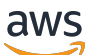

Panduan Referensi

## AWS Kebijakan Terkelola

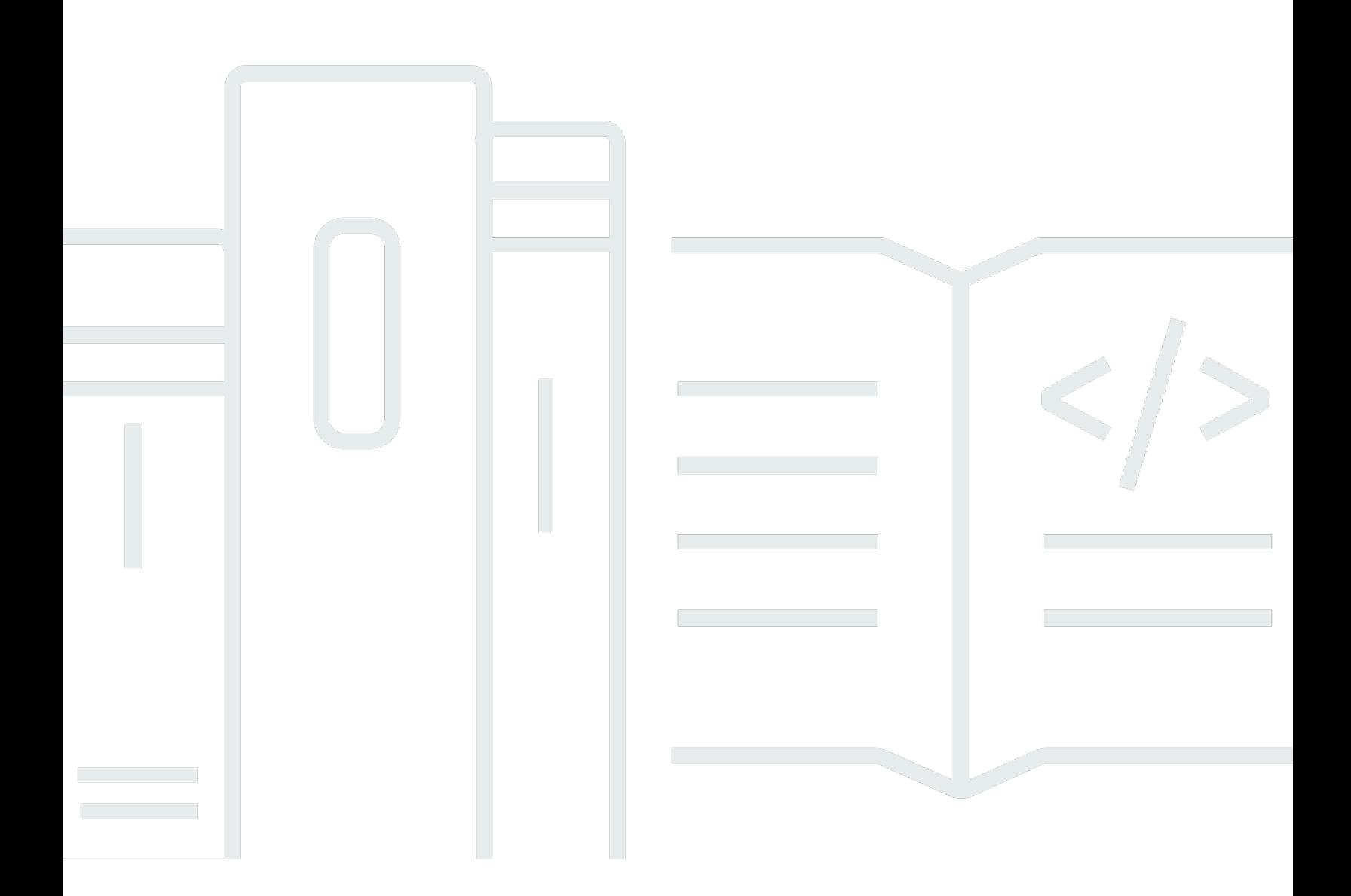

Copyright © 2024 Amazon Web Services, Inc. and/or its affiliates. All rights reserved.

## AWS Kebijakan Terkelola: Panduan Referensi

Copyright © 2024 Amazon Web Services, Inc. and/or its affiliates. All rights reserved.

Merek dagang dan tampilan dagang Amazon tidak boleh digunakan sehubungan dengan produk atau layanan apa pun yang bukan milik Amazon, dengan cara apa pun yang dapat menyebabkan kebingungan di antara pelanggan, atau dengan cara apa pun yang menghina atau mendiskreditkan Amazon. Semua merek dagang lain yang tidak dimiliki oleh Amazon merupakan kekayaan masingmasing pemiliknya, yang mungkin atau mungkin tidak berafiliasi, terkait dengan, atau disponsori oleh Amazon.

## **Table of Contents**

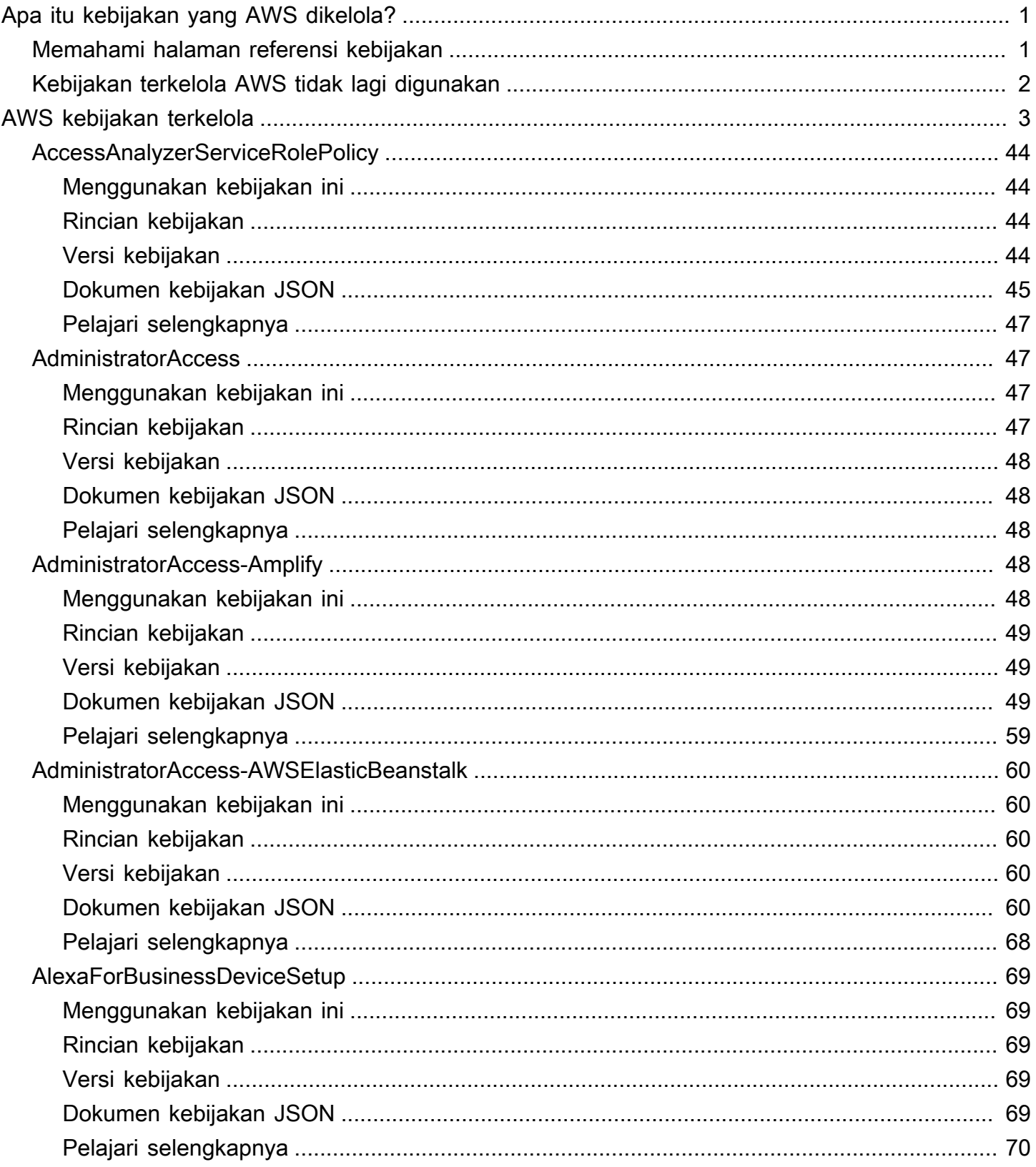

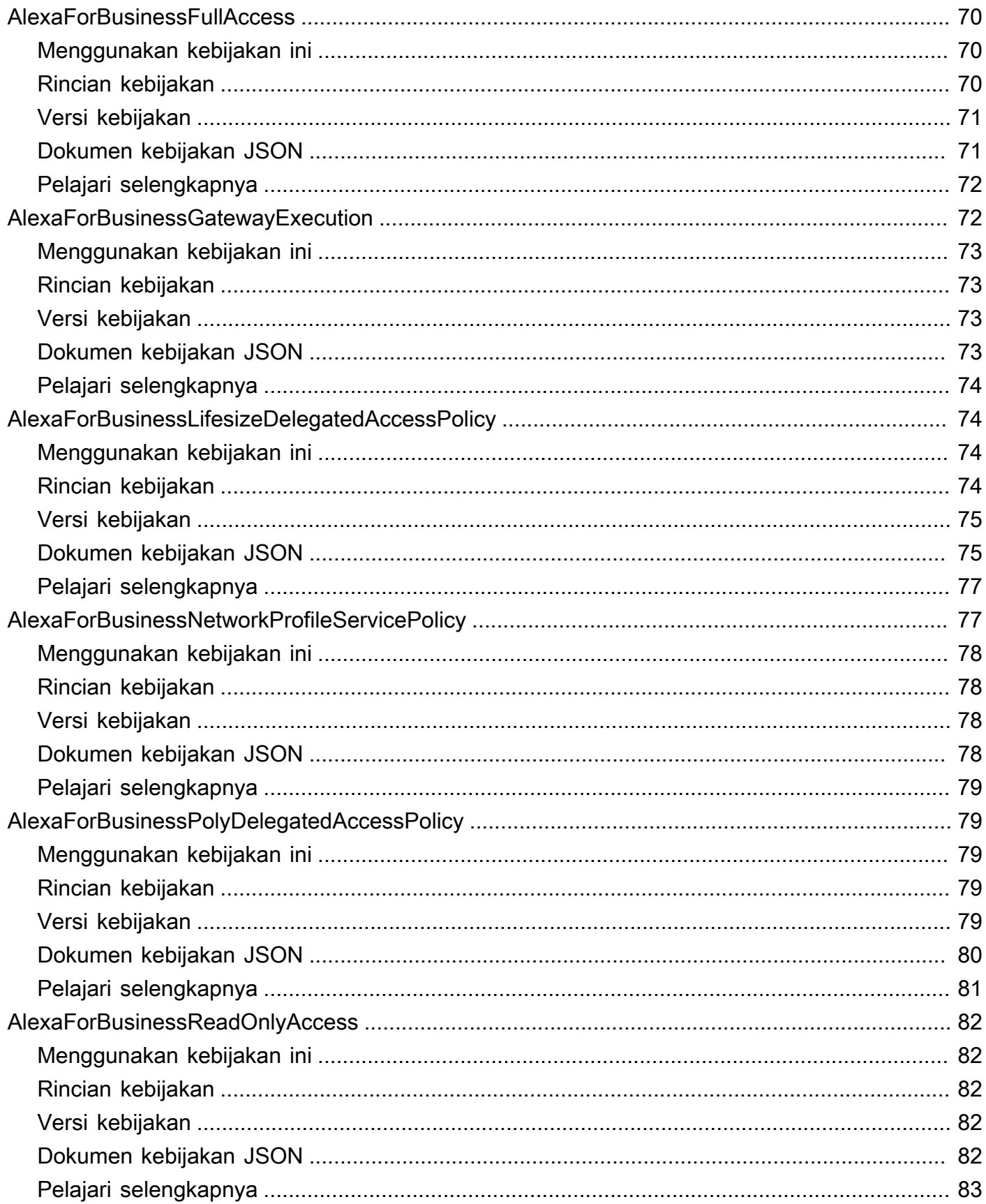

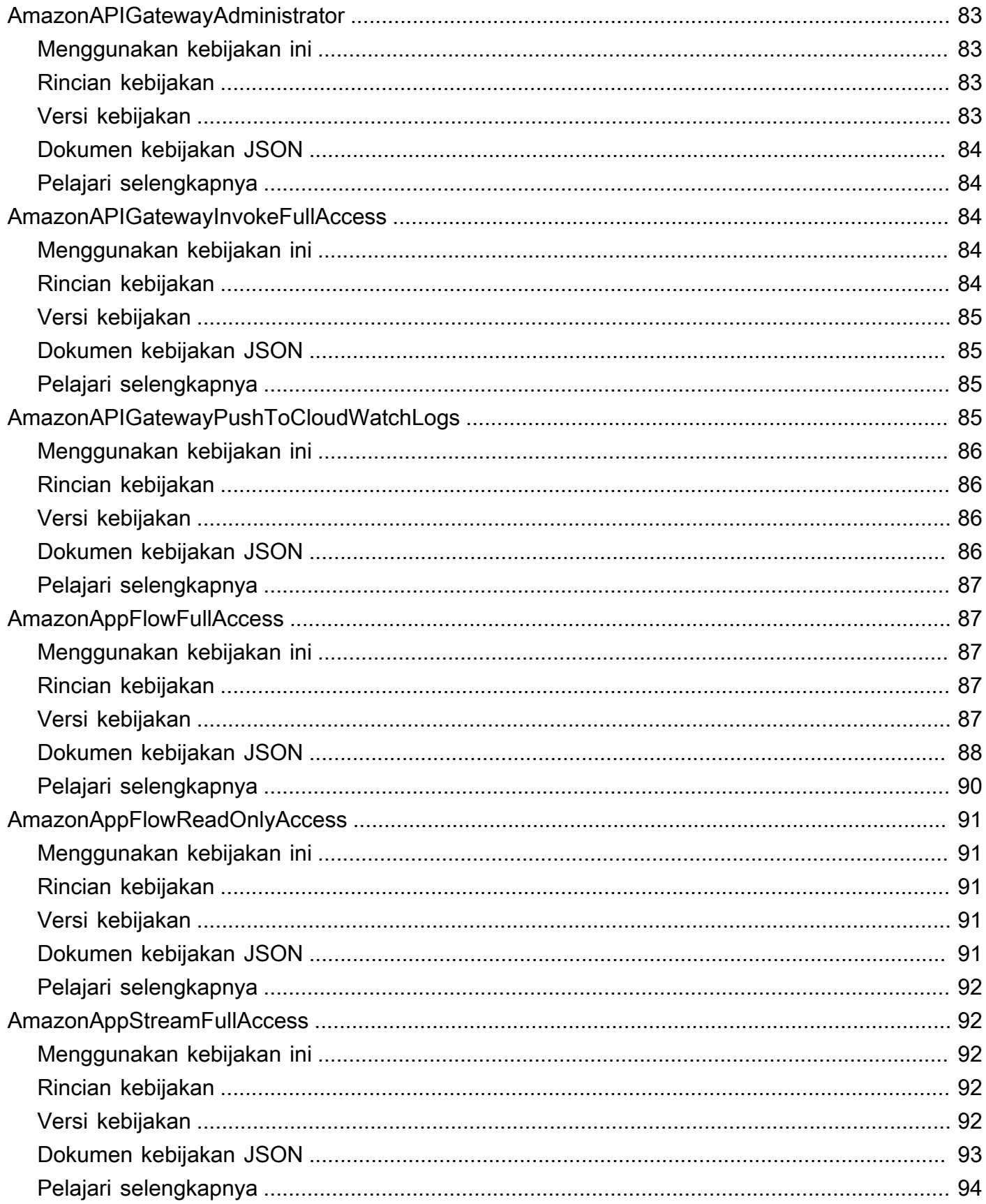

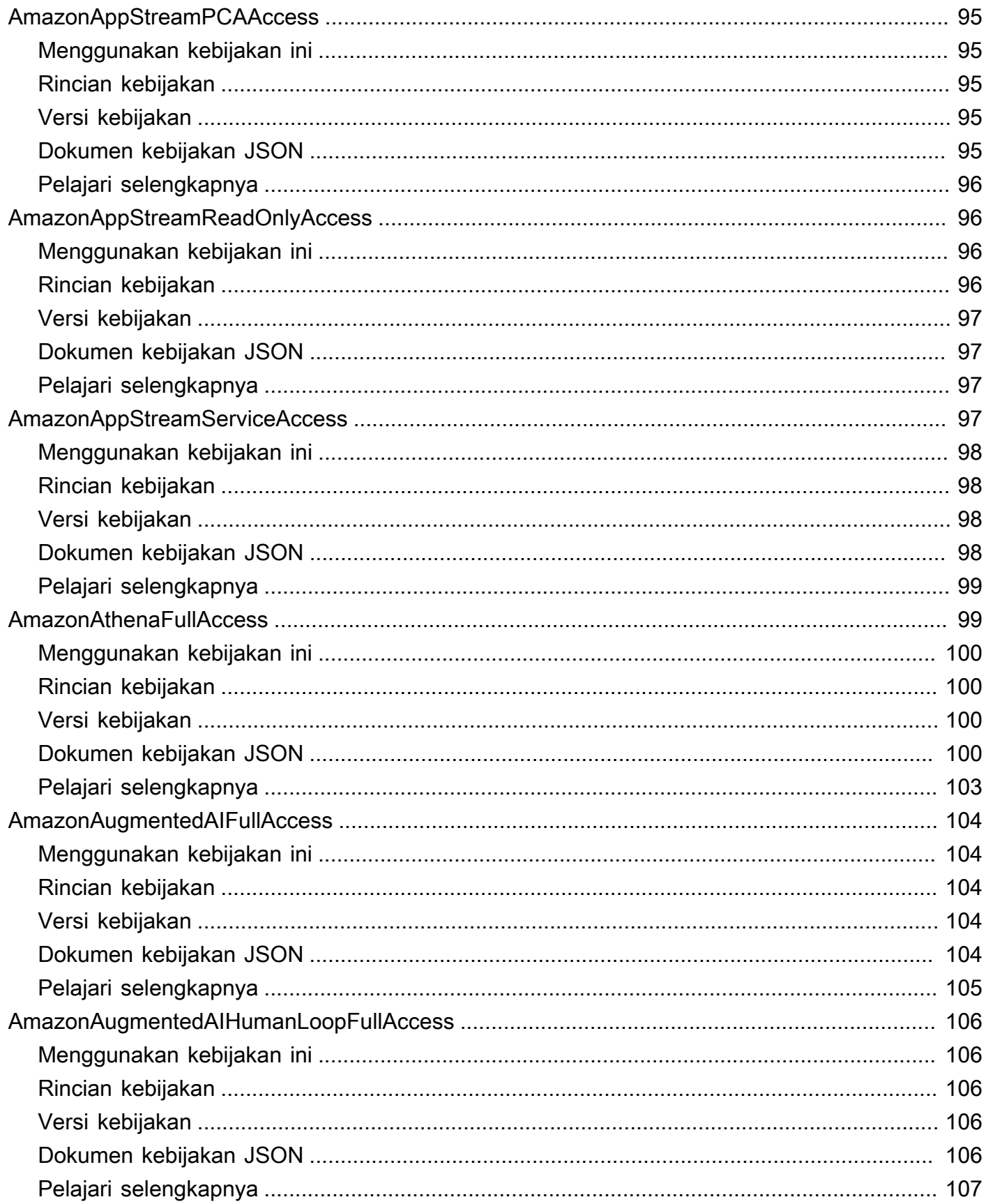

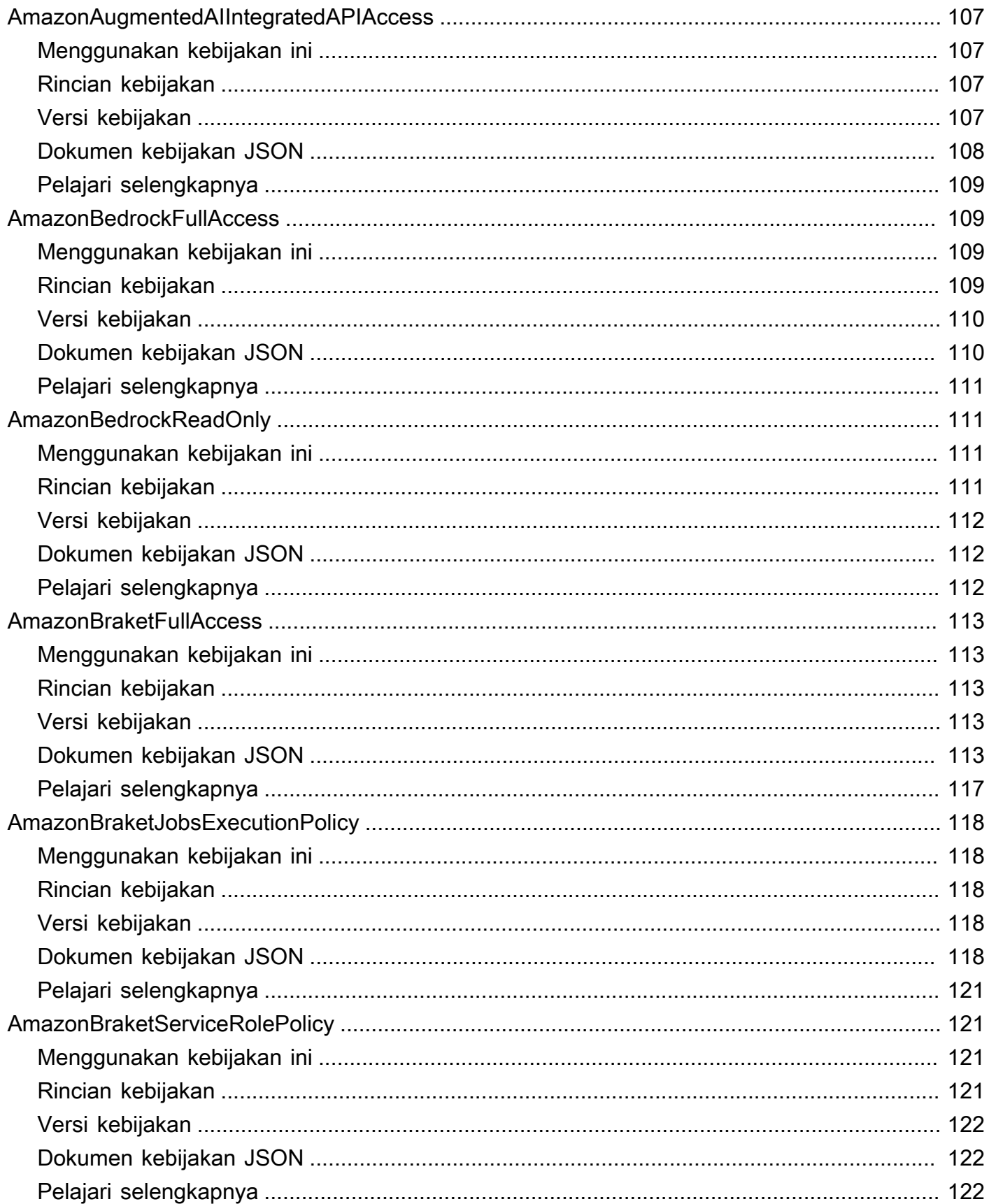

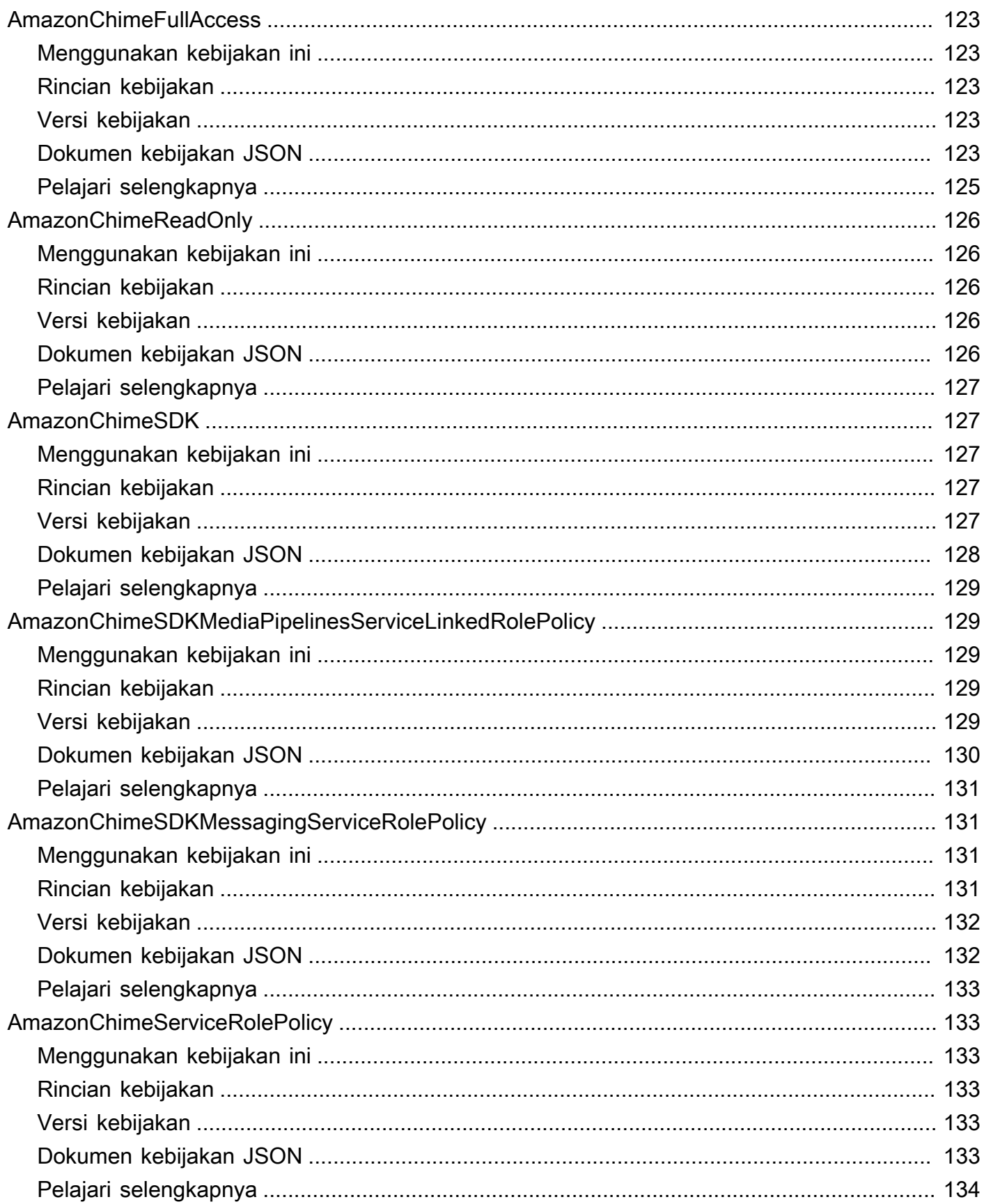

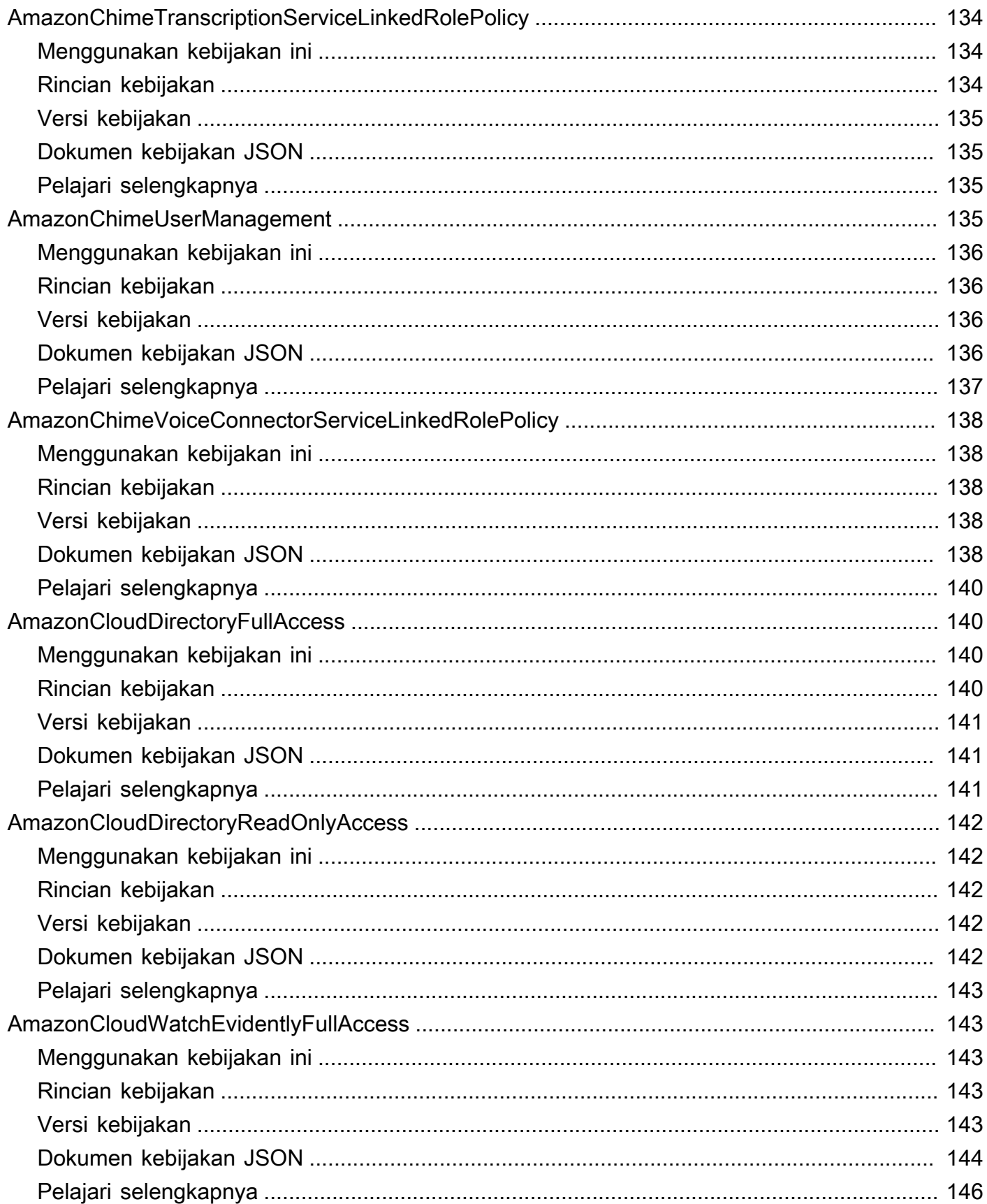

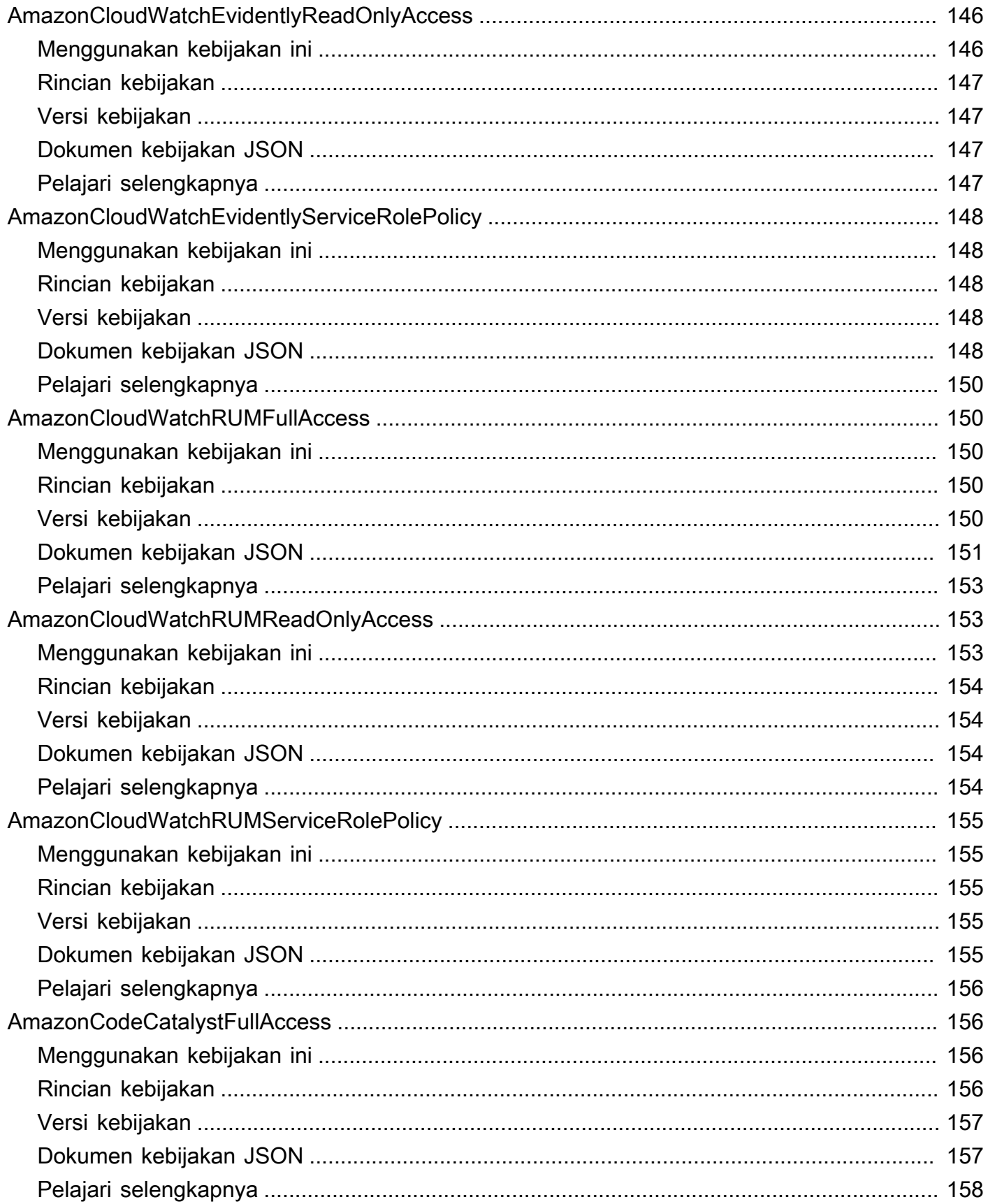

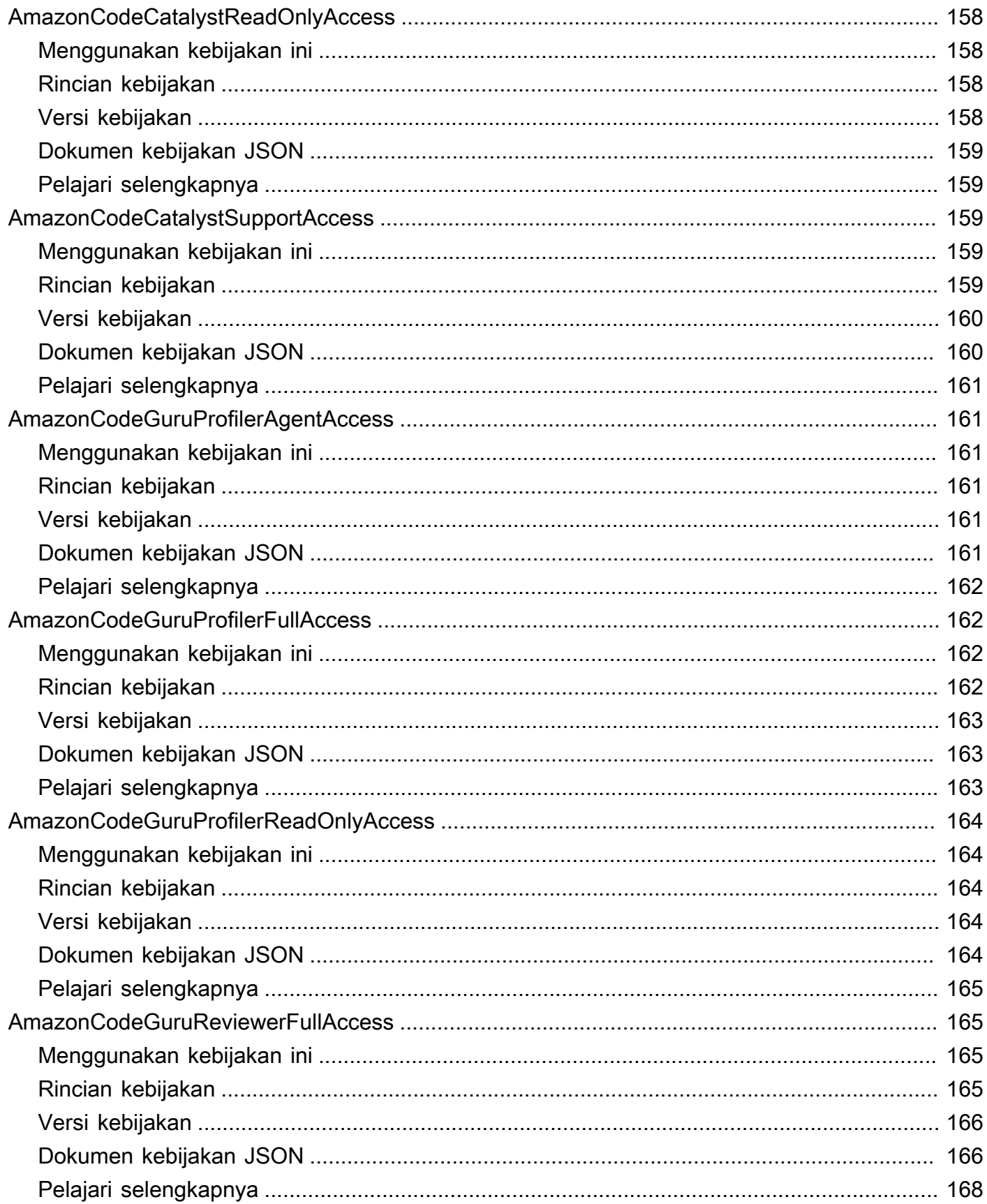

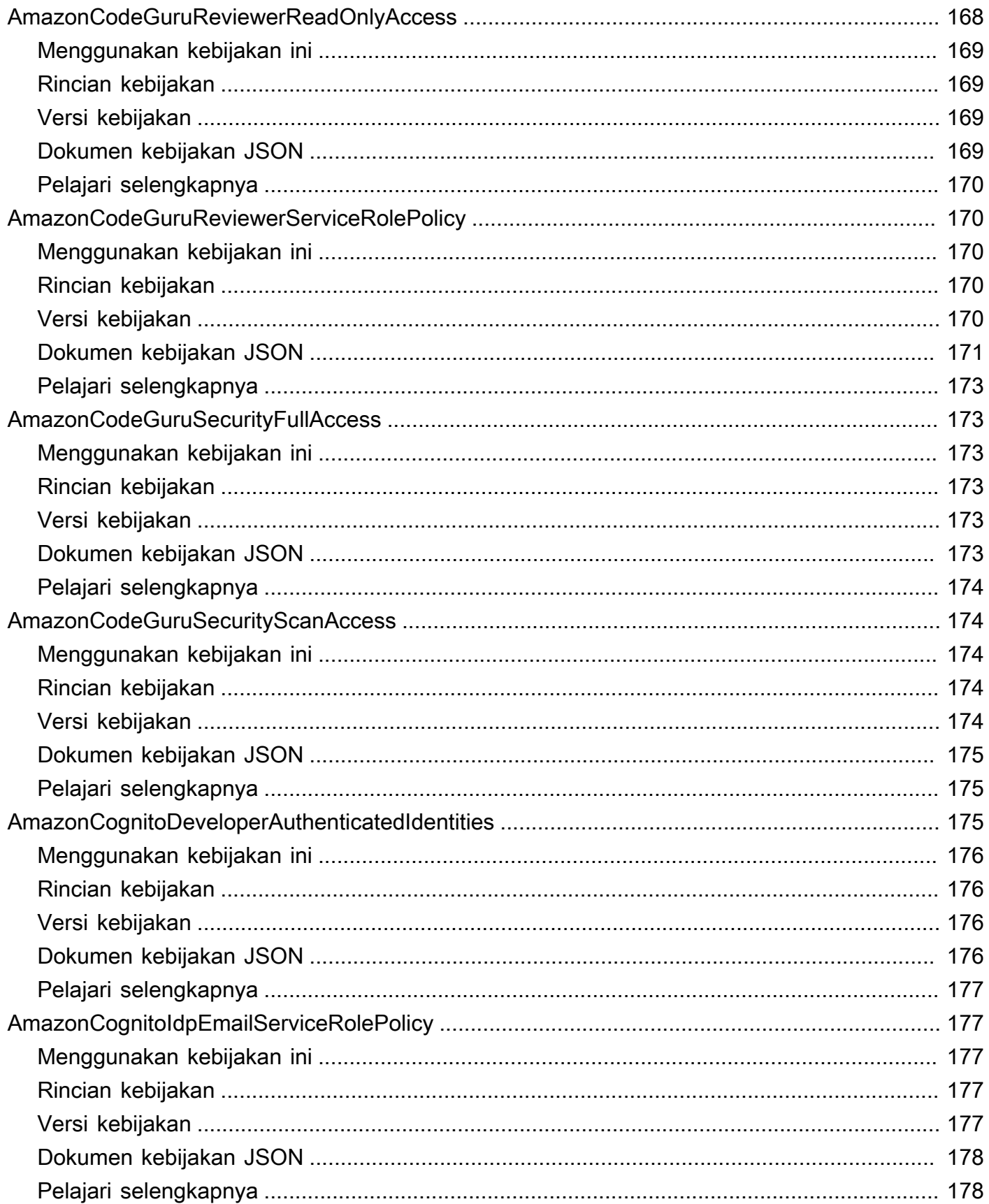

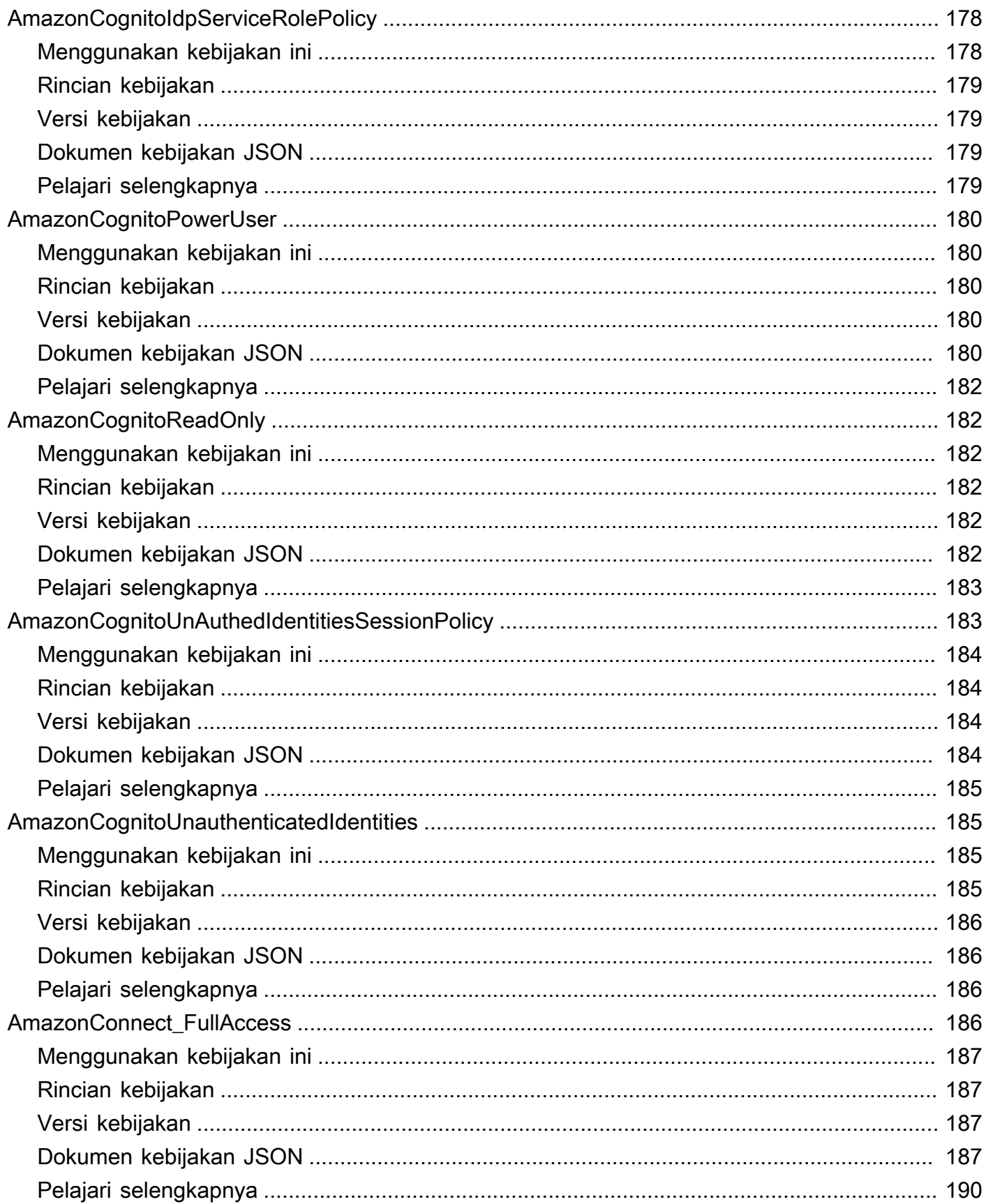

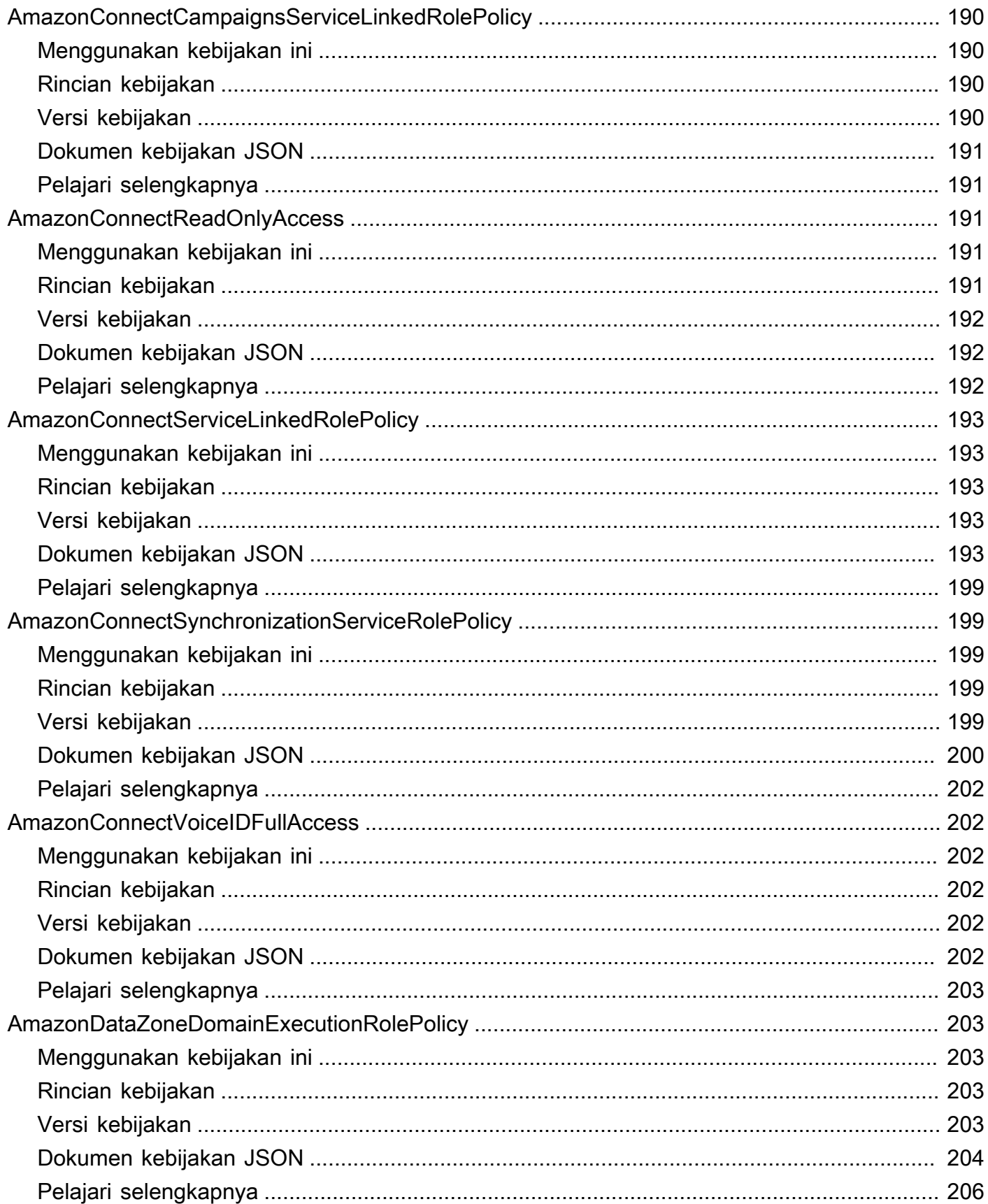

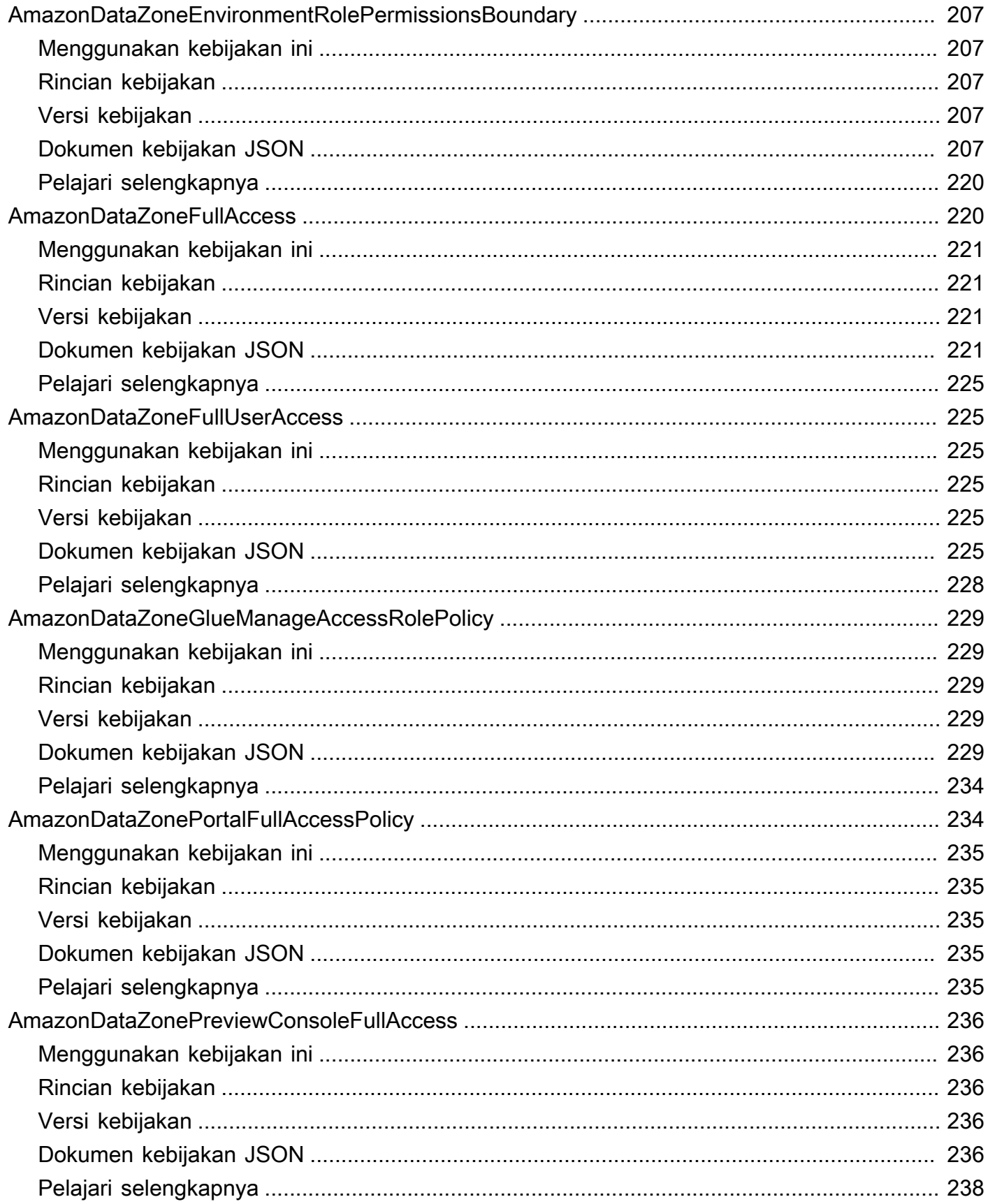

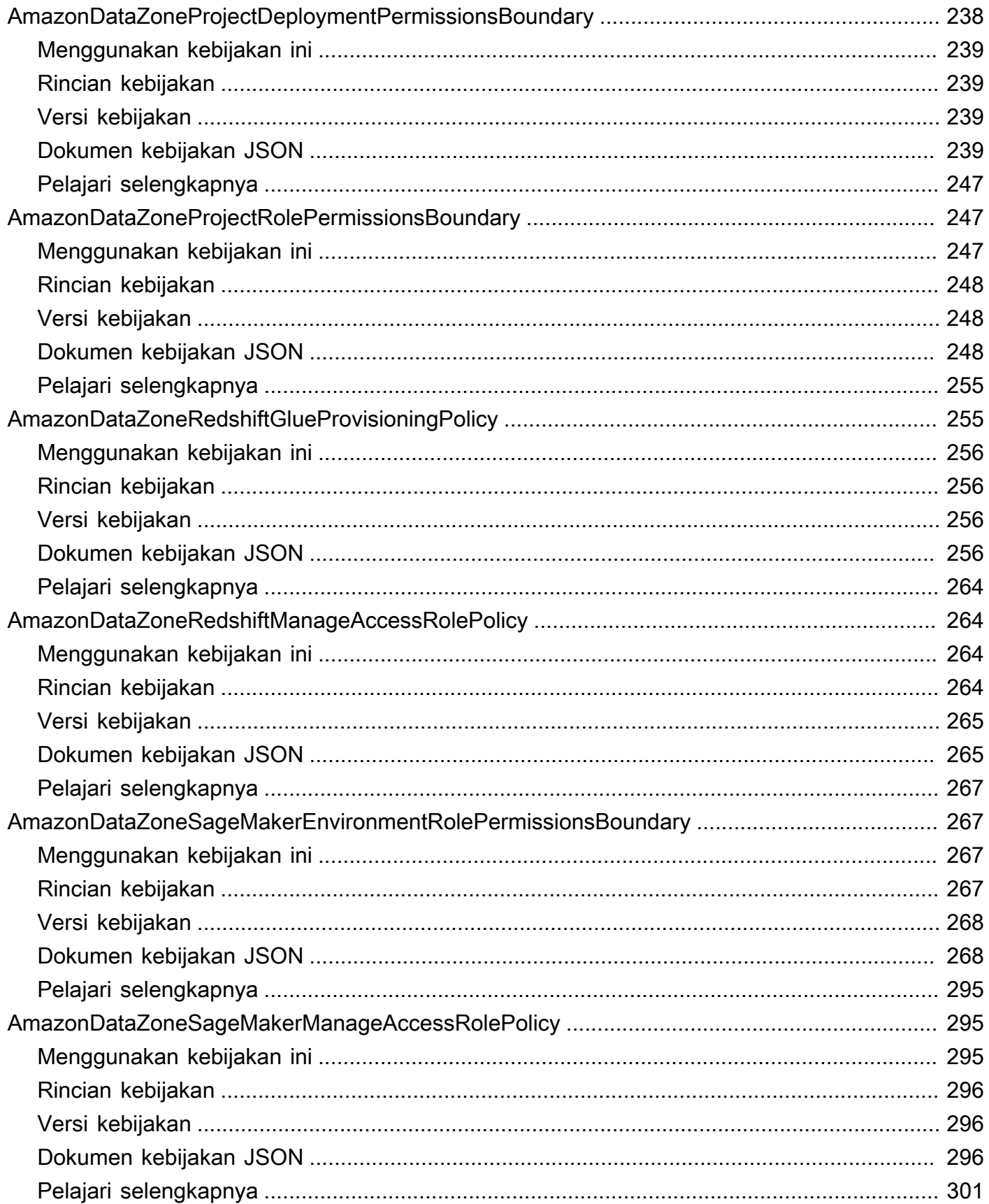

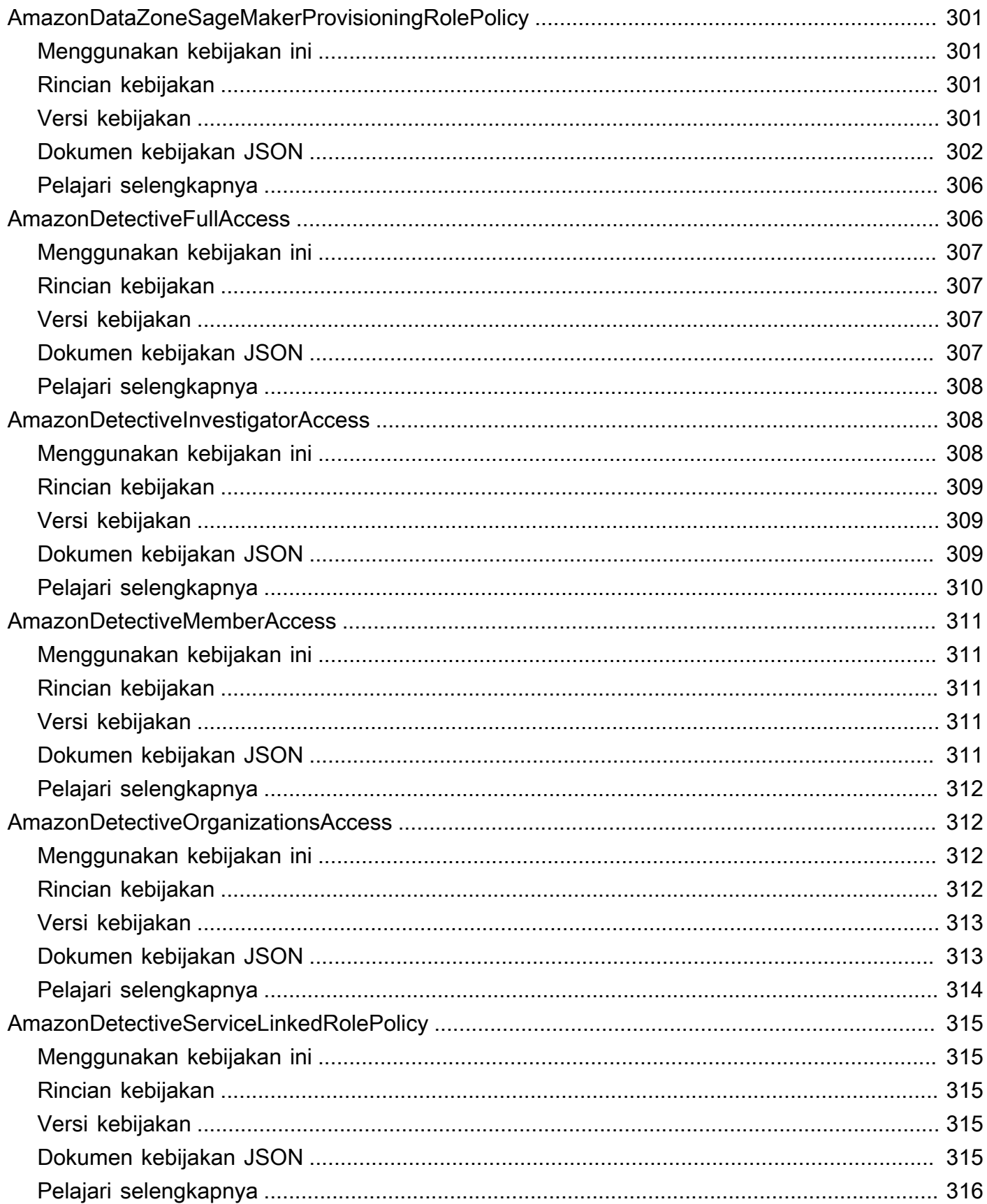

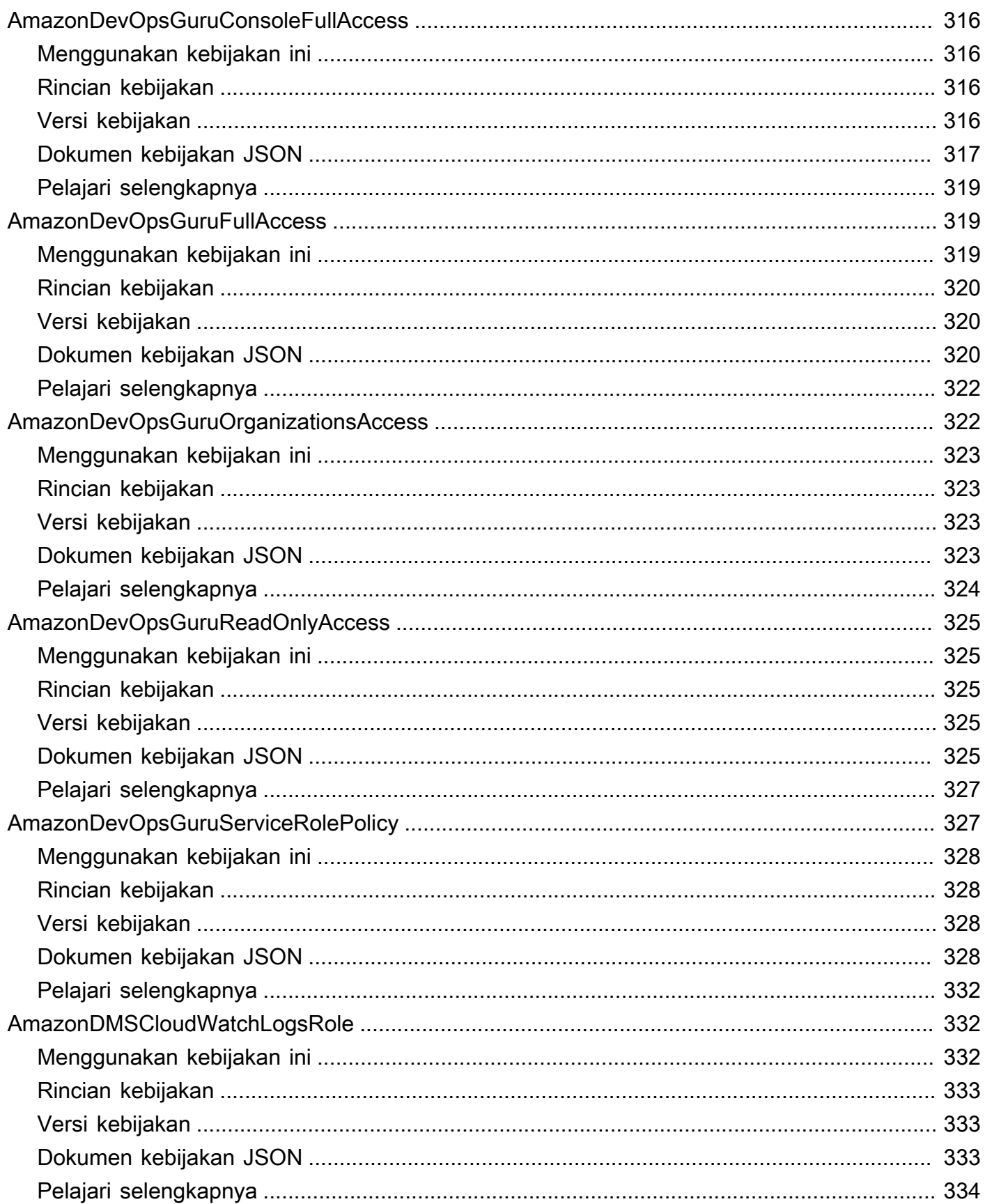

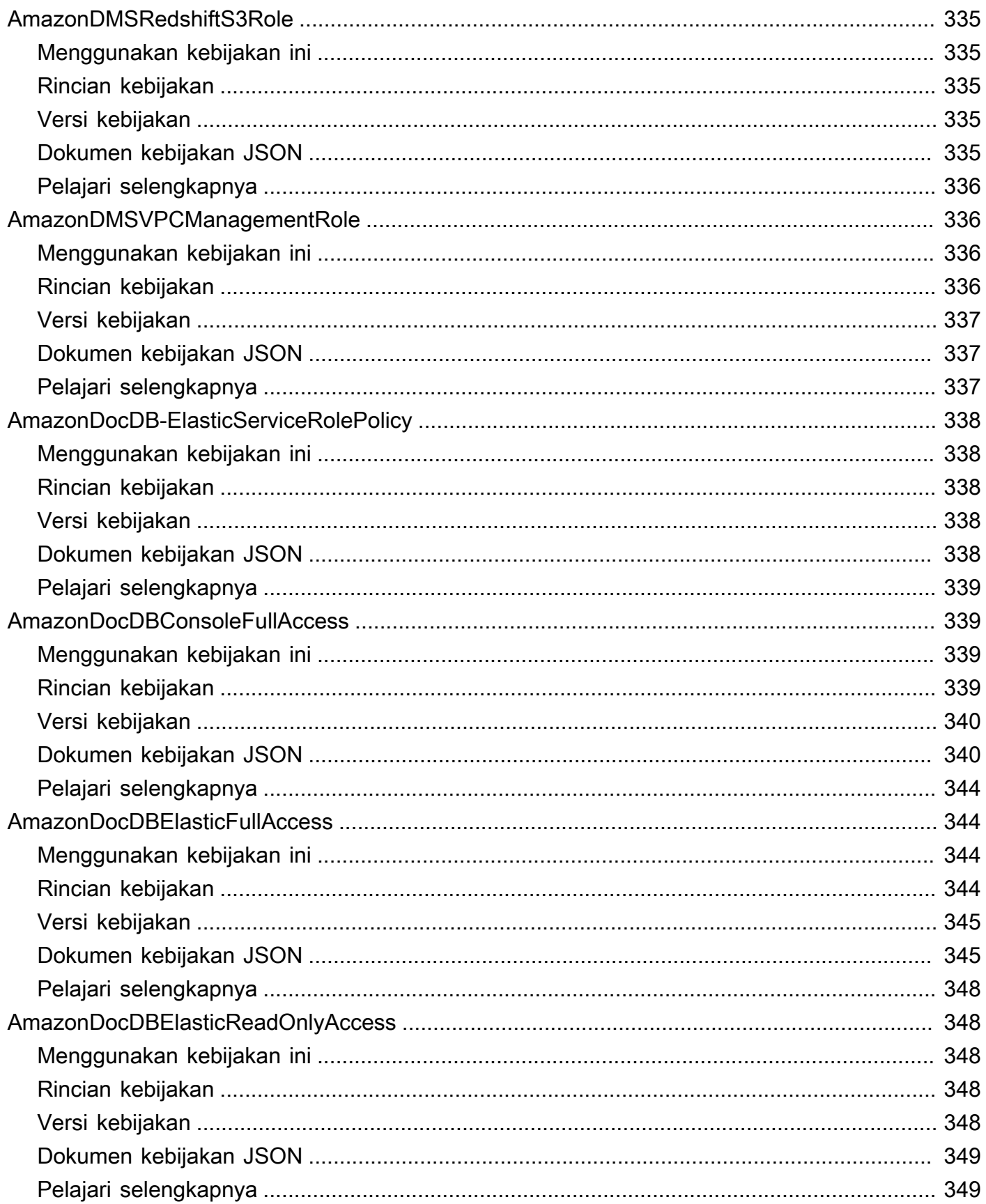

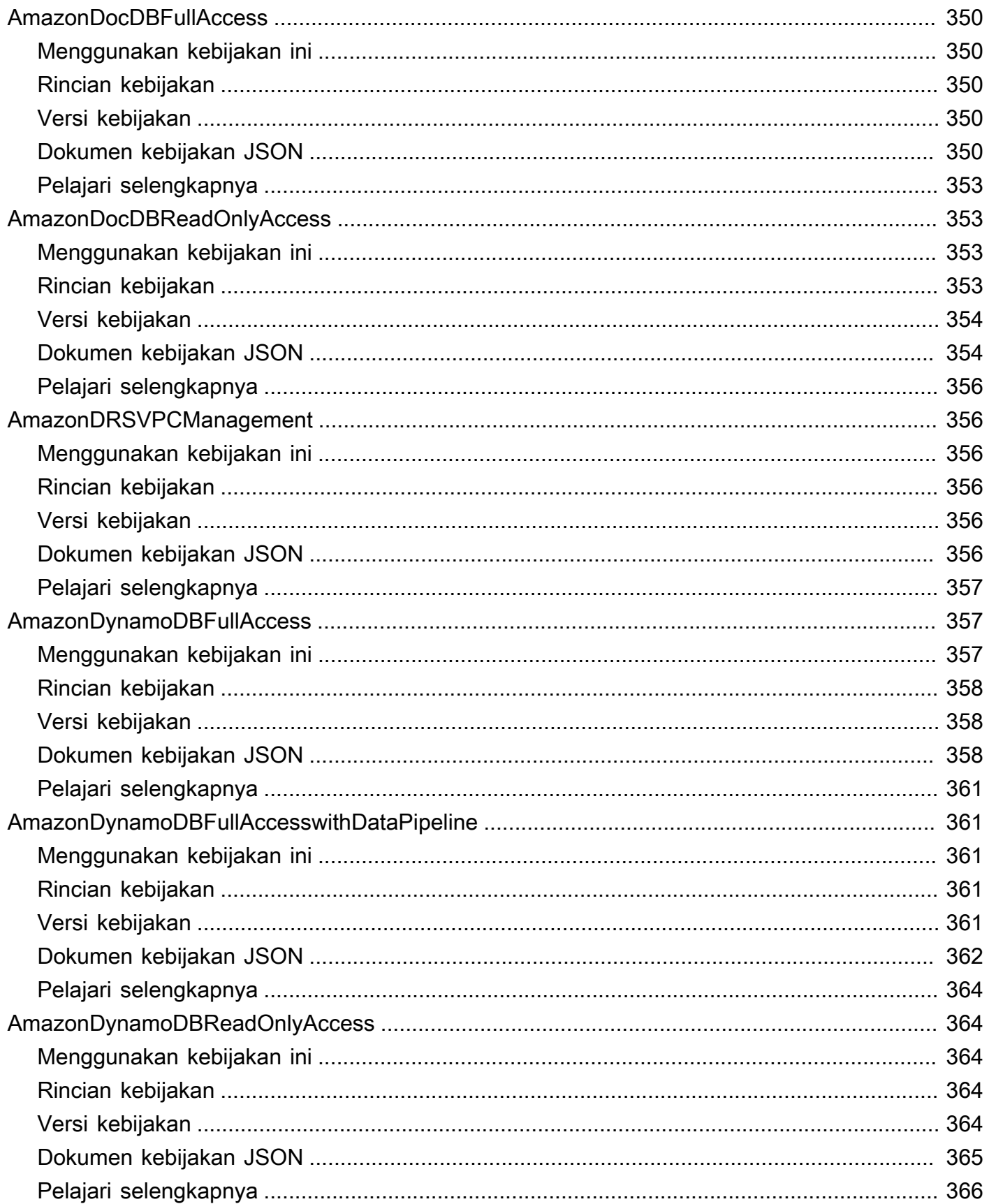

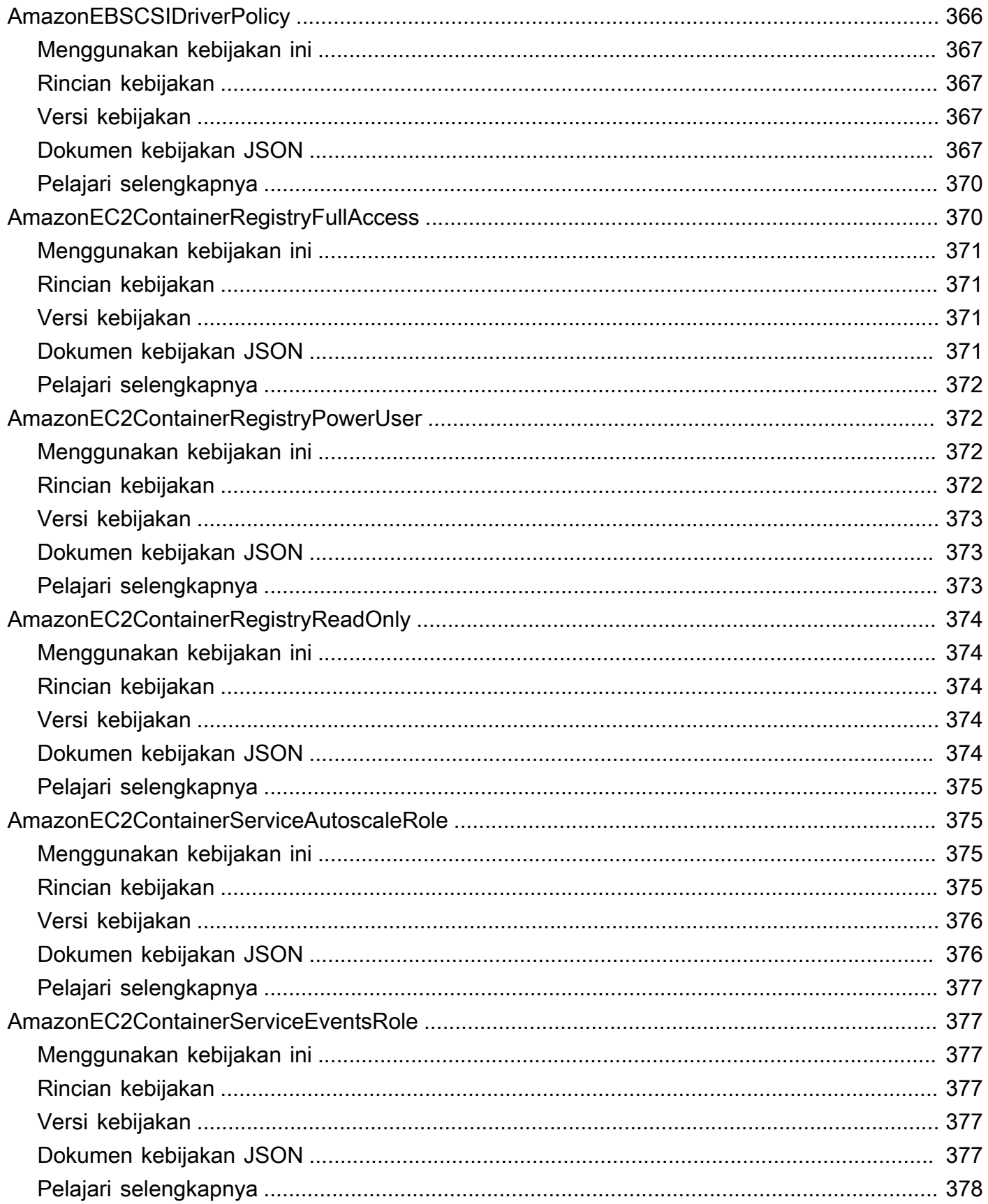

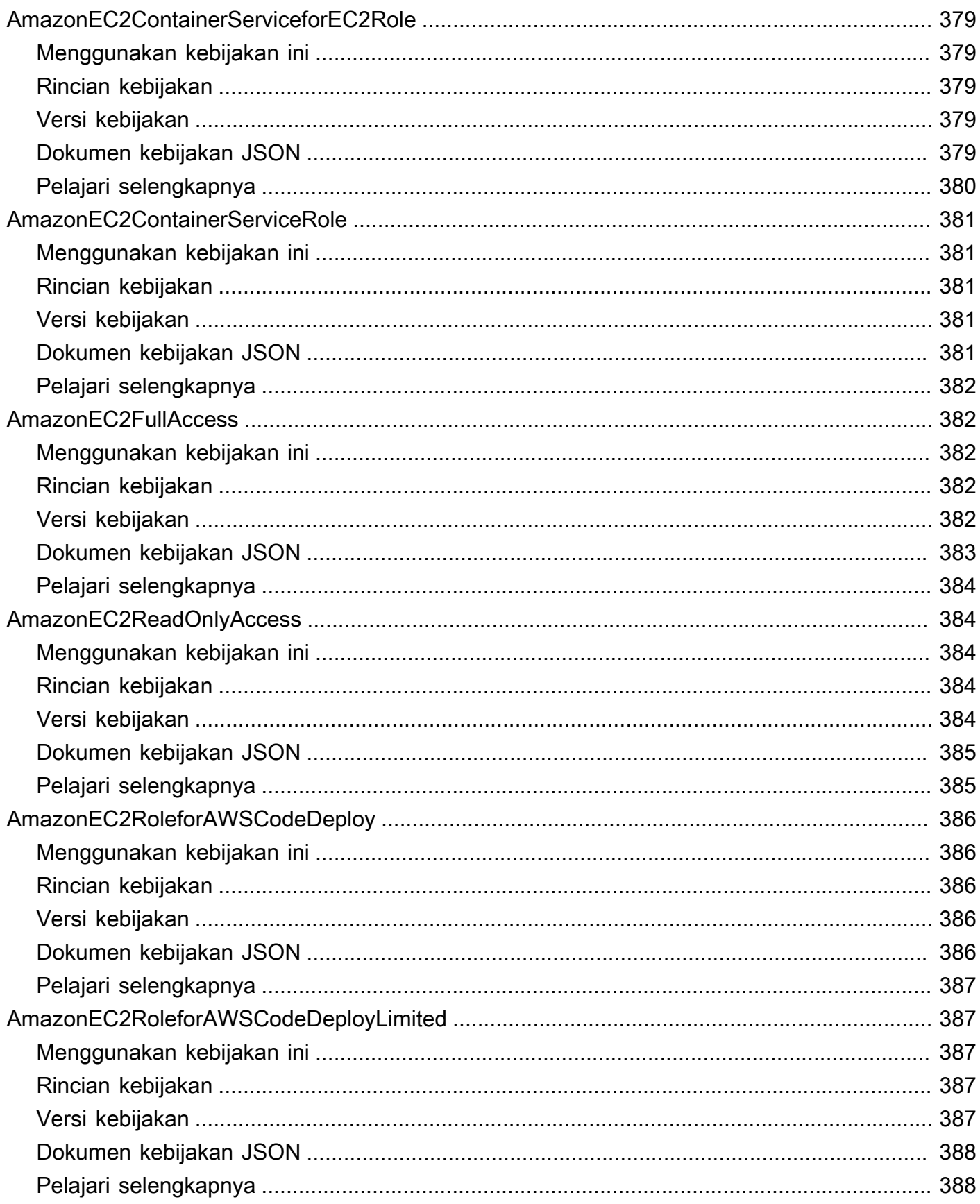

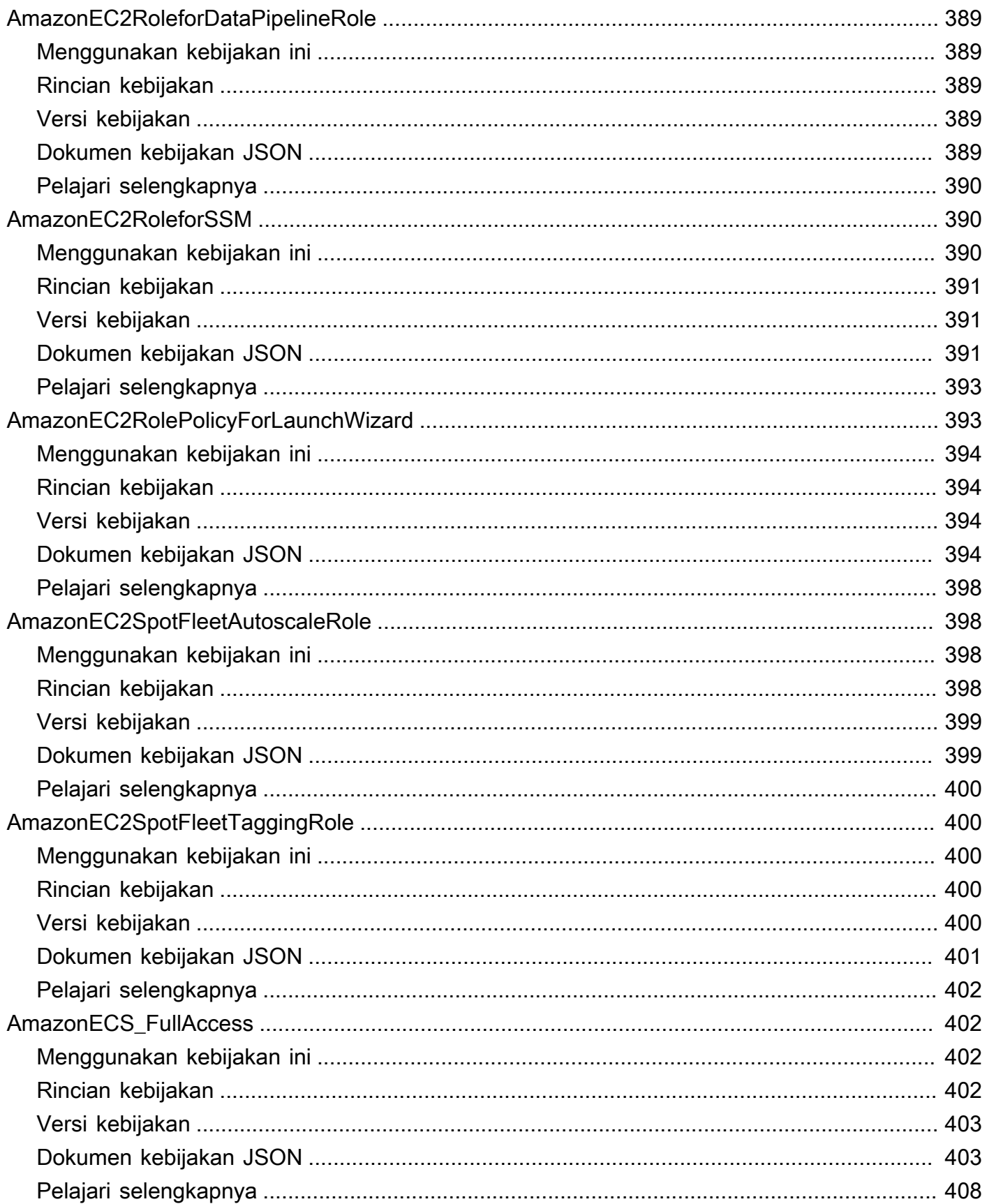

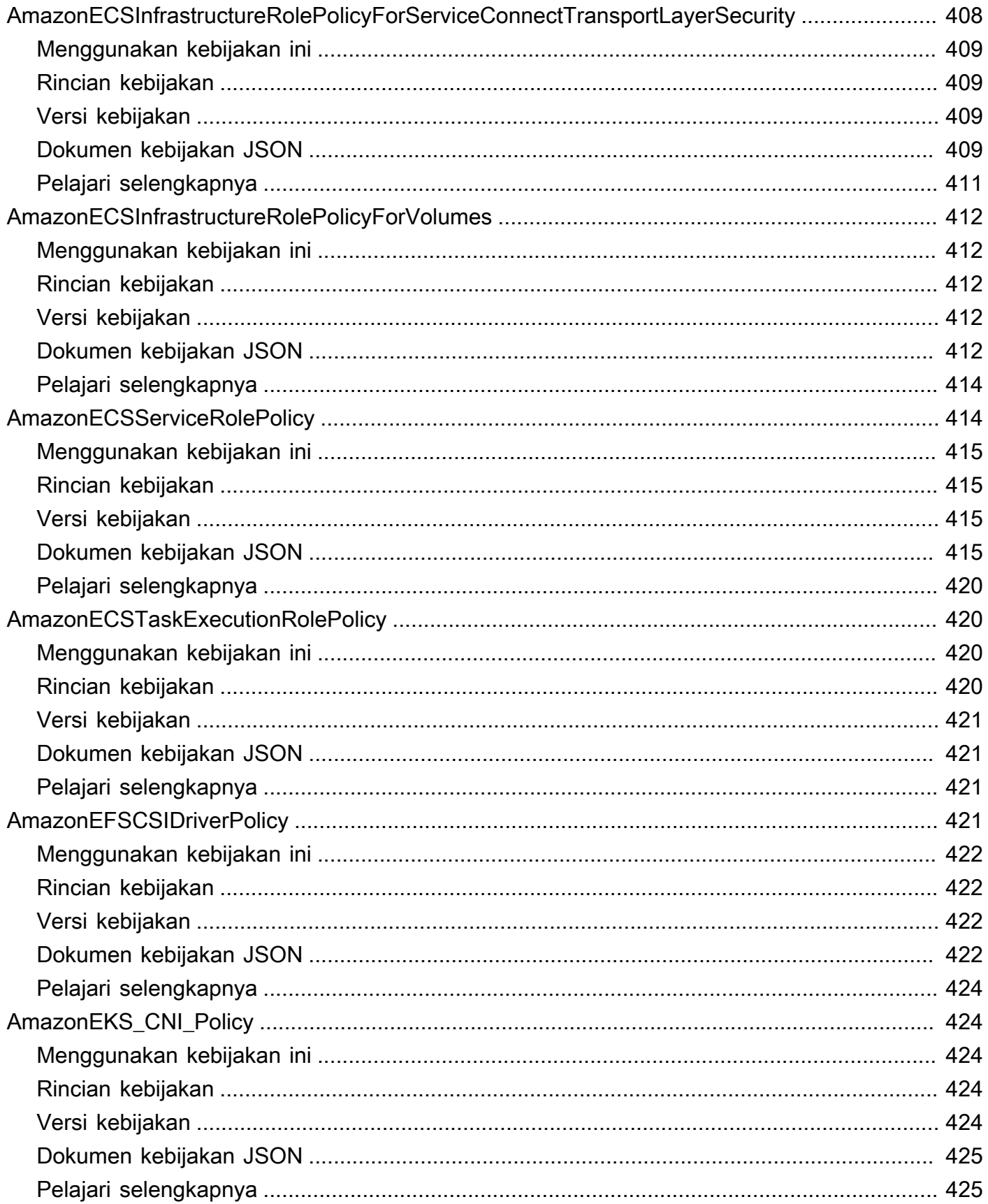

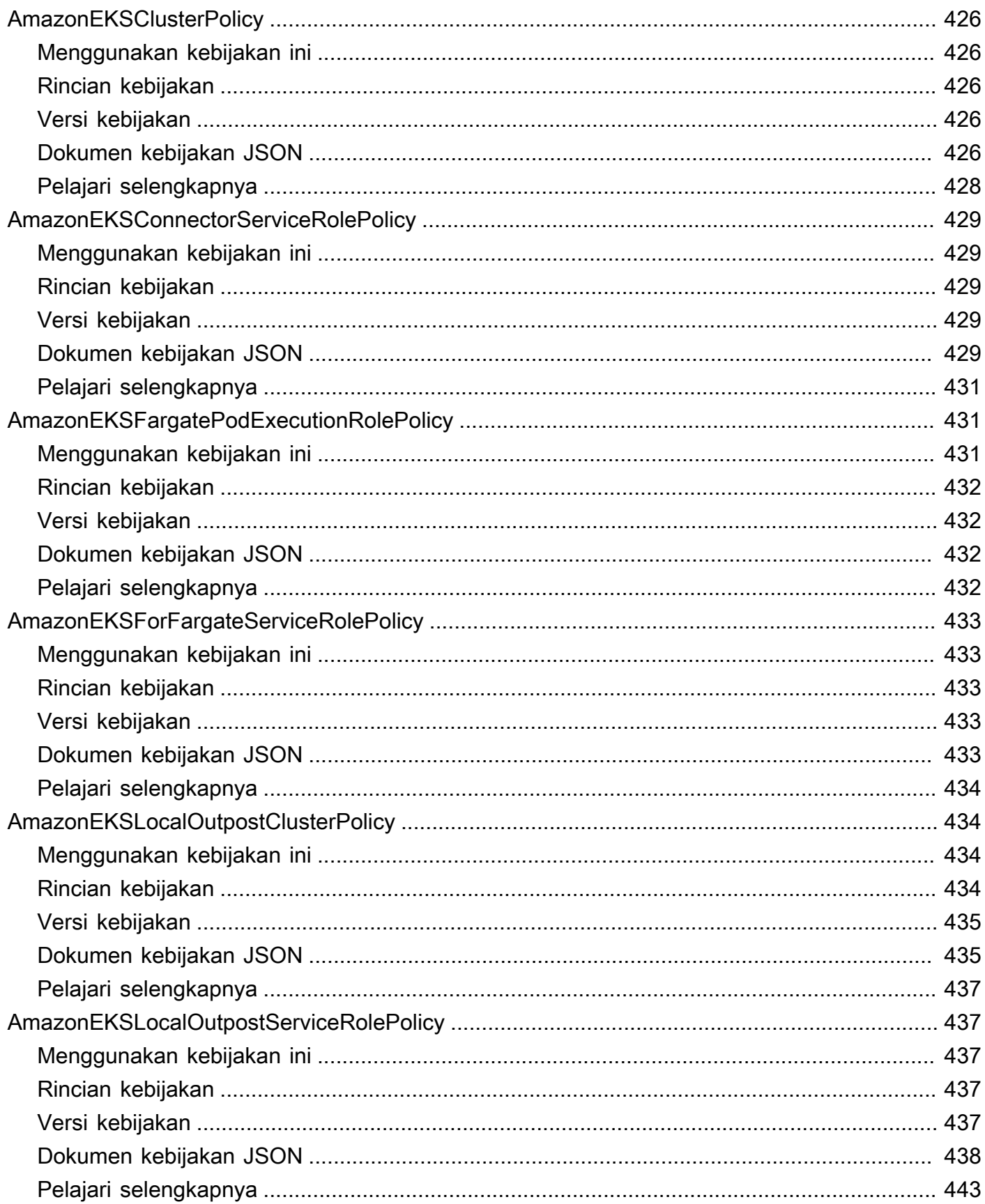

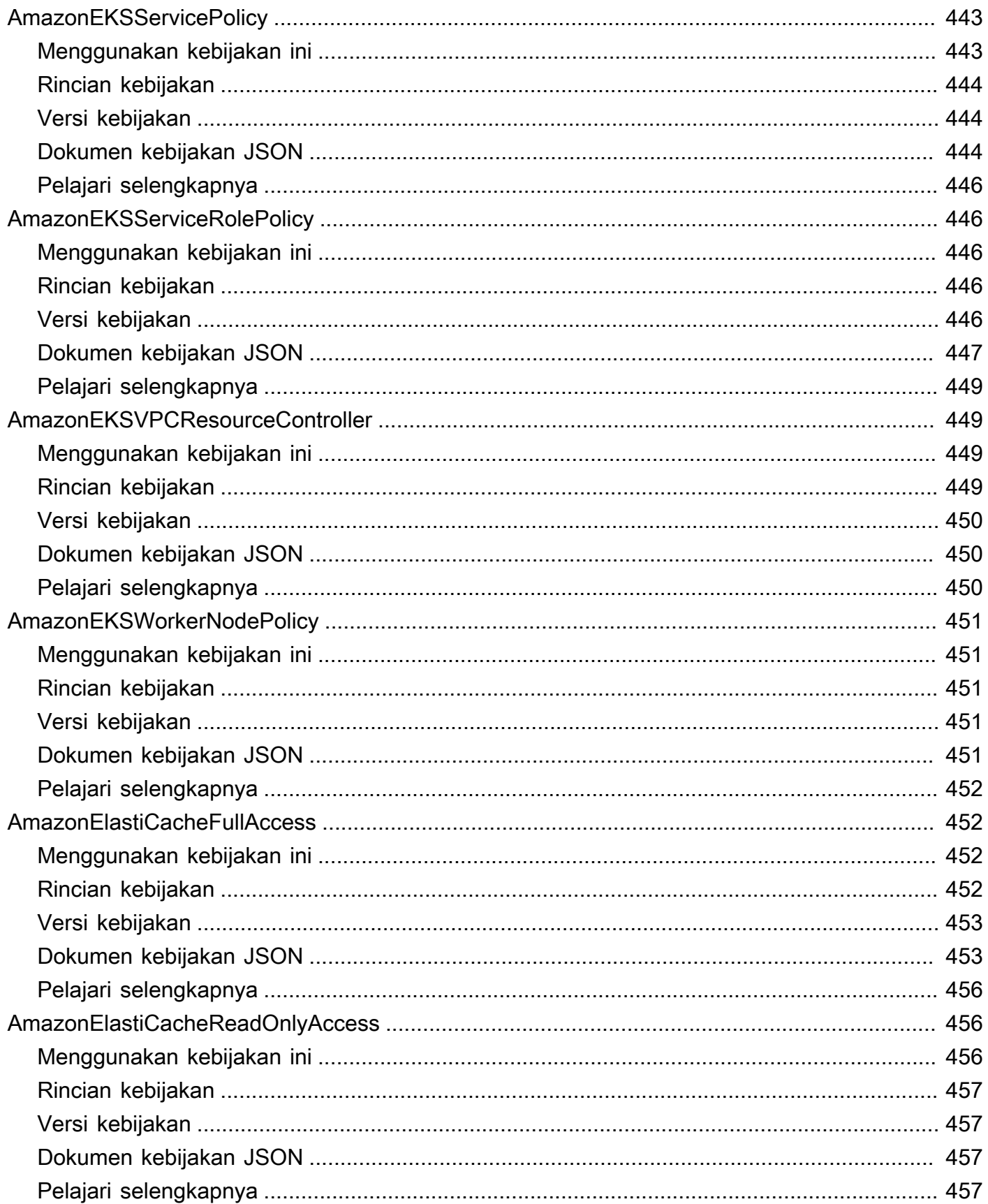

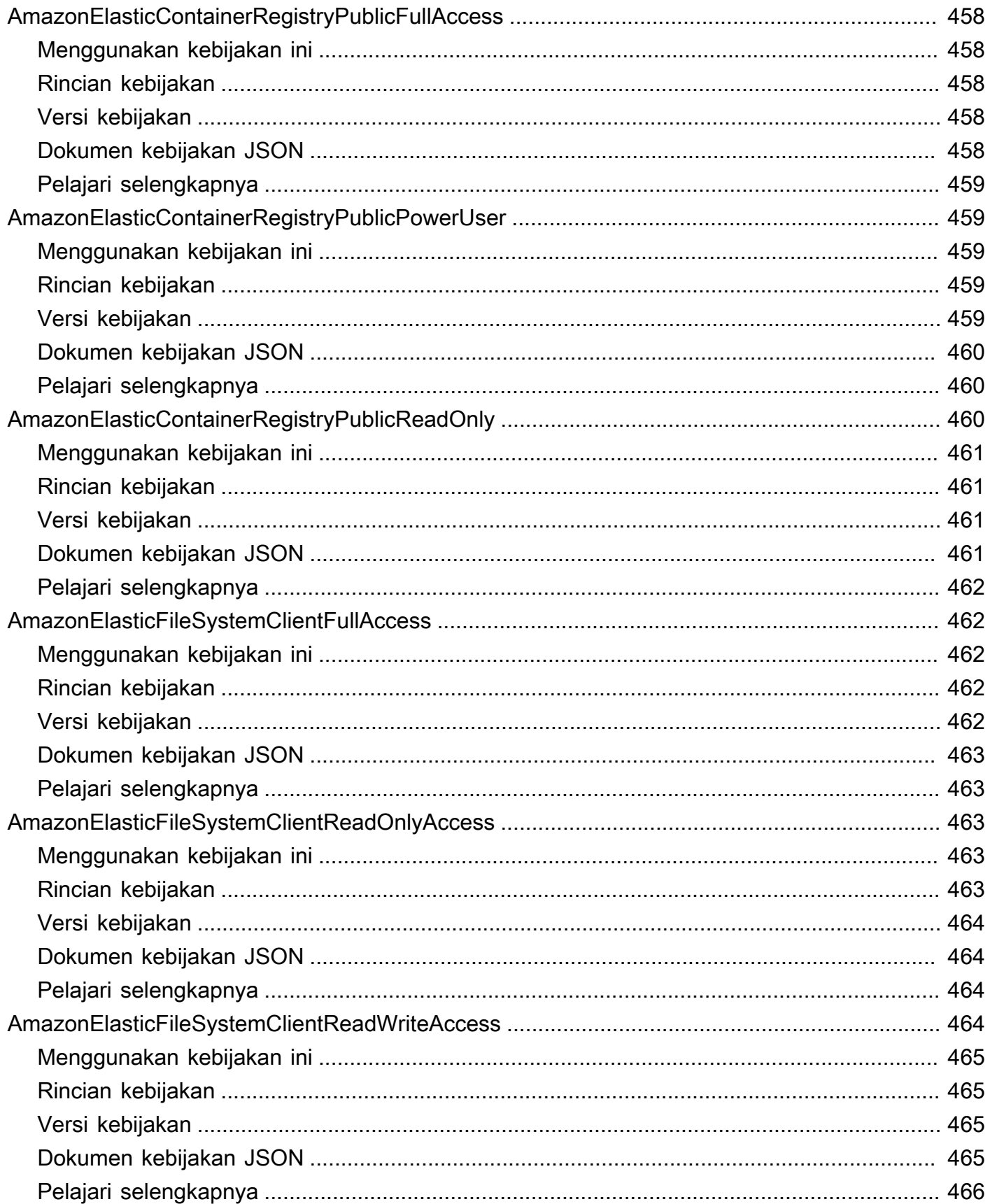

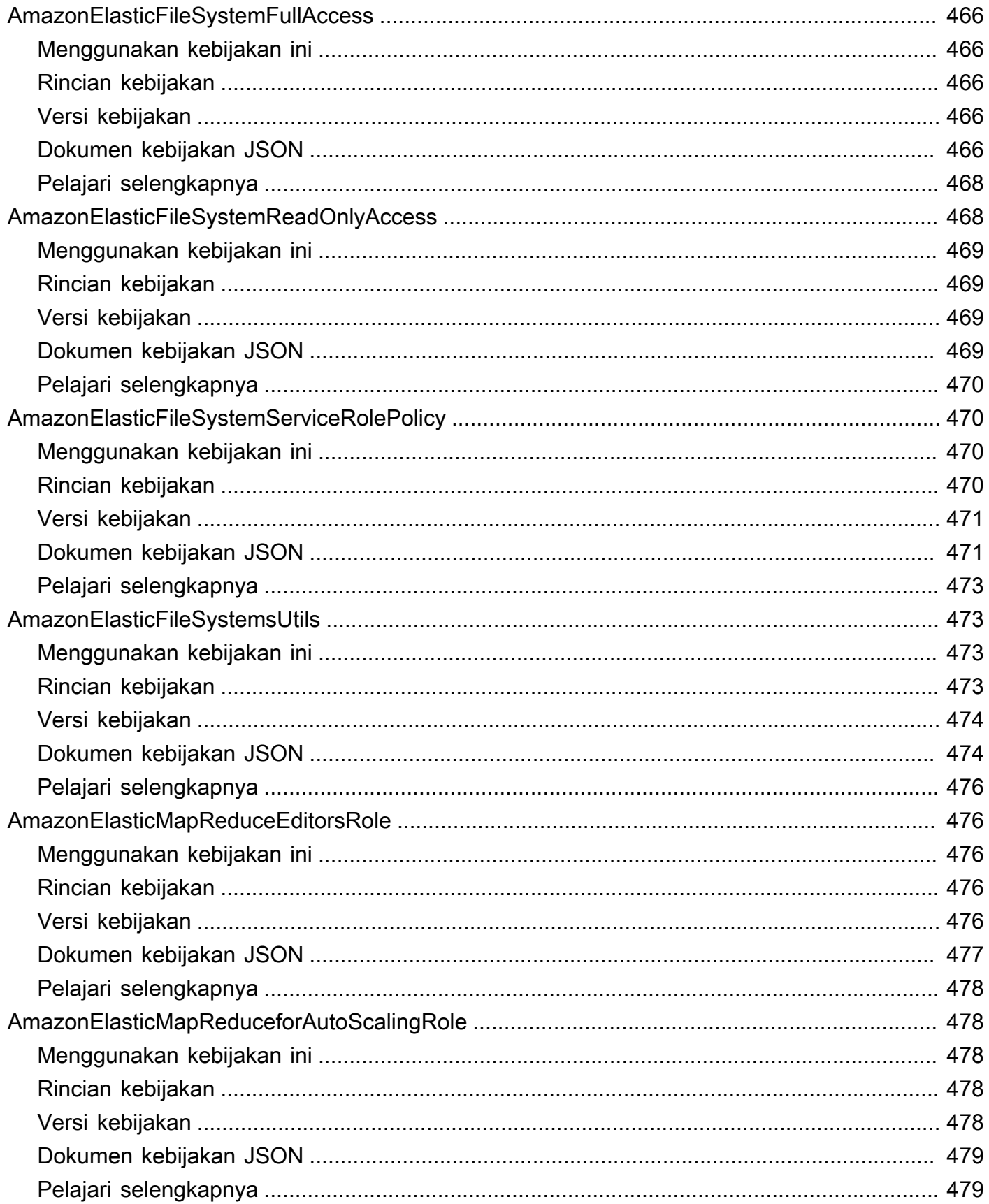

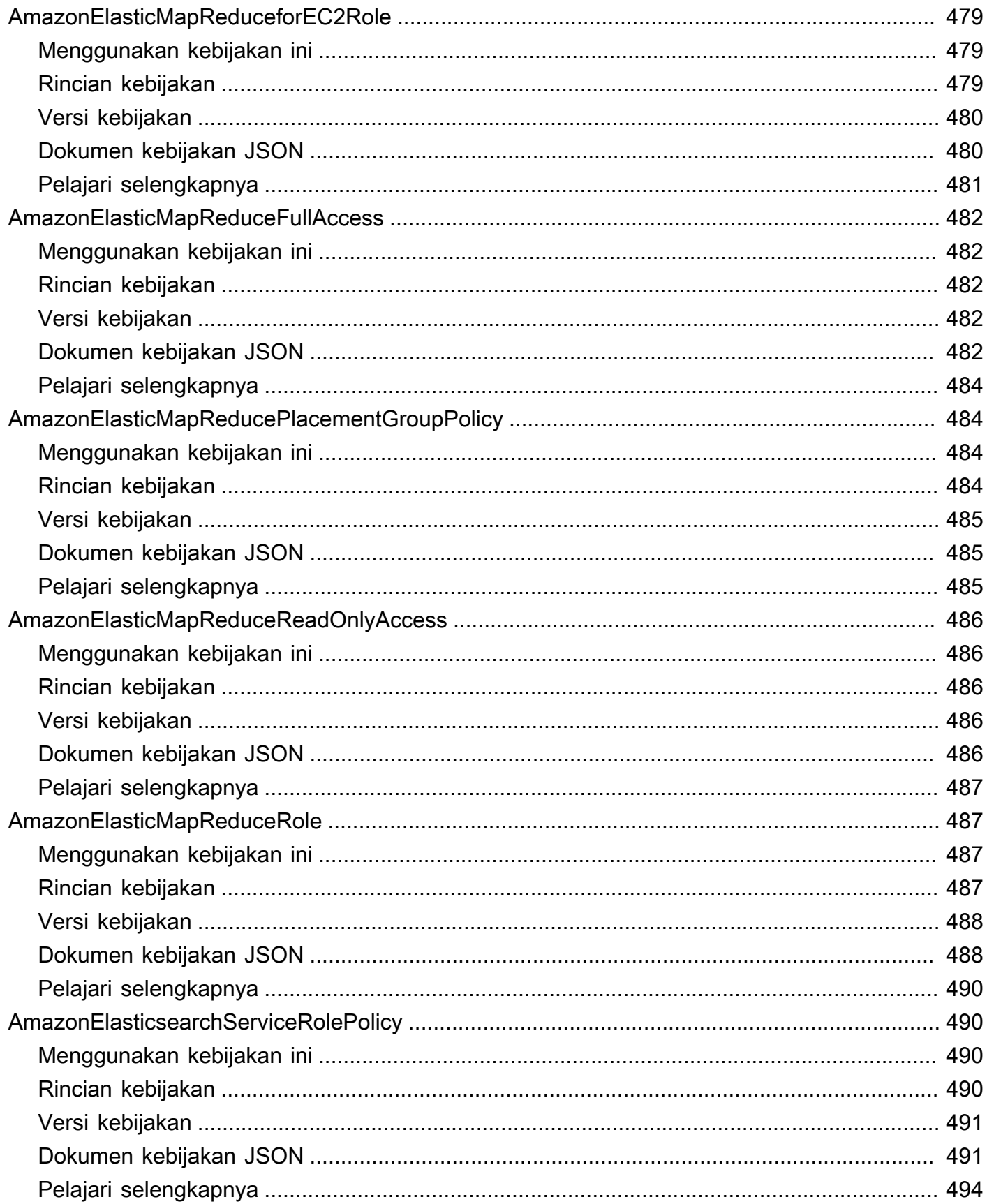

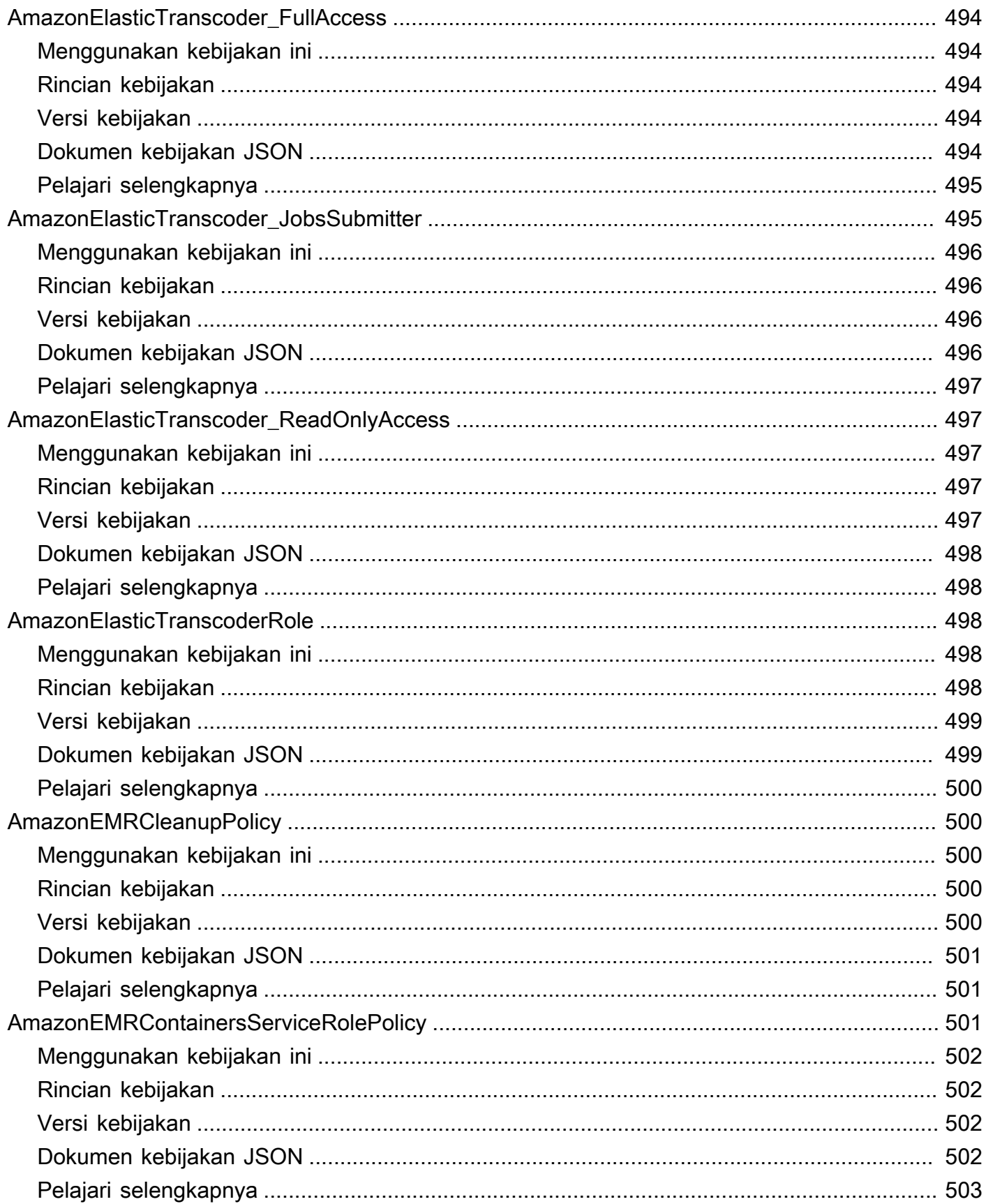

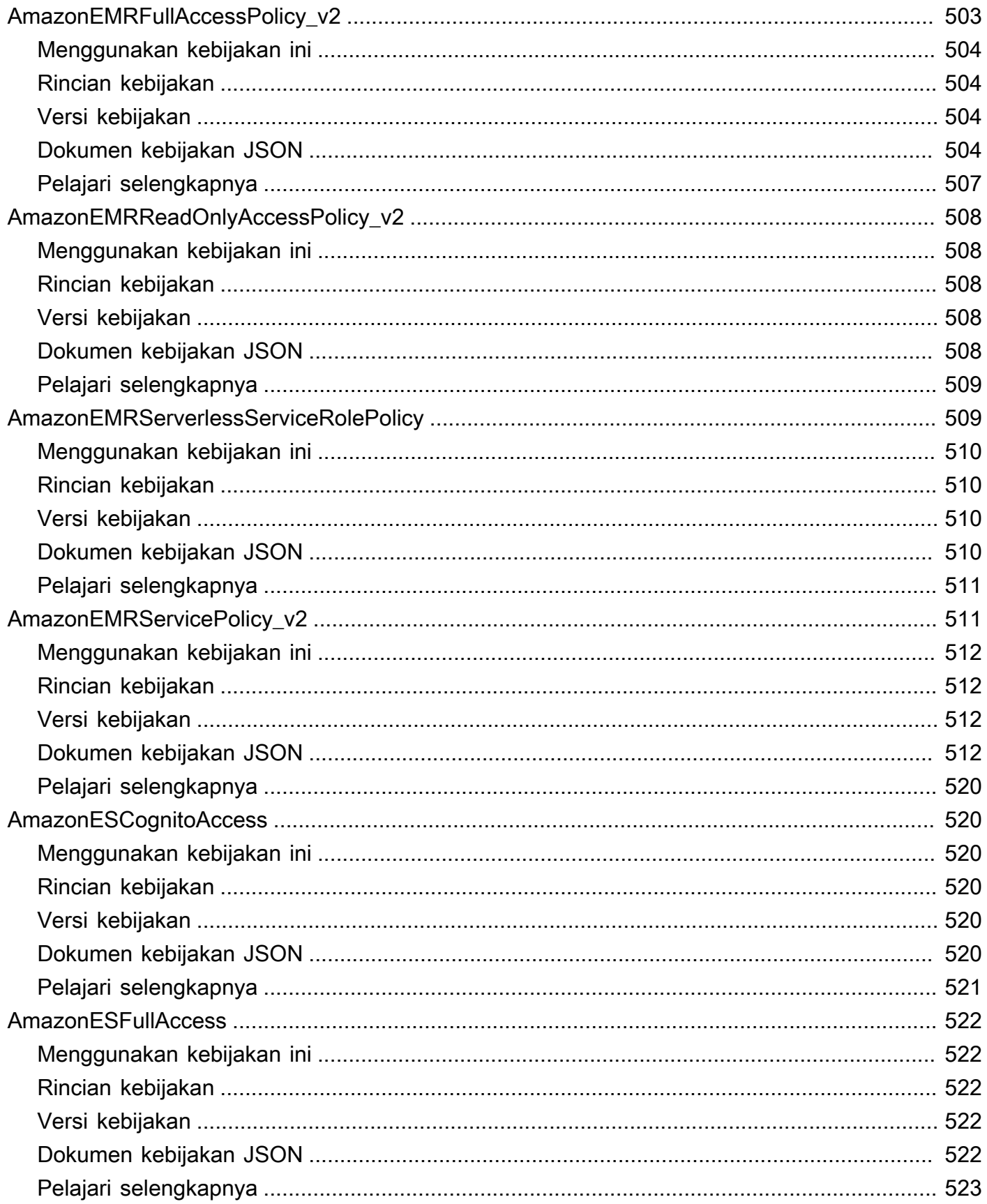

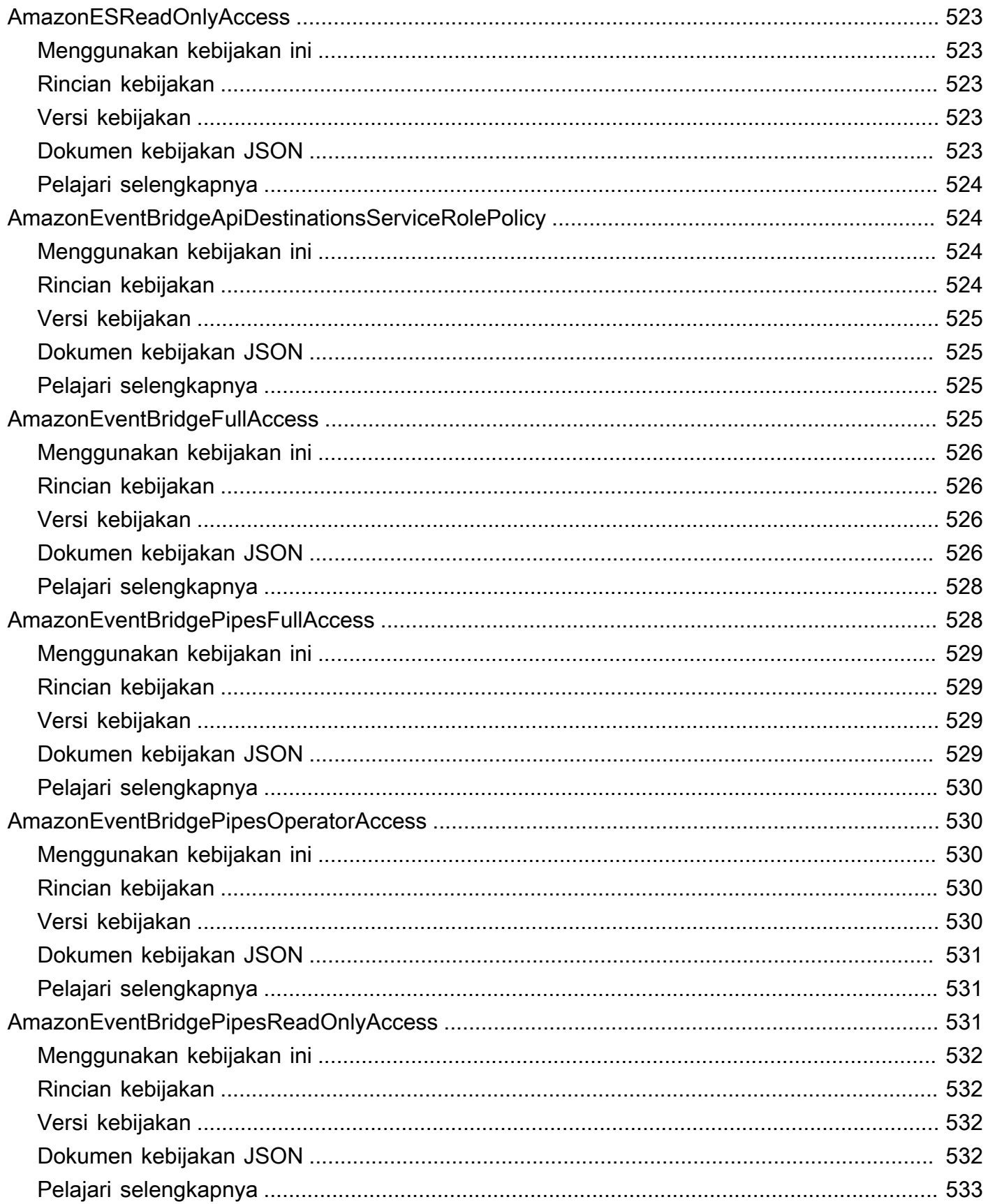

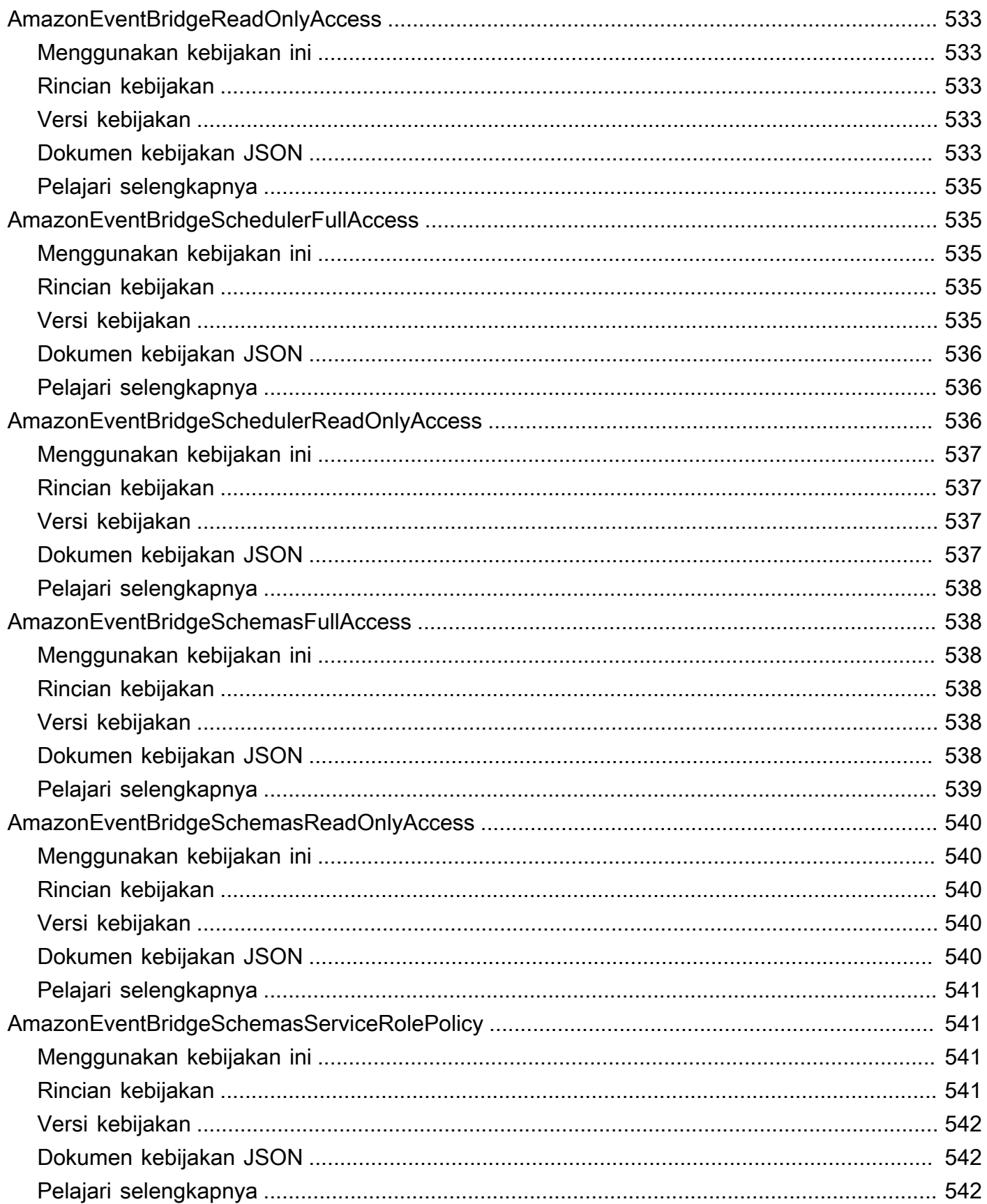

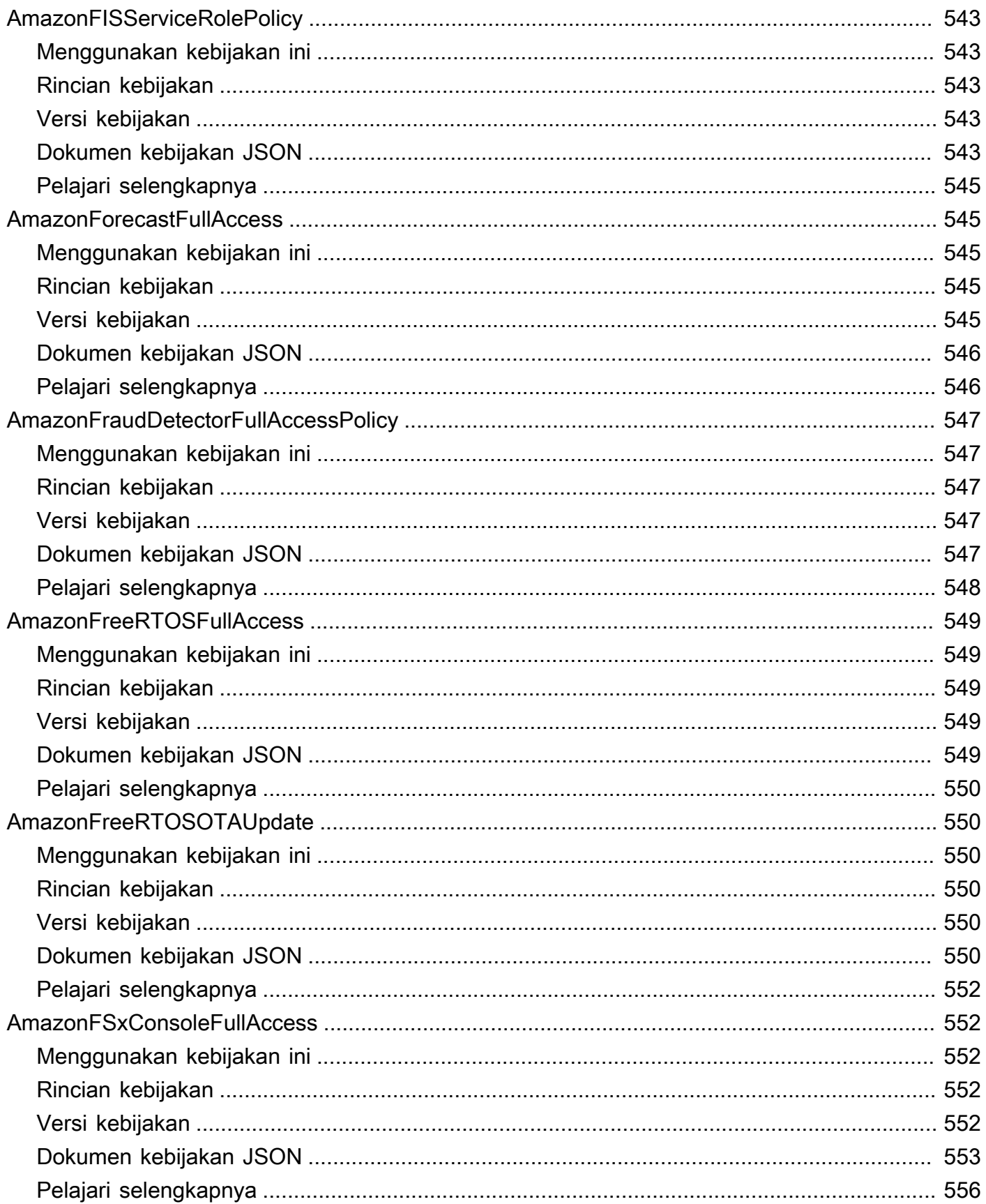

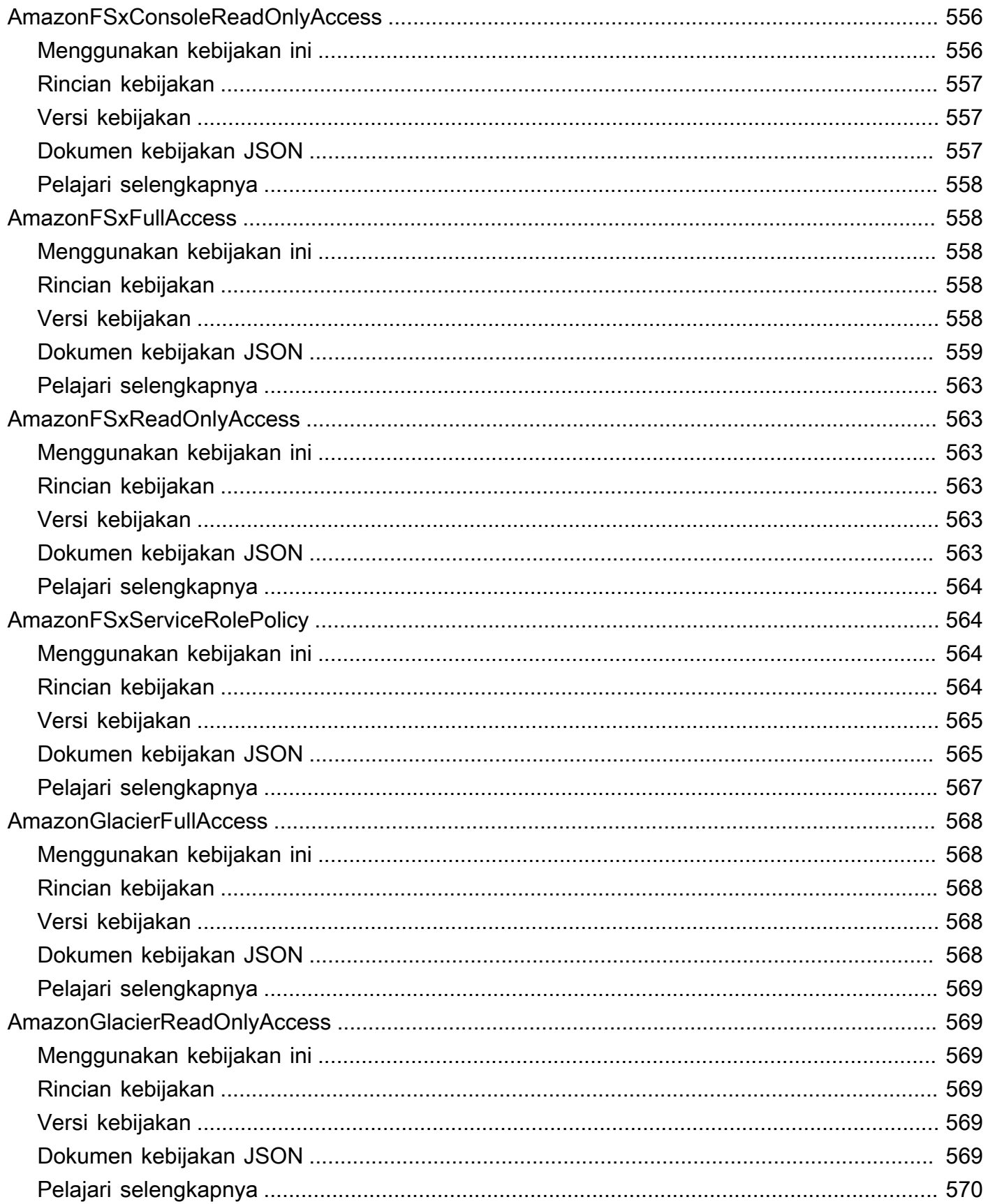

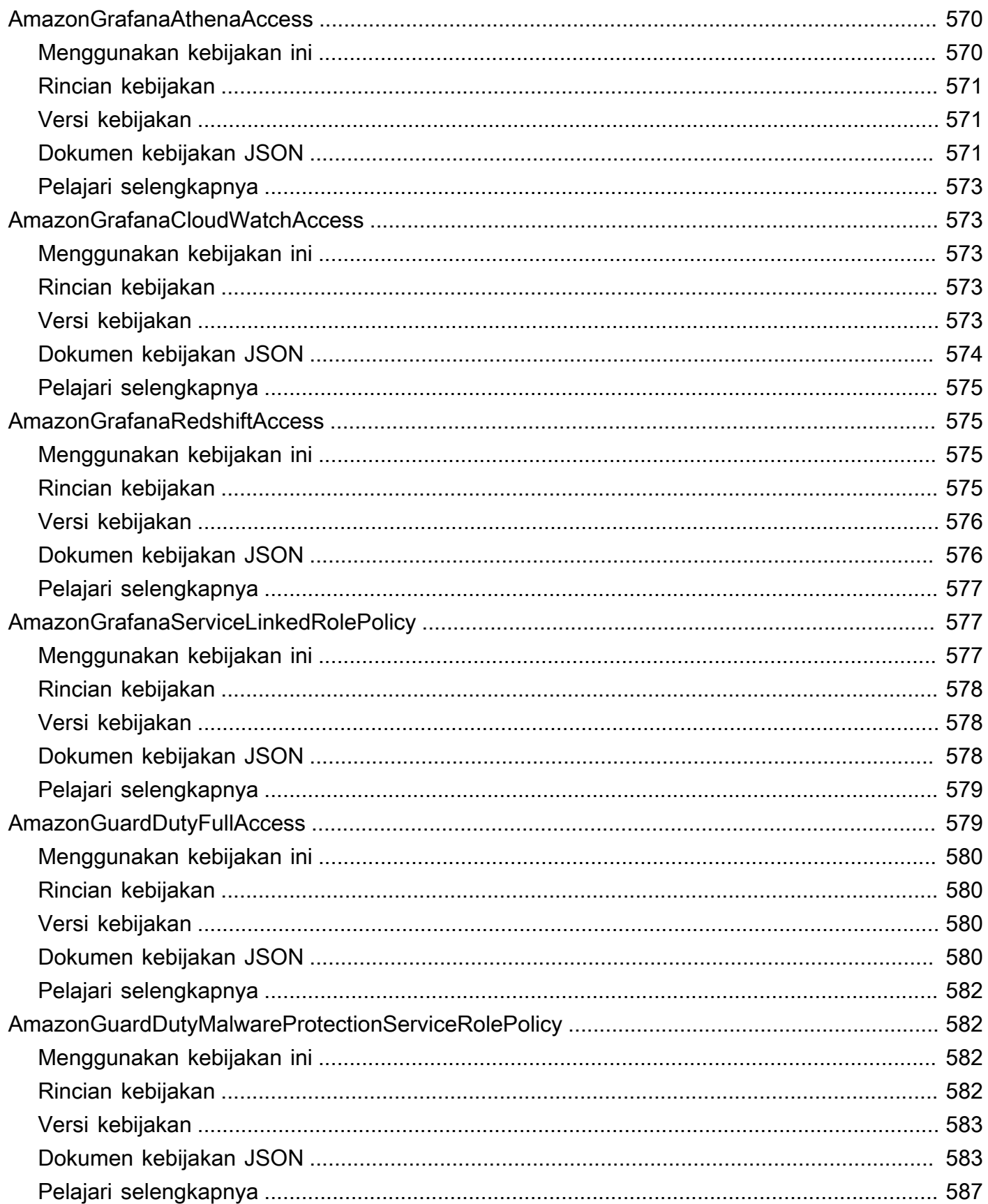
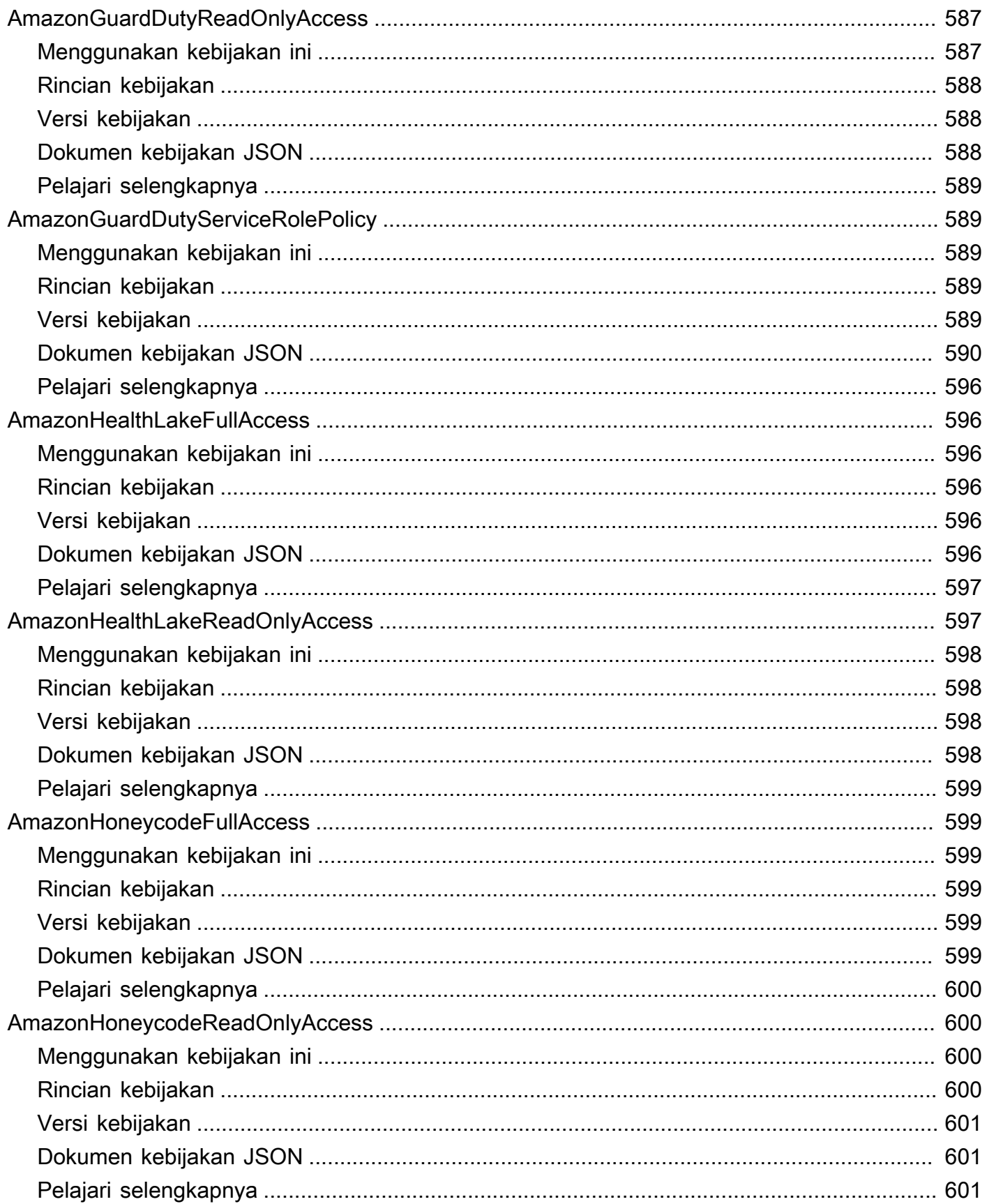

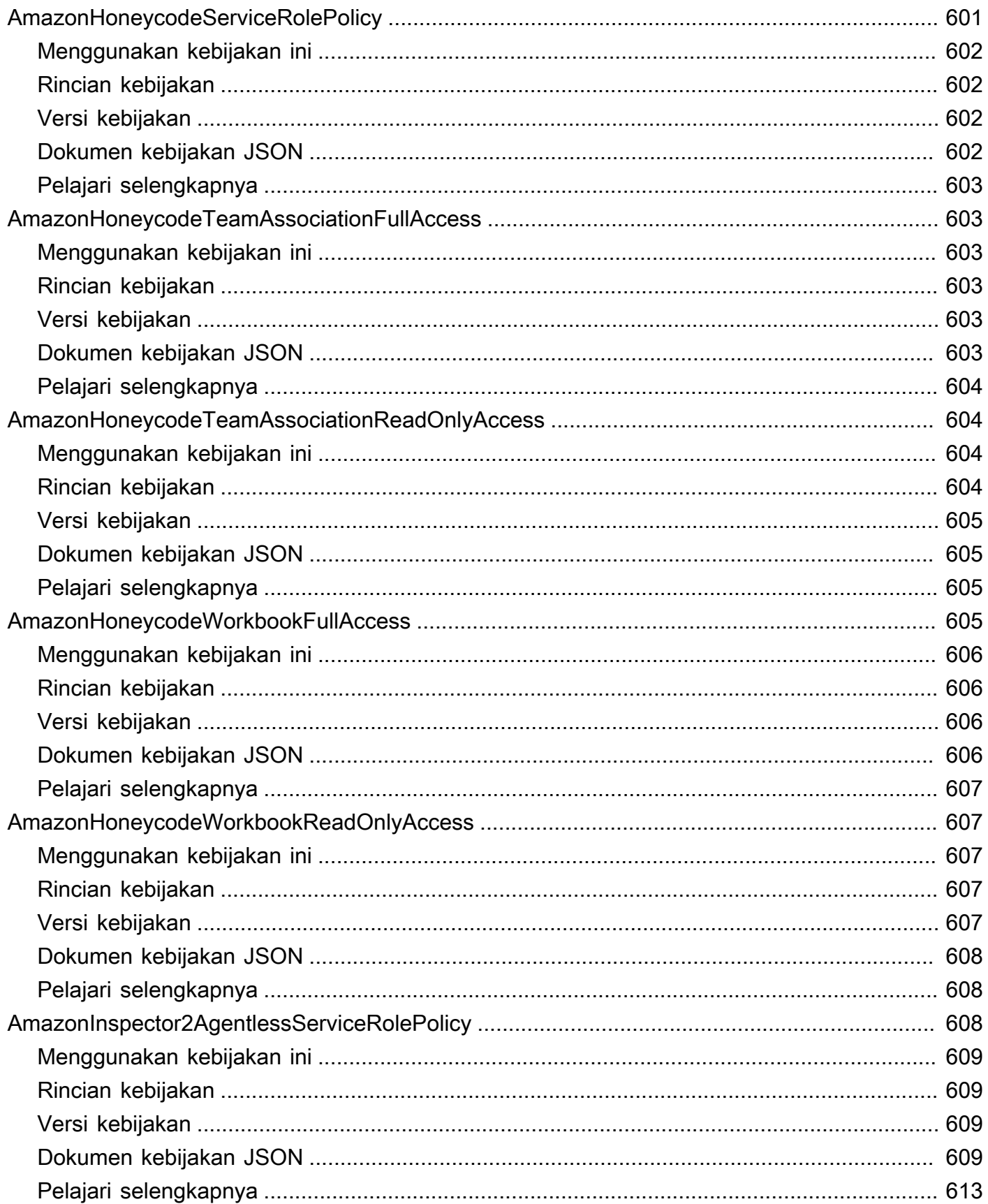

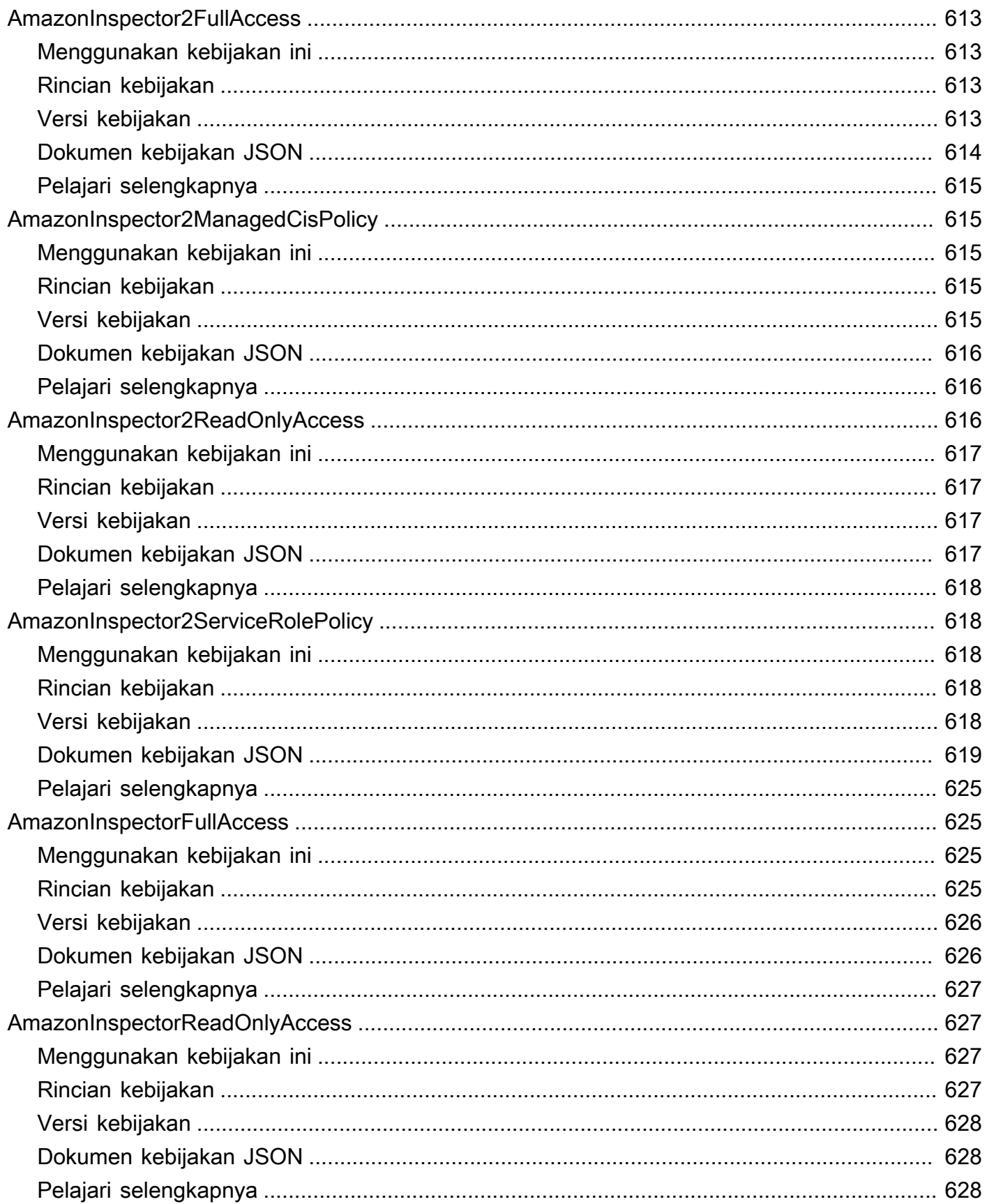

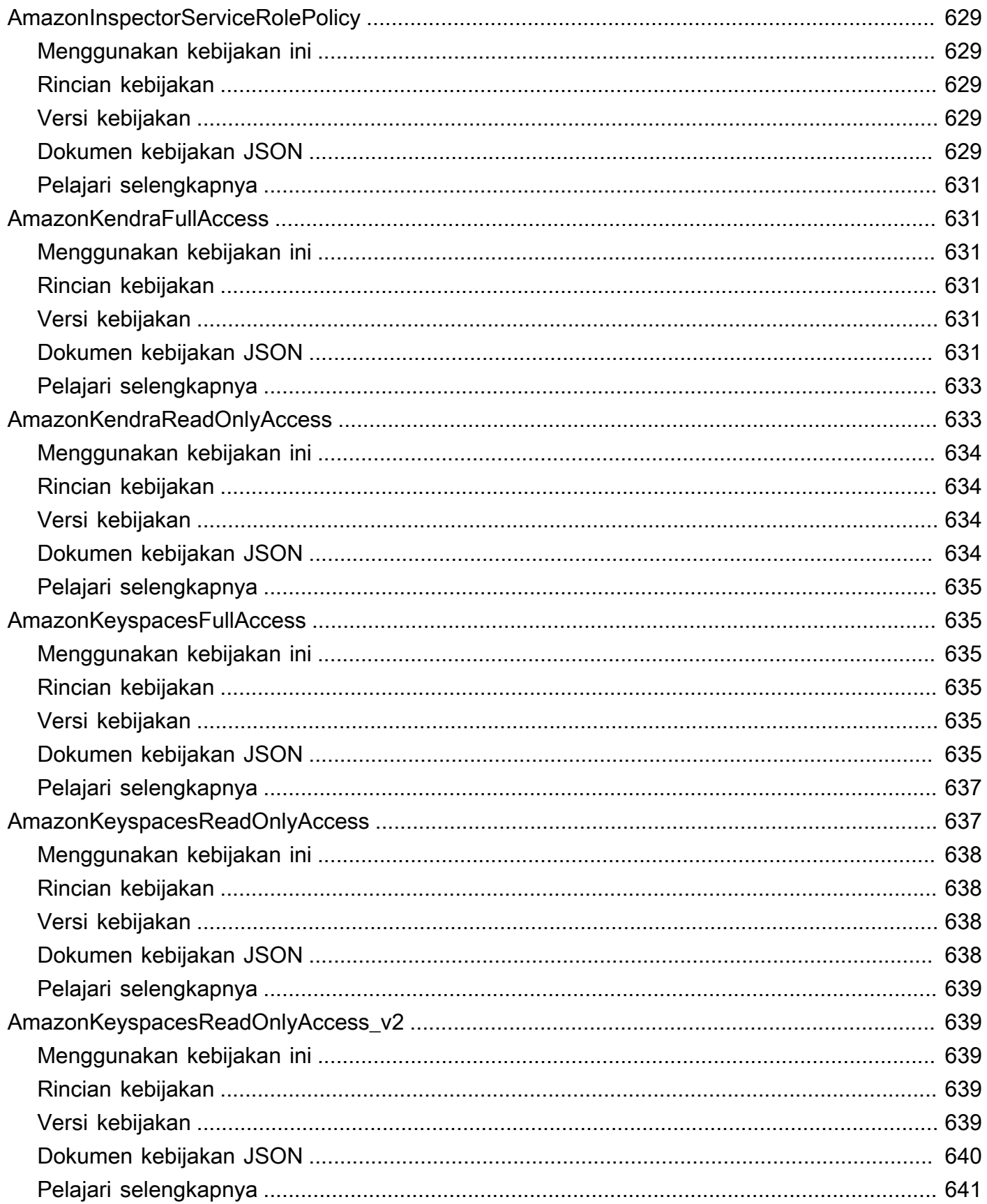

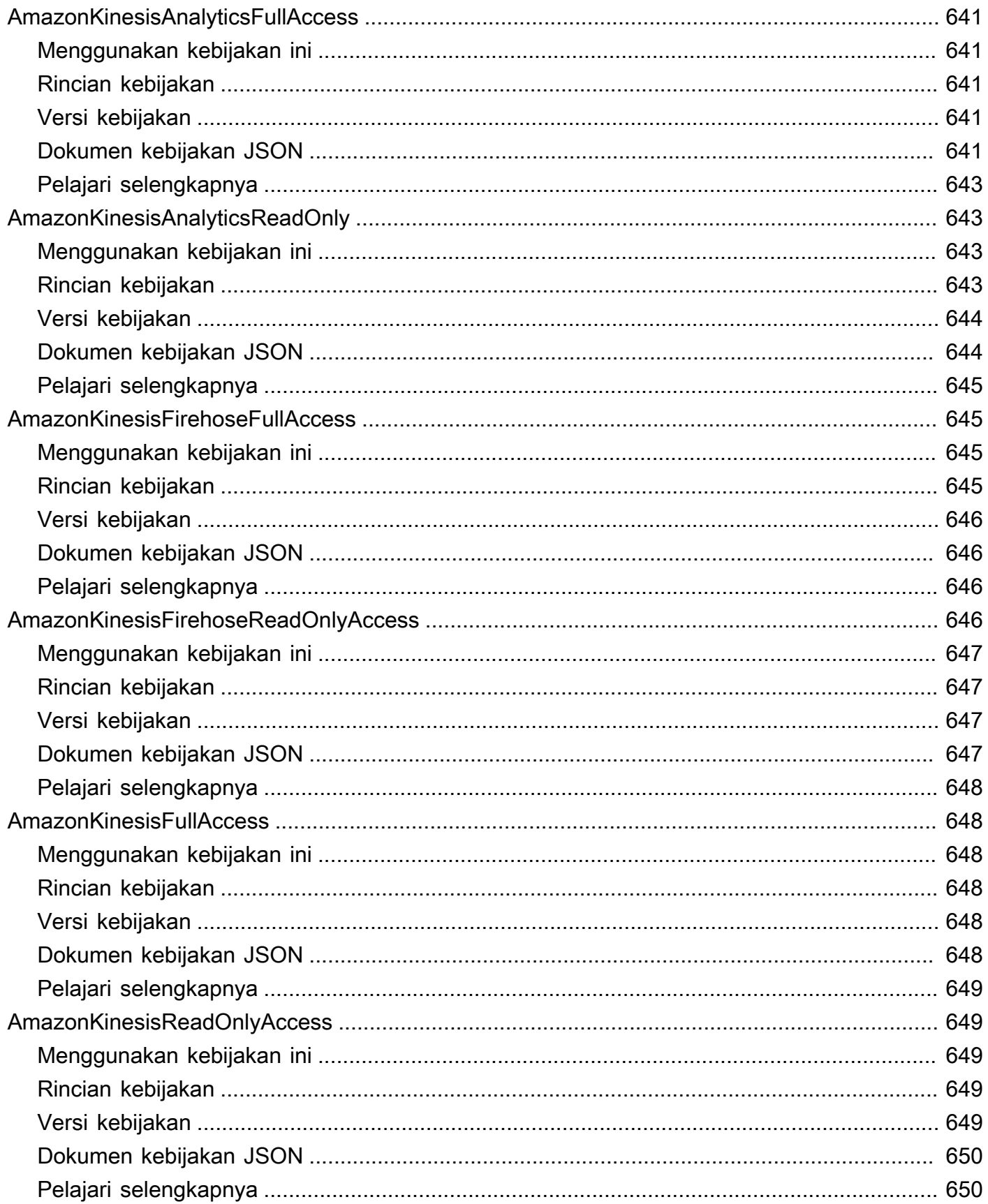

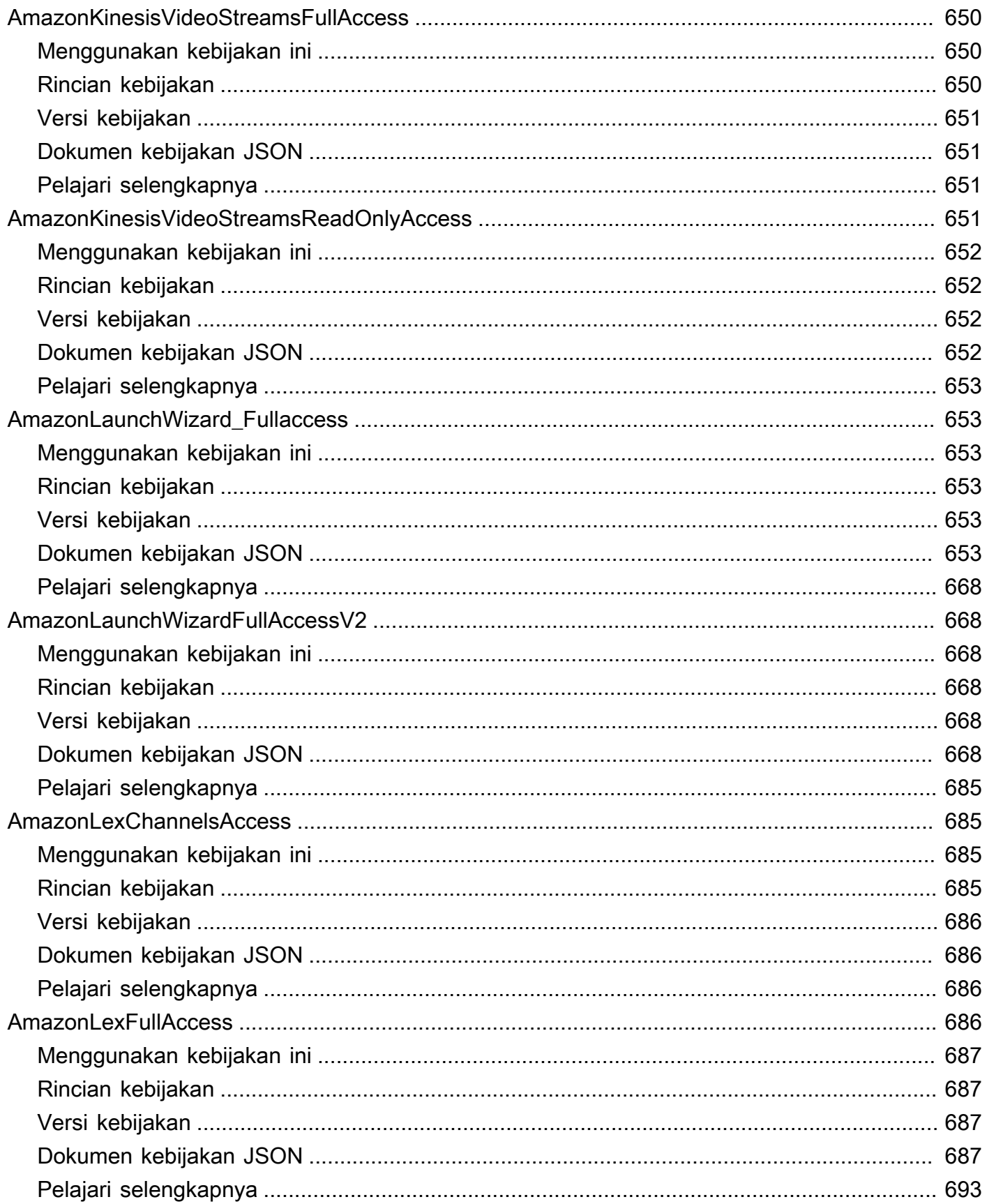

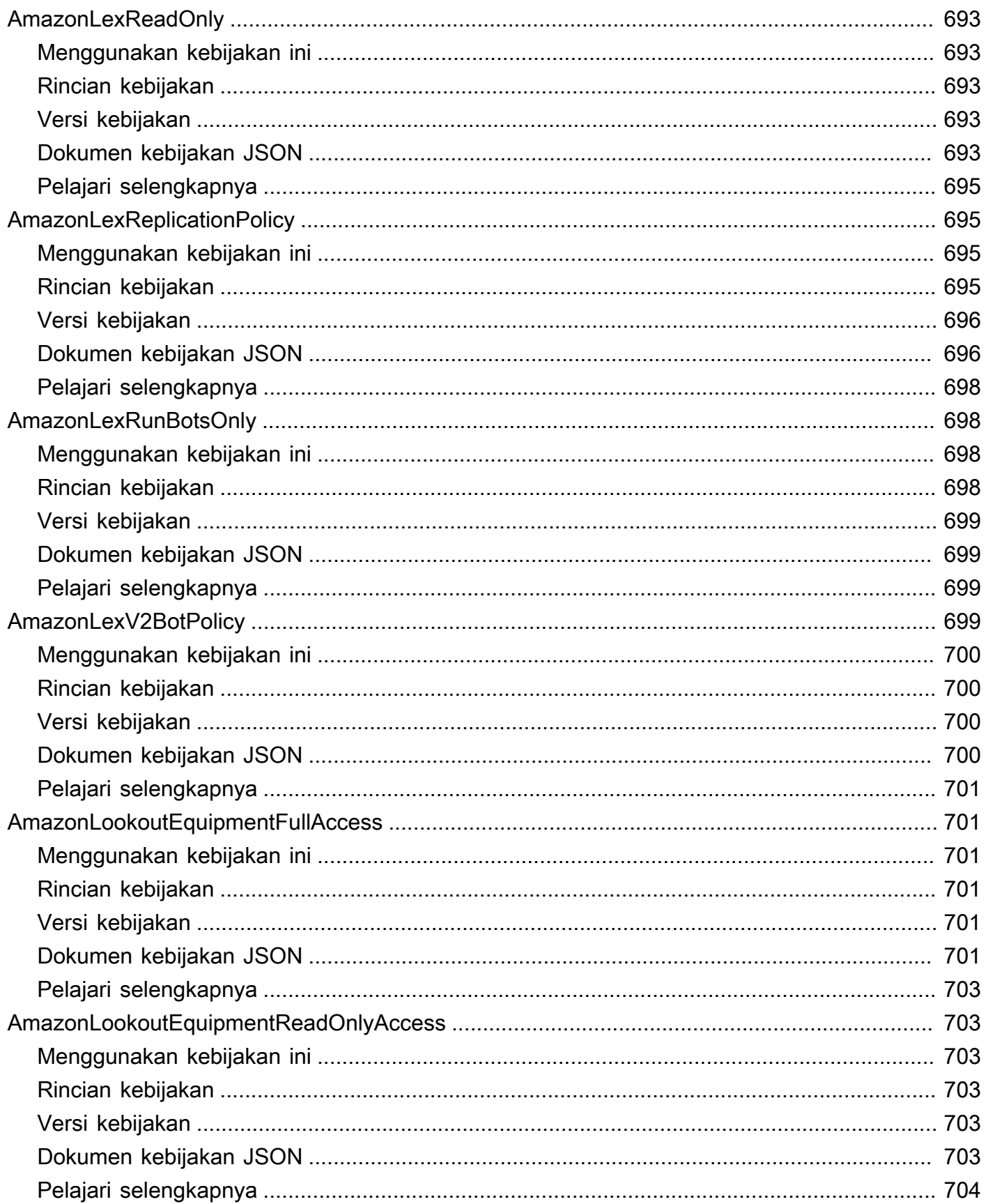

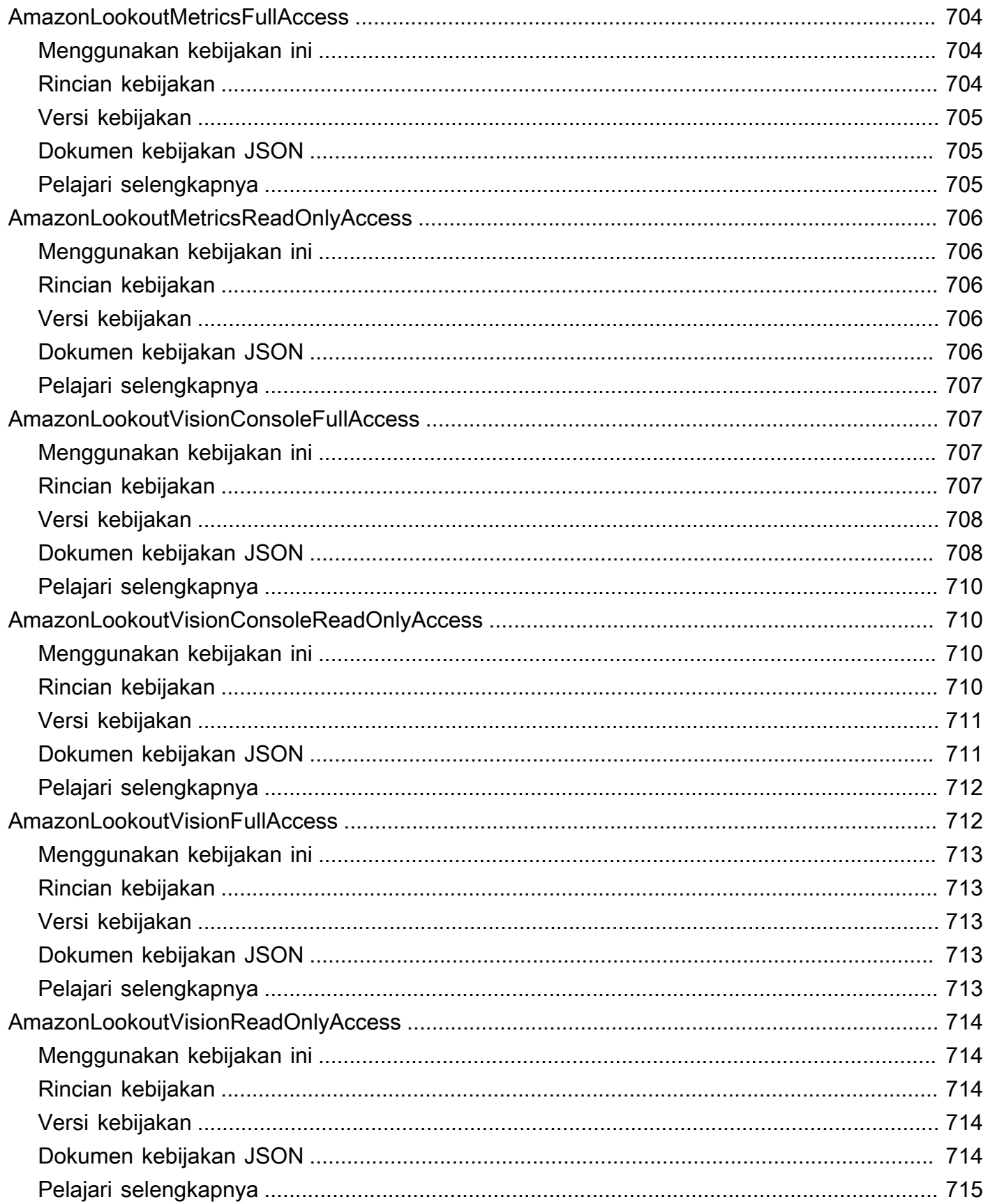

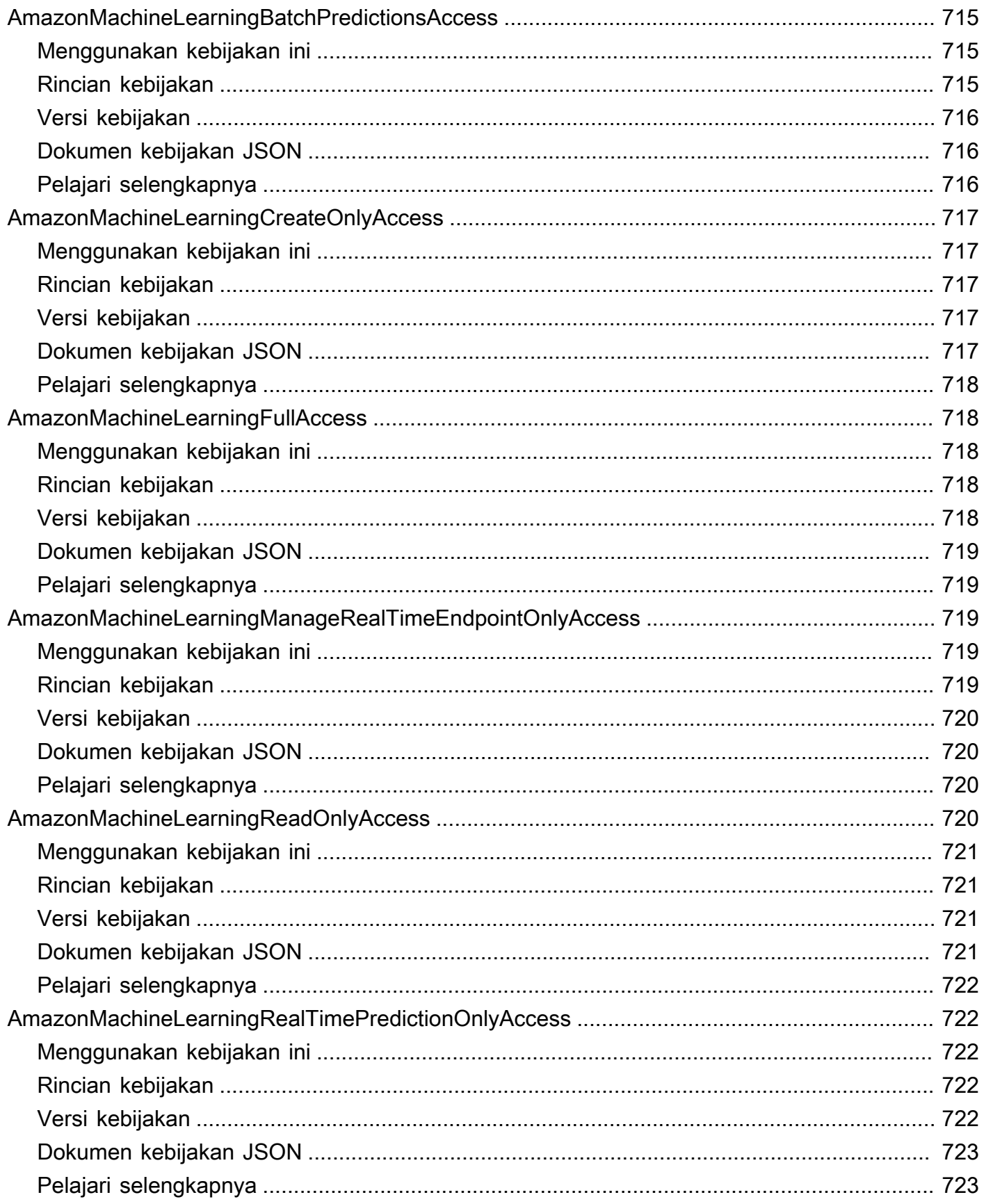

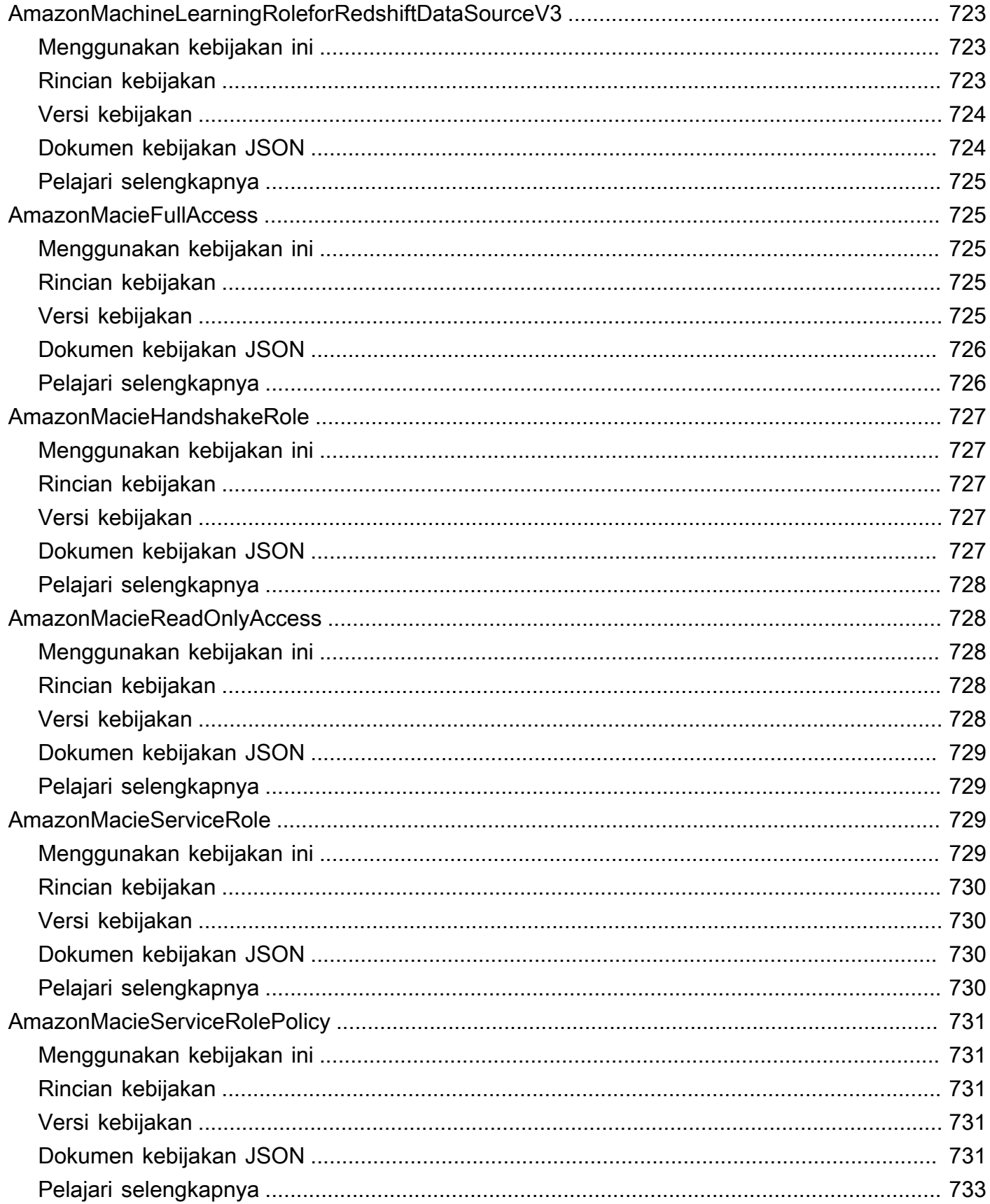

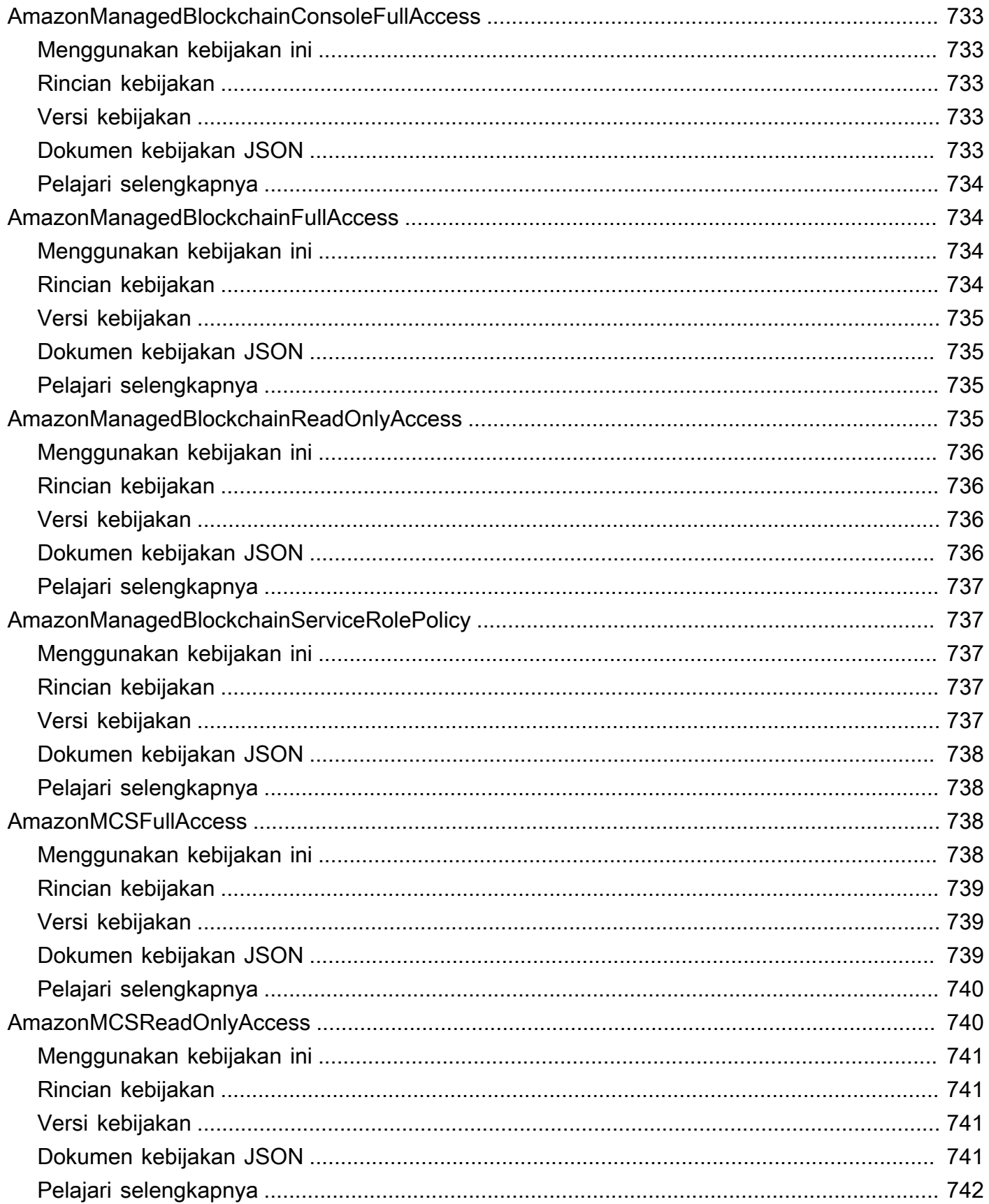

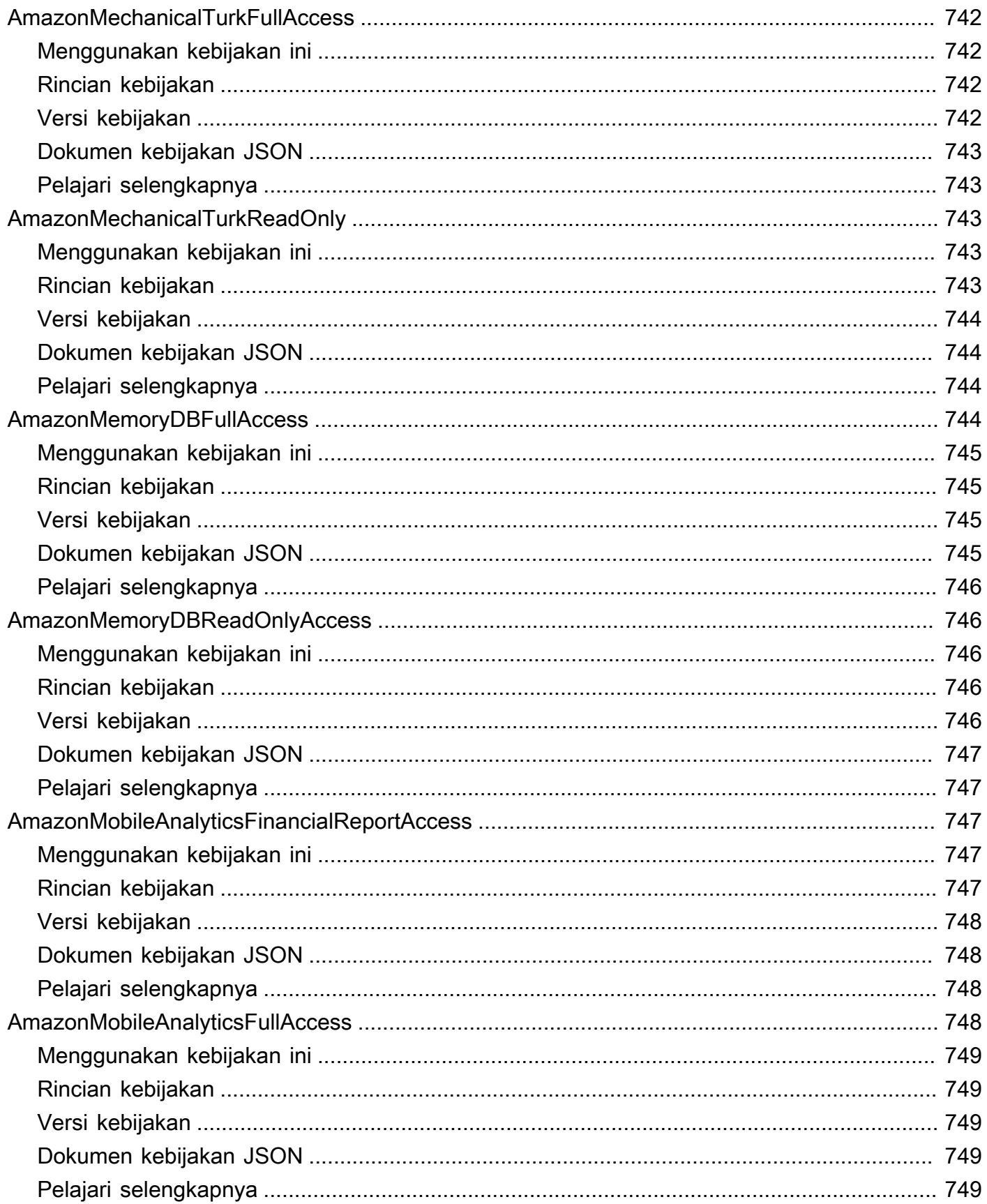

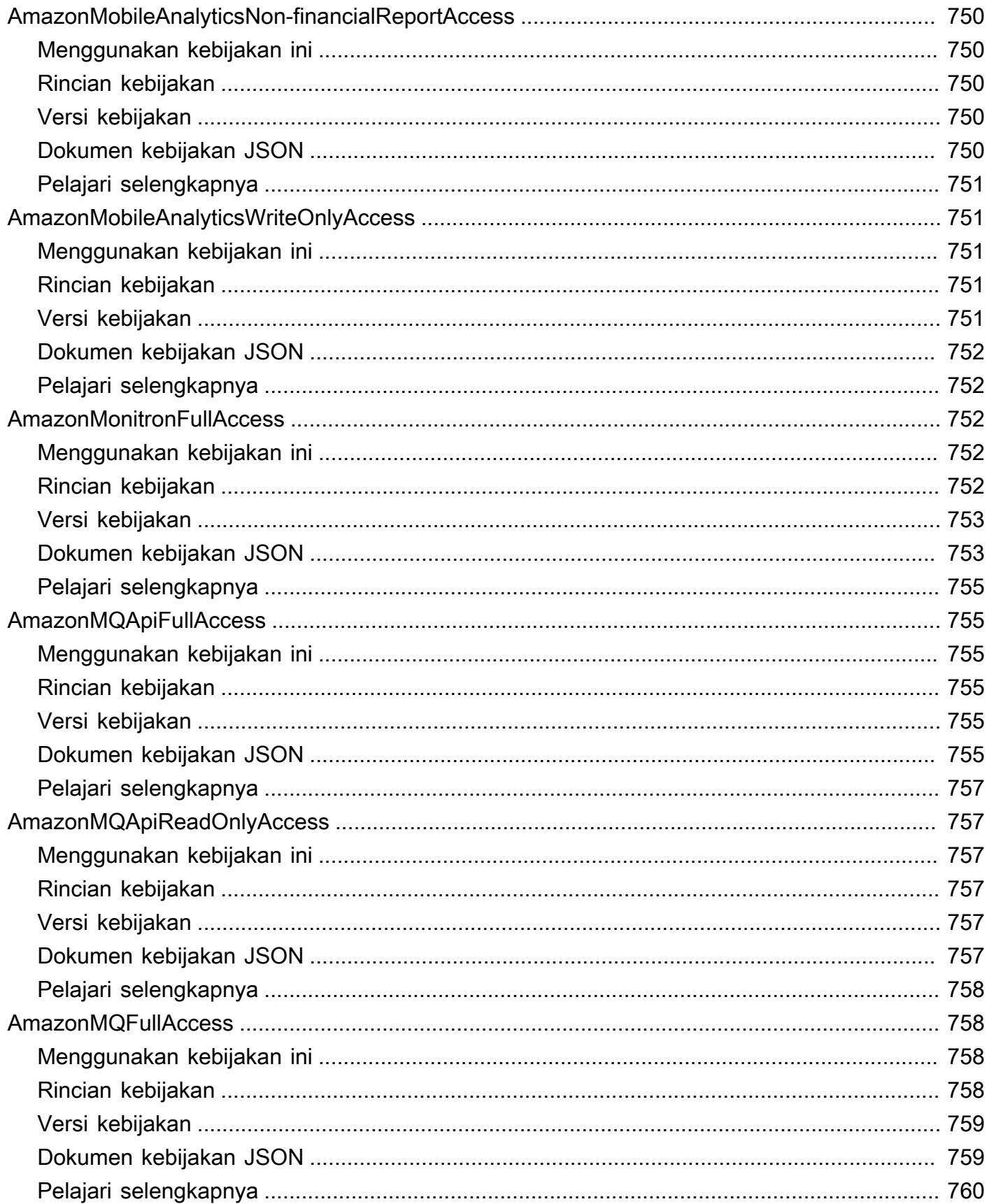

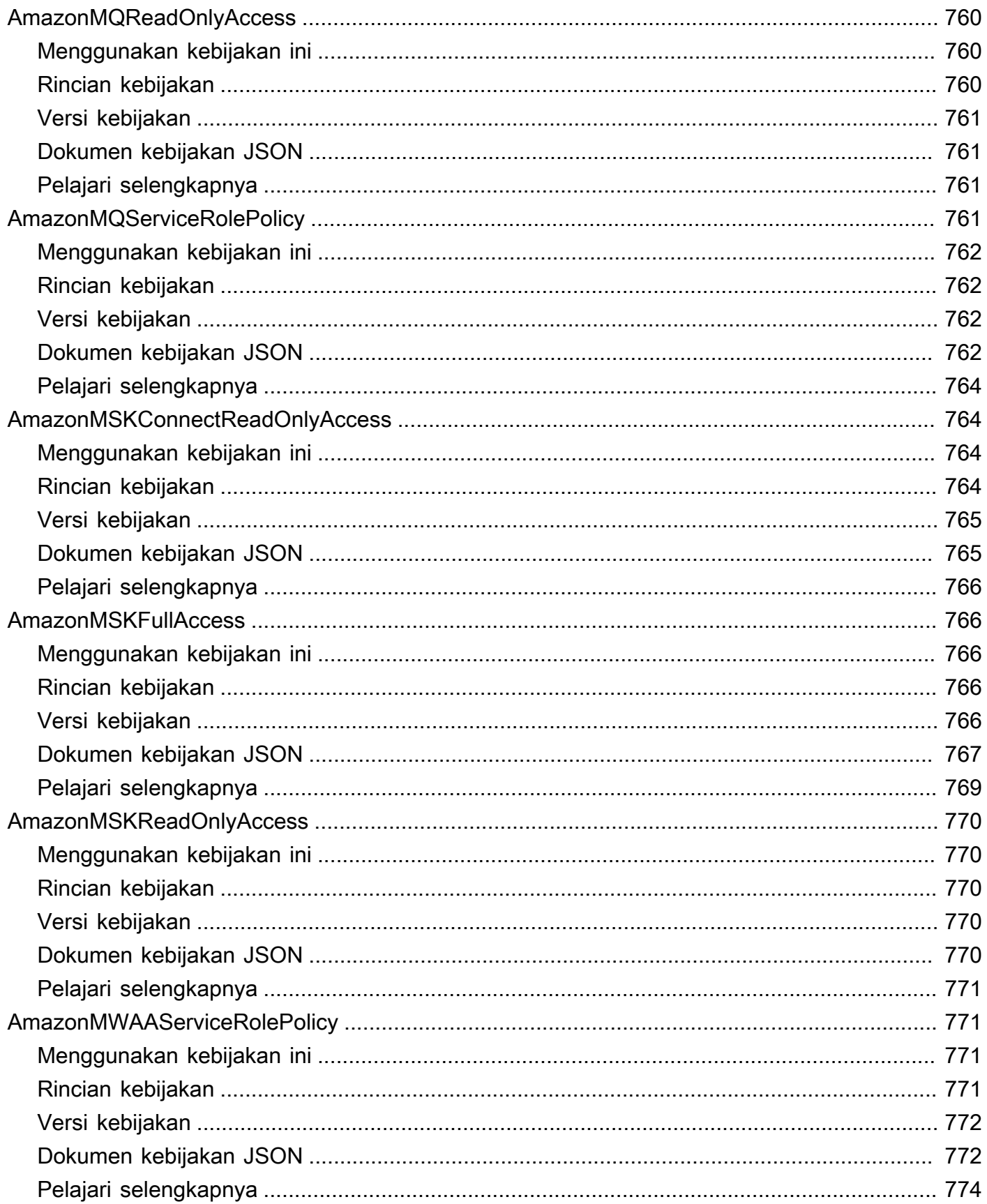

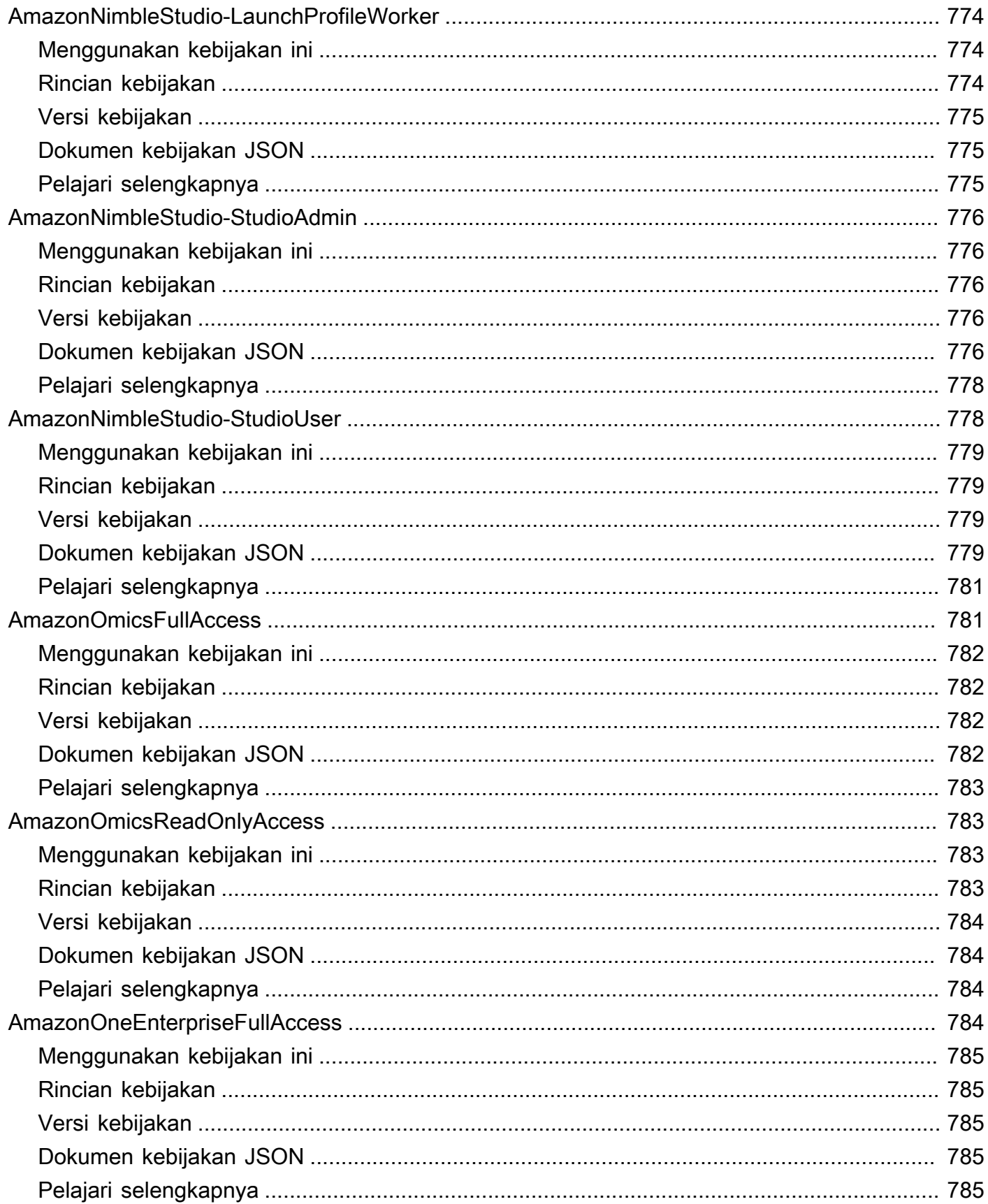

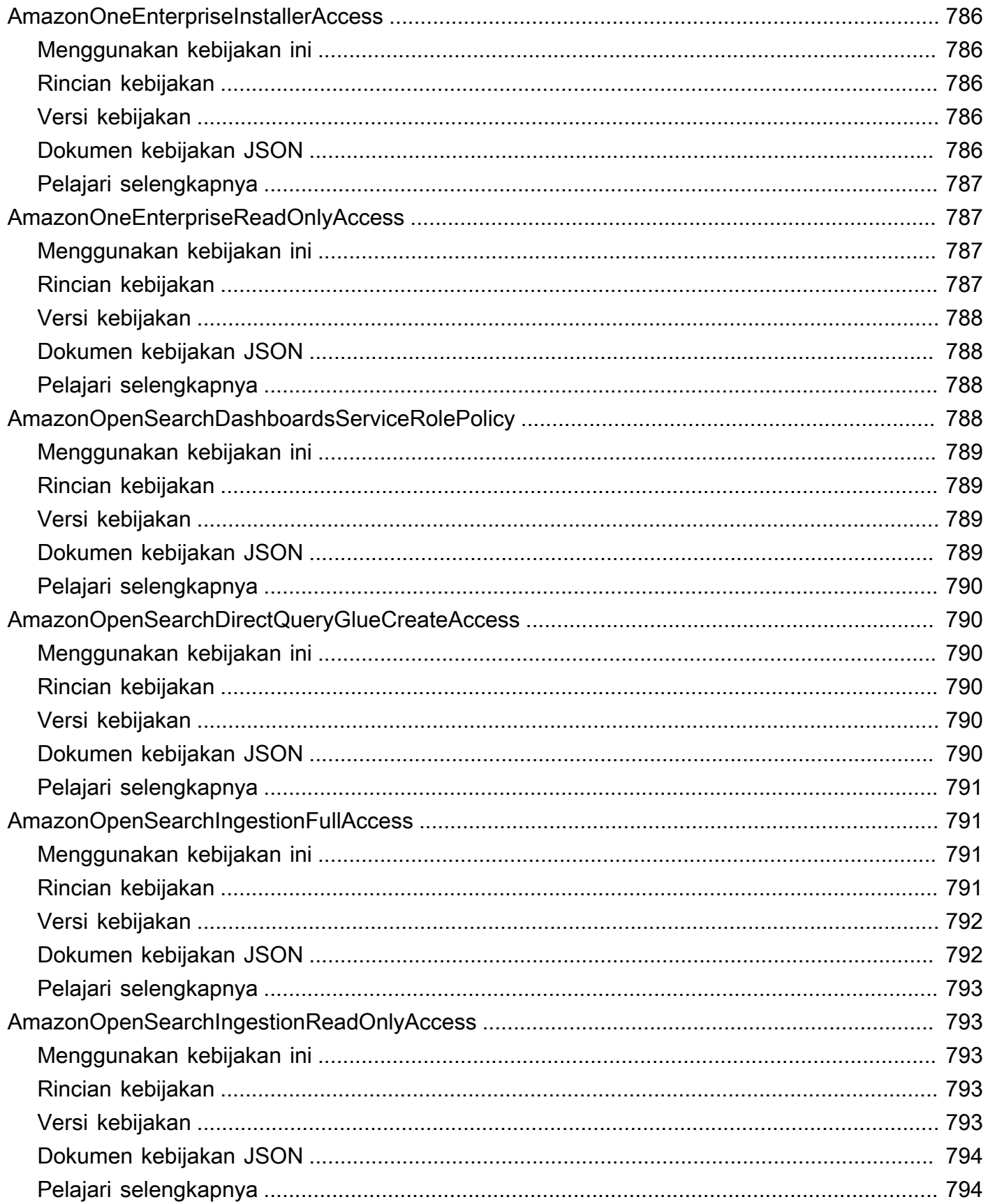

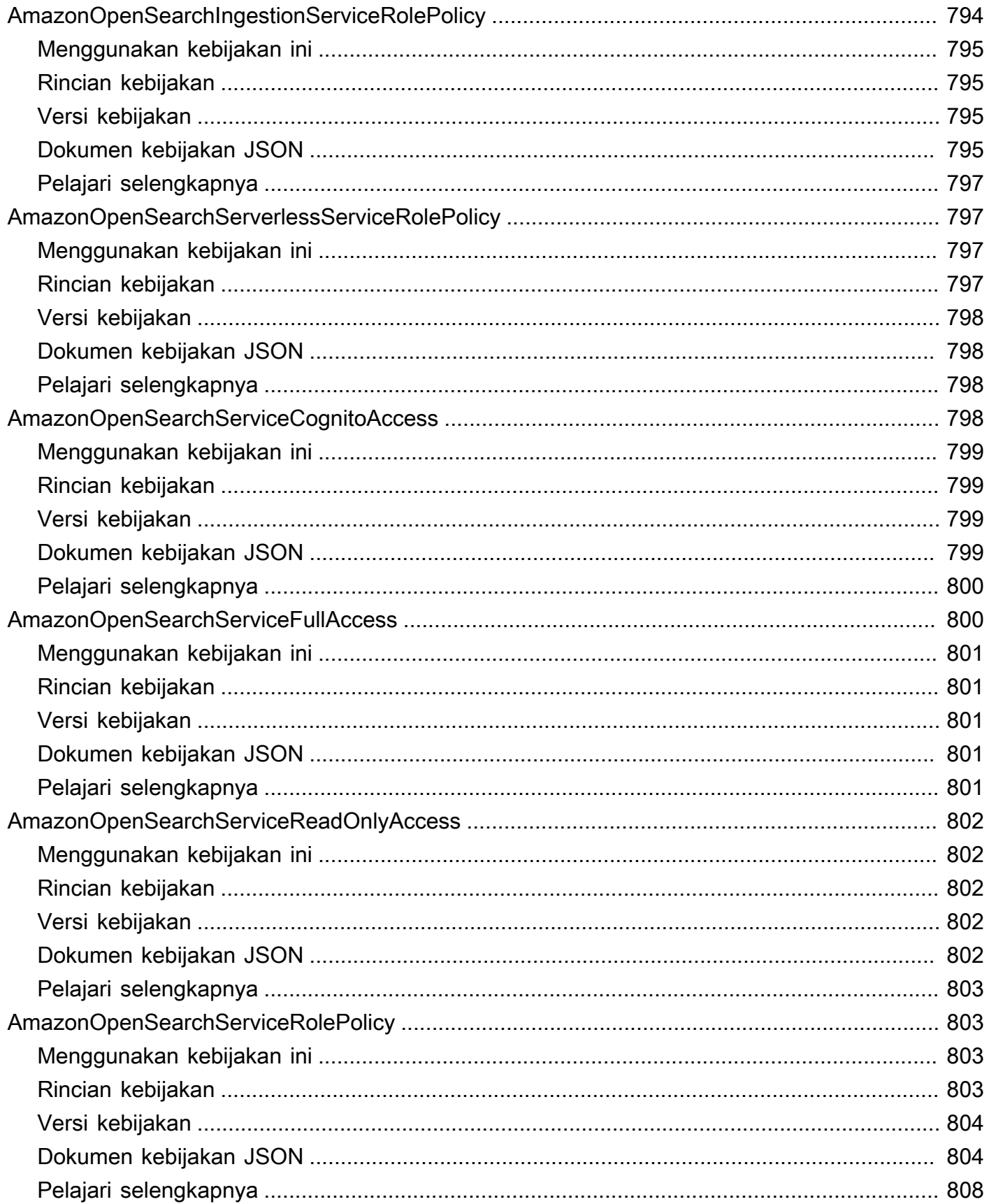

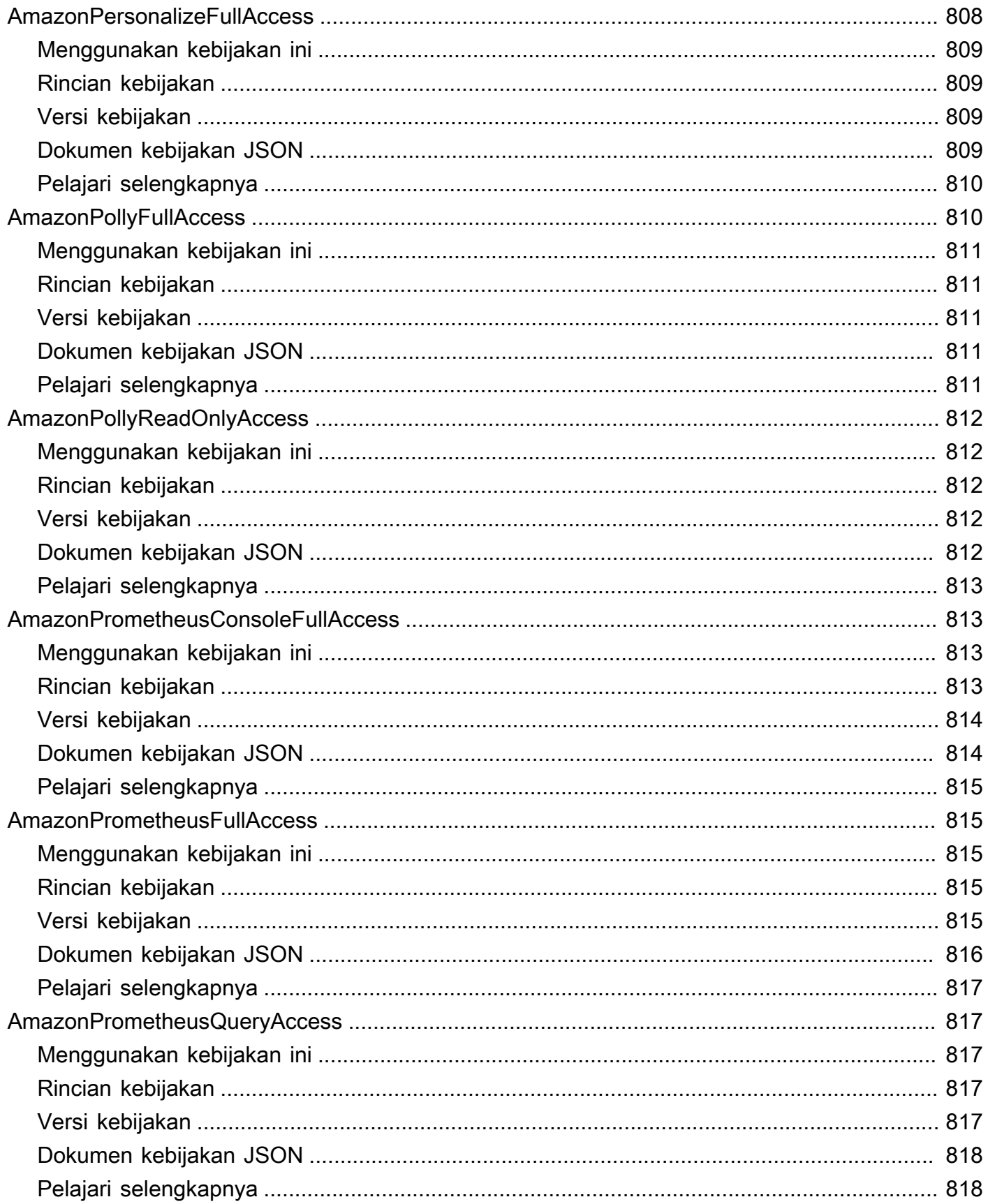

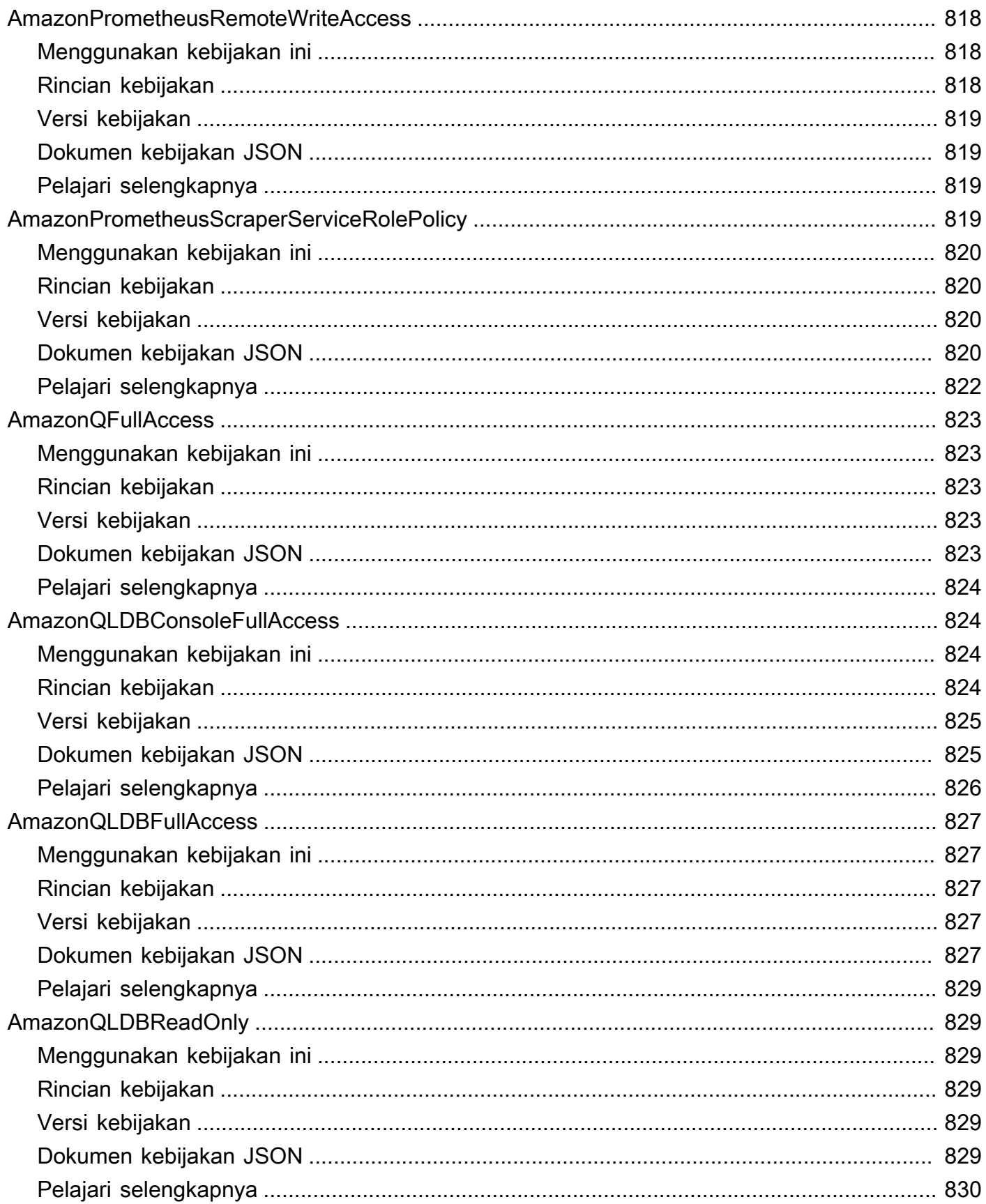

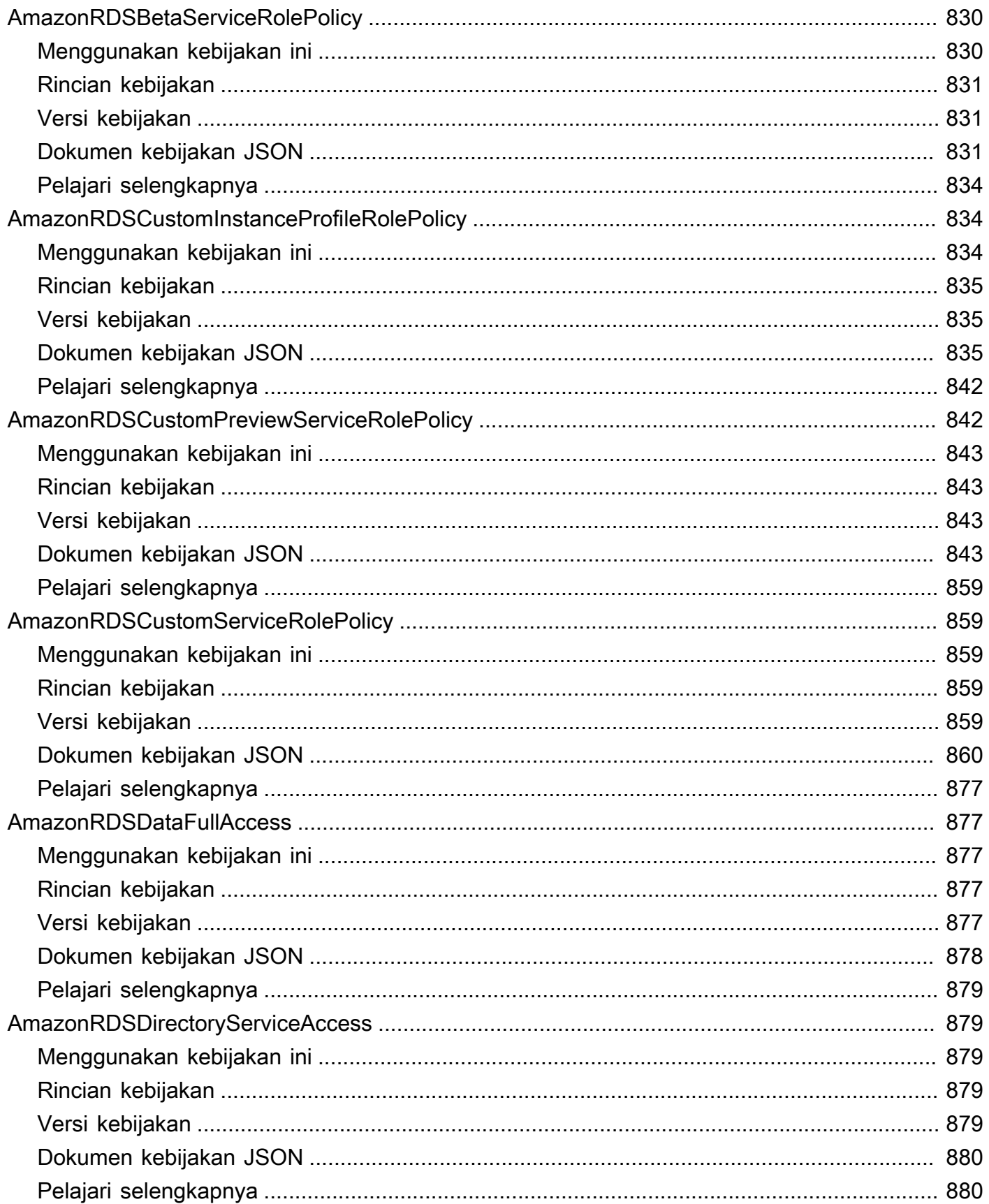

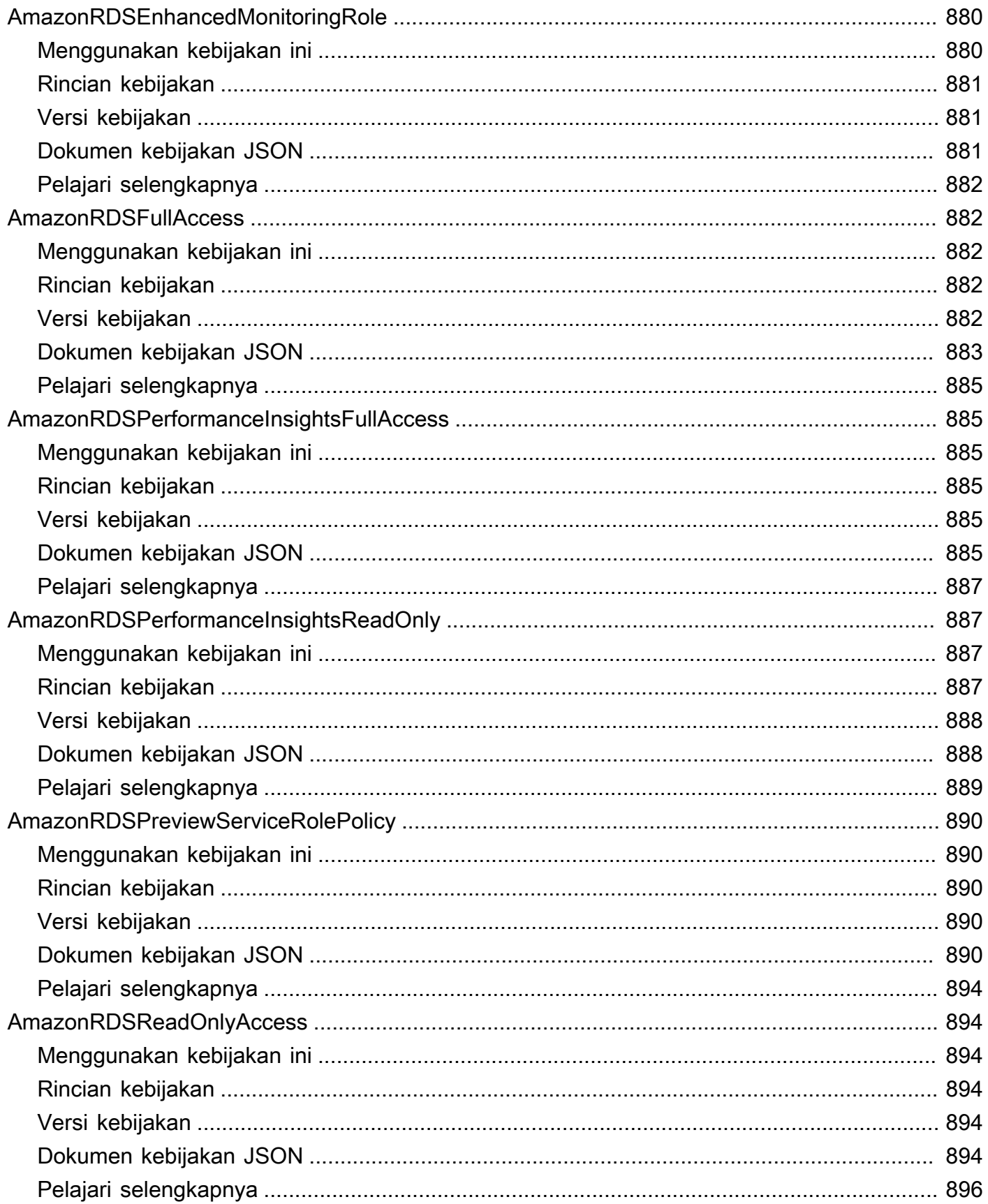

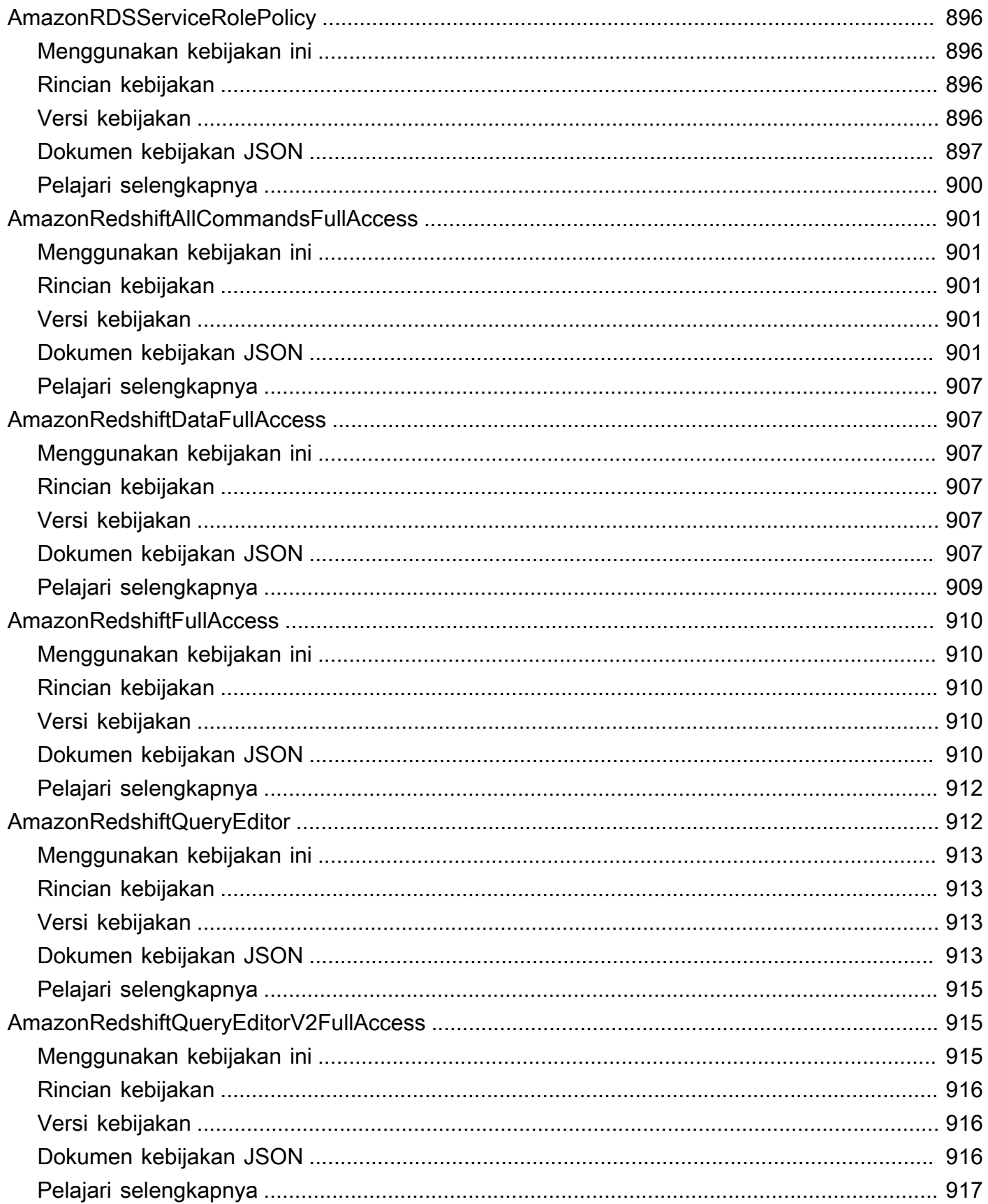

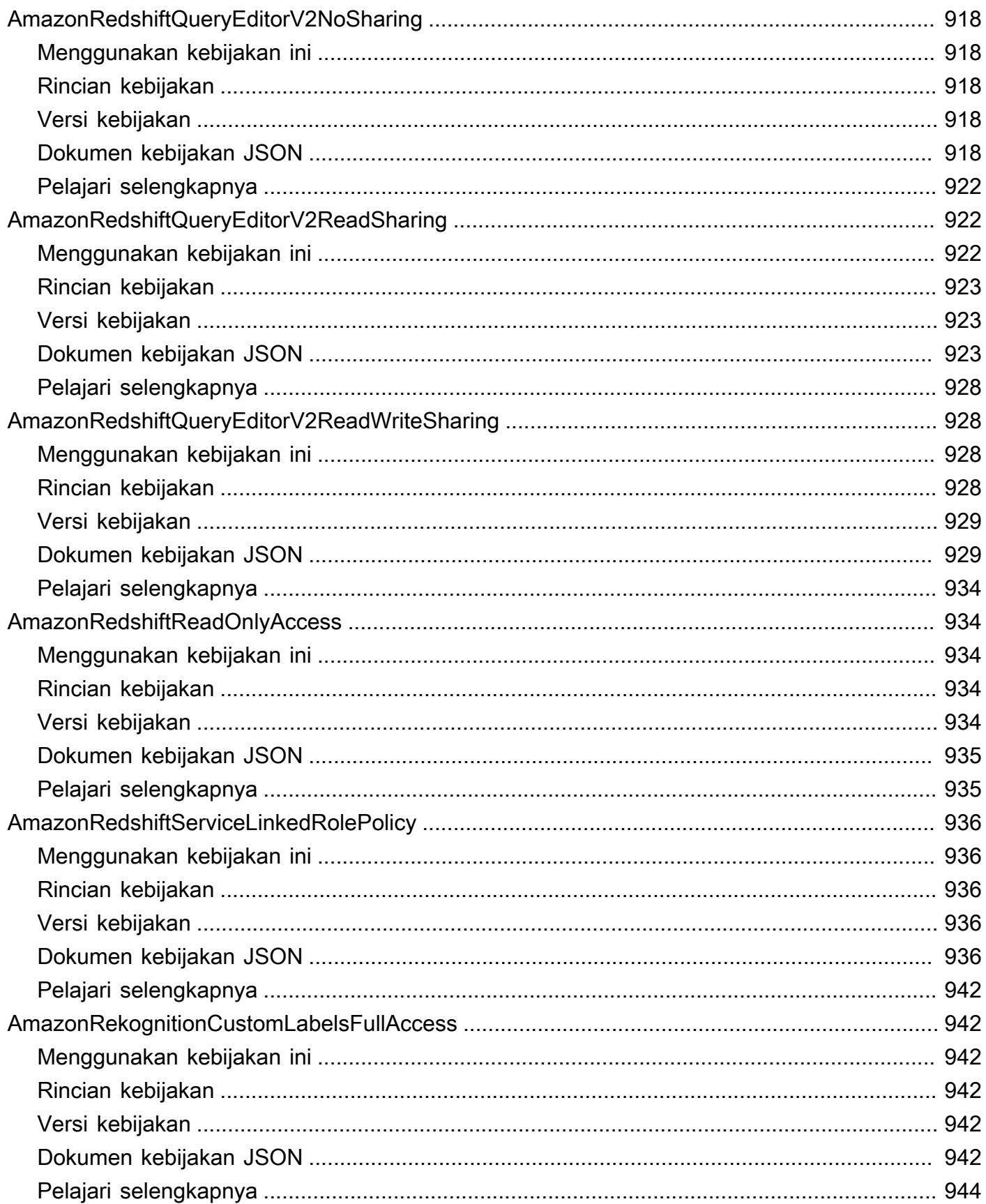

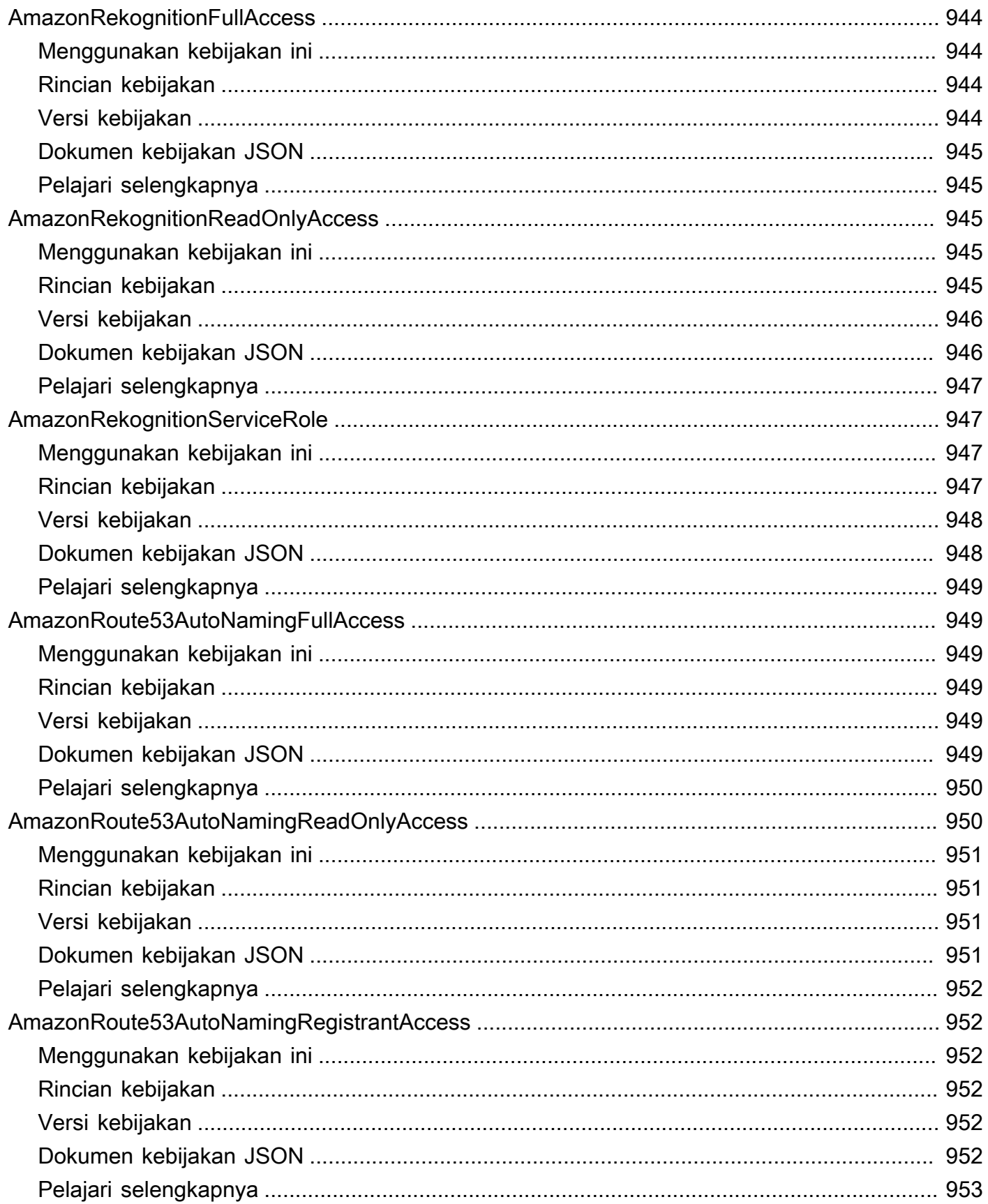

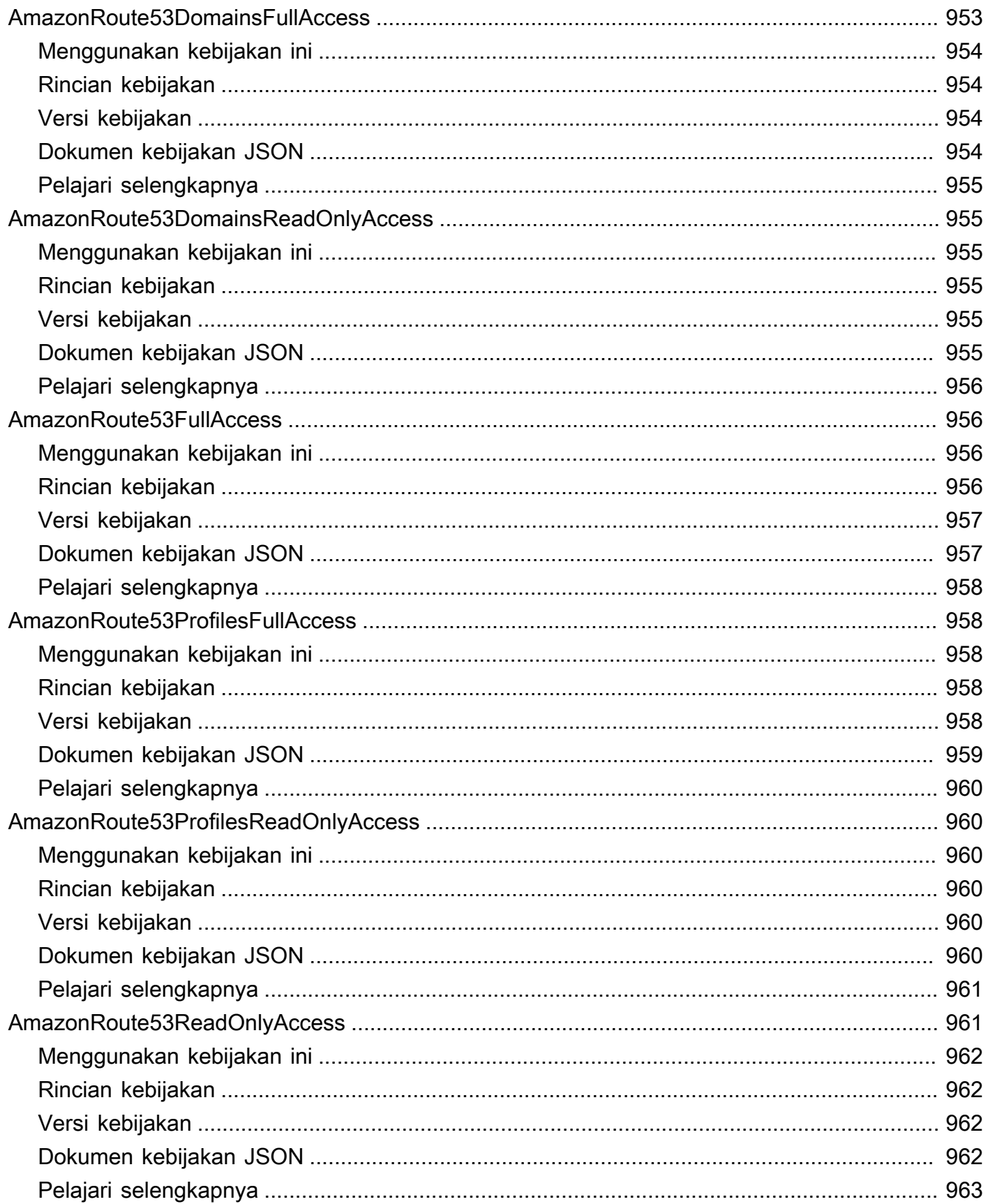

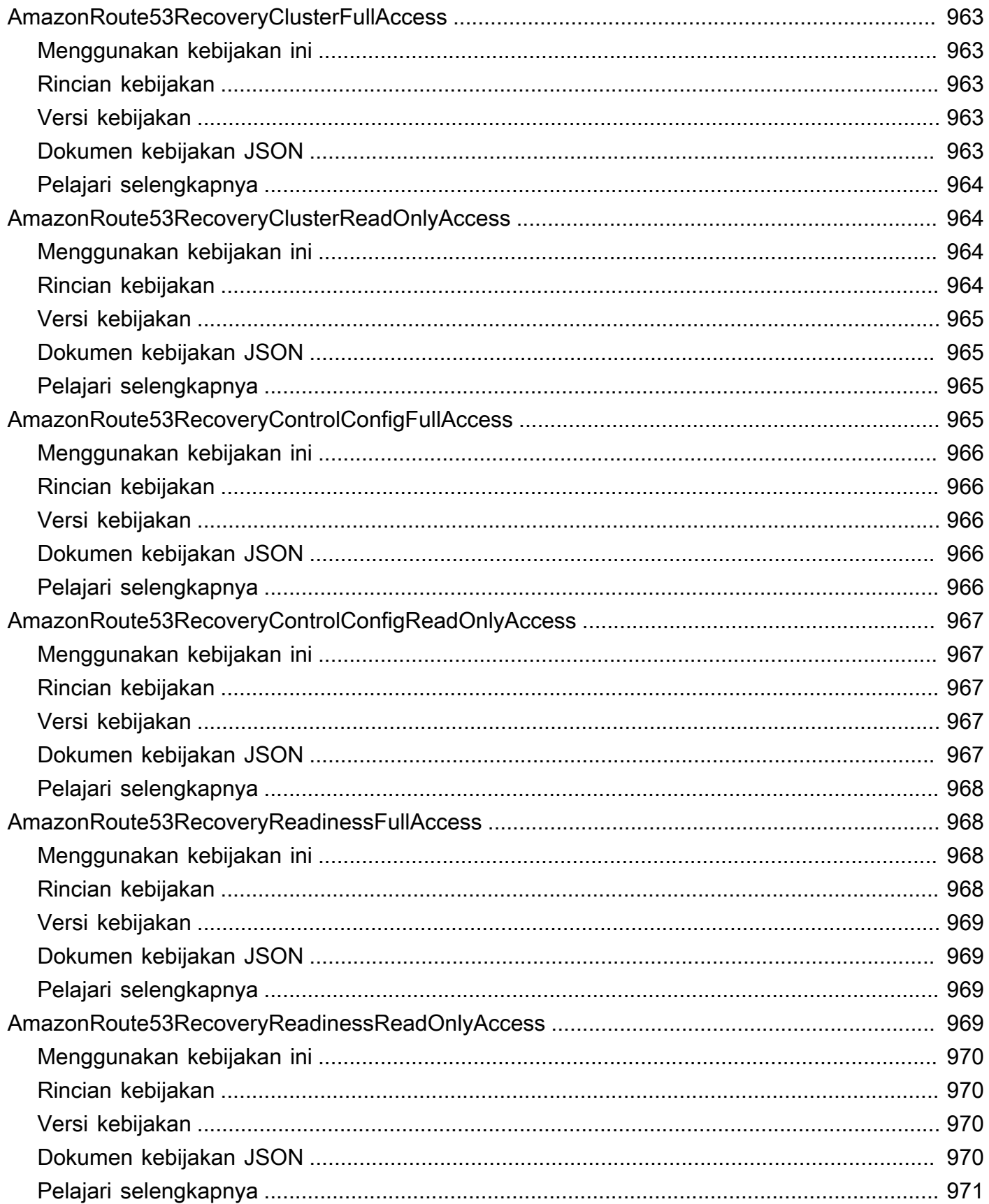

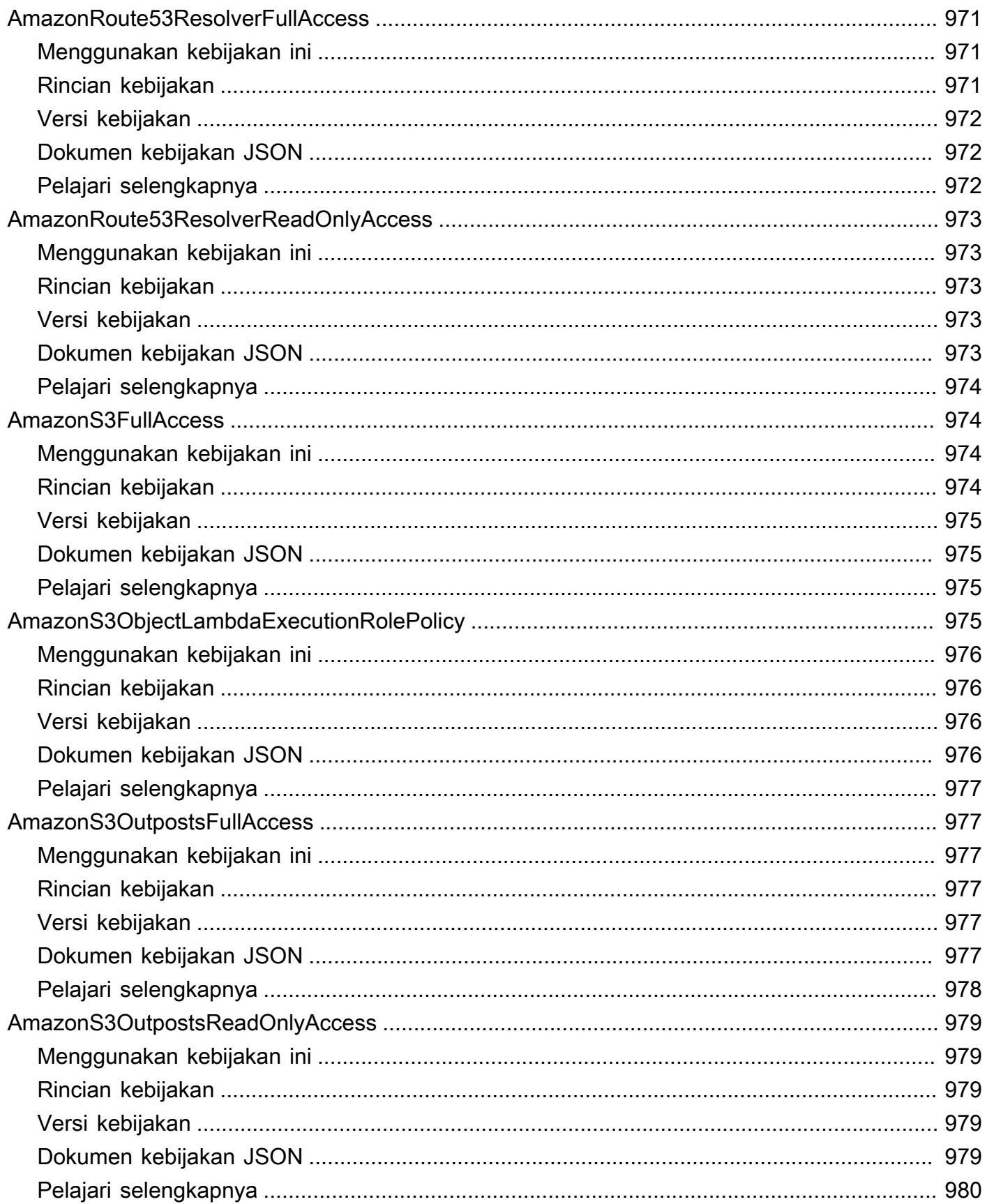

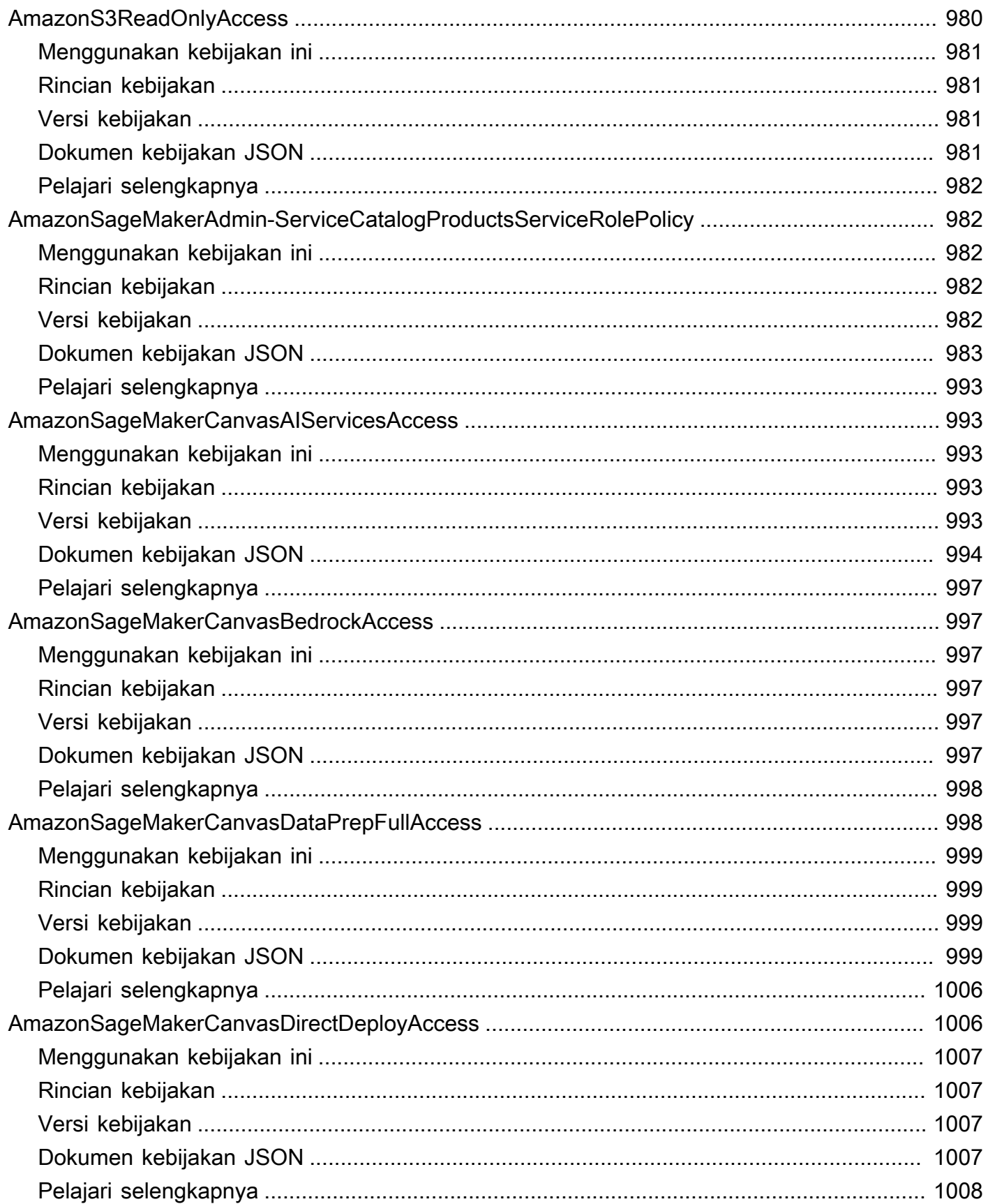

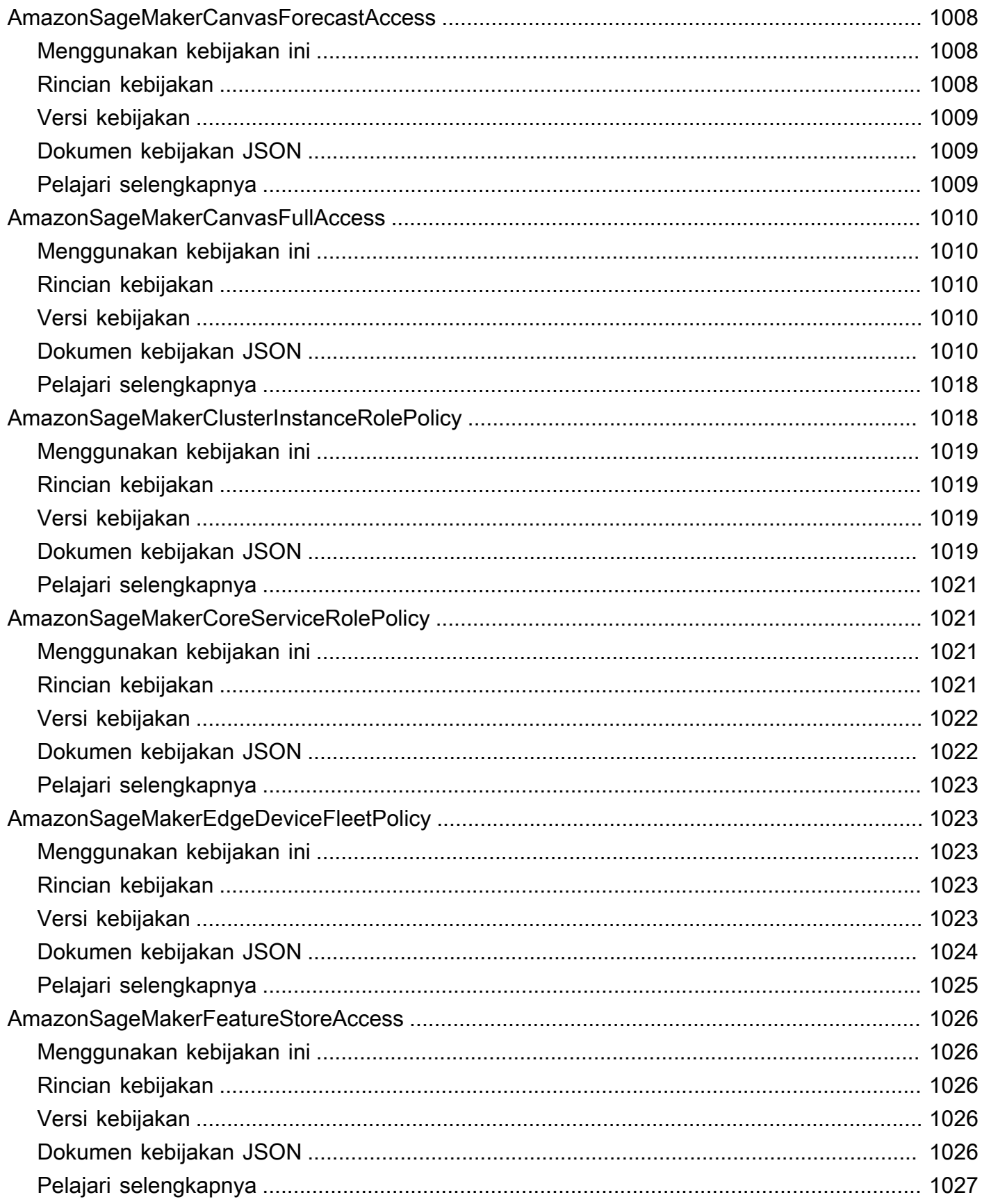

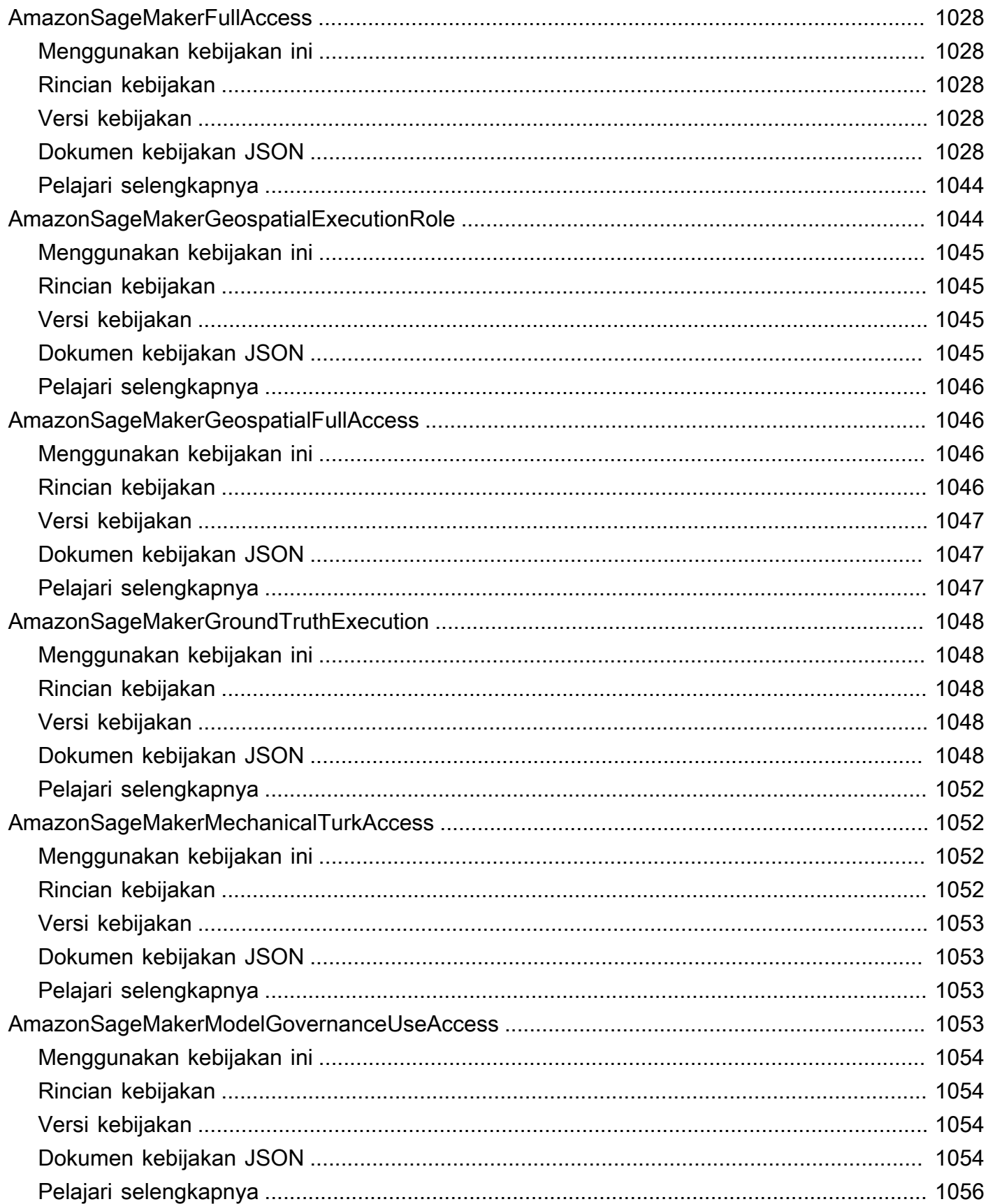

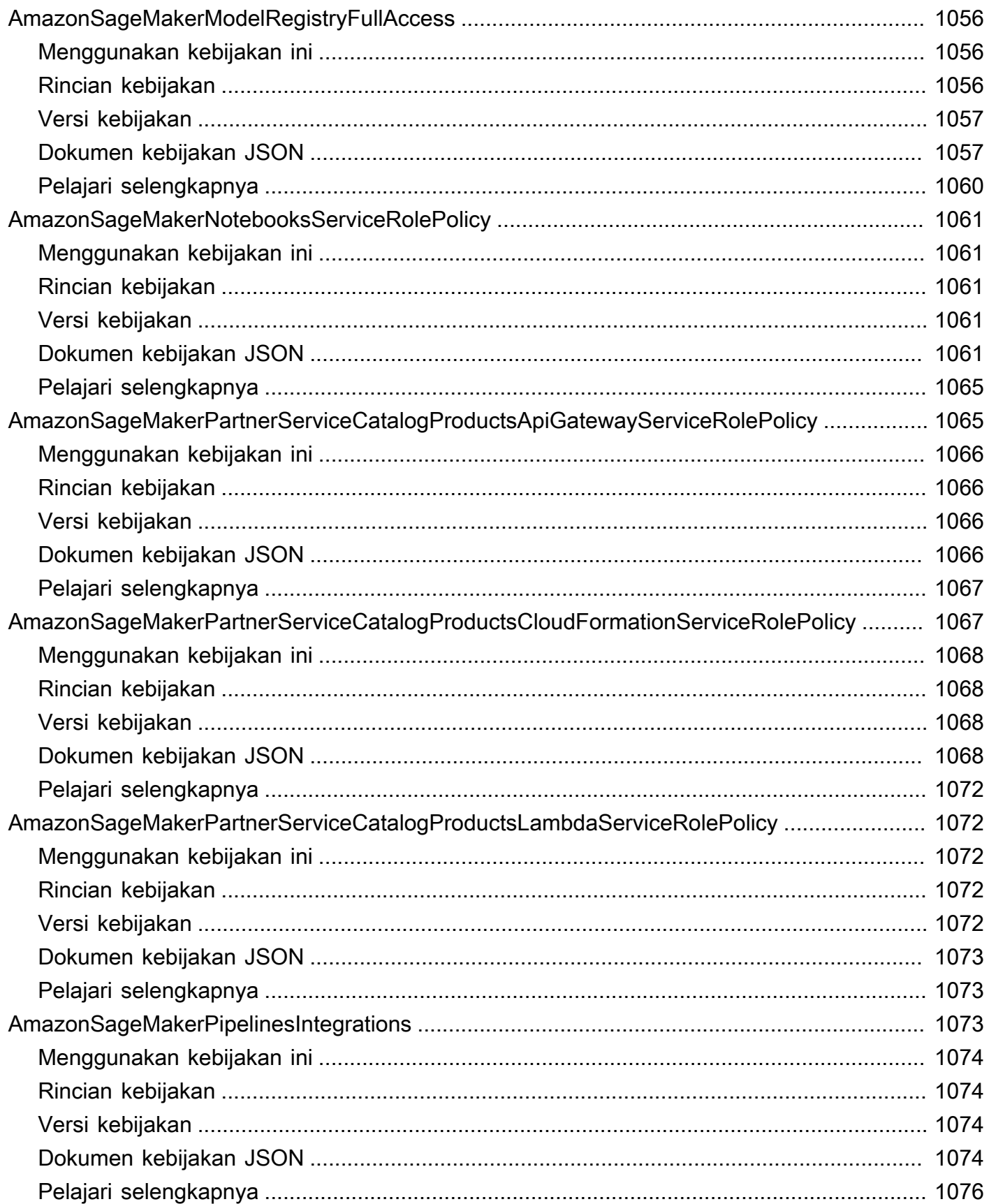

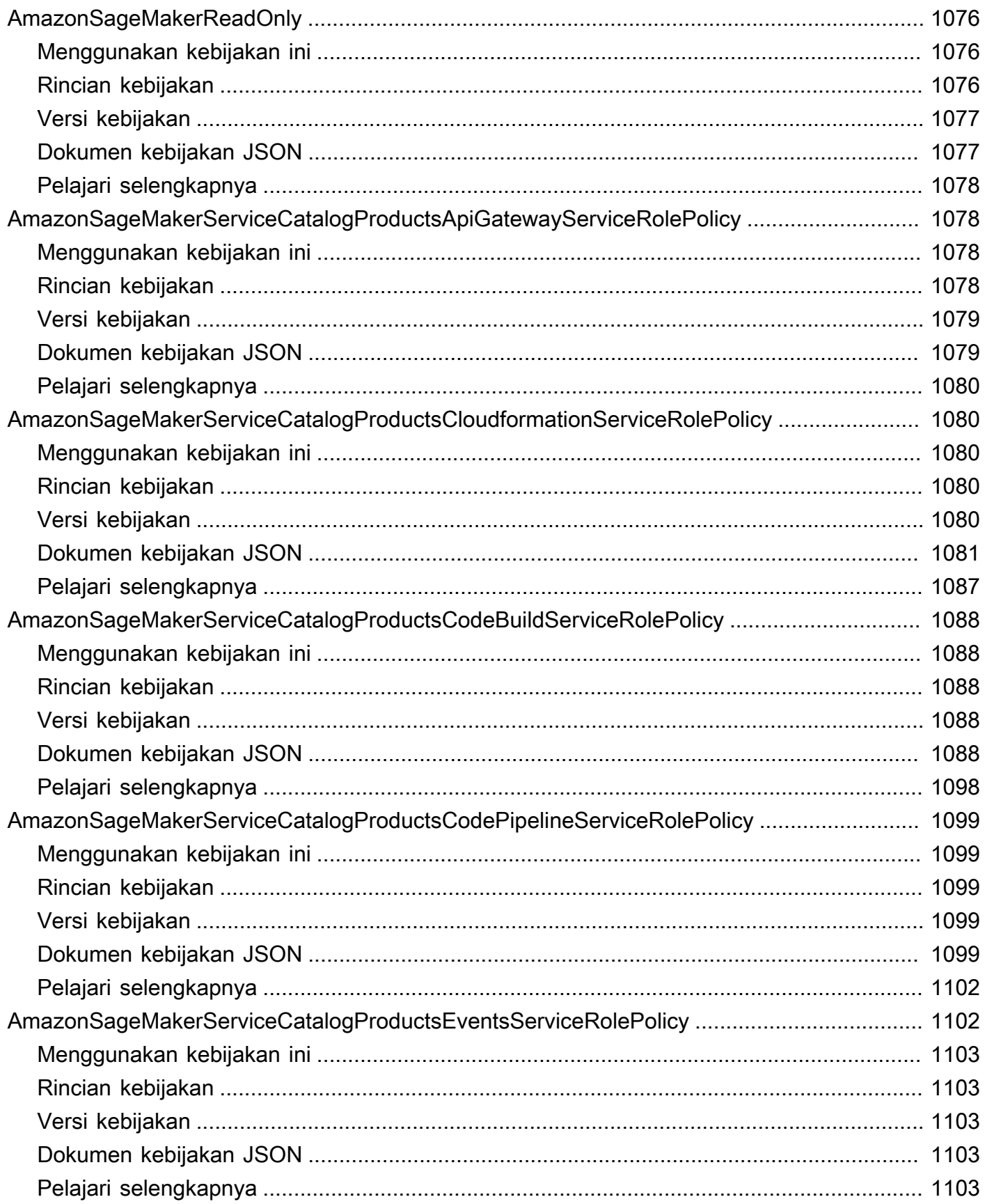

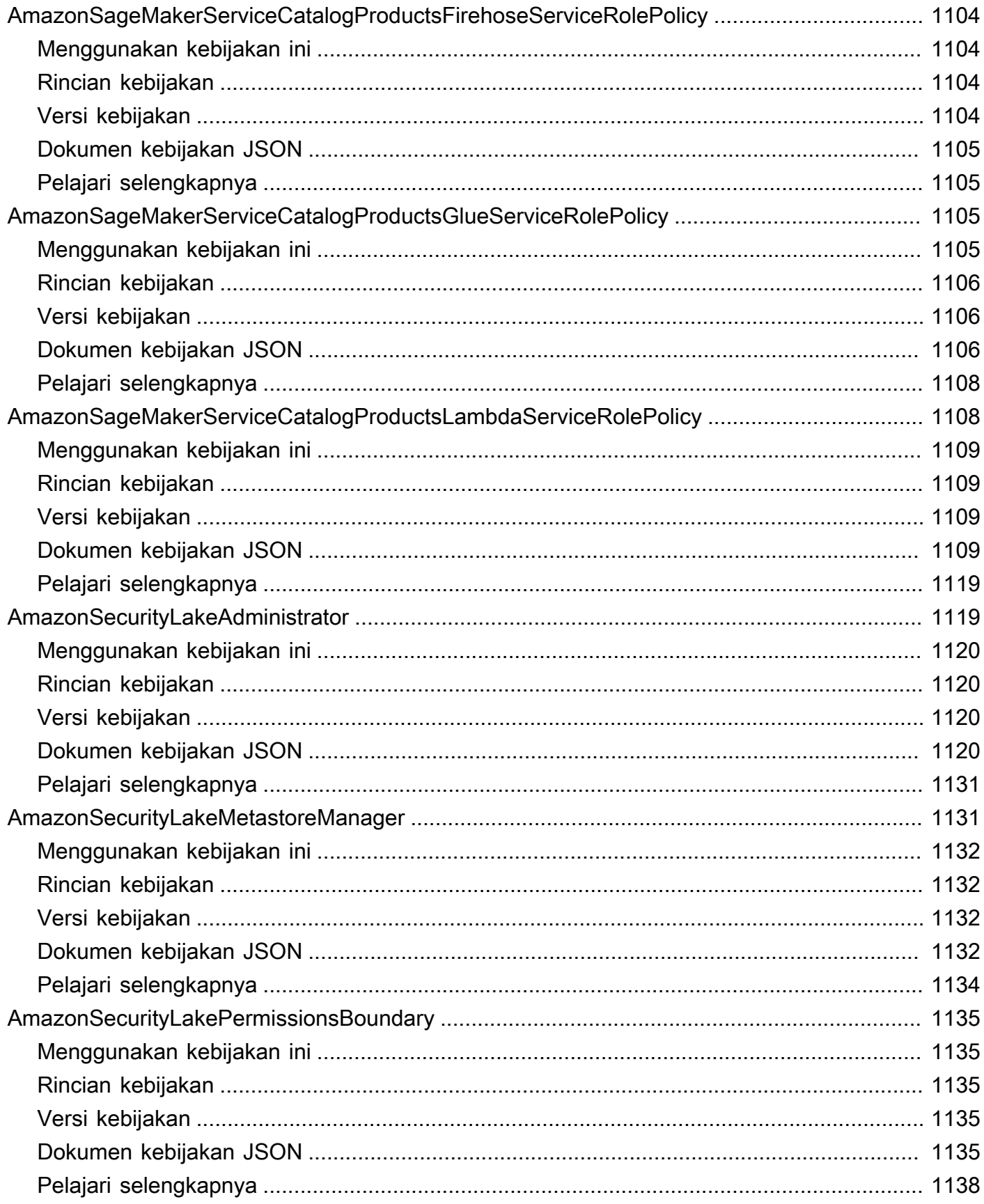

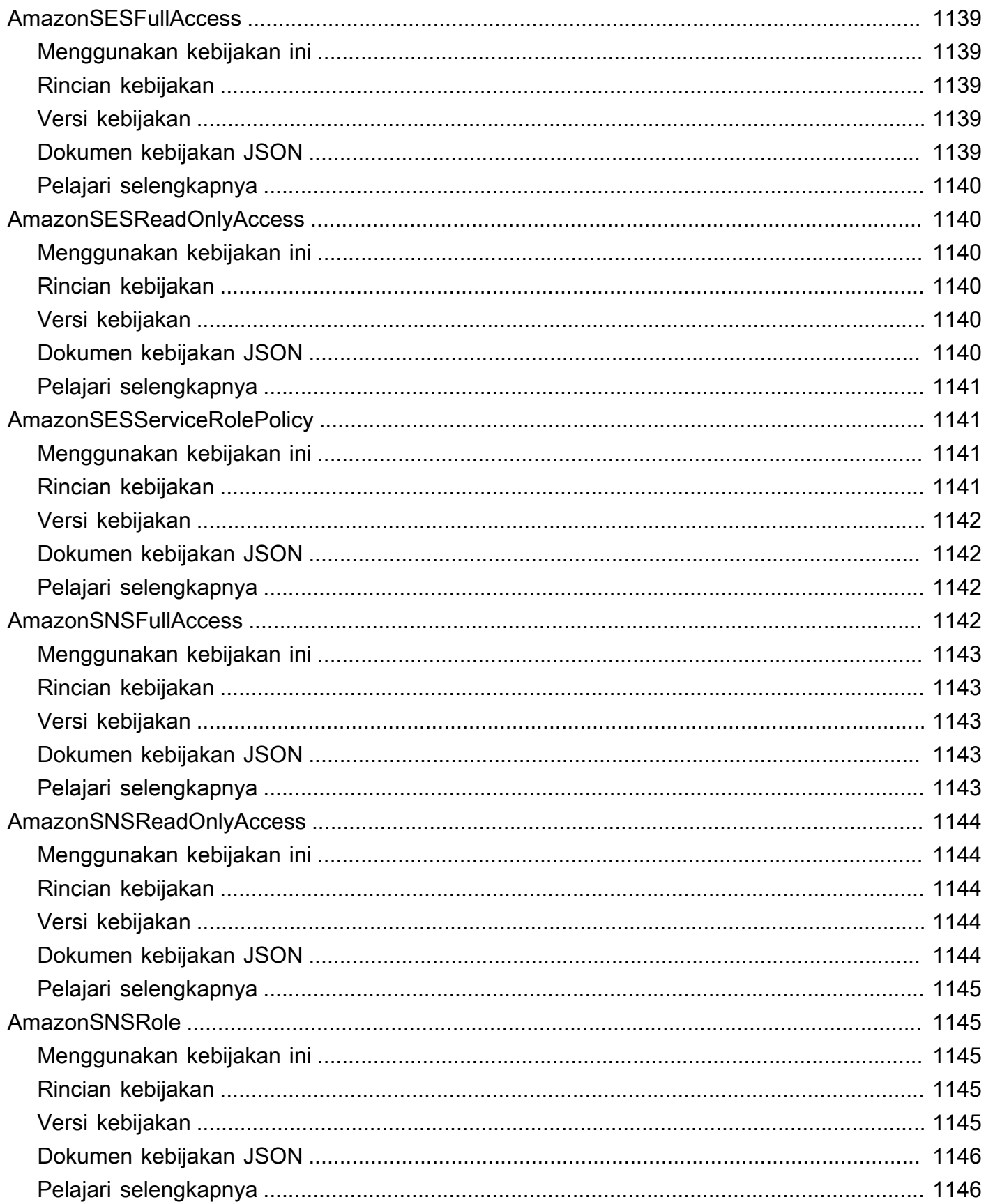

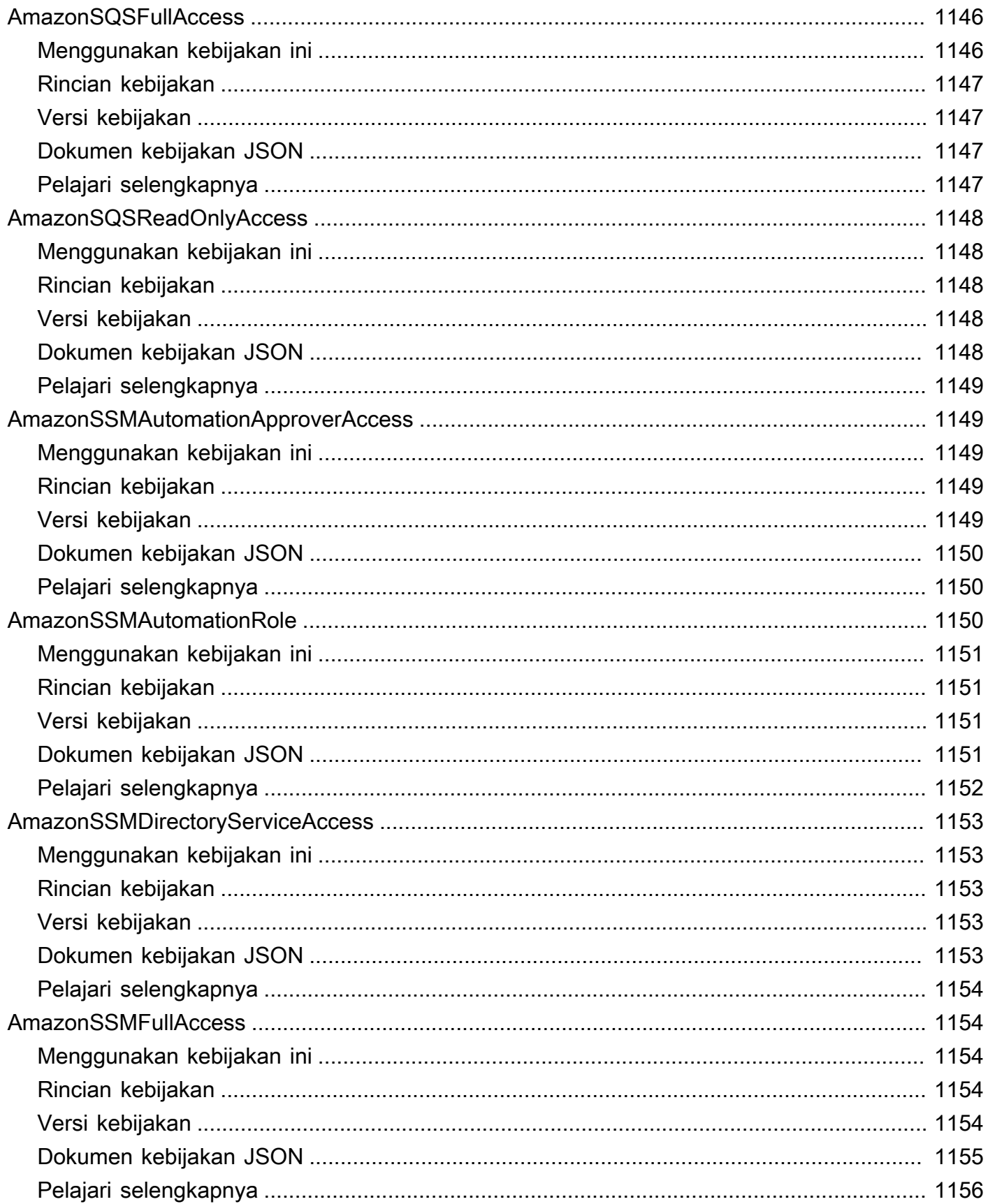

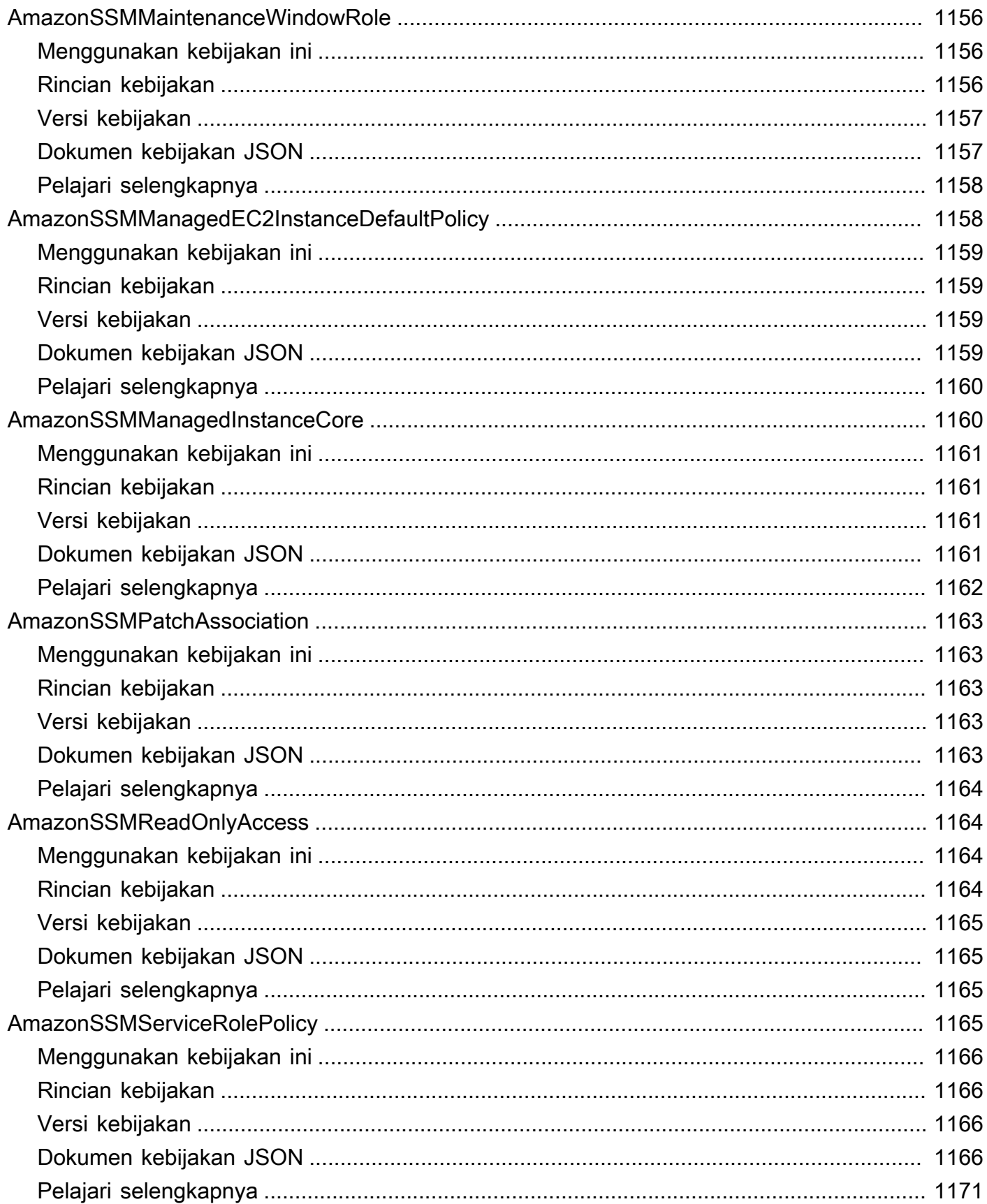
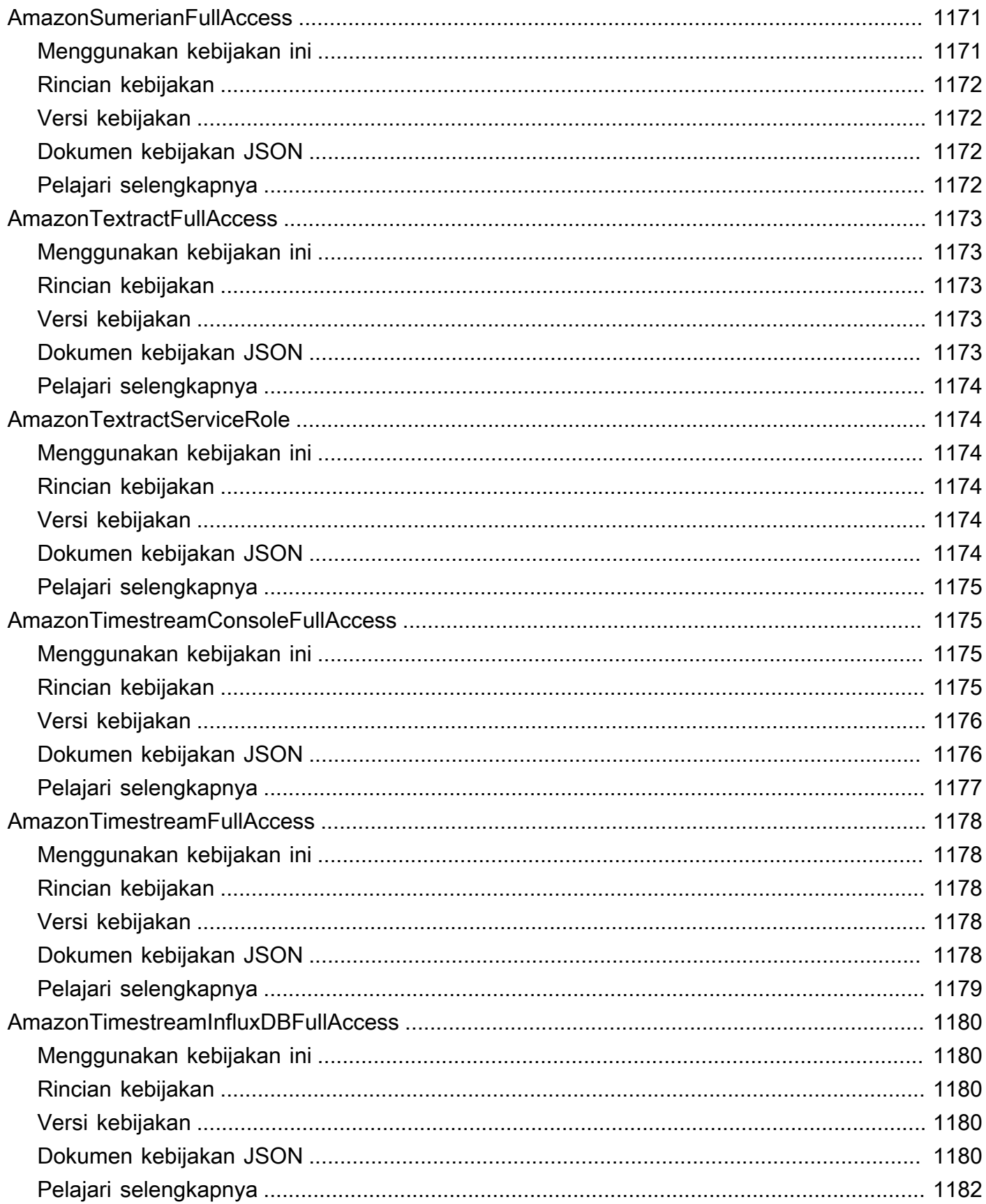

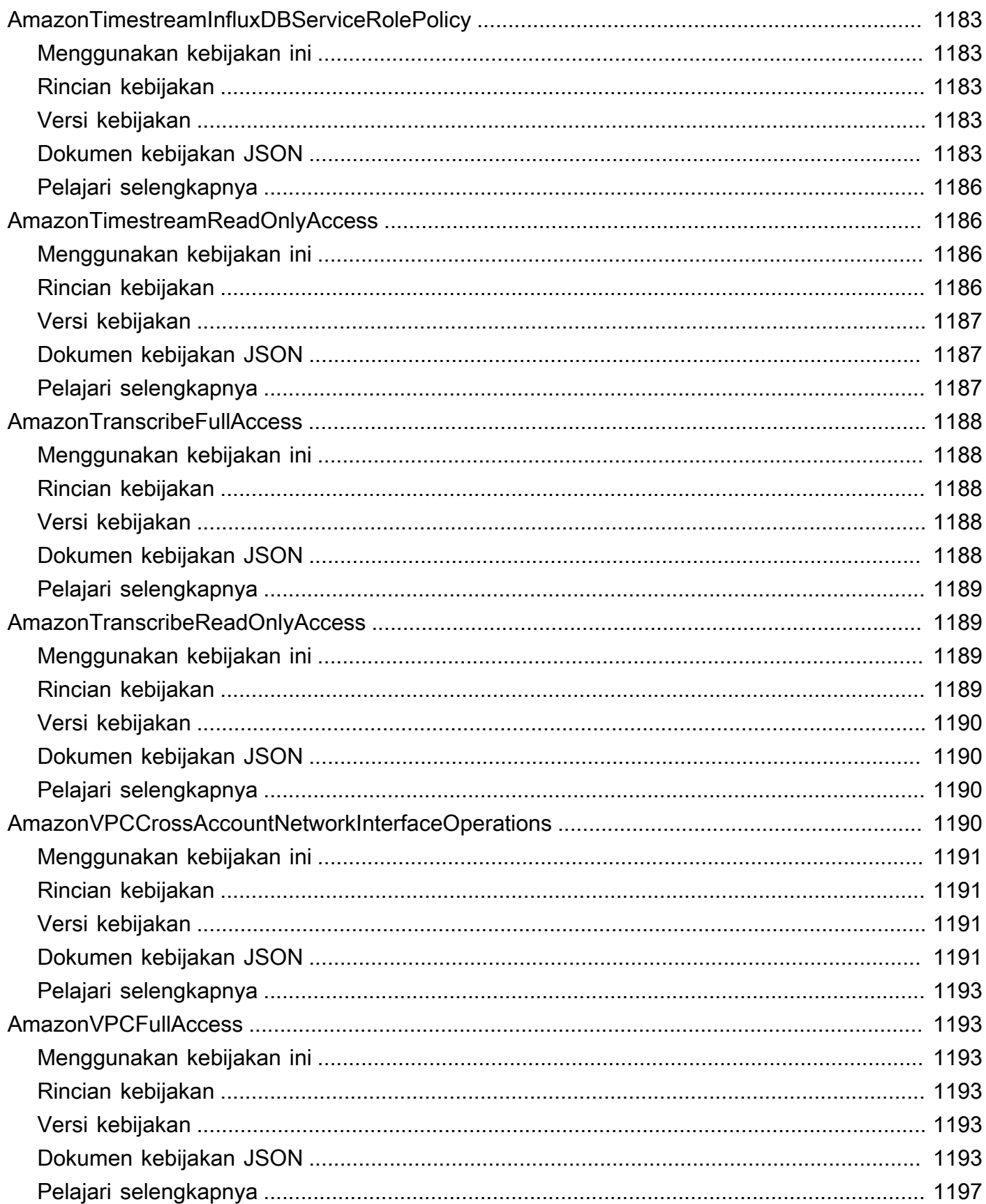

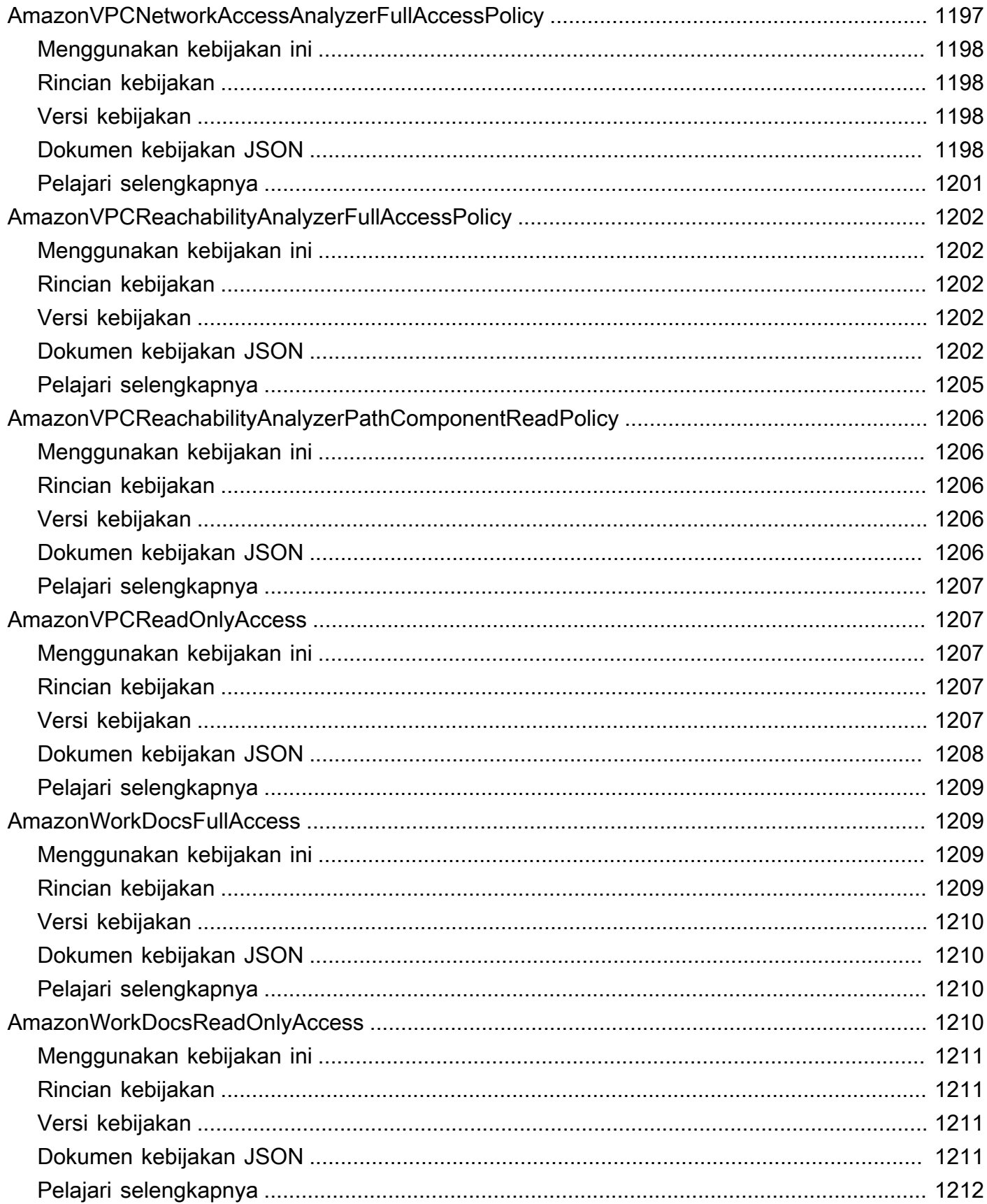

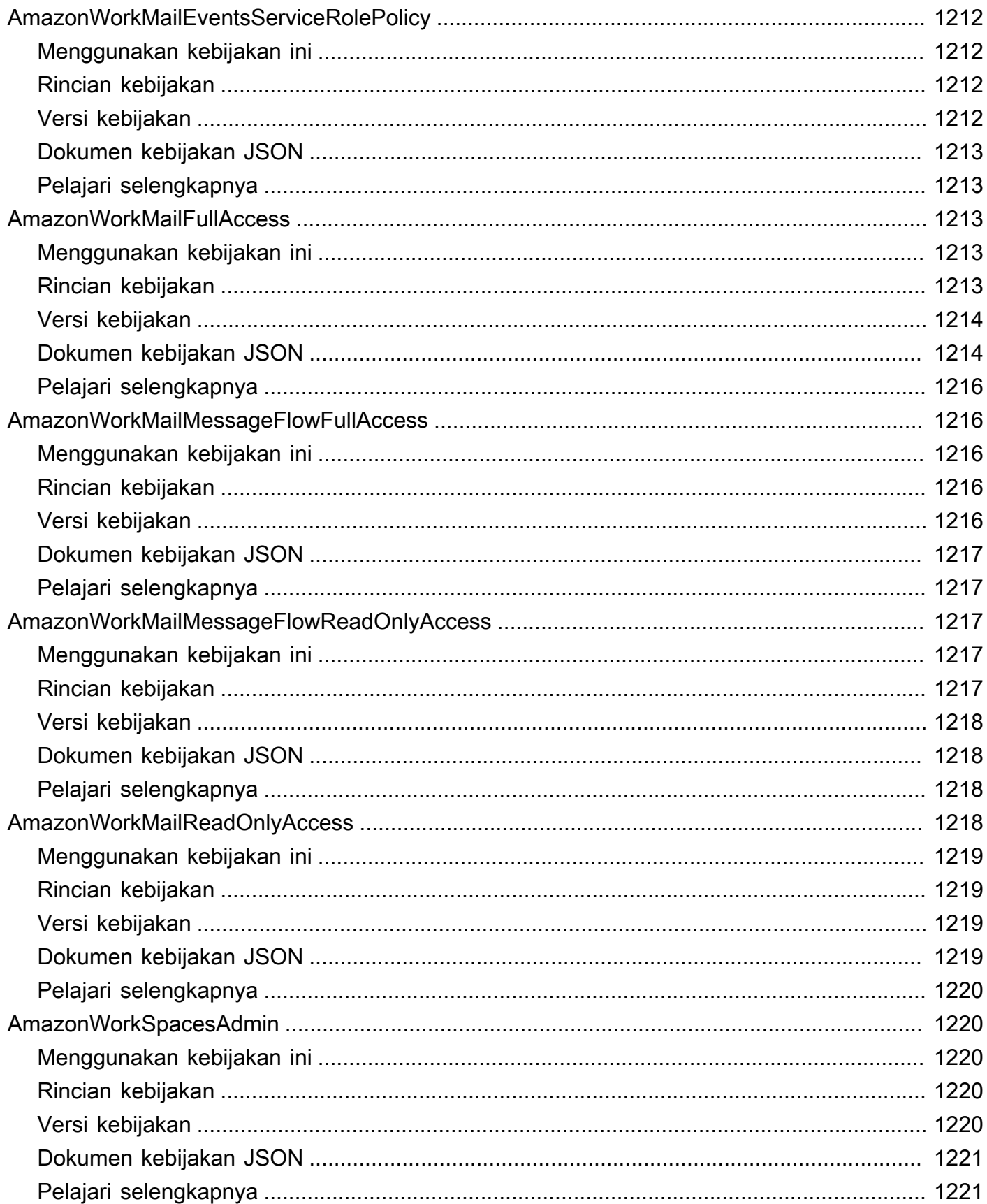

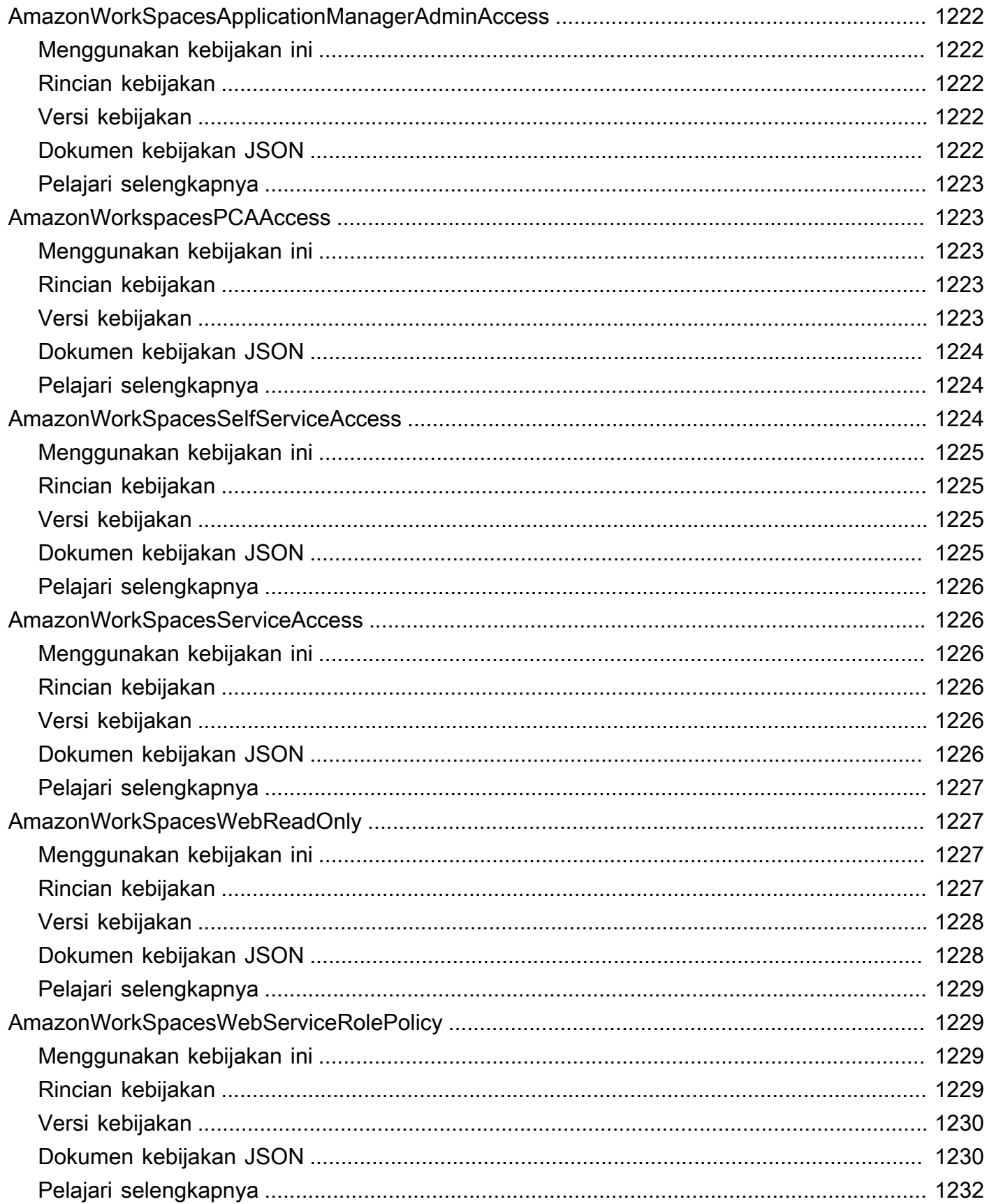

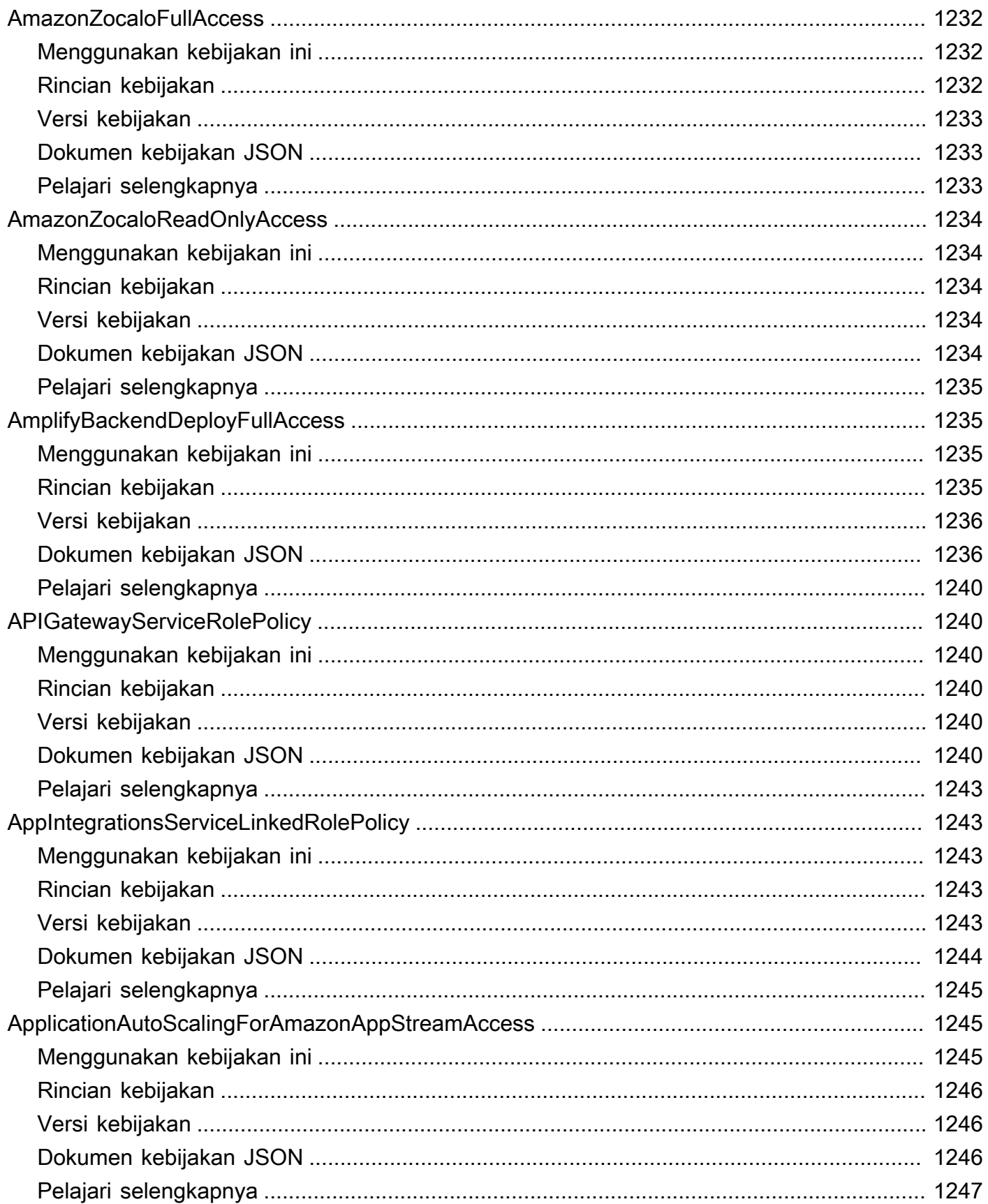

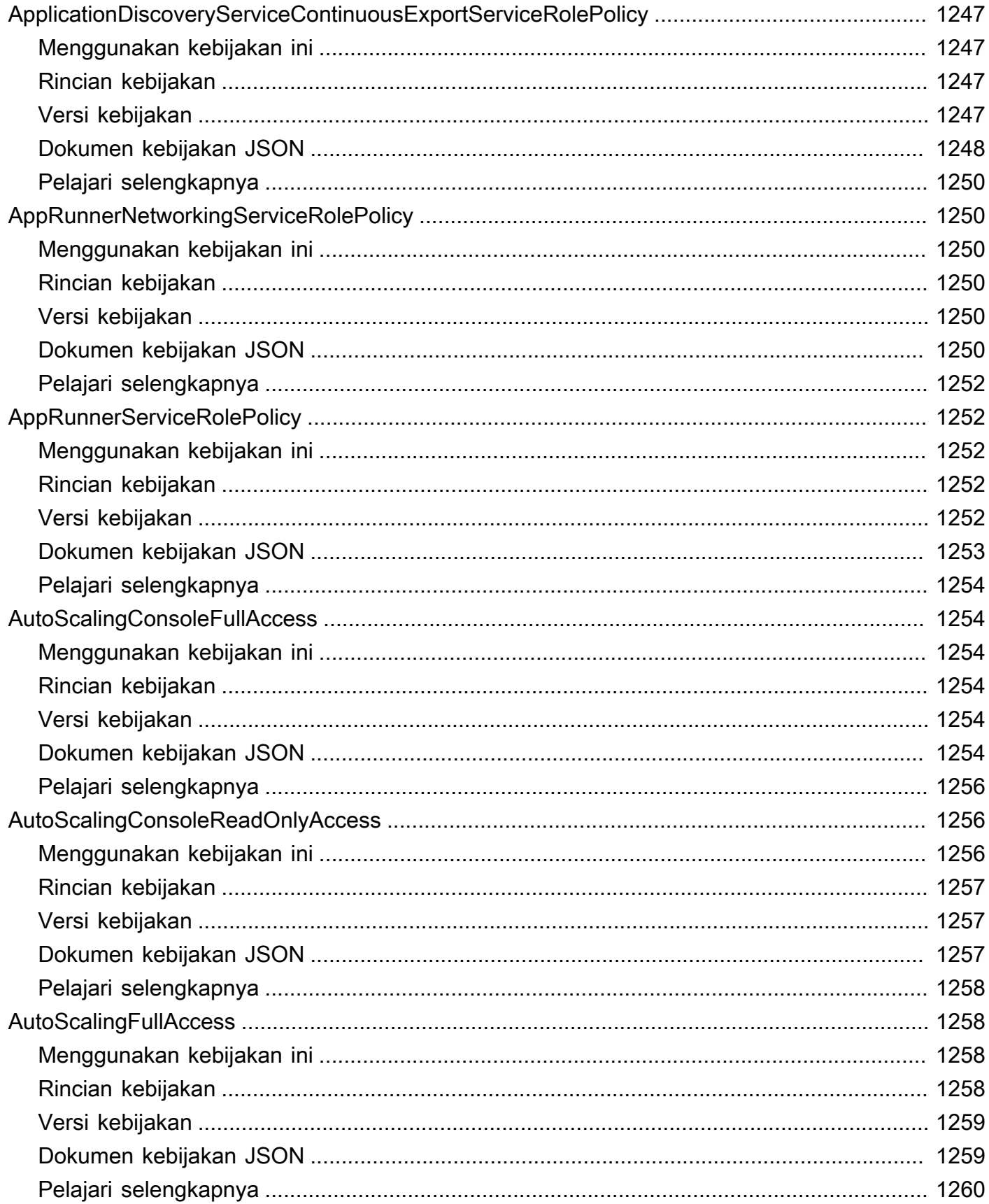

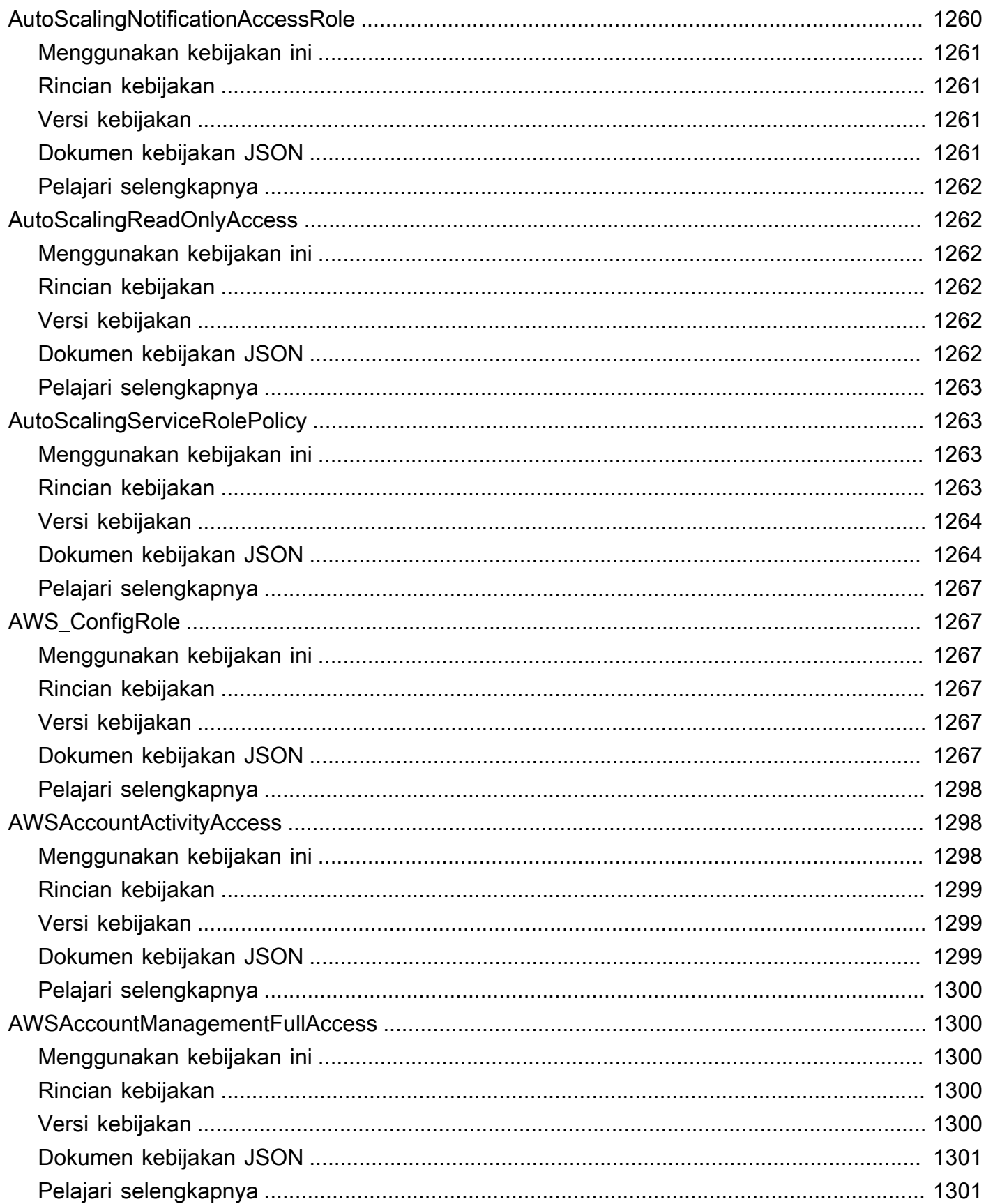

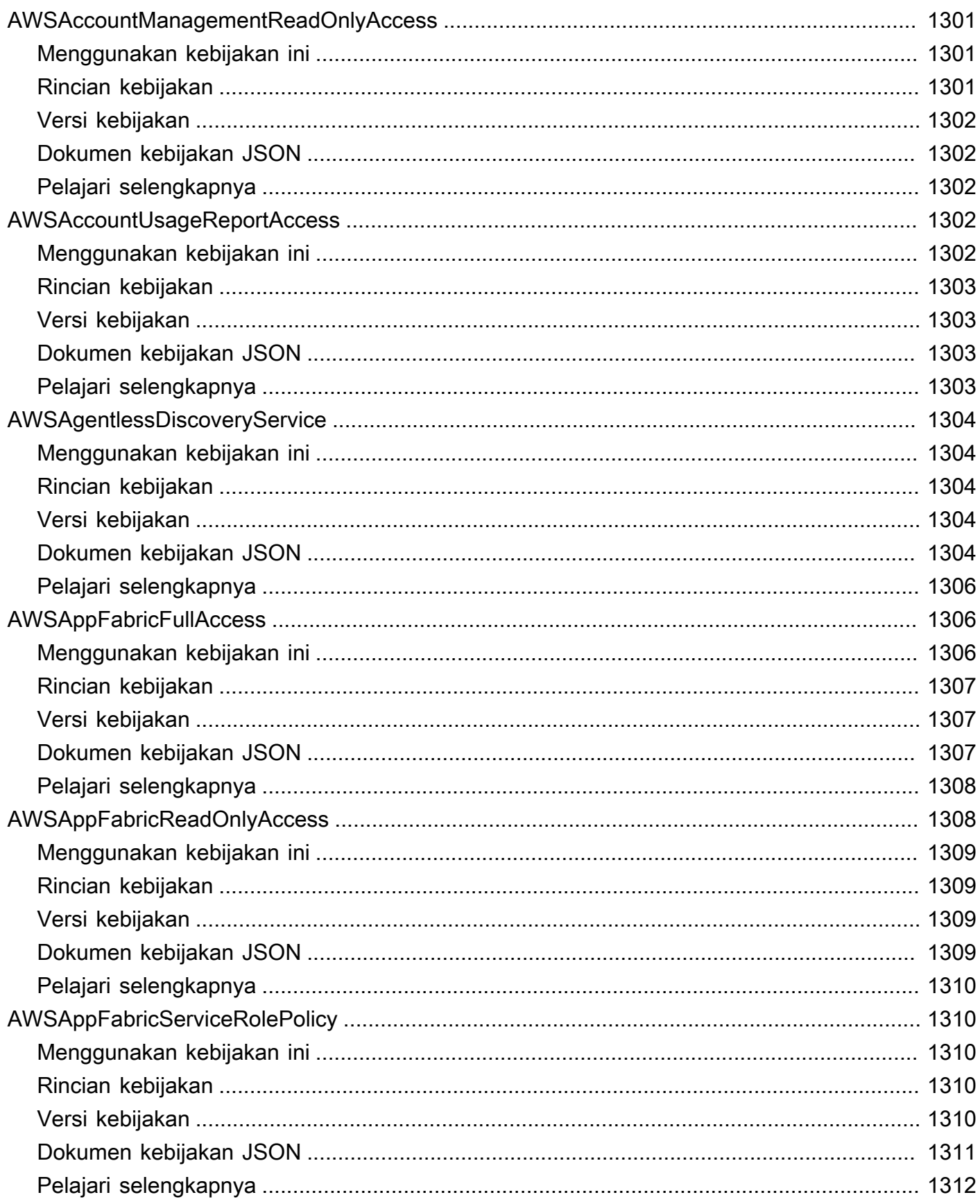

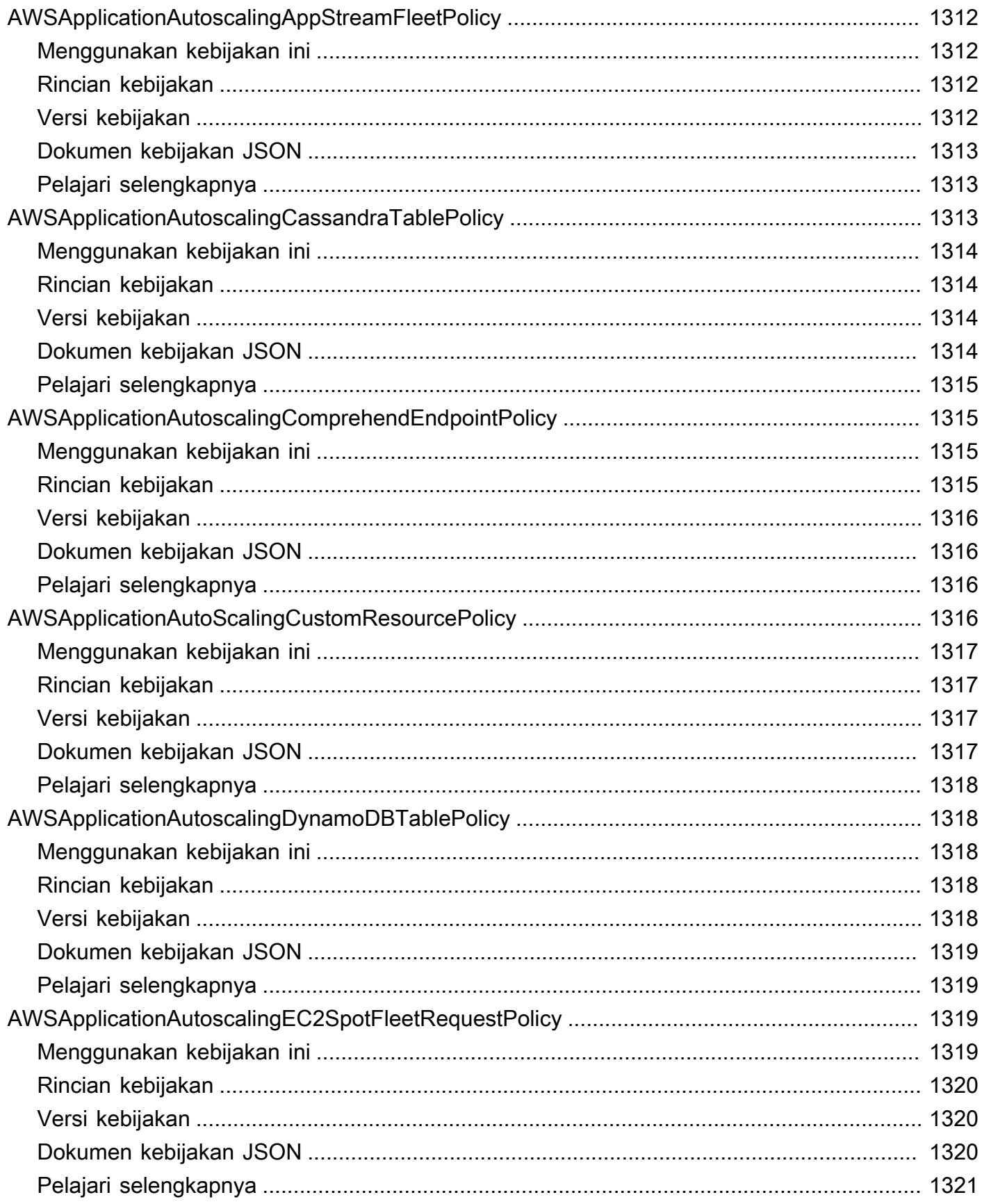

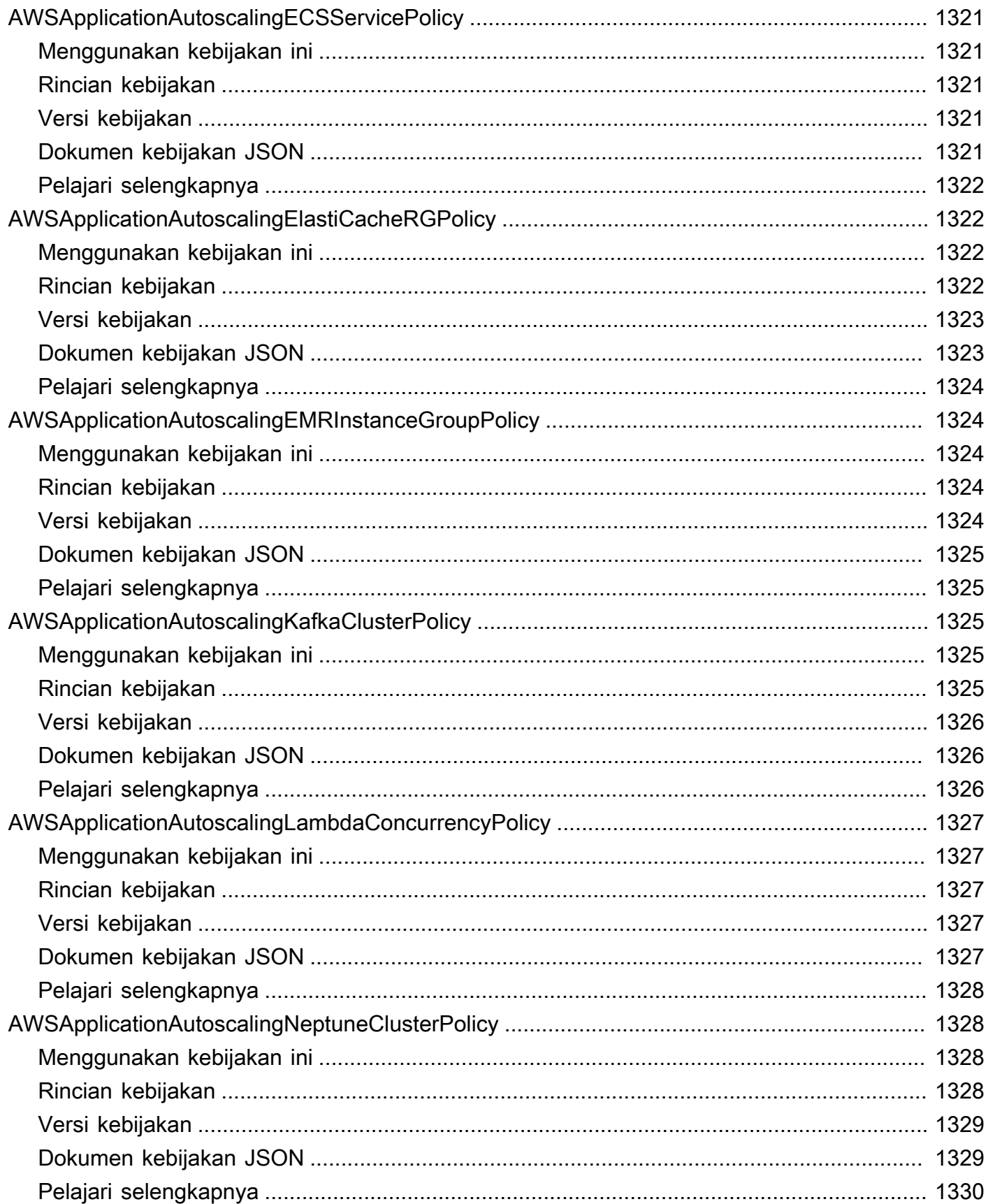

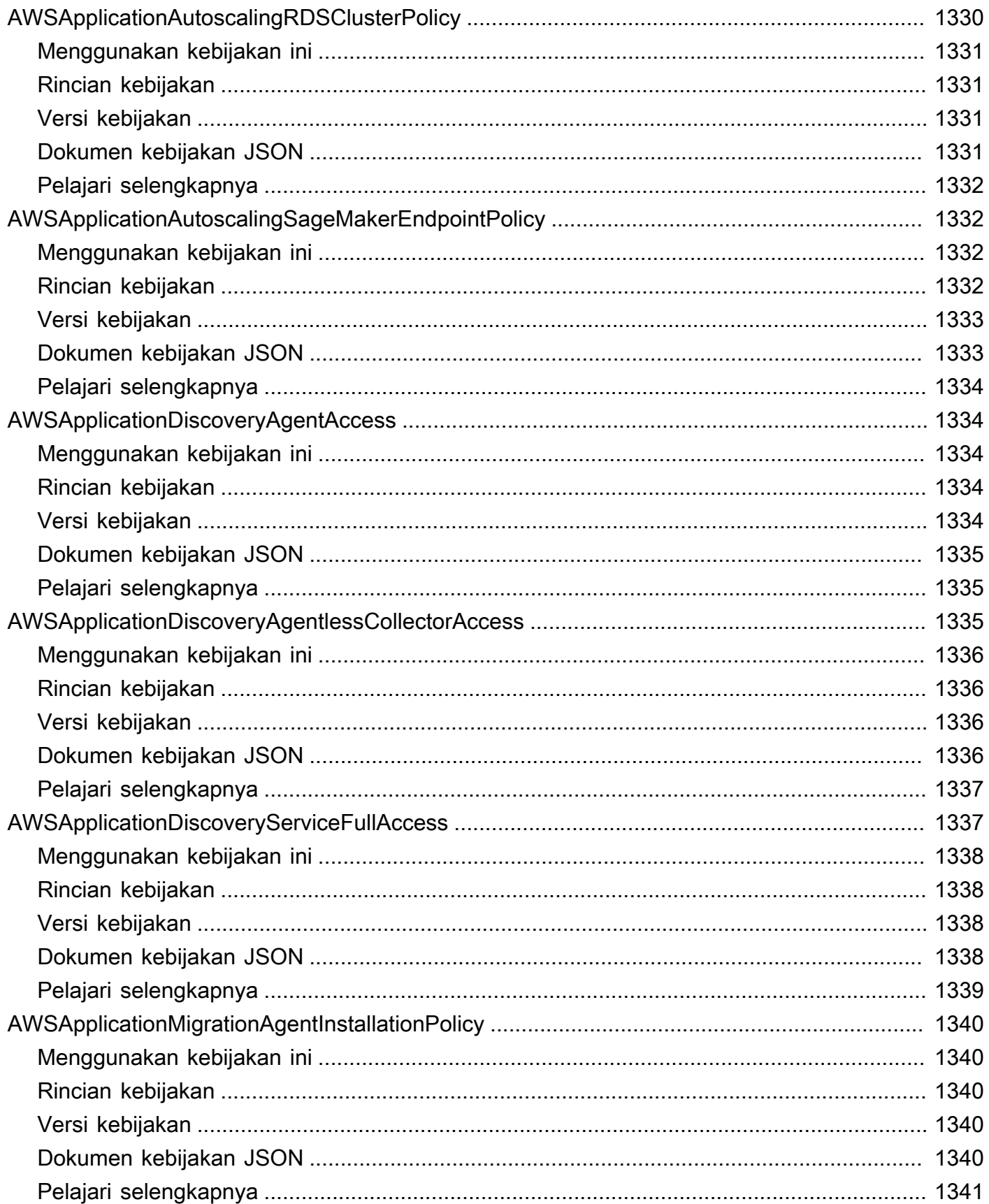

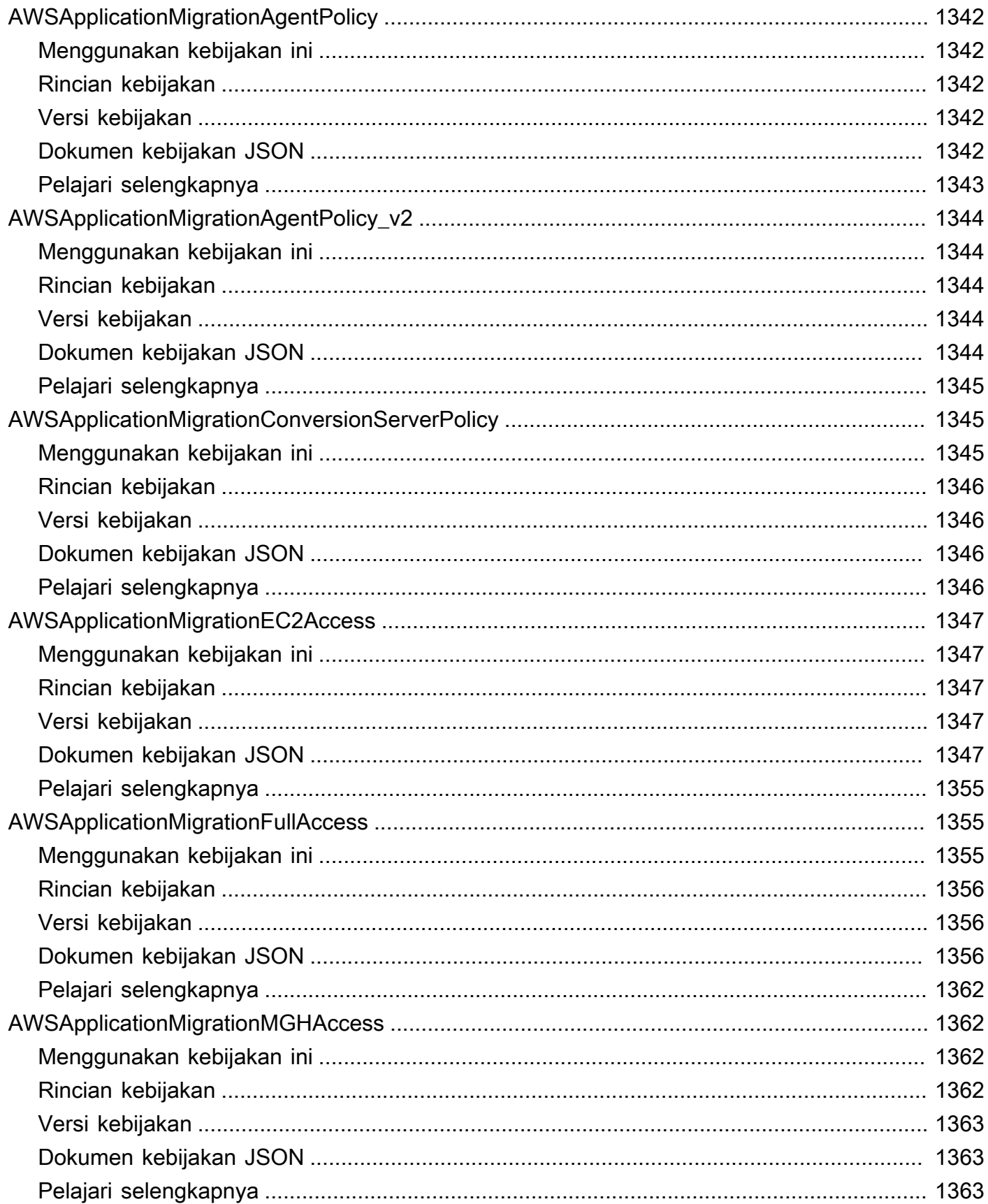

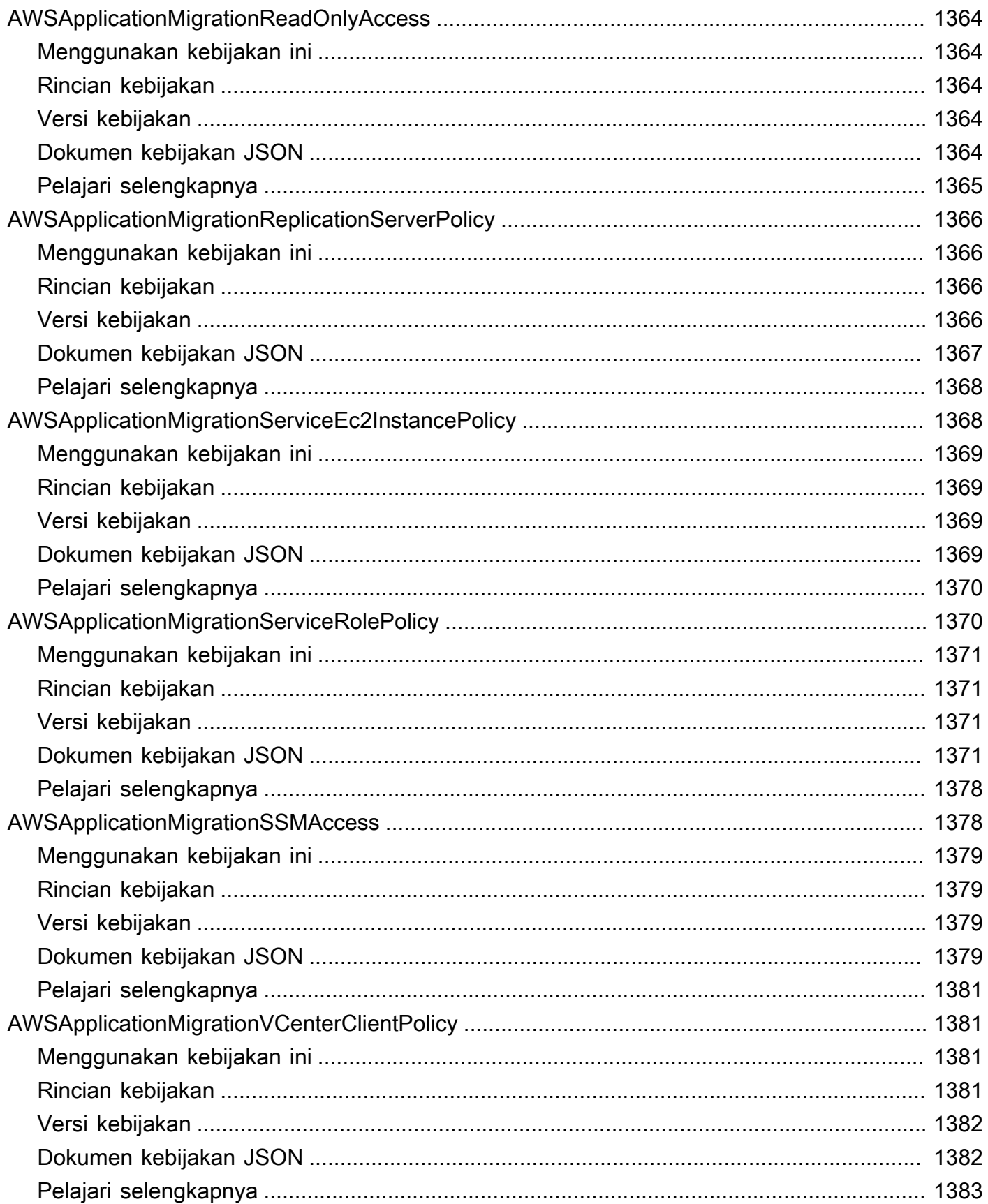

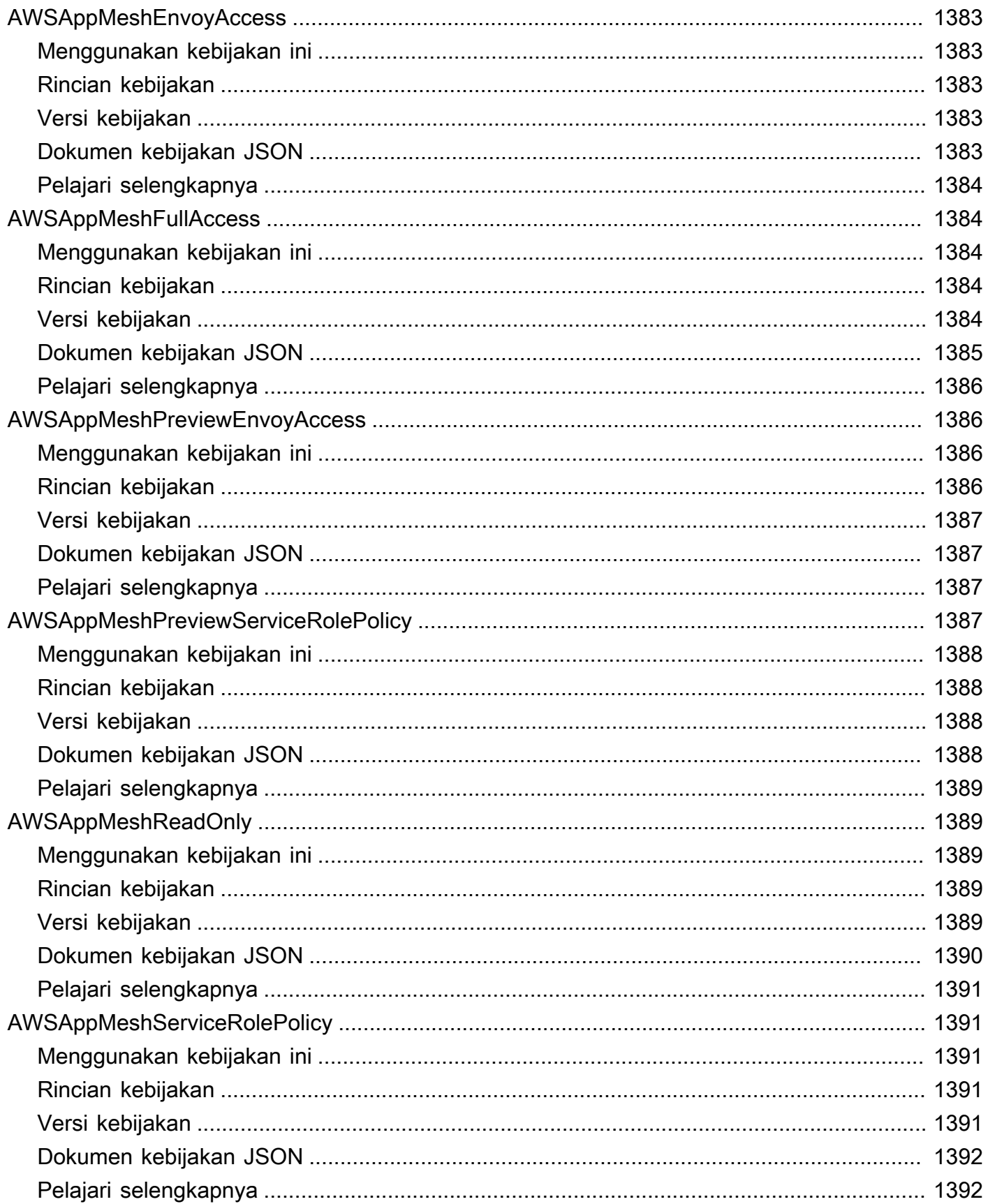

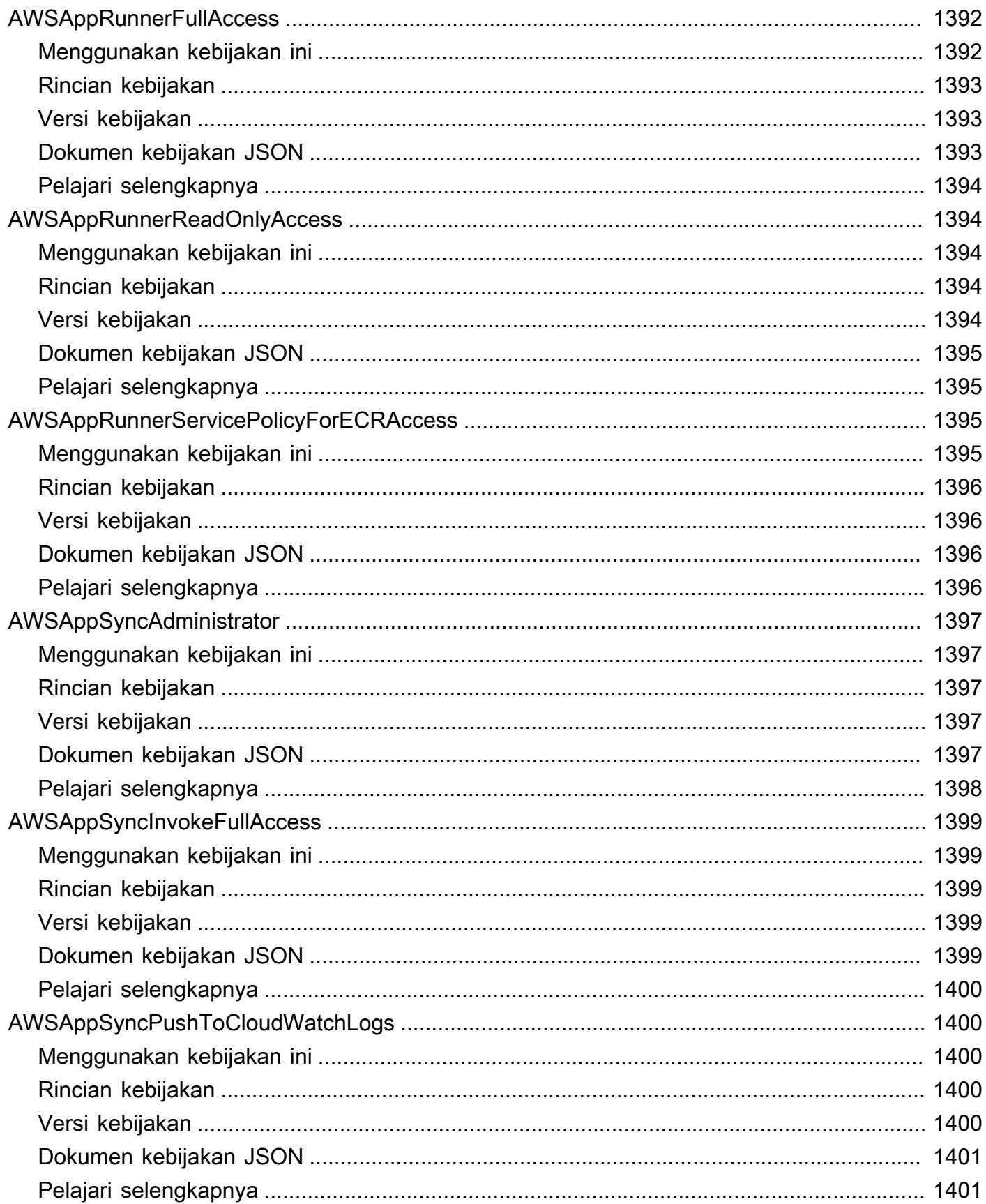

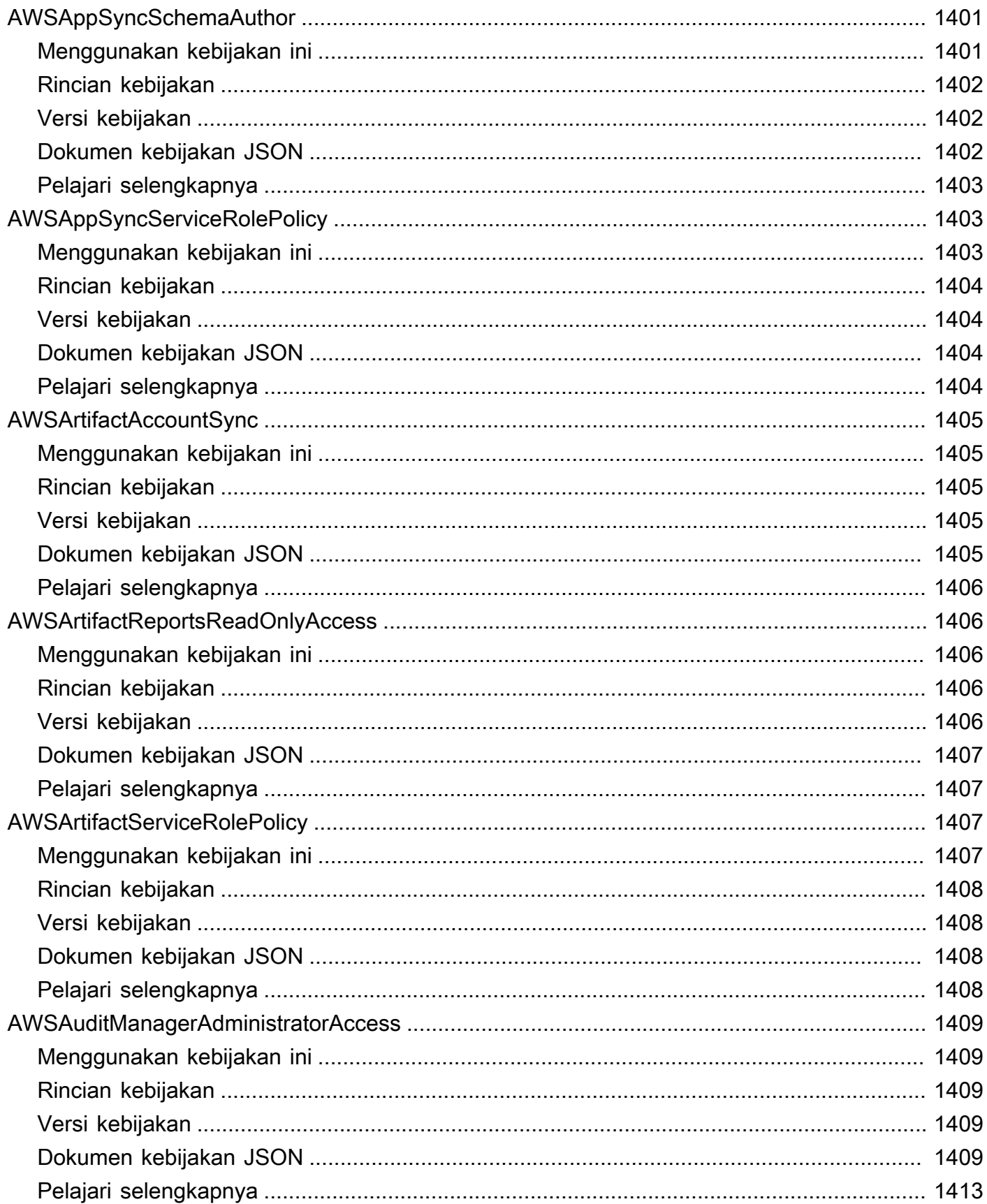

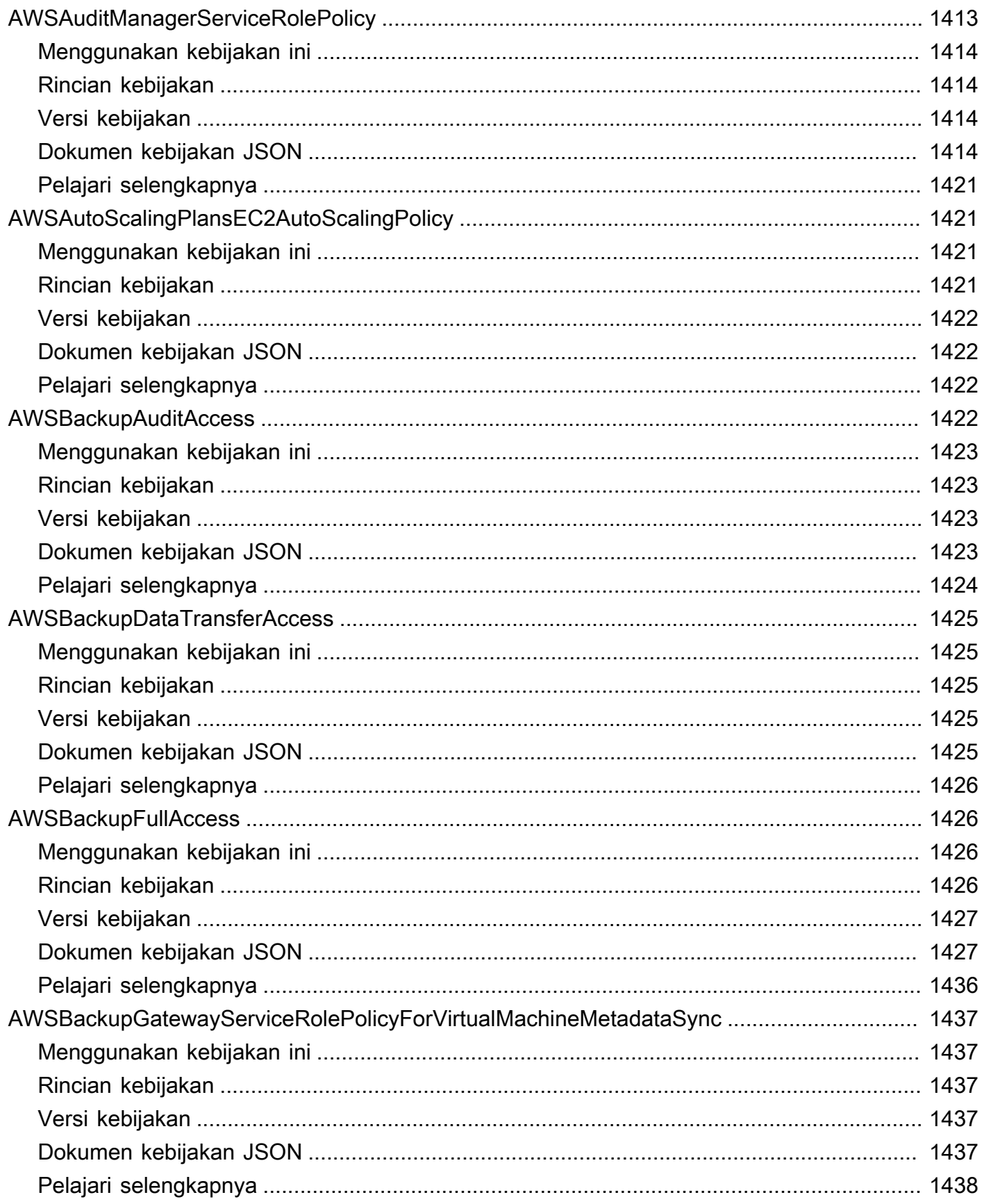

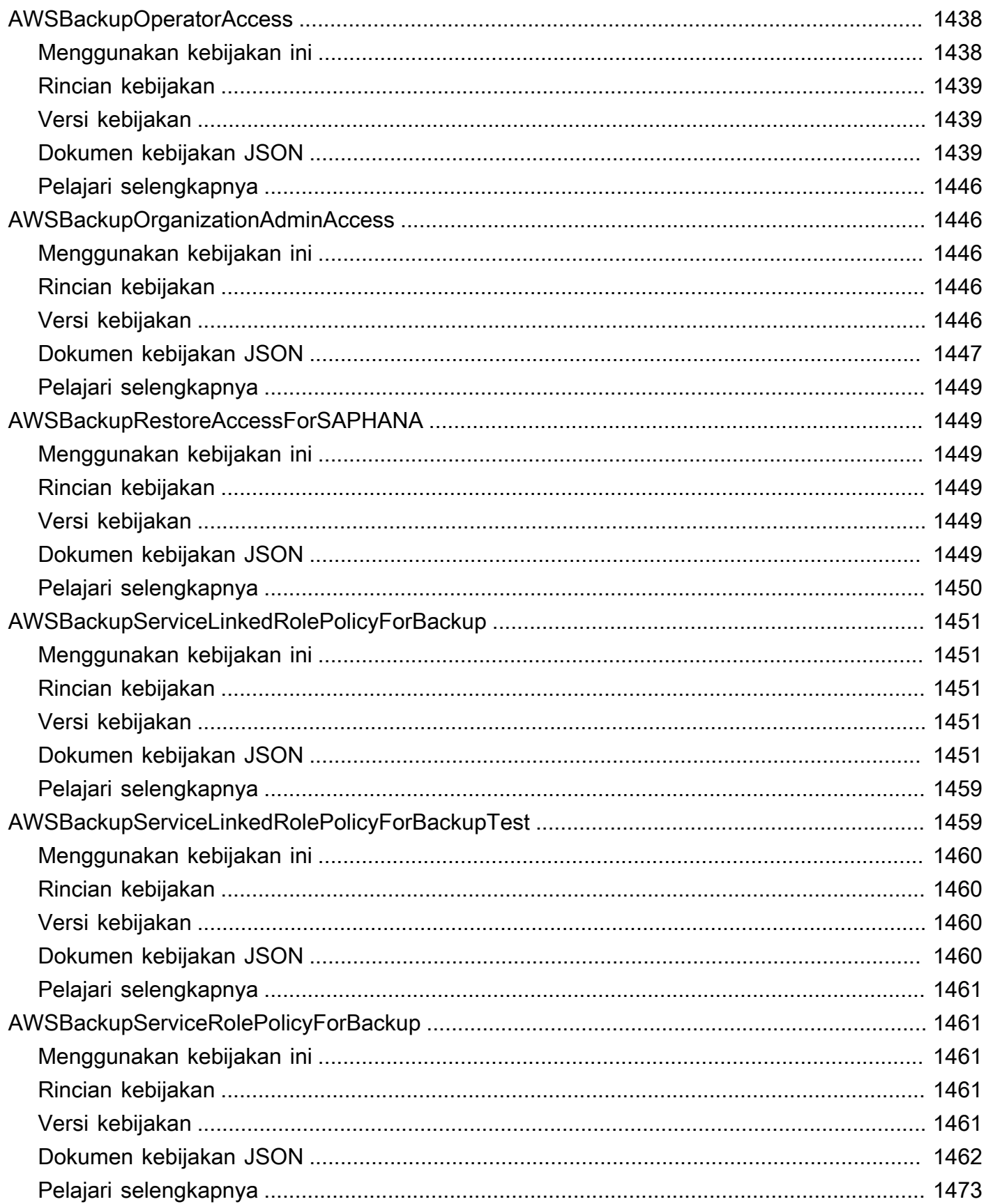

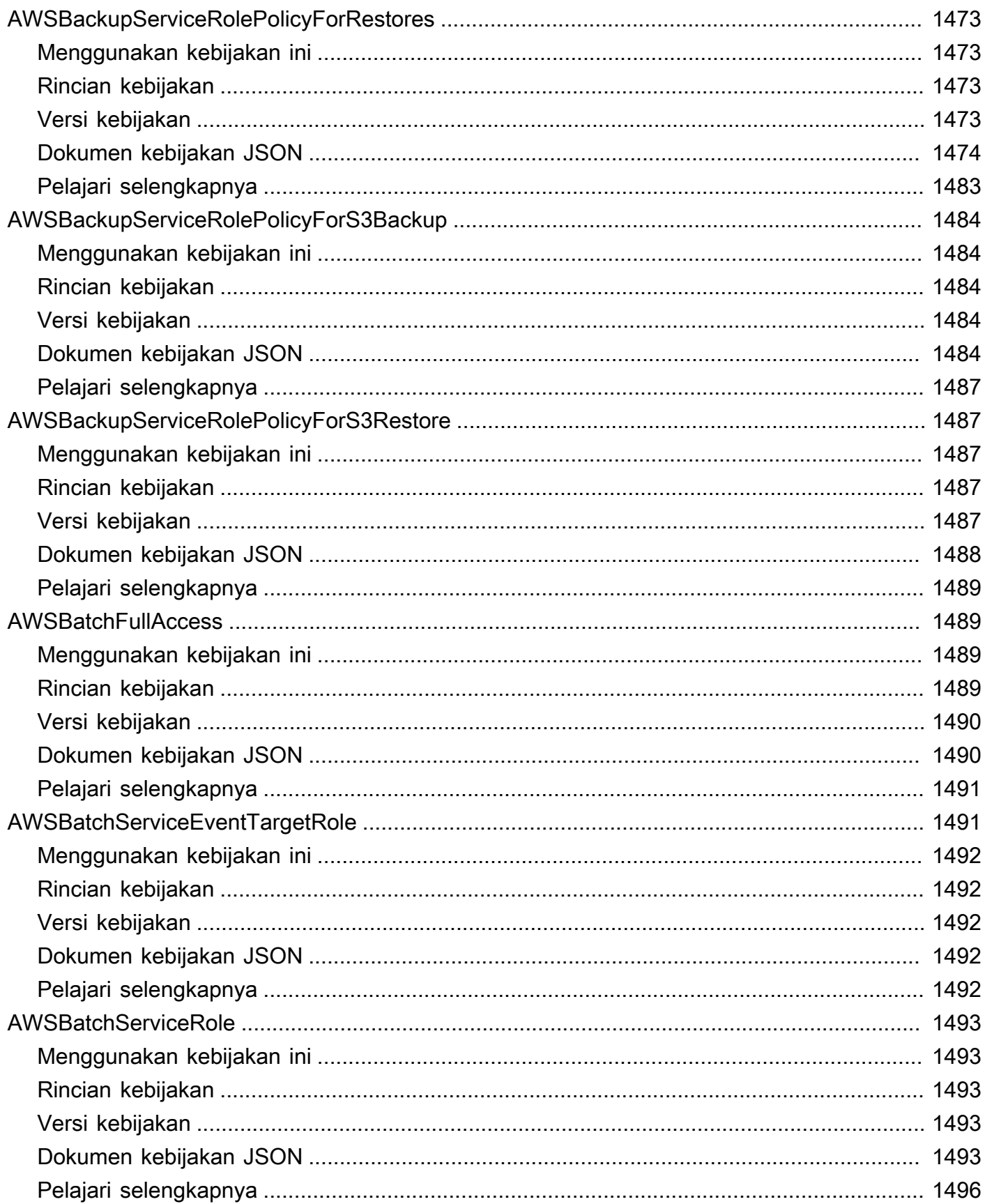

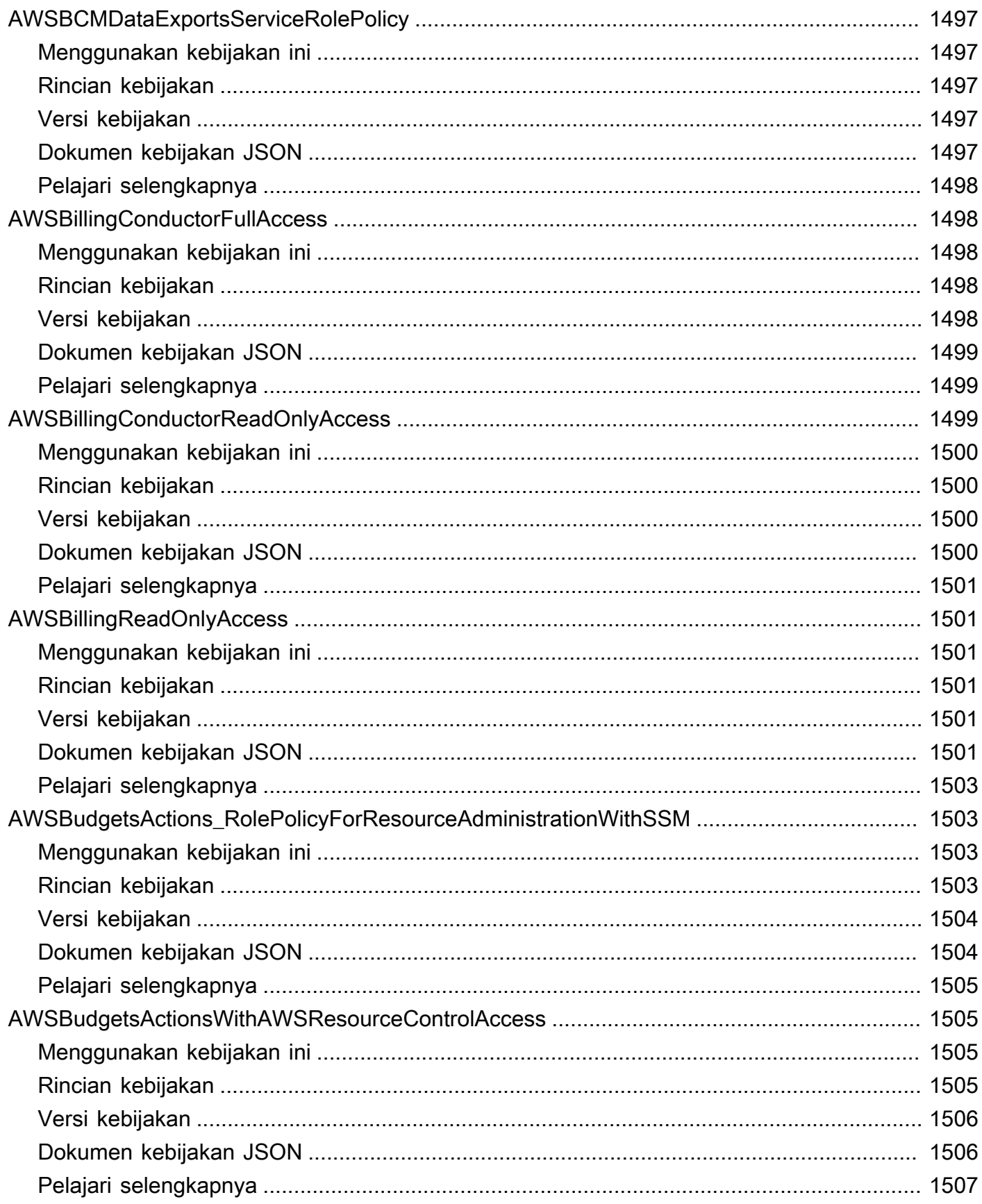

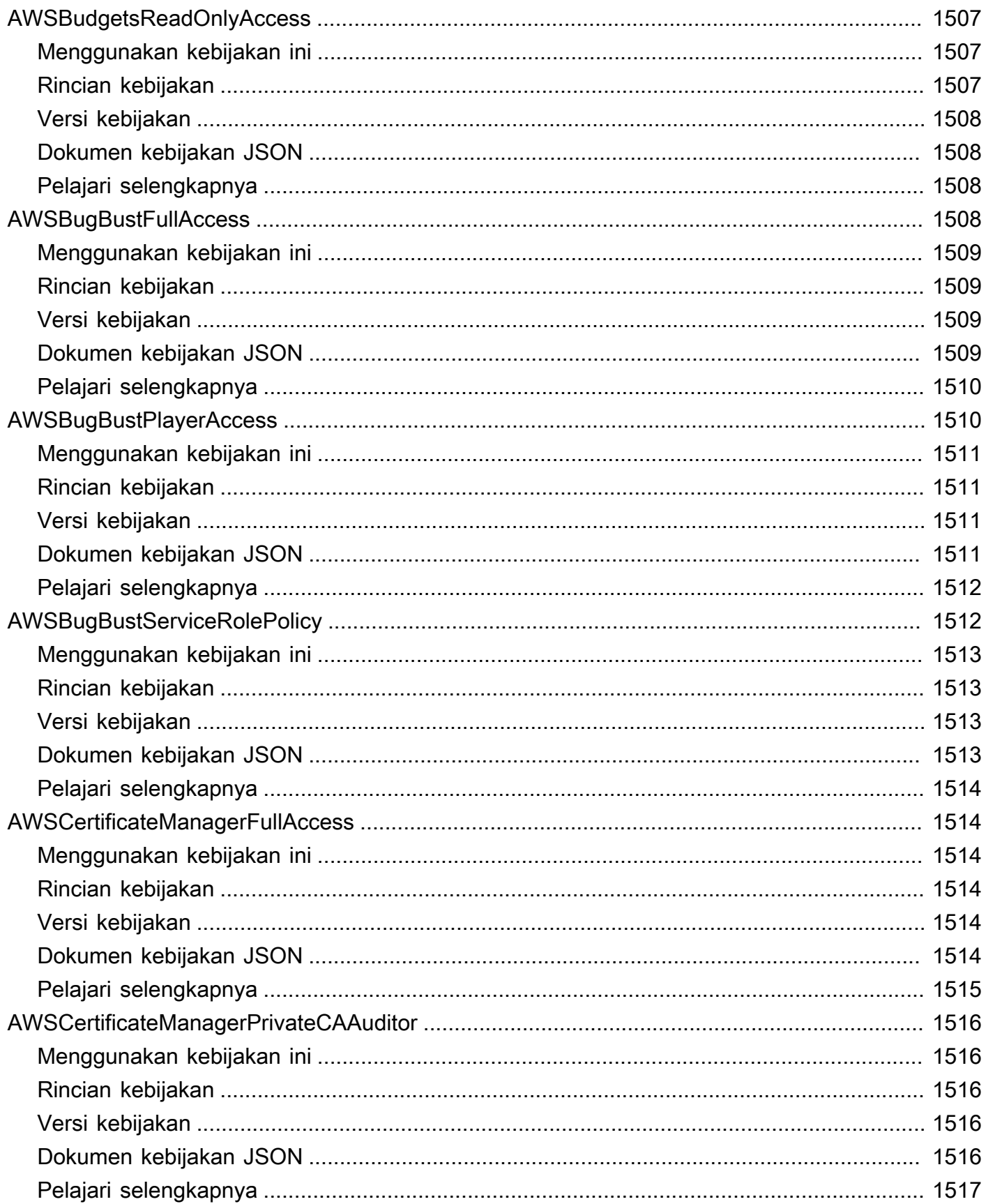

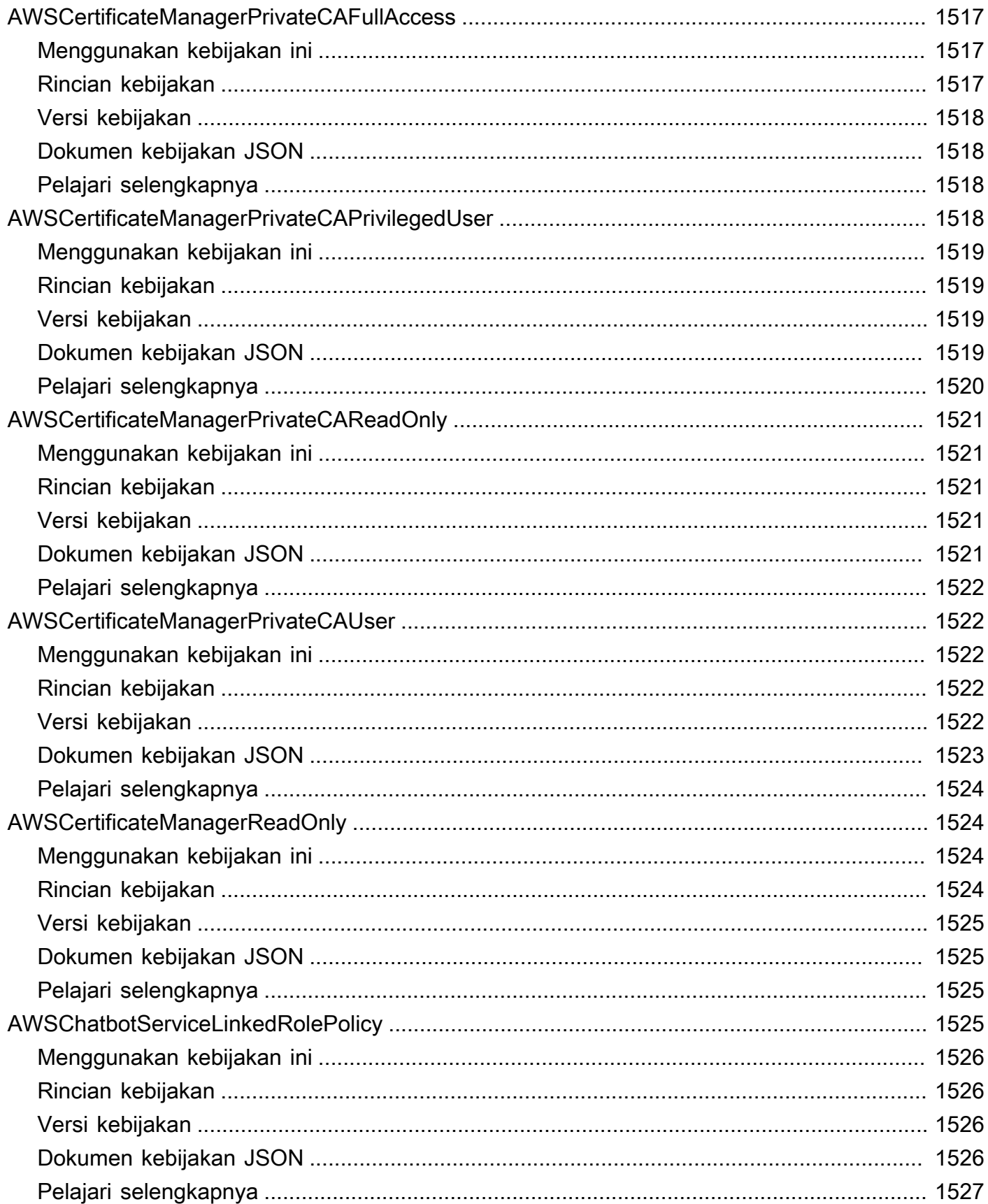

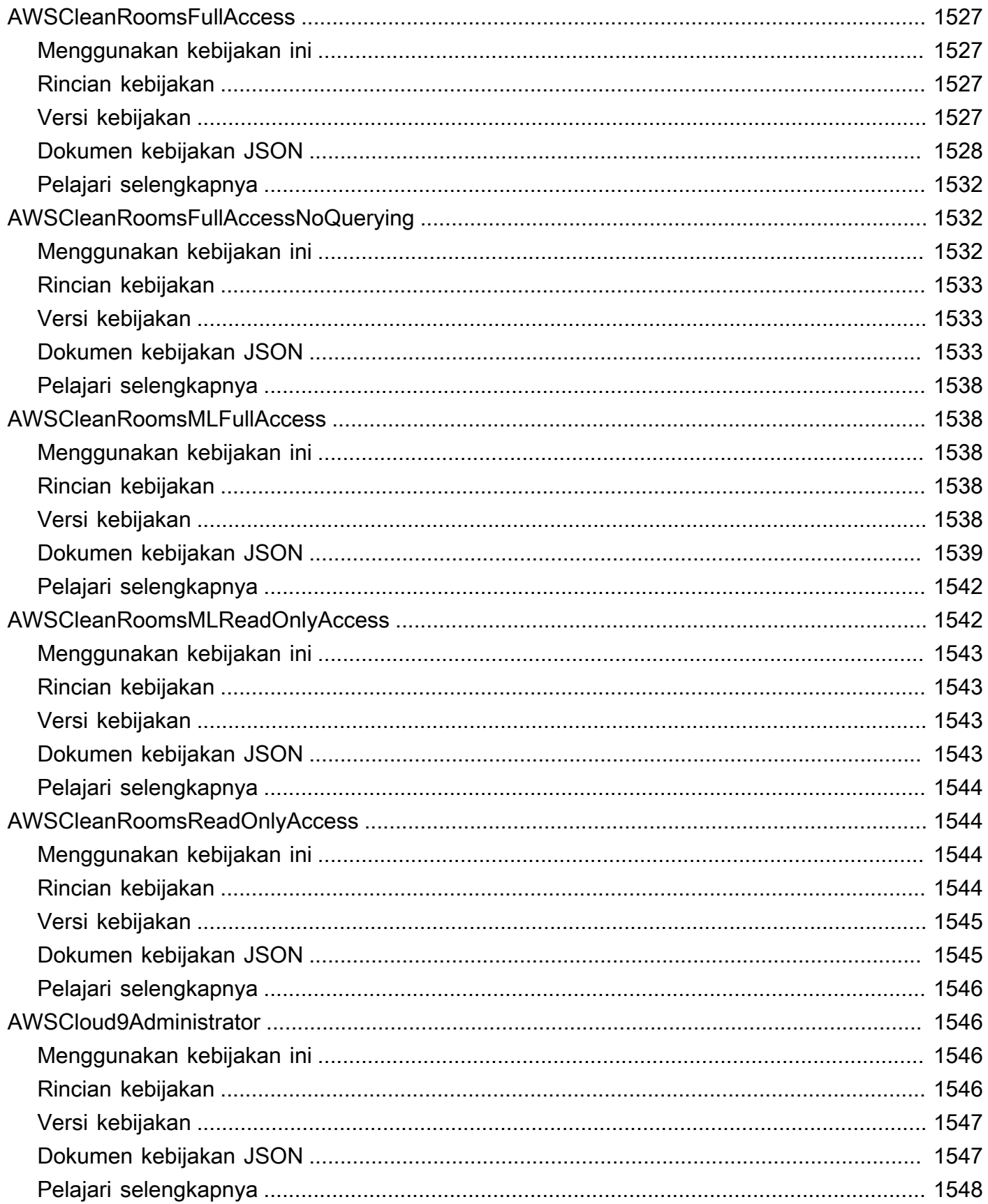

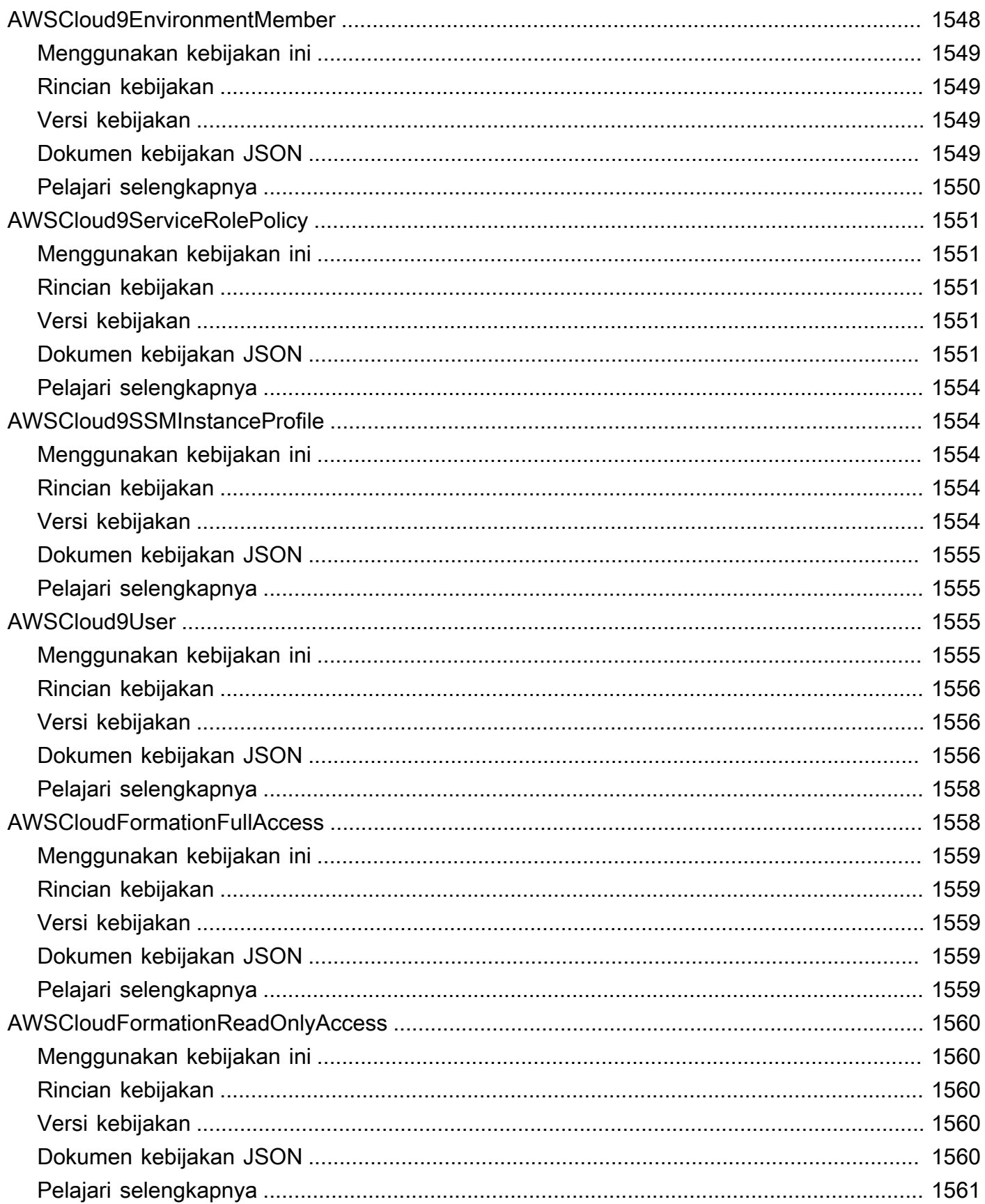

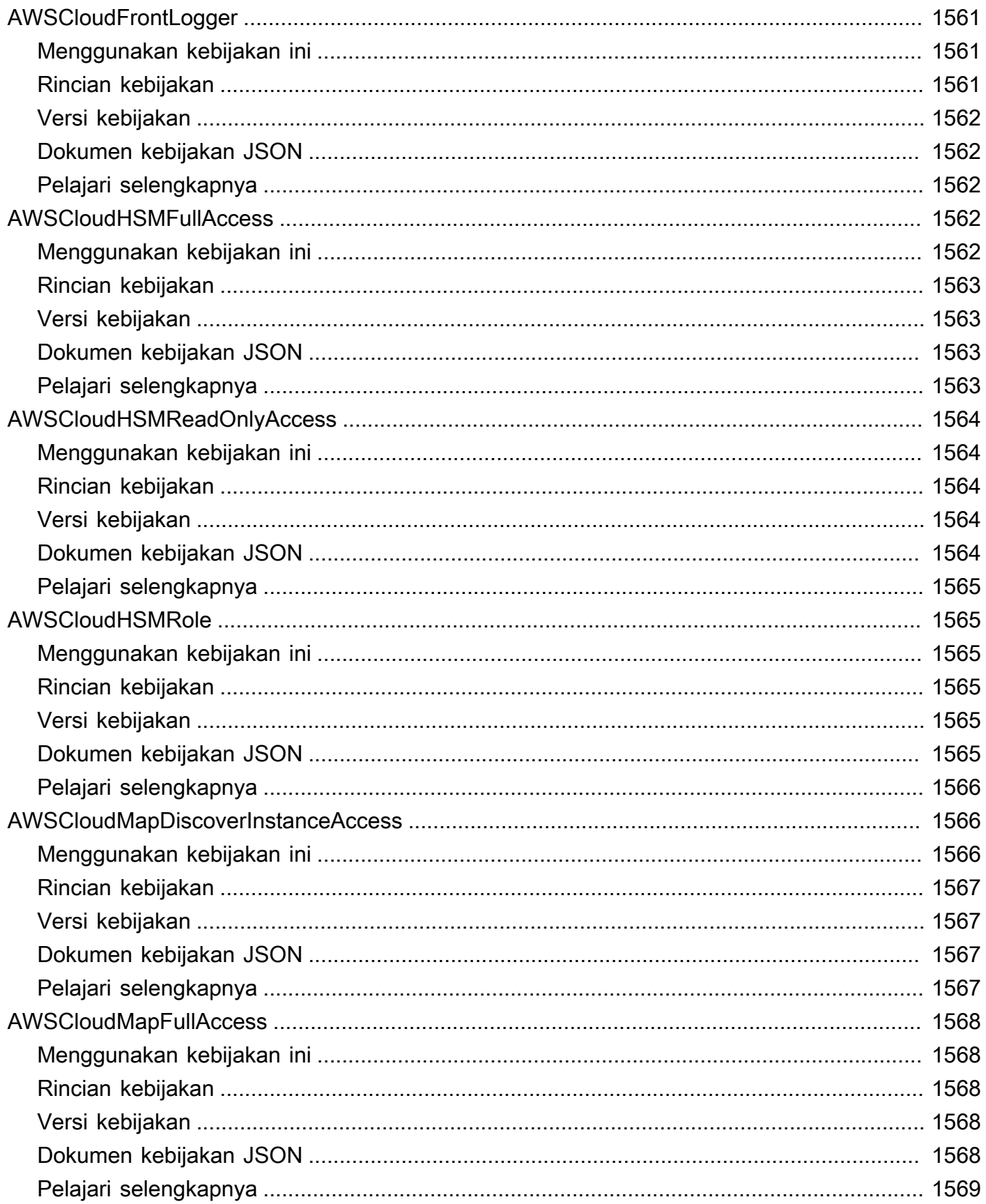

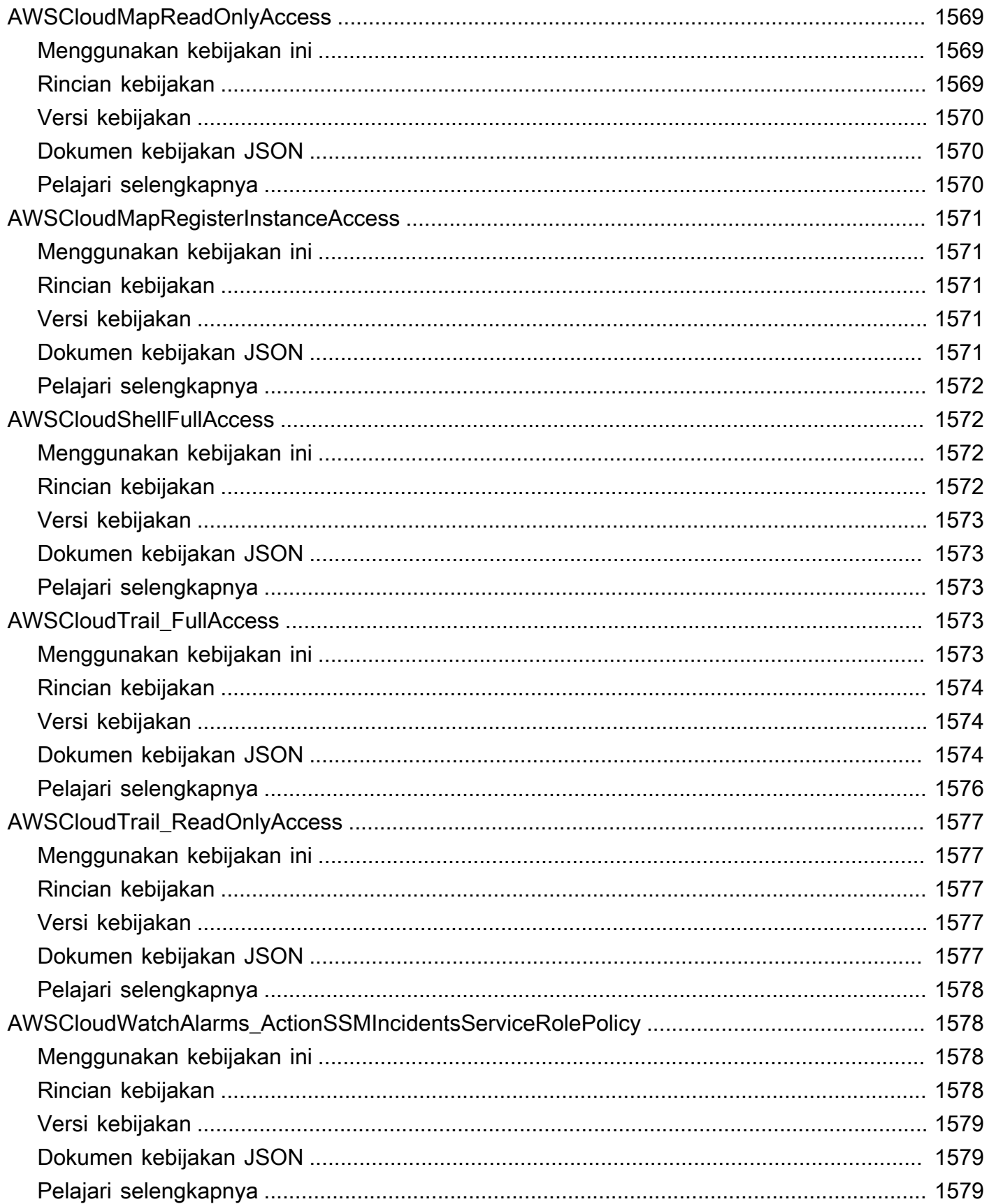

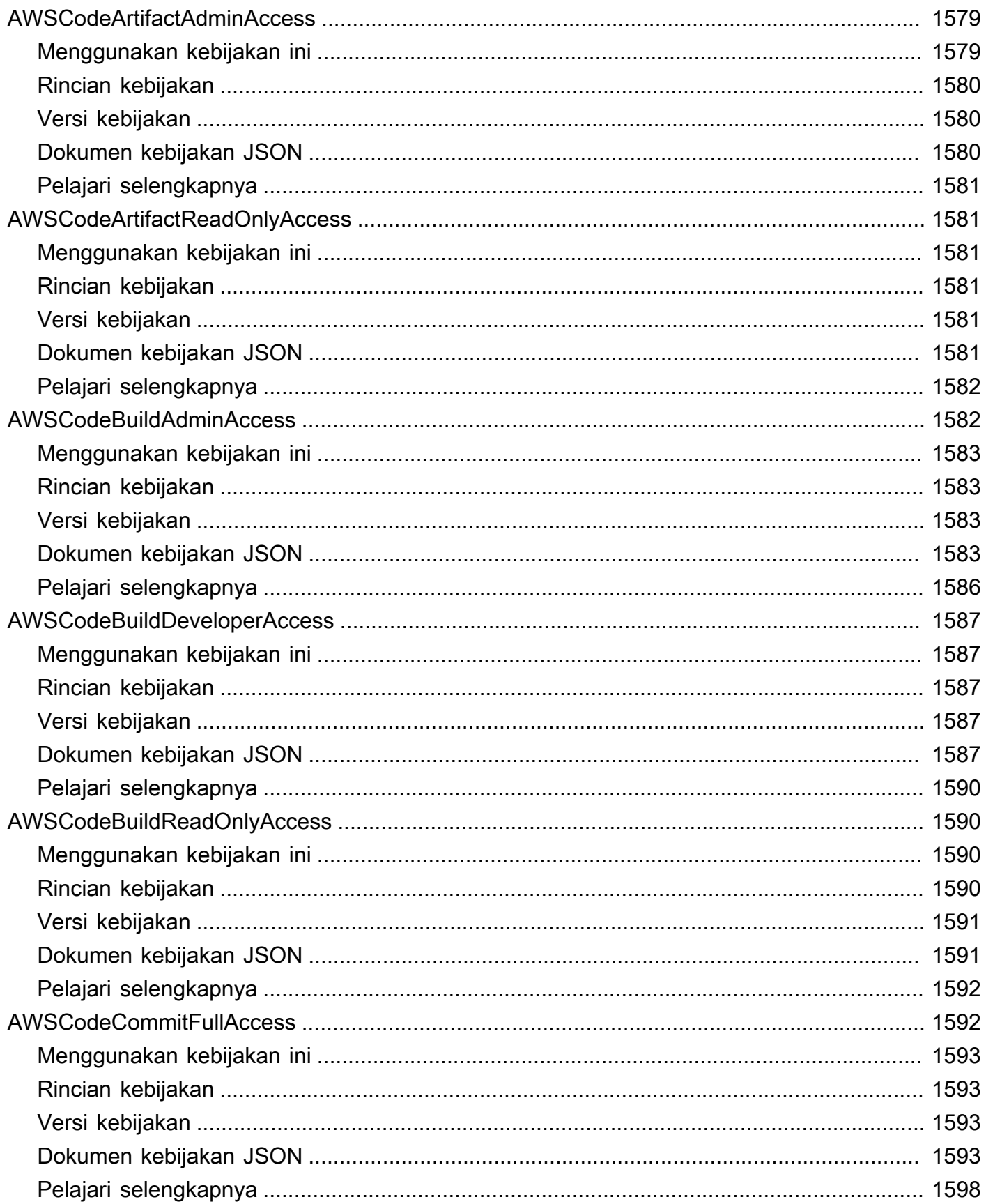

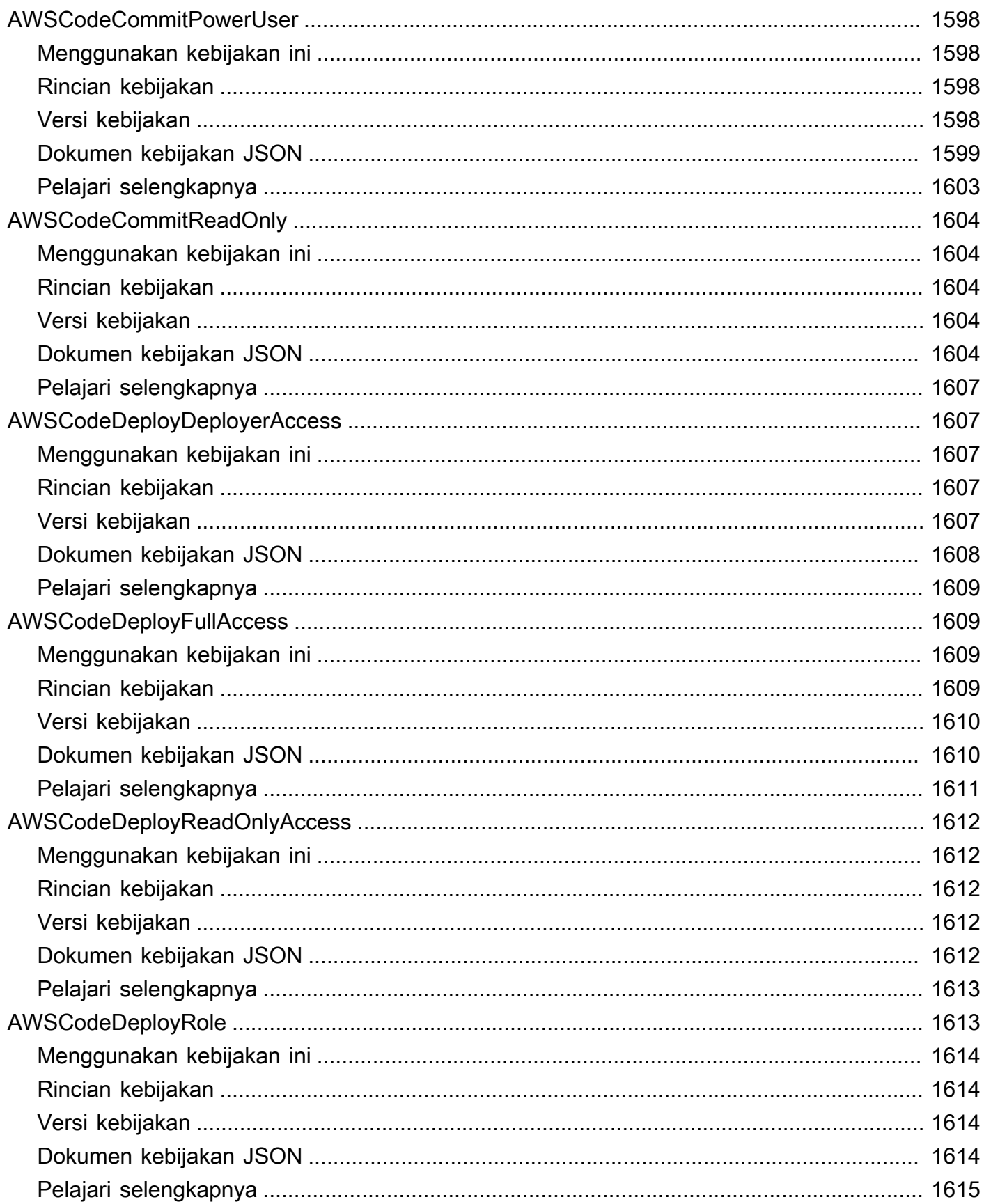

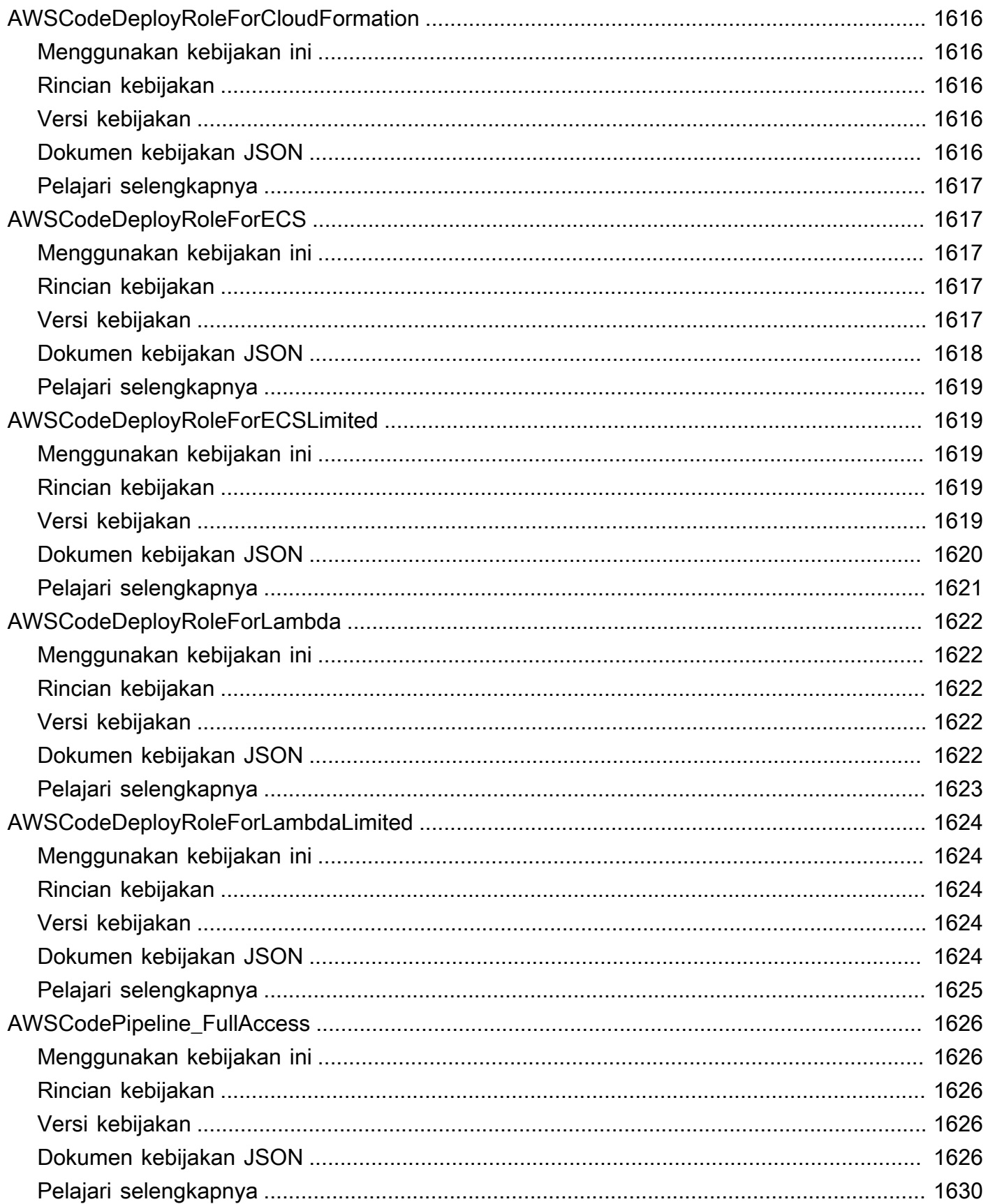

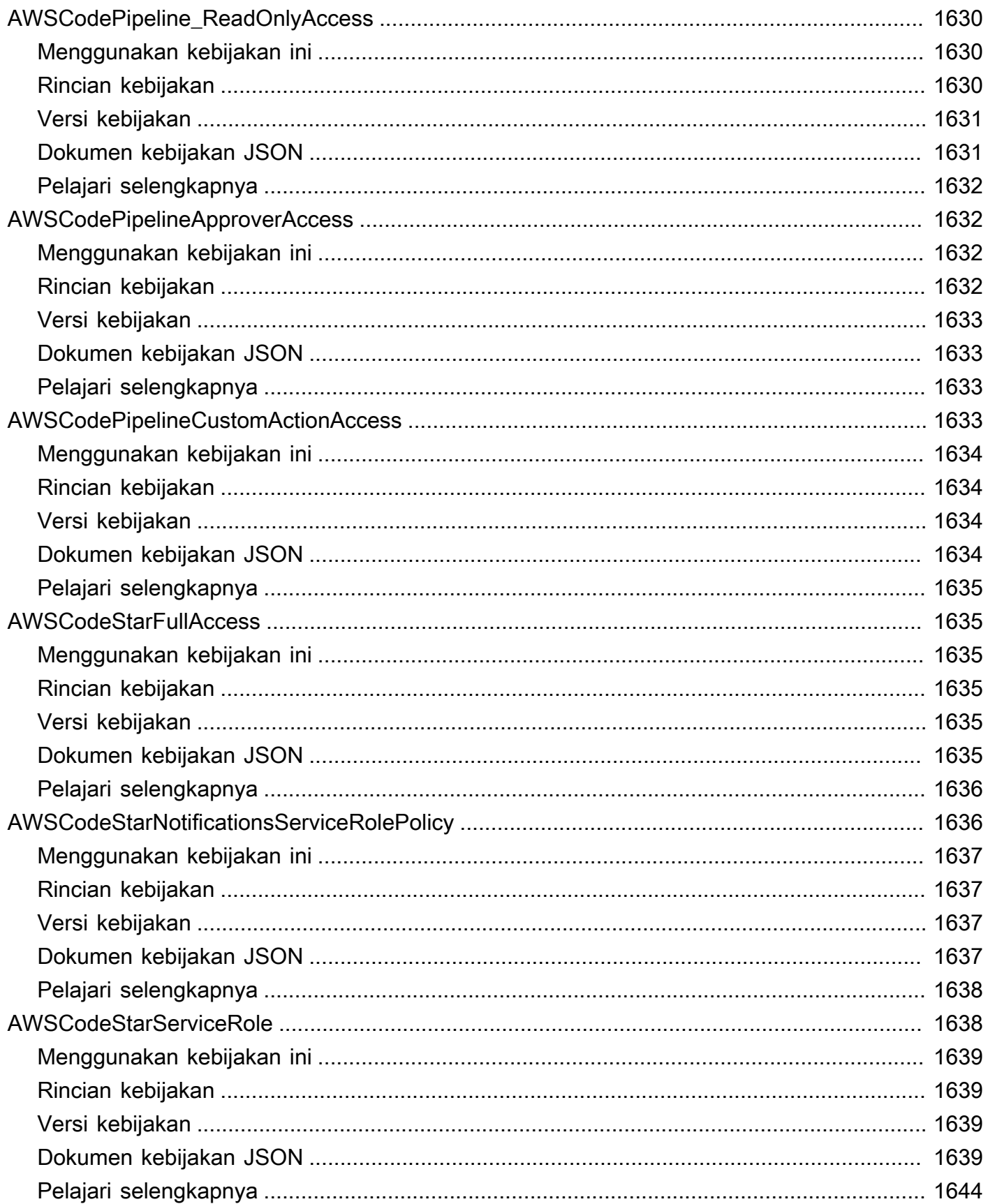

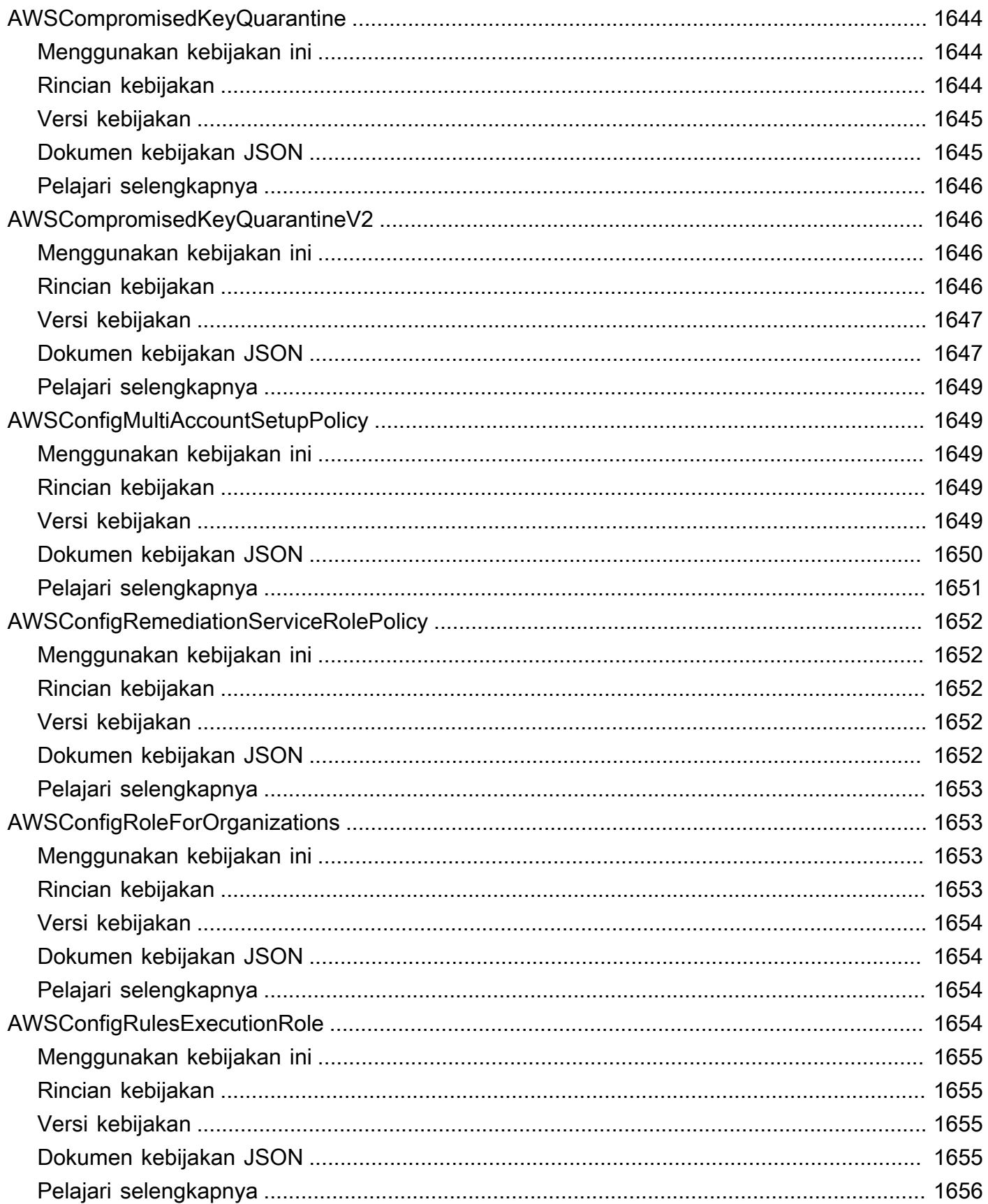

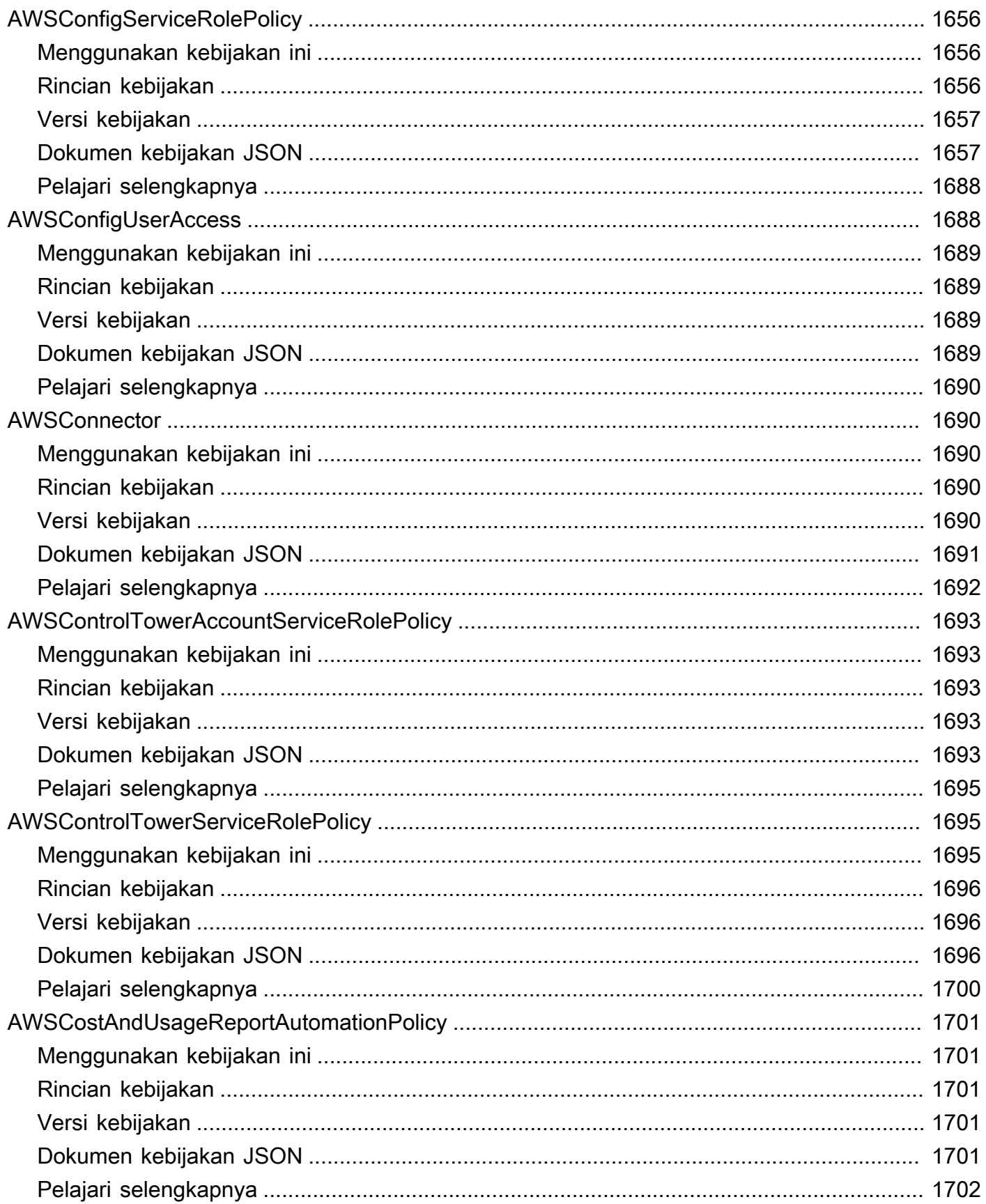

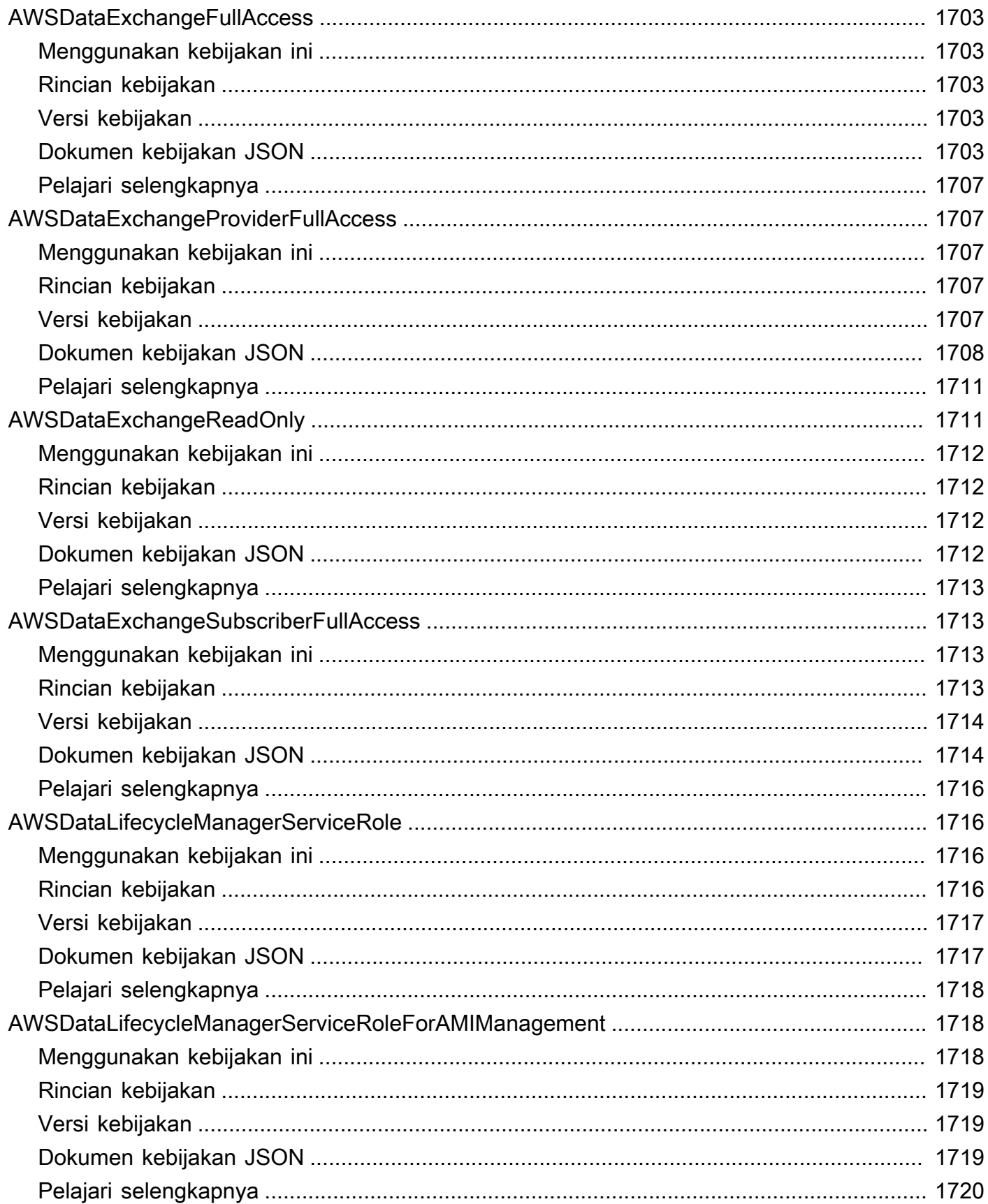

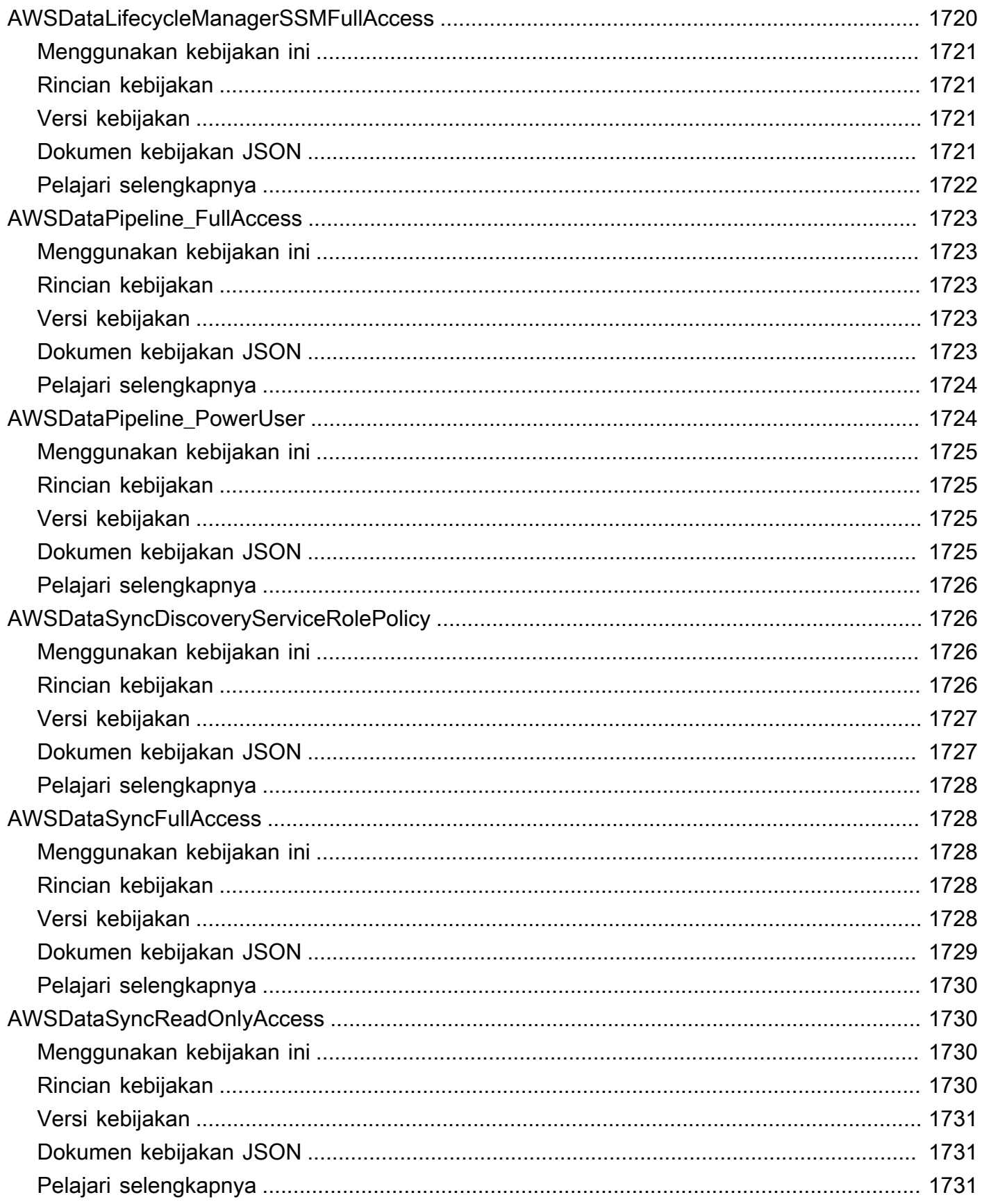

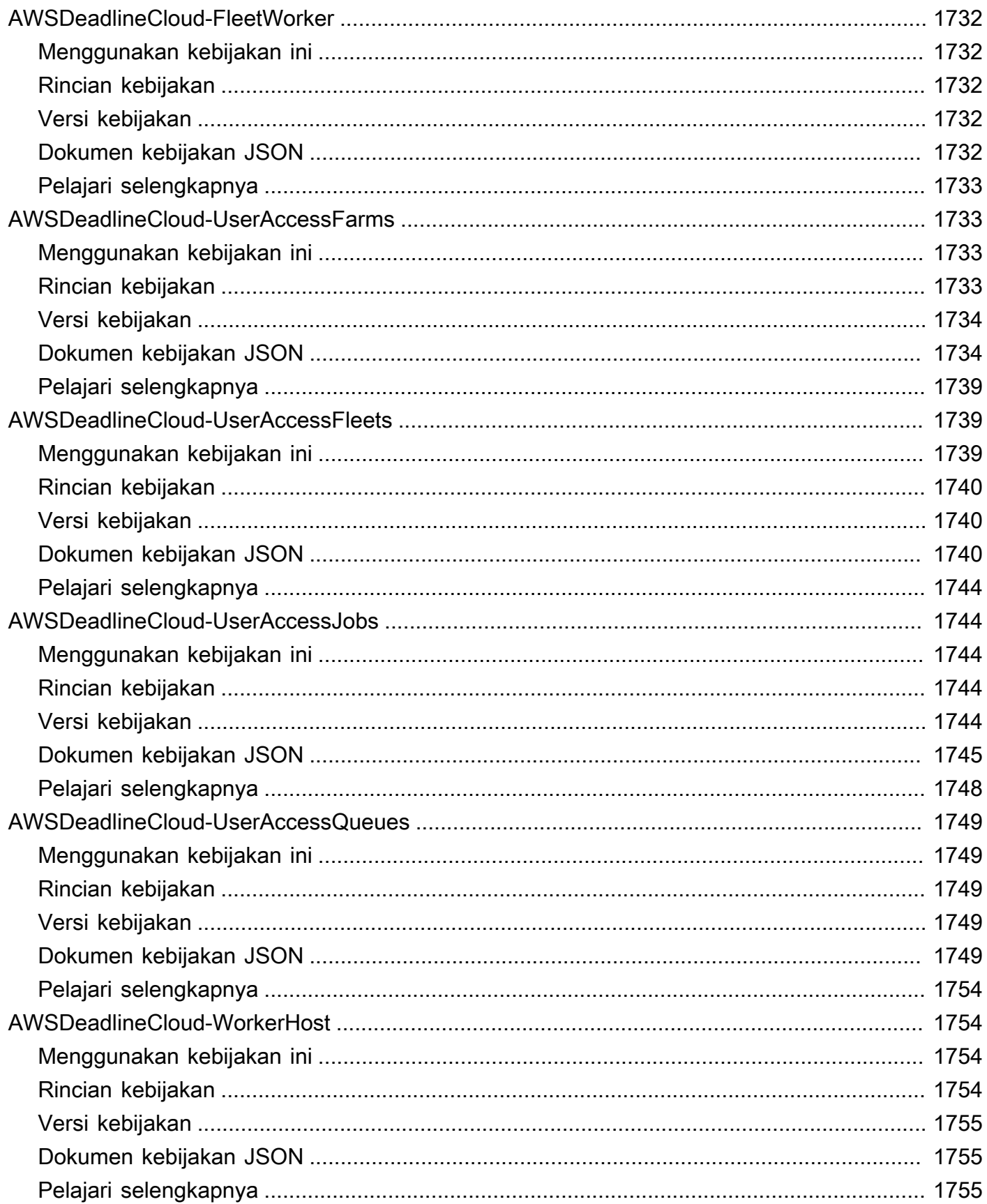
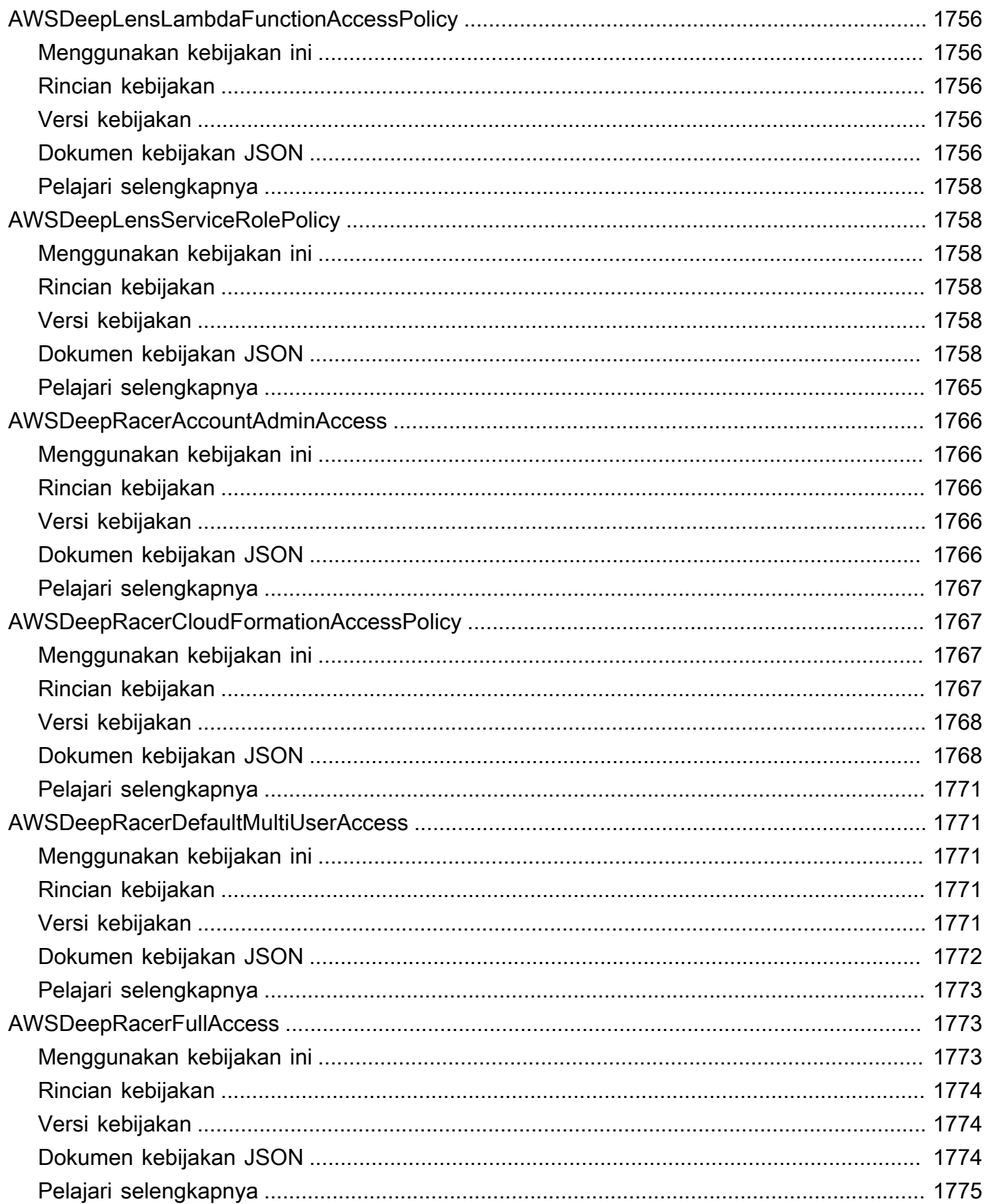

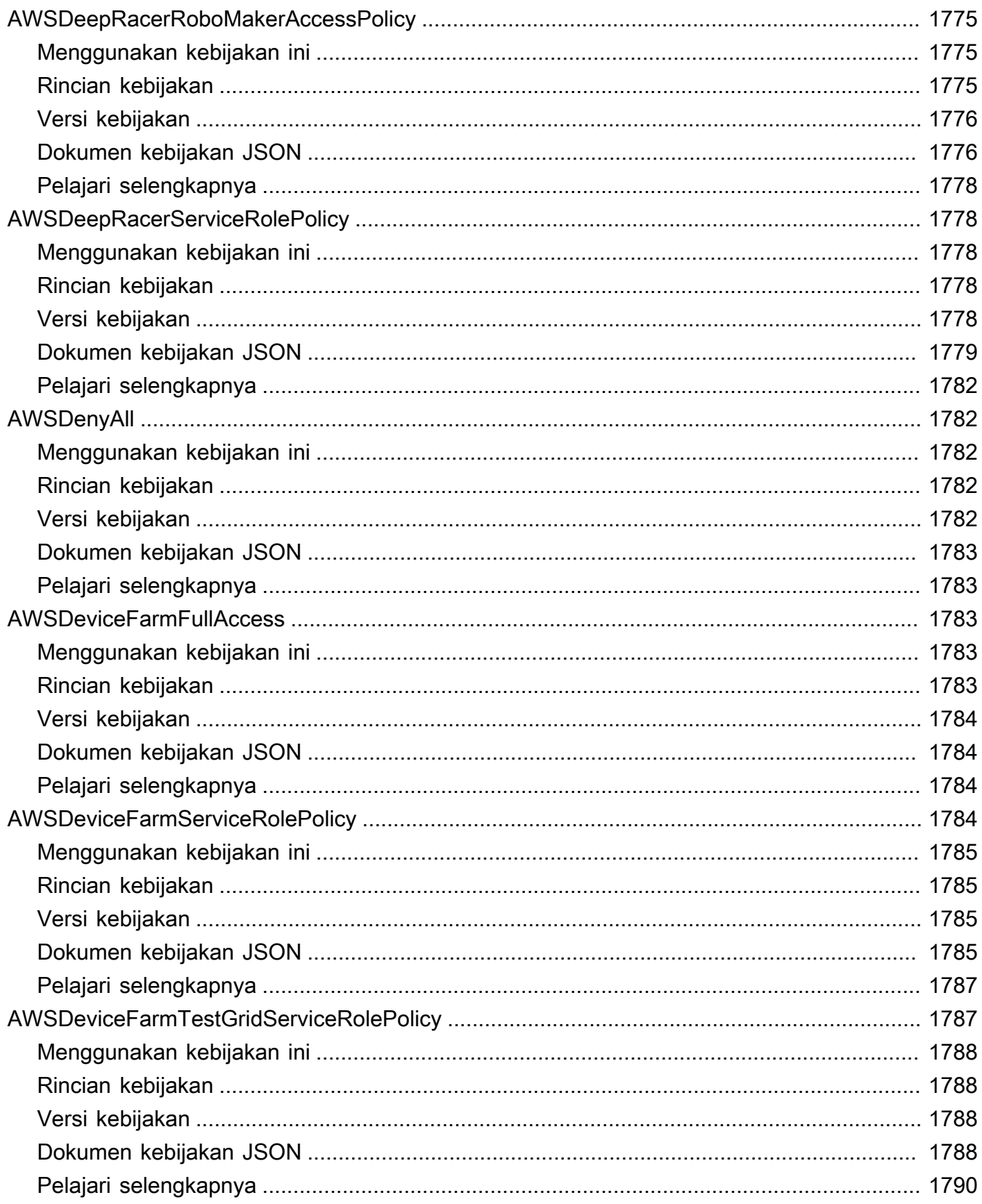

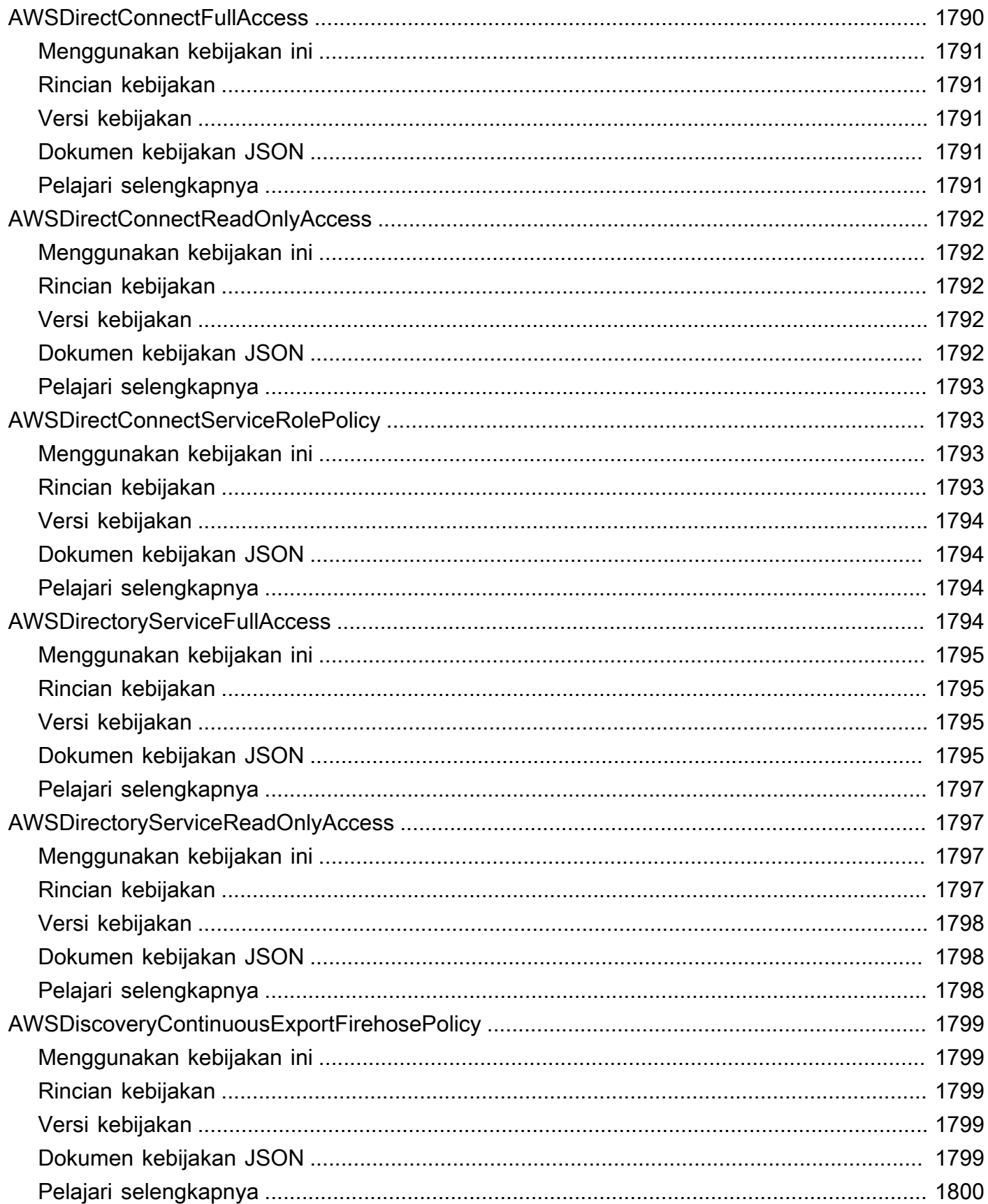

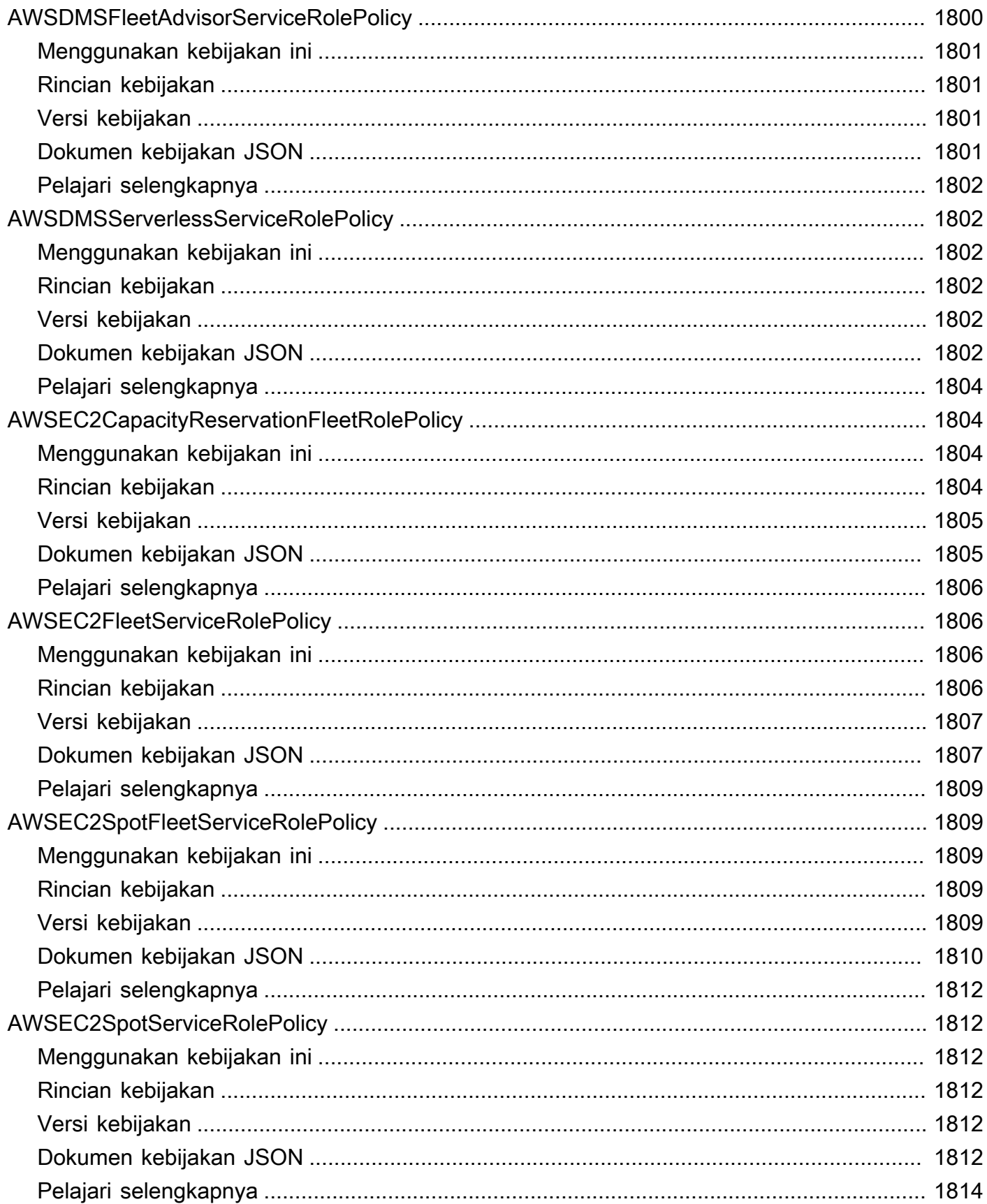

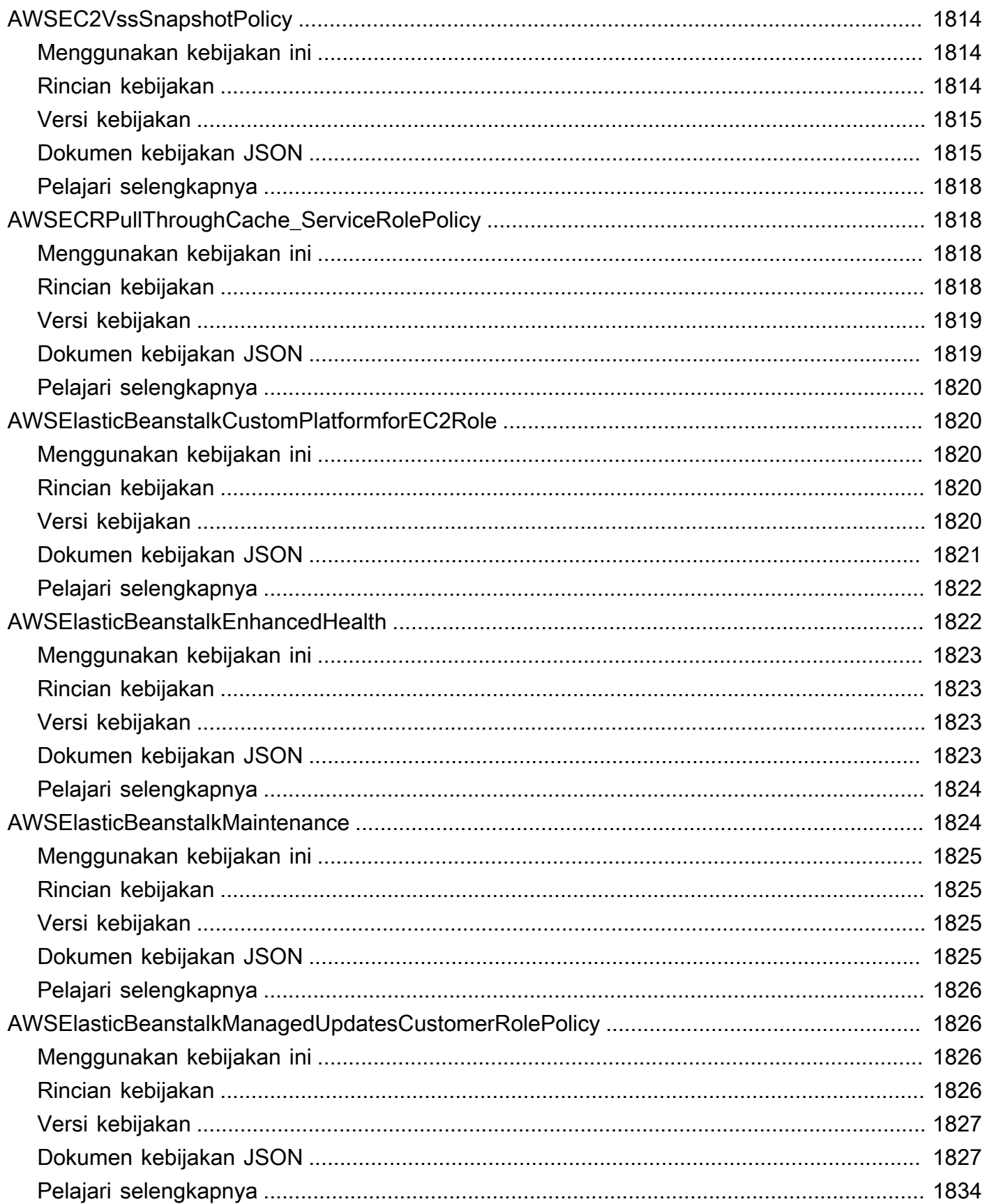

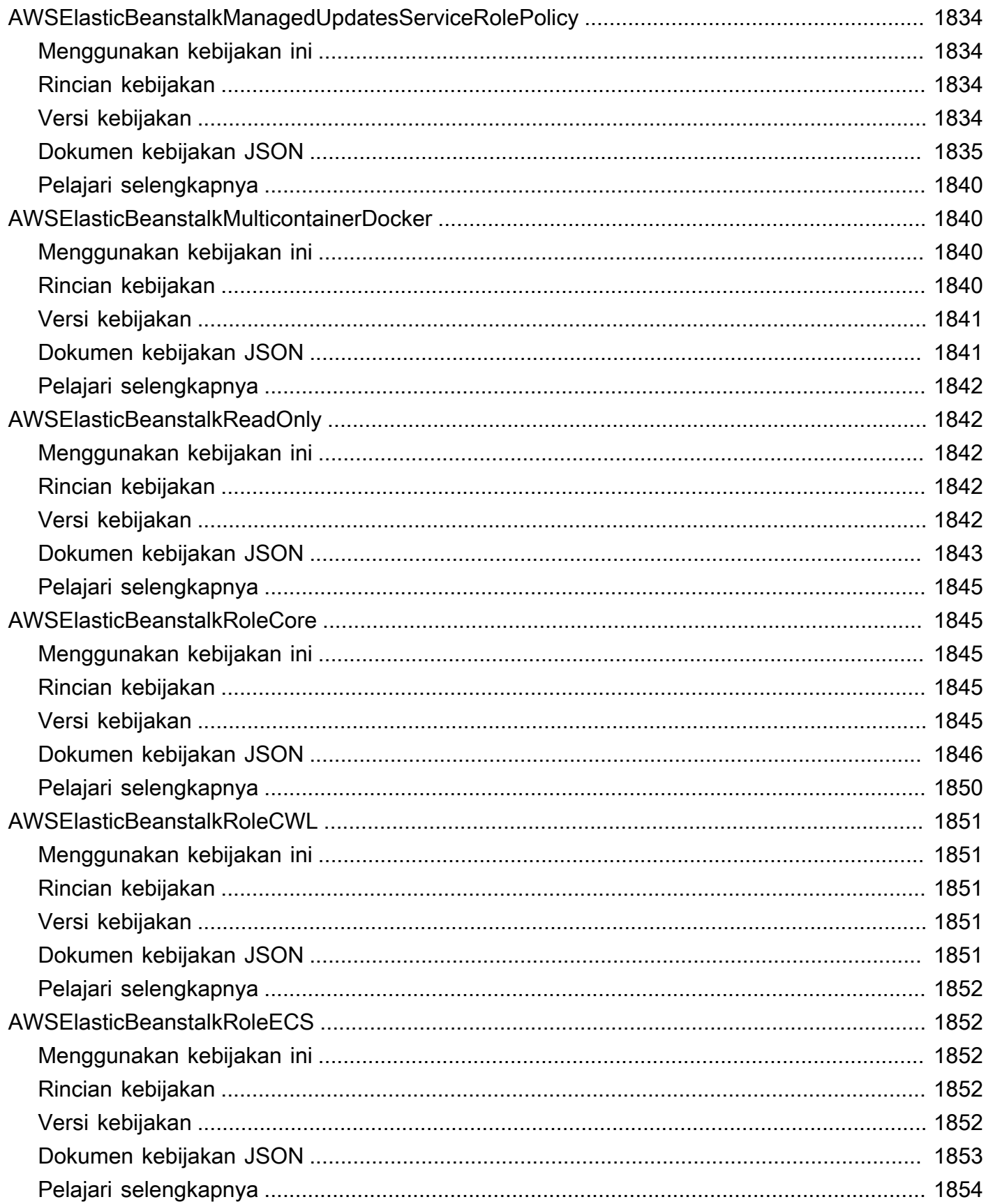

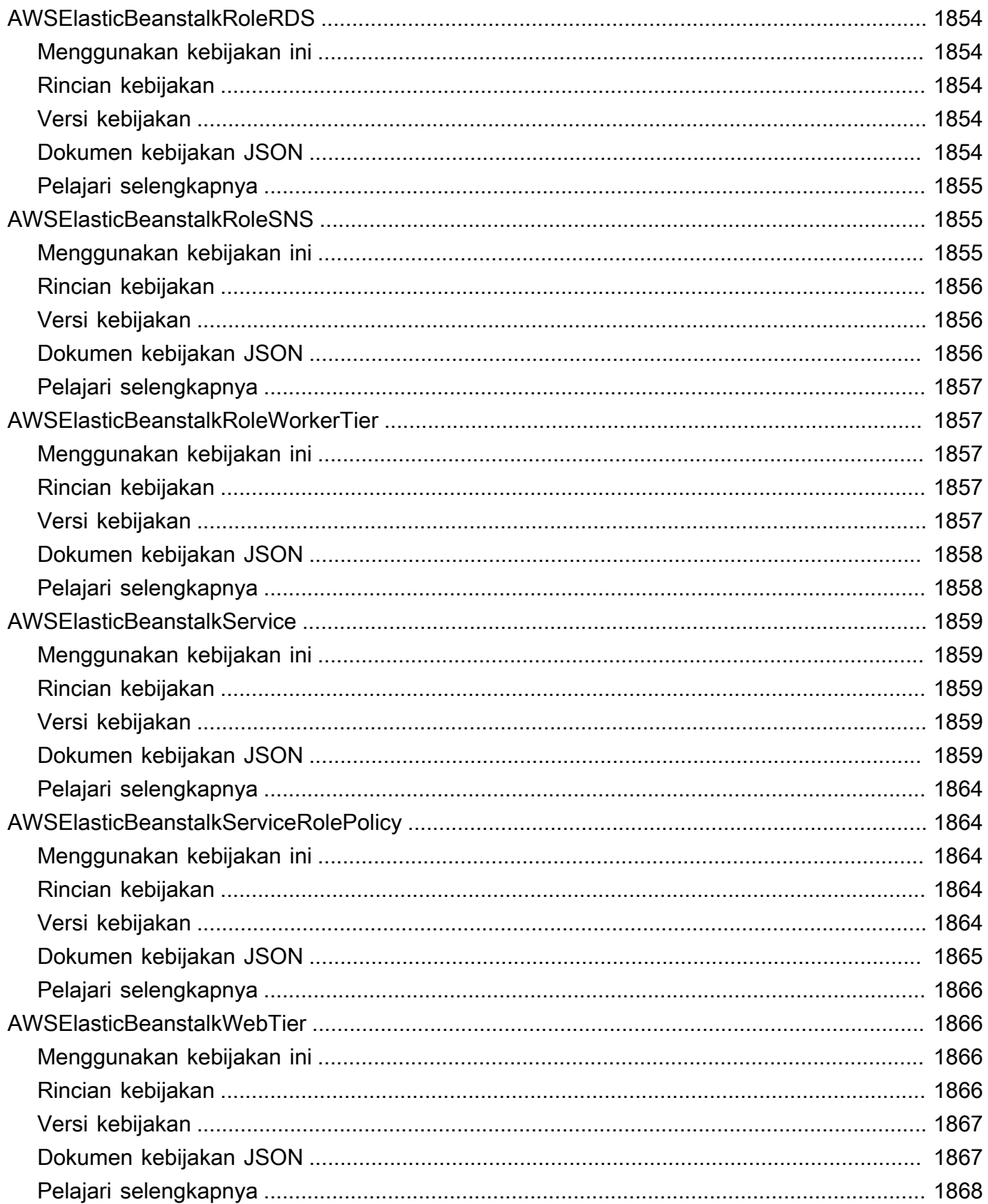

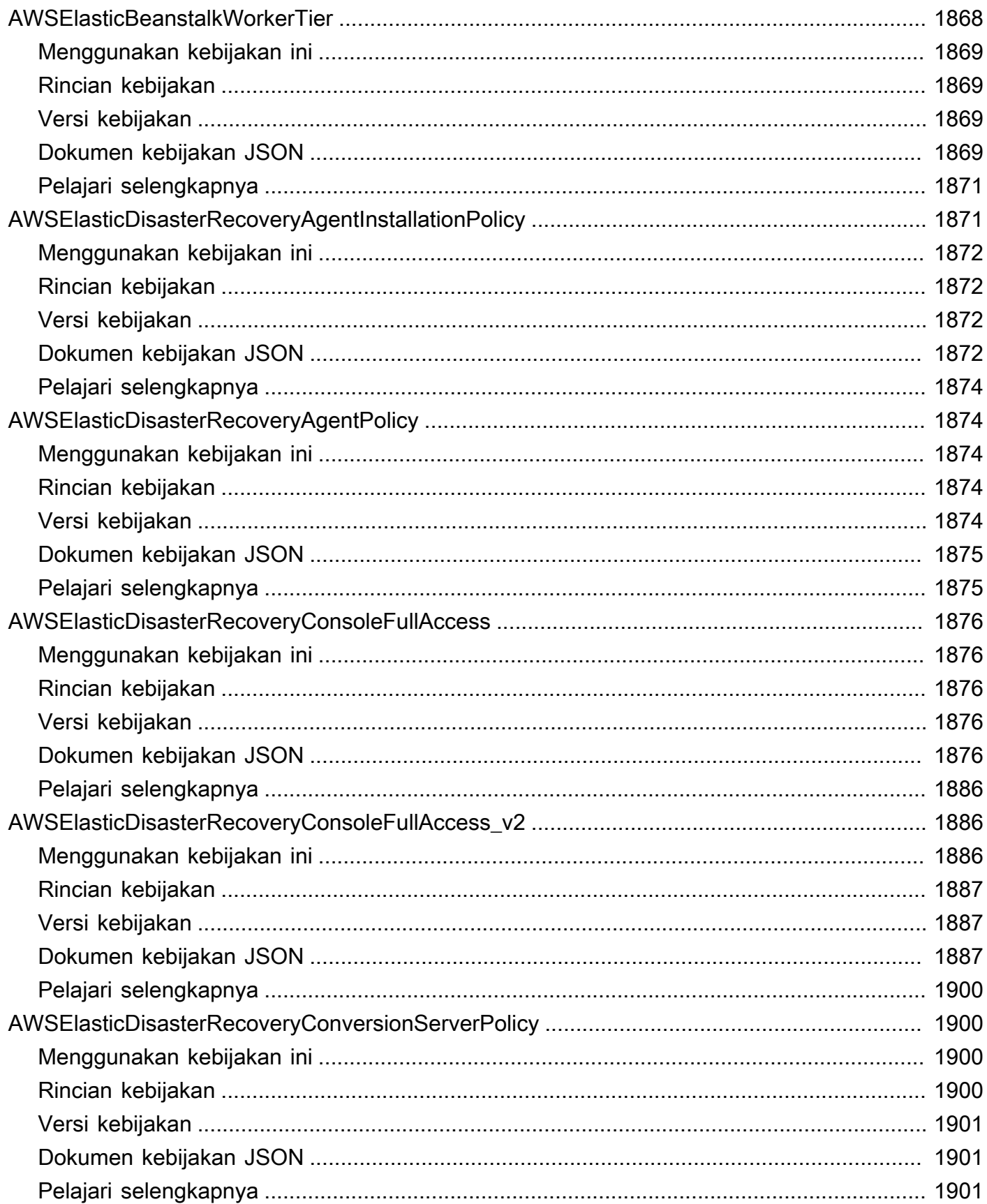

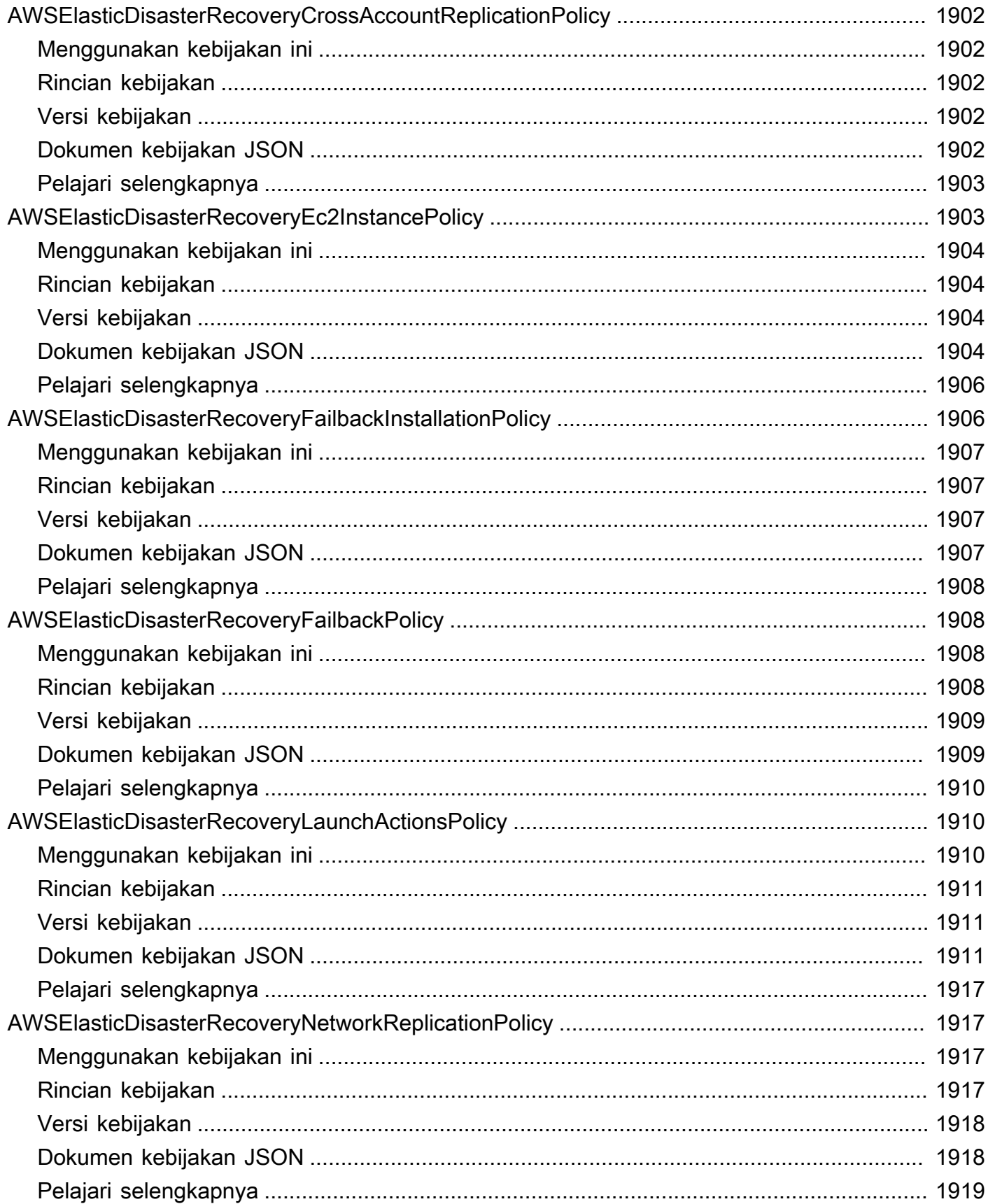

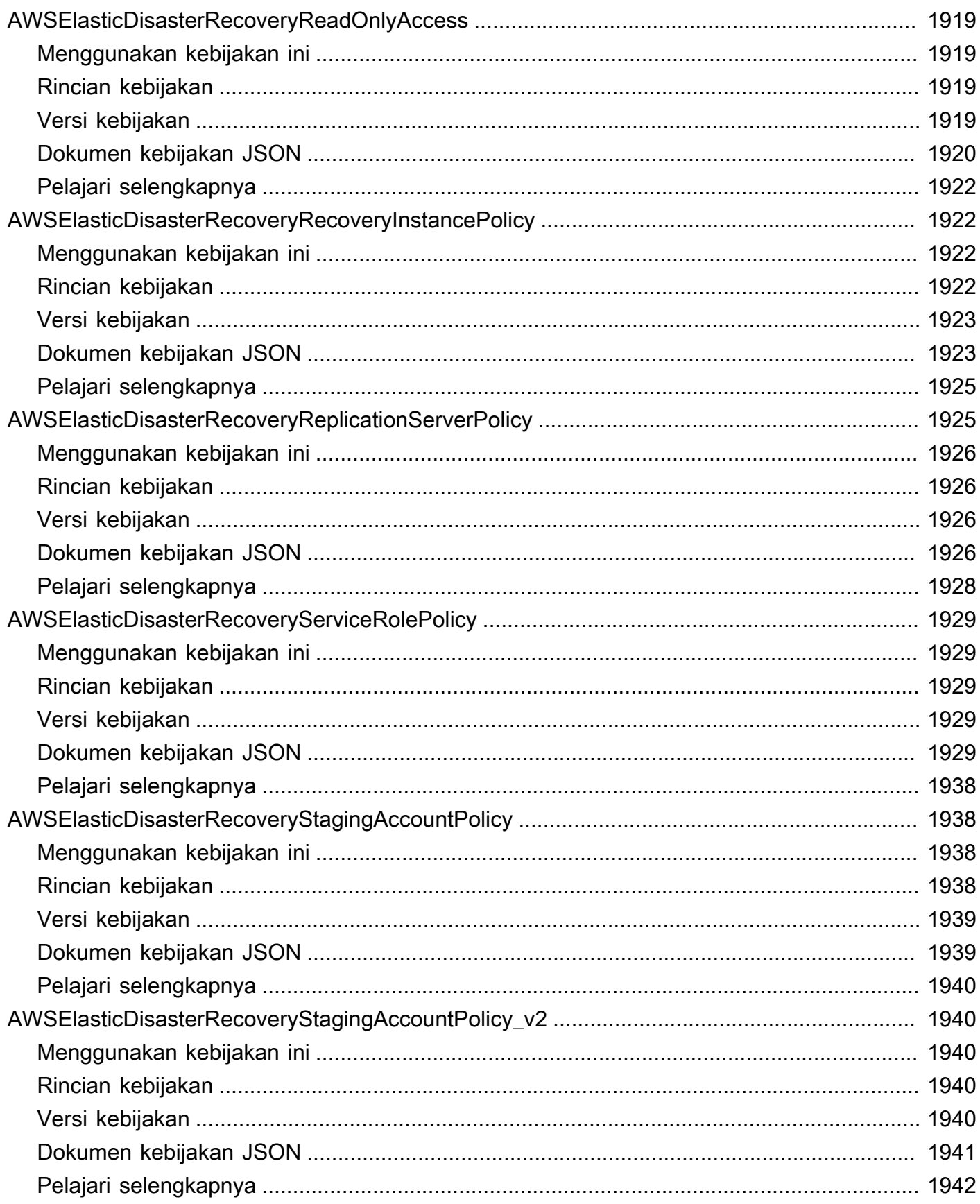

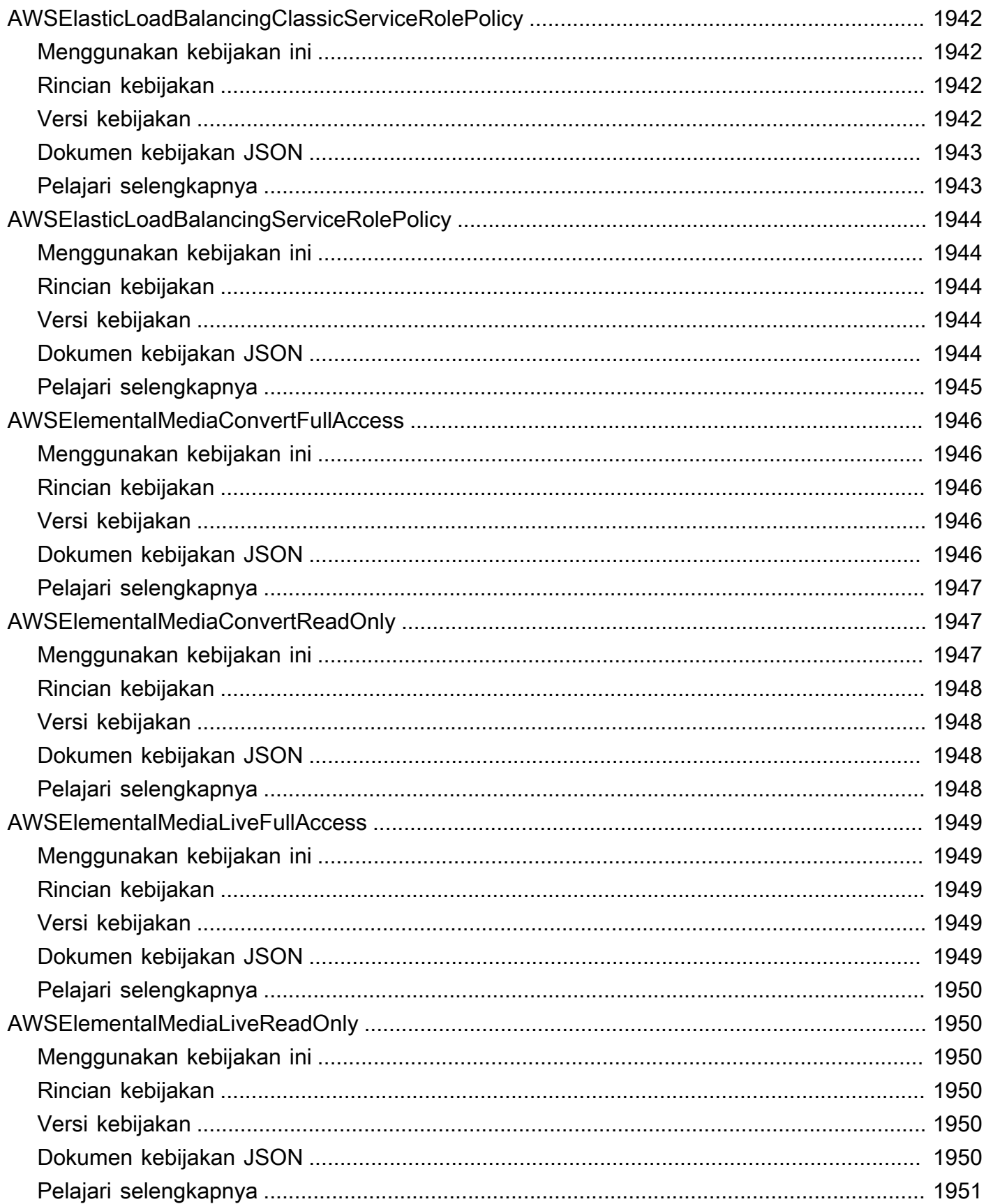

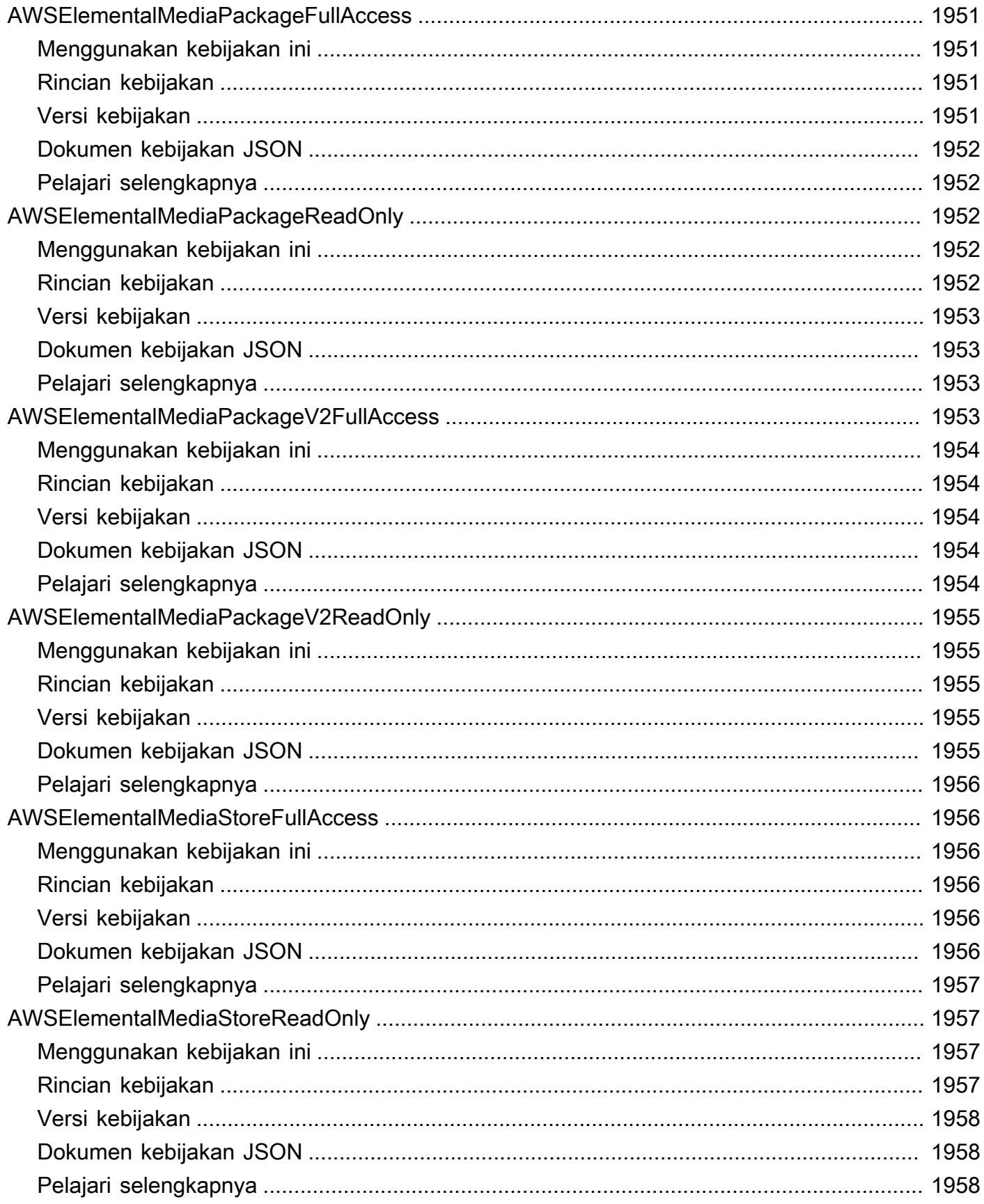

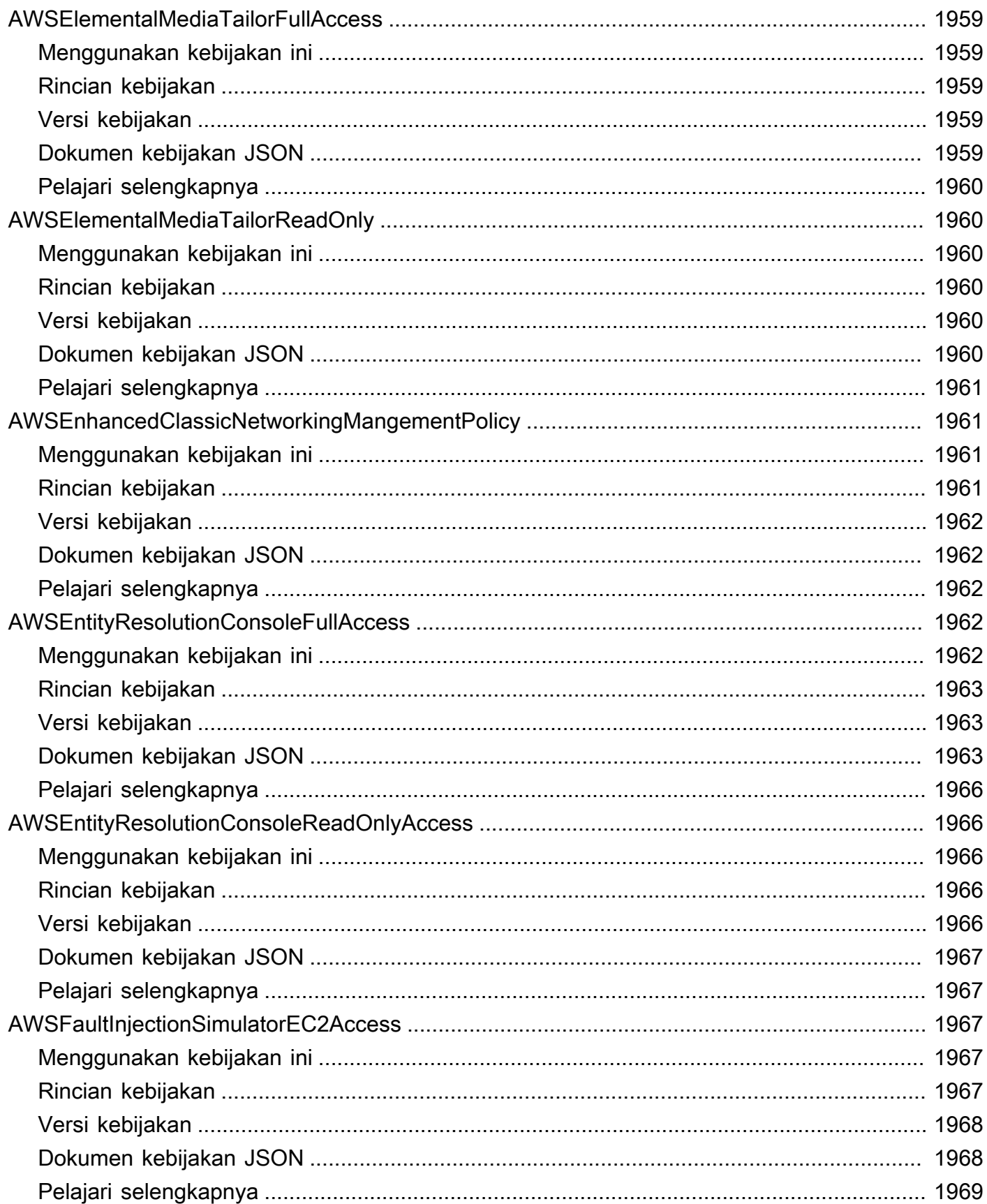

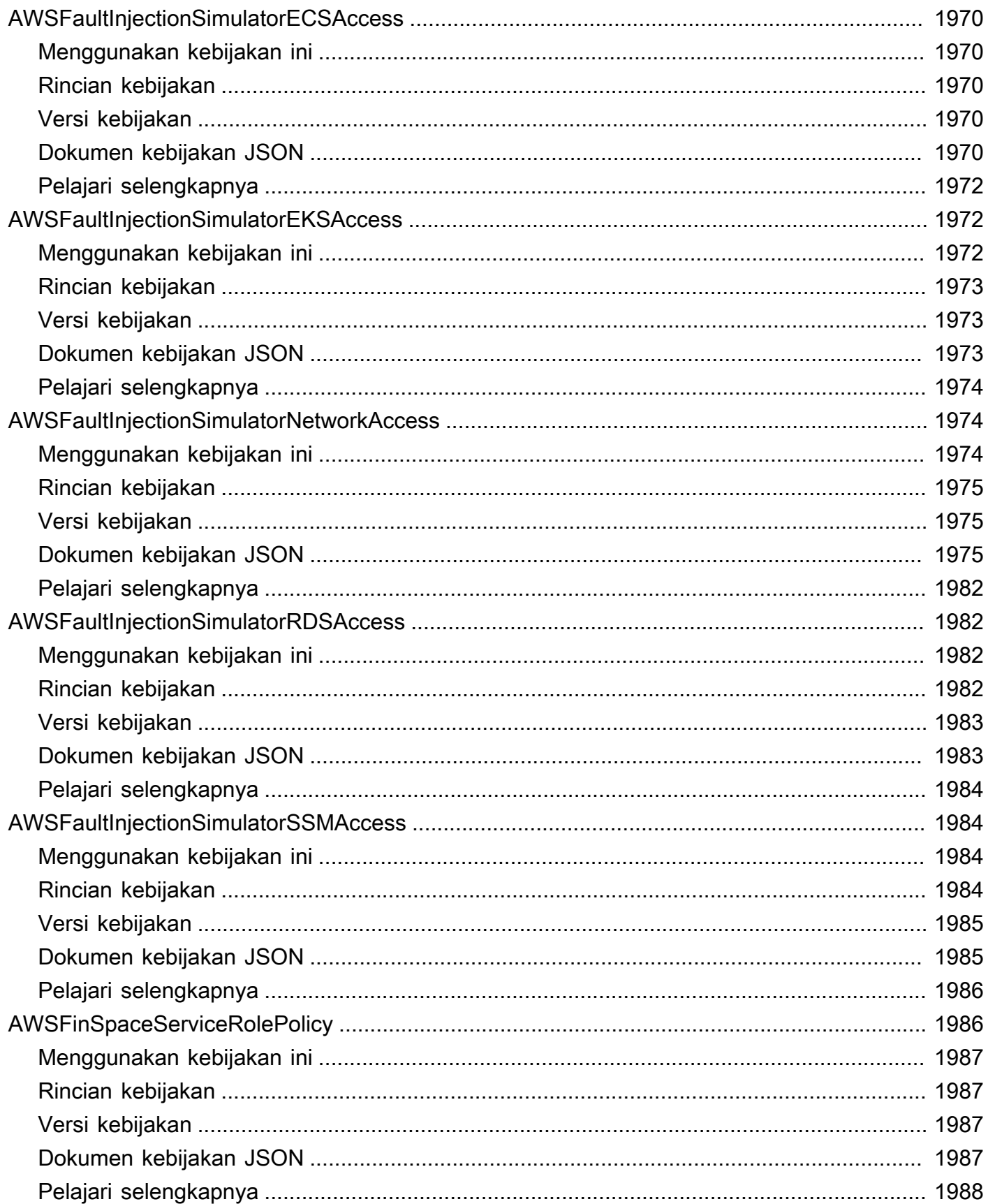

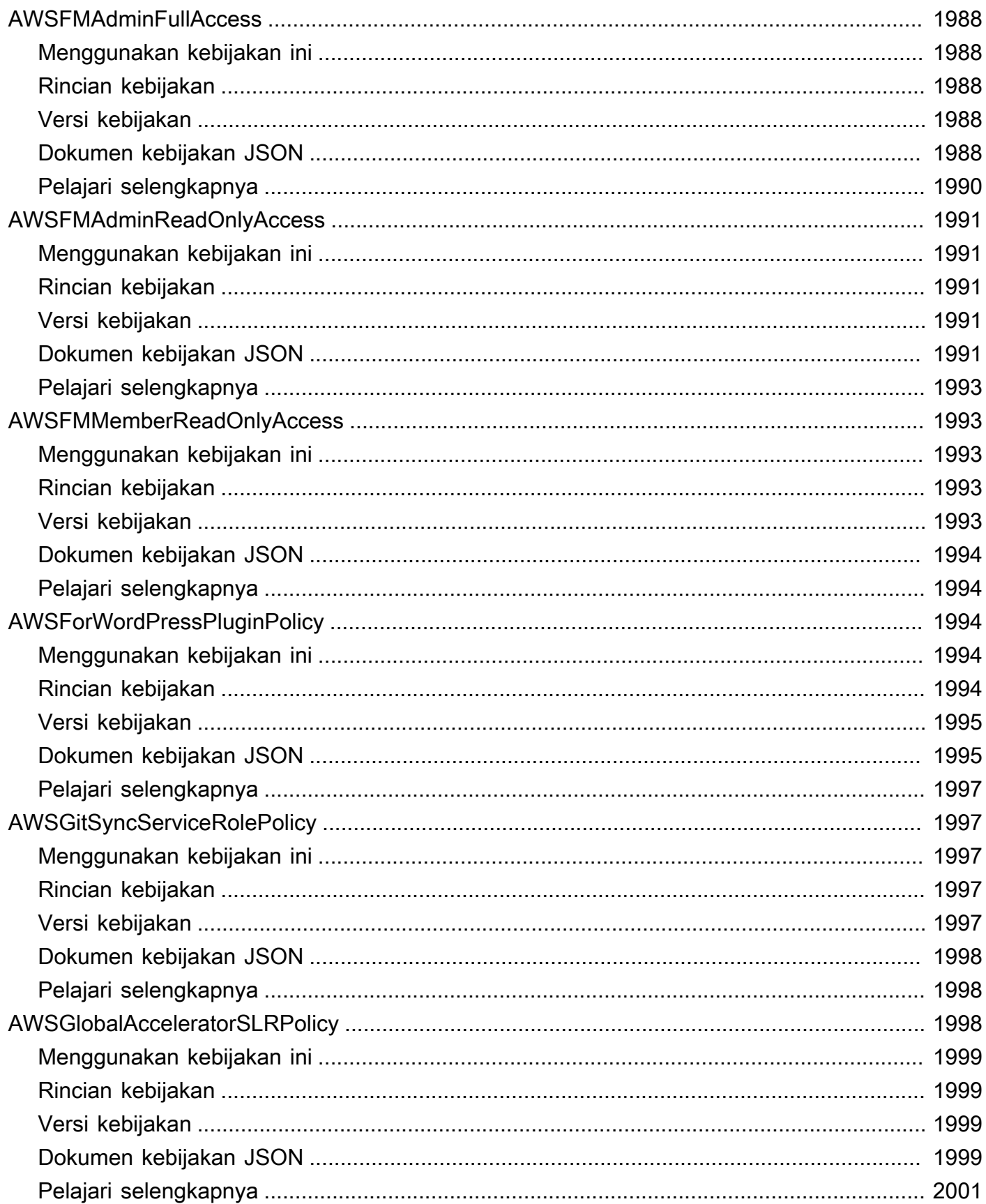

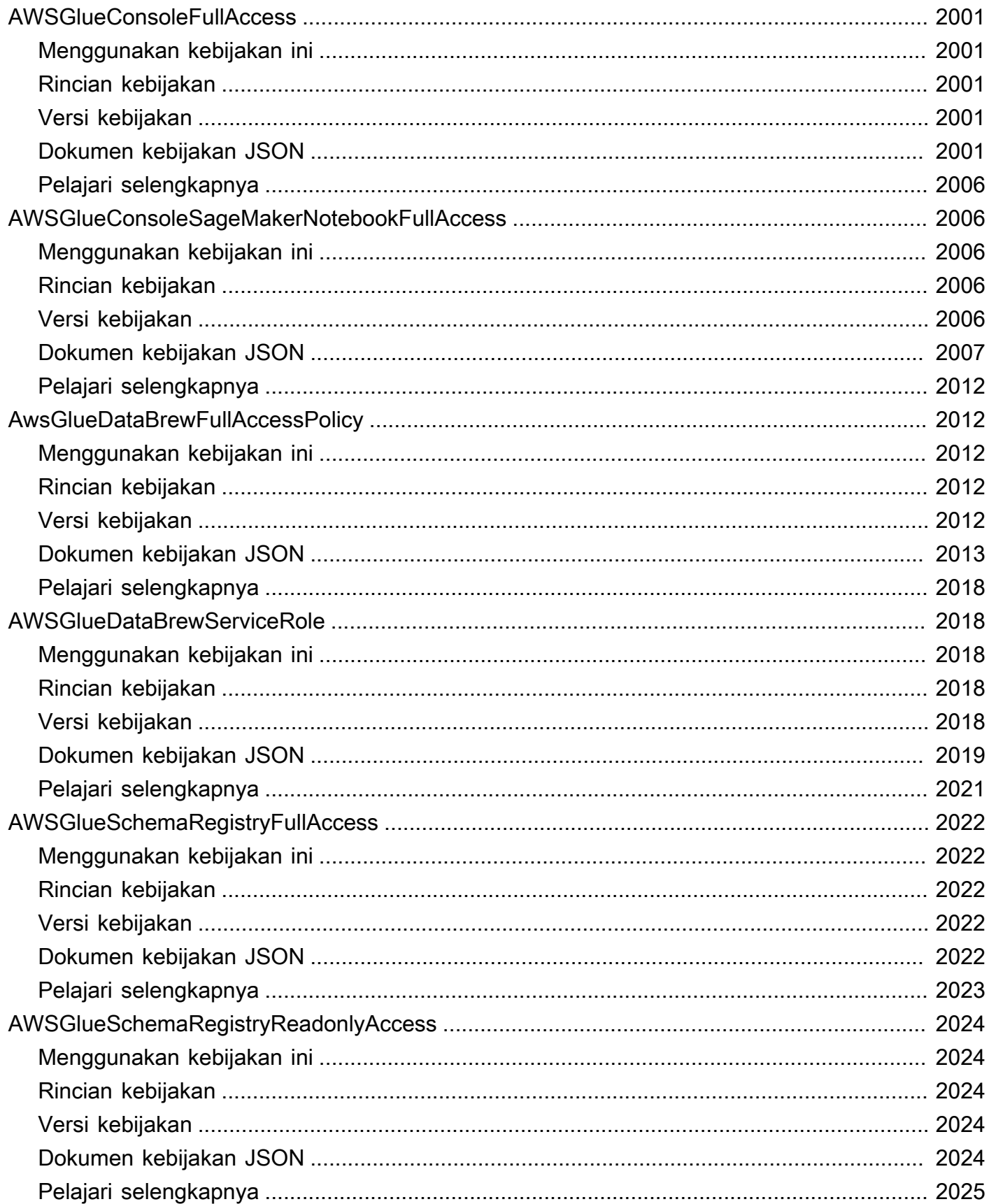

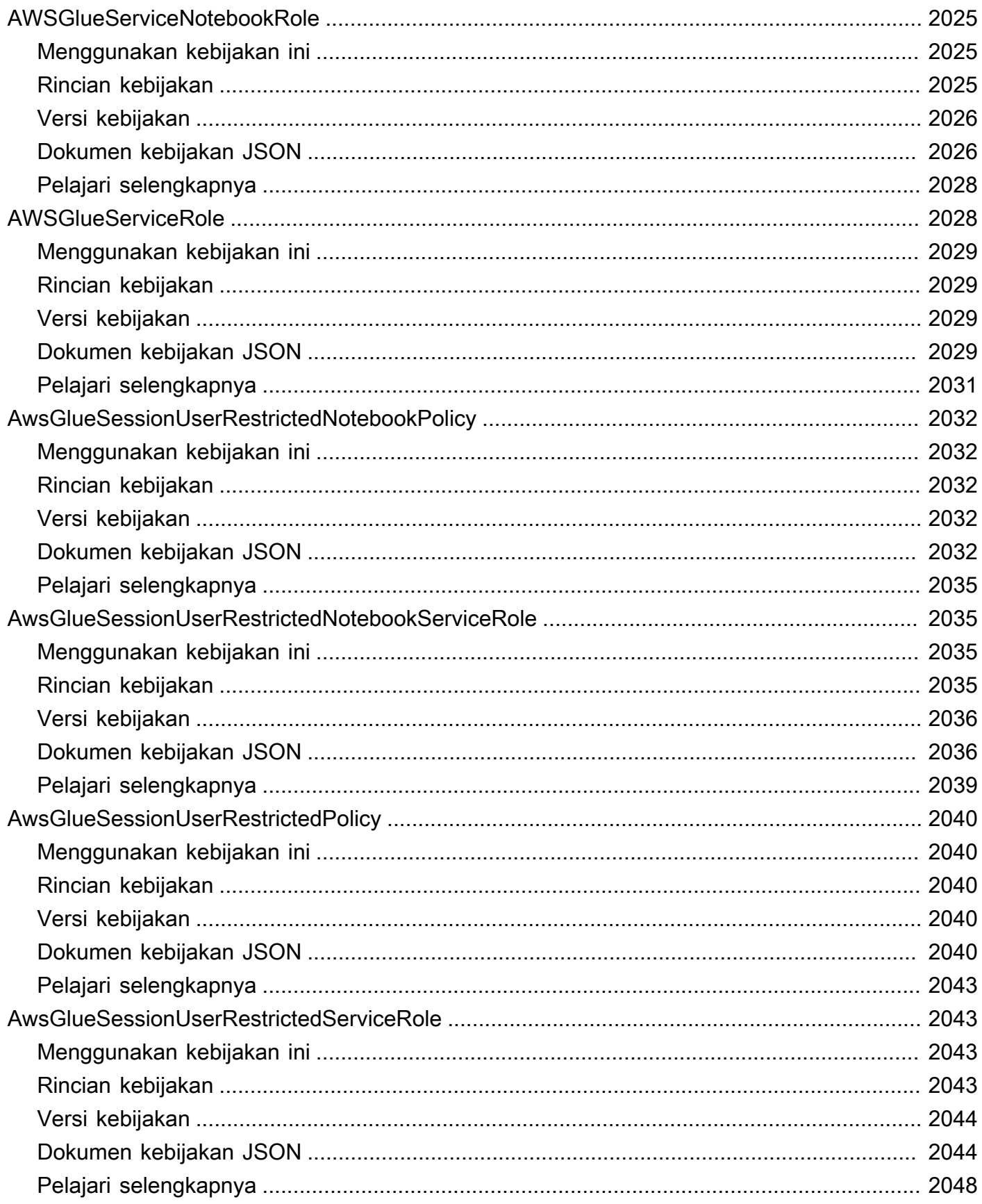

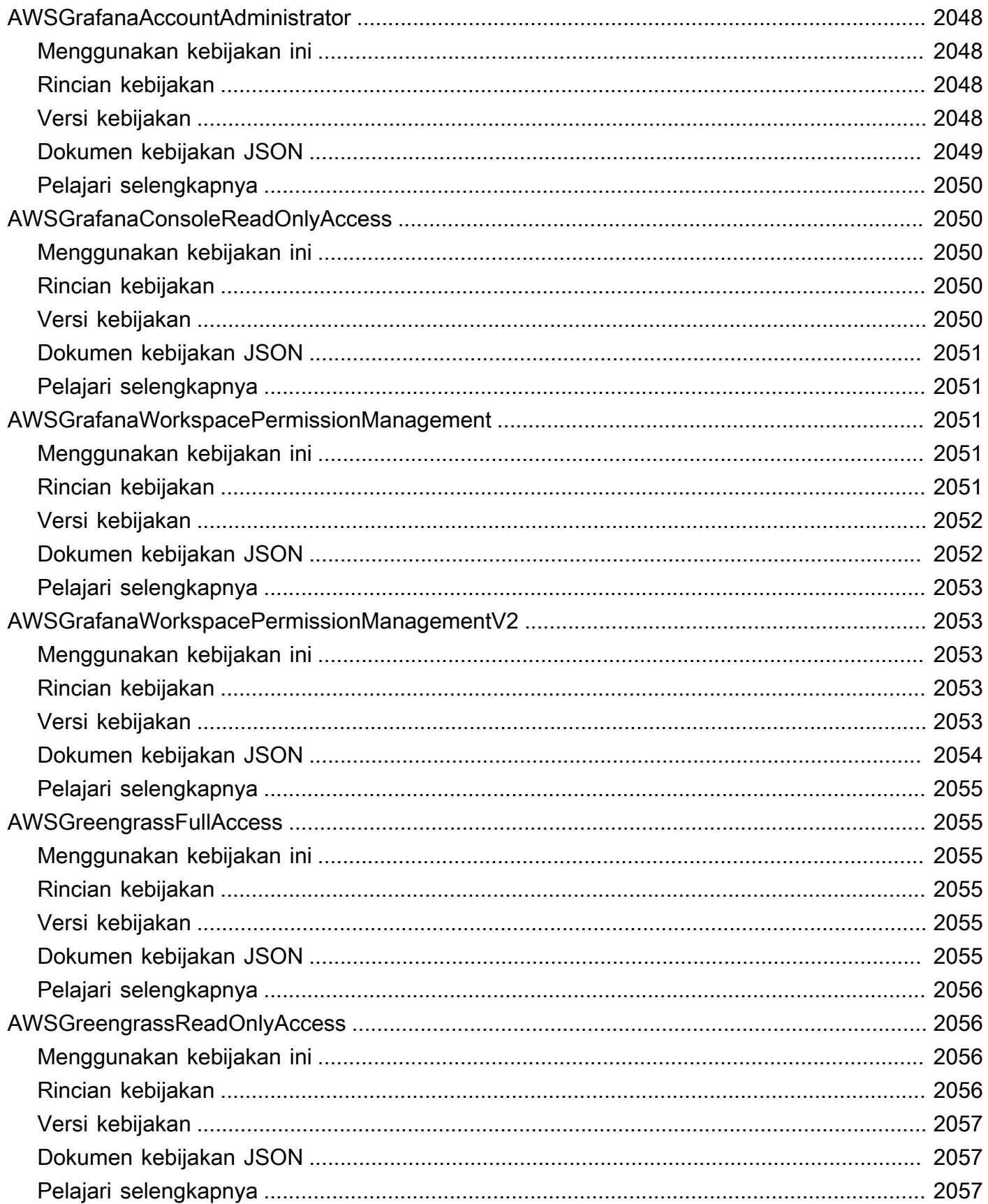

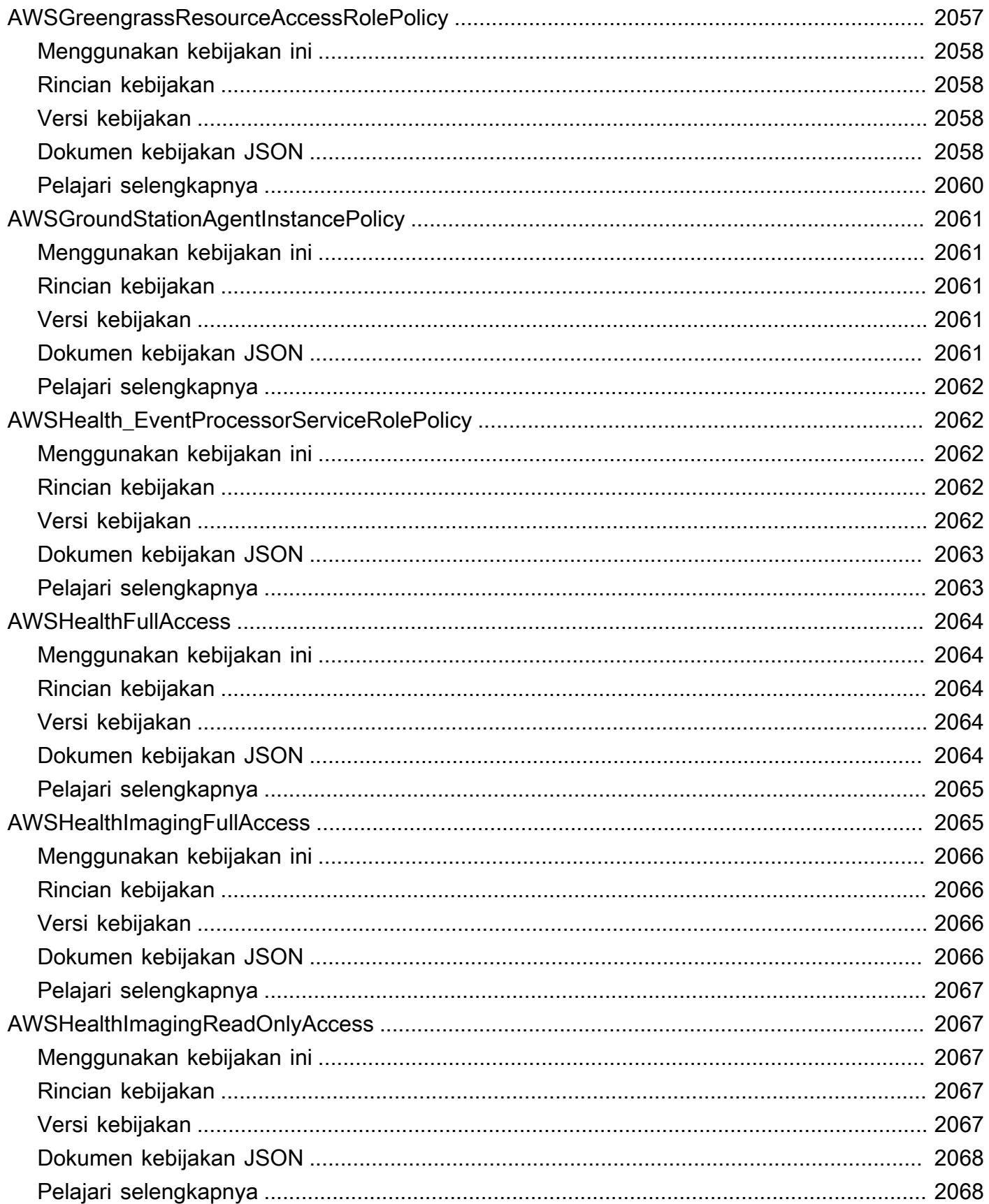

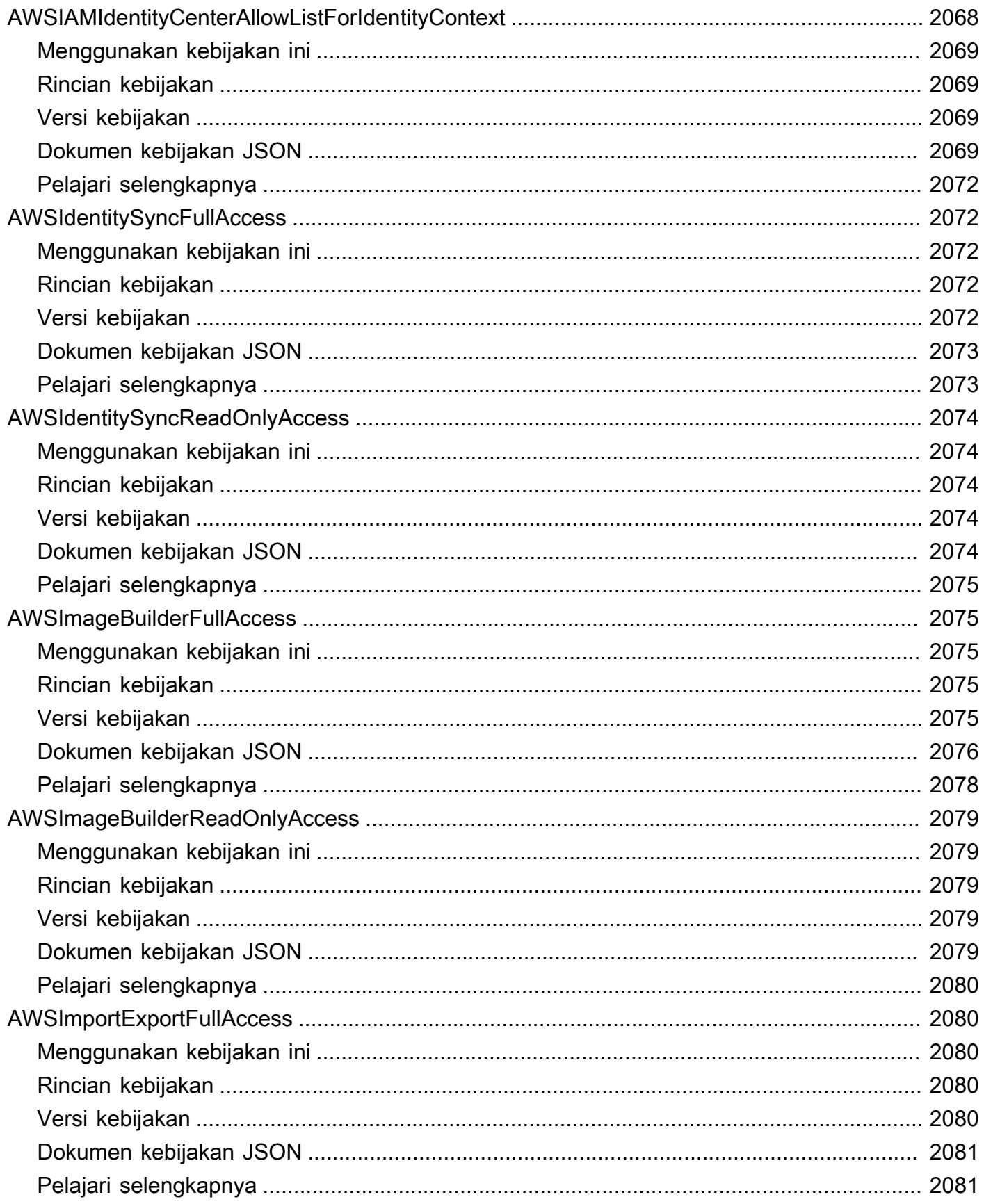

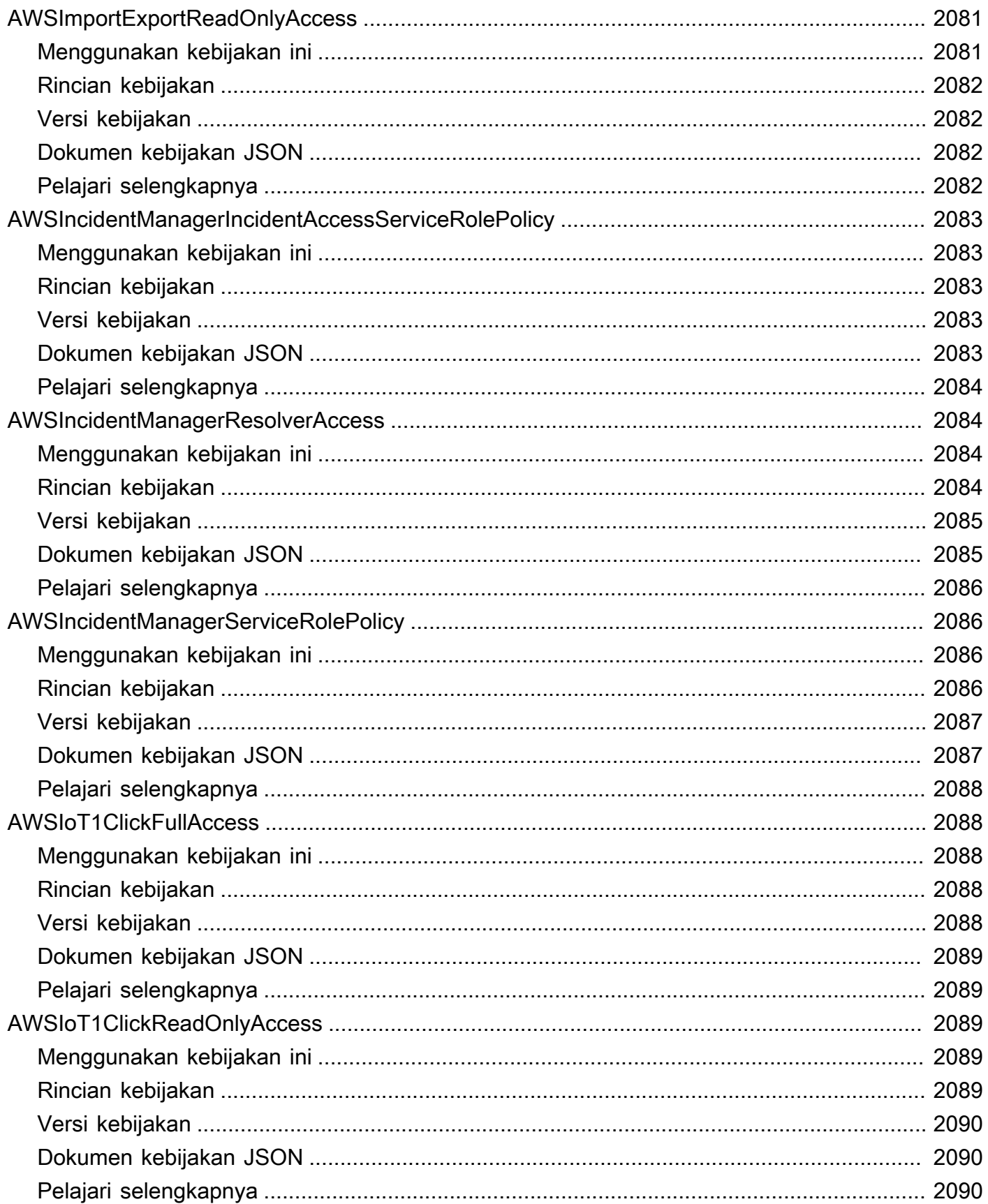

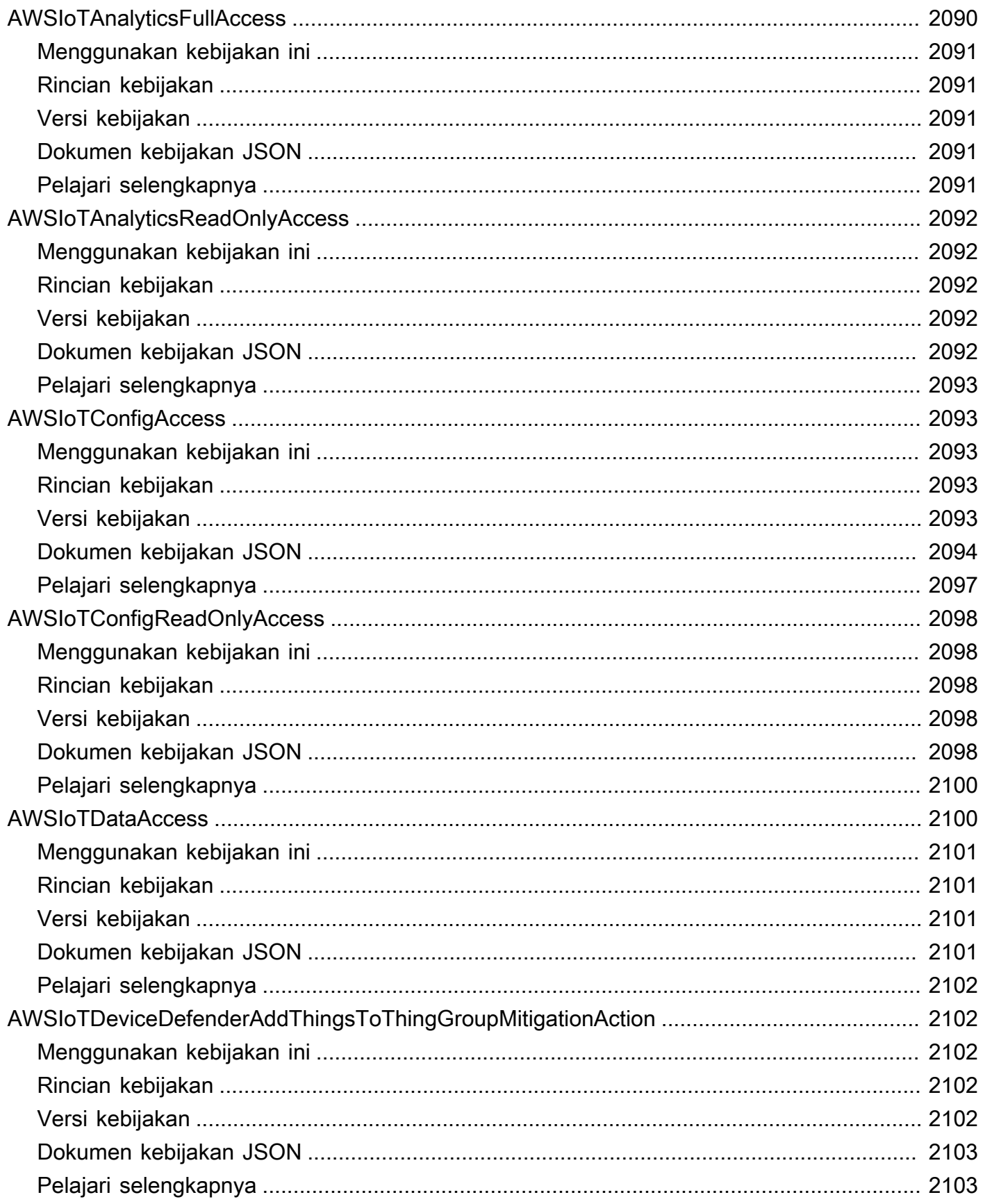

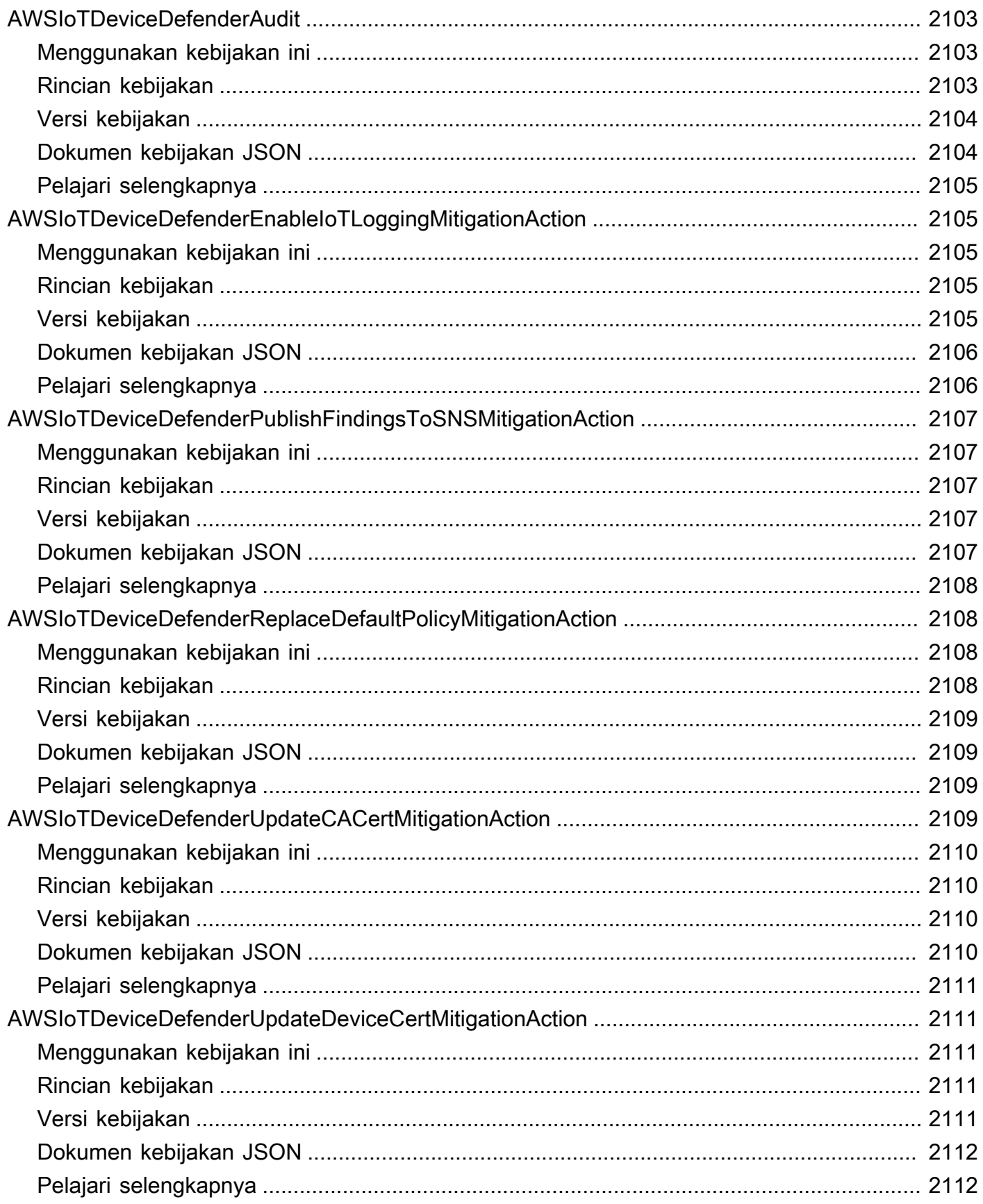

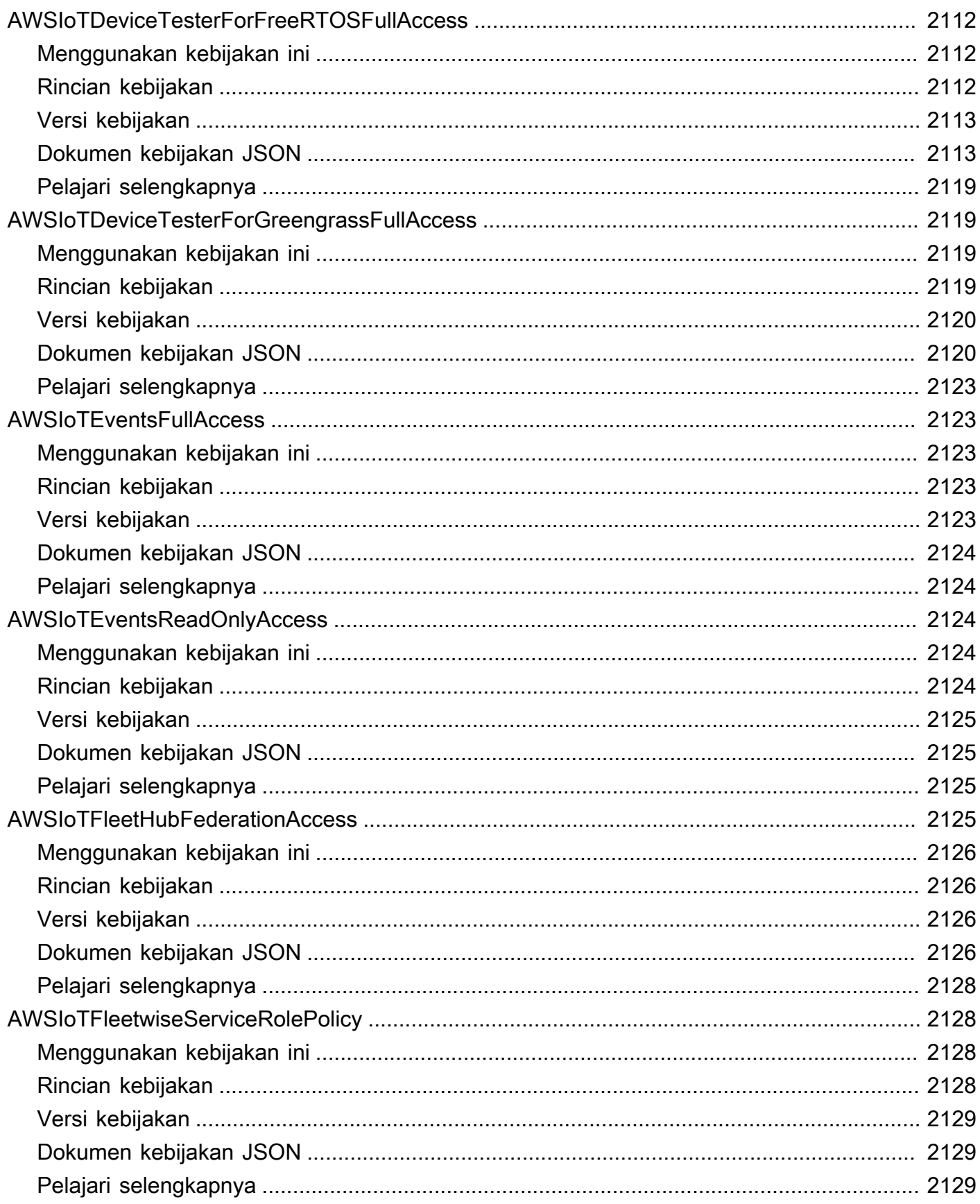

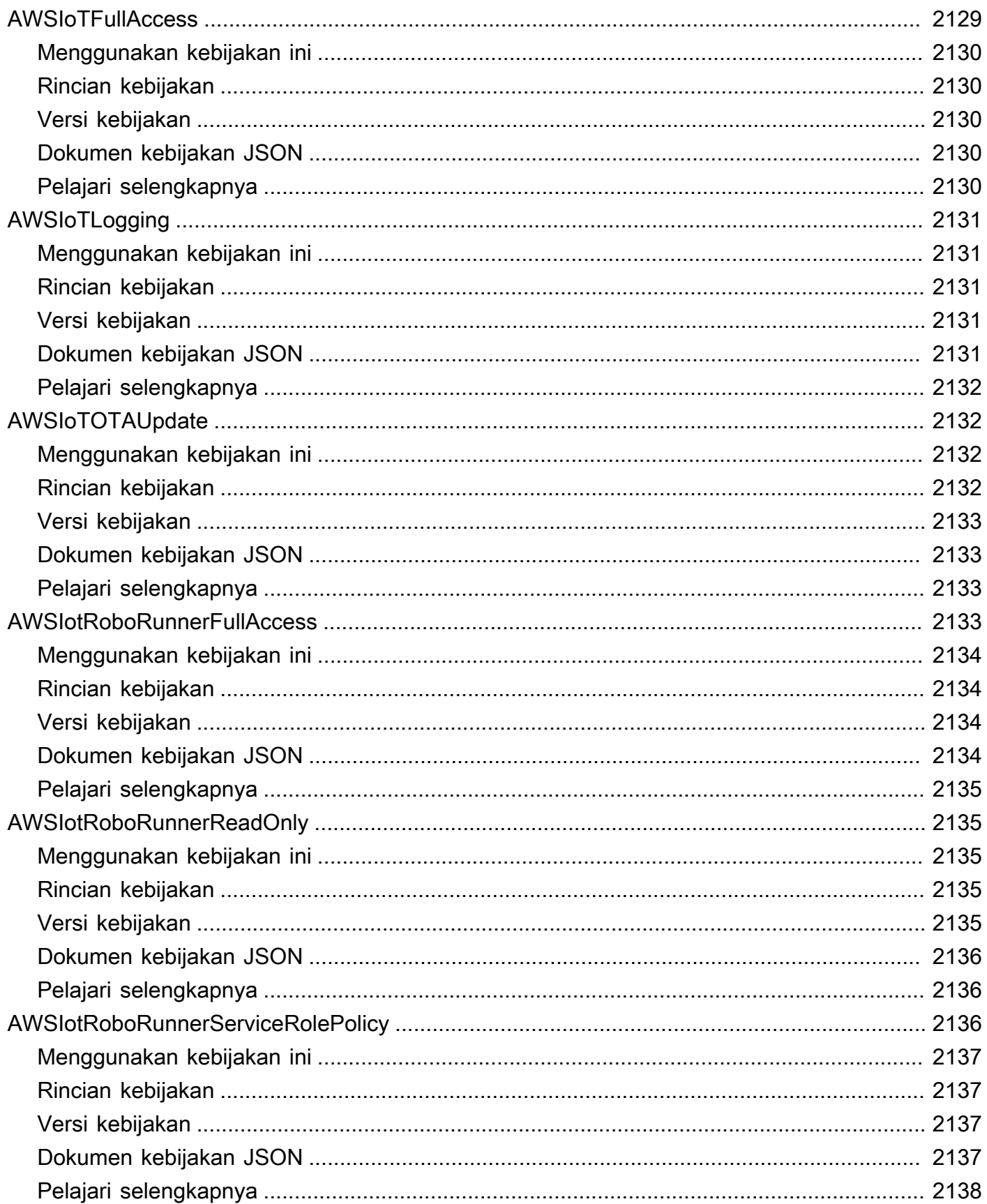

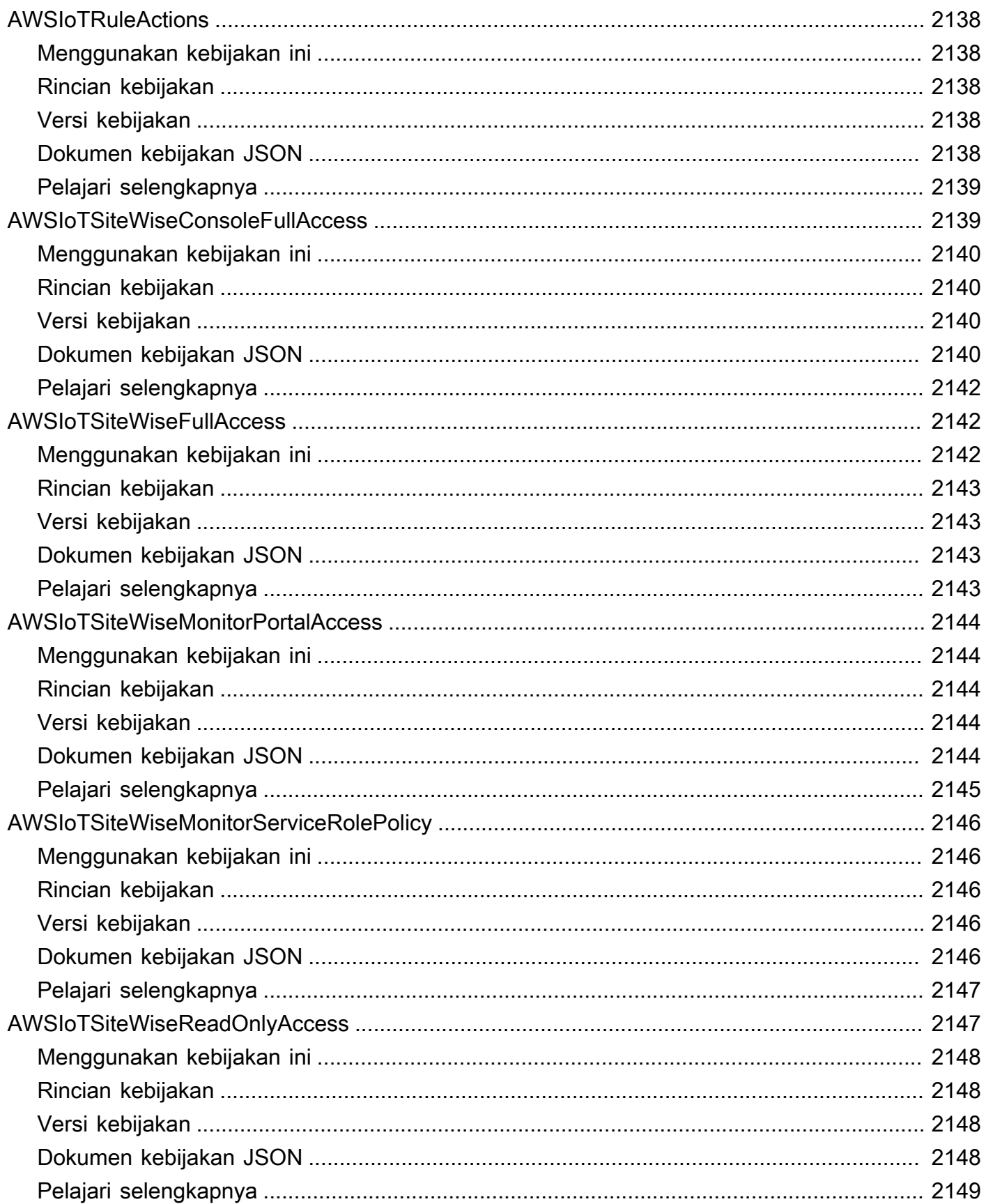

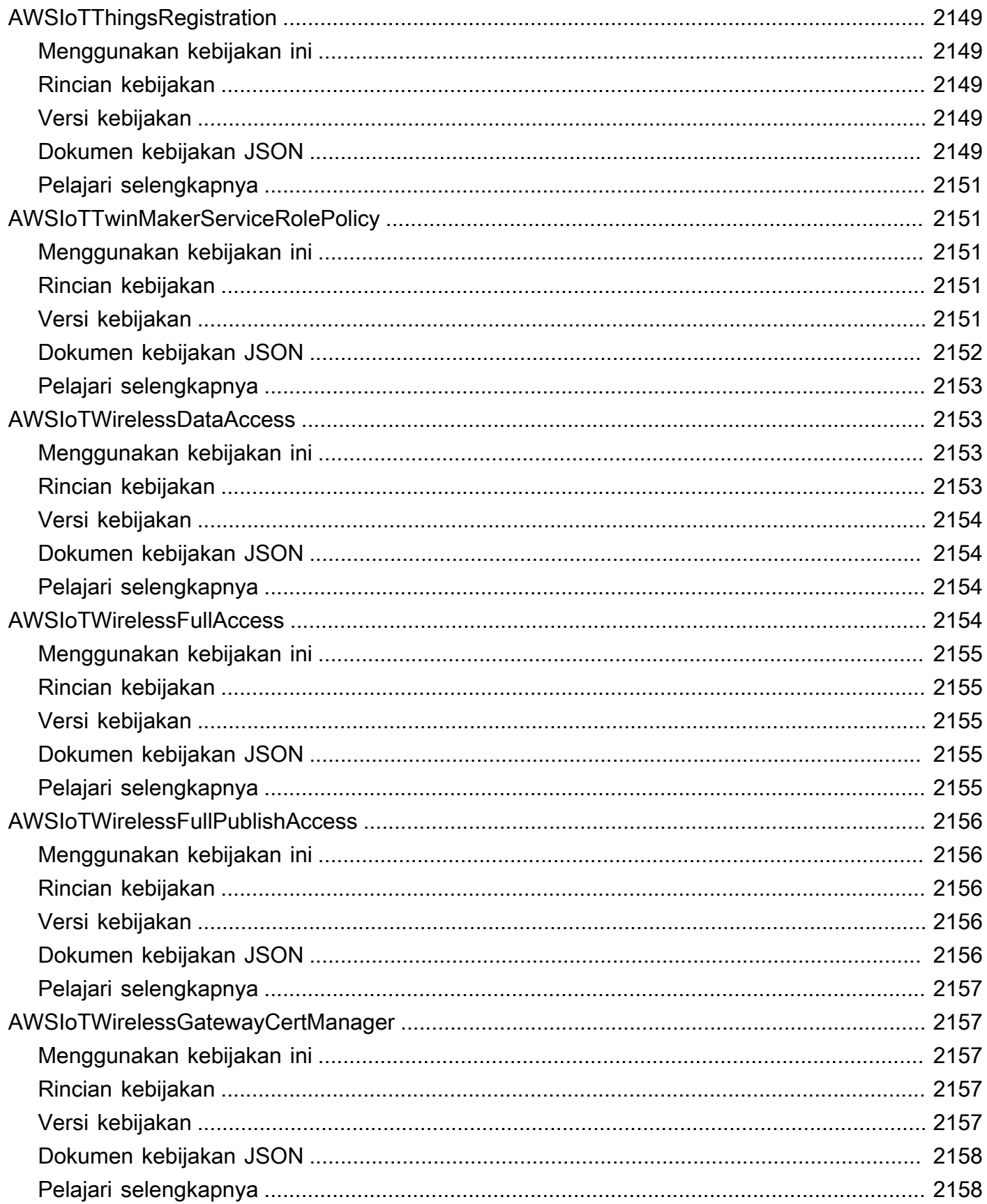

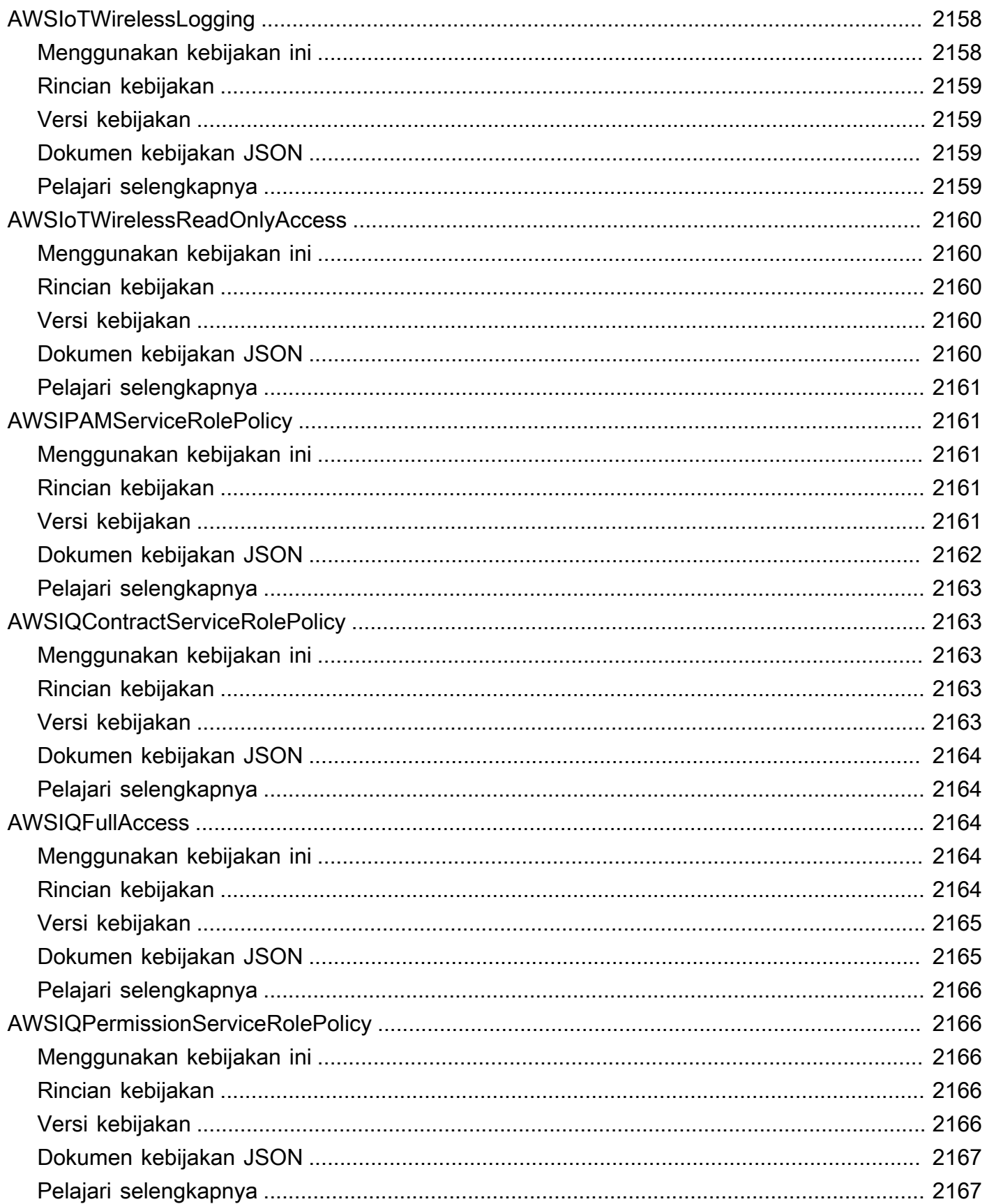

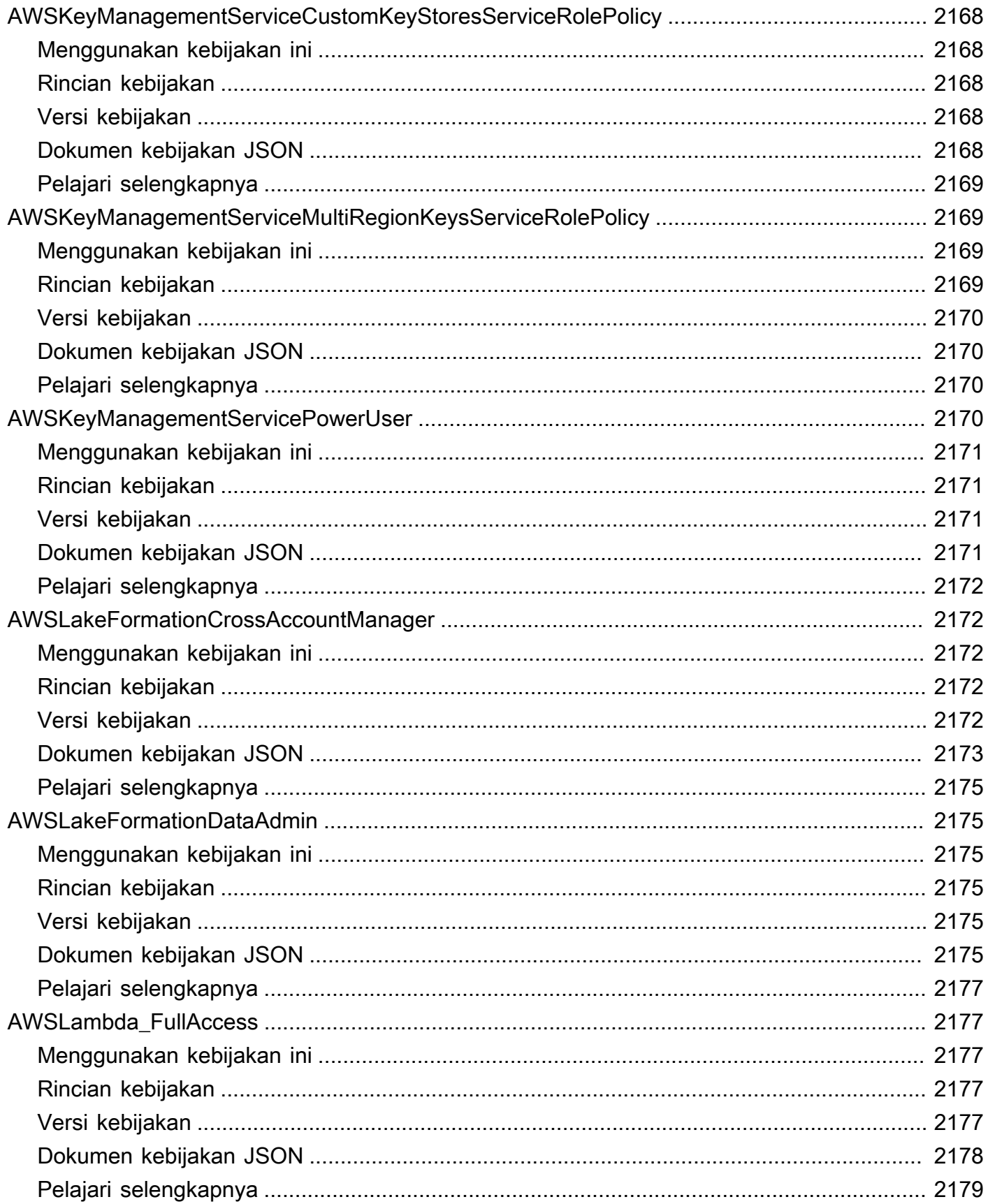

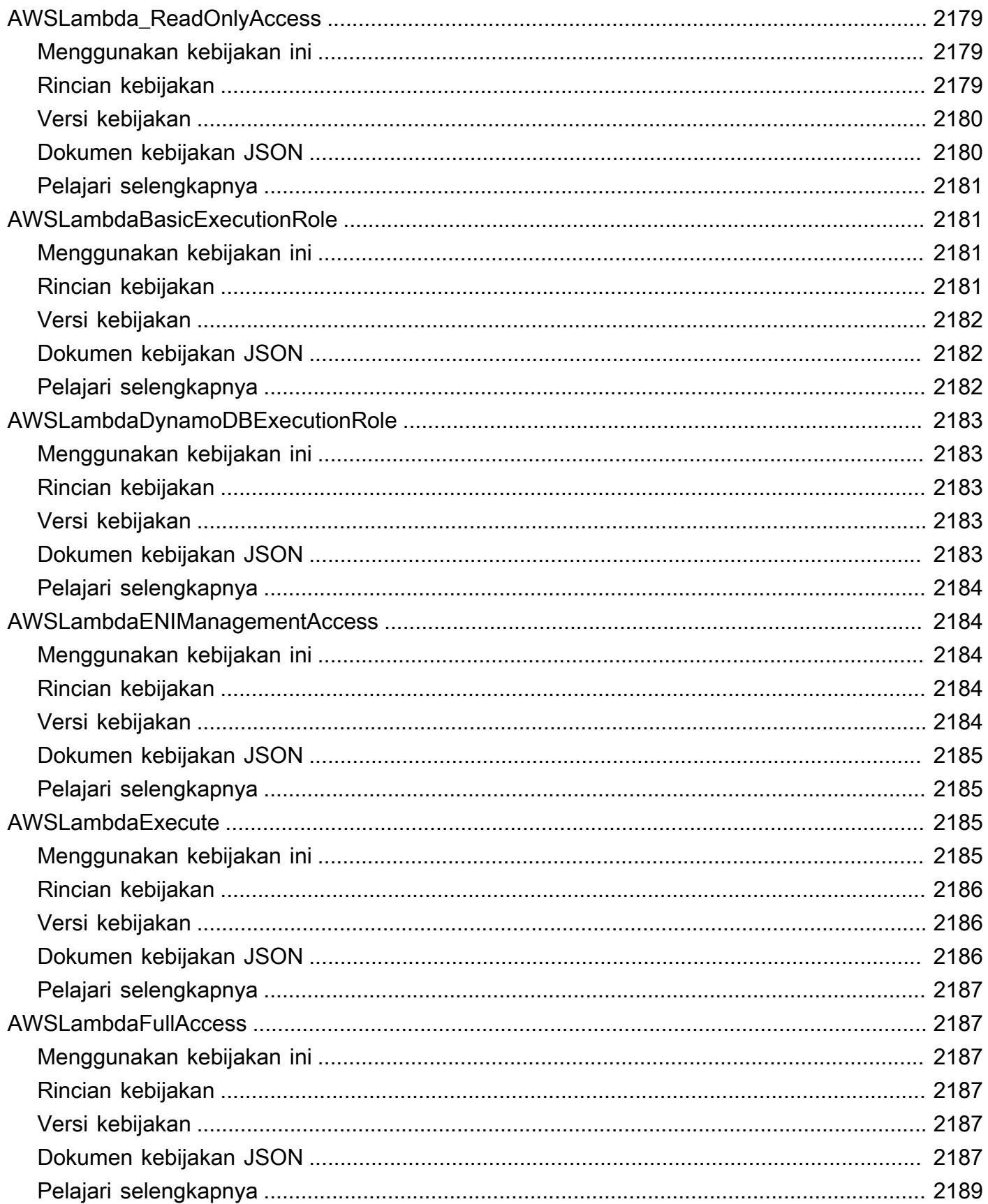

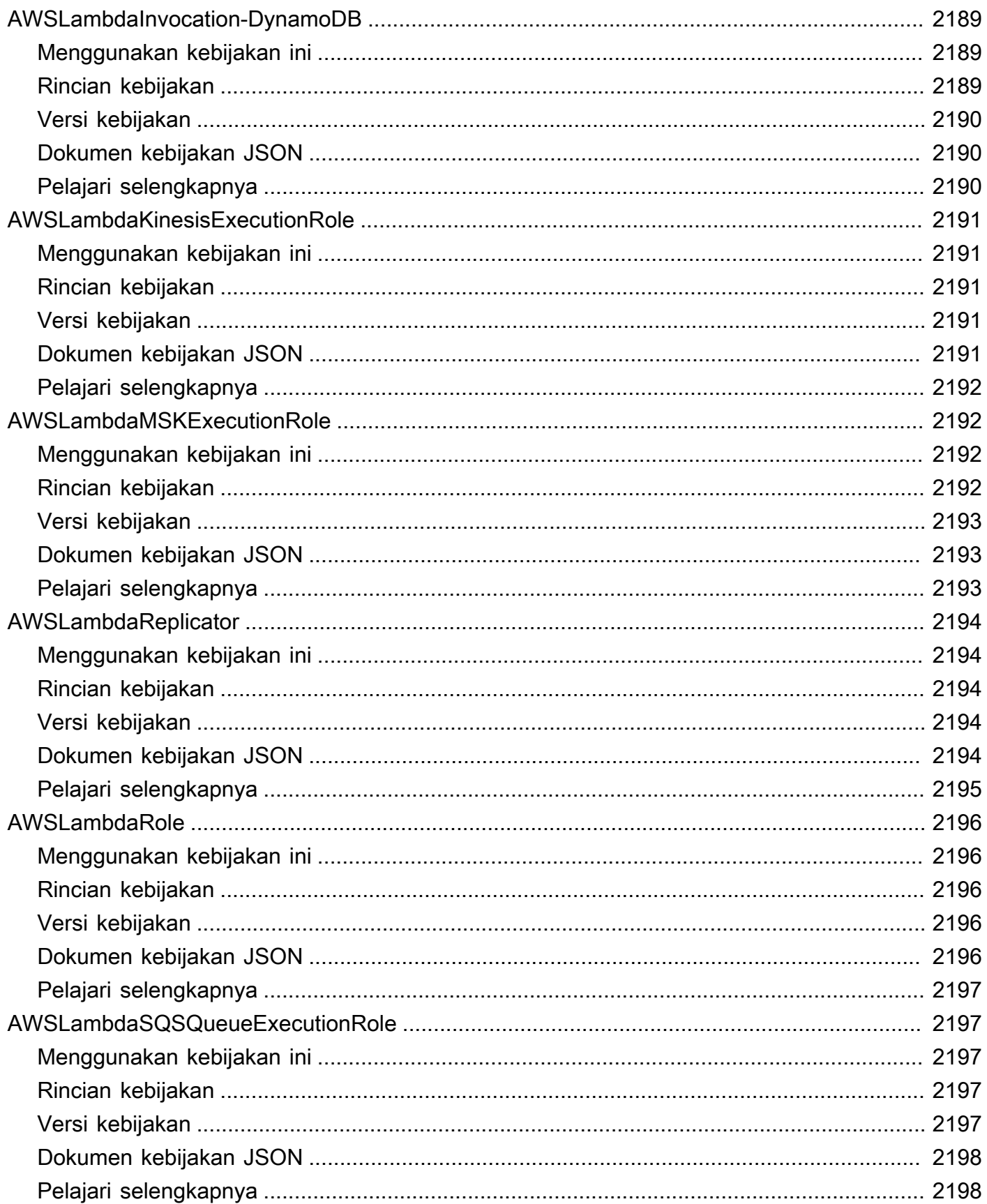

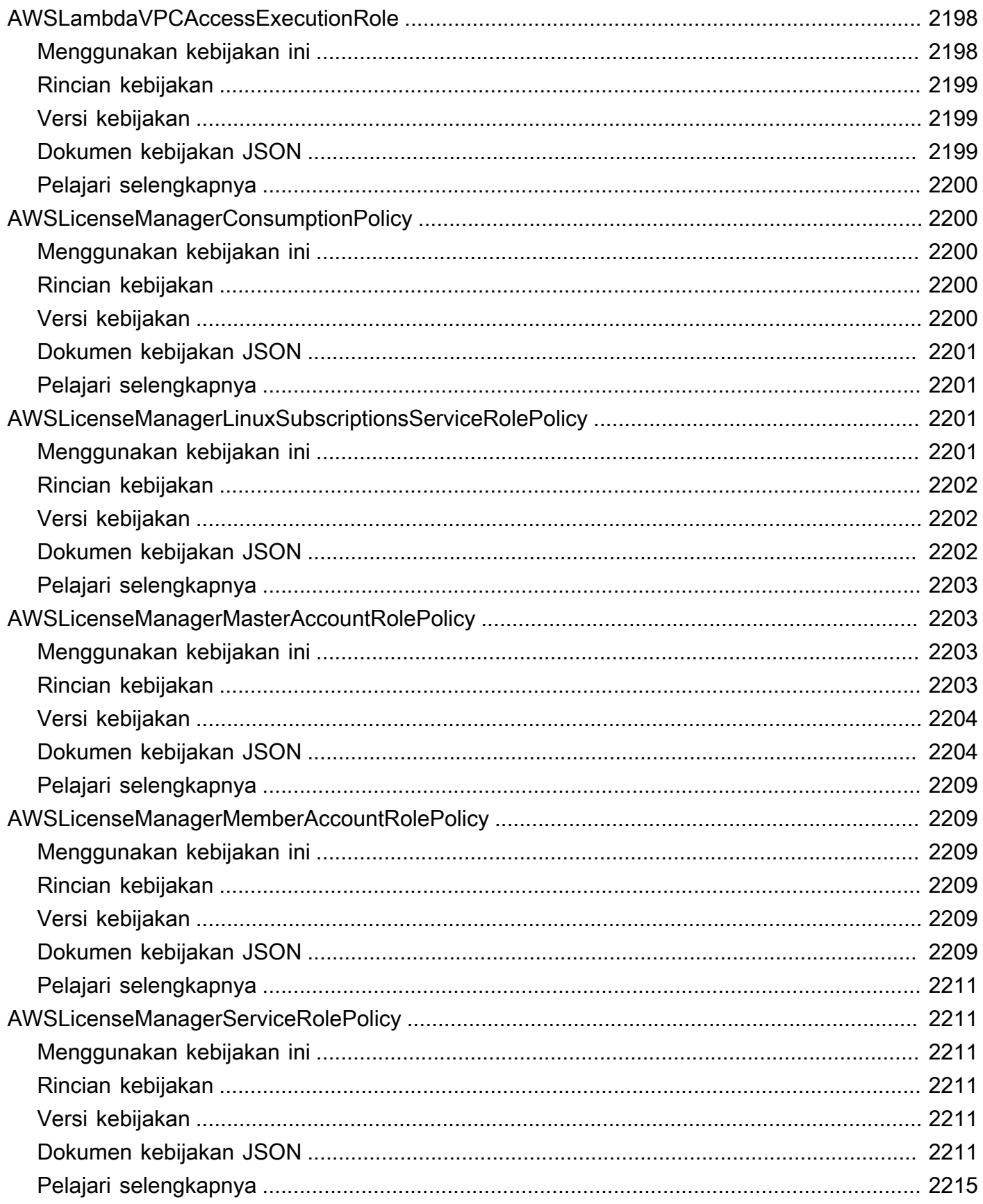

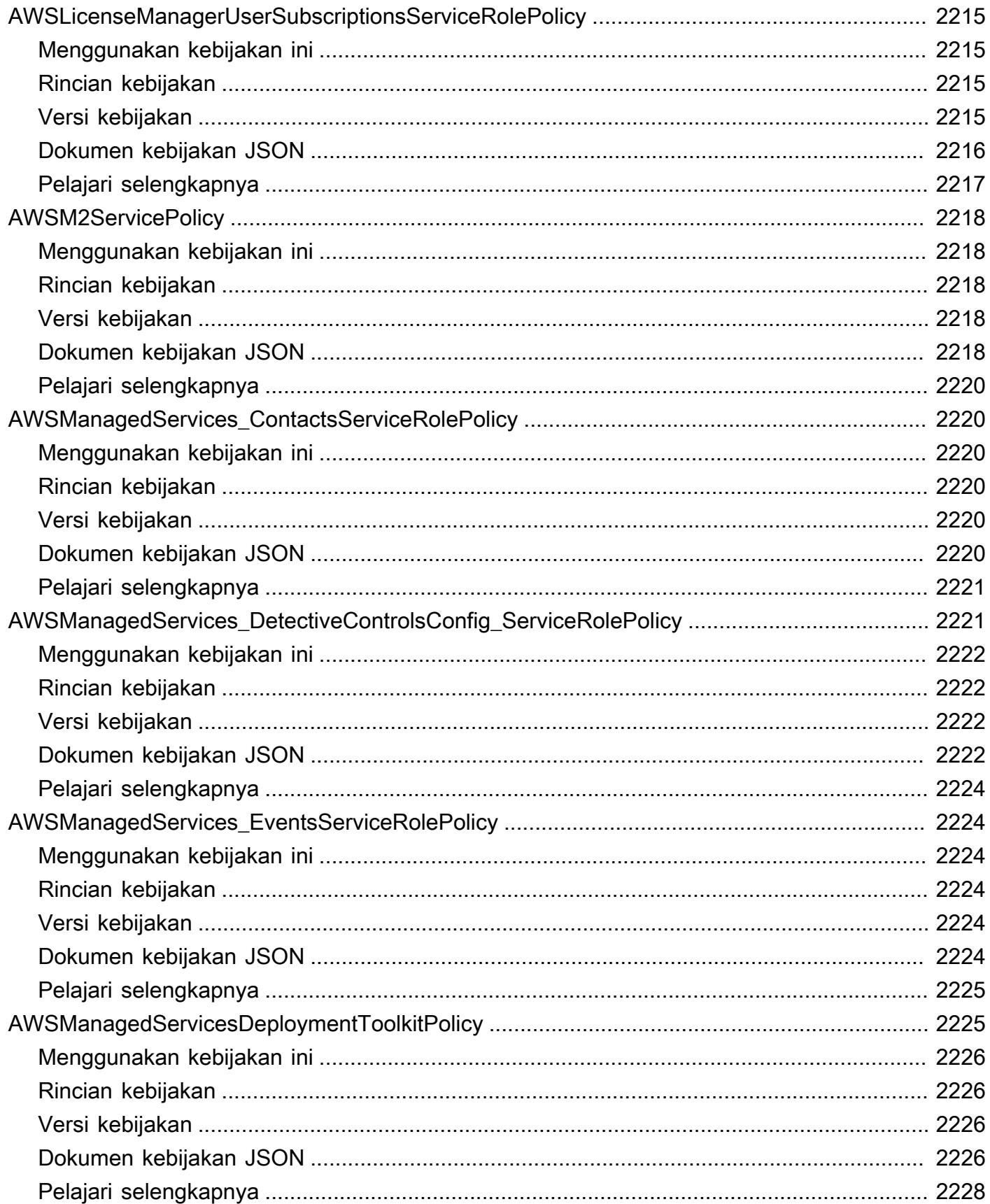

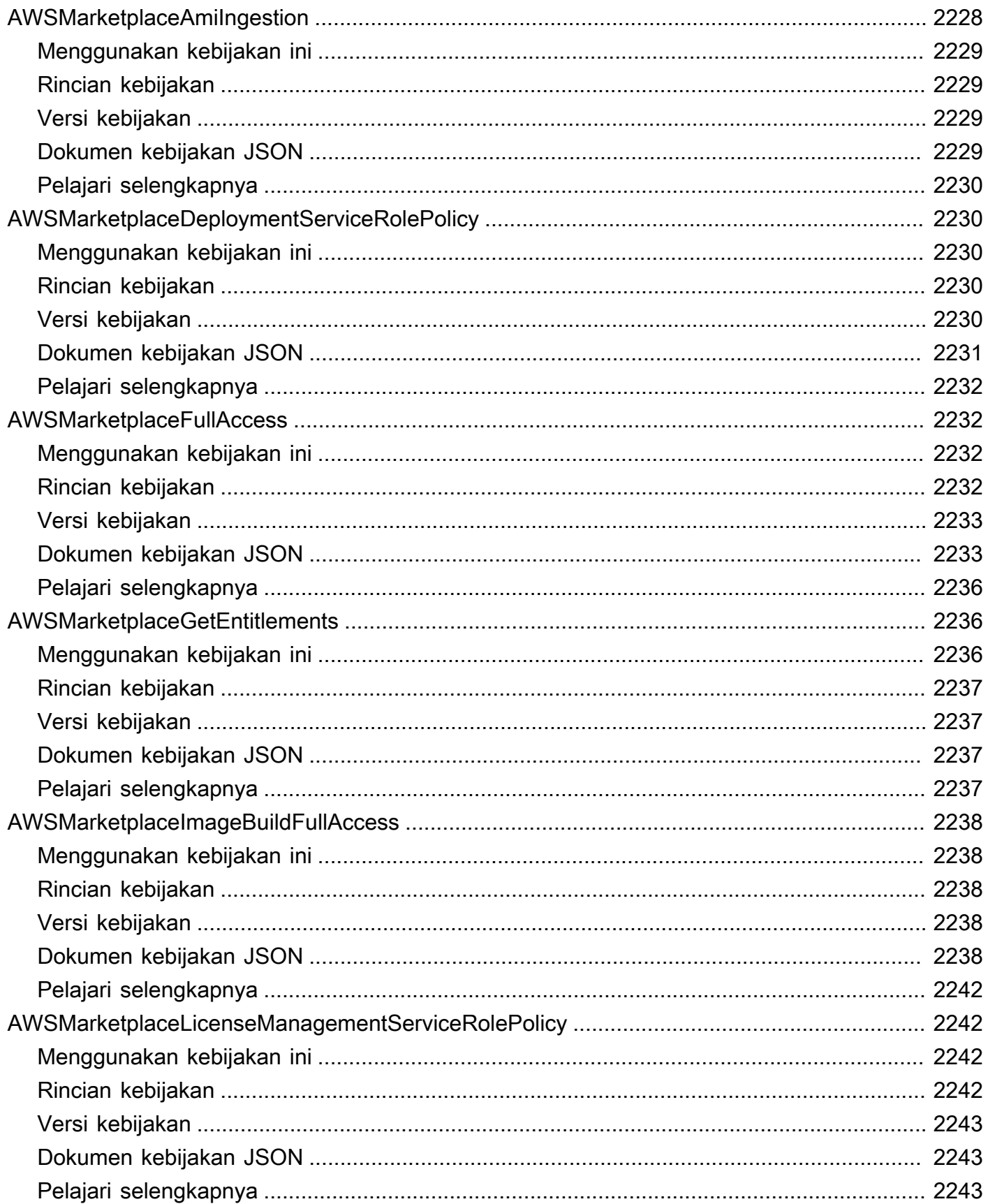

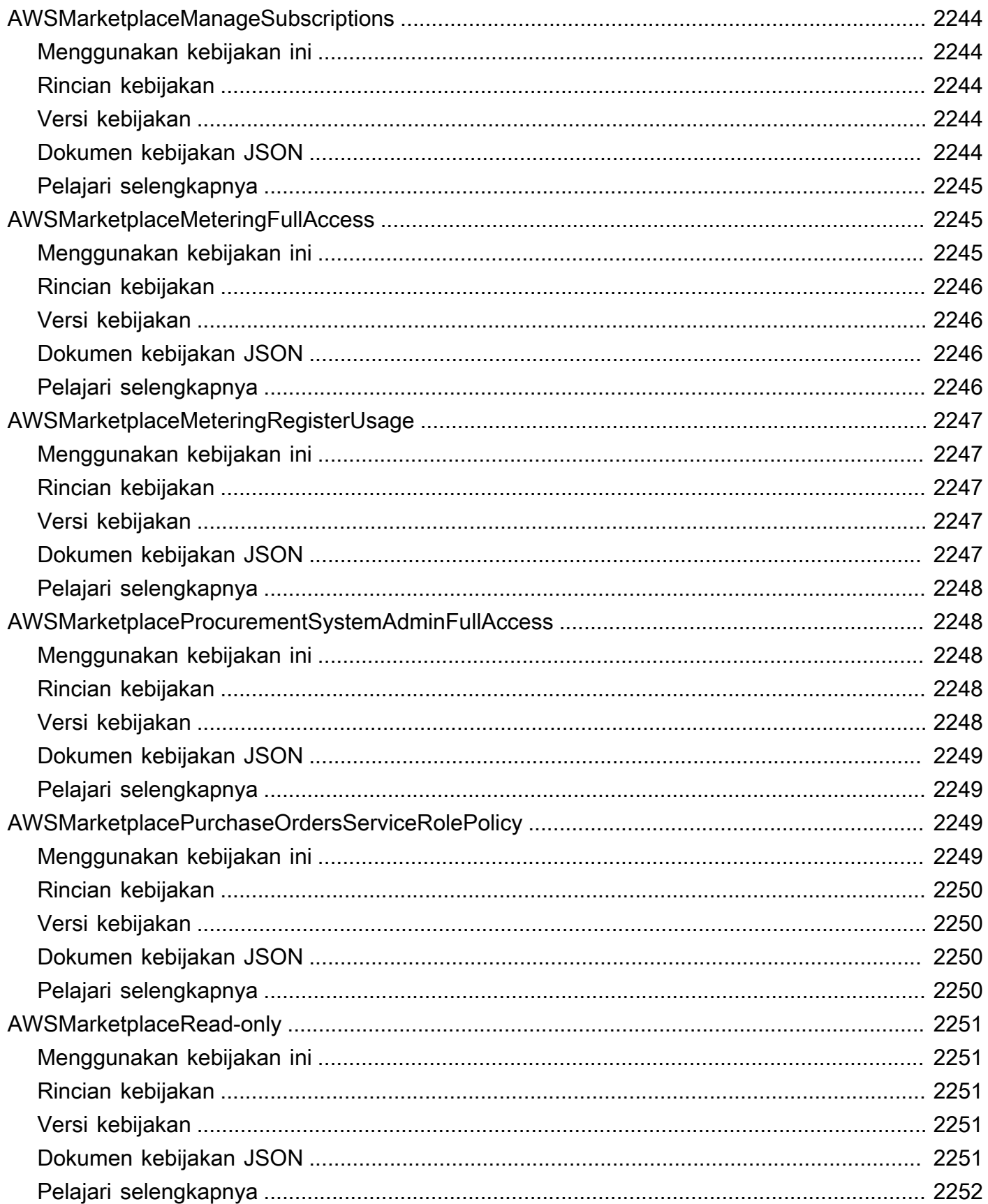

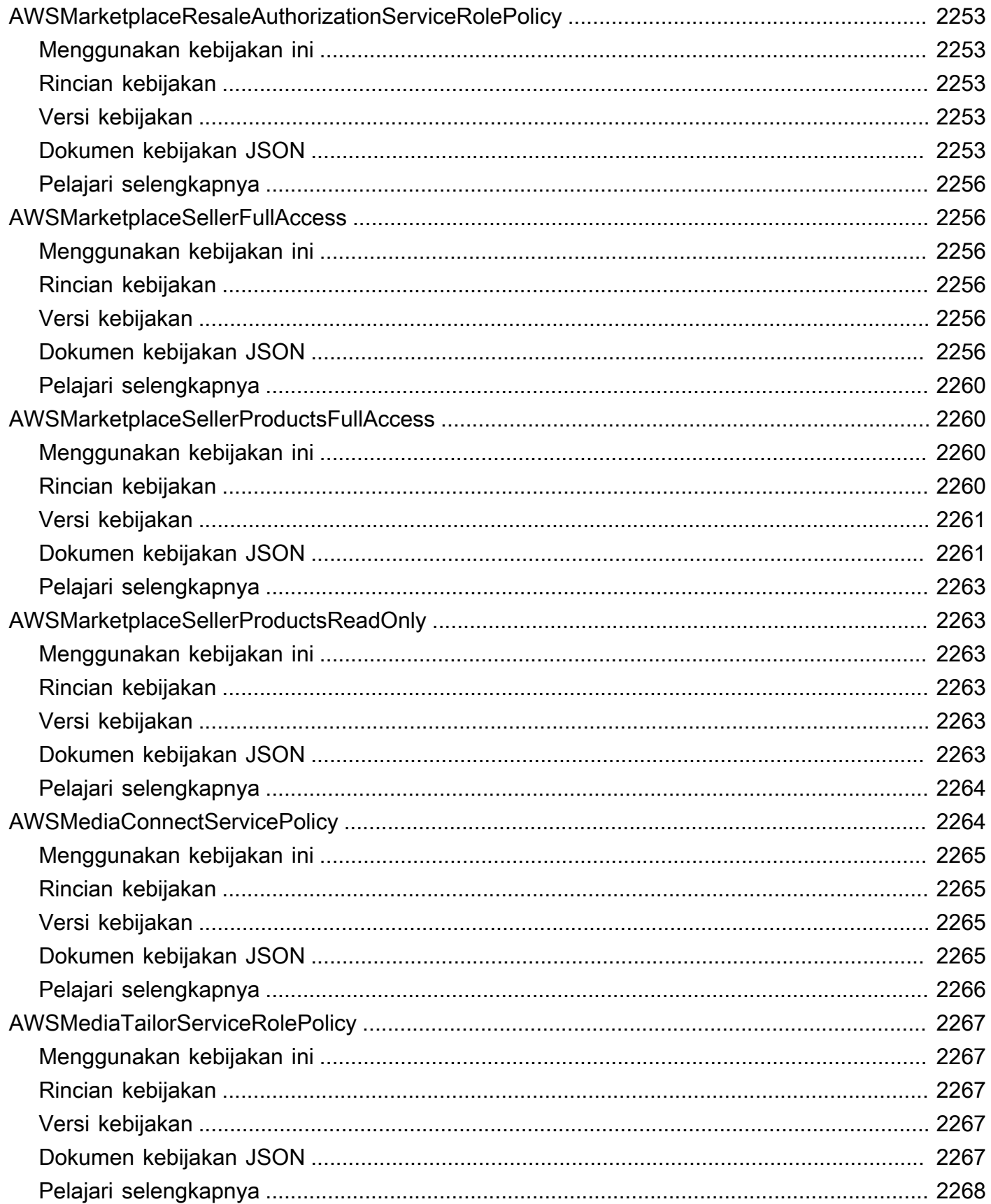
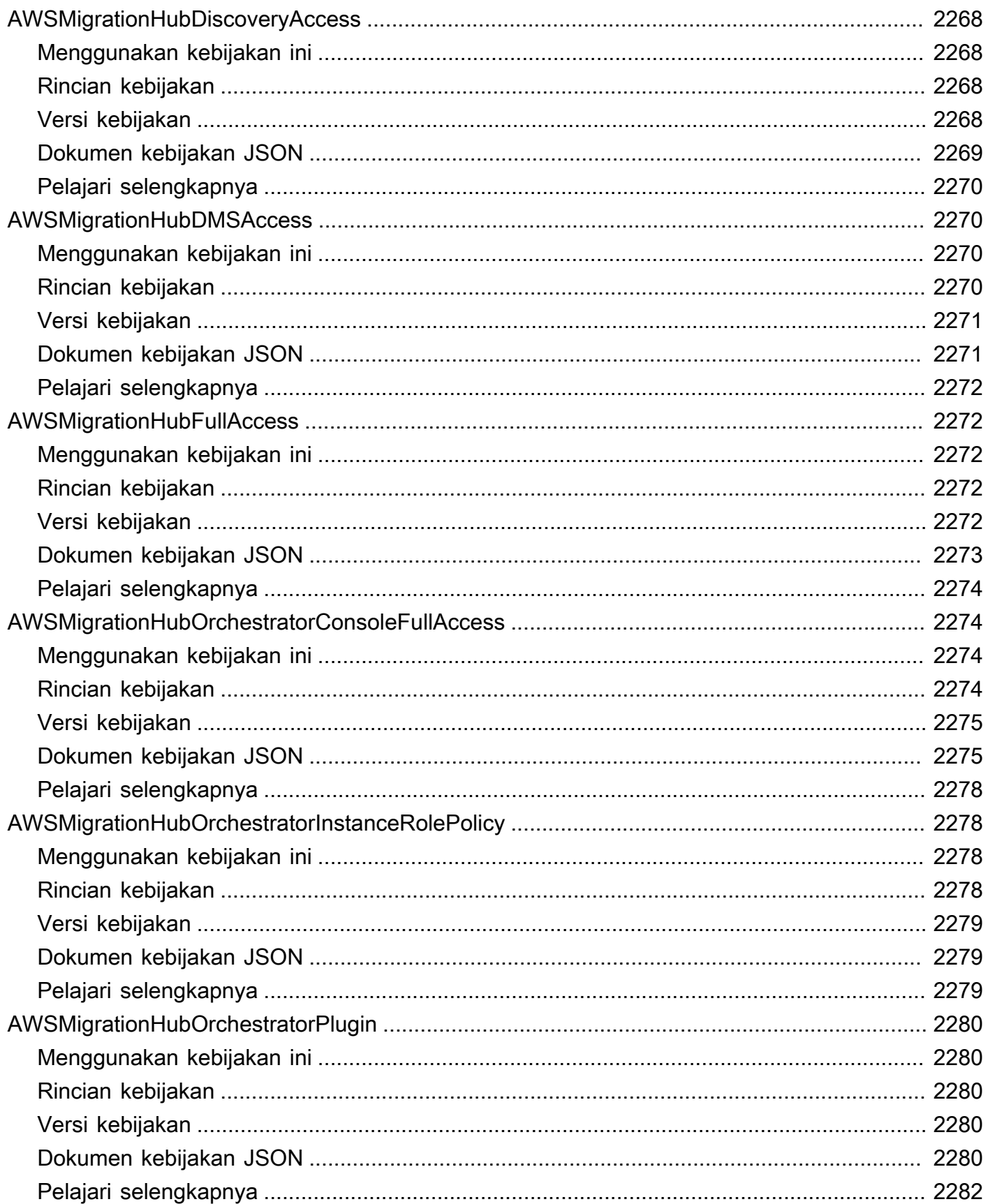

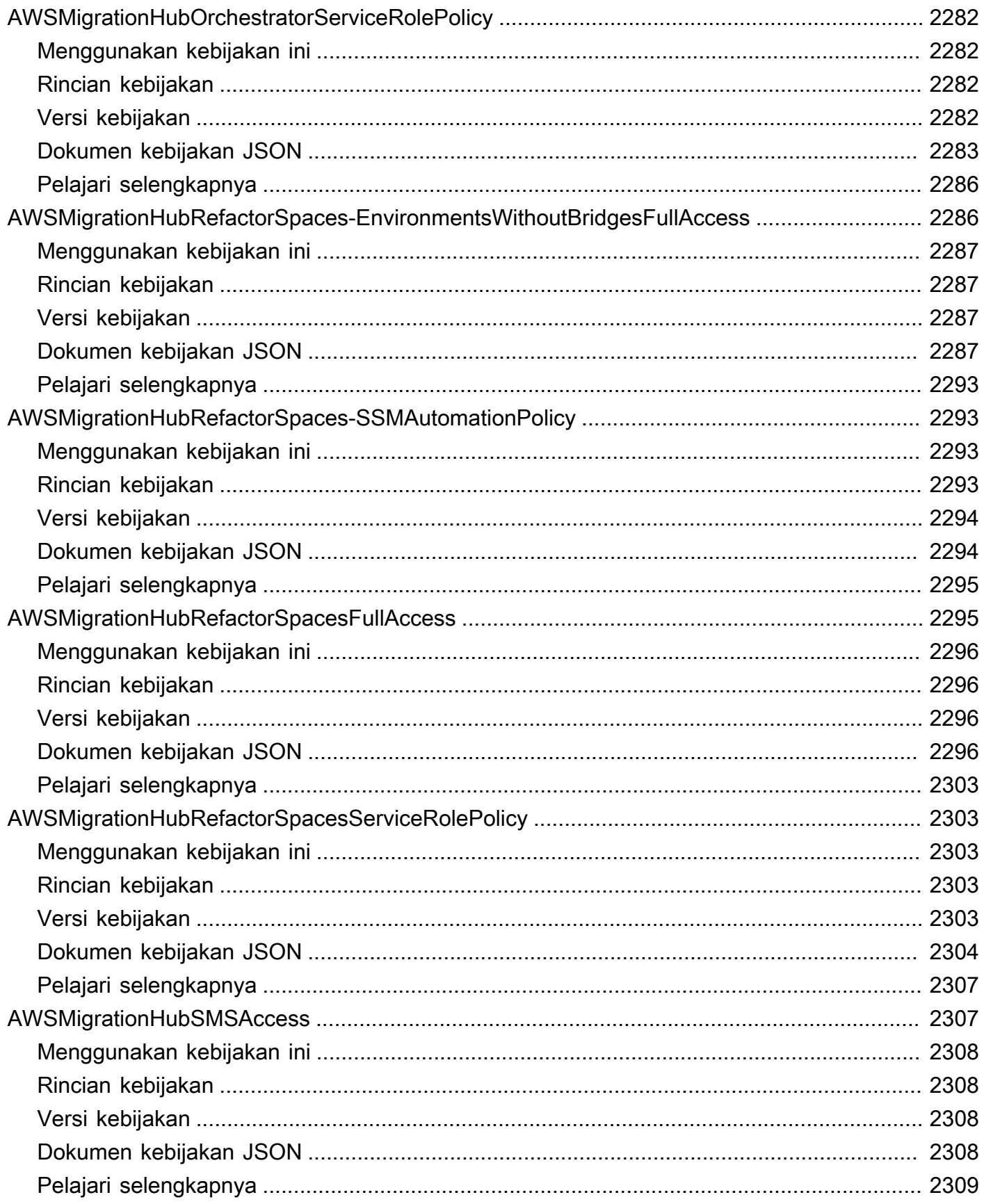

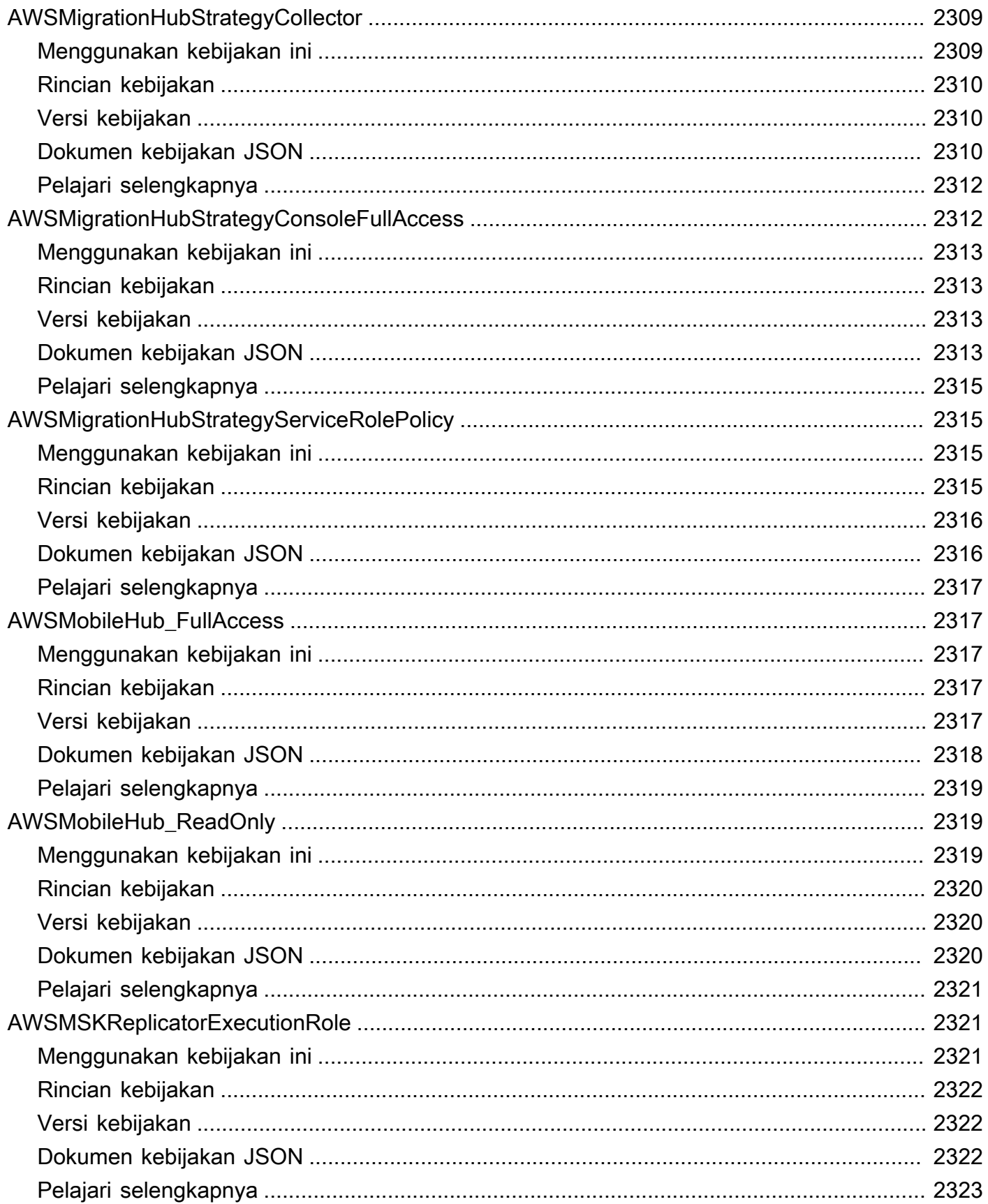

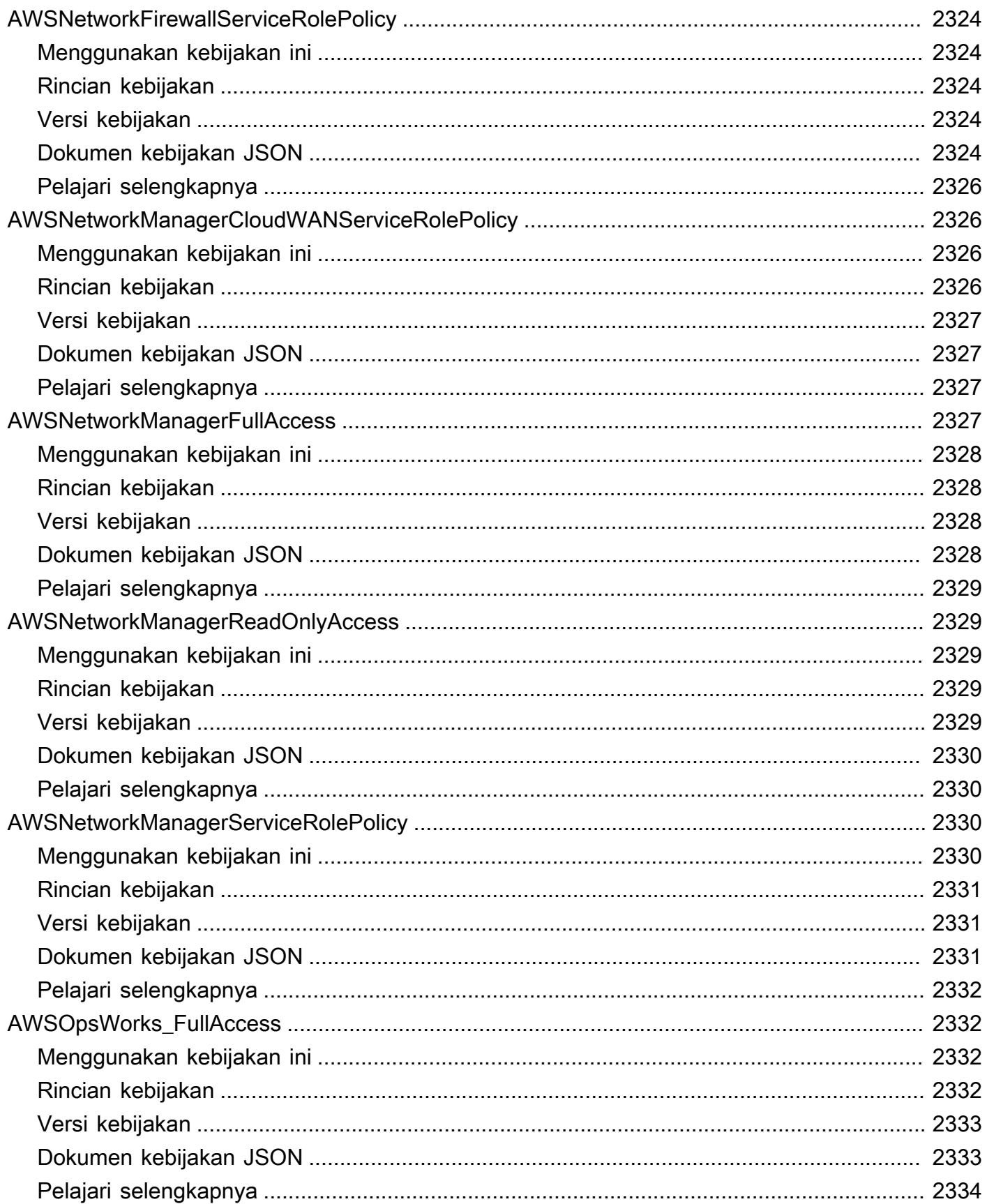

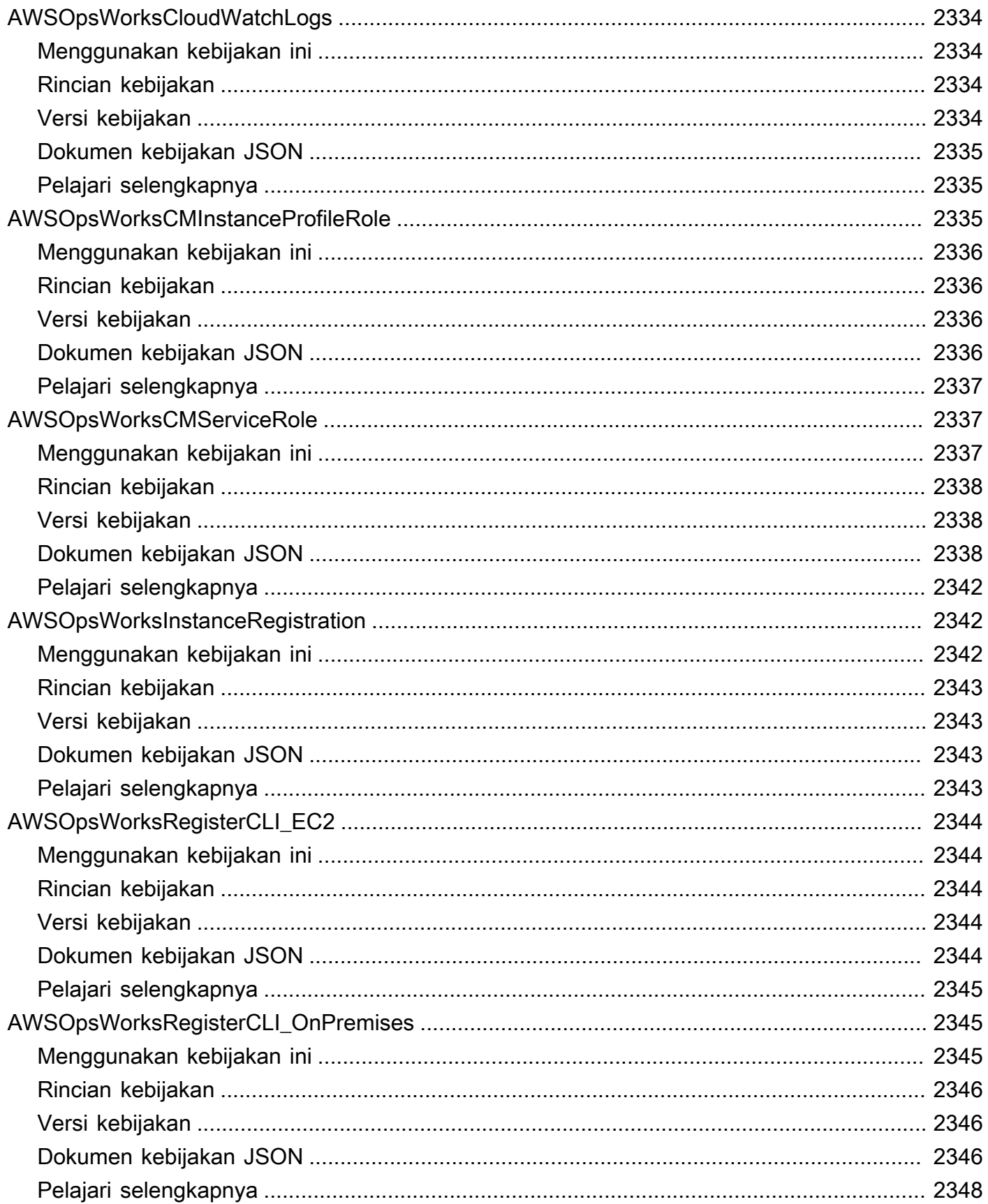

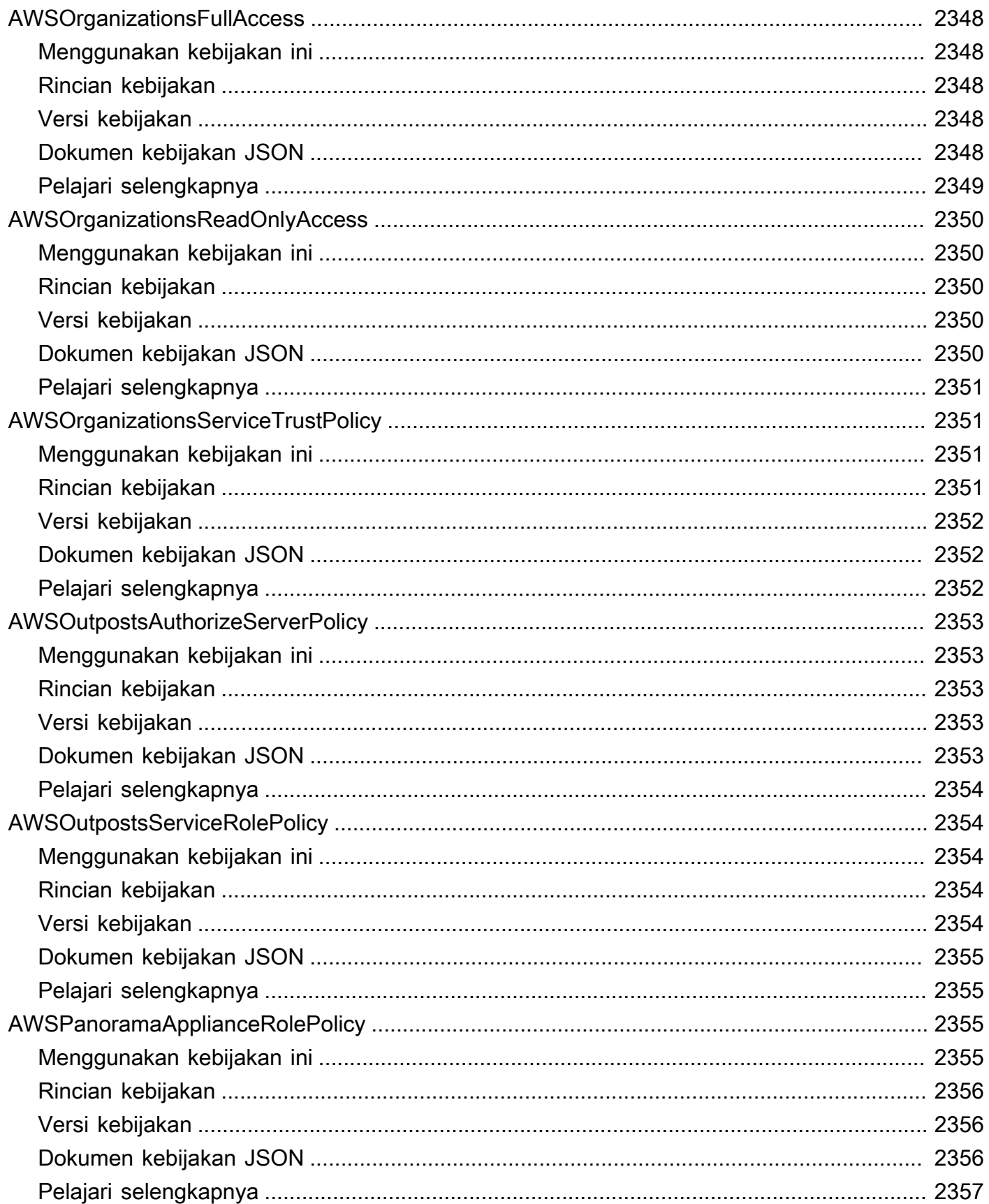

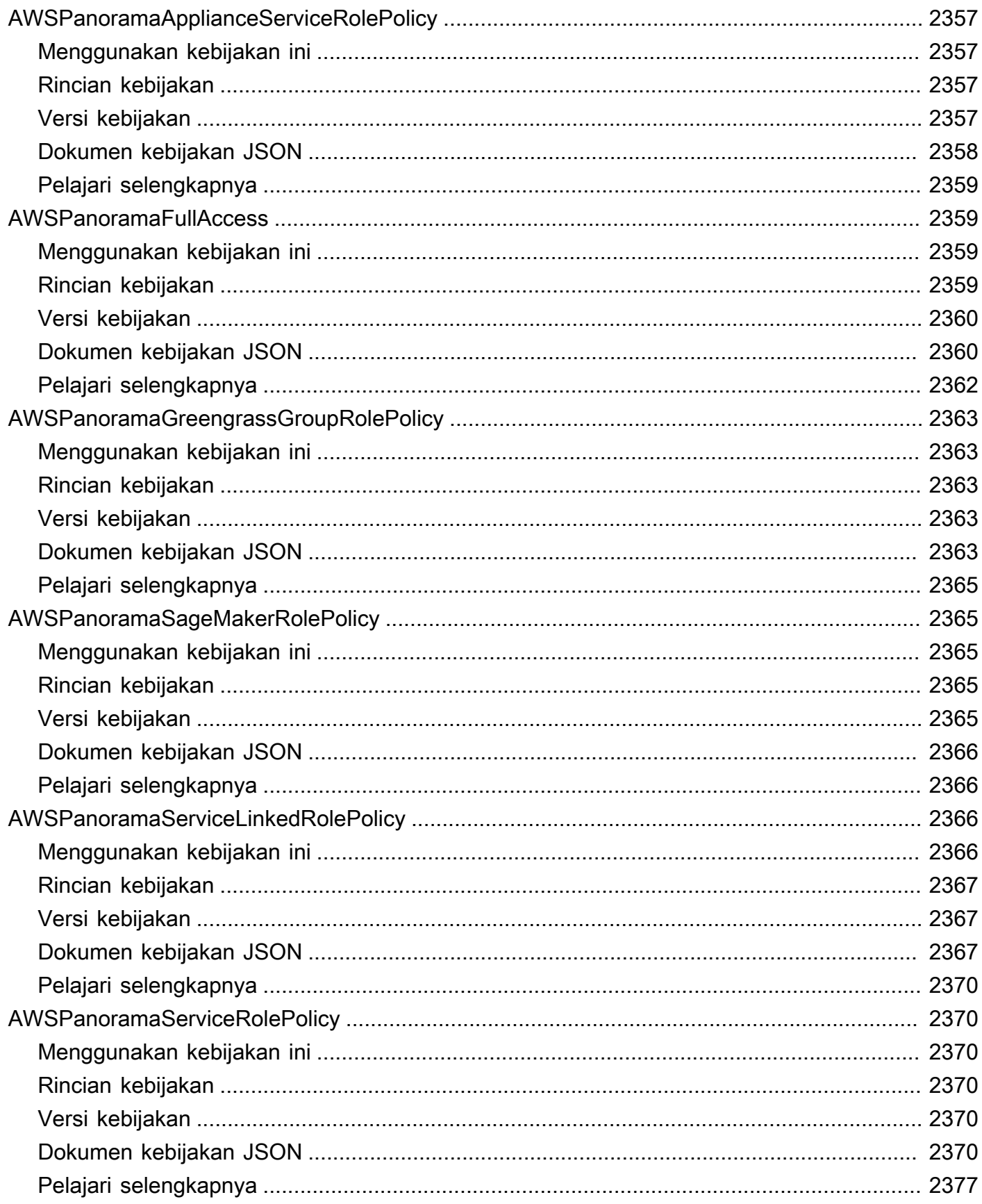

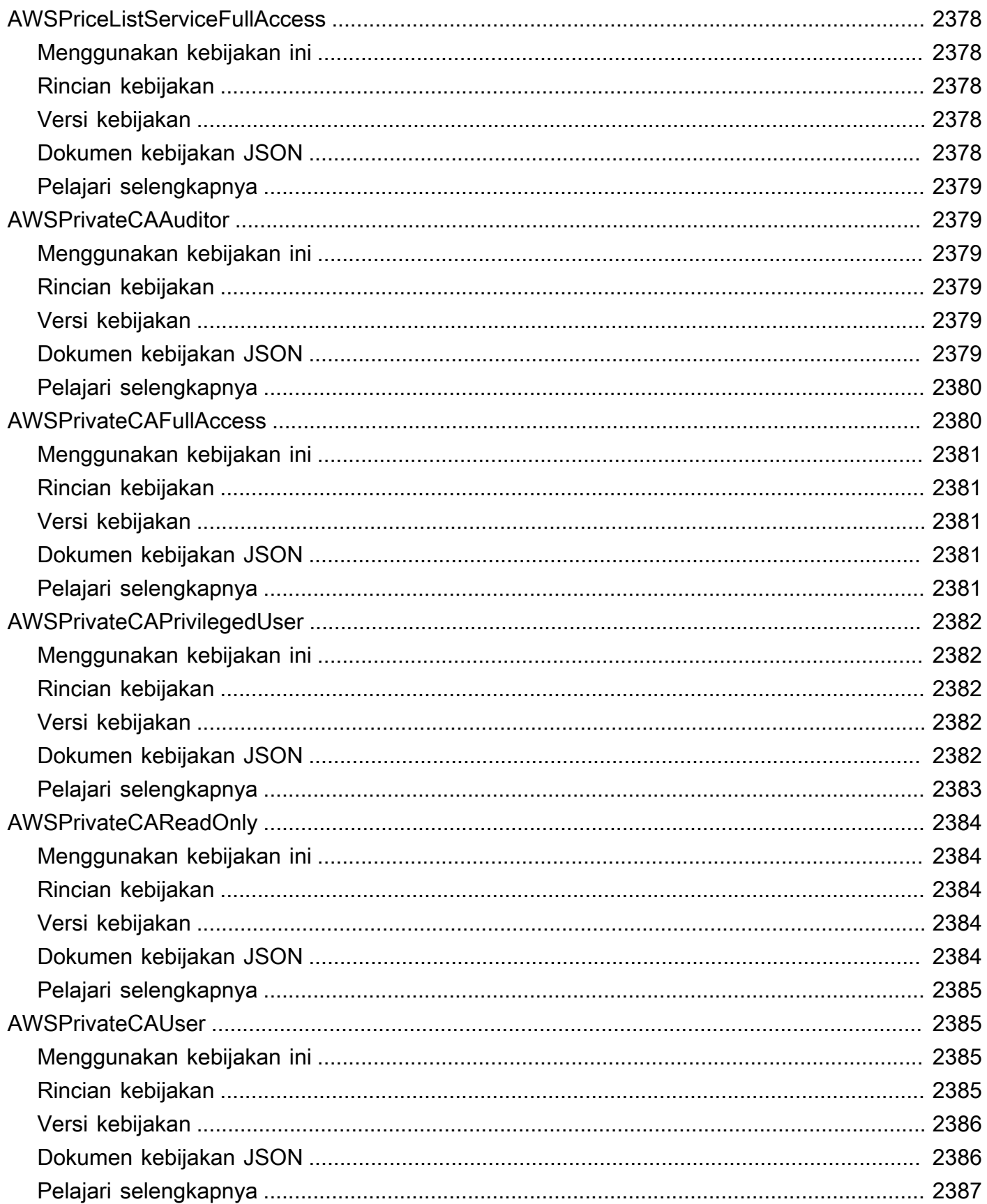

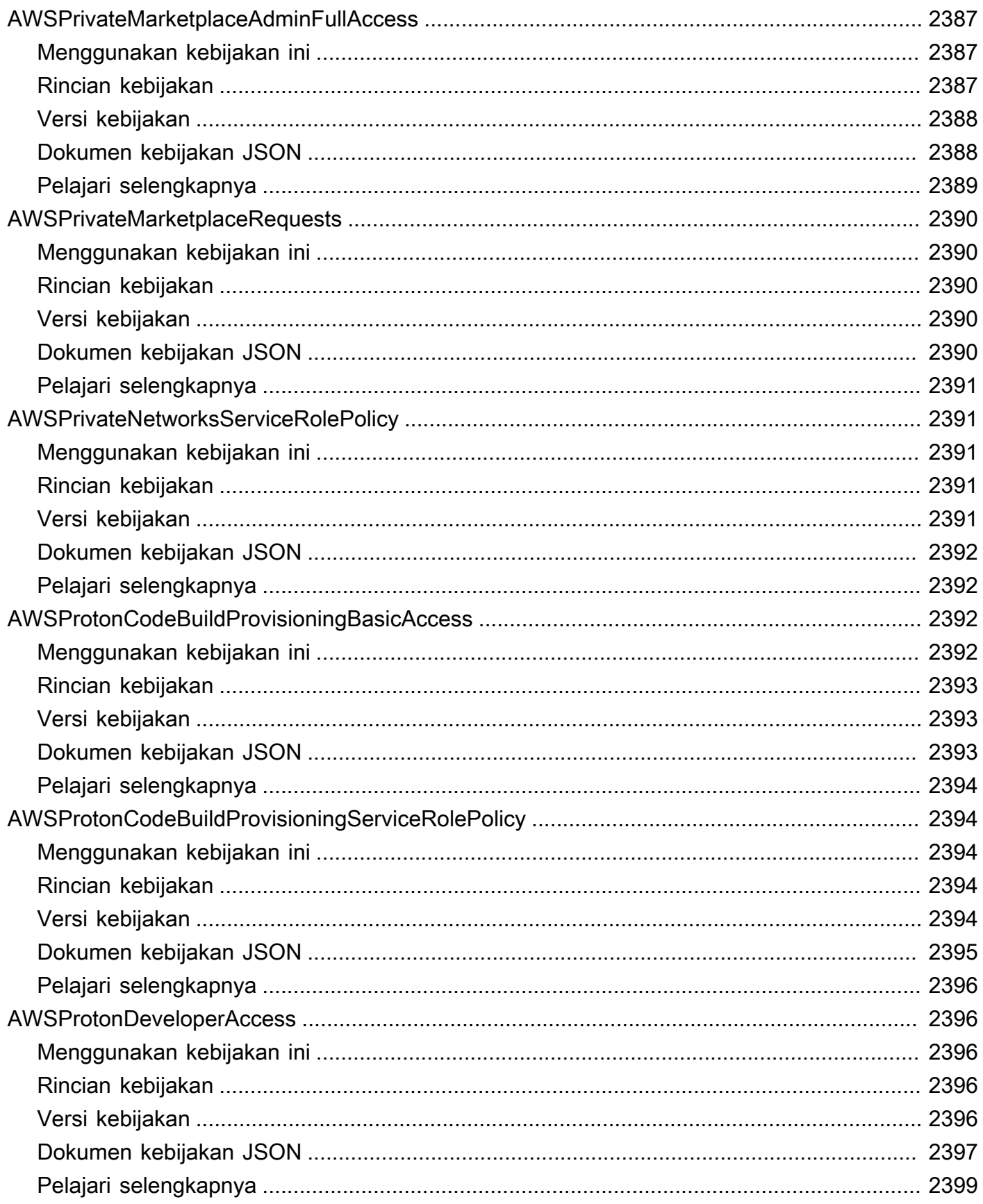

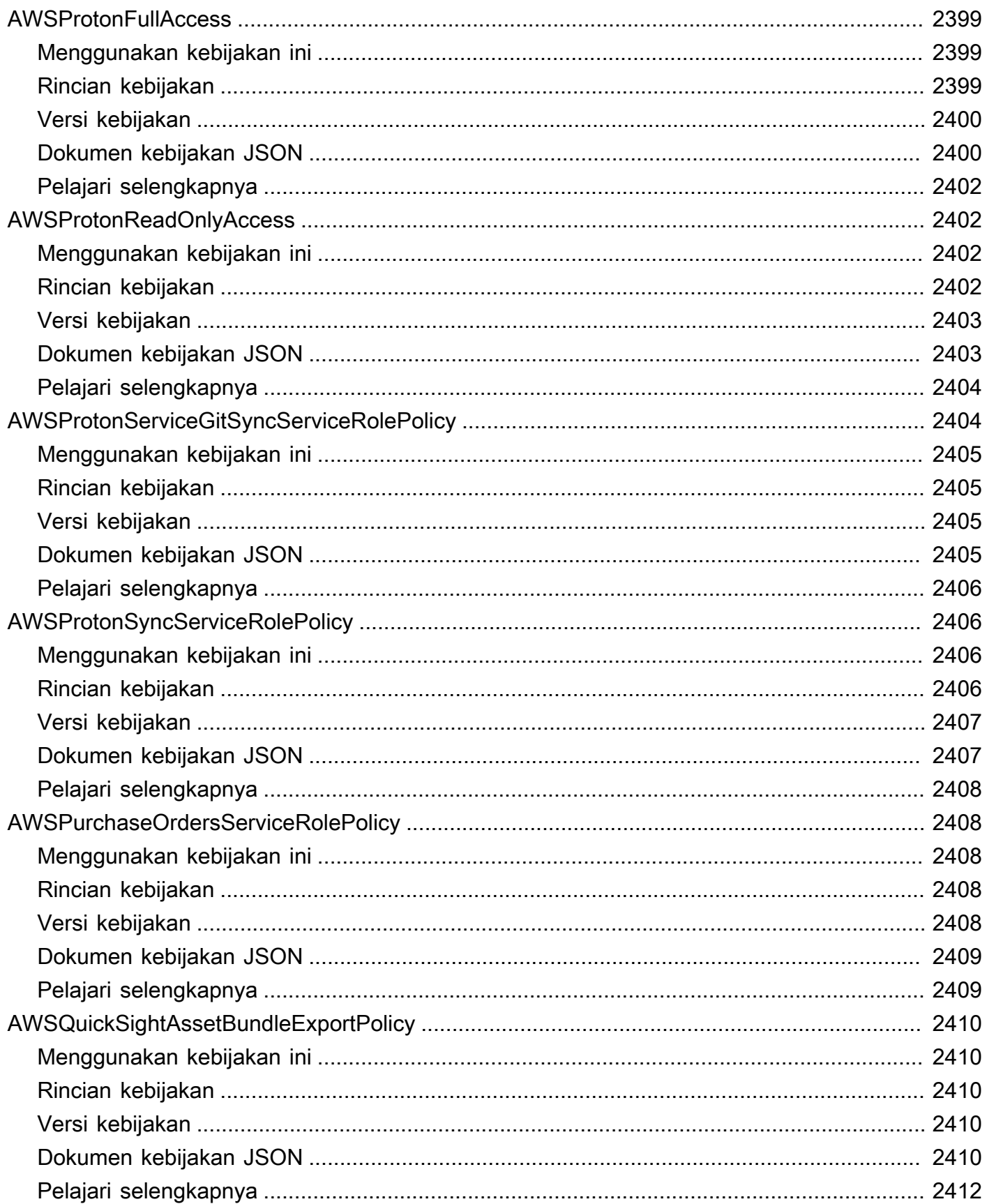

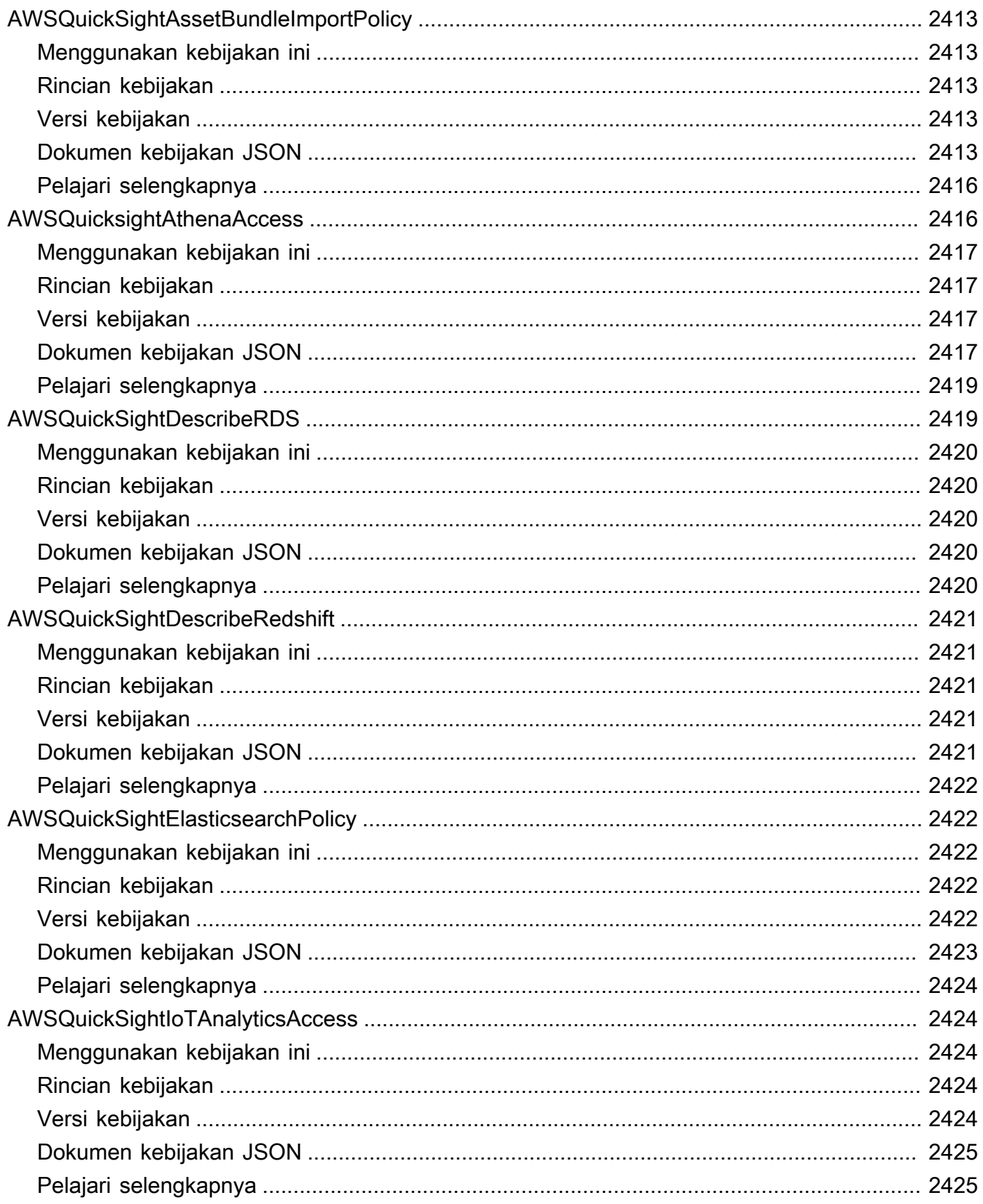

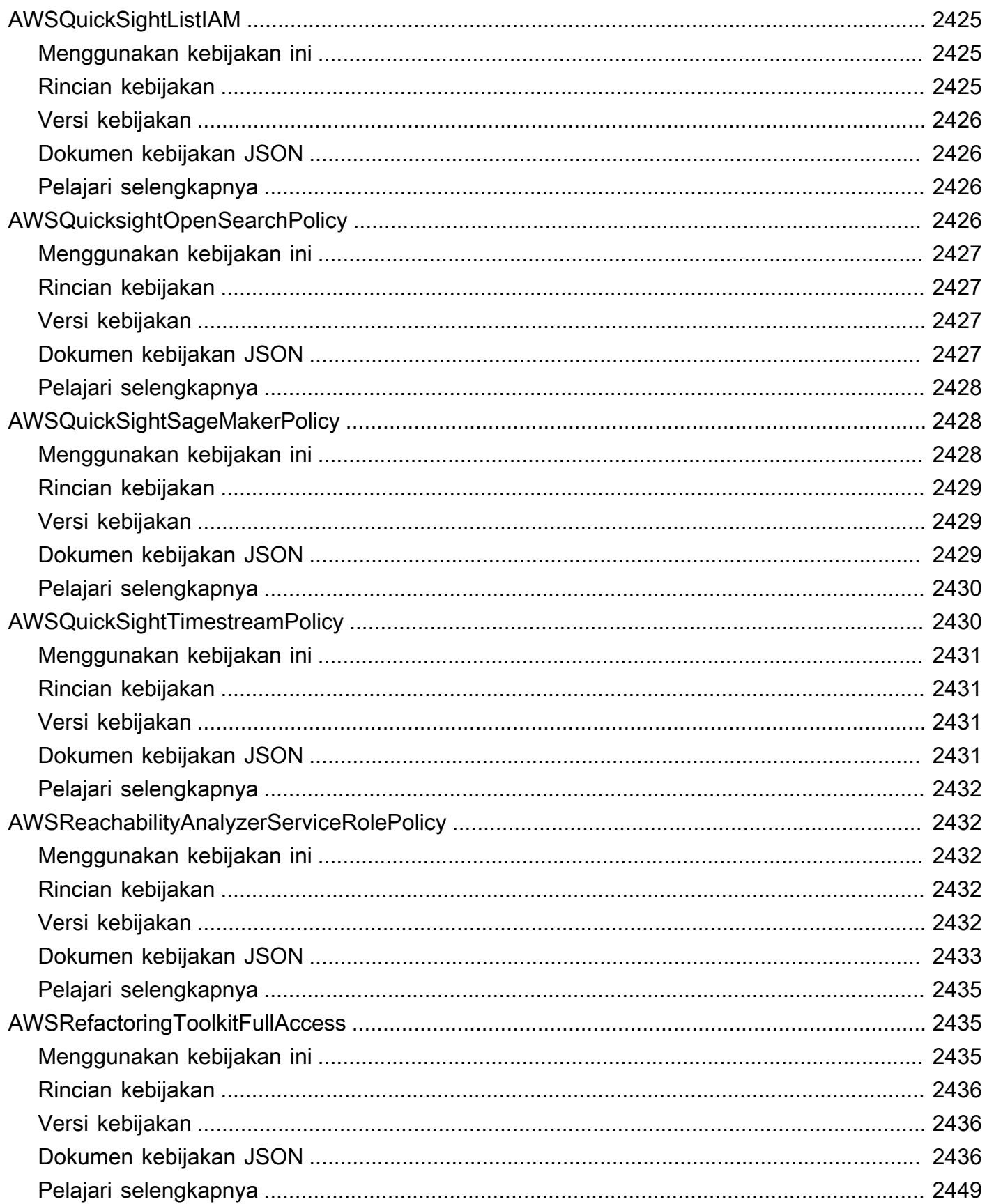

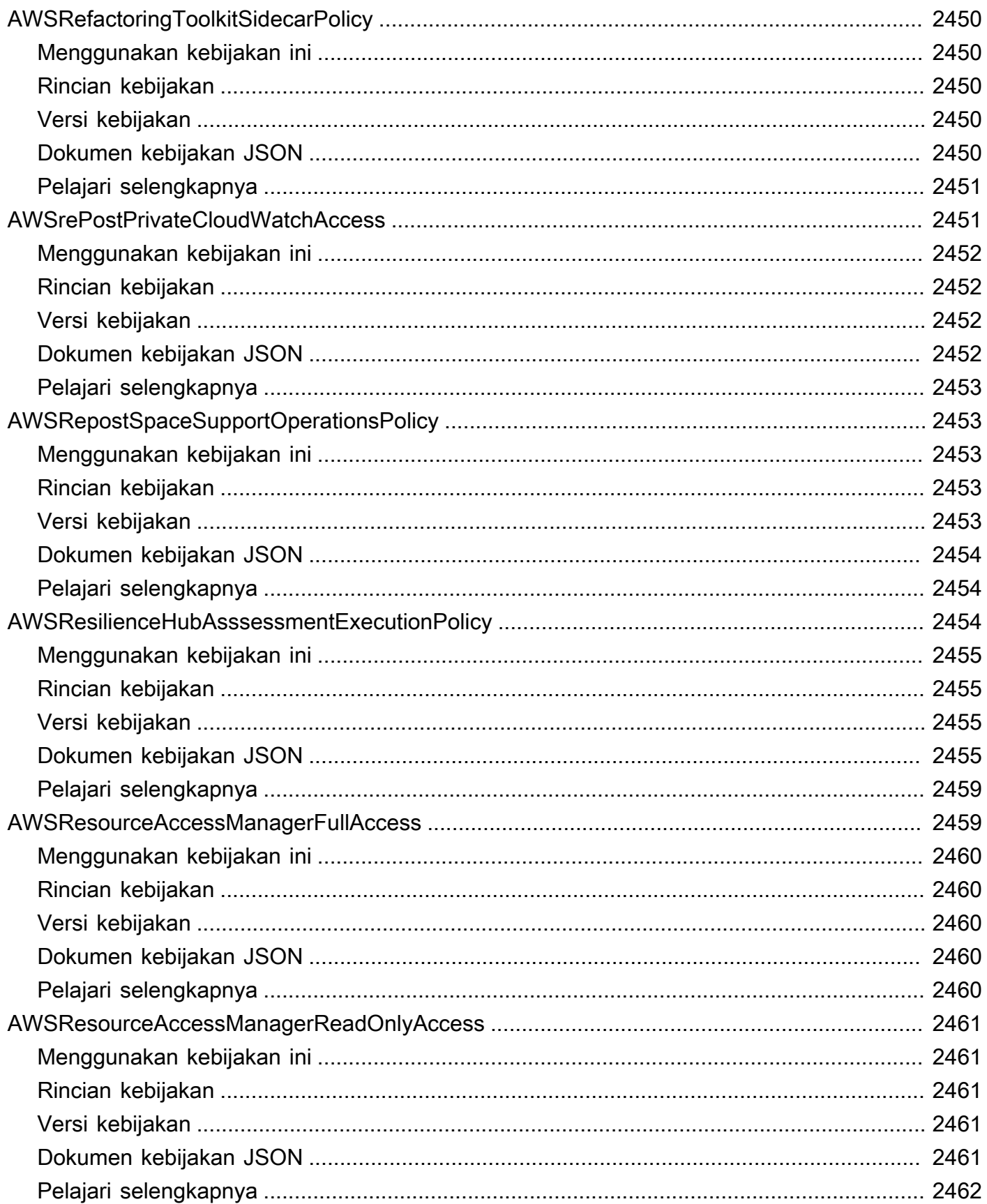

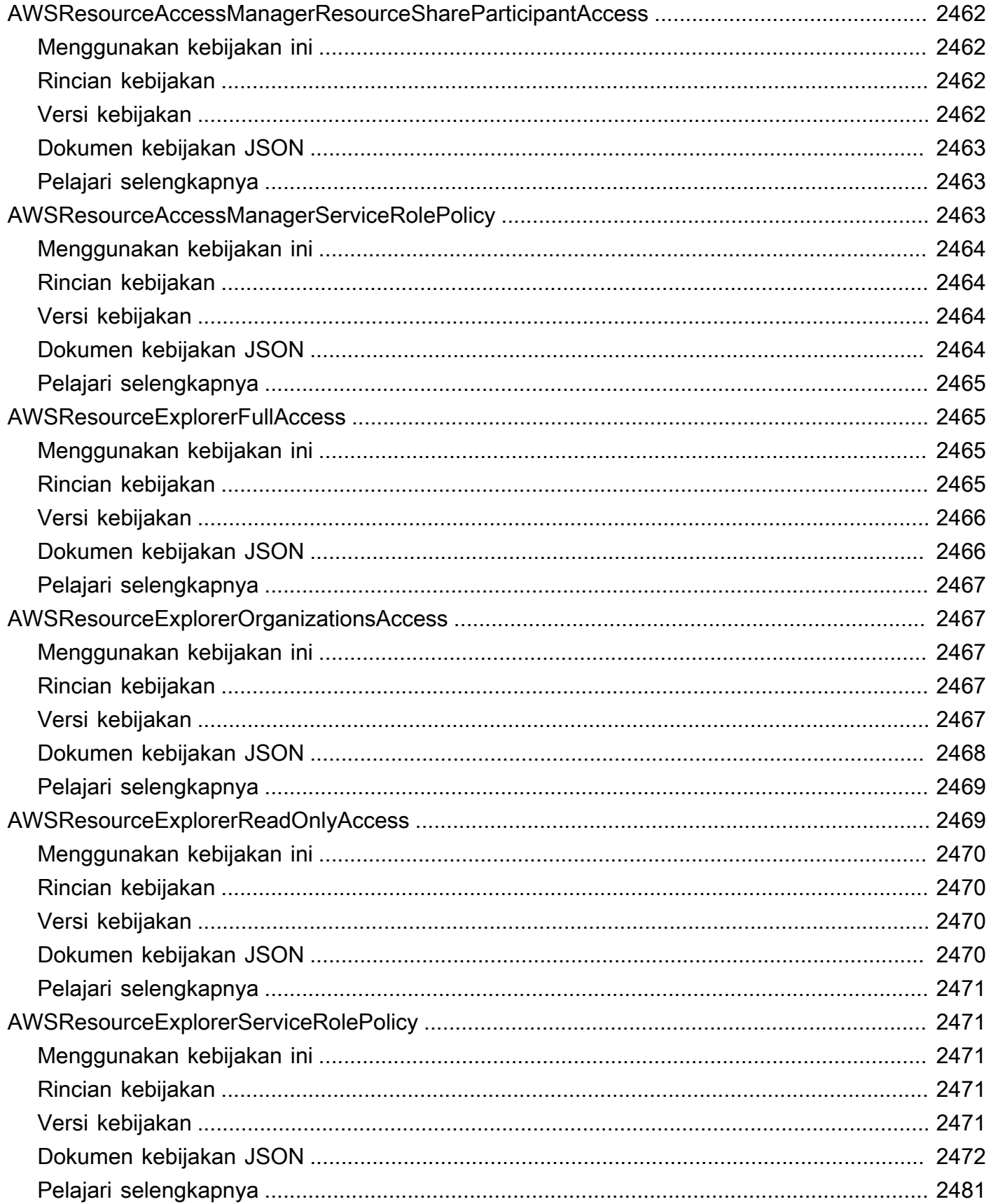

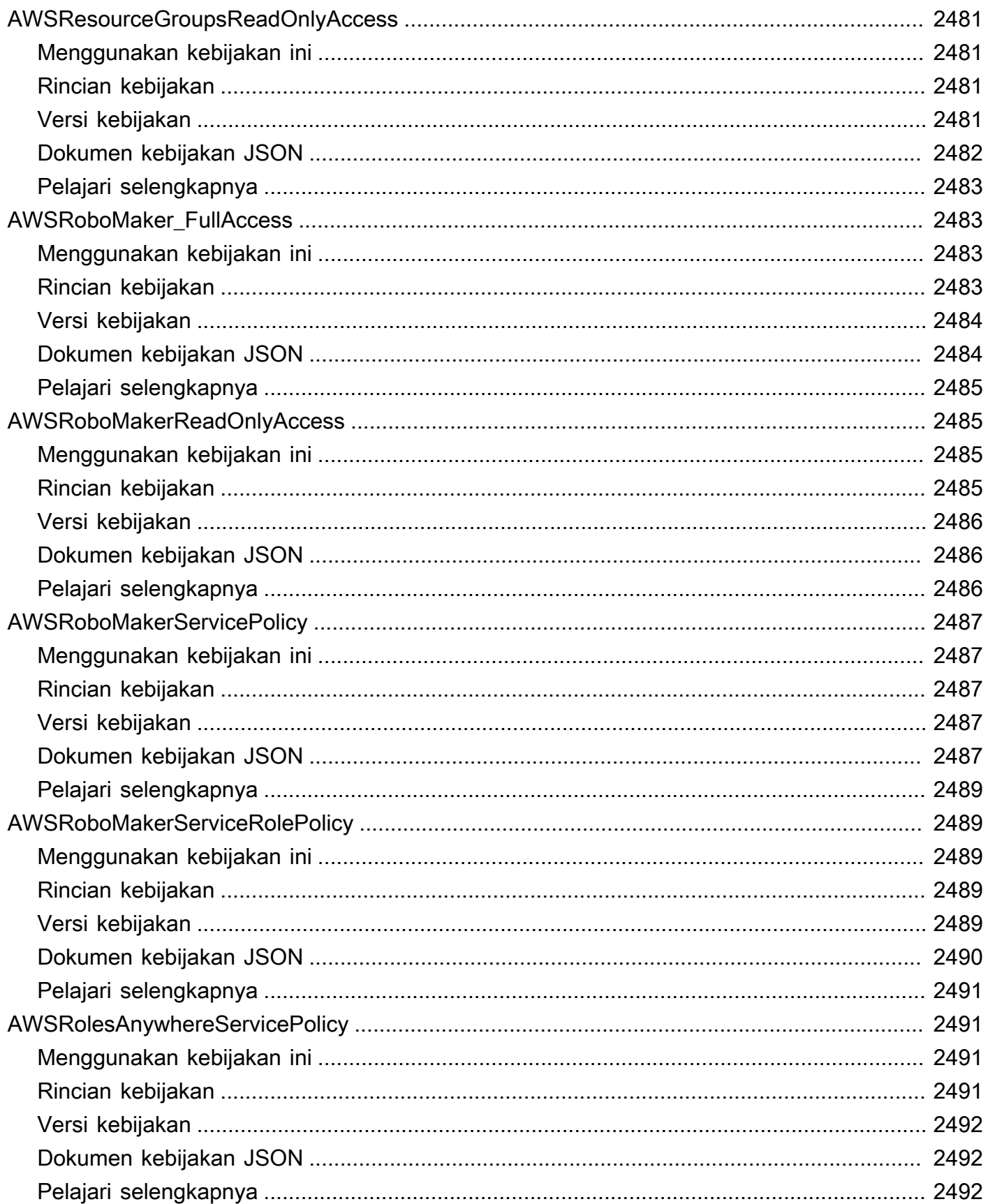

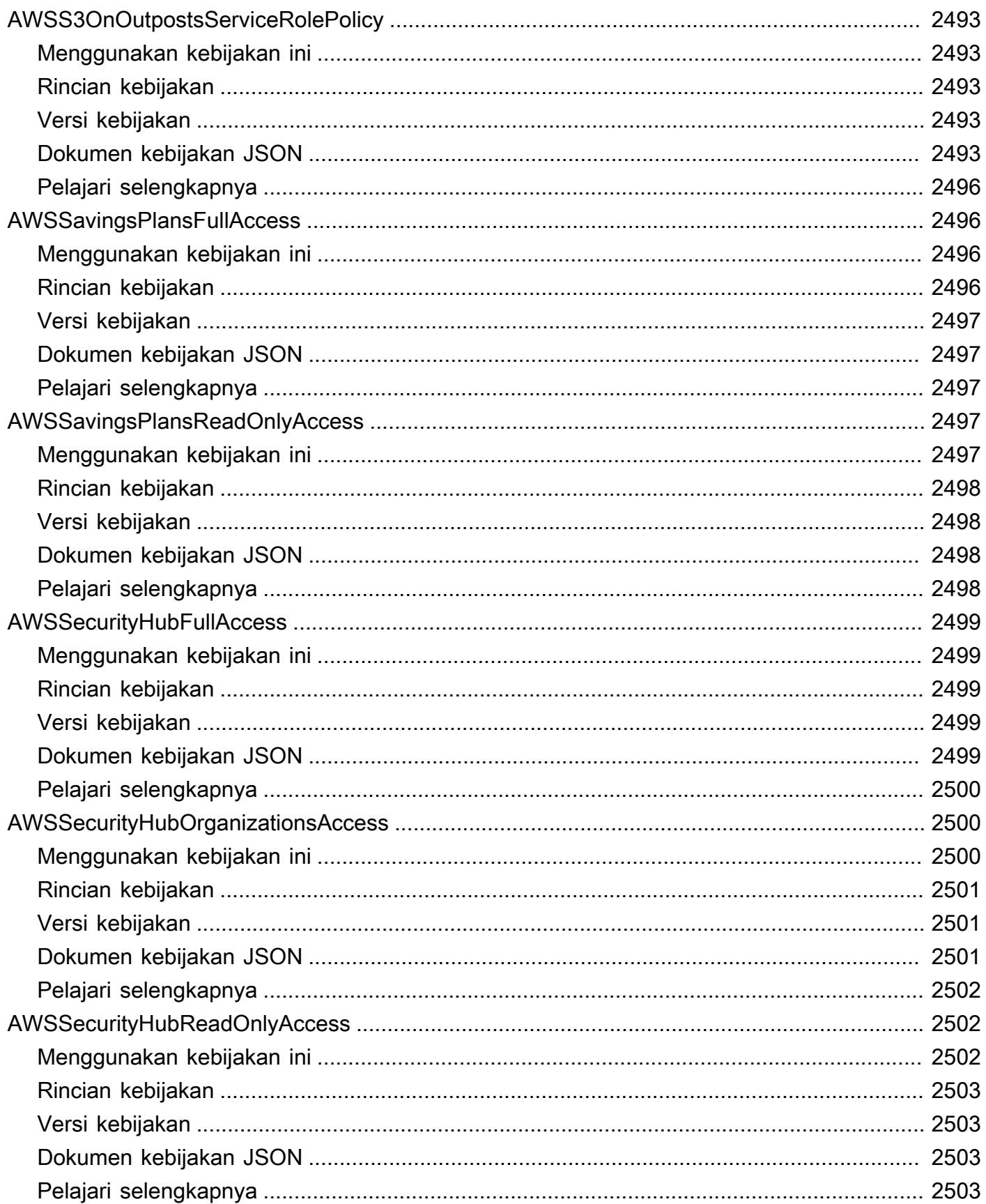

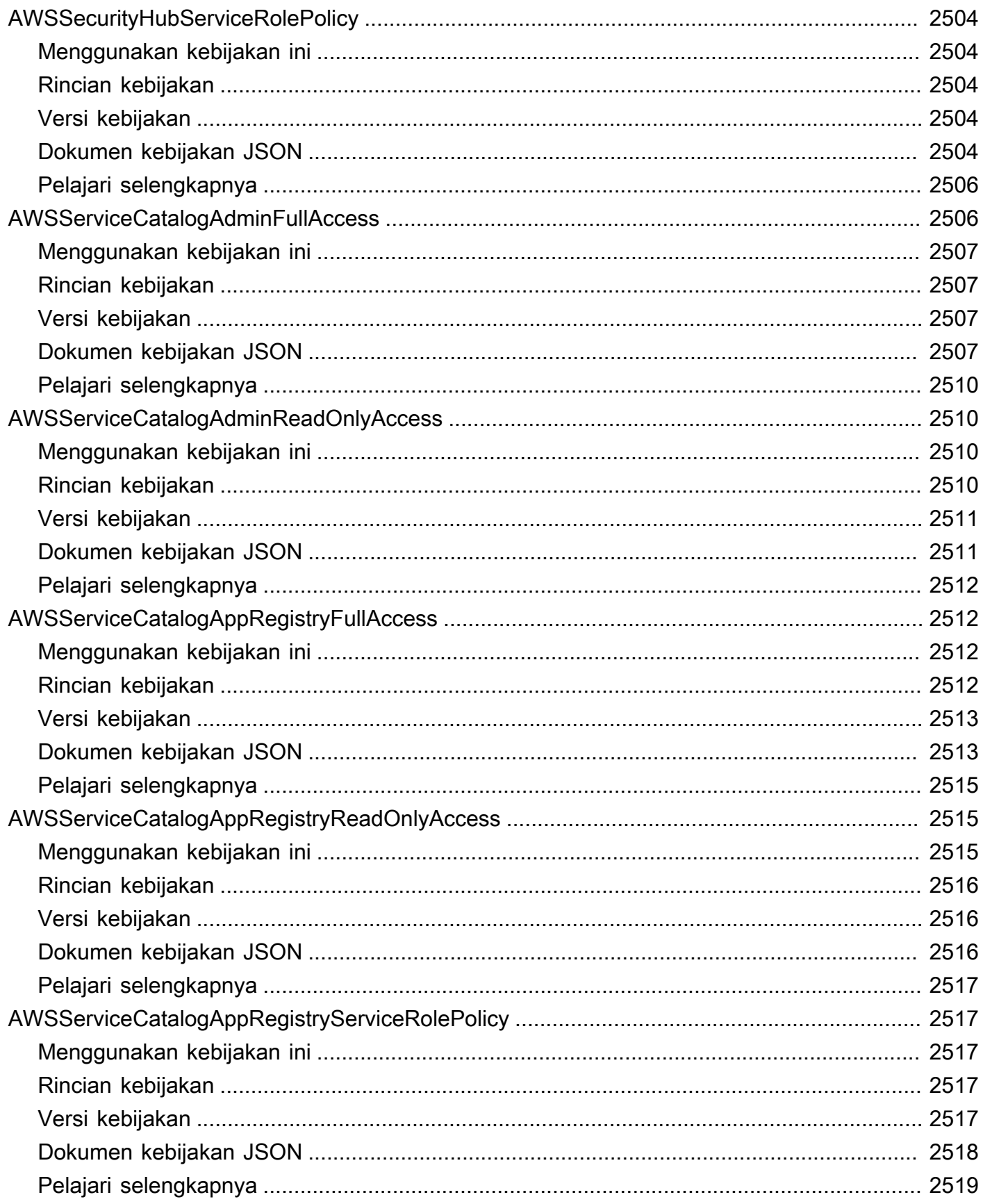

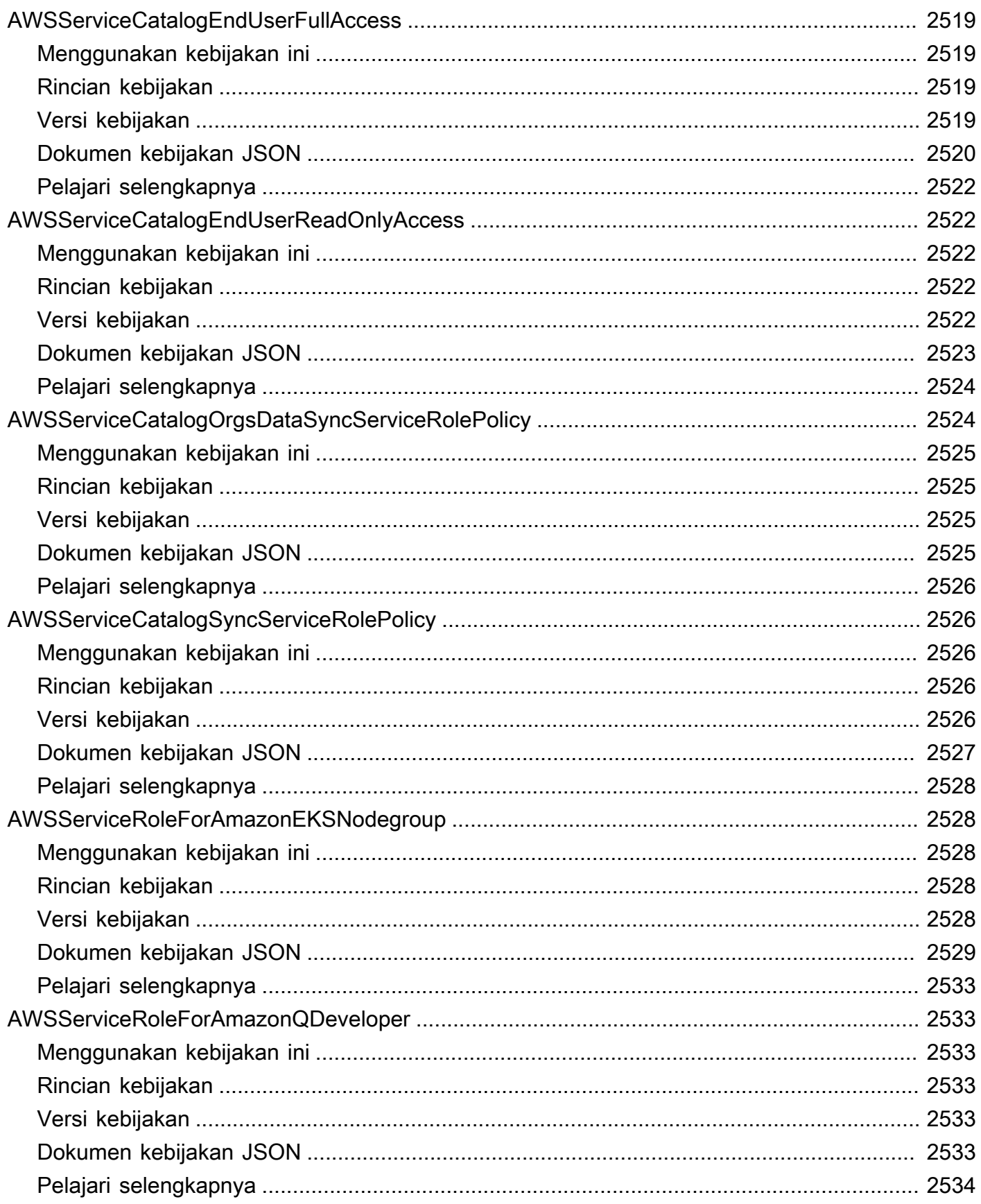

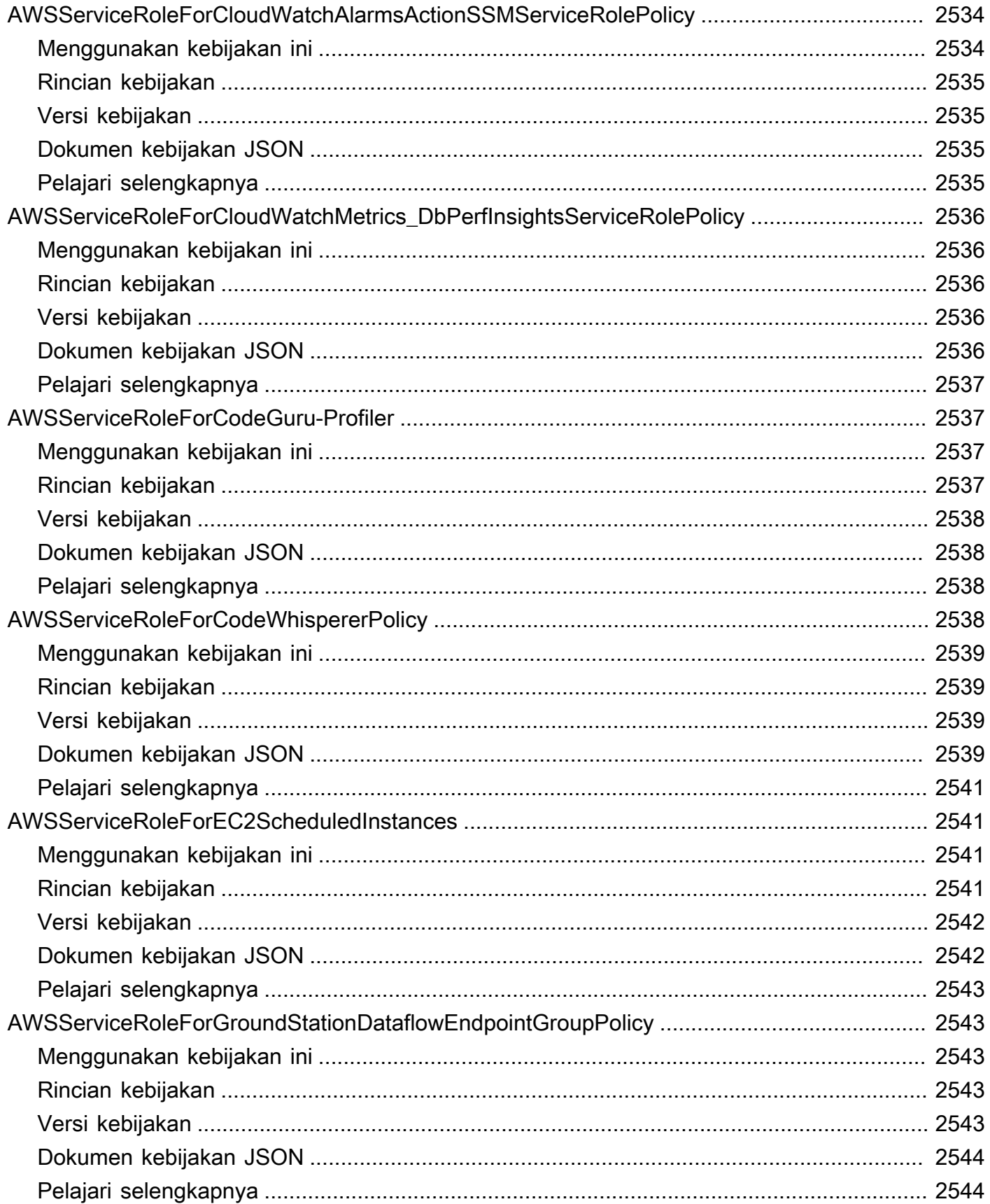

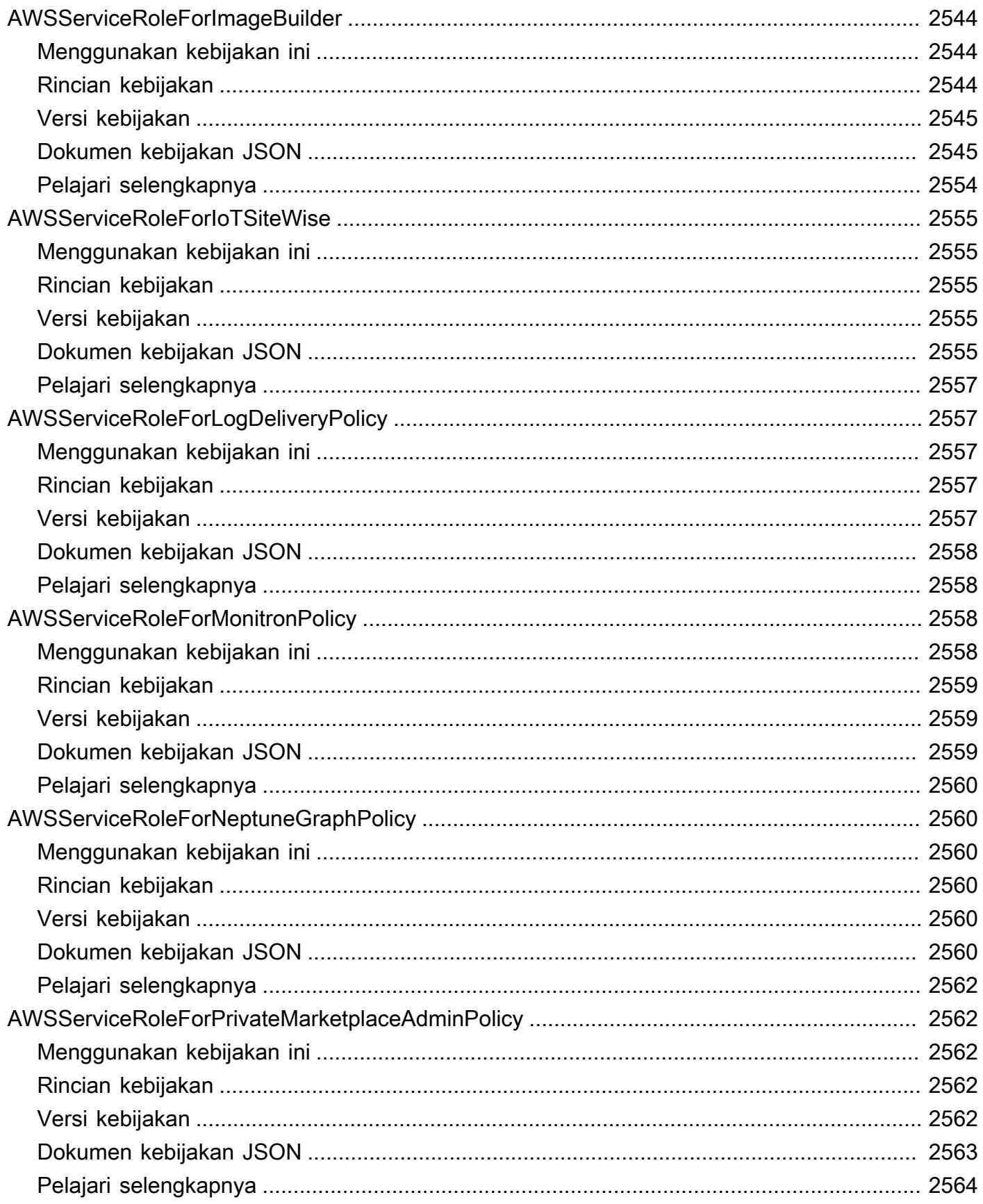

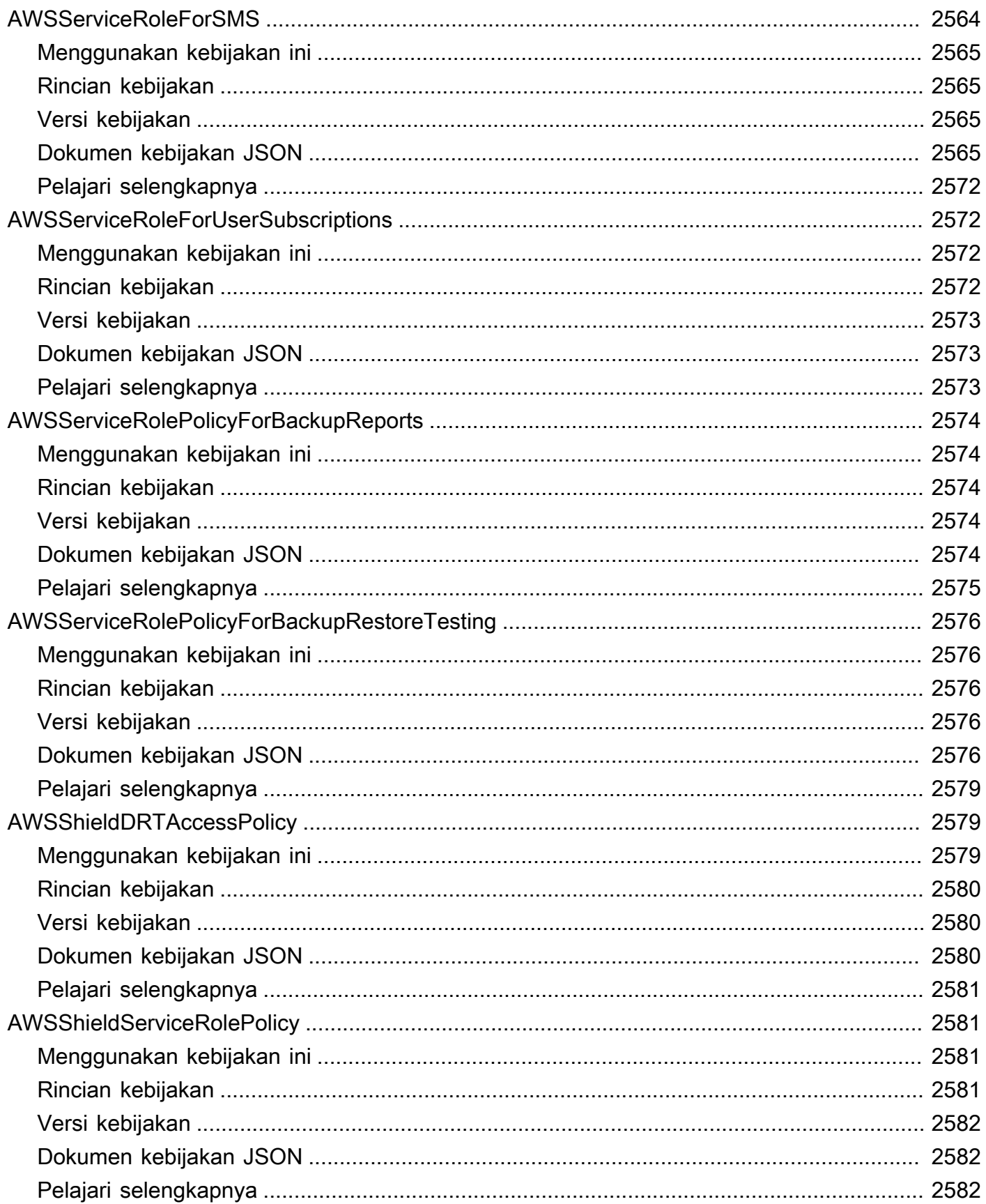

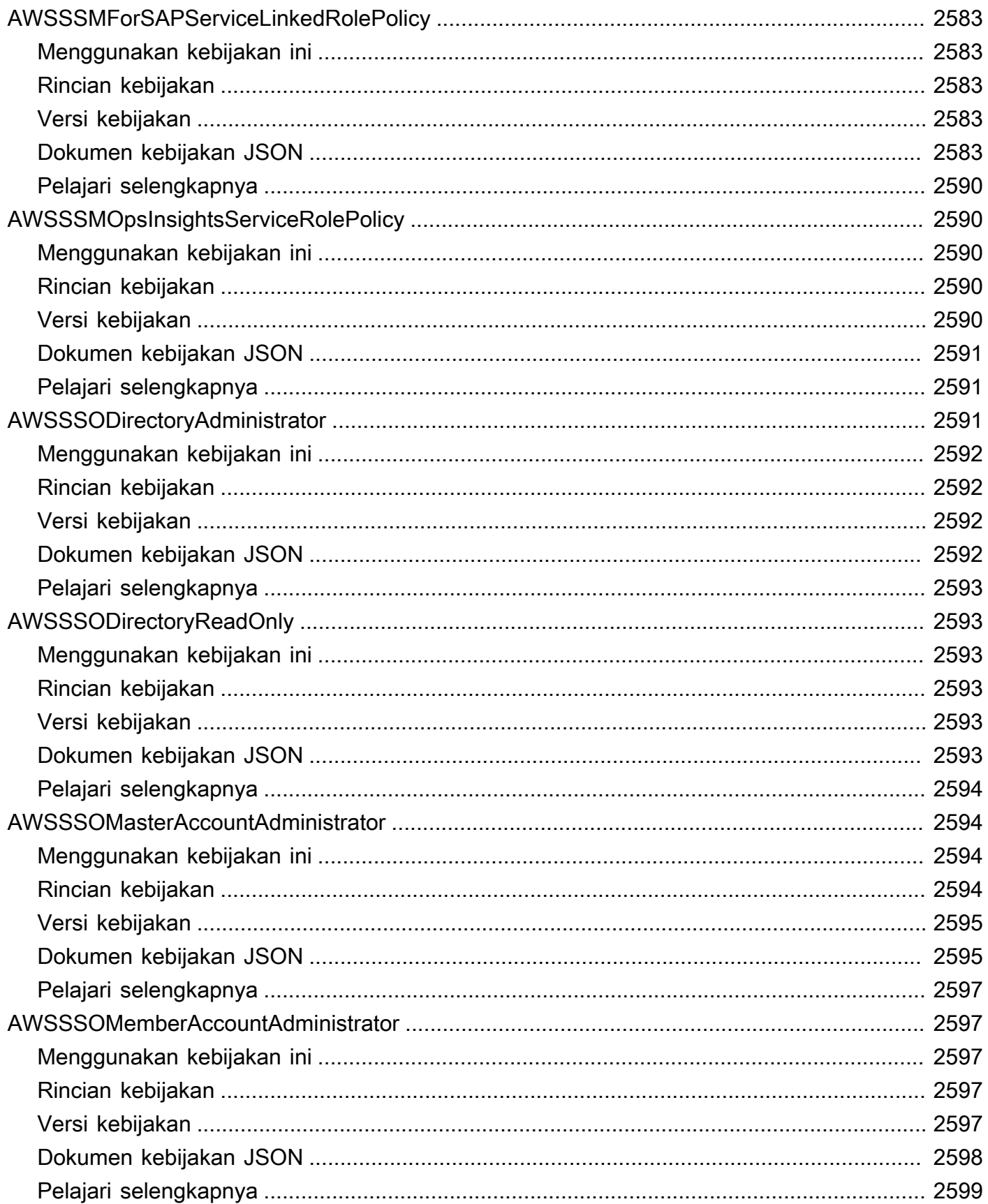

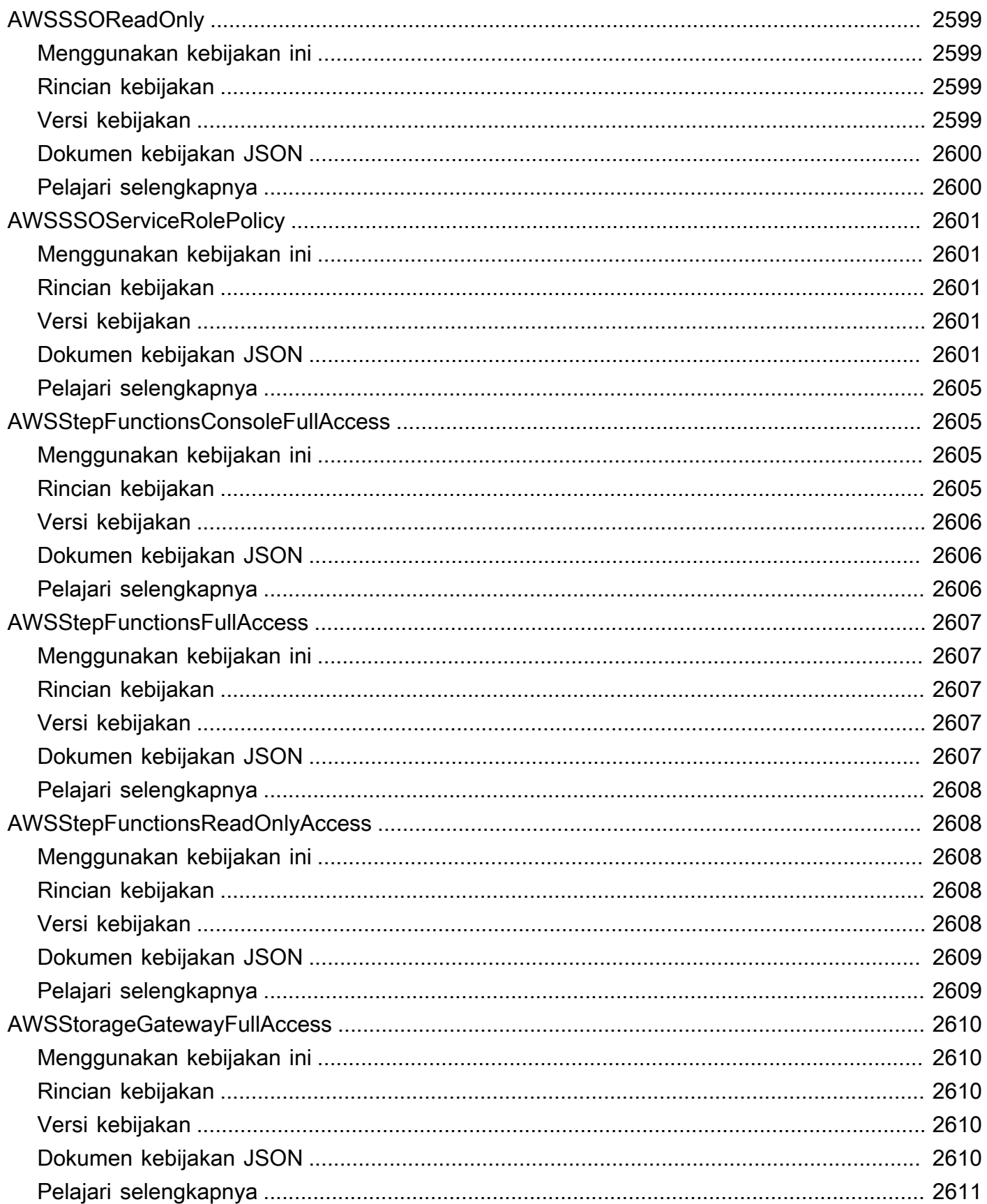

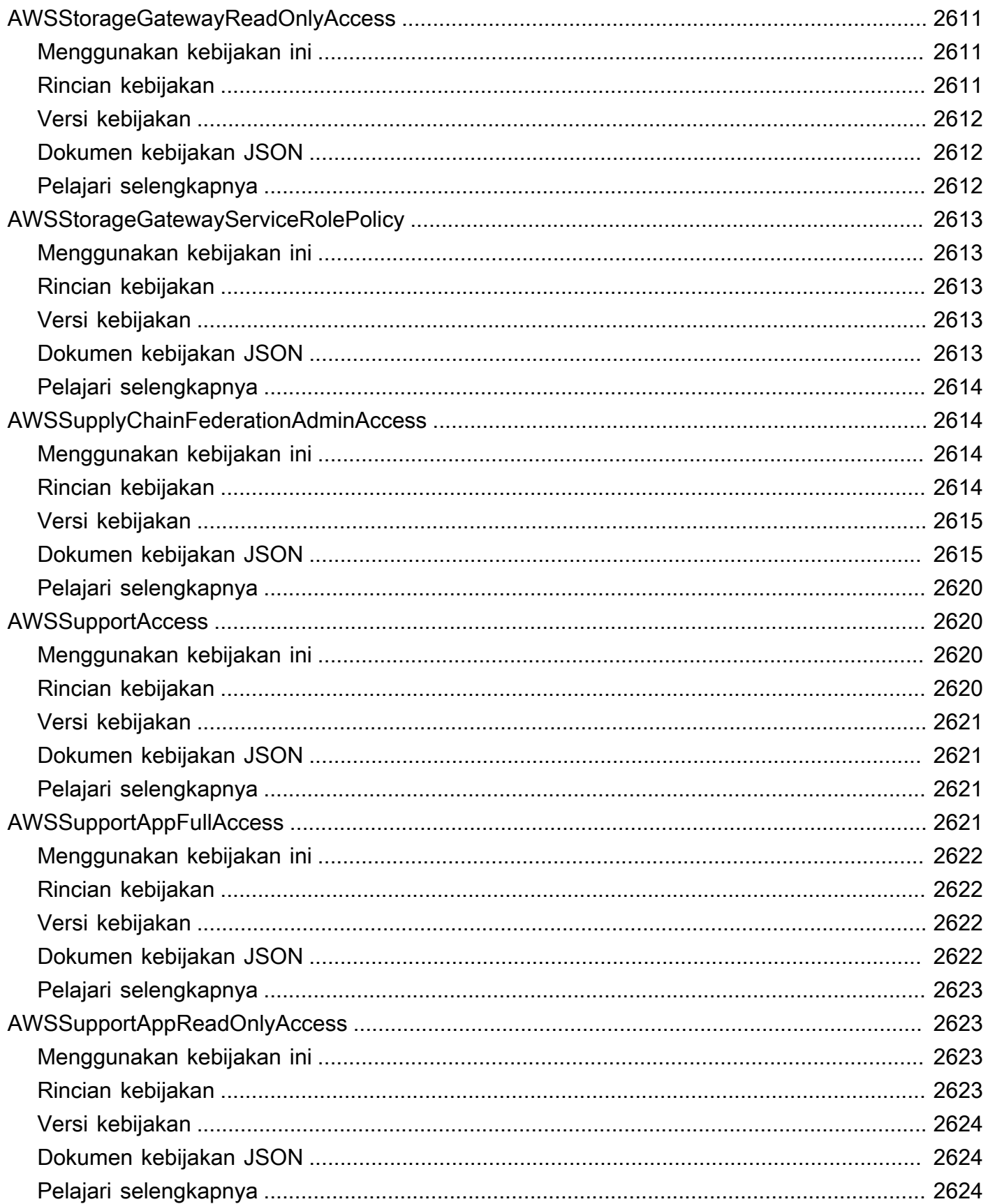

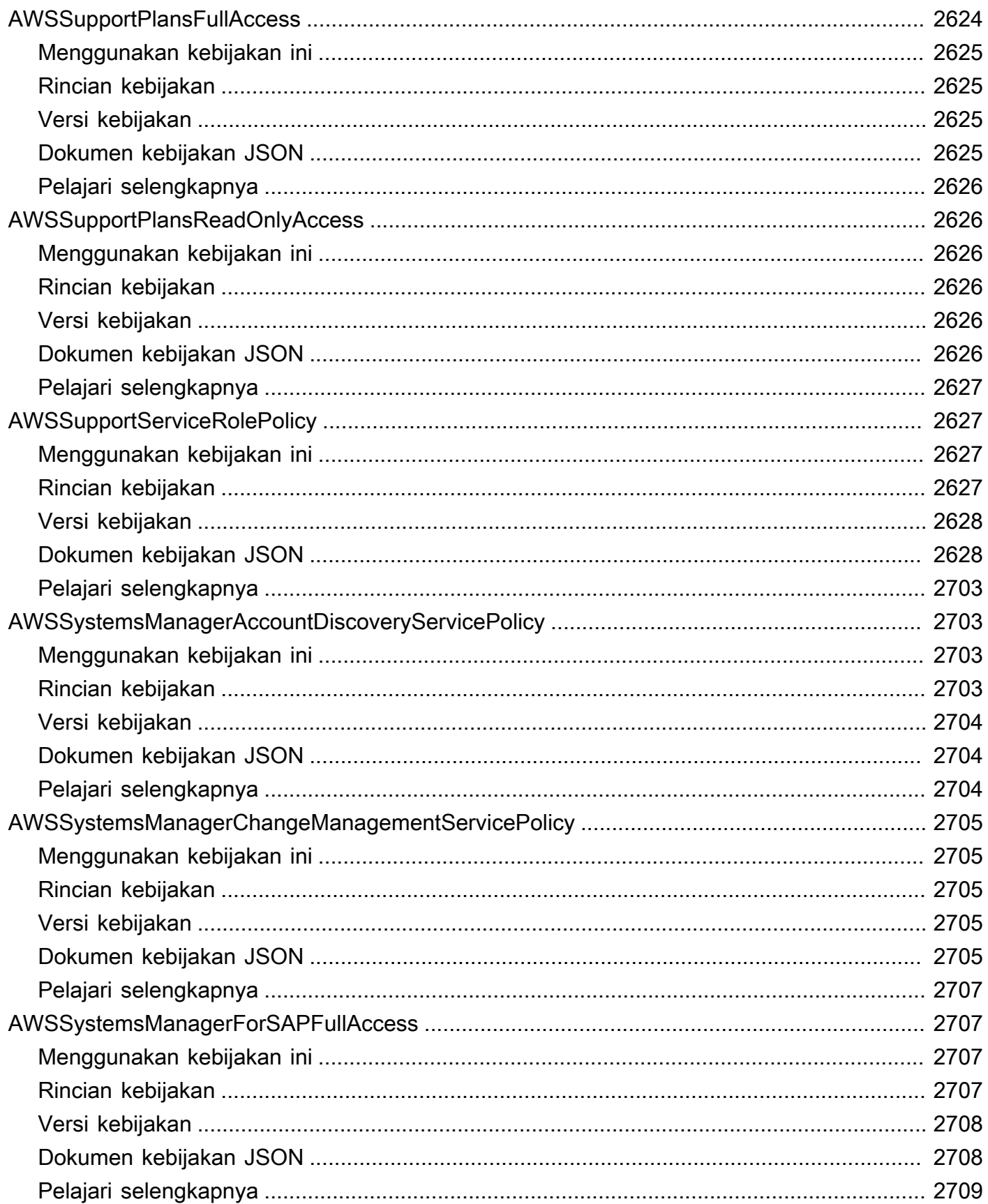

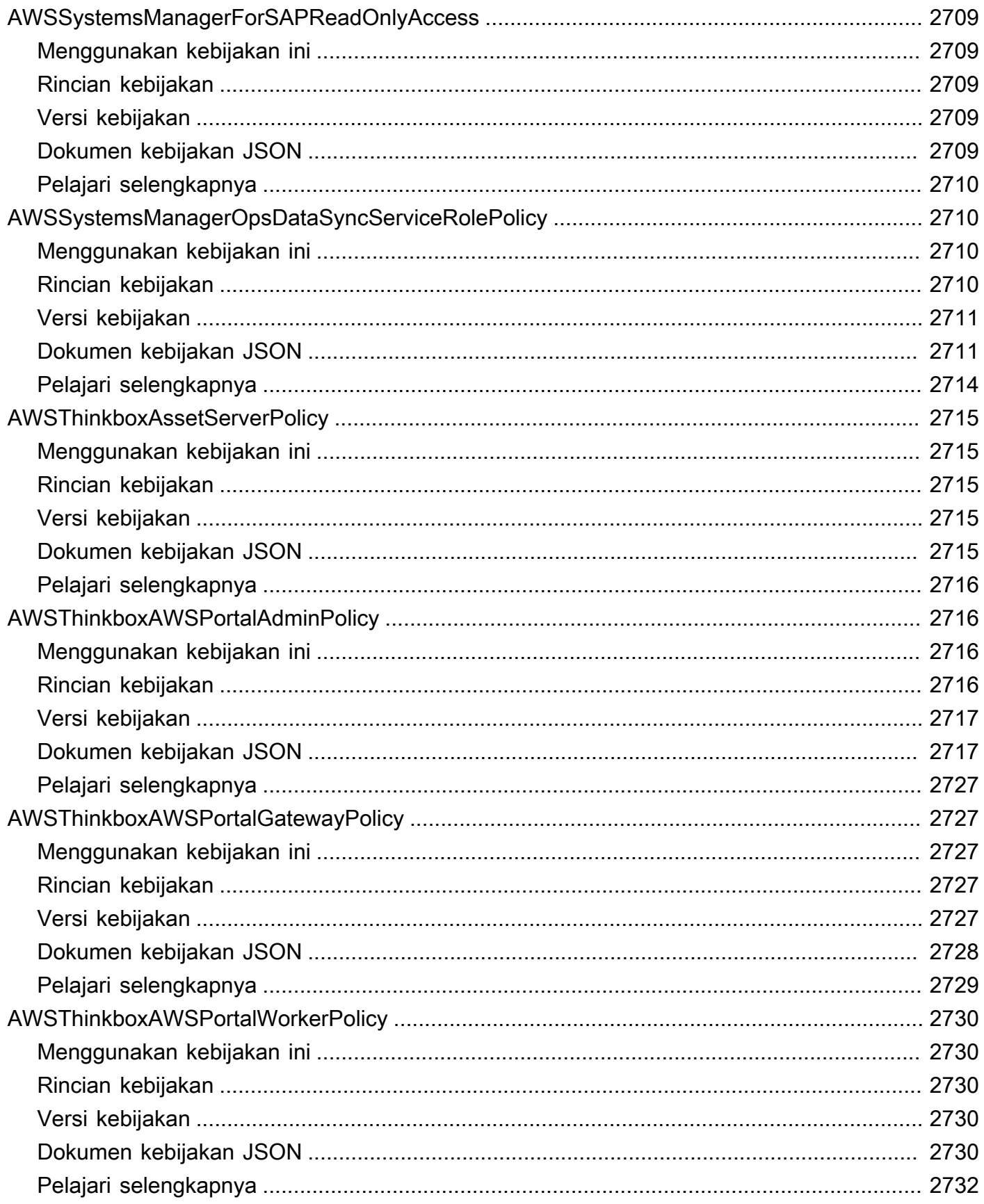

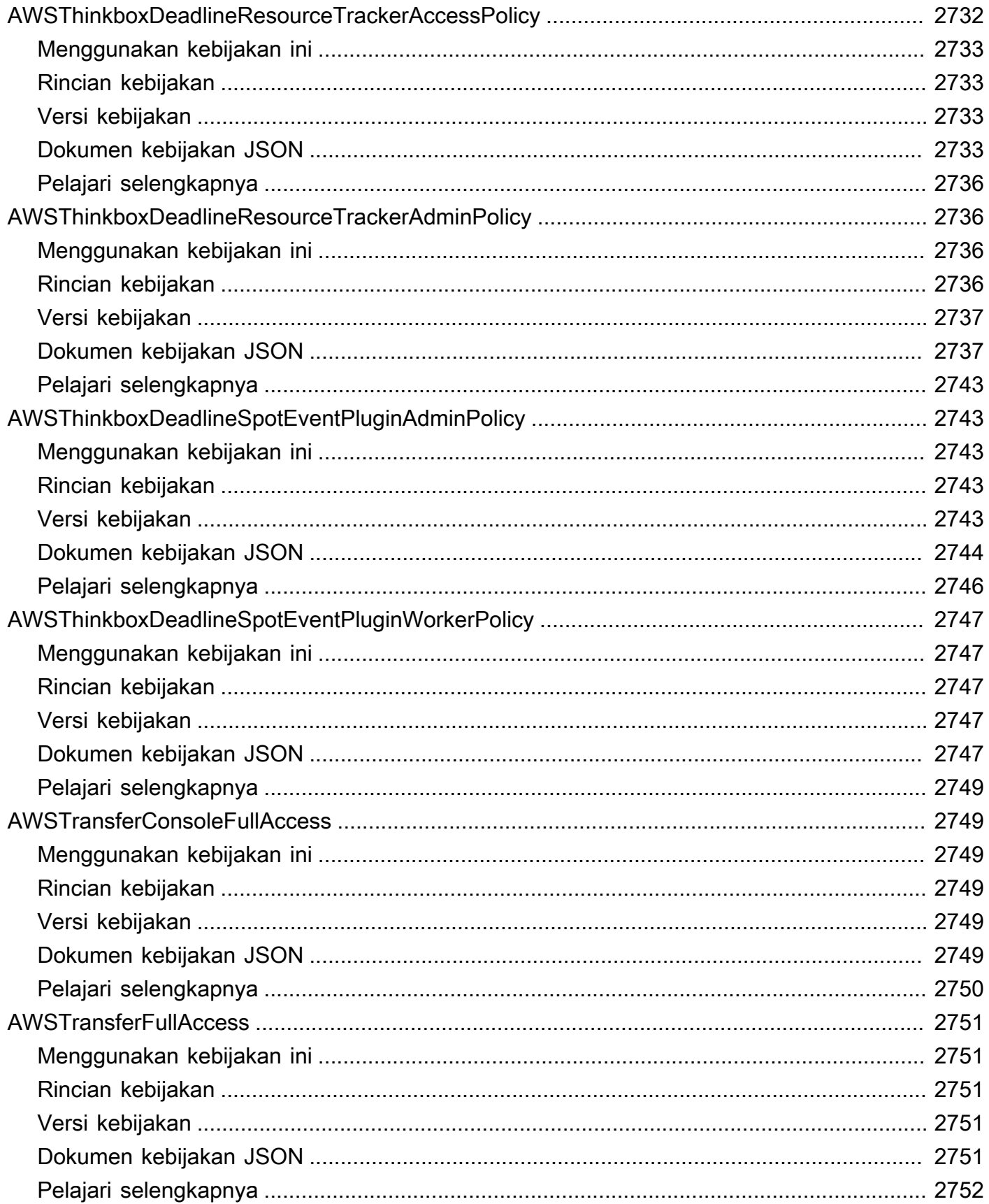

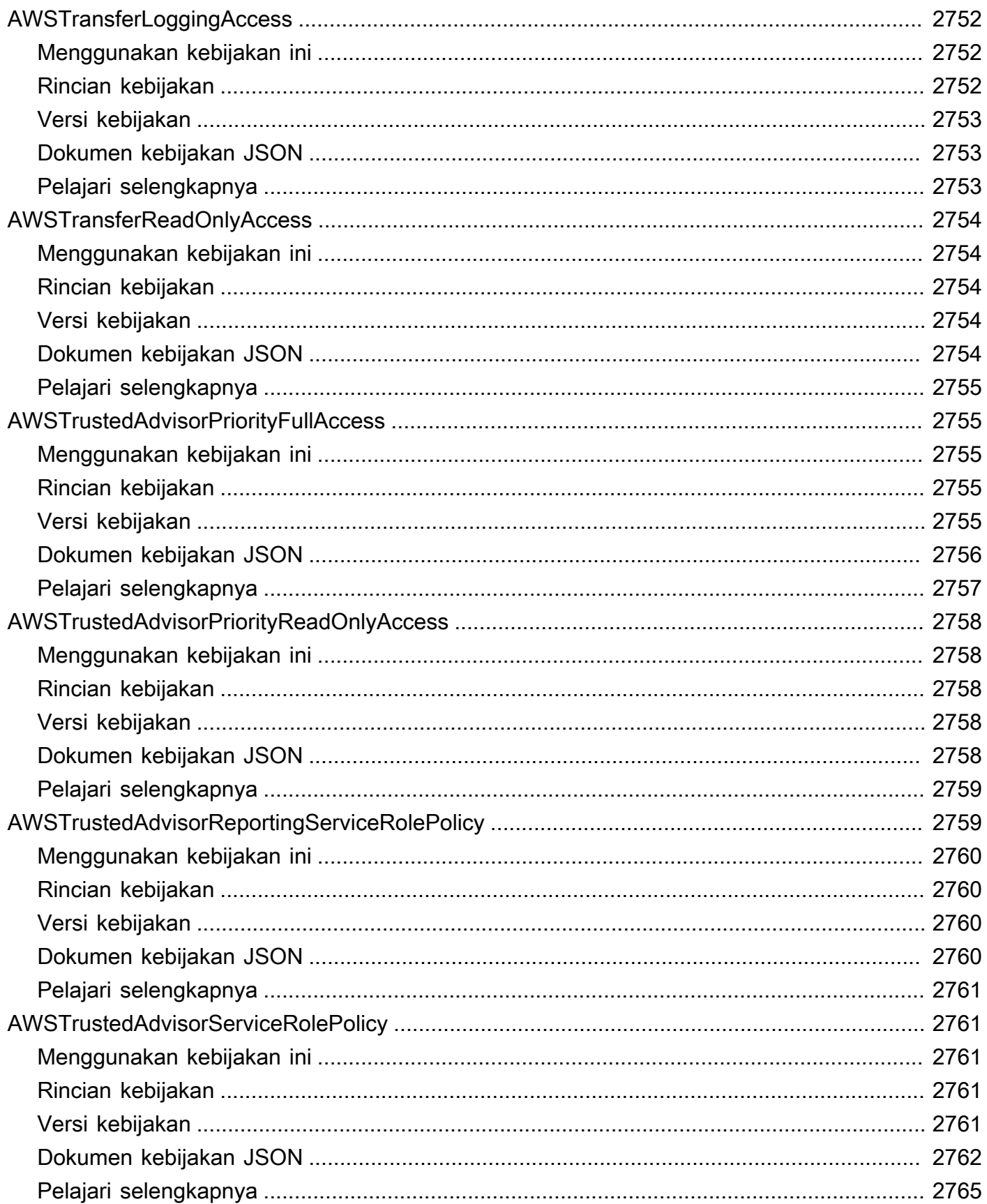

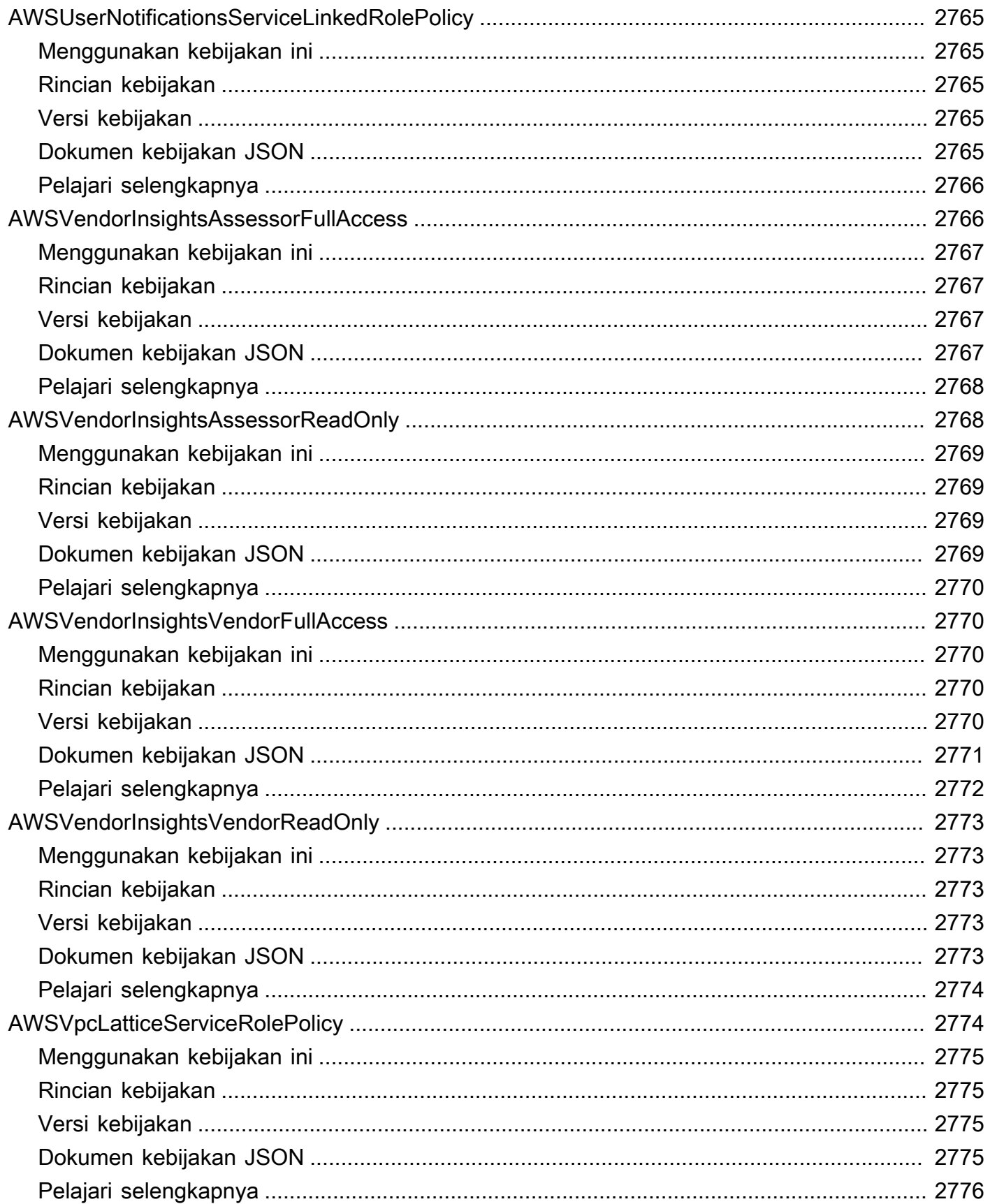

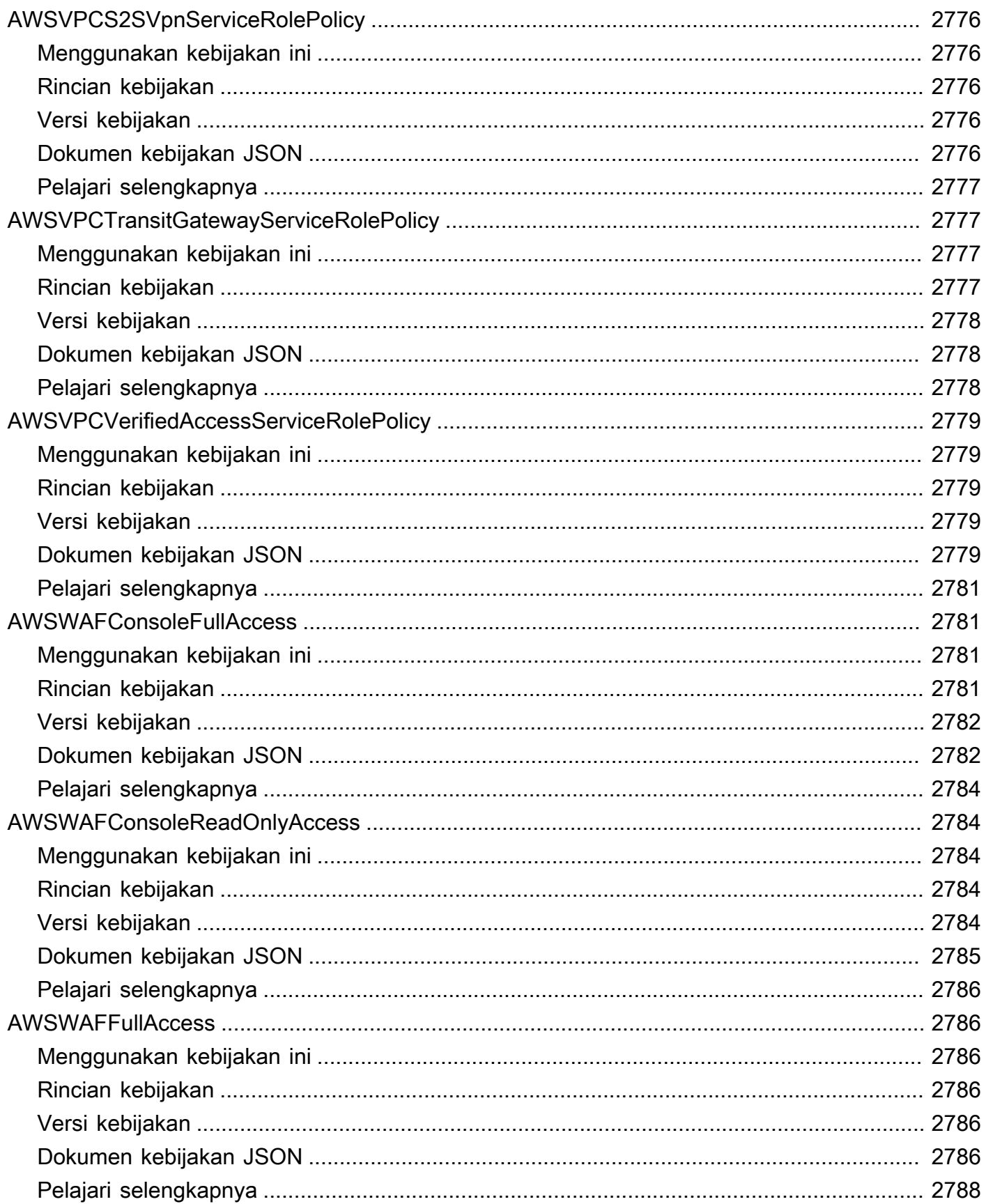

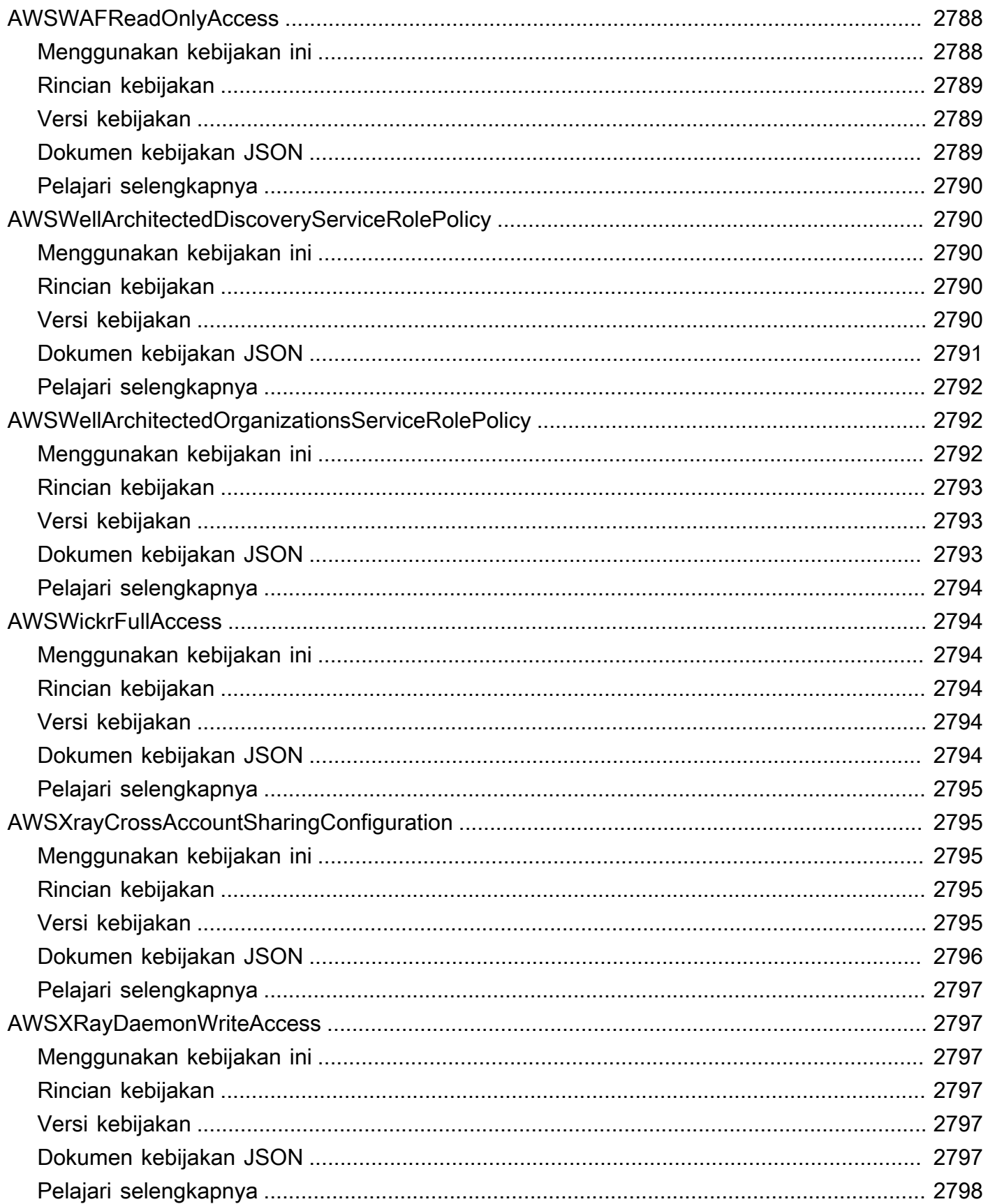

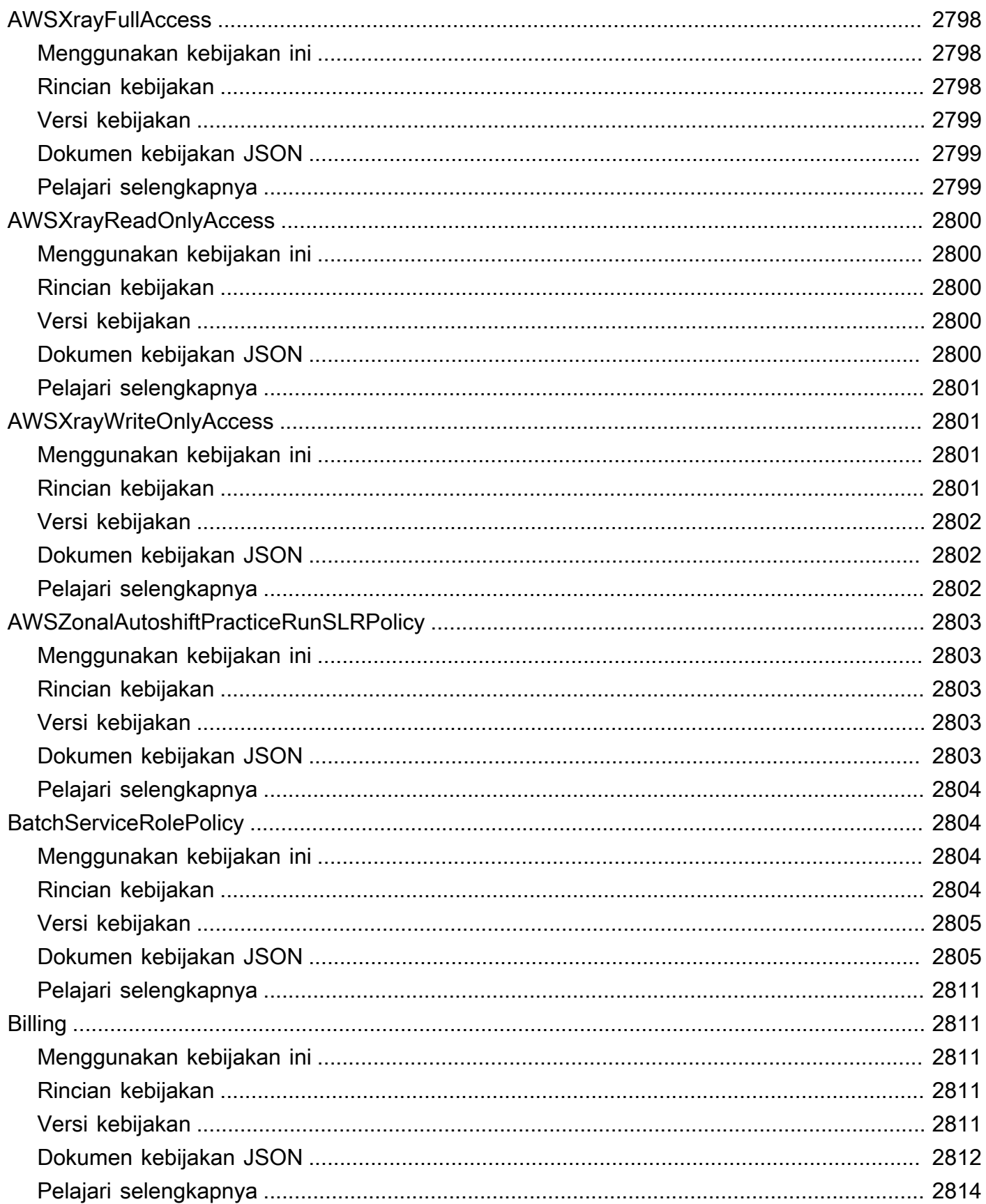

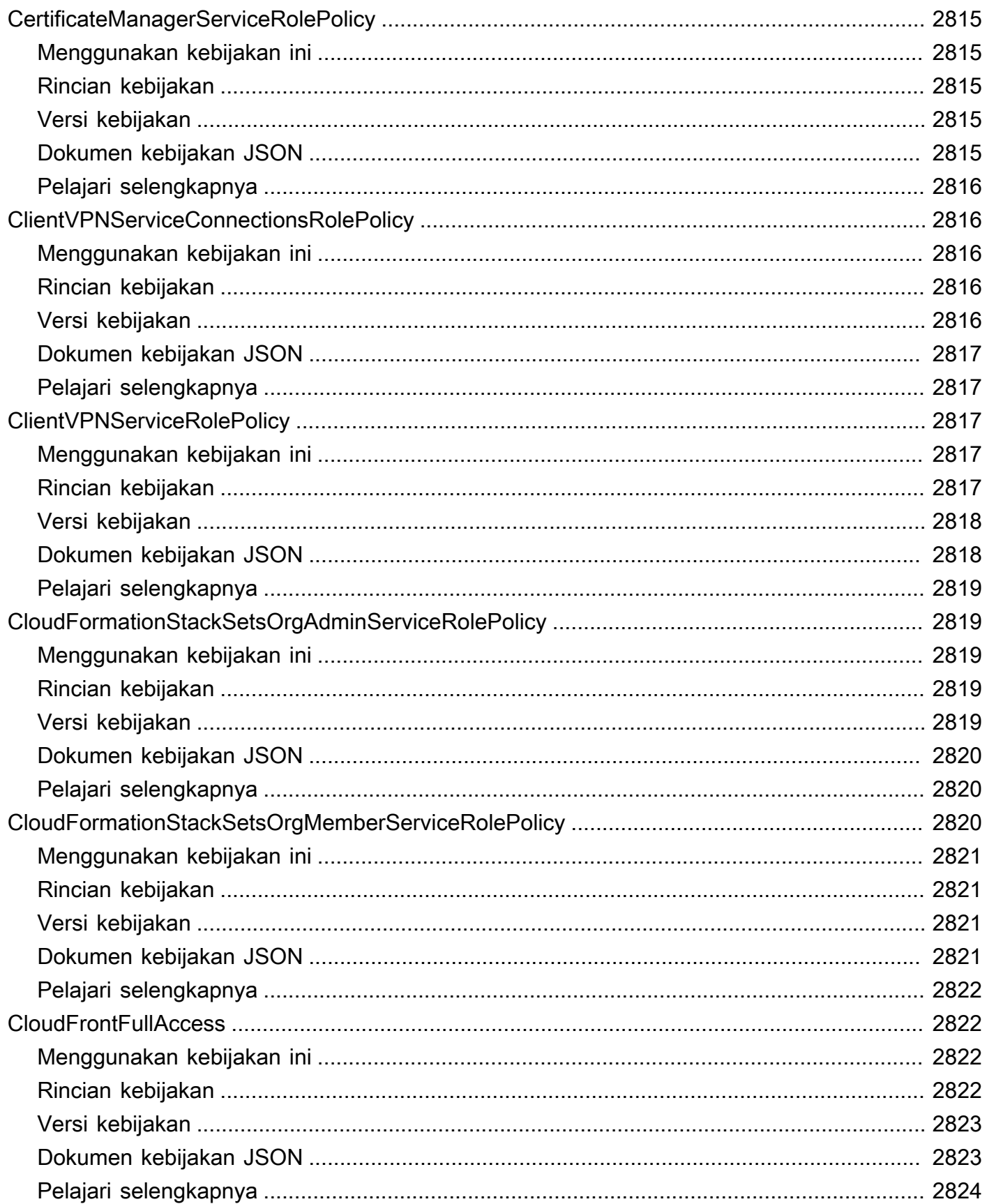

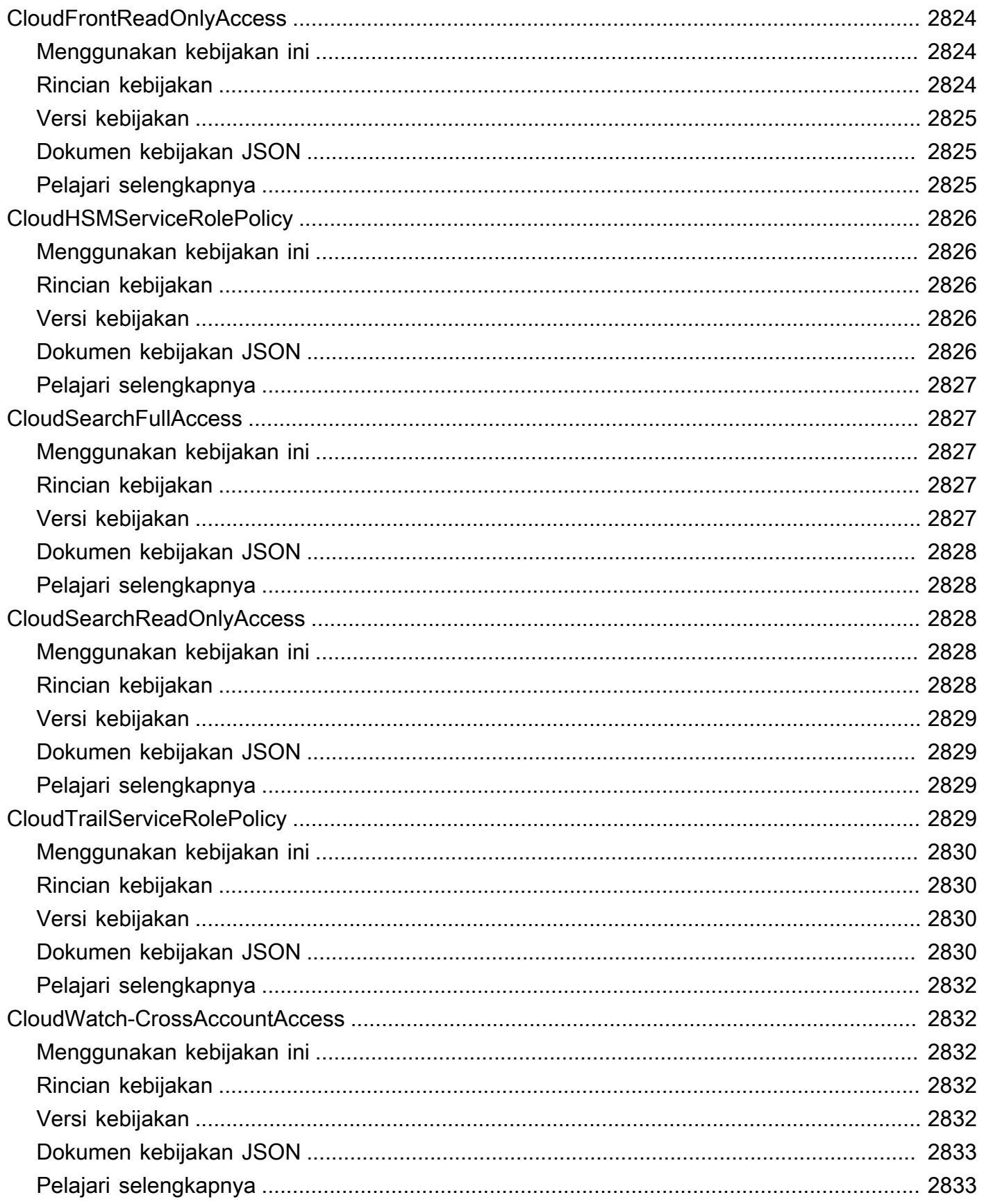

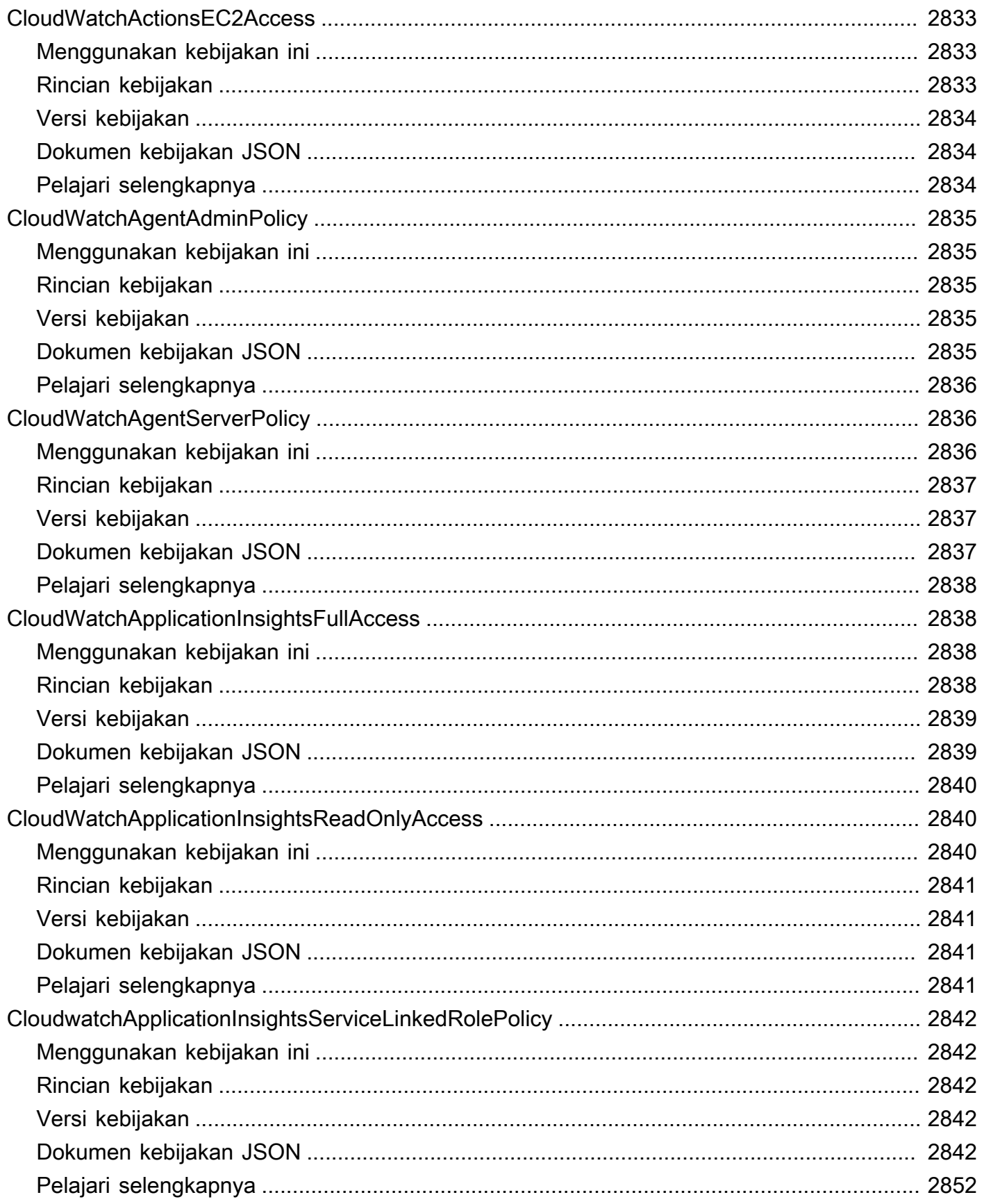

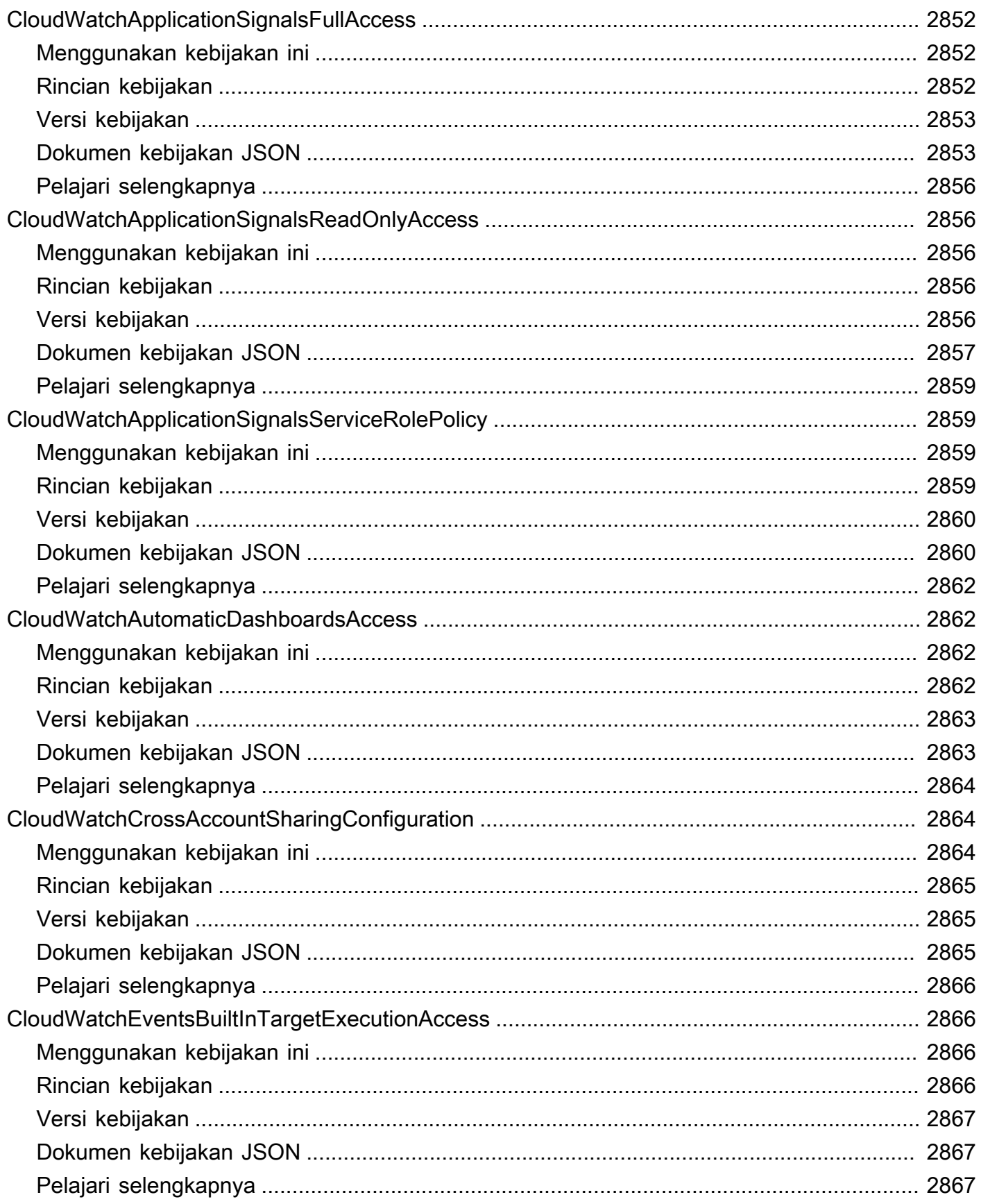
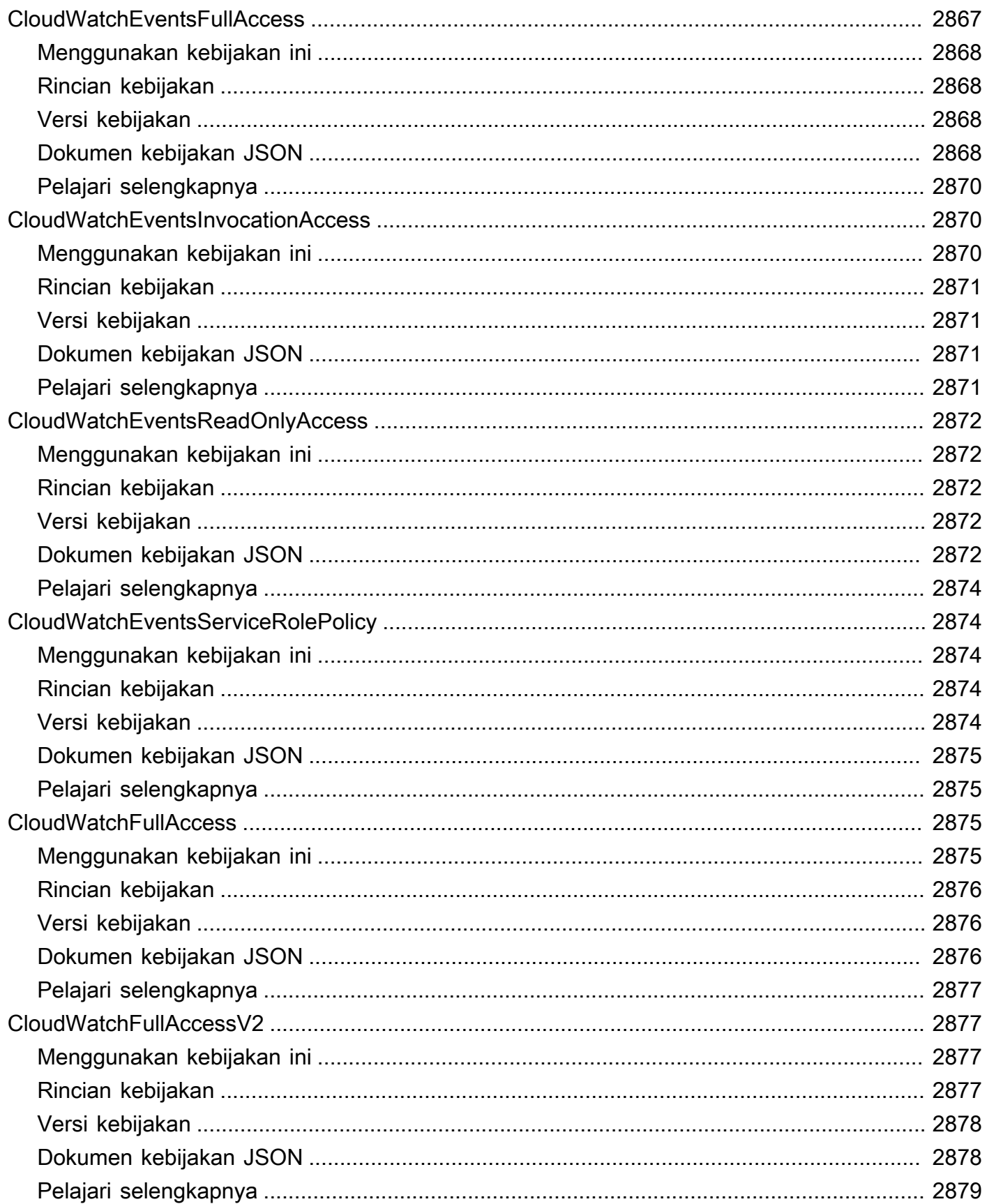

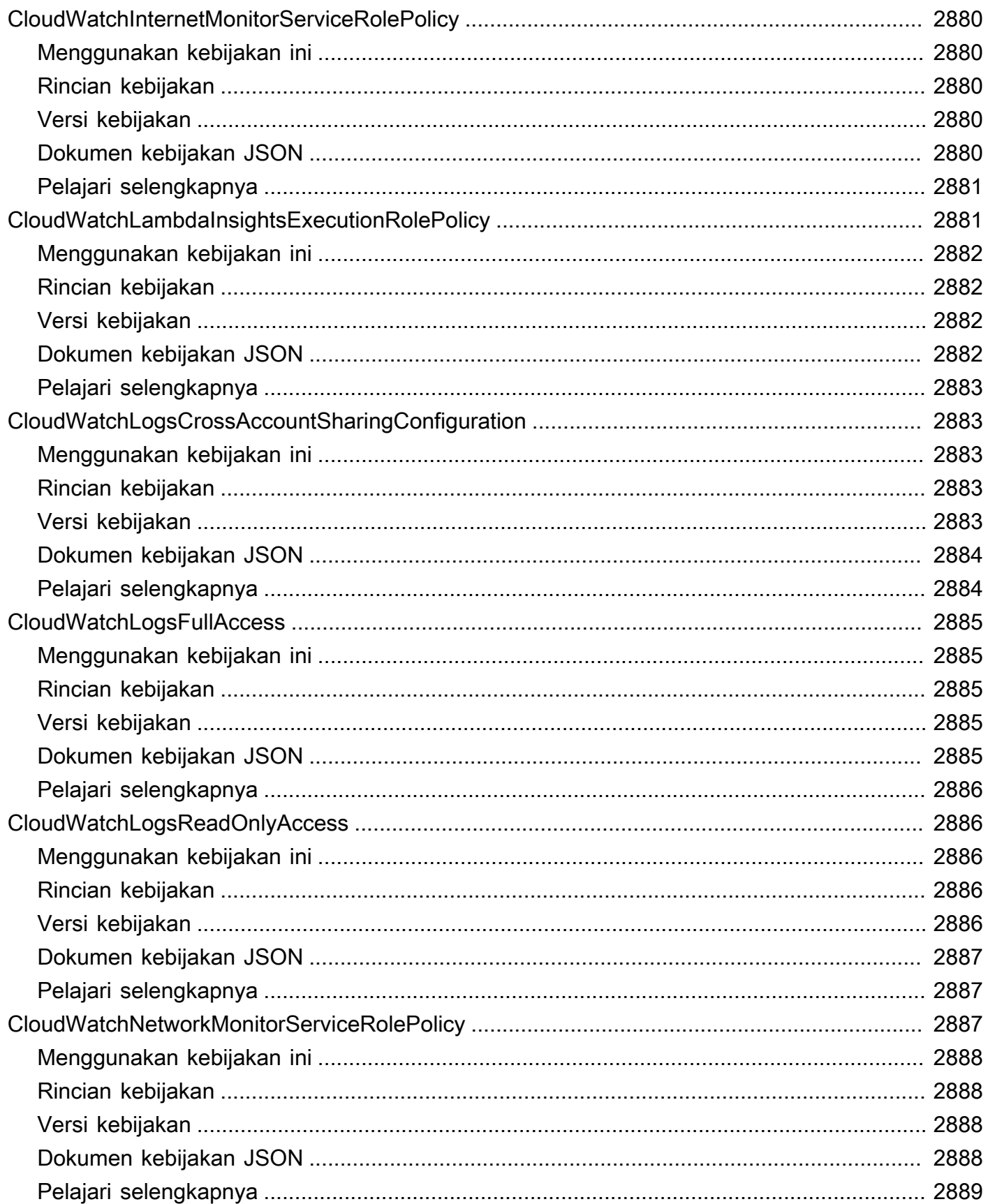

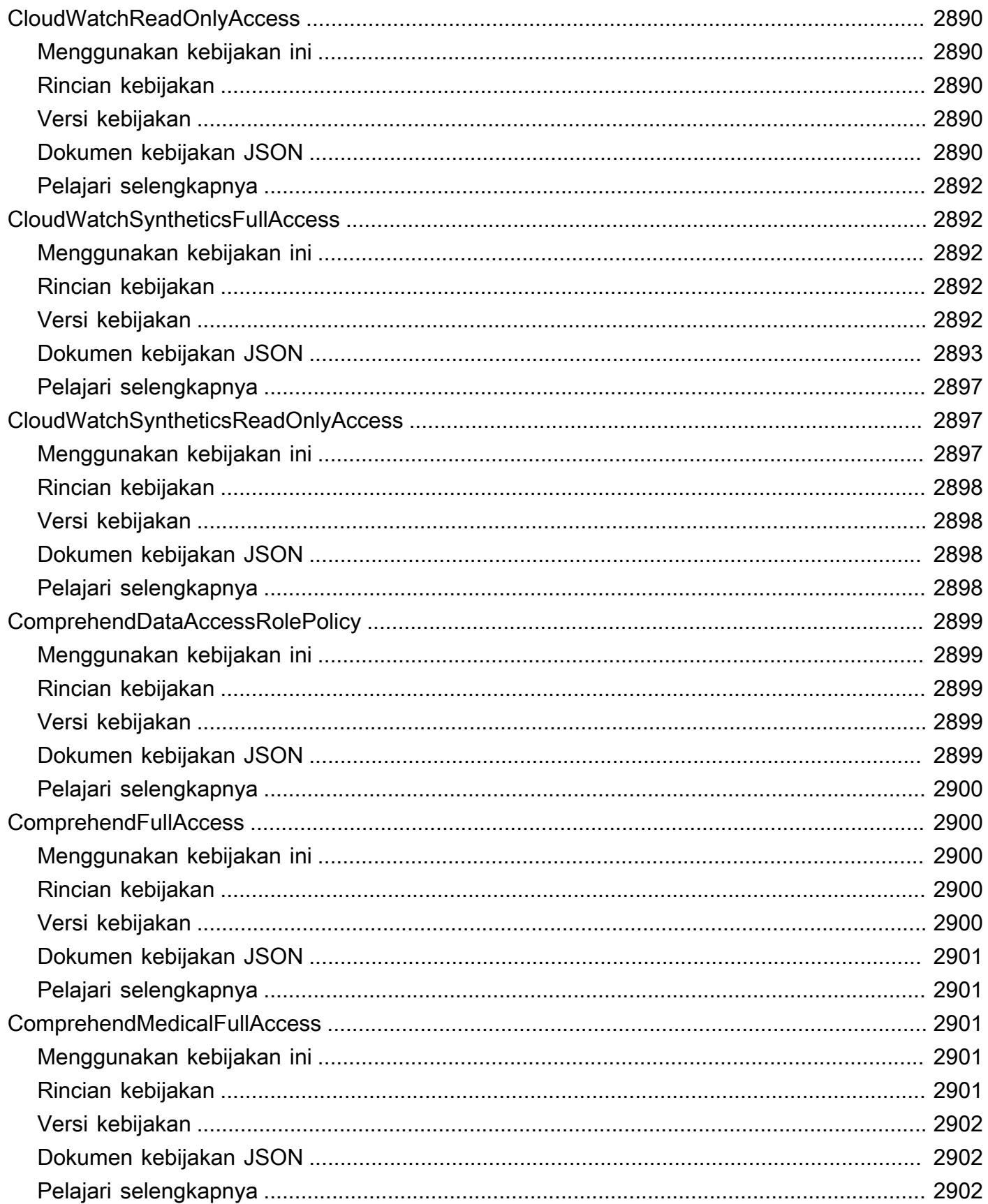

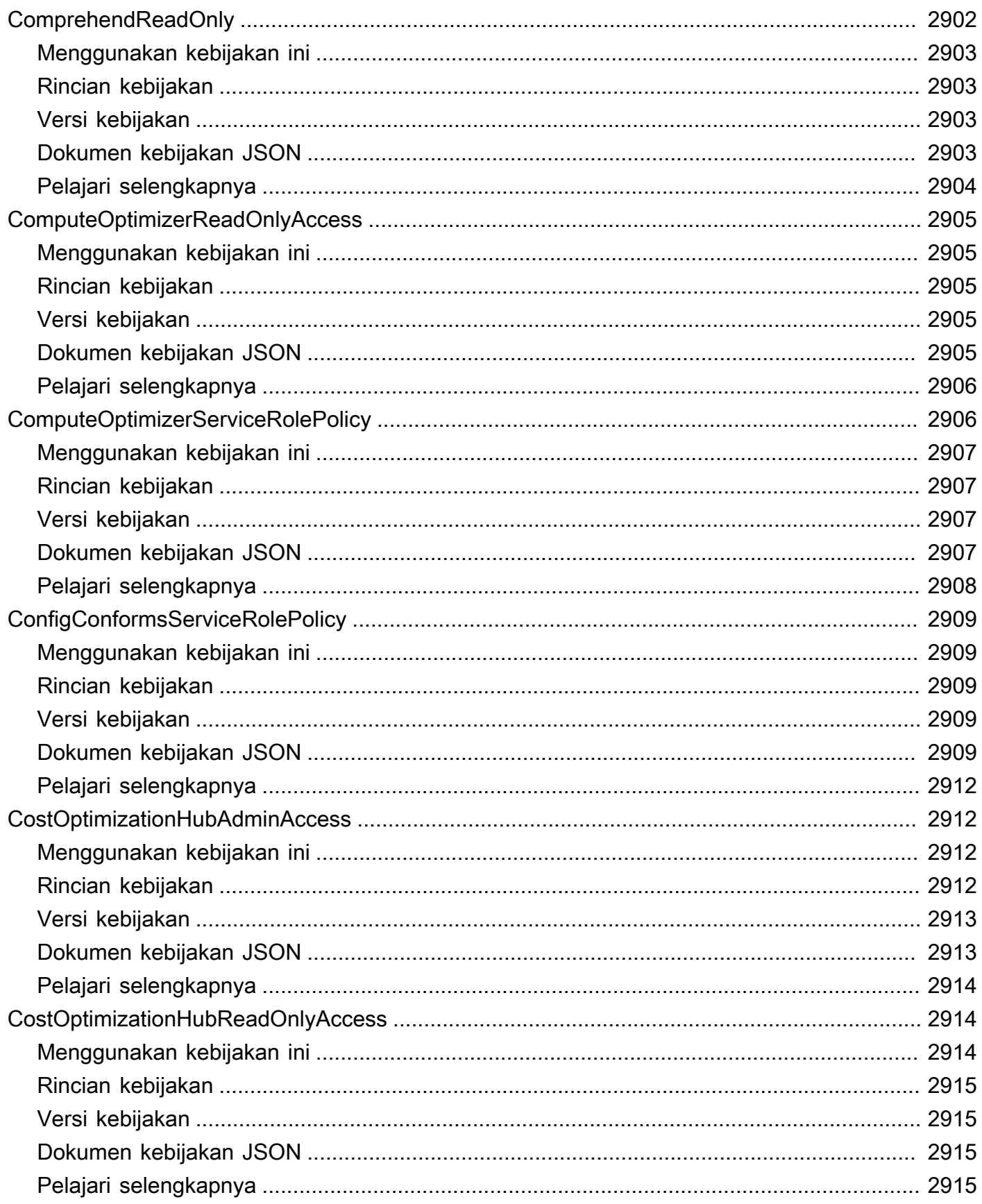

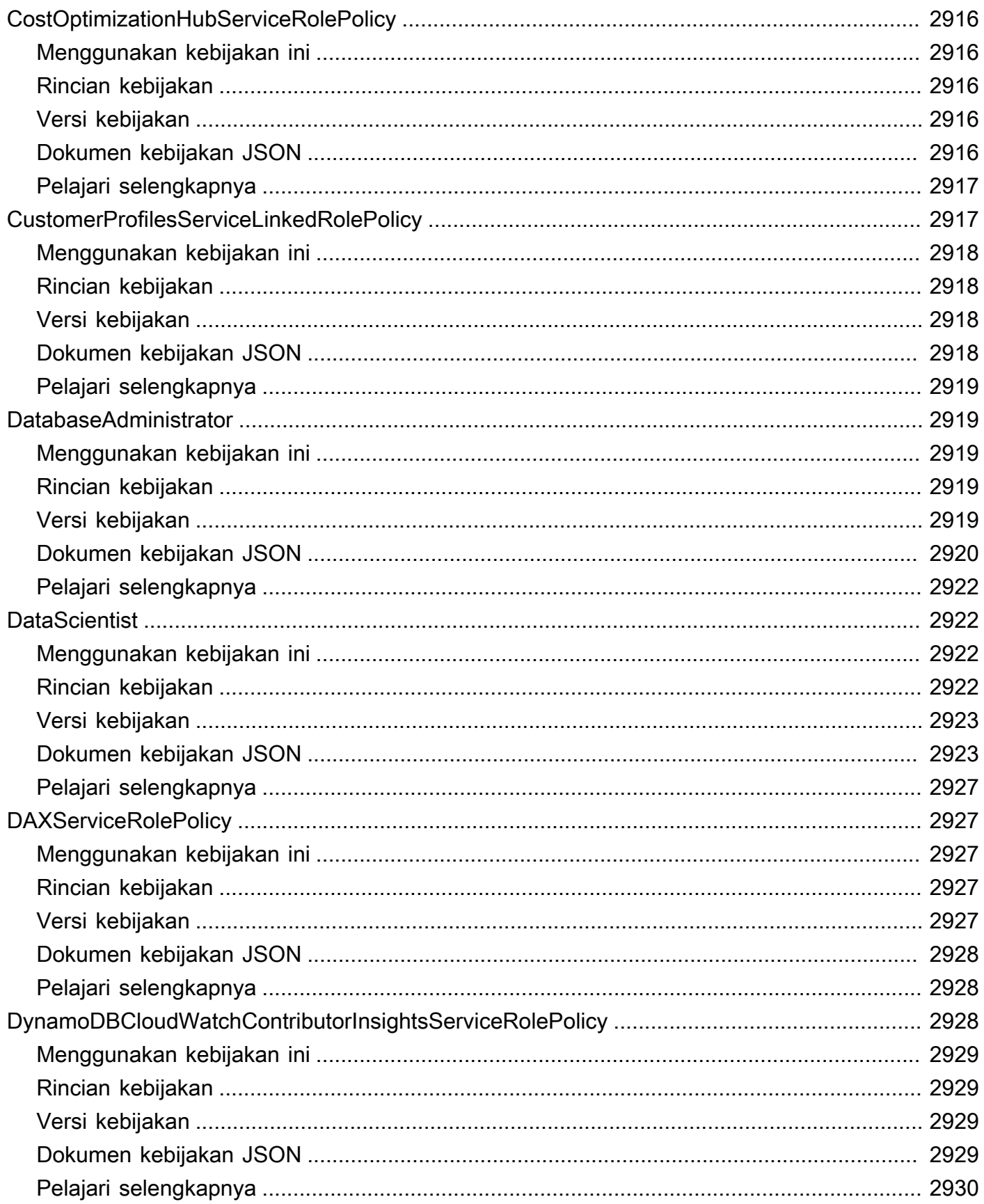

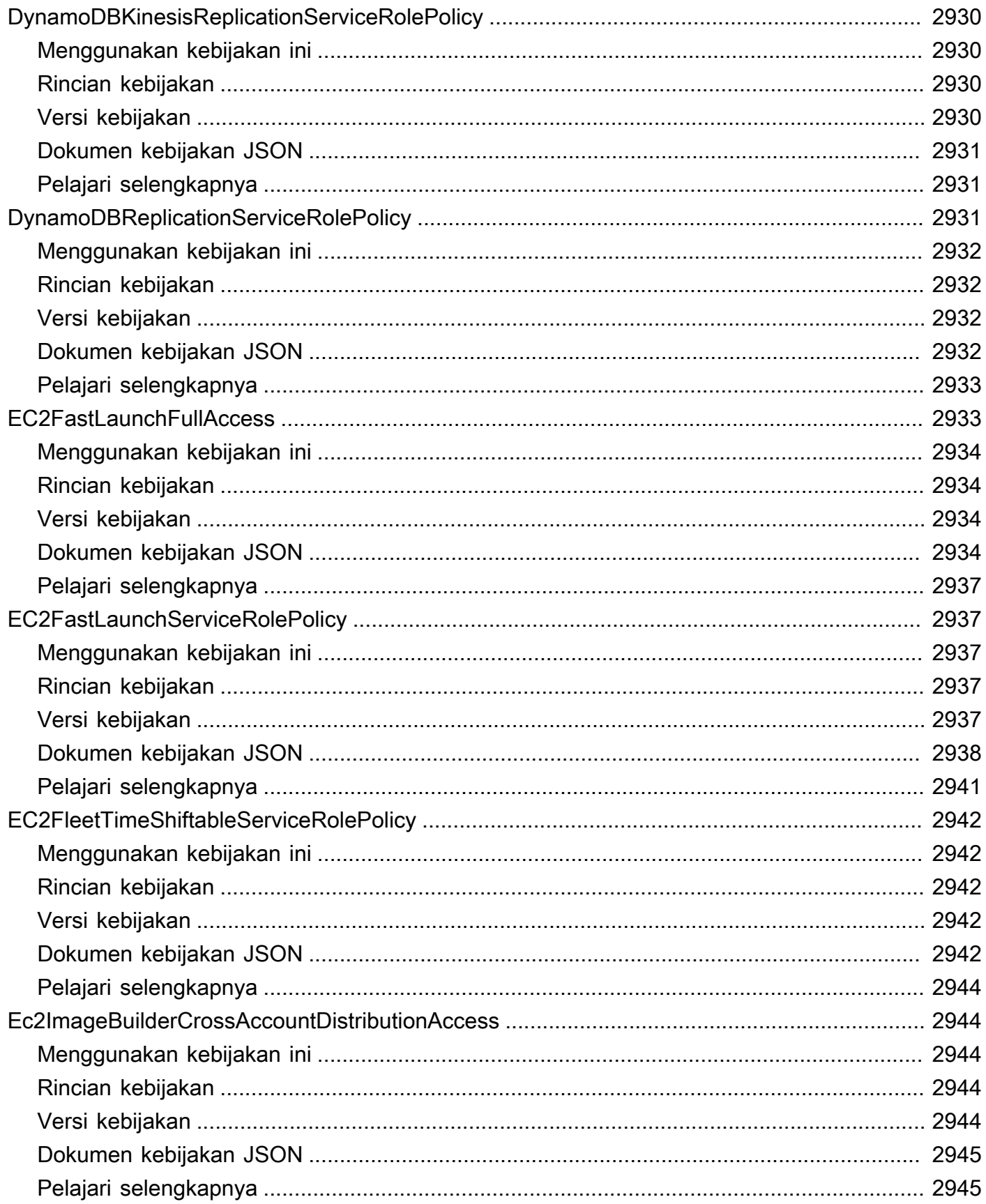

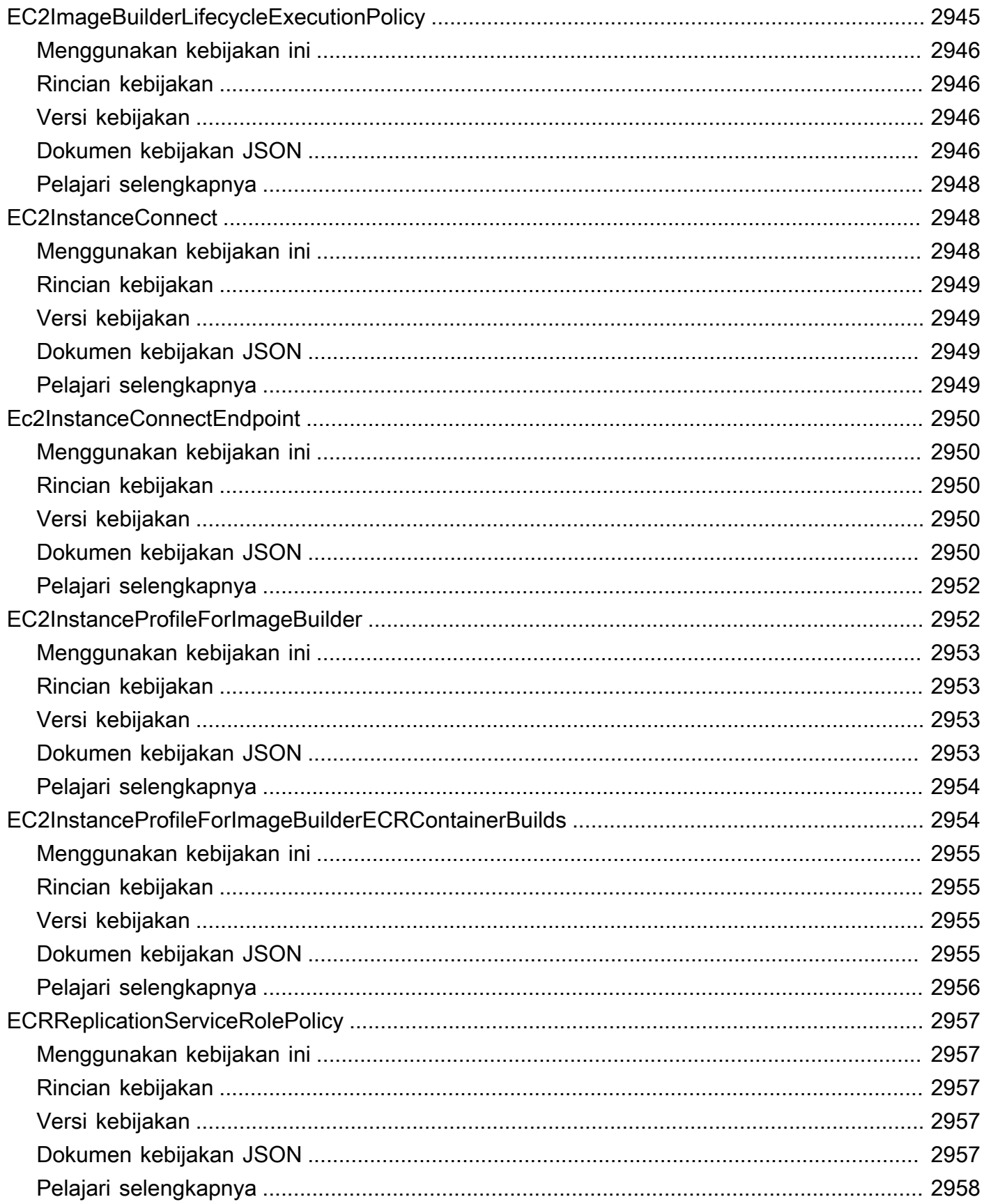

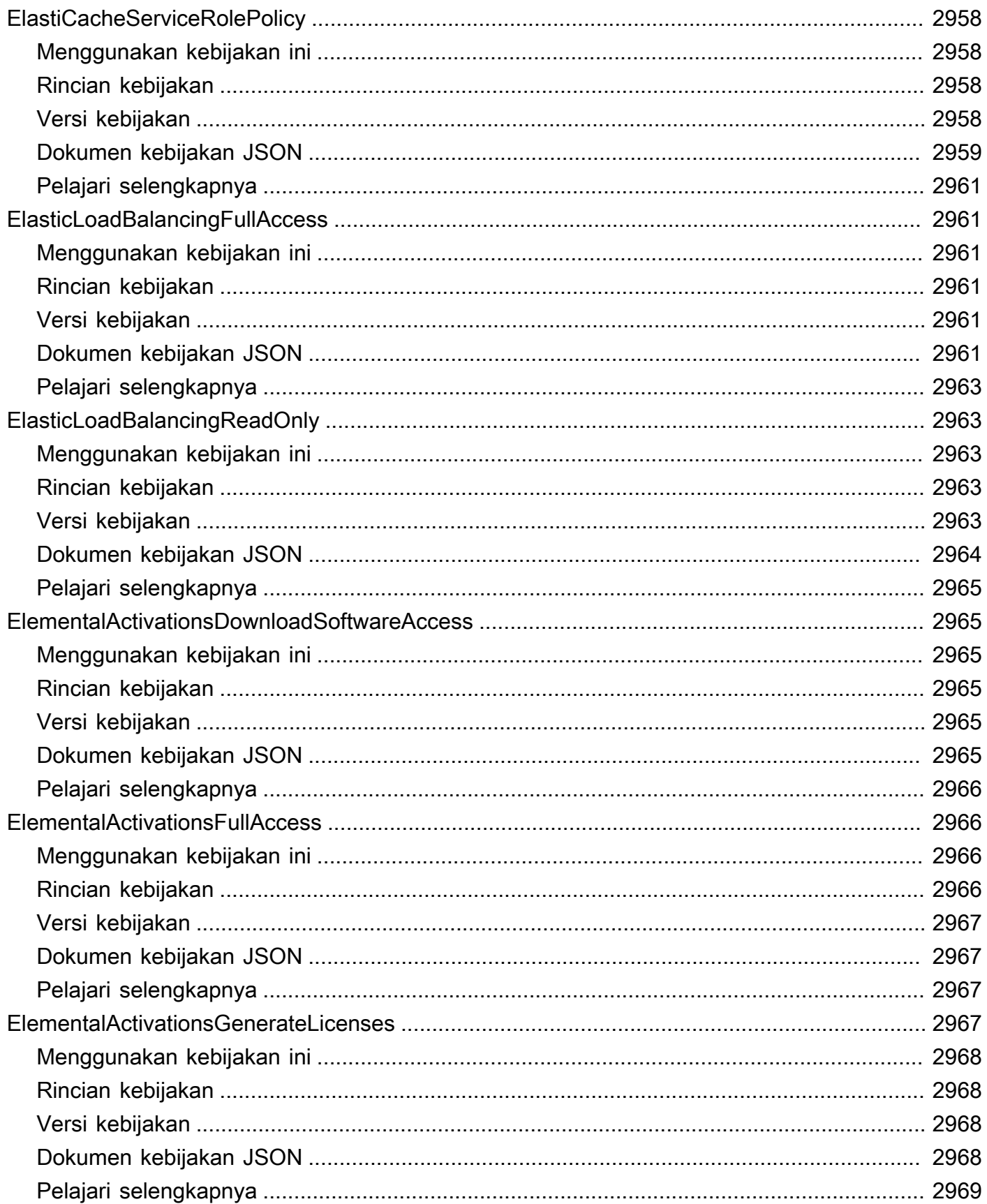

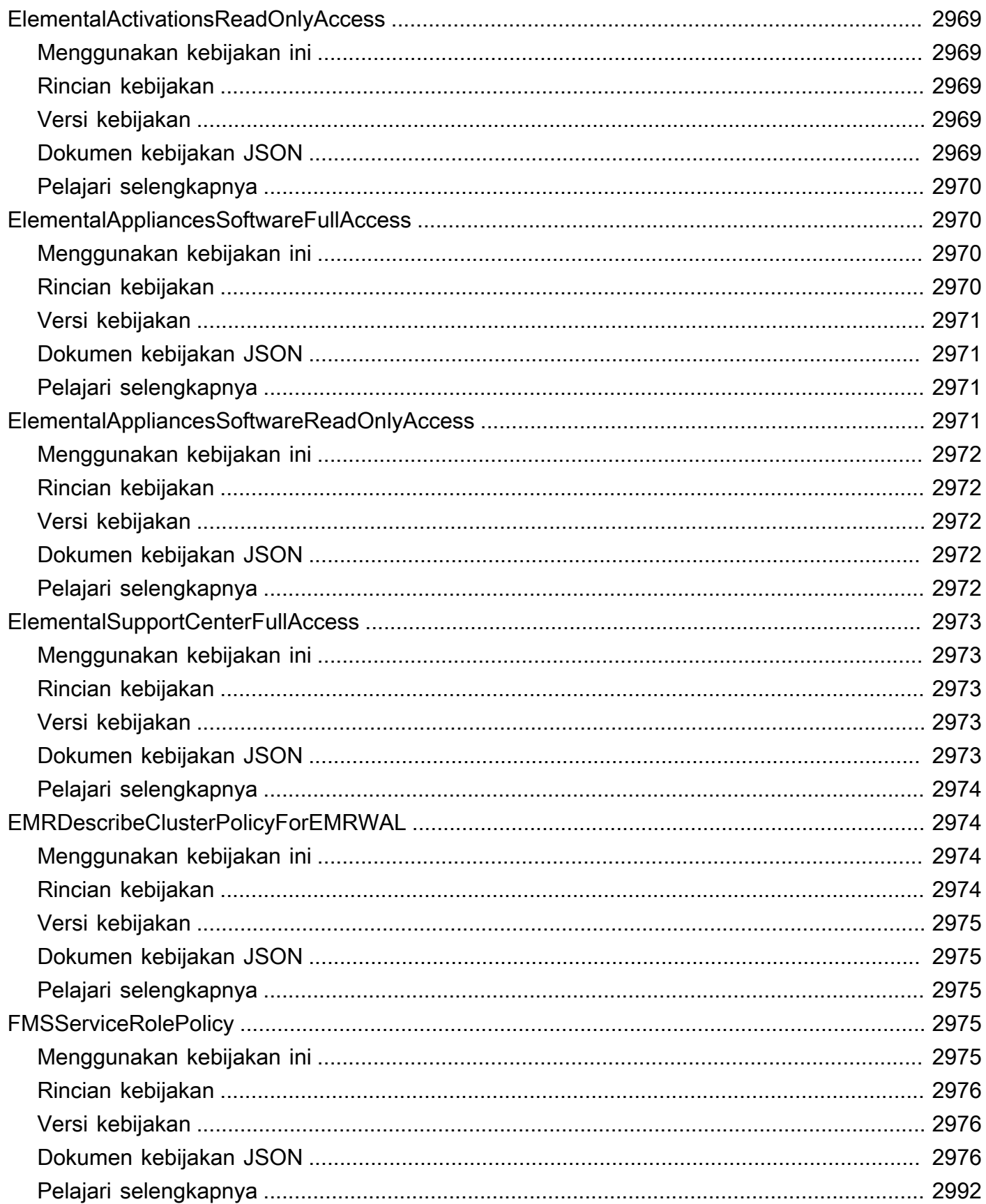

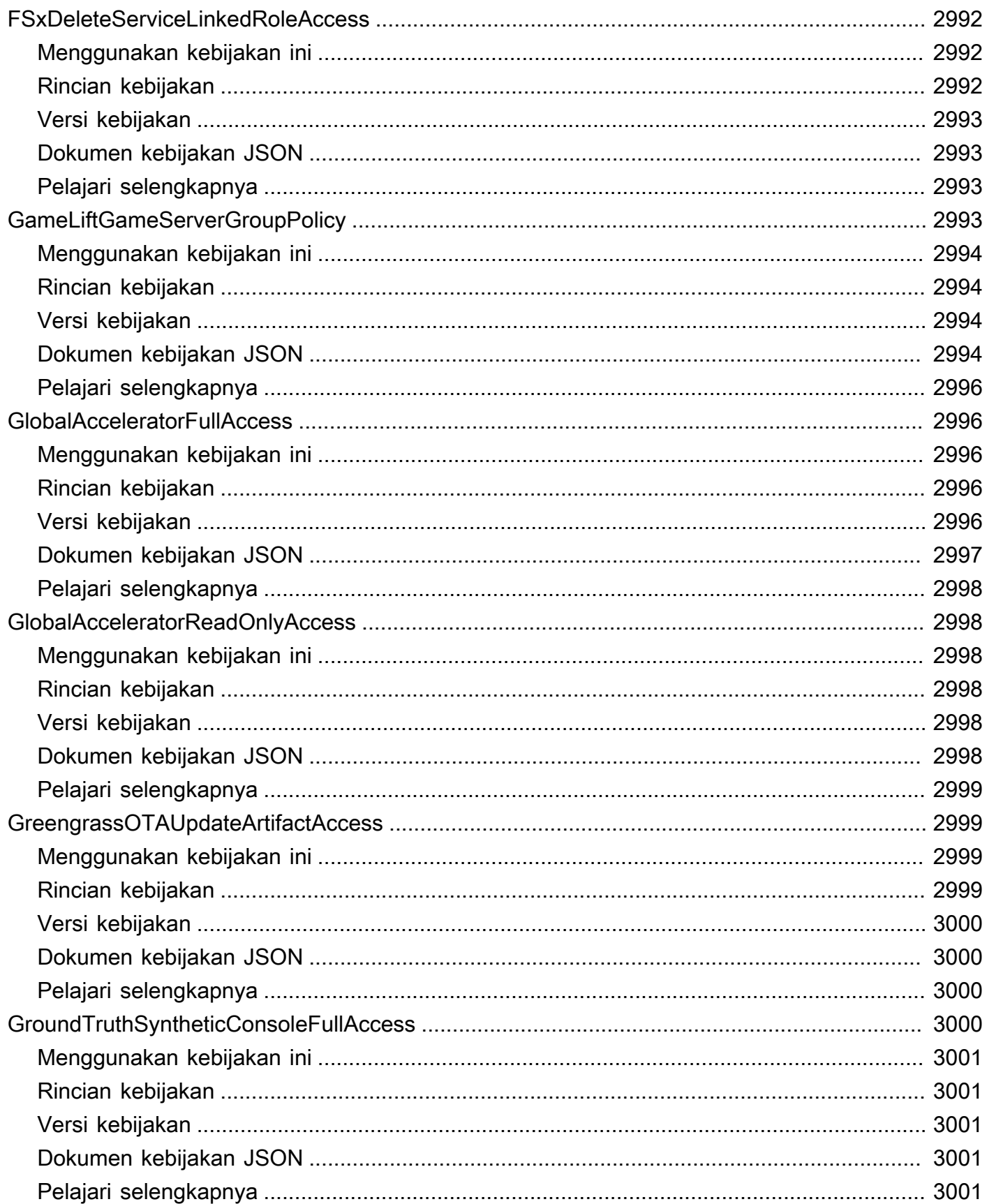

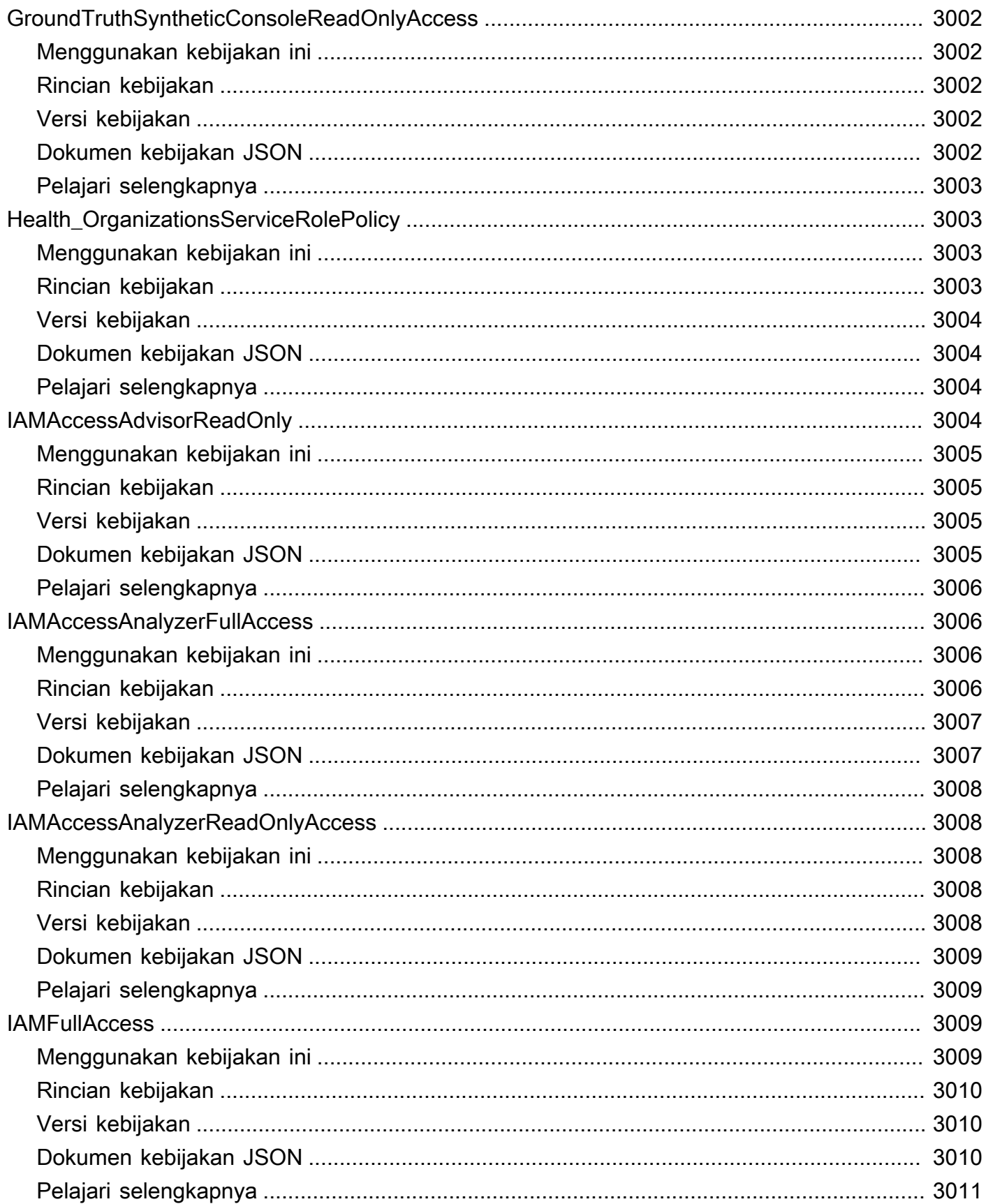

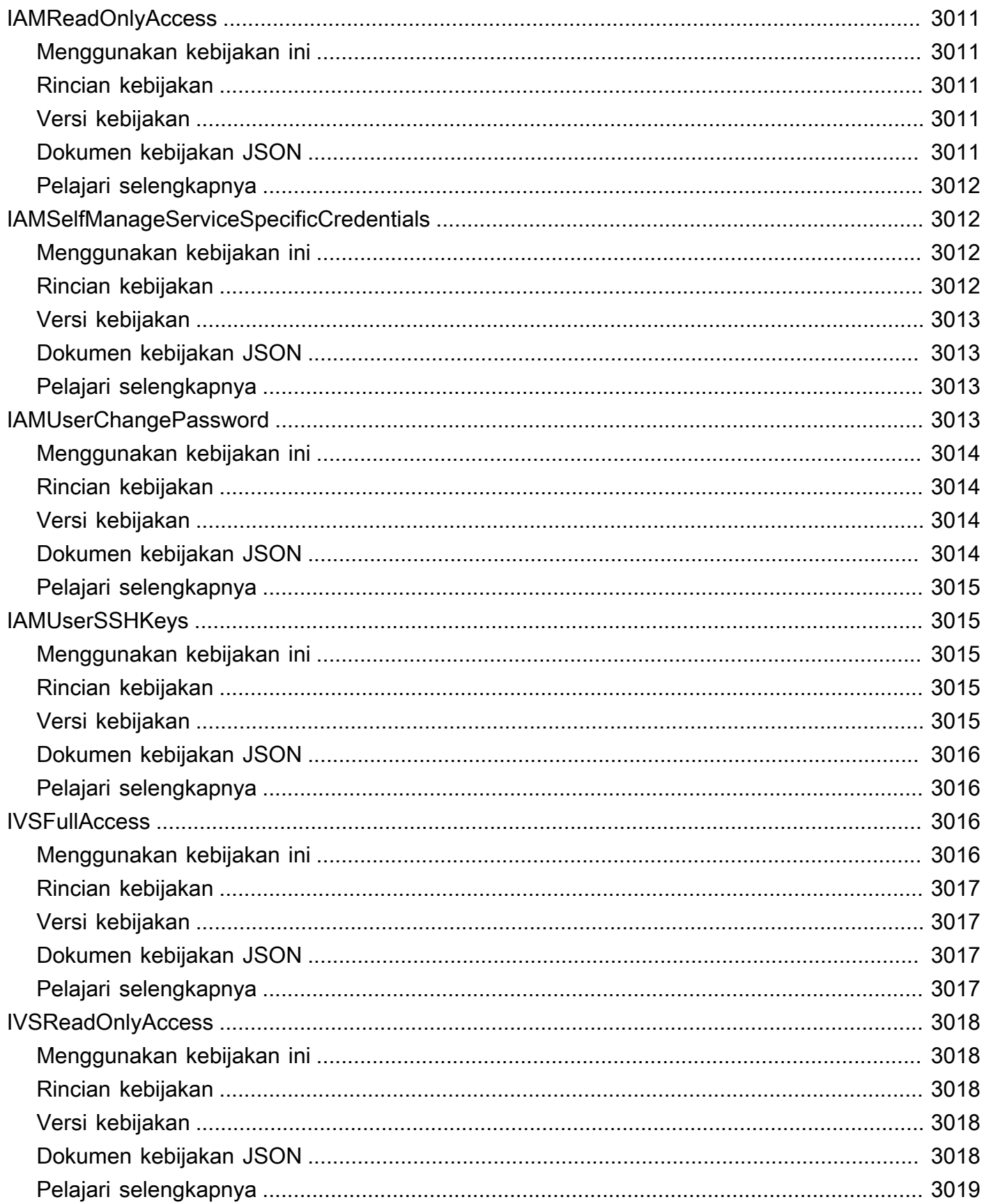

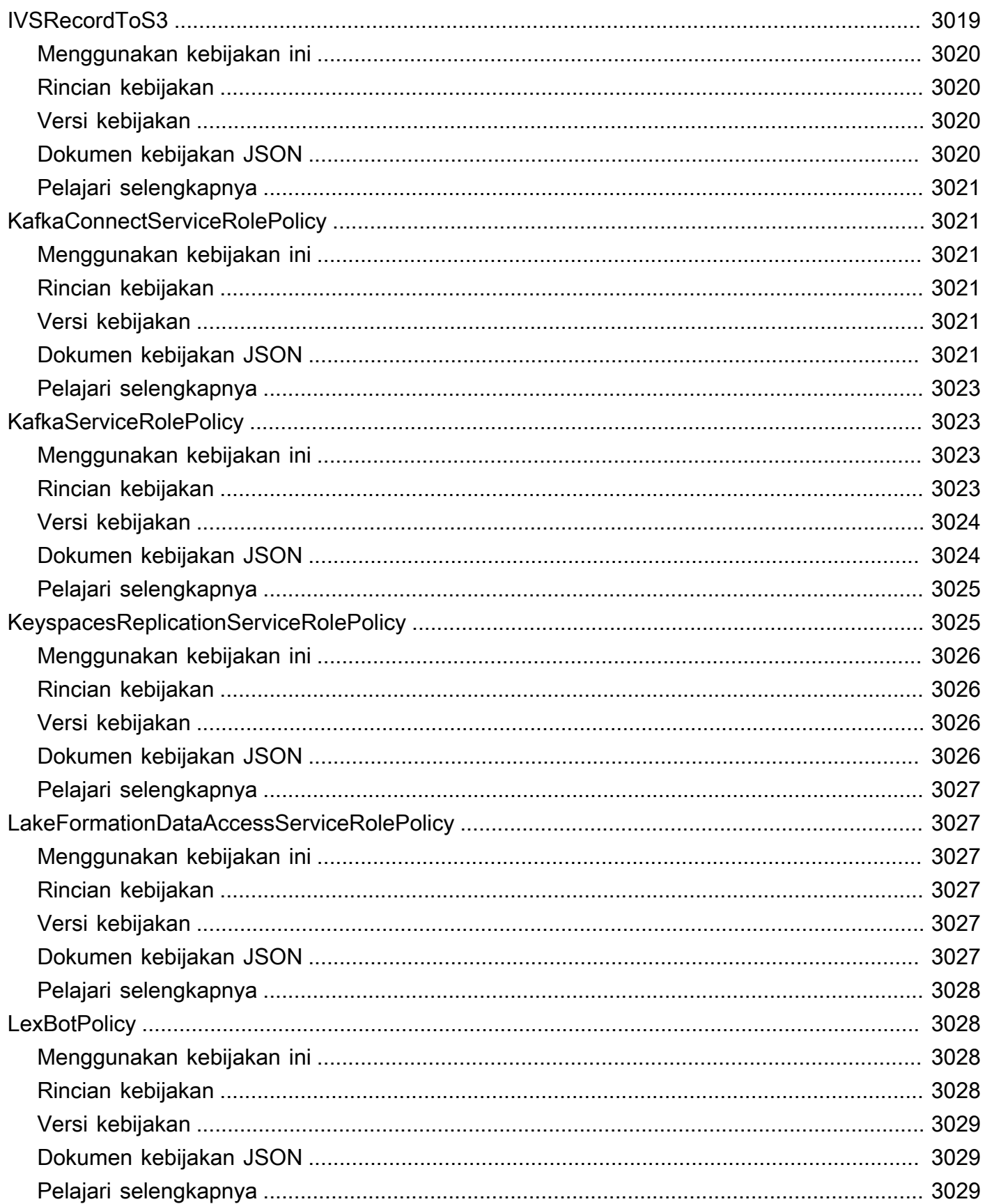

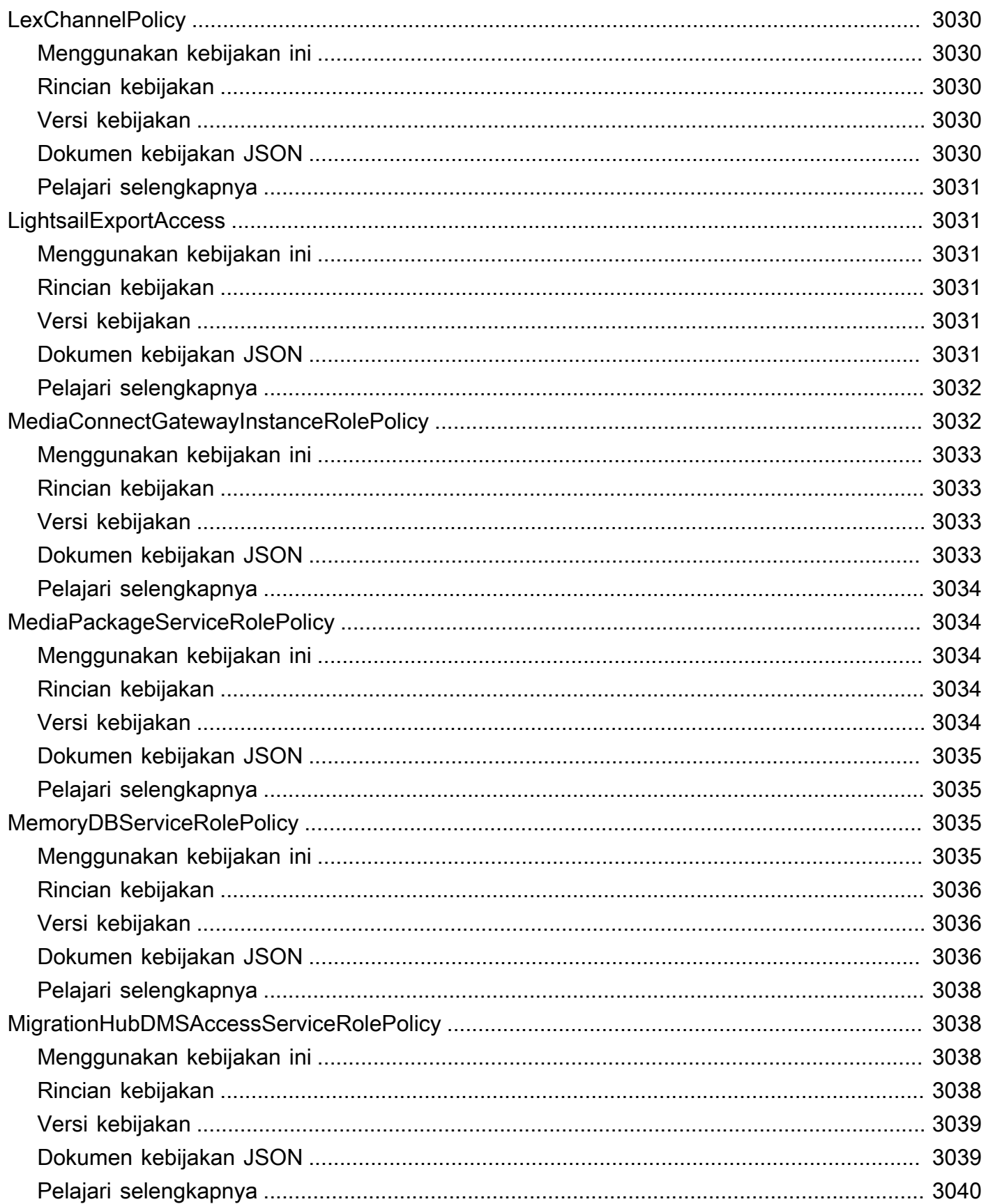

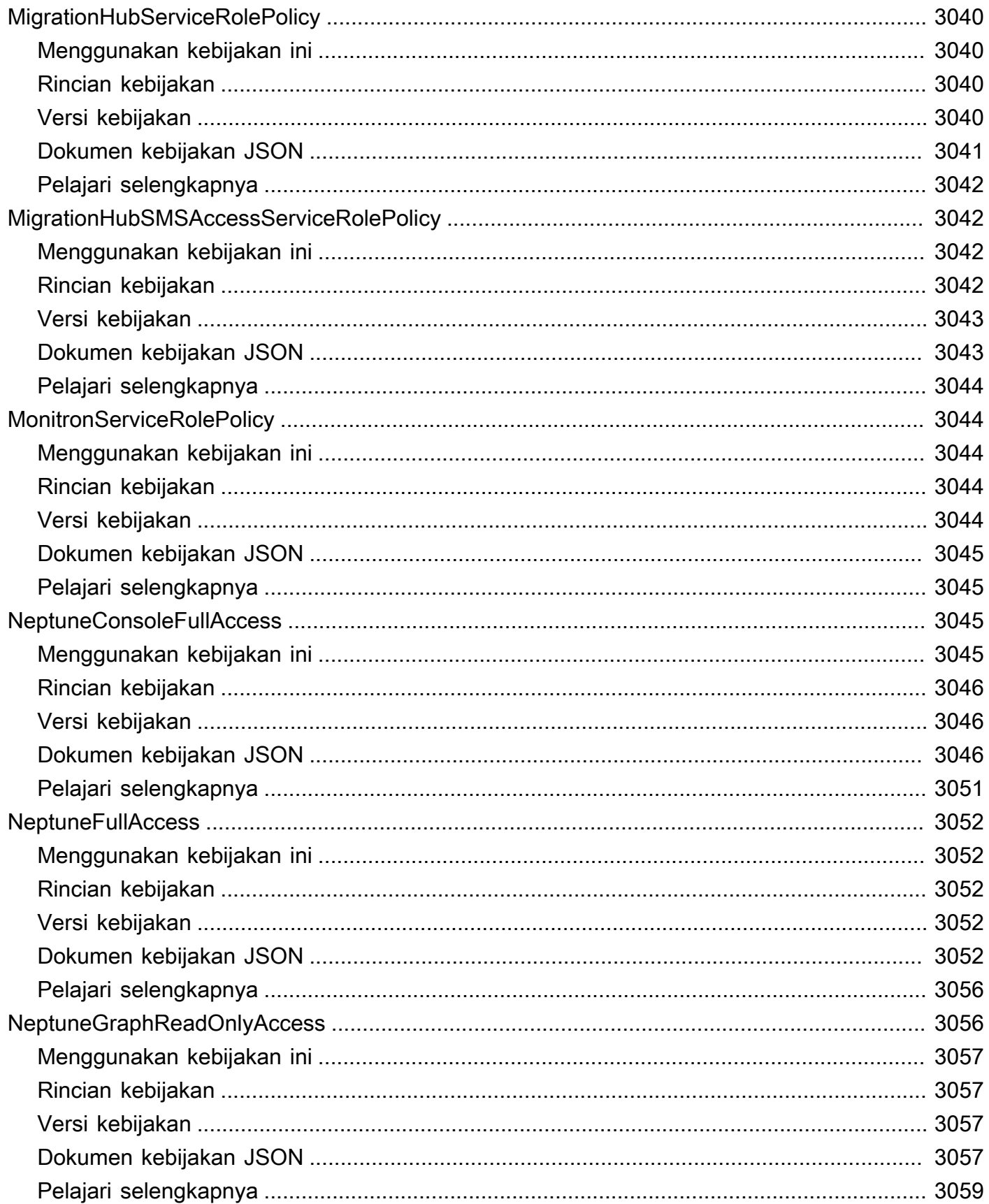

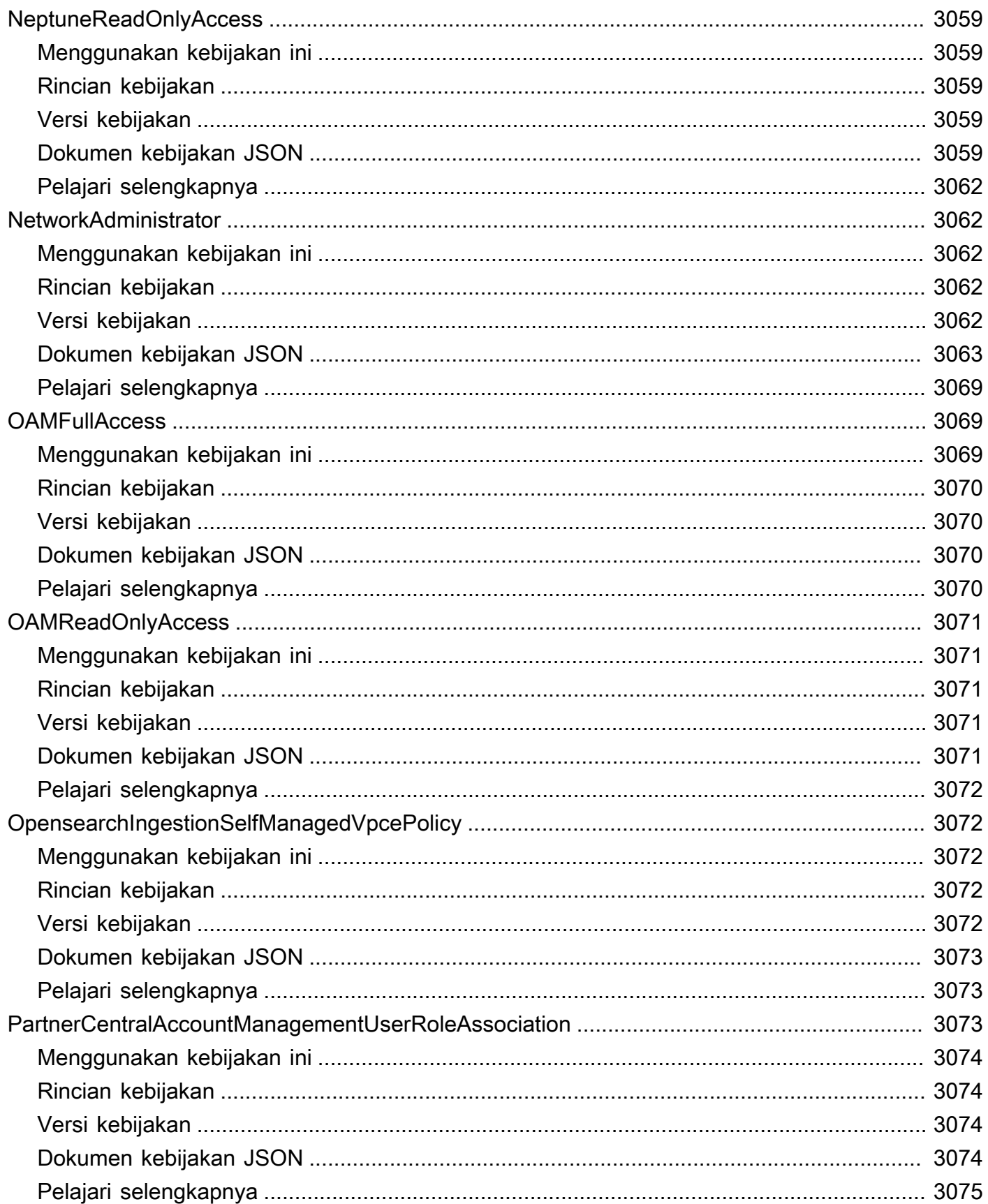

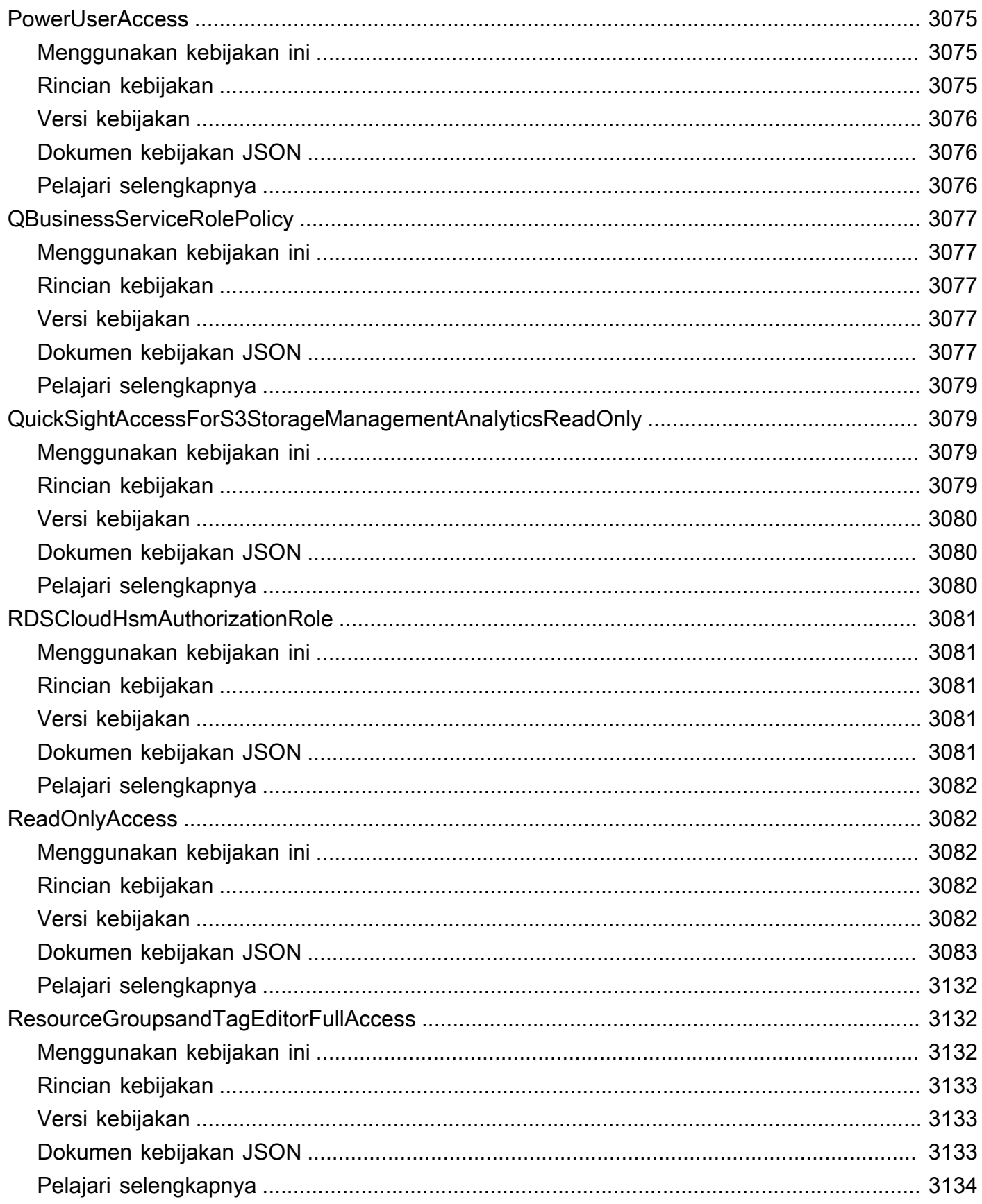

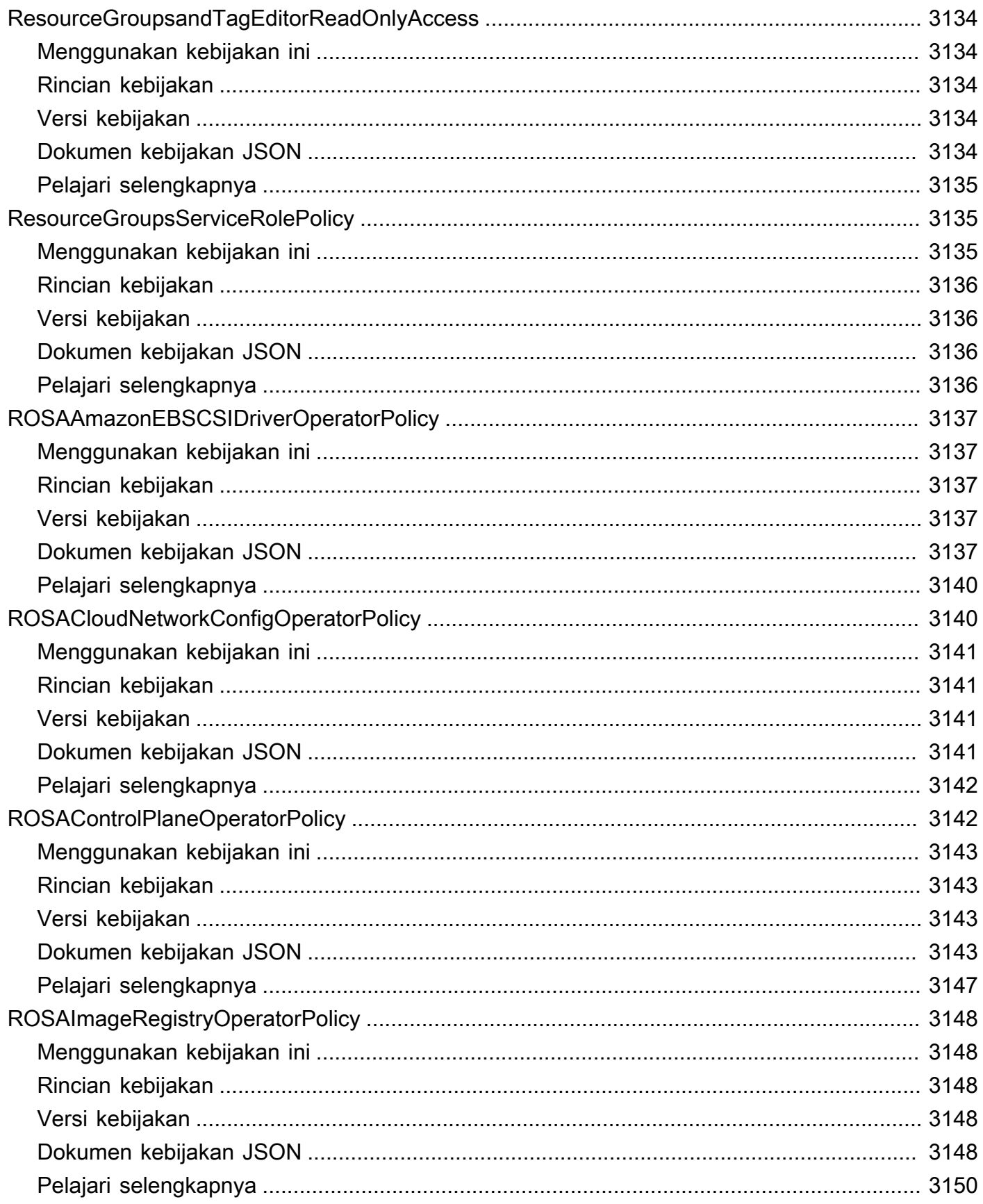

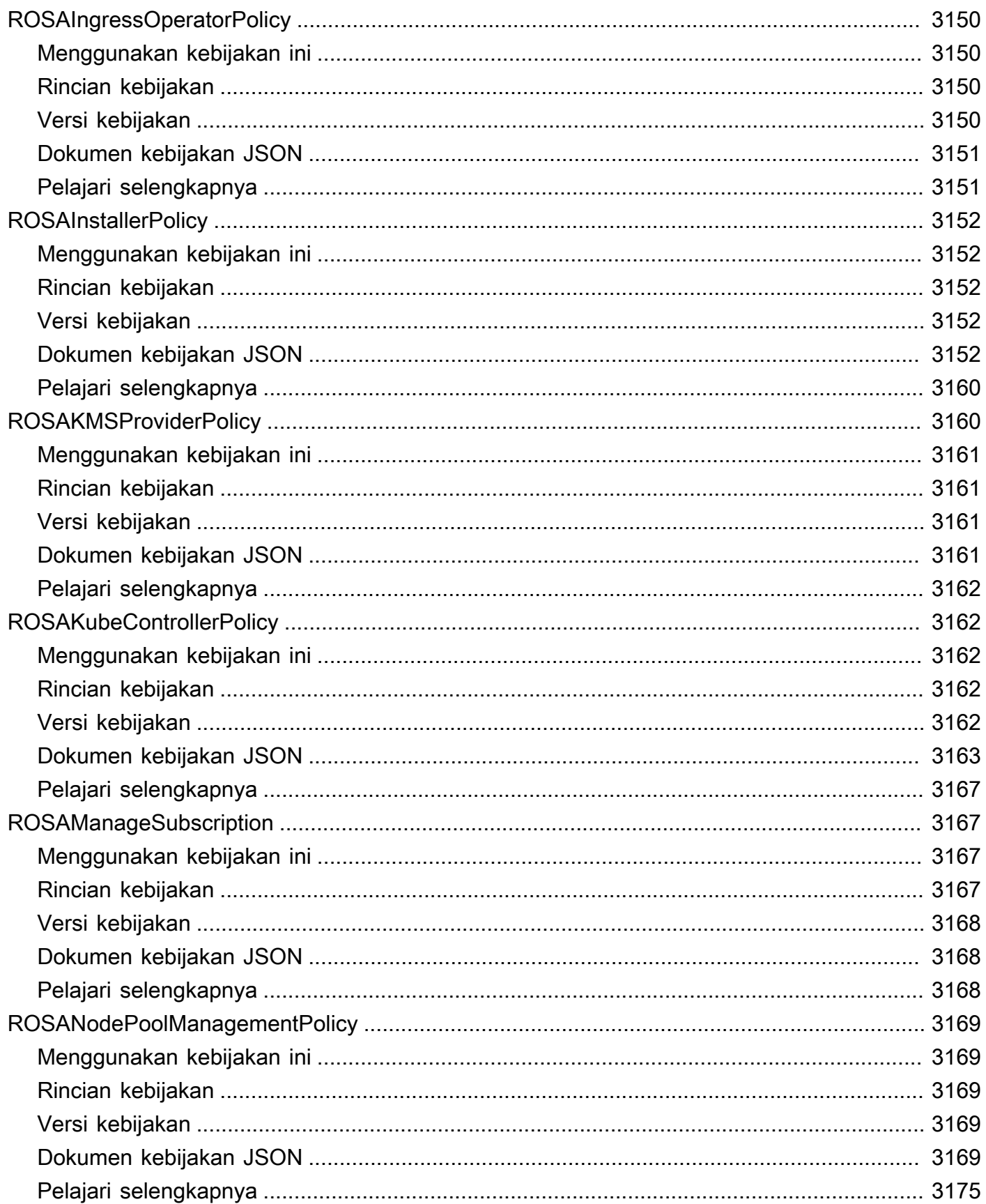

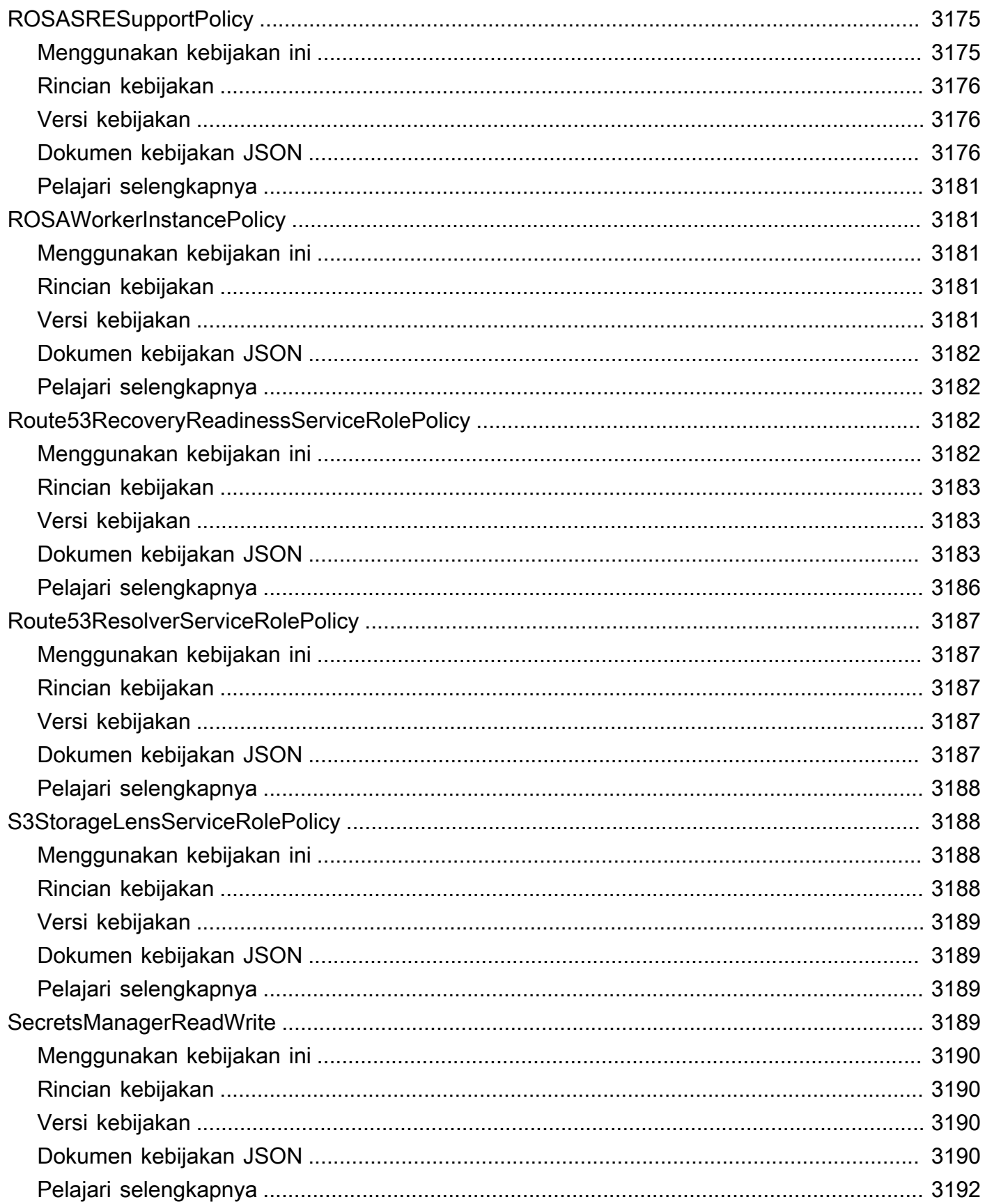

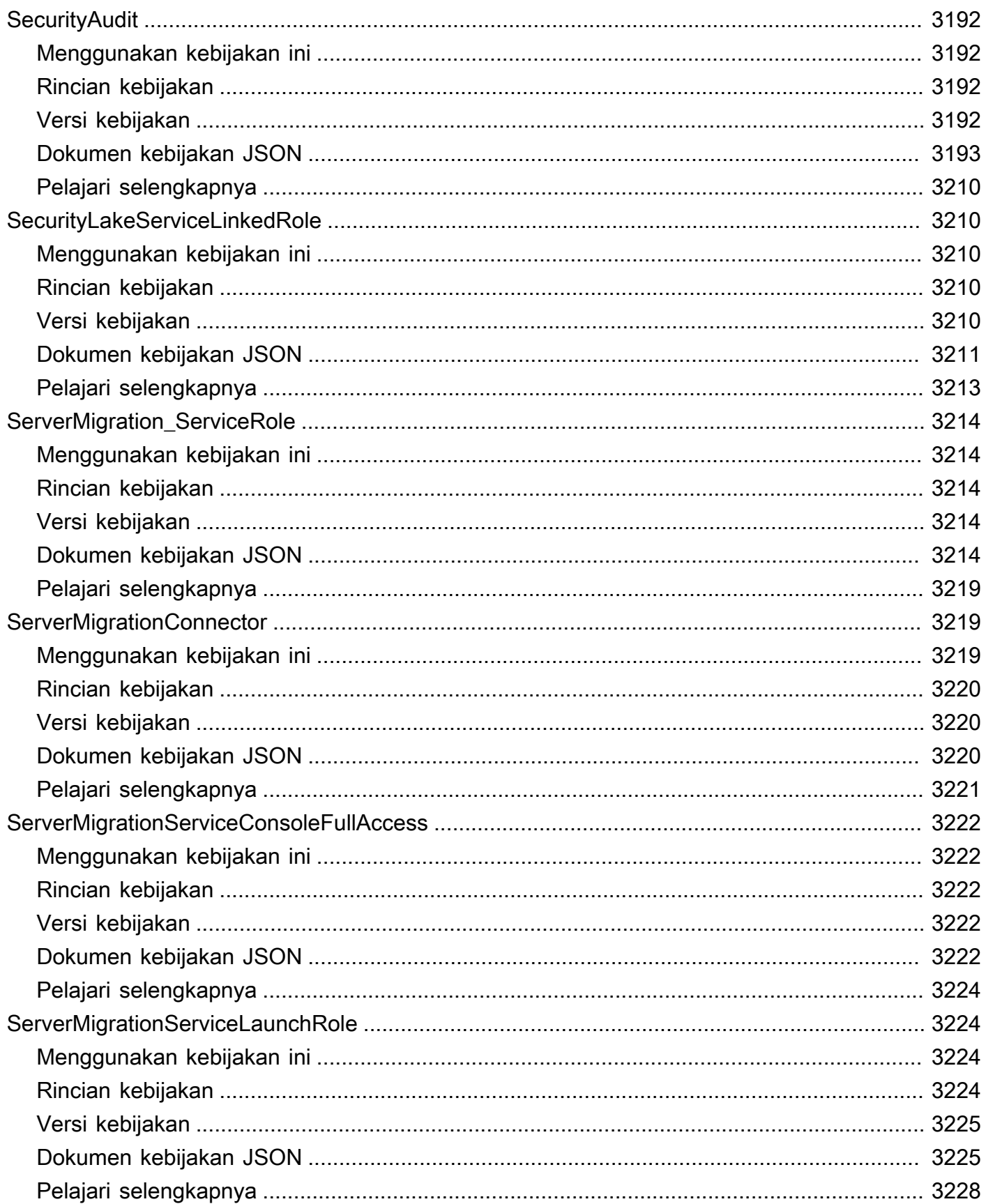

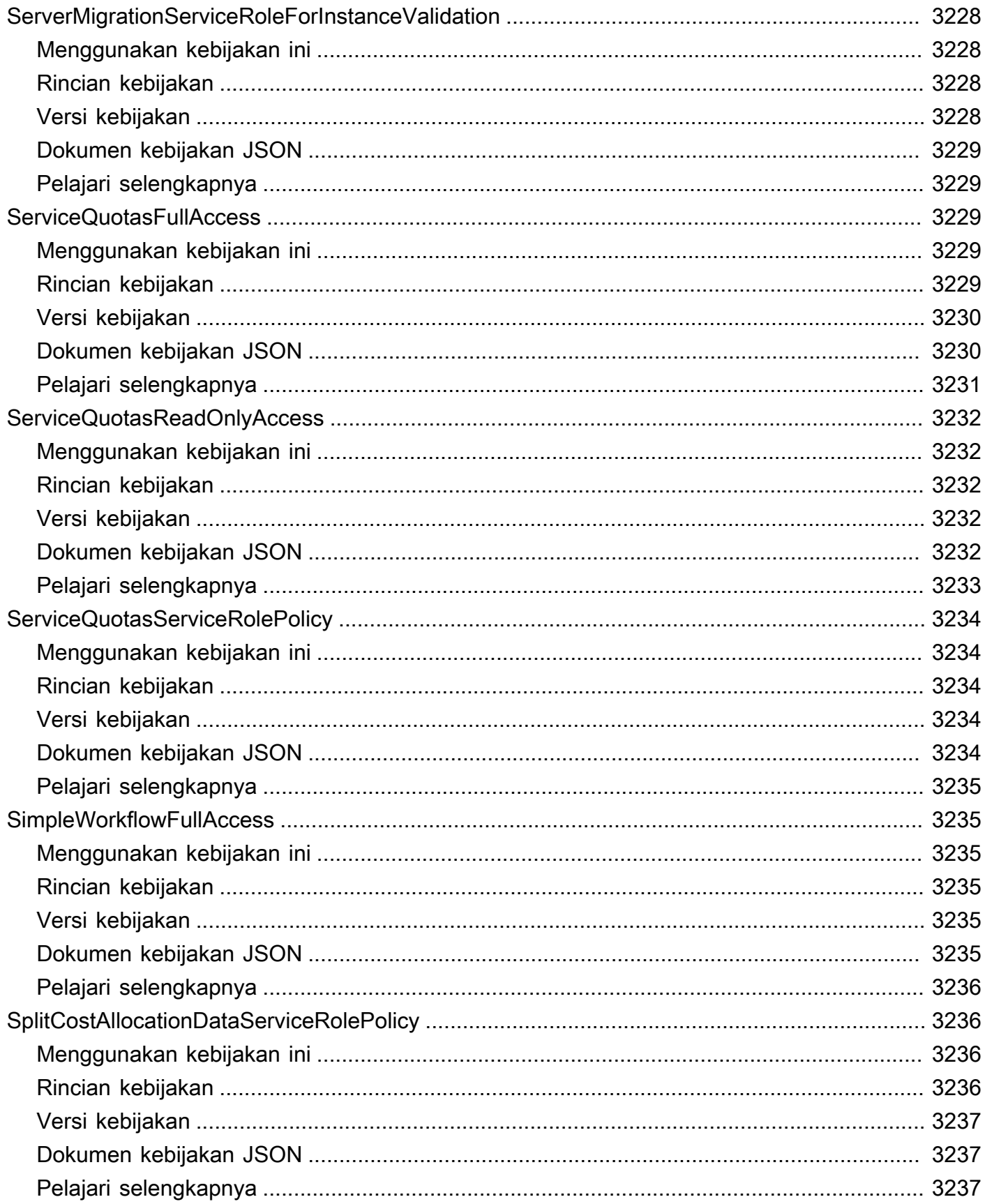

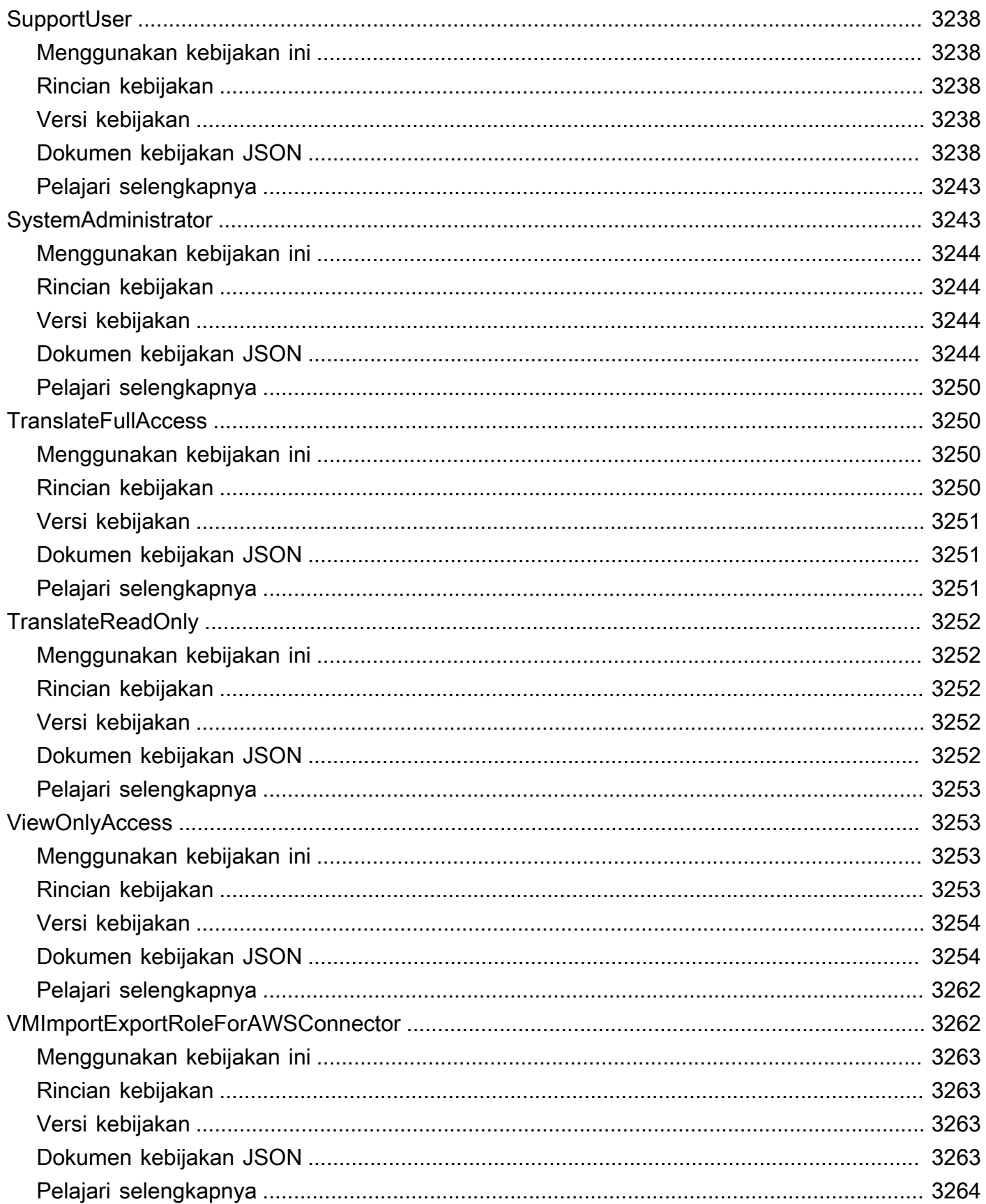

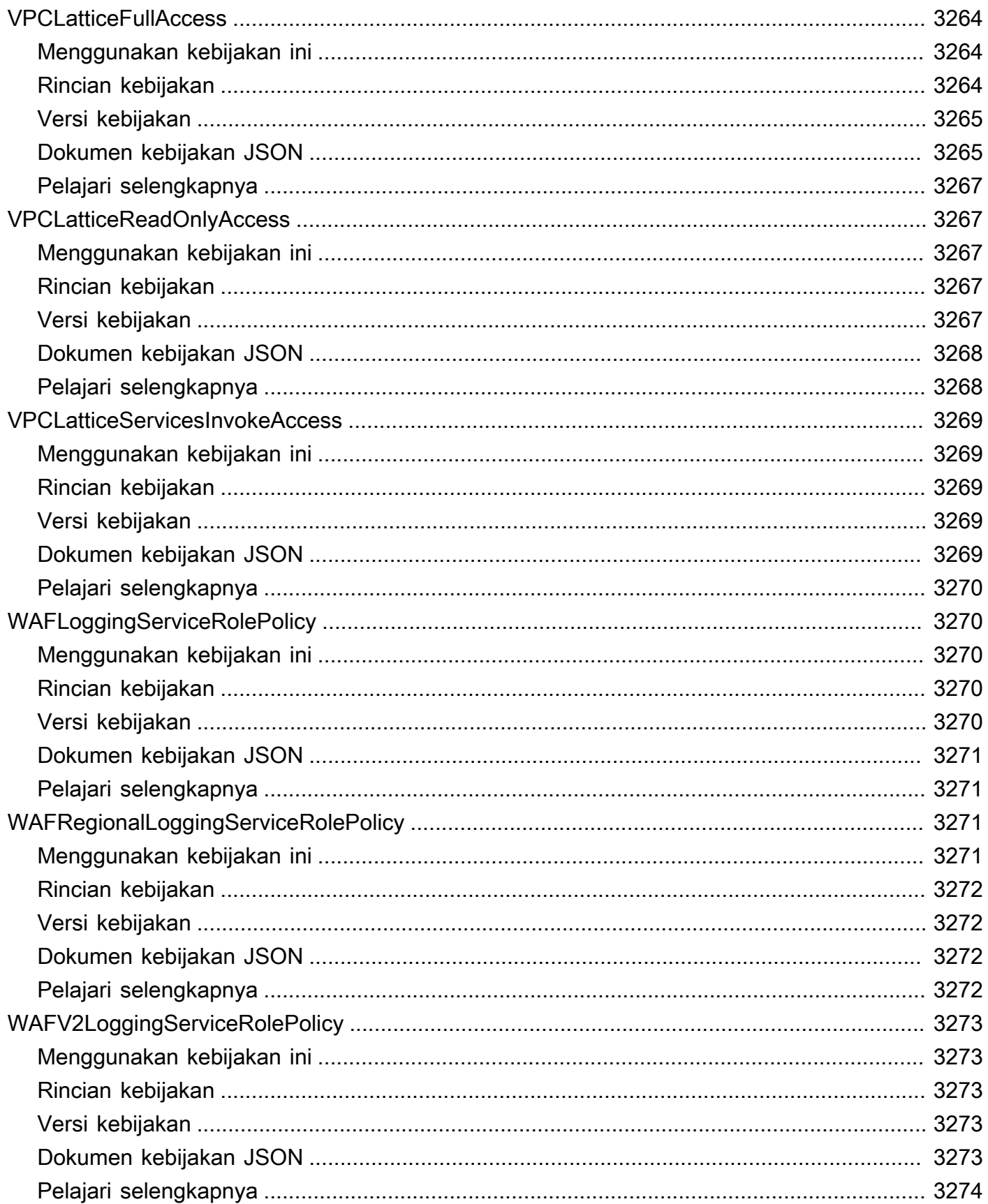

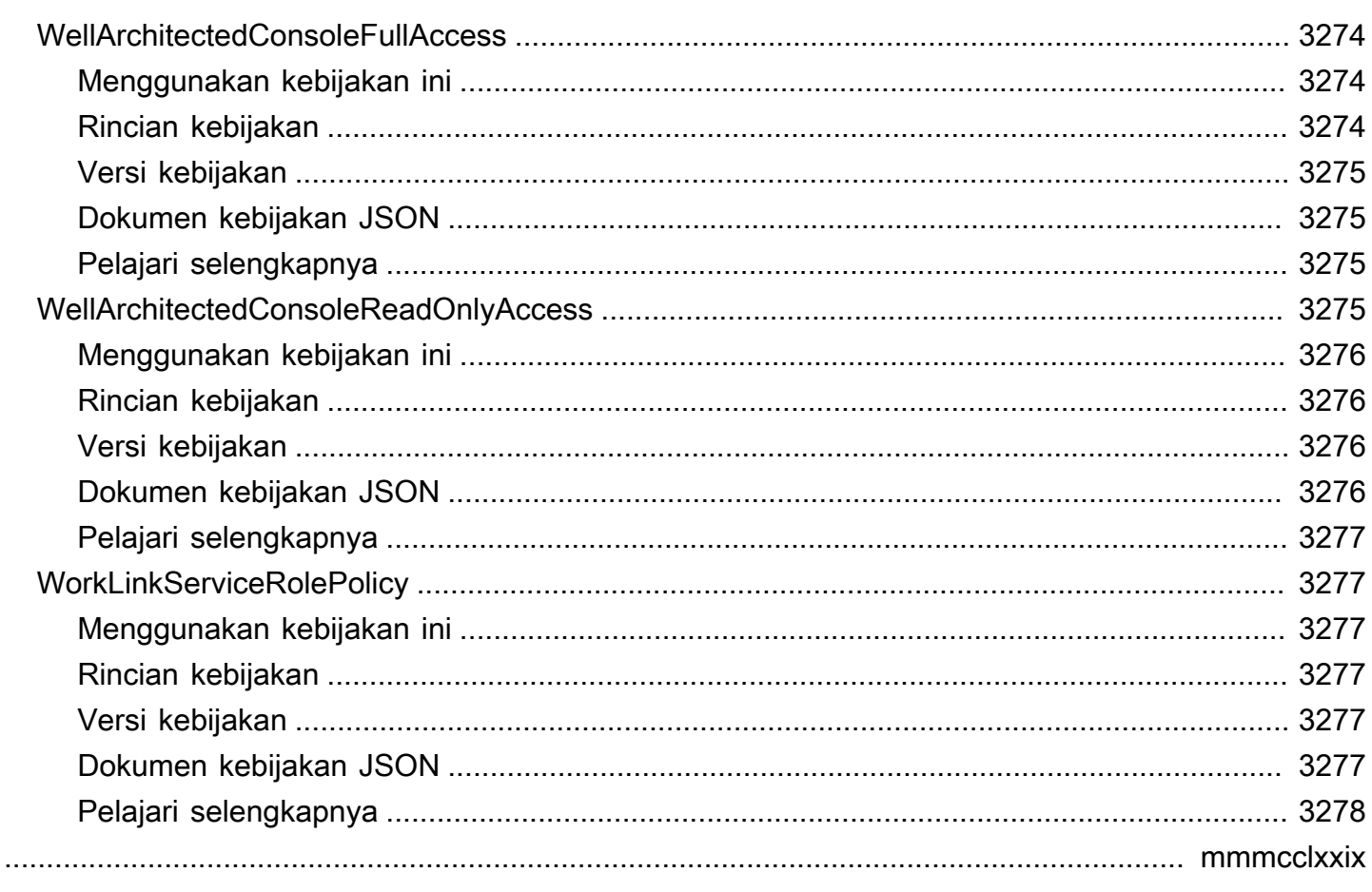

# Apa itu kebijakan yang AWS dikelola?

Kebijakan AWS terkelola adalah kebijakan mandiri yang dibuat dan dikelola olehAWS. AWSkebijakan terkelola dirancang untuk memberikan izin untuk banyak kasus penggunaan umum. Mereka memudahkan Anda untuk memulai dengan menetapkan izin kepada pengguna, grup, dan peran daripada jika Anda harus menulis kebijakan sendiri.

Perlu diingat bahwa kebijakan AWS terkelola mungkin tidak memberikan izin hak istimewa paling sedikit untuk kasus penggunaan spesifik Anda karena tersedia untuk digunakan oleh semua pelanggan. AWS Kami menyarankan Anda untuk mengurangi izin lebih lanjut dengan menentukan [kebijakan yang dikelola pelanggan](https://docs.aws.amazon.com/IAM/latest/UserGuide/access_policies_managed-vs-inline.html#customer-managed-policies) yang khusus untuk kasus penggunaan Anda.

Anda tidak dapat mengubah izin yang ditentukan dalam kebijakan yang dikelola AWS. Jika AWS memperbarui izin yang ditentukan dalam kebijakan AWS terkelola, pemutakhiran akan memengaruhi semua identitas utama (pengguna, grup, dan peran) yang dilampirkan kebijakan tersebut. AWSkemungkinan besar akan memperbarui kebijakan AWS terkelola saat AWS layanan baru diluncurkan atau operasi API baru tersedia untuk layanan yang ada.

Untuk informasi selengkapnya, lihat [kebijakan AWS terkelola](https://docs.aws.amazon.com/IAM/latest/UserGuide/access_policies_managed-vs-inline.html#aws-managed-policies) di Panduan Pengguna IAM.

### Memahami halaman referensi kebijakan

Setiap halaman referensi kebijakan mencakup informasi berikut:

- Menggunakan kebijakan ini Apakah Anda dapat melampirkan kebijakan ke pengguna, grup, dan peran
- Rincian kebijakan
	- Jenis Jenis kebijakan AWS terkelola
		- AWS managed policy— Kebijakan AWS terkelola standar
		- Job function policy— Kebijakan yang sejalan dengan fungsi pekerjaan industri umum
		- Service-linked role policyKebijakan yang dilampirkan pada peran terkait layanan yang memungkinkan layanan untuk melakukan tindakan atas nama Anda, seperti [the section](#page-1094-0) [called "AmazonRDSPreviewServiceRolePolicy"](#page-1094-0)
		- Service role policy— Kebijakan yang dirancang untuk bekerja dengan peran layanan, seperti [the section called "AWSControlTowerServiceRolePolicy"](#page-1899-0)
	- Waktu pembuatan Saat kebijakan pertama kali dibuat
- Waktu yang diedit Saat versi kebijakan ini diedit
- ARN Nama Sumber Daya Amazon dari kebijakan
- Versi kebijakan Versi izin yang diberikan oleh kebijakan
- Dokumen kebijakan JSON Kebijakan JSON
- Pelajari selengkapnya Tautan ke dokumentasi yang terkait dengan kebijakan AWS terkelola

#### Kebijakan terkelola AWS tidak lagi digunakan

AWSmemperbarui kebijakan AWS terkelola secara berkala. Dalam kebanyakan kasus, kami menambahkan izin ke kebijakan. Ini terjadi ketika kami meluncurkan layanan atau fitur baru. Untuk meningkatkan keamanan kebijakan yang AWS dikelola, terkadang kami mengurangi ruang lingkup kebijakan. Saat kami menghapus izin dari kebijakan, kami menetapkan kebijakan ke status usang dan membuat yang baru tersedia. Saat AWS menghentikan layanan atau fitur, kami juga menghentikan kebijakan terkelola untuk fitur tersebut. AWS

Jika Anda menerima pemberitahuan email bahwa kebijakan yang Anda gunakan tidak berlaku lagi, kami sarankan Anda segera mengambil tindakan. Identifikasi perubahan kebijakan dan perbarui alur kerja Anda. Jika AWS menyediakan kebijakan penggantian, rencanakan untuk melampirkannya ke semua identitas yang terpengaruh (pengguna, grup, dan peran), lalu lepaskan kebijakan yang tidak digunakan lagi dari identitas tersebut.

Kebijakan usang memiliki karakteristik sebagai berikut:

- Itu dihapus dari panduan ini.
- Izin terus berfungsi untuk semua identitas yang saat ini dilampirkan.
- Di akun tempat kebijakan dilampirkan ke identitas, muncul di daftar Kebijakan di konsol IAM dengan ikon peringatan di sebelahnya.
- Itu tidak dapat dilampirkan pada identitas baru apa pun. Jika Anda melepaskannya dari identitas saat ini, Anda tidak dapat memasangnya kembali.
- Setelah Anda melepaskannya dari semua entitas saat ini, itu tidak lagi terlihat.

## AWS kebijakan terkelola

#### AWS kebijakan terkelola

- [AccessAnalyzerServiceRolePolicy](#page-248-0)
- [AdministratorAccess](#page-251-0)
- [AdministratorAccess-Amplify](#page-252-0)
- [AdministratorAccess-AWSElasticBeanstalk](#page-264-0)
- [AlexaForBusinessDeviceSetup](#page-273-0)
- [AlexaForBusinessFullAccess](#page-274-0)
- [AlexaForBusinessGatewayExecution](#page-276-0)
- [AlexaForBusinessLifesizeDelegatedAccessPolicy](#page-278-0)
- [AlexaForBusinessNetworkProfileServicePolicy](#page-281-0)
- [AlexaForBusinessPolyDelegatedAccessPolicy](#page-283-0)
- [AlexaForBusinessReadOnlyAccess](#page-286-0)
- [AmazonAPIGatewayAdministrator](#page-287-0)
- [AmazonAPIGatewayInvokeFullAccess](#page-288-0)
- [AmazonAPIGatewayPushToCloudWatchLogs](#page-289-0)
- [AmazonAppFlowFullAccess](#page-291-0)
- [AmazonAppFlowReadOnlyAccess](#page-295-0)
- [AmazonAppStreamFullAccess](#page-296-0)
- [AmazonAppStreamPCAAccess](#page-299-0)
- [AmazonAppStreamReadOnlyAccess](#page-300-0)
- [AmazonAppStreamServiceAccess](#page-301-0)
- [AmazonAthenaFullAccess](#page-303-0)
- [AmazonAugmentedAIFullAccess](#page-308-0)
- [AmazonAugmentedAIHumanLoopFullAccess](#page-310-0)
- [AmazonAugmentedAIIntegratedAPIAccess](#page-311-0)
- [AmazonBedrockFullAccess](#page-313-0)
- [AmazonBedrockReadOnly](#page-315-0)
- [AmazonBraketFullAccess](#page-317-0)
- [AmazonBraketJobsExecutionPolicy](#page-322-0)
- [AmazonBraketServiceRolePolicy](#page-325-0)
- [AmazonChimeFullAccess](#page-327-0)
- [AmazonChimeReadOnly](#page-330-0)
- [AmazonChimeSDK](#page-331-0)
- [AmazonChimeSDKMediaPipelinesServiceLinkedRolePolicy](#page-333-0)
- [AmazonChimeSDKMessagingServiceRolePolicy](#page-335-0)
- [AmazonChimeServiceRolePolicy](#page-337-0)
- [AmazonChimeTranscriptionServiceLinkedRolePolicy](#page-338-0)
- [AmazonChimeUserManagement](#page-339-0)
- [AmazonChimeVoiceConnectorServiceLinkedRolePolicy](#page-342-0)
- [AmazonCloudDirectoryFullAccess](#page-344-0)
- [AmazonCloudDirectoryReadOnlyAccess](#page-346-0)
- [AmazonCloudWatchEvidentlyFullAccess](#page-347-0)
- [AmazonCloudWatchEvidentlyReadOnlyAccess](#page-350-0)
- [AmazonCloudWatchEvidentlyServiceRolePolicy](#page-352-0)
- [AmazonCloudWatchRUMFullAccess](#page-354-0)
- [AmazonCloudWatchRUMReadOnlyAccess](#page-357-0)
- [AmazonCloudWatchRUMServiceRolePolicy](#page-359-0)
- [AmazonCodeCatalystFullAccess](#page-360-0)
- [AmazonCodeCatalystReadOnlyAccess](#page-362-0)
- [AmazonCodeCatalystSupportAccess](#page-363-0)
- [AmazonCodeGuruProfilerAgentAccess](#page-365-0)
- [AmazonCodeGuruProfilerFullAccess](#page-366-0)
- [AmazonCodeGuruProfilerReadOnlyAccess](#page-368-0)
- [AmazonCodeGuruReviewerFullAccess](#page-369-0)
- [AmazonCodeGuruReviewerReadOnlyAccess](#page-372-0)
- [AmazonCodeGuruReviewerServiceRolePolicy](#page-374-0)
- [AmazonCodeGuruSecurityFullAccess](#page-377-0)
- [AmazonCodeGuruSecurityScanAccess](#page-378-0)
- [AmazonCognitoDeveloperAuthenticatedIdentities](#page-379-0)
- [AmazonCognitoIdpEmailServiceRolePolicy](#page-381-0)
- [AmazonCognitoIdpServiceRolePolicy](#page-382-0)
- [AmazonCognitoPowerUser](#page-384-0)
- [AmazonCognitoReadOnly](#page-386-0)
- [AmazonCognitoUnAuthedIdentitiesSessionPolicy](#page-387-0)
- [AmazonCognitoUnauthenticatedIdentities](#page-389-0)
- [AmazonConnect\\_FullAccess](#page-390-0)
- [AmazonConnectCampaignsServiceLinkedRolePolicy](#page-394-0)
- [AmazonConnectReadOnlyAccess](#page-395-0)
- [AmazonConnectServiceLinkedRolePolicy](#page-397-0)
- [AmazonConnectSynchronizationServiceRolePolicy](#page-403-0)
- [AmazonConnectVoiceIDFullAccess](#page-406-0)
- [AmazonDataZoneDomainExecutionRolePolicy](#page-407-0)
- [AmazonDataZoneEnvironmentRolePermissionsBoundary](#page-411-0)
- [AmazonDataZoneFullAccess](#page-424-0)
- [AmazonDataZoneFullUserAccess](#page-429-0)
- [AmazonDataZoneGlueManageAccessRolePolicy](#page-433-0)
- [AmazonDataZonePortalFullAccessPolicy](#page-438-0)
- [AmazonDataZonePreviewConsoleFullAccess](#page-440-0)
- [AmazonDataZoneProjectDeploymentPermissionsBoundary](#page-442-0)
- [AmazonDataZoneProjectRolePermissionsBoundary](#page-451-0)
- [AmazonDataZoneRedshiftGlueProvisioningPolicy](#page-459-0)
- [AmazonDataZoneRedshiftManageAccessRolePolicy](#page-468-0)
- [AmazonDataZoneSageMakerEnvironmentRolePermissionsBoundary](#page-471-0)
- [AmazonDataZoneSageMakerManageAccessRolePolicy](#page-499-0)
- [AmazonDataZoneSageMakerProvisioningRolePolicy](#page-505-0)
- [AmazonDetectiveFullAccess](#page-510-0)
- [AmazonDetectiveInvestigatorAccess](#page-512-0)
- [AmazonDetectiveMemberAccess](#page-515-0)
- [AmazonDetectiveOrganizationsAccess](#page-516-0)
- [AmazonDetectiveServiceLinkedRolePolicy](#page-519-0)
- [AmazonDevOpsGuruConsoleFullAccess](#page-520-0)
- [AmazonDevOpsGuruFullAccess](#page-523-0)
- [AmazonDevOpsGuruOrganizationsAccess](#page-526-0)
- [AmazonDevOpsGuruReadOnlyAccess](#page-529-0)
- [AmazonDevOpsGuruServiceRolePolicy](#page-531-0)
- [AmazonDMSCloudWatchLogsRole](#page-536-0)
- [AmazonDMSRedshiftS3Role](#page-539-0)
- [AmazonDMSVPCManagementRole](#page-540-0)
- [AmazonDocDB-ElasticServiceRolePolicy](#page-542-0)
- [AmazonDocDBConsoleFullAccess](#page-543-0)
- [AmazonDocDBElasticFullAccess](#page-548-0)
- [AmazonDocDBElasticReadOnlyAccess](#page-552-0)
- [AmazonDocDBFullAccess](#page-554-0)
- [AmazonDocDBReadOnlyAccess](#page-557-0)
- [AmazonDRSVPCManagement](#page-560-0)
- [AmazonDynamoDBFullAccess](#page-561-0)
- [AmazonDynamoDBFullAccesswithDataPipeline](#page-565-0)
- [AmazonDynamoDBReadOnlyAccess](#page-568-0)
- [AmazonEBSCSIDriverPolicy](#page-570-0)
- [AmazonEC2ContainerRegistryFullAccess](#page-574-0)
- [AmazonEC2ContainerRegistryPowerUser](#page-576-0)
- [AmazonEC2ContainerRegistryReadOnly](#page-578-0)
- [AmazonEC2ContainerServiceAutoscaleRole](#page-579-0)
- [AmazonEC2ContainerServiceEventsRole](#page-581-0)
- [AmazonEC2ContainerServiceforEC2Role](#page-583-0)
- [AmazonEC2ContainerServiceRole](#page-585-0)
- [AmazonEC2FullAccess](#page-586-0)
- [AmazonEC2ReadOnlyAccess](#page-588-0)
- [AmazonEC2RoleforAWSCodeDeploy](#page-590-0)
- [AmazonEC2RoleforAWSCodeDeployLimited](#page-591-0)
- [AmazonEC2RoleforDataPipelineRole](#page-593-0)
- [AmazonEC2RoleforSSM](#page-594-0)
- [AmazonEC2RolePolicyForLaunchWizard](#page-597-0)
- [AmazonEC2SpotFleetAutoscaleRole](#page-602-0)
- [AmazonEC2SpotFleetTaggingRole](#page-604-0)
- [AmazonECS\\_FullAccess](#page-606-0)
- [AmazonECSInfrastructureRolePolicyForServiceConnectTransportLayerSecurity](#page-612-0)
- [AmazonECSInfrastructureRolePolicyForVolumes](#page-616-0)
- [AmazonECSServiceRolePolicy](#page-618-0)
- [AmazonECSTaskExecutionRolePolicy](#page-624-0)
- [AmazonEFSCSIDriverPolicy](#page-625-0)
- [AmazonEKS\\_CNI\\_Policy](#page-628-0)
- [AmazonEKSClusterPolicy](#page-630-0)
- [AmazonEKSConnectorServiceRolePolicy](#page-633-0)
- [AmazonEKSFargatePodExecutionRolePolicy](#page-635-0)
- [AmazonEKSForFargateServiceRolePolicy](#page-637-0)
- [AmazonEKSLocalOutpostClusterPolicy](#page-638-0)
- [AmazonEKSLocalOutpostServiceRolePolicy](#page-641-0)
- [AmazonEKSServicePolicy](#page-647-0)
- [AmazonEKSServiceRolePolicy](#page-650-0)
- [AmazonEKSVPCResourceController](#page-653-0)
- [AmazonEKSWorkerNodePolicy](#page-655-0)
- [AmazonElastiCacheFullAccess](#page-656-0)

- [AmazonElastiCacheReadOnlyAccess](#page-660-0)
- [AmazonElasticContainerRegistryPublicFullAccess](#page-662-0)
- [AmazonElasticContainerRegistryPublicPowerUser](#page-663-0)
- [AmazonElasticContainerRegistryPublicReadOnly](#page-664-0)
- [AmazonElasticFileSystemClientFullAccess](#page-666-0)
- [AmazonElasticFileSystemClientReadOnlyAccess](#page-667-0)
- [AmazonElasticFileSystemClientReadWriteAccess](#page-668-0)
- [AmazonElasticFileSystemFullAccess](#page-670-0)
- [AmazonElasticFileSystemReadOnlyAccess](#page-672-0)
- [AmazonElasticFileSystemServiceRolePolicy](#page-674-0)
- [AmazonElasticFileSystemsUtils](#page-677-0)
- [AmazonElasticMapReduceEditorsRole](#page-680-0)
- [AmazonElasticMapReduceforAutoScalingRole](#page-682-0)
- [AmazonElasticMapReduceforEC2Role](#page-683-0)
- [AmazonElasticMapReduceFullAccess](#page-686-0)
- [AmazonElasticMapReducePlacementGroupPolicy](#page-688-0)
- [AmazonElasticMapReduceReadOnlyAccess](#page-690-0)
- [AmazonElasticMapReduceRole](#page-691-0)
- [AmazonElasticsearchServiceRolePolicy](#page-694-0)
- [AmazonElasticTranscoder\\_FullAccess](#page-698-0)
- [AmazonElasticTranscoder\\_JobsSubmitter](#page-699-0)
- [AmazonElasticTranscoder\\_ReadOnlyAccess](#page-701-0)
- [AmazonElasticTranscoderRole](#page-702-0)
- [AmazonEMRCleanupPolicy](#page-704-0)
- [AmazonEMRContainersServiceRolePolicy](#page-705-0)
- [AmazonEMRFullAccessPolicy\\_v2](#page-707-0)
- [AmazonEMRReadOnlyAccessPolicy\\_v2](#page-712-0)
- [AmazonEMRServerlessServiceRolePolicy](#page-713-0)
- [AmazonEMRServicePolicy\\_v2](#page-715-0)
- [AmazonESCognitoAccess](#page-724-0)
- [AmazonESFullAccess](#page-726-0)
- [AmazonESReadOnlyAccess](#page-727-0)
- [AmazonEventBridgeApiDestinationsServiceRolePolicy](#page-728-0)
- [AmazonEventBridgeFullAccess](#page-729-0)
- [AmazonEventBridgePipesFullAccess](#page-732-0)
- [AmazonEventBridgePipesOperatorAccess](#page-734-0)
- [AmazonEventBridgePipesReadOnlyAccess](#page-735-0)
- [AmazonEventBridgeReadOnlyAccess](#page-737-0)
- [AmazonEventBridgeSchedulerFullAccess](#page-739-0)
- [AmazonEventBridgeSchedulerReadOnlyAccess](#page-740-0)
- [AmazonEventBridgeSchemasFullAccess](#page-742-0)
- [AmazonEventBridgeSchemasReadOnlyAccess](#page-744-0)
- [AmazonEventBridgeSchemasServiceRolePolicy](#page-745-0)
- [AmazonFISServiceRolePolicy](#page-747-0)
- [AmazonForecastFullAccess](#page-749-0)
- [AmazonFraudDetectorFullAccessPolicy](#page-751-0)
- [AmazonFreeRTOSFullAccess](#page-753-0)
- [AmazonFreeRTOSOTAUpdate](#page-754-0)
- [AmazonFSxConsoleFullAccess](#page-756-0)
- [AmazonFSxConsoleReadOnlyAccess](#page-760-0)
- [AmazonFSxFullAccess](#page-762-0)
- [AmazonFSxReadOnlyAccess](#page-767-0)
- [AmazonFSxServiceRolePolicy](#page-768-0)
- [AmazonGlacierFullAccess](#page-772-0)
- [AmazonGlacierReadOnlyAccess](#page-773-0)
- [AmazonGrafanaAthenaAccess](#page-774-0)
- [AmazonGrafanaCloudWatchAccess](#page-777-0)
- [AmazonGrafanaRedshiftAccess](#page-779-0)
- [AmazonGrafanaServiceLinkedRolePolicy](#page-781-0)
- [AmazonGuardDutyFullAccess](#page-783-0)
- [AmazonGuardDutyMalwareProtectionServiceRolePolicy](#page-786-0)
- [AmazonGuardDutyReadOnlyAccess](#page-791-0)
- [AmazonGuardDutyServiceRolePolicy](#page-793-0)
- [AmazonHealthLakeFullAccess](#page-800-0)
- [AmazonHealthLakeReadOnlyAccess](#page-801-0)
- [AmazonHoneycodeFullAccess](#page-803-0)
- [AmazonHoneycodeReadOnlyAccess](#page-804-0)
- [AmazonHoneycodeServiceRolePolicy](#page-805-0)
- [AmazonHoneycodeTeamAssociationFullAccess](#page-807-0)
- [AmazonHoneycodeTeamAssociationReadOnlyAccess](#page-808-0)
- [AmazonHoneycodeWorkbookFullAccess](#page-809-0)
- [AmazonHoneycodeWorkbookReadOnlyAccess](#page-811-0)
- [AmazonInspector2AgentlessServiceRolePolicy](#page-812-0)
- [AmazonInspector2FullAccess](#page-817-0)
- [AmazonInspector2ManagedCisPolicy](#page-819-0)
- [AmazonInspector2ReadOnlyAccess](#page-820-0)
- [AmazonInspector2ServiceRolePolicy](#page-822-0)
- [AmazonInspectorFullAccess](#page-829-0)
- [AmazonInspectorReadOnlyAccess](#page-831-0)
- [AmazonInspectorServiceRolePolicy](#page-833-0)
- [AmazonKendraFullAccess](#page-835-0)
- [AmazonKendraReadOnlyAccess](#page-837-0)
- [AmazonKeyspacesFullAccess](#page-839-0)
- [AmazonKeyspacesReadOnlyAccess](#page-841-0)
- [AmazonKeyspacesReadOnlyAccess\\_v2](#page-843-0)
- [AmazonKinesisAnalyticsFullAccess](#page-845-0)
- [AmazonKinesisAnalyticsReadOnly](#page-847-0)
- [AmazonKinesisFirehoseFullAccess](#page-849-0)
- [AmazonKinesisFirehoseReadOnlyAccess](#page-850-0)
- [AmazonKinesisFullAccess](#page-852-0)
- [AmazonKinesisReadOnlyAccess](#page-853-0)
- [AmazonKinesisVideoStreamsFullAccess](#page-854-0)
- [AmazonKinesisVideoStreamsReadOnlyAccess](#page-855-0)
- [AmazonLaunchWizard\\_Fullaccess](#page-857-0)
- [AmazonLaunchWizardFullAccessV2](#page-872-0)
- [AmazonLexChannelsAccess](#page-889-0)
- [AmazonLexFullAccess](#page-890-0)
- [AmazonLexReadOnly](#page-897-0)
- [AmazonLexReplicationPolicy](#page-899-0)
- [AmazonLexRunBotsOnly](#page-902-0)
- [AmazonLexV2BotPolicy](#page-903-0)
- [AmazonLookoutEquipmentFullAccess](#page-905-0)
- [AmazonLookoutEquipmentReadOnlyAccess](#page-907-0)
- [AmazonLookoutMetricsFullAccess](#page-908-0)
- [AmazonLookoutMetricsReadOnlyAccess](#page-910-0)
- [AmazonLookoutVisionConsoleFullAccess](#page-911-0)
- [AmazonLookoutVisionConsoleReadOnlyAccess](#page-914-0)
- [AmazonLookoutVisionFullAccess](#page-916-0)
- [AmazonLookoutVisionReadOnlyAccess](#page-918-0)
- [AmazonMachineLearningBatchPredictionsAccess](#page-919-0)
- [AmazonMachineLearningCreateOnlyAccess](#page-921-0)
- [AmazonMachineLearningFullAccess](#page-922-0)
- [AmazonMachineLearningManageRealTimeEndpointOnlyAccess](#page-923-0)
- [AmazonMachineLearningReadOnlyAccess](#page-924-0)
- [AmazonMachineLearningRealTimePredictionOnlyAccess](#page-926-0)
- [AmazonMachineLearningRoleforRedshiftDataSourceV3](#page-927-0)
- [AmazonMacieFullAccess](#page-929-0)
- [AmazonMacieHandshakeRole](#page-931-0)
- [AmazonMacieReadOnlyAccess](#page-932-0)
- [AmazonMacieServiceRole](#page-933-0)
- [AmazonMacieServiceRolePolicy](#page-935-0)
- [AmazonManagedBlockchainConsoleFullAccess](#page-937-0)
- [AmazonManagedBlockchainFullAccess](#page-938-0)
- [AmazonManagedBlockchainReadOnlyAccess](#page-939-0)
- [AmazonManagedBlockchainServiceRolePolicy](#page-941-0)
- [AmazonMCSFullAccess](#page-942-0)
- [AmazonMCSReadOnlyAccess](#page-944-0)
- [AmazonMechanicalTurkFullAccess](#page-946-0)
- [AmazonMechanicalTurkReadOnly](#page-947-0)
- [AmazonMemoryDBFullAccess](#page-948-0)
- [AmazonMemoryDBReadOnlyAccess](#page-950-0)
- [AmazonMobileAnalyticsFinancialReportAccess](#page-951-0)
- [AmazonMobileAnalyticsFullAccess](#page-952-0)
- [AmazonMobileAnalyticsNon-financialReportAccess](#page-954-0)
- [AmazonMobileAnalyticsWriteOnlyAccess](#page-955-0)
- [AmazonMonitronFullAccess](#page-956-0)
- [AmazonMQApiFullAccess](#page-959-0)
- [AmazonMQApiReadOnlyAccess](#page-961-0)
- [AmazonMQFullAccess](#page-962-0)
- [AmazonMQReadOnlyAccess](#page-964-0)
- [AmazonMQServiceRolePolicy](#page-965-0)
- [AmazonMSKConnectReadOnlyAccess](#page-968-0)
- [AmazonMSKFullAccess](#page-970-0)
- [AmazonMSKReadOnlyAccess](#page-974-0)
- [AmazonMWAAServiceRolePolicy](#page-975-0)
- [AmazonNimbleStudio-LaunchProfileWorker](#page-978-0)
- [AmazonNimbleStudio-StudioAdmin](#page-980-0)
- [AmazonNimbleStudio-StudioUser](#page-982-0)
- [AmazonOmicsFullAccess](#page-985-0)
- [AmazonOmicsReadOnlyAccess](#page-987-0)
- [AmazonOneEnterpriseFullAccess](#page-988-0)
- [AmazonOneEnterpriseInstallerAccess](#page-990-0)
- [AmazonOneEnterpriseReadOnlyAccess](#page-991-0)
- [AmazonOpenSearchDashboardsServiceRolePolicy](#page-992-0)
- [AmazonOpenSearchDirectQueryGlueCreateAccess](#page-994-0)
- [AmazonOpenSearchIngestionFullAccess](#page-995-0)
- [AmazonOpenSearchIngestionReadOnlyAccess](#page-997-0)
- [AmazonOpenSearchIngestionServiceRolePolicy](#page-998-0)
- [AmazonOpenSearchServerlessServiceRolePolicy](#page-1001-0)
- [AmazonOpenSearchServiceCognitoAccess](#page-1002-0)
- [AmazonOpenSearchServiceFullAccess](#page-1004-0)
- [AmazonOpenSearchServiceReadOnlyAccess](#page-1006-0)
- [AmazonOpenSearchServiceRolePolicy](#page-1007-0)
- [AmazonPersonalizeFullAccess](#page-1012-0)
- [AmazonPollyFullAccess](#page-1014-0)
- [AmazonPollyReadOnlyAccess](#page-1016-0)
- [AmazonPrometheusConsoleFullAccess](#page-1017-0)
- [AmazonPrometheusFullAccess](#page-1019-0)
- [AmazonPrometheusQueryAccess](#page-1021-0)
- [AmazonPrometheusRemoteWriteAccess](#page-1022-0)
- [AmazonPrometheusScraperServiceRolePolicy](#page-1023-0)
- [AmazonQFullAccess](#page-1027-0)
- [AmazonQLDBConsoleFullAccess](#page-1028-0)
- [AmazonQLDBFullAccess](#page-1031-0)
- [AmazonQLDBReadOnly](#page-1033-0)
- [AmazonRDSBetaServiceRolePolicy](#page-1034-0)
- [AmazonRDSCustomInstanceProfileRolePolicy](#page-1038-0)
- [AmazonRDSCustomPreviewServiceRolePolicy](#page-1046-0)
- [AmazonRDSCustomServiceRolePolicy](#page-1063-0)
- [AmazonRDSDataFullAccess](#page-1081-0)
- [AmazonRDSDirectoryServiceAccess](#page-1083-0)
- [AmazonRDSEnhancedMonitoringRole](#page-1084-0)
- [AmazonRDSFullAccess](#page-1086-0)
- [AmazonRDSPerformanceInsightsFullAccess](#page-1089-0)
- [AmazonRDSPerformanceInsightsReadOnly](#page-1091-0)
- [AmazonRDSPreviewServiceRolePolicy](#page-1094-0)
- [AmazonRDSReadOnlyAccess](#page-1098-0)
- [AmazonRDSServiceRolePolicy](#page-1100-0)
- [AmazonRedshiftAllCommandsFullAccess](#page-1105-0)
- [AmazonRedshiftDataFullAccess](#page-1111-0)
- [AmazonRedshiftFullAccess](#page-1114-0)
- [AmazonRedshiftQueryEditor](#page-1116-0)
- [AmazonRedshiftQueryEditorV2FullAccess](#page-1119-0)
- [AmazonRedshiftQueryEditorV2NoSharing](#page-1122-0)
- [AmazonRedshiftQueryEditorV2ReadSharing](#page-1126-0)
- [AmazonRedshiftQueryEditorV2ReadWriteSharing](#page-1132-0)
- [AmazonRedshiftReadOnlyAccess](#page-1138-0)
- [AmazonRedshiftServiceLinkedRolePolicy](#page-1140-0)
- [AmazonRekognitionCustomLabelsFullAccess](#page-1146-0)
- [AmazonRekognitionFullAccess](#page-1148-0)
- [AmazonRekognitionReadOnlyAccess](#page-1149-0)
- [AmazonRekognitionServiceRole](#page-1151-0)
- [AmazonRoute53AutoNamingFullAccess](#page-1153-0)
- [AmazonRoute53AutoNamingReadOnlyAccess](#page-1154-0)
- [AmazonRoute53AutoNamingRegistrantAccess](#page-1156-0)
- [AmazonRoute53DomainsFullAccess](#page-1157-0)
- [AmazonRoute53DomainsReadOnlyAccess](#page-1159-0)
- [AmazonRoute53FullAccess](#page-1160-0)
- [AmazonRoute53ProfilesFullAccess](#page-1162-0)
- [AmazonRoute53ProfilesReadOnlyAccess](#page-1164-0)
- [AmazonRoute53ReadOnlyAccess](#page-1165-0)
- [AmazonRoute53RecoveryClusterFullAccess](#page-1167-0)
- [AmazonRoute53RecoveryClusterReadOnlyAccess](#page-1168-0)
- [AmazonRoute53RecoveryControlConfigFullAccess](#page-1169-0)
- [AmazonRoute53RecoveryControlConfigReadOnlyAccess](#page-1171-0)
- [AmazonRoute53RecoveryReadinessFullAccess](#page-1172-0)
- [AmazonRoute53RecoveryReadinessReadOnlyAccess](#page-1173-0)
- [AmazonRoute53ResolverFullAccess](#page-1175-0)
- [AmazonRoute53ResolverReadOnlyAccess](#page-1177-0)
- [AmazonS3FullAccess](#page-1178-0)
- [AmazonS3ObjectLambdaExecutionRolePolicy](#page-1179-0)
- [AmazonS3OutpostsFullAccess](#page-1181-0)
- [AmazonS3OutpostsReadOnlyAccess](#page-1183-0)
- [AmazonS3ReadOnlyAccess](#page-1184-0)
- [AmazonSageMakerAdmin-ServiceCatalogProductsServiceRolePolicy](#page-1186-0)
- [AmazonSageMakerCanvasAIServicesAccess](#page-1197-0)
- [AmazonSageMakerCanvasBedrockAccess](#page-1201-0)
- [AmazonSageMakerCanvasDataPrepFullAccess](#page-1202-0)
- [AmazonSageMakerCanvasDirectDeployAccess](#page-1210-0)
- [AmazonSageMakerCanvasForecastAccess](#page-1212-0)
- [AmazonSageMakerCanvasFullAccess](#page-1214-0)
- [AmazonSageMakerClusterInstanceRolePolicy](#page-1222-0)
- [AmazonSageMakerCoreServiceRolePolicy](#page-1225-0)
- [AmazonSageMakerEdgeDeviceFleetPolicy](#page-1227-0)
- [AmazonSageMakerFeatureStoreAccess](#page-1230-0)
- [AmazonSageMakerFullAccess](#page-1232-0)
- [AmazonSageMakerGeospatialExecutionRole](#page-1248-0)
- [AmazonSageMakerGeospatialFullAccess](#page-1250-0)
- [AmazonSageMakerGroundTruthExecution](#page-1252-0)
- [AmazonSageMakerMechanicalTurkAccess](#page-1256-0)
- [AmazonSageMakerModelGovernanceUseAccess](#page-1257-0)
- [AmazonSageMakerModelRegistryFullAccess](#page-1260-0)
- [AmazonSageMakerNotebooksServiceRolePolicy](#page-1265-0)
- [AmazonSageMakerPartnerServiceCatalogProductsApiGatewayServiceRolePolicy](#page-1269-0)
- [AmazonSageMakerPartnerServiceCatalogProductsCloudFormationServiceRolePolicy](#page-1271-0)
- [AmazonSageMakerPartnerServiceCatalogProductsLambdaServiceRolePolicy](#page-1276-0)
- [AmazonSageMakerPipelinesIntegrations](#page-1277-0)
- [AmazonSageMakerReadOnly](#page-1280-0)
- [AmazonSageMakerServiceCatalogProductsApiGatewayServiceRolePolicy](#page-1282-0)
- [AmazonSageMakerServiceCatalogProductsCloudformationServiceRolePolicy](#page-1284-0)
- [AmazonSageMakerServiceCatalogProductsCodeBuildServiceRolePolicy](#page-1292-0)
- [AmazonSageMakerServiceCatalogProductsCodePipelineServiceRolePolicy](#page-1303-0)
- [AmazonSageMakerServiceCatalogProductsEventsServiceRolePolicy](#page-1306-0)
- [AmazonSageMakerServiceCatalogProductsFirehoseServiceRolePolicy](#page-1308-0)
- [AmazonSageMakerServiceCatalogProductsGlueServiceRolePolicy](#page-1309-0)
- [AmazonSageMakerServiceCatalogProductsLambdaServiceRolePolicy](#page-1312-0)
- [AmazonSecurityLakeAdministrator](#page-1323-0)
- [AmazonSecurityLakeMetastoreManager](#page-1335-0)
- [AmazonSecurityLakePermissionsBoundary](#page-1339-0)
- [AmazonSESFullAccess](#page-1343-0)
- [AmazonSESReadOnlyAccess](#page-1344-0)
- [AmazonSESServiceRolePolicy](#page-1345-0)
- [AmazonSNSFullAccess](#page-1346-0)
- [AmazonSNSReadOnlyAccess](#page-1348-0)
- [AmazonSNSRole](#page-1349-0)
- [AmazonSQSFullAccess](#page-1350-0)
- [AmazonSQSReadOnlyAccess](#page-1352-0)
- [AmazonSSMAutomationApproverAccess](#page-1353-0)
- [AmazonSSMAutomationRole](#page-1354-0)
- [AmazonSSMDirectoryServiceAccess](#page-1357-0)
- [AmazonSSMFullAccess](#page-1358-0)
- [AmazonSSMMaintenanceWindowRole](#page-1360-0)
- [AmazonSSMManagedEC2InstanceDefaultPolicy](#page-1362-0)
- [AmazonSSMManagedInstanceCore](#page-1364-0)
- [AmazonSSMPatchAssociation](#page-1367-0)
- [AmazonSSMReadOnlyAccess](#page-1368-0)
- [AmazonSSMServiceRolePolicy](#page-1369-0)
- [AmazonSumerianFullAccess](#page-1375-0)
- [AmazonTextractFullAccess](#page-1377-0)
- [AmazonTextractServiceRole](#page-1378-0)
- [AmazonTimestreamConsoleFullAccess](#page-1379-0)
- [AmazonTimestreamFullAccess](#page-1382-0)
- [AmazonTimestreamInfluxDBFullAccess](#page-1384-0)
- [AmazonTimestreamInfluxDBServiceRolePolicy](#page-1387-0)
- [AmazonTimestreamReadOnlyAccess](#page-1390-0)
- [AmazonTranscribeFullAccess](#page-1392-0)
- [AmazonTranscribeReadOnlyAccess](#page-1393-0)
- [AmazonVPCCrossAccountNetworkInterfaceOperations](#page-1394-0)
- [AmazonVPCFullAccess](#page-1397-0)
- [AmazonVPCNetworkAccessAnalyzerFullAccessPolicy](#page-1401-0)
- [AmazonVPCReachabilityAnalyzerFullAccessPolicy](#page-1406-0)
- [AmazonVPCReachabilityAnalyzerPathComponentReadPolicy](#page-1410-0)
- [AmazonVPCReadOnlyAccess](#page-1411-0)
- [AmazonWorkDocsFullAccess](#page-1413-0)
- [AmazonWorkDocsReadOnlyAccess](#page-1414-0)
- [AmazonWorkMailEventsServiceRolePolicy](#page-1416-0)
- [AmazonWorkMailFullAccess](#page-1417-0)
- [AmazonWorkMailMessageFlowFullAccess](#page-1420-0)
- [AmazonWorkMailMessageFlowReadOnlyAccess](#page-1421-0)
- [AmazonWorkMailReadOnlyAccess](#page-1422-0)
- [AmazonWorkSpacesAdmin](#page-1424-0)
- [AmazonWorkSpacesApplicationManagerAdminAccess](#page-1426-0)
- [AmazonWorkspacesPCAAccess](#page-1427-0)
- [AmazonWorkSpacesSelfServiceAccess](#page-1428-0)
- [AmazonWorkSpacesServiceAccess](#page-1430-0)
- [AmazonWorkSpacesWebReadOnly](#page-1431-0)
- [AmazonWorkSpacesWebServiceRolePolicy](#page-1433-0)
- [AmazonZocaloFullAccess](#page-1436-0)
- [AmazonZocaloReadOnlyAccess](#page-1438-0)
- [AmplifyBackendDeployFullAccess](#page-1439-0)
- [APIGatewayServiceRolePolicy](#page-1444-0)
- [AppIntegrationsServiceLinkedRolePolicy](#page-1447-0)
- [ApplicationAutoScalingForAmazonAppStreamAccess](#page-1449-0)
- [ApplicationDiscoveryServiceContinuousExportServiceRolePolicy](#page-1451-0)
- [AppRunnerNetworkingServiceRolePolicy](#page-1454-0)
- [AppRunnerServiceRolePolicy](#page-1456-0)
- [AutoScalingConsoleFullAccess](#page-1458-0)
- [AutoScalingConsoleReadOnlyAccess](#page-1460-0)
- [AutoScalingFullAccess](#page-1462-0)
- [AutoScalingNotificationAccessRole](#page-1464-0)
- [AutoScalingReadOnlyAccess](#page-1466-0)
- [AutoScalingServiceRolePolicy](#page-1467-0)
- [AWS\\_ConfigRole](#page-1471-0)
- [AWSAccountActivityAccess](#page-1502-0)
- [AWSAccountManagementFullAccess](#page-1504-0)
- [AWSAccountManagementReadOnlyAccess](#page-1505-0)
- [AWSAccountUsageReportAccess](#page-1506-0)
- [AWSAgentlessDiscoveryService](#page-1508-0)
- [AWSAppFabricFullAccess](#page-1510-0)
- [AWSAppFabricReadOnlyAccess](#page-1512-0)
- [AWSAppFabricServiceRolePolicy](#page-1514-0)
- [AWSApplicationAutoscalingAppStreamFleetPolicy](#page-1516-0)
- [AWSApplicationAutoscalingCassandraTablePolicy](#page-1517-0)
- [AWSApplicationAutoscalingComprehendEndpointPolicy](#page-1519-0)
- [AWSApplicationAutoScalingCustomResourcePolicy](#page-1520-0)
- [AWSApplicationAutoscalingDynamoDBTablePolicy](#page-1522-0)
- [AWSApplicationAutoscalingEC2SpotFleetRequestPolicy](#page-1523-0)
- [AWSApplicationAutoscalingECSServicePolicy](#page-1525-0)
- [AWSApplicationAutoscalingElastiCacheRGPolicy](#page-1526-0)
- [AWSApplicationAutoscalingEMRInstanceGroupPolicy](#page-1528-0)
- [AWSApplicationAutoscalingKafkaClusterPolicy](#page-1529-0)
- [AWSApplicationAutoscalingLambdaConcurrencyPolicy](#page-1531-0)
- [AWSApplicationAutoscalingNeptuneClusterPolicy](#page-1532-0)
- [AWSApplicationAutoscalingRDSClusterPolicy](#page-1534-0)
- [AWSApplicationAutoscalingSageMakerEndpointPolicy](#page-1536-0)
- [AWSApplicationDiscoveryAgentAccess](#page-1538-0)
- [AWSApplicationDiscoveryAgentlessCollectorAccess](#page-1539-0)
- [AWSApplicationDiscoveryServiceFullAccess](#page-1541-0)
- [AWSApplicationMigrationAgentInstallationPolicy](#page-1544-0)
- [AWSApplicationMigrationAgentPolicy](#page-1546-0)
- [AWSApplicationMigrationAgentPolicy\\_v2](#page-1548-0)
- [AWSApplicationMigrationConversionServerPolicy](#page-1549-0)
- [AWSApplicationMigrationEC2Access](#page-1551-0)
- [AWSApplicationMigrationFullAccess](#page-1559-0)
- [AWSApplicationMigrationMGHAccess](#page-1566-0)
- [AWSApplicationMigrationReadOnlyAccess](#page-1568-0)
- [AWSApplicationMigrationReplicationServerPolicy](#page-1570-0)
- [AWSApplicationMigrationServiceEc2InstancePolicy](#page-1572-0)
- [AWSApplicationMigrationServiceRolePolicy](#page-1574-0)
- [AWSApplicationMigrationSSMAccess](#page-1582-0)
- [AWSApplicationMigrationVCenterClientPolicy](#page-1585-0)
- [AWSAppMeshEnvoyAccess](#page-1587-0)
- [AWSAppMeshFullAccess](#page-1588-0)
- [AWSAppMeshPreviewEnvoyAccess](#page-1590-0)
- [AWSAppMeshPreviewServiceRolePolicy](#page-1591-0)
- [AWSAppMeshReadOnly](#page-1593-0)
- [AWSAppMeshServiceRolePolicy](#page-1595-0)
- [AWSAppRunnerFullAccess](#page-1596-0)
- [AWSAppRunnerReadOnlyAccess](#page-1598-0)
- [AWSAppRunnerServicePolicyForECRAccess](#page-1599-0)
- [AWSAppSyncAdministrator](#page-1601-0)
- [AWSAppSyncInvokeFullAccess](#page-1603-0)
- [AWSAppSyncPushToCloudWatchLogs](#page-1604-0)
- [AWSAppSyncSchemaAuthor](#page-1605-0)
- [AWSAppSyncServiceRolePolicy](#page-1607-0)
- [AWSArtifactAccountSync](#page-1609-0)
- [AWSArtifactReportsReadOnlyAccess](#page-1610-0)
- [AWSArtifactServiceRolePolicy](#page-1611-0)
- [AWSAuditManagerAdministratorAccess](#page-1613-0)
- [AWSAuditManagerServiceRolePolicy](#page-1617-0)
- [AWSAutoScalingPlansEC2AutoScalingPolicy](#page-1625-0)
- [AWSBackupAuditAccess](#page-1626-0)
- [AWSBackupDataTransferAccess](#page-1629-0)
- [AWSBackupFullAccess](#page-1630-0)
- [AWSBackupGatewayServiceRolePolicyForVirtualMachineMetadataSync](#page-1641-0)
- [AWSBackupOperatorAccess](#page-1642-0)
- [AWSBackupOrganizationAdminAccess](#page-1650-0)
- [AWSBackupRestoreAccessForSAPHANA](#page-1653-0)
- [AWSBackupServiceLinkedRolePolicyForBackup](#page-1655-0)
- [AWSBackupServiceLinkedRolePolicyForBackupTest](#page-1663-0)
- [AWSBackupServiceRolePolicyForBackup](#page-1665-0)
- [AWSBackupServiceRolePolicyForRestores](#page-1677-0)
- [AWSBackupServiceRolePolicyForS3Backup](#page-1688-0)
- [AWSBackupServiceRolePolicyForS3Restore](#page-1691-0)
- [AWSBatchFullAccess](#page-1693-0)
- [AWSBatchServiceEventTargetRole](#page-1695-0)
- [AWSBatchServiceRole](#page-1697-0)
- [AWSBCMDataExportsServiceRolePolicy](#page-1701-0)
- [AWSBillingConductorFullAccess](#page-1702-0)
- [AWSBillingConductorReadOnlyAccess](#page-1703-0)
- [AWSBillingReadOnlyAccess](#page-1705-0)
- [AWSBudgetsActions\\_RolePolicyForResourceAdministrationWithSSM](#page-1707-0)
- [AWSBudgetsActionsWithAWSResourceControlAccess](#page-1709-0)
- [AWSBudgetsReadOnlyAccess](#page-1711-0)
- [AWSBugBustFullAccess](#page-1712-0)
- [AWSBugBustPlayerAccess](#page-1714-0)
- [AWSBugBustServiceRolePolicy](#page-1716-0)
- [AWSCertificateManagerFullAccess](#page-1718-0)
- [AWSCertificateManagerPrivateCAAuditor](#page-1720-0)
- [AWSCertificateManagerPrivateCAFullAccess](#page-1721-0)
- [AWSCertificateManagerPrivateCAPrivilegedUser](#page-1722-0)
- [AWSCertificateManagerPrivateCAReadOnly](#page-1725-0)
- [AWSCertificateManagerPrivateCAUser](#page-1726-0)
- [AWSCertificateManagerReadOnly](#page-1728-0)
- [AWSChatbotServiceLinkedRolePolicy](#page-1729-0)
- [AWSCleanRoomsFullAccess](#page-1731-0)
- [AWSCleanRoomsFullAccessNoQuerying](#page-1736-0)
- [AWSCleanRoomsMLFullAccess](#page-1742-0)
- [AWSCleanRoomsMLReadOnlyAccess](#page-1746-0)
- [AWSCleanRoomsReadOnlyAccess](#page-1748-0)
- [AWSCloud9Administrator](#page-1750-0)
- [AWSCloud9EnvironmentMember](#page-1752-0)
- [AWSCloud9ServiceRolePolicy](#page-1755-0)
- [AWSCloud9SSMInstanceProfile](#page-1758-0)
- [AWSCloud9User](#page-1759-0)
- [AWSCloudFormationFullAccess](#page-1762-0)
- [AWSCloudFormationReadOnlyAccess](#page-1764-0)
- [AWSCloudFrontLogger](#page-1765-0)
- [AWSCloudHSMFullAccess](#page-1766-0)
- [AWSCloudHSMReadOnlyAccess](#page-1768-0)
- [AWSCloudHSMRole](#page-1769-0)
- [AWSCloudMapDiscoverInstanceAccess](#page-1770-0)
- [AWSCloudMapFullAccess](#page-1772-0)
- [AWSCloudMapReadOnlyAccess](#page-1773-0)
- [AWSCloudMapRegisterInstanceAccess](#page-1775-0)
- [AWSCloudShellFullAccess](#page-1776-0)
- [AWSCloudTrail\\_FullAccess](#page-1777-0)
- [AWSCloudTrail\\_ReadOnlyAccess](#page-1781-0)
- [AWSCloudWatchAlarms\\_ActionSSMIncidentsServiceRolePolicy](#page-1782-0)
- [AWSCodeArtifactAdminAccess](#page-1783-0)
- [AWSCodeArtifactReadOnlyAccess](#page-1785-0)
- [AWSCodeBuildAdminAccess](#page-1786-0)
- [AWSCodeBuildDeveloperAccess](#page-1791-0)
- [AWSCodeBuildReadOnlyAccess](#page-1794-0)
- [AWSCodeCommitFullAccess](#page-1796-0)
- [AWSCodeCommitPowerUser](#page-1802-0)
- [AWSCodeCommitReadOnly](#page-1808-0)
- [AWSCodeDeployDeployerAccess](#page-1811-0)
- [AWSCodeDeployFullAccess](#page-1813-0)
- [AWSCodeDeployReadOnlyAccess](#page-1816-0)
- [AWSCodeDeployRole](#page-1817-0)
- [AWSCodeDeployRoleForCloudFormation](#page-1820-0)
- [AWSCodeDeployRoleForECS](#page-1821-0)
- [AWSCodeDeployRoleForECSLimited](#page-1823-0)
- [AWSCodeDeployRoleForLambda](#page-1826-0)
- [AWSCodeDeployRoleForLambdaLimited](#page-1828-0)
- [AWSCodePipeline\\_FullAccess](#page-1830-0)
- [AWSCodePipeline\\_ReadOnlyAccess](#page-1834-0)
- [AWSCodePipelineApproverAccess](#page-1836-0)
- [AWSCodePipelineCustomActionAccess](#page-1837-0)
- [AWSCodeStarFullAccess](#page-1839-0)
- [AWSCodeStarNotificationsServiceRolePolicy](#page-1840-0)
- [AWSCodeStarServiceRole](#page-1842-0)
- [AWSCompromisedKeyQuarantine](#page-1848-0)
- [AWSCompromisedKeyQuarantineV2](#page-1850-0)
- [AWSConfigMultiAccountSetupPolicy](#page-1853-0)
- [AWSConfigRemediationServiceRolePolicy](#page-1856-0)
- [AWSConfigRoleForOrganizations](#page-1857-0)
- [AWSConfigRulesExecutionRole](#page-1858-0)
- [AWSConfigServiceRolePolicy](#page-1860-0)
- [AWSConfigUserAccess](#page-1892-0)
- [AWSConnector](#page-1894-0)
- [AWSControlTowerAccountServiceRolePolicy](#page-1897-0)
- [AWSControlTowerServiceRolePolicy](#page-1899-0)
- [AWSCostAndUsageReportAutomationPolicy](#page-1905-0)
- [AWSDataExchangeFullAccess](#page-1907-0)
- [AWSDataExchangeProviderFullAccess](#page-1911-0)
- [AWSDataExchangeReadOnly](#page-1915-0)
- [AWSDataExchangeSubscriberFullAccess](#page-1917-0)
- [AWSDataLifecycleManagerServiceRole](#page-1920-0)
- [AWSDataLifecycleManagerServiceRoleForAMIManagement](#page-1922-0)
- [AWSDataLifecycleManagerSSMFullAccess](#page-1924-0)
- [AWSDataPipeline\\_FullAccess](#page-1927-0)
- [AWSDataPipeline\\_PowerUser](#page-1928-0)
- [AWSDataSyncDiscoveryServiceRolePolicy](#page-1930-0)
- [AWSDataSyncFullAccess](#page-1932-0)
- [AWSDataSyncReadOnlyAccess](#page-1934-0)
- [AWSDeadlineCloud-FleetWorker](#page-1936-0)
- [AWSDeadlineCloud-UserAccessFarms](#page-1937-0)
- [AWSDeadlineCloud-UserAccessFleets](#page-1943-0)
- [AWSDeadlineCloud-UserAccessJobs](#page-1948-0)
- [AWSDeadlineCloud-UserAccessQueues](#page-1953-0)
- [AWSDeadlineCloud-WorkerHost](#page-1958-0)
- [AWSDeepLensLambdaFunctionAccessPolicy](#page-1960-0)
- [AWSDeepLensServiceRolePolicy](#page-1962-0)
- [AWSDeepRacerAccountAdminAccess](#page-1970-0)
- [AWSDeepRacerCloudFormationAccessPolicy](#page-1971-0)
- [AWSDeepRacerDefaultMultiUserAccess](#page-1975-0)
- [AWSDeepRacerFullAccess](#page-1977-0)
- [AWSDeepRacerRoboMakerAccessPolicy](#page-1979-0)
- [AWSDeepRacerServiceRolePolicy](#page-1982-0)
- [AWSDenyAll](#page-1986-0)
- [AWSDeviceFarmFullAccess](#page-1987-0)
- [AWSDeviceFarmServiceRolePolicy](#page-1988-0)
- [AWSDeviceFarmTestGridServiceRolePolicy](#page-1991-0)
- [AWSDirectConnectFullAccess](#page-1994-0)
- [AWSDirectConnectReadOnlyAccess](#page-1996-0)
- [AWSDirectConnectServiceRolePolicy](#page-1997-0)
- [AWSDirectoryServiceFullAccess](#page-1998-0)
- [AWSDirectoryServiceReadOnlyAccess](#page-2001-0)
- [AWSDiscoveryContinuousExportFirehosePolicy](#page-2003-0)
- [AWSDMSFleetAdvisorServiceRolePolicy](#page-2004-0)
- [AWSDMSServerlessServiceRolePolicy](#page-2006-0)
- [AWSEC2CapacityReservationFleetRolePolicy](#page-2008-0)
- [AWSEC2FleetServiceRolePolicy](#page-2010-0)
- [AWSEC2SpotFleetServiceRolePolicy](#page-2013-0)
- [AWSEC2SpotServiceRolePolicy](#page-2016-0)
- [AWSEC2VssSnapshotPolicy](#page-2018-0)
- [AWSECRPullThroughCache\\_ServiceRolePolicy](#page-2022-0)
- [AWSElasticBeanstalkCustomPlatformforEC2Role](#page-2024-0)
- [AWSElasticBeanstalkEnhancedHealth](#page-2026-0)
- [AWSElasticBeanstalkMaintenance](#page-2028-0)
- [AWSElasticBeanstalkManagedUpdatesCustomerRolePolicy](#page-2030-0)
- [AWSElasticBeanstalkManagedUpdatesServiceRolePolicy](#page-2038-0)
- [AWSElasticBeanstalkMulticontainerDocker](#page-2044-0)
- [AWSElasticBeanstalkReadOnly](#page-2046-0)
- [AWSElasticBeanstalkRoleCore](#page-2049-0)
- [AWSElasticBeanstalkRoleCWL](#page-2055-0)
- [AWSElasticBeanstalkRoleECS](#page-2056-0)
- [AWSElasticBeanstalkRoleRDS](#page-2058-0)
- [AWSElasticBeanstalkRoleSNS](#page-2059-0)
- [AWSElasticBeanstalkRoleWorkerTier](#page-2061-0)
- [AWSElasticBeanstalkService](#page-2063-0)
- [AWSElasticBeanstalkServiceRolePolicy](#page-2068-0)
- [AWSElasticBeanstalkWebTier](#page-2070-0)
- [AWSElasticBeanstalkWorkerTier](#page-2072-0)
- [AWSElasticDisasterRecoveryAgentInstallationPolicy](#page-2075-0)
- [AWSElasticDisasterRecoveryAgentPolicy](#page-2078-0)
- [AWSElasticDisasterRecoveryConsoleFullAccess](#page-2080-0)
- [AWSElasticDisasterRecoveryConsoleFullAccess\\_v2](#page-2090-0)
- [AWSElasticDisasterRecoveryConversionServerPolicy](#page-2104-0)
- [AWSElasticDisasterRecoveryCrossAccountReplicationPolicy](#page-2106-0)
- [AWSElasticDisasterRecoveryEc2InstancePolicy](#page-2107-0)
- [AWSElasticDisasterRecoveryFailbackInstallationPolicy](#page-2110-0)
- [AWSElasticDisasterRecoveryFailbackPolicy](#page-2112-0)
- [AWSElasticDisasterRecoveryLaunchActionsPolicy](#page-2114-0)
- [AWSElasticDisasterRecoveryNetworkReplicationPolicy](#page-2121-0)
- [AWSElasticDisasterRecoveryReadOnlyAccess](#page-2123-0)
- [AWSElasticDisasterRecoveryRecoveryInstancePolicy](#page-2126-0)
- [AWSElasticDisasterRecoveryReplicationServerPolicy](#page-2129-0)
- [AWSElasticDisasterRecoveryServiceRolePolicy](#page-2133-0)
- [AWSElasticDisasterRecoveryStagingAccountPolicy](#page-2142-0)
- [AWSElasticDisasterRecoveryStagingAccountPolicy\\_v2](#page-2144-0)
- [AWSElasticLoadBalancingClassicServiceRolePolicy](#page-2146-0)
- [AWSElasticLoadBalancingServiceRolePolicy](#page-2148-0)
- [AWSElementalMediaConvertFullAccess](#page-2150-0)
- [AWSElementalMediaConvertReadOnly](#page-2151-0)
- [AWSElementalMediaLiveFullAccess](#page-2153-0)
- [AWSElementalMediaLiveReadOnly](#page-2154-0)
- [AWSElementalMediaPackageFullAccess](#page-2155-0)
- [AWSElementalMediaPackageReadOnly](#page-2156-0)
- [AWSElementalMediaPackageV2FullAccess](#page-2157-0)
- [AWSElementalMediaPackageV2ReadOnly](#page-2159-0)
- [AWSElementalMediaStoreFullAccess](#page-2160-0)
- [AWSElementalMediaStoreReadOnly](#page-2161-0)
- [AWSElementalMediaTailorFullAccess](#page-2163-0)
- [AWSElementalMediaTailorReadOnly](#page-2164-0)
- [AWSEnhancedClassicNetworkingMangementPolicy](#page-2165-0)
- [AWSEntityResolutionConsoleFullAccess](#page-2166-0)
- [AWSEntityResolutionConsoleReadOnlyAccess](#page-2170-0)
- [AWSFaultInjectionSimulatorEC2Access](#page-2171-0)
- [AWSFaultInjectionSimulatorECSAccess](#page-2174-0)
- [AWSFaultInjectionSimulatorEKSAccess](#page-2176-0)
- [AWSFaultInjectionSimulatorNetworkAccess](#page-2178-0)
- [AWSFaultInjectionSimulatorRDSAccess](#page-2186-0)
- [AWSFaultInjectionSimulatorSSMAccess](#page-2188-0)
- [AWSFinSpaceServiceRolePolicy](#page-2190-0)
- [AWSFMAdminFullAccess](#page-2192-0)
- [AWSFMAdminReadOnlyAccess](#page-2195-0)
- [AWSFMMemberReadOnlyAccess](#page-2197-0)
- [AWSForWordPressPluginPolicy](#page-2198-0)
- [AWSGitSyncServiceRolePolicy](#page-2201-0)
- [AWSGlobalAcceleratorSLRPolicy](#page-2202-0)
- [AWSGlueConsoleFullAccess](#page-2205-0)
- [AWSGlueConsoleSageMakerNotebookFullAccess](#page-2210-0)
- [AwsGlueDataBrewFullAccessPolicy](#page-2216-0)
- [AWSGlueDataBrewServiceRole](#page-2222-0)
- [AWSGlueSchemaRegistryFullAccess](#page-2226-0)
- [AWSGlueSchemaRegistryReadonlyAccess](#page-2228-0)
- [AWSGlueServiceNotebookRole](#page-2229-0)
- [AWSGlueServiceRole](#page-2232-0)
- [AwsGlueSessionUserRestrictedNotebookPolicy](#page-2236-0)
- [AwsGlueSessionUserRestrictedNotebookServiceRole](#page-2239-0)
- [AwsGlueSessionUserRestrictedPolicy](#page-2244-0)
- [AwsGlueSessionUserRestrictedServiceRole](#page-2247-0)
- [AWSGrafanaAccountAdministrator](#page-2252-0)
- [AWSGrafanaConsoleReadOnlyAccess](#page-2254-0)
- [AWSGrafanaWorkspacePermissionManagement](#page-2255-0)
- [AWSGrafanaWorkspacePermissionManagementV2](#page-2257-0)
- [AWSGreengrassFullAccess](#page-2259-0)
- [AWSGreengrassReadOnlyAccess](#page-2260-0)
- [AWSGreengrassResourceAccessRolePolicy](#page-2261-0)
- [AWSGroundStationAgentInstancePolicy](#page-2265-0)
- [AWSHealth\\_EventProcessorServiceRolePolicy](#page-2266-0)
- [AWSHealthFullAccess](#page-2268-0)
- [AWSHealthImagingFullAccess](#page-2269-0)
- [AWSHealthImagingReadOnlyAccess](#page-2271-0)
- [AWSIAMIdentityCenterAllowListForIdentityContext](#page-2272-0)
- [AWSIdentitySyncFullAccess](#page-2276-0)
- [AWSIdentitySyncReadOnlyAccess](#page-2278-0)
- [AWSImageBuilderFullAccess](#page-2279-0)
- [AWSImageBuilderReadOnlyAccess](#page-2283-0)
- [AWSImportExportFullAccess](#page-2284-0)
- [AWSImportExportReadOnlyAccess](#page-2285-0)
- [AWSIncidentManagerIncidentAccessServiceRolePolicy](#page-2287-0)
- [AWSIncidentManagerResolverAccess](#page-2288-0)
- [AWSIncidentManagerServiceRolePolicy](#page-2290-0)
- [AWSIoT1ClickFullAccess](#page-2292-0)
- [AWSIoT1ClickReadOnlyAccess](#page-2293-0)
- [AWSIoTAnalyticsFullAccess](#page-2294-0)
- [AWSIoTAnalyticsReadOnlyAccess](#page-2296-0)
- [AWSIoTConfigAccess](#page-2297-0)
- [AWSIoTConfigReadOnlyAccess](#page-2302-0)
- [AWSIoTDataAccess](#page-2304-0)
- [AWSIoTDeviceDefenderAddThingsToThingGroupMitigationAction](#page-2306-0)
- [AWSIoTDeviceDefenderAudit](#page-2307-0)
- [AWSIoTDeviceDefenderEnableIoTLoggingMitigationAction](#page-2309-0)
- [AWSIoTDeviceDefenderPublishFindingsToSNSMitigationAction](#page-2311-0)
- [AWSIoTDeviceDefenderReplaceDefaultPolicyMitigationAction](#page-2312-0)
- [AWSIoTDeviceDefenderUpdateCACertMitigationAction](#page-2313-0)
- [AWSIoTDeviceDefenderUpdateDeviceCertMitigationAction](#page-2315-0)
- [AWSIoTDeviceTesterForFreeRTOSFullAccess](#page-2316-0)
- [AWSIoTDeviceTesterForGreengrassFullAccess](#page-2323-0)
- [AWSIoTEventsFullAccess](#page-2327-0)
- [AWSIoTEventsReadOnlyAccess](#page-2328-0)
- [AWSIoTFleetHubFederationAccess](#page-2329-0)
- [AWSIoTFleetwiseServiceRolePolicy](#page-2332-0)
- [AWSIoTFullAccess](#page-2333-0)
- [AWSIoTLogging](#page-2335-0)
- [AWSIoTOTAUpdate](#page-2336-0)
- [AWSIotRoboRunnerFullAccess](#page-2337-0)
- [AWSIotRoboRunnerReadOnly](#page-2339-0)
- [AWSIotRoboRunnerServiceRolePolicy](#page-2340-0)
- [AWSIoTRuleActions](#page-2342-0)
- [AWSIoTSiteWiseConsoleFullAccess](#page-2343-0)
- [AWSIoTSiteWiseFullAccess](#page-2346-0)
- [AWSIoTSiteWiseMonitorPortalAccess](#page-2348-0)
- [AWSIoTSiteWiseMonitorServiceRolePolicy](#page-2350-0)
- [AWSIoTSiteWiseReadOnlyAccess](#page-2351-0)
- [AWSIoTThingsRegistration](#page-2353-0)
- [AWSIoTTwinMakerServiceRolePolicy](#page-2355-0)
- [AWSIoTWirelessDataAccess](#page-2357-0)
- [AWSIoTWirelessFullAccess](#page-2358-0)
- [AWSIoTWirelessFullPublishAccess](#page-2360-0)
- [AWSIoTWirelessGatewayCertManager](#page-2361-0)
- [AWSIoTWirelessLogging](#page-2362-0)
- [AWSIoTWirelessReadOnlyAccess](#page-2364-0)
- [AWSIPAMServiceRolePolicy](#page-2365-0)
- [AWSIQContractServiceRolePolicy](#page-2367-0)
- [AWSIQFullAccess](#page-2368-0)
- [AWSIQPermissionServiceRolePolicy](#page-2370-0)
- [AWSKeyManagementServiceCustomKeyStoresServiceRolePolicy](#page-2372-0)
- [AWSKeyManagementServiceMultiRegionKeysServiceRolePolicy](#page-2373-0)
- [AWSKeyManagementServicePowerUser](#page-2374-0)
- [AWSLakeFormationCrossAccountManager](#page-2376-0)
- [AWSLakeFormationDataAdmin](#page-2379-0)
- [AWSLambda\\_FullAccess](#page-2381-0)
- [AWSLambda\\_ReadOnlyAccess](#page-2383-0)
- [AWSLambdaBasicExecutionRole](#page-2385-0)
- [AWSLambdaDynamoDBExecutionRole](#page-2387-0)
- [AWSLambdaENIManagementAccess](#page-2388-0)
- [AWSLambdaExecute](#page-2389-0)
- [AWSLambdaFullAccess](#page-2391-0)
- [AWSLambdaInvocation-DynamoDB](#page-2393-0)
- [AWSLambdaKinesisExecutionRole](#page-2395-0)
- [AWSLambdaMSKExecutionRole](#page-2396-0)
- [AWSLambdaReplicator](#page-2398-0)
- [AWSLambdaRole](#page-2400-0)
- [AWSLambdaSQSQueueExecutionRole](#page-2401-0)
- [AWSLambdaVPCAccessExecutionRole](#page-2402-0)
- [AWSLicenseManagerConsumptionPolicy](#page-2404-0)
- [AWSLicenseManagerLinuxSubscriptionsServiceRolePolicy](#page-2405-0)
- [AWSLicenseManagerMasterAccountRolePolicy](#page-2407-0)
- [AWSLicenseManagerMemberAccountRolePolicy](#page-2413-0)
- [AWSLicenseManagerServiceRolePolicy](#page-2415-0)
- [AWSLicenseManagerUserSubscriptionsServiceRolePolicy](#page-2419-0)
- [AWSM2ServicePolicy](#page-2422-0)
- [AWSManagedServices\\_ContactsServiceRolePolicy](#page-2424-0)
- [AWSManagedServices\\_DetectiveControlsConfig\\_ServiceRolePolicy](#page-2425-0)
- [AWSManagedServices\\_EventsServiceRolePolicy](#page-2428-0)
- [AWSManagedServicesDeploymentToolkitPolicy](#page-2429-0)
- [AWSMarketplaceAmiIngestion](#page-2432-0)
- [AWSMarketplaceDeploymentServiceRolePolicy](#page-2434-0)
- [AWSMarketplaceFullAccess](#page-2436-0)
- [AWSMarketplaceGetEntitlements](#page-2440-0)
- [AWSMarketplaceImageBuildFullAccess](#page-2442-0)
- [AWSMarketplaceLicenseManagementServiceRolePolicy](#page-2446-0)
- [AWSMarketplaceManageSubscriptions](#page-2448-0)
- [AWSMarketplaceMeteringFullAccess](#page-2449-0)
- [AWSMarketplaceMeteringRegisterUsage](#page-2451-0)
- [AWSMarketplaceProcurementSystemAdminFullAccess](#page-2452-0)
- [AWSMarketplacePurchaseOrdersServiceRolePolicy](#page-2453-0)
- [AWSMarketplaceRead-only](#page-2455-0)
- [AWSMarketplaceResaleAuthorizationServiceRolePolicy](#page-2457-0)
- [AWSMarketplaceSellerFullAccess](#page-2460-0)
- [AWSMarketplaceSellerProductsFullAccess](#page-2464-0)
- [AWSMarketplaceSellerProductsReadOnly](#page-2467-0)
- [AWSMediaConnectServicePolicy](#page-2468-0)
- [AWSMediaTailorServiceRolePolicy](#page-2471-0)
- [AWSMigrationHubDiscoveryAccess](#page-2472-0)
- [AWSMigrationHubDMSAccess](#page-2474-0)
- [AWSMigrationHubFullAccess](#page-2476-0)
- [AWSMigrationHubOrchestratorConsoleFullAccess](#page-2478-0)
- [AWSMigrationHubOrchestratorInstanceRolePolicy](#page-2482-0)
- [AWSMigrationHubOrchestratorPlugin](#page-2484-0)
- [AWSMigrationHubOrchestratorServiceRolePolicy](#page-2486-0)
- [AWSMigrationHubRefactorSpaces-EnvironmentsWithoutBridgesFullAccess](#page-2490-0)
- [AWSMigrationHubRefactorSpaces-SSMAutomationPolicy](#page-2497-0)
- [AWSMigrationHubRefactorSpacesFullAccess](#page-2499-0)
- [AWSMigrationHubRefactorSpacesServiceRolePolicy](#page-2507-0)
- [AWSMigrationHubSMSAccess](#page-2511-0)
- [AWSMigrationHubStrategyCollector](#page-2513-0)
- [AWSMigrationHubStrategyConsoleFullAccess](#page-2516-0)
- [AWSMigrationHubStrategyServiceRolePolicy](#page-2519-0)
- [AWSMobileHub\\_FullAccess](#page-2521-0)
- [AWSMobileHub\\_ReadOnly](#page-2523-0)
- [AWSMSKReplicatorExecutionRole](#page-2525-0)
- [AWSNetworkFirewallServiceRolePolicy](#page-2528-0)
- [AWSNetworkManagerCloudWANServiceRolePolicy](#page-2530-0)
- [AWSNetworkManagerFullAccess](#page-2531-0)
- [AWSNetworkManagerReadOnlyAccess](#page-2533-0)
- [AWSNetworkManagerServiceRolePolicy](#page-2534-0)
- [AWSOpsWorks\\_FullAccess](#page-2536-0)
- [AWSOpsWorksCloudWatchLogs](#page-2538-0)
- [AWSOpsWorksCMInstanceProfileRole](#page-2539-0)
- [AWSOpsWorksCMServiceRole](#page-2541-0)
- [AWSOpsWorksInstanceRegistration](#page-2546-0)
- [AWSOpsWorksRegisterCLI\\_EC2](#page-2548-0)
- [AWSOpsWorksRegisterCLI\\_OnPremises](#page-2549-0)
- [AWSOrganizationsFullAccess](#page-2552-0)
- [AWSOrganizationsReadOnlyAccess](#page-2554-0)
- [AWSOrganizationsServiceTrustPolicy](#page-2555-0)
- [AWSOutpostsAuthorizeServerPolicy](#page-2557-0)
- [AWSOutpostsServiceRolePolicy](#page-2558-0)
- [AWSPanoramaApplianceRolePolicy](#page-2559-0)
- [AWSPanoramaApplianceServiceRolePolicy](#page-2561-0)
- [AWSPanoramaFullAccess](#page-2563-0)
- [AWSPanoramaGreengrassGroupRolePolicy](#page-2567-0)
- [AWSPanoramaSageMakerRolePolicy](#page-2569-0)
- [AWSPanoramaServiceLinkedRolePolicy](#page-2570-0)
- [AWSPanoramaServiceRolePolicy](#page-2574-0)
- [AWSPriceListServiceFullAccess](#page-2582-0)
- [AWSPrivateCAAuditor](#page-2583-0)
- [AWSPrivateCAFullAccess](#page-2584-0)
- [AWSPrivateCAPrivilegedUser](#page-2586-0)
- [AWSPrivateCAReadOnly](#page-2588-0)
- [AWSPrivateCAUser](#page-2589-0)
- [AWSPrivateMarketplaceAdminFullAccess](#page-2591-0)
- [AWSPrivateMarketplaceRequests](#page-2594-0)
- [AWSPrivateNetworksServiceRolePolicy](#page-2595-0)
- [AWSProtonCodeBuildProvisioningBasicAccess](#page-2596-0)
- [AWSProtonCodeBuildProvisioningServiceRolePolicy](#page-2598-0)
- [AWSProtonDeveloperAccess](#page-2600-0)
- [AWSProtonFullAccess](#page-2603-0)
- [AWSProtonReadOnlyAccess](#page-2606-0)
- [AWSProtonServiceGitSyncServiceRolePolicy](#page-2608-0)
- [AWSProtonSyncServiceRolePolicy](#page-2610-0)
- [AWSPurchaseOrdersServiceRolePolicy](#page-2612-0)
- [AWSQuickSightAssetBundleExportPolicy](#page-2614-0)
- [AWSQuickSightAssetBundleImportPolicy](#page-2617-0)
- [AWSQuicksightAthenaAccess](#page-2620-0)
- [AWSQuickSightDescribeRDS](#page-2623-0)
- [AWSQuickSightDescribeRedshift](#page-2625-0)
- [AWSQuickSightElasticsearchPolicy](#page-2626-0)
- [AWSQuickSightIoTAnalyticsAccess](#page-2628-0)
- [AWSQuickSightListIAM](#page-2629-0)
- [AWSQuicksightOpenSearchPolicy](#page-2630-0)
- [AWSQuickSightSageMakerPolicy](#page-2632-0)
- [AWSQuickSightTimestreamPolicy](#page-2634-0)
- [AWSReachabilityAnalyzerServiceRolePolicy](#page-2636-0)
- [AWSRefactoringToolkitFullAccess](#page-2639-0)
- [AWSRefactoringToolkitSidecarPolicy](#page-2654-0)
- [AWSrePostPrivateCloudWatchAccess](#page-2655-0)
- [AWSRepostSpaceSupportOperationsPolicy](#page-2657-0)
- [AWSResilienceHubAsssessmentExecutionPolicy](#page-2658-0)
- [AWSResourceAccessManagerFullAccess](#page-2663-0)
- [AWSResourceAccessManagerReadOnlyAccess](#page-2665-0)
- [AWSResourceAccessManagerResourceShareParticipantAccess](#page-2666-0)
- [AWSResourceAccessManagerServiceRolePolicy](#page-2667-0)
- [AWSResourceExplorerFullAccess](#page-2669-0)
- [AWSResourceExplorerOrganizationsAccess](#page-2671-0)
- [AWSResourceExplorerReadOnlyAccess](#page-2673-0)
- [AWSResourceExplorerServiceRolePolicy](#page-2675-0)
- [AWSResourceGroupsReadOnlyAccess](#page-2685-0)
- [AWSRoboMaker\\_FullAccess](#page-2687-0)
- [AWSRoboMakerReadOnlyAccess](#page-2689-0)
- [AWSRoboMakerServicePolicy](#page-2691-0)
- [AWSRoboMakerServiceRolePolicy](#page-2693-0)
- [AWSRolesAnywhereServicePolicy](#page-2695-0)
- [AWSS3OnOutpostsServiceRolePolicy](#page-2697-0)
- [AWSSavingsPlansFullAccess](#page-2700-0)
- [AWSSavingsPlansReadOnlyAccess](#page-2701-0)
- [AWSSecurityHubFullAccess](#page-2703-0)
- [AWSSecurityHubOrganizationsAccess](#page-2704-0)
- [AWSSecurityHubReadOnlyAccess](#page-2706-0)
- [AWSSecurityHubServiceRolePolicy](#page-2708-0)
- [AWSServiceCatalogAdminFullAccess](#page-2710-0)
- [AWSServiceCatalogAdminReadOnlyAccess](#page-2714-0)
- [AWSServiceCatalogAppRegistryFullAccess](#page-2716-0)
- [AWSServiceCatalogAppRegistryReadOnlyAccess](#page-2719-0)
- [AWSServiceCatalogAppRegistryServiceRolePolicy](#page-2721-0)
- [AWSServiceCatalogEndUserFullAccess](#page-2723-0)
- [AWSServiceCatalogEndUserReadOnlyAccess](#page-2726-0)
- [AWSServiceCatalogOrgsDataSyncServiceRolePolicy](#page-2728-0)
- [AWSServiceCatalogSyncServiceRolePolicy](#page-2730-0)
- [AWSServiceRoleForAmazonEKSNodegroup](#page-2732-0)
- [AWSServiceRoleForAmazonQDeveloper](#page-2737-0)
- [AWSServiceRoleForCloudWatchAlarmsActionSSMServiceRolePolicy](#page-2738-0)
- [AWSServiceRoleForCloudWatchMetrics\\_DbPerfInsightsServiceRolePolicy](#page-2740-0)
- [AWSServiceRoleForCodeGuru-Profiler](#page-2741-0)
- [AWSServiceRoleForCodeWhispererPolicy](#page-2742-0)
- [AWSServiceRoleForEC2ScheduledInstances](#page-2745-0)
- [AWSServiceRoleForGroundStationDataflowEndpointGroupPolicy](#page-2747-0)
- [AWSServiceRoleForImageBuilder](#page-2748-0)
- [AWSServiceRoleForIoTSiteWise](#page-2759-0)
- [AWSServiceRoleForLogDeliveryPolicy](#page-2761-0)
- [AWSServiceRoleForMonitronPolicy](#page-2762-0)
- [AWSServiceRoleForNeptuneGraphPolicy](#page-2764-0)
- [AWSServiceRoleForPrivateMarketplaceAdminPolicy](#page-2766-0)
- [AWSServiceRoleForSMS](#page-2768-0)
- [AWSServiceRoleForUserSubscriptions](#page-2776-0)
- [AWSServiceRolePolicyForBackupReports](#page-2778-0)
- [AWSServiceRolePolicyForBackupRestoreTesting](#page-2780-0)
- [AWSShieldDRTAccessPolicy](#page-2783-0)
- [AWSShieldServiceRolePolicy](#page-2785-0)
- [AWSSSMForSAPServiceLinkedRolePolicy](#page-2787-0)
- [AWSSSMOpsInsightsServiceRolePolicy](#page-2794-0)
- [AWSSSODirectoryAdministrator](#page-2795-0)
- [AWSSSODirectoryReadOnly](#page-2797-0)
- [AWSSSOMasterAccountAdministrator](#page-2798-0)
- [AWSSSOMemberAccountAdministrator](#page-2801-0)
- [AWSSSOReadOnly](#page-2803-0)
- [AWSSSOServiceRolePolicy](#page-2805-0)
- [AWSStepFunctionsConsoleFullAccess](#page-2809-0)
- [AWSStepFunctionsFullAccess](#page-2811-0)
- [AWSStepFunctionsReadOnlyAccess](#page-2812-0)
- [AWSStorageGatewayFullAccess](#page-2814-0)
- [AWSStorageGatewayReadOnlyAccess](#page-2815-0)
- [AWSStorageGatewayServiceRolePolicy](#page-2817-0)
- [AWSSupplyChainFederationAdminAccess](#page-2818-0)
- [AWSSupportAccess](#page-2824-0)
- [AWSSupportAppFullAccess](#page-2825-0)
- [AWSSupportAppReadOnlyAccess](#page-2827-0)
- [AWSSupportPlansFullAccess](#page-2828-0)
- [AWSSupportPlansReadOnlyAccess](#page-2830-0)
- [AWSSupportServiceRolePolicy](#page-2831-0)
- [AWSSystemsManagerAccountDiscoveryServicePolicy](#page-2907-0)
- [AWSSystemsManagerChangeManagementServicePolicy](#page-2909-0)
- [AWSSystemsManagerForSAPFullAccess](#page-2911-0)
- [AWSSystemsManagerForSAPReadOnlyAccess](#page-2913-0)
- [AWSSystemsManagerOpsDataSyncServiceRolePolicy](#page-2914-0)
- [AWSThinkboxAssetServerPolicy](#page-2919-0)
- [AWSThinkboxAWSPortalAdminPolicy](#page-2920-0)
- [AWSThinkboxAWSPortalGatewayPolicy](#page-2931-0)
- [AWSThinkboxAWSPortalWorkerPolicy](#page-2934-0)
- [AWSThinkboxDeadlineResourceTrackerAccessPolicy](#page-2936-0)
- [AWSThinkboxDeadlineResourceTrackerAdminPolicy](#page-2940-0)
- [AWSThinkboxDeadlineSpotEventPluginAdminPolicy](#page-2947-0)
- [AWSThinkboxDeadlineSpotEventPluginWorkerPolicy](#page-2951-0)
- [AWSTransferConsoleFullAccess](#page-2953-0)
- [AWSTransferFullAccess](#page-2955-0)
- [AWSTransferLoggingAccess](#page-2956-0)
- [AWSTransferReadOnlyAccess](#page-2958-0)
- [AWSTrustedAdvisorPriorityFullAccess](#page-2959-0)
- [AWSTrustedAdvisorPriorityReadOnlyAccess](#page-2962-0)
- [AWSTrustedAdvisorReportingServiceRolePolicy](#page-2963-0)
- [AWSTrustedAdvisorServiceRolePolicy](#page-2965-0)
- [AWSUserNotificationsServiceLinkedRolePolicy](#page-2969-0)
- [AWSVendorInsightsAssessorFullAccess](#page-2970-0)
- [AWSVendorInsightsAssessorReadOnly](#page-2972-0)
- [AWSVendorInsightsVendorFullAccess](#page-2974-0)
- [AWSVendorInsightsVendorReadOnly](#page-2977-0)
- [AWSVpcLatticeServiceRolePolicy](#page-2978-0)
- [AWSVPCS2SVpnServiceRolePolicy](#page-2980-0)
- [AWSVPCTransitGatewayServiceRolePolicy](#page-2981-0)
- [AWSVPCVerifiedAccessServiceRolePolicy](#page-2983-0)
- [AWSWAFConsoleFullAccess](#page-2985-0)
- [AWSWAFConsoleReadOnlyAccess](#page-2988-0)
- [AWSWAFFullAccess](#page-2990-0)
- [AWSWAFReadOnlyAccess](#page-2992-0)
- [AWSWellArchitectedDiscoveryServiceRolePolicy](#page-2994-0)
- [AWSWellArchitectedOrganizationsServiceRolePolicy](#page-2996-0)
- [AWSWickrFullAccess](#page-2998-0)
- [AWSXrayCrossAccountSharingConfiguration](#page-2999-0)
- [AWSXRayDaemonWriteAccess](#page-3001-0)
- [AWSXrayFullAccess](#page-3002-0)
- [AWSXrayReadOnlyAccess](#page-3004-0)
- [AWSXrayWriteOnlyAccess](#page-3005-0)
- [AWSZonalAutoshiftPracticeRunSLRPolicy](#page-3007-0)
- **[BatchServiceRolePolicy](#page-3008-0)**
- **[Billing](#page-3015-0)**
- [CertificateManagerServiceRolePolicy](#page-3019-0)
- [ClientVPNServiceConnectionsRolePolicy](#page-3020-0)
- [ClientVPNServiceRolePolicy](#page-3021-0)
- [CloudFormationStackSetsOrgAdminServiceRolePolicy](#page-3023-0)
- [CloudFormationStackSetsOrgMemberServiceRolePolicy](#page-3024-0)
- [CloudFrontFullAccess](#page-3026-0)
- [CloudFrontReadOnlyAccess](#page-3028-0)
- [CloudHSMServiceRolePolicy](#page-3030-0)
- [CloudSearchFullAccess](#page-3031-0)
- [CloudSearchReadOnlyAccess](#page-3032-0)
- [CloudTrailServiceRolePolicy](#page-3033-0)
- [CloudWatch-CrossAccountAccess](#page-3036-0)
- [CloudWatchActionsEC2Access](#page-3037-0)
- [CloudWatchAgentAdminPolicy](#page-3039-0)
- [CloudWatchAgentServerPolicy](#page-3040-0)
- [CloudWatchApplicationInsightsFullAccess](#page-3042-0)
- [CloudWatchApplicationInsightsReadOnlyAccess](#page-3044-0)
- [CloudwatchApplicationInsightsServiceLinkedRolePolicy](#page-3046-0)
- [CloudWatchApplicationSignalsFullAccess](#page-3056-0)
- [CloudWatchApplicationSignalsReadOnlyAccess](#page-3060-0)
- [CloudWatchApplicationSignalsServiceRolePolicy](#page-3063-0)
- [CloudWatchAutomaticDashboardsAccess](#page-3066-0)
- [CloudWatchCrossAccountSharingConfiguration](#page-3068-0)
- [CloudWatchEventsBuiltInTargetExecutionAccess](#page-3070-0)
- [CloudWatchEventsFullAccess](#page-3071-0)
- [CloudWatchEventsInvocationAccess](#page-3074-0)
- [CloudWatchEventsReadOnlyAccess](#page-3076-0)
- [CloudWatchEventsServiceRolePolicy](#page-3078-0)
- [CloudWatchFullAccess](#page-3079-0)
- [CloudWatchFullAccessV2](#page-3081-0)
- [CloudWatchInternetMonitorServiceRolePolicy](#page-3084-0)
- [CloudWatchLambdaInsightsExecutionRolePolicy](#page-3085-0)
- [CloudWatchLogsCrossAccountSharingConfiguration](#page-3087-0)
- [CloudWatchLogsFullAccess](#page-3089-0)
- [CloudWatchLogsReadOnlyAccess](#page-3090-0)
- [CloudWatchNetworkMonitorServiceRolePolicy](#page-3091-0)
- [CloudWatchReadOnlyAccess](#page-3094-0)
- [CloudWatchSyntheticsFullAccess](#page-3096-0)
- [CloudWatchSyntheticsReadOnlyAccess](#page-3101-0)
- [ComprehendDataAccessRolePolicy](#page-3103-0)
- [ComprehendFullAccess](#page-3104-0)
- [ComprehendMedicalFullAccess](#page-3105-0)
- [ComprehendReadOnly](#page-3106-0)
- [ComputeOptimizerReadOnlyAccess](#page-3109-0)
- [ComputeOptimizerServiceRolePolicy](#page-3110-0)
- [ConfigConformsServiceRolePolicy](#page-3113-0)
- [CostOptimizationHubAdminAccess](#page-3116-0)
- [CostOptimizationHubReadOnlyAccess](#page-3118-0)
- [CostOptimizationHubServiceRolePolicy](#page-3120-0)
- [CustomerProfilesServiceLinkedRolePolicy](#page-3121-0)
- [DatabaseAdministrator](#page-3123-0)
- **[DataScientist](#page-3126-0)**
- [DAXServiceRolePolicy](#page-3131-0)
- [DynamoDBCloudWatchContributorInsightsServiceRolePolicy](#page-3132-0)
- [DynamoDBKinesisReplicationServiceRolePolicy](#page-3134-0)
- [DynamoDBReplicationServiceRolePolicy](#page-3135-0)
- [EC2FastLaunchFullAccess](#page-3137-0)
- [EC2FastLaunchServiceRolePolicy](#page-3141-0)
- [EC2FleetTimeShiftableServiceRolePolicy](#page-3146-0)
- [Ec2ImageBuilderCrossAccountDistributionAccess](#page-3148-0)
- [EC2ImageBuilderLifecycleExecutionPolicy](#page-3149-0)
- [EC2InstanceConnect](#page-3152-0)
- [Ec2InstanceConnectEndpoint](#page-3154-0)
- [EC2InstanceProfileForImageBuilder](#page-3156-0)
- [EC2InstanceProfileForImageBuilderECRContainerBuilds](#page-3158-0)
- **[ECRReplicationServiceRolePolicy](#page-3161-0)**
- **[ElastiCacheServiceRolePolicy](#page-3162-0)**
- [ElasticLoadBalancingFullAccess](#page-3165-0)
- [ElasticLoadBalancingReadOnly](#page-3167-0)
- [ElementalActivationsDownloadSoftwareAccess](#page-3169-0)
- [ElementalActivationsFullAccess](#page-3170-0)
- [ElementalActivationsGenerateLicenses](#page-3171-0)
- [ElementalActivationsReadOnlyAccess](#page-3173-0)
- [ElementalAppliancesSoftwareFullAccess](#page-3174-0)
- [ElementalAppliancesSoftwareReadOnlyAccess](#page-3175-0)
- [ElementalSupportCenterFullAccess](#page-3177-0)
- [EMRDescribeClusterPolicyForEMRWAL](#page-3178-0)
- [FMSServiceRolePolicy](#page-3179-0)
- [FSxDeleteServiceLinkedRoleAccess](#page-3196-0)
- [GameLiftGameServerGroupPolicy](#page-3197-0)
- [GlobalAcceleratorFullAccess](#page-3200-0)
- [GlobalAcceleratorReadOnlyAccess](#page-3202-0)
- [GreengrassOTAUpdateArtifactAccess](#page-3203-0)
- [GroundTruthSyntheticConsoleFullAccess](#page-3204-0)
- [GroundTruthSyntheticConsoleReadOnlyAccess](#page-3206-0)
- [Health\\_OrganizationsServiceRolePolicy](#page-3207-0)
- [IAMAccessAdvisorReadOnly](#page-3208-0)
- [IAMAccessAnalyzerFullAccess](#page-3210-0)
- [IAMAccessAnalyzerReadOnlyAccess](#page-3212-0)
- **[IAMFullAccess](#page-3213-0)**
- [IAMReadOnlyAccess](#page-3215-0)
- [IAMSelfManageServiceSpecificCredentials](#page-3216-0)
- [IAMUserChangePassword](#page-3217-0)
- [IAMUserSSHKeys](#page-3219-0)
- **[IVSFullAccess](#page-3220-0)**
- [IVSReadOnlyAccess](#page-3222-0)
- [IVSRecordToS3](#page-3223-0)
- [KafkaConnectServiceRolePolicy](#page-3225-0)
- [KafkaServiceRolePolicy](#page-3227-0)
- [KeyspacesReplicationServiceRolePolicy](#page-3229-0)
- [LakeFormationDataAccessServiceRolePolicy](#page-3231-0)
- **[LexBotPolicy](#page-3232-0)**
- **[LexChannelPolicy](#page-3234-0)**
- [LightsailExportAccess](#page-3235-0)
- [MediaConnectGatewayInstanceRolePolicy](#page-3236-0)
- [MediaPackageServiceRolePolicy](#page-3238-0)
- [MemoryDBServiceRolePolicy](#page-3239-0)
- [MigrationHubDMSAccessServiceRolePolicy](#page-3242-0)
- [MigrationHubServiceRolePolicy](#page-3244-0)
- [MigrationHubSMSAccessServiceRolePolicy](#page-3246-0)
- **[MonitronServiceRolePolicy](#page-3248-0)**
- [NeptuneConsoleFullAccess](#page-3249-0)
- [NeptuneFullAccess](#page-3256-0)
- [NeptuneGraphReadOnlyAccess](#page-3260-0)
- [NeptuneReadOnlyAccess](#page-3263-0)
- [NetworkAdministrator](#page-3266-0)
- **[OAMFullAccess](#page-3273-0)**
- [OAMReadOnlyAccess](#page-3275-0)
- [OpensearchIngestionSelfManagedVpcePolicy](#page-3276-0)
- [PartnerCentralAccountManagementUserRoleAssociation](#page-3277-0)
- **[PowerUserAccess](#page-3279-0)**
- [QBusinessServiceRolePolicy](#page-3281-0)
- [QuickSightAccessForS3StorageManagementAnalyticsReadOnly](#page-3283-0)
- [RDSCloudHsmAuthorizationRole](#page-3285-0)
- [ReadOnlyAccess](#page-3286-0)
- [ResourceGroupsandTagEditorFullAccess](#page-3336-0)
- [ResourceGroupsandTagEditorReadOnlyAccess](#page-3338-0)
- [ResourceGroupsServiceRolePolicy](#page-3339-0)
- [ROSAAmazonEBSCSIDriverOperatorPolicy](#page-3341-0)
- [ROSACloudNetworkConfigOperatorPolicy](#page-3344-0)
- [ROSAControlPlaneOperatorPolicy](#page-3346-0)
- [ROSAImageRegistryOperatorPolicy](#page-3352-0)
- [ROSAIngressOperatorPolicy](#page-3354-0)
- [ROSAInstallerPolicy](#page-3356-0)
- [ROSAKMSProviderPolicy](#page-3364-0)
- [ROSAKubeControllerPolicy](#page-3366-0)
- [ROSAManageSubscription](#page-3371-0)
- [ROSANodePoolManagementPolicy](#page-3373-0)
- [ROSASRESupportPolicy](#page-3379-0)
- [ROSAWorkerInstancePolicy](#page-3385-0)
- [Route53RecoveryReadinessServiceRolePolicy](#page-3386-0)
- [Route53ResolverServiceRolePolicy](#page-3391-0)
- [S3StorageLensServiceRolePolicy](#page-3392-0)
- **[SecretsManagerReadWrite](#page-3393-0)**
- **[SecurityAudit](#page-3396-0)**
- [SecurityLakeServiceLinkedRole](#page-3414-0)
- [ServerMigration\\_ServiceRole](#page-3418-0)
- **[ServerMigrationConnector](#page-3423-0)**
- [ServerMigrationServiceConsoleFullAccess](#page-3426-0)
- **[ServerMigrationServiceLaunchRole](#page-3428-0)**
- [ServerMigrationServiceRoleForInstanceValidation](#page-3432-0)
- [ServiceQuotasFullAccess](#page-3433-0)
- [ServiceQuotasReadOnlyAccess](#page-3436-0)
- [ServiceQuotasServiceRolePolicy](#page-3438-0)
- [SimpleWorkflowFullAccess](#page-3439-0)
- [SplitCostAllocationDataServiceRolePolicy](#page-3440-0)
- [SupportUser](#page-3442-0)
- [SystemAdministrator](#page-3447-0)
- [TranslateFullAccess](#page-3454-0)
- [TranslateReadOnly](#page-3456-0)
- **[ViewOnlyAccess](#page-3457-0)**
- [VMImportExportRoleForAWSConnector](#page-3466-0)
- [VPCLatticeFullAccess](#page-3468-0)
- [VPCLatticeReadOnlyAccess](#page-3471-0)
- [VPCLatticeServicesInvokeAccess](#page-3473-0)
- [WAFLoggingServiceRolePolicy](#page-3474-0)
- [WAFRegionalLoggingServiceRolePolicy](#page-3475-0)
- [WAFV2LoggingServiceRolePolicy](#page-3477-0)
- [WellArchitectedConsoleFullAccess](#page-3478-0)
- [WellArchitectedConsoleReadOnlyAccess](#page-3479-0)
- [WorkLinkServiceRolePolicy](#page-3481-0)

## AccessAnalyzerServiceRolePolicy

Deskripsi: Izinkan Access Analyzer untuk menganalisis metadata sumber daya

AccessAnalyzerServiceRolePolicyadalah [kebijakan yang AWS dikelola](https://docs.aws.amazon.com/IAM/latest/UserGuide/access_policies_managed-vs-inline.html#aws-managed-policies).

#### Menggunakan kebijakan ini

Kebijakan ini dilampirkan pada peran terkait layanan yang memungkinkan layanan melakukan tindakan atas nama Anda. Anda tidak dapat melampirkan kebijakan ini ke pengguna, grup, atau peran Anda.

#### Rincian kebijakan

- Jenis: Kebijakan peran terkait layanan
- Waktu pembuatan: 02 Desember 2019, 17:13 UTC
- Waktu yang telah diedit: 30 Mei 2024, 18:34 UTC
- ARN: arn:aws:iam::aws:policy/aws-service-role/ AccessAnalyzerServiceRolePolicy

#### Versi kebijakan

Versi kebijakan: v13 (default)

Versi default kebijakan adalah versi yang menentukan izin untuk kebijakan tersebut. Saat pengguna atau peran dengan kebijakan membuat permintaan untuk mengakses AWS sumber daya, AWS periksa versi default kebijakan untuk menentukan apakah akan mengizinkan permintaan tersebut.

## Dokumen kebijakan JSON

```
{ 
  "Version" : "2012-10-17", 
  "Statement" : [ 
    { 
      "Sid" : "AccessAnalyzerServiceRolePolicy", 
      "Effect" : "Allow", 
      "Action" : [ 
         "dynamodb:GetResourcePolicy", 
         "dynamodb:ListStreams", 
         "dynamodb:ListTables", 
         "ec2:DescribeAddresses", 
         "ec2:DescribeByoipCidrs", 
         "ec2:DescribeSnapshotAttribute", 
         "ec2:DescribeSnapshots", 
         "ec2:DescribeVpcEndpoints", 
         "ec2:DescribeVpcs", 
         "ec2:GetSnapshotBlockPublicAccessState", 
         "ecr:DescribeRepositories", 
         "ecr:GetRepositoryPolicy", 
         "elasticfilesystem:DescribeFileSystemPolicy", 
         "elasticfilesystem:DescribeFileSystems", 
         "iam:GetRole", 
         "iam:ListEntitiesForPolicy", 
         "iam:ListRoles", 
         "iam:ListUsers", 
         "iam:GetUser", 
         "iam:GetGroup", 
         "iam:GenerateServiceLastAccessedDetails", 
         "iam:GetServiceLastAccessedDetails", 
         "iam:ListAccessKeys", 
         "iam:GetLoginProfile", 
         "iam:GetAccessKeyLastUsed", 
         "iam:ListRolePolicies", 
         "iam:GetRolePolicy", 
         "iam:ListAttachedRolePolicies", 
         "iam:ListUserPolicies", 
         "iam:GetUserPolicy",
```

```
 "iam:ListAttachedUserPolicies", 
"iam:GetPolicy", 
"iam:GetPolicyVersion", 
"iam:ListGroupsForUser", 
"kms:DescribeKey", 
"kms:GetKeyPolicy", 
"kms:ListGrants", 
"kms:ListKeyPolicies", 
"kms:ListKeys", 
"lambda:GetFunctionUrlConfig", 
"lambda:GetLayerVersionPolicy", 
"lambda:GetPolicy", 
"lambda:ListAliases", 
"lambda:ListFunctions", 
"lambda:ListLayers", 
"lambda:ListLayerVersions", 
"lambda:ListVersionsByFunction", 
"organizations:DescribeAccount", 
"organizations:DescribeOrganization", 
"organizations:DescribeOrganizationalUnit", 
"organizations:ListAccounts", 
"organizations:ListAccountsForParent", 
"organizations:ListAWSServiceAccessForOrganization", 
"organizations:ListChildren", 
"organizations:ListDelegatedAdministrators", 
"organizations:ListOrganizationalUnitsForParent", 
"organizations:ListParents", 
"organizations:ListRoots", 
"rds:DescribeDBClusterSnapshotAttributes", 
"rds:DescribeDBClusterSnapshots", 
"rds:DescribeDBSnapshotAttributes", 
"rds:DescribeDBSnapshots", 
"s3:DescribeMultiRegionAccessPointOperation", 
"s3:GetAccessPoint", 
"s3:GetAccessPointPolicy", 
"s3:GetAccessPointPolicyStatus", 
"s3:GetAccountPublicAccessBlock", 
"s3:GetBucketAcl", 
"s3:GetBucketLocation", 
"s3:GetBucketPolicyStatus", 
"s3:GetBucketPolicy", 
"s3:GetBucketPublicAccessBlock", 
"s3:GetMultiRegionAccessPoint", 
"s3:GetMultiRegionAccessPointPolicy",
```
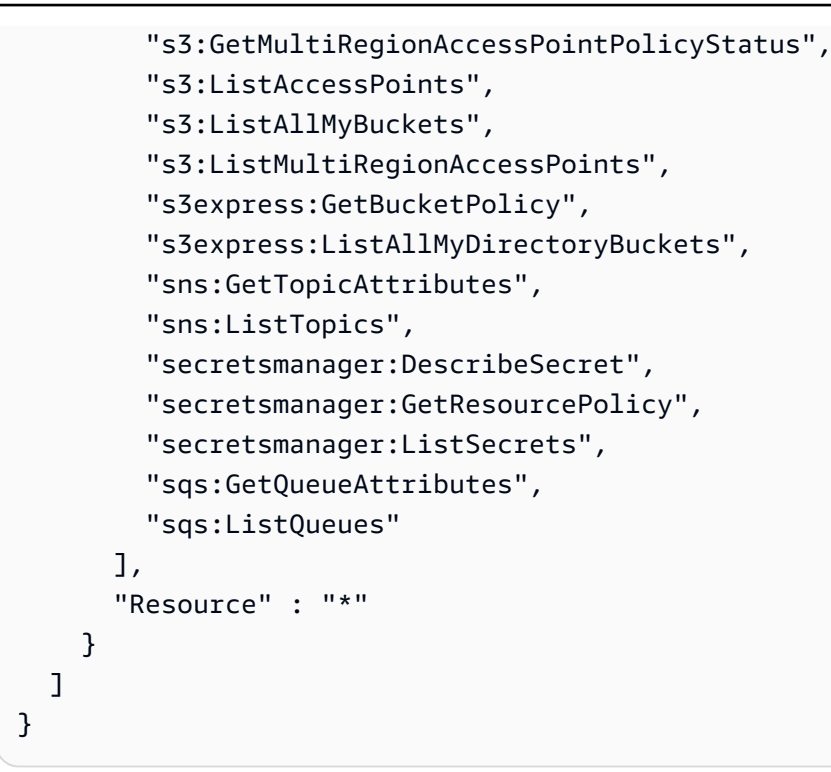

### Pelajari selengkapnya

- [Memahami pembuatan versi untuk kebijakan IAM](https://docs.aws.amazon.com/IAM/latest/UserGuide/access_policies_managed-versioning.html)
- [Memulai kebijakan AWS terkelola dan beralih ke izin hak istimewa paling sedikit](https://docs.aws.amazon.com/IAM/latest/UserGuide/best-practices.html#bp-use-aws-defined-policies)

# **AdministratorAccess**

Deskripsi: Menyediakan akses penuh ke AWS layanan dan sumber daya.

AdministratorAccessadalah [kebijakan yang AWS dikelola.](https://docs.aws.amazon.com/IAM/latest/UserGuide/access_policies_managed-vs-inline.html#aws-managed-policies)

#### Menggunakan kebijakan ini

Anda dapat melampirkan AdministratorAccess ke pengguna, grup, dan peran Anda.

### Rincian kebijakan

- Jenis: kebijakan AWS terkelola
- Waktu pembuatan: 06 Februari 2015, 18:39 UTC
- Waktu telah diedit: 06 Februari 2015, 18:39 UTC
- ARN: arn:aws:iam::aws:policy/AdministratorAccess
#### Versi kebijakan

#### Versi kebijakan: v1 (default)

Versi default kebijakan adalah versi yang menentukan izin untuk kebijakan tersebut. Saat pengguna atau peran dengan kebijakan membuat permintaan untuk mengakses AWS sumber daya, AWS periksa versi default kebijakan untuk menentukan apakah akan mengizinkan permintaan tersebut.

#### Dokumen kebijakan JSON

```
{ 
   "Version" : "2012-10-17", 
   "Statement" : [ 
      { 
        "Effect" : "Allow", 
        "Action" : "*", 
        "Resource" : "*" 
      } 
   ]
}
```
#### Pelajari selengkapnya

- [Membuat set izin menggunakan kebijakan AWS terkelola di Pusat Identitas IAM](https://docs.aws.amazon.com/singlesignon/latest/userguide/howtocreatepermissionset.html)
- [Menambahkan dan menghapus izin identitas IAM](https://docs.aws.amazon.com/IAM/latest/UserGuide/access_policies_manage-attach-detach.html)
- [Memahami pembuatan versi untuk kebijakan IAM](https://docs.aws.amazon.com/IAM/latest/UserGuide/access_policies_managed-versioning.html)
- [Memulai kebijakan AWS terkelola dan beralih ke izin hak istimewa paling sedikit](https://docs.aws.amazon.com/IAM/latest/UserGuide/best-practices.html#bp-use-aws-defined-policies)

# AdministratorAccess-Amplify

Deskripsi: Memberikan izin administratif akun sambil secara eksplisit mengizinkan akses langsung ke sumber daya yang dibutuhkan oleh aplikasi Amplify.

AdministratorAccess-Amplifyadalah [kebijakan yang AWS dikelola](https://docs.aws.amazon.com/IAM/latest/UserGuide/access_policies_managed-vs-inline.html#aws-managed-policies).

#### Menggunakan kebijakan ini

Anda dapat melampirkan AdministratorAccess-Amplify ke pengguna, grup, dan peran Anda.

## Rincian kebijakan

- Jenis: kebijakan AWS terkelola
- Waktu pembuatan: 01 Desember 2020, 19:03 UTC
- Waktu telah diedit: 04 April 2024, 20:35 UTC
- ARN: arn:aws:iam::aws:policy/AdministratorAccess-Amplify

#### Versi kebijakan

Versi kebijakan: v12 (default)

Versi default kebijakan adalah versi yang menentukan izin untuk kebijakan tersebut. Saat pengguna atau peran dengan kebijakan membuat permintaan untuk mengakses AWS sumber daya, AWS periksa versi default kebijakan untuk menentukan apakah akan mengizinkan permintaan tersebut.

```
{ 
   "Version" : "2012-10-17", 
   "Statement" : [ 
     { 
       "Sid" : "CLICloudformationPolicy", 
       "Effect" : "Allow", 
       "Action" : [ 
         "cloudformation:CreateChangeSet", 
         "cloudformation:CreateStack", 
         "cloudformation:DeleteStack", 
         "cloudformation:DescribeChangeSet", 
         "cloudformation:DescribeStackEvents", 
         "cloudformation:DescribeStackResource", 
         "cloudformation:DescribeStackResources", 
         "cloudformation:DescribeStacks", 
         "cloudformation:ExecuteChangeSet", 
         "cloudformation:GetTemplate", 
         "cloudformation:UpdateStack", 
         "cloudformation:ListStacks", 
         "cloudformation:ListStackResources", 
         "cloudformation:DeleteStackSet", 
         "cloudformation:DescribeStackSet", 
         "cloudformation:UpdateStackSet",
```

```
 "cloudformation:TagResource", 
     "cloudformation:UntagResource" 
   ], 
   "Resource" : [ 
     "arn:aws:cloudformation:*:*:stack/amplify-*" 
   ] 
 }, 
 { 
   "Sid" : "CLIManageviaCFNPolicy", 
   "Effect" : "Allow", 
  "Action" : [
     "iam:ListRoleTags", 
     "iam:TagRole", 
     "iam:AttachRolePolicy", 
     "iam:CreatePolicy", 
     "iam:DeletePolicy", 
     "iam:DeleteRole", 
     "iam:DeleteRolePolicy", 
     "iam:DetachRolePolicy", 
     "iam:PutRolePolicy", 
     "iam:UntagRole", 
     "iam:UpdateRole", 
     "iam:GetRole", 
     "iam:GetPolicy", 
     "iam:GetRolePolicy", 
     "iam:PassRole", 
     "iam:ListPolicyVersions", 
     "iam:CreatePolicyVersion", 
     "iam:DeletePolicyVersion", 
     "iam:CreateRole", 
     "iam:ListRolePolicies", 
     "iam:PutRolePermissionsBoundary", 
     "iam:DeleteRolePermissionsBoundary", 
     "appsync:CreateApiKey", 
     "appsync:CreateDataSource", 
     "appsync:CreateFunction", 
     "appsync:CreateResolver", 
     "appsync:CreateType", 
     "appsync:DeleteApiKey", 
     "appsync:DeleteDataSource", 
     "appsync:DeleteFunction", 
     "appsync:DeleteResolver", 
     "appsync:DeleteType", 
     "appsync:GetDataSource",
```
 "appsync:GetFunction", "appsync:GetIntrospectionSchema", "appsync:GetResolver", "appsync:GetSchemaCreationStatus", "appsync:GetType", "appsync:GraphQL", "appsync:ListApiKeys", "appsync:ListDataSources", "appsync:ListFunctions", "appsync:ListGraphqlApis", "appsync:ListResolvers", "appsync:ListResolversByFunction", "appsync:ListTypes", "appsync:StartSchemaCreation", "appsync:UntagResource", "appsync:UpdateApiKey", "appsync:UpdateDataSource", "appsync:UpdateFunction", "appsync:UpdateResolver", "appsync:UpdateType", "appsync:TagResource", "appsync:CreateGraphqlApi", "appsync:DeleteGraphqlApi", "appsync:GetGraphqlApi", "appsync:ListTagsForResource", "appsync:UpdateGraphqlApi", "apigateway:DELETE", "apigateway:GET", "apigateway:PATCH", "apigateway:POST", "apigateway:PUT", "cognito-idp:CreateUserPool", "cognito-identity:CreateIdentityPool", "cognito-identity:DeleteIdentityPool", "cognito-identity:DescribeIdentity", "cognito-identity:DescribeIdentityPool", "cognito-identity:SetIdentityPoolRoles", "cognito-identity:GetIdentityPoolRoles", "cognito-identity:UpdateIdentityPool", "cognito-idp:CreateUserPoolClient", "cognito-idp:DeleteUserPool", "cognito-idp:DeleteUserPoolClient", "cognito-idp:DescribeUserPool", "cognito-idp:DescribeUserPoolClient",

 "cognito-idp:ListTagsForResource", "cognito-idp:ListUserPoolClients", "cognito-idp:UpdateUserPoolClient", "cognito-idp:CreateGroup", "cognito-idp:DeleteGroup", "cognito-identity:TagResource", "cognito-idp:TagResource", "cognito-idp:UpdateUserPool", "cognito-idp:SetUserPoolMfaConfig", "lambda:AddPermission", "lambda:CreateFunction", "lambda:DeleteFunction", "lambda:GetFunction", "lambda:GetFunctionConfiguration", "lambda:InvokeAsync", "lambda:InvokeFunction", "lambda:RemovePermission", "lambda:UpdateFunctionCode", "lambda:UpdateFunctionConfiguration", "lambda:ListTags", "lambda:TagResource", "lambda:UntagResource", "lambda:AddLayerVersionPermission", "lambda:CreateEventSourceMapping", "lambda:DeleteEventSourceMapping", "lambda:DeleteLayerVersion", "lambda:GetEventSourceMapping", "lambda:GetLayerVersion", "lambda:ListEventSourceMappings", "lambda:ListLayerVersions", "lambda:PublishLayerVersion", "lambda:RemoveLayerVersionPermission", "lambda:UpdateEventSourceMapping", "dynamodb:CreateTable", "dynamodb:DeleteItem", "dynamodb:DeleteTable", "dynamodb:DescribeContinuousBackups", "dynamodb:DescribeTable", "dynamodb:DescribeTimeToLive", "dynamodb:ListStreams", "dynamodb:PutItem", "dynamodb:TagResource", "dynamodb:ListTagsOfResource",

```
 "dynamodb:UntagResource",
```

```
 "dynamodb:UpdateContinuousBackups", 
 "dynamodb:UpdateItem", 
 "dynamodb:UpdateTable", 
 "dynamodb:UpdateTimeToLive", 
 "s3:CreateBucket", 
 "s3:ListBucket", 
 "s3:PutBucketAcl", 
 "s3:PutBucketCORS", 
 "s3:PutBucketNotification", 
 "s3:PutBucketPolicy", 
 "s3:PutBucketWebsite", 
 "s3:PutObjectAcl", 
 "cloudfront:CreateCloudFrontOriginAccessIdentity", 
 "cloudfront:CreateDistribution", 
 "cloudfront:DeleteCloudFrontOriginAccessIdentity", 
 "cloudfront:DeleteDistribution", 
 "cloudfront:GetCloudFrontOriginAccessIdentity", 
 "cloudfront:GetCloudFrontOriginAccessIdentityConfig", 
 "cloudfront:GetDistribution", 
 "cloudfront:GetDistributionConfig", 
 "cloudfront:TagResource", 
 "cloudfront:UntagResource", 
 "cloudfront:UpdateCloudFrontOriginAccessIdentity", 
 "cloudfront:UpdateDistribution", 
 "events:DeleteRule", 
 "events:DescribeRule", 
 "events:ListRuleNamesByTarget", 
 "events:PutRule", 
 "events:PutTargets", 
 "events:RemoveTargets", 
 "mobiletargeting:GetApp", 
 "kinesis:AddTagsToStream", 
 "kinesis:CreateStream", 
 "kinesis:DeleteStream", 
 "kinesis:DescribeStream", 
 "kinesis:DescribeStreamSummary", 
 "kinesis:ListTagsForStream", 
 "kinesis:PutRecords", 
 "es:AddTags", 
 "es:CreateElasticsearchDomain", 
 "es:DeleteElasticsearchDomain", 
 "es:DescribeElasticsearchDomain", 
 "es:UpdateElasticsearchDomainConfig", 
 "s3:PutEncryptionConfiguration",
```

```
 "s3:PutBucketPublicAccessBlock" 
   ], 
   "Resource" : "*", 
   "Condition" : { 
     "ForAnyValue:StringEquals" : { 
        "aws:CalledVia" : [ 
          "cloudformation.amazonaws.com" 
       ] 
     } 
   } 
 }, 
 { 
   "Sid" : "CLISDKCalls", 
   "Effect" : "Allow", 
   "Action" : [ 
     "appsync:GetIntrospectionSchema", 
     "appsync:GraphQL", 
     "appsync:UpdateApiKey", 
     "appsync:ListApiKeys", 
     "amplify:*", 
     "amplifybackend:*", 
     "amplifyuibuilder:*", 
     "sts:AssumeRole", 
     "mobiletargeting:*", 
     "cognito-idp:AdminAddUserToGroup", 
     "cognito-idp:AdminCreateUser", 
     "cognito-idp:CreateGroup", 
     "cognito-idp:DeleteGroup", 
     "cognito-idp:DeleteUser", 
     "cognito-idp:ListUsers", 
     "cognito-idp:AdminGetUser", 
     "cognito-idp:ListUsersInGroup", 
     "cognito-idp:AdminDisableUser", 
     "cognito-idp:AdminRemoveUserFromGroup", 
     "cognito-idp:AdminResetUserPassword", 
     "cognito-idp:AdminListGroupsForUser", 
     "cognito-idp:ListGroups", 
     "cognito-idp:AdminListUserAuthEvents", 
     "cognito-idp:AdminDeleteUser", 
     "cognito-idp:AdminConfirmSignUp", 
     "cognito-idp:AdminEnableUser", 
     "cognito-idp:AdminUpdateUserAttributes", 
     "cognito-idp:DescribeIdentityProvider", 
     "cognito-idp:DescribeUserPool",
```
 "cognito-idp:DeleteUserPool", "cognito-idp:DescribeUserPoolClient", "cognito-idp:CreateUserPool", "cognito-idp:CreateUserPoolClient", "cognito-idp:UpdateUserPool", "cognito-idp:AdminSetUserPassword", "cognito-idp:ListUserPools", "cognito-idp:ListUserPoolClients", "cognito-idp:ListIdentityProviders", "cognito-idp:GetUserPoolMfaConfig", "cognito-identity:GetIdentityPoolRoles", "cognito-identity:SetIdentityPoolRoles", "cognito-identity:CreateIdentityPool", "cognito-identity:DeleteIdentityPool", "cognito-identity:ListIdentityPools", "cognito-identity:DescribeIdentityPool", "dynamodb:DescribeTable", "dynamodb:ListTables", "lambda:GetFunction", "lambda:CreateFunction", "lambda:AddPermission", "lambda:DeleteFunction", "lambda:DeleteLayerVersion", "lambda:InvokeFunction", "lambda:ListLayerVersions", "iam:PutRolePolicy", "iam:CreatePolicy", "iam:AttachRolePolicy", "iam:ListPolicyVersions", "iam:ListAttachedRolePolicies", "iam:CreateRole", "iam:PassRole", "iam:ListRolePolicies", "iam:DeleteRolePolicy", "iam:CreatePolicyVersion", "iam:DeletePolicyVersion", "iam:DeleteRole", "iam:DetachRolePolicy", "cloudformation:ListStacks", "cloudformation:DescribeStacks", "sns:CreateSMSSandboxPhoneNumber", "sns:GetSMSSandboxAccountStatus", "sns:VerifySMSSandboxPhoneNumber", "sns:DeleteSMSSandboxPhoneNumber",

```
 "sns:ListSMSSandboxPhoneNumbers", 
     "sns:ListOriginationNumbers", 
     "rekognition:DescribeCollection", 
     "logs:DescribeLogStreams", 
     "logs:GetLogEvents", 
     "lex:GetBot", 
     "lex:GetBuiltinIntent", 
     "lex:GetBuiltinIntents", 
     "lex:GetBuiltinSlotTypes", 
     "cloudformation:GetTemplateSummary", 
     "codecommit:GitPull", 
     "cloudfront:GetCloudFrontOriginAccessIdentity", 
     "cloudfront:GetCloudFrontOriginAccessIdentityConfig", 
     "polly:DescribeVoices" 
   ], 
   "Resource" : "*" 
 }, 
 { 
   "Sid" : "AmplifySSMCalls", 
   "Effect" : "Allow", 
  "Action" : [
     "ssm:PutParameter", 
     "ssm:DeleteParameter", 
     "ssm:GetParametersByPath", 
     "ssm:GetParameters", 
     "ssm:GetParameter", 
     "ssm:DeleteParameters" 
   ], 
   "Resource" : "arn:aws:ssm:*:*:parameter/amplify/*" 
 }, 
 { 
   "Sid" : "GeoPowerUser", 
   "Effect" : "Allow", 
  "Action" : [
     "geo:*" 
   ], 
   "Resource" : "*" 
 }, 
 { 
   "Sid" : "AmplifyEcrSDKCalls", 
   "Effect" : "Allow", 
  "Action" : [
     "ecr:DescribeRepositories" 
   ],
```

```
 "Resource" : "*" 
 }, 
 { 
   "Sid" : "AmplifyStorageSDKCalls", 
   "Effect" : "Allow", 
  "Action" : [
     "s3:CreateBucket", 
     "s3:DeleteBucket", 
     "s3:DeleteBucketPolicy", 
     "s3:DeleteBucketWebsite", 
     "s3:DeleteObject", 
     "s3:DeleteObjectVersion", 
     "s3:GetBucketLocation", 
     "s3:GetObject", 
     "s3:ListAllMyBuckets", 
     "s3:ListBucket", 
     "s3:ListBucketVersions", 
     "s3:PutBucketAcl", 
     "s3:PutBucketCORS", 
     "s3:PutBucketNotification", 
     "s3:PutBucketPolicy", 
     "s3:PutBucketVersioning", 
     "s3:PutBucketWebsite", 
     "s3:PutEncryptionConfiguration", 
     "s3:PutLifecycleConfiguration", 
     "s3:PutObject", 
     "s3:PutObjectAcl" 
   ], 
   "Resource" : "*" 
 }, 
 { 
   "Sid" : "AmplifySSRCalls", 
   "Effect" : "Allow", 
  "Action" : [
     "cloudfront:CreateCloudFrontOriginAccessIdentity", 
     "cloudfront:CreateDistribution", 
     "cloudfront:CreateInvalidation", 
     "cloudfront:GetDistribution", 
     "cloudfront:GetDistributionConfig", 
     "cloudfront:ListCloudFrontOriginAccessIdentities", 
     "cloudfront:ListDistributions", 
     "cloudfront:ListDistributionsByLambdaFunction", 
     "cloudfront:ListDistributionsByWebACLId", 
     "cloudfront:ListFieldLevelEncryptionConfigs",
```
 "cloudfront:ListFieldLevelEncryptionProfiles", "cloudfront:ListInvalidations", "cloudfront:ListPublicKeys", "cloudfront:ListStreamingDistributions", "cloudfront:UpdateDistribution", "cloudfront:TagResource", "cloudfront:UntagResource", "cloudfront:ListTagsForResource", "cloudfront:DeleteDistribution", "iam:AttachRolePolicy", "iam:CreateRole", "iam:CreateServiceLinkedRole", "iam:GetRole", "iam:PutRolePolicy", "iam:PassRole", "lambda:CreateFunction", "lambda:EnableReplication", "lambda:DeleteFunction", "lambda:GetFunction", "lambda:GetFunctionConfiguration", "lambda:PublishVersion", "lambda:UpdateFunctionCode", "lambda:UpdateFunctionConfiguration", "lambda:ListTags", "lambda:TagResource", "lambda:UntagResource", "route53:ChangeResourceRecordSets", "route53:ListHostedZonesByName", "route53:ListResourceRecordSets", "s3:CreateBucket", "s3:GetAccelerateConfiguration", "s3:GetObject", "s3:ListBucket", "s3:PutAccelerateConfiguration", "s3:PutBucketPolicy", "s3:PutObject", "s3:PutBucketTagging", "s3:GetBucketTagging", "lambda:ListEventSourceMappings", "lambda:CreateEventSourceMapping", "iam:UpdateAssumeRolePolicy", "iam:DeleteRolePolicy", "sqs:CreateQueue", "sqs:DeleteQueue",

```
 "sqs:GetQueueAttributes", 
          "sqs:SetQueueAttributes", 
          "amplify:GetApp", 
          "amplify:GetBranch", 
          "amplify:UpdateApp", 
          "amplify:UpdateBranch" 
       ], 
       "Resource" : "*" 
     }, 
     { 
        "Sid" : "AmplifySSRViewLogGroups", 
        "Effect" : "Allow", 
        "Action" : "logs:DescribeLogGroups", 
        "Resource" : "arn:aws:logs:*:*:log-group:*" 
     }, 
     { 
        "Sid" : "AmplifySSRCreateLogGroup", 
        "Effect" : "Allow", 
        "Action" : "logs:CreateLogGroup", 
        "Resource" : "arn:aws:logs:*:*:log-group:/aws/amplify/*" 
     }, 
     { 
        "Sid" : "AmplifySSRPushLogs", 
        "Effect" : "Allow", 
        "Action" : [ 
          "logs:CreateLogStream", 
          "logs:PutLogEvents" 
        ], 
        "Resource" : "arn:aws:logs:*:*:log-group:/aws/amplify/*:log-stream:*" 
     } 
   ]
}
```
- [Membuat set izin menggunakan kebijakan AWS terkelola di Pusat Identitas IAM](https://docs.aws.amazon.com/singlesignon/latest/userguide/howtocreatepermissionset.html)
- [Menambahkan dan menghapus izin identitas IAM](https://docs.aws.amazon.com/IAM/latest/UserGuide/access_policies_manage-attach-detach.html)
- [Memahami pembuatan versi untuk kebijakan IAM](https://docs.aws.amazon.com/IAM/latest/UserGuide/access_policies_managed-versioning.html)
- [Memulai kebijakan AWS terkelola dan beralih ke izin hak istimewa paling sedikit](https://docs.aws.amazon.com/IAM/latest/UserGuide/best-practices.html#bp-use-aws-defined-policies)

# AdministratorAccess-AWSElasticBeanstalk

Deskripsi: Memberikan izin administratif akun. Secara eksplisit memungkinkan pengembang dan administrator untuk mendapatkan akses langsung ke sumber daya yang mereka butuhkan untuk mengelola aplikasi Elastic AWS Beanstalk

AdministratorAccess-AWSElasticBeanstalkadalah [kebijakan yang AWS dikelola.](https://docs.aws.amazon.com/IAM/latest/UserGuide/access_policies_managed-vs-inline.html#aws-managed-policies)

#### Menggunakan kebijakan ini

Anda dapat melampirkan AdministratorAccess-AWSElasticBeanstalk ke pengguna, grup, dan peran Anda.

#### Rincian kebijakan

- Jenis: kebijakan AWS terkelola
- Waktu pembuatan: 22 Januari 2021 19:36 UTC
- Waktu telah diedit: 23 Maret 2023, 23:45 UTC
- ARN: arn:aws:iam::aws:policy/AdministratorAccess-AWSElasticBeanstalk

## Versi kebijakan

Versi kebijakan: v3 (default)

Versi default kebijakan adalah versi yang menentukan izin untuk kebijakan tersebut. Saat pengguna atau peran dengan kebijakan membuat permintaan untuk mengakses AWS sumber daya, AWS periksa versi default kebijakan untuk menentukan apakah akan mengizinkan permintaan tersebut.

```
{ 
   "Version" : "2012-10-17", 
   "Statement" : [ 
     { 
        "Effect" : "Allow", 
        "Action" : [ 
          "acm:Describe*", 
          "acm:List*", 
          "autoscaling:Describe*", 
          "cloudformation:Describe*",
```
 "cloudformation:Estimate\*", "cloudformation:Get\*", "cloudformation:List\*", "cloudformation:Validate\*", "cloudtrail:LookupEvents", "cloudwatch:DescribeAlarms", "cloudwatch:GetMetricStatistics", "cloudwatch:ListMetrics", "codecommit:Get\*", "codecommit:UploadArchive", "ec2:AllocateAddress", "ec2:AssociateAddress", "ec2:AuthorizeSecurityGroup\*", "ec2:CreateLaunchTemplate\*", "ec2:CreateSecurityGroup", "ec2:CreateTags", "ec2:DeleteLaunchTemplate\*", "ec2:DeleteSecurityGroup", "ec2:DeleteTags", "ec2:Describe\*", "ec2:DisassociateAddress", "ec2:ReleaseAddress", "ec2:RevokeSecurityGroup\*", "ecs:CreateCluster", "ecs:DeRegisterTaskDefinition", "ecs:Describe\*", "ecs:List\*", "ecs:RegisterTaskDefinition", "elasticbeanstalk:\*", "elasticloadbalancing:Describe\*", "iam:GetRole", "iam:ListAttachedRolePolicies", "iam:ListInstanceProfiles", "iam:ListRolePolicies", "iam:ListRoles", "iam:ListServerCertificates", "logs:Describe\*", "rds:Describe\*", "s3:ListAllMyBuckets", "sns:ListSubscriptionsByTopic", "sns:ListTopics", "sqs:ListQueues" ], "Resource" : "\*"

```
 }, 
     { 
       "Effect" : "Allow", 
       "Action" : [ 
         "autoscaling:*" 
       ], 
       "Resource" : [ 
          "arn:aws:autoscaling:*:*:launchConfiguration:*:launchConfigurationName/awseb-e-
*", 
         "arn:aws:autoscaling:*:*:launchConfiguration:*:launchConfigurationName/eb-*", 
         "arn:aws:autoscaling:*:*:autoScalingGroup:*:autoScalingGroupName/awseb-e-*", 
         "arn:aws:autoscaling:*:*:autoScalingGroup:*:autoScalingGroupName/eb-*" 
       ] 
     }, 
     { 
       "Effect" : "Allow", 
       "Action" : [ 
         "cloudformation:CancelUpdateStack", 
         "cloudformation:ContinueUpdateRollback", 
         "cloudformation:CreateStack", 
         "cloudformation:DeleteStack", 
         "cloudformation:GetTemplate", 
         "cloudformation:ListStackResources", 
         "cloudformation:SignalResource", 
         "cloudformation:TagResource", 
         "cloudformation:UntagResource", 
         "cloudformation:UpdateStack" 
       ], 
       "Resource" : [ 
         "arn:aws:cloudformation:*:*:stack/awseb-*", 
         "arn:aws:cloudformation:*:*:stack/eb-*" 
       ] 
     }, 
     { 
       "Effect" : "Allow", 
      "Action" : [
         "cloudwatch:DeleteAlarms", 
         "cloudwatch:PutMetricAlarm" 
       ], 
       "Resource" : [ 
         "arn:aws:cloudwatch:*:*:alarm:awseb-*", 
         "arn:aws:cloudwatch:*:*:alarm:eb-*" 
       ] 
     },
```

```
 { 
   "Effect" : "Allow", 
  "Action" : [
     "codebuild:BatchGetBuilds", 
     "codebuild:CreateProject", 
     "codebuild:DeleteProject", 
     "codebuild:StartBuild" 
   ], 
   "Resource" : "arn:aws:codebuild:*:*:project/Elastic-Beanstalk-*" 
 }, 
 { 
   "Effect" : "Allow", 
  "Action" : \lceil "dynamodb:CreateTable", 
     "dynamodb:DeleteTable", 
     "dynamodb:DescribeTable", 
     "dynamodb:TagResource" 
   ], 
   "Resource" : [ 
     "arn:aws:dynamodb:*:*:table/awseb-e-*", 
     "arn:aws:dynamodb:*:*:table/eb-*" 
   ] 
 }, 
 { 
   "Effect" : "Allow", 
   "Action" : [ 
     "ec2:RebootInstances", 
     "ec2:TerminateInstances" 
   ], 
   "Resource" : "arn:aws:ec2:*:*:instance/*", 
   "Condition" : { 
     "StringLike" : { 
        "ec2:ResourceTag/aws:cloudformation:stack-id" : [ 
          "arn:aws:cloudformation:*:*:stack/awseb-e-*", 
          "arn:aws:cloudformation:*:*:stack/eb-*" 
       ] 
     } 
   } 
 }, 
 { 
   "Effect" : "Allow", 
   "Action" : "ec2:RunInstances", 
   "Resource" : "*", 
   "Condition" : {
```

```
 "ArnLike" : { 
       "ec2:LaunchTemplate" : "arn:aws:ec2:*:*:launch-template/*" 
     } 
   } 
 }, 
\mathcal{L} "Effect" : "Allow", 
   "Action" : [ 
     "ecs:DeleteCluster" 
   ], 
   "Resource" : "arn:aws:ecs:*:*:cluster/awseb-*" 
 }, 
 { 
   "Effect" : "Allow", 
   "Action" : [ 
     "elasticloadbalancing:*Rule", 
     "elasticloadbalancing:*Tags", 
     "elasticloadbalancing:SetRulePriorities", 
     "elasticloadbalancing:SetSecurityGroups" 
   ], 
   "Resource" : [ 
     "arn:aws:elasticloadbalancing:*:*:loadbalancer/app/*/*", 
     "arn:aws:elasticloadbalancing:*:*:listener/app/*/*/*", 
     "arn:aws:elasticloadbalancing:*:*:listener-rule/app/*/*/*/*" 
   ] 
 }, 
\mathcal{L} "Effect" : "Allow", 
   "Action" : [ 
     "elasticloadbalancing:*" 
   ], 
   "Resource" : [ 
     "arn:aws:elasticloadbalancing:*:*:targetgroup/awseb-*", 
     "arn:aws:elasticloadbalancing:*:*:targetgroup/eb-*", 
     "arn:aws:elasticloadbalancing:*:*:loadbalancer/awseb-*", 
     "arn:aws:elasticloadbalancing:*:*:loadbalancer/eb-*", 
     "arn:aws:elasticloadbalancing:*:*:loadbalancer/*/awseb-*/*", 
     "arn:aws:elasticloadbalancing:*:*:loadbalancer/*/eb-*/*", 
     "arn:aws:elasticloadbalancing:*:*:listener/awseb-*", 
     "arn:aws:elasticloadbalancing:*:*:listener/eb-*", 
     "arn:aws:elasticloadbalancing:*:*:listener/*/awseb-*/*/*", 
     "arn:aws:elasticloadbalancing:*:*:listener/*/eb-*/*/*", 
     "arn:aws:elasticloadbalancing:*:*:listener-rule/app/awseb-*/*/*/*", 
     "arn:aws:elasticloadbalancing:*:*:listener-rule/app/eb-*/*/*/*"
```

```
\mathbf{I} }, 
     { 
       "Effect" : "Allow", 
       "Action" : [ 
         "iam:AddRoleToInstanceProfile", 
         "iam:CreateInstanceProfile", 
         "iam:CreateRole" 
       ], 
       "Resource" : [ 
         "arn:aws:iam::*:role/aws-elasticbeanstalk*", 
         "arn:aws:iam::*:instance-profile/aws-elasticbeanstalk*" 
       ] 
     }, 
     { 
       "Effect" : "Allow", 
      "Action" : [
         "iam:AttachRolePolicy" 
       ], 
       "Resource" : "arn:aws:iam::*:role/aws-elasticbeanstalk*", 
       "Condition" : { 
         "StringLike" : { 
            "iam:PolicyArn" : [ 
              "arn:aws:iam::aws:policy/AWSElasticBeanstalk*", 
              "arn:aws:iam::aws:policy/service-role/AWSElasticBeanstalk*" 
            ] 
         } 
       } 
     }, 
     { 
       "Effect" : "Allow", 
       "Action" : "iam:PassRole", 
       "Resource" : "arn:aws:iam::*:role/*", 
       "Condition" : { 
         "StringEquals" : { 
            "iam:PassedToService" : [ 
              "elasticbeanstalk.amazonaws.com", 
              "ec2.amazonaws.com", 
              "ec2.amazonaws.com.cn", 
              "autoscaling.amazonaws.com", 
              "elasticloadbalancing.amazonaws.com", 
              "ecs.amazonaws.com", 
              "cloudformation.amazonaws.com" 
 ]
```

```
 } 
       } 
     }, 
     { 
       "Effect" : "Allow", 
      "Action" : \lceil "iam:CreateServiceLinkedRole" 
       ], 
       "Resource" : [ 
         "arn:aws:iam::*:role/aws-service-role/autoscaling.amazonaws.com/
AWSServiceRoleForAutoScaling*", 
         "arn:aws:iam::*:role/aws-service-role/elasticbeanstalk.amazonaws.com/
AWSServiceRoleForElasticBeanstalk*", 
         "arn:aws:iam::*:role/aws-service-role/elasticloadbalancing.amazonaws.com/
AWSServiceRoleForElasticLoadBalancing*", 
         "arn:aws:iam::*:role/aws-service-role/
managedupdates.elasticbeanstalk.amazonaws.com/AWSServiceRoleForElasticBeanstalk*", 
         "arn:aws:iam::*:role/aws-service-role/
maintenance.elasticbeanstalk.amazonaws.com/AWSServiceRoleForElasticBeanstalk*" 
       ], 
       "Condition" : { 
         "StringLike" : { 
            "iam:AWSServiceName" : [ 
              "autoscaling.amazonaws.com", 
              "elasticbeanstalk.amazonaws.com", 
              "elasticloadbalancing.amazonaws.com", 
              "managedupdates.elasticbeanstalk.amazonaws.com", 
              "maintenance.elasticbeanstalk.amazonaws.com" 
           ] 
         } 
       } 
     }, 
     { 
       "Effect" : "Allow", 
      "Action" : [
         "logs:CreateLogGroup", 
         "logs:DeleteLogGroup", 
         "logs:PutRetentionPolicy" 
       ], 
       "Resource" : "arn:aws:logs:*:*:log-group:/aws/elasticbeanstalk/*" 
     }, 
     { 
       "Effect" : "Allow", 
       "Action" : [
```

```
 "rds:*DBSubnetGroup", 
     "rds:AuthorizeDBSecurityGroupIngress", 
     "rds:CreateDBInstance", 
     "rds:CreateDBSecurityGroup", 
     "rds:DeleteDBInstance", 
     "rds:DeleteDBSecurityGroup", 
     "rds:ModifyDBInstance", 
     "rds:RestoreDBInstanceFromDBSnapshot" 
   ], 
   "Resource" : [ 
     "arn:aws:rds:*:*:db:*", 
     "arn:aws:rds:*:*:secgrp:awseb-e-*", 
     "arn:aws:rds:*:*:secgrp:eb-*", 
     "arn:aws:rds:*:*:snapshot:*", 
     "arn:aws:rds:*:*:subgrp:awseb-e-*", 
     "arn:aws:rds:*:*:subgrp:eb-*" 
   ] 
 }, 
 { 
   "Effect" : "Allow", 
  "Action" : [
     "s3:Delete*", 
     "s3:Get*", 
     "s3:Put*" 
   ], 
   "Resource" : "arn:aws:s3:::elasticbeanstalk-*/*" 
 }, 
 { 
   "Effect" : "Allow", 
  "Action" : [
     "s3:CreateBucket", 
     "s3:GetBucket*", 
     "s3:ListBucket", 
     "s3:PutBucketPolicy" 
   ], 
   "Resource" : "arn:aws:s3:::elasticbeanstalk-*" 
 }, 
 { 
   "Effect" : "Allow", 
   "Action" : [ 
     "sns:CreateTopic", 
     "sns:DeleteTopic", 
     "sns:GetTopicAttributes", 
     "sns:Publish",
```

```
 "sns:SetTopicAttributes", 
          "sns:Subscribe", 
          "sns:Unsubscribe" 
        ], 
        "Resource" : "arn:aws:sns:*:*:ElasticBeanstalkNotifications-*" 
     }, 
     { 
        "Effect" : "Allow", 
        "Action" : [ 
          "sqs:*QueueAttributes", 
          "sqs:CreateQueue", 
          "sqs:DeleteQueue", 
          "sqs:SendMessage", 
          "sqs:TagQueue" 
        ], 
        "Resource" : [ 
          "arn:aws:sqs:*:*:awseb-e-*", 
          "arn:aws:sqs:*:*:eb-*" 
        ] 
     }, 
     { 
        "Effect" : "Allow", 
        "Action" : [ 
          "ecs:TagResource" 
        ], 
        "Resource" : "*", 
        "Condition" : { 
          "StringEquals" : { 
             "ecs:CreateAction" : [ 
               "CreateCluster", 
               "RegisterTaskDefinition" 
             ] 
          } 
        } 
     } 
   ]
}
```
- [Membuat set izin menggunakan kebijakan AWS terkelola di Pusat Identitas IAM](https://docs.aws.amazon.com/singlesignon/latest/userguide/howtocreatepermissionset.html)
- [Menambahkan dan menghapus izin identitas IAM](https://docs.aws.amazon.com/IAM/latest/UserGuide/access_policies_manage-attach-detach.html)
- [Memahami pembuatan versi untuk kebijakan IAM](https://docs.aws.amazon.com/IAM/latest/UserGuide/access_policies_managed-versioning.html)
- [Memulai kebijakan AWS terkelola dan beralih ke izin hak istimewa paling sedikit](https://docs.aws.amazon.com/IAM/latest/UserGuide/best-practices.html#bp-use-aws-defined-policies)

# AlexaForBusinessDeviceSetup

Deskripsi: Menyediakan akses pengaturan perangkat ke AlexaForBusiness layanan

AlexaForBusinessDeviceSetupadalah [kebijakan yang AWS dikelola](https://docs.aws.amazon.com/IAM/latest/UserGuide/access_policies_managed-vs-inline.html#aws-managed-policies).

#### Menggunakan kebijakan ini

Anda dapat melampirkan AlexaForBusinessDeviceSetup ke pengguna, grup, dan peran Anda.

#### Rincian kebijakan

- Jenis: kebijakan AWS terkelola
- Waktu pembuatan: 30 November 2017, 16:47 UTC
- Waktu yang telah diedit: 20 Mei 2019, 21:05 UTC
- ARN: arn:aws:iam::aws:policy/AlexaForBusinessDeviceSetup

#### Versi kebijakan

Versi kebijakan: v2 (default)

Versi default kebijakan adalah versi yang menentukan izin untuk kebijakan tersebut. Saat pengguna atau peran dengan kebijakan membuat permintaan untuk mengakses AWS sumber daya, AWS periksa versi default kebijakan untuk menentukan apakah akan mengizinkan permintaan tersebut.

```
{ 
   "Version" : "2012-10-17", 
   "Statement" : [ 
     { 
        "Effect" : "Allow", 
        "Action" : [ 
          "a4b:RegisterDevice", 
          "a4b:CompleteRegistration",
```

```
 "a4b:SearchDevices", 
          "a4b:SearchNetworkProfiles", 
          "a4b:GetNetworkProfile", 
          "a4b:PutDeviceSetupEvents" 
       ], 
        "Resource" : "*" 
     }, 
     { 
        "Sid" : "A4bDeviceSetupAccess", 
        "Effect" : "Allow", 
        "Action" : [ 
          "secretsmanager:GetSecretValue" 
        ], 
        "Resource" : "arn:aws:secretsmanager:*:*:secret:A4BNetworkProfile*" 
     } 
   ]
}
```
- [Membuat set izin menggunakan kebijakan AWS terkelola di Pusat Identitas IAM](https://docs.aws.amazon.com/singlesignon/latest/userguide/howtocreatepermissionset.html)
- [Menambahkan dan menghapus izin identitas IAM](https://docs.aws.amazon.com/IAM/latest/UserGuide/access_policies_manage-attach-detach.html)
- [Memahami pembuatan versi untuk kebijakan IAM](https://docs.aws.amazon.com/IAM/latest/UserGuide/access_policies_managed-versioning.html)
- [Memulai kebijakan AWS terkelola dan beralih ke izin hak istimewa paling sedikit](https://docs.aws.amazon.com/IAM/latest/UserGuide/best-practices.html#bp-use-aws-defined-policies)

# AlexaForBusinessFullAccess

Deskripsi: Memberikan akses penuh ke AlexaForBusiness sumber daya dan akses ke terkait Layanan AWS

AlexaForBusinessFullAccessadalah [kebijakan yang AWS dikelola](https://docs.aws.amazon.com/IAM/latest/UserGuide/access_policies_managed-vs-inline.html#aws-managed-policies).

## Menggunakan kebijakan ini

Anda dapat melampirkan AlexaForBusinessFullAccess ke pengguna, grup, dan peran Anda.

#### Rincian kebijakan

• Jenis: kebijakan AWS terkelola

- Waktu pembuatan: 30 November 2017, 16:47 UTC
- Waktu yang telah diedit: 01 Juli 2020, 21:01 UTC
- ARN: arn:aws:iam::aws:policy/AlexaForBusinessFullAccess

#### Versi kebijakan

Versi kebijakan: v5 (default)

Versi default kebijakan adalah versi yang menentukan izin untuk kebijakan tersebut. Saat pengguna atau peran dengan kebijakan membuat permintaan untuk mengakses AWS sumber daya, AWS periksa versi default kebijakan untuk menentukan apakah akan mengizinkan permintaan tersebut.

```
{ 
   "Version" : "2012-10-17", 
   "Statement" : [ 
      { 
        "Effect" : "Allow", 
        "Action" : [ 
           "a4b:*", 
           "kms:DescribeKey" 
        ], 
        "Resource" : "*" 
      }, 
      { 
        "Action" : [ 
           "iam:CreateServiceLinkedRole" 
        ], 
        "Effect" : "Allow", 
        "Resource" : "*", 
        "Condition" : { 
           "StringLike" : { 
             "iam:AWSServiceName" : [ 
                "*a4b.amazonaws.com" 
            \mathbf{I} } 
        } 
      }, 
      { 
        "Effect" : "Allow",
```

```
"Action" : [
          "iam:DeleteServiceLinkedRole", 
          "iam:GetServiceLinkedRoleDeletionStatus" 
        ], 
        "Resource" : "arn:aws:iam::*:role/aws-service-role/*a4b.amazonaws.com/
AWSServiceRoleForAlexaForBusiness*" 
     }, 
     { 
        "Effect" : "Allow", 
       "Action" : [
          "secretsmanager:GetSecretValue", 
          "secretsmanager:DeleteSecret", 
          "secretsmanager:UpdateSecret" 
       ], 
        "Resource" : "arn:aws:secretsmanager:*:*:secret:A4B*" 
     }, 
    \mathcal{L} "Effect" : "Allow", 
        "Action" : "secretsmanager:CreateSecret", 
        "Resource" : "*", 
        "Condition" : { 
          "StringLike" : { 
            "secretsmanager:Name" : "A4B*" 
          } 
       } 
     } 
   ]
}
```
- [Membuat set izin menggunakan kebijakan AWS terkelola di Pusat Identitas IAM](https://docs.aws.amazon.com/singlesignon/latest/userguide/howtocreatepermissionset.html)
- [Menambahkan dan menghapus izin identitas IAM](https://docs.aws.amazon.com/IAM/latest/UserGuide/access_policies_manage-attach-detach.html)
- [Memahami pembuatan versi untuk kebijakan IAM](https://docs.aws.amazon.com/IAM/latest/UserGuide/access_policies_managed-versioning.html)
- [Memulai kebijakan AWS terkelola dan beralih ke izin hak istimewa paling sedikit](https://docs.aws.amazon.com/IAM/latest/UserGuide/best-practices.html#bp-use-aws-defined-policies)

# AlexaForBusinessGatewayExecution

Deskripsi: Menyediakan akses eksekusi gateway ke AlexaForBusiness layanan

AlexaForBusinessGatewayExecutionadalah [kebijakan yang AWS dikelola](https://docs.aws.amazon.com/IAM/latest/UserGuide/access_policies_managed-vs-inline.html#aws-managed-policies).

## Menggunakan kebijakan ini

Anda dapat melampirkan AlexaForBusinessGatewayExecution ke pengguna, grup, dan peran Anda.

## Rincian kebijakan

- Jenis: kebijakan AWS terkelola
- Waktu pembuatan: 30 November 2017, 16:47 UTC
- Waktu telah diedit: 30 November 2017, 16:47 UTC
- ARN: arn:aws:iam::aws:policy/AlexaForBusinessGatewayExecution

#### Versi kebijakan

Versi kebijakan: v1 (default)

Versi default kebijakan adalah versi yang menentukan izin untuk kebijakan tersebut. Saat pengguna atau peran dengan kebijakan membuat permintaan untuk mengakses AWS sumber daya, AWS periksa versi default kebijakan untuk menentukan apakah akan mengizinkan permintaan tersebut.

```
{ 
   "Version" : "2012-10-17", 
   "Statement" : [ 
     { 
        "Effect" : "Allow", 
        "Action" : [ 
          "a4b:Send*", 
          "a4b:Get*" 
        ], 
        "Resource" : "arn:aws:a4b:*:*:gateway/*" 
     }, 
      { 
        "Effect" : "Allow", 
        "Action" : [ 
          "sqs:ReceiveMessage", 
          "sqs:DeleteMessage" 
        ], 
        "Resource" : [
```

```
 "arn:aws:sqs:*:*:dd-*", 
          "arn:aws:sqs:*:*:sd-*" 
        ] 
      }, 
      { 
        "Effect" : "Allow", 
        "Action" : [ 
          "a4b:List*", 
          "logs:CreateLogGroup", 
          "logs:CreateLogStream", 
          "logs:DescribeLogGroups", 
          "logs:PutLogEvents" 
        ], 
        "Resource" : "*" 
      } 
   ]
}
```
- [Membuat set izin menggunakan kebijakan AWS terkelola di Pusat Identitas IAM](https://docs.aws.amazon.com/singlesignon/latest/userguide/howtocreatepermissionset.html)
- [Menambahkan dan menghapus izin identitas IAM](https://docs.aws.amazon.com/IAM/latest/UserGuide/access_policies_manage-attach-detach.html)
- [Memahami pembuatan versi untuk kebijakan IAM](https://docs.aws.amazon.com/IAM/latest/UserGuide/access_policies_managed-versioning.html)
- [Memulai kebijakan AWS terkelola dan beralih ke izin hak istimewa paling sedikit](https://docs.aws.amazon.com/IAM/latest/UserGuide/best-practices.html#bp-use-aws-defined-policies)

# AlexaForBusinessLifesizeDelegatedAccessPolicy

Deskripsi: Menyediakan akses ke perangkat Lifesize AVS

AlexaForBusinessLifesizeDelegatedAccessPolicyadalah [kebijakan yang AWS dikelola](https://docs.aws.amazon.com/IAM/latest/UserGuide/access_policies_managed-vs-inline.html#aws-managed-policies).

#### Menggunakan kebijakan ini

Anda dapat melampirkan AlexaForBusinessLifesizeDelegatedAccessPolicy ke pengguna, grup, dan peran Anda.

#### Rincian kebijakan

- Jenis: kebijakan AWS terkelola
- Waktu pembuatan: 04 Juni 2020, 19:46 UTC
- Waktu yang telah diedit: 12 Juni 2020, 20:31 UTC
- ARN: arn:aws:iam::aws:policy/ AlexaForBusinessLifesizeDelegatedAccessPolicy

#### Versi kebijakan

Versi kebijakan: v2 (default)

Versi default kebijakan adalah versi yang menentukan izin untuk kebijakan tersebut. Saat pengguna atau peran dengan kebijakan membuat permintaan untuk mengakses AWS sumber daya, AWS periksa versi default kebijakan untuk menentukan apakah akan mengizinkan permintaan tersebut.

```
{ 
   "Version" : "2012-10-17", 
   "Statement" : [ 
     { 
        "Effect" : "Allow", 
        "Action" : [ 
          "a4b:DisassociateDeviceFromRoom", 
          "a4b:DeleteDevice", 
          "a4b:UpdateDevice", 
          "a4b:GetDevice" 
        ], 
        "Resource" : [ 
          "arn:aws:a4b:us-east-1:*:device/*/*:A2IWO7UEGWV4TL" 
       \mathbf{I} }, 
     { 
        "Effect" : "Allow", 
        "Action" : [ 
          "a4b:RegisterAVSDevice" 
        ], 
        "Resource" : [ 
         " ], 
        "Condition" : { 
          "StringEquals" : { 
             "a4b:amazonId" : [ 
               "A2IWO7UEGWV4TL"
```

```
\mathbf{1} } 
   } 
 }, 
 { 
   "Effect" : "Allow", 
   "Action" : [ 
     "a4b:SearchDevices" 
   ], 
   "Resource" : [ 
    "'' ], 
   "Condition" : { 
     "ForAllValues:StringLike" : { 
        "a4b:filters_deviceType" : [ 
         "*A2IWO7UEGWV4TL" 
       ] 
     }, 
     "Null" : { 
        "a4b:filters_deviceType" : "false" 
     } 
   } 
 }, 
 { 
   "Effect" : "Allow", 
   "Action" : [ 
     "a4b:AssociateDeviceWithRoom" 
   ], 
   "Resource" : [ 
     "arn:aws:a4b:us-east-1:*:device/*/*:A2IWO7UEGWV4TL", 
     "arn:aws:a4b:us-east-1:*:room/*" 
   ] 
 }, 
 { 
   "Effect" : "Allow", 
  "Action" : [
     "a4b:GetRoom", 
     "a4b:GetAddressBook", 
     "a4b:SearchRooms", 
     "a4b:CreateContact", 
     "a4b:CreateRoom", 
     "a4b:UpdateContact", 
     "a4b:ListConferenceProviders", 
     "a4b:DeleteRoom",
```

```
 "a4b:CreateAddressBook", 
          "a4b:DisassociateContactFromAddressBook", 
          "a4b:CreateConferenceProvider", 
          "a4b:PutConferencePreference", 
          "a4b:DeleteAddressBook", 
          "a4b:AssociateContactWithAddressBook", 
          "a4b:DeleteContact", 
          "a4b:SearchProfiles", 
          "a4b:UpdateProfile", 
          "a4b:GetContact" 
       ], 
        "Resource" : "*" 
     }, 
     { 
        "Action" : [ 
          "kms:DescribeKey" 
        ], 
        "Effect" : "Allow", 
        "Resource" : "arn:aws:kms:*:*:key/*" 
     } 
   ]
}
```
- [Membuat set izin menggunakan kebijakan AWS terkelola di Pusat Identitas IAM](https://docs.aws.amazon.com/singlesignon/latest/userguide/howtocreatepermissionset.html)
- [Menambahkan dan menghapus izin identitas IAM](https://docs.aws.amazon.com/IAM/latest/UserGuide/access_policies_manage-attach-detach.html)
- [Memahami pembuatan versi untuk kebijakan IAM](https://docs.aws.amazon.com/IAM/latest/UserGuide/access_policies_managed-versioning.html)
- [Memulai kebijakan AWS terkelola dan beralih ke izin hak istimewa paling sedikit](https://docs.aws.amazon.com/IAM/latest/UserGuide/best-practices.html#bp-use-aws-defined-policies)

# AlexaForBusinessNetworkProfileServicePolicy

Deskripsi: Kebijakan ini memungkinkan Alexa for Business untuk melakukan tugas otomatis yang dijadwalkan oleh profil jaringan Anda.

AlexaForBusinessNetworkProfileServicePolicyadalah [kebijakan yang AWS dikelola.](https://docs.aws.amazon.com/IAM/latest/UserGuide/access_policies_managed-vs-inline.html#aws-managed-policies)

## Menggunakan kebijakan ini

Kebijakan ini dilampirkan pada peran terkait layanan yang memungkinkan layanan melakukan tindakan atas nama Anda. Anda tidak dapat melampirkan kebijakan ini ke pengguna, grup, atau peran Anda.

## Rincian kebijakan

- Jenis: Kebijakan peran terkait layanan
- Waktu pembuatan: 13 Maret 2019, 00:53 UTC
- Waktu yang telah diedit: 05 April 2019, 21:57 UTC
- ARN: arn:aws:iam::aws:policy/aws-service-role/ AlexaForBusinessNetworkProfileServicePolicy

## Versi kebijakan

Versi kebijakan: v2 (default)

Versi default kebijakan adalah versi yang menentukan izin untuk kebijakan tersebut. Saat pengguna atau peran dengan kebijakan membuat permintaan untuk mengakses AWS sumber daya, AWS periksa versi default kebijakan untuk menentukan apakah akan mengizinkan permintaan tersebut.

```
{ 
   "Version" : "2012-10-17", 
   "Statement" : [ 
     { 
        "Sid" : "A4bPcaTagAccess", 
        "Action" : [ 
          "acm-pca:GetCertificate", 
          "acm-pca:IssueCertificate", 
          "acm-pca:RevokeCertificate" 
        ], 
        "Effect" : "Allow", 
        "Resource" : "*", 
        "Condition" : { 
          "StringEquals" : { 
            "aws:ResourceTag/a4b" : "enabled" 
          }
```

```
 } 
     }, 
     { 
        "Sid" : "A4bNetworkProfileAccess", 
        "Effect" : "Allow", 
       "Action" : [
          "secretsmanager:GetSecretValue" 
        ], 
        "Resource" : "arn:aws:secretsmanager:*:*:secret:A4BNetworkProfile*" 
     } 
   ]
}
```
- [Memahami pembuatan versi untuk kebijakan IAM](https://docs.aws.amazon.com/IAM/latest/UserGuide/access_policies_managed-versioning.html)
- [Memulai kebijakan AWS terkelola dan beralih ke izin hak istimewa paling sedikit](https://docs.aws.amazon.com/IAM/latest/UserGuide/best-practices.html#bp-use-aws-defined-policies)

# AlexaForBusinessPolyDelegatedAccessPolicy

Deskripsi: Menyediakan akses ke perangkat Poly AVS

AlexaForBusinessPolyDelegatedAccessPolicyadalah [kebijakan yang AWS dikelola](https://docs.aws.amazon.com/IAM/latest/UserGuide/access_policies_managed-vs-inline.html#aws-managed-policies).

# Menggunakan kebijakan ini

Anda dapat melampirkan AlexaForBusinessPolyDelegatedAccessPolicy ke pengguna, grup, dan peran Anda.

# Rincian kebijakan

- Jenis: kebijakan AWS terkelola
- Waktu pembuatan: 16 Oktober 2019, 19:48 UTC
- Waktu yang telah diedit: 16 Oktober 2019, 19:48 UTC
- ARN: arn:aws:iam::aws:policy/AlexaForBusinessPolyDelegatedAccessPolicy

# Versi kebijakan

Versi kebijakan: v1 (default)

Versi default kebijakan adalah versi yang menentukan izin untuk kebijakan tersebut. Saat pengguna atau peran dengan kebijakan membuat permintaan untuk mengakses AWS sumber daya, AWS periksa versi default kebijakan untuk menentukan apakah akan mengizinkan permintaan tersebut.

```
{ 
   "Version" : "2012-10-17", 
   "Statement" : [ 
     { 
        "Action" : [ 
          "a4b:DisassociateDeviceFromRoom", 
          "a4b:DeleteDevice", 
          "a4b:UpdateDevice", 
          "a4b:GetDevice" 
        ], 
        "Effect" : "Allow", 
        "Resource" : [ 
          "arn:aws:a4b:us-east-1:*:device/*/*:A238TWV36W3S92", 
          "arn:aws:a4b:us-east-1:*:device/*/*:A1FUZ1SC53VJXD" 
       \mathbf{I} }, 
      { 
        "Action" : [ 
          "a4b:RegisterAVSDevice" 
        ], 
        "Effect" : "Allow", 
        "Resource" : [ 
         " ], 
        "Condition" : { 
          "StringEquals" : { 
             "a4b:amazonId" : [ 
               "A238TWV36W3S92", 
               "A1FUZ1SC53VJXD" 
            \mathbf{I} } 
        } 
     }, 
      { 
        "Action" : [ 
          "a4b:SearchDevices" 
        ],
```

```
 "Effect" : "Allow", 
        "Resource" : [ 
         " ] 
     }, 
     { 
        "Action" : [ 
          "a4b:AssociateDeviceWithRoom" 
        ], 
        "Effect" : "Allow", 
        "Resource" : [ 
          "arn:aws:a4b:us-east-1:*:device/*/*:A238TWV36W3S92", 
          "arn:aws:a4b:us-east-1:*:device/*/*:A1FUZ1SC53VJXD", 
          "arn:aws:a4b:us-east-1:*:room/*" 
        ] 
     }, 
     { 
       "Action" : [
          "a4b:GetRoom", 
          "a4b:SearchRooms", 
          "a4b:CreateRoom", 
          "a4b:GetProfile", 
          "a4b:SearchSkillGroups", 
          "a4b:DisassociateSkillGroupFromRoom", 
          "a4b:AssociateSkillGroupWithRoom", 
          "a4b:GetSkillGroup", 
          "a4b:SearchProfiles", 
          "a4b:GetAddressBook", 
          "a4b:UpdateRoom" 
        ], 
        "Effect" : "Allow", 
        "Resource" : "*" 
     } 
   ]
}
```
- [Membuat set izin menggunakan kebijakan AWS terkelola di Pusat Identitas IAM](https://docs.aws.amazon.com/singlesignon/latest/userguide/howtocreatepermissionset.html)
- [Menambahkan dan menghapus izin identitas IAM](https://docs.aws.amazon.com/IAM/latest/UserGuide/access_policies_manage-attach-detach.html)
- [Memahami pembuatan versi untuk kebijakan IAM](https://docs.aws.amazon.com/IAM/latest/UserGuide/access_policies_managed-versioning.html)
- [Memulai kebijakan AWS terkelola dan beralih ke izin hak istimewa paling sedikit](https://docs.aws.amazon.com/IAM/latest/UserGuide/best-practices.html#bp-use-aws-defined-policies)

# AlexaForBusinessReadOnlyAccess

Deskripsi: Menyediakan akses baca saja ke AlexaForBusiness layanan

AlexaForBusinessReadOnlyAccessadalah [kebijakan yang AWS dikelola](https://docs.aws.amazon.com/IAM/latest/UserGuide/access_policies_managed-vs-inline.html#aws-managed-policies).

#### Menggunakan kebijakan ini

Anda dapat melampirkan AlexaForBusinessReadOnlyAccess ke pengguna, grup, dan peran Anda.

#### Rincian kebijakan

- Jenis: kebijakan AWS terkelola
- Waktu pembuatan: 30 November 2017, 16:47 UTC
- Waktu yang telah diedit: 20 November 2019, 00:25 UTC
- ARN: arn:aws:iam::aws:policy/AlexaForBusinessReadOnlyAccess

#### Versi kebijakan

Versi kebijakan: v3 (default)

Versi default kebijakan adalah versi yang menentukan izin untuk kebijakan tersebut. Saat pengguna atau peran dengan kebijakan membuat permintaan untuk mengakses AWS sumber daya, AWS periksa versi default kebijakan untuk menentukan apakah akan mengizinkan permintaan tersebut.

```
{ 
   "Version" : "2012-10-17", 
   "Statement" : [ 
     { 
        "Effect" : "Allow", 
        "Action" : [ 
          "a4b:Get*", 
          "a4b:List*", 
          "a4b:Search*" 
        ], 
        "Resource" : "*"
```
}

 ] }

## Pelajari selengkapnya

- [Membuat set izin menggunakan kebijakan AWS terkelola di Pusat Identitas IAM](https://docs.aws.amazon.com/singlesignon/latest/userguide/howtocreatepermissionset.html)
- [Menambahkan dan menghapus izin identitas IAM](https://docs.aws.amazon.com/IAM/latest/UserGuide/access_policies_manage-attach-detach.html)
- [Memahami pembuatan versi untuk kebijakan IAM](https://docs.aws.amazon.com/IAM/latest/UserGuide/access_policies_managed-versioning.html)
- [Memulai kebijakan AWS terkelola dan beralih ke izin hak istimewa paling sedikit](https://docs.aws.amazon.com/IAM/latest/UserGuide/best-practices.html#bp-use-aws-defined-policies)

# AmazonAPIGatewayAdministrator

Deskripsi: Menyediakan akses penuh untuk membuat/mengedit/menghapus API di Amazon API Gateway melalui file. AWS Management Console

AmazonAPIGatewayAdministratoradalah [kebijakan yang AWS dikelola.](https://docs.aws.amazon.com/IAM/latest/UserGuide/access_policies_managed-vs-inline.html#aws-managed-policies)

#### Menggunakan kebijakan ini

Anda dapat melampirkan AmazonAPIGatewayAdministrator ke pengguna, grup, dan peran Anda.

## Rincian kebijakan

- Jenis: kebijakan AWS terkelola
- Waktu pembuatan: 09 Juli 2015, 17:34 UTC
- Waktu telah diedit: 09 Juli 2015, 17:34 UTC
- ARN: arn:aws:iam::aws:policy/AmazonAPIGatewayAdministrator

## Versi kebijakan

Versi kebijakan: v1 (default)

Versi default kebijakan adalah versi yang menentukan izin untuk kebijakan tersebut. Saat pengguna atau peran dengan kebijakan membuat permintaan untuk mengakses AWS sumber daya, AWS periksa versi default kebijakan untuk menentukan apakah akan mengizinkan permintaan tersebut.
## Dokumen kebijakan JSON

```
{ 
   "Version" : "2012-10-17", 
   "Statement" : [ 
     { 
        "Effect" : "Allow", 
        "Action" : [ 
          "apigateway:*" 
        ], 
        "Resource" : "arn:aws:apigateway:*::/*" 
      } 
   ]
}
```
## Pelajari selengkapnya

- [Membuat set izin menggunakan kebijakan AWS terkelola di Pusat Identitas IAM](https://docs.aws.amazon.com/singlesignon/latest/userguide/howtocreatepermissionset.html)
- [Menambahkan dan menghapus izin identitas IAM](https://docs.aws.amazon.com/IAM/latest/UserGuide/access_policies_manage-attach-detach.html)
- [Memahami pembuatan versi untuk kebijakan IAM](https://docs.aws.amazon.com/IAM/latest/UserGuide/access_policies_managed-versioning.html)
- [Memulai kebijakan AWS terkelola dan beralih ke izin hak istimewa paling sedikit](https://docs.aws.amazon.com/IAM/latest/UserGuide/best-practices.html#bp-use-aws-defined-policies)

## AmazonAPIGatewayInvokeFullAccess

Deskripsi: Menyediakan akses penuh untuk memanggil API di Amazon API Gateway.

AmazonAPIGatewayInvokeFullAccessadalah [kebijakan yang AWS dikelola](https://docs.aws.amazon.com/IAM/latest/UserGuide/access_policies_managed-vs-inline.html#aws-managed-policies).

#### Menggunakan kebijakan ini

Anda dapat melampirkan AmazonAPIGatewayInvokeFullAccess ke pengguna, grup, dan peran Anda.

#### Rincian kebijakan

- Jenis: kebijakan AWS terkelola
- Waktu pembuatan: 09 Juli 2015, 17:36 UTC
- Waktu yang telah diedit: 18 Desember 2018, 18:25 UTC
- ARN: arn:aws:iam::aws:policy/AmazonAPIGatewayInvokeFullAccess

#### Versi kebijakan

Versi kebijakan: v2 (default)

Versi default kebijakan adalah versi yang menentukan izin untuk kebijakan tersebut. Saat pengguna atau peran dengan kebijakan membuat permintaan untuk mengakses AWS sumber daya, AWS periksa versi default kebijakan untuk menentukan apakah akan mengizinkan permintaan tersebut.

## Dokumen kebijakan JSON

```
{ 
   "Version" : "2012-10-17", 
   "Statement" : [ 
    \mathcal{L} "Effect" : "Allow", 
        "Action" : [ 
          "execute-api:Invoke", 
          "execute-api:ManageConnections" 
        ], 
        "Resource" : "arn:aws:execute-api:*:*:*" 
      } 
   ]
}
```
#### Pelajari selengkapnya

- [Membuat set izin menggunakan kebijakan AWS terkelola di Pusat Identitas IAM](https://docs.aws.amazon.com/singlesignon/latest/userguide/howtocreatepermissionset.html)
- [Menambahkan dan menghapus izin identitas IAM](https://docs.aws.amazon.com/IAM/latest/UserGuide/access_policies_manage-attach-detach.html)
- [Memahami pembuatan versi untuk kebijakan IAM](https://docs.aws.amazon.com/IAM/latest/UserGuide/access_policies_managed-versioning.html)
- [Memulai kebijakan AWS terkelola dan beralih ke izin hak istimewa paling sedikit](https://docs.aws.amazon.com/IAM/latest/UserGuide/best-practices.html#bp-use-aws-defined-policies)

## AmazonAPIGatewayPushToCloudWatchLogs

Deskripsi: Memungkinkan API Gateway untuk mendorong log ke akun pengguna.

#### AmazonAPIGatewayPushToCloudWatchLogsadalah [kebijakan yang AWS dikelola](https://docs.aws.amazon.com/IAM/latest/UserGuide/access_policies_managed-vs-inline.html#aws-managed-policies).

## Menggunakan kebijakan ini

Anda dapat melampirkan AmazonAPIGatewayPushToCloudWatchLogs ke pengguna, grup, dan peran Anda.

## Rincian kebijakan

- Jenis: Kebijakan peran layanan
- Waktu pembuatan: 11 November 2015, 23:41 UTC
- Waktu telah diedit: 11 November 2015, 23:41 UTC
- ARN: arn:aws:iam::aws:policy/service-role/ AmazonAPIGatewayPushToCloudWatchLogs

## Versi kebijakan

Versi kebijakan: v1 (default)

Versi default kebijakan adalah versi yang menentukan izin untuk kebijakan tersebut. Saat pengguna atau peran dengan kebijakan membuat permintaan untuk mengakses AWS sumber daya, AWS periksa versi default kebijakan untuk menentukan apakah akan mengizinkan permintaan tersebut.

```
{ 
   "Version" : "2012-10-17", 
   "Statement" : [ 
     { 
        "Effect" : "Allow", 
        "Action" : [ 
          "logs:CreateLogGroup", 
          "logs:CreateLogStream", 
          "logs:DescribeLogGroups", 
          "logs:DescribeLogStreams", 
          "logs:PutLogEvents", 
          "logs:GetLogEvents", 
          "logs:FilterLogEvents"
```

```
 ], 
            "Resource" : "*" 
         } 
    \overline{1}}
```
- [Membuat set izin menggunakan kebijakan AWS terkelola di Pusat Identitas IAM](https://docs.aws.amazon.com/singlesignon/latest/userguide/howtocreatepermissionset.html)
- [Menambahkan dan menghapus izin identitas IAM](https://docs.aws.amazon.com/IAM/latest/UserGuide/access_policies_manage-attach-detach.html)
- [Memahami pembuatan versi untuk kebijakan IAM](https://docs.aws.amazon.com/IAM/latest/UserGuide/access_policies_managed-versioning.html)
- [Memulai kebijakan AWS terkelola dan beralih ke izin hak istimewa paling sedikit](https://docs.aws.amazon.com/IAM/latest/UserGuide/best-practices.html#bp-use-aws-defined-policies)

## AmazonAppFlowFullAccess

Deskripsi: Menyediakan akses penuh ke Amazon AppFlow dan akses ke AWS layanan yang didukung sebagai sumber aliran atau tujuan (S3 dan Redshift). Juga menyediakan akses ke KMS untuk enkripsi

AmazonAppFlowFullAccessadalah [kebijakan yang AWS dikelola.](https://docs.aws.amazon.com/IAM/latest/UserGuide/access_policies_managed-vs-inline.html#aws-managed-policies)

## Menggunakan kebijakan ini

Anda dapat melampirkan AmazonAppFlowFullAccess ke pengguna, grup, dan peran Anda.

## Rincian kebijakan

- Jenis: kebijakan AWS terkelola
- Waktu pembuatan: 02 Juni 2020, 23:30 UTC
- Waktu telah diedit: 28 Februari 2022, 23.11 UTC
- ARN: arn:aws:iam::aws:policy/AmazonAppFlowFullAccess

#### Versi kebijakan

#### Versi kebijakan: v3 (default)

Versi default kebijakan adalah versi yang menentukan izin untuk kebijakan tersebut. Saat pengguna atau peran dengan kebijakan membuat permintaan untuk mengakses AWS sumber daya, AWS periksa versi default kebijakan untuk menentukan apakah akan mengizinkan permintaan tersebut.

```
{ 
   "Version" : "2012-10-17", 
   "Statement" : [ 
     { 
        "Effect" : "Allow", 
        "Action" : "appflow:*", 
        "Resource" : "*" 
     }, 
     { 
        "Sid" : "ListRolesForRedshift", 
        "Effect" : "Allow", 
        "Action" : "iam:ListRoles", 
        "Resource" : "*" 
     }, 
     { 
        "Sid" : "KMSListAccess", 
        "Effect" : "Allow", 
        "Action" : [ 
          "kms:ListKeys", 
          "kms:DescribeKey", 
          "kms:ListAliases" 
        ], 
        "Resource" : "*" 
     }, 
     { 
        "Sid" : "KMSGrantAccess", 
        "Effect" : "Allow", 
        "Action" : [ 
          "kms:CreateGrant" 
        ], 
        "Resource" : "*", 
        "Condition" : { 
          "StringLike" : { 
             "kms:ViaService" : "appflow.*.amazonaws.com" 
          }, 
          "Bool" : { 
             "kms:GrantIsForAWSResource" : "true"
```

```
 } 
   } 
 }, 
 { 
   "Sid" : "KMSListGrantAccess", 
   "Effect" : "Allow", 
   "Action" : [ 
     "kms:ListGrants" 
   ], 
   "Resource" : "*", 
   "Condition" : { 
     "StringLike" : { 
        "kms:ViaService" : "appflow.*.amazonaws.com" 
     } 
   } 
 }, 
\mathcal{L} "Sid" : "S3ReadAccess", 
   "Effect" : "Allow", 
   "Action" : [ 
     "s3:ListAllMyBuckets", 
     "s3:ListBucket", 
     "s3:GetBucketLocation", 
     "s3:GetBucketPolicy" 
   ], 
   "Resource" : "*" 
 }, 
 { 
   "Sid" : "S3PutBucketPolicyAccess", 
   "Effect" : "Allow", 
   "Action" : [ 
     "s3:PutBucketPolicy" 
   ], 
   "Resource" : "arn:aws:s3:::appflow-*" 
 }, 
 { 
   "Sid" : "SecretsManagerCreateSecretAccess", 
   "Effect" : "Allow", 
   "Action" : "secretsmanager:CreateSecret", 
   "Resource" : "*", 
   "Condition" : { 
     "StringLike" : { 
        "secretsmanager:Name" : "appflow!*" 
     },
```

```
 "ForAnyValue:StringEquals" : { 
            "aws:CalledVia" : [ 
               "appflow.amazonaws.com" 
 ] 
          } 
        } 
     }, 
     { 
        "Sid" : "SecretsManagerPutResourcePolicyAccess", 
        "Effect" : "Allow", 
        "Action" : [ 
          "secretsmanager:PutResourcePolicy" 
        ], 
        "Resource" : "*", 
        "Condition" : { 
          "ForAnyValue:StringEquals" : { 
            "aws:CalledVia" : [ 
               "appflow.amazonaws.com" 
            ] 
          }, 
          "StringEqualsIgnoreCase" : { 
            "secretsmanager:ResourceTag/aws:secretsmanager:owningService" : "appflow" 
          } 
        } 
     }, 
     { 
        "Sid" : "LambdaListFunctions", 
        "Effect" : "Allow", 
        "Action" : [ 
          "lambda:ListFunctions" 
        ], 
        "Resource" : "*" 
     } 
   ]
}
```
- [Membuat set izin menggunakan kebijakan AWS terkelola di Pusat Identitas IAM](https://docs.aws.amazon.com/singlesignon/latest/userguide/howtocreatepermissionset.html)
- [Menambahkan dan menghapus izin identitas IAM](https://docs.aws.amazon.com/IAM/latest/UserGuide/access_policies_manage-attach-detach.html)
- [Memahami pembuatan versi untuk kebijakan IAM](https://docs.aws.amazon.com/IAM/latest/UserGuide/access_policies_managed-versioning.html)
- [Memulai kebijakan AWS terkelola dan beralih ke izin hak istimewa paling sedikit](https://docs.aws.amazon.com/IAM/latest/UserGuide/best-practices.html#bp-use-aws-defined-policies)

## AmazonAppFlowReadOnlyAccess

Deskripsi: Menyediakan akses baca saja ke aliran Amazon Appflow

AmazonAppFlowReadOnlyAccessadalah [kebijakan yang AWS dikelola](https://docs.aws.amazon.com/IAM/latest/UserGuide/access_policies_managed-vs-inline.html#aws-managed-policies).

#### Menggunakan kebijakan ini

Anda dapat melampirkan AmazonAppFlowReadOnlyAccess ke pengguna, grup, dan peran Anda.

## Rincian kebijakan

- Jenis: kebijakan AWS terkelola
- Waktu pembuatan: 02 Juni 2020, 23:26 UTC
- Waktu telah diedit: 28 Februari 2022, 20.42 UTC
- ARN: arn:aws:iam::aws:policy/AmazonAppFlowReadOnlyAccess

## Versi kebijakan

Versi kebijakan: v2 (default)

Versi default kebijakan adalah versi yang menentukan izin untuk kebijakan tersebut. Saat pengguna atau peran dengan kebijakan membuat permintaan untuk mengakses AWS sumber daya, AWS periksa versi default kebijakan untuk menentukan apakah akan mengizinkan permintaan tersebut.

```
{ 
   "Version" : "2012-10-17", 
   "Statement" : [ 
     { 
       "Effect" : "Allow", 
       "Action" : [ 
          "appflow:DescribeConnector", 
          "appflow:DescribeConnectors", 
          "appflow:DescribeConnectorProfiles", 
          "appflow:DescribeFlows", 
          "appflow:DescribeFlowExecution",
```

```
 "appflow:DescribeConnectorFields", 
          "appflow:ListConnectors", 
          "appflow:ListConnectorFields", 
          "appflow:ListTagsForResource" 
       ], 
        "Resource" : "*" 
     } 
   ]
}
```
- [Membuat set izin menggunakan kebijakan AWS terkelola di Pusat Identitas IAM](https://docs.aws.amazon.com/singlesignon/latest/userguide/howtocreatepermissionset.html)
- [Menambahkan dan menghapus izin identitas IAM](https://docs.aws.amazon.com/IAM/latest/UserGuide/access_policies_manage-attach-detach.html)
- [Memahami pembuatan versi untuk kebijakan IAM](https://docs.aws.amazon.com/IAM/latest/UserGuide/access_policies_managed-versioning.html)
- [Memulai kebijakan AWS terkelola dan beralih ke izin hak istimewa paling sedikit](https://docs.aws.amazon.com/IAM/latest/UserGuide/best-practices.html#bp-use-aws-defined-policies)

# AmazonAppStreamFullAccess

Deskripsi: Menyediakan akses penuh ke Amazon AppStream melalui AWS Management Console.

AmazonAppStreamFullAccessadalah [kebijakan yang AWS dikelola](https://docs.aws.amazon.com/IAM/latest/UserGuide/access_policies_managed-vs-inline.html#aws-managed-policies).

#### Menggunakan kebijakan ini

Anda dapat melampirkan AmazonAppStreamFullAccess ke pengguna, grup, dan peran Anda.

#### Rincian kebijakan

- Jenis: kebijakan AWS terkelola
- Waktu pembuatan: 06 Februari 2015, 18:40 UTC
- Waktu yang telah diedit: 28 Agustus 2020, 17:24 UTC
- ARN: arn:aws:iam::aws:policy/AmazonAppStreamFullAccess

#### Versi kebijakan

#### Versi kebijakan: v6 (default)

Versi default kebijakan adalah versi yang menentukan izin untuk kebijakan tersebut. Saat pengguna atau peran dengan kebijakan membuat permintaan untuk mengakses AWS sumber daya, AWS periksa versi default kebijakan untuk menentukan apakah akan mengizinkan permintaan tersebut.

```
{ 
   "Version" : "2012-10-17", 
   "Statement" : [ 
     { 
       "Action" : [ 
          "appstream:*" 
       ], 
       "Effect" : "Allow", 
       "Resource" : "*" 
     }, 
     { 
       "Action" : [ 
          "application-autoscaling:DeleteScalingPolicy", 
          "application-autoscaling:DescribeScalableTargets", 
          "application-autoscaling:DescribeScalingPolicies", 
          "application-autoscaling:PutScalingPolicy", 
          "application-autoscaling:RegisterScalableTarget", 
          "application-autoscaling:DescribeScheduledActions", 
          "application-autoscaling:PutScheduledAction", 
          "application-autoscaling:DeleteScheduledAction" 
       ], 
       "Effect" : "Allow", 
       "Resource" : "*" 
     }, 
     { 
       "Action" : [ 
          "cloudwatch:DeleteAlarms", 
          "cloudwatch:DescribeAlarms", 
          "cloudwatch:GetMetricStatistics", 
          "cloudwatch:PutMetricAlarm" 
       ], 
       "Effect" : "Allow", 
       "Resource" : "*" 
     }, 
     { 
       "Action" : [ 
          "ec2:DescribeRouteTables",
```

```
 "ec2:DescribeSecurityGroups", 
          "ec2:DescribeSubnets", 
          "ec2:DescribeVpcs", 
          "ec2:DescribeVpcEndpoints" 
       ], 
       "Effect" : "Allow", 
       "Resource" : "*" 
     }, 
     { 
       "Action" : "iam:ListRoles", 
       "Effect" : "Allow", 
       "Resource" : "*" 
     }, 
     { 
       "Action" : "iam:PassRole", 
       "Effect" : "Allow", 
       "Resource" : "arn:aws:iam::*:role/service-role/
ApplicationAutoScalingForAmazonAppStreamAccess", 
       "Condition" : { 
          "StringLike" : { 
            "iam:PassedToService" : "application-autoscaling.amazonaws.com" 
         } 
       } 
     }, 
     { 
       "Action" : "iam:CreateServiceLinkedRole", 
       "Effect" : "Allow", 
       "Resource" : "arn:aws:iam::*:role/aws-service-role/appstream.application-
autoscaling.amazonaws.com/AWSServiceRoleForApplicationAutoScaling_AppStreamFleet", 
       "Condition" : { 
          "StringLike" : { 
            "iam:AWSServiceName" : "appstream.application-autoscaling.amazonaws.com" 
          } 
       } 
     } 
  \mathbf{I}}
```
- [Membuat set izin menggunakan kebijakan AWS terkelola di Pusat Identitas IAM](https://docs.aws.amazon.com/singlesignon/latest/userguide/howtocreatepermissionset.html)
- [Menambahkan dan menghapus izin identitas IAM](https://docs.aws.amazon.com/IAM/latest/UserGuide/access_policies_manage-attach-detach.html)
- [Memahami pembuatan versi untuk kebijakan IAM](https://docs.aws.amazon.com/IAM/latest/UserGuide/access_policies_managed-versioning.html)
- [Memulai kebijakan AWS terkelola dan beralih ke izin hak istimewa paling sedikit](https://docs.aws.amazon.com/IAM/latest/UserGuide/best-practices.html#bp-use-aws-defined-policies)

## AmazonAppStreamPCAAccess

Deskripsi: Akses Amazon AppStream 2.0 ke AWS Certificate Manager Private CA di akun pelanggan untuk otentikasi berbasis sertifikat

AmazonAppStreamPCAAccessadalah [kebijakan yang AWS dikelola.](https://docs.aws.amazon.com/IAM/latest/UserGuide/access_policies_managed-vs-inline.html#aws-managed-policies)

#### Menggunakan kebijakan ini

Anda dapat melampirkan AmazonAppStreamPCAAccess ke pengguna, grup, dan peran Anda.

#### Rincian kebijakan

- Jenis: Kebijakan peran layanan
- Waktu pembuatan: 24 Oktober 2022, 17:05 UTC
- Waktu yang telah diedit: 24 Oktober 2022, 17.05 UTC
- ARN: arn:aws:iam::aws:policy/service-role/AmazonAppStreamPCAAccess

#### Versi kebijakan

Versi kebijakan: v1 (default)

Versi default kebijakan adalah versi yang menentukan izin untuk kebijakan tersebut. Saat pengguna atau peran dengan kebijakan membuat permintaan untuk mengakses AWS sumber daya, AWS periksa versi default kebijakan untuk menentukan apakah akan mengizinkan permintaan tersebut.

```
{ 
   "Version" : "2012-10-17", 
   "Statement" : [ 
     { 
        "Effect" : "Allow",
```

```
 "Action" : [ 
          "acm-pca:IssueCertificate", 
          "acm-pca:GetCertificate", 
          "acm-pca:DescribeCertificateAuthority" 
        ], 
        "Resource" : "arn:*:acm-pca:*:*:*", 
        "Condition" : { 
          "StringLike" : { 
             "aws:ResourceTag/euc-private-ca" : "*" 
          } 
        } 
     } 
   ]
}
```
- [Membuat set izin menggunakan kebijakan AWS terkelola di Pusat Identitas IAM](https://docs.aws.amazon.com/singlesignon/latest/userguide/howtocreatepermissionset.html)
- [Menambahkan dan menghapus izin identitas IAM](https://docs.aws.amazon.com/IAM/latest/UserGuide/access_policies_manage-attach-detach.html)
- [Memahami pembuatan versi untuk kebijakan IAM](https://docs.aws.amazon.com/IAM/latest/UserGuide/access_policies_managed-versioning.html)
- [Memulai kebijakan AWS terkelola dan beralih ke izin hak istimewa paling sedikit](https://docs.aws.amazon.com/IAM/latest/UserGuide/best-practices.html#bp-use-aws-defined-policies)

## AmazonAppStreamReadOnlyAccess

Deskripsi: Menyediakan akses baca saja ke Amazon AppStream melalui AWS Management Console.

AmazonAppStreamReadOnlyAccessadalah [kebijakan yang AWS dikelola.](https://docs.aws.amazon.com/IAM/latest/UserGuide/access_policies_managed-vs-inline.html#aws-managed-policies)

## Menggunakan kebijakan ini

Anda dapat melampirkan AmazonAppStreamReadOnlyAccess ke pengguna, grup, dan peran Anda.

## Rincian kebijakan

- Jenis: kebijakan AWS terkelola
- Waktu pembuatan: 06 Februari 2015, 18:40 UTC
- Waktu telah diedit: 07 Desember 2016, 21:00 UTC

• ARN: arn:aws:iam::aws:policy/AmazonAppStreamReadOnlyAccess

#### Versi kebijakan

Versi kebijakan: v2 (default)

Versi default kebijakan adalah versi yang menentukan izin untuk kebijakan tersebut. Saat pengguna atau peran dengan kebijakan membuat permintaan untuk mengakses AWS sumber daya, AWS periksa versi default kebijakan untuk menentukan apakah akan mengizinkan permintaan tersebut.

## Dokumen kebijakan JSON

```
{ 
   "Version" : "2012-10-17", 
   "Statement" : [ 
      { 
        "Action" : [ 
           "appstream:Get*", 
           "appstream:List*", 
           "appstream:Describe*" 
        ], 
        "Effect" : "Allow", 
        "Resource" : "*" 
      } 
   ]
}
```
## Pelajari selengkapnya

- [Membuat set izin menggunakan kebijakan AWS terkelola di Pusat Identitas IAM](https://docs.aws.amazon.com/singlesignon/latest/userguide/howtocreatepermissionset.html)
- [Menambahkan dan menghapus izin identitas IAM](https://docs.aws.amazon.com/IAM/latest/UserGuide/access_policies_manage-attach-detach.html)
- [Memahami pembuatan versi untuk kebijakan IAM](https://docs.aws.amazon.com/IAM/latest/UserGuide/access_policies_managed-versioning.html)
- [Memulai kebijakan AWS terkelola dan beralih ke izin hak istimewa paling sedikit](https://docs.aws.amazon.com/IAM/latest/UserGuide/best-practices.html#bp-use-aws-defined-policies)

# AmazonAppStreamServiceAccess

Deskripsi: Kebijakan default untuk peran AppStream layanan Amazon.

AmazonAppStreamServiceAccessadalah [kebijakan yang AWS dikelola.](https://docs.aws.amazon.com/IAM/latest/UserGuide/access_policies_managed-vs-inline.html#aws-managed-policies)

## Menggunakan kebijakan ini

Anda dapat melampirkan AmazonAppStreamServiceAccess ke pengguna, grup, dan peran Anda.

#### Rincian kebijakan

- Jenis: Kebijakan peran layanan
- Waktu pembuatan: 19 November 2016, 04:17 UTC
- Waktu yang telah diedit: 26 Juni 2020, 16:33 UTC
- ARN: arn:aws:iam::aws:policy/service-role/AmazonAppStreamServiceAccess

## Versi kebijakan

Versi kebijakan: v8 (default)

Versi default kebijakan adalah versi yang menentukan izin untuk kebijakan tersebut. Saat pengguna atau peran dengan kebijakan membuat permintaan untuk mengakses AWS sumber daya, AWS periksa versi default kebijakan untuk menentukan apakah akan mengizinkan permintaan tersebut.

```
{ 
   "Version" : "2012-10-17", 
   "Statement" : [ 
     { 
        "Effect" : "Allow", 
       "Action" : [ 
          "ec2:DescribeVpcs", 
          "ec2:DescribeSubnets", 
          "ec2:DescribeAvailabilityZones", 
          "ec2:CreateNetworkInterface", 
          "ec2:DescribeNetworkInterfaces", 
          "ec2:DeleteNetworkInterface", 
          "ec2:DescribeSubnets", 
          "ec2:AssociateAddress", 
          "ec2:DisassociateAddress", 
          "ec2:DescribeRouteTables", 
          "ec2:DescribeSecurityGroups", 
          "ec2:DescribeVpcEndpoints", 
          "s3:ListAllMyBuckets",
```

```
 "ds:DescribeDirectories" 
        ], 
        "Resource" : "*" 
     }, 
     { 
        "Effect" : "Allow", 
        "Action" : [ 
          "s3:CreateBucket", 
          "s3:ListBucket", 
          "s3:GetObject", 
          "s3:PutObject", 
          "s3:DeleteObject", 
          "s3:GetObjectVersion", 
          "s3:DeleteObjectVersion", 
          "s3:GetBucketPolicy", 
          "s3:PutBucketPolicy", 
          "s3:PutEncryptionConfiguration" 
        ], 
        "Resource" : [ 
          "arn:aws:s3:::appstream2-36fb080bb8-*", 
          "arn:aws:s3:::appstream-app-settings-*", 
          "arn:aws:s3:::appstream-logs-*" 
        ] 
     } 
   ]
}
```
- [Membuat set izin menggunakan kebijakan AWS terkelola di Pusat Identitas IAM](https://docs.aws.amazon.com/singlesignon/latest/userguide/howtocreatepermissionset.html)
- [Menambahkan dan menghapus izin identitas IAM](https://docs.aws.amazon.com/IAM/latest/UserGuide/access_policies_manage-attach-detach.html)
- [Memahami pembuatan versi untuk kebijakan IAM](https://docs.aws.amazon.com/IAM/latest/UserGuide/access_policies_managed-versioning.html)
- [Memulai kebijakan AWS terkelola dan beralih ke izin hak istimewa paling sedikit](https://docs.aws.amazon.com/IAM/latest/UserGuide/best-practices.html#bp-use-aws-defined-policies)

## AmazonAthenaFullAccess

Deskripsi: Menyediakan akses penuh ke Amazon Athena dan akses cakupan ke dependensi yang diperlukan untuk mengaktifkan kueri, menulis hasil, dan manajemen data.

AmazonAthenaFullAccessadalah [kebijakan yang AWS dikelola](https://docs.aws.amazon.com/IAM/latest/UserGuide/access_policies_managed-vs-inline.html#aws-managed-policies).

## Menggunakan kebijakan ini

Anda dapat melampirkan AmazonAthenaFullAccess ke pengguna, grup, dan peran Anda.

## Rincian kebijakan

- Jenis: kebijakan AWS terkelola
- Waktu pembuatan: 30 November 2016, 16:46 UTC
- Waktu telah diedit: 03 Januari 2024, 19:05 UTC
- ARN: arn:aws:iam::aws:policy/AmazonAthenaFullAccess

## Versi kebijakan

Versi kebijakan: v11 (default)

Versi default kebijakan adalah versi yang menentukan izin untuk kebijakan tersebut. Saat pengguna atau peran dengan kebijakan membuat permintaan untuk mengakses AWS sumber daya, AWS periksa versi default kebijakan untuk menentukan apakah akan mengizinkan permintaan tersebut.

```
{ 
   "Version" : "2012-10-17", 
   "Statement" : [ 
      { 
         "Sid" : "BaseAthenaPermissions", 
         "Effect" : "Allow", 
         "Action" : [ 
           "athena:*" 
        ], 
         "Resource" : [ 
          \mathbf{u} \star \mathbf{u}\mathbf{I} }, 
      { 
         "Sid" : "BaseGluePermissions", 
         "Effect" : "Allow", 
         "Action" : [ 
           "glue:CreateDatabase", 
           "glue:DeleteDatabase",
```

```
 "glue:GetDatabase", 
     "glue:GetDatabases", 
     "glue:UpdateDatabase", 
     "glue:CreateTable", 
     "glue:DeleteTable", 
     "glue:BatchDeleteTable", 
     "glue:UpdateTable", 
     "glue:GetTable", 
     "glue:GetTables", 
     "glue:BatchCreatePartition", 
     "glue:CreatePartition", 
     "glue:DeletePartition", 
     "glue:BatchDeletePartition", 
     "glue:UpdatePartition", 
     "glue:GetPartition", 
     "glue:GetPartitions", 
     "glue:BatchGetPartition", 
     "glue:StartColumnStatisticsTaskRun", 
     "glue:GetColumnStatisticsTaskRun", 
     "glue:GetColumnStatisticsTaskRuns" 
   ], 
   "Resource" : [ 
    \mathbf{u} \star \mathbf{u} ] 
 }, 
 { 
   "Sid" : "BaseQueryResultsPermissions", 
   "Effect" : "Allow", 
   "Action" : [ 
     "s3:GetBucketLocation", 
     "s3:GetObject", 
     "s3:ListBucket", 
     "s3:ListBucketMultipartUploads", 
     "s3:ListMultipartUploadParts", 
     "s3:AbortMultipartUpload", 
     "s3:CreateBucket", 
     "s3:PutObject", 
     "s3:PutBucketPublicAccessBlock" 
   ], 
   "Resource" : [ 
     "arn:aws:s3:::aws-athena-query-results-*" 
   ] 
 }, 
 {
```

```
 "Sid" : "BaseAthenaExamplesPermissions", 
   "Effect" : "Allow", 
   "Action" : [ 
     "s3:GetObject", 
     "s3:ListBucket" 
   ], 
   "Resource" : [ 
     "arn:aws:s3:::athena-examples*" 
   ] 
 }, 
 { 
   "Sid" : "BaseS3BucketPermissions", 
   "Effect" : "Allow", 
  "Action" : [
     "s3:ListBucket", 
     "s3:GetBucketLocation", 
     "s3:ListAllMyBuckets" 
   ], 
   "Resource" : [ 
    \overline{0} \overline{0} ] 
 }, 
 { 
   "Sid" : "BaseSNSPermissions", 
   "Effect" : "Allow", 
   "Action" : [ 
      "sns:ListTopics", 
      "sns:GetTopicAttributes" 
   ], 
   "Resource" : [ 
    \mathbf{u} \star \mathbf{u} ] 
 }, 
 { 
   "Sid" : "BaseCloudWatchPermissions", 
   "Effect" : "Allow", 
  "Action" : [
      "cloudwatch:PutMetricAlarm", 
     "cloudwatch:DescribeAlarms", 
      "cloudwatch:DeleteAlarms", 
     "cloudwatch:GetMetricData" 
   ], 
   "Resource" : [ 
     \mathbf{u} \star \mathbf{u}
```

```
\mathbf{I} }, 
      { 
         "Sid" : "BaseLakeFormationPermissions", 
         "Effect" : "Allow", 
        "Action" : [
           "lakeformation:GetDataAccess" 
         ], 
         "Resource" : [ 
          \overline{0} \star \overline{0} ] 
      }, 
      { 
         "Sid" : "BaseDataZonePermissions", 
         "Effect" : "Allow", 
         "Action" : [ 
           "datazone:ListDomains", 
           "datazone:ListProjects", 
           "datazone:ListAccountEnvironments" 
         ], 
         "Resource" : [ 
          \mathbf{u} \star \mathbf{u} ] 
      }, 
      { 
         "Sid" : "BasePricingPermissions", 
         "Effect" : "Allow", 
         "Action" : [ 
           "pricing:GetProducts" 
         ], 
         "Resource" : [ 
          " ] 
      } 
   ]
}
```
- [Membuat set izin menggunakan kebijakan AWS terkelola di Pusat Identitas IAM](https://docs.aws.amazon.com/singlesignon/latest/userguide/howtocreatepermissionset.html)
- [Menambahkan dan menghapus izin identitas IAM](https://docs.aws.amazon.com/IAM/latest/UserGuide/access_policies_manage-attach-detach.html)
- [Memahami pembuatan versi untuk kebijakan IAM](https://docs.aws.amazon.com/IAM/latest/UserGuide/access_policies_managed-versioning.html)

• [Memulai kebijakan AWS terkelola dan beralih ke izin hak istimewa paling sedikit](https://docs.aws.amazon.com/IAM/latest/UserGuide/best-practices.html#bp-use-aws-defined-policies)

## AmazonAugmentedAIFullAccess

Deskripsi: Menyediakan akses untuk melakukan semua operasi sumber daya Amazon Augmented AI, FlowDefinitions termasuk HumanTaskUis , HumanLoops dan. Tidak mengizinkan akses untuk membuat FlowDefinitions terhadap tim kerja kerumunan publik.

AmazonAugmentedAIFullAccessadalah [kebijakan yang AWS dikelola](https://docs.aws.amazon.com/IAM/latest/UserGuide/access_policies_managed-vs-inline.html#aws-managed-policies).

#### Menggunakan kebijakan ini

Anda dapat melampirkan AmazonAugmentedAIFullAccess ke pengguna, grup, dan peran Anda.

## Rincian kebijakan

- Jenis: kebijakan AWS terkelola
- Waktu pembuatan: 03 Desember 2019, 16:21 UTC
- Waktu diedit: 03 Desember 2019, 16:21 UTC
- ARN: arn:aws:iam::aws:policy/AmazonAugmentedAIFullAccess

#### Versi kebijakan

```
Versi kebijakan: v1 (default)
```
Versi default kebijakan adalah versi yang menentukan izin untuk kebijakan tersebut. Saat pengguna atau peran dengan kebijakan membuat permintaan untuk mengakses AWS sumber daya, AWS periksa versi default kebijakan untuk menentukan apakah akan mengizinkan permintaan tersebut.

```
{ 
   "Version" : "2012-10-17", 
   "Statement" : [ 
      { 
        "Effect" : "Allow", 
        "Action" : [
```

```
 "sagemaker:*HumanLoop", 
          "sagemaker:*HumanLoops", 
          "sagemaker:*FlowDefinition", 
          "sagemaker:*FlowDefinitions", 
          "sagemaker:*HumanTaskUi", 
          "sagemaker:*HumanTaskUis" 
       ], 
       "Resource" : "*", 
       "Condition" : { 
          "StringEqualsIfExists" : { 
            "sagemaker:WorkteamType" : [ 
              "private-crowd", 
              "vendor-crowd" 
 ] 
          } 
       } 
     }, 
     { 
       "Effect" : "Allow", 
       "Action" : [ 
          "iam:PassRole" 
       ], 
       "Resource" : "arn:aws:iam::*:role/*", 
       "Condition" : { 
          "StringEquals" : { 
            "iam:PassedToService" : [ 
              "sagemaker.amazonaws.com" 
 ] 
          } 
       } 
     } 
   ]
}
```
- [Membuat set izin menggunakan kebijakan AWS terkelola di Pusat Identitas IAM](https://docs.aws.amazon.com/singlesignon/latest/userguide/howtocreatepermissionset.html)
- [Menambahkan dan menghapus izin identitas IAM](https://docs.aws.amazon.com/IAM/latest/UserGuide/access_policies_manage-attach-detach.html)
- [Memahami pembuatan versi untuk kebijakan IAM](https://docs.aws.amazon.com/IAM/latest/UserGuide/access_policies_managed-versioning.html)
- [Memulai kebijakan AWS terkelola dan beralih ke izin hak istimewa paling sedikit](https://docs.aws.amazon.com/IAM/latest/UserGuide/best-practices.html#bp-use-aws-defined-policies)

## AmazonAugmentedAIHumanLoopFullAccess

Deskripsi: Menyediakan akses untuk melakukan semua operasi pada HumanLoops.

AmazonAugmentedAIHumanLoopFullAccessadalah [kebijakan yang AWS dikelola](https://docs.aws.amazon.com/IAM/latest/UserGuide/access_policies_managed-vs-inline.html#aws-managed-policies).

## Menggunakan kebijakan ini

Anda dapat melampirkan AmazonAugmentedAIHumanLoopFullAccess ke pengguna, grup, dan peran Anda.

## Rincian kebijakan

- Jenis: kebijakan AWS terkelola
- Waktu pembuatan: 03 Desember 2019, 16:20 UTC
- Waktu yang telah diedit: 03 Desember 2019, 16:20 UTC
- ARN: arn:aws:iam::aws:policy/AmazonAugmentedAIHumanLoopFullAccess

## Versi kebijakan

Versi kebijakan: v1 (default)

Versi default kebijakan adalah versi yang menentukan izin untuk kebijakan tersebut. Saat pengguna atau peran dengan kebijakan membuat permintaan untuk mengakses AWS sumber daya, AWS periksa versi default kebijakan untuk menentukan apakah akan mengizinkan permintaan tersebut.

```
{ 
   "Version" : "2012-10-17", 
   "Statement" : [ 
     { 
        "Effect" : "Allow", 
        "Action" : [ 
          "sagemaker:*HumanLoop", 
          "sagemaker:*HumanLoops" 
        ], 
        "Resource" : "*" 
     }
```
}

]

## Pelajari selengkapnya

- [Membuat set izin menggunakan kebijakan AWS terkelola di Pusat Identitas IAM](https://docs.aws.amazon.com/singlesignon/latest/userguide/howtocreatepermissionset.html)
- [Menambahkan dan menghapus izin identitas IAM](https://docs.aws.amazon.com/IAM/latest/UserGuide/access_policies_manage-attach-detach.html)
- [Memahami pembuatan versi untuk kebijakan IAM](https://docs.aws.amazon.com/IAM/latest/UserGuide/access_policies_managed-versioning.html)
- [Memulai kebijakan AWS terkelola dan beralih ke izin hak istimewa paling sedikit](https://docs.aws.amazon.com/IAM/latest/UserGuide/best-practices.html#bp-use-aws-defined-policies)

# AmazonAugmentedAIIntegratedAPIAccess

Deskripsi: Menyediakan akses untuk melakukan semua operasi sumber daya Amazon Augmented AI, FlowDefinitions termasuk HumanTaskUis , HumanLoops dan. Juga menyediakan akses ke operasi layanan yang terintegrasi dengan Amazon Augmented AI.

AmazonAugmentedAIIntegratedAPIAccessadalah [kebijakan yang AWS dikelola](https://docs.aws.amazon.com/IAM/latest/UserGuide/access_policies_managed-vs-inline.html#aws-managed-policies).

## Menggunakan kebijakan ini

Anda dapat melampirkan AmazonAugmentedAIIntegratedAPIAccess ke pengguna, grup, dan peran Anda.

## Rincian kebijakan

- Jenis: kebijakan AWS terkelola
- Waktu pembuatan: 22 April 2020, 20:47 UTC
- Waktu yang telah diedit: 22 April 2020, 20:47 UTC
- ARN: arn:aws:iam::aws:policy/AmazonAugmentedAIIntegratedAPIAccess

## Versi kebijakan

Versi kebijakan: v1 (default)

Versi default kebijakan adalah versi yang menentukan izin untuk kebijakan tersebut. Saat pengguna atau peran dengan kebijakan membuat permintaan untuk mengakses AWS sumber daya, AWS periksa versi default kebijakan untuk menentukan apakah akan mengizinkan permintaan tersebut.

```
{ 
   "Version" : "2012-10-17", 
   "Statement" : [ 
     { 
        "Effect" : "Allow", 
        "Action" : [ 
          "sagemaker:*HumanLoop", 
          "sagemaker:*HumanLoops", 
          "sagemaker:*FlowDefinition", 
          "sagemaker:*FlowDefinitions", 
          "sagemaker:*HumanTaskUi", 
          "sagemaker:*HumanTaskUis" 
       ], 
       "Resource" : "*", 
        "Condition" : { 
          "StringEqualsIfExists" : { 
            "sagemaker:WorkteamType" : [ 
               "private-crowd", 
              "vendor-crowd" 
 ] 
          } 
       } 
     }, 
     { 
       "Effect" : "Allow", 
       "Action" : [ 
          "textract:AnalyzeDocument" 
       ], 
       "Resource" : "*" 
     }, 
     { 
       "Effect" : "Allow", 
       "Action" : [ 
          "rekognition:DetectModerationLabels" 
       ], 
       "Resource" : "*" 
     }, 
     { 
       "Effect" : "Allow", 
        "Action" : [ 
          "iam:PassRole"
```

```
 ], 
        "Resource" : "arn:aws:iam::*:role/*", 
        "Condition" : { 
          "StringEquals" : { 
             "iam:PassedToService" : [ 
               "sagemaker.amazonaws.com" 
 ] 
          } 
        } 
     } 
  \overline{1}}
```
- [Membuat set izin menggunakan kebijakan AWS terkelola di Pusat Identitas IAM](https://docs.aws.amazon.com/singlesignon/latest/userguide/howtocreatepermissionset.html)
- [Menambahkan dan menghapus izin identitas IAM](https://docs.aws.amazon.com/IAM/latest/UserGuide/access_policies_manage-attach-detach.html)
- [Memahami pembuatan versi untuk kebijakan IAM](https://docs.aws.amazon.com/IAM/latest/UserGuide/access_policies_managed-versioning.html)
- [Memulai kebijakan AWS terkelola dan beralih ke izin hak istimewa paling sedikit](https://docs.aws.amazon.com/IAM/latest/UserGuide/best-practices.html#bp-use-aws-defined-policies)

# **AmazonBedrockFullAccess**

Deskripsi: Menyediakan akses penuh ke Amazon Bedrock serta akses terbatas ke layanan terkait yang diperlukan olehnya

AmazonBedrockFullAccessadalah [kebijakan yang AWS dikelola.](https://docs.aws.amazon.com/IAM/latest/UserGuide/access_policies_managed-vs-inline.html#aws-managed-policies)

## Menggunakan kebijakan ini

Anda dapat melampirkan AmazonBedrockFullAccess ke pengguna, grup, dan peran Anda.

## Rincian kebijakan

- Jenis: kebijakan AWS terkelola
- Waktu pembuatan: 06 Desember 2023, 15:47 UTC
- Waktu telah diedit: 06 Desember 2023, 15:47 UTC
- ARN: arn:aws:iam::aws:policy/AmazonBedrockFullAccess

#### Versi kebijakan

#### Versi kebijakan: v1 (default)

Versi default kebijakan adalah versi yang menentukan izin untuk kebijakan tersebut. Saat pengguna atau peran dengan kebijakan membuat permintaan untuk mengakses AWS sumber daya, AWS periksa versi default kebijakan untuk menentukan apakah akan mengizinkan permintaan tersebut.

```
{ 
   "Version" : "2012-10-17", 
   "Statement" : [ 
     { 
        "Sid" : "BedrockAll", 
        "Effect" : "Allow", 
        "Action" : [ 
          "bedrock:*" 
        ], 
       "Resource" : "*" 
     }, 
     { 
        "Sid" : "DescribeKey", 
        "Effect" : "Allow", 
        "Action" : [ 
          "kms:DescribeKey" 
        ], 
        "Resource" : "arn:*:kms:*:::*" 
     }, 
     { 
        "Sid" : "APIsWithAllResourceAccess", 
        "Effect" : "Allow", 
        "Action" : [ 
          "iam:ListRoles", 
          "ec2:DescribeVpcs", 
          "ec2:DescribeSubnets", 
          "ec2:DescribeSecurityGroups" 
        ], 
        "Resource" : "*" 
     }, 
     { 
        "Sid" : "PassRoleToBedrock", 
        "Effect" : "Allow",
```

```
 "Action" : [ 
          "iam:PassRole" 
        ], 
        "Resource" : "arn:aws:iam::*:role/*AmazonBedrock*", 
        "Condition" : { 
          "StringEquals" : { 
            "iam:PassedToService" : [ 
               "bedrock.amazonaws.com" 
 ] 
          } 
        } 
     } 
   ]
}
```
- [Membuat set izin menggunakan kebijakan AWS terkelola di Pusat Identitas IAM](https://docs.aws.amazon.com/singlesignon/latest/userguide/howtocreatepermissionset.html)
- [Menambahkan dan menghapus izin identitas IAM](https://docs.aws.amazon.com/IAM/latest/UserGuide/access_policies_manage-attach-detach.html)
- [Memahami pembuatan versi untuk kebijakan IAM](https://docs.aws.amazon.com/IAM/latest/UserGuide/access_policies_managed-versioning.html)
- [Memulai kebijakan AWS terkelola dan beralih ke izin hak istimewa paling sedikit](https://docs.aws.amazon.com/IAM/latest/UserGuide/best-practices.html#bp-use-aws-defined-policies)

# AmazonBedrockReadOnly

Deskripsi: Menyediakan akses baca saja ke Amazon Bedrock

AmazonBedrockReadOnlyadalah [kebijakan yang AWS dikelola](https://docs.aws.amazon.com/IAM/latest/UserGuide/access_policies_managed-vs-inline.html#aws-managed-policies).

## Menggunakan kebijakan ini

Anda dapat melampirkan AmazonBedrockReadOnly ke pengguna, grup, dan peran Anda.

## Rincian kebijakan

- Jenis: kebijakan AWS terkelola
- Waktu pembuatan: 06 Desember 2023, 15:48 UTC
- Waktu telah diedit: 06 Desember 2023, 15:48 UTC
- ARN: arn:aws:iam::aws:policy/AmazonBedrockReadOnly

#### Versi kebijakan

#### Versi kebijakan: v1 (default)

Versi default kebijakan adalah versi yang menentukan izin untuk kebijakan tersebut. Saat pengguna atau peran dengan kebijakan membuat permintaan untuk mengakses AWS sumber daya, AWS periksa versi default kebijakan untuk menentukan apakah akan mengizinkan permintaan tersebut.

#### Dokumen kebijakan JSON

```
{ 
   "Version" : "2012-10-17", 
   "Statement" : [ 
    \{ "Sid" : "AmazonBedrockReadOnly", 
       "Effect" : "Allow", 
       "Action" : [ 
          "bedrock:GetFoundationModel", 
          "bedrock:ListFoundationModels", 
          "bedrock:GetModelInvocationLoggingConfiguration", 
          "bedrock:GetProvisionedModelThroughput", 
          "bedrock:ListProvisionedModelThroughputs", 
          "bedrock:GetModelCustomizationJob", 
          "bedrock:ListModelCustomizationJobs", 
          "bedrock:ListCustomModels", 
          "bedrock:GetCustomModel", 
          "bedrock:ListTagsForResource", 
          "bedrock:GetFoundationModelAvailability" 
       ], 
       "Resource" : "*" 
     } 
   ]
}
```
- [Membuat set izin menggunakan kebijakan AWS terkelola di Pusat Identitas IAM](https://docs.aws.amazon.com/singlesignon/latest/userguide/howtocreatepermissionset.html)
- [Menambahkan dan menghapus izin identitas IAM](https://docs.aws.amazon.com/IAM/latest/UserGuide/access_policies_manage-attach-detach.html)
- [Memahami pembuatan versi untuk kebijakan IAM](https://docs.aws.amazon.com/IAM/latest/UserGuide/access_policies_managed-versioning.html)
- [Memulai kebijakan AWS terkelola dan beralih ke izin hak istimewa paling sedikit](https://docs.aws.amazon.com/IAM/latest/UserGuide/best-practices.html#bp-use-aws-defined-policies)

## AmazonBraketFullAccess

Deskripsi: Menyediakan akses penuh ke Amazon Braket melalui AWS Management Console dan SDK. Juga menyediakan akses ke layanan terkait (misalnya, S3, log).

AmazonBraketFullAccessadalah [kebijakan yang AWS dikelola](https://docs.aws.amazon.com/IAM/latest/UserGuide/access_policies_managed-vs-inline.html#aws-managed-policies).

#### Menggunakan kebijakan ini

Anda dapat melampirkan AmazonBraketFullAccess ke pengguna, grup, dan peran Anda.

## Rincian kebijakan

- Jenis: kebijakan AWS terkelola
- Waktu pembuatan: 06 Agustus 2020, 20:12 UTC
- Waktu telah diedit: April 19, 2023, 16:25 UTC
- ARN: arn:aws:iam::aws:policy/AmazonBraketFullAccess

#### Versi kebijakan

Versi kebijakan: v6 (default)

Versi default kebijakan adalah versi yang menentukan izin untuk kebijakan tersebut. Saat pengguna atau peran dengan kebijakan membuat permintaan untuk mengakses AWS sumber daya, AWS periksa versi default kebijakan untuk menentukan apakah akan mengizinkan permintaan tersebut.

```
{ 
   "Version" : "2012-10-17", 
   "Statement" : [ 
     { 
        "Effect" : "Allow", 
        "Action" : [ 
          "s3:GetObject", 
          "s3:PutObject", 
          "s3:ListBucket", 
          "s3:CreateBucket", 
          "s3:PutBucketPublicAccessBlock", 
          "s3:PutBucketPolicy"
```
],

```
 "Resource" : "arn:aws:s3:::amazon-braket-*" 
 }, 
 { 
   "Effect" : "Allow", 
  "Action" : [
     "s3:ListAllMyBuckets", 
     "servicequotas:GetServiceQuota", 
     "cloudwatch:GetMetricData" 
   ], 
   "Resource" : "*" 
 }, 
 { 
   "Effect" : "Allow", 
   "Action" : [ 
     "ecr:GetDownloadUrlForLayer", 
     "ecr:BatchGetImage", 
     "ecr:BatchCheckLayerAvailability" 
   ], 
   "Resource" : "arn:aws:ecr:*:*:repository/amazon-braket*" 
 }, 
 { 
   "Effect" : "Allow", 
  "Action" : [
     "ecr:GetAuthorizationToken" 
   ], 
   "Resource" : "*" 
 }, 
 { 
   "Effect" : "Allow", 
  "Action" : [
     "logs:Describe*", 
     "logs:Get*", 
     "logs:List*", 
     "logs:StartQuery", 
     "logs:StopQuery", 
     "logs:TestMetricFilter", 
     "logs:FilterLogEvents" 
   ], 
   "Resource" : "arn:aws:logs:*:*:log-group:/aws/braket*" 
 }, 
 { 
   "Effect" : "Allow", 
   "Action" : [
```

```
 "iam:ListRoles", 
          "iam:ListRolePolicies", 
          "iam:GetRole", 
          "iam:GetRolePolicy", 
          "iam:ListAttachedRolePolicies" 
       ], 
       "Resource" : "*" 
     }, 
     { 
       "Effect" : "Allow", 
       "Action" : [ 
          "sagemaker:ListNotebookInstances" 
       ], 
       "Resource" : "*" 
     }, 
     { 
       "Effect" : "Allow", 
      "Action" : [
          "sagemaker:CreatePresignedNotebookInstanceUrl", 
          "sagemaker:CreateNotebookInstance", 
          "sagemaker:DeleteNotebookInstance", 
          "sagemaker:DescribeNotebookInstance", 
          "sagemaker:StartNotebookInstance", 
          "sagemaker:StopNotebookInstance", 
          "sagemaker:UpdateNotebookInstance", 
          "sagemaker:ListTags", 
          "sagemaker:AddTags", 
          "sagemaker:DeleteTags" 
       ], 
       "Resource" : "arn:aws:sagemaker:*:*:notebook-instance/amazon-braket-*" 
     }, 
     { 
       "Effect" : "Allow", 
      "Action" : [
          "sagemaker:DescribeNotebookInstanceLifecycleConfig", 
          "sagemaker:CreateNotebookInstanceLifecycleConfig", 
          "sagemaker:DeleteNotebookInstanceLifecycleConfig", 
          "sagemaker:ListNotebookInstanceLifecycleConfigs", 
          "sagemaker:UpdateNotebookInstanceLifecycleConfig" 
       ], 
       "Resource" : "arn:aws:sagemaker:*:*:notebook-instance-lifecycle-config/amazon-
braket-*" 
     }, 
     {
```

```
 "Effect" : "Allow", 
        "Action" : "braket:*", 
       "Resource" : "*" 
     }, 
    \mathcal{L} "Effect" : "Allow", 
        "Action" : "iam:CreateServiceLinkedRole", 
        "Resource" : "arn:aws:iam::*:role/aws-service-role/braket.amazonaws.com/
AWSServiceRoleForAmazonBraket*", 
        "Condition" : { 
          "StringEquals" : { 
            "iam:AWSServiceName" : "braket.amazonaws.com" 
          } 
       } 
     }, 
     { 
       "Effect" : "Allow", 
      "Action" : \lceil "iam:PassRole" 
       ], 
        "Resource" : "arn:aws:iam::*:role/service-role/
AmazonBraketServiceSageMakerNotebookRole*", 
        "Condition" : { 
          "StringLike" : { 
            "iam:PassedToService" : [ 
              "sagemaker.amazonaws.com" 
            ] 
          } 
       } 
     }, 
     { 
       "Effect" : "Allow", 
       "Action" : [ 
          "iam:PassRole" 
       ], 
       "Resource" : "arn:aws:iam::*:role/service-role/AmazonBraketJobsExecutionRole*", 
       "Condition" : { 
          "StringLike" : { 
            "iam:PassedToService" : [ 
              "braket.amazonaws.com" 
            ] 
          } 
       } 
     },
```

```
 { 
        "Effect" : "Allow", 
        "Action" : [ 
          "logs:GetQueryResults" 
        ], 
        "Resource" : [ 
          "arn:aws:logs:*:*:log-group:*" 
        ] 
     }, 
     { 
        "Effect" : "Allow", 
       "Action" : [
          "logs:PutLogEvents", 
          "logs:CreateLogStream", 
          "logs:CreateLogGroup" 
        ], 
        "Resource" : "arn:aws:logs:*:*:log-group:/aws/braket*" 
     }, 
     { 
        "Effect" : "Allow", 
        "Action" : "cloudwatch:PutMetricData", 
        "Resource" : "*", 
        "Condition" : { 
          "StringEquals" : { 
             "cloudwatch:namespace" : "/aws/braket" 
          } 
        } 
      } 
   ]
}
```
- [Membuat set izin menggunakan kebijakan AWS terkelola di Pusat Identitas IAM](https://docs.aws.amazon.com/singlesignon/latest/userguide/howtocreatepermissionset.html)
- [Menambahkan dan menghapus izin identitas IAM](https://docs.aws.amazon.com/IAM/latest/UserGuide/access_policies_manage-attach-detach.html)
- [Memahami pembuatan versi untuk kebijakan IAM](https://docs.aws.amazon.com/IAM/latest/UserGuide/access_policies_managed-versioning.html)
- [Memulai kebijakan AWS terkelola dan beralih ke izin hak istimewa paling sedikit](https://docs.aws.amazon.com/IAM/latest/UserGuide/best-practices.html#bp-use-aws-defined-policies)

## AmazonBraketJobsExecutionPolicy

Deskripsi: Memberikan akses Layanan AWS dan sumber daya yang diperlukan untuk menjalankan Pekerjaan Amazon Braket termasuk S3, Cloudwatch, IAM, dan Braket

AmazonBraketJobsExecutionPolicyadalah [kebijakan yang AWS dikelola](https://docs.aws.amazon.com/IAM/latest/UserGuide/access_policies_managed-vs-inline.html#aws-managed-policies).

#### Menggunakan kebijakan ini

Anda dapat melampirkan AmazonBraketJobsExecutionPolicy ke pengguna, grup, dan peran Anda.

## Rincian kebijakan

- Jenis: kebijakan AWS terkelola
- Waktu pembuatan: 26 November 2021 19:34 UTC
- Waktu telah diedit: 28 November 2021, 05:34 UTC
- ARN: arn:aws:iam::aws:policy/AmazonBraketJobsExecutionPolicy

## Versi kebijakan

Versi kebijakan: v2 (default)

Versi default kebijakan adalah versi yang menentukan izin untuk kebijakan tersebut. Saat pengguna atau peran dengan kebijakan membuat permintaan untuk mengakses AWS sumber daya, AWS periksa versi default kebijakan untuk menentukan apakah akan mengizinkan permintaan tersebut.

```
{ 
   "Version" : "2012-10-17", 
   "Statement" : [ 
     { 
        "Effect" : "Allow", 
        "Action" : [ 
          "s3:GetObject", 
          "s3:PutObject", 
          "s3:ListBucket", 
          "s3:CreateBucket", 
          "s3:PutBucketPublicAccessBlock",
```

```
 "s3:PutBucketPolicy" 
   ], 
   "Resource" : "arn:aws:s3:::amazon-braket-*" 
 }, 
 { 
   "Effect" : "Allow", 
   "Action" : [ 
     "ecr:GetDownloadUrlForLayer", 
     "ecr:BatchGetImage", 
     "ecr:BatchCheckLayerAvailability" 
   ], 
   "Resource" : "arn:aws:ecr:*:*:repository/amazon-braket*" 
 }, 
 { 
   "Effect" : "Allow", 
  "Action" : [
     "ecr:GetAuthorizationToken" 
   ], 
   "Resource" : "*" 
 }, 
 { 
   "Effect" : "Allow", 
   "Action" : [ 
     "braket:CancelJob", 
     "braket:CancelQuantumTask", 
     "braket:CreateJob", 
     "braket:CreateQuantumTask", 
     "braket:GetDevice", 
     "braket:GetJob", 
     "braket:GetQuantumTask", 
     "braket:SearchDevices", 
     "braket:SearchJobs", 
     "braket:SearchQuantumTasks", 
     "braket:ListTagsForResource", 
     "braket:TagResource", 
     "braket:UntagResource" 
   ], 
   "Resource" : "*" 
 }, 
 { 
   "Effect" : "Allow", 
  "Action" : [
     "iam:PassRole" 
   ],
```
```
 "Resource" : "arn:aws:iam::*:role/service-role/AmazonBraketJobsExecutionRole*", 
   "Condition" : { 
     "StringLike" : { 
        "iam:PassedToService" : [ 
          "braket.amazonaws.com" 
        ] 
     } 
   } 
 }, 
 { 
   "Effect" : "Allow", 
  "Action" : [
     "iam:ListRoles" 
   ], 
   "Resource" : "arn:aws:iam::*:role/*" 
 }, 
\mathcal{L} "Effect" : "Allow", 
   "Action" : [ 
     "logs:GetQueryResults" 
   ], 
   "Resource" : [ 
     "arn:aws:logs:*:*:log-group:*" 
   ] 
 }, 
 { 
   "Effect" : "Allow", 
   "Action" : [ 
     "logs:PutLogEvents", 
     "logs:CreateLogStream", 
     "logs:CreateLogGroup", 
     "logs:GetLogEvents", 
     "logs:DescribeLogStreams", 
     "logs:StartQuery", 
     "logs:StopQuery" 
   ], 
   "Resource" : "arn:aws:logs:*:*:log-group:/aws/braket*" 
 }, 
 { 
   "Effect" : "Allow", 
   "Action" : "cloudwatch:PutMetricData", 
   "Resource" : "*", 
   "Condition" : { 
     "StringEquals" : {
```
}

```
 "cloudwatch:namespace" : "/aws/braket" 
        } 
      } 
   } 
 ]
```
# Pelajari selengkapnya

- [Membuat set izin menggunakan kebijakan AWS terkelola di Pusat Identitas IAM](https://docs.aws.amazon.com/singlesignon/latest/userguide/howtocreatepermissionset.html)
- [Menambahkan dan menghapus izin identitas IAM](https://docs.aws.amazon.com/IAM/latest/UserGuide/access_policies_manage-attach-detach.html)
- [Memahami pembuatan versi untuk kebijakan IAM](https://docs.aws.amazon.com/IAM/latest/UserGuide/access_policies_managed-versioning.html)
- [Memulai kebijakan AWS terkelola dan beralih ke izin hak istimewa paling sedikit](https://docs.aws.amazon.com/IAM/latest/UserGuide/best-practices.html#bp-use-aws-defined-policies)

# AmazonBraketServiceRolePolicy

Deskripsi: Memungkinkan Amazon Braket untuk membuat dan mengelola AWS sumber daya atas nama Anda

AmazonBraketServiceRolePolicyadalah [kebijakan yang AWS dikelola.](https://docs.aws.amazon.com/IAM/latest/UserGuide/access_policies_managed-vs-inline.html#aws-managed-policies)

# Menggunakan kebijakan ini

Kebijakan ini dilampirkan pada peran terkait layanan yang memungkinkan layanan melakukan tindakan atas nama Anda. Anda tidak dapat melampirkan kebijakan ini ke pengguna, grup, atau peran Anda.

# Rincian kebijakan

- Jenis: Kebijakan peran terkait layanan
- Waktu pembuatan: 04 Agustus 2020, 17:12 UTC
- Waktu yang telah diedit: 06 Agustus 2020, 20:10 UTC
- ARN: arn:aws:iam::aws:policy/aws-service-role/ AmazonBraketServiceRolePolicy

# Versi kebijakan

#### Versi kebijakan: v2 (default)

Versi default kebijakan adalah versi yang menentukan izin untuk kebijakan tersebut. Saat pengguna atau peran dengan kebijakan membuat permintaan untuk mengakses AWS sumber daya, AWS periksa versi default kebijakan untuk menentukan apakah akan mengizinkan permintaan tersebut.

## Dokumen kebijakan JSON

```
{ 
   "Version" : "2012-10-17", 
   "Statement" : [ 
    \mathcal{L} "Effect" : "Allow", 
        "Action" : [ 
          "s3:PutObject", 
          "s3:GetObject", 
          "s3:ListBucket" 
        ], 
        "Resource" : "arn:aws:s3:::amazon-braket-*" 
     }, 
     { 
        "Effect" : "Allow", 
        "Action" : [ 
          "logs:PutLogEvents", 
          "logs:CreateLogStream", 
          "logs:DescribeLogStreams", 
          "logs:CreateLogGroup", 
          "logs:DescribeLogGroups" 
        ], 
        "Resource" : "arn:aws:logs:*:*:log-group:/aws/braket:*" 
     } 
   ]
}
```
# Pelajari selengkapnya

- [Memahami pembuatan versi untuk kebijakan IAM](https://docs.aws.amazon.com/IAM/latest/UserGuide/access_policies_managed-versioning.html)
- [Memulai kebijakan AWS terkelola dan beralih ke izin hak istimewa paling sedikit](https://docs.aws.amazon.com/IAM/latest/UserGuide/best-practices.html#bp-use-aws-defined-policies)

# AmazonChimeFullAccess

Deskripsi: Menyediakan akses penuh ke Konsol Admin Amazon Chime melalui. AWS Management Console

AmazonChimeFullAccessadalah [kebijakan yang AWS dikelola](https://docs.aws.amazon.com/IAM/latest/UserGuide/access_policies_managed-vs-inline.html#aws-managed-policies).

## Menggunakan kebijakan ini

Anda dapat melampirkan AmazonChimeFullAccess ke pengguna, grup, dan peran Anda.

# Rincian kebijakan

- Jenis: kebijakan AWS terkelola
- Waktu pembuatan: 01 November 2017, 22:15 UTC
- Waktu yang telah diedit: 14 Desember 2020, 21:00 UTC
- ARN: arn:aws:iam::aws:policy/AmazonChimeFullAccess

## Versi kebijakan

Versi kebijakan: v3 (default)

Versi default kebijakan adalah versi yang menentukan izin untuk kebijakan tersebut. Saat pengguna atau peran dengan kebijakan membuat permintaan untuk mengakses AWS sumber daya, AWS periksa versi default kebijakan untuk menentukan apakah akan mengizinkan permintaan tersebut.

```
{ 
   "Version" : "2012-10-17", 
   "Statement" : [ 
      { 
        "Action" : [ 
           "chime:*" 
       \perp,
        "Effect" : "Allow", 
        "Resource" : "*" 
      }, 
      { 
        "Action" : [
```

```
 "s3:ListBucket", 
     "s3:ListAllMyBuckets", 
     "s3:GetBucketAcl", 
     "s3:GetBucketLocation", 
     "s3:GetBucketLogging", 
     "s3:GetBucketVersioning", 
     "s3:GetBucketWebsite" 
   ], 
   "Effect" : "Allow", 
   "Resource" : "*" 
 }, 
 { 
  "Action" : [
     "logs:CreateLogDelivery", 
     "logs:DeleteLogDelivery", 
     "logs:GetLogDelivery", 
     "logs:ListLogDeliveries", 
     "logs:DescribeResourcePolicies", 
     "logs:PutResourcePolicy", 
     "logs:CreateLogGroup", 
     "logs:DescribeLogGroups" 
   ], 
   "Effect" : "Allow", 
   "Resource" : "*" 
 }, 
 { 
   "Effect" : "Allow", 
   "Action" : [ 
     "sns:CreateTopic", 
     "sns:GetTopicAttributes" 
   ], 
   "Resource" : [ 
     "arn:aws:sns:*:*:ChimeVoiceConnector-Streaming*" 
   ] 
 }, 
 { 
   "Effect" : "Allow", 
   "Action" : [ 
     "sqs:GetQueueAttributes", 
     "sqs:CreateQueue" 
   ], 
   "Resource" : [ 
     "arn:aws:sqs:*:*:ChimeVoiceConnector-Streaming*" 
   ]
```

```
 }, 
      { 
        "Action" : [ 
          "kinesis:ListStreams" 
        ], 
        "Effect" : "Allow", 
        "Resource" : "*" 
     }, 
      { 
        "Effect" : "Allow", 
       "Action" : [
          "kinesis:DescribeStream" 
        ], 
        "Resource" : [ 
          "arn:aws:kinesis:*:*:stream/chime-chat-*", 
          "arn:aws:kinesis:*:*:stream/chime-messaging-*" 
        ] 
     }, 
     { 
        "Effect" : "Allow", 
        "Action" : [ 
          "s3:GetEncryptionConfiguration", 
          "s3:ListBucket" 
        ], 
        "Resource" : [ 
          "arn:aws:s3:::chime-chat-*" 
        ] 
      } 
   ]
}
```
- [Membuat set izin menggunakan kebijakan AWS terkelola di Pusat Identitas IAM](https://docs.aws.amazon.com/singlesignon/latest/userguide/howtocreatepermissionset.html)
- [Menambahkan dan menghapus izin identitas IAM](https://docs.aws.amazon.com/IAM/latest/UserGuide/access_policies_manage-attach-detach.html)
- [Memahami pembuatan versi untuk kebijakan IAM](https://docs.aws.amazon.com/IAM/latest/UserGuide/access_policies_managed-versioning.html)
- [Memulai kebijakan AWS terkelola dan beralih ke izin hak istimewa paling sedikit](https://docs.aws.amazon.com/IAM/latest/UserGuide/best-practices.html#bp-use-aws-defined-policies)

# AmazonChimeReadOnly

Deskripsi: Menyediakan akses baca saja ke Konsol Admin Amazon Chime melalui. AWS Management Console

AmazonChimeReadOnlyadalah [kebijakan yang AWS dikelola.](https://docs.aws.amazon.com/IAM/latest/UserGuide/access_policies_managed-vs-inline.html#aws-managed-policies)

## Menggunakan kebijakan ini

Anda dapat melampirkan AmazonChimeReadOnly ke pengguna, grup, dan peran Anda.

# Rincian kebijakan

- Jenis: kebijakan AWS terkelola
- Waktu pembuatan: 01 November 2017, 22:04 UTC
- Waktu yang telah diedit: 14 Desember 2020, 20:53 UTC
- ARN: arn:aws:iam::aws:policy/AmazonChimeReadOnly

#### Versi kebijakan

Versi kebijakan: v10 (default)

Versi default kebijakan adalah versi yang menentukan izin untuk kebijakan tersebut. Saat pengguna atau peran dengan kebijakan membuat permintaan untuk mengakses AWS sumber daya, AWS periksa versi default kebijakan untuk menentukan apakah akan mengizinkan permintaan tersebut.

```
{ 
   "Version" : "2012-10-17", 
   "Statement" : [ 
     { 
        "Action" : [ 
          "chime:List*", 
          "chime:Get*", 
          "chime:Describe*", 
          "chime:SearchAvailablePhoneNumbers" 
        ], 
        "Effect" : "Allow",
```

```
 "Resource" : "*" 
      } 
   ]
}
```
- [Membuat set izin menggunakan kebijakan AWS terkelola di Pusat Identitas IAM](https://docs.aws.amazon.com/singlesignon/latest/userguide/howtocreatepermissionset.html)
- [Menambahkan dan menghapus izin identitas IAM](https://docs.aws.amazon.com/IAM/latest/UserGuide/access_policies_manage-attach-detach.html)
- [Memahami pembuatan versi untuk kebijakan IAM](https://docs.aws.amazon.com/IAM/latest/UserGuide/access_policies_managed-versioning.html)
- [Memulai kebijakan AWS terkelola dan beralih ke izin hak istimewa paling sedikit](https://docs.aws.amazon.com/IAM/latest/UserGuide/best-practices.html#bp-use-aws-defined-policies)

# AmazonChimeSDK

Deskripsi: Menyediakan akses ke operasi Amazon Chime SDK

AmazonChimeSDKadalah [kebijakan yang AWS dikelola.](https://docs.aws.amazon.com/IAM/latest/UserGuide/access_policies_managed-vs-inline.html#aws-managed-policies)

## Menggunakan kebijakan ini

Anda dapat melampirkan AmazonChimeSDK ke pengguna, grup, dan peran Anda.

# Rincian kebijakan

- Jenis: kebijakan AWS terkelola
- Waktu pembuatan: 04 Februari 2020, 21:53 UTC
- Waktu telah diedit: 10 Januari 2023, 18:05 UTC
- ARN: arn:aws:iam::aws:policy/AmazonChimeSDK

# Versi kebijakan

Versi kebijakan: v5 (default)

Versi default kebijakan adalah versi yang menentukan izin untuk kebijakan tersebut. Saat pengguna atau peran dengan kebijakan membuat permintaan untuk mengakses AWS sumber daya, AWS periksa versi default kebijakan untuk menentukan apakah akan mengizinkan permintaan tersebut.

```
{ 
   "Version" : "2012-10-17", 
   "Statement" : [ 
     { 
       "Effect" : "Allow", 
       "Action" : [ 
          "chime:CreateMeeting", 
          "chime:CreateMeetingWithAttendees", 
          "chime:DeleteMeeting", 
          "chime:GetMeeting", 
          "chime:ListMeetings", 
          "chime:CreateAttendee", 
          "chime:BatchCreateAttendee", 
          "chime:DeleteAttendee", 
          "chime:GetAttendee", 
          "chime:ListAttendees", 
          "chime:ListAttendeeTags", 
          "chime:ListMeetingTags", 
          "chime:ListTagsForResource", 
          "chime:TagAttendee", 
          "chime:TagMeeting", 
          "chime:TagResource", 
          "chime:UntagAttendee", 
          "chime:UntagMeeting", 
          "chime:UntagResource", 
          "chime:StartMeetingTranscription", 
          "chime:StopMeetingTranscription", 
          "chime:CreateMediaCapturePipeline", 
          "chime:CreateMediaConcatenationPipeline", 
          "chime:CreateMediaLiveConnectorPipeline", 
          "chime:DeleteMediaCapturePipeline", 
          "chime:DeleteMediaPipeline", 
          "chime:GetMediaCapturePipeline", 
          "chime:GetMediaPipeline", 
          "chime:ListMediaCapturePipelines", 
          "chime:ListMediaPipelines" 
       ], 
       "Resource" : "*" 
     } 
   ]
}
```
- [Membuat set izin menggunakan kebijakan AWS terkelola di Pusat Identitas IAM](https://docs.aws.amazon.com/singlesignon/latest/userguide/howtocreatepermissionset.html)
- [Menambahkan dan menghapus izin identitas IAM](https://docs.aws.amazon.com/IAM/latest/UserGuide/access_policies_manage-attach-detach.html)
- [Memahami pembuatan versi untuk kebijakan IAM](https://docs.aws.amazon.com/IAM/latest/UserGuide/access_policies_managed-versioning.html)
- [Memulai kebijakan AWS terkelola dan beralih ke izin hak istimewa paling sedikit](https://docs.aws.amazon.com/IAM/latest/UserGuide/best-practices.html#bp-use-aws-defined-policies)

# AmazonChimeSDKMediaPipelinesServiceLinkedRolePolicy

Deskripsi: Kebijakan Terkelola Untuk Peran Tertaut Layanan Amazon Chime SDK MediaPipelines

AmazonChimeSDKMediaPipelinesServiceLinkedRolePolicyadalah [kebijakan yang AWS](https://docs.aws.amazon.com/IAM/latest/UserGuide/access_policies_managed-vs-inline.html#aws-managed-policies) [dikelola.](https://docs.aws.amazon.com/IAM/latest/UserGuide/access_policies_managed-vs-inline.html#aws-managed-policies)

# Menggunakan kebijakan ini

Kebijakan ini dilampirkan pada peran terkait layanan yang memungkinkan layanan melakukan tindakan atas nama Anda. Anda tidak dapat melampirkan kebijakan ini ke pengguna, grup, atau peran Anda.

# Rincian kebijakan

- Jenis: Kebijakan peran terkait layanan
- Waktu pembuatan: 04 April 2022, 22:02 UTC
- Waktu telah diedit: 08 Desember 2023, 19:14 UTC
- ARN: arn:aws:iam::aws:policy/aws-service-role/ AmazonChimeSDKMediaPipelinesServiceLinkedRolePolicy

# Versi kebijakan

Versi kebijakan: v3 (default)

Versi default kebijakan adalah versi yang menentukan izin untuk kebijakan tersebut. Saat pengguna atau peran dengan kebijakan membuat permintaan untuk mengakses AWS sumber daya, AWS periksa versi default kebijakan untuk menentukan apakah akan mengizinkan permintaan tersebut.

```
{ 
   "Version" : "2012-10-17", 
   "Statement" : [ 
     { 
        "Sid" : "AllowPutMetricsForChimeSDKNamespace", 
        "Effect" : "Allow", 
        "Action" : "cloudwatch:PutMetricData", 
        "Resource" : "*", 
        "Condition" : { 
          "StringEquals" : { 
            "cloudwatch:namespace" : "AWS/ChimeSDK" 
          } 
        } 
     }, 
     { 
        "Sid" : "AllowKinesisVideoStreamsAccess", 
        "Effect" : "Allow", 
        "Action" : [ 
          "kinesisvideo:GetDataEndpoint", 
          "kinesisvideo:PutMedia", 
          "kinesisvideo:UpdateDataRetention", 
          "kinesisvideo:DescribeStream", 
          "kinesisvideo:CreateStream" 
        ], 
        "Resource" : [ 
          "arn:aws:kinesisvideo:*:*:stream/ChimeMediaPipelines-*" 
        ] 
     }, 
     { 
        "Sid" : "AllowKinesisVideoStreamsListAccess", 
        "Effect" : "Allow", 
        "Action" : [ 
          "kinesisvideo:ListStreams" 
        ], 
        "Resource" : [ 
        ^{\rm H} \star ^{\rm H} ] 
     }, 
     { 
        "Sid" : "AllowChimeMeetingAccess", 
        "Effect" : "Allow",
```

```
 "Action" : [ 
           "chime:GetMeeting", 
           "chime:CreateAttendee", 
           "chime:DeleteAttendee" 
        ], 
        "Resource" : "*" 
      } 
   ]
}
```
- [Memahami pembuatan versi untuk kebijakan IAM](https://docs.aws.amazon.com/IAM/latest/UserGuide/access_policies_managed-versioning.html)
- [Memulai kebijakan AWS terkelola dan beralih ke izin hak istimewa paling sedikit](https://docs.aws.amazon.com/IAM/latest/UserGuide/best-practices.html#bp-use-aws-defined-policies)

# AmazonChimeSDKMessagingServiceRolePolicy

Deskripsi: Memungkinkan Amazon Chime SDK Messaging untuk mengakses AWS sumber daya dan mengaktifkan fungsionalitas pesan

AmazonChimeSDKMessagingServiceRolePolicyadalah [kebijakan yang AWS dikelola](https://docs.aws.amazon.com/IAM/latest/UserGuide/access_policies_managed-vs-inline.html#aws-managed-policies).

#### Menggunakan kebijakan ini

Kebijakan ini dilampirkan pada peran terkait layanan yang memungkinkan layanan melakukan tindakan atas nama Anda. Anda tidak dapat melampirkan kebijakan ini ke pengguna, grup, atau peran Anda.

# Rincian kebijakan

- Jenis: Kebijakan peran terkait layanan
- Waktu pembuatan: 03 Maret 2023, 01:43 UTC
- Waktu telah diedit: 03 Maret 2023, 01:43 UTC
- ARN: arn:aws:iam::aws:policy/aws-service-role/ AmazonChimeSDKMessagingServiceRolePolicy

# Versi kebijakan

#### Versi kebijakan: v1 (default)

Versi default kebijakan adalah versi yang menentukan izin untuk kebijakan tersebut. Saat pengguna atau peran dengan kebijakan membuat permintaan untuk mengakses AWS sumber daya, AWS periksa versi default kebijakan untuk menentukan apakah akan mengizinkan permintaan tersebut.

```
{ 
   "Version" : "2012-10-17", 
   "Statement" : [ 
     \mathcal{L} "Effect" : "Allow", 
        "Action" : [ 
           "kms:GenerateDataKey" 
        ], 
        "Resource" : "*", 
        "Condition" : { 
           "StringLike" : { 
             "kms:ViaService" : [ 
                "kinesis.*.amazonaws.com" 
             ] 
           } 
        } 
      }, 
      { 
        "Effect" : "Allow", 
        "Action" : [ 
           "kinesis:PutRecord", 
           "kinesis:PutRecords", 
           "kinesis:DescribeStream" 
        ], 
        "Resource" : [ 
           "arn:aws:kinesis:*:*:stream/chime-messaging-*" 
        ] 
      } 
   ]
}
```
- [Memahami pembuatan versi untuk kebijakan IAM](https://docs.aws.amazon.com/IAM/latest/UserGuide/access_policies_managed-versioning.html)
- [Memulai kebijakan AWS terkelola dan beralih ke izin hak istimewa paling sedikit](https://docs.aws.amazon.com/IAM/latest/UserGuide/best-practices.html#bp-use-aws-defined-policies)

# AmazonChimeServiceRolePolicy

Deskripsi: Mengaktifkan akses ke AWS Sumber Daya yang digunakan atau dikelola oleh Amazon Chime

AmazonChimeServiceRolePolicyadalah [kebijakan yang AWS dikelola.](https://docs.aws.amazon.com/IAM/latest/UserGuide/access_policies_managed-vs-inline.html#aws-managed-policies)

## Menggunakan kebijakan ini

Kebijakan ini dilampirkan pada peran terkait layanan yang memungkinkan layanan melakukan tindakan atas nama Anda. Anda tidak dapat melampirkan kebijakan ini ke pengguna, grup, atau peran Anda.

# Rincian kebijakan

- Jenis: Kebijakan peran terkait layanan
- Waktu pembuatan: 30 September 2019, 22:25 UTC
- Waktu yang telah diedit: 30 September 2019, 22:25 UTC
- ARN: arn:aws:iam::aws:policy/aws-service-role/ AmazonChimeServiceRolePolicy

#### Versi kebijakan

Versi kebijakan: v1 (default)

Versi default kebijakan adalah versi yang menentukan izin untuk kebijakan tersebut. Saat pengguna atau peran dengan kebijakan membuat permintaan untuk mengakses AWS sumber daya, AWS periksa versi default kebijakan untuk menentukan apakah akan mengizinkan permintaan tersebut.

```
 "Version" : "2012-10-17", 
   "Statement" : [ 
     { 
        "Effect" : "Allow", 
        "Action" : [ 
          "iam:CreateServiceLinkedRole" 
        ], 
        "Resource" : [ 
          "arn:aws:iam::*:role/aws-service-role/chime.amazonaws.com/
AWSServiceRoleForAmazonChime" 
        ], 
        "Condition" : { 
          "StringLike" : { 
            "iam:AWSServiceName" : "chime.amazonaws.com" 
          } 
        } 
     } 
   ]
}
```
- [Memahami pembuatan versi untuk kebijakan IAM](https://docs.aws.amazon.com/IAM/latest/UserGuide/access_policies_managed-versioning.html)
- [Memulai kebijakan AWS terkelola dan beralih ke izin hak istimewa paling sedikit](https://docs.aws.amazon.com/IAM/latest/UserGuide/best-practices.html#bp-use-aws-defined-policies)

# AmazonChimeTranscriptionServiceLinkedRolePolicy

Deskripsi: Memungkinkan Amazon Chime mengakses Amazon Transcribe dan Amazon Transcribe Medical atas nama Anda

AmazonChimeTranscriptionServiceLinkedRolePolicyadalah [kebijakan yang AWS dikelola](https://docs.aws.amazon.com/IAM/latest/UserGuide/access_policies_managed-vs-inline.html#aws-managed-policies).

# Menggunakan kebijakan ini

Kebijakan ini dilampirkan pada peran terkait layanan yang memungkinkan layanan melakukan tindakan atas nama Anda. Anda tidak dapat melampirkan kebijakan ini ke pengguna, grup, atau peran Anda.

# Rincian kebijakan

• Jenis: Kebijakan peran terkait layanan

- Waktu pembuatan: 04 Agustus 2021 21:47 UTC
- Waktu yang telah diedit: 04 Agustus 2021 21:47 UTC
- ARN: arn:aws:iam::aws:policy/aws-service-role/ AmazonChimeTranscriptionServiceLinkedRolePolicy

#### Versi kebijakan

Versi kebijakan: v1 (default)

Versi default kebijakan adalah versi yang menentukan izin untuk kebijakan tersebut. Saat pengguna atau peran dengan kebijakan membuat permintaan untuk mengakses AWS sumber daya, AWS periksa versi default kebijakan untuk menentukan apakah akan mengizinkan permintaan tersebut.

## Dokumen kebijakan JSON

```
{ 
   "Version" : "2012-10-17", 
   "Statement" : [ 
    \left\{ \right. "Effect" : "Allow", 
        "Action" : [ 
           "transcribe:StartStreamTranscription", 
           "transcribe:StartMedicalStreamTranscription" 
        ], 
        "Resource" : "*" 
      } 
   ]
}
```
#### Pelajari selengkapnya

- [Memahami pembuatan versi untuk kebijakan IAM](https://docs.aws.amazon.com/IAM/latest/UserGuide/access_policies_managed-versioning.html)
- [Memulai kebijakan AWS terkelola dan beralih ke izin hak istimewa paling sedikit](https://docs.aws.amazon.com/IAM/latest/UserGuide/best-practices.html#bp-use-aws-defined-policies)

# AmazonChimeUserManagement

Deskripsi: Menyediakan akses manajemen pengguna ke Konsol Admin Amazon Chime melalui. AWS Management Console

AmazonChimeUserManagementadalah [kebijakan yang AWS dikelola](https://docs.aws.amazon.com/IAM/latest/UserGuide/access_policies_managed-vs-inline.html#aws-managed-policies).

# Menggunakan kebijakan ini

Anda dapat melampirkan AmazonChimeUserManagement ke pengguna, grup, dan peran Anda.

# Rincian kebijakan

- Jenis: kebijakan AWS terkelola
- Waktu pembuatan: 01 November 2017, 22:17 UTC
- Waktu yang telah diedit: 18 Februari 2020, 19:26 UTC
- ARN: arn:aws:iam::aws:policy/AmazonChimeUserManagement

## Versi kebijakan

#### Versi kebijakan: v8 (default)

Versi default kebijakan adalah versi yang menentukan izin untuk kebijakan tersebut. Saat pengguna atau peran dengan kebijakan membuat permintaan untuk mengakses AWS sumber daya, AWS periksa versi default kebijakan untuk menentukan apakah akan mengizinkan permintaan tersebut.

```
{ 
   "Version" : "2012-10-17", 
   "Statement" : [ 
     { 
        "Action" : [ 
          "chime:ListAccounts", 
          "chime:GetAccount", 
          "chime:GetAccountSettings", 
          "chime:UpdateAccountSettings", 
          "chime:ListUsers", 
          "chime:GetUser", 
          "chime:GetUserByEmail", 
          "chime:InviteUsers", 
          "chime:InviteUsersFromProvider", 
          "chime:SuspendUsers", 
          "chime:ActivateUsers",
```

```
 "chime:UpdateUserLicenses", 
       "chime:ResetPersonalPIN", 
       "chime:LogoutUser", 
       "chime:ListDomains", 
       "chime:GetDomain", 
       "chime:ListDirectories", 
       "chime:ListGroups", 
       "chime:SubmitSupportRequest", 
       "chime:ListDelegates", 
       "chime:ListAccountUsageReportData", 
       "chime:GetMeetingDetail", 
       "chime:ListMeetingEvents", 
       "chime:ListMeetingsReportData", 
       "chime:GetUserActivityReportData", 
       "chime:UpdateUser", 
       "chime:BatchUpdateUser", 
       "chime:BatchSuspendUser", 
       "chime:BatchUnsuspendUser", 
       "chime:AssociatePhoneNumberWithUser", 
       "chime:DisassociatePhoneNumberFromUser", 
       "chime:GetPhoneNumber", 
       "chime:ListPhoneNumbers", 
       "chime:GetUserSettings", 
       "chime:UpdateUserSettings", 
       "chime:CreateUser", 
       "chime:AssociateSigninDelegateGroupsWithAccount", 
       "chime:DisassociateSigninDelegateGroupsFromAccount" 
     ], 
     "Effect" : "Allow", 
     "Resource" : "*" 
   } 
 ]
```
- [Membuat set izin menggunakan kebijakan AWS terkelola di Pusat Identitas IAM](https://docs.aws.amazon.com/singlesignon/latest/userguide/howtocreatepermissionset.html)
- [Menambahkan dan menghapus izin identitas IAM](https://docs.aws.amazon.com/IAM/latest/UserGuide/access_policies_manage-attach-detach.html)
- [Memahami pembuatan versi untuk kebijakan IAM](https://docs.aws.amazon.com/IAM/latest/UserGuide/access_policies_managed-versioning.html)
- [Memulai kebijakan AWS terkelola dan beralih ke izin hak istimewa paling sedikit](https://docs.aws.amazon.com/IAM/latest/UserGuide/best-practices.html#bp-use-aws-defined-policies)

}

# AmazonChimeVoiceConnectorServiceLinkedRolePolicy

Deskripsi: Kebijakan terkelola untuk Peran Tertaut Layanan untuk Amazon Chime VoiceConnector

AmazonChimeVoiceConnectorServiceLinkedRolePolicyadalah [kebijakan yang AWS](https://docs.aws.amazon.com/IAM/latest/UserGuide/access_policies_managed-vs-inline.html#aws-managed-policies)  [dikelola.](https://docs.aws.amazon.com/IAM/latest/UserGuide/access_policies_managed-vs-inline.html#aws-managed-policies)

# Menggunakan kebijakan ini

Kebijakan ini dilampirkan pada peran terkait layanan yang memungkinkan layanan melakukan tindakan atas nama Anda. Anda tidak dapat melampirkan kebijakan ini ke pengguna, grup, atau peran Anda.

# Rincian kebijakan

- Jenis: Kebijakan peran terkait layanan
- Waktu pembuatan: 30 September 2019, 22:16 UTC
- Waktu yang telah diedit: 14 April 2023, 21:49 UTC
- ARN: arn:aws:iam::aws:policy/aws-service-role/ AmazonChimeVoiceConnectorServiceLinkedRolePolicy

# Versi kebijakan

Versi kebijakan: v5 (default)

Versi default kebijakan adalah versi yang menentukan izin untuk kebijakan tersebut. Saat pengguna atau peran dengan kebijakan membuat permintaan untuk mengakses AWS sumber daya, AWS periksa versi default kebijakan untuk menentukan apakah akan mengizinkan permintaan tersebut.

```
{ 
   "Version" : "2012-10-17", 
   "Statement" : [ 
     { 
        "Effect" : "Allow", 
        "Action" : [ 
          "chime:GetVoiceConnector*" 
        ],
```

```
 "Resource" : [ 
     \mathbf{u} * \mathbf{u} ] 
 }, 
 { 
   "Effect" : "Allow", 
   "Action" : [ 
      "kinesisvideo:GetDataEndpoint", 
      "kinesisvideo:PutMedia", 
      "kinesisvideo:UpdateDataRetention", 
      "kinesisvideo:DescribeStream", 
      "kinesisvideo:CreateStream" 
   ], 
   "Resource" : [ 
      "arn:aws:kinesisvideo:*:*:stream/ChimeVoiceConnector-*" 
   ] 
 }, 
 { 
   "Effect" : "Allow", 
   "Action" : [ 
      "kinesisvideo:ListStreams" 
   ], 
   "Resource" : [ 
    \overline{0} \star \overline{0} ] 
 }, 
 { 
   "Effect" : "Allow", 
  "Action" : [
      "SNS:Publish" 
   ], 
   "Resource" : [ 
      "arn:aws:sns:*:*:ChimeVoiceConnector-Streaming*" 
   ] 
 }, 
 { 
   "Effect" : "Allow", 
   "Action" : [ 
      "sqs:SendMessage" 
   ], 
   "Resource" : [ 
      "arn:aws:sqs:*:*:ChimeVoiceConnector-Streaming*" 
   ] 
 },
```

```
 { 
         "Effect" : "Allow", 
         "Action" : [ 
           "polly:SynthesizeSpeech" 
         ], 
         "Resource" : [ 
          " * "
         ] 
      }, 
      { 
         "Effect" : "Allow", 
         "Action" : [ 
           "chime:CreateMediaInsightsPipeline", 
           "chime:GetMediaInsightsPipelineConfiguration" 
         ], 
         "Resource" : [ 
          \overline{0} * \overline{0} ] 
      } 
   ]
}
```
- [Memahami pembuatan versi untuk kebijakan IAM](https://docs.aws.amazon.com/IAM/latest/UserGuide/access_policies_managed-versioning.html)
- [Memulai kebijakan AWS terkelola dan beralih ke izin hak istimewa paling sedikit](https://docs.aws.amazon.com/IAM/latest/UserGuide/best-practices.html#bp-use-aws-defined-policies)

# AmazonCloudDirectoryFullAccess

Deskripsi: Menyediakan akses penuh ke Amazon Cloud Directory Service.

AmazonCloudDirectoryFullAccessadalah [kebijakan yang AWS dikelola](https://docs.aws.amazon.com/IAM/latest/UserGuide/access_policies_managed-vs-inline.html#aws-managed-policies).

# Menggunakan kebijakan ini

Anda dapat melampirkan AmazonCloudDirectoryFullAccess ke pengguna, grup, dan peran Anda.

# Rincian kebijakan

• Jenis: kebijakan AWS terkelola

- Waktu pembuatan: 25 Februari 2017, 00:41 UTC
- Waktu yang telah diedit: 25 Februari 2017, 00:41 UTC
- ARN: arn:aws:iam::aws:policy/AmazonCloudDirectoryFullAccess

# Versi kebijakan

Versi kebijakan: v1 (default)

Versi default kebijakan adalah versi yang menentukan izin untuk kebijakan tersebut. Saat pengguna atau peran dengan kebijakan membuat permintaan untuk mengakses AWS sumber daya, AWS periksa versi default kebijakan untuk menentukan apakah akan mengizinkan permintaan tersebut.

# Dokumen kebijakan JSON

```
{ 
   "Version" : "2012-10-17", 
   "Statement" : [ 
      { 
        "Effect" : "Allow", 
        "Action" : [ 
           "clouddirectory:*" 
        ], 
        "Resource" : [ 
          " * " ] 
      } 
   ]
}
```
# Pelajari selengkapnya

- [Membuat set izin menggunakan kebijakan AWS terkelola di Pusat Identitas IAM](https://docs.aws.amazon.com/singlesignon/latest/userguide/howtocreatepermissionset.html)
- [Menambahkan dan menghapus izin identitas IAM](https://docs.aws.amazon.com/IAM/latest/UserGuide/access_policies_manage-attach-detach.html)
- [Memahami pembuatan versi untuk kebijakan IAM](https://docs.aws.amazon.com/IAM/latest/UserGuide/access_policies_managed-versioning.html)
- [Memulai kebijakan AWS terkelola dan beralih ke izin hak istimewa paling sedikit](https://docs.aws.amazon.com/IAM/latest/UserGuide/best-practices.html#bp-use-aws-defined-policies)

# AmazonCloudDirectoryReadOnlyAccess

Deskripsi: Menyediakan akses baca saja ke Amazon Cloud Directory Service.

AmazonCloudDirectoryReadOnlyAccessadalah [kebijakan yang AWS dikelola.](https://docs.aws.amazon.com/IAM/latest/UserGuide/access_policies_managed-vs-inline.html#aws-managed-policies)

# Menggunakan kebijakan ini

Anda dapat melampirkan AmazonCloudDirectoryReadOnlyAccess ke pengguna, grup, dan peran Anda.

# Rincian kebijakan

- Jenis: kebijakan AWS terkelola
- Waktu pembuatan: 28 Februari 2017, 23:42 UTC
- Waktu telah diedit: 28 Februari 2017, 23:42 UTC
- ARN: arn:aws:iam::aws:policy/AmazonCloudDirectoryReadOnlyAccess

# Versi kebijakan

Versi kebijakan: v1 (default)

Versi default kebijakan adalah versi yang menentukan izin untuk kebijakan tersebut. Saat pengguna atau peran dengan kebijakan membuat permintaan untuk mengakses AWS sumber daya, AWS periksa versi default kebijakan untuk menentukan apakah akan mengizinkan permintaan tersebut.

```
{ 
   "Version" : "2012-10-17", 
   "Statement" : [ 
     { 
        "Effect" : "Allow", 
        "Action" : [ 
          "clouddirectory:List*", 
          "clouddirectory:Get*", 
          "clouddirectory:LookupPolicy", 
          "clouddirectory:BatchRead" 
        ],
```

```
 "Resource" : [ 
           " ] 
      } 
    ]
}
```
- [Membuat set izin menggunakan kebijakan AWS terkelola di Pusat Identitas IAM](https://docs.aws.amazon.com/singlesignon/latest/userguide/howtocreatepermissionset.html)
- [Menambahkan dan menghapus izin identitas IAM](https://docs.aws.amazon.com/IAM/latest/UserGuide/access_policies_manage-attach-detach.html)
- [Memahami pembuatan versi untuk kebijakan IAM](https://docs.aws.amazon.com/IAM/latest/UserGuide/access_policies_managed-versioning.html)
- [Memulai kebijakan AWS terkelola dan beralih ke izin hak istimewa paling sedikit](https://docs.aws.amazon.com/IAM/latest/UserGuide/best-practices.html#bp-use-aws-defined-policies)

# AmazonCloudWatchEvidentlyFullAccess

Deskripsi: Menyediakan akses penuh hanya ke Amazon CloudWatch Terbukti. Juga menyediakan akses ke Amazon S3 terkait, Amazon SNS, CloudWatch Amazon, dan layanan terkait lainnya.

AmazonCloudWatchEvidentlyFullAccessadalah [kebijakan yang AWS dikelola](https://docs.aws.amazon.com/IAM/latest/UserGuide/access_policies_managed-vs-inline.html#aws-managed-policies).

# Menggunakan kebijakan ini

Anda dapat melampirkan AmazonCloudWatchEvidentlyFullAccess ke pengguna, grup, dan peran Anda.

# Rincian kebijakan

- Jenis: kebijakan AWS terkelola
- Waktu pembuatan: 29 November 2021 15:10 UTC
- Waktu yang telah diedit: 29 November 2021 15.10 UTC
- ARN: arn:aws:iam::aws:policy/AmazonCloudWatchEvidentlyFullAccess

## Versi kebijakan

#### Versi kebijakan: v1 (default)

Versi default kebijakan adalah versi yang menentukan izin untuk kebijakan tersebut. Saat pengguna atau peran dengan kebijakan membuat permintaan untuk mengakses AWS sumber daya, AWS periksa versi default kebijakan untuk menentukan apakah akan mengizinkan permintaan tersebut.

```
{ 
   "Version" : "2012-10-17", 
   "Statement" : [ 
     { 
        "Effect" : "Allow", 
        "Action" : [ 
          "evidently:*" 
        ], 
        "Resource" : "*" 
     }, 
     { 
        "Effect" : "Allow", 
        "Action" : [ 
          "iam:ListRoles" 
        ], 
        "Resource" : "*" 
     }, 
     { 
        "Effect" : "Allow", 
        "Action" : [ 
          "iam:GetRole" 
        ], 
        "Resource" : [ 
          "arn:aws:iam::*:role/service-role/CloudWatchRUMEvidentlyRole-*" 
       \mathbf{I} }, 
     { 
        "Effect" : "Allow", 
        "Action" : [ 
          "s3:GetBucketLocation", 
          "s3:ListAllMyBuckets" 
        ], 
        "Resource" : "arn:aws:s3:::*" 
     }, 
      { 
        "Effect" : "Allow", 
        "Action" : [
```

```
 "cloudwatch:GetMetricData", 
     "cloudwatch:GetMetricStatistics", 
     "cloudwatch:DescribeAlarmHistory", 
     "cloudwatch:DescribeAlarmsForMetric", 
     "cloudwatch:ListTagsForResource" 
   ], 
   "Resource" : "*" 
 }, 
 { 
   "Effect" : "Allow", 
   "Action" : [ 
     "cloudwatch:DescribeAlarms", 
     "cloudwatch:TagResource", 
     "cloudwatch:UnTagResource" 
   ], 
   "Resource" : [ 
     "arn:aws:cloudwatch:*:*:alarm:*" 
   ] 
 }, 
 { 
   "Effect" : "Allow", 
   "Action" : [ 
     "cloudtrail:LookupEvents" 
   ], 
   "Resource" : "*" 
 }, 
 { 
   "Effect" : "Allow", 
   "Action" : [ 
     "cloudwatch:PutMetricAlarm" 
   ], 
   "Resource" : [ 
     "arn:aws:cloudwatch:*:*:alarm:Evidently-Alarm-*" 
   ] 
 }, 
 { 
   "Effect" : "Allow", 
   "Action" : [ 
     "sns:ListTopics" 
   ], 
   "Resource" : [ 
    ^{\rm m} \star ^{\rm m} ] 
 },
```

```
 { 
        "Effect" : "Allow", 
        "Action" : [ 
           "sns:CreateTopic", 
           "sns:Subscribe", 
           "sns:ListSubscriptionsByTopic" 
        ], 
        "Resource" : [ 
           "arn:*:sns:*:*:Evidently-*" 
        ] 
     }, 
      { 
        "Effect" : "Allow", 
        "Action" : [ 
           "logs:DescribeLogGroups" 
        ], 
        "Resource" : [ 
          " ] 
      } 
   ]
}
```
- [Membuat set izin menggunakan kebijakan AWS terkelola di Pusat Identitas IAM](https://docs.aws.amazon.com/singlesignon/latest/userguide/howtocreatepermissionset.html)
- [Menambahkan dan menghapus izin identitas IAM](https://docs.aws.amazon.com/IAM/latest/UserGuide/access_policies_manage-attach-detach.html)
- [Memahami pembuatan versi untuk kebijakan IAM](https://docs.aws.amazon.com/IAM/latest/UserGuide/access_policies_managed-versioning.html)
- [Memulai kebijakan AWS terkelola dan beralih ke izin hak istimewa paling sedikit](https://docs.aws.amazon.com/IAM/latest/UserGuide/best-practices.html#bp-use-aws-defined-policies)

# AmazonCloudWatchEvidentlyReadOnlyAccess

Deskripsi: Menyediakan akses baca saja ke CloudWatch Amazon

AmazonCloudWatchEvidentlyReadOnlyAccessadalah [kebijakan yang AWS dikelola.](https://docs.aws.amazon.com/IAM/latest/UserGuide/access_policies_managed-vs-inline.html#aws-managed-policies)

# Menggunakan kebijakan ini

Anda dapat melampirkan AmazonCloudWatchEvidentlyReadOnlyAccess ke pengguna, grup, dan peran Anda.

# Rincian kebijakan

- Jenis: kebijakan AWS terkelola
- Waktu pembuatan: 29 November 2021, 15:08 UTC
- Waktu yang telah diedit: 29 November 2021, 15:08 UTC
- ARN: arn:aws:iam::aws:policy/AmazonCloudWatchEvidentlyReadOnlyAccess

# Versi kebijakan

```
Versi kebijakan: v1 (default)
```
Versi default kebijakan adalah versi yang menentukan izin untuk kebijakan tersebut. Saat pengguna atau peran dengan kebijakan membuat permintaan untuk mengakses AWS sumber daya, AWS periksa versi default kebijakan untuk menentukan apakah akan mengizinkan permintaan tersebut.

# Dokumen kebijakan JSON

```
{ 
   "Version" : "2012-10-17", 
   "Statement" : [ 
     { 
        "Effect" : "Allow", 
        "Action" : [ 
          "evidently:GetExperiment", 
          "evidently:GetFeature", 
          "evidently:GetLaunch", 
          "evidently:GetProject", 
          "evidently:ListExperiments", 
          "evidently:ListFeatures", 
          "evidently:ListLaunches", 
          "evidently:ListProjects" 
        ], 
        "Resource" : "*" 
     } 
   ]
}
```
# Pelajari selengkapnya

• [Membuat set izin menggunakan kebijakan AWS terkelola di Pusat Identitas IAM](https://docs.aws.amazon.com/singlesignon/latest/userguide/howtocreatepermissionset.html)

- [Menambahkan dan menghapus izin identitas IAM](https://docs.aws.amazon.com/IAM/latest/UserGuide/access_policies_manage-attach-detach.html)
- [Memahami pembuatan versi untuk kebijakan IAM](https://docs.aws.amazon.com/IAM/latest/UserGuide/access_policies_managed-versioning.html)
- [Memulai kebijakan AWS terkelola dan beralih ke izin hak istimewa paling sedikit](https://docs.aws.amazon.com/IAM/latest/UserGuide/best-practices.html#bp-use-aws-defined-policies)

# AmazonCloudWatchEvidentlyServiceRolePolicy

Deskripsi: Memungkinkan Layanan CloudWatch Terbukti untuk mengelola AWS Sumber Daya terkait atas nama pelanggan

AmazonCloudWatchEvidentlyServiceRolePolicyadalah [kebijakan yang AWS dikelola](https://docs.aws.amazon.com/IAM/latest/UserGuide/access_policies_managed-vs-inline.html#aws-managed-policies).

#### Menggunakan kebijakan ini

Kebijakan ini dilampirkan pada peran terkait layanan yang memungkinkan layanan melakukan tindakan atas nama Anda. Anda tidak dapat melampirkan kebijakan ini ke pengguna, grup, atau peran Anda.

## Rincian kebijakan

- Jenis: Kebijakan peran terkait layanan
- Waktu pembuatan: 13 September 2022, 17:25 UTC
- Waktu yang telah diedit: 13 September 2022, 17.25 UTC
- ARN: arn:aws:iam::aws:policy/aws-service-role/ AmazonCloudWatchEvidentlyServiceRolePolicy

#### Versi kebijakan

Versi kebijakan: v1 (default)

Versi default kebijakan adalah versi yang menentukan izin untuk kebijakan tersebut. Saat pengguna atau peran dengan kebijakan membuat permintaan untuk mengakses AWS sumber daya, AWS periksa versi default kebijakan untuk menentukan apakah akan mengizinkan permintaan tersebut.

```
{ 
   "Version" : "2012-10-17", 
   "Statement" : [
```

```
 { 
   "Effect" : "Allow", 
   "Action" : "appconfig:StartDeployment", 
   "Resource" : [ 
     "arn:aws:appconfig:*:*:application/*", 
     "arn:aws:appconfig:*:*:deploymentstrategy/*" 
   ], 
   "Condition" : { 
     "StringEquals" : { 
       "aws:RequestTag/DeployedBy" : "Evidently" 
     } 
   } 
 }, 
 { 
   "Effect" : "Deny", 
   "Action" : "appconfig:StartDeployment", 
   "Resource" : "arn:aws:appconfig:*:*:application/*/configurationprofile/*", 
   "Condition" : { 
     "StringNotEquals" : { 
       "aws:ResourceTag/Owner" : "Evidently" 
     } 
   } 
 }, 
\mathcal{L} "Effect" : "Allow", 
   "Action" : "appconfig:TagResource", 
   "Resource" : "arn:aws:appconfig:*:*:application/*/environment/*/deployment/*", 
   "Condition" : { 
     "StringEquals" : { 
        "aws:RequestTag/DeployedBy" : "Evidently" 
     } 
   } 
 }, 
 { 
   "Effect" : "Allow", 
   "Action" : "appconfig:StopDeployment", 
   "Resource" : "arn:aws:appconfig:*:*:application/*" 
 }, 
 { 
   "Effect" : "Deny", 
   "Action" : "appconfig:StopDeployment", 
   "Resource" : "arn:aws:appconfig:*:*:application/*/environment/*/deployment/*", 
   "Condition" : { 
     "StringNotEquals" : {
```

```
 "aws:ResourceTag/DeployedBy" : "Evidently" 
          } 
        } 
     }, 
     { 
        "Effect" : "Allow", 
        "Action" : "appconfig:ListDeployments", 
        "Resource" : "arn:aws:appconfig:*:*:application/*" 
     } 
   ]
}
```
- [Memahami pembuatan versi untuk kebijakan IAM](https://docs.aws.amazon.com/IAM/latest/UserGuide/access_policies_managed-versioning.html)
- [Memulai kebijakan AWS terkelola dan beralih ke izin hak istimewa paling sedikit](https://docs.aws.amazon.com/IAM/latest/UserGuide/best-practices.html#bp-use-aws-defined-policies)

# AmazonCloudWatchRUMFullAccess

Deskripsi: Memberikan izin akses penuh untuk layanan Amazon CloudWatch RUM

AmazonCloudWatchRUMFullAccessadalah [kebijakan yang AWS dikelola.](https://docs.aws.amazon.com/IAM/latest/UserGuide/access_policies_managed-vs-inline.html#aws-managed-policies)

# Menggunakan kebijakan ini

Anda dapat melampirkan AmazonCloudWatchRUMFullAccess ke pengguna, grup, dan peran Anda.

# Rincian kebijakan

- Jenis: kebijakan AWS terkelola
- Waktu pembuatan: 29 November 2021 15:46 UTC
- Waktu yang telah diedit: 29 November 2021 15.46 UTC
- ARN: arn:aws:iam::aws:policy/AmazonCloudWatchRUMFullAccess

# Versi kebijakan

#### Versi kebijakan: v1 (default)

Versi default kebijakan adalah versi yang menentukan izin untuk kebijakan tersebut. Saat pengguna atau peran dengan kebijakan membuat permintaan untuk mengakses AWS sumber daya, AWS periksa versi default kebijakan untuk menentukan apakah akan mengizinkan permintaan tersebut.

```
{ 
   "Version" : "2012-10-17", 
   "Statement" : [ 
     { 
        "Effect" : "Allow", 
        "Action" : [ 
          "rum:*" 
        ], 
        "Resource" : "*" 
     }, 
     { 
        "Effect" : "Allow", 
        "Action" : [ 
          "iam:GetRole", 
          "iam:CreateServiceLinkedRole" 
        ], 
        "Resource" : [ 
          "arn:aws:iam::*:role/aws-service-role/rum.amazonaws.com/
AWSServiceRoleForRealUserMonitoring" 
       \mathbf{I} }, 
     { 
        "Effect" : "Allow", 
        "Action" : [ 
          "iam:PassRole" 
        ], 
        "Resource" : [ 
          "arn:aws:iam::*:role/RUM-Monitor*" 
        ], 
        "Condition" : { 
          "StringEquals" : { 
             "iam:PassedToService" : [ 
               "cognito-identity.amazonaws.com" 
             ] 
          } 
        } 
     },
```

```
 { 
   "Effect" : "Allow", 
  "Action" : [
     "cloudwatch:GetMetricData", 
     "cloudwatch:GetMetricStatistics", 
     "cloudwatch:ListMetrics" 
   ], 
   "Resource" : "*" 
 }, 
 { 
   "Effect" : "Allow", 
  "Action" : [
     "cloudwatch:DescribeAlarms" 
   ], 
   "Resource" : "arn:aws:cloudwatch:*:*:alarm:*" 
 }, 
 { 
   "Effect" : "Allow", 
  "Action" : [
     "cognito-identity:CreateIdentityPool", 
     "cognito-identity:ListIdentityPools", 
     "cognito-identity:DescribeIdentityPool", 
     "cognito-identity:GetIdentityPoolRoles", 
     "cognito-identity:SetIdentityPoolRoles" 
   ], 
   "Resource" : "arn:aws:cognito-identity:*:*:identitypool/*" 
 }, 
 { 
   "Effect" : "Allow", 
  "Action" : [
     "logs:CreateLogGroup", 
     "logs:DeleteLogGroup", 
     "logs:PutRetentionPolicy", 
     "logs:CreateLogStream" 
   ], 
   "Resource" : "arn:aws:logs:*:*:log-group:*RUMService*" 
 }, 
 { 
   "Effect" : "Allow", 
   "Action" : [ 
     "logs:CreateLogDelivery", 
     "logs:GetLogDelivery", 
     "logs:UpdateLogDelivery", 
     "logs:DeleteLogDelivery",
```

```
 "logs:ListLogDeliveries", 
          "logs:DescribeResourcePolicies" 
        ], 
        "Resource" : "*" 
     }, 
     { 
        "Effect" : "Allow", 
        "Action" : [ 
          "logs:DescribeLogGroups" 
        ], 
        "Resource" : "arn:aws:logs:*:*:log-group::log-stream:*" 
     }, 
     { 
        "Effect" : "Allow", 
        "Action" : [ 
          "synthetics:describeCanaries", 
          "synthetics:describeCanariesLastRun" 
        ], 
        "Resource" : "arn:aws:synthetics:*:*:canary:*" 
     } 
   ]
}
```
- [Membuat set izin menggunakan kebijakan AWS terkelola di Pusat Identitas IAM](https://docs.aws.amazon.com/singlesignon/latest/userguide/howtocreatepermissionset.html)
- [Menambahkan dan menghapus izin identitas IAM](https://docs.aws.amazon.com/IAM/latest/UserGuide/access_policies_manage-attach-detach.html)
- [Memahami pembuatan versi untuk kebijakan IAM](https://docs.aws.amazon.com/IAM/latest/UserGuide/access_policies_managed-versioning.html)
- [Memulai kebijakan AWS terkelola dan beralih ke izin hak istimewa paling sedikit](https://docs.aws.amazon.com/IAM/latest/UserGuide/best-practices.html#bp-use-aws-defined-policies)

# AmazonCloudWatchRUMReadOnlyAccess

Deskripsi: Memberikan izin baca saja untuk layanan Amazon CloudWatch RUM

AmazonCloudWatchRUMReadOnlyAccessadalah [kebijakan yang AWS dikelola.](https://docs.aws.amazon.com/IAM/latest/UserGuide/access_policies_managed-vs-inline.html#aws-managed-policies)

#### Menggunakan kebijakan ini

Anda dapat melampirkan AmazonCloudWatchRUMReadOnlyAccess ke pengguna, grup, dan peran Anda.

# Rincian kebijakan

- Jenis: kebijakan AWS terkelola
- Waktu pembuatan: 29 November 2021 15:43 UTC
- Waktu yang telah diedit: 28 Oktober 2022, 18.12 UTC
- ARN: arn:aws:iam::aws:policy/AmazonCloudWatchRUMReadOnlyAccess

# Versi kebijakan

Versi kebijakan: v2 (default)

Versi default kebijakan adalah versi yang menentukan izin untuk kebijakan tersebut. Saat pengguna atau peran dengan kebijakan membuat permintaan untuk mengakses AWS sumber daya, AWS periksa versi default kebijakan untuk menentukan apakah akan mengizinkan permintaan tersebut.

# Dokumen kebijakan JSON

```
{ 
   "Version" : "2012-10-17", 
   "Statement" : [ 
    \{ "Effect" : "Allow", 
        "Action" : [ 
          "rum:GetAppMonitor", 
          "rum:GetAppMonitorData", 
          "rum:ListAppMonitors", 
          "rum:ListRumMetricsDestinations", 
          "rum:BatchGetRumMetricDefinitions" 
        ], 
        "Resource" : "*" 
     } 
   ]
}
```
# Pelajari selengkapnya

- [Membuat set izin menggunakan kebijakan AWS terkelola di Pusat Identitas IAM](https://docs.aws.amazon.com/singlesignon/latest/userguide/howtocreatepermissionset.html)
- [Menambahkan dan menghapus izin identitas IAM](https://docs.aws.amazon.com/IAM/latest/UserGuide/access_policies_manage-attach-detach.html)
- [Memahami pembuatan versi untuk kebijakan IAM](https://docs.aws.amazon.com/IAM/latest/UserGuide/access_policies_managed-versioning.html)

• [Memulai kebijakan AWS terkelola dan beralih ke izin hak istimewa paling sedikit](https://docs.aws.amazon.com/IAM/latest/UserGuide/best-practices.html#bp-use-aws-defined-policies)

# AmazonCloudWatchRUMServiceRolePolicy

Deskripsi: Memberikan izin ke Amazon CloudWatch RUM Service untuk mempublikasikan data pemantauan ke layanan terkait AWS lainnya

AmazonCloudWatchRUMServiceRolePolicyadalah [kebijakan yang AWS dikelola](https://docs.aws.amazon.com/IAM/latest/UserGuide/access_policies_managed-vs-inline.html#aws-managed-policies).

# Menggunakan kebijakan ini

Kebijakan ini dilampirkan pada peran terkait layanan yang memungkinkan layanan melakukan tindakan atas nama Anda. Anda tidak dapat melampirkan kebijakan ini ke pengguna, grup, atau peran Anda.

# Rincian kebijakan

- Jenis: Kebijakan peran terkait layanan
- Waktu pembuatan: 17 November 2021 23:17 UTC
- Waktu telah diedit: 22 Februari 2023, 20:35 UTC
- ARN: arn:aws:iam::aws:policy/aws-service-role/ AmazonCloudWatchRUMServiceRolePolicy

# Versi kebijakan

Versi kebijakan: v3 (default)

Versi default kebijakan adalah versi yang menentukan izin untuk kebijakan tersebut. Saat pengguna atau peran dengan kebijakan membuat permintaan untuk mengakses AWS sumber daya, AWS periksa versi default kebijakan untuk menentukan apakah akan mengizinkan permintaan tersebut.

```
{ 
   "Version" : "2012-10-17", 
   "Statement" : [ 
     { 
        "Effect" : "Allow",
```
```
 "Action" : [ 
          "xray:PutTraceSegments" 
        ], 
        "Resource" : [ 
         " ] 
     }, 
     { 
        "Effect" : "Allow", 
        "Action" : "cloudwatch:PutMetricData", 
        "Resource" : "*", 
        "Condition" : { 
          "StringLike" : { 
             "cloudwatch:namespace" : [ 
               "RUM/CustomMetrics/*", 
               "AWS/RUM" 
 ] 
          } 
        } 
     } 
   ]
}
```
- [Memahami pembuatan versi untuk kebijakan IAM](https://docs.aws.amazon.com/IAM/latest/UserGuide/access_policies_managed-versioning.html)
- [Memulai kebijakan AWS terkelola dan beralih ke izin hak istimewa paling sedikit](https://docs.aws.amazon.com/IAM/latest/UserGuide/best-practices.html#bp-use-aws-defined-policies)

# AmazonCodeCatalystFullAccess

Deskripsi: Menyediakan akses penuh ke Amazon CodeCatalyst

AmazonCodeCatalystFullAccessadalah [kebijakan yang AWS dikelola.](https://docs.aws.amazon.com/IAM/latest/UserGuide/access_policies_managed-vs-inline.html#aws-managed-policies)

# Menggunakan kebijakan ini

Anda dapat melampirkan AmazonCodeCatalystFullAccess ke pengguna, grup, dan peran Anda.

### Rincian kebijakan

• Jenis: kebijakan AWS terkelola

- Waktu pembuatan: 20 April 2023, 16:50 UTC
- Waktu telah diedit: April 20, 2023, 16:50 UTC
- ARN: arn:aws:iam::aws:policy/AmazonCodeCatalystFullAccess

#### Versi kebijakan

Versi kebijakan: v1 (default)

Versi default kebijakan adalah versi yang menentukan izin untuk kebijakan tersebut. Saat pengguna atau peran dengan kebijakan membuat permintaan untuk mengakses AWS sumber daya, AWS periksa versi default kebijakan untuk menentukan apakah akan mengizinkan permintaan tersebut.

```
{ 
   "Version" : "2012-10-17", 
   "Statement" : [ 
     { 
        "Sid" : "CodeCatalystResourceAccess", 
        "Effect" : "Allow", 
        "Action" : [ 
          "codecatalyst:*", 
          "iam:ListRoles" 
       ], 
       "Resource" : "*" 
     }, 
     { 
        "Sid" : "CodeCatalystAssociateIAMRole", 
        "Effect" : "Allow", 
        "Action" : [ 
          "iam:PassRole" 
        ], 
        "Resource" : "*", 
        "Condition" : { 
          "StringEquals" : { 
            "iam:PassedToService" : [ 
               "codecatalyst.amazonaws.com", 
               "codecatalyst-runner.amazonaws.com" 
            ] 
 } 
        }
```
}

 ] }

# Pelajari selengkapnya

- [Membuat set izin menggunakan kebijakan AWS terkelola di Pusat Identitas IAM](https://docs.aws.amazon.com/singlesignon/latest/userguide/howtocreatepermissionset.html)
- [Menambahkan dan menghapus izin identitas IAM](https://docs.aws.amazon.com/IAM/latest/UserGuide/access_policies_manage-attach-detach.html)
- [Memahami pembuatan versi untuk kebijakan IAM](https://docs.aws.amazon.com/IAM/latest/UserGuide/access_policies_managed-versioning.html)
- [Memulai kebijakan AWS terkelola dan beralih ke izin hak istimewa paling sedikit](https://docs.aws.amazon.com/IAM/latest/UserGuide/best-practices.html#bp-use-aws-defined-policies)

# AmazonCodeCatalystReadOnlyAccess

Deskripsi: Menyediakan akses baca saja ke Amazon CodeCatalyst

AmazonCodeCatalystReadOnlyAccessadalah [kebijakan yang AWS dikelola](https://docs.aws.amazon.com/IAM/latest/UserGuide/access_policies_managed-vs-inline.html#aws-managed-policies).

# Menggunakan kebijakan ini

Anda dapat melampirkan AmazonCodeCatalystReadOnlyAccess ke pengguna, grup, dan peran Anda.

# Rincian kebijakan

- Jenis: kebijakan AWS terkelola
- Waktu pembuatan: 20 April 2023, 16:49 UTC
- Waktu telah diedit: April 20, 2023, 16:49 UTC
- ARN: arn:aws:iam::aws:policy/AmazonCodeCatalystReadOnlyAccess

# Versi kebijakan

Versi kebijakan: v1 (default)

Versi default kebijakan adalah versi yang menentukan izin untuk kebijakan tersebut. Saat pengguna atau peran dengan kebijakan membuat permintaan untuk mengakses AWS sumber daya, AWS periksa versi default kebijakan untuk menentukan apakah akan mengizinkan permintaan tersebut.

### Dokumen kebijakan JSON

```
{ 
   "Version" : "2012-10-17", 
   "Statement" : [ 
      { 
        "Effect" : "Allow", 
        "Action" : [ 
           "codecatalyst:Get*", 
           "codecatalyst:List*" 
        ], 
        "Resource" : "*" 
     } 
   ]
}
```
### Pelajari selengkapnya

- [Membuat set izin menggunakan kebijakan AWS terkelola di Pusat Identitas IAM](https://docs.aws.amazon.com/singlesignon/latest/userguide/howtocreatepermissionset.html)
- [Menambahkan dan menghapus izin identitas IAM](https://docs.aws.amazon.com/IAM/latest/UserGuide/access_policies_manage-attach-detach.html)
- [Memahami pembuatan versi untuk kebijakan IAM](https://docs.aws.amazon.com/IAM/latest/UserGuide/access_policies_managed-versioning.html)
- [Memulai kebijakan AWS terkelola dan beralih ke izin hak istimewa paling sedikit](https://docs.aws.amazon.com/IAM/latest/UserGuide/best-practices.html#bp-use-aws-defined-policies)

# AmazonCodeCatalystSupportAccess

Deskripsi: CodeCatalyst Memungkinkan Amazon membuat, memperbarui, dan menyelesaikan AWS Support kasus atas nama Anda.

AmazonCodeCatalystSupportAccessadalah [kebijakan yang AWS dikelola](https://docs.aws.amazon.com/IAM/latest/UserGuide/access_policies_managed-vs-inline.html#aws-managed-policies).

#### Menggunakan kebijakan ini

Anda dapat melampirkan AmazonCodeCatalystSupportAccess ke pengguna, grup, dan peran Anda.

#### Rincian kebijakan

- Jenis: Kebijakan peran layanan
- Waktu pembuatan: 20 April 2023, 12:34 UTC
- Waktu telah diedit: April 20, 2023, 12:34 UTC
- ARN: arn:aws:iam::aws:policy/service-role/AmazonCodeCatalystSupportAccess

#### Versi kebijakan

Versi kebijakan: v1 (default)

Versi default kebijakan adalah versi yang menentukan izin untuk kebijakan tersebut. Saat pengguna atau peran dengan kebijakan membuat permintaan untuk mengakses AWS sumber daya, AWS periksa versi default kebijakan untuk menentukan apakah akan mengizinkan permintaan tersebut.

```
{ 
   "Version" : "2012-10-17", 
   "Statement" : [ 
     { 
       "Effect" : "Allow", 
       "Action" : [ 
          "support:DescribeAttachment", 
          "support:DescribeCaseAttributes", 
          "support:DescribeCases", 
          "support:DescribeCommunications", 
          "support:DescribeIssueTypes", 
          "support:DescribeServices", 
          "support:DescribeSeverityLevels", 
          "support:DescribeSupportLevel", 
          "support:SearchForCases", 
          "support:AddAttachmentsToSet", 
          "support:AddCommunicationToCase", 
          "support:CreateCase", 
          "support:InitiateCallForCase", 
          "support:InitiateChatForCase", 
          "support:PutCaseAttributes", 
          "support:RateCaseCommunication", 
          "support:ResolveCase" 
       ], 
       "Resource" : "*" 
     } 
   ]
}
```
- [Membuat set izin menggunakan kebijakan AWS terkelola di Pusat Identitas IAM](https://docs.aws.amazon.com/singlesignon/latest/userguide/howtocreatepermissionset.html)
- [Menambahkan dan menghapus izin identitas IAM](https://docs.aws.amazon.com/IAM/latest/UserGuide/access_policies_manage-attach-detach.html)
- [Memahami pembuatan versi untuk kebijakan IAM](https://docs.aws.amazon.com/IAM/latest/UserGuide/access_policies_managed-versioning.html)
- [Memulai kebijakan AWS terkelola dan beralih ke izin hak istimewa paling sedikit](https://docs.aws.amazon.com/IAM/latest/UserGuide/best-practices.html#bp-use-aws-defined-policies)

# AmazonCodeGuruProfilerAgentAccess

Deskripsi: Menyediakan akses yang diperlukan oleh agen Amazon CodeGuru Profiler.

AmazonCodeGuruProfilerAgentAccessadalah [kebijakan yang AWS dikelola.](https://docs.aws.amazon.com/IAM/latest/UserGuide/access_policies_managed-vs-inline.html#aws-managed-policies)

#### Menggunakan kebijakan ini

Anda dapat melampirkan AmazonCodeGuruProfilerAgentAccess ke pengguna, grup, dan peran Anda.

#### Rincian kebijakan

- Jenis: kebijakan AWS terkelola
- Waktu pembuatan: 05 Februari 2021 22:11 UTC
- Waktu yang telah diedit: 05 Mei 2022, 18.11 UTC
- ARN: arn:aws:iam::aws:policy/AmazonCodeGuruProfilerAgentAccess

#### Versi kebijakan

Versi kebijakan: v3 (default)

Versi default kebijakan adalah versi yang menentukan izin untuk kebijakan tersebut. Saat pengguna atau peran dengan kebijakan membuat permintaan untuk mengakses AWS sumber daya, AWS periksa versi default kebijakan untuk menentukan apakah akan mengizinkan permintaan tersebut.

```
 "Version" : "2012-10-17", 
   "Statement" : [ 
     { 
        "Effect" : "Allow", 
       "Action" : [ 
          "codeguru-profiler:ConfigureAgent", 
          "codeguru-profiler:CreateProfilingGroup", 
          "codeguru-profiler:PostAgentProfile" 
       ], 
       "Resource" : "arn:aws:codeguru-profiler:*:*:profilingGroup/*" 
     } 
   ]
}
```
- [Membuat set izin menggunakan kebijakan AWS terkelola di Pusat Identitas IAM](https://docs.aws.amazon.com/singlesignon/latest/userguide/howtocreatepermissionset.html)
- [Menambahkan dan menghapus izin identitas IAM](https://docs.aws.amazon.com/IAM/latest/UserGuide/access_policies_manage-attach-detach.html)
- [Memahami pembuatan versi untuk kebijakan IAM](https://docs.aws.amazon.com/IAM/latest/UserGuide/access_policies_managed-versioning.html)
- [Memulai kebijakan AWS terkelola dan beralih ke izin hak istimewa paling sedikit](https://docs.aws.amazon.com/IAM/latest/UserGuide/best-practices.html#bp-use-aws-defined-policies)

# AmazonCodeGuruProfilerFullAccess

Deskripsi: Menyediakan akses penuh ke Amazon CodeGuru Profiler.

AmazonCodeGuruProfilerFullAccessadalah [kebijakan yang AWS dikelola](https://docs.aws.amazon.com/IAM/latest/UserGuide/access_policies_managed-vs-inline.html#aws-managed-policies).

### Menggunakan kebijakan ini

Anda dapat melampirkan AmazonCodeGuruProfilerFullAccess ke pengguna, grup, dan peran Anda.

### Rincian kebijakan

- Jenis: kebijakan AWS terkelola
- Waktu pembuatan: 03 Desember 2019, 10:13 UTC
- Waktu yang telah diedit: 15 Juli 2020, 03:23 UTC
- ARN: arn:aws:iam::aws:policy/AmazonCodeGuruProfilerFullAccess

# Versi kebijakan

Versi kebijakan: v4 (default)

Versi default kebijakan adalah versi yang menentukan izin untuk kebijakan tersebut. Saat pengguna atau peran dengan kebijakan membuat permintaan untuk mengakses AWS sumber daya, AWS periksa versi default kebijakan untuk menentukan apakah akan mengizinkan permintaan tersebut.

# Dokumen kebijakan JSON

```
{ 
   "Version" : "2012-10-17", 
   "Statement" : [ 
     { 
        "Action" : [ 
          "codeguru-profiler:*", 
          "iam:ListRoles", 
          "iam:ListUsers", 
          "sns:ListTopics", 
          "codeguru:*" 
        ], 
        "Effect" : "Allow", 
        "Resource" : "*" 
     }, 
     { 
        "Action" : [ 
          "iam:CreateServiceLinkedRole" 
        ], 
        "Effect" : "Allow", 
        "Resource" : "arn:aws:iam::*:role/*AWSServiceRoleForCodeGuruProfiler*", 
        "Condition" : { 
          "StringEquals" : { 
             "iam:AWSServiceName" : "codeguru-profiler.amazonaws.com" 
          } 
        } 
     } 
   ]
}
```
# Pelajari selengkapnya

• [Membuat set izin menggunakan kebijakan AWS terkelola di Pusat Identitas IAM](https://docs.aws.amazon.com/singlesignon/latest/userguide/howtocreatepermissionset.html)

- [Menambahkan dan menghapus izin identitas IAM](https://docs.aws.amazon.com/IAM/latest/UserGuide/access_policies_manage-attach-detach.html)
- [Memahami pembuatan versi untuk kebijakan IAM](https://docs.aws.amazon.com/IAM/latest/UserGuide/access_policies_managed-versioning.html)
- [Memulai kebijakan AWS terkelola dan beralih ke izin hak istimewa paling sedikit](https://docs.aws.amazon.com/IAM/latest/UserGuide/best-practices.html#bp-use-aws-defined-policies)

# AmazonCodeGuruProfilerReadOnlyAccess

Deskripsi: Menyediakan akses baca saja ke Amazon CodeGuru Profiler.

AmazonCodeGuruProfilerReadOnlyAccessadalah [kebijakan yang AWS dikelola](https://docs.aws.amazon.com/IAM/latest/UserGuide/access_policies_managed-vs-inline.html#aws-managed-policies).

### Menggunakan kebijakan ini

Anda dapat melampirkan AmazonCodeGuruProfilerReadOnlyAccess ke pengguna, grup, dan peran Anda.

# Rincian kebijakan

- Jenis: kebijakan AWS terkelola
- Waktu pembuatan: 03 Desember 2019, 10:30 UTC
- Waktu yang telah diedit: 27 Juni 2020, 23:52 UTC
- ARN: arn:aws:iam::aws:policy/AmazonCodeGuruProfilerReadOnlyAccess

### Versi kebijakan

Versi kebijakan: v3 (default)

Versi default kebijakan adalah versi yang menentukan izin untuk kebijakan tersebut. Saat pengguna atau peran dengan kebijakan membuat permintaan untuk mengakses AWS sumber daya, AWS periksa versi default kebijakan untuk menentukan apakah akan mengizinkan permintaan tersebut.

```
{ 
   "Version" : "2012-10-17", 
   "Statement" : [ 
      { 
        "Action" : [ 
          "codeguru:Get*",
```

```
 "codeguru-profiler:BatchGet*", 
          "codeguru-profiler:Describe*", 
          "codeguru-profiler:Get*", 
          "codeguru-profiler:List*", 
          "iam:ListRoles", 
          "iam:ListUsers" 
        ], 
        "Effect" : "Allow", 
        "Resource" : "*" 
     } 
   ]
}
```
- [Membuat set izin menggunakan kebijakan AWS terkelola di Pusat Identitas IAM](https://docs.aws.amazon.com/singlesignon/latest/userguide/howtocreatepermissionset.html)
- [Menambahkan dan menghapus izin identitas IAM](https://docs.aws.amazon.com/IAM/latest/UserGuide/access_policies_manage-attach-detach.html)
- [Memahami pembuatan versi untuk kebijakan IAM](https://docs.aws.amazon.com/IAM/latest/UserGuide/access_policies_managed-versioning.html)
- [Memulai kebijakan AWS terkelola dan beralih ke izin hak istimewa paling sedikit](https://docs.aws.amazon.com/IAM/latest/UserGuide/best-practices.html#bp-use-aws-defined-policies)

# AmazonCodeGuruReviewerFullAccess

Deskripsi: Memberikan akses penuh ke Amazon CodeGuru Reviewer dan akses terbatas ke dependensi yang diperlukan.

AmazonCodeGuruReviewerFullAccessadalah [kebijakan yang AWS dikelola](https://docs.aws.amazon.com/IAM/latest/UserGuide/access_policies_managed-vs-inline.html#aws-managed-policies).

### Menggunakan kebijakan ini

Anda dapat melampirkan AmazonCodeGuruReviewerFullAccess ke pengguna, grup, dan peran Anda.

# Rincian kebijakan

- Jenis: kebijakan AWS terkelola
- Waktu pembuatan: 03 Desember 2019, 08:33 UTC
- Waktu telah diedit: 29 Agustus 2020, 04:16 UTC
- ARN: arn:aws:iam::aws:policy/AmazonCodeGuruReviewerFullAccess

#### Versi kebijakan

Versi kebijakan: v3 (default)

Versi default kebijakan adalah versi yang menentukan izin untuk kebijakan tersebut. Saat pengguna atau peran dengan kebijakan membuat permintaan untuk mengakses AWS sumber daya, AWS periksa versi default kebijakan untuk menentukan apakah akan mengizinkan permintaan tersebut.

```
{ 
   "Version" : "2012-10-17", 
   "Statement" : [ 
     { 
       "Sid" : "AmazonCodeGuruReviewerFullAccess", 
       "Effect" : "Allow", 
       "Action" : [ 
          "codeguru-reviewer:*", 
          "codeguru:*" 
       ], 
       "Resource" : "*" 
     }, 
     { 
       "Sid" : "AmazonCodeGuruReviewerSLRCreation", 
       "Action" : "iam:CreateServiceLinkedRole", 
       "Effect" : "Allow", 
       "Resource" : "arn:aws:iam::*:role/aws-service-role/codeguru-
reviewer.amazonaws.com/AWSServiceRoleForAmazonCodeGuruReviewer", 
       "Condition" : { 
          "StringLike" : { 
            "iam:AWSServiceName" : "codeguru-reviewer.amazonaws.com" 
         } 
       } 
     }, 
     { 
       "Sid" : "AmazonCodeGuruReviewerSLRDeletion", 
       "Effect" : "Allow", 
       "Action" : [ 
          "iam:DeleteServiceLinkedRole", 
          "iam:GetServiceLinkedRoleDeletionStatus" 
       ], 
       "Resource" : "arn:aws:iam::*:role/aws-service-role/codeguru-
reviewer.amazonaws.com/AWSServiceRoleForAmazonCodeGuruReviewer"
```

```
 }, 
\mathcal{L} "Sid" : "CodeCommitAccess", 
   "Effect" : "Allow", 
   "Action" : [ 
     "codecommit:ListRepositories" 
   ], 
   "Resource" : "*" 
 }, 
\mathcal{L} "Sid" : "CodeCommitTagManagement", 
   "Effect" : "Allow", 
  "Action" : [
     "codecommit:TagResource", 
     "codecommit:UntagResource" 
   ], 
   "Resource" : "*", 
   "Condition" : { 
     "ForAllValues:StringEquals" : { 
        "aws:TagKeys" : "codeguru-reviewer" 
     } 
   } 
 }, 
\mathcal{L} "Sid" : "CodeConnectTagManagement", 
   "Effect" : "Allow", 
  "Action" : [
     "codestar-connections:TagResource", 
     "codestar-connections:UntagResource", 
     "codestar-connections:ListTagsForResource" 
   ], 
   "Resource" : "*", 
   "Condition" : { 
     "ForAllValues:StringEquals" : { 
        "aws:TagKeys" : "codeguru-reviewer" 
     } 
   } 
 }, 
 { 
   "Sid" : "CodeConnectManagedRules", 
   "Effect" : "Allow", 
  "Action" : [
     "codestar-connections:UseConnection", 
     "codestar-connections:ListConnections",
```

```
 "codestar-connections:PassConnection" 
       ], 
        "Resource" : "*", 
        "Condition" : { 
          "ForAllValues:StringEquals" : { 
            "codestar-connections:ProviderAction" : [ 
              "ListRepositories", 
              "ListOwners" 
 ] 
          } 
       } 
     }, 
     { 
        "Sid" : "CloudWatchEventsManagedRules", 
        "Effect" : "Allow", 
       "Action" : [
          "events:PutRule", 
          "events:PutTargets", 
          "events:DeleteRule", 
          "events:RemoveTargets" 
       ], 
        "Resource" : "*", 
        "Condition" : { 
          "StringEquals" : { 
            "events:ManagedBy" : "codeguru-reviewer.amazonaws.com" 
          } 
       } 
     } 
   ]
}
```
- [Membuat set izin menggunakan kebijakan AWS terkelola di Pusat Identitas IAM](https://docs.aws.amazon.com/singlesignon/latest/userguide/howtocreatepermissionset.html)
- [Menambahkan dan menghapus izin identitas IAM](https://docs.aws.amazon.com/IAM/latest/UserGuide/access_policies_manage-attach-detach.html)
- [Memahami pembuatan versi untuk kebijakan IAM](https://docs.aws.amazon.com/IAM/latest/UserGuide/access_policies_managed-versioning.html)
- [Memulai kebijakan AWS terkelola dan beralih ke izin hak istimewa paling sedikit](https://docs.aws.amazon.com/IAM/latest/UserGuide/best-practices.html#bp-use-aws-defined-policies)

# AmazonCodeGuruReviewerReadOnlyAccess

Deskripsi: Menyediakan akses baca saja ke Amazon CodeGuru Reviewer.

AmazonCodeGuruReviewerReadOnlyAccessadalah [kebijakan yang AWS dikelola](https://docs.aws.amazon.com/IAM/latest/UserGuide/access_policies_managed-vs-inline.html#aws-managed-policies).

# Menggunakan kebijakan ini

Anda dapat melampirkan AmazonCodeGuruReviewerReadOnlyAccess ke pengguna, grup, dan peran Anda.

# Rincian kebijakan

- Jenis: kebijakan AWS terkelola
- Waktu pembuatan: 03 Desember 2019, 08:48 UTC
- Waktu telah diedit: 29 Agustus 2020, 04:15 UTC
- ARN: arn:aws:iam::aws:policy/AmazonCodeGuruReviewerReadOnlyAccess

### Versi kebijakan

Versi kebijakan: v2 (default)

Versi default kebijakan adalah versi yang menentukan izin untuk kebijakan tersebut. Saat pengguna atau peran dengan kebijakan membuat permintaan untuk mengakses AWS sumber daya, AWS periksa versi default kebijakan untuk menentukan apakah akan mengizinkan permintaan tersebut.

```
{ 
   "Version" : "2012-10-17", 
   "Statement" : [ 
     { 
        "Sid" : "AmazonCodeGuruReviewerReadOnlyAccess", 
        "Effect" : "Allow", 
        "Action" : [ 
          "codeguru:Get*", 
          "codeguru-reviewer:List*", 
          "codeguru-reviewer:Describe*", 
          "codeguru-reviewer:Get*" 
        ], 
        "Resource" : "*" 
     } 
   ]
```
}

# Pelajari selengkapnya

- [Membuat set izin menggunakan kebijakan AWS terkelola di Pusat Identitas IAM](https://docs.aws.amazon.com/singlesignon/latest/userguide/howtocreatepermissionset.html)
- [Menambahkan dan menghapus izin identitas IAM](https://docs.aws.amazon.com/IAM/latest/UserGuide/access_policies_manage-attach-detach.html)
- [Memahami pembuatan versi untuk kebijakan IAM](https://docs.aws.amazon.com/IAM/latest/UserGuide/access_policies_managed-versioning.html)
- [Memulai kebijakan AWS terkelola dan beralih ke izin hak istimewa paling sedikit](https://docs.aws.amazon.com/IAM/latest/UserGuide/best-practices.html#bp-use-aws-defined-policies)

# AmazonCodeGuruReviewerServiceRolePolicy

Deskripsi: Peran terkait layanan yang diperlukan untuk Amazon CodeGuru Reviewer untuk mengakses sumber daya atas nama Anda.

AmazonCodeGuruReviewerServiceRolePolicyadalah [kebijakan yang AWS dikelola.](https://docs.aws.amazon.com/IAM/latest/UserGuide/access_policies_managed-vs-inline.html#aws-managed-policies)

#### Menggunakan kebijakan ini

Kebijakan ini dilampirkan pada peran terkait layanan yang memungkinkan layanan melakukan tindakan atas nama Anda. Anda tidak dapat melampirkan kebijakan ini ke pengguna, grup, atau peran Anda.

#### Rincian kebijakan

- Jenis: Kebijakan peran terkait layanan
- Waktu pembuatan: 03 Desember 2019, 05:31 UTC
- Waktu yang telah diedit: 27 November 2020, 15:09 UTC
- ARN: arn:aws:iam::aws:policy/aws-service-role/ AmazonCodeGuruReviewerServiceRolePolicy

#### Versi kebijakan

Versi kebijakan: v4 (default)

Versi default kebijakan adalah versi yang menentukan izin untuk kebijakan tersebut. Saat pengguna atau peran dengan kebijakan membuat permintaan untuk mengakses AWS sumber daya, AWS periksa versi default kebijakan untuk menentukan apakah akan mengizinkan permintaan tersebut.

```
{ 
   "Version" : "2012-10-17", 
   "Statement" : [ 
     { 
       "Sid" : "AccessCodeGuruReviewerEnabledRepositories", 
       "Effect" : "Allow", 
      "Action" : [
          "codecommit:GetRepository", 
          "codecommit:GetBranch", 
          "codecommit:DescribePullRequestEvents", 
          "codecommit:GetCommentsForPullRequest", 
          "codecommit:GetDifferences", 
          "codecommit:GetPullRequest", 
          "codecommit:ListPullRequests", 
          "codecommit:PostCommentForPullRequest", 
          "codecommit:GitPull", 
          "codecommit:UntagResource" 
       ], 
       "Resource" : "*", 
       "Condition" : { 
          "StringLike" : { 
            "aws:ResourceTag/codeguru-reviewer" : "enabled" 
         } 
       } 
     }, 
     { 
       "Sid" : "AccessCodeGuruReviewerEnabledConnections", 
       "Effect" : "Allow", 
      "Action" : [
          "codestar-connections:UseConnection" 
       ], 
       "Resource" : "*", 
       "Condition" : { 
          "ForAllValues:StringEquals" : { 
            "codestar-connections:ProviderAction" : [ 
              "ListBranches", 
              "GetBranch", 
              "ListRepositories", 
              "ListOwners", 
              "ListPullRequests", 
              "GetPullRequest",
```

```
 "ListPullRequestComments", 
               "ListPullRequestCommits", 
               "ListCommitFiles", 
               "ListBranchCommits", 
               "CreatePullRequestDiffComment", 
              "GitPull" 
            ] 
          }, 
          "Null" : { 
            "aws:ResourceTag/codeguru-reviewer" : "false" 
          } 
        } 
     }, 
     { 
        "Sid" : "CloudWatchEventsResourceCleanup", 
        "Effect" : "Allow", 
       "Action" : [
          "events:DeleteRule", 
          "events:RemoveTargets" 
        ], 
        "Resource" : "*", 
        "Condition" : { 
          "StringEquals" : { 
            "events:ManagedBy" : "codeguru-reviewer.amazonaws.com" 
          } 
        } 
     }, 
     { 
        "Sid" : "AllowGuruS3GetObject", 
        "Effect" : "Allow", 
       "Action" : [
          "s3:GetObject" 
        ], 
        "Resource" : [ 
          "arn:aws:s3:::codeguru-reviewer-*", 
          "arn:aws:s3:::codeguru-reviewer-*/*" 
        ] 
     } 
   ]
}
```
- [Memahami pembuatan versi untuk kebijakan IAM](https://docs.aws.amazon.com/IAM/latest/UserGuide/access_policies_managed-versioning.html)
- [Memulai kebijakan AWS terkelola dan beralih ke izin hak istimewa paling sedikit](https://docs.aws.amazon.com/IAM/latest/UserGuide/best-practices.html#bp-use-aws-defined-policies)

# AmazonCodeGuruSecurityFullAccess

Deskripsi: Menyediakan akses penuh ke Amazon CodeGuru Security.

AmazonCodeGuruSecurityFullAccessadalah [kebijakan yang AWS dikelola](https://docs.aws.amazon.com/IAM/latest/UserGuide/access_policies_managed-vs-inline.html#aws-managed-policies).

#### Menggunakan kebijakan ini

Anda dapat melampirkan AmazonCodeGuruSecurityFullAccess ke pengguna, grup, dan peran Anda.

### Rincian kebijakan

- Jenis: kebijakan AWS terkelola
- Waktu pembuatan: 09 Mei 2023, 21:03 UTC
- Waktu yang telah diedit: 09 Mei 2023, 21:03 UTC
- ARN: arn:aws:iam::aws:policy/AmazonCodeGuruSecurityFullAccess

### Versi kebijakan

Versi kebijakan: v1 (default)

Versi default kebijakan adalah versi yang menentukan izin untuk kebijakan tersebut. Saat pengguna atau peran dengan kebijakan membuat permintaan untuk mengakses AWS sumber daya, AWS periksa versi default kebijakan untuk menentukan apakah akan mengizinkan permintaan tersebut.

```
{ 
   "Version" : "2012-10-17", 
   "Statement" : [ 
     { 
       "Sid" : "AmazonCodeGuruSecurityFullAccess",
```

```
 "Effect" : "Allow", 
        "Action" : [ 
           "codeguru-security:*" 
        ], 
        "Resource" : "*" 
      } 
   ]
}
```
- [Membuat set izin menggunakan kebijakan AWS terkelola di Pusat Identitas IAM](https://docs.aws.amazon.com/singlesignon/latest/userguide/howtocreatepermissionset.html)
- [Menambahkan dan menghapus izin identitas IAM](https://docs.aws.amazon.com/IAM/latest/UserGuide/access_policies_manage-attach-detach.html)
- [Memahami pembuatan versi untuk kebijakan IAM](https://docs.aws.amazon.com/IAM/latest/UserGuide/access_policies_managed-versioning.html)
- [Memulai kebijakan AWS terkelola dan beralih ke izin hak istimewa paling sedikit](https://docs.aws.amazon.com/IAM/latest/UserGuide/best-practices.html#bp-use-aws-defined-policies)

# AmazonCodeGuruSecurityScanAccess

Deskripsi: Menyediakan akses yang diperlukan untuk bekerja dengan pemindaian Amazon CodeGuru Security.

AmazonCodeGuruSecurityScanAccessadalah [kebijakan yang AWS dikelola](https://docs.aws.amazon.com/IAM/latest/UserGuide/access_policies_managed-vs-inline.html#aws-managed-policies).

#### Menggunakan kebijakan ini

Anda dapat melampirkan AmazonCodeGuruSecurityScanAccess ke pengguna, grup, dan peran Anda.

#### Rincian kebijakan

- Jenis: kebijakan AWS terkelola
- Waktu pembuatan: 09 Mei 2023, 20:54 UTC
- Waktu yang telah diedit: 09 Mei 2023, 20:54 UTC
- ARN: arn:aws:iam::aws:policy/AmazonCodeGuruSecurityScanAccess

#### Versi kebijakan

Versi kebijakan: v1 (default)

Versi default kebijakan adalah versi yang menentukan izin untuk kebijakan tersebut. Saat pengguna atau peran dengan kebijakan membuat permintaan untuk mengakses AWS sumber daya, AWS periksa versi default kebijakan untuk menentukan apakah akan mengizinkan permintaan tersebut.

# Dokumen kebijakan JSON

```
{ 
   "Version" : "2012-10-17", 
   "Statement" : [ 
     { 
       "Sid" : "AmazonCodeGuruSecurityScanAccess", 
       "Effect" : "Allow", 
       "Action" : [ 
          "codeguru-security:CreateScan", 
          "codeguru-security:CreateUploadUrl", 
          "codeguru-security:GetScan", 
          "codeguru-security:GetFindings" 
       ], 
       "Resource" : "arn:aws:codeguru-security:*:*:scans/*" 
     } 
   ]
}
```
# Pelajari selengkapnya

- [Membuat set izin menggunakan kebijakan AWS terkelola di Pusat Identitas IAM](https://docs.aws.amazon.com/singlesignon/latest/userguide/howtocreatepermissionset.html)
- [Menambahkan dan menghapus izin identitas IAM](https://docs.aws.amazon.com/IAM/latest/UserGuide/access_policies_manage-attach-detach.html)
- [Memahami pembuatan versi untuk kebijakan IAM](https://docs.aws.amazon.com/IAM/latest/UserGuide/access_policies_managed-versioning.html)
- [Memulai kebijakan AWS terkelola dan beralih ke izin hak istimewa paling sedikit](https://docs.aws.amazon.com/IAM/latest/UserGuide/best-practices.html#bp-use-aws-defined-policies)

# AmazonCognitoDeveloperAuthenticatedIdentities

Deskripsi: Menyediakan akses ke Amazon Cognito API untuk mendukung identitas autentikasi developer dari backend autentikasi Anda.

AmazonCognitoDeveloperAuthenticatedIdentitiesadalah [kebijakan yang AWS dikelola](https://docs.aws.amazon.com/IAM/latest/UserGuide/access_policies_managed-vs-inline.html#aws-managed-policies).

# Menggunakan kebijakan ini

Anda dapat melampirkan AmazonCognitoDeveloperAuthenticatedIdentities ke pengguna, grup, dan peran Anda.

### Rincian kebijakan

- Jenis: kebijakan AWS terkelola
- Waktu pembuatan: 24 Maret 2015, 17:22 UTC
- Waktu telah diedit: 24 Maret 2015, 17:22 UTC
- ARN: arn:aws:iam::aws:policy/ AmazonCognitoDeveloperAuthenticatedIdentities

### Versi kebijakan

Versi kebijakan: v1 (default)

Versi default kebijakan adalah versi yang menentukan izin untuk kebijakan tersebut. Saat pengguna atau peran dengan kebijakan membuat permintaan untuk mengakses AWS sumber daya, AWS periksa versi default kebijakan untuk menentukan apakah akan mengizinkan permintaan tersebut.

```
{ 
   "Version" : "2012-10-17", 
   "Statement" : [ 
     { 
       "Effect" : "Allow", 
       "Action" : [ 
          "cognito-identity:GetOpenIdTokenForDeveloperIdentity", 
          "cognito-identity:LookupDeveloperIdentity", 
          "cognito-identity:MergeDeveloperIdentities", 
          "cognito-identity:UnlinkDeveloperIdentity" 
       ], 
       "Resource" : "*" 
     } 
   ]
}
```
- [Membuat set izin menggunakan kebijakan AWS terkelola di Pusat Identitas IAM](https://docs.aws.amazon.com/singlesignon/latest/userguide/howtocreatepermissionset.html)
- [Menambahkan dan menghapus izin identitas IAM](https://docs.aws.amazon.com/IAM/latest/UserGuide/access_policies_manage-attach-detach.html)
- [Memahami pembuatan versi untuk kebijakan IAM](https://docs.aws.amazon.com/IAM/latest/UserGuide/access_policies_managed-versioning.html)
- [Memulai kebijakan AWS terkelola dan beralih ke izin hak istimewa paling sedikit](https://docs.aws.amazon.com/IAM/latest/UserGuide/best-practices.html#bp-use-aws-defined-policies)

# AmazonCognitoIdpEmailServiceRolePolicy

Deskripsi: Memungkinkan layanan Amazon Cognito User Pools menggunakan identitas SES Anda untuk pengiriman email

AmazonCognitoIdpEmailServiceRolePolicyadalah [kebijakan yang AWS dikelola.](https://docs.aws.amazon.com/IAM/latest/UserGuide/access_policies_managed-vs-inline.html#aws-managed-policies)

#### Menggunakan kebijakan ini

Kebijakan ini dilampirkan pada peran terkait layanan yang memungkinkan layanan melakukan tindakan atas nama Anda. Anda tidak dapat melampirkan kebijakan ini ke pengguna, grup, atau peran Anda.

### Rincian kebijakan

- Jenis: Kebijakan peran terkait layanan
- Waktu pembuatan: 21 Maret 2019, 21:32 UTC
- Waktu diedit: 21 Maret 2019, 21:32 UTC
- ARN: arn:aws:iam::aws:policy/aws-service-role/ AmazonCognitoIdpEmailServiceRolePolicy

#### Versi kebijakan

Versi kebijakan: v1 (default)

Versi default kebijakan adalah versi yang menentukan izin untuk kebijakan tersebut. Saat pengguna atau peran dengan kebijakan membuat permintaan untuk mengakses AWS sumber daya, AWS periksa versi default kebijakan untuk menentukan apakah akan mengizinkan permintaan tersebut.

# Dokumen kebijakan JSON

```
{ 
   "Version" : "2012-10-17", 
   "Statement" : [ 
     \left\{ \right. "Effect" : "Allow", 
        "Action" : [ 
           "ses:SendEmail", 
           "ses:SendRawEmail" 
        ], 
        "Resource" : "*" 
      }, 
      { 
         "Effect" : "Deny", 
         "Action" : [ 
           "ses:List*" 
        ], 
        "Resource" : "*" 
      } 
   ]
}
```
# Pelajari selengkapnya

- [Memahami pembuatan versi untuk kebijakan IAM](https://docs.aws.amazon.com/IAM/latest/UserGuide/access_policies_managed-versioning.html)
- [Memulai kebijakan AWS terkelola dan beralih ke izin hak istimewa paling sedikit](https://docs.aws.amazon.com/IAM/latest/UserGuide/best-practices.html#bp-use-aws-defined-policies)

# AmazonCognitoIdpServiceRolePolicy

Deskripsi: Mengaktifkan akses ke Layanan AWS dan Sumber Daya yang digunakan atau dikelola oleh Kumpulan Pengguna Amazon Cognito

AmazonCognitoIdpServiceRolePolicyadalah [kebijakan yang AWS dikelola.](https://docs.aws.amazon.com/IAM/latest/UserGuide/access_policies_managed-vs-inline.html#aws-managed-policies)

# Menggunakan kebijakan ini

Kebijakan ini dilampirkan pada peran terkait layanan yang memungkinkan layanan melakukan tindakan atas nama Anda. Anda tidak dapat melampirkan kebijakan ini ke pengguna, grup, atau peran Anda.

# Rincian kebijakan

- Jenis: Kebijakan peran terkait layanan
- Waktu pembuatan: 26 Juni 2020, 22:30 UTC
- Waktu yang telah diedit: 26 Juni 2020, 22:30 UTC
- ARN: arn:aws:iam::aws:policy/aws-service-role/ AmazonCognitoIdpServiceRolePolicy

# Versi kebijakan

Versi kebijakan: v1 (default)

Versi default kebijakan adalah versi yang menentukan izin untuk kebijakan tersebut. Saat pengguna atau peran dengan kebijakan membuat permintaan untuk mengakses AWS sumber daya, AWS periksa versi default kebijakan untuk menentukan apakah akan mengizinkan permintaan tersebut.

# Dokumen kebijakan JSON

```
{ 
   "Version" : "2012-10-17", 
   "Statement" : [ 
     { 
        "Effect" : "Allow", 
        "Action" : [ 
           "cognito-idp:Describe*" 
        ], 
        "Resource" : "*" 
     } 
   ]
}
```
# Pelajari selengkapnya

- [Memahami pembuatan versi untuk kebijakan IAM](https://docs.aws.amazon.com/IAM/latest/UserGuide/access_policies_managed-versioning.html)
- [Memulai kebijakan AWS terkelola dan beralih ke izin hak istimewa paling sedikit](https://docs.aws.amazon.com/IAM/latest/UserGuide/best-practices.html#bp-use-aws-defined-policies)

# AmazonCognitoPowerUser

Deskripsi: Menyediakan akses administratif ke sumber daya Amazon Cognito yang ada. Anda akan memerlukan hak istimewa Akun AWS admin untuk membuat sumber daya Cognito baru.

AmazonCognitoPowerUseradalah [kebijakan yang AWS dikelola](https://docs.aws.amazon.com/IAM/latest/UserGuide/access_policies_managed-vs-inline.html#aws-managed-policies).

### Menggunakan kebijakan ini

Anda dapat melampirkan AmazonCognitoPowerUser ke pengguna, grup, dan peran Anda.

### Rincian kebijakan

- Jenis: kebijakan AWS terkelola
- Waktu pembuatan: 24 Maret 2015, 17:14 UTC
- Waktu yang telah diedit: 01 Juni 2021, 17:33 UTC
- ARN: arn:aws:iam::aws:policy/AmazonCognitoPowerUser

#### Versi kebijakan

Versi kebijakan: v6 (default)

Versi default kebijakan adalah versi yang menentukan izin untuk kebijakan tersebut. Saat pengguna atau peran dengan kebijakan membuat permintaan untuk mengakses AWS sumber daya, AWS periksa versi default kebijakan untuk menentukan apakah akan mengizinkan permintaan tersebut.

```
{ 
   "Version" : "2012-10-17", 
   "Statement" : [ 
     { 
        "Effect" : "Allow", 
        "Action" : [ 
          "cognito-identity:*", 
          "cognito-idp:*", 
          "cognito-sync:*", 
          "iam:ListRoles", 
          "iam:ListOpenIdConnectProviders", 
          "iam:GetRole",
```

```
 "iam:ListSAMLProviders", 
          "iam:GetSAMLProvider", 
          "kinesis:ListStreams", 
          "lambda:GetPolicy", 
          "lambda:ListFunctions", 
          "sns:GetSMSSandboxAccountStatus", 
          "sns:ListPlatformApplications", 
          "ses:ListIdentities", 
          "ses:GetIdentityVerificationAttributes", 
          "mobiletargeting:GetApps", 
          "acm:ListCertificates" 
       ], 
       "Resource" : "*" 
     }, 
     { 
       "Effect" : "Allow", 
       "Action" : "iam:CreateServiceLinkedRole", 
       "Resource" : "*", 
       "Condition" : { 
          "StringEquals" : { 
            "iam:AWSServiceName" : [ 
              "cognito-idp.amazonaws.com", 
              "email.cognito-idp.amazonaws.com" 
            ] 
         } 
       } 
     }, 
     { 
       "Effect" : "Allow", 
      "Action" : [
          "iam:DeleteServiceLinkedRole", 
          "iam:GetServiceLinkedRoleDeletionStatus" 
       ], 
       "Resource" : [ 
          "arn:aws:iam::*:role/aws-service-role/cognito-idp.amazonaws.com/
AWSServiceRoleForAmazonCognitoIdp*", 
          "arn:aws:iam::*:role/aws-service-role/email.cognito-idp.amazonaws.com/
AWSServiceRoleForAmazonCognitoIdpEmail*" 
      \mathbf{I} } 
   ]
}
```
- [Membuat set izin menggunakan kebijakan AWS terkelola di Pusat Identitas IAM](https://docs.aws.amazon.com/singlesignon/latest/userguide/howtocreatepermissionset.html)
- [Menambahkan dan menghapus izin identitas IAM](https://docs.aws.amazon.com/IAM/latest/UserGuide/access_policies_manage-attach-detach.html)
- [Memahami pembuatan versi untuk kebijakan IAM](https://docs.aws.amazon.com/IAM/latest/UserGuide/access_policies_managed-versioning.html)
- [Memulai kebijakan AWS terkelola dan beralih ke izin hak istimewa paling sedikit](https://docs.aws.amazon.com/IAM/latest/UserGuide/best-practices.html#bp-use-aws-defined-policies)

# AmazonCognitoReadOnly

Deskripsi: Menyediakan akses baca saja ke sumber daya Amazon Cognito.

AmazonCognitoReadOnlyadalah [kebijakan yang AWS dikelola](https://docs.aws.amazon.com/IAM/latest/UserGuide/access_policies_managed-vs-inline.html#aws-managed-policies).

#### Menggunakan kebijakan ini

Anda dapat melampirkan AmazonCognitoReadOnly ke pengguna, grup, dan peran Anda.

### Rincian kebijakan

- Jenis: kebijakan AWS terkelola
- Waktu pembuatan: 24 Maret 2015, 17:06 UTC
- Waktu yang telah diedit: 1 Agustus 2019, 19:21 UTC
- ARN: arn:aws:iam::aws:policy/AmazonCognitoReadOnly

### Versi kebijakan

Versi kebijakan: v4 (default)

Versi default kebijakan adalah versi yang menentukan izin untuk kebijakan tersebut. Saat pengguna atau peran dengan kebijakan membuat permintaan untuk mengakses AWS sumber daya, AWS periksa versi default kebijakan untuk menentukan apakah akan mengizinkan permintaan tersebut.

```
{ 
   "Version" : "2012-10-17", 
   "Statement" : [
```

```
 { 
        "Effect" : "Allow", 
        "Action" : [ 
          "cognito-identity:Describe*", 
          "cognito-identity:Get*", 
          "cognito-identity:List*", 
          "cognito-idp:Describe*", 
          "cognito-idp:AdminGet*", 
          "cognito-idp:AdminList*", 
          "cognito-idp:List*", 
          "cognito-idp:Get*", 
          "cognito-sync:Describe*", 
          "cognito-sync:Get*", 
          "cognito-sync:List*", 
          "iam:ListOpenIdConnectProviders", 
          "iam:ListRoles", 
          "sns:ListPlatformApplications" 
        ], 
        "Resource" : "*" 
     } 
   ]
}
```
- [Membuat set izin menggunakan kebijakan AWS terkelola di Pusat Identitas IAM](https://docs.aws.amazon.com/singlesignon/latest/userguide/howtocreatepermissionset.html)
- [Menambahkan dan menghapus izin identitas IAM](https://docs.aws.amazon.com/IAM/latest/UserGuide/access_policies_manage-attach-detach.html)
- [Memahami pembuatan versi untuk kebijakan IAM](https://docs.aws.amazon.com/IAM/latest/UserGuide/access_policies_managed-versioning.html)
- [Memulai kebijakan AWS terkelola dan beralih ke izin hak istimewa paling sedikit](https://docs.aws.amazon.com/IAM/latest/UserGuide/best-practices.html#bp-use-aws-defined-policies)

# AmazonCognitoUnAuthedIdentitiesSessionPolicy

Deskripsi: Kebijakan ini mendefinisikan kumpulan izin yang diizinkan untuk identitas yang tidak diautentikasi untuk Kumpulan Identitas Cognito. Kebijakan ini tidak dimaksudkan untuk digunakan sebagai kebijakan izin yang berdiri sendiri. Ini digunakan sebagai pagar pembatas terhadap kebijakan yang terlalu permisif yang dilampirkan untuk peran dalam kumpulan identitas. Jangan lampirkan kebijakan ini ke peran apa pun, karena Layanan Identitas Cognito akan secara otomatis menyertakannya sebagai kebijakan cakupan bawah saat membuat kredensitas. Hak istimewa untuk mengakses sementara AWS sumber daya lain melalui aliran yang ditingkatkan sekarang akan

ditentukan oleh persimpangan peran yang terkait dengan identitas pengguna yang tidak diautentikasi yang disediakan oleh layanan, dan hak istimewa yang diberikan dalam kebijakan terkelola ini yang dimiliki oleh Cognito.

AmazonCognitoUnAuthedIdentitiesSessionPolicyadalah [kebijakan yang AWS dikelola.](https://docs.aws.amazon.com/IAM/latest/UserGuide/access_policies_managed-vs-inline.html#aws-managed-policies)

### Menggunakan kebijakan ini

Anda dapat melampirkan AmazonCognitoUnAuthedIdentitiesSessionPolicy ke pengguna, grup, dan peran Anda.

# Rincian kebijakan

- Jenis: kebijakan AWS terkelola
- Waktu pembuatan: 19 Juli 2023, 23:04 UTC
- Waktu telah diedit: 19 Juli 2023, 23:04 UTC
- ARN: arn:aws:iam::aws:policy/AmazonCognitoUnAuthedIdentitiesSessionPolicy

### Versi kebijakan

Versi kebijakan: v1 (default)

Versi default kebijakan adalah versi yang menentukan izin untuk kebijakan tersebut. Saat pengguna atau peran dengan kebijakan membuat permintaan untuk mengakses AWS sumber daya, AWS periksa versi default kebijakan untuk menentukan apakah akan mengizinkan permintaan tersebut.

```
{ 
   "Version" : "2012-10-17", 
   "Statement" : [ 
     { 
        "Effect" : "Allow", 
        "Action" : [ 
          "rum:PutRumEvents", 
          "sagemaker:InvokeEndpoint", 
          "polly:*", 
          "comprehend:*", 
          "translate:*", 
          "transcribe:*",
```

```
 "rekognition:*", 
           "mobiletargeting:*", 
           "firehose:*", 
           "personalize:*" 
        ], 
        "Resource" : "*" 
      } 
   ]
}
```
- [Membuat set izin menggunakan kebijakan AWS terkelola di Pusat Identitas IAM](https://docs.aws.amazon.com/singlesignon/latest/userguide/howtocreatepermissionset.html)
- [Menambahkan dan menghapus izin identitas IAM](https://docs.aws.amazon.com/IAM/latest/UserGuide/access_policies_manage-attach-detach.html)
- [Memahami pembuatan versi untuk kebijakan IAM](https://docs.aws.amazon.com/IAM/latest/UserGuide/access_policies_managed-versioning.html)
- [Memulai kebijakan AWS terkelola dan beralih ke izin hak istimewa paling sedikit](https://docs.aws.amazon.com/IAM/latest/UserGuide/best-practices.html#bp-use-aws-defined-policies)

# AmazonCognitoUnauthenticatedIdentities

Deskripsi: Kebijakan ini mendefinisikan kumpulan izin yang diizinkan untuk identitas yang tidak diautentikasi untuk Kumpulan Identitas Cognito. Ini tidak perlu dilampirkan ke peran unauth Anda, karena Layanan Identitas Cognito akan secara otomatis memasukkannya sebagai kebijakan cakupan bawah saat membuat kredensional. Hak istimewa untuk mengakses sementara AWS sumber daya lain melalui aliran yang ditingkatkan sekarang akan ditentukan oleh persimpangan peran yang terkait dengan identitas pengguna yang tidak diautentikasi yang disediakan oleh layanan, dan hak istimewa yang diberikan dalam kebijakan terkelola ini yang dimiliki oleh Cognito.

AmazonCognitoUnauthenticatedIdentitiesadalah [kebijakan yang AWS dikelola.](https://docs.aws.amazon.com/IAM/latest/UserGuide/access_policies_managed-vs-inline.html#aws-managed-policies)

#### Menggunakan kebijakan ini

Anda dapat melampirkan AmazonCognitoUnauthenticatedIdentities ke pengguna, grup, dan peran Anda.

### Rincian kebijakan

- Jenis: kebijakan AWS terkelola
- Waktu pembuatan: 01 Februari 2023, 22:36 UTC
- Waktu telah diedit: 01 Februari 2023, 22:36 UTC
- ARN: arn:aws:iam::aws:policy/AmazonCognitoUnauthenticatedIdentities

### Versi kebijakan

Versi kebijakan: v1 (default)

Versi default kebijakan adalah versi yang menentukan izin untuk kebijakan tersebut. Saat pengguna atau peran dengan kebijakan membuat permintaan untuk mengakses AWS sumber daya, AWS periksa versi default kebijakan untuk menentukan apakah akan mengizinkan permintaan tersebut.

# Dokumen kebijakan JSON

```
{ 
   "Version" : "2012-10-17", 
   "Statement" : [ 
      { 
        "Effect" : "Allow", 
        "Action" : "rum:PutRumEvents", 
        "Resource" : "*" 
     } 
   ]
}
```
# Pelajari selengkapnya

- [Membuat set izin menggunakan kebijakan AWS terkelola di Pusat Identitas IAM](https://docs.aws.amazon.com/singlesignon/latest/userguide/howtocreatepermissionset.html)
- [Menambahkan dan menghapus izin identitas IAM](https://docs.aws.amazon.com/IAM/latest/UserGuide/access_policies_manage-attach-detach.html)
- [Memahami pembuatan versi untuk kebijakan IAM](https://docs.aws.amazon.com/IAM/latest/UserGuide/access_policies_managed-versioning.html)
- [Memulai kebijakan AWS terkelola dan beralih ke izin hak istimewa paling sedikit](https://docs.aws.amazon.com/IAM/latest/UserGuide/best-practices.html#bp-use-aws-defined-policies)

# AmazonConnect\_FullAccess

Deskripsi: Tujuan kebijakan ini adalah untuk memberikan izin kepada pengguna AWS Connect yang diperlukan untuk menggunakan sumber daya Connect. Kebijakan ini menyediakan akses penuh ke sumber daya AWS Connect melalui Connect Console dan API publik

AmazonConnect\_FullAccessadalah [kebijakan yang AWS dikelola.](https://docs.aws.amazon.com/IAM/latest/UserGuide/access_policies_managed-vs-inline.html#aws-managed-policies)

# Menggunakan kebijakan ini

Anda dapat melampirkan AmazonConnect\_FullAccess ke pengguna, grup, dan peran Anda.

### Rincian kebijakan

- Jenis: kebijakan AWS terkelola
- Waktu pembuatan: 20 November 2020, 19:54 UTC
- Waktu telah diedit: 07 Maret 2023, 14:49 UTC
- ARN: arn:aws:iam::aws:policy/AmazonConnect FullAccess

### Versi kebijakan

Versi kebijakan: v4 (default)

Versi default kebijakan adalah versi yang menentukan izin untuk kebijakan tersebut. Saat pengguna atau peran dengan kebijakan membuat permintaan untuk mengakses AWS sumber daya, AWS periksa versi default kebijakan untuk menentukan apakah akan mengizinkan permintaan tersebut.

```
{ 
   "Version" : "2012-10-17", 
   "Statement" : [ 
     { 
        "Effect" : "Allow", 
       "Action" : [ 
          "connect:*", 
          "ds:CreateAlias", 
          "ds:AuthorizeApplication", 
          "ds:CreateIdentityPoolDirectory", 
          "ds:DeleteDirectory", 
          "ds:DescribeDirectories", 
          "ds:UnauthorizeApplication", 
          "firehose:DescribeDeliveryStream", 
          "firehose:ListDeliveryStreams", 
          "kinesis:DescribeStream", 
          "kinesis:ListStreams", 
          "kms:DescribeKey", 
          "kms:ListAliases",
```
 $\mathcal{L}$ 

```
 "lex:GetBots", 
     "lex:ListBots", 
     "lex:ListBotAliases", 
     "logs:CreateLogGroup", 
     "s3:GetBucketLocation", 
     "s3:ListAllMyBuckets", 
     "lambda:ListFunctions", 
     "ds:CheckAlias", 
     "profile:ListAccountIntegrations", 
     "profile:GetDomain", 
     "profile:ListDomains", 
     "profile:GetProfileObjectType", 
     "profile:ListProfileObjectTypeTemplates" 
   ], 
   "Resource" : "*" 
 }, 
   "Effect" : "Allow", 
  "Action" : [
     "profile:AddProfileKey", 
     "profile:CreateDomain", 
     "profile:CreateProfile", 
     "profile:DeleteDomain", 
     "profile:DeleteIntegration", 
     "profile:DeleteProfile", 
     "profile:DeleteProfileKey", 
     "profile:DeleteProfileObject", 
     "profile:DeleteProfileObjectType", 
     "profile:GetIntegration", 
     "profile:GetMatches", 
     "profile:GetProfileObjectType", 
     "profile:ListIntegrations", 
     "profile:ListProfileObjects", 
     "profile:ListProfileObjectTypes", 
     "profile:ListTagsForResource", 
     "profile:MergeProfiles", 
     "profile:PutIntegration", 
     "profile:PutProfileObject", 
     "profile:PutProfileObjectType", 
     "profile:SearchProfiles", 
     "profile:TagResource", 
     "profile:UntagResource", 
     "profile:UpdateDomain", 
     "profile:UpdateProfile"
```

```
 ], 
       "Resource" : "arn:aws:profile:*:*:domains/amazon-connect-*" 
     }, 
     { 
       "Effect" : "Allow", 
       "Action" : [ 
         "s3:CreateBucket", 
          "s3:GetBucketAcl" 
       ], 
       "Resource" : "arn:aws:s3:::amazon-connect-*" 
     }, 
     { 
       "Effect" : "Allow", 
      "Action" : [
          "servicequotas:GetServiceQuota" 
       ], 
       "Resource" : "arn:aws:servicequotas:*:*:connect/*" 
     }, 
     { 
       "Effect" : "Allow", 
       "Action" : "iam:CreateServiceLinkedRole", 
       "Resource" : "*", 
       "Condition" : { 
          "StringEquals" : { 
            "iam:AWSServiceName" : "connect.amazonaws.com" 
         } 
       } 
     }, 
     { 
       "Effect" : "Allow", 
       "Action" : "iam:DeleteServiceLinkedRole", 
       "Resource" : "arn:aws:iam::*:role/aws-service-role/connect.amazonaws.com/
AWSServiceRoleForAmazonConnect*" 
     }, 
     { 
       "Effect" : "Allow", 
       "Action" : "iam:CreateServiceLinkedRole", 
       "Resource" : "arn:aws:iam::*:role/aws-service-role/profile.amazonaws.com/*", 
       "Condition" : { 
          "StringEquals" : { 
            "iam:AWSServiceName" : "profile.amazonaws.com" 
         } 
       } 
     }
```
}

]

# Pelajari selengkapnya

- [Membuat set izin menggunakan kebijakan AWS terkelola di Pusat Identitas IAM](https://docs.aws.amazon.com/singlesignon/latest/userguide/howtocreatepermissionset.html)
- [Menambahkan dan menghapus izin identitas IAM](https://docs.aws.amazon.com/IAM/latest/UserGuide/access_policies_manage-attach-detach.html)
- [Memahami pembuatan versi untuk kebijakan IAM](https://docs.aws.amazon.com/IAM/latest/UserGuide/access_policies_managed-versioning.html)
- [Memulai kebijakan AWS terkelola dan beralih ke izin hak istimewa paling sedikit](https://docs.aws.amazon.com/IAM/latest/UserGuide/best-practices.html#bp-use-aws-defined-policies)

# AmazonConnectCampaignsServiceLinkedRolePolicy

Deskripsi: Kebijakan untuk peran terkait layanan Amazon Connect Campaigns

AmazonConnectCampaignsServiceLinkedRolePolicyadalah [kebijakan yang AWS dikelola](https://docs.aws.amazon.com/IAM/latest/UserGuide/access_policies_managed-vs-inline.html#aws-managed-policies).

# Menggunakan kebijakan ini

Kebijakan ini dilampirkan pada peran terkait layanan yang memungkinkan layanan melakukan tindakan atas nama Anda. Anda tidak dapat melampirkan kebijakan ini ke pengguna, grup, atau peran Anda.

# Rincian kebijakan

- Jenis: Kebijakan peran terkait layanan
- Waktu pembuatan: 23 September 2021 20:54 UTC
- Waktu telah diedit: November 08, 2023, 16:16 UTC
- ARN: arn:aws:iam::aws:policy/aws-service-role/ AmazonConnectCampaignsServiceLinkedRolePolicy

# Versi kebijakan

Versi kebijakan: v2 (default)

Versi default kebijakan adalah versi yang menentukan izin untuk kebijakan tersebut. Saat pengguna atau peran dengan kebijakan membuat permintaan untuk mengakses AWS sumber daya, AWS periksa versi default kebijakan untuk menentukan apakah akan mengizinkan permintaan tersebut.

# Dokumen kebijakan JSON

```
{ 
   "Version" : "2012-10-17", 
   "Statement" : [ 
     { 
        "Effect" : "Allow", 
        "Action" : [ 
          "connect-campaigns:ListCampaigns" 
        ], 
        "Resource" : "*" 
     }, 
     { 
        "Effect" : "Allow", 
        "Action" : [ 
          "connect:BatchPutContact", 
          "connect:StopContact" 
        ], 
        "Resource" : "arn:aws:connect:*:*:instance/*" 
     } 
   ]
}
```
# Pelajari selengkapnya

- [Memahami pembuatan versi untuk kebijakan IAM](https://docs.aws.amazon.com/IAM/latest/UserGuide/access_policies_managed-versioning.html)
- [Memulai kebijakan AWS terkelola dan beralih ke izin hak istimewa paling sedikit](https://docs.aws.amazon.com/IAM/latest/UserGuide/best-practices.html#bp-use-aws-defined-policies)

# AmazonConnectReadOnlyAccess

Deskripsi: Memberikan izin untuk melihat instans Amazon Connect di instans Anda. Akun AWS

AmazonConnectReadOnlyAccessadalah [kebijakan yang AWS dikelola](https://docs.aws.amazon.com/IAM/latest/UserGuide/access_policies_managed-vs-inline.html#aws-managed-policies).

# Menggunakan kebijakan ini

Anda dapat melampirkan AmazonConnectReadOnlyAccess ke pengguna, grup, dan peran Anda.

# Rincian kebijakan

• Jenis: kebijakan AWS terkelola
- Waktu pembuatan: 17 Oktober 2018, 21:00 UTC
- Waktu yang telah diedit: 06 November 2019, 22:10 UTC
- ARN: arn:aws:iam::aws:policy/AmazonConnectReadOnlyAccess

## Versi kebijakan

Versi kebijakan: v3 (default)

Versi default kebijakan adalah versi yang menentukan izin untuk kebijakan tersebut. Saat pengguna atau peran dengan kebijakan membuat permintaan untuk mengakses AWS sumber daya, AWS periksa versi default kebijakan untuk menentukan apakah akan mengizinkan permintaan tersebut.

## Dokumen kebijakan JSON

```
{ 
   "Version" : "2012-10-17", 
   "Statement" : [ 
     { 
        "Effect" : "Allow", 
        "Action" : [ 
          "connect:Get*", 
          "connect:Describe*", 
          "connect:List*", 
          "ds:DescribeDirectories" 
        ], 
        "Resource" : "*" 
     }, 
     { 
        "Effect" : "Deny", 
        "Action" : "connect:GetFederationTokens", 
        "Resource" : "*" 
     } 
   ]
}
```
## Pelajari selengkapnya

- [Membuat set izin menggunakan kebijakan AWS terkelola di Pusat Identitas IAM](https://docs.aws.amazon.com/singlesignon/latest/userguide/howtocreatepermissionset.html)
- [Menambahkan dan menghapus izin identitas IAM](https://docs.aws.amazon.com/IAM/latest/UserGuide/access_policies_manage-attach-detach.html)
- [Memahami pembuatan versi untuk kebijakan IAM](https://docs.aws.amazon.com/IAM/latest/UserGuide/access_policies_managed-versioning.html)
- [Memulai kebijakan AWS terkelola dan beralih ke izin hak istimewa paling sedikit](https://docs.aws.amazon.com/IAM/latest/UserGuide/best-practices.html#bp-use-aws-defined-policies)

## AmazonConnectServiceLinkedRolePolicy

Deskripsi: Memungkinkan Amazon Connect membuat dan mengelola AWS sumber daya atas nama Anda.

AmazonConnectServiceLinkedRolePolicyadalah [kebijakan yang AWS dikelola](https://docs.aws.amazon.com/IAM/latest/UserGuide/access_policies_managed-vs-inline.html#aws-managed-policies).

#### Menggunakan kebijakan ini

Kebijakan ini dilampirkan pada peran terkait layanan yang memungkinkan layanan melakukan tindakan atas nama Anda. Anda tidak dapat melampirkan kebijakan ini ke pengguna, grup, atau peran Anda.

#### Rincian kebijakan

- Jenis: Kebijakan peran terkait layanan
- Waktu pembuatan: 07 September 2018, 00:21 UTC
- Waktu telah diedit: 24 Mei 2024, 01:42 UTC
- ARN: arn:aws:iam::aws:policy/aws-service-role/ AmazonConnectServiceLinkedRolePolicy

#### Versi kebijakan

Versi kebijakan: v16 (default)

Versi default kebijakan adalah versi yang menentukan izin untuk kebijakan tersebut. Saat pengguna atau peran dengan kebijakan membuat permintaan untuk mengakses AWS sumber daya, AWS periksa versi default kebijakan untuk menentukan apakah akan mengizinkan permintaan tersebut.

```
{ 
   "Version" : "2012-10-17", 
   "Statement" : [ 
     {
```

```
 "Sid" : "AllowConnectActions", 
        "Effect" : "Allow", 
      "Action" : [
         "connect:*" 
       ], 
       "Resource" : [ 
         ""
       ] 
     }, 
     { 
       "Sid" : "AllowDeleteSLR", 
       "Effect" : "Allow", 
      "Action" : [
          "iam:DeleteRole" 
       ], 
        "Resource" : "arn:aws:iam::*:role/aws-service-role/connect.amazonaws.com/
AWSServiceRoleForAmazonConnect_*" 
     }, 
     { 
        "Sid" : "AllowS3ObjectForConnectBucket", 
        "Effect" : "Allow", 
       "Action" : [ 
          "s3:GetObject", 
          "s3:GetObjectAcl", 
          "s3:PutObject", 
          "s3:PutObjectAcl", 
         "s3:DeleteObject" 
       ], 
       "Resource" : [ 
          "arn:aws:s3:::amazon-connect-*/*" 
       ] 
     }, 
     { 
       "Sid" : "AllowGetBucketMetadataForConnectBucket", 
       "Effect" : "Allow", 
      "Action" : [
          "s3:GetBucketLocation", 
          "s3:GetBucketAcl" 
       ], 
       "Resource" : [ 
         "arn:aws:s3:::amazon-connect-*" 
       ] 
     }, 
     {
```

```
 "Sid" : "AllowConnectLogGroupAccess", 
   "Effect" : "Allow", 
   "Action" : [ 
     "logs:CreateLogStream", 
     "logs:DescribeLogStreams", 
     "logs:PutLogEvents" 
   ], 
   "Resource" : [ 
     "arn:aws:logs:*:*:log-group:/aws/connect/*:*" 
   ] 
 }, 
 { 
   "Sid" : "AllowListLexBotAccess", 
   "Effect" : "Allow", 
   "Action" : [ 
     "lex:ListBots", 
     "lex:ListBotAliases" 
   ], 
   "Resource" : "*" 
 }, 
 { 
   "Sid" : "AllowCustomerProfilesForConnectDomain", 
   "Effect" : "Allow", 
   "Action" : [ 
     "profile:SearchProfiles", 
     "profile:CreateProfile", 
     "profile:UpdateProfile", 
     "profile:AddProfileKey", 
     "profile:ListProfileObjectTypes", 
     "profile:ListCalculatedAttributeDefinitions", 
     "profile:ListCalculatedAttributesForProfile", 
     "profile:GetDomain", 
     "profile:ListIntegrations" 
   ], 
   "Resource" : "arn:aws:profile:*:*:domains/amazon-connect-*" 
 }, 
 { 
   "Sid" : "AllowReadPermissionForCustomerProfileObjects", 
   "Effect" : "Allow", 
   "Action" : [ 
     "profile:ListProfileObjects", 
     "profile:GetProfileObjectType" 
   ], 
   "Resource" : [
```

```
 "arn:aws:profile:*:*:domains/amazon-connect-*/object-types/*" 
   ] 
 }, 
 { 
   "Sid" : "AllowListIntegrationForCustomerProfile", 
   "Effect" : "Allow", 
   "Action" : [ 
     "profile:ListAccountIntegrations" 
   ], 
   "Resource" : "*" 
 }, 
 { 
   "Sid" : "AllowReadForCustomerProfileObjectTemplates", 
   "Effect" : "Allow", 
   "Action" : [ 
     "profile:ListProfileObjectTypeTemplates", 
     "profile:GetProfileObjectTypeTemplate" 
   ], 
   "Resource" : "arn:aws:profile:*:*:/templates*" 
 }, 
 { 
   "Sid" : "AllowWisdomForConnectEnabledTaggedResources", 
   "Effect" : "Allow", 
   "Action" : [ 
     "wisdom:CreateContent", 
     "wisdom:DeleteContent", 
     "wisdom:CreateKnowledgeBase", 
     "wisdom:GetAssistant", 
     "wisdom:GetKnowledgeBase", 
     "wisdom:GetContent", 
     "wisdom:GetRecommendations", 
     "wisdom:GetSession", 
     "wisdom:NotifyRecommendationsReceived", 
     "wisdom:QueryAssistant", 
     "wisdom:StartContentUpload", 
     "wisdom:UpdateContent", 
     "wisdom:UntagResource", 
     "wisdom:TagResource", 
     "wisdom:CreateSession", 
     "wisdom:CreateQuickResponse", 
     "wisdom:GetQuickResponse", 
     "wisdom:SearchQuickResponses", 
     "wisdom:StartImportJob", 
     "wisdom:GetImportJob",
```

```
 "wisdom:ListImportJobs", 
     "wisdom:ListQuickResponses", 
     "wisdom:UpdateQuickResponse", 
     "wisdom:DeleteQuickResponse", 
     "wisdom:PutFeedback", 
     "wisdom:ListContentAssociations" 
   ], 
   "Resource" : "*", 
   "Condition" : { 
     "StringEquals" : { 
        "aws:ResourceTag/AmazonConnectEnabled" : "True" 
     } 
   } 
 }, 
 { 
   "Sid" : "AllowListOperationForWisdom", 
   "Effect" : "Allow", 
  "Action" : [
     "wisdom:ListAssistants", 
     "wisdom:ListKnowledgeBases" 
   ], 
   "Resource" : "*" 
 }, 
\mathcal{L} "Sid" : "AllowCustomerProfilesCalculatedAttributesForConnectDomain", 
   "Effect" : "Allow", 
   "Action" : [ 
     "profile:GetCalculatedAttributeForProfile", 
     "profile:CreateCalculatedAttributeDefinition", 
     "profile:DeleteCalculatedAttributeDefinition", 
     "profile:GetCalculatedAttributeDefinition", 
     "profile:UpdateCalculatedAttributeDefinition" 
   ], 
   "Resource" : [ 
     "arn:aws:profile:*:*:domains/amazon-connect-*/calculated-attributes/*" 
   ] 
 }, 
 { 
   "Sid" : "AllowPutMetricsForConnectNamespace", 
   "Effect" : "Allow", 
   "Action" : "cloudwatch:PutMetricData", 
   "Resource" : "*", 
   "Condition" : { 
     "StringEquals" : {
```

```
 "cloudwatch:namespace" : "AWS/Connect" 
       } 
     } 
   }, 
  \mathcal{L} "Sid" : "AllowSMSVoiceOperationsForConnect", 
     "Effect" : "Allow", 
     "Action" : [ 
       "sms-voice:SendTextMessage", 
       "sms-voice:DescribePhoneNumbers" 
     ], 
     "Resource" : "arn:aws:sms-voice:*:*:phone-number/*", 
     "Condition" : { 
       "StringEquals" : { 
          "aws:ResourceAccount" : "${aws:PrincipalAccount}" 
       } 
     } 
   }, 
   { 
     "Sid" : "AllowCognitoForConnectEnabledTaggedResources", 
     "Effect" : "Allow", 
     "Action" : [ 
       "cognito-idp:DescribeUserPool", 
       "cognito-idp:ListUserPoolClients" 
     ], 
     "Resource" : "arn:aws:cognito-idp:*:*:userpool/*", 
     "Condition" : { 
       "StringEquals" : { 
          "aws:ResourceTag/AmazonConnectEnabled" : "True" 
       } 
     } 
   }, 
   { 
     "Sid" : "AllowWritePermissionForCustomerProfileObjects", 
     "Effect" : "Allow", 
    "Action" : [
       "profile:PutProfileObject" 
     ], 
     "Resource" : [ 
       "arn:aws:profile:*:*:domains/amazon-connect-*/object-types/*" 
     ] 
   } 
 ]
```
#### }

## Pelajari selengkapnya

- [Memahami pembuatan versi untuk kebijakan IAM](https://docs.aws.amazon.com/IAM/latest/UserGuide/access_policies_managed-versioning.html)
- [Memulai kebijakan AWS terkelola dan beralih ke izin hak istimewa paling sedikit](https://docs.aws.amazon.com/IAM/latest/UserGuide/best-practices.html#bp-use-aws-defined-policies)

# AmazonConnectSynchronizationServiceRolePolicy

Deskripsi: Mengizinkan Amazon Connect menyinkronkan AWS sumber daya di seluruh wilayah atas nama Anda.

AmazonConnectSynchronizationServiceRolePolicyadalah [kebijakan yang AWS dikelola](https://docs.aws.amazon.com/IAM/latest/UserGuide/access_policies_managed-vs-inline.html#aws-managed-policies).

#### Menggunakan kebijakan ini

Kebijakan ini dilampirkan pada peran terkait layanan yang memungkinkan layanan melakukan tindakan atas nama Anda. Anda tidak dapat melampirkan kebijakan ini ke pengguna, grup, atau peran Anda.

## Rincian kebijakan

- Jenis: Kebijakan peran terkait layanan
- Waktu pembuatan: 27 Oktober 2023, 22:38 UTC
- Waktu telah diedit: 27 Oktober 2023, 22:38 UTC
- ARN: arn:aws:iam::aws:policy/aws-service-role/ AmazonConnectSynchronizationServiceRolePolicy

## Versi kebijakan

Versi kebijakan: v1 (default)

Versi default kebijakan adalah versi yang menentukan izin untuk kebijakan tersebut. Saat pengguna atau peran dengan kebijakan membuat permintaan untuk mengakses AWS sumber daya, AWS periksa versi default kebijakan untuk menentukan apakah akan mengizinkan permintaan tersebut.

```
{ 
   "Version" : "2012-10-17", 
   "Statement" : [ 
     { 
       "Sid" : "AllowConnectActions", 
       "Effect" : "Allow", 
       "Action" : [ 
          "connect:CreateUser*", 
          "connect:UpdateUser*", 
          "connect:DeleteUser*", 
          "connect:DescribeUser*", 
          "connect:ListUser*", 
          "connect:CreateRoutingProfile", 
          "connect:UpdateRoutingProfile*", 
          "connect:DeleteRoutingProfile", 
          "connect:DescribeRoutingProfile", 
          "connect:ListRoutingProfile*", 
          "connect:CreateAgentStatus", 
          "connect:UpdateAgentStatus", 
          "connect:DescribeAgentStatus", 
          "connect:ListAgentStatuses", 
          "connect:CreateQuickConnect", 
          "connect:UpdateQuickConnect*", 
          "connect:DeleteQuickConnect", 
          "connect:DescribeQuickConnect", 
          "connect:ListQuickConnects", 
          "connect:CreateHoursOfOperation", 
          "connect:UpdateHoursOfOperation", 
          "connect:DeleteHoursOfOperation", 
          "connect:DescribeHoursOfOperation", 
          "connect:ListHoursOfOperations", 
          "connect:CreateQueue", 
          "connect:UpdateQueue*", 
          "connect:DeleteQueue", 
          "connect:DescribeQueue", 
          "connect:ListQueue*", 
          "connect:CreatePrompt", 
          "connect:UpdatePrompt", 
          "connect:DeletePrompt", 
          "connect:DescribePrompt", 
          "connect:ListPrompts",
```

```
 "connect:GetPromptFile", 
       "connect:CreateSecurityProfile", 
       "connect:UpdateSecurityProfile", 
       "connect:DeleteSecurityProfile", 
       "connect:DescribeSecurityProfile", 
       "connect:ListSecurityProfile*", 
       "connect:CreateContactFlow*", 
       "connect:UpdateContactFlow*", 
       "connect:DeleteContactFlow*", 
       "connect:DescribeContactFlow*", 
       "connect:ListContactFlow*", 
       "connect:BatchGetFlowAssociation", 
       "connect:CreatePredefinedAttribute", 
       "connect:UpdatePredefinedAttribute", 
       "connect:DeletePredefinedAttribute", 
       "connect:DescribePredefinedAttribute", 
       "connect:ListPredefinedAttributes", 
       "connect:ListTagsForResource", 
       "connect:TagResource", 
       "connect:UntagResource", 
       "connect:ListTrafficDistributionGroups", 
       "connect:ListPhoneNumbersV2", 
       "connect:UpdatePhoneNumber", 
       "connect:DescribePhoneNumber", 
       "connect:Associate*", 
       "connect:Disassociate*" 
     ], 
     "Resource" : "*" 
   }, 
   { 
     "Sid" : "AllowPutMetricsForConnectNamespace", 
     "Effect" : "Allow", 
     "Action" : "cloudwatch:PutMetricData", 
     "Resource" : "*", 
     "Condition" : { 
       "StringEquals" : { 
          "cloudwatch:namespace" : "AWS/Connect" 
       } 
     } 
   } 
 ]
```
}

- [Memahami pembuatan versi untuk kebijakan IAM](https://docs.aws.amazon.com/IAM/latest/UserGuide/access_policies_managed-versioning.html)
- [Memulai kebijakan AWS terkelola dan beralih ke izin hak istimewa paling sedikit](https://docs.aws.amazon.com/IAM/latest/UserGuide/best-practices.html#bp-use-aws-defined-policies)

# AmazonConnectVoiceIDFullAccess

Deskripsi: Menyediakan akses penuh ke Amazon Connect Voice ID

AmazonConnectVoiceIDFullAccessadalah [kebijakan yang AWS dikelola](https://docs.aws.amazon.com/IAM/latest/UserGuide/access_policies_managed-vs-inline.html#aws-managed-policies).

#### Menggunakan kebijakan ini

Anda dapat melampirkan AmazonConnectVoiceIDFullAccess ke pengguna, grup, dan peran Anda.

### Rincian kebijakan

- Jenis: kebijakan AWS terkelola
- Waktu pembuatan: 26 September 2021 19:04 UTC
- Waktu yang telah diedit: 26 September 2021, 19:04 UTC
- ARN: arn:aws:iam::aws:policy/AmazonConnectVoiceIDFullAccess

## Versi kebijakan

Versi kebijakan: v1 (default)

Versi default kebijakan adalah versi yang menentukan izin untuk kebijakan tersebut. Saat pengguna atau peran dengan kebijakan membuat permintaan untuk mengakses AWS sumber daya, AWS periksa versi default kebijakan untuk menentukan apakah akan mengizinkan permintaan tersebut.

```
{ 
   "Version" : "2012-10-17", 
   "Statement" : [ 
     { 
        "Effect" : "Allow",
```

```
 "Action" : "voiceid:*", 
        "Resource" : "*" 
      } 
   ]
}
```
- [Membuat set izin menggunakan kebijakan AWS terkelola di Pusat Identitas IAM](https://docs.aws.amazon.com/singlesignon/latest/userguide/howtocreatepermissionset.html)
- [Menambahkan dan menghapus izin identitas IAM](https://docs.aws.amazon.com/IAM/latest/UserGuide/access_policies_manage-attach-detach.html)
- [Memahami pembuatan versi untuk kebijakan IAM](https://docs.aws.amazon.com/IAM/latest/UserGuide/access_policies_managed-versioning.html)
- [Memulai kebijakan AWS terkelola dan beralih ke izin hak istimewa paling sedikit](https://docs.aws.amazon.com/IAM/latest/UserGuide/best-practices.html#bp-use-aws-defined-policies)

# AmazonDataZoneDomainExecutionRolePolicy

Deskripsi: Kebijakan default untuk peran DomainExecutionRole layanan Amazon DataZone. Peran ini digunakan oleh Amazon DataZone untuk membuat katalog, menemukan, mengatur, berbagi, dan menganalisis data dalam DataZone domain Amazon.

AmazonDataZoneDomainExecutionRolePolicyadalah [kebijakan yang AWS dikelola.](https://docs.aws.amazon.com/IAM/latest/UserGuide/access_policies_managed-vs-inline.html#aws-managed-policies)

## Menggunakan kebijakan ini

Anda dapat melampirkan AmazonDataZoneDomainExecutionRolePolicy ke pengguna, grup, dan peran Anda.

## Rincian kebijakan

- Jenis: Kebijakan peran layanan
- Waktu pembuatan: 27 September 2023, 21:55 UTC
- Waktu yang telah diedit: 01 April 2024, 19:25 UTC
- ARN: arn:aws:iam::aws:policy/service-role/ AmazonDataZoneDomainExecutionRolePolicy

## Versi kebijakan

#### Versi kebijakan: v5 (default)

Versi default kebijakan adalah versi yang menentukan izin untuk kebijakan tersebut. Saat pengguna atau peran dengan kebijakan membuat permintaan untuk mengakses AWS sumber daya, AWS periksa versi default kebijakan untuk menentukan apakah akan mengizinkan permintaan tersebut.

```
{ 
   "Version" : "2012-10-17", 
   "Statement" : [ 
     { 
       "Sid" : "DomainExecutionRoleStatement", 
       "Effect" : "Allow", 
       "Action" : [ 
         "datazone:ListTimeSeriesDataPoints", 
         "datazone:GetTimeSeriesDataPoint", 
         "datazone:DeleteTimeSeriesDataPoints", 
         "datazone:AcceptPredictions", 
         "datazone:AcceptSubscriptionRequest", 
         "datazone:CancelSubscription", 
         "datazone:CreateAsset", 
         "datazone:CreateAssetRevision", 
         "datazone:CreateAssetType", 
         "datazone:CreateDataSource", 
         "datazone:CreateEnvironment", 
         "datazone:CreateEnvironmentBlueprint", 
         "datazone:CreateEnvironmentProfile", 
         "datazone:CreateFormType", 
         "datazone:CreateGlossary", 
         "datazone:CreateGlossaryTerm", 
         "datazone:CreateListingChangeSet", 
         "datazone:CreateProject", 
         "datazone:CreateProjectMembership", 
         "datazone:CreateSubscriptionGrant", 
         "datazone:CreateSubscriptionRequest", 
         "datazone:DeleteAsset", 
         "datazone:DeleteAssetType", 
         "datazone:DeleteDataSource", 
         "datazone:DeleteEnvironment", 
         "datazone:DeleteEnvironmentBlueprint", 
         "datazone:DeleteEnvironmentProfile", 
         "datazone:DeleteFormType", 
         "datazone:DeleteGlossary", 
         "datazone:DeleteGlossaryTerm",
```
 "datazone:DeleteListing", "datazone:DeleteProject", "datazone:DeleteProjectMembership", "datazone:DeleteSubscriptionGrant", "datazone:DeleteSubscriptionRequest", "datazone:DeleteSubscriptionTarget", "datazone:GetAsset", "datazone:GetAssetType", "datazone:GetDataSource", "datazone:GetDataSourceRun", "datazone:GetDomain", "datazone:GetEnvironment", "datazone:GetEnvironmentActionLink", "datazone:GetEnvironmentBlueprint", "datazone:GetEnvironmentCredentials", "datazone:GetEnvironmentProfile", "datazone:GetFormType", "datazone:GetGlossary", "datazone:GetGlossaryTerm", "datazone:GetGroupProfile", "datazone:GetListing", "datazone:GetProject", "datazone:GetSubscription", "datazone:GetSubscriptionEligibility", "datazone:GetSubscriptionGrant", "datazone:GetSubscriptionRequestDetails", "datazone:GetSubscriptionTarget", "datazone:GetUserProfile", "datazone:ListAccountEnvironments", "datazone:ListAssetRevisions", "datazone:ListDataSourceRunActivities", "datazone:ListDataSourceRuns", "datazone:ListDataSources", "datazone:ListEnvironmentBlueprintConfigurations", "datazone:ListEnvironmentBlueprintConfigurationSummaries", "datazone:ListEnvironmentBlueprints", "datazone:ListEnvironmentProfiles", "datazone:ListEnvironments", "datazone:ListGroupsForUser", "datazone:ListNotifications", "datazone:ListProjectMemberships", "datazone:ListProjects", "datazone:ListSubscriptionGrants", "datazone:ListSubscriptionRequests",

```
 "datazone:ListSubscriptionTargets", 
         "datazone:ListSubscriptions", 
         "datazone:ListWarehouseMetadata", 
         "datazone:RejectPredictions", 
         "datazone:RejectSubscriptionRequest", 
         "datazone:RevokeSubscription", 
         "datazone:Search", 
         "datazone:SearchGroupProfiles", 
         "datazone:SearchListings", 
         "datazone:SearchTypes", 
         "datazone:SearchUserProfiles", 
         "datazone:StartDataSourceRun", 
         "datazone:UpdateDataSource", 
         "datazone:UpdateEnvironment", 
         "datazone:UpdateEnvironmentBlueprint", 
         "datazone:UpdateEnvironmentDeploymentStatus", 
         "datazone:UpdateEnvironmentProfile", 
         "datazone:UpdateGlossary", 
         "datazone:UpdateGlossaryTerm", 
         "datazone:UpdateProject", 
         "datazone:UpdateSubscriptionGrantStatus", 
         "datazone:UpdateSubscriptionRequest", 
         "datazone:StartMetadataGenerationRun", 
         "datazone:GetMetadataGenerationRun", 
         "datazone:CancelMetadataGenerationRun", 
         "datazone:ListMetadataGenerationRuns" 
       ], 
       "Resource" : "*" 
     }, 
     { 
       "Sid" : "RAMResourceShareStatement", 
       "Effect" : "Allow", 
       "Action" : "ram:GetResourceShareAssociations", 
       "Resource" : "*" 
     } 
   ]
}
```
- [Membuat set izin menggunakan kebijakan AWS terkelola di Pusat Identitas IAM](https://docs.aws.amazon.com/singlesignon/latest/userguide/howtocreatepermissionset.html)
- [Menambahkan dan menghapus izin identitas IAM](https://docs.aws.amazon.com/IAM/latest/UserGuide/access_policies_manage-attach-detach.html)
- [Memahami pembuatan versi untuk kebijakan IAM](https://docs.aws.amazon.com/IAM/latest/UserGuide/access_policies_managed-versioning.html)
- [Memulai kebijakan AWS terkelola dan beralih ke izin hak istimewa paling sedikit](https://docs.aws.amazon.com/IAM/latest/UserGuide/best-practices.html#bp-use-aws-defined-policies)

## AmazonDataZoneEnvironmentRolePermissionsBoundary

Deskripsi: Amazon DataZone membuat peran IAM untuk Lingkungan untuk melakukan tindakan analitik data, dan menggunakan kebijakan ini saat membuat peran ini untuk menentukan batas izinnya.

AmazonDataZoneEnvironmentRolePermissionsBoundaryadalah [kebijakan yang AWS](https://docs.aws.amazon.com/IAM/latest/UserGuide/access_policies_managed-vs-inline.html#aws-managed-policies)  [dikelola.](https://docs.aws.amazon.com/IAM/latest/UserGuide/access_policies_managed-vs-inline.html#aws-managed-policies)

#### Menggunakan kebijakan ini

Anda dapat melampirkan AmazonDataZoneEnvironmentRolePermissionsBoundary ke pengguna, grup, dan peran Anda.

#### Rincian kebijakan

- Jenis: kebijakan AWS terkelola
- Waktu pembuatan: 11 September 2023, 23:38 UTC
- Waktu telah diedit: 17 November 2023, 23:29 UTC
- ARN: arn:aws:iam::aws:policy/ AmazonDataZoneEnvironmentRolePermissionsBoundary

#### Versi kebijakan

Versi kebijakan: v4 (default)

Versi default kebijakan adalah versi yang menentukan izin untuk kebijakan tersebut. Saat pengguna atau peran dengan kebijakan membuat permintaan untuk mengakses AWS sumber daya, AWS periksa versi default kebijakan untuk menentukan apakah akan mengizinkan permintaan tersebut.

```
{ 
   "Version" : "2012-10-17", 
   "Statement" : [
```

```
 { 
   "Sid" : "CreateGlueConnection", 
   "Effect" : "Allow", 
   "Action" : [ 
     "ec2:CreateTags", 
     "ec2:DeleteTags" 
   ], 
   "Resource" : [ 
     "arn:aws:ec2:*:*:network-interface/*" 
   ], 
   "Condition" : { 
     "ForAllValues:StringEquals" : { 
       "aws:TagKeys" : [ 
          "aws-glue-service-resource" 
       ] 
     } 
   } 
 }, 
 { 
   "Sid" : "GlueOperations", 
   "Effect" : "Allow", 
   "Action" : [ 
     "glue:*DataQuality*", 
     "glue:BatchCreatePartition", 
     "glue:BatchDeleteConnection", 
     "glue:BatchDeletePartition", 
     "glue:BatchDeleteTable", 
     "glue:BatchDeleteTableVersion", 
     "glue:BatchGetJobs", 
     "glue:BatchGetWorkflows", 
     "glue:BatchStopJobRun", 
     "glue:BatchUpdatePartition", 
     "glue:CreateBlueprint", 
     "glue:CreateConnection", 
     "glue:CreateCrawler", 
     "glue:CreateDatabase", 
     "glue:CreateJob", 
     "glue:CreatePartition", 
     "glue:CreatePartitionIndex", 
     "glue:CreateTable", 
     "glue:CreateWorkflow", 
     "glue:DeleteBlueprint", 
     "glue:DeleteColumnStatisticsForPartition", 
     "glue:DeleteColumnStatisticsForTable",
```
 "glue:DeleteConnection", "glue:DeleteCrawler", "glue:DeleteJob", "glue:DeletePartition", "glue:DeletePartitionIndex", "glue:DeleteTable", "glue:DeleteTableVersion", "glue:DeleteWorkflow", "glue:GetColumnStatisticsForPartition", "glue:GetColumnStatisticsForTable", "glue:GetConnection", "glue:GetDatabase", "glue:GetDatabases", "glue:GetTable", "glue:GetTables", "glue:GetPartition", "glue:GetPartitions", "glue:ListSchemas", "glue:ListJobs", "glue:NotifyEvent", "glue:PutWorkflowRunProperties", "glue:ResetJobBookmark", "glue:ResumeWorkflowRun", "glue:SearchTables", "glue:StartBlueprintRun", "glue:StartCrawler", "glue:StartCrawlerSchedule", "glue:StartJobRun", "glue:StartWorkflowRun", "glue:StopCrawler", "glue:StopCrawlerSchedule", "glue:StopWorkflowRun", "glue:UpdateBlueprint", "glue:UpdateColumnStatisticsForPartition", "glue:UpdateColumnStatisticsForTable", "glue:UpdateConnection", "glue:UpdateCrawler", "glue:UpdateCrawlerSchedule", "glue:UpdateDatabase", "glue:UpdateJob", "glue:UpdatePartition", "glue:UpdateTable", "glue:UpdateWorkflow"

```
 ],
```

```
 "Resource" : "*", 
   "Condition" : { 
     "Null" : { 
        "aws:ResourceTag/AmazonDataZoneEnvironment" : "false" 
     } 
   } 
 }, 
 { 
   "Sid" : "PassRole", 
   "Effect" : "Allow", 
  "Action" : [
     "iam:PassRole" 
   ], 
   "Resource" : [ 
     "arn:aws:iam::*:role/datazone*" 
   ], 
   "Condition" : { 
     "StringEquals" : { 
        "iam:PassedToService" : "glue.amazonaws.com" 
     } 
   } 
 }, 
 { 
   "Sid" : "SameAccountKmsOperations", 
   "Effect" : "Allow", 
   "Action" : [ 
     "kms:DescribeKey", 
     "kms:Decrypt", 
     "kms:ListKeys" 
   ], 
   "Resource" : "*", 
   "Condition" : { 
     "StringNotEquals" : { 
        "aws:ResourceAccount" : "${aws:PrincipalAccount}" 
     } 
   } 
 }, 
 { 
   "Sid" : "KmsOperationsWithResourceTag", 
   "Effect" : "Allow", 
   "Action" : [ 
     "kms:DescribeKey", 
     "kms:Decrypt", 
     "kms:ListKeys",
```

```
 "kms:Encrypt", 
     "kms:GenerateDataKey", 
     "kms:Verify", 
     "kms:Sign" 
   ], 
   "Resource" : "*", 
   "Condition" : { 
     "Null" : { 
        "aws:ResourceTag/AmazonDataZoneEnvironment" : "false" 
     } 
   } 
 }, 
 { 
   "Sid" : "AnalyticsOperations", 
   "Effect" : "Allow", 
  "Action" : [
     "datazone:*", 
     "sqlworkbench:*" 
   ], 
   "Resource" : "*" 
 }, 
 { 
   "Sid" : "QueryOperations", 
   "Effect" : "Allow", 
  "Action" : [
     "athena:BatchGetNamedQuery", 
     "athena:BatchGetPreparedStatement", 
     "athena:BatchGetQueryExecution", 
     "athena:CreateNamedQuery", 
     "athena:CreateNotebook", 
     "athena:CreatePreparedStatement", 
     "athena:CreatePresignedNotebookUrl", 
     "athena:DeleteNamedQuery", 
     "athena:DeleteNotebook", 
     "athena:DeletePreparedStatement", 
     "athena:ExportNotebook", 
     "athena:GetDatabase", 
     "athena:GetDataCatalog", 
     "athena:GetNamedQuery", 
     "athena:GetPreparedStatement", 
     "athena:GetQueryExecution", 
     "athena:GetQueryResults", 
     "athena:GetQueryRuntimeStatistics", 
     "athena:GetTableMetadata",
```
 "athena:GetWorkGroup", "athena:ImportNotebook", "athena:ListDatabases", "athena:ListDataCatalogs", "athena:ListEngineVersions", "athena:ListNamedQueries", "athena:ListPreparedStatements", "athena:ListQueryExecutions", "athena:ListTableMetadata", "athena:ListTagsForResource", "athena:ListWorkGroups", "athena:StartCalculationExecution", "athena:StartQueryExecution", "athena:StartSession", "athena:StopCalculationExecution", "athena:StopQueryExecution", "athena:TerminateSession", "athena:UpdateNamedQuery", "athena:UpdateNotebook", "athena:UpdateNotebookMetadata", "athena:UpdatePreparedStatement", "ec2:CreateNetworkInterface", "ec2:DeleteNetworkInterface", "ec2:Describe\*", "glue:BatchCreatePartition", "glue:BatchDeletePartition", "glue:BatchDeleteTable", "glue:BatchDeleteTableVersion", "glue:BatchGetJobs", "glue:BatchGetPartition", "glue:BatchGetWorkflows", "glue:BatchUpdatePartition", "glue:CreateBlueprint", "glue:CreateConnection", "glue:CreateCrawler", "glue:CreateDatabase", "glue:CreateJob", "glue:CreatePartition", "glue:CreatePartitionIndex", "glue:CreateTable", "glue:CreateWorkflow", "glue:DeleteColumnStatisticsForPartition", "glue:DeleteColumnStatisticsForTable",

```
 "glue:DeletePartition",
```
 "glue:DeletePartitionIndex", "glue:DeleteTable", "glue:DeleteTableVersion", "glue:GetColumnStatisticsForPartition", "glue:GetColumnStatisticsForTable", "glue:GetConnection", "glue:GetDatabase", "glue:GetDatabases", "glue:GetTable", "glue:GetTables", "glue:GetPartition", "glue:GetPartitions", "glue:ListSchemas", "glue:ListJobs", "glue:NotifyEvent", "glue:SearchTables", "glue:UpdateColumnStatisticsForPartition", "glue:UpdateColumnStatisticsForTable", "glue:UpdateDatabase", "glue:UpdatePartition", "glue:UpdateTable", "iam:GetRole", "iam:GetRolePolicy", "iam:ListGroups", "iam:ListRolePolicies", "iam:ListRoles", "iam:ListUsers", "logs:DescribeLogGroups", "logs:DescribeLogStreams", "logs:DescribeMetricFilters", "logs:DescribeQueries", "logs:DescribeQueryDefinitions", "logs:DescribeMetricFilters", "logs:StartQuery", "logs:StopQuery", "logs:GetLogEvents", "logs:GetLogGroupFields", "logs:GetQueryResults", "logs:GetLogRecord", "logs:PutLogEvents", "logs:CreateLogStream", "logs:FilterLogEvents", "lakeformation:GetDataAccess", "lakeformation:GetDataLakeSettings",

```
 "lakeformation:GetResourceLFTags", 
     "lakeformation:ListPermissions", 
     "redshift-data:ListTables", 
     "redshift-data:DescribeTable", 
     "redshift-data:ListSchemas", 
     "redshift-data:ListDatabases", 
     "redshift-data:ExecuteStatement", 
     "redshift-data:GetStatementResult", 
     "redshift-data:DescribeStatement", 
     "redshift:CreateClusterUser", 
     "redshift:DescribeClusters", 
     "redshift:DescribeDataShares", 
     "redshift:GetClusterCredentials", 
     "redshift:GetClusterCredentialsWithIAM", 
     "redshift:JoinGroup", 
     "redshift-serverless:ListNamespaces", 
     "redshift-serverless:ListWorkgroups", 
     "redshift-serverless:GetNamespace", 
     "redshift-serverless:GetWorkgroup", 
     "redshift-serverless:GetCredentials", 
     "secretsmanager:ListSecrets", 
     "tag:GetResources" 
   ], 
   "Resource" : "*" 
 }, 
 { 
   "Sid" : "QueryOperationsWithResourceTag", 
   "Effect" : "Allow", 
   "Action" : [ 
     "athena:GetQueryResultsStream" 
   ], 
   "Resource" : "*", 
   "Condition" : { 
     "Null" : { 
        "aws:ResourceTag/AmazonDataZoneEnvironment" : "false" 
     } 
   } 
 }, 
\mathcal{L} "Sid" : "SecretsManagerOperationsWithTagKeys", 
   "Effect" : "Allow", 
  "Action" : [
     "secretsmanager:CreateSecret", 
     "secretsmanager:TagResource"
```

```
 ], 
   "Resource" : "arn:aws:secretsmanager:*:*:secret:AmazonDataZone-*", 
   "Condition" : { 
     "StringLike" : { 
        "aws:ResourceTag/AmazonDataZoneDomain" : "*", 
       "aws:ResourceTag/AmazonDataZoneProject" : "*" 
     }, 
     "Null" : { 
        "aws:TagKeys" : "false" 
     }, 
     "ForAllValues:StringEquals" : { 
        "aws:TagKeys" : [ 
          "AmazonDataZoneDomain", 
          "AmazonDataZoneProject" 
       ] 
     } 
   } 
 }, 
 { 
   "Sid" : "DataZoneS3Buckets", 
   "Effect" : "Allow", 
   "Action" : [ 
     "s3:AbortMultipartUpload", 
     "s3:DeleteObject", 
     "s3:DeleteObjectVersion", 
     "s3:GetObject", 
     "s3:PutObject", 
     "s3:PutObjectRetention", 
     "s3:ReplicateObject", 
     "s3:RestoreObject" 
   ], 
   "Resource" : [ 
     "arn:aws:s3:::*/datazone/*" 
   ] 
 }, 
 { 
   "Sid" : "DataZoneS3BucketLocation", 
   "Effect" : "Allow", 
  "Action" : [
     "s3:GetBucketLocation" 
   ], 
   "Resource" : "*" 
 }, 
 {
```

```
 "Sid" : "ListDataZoneS3Bucket", 
       "Effect" : "Allow", 
      "Action" : [
          "s3:ListBucket" 
       ], 
       "Resource" : [ 
\mathbf{u} \star \mathbf{u} ], 
       "Condition" : { 
          "StringLike" : { 
            "s3:prefix" : [ 
              "*/datazone/*", 
              "datazone/*" 
            ] 
         } 
       } 
     }, 
     { 
       "Sid" : "NotDeniedOperations", 
       "Effect" : "Deny", 
       "NotAction" : [ 
          "datazone:*", 
          "sqlworkbench:*", 
          "athena:BatchGetNamedQuery", 
          "athena:BatchGetPreparedStatement", 
          "athena:BatchGetQueryExecution", 
          "athena:CreateNamedQuery", 
          "athena:CreateNotebook", 
          "athena:CreatePreparedStatement", 
          "athena:CreatePresignedNotebookUrl", 
          "athena:DeleteNamedQuery", 
          "athena:DeleteNotebook", 
          "athena:DeletePreparedStatement", 
          "athena:ExportNotebook", 
          "athena:GetDatabase", 
          "athena:GetDataCatalog", 
          "athena:GetNamedQuery", 
          "athena:GetPreparedStatement", 
          "athena:GetQueryExecution", 
          "athena:GetQueryResults", 
          "athena:GetQueryResultsStream", 
          "athena:GetQueryRuntimeStatistics", 
          "athena:GetTableMetadata", 
          "athena:GetWorkGroup",
```
 "athena:ImportNotebook", "athena:ListDatabases", "athena:ListDataCatalogs", "athena:ListEngineVersions", "athena:ListNamedQueries", "athena:ListPreparedStatements", "athena:ListQueryExecutions", "athena:ListTableMetadata", "athena:ListTagsForResource", "athena:ListWorkGroups", "athena:StartCalculationExecution", "athena:StartQueryExecution", "athena:StartSession", "athena:StopCalculationExecution", "athena:StopQueryExecution", "athena:TerminateSession", "athena:UpdateNamedQuery", "athena:UpdateNotebook", "athena:UpdateNotebookMetadata", "athena:UpdatePreparedStatement", "ec2:CreateNetworkInterface", "ec2:CreateTags", "ec2:DeleteNetworkInterface", "ec2:DeleteTags", "ec2:Describe\*", "glue:\*DataQuality\*", "glue:BatchCreatePartition", "glue:BatchDeleteConnection", "glue:BatchDeletePartition", "glue:BatchDeleteTable", "glue:BatchDeleteTableVersion", "glue:BatchGetJobs", "glue:BatchGetPartition", "glue:BatchGetWorkflows", "glue:BatchStopJobRun", "glue:BatchUpdatePartition", "glue:CreateBlueprint", "glue:CreateConnection", "glue:CreateCrawler", "glue:CreateDatabase", "glue:CreateJob", "glue:CreatePartition", "glue:CreatePartitionIndex", "glue:CreateTable",

 "glue:CreateWorkflow", "glue:DeleteBlueprint", "glue:DeleteColumnStatisticsForPartition", "glue:DeleteColumnStatisticsForTable", "glue:DeleteConnection", "glue:DeleteCrawler", "glue:DeleteJob", "glue:DeletePartition", "glue:DeletePartitionIndex", "glue:DeleteTable", "glue:DeleteTableVersion", "glue:DeleteWorkflow", "glue:GetColumnStatisticsForPartition", "glue:GetColumnStatisticsForTable", "glue:GetConnection", "glue:GetDatabase", "glue:GetDatabases", "glue:GetTable", "glue:GetTables", "glue:GetPartition", "glue:GetPartitions", "glue:ListSchemas", "glue:ListJobs", "glue:NotifyEvent", "glue:PutWorkflowRunProperties", "glue:ResetJobBookmark", "glue:ResumeWorkflowRun", "glue:SearchTables", "glue:StartBlueprintRun", "glue:StartCrawler", "glue:StartCrawlerSchedule", "glue:StartJobRun", "glue:StartWorkflowRun", "glue:StopCrawler", "glue:StopCrawlerSchedule", "glue:StopWorkflowRun", "glue:UpdateBlueprint", "glue:UpdateColumnStatisticsForPartition", "glue:UpdateColumnStatisticsForTable", "glue:UpdateConnection", "glue:UpdateCrawler", "glue:UpdateCrawlerSchedule", "glue:UpdateDatabase",

```
 "glue:UpdateJob",
```
 "glue:UpdatePartition", "glue:UpdateTable", "glue:UpdateWorkflow", "iam:GetRole", "iam:GetRolePolicy", "iam:List\*", "iam:PassRole", "kms:DescribeKey", "kms:Decrypt", "kms:Encrypt", "kms:GenerateDataKey", "kms:ListKeys", "kms:Verify", "kms:Sign", "logs:DescribeLogGroups", "logs:DescribeLogStreams", "logs:DescribeMetricFilters", "logs:DescribeQueries", "logs:DescribeQueryDefinitions", "logs:StartQuery", "logs:StopQuery", "logs:GetLogEvents", "logs:GetLogGroupFields", "logs:GetQueryResults", "logs:GetLogRecord", "logs:PutLogEvents", "logs:CreateLogStream", "logs:FilterLogEvents", "lakeformation:GetDataAccess", "lakeformation:GetDataLakeSettings", "lakeformation:GetResourceLFTags", "lakeformation:ListPermissions", "redshift-data:ListTables", "redshift-data:DescribeTable", "redshift-data:ListSchemas", "redshift-data:ListDatabases", "redshift-data:ExecuteStatement", "redshift-data:GetStatementResult", "redshift-data:DescribeStatement", "redshift:CreateClusterUser", "redshift:DescribeClusters", "redshift:DescribeDataShares", "redshift:GetClusterCredentials", "redshift:GetClusterCredentialsWithIAM",

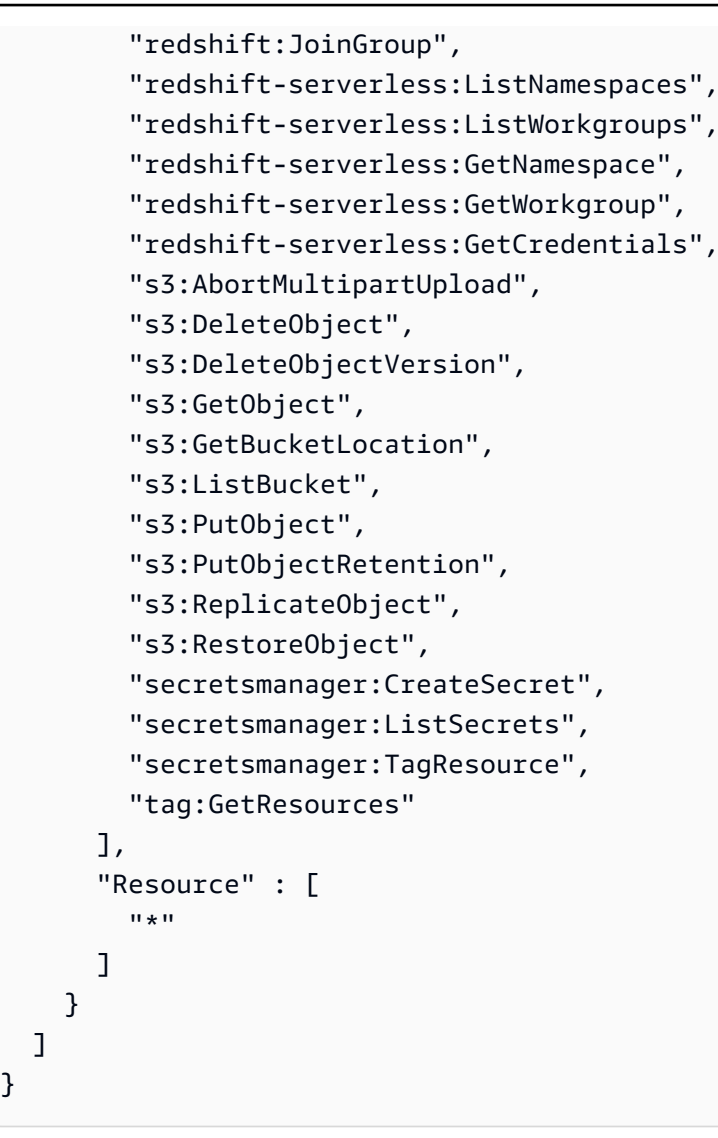

}

- [Membuat set izin menggunakan kebijakan AWS terkelola di Pusat Identitas IAM](https://docs.aws.amazon.com/singlesignon/latest/userguide/howtocreatepermissionset.html)
- [Menambahkan dan menghapus izin identitas IAM](https://docs.aws.amazon.com/IAM/latest/UserGuide/access_policies_manage-attach-detach.html)
- [Memahami pembuatan versi untuk kebijakan IAM](https://docs.aws.amazon.com/IAM/latest/UserGuide/access_policies_managed-versioning.html)
- [Memulai kebijakan AWS terkelola dan beralih ke izin hak istimewa paling sedikit](https://docs.aws.amazon.com/IAM/latest/UserGuide/best-practices.html#bp-use-aws-defined-policies)

# AmazonDataZoneFullAccess

Deskripsi: Menyediakan akses penuh ke Amazon DataZone melalui AWS Management Console serta akses terbatas ke layanan terkait yang diperlukan olehnya.

AmazonDataZoneFullAccessadalah [kebijakan yang AWS dikelola.](https://docs.aws.amazon.com/IAM/latest/UserGuide/access_policies_managed-vs-inline.html#aws-managed-policies)

## Menggunakan kebijakan ini

Anda dapat melampirkan AmazonDataZoneFullAccess ke pengguna, grup, dan peran Anda.

### Rincian kebijakan

- Jenis: kebijakan AWS terkelola
- Waktu pembuatan: 22 September 2023, 20:06 UTC
- Waktu yang telah diedit: 23 April 2024, 21:36 UTC
- ARN: arn:aws:iam::aws:policy/AmazonDataZoneFullAccess

### Versi kebijakan

Versi kebijakan: v3 (default)

Versi default kebijakan adalah versi yang menentukan izin untuk kebijakan tersebut. Saat pengguna atau peran dengan kebijakan membuat permintaan untuk mengakses AWS sumber daya, AWS periksa versi default kebijakan untuk menentukan apakah akan mengizinkan permintaan tersebut.

```
{ 
   "Version" : "2012-10-17", 
   "Statement" : [ 
      { 
         "Sid" : "AmazonDataZoneStatement", 
         "Effect" : "Allow", 
         "Action" : [ 
           "datazone:*" 
         ], 
        "Resource" : [ 
          \mathbf{u} \star \mathbf{u}\mathbf{I} }, 
      { 
         "Sid" : "ReadOnlyStatement", 
         "Effect" : "Allow", 
         "Action" : [
```

```
 "kms:DescribeKey", 
     "kms:ListAliases", 
     "iam:ListRoles", 
     "sso:DescribeRegisteredRegions", 
     "s3:ListAllMyBuckets", 
     "redshift:DescribeClusters", 
     "redshift-serverless:ListWorkgroups", 
     "ec2:DescribeSecurityGroups", 
     "ec2:DescribeSubnets", 
     "ec2:DescribeVpcs", 
     "secretsmanager:ListSecrets" 
   ], 
   "Resource" : [ 
    \overline{m} \overline{m} ] 
 }, 
 { 
   "Sid" : "BucketReadOnlyStatement", 
   "Effect" : "Allow", 
   "Action" : [ 
     "s3:ListBucket", 
     "s3:GetBucketLocation" 
   ], 
   "Resource" : "arn:aws:s3:::*" 
 }, 
 { 
   "Sid" : "CreateBucketStatement", 
   "Effect" : "Allow", 
   "Action" : "s3:CreateBucket", 
   "Resource" : "arn:aws:s3:::amazon-datazone*" 
 }, 
 { 
   "Sid" : "RamCreateResourceStatement", 
   "Effect" : "Allow", 
  "Action" : [
     "ram:CreateResourceShare" 
   ], 
   "Resource" : "*", 
   "Condition" : { 
     "StringEqualsIfExists" : { 
        "ram:RequestedResourceType" : "datazone:Domain" 
     } 
   } 
 },
```
{

```
 "Sid" : "RamResourceStatement", 
   "Effect" : "Allow", 
  "Action" : [
     "ram:DeleteResourceShare", 
     "ram:AssociateResourceShare", 
     "ram:DisassociateResourceShare", 
     "ram:RejectResourceShareInvitation" 
   ], 
   "Resource" : "*", 
   "Condition" : { 
     "StringLike" : { 
       "ram:ResourceShareName" : [ 
          "DataZone*" 
       ] 
     } 
   } 
 }, 
 { 
   "Sid" : "RamResourceReadOnlyStatement", 
   "Effect" : "Allow", 
   "Action" : [ 
     "ram:GetResourceShares", 
     "ram:GetResourceShareInvitations", 
     "ram:GetResourceShareAssociations" 
   ], 
  "Resource" : "*" 
 }, 
 { 
   "Sid" : "IAMPassRoleStatement", 
   "Effect" : "Allow", 
   "Action" : "iam:PassRole", 
   "Resource" : [ 
     "arn:aws:iam::*:role/AmazonDataZone*", 
     "arn:aws:iam::*:role/service-role/AmazonDataZone*" 
   ], 
   "Condition" : { 
     "StringEquals" : { 
       "iam:passedToService" : "datazone.amazonaws.com" 
     } 
   } 
 }, 
 { 
   "Sid" : "IAMGetPolicyStatement",
```

```
 "Effect" : "Allow", 
        "Action" : "iam:GetPolicy", 
        "Resource" : [ 
          "arn:aws:iam::*:policy/service-role/AmazonDataZoneRedshiftAccessPolicy*" 
       ] 
     }, 
     { 
        "Sid" : "DataZoneTagOnCreate", 
        "Effect" : "Allow", 
       "Action" : [
          "secretsmanager:TagResource" 
       ], 
        "Resource" : "arn:aws:secretsmanager:*:*:secret:AmazonDataZone-*", 
        "Condition" : { 
          "ForAllValues:StringEquals" : { 
            "aws:TagKeys" : [ 
              "AmazonDataZoneDomain" 
            ] 
          }, 
          "StringLike" : { 
            "aws:RequestTag/AmazonDataZoneDomain" : "dzd_*", 
            "aws:ResourceTag/AmazonDataZoneDomain" : "dzd_*" 
          }, 
          "Null" : { 
            "aws:TagKeys" : "false" 
          } 
       } 
     }, 
     { 
       "Sid" : "CreateSecretStatement", 
       "Effect" : "Allow", 
       "Action" : [
          "secretsmanager:CreateSecret" 
       ], 
        "Resource" : "arn:aws:secretsmanager:*:*:secret:AmazonDataZone-*", 
        "Condition" : { 
          "StringLike" : { 
            "aws:RequestTag/AmazonDataZoneDomain" : "dzd_*" 
          } 
       } 
     } 
   ]
}
```
- [Membuat set izin menggunakan kebijakan AWS terkelola di Pusat Identitas IAM](https://docs.aws.amazon.com/singlesignon/latest/userguide/howtocreatepermissionset.html)
- [Menambahkan dan menghapus izin identitas IAM](https://docs.aws.amazon.com/IAM/latest/UserGuide/access_policies_manage-attach-detach.html)
- [Memahami pembuatan versi untuk kebijakan IAM](https://docs.aws.amazon.com/IAM/latest/UserGuide/access_policies_managed-versioning.html)
- [Memulai kebijakan AWS terkelola dan beralih ke izin hak istimewa paling sedikit](https://docs.aws.amazon.com/IAM/latest/UserGuide/best-practices.html#bp-use-aws-defined-policies)

## AmazonDataZoneFullUserAccess

Deskripsi: Menyediakan akses penuh ke Amazon DataZone, tetapi tidak mengizinkan pengelolaan domain, pengguna, atau akun terkait.

AmazonDataZoneFullUserAccessadalah [kebijakan yang AWS dikelola.](https://docs.aws.amazon.com/IAM/latest/UserGuide/access_policies_managed-vs-inline.html#aws-managed-policies)

### Menggunakan kebijakan ini

Anda dapat melampirkan AmazonDataZoneFullUserAccess ke pengguna, grup, dan peran Anda.

### Rincian kebijakan

- Jenis: kebijakan AWS terkelola
- Waktu pembuatan: 22 September 2023, 21:06 UTC
- Waktu telah diedit: 01 April 2024, 19:27 UTC
- ARN: arn:aws:iam::aws:policy/AmazonDataZoneFullUserAccess

## Versi kebijakan

Versi kebijakan: v6 (default)

Versi default kebijakan adalah versi yang menentukan izin untuk kebijakan tersebut. Saat pengguna atau peran dengan kebijakan membuat permintaan untuk mengakses AWS sumber daya, AWS periksa versi default kebijakan untuk menentukan apakah akan mengizinkan permintaan tersebut.

## Dokumen kebijakan JSON

```
 "Version" : "2012-10-17",
```
{

```
 "Statement" : [ 
  { 
     "Sid" : "AmazonDataZoneUserOperations", 
     "Effect" : "Allow", 
     "Action" : [ 
       "datazone:PostTimeSeriesDataPoints", 
       "datazone:ListTimeSeriesDataPoints", 
       "datazone:GetTimeSeriesDataPoint", 
       "datazone:DeleteTimeSeriesDataPoints", 
       "datazone:GetDomain", 
       "datazone:CreateFormType", 
       "datazone:GetFormType", 
       "datazone:GetIamPortalLoginUrl", 
       "datazone:SearchUserProfiles", 
       "datazone:SearchGroupProfiles", 
       "datazone:GetUserProfile", 
       "datazone:GetGroupProfile", 
       "datazone:ListGroupsForUser", 
       "datazone:DeleteFormType", 
       "datazone:CreateAssetType", 
       "datazone:GetAssetType", 
       "datazone:DeleteAssetType", 
       "datazone:CreateGlossary", 
       "datazone:GetGlossary", 
       "datazone:DeleteGlossary", 
       "datazone:UpdateGlossary", 
       "datazone:CreateGlossaryTerm", 
       "datazone:GetGlossaryTerm", 
       "datazone:DeleteGlossaryTerm", 
       "datazone:UpdateGlossaryTerm", 
       "datazone:CreateAsset", 
       "datazone:GetAsset", 
       "datazone:DeleteAsset", 
       "datazone:CreateAssetRevision", 
       "datazone:ListAssetRevisions", 
       "datazone:AcceptPredictions", 
       "datazone:RejectPredictions", 
       "datazone:Search", 
       "datazone:SearchTypes", 
       "datazone:CreateListingChangeSet", 
       "datazone:DeleteListing", 
       "datazone:SearchListings", 
       "datazone:GetListing", 
       "datazone:CreateDataSource",
```
 "datazone:GetDataSource", "datazone:DeleteDataSource", "datazone:UpdateDataSource", "datazone:ListDataSources", "datazone:StartDataSourceRun", "datazone:GetDataSourceRun", "datazone:ListDataSourceRuns", "datazone:ListDataSourceRunActivities", "datazone:ListEnvironmentBlueprintConfigurations", "datazone:CreateEnvironmentBlueprint", "datazone:GetEnvironmentBlueprint", "datazone:DeleteEnvironmentBlueprint", "datazone:UpdateEnvironmentBlueprint", "datazone:ListEnvironmentBlueprints", "datazone:CreateProject", "datazone:UpdateProject", "datazone:GetProject", "datazone:DeleteProject", "datazone:ListProjects", "datazone:CreateProjectMembership", "datazone:DeleteProjectMembership", "datazone:ListProjectMemberships", "datazone:CreateEnvironmentProfile", "datazone:GetEnvironmentProfile", "datazone:UpdateEnvironmentProfile", "datazone:DeleteEnvironmentProfile", "datazone:ListEnvironmentProfiles", "datazone:CreateEnvironment", "datazone:GetEnvironment", "datazone:DeleteEnvironment", "datazone:UpdateEnvironment", "datazone:UpdateEnvironmentDeploymentStatus", "datazone:ListEnvironments", "datazone:ListAccountEnvironments", "datazone:GetEnvironmentActionLink", "datazone:GetEnvironmentCredentials", "datazone:GetSubscriptionTarget", "datazone:DeleteSubscriptionTarget", "datazone:ListSubscriptionTargets", "datazone:CreateSubscriptionRequest", "datazone:AcceptSubscriptionRequest", "datazone:UpdateSubscriptionRequest", "datazone:ListWarehouseMetadata", "datazone:RejectSubscriptionRequest",
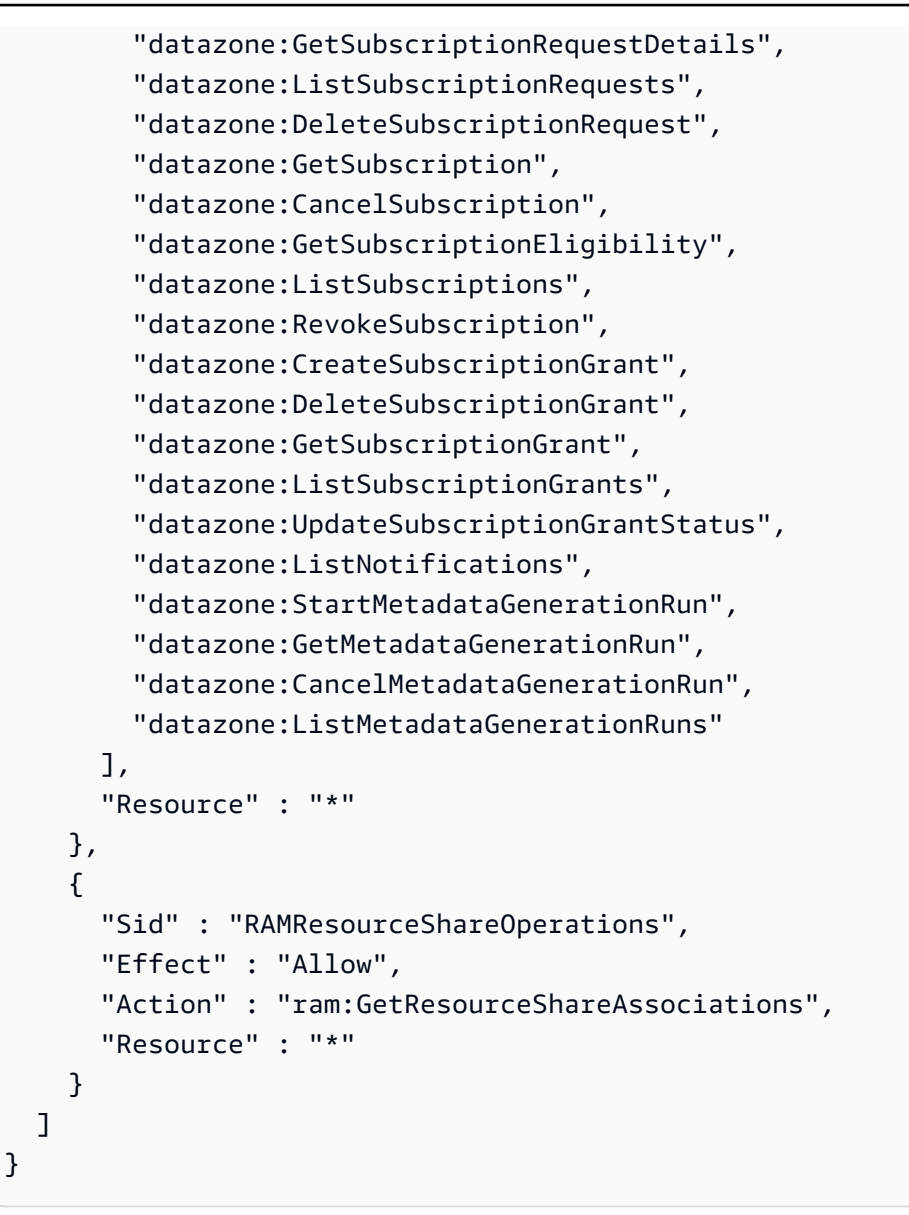

- [Membuat set izin menggunakan kebijakan AWS terkelola di Pusat Identitas IAM](https://docs.aws.amazon.com/singlesignon/latest/userguide/howtocreatepermissionset.html)
- [Menambahkan dan menghapus izin identitas IAM](https://docs.aws.amazon.com/IAM/latest/UserGuide/access_policies_manage-attach-detach.html)
- [Memahami pembuatan versi untuk kebijakan IAM](https://docs.aws.amazon.com/IAM/latest/UserGuide/access_policies_managed-versioning.html)
- [Memulai kebijakan AWS terkelola dan beralih ke izin hak istimewa paling sedikit](https://docs.aws.amazon.com/IAM/latest/UserGuide/best-practices.html#bp-use-aws-defined-policies)

# AmazonDataZoneGlueManageAccessRolePolicy

Deskripsi: Kebijakan ini memberikan izin untuk mengizinkan Amazon mengaktifkan penerbitan dan akses hibah DataZone ke data.

AmazonDataZoneGlueManageAccessRolePolicyadalah [kebijakan yang AWS dikelola](https://docs.aws.amazon.com/IAM/latest/UserGuide/access_policies_managed-vs-inline.html#aws-managed-policies).

#### Menggunakan kebijakan ini

Anda dapat melampirkan AmazonDataZoneGlueManageAccessRolePolicy ke pengguna, grup, dan peran Anda.

### Rincian kebijakan

- Jenis: Kebijakan peran layanan
- Waktu pembuatan: 22 September 2023, 20:21 UTC
- Waktu telah diedit: 03 Juni 2024, 23:29 UTC
- ARN: arn:aws:iam::aws:policy/service-role/ AmazonDataZoneGlueManageAccessRolePolicy

### Versi kebijakan

Versi kebijakan: v5 (default)

Versi default kebijakan adalah versi yang menentukan izin untuk kebijakan tersebut. Saat pengguna atau peran dengan kebijakan membuat permintaan untuk mengakses AWS sumber daya, AWS periksa versi default kebijakan untuk menentukan apakah akan mengizinkan permintaan tersebut.

```
{ 
   "Version" : "2012-10-17", 
   "Statement" : [ 
     { 
        "Sid" : "GlueTagDatabasePermissions", 
        "Effect" : "Allow", 
        "Action" : [ 
          "glue:TagResource", 
          "glue:UntagResource",
```

```
 "glue:GetTags" 
   ], 
   "Resource" : "*", 
   "Condition" : { 
     "StringEquals" : { 
        "aws:ResourceAccount" : "${aws:PrincipalAccount}" 
     }, 
     "ForAnyValue:StringLikeIfExists" : { 
        "aws:TagKeys" : "DataZoneDiscoverable_*" 
     } 
   } 
 }, 
 { 
   "Sid" : "GlueDataQualityPermissions", 
   "Effect" : "Allow", 
  "Action" : [
     "glue:ListDataQualityResults", 
     "glue:GetDataQualityResult" 
   ], 
   "Resource" : "arn:aws:glue:*:*:dataQualityRuleset/*", 
   "Condition" : { 
     "StringEquals" : { 
        "aws:ResourceAccount" : "${aws:PrincipalAccount}" 
     } 
   } 
 }, 
\mathcal{L} "Sid" : "GlueTableDatabasePermissions", 
   "Effect" : "Allow", 
  "Action" : [
     "glue:CreateTable", 
     "glue:DeleteTable", 
     "glue:GetDatabases", 
     "glue:GetTables" 
   ], 
   "Resource" : [ 
     "arn:aws:glue:*:*:catalog", 
     "arn:aws:glue:*:*:database/*", 
     "arn:aws:glue:*:*:table/*" 
   ], 
   "Condition" : { 
     "StringEquals" : { 
        "aws:ResourceAccount" : "${aws:PrincipalAccount}" 
     }
```

```
 } 
 }, 
 { 
   "Sid" : "LakeformationResourceSharingPermissions", 
   "Effect" : "Allow", 
  "Action" : [
     "lakeformation:BatchGrantPermissions", 
     "lakeformation:BatchRevokePermissions", 
     "lakeformation:CreateLakeFormationOptIn", 
     "lakeformation:DeleteLakeFormationOptIn", 
     "lakeformation:GrantPermissions", 
     "lakeformation:GetResourceLFTags", 
     "lakeformation:ListLakeFormationOptIns", 
     "lakeformation:ListPermissions", 
     "lakeformation:RegisterResource", 
     "lakeformation:RevokePermissions", 
     "glue:GetDatabase", 
     "glue:GetTable", 
     "organizations:DescribeOrganization", 
     "ram:GetResourceShareInvitations", 
     "ram:ListResources" 
   ], 
   "Resource" : "*" 
 }, 
 { 
   "Sid" : "CrossAccountRAMResourceSharingPermissions", 
   "Effect" : "Allow", 
   "Action" : [ 
     "glue:DeleteResourcePolicy", 
     "glue:PutResourcePolicy" 
   ], 
   "Resource" : [ 
     "arn:aws:glue:*:*:catalog", 
     "arn:aws:glue:*:*:database/*", 
     "arn:aws:glue:*:*:table/*" 
   ], 
   "Condition" : { 
     "ForAnyValue:StringEquals" : { 
        "aws:CalledVia" : [ 
          "ram.amazonaws.com" 
       ] 
     } 
   } 
 },
```
{

```
 "Sid" : "CrossAccountLakeFormationResourceSharingPermissions", 
   "Effect" : "Allow", 
  "Action" : [
     "ram:CreateResourceShare" 
   ], 
   "Resource" : "*", 
   "Condition" : { 
     "StringEqualsIfExists" : { 
       "ram:RequestedResourceType" : [ 
          "glue:Table", 
          "glue:Database", 
          "glue:Catalog" 
       ] 
     }, 
     "ForAnyValue:StringEquals" : { 
       "aws:CalledVia" : [ 
          "lakeformation.amazonaws.com" 
       ] 
     } 
   } 
 }, 
 { 
   "Sid" : "CrossAccountRAMResourceShareInvitationPermission", 
   "Effect" : "Allow", 
   "Action" : [ 
     "ram:AcceptResourceShareInvitation" 
   ], 
   "Resource" : "arn:aws:ram:*:*:resource-share-invitation/*" 
 }, 
 { 
   "Sid" : "CrossAccountRAMResourceSharingViaLakeFormationPermissions", 
   "Effect" : "Allow", 
  "Action" : [
     "ram:AssociateResourceShare", 
     "ram:DeleteResourceShare", 
     "ram:DisassociateResourceShare", 
     "ram:GetResourceShares", 
     "ram:ListResourceSharePermissions", 
     "ram:UpdateResourceShare" 
   ], 
   "Resource" : "*", 
   "Condition" : { 
     "StringLike" : {
```

```
 "ram:ResourceShareName" : [ 
          "LakeFormation*" 
       ] 
     }, 
     "ForAnyValue:StringEquals" : { 
       "aws:CalledVia" : [ 
          "lakeformation.amazonaws.com" 
       ] 
     } 
   } 
 }, 
 { 
   "Sid" : "CrossAccountRAMResourceSharingViaLakeFormationHybrid", 
   "Effect" : "Allow", 
   "Action" : "ram:AssociateResourceSharePermission", 
   "Resource" : "*", 
   "Condition" : { 
     "StringLike" : { 
        "ram:PermissionArn" : "arn:aws:ram::aws:permission/AWSRAMLFEnabled*" 
     }, 
     "ForAnyValue:StringEquals" : { 
       "aws:CalledVia" : [ 
          "lakeformation.amazonaws.com" 
       ] 
     } 
   } 
 }, 
 { 
   "Sid" : "KMSDecryptPermission", 
   "Effect" : "Allow", 
  "Action" : [
     "kms:Decrypt" 
   ], 
   "Resource" : "*", 
   "Condition" : { 
     "StringEquals" : { 
        "aws:ResourceTag/datazone:projectId" : "proj-all" 
     } 
   } 
 }, 
 { 
   "Sid" : "GetRoleForDataZone", 
   "Effect" : "Allow", 
   "Action" : [
```

```
 "iam:GetRole" 
       ], 
       "Resource" : [ 
          "arn:aws:iam::*:role/AmazonDataZone*", 
          "arn:aws:iam::*:role/service-role/AmazonDataZone*" 
       ] 
     }, 
     { 
       "Sid" : "PassRoleForDataLocationRegistration", 
       "Effect" : "Allow", 
      "Action" : [
          "iam:PassRole" 
       ], 
       "Resource" : [ 
          "arn:aws:iam::*:role/AmazonDataZone*", 
          "arn:aws:iam::*:role/service-role/AmazonDataZone*" 
       ], 
       "Condition" : { 
          "StringEquals" : { 
            "iam:PassedToService" : [ 
              "lakeformation.amazonaws.com" 
 ] 
          } 
       } 
     } 
   ]
}
```
- [Membuat set izin menggunakan kebijakan AWS terkelola di Pusat Identitas IAM](https://docs.aws.amazon.com/singlesignon/latest/userguide/howtocreatepermissionset.html)
- [Menambahkan dan menghapus izin identitas IAM](https://docs.aws.amazon.com/IAM/latest/UserGuide/access_policies_manage-attach-detach.html)
- [Memahami pembuatan versi untuk kebijakan IAM](https://docs.aws.amazon.com/IAM/latest/UserGuide/access_policies_managed-versioning.html)
- [Memulai kebijakan AWS terkelola dan beralih ke izin hak istimewa paling sedikit](https://docs.aws.amazon.com/IAM/latest/UserGuide/best-practices.html#bp-use-aws-defined-policies)

# AmazonDataZonePortalFullAccessPolicy

Deskripsi: Menyediakan akses penuh ke Amazon DataZone API

AmazonDataZonePortalFullAccessPolicyadalah [kebijakan yang AWS dikelola](https://docs.aws.amazon.com/IAM/latest/UserGuide/access_policies_managed-vs-inline.html#aws-managed-policies).

## Menggunakan kebijakan ini

Anda dapat melampirkan AmazonDataZonePortalFullAccessPolicy ke pengguna, grup, dan peran Anda.

# Rincian kebijakan

- Jenis: kebijakan AWS terkelola
- Waktu pembuatan: 26 Maret 2023, 18:24 UTC
- Waktu telah diedit: 26 Maret 2023, 18:24 UTC
- ARN: arn:aws:iam::aws:policy/AmazonDataZonePortalFullAccessPolicy

## Versi kebijakan

Versi kebijakan: v1 (default)

Versi default kebijakan adalah versi yang menentukan izin untuk kebijakan tersebut. Saat pengguna atau peran dengan kebijakan membuat permintaan untuk mengakses AWS sumber daya, AWS periksa versi default kebijakan untuk menentukan apakah akan mengizinkan permintaan tersebut.

# Dokumen kebijakan JSON

```
{ 
   "Version" : "2012-10-17", 
   "Statement" : [ 
      { 
        "Effect" : "Allow", 
        "Action" : "datazonecontrol:*", 
        "Resource" : "*" 
      } 
   ]
}
```
# Pelajari selengkapnya

- [Membuat set izin menggunakan kebijakan AWS terkelola di Pusat Identitas IAM](https://docs.aws.amazon.com/singlesignon/latest/userguide/howtocreatepermissionset.html)
- [Menambahkan dan menghapus izin identitas IAM](https://docs.aws.amazon.com/IAM/latest/UserGuide/access_policies_manage-attach-detach.html)
- [Memahami pembuatan versi untuk kebijakan IAM](https://docs.aws.amazon.com/IAM/latest/UserGuide/access_policies_managed-versioning.html)

• [Memulai kebijakan AWS terkelola dan beralih ke izin hak istimewa paling sedikit](https://docs.aws.amazon.com/IAM/latest/UserGuide/best-practices.html#bp-use-aws-defined-policies)

# AmazonDataZonePreviewConsoleFullAccess

Deskripsi: Menyediakan akses penuh ke rilis Pratinjau Amazon DataZone melalui AWS Management Console. Juga menyediakan akses pilih ke layanan terkait lainnya.

AmazonDataZonePreviewConsoleFullAccessadalah [kebijakan yang AWS dikelola.](https://docs.aws.amazon.com/IAM/latest/UserGuide/access_policies_managed-vs-inline.html#aws-managed-policies)

#### Menggunakan kebijakan ini

Anda dapat melampirkan AmazonDataZonePreviewConsoleFullAccess ke pengguna, grup, dan peran Anda.

### Rincian kebijakan

- Jenis: kebijakan AWS terkelola
- Waktu pembuatan: 28 Maret 2023, 15:16 UTC
- Waktu yang telah diedit: 13 Juli 2023, 18:01 UTC
- ARN: arn:aws:iam::aws:policy/AmazonDataZonePreviewConsoleFullAccess

#### Versi kebijakan

Versi kebijakan: v2 (default)

Versi default kebijakan adalah versi yang menentukan izin untuk kebijakan tersebut. Saat pengguna atau peran dengan kebijakan membuat permintaan untuk mengakses AWS sumber daya, AWS periksa versi default kebijakan untuk menentukan apakah akan mengizinkan permintaan tersebut.

```
{ 
   "Version" : "2012-10-17", 
   "Statement" : [ 
     { 
        "Effect" : "Allow", 
        "Action" : [ 
          "datazonecontrol:*" 
        ],
```

```
 "Resource" : [ 
         " * " ] 
     }, 
    \mathcal{L} "Effect" : "Allow", 
        "Action" : [ 
          "kms:DescribeKey", 
          "kms:ListAliases", 
          "glue:GetConnections", 
          "glue:GetDatabase", 
          "redshift:DescribeClusters", 
          "ec2:DescribeSubnets", 
          "secretsmanager:ListSecrets", 
          "iam:ListRoles", 
          "sso:DescribeRegisteredRegions" 
        ], 
        "Resource" : [ 
         " * "
       \mathbf{I} }, 
     { 
        "Effect" : "Allow", 
       "Action" : [
          "glue:CreateConnection" 
        ], 
        "Resource" : [ 
          "arn:aws:glue:*:*:catalog", 
          "arn:aws:glue:*:*:connection/AmazonDataZone-*" 
        ] 
     }, 
     { 
        "Effect" : "Allow", 
       "Action" : [
          "secretsmanager:CreateSecret" 
        ], 
        "Resource" : "arn:aws:secretsmanager:*:*:secret:AmazonDataZone-*" 
     }, 
     { 
        "Effect" : "Allow", 
        "Action" : "iam:GetPolicy", 
        "Resource" : [ 
          "arn:aws:iam::*:policy/service-role/AmazonDataZoneBootstrapServicePolicy-
AmazonDataZoneBootstrapRole",
```

```
 "arn:aws:iam::*:policy/service-role/AmazonDataZoneServicePolicy-
AmazonDataZoneServiceRole" 
       ] 
     }, 
     { 
       "Effect" : "Allow", 
       "Action" : "iam:PassRole", 
       "Resource" : [ 
         "arn:aws:iam::*:role/AmazonDataZoneServiceRole*", 
         "arn:aws:iam::*:role/service-role/AmazonDataZoneServiceRole*", 
         "arn:aws:iam::*:role/AmazonDataZoneBootstrapRole*", 
         "arn:aws:iam::*:role/service-role/AmazonDataZoneBootstrapRole", 
         "arn:aws:iam::*:role/AmazonDataZoneDomainExecutionRole", 
         "arn:aws:iam::*:role/service-role/AmazonDataZoneDomainExecutionRole" 
       ], 
       "Condition" : { 
         "StringEquals" : { 
            "iam:passedToService" : "datazonecontrol.amazonaws.com" 
         } 
       } 
     } 
   ]
}
```
- [Membuat set izin menggunakan kebijakan AWS terkelola di Pusat Identitas IAM](https://docs.aws.amazon.com/singlesignon/latest/userguide/howtocreatepermissionset.html)
- [Menambahkan dan menghapus izin identitas IAM](https://docs.aws.amazon.com/IAM/latest/UserGuide/access_policies_manage-attach-detach.html)
- [Memahami pembuatan versi untuk kebijakan IAM](https://docs.aws.amazon.com/IAM/latest/UserGuide/access_policies_managed-versioning.html)
- [Memulai kebijakan AWS terkelola dan beralih ke izin hak istimewa paling sedikit](https://docs.aws.amazon.com/IAM/latest/UserGuide/best-practices.html#bp-use-aws-defined-policies)

# AmazonDataZoneProjectDeploymentPermissionsBoundary

Deskripsi: Amazon DataZone membuat peran IAM yang digunakan untuk menyebarkan proyek analitik data. DataZone menggunakan kebijakan ini saat membuat peran ini untuk menentukan batas izinnya.

AmazonDataZoneProjectDeploymentPermissionsBoundaryadalah [kebijakan yang AWS](https://docs.aws.amazon.com/IAM/latest/UserGuide/access_policies_managed-vs-inline.html#aws-managed-policies)  [dikelola.](https://docs.aws.amazon.com/IAM/latest/UserGuide/access_policies_managed-vs-inline.html#aws-managed-policies)

## Menggunakan kebijakan ini

Anda dapat melampirkan AmazonDataZoneProjectDeploymentPermissionsBoundary ke pengguna, grup, dan peran Anda.

### Rincian kebijakan

- Jenis: kebijakan AWS terkelola
- Waktu pembuatan: 21 Maret 2023, 02:54 UTC
- Waktu yang telah diedit: 04 April 2023, 02:48 UTC
- ARN: arn:aws:iam::aws:policy/ AmazonDataZoneProjectDeploymentPermissionsBoundary

### Versi kebijakan

Versi kebijakan: v2 (default)

Versi default kebijakan adalah versi yang menentukan izin untuk kebijakan tersebut. Saat pengguna atau peran dengan kebijakan membuat permintaan untuk mengakses AWS sumber daya, AWS periksa versi default kebijakan untuk menentukan apakah akan mengizinkan permintaan tersebut.

```
{ 
   "Version" : "2012-10-17", 
   "Statement" : [ 
    \{ "Effect" : "Allow", 
       "Action" : [ 
          "iam:CreateRole", 
          "iam:DetachRolePolicy", 
          "iam:DeleteRolePolicy", 
          "iam:AttachRolePolicy", 
          "iam:PutRolePolicy" 
       ], 
       "Resource" : "arn:aws:iam::*:role/*datazone*", 
       "Condition" : { 
          "StringEquals" : { 
            "iam:PermissionsBoundary" : "arn:aws:iam::aws:policy/
AmazonDataZoneProjectRolePermissionsBoundary"
```

```
 } 
   } 
 }, 
 { 
   "Effect" : "Allow", 
  "Action" : \lceil "iam:DeleteRole" 
   ], 
   "Resource" : [ 
     "arn:aws:iam::*:role/*datazone*" 
   ] 
 }, 
 { 
   "Effect" : "Allow", 
   "Action" : [ 
     "kms:CreateKey", 
     "kms:TagResource", 
     "athena:CreateWorkGroup", 
     "athena:TagResource", 
     "iam:TagRole", 
     "iam:TagPolicy", 
     "logs:CreateLogGroup", 
     "logs:TagLogGroup", 
     "ssm:AddTagsToResource" 
   ], 
   "Resource" : "*", 
   "Condition" : { 
     "ForAnyValue:StringLike" : { 
        "aws:TagKeys" : "datazone:*" 
     }, 
     "StringLike" : { 
        "aws:ResourceTag/datazone:projectId" : "proj-*" 
     } 
   } 
 }, 
 { 
   "Effect" : "Allow", 
  "Action" : [
     "athena:DeleteWorkGroup", 
     "kms:ScheduleKeyDeletion", 
     "kms:DescribeKey", 
     "kms:EnableKeyRotation", 
     "kms:DisableKeyRotation", 
     "kms:GenerateDataKey",
```

```
 "kms:Encrypt", 
     "kms:Decrypt", 
     "ec2:AuthorizeSecurityGroupEgress", 
     "ec2:AuthorizeSecurityGroupIngress" 
   ], 
   "Resource" : "*", 
   "Condition" : { 
     "StringLike" : { 
        "aws:ResourceTag/datazone:projectId" : "proj-*" 
     } 
   } 
 }, 
 { 
   "Effect" : "Allow", 
   "Action" : [ 
     "ec2:CreateTags" 
   ], 
   "Resource" : "*", 
   "Condition" : { 
     "ForAnyValue:StringLike" : { 
        "aws:TagKeys" : "datazone:projectId" 
     } 
   } 
 }, 
 { 
   "Effect" : "Allow", 
   "Action" : [ 
     "iam:DeletePolicy", 
     "s3:DeleteBucket" 
   ], 
   "Resource" : [ 
     "arn:aws:iam::*:policy/datazone*", 
     "arn:aws:s3:::datazone*" 
   ] 
 }, 
 { 
   "Effect" : "Allow", 
  "Action" : \lceil "ssm:GetParameter*", 
     "ssm:PutParameter", 
    "ssm:DeleteParameter" 
   ], 
   "Resource" : [ 
     "arn:aws:ssm:*:*:parameter/*datazone*"
```

```
\mathbf{I} }, 
 { 
   "Effect" : "Allow", 
  "Action" : [
     "iam:GetRole", 
     "iam:GetPolicy", 
     "iam:GetRolePolicy", 
     "iam:CreatePolicy", 
     "iam:ListPolicyVersions", 
     "lakeformation:RegisterResource", 
     "lakeformation:DeregisterResource", 
     "lakeformation:GrantPermissions", 
     "lakeformation:PutDataLakeSettings", 
     "lakeformation:GetDataLakeSettings", 
     "lakeformation:RevokePermissions", 
     "lakeformation:ListPermissions", 
     "glue:CreateDatabase", 
     "glue:DeleteDatabase", 
     "glue:GetDatabases", 
     "glue:GetDatabase", 
     "sts:GetCallerIdentity" 
   ], 
   "Resource" : "*" 
 }, 
 { 
   "Effect" : "Allow", 
   "Action" : [ 
     "iam:PassRole" 
   ], 
   "Resource" : [ 
     "arn:aws:iam::*:role/*datazone*" 
   ] 
 }, 
 { 
   "Effect" : "Allow", 
  "Action" : [
     "s3:PutEncryptionConfiguration", 
     "s3:PutBucketPublicAccessBlock", 
     "s3:DeleteBucketPolicy", 
     "s3:CreateBucket", 
     "s3:PutBucketPolicy", 
     "s3:PutBucketAcl", 
     "s3:PutBucketVersioning",
```

```
 "s3:PutBucketTagging", 
     "s3:PutBucketLogging", 
     "s3:GetObject*", 
     "s3:GetBucket*", 
     "s3:List*", 
     "s3:GetEncryptionConfiguration", 
     "s3:DeleteObject*", 
     "s3:PutObject*", 
     "s3:Abort*" 
   ], 
   "Resource" : "arn:aws:s3:::*datazone*", 
   "Condition" : { 
     "StringEquals" : { 
        "aws:ResourceAccount" : "${aws:PrincipalAccount}" 
     } 
   } 
 }, 
 { 
   "Effect" : "Allow", 
   "Action" : [ 
     "athena:Get*", 
     "athena:List*", 
     "ec2:CreateSecurityGroup", 
     "ec2:RevokeSecurityGroupEgress", 
     "ec2:DeleteSecurityGroup", 
     "ec2:Describe*", 
     "ec2:Get*", 
     "ec2:List*", 
     "logs:PutRetentionPolicy", 
     "logs:DescribeLogGroups", 
     "logs:DeleteLogGroup", 
     "logs:DeleteRetentionPolicy" 
   ], 
   "Resource" : "*" 
 }, 
 { 
   "Effect" : "Allow", 
  "Action" : [
     "kms:PutKeyPolicy" 
   ], 
   "Resource" : "*", 
   "Condition" : { 
     "ForAnyValue:StringEquals" : { 
        "aws:CalledVia" : [
```

```
 "cloudformation.amazonaws.com" 
 ] 
         } 
       } 
     }, 
    \mathcal{L} "Effect" : "Allow", 
       "Action" : "ec2:CreateVpcEndpoint", 
       "NotResource" : "arn:aws:ec2:*:*:vpc-endpoint/*" 
     }, 
     { 
       "Effect" : "Allow", 
      "Action" : [
         "ec2:CreateVpcEndpoint" 
       ], 
       "Resource" : "arn:aws:ec2:*:*:vpc-endpoint/*", 
       "Condition" : { 
         "StringLike" : { 
            "ec2:VpceServiceName" : [ 
              "com.amazonaws.*.logs", 
              "com.amazonaws.*.s3", 
              "com.amazonaws.*.glue", 
              "com.amazonaws.*.athena" 
           ] 
         } 
       } 
     }, 
     { 
       "Action" : [ 
         "cloudformation:DescribeStacks", 
         "cloudformation:DescribeStackEvents", 
         "cloudformation:GetTemplate", 
         "cloudformation:DescribeChangeSet", 
         "cloudformation:CreateChangeSet", 
         "cloudformation:ExecuteChangeSet", 
         "cloudformation:DeleteChangeSet", 
         "cloudformation:CreateStack", 
         "cloudformation:UpdateStack", 
         "cloudformation:DeleteStack", 
         "cloudformation:TagResource", 
         "cloudformation:GetTemplateSummary" 
       ], 
       "Effect" : "Allow", 
       "Resource" : [
```

```
 "arn:aws:cloudformation:*:*:stack/DataZone*" 
   ] 
 }, 
 { 
   "Effect" : "Deny", 
  "Action" : [
     "s3:GetObject*", 
     "s3:GetBucket*", 
     "s3:List*", 
     "s3:GetEncryptionConfiguration", 
     "s3:DeleteObject*", 
     "s3:PutObject*", 
     "s3:Abort*", 
     "s3:DeleteBucket" 
   ], 
   "NotResource" : [ 
     "arn:aws:s3:::*datazone*" 
   ] 
 }, 
 { 
   "Effect" : "Deny", 
   "Action" : [ 
     "kms:*" 
   ], 
   "Resource" : "*", 
   "Condition" : { 
     "StringNotEquals" : { 
        "aws:ResourceAccount" : "${aws:PrincipalAccount}" 
     } 
   } 
 }, 
 { 
   "Effect" : "Deny", 
   "NotAction" : [ 
     "ssm:PutParameter", 
     "ssm:DeleteParameter", 
     "ssm:AddTagsToResource", 
     "ssm:GetParameters", 
     "ssm:GetParameter", 
     "s3:PutEncryptionConfiguration", 
     "s3:PutBucketPublicAccessBlock", 
     "s3:DeleteBucketPolicy", 
     "s3:CreateBucket", 
     "s3:PutBucketAcl",
```

```
 "s3:PutBucketPolicy", 
 "s3:PutBucketVersioning", 
 "s3:PutBucketTagging", 
 "s3:ListBucket", 
 "s3:PutBucketLogging", 
 "s3:DeleteBucket", 
 "iam:GetRole", 
 "iam:GetRolePolicy", 
 "iam:GetPolicy", 
 "iam:CreatePolicy", 
 "iam:ListPolicyVersions", 
 "iam:DeletePolicy", 
 "cloudformation:DescribeStacks", 
 "cloudformation:DescribeStackEvents", 
 "cloudformation:GetTemplate", 
 "cloudformation:DescribeChangeSet", 
 "cloudformation:CreateChangeSet", 
 "cloudformation:ExecuteChangeSet", 
 "cloudformation:DeleteChangeSet", 
 "cloudformation:TagResource", 
 "cloudformation:CreateStack", 
 "cloudformation:UpdateStack", 
 "cloudformation:DeleteStack", 
 "cloudformation:GetTemplateSummary", 
 "athena:*", 
 "kms:*", 
 "glue:CreateDatabase", 
 "glue:DeleteDatabase", 
 "glue:GetDatabases", 
 "glue:GetDatabase", 
 "lambda:*", 
 "ec2:*", 
 "logs:*", 
 "servicecatalog:CreateApplication", 
 "servicecatalog:DeleteApplication", 
 "servicecatalog:GetApplication", 
 "lakeformation:RegisterResource", 
 "lakeformation:DeregisterResource", 
 "lakeformation:GrantPermissions", 
 "lakeformation:PutDataLakeSettings", 
 "lakeformation:RevokePermissions", 
 "lakeformation:GetDataLakeSettings", 
 "lakeformation:ListPermissions", 
 "iam:CreateRole",
```
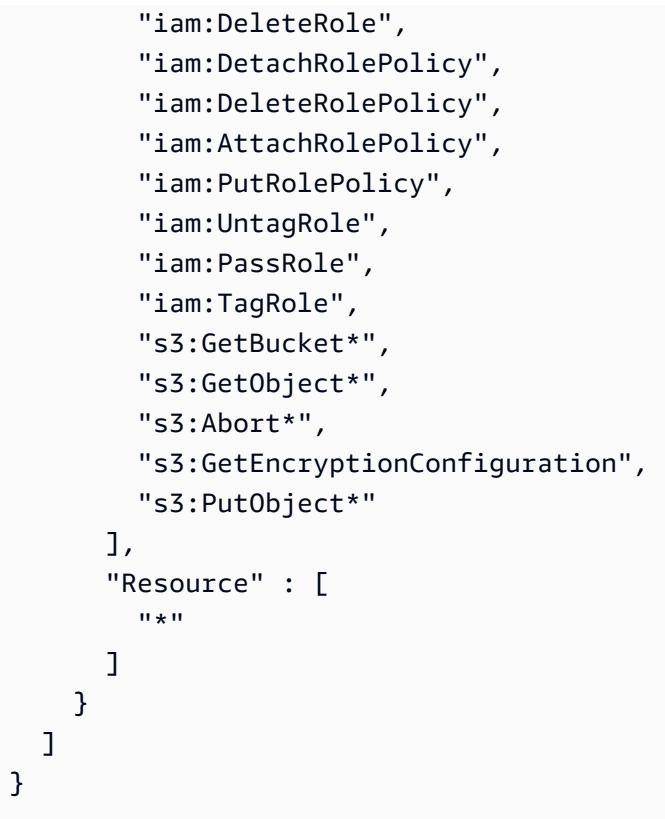

- [Membuat set izin menggunakan kebijakan AWS terkelola di Pusat Identitas IAM](https://docs.aws.amazon.com/singlesignon/latest/userguide/howtocreatepermissionset.html)
- [Menambahkan dan menghapus izin identitas IAM](https://docs.aws.amazon.com/IAM/latest/UserGuide/access_policies_manage-attach-detach.html)
- [Memahami pembuatan versi untuk kebijakan IAM](https://docs.aws.amazon.com/IAM/latest/UserGuide/access_policies_managed-versioning.html)
- [Memulai kebijakan AWS terkelola dan beralih ke izin hak istimewa paling sedikit](https://docs.aws.amazon.com/IAM/latest/UserGuide/best-practices.html#bp-use-aws-defined-policies)

# AmazonDataZoneProjectRolePermissionsBoundary

Deskripsi: Amazon DataZone membuat peran IAM untuk proyek untuk melakukan tindakan analitik data, dan menggunakan kebijakan ini saat membuat peran ini untuk menentukan batas izinnya.

AmazonDataZoneProjectRolePermissionsBoundaryadalah [kebijakan yang AWS dikelola.](https://docs.aws.amazon.com/IAM/latest/UserGuide/access_policies_managed-vs-inline.html#aws-managed-policies)

### Menggunakan kebijakan ini

Anda dapat melampirkan AmazonDataZoneProjectRolePermissionsBoundary ke pengguna, grup, dan peran Anda.

## Rincian kebijakan

- Jenis: kebijakan AWS terkelola
- Waktu pembuatan: 21 Maret 2023, 02:51 UTC
- Waktu telah diedit: 21 Maret 2023, 02:51 UTC
- ARN: arn:aws:iam::aws:policy/AmazonDataZoneProjectRolePermissionsBoundary

## Versi kebijakan

Versi kebijakan: v1 (default)

Versi default kebijakan adalah versi yang menentukan izin untuk kebijakan tersebut. Saat pengguna atau peran dengan kebijakan membuat permintaan untuk mengakses AWS sumber daya, AWS periksa versi default kebijakan untuk menentukan apakah akan mengizinkan permintaan tersebut.

```
{ 
   "Version" : "2012-10-17", 
   "Statement" : [ 
    \{ "Effect" : "Allow", 
       "Action" : [ 
          "s3:List*", 
          "s3:Get*", 
          "s3:DeleteObjectVersion", 
          "s3:RestoreObject", 
          "s3:ReplicateObject", 
          "s3:PutObject", 
          "s3:AbortMultipartUpload", 
          "s3:CreateBucket", 
          "s3:PutBucketPublicAccessBlock", 
          "s3:PutObjectRetention", 
          "s3:DeleteObject" 
       ], 
       "Resource" : "arn:aws:s3:::datazone*", 
        "Condition" : { 
          "StringEquals" : { 
            "aws:ResourceAccount" : "${aws:PrincipalAccount}" 
          }
```

```
 } 
 }, 
 { 
   "Effect" : "Allow", 
   "Action" : [ 
     "s3:List*", 
     "s3:Get*", 
     "kms:List*", 
     "kms:Get*", 
     "kms:Describe*", 
     "kms:Decrypt" 
   ], 
   "Resource" : "*", 
   "Condition" : { 
     "StringNotEquals" : { 
        "aws:ResourceAccount" : "${aws:PrincipalAccount}" 
     } 
   } 
 }, 
 { 
   "Effect" : "Allow", 
   "Action" : [ 
     "ec2:Describe*", 
     "ec2:CreateNetworkInterface", 
     "ec2:DeleteNetworkInterface", 
     "logs:*", 
     "athena:TerminateSession", 
     "athena:CreatePreparedStatement", 
     "athena:StopCalculationExecution", 
     "athena:StartQueryExecution", 
     "athena:UpdatePreparedStatement", 
     "athena:BatchGet*", 
     "athena:List*", 
     "athena:UpdateNotebook", 
     "athena:DeleteNotebook", 
     "athena:DeletePreparedStatement", 
     "athena:UpdateNotebookMetadata", 
     "athena:DeleteNamedQuery", 
     "athena:Get*", 
     "athena:UpdateNamedQuery", 
     "athena:CreateNamedQuery", 
     "athena:ExportNotebook", 
     "athena:StopQueryExecution", 
     "athena:StartCalculationExecution",
```
 "athena:StartSession", "athena:CreatePresignedNotebookUrl", "athena:CreateNotebook", "athena:ImportNotebook", "organizations:DescribeOrganization", "organizations:DescribeAccount", "lakeformation:GetDataAccess", "lakeformation:BatchGrantPermissions", "lakeformation:GrantPermissions", "lakeformation:GetDataLakeSettings", "lakeformation:PutDataLakeSettings", "lakeformation:BatchRevokePermissions", "lakeformation:GetResourceLFTags", "lakeformation:ListPermissions", "ram:CreateResourceShare", "ram:UpdateResourceShare", "ram:DeleteResourceShare", "ram:AssociateResourceShare", "ram:DisassociateResourceShare", "ram:AcceptResourceShareInvitation", "ram:Get\*", "ram:List\*", "redshift:DescribeClusters", "redshift:JoinGroup", "redshift:CreateClusterUser", "redshift:GetClusterCredentials", "redshift-data:\*", "redshift:AuthorizeDataShare", "redshift:DescribeDataShares", "redshift:AssociateDataShareConsumer", "tag:GetResources", "iam:ListRoles", "iam:ListUsers", "iam:ListGroups", "iam:ListRolePolicies", "iam:GetRole", "iam:GetRolePolicy", "glue:CreateTable", "glue:BatchCreatePartition", "glue:CreatePartition", "glue:CreatePartitionIndex", "glue:CreateDataQualityRuleset", "glue:CreateBlueprint",

```
 "glue:CreateJob",
```

```
 "glue:CreateConnection", 
      "glue:CreateCrawler", 
      "glue:CreateWorkflow", 
      "sqlworkbench:*", 
      "datazone:*" 
   ], 
   "Resource" : "*" 
 }, 
 { 
   "Effect" : "Allow", 
   "Action" : [ 
      "ec2:CreateTags", 
     "ec2:DeleteTags" 
   ], 
   "Resource" : [ 
      "arn:aws:ec2:*:*:network-interface/*" 
   ], 
   "Condition" : { 
      "ForAllValues:StringEquals" : { 
        "aws:TagKeys" : [ 
          "aws-glue-service-resource" 
        ] 
     } 
   } 
 }, 
 { 
   "Effect" : "Allow", 
   "Action" : [ 
      "kms:List*", 
      "kms:Get*", 
     "kms:Describe*", 
     "kms:Decrypt", 
     "kms:Encrypt", 
     "kms:ReEncrypt*", 
      "kms:Verify", 
      "kms:Sign", 
      "kms:GenerateDataKey", 
      "glue:*" 
   ], 
   "Resource" : "*", 
   "Condition" : { 
      "Null" : { 
        "aws:ResourceTag/datazone:projectId" : "false" 
     }
```

```
 } 
 }, 
 { 
   "Effect" : "Allow", 
  "Action" : [
     "iam:PassRole" 
   ], 
   "Resource" : [ 
     "arn:aws:iam::*:role/datazone*" 
   ] 
 }, 
 { 
   "Effect" : "Allow", 
   "Action" : [ 
     "glue:BatchGet*", 
     "glue:SearchTables", 
     "glue:List*", 
     "glue:Get*", 
     "glue:CreateDatabase", 
     "glue:UpdateDatabase", 
     "glue:DeleteTable", 
     "glue:BatchDeleteTable", 
     "glue:UpdateTable", 
     "glue:DeletePartition", 
     "glue:BatchDeletePartition", 
     "glue:PutResourcePolicy", 
     "glue:BatchUpdatePartition", 
     "glue:DeleteTableVersion", 
     "glue:DeleteColumnStatisticsForPartition", 
     "glue:DeleteColumnStatisticsForTable", 
     "glue:DeletePartitionIndex", 
     "glue:UpdateColumnStatisticsForPartition", 
     "glue:UpdateColumnStatisticsForTable", 
     "glue:BatchDeleteTableVersion", 
     "glue:UpdatePartition", 
     "glue:NotifyEvent", 
     "glue:DeleteResourcePolicy" 
   ], 
   "Resource" : "*" 
 }, 
 { 
   "Effect" : "Deny", 
   "NotAction" : [ 
     "s3:List*",
```
 "s3:Get\*", "s3:Describe\*", "s3:DeleteObjectVersion", "s3:RestoreObject", "s3:ReplicateObject", "s3:PutObject", "s3:AbortMultipartUpload", "s3:CreateBucket", "s3:PutBucketPublicAccessBlock", "s3:PutObjectRetention", "s3:DeleteObject", "kms:List\*", "kms:Get\*", "kms:Describe\*", "kms:Decrypt", "kms:Encrypt", "kms:ReEncrypt\*", "kms:Verify", "kms:Sign", "kms:GenerateDataKey", "ec2:Describe\*", "ec2:CreateNetworkInterface", "ec2:DeleteNetworkInterface", "ec2:CreateTags", "ec2:DeleteTags", "logs:\*", "athena:\*", "glue:BatchGet\*", "glue:Get\*", "glue:SearchTables", "glue:List\*", "glue:CreateDatabase", "glue:UpdateDatabase", "glue:CreateTable", "glue:DeleteTable", "glue:BatchDeleteTable", "glue:UpdateTable", "glue:BatchCreatePartition", "glue:CreatePartition", "glue:DeletePartition", "glue:BatchDeletePartition", "glue:PutResourcePolicy", "glue:CreatePartitionIndex", "glue:BatchUpdatePartition",

 "glue:DeleteTableVersion", "glue:DeleteColumnStatisticsForPartition", "glue:DeleteColumnStatisticsForTable", "glue:DeletePartitionIndex", "glue:UpdateColumnStatisticsForPartition", "glue:UpdateColumnStatisticsForTable", "glue:BatchDeleteTableVersion", "glue:UpdatePartition", "glue:NotifyEvent", "glue:StartBlueprintRun", "glue:PutWorkflowRunProperties", "glue:StopCrawler", "glue:DeleteJob", "glue:DeleteWorkflow", "glue:UpdateCrawler", "glue:DeleteBlueprint", "glue:UpdateWorkflow", "glue:StartCrawler", "glue:ResetJobBookmark", "glue:UpdateJob", "glue:StartWorkflowRun", "glue:StopCrawlerSchedule", "glue:ResumeWorkflowRun", "glue:DeleteCrawler", "glue:UpdateBlueprint", "glue:BatchStopJobRun", "glue:StopWorkflowRun", "glue:UpdateCrawlerSchedule", "glue:DeleteConnection", "glue:UpdateConnection", "glue:BatchDeleteConnection", "glue:StartCrawlerSchedule", "glue:StartJobRun", "glue:CreateWorkflow", "glue:\*DataQuality\*", "glue:CreateBlueprint", "glue:CreateJob", "glue:CreateConnection", "glue:CreateCrawler", "glue:DeleteResourcePolicy", "organizations:DescribeOrganization", "organizations:DescribeAccount", "lakeformation:GetDataAccess", "lakeformation:BatchGrantPermissions",

 "lakeformation:GrantPermissions", "lakeformation:GetDataLakeSettings", "lakeformation:PutDataLakeSettings", "lakeformation:BatchRevokePermissions", "lakeformation:GetResourceLFTags", "lakeformation:ListPermissions", "ram:\*", "redshift:\*", "redshift-data:\*", "tag:GetResources", "iam:List\*", "iam:GetRole", "iam:GetRolePolicy", "iam:PassRole", "sqlworkbench:\*", "datazone:\*" ], "Resource" : [  $"$  \* " ] }

## Pelajari selengkapnya

 ] }

- [Membuat set izin menggunakan kebijakan AWS terkelola di Pusat Identitas IAM](https://docs.aws.amazon.com/singlesignon/latest/userguide/howtocreatepermissionset.html)
- [Menambahkan dan menghapus izin identitas IAM](https://docs.aws.amazon.com/IAM/latest/UserGuide/access_policies_manage-attach-detach.html)
- [Memahami pembuatan versi untuk kebijakan IAM](https://docs.aws.amazon.com/IAM/latest/UserGuide/access_policies_managed-versioning.html)
- [Memulai kebijakan AWS terkelola dan beralih ke izin hak istimewa paling sedikit](https://docs.aws.amazon.com/IAM/latest/UserGuide/best-practices.html#bp-use-aws-defined-policies)

# AmazonDataZoneRedshiftGlueProvisioningPolicy

Deskripsi: Amazon DataZone adalah layanan manajemen data yang memungkinkan Anda membuat katalog, menemukan, mengatur, berbagi, dan menganalisis data Anda. Dengan Amazon DataZone, Anda dapat berbagi dan mengakses data Anda di seluruh akun dan wilayah yang didukung. Amazon DataZone menyederhanakan pengalaman Anda di seluruh AWS layanan, termasuk, namun tidak terbatas pada, Amazon Redshift, Amazon Athena, AWS Glue, dan Lake Formation. AWS

AmazonDataZoneRedshiftGlueProvisioningPolicyadalah [kebijakan yang AWS dikelola.](https://docs.aws.amazon.com/IAM/latest/UserGuide/access_policies_managed-vs-inline.html#aws-managed-policies)

# Menggunakan kebijakan ini

Anda dapat melampirkan AmazonDataZoneRedshiftGlueProvisioningPolicy ke pengguna, grup, dan peran Anda.

### Rincian kebijakan

- Jenis: kebijakan AWS terkelola
- Waktu pembuatan: 22 September 2023, 20:19 UTC
- Waktu telah diedit: 12 Maret 2024, 16:44 UTC
- ARN: arn:aws:iam::aws:policy/AmazonDataZoneRedshiftGlueProvisioningPolicy

### Versi kebijakan

Versi kebijakan: v3 (default)

Versi default kebijakan adalah versi yang menentukan izin untuk kebijakan tersebut. Saat pengguna atau peran dengan kebijakan membuat permintaan untuk mengakses AWS sumber daya, AWS periksa versi default kebijakan untuk menentukan apakah akan mengizinkan permintaan tersebut.

```
{ 
   "Version" : "2012-10-17", 
   "Statement" : [ 
     { 
       "Sid" : "AmazonDataZonePermissionsToCreateEnvironmentRole", 
       "Effect" : "Allow", 
       "Action" : [ 
          "iam:CreateRole", 
          "iam:DetachRolePolicy", 
          "iam:DeleteRolePolicy", 
          "iam:AttachRolePolicy", 
          "iam:PutRolePolicy" 
      \perp,
       "Resource" : "arn:aws:iam::*:role/datazone*", 
       "Condition" : { 
          "StringEquals" : { 
            "iam:PermissionsBoundary" : "arn:aws:iam::aws:policy/
AmazonDataZoneEnvironmentRolePermissionsBoundary",
```

```
 "aws:CalledViaFirst" : [ 
          "cloudformation.amazonaws.com" 
       ] 
     } 
   } 
 }, 
 { 
   "Sid" : "IamPassRolePermissions", 
   "Effect" : "Allow", 
  "Action" : [
     "iam:PassRole" 
   ], 
   "Resource" : [ 
     "arn:aws:iam::*:role/datazone*" 
   ], 
   "Condition" : { 
     "StringEquals" : { 
        "iam:PassedToService" : [ 
          "glue.amazonaws.com", 
          "lakeformation.amazonaws.com" 
        ], 
        "aws:CalledViaFirst" : [ 
          "cloudformation.amazonaws.com" 
        ] 
     } 
   } 
 }, 
 { 
   "Sid" : "AmazonDataZonePermissionsToManageCreatedEnvironmentRole", 
   "Effect" : "Allow", 
  "Action" : [
     "iam:DeleteRole", 
     "iam:GetRole" 
   ], 
   "Resource" : "arn:aws:iam::*:role/datazone*", 
   "Condition" : { 
     "StringEquals" : { 
        "aws:CalledViaFirst" : [ 
          "cloudformation.amazonaws.com" 
        ] 
     } 
   } 
 }, 
 {
```

```
 "Sid" : "AmazonDataZoneCFStackCreationForEnvironments", 
   "Effect" : "Allow", 
  "Action" : [
     "cloudformation:CreateStack", 
     "cloudformation:TagResource" 
   ], 
   "Resource" : [ 
     "arn:aws:cloudformation:*:*:stack/DataZone*" 
   ], 
   "Condition" : { 
     "ForAnyValue:StringLike" : { 
       "aws:TagKeys" : "AmazonDataZoneEnvironment" 
     }, 
     "Null" : { 
       "aws:ResourceTag/AmazonDataZoneEnvironment" : "false" 
     } 
   } 
 }, 
 { 
   "Sid" : "AmazonDataZoneCFStackManagementForEnvironments", 
   "Effect" : "Allow", 
   "Action" : [ 
     "cloudformation:DeleteStack", 
     "cloudformation:DescribeStacks", 
     "cloudformation:DescribeStackEvents" 
   ], 
   "Resource" : [ 
     "arn:aws:cloudformation:*:*:stack/DataZone*" 
   ] 
 }, 
\mathcal{L} "Sid" : "AmazonDataZoneEnvironmentParameterValidation", 
   "Effect" : "Allow", 
  "Action" : [
     "lakeformation:GetDataLakeSettings", 
     "lakeformation:PutDataLakeSettings", 
     "lakeformation:RevokePermissions", 
     "lakeformation:ListPermissions", 
     "glue:CreateDatabase", 
     "glue:GetDatabase", 
     "athena:GetWorkGroup", 
     "logs:DescribeLogGroups", 
     "redshift-serverless:GetNamespace", 
     "redshift-serverless:GetWorkgroup",
```

```
 "redshift:DescribeClusters", 
     "secretsmanager:ListSecrets" 
   ], 
   "Resource" : "*" 
 }, 
\mathcal{L} "Sid" : "AmazonDataZoneEnvironmentLakeFormationPermissions", 
   "Effect" : "Allow", 
   "Action" : [ 
     "lakeformation:RegisterResource", 
     "lakeformation:DeregisterResource", 
     "lakeformation:GrantPermissions", 
     "lakeformation:ListResources" 
   ], 
   "Resource" : "*", 
   "Condition" : { 
     "StringEquals" : { 
        "aws:CalledViaFirst" : [ 
          "cloudformation.amazonaws.com" 
       ] 
     } 
   } 
 }, 
\mathcal{L} "Sid" : "AmazonDataZoneEnvironmentGlueDeletePermissions", 
   "Effect" : "Allow", 
  "Action" : [
     "glue:DeleteDatabase" 
   ], 
   "Resource" : "*", 
   "Condition" : { 
     "StringEquals" : { 
        "aws:CalledViaFirst" : [ 
          "cloudformation.amazonaws.com" 
       ] 
     } 
   } 
 }, 
 { 
   "Sid" : "AmazonDataZoneEnvironmentAthenaDeletePermissions", 
   "Effect" : "Allow", 
  "Action" : [
     "athena:DeleteWorkGroup" 
   ],
```

```
 "Resource" : "*", 
   "Condition" : { 
     "StringEquals" : { 
        "aws:CalledViaFirst" : [ 
          "cloudformation.amazonaws.com" 
       ] 
     } 
   } 
 }, 
 { 
   "Sid" : "AmazonDataZoneEnvironmentAthenaResourceCreation", 
   "Effect" : "Allow", 
  "Action" : [
     "athena:CreateWorkGroup", 
     "athena:TagResource", 
     "iam:TagRole", 
     "iam:TagPolicy", 
     "logs:TagLogGroup" 
   ], 
   "Resource" : "*", 
   "Condition" : { 
     "ForAnyValue:StringLike" : { 
        "aws:TagKeys" : "AmazonDataZoneEnvironment" 
     }, 
     "Null" : { 
        "aws:ResourceTag/AmazonDataZoneEnvironment" : "false" 
     }, 
     "StringEquals" : { 
        "aws:CalledViaFirst" : [ 
          "cloudformation.amazonaws.com" 
       ] 
     } 
   } 
 }, 
 { 
   "Sid" : "AmazonDataZoneEnvironmentLogGroupCreation", 
   "Effect" : "Allow", 
  "Action" : [
     "logs:CreateLogGroup", 
     "logs:DeleteLogGroup" 
   ], 
   "Resource" : "arn:aws:logs:*:*:log-group:datazone-*", 
   "Condition" : { 
     "ForAnyValue:StringLike" : {
```

```
 "aws:TagKeys" : "AmazonDataZoneEnvironment" 
     }, 
     "Null" : { 
        "aws:ResourceTag/AmazonDataZoneEnvironment" : "false" 
     }, 
     "StringEquals" : { 
        "aws:CalledViaFirst" : [ 
          "cloudformation.amazonaws.com" 
       ] 
     } 
   } 
 }, 
 { 
   "Sid" : "AmazonDataZoneEnvironmentLogGroupManagement", 
   "Action" : [ 
     "logs:PutRetentionPolicy" 
   ], 
   "Resource" : "arn:aws:logs:*:*:log-group:datazone-*", 
   "Effect" : "Allow", 
   "Condition" : { 
     "StringEquals" : { 
        "aws:CalledViaFirst" : [ 
          "cloudformation.amazonaws.com" 
       ] 
     } 
   } 
 }, 
 { 
   "Sid" : "AmazonDataZoneEnvironmentIAMPolicyManagement", 
   "Effect" : "Allow", 
  "Action" : [
     "iam:DeletePolicy", 
     "iam:CreatePolicy", 
     "iam:GetPolicy", 
     "iam:ListPolicyVersions" 
   ], 
   "Resource" : [ 
     "arn:aws:iam::*:policy/datazone*" 
   ], 
   "Condition" : { 
     "StringEquals" : { 
        "aws:CalledViaFirst" : [ 
          "cloudformation.amazonaws.com" 
       \mathbf{I}
```

```
 } 
   } 
 }, 
 { 
   "Sid" : "AmazonDataZoneEnvironmentS3ValidationPermissions", 
   "Effect" : "Allow", 
   "Action" : [ 
     "s3:ListAllMyBuckets", 
     "s3:ListBucket" 
   ], 
   "Resource" : "arn:aws:s3:::*" 
 }, 
 { 
   "Sid" : "AmazonDataZoneEnvironmentKMSDecryptPermissions", 
   "Effect" : "Allow", 
  "Action" : [
     "kms:GenerateDataKey", 
     "kms:Decrypt" 
   ], 
   "Resource" : "*", 
   "Condition" : { 
     "Null" : { 
        "aws:ResourceTag/AmazonDataZoneEnvironment" : "false" 
     } 
   } 
 }, 
 { 
   "Sid" : "PermissionsToTagAmazonDataZoneEnvironmentGlueResources", 
   "Effect" : "Allow", 
  "Action" : [
     "glue:TagResource" 
   ], 
   "Resource" : "*", 
   "Condition" : { 
     "ForAnyValue:StringLike" : { 
        "aws:TagKeys" : "AmazonDataZoneEnvironment" 
     }, 
     "Null" : { 
        "aws:RequestTag/AmazonDataZoneEnvironment" : "false" 
     } 
   } 
 }, 
 { 
   "Sid" : "PermissionsToGetAmazonDataZoneEnvironmentBlueprintTemplates",
```

```
 "Effect" : "Allow", 
       "Action" : "s3:GetObject", 
       "Resource" : "*", 
       "Condition" : { 
         "StringNotEquals" : { 
            "aws:ResourceAccount" : "${aws:PrincipalAccount}" 
         }, 
         "StringEquals" : { 
            "aws:CalledViaFirst" : [ 
              "cloudformation.amazonaws.com" 
 ] 
         } 
       } 
     }, 
     { 
       "Sid" : "RedshiftDataPermissions", 
       "Effect" : "Allow", 
      "Action" : [
         "redshift-data:ListSchemas", 
         "redshift-data:ExecuteStatement" 
       ], 
       "Resource" : [ 
         "arn:aws:redshift-serverless:*:*:workgroup/*", 
         "arn:aws:redshift:*:*:cluster:*" 
       ] 
     }, 
     { 
       "Sid" : "DescribeStatementPermissions", 
       "Effect" : "Allow", 
      "Action" : [
         "redshift-data:DescribeStatement" 
       ], 
       "Resource" : "*" 
     }, 
     { 
       "Sid" : "GetSecretValuePermissions", 
       "Effect" : "Allow", 
      "Action" : [
         "secretsmanager:GetSecretValue" 
       ], 
       "Resource" : "*", 
       "Condition" : { 
         "StringLike" : { 
            "secretsmanager:ResourceTag/AmazonDataZoneDomain" : "dzd*"
```
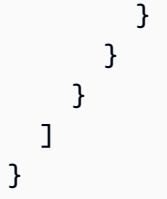

# Pelajari selengkapnya

- [Membuat set izin menggunakan kebijakan AWS terkelola di Pusat Identitas IAM](https://docs.aws.amazon.com/singlesignon/latest/userguide/howtocreatepermissionset.html)
- [Menambahkan dan menghapus izin identitas IAM](https://docs.aws.amazon.com/IAM/latest/UserGuide/access_policies_manage-attach-detach.html)
- [Memahami pembuatan versi untuk kebijakan IAM](https://docs.aws.amazon.com/IAM/latest/UserGuide/access_policies_managed-versioning.html)
- [Memulai kebijakan AWS terkelola dan beralih ke izin hak istimewa paling sedikit](https://docs.aws.amazon.com/IAM/latest/UserGuide/best-practices.html#bp-use-aws-defined-policies)

# AmazonDataZoneRedshiftManageAccessRolePolicy

Deskripsi: Kebijakan ini memberikan DataZone izin Amazon untuk mempublikasikan data Amazon Redshift ke katalog. Ini juga memberikan DataZone izin Amazon untuk memberikan akses atau mencabut akses ke Amazon Redshift atau Amazon Redshift Serverless aset yang diterbitkan dalam katalog.

AmazonDataZoneRedshiftManageAccessRolePolicyadalah [kebijakan yang AWS dikelola.](https://docs.aws.amazon.com/IAM/latest/UserGuide/access_policies_managed-vs-inline.html#aws-managed-policies)

# Menggunakan kebijakan ini

Anda dapat melampirkan AmazonDataZoneRedshiftManageAccessRolePolicy ke pengguna, grup, dan peran Anda.

# Rincian kebijakan

- Jenis: Kebijakan peran layanan
- Waktu pembuatan: 22 September 2023, 20:15 UTC
- Waktu telah diedit: 16 November 2023, 22:04 UTC
- ARN: arn:aws:iam::aws:policy/service-role/ AmazonDataZoneRedshiftManageAccessRolePolicy

#### Versi kebijakan

Versi kebijakan: v2 (default)

Versi default kebijakan adalah versi yang menentukan izin untuk kebijakan tersebut. Saat pengguna atau peran dengan kebijakan membuat permintaan untuk mengakses AWS sumber daya, AWS periksa versi default kebijakan untuk menentukan apakah akan mengizinkan permintaan tersebut.

#### Dokumen kebijakan JSON

```
{ 
   "Version" : "2012-10-17", 
   "Statement" : [ 
     { 
       "Sid" : "redshiftDataScopeDownPermissions", 
       "Effect" : "Allow", 
       "Action" : [ 
          "redshift-data:BatchExecuteStatement", 
          "redshift-data:DescribeTable", 
          "redshift-data:ExecuteStatement", 
          "redshift-data:ListTables", 
          "redshift-data:ListSchemas", 
          "redshift-data:ListDatabases" 
       ], 
       "Resource" : [ 
          "arn:aws:redshift-serverless:*:*:workgroup/*", 
          "arn:aws:redshift:*:*:cluster:*" 
       ], 
       "Condition" : { 
          "StringEquals" : { 
            "aws:ResourceAccount" : "${aws:PrincipalAccount}" 
         } 
       } 
     }, 
     { 
       "Sid" : "listSecretsPermission", 
       "Effect" : "Allow", 
       "Action" : "secretsmanager:ListSecrets", 
       "Resource" : "*" 
     }, 
    \{ "Sid" : "getWorkgroupPermission", 
       "Effect" : "Allow",
```

```
 "Action" : "redshift-serverless:GetWorkgroup", 
   "Resource" : [ 
     "arn:aws:redshift-serverless:*:*:workgroup/*" 
   ], 
   "Condition" : { 
     "StringEquals" : { 
       "aws:ResourceAccount" : "${aws:PrincipalAccount}" 
     } 
   } 
 }, 
 { 
   "Sid" : "getNamespacePermission", 
   "Effect" : "Allow", 
   "Action" : "redshift-serverless:GetNamespace", 
   "Resource" : [ 
     "arn:aws:redshift-serverless:*:*:namespace/*" 
   ], 
   "Condition" : { 
     "StringEquals" : { 
       "aws:ResourceAccount" : "${aws:PrincipalAccount}" 
     } 
   } 
 }, 
\mathcal{L} "Sid" : "redshiftDataPermissions", 
   "Effect" : "Allow", 
  "Action" : [
     "redshift-data:DescribeStatement", 
     "redshift-data:GetStatementResult", 
    "redshift:DescribeClusters" 
   ], 
   "Resource" : "*" 
 }, 
 { 
   "Sid" : "dataSharesPermissions", 
   "Effect" : "Allow", 
  "Action" : [
     "redshift:AuthorizeDataShare", 
     "redshift:DescribeDataShares" 
   ], 
   "Resource" : [ 
     "arn:aws:redshift:*:*:datashare:*/datazone*" 
   ], 
   "Condition" : {
```

```
 "StringEquals" : { 
            "aws:ResourceAccount" : "${aws:PrincipalAccount}" 
          } 
       } 
     }, 
     { 
       "Sid" : "associateDataShareConsumerPermission", 
       "Effect" : "Allow", 
       "Action" : "redshift:AssociateDataShareConsumer", 
       "Resource" : "arn:aws:redshift:*:*:datashare:*/datazone*" 
     } 
   ]
}
```
### Pelajari selengkapnya

- [Membuat set izin menggunakan kebijakan AWS terkelola di Pusat Identitas IAM](https://docs.aws.amazon.com/singlesignon/latest/userguide/howtocreatepermissionset.html)
- [Menambahkan dan menghapus izin identitas IAM](https://docs.aws.amazon.com/IAM/latest/UserGuide/access_policies_manage-attach-detach.html)
- [Memahami pembuatan versi untuk kebijakan IAM](https://docs.aws.amazon.com/IAM/latest/UserGuide/access_policies_managed-versioning.html)
- [Memulai kebijakan AWS terkelola dan beralih ke izin hak istimewa paling sedikit](https://docs.aws.amazon.com/IAM/latest/UserGuide/best-practices.html#bp-use-aws-defined-policies)

# AmazonDataZoneSageMakerEnvironmentRolePermissionsBoundary

Deskripsi: AmazonDataZoneSageMakerEnvironmentRolePermissionsBoundary Kebijakan ini adalah daftar izin yang diizinkan pada peran eksekusi yang dibuat di SageMaker lingkungan yang disediakan oleh Amazon. DataZone

AmazonDataZoneSageMakerEnvironmentRolePermissionsBoundaryadalah [kebijakan yang](https://docs.aws.amazon.com/IAM/latest/UserGuide/access_policies_managed-vs-inline.html#aws-managed-policies)  [AWS dikelola](https://docs.aws.amazon.com/IAM/latest/UserGuide/access_policies_managed-vs-inline.html#aws-managed-policies).

#### Menggunakan kebijakan ini

Anda dapat melampirkan AmazonDataZoneSageMakerEnvironmentRolePermissionsBoundary ke pengguna, grup, dan peran Anda.

## Rincian kebijakan

• Jenis: kebijakan AWS terkelola

- Waktu pembuatan: 23 April 2024, 23:01 UTC
- Waktu yang telah diedit: 08 Mei 2024, 02:03 UTC
- ARN: arn:aws:iam::aws:policy/ AmazonDataZoneSageMakerEnvironmentRolePermissionsBoundary

#### Versi kebijakan

Versi kebijakan: v4 (default)

Versi default kebijakan adalah versi yang menentukan izin untuk kebijakan tersebut. Saat pengguna atau peran dengan kebijakan membuat permintaan untuk mengakses AWS sumber daya, AWS periksa versi default kebijakan untuk menentukan apakah akan mengizinkan permintaan tersebut.

### Dokumen kebijakan JSON

```
{ 
   "Version" : "2012-10-17", 
   "Statement" : [ 
     { 
       "Sid" : "AllowAllNonAdminSageMakerActions", 
        "Effect" : "Allow", 
       "Action" : [ 
          "sagemaker:*", 
          "sagemaker-geospatial:*" 
       ], 
       "NotResource" : [ 
          "arn:aws:sagemaker:*:*:domain/*", 
          "arn:aws:sagemaker:*:*:user-profile/*", 
          "arn:aws:sagemaker:*:*:app/*", 
          "arn:aws:sagemaker:*:*:space/*", 
          "arn:aws:sagemaker:*:*:flow-definition/*" 
       ] 
     }, 
     { 
       "Sid" : "AllowSageMakerProfileManagement", 
       "Effect" : "Allow", 
        "Action" : [ 
          "sagemaker:CreateUserProfile", 
          "sagemaker:DescribeUserProfile", 
          "sagemaker:UpdateUserProfile", 
          "sagemaker:CreatePresignedDomainUrl"
```

```
 ], 
   "Resource" : "arn:aws:sagemaker:*:*:*/*" 
 }, 
 { 
   "Sid" : "AllowLakeFormation", 
   "Effect" : "Allow", 
   "Action" : [ 
     "lakeformation:GetDataAccess" 
   ], 
   "Resource" : "*" 
 }, 
 { 
   "Sid" : "AllowAddTagsForAppAndSpace", 
   "Effect" : "Allow", 
   "Action" : [ 
     "sagemaker:AddTags" 
   ], 
   "Resource" : [ 
     "arn:aws:sagemaker:*:*:app/*", 
     "arn:aws:sagemaker:*:*:space/*" 
   ], 
   "Condition" : { 
     "StringEquals" : { 
        "sagemaker:TaggingAction" : [ 
          "CreateApp", 
          "CreateSpace" 
       ] 
     } 
   } 
 }, 
 { 
   "Sid" : "AllowStudioActions", 
   "Effect" : "Allow", 
  "Action" : [
     "sagemaker:CreatePresignedDomainUrl", 
     "sagemaker:DescribeApp", 
     "sagemaker:DescribeDomain", 
     "sagemaker:DescribeSpace", 
     "sagemaker:DescribeUserProfile", 
     "sagemaker:ListApps", 
     "sagemaker:ListDomains", 
     "sagemaker:ListSpaces", 
     "sagemaker:ListUserProfiles" 
   ],
```

```
 "Resource" : "*" 
 }, 
 { 
   "Sid" : "AllowAppActionsForUserProfile", 
   "Effect" : "Allow", 
  "Action" : [
     "sagemaker:CreateApp", 
     "sagemaker:DeleteApp" 
   ], 
   "Resource" : "arn:aws:sagemaker:*:*:app/*/*/*/*", 
   "Condition" : { 
     "Null" : { 
        "sagemaker:OwnerUserProfileArn" : "true" 
     } 
   } 
 }, 
\mathcal{L} "Sid" : "AllowAppActionsForSharedSpaces", 
   "Effect" : "Allow", 
   "Action" : [ 
     "sagemaker:CreateApp", 
     "sagemaker:DeleteApp" 
   ], 
   "Resource" : "arn:aws:sagemaker:*:*:app/${sagemaker:DomainId}/*/*/*", 
   "Condition" : { 
     "StringEquals" : { 
        "sagemaker:SpaceSharingType" : [ 
          "Shared" 
       ] 
     } 
   } 
 }, 
 { 
   "Sid" : "AllowMutatingActionsOnSharedSpacesWithoutOwner", 
   "Effect" : "Allow", 
   "Action" : [ 
     "sagemaker:CreateSpace", 
     "sagemaker:DeleteSpace", 
     "sagemaker:UpdateSpace" 
   ], 
   "Resource" : "arn:aws:sagemaker:*:*:space/${sagemaker:DomainId}/*", 
   "Condition" : { 
     "Null" : { 
        "sagemaker:OwnerUserProfileArn" : "true"
```

```
 } 
       } 
     }, 
     { 
       "Sid" : "RestrictMutatingActionsOnSpacesToOwnerUserProfile", 
       "Effect" : "Allow", 
       "Action" : [ 
          "sagemaker:CreateSpace", 
          "sagemaker:DeleteSpace", 
         "sagemaker:UpdateSpace" 
       ], 
       "Resource" : "arn:aws:sagemaker:*:*:space/${sagemaker:DomainId}/*", 
       "Condition" : { 
          "ArnLike" : { 
            "sagemaker:OwnerUserProfileArn" : "arn:aws:sagemaker:*:*:user-profile/
${sagemaker:DomainId}/${sagemaker:UserProfileName}" 
          }, 
          "StringEquals" : { 
            "sagemaker:SpaceSharingType" : [ 
              "Private", 
              "Shared" 
            ] 
         } 
       } 
     }, 
     { 
       "Sid" : "RestrictMutatingActionsOnPrivateSpaceAppsToOwnerUserProfile", 
       "Effect" : "Allow", 
       "Action" : [ 
          "sagemaker:CreateApp", 
          "sagemaker:DeleteApp" 
       ], 
       "Resource" : "arn:aws:sagemaker:*:*:app/${sagemaker:DomainId}/*/*/*", 
       "Condition" : { 
          "ArnLike" : { 
            "sagemaker:OwnerUserProfileArn" : "arn:aws:sagemaker:*:*:user-profile/
${sagemaker:DomainId}/${sagemaker:UserProfileName}" 
          }, 
          "StringEquals" : { 
            "sagemaker:SpaceSharingType" : [ 
              "Private" 
            ] 
          } 
       }
```

```
 }, 
     { 
       "Sid" : "AllowFlowDefinitionActions", 
       "Effect" : "Allow", 
       "Action" : "sagemaker:*", 
       "Resource" : [ 
         "arn:aws:sagemaker:*:*:flow-definition/*" 
       ], 
       "Condition" : { 
         "StringEqualsIfExists" : { 
           "sagemaker:WorkteamType" : [ 
              "private-crowd", 
              "vendor-crowd" 
 ] 
         } 
       } 
     }, 
     { 
       "Sid" : "AllowAWSServiceActions", 
       "Effect" : "Allow", 
       "Action" : [ 
         "sqlworkbench:*", 
         "datazone:*", 
         "application-autoscaling:DeleteScalingPolicy", 
         "application-autoscaling:DeleteScheduledAction", 
         "application-autoscaling:DeregisterScalableTarget", 
         "application-autoscaling:DescribeScalableTargets", 
         "application-autoscaling:DescribeScalingActivities", 
         "application-autoscaling:DescribeScalingPolicies", 
         "application-autoscaling:DescribeScheduledActions", 
         "application-autoscaling:PutScalingPolicy", 
         "application-autoscaling:PutScheduledAction", 
         "application-autoscaling:RegisterScalableTarget", 
         "aws-marketplace:ViewSubscriptions", 
         "cloudformation:GetTemplateSummary", 
         "cloudwatch:DeleteAlarms", 
         "cloudwatch:DescribeAlarms", 
         "cloudwatch:GetMetricData", 
         "cloudwatch:GetMetricStatistics", 
         "cloudwatch:ListMetrics", 
         "cloudwatch:PutMetricAlarm", 
         "cloudwatch:PutMetricData", 
         "codecommit:BatchGetRepositories", 
         "codecommit:CreateRepository",
```
 "codecommit:GetRepository", "codecommit:List\*", "ec2:CreateNetworkInterface", "ec2:CreateNetworkInterfacePermission", "ec2:DeleteNetworkInterface", "ec2:DeleteNetworkInterfacePermission", "ec2:DescribeDhcpOptions", "ec2:DescribeNetworkInterfaces", "ec2:DescribeRouteTables", "ec2:DescribeSecurityGroups", "ec2:DescribeSubnets", "ec2:DescribeVpcEndpoints", "ec2:DescribeVpcEndpointServices", "ec2:DescribeVpcs", "ecr:BatchCheckLayerAvailability", "ecr:BatchGetImage", "ecr:Describe\*", "ecr:GetAuthorizationToken", "ecr:GetDownloadUrlForLayer", "ecr:StartImageScan", "elastic-inference:Connect", "elasticfilesystem:DescribeFileSystems", "elasticfilesystem:DescribeMountTargets", "fsx:DescribeFileSystems", "groundtruthlabeling:\*", "iam:GetRole", "iam:ListRoles", "kms:DescribeKey", "kms:ListAliases", "lambda:ListFunctions", "logs:CreateLogDelivery", "logs:CreateLogGroup", "logs:CreateLogStream", "logs:DeleteLogDelivery", "logs:DescribeLogGroups", "logs:DescribeLogStreams", "logs:GetLogDelivery", "logs:GetLogEvents", "logs:ListLogDeliveries", "logs:PutLogEvents", "logs:UpdateLogDelivery", "redshift-data:BatchExecuteStatement", "redshift-data:CancelStatement", "redshift-data:DescribeStatement",

```
 "redshift-data:DescribeTable", 
     "redshift-data:ExecuteStatement", 
     "redshift-data:GetStatementResult", 
     "redshift-data:ListSchemas", 
     "redshift-data:ListTables", 
     "redshift-serverless:GetCredentials", 
     "redshift-serverless:GetNamespace", 
     "redshift-serverless:GetWorkgroup", 
     "redshift-serverless:ListNamespaces", 
     "redshift-serverless:ListWorkgroups", 
     "secretsmanager:ListSecrets", 
     "servicecatalog:Describe*", 
     "servicecatalog:List*", 
     "servicecatalog:ScanProvisionedProducts", 
     "servicecatalog:SearchProducts", 
     "servicecatalog:SearchProvisionedProducts", 
     "sns:ListTopics", 
     "tag:GetResources" 
   ], 
   "Resource" : "*" 
 }, 
 { 
   "Sid" : "AllowRAMInvitation", 
   "Effect" : "Allow", 
   "Action" : "ram:AcceptResourceShareInvitation", 
   "Resource" : "*", 
   "Condition" : { 
     "StringLike" : { 
       "ram:ResourceShareName" : "dzd_*" 
     } 
   } 
 }, 
 { 
   "Sid" : "AllowECRActions", 
   "Effect" : "Allow", 
  "Action" : [
     "ecr:SetRepositoryPolicy", 
     "ecr:CompleteLayerUpload", 
     "ecr:CreateRepository", 
     "ecr:BatchDeleteImage", 
     "ecr:UploadLayerPart", 
     "ecr:DeleteRepositoryPolicy", 
     "ecr:InitiateLayerUpload", 
     "ecr:DeleteRepository",
```

```
 "ecr:PutImage", 
     "ecr:TagResource", 
     "ecr:UntagResource" 
   ], 
   "Resource" : [ 
     "arn:aws:ecr:*:*:repository/sagemaker*", 
     "arn:aws:ecr:*:*:repository/datazone*" 
   ] 
 }, 
 { 
   "Sid" : "AllowCodeCommitActions", 
   "Effect" : "Allow", 
   "Action" : [ 
     "codecommit:GitPull", 
     "codecommit:GitPush" 
   ], 
   "Resource" : [ 
     "arn:aws:codecommit:*:*:*sagemaker*", 
     "arn:aws:codecommit:*:*:*SageMaker*", 
     "arn:aws:codecommit:*:*:*Sagemaker*" 
   ] 
 }, 
 { 
   "Sid" : "AllowCodeBuildActions", 
  "Action" : [
     "codebuild:BatchGetBuilds", 
     "codebuild:StartBuild" 
   ], 
   "Resource" : [ 
     "arn:aws:codebuild:*:*:project/sagemaker*", 
     "arn:aws:codebuild:*:*:build/*" 
   ], 
   "Effect" : "Allow" 
 }, 
 { 
  "Sid" : "AllowStepFunctionsActions",
   "Action" : [ 
     "states:DescribeExecution", 
     "states:GetExecutionHistory", 
     "states:StartExecution", 
     "states:StopExecution", 
     "states:UpdateStateMachine" 
   ], 
   "Resource" : [
```

```
 "arn:aws:states:*:*:statemachine:*sagemaker*", 
     "arn:aws:states:*:*:execution:*sagemaker*:*" 
   ], 
   "Effect" : "Allow" 
 }, 
\mathcal{L} "Sid" : "AllowSecretManagerActions", 
   "Effect" : "Allow", 
   "Action" : [ 
     "secretsmanager:DescribeSecret", 
     "secretsmanager:GetSecretValue", 
     "secretsmanager:CreateSecret", 
     "secretsmanager:PutResourcePolicy" 
   ], 
   "Resource" : [ 
     "arn:aws:secretsmanager:*:*:secret:AmazonSageMaker-*" 
   ] 
 }, 
 { 
   "Sid" : "AllowServiceCatalogProvisionProduct", 
   "Effect" : "Allow", 
   "Action" : [ 
     "servicecatalog:ProvisionProduct" 
   ], 
   "Resource" : "*" 
 }, 
\mathcal{L} "Sid" : "AllowServiceCatalogTerminateUpdateProvisionProduct", 
   "Effect" : "Allow", 
   "Action" : [ 
     "servicecatalog:TerminateProvisionedProduct", 
     "servicecatalog:UpdateProvisionedProduct" 
   ], 
   "Resource" : "*", 
   "Condition" : { 
     "StringEquals" : { 
        "servicecatalog:userLevel" : "self" 
     } 
   } 
 }, 
 { 
   "Sid" : "AllowS3ObjectActions", 
   "Effect" : "Allow", 
   "Action" : [
```

```
 "s3:AbortMultipartUpload", 
     "s3:DeleteObject", 
     "s3:DeleteObjectVersion", 
     "s3:GetObject", 
     "s3:PutObject", 
     "s3:PutObjectRetention", 
     "s3:ReplicateObject", 
     "s3:RestoreObject", 
     "s3:GetBucketAcl", 
     "s3:PutObjectAcl" 
   ], 
   "Resource" : [ 
     "arn:aws:s3:::SageMaker-DataZone*", 
     "arn:aws:s3:::DataZone-SageMaker*", 
     "arn:aws:s3:::Sagemaker-DataZone*", 
     "arn:aws:s3:::DataZone-Sagemaker*", 
     "arn:aws:s3:::sagemaker-datazone*", 
     "arn:aws:s3:::datazone-sagemaker*", 
     "arn:aws:s3:::amazon-datazone*" 
   ] 
 }, 
 { 
   "Sid" : "AllowS3GetObjectWithSageMakerExistingObjectTag", 
   "Effect" : "Allow", 
  "Action" : [
     "s3:GetObject" 
   ], 
   "Resource" : [ 
     "arn:aws:s3:::*" 
   ], 
   "Condition" : { 
     "StringEqualsIgnoreCase" : { 
        "s3:ExistingObjectTag/SageMaker" : "true" 
     } 
   } 
 }, 
 { 
   "Sid" : "AllowS3GetObjectWithServiceCatalogProvisioningExistingObjectTag", 
   "Effect" : "Allow", 
   "Action" : [ 
     "s3:GetObject" 
   ], 
   "Resource" : [ 
     "arn:aws:s3:::*"
```

```
 ], 
   "Condition" : { 
     "StringEquals" : { 
       "s3:ExistingObjectTag/servicecatalog:provisioning" : "true" 
     } 
   } 
 }, 
 { 
   "Sid" : "AllowS3BucketActions", 
   "Effect" : "Allow", 
  "Action" : [
     "s3:GetBucketLocation", 
     "s3:ListBucket", 
     "s3:ListAllMyBuckets", 
     "s3:GetBucketCors", 
     "s3:PutBucketCors" 
   ], 
   "Resource" : [ 
     "arn:aws:s3:::SageMaker-DataZone*", 
     "arn:aws:s3:::DataZone-SageMaker*", 
     "arn:aws:s3:::Sagemaker-DataZone*", 
     "arn:aws:s3:::DataZone-Sagemaker*", 
     "arn:aws:s3:::sagemaker-datazone*", 
     "arn:aws:s3:::datazone-sagemaker*", 
     "arn:aws:s3:::amazon-datazone*" 
   ] 
 }, 
 { 
   "Sid" : "ReadSageMakerJumpstartArtifacts", 
   "Effect" : "Allow", 
   "Action" : "s3:GetObject", 
   "Resource" : [ 
     "arn:aws:s3:::jumpstart-cache-prod-us-west-2/*", 
     "arn:aws:s3:::jumpstart-cache-prod-us-east-1/*", 
     "arn:aws:s3:::jumpstart-cache-prod-us-east-2/*", 
     "arn:aws:s3:::jumpstart-cache-prod-eu-west-1/*", 
     "arn:aws:s3:::jumpstart-cache-prod-eu-central-1/*", 
     "arn:aws:s3:::jumpstart-cache-prod-ap-south-1/*", 
     "arn:aws:s3:::jumpstart-cache-prod-ap-northeast-2/*", 
     "arn:aws:s3:::jumpstart-cache-prod-ap-northeast-1/*", 
     "arn:aws:s3:::jumpstart-cache-prod-ap-southeast-1/*", 
     "arn:aws:s3:::jumpstart-cache-prod-ap-southeast-2/*" 
   ] 
 },
```

```
 { 
       "Sid" : "AllowLambdaInvokeFunction", 
       "Effect" : "Allow", 
       "Action" : [ 
          "lambda:InvokeFunction" 
       ], 
       "Resource" : [ 
          "arn:aws:lambda:*:*:function:*SageMaker*", 
          "arn:aws:lambda:*:*:function:*sagemaker*", 
          "arn:aws:lambda:*:*:function:*Sagemaker*", 
          "arn:aws:lambda:*:*:function:*LabelingFunction*" 
       ] 
     }, 
     { 
       "Sid" : "AllowCreateServiceLinkedRoleForSageMakerApplicationAutoscaling", 
       "Action" : "iam:CreateServiceLinkedRole", 
       "Effect" : "Allow", 
       "Resource" : "arn:aws:iam::*:role/aws-service-role/sagemaker.application-
autoscaling.amazonaws.com/AWSServiceRoleForApplicationAutoScaling_SageMakerEndpoint", 
       "Condition" : { 
          "StringLike" : { 
            "iam:AWSServiceName" : "sagemaker.application-autoscaling.amazonaws.com" 
         } 
       } 
     }, 
     { 
       "Sid" : "AllowSNSActions", 
       "Effect" : "Allow", 
       "Action" : [ 
          "sns:Subscribe", 
          "sns:CreateTopic", 
         "sns:Publish" 
       ], 
       "Resource" : [ 
          "arn:aws:sns:*:*:*SageMaker*", 
          "arn:aws:sns:*:*:*Sagemaker*", 
          "arn:aws:sns:*:*:*sagemaker*" 
       ] 
     }, 
     { 
       "Sid" : "AllowPassRoleForSageMakerRoles", 
       "Effect" : "Allow", 
       "Action" : [ 
          "iam:PassRole"
```

```
 ], 
   "Resource" : [ 
     "arn:aws:iam::*:role/sm-provisioning/datazone_usr_sagemaker_execution_role_*" 
   ], 
   "Condition" : { 
     "StringEquals" : { 
        "iam:PassedToService" : [ 
          "glue.amazonaws.com", 
          "bedrock.amazonaws.com", 
          "states.amazonaws.com", 
          "lakeformation.amazonaws.com", 
          "events.amazonaws.com", 
          "sagemaker.amazonaws.com", 
          "forecast.amazonaws.com" 
       ] 
     } 
   } 
 }, 
 { 
   "Sid" : "CrossAccountKmsOperations", 
   "Effect" : "Allow", 
   "Action" : [ 
     "kms:DescribeKey", 
     "kms:Decrypt", 
     "kms:ListKeys" 
   ], 
   "Resource" : "*", 
   "Condition" : { 
     "StringNotEquals" : { 
        "aws:ResourceAccount" : "${aws:PrincipalAccount}" 
     } 
   } 
 }, 
 { 
   "Sid" : "KmsOperationsWithResourceTag", 
   "Effect" : "Allow", 
   "Action" : [ 
     "kms:DescribeKey", 
     "kms:Decrypt", 
     "kms:ListKeys", 
     "kms:Encrypt", 
     "kms:GenerateDataKey", 
     "kms:RetireGrant" 
   ],
```

```
 "Resource" : "*", 
   "Condition" : { 
     "Null" : { 
       "aws:ResourceTag/AmazonDataZoneEnvironment" : "false" 
     } 
   } 
 }, 
 { 
   "Sid" : "AllowAthenaActions", 
   "Effect" : "Allow", 
  "Action" : [
     "athena:BatchGetNamedQuery", 
     "athena:BatchGetPreparedStatement", 
     "athena:BatchGetQueryExecution", 
     "athena:CreateNamedQuery", 
     "athena:CreateNotebook", 
     "athena:CreatePreparedStatement", 
     "athena:CreatePresignedNotebookUrl", 
     "athena:DeleteNamedQuery", 
     "athena:DeleteNotebook", 
     "athena:DeletePreparedStatement", 
     "athena:ExportNotebook", 
     "athena:GetDatabase", 
     "athena:GetDataCatalog", 
     "athena:GetNamedQuery", 
     "athena:GetPreparedStatement", 
     "athena:GetQueryExecution", 
     "athena:GetQueryResults", 
     "athena:GetQueryResultsStream", 
     "athena:GetQueryRuntimeStatistics", 
     "athena:GetTableMetadata", 
     "athena:GetWorkGroup", 
     "athena:ImportNotebook", 
     "athena:ListDatabases", 
     "athena:ListDataCatalogs", 
     "athena:ListEngineVersions", 
     "athena:ListNamedQueries", 
     "athena:ListPreparedStatements", 
     "athena:ListQueryExecutions", 
     "athena:ListTableMetadata", 
     "athena:ListTagsForResource", 
     "athena:ListWorkGroups", 
     "athena:StartCalculationExecution", 
     "athena:StartQueryExecution",
```

```
 "athena:StartSession", 
     "athena:StopCalculationExecution", 
     "athena:StopQueryExecution", 
     "athena:TerminateSession", 
     "athena:UpdateNamedQuery", 
     "athena:UpdateNotebook", 
     "athena:UpdateNotebookMetadata", 
     "athena:UpdatePreparedStatement" 
   ], 
   "Resource" : [ 
    ""
   ] 
 }, 
 { 
   "Sid" : "AllowGlueCreateDatabase", 
   "Effect" : "Allow", 
  "Action" : [
     "glue:CreateDatabase" 
   ], 
   "Resource" : [ 
     "arn:aws:glue:*:*:catalog", 
     "arn:aws:glue:*:*:database/default" 
   ] 
 }, 
 { 
   "Sid" : "AllowRedshiftGetClusterCredentials", 
   "Effect" : "Allow", 
   "Action" : [ 
     "redshift:GetClusterCredentials" 
   ], 
   "Resource" : [ 
     "arn:aws:redshift:*:*:dbuser:*/sagemaker_access*", 
     "arn:aws:redshift:*:*:dbname:*" 
   ] 
 }, 
 { 
   "Sid" : "AllowListTags", 
   "Effect" : "Allow", 
   "Action" : [ 
     "sagemaker:ListTags" 
   ], 
   "Resource" : [ 
     "arn:aws:sagemaker:*:*:user-profile/*", 
     "arn:aws:sagemaker:*:*:domain/*"
```

```
 ] 
 }, 
 { 
   "Sid" : "AllowCloudformationListStackResources", 
   "Effect" : "Allow", 
   "Action" : [ 
     "cloudformation:ListStackResources" 
   ], 
   "Resource" : "arn:aws:cloudformation:*:*:stack/SC-*" 
 }, 
 { 
   "Sid" : "AllowGlueActions", 
   "Effect" : "Allow", 
  "Action" : [
     "glue:GetColumnStatisticsForPartition", 
     "glue:GetColumnStatisticsForTable", 
     "glue:ListJobs", 
     "glue:CreateSession", 
     "glue:RunStatement", 
     "glue:BatchCreatePartition", 
     "glue:CreatePartitionIndex", 
     "glue:CreateTable", 
     "glue:BatchGetWorkflows", 
     "glue:BatchUpdatePartition", 
     "glue:BatchDeletePartition", 
     "glue:GetPartition", 
     "glue:GetPartitions", 
     "glue:UpdateTable", 
     "glue:DeleteTableVersion", 
     "glue:DeleteTable", 
     "glue:DeleteColumnStatisticsForPartition", 
     "glue:DeleteColumnStatisticsForTable", 
     "glue:DeletePartitionIndex", 
     "glue:UpdateColumnStatisticsForPartition", 
     "glue:UpdateColumnStatisticsForTable", 
     "glue:BatchDeleteTableVersion", 
     "glue:BatchDeleteTable", 
     "glue:CreatePartition", 
     "glue:DeletePartition", 
     "glue:UpdatePartition", 
     "glue:CreateBlueprint", 
     "glue:CreateJob", 
     "glue:CreateConnection", 
     "glue:CreateCrawler",
```

```
 "glue:CreateDataQualityRuleset", 
     "glue:CreateWorkflow", 
     "glue:GetDatabases", 
     "glue:GetTables", 
     "glue:GetTable", 
     "glue:SearchTables", 
     "glue:NotifyEvent", 
     "glue:ListSchemas", 
     "glue:BatchGetJobs", 
     "glue:GetConnection", 
     "glue:GetDatabase" 
   ], 
   "Resource" : [ 
    \overline{0} * \overline{0} ] 
 }, 
 { 
   "Sid" : "AllowGlueActionsWithEnvironmentTag", 
   "Effect" : "Allow", 
  "Action" : [
     "glue:SearchTables", 
     "glue:NotifyEvent", 
     "glue:StartBlueprintRun", 
     "glue:PutWorkflowRunProperties", 
     "glue:StopCrawler", 
     "glue:DeleteJob", 
     "glue:DeleteWorkflow", 
     "glue:UpdateCrawler", 
     "glue:DeleteBlueprint", 
     "glue:UpdateWorkflow", 
     "glue:StartCrawler", 
     "glue:ResetJobBookmark", 
     "glue:UpdateJob", 
     "glue:StartWorkflowRun", 
     "glue:StopCrawlerSchedule", 
     "glue:ResumeWorkflowRun", 
     "glue:ListSchemas", 
     "glue:DeleteCrawler", 
     "glue:UpdateBlueprint", 
     "glue:BatchStopJobRun", 
     "glue:StopWorkflowRun", 
     "glue:BatchGetJobs", 
     "glue:BatchGetWorkflows", 
     "glue:UpdateCrawlerSchedule",
```

```
 "glue:DeleteConnection", 
     "glue:UpdateConnection", 
     "glue:GetConnection", 
     "glue:GetDatabase", 
     "glue:GetTable", 
     "glue:GetPartition", 
     "glue:GetPartitions", 
     "glue:BatchDeleteConnection", 
     "glue:StartCrawlerSchedule", 
     "glue:StartJobRun", 
     "glue:CreateWorkflow", 
     "glue:*DataQuality*" 
   ], 
   "Resource" : "*", 
   "Condition" : { 
     "Null" : { 
        "aws:ResourceTag/AmazonDataZoneEnvironment" : "false" 
     } 
   } 
 }, 
 { 
   "Sid" : "AllowGlueDefaultAccess", 
   "Effect" : "Allow", 
   "Action" : [ 
     "glue:BatchGet*", 
     "glue:Get*", 
     "glue:SearchTables", 
     "glue:List*", 
     "glue:RunStatement" 
   ], 
   "Resource" : [ 
     "arn:aws:glue:*:*:catalog", 
     "arn:aws:glue:*:*:database/default", 
     "arn:aws:glue:*:*:connection/dz-sm-*", 
     "arn:aws:glue:*:*:session/*" 
   ] 
 }, 
 { 
   "Sid" : "AllowRedshiftClusterActions", 
   "Effect" : "Allow", 
  "Action" : [
     "redshift:GetClusterCredentialsWithIAM", 
     "redshift:DescribeClusters" 
   ],
```

```
 "Resource" : [ 
     "arn:aws:redshift:*:*:cluster:*", 
     "arn:aws:redshift:*:*:dbname:*" 
   ] 
 }, 
 { 
   "Sid" : "AllowCreateClusterUser", 
   "Effect" : "Allow", 
   "Action" : [ 
     "redshift:CreateClusterUser" 
   ], 
   "Resource" : [ 
     "arn:aws:redshift:*:*:dbuser:*" 
   ] 
 }, 
 { 
   "Sid" : "AllowCreateSecretActions", 
   "Effect" : "Allow", 
  "Action" : [
     "secretsmanager:CreateSecret", 
     "secretsmanager:TagResource" 
   ], 
   "Resource" : "arn:aws:secretsmanager:*:*:secret:AmazonDataZone-*", 
   "Condition" : { 
     "StringLike" : { 
        "aws:ResourceTag/AmazonDataZoneDomain" : "dzd_*", 
       "aws:RequestTag/AmazonDataZoneDomain" : "dzd_*" 
     }, 
     "Null" : { 
       "aws:TagKeys" : "false", 
       "aws:ResourceTag/AmazonDataZoneProject" : "false", 
       "aws:ResourceTag/AmazonDataZoneDomain" : "false", 
       "aws:RequestTag/AmazonDataZoneDomain" : "false", 
       "aws:RequestTag/AmazonDataZoneProject" : "false" 
     }, 
     "ForAllValues:StringEquals" : { 
       "aws:TagKeys" : [ 
          "AmazonDataZoneDomain", 
          "AmazonDataZoneProject" 
       ] 
     } 
   } 
 }, 
 {
```

```
 "Sid" : "ForecastOperations", 
   "Effect" : "Allow", 
  "Action" : [
     "forecast:CreateExplainabilityExport", 
     "forecast:CreateExplainability", 
     "forecast:CreateForecastEndpoint", 
     "forecast:CreateAutoPredictor", 
     "forecast:CreateDatasetImportJob", 
     "forecast:CreateDatasetGroup", 
     "forecast:CreateDataset", 
     "forecast:CreateForecast", 
     "forecast:CreateForecastExportJob", 
     "forecast:CreatePredictorBacktestExportJob", 
     "forecast:CreatePredictor", 
     "forecast:DescribeExplainabilityExport", 
     "forecast:DescribeExplainability", 
     "forecast:DescribeAutoPredictor", 
     "forecast:DescribeForecastEndpoint", 
     "forecast:DescribeDatasetImportJob", 
     "forecast:DescribeDataset", 
     "forecast:DescribeForecast", 
     "forecast:DescribeForecastExportJob", 
     "forecast:DescribePredictorBacktestExportJob", 
     "forecast:GetAccuracyMetrics", 
     "forecast:InvokeForecastEndpoint", 
     "forecast:GetRecentForecastContext", 
     "forecast:DescribePredictor", 
     "forecast:TagResource", 
     "forecast:DeleteResourceTree" 
   ], 
   "Resource" : [ 
     "arn:aws:forecast:*:*:*Canvas*" 
   ] 
 }, 
 { 
   "Sid" : "RDSOperation", 
   "Effect" : "Allow", 
   "Action" : "rds:DescribeDBInstances", 
   "Resource" : "*" 
 }, 
 { 
   "Sid" : "AllowEventBridgeRule", 
   "Effect" : "Allow", 
   "Action" : [
```

```
 "events:PutRule" 
   ], 
   "Resource" : "arn:aws:events:*:*:rule/*", 
   "Condition" : { 
     "StringEquals" : { 
        "aws:RequestTag/sagemaker:is-canvas-data-prep-job" : "true" 
     } 
   } 
 }, 
 { 
   "Sid" : "EventBridgeOperations", 
   "Effect" : "Allow", 
  "Action" : [
     "events:DescribeRule", 
     "events:PutTargets" 
   ], 
   "Resource" : "arn:aws:events:*:*:rule/*", 
   "Condition" : { 
     "StringEquals" : { 
        "aws:ResourceTag/sagemaker:is-canvas-data-prep-job" : "true" 
     } 
   } 
 }, 
\mathcal{L} "Sid" : "EventBridgeTagBasedOperations", 
   "Effect" : "Allow", 
  "Action" : [
     "events:TagResource" 
   ], 
   "Resource" : "arn:aws:events:*:*:rule/*", 
   "Condition" : { 
     "StringEquals" : { 
        "aws:RequestTag/sagemaker:is-canvas-data-prep-job" : "true", 
       "aws:ResourceTag/sagemaker:is-canvas-data-prep-job" : "true" 
     } 
   } 
 }, 
 { 
   "Sid" : "EventBridgeListTagOperation", 
   "Effect" : "Allow", 
   "Action" : "events:ListTagsForResource", 
   "Resource" : "*" 
 }, 
 {
```

```
 "Sid" : "AllowEMR", 
   "Effect" : "Allow", 
  "Action" : [
     "elasticmapreduce:DescribeCluster", 
     "elasticmapreduce:ListInstanceGroups", 
     "elasticmapreduce:ListClusters" 
   ], 
   "Resource" : "*" 
 }, 
 { 
   "Sid" : "AllowSSOAction", 
   "Effect" : "Allow", 
  "Action" : [
     "sso:CreateApplicationAssignment", 
     "sso:AssociateProfile" 
   ], 
   "Resource" : "*" 
 }, 
 { 
   "Sid" : "DenyNotAction", 
   "Effect" : "Deny", 
   "NotAction" : [ 
     "sagemaker:*", 
     "sagemaker-geospatial:*", 
     "sqlworkbench:*", 
     "datazone:*", 
     "forecast:*", 
     "application-autoscaling:DeleteScalingPolicy", 
     "application-autoscaling:DeleteScheduledAction", 
     "application-autoscaling:DeregisterScalableTarget", 
     "application-autoscaling:DescribeScalableTargets", 
     "application-autoscaling:DescribeScalingActivities", 
     "application-autoscaling:DescribeScalingPolicies", 
     "application-autoscaling:DescribeScheduledActions", 
     "application-autoscaling:PutScalingPolicy", 
     "application-autoscaling:PutScheduledAction", 
     "application-autoscaling:RegisterScalableTarget", 
     "athena:BatchGetNamedQuery", 
     "athena:BatchGetPreparedStatement", 
     "athena:BatchGetQueryExecution", 
     "athena:CreateNamedQuery", 
     "athena:CreateNotebook", 
     "athena:CreatePreparedStatement", 
     "athena:CreatePresignedNotebookUrl",
```
 "athena:DeleteNamedQuery", "athena:DeleteNotebook", "athena:DeletePreparedStatement", "athena:ExportNotebook", "athena:GetDatabase", "athena:GetDataCatalog", "athena:GetNamedQuery", "athena:GetPreparedStatement", "athena:GetQueryExecution", "athena:GetQueryResults", "athena:GetQueryResultsStream", "athena:GetQueryRuntimeStatistics", "athena:GetTableMetadata", "athena:GetWorkGroup", "athena:ImportNotebook", "athena:ListDatabases", "athena:ListDataCatalogs", "athena:ListEngineVersions", "athena:ListNamedQueries", "athena:ListPreparedStatements", "athena:ListQueryExecutions", "athena:ListTableMetadata", "athena:ListTagsForResource", "athena:ListWorkGroups", "athena:StartCalculationExecution", "athena:StartQueryExecution", "athena:StartSession", "athena:StopCalculationExecution", "athena:StopQueryExecution", "athena:TerminateSession", "athena:UpdateNamedQuery", "athena:UpdateNotebook", "athena:UpdateNotebookMetadata", "athena:UpdatePreparedStatement", "aws-marketplace:ViewSubscriptions", "cloudformation:GetTemplateSummary", "cloudformation:ListStackResources", "cloudwatch:DeleteAlarms", "cloudwatch:DescribeAlarms", "cloudwatch:GetMetricData", "cloudwatch:GetMetricStatistics", "cloudwatch:ListMetrics", "cloudwatch:PutMetricAlarm", "cloudwatch:PutMetricData",

 "codebuild:BatchGetBuilds", "codebuild:StartBuild", "codecommit:BatchGetRepositories", "codecommit:CreateRepository", "codecommit:GetRepository", "codecommit:List\*", "codecommit:GitPull", "codecommit:GitPush", "ec2:CreateNetworkInterface", "ec2:CreateNetworkInterfacePermission", "ec2:DeleteNetworkInterface", "ec2:DeleteNetworkInterfacePermission", "ec2:DescribeDhcpOptions", "ec2:DescribeNetworkInterfaces", "ec2:DescribeRouteTables", "ec2:DescribeSecurityGroups", "ec2:DescribeSubnets", "ec2:DescribeVpcEndpoints", "ec2:DescribeVpcEndpointServices", "ec2:DescribeVpcs", "ecr:BatchCheckLayerAvailability", "ecr:BatchGetImage", "ecr:CreateRepository", "ecr:Describe\*", "ecr:GetAuthorizationToken", "ecr:GetDownloadUrlForLayer", "ecr:SetRepositoryPolicy", "ecr:CompleteLayerUpload", "ecr:BatchDeleteImage", "ecr:UploadLayerPart", "ecr:DeleteRepositoryPolicy", "ecr:InitiateLayerUpload", "ecr:DeleteRepository", "ecr:PutImage", "ecr:StartImageScan", "ecr:TagResource", "ecr:UntagResource", "elastic-inference:Connect", "elasticfilesystem:DescribeFileSystems", "elasticfilesystem:DescribeMountTargets", "elasticmapreduce:DescribeCluster", "elasticmapreduce:ListInstanceGroups", "elasticmapreduce:ListClusters", "events:PutRule",

 "events:DescribeRule", "events:PutTargets", "events:TagResource", "events:ListTagsForResource", "fsx:DescribeFileSystems", "glue:SearchTables", "glue:NotifyEvent", "glue:StartBlueprintRun", "glue:PutWorkflowRunProperties", "glue:StopCrawler", "glue:DeleteJob", "glue:DeleteWorkflow", "glue:UpdateCrawler", "glue:DeleteBlueprint", "glue:UpdateWorkflow", "glue:StartCrawler", "glue:ResetJobBookmark", "glue:UpdateJob", "glue:StartWorkflowRun", "glue:StopCrawlerSchedule", "glue:ResumeWorkflowRun", "glue:DeleteCrawler", "glue:UpdateBlueprint", "glue:BatchStopJobRun", "glue:StopWorkflowRun", "glue:BatchGet\*", "glue:UpdateCrawlerSchedule", "glue:DeleteConnection", "glue:UpdateConnection", "glue:Get\*", "glue:BatchDeleteConnection", "glue:StartCrawlerSchedule", "glue:StartJobRun", "glue:CreateWorkflow", "glue:\*DataQuality\*", "glue:List\*", "glue:CreateSession", "glue:RunStatement", "glue:BatchCreatePartition", "glue:CreateDatabase", "glue:CreatePartitionIndex", "glue:CreateTable", "glue:BatchUpdatePartition",

```
 "glue:BatchDeletePartition",
```
 "glue:UpdateTable", "glue:DeleteTableVersion", "glue:DeleteTable", "glue:DeleteColumnStatisticsForPartition", "glue:DeleteColumnStatisticsForTable", "glue:DeletePartitionIndex", "glue:UpdateColumnStatisticsForPartition", "glue:UpdateColumnStatisticsForTable", "glue:BatchDeleteTableVersion", "glue:BatchDeleteTable", "glue:CreatePartition", "glue:DeletePartition", "glue:UpdatePartition", "glue:CreateBlueprint", "glue:CreateJob", "glue:CreateConnection", "glue:CreateCrawler", "groundtruthlabeling:\*", "iam:CreateServiceLinkedRole", "iam:GetRole", "iam:ListRoles", "iam:PassRole", "kms:DescribeKey", "kms:ListAliases", "kms:Decrypt", "kms:ListKeys", "kms:Encrypt", "kms:GenerateDataKey", "kms:RetireGrant", "lakeformation:GetDataAccess", "lambda:ListFunctions", "lambda:InvokeFunction", "logs:CreateLogDelivery", "logs:CreateLogGroup", "logs:CreateLogStream", "logs:DeleteLogDelivery", "logs:Describe\*", "logs:GetLogDelivery", "logs:GetLogEvents", "logs:ListLogDeliveries", "logs:PutLogEvents", "logs:UpdateLogDelivery", "ram:AcceptResourceShareInvitation", "rds:DescribeDBInstances",

 "redshift:CreateClusterUser", "redshift:GetClusterCredentials", "redshift:GetClusterCredentialsWithIAM", "redshift:DescribeClusters", "redshift-data:BatchExecuteStatement", "redshift-data:CancelStatement", "redshift-data:DescribeStatement", "redshift-data:DescribeTable", "redshift-data:ExecuteStatement", "redshift-data:GetStatementResult", "redshift-data:ListSchemas", "redshift-data:ListTables", "redshift-serverless:ListNamespaces", "redshift-serverless:ListWorkgroups", "redshift-serverless:GetNamespace", "redshift-serverless:GetWorkgroup", "redshift-serverless:GetCredentials", "s3:GetBucketAcl", "s3:PutObjectAcl", "s3:GetObject", "s3:PutObject", "s3:DeleteObject", "s3:AbortMultipartUpload", "s3:CreateBucket", "s3:GetBucketLocation", "s3:ListBucket", "s3:ListAllMyBuckets", "s3:GetBucketCors", "s3:PutBucketCors", "s3:DeleteObjectVersion", "s3:PutObjectRetention", "s3:ReplicateObject", "s3:RestoreObject", "secretsmanager:ListSecrets", "secretsmanager:DescribeSecret", "secretsmanager:GetSecretValue", "secretsmanager:CreateSecret", "secretsmanager:PutResourcePolicy", "secretsmanager:TagResource", "servicecatalog:Describe\*", "servicecatalog:List\*", "servicecatalog:ScanProvisionedProducts", "servicecatalog:SearchProducts", "servicecatalog:SearchProvisionedProducts",

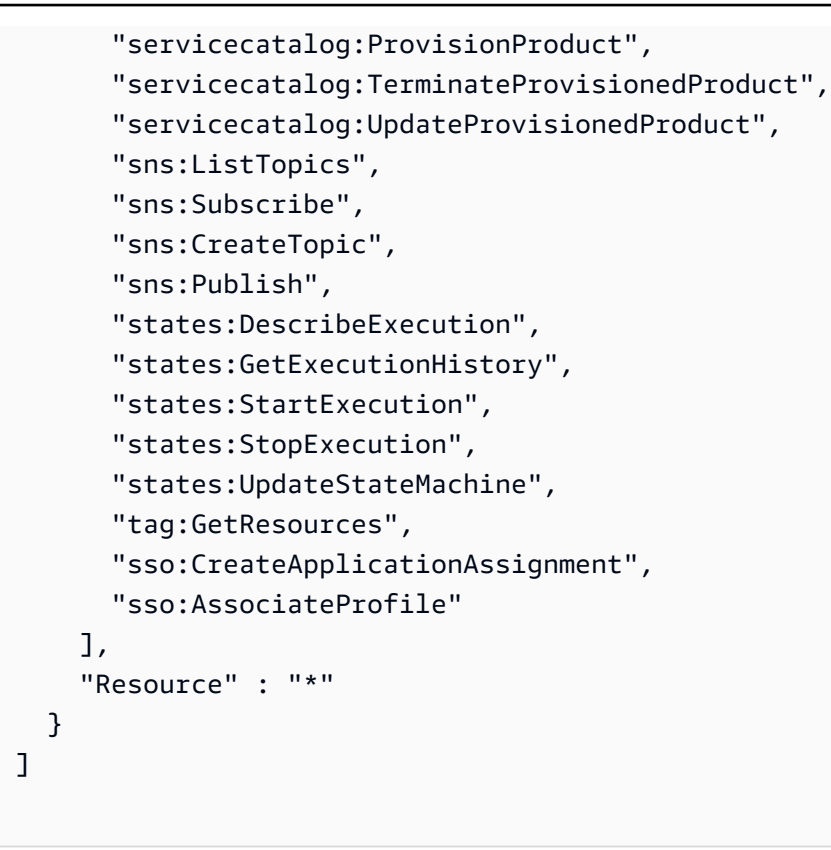

### Pelajari selengkapnya

}

- [Membuat set izin menggunakan kebijakan AWS terkelola di Pusat Identitas IAM](https://docs.aws.amazon.com/singlesignon/latest/userguide/howtocreatepermissionset.html)
- [Menambahkan dan menghapus izin identitas IAM](https://docs.aws.amazon.com/IAM/latest/UserGuide/access_policies_manage-attach-detach.html)
- [Memahami pembuatan versi untuk kebijakan IAM](https://docs.aws.amazon.com/IAM/latest/UserGuide/access_policies_managed-versioning.html)
- [Memulai kebijakan AWS terkelola dan beralih ke izin hak istimewa paling sedikit](https://docs.aws.amazon.com/IAM/latest/UserGuide/best-practices.html#bp-use-aws-defined-policies)

# AmazonDataZoneSageMakerManageAccessRolePolicy

Deskripsi: AmazonDataZoneSageMakerManageAccessRolePolicy Kebijakan ini memberi Amazon izin DataZone yang diperlukan untuk memberikan akses pengguna ke berbagai sumber daya di SageMaker lingkungan.

AmazonDataZoneSageMakerManageAccessRolePolicyadalah [kebijakan yang AWS dikelola](https://docs.aws.amazon.com/IAM/latest/UserGuide/access_policies_managed-vs-inline.html#aws-managed-policies).

## Menggunakan kebijakan ini

Anda dapat melampirkan AmazonDataZoneSageMakerManageAccessRolePolicy ke pengguna, grup, dan peran Anda.

## Rincian kebijakan

- Jenis: kebijakan AWS terkelola
- Waktu pembuatan: 23 April 2024, 23:34 UTC
- Waktu telah diedit: 23 April 2024, 23:34 UTC
- ARN: arn:aws:iam::aws:policy/ AmazonDataZoneSageMakerManageAccessRolePolicy

## Versi kebijakan

Versi kebijakan: v1 (default)

Versi default kebijakan adalah versi yang menentukan izin untuk kebijakan tersebut. Saat pengguna atau peran dengan kebijakan membuat permintaan untuk mengakses AWS sumber daya, AWS periksa versi default kebijakan untuk menentukan apakah akan mengizinkan permintaan tersebut.

# Dokumen kebijakan JSON

```
{ 
   "Version" : "2012-10-17", 
   "Statement" : [ 
     { 
       "Sid" : "AmazonSageMakerReadPermission", 
       "Effect" : "Allow", 
       "Action" : [ 
          "sagemaker:DescribeFeatureGroup", 
          "sagemaker:ListModelPackages", 
          "sagemaker:DescribeModelPackage", 
          "sagemaker:DescribeModelPackageGroup", 
          "sagemaker:DescribeAlgorithm", 
          "sagemaker:ListTags", 
          "sagemaker:DescribeDomain", 
          "sagemaker:GetModelPackageGroupPolicy", 
          "sagemaker:Search" 
       ], 
       "Resource" : "*" 
     }, 
     { 
       "Sid" : "AmazonSageMakerTaggingPermission", 
       "Effect" : "Allow",
```

```
 "Action" : [ 
     "sagemaker:AddTags", 
     "sagemaker:DeleteTags" 
   ], 
   "Resource" : "*", 
   "Condition" : { 
     "ForAnyValue:StringLike" : { 
       "aws:TagKeys" : [ 
          "sagemaker:shared-with:*" 
       ] 
     } 
   } 
 }, 
 { 
   "Sid" : "AmazonSageMakerModelPackageGroupPolicyPermission", 
   "Effect" : "Allow", 
  "Action" : [
     "sagemaker:PutModelPackageGroupPolicy", 
     "sagemaker:DeleteModelPackageGroupPolicy" 
   ], 
   "Resource" : [ 
     "arn:*:sagemaker:*:*:model-package-group/*" 
   ] 
 }, 
 { 
   "Sid" : "AmazonSageMakerRAMPermission", 
   "Effect" : "Allow", 
  "Action" : [
     "ram:GetResourceShares", 
     "ram:GetResourceShareInvitations", 
     "ram:GetResourceShareAssociations" 
   ], 
   "Resource" : "*" 
 }, 
 { 
   "Sid" : "AmazonSageMakerRAMResourcePolicyPermission", 
   "Effect" : "Allow", 
  "Action" : [
     "sagemaker:PutResourcePolicy", 
     "sagemaker:GetResourcePolicy", 
     "sagemaker:DeleteResourcePolicy" 
   ], 
   "Resource" : [ 
     "arn:*:sagemaker:*:*:feature-group/*"
```

```
\mathbf{I} }, 
 { 
   "Sid" : "AmazonSageMakerRAMTagResourceSharePermission", 
   "Effect" : "Allow", 
  "Action" : [
     "ram:TagResource" 
   ], 
   "Resource" : "arn:*:ram:*:*:resource-share/*", 
   "Condition" : { 
     "Null" : { 
        "aws:RequestTag/AwsDataZoneDomainId" : "false" 
     } 
   } 
 }, 
 { 
   "Sid" : "AmazonSageMakerRAMDeleteResourceSharePermission", 
   "Effect" : "Allow", 
  "Action" : [
     "ram:DeleteResourceShare" 
   ], 
   "Resource" : "arn:*:ram:*:*:resource-share/*", 
   "Condition" : { 
     "Null" : { 
       "aws:ResourceTag/AwsDataZoneDomainId" : "false" 
     } 
   } 
 }, 
 { 
   "Sid" : "AmazonSageMakerRAMCreateResourceSharePermission", 
   "Effect" : "Allow", 
  "Action" : [
     "ram:CreateResourceShare" 
   ], 
   "Resource" : "*", 
   "Condition" : { 
     "StringLikeIfExists" : { 
        "ram:RequestedResourceType" : [ 
          "sagemaker:*" 
       ] 
     }, 
     "Null" : { 
        "aws:RequestTag/AwsDataZoneDomainId" : "false" 
     }
```

```
 } 
 }, 
 { 
   "Sid" : "AmazonSageMakerS3BucketPolicyPermission", 
   "Effect" : "Allow", 
  "Action" : [
     "s3:DeleteBucketPolicy", 
     "s3:PutBucketPolicy", 
     "s3:GetBucketPolicy" 
   ], 
   "Resource" : [ 
     "arn:aws:s3:::sagemaker-datazone*", 
     "arn:aws:s3:::SageMaker-DataZone*", 
     "arn:aws:s3:::datazone-sagemaker*", 
     "arn:aws:s3:::DataZone-SageMaker*", 
     "arn:aws:s3:::amazon-datazone*" 
   ] 
 }, 
 { 
   "Sid" : "AmazonSageMakerS3Permission", 
   "Effect" : "Allow", 
   "Action" : [ 
     "s3:GetObject", 
     "s3:ListBucket" 
   ], 
   "Resource" : [ 
     "arn:aws:s3:::sagemaker-datazone*", 
     "arn:aws:s3:::SageMaker-DataZone*", 
     "arn:aws:s3:::datazone-sagemaker*", 
     "arn:aws:s3:::DataZone-SageMaker*", 
     "arn:aws:s3:::amazon-datazone*" 
   ] 
 }, 
 { 
   "Sid" : "AmazonSageMakerECRPermission", 
   "Effect" : "Allow", 
  "Action" : [
     "ecr:GetRepositoryPolicy", 
     "ecr:SetRepositoryPolicy", 
     "ecr:DeleteRepositoryPolicy" 
   ], 
   "Resource" : "*", 
   "Condition" : { 
     "Null" : {
```
```
 "aws:ResourceTag/AmazonDataZoneEnvironment" : "false" 
          } 
        } 
     }, 
     { 
        "Sid" : "AmazonSageMakerKMSReadPermission", 
        "Effect" : "Allow", 
        "Action" : [ 
          "kms:DescribeKey" 
        ], 
        "Resource" : "*", 
        "Condition" : { 
          "ForAnyValue:StringEquals" : { 
             "aws:TagKeys" : [ 
               "AmazonDataZoneEnvironment" 
            ] 
          } 
        } 
     }, 
     { 
        "Sid" : "AmazonSageMakerKMSGrantPermission", 
        "Effect" : "Allow", 
        "Action" : [ 
          "kms:CreateGrant" 
        ], 
        "Resource" : "*", 
        "Condition" : { 
          "ForAnyValue:StringEquals" : { 
            "aws:TagKeys" : [ 
               "AmazonDataZoneEnvironment" 
            ] 
          }, 
          "ForAllValues:StringEquals" : { 
             "kms:GrantOperations" : [ 
               "Decrypt" 
            ] 
          } 
        } 
     } 
   ]
}
```
- [Membuat set izin menggunakan kebijakan AWS terkelola di Pusat Identitas IAM](https://docs.aws.amazon.com/singlesignon/latest/userguide/howtocreatepermissionset.html)
- [Menambahkan dan menghapus izin identitas IAM](https://docs.aws.amazon.com/IAM/latest/UserGuide/access_policies_manage-attach-detach.html)
- [Memahami pembuatan versi untuk kebijakan IAM](https://docs.aws.amazon.com/IAM/latest/UserGuide/access_policies_managed-versioning.html)
- [Memulai kebijakan AWS terkelola dan beralih ke izin hak istimewa paling sedikit](https://docs.aws.amazon.com/IAM/latest/UserGuide/best-practices.html#bp-use-aws-defined-policies)

# AmazonDataZoneSageMakerProvisioningRolePolicy

Deskripsi: AmazonDataZoneSageMakerProvisioningRolePolicy Kebijakan ini memberi Amazon izin DataZone yang diperlukan untuk berinteraksi dengan Amazon. SageMaker

AmazonDataZoneSageMakerProvisioningRolePolicyadalah [kebijakan yang AWS dikelola](https://docs.aws.amazon.com/IAM/latest/UserGuide/access_policies_managed-vs-inline.html#aws-managed-policies).

# Menggunakan kebijakan ini

Anda dapat melampirkan AmazonDataZoneSageMakerProvisioningRolePolicy ke pengguna, grup, dan peran Anda.

# Rincian kebijakan

- Jenis: kebijakan AWS terkelola
- Waktu pembuatan: 23 April 2024, 23:32 UTC
- Waktu telah diedit: 23 April 2024, 23:32 UTC
- ARN: arn:aws:iam::aws:policy/ AmazonDataZoneSageMakerProvisioningRolePolicy

## Versi kebijakan

Versi kebijakan: v1 (default)

Versi default kebijakan adalah versi yang menentukan izin untuk kebijakan tersebut. Saat pengguna atau peran dengan kebijakan membuat permintaan untuk mengakses AWS sumber daya, AWS periksa versi default kebijakan untuk menentukan apakah akan mengizinkan permintaan tersebut.

```
{ 
   "Version" : "2012-10-17", 
   "Statement" : [ 
     { 
        "Sid" : "CreateSageMakerStudio", 
        "Effect" : "Allow", 
       "Action" : [
           "sagemaker:CreateDomain" 
        ], 
        "Resource" : [ 
         \mathbf{u} \star \mathbf{u} ], 
        "Condition" : { 
           "StringEquals" : { 
             "aws:CalledViaFirst" : [ 
                "cloudformation.amazonaws.com" 
             ] 
           }, 
           "ForAnyValue:StringEquals" : { 
             "aws:TagKeys" : [ 
                "AmazonDataZoneEnvironment" 
             ] 
           }, 
           "Null" : { 
             "aws:TagKeys" : "false", 
             "aws:ResourceTag/AmazonDataZoneEnvironment" : "false", 
             "aws:RequestTag/AmazonDataZoneEnvironment" : "false" 
          } 
        } 
      }, 
      { 
        "Sid" : "DeleteSageMakerStudio", 
        "Effect" : "Allow", 
        "Action" : [ 
           "sagemaker:DeleteDomain" 
        ], 
        "Resource" : [ 
          \overline{0} \overline{\infty} \overline{0} ], 
        "Condition" : { 
           "StringEquals" : {
```

```
 "aws:CalledViaFirst" : [ 
          "cloudformation.amazonaws.com" 
       ] 
     }, 
     "ForAnyValue:StringLike" : { 
       "aws:TagKeys" : [ 
          "AmazonDataZoneEnvironment" 
       ] 
     }, 
     "Null" : { 
       "aws:TagKeys" : "false", 
       "aws:ResourceTag/AmazonDataZoneEnvironment" : "false" 
     } 
   } 
 }, 
 { 
   "Sid" : "AmazonDataZoneEnvironmentSageMakerDescribePermissions", 
   "Effect" : "Allow", 
   "Action" : [ 
     "sagemaker:DescribeDomain" 
   ], 
   "Resource" : "*", 
   "Condition" : { 
     "StringEquals" : { 
        "aws:CalledViaFirst" : [ 
          "cloudformation.amazonaws.com" 
       ] 
     } 
   } 
 }, 
 { 
   "Sid" : "IamPassRolePermissions", 
   "Effect" : "Allow", 
  "Action" : [
     "iam:PassRole" 
   ], 
   "Resource" : [ 
     "arn:aws:iam::*:role/sm-provisioning/datazone_usr*" 
   ], 
   "Condition" : { 
     "StringEquals" : { 
        "iam:PassedToService" : [ 
          "glue.amazonaws.com", 
          "lakeformation.amazonaws.com",
```

```
 "sagemaker.amazonaws.com" 
            ], 
            "aws:CalledViaFirst" : [ 
              "cloudformation.amazonaws.com" 
            ] 
         } 
       } 
     }, 
     { 
       "Sid" : "AmazonDataZonePermissionsToCreateEnvironmentRole", 
       "Effect" : "Allow", 
      "Action" : [
          "iam:CreateRole", 
          "iam:DetachRolePolicy", 
          "iam:DeleteRolePolicy", 
          "iam:AttachRolePolicy", 
         "iam:PutRolePolicy" 
       ], 
       "Resource" : [ 
          "arn:aws:iam::*:role/sm-provisioning/datazone_usr*" 
       ], 
       "Condition" : { 
          "StringEquals" : { 
            "aws:CalledViaFirst" : [ 
              "cloudformation.amazonaws.com" 
            ], 
            "iam:PermissionsBoundary" : "arn:aws:iam::aws:policy/
AmazonDataZoneSageMakerEnvironmentRolePermissionsBoundary" 
         } 
       } 
     }, 
     { 
       "Sid" : "AmazonDataZonePermissionsToManageEnvironmentRole", 
       "Effect" : "Allow", 
      "Action" : [
          "iam:GetRole", 
          "iam:GetRolePolicy", 
          "iam:DeleteRole" 
       ], 
       "Resource" : [ 
          "arn:aws:iam::*:role/sm-provisioning/datazone_usr*" 
       ], 
       "Condition" : { 
          "StringEquals" : {
```

```
 "aws:CalledViaFirst" : [ 
              "cloudformation.amazonaws.com" 
            ] 
         } 
       } 
     }, 
     { 
       "Sid" : "AmazonDataZonePermissionsToCreateSageMakerServiceRole", 
       "Effect" : "Allow", 
      "Action" : [
          "iam:CreateServiceLinkedRole" 
       ], 
       "Resource" : [ 
          "arn:aws:iam::*:role/aws-service-role/sagemaker.amazonaws.com/
AWSServiceRoleForAmazonSageMakerNotebooks" 
       ], 
       "Condition" : { 
          "StringEquals" : { 
            "aws:CalledViaFirst" : [ 
              "cloudformation.amazonaws.com" 
 ] 
         } 
       } 
     }, 
     { 
       "Sid" : "AmazonDataZoneEnvironmentParameterValidation", 
       "Effect" : "Allow", 
       "Action" : [ 
          "ec2:DescribeVpcs", 
         "ec2:DescribeSubnets", 
         "sagemaker:ListDomains" 
       ], 
       "Resource" : "*" 
     }, 
     { 
       "Sid" : "AmazonDataZoneEnvironmentKMSKeyValidation", 
       "Effect" : "Allow", 
      "Action" : [
          "kms:DescribeKey" 
       ], 
       "Resource" : "arn:aws:kms:*:*:key/*", 
       "Condition" : { 
          "Null" : { 
            "aws:ResourceTag/AmazonDataZoneEnvironment" : "false"
```

```
 } 
       } 
     }, 
     { 
       "Sid" : "AmazonDataZoneEnvironmentGluePermissions", 
       "Effect" : "Allow", 
       "Action" : [ 
          "glue:CreateConnection", 
          "glue:DeleteConnection" 
       ], 
       "Resource" : [ 
          "arn:aws:glue:*:*:connection/dz-sm-athena-glue-connection-*", 
          "arn:aws:glue:*:*:connection/dz-sm-redshift-cluster-connection-*", 
          "arn:aws:glue:*:*:connection/dz-sm-redshift-serverless-connection-*", 
          "arn:aws:glue:*:*:catalog" 
       ], 
       "Condition" : { 
          "StringEquals" : { 
            "aws:CalledViaFirst" : [ 
              "cloudformation.amazonaws.com" 
 ] 
         } 
       } 
     } 
   ]
}
```
- [Membuat set izin menggunakan kebijakan AWS terkelola di Pusat Identitas IAM](https://docs.aws.amazon.com/singlesignon/latest/userguide/howtocreatepermissionset.html)
- [Menambahkan dan menghapus izin identitas IAM](https://docs.aws.amazon.com/IAM/latest/UserGuide/access_policies_manage-attach-detach.html)
- [Memahami pembuatan versi untuk kebijakan IAM](https://docs.aws.amazon.com/IAM/latest/UserGuide/access_policies_managed-versioning.html)
- [Memulai kebijakan AWS terkelola dan beralih ke izin hak istimewa paling sedikit](https://docs.aws.amazon.com/IAM/latest/UserGuide/best-practices.html#bp-use-aws-defined-policies)

# AmazonDetectiveFullAccess

Deskripsi: Menyediakan akses penuh ke layanan Detektif Amazon dan akses cakupan ke dependensi UI konsol

AmazonDetectiveFullAccessadalah [kebijakan yang AWS dikelola](https://docs.aws.amazon.com/IAM/latest/UserGuide/access_policies_managed-vs-inline.html#aws-managed-policies).

# Menggunakan kebijakan ini

Anda dapat melampirkan AmazonDetectiveFullAccess ke pengguna, grup, dan peran Anda.

## Rincian kebijakan

- Jenis: kebijakan AWS terkelola
- Waktu pembuatan: 30 April 2020, 17:57 UTC
- Waktu yang telah diedit: 17 Mei 2023, 19:39 UTC
- ARN: arn:aws:iam::aws:policy/AmazonDetectiveFullAccess

#### Versi kebijakan

Versi kebijakan: v4 (default)

Versi default kebijakan adalah versi yang menentukan izin untuk kebijakan tersebut. Saat pengguna atau peran dengan kebijakan membuat permintaan untuk mengakses AWS sumber daya, AWS periksa versi default kebijakan untuk menentukan apakah akan mengizinkan permintaan tersebut.

```
{ 
   "Version" : "2012-10-17", 
   "Statement" : [ 
     { 
        "Effect" : "Allow", 
        "Action" : [ 
          "detective:*", 
          "organizations:DescribeOrganization", 
          "organizations:ListAccounts" 
        ], 
        "Resource" : "*" 
     }, 
     { 
        "Effect" : "Allow", 
        "Action" : [ 
          "guardduty:ArchiveFindings" 
        ], 
        "Resource" : "arn:aws:guardduty:*:*:detector/*"
```

```
 }, 
      { 
        "Effect" : "Allow", 
        "Action" : [ 
           "guardduty:GetFindings", 
           "guardduty:ListDetectors" 
        ], 
        "Resource" : "*" 
      }, 
      { 
        "Effect" : "Allow", 
        "Action" : [ 
           "securityHub:GetFindings" 
        ], 
        "Resource" : "*" 
      } 
   ]
}
```
- [Membuat set izin menggunakan kebijakan AWS terkelola di Pusat Identitas IAM](https://docs.aws.amazon.com/singlesignon/latest/userguide/howtocreatepermissionset.html)
- [Menambahkan dan menghapus izin identitas IAM](https://docs.aws.amazon.com/IAM/latest/UserGuide/access_policies_manage-attach-detach.html)
- [Memahami pembuatan versi untuk kebijakan IAM](https://docs.aws.amazon.com/IAM/latest/UserGuide/access_policies_managed-versioning.html)
- [Memulai kebijakan AWS terkelola dan beralih ke izin hak istimewa paling sedikit](https://docs.aws.amazon.com/IAM/latest/UserGuide/best-practices.html#bp-use-aws-defined-policies)

# AmazonDetectiveInvestigatorAccess

Deskripsi: Menyediakan akses penyidik ke layanan Detektif Amazon dan akses cakupan ke dependensi UI konsol. Kebijakan ini memberikan izin untuk menyelam ke Detektif untuk tujuan investigasi dan akses tulis terbatas ke Guardduty.

AmazonDetectiveInvestigatorAccessadalah [kebijakan yang AWS dikelola.](https://docs.aws.amazon.com/IAM/latest/UserGuide/access_policies_managed-vs-inline.html#aws-managed-policies)

# Menggunakan kebijakan ini

Anda dapat melampirkan AmazonDetectiveInvestigatorAccess ke pengguna, grup, dan peran Anda.

## Rincian kebijakan

- Jenis: kebijakan AWS terkelola
- Waktu pembuatan: 17 Januari 2023, 15:24 UTC
- Waktu telah diedit: 27 November 2023, 03:13 UTC
- ARN: arn:aws:iam::aws:policy/AmazonDetectiveInvestigatorAccess

## Versi kebijakan

Versi kebijakan: v3 (default)

Versi default kebijakan adalah versi yang menentukan izin untuk kebijakan tersebut. Saat pengguna atau peran dengan kebijakan membuat permintaan untuk mengakses AWS sumber daya, AWS periksa versi default kebijakan untuk menentukan apakah akan mengizinkan permintaan tersebut.

```
{ 
   "Version" : "2012-10-17", 
   "Statement" : [ 
     { 
       "Sid" : "DetectivePermissions", 
       "Effect" : "Allow", 
       "Action" : [ 
         "detective:BatchGetGraphMemberDatasources", 
         "detective:BatchGetMembershipDatasources", 
         "detective:DescribeOrganizationConfiguration", 
         "detective:GetFreeTrialEligibility", 
         "detective:GetGraphIngestState", 
         "detective:GetMembers", 
         "detective:GetPricingInformation", 
         "detective:GetUsageInformation", 
         "detective:ListDatasourcePackages", 
         "detective:ListGraphs", 
         "detective:ListHighDegreeEntities", 
         "detective:ListInvitations", 
         "detective:ListMembers", 
         "detective:ListOrganizationAdminAccount", 
         "detective:ListTagsForResource", 
         "detective:SearchGraph",
```

```
 "detective:StartInvestigation", 
        "detective:GetInvestigation", 
        "detective:ListInvestigations", 
        "detective:UpdateInvestigationState", 
        "detective:ListIndicators", 
        "detective:InvokeAssistant" 
     ], 
     "Resource" : "*" 
   }, 
   { 
     "Sid" : "OrganizationsPermissions", 
     "Effect" : "Allow", 
    "Action" : [
        "organizations:DescribeOrganization", 
        "organizations:ListAccounts" 
     ], 
     "Resource" : "*" 
   }, 
   { 
     "Sid" : "GuardDutyPermissions", 
     "Effect" : "Allow", 
     "Action" : [ 
        "guardduty:ArchiveFindings", 
        "guardduty:GetFindings", 
        "guardduty:ListDetectors" 
     ], 
     "Resource" : "*" 
   }, 
   { 
     "Sid" : "SecurityHubPermissions", 
     "Effect" : "Allow", 
    "Action" : [
        "securityHub:GetFindings" 
     ], 
     "Resource" : "*" 
   } 
 ]
```
- [Membuat set izin menggunakan kebijakan AWS terkelola di Pusat Identitas IAM](https://docs.aws.amazon.com/singlesignon/latest/userguide/howtocreatepermissionset.html)
- [Menambahkan dan menghapus izin identitas IAM](https://docs.aws.amazon.com/IAM/latest/UserGuide/access_policies_manage-attach-detach.html)

}

- [Memahami pembuatan versi untuk kebijakan IAM](https://docs.aws.amazon.com/IAM/latest/UserGuide/access_policies_managed-versioning.html)
- [Memulai kebijakan AWS terkelola dan beralih ke izin hak istimewa paling sedikit](https://docs.aws.amazon.com/IAM/latest/UserGuide/best-practices.html#bp-use-aws-defined-policies)

## AmazonDetectiveMemberAccess

Deskripsi: Menyediakan akses anggota ke layanan Detektif Amazon dan akses cakupan ke dependensi UI konsol.

AmazonDetectiveMemberAccessadalah [kebijakan yang AWS dikelola](https://docs.aws.amazon.com/IAM/latest/UserGuide/access_policies_managed-vs-inline.html#aws-managed-policies).

## Menggunakan kebijakan ini

Anda dapat melampirkan AmazonDetectiveMemberAccess ke pengguna, grup, dan peran Anda.

## Rincian kebijakan

- Jenis: kebijakan AWS terkelola
- Waktu pembuatan: 17 Januari 2023, 15:16 UTC
- Waktu yang telah diedit: 17 Januari 2023, 15:16 UTC
- ARN: arn:aws:iam::aws:policy/AmazonDetectiveMemberAccess

#### Versi kebijakan

Versi kebijakan: v1 (default)

Versi default kebijakan adalah versi yang menentukan izin untuk kebijakan tersebut. Saat pengguna atau peran dengan kebijakan membuat permintaan untuk mengakses AWS sumber daya, AWS periksa versi default kebijakan untuk menentukan apakah akan mengizinkan permintaan tersebut.

```
{ 
   "Version" : "2012-10-17", 
   "Statement" : [ 
     { 
        "Effect" : "Allow", 
        "Action" : [ 
          "detective:AcceptInvitation",
```

```
 "detective:BatchGetMembershipDatasources", 
          "detective:DisassociateMembership", 
          "detective:GetFreeTrialEligibility", 
          "detective:GetPricingInformation", 
          "detective:GetUsageInformation", 
          "detective:ListInvitations", 
          "detective:RejectInvitation" 
        ], 
        "Resource" : "*" 
     } 
  \overline{1}}
```
- [Membuat set izin menggunakan kebijakan AWS terkelola di Pusat Identitas IAM](https://docs.aws.amazon.com/singlesignon/latest/userguide/howtocreatepermissionset.html)
- [Menambahkan dan menghapus izin identitas IAM](https://docs.aws.amazon.com/IAM/latest/UserGuide/access_policies_manage-attach-detach.html)
- [Memahami pembuatan versi untuk kebijakan IAM](https://docs.aws.amazon.com/IAM/latest/UserGuide/access_policies_managed-versioning.html)
- [Memulai kebijakan AWS terkelola dan beralih ke izin hak istimewa paling sedikit](https://docs.aws.amazon.com/IAM/latest/UserGuide/best-practices.html#bp-use-aws-defined-policies)

# AmazonDetectiveOrganizationsAccess

Deskripsi: Menyediakan akses Organizations untuk mengelola administrator Delegasi untuk Amazon Detective dan akses cakupan ke dependensi UI konsol. Ini juga memberikan izin untuk membuat peran terkait layanan untuk Detektif.

AmazonDetectiveOrganizationsAccessadalah [kebijakan yang AWS dikelola.](https://docs.aws.amazon.com/IAM/latest/UserGuide/access_policies_managed-vs-inline.html#aws-managed-policies)

## Menggunakan kebijakan ini

Anda dapat melampirkan AmazonDetectiveOrganizationsAccess ke pengguna, grup, dan peran Anda.

# Rincian kebijakan

- Jenis: kebijakan AWS terkelola
- Waktu pembuatan: 02 Maret 2023, 15:20 UTC
- Waktu telah diedit: 02 Maret 2023, 15:20 UTC

#### • ARN: arn:aws:iam::aws:policy/AmazonDetectiveOrganizationsAccess

## Versi kebijakan

Versi kebijakan: v1 (default)

Versi default kebijakan adalah versi yang menentukan izin untuk kebijakan tersebut. Saat pengguna atau peran dengan kebijakan membuat permintaan untuk mengakses AWS sumber daya, AWS periksa versi default kebijakan untuk menentukan apakah akan mengizinkan permintaan tersebut.

```
{ 
   "Version" : "2012-10-17", 
   "Statement" : [ 
     { 
       "Effect" : "Allow", 
       "Action" : [ 
          "detective:DisableOrganizationAdminAccount", 
          "detective:EnableOrganizationAdminAccount", 
          "detective:ListOrganizationAdminAccount" 
       ], 
       "Resource" : "*" 
     }, 
     { 
       "Effect" : "Allow", 
       "Action" : [ 
          "iam:CreateServiceLinkedRole" 
       ], 
       "Resource" : "*", 
       "Condition" : { 
          "StringEquals" : { 
            "iam:AWSServiceName" : "detective.amazonaws.com" 
          } 
       } 
     }, 
     { 
       "Effect" : "Allow", 
        "Action" : [ 
          "organizations:EnableAWSServiceAccess", 
          "organizations:RegisterDelegatedAdministrator", 
          "organizations:DeregisterDelegatedAdministrator"
```

```
 ], 
        "Resource" : "*", 
        "Condition" : { 
          "StringEquals" : { 
            "organizations:ServicePrincipal" : [ 
              "detective.amazonaws.com" 
 ] 
          } 
       } 
     }, 
     { 
        "Effect" : "Allow", 
       "Action" : [ 
          "organizations:DescribeAccount", 
          "organizations:DescribeOrganization", 
          "organizations:ListAccounts" 
       ], 
        "Resource" : "*" 
     }, 
     { 
        "Effect" : "Allow", 
        "Action" : [ 
          "organizations:ListDelegatedAdministrators" 
       ], 
        "Resource" : "*", 
        "Condition" : { 
          "StringEquals" : { 
            "organizations:ServicePrincipal" : [ 
              "detective.amazonaws.com", 
              "guardduty.amazonaws.com", 
              "macie.amazonaws.com", 
              "securityhub.amazonaws.com" 
 ] 
          } 
       } 
     } 
   ]
}
```
- [Membuat set izin menggunakan kebijakan AWS terkelola di Pusat Identitas IAM](https://docs.aws.amazon.com/singlesignon/latest/userguide/howtocreatepermissionset.html)
- [Menambahkan dan menghapus izin identitas IAM](https://docs.aws.amazon.com/IAM/latest/UserGuide/access_policies_manage-attach-detach.html)
- [Memahami pembuatan versi untuk kebijakan IAM](https://docs.aws.amazon.com/IAM/latest/UserGuide/access_policies_managed-versioning.html)
- [Memulai kebijakan AWS terkelola dan beralih ke izin hak istimewa paling sedikit](https://docs.aws.amazon.com/IAM/latest/UserGuide/best-practices.html#bp-use-aws-defined-policies)

## AmazonDetectiveServiceLinkedRolePolicy

Deskripsi: Memungkinkan Amazon Detective untuk membuat panggilan layanan atas nama Anda

AmazonDetectiveServiceLinkedRolePolicyadalah [kebijakan yang AWS dikelola.](https://docs.aws.amazon.com/IAM/latest/UserGuide/access_policies_managed-vs-inline.html#aws-managed-policies)

### Menggunakan kebijakan ini

Kebijakan ini dilampirkan pada peran terkait layanan yang memungkinkan layanan melakukan tindakan atas nama Anda. Anda tidak dapat melampirkan kebijakan ini ke pengguna, grup, atau peran Anda.

## Rincian kebijakan

- Jenis: Kebijakan peran terkait layanan
- Waktu pembuatan: 18 November 2021 19:47 UTC
- Waktu yang telah diedit: 18 November 2021 19:47 UTC
- ARN: arn:aws:iam::aws:policy/aws-service-role/ AmazonDetectiveServiceLinkedRolePolicy

## Versi kebijakan

Versi kebijakan: v1 (default)

Versi default kebijakan adalah versi yang menentukan izin untuk kebijakan tersebut. Saat pengguna atau peran dengan kebijakan membuat permintaan untuk mengakses AWS sumber daya, AWS periksa versi default kebijakan untuk menentukan apakah akan mengizinkan permintaan tersebut.

```
{ 
   "Version" : "2012-10-17", 
   "Statement" : [
```

```
 { 
        "Effect" : "Allow", 
        "Action" : [ 
          "organizations:DescribeAccount", 
          "organizations:ListAccounts" 
        ], 
        "Resource" : "*" 
      } 
   ]
}
```
- [Memahami pembuatan versi untuk kebijakan IAM](https://docs.aws.amazon.com/IAM/latest/UserGuide/access_policies_managed-versioning.html)
- [Memulai kebijakan AWS terkelola dan beralih ke izin hak istimewa paling sedikit](https://docs.aws.amazon.com/IAM/latest/UserGuide/best-practices.html#bp-use-aws-defined-policies)

# AmazonDevOpsGuruConsoleFullAccess

Deskripsi: Kebijakan memberikan akses penuh ke konsol DevOps Guru.

AmazonDevOpsGuruConsoleFullAccessadalah [kebijakan yang AWS dikelola.](https://docs.aws.amazon.com/IAM/latest/UserGuide/access_policies_managed-vs-inline.html#aws-managed-policies)

## Menggunakan kebijakan ini

Anda dapat melampirkan AmazonDevOpsGuruConsoleFullAccess ke pengguna, grup, dan peran Anda.

# Rincian kebijakan

- Jenis: kebijakan AWS terkelola
- Waktu pembuatan: 17 Desember 2021 18:43 UTC
- Waktu yang telah diedit: 25 Agustus 2022, 18.18 UTC
- ARN: arn:aws:iam::aws:policy/AmazonDevOpsGuruConsoleFullAccess

# Versi kebijakan

#### Versi kebijakan: v2 (default)

Versi default kebijakan adalah versi yang menentukan izin untuk kebijakan tersebut. Saat pengguna atau peran dengan kebijakan membuat permintaan untuk mengakses AWS sumber daya, AWS periksa versi default kebijakan untuk menentukan apakah akan mengizinkan permintaan tersebut.

```
{ 
   "Version" : "2012-10-17", 
   "Statement" : [ 
     { 
        "Sid" : "DevOpsGuruFullAccess", 
        "Effect" : "Allow", 
        "Action" : [ 
          "devops-guru:*" 
        ], 
        "Resource" : "*" 
     }, 
     { 
        "Sid" : "CloudFormationListStacksAccess", 
        "Effect" : "Allow", 
        "Action" : [ 
          "cloudformation:DescribeStacks", 
          "cloudformation:ListStacks" 
        ], 
        "Resource" : "*" 
     }, 
     { 
        "Sid" : "CloudWatchGetMetricDataAccess", 
        "Effect" : "Allow", 
        "Action" : [ 
          "cloudwatch:GetMetricData" 
        ], 
        "Resource" : "*" 
     }, 
     { 
        "Sid" : "SnsListTopicsAccess", 
        "Effect" : "Allow", 
        "Action" : [ 
          "sns:ListTopics" 
        ], 
        "Resource" : "*" 
     }, 
     {
```

```
 "Sid" : "SnsTopicOperations", 
       "Effect" : "Allow", 
      "Action" : [
          "sns:CreateTopic", 
          "sns:GetTopicAttributes", 
          "sns:SetTopicAttributes", 
          "sns:Publish" 
       ], 
       "Resource" : "arn:aws:sns:*:*:DevOps-Guru-*" 
     }, 
     { 
       "Sid" : "DevOpsGuruSlrCreation", 
       "Effect" : "Allow", 
       "Action" : "iam:CreateServiceLinkedRole", 
       "Resource" : "arn:aws:iam::*:role/aws-service-role/devops-guru.amazonaws.com/
AWSServiceRoleForDevOpsGuru", 
       "Condition" : { 
          "StringLike" : { 
            "iam:AWSServiceName" : "devops-guru.amazonaws.com" 
         } 
       } 
     }, 
     { 
       "Sid" : "DevOpsGuruSlrDeletion", 
       "Effect" : "Allow", 
       "Action" : [ 
          "iam:DeleteServiceLinkedRole", 
          "iam:GetServiceLinkedRoleDeletionStatus" 
       ], 
       "Resource" : "arn:aws:iam::*:role/aws-service-role/devops-guru.amazonaws.com/
AWSServiceRoleForDevOpsGuru" 
     }, 
    \mathcal{L} "Sid" : "RDSDescribeDBInstancesAccess", 
       "Effect" : "Allow", 
       "Action" : [ 
          "rds:DescribeDBInstances" 
       ], 
       "Resource" : "*" 
     }, 
     { 
       "Sid" : "PerformanceInsightsMetricsDataAccess", 
       "Effect" : "Allow", 
       "Action" : [
```

```
 "pi:GetResourceMetrics", 
          "pi:DescribeDimensionKeys" 
        ], 
        "Resource" : "*" 
     }, 
     { 
        "Sid" : "CloudWatchLogsFilterLogEventsAccess", 
        "Effect" : "Allow", 
        "Action" : [ 
          "logs:FilterLogEvents" 
        ], 
        "Resource" : "arn:aws:logs:*:*:log-group:*", 
        "Condition" : { 
          "StringEquals" : { 
             "aws:ResourceTag/DevOps-Guru-Analysis" : "true" 
          } 
        } 
     } 
   ]
}
```
- [Membuat set izin menggunakan kebijakan AWS terkelola di Pusat Identitas IAM](https://docs.aws.amazon.com/singlesignon/latest/userguide/howtocreatepermissionset.html)
- [Menambahkan dan menghapus izin identitas IAM](https://docs.aws.amazon.com/IAM/latest/UserGuide/access_policies_manage-attach-detach.html)
- [Memahami pembuatan versi untuk kebijakan IAM](https://docs.aws.amazon.com/IAM/latest/UserGuide/access_policies_managed-versioning.html)
- [Memulai kebijakan AWS terkelola dan beralih ke izin hak istimewa paling sedikit](https://docs.aws.amazon.com/IAM/latest/UserGuide/best-practices.html#bp-use-aws-defined-policies)

# AmazonDevOpsGuruFullAccess

Deskripsi: Menyediakan akses penuh ke Amazon DevOps Guru.

AmazonDevOpsGuruFullAccessadalah [kebijakan yang AWS dikelola](https://docs.aws.amazon.com/IAM/latest/UserGuide/access_policies_managed-vs-inline.html#aws-managed-policies).

## Menggunakan kebijakan ini

Anda dapat melampirkan AmazonDevOpsGuruFullAccess ke pengguna, grup, dan peran Anda.

## Rincian kebijakan

- Jenis: kebijakan AWS terkelola
- Waktu pembuatan: 01 Desember 2020, 16:38 UTC
- Waktu yang telah diedit: 25 Agustus 2022, 18.23 UTC
- ARN: arn:aws:iam::aws:policy/AmazonDevOpsGuruFullAccess

## Versi kebijakan

Versi kebijakan: v3 (default)

Versi default kebijakan adalah versi yang menentukan izin untuk kebijakan tersebut. Saat pengguna atau peran dengan kebijakan membuat permintaan untuk mengakses AWS sumber daya, AWS periksa versi default kebijakan untuk menentukan apakah akan mengizinkan permintaan tersebut.

```
{ 
   "Version" : "2012-10-17", 
   "Statement" : [ 
    \{ "Sid" : "DevOpsGuruFullAccess", 
        "Effect" : "Allow", 
        "Action" : [ 
          "devops-guru:*" 
       ], 
       "Resource" : "*" 
     }, 
     { 
        "Sid" : "CloudFormationListStacksAccess", 
        "Effect" : "Allow", 
        "Action" : [ 
          "cloudformation:DescribeStacks", 
          "cloudformation:ListStacks" 
       ], 
       "Resource" : "*" 
     }, 
     { 
        "Sid" : "CloudWatchGetMetricDataAccess", 
        "Effect" : "Allow",
```

```
 "Action" : [ 
          "cloudwatch:GetMetricData" 
       ], 
       "Resource" : "*" 
     }, 
     { 
       "Sid" : "SnsListTopicsAccess", 
       "Effect" : "Allow", 
       "Action" : [ 
          "sns:ListTopics" 
       ], 
       "Resource" : "*" 
     }, 
     { 
       "Sid" : "SnsTopicOperations", 
       "Effect" : "Allow", 
      "Action" : [
          "sns:CreateTopic", 
          "sns:GetTopicAttributes", 
         "sns:SetTopicAttributes", 
         "sns:Publish" 
       ], 
       "Resource" : "arn:aws:sns:*:*:DevOps-Guru-*" 
     }, 
     { 
       "Sid" : "DevOpsGuruSlrCreation", 
       "Effect" : "Allow", 
       "Action" : "iam:CreateServiceLinkedRole", 
       "Resource" : "arn:aws:iam::*:role/aws-service-role/devops-guru.amazonaws.com/
AWSServiceRoleForDevOpsGuru", 
       "Condition" : { 
          "StringLike" : { 
            "iam:AWSServiceName" : "devops-guru.amazonaws.com" 
         } 
       } 
     }, 
     { 
       "Sid" : "DevOpsGuruSlrDeletion", 
       "Effect" : "Allow", 
       "Action" : [ 
          "iam:DeleteServiceLinkedRole", 
          "iam:GetServiceLinkedRoleDeletionStatus" 
       ],
```

```
 "Resource" : "arn:aws:iam::*:role/aws-service-role/devops-guru.amazonaws.com/
AWSServiceRoleForDevOpsGuru" 
     }, 
     { 
        "Sid" : "RDSDescribeDBInstancesAccess", 
        "Effect" : "Allow", 
        "Action" : [ 
          "rds:DescribeDBInstances" 
       ], 
       "Resource" : "*" 
     }, 
     { 
        "Sid" : "CloudWatchLogsFilterLogEventsAccess", 
        "Effect" : "Allow", 
        "Action" : [ 
          "logs:FilterLogEvents" 
       ], 
        "Resource" : "arn:aws:logs:*:*:log-group:*", 
        "Condition" : { 
          "StringEquals" : { 
            "aws:ResourceTag/DevOps-Guru-Analysis" : "true" 
          } 
       } 
     } 
   ]
}
```
- [Membuat set izin menggunakan kebijakan AWS terkelola di Pusat Identitas IAM](https://docs.aws.amazon.com/singlesignon/latest/userguide/howtocreatepermissionset.html)
- [Menambahkan dan menghapus izin identitas IAM](https://docs.aws.amazon.com/IAM/latest/UserGuide/access_policies_manage-attach-detach.html)
- [Memahami pembuatan versi untuk kebijakan IAM](https://docs.aws.amazon.com/IAM/latest/UserGuide/access_policies_managed-versioning.html)
- [Memulai kebijakan AWS terkelola dan beralih ke izin hak istimewa paling sedikit](https://docs.aws.amazon.com/IAM/latest/UserGuide/best-practices.html#bp-use-aws-defined-policies)

# AmazonDevOpsGuruOrganizationsAccess

Deskripsi: Menyediakan akses untuk mengaktifkan dan mengelola Amazon DevOps Guru dalam suatu organisasi.

AmazonDevOpsGuruOrganizationsAccessadalah [kebijakan yang AWS dikelola](https://docs.aws.amazon.com/IAM/latest/UserGuide/access_policies_managed-vs-inline.html#aws-managed-policies).

# Menggunakan kebijakan ini

Anda dapat melampirkan AmazonDevOpsGuruOrganizationsAccess ke pengguna, grup, dan peran Anda.

## Rincian kebijakan

- Jenis: kebijakan AWS terkelola
- Waktu pembuatan: 15 November 2021 23:50 UTC
- Waktu yang telah diedit: 15 November 2021, 23:50 UTC
- ARN: arn:aws:iam::aws:policy/AmazonDevOpsGuruOrganizationsAccess

## Versi kebijakan

Versi kebijakan: v1 (default)

Versi default kebijakan adalah versi yang menentukan izin untuk kebijakan tersebut. Saat pengguna atau peran dengan kebijakan membuat permintaan untuk mengakses AWS sumber daya, AWS periksa versi default kebijakan untuk menentukan apakah akan mengizinkan permintaan tersebut.

```
{ 
   "Version" : "2012-10-17", 
   "Statement" : [ 
     { 
       "Sid" : "DevOpsGuruOrganizationsAccess", 
       "Effect" : "Allow", 
       "Action" : [ 
         "devops-guru:DescribeOrganizationHealth", 
         "devops-guru:DescribeOrganizationResourceCollectionHealth", 
         "devops-guru:DescribeOrganizationOverview", 
         "devops-guru:ListOrganizationInsights", 
         "devops-guru:SearchOrganizationInsights" 
       ], 
       "Resource" : "*" 
     }, 
     { 
       "Sid" : "OrganizationsDataAccess",
```

```
 "Effect" : "Allow", 
       "Action" : [ 
         "organizations:DescribeAccount", 
         "organizations:DescribeOrganization", 
         "organizations:ListAWSServiceAccessForOrganization", 
         "organizations:ListAccounts", 
         "organizations:ListChildren", 
         "organizations:ListOrganizationalUnitsForParent", 
         "organizations:ListRoots" 
       ], 
       "Resource" : "arn:aws:organizations::*:" 
     }, 
     { 
       "Sid" : "OrganizationsAdminDataAccess", 
       "Effect" : "Allow", 
      "Action" : [
         "organizations:DeregisterDelegatedAdministrator", 
         "organizations:RegisterDelegatedAdministrator", 
         "organizations:ListDelegatedAdministrators", 
         "organizations:EnableAWSServiceAccess", 
         "organizations:DisableAWSServiceAccess" 
       ], 
       "Resource" : "*", 
       "Condition" : { 
         "StringEquals" : { 
            "organizations:ServicePrincipal" : [ 
              "devops-guru.amazonaws.com" 
 ] 
         } 
       } 
     } 
  ]
```
- [Membuat set izin menggunakan kebijakan AWS terkelola di Pusat Identitas IAM](https://docs.aws.amazon.com/singlesignon/latest/userguide/howtocreatepermissionset.html)
- [Menambahkan dan menghapus izin identitas IAM](https://docs.aws.amazon.com/IAM/latest/UserGuide/access_policies_manage-attach-detach.html)
- [Memahami pembuatan versi untuk kebijakan IAM](https://docs.aws.amazon.com/IAM/latest/UserGuide/access_policies_managed-versioning.html)
- [Memulai kebijakan AWS terkelola dan beralih ke izin hak istimewa paling sedikit](https://docs.aws.amazon.com/IAM/latest/UserGuide/best-practices.html#bp-use-aws-defined-policies)

}

# AmazonDevOpsGuruReadOnlyAccess

Deskripsi: Menyediakan akses baca saja ke Amazon DevOps Guru Console.

AmazonDevOpsGuruReadOnlyAccessadalah [kebijakan yang AWS dikelola](https://docs.aws.amazon.com/IAM/latest/UserGuide/access_policies_managed-vs-inline.html#aws-managed-policies).

## Menggunakan kebijakan ini

Anda dapat melampirkan AmazonDevOpsGuruReadOnlyAccess ke pengguna, grup, dan peran Anda.

## Rincian kebijakan

- Jenis: kebijakan AWS terkelola
- Waktu pembuatan: 01 Desember 2020, 16:34 UTC
- Waktu yang telah diedit: 25 Agustus 2022, 18.11 UTC
- ARN: arn:aws:iam::aws:policy/AmazonDevOpsGuruReadOnlyAccess

## Versi kebijakan

Versi kebijakan: v6 (default)

Versi default kebijakan adalah versi yang menentukan izin untuk kebijakan tersebut. Saat pengguna atau peran dengan kebijakan membuat permintaan untuk mengakses AWS sumber daya, AWS periksa versi default kebijakan untuk menentukan apakah akan mengizinkan permintaan tersebut.

```
{ 
   "Version" : "2012-10-17", 
   "Statement" : [ 
     { 
       "Sid" : "DevOpsGuruReadOnlyAccess", 
       "Effect" : "Allow", 
       "Action" : [ 
          "devops-guru:DescribeAccountHealth", 
          "devops-guru:DescribeAccountOverview", 
          "devops-guru:DescribeAnomaly", 
          "devops-guru:DescribeEventSourcesConfig", 
          "devops-guru:DescribeFeedback",
```

```
 "devops-guru:DescribeInsight", 
          "devops-guru:DescribeResourceCollectionHealth", 
          "devops-guru:DescribeServiceIntegration", 
          "devops-guru:GetCostEstimation", 
          "devops-guru:GetResourceCollection", 
          "devops-guru:ListAnomaliesForInsight", 
          "devops-guru:ListEvents", 
          "devops-guru:ListInsights", 
          "devops-guru:ListAnomalousLogGroups", 
          "devops-guru:ListMonitoredResources", 
          "devops-guru:ListNotificationChannels", 
          "devops-guru:ListRecommendations", 
          "devops-guru:SearchInsights", 
          "devops-guru:StartCostEstimation" 
       ], 
       "Resource" : "*" 
     }, 
     { 
       "Sid" : "CloudFormationListStacksAccess", 
       "Effect" : "Allow", 
       "Action" : [ 
          "cloudformation:DescribeStacks", 
          "cloudformation:ListStacks" 
       ], 
       "Resource" : "*" 
     }, 
    \mathcal{L} "Effect" : "Allow", 
       "Action" : [ 
          "iam:GetRole" 
       ], 
       "Resource" : "arn:aws:iam::*:role/aws-service-role/devops-guru.amazonaws.com/
AWSServiceRoleForDevOpsGuru" 
     }, 
     { 
       "Sid" : "CloudWatchGetMetricDataAccess", 
       "Effect" : "Allow", 
      "Action" : [
          "cloudwatch:GetMetricData" 
       ], 
       "Resource" : "*" 
     }, 
     { 
       "Sid" : "RDSDescribeDBInstancesAccess",
```

```
 "Effect" : "Allow", 
        "Action" : [ 
          "rds:DescribeDBInstances" 
        ], 
        "Resource" : "*" 
     }, 
     { 
        "Sid" : "CloudWatchLogsFilterLogEventsAccess", 
        "Effect" : "Allow", 
       "Action" : [
          "logs:FilterLogEvents" 
        ], 
        "Resource" : "arn:aws:logs:*:*:log-group:*", 
        "Condition" : { 
          "StringEquals" : { 
            "aws:ResourceTag/DevOps-Guru-Analysis" : "true" 
          } 
        } 
     } 
   ]
}
```
- [Membuat set izin menggunakan kebijakan AWS terkelola di Pusat Identitas IAM](https://docs.aws.amazon.com/singlesignon/latest/userguide/howtocreatepermissionset.html)
- [Menambahkan dan menghapus izin identitas IAM](https://docs.aws.amazon.com/IAM/latest/UserGuide/access_policies_manage-attach-detach.html)
- [Memahami pembuatan versi untuk kebijakan IAM](https://docs.aws.amazon.com/IAM/latest/UserGuide/access_policies_managed-versioning.html)
- [Memulai kebijakan AWS terkelola dan beralih ke izin hak istimewa paling sedikit](https://docs.aws.amazon.com/IAM/latest/UserGuide/best-practices.html#bp-use-aws-defined-policies)

# AmazonDevOpsGuruServiceRolePolicy

Deskripsi: Peran terkait layanan yang diperlukan Amazon DevOpsGuru untuk mengakses sumber daya Anda.

AmazonDevOpsGuruServiceRolePolicyadalah [kebijakan yang AWS dikelola.](https://docs.aws.amazon.com/IAM/latest/UserGuide/access_policies_managed-vs-inline.html#aws-managed-policies)

# Menggunakan kebijakan ini

Kebijakan ini dilampirkan pada peran terkait layanan yang memungkinkan layanan melakukan tindakan atas nama Anda. Anda tidak dapat melampirkan kebijakan ini ke pengguna, grup, atau peran Anda.

# Rincian kebijakan

- Jenis: Kebijakan peran terkait layanan
- Waktu pembuatan: 01 Desember 2020, 10:24 UTC
- Waktu telah diedit: 10 Januari 2023, 14:36 UTC
- ARN: arn:aws:iam::aws:policy/aws-service-role/ AmazonDevOpsGuruServiceRolePolicy

# Versi kebijakan

Versi kebijakan: v9 (default)

Versi default kebijakan adalah versi yang menentukan izin untuk kebijakan tersebut. Saat pengguna atau peran dengan kebijakan membuat permintaan untuk mengakses AWS sumber daya, AWS periksa versi default kebijakan untuk menentukan apakah akan mengizinkan permintaan tersebut.

```
{ 
   "Version" : "2012-10-17", 
   "Statement" : [ 
     { 
       "Effect" : "Allow", 
       "Action" : [ 
         "autoscaling:DescribeAutoScalingGroups", 
         "cloudtrail:LookupEvents", 
         "cloudwatch:GetMetricData", 
         "cloudwatch:ListMetrics", 
         "cloudwatch:DescribeAnomalyDetectors", 
         "cloudwatch:DescribeAlarms", 
         "cloudwatch:ListDashboards", 
         "cloudwatch:GetDashboard", 
         "cloudformation:GetTemplate", 
         "cloudformation:ListStacks",
```
 "cloudformation:ListStackResources", "cloudformation:DescribeStacks", "cloudformation:ListImports", "codedeploy:BatchGetDeployments", "codedeploy:GetDeploymentGroup", "codedeploy:ListDeployments", "config:DescribeConfigurationRecorderStatus", "config:GetResourceConfigHistory", "events:ListRuleNamesByTarget", "xray:GetServiceGraph", "organizations:ListRoots", "organizations:ListChildren", "organizations:ListDelegatedAdministrators", "pi:GetResourceMetrics", "tag:GetResources", "lambda:GetFunction", "lambda:GetFunctionConcurrency", "lambda:GetAccountSettings", "lambda:ListProvisionedConcurrencyConfigs", "lambda:ListAliases", "lambda:ListEventSourceMappings", "lambda:GetPolicy", "ec2:DescribeSubnets", "application-autoscaling:DescribeScalableTargets", "application-autoscaling:DescribeScalingPolicies", "sqs:GetQueueAttributes", "kinesis:DescribeStream", "kinesis:DescribeLimits", "dynamodb:DescribeTable", "dynamodb:DescribeLimits", "dynamodb:DescribeContinuousBackups", "dynamodb:DescribeStream", "dynamodb:ListStreams", "elasticloadbalancing:DescribeLoadBalancers", "elasticloadbalancing:DescribeLoadBalancerAttributes", "rds:DescribeDBInstances", "rds:DescribeDBClusters", "rds:DescribeOptionGroups", "rds:DescribeDBClusterParameters", "rds:DescribeDBInstanceAutomatedBackups", "rds:DescribeAccountAttributes", "logs:DescribeLogGroups", "logs:DescribeLogStreams", "s3:GetBucketNotification",

```
 "s3:GetBucketPolicy", 
     "s3:GetBucketPublicAccessBlock", 
     "s3:GetBucketTagging", 
     "s3:GetBucketWebsite", 
     "s3:GetIntelligentTieringConfiguration", 
     "s3:GetLifecycleConfiguration", 
     "s3:GetReplicationConfiguration", 
     "s3:ListAllMyBuckets", 
     "s3:ListStorageLensConfigurations", 
     "servicequotas:GetServiceQuota", 
     "servicequotas:ListRequestedServiceQuotaChangeHistory", 
     "servicequotas:ListServiceQuotas" 
   ], 
   "Resource" : "*" 
 }, 
 { 
   "Sid" : "AllowPutTargetsOnASpecificRule", 
   "Effect" : "Allow", 
  "Action" : [
     "events:PutTargets", 
     "events:PutRule" 
   ], 
   "Resource" : "arn:aws:events:*:*:rule/DevOps-Guru-managed-*" 
 }, 
 { 
   "Sid" : "AllowCreateOpsItem", 
   "Effect" : "Allow", 
   "Action" : [ 
     "ssm:CreateOpsItem" 
   ], 
   "Resource" : "*" 
 }, 
 { 
   "Sid" : "AllowAddTagsToOpsItem", 
   "Effect" : "Allow", 
  "Action" : [
     "ssm:AddTagsToResource" 
   ], 
   "Resource" : "arn:aws:ssm:*:*:opsitem/*" 
 }, 
 { 
   "Sid" : "AllowAccessOpsItem", 
   "Effect" : "Allow", 
   "Action" : [
```

```
 "ssm:GetOpsItem", 
     "ssm:UpdateOpsItem" 
   ], 
   "Resource" : "*", 
   "Condition" : { 
     "StringEquals" : { 
        "aws:ResourceTag/DevOps-GuruInsightSsmOpsItemRelated" : "true" 
     } 
   } 
 }, 
 { 
   "Sid" : "AllowCreateManagedRule", 
   "Effect" : "Allow", 
   "Action" : "events:PutRule", 
   "Resource" : "arn:aws:events:*:*:rule/DevOpsGuruManagedRule*" 
 }, 
\mathcal{L} "Sid" : "AllowAccessManagedRule", 
   "Effect" : "Allow", 
   "Action" : [ 
     "events:DescribeRule", 
     "events:ListTargetsByRule" 
   ], 
   "Resource" : "arn:aws:events:*:*:rule/DevOpsGuruManagedRule*" 
 }, 
 { 
   "Sid" : "AllowOtherOperationsOnManagedRule", 
   "Effect" : "Allow", 
   "Action" : [ 
     "events:DeleteRule", 
     "events:EnableRule", 
     "events:DisableRule", 
     "events:PutTargets", 
     "events:RemoveTargets" 
   ], 
   "Resource" : "arn:aws:events:*:*:rule/DevOpsGuruManagedRule*", 
   "Condition" : { 
     "StringEquals" : { 
       "events:ManagedBy" : "devops-guru.amazonaws.com" 
     } 
   } 
 }, 
 { 
   "Sid" : "AllowTagBasedFilterLogEvents",
```

```
 "Effect" : "Allow", 
        "Action" : [ 
          "logs:FilterLogEvents" 
        ], 
        "Resource" : "arn:aws:logs:*:*:log-group:*", 
        "Condition" : { 
          "StringEquals" : { 
            "aws:ResourceTag/DevOps-Guru-Analysis" : "true" 
          } 
       } 
     }, 
     { 
        "Sid" : "AllowAPIGatewayGetIntegrations", 
        "Effect" : "Allow", 
        "Action" : "apigateway:GET", 
        "Resource" : [ 
          "arn:aws:apigateway:*::/restapis/??????????", 
          "arn:aws:apigateway:*::/restapis/*/resources", 
          "arn:aws:apigateway:*::/restapis/*/resources/*/methods/*/integration" 
      \mathbf{I} } 
   ]
}
```
- [Memahami pembuatan versi untuk kebijakan IAM](https://docs.aws.amazon.com/IAM/latest/UserGuide/access_policies_managed-versioning.html)
- [Memulai kebijakan AWS terkelola dan beralih ke izin hak istimewa paling sedikit](https://docs.aws.amazon.com/IAM/latest/UserGuide/best-practices.html#bp-use-aws-defined-policies)

# AmazonDMSCloudWatchLogsRole

Deskripsi: Menyediakan akses untuk mengunggah log replikasi DMS ke log cloudwatch di akun pelanggan.

AmazonDMSCloudWatchLogsRoleadalah [kebijakan yang AWS dikelola](https://docs.aws.amazon.com/IAM/latest/UserGuide/access_policies_managed-vs-inline.html#aws-managed-policies).

## Menggunakan kebijakan ini

Anda dapat melampirkan AmazonDMSCloudWatchLogsRole ke pengguna, grup, dan peran Anda.

## Rincian kebijakan

- Jenis: Kebijakan peran layanan
- Waktu pembuatan: 07 Januari 2016, 23:44 UTC
- Waktu yang telah diedit: 23 Mei 2023, 21:32 UTC
- ARN: arn:aws:iam::aws:policy/service-role/AmazonDMSCloudWatchLogsRole

## Versi kebijakan

Versi kebijakan: v2 (default)

Versi default kebijakan adalah versi yang menentukan izin untuk kebijakan tersebut. Saat pengguna atau peran dengan kebijakan membuat permintaan untuk mengakses AWS sumber daya, AWS periksa versi default kebijakan untuk menentukan apakah akan mengizinkan permintaan tersebut.

```
{ 
   "Version" : "2012-10-17", 
   "Statement" : [ 
    \{ "Sid" : "AllowDescribeOnAllLogGroups", 
        "Effect" : "Allow", 
        "Action" : [ 
          "logs:DescribeLogGroups" 
       ], 
        "Resource" : [ 
         "\mathbf{I} }, 
     { 
        "Sid" : "AllowDescribeOfAllLogStreamsOnDmsTasksLogGroup", 
        "Effect" : "Allow", 
        "Action" : [ 
          "logs:DescribeLogStreams" 
       ], 
        "Resource" : [ 
          "arn:aws:logs:*:*:log-group:dms-tasks-*", 
          "arn:aws:logs:*:*:log-group:dms-serverless-replication-*" 
       \mathbf 1
```

```
 }, 
     { 
        "Sid" : "AllowCreationOfDmsLogGroups", 
        "Effect" : "Allow", 
        "Action" : [ 
          "logs:CreateLogGroup" 
       ], 
        "Resource" : [ 
          "arn:aws:logs:*:*:log-group:dms-tasks-*", 
          "arn:aws:logs:*:*:log-group:dms-serverless-replication-*:log-stream:" 
       ] 
     }, 
     { 
        "Sid" : "AllowCreationOfDmsLogStream", 
        "Effect" : "Allow", 
       "Action" : [
          "logs:CreateLogStream" 
        ], 
        "Resource" : [ 
          "arn:aws:logs:*:*:log-group:dms-tasks-*:log-stream:dms-task-*", 
          "arn:aws:logs:*:*:log-group:dms-serverless-replication-*:log-stream:dms-
serverless-*" 
       ] 
     }, 
     { 
        "Sid" : "AllowUploadOfLogEventsToDmsLogStream", 
        "Effect" : "Allow", 
        "Action" : [ 
          "logs:PutLogEvents" 
        ], 
        "Resource" : [ 
          "arn:aws:logs:*:*:log-group:dms-tasks-*:log-stream:dms-task-*", 
          "arn:aws:logs:*:*:log-group:dms-serverless-replication-*:log-stream:dms-
serverless-*" 
        ] 
     } 
   ]
}
```
- [Membuat set izin menggunakan kebijakan AWS terkelola di Pusat Identitas IAM](https://docs.aws.amazon.com/singlesignon/latest/userguide/howtocreatepermissionset.html)
- [Menambahkan dan menghapus izin identitas IAM](https://docs.aws.amazon.com/IAM/latest/UserGuide/access_policies_manage-attach-detach.html)
- [Memahami pembuatan versi untuk kebijakan IAM](https://docs.aws.amazon.com/IAM/latest/UserGuide/access_policies_managed-versioning.html)
- [Memulai kebijakan AWS terkelola dan beralih ke izin hak istimewa paling sedikit](https://docs.aws.amazon.com/IAM/latest/UserGuide/best-practices.html#bp-use-aws-defined-policies)

# AmazonDMSRedshiftS3Role

Deskripsi: Menyediakan akses untuk mengelola pengaturan S3 untuk titik akhir Redshift untuk DMS.

AmazonDMSRedshiftS3Roleadalah [kebijakan yang AWS dikelola.](https://docs.aws.amazon.com/IAM/latest/UserGuide/access_policies_managed-vs-inline.html#aws-managed-policies)

## Menggunakan kebijakan ini

Anda dapat melampirkan AmazonDMSRedshiftS3Role ke pengguna, grup, dan peran Anda.

## Rincian kebijakan

- Jenis: Kebijakan peran layanan
- Waktu pembuatan: 20 April 2016, 17:05 UTC
- Waktu yang telah diedit: 08 Juli 2019, 18:19 UTC
- ARN: arn:aws:iam::aws:policy/service-role/AmazonDMSRedshiftS3Role

### Versi kebijakan

Versi kebijakan: v3 (default)

Versi default kebijakan adalah versi yang menentukan izin untuk kebijakan tersebut. Saat pengguna atau peran dengan kebijakan membuat permintaan untuk mengakses AWS sumber daya, AWS periksa versi default kebijakan untuk menentukan apakah akan mengizinkan permintaan tersebut.

```
{ 
   "Version" : "2012-10-17", 
   "Statement" : [ 
     { 
        "Effect" : "Allow", 
        "Action" : [ 
          "s3:CreateBucket", 
          "s3:ListBucket", 
          "s3:DeleteBucket",
```
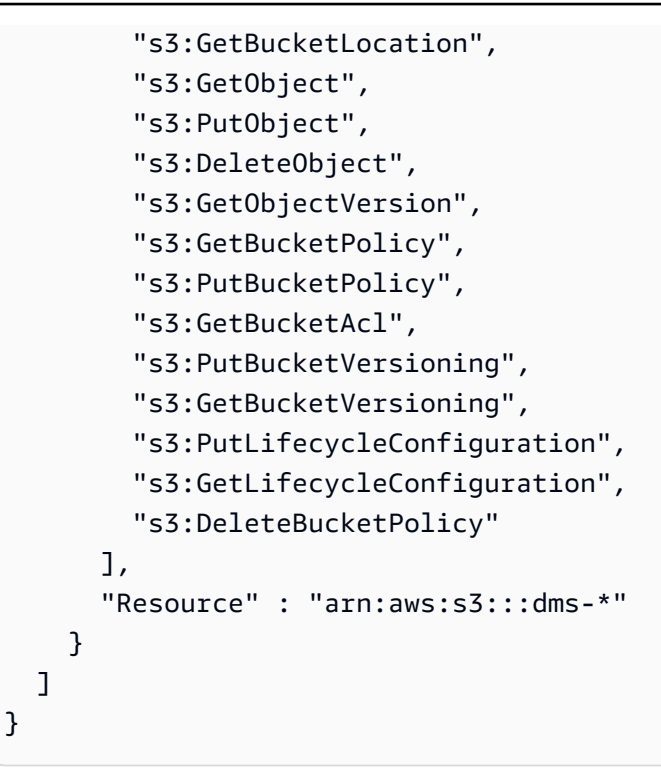

- [Membuat set izin menggunakan kebijakan AWS terkelola di Pusat Identitas IAM](https://docs.aws.amazon.com/singlesignon/latest/userguide/howtocreatepermissionset.html)
- [Menambahkan dan menghapus izin identitas IAM](https://docs.aws.amazon.com/IAM/latest/UserGuide/access_policies_manage-attach-detach.html)
- [Memahami pembuatan versi untuk kebijakan IAM](https://docs.aws.amazon.com/IAM/latest/UserGuide/access_policies_managed-versioning.html)
- [Memulai kebijakan AWS terkelola dan beralih ke izin hak istimewa paling sedikit](https://docs.aws.amazon.com/IAM/latest/UserGuide/best-practices.html#bp-use-aws-defined-policies)

# AmazonDMSVPCManagementRole

Deskripsi: Menyediakan akses untuk mengelola pengaturan VPC untuk konfigurasi pelanggan AWS terkelola

AmazonDMSVPCManagementRoleadalah [kebijakan yang AWS dikelola](https://docs.aws.amazon.com/IAM/latest/UserGuide/access_policies_managed-vs-inline.html#aws-managed-policies).

## Menggunakan kebijakan ini

Anda dapat melampirkan AmazonDMSVPCManagementRole ke pengguna, grup, dan peran Anda.

#### Rincian kebijakan

• Jenis: Kebijakan peran layanan

- Waktu pembuatan: 18 November 2015, 16:33 UTC
- Waktu yang telah diedit: 23 Mei 2016, 16:29 UTC
- ARN: arn:aws:iam::aws:policy/service-role/AmazonDMSVPCManagementRole

#### Versi kebijakan

Versi kebijakan: v3 (default)

Versi default kebijakan adalah versi yang menentukan izin untuk kebijakan tersebut. Saat pengguna atau peran dengan kebijakan membuat permintaan untuk mengakses AWS sumber daya, AWS periksa versi default kebijakan untuk menentukan apakah akan mengizinkan permintaan tersebut.

## Dokumen kebijakan JSON

```
{ 
   "Version" : "2012-10-17", 
   "Statement" : [ 
    \{ "Effect" : "Allow", 
        "Action" : [ 
          "ec2:CreateNetworkInterface", 
          "ec2:DescribeAvailabilityZones", 
          "ec2:DescribeInternetGateways", 
          "ec2:DescribeSecurityGroups", 
          "ec2:DescribeSubnets", 
          "ec2:DescribeVpcs", 
          "ec2:DeleteNetworkInterface", 
          "ec2:ModifyNetworkInterfaceAttribute" 
        ], 
        "Resource" : "*" 
     } 
   ]
}
```
# Pelajari selengkapnya

- [Membuat set izin menggunakan kebijakan AWS terkelola di Pusat Identitas IAM](https://docs.aws.amazon.com/singlesignon/latest/userguide/howtocreatepermissionset.html)
- [Menambahkan dan menghapus izin identitas IAM](https://docs.aws.amazon.com/IAM/latest/UserGuide/access_policies_manage-attach-detach.html)
- [Memahami pembuatan versi untuk kebijakan IAM](https://docs.aws.amazon.com/IAM/latest/UserGuide/access_policies_managed-versioning.html)

• [Memulai kebijakan AWS terkelola dan beralih ke izin hak istimewa paling sedikit](https://docs.aws.amazon.com/IAM/latest/UserGuide/best-practices.html#bp-use-aws-defined-policies)

# AmazonDocDB-ElasticServiceRolePolicy

Deskripsi: Memungkinkan Amazon DocumentDB-Elastic mengelola AWS sumber daya atas nama Anda.

AmazonDocDB-ElasticServiceRolePolicyadalah [kebijakan yang AWS dikelola](https://docs.aws.amazon.com/IAM/latest/UserGuide/access_policies_managed-vs-inline.html#aws-managed-policies).

#### Menggunakan kebijakan ini

Kebijakan ini dilampirkan pada peran terkait layanan yang memungkinkan layanan melakukan tindakan atas nama Anda. Anda tidak dapat melampirkan kebijakan ini ke pengguna, grup, atau peran Anda.

# Rincian kebijakan

- Jenis: Kebijakan peran terkait layanan
- Waktu pembuatan: 30 November 2022, 14:17 UTC
- Waktu yang telah diedit: 30 November 2022, 14.17 UTC
- ARN: arn:aws:iam::aws:policy/aws-service-role/AmazonDocDB-ElasticServiceRolePolicy

## Versi kebijakan

Versi kebijakan: v1 (default)

Versi default kebijakan adalah versi yang menentukan izin untuk kebijakan tersebut. Saat pengguna atau peran dengan kebijakan membuat permintaan untuk mengakses AWS sumber daya, AWS periksa versi default kebijakan untuk menentukan apakah akan mengizinkan permintaan tersebut.

```
{ 
   "Version" : "2012-10-17", 
   "Statement" : [ 
      { 
        "Effect" : "Allow", 
        "Action" : [
```

```
 "cloudwatch:PutMetricData" 
        ], 
        "Resource" : "*", 
        "Condition" : { 
          "StringEquals" : { 
            "cloudwatch:namespace" : [ 
               "AWS/DocDB-Elastic" 
 ] 
          } 
       } 
     } 
   ]
}
```
- [Memahami pembuatan versi untuk kebijakan IAM](https://docs.aws.amazon.com/IAM/latest/UserGuide/access_policies_managed-versioning.html)
- [Memulai kebijakan AWS terkelola dan beralih ke izin hak istimewa paling sedikit](https://docs.aws.amazon.com/IAM/latest/UserGuide/best-practices.html#bp-use-aws-defined-policies)

# AmazonDocDBConsoleFullAccess

Deskripsi: Menyediakan akses penuh untuk mengelola Amazon DocumentDB dengan kompatibilitas MongoDB menggunakan file. AWS Management Console Perhatikan kebijakan ini juga memberikan akses penuh untuk mempublikasikan semua topik SNS dalam akun, izin untuk membuat dan mengedit instans Amazon EC2 dan konfigurasi VPC, izin untuk melihat dan mencantumkan kunci di Amazon KMS, dan akses penuh ke Amazon RDS dan Amazon Neptunus.

AmazonDocDBConsoleFullAccessadalah [kebijakan yang AWS dikelola.](https://docs.aws.amazon.com/IAM/latest/UserGuide/access_policies_managed-vs-inline.html#aws-managed-policies)

## Menggunakan kebijakan ini

Anda dapat melampirkan AmazonDocDBConsoleFullAccess ke pengguna, grup, dan peran Anda.

# Rincian kebijakan

- Jenis: kebijakan AWS terkelola
- Waktu pembuatan: 09 Januari 2019, 20:37 UTC
- Waktu yang telah diedit: 30 November 2022, 15.23 UTC
- ARN: arn:aws:iam::aws:policy/AmazonDocDBConsoleFullAccess

## Versi kebijakan

Versi kebijakan: v4 (default)

Versi default kebijakan adalah versi yang menentukan izin untuk kebijakan tersebut. Saat pengguna atau peran dengan kebijakan membuat permintaan untuk mengakses AWS sumber daya, AWS periksa versi default kebijakan untuk menentukan apakah akan mengizinkan permintaan tersebut.

```
{ 
   "Version" : "2012-10-17", 
   "Statement" : [ 
     { 
       "Effect" : "Allow", 
       "Action" : [ 
         "docdb-elastic:CreateCluster", 
         "docdb-elastic:UpdateCluster", 
         "docdb-elastic:GetCluster", 
         "docdb-elastic:DeleteCluster", 
         "docdb-elastic:ListClusters", 
         "docdb-elastic:CreateClusterSnapshot", 
         "docdb-elastic:GetClusterSnapshot", 
         "docdb-elastic:DeleteClusterSnapshot", 
         "docdb-elastic:ListClusterSnapshots", 
         "docdb-elastic:RestoreClusterFromSnapshot", 
         "docdb-elastic:TagResource", 
         "docdb-elastic:UntagResource", 
         "docdb-elastic:ListTagsForResource", 
         "rds:AddRoleToDBCluster", 
         "rds:AddSourceIdentifierToSubscription", 
         "rds:AddTagsToResource", 
         "rds:ApplyPendingMaintenanceAction", 
         "rds:CopyDBClusterParameterGroup", 
         "rds:CopyDBClusterSnapshot", 
         "rds:CopyDBParameterGroup", 
         "rds:CreateDBCluster", 
         "rds:CreateDBClusterParameterGroup", 
         "rds:CreateDBClusterSnapshot", 
         "rds:CreateDBInstance", 
         "rds:CreateDBParameterGroup", 
         "rds:CreateDBSubnetGroup", 
         "rds:CreateEventSubscription",
```
 "rds:CreateGlobalCluster", "rds:DeleteDBCluster", "rds:DeleteDBClusterParameterGroup", "rds:DeleteDBClusterSnapshot", "rds:DeleteDBInstance", "rds:DeleteDBParameterGroup", "rds:DeleteDBSubnetGroup", "rds:DeleteEventSubscription", "rds:DeleteGlobalCluster", "rds:DescribeAccountAttributes", "rds:DescribeCertificates", "rds:DescribeDBClusterParameterGroups", "rds:DescribeDBClusterParameters", "rds:DescribeDBClusterSnapshotAttributes", "rds:DescribeDBClusterSnapshots", "rds:DescribeDBClusters", "rds:DescribeDBEngineVersions", "rds:DescribeDBInstances", "rds:DescribeDBLogFiles", "rds:DescribeDBParameterGroups", "rds:DescribeDBParameters", "rds:DescribeDBSecurityGroups", "rds:DescribeDBSubnetGroups", "rds:DescribeEngineDefaultClusterParameters", "rds:DescribeEngineDefaultParameters", "rds:DescribeEventCategories", "rds:DescribeEventSubscriptions", "rds:DescribeEvents", "rds:DescribeGlobalClusters", "rds:DescribeOptionGroups", "rds:DescribeOrderableDBInstanceOptions", "rds:DescribePendingMaintenanceActions", "rds:DescribeValidDBInstanceModifications", "rds:DownloadDBLogFilePortion", "rds:FailoverDBCluster", "rds:ListTagsForResource", "rds:ModifyDBCluster", "rds:ModifyDBClusterParameterGroup", "rds:ModifyDBClusterSnapshotAttribute", "rds:ModifyDBInstance", "rds:ModifyDBParameterGroup", "rds:ModifyDBSubnetGroup", "rds:ModifyEventSubscription",

```
 "rds:ModifyGlobalCluster",
```
{

```
 "rds:PromoteReadReplicaDBCluster", 
     "rds:RebootDBInstance", 
     "rds:RemoveFromGlobalCluster", 
     "rds:RemoveRoleFromDBCluster", 
     "rds:RemoveSourceIdentifierFromSubscription", 
     "rds:RemoveTagsFromResource", 
     "rds:ResetDBClusterParameterGroup", 
     "rds:ResetDBParameterGroup", 
     "rds:RestoreDBClusterFromSnapshot", 
     "rds:RestoreDBClusterToPointInTime" 
   ], 
   "Resource" : [ 
    " ] 
 }, 
   "Effect" : "Allow", 
  "Action" : [
     "iam:GetRole", 
     "cloudwatch:GetMetricData", 
     "cloudwatch:GetMetricStatistics", 
     "cloudwatch:ListMetrics", 
     "ec2:AllocateAddress", 
     "ec2:AssignIpv6Addresses", 
     "ec2:AssignPrivateIpAddresses", 
     "ec2:AssociateAddress", 
     "ec2:AssociateRouteTable", 
     "ec2:AssociateSubnetCidrBlock", 
     "ec2:AssociateVpcCidrBlock", 
     "ec2:AttachInternetGateway", 
     "ec2:AttachNetworkInterface", 
     "ec2:CreateCustomerGateway", 
     "ec2:CreateDefaultSubnet", 
     "ec2:CreateDefaultVpc", 
     "ec2:CreateInternetGateway", 
     "ec2:CreateNatGateway", 
     "ec2:CreateNetworkInterface", 
     "ec2:CreateRoute", 
     "ec2:CreateRouteTable", 
     "ec2:CreateSecurityGroup", 
     "ec2:CreateSubnet", 
     "ec2:CreateVpc", 
     "ec2:CreateVpcEndpoint", 
     "ec2:DescribeAccountAttributes",
```
 "ec2:DescribeAddresses", "ec2:DescribeAvailabilityZones", "ec2:DescribeCustomerGateways", "ec2:DescribeInstances", "ec2:DescribeNatGateways", "ec2:DescribeNetworkInterfaces", "ec2:DescribePrefixLists", "ec2:DescribeRouteTables", "ec2:DescribeSecurityGroupReferences", "ec2:DescribeSecurityGroups", "ec2:DescribeSubnets", "ec2:DescribeVpcAttribute", "ec2:DescribeVpcEndpoints", "ec2:DescribeVpcs", "ec2:ModifyNetworkInterfaceAttribute", "ec2:ModifySubnetAttribute", "ec2:ModifyVpcAttribute", "ec2:ModifyVpcEndpoint", "kms:DescribeKey", "kms:ListAliases", "kms:ListKeyPolicies", "kms:ListKeys", "kms:ListRetirableGrants", "logs:DescribeLogStreams", "logs:GetLogEvents", "sns:ListSubscriptions", "sns:ListTopics", "sns:Publish" ], "Resource" : [  $"$  ] }, { "Effect" : "Allow", "Action" : "iam:CreateServiceLinkedRole", "Resource" : "arn:aws:iam::\*:role/aws-service-role/rds.amazonaws.com/ AWSServiceRoleForRDS", "Condition" : { "StringLike" : { "iam:AWSServiceName" : "rds.amazonaws.com" } } },

```
 { 
       "Effect" : "Allow", 
       "Action" : "iam:CreateServiceLinkedRole", 
       "Resource" : "arn:aws:iam::*:role/aws-service-role/docdb-elastic.amazonaws.com/
AWSServiceRoleForDocDB-Elastic", 
       "Condition" : { 
          "StringLike" : { 
            "iam:AWSServiceName" : "docdb-elastic.amazonaws.com" 
          } 
       } 
     } 
   ]
}
```
- [Membuat set izin menggunakan kebijakan AWS terkelola di Pusat Identitas IAM](https://docs.aws.amazon.com/singlesignon/latest/userguide/howtocreatepermissionset.html)
- [Menambahkan dan menghapus izin identitas IAM](https://docs.aws.amazon.com/IAM/latest/UserGuide/access_policies_manage-attach-detach.html)
- [Memahami pembuatan versi untuk kebijakan IAM](https://docs.aws.amazon.com/IAM/latest/UserGuide/access_policies_managed-versioning.html)
- [Memulai kebijakan AWS terkelola dan beralih ke izin hak istimewa paling sedikit](https://docs.aws.amazon.com/IAM/latest/UserGuide/best-practices.html#bp-use-aws-defined-policies)

# AmazonDocDBElasticFullAccess

Deskripsi: Menyediakan akses penuh ke Amazon DocumentDB Elastic Clusters dan izin lain yang diperlukan untuk dependensinya termasuk EC2, KMS, dan IAM. SecretsManager CloudWatch

AmazonDocDBElasticFullAccessadalah [kebijakan yang AWS dikelola.](https://docs.aws.amazon.com/IAM/latest/UserGuide/access_policies_managed-vs-inline.html#aws-managed-policies)

## Menggunakan kebijakan ini

Anda dapat melampirkan AmazonDocDBElasticFullAccess ke pengguna, grup, dan peran Anda.

# Rincian kebijakan

- Jenis: kebijakan AWS terkelola
- Waktu pembuatan: 05 Juni 2023, 13:51 UTC
- Waktu yang telah diedit: 21 Juni 2023, 18:05 UTC
- ARN: arn:aws:iam::aws:policy/AmazonDocDBElasticFullAccess

## Versi kebijakan

Versi kebijakan: v2 (default)

Versi default kebijakan adalah versi yang menentukan izin untuk kebijakan tersebut. Saat pengguna atau peran dengan kebijakan membuat permintaan untuk mengakses AWS sumber daya, AWS periksa versi default kebijakan untuk menentukan apakah akan mengizinkan permintaan tersebut.

```
{ 
   "Version" : "2012-10-17", 
   "Statement" : [ 
     { 
        "Effect" : "Allow", 
       "Action" : [ 
          "docdb-elastic:CreateCluster", 
          "docdb-elastic:UpdateCluster", 
          "docdb-elastic:GetCluster", 
          "docdb-elastic:DeleteCluster", 
          "docdb-elastic:ListClusters", 
          "docdb-elastic:CreateClusterSnapshot", 
          "docdb-elastic:GetClusterSnapshot", 
          "docdb-elastic:DeleteClusterSnapshot", 
          "docdb-elastic:ListClusterSnapshots", 
          "docdb-elastic:RestoreClusterFromSnapshot", 
          "docdb-elastic:TagResource", 
          "docdb-elastic:UntagResource", 
          "docdb-elastic:ListTagsForResource" 
       ], 
       "Resource" : [ 
         " * "
       ] 
     }, 
     { 
       "Effect" : "Allow", 
       "Action" : [ 
          "ec2:CreateVpcEndpoint", 
          "ec2:DescribeVpcEndpoints", 
          "ec2:DeleteVpcEndpoints", 
          "ec2:ModifyVpcEndpoint", 
          "ec2:DescribeVpcAttribute", 
          "ec2:DescribeSecurityGroups",
```

```
 "ec2:DescribeSubnets", 
     "ec2:DescribeVpcs", 
     "ec2:DescribeAvailabilityZones", 
     "secretsmanager:ListSecrets" 
   ], 
   "Resource" : [ 
    " ], 
   "Condition" : { 
     "StringEquals" : { 
        "aws:CalledViaFirst" : "docdb-elastic.amazonaws.com" 
     } 
   } 
 }, 
 { 
   "Effect" : "Allow", 
  "Action" : [
     "kms:Decrypt", 
     "kms:DescribeKey", 
     "kms:GenerateDataKey" 
   ], 
   "Resource" : "*", 
   "Condition" : { 
     "StringLike" : { 
        "kms:ViaService" : [ 
          "docdb-elastic.*.amazonaws.com" 
       ], 
        "aws:ResourceTag/DocDBElasticFullAccess" : "*" 
     } 
   } 
 }, 
 { 
   "Effect" : "Allow", 
  "Action" : [
     "kms:CreateGrant" 
   ], 
   "Resource" : "*", 
   "Condition" : { 
     "StringLike" : { 
        "aws:ResourceTag/DocDBElasticFullAccess" : "*", 
       "kms:ViaService" : [ 
          "docdb-elastic.*.amazonaws.com" 
       ] 
     },
```

```
 "Bool" : { 
             "kms:GrantIsForAWSResource" : true 
          } 
        } 
     }, 
     { 
        "Effect" : "Allow", 
        "Action" : [ 
          "secretsmanager:ListSecretVersionIds", 
          "secretsmanager:DescribeSecret", 
          "secretsmanager:GetSecretValue", 
          "secretsmanager:GetResourcePolicy" 
        ], 
        "Resource" : "*", 
        "Condition" : { 
          "StringLike" : { 
            "secretsmanager:ResourceTag/DocDBElasticFullAccess" : "*" 
          }, 
          "StringEquals" : { 
            "aws:CalledViaFirst" : "docdb-elastic.amazonaws.com" 
          } 
        } 
     }, 
    \mathcal{L} "Effect" : "Allow", 
        "Action" : [ 
          "cloudwatch:GetMetricData", 
          "cloudwatch:ListMetrics", 
          "cloudwatch:GetMetricStatistics" 
        ], 
        "Resource" : [ 
         \overline{0} \star \overline{0} ] 
     }, 
     { 
        "Effect" : "Allow", 
        "Action" : "iam:CreateServiceLinkedRole", 
        "Resource" : "arn:aws:iam::*:role/aws-service-role/docdb-elastic.amazonaws.com/
AWSServiceRoleForDocDB-Elastic", 
        "Condition" : { 
          "StringLike" : { 
             "iam:AWSServiceName" : "docdb-elastic.amazonaws.com" 
          } 
        }
```
}

 ] }

# Pelajari selengkapnya

- [Membuat set izin menggunakan kebijakan AWS terkelola di Pusat Identitas IAM](https://docs.aws.amazon.com/singlesignon/latest/userguide/howtocreatepermissionset.html)
- [Menambahkan dan menghapus izin identitas IAM](https://docs.aws.amazon.com/IAM/latest/UserGuide/access_policies_manage-attach-detach.html)
- [Memahami pembuatan versi untuk kebijakan IAM](https://docs.aws.amazon.com/IAM/latest/UserGuide/access_policies_managed-versioning.html)
- [Memulai kebijakan AWS terkelola dan beralih ke izin hak istimewa paling sedikit](https://docs.aws.amazon.com/IAM/latest/UserGuide/best-practices.html#bp-use-aws-defined-policies)

# AmazonDocDBElasticReadOnlyAccess

Deskripsi: Menyediakan akses hanya-baca ke Amazon DocDB-elastis dan metrik. CloudWatch

AmazonDocDBElasticReadOnlyAccessadalah [kebijakan yang AWS dikelola](https://docs.aws.amazon.com/IAM/latest/UserGuide/access_policies_managed-vs-inline.html#aws-managed-policies).

# Menggunakan kebijakan ini

Anda dapat melampirkan AmazonDocDBElasticReadOnlyAccess ke pengguna, grup, dan peran Anda.

# Rincian kebijakan

- Jenis: kebijakan AWS terkelola
- Waktu pembuatan: 08 Juni 2023, 14:37 UTC
- Waktu yang telah diedit: 21 Juni 2023, 16:57 UTC
- ARN: arn:aws:iam::aws:policy/AmazonDocDBElasticReadOnlyAccess

# Versi kebijakan

Versi kebijakan: v2 (default)

Versi default kebijakan adalah versi yang menentukan izin untuk kebijakan tersebut. Saat pengguna atau peran dengan kebijakan membuat permintaan untuk mengakses AWS sumber daya, AWS periksa versi default kebijakan untuk menentukan apakah akan mengizinkan permintaan tersebut.

# Dokumen kebijakan JSON

```
{ 
   "Version" : "2012-10-17", 
   "Statement" : [ 
     { 
        "Effect" : "Allow", 
        "Action" : [ 
          "docdb-elastic:ListClusters", 
          "docdb-elastic:GetCluster", 
          "docdb-elastic:ListClusterSnapshots", 
          "docdb-elastic:GetClusterSnapshot", 
          "docdb-elastic:ListTagsForResource" 
        ], 
        "Resource" : "*" 
     }, 
     { 
        "Effect" : "Allow", 
        "Action" : [ 
          "cloudwatch:GetMetricData", 
          "cloudwatch:GetMetricStatistics", 
          "cloudwatch:ListMetrics" 
        ], 
        "Resource" : "*" 
     } 
   ]
}
```
# Pelajari selengkapnya

- [Membuat set izin menggunakan kebijakan AWS terkelola di Pusat Identitas IAM](https://docs.aws.amazon.com/singlesignon/latest/userguide/howtocreatepermissionset.html)
- [Menambahkan dan menghapus izin identitas IAM](https://docs.aws.amazon.com/IAM/latest/UserGuide/access_policies_manage-attach-detach.html)
- [Memahami pembuatan versi untuk kebijakan IAM](https://docs.aws.amazon.com/IAM/latest/UserGuide/access_policies_managed-versioning.html)
- [Memulai kebijakan AWS terkelola dan beralih ke izin hak istimewa paling sedikit](https://docs.aws.amazon.com/IAM/latest/UserGuide/best-practices.html#bp-use-aws-defined-policies)

# AmazonDocDBFullAccess

Deskripsi: Menyediakan akses penuh ke Amazon DocumentDB dengan kompatibilitas MongoDB. Perhatikan kebijakan ini juga memberikan akses penuh untuk mempublikasikan semua topik SNS dalam akun dan akses penuh ke Amazon RDS dan Amazon Neptunus.

AmazonDocDBFullAccessadalah [kebijakan yang AWS dikelola](https://docs.aws.amazon.com/IAM/latest/UserGuide/access_policies_managed-vs-inline.html#aws-managed-policies).

#### Menggunakan kebijakan ini

Anda dapat melampirkan AmazonDocDBFullAccess ke pengguna, grup, dan peran Anda.

## Rincian kebijakan

- Jenis: kebijakan AWS terkelola
- Waktu pembuatan: 09 Januari 2019, 20:21 UTC
- Waktu yang telah diedit: 09 Januari 2019, 20:21 UTC
- ARN: arn:aws:iam::aws:policy/AmazonDocDBFullAccess

#### Versi kebijakan

Versi kebijakan: v1 (default)

Versi default kebijakan adalah versi yang menentukan izin untuk kebijakan tersebut. Saat pengguna atau peran dengan kebijakan membuat permintaan untuk mengakses AWS sumber daya, AWS periksa versi default kebijakan untuk menentukan apakah akan mengizinkan permintaan tersebut.

```
{ 
   "Version" : "2012-10-17", 
   "Statement" : [ 
     { 
       "Action" : [ 
          "rds:AddRoleToDBCluster", 
          "rds:AddSourceIdentifierToSubscription", 
          "rds:AddTagsToResource", 
          "rds:ApplyPendingMaintenanceAction", 
          "rds:CopyDBClusterParameterGroup", 
          "rds:CopyDBClusterSnapshot",
```
 "rds:CopyDBParameterGroup", "rds:CreateDBCluster", "rds:CreateDBClusterParameterGroup", "rds:CreateDBClusterSnapshot", "rds:CreateDBInstance", "rds:CreateDBParameterGroup", "rds:CreateDBSubnetGroup", "rds:CreateEventSubscription", "rds:DeleteDBCluster", "rds:DeleteDBClusterParameterGroup", "rds:DeleteDBClusterSnapshot", "rds:DeleteDBInstance", "rds:DeleteDBParameterGroup", "rds:DeleteDBSubnetGroup", "rds:DeleteEventSubscription", "rds:DescribeAccountAttributes", "rds:DescribeCertificates", "rds:DescribeDBClusterParameterGroups", "rds:DescribeDBClusterParameters", "rds:DescribeDBClusterSnapshotAttributes", "rds:DescribeDBClusterSnapshots", "rds:DescribeDBClusters", "rds:DescribeDBEngineVersions", "rds:DescribeDBInstances", "rds:DescribeDBLogFiles", "rds:DescribeDBParameterGroups", "rds:DescribeDBParameters", "rds:DescribeDBSecurityGroups", "rds:DescribeDBSubnetGroups", "rds:DescribeEngineDefaultClusterParameters", "rds:DescribeEngineDefaultParameters", "rds:DescribeEventCategories", "rds:DescribeEventSubscriptions", "rds:DescribeEvents", "rds:DescribeOptionGroups", "rds:DescribeOrderableDBInstanceOptions", "rds:DescribePendingMaintenanceActions", "rds:DescribeValidDBInstanceModifications", "rds:DownloadDBLogFilePortion", "rds:FailoverDBCluster", "rds:ListTagsForResource", "rds:ModifyDBCluster", "rds:ModifyDBClusterParameterGroup",

"rds:ModifyDBClusterSnapshotAttribute",

```
 "rds:ModifyDBInstance", 
     "rds:ModifyDBParameterGroup", 
     "rds:ModifyDBSubnetGroup", 
     "rds:ModifyEventSubscription", 
     "rds:PromoteReadReplicaDBCluster", 
     "rds:RebootDBInstance", 
     "rds:RemoveRoleFromDBCluster", 
     "rds:RemoveSourceIdentifierFromSubscription", 
     "rds:RemoveTagsFromResource", 
     "rds:ResetDBClusterParameterGroup", 
     "rds:ResetDBParameterGroup", 
     "rds:RestoreDBClusterFromSnapshot", 
     "rds:RestoreDBClusterToPointInTime" 
   ], 
   "Effect" : "Allow", 
   "Resource" : [ 
    " ] 
 }, 
 { 
   "Action" : [ 
     "cloudwatch:GetMetricStatistics", 
     "cloudwatch:ListMetrics", 
     "ec2:DescribeAccountAttributes", 
     "ec2:DescribeAvailabilityZones", 
     "ec2:DescribeSecurityGroups", 
     "ec2:DescribeSubnets", 
     "ec2:DescribeVpcAttribute", 
     "ec2:DescribeVpcs", 
     "kms:ListAliases", 
     "kms:ListKeyPolicies", 
     "kms:ListKeys", 
     "kms:ListRetirableGrants", 
     "logs:DescribeLogStreams", 
     "logs:GetLogEvents", 
     "sns:ListSubscriptions", 
     "sns:ListTopics", 
     "sns:Publish" 
   ], 
   "Effect" : "Allow", 
   "Resource" : [ 
    \mathbf{u} \star \mathbf{u} ] 
 },
```

```
 { 
        "Action" : "iam:CreateServiceLinkedRole", 
       "Effect" : "Allow", 
        "Resource" : "arn:aws:iam::*:role/aws-service-role/rds.amazonaws.com/
AWSServiceRoleForRDS", 
       "Condition" : { 
          "StringLike" : { 
            "iam:AWSServiceName" : "rds.amazonaws.com" 
          } 
       } 
     } 
   ]
}
```
- [Membuat set izin menggunakan kebijakan AWS terkelola di Pusat Identitas IAM](https://docs.aws.amazon.com/singlesignon/latest/userguide/howtocreatepermissionset.html)
- [Menambahkan dan menghapus izin identitas IAM](https://docs.aws.amazon.com/IAM/latest/UserGuide/access_policies_manage-attach-detach.html)
- [Memahami pembuatan versi untuk kebijakan IAM](https://docs.aws.amazon.com/IAM/latest/UserGuide/access_policies_managed-versioning.html)
- [Memulai kebijakan AWS terkelola dan beralih ke izin hak istimewa paling sedikit](https://docs.aws.amazon.com/IAM/latest/UserGuide/best-practices.html#bp-use-aws-defined-policies)

# AmazonDocDBReadOnlyAccess

Deskripsi: Menyediakan akses hanya-baca ke Amazon DocumentDB dengan kompatibilitas MongoDB. Perhatikan bahwa kebijakan ini juga memberikan akses ke sumber daya Amazon RDS dan Amazon Neptunus.

AmazonDocDBReadOnlyAccessadalah [kebijakan yang AWS dikelola](https://docs.aws.amazon.com/IAM/latest/UserGuide/access_policies_managed-vs-inline.html#aws-managed-policies).

## Menggunakan kebijakan ini

Anda dapat melampirkan AmazonDocDBReadOnlyAccess ke pengguna, grup, dan peran Anda.

# Rincian kebijakan

- Jenis: kebijakan AWS terkelola
- Waktu pembuatan: 09 Januari 2019, 20:30 UTC
- Waktu yang telah diedit: 09 Januari 2019, 20:30 UTC
- ARN: arn:aws:iam::aws:policy/AmazonDocDBReadOnlyAccess

## Versi kebijakan

Versi kebijakan: v1 (default)

Versi default kebijakan adalah versi yang menentukan izin untuk kebijakan tersebut. Saat pengguna atau peran dengan kebijakan membuat permintaan untuk mengakses AWS sumber daya, AWS periksa versi default kebijakan untuk menentukan apakah akan mengizinkan permintaan tersebut.

```
{ 
   "Version" : "2012-10-17", 
   "Statement" : [ 
     { 
       "Action" : [ 
          "rds:DescribeAccountAttributes", 
          "rds:DescribeCertificates", 
          "rds:DescribeDBClusterParameterGroups", 
          "rds:DescribeDBClusterParameters", 
          "rds:DescribeDBClusterSnapshotAttributes", 
          "rds:DescribeDBClusterSnapshots", 
          "rds:DescribeDBClusters", 
          "rds:DescribeDBEngineVersions", 
          "rds:DescribeDBInstances", 
          "rds:DescribeDBLogFiles", 
          "rds:DescribeDBParameterGroups", 
          "rds:DescribeDBParameters", 
          "rds:DescribeDBSubnetGroups", 
          "rds:DescribeEventCategories", 
          "rds:DescribeEventSubscriptions", 
          "rds:DescribeEvents", 
          "rds:DescribeOrderableDBInstanceOptions", 
          "rds:DescribePendingMaintenanceActions", 
          "rds:DownloadDBLogFilePortion", 
          "rds:ListTagsForResource" 
       ], 
       "Effect" : "Allow", 
       "Resource" : "*" 
     }, 
     { 
       "Action" : [ 
          "cloudwatch:GetMetricStatistics", 
          "cloudwatch:ListMetrics"
```

```
 ], 
        "Effect" : "Allow", 
        "Resource" : "*" 
     }, 
    \mathcal{L}"Action" : [
          "ec2:DescribeAccountAttributes", 
          "ec2:DescribeAvailabilityZones", 
          "ec2:DescribeInternetGateways", 
          "ec2:DescribeSecurityGroups", 
          "ec2:DescribeSubnets", 
          "ec2:DescribeVpcAttribute", 
          "ec2:DescribeVpcs" 
        ], 
        "Effect" : "Allow", 
        "Resource" : "*" 
     }, 
     { 
        "Action" : [ 
          "kms:ListKeys", 
          "kms:ListRetirableGrants", 
          "kms:ListAliases", 
          "kms:ListKeyPolicies" 
        ], 
        "Effect" : "Allow", 
        "Resource" : "*" 
     }, 
     { 
        "Action" : [ 
          "logs:DescribeLogStreams", 
          "logs:GetLogEvents" 
        ], 
        "Effect" : "Allow", 
        "Resource" : [ 
          "arn:aws:logs:*:*:log-group:/aws/rds/*:log-stream:*", 
          "arn:aws:logs:*:*:log-group:/aws/docdb/*:log-stream:*" 
        ] 
     } 
   ]
}
```
- [Membuat set izin menggunakan kebijakan AWS terkelola di Pusat Identitas IAM](https://docs.aws.amazon.com/singlesignon/latest/userguide/howtocreatepermissionset.html)
- [Menambahkan dan menghapus izin identitas IAM](https://docs.aws.amazon.com/IAM/latest/UserGuide/access_policies_manage-attach-detach.html)
- [Memahami pembuatan versi untuk kebijakan IAM](https://docs.aws.amazon.com/IAM/latest/UserGuide/access_policies_managed-versioning.html)
- [Memulai kebijakan AWS terkelola dan beralih ke izin hak istimewa paling sedikit](https://docs.aws.amazon.com/IAM/latest/UserGuide/best-practices.html#bp-use-aws-defined-policies)

# AmazonDRSVPCManagement

Deskripsi: Menyediakan akses untuk mengelola pengaturan VPC untuk konfigurasi pelanggan terkelola Amazon

AmazonDRSVPCManagementadalah [kebijakan yang AWS dikelola](https://docs.aws.amazon.com/IAM/latest/UserGuide/access_policies_managed-vs-inline.html#aws-managed-policies).

#### Menggunakan kebijakan ini

Anda dapat melampirkan AmazonDRSVPCManagement ke pengguna, grup, dan peran Anda.

#### Rincian kebijakan

- Jenis: kebijakan AWS terkelola
- Waktu pembuatan: 02 September 2015, 00:09 UTC
- Waktu telah diedit: 02 September 2015, 00:09 UTC
- ARN: arn:aws:iam::aws:policy/AmazonDRSVPCManagement

## Versi kebijakan

Versi kebijakan: v1 (default)

Versi default kebijakan adalah versi yang menentukan izin untuk kebijakan tersebut. Saat pengguna atau peran dengan kebijakan membuat permintaan untuk mengakses AWS sumber daya, AWS periksa versi default kebijakan untuk menentukan apakah akan mengizinkan permintaan tersebut.

#### Dokumen kebijakan JSON

```
 "Version" : "2012-10-17",
```
{

```
 "Statement" : [ 
     { 
        "Effect" : "Allow", 
        "Action" : [ 
          "ec2:AuthorizeSecurityGroupIngress", 
          "ec2:CreateNetworkInterface", 
          "ec2:CreateSecurityGroup", 
          "ec2:DescribeAvailabilityZones", 
          "ec2:DescribeInternetGateways", 
          "ec2:DescribeSecurityGroups", 
          "ec2:DescribeSubnets", 
          "ec2:DescribeVpcAttribute", 
          "ec2:DescribeVpcs", 
          "ec2:DeleteNetworkInterface", 
          "ec2:DeleteSecurityGroup", 
          "ec2:ModifyNetworkInterfaceAttribute", 
          "ec2:RevokeSecurityGroupIngress" 
       ], 
       "Resource" : "*" 
     } 
   ]
}
```
- [Membuat set izin menggunakan kebijakan AWS terkelola di Pusat Identitas IAM](https://docs.aws.amazon.com/singlesignon/latest/userguide/howtocreatepermissionset.html)
- [Menambahkan dan menghapus izin identitas IAM](https://docs.aws.amazon.com/IAM/latest/UserGuide/access_policies_manage-attach-detach.html)
- [Memahami pembuatan versi untuk kebijakan IAM](https://docs.aws.amazon.com/IAM/latest/UserGuide/access_policies_managed-versioning.html)
- [Memulai kebijakan AWS terkelola dan beralih ke izin hak istimewa paling sedikit](https://docs.aws.amazon.com/IAM/latest/UserGuide/best-practices.html#bp-use-aws-defined-policies)

# AmazonDynamoDBFullAccess

Deskripsi: Menyediakan akses penuh ke Amazon DynamoDB melalui file. AWS Management Console

AmazonDynamoDBFullAccessadalah [kebijakan yang AWS dikelola.](https://docs.aws.amazon.com/IAM/latest/UserGuide/access_policies_managed-vs-inline.html#aws-managed-policies)

#### Menggunakan kebijakan ini

Anda dapat melampirkan AmazonDynamoDBFullAccess ke pengguna, grup, dan peran Anda.

# Rincian kebijakan

- Jenis: kebijakan AWS terkelola
- Waktu pembuatan: 06 Februari 2015, 18:40 UTC
- Waktu yang telah diedit: 29 Januari 2021 17:38 UTC
- ARN: arn:aws:iam::aws:policy/AmazonDynamoDBFullAccess

#### Versi kebijakan

Versi kebijakan: v15 (default)

Versi default kebijakan adalah versi yang menentukan izin untuk kebijakan tersebut. Saat pengguna atau peran dengan kebijakan membuat permintaan untuk mengakses AWS sumber daya, AWS periksa versi default kebijakan untuk menentukan apakah akan mengizinkan permintaan tersebut.

```
{ 
   "Version" : "2012-10-17", 
   "Statement" : [ 
     { 
       "Action" : [ 
         "dynamodb:*", 
         "dax:*", 
         "application-autoscaling:DeleteScalingPolicy", 
         "application-autoscaling:DeregisterScalableTarget", 
         "application-autoscaling:DescribeScalableTargets", 
         "application-autoscaling:DescribeScalingActivities", 
         "application-autoscaling:DescribeScalingPolicies", 
         "application-autoscaling:PutScalingPolicy", 
         "application-autoscaling:RegisterScalableTarget", 
         "cloudwatch:DeleteAlarms", 
         "cloudwatch:DescribeAlarmHistory", 
         "cloudwatch:DescribeAlarms", 
         "cloudwatch:DescribeAlarmsForMetric", 
         "cloudwatch:GetMetricStatistics", 
         "cloudwatch:ListMetrics", 
         "cloudwatch:PutMetricAlarm", 
         "cloudwatch:GetMetricData", 
         "datapipeline:ActivatePipeline",
```
 "datapipeline:CreatePipeline", "datapipeline:DeletePipeline", "datapipeline:DescribeObjects", "datapipeline:DescribePipelines", "datapipeline:GetPipelineDefinition", "datapipeline:ListPipelines", "datapipeline:PutPipelineDefinition", "datapipeline:QueryObjects", "ec2:DescribeVpcs", "ec2:DescribeSubnets", "ec2:DescribeSecurityGroups", "iam:GetRole", "iam:ListRoles", "kms:DescribeKey", "kms:ListAliases", "sns:CreateTopic", "sns:DeleteTopic", "sns:ListSubscriptions", "sns:ListSubscriptionsByTopic", "sns:ListTopics", "sns:Subscribe", "sns:Unsubscribe", "sns:SetTopicAttributes", "lambda:CreateFunction", "lambda:ListFunctions", "lambda:ListEventSourceMappings", "lambda:CreateEventSourceMapping", "lambda:DeleteEventSourceMapping", "lambda:GetFunctionConfiguration", "lambda:DeleteFunction", "resource-groups:ListGroups", "resource-groups:ListGroupResources", "resource-groups:GetGroup", "resource-groups:GetGroupQuery", "resource-groups:DeleteGroup", "resource-groups:CreateGroup", "tag:GetResources", "kinesis:ListStreams", "kinesis:DescribeStream", "kinesis:DescribeStreamSummary" ], "Effect" : "Allow", "Resource" : "\*"

},

```
 { 
        "Action" : "cloudwatch:GetInsightRuleReport", 
        "Effect" : "Allow", 
        "Resource" : "arn:aws:cloudwatch:*:*:insight-rule/DynamoDBContributorInsights*" 
     }, 
     { 
        "Action" : [ 
          "iam:PassRole" 
        ], 
        "Effect" : "Allow", 
        "Resource" : "*", 
        "Condition" : { 
          "StringLike" : { 
            "iam:PassedToService" : [ 
               "application-autoscaling.amazonaws.com", 
               "application-autoscaling.amazonaws.com.cn", 
               "dax.amazonaws.com" 
            ] 
          } 
        } 
     }, 
     { 
        "Effect" : "Allow", 
       "Action" : [
          "iam:CreateServiceLinkedRole" 
        ], 
        "Resource" : "*", 
        "Condition" : { 
          "StringEquals" : { 
            "iam:AWSServiceName" : [ 
               "replication.dynamodb.amazonaws.com", 
               "dax.amazonaws.com", 
               "dynamodb.application-autoscaling.amazonaws.com", 
               "contributorinsights.dynamodb.amazonaws.com", 
               "kinesisreplication.dynamodb.amazonaws.com" 
            ] 
          } 
        } 
     } 
   ]
}
```
- [Membuat set izin menggunakan kebijakan AWS terkelola di Pusat Identitas IAM](https://docs.aws.amazon.com/singlesignon/latest/userguide/howtocreatepermissionset.html)
- [Menambahkan dan menghapus izin identitas IAM](https://docs.aws.amazon.com/IAM/latest/UserGuide/access_policies_manage-attach-detach.html)
- [Memahami pembuatan versi untuk kebijakan IAM](https://docs.aws.amazon.com/IAM/latest/UserGuide/access_policies_managed-versioning.html)
- [Memulai kebijakan AWS terkelola dan beralih ke izin hak istimewa paling sedikit](https://docs.aws.amazon.com/IAM/latest/UserGuide/best-practices.html#bp-use-aws-defined-policies)

# AmazonDynamoDBFullAccesswithDataPipeline

Deskripsi: Kebijakan ini berada di jalur penghentian. Lihat dokumentasi untuk panduan: https:// docs.aws.amazon.com/amazondynamodb/latest/developerguide/DynamoDBPipeline.html. Menyediakan akses penuh ke Amazon DynamoDB termasuk Ekspor/Impor AWS menggunakan Data Pipeline melalui file. AWS Management Console

AmazonDynamoDBFullAccesswithDataPipelineadalah [kebijakan yang AWS dikelola](https://docs.aws.amazon.com/IAM/latest/UserGuide/access_policies_managed-vs-inline.html#aws-managed-policies).

# Menggunakan kebijakan ini

Anda dapat melampirkan AmazonDynamoDBFullAccesswithDataPipeline ke pengguna, grup, dan peran Anda.

# Rincian kebijakan

- Jenis: kebijakan AWS terkelola
- Waktu pembuatan: 06 Februari 2015, 18:40 UTC
- Waktu telah diedit: 12 November 2015, 02:17 UTC
- ARN: arn:aws:iam::aws:policy/AmazonDynamoDBFullAccesswithDataPipeline

## Versi kebijakan

Versi kebijakan: v2 (default)

Versi default kebijakan adalah versi yang menentukan izin untuk kebijakan tersebut. Saat pengguna atau peran dengan kebijakan membuat permintaan untuk mengakses AWS sumber daya, AWS periksa versi default kebijakan untuk menentukan apakah akan mengizinkan permintaan tersebut.

```
{ 
   "Version" : "2012-10-17", 
   "Statement" : [ 
     { 
        "Action" : [ 
          "cloudwatch:DeleteAlarms", 
          "cloudwatch:DescribeAlarmHistory", 
          "cloudwatch:DescribeAlarms", 
          "cloudwatch:DescribeAlarmsForMetric", 
          "cloudwatch:GetMetricStatistics", 
          "cloudwatch:ListMetrics", 
          "cloudwatch:PutMetricAlarm", 
          "dynamodb:*", 
          "sns:CreateTopic", 
          "sns:DeleteTopic", 
          "sns:ListSubscriptions", 
          "sns:ListSubscriptionsByTopic", 
          "sns:ListTopics", 
          "sns:Subscribe", 
          "sns:Unsubscribe", 
          "sns:SetTopicAttributes" 
       ], 
        "Effect" : "Allow", 
        "Resource" : "*", 
       "Sid" : "DDBConsole" 
     }, 
     { 
       "Action" : [ 
         "lambda:*", 
          "iam:ListRoles" 
       ], 
       "Effect" : "Allow", 
       "Resource" : "*", 
       "Sid" : "DDBConsoleTriggers" 
     }, 
     { 
        "Action" : [ 
          "datapipeline:*", 
          "iam:ListRoles" 
       ], 
        "Effect" : "Allow",
```

```
 "Resource" : "*", 
     "Sid" : "DDBConsoleImportExport" 
   }, 
   { 
     "Effect" : "Allow", 
    "Action" : \lceil "iam:GetRolePolicy", 
       "iam:PassRole" 
     ], 
     "Resource" : [ 
      "'' ], 
     "Sid" : "IAMEDPRoles" 
   }, 
   { 
     "Action" : [ 
        "ec2:CreateTags", 
        "ec2:DescribeInstances", 
        "ec2:RunInstances", 
        "ec2:StartInstances", 
        "ec2:StopInstances", 
        "ec2:TerminateInstances", 
        "elasticmapreduce:*", 
        "datapipeline:*" 
     ], 
     "Effect" : "Allow", 
     "Resource" : "*", 
     "Sid" : "EMR" 
   }, 
   { 
    "Action" : [
       "s3:DeleteObject", 
       "s3:Get*", 
       "s3:List*", 
        "s3:Put*" 
     ], 
     "Effect" : "Allow", 
     "Resource" : [ 
      ^{\rm H} \star ^{\rm H} ], 
     "Sid" : "S3" 
   } 
\mathbf{I}
```
}

# Pelajari selengkapnya

- [Membuat set izin menggunakan kebijakan AWS terkelola di Pusat Identitas IAM](https://docs.aws.amazon.com/singlesignon/latest/userguide/howtocreatepermissionset.html)
- [Menambahkan dan menghapus izin identitas IAM](https://docs.aws.amazon.com/IAM/latest/UserGuide/access_policies_manage-attach-detach.html)
- [Memahami pembuatan versi untuk kebijakan IAM](https://docs.aws.amazon.com/IAM/latest/UserGuide/access_policies_managed-versioning.html)
- [Memulai kebijakan AWS terkelola dan beralih ke izin hak istimewa paling sedikit](https://docs.aws.amazon.com/IAM/latest/UserGuide/best-practices.html#bp-use-aws-defined-policies)

# AmazonDynamoDBReadOnlyAccess

Deskripsi: Menyediakan akses baca saja ke Amazon DynamoDB melalui file. AWS Management **Console** 

AmazonDynamoDBReadOnlyAccessadalah [kebijakan yang AWS dikelola.](https://docs.aws.amazon.com/IAM/latest/UserGuide/access_policies_managed-vs-inline.html#aws-managed-policies)

# Menggunakan kebijakan ini

Anda dapat melampirkan AmazonDynamoDBReadOnlyAccess ke pengguna, grup, dan peran Anda.

# Rincian kebijakan

- Jenis: kebijakan AWS terkelola
- Waktu pembuatan: 06 Februari 2015, 18:40 UTC
- Waktu yang telah diedit: 20 Maret 2024, 15:45 UTC
- ARN: arn:aws:iam::aws:policy/AmazonDynamoDBReadOnlyAccess

## Versi kebijakan

Versi kebijakan: v14 (default)

Versi default kebijakan adalah versi yang menentukan izin untuk kebijakan tersebut. Saat pengguna atau peran dengan kebijakan membuat permintaan untuk mengakses AWS sumber daya, AWS periksa versi default kebijakan untuk menentukan apakah akan mengizinkan permintaan tersebut.

```
{ 
   "Version" : "2012-10-17", 
   "Statement" : [ 
     { 
       "Sid" : "GeneralReadOnlyAccess", 
      "Action" : [
          "application-autoscaling:DescribeScalableTargets", 
          "application-autoscaling:DescribeScalingActivities", 
          "application-autoscaling:DescribeScalingPolicies", 
          "cloudwatch:DescribeAlarmHistory", 
          "cloudwatch:DescribeAlarms", 
          "cloudwatch:DescribeAlarmsForMetric", 
          "cloudwatch:GetMetricStatistics", 
          "cloudwatch:ListMetrics", 
          "cloudwatch:GetMetricData", 
          "datapipeline:DescribeObjects", 
          "datapipeline:DescribePipelines", 
          "datapipeline:GetPipelineDefinition", 
          "datapipeline:ListPipelines", 
          "datapipeline:QueryObjects", 
          "dynamodb:BatchGetItem", 
          "dynamodb:Describe*", 
          "dynamodb:List*", 
          "dynamodb:GetItem", 
          "dynamodb:GetResourcePolicy", 
          "dynamodb:Query", 
          "dynamodb:Scan", 
          "dynamodb:PartiQLSelect", 
          "dax:Describe*", 
          "dax:List*", 
          "dax:GetItem", 
          "dax:BatchGetItem", 
          "dax:Query", 
          "dax:Scan", 
          "ec2:DescribeVpcs", 
          "ec2:DescribeSubnets", 
          "ec2:DescribeSecurityGroups", 
          "iam:GetRole", 
          "iam:ListRoles", 
          "kms:DescribeKey", 
          "kms:ListAliases",
```

```
 "sns:ListSubscriptionsByTopic", 
          "sns:ListTopics", 
          "lambda:ListFunctions", 
          "lambda:ListEventSourceMappings", 
          "lambda:GetFunctionConfiguration", 
          "resource-groups:ListGroups", 
          "resource-groups:ListGroupResources", 
          "resource-groups:GetGroup", 
          "resource-groups:GetGroupQuery", 
          "tag:GetResources", 
          "kinesis:ListStreams", 
          "kinesis:DescribeStream", 
          "kinesis:DescribeStreamSummary" 
       ], 
       "Effect" : "Allow", 
       "Resource" : "*" 
     }, 
     { 
       "Sid" : "CCIAccess", 
       "Action" : "cloudwatch:GetInsightRuleReport", 
       "Effect" : "Allow", 
       "Resource" : "arn:aws:cloudwatch:*:*:insight-rule/DynamoDBContributorInsights*" 
     } 
   ]
}
```
- [Membuat set izin menggunakan kebijakan AWS terkelola di Pusat Identitas IAM](https://docs.aws.amazon.com/singlesignon/latest/userguide/howtocreatepermissionset.html)
- [Menambahkan dan menghapus izin identitas IAM](https://docs.aws.amazon.com/IAM/latest/UserGuide/access_policies_manage-attach-detach.html)
- [Memahami pembuatan versi untuk kebijakan IAM](https://docs.aws.amazon.com/IAM/latest/UserGuide/access_policies_managed-versioning.html)
- [Memulai kebijakan AWS terkelola dan beralih ke izin hak istimewa paling sedikit](https://docs.aws.amazon.com/IAM/latest/UserGuide/best-practices.html#bp-use-aws-defined-policies)

# AmazonEBSCSIDriverPolicy

Deskripsi: Kebijakan IAM yang memungkinkan akun layanan driver CSI untuk melakukan panggilan ke layanan terkait seperti EC2 atas nama Anda.

AmazonEBSCSIDriverPolicyadalah [kebijakan yang AWS dikelola.](https://docs.aws.amazon.com/IAM/latest/UserGuide/access_policies_managed-vs-inline.html#aws-managed-policies)

# Menggunakan kebijakan ini

Anda dapat melampirkan AmazonEBSCSIDriverPolicy ke pengguna, grup, dan peran Anda.

#### Rincian kebijakan

- Jenis: Kebijakan peran layanan
- Waktu pembuatan: 04 April 2022, 17:24 UTC
- Waktu telah diedit: 18 November 2022, 14.42 UTC
- ARN: arn:aws:iam::aws:policy/service-role/AmazonEBSCSIDriverPolicy

## Versi kebijakan

Versi kebijakan: v2 (default)

Versi default kebijakan adalah versi yang menentukan izin untuk kebijakan tersebut. Saat pengguna atau peran dengan kebijakan membuat permintaan untuk mengakses AWS sumber daya, AWS periksa versi default kebijakan untuk menentukan apakah akan mengizinkan permintaan tersebut.

```
{ 
   "Version" : "2012-10-17", 
   "Statement" : [ 
     { 
        "Effect" : "Allow", 
        "Action" : [ 
          "ec2:CreateSnapshot", 
          "ec2:AttachVolume", 
          "ec2:DetachVolume", 
          "ec2:ModifyVolume", 
          "ec2:DescribeAvailabilityZones", 
          "ec2:DescribeInstances", 
          "ec2:DescribeSnapshots", 
          "ec2:DescribeTags", 
          "ec2:DescribeVolumes", 
          "ec2:DescribeVolumesModifications" 
        ], 
        "Resource" : "*" 
     },
```
{

```
 "Effect" : "Allow", 
  "Action" : [
     "ec2:CreateTags" 
   ], 
   "Resource" : [ 
     "arn:aws:ec2:*:*:volume/*", 
     "arn:aws:ec2:*:*:snapshot/*" 
   ], 
   "Condition" : { 
     "StringEquals" : { 
        "ec2:CreateAction" : [ 
          "CreateVolume", 
          "CreateSnapshot" 
       ] 
     } 
   } 
 }, 
 { 
   "Effect" : "Allow", 
   "Action" : [ 
     "ec2:DeleteTags" 
   ], 
   "Resource" : [ 
     "arn:aws:ec2:*:*:volume/*", 
     "arn:aws:ec2:*:*:snapshot/*" 
   ] 
 }, 
 { 
   "Effect" : "Allow", 
  "Action" : [
     "ec2:CreateVolume" 
   ], 
   "Resource" : "*", 
   "Condition" : { 
     "StringLike" : { 
        "aws:RequestTag/ebs.csi.aws.com/cluster" : "true" 
     } 
   } 
 }, 
 { 
   "Effect" : "Allow", 
  "Action" : [
     "ec2:CreateVolume"
```

```
 ], 
   "Resource" : "*", 
   "Condition" : { 
     "StringLike" : { 
        "aws:RequestTag/CSIVolumeName" : "*" 
     } 
   } 
 }, 
 { 
   "Effect" : "Allow", 
  "Action" : [
     "ec2:DeleteVolume" 
   ], 
   "Resource" : "*", 
   "Condition" : { 
     "StringLike" : { 
        "ec2:ResourceTag/ebs.csi.aws.com/cluster" : "true" 
     } 
   } 
 }, 
 { 
   "Effect" : "Allow", 
   "Action" : [ 
     "ec2:DeleteVolume" 
   ], 
   "Resource" : "*", 
   "Condition" : { 
     "StringLike" : { 
        "ec2:ResourceTag/CSIVolumeName" : "*" 
     } 
   } 
 }, 
 { 
   "Effect" : "Allow", 
  "Action" : [
     "ec2:DeleteVolume" 
   ], 
   "Resource" : "*", 
   "Condition" : { 
     "StringLike" : { 
       "ec2:ResourceTag/kubernetes.io/created-for/pvc/name" : "*" 
     } 
   } 
 },
```

```
 { 
        "Effect" : "Allow", 
       "Action" : [
          "ec2:DeleteSnapshot" 
        ], 
        "Resource" : "*", 
        "Condition" : { 
          "StringLike" : { 
             "ec2:ResourceTag/CSIVolumeSnapshotName" : "*" 
          } 
        } 
     }, 
     { 
        "Effect" : "Allow", 
        "Action" : [ 
          "ec2:DeleteSnapshot" 
        ], 
        "Resource" : "*", 
        "Condition" : { 
          "StringLike" : { 
             "ec2:ResourceTag/ebs.csi.aws.com/cluster" : "true" 
          } 
        } 
     } 
   ]
}
```
- [Membuat set izin menggunakan kebijakan AWS terkelola di Pusat Identitas IAM](https://docs.aws.amazon.com/singlesignon/latest/userguide/howtocreatepermissionset.html)
- [Menambahkan dan menghapus izin identitas IAM](https://docs.aws.amazon.com/IAM/latest/UserGuide/access_policies_manage-attach-detach.html)
- [Memahami pembuatan versi untuk kebijakan IAM](https://docs.aws.amazon.com/IAM/latest/UserGuide/access_policies_managed-versioning.html)
- [Memulai kebijakan AWS terkelola dan beralih ke izin hak istimewa paling sedikit](https://docs.aws.amazon.com/IAM/latest/UserGuide/best-practices.html#bp-use-aws-defined-policies)

# AmazonEC2ContainerRegistryFullAccess

Deskripsi: Menyediakan akses administratif ke sumber daya Amazon ECR

AmazonEC2ContainerRegistryFullAccessadalah [kebijakan yang AWS dikelola](https://docs.aws.amazon.com/IAM/latest/UserGuide/access_policies_managed-vs-inline.html#aws-managed-policies).

# Menggunakan kebijakan ini

Anda dapat melampirkan AmazonEC2ContainerRegistryFullAccess ke pengguna, grup, dan peran Anda.

# Rincian kebijakan

- Jenis: kebijakan AWS terkelola
- Waktu pembuatan: 21 Desember 2015, 17:06 UTC
- Waktu yang telah diedit: 05 Desember 2020, 00:04 UTC
- ARN: arn:aws:iam::aws:policy/AmazonEC2ContainerRegistryFullAccess

#### Versi kebijakan

Versi kebijakan: v3 (default)

Versi default kebijakan adalah versi yang menentukan izin untuk kebijakan tersebut. Saat pengguna atau peran dengan kebijakan membuat permintaan untuk mengakses AWS sumber daya, AWS periksa versi default kebijakan untuk menentukan apakah akan mengizinkan permintaan tersebut.

```
{ 
   "Version" : "2012-10-17", 
   "Statement" : [ 
     { 
        "Effect" : "Allow", 
        "Action" : [ 
          "ecr:*", 
          "cloudtrail:LookupEvents" 
        ], 
        "Resource" : "*" 
     }, 
     { 
        "Effect" : "Allow", 
        "Action" : [ 
          "iam:CreateServiceLinkedRole" 
        ], 
        "Resource" : "*",
```
```
 "Condition" : { 
          "StringEquals" : { 
            "iam:AWSServiceName" : [ 
              "replication.ecr.amazonaws.com" 
 ] 
          } 
       } 
     } 
   ]
}
```
- [Membuat set izin menggunakan kebijakan AWS terkelola di Pusat Identitas IAM](https://docs.aws.amazon.com/singlesignon/latest/userguide/howtocreatepermissionset.html)
- [Menambahkan dan menghapus izin identitas IAM](https://docs.aws.amazon.com/IAM/latest/UserGuide/access_policies_manage-attach-detach.html)
- [Memahami pembuatan versi untuk kebijakan IAM](https://docs.aws.amazon.com/IAM/latest/UserGuide/access_policies_managed-versioning.html)
- [Memulai kebijakan AWS terkelola dan beralih ke izin hak istimewa paling sedikit](https://docs.aws.amazon.com/IAM/latest/UserGuide/best-practices.html#bp-use-aws-defined-policies)

# AmazonEC2ContainerRegistryPowerUser

Deskripsi: Menyediakan akses penuh ke repositori Amazon EC2 Container Registry, tetapi tidak mengizinkan penghapusan repositori atau perubahan kebijakan.

AmazonEC2ContainerRegistryPowerUseradalah [kebijakan yang AWS dikelola](https://docs.aws.amazon.com/IAM/latest/UserGuide/access_policies_managed-vs-inline.html#aws-managed-policies).

# Menggunakan kebijakan ini

Anda dapat melampirkan AmazonEC2ContainerRegistryPowerUser ke pengguna, grup, dan peran Anda.

# Rincian kebijakan

- Jenis: kebijakan AWS terkelola
- Waktu pembuatan: 21 Desember 2015, 17:05 UTC
- Waktu yang telah diedit: 10 Desember 2019, 20:48 UTC
- ARN: arn:aws:iam::aws:policy/AmazonEC2ContainerRegistryPowerUser

# Versi kebijakan

Versi kebijakan: v3 (default)

Versi default kebijakan adalah versi yang menentukan izin untuk kebijakan tersebut. Saat pengguna atau peran dengan kebijakan membuat permintaan untuk mengakses AWS sumber daya, AWS periksa versi default kebijakan untuk menentukan apakah akan mengizinkan permintaan tersebut.

# Dokumen kebijakan JSON

```
{ 
   "Version" : "2012-10-17", 
   "Statement" : [ 
     { 
        "Effect" : "Allow", 
        "Action" : [ 
          "ecr:GetAuthorizationToken", 
          "ecr:BatchCheckLayerAvailability", 
          "ecr:GetDownloadUrlForLayer", 
          "ecr:GetRepositoryPolicy", 
          "ecr:DescribeRepositories", 
          "ecr:ListImages", 
          "ecr:DescribeImages", 
          "ecr:BatchGetImage", 
          "ecr:GetLifecyclePolicy", 
          "ecr:GetLifecyclePolicyPreview", 
          "ecr:ListTagsForResource", 
          "ecr:DescribeImageScanFindings", 
          "ecr:InitiateLayerUpload", 
          "ecr:UploadLayerPart", 
          "ecr:CompleteLayerUpload", 
          "ecr:PutImage" 
        ], 
        "Resource" : "*" 
     } 
   ]
}
```
# Pelajari selengkapnya

- [Membuat set izin menggunakan kebijakan AWS terkelola di Pusat Identitas IAM](https://docs.aws.amazon.com/singlesignon/latest/userguide/howtocreatepermissionset.html)
- [Menambahkan dan menghapus izin identitas IAM](https://docs.aws.amazon.com/IAM/latest/UserGuide/access_policies_manage-attach-detach.html)
- [Memahami pembuatan versi untuk kebijakan IAM](https://docs.aws.amazon.com/IAM/latest/UserGuide/access_policies_managed-versioning.html)
- [Memulai kebijakan AWS terkelola dan beralih ke izin hak istimewa paling sedikit](https://docs.aws.amazon.com/IAM/latest/UserGuide/best-practices.html#bp-use-aws-defined-policies)

# AmazonEC2ContainerRegistryReadOnly

Deskripsi: Menyediakan akses hanya-baca ke repositori Registri Kontainer Amazon EC2.

AmazonEC2ContainerRegistryReadOnlyadalah [kebijakan yang AWS dikelola.](https://docs.aws.amazon.com/IAM/latest/UserGuide/access_policies_managed-vs-inline.html#aws-managed-policies)

#### Menggunakan kebijakan ini

Anda dapat melampirkan AmazonEC2ContainerRegistryReadOnly ke pengguna, grup, dan peran Anda.

# Rincian kebijakan

- Jenis: kebijakan AWS terkelola
- Waktu pembuatan: 21 Desember 2015, 17:04 UTC
- Waktu yang telah diedit: 10 Desember 2019, 20:56 UTC
- ARN: arn:aws:iam::aws:policy/AmazonEC2ContainerRegistryReadOnly

#### Versi kebijakan

Versi kebijakan: v3 (default)

Versi default kebijakan adalah versi yang menentukan izin untuk kebijakan tersebut. Saat pengguna atau peran dengan kebijakan membuat permintaan untuk mengakses AWS sumber daya, AWS periksa versi default kebijakan untuk menentukan apakah akan mengizinkan permintaan tersebut.

```
{ 
   "Version" : "2012-10-17", 
   "Statement" : [ 
     { 
        "Effect" : "Allow", 
        "Action" : [ 
          "ecr:GetAuthorizationToken",
```

```
 "ecr:BatchCheckLayerAvailability", 
          "ecr:GetDownloadUrlForLayer", 
          "ecr:GetRepositoryPolicy", 
          "ecr:DescribeRepositories", 
          "ecr:ListImages", 
          "ecr:DescribeImages", 
          "ecr:BatchGetImage", 
          "ecr:GetLifecyclePolicy", 
          "ecr:GetLifecyclePolicyPreview", 
          "ecr:ListTagsForResource", 
          "ecr:DescribeImageScanFindings" 
       ], 
       "Resource" : "*" 
     } 
   ]
}
```
- [Membuat set izin menggunakan kebijakan AWS terkelola di Pusat Identitas IAM](https://docs.aws.amazon.com/singlesignon/latest/userguide/howtocreatepermissionset.html)
- [Menambahkan dan menghapus izin identitas IAM](https://docs.aws.amazon.com/IAM/latest/UserGuide/access_policies_manage-attach-detach.html)
- [Memahami pembuatan versi untuk kebijakan IAM](https://docs.aws.amazon.com/IAM/latest/UserGuide/access_policies_managed-versioning.html)
- [Memulai kebijakan AWS terkelola dan beralih ke izin hak istimewa paling sedikit](https://docs.aws.amazon.com/IAM/latest/UserGuide/best-practices.html#bp-use-aws-defined-policies)

# AmazonEC2ContainerServiceAutoscaleRole

Deskripsi: Kebijakan untuk mengaktifkan Penskalaan Otomatis Tugas untuk Amazon EC2 Container Service

AmazonEC2ContainerServiceAutoscaleRoleadalah [kebijakan yang AWS dikelola.](https://docs.aws.amazon.com/IAM/latest/UserGuide/access_policies_managed-vs-inline.html#aws-managed-policies)

#### Menggunakan kebijakan ini

Anda dapat melampirkan AmazonEC2ContainerServiceAutoscaleRole ke pengguna, grup, dan peran Anda.

#### Rincian kebijakan

• Jenis: Kebijakan peran layanan

- Waktu pembuatan: 12 Mei 2016, 23:25 UTC
- Waktu telah diedit: 05 Februari 2018, 19:15 UTC
- ARN: arn:aws:iam::aws:policy/service-role/ AmazonEC2ContainerServiceAutoscaleRole

# Versi kebijakan

Versi kebijakan: v2 (default)

Versi default kebijakan adalah versi yang menentukan izin untuk kebijakan tersebut. Saat pengguna atau peran dengan kebijakan membuat permintaan untuk mengakses AWS sumber daya, AWS periksa versi default kebijakan untuk menentukan apakah akan mengizinkan permintaan tersebut.

```
{ 
   "Version" : "2012-10-17", 
   "Statement" : [ 
      { 
         "Effect" : "Allow", 
         "Action" : [ 
           "ecs:DescribeServices", 
           "ecs:UpdateService" 
        ], 
         "Resource" : [ 
          " ] 
      }, 
      { 
        "Effect" : "Allow", 
         "Action" : [ 
           "cloudwatch:DescribeAlarms", 
           "cloudwatch:PutMetricAlarm" 
         ], 
         "Resource" : [ 
          \mathbf{u} \star \mathbf{u} ] 
      } 
   ]
}
```
- [Membuat set izin menggunakan kebijakan AWS terkelola di Pusat Identitas IAM](https://docs.aws.amazon.com/singlesignon/latest/userguide/howtocreatepermissionset.html)
- [Menambahkan dan menghapus izin identitas IAM](https://docs.aws.amazon.com/IAM/latest/UserGuide/access_policies_manage-attach-detach.html)
- [Memahami pembuatan versi untuk kebijakan IAM](https://docs.aws.amazon.com/IAM/latest/UserGuide/access_policies_managed-versioning.html)
- [Memulai kebijakan AWS terkelola dan beralih ke izin hak istimewa paling sedikit](https://docs.aws.amazon.com/IAM/latest/UserGuide/best-practices.html#bp-use-aws-defined-policies)

# AmazonEC2ContainerServiceEventsRole

Deskripsi: Kebijakan untuk mengaktifkan CloudWatch Acara untuk Layanan Kontainer EC2

AmazonEC2ContainerServiceEventsRoleadalah [kebijakan yang AWS dikelola](https://docs.aws.amazon.com/IAM/latest/UserGuide/access_policies_managed-vs-inline.html#aws-managed-policies).

# Menggunakan kebijakan ini

Anda dapat melampirkan AmazonEC2ContainerServiceEventsRole ke pengguna, grup, dan peran Anda.

# Rincian kebijakan

- Jenis: Kebijakan peran layanan
- Waktu pembuatan: 30 Mei 2017, 16:51 UTC
- Waktu telah diedit: 06 Maret 2023, 22:25 UTC
- ARN: arn:aws:iam::aws:policy/service-role/ AmazonEC2ContainerServiceEventsRole

# Versi kebijakan

Versi kebijakan: v3 (default)

Versi default kebijakan adalah versi yang menentukan izin untuk kebijakan tersebut. Saat pengguna atau peran dengan kebijakan membuat permintaan untuk mengakses AWS sumber daya, AWS periksa versi default kebijakan untuk menentukan apakah akan mengizinkan permintaan tersebut.

```
 "Version" : "2012-10-17", 
   "Statement" : [ 
      { 
        "Effect" : "Allow", 
        "Action" : [ 
           "ecs:RunTask" 
        ], 
        "Resource" : [ 
         ^{\rm H} \star ^{\rm H} ] 
      }, 
      { 
        "Effect" : "Allow", 
        "Action" : "iam:PassRole", 
        "Resource" : [ 
          0\star 0 ], 
        "Condition" : { 
           "StringLike" : { 
              "iam:PassedToService" : "ecs-tasks.amazonaws.com" 
           } 
        } 
      }, 
      { 
        "Effect" : "Allow", 
        "Action" : "ecs:TagResource", 
        "Resource" : "*", 
        "Condition" : { 
           "StringEquals" : { 
             "ecs:CreateAction" : [ 
                "RunTask" 
             ] 
           } 
        } 
      } 
   ]
}
```
- [Membuat set izin menggunakan kebijakan AWS terkelola di Pusat Identitas IAM](https://docs.aws.amazon.com/singlesignon/latest/userguide/howtocreatepermissionset.html)
- [Menambahkan dan menghapus izin identitas IAM](https://docs.aws.amazon.com/IAM/latest/UserGuide/access_policies_manage-attach-detach.html)
- [Memahami pembuatan versi untuk kebijakan IAM](https://docs.aws.amazon.com/IAM/latest/UserGuide/access_policies_managed-versioning.html)
- [Memulai kebijakan AWS terkelola dan beralih ke izin hak istimewa paling sedikit](https://docs.aws.amazon.com/IAM/latest/UserGuide/best-practices.html#bp-use-aws-defined-policies)

# AmazonEC2ContainerServiceforEC2Role

Deskripsi: Kebijakan default untuk Peran Amazon EC2 untuk Amazon EC2 Container Service.

AmazonEC2ContainerServiceforEC2Roleadalah [kebijakan yang AWS dikelola](https://docs.aws.amazon.com/IAM/latest/UserGuide/access_policies_managed-vs-inline.html#aws-managed-policies).

#### Menggunakan kebijakan ini

Anda dapat melampirkan AmazonEC2ContainerServiceforEC2Role ke pengguna, grup, dan peran Anda.

#### Rincian kebijakan

- Jenis: Kebijakan peran layanan
- Waktu pembuatan: 19 Maret 2015, 18:45 UTC
- Waktu telah diedit: 06 Maret 2023, 22:19 UTC
- ARN: arn:aws:iam::aws:policy/service-role/ AmazonEC2ContainerServiceforEC2Role

#### Versi kebijakan

Versi kebijakan: v7 (default)

Versi default kebijakan adalah versi yang menentukan izin untuk kebijakan tersebut. Saat pengguna atau peran dengan kebijakan membuat permintaan untuk mengakses AWS sumber daya, AWS periksa versi default kebijakan untuk menentukan apakah akan mengizinkan permintaan tersebut.

```
{ 
   "Version" : "2012-10-17", 
   "Statement" : [ 
     {
```

```
 "Effect" : "Allow", 
       "Action" : [ 
         "ec2:DescribeTags", 
         "ecs:CreateCluster", 
         "ecs:DeregisterContainerInstance", 
         "ecs:DiscoverPollEndpoint", 
         "ecs:Poll", 
         "ecs:RegisterContainerInstance", 
         "ecs:StartTelemetrySession", 
         "ecs:UpdateContainerInstancesState", 
         "ecs:Submit*", 
         "ecr:GetAuthorizationToken", 
         "ecr:BatchCheckLayerAvailability", 
         "ecr:GetDownloadUrlForLayer", 
         "ecr:BatchGetImage", 
         "logs:CreateLogStream", 
         "logs:PutLogEvents" 
       ], 
       "Resource" : "*" 
     }, 
     { 
       "Effect" : "Allow", 
       "Action" : "ecs:TagResource", 
       "Resource" : "*", 
       "Condition" : { 
         "StringEquals" : { 
            "ecs:CreateAction" : [ 
              "CreateCluster", 
              "RegisterContainerInstance" 
 ] 
         } 
       } 
     } 
  ]
```
- [Membuat set izin menggunakan kebijakan AWS terkelola di Pusat Identitas IAM](https://docs.aws.amazon.com/singlesignon/latest/userguide/howtocreatepermissionset.html)
- [Menambahkan dan menghapus izin identitas IAM](https://docs.aws.amazon.com/IAM/latest/UserGuide/access_policies_manage-attach-detach.html)
- [Memahami pembuatan versi untuk kebijakan IAM](https://docs.aws.amazon.com/IAM/latest/UserGuide/access_policies_managed-versioning.html)
- [Memulai kebijakan AWS terkelola dan beralih ke izin hak istimewa paling sedikit](https://docs.aws.amazon.com/IAM/latest/UserGuide/best-practices.html#bp-use-aws-defined-policies)

}

# AmazonEC2ContainerServiceRole

Deskripsi: Kebijakan default untuk peran layanan Amazon ECS.

AmazonEC2ContainerServiceRoleadalah [kebijakan yang AWS dikelola.](https://docs.aws.amazon.com/IAM/latest/UserGuide/access_policies_managed-vs-inline.html#aws-managed-policies)

# Menggunakan kebijakan ini

Anda dapat melampirkan AmazonEC2ContainerServiceRole ke pengguna, grup, dan peran Anda.

# Rincian kebijakan

- Jenis: Kebijakan peran layanan
- Waktu pembuatan: 09 April 2015, 16:14 UTC
- Waktu telah diedit: 11 Agustus 2016, 13:08 UTC
- ARN: arn:aws:iam::aws:policy/service-role/AmazonEC2ContainerServiceRole

# Versi kebijakan

Versi kebijakan: v2 (default)

Versi default kebijakan adalah versi yang menentukan izin untuk kebijakan tersebut. Saat pengguna atau peran dengan kebijakan membuat permintaan untuk mengakses AWS sumber daya, AWS periksa versi default kebijakan untuk menentukan apakah akan mengizinkan permintaan tersebut.

```
{ 
   "Version" : "2012-10-17", 
   "Statement" : [ 
     { 
       "Effect" : "Allow", 
       "Action" : [ 
         "ec2:AuthorizeSecurityGroupIngress", 
         "ec2:Describe*", 
         "elasticloadbalancing:DeregisterInstancesFromLoadBalancer", 
         "elasticloadbalancing:DeregisterTargets",
```

```
 "elasticloadbalancing:Describe*", 
          "elasticloadbalancing:RegisterInstancesWithLoadBalancer", 
          "elasticloadbalancing:RegisterTargets" 
       ], 
       "Resource" : "*" 
     } 
   ]
}
```
- [Membuat set izin menggunakan kebijakan AWS terkelola di Pusat Identitas IAM](https://docs.aws.amazon.com/singlesignon/latest/userguide/howtocreatepermissionset.html)
- [Menambahkan dan menghapus izin identitas IAM](https://docs.aws.amazon.com/IAM/latest/UserGuide/access_policies_manage-attach-detach.html)
- [Memahami pembuatan versi untuk kebijakan IAM](https://docs.aws.amazon.com/IAM/latest/UserGuide/access_policies_managed-versioning.html)
- [Memulai kebijakan AWS terkelola dan beralih ke izin hak istimewa paling sedikit](https://docs.aws.amazon.com/IAM/latest/UserGuide/best-practices.html#bp-use-aws-defined-policies)

# AmazonEC2FullAccess

Deskripsi: Menyediakan akses penuh ke Amazon EC2 melalui. AWS Management Console

AmazonEC2FullAccessadalah [kebijakan yang AWS dikelola.](https://docs.aws.amazon.com/IAM/latest/UserGuide/access_policies_managed-vs-inline.html#aws-managed-policies)

#### Menggunakan kebijakan ini

Anda dapat melampirkan AmazonEC2FullAccess ke pengguna, grup, dan peran Anda.

#### Rincian kebijakan

- Jenis: kebijakan AWS terkelola
- Waktu pembuatan: 06 Februari 2015, 18:40 UTC
- Waktu telah diedit: 27 November 2018, 02:16 UTC
- ARN: arn:aws:iam::aws:policy/AmazonEC2FullAccess

#### Versi kebijakan

#### Versi kebijakan: v5 (default)

Versi default kebijakan adalah versi yang menentukan izin untuk kebijakan tersebut. Saat pengguna atau peran dengan kebijakan membuat permintaan untuk mengakses AWS sumber daya, AWS periksa versi default kebijakan untuk menentukan apakah akan mengizinkan permintaan tersebut.

```
{ 
   "Version" : "2012-10-17", 
   "Statement" : [ 
     { 
        "Action" : "ec2:*", 
        "Effect" : "Allow", 
        "Resource" : "*" 
     }, 
     { 
        "Effect" : "Allow", 
        "Action" : "elasticloadbalancing:*", 
        "Resource" : "*" 
     }, 
     { 
        "Effect" : "Allow", 
        "Action" : "cloudwatch:*", 
        "Resource" : "*" 
     }, 
     { 
        "Effect" : "Allow", 
        "Action" : "autoscaling:*", 
        "Resource" : "*" 
     }, 
     { 
        "Effect" : "Allow", 
        "Action" : "iam:CreateServiceLinkedRole", 
        "Resource" : "*", 
        "Condition" : { 
          "StringEquals" : { 
            "iam:AWSServiceName" : [ 
               "autoscaling.amazonaws.com", 
               "ec2scheduled.amazonaws.com", 
               "elasticloadbalancing.amazonaws.com", 
               "spot.amazonaws.com", 
               "spotfleet.amazonaws.com", 
               "transitgateway.amazonaws.com" 
           \mathbf 1
```
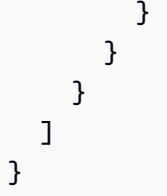

- [Membuat set izin menggunakan kebijakan AWS terkelola di Pusat Identitas IAM](https://docs.aws.amazon.com/singlesignon/latest/userguide/howtocreatepermissionset.html)
- [Menambahkan dan menghapus izin identitas IAM](https://docs.aws.amazon.com/IAM/latest/UserGuide/access_policies_manage-attach-detach.html)
- [Memahami pembuatan versi untuk kebijakan IAM](https://docs.aws.amazon.com/IAM/latest/UserGuide/access_policies_managed-versioning.html)
- [Memulai kebijakan AWS terkelola dan beralih ke izin hak istimewa paling sedikit](https://docs.aws.amazon.com/IAM/latest/UserGuide/best-practices.html#bp-use-aws-defined-policies)

# AmazonEC2ReadOnlyAccess

Deskripsi: Menyediakan akses baca saja ke Amazon EC2 melalui. AWS Management Console

AmazonEC2ReadOnlyAccessadalah [kebijakan yang AWS dikelola.](https://docs.aws.amazon.com/IAM/latest/UserGuide/access_policies_managed-vs-inline.html#aws-managed-policies)

# Menggunakan kebijakan ini

Anda dapat melampirkan AmazonEC2ReadOnlyAccess ke pengguna, grup, dan peran Anda.

# Rincian kebijakan

- Jenis: kebijakan AWS terkelola
- Waktu pembuatan: 06 Februari 2015, 18:40 UTC
- Waktu yang telah diedit: 14 Februari 2024, 18:43 UTC
- ARN: arn:aws:iam::aws:policy/AmazonEC2ReadOnlyAccess

# Versi kebijakan

Versi kebijakan: v1 (default)

Versi default kebijakan adalah versi yang menentukan izin untuk kebijakan tersebut. Saat pengguna atau peran dengan kebijakan membuat permintaan untuk mengakses AWS sumber daya, AWS periksa versi default kebijakan untuk menentukan apakah akan mengizinkan permintaan tersebut.

# Dokumen kebijakan JSON

```
{ 
   "Version" : "2012-10-17", 
   "Statement" : [ 
     { 
        "Effect" : "Allow", 
        "Action" : "ec2:Describe*", 
        "Resource" : "*" 
     }, 
     { 
        "Effect" : "Allow", 
        "Action" : "elasticloadbalancing:Describe*", 
        "Resource" : "*" 
     }, 
     { 
        "Effect" : "Allow", 
        "Action" : [ 
          "cloudwatch:ListMetrics", 
          "cloudwatch:GetMetricStatistics", 
          "cloudwatch:Describe*" 
        ], 
       "Resource" : "*" 
     }, 
     { 
        "Effect" : "Allow", 
        "Action" : "autoscaling:Describe*", 
        "Resource" : "*" 
     } 
   ]
}
```
# Pelajari selengkapnya

- [Membuat set izin menggunakan kebijakan AWS terkelola di Pusat Identitas IAM](https://docs.aws.amazon.com/singlesignon/latest/userguide/howtocreatepermissionset.html)
- [Menambahkan dan menghapus izin identitas IAM](https://docs.aws.amazon.com/IAM/latest/UserGuide/access_policies_manage-attach-detach.html)
- [Memahami pembuatan versi untuk kebijakan IAM](https://docs.aws.amazon.com/IAM/latest/UserGuide/access_policies_managed-versioning.html)
- [Memulai kebijakan AWS terkelola dan beralih ke izin hak istimewa paling sedikit](https://docs.aws.amazon.com/IAM/latest/UserGuide/best-practices.html#bp-use-aws-defined-policies)

# AmazonEC2RoleforAWSCodeDeploy

Deskripsi: Menyediakan akses EC2 ke bucket S3 untuk mengunduh revisi. Peran ini dibutuhkan oleh CodeDeploy agen pada instans EC2.

AmazonEC2RoleforAWSCodeDeployadalah [kebijakan yang AWS dikelola.](https://docs.aws.amazon.com/IAM/latest/UserGuide/access_policies_managed-vs-inline.html#aws-managed-policies)

#### Menggunakan kebijakan ini

Anda dapat melampirkan AmazonEC2RoleforAWSCodeDeploy ke pengguna, grup, dan peran Anda.

# Rincian kebijakan

- Jenis: Kebijakan peran layanan
- Waktu pembuatan: 19 Mei 2015, 18:10 UTC
- Waktu yang telah diedit: 20 Maret 2017, 17:14 UTC
- ARN: arn:aws:iam::aws:policy/service-role/AmazonEC2RoleforAWSCodeDeploy

# Versi kebijakan

Versi kebijakan: v2 (default)

Versi default kebijakan adalah versi yang menentukan izin untuk kebijakan tersebut. Saat pengguna atau peran dengan kebijakan membuat permintaan untuk mengakses AWS sumber daya, AWS periksa versi default kebijakan untuk menentukan apakah akan mengizinkan permintaan tersebut.

```
{ 
   "Version" : "2012-10-17", 
   "Statement" : [ 
     { 
        "Action" : [ 
          "s3:GetObject", 
          "s3:GetObjectVersion", 
          "s3:ListBucket" 
        ],
```

```
 "Effect" : "Allow", 
        "Resource" : "*" 
      } 
   ]
}
```
- [Membuat set izin menggunakan kebijakan AWS terkelola di Pusat Identitas IAM](https://docs.aws.amazon.com/singlesignon/latest/userguide/howtocreatepermissionset.html)
- [Menambahkan dan menghapus izin identitas IAM](https://docs.aws.amazon.com/IAM/latest/UserGuide/access_policies_manage-attach-detach.html)
- [Memahami pembuatan versi untuk kebijakan IAM](https://docs.aws.amazon.com/IAM/latest/UserGuide/access_policies_managed-versioning.html)
- [Memulai kebijakan AWS terkelola dan beralih ke izin hak istimewa paling sedikit](https://docs.aws.amazon.com/IAM/latest/UserGuide/best-practices.html#bp-use-aws-defined-policies)

# AmazonEC2RoleforAWSCodeDeployLimited

Deskripsi: Menyediakan akses terbatas EC2 ke bucket S3 untuk mengunduh revisi. Peran ini dibutuhkan oleh CodeDeploy agen pada instans EC2.

AmazonEC2RoleforAWSCodeDeployLimitedadalah [kebijakan yang AWS dikelola](https://docs.aws.amazon.com/IAM/latest/UserGuide/access_policies_managed-vs-inline.html#aws-managed-policies).

#### Menggunakan kebijakan ini

Anda dapat melampirkan AmazonEC2RoleforAWSCodeDeployLimited ke pengguna, grup, dan peran Anda.

# Rincian kebijakan

- Jenis: Kebijakan peran layanan
- Waktu pembuatan: 24 Agustus 2020, 17:55 UTC
- Waktu telah diedit: 20 Januari 2022 21.37 UTC
- ARN: arn:aws:iam::aws:policy/service-role/ AmazonEC2RoleforAWSCodeDeployLimited

# Versi kebijakan

#### Versi kebijakan: v2 (default)

Versi default kebijakan adalah versi yang menentukan izin untuk kebijakan tersebut. Saat pengguna atau peran dengan kebijakan membuat permintaan untuk mengakses AWS sumber daya, AWS periksa versi default kebijakan untuk menentukan apakah akan mengizinkan permintaan tersebut.

# Dokumen kebijakan JSON

```
{ 
   "Version" : "2012-10-17", 
   "Statement" : [ 
    \{ "Effect" : "Allow", 
        "Action" : [ 
          "s3:GetObject", 
          "s3:GetObjectVersion", 
          "s3:ListBucket" 
        ], 
        "Resource" : "arn:aws:s3:::*/CodeDeploy/*" 
     }, 
     { 
        "Effect" : "Allow", 
        "Action" : [ 
          "s3:GetObject", 
          "s3:GetObjectVersion" 
        ], 
        "Resource" : "*", 
        "Condition" : { 
          "StringEquals" : { 
             "s3:ExistingObjectTag/UseWithCodeDeploy" : "true" 
          } 
        } 
     } 
   ]
}
```
# Pelajari selengkapnya

- [Membuat set izin menggunakan kebijakan AWS terkelola di Pusat Identitas IAM](https://docs.aws.amazon.com/singlesignon/latest/userguide/howtocreatepermissionset.html)
- [Menambahkan dan menghapus izin identitas IAM](https://docs.aws.amazon.com/IAM/latest/UserGuide/access_policies_manage-attach-detach.html)
- [Memahami pembuatan versi untuk kebijakan IAM](https://docs.aws.amazon.com/IAM/latest/UserGuide/access_policies_managed-versioning.html)
- [Memulai kebijakan AWS terkelola dan beralih ke izin hak istimewa paling sedikit](https://docs.aws.amazon.com/IAM/latest/UserGuide/best-practices.html#bp-use-aws-defined-policies)

# AmazonEC2RoleforDataPipelineRole

Deskripsi: Kebijakan default untuk peran layanan Peran Amazon EC2 untuk Data Pipeline.

AmazonEC2RoleforDataPipelineRoleadalah [kebijakan yang AWS dikelola](https://docs.aws.amazon.com/IAM/latest/UserGuide/access_policies_managed-vs-inline.html#aws-managed-policies).

# Menggunakan kebijakan ini

Anda dapat melampirkan AmazonEC2RoleforDataPipelineRole ke pengguna, grup, dan peran Anda.

# Rincian kebijakan

- Jenis: Kebijakan peran layanan
- Waktu pembuatan: 06 Februari 2015, 18:41 UTC
- Waktu telah diedit: 22 Februari 2016, 17:24 UTC
- ARN: arn:aws:iam::aws:policy/service-role/ AmazonEC2RoleforDataPipelineRole

# Versi kebijakan

Versi kebijakan: v3 (default)

Versi default kebijakan adalah versi yang menentukan izin untuk kebijakan tersebut. Saat pengguna atau peran dengan kebijakan membuat permintaan untuk mengakses AWS sumber daya, AWS periksa versi default kebijakan untuk menentukan apakah akan mengizinkan permintaan tersebut.

```
{ 
   "Version" : "2012-10-17", 
   "Statement" : [ 
     { 
        "Effect" : "Allow", 
        "Action" : [ 
          "cloudwatch:*", 
          "datapipeline:*", 
          "dynamodb:*",
```

```
 "ec2:Describe*", 
        "elasticmapreduce:AddJobFlowSteps", 
        "elasticmapreduce:Describe*", 
        "elasticmapreduce:ListInstance*", 
        "elasticmapreduce:ModifyInstanceGroups", 
        "rds:Describe*", 
        "redshift:DescribeClusters", 
        "redshift:DescribeClusterSecurityGroups", 
        "s3:*", 
        "sdb:*", 
        "sns:*", 
        "sqs:*" 
     ], 
     "Resource" : [ 
       " * "
     ] 
   } 
 ]
```
}

- [Membuat set izin menggunakan kebijakan AWS terkelola di Pusat Identitas IAM](https://docs.aws.amazon.com/singlesignon/latest/userguide/howtocreatepermissionset.html)
- [Menambahkan dan menghapus izin identitas IAM](https://docs.aws.amazon.com/IAM/latest/UserGuide/access_policies_manage-attach-detach.html)
- [Memahami pembuatan versi untuk kebijakan IAM](https://docs.aws.amazon.com/IAM/latest/UserGuide/access_policies_managed-versioning.html)
- [Memulai kebijakan AWS terkelola dan beralih ke izin hak istimewa paling sedikit](https://docs.aws.amazon.com/IAM/latest/UserGuide/best-practices.html#bp-use-aws-defined-policies)

# AmazonEC2RoleforSSM

Deskripsi: Kebijakan ini akan segera tidak digunakan lagi. Silakan gunakan ManagedInstanceCore kebijakan AmazonSSM untuk mengaktifkan fungsionalitas inti layanan AWS Systems Manager pada instans EC2. Untuk informasi lebih lanjut lihat https://docs.aws.amazon.com/systems-manager/latest/ userguide/ setup-instance-profile .html

AmazonEC2RoleforSSMadalah [kebijakan yang AWS dikelola.](https://docs.aws.amazon.com/IAM/latest/UserGuide/access_policies_managed-vs-inline.html#aws-managed-policies)

# Menggunakan kebijakan ini

Anda dapat melampirkan AmazonEC2RoleforSSM ke pengguna, grup, dan peran Anda.

# Rincian kebijakan

- Jenis: Kebijakan peran layanan
- Waktu pembuatan: 29 Mei 2015, 17:48 UTC
- Waktu yang telah diedit: 24 Januari 2019, 19:20 UTC
- ARN: arn:aws:iam::aws:policy/service-role/AmazonEC2RoleforSSM

# Versi kebijakan

Versi kebijakan: v8 (default)

Versi default kebijakan adalah versi yang menentukan izin untuk kebijakan tersebut. Saat pengguna atau peran dengan kebijakan membuat permintaan untuk mengakses AWS sumber daya, AWS periksa versi default kebijakan untuk menentukan apakah akan mengizinkan permintaan tersebut.

```
{ 
   "Version" : "2012-10-17", 
   "Statement" : [ 
     { 
       "Effect" : "Allow", 
       "Action" : [ 
          "ssm:DescribeAssociation", 
          "ssm:GetDeployablePatchSnapshotForInstance", 
          "ssm:GetDocument", 
          "ssm:DescribeDocument", 
          "ssm:GetManifest", 
          "ssm:GetParameters", 
          "ssm:ListAssociations", 
          "ssm:ListInstanceAssociations", 
          "ssm:PutInventory", 
          "ssm:PutComplianceItems", 
          "ssm:PutConfigurePackageResult", 
          "ssm:UpdateAssociationStatus", 
          "ssm:UpdateInstanceAssociationStatus", 
          "ssm:UpdateInstanceInformation" 
       ], 
       "Resource" : "*" 
     },
```
{

```
 "Effect" : "Allow", 
   "Action" : [ 
     "ssmmessages:CreateControlChannel", 
     "ssmmessages:CreateDataChannel", 
     "ssmmessages:OpenControlChannel", 
     "ssmmessages:OpenDataChannel" 
   ], 
   "Resource" : "*" 
 }, 
 { 
   "Effect" : "Allow", 
  "Action" : \lceil "ec2messages:AcknowledgeMessage", 
     "ec2messages:DeleteMessage", 
     "ec2messages:FailMessage", 
     "ec2messages:GetEndpoint", 
     "ec2messages:GetMessages", 
     "ec2messages:SendReply" 
   ], 
   "Resource" : "*" 
 }, 
 { 
   "Effect" : "Allow", 
  "Action" : [
     "cloudwatch:PutMetricData" 
   ], 
   "Resource" : "*" 
 }, 
 { 
   "Effect" : "Allow", 
  "Action" : [
     "ec2:DescribeInstanceStatus" 
   ], 
   "Resource" : "*" 
 }, 
 { 
   "Effect" : "Allow", 
   "Action" : [ 
     "ds:CreateComputer", 
     "ds:DescribeDirectories" 
   ], 
   "Resource" : "*" 
 },
```

```
 { 
        "Effect" : "Allow", 
        "Action" : [ 
          "logs:CreateLogGroup", 
          "logs:CreateLogStream", 
          "logs:DescribeLogGroups", 
          "logs:DescribeLogStreams", 
          "logs:PutLogEvents" 
        ], 
        "Resource" : "*" 
     }, 
     { 
        "Effect" : "Allow", 
        "Action" : [ 
          "s3:GetBucketLocation", 
          "s3:PutObject", 
          "s3:GetObject", 
          "s3:GetEncryptionConfiguration", 
          "s3:AbortMultipartUpload", 
          "s3:ListMultipartUploadParts", 
          "s3:ListBucket", 
          "s3:ListBucketMultipartUploads" 
        ], 
        "Resource" : "*" 
     } 
   ]
}
```
- [Membuat set izin menggunakan kebijakan AWS terkelola di Pusat Identitas IAM](https://docs.aws.amazon.com/singlesignon/latest/userguide/howtocreatepermissionset.html)
- [Menambahkan dan menghapus izin identitas IAM](https://docs.aws.amazon.com/IAM/latest/UserGuide/access_policies_manage-attach-detach.html)
- [Memahami pembuatan versi untuk kebijakan IAM](https://docs.aws.amazon.com/IAM/latest/UserGuide/access_policies_managed-versioning.html)
- [Memulai kebijakan AWS terkelola dan beralih ke izin hak istimewa paling sedikit](https://docs.aws.amazon.com/IAM/latest/UserGuide/best-practices.html#bp-use-aws-defined-policies)

# AmazonEC2RolePolicyForLaunchWizard

Deskripsi: Kebijakan terkelola untuk peran LaunchWizard layanan Amazon untuk EC2

AmazonEC2RolePolicyForLaunchWizardadalah [kebijakan yang AWS dikelola.](https://docs.aws.amazon.com/IAM/latest/UserGuide/access_policies_managed-vs-inline.html#aws-managed-policies)

# Menggunakan kebijakan ini

Anda dapat melampirkan AmazonEC2RolePolicyForLaunchWizard ke pengguna, grup, dan peran Anda.

# Rincian kebijakan

- Jenis: kebijakan AWS terkelola
- Waktu pembuatan: 13 November 2019, 08:05 UTC
- Waktu yang telah diedit: 16 Mei 2022 21.16 UTC
- ARN: arn:aws:iam::aws:policy/AmazonEC2RolePolicyForLaunchWizard

# Versi kebijakan

Versi kebijakan: v10 (default)

Versi default kebijakan adalah versi yang menentukan izin untuk kebijakan tersebut. Saat pengguna atau peran dengan kebijakan membuat permintaan untuk mengakses AWS sumber daya, AWS periksa versi default kebijakan untuk menentukan apakah akan mengizinkan permintaan tersebut.

```
{ 
   "Version" : "2012-10-17", 
   "Statement" : [ 
     { 
       "Effect" : "Allow", 
       "Action" : [ 
          "ec2:AttachVolume", 
          "ec2:RebootInstances", 
          "ec2:StartInstances", 
          "ec2:StopInstances" 
       ], 
       "Resource" : [ 
          "arn:aws:ec2:*:*:volume/*", 
          "arn:aws:ec2:*:*:instance/*" 
       ], 
       "Condition" : { 
          "StringLike" : { 
            "ec2:ResourceTag/LaunchWizardResourceGroupID" : "*"
```

```
 } 
   } 
 }, 
 { 
   "Effect" : "Allow", 
  "Action" : \lceil "ec2:ReplaceRoute" 
   ], 
   "Resource" : "arn:aws:ec2:*:*:route-table/*", 
   "Condition" : { 
     "StringLike" : { 
        "ec2:ResourceTag/LaunchWizardApplicationType" : "*" 
     } 
   } 
 }, 
 { 
   "Effect" : "Allow", 
   "Action" : [ 
     "ec2:DescribeAddresses", 
     "ec2:AssociateAddress", 
     "ec2:DescribeInstances", 
     "ec2:DescribeImages", 
     "ec2:DescribeRegions", 
     "ec2:DescribeVolumes", 
     "ec2:DescribeRouteTables", 
     "ec2:ModifyInstanceAttribute", 
     "cloudwatch:GetMetricStatistics", 
     "cloudwatch:PutMetricData", 
     "ssm:GetCommandInvocation" 
   ], 
   "Resource" : "*" 
 }, 
 { 
   "Effect" : "Allow", 
  "Action" : [
     "ec2:CreateTags", 
     "ec2:CreateVolume" 
   ], 
   "Resource" : "arn:aws:ec2:*:*:volume/*", 
   "Condition" : { 
     "ForAllValues:StringEquals" : { 
        "aws:TagKeys" : [ 
          "LaunchWizardResourceGroupID", 
          "LaunchWizardApplicationType"
```

```
 ] 
     } 
   } 
 }, 
\mathcal{L} "Effect" : "Allow", 
   "Action" : [ 
     "s3:GetObject", 
     "s3:ListBucket", 
     "s3:PutObject", 
     "s3:PutObjectTagging", 
     "s3:GetBucketLocation", 
     "logs:PutLogEvents", 
     "logs:DescribeLogGroups", 
     "logs:DescribeLogStreams" 
   ], 
   "Resource" : [ 
     "arn:aws:logs:*:*:*", 
     "arn:aws:s3:::launchwizard*", 
     "arn:aws:s3:::aws-sap-data-provider/config.properties" 
   ] 
 }, 
 { 
   "Effect" : "Allow", 
   "Action" : "logs:Create*", 
   "Resource" : "arn:aws:logs:*:*:*" 
 }, 
 { 
   "Effect" : "Allow", 
  "Action" : [
     "ec2:Describe*", 
     "cloudformation:DescribeStackResources", 
     "cloudformation:SignalResource", 
     "cloudformation:DescribeStackResource", 
     "cloudformation:DescribeStacks" 
   ], 
   "Resource" : "*", 
   "Condition" : { 
     "ForAllValues:StringEquals" : { 
        "aws:TagKeys" : "LaunchWizardResourceGroupID" 
     } 
   } 
 }, 
 {
```

```
 "Effect" : "Allow", 
   "Action" : [ 
     "dynamodb:BatchGetItem", 
     "dynamodb:PutItem", 
     "sqs:ReceiveMessage", 
     "sqs:SendMessage", 
     "dynamodb:Scan", 
     "s3:ListBucket", 
     "dynamodb:Query", 
     "dynamodb:UpdateItem", 
     "dynamodb:DeleteTable", 
     "dynamodb:CreateTable", 
     "s3:GetObject", 
     "dynamodb:DescribeTable", 
     "s3:GetBucketLocation", 
     "dynamodb:UpdateTable" 
   ], 
   "Resource" : [ 
     "arn:aws:s3:::launchwizard*", 
     "arn:aws:dynamodb:*:*:table/LaunchWizard*", 
     "arn:aws:sqs:*:*:LaunchWizard*" 
   ] 
 }, 
 { 
   "Effect" : "Allow", 
   "Action" : "ssm:SendCommand", 
   "Resource" : "arn:aws:ec2:*:*:instance/*", 
   "Condition" : { 
     "StringLike" : { 
        "ssm:resourceTag/LaunchWizardApplicationType" : "*" 
     } 
   } 
 }, 
 { 
   "Effect" : "Allow", 
  "Action" : [
     "ssm:SendCommand", 
     "ssm:GetDocument" 
   ], 
   "Resource" : [ 
     "arn:aws:ssm:*:*:document/AWSSAP-InstallBackint" 
   ] 
 }, 
 {
```

```
 "Effect" : "Allow", 
        "Action" : [ 
          "fsx:DescribeFileSystems", 
          "fsx:ListTagsForResource", 
          "fsx:DescribeStorageVirtualMachines" 
        ], 
        "Resource" : "*", 
        "Condition" : { 
          "ForAllValues:StringLike" : { 
             "aws:TagKeys" : "LaunchWizard*" 
          } 
        } 
     } 
   ]
}
```
- [Membuat set izin menggunakan kebijakan AWS terkelola di Pusat Identitas IAM](https://docs.aws.amazon.com/singlesignon/latest/userguide/howtocreatepermissionset.html)
- [Menambahkan dan menghapus izin identitas IAM](https://docs.aws.amazon.com/IAM/latest/UserGuide/access_policies_manage-attach-detach.html)
- [Memahami pembuatan versi untuk kebijakan IAM](https://docs.aws.amazon.com/IAM/latest/UserGuide/access_policies_managed-versioning.html)
- [Memulai kebijakan AWS terkelola dan beralih ke izin hak istimewa paling sedikit](https://docs.aws.amazon.com/IAM/latest/UserGuide/best-practices.html#bp-use-aws-defined-policies)

# AmazonEC2SpotFleetAutoscaleRole

Deskripsi: Kebijakan untuk mengaktifkan Penskalaan Otomatis untuk Armada Spot Amazon EC2

AmazonEC2SpotFleetAutoscaleRoleadalah [kebijakan yang AWS dikelola](https://docs.aws.amazon.com/IAM/latest/UserGuide/access_policies_managed-vs-inline.html#aws-managed-policies).

# Menggunakan kebijakan ini

Anda dapat melampirkan AmazonEC2SpotFleetAutoscaleRole ke pengguna, grup, dan peran Anda.

# Rincian kebijakan

- Jenis: Kebijakan peran layanan
- Waktu pembuatan: 19 Agustus 2016, 18:27 UTC
- Waktu yang telah diedit: 18 Februari 2019, 19:17 UTC

• ARN: arn:aws:iam::aws:policy/service-role/AmazonEC2SpotFleetAutoscaleRole

#### Versi kebijakan

Versi kebijakan: v3 (default)

Versi default kebijakan adalah versi yang menentukan izin untuk kebijakan tersebut. Saat pengguna atau peran dengan kebijakan membuat permintaan untuk mengakses AWS sumber daya, AWS periksa versi default kebijakan untuk menentukan apakah akan mengizinkan permintaan tersebut.

```
{ 
   "Version" : "2012-10-17", 
   "Statement" : [ 
     { 
        "Effect" : "Allow", 
        "Action" : [ 
          "ec2:DescribeSpotFleetRequests", 
          "ec2:ModifySpotFleetRequest" 
       ], 
        "Resource" : [ 
         "\mathbf{I} }, 
    \{ "Effect" : "Allow", 
        "Action" : [ 
          "cloudwatch:DescribeAlarms", 
          "cloudwatch:PutMetricAlarm", 
          "cloudwatch:DeleteAlarms" 
        ], 
        "Resource" : [ 
         \mathbf{u}*\mathbf{u}\mathbf{I} }, 
     { 
        "Action" : "iam:CreateServiceLinkedRole", 
        "Effect" : "Allow", 
        "Resource" : "arn:aws:iam::*:role/aws-service-role/ec2.application-
autoscaling.amazonaws.com/AWSServiceRoleForApplicationAutoScaling_EC2SpotFleetRequest", 
        "Condition" : {
```

```
 "StringLike" : { 
             "iam:AWSServiceName" : "ec2.application-autoscaling.amazonaws.com" 
          } 
        } 
     } 
   ]
}
```
- [Membuat set izin menggunakan kebijakan AWS terkelola di Pusat Identitas IAM](https://docs.aws.amazon.com/singlesignon/latest/userguide/howtocreatepermissionset.html)
- [Menambahkan dan menghapus izin identitas IAM](https://docs.aws.amazon.com/IAM/latest/UserGuide/access_policies_manage-attach-detach.html)
- [Memahami pembuatan versi untuk kebijakan IAM](https://docs.aws.amazon.com/IAM/latest/UserGuide/access_policies_managed-versioning.html)
- [Memulai kebijakan AWS terkelola dan beralih ke izin hak istimewa paling sedikit](https://docs.aws.amazon.com/IAM/latest/UserGuide/best-practices.html#bp-use-aws-defined-policies)

# AmazonEC2SpotFleetTaggingRole

Deskripsi: Memungkinkan Armada Spot EC2 untuk meminta, menghentikan, dan menandai Instans Spot atas nama Anda.

AmazonEC2SpotFleetTaggingRoleadalah [kebijakan yang AWS dikelola.](https://docs.aws.amazon.com/IAM/latest/UserGuide/access_policies_managed-vs-inline.html#aws-managed-policies)

#### Menggunakan kebijakan ini

Anda dapat melampirkan AmazonEC2SpotFleetTaggingRole ke pengguna, grup, dan peran Anda.

# Rincian kebijakan

- Jenis: Kebijakan peran layanan
- Waktu pembuatan: 29 Juni 2017, 18:19 UTC
- Waktu yang telah diedit: 23 April 2020, 19:30 UTC
- ARN: arn:aws:iam::aws:policy/service-role/AmazonEC2SpotFleetTaggingRole

# Versi kebijakan

#### Versi kebijakan: v5 (default)

Versi default kebijakan adalah versi yang menentukan izin untuk kebijakan tersebut. Saat pengguna atau peran dengan kebijakan membuat permintaan untuk mengakses AWS sumber daya, AWS periksa versi default kebijakan untuk menentukan apakah akan mengizinkan permintaan tersebut.

```
{ 
   "Version" : "2012-10-17", 
   "Statement" : [ 
      { 
        "Effect" : "Allow", 
        "Action" : [ 
           "ec2:DescribeImages", 
           "ec2:DescribeSubnets", 
           "ec2:RequestSpotInstances", 
           "ec2:TerminateInstances", 
           "ec2:DescribeInstanceStatus", 
           "ec2:CreateTags", 
           "ec2:RunInstances" 
        ], 
        "Resource" : [ 
          \mathbf{u} \star \mathbf{u} ] 
      }, 
      { 
        "Effect" : "Allow", 
        "Action" : "iam:PassRole", 
        "Condition" : { 
           "StringEquals" : { 
             "iam:PassedToService" : [ 
                "ec2.amazonaws.com", 
                "ec2.amazonaws.com.cn" 
             ] 
           } 
        }, 
        "Resource" : [ 
          \mathbf{u} \star \mathbf{u}\mathbf{I} }, 
      { 
        "Effect" : "Allow", 
        "Action" : [ 
           "elasticloadbalancing:RegisterInstancesWithLoadBalancer"
```

```
 ], 
        "Resource" : [ 
          "arn:aws:elasticloadbalancing:*:*:loadbalancer/*" 
        ] 
     }, 
     { 
        "Effect" : "Allow", 
        "Action" : [ 
          "elasticloadbalancing:RegisterTargets" 
        ], 
        "Resource" : [ 
          "arn:aws:elasticloadbalancing:*:*:*/*" 
        ] 
     } 
   ]
}
```
- [Membuat set izin menggunakan kebijakan AWS terkelola di Pusat Identitas IAM](https://docs.aws.amazon.com/singlesignon/latest/userguide/howtocreatepermissionset.html)
- [Menambahkan dan menghapus izin identitas IAM](https://docs.aws.amazon.com/IAM/latest/UserGuide/access_policies_manage-attach-detach.html)
- [Memahami pembuatan versi untuk kebijakan IAM](https://docs.aws.amazon.com/IAM/latest/UserGuide/access_policies_managed-versioning.html)
- [Memulai kebijakan AWS terkelola dan beralih ke izin hak istimewa paling sedikit](https://docs.aws.amazon.com/IAM/latest/UserGuide/best-practices.html#bp-use-aws-defined-policies)

# AmazonECS\_FullAccess

Deskripsi: Menyediakan akses administratif ke sumber daya Amazon ECS dan mengaktifkan fitur ECS melalui akses ke sumber daya AWS layanan lain, termasuk VPC, grup Auto Scaling, dan tumpukan. CloudFormation

AmazonECS\_FullAccessadalah [kebijakan yang AWS dikelola](https://docs.aws.amazon.com/IAM/latest/UserGuide/access_policies_managed-vs-inline.html#aws-managed-policies).

# Menggunakan kebijakan ini

Anda dapat melampirkan AmazonECS\_FullAccess ke pengguna, grup, dan peran Anda.

# Rincian kebijakan

• Jenis: kebijakan AWS terkelola

- Waktu pembuatan: 07 November 2017, 21:36 UTC
- Waktu telah diedit: 04 Januari 2023, 16:26 UTC
- ARN: arn:aws:iam::aws:policy/AmazonECS\_FullAccess

#### Versi kebijakan

Versi kebijakan: v20 (default)

Versi default kebijakan adalah versi yang menentukan izin untuk kebijakan tersebut. Saat pengguna atau peran dengan kebijakan membuat permintaan untuk mengakses AWS sumber daya, AWS periksa versi default kebijakan untuk menentukan apakah akan mengizinkan permintaan tersebut.

```
{ 
   "Version" : "2012-10-17", 
   "Statement" : [ 
     { 
       "Effect" : "Allow", 
       "Action" : [ 
         "application-autoscaling:DeleteScalingPolicy", 
         "application-autoscaling:DeregisterScalableTarget", 
         "application-autoscaling:DescribeScalableTargets", 
         "application-autoscaling:DescribeScalingActivities", 
         "application-autoscaling:DescribeScalingPolicies", 
         "application-autoscaling:PutScalingPolicy", 
         "application-autoscaling:RegisterScalableTarget", 
         "appmesh:DescribeVirtualGateway", 
         "appmesh:DescribeVirtualNode", 
         "appmesh:ListMeshes", 
         "appmesh:ListVirtualGateways", 
         "appmesh:ListVirtualNodes", 
         "autoscaling:CreateAutoScalingGroup", 
         "autoscaling:CreateLaunchConfiguration", 
         "autoscaling:DeleteAutoScalingGroup", 
         "autoscaling:DeleteLaunchConfiguration", 
         "autoscaling:Describe*", 
         "autoscaling:UpdateAutoScalingGroup", 
         "cloudformation:CreateStack", 
         "cloudformation:DeleteStack", 
         "cloudformation:DescribeStack*",
```
 "cloudformation:UpdateStack", "cloudwatch:DeleteAlarms", "cloudwatch:DescribeAlarms", "cloudwatch:GetMetricStatistics", "cloudwatch:PutMetricAlarm", "codedeploy:BatchGetApplicationRevisions", "codedeploy:BatchGetApplications", "codedeploy:BatchGetDeploymentGroups", "codedeploy:BatchGetDeployments", "codedeploy:ContinueDeployment", "codedeploy:CreateApplication", "codedeploy:CreateDeployment", "codedeploy:CreateDeploymentGroup", "codedeploy:GetApplication", "codedeploy:GetApplicationRevision", "codedeploy:GetDeployment", "codedeploy:GetDeploymentConfig", "codedeploy:GetDeploymentGroup", "codedeploy:GetDeploymentTarget", "codedeploy:ListApplicationRevisions", "codedeploy:ListApplications", "codedeploy:ListDeploymentConfigs", "codedeploy:ListDeploymentGroups", "codedeploy:ListDeployments", "codedeploy:ListDeploymentTargets", "codedeploy:RegisterApplicationRevision", "codedeploy:StopDeployment", "ec2:AssociateRouteTable", "ec2:AttachInternetGateway", "ec2:AuthorizeSecurityGroupIngress", "ec2:CancelSpotFleetRequests", "ec2:CreateInternetGateway", "ec2:CreateLaunchTemplate", "ec2:CreateRoute", "ec2:CreateRouteTable", "ec2:CreateSecurityGroup", "ec2:CreateSubnet", "ec2:CreateVpc", "ec2:DeleteLaunchTemplate", "ec2:DeleteSubnet", "ec2:DeleteVpc", "ec2:Describe\*", "ec2:DetachInternetGateway", "ec2:DisassociateRouteTable",

 "ec2:ModifySubnetAttribute", "ec2:ModifyVpcAttribute", "ec2:RequestSpotFleet", "ec2:RunInstances", "ecs:\*", "elasticfilesystem:DescribeAccessPoints", "elasticfilesystem:DescribeFileSystems", "elasticloadbalancing:CreateListener", "elasticloadbalancing:CreateLoadBalancer", "elasticloadbalancing:CreateRule", "elasticloadbalancing:CreateTargetGroup", "elasticloadbalancing:DeleteListener", "elasticloadbalancing:DeleteLoadBalancer", "elasticloadbalancing:DeleteRule", "elasticloadbalancing:DeleteTargetGroup", "elasticloadbalancing:DescribeListeners", "elasticloadbalancing:DescribeLoadBalancers", "elasticloadbalancing:DescribeRules", "elasticloadbalancing:DescribeTargetGroups", "events:DeleteRule", "events:DescribeRule", "events:ListRuleNamesByTarget", "events:ListTargetsByRule", "events:PutRule", "events:PutTargets", "events:RemoveTargets", "fsx:DescribeFileSystems", "iam:ListAttachedRolePolicies", "iam:ListInstanceProfiles", "iam:ListRoles", "lambda:ListFunctions", "logs:CreateLogGroup", "logs:DescribeLogGroups", "logs:FilterLogEvents", "route53:CreateHostedZone", "route53:DeleteHostedZone", "route53:GetHealthCheck", "route53:GetHostedZone", "route53:ListHostedZonesByName", "servicediscovery:CreatePrivateDnsNamespace", "servicediscovery:CreateService", "servicediscovery:DeleteService", "servicediscovery:GetNamespace", "servicediscovery:GetOperation",

```
 "servicediscovery:GetService", 
      "servicediscovery:ListNamespaces", 
      "servicediscovery:ListServices", 
      "servicediscovery:UpdateService", 
      "sns:ListTopics" 
   ], 
   "Resource" : [ 
    ""
   ] 
 }, 
 { 
   "Effect" : "Allow", 
  "Action" : \lceil "ssm:GetParameter", 
      "ssm:GetParameters", 
     "ssm:GetParametersByPath" 
   ], 
   "Resource" : "arn:aws:ssm:*:*:parameter/aws/service/ecs*" 
 }, 
 { 
   "Effect" : "Allow", 
   "Action" : [ 
      "ec2:DeleteInternetGateway", 
      "ec2:DeleteRoute", 
     "ec2:DeleteRouteTable", 
      "ec2:DeleteSecurityGroup" 
   ], 
   "Resource" : [ 
    \mathbf{u} \star \mathbf{u} ], 
   "Condition" : { 
     "StringLike" : { 
        "ec2:ResourceTag/aws:cloudformation:stack-name" : "EC2ContainerService-*" 
     } 
   } 
 }, 
 { 
   "Action" : "iam:PassRole", 
   "Effect" : "Allow", 
   "Resource" : [ 
    ""
   ], 
   "Condition" : { 
      "StringLike" : {
```

```
 "iam:PassedToService" : "ecs-tasks.amazonaws.com" 
     } 
   } 
 }, 
\mathcal{L} "Action" : "iam:PassRole", 
   "Effect" : "Allow", 
   "Resource" : [ 
     "arn:aws:iam::*:role/ecsInstanceRole*" 
   ], 
   "Condition" : { 
     "StringLike" : { 
        "iam:PassedToService" : [ 
          "ec2.amazonaws.com", 
          "ec2.amazonaws.com.cn" 
        ] 
     } 
   } 
 }, 
 { 
   "Action" : "iam:PassRole", 
   "Effect" : "Allow", 
   "Resource" : [ 
     "arn:aws:iam::*:role/ecsAutoscaleRole*" 
   ], 
   "Condition" : { 
     "StringLike" : { 
        "iam:PassedToService" : [ 
          "application-autoscaling.amazonaws.com", 
          "application-autoscaling.amazonaws.com.cn" 
        ] 
     } 
   } 
 }, 
 { 
   "Effect" : "Allow", 
   "Action" : "iam:CreateServiceLinkedRole", 
   "Resource" : "*", 
   "Condition" : { 
     "StringLike" : { 
        "iam:AWSServiceName" : [ 
          "autoscaling.amazonaws.com", 
          "ecs.amazonaws.com", 
          "ecs.application-autoscaling.amazonaws.com",
```
```
 "spot.amazonaws.com", 
               "spotfleet.amazonaws.com" 
 ] 
          } 
        } 
     }, 
      { 
        "Effect" : "Allow", 
        "Action" : [ 
          "elasticloadbalancing:AddTags" 
        ], 
        "Resource" : "*", 
        "Condition" : { 
          "StringEquals" : { 
             "elasticloadbalancing:CreateAction" : [ 
               "CreateTargetGroup", 
               "CreateRule", 
               "CreateListener", 
               "CreateLoadBalancer" 
            \mathbf{I} } 
        } 
      } 
   ]
}
```
- [Membuat set izin menggunakan kebijakan AWS terkelola di Pusat Identitas IAM](https://docs.aws.amazon.com/singlesignon/latest/userguide/howtocreatepermissionset.html)
- [Menambahkan dan menghapus izin identitas IAM](https://docs.aws.amazon.com/IAM/latest/UserGuide/access_policies_manage-attach-detach.html)
- [Memahami pembuatan versi untuk kebijakan IAM](https://docs.aws.amazon.com/IAM/latest/UserGuide/access_policies_managed-versioning.html)
- [Memulai kebijakan AWS terkelola dan beralih ke izin hak istimewa paling sedikit](https://docs.aws.amazon.com/IAM/latest/UserGuide/best-practices.html#bp-use-aws-defined-policies)

# AmazonECSInfrastructureRolePolicyForServiceConnectTransportLayerS

Deskripsi: Menyediakan akses administratif ke Private Certificate Authority, AWS Secrets Manager, dan lainnya yang Layanan AWS diperlukan untuk mengelola fitur ECS Service Connect TLS atas nama Anda.

AmazonECSInfrastructureRolePolicyForServiceConnectTransportLayerSecurityadalah [kebijakan yang AWS dikelola.](https://docs.aws.amazon.com/IAM/latest/UserGuide/access_policies_managed-vs-inline.html#aws-managed-policies)

# Menggunakan kebijakan ini

Anda dapat melampirkan

AmazonECSInfrastructureRolePolicyForServiceConnectTransportLayerSecurity ke pengguna, grup, dan peran Anda.

#### Rincian kebijakan

- Jenis: Kebijakan peran layanan
- Waktu pembuatan: 19 Januari 2024, 20:08 UTC
- Waktu telah diedit: 19 Januari 2024, 20:08 UTC
- ARN: arn:aws:iam::aws:policy/service-role/ AmazonECSInfrastructureRolePolicyForServiceConnectTransportLayerSecurity

# Versi kebijakan

Versi kebijakan: v1 (default)

Versi default kebijakan adalah versi yang menentukan izin untuk kebijakan tersebut. Saat pengguna atau peran dengan kebijakan membuat permintaan untuk mengakses AWS sumber daya, AWS periksa versi default kebijakan untuk menentukan apakah akan mengizinkan permintaan tersebut.

```
{ 
   "Version" : "2012-10-17", 
   "Statement" : [ 
    \{ "Sid" : "CreateSecret", 
       "Effect" : "Allow", 
       "Action" : "secretsmanager:CreateSecret", 
       "Resource" : "arn:aws:secretsmanager:*:*:secret:ecs-sc!*", 
       "Condition" : { 
          "ArnLike" : { 
            "aws:RequestTag/AmazonECSCreated" : [ 
              "arn:aws:ecs:*:*:service/*/*", 
              "arn:aws:ecs:*:*:task-set/*/*"
```

```
 ] 
     }, 
     "StringEquals" : { 
        "aws:RequestTag/AmazonECSManaged" : "true", 
       "aws:ResourceAccount" : "${aws:PrincipalAccount}" 
     } 
   } 
 }, 
 { 
   "Sid" : "TagOnCreateSecret", 
   "Effect" : "Allow", 
   "Action" : "secretsmanager:TagResource", 
   "Resource" : "arn:aws:secretsmanager:*:*:secret:ecs-sc!*", 
   "Condition" : { 
     "ArnLike" : { 
        "aws:RequestTag/AmazonECSCreated" : [ 
          "arn:aws:ecs:*:*:service/*/*", 
          "arn:aws:ecs:*:*:task-set/*/*" 
       ] 
     }, 
     "StringEquals" : { 
       "aws:RequestTag/AmazonECSManaged" : "true", 
       "aws:ResourceAccount" : "${aws:PrincipalAccount}" 
     } 
   } 
 }, 
\mathcal{L} "Sid" : "RotateTLSCertificateSecret", 
   "Effect" : "Allow", 
   "Action" : [ 
     "secretsmanager:DescribeSecret", 
     "secretsmanager:UpdateSecret", 
     "secretsmanager:GetSecretValue", 
     "secretsmanager:PutSecretValue", 
     "secretsmanager:DeleteSecret", 
     "secretsmanager:RotateSecret", 
     "secretsmanager:UpdateSecretVersionStage" 
   ], 
   "Resource" : "arn:aws:secretsmanager:*:*:secret:ecs-sc!*", 
   "Condition" : { 
     "StringEquals" : { 
        "secretsmanager:ResourceTag/aws:secretsmanager:owningService" : "ecs-sc", 
       "aws:ResourceAccount" : "${aws:PrincipalAccount}" 
     }
```

```
 } 
     }, 
     { 
       "Sid" : "ManagePrivateCertificateAuthority", 
       "Effect" : "Allow", 
      "Action" : [
          "acm-pca:GetCertificate", 
          "acm-pca:GetCertificateAuthorityCertificate", 
          "acm-pca:DescribeCertificateAuthority" 
       ], 
       "Resource" : "*", 
       "Condition" : { 
          "StringEquals" : { 
            "aws:ResourceTag/AmazonECSManaged" : "true" 
         } 
       } 
     }, 
     { 
       "Sid" : "ManagePrivateCertificateAuthorityForIssuingEndEntityCertificate", 
       "Effect" : "Allow", 
      "Action" : [
          "acm-pca:IssueCertificate" 
       ], 
       "Resource" : "*", 
       "Condition" : { 
          "StringEquals" : { 
            "aws:ResourceTag/AmazonECSManaged" : "true", 
            "acm-pca:TemplateArn" : "arn:aws:acm-pca:::template/EndEntityCertificate/V1" 
         } 
       } 
     } 
   ]
}
```
- [Membuat set izin menggunakan kebijakan AWS terkelola di Pusat Identitas IAM](https://docs.aws.amazon.com/singlesignon/latest/userguide/howtocreatepermissionset.html)
- [Menambahkan dan menghapus izin identitas IAM](https://docs.aws.amazon.com/IAM/latest/UserGuide/access_policies_manage-attach-detach.html)
- [Memahami pembuatan versi untuk kebijakan IAM](https://docs.aws.amazon.com/IAM/latest/UserGuide/access_policies_managed-versioning.html)
- [Memulai kebijakan AWS terkelola dan beralih ke izin hak istimewa paling sedikit](https://docs.aws.amazon.com/IAM/latest/UserGuide/best-practices.html#bp-use-aws-defined-policies)

# AmazonECSInfrastructureRolePolicyForVolumes

Deskripsi: Menyediakan akses ke sumber daya AWS layanan lain yang diperlukan untuk mengelola volume yang terkait dengan beban kerja ECS atas nama Anda.

AmazonECSInfrastructureRolePolicyForVolumesadalah [kebijakan yang AWS dikelola.](https://docs.aws.amazon.com/IAM/latest/UserGuide/access_policies_managed-vs-inline.html#aws-managed-policies)

#### Menggunakan kebijakan ini

Anda dapat melampirkan AmazonECSInfrastructureRolePolicyForVolumes ke pengguna, grup, dan peran Anda.

#### Rincian kebijakan

- Jenis: Kebijakan peran layanan
- Waktu pembuatan: 10 Januari 2024, 22:56 UTC
- Waktu yang telah diedit: 10 Januari 2024, 22:56 UTC
- ARN: arn:aws:iam::aws:policy/service-role/ AmazonECSInfrastructureRolePolicyForVolumes

#### Versi kebijakan

Versi kebijakan: v1 (default)

Versi default kebijakan adalah versi yang menentukan izin untuk kebijakan tersebut. Saat pengguna atau peran dengan kebijakan membuat permintaan untuk mengakses AWS sumber daya, AWS periksa versi default kebijakan untuk menentukan apakah akan mengizinkan permintaan tersebut.

```
{ 
   "Version" : "2012-10-17", 
   "Statement" : [ 
     { 
       "Sid" : "CreateEBSManagedVolume", 
       "Effect" : "Allow", 
       "Action" : "ec2:CreateVolume", 
       "Resource" : "arn:aws:ec2:*:*:volume/*", 
       "Condition" : {
```

```
 "ArnLike" : { 
        "aws:RequestTag/AmazonECSCreated" : "arn:aws:ecs:*:*:task/*" 
     }, 
     "StringEquals" : { 
       "aws:RequestTag/AmazonECSManaged" : "true" 
     } 
   } 
 }, 
 { 
   "Sid" : "TagOnCreateVolume", 
   "Effect" : "Allow", 
   "Action" : "ec2:CreateTags", 
   "Resource" : "arn:aws:ec2:*:*:volume/*", 
   "Condition" : { 
     "ArnLike" : { 
        "aws:RequestTag/AmazonECSCreated" : "arn:aws:ecs:*:*:task/*" 
     }, 
     "StringEquals" : { 
       "ec2:CreateAction" : "CreateVolume", 
       "aws:RequestTag/AmazonECSManaged" : "true" 
     } 
   } 
 }, 
 { 
   "Sid" : "DescribeVolumesForLifecycle", 
   "Effect" : "Allow", 
  "Action" : [
     "ec2:DescribeVolumes", 
     "ec2:DescribeAvailabilityZones" 
   ], 
   "Resource" : "*" 
 }, 
 { 
   "Sid" : "ManageEBSVolumeLifecycle", 
   "Effect" : "Allow", 
  "Action" : [
     "ec2:AttachVolume", 
     "ec2:DetachVolume" 
   ], 
   "Resource" : "arn:aws:ec2:*:*:volume/*", 
   "Condition" : { 
     "StringEquals" : { 
       "aws:ResourceTag/AmazonECSManaged" : "true" 
     }
```

```
 } 
     }, 
     { 
        "Sid" : "ManageVolumeAttachmentsForEC2", 
        "Effect" : "Allow", 
       "Action" : [
          "ec2:AttachVolume", 
          "ec2:DetachVolume" 
       ], 
      "Resource" : "arn:aws:ec2:*:*:instance/*"
     }, 
     { 
        "Sid" : "DeleteEBSManagedVolume", 
        "Effect" : "Allow", 
        "Action" : "ec2:DeleteVolume", 
        "Resource" : "arn:aws:ec2:*:*:volume/*", 
        "Condition" : { 
          "ArnLike" : { 
            "aws:ResourceTag/AmazonECSCreated" : "arn:aws:ecs:*:*:task/*" 
          }, 
          "StringEquals" : { 
            "aws:ResourceTag/AmazonECSManaged" : "true" 
          } 
        } 
     } 
   ]
}
```
- [Membuat set izin menggunakan kebijakan AWS terkelola di Pusat Identitas IAM](https://docs.aws.amazon.com/singlesignon/latest/userguide/howtocreatepermissionset.html)
- [Menambahkan dan menghapus izin identitas IAM](https://docs.aws.amazon.com/IAM/latest/UserGuide/access_policies_manage-attach-detach.html)
- [Memahami pembuatan versi untuk kebijakan IAM](https://docs.aws.amazon.com/IAM/latest/UserGuide/access_policies_managed-versioning.html)
- [Memulai kebijakan AWS terkelola dan beralih ke izin hak istimewa paling sedikit](https://docs.aws.amazon.com/IAM/latest/UserGuide/best-practices.html#bp-use-aws-defined-policies)

# AmazonECSServiceRolePolicy

Deskripsi: Kebijakan untuk mengaktifkan Amazon ECS mengelola klaster Anda.

AmazonECSServiceRolePolicyadalah [kebijakan yang AWS dikelola](https://docs.aws.amazon.com/IAM/latest/UserGuide/access_policies_managed-vs-inline.html#aws-managed-policies).

## Menggunakan kebijakan ini

Kebijakan ini dilampirkan pada peran terkait layanan yang memungkinkan layanan melakukan tindakan atas nama Anda. Anda tidak dapat melampirkan kebijakan ini ke pengguna, grup, atau peran Anda.

### Rincian kebijakan

- Jenis: Kebijakan peran terkait layanan
- Waktu pembuatan: 14 Oktober 2017, 01:18 UTC
- Waktu telah diedit: 04 Desember 2023, 19:32 UTC
- ARN: arn:aws:iam::aws:policy/aws-service-role/AmazonECSServiceRolePolicy

#### Versi kebijakan

Versi kebijakan: v11 (default)

Versi default kebijakan adalah versi yang menentukan izin untuk kebijakan tersebut. Saat pengguna atau peran dengan kebijakan membuat permintaan untuk mengakses AWS sumber daya, AWS periksa versi default kebijakan untuk menentukan apakah akan mengizinkan permintaan tersebut.

```
{ 
   "Version" : "2012-10-17", 
   "Statement" : [ 
    \{ "Sid" : "ECSTaskManagement", 
       "Effect" : "Allow", 
       "Action" : [ 
         "ec2:AttachNetworkInterface", 
         "ec2:CreateNetworkInterface", 
         "ec2:CreateNetworkInterfacePermission", 
         "ec2:DeleteNetworkInterface", 
         "ec2:DeleteNetworkInterfacePermission", 
         "ec2:Describe*", 
         "ec2:DetachNetworkInterface", 
         "elasticloadbalancing:DeregisterInstancesFromLoadBalancer", 
         "elasticloadbalancing:DeregisterTargets", 
         "elasticloadbalancing:Describe*",
```

```
 "elasticloadbalancing:RegisterInstancesWithLoadBalancer", 
     "elasticloadbalancing:RegisterTargets", 
     "route53:ChangeResourceRecordSets", 
     "route53:CreateHealthCheck", 
     "route53:DeleteHealthCheck", 
     "route53:Get*", 
     "route53:List*", 
     "route53:UpdateHealthCheck", 
     "servicediscovery:DeregisterInstance", 
     "servicediscovery:Get*", 
     "servicediscovery:List*", 
     "servicediscovery:RegisterInstance", 
     "servicediscovery:UpdateInstanceCustomHealthStatus" 
   ], 
   "Resource" : "*" 
 }, 
\mathcal{L} "Sid" : "AutoScaling", 
   "Effect" : "Allow", 
  "Action" : [
     "autoscaling:Describe*" 
   ], 
   "Resource" : "*" 
 }, 
 { 
   "Sid" : "AutoScalingManagement", 
   "Effect" : "Allow", 
   "Action" : [ 
     "autoscaling:DeletePolicy", 
     "autoscaling:PutScalingPolicy", 
     "autoscaling:SetInstanceProtection", 
     "autoscaling:UpdateAutoScalingGroup", 
     "autoscaling:PutLifecycleHook", 
     "autoscaling:DeleteLifecycleHook", 
     "autoscaling:CompleteLifecycleAction", 
     "autoscaling:RecordLifecycleActionHeartbeat" 
   ], 
   "Resource" : "*", 
   "Condition" : { 
     "Null" : { 
       "autoscaling:ResourceTag/AmazonECSManaged" : "false" 
     } 
   } 
 },
```

```
 { 
   "Sid" : "AutoScalingPlanManagement", 
   "Effect" : "Allow", 
   "Action" : [ 
     "autoscaling-plans:CreateScalingPlan", 
     "autoscaling-plans:DeleteScalingPlan", 
     "autoscaling-plans:DescribeScalingPlans", 
     "autoscaling-plans:DescribeScalingPlanResources" 
   ], 
   "Resource" : "*" 
 }, 
 { 
   "Sid" : "EventBridge", 
   "Effect" : "Allow", 
   "Action" : [ 
     "events:DescribeRule", 
     "events:ListTargetsByRule" 
   ], 
   "Resource" : "arn:aws:events:*:*:rule/ecs-managed-*" 
 }, 
 { 
   "Sid" : "EventBridgeRuleManagement", 
   "Effect" : "Allow", 
   "Action" : [ 
     "events:PutRule", 
     "events:PutTargets" 
   ], 
   "Resource" : "*", 
   "Condition" : { 
     "StringEquals" : { 
        "events:ManagedBy" : "ecs.amazonaws.com" 
     } 
   } 
 }, 
 { 
   "Sid" : "CWAlarmManagement", 
   "Effect" : "Allow", 
  "Action" : [
     "cloudwatch:DeleteAlarms", 
     "cloudwatch:DescribeAlarms", 
     "cloudwatch:PutMetricAlarm" 
   ], 
   "Resource" : "arn:aws:cloudwatch:*:*:alarm:*" 
 },
```

```
 { 
   "Sid" : "ECSTagging", 
   "Effect" : "Allow", 
   "Action" : [ 
     "ec2:CreateTags" 
   ], 
   "Resource" : "arn:aws:ec2:*:*:network-interface/*" 
 }, 
 { 
   "Sid" : "CWLogGroupManagement", 
   "Effect" : "Allow", 
  "Action" : [
     "logs:CreateLogGroup", 
     "logs:DescribeLogGroups", 
     "logs:PutRetentionPolicy" 
   ], 
   "Resource" : "arn:aws:logs:*:*:log-group:/aws/ecs/*" 
 }, 
 { 
   "Sid" : "CWLogStreamManagement", 
   "Effect" : "Allow", 
   "Action" : [ 
     "logs:CreateLogStream", 
     "logs:DescribeLogStreams", 
     "logs:PutLogEvents" 
   ], 
   "Resource" : "arn:aws:logs:*:*:log-group:/aws/ecs/*:log-stream:*" 
 }, 
 { 
   "Sid" : "ExecuteCommandSessionManagement", 
   "Effect" : "Allow", 
  "Action" : [
     "ssm:DescribeSessions" 
   ], 
   "Resource" : "*" 
 }, 
 { 
   "Sid" : "ExecuteCommand", 
   "Effect" : "Allow", 
   "Action" : [ 
     "ssm:StartSession" 
   ], 
   "Resource" : [ 
     "arn:aws:ecs:*:*:task/*",
```

```
 "arn:aws:ssm:*:*:document/AmazonECS-ExecuteInteractiveCommand" 
   ] 
 }, 
 { 
   "Sid" : "CloudMapResourceCreation", 
   "Effect" : "Allow", 
   "Action" : [ 
     "servicediscovery:CreateHttpNamespace", 
     "servicediscovery:CreateService" 
   ], 
   "Resource" : "*", 
   "Condition" : { 
     "ForAllValues:StringEquals" : { 
        "aws:TagKeys" : [ 
          "AmazonECSManaged" 
       \mathbf{I} } 
   } 
 }, 
 { 
   "Sid" : "CloudMapResourceTagging", 
   "Effect" : "Allow", 
   "Action" : "servicediscovery:TagResource", 
   "Resource" : "*", 
   "Condition" : { 
     "StringLike" : { 
        "aws:RequestTag/AmazonECSManaged" : "*" 
     } 
   } 
 }, 
 { 
   "Sid" : "CloudMapResourceDeletion", 
   "Effect" : "Allow", 
  "Action" : [
     "servicediscovery:DeleteService" 
   ], 
   "Resource" : "*", 
   "Condition" : { 
     "Null" : { 
        "aws:ResourceTag/AmazonECSManaged" : "false" 
     } 
   } 
 }, 
 {
```

```
 "Sid" : "CloudMapResourceDiscovery", 
        "Effect" : "Allow", 
        "Action" : [ 
          "servicediscovery:DiscoverInstances", 
          "servicediscovery:DiscoverInstancesRevision" 
        ], 
        "Resource" : "*" 
     } 
   ]
}
```
- [Memahami pembuatan versi untuk kebijakan IAM](https://docs.aws.amazon.com/IAM/latest/UserGuide/access_policies_managed-versioning.html)
- [Memulai kebijakan AWS terkelola dan beralih ke izin hak istimewa paling sedikit](https://docs.aws.amazon.com/IAM/latest/UserGuide/best-practices.html#bp-use-aws-defined-policies)

# AmazonECSTaskExecutionRolePolicy

Deskripsi: Menyediakan akses ke sumber daya AWS layanan lain yang diperlukan untuk menjalankan tugas Amazon ECS

AmazonECSTaskExecutionRolePolicyadalah [kebijakan yang AWS dikelola](https://docs.aws.amazon.com/IAM/latest/UserGuide/access_policies_managed-vs-inline.html#aws-managed-policies).

#### Menggunakan kebijakan ini

Anda dapat melampirkan AmazonECSTaskExecutionRolePolicy ke pengguna, grup, dan peran Anda.

#### Rincian kebijakan

- Jenis: Kebijakan peran layanan
- Waktu pembuatan: 16 November 2017, 18:48 UTC
- Waktu telah diedit: 16 November 2017, 18:48 UTC
- ARN: arn:aws:iam::aws:policy/service-role/ AmazonECSTaskExecutionRolePolicy

## Versi kebijakan

Versi kebijakan: v1 (default)

Versi default kebijakan adalah versi yang menentukan izin untuk kebijakan tersebut. Saat pengguna atau peran dengan kebijakan membuat permintaan untuk mengakses AWS sumber daya, AWS periksa versi default kebijakan untuk menentukan apakah akan mengizinkan permintaan tersebut.

# Dokumen kebijakan JSON

```
{ 
   "Version" : "2012-10-17", 
   "Statement" : [ 
     { 
        "Effect" : "Allow", 
        "Action" : [ 
          "ecr:GetAuthorizationToken", 
          "ecr:BatchCheckLayerAvailability", 
          "ecr:GetDownloadUrlForLayer", 
          "ecr:BatchGetImage", 
          "logs:CreateLogStream", 
          "logs:PutLogEvents" 
        ], 
        "Resource" : "*" 
     } 
   ]
}
```
# Pelajari selengkapnya

- [Membuat set izin menggunakan kebijakan AWS terkelola di Pusat Identitas IAM](https://docs.aws.amazon.com/singlesignon/latest/userguide/howtocreatepermissionset.html)
- [Menambahkan dan menghapus izin identitas IAM](https://docs.aws.amazon.com/IAM/latest/UserGuide/access_policies_manage-attach-detach.html)
- [Memahami pembuatan versi untuk kebijakan IAM](https://docs.aws.amazon.com/IAM/latest/UserGuide/access_policies_managed-versioning.html)
- [Memulai kebijakan AWS terkelola dan beralih ke izin hak istimewa paling sedikit](https://docs.aws.amazon.com/IAM/latest/UserGuide/best-practices.html#bp-use-aws-defined-policies)

# AmazonEFSCSIDriverPolicy

Deskripsi: Menyediakan akses manajemen ke sumber daya EFS dan akses baca ke EC2

AmazonEFSCSIDriverPolicyadalah [kebijakan yang AWS dikelola.](https://docs.aws.amazon.com/IAM/latest/UserGuide/access_policies_managed-vs-inline.html#aws-managed-policies)

# Menggunakan kebijakan ini

Anda dapat melampirkan AmazonEFSCSIDriverPolicy ke pengguna, grup, dan peran Anda.

## Rincian kebijakan

- Jenis: Kebijakan peran layanan
- Waktu pembuatan: 25 Juli 2023, 20:10 UTC
- Waktu telah diedit: 25 Juli 2023, 20:10 UTC
- ARN: arn:aws:iam::aws:policy/service-role/AmazonEFSCSIDriverPolicy

#### Versi kebijakan

Versi kebijakan: v1 (default)

Versi default kebijakan adalah versi yang menentukan izin untuk kebijakan tersebut. Saat pengguna atau peran dengan kebijakan membuat permintaan untuk mengakses AWS sumber daya, AWS periksa versi default kebijakan untuk menentukan apakah akan mengizinkan permintaan tersebut.

```
{ 
   "Version" : "2012-10-17", 
   "Statement" : [ 
     { 
       "Sid" : "AllowDescribe", 
       "Effect" : "Allow", 
       "Action" : [ 
          "elasticfilesystem:DescribeAccessPoints", 
          "elasticfilesystem:DescribeFileSystems", 
          "elasticfilesystem:DescribeMountTargets", 
          "ec2:DescribeAvailabilityZones" 
       ], 
       "Resource" : "*" 
     }, 
     { 
       "Sid" : "AllowCreateAccessPoint", 
       "Effect" : "Allow", 
        "Action" : [ 
          "elasticfilesystem:CreateAccessPoint"
```

```
 ], 
        "Resource" : "*", 
        "Condition" : { 
          "Null" : { 
            "aws:RequestTag/efs.csi.aws.com/cluster" : "false" 
          }, 
          "ForAllValues:StringEquals" : { 
            "aws:TagKeys" : "efs.csi.aws.com/cluster" 
          } 
       } 
     }, 
     { 
        "Sid" : "AllowTagNewAccessPoints", 
        "Effect" : "Allow", 
        "Action" : [ 
          "elasticfilesystem:TagResource" 
        ], 
        "Resource" : "*", 
        "Condition" : { 
          "StringEquals" : { 
            "elasticfilesystem:CreateAction" : "CreateAccessPoint" 
          }, 
          "Null" : { 
            "aws:RequestTag/efs.csi.aws.com/cluster" : "false" 
          }, 
          "ForAllValues:StringEquals" : { 
            "aws:TagKeys" : "efs.csi.aws.com/cluster" 
          } 
       } 
     }, 
     { 
        "Sid" : "AllowDeleteAccessPoint", 
        "Effect" : "Allow", 
        "Action" : "elasticfilesystem:DeleteAccessPoint", 
        "Resource" : "*", 
        "Condition" : { 
          "Null" : { 
            "aws:ResourceTag/efs.csi.aws.com/cluster" : "false" 
          } 
        } 
     } 
  \mathbf{I}}
```
- [Membuat set izin menggunakan kebijakan AWS terkelola di Pusat Identitas IAM](https://docs.aws.amazon.com/singlesignon/latest/userguide/howtocreatepermissionset.html)
- [Menambahkan dan menghapus izin identitas IAM](https://docs.aws.amazon.com/IAM/latest/UserGuide/access_policies_manage-attach-detach.html)
- [Memahami pembuatan versi untuk kebijakan IAM](https://docs.aws.amazon.com/IAM/latest/UserGuide/access_policies_managed-versioning.html)
- [Memulai kebijakan AWS terkelola dan beralih ke izin hak istimewa paling sedikit](https://docs.aws.amazon.com/IAM/latest/UserGuide/best-practices.html#bp-use-aws-defined-policies)

# AmazonEKS\_CNI\_Policy

Deskripsi: Kebijakan ini memberikan izin kepada Amazon VPC CNI Plugin (amazon-vpc-cni-k8s) yang diperlukan untuk mengubah konfigurasi alamat IP pada node pekerja EKS Anda. Set izin ini memungkinkan CNI untuk membuat daftar, mendeskripsikan, dan memodifikasi Antarmuka Jaringan Elastis atas nama Anda. Informasi lebih lanjut tentang Plugin AWS VPC CNI tersedia di sini: https:// github.com/aws/ 8s amazon-vpc-cni-k

AmazonEKS\_CNI\_Policyadalah [kebijakan yang AWS dikelola](https://docs.aws.amazon.com/IAM/latest/UserGuide/access_policies_managed-vs-inline.html#aws-managed-policies).

#### Menggunakan kebijakan ini

Anda dapat melampirkan AmazonEKS\_CNI\_Policy ke pengguna, grup, dan peran Anda.

# Rincian kebijakan

- Jenis: kebijakan AWS terkelola
- Waktu pembuatan: 27 Mei 2018, 21:07 UTC
- Waktu telah diedit: 04 Maret 2024, 20:20 UTC
- ARN: arn:aws:iam::aws:policy/AmazonEKS\_CNI\_Policy

#### Versi kebijakan

Versi kebijakan: v5 (default)

Versi default kebijakan adalah versi yang menentukan izin untuk kebijakan tersebut. Saat pengguna atau peran dengan kebijakan membuat permintaan untuk mengakses AWS sumber daya, AWS periksa versi default kebijakan untuk menentukan apakah akan mengizinkan permintaan tersebut.

# Dokumen kebijakan JSON

```
{ 
   "Version" : "2012-10-17", 
   "Statement" : [ 
     { 
        "Sid" : "AmazonEKSCNIPolicy", 
        "Effect" : "Allow", 
        "Action" : [ 
          "ec2:AssignPrivateIpAddresses", 
          "ec2:AttachNetworkInterface", 
          "ec2:CreateNetworkInterface", 
          "ec2:DeleteNetworkInterface", 
          "ec2:DescribeInstances", 
          "ec2:DescribeTags", 
          "ec2:DescribeNetworkInterfaces", 
          "ec2:DescribeInstanceTypes", 
          "ec2:DescribeSubnets", 
          "ec2:DetachNetworkInterface", 
          "ec2:ModifyNetworkInterfaceAttribute", 
          "ec2:UnassignPrivateIpAddresses" 
        ], 
        "Resource" : "*" 
     }, 
    \left\{ \right. "Sid" : "AmazonEKSCNIPolicyENITag", 
        "Effect" : "Allow", 
        "Action" : [ 
          "ec2:CreateTags" 
        ], 
        "Resource" : [ 
          "arn:aws:ec2:*:*:network-interface/*" 
        ] 
     } 
   ]
}
```
# Pelajari selengkapnya

- [Membuat set izin menggunakan kebijakan AWS terkelola di Pusat Identitas IAM](https://docs.aws.amazon.com/singlesignon/latest/userguide/howtocreatepermissionset.html)
- [Menambahkan dan menghapus izin identitas IAM](https://docs.aws.amazon.com/IAM/latest/UserGuide/access_policies_manage-attach-detach.html)
- [Memahami pembuatan versi untuk kebijakan IAM](https://docs.aws.amazon.com/IAM/latest/UserGuide/access_policies_managed-versioning.html)

#### • [Memulai kebijakan AWS terkelola dan beralih ke izin hak istimewa paling sedikit](https://docs.aws.amazon.com/IAM/latest/UserGuide/best-practices.html#bp-use-aws-defined-policies)

# AmazonEKSClusterPolicy

Deskripsi: Kebijakan ini memberi Kubernetes izin yang diperlukan untuk mengelola sumber daya atas nama Anda. Kubernetes memerlukan CreateTags izin Ec2: untuk menempatkan informasi identifikasi pada sumber daya EC2 termasuk namun tidak terbatas pada Instans, Grup Keamanan, dan Antarmuka Jaringan Elastis.

AmazonEKSClusterPolicyadalah [kebijakan yang AWS dikelola](https://docs.aws.amazon.com/IAM/latest/UserGuide/access_policies_managed-vs-inline.html#aws-managed-policies).

#### Menggunakan kebijakan ini

Anda dapat melampirkan AmazonEKSClusterPolicy ke pengguna, grup, dan peran Anda.

#### Rincian kebijakan

- Jenis: kebijakan AWS terkelola
- Waktu pembuatan: 27 Mei 2018, 21:06 UTC
- Waktu telah diedit: 07 Februari 2023, 17:33 UTC
- ARN: arn:aws:iam::aws:policy/AmazonEKSClusterPolicy

#### Versi kebijakan

Versi kebijakan: v6 (default)

Versi default kebijakan adalah versi yang menentukan izin untuk kebijakan tersebut. Saat pengguna atau peran dengan kebijakan membuat permintaan untuk mengakses AWS sumber daya, AWS periksa versi default kebijakan untuk menentukan apakah akan mengizinkan permintaan tersebut.

```
{ 
   "Version" : "2012-10-17", 
   "Statement" : [ 
     { 
       "Effect" : "Allow", 
        "Action" : [ 
          "autoscaling:DescribeAutoScalingGroups",
```
 "autoscaling:UpdateAutoScalingGroup", "ec2:AttachVolume", "ec2:AuthorizeSecurityGroupIngress", "ec2:CreateRoute", "ec2:CreateSecurityGroup", "ec2:CreateTags", "ec2:CreateVolume", "ec2:DeleteRoute", "ec2:DeleteSecurityGroup", "ec2:DeleteVolume", "ec2:DescribeInstances", "ec2:DescribeRouteTables", "ec2:DescribeSecurityGroups", "ec2:DescribeSubnets", "ec2:DescribeVolumes", "ec2:DescribeVolumesModifications", "ec2:DescribeVpcs", "ec2:DescribeDhcpOptions", "ec2:DescribeNetworkInterfaces", "ec2:DescribeAvailabilityZones", "ec2:DetachVolume", "ec2:ModifyInstanceAttribute", "ec2:ModifyVolume", "ec2:RevokeSecurityGroupIngress", "ec2:DescribeAccountAttributes", "ec2:DescribeAddresses", "ec2:DescribeInternetGateways", "elasticloadbalancing:AddTags", "elasticloadbalancing:ApplySecurityGroupsToLoadBalancer", "elasticloadbalancing:AttachLoadBalancerToSubnets", "elasticloadbalancing:ConfigureHealthCheck", "elasticloadbalancing:CreateListener", "elasticloadbalancing:CreateLoadBalancer", "elasticloadbalancing:CreateLoadBalancerListeners", "elasticloadbalancing:CreateLoadBalancerPolicy", "elasticloadbalancing:CreateTargetGroup", "elasticloadbalancing:DeleteListener", "elasticloadbalancing:DeleteLoadBalancer", "elasticloadbalancing:DeleteLoadBalancerListeners", "elasticloadbalancing:DeleteTargetGroup", "elasticloadbalancing:DeregisterInstancesFromLoadBalancer", "elasticloadbalancing:DeregisterTargets", "elasticloadbalancing:DescribeListeners", "elasticloadbalancing:DescribeLoadBalancerAttributes",

```
 "elasticloadbalancing:DescribeLoadBalancerPolicies", 
       "elasticloadbalancing:DescribeLoadBalancers", 
       "elasticloadbalancing:DescribeTargetGroupAttributes", 
       "elasticloadbalancing:DescribeTargetGroups", 
       "elasticloadbalancing:DescribeTargetHealth", 
       "elasticloadbalancing:DetachLoadBalancerFromSubnets", 
       "elasticloadbalancing:ModifyListener", 
       "elasticloadbalancing:ModifyLoadBalancerAttributes", 
       "elasticloadbalancing:ModifyTargetGroup", 
       "elasticloadbalancing:ModifyTargetGroupAttributes", 
       "elasticloadbalancing:RegisterInstancesWithLoadBalancer", 
       "elasticloadbalancing:RegisterTargets", 
       "elasticloadbalancing:SetLoadBalancerPoliciesForBackendServer", 
       "elasticloadbalancing:SetLoadBalancerPoliciesOfListener", 
       "kms:DescribeKey" 
     ], 
     "Resource" : "*" 
   }, 
   { 
     "Effect" : "Allow", 
     "Action" : "iam:CreateServiceLinkedRole", 
     "Resource" : "*", 
     "Condition" : { 
       "StringEquals" : { 
         "iam:AWSServiceName" : "elasticloadbalancing.amazonaws.com" 
       } 
     } 
   } 
 ]
```
}

- [Membuat set izin menggunakan kebijakan AWS terkelola di Pusat Identitas IAM](https://docs.aws.amazon.com/singlesignon/latest/userguide/howtocreatepermissionset.html)
- [Menambahkan dan menghapus izin identitas IAM](https://docs.aws.amazon.com/IAM/latest/UserGuide/access_policies_manage-attach-detach.html)
- [Memahami pembuatan versi untuk kebijakan IAM](https://docs.aws.amazon.com/IAM/latest/UserGuide/access_policies_managed-versioning.html)
- [Memulai kebijakan AWS terkelola dan beralih ke izin hak istimewa paling sedikit](https://docs.aws.amazon.com/IAM/latest/UserGuide/best-practices.html#bp-use-aws-defined-policies)

# AmazonEKSConnectorServiceRolePolicy

Deskripsi: Kebijakan ini memungkinkan Amazon EKS mengelola AWS sumber daya untuk konektor EKS

AmazonEKSConnectorServiceRolePolicyadalah [kebijakan yang AWS dikelola](https://docs.aws.amazon.com/IAM/latest/UserGuide/access_policies_managed-vs-inline.html#aws-managed-policies).

### Menggunakan kebijakan ini

Kebijakan ini dilampirkan pada peran terkait layanan yang memungkinkan layanan melakukan tindakan atas nama Anda. Anda tidak dapat melampirkan kebijakan ini ke pengguna, grup, atau peran Anda.

# Rincian kebijakan

- Jenis: Kebijakan peran terkait layanan
- Waktu pembuatan: 04 September 2021 20:31 UTC
- Waktu yang telah diedit: 04 September 2021, 20:31 UTC
- ARN: arn:aws:iam::aws:policy/aws-service-role/ AmazonEKSConnectorServiceRolePolicy

#### Versi kebijakan

Versi kebijakan: v1 (default)

Versi default kebijakan adalah versi yang menentukan izin untuk kebijakan tersebut. Saat pengguna atau peran dengan kebijakan membuat permintaan untuk mengakses AWS sumber daya, AWS periksa versi default kebijakan untuk menentukan apakah akan mengizinkan permintaan tersebut.

```
{ 
   "Version" : "2012-10-17", 
   "Statement" : [ 
     { 
        "Sid" : "AccessSSMService", 
        "Effect" : "Allow", 
        "Action" : [ 
          "ssm:CreateActivation",
```

```
 "ssm:DescribeInstanceInformation", 
     "ssm:DeleteActivation" 
   ], 
   "Resource" : "*" 
 }, 
 { 
   "Sid" : "ConnectorAgentStartSession", 
   "Effect" : "Allow", 
  "Action" : [
     "ssm:StartSession" 
  \mathbf{1},
   "Resource" : [ 
     "arn:aws:eks:*:*:cluster/*", 
     "arn:aws:ssm:*::document/AmazonEKS-ExecuteNonInteractiveCommand" 
   ] 
 }, 
\mathcal{L} "Sid" : "ConnectorAgentDeregister", 
   "Effect" : "Allow", 
   "Action" : [ 
     "ssm:DeregisterManagedInstance" 
   ], 
   "Resource" : [ 
     "arn:aws:eks:*:*:cluster/*" 
   ] 
 }, 
 { 
   "Sid" : "PassAnyRoleToSsm", 
   "Effect" : "Allow", 
  "Action" : [
     "iam:PassRole" 
   ], 
   "Resource" : "*", 
   "Condition" : { 
     "StringEquals" : { 
        "iam:PassedToService" : [ 
          "ssm.amazonaws.com" 
       ] 
     } 
   } 
 }, 
 { 
   "Sid" : "PutManagedEventRule", 
   "Effect" : "Allow",
```

```
 "Action" : "events:PutRule", 
        "Resource" : "*", 
        "Condition" : { 
          "StringEquals" : { 
            "events:ManagedBy" : "eks-connector.amazonaws.com", 
            "events:source" : "aws.ssm" 
          } 
        } 
     }, 
     { 
        "Sid" : "PutManagedEventTarget", 
        "Effect" : "Allow", 
        "Action" : "events:PutTargets", 
        "Resource" : "*", 
        "Condition" : { 
          "StringEquals" : { 
            "events:ManagedBy" : "eks-connector.amazonaws.com" 
          } 
        } 
     } 
   ]
}
```
- [Memahami pembuatan versi untuk kebijakan IAM](https://docs.aws.amazon.com/IAM/latest/UserGuide/access_policies_managed-versioning.html)
- [Memulai kebijakan AWS terkelola dan beralih ke izin hak istimewa paling sedikit](https://docs.aws.amazon.com/IAM/latest/UserGuide/best-practices.html#bp-use-aws-defined-policies)

# AmazonEKSFargatePodExecutionRolePolicy

Deskripsi: Menyediakan akses ke sumber daya AWS layanan lain yang diperlukan untuk menjalankan pod Amazon EKS di AWS Fargate

AmazonEKSFargatePodExecutionRolePolicyadalah [kebijakan yang AWS dikelola.](https://docs.aws.amazon.com/IAM/latest/UserGuide/access_policies_managed-vs-inline.html#aws-managed-policies)

# Menggunakan kebijakan ini

Anda dapat melampirkan AmazonEKSFargatePodExecutionRolePolicy ke pengguna, grup, dan peran Anda.

# Rincian kebijakan

- Jenis: kebijakan AWS terkelola
- Waktu pembuatan: 22 November 2019, 04:34 UTC
- Waktu telah diedit: 22 November 2019, 04:34 UTC
- ARN: arn:aws:iam::aws:policy/AmazonEKSFargatePodExecutionRolePolicy

#### Versi kebijakan

Versi kebijakan: v1 (default)

Versi default kebijakan adalah versi yang menentukan izin untuk kebijakan tersebut. Saat pengguna atau peran dengan kebijakan membuat permintaan untuk mengakses AWS sumber daya, AWS periksa versi default kebijakan untuk menentukan apakah akan mengizinkan permintaan tersebut.

## Dokumen kebijakan JSON

```
{ 
   "Version" : "2012-10-17", 
   "Statement" : [ 
     { 
        "Effect" : "Allow", 
        "Action" : [ 
          "ecr:GetAuthorizationToken", 
          "ecr:BatchCheckLayerAvailability", 
          "ecr:GetDownloadUrlForLayer", 
          "ecr:BatchGetImage" 
        ], 
        "Resource" : "*" 
     } 
   ]
}
```
# Pelajari selengkapnya

- [Membuat set izin menggunakan kebijakan AWS terkelola di Pusat Identitas IAM](https://docs.aws.amazon.com/singlesignon/latest/userguide/howtocreatepermissionset.html)
- [Menambahkan dan menghapus izin identitas IAM](https://docs.aws.amazon.com/IAM/latest/UserGuide/access_policies_manage-attach-detach.html)
- [Memahami pembuatan versi untuk kebijakan IAM](https://docs.aws.amazon.com/IAM/latest/UserGuide/access_policies_managed-versioning.html)

• [Memulai kebijakan AWS terkelola dan beralih ke izin hak istimewa paling sedikit](https://docs.aws.amazon.com/IAM/latest/UserGuide/best-practices.html#bp-use-aws-defined-policies)

# AmazonEKSForFargateServiceRolePolicy

Deskripsi: Kebijakan ini memberikan izin yang diperlukan ke Amazon EKS untuk menjalankan tugas fargate

AmazonEKSForFargateServiceRolePolicyadalah [kebijakan yang AWS dikelola](https://docs.aws.amazon.com/IAM/latest/UserGuide/access_policies_managed-vs-inline.html#aws-managed-policies).

## Menggunakan kebijakan ini

Kebijakan ini dilampirkan pada peran terkait layanan yang memungkinkan layanan melakukan tindakan atas nama Anda. Anda tidak dapat melampirkan kebijakan ini ke pengguna, grup, atau peran Anda.

#### Rincian kebijakan

- Jenis: Kebijakan peran terkait layanan
- Waktu pembuatan: 22 November 2019, 04:36 UTC
- Waktu telah diedit: 22 November 2019, 04:36 UTC
- ARN: arn:aws:iam::aws:policy/aws-service-role/ AmazonEKSForFargateServiceRolePolicy

# Versi kebijakan

Versi kebijakan: v1 (default)

Versi default kebijakan adalah versi yang menentukan izin untuk kebijakan tersebut. Saat pengguna atau peran dengan kebijakan membuat permintaan untuk mengakses AWS sumber daya, AWS periksa versi default kebijakan untuk menentukan apakah akan mengizinkan permintaan tersebut.

```
{ 
   "Version" : "2012-10-17", 
   "Statement" : [ 
     { 
        "Effect" : "Allow",
```

```
 "Action" : [ 
          "ec2:CreateNetworkInterface", 
          "ec2:CreateNetworkInterfacePermission", 
          "ec2:DeleteNetworkInterface", 
          "ec2:DescribeNetworkInterfaces", 
          "ec2:DescribeSecurityGroups", 
          "ec2:DescribeSubnets", 
          "ec2:DescribeVpcs", 
          "ec2:DescribeDhcpOptions", 
          "ec2:DescribeRouteTables" 
        ], 
        "Resource" : "*" 
     } 
   ]
}
```
- [Memahami pembuatan versi untuk kebijakan IAM](https://docs.aws.amazon.com/IAM/latest/UserGuide/access_policies_managed-versioning.html)
- [Memulai kebijakan AWS terkelola dan beralih ke izin hak istimewa paling sedikit](https://docs.aws.amazon.com/IAM/latest/UserGuide/best-practices.html#bp-use-aws-defined-policies)

# AmazonEKSLocalOutpostClusterPolicy

Deskripsi: Kebijakan ini memberikan izin ke instans bidang kontrol kluster lokal EKS yang berjalan di akun Anda untuk mengelola sumber daya atas nama Anda.

AmazonEKSLocalOutpostClusterPolicyadalah [kebijakan yang AWS dikelola.](https://docs.aws.amazon.com/IAM/latest/UserGuide/access_policies_managed-vs-inline.html#aws-managed-policies)

# Menggunakan kebijakan ini

Anda dapat melampirkan AmazonEKSLocalOutpostClusterPolicy ke pengguna, grup, dan peran Anda.

# Rincian kebijakan

- Jenis: kebijakan AWS terkelola
- Waktu pembuatan: 24 Agustus 2022 21:56 UTC
- Waktu yang telah diedit: 17 Oktober 2022, 16.02 UTC
- ARN: arn:aws:iam::aws:policy/AmazonEKSLocalOutpostClusterPolicy

#### Versi kebijakan

#### Versi kebijakan: v3 (default)

Versi default kebijakan adalah versi yang menentukan izin untuk kebijakan tersebut. Saat pengguna atau peran dengan kebijakan membuat permintaan untuk mengakses AWS sumber daya, AWS periksa versi default kebijakan untuk menentukan apakah akan mengizinkan permintaan tersebut.

```
{ 
   "Version" : "2012-10-17", 
   "Statement" : [ 
     { 
       "Effect" : "Allow", 
       "Action" : [ 
          "ec2:DescribeInstances", 
          "ec2:DescribeRouteTables", 
          "ec2:DescribeTags", 
          "ec2:DescribeNetworkInterfaces", 
          "ec2:DescribeInstanceTypes", 
          "ec2messages:AcknowledgeMessage", 
          "ec2messages:DeleteMessage", 
          "ec2messages:FailMessage", 
          "ec2messages:GetEndpoint", 
          "ec2messages:GetMessages", 
          "ec2messages:SendReply", 
          "ssmmessages:CreateControlChannel", 
          "ssmmessages:CreateDataChannel", 
          "ssmmessages:OpenControlChannel", 
          "ssmmessages:OpenDataChannel", 
          "ssm:DescribeInstanceProperties", 
          "ssm:DescribeDocumentParameters", 
          "ssm:ListInstanceAssociations", 
          "ssm:RegisterManagedInstance", 
          "ssm:UpdateInstanceInformation", 
          "ssm:UpdateInstanceAssociationStatus", 
          "ssm:PutComplianceItems", 
          "ssm:PutInventory", 
          "ecr-public:GetAuthorizationToken", 
          "ecr:GetAuthorizationToken" 
       ], 
       "Resource" : "*"
```

```
 }, 
     { 
        "Effect" : "Allow", 
        "Action" : [ 
          "ecr:GetDownloadUrlForLayer", 
          "ecr:BatchGetImage" 
        ], 
        "Resource" : [ 
          "arn:aws:ecr:*:*:repository/eks/*", 
          "arn:aws:ecr:*:*:repository/bottlerocket-admin", 
          "arn:aws:ecr:*:*:repository/bottlerocket-control-eks", 
          "arn:aws:ecr:*:*:repository/diagnostics-collector-eks", 
          "arn:aws:ecr:*:*:repository/kubelet-config-updater" 
        ] 
     }, 
     { 
        "Effect" : "Allow", 
        "Action" : [ 
          "secretsmanager:GetSecretValue", 
          "secretsmanager:DeleteSecret" 
        ], 
        "Resource" : "arn:*:secretsmanager:*:*:secret:eks-local.cluster.x-k8s.io/*" 
     }, 
    \mathcal{L} "Effect" : "Allow", 
        "Action" : [ 
          "logs:CreateLogGroup" 
        ], 
        "Resource" : "arn:aws:logs:*:*:log-group:/aws/eks/*" 
     }, 
     { 
        "Effect" : "Allow", 
        "Action" : [ 
          "logs:PutLogEvents", 
          "logs:CreateLogStream", 
          "logs:DescribeLogStreams" 
        ], 
        "Resource" : "arn:aws:logs:*:*:log-group:/aws/eks/*:*" 
     } 
   ]
}
```
- [Membuat set izin menggunakan kebijakan AWS terkelola di Pusat Identitas IAM](https://docs.aws.amazon.com/singlesignon/latest/userguide/howtocreatepermissionset.html)
- [Menambahkan dan menghapus izin identitas IAM](https://docs.aws.amazon.com/IAM/latest/UserGuide/access_policies_manage-attach-detach.html)
- [Memahami pembuatan versi untuk kebijakan IAM](https://docs.aws.amazon.com/IAM/latest/UserGuide/access_policies_managed-versioning.html)
- [Memulai kebijakan AWS terkelola dan beralih ke izin hak istimewa paling sedikit](https://docs.aws.amazon.com/IAM/latest/UserGuide/best-practices.html#bp-use-aws-defined-policies)

# AmazonEKSLocalOutpostServiceRolePolicy

Deskripsi: Memungkinkan Amazon EKS Lokal untuk memanggil AWS layanan atas nama Anda.

AmazonEKSLocalOutpostServiceRolePolicyadalah [kebijakan yang AWS dikelola.](https://docs.aws.amazon.com/IAM/latest/UserGuide/access_policies_managed-vs-inline.html#aws-managed-policies)

#### Menggunakan kebijakan ini

Kebijakan ini dilampirkan pada peran terkait layanan yang memungkinkan layanan melakukan tindakan atas nama Anda. Anda tidak dapat melampirkan kebijakan ini ke pengguna, grup, atau peran Anda.

#### Rincian kebijakan

- Jenis: Kebijakan peran terkait layanan
- Waktu pembuatan: 23 Agustus 2022, 21:53 UTC
- Waktu yang telah diedit: 24 Oktober 2022, 16.24 UTC
- ARN: arn:aws:iam::aws:policy/aws-service-role/ AmazonEKSLocalOutpostServiceRolePolicy

#### Versi kebijakan

Versi kebijakan: v2 (default)

Versi default kebijakan adalah versi yang menentukan izin untuk kebijakan tersebut. Saat pengguna atau peran dengan kebijakan membuat permintaan untuk mengakses AWS sumber daya, AWS periksa versi default kebijakan untuk menentukan apakah akan mengizinkan permintaan tersebut.

```
{ 
   "Version" : "2012-10-17", 
   "Statement" : [ 
     { 
        "Effect" : "Allow", 
       "Action" : [
          "ec2:DescribeVpcs", 
          "ec2:DescribeSubnets", 
          "ec2:DescribeRouteTables", 
          "ec2:DescribeAddresses", 
          "ec2:DescribeImages", 
          "ec2:DescribeInstances", 
          "ec2:DescribeNetworkInterfaces", 
          "ec2:DescribeNetworkInterfaceAttribute", 
          "ec2:DescribeSecurityGroups", 
          "ec2:DescribeVpcAttribute", 
          "ec2:DescribePlacementGroups" 
       ], 
       "Resource" : "*" 
     }, 
     { 
        "Effect" : "Allow", 
        "Action" : [ 
          "ec2:CreateNetworkInterface" 
       ], 
       "Resource" : "arn:aws:ec2:*:*:network-interface/*", 
       "Condition" : { 
          "StringLike" : { 
            "aws:RequestTag/eks-local:controlplane-name" : "*" 
          } 
       } 
     }, 
     { 
       "Effect" : "Allow", 
       "Action" : [
          "ec2:CreateNetworkInterface" 
       ], 
       "Resource" : [ 
          "arn:aws:ec2:*:*:security-group/*", 
          "arn:aws:ec2:*:*:subnet/*" 
        ]
```

```
 }, 
 { 
   "Effect" : "Allow", 
   "Action" : [ 
     "ec2:ModifyNetworkInterfaceAttribute" 
   ], 
   "Resource" : [ 
     "arn:aws:ec2:*:*:instance/*", 
     "arn:aws:ec2:*:*:security-group/*", 
     "arn:aws:ec2:*:*:network-interface/*" 
   ], 
   "Condition" : { 
     "StringLike" : { 
        "aws:ResourceTag/eks-local:controlplane-name" : "*" 
     } 
   } 
 }, 
 { 
   "Effect" : "Allow", 
   "Action" : [ 
     "ec2:CreateSecurityGroup" 
   ], 
   "Resource" : "arn:aws:ec2:*:*:security-group/*", 
   "Condition" : { 
     "StringLike" : { 
        "aws:RequestTag/eks-local:controlplane-name" : "*" 
     } 
   } 
 }, 
 { 
   "Effect" : "Allow", 
  "Action" : \lceil "ec2:CreateSecurityGroup" 
   ], 
   "Resource" : "arn:aws:ec2:*:*:vpc/*" 
 }, 
 { 
   "Effect" : "Allow", 
   "Action" : "ec2:RunInstances", 
  "Resource" : "arn:aws:ec2:*:*:instance/*",
   "Condition" : { 
     "StringLike" : { 
        "aws:RequestTag/eks-local:controlplane-name" : "*" 
     }
```

```
 } 
 }, 
 { 
   "Effect" : "Allow", 
   "Action" : "ec2:RunInstances", 
   "Resource" : [ 
     "arn:aws:ec2:*:*:volume/*", 
     "arn:aws:ec2:*:*:image/*", 
     "arn:aws:ec2:*:*:launch-template/*", 
     "arn:aws:ec2:*:*:network-interface/*", 
     "arn:aws:ec2:*:*:security-group/*", 
     "arn:aws:ec2:*:*:subnet/*", 
     "arn:aws:ec2:*:*:placement-group/*" 
   ] 
 }, 
 { 
   "Effect" : "Allow", 
  "Action" : [
     "ec2:AuthorizeSecurityGroupIngress", 
     "ec2:RevokeSecurityGroupIngress", 
     "ec2:DeleteNetworkInterface", 
     "ec2:DeleteSecurityGroup", 
     "ec2:TerminateInstances", 
     "ec2:GetConsoleOutput" 
   ], 
   "Resource" : "*", 
   "Condition" : { 
     "StringLike" : { 
       "aws:ResourceTag/eks-local:controlplane-name" : "*" 
     } 
   } 
 }, 
 { 
   "Effect" : "Allow", 
   "Action" : "ec2:CreateTags", 
   "Resource" : [ 
     "arn:aws:ec2:*:*:security-group/*", 
     "arn:aws:ec2:*:*:network-interface/*", 
     "arn:aws:ec2:*:*:instance/*" 
   ], 
   "Condition" : { 
     "ForAnyValue:StringLike" : { 
       "aws:TagKeys" : [ 
          "kubernetes.io/cluster/*",
```

```
 "eks*" 
       ] 
     }, 
     "StringEquals" : { 
        "ec2:CreateAction" : [ 
          "CreateNetworkInterface", 
          "CreateSecurityGroup", 
          "RunInstances" 
       ] 
     } 
   } 
 }, 
 { 
   "Effect" : "Allow", 
   "Action" : [ 
     "secretsmanager:TagResource" 
   ], 
   "Resource" : "arn:aws:secretsmanager:*:*:secret:eks-local.cluster.x-k8s.io/*", 
   "Condition" : { 
     "ForAnyValue:StringLike" : { 
        "aws:TagKeys" : [ 
          "kubernetes.io/cluster/*", 
          "eks*" 
       ] 
     } 
   } 
 }, 
 { 
   "Effect" : "Allow", 
  "Action" : [
     "secretsmanager:CreateSecret" 
   ], 
   "Resource" : "arn:aws:secretsmanager:*:*:secret:eks-local.cluster.x-k8s.io/*", 
   "Condition" : { 
     "StringLike" : { 
        "aws:RequestTag/eks-local:controlplane-name" : "*" 
     } 
   } 
 }, 
 { 
   "Effect" : "Allow", 
   "Action" : "secretsmanager:DeleteSecret", 
   "Resource" : "arn:aws:secretsmanager:*:*:secret:eks-local.cluster.x-k8s.io/*", 
   "Condition" : {
```

```
 "StringLike" : { 
        "aws:ResourceTag/eks-local:controlplane-name" : "*" 
     } 
   } 
 }, 
 { 
   "Effect" : "Allow", 
   "Action" : "secretsmanager:DescribeSecret", 
   "Resource" : "arn:aws:secretsmanager:*:*:secret:eks-local.cluster.x-k8s.io/*" 
 }, 
 { 
   "Effect" : "Allow", 
  "Action" : [
     "iam:PassRole" 
   ], 
   "Resource" : "*", 
   "Condition" : { 
     "StringEquals" : { 
        "iam:PassedToService" : "ec2.amazonaws.com" 
     } 
   } 
 }, 
 { 
   "Effect" : "Allow", 
  "Action" : \lceil "iam:GetInstanceProfile", 
     "iam:DeleteInstanceProfile", 
     "iam:RemoveRoleFromInstanceProfile" 
   ], 
   "Resource" : "arn:aws:iam::*:instance-profile/eks-local-*" 
 }, 
 { 
   "Effect" : "Allow", 
  "Action" : [
     "ssm:StartSession" 
   ], 
   "Resource" : "arn:aws:ec2:*:*:instance/*", 
   "Condition" : { 
     "StringLike" : { 
        "ssm:resourceTag/eks-local:controlplane-name" : "*" 
     } 
   } 
 }, 
 {
```

```
 "Effect" : "Allow", 
        "Action" : [ 
          "ssm:StartSession" 
        ], 
        "Resource" : "arn:aws:ssm:*::document/AmazonEKS-ControlPlaneInstanceProxy" 
     }, 
     { 
        "Effect" : "Allow", 
       "Action" : [
          "ssm:ResumeSession", 
          "ssm:TerminateSession" 
        ], 
        "Resource" : "*" 
     }, 
     { 
        "Effect" : "Allow", 
       "Action" : [
          "outposts:GetOutpost" 
        ], 
        "Resource" : "*" 
     } 
   ]
}
```
- [Memahami pembuatan versi untuk kebijakan IAM](https://docs.aws.amazon.com/IAM/latest/UserGuide/access_policies_managed-versioning.html)
- [Memulai kebijakan AWS terkelola dan beralih ke izin hak istimewa paling sedikit](https://docs.aws.amazon.com/IAM/latest/UserGuide/best-practices.html#bp-use-aws-defined-policies)

# AmazonEKSServicePolicy

Deskripsi: Kebijakan ini memungkinkan Amazon Elastic Container Service for Kubernetes untuk membuat dan mengelola sumber daya yang diperlukan untuk mengoperasikan EKS Cluster.

AmazonEKSServicePolicyadalah [kebijakan yang AWS dikelola](https://docs.aws.amazon.com/IAM/latest/UserGuide/access_policies_managed-vs-inline.html#aws-managed-policies).

#### Menggunakan kebijakan ini

Anda dapat melampirkan AmazonEKSServicePolicy ke pengguna, grup, dan peran Anda.
### Rincian kebijakan

- Jenis: kebijakan AWS terkelola
- Waktu pembuatan: 27 Mei 2018, 21:08 UTC
- Waktu yang telah diedit: 27 Mei 2020, 19:27 UTC
- ARN: arn:aws:iam::aws:policy/AmazonEKSServicePolicy

### Versi kebijakan

Versi kebijakan: v6 (default)

Versi default kebijakan adalah versi yang menentukan izin untuk kebijakan tersebut. Saat pengguna atau peran dengan kebijakan membuat permintaan untuk mengakses AWS sumber daya, AWS periksa versi default kebijakan untuk menentukan apakah akan mengizinkan permintaan tersebut.

```
{ 
   "Version" : "2012-10-17", 
   "Statement" : [ 
    \{ "Effect" : "Allow", 
       "Action" : [ 
          "ec2:CreateNetworkInterface", 
          "ec2:CreateNetworkInterfacePermission", 
          "ec2:DeleteNetworkInterface", 
          "ec2:DescribeInstances", 
          "ec2:DescribeNetworkInterfaces", 
          "ec2:DetachNetworkInterface", 
          "ec2:DescribeSecurityGroups", 
          "ec2:DescribeSubnets", 
          "ec2:DescribeVpcs", 
          "ec2:ModifyNetworkInterfaceAttribute", 
          "iam:ListAttachedRolePolicies", 
          "eks:UpdateClusterVersion" 
       ], 
       "Resource" : "*" 
     }, 
     { 
       "Effect" : "Allow",
```

```
 "Action" : [ 
        "ec2:CreateTags", 
       "ec2:DeleteTags" 
     ], 
     "Resource" : [ 
       "arn:aws:ec2:*:*:vpc/*", 
       "arn:aws:ec2:*:*:subnet/*" 
     ] 
   }, 
   { 
     "Effect" : "Allow", 
     "Action" : "route53:AssociateVPCWithHostedZone", 
     "Resource" : "*" 
   }, 
   { 
     "Effect" : "Allow", 
     "Action" : "logs:CreateLogGroup", 
     "Resource" : "*" 
   }, 
   { 
     "Effect" : "Allow", 
     "Action" : [ 
        "logs:CreateLogStream", 
       "logs:DescribeLogStreams" 
     ], 
     "Resource" : "arn:aws:logs:*:*:log-group:/aws/eks/*:*" 
   }, 
   { 
     "Effect" : "Allow", 
     "Action" : "logs:PutLogEvents", 
     "Resource" : "arn:aws:logs:*:*:log-group:/aws/eks/*:*:*" 
   }, 
   { 
     "Effect" : "Allow", 
     "Action" : "iam:CreateServiceLinkedRole", 
     "Resource" : "*", 
     "Condition" : { 
        "StringLike" : { 
          "iam:AWSServiceName" : "eks.amazonaws.com" 
       } 
     } 
   } 
 ]
```
}

# Pelajari selengkapnya

- [Membuat set izin menggunakan kebijakan AWS terkelola di Pusat Identitas IAM](https://docs.aws.amazon.com/singlesignon/latest/userguide/howtocreatepermissionset.html)
- [Menambahkan dan menghapus izin identitas IAM](https://docs.aws.amazon.com/IAM/latest/UserGuide/access_policies_manage-attach-detach.html)
- [Memahami pembuatan versi untuk kebijakan IAM](https://docs.aws.amazon.com/IAM/latest/UserGuide/access_policies_managed-versioning.html)
- [Memulai kebijakan AWS terkelola dan beralih ke izin hak istimewa paling sedikit](https://docs.aws.amazon.com/IAM/latest/UserGuide/best-practices.html#bp-use-aws-defined-policies)

# AmazonEKSServiceRolePolicy

Deskripsi: Peran Tertaut Layanan yang diperlukan Amazon EKS untuk menelepon AWS layanan atas nama Anda.

AmazonEKSServiceRolePolicyadalah [kebijakan yang AWS dikelola](https://docs.aws.amazon.com/IAM/latest/UserGuide/access_policies_managed-vs-inline.html#aws-managed-policies).

### Menggunakan kebijakan ini

Kebijakan ini dilampirkan pada peran terkait layanan yang memungkinkan layanan melakukan tindakan atas nama Anda. Anda tidak dapat melampirkan kebijakan ini ke pengguna, grup, atau peran Anda.

### Rincian kebijakan

- Jenis: Kebijakan peran terkait layanan
- Waktu pembuatan: 21 Februari 2020, 20:10 UTC
- Waktu yang telah diedit: 27 Mei 2020, 19:30 UTC
- ARN: arn:aws:iam::aws:policy/aws-service-role/AmazonEKSServiceRolePolicy

#### Versi kebijakan

Versi kebijakan: v2 (default)

Versi default kebijakan adalah versi yang menentukan izin untuk kebijakan tersebut. Saat pengguna atau peran dengan kebijakan membuat permintaan untuk mengakses AWS sumber daya, AWS periksa versi default kebijakan untuk menentukan apakah akan mengizinkan permintaan tersebut.

```
{ 
   "Version" : "2012-10-17", 
   "Statement" : [ 
     { 
       "Effect" : "Allow", 
      "Action" : [
          "ec2:CreateNetworkInterface", 
          "ec2:DeleteNetworkInterface", 
          "ec2:DetachNetworkInterface", 
          "ec2:ModifyNetworkInterfaceAttribute", 
          "ec2:DescribeInstances", 
          "ec2:DescribeNetworkInterfaces", 
          "ec2:DescribeSecurityGroups", 
          "ec2:DescribeSubnets", 
          "ec2:DescribeVpcs", 
          "ec2:CreateNetworkInterfacePermission", 
          "iam:ListAttachedRolePolicies", 
          "ec2:CreateSecurityGroup" 
       ], 
       "Resource" : "*" 
     }, 
     { 
       "Effect" : "Allow", 
      "Action" : [
          "ec2:DeleteSecurityGroup", 
          "ec2:RevokeSecurityGroupIngress", 
          "ec2:AuthorizeSecurityGroupIngress" 
       ], 
       "Resource" : "arn:aws:ec2:*:*:security-group/*", 
       "Condition" : { 
          "ForAnyValue:StringLike" : { 
            "ec2:ResourceTag/Name" : "eks-cluster-sg*" 
         } 
       } 
     }, 
     { 
       "Effect" : "Allow", 
       "Action" : [ 
          "ec2:CreateTags", 
          "ec2:DeleteTags" 
       ],
```
"Resource" : [

```
 "arn:aws:ec2:*:*:vpc/*", 
     "arn:aws:ec2:*:*:subnet/*" 
   ], 
   "Condition" : { 
     "ForAnyValue:StringLike" : { 
        "aws:TagKeys" : [ 
          "kubernetes.io/cluster/*" 
       ] 
     } 
   } 
 }, 
 { 
   "Effect" : "Allow", 
   "Action" : [ 
     "ec2:CreateTags", 
     "ec2:DeleteTags" 
   ], 
   "Resource" : [ 
     "arn:aws:ec2:*:*:security-group/*" 
   ], 
   "Condition" : { 
     "ForAnyValue:StringLike" : { 
        "aws:TagKeys" : [ 
          "kubernetes.io/cluster/*" 
       ], 
       "aws:RequestTag/Name" : "eks-cluster-sg*" 
     } 
   } 
 }, 
 { 
   "Effect" : "Allow", 
   "Action" : "route53:AssociateVPCWithHostedZone", 
   "Resource" : "arn:aws:route53:::hostedzone/*" 
 }, 
 { 
   "Effect" : "Allow", 
   "Action" : "logs:CreateLogGroup", 
   "Resource" : "arn:aws:logs:*:*:log-group:/aws/eks/*" 
 }, 
 { 
   "Effect" : "Allow", 
  "Action" : [
     "logs:CreateLogStream",
```

```
 "logs:DescribeLogStreams" 
       ], 
        "Resource" : "arn:aws:logs:*:*:log-group:/aws/eks/*:*" 
     }, 
     { 
        "Effect" : "Allow", 
        "Action" : "logs:PutLogEvents", 
        "Resource" : "arn:aws:logs:*:*:log-group:/aws/eks/*:*:*" 
     } 
   ]
}
```
- [Memahami pembuatan versi untuk kebijakan IAM](https://docs.aws.amazon.com/IAM/latest/UserGuide/access_policies_managed-versioning.html)
- [Memulai kebijakan AWS terkelola dan beralih ke izin hak istimewa paling sedikit](https://docs.aws.amazon.com/IAM/latest/UserGuide/best-practices.html#bp-use-aws-defined-policies)

# AmazonEKSVPCResourceController

Deskripsi: Kebijakan yang digunakan oleh VPC Resource Controller untuk mengelola ENI dan IP untuk node pekerja.

AmazonEKSVPCResourceControlleradalah [kebijakan yang AWS dikelola](https://docs.aws.amazon.com/IAM/latest/UserGuide/access_policies_managed-vs-inline.html#aws-managed-policies).

# Menggunakan kebijakan ini

Anda dapat melampirkan AmazonEKSVPCResourceController ke pengguna, grup, dan peran Anda.

# Rincian kebijakan

- Jenis: kebijakan AWS terkelola
- Waktu pembuatan: 12 Agustus 2020 00:55 UTC
- Waktu yang telah diedit: 12 Agustus 2020, 00:55 UTC
- ARN: arn:aws:iam::aws:policy/AmazonEKSVPCResourceController

### Versi kebijakan

Versi kebijakan: v1 (default)

Versi default kebijakan adalah versi yang menentukan izin untuk kebijakan tersebut. Saat pengguna atau peran dengan kebijakan membuat permintaan untuk mengakses AWS sumber daya, AWS periksa versi default kebijakan untuk menentukan apakah akan mengizinkan permintaan tersebut.

# Dokumen kebijakan JSON

```
{ 
   "Version" : "2012-10-17", 
   "Statement" : [ 
     { 
       "Effect" : "Allow", 
        "Action" : "ec2:CreateNetworkInterfacePermission", 
       "Resource" : "*", 
       "Condition" : { 
          "ForAnyValue:StringEquals" : { 
            "ec2:ResourceTag/eks:eni:owner" : "eks-vpc-resource-controller" 
          } 
       } 
     }, 
     { 
       "Effect" : "Allow", 
      "Action" : [
          "ec2:CreateNetworkInterface", 
          "ec2:DetachNetworkInterface", 
          "ec2:ModifyNetworkInterfaceAttribute", 
          "ec2:DeleteNetworkInterface", 
          "ec2:AttachNetworkInterface", 
          "ec2:UnassignPrivateIpAddresses", 
          "ec2:AssignPrivateIpAddresses" 
       ], 
       "Resource" : "*" 
     } 
   ]
}
```
# Pelajari selengkapnya

• [Membuat set izin menggunakan kebijakan AWS terkelola di Pusat Identitas IAM](https://docs.aws.amazon.com/singlesignon/latest/userguide/howtocreatepermissionset.html)

- [Menambahkan dan menghapus izin identitas IAM](https://docs.aws.amazon.com/IAM/latest/UserGuide/access_policies_manage-attach-detach.html)
- [Memahami pembuatan versi untuk kebijakan IAM](https://docs.aws.amazon.com/IAM/latest/UserGuide/access_policies_managed-versioning.html)
- [Memulai kebijakan AWS terkelola dan beralih ke izin hak istimewa paling sedikit](https://docs.aws.amazon.com/IAM/latest/UserGuide/best-practices.html#bp-use-aws-defined-policies)

# AmazonEKSWorkerNodePolicy

Deskripsi: Kebijakan ini memungkinkan node pekerja Amazon EKS terhubung ke Amazon EKS Cluster.

AmazonEKSWorkerNodePolicyadalah [kebijakan yang AWS dikelola](https://docs.aws.amazon.com/IAM/latest/UserGuide/access_policies_managed-vs-inline.html#aws-managed-policies).

### Menggunakan kebijakan ini

Anda dapat melampirkan AmazonEKSWorkerNodePolicy ke pengguna, grup, dan peran Anda.

# Rincian kebijakan

- Jenis: kebijakan AWS terkelola
- Waktu pembuatan: 27 Mei 2018, 21:09 UTC
- Waktu yang telah diedit: 27 November 2023, 00:06 UTC
- ARN: arn:aws:iam::aws:policy/AmazonEKSWorkerNodePolicy

# Versi kebijakan

Versi kebijakan: v3 (default)

Versi default kebijakan adalah versi yang menentukan izin untuk kebijakan tersebut. Saat pengguna atau peran dengan kebijakan membuat permintaan untuk mengakses AWS sumber daya, AWS periksa versi default kebijakan untuk menentukan apakah akan mengizinkan permintaan tersebut.

```
{ 
   "Version" : "2012-10-17", 
   "Statement" : [ 
     { 
        "Sid" : "WorkerNodePermissions", 
        "Effect" : "Allow",
```
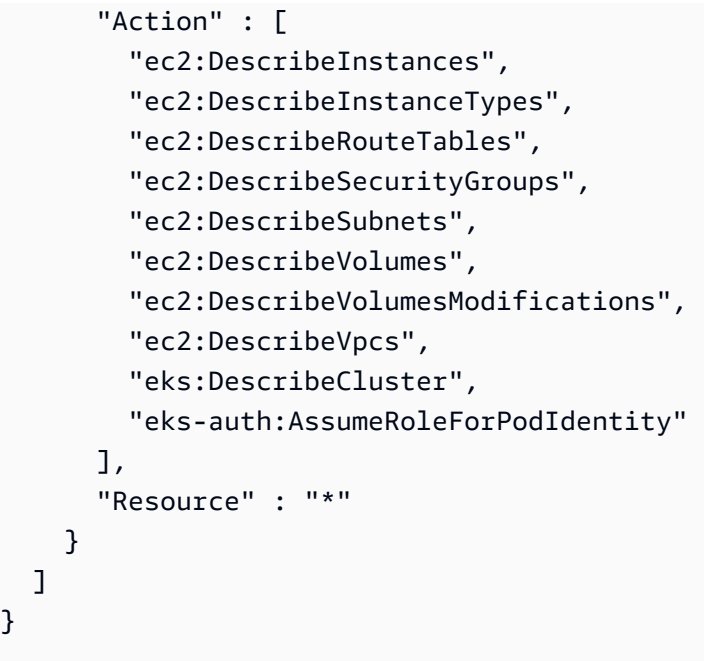

- [Membuat set izin menggunakan kebijakan AWS terkelola di Pusat Identitas IAM](https://docs.aws.amazon.com/singlesignon/latest/userguide/howtocreatepermissionset.html)
- [Menambahkan dan menghapus izin identitas IAM](https://docs.aws.amazon.com/IAM/latest/UserGuide/access_policies_manage-attach-detach.html)
- [Memahami pembuatan versi untuk kebijakan IAM](https://docs.aws.amazon.com/IAM/latest/UserGuide/access_policies_managed-versioning.html)
- [Memulai kebijakan AWS terkelola dan beralih ke izin hak istimewa paling sedikit](https://docs.aws.amazon.com/IAM/latest/UserGuide/best-practices.html#bp-use-aws-defined-policies)

# AmazonElastiCacheFullAccess

Deskripsi: Menyediakan akses penuh ke Amazon ElastiCache melalui AWS Management Console.

AmazonElastiCacheFullAccessadalah [kebijakan yang AWS dikelola](https://docs.aws.amazon.com/IAM/latest/UserGuide/access_policies_managed-vs-inline.html#aws-managed-policies).

### Menggunakan kebijakan ini

Anda dapat melampirkan AmazonElastiCacheFullAccess ke pengguna, grup, dan peran Anda.

# Rincian kebijakan

- Jenis: kebijakan AWS terkelola
- Waktu pembuatan: 06 Februari 2015, 18:40 UTC
- Waktu telah diedit: 28 November 2023, 03:49 UTC

#### • ARN: arn:aws:iam::aws:policy/AmazonElastiCacheFullAccess

#### Versi kebijakan

Versi kebijakan: v3 (default)

Versi default kebijakan adalah versi yang menentukan izin untuk kebijakan tersebut. Saat pengguna atau peran dengan kebijakan membuat permintaan untuk mengakses AWS sumber daya, AWS periksa versi default kebijakan untuk menentukan apakah akan mengizinkan permintaan tersebut.

```
{ 
   "Version" : "2012-10-17", 
   "Statement" : [ 
     { 
       "Sid" : "ElastiCacheManagementActions", 
       "Effect" : "Allow", 
       "Action" : "elasticache:*", 
       "Resource" : "*" 
     }, 
     { 
       "Sid" : "CreateServiceLinkedRole", 
       "Effect" : "Allow", 
       "Action" : "iam:CreateServiceLinkedRole", 
       "Resource" : "arn:aws:iam::*:role/aws-service-role/elasticache.amazonaws.com/
AWSServiceRoleForElastiCache", 
       "Condition" : { 
          "StringLike" : { 
            "iam:AWSServiceName" : "elasticache.amazonaws.com" 
         } 
       } 
     }, 
     { 
       "Sid" : "CreateVPCEndpoints", 
       "Effect" : "Allow", 
       "Action" : "ec2:CreateVpcEndpoint", 
        "Resource" : "arn:aws:ec2:*:*:vpc-endpoint/*", 
        "Condition" : { 
          "StringLike" : { 
            "ec2:VpceServiceName" : "com.amazonaws.elasticache.serverless.*" 
          }
```

```
 } 
 }, 
 { 
   "Sid" : "AllowAccessToElastiCacheTaggedVpcEndpoints", 
   "Effect" : "Allow", 
  "Action" : [
     "ec2:CreateVpcEndpoint" 
   ], 
   "NotResource" : "arn:aws:ec2:*:*:vpc-endpoint/*" 
 }, 
 { 
   "Sid" : "TagVPCEndpointsOnCreation", 
   "Effect" : "Allow", 
  "Action" : [
     "ec2:CreateTags" 
   ], 
   "Resource" : "arn:aws:ec2:*:*:vpc-endpoint/*", 
   "Condition" : { 
     "StringEquals" : { 
        "ec2:CreateAction" : "CreateVpcEndpoint", 
        "aws:RequestTag/AmazonElastiCacheManaged" : "true" 
     } 
   } 
 }, 
 { 
   "Sid" : "AllowAccessToEc2", 
   "Effect" : "Allow", 
   "Action" : [ 
     "ec2:DescribeVpcs", 
     "ec2:DescribeSubnets", 
     "ec2:DescribeSecurityGroups" 
   ], 
   "Resource" : "*" 
 }, 
 { 
   "Sid" : "AllowAccessToKMS", 
   "Effect" : "Allow", 
   "Action" : [ 
     "kms:DescribeKey", 
     "kms:ListAliases", 
     "kms:ListKeys" 
   ], 
   "Resource" : "*" 
 },
```

```
 { 
   "Sid" : "AllowAccessToCloudWatch", 
   "Effect" : "Allow", 
   "Action" : [ 
     "cloudwatch:GetMetricStatistics", 
     "cloudwatch:GetMetricData" 
   ], 
   "Resource" : "*" 
 }, 
 { 
   "Sid" : "AllowAccessToAutoScaling", 
   "Effect" : "Allow", 
  "Action" : [
     "application-autoscaling:DescribeScalableTargets", 
     "application-autoscaling:DescribeScheduledActions", 
     "application-autoscaling:DescribeScalingPolicies", 
     "application-autoscaling:DescribeScalingActivities" 
   ], 
   "Resource" : "*" 
 }, 
 { 
   "Sid" : "DescribeLogGroups", 
   "Effect" : "Allow", 
  "Action" : [
     "logs:DescribeLogGroups" 
   ], 
  "Resource" : "*" 
 }, 
 { 
   "Sid" : "ListLogDeliveryStreams", 
   "Effect" : "Allow", 
  "Action" : [
     "firehose:ListDeliveryStreams" 
   ], 
   "Resource" : "*" 
 }, 
 { 
   "Sid" : "DescribeS3Buckets", 
   "Effect" : "Allow", 
   "Action" : [ 
     "s3:ListAllMyBuckets" 
   ], 
   "Resource" : "*" 
 },
```

```
 { 
        "Sid" : "AllowAccessToOutposts", 
        "Effect" : "Allow", 
        "Action" : [ 
           "outposts:ListOutposts" 
        ], 
        "Resource" : "*" 
      }, 
      { 
        "Sid" : "AllowAccessToSNS", 
        "Effect" : "Allow", 
        "Action" : [ 
           "sns:ListTopics" 
        ], 
        "Resource" : "*" 
      } 
   ]
}
```
- [Membuat set izin menggunakan kebijakan AWS terkelola di Pusat Identitas IAM](https://docs.aws.amazon.com/singlesignon/latest/userguide/howtocreatepermissionset.html)
- [Menambahkan dan menghapus izin identitas IAM](https://docs.aws.amazon.com/IAM/latest/UserGuide/access_policies_manage-attach-detach.html)
- [Memahami pembuatan versi untuk kebijakan IAM](https://docs.aws.amazon.com/IAM/latest/UserGuide/access_policies_managed-versioning.html)
- [Memulai kebijakan AWS terkelola dan beralih ke izin hak istimewa paling sedikit](https://docs.aws.amazon.com/IAM/latest/UserGuide/best-practices.html#bp-use-aws-defined-policies)

# AmazonElastiCacheReadOnlyAccess

Deskripsi: Menyediakan akses baca saja ke Amazon ElastiCache melalui AWS Management Console.

AmazonElastiCacheReadOnlyAccessadalah [kebijakan yang AWS dikelola](https://docs.aws.amazon.com/IAM/latest/UserGuide/access_policies_managed-vs-inline.html#aws-managed-policies).

### Menggunakan kebijakan ini

Anda dapat melampirkan AmazonElastiCacheReadOnlyAccess ke pengguna, grup, dan peran Anda.

### Rincian kebijakan

- Jenis: kebijakan AWS terkelola
- Waktu pembuatan: 06 Februari 2015, 18:40 UTC
- Waktu telah diedit: 06 Februari 2015, 18:40 UTC
- ARN: arn:aws:iam::aws:policy/AmazonElastiCacheReadOnlyAccess

### Versi kebijakan

Versi kebijakan: v1 (default)

Versi default kebijakan adalah versi yang menentukan izin untuk kebijakan tersebut. Saat pengguna atau peran dengan kebijakan membuat permintaan untuk mengakses AWS sumber daya, AWS periksa versi default kebijakan untuk menentukan apakah akan mengizinkan permintaan tersebut.

### Dokumen kebijakan JSON

```
{ 
   "Version" : "2012-10-17", 
   "Statement" : [ 
      { 
        "Action" : [ 
           "elasticache:Describe*" 
        ], 
        "Effect" : "Allow", 
        "Resource" : "*" 
      } 
   ]
}
```
### Pelajari selengkapnya

- [Membuat set izin menggunakan kebijakan AWS terkelola di Pusat Identitas IAM](https://docs.aws.amazon.com/singlesignon/latest/userguide/howtocreatepermissionset.html)
- [Menambahkan dan menghapus izin identitas IAM](https://docs.aws.amazon.com/IAM/latest/UserGuide/access_policies_manage-attach-detach.html)
- [Memahami pembuatan versi untuk kebijakan IAM](https://docs.aws.amazon.com/IAM/latest/UserGuide/access_policies_managed-versioning.html)
- [Memulai kebijakan AWS terkelola dan beralih ke izin hak istimewa paling sedikit](https://docs.aws.amazon.com/IAM/latest/UserGuide/best-practices.html#bp-use-aws-defined-policies)

# AmazonElasticContainerRegistryPublicFullAccess

Deskripsi: Menyediakan akses administratif ke sumber daya Publik Amazon ECR

AmazonElasticContainerRegistryPublicFullAccessadalah [kebijakan yang AWS dikelola](https://docs.aws.amazon.com/IAM/latest/UserGuide/access_policies_managed-vs-inline.html#aws-managed-policies).

### Menggunakan kebijakan ini

Anda dapat melampirkan AmazonElasticContainerRegistryPublicFullAccess ke pengguna, grup, dan peran Anda.

# Rincian kebijakan

- Jenis: kebijakan AWS terkelola
- Waktu pembuatan: 01 Desember 2020, 17:25 UTC
- Waktu yang telah diedit: 01 Desember 2020, 17:25 UTC
- ARN: arn:aws:iam::aws:policy/ AmazonElasticContainerRegistryPublicFullAccess

### Versi kebijakan

Versi kebijakan: v1 (default)

Versi default kebijakan adalah versi yang menentukan izin untuk kebijakan tersebut. Saat pengguna atau peran dengan kebijakan membuat permintaan untuk mengakses AWS sumber daya, AWS periksa versi default kebijakan untuk menentukan apakah akan mengizinkan permintaan tersebut.

```
{ 
   "Version" : "2012-10-17", 
   "Statement" : [ 
     { 
        "Effect" : "Allow", 
        "Action" : [ 
          "ecr-public:*", 
          "sts:GetServiceBearerToken" 
        ], 
        "Resource" : "*" 
     }
```
}

]

# Pelajari selengkapnya

- [Membuat set izin menggunakan kebijakan AWS terkelola di Pusat Identitas IAM](https://docs.aws.amazon.com/singlesignon/latest/userguide/howtocreatepermissionset.html)
- [Menambahkan dan menghapus izin identitas IAM](https://docs.aws.amazon.com/IAM/latest/UserGuide/access_policies_manage-attach-detach.html)
- [Memahami pembuatan versi untuk kebijakan IAM](https://docs.aws.amazon.com/IAM/latest/UserGuide/access_policies_managed-versioning.html)
- [Memulai kebijakan AWS terkelola dan beralih ke izin hak istimewa paling sedikit](https://docs.aws.amazon.com/IAM/latest/UserGuide/best-practices.html#bp-use-aws-defined-policies)

# AmazonElasticContainerRegistryPublicPowerUser

Deskripsi: Menyediakan akses penuh ke repositori Publik Amazon ECR, tetapi tidak mengizinkan penghapusan repositori atau perubahan kebijakan.

AmazonElasticContainerRegistryPublicPowerUseradalah [kebijakan yang AWS dikelola](https://docs.aws.amazon.com/IAM/latest/UserGuide/access_policies_managed-vs-inline.html#aws-managed-policies).

# Menggunakan kebijakan ini

Anda dapat melampirkan AmazonElasticContainerRegistryPublicPowerUser ke pengguna, grup, dan peran Anda.

# Rincian kebijakan

- Jenis: kebijakan AWS terkelola
- Waktu pembuatan: 01 Desember 2020, 16:16 UTC
- Waktu yang telah diedit: 01 Desember 2020, 16:16 UTC
- ARN: arn:aws:iam::aws:policy/ AmazonElasticContainerRegistryPublicPowerUser

# Versi kebijakan

Versi kebijakan: v1 (default)

Versi default kebijakan adalah versi yang menentukan izin untuk kebijakan tersebut. Saat pengguna atau peran dengan kebijakan membuat permintaan untuk mengakses AWS sumber daya, AWS periksa versi default kebijakan untuk menentukan apakah akan mengizinkan permintaan tersebut.

### Dokumen kebijakan JSON

```
{ 
   "Version" : "2012-10-17", 
   "Statement" : [ 
     { 
       "Effect" : "Allow", 
       "Action" : [ 
          "ecr-public:GetAuthorizationToken", 
          "sts:GetServiceBearerToken", 
          "ecr-public:BatchCheckLayerAvailability", 
          "ecr-public:GetRepositoryPolicy", 
          "ecr-public:DescribeRepositories", 
          "ecr-public:DescribeRegistries", 
          "ecr-public:DescribeImages", 
          "ecr-public:DescribeImageTags", 
          "ecr-public:GetRepositoryCatalogData", 
          "ecr-public:GetRegistryCatalogData", 
          "ecr-public:InitiateLayerUpload", 
          "ecr-public:UploadLayerPart", 
          "ecr-public:CompleteLayerUpload", 
          "ecr-public:PutImage" 
       ], 
       "Resource" : "*" 
     } 
   ]
}
```
# Pelajari selengkapnya

- [Membuat set izin menggunakan kebijakan AWS terkelola di Pusat Identitas IAM](https://docs.aws.amazon.com/singlesignon/latest/userguide/howtocreatepermissionset.html)
- [Menambahkan dan menghapus izin identitas IAM](https://docs.aws.amazon.com/IAM/latest/UserGuide/access_policies_manage-attach-detach.html)
- [Memahami pembuatan versi untuk kebijakan IAM](https://docs.aws.amazon.com/IAM/latest/UserGuide/access_policies_managed-versioning.html)
- [Memulai kebijakan AWS terkelola dan beralih ke izin hak istimewa paling sedikit](https://docs.aws.amazon.com/IAM/latest/UserGuide/best-practices.html#bp-use-aws-defined-policies)

# AmazonElasticContainerRegistryPublicReadOnly

Deskripsi: Menyediakan akses hanya-baca ke repositori Publik Amazon ECR.

AmazonElasticContainerRegistryPublicReadOnlyadalah [kebijakan yang AWS dikelola.](https://docs.aws.amazon.com/IAM/latest/UserGuide/access_policies_managed-vs-inline.html#aws-managed-policies)

### Menggunakan kebijakan ini

Anda dapat melampirkan AmazonElasticContainerRegistryPublicReadOnly ke pengguna, grup, dan peran Anda.

### Rincian kebijakan

- Jenis: kebijakan AWS terkelola
- Waktu pembuatan: 01 Desember 2020, 17:27 UTC
- Waktu yang telah diedit: 01 Desember 2020, 17:27 UTC
- ARN: arn:aws:iam::aws:policy/AmazonElasticContainerRegistryPublicReadOnly

### Versi kebijakan

Versi kebijakan: v1 (default)

Versi default kebijakan adalah versi yang menentukan izin untuk kebijakan tersebut. Saat pengguna atau peran dengan kebijakan membuat permintaan untuk mengakses AWS sumber daya, AWS periksa versi default kebijakan untuk menentukan apakah akan mengizinkan permintaan tersebut.

```
{ 
   "Version" : "2012-10-17", 
   "Statement" : [ 
     { 
       "Effect" : "Allow", 
       "Action" : [ 
         "ecr-public:GetAuthorizationToken", 
         "sts:GetServiceBearerToken", 
         "ecr-public:BatchCheckLayerAvailability", 
         "ecr-public:GetRepositoryPolicy", 
         "ecr-public:DescribeRepositories", 
         "ecr-public:DescribeRegistries", 
         "ecr-public:DescribeImages", 
         "ecr-public:DescribeImageTags", 
         "ecr-public:GetRepositoryCatalogData", 
         "ecr-public:GetRegistryCatalogData" 
       ],
```

```
 "Resource" : "*" 
      } 
   ]
}
```
- [Membuat set izin menggunakan kebijakan AWS terkelola di Pusat Identitas IAM](https://docs.aws.amazon.com/singlesignon/latest/userguide/howtocreatepermissionset.html)
- [Menambahkan dan menghapus izin identitas IAM](https://docs.aws.amazon.com/IAM/latest/UserGuide/access_policies_manage-attach-detach.html)
- [Memahami pembuatan versi untuk kebijakan IAM](https://docs.aws.amazon.com/IAM/latest/UserGuide/access_policies_managed-versioning.html)
- [Memulai kebijakan AWS terkelola dan beralih ke izin hak istimewa paling sedikit](https://docs.aws.amazon.com/IAM/latest/UserGuide/best-practices.html#bp-use-aws-defined-policies)

# AmazonElasticFileSystemClientFullAccess

Deskripsi: Menyediakan akses klien root ke sistem file Amazon EFS

AmazonElasticFileSystemClientFullAccessadalah [kebijakan yang AWS dikelola.](https://docs.aws.amazon.com/IAM/latest/UserGuide/access_policies_managed-vs-inline.html#aws-managed-policies)

#### Menggunakan kebijakan ini

Anda dapat melampirkan AmazonElasticFileSystemClientFullAccess ke pengguna, grup, dan peran Anda.

### Rincian kebijakan

- Jenis: kebijakan AWS terkelola
- Waktu pembuatan: 13 Januari 2020, 16:27 UTC
- Waktu yang telah diedit: 13 Januari 2020, 16:27 UTC
- ARN: arn:aws:iam::aws:policy/AmazonElasticFileSystemClientFullAccess

#### Versi kebijakan

Versi kebijakan: v1 (default)

Versi default kebijakan adalah versi yang menentukan izin untuk kebijakan tersebut. Saat pengguna atau peran dengan kebijakan membuat permintaan untuk mengakses AWS sumber daya, AWS periksa versi default kebijakan untuk menentukan apakah akan mengizinkan permintaan tersebut.

### Dokumen kebijakan JSON

```
{ 
   "Version" : "2012-10-17", 
   "Statement" : [ 
     { 
        "Effect" : "Allow", 
        "Action" : [ 
          "elasticfilesystem:ClientMount", 
          "elasticfilesystem:ClientRootAccess", 
          "elasticfilesystem:ClientWrite", 
          "elasticfilesystem:DescribeMountTargets" 
        ], 
        "Resource" : "*" 
     } 
  \overline{1}}
```
# Pelajari selengkapnya

- [Membuat set izin menggunakan kebijakan AWS terkelola di Pusat Identitas IAM](https://docs.aws.amazon.com/singlesignon/latest/userguide/howtocreatepermissionset.html)
- [Menambahkan dan menghapus izin identitas IAM](https://docs.aws.amazon.com/IAM/latest/UserGuide/access_policies_manage-attach-detach.html)
- [Memahami pembuatan versi untuk kebijakan IAM](https://docs.aws.amazon.com/IAM/latest/UserGuide/access_policies_managed-versioning.html)
- [Memulai kebijakan AWS terkelola dan beralih ke izin hak istimewa paling sedikit](https://docs.aws.amazon.com/IAM/latest/UserGuide/best-practices.html#bp-use-aws-defined-policies)

# AmazonElasticFileSystemClientReadOnlyAccess

Deskripsi: Menyediakan akses klien hanya baca ke sistem file Amazon EFS

AmazonElasticFileSystemClientReadOnlyAccessadalah [kebijakan yang AWS dikelola.](https://docs.aws.amazon.com/IAM/latest/UserGuide/access_policies_managed-vs-inline.html#aws-managed-policies)

#### Menggunakan kebijakan ini

Anda dapat melampirkan AmazonElasticFileSystemClientReadOnlyAccess ke pengguna, grup, dan peran Anda.

#### Rincian kebijakan

• Jenis: kebijakan AWS terkelola

- Waktu pembuatan: 13 Januari 2020, 16:24 UTC
- Waktu yang telah diedit: 13 Januari 2020, 16:24 UTC
- ARN: arn:aws:iam::aws:policy/AmazonElasticFileSystemClientReadOnlyAccess

#### Versi kebijakan

Versi kebijakan: v1 (default)

Versi default kebijakan adalah versi yang menentukan izin untuk kebijakan tersebut. Saat pengguna atau peran dengan kebijakan membuat permintaan untuk mengakses AWS sumber daya, AWS periksa versi default kebijakan untuk menentukan apakah akan mengizinkan permintaan tersebut.

### Dokumen kebijakan JSON

```
{ 
   "Version" : "2012-10-17", 
   "Statement" : [ 
     { 
        "Effect" : "Allow", 
        "Action" : [ 
          "elasticfilesystem:ClientMount", 
          "elasticfilesystem:DescribeMountTargets" 
        ], 
        "Resource" : "*" 
     } 
   ]
}
```
### Pelajari selengkapnya

- [Membuat set izin menggunakan kebijakan AWS terkelola di Pusat Identitas IAM](https://docs.aws.amazon.com/singlesignon/latest/userguide/howtocreatepermissionset.html)
- [Menambahkan dan menghapus izin identitas IAM](https://docs.aws.amazon.com/IAM/latest/UserGuide/access_policies_manage-attach-detach.html)
- [Memahami pembuatan versi untuk kebijakan IAM](https://docs.aws.amazon.com/IAM/latest/UserGuide/access_policies_managed-versioning.html)
- [Memulai kebijakan AWS terkelola dan beralih ke izin hak istimewa paling sedikit](https://docs.aws.amazon.com/IAM/latest/UserGuide/best-practices.html#bp-use-aws-defined-policies)

# AmazonElasticFileSystemClientReadWriteAccess

Deskripsi: Menyediakan akses klien baca dan tulis ke sistem file Amazon EFS

AmazonElasticFileSystemClientReadWriteAccessadalah [kebijakan yang AWS dikelola.](https://docs.aws.amazon.com/IAM/latest/UserGuide/access_policies_managed-vs-inline.html#aws-managed-policies)

# Menggunakan kebijakan ini

Anda dapat melampirkan AmazonElasticFileSystemClientReadWriteAccess ke pengguna, grup, dan peran Anda.

### Rincian kebijakan

- Jenis: kebijakan AWS terkelola
- Waktu pembuatan: 13 Januari 2020, 16:21 UTC
- Waktu yang telah diedit: 13 Januari 2020, 16:21 UTC
- ARN: arn:aws:iam::aws:policy/AmazonElasticFileSystemClientReadWriteAccess

### Versi kebijakan

Versi kebijakan: v1 (default)

Versi default kebijakan adalah versi yang menentukan izin untuk kebijakan tersebut. Saat pengguna atau peran dengan kebijakan membuat permintaan untuk mengakses AWS sumber daya, AWS periksa versi default kebijakan untuk menentukan apakah akan mengizinkan permintaan tersebut.

```
{ 
   "Version" : "2012-10-17", 
   "Statement" : [ 
     { 
        "Effect" : "Allow", 
        "Action" : [ 
          "elasticfilesystem:ClientMount", 
          "elasticfilesystem:ClientWrite", 
          "elasticfilesystem:DescribeMountTargets" 
        ], 
        "Resource" : "*" 
     } 
   ]
}
```
- [Membuat set izin menggunakan kebijakan AWS terkelola di Pusat Identitas IAM](https://docs.aws.amazon.com/singlesignon/latest/userguide/howtocreatepermissionset.html)
- [Menambahkan dan menghapus izin identitas IAM](https://docs.aws.amazon.com/IAM/latest/UserGuide/access_policies_manage-attach-detach.html)
- [Memahami pembuatan versi untuk kebijakan IAM](https://docs.aws.amazon.com/IAM/latest/UserGuide/access_policies_managed-versioning.html)
- [Memulai kebijakan AWS terkelola dan beralih ke izin hak istimewa paling sedikit](https://docs.aws.amazon.com/IAM/latest/UserGuide/best-practices.html#bp-use-aws-defined-policies)

# AmazonElasticFileSystemFullAccess

Deskripsi: Menyediakan akses penuh ke Amazon EFS melalui AWS Management Console.

AmazonElasticFileSystemFullAccessadalah [kebijakan yang AWS dikelola.](https://docs.aws.amazon.com/IAM/latest/UserGuide/access_policies_managed-vs-inline.html#aws-managed-policies)

#### Menggunakan kebijakan ini

Anda dapat melampirkan AmazonElasticFileSystemFullAccess ke pengguna, grup, dan peran Anda.

### Rincian kebijakan

- Jenis: kebijakan AWS terkelola
- Waktu pembuatan: 27 Mei 2015, 16:22 UTC
- Waktu telah diedit: 28 November 2023, 16:53 UTC
- ARN: arn:aws:iam::aws:policy/AmazonElasticFileSystemFullAccess

### Versi kebijakan

Versi kebijakan: v9 (default)

Versi default kebijakan adalah versi yang menentukan izin untuk kebijakan tersebut. Saat pengguna atau peran dengan kebijakan membuat permintaan untuk mengakses AWS sumber daya, AWS periksa versi default kebijakan untuk menentukan apakah akan mengizinkan permintaan tersebut.

### Dokumen kebijakan JSON

```
 "Version" : "2012-10-17",
```
{

```
 "Statement" : [ 
 \sqrt{ }"Action" : [
       "cloudwatch:DescribeAlarmsForMetric", 
       "cloudwatch:GetMetricData", 
       "ec2:CreateNetworkInterface", 
       "ec2:DeleteNetworkInterface", 
       "ec2:DescribeAvailabilityZones", 
       "ec2:DescribeNetworkInterfaceAttribute", 
       "ec2:DescribeNetworkInterfaces", 
       "ec2:DescribeSecurityGroups", 
       "ec2:DescribeSubnets", 
       "ec2:DescribeVpcAttribute", 
       "ec2:DescribeVpcs", 
       "ec2:ModifyNetworkInterfaceAttribute", 
       "elasticfilesystem:CreateFileSystem", 
       "elasticfilesystem:CreateMountTarget", 
       "elasticfilesystem:CreateTags", 
       "elasticfilesystem:CreateAccessPoint", 
       "elasticfilesystem:CreateReplicationConfiguration", 
       "elasticfilesystem:DeleteFileSystem", 
       "elasticfilesystem:DeleteMountTarget", 
       "elasticfilesystem:DeleteTags", 
       "elasticfilesystem:DeleteAccessPoint", 
       "elasticfilesystem:DeleteFileSystemPolicy", 
       "elasticfilesystem:DeleteReplicationConfiguration", 
       "elasticfilesystem:DescribeAccountPreferences", 
       "elasticfilesystem:DescribeBackupPolicy", 
       "elasticfilesystem:DescribeFileSystems", 
       "elasticfilesystem:DescribeFileSystemPolicy", 
       "elasticfilesystem:DescribeLifecycleConfiguration", 
       "elasticfilesystem:DescribeMountTargets", 
       "elasticfilesystem:DescribeMountTargetSecurityGroups", 
       "elasticfilesystem:DescribeTags", 
       "elasticfilesystem:DescribeAccessPoints", 
       "elasticfilesystem:DescribeReplicationConfigurations", 
       "elasticfilesystem:ModifyMountTargetSecurityGroups", 
       "elasticfilesystem:PutAccountPreferences", 
       "elasticfilesystem:PutBackupPolicy", 
       "elasticfilesystem:PutLifecycleConfiguration", 
       "elasticfilesystem:PutFileSystemPolicy", 
       "elasticfilesystem:UpdateFileSystem", 
       "elasticfilesystem:UpdateFileSystemProtection", 
       "elasticfilesystem:TagResource",
```

```
 "elasticfilesystem:UntagResource", 
          "elasticfilesystem:ListTagsForResource", 
          "elasticfilesystem:Backup", 
          "elasticfilesystem:Restore", 
          "kms:DescribeKey", 
          "kms:ListAliases" 
       ], 
       "Sid" : "ElasticFileSystemFullAccess", 
       "Effect" : "Allow", 
       "Resource" : "*" 
     }, 
     { 
       "Action" : "iam:CreateServiceLinkedRole", 
       "Sid" : "CreateServiceLinkedRoleForEFS", 
       "Effect" : "Allow", 
       "Resource" : "*", 
       "Condition" : { 
          "StringEquals" : { 
            "iam:AWSServiceName" : [ 
              "elasticfilesystem.amazonaws.com" 
 ] 
          } 
       } 
     } 
   ]
}
```
- [Membuat set izin menggunakan kebijakan AWS terkelola di Pusat Identitas IAM](https://docs.aws.amazon.com/singlesignon/latest/userguide/howtocreatepermissionset.html)
- [Menambahkan dan menghapus izin identitas IAM](https://docs.aws.amazon.com/IAM/latest/UserGuide/access_policies_manage-attach-detach.html)
- [Memahami pembuatan versi untuk kebijakan IAM](https://docs.aws.amazon.com/IAM/latest/UserGuide/access_policies_managed-versioning.html)
- [Memulai kebijakan AWS terkelola dan beralih ke izin hak istimewa paling sedikit](https://docs.aws.amazon.com/IAM/latest/UserGuide/best-practices.html#bp-use-aws-defined-policies)

# AmazonElasticFileSystemReadOnlyAccess

Deskripsi: Menyediakan akses baca saja ke Amazon EFS melalui AWS Management Console.

AmazonElasticFileSystemReadOnlyAccessadalah [kebijakan yang AWS dikelola](https://docs.aws.amazon.com/IAM/latest/UserGuide/access_policies_managed-vs-inline.html#aws-managed-policies).

# Menggunakan kebijakan ini

Anda dapat melampirkan AmazonElasticFileSystemReadOnlyAccess ke pengguna, grup, dan peran Anda.

# Rincian kebijakan

- Jenis: kebijakan AWS terkelola
- Waktu pembuatan: 27 Mei 2015, 16:25 UTC
- Waktu yang telah diedit: 10 Januari 2022, 18.53 UTC
- ARN: arn:aws:iam::aws:policy/AmazonElasticFileSystemReadOnlyAccess

### Versi kebijakan

Versi kebijakan: v7 (default)

Versi default kebijakan adalah versi yang menentukan izin untuk kebijakan tersebut. Saat pengguna atau peran dengan kebijakan membuat permintaan untuk mengakses AWS sumber daya, AWS periksa versi default kebijakan untuk menentukan apakah akan mengizinkan permintaan tersebut.

```
{ 
   "Version" : "2012-10-17", 
   "Statement" : [ 
     { 
       "Effect" : "Allow", 
       "Action" : [ 
         "cloudwatch:DescribeAlarmsForMetric", 
         "cloudwatch:GetMetricData", 
         "ec2:DescribeAvailabilityZones", 
         "ec2:DescribeNetworkInterfaceAttribute", 
         "ec2:DescribeNetworkInterfaces", 
         "ec2:DescribeSecurityGroups", 
         "ec2:DescribeSubnets", 
         "ec2:DescribeVpcAttribute", 
         "ec2:DescribeVpcs", 
         "elasticfilesystem:DescribeAccountPreferences", 
         "elasticfilesystem:DescribeBackupPolicy", 
         "elasticfilesystem:DescribeFileSystems",
```
 "elasticfilesystem:DescribeFileSystemPolicy", "elasticfilesystem:DescribeLifecycleConfiguration", "elasticfilesystem:DescribeMountTargets", "elasticfilesystem:DescribeMountTargetSecurityGroups", "elasticfilesystem:DescribeTags", "elasticfilesystem:DescribeAccessPoints", "elasticfilesystem:DescribeReplicationConfigurations", "elasticfilesystem:ListTagsForResource", "kms:ListAliases" ], "Resource" : "\*" } ] }

# Pelajari selengkapnya

- [Membuat set izin menggunakan kebijakan AWS terkelola di Pusat Identitas IAM](https://docs.aws.amazon.com/singlesignon/latest/userguide/howtocreatepermissionset.html)
- [Menambahkan dan menghapus izin identitas IAM](https://docs.aws.amazon.com/IAM/latest/UserGuide/access_policies_manage-attach-detach.html)
- [Memahami pembuatan versi untuk kebijakan IAM](https://docs.aws.amazon.com/IAM/latest/UserGuide/access_policies_managed-versioning.html)
- [Memulai kebijakan AWS terkelola dan beralih ke izin hak istimewa paling sedikit](https://docs.aws.amazon.com/IAM/latest/UserGuide/best-practices.html#bp-use-aws-defined-policies)

# AmazonElasticFileSystemServiceRolePolicy

Deskripsi: Memungkinkan Amazon Elastic File System mengelola AWS sumber daya atas nama Anda

AmazonElasticFileSystemServiceRolePolicyadalah [kebijakan yang AWS dikelola](https://docs.aws.amazon.com/IAM/latest/UserGuide/access_policies_managed-vs-inline.html#aws-managed-policies).

#### Menggunakan kebijakan ini

Kebijakan ini dilampirkan pada peran terkait layanan yang memungkinkan layanan melakukan tindakan atas nama Anda. Anda tidak dapat melampirkan kebijakan ini ke pengguna, grup, atau peran Anda.

### Rincian kebijakan

- Jenis: Kebijakan peran terkait layanan
- Waktu pembuatan: 05 November 2019, 16:52 UTC
- Waktu yang telah diedit: 10 Januari 2022 19.27 UTC
- ARN: arn:aws:iam::aws:policy/aws-service-role/ AmazonElasticFileSystemServiceRolePolicy

#### Versi kebijakan

Versi kebijakan: v4 (default)

Versi default kebijakan adalah versi yang menentukan izin untuk kebijakan tersebut. Saat pengguna atau peran dengan kebijakan membuat permintaan untuk mengakses AWS sumber daya, AWS periksa versi default kebijakan untuk menentukan apakah akan mengizinkan permintaan tersebut.

```
{ 
   "Version" : "2012-10-17", 
   "Statement" : [ 
     { 
        "Effect" : "Allow", 
        "Action" : [ 
          "backup-storage:MountCapsule", 
          "ec2:CreateNetworkInterface", 
          "ec2:DeleteNetworkInterface", 
          "ec2:DescribeSecurityGroups", 
          "ec2:DescribeSubnets", 
          "ec2:DescribeNetworkInterfaceAttribute", 
          "ec2:ModifyNetworkInterfaceAttribute", 
          "tag:GetResources" 
        ], 
        "Resource" : "*" 
     }, 
     { 
        "Effect" : "Allow", 
        "Action" : [ 
          "kms:DescribeKey" 
       \perp,
        "Resource" : "arn:aws:kms:*:*:key/*" 
     }, 
     { 
        "Effect" : "Allow", 
        "Action" : [
```

```
 "backup:CreateBackupVault", 
          "backup:PutBackupVaultAccessPolicy" 
       ], 
       "Resource" : [ 
          "arn:aws:backup:*:*:backup-vault:aws/efs/automatic-backup-vault" 
       ] 
     }, 
     { 
       "Effect" : "Allow", 
      "Action" : [
          "backup:CreateBackupPlan", 
          "backup:CreateBackupSelection" 
       ], 
       "Resource" : [ 
          "arn:aws:backup:*:*:backup-plan:*" 
       ] 
     }, 
     { 
       "Effect" : "Allow", 
       "Action" : [ 
          "iam:CreateServiceLinkedRole" 
       ], 
       "Resource" : "*", 
       "Condition" : { 
          "StringEquals" : { 
            "iam:AWSServiceName" : [ 
              "backup.amazonaws.com" 
            ] 
          } 
       } 
     }, 
     { 
       "Effect" : "Allow", 
      "Action" : [
          "iam:PassRole" 
       ], 
        "Resource" : [ 
          "arn:aws:iam::*:role/aws-service-role/backup.amazonaws.com/
AWSServiceRoleForBackup" 
        ], 
        "Condition" : { 
          "StringLike" : { 
            "iam:PassedToService" : "backup.amazonaws.com" 
          }
```

```
 } 
     }, 
     { 
        "Effect" : "Allow", 
        "Action" : [ 
          "elasticfilesystem:DescribeFileSystems", 
          "elasticfilesystem:CreateReplicationConfiguration", 
          "elasticfilesystem:DescribeReplicationConfigurations", 
          "elasticfilesystem:DeleteReplicationConfiguration" 
        ], 
        "Resource" : "*" 
     } 
   ]
}
```
- [Memahami pembuatan versi untuk kebijakan IAM](https://docs.aws.amazon.com/IAM/latest/UserGuide/access_policies_managed-versioning.html)
- [Memulai kebijakan AWS terkelola dan beralih ke izin hak istimewa paling sedikit](https://docs.aws.amazon.com/IAM/latest/UserGuide/best-practices.html#bp-use-aws-defined-policies)

# AmazonElasticFileSystemsUtils

Deskripsi: Memungkinkan pelanggan menggunakan AWS Systems Manager untuk secara otomatis mengelola paket Amazon EFS utilities (amazon-efs-utils) pada instans EC2 mereka, dan menggunakannya CloudWatchLog untuk mendapatkan notifikasi keberhasilan/kegagalan pemasangan sistem file EFS.

AmazonElasticFileSystemsUtilsadalah [kebijakan yang AWS dikelola.](https://docs.aws.amazon.com/IAM/latest/UserGuide/access_policies_managed-vs-inline.html#aws-managed-policies)

# Menggunakan kebijakan ini

Anda dapat melampirkan AmazonElasticFileSystemsUtils ke pengguna, grup, dan peran Anda.

# Rincian kebijakan

- Jenis: kebijakan AWS terkelola
- Waktu pembuatan: 29 September 2020, 15:16 UTC
- Waktu yang telah diedit: 29 September 2020, 15:16 UTC

• ARN: arn:aws:iam::aws:policy/AmazonElasticFileSystemsUtils

#### Versi kebijakan

Versi kebijakan: v1 (default)

Versi default kebijakan adalah versi yang menentukan izin untuk kebijakan tersebut. Saat pengguna atau peran dengan kebijakan membuat permintaan untuk mengakses AWS sumber daya, AWS periksa versi default kebijakan untuk menentukan apakah akan mengizinkan permintaan tersebut.

```
{ 
   "Version" : "2012-10-17", 
   "Statement" : [ 
     { 
       "Effect" : "Allow", 
       "Action" : [ 
          "ssm:DescribeAssociation", 
          "ssm:GetDeployablePatchSnapshotForInstance", 
          "ssm:GetDocument", 
          "ssm:DescribeDocument", 
          "ssm:GetManifest", 
          "ssm:GetParameter", 
          "ssm:GetParameters", 
          "ssm:ListAssociations", 
          "ssm:ListInstanceAssociations", 
          "ssm:PutInventory", 
          "ssm:PutComplianceItems", 
          "ssm:PutConfigurePackageResult", 
          "ssm:UpdateAssociationStatus", 
          "ssm:UpdateInstanceAssociationStatus", 
          "ssm:UpdateInstanceInformation" 
       ], 
       "Resource" : "*" 
     }, 
     { 
       "Effect" : "Allow", 
       "Action" : [ 
          "ssmmessages:CreateControlChannel", 
          "ssmmessages:CreateDataChannel", 
          "ssmmessages:OpenControlChannel",
```

```
 "ssmmessages:OpenDataChannel" 
     ], 
     "Resource" : "*" 
   }, 
   { 
     "Effect" : "Allow", 
     "Action" : [ 
        "ec2messages:AcknowledgeMessage", 
        "ec2messages:DeleteMessage", 
        "ec2messages:FailMessage", 
        "ec2messages:GetEndpoint", 
        "ec2messages:GetMessages", 
        "ec2messages:SendReply" 
     ], 
     "Resource" : "*" 
   }, 
  \mathcal{L} "Effect" : "Allow", 
     "Action" : [ 
        "elasticfilesystem:DescribeMountTargets" 
     ], 
     "Resource" : "*" 
   }, 
   { 
     "Effect" : "Allow", 
     "Action" : [ 
        "ec2:DescribeAvailabilityZones" 
     ], 
     "Resource" : "*" 
   }, 
   { 
     "Effect" : "Allow", 
     "Action" : [ 
        "logs:PutLogEvents", 
        "logs:DescribeLogStreams", 
        "logs:DescribeLogGroups", 
        "logs:CreateLogStream", 
        "logs:CreateLogGroup", 
        "logs:PutRetentionPolicy" 
     ], 
     "Resource" : "*" 
   } 
 ]
```
}

# Pelajari selengkapnya

- [Membuat set izin menggunakan kebijakan AWS terkelola di Pusat Identitas IAM](https://docs.aws.amazon.com/singlesignon/latest/userguide/howtocreatepermissionset.html)
- [Menambahkan dan menghapus izin identitas IAM](https://docs.aws.amazon.com/IAM/latest/UserGuide/access_policies_manage-attach-detach.html)
- [Memahami pembuatan versi untuk kebijakan IAM](https://docs.aws.amazon.com/IAM/latest/UserGuide/access_policies_managed-versioning.html)
- [Memulai kebijakan AWS terkelola dan beralih ke izin hak istimewa paling sedikit](https://docs.aws.amazon.com/IAM/latest/UserGuide/best-practices.html#bp-use-aws-defined-policies)

# AmazonElasticMapReduceEditorsRole

Deskripsi: Kebijakan default untuk peran layanan Amazon Elastic MapReduce Editors.

AmazonElasticMapReduceEditorsRoleadalah [kebijakan yang AWS dikelola.](https://docs.aws.amazon.com/IAM/latest/UserGuide/access_policies_managed-vs-inline.html#aws-managed-policies)

# Menggunakan kebijakan ini

Anda dapat melampirkan AmazonElasticMapReduceEditorsRole ke pengguna, grup, dan peran Anda.

# Rincian kebijakan

- Jenis: Kebijakan peran layanan
- Waktu pembuatan: 16 November 2018, 21:55 UTC
- Waktu telah diedit: 09 Februari 2023, 22:39 UTC
- ARN: arn:aws:iam::aws:policy/service-role/ AmazonElasticMapReduceEditorsRole

# Versi kebijakan

Versi kebijakan: v2 (default)

Versi default kebijakan adalah versi yang menentukan izin untuk kebijakan tersebut. Saat pengguna atau peran dengan kebijakan membuat permintaan untuk mengakses AWS sumber daya, AWS periksa versi default kebijakan untuk menentukan apakah akan mengizinkan permintaan tersebut.

```
{ 
   "Version" : "2012-10-17", 
   "Statement" : [ 
     { 
       "Effect" : "Allow", 
      "Action" : [
          "ec2:AuthorizeSecurityGroupEgress", 
          "ec2:AuthorizeSecurityGroupIngress", 
          "ec2:CreateSecurityGroup", 
          "ec2:DescribeSecurityGroups", 
          "ec2:RevokeSecurityGroupEgress", 
          "ec2:CreateNetworkInterface", 
          "ec2:CreateNetworkInterfacePermission", 
          "ec2:DeleteNetworkInterface", 
          "ec2:DeleteNetworkInterfacePermission", 
          "ec2:DescribeNetworkInterfaces", 
          "ec2:ModifyNetworkInterfaceAttribute", 
          "ec2:DescribeTags", 
          "ec2:DescribeInstances", 
          "ec2:DescribeSubnets", 
          "ec2:DescribeVpcs", 
          "elasticmapreduce:ListInstances", 
          "elasticmapreduce:DescribeCluster", 
          "elasticmapreduce:ListSteps" 
       ], 
       "Resource" : "*" 
     }, 
     { 
       "Effect" : "Allow", 
       "Action" : "ec2:CreateTags", 
       "Resource" : "arn:aws:ec2:*:*:network-interface/*", 
       "Condition" : { 
          "ForAllValues:StringEquals" : { 
            "aws:TagKeys" : [ 
              "aws:elasticmapreduce:editor-id", 
              "aws:elasticmapreduce:job-flow-id" 
            ] 
         } 
       } 
     } 
   ]
```
}

# Pelajari selengkapnya

- [Membuat set izin menggunakan kebijakan AWS terkelola di Pusat Identitas IAM](https://docs.aws.amazon.com/singlesignon/latest/userguide/howtocreatepermissionset.html)
- [Menambahkan dan menghapus izin identitas IAM](https://docs.aws.amazon.com/IAM/latest/UserGuide/access_policies_manage-attach-detach.html)
- [Memahami pembuatan versi untuk kebijakan IAM](https://docs.aws.amazon.com/IAM/latest/UserGuide/access_policies_managed-versioning.html)
- [Memulai kebijakan AWS terkelola dan beralih ke izin hak istimewa paling sedikit](https://docs.aws.amazon.com/IAM/latest/UserGuide/best-practices.html#bp-use-aws-defined-policies)

# AmazonElasticMapReduceforAutoScalingRole

Deskripsi: Amazon Elastic MapReduce untuk Auto Scaling. Peran untuk memungkinkan Auto Scaling menambah dan menghapus instance dari kluster EMR Anda.

AmazonElasticMapReduceforAutoScalingRoleadalah [kebijakan yang AWS dikelola](https://docs.aws.amazon.com/IAM/latest/UserGuide/access_policies_managed-vs-inline.html#aws-managed-policies).

### Menggunakan kebijakan ini

Anda dapat melampirkan AmazonElasticMapReduceforAutoScalingRole ke pengguna, grup, dan peran Anda.

# Rincian kebijakan

- Jenis: Kebijakan peran layanan
- Waktu pembuatan: 18 November 2016, 01:09 UTC
- Waktu telah diedit: 18 November 2016, 01:09 UTC
- ARN: arn:aws:iam::aws:policy/service-role/ AmazonElasticMapReduceforAutoScalingRole

### Versi kebijakan

Versi kebijakan: v1 (default)

Versi default kebijakan adalah versi yang menentukan izin untuk kebijakan tersebut. Saat pengguna atau peran dengan kebijakan membuat permintaan untuk mengakses AWS sumber daya, AWS periksa versi default kebijakan untuk menentukan apakah akan mengizinkan permintaan tersebut.

# Dokumen kebijakan JSON

```
{ 
   "Version" : "2012-10-17", 
   "Statement" : [ 
     { 
        "Action" : [ 
          "cloudwatch:DescribeAlarms", 
          "elasticmapreduce:ListInstanceGroups", 
          "elasticmapreduce:ModifyInstanceGroups" 
        ], 
        "Effect" : "Allow", 
        "Resource" : "*" 
     } 
   ]
}
```
### Pelajari selengkapnya

- [Membuat set izin menggunakan kebijakan AWS terkelola di Pusat Identitas IAM](https://docs.aws.amazon.com/singlesignon/latest/userguide/howtocreatepermissionset.html)
- [Menambahkan dan menghapus izin identitas IAM](https://docs.aws.amazon.com/IAM/latest/UserGuide/access_policies_manage-attach-detach.html)
- [Memahami pembuatan versi untuk kebijakan IAM](https://docs.aws.amazon.com/IAM/latest/UserGuide/access_policies_managed-versioning.html)
- [Memulai kebijakan AWS terkelola dan beralih ke izin hak istimewa paling sedikit](https://docs.aws.amazon.com/IAM/latest/UserGuide/best-practices.html#bp-use-aws-defined-policies)

# AmazonElasticMapReduceforEC2Role

Deskripsi: Kebijakan default untuk Amazon Elastic MapReduce untuk peran layanan EC2.

AmazonElasticMapReduceforEC2Roleadalah [kebijakan yang AWS dikelola](https://docs.aws.amazon.com/IAM/latest/UserGuide/access_policies_managed-vs-inline.html#aws-managed-policies).

#### Menggunakan kebijakan ini

Anda dapat melampirkan AmazonElasticMapReduceforEC2Role ke pengguna, grup, dan peran Anda.

### Rincian kebijakan

- Jenis: Kebijakan peran layanan
- Waktu pembuatan: 06 Februari 2015, 18:41 UTC
- Waktu telah diedit: 11 Agustus 2017, 23:57 UTC
- ARN: arn:aws:iam::aws:policy/service-role/ AmazonElasticMapReduceforEC2Role

#### Versi kebijakan

Versi kebijakan: v3 (default)

Versi default kebijakan adalah versi yang menentukan izin untuk kebijakan tersebut. Saat pengguna atau peran dengan kebijakan membuat permintaan untuk mengakses AWS sumber daya, AWS periksa versi default kebijakan untuk menentukan apakah akan mengizinkan permintaan tersebut.

```
{ 
   "Version" : "2012-10-17", 
   "Statement" : [ 
     { 
       "Effect" : "Allow", 
       "Resource" : "*", 
       "Action" : [ 
          "cloudwatch:*", 
          "dynamodb:*", 
          "ec2:Describe*", 
          "elasticmapreduce:Describe*", 
          "elasticmapreduce:ListBootstrapActions", 
          "elasticmapreduce:ListClusters", 
          "elasticmapreduce:ListInstanceGroups", 
          "elasticmapreduce:ListInstances", 
          "elasticmapreduce:ListSteps", 
          "kinesis:CreateStream", 
          "kinesis:DeleteStream", 
          "kinesis:DescribeStream", 
          "kinesis:GetRecords", 
          "kinesis:GetShardIterator", 
          "kinesis:MergeShards", 
          "kinesis:PutRecord", 
          "kinesis:SplitShard", 
          "rds:Describe*", 
          "s3:*", 
          "sdb:*",
```
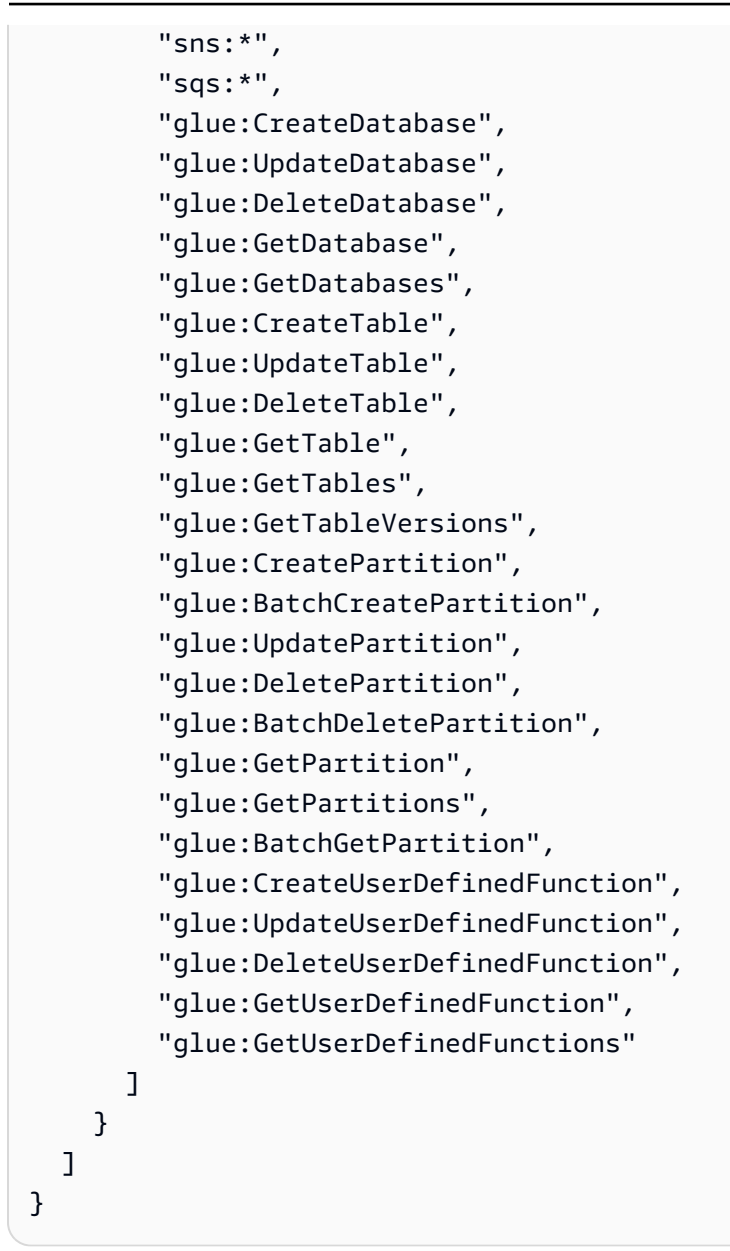

- [Membuat set izin menggunakan kebijakan AWS terkelola di Pusat Identitas IAM](https://docs.aws.amazon.com/singlesignon/latest/userguide/howtocreatepermissionset.html)
- [Menambahkan dan menghapus izin identitas IAM](https://docs.aws.amazon.com/IAM/latest/UserGuide/access_policies_manage-attach-detach.html)
- [Memahami pembuatan versi untuk kebijakan IAM](https://docs.aws.amazon.com/IAM/latest/UserGuide/access_policies_managed-versioning.html)
- [Memulai kebijakan AWS terkelola dan beralih ke izin hak istimewa paling sedikit](https://docs.aws.amazon.com/IAM/latest/UserGuide/best-practices.html#bp-use-aws-defined-policies)

# AmazonElasticMapReduceFullAccess

Deskripsi: Kebijakan ini berada di jalur penghentian. Lihat dokumentasi untuk panduan: https:// docs.aws.amazon.com/emr/latest/ManagementGuide/emr-managed-iam-policies.html. Menyediakan akses penuh ke Amazon Elastic MapReduce dan layanan dasar yang diperlukan seperti EC2 dan S3

AmazonElasticMapReduceFullAccessadalah [kebijakan yang AWS dikelola](https://docs.aws.amazon.com/IAM/latest/UserGuide/access_policies_managed-vs-inline.html#aws-managed-policies).

#### Menggunakan kebijakan ini

Anda dapat melampirkan AmazonElasticMapReduceFullAccess ke pengguna, grup, dan peran Anda.

#### Rincian kebijakan

- Jenis: kebijakan AWS terkelola
- Waktu pembuatan: 06 Februari 2015, 18:40 UTC
- Waktu yang telah diedit: 11 Oktober 2019, 15:19 UTC
- ARN: arn:aws:iam::aws:policy/AmazonElasticMapReduceFullAccess

#### Versi kebijakan

Versi kebijakan: v7 (default)

Versi default kebijakan adalah versi yang menentukan izin untuk kebijakan tersebut. Saat pengguna atau peran dengan kebijakan membuat permintaan untuk mengakses AWS sumber daya, AWS periksa versi default kebijakan untuk menentukan apakah akan mengizinkan permintaan tersebut.

```
{ 
   "Version" : "2012-10-17", 
   "Statement" : [ 
     { 
       "Action" : [ 
          "cloudwatch:*", 
          "cloudformation:CreateStack", 
          "cloudformation:DescribeStackEvents", 
          "ec2:AuthorizeSecurityGroupIngress", 
          "ec2:AuthorizeSecurityGroupEgress",
```

```
 "ec2:CancelSpotInstanceRequests", 
     "ec2:CreateRoute", 
     "ec2:CreateSecurityGroup", 
     "ec2:CreateTags", 
     "ec2:DeleteRoute", 
     "ec2:DeleteTags", 
     "ec2:DeleteSecurityGroup", 
     "ec2:DescribeAvailabilityZones", 
     "ec2:DescribeAccountAttributes", 
     "ec2:DescribeInstances", 
     "ec2:DescribeKeyPairs", 
     "ec2:DescribeRouteTables", 
     "ec2:DescribeSecurityGroups", 
     "ec2:DescribeSpotInstanceRequests", 
     "ec2:DescribeSpotPriceHistory", 
     "ec2:DescribeSubnets", 
     "ec2:DescribeVpcAttribute", 
     "ec2:DescribeVpcs", 
     "ec2:DescribeRouteTables", 
     "ec2:DescribeNetworkAcls", 
     "ec2:CreateVpcEndpoint", 
     "ec2:ModifyImageAttribute", 
     "ec2:ModifyInstanceAttribute", 
     "ec2:RequestSpotInstances", 
     "ec2:RevokeSecurityGroupEgress", 
     "ec2:RunInstances", 
     "ec2:TerminateInstances", 
     "elasticmapreduce:*", 
     "iam:GetPolicy", 
     "iam:GetPolicyVersion", 
     "iam:ListRoles", 
     "iam:PassRole", 
     "kms:List*", 
     "s3:*", 
     "sdb:*" 
   ], 
   "Effect" : "Allow", 
   "Resource" : "*" 
 }, 
 { 
   "Effect" : "Allow", 
   "Action" : "iam:CreateServiceLinkedRole", 
   "Resource" : "*", 
   "Condition" : {
```

```
 "StringLike" : { 
            "iam:AWSServiceName" : [ 
              "elasticmapreduce.amazonaws.com", 
              "elasticmapreduce.amazonaws.com.cn" 
 ] 
          } 
       } 
     } 
   ]
}
```
- [Membuat set izin menggunakan kebijakan AWS terkelola di Pusat Identitas IAM](https://docs.aws.amazon.com/singlesignon/latest/userguide/howtocreatepermissionset.html)
- [Menambahkan dan menghapus izin identitas IAM](https://docs.aws.amazon.com/IAM/latest/UserGuide/access_policies_manage-attach-detach.html)
- [Memahami pembuatan versi untuk kebijakan IAM](https://docs.aws.amazon.com/IAM/latest/UserGuide/access_policies_managed-versioning.html)
- [Memulai kebijakan AWS terkelola dan beralih ke izin hak istimewa paling sedikit](https://docs.aws.amazon.com/IAM/latest/UserGuide/best-practices.html#bp-use-aws-defined-policies)

# AmazonElasticMapReducePlacementGroupPolicy

Deskripsi: Kebijakan untuk mengizinkan EMR membuat, mendeskripsikan, dan menghapus grup penempatan EC2.

AmazonElasticMapReducePlacementGroupPolicyadalah [kebijakan yang AWS dikelola](https://docs.aws.amazon.com/IAM/latest/UserGuide/access_policies_managed-vs-inline.html#aws-managed-policies).

### Menggunakan kebijakan ini

Anda dapat melampirkan AmazonElasticMapReducePlacementGroupPolicy ke pengguna, grup, dan peran Anda.

# Rincian kebijakan

- Jenis: kebijakan AWS terkelola
- Waktu pembuatan: 29 September 2020 00:37 UTC
- Waktu yang telah diedit: 29 September 2020, 00:37 UTC
- ARN: arn:aws:iam::aws:policy/AmazonElasticMapReducePlacementGroupPolicy

#### Versi kebijakan

#### Versi kebijakan: v1 (default)

Versi default kebijakan adalah versi yang menentukan izin untuk kebijakan tersebut. Saat pengguna atau peran dengan kebijakan membuat permintaan untuk mengakses AWS sumber daya, AWS periksa versi default kebijakan untuk menentukan apakah akan mengizinkan permintaan tersebut.

#### Dokumen kebijakan JSON

```
{ 
   "Version" : "2012-10-17", 
   "Statement" : [ 
    \left\{ \right. "Resource" : "*", 
        "Effect" : "Allow", 
        "Action" : [ 
           "ec2:DeletePlacementGroup", 
           "ec2:DescribePlacementGroups" 
        ] 
     }, 
      { 
        "Resource" : "arn:aws:ec2:*:*:placement-group/EMR_*", 
        "Effect" : "Allow", 
        "Action" : [ 
           "ec2:CreatePlacementGroup" 
        ] 
      } 
   ]
}
```
# Pelajari selengkapnya

- [Membuat set izin menggunakan kebijakan AWS terkelola di Pusat Identitas IAM](https://docs.aws.amazon.com/singlesignon/latest/userguide/howtocreatepermissionset.html)
- [Menambahkan dan menghapus izin identitas IAM](https://docs.aws.amazon.com/IAM/latest/UserGuide/access_policies_manage-attach-detach.html)
- [Memahami pembuatan versi untuk kebijakan IAM](https://docs.aws.amazon.com/IAM/latest/UserGuide/access_policies_managed-versioning.html)
- [Memulai kebijakan AWS terkelola dan beralih ke izin hak istimewa paling sedikit](https://docs.aws.amazon.com/IAM/latest/UserGuide/best-practices.html#bp-use-aws-defined-policies)

# AmazonElasticMapReduceReadOnlyAccess

Deskripsi: Menyediakan akses baca saja ke Amazon Elastic MapReduce melalui AWS Management Console.

AmazonElasticMapReduceReadOnlyAccessadalah [kebijakan yang AWS dikelola](https://docs.aws.amazon.com/IAM/latest/UserGuide/access_policies_managed-vs-inline.html#aws-managed-policies).

#### Menggunakan kebijakan ini

Anda dapat melampirkan AmazonElasticMapReduceReadOnlyAccess ke pengguna, grup, dan peran Anda.

#### Rincian kebijakan

- Jenis: kebijakan AWS terkelola
- Waktu pembuatan: 06 Februari 2015, 18:40 UTC
- Waktu yang telah diedit: 29 Juli 2020, 23:14 UTC
- ARN: arn:aws:iam::aws:policy/AmazonElasticMapReduceReadOnlyAccess

#### Versi kebijakan

Versi kebijakan: v3 (default)

Versi default kebijakan adalah versi yang menentukan izin untuk kebijakan tersebut. Saat pengguna atau peran dengan kebijakan membuat permintaan untuk mengakses AWS sumber daya, AWS periksa versi default kebijakan untuk menentukan apakah akan mengizinkan permintaan tersebut.

```
{ 
   "Version" : "2012-10-17", 
   "Statement" : [ 
     { 
       "Action" : [ 
          "elasticmapreduce:Describe*", 
          "elasticmapreduce:List*", 
          "elasticmapreduce:GetBlockPublicAccessConfiguration", 
          "elasticmapreduce:ViewEventsFromAllClustersInConsole",
```

```
 "s3:GetObject", 
          "s3:ListAllMyBuckets", 
          "s3:ListBucket", 
          "sdb:Select", 
          "cloudwatch:GetMetricStatistics" 
        ], 
        "Effect" : "Allow", 
        "Resource" : "*" 
     } 
   ]
}
```
- [Membuat set izin menggunakan kebijakan AWS terkelola di Pusat Identitas IAM](https://docs.aws.amazon.com/singlesignon/latest/userguide/howtocreatepermissionset.html)
- [Menambahkan dan menghapus izin identitas IAM](https://docs.aws.amazon.com/IAM/latest/UserGuide/access_policies_manage-attach-detach.html)
- [Memahami pembuatan versi untuk kebijakan IAM](https://docs.aws.amazon.com/IAM/latest/UserGuide/access_policies_managed-versioning.html)
- [Memulai kebijakan AWS terkelola dan beralih ke izin hak istimewa paling sedikit](https://docs.aws.amazon.com/IAM/latest/UserGuide/best-practices.html#bp-use-aws-defined-policies)

# AmazonElasticMapReduceRole

Deskripsi: Kebijakan ini berada di jalur penghentian. Lihat dokumentasi untuk panduan: https:// docs.aws.amazon.com/emr/latest/ManagementGuide/emr-managed-iam-policies.html. Kebijakan default untuk peran MapReduce layanan Amazon Elastic.

AmazonElasticMapReduceRoleadalah [kebijakan yang AWS dikelola](https://docs.aws.amazon.com/IAM/latest/UserGuide/access_policies_managed-vs-inline.html#aws-managed-policies).

### Menggunakan kebijakan ini

Anda dapat melampirkan AmazonElasticMapReduceRole ke pengguna, grup, dan peran Anda.

### Rincian kebijakan

- Jenis: Kebijakan peran layanan
- Waktu pembuatan: 06 Februari 2015, 18:41 UTC
- Waktu yang telah diedit: 24 Juni 2020, 22:24 UTC
- ARN: arn:aws:iam::aws:policy/service-role/AmazonElasticMapReduceRole

#### Versi kebijakan

Versi kebijakan: v10 (default)

Versi default kebijakan adalah versi yang menentukan izin untuk kebijakan tersebut. Saat pengguna atau peran dengan kebijakan membuat permintaan untuk mengakses AWS sumber daya, AWS periksa versi default kebijakan untuk menentukan apakah akan mengizinkan permintaan tersebut.

```
{ 
   "Version" : "2012-10-17", 
   "Statement" : [ 
     { 
       "Effect" : "Allow", 
       "Resource" : "*", 
       "Action" : [ 
          "ec2:AuthorizeSecurityGroupEgress", 
          "ec2:AuthorizeSecurityGroupIngress", 
          "ec2:CancelSpotInstanceRequests", 
          "ec2:CreateFleet", 
          "ec2:CreateLaunchTemplate", 
          "ec2:CreateNetworkInterface", 
          "ec2:CreateSecurityGroup", 
          "ec2:CreateTags", 
          "ec2:DeleteLaunchTemplate", 
          "ec2:DeleteNetworkInterface", 
          "ec2:DeleteSecurityGroup", 
          "ec2:DeleteTags", 
          "ec2:DescribeAvailabilityZones", 
          "ec2:DescribeAccountAttributes", 
          "ec2:DescribeDhcpOptions", 
          "ec2:DescribeImages", 
          "ec2:DescribeInstanceStatus", 
          "ec2:DescribeInstances", 
          "ec2:DescribeKeyPairs", 
          "ec2:DescribeLaunchTemplates", 
          "ec2:DescribeNetworkAcls", 
          "ec2:DescribeNetworkInterfaces", 
          "ec2:DescribePrefixLists", 
          "ec2:DescribeRouteTables", 
          "ec2:DescribeSecurityGroups", 
          "ec2:DescribeSpotInstanceRequests",
```
 "ec2:DescribeSpotPriceHistory", "ec2:DescribeSubnets", "ec2:DescribeTags", "ec2:DescribeVpcAttribute", "ec2:DescribeVpcEndpoints", "ec2:DescribeVpcEndpointServices", "ec2:DescribeVpcs", "ec2:DetachNetworkInterface", "ec2:ModifyImageAttribute", "ec2:ModifyInstanceAttribute", "ec2:RequestSpotInstances", "ec2:RevokeSecurityGroupEgress", "ec2:RunInstances", "ec2:TerminateInstances", "ec2:DeleteVolume", "ec2:DescribeVolumeStatus", "ec2:DescribeVolumes", "ec2:DetachVolume", "iam:GetRole", "iam:GetRolePolicy", "iam:ListInstanceProfiles", "iam:ListRolePolicies", "iam:PassRole", "s3:CreateBucket", "s3:Get\*", "s3:List\*", "sdb:BatchPutAttributes", "sdb:Select", "sqs:CreateQueue", "sqs:Delete\*", "sqs:GetQueue\*", "sqs:PurgeQueue", "sqs:ReceiveMessage", "cloudwatch:PutMetricAlarm", "cloudwatch:DescribeAlarms", "cloudwatch:DeleteAlarms", "application-autoscaling:RegisterScalableTarget", "application-autoscaling:DeregisterScalableTarget", "application-autoscaling:PutScalingPolicy", "application-autoscaling:DeleteScalingPolicy", "application-autoscaling:Describe\*"  $\mathbf{I}$  }, {

```
 "Effect" : "Allow", 
        "Action" : "iam:CreateServiceLinkedRole", 
        "Resource" : "arn:aws:iam::*:role/aws-service-role/spot.amazonaws.com/
AWSServiceRoleForEC2Spot*", 
        "Condition" : { 
          "StringLike" : { 
            "iam:AWSServiceName" : "spot.amazonaws.com" 
          } 
        } 
     } 
  \overline{1}}
```
- [Membuat set izin menggunakan kebijakan AWS terkelola di Pusat Identitas IAM](https://docs.aws.amazon.com/singlesignon/latest/userguide/howtocreatepermissionset.html)
- [Menambahkan dan menghapus izin identitas IAM](https://docs.aws.amazon.com/IAM/latest/UserGuide/access_policies_manage-attach-detach.html)
- [Memahami pembuatan versi untuk kebijakan IAM](https://docs.aws.amazon.com/IAM/latest/UserGuide/access_policies_managed-versioning.html)
- [Memulai kebijakan AWS terkelola dan beralih ke izin hak istimewa paling sedikit](https://docs.aws.amazon.com/IAM/latest/UserGuide/best-practices.html#bp-use-aws-defined-policies)

# AmazonElasticsearchServiceRolePolicy

Deskripsi: Izinkan Amazon Elasticsearch Service mengakses AWS layanan lain seperti EC2 Networking API atas nama Anda.

AmazonElasticsearchServiceRolePolicyadalah [kebijakan yang AWS dikelola](https://docs.aws.amazon.com/IAM/latest/UserGuide/access_policies_managed-vs-inline.html#aws-managed-policies).

#### Menggunakan kebijakan ini

Kebijakan ini dilampirkan pada peran terkait layanan yang memungkinkan layanan melakukan tindakan atas nama Anda. Anda tidak dapat melampirkan kebijakan ini ke pengguna, grup, atau peran Anda.

#### Rincian kebijakan

- Jenis: Kebijakan peran terkait layanan
- Waktu pembuatan: 07 Juli 2017, 00:15 UTC
- Waktu telah diedit: 23 Oktober 2023, 06:58 UTC

```
• ARN: arn:aws:iam::aws:policy/aws-service-role/
 AmazonElasticsearchServiceRolePolicy
```
#### Versi kebijakan

```
Versi kebijakan: v7 (default)
```
Versi default kebijakan adalah versi yang menentukan izin untuk kebijakan tersebut. Saat pengguna atau peran dengan kebijakan membuat permintaan untuk mengakses AWS sumber daya, AWS periksa versi default kebijakan untuk menentukan apakah akan mengizinkan permintaan tersebut.

```
{ 
   "Version" : "2012-10-17", 
   "Statement" : [ 
     { 
       "Sid" : "Stmt1480452973134", 
       "Action" : [ 
          "ec2:CreateNetworkInterface", 
          "ec2:DeleteNetworkInterface", 
          "ec2:DescribeNetworkInterfaces", 
          "ec2:ModifyNetworkInterfaceAttribute", 
          "ec2:DescribeSecurityGroups", 
          "ec2:DescribeSubnets", 
          "ec2:DescribeVpcs", 
          "elasticloadbalancing:AddListenerCertificates", 
          "elasticloadbalancing:RemoveListenerCertificates" 
       ], 
       "Effect" : "Allow", 
       "Resource" : "*" 
     }, 
     { 
       "Sid" : "Stmt1480452973135", 
       "Effect" : "Allow", 
       "Action" : [ 
          "acm:DescribeCertificate" 
       ], 
       "Resource" : "*" 
     }, 
     { 
       "Sid" : "Stmt1480452973136",
```

```
 "Effect" : "Allow", 
   "Action" : "cloudwatch:PutMetricData", 
   "Resource" : "*", 
   "Condition" : { 
     "StringEquals" : { 
        "cloudwatch:namespace" : "AWS/ES" 
     } 
   } 
 }, 
 { 
   "Sid" : "Stmt1480452973198", 
   "Effect" : "Allow", 
  "Action" : [
     "ec2:CreateVpcEndpoint", 
     "ec2:ModifyVpcEndpoint" 
   ], 
   "Resource" : [ 
     "arn:aws:ec2:*:*:vpc/*", 
     "arn:aws:ec2:*:*:security-group/*", 
     "arn:aws:ec2:*:*:subnet/*", 
     "arn:aws:ec2:*:*:route-table/*" 
   ] 
 }, 
 { 
   "Sid" : "Stmt1480452973199", 
   "Effect" : "Allow", 
   "Action" : "ec2:CreateVpcEndpoint", 
   "Resource" : "arn:aws:ec2:*:*:vpc-endpoint/*", 
   "Condition" : { 
     "StringEquals" : { 
        "aws:RequestTag/OpenSearchManaged" : "true" 
     } 
   } 
 }, 
 { 
   "Sid" : "Stmt1480452973200", 
   "Effect" : "Allow", 
   "Action" : [ 
     "ec2:ModifyVpcEndpoint", 
     "ec2:DeleteVpcEndpoints" 
   ], 
   "Resource" : "arn:aws:ec2:*:*:vpc-endpoint/*", 
   "Condition" : { 
     "StringEquals" : {
```

```
 "aws:ResourceTag/OpenSearchManaged" : "true" 
          } 
       } 
     }, 
     { 
        "Sid" : "Stmt1480452973201", 
        "Effect" : "Allow", 
        "Action" : [ 
          "ec2:DescribeVpcEndpoints" 
        ], 
       "Resource" : "*" 
     }, 
     { 
        "Sid" : "Stmt1480452973149", 
        "Effect" : "Allow", 
       "Action" : [
          "ec2:AssignIpv6Addresses" 
        ], 
       "Resource" : "arn:aws:ec2:*:*:network-interface/*" 
     }, 
     { 
        "Sid" : "Stmt1480452973150", 
        "Effect" : "Allow", 
       "Action" : [
         "ec2:UnAssignIpv6Addresses" 
       ], 
       "Resource" : "arn:aws:ec2:*:*:network-interface/*" 
     }, 
     { 
        "Sid" : "Stmt1480452973202", 
        "Effect" : "Allow", 
        "Action" : [ 
          "ec2:CreateTags" 
        ], 
        "Resource" : "arn:aws:ec2:*:*:vpc-endpoint/*", 
        "Condition" : { 
          "StringEquals" : { 
            "ec2:CreateAction" : "CreateVpcEndpoint" 
          } 
        } 
     } 
   ]
}
```
- [Memahami pembuatan versi untuk kebijakan IAM](https://docs.aws.amazon.com/IAM/latest/UserGuide/access_policies_managed-versioning.html)
- [Memulai kebijakan AWS terkelola dan beralih ke izin hak istimewa paling sedikit](https://docs.aws.amazon.com/IAM/latest/UserGuide/best-practices.html#bp-use-aws-defined-policies)

# AmazonElasticTranscoder\_FullAccess

Deskripsi: Memberikan pengguna akses penuh ke Elastic Transcoder dan akses ke layanan terkait yang diperlukan untuk fungsionalitas Elastic Transcoder penuh.

AmazonElasticTranscoder\_FullAccessadalah [kebijakan yang AWS dikelola.](https://docs.aws.amazon.com/IAM/latest/UserGuide/access_policies_managed-vs-inline.html#aws-managed-policies)

#### Menggunakan kebijakan ini

Anda dapat melampirkan AmazonElasticTranscoder\_FullAccess ke pengguna, grup, dan peran Anda.

#### Rincian kebijakan

- Jenis: kebijakan AWS terkelola
- Waktu pembuatan: 27 April 2018, 18:59 UTC
- Waktu yang telah diedit: 10 Juni 2019, 22:51 UTC
- ARN: arn:aws:iam::aws:policy/AmazonElasticTranscoder\_FullAccess

#### Versi kebijakan

Versi kebijakan: v2 (default)

Versi default kebijakan adalah versi yang menentukan izin untuk kebijakan tersebut. Saat pengguna atau peran dengan kebijakan membuat permintaan untuk mengakses AWS sumber daya, AWS periksa versi default kebijakan untuk menentukan apakah akan mengizinkan permintaan tersebut.

```
{ 
   "Version" : "2012-10-17", 
   "Statement" : [ 
      {
```

```
 "Action" : [ 
          "elastictranscoder:*", 
          "s3:ListAllMyBuckets", 
          "s3:ListBucket", 
          "iam:ListRoles", 
          "sns:ListTopics" 
        ], 
        "Effect" : "Allow", 
        "Resource" : "*" 
     }, 
     { 
        "Action" : [ 
          "iam:PassRole" 
        ], 
        "Effect" : "Allow", 
        "Resource" : "*", 
        "Condition" : { 
          "StringLike" : { 
             "iam:PassedToService" : [ 
               "elastictranscoder.amazonaws.com" 
 ] 
          } 
        } 
     } 
   ]
}
```
- [Membuat set izin menggunakan kebijakan AWS terkelola di Pusat Identitas IAM](https://docs.aws.amazon.com/singlesignon/latest/userguide/howtocreatepermissionset.html)
- [Menambahkan dan menghapus izin identitas IAM](https://docs.aws.amazon.com/IAM/latest/UserGuide/access_policies_manage-attach-detach.html)
- [Memahami pembuatan versi untuk kebijakan IAM](https://docs.aws.amazon.com/IAM/latest/UserGuide/access_policies_managed-versioning.html)
- [Memulai kebijakan AWS terkelola dan beralih ke izin hak istimewa paling sedikit](https://docs.aws.amazon.com/IAM/latest/UserGuide/best-practices.html#bp-use-aws-defined-policies)

# AmazonElasticTranscoder\_JobsSubmitter

Deskripsi: Memberikan izin kepada pengguna untuk mengubah preset, mengirimkan pekerjaan, dan melihat setelan Elastic Transcoder. Kebijakan ini juga memberikan beberapa akses hanya-baca ke beberapa layanan lain yang diperlukan untuk menggunakan konsol Transcode Elastic, termasuk S3, IAM, dan SNS.

AmazonElasticTranscoder\_JobsSubmitteradalah [kebijakan yang AWS dikelola](https://docs.aws.amazon.com/IAM/latest/UserGuide/access_policies_managed-vs-inline.html#aws-managed-policies).

#### Menggunakan kebijakan ini

Anda dapat melampirkan AmazonElasticTranscoder\_JobsSubmitter ke pengguna, grup, dan peran Anda.

### Rincian kebijakan

- Jenis: kebijakan AWS terkelola
- Waktu pembuatan: 07 Juni 2018, 21:12 UTC
- Waktu yang telah diedit: 10 Juni 2019, 22:49 UTC
- ARN: arn:aws:iam::aws:policy/AmazonElasticTranscoder\_JobsSubmitter

#### Versi kebijakan

#### Versi kebijakan: v2 (default)

Versi default kebijakan adalah versi yang menentukan izin untuk kebijakan tersebut. Saat pengguna atau peran dengan kebijakan membuat permintaan untuk mengakses AWS sumber daya, AWS periksa versi default kebijakan untuk menentukan apakah akan mengizinkan permintaan tersebut.

```
{ 
   "Version" : "2012-10-17", 
   "Statement" : [ 
     { 
        "Action" : [ 
          "elastictranscoder:Read*", 
          "elastictranscoder:List*", 
          "elastictranscoder:*Job", 
          "elastictranscoder:*Preset", 
          "s3:ListAllMyBuckets", 
          "s3:ListBucket", 
          "iam:ListRoles", 
          "sns:ListTopics" 
        ], 
        "Effect" : "Allow", 
        "Resource" : "*"
```
}

 ] }

# Pelajari selengkapnya

- [Membuat set izin menggunakan kebijakan AWS terkelola di Pusat Identitas IAM](https://docs.aws.amazon.com/singlesignon/latest/userguide/howtocreatepermissionset.html)
- [Menambahkan dan menghapus izin identitas IAM](https://docs.aws.amazon.com/IAM/latest/UserGuide/access_policies_manage-attach-detach.html)
- [Memahami pembuatan versi untuk kebijakan IAM](https://docs.aws.amazon.com/IAM/latest/UserGuide/access_policies_managed-versioning.html)
- [Memulai kebijakan AWS terkelola dan beralih ke izin hak istimewa paling sedikit](https://docs.aws.amazon.com/IAM/latest/UserGuide/best-practices.html#bp-use-aws-defined-policies)

# AmazonElasticTranscoder\_ReadOnlyAccess

Deskripsi: Memberikan pengguna akses hanya-baca ke Elastic Transcoder dan daftar akses ke layanan terkait.

AmazonElasticTranscoder\_ReadOnlyAccessadalah [kebijakan yang AWS dikelola.](https://docs.aws.amazon.com/IAM/latest/UserGuide/access_policies_managed-vs-inline.html#aws-managed-policies)

#### Menggunakan kebijakan ini

Anda dapat melampirkan AmazonElasticTranscoder\_ReadOnlyAccess ke pengguna, grup, dan peran Anda.

### Rincian kebijakan

- Jenis: kebijakan AWS terkelola
- Waktu pembuatan: 07 Juni 2018, 21:09 UTC
- Waktu yang telah diedit: 10 Juni 2019, 22:48 UTC
- ARN: arn:aws:iam::aws:policy/AmazonElasticTranscoder\_ReadOnlyAccess

### Versi kebijakan

Versi kebijakan: v2 (default)

Versi default kebijakan adalah versi yang menentukan izin untuk kebijakan tersebut. Saat pengguna atau peran dengan kebijakan membuat permintaan untuk mengakses AWS sumber daya, AWS periksa versi default kebijakan untuk menentukan apakah akan mengizinkan permintaan tersebut.

#### Dokumen kebijakan JSON

```
{ 
   "Version" : "2012-10-17", 
   "Statement" : [ 
      { 
        "Action" : [ 
          "elastictranscoder:Read*", 
          "elastictranscoder:List*", 
          "s3:ListAllMyBuckets", 
          "s3:ListBucket", 
          "iam:ListRoles", 
          "sns:ListTopics" 
        ], 
        "Effect" : "Allow", 
        "Resource" : "*" 
      } 
   ]
}
```
### Pelajari selengkapnya

- [Membuat set izin menggunakan kebijakan AWS terkelola di Pusat Identitas IAM](https://docs.aws.amazon.com/singlesignon/latest/userguide/howtocreatepermissionset.html)
- [Menambahkan dan menghapus izin identitas IAM](https://docs.aws.amazon.com/IAM/latest/UserGuide/access_policies_manage-attach-detach.html)
- [Memahami pembuatan versi untuk kebijakan IAM](https://docs.aws.amazon.com/IAM/latest/UserGuide/access_policies_managed-versioning.html)
- [Memulai kebijakan AWS terkelola dan beralih ke izin hak istimewa paling sedikit](https://docs.aws.amazon.com/IAM/latest/UserGuide/best-practices.html#bp-use-aws-defined-policies)

# AmazonElasticTranscoderRole

Deskripsi: Kebijakan default untuk peran layanan Amazon Elastic Transcoder.

AmazonElasticTranscoderRoleadalah [kebijakan yang AWS dikelola](https://docs.aws.amazon.com/IAM/latest/UserGuide/access_policies_managed-vs-inline.html#aws-managed-policies).

#### Menggunakan kebijakan ini

Anda dapat melampirkan AmazonElasticTranscoderRole ke pengguna, grup, dan peran Anda.

#### Rincian kebijakan

• Jenis: Kebijakan peran layanan

- Waktu pembuatan: 06 Februari 2015, 18:41 UTC
- Waktu yang telah diedit: 13 Juni 2019, 22:48 UTC
- ARN: arn:aws:iam::aws:policy/service-role/AmazonElasticTranscoderRole

#### Versi kebijakan

Versi kebijakan: v2 (default)

Versi default kebijakan adalah versi yang menentukan izin untuk kebijakan tersebut. Saat pengguna atau peran dengan kebijakan membuat permintaan untuk mengakses AWS sumber daya, AWS periksa versi default kebijakan untuk menentukan apakah akan mengizinkan permintaan tersebut.

```
{ 
    "Version" : "2012-10-17", 
    "Statement" : [ 
      { 
         "Effect" : "Allow", 
         "Action" : [ 
            "s3:ListBucket", 
            "s3:Get*", 
            "s3:PutObject", 
            "s3:PutObjectAcl", 
            "s3:*MultipartUpload*" 
         ], 
         "Sid" : "1", 
         "Resource" : [ 
           \mathbf{u} \star \mathbf{u}\mathbf{I} }, 
      { 
         "Effect" : "Allow", 
         "Action" : [ 
            "sns:Publish" 
        \perp,
         "Sid" : "2", 
         "Resource" : [ 
           \mathbf{u} \star \mathbf{u} ] 
      }
```
]

# Pelajari selengkapnya

- [Membuat set izin menggunakan kebijakan AWS terkelola di Pusat Identitas IAM](https://docs.aws.amazon.com/singlesignon/latest/userguide/howtocreatepermissionset.html)
- [Menambahkan dan menghapus izin identitas IAM](https://docs.aws.amazon.com/IAM/latest/UserGuide/access_policies_manage-attach-detach.html)
- [Memahami pembuatan versi untuk kebijakan IAM](https://docs.aws.amazon.com/IAM/latest/UserGuide/access_policies_managed-versioning.html)
- [Memulai kebijakan AWS terkelola dan beralih ke izin hak istimewa paling sedikit](https://docs.aws.amazon.com/IAM/latest/UserGuide/best-practices.html#bp-use-aws-defined-policies)

# AmazonEMRCleanupPolicy

Deskripsi: Memungkinkan tindakan yang diperlukan EMR untuk menghentikan dan menghapus sumber daya AWS EC2 jika peran Layanan EMR telah kehilangan kemampuan itu.

AmazonEMRCleanupPolicyadalah [kebijakan yang AWS dikelola](https://docs.aws.amazon.com/IAM/latest/UserGuide/access_policies_managed-vs-inline.html#aws-managed-policies).

# Menggunakan kebijakan ini

Kebijakan ini dilampirkan pada peran terkait layanan yang memungkinkan layanan melakukan tindakan atas nama Anda. Anda tidak dapat melampirkan kebijakan ini ke pengguna, grup, atau peran Anda.

# Rincian kebijakan

- Jenis: Kebijakan peran terkait layanan
- Waktu pembuatan: 26 September 2017, 23:54 UTC
- Waktu yang telah diedit: 29 September 2020, 21:11 UTC
- ARN: arn:aws:iam::aws:policy/aws-service-role/AmazonEMRCleanupPolicy

# Versi kebijakan

Versi kebijakan: v3 (default)

Versi default kebijakan adalah versi yang menentukan izin untuk kebijakan tersebut. Saat pengguna atau peran dengan kebijakan membuat permintaan untuk mengakses AWS sumber daya, AWS periksa versi default kebijakan untuk menentukan apakah akan mengizinkan permintaan tersebut.

#### Dokumen kebijakan JSON

```
{ 
   "Version" : "2012-10-17", 
   "Statement" : [ 
     { 
       "Effect" : "Allow", 
       "Resource" : "*", 
       "Action" : [ 
          "ec2:DescribeInstances", 
          "ec2:DescribeLaunchTemplates", 
          "ec2:DescribeSpotInstanceRequests", 
          "ec2:DeleteLaunchTemplate", 
          "ec2:ModifyInstanceAttribute", 
          "ec2:TerminateInstances", 
          "ec2:CancelSpotInstanceRequests", 
          "ec2:DeleteNetworkInterface", 
          "ec2:DescribeInstanceAttribute", 
          "ec2:DescribeVolumeStatus", 
          "ec2:DescribeVolumes", 
          "ec2:DetachVolume", 
          "ec2:DeleteVolume", 
          "ec2:DescribePlacementGroups", 
          "ec2:DeletePlacementGroup" 
       ] 
     } 
   ]
}
```
### Pelajari selengkapnya

- [Memahami pembuatan versi untuk kebijakan IAM](https://docs.aws.amazon.com/IAM/latest/UserGuide/access_policies_managed-versioning.html)
- [Memulai kebijakan AWS terkelola dan beralih ke izin hak istimewa paling sedikit](https://docs.aws.amazon.com/IAM/latest/UserGuide/best-practices.html#bp-use-aws-defined-policies)

# AmazonEMRContainersServiceRolePolicy

Deskripsi: Memungkinkan akses ke sumber daya AWS layanan lain yang diperlukan untuk menjalankan Amazon EMR

AmazonEMRContainersServiceRolePolicyadalah [kebijakan yang AWS dikelola](https://docs.aws.amazon.com/IAM/latest/UserGuide/access_policies_managed-vs-inline.html#aws-managed-policies).

# Menggunakan kebijakan ini

Kebijakan ini dilampirkan pada peran terkait layanan yang memungkinkan layanan melakukan tindakan atas nama Anda. Anda tidak dapat melampirkan kebijakan ini ke pengguna, grup, atau peran Anda.

## Rincian kebijakan

- Jenis: Kebijakan peran terkait layanan
- Waktu pembuatan: 09 Desember 2020, 00:38 UTC
- Waktu yang telah diedit: 10 Maret 2023, 22:58 UTC
- ARN: arn:aws:iam::aws:policy/aws-service-role/ AmazonEMRContainersServiceRolePolicy

## Versi kebijakan

```
Versi kebijakan: v3 (default)
```
Versi default kebijakan adalah versi yang menentukan izin untuk kebijakan tersebut. Saat pengguna atau peran dengan kebijakan membuat permintaan untuk mengakses AWS sumber daya, AWS periksa versi default kebijakan untuk menentukan apakah akan mengizinkan permintaan tersebut.

```
{ 
   "Version" : "2012-10-17", 
   "Statement" : [ 
     { 
       "Effect" : "Allow", 
       "Action" : [ 
         "eks:DescribeCluster", 
         "eks:ListNodeGroups", 
         "eks:DescribeNodeGroup", 
         "ec2:DescribeRouteTables", 
         "ec2:DescribeSubnets", 
         "ec2:DescribeSecurityGroups", 
         "elasticloadbalancing:DescribeInstanceHealth", 
         "elasticloadbalancing:DescribeLoadBalancers", 
         "elasticloadbalancing:DescribeTargetGroups",
```

```
 "elasticloadbalancing:DescribeTargetHealth" 
        ], 
        "Resource" : "*" 
     }, 
     { 
        "Effect" : "Allow", 
        "Action" : [ 
          "acm:ImportCertificate", 
          "acm:AddTagsToCertificate" 
        ], 
        "Resource" : "*", 
        "Condition" : { 
          "StringEquals" : { 
             "aws:RequestTag/emr-container:endpoint:managed-certificate" : "true" 
          } 
        } 
     }, 
     { 
        "Effect" : "Allow", 
        "Action" : [ 
          "acm:DeleteCertificate" 
        ], 
        "Resource" : "*", 
        "Condition" : { 
          "StringEquals" : { 
             "aws:ResourceTag/emr-container:endpoint:managed-certificate" : "true" 
          } 
        } 
     } 
   ]
}
```
- [Memahami pembuatan versi untuk kebijakan IAM](https://docs.aws.amazon.com/IAM/latest/UserGuide/access_policies_managed-versioning.html)
- [Memulai kebijakan AWS terkelola dan beralih ke izin hak istimewa paling sedikit](https://docs.aws.amazon.com/IAM/latest/UserGuide/best-practices.html#bp-use-aws-defined-policies)

# AmazonEMRFullAccessPolicy\_v2

Deskripsi: Menyediakan akses penuh ke Amazon EMR

AmazonEMRFullAccessPolicy\_v2adalah [kebijakan yang AWS dikelola.](https://docs.aws.amazon.com/IAM/latest/UserGuide/access_policies_managed-vs-inline.html#aws-managed-policies)

## Menggunakan kebijakan ini

Anda dapat melampirkan AmazonEMRFullAccessPolicy\_v2 ke pengguna, grup, dan peran Anda.

#### Rincian kebijakan

- Jenis: kebijakan AWS terkelola
- Waktu pembuatan: 12 Maret 2021, 01:50 UTC
- Waktu yang telah diedit: 28 Juli 2023, 14:04 UTC
- ARN: arn:aws:iam::aws:policy/AmazonEMRFullAccessPolicy\_v2

#### Versi kebijakan

Versi kebijakan: v4 (default)

Versi default kebijakan adalah versi yang menentukan izin untuk kebijakan tersebut. Saat pengguna atau peran dengan kebijakan membuat permintaan untuk mengakses AWS sumber daya, AWS periksa versi default kebijakan untuk menentukan apakah akan mengizinkan permintaan tersebut.

```
{ 
   "Version" : "2012-10-17", 
   "Statement" : [ 
     { 
        "Sid" : "RunJobFlowExplicitlyWithEMRManagedTag", 
        "Effect" : "Allow", 
        "Action" : [ 
          "elasticmapreduce:RunJobFlow" 
        ], 
        "Resource" : "*", 
        "Condition" : { 
          "StringEquals" : { 
            "aws:RequestTag/for-use-with-amazon-emr-managed-policies" : "true" 
          } 
       } 
     }, 
     { 
        "Sid" : "ElasticMapReduceActions", 
        "Effect" : "Allow",
```
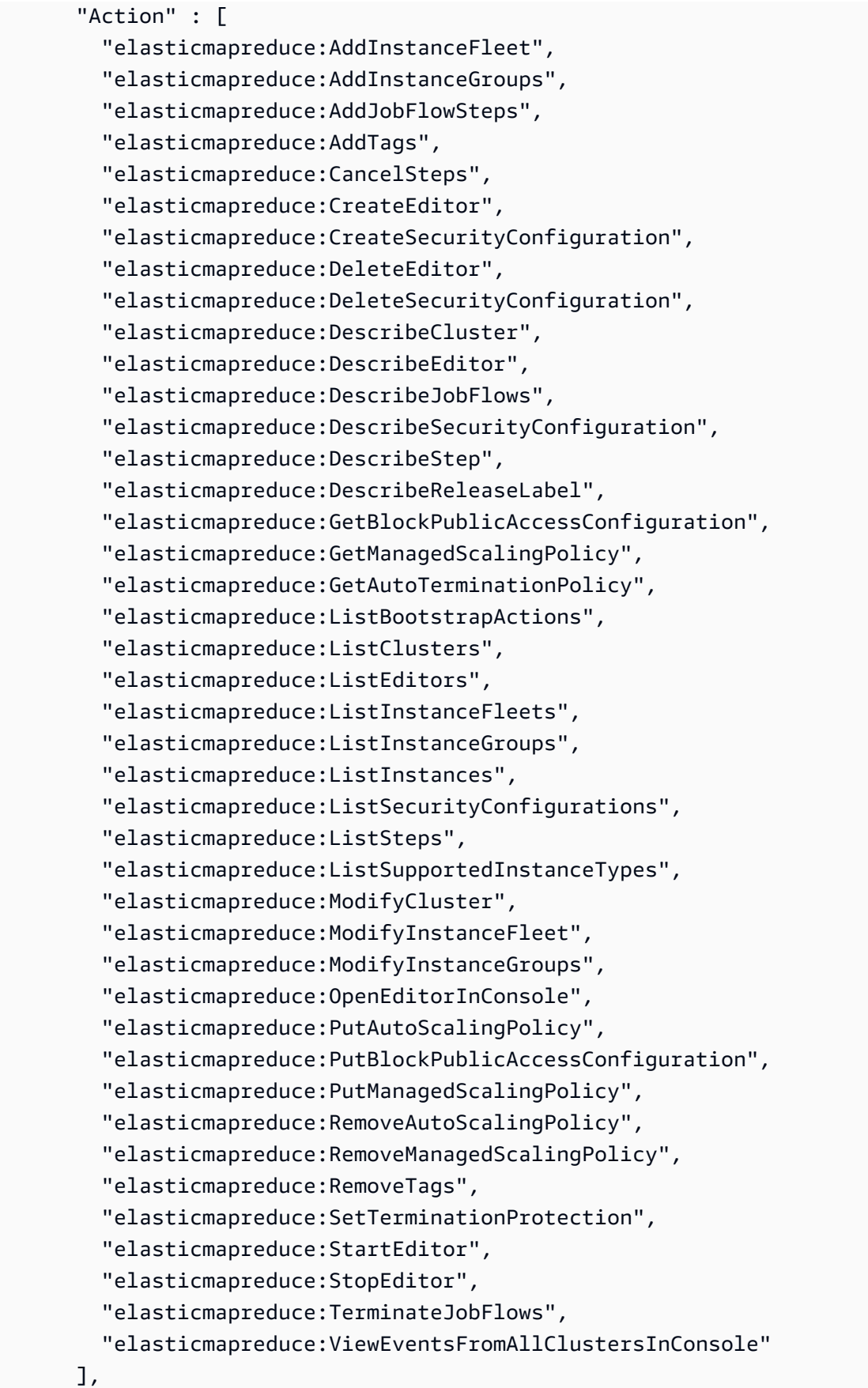

```
 "Resource" : "*" 
 }, 
 { 
   "Sid" : "ViewMetricsInEMRConsole", 
   "Effect" : "Allow", 
  "Action" : [
     "cloudwatch:GetMetricStatistics" 
   ], 
   "Resource" : "*" 
 }, 
 { 
   "Sid" : "PassRoleForElasticMapReduce", 
   "Effect" : "Allow", 
   "Action" : "iam:PassRole", 
   "Resource" : "arn:aws:iam::*:role/EMR_DefaultRole_V2", 
   "Condition" : { 
     "StringLike" : { 
       "iam:PassedToService" : "elasticmapreduce.amazonaws.com*" 
     } 
   } 
 }, 
 { 
   "Sid" : "PassRoleForEC2", 
   "Effect" : "Allow", 
   "Action" : "iam:PassRole", 
   "Resource" : "arn:aws:iam::*:role/EMR_EC2_DefaultRole", 
   "Condition" : { 
     "StringLike" : { 
       "iam:PassedToService" : "ec2.amazonaws.com*" 
     } 
   } 
 }, 
 { 
   "Sid" : "PassRoleForAutoScaling", 
   "Effect" : "Allow", 
   "Action" : "iam:PassRole", 
   "Resource" : "arn:aws:iam::*:role/EMR_AutoScaling_DefaultRole", 
   "Condition" : { 
     "StringLike" : { 
        "iam:PassedToService" : "application-autoscaling.amazonaws.com*" 
     } 
   } 
 }, 
 {
```

```
 "Sid" : "ElasticMapReduceServiceLinkedRole", 
       "Effect" : "Allow", 
       "Action" : "iam:CreateServiceLinkedRole", 
       "Resource" : "arn:aws:iam::*:role/aws-service-role/
elasticmapreduce.amazonaws.com*/AWSServiceRoleForEMRCleanup*", 
       "Condition" : { 
          "StringEquals" : { 
            "iam:AWSServiceName" : [ 
              "elasticmapreduce.amazonaws.com", 
              "elasticmapreduce.amazonaws.com.cn" 
 ] 
         } 
       } 
     }, 
     { 
       "Sid" : "ConsoleUIActions", 
       "Effect" : "Allow", 
      "Action" : [
          "ec2:DescribeAccountAttributes", 
          "ec2:DescribeAvailabilityZones", 
          "ec2:DescribeImages", 
          "ec2:DescribeKeyPairs", 
          "ec2:DescribeNatGateways", 
          "ec2:DescribeRouteTables", 
          "ec2:DescribeSecurityGroups", 
          "ec2:DescribeSubnets", 
          "ec2:DescribeVpcs", 
          "ec2:DescribeVpcEndpoints", 
          "s3:ListAllMyBuckets", 
          "iam:ListRoles" 
       ], 
       "Resource" : "*" 
     } 
   ]
}
```
- [Membuat set izin menggunakan kebijakan AWS terkelola di Pusat Identitas IAM](https://docs.aws.amazon.com/singlesignon/latest/userguide/howtocreatepermissionset.html)
- [Menambahkan dan menghapus izin identitas IAM](https://docs.aws.amazon.com/IAM/latest/UserGuide/access_policies_manage-attach-detach.html)
- [Memahami pembuatan versi untuk kebijakan IAM](https://docs.aws.amazon.com/IAM/latest/UserGuide/access_policies_managed-versioning.html)
- [Memulai kebijakan AWS terkelola dan beralih ke izin hak istimewa paling sedikit](https://docs.aws.amazon.com/IAM/latest/UserGuide/best-practices.html#bp-use-aws-defined-policies)

# AmazonEMRReadOnlyAccessPolicy\_v2

Deskripsi: Menyediakan akses baca saja ke Amazon EMR dan Metrik terkait CloudWatch .

AmazonEMRReadOnlyAccessPolicy\_v2adalah [kebijakan yang AWS dikelola](https://docs.aws.amazon.com/IAM/latest/UserGuide/access_policies_managed-vs-inline.html#aws-managed-policies).

#### Menggunakan kebijakan ini

Anda dapat melampirkan AmazonEMRReadOnlyAccessPolicy\_v2 ke pengguna, grup, dan peran Anda.

### Rincian kebijakan

- Jenis: kebijakan AWS terkelola
- Waktu pembuatan: 12 Maret 2021, 01:39 UTC
- Waktu telah diedit: Agustus 02, 2023, 19:15 UTC
- ARN: arn:aws:iam::aws:policy/AmazonEMRReadOnlyAccessPolicy\_v2

#### Versi kebijakan

Versi kebijakan: v3 (default)

Versi default kebijakan adalah versi yang menentukan izin untuk kebijakan tersebut. Saat pengguna atau peran dengan kebijakan membuat permintaan untuk mengakses AWS sumber daya, AWS periksa versi default kebijakan untuk menentukan apakah akan mengizinkan permintaan tersebut.

```
{ 
   "Version" : "2012-10-17", 
   "Statement" : [ 
     { 
       "Sid" : "ElasticMapReduceActions", 
       "Effect" : "Allow", 
       "Action" : [ 
         "elasticmapreduce:DescribeCluster", 
         "elasticmapreduce:DescribeEditor", 
         "elasticmapreduce:DescribeJobFlows", 
         "elasticmapreduce:DescribeSecurityConfiguration",
```
 "elasticmapreduce:DescribeStep", "elasticmapreduce:DescribeReleaseLabel", "elasticmapreduce:GetBlockPublicAccessConfiguration", "elasticmapreduce:GetManagedScalingPolicy", "elasticmapreduce:GetAutoTerminationPolicy", "elasticmapreduce:ListBootstrapActions", "elasticmapreduce:ListClusters", "elasticmapreduce:ListEditors", "elasticmapreduce:ListInstanceFleets", "elasticmapreduce:ListInstanceGroups", "elasticmapreduce:ListInstances", "elasticmapreduce:ListSecurityConfigurations", "elasticmapreduce:ListSteps", "elasticmapreduce:ListSupportedInstanceTypes", "elasticmapreduce:ViewEventsFromAllClustersInConsole" ], "Resource" : "\*" }, { "Sid" : "ViewMetricsInEMRConsole", "Effect" : "Allow", "Action" : [ "cloudwatch:GetMetricStatistics" ], "Resource" : "\*" } ]

## Pelajari selengkapnya

}

- [Membuat set izin menggunakan kebijakan AWS terkelola di Pusat Identitas IAM](https://docs.aws.amazon.com/singlesignon/latest/userguide/howtocreatepermissionset.html)
- [Menambahkan dan menghapus izin identitas IAM](https://docs.aws.amazon.com/IAM/latest/UserGuide/access_policies_manage-attach-detach.html)
- [Memahami pembuatan versi untuk kebijakan IAM](https://docs.aws.amazon.com/IAM/latest/UserGuide/access_policies_managed-versioning.html)
- [Memulai kebijakan AWS terkelola dan beralih ke izin hak istimewa paling sedikit](https://docs.aws.amazon.com/IAM/latest/UserGuide/best-practices.html#bp-use-aws-defined-policies)

# AmazonEMRServerlessServiceRolePolicy

Deskripsi: Memungkinkan akses ke sumber daya AWS layanan lain yang diperlukan untuk menjalankan Amazon EMRServerLess

#### AmazonEMRServerlessServiceRolePolicyadalah [kebijakan yang AWS dikelola](https://docs.aws.amazon.com/IAM/latest/UserGuide/access_policies_managed-vs-inline.html#aws-managed-policies).

#### Menggunakan kebijakan ini

Kebijakan ini dilampirkan pada peran terkait layanan yang memungkinkan layanan melakukan tindakan atas nama Anda. Anda tidak dapat melampirkan kebijakan ini ke pengguna, grup, atau peran Anda.

#### Rincian kebijakan

- Jenis: Kebijakan peran terkait layanan
- Waktu pembuatan: 20 Mei 2022, 23:15 UTC
- Waktu telah diedit: 25 Januari 2024, 18:21 UTC
- ARN: arn:aws:iam::aws:policy/aws-service-role/ AmazonEMRServerlessServiceRolePolicy

#### Versi kebijakan

Versi kebijakan: v3 (default)

Versi default kebijakan adalah versi yang menentukan izin untuk kebijakan tersebut. Saat pengguna atau peran dengan kebijakan membuat permintaan untuk mengakses AWS sumber daya, AWS periksa versi default kebijakan untuk menentukan apakah akan mengizinkan permintaan tersebut.

```
{ 
   "Version" : "2012-10-17", 
   "Statement" : [ 
     { 
       "Sid" : "EC2PolicyStatement", 
       "Effect" : "Allow", 
       "Action" : [ 
          "ec2:CreateNetworkInterface", 
          "ec2:DeleteNetworkInterface", 
          "ec2:DescribeNetworkInterfaces", 
          "ec2:DescribeSecurityGroups", 
          "ec2:DescribeSubnets",
```

```
 "ec2:DescribeVpcs", 
          "ec2:DescribeDhcpOptions", 
          "ec2:DescribeRouteTables" 
       ], 
       "Resource" : "*" 
     }, 
     { 
        "Sid" : "CloudWatchPolicyStatement", 
        "Effect" : "Allow", 
       "Action" : [
          "cloudwatch:PutMetricData" 
       ], 
        "Resource" : [ 
         " ], 
        "Condition" : { 
          "StringEquals" : { 
            "cloudwatch:namespace" : [ 
               "AWS/EMRServerless", 
               "AWS/Usage" 
 ] 
          } 
       } 
     } 
   ]
}
```
- [Memahami pembuatan versi untuk kebijakan IAM](https://docs.aws.amazon.com/IAM/latest/UserGuide/access_policies_managed-versioning.html)
- [Memulai kebijakan AWS terkelola dan beralih ke izin hak istimewa paling sedikit](https://docs.aws.amazon.com/IAM/latest/UserGuide/best-practices.html#bp-use-aws-defined-policies)

# AmazonEMRServicePolicy\_v2

Deskripsi: Kebijakan ini digunakan untuk Peran Layanan EMR Amazon dan TIDAK boleh digunakan untuk pengguna atau peran IAM lainnya di akun Anda. Kebijakan ini memberikan izin untuk membuat dan mengelola sumber daya yang terkait dengan EMR dan layanan terkait yang diperlukan untuk pengoperasian klaster EMR Anda.

AmazonEMRServicePolicy\_v2adalah [kebijakan yang AWS dikelola](https://docs.aws.amazon.com/IAM/latest/UserGuide/access_policies_managed-vs-inline.html#aws-managed-policies).

## Menggunakan kebijakan ini

Anda dapat melampirkan AmazonEMRServicePolicy\_v2 ke pengguna, grup, dan peran Anda.

#### Rincian kebijakan

- Jenis: Kebijakan peran layanan
- Waktu pembuatan: 12 Maret 2021, 01:11 UTC
- Waktu yang telah diedit: 02 Mei 2024, 18:43 UTC
- ARN: arn:aws:iam::aws:policy/service-role/AmazonEMRServicePolicy\_v2

#### Versi kebijakan

Versi kebijakan: v3 (default)

Versi default kebijakan adalah versi yang menentukan izin untuk kebijakan tersebut. Saat pengguna atau peran dengan kebijakan membuat permintaan untuk mengakses AWS sumber daya, AWS periksa versi default kebijakan untuk menentukan apakah akan mengizinkan permintaan tersebut.

```
{ 
   "Version" : "2012-10-17", 
   "Statement" : [ 
     { 
        "Sid" : "CreateInTaggedNetwork", 
        "Effect" : "Allow", 
        "Action" : [ 
          "ec2:CreateNetworkInterface", 
          "ec2:RunInstances", 
          "ec2:CreateFleet", 
          "ec2:CreateLaunchTemplate", 
          "ec2:CreateLaunchTemplateVersion" 
        ], 
        "Resource" : [ 
          "arn:aws:ec2:*:*:subnet/*", 
          "arn:aws:ec2:*:*:security-group/*" 
        ], 
        "Condition" : { 
          "StringEquals" : {
```

```
 "aws:ResourceTag/for-use-with-amazon-emr-managed-policies" : "true" 
     } 
   } 
 }, 
\mathcal{L} "Sid" : "CreateWithEMRTaggedLaunchTemplate", 
   "Effect" : "Allow", 
   "Action" : [ 
     "ec2:CreateFleet", 
     "ec2:RunInstances", 
     "ec2:CreateLaunchTemplateVersion" 
   ], 
   "Resource" : "arn:aws:ec2:*:*:launch-template/*", 
   "Condition" : { 
     "StringEquals" : { 
        "aws:ResourceTag/for-use-with-amazon-emr-managed-policies" : "true" 
     } 
   } 
 }, 
 { 
   "Sid" : "CreateEMRTaggedLaunchTemplate", 
   "Effect" : "Allow", 
   "Action" : "ec2:CreateLaunchTemplate", 
   "Resource" : "arn:aws:ec2:*:*:launch-template/*", 
   "Condition" : { 
     "StringEquals" : { 
       "aws:RequestTag/for-use-with-amazon-emr-managed-policies" : "true" 
     } 
   } 
 }, 
\{ "Sid" : "CreateEMRTaggedInstancesAndVolumes", 
   "Effect" : "Allow", 
  "Action" : [
     "ec2:RunInstances", 
     "ec2:CreateFleet" 
   ], 
   "Resource" : [ 
     "arn:aws:ec2:*:*:instance/*", 
     "arn:aws:ec2:*:*:volume/*" 
   ], 
   "Condition" : { 
     "StringEquals" : { 
        "aws:RequestTag/for-use-with-amazon-emr-managed-policies" : "true"
```

```
 } 
   } 
 }, 
 { 
   "Sid" : "ResourcesToLaunchEC2", 
   "Effect" : "Allow", 
   "Action" : [ 
     "ec2:RunInstances", 
     "ec2:CreateFleet", 
     "ec2:CreateLaunchTemplate", 
     "ec2:CreateLaunchTemplateVersion" 
   ], 
   "Resource" : [ 
     "arn:aws:ec2:*:*:network-interface/*", 
     "arn:aws:ec2:*::image/ami-*", 
     "arn:aws:ec2:*:*:key-pair/*", 
     "arn:aws:ec2:*:*:capacity-reservation/*", 
     "arn:aws:ec2:*:*:placement-group/EMR_*", 
     "arn:aws:ec2:*:*:fleet/*", 
     "arn:aws:ec2:*:*:dedicated-host/*", 
     "arn:aws:resource-groups:*:*:group/*" 
   ] 
 }, 
\mathcal{L} "Sid" : "ManageEMRTaggedResources", 
   "Effect" : "Allow", 
   "Action" : [ 
     "ec2:CreateLaunchTemplateVersion", 
     "ec2:DeleteLaunchTemplate", 
     "ec2:DeleteNetworkInterface", 
     "ec2:ModifyInstanceAttribute", 
     "ec2:TerminateInstances" 
   ], 
   "Resource" : "*", 
   "Condition" : { 
     "StringEquals" : { 
        "aws:ResourceTag/for-use-with-amazon-emr-managed-policies" : "true" 
     } 
   } 
 }, 
 { 
   "Sid" : "ManageTagsOnEMRTaggedResources", 
   "Effect" : "Allow", 
   "Action" : [
```

```
AWS Kebijakan Terkelola Panduan Referensi
      "ec2:CreateTags",
```

```
 "ec2:DeleteTags" 
   ], 
   "Resource" : [ 
     "arn:aws:ec2:*:*:instance/*", 
     "arn:aws:ec2:*:*:volume/*", 
     "arn:aws:ec2:*:*:network-interface/*", 
     "arn:aws:ec2:*:*:launch-template/*" 
   ], 
   "Condition" : { 
     "StringEquals" : { 
       "aws:ResourceTag/for-use-with-amazon-emr-managed-policies" : "true" 
     } 
   } 
 }, 
 { 
   "Sid" : "CreateNetworkInterfaceNeededForPrivateSubnet", 
   "Effect" : "Allow", 
  "Action" : [
     "ec2:CreateNetworkInterface" 
   ], 
   "Resource" : [ 
     "arn:aws:ec2:*:*:network-interface/*" 
   ], 
   "Condition" : { 
     "StringEquals" : { 
       "aws:RequestTag/for-use-with-amazon-emr-managed-policies" : "true" 
     } 
   } 
 }, 
 { 
   "Sid" : "TagOnCreateTaggedEMRResources", 
   "Effect" : "Allow", 
  "Action" : [
     "ec2:CreateTags" 
   ], 
   "Resource" : [ 
     "arn:aws:ec2:*:*:network-interface/*", 
     "arn:aws:ec2:*:*:instance/*", 
     "arn:aws:ec2:*:*:volume/*", 
     "arn:aws:ec2:*:*:launch-template/*" 
   ], 
   "Condition" : { 
     "StringEquals" : {
```
```
 "ec2:CreateAction" : [ 
          "RunInstances", 
          "CreateFleet", 
          "CreateLaunchTemplate", 
          "CreateNetworkInterface" 
       ] 
     } 
   } 
 }, 
 { 
   "Sid" : "TagPlacementGroups", 
   "Effect" : "Allow", 
   "Action" : [ 
     "ec2:CreateTags", 
     "ec2:DeleteTags" 
   ], 
   "Resource" : [ 
     "arn:aws:ec2:*:*:placement-group/EMR_*" 
   ] 
 }, 
 { 
   "Sid" : "ListActionsForEC2Resources", 
   "Effect" : "Allow", 
   "Action" : [ 
     "ec2:DescribeAccountAttributes", 
     "ec2:DescribeCapacityReservations", 
     "ec2:DescribeDhcpOptions", 
     "ec2:DescribeImages", 
     "ec2:DescribeInstances", 
     "ec2:DescribeInstanceTypeOfferings", 
     "ec2:DescribeLaunchTemplates", 
     "ec2:DescribeNetworkAcls", 
     "ec2:DescribeNetworkInterfaces", 
     "ec2:DescribePlacementGroups", 
     "ec2:DescribeRouteTables", 
     "ec2:DescribeSecurityGroups", 
     "ec2:DescribeSubnets", 
     "ec2:DescribeVolumes", 
     "ec2:DescribeVolumeStatus", 
     "ec2:DescribeVpcAttribute", 
     "ec2:DescribeVpcEndpoints", 
     "ec2:DescribeVpcs" 
   ], 
   "Resource" : "*"
```

```
 }, 
 { 
   "Sid" : "CreateDefaultSecurityGroupWithEMRTags", 
   "Effect" : "Allow", 
  "Action" : [
     "ec2:CreateSecurityGroup" 
   ], 
   "Resource" : [ 
     "arn:aws:ec2:*:*:security-group/*" 
   ], 
   "Condition" : { 
     "StringEquals" : { 
       "aws:RequestTag/for-use-with-amazon-emr-managed-policies" : "true" 
     } 
   } 
 }, 
 { 
   "Sid" : "CreateDefaultSecurityGroupInVPCWithEMRTags", 
   "Effect" : "Allow", 
   "Action" : [ 
     "ec2:CreateSecurityGroup" 
   ], 
   "Resource" : [ 
     "arn:aws:ec2:*:*:vpc/*" 
   ], 
   "Condition" : { 
     "StringEquals" : { 
        "aws:ResourceTag/for-use-with-amazon-emr-managed-policies" : "true" 
     } 
   } 
 }, 
 { 
   "Sid" : "TagOnCreateDefaultSecurityGroupWithEMRTags", 
   "Effect" : "Allow", 
   "Action" : [ 
     "ec2:CreateTags" 
   ], 
   "Resource" : "arn:aws:ec2:*:*:security-group/*", 
   "Condition" : { 
     "StringEquals" : { 
       "aws:RequestTag/for-use-with-amazon-emr-managed-policies" : "true", 
       "ec2:CreateAction" : "CreateSecurityGroup" 
     } 
   }
```

```
 }, 
 { 
   "Sid" : "ManageSecurityGroups", 
   "Effect" : "Allow", 
   "Action" : [ 
     "ec2:AuthorizeSecurityGroupEgress", 
     "ec2:AuthorizeSecurityGroupIngress", 
     "ec2:RevokeSecurityGroupEgress", 
     "ec2:RevokeSecurityGroupIngress" 
   ], 
   "Resource" : "*", 
   "Condition" : { 
     "StringEquals" : { 
        "aws:ResourceTag/for-use-with-amazon-emr-managed-policies" : "true" 
     } 
   } 
 }, 
 { 
   "Sid" : "CreateEMRPlacementGroups", 
   "Effect" : "Allow", 
   "Action" : [ 
     "ec2:CreatePlacementGroup" 
   ], 
   "Resource" : "arn:aws:ec2:*:*:placement-group/EMR_*" 
 }, 
 { 
   "Sid" : "DeletePlacementGroups", 
   "Effect" : "Allow", 
   "Action" : [ 
     "ec2:DeletePlacementGroup" 
   ], 
   "Resource" : "*" 
 }, 
\mathcal{L} "Sid" : "AutoScaling", 
   "Effect" : "Allow", 
  "Action" : [
     "application-autoscaling:DeleteScalingPolicy", 
     "application-autoscaling:DeregisterScalableTarget", 
     "application-autoscaling:DescribeScalableTargets", 
     "application-autoscaling:DescribeScalingPolicies", 
     "application-autoscaling:PutScalingPolicy", 
     "application-autoscaling:RegisterScalableTarget" 
   ],
```

```
 "Resource" : "*" 
   }, 
   { 
     "Sid" : "ResourceGroupsForCapacityReservations", 
     "Effect" : "Allow", 
    "Action" : \lceil "resource-groups:ListGroupResources" 
     ], 
     "Resource" : "*" 
   }, 
   { 
     "Sid" : "AutoScalingCloudWatch", 
     "Effect" : "Allow", 
    "Action" : [
       "cloudwatch:PutMetricAlarm", 
       "cloudwatch:DeleteAlarms", 
       "cloudwatch:DescribeAlarms" 
     ], 
     "Resource" : "arn:aws:cloudwatch:*:*:alarm:*_EMR_Auto_Scaling" 
   }, 
   { 
     "Sid" : "PassRoleForAutoScaling", 
     "Effect" : "Allow", 
     "Action" : "iam:PassRole", 
     "Resource" : "arn:aws:iam::*:role/EMR_AutoScaling_DefaultRole", 
     "Condition" : { 
       "StringLike" : { 
          "iam:PassedToService" : "application-autoscaling.amazonaws.com*" 
       } 
     } 
   }, 
   { 
     "Sid" : "PassRoleForEC2", 
     "Effect" : "Allow", 
     "Action" : "iam:PassRole", 
     "Resource" : "arn:aws:iam::*:role/EMR_EC2_DefaultRole", 
     "Condition" : { 
       "StringLike" : { 
          "iam:PassedToService" : "ec2.amazonaws.com*" 
       } 
     } 
   } 
 ]
```
}

## Pelajari selengkapnya

- [Membuat set izin menggunakan kebijakan AWS terkelola di Pusat Identitas IAM](https://docs.aws.amazon.com/singlesignon/latest/userguide/howtocreatepermissionset.html)
- [Menambahkan dan menghapus izin identitas IAM](https://docs.aws.amazon.com/IAM/latest/UserGuide/access_policies_manage-attach-detach.html)
- [Memahami pembuatan versi untuk kebijakan IAM](https://docs.aws.amazon.com/IAM/latest/UserGuide/access_policies_managed-versioning.html)
- [Memulai kebijakan AWS terkelola dan beralih ke izin hak istimewa paling sedikit](https://docs.aws.amazon.com/IAM/latest/UserGuide/best-practices.html#bp-use-aws-defined-policies)

## AmazonESCognitoAccess

Deskripsi: Menyediakan akses terbatas ke layanan konfigurasi Amazon Cognito.

AmazonESCognitoAccessadalah [kebijakan yang AWS dikelola](https://docs.aws.amazon.com/IAM/latest/UserGuide/access_policies_managed-vs-inline.html#aws-managed-policies).

#### Menggunakan kebijakan ini

Anda dapat melampirkan AmazonESCognitoAccess ke pengguna, grup, dan peran Anda.

#### Rincian kebijakan

- Jenis: kebijakan AWS terkelola
- Waktu pembuatan: 28 Februari 2018, 22:29 UTC
- Waktu yang telah diedit: 20 Desember 2021 14:04 UTC
- ARN: arn:aws:iam::aws:policy/AmazonESCognitoAccess

#### Versi kebijakan

Versi kebijakan: v2 (default)

Versi default kebijakan adalah versi yang menentukan izin untuk kebijakan tersebut. Saat pengguna atau peran dengan kebijakan membuat permintaan untuk mengakses AWS sumber daya, AWS periksa versi default kebijakan untuk menentukan apakah akan mengizinkan permintaan tersebut.

```
 "Version" : "2012-10-17", 
   "Statement" : [ 
     { 
       "Effect" : "Allow", 
       "Action" : [ 
          "cognito-idp:DescribeUserPool", 
          "cognito-idp:CreateUserPoolClient", 
          "cognito-idp:DeleteUserPoolClient", 
          "cognito-idp:UpdateUserPoolClient", 
          "cognito-idp:DescribeUserPoolClient", 
          "cognito-idp:AdminInitiateAuth", 
          "cognito-idp:AdminUserGlobalSignOut", 
          "cognito-idp:ListUserPoolClients", 
          "cognito-identity:DescribeIdentityPool", 
          "cognito-identity:UpdateIdentityPool", 
          "cognito-identity:SetIdentityPoolRoles", 
          "cognito-identity:GetIdentityPoolRoles" 
       ], 
       "Resource" : "*" 
     }, 
     { 
       "Effect" : "Allow", 
       "Action" : "iam:PassRole", 
       "Resource" : "*", 
       "Condition" : { 
          "StringLike" : { 
            "iam:PassedToService" : [ 
              "cognito-identity.amazonaws.com", 
              "cognito-identity-us-gov.amazonaws.com" 
 ] 
          } 
       } 
     } 
   ]
}
```
- [Membuat set izin menggunakan kebijakan AWS terkelola di Pusat Identitas IAM](https://docs.aws.amazon.com/singlesignon/latest/userguide/howtocreatepermissionset.html)
- [Menambahkan dan menghapus izin identitas IAM](https://docs.aws.amazon.com/IAM/latest/UserGuide/access_policies_manage-attach-detach.html)
- [Memahami pembuatan versi untuk kebijakan IAM](https://docs.aws.amazon.com/IAM/latest/UserGuide/access_policies_managed-versioning.html)
- [Memulai kebijakan AWS terkelola dan beralih ke izin hak istimewa paling sedikit](https://docs.aws.amazon.com/IAM/latest/UserGuide/best-practices.html#bp-use-aws-defined-policies)

## **AmazonESFullAccess**

Deskripsi: Menyediakan akses penuh ke layanan konfigurasi Amazon ES.

AmazonESFullAccessadalah [kebijakan yang AWS dikelola.](https://docs.aws.amazon.com/IAM/latest/UserGuide/access_policies_managed-vs-inline.html#aws-managed-policies)

### Menggunakan kebijakan ini

Anda dapat melampirkan AmazonESFullAccess ke pengguna, grup, dan peran Anda.

## Rincian kebijakan

- Jenis: kebijakan AWS terkelola
- Waktu pembuatan: 01 Oktober 2015, 19:14 UTC
- Waktu telah diedit: 01 Oktober 2015, 19:14 UTC
- ARN: arn:aws:iam::aws:policy/AmazonESFullAccess

### Versi kebijakan

Versi kebijakan: v1 (default)

Versi default kebijakan adalah versi yang menentukan izin untuk kebijakan tersebut. Saat pengguna atau peran dengan kebijakan membuat permintaan untuk mengakses AWS sumber daya, AWS periksa versi default kebijakan untuk menentukan apakah akan mengizinkan permintaan tersebut.

```
{ 
   "Version" : "2012-10-17", 
   "Statement" : [ 
      { 
        "Action" : [ 
           "es:*" 
        ], 
        "Effect" : "Allow", 
        "Resource" : "*" 
      } 
   ]
}
```
- [Membuat set izin menggunakan kebijakan AWS terkelola di Pusat Identitas IAM](https://docs.aws.amazon.com/singlesignon/latest/userguide/howtocreatepermissionset.html)
- [Menambahkan dan menghapus izin identitas IAM](https://docs.aws.amazon.com/IAM/latest/UserGuide/access_policies_manage-attach-detach.html)
- [Memahami pembuatan versi untuk kebijakan IAM](https://docs.aws.amazon.com/IAM/latest/UserGuide/access_policies_managed-versioning.html)
- [Memulai kebijakan AWS terkelola dan beralih ke izin hak istimewa paling sedikit](https://docs.aws.amazon.com/IAM/latest/UserGuide/best-practices.html#bp-use-aws-defined-policies)

## AmazonESReadOnlyAccess

Deskripsi: Menyediakan akses hanya-baca ke layanan konfigurasi Amazon ES.

AmazonESReadOnlyAccessadalah [kebijakan yang AWS dikelola](https://docs.aws.amazon.com/IAM/latest/UserGuide/access_policies_managed-vs-inline.html#aws-managed-policies).

### Menggunakan kebijakan ini

Anda dapat melampirkan AmazonESReadOnlyAccess ke pengguna, grup, dan peran Anda.

### Rincian kebijakan

- Jenis: kebijakan AWS terkelola
- Waktu pembuatan: 01 Oktober 2015, 19:18 UTC
- Waktu telah diedit: 03 Oktober 2018, 03:32 UTC
- ARN: arn:aws:iam::aws:policy/AmazonESReadOnlyAccess

### Versi kebijakan

Versi kebijakan: v2 (default)

Versi default kebijakan adalah versi yang menentukan izin untuk kebijakan tersebut. Saat pengguna atau peran dengan kebijakan membuat permintaan untuk mengakses AWS sumber daya, AWS periksa versi default kebijakan untuk menentukan apakah akan mengizinkan permintaan tersebut.

```
{ 
   "Version" : "2012-10-17", 
   "Statement" : [
```

```
 { 
         "Action" : [ 
           "es:Describe*", 
           "es:List*", 
           "es:Get*" 
         ], 
         "Effect" : "Allow", 
         "Resource" : "*" 
      } 
   ]
}
```
- [Membuat set izin menggunakan kebijakan AWS terkelola di Pusat Identitas IAM](https://docs.aws.amazon.com/singlesignon/latest/userguide/howtocreatepermissionset.html)
- [Menambahkan dan menghapus izin identitas IAM](https://docs.aws.amazon.com/IAM/latest/UserGuide/access_policies_manage-attach-detach.html)
- [Memahami pembuatan versi untuk kebijakan IAM](https://docs.aws.amazon.com/IAM/latest/UserGuide/access_policies_managed-versioning.html)
- [Memulai kebijakan AWS terkelola dan beralih ke izin hak istimewa paling sedikit](https://docs.aws.amazon.com/IAM/latest/UserGuide/best-practices.html#bp-use-aws-defined-policies)

## AmazonEventBridgeApiDestinationsServiceRolePolicy

Deskripsi: Memungkinkan EventBridge untuk mengakses sumber daya Secret Manager atas nama Anda.

AmazonEventBridgeApiDestinationsServiceRolePolicyadalah [kebijakan yang AWS](https://docs.aws.amazon.com/IAM/latest/UserGuide/access_policies_managed-vs-inline.html#aws-managed-policies)  [dikelola.](https://docs.aws.amazon.com/IAM/latest/UserGuide/access_policies_managed-vs-inline.html#aws-managed-policies)

## Menggunakan kebijakan ini

Kebijakan ini dilampirkan pada peran terkait layanan yang memungkinkan layanan melakukan tindakan atas nama Anda. Anda tidak dapat melampirkan kebijakan ini ke pengguna, grup, atau peran Anda.

## Rincian kebijakan

- Jenis: Kebijakan peran terkait layanan
- Waktu pembuatan: 11 Februari 2021, 20:52 UTC
- Waktu yang telah diedit: 11 Februari 2021, 20:52 UTC

```
• ARN: arn:aws:iam::aws:policy/aws-service-role/
 AmazonEventBridgeApiDestinationsServiceRolePolicy
```
### Versi kebijakan

```
Versi kebijakan: v1 (default)
```
Versi default kebijakan adalah versi yang menentukan izin untuk kebijakan tersebut. Saat pengguna atau peran dengan kebijakan membuat permintaan untuk mengakses AWS sumber daya, AWS periksa versi default kebijakan untuk menentukan apakah akan mengizinkan permintaan tersebut.

### Dokumen kebijakan JSON

```
{ 
   "Version" : "2012-10-17", 
   "Statement" : [ 
     { 
        "Effect" : "Allow", 
       "Action" : [ 
          "secretsmanager:CreateSecret", 
          "secretsmanager:UpdateSecret", 
          "secretsmanager:DescribeSecret", 
          "secretsmanager:DeleteSecret", 
          "secretsmanager:GetSecretValue", 
          "secretsmanager:PutSecretValue" 
       ], 
       "Resource" : "arn:aws:secretsmanager:*:*:secret:events!connection/*" 
     } 
   ]
}
```
### Pelajari selengkapnya

- [Memahami pembuatan versi untuk kebijakan IAM](https://docs.aws.amazon.com/IAM/latest/UserGuide/access_policies_managed-versioning.html)
- [Memulai kebijakan AWS terkelola dan beralih ke izin hak istimewa paling sedikit](https://docs.aws.amazon.com/IAM/latest/UserGuide/best-practices.html#bp-use-aws-defined-policies)

## AmazonEventBridgeFullAccess

Deskripsi: Menyediakan akses penuh ke Amazon EventBridge.

AmazonEventBridgeFullAccessadalah [kebijakan yang AWS dikelola](https://docs.aws.amazon.com/IAM/latest/UserGuide/access_policies_managed-vs-inline.html#aws-managed-policies).

### Menggunakan kebijakan ini

Anda dapat melampirkan AmazonEventBridgeFullAccess ke pengguna, grup, dan peran Anda.

### Rincian kebijakan

- Jenis: kebijakan AWS terkelola
- Waktu pembuatan: 11 Juli 2019, 14:08 UTC
- Waktu yang telah diedit: 01 Desember 2022, 17.00 UTC
- ARN: arn:aws:iam::aws:policy/AmazonEventBridgeFullAccess

### Versi kebijakan

Versi kebijakan: v4 (default)

Versi default kebijakan adalah versi yang menentukan izin untuk kebijakan tersebut. Saat pengguna atau peran dengan kebijakan membuat permintaan untuk mengakses AWS sumber daya, AWS periksa versi default kebijakan untuk menentukan apakah akan mengizinkan permintaan tersebut.

```
{ 
   "Version" : "2012-10-17", 
   "Statement" : [ 
    \{ "Sid" : "EventBridgeActions", 
        "Effect" : "Allow", 
        "Action" : [ 
          "events:*", 
          "schemas:*", 
          "scheduler:*", 
          "pipes:*" 
       ], 
       "Resource" : "*" 
     }, 
     { 
        "Sid" : "IAMCreateServiceLinkedRoleForApiDestinations", 
        "Effect" : "Allow",
```

```
 "Action" : "iam:CreateServiceLinkedRole", 
       "Resource" : "arn:aws:iam::*:role/aws-service-role/
AmazonEventBridgeApiDestinationsServiceRolePolicy", 
       "Condition" : { 
          "StringEquals" : { 
            "iam:AWSServiceName" : "apidestinations.events.amazonaws.com" 
         } 
       } 
     }, 
     { 
       "Sid" : "IAMCreateServiceLinkedRoleForAmazonEventBridgeSchemas", 
       "Effect" : "Allow", 
       "Action" : "iam:CreateServiceLinkedRole", 
       "Resource" : "arn:aws:iam::*:role/aws-service-role/schemas.amazonaws.com/
AWSServiceRoleForSchemas", 
       "Condition" : { 
          "StringEquals" : { 
            "iam:AWSServiceName" : "schemas.amazonaws.com" 
         } 
       } 
     }, 
     { 
       "Sid" : "SecretsManagerAccessForApiDestinations", 
       "Effect" : "Allow", 
      "Action" : [
          "secretsmanager:CreateSecret", 
         "secretsmanager:UpdateSecret", 
          "secretsmanager:DeleteSecret", 
          "secretsmanager:GetSecretValue", 
         "secretsmanager:PutSecretValue" 
       ], 
       "Resource" : "arn:aws:secretsmanager:*:*:secret:events!*" 
     }, 
    \mathcal{L} "Sid" : "IAMPassRoleAccessForEventBridge", 
       "Effect" : "Allow", 
       "Action" : "iam:PassRole", 
       "Resource" : "arn:aws:iam::*:role/*", 
       "Condition" : { 
          "StringLike" : { 
            "iam:PassedToService" : "events.amazonaws.com" 
         } 
       } 
     },
```

```
 { 
        "Sid" : "IAMPassRoleAccessForScheduler", 
        "Effect" : "Allow", 
        "Action" : "iam:PassRole", 
        "Resource" : "arn:aws:iam::*:role/*", 
        "Condition" : { 
          "StringLike" : { 
            "iam:PassedToService" : "scheduler.amazonaws.com" 
          } 
       } 
     }, 
     { 
        "Sid" : "IAMPassRoleAccessForPipes", 
        "Effect" : "Allow", 
        "Action" : "iam:PassRole", 
        "Resource" : "arn:aws:iam::*:role/*", 
        "Condition" : { 
          "StringLike" : { 
            "iam:PassedToService" : "pipes.amazonaws.com" 
          } 
        } 
     } 
   ]
}
```
- [Membuat set izin menggunakan kebijakan AWS terkelola di Pusat Identitas IAM](https://docs.aws.amazon.com/singlesignon/latest/userguide/howtocreatepermissionset.html)
- [Menambahkan dan menghapus izin identitas IAM](https://docs.aws.amazon.com/IAM/latest/UserGuide/access_policies_manage-attach-detach.html)
- [Memahami pembuatan versi untuk kebijakan IAM](https://docs.aws.amazon.com/IAM/latest/UserGuide/access_policies_managed-versioning.html)
- [Memulai kebijakan AWS terkelola dan beralih ke izin hak istimewa paling sedikit](https://docs.aws.amazon.com/IAM/latest/UserGuide/best-practices.html#bp-use-aws-defined-policies)

## AmazonEventBridgePipesFullAccess

Deskripsi: Menyediakan akses penuh ke Amazon EventBridge Pipes.

AmazonEventBridgePipesFullAccessadalah [kebijakan yang AWS dikelola](https://docs.aws.amazon.com/IAM/latest/UserGuide/access_policies_managed-vs-inline.html#aws-managed-policies).

## Menggunakan kebijakan ini

Anda dapat melampirkan AmazonEventBridgePipesFullAccess ke pengguna, grup, dan peran Anda.

### Rincian kebijakan

- Jenis: kebijakan AWS terkelola
- Waktu pembuatan: 01 Desember 2022, 17:03 UTC
- Waktu yang telah diedit: 01 Desember 2022, 17.03 UTC
- ARN: arn:aws:iam::aws:policy/AmazonEventBridgePipesFullAccess

### Versi kebijakan

Versi kebijakan: v1 (default)

Versi default kebijakan adalah versi yang menentukan izin untuk kebijakan tersebut. Saat pengguna atau peran dengan kebijakan membuat permintaan untuk mengakses AWS sumber daya, AWS periksa versi default kebijakan untuk menentukan apakah akan mengizinkan permintaan tersebut.

```
{ 
   "Version" : "2012-10-17", 
   "Statement" : [ 
    \{ "Sid" : "EventBridgePipesActions", 
       "Effect" : "Allow", 
       "Action" : "pipes:*", 
       "Resource" : "*" 
     }, 
     { 
       "Sid" : "IAMPassRoleAccessForPipes", 
       "Effect" : "Allow", 
       "Action" : "iam:PassRole", 
       "Resource" : "arn:aws:iam::*:role/*", 
       "Condition" : { 
          "StringLike" : { 
            "iam:PassedToService" : "pipes.amazonaws.com"
```
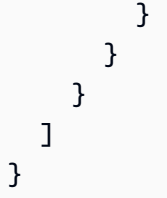

- [Membuat set izin menggunakan kebijakan AWS terkelola di Pusat Identitas IAM](https://docs.aws.amazon.com/singlesignon/latest/userguide/howtocreatepermissionset.html)
- [Menambahkan dan menghapus izin identitas IAM](https://docs.aws.amazon.com/IAM/latest/UserGuide/access_policies_manage-attach-detach.html)
- [Memahami pembuatan versi untuk kebijakan IAM](https://docs.aws.amazon.com/IAM/latest/UserGuide/access_policies_managed-versioning.html)
- [Memulai kebijakan AWS terkelola dan beralih ke izin hak istimewa paling sedikit](https://docs.aws.amazon.com/IAM/latest/UserGuide/best-practices.html#bp-use-aws-defined-policies)

# AmazonEventBridgePipesOperatorAccess

Deskripsi: Menyediakan akses read-only dan operator (kemampuan untuk Menghentikan dan Mulai menjalankan Pipa) ke Amazon EventBridge Pipes.

AmazonEventBridgePipesOperatorAccessadalah [kebijakan yang AWS dikelola](https://docs.aws.amazon.com/IAM/latest/UserGuide/access_policies_managed-vs-inline.html#aws-managed-policies).

## Menggunakan kebijakan ini

Anda dapat melampirkan AmazonEventBridgePipesOperatorAccess ke pengguna, grup, dan peran Anda.

## Rincian kebijakan

- Jenis: kebijakan AWS terkelola
- Waktu pembuatan: 01 Desember 2022, 17:04 UTC
- Waktu yang telah diedit: 01 Desember 2022, 17.04 UTC
- ARN: arn:aws:iam::aws:policy/AmazonEventBridgePipesOperatorAccess

## Versi kebijakan

#### Versi kebijakan: v1 (default)

Versi default kebijakan adalah versi yang menentukan izin untuk kebijakan tersebut. Saat pengguna atau peran dengan kebijakan membuat permintaan untuk mengakses AWS sumber daya, AWS periksa versi default kebijakan untuk menentukan apakah akan mengizinkan permintaan tersebut.

## Dokumen kebijakan JSON

```
{ 
   "Version" : "2012-10-17", 
   "Statement" : [ 
      { 
        "Effect" : "Allow", 
        "Action" : [ 
           "pipes:DescribePipe", 
          "pipes:ListPipes", 
          "pipes:ListTagsForResource", 
          "pipes:StartPipe", 
          "pipes:StopPipe" 
        ], 
        "Resource" : "*" 
      } 
   ]
}
```
## Pelajari selengkapnya

- [Membuat set izin menggunakan kebijakan AWS terkelola di Pusat Identitas IAM](https://docs.aws.amazon.com/singlesignon/latest/userguide/howtocreatepermissionset.html)
- [Menambahkan dan menghapus izin identitas IAM](https://docs.aws.amazon.com/IAM/latest/UserGuide/access_policies_manage-attach-detach.html)
- [Memahami pembuatan versi untuk kebijakan IAM](https://docs.aws.amazon.com/IAM/latest/UserGuide/access_policies_managed-versioning.html)
- [Memulai kebijakan AWS terkelola dan beralih ke izin hak istimewa paling sedikit](https://docs.aws.amazon.com/IAM/latest/UserGuide/best-practices.html#bp-use-aws-defined-policies)

## AmazonEventBridgePipesReadOnlyAccess

Deskripsi: Menyediakan akses hanya-baca ke Amazon EventBridge Pipes.

AmazonEventBridgePipesReadOnlyAccessadalah [kebijakan yang AWS dikelola](https://docs.aws.amazon.com/IAM/latest/UserGuide/access_policies_managed-vs-inline.html#aws-managed-policies).

## Menggunakan kebijakan ini

Anda dapat melampirkan AmazonEventBridgePipesReadOnlyAccess ke pengguna, grup, dan peran Anda.

### Rincian kebijakan

- Jenis: kebijakan AWS terkelola
- Waktu pembuatan: 01 Desember 2022, 17:04 UTC
- Waktu yang telah diedit: 01 Desember 2022, 17.04 UTC
- ARN: arn:aws:iam::aws:policy/AmazonEventBridgePipesReadOnlyAccess

### Versi kebijakan

#### Versi kebijakan: v1 (default)

Versi default kebijakan adalah versi yang menentukan izin untuk kebijakan tersebut. Saat pengguna atau peran dengan kebijakan membuat permintaan untuk mengakses AWS sumber daya, AWS periksa versi default kebijakan untuk menentukan apakah akan mengizinkan permintaan tersebut.

```
{ 
   "Version" : "2012-10-17", 
   "Statement" : [ 
      { 
        "Effect" : "Allow", 
        "Action" : [ 
          "pipes:DescribePipe", 
          "pipes:ListPipes", 
          "pipes:ListTagsForResource" 
        ], 
        "Resource" : "*" 
      } 
   ]
}
```
- [Membuat set izin menggunakan kebijakan AWS terkelola di Pusat Identitas IAM](https://docs.aws.amazon.com/singlesignon/latest/userguide/howtocreatepermissionset.html)
- [Menambahkan dan menghapus izin identitas IAM](https://docs.aws.amazon.com/IAM/latest/UserGuide/access_policies_manage-attach-detach.html)
- [Memahami pembuatan versi untuk kebijakan IAM](https://docs.aws.amazon.com/IAM/latest/UserGuide/access_policies_managed-versioning.html)
- [Memulai kebijakan AWS terkelola dan beralih ke izin hak istimewa paling sedikit](https://docs.aws.amazon.com/IAM/latest/UserGuide/best-practices.html#bp-use-aws-defined-policies)

## AmazonEventBridgeReadOnlyAccess

Deskripsi: Menyediakan akses baca saja ke Amazon EventBridge.

AmazonEventBridgeReadOnlyAccessadalah [kebijakan yang AWS dikelola](https://docs.aws.amazon.com/IAM/latest/UserGuide/access_policies_managed-vs-inline.html#aws-managed-policies).

### Menggunakan kebijakan ini

Anda dapat melampirkan AmazonEventBridgeReadOnlyAccess ke pengguna, grup, dan peran Anda.

### Rincian kebijakan

- Jenis: kebijakan AWS terkelola
- Waktu pembuatan: 11 Juli 2019, 13:59 UTC
- Waktu yang telah diedit: 01 Desember 2022, 17.02 UTC
- ARN: arn:aws:iam::aws:policy/AmazonEventBridgeReadOnlyAccess

### Versi kebijakan

Versi kebijakan: v6 (default)

Versi default kebijakan adalah versi yang menentukan izin untuk kebijakan tersebut. Saat pengguna atau peran dengan kebijakan membuat permintaan untuk mengakses AWS sumber daya, AWS periksa versi default kebijakan untuk menentukan apakah akan mengizinkan permintaan tersebut.

### Dokumen kebijakan JSON

```
 "Version" : "2012-10-17",
```
{

```
 "Statement" : [ 
 \mathcal{L} "Effect" : "Allow", 
     "Action" : [ 
       "events:DescribeRule", 
       "events:DescribeEventBus", 
       "events:DescribeEventSource", 
       "events:ListEventBuses", 
       "events:ListEventSources", 
       "events:ListRuleNamesByTarget", 
       "events:ListRules", 
       "events:ListTargetsByRule", 
       "events:TestEventPattern", 
       "events:DescribeArchive", 
       "events:ListArchives", 
       "events:DescribeReplay", 
       "events:ListReplays", 
       "events:DescribeConnection", 
       "events:ListConnections", 
       "events:DescribeApiDestination", 
       "events:ListApiDestinations", 
       "events:DescribeEndpoint", 
       "events:ListEndpoints", 
       "schemas:DescribeCodeBinding", 
       "schemas:DescribeDiscoverer", 
       "schemas:DescribeRegistry", 
       "schemas:DescribeSchema", 
       "schemas:ExportSchema", 
       "schemas:GetCodeBindingSource", 
       "schemas:GetDiscoveredSchema", 
       "schemas:GetResourcePolicy", 
       "schemas:ListDiscoverers", 
       "schemas:ListRegistries", 
       "schemas:ListSchemas", 
       "schemas:ListSchemaVersions", 
       "schemas:ListTagsForResource", 
       "schemas:SearchSchemas", 
       "scheduler:GetSchedule", 
       "scheduler:GetScheduleGroup", 
       "scheduler:ListSchedules", 
       "scheduler:ListScheduleGroups", 
       "scheduler:ListTagsForResource", 
       "pipes:DescribePipe", 
       "pipes:ListPipes",
```

```
 "pipes:ListTagsForResource" 
        ], 
        "Resource" : "*" 
      } 
   ]
}
```
- [Membuat set izin menggunakan kebijakan AWS terkelola di Pusat Identitas IAM](https://docs.aws.amazon.com/singlesignon/latest/userguide/howtocreatepermissionset.html)
- [Menambahkan dan menghapus izin identitas IAM](https://docs.aws.amazon.com/IAM/latest/UserGuide/access_policies_manage-attach-detach.html)
- [Memahami pembuatan versi untuk kebijakan IAM](https://docs.aws.amazon.com/IAM/latest/UserGuide/access_policies_managed-versioning.html)
- [Memulai kebijakan AWS terkelola dan beralih ke izin hak istimewa paling sedikit](https://docs.aws.amazon.com/IAM/latest/UserGuide/best-practices.html#bp-use-aws-defined-policies)

## AmazonEventBridgeSchedulerFullAccess

Deskripsi: Kebijakan AmazonEventBridgeSchedulerFullAccess terkelola memberikan izin untuk menggunakan semua tindakan EventBridge Penjadwal untuk jadwal, dan grup jadwal.

AmazonEventBridgeSchedulerFullAccessadalah [kebijakan yang AWS dikelola](https://docs.aws.amazon.com/IAM/latest/UserGuide/access_policies_managed-vs-inline.html#aws-managed-policies).

### Menggunakan kebijakan ini

Anda dapat melampirkan AmazonEventBridgeSchedulerFullAccess ke pengguna, grup, dan peran Anda.

## Rincian kebijakan

- Jenis: kebijakan AWS terkelola
- Waktu pembuatan: 10 November 2022, 18:37 UTC
- Waktu yang telah diedit: 10 November 2022, 18.37 UTC
- ARN: arn:aws:iam::aws:policy/AmazonEventBridgeSchedulerFullAccess

### Versi kebijakan

#### Versi kebijakan: v1 (default)

Versi default kebijakan adalah versi yang menentukan izin untuk kebijakan tersebut. Saat pengguna atau peran dengan kebijakan membuat permintaan untuk mengakses AWS sumber daya, AWS periksa versi default kebijakan untuk menentukan apakah akan mengizinkan permintaan tersebut.

### Dokumen kebijakan JSON

```
{ 
   "Version" : "2012-10-17", 
   "Statement" : [ 
     { 
        "Effect" : "Allow", 
        "Action" : "scheduler:*", 
        "Resource" : "*" 
     }, 
    \{ "Effect" : "Allow", 
        "Action" : "iam:PassRole", 
        "Resource" : "arn:aws:iam::*:role/*", 
        "Condition" : { 
          "StringLike" : { 
             "iam:PassedToService" : "scheduler.amazonaws.com" 
          } 
        } 
     } 
   ]
}
```
## Pelajari selengkapnya

- [Membuat set izin menggunakan kebijakan AWS terkelola di Pusat Identitas IAM](https://docs.aws.amazon.com/singlesignon/latest/userguide/howtocreatepermissionset.html)
- [Menambahkan dan menghapus izin identitas IAM](https://docs.aws.amazon.com/IAM/latest/UserGuide/access_policies_manage-attach-detach.html)
- [Memahami pembuatan versi untuk kebijakan IAM](https://docs.aws.amazon.com/IAM/latest/UserGuide/access_policies_managed-versioning.html)
- [Memulai kebijakan AWS terkelola dan beralih ke izin hak istimewa paling sedikit](https://docs.aws.amazon.com/IAM/latest/UserGuide/best-practices.html#bp-use-aws-defined-policies)

# AmazonEventBridgeSchedulerReadOnlyAccess

Deskripsi: Kebijakan AmazonEventBridgeSchedulerReadOnlyAccess terkelola memberikan izin hanya-baca untuk melihat detail tentang jadwal dan grup jadwal

AmazonEventBridgeSchedulerReadOnlyAccessadalah [kebijakan yang AWS dikelola](https://docs.aws.amazon.com/IAM/latest/UserGuide/access_policies_managed-vs-inline.html#aws-managed-policies).

## Menggunakan kebijakan ini

Anda dapat melampirkan AmazonEventBridgeSchedulerReadOnlyAccess ke pengguna, grup, dan peran Anda.

### Rincian kebijakan

- Jenis: kebijakan AWS terkelola
- Waktu pembuatan: 10 November 2022, 18:50 UTC
- Waktu yang telah diedit: 10 November 2022, 18.50 UTC
- ARN: arn:aws:iam::aws:policy/AmazonEventBridgeSchedulerReadOnlyAccess

### Versi kebijakan

Versi kebijakan: v1 (default)

Versi default kebijakan adalah versi yang menentukan izin untuk kebijakan tersebut. Saat pengguna atau peran dengan kebijakan membuat permintaan untuk mengakses AWS sumber daya, AWS periksa versi default kebijakan untuk menentukan apakah akan mengizinkan permintaan tersebut.

```
{ 
   "Version" : "2012-10-17", 
   "Statement" : [ 
     { 
        "Effect" : "Allow", 
        "Action" : [ 
          "scheduler:ListSchedules", 
          "scheduler:ListScheduleGroups", 
          "scheduler:GetSchedule", 
          "scheduler:GetScheduleGroup", 
          "scheduler:ListTagsForResource" 
        ], 
        "Resource" : "*" 
     } 
   ]
}
```
- [Membuat set izin menggunakan kebijakan AWS terkelola di Pusat Identitas IAM](https://docs.aws.amazon.com/singlesignon/latest/userguide/howtocreatepermissionset.html)
- [Menambahkan dan menghapus izin identitas IAM](https://docs.aws.amazon.com/IAM/latest/UserGuide/access_policies_manage-attach-detach.html)
- [Memahami pembuatan versi untuk kebijakan IAM](https://docs.aws.amazon.com/IAM/latest/UserGuide/access_policies_managed-versioning.html)
- [Memulai kebijakan AWS terkelola dan beralih ke izin hak istimewa paling sedikit](https://docs.aws.amazon.com/IAM/latest/UserGuide/best-practices.html#bp-use-aws-defined-policies)

## AmazonEventBridgeSchemasFullAccess

Deskripsi: Menyediakan akses penuh ke Amazon EventBridge Schemas.

AmazonEventBridgeSchemasFullAccessadalah [kebijakan yang AWS dikelola.](https://docs.aws.amazon.com/IAM/latest/UserGuide/access_policies_managed-vs-inline.html#aws-managed-policies)

### Menggunakan kebijakan ini

Anda dapat melampirkan AmazonEventBridgeSchemasFullAccess ke pengguna, grup, dan peran Anda.

### Rincian kebijakan

- Jenis: kebijakan AWS terkelola
- Waktu pembuatan: 28 November 2019, 23:12 UTC
- Waktu yang telah diedit: 28 November 2019, 23:12 UTC
- ARN: arn:aws:iam::aws:policy/AmazonEventBridgeSchemasFullAccess

### Versi kebijakan

Versi kebijakan: v1 (default)

Versi default kebijakan adalah versi yang menentukan izin untuk kebijakan tersebut. Saat pengguna atau peran dengan kebijakan membuat permintaan untuk mengakses AWS sumber daya, AWS periksa versi default kebijakan untuk menentukan apakah akan mengizinkan permintaan tersebut.

```
 "Version" : "2012-10-17", 
   "Statement" : [ 
     { 
       "Sid" : "AmazonEventBridgeSchemasFullAccess", 
       "Effect" : "Allow", 
      "Action" : [
          "schemas:*" 
       ], 
       "Resource" : "*" 
     }, 
     { 
       "Sid" : "AmazonEventBridgeManageRule", 
       "Effect" : "Allow", 
       "Action" : [ 
          "events:PutRule", 
          "events:PutTargets", 
          "events:EnableRule", 
          "events:DisableRule", 
          "events:DeleteRule", 
          "events:RemoveTargets", 
          "events:ListTargetsByRule" 
       ], 
       "Resource" : "arn:aws:events:*:*:rule/*Schemas*" 
     }, 
     { 
       "Sid" : "IAMCreateServiceLinkedRoleForAmazonEventBridgeSchemas", 
       "Effect" : "Allow", 
       "Action" : "iam:CreateServiceLinkedRole", 
       "Resource" : "arn:aws:iam::*:role/aws-service-role/schemas.amazonaws.com/
AWSServiceRoleForSchemas" 
     } 
   ]
}
```
- [Membuat set izin menggunakan kebijakan AWS terkelola di Pusat Identitas IAM](https://docs.aws.amazon.com/singlesignon/latest/userguide/howtocreatepermissionset.html)
- [Menambahkan dan menghapus izin identitas IAM](https://docs.aws.amazon.com/IAM/latest/UserGuide/access_policies_manage-attach-detach.html)
- [Memahami pembuatan versi untuk kebijakan IAM](https://docs.aws.amazon.com/IAM/latest/UserGuide/access_policies_managed-versioning.html)
- [Memulai kebijakan AWS terkelola dan beralih ke izin hak istimewa paling sedikit](https://docs.aws.amazon.com/IAM/latest/UserGuide/best-practices.html#bp-use-aws-defined-policies)

## AmazonEventBridgeSchemasReadOnlyAccess

Deskripsi: Menyediakan akses baca saja ke Amazon EventBridge Schemas.

AmazonEventBridgeSchemasReadOnlyAccessadalah [kebijakan yang AWS dikelola.](https://docs.aws.amazon.com/IAM/latest/UserGuide/access_policies_managed-vs-inline.html#aws-managed-policies)

### Menggunakan kebijakan ini

Anda dapat melampirkan AmazonEventBridgeSchemasReadOnlyAccess ke pengguna, grup, dan peran Anda.

## Rincian kebijakan

- Jenis: kebijakan AWS terkelola
- Waktu pembuatan: 28 November 2019, 23:05 UTC
- Waktu yang telah diedit: 01 Mei 2020, 00:50 UTC
- ARN: arn:aws:iam::aws:policy/AmazonEventBridgeSchemasReadOnlyAccess

### Versi kebijakan

Versi kebijakan: v2 (default)

Versi default kebijakan adalah versi yang menentukan izin untuk kebijakan tersebut. Saat pengguna atau peran dengan kebijakan membuat permintaan untuk mengakses AWS sumber daya, AWS periksa versi default kebijakan untuk menentukan apakah akan mengizinkan permintaan tersebut.

```
{ 
   "Version" : "2012-10-17", 
   "Statement" : [ 
     { 
       "Sid" : "AmazonEventBridgeSchemasReadOnlyAccess", 
       "Effect" : "Allow", 
       "Action" : [ 
          "schemas:ListDiscoverers", 
          "schemas:DescribeDiscoverer", 
          "schemas:ListRegistries",
```
 "schemas:DescribeRegistry", "schemas:SearchSchemas", "schemas:ListSchemas", "schemas:ListSchemaVersions", "schemas:DescribeSchema", "schemas:GetDiscoveredSchema", "schemas:DescribeCodeBinding", "schemas:GetCodeBindingSource", "schemas:ListTagsForResource", "schemas:GetResourcePolicy" ], "Resource" : "\*" } ]

## Pelajari selengkapnya

}

- [Membuat set izin menggunakan kebijakan AWS terkelola di Pusat Identitas IAM](https://docs.aws.amazon.com/singlesignon/latest/userguide/howtocreatepermissionset.html)
- [Menambahkan dan menghapus izin identitas IAM](https://docs.aws.amazon.com/IAM/latest/UserGuide/access_policies_manage-attach-detach.html)
- [Memahami pembuatan versi untuk kebijakan IAM](https://docs.aws.amazon.com/IAM/latest/UserGuide/access_policies_managed-versioning.html)
- [Memulai kebijakan AWS terkelola dan beralih ke izin hak istimewa paling sedikit](https://docs.aws.amazon.com/IAM/latest/UserGuide/best-practices.html#bp-use-aws-defined-policies)

## AmazonEventBridgeSchemasServiceRolePolicy

Deskripsi: Memberikan izin untuk Aturan Terkelola yang dibuat oleh skema Amazon EventBridge .

AmazonEventBridgeSchemasServiceRolePolicyadalah [kebijakan yang AWS dikelola](https://docs.aws.amazon.com/IAM/latest/UserGuide/access_policies_managed-vs-inline.html#aws-managed-policies).

### Menggunakan kebijakan ini

Kebijakan ini dilampirkan pada peran terkait layanan yang memungkinkan layanan melakukan tindakan atas nama Anda. Anda tidak dapat melampirkan kebijakan ini ke pengguna, grup, atau peran Anda.

### Rincian kebijakan

- Jenis: Kebijakan peran terkait layanan
- Waktu pembuatan: 27 November 2019, 01:10 UTC
- Waktu yang telah diedit: 27 November 2019, 01:10 UTC
- ARN: arn:aws:iam::aws:policy/aws-service-role/ AmazonEventBridgeSchemasServiceRolePolicy

#### Versi kebijakan

Versi kebijakan: v1 (default)

Versi default kebijakan adalah versi yang menentukan izin untuk kebijakan tersebut. Saat pengguna atau peran dengan kebijakan membuat permintaan untuk mengakses AWS sumber daya, AWS periksa versi default kebijakan untuk menentukan apakah akan mengizinkan permintaan tersebut.

### Dokumen kebijakan JSON

```
{ 
   "Version" : "2012-10-17", 
   "Statement" : [ 
    \{ "Effect" : "Allow", 
        "Action" : [ 
          "events:PutRule", 
          "events:PutTargets", 
          "events:EnableRule", 
          "events:DisableRule", 
          "events:DeleteRule", 
          "events:RemoveTargets", 
          "events:ListTargetsByRule" 
        ], 
        "Resource" : [ 
          "arn:aws:events:*:*:rule/*Schemas-*" 
        ] 
     } 
   ]
}
```
### Pelajari selengkapnya

- [Memahami pembuatan versi untuk kebijakan IAM](https://docs.aws.amazon.com/IAM/latest/UserGuide/access_policies_managed-versioning.html)
- [Memulai kebijakan AWS terkelola dan beralih ke izin hak istimewa paling sedikit](https://docs.aws.amazon.com/IAM/latest/UserGuide/best-practices.html#bp-use-aws-defined-policies)

## AmazonFISServiceRolePolicy

Deskripsi: Kebijakan untuk memungkinkan AWS FIS mengelola pemantauan dan pemilihan sumber daya untuk eksperimen.

AmazonFISServiceRolePolicyadalah [kebijakan yang AWS dikelola](https://docs.aws.amazon.com/IAM/latest/UserGuide/access_policies_managed-vs-inline.html#aws-managed-policies).

## Menggunakan kebijakan ini

Kebijakan ini dilampirkan pada peran terkait layanan yang memungkinkan layanan melakukan tindakan atas nama Anda. Anda tidak dapat melampirkan kebijakan ini ke pengguna, grup, atau peran Anda.

### Rincian kebijakan

- Jenis: Kebijakan peran terkait layanan
- Waktu pembuatan: 21 Desember 2020 21:18 UTC
- Waktu yang telah diedit: 25 Oktober 2022 09.05 UTC
- ARN: arn:aws:iam::aws:policy/aws-service-role/AmazonFISServiceRolePolicy

## Versi kebijakan

Versi kebijakan: v7 (default)

Versi default kebijakan adalah versi yang menentukan izin untuk kebijakan tersebut. Saat pengguna atau peran dengan kebijakan membuat permintaan untuk mengakses AWS sumber daya, AWS periksa versi default kebijakan untuk menentukan apakah akan mengizinkan permintaan tersebut.

```
{ 
   "Version" : "2012-10-17", 
   "Statement" : [ 
     { 
        "Sid" : "EventBridge", 
        "Effect" : "Allow", 
        "Action" : [ 
          "events:PutRule", 
          "events:DeleteRule", 
          "events:PutTargets",
```

```
 "events:RemoveTargets" 
   ], 
   "Resource" : "*", 
   "Condition" : { 
     "StringEquals" : { 
        "events:ManagedBy" : "fis.amazonaws.com" 
     } 
   } 
 }, 
 { 
   "Sid" : "EventBridgeDescribe", 
   "Effect" : "Allow", 
   "Action" : [ 
     "events:DescribeRule" 
   ], 
   "Resource" : "*" 
 }, 
 { 
   "Sid" : "Tagging", 
   "Effect" : "Allow", 
  "Action" : [
     "tag:GetResources" 
   ], 
   "Resource" : "*" 
 }, 
 { 
   "Sid" : "CloudWatch", 
   "Effect" : "Allow", 
   "Action" : [ 
     "cloudwatch:DescribeAlarms", 
     "cloudwatch:DescribeAlarmHistory" 
   ], 
   "Resource" : "*" 
 }, 
 { 
   "Sid" : "DescribeUserResources", 
   "Effect" : "Allow", 
   "Action" : [ 
     "ec2:DescribeInstances", 
     "ec2:DescribeSubnets", 
     "iam:GetUser", 
     "iam:GetRole", 
     "iam:ListUsers", 
     "iam:ListRoles",
```
}

```
 "rds:DescribeDBClusters", 
        "rds:DescribeDBInstances", 
        "ecs:DescribeClusters", 
        "ecs:DescribeTasks", 
        "ecs:ListTasks", 
        "eks:DescribeNodegroup", 
        "eks:DescribeCluster" 
     ], 
     "Resource" : "*" 
   } 
 ]
```
## Pelajari selengkapnya

- [Memahami pembuatan versi untuk kebijakan IAM](https://docs.aws.amazon.com/IAM/latest/UserGuide/access_policies_managed-versioning.html)
- [Memulai kebijakan AWS terkelola dan beralih ke izin hak istimewa paling sedikit](https://docs.aws.amazon.com/IAM/latest/UserGuide/best-practices.html#bp-use-aws-defined-policies)

# AmazonForecastFullAccess

Deskripsi: Memberikan akses ke semua tindakan untuk Amazon Forecast

AmazonForecastFullAccessadalah [kebijakan yang AWS dikelola.](https://docs.aws.amazon.com/IAM/latest/UserGuide/access_policies_managed-vs-inline.html#aws-managed-policies)

### Menggunakan kebijakan ini

Anda dapat melampirkan AmazonForecastFullAccess ke pengguna, grup, dan peran Anda.

## Rincian kebijakan

- Jenis: kebijakan AWS terkelola
- Waktu pembuatan: 18 Januari 2019, 01:52 UTC
- Waktu yang telah diedit: 18 Januari 2019, 01:52 UTC
- ARN: arn:aws:iam::aws:policy/AmazonForecastFullAccess

## Versi kebijakan

#### Versi kebijakan: v1 (default)

Versi default kebijakan adalah versi yang menentukan izin untuk kebijakan tersebut. Saat pengguna atau peran dengan kebijakan membuat permintaan untuk mengakses AWS sumber daya, AWS periksa versi default kebijakan untuk menentukan apakah akan mengizinkan permintaan tersebut.

### Dokumen kebijakan JSON

```
{ 
   "Version" : "2012-10-17", 
   "Statement" : [ 
     { 
        "Effect" : "Allow", 
        "Action" : [ 
           "forecast:*" 
        ], 
        "Resource" : "*" 
     }, 
      { 
        "Effect" : "Allow", 
        "Action" : [ 
           "iam:PassRole" 
        ], 
        "Resource" : "*", 
        "Condition" : { 
           "StringEquals" : { 
             "iam:PassedToService" : "forecast.amazonaws.com" 
          } 
        } 
      } 
   ]
}
```
## Pelajari selengkapnya

- [Membuat set izin menggunakan kebijakan AWS terkelola di Pusat Identitas IAM](https://docs.aws.amazon.com/singlesignon/latest/userguide/howtocreatepermissionset.html)
- [Menambahkan dan menghapus izin identitas IAM](https://docs.aws.amazon.com/IAM/latest/UserGuide/access_policies_manage-attach-detach.html)
- [Memahami pembuatan versi untuk kebijakan IAM](https://docs.aws.amazon.com/IAM/latest/UserGuide/access_policies_managed-versioning.html)
- [Memulai kebijakan AWS terkelola dan beralih ke izin hak istimewa paling sedikit](https://docs.aws.amazon.com/IAM/latest/UserGuide/best-practices.html#bp-use-aws-defined-policies)

## AmazonFraudDetectorFullAccessPolicy

Deskripsi: Memberikan akses ke semua tindakan untuk Amazon Fraud Detector

AmazonFraudDetectorFullAccessPolicyadalah [kebijakan yang AWS dikelola](https://docs.aws.amazon.com/IAM/latest/UserGuide/access_policies_managed-vs-inline.html#aws-managed-policies).

### Menggunakan kebijakan ini

Anda dapat melampirkan AmazonFraudDetectorFullAccessPolicy ke pengguna, grup, dan peran Anda.

### Rincian kebijakan

- Jenis: kebijakan AWS terkelola
- Waktu pembuatan: 03 Desember 2019 22:46 UTC
- Waktu yang telah diedit: 03 Desember 2019, 22:46 UTC
- ARN: arn:aws:iam::aws:policy/AmazonFraudDetectorFullAccessPolicy

### Versi kebijakan

Versi kebijakan: v1 (default)

Versi default kebijakan adalah versi yang menentukan izin untuk kebijakan tersebut. Saat pengguna atau peran dengan kebijakan membuat permintaan untuk mengakses AWS sumber daya, AWS periksa versi default kebijakan untuk menentukan apakah akan mengizinkan permintaan tersebut.

```
{ 
   "Version" : "2012-10-17", 
   "Statement" : [ 
      { 
        "Effect" : "Allow", 
        "Action" : [ 
           "frauddetector:*" 
        ], 
        "Resource" : "*" 
     }, 
      { 
        "Effect" : "Allow",
```

```
 "Action" : [ 
          "sagemaker:ListEndpoints", 
          "sagemaker:DescribeEndpoint" 
        ], 
        "Resource" : "*" 
     }, 
     { 
        "Effect" : "Allow", 
       "Action" : [
          "s3:ListAllMyBuckets", 
          "s3:GetBucketLocation" 
        ], 
        "Resource" : "*" 
     }, 
      { 
        "Effect" : "Allow", 
       "Action" : [
          "iam:ListRoles" 
        ], 
        "Resource" : "*" 
     }, 
      { 
        "Effect" : "Allow", 
       "Action" : [
          "iam:PassRole" 
        ], 
        "Resource" : "*", 
        "Condition" : { 
          "StringEquals" : { 
             "iam:PassedToService" : "frauddetector.amazonaws.com" 
          } 
        } 
      } 
   ]
}
```
- [Membuat set izin menggunakan kebijakan AWS terkelola di Pusat Identitas IAM](https://docs.aws.amazon.com/singlesignon/latest/userguide/howtocreatepermissionset.html)
- [Menambahkan dan menghapus izin identitas IAM](https://docs.aws.amazon.com/IAM/latest/UserGuide/access_policies_manage-attach-detach.html)
- [Memahami pembuatan versi untuk kebijakan IAM](https://docs.aws.amazon.com/IAM/latest/UserGuide/access_policies_managed-versioning.html)
- [Memulai kebijakan AWS terkelola dan beralih ke izin hak istimewa paling sedikit](https://docs.aws.amazon.com/IAM/latest/UserGuide/best-practices.html#bp-use-aws-defined-policies)

## AmazonFreeRTOSFullAccess

Deskripsi: Kebijakan Akses Penuh untuk Amazon FreeRTOS

AmazonFreeRTOSFullAccessadalah [kebijakan yang AWS dikelola.](https://docs.aws.amazon.com/IAM/latest/UserGuide/access_policies_managed-vs-inline.html#aws-managed-policies)

### Menggunakan kebijakan ini

Anda dapat melampirkan AmazonFreeRTOSFullAccess ke pengguna, grup, dan peran Anda.

## Rincian kebijakan

- Jenis: kebijakan AWS terkelola
- Waktu pembuatan: 29 November 2017, 15:32 UTC
- Waktu telah diedit: 29 November 2017, 15:32 UTC
- ARN: arn:aws:iam::aws:policy/AmazonFreeRTOSFullAccess

### Versi kebijakan

Versi kebijakan: v1 (default)

Versi default kebijakan adalah versi yang menentukan izin untuk kebijakan tersebut. Saat pengguna atau peran dengan kebijakan membuat permintaan untuk mengakses AWS sumber daya, AWS periksa versi default kebijakan untuk menentukan apakah akan mengizinkan permintaan tersebut.

```
{ 
   "Version" : "2012-10-17", 
   "Statement" : [ 
      { 
        "Effect" : "Allow", 
        "Action" : [ 
           "freertos:*" 
        ], 
        "Resource" : "*" 
      } 
   ]
}
```
- [Membuat set izin menggunakan kebijakan AWS terkelola di Pusat Identitas IAM](https://docs.aws.amazon.com/singlesignon/latest/userguide/howtocreatepermissionset.html)
- [Menambahkan dan menghapus izin identitas IAM](https://docs.aws.amazon.com/IAM/latest/UserGuide/access_policies_manage-attach-detach.html)
- [Memahami pembuatan versi untuk kebijakan IAM](https://docs.aws.amazon.com/IAM/latest/UserGuide/access_policies_managed-versioning.html)
- [Memulai kebijakan AWS terkelola dan beralih ke izin hak istimewa paling sedikit](https://docs.aws.amazon.com/IAM/latest/UserGuide/best-practices.html#bp-use-aws-defined-policies)

## AmazonFreeRTOSOTAUpdate

Deskripsi: Memungkinkan pengguna untuk mengakses Amazon FreeRTOS OTA Update

AmazonFreeRTOSOTAUpdateadalah [kebijakan yang AWS dikelola.](https://docs.aws.amazon.com/IAM/latest/UserGuide/access_policies_managed-vs-inline.html#aws-managed-policies)

#### Menggunakan kebijakan ini

Anda dapat melampirkan AmazonFreeRTOSOTAUpdate ke pengguna, grup, dan peran Anda.

### Rincian kebijakan

- Jenis: Kebijakan peran layanan
- Waktu pembuatan: 27 Agustus 2018, 22:43 UTC
- Waktu yang telah diedit: 18 Desember 2020, 17:47 UTC
- ARN: arn:aws:iam::aws:policy/service-role/AmazonFreeRTOSOTAUpdate

### Versi kebijakan

Versi kebijakan: v3 (default)

Versi default kebijakan adalah versi yang menentukan izin untuk kebijakan tersebut. Saat pengguna atau peran dengan kebijakan membuat permintaan untuk mengakses AWS sumber daya, AWS periksa versi default kebijakan untuk menentukan apakah akan mengizinkan permintaan tersebut.

```
{ 
   "Version" : "2012-10-17", 
   "Statement" : [ 
      {
```

```
 "Effect" : "Allow", 
   "Action" : [ 
     "s3:GetObjectVersion", 
     "s3:PutObject", 
     "s3:GetObject" 
   ], 
   "Resource" : "arn:aws:s3:::afr-ota*" 
 }, 
 { 
   "Effect" : "Allow", 
   "Action" : [ 
     "signer:StartSigningJob", 
     "signer:DescribeSigningJob", 
     "signer:GetSigningProfile", 
     "signer:PutSigningProfile" 
   ], 
   "Resource" : "*" 
 }, 
 { 
   "Effect" : "Allow", 
  "Action" : [
     "s3:ListBucketVersions", 
     "s3:ListBucket", 
     "s3:ListAllMyBuckets", 
     "s3:GetBucketLocation" 
   ], 
   "Resource" : "*" 
 }, 
 { 
   "Effect" : "Allow", 
  "Action" : [
     "iot:DeleteJob", 
     "iot:DescribeJob" 
   ], 
   "Resource" : "arn:aws:iot:*:*:job/AFR_OTA*" 
 }, 
 { 
   "Effect" : "Allow", 
  "Action" : \lceil "iot:DeleteStream" 
   ], 
   "Resource" : "arn:aws:iot:*:*:stream/AFR_OTA*" 
 }, 
 {
```
```
 "Effect" : "Allow", 
        "Action" : [ 
           "iot:CreateStream", 
           "iot:CreateJob" 
        ], 
        "Resource" : "*" 
      } 
   ]
}
```
- [Membuat set izin menggunakan kebijakan AWS terkelola di Pusat Identitas IAM](https://docs.aws.amazon.com/singlesignon/latest/userguide/howtocreatepermissionset.html)
- [Menambahkan dan menghapus izin identitas IAM](https://docs.aws.amazon.com/IAM/latest/UserGuide/access_policies_manage-attach-detach.html)
- [Memahami pembuatan versi untuk kebijakan IAM](https://docs.aws.amazon.com/IAM/latest/UserGuide/access_policies_managed-versioning.html)
- [Memulai kebijakan AWS terkelola dan beralih ke izin hak istimewa paling sedikit](https://docs.aws.amazon.com/IAM/latest/UserGuide/best-practices.html#bp-use-aws-defined-policies)

# AmazonFSxConsoleFullAccess

Deskripsi: Menyediakan akses penuh ke Amazon FSx dan akses ke AWS layanan terkait melalui. AWS Management Console

AmazonFSxConsoleFullAccessadalah [kebijakan yang AWS dikelola](https://docs.aws.amazon.com/IAM/latest/UserGuide/access_policies_managed-vs-inline.html#aws-managed-policies).

#### Menggunakan kebijakan ini

Anda dapat melampirkan AmazonFSxConsoleFullAccess ke pengguna, grup, dan peran Anda.

#### Rincian kebijakan

- Jenis: kebijakan AWS terkelola
- Waktu pembuatan: 28 November 2018, 16:36 UTC
- Waktu yang telah diedit: 10 Januari 2024, 20:07 UTC
- ARN: arn:aws:iam::aws:policy/AmazonFSxConsoleFullAccess

### Versi kebijakan

Versi kebijakan: v11 (default)

Versi default kebijakan adalah versi yang menentukan izin untuk kebijakan tersebut. Saat pengguna atau peran dengan kebijakan membuat permintaan untuk mengakses AWS sumber daya, AWS periksa versi default kebijakan untuk menentukan apakah akan mengizinkan permintaan tersebut.

```
{ 
   "Version" : "2012-10-17", 
   "Statement" : [ 
     { 
       "Sid" : "ListResourcesAssociatedWithFSxFileSystem", 
       "Effect" : "Allow", 
       "Action" : [ 
          "cloudwatch:DescribeAlarms", 
          "cloudwatch:GetMetricData", 
          "ds:DescribeDirectories", 
          "ec2:DescribeNetworkInterfaceAttribute", 
          "ec2:DescribeRouteTables", 
          "ec2:DescribeSecurityGroups", 
          "ec2:GetSecurityGroupsForVpc", 
          "ec2:DescribeSubnets", 
          "ec2:DescribeVpcs", 
          "firehose:ListDeliveryStreams", 
          "kms:ListAliases", 
          "logs:DescribeLogGroups", 
          "s3:ListBucket" 
       ], 
       "Resource" : "*" 
     }, 
     { 
       "Sid" : "FullAccessToFSx", 
       "Effect" : "Allow", 
       "Action" : [ 
          "fsx:AssociateFileGateway", 
          "fsx:AssociateFileSystemAliases", 
          "fsx:CancelDataRepositoryTask", 
          "fsx:CopyBackup", 
          "fsx:CopySnapshotAndUpdateVolume", 
          "fsx:CreateBackup", 
          "fsx:CreateDataRepositoryAssociation", 
          "fsx:CreateDataRepositoryTask", 
          "fsx:CreateFileCache", 
          "fsx:CreateFileSystem",
```

```
 "fsx:CreateFileSystemFromBackup", 
     "fsx:CreateSnapshot", 
     "fsx:CreateStorageVirtualMachine", 
     "fsx:CreateVolume", 
     "fsx:CreateVolumeFromBackup", 
     "fsx:DeleteBackup", 
     "fsx:DeleteDataRepositoryAssociation", 
     "fsx:DeleteFileCache", 
     "fsx:DeleteFileSystem", 
     "fsx:DeleteSnapshot", 
     "fsx:DeleteStorageVirtualMachine", 
     "fsx:DeleteVolume", 
     "fsx:DescribeAssociatedFileGateways", 
     "fsx:DescribeBackups", 
     "fsx:DescribeDataRepositoryAssociations", 
     "fsx:DescribeDataRepositoryTasks", 
     "fsx:DescribeFileCaches", 
     "fsx:DescribeFileSystemAliases", 
     "fsx:DescribeFileSystems", 
     "fsx:DescribeSharedVpcConfiguration", 
     "fsx:DescribeSnapshots", 
     "fsx:DescribeStorageVirtualMachines", 
     "fsx:DescribeVolumes", 
     "fsx:DisassociateFileGateway", 
     "fsx:DisassociateFileSystemAliases", 
     "fsx:ListTagsForResource", 
     "fsx:ManageBackupPrincipalAssociations", 
     "fsx:ReleaseFileSystemNfsV3Locks", 
     "fsx:RestoreVolumeFromSnapshot", 
     "fsx:TagResource", 
     "fsx:UntagResource", 
     "fsx:UpdateDataRepositoryAssociation", 
     "fsx:UpdateFileCache", 
     "fsx:UpdateFileSystem", 
     "fsx:UpdateSharedVpcConfiguration", 
     "fsx:UpdateSnapshot", 
     "fsx:UpdateStorageVirtualMachine", 
     "fsx:UpdateVolume" 
   ], 
   "Resource" : "*" 
 }, 
   "Sid" : "CreateFSxSLR", 
   "Effect" : "Allow",
```
{

```
 "Action" : "iam:CreateServiceLinkedRole", 
   "Resource" : "*", 
   "Condition" : { 
     "StringEquals" : { 
        "iam:AWSServiceName" : [ 
          "fsx.amazonaws.com" 
        ] 
     } 
   } 
 }, 
 { 
   "Sid" : "CreateSLRForLustreS3Integration", 
   "Effect" : "Allow", 
   "Action" : "iam:CreateServiceLinkedRole", 
   "Resource" : "*", 
   "Condition" : { 
     "StringEquals" : { 
        "iam:AWSServiceName" : [ 
          "s3.data-source.lustre.fsx.amazonaws.com" 
       ] 
     } 
   } 
 }, 
 { 
   "Sid" : "CreateTags", 
   "Effect" : "Allow", 
   "Action" : [ 
     "ec2:CreateTags" 
   ], 
   "Resource" : [ 
     "arn:aws:ec2:*:*:route-table/*" 
   ], 
   "Condition" : { 
     "StringEquals" : { 
        "aws:RequestTag/AmazonFSx" : "ManagedByAmazonFSx" 
     }, 
     "ForAnyValue:StringEquals" : { 
        "aws:CalledVia" : [ 
          "fsx.amazonaws.com" 
        ] 
     } 
   } 
 }, 
 {
```

```
 "Sid" : "ManageCrossAccountDataReplication", 
        "Effect" : "Allow", 
       "Action" : [
          "fsx:PutResourcePolicy", 
          "fsx:GetResourcePolicy", 
          "fsx:DeleteResourcePolicy" 
        ], 
        "Resource" : "*", 
        "Condition" : { 
          "ForAnyValue:StringEquals" : { 
             "aws:CalledVia" : [ 
               "ram.amazonaws.com" 
             ] 
          } 
        } 
     } 
  \overline{1}}
```
- [Membuat set izin menggunakan kebijakan AWS terkelola di Pusat Identitas IAM](https://docs.aws.amazon.com/singlesignon/latest/userguide/howtocreatepermissionset.html)
- [Menambahkan dan menghapus izin identitas IAM](https://docs.aws.amazon.com/IAM/latest/UserGuide/access_policies_manage-attach-detach.html)
- [Memahami pembuatan versi untuk kebijakan IAM](https://docs.aws.amazon.com/IAM/latest/UserGuide/access_policies_managed-versioning.html)
- [Memulai kebijakan AWS terkelola dan beralih ke izin hak istimewa paling sedikit](https://docs.aws.amazon.com/IAM/latest/UserGuide/best-practices.html#bp-use-aws-defined-policies)

# AmazonFSxConsoleReadOnlyAccess

Deskripsi: Menyediakan akses baca saja ke Amazon FSx dan akses ke AWS layanan terkait melalui. AWS Management Console

AmazonFSxConsoleReadOnlyAccessadalah [kebijakan yang AWS dikelola](https://docs.aws.amazon.com/IAM/latest/UserGuide/access_policies_managed-vs-inline.html#aws-managed-policies).

# Menggunakan kebijakan ini

Anda dapat melampirkan AmazonFSxConsoleReadOnlyAccess ke pengguna, grup, dan peran Anda.

# Rincian kebijakan

- Jenis: kebijakan AWS terkelola
- Waktu pembuatan: 28 November 2018, 16:35 UTC
- Waktu telah diedit: 10 Januari 2024, 20:19 UTC
- ARN: arn:aws:iam::aws:policy/AmazonFSxConsoleReadOnlyAccess

# Versi kebijakan

Versi kebijakan: v5 (default)

Versi default kebijakan adalah versi yang menentukan izin untuk kebijakan tersebut. Saat pengguna atau peran dengan kebijakan membuat permintaan untuk mengakses AWS sumber daya, AWS periksa versi default kebijakan untuk menentukan apakah akan mengizinkan permintaan tersebut.

```
{ 
   "Version" : "2012-10-17", 
   "Statement" : [ 
    \{ "Sid" : "FSxReadOnlyPermissions", 
       "Effect" : "Allow", 
       "Action" : [ 
          "cloudwatch:DescribeAlarms", 
          "cloudwatch:GetMetricData", 
          "ds:DescribeDirectories", 
          "ec2:DescribeNetworkInterfaceAttribute", 
          "ec2:DescribeSecurityGroups", 
          "ec2:GetSecurityGroupsForVpc", 
          "ec2:DescribeSubnets", 
          "ec2:DescribeVpcs", 
          "firehose:ListDeliveryStreams", 
          "fsx:Describe*", 
          "fsx:ListTagsForResource", 
          "kms:DescribeKey", 
          "logs:DescribeLogGroups" 
       ], 
       "Resource" : "*" 
     }
```
}

]

# Pelajari selengkapnya

- [Membuat set izin menggunakan kebijakan AWS terkelola di Pusat Identitas IAM](https://docs.aws.amazon.com/singlesignon/latest/userguide/howtocreatepermissionset.html)
- [Menambahkan dan menghapus izin identitas IAM](https://docs.aws.amazon.com/IAM/latest/UserGuide/access_policies_manage-attach-detach.html)
- [Memahami pembuatan versi untuk kebijakan IAM](https://docs.aws.amazon.com/IAM/latest/UserGuide/access_policies_managed-versioning.html)
- [Memulai kebijakan AWS terkelola dan beralih ke izin hak istimewa paling sedikit](https://docs.aws.amazon.com/IAM/latest/UserGuide/best-practices.html#bp-use-aws-defined-policies)

# AmazonFSxFullAccess

Deskripsi: Menyediakan akses penuh ke Amazon FSx dan akses ke layanan terkait AWS .

AmazonFSxFullAccessadalah [kebijakan yang AWS dikelola.](https://docs.aws.amazon.com/IAM/latest/UserGuide/access_policies_managed-vs-inline.html#aws-managed-policies)

# Menggunakan kebijakan ini

Anda dapat melampirkan AmazonFSxFullAccess ke pengguna, grup, dan peran Anda.

# Rincian kebijakan

- Jenis: kebijakan AWS terkelola
- Waktu pembuatan: 28 November 2018, 16:34 UTC
- Waktu telah diedit: 10 Januari 2024, 20:16 UTC
- ARN: arn:aws:iam::aws:policy/AmazonFSxFullAccess

# Versi kebijakan

Versi kebijakan: v10 (default)

Versi default kebijakan adalah versi yang menentukan izin untuk kebijakan tersebut. Saat pengguna atau peran dengan kebijakan membuat permintaan untuk mengakses AWS sumber daya, AWS periksa versi default kebijakan untuk menentukan apakah akan mengizinkan permintaan tersebut.

```
{ 
   "Version" : "2012-10-17", 
   "Statement" : [ 
     { 
       "Sid" : "ViewAWSDSDirectories", 
       "Effect" : "Allow", 
       "Action" : [ 
          "ds:DescribeDirectories" 
       ], 
       "Resource" : "*" 
     }, 
     { 
       "Sid" : "FullAccessToFSx", 
       "Effect" : "Allow", 
       "Action" : [ 
          "fsx:AssociateFileGateway", 
          "fsx:AssociateFileSystemAliases", 
          "fsx:CancelDataRepositoryTask", 
          "fsx:CopyBackup", 
          "fsx:CopySnapshotAndUpdateVolume", 
          "fsx:CreateBackup", 
          "fsx:CreateDataRepositoryAssociation", 
          "fsx:CreateDataRepositoryTask", 
          "fsx:CreateFileCache", 
          "fsx:CreateFileSystem", 
          "fsx:CreateFileSystemFromBackup", 
          "fsx:CreateSnapshot", 
          "fsx:CreateStorageVirtualMachine", 
          "fsx:CreateVolume", 
          "fsx:CreateVolumeFromBackup", 
          "fsx:DeleteBackup", 
          "fsx:DeleteDataRepositoryAssociation", 
          "fsx:DeleteFileCache", 
          "fsx:DeleteFileSystem", 
          "fsx:DeleteSnapshot", 
          "fsx:DeleteStorageVirtualMachine", 
          "fsx:DeleteVolume", 
          "fsx:DescribeAssociatedFileGateways", 
          "fsx:DescribeBackups", 
          "fsx:DescribeDataRepositoryAssociations", 
          "fsx:DescribeDataRepositoryTasks",
```
 "fsx:DescribeFileCaches", "fsx:DescribeFileSystemAliases", "fsx:DescribeFileSystems", "fsx:DescribeSharedVpcConfiguration", "fsx:DescribeSnapshots", "fsx:DescribeStorageVirtualMachines", "fsx:DescribeVolumes", "fsx:DisassociateFileGateway", "fsx:DisassociateFileSystemAliases", "fsx:ListTagsForResource", "fsx:ManageBackupPrincipalAssociations", "fsx:ReleaseFileSystemNfsV3Locks", "fsx:RestoreVolumeFromSnapshot", "fsx:TagResource", "fsx:UntagResource", "fsx:UpdateDataRepositoryAssociation", "fsx:UpdateFileCache", "fsx:UpdateFileSystem", "fsx:UpdateSharedVpcConfiguration", "fsx:UpdateSnapshot", "fsx:UpdateStorageVirtualMachine", "fsx:UpdateVolume" ], "Resource" : "\*" }, { "Sid" : "CreateSLRForFSx", "Effect" : "Allow", "Action" : "iam:CreateServiceLinkedRole", "Resource" : "\*", "Condition" : { "StringEquals" : { "iam:AWSServiceName" : [ "fsx.amazonaws.com" ] } } }, { "Sid" : "CreateSLRForLustreS3Integration", "Effect" : "Allow", "Action" : "iam:CreateServiceLinkedRole", "Resource" : "\*", "Condition" : {

```
 "StringEquals" : { 
        "iam:AWSServiceName" : [ 
          "s3.data-source.lustre.fsx.amazonaws.com" 
       ] 
     } 
   } 
 }, 
 { 
   "Sid" : "CreateLogsForFSxWindowsAuditLogs", 
   "Effect" : "Allow", 
   "Action" : [ 
     "logs:CreateLogGroup", 
     "logs:CreateLogStream", 
     "logs:PutLogEvents" 
   ], 
   "Resource" : [ 
     "arn:aws:logs:*:*:log-group:/aws/fsx/*" 
   ] 
 }, 
 { 
   "Sid" : "WriteToAmazonKinesisDataFirehose", 
   "Effect" : "Allow", 
  "Action" : [
     "firehose:PutRecord" 
   ], 
   "Resource" : [ 
     "arn:aws:firehose:*:*:deliverystream/aws-fsx-*" 
   ] 
 }, 
 { 
   "Sid" : "CreateTags", 
   "Effect" : "Allow", 
   "Action" : [ 
     "ec2:CreateTags" 
   ], 
   "Resource" : [ 
     "arn:aws:ec2:*:*:route-table/*" 
   ], 
   "Condition" : { 
     "StringEquals" : { 
       "aws:RequestTag/AmazonFSx" : "ManagedByAmazonFSx" 
     }, 
     "ForAnyValue:StringEquals" : { 
       "aws:CalledVia" : [
```

```
 "fsx.amazonaws.com" 
            ] 
          } 
        } 
     }, 
     { 
        "Sid" : "DescribeEC2VpcResources", 
        "Effect" : "Allow", 
       "Action" : [
          "ec2:DescribeSecurityGroups", 
          "ec2:GetSecurityGroupsForVpc", 
          "ec2:DescribeSubnets", 
          "ec2:DescribeVpcs", 
          "ec2:DescribeRouteTables" 
        ], 
        "Resource" : "*", 
        "Condition" : { 
          "ForAnyValue:StringEquals" : { 
            "aws:CalledVia" : [ 
               "fsx.amazonaws.com" 
            ] 
          } 
        } 
     }, 
     { 
        "Sid" : "ManageCrossAccountDataReplication", 
        "Effect" : "Allow", 
       "Action" : [
          "fsx:PutResourcePolicy", 
          "fsx:GetResourcePolicy", 
          "fsx:DeleteResourcePolicy" 
        ], 
        "Resource" : "*", 
        "Condition" : { 
          "ForAnyValue:StringEquals" : { 
             "aws:CalledVia" : [ 
               "ram.amazonaws.com" 
           \mathbf{I} } 
        } 
     } 
   ]
}
```
- [Membuat set izin menggunakan kebijakan AWS terkelola di Pusat Identitas IAM](https://docs.aws.amazon.com/singlesignon/latest/userguide/howtocreatepermissionset.html)
- [Menambahkan dan menghapus izin identitas IAM](https://docs.aws.amazon.com/IAM/latest/UserGuide/access_policies_manage-attach-detach.html)
- [Memahami pembuatan versi untuk kebijakan IAM](https://docs.aws.amazon.com/IAM/latest/UserGuide/access_policies_managed-versioning.html)
- [Memulai kebijakan AWS terkelola dan beralih ke izin hak istimewa paling sedikit](https://docs.aws.amazon.com/IAM/latest/UserGuide/best-practices.html#bp-use-aws-defined-policies)

# AmazonFSxReadOnlyAccess

Deskripsi: Menyediakan akses baca saja ke Amazon FSx.

AmazonFSxReadOnlyAccessadalah [kebijakan yang AWS dikelola.](https://docs.aws.amazon.com/IAM/latest/UserGuide/access_policies_managed-vs-inline.html#aws-managed-policies)

### Menggunakan kebijakan ini

Anda dapat melampirkan AmazonFSxReadOnlyAccess ke pengguna, grup, dan peran Anda.

# Rincian kebijakan

- Jenis: kebijakan AWS terkelola
- Waktu pembuatan: 28 November 2018, 16:33 UTC
- Waktu telah diedit: 28 November 2018, 16:33 UTC
- ARN: arn:aws:iam::aws:policy/AmazonFSxReadOnlyAccess

#### Versi kebijakan

Versi kebijakan: v1 (default)

Versi default kebijakan adalah versi yang menentukan izin untuk kebijakan tersebut. Saat pengguna atau peran dengan kebijakan membuat permintaan untuk mengakses AWS sumber daya, AWS periksa versi default kebijakan untuk menentukan apakah akan mengizinkan permintaan tersebut.

# Dokumen kebijakan JSON

```
 "Version" : "2012-10-17",
```
{

```
 "Statement" : [ 
      { 
        "Effect" : "Allow", 
        "Action" : [ 
           "fsx:Describe*", 
           "fsx:ListTagsForResource" 
        ], 
        "Resource" : "*" 
      } 
   ]
}
```
- [Membuat set izin menggunakan kebijakan AWS terkelola di Pusat Identitas IAM](https://docs.aws.amazon.com/singlesignon/latest/userguide/howtocreatepermissionset.html)
- [Menambahkan dan menghapus izin identitas IAM](https://docs.aws.amazon.com/IAM/latest/UserGuide/access_policies_manage-attach-detach.html)
- [Memahami pembuatan versi untuk kebijakan IAM](https://docs.aws.amazon.com/IAM/latest/UserGuide/access_policies_managed-versioning.html)
- [Memulai kebijakan AWS terkelola dan beralih ke izin hak istimewa paling sedikit](https://docs.aws.amazon.com/IAM/latest/UserGuide/best-practices.html#bp-use-aws-defined-policies)

# AmazonFSxServiceRolePolicy

Deskripsi: Memungkinkan Amazon FSx mengelola AWS sumber daya atas nama Anda

AmazonFSxServiceRolePolicyadalah [kebijakan yang AWS dikelola](https://docs.aws.amazon.com/IAM/latest/UserGuide/access_policies_managed-vs-inline.html#aws-managed-policies).

#### Menggunakan kebijakan ini

Kebijakan ini dilampirkan pada peran terkait layanan yang memungkinkan layanan melakukan tindakan atas nama Anda. Anda tidak dapat melampirkan kebijakan ini ke pengguna, grup, atau peran Anda.

# Rincian kebijakan

- Jenis: Kebijakan peran terkait layanan
- Waktu pembuatan: 28 November 2018, 10:38 UTC
- Waktu yang telah diedit: 10 Januari 2024, 20:53 UTC
- ARN: arn:aws:iam::aws:policy/aws-service-role/AmazonFSxServiceRolePolicy

# Versi kebijakan

#### Versi kebijakan: v7 (default)

Versi default kebijakan adalah versi yang menentukan izin untuk kebijakan tersebut. Saat pengguna atau peran dengan kebijakan membuat permintaan untuk mengakses AWS sumber daya, AWS periksa versi default kebijakan untuk menentukan apakah akan mengizinkan permintaan tersebut.

```
{ 
   "Version" : "2012-10-17", 
   "Statement" : [ 
     { 
       "Sid" : "CreateFileSystem", 
       "Effect" : "Allow", 
       "Action" : [ 
          "ds:AuthorizeApplication", 
          "ds:GetAuthorizedApplicationDetails", 
          "ds:UnauthorizeApplication", 
          "ec2:CreateNetworkInterface", 
          "ec2:CreateNetworkInterfacePermission", 
          "ec2:DeleteNetworkInterface", 
          "ec2:DescribeAddresses", 
          "ec2:DescribeDhcpOptions", 
          "ec2:DescribeNetworkInterfaces", 
          "ec2:DescribeRouteTables", 
          "ec2:DescribeSecurityGroups", 
          "ec2:DescribeSubnets", 
          "ec2:DescribeVpcs", 
          "ec2:DisassociateAddress", 
          "ec2:GetSecurityGroupsForVpc", 
          "route53:AssociateVPCWithHostedZone" 
       ], 
       "Resource" : "*" 
     }, 
     { 
       "Sid" : "PutMetrics", 
       "Effect" : "Allow", 
       "Action" : [ 
          "cloudwatch:PutMetricData" 
       ], 
       "Resource" : [
```
AWS Kebijakan Terkelola Panduan Referensi

```
" * "
   ], 
   "Condition" : { 
     "StringEquals" : { 
        "cloudwatch:namespace" : "AWS/FSx" 
     } 
   } 
 }, 
 { 
   "Sid" : "TagResourceNetworkInterface", 
   "Effect" : "Allow", 
  "Action" : [
     "ec2:CreateTags" 
   ], 
   "Resource" : [ 
     "arn:aws:ec2:*:*:network-interface/*" 
   ], 
   "Condition" : { 
     "StringEquals" : { 
        "ec2:CreateAction" : "CreateNetworkInterface" 
     }, 
     "ForAllValues:StringEquals" : { 
        "aws:TagKeys" : "AmazonFSx.FileSystemId" 
     } 
   } 
 }, 
\mathcal{L} "Sid" : "ManageNetworkInterface", 
   "Effect" : "Allow", 
  "Action" : [
     "ec2:AssignPrivateIpAddresses", 
     "ec2:ModifyNetworkInterfaceAttribute", 
     "ec2:UnassignPrivateIpAddresses" 
   ], 
   "Resource" : [ 
     "arn:aws:ec2:*:*:network-interface/*" 
   ], 
   "Condition" : { 
     "Null" : { 
        "aws:ResourceTag/AmazonFSx.FileSystemId" : "false" 
     } 
   } 
 }, 
 {
```

```
 "Sid" : "ManageRouteTable", 
        "Effect" : "Allow", 
        "Action" : [ 
          "ec2:CreateRoute", 
          "ec2:ReplaceRoute", 
          "ec2:DeleteRoute" 
        ], 
        "Resource" : [ 
          "arn:aws:ec2:*:*:route-table/*" 
        ], 
        "Condition" : { 
          "StringEquals" : { 
            "aws:ResourceTag/AmazonFSx" : "ManagedByAmazonFSx" 
          } 
        } 
     }, 
     { 
        "Sid" : "PutCloudWatchLogs", 
        "Effect" : "Allow", 
        "Action" : [ 
          "logs:DescribeLogGroups", 
          "logs:DescribeLogStreams", 
          "logs:PutLogEvents" 
        ], 
        "Resource" : "arn:aws:logs:*:*:log-group:/aws/fsx/*" 
     }, 
    \mathcal{L} "Sid" : "ManageAuditLogs", 
        "Effect" : "Allow", 
        "Action" : [ 
          "firehose:DescribeDeliveryStream", 
          "firehose:PutRecord", 
          "firehose:PutRecordBatch" 
        ], 
        "Resource" : "arn:aws:firehose:*:*:deliverystream/aws-fsx-*" 
     } 
   ]
}
```
- [Memahami pembuatan versi untuk kebijakan IAM](https://docs.aws.amazon.com/IAM/latest/UserGuide/access_policies_managed-versioning.html)
- [Memulai kebijakan AWS terkelola dan beralih ke izin hak istimewa paling sedikit](https://docs.aws.amazon.com/IAM/latest/UserGuide/best-practices.html#bp-use-aws-defined-policies)

# AmazonGlacierFullAccess

Deskripsi: Menyediakan akses penuh ke Amazon Glacier melalui. AWS Management Console

AmazonGlacierFullAccessadalah [kebijakan yang AWS dikelola.](https://docs.aws.amazon.com/IAM/latest/UserGuide/access_policies_managed-vs-inline.html#aws-managed-policies)

# Menggunakan kebijakan ini

Anda dapat melampirkan AmazonGlacierFullAccess ke pengguna, grup, dan peran Anda.

# Rincian kebijakan

- Jenis: kebijakan AWS terkelola
- Waktu pembuatan: 06 Februari 2015, 18:40 UTC
- Waktu telah diedit: 06 Februari 2015, 18:40 UTC
- ARN: arn:aws:iam::aws:policy/AmazonGlacierFullAccess

### Versi kebijakan

Versi kebijakan: v1 (default)

Versi default kebijakan adalah versi yang menentukan izin untuk kebijakan tersebut. Saat pengguna atau peran dengan kebijakan membuat permintaan untuk mengakses AWS sumber daya, AWS periksa versi default kebijakan untuk menentukan apakah akan mengizinkan permintaan tersebut.

```
{ 
   "Version" : "2012-10-17", 
   "Statement" : [ 
      { 
        "Action" : "glacier:*", 
        "Effect" : "Allow", 
        "Resource" : "*" 
      } 
   ]
}
```
- [Membuat set izin menggunakan kebijakan AWS terkelola di Pusat Identitas IAM](https://docs.aws.amazon.com/singlesignon/latest/userguide/howtocreatepermissionset.html)
- [Menambahkan dan menghapus izin identitas IAM](https://docs.aws.amazon.com/IAM/latest/UserGuide/access_policies_manage-attach-detach.html)
- [Memahami pembuatan versi untuk kebijakan IAM](https://docs.aws.amazon.com/IAM/latest/UserGuide/access_policies_managed-versioning.html)
- [Memulai kebijakan AWS terkelola dan beralih ke izin hak istimewa paling sedikit](https://docs.aws.amazon.com/IAM/latest/UserGuide/best-practices.html#bp-use-aws-defined-policies)

# AmazonGlacierReadOnlyAccess

Deskripsi: Menyediakan akses baca saja ke Amazon Glacier melalui. AWS Management Console

AmazonGlacierReadOnlyAccessadalah [kebijakan yang AWS dikelola](https://docs.aws.amazon.com/IAM/latest/UserGuide/access_policies_managed-vs-inline.html#aws-managed-policies).

#### Menggunakan kebijakan ini

Anda dapat melampirkan AmazonGlacierReadOnlyAccess ke pengguna, grup, dan peran Anda.

### Rincian kebijakan

- Jenis: kebijakan AWS terkelola
- Waktu pembuatan: 06 Februari 2015, 18:40 UTC
- Waktu telah diedit: 05 Mei 2016, 18:46 UTC
- ARN: arn:aws:iam::aws:policy/AmazonGlacierReadOnlyAccess

#### Versi kebijakan

Versi kebijakan: v2 (default)

Versi default kebijakan adalah versi yang menentukan izin untuk kebijakan tersebut. Saat pengguna atau peran dengan kebijakan membuat permintaan untuk mengakses AWS sumber daya, AWS periksa versi default kebijakan untuk menentukan apakah akan mengizinkan permintaan tersebut.

```
 "Version" : "2012-10-17", 
   "Statement" : [ 
     { 
        "Action" : [ 
          "glacier:DescribeJob", 
          "glacier:DescribeVault", 
          "glacier:GetDataRetrievalPolicy", 
          "glacier:GetJobOutput", 
          "glacier:GetVaultAccessPolicy", 
          "glacier:GetVaultLock", 
          "glacier:GetVaultNotifications", 
          "glacier:ListJobs", 
          "glacier:ListMultipartUploads", 
          "glacier:ListParts", 
          "glacier:ListTagsForVault", 
          "glacier:ListVaults" 
        ], 
        "Effect" : "Allow", 
        "Resource" : "*" 
     } 
   ]
}
```
- [Membuat set izin menggunakan kebijakan AWS terkelola di Pusat Identitas IAM](https://docs.aws.amazon.com/singlesignon/latest/userguide/howtocreatepermissionset.html)
- [Menambahkan dan menghapus izin identitas IAM](https://docs.aws.amazon.com/IAM/latest/UserGuide/access_policies_manage-attach-detach.html)
- [Memahami pembuatan versi untuk kebijakan IAM](https://docs.aws.amazon.com/IAM/latest/UserGuide/access_policies_managed-versioning.html)
- [Memulai kebijakan AWS terkelola dan beralih ke izin hak istimewa paling sedikit](https://docs.aws.amazon.com/IAM/latest/UserGuide/best-practices.html#bp-use-aws-defined-policies)

# AmazonGrafanaAthenaAccess

Deskripsi: Kebijakan ini memberikan akses ke Amazon Athena dan dependensi yang diperlukan untuk mengaktifkan kueri dan penulisan hasil ke s3 dari plugin Amazon Athena di Amazon Grafana.

AmazonGrafanaAthenaAccessadalah [kebijakan yang AWS dikelola](https://docs.aws.amazon.com/IAM/latest/UserGuide/access_policies_managed-vs-inline.html#aws-managed-policies).

#### Menggunakan kebijakan ini

Anda dapat melampirkan AmazonGrafanaAthenaAccess ke pengguna, grup, dan peran Anda.

# Rincian kebijakan

- Jenis: Kebijakan peran layanan
- Waktu pembuatan: 22 November 2021 17:11 UTC
- Waktu yang telah diedit: 22 November 2021, 17:11 UTC
- ARN: arn:aws:iam::aws:policy/service-role/AmazonGrafanaAthenaAccess

### Versi kebijakan

Versi kebijakan: v1 (default)

Versi default kebijakan adalah versi yang menentukan izin untuk kebijakan tersebut. Saat pengguna atau peran dengan kebijakan membuat permintaan untuk mengakses AWS sumber daya, AWS periksa versi default kebijakan untuk menentukan apakah akan mengizinkan permintaan tersebut.

```
{ 
   "Version" : "2012-10-17", 
   "Statement" : [ 
    \{ "Effect" : "Allow", 
       "Action" : [ 
          "athena:GetDatabase", 
          "athena:GetDataCatalog", 
          "athena:GetTableMetadata", 
          "athena:ListDatabases", 
          "athena:ListDataCatalogs", 
          "athena:ListTableMetadata", 
          "athena:ListWorkGroups" 
       ], 
       "Resource" : [ 
         " ] 
     }, 
     { 
       "Effect" : "Allow", 
       "Action" : [ 
          "athena:GetQueryExecution", 
          "athena:GetQueryResults",
```

```
 "athena:GetWorkGroup", 
     "athena:StartQueryExecution", 
     "athena:StopQueryExecution" 
   ], 
   "Resource" : [ 
    \mathbf{u} \star \mathbf{u} ], 
   "Condition" : { 
     "Null" : { 
        "aws:ResourceTag/GrafanaDataSource" : "false" 
     } 
   } 
 }, 
 { 
   "Effect" : "Allow", 
  "Action" : [
     "glue:GetDatabase", 
     "glue:GetDatabases", 
     "glue:GetTable", 
     "glue:GetTables", 
     "glue:GetPartition", 
     "glue:GetPartitions", 
     "glue:BatchGetPartition" 
   ], 
   "Resource" : [ 
    " ] 
 }, 
 { 
   "Effect" : "Allow", 
  "Action" : [
     "s3:GetBucketLocation", 
     "s3:GetObject", 
     "s3:ListBucket", 
     "s3:ListBucketMultipartUploads", 
     "s3:ListMultipartUploadParts", 
     "s3:AbortMultipartUpload", 
     "s3:CreateBucket", 
     "s3:PutObject", 
     "s3:PutBucketPublicAccessBlock" 
   ], 
   "Resource" : [ 
     "arn:aws:s3:::grafana-athena-query-results-*" 
   ]
```
}

 ] }

# Pelajari selengkapnya

- [Membuat set izin menggunakan kebijakan AWS terkelola di Pusat Identitas IAM](https://docs.aws.amazon.com/singlesignon/latest/userguide/howtocreatepermissionset.html)
- [Menambahkan dan menghapus izin identitas IAM](https://docs.aws.amazon.com/IAM/latest/UserGuide/access_policies_manage-attach-detach.html)
- [Memahami pembuatan versi untuk kebijakan IAM](https://docs.aws.amazon.com/IAM/latest/UserGuide/access_policies_managed-versioning.html)
- [Memulai kebijakan AWS terkelola dan beralih ke izin hak istimewa paling sedikit](https://docs.aws.amazon.com/IAM/latest/UserGuide/best-practices.html#bp-use-aws-defined-policies)

# AmazonGrafanaCloudWatchAccess

Deskripsi: Kebijakan ini memberikan akses ke Amazon CloudWatch dan dependensi yang diperlukan untuk digunakan CloudWatch sebagai sumber data dalam Grafana Terkelola Amazon.

AmazonGrafanaCloudWatchAccessadalah [kebijakan yang AWS dikelola.](https://docs.aws.amazon.com/IAM/latest/UserGuide/access_policies_managed-vs-inline.html#aws-managed-policies)

# Menggunakan kebijakan ini

Anda dapat melampirkan AmazonGrafanaCloudWatchAccess ke pengguna, grup, dan peran Anda.

# Rincian kebijakan

- Jenis: Kebijakan peran layanan
- Waktu pembuatan: 24 Maret 2023, 22:41 UTC
- Waktu telah diedit: 24 Maret 2023, 22:41 UTC
- ARN: arn:aws:iam::aws:policy/service-role/AmazonGrafanaCloudWatchAccess

# Versi kebijakan

Versi kebijakan: v1 (default)

Versi default kebijakan adalah versi yang menentukan izin untuk kebijakan tersebut. Saat pengguna atau peran dengan kebijakan membuat permintaan untuk mengakses AWS sumber daya, AWS periksa versi default kebijakan untuk menentukan apakah akan mengizinkan permintaan tersebut.

```
{ 
   "Version" : "2012-10-17", 
   "Statement" : [ 
     { 
        "Effect" : "Allow", 
       "Action" : [
          "cloudwatch:DescribeAlarmsForMetric", 
          "cloudwatch:DescribeAlarmHistory", 
          "cloudwatch:DescribeAlarms", 
          "cloudwatch:ListMetrics", 
          "cloudwatch:GetMetricStatistics", 
          "cloudwatch:GetMetricData", 
          "cloudwatch:GetInsightRuleReport" 
       ], 
       "Resource" : "*" 
     }, 
     { 
        "Effect" : "Allow", 
        "Action" : [ 
          "logs:DescribeLogGroups", 
          "logs:GetLogGroupFields", 
          "logs:StartQuery", 
          "logs:StopQuery", 
          "logs:GetQueryResults", 
          "logs:GetLogEvents" 
       ], 
       "Resource" : "*" 
     }, 
     { 
        "Effect" : "Allow", 
      "Action" : [
          "ec2:DescribeTags", 
          "ec2:DescribeInstances", 
          "ec2:DescribeRegions" 
       ], 
       "Resource" : "*" 
     }, 
     { 
        "Effect" : "Allow", 
        "Action" : "tag:GetResources", 
        "Resource" : "*"
```

```
 }, 
      { 
         "Effect" : "Allow", 
        "Action" : [ 
           "oam:ListSinks", 
           "oam:ListAttachedLinks" 
        ], 
        "Resource" : "*" 
      } 
   ]
}
```
- [Membuat set izin menggunakan kebijakan AWS terkelola di Pusat Identitas IAM](https://docs.aws.amazon.com/singlesignon/latest/userguide/howtocreatepermissionset.html)
- [Menambahkan dan menghapus izin identitas IAM](https://docs.aws.amazon.com/IAM/latest/UserGuide/access_policies_manage-attach-detach.html)
- [Memahami pembuatan versi untuk kebijakan IAM](https://docs.aws.amazon.com/IAM/latest/UserGuide/access_policies_managed-versioning.html)
- [Memulai kebijakan AWS terkelola dan beralih ke izin hak istimewa paling sedikit](https://docs.aws.amazon.com/IAM/latest/UserGuide/best-practices.html#bp-use-aws-defined-policies)

# AmazonGrafanaRedshiftAccess

Deskripsi: Kebijakan ini memberikan akses terbatas ke Amazon Redshift dan dependensi yang diperlukan untuk menggunakan plugin Amazon Redshift di Amazon Grafana.

AmazonGrafanaRedshiftAccessadalah [kebijakan yang AWS dikelola](https://docs.aws.amazon.com/IAM/latest/UserGuide/access_policies_managed-vs-inline.html#aws-managed-policies).

# Menggunakan kebijakan ini

Anda dapat melampirkan AmazonGrafanaRedshiftAccess ke pengguna, grup, dan peran Anda.

# Rincian kebijakan

- Jenis: Kebijakan peran layanan
- Waktu pembuatan: 26 November 2021 23:15 UTC
- Waktu yang telah diedit: 26 November 2021, 23:15 UTC
- ARN: arn:aws:iam::aws:policy/service-role/AmazonGrafanaRedshiftAccess

# Versi kebijakan

Versi kebijakan: v1 (default)

Versi default kebijakan adalah versi yang menentukan izin untuk kebijakan tersebut. Saat pengguna atau peran dengan kebijakan membuat permintaan untuk mengakses AWS sumber daya, AWS periksa versi default kebijakan untuk menentukan apakah akan mengizinkan permintaan tersebut.

```
{ 
   "Version" : "2012-10-17", 
   "Statement" : [ 
     { 
        "Effect" : "Allow", 
        "Action" : [ 
          "redshift:DescribeClusters", 
          "redshift-data:GetStatementResult", 
          "redshift-data:DescribeStatement", 
          "secretsmanager:ListSecrets" 
       ], 
       "Resource" : "*" 
     }, 
    \{ "Effect" : "Allow", 
        "Action" : [ 
          "redshift-data:DescribeTable", 
          "redshift-data:ExecuteStatement", 
          "redshift-data:ListTables", 
          "redshift-data:ListSchemas" 
       ], 
        "Resource" : "*", 
        "Condition" : { 
          "Null" : { 
            "aws:ResourceTag/GrafanaDataSource" : "false" 
          } 
       } 
     }, 
     { 
        "Effect" : "Allow", 
        "Action" : "redshift:GetClusterCredentials", 
        "Resource" : [ 
          "arn:aws:redshift:*:*:dbname:*/*",
```

```
 "arn:aws:redshift:*:*:dbuser:*/redshift_data_api_user" 
        ] 
     }, 
     { 
        "Effect" : "Allow", 
       "Action" : [
          "secretsmanager:GetSecretValue" 
        ], 
        "Resource" : "*", 
        "Condition" : { 
          "Null" : { 
             "secretsmanager:ResourceTag/RedshiftQueryOwner" : "false" 
          } 
        } 
     } 
   ]
}
```
- [Membuat set izin menggunakan kebijakan AWS terkelola di Pusat Identitas IAM](https://docs.aws.amazon.com/singlesignon/latest/userguide/howtocreatepermissionset.html)
- [Menambahkan dan menghapus izin identitas IAM](https://docs.aws.amazon.com/IAM/latest/UserGuide/access_policies_manage-attach-detach.html)
- [Memahami pembuatan versi untuk kebijakan IAM](https://docs.aws.amazon.com/IAM/latest/UserGuide/access_policies_managed-versioning.html)
- [Memulai kebijakan AWS terkelola dan beralih ke izin hak istimewa paling sedikit](https://docs.aws.amazon.com/IAM/latest/UserGuide/best-practices.html#bp-use-aws-defined-policies)

# AmazonGrafanaServiceLinkedRolePolicy

Deskripsi: Menyediakan akses ke AWS Sumber Daya yang dikelola atau digunakan oleh Amazon Grafana.

AmazonGrafanaServiceLinkedRolePolicyadalah [kebijakan yang AWS dikelola](https://docs.aws.amazon.com/IAM/latest/UserGuide/access_policies_managed-vs-inline.html#aws-managed-policies).

# Menggunakan kebijakan ini

Kebijakan ini dilampirkan pada peran terkait layanan yang memungkinkan layanan melakukan tindakan atas nama Anda. Anda tidak dapat melampirkan kebijakan ini ke pengguna, grup, atau peran Anda.

# Rincian kebijakan

- Jenis: Kebijakan peran terkait layanan
- Waktu pembuatan: 08 November 2022, 23:10 UTC
- Waktu telah diedit: 08 November 2022, 23.10 UTC
- ARN: arn:aws:iam::aws:policy/aws-service-role/ AmazonGrafanaServiceLinkedRolePolicy

# Versi kebijakan

Versi kebijakan: v1 (default)

Versi default kebijakan adalah versi yang menentukan izin untuk kebijakan tersebut. Saat pengguna atau peran dengan kebijakan membuat permintaan untuk mengakses AWS sumber daya, AWS periksa versi default kebijakan untuk menentukan apakah akan mengizinkan permintaan tersebut.

```
{ 
   "Version" : "2012-10-17", 
   "Statement" : [ 
     { 
        "Effect" : "Allow", 
        "Action" : [ 
          "ec2:DescribeNetworkInterfaces", 
          "ec2:DescribeVpcs", 
          "ec2:DescribeDhcpOptions", 
          "ec2:DescribeSubnets", 
          "ec2:DescribeSecurityGroups" 
       ], 
       "Resource" : "*" 
     }, 
     { 
        "Effect" : "Allow", 
        "Action" : "ec2:CreateNetworkInterface", 
        "Resource" : "*", 
        "Condition" : { 
          "ForAllValues:StringEquals" : { 
            "aws:TagKeys" : [
```

```
 "AmazonGrafanaManaged" 
 ] 
          } 
       } 
     }, 
     { 
        "Effect" : "Allow", 
        "Action" : "ec2:CreateTags", 
        "Resource" : "arn:aws:ec2:*:*:network-interface/*", 
        "Condition" : { 
          "StringEquals" : { 
            "ec2:CreateAction" : "CreateNetworkInterface" 
          }, 
          "Null" : { 
            "aws:RequestTag/AmazonGrafanaManaged" : "false" 
          } 
       } 
     }, 
     { 
        "Effect" : "Allow", 
        "Action" : "ec2:DeleteNetworkInterface", 
        "Resource" : "*", 
        "Condition" : { 
          "Null" : { 
            "ec2:ResourceTag/AmazonGrafanaManaged" : "false" 
          } 
       } 
     } 
   ]
}
```
- [Memahami pembuatan versi untuk kebijakan IAM](https://docs.aws.amazon.com/IAM/latest/UserGuide/access_policies_managed-versioning.html)
- [Memulai kebijakan AWS terkelola dan beralih ke izin hak istimewa paling sedikit](https://docs.aws.amazon.com/IAM/latest/UserGuide/best-practices.html#bp-use-aws-defined-policies)

# AmazonGuardDutyFullAccess

Deskripsi: Menyediakan akses penuh untuk menggunakan Amazon GuardDuty.

AmazonGuardDutyFullAccessadalah [kebijakan yang AWS dikelola](https://docs.aws.amazon.com/IAM/latest/UserGuide/access_policies_managed-vs-inline.html#aws-managed-policies).

# Menggunakan kebijakan ini

Anda dapat melampirkan AmazonGuardDutyFullAccess ke pengguna, grup, dan peran Anda.

#### Rincian kebijakan

- Jenis: kebijakan AWS terkelola
- Waktu pembuatan: 28 November 2017, 22:31 UTC
- Waktu yang telah diedit: 10 Juni 2024, 22:50 UTC
- ARN: arn:aws:iam::aws:policy/AmazonGuardDutyFullAccess

### Versi kebijakan

Versi kebijakan: v6 (default)

Versi default kebijakan adalah versi yang menentukan izin untuk kebijakan tersebut. Saat pengguna atau peran dengan kebijakan membuat permintaan untuk mengakses AWS sumber daya, AWS periksa versi default kebijakan untuk menentukan apakah akan mengizinkan permintaan tersebut.

```
{ 
   "Version" : "2012-10-17", 
   "Statement" : [ 
     { 
       "Sid" : "AmazonGuardDutyFullAccessSid1", 
       "Effect" : "Allow", 
       "Action" : "guardduty:*", 
       "Resource" : "*" 
     }, 
     { 
       "Sid" : "CreateServiceLinkedRoleSid1", 
       "Effect" : "Allow", 
       "Action" : "iam:CreateServiceLinkedRole", 
       "Resource" : "*", 
       "Condition" : { 
          "StringLike" : { 
            "iam:AWSServiceName" : [ 
              "guardduty.amazonaws.com", 
              "malware-protection.guardduty.amazonaws.com"
```

```
 ] 
          } 
       } 
     }, 
    \mathcal{L} "Sid" : "ActionsForOrganizationsSid1", 
        "Effect" : "Allow", 
        "Action" : [ 
          "organizations:EnableAWSServiceAccess", 
          "organizations:RegisterDelegatedAdministrator", 
          "organizations:ListDelegatedAdministrators", 
          "organizations:ListAWSServiceAccessForOrganization", 
          "organizations:DescribeOrganizationalUnit", 
          "organizations:DescribeAccount", 
          "organizations:DescribeOrganization", 
          "organizations:ListAccounts" 
       ], 
       "Resource" : "*" 
     }, 
     { 
       "Sid" : "IamGetRoleSid1", 
       "Effect" : "Allow", 
        "Action" : "iam:GetRole", 
        "Resource" : "arn:aws:iam::*:role/
*AWSServiceRoleForAmazonGuardDutyMalwareProtection" 
     }, 
    \mathcal{L} "Sid" : "AllowPassRoleToMalwareProtectionPlan", 
        "Effect" : "Allow", 
      "Action" : [
          "iam:PassRole" 
       ], 
        "Resource" : "arn:aws:iam::*:role/*", 
        "Condition" : { 
          "StringEquals" : { 
            "iam:PassedToService" : "malware-protection-plan.guardduty.amazonaws.com" 
          } 
       } 
     } 
   ]
}
```
- [Membuat set izin menggunakan kebijakan AWS terkelola di Pusat Identitas IAM](https://docs.aws.amazon.com/singlesignon/latest/userguide/howtocreatepermissionset.html)
- [Menambahkan dan menghapus izin identitas IAM](https://docs.aws.amazon.com/IAM/latest/UserGuide/access_policies_manage-attach-detach.html)
- [Memahami pembuatan versi untuk kebijakan IAM](https://docs.aws.amazon.com/IAM/latest/UserGuide/access_policies_managed-versioning.html)
- [Memulai kebijakan AWS terkelola dan beralih ke izin hak istimewa paling sedikit](https://docs.aws.amazon.com/IAM/latest/UserGuide/best-practices.html#bp-use-aws-defined-policies)

# AmazonGuardDutyMalwareProtectionServiceRolePolicy

Deskripsi: perlindungan GuardDuty malware menggunakan peran terkait layanan (SLR) bernama. AWSServiceRoleForAmazonGuardDutyMalwareProtection Peran terkait layanan ini memungkinkan perlindungan GuardDuty malware melakukan pemindaian tanpa agen untuk mendeteksi malware. Ini memungkinkan GuardDuty untuk membuat snapshot di akun Anda, dan berbagi snapshot dengan akun GuardDuty layanan untuk memindai malware. Ini mengevaluasi snapshot bersama ini dan menyertakan metadata instans EC2 yang diambil dalam temuan Perlindungan Malware. GuardDuty Peran AWSServiceRoleForAmazonGuardDutyMalwareProtection terkait layanan mempercayai layanan malware-protection.guardduty.amazonaws.com untuk mengambil peran tersebut.

AmazonGuardDutyMalwareProtectionServiceRolePolicyadalah [kebijakan yang AWS](https://docs.aws.amazon.com/IAM/latest/UserGuide/access_policies_managed-vs-inline.html#aws-managed-policies)  [dikelola.](https://docs.aws.amazon.com/IAM/latest/UserGuide/access_policies_managed-vs-inline.html#aws-managed-policies)

# Menggunakan kebijakan ini

Kebijakan ini dilampirkan pada peran terkait layanan yang memungkinkan layanan melakukan tindakan atas nama Anda. Anda tidak dapat melampirkan kebijakan ini ke pengguna, grup, atau peran Anda.

# Rincian kebijakan

- Jenis: Kebijakan peran terkait layanan
- Waktu pembuatan: 19 Juli 2022, 19:06 UTC
- Waktu telah diedit: 25 Januari 2024, 22:24 UTC
- ARN: arn:aws:iam::aws:policy/aws-service-role/ AmazonGuardDutyMalwareProtectionServiceRolePolicy

#### Versi kebijakan

Versi kebijakan: v2 (default)

Versi default kebijakan adalah versi yang menentukan izin untuk kebijakan tersebut. Saat pengguna atau peran dengan kebijakan membuat permintaan untuk mengakses AWS sumber daya, AWS periksa versi default kebijakan untuk menentukan apakah akan mengizinkan permintaan tersebut.

```
{ 
   "Version" : "2012-10-17", 
   "Statement" : [ 
     { 
        "Sid" : "DescribeAndListPermissions", 
        "Effect" : "Allow", 
        "Action" : [ 
          "ec2:DescribeInstances", 
          "ec2:DescribeVolumes", 
          "ec2:DescribeSnapshots", 
          "ecs:ListClusters", 
          "ecs:ListContainerInstances", 
          "ecs:ListTasks", 
          "ecs:DescribeTasks", 
          "eks:DescribeCluster" 
       ], 
       "Resource" : "*" 
     }, 
     { 
        "Sid" : "CreateSnapshotVolumeConditionalStatement", 
        "Effect" : "Allow", 
        "Action" : "ec2:CreateSnapshot", 
        "Resource" : "arn:aws:ec2:*:*:volume/*", 
        "Condition" : { 
          "Null" : { 
            "aws:ResourceTag/GuardDutyExcluded" : "true" 
          } 
       } 
     }, 
     { 
        "Sid" : "CreateSnapshotConditionalStatement", 
        "Effect" : "Allow", 
        "Action" : "ec2:CreateSnapshot",
```

```
 "Resource" : "arn:aws:ec2:*:*:snapshot/*", 
   "Condition" : { 
     "ForAnyValue:StringEquals" : { 
        "aws:TagKeys" : "GuardDutyScanId" 
     } 
   } 
 }, 
 { 
   "Sid" : "CreateTagsPermission", 
   "Effect" : "Allow", 
   "Action" : "ec2:CreateTags", 
   "Resource" : "arn:aws:ec2:*:*:*/*", 
   "Condition" : { 
     "StringEquals" : { 
       "ec2:CreateAction" : "CreateSnapshot" 
     } 
   } 
 }, 
 { 
   "Sid" : "AddTagsToSnapshotPermission", 
   "Effect" : "Allow", 
   "Action" : "ec2:CreateTags", 
   "Resource" : "arn:aws:ec2:*:*:snapshot/*", 
   "Condition" : { 
     "StringLike" : { 
        "ec2:ResourceTag/GuardDutyScanId" : "*" 
     }, 
     "ForAllValues:StringEquals" : { 
        "aws:TagKeys" : [ 
          "GuardDutyExcluded", 
          "GuardDutyFindingDetected" 
       ] 
     } 
   } 
 }, 
 { 
   "Sid" : "DeleteAndShareSnapshotPermission", 
   "Effect" : "Allow", 
   "Action" : [ 
     "ec2:DeleteSnapshot", 
     "ec2:ModifySnapshotAttribute" 
   ], 
   "Resource" : "arn:aws:ec2:*:*:snapshot/*", 
   "Condition" : {
```

```
 "StringLike" : { 
        "ec2:ResourceTag/GuardDutyScanId" : "*" 
     }, 
     "Null" : { 
        "aws:ResourceTag/GuardDutyExcluded" : "true" 
     } 
   } 
 }, 
 { 
   "Sid" : "PreventPublicAccessToSnapshotPermission", 
   "Effect" : "Deny", 
  "Action" : [
     "ec2:ModifySnapshotAttribute" 
   ], 
   "Resource" : "arn:aws:ec2:*:*:snapshot/*", 
   "Condition" : { 
     "StringEquals" : { 
        "ec2:Add/group" : "all" 
     } 
   } 
 }, 
 { 
   "Sid" : "CreateGrantPermission", 
   "Effect" : "Allow", 
   "Action" : "kms:CreateGrant", 
   "Resource" : "arn:aws:kms:*:*:key/*", 
   "Condition" : { 
     "Null" : { 
        "aws:ResourceTag/GuardDutyExcluded" : "true" 
     }, 
     "StringLike" : { 
       "kms:EncryptionContext:aws:ebs:id" : "snap-*" 
     }, 
     "ForAllValues:StringEquals" : { 
        "kms:GrantOperations" : [ 
          "Decrypt", 
          "CreateGrant", 
          "GenerateDataKeyWithoutPlaintext", 
          "ReEncryptFrom", 
          "ReEncryptTo", 
          "RetireGrant", 
          "DescribeKey" 
       ] 
     },
```

```
 "Bool" : { 
        "kms:GrantIsForAWSResource" : "true" 
     } 
   } 
 }, 
 { 
   "Sid" : "ShareSnapshotKMSPermission", 
   "Effect" : "Allow", 
   "Action" : [ 
     "kms:ReEncryptTo", 
     "kms:ReEncryptFrom" 
   ], 
   "Resource" : "arn:aws:kms:*:*:key/*", 
   "Condition" : { 
     "StringLike" : { 
        "kms:ViaService" : "ec2.*.amazonaws.com" 
     }, 
     "Null" : { 
        "aws:ResourceTag/GuardDutyExcluded" : "true" 
     } 
   } 
 }, 
 { 
   "Sid" : "DescribeKeyPermission", 
   "Effect" : "Allow", 
   "Action" : "kms:DescribeKey", 
   "Resource" : "arn:aws:kms:*:*:key/*" 
 }, 
 { 
   "Sid" : "GuardDutyLogGroupPermission", 
   "Effect" : "Allow", 
  "Action" : [
     "logs:DescribeLogGroups", 
     "logs:CreateLogGroup", 
     "logs:PutRetentionPolicy" 
   ], 
   "Resource" : "arn:aws:logs:*:*:log-group:/aws/guardduty/*" 
 }, 
 { 
   "Sid" : "GuardDutyLogStreamPermission", 
   "Effect" : "Allow", 
   "Action" : [ 
     "logs:CreateLogStream", 
     "logs:PutLogEvents",
```

```
 "logs:DescribeLogStreams" 
       ], 
       "Resource" : "arn:aws:logs:*:*:log-group:/aws/guardduty/*:log-stream:*" 
     }, 
     { 
        "Sid" : "EBSDirectAPIPermissions", 
        "Effect" : "Allow", 
        "Action" : [ 
          "ebs:GetSnapshotBlock", 
          "ebs:ListSnapshotBlocks" 
        ], 
        "Resource" : "arn:aws:ec2:*:*:snapshot/*", 
        "Condition" : { 
          "StringLike" : { 
            "aws:ResourceTag/GuardDutyScanId" : "*" 
          }, 
          "Null" : { 
            "aws:ResourceTag/GuardDutyExcluded" : "true" 
          } 
        } 
     } 
   ]
}
```
- [Memahami pembuatan versi untuk kebijakan IAM](https://docs.aws.amazon.com/IAM/latest/UserGuide/access_policies_managed-versioning.html)
- [Memulai kebijakan AWS terkelola dan beralih ke izin hak istimewa paling sedikit](https://docs.aws.amazon.com/IAM/latest/UserGuide/best-practices.html#bp-use-aws-defined-policies)

# AmazonGuardDutyReadOnlyAccess

Deskripsi: Menyediakan akses baca saja ke GuardDuty sumber daya Amazon

AmazonGuardDutyReadOnlyAccessadalah [kebijakan yang AWS dikelola.](https://docs.aws.amazon.com/IAM/latest/UserGuide/access_policies_managed-vs-inline.html#aws-managed-policies)

# Menggunakan kebijakan ini

Anda dapat melampirkan AmazonGuardDutyReadOnlyAccess ke pengguna, grup, dan peran Anda.
### Rincian kebijakan

- Jenis: kebijakan AWS terkelola
- Waktu pembuatan: 28 November 2017, 22:29 UTC
- Waktu telah diedit: 16 November 2023, 23:07 UTC
- ARN: arn:aws:iam::aws:policy/AmazonGuardDutyReadOnlyAccess

#### Versi kebijakan

Versi kebijakan: v4 (default)

Versi default kebijakan adalah versi yang menentukan izin untuk kebijakan tersebut. Saat pengguna atau peran dengan kebijakan membuat permintaan untuk mengakses AWS sumber daya, AWS periksa versi default kebijakan untuk menentukan apakah akan mengizinkan permintaan tersebut.

```
{ 
   "Version" : "2012-10-17", 
   "Statement" : [ 
    \{ "Effect" : "Allow", 
       "Action" : [ 
          "guardduty:Describe*", 
          "guardduty:Get*", 
          "guardduty:List*" 
       ], 
       "Resource" : "*" 
     }, 
     { 
       "Effect" : "Allow", 
       "Action" : [ 
          "organizations:ListDelegatedAdministrators", 
          "organizations:ListAWSServiceAccessForOrganization", 
          "organizations:DescribeOrganizationalUnit", 
          "organizations:DescribeAccount", 
          "organizations:DescribeOrganization", 
          "organizations:ListAccounts" 
       ], 
       "Resource" : "*"
```
}

 ] }

# Pelajari selengkapnya

- [Membuat set izin menggunakan kebijakan AWS terkelola di Pusat Identitas IAM](https://docs.aws.amazon.com/singlesignon/latest/userguide/howtocreatepermissionset.html)
- [Menambahkan dan menghapus izin identitas IAM](https://docs.aws.amazon.com/IAM/latest/UserGuide/access_policies_manage-attach-detach.html)
- [Memahami pembuatan versi untuk kebijakan IAM](https://docs.aws.amazon.com/IAM/latest/UserGuide/access_policies_managed-versioning.html)
- [Memulai kebijakan AWS terkelola dan beralih ke izin hak istimewa paling sedikit](https://docs.aws.amazon.com/IAM/latest/UserGuide/best-practices.html#bp-use-aws-defined-policies)

# AmazonGuardDutyServiceRolePolicy

Deskripsi: Aktifkan akses ke AWS Sumber Daya yang digunakan atau dikelola oleh Amazon Guard Duty

AmazonGuardDutyServiceRolePolicyadalah [kebijakan yang AWS dikelola](https://docs.aws.amazon.com/IAM/latest/UserGuide/access_policies_managed-vs-inline.html#aws-managed-policies).

#### Menggunakan kebijakan ini

Kebijakan ini dilampirkan pada peran terkait layanan yang memungkinkan layanan melakukan tindakan atas nama Anda. Anda tidak dapat melampirkan kebijakan ini ke pengguna, grup, atau peran Anda.

# Rincian kebijakan

- Jenis: Kebijakan peran terkait layanan
- Waktu pembuatan: 28 November 2017, 20:12 UTC
- Waktu telah diedit: 27 Maret 2024, 00:58 UTC
- ARN: arn:aws:iam::aws:policy/aws-service-role/ AmazonGuardDutyServiceRolePolicy

# Versi kebijakan

#### Versi kebijakan: v9 (default)

Versi default kebijakan adalah versi yang menentukan izin untuk kebijakan tersebut. Saat pengguna atau peran dengan kebijakan membuat permintaan untuk mengakses AWS sumber daya, AWS periksa versi default kebijakan untuk menentukan apakah akan mengizinkan permintaan tersebut.

```
{ 
   "Version" : "2012-10-17", 
   "Statement" : [ 
     { 
       "Sid" : "GuardDutyGetDescribeListPolicy", 
       "Effect" : "Allow", 
       "Action" : [ 
          "ec2:DescribeInstances", 
          "ec2:DescribeImages", 
          "ec2:DescribeVpcEndpoints", 
          "ec2:DescribeSubnets", 
          "ec2:DescribeVpcPeeringConnections", 
          "ec2:DescribeTransitGatewayAttachments", 
          "organizations:ListAccounts", 
          "organizations:DescribeAccount", 
          "organizations:DescribeOrganization", 
          "s3:GetBucketPublicAccessBlock", 
          "s3:GetEncryptionConfiguration", 
          "s3:GetBucketTagging", 
          "s3:GetAccountPublicAccessBlock", 
          "s3:ListAllMyBuckets", 
          "s3:GetBucketAcl", 
          "s3:GetBucketPolicy", 
          "s3:GetBucketPolicyStatus", 
          "lambda:GetFunctionConfiguration", 
          "lambda:ListTags", 
          "eks:ListClusters", 
          "eks:DescribeCluster", 
          "ec2:DescribeVpcEndpointServices", 
          "ec2:DescribeSecurityGroups", 
          "ecs:ListClusters", 
          "ecs:DescribeClusters" 
       ], 
       "Resource" : "*" 
     }, 
     { 
       "Sid" : "GuardDutyCreateSLRPolicy",
```

```
 "Effect" : "Allow", 
   "Action" : "iam:CreateServiceLinkedRole", 
   "Resource" : "*", 
   "Condition" : { 
     "StringEquals" : { 
        "iam:AWSServiceName" : "malware-protection.guardduty.amazonaws.com" 
     } 
   } 
 }, 
 { 
   "Sid" : "GuardDutyCreateVpcEndpointPolicy", 
   "Effect" : "Allow", 
   "Action" : "ec2:CreateVpcEndpoint", 
   "Resource" : "arn:aws:ec2:*:*:vpc-endpoint/*", 
   "Condition" : { 
     "ForAnyValue:StringEquals" : { 
        "aws:TagKeys" : "GuardDutyManaged" 
     }, 
     "StringLike" : { 
        "ec2:VpceServiceName" : [ 
          "com.amazonaws.*.guardduty-data", 
          "com.amazonaws.*.guardduty-data-fips" 
       ] 
     } 
   } 
 }, 
\mathcal{L} "Sid" : "GuardDutyModifyDeleteVpcEndpointPolicy", 
   "Effect" : "Allow", 
  "Action" : [
     "ec2:ModifyVpcEndpoint", 
     "ec2:DeleteVpcEndpoints" 
   ], 
   "Resource" : "arn:aws:ec2:*:*:vpc-endpoint/*", 
   "Condition" : { 
     "Null" : { 
        "aws:ResourceTag/GuardDutyManaged" : false 
     } 
   } 
 }, 
 { 
   "Sid" : "GuardDutyCreateModifyVpcEndpointNetworkPolicy", 
   "Effect" : "Allow", 
   "Action" : [
```

```
 "ec2:CreateVpcEndpoint", 
     "ec2:ModifyVpcEndpoint" 
   ], 
   "Resource" : [ 
     "arn:aws:ec2:*:*:vpc/*", 
     "arn:aws:ec2:*:*:security-group/*", 
     "arn:aws:ec2:*:*:subnet/*" 
   ] 
 }, 
 { 
   "Sid" : "GuardDutyCreateTagsDuringVpcEndpointCreationPolicy", 
   "Effect" : "Allow", 
   "Action" : "ec2:CreateTags", 
   "Resource" : "arn:aws:ec2:*:*:vpc-endpoint/*", 
   "Condition" : { 
     "StringEquals" : { 
       "ec2:CreateAction" : "CreateVpcEndpoint" 
     }, 
     "ForAnyValue:StringEquals" : { 
       "aws:TagKeys" : "GuardDutyManaged" 
     } 
   } 
 }, 
\mathcal{L} "Sid" : "GuardDutySecurityGroupManagementPolicy", 
   "Effect" : "Allow", 
  "Action" : [
     "ec2:AuthorizeSecurityGroupIngress", 
     "ec2:AuthorizeSecurityGroupEgress", 
     "ec2:RevokeSecurityGroupIngress", 
     "ec2:RevokeSecurityGroupEgress", 
     "ec2:DeleteSecurityGroup" 
   ], 
   "Resource" : "arn:aws:ec2:*:*:security-group/*", 
   "Condition" : { 
     "Null" : { 
        "aws:ResourceTag/GuardDutyManaged" : false 
     } 
   } 
 }, 
 { 
   "Sid" : "GuardDutyCreateSecurityGroupPolicy", 
   "Effect" : "Allow", 
   "Action" : "ec2:CreateSecurityGroup",
```

```
 "Resource" : "arn:aws:ec2:*:*:security-group/*", 
   "Condition" : { 
     "StringLike" : { 
        "aws:RequestTag/GuardDutyManaged" : "*" 
     } 
   } 
 }, 
 { 
   "Sid" : "GuardDutyCreateSecurityGroupForVpcPolicy", 
   "Effect" : "Allow", 
   "Action" : "ec2:CreateSecurityGroup", 
   "Resource" : "arn:aws:ec2:*:*:vpc/*" 
 }, 
 { 
   "Sid" : "GuardDutyCreateTagsDuringSecurityGroupCreationPolicy", 
   "Effect" : "Allow", 
   "Action" : "ec2:CreateTags", 
   "Resource" : "arn:aws:ec2:*:*:security-group/*", 
   "Condition" : { 
     "StringEquals" : { 
       "ec2:CreateAction" : "CreateSecurityGroup" 
     }, 
     "ForAnyValue:StringEquals" : { 
       "aws:TagKeys" : "GuardDutyManaged" 
     } 
   } 
 }, 
 { 
   "Sid" : "GuardDutyCreateEksAddonPolicy", 
   "Effect" : "Allow", 
   "Action" : "eks:CreateAddon", 
   "Resource" : "arn:aws:eks:*:*:cluster/*", 
   "Condition" : { 
     "ForAnyValue:StringEquals" : { 
        "aws:TagKeys" : "GuardDutyManaged" 
     } 
   } 
 }, 
 { 
   "Sid" : "GuardDutyEksAddonManagementPolicy", 
   "Effect" : "Allow", 
  "Action" : [
     "eks:DeleteAddon", 
     "eks:UpdateAddon",
```

```
 "eks:DescribeAddon" 
   ], 
   "Resource" : "arn:aws:eks:*:*:addon/*/aws-guardduty-agent/*" 
 }, 
\mathcal{L} "Sid" : "GuardDutyEksClusterTagResourcePolicy", 
   "Effect" : "Allow", 
   "Action" : "eks:TagResource", 
   "Resource" : "arn:aws:eks:*:*:cluster/*", 
   "Condition" : { 
     "ForAnyValue:StringEquals" : { 
       "aws:TagKeys" : "GuardDutyManaged" 
     } 
   } 
 }, 
 { 
   "Sid" : "GuardDutyEcsPutAccountSettingsDefaultPolicy", 
   "Effect" : "Allow", 
   "Action" : "ecs:PutAccountSettingDefault", 
   "Resource" : "*", 
   "Condition" : { 
     "StringEquals" : { 
        "ecs:account-setting" : [ 
          "guardDutyActivate" 
       ] 
     } 
   } 
 }, 
 { 
   "Sid" : "SsmCreateDescribeUpdateDeleteStartAssociationPermission", 
   "Effect" : "Allow", 
  "Action" : [
     "ssm:DescribeAssociation", 
     "ssm:DeleteAssociation", 
     "ssm:UpdateAssociation", 
     "ssm:CreateAssociation", 
     "ssm:StartAssociationsOnce" 
   ], 
   "Resource" : "arn:aws:ssm:*:*:association/*", 
   "Condition" : { 
     "StringEquals" : { 
        "aws:ResourceTag/GuardDutyManaged" : "true" 
     } 
   }
```

```
 }, 
     { 
       "Sid" : "SsmAddTagsToResourcePermission", 
       "Effect" : "Allow", 
       "Action" : [ 
          "ssm:AddTagsToResource" 
       ], 
       "Resource" : "arn:aws:ssm:*:*:association/*", 
       "Condition" : { 
          "ForAllValues:StringEquals" : { 
            "aws:TagKeys" : [ 
              "GuardDutyManaged" 
            ] 
          }, 
          "StringEquals" : { 
            "aws:ResourceTag/GuardDutyManaged" : "true" 
         } 
       } 
     }, 
    \mathcal{L} "Sid" : "SsmCreateUpdateAssociationInstanceDocumentPermission", 
       "Effect" : "Allow", 
      "Action" : [
          "ssm:CreateAssociation", 
          "ssm:UpdateAssociation" 
       ], 
       "Resource" : "arn:aws:ssm:*:*:document/AmazonGuardDuty-
ConfigureRuntimeMonitoringSsmPlugin" 
     }, 
     { 
       "Sid" : "SsmSendCommandPermission", 
       "Effect" : "Allow", 
       "Action" : "ssm:SendCommand", 
       "Resource" : [ 
          "arn:aws:ec2:*:*:instance/*", 
         "arn:aws:ssm:*:*:document/AmazonGuardDuty-ConfigureRuntimeMonitoringSsmPlugin" 
       ] 
     }, 
     { 
       "Sid" : "SsmGetCommandStatus", 
       "Effect" : "Allow", 
       "Action" : "ssm:GetCommandInvocation", 
       "Resource" : "*" 
     }
```
# }

]

# Pelajari selengkapnya

- [Memahami pembuatan versi untuk kebijakan IAM](https://docs.aws.amazon.com/IAM/latest/UserGuide/access_policies_managed-versioning.html)
- [Memulai kebijakan AWS terkelola dan beralih ke izin hak istimewa paling sedikit](https://docs.aws.amazon.com/IAM/latest/UserGuide/best-practices.html#bp-use-aws-defined-policies)

# AmazonHealthLakeFullAccess

Deskripsi: Menyediakan akses penuh ke HealthLake layanan Amazon.

AmazonHealthLakeFullAccessadalah [kebijakan yang AWS dikelola](https://docs.aws.amazon.com/IAM/latest/UserGuide/access_policies_managed-vs-inline.html#aws-managed-policies).

#### Menggunakan kebijakan ini

Anda dapat melampirkan AmazonHealthLakeFullAccess ke pengguna, grup, dan peran Anda.

#### Rincian kebijakan

- Jenis: kebijakan AWS terkelola
- Waktu pembuatan: 17 Februari 2021, 01:07 UTC
- Waktu yang telah diedit: 17 Februari 2021, 01:07 UTC
- ARN: arn:aws:iam::aws:policy/AmazonHealthLakeFullAccess

#### Versi kebijakan

Versi kebijakan: v1 (default)

Versi default kebijakan adalah versi yang menentukan izin untuk kebijakan tersebut. Saat pengguna atau peran dengan kebijakan membuat permintaan untuk mengakses AWS sumber daya, AWS periksa versi default kebijakan untuk menentukan apakah akan mengizinkan permintaan tersebut.

```
 "Version" : "2012-10-17", 
   "Statement" : [ 
     { 
        "Action" : [ 
          "healthlake:*", 
          "s3:ListAllMyBuckets", 
          "s3:ListBucket", 
          "s3:GetBucketLocation", 
          "iam:ListRoles" 
        ], 
        "Resource" : "*", 
        "Effect" : "Allow" 
     }, 
     { 
        "Effect" : "Allow", 
        "Action" : "iam:PassRole", 
        "Resource" : "*", 
        "Condition" : { 
          "StringEquals" : { 
             "iam:PassedToService" : "healthlake.amazonaws.com" 
          } 
        } 
     } 
   ]
}
```
- [Membuat set izin menggunakan kebijakan AWS terkelola di Pusat Identitas IAM](https://docs.aws.amazon.com/singlesignon/latest/userguide/howtocreatepermissionset.html)
- [Menambahkan dan menghapus izin identitas IAM](https://docs.aws.amazon.com/IAM/latest/UserGuide/access_policies_manage-attach-detach.html)
- [Memahami pembuatan versi untuk kebijakan IAM](https://docs.aws.amazon.com/IAM/latest/UserGuide/access_policies_managed-versioning.html)
- [Memulai kebijakan AWS terkelola dan beralih ke izin hak istimewa paling sedikit](https://docs.aws.amazon.com/IAM/latest/UserGuide/best-practices.html#bp-use-aws-defined-policies)

# AmazonHealthLakeReadOnlyAccess

Deskripsi: Menyediakan akses baca saja ke HealthLake layanan Amazon.

AmazonHealthLakeReadOnlyAccessadalah [kebijakan yang AWS dikelola](https://docs.aws.amazon.com/IAM/latest/UserGuide/access_policies_managed-vs-inline.html#aws-managed-policies).

Anda dapat melampirkan AmazonHealthLakeReadOnlyAccess ke pengguna, grup, dan peran Anda.

### Rincian kebijakan

- Jenis: kebijakan AWS terkelola
- Waktu pembuatan: 17 Februari 2021 02:43 UTC
- Waktu yang telah diedit: 17 Februari 2021 02:43 UTC
- ARN: arn:aws:iam::aws:policy/AmazonHealthLakeReadOnlyAccess

#### Versi kebijakan

Versi kebijakan: v1 (default)

Versi default kebijakan adalah versi yang menentukan izin untuk kebijakan tersebut. Saat pengguna atau peran dengan kebijakan membuat permintaan untuk mengakses AWS sumber daya, AWS periksa versi default kebijakan untuk menentukan apakah akan mengizinkan permintaan tersebut.

```
{ 
   "Version" : "2012-10-17", 
   "Statement" : [ 
     { 
       "Action" : [ 
          "healthlake:ListFHIRDatastores", 
          "healthlake:DescribeFHIRDatastore", 
          "healthlake:DescribeFHIRImportJob", 
          "healthlake:DescribeFHIRExportJob", 
          "healthlake:GetCapabilities", 
          "healthlake:ReadResource", 
          "healthlake:SearchWithGet", 
          "healthlake:SearchWithPost" 
       ], 
       "Effect" : "Allow", 
        "Resource" : "*" 
     } 
   ]
```
}

# Pelajari selengkapnya

- [Membuat set izin menggunakan kebijakan AWS terkelola di Pusat Identitas IAM](https://docs.aws.amazon.com/singlesignon/latest/userguide/howtocreatepermissionset.html)
- [Menambahkan dan menghapus izin identitas IAM](https://docs.aws.amazon.com/IAM/latest/UserGuide/access_policies_manage-attach-detach.html)
- [Memahami pembuatan versi untuk kebijakan IAM](https://docs.aws.amazon.com/IAM/latest/UserGuide/access_policies_managed-versioning.html)
- [Memulai kebijakan AWS terkelola dan beralih ke izin hak istimewa paling sedikit](https://docs.aws.amazon.com/IAM/latest/UserGuide/best-practices.html#bp-use-aws-defined-policies)

# AmazonHoneycodeFullAccess

Deskripsi: Menyediakan akses penuh ke Honeycode melalui AWS Management Console dan SDK.

AmazonHoneycodeFullAccessadalah [kebijakan yang AWS dikelola](https://docs.aws.amazon.com/IAM/latest/UserGuide/access_policies_managed-vs-inline.html#aws-managed-policies).

#### Menggunakan kebijakan ini

Anda dapat melampirkan AmazonHoneycodeFullAccess ke pengguna, grup, dan peran Anda.

#### Rincian kebijakan

- Jenis: kebijakan AWS terkelola
- Waktu pembuatan: 24 Juni 2020, 20:28 UTC
- Waktu yang telah diedit: 24 Juni 2020, 20:28 UTC
- ARN: arn:aws:iam::aws:policy/AmazonHoneycodeFullAccess

#### Versi kebijakan

```
Versi kebijakan: v1 (default)
```
Versi default kebijakan adalah versi yang menentukan izin untuk kebijakan tersebut. Saat pengguna atau peran dengan kebijakan membuat permintaan untuk mengakses AWS sumber daya, AWS periksa versi default kebijakan untuk menentukan apakah akan mengizinkan permintaan tersebut.

```
 "Version" : "2012-10-17", 
   "Statement" : [ 
      { 
        "Action" : [ 
           "honeycode:*" 
        ], 
        "Resource" : "*", 
        "Effect" : "Allow" 
      } 
   ]
}
```
- [Membuat set izin menggunakan kebijakan AWS terkelola di Pusat Identitas IAM](https://docs.aws.amazon.com/singlesignon/latest/userguide/howtocreatepermissionset.html)
- [Menambahkan dan menghapus izin identitas IAM](https://docs.aws.amazon.com/IAM/latest/UserGuide/access_policies_manage-attach-detach.html)
- [Memahami pembuatan versi untuk kebijakan IAM](https://docs.aws.amazon.com/IAM/latest/UserGuide/access_policies_managed-versioning.html)
- [Memulai kebijakan AWS terkelola dan beralih ke izin hak istimewa paling sedikit](https://docs.aws.amazon.com/IAM/latest/UserGuide/best-practices.html#bp-use-aws-defined-policies)

# AmazonHoneycodeReadOnlyAccess

Deskripsi: Menyediakan akses baca saja ke Honeycode melalui AWS Management Console dan SDK.

AmazonHoneycodeReadOnlyAccessadalah [kebijakan yang AWS dikelola.](https://docs.aws.amazon.com/IAM/latest/UserGuide/access_policies_managed-vs-inline.html#aws-managed-policies)

#### Menggunakan kebijakan ini

Anda dapat melampirkan AmazonHoneycodeReadOnlyAccess ke pengguna, grup, dan peran Anda.

#### Rincian kebijakan

- Jenis: kebijakan AWS terkelola
- Waktu pembuatan: 24 Juni 2020, 20:28 UTC
- Waktu yang telah diedit: 01 Desember 2020, 17:27 UTC
- ARN: arn:aws:iam::aws:policy/AmazonHoneycodeReadOnlyAccess

#### Versi kebijakan

#### Versi kebijakan: v2 (default)

Versi default kebijakan adalah versi yang menentukan izin untuk kebijakan tersebut. Saat pengguna atau peran dengan kebijakan membuat permintaan untuk mengakses AWS sumber daya, AWS periksa versi default kebijakan untuk menentukan apakah akan mengizinkan permintaan tersebut.

#### Dokumen kebijakan JSON

```
{ 
   "Version" : "2012-10-17", 
   "Statement" : [ 
      { 
        "Action" : [ 
          "honeycode:List*", 
          "honeycode:Get*", 
          "honeycode:Describe*", 
          "honeycode:Query*" 
        ], 
        "Resource" : "*", 
        "Effect" : "Allow" 
      } 
   ]
}
```
### Pelajari selengkapnya

- [Membuat set izin menggunakan kebijakan AWS terkelola di Pusat Identitas IAM](https://docs.aws.amazon.com/singlesignon/latest/userguide/howtocreatepermissionset.html)
- [Menambahkan dan menghapus izin identitas IAM](https://docs.aws.amazon.com/IAM/latest/UserGuide/access_policies_manage-attach-detach.html)
- [Memahami pembuatan versi untuk kebijakan IAM](https://docs.aws.amazon.com/IAM/latest/UserGuide/access_policies_managed-versioning.html)
- [Memulai kebijakan AWS terkelola dan beralih ke izin hak istimewa paling sedikit](https://docs.aws.amazon.com/IAM/latest/UserGuide/best-practices.html#bp-use-aws-defined-policies)

# AmazonHoneycodeServiceRolePolicy

Deskripsi: Peran terkait layanan yang diperlukan Amazon Honeycode untuk mengakses sumber daya Anda.

AmazonHoneycodeServiceRolePolicyadalah [kebijakan yang AWS dikelola](https://docs.aws.amazon.com/IAM/latest/UserGuide/access_policies_managed-vs-inline.html#aws-managed-policies).

Kebijakan ini dilampirkan pada peran terkait layanan yang memungkinkan layanan melakukan tindakan atas nama Anda. Anda tidak dapat melampirkan kebijakan ini ke pengguna, grup, atau peran Anda.

# Rincian kebijakan

- Jenis: Kebijakan peran terkait layanan
- Waktu pembuatan: 18 November 2020, 18:03 UTC
- Waktu yang telah diedit: 18 November 2020, 18:03 UTC
- ARN: arn:aws:iam::aws:policy/aws-service-role/ AmazonHoneycodeServiceRolePolicy

### Versi kebijakan

Versi kebijakan: v1 (default)

Versi default kebijakan adalah versi yang menentukan izin untuk kebijakan tersebut. Saat pengguna atau peran dengan kebijakan membuat permintaan untuk mengakses AWS sumber daya, AWS periksa versi default kebijakan untuk menentukan apakah akan mengizinkan permintaan tersebut.

```
{ 
   "Version" : "2012-10-17", 
   "Statement" : [ 
     { 
        "Action" : [ 
          "sso:GetManagedApplicationInstance" 
        ], 
        "Resource" : "*", 
        "Effect" : "Allow" 
      } 
   ]
}
```
- [Memahami pembuatan versi untuk kebijakan IAM](https://docs.aws.amazon.com/IAM/latest/UserGuide/access_policies_managed-versioning.html)
- [Memulai kebijakan AWS terkelola dan beralih ke izin hak istimewa paling sedikit](https://docs.aws.amazon.com/IAM/latest/UserGuide/best-practices.html#bp-use-aws-defined-policies)

# AmazonHoneycodeTeamAssociationFullAccess

Deskripsi: Menyediakan akses penuh ke Honeycode Team Association melalui AWS Management Console dan SDK.

AmazonHoneycodeTeamAssociationFullAccessadalah [kebijakan yang AWS dikelola](https://docs.aws.amazon.com/IAM/latest/UserGuide/access_policies_managed-vs-inline.html#aws-managed-policies).

#### Menggunakan kebijakan ini

Anda dapat melampirkan AmazonHoneycodeTeamAssociationFullAccess ke pengguna, grup, dan peran Anda.

#### Rincian kebijakan

- Jenis: kebijakan AWS terkelola
- Waktu pembuatan: 24 Juni 2020, 20:28 UTC
- Waktu yang telah diedit: 24 Juni 2020, 20:28 UTC
- ARN: arn:aws:iam::aws:policy/AmazonHoneycodeTeamAssociationFullAccess

#### Versi kebijakan

```
Versi kebijakan: v1 (default)
```
Versi default kebijakan adalah versi yang menentukan izin untuk kebijakan tersebut. Saat pengguna atau peran dengan kebijakan membuat permintaan untuk mengakses AWS sumber daya, AWS periksa versi default kebijakan untuk menentukan apakah akan mengizinkan permintaan tersebut.

#### Dokumen kebijakan JSON

```
 "Version" : "2012-10-17",
```
{

```
 "Statement" : [ 
     { 
        "Action" : [ 
          "honeycode:ListTeamAssociations", 
          "honeycode:ApproveTeamAssociation", 
          "honeycode:RejectTeamAssociation" 
        ], 
        "Resource" : "*", 
        "Effect" : "Allow" 
     } 
   ]
}
```
- [Membuat set izin menggunakan kebijakan AWS terkelola di Pusat Identitas IAM](https://docs.aws.amazon.com/singlesignon/latest/userguide/howtocreatepermissionset.html)
- [Menambahkan dan menghapus izin identitas IAM](https://docs.aws.amazon.com/IAM/latest/UserGuide/access_policies_manage-attach-detach.html)
- [Memahami pembuatan versi untuk kebijakan IAM](https://docs.aws.amazon.com/IAM/latest/UserGuide/access_policies_managed-versioning.html)
- [Memulai kebijakan AWS terkelola dan beralih ke izin hak istimewa paling sedikit](https://docs.aws.amazon.com/IAM/latest/UserGuide/best-practices.html#bp-use-aws-defined-policies)

# AmazonHoneycodeTeamAssociationReadOnlyAccess

Deskripsi: Menyediakan akses baca saja ke Honeycode Team Association melalui AWS Management Console dan SDK.

AmazonHoneycodeTeamAssociationReadOnlyAccessadalah [kebijakan yang AWS dikelola.](https://docs.aws.amazon.com/IAM/latest/UserGuide/access_policies_managed-vs-inline.html#aws-managed-policies)

#### Menggunakan kebijakan ini

Anda dapat melampirkan AmazonHoneycodeTeamAssociationReadOnlyAccess ke pengguna, grup, dan peran Anda.

# Rincian kebijakan

- Jenis: kebijakan AWS terkelola
- Waktu pembuatan: 24 Juni 2020, 20:27 UTC
- Waktu yang telah diedit: 24 Juni 2020, 20:27 UTC

• ARN: arn:aws:iam::aws:policy/AmazonHoneycodeTeamAssociationReadOnlyAccess

#### Versi kebijakan

Versi kebijakan: v1 (default)

Versi default kebijakan adalah versi yang menentukan izin untuk kebijakan tersebut. Saat pengguna atau peran dengan kebijakan membuat permintaan untuk mengakses AWS sumber daya, AWS periksa versi default kebijakan untuk menentukan apakah akan mengizinkan permintaan tersebut.

### Dokumen kebijakan JSON

```
{ 
   "Version" : "2012-10-17", 
   "Statement" : [ 
      { 
        "Action" : [ 
          "honeycode:ListTeamAssociations" 
        ], 
        "Resource" : "*", 
        "Effect" : "Allow" 
      } 
   ]
}
```
### Pelajari selengkapnya

- [Membuat set izin menggunakan kebijakan AWS terkelola di Pusat Identitas IAM](https://docs.aws.amazon.com/singlesignon/latest/userguide/howtocreatepermissionset.html)
- [Menambahkan dan menghapus izin identitas IAM](https://docs.aws.amazon.com/IAM/latest/UserGuide/access_policies_manage-attach-detach.html)
- [Memahami pembuatan versi untuk kebijakan IAM](https://docs.aws.amazon.com/IAM/latest/UserGuide/access_policies_managed-versioning.html)
- [Memulai kebijakan AWS terkelola dan beralih ke izin hak istimewa paling sedikit](https://docs.aws.amazon.com/IAM/latest/UserGuide/best-practices.html#bp-use-aws-defined-policies)

# AmazonHoneycodeWorkbookFullAccess

Deskripsi: Menyediakan akses penuh ke Honeycode Workbook melalui AWS Management Console dan SDK.

AmazonHoneycodeWorkbookFullAccessadalah [kebijakan yang AWS dikelola.](https://docs.aws.amazon.com/IAM/latest/UserGuide/access_policies_managed-vs-inline.html#aws-managed-policies)

Anda dapat melampirkan AmazonHoneycodeWorkbookFullAccess ke pengguna, grup, dan peran Anda.

#### Rincian kebijakan

- Jenis: kebijakan AWS terkelola
- Waktu pembuatan: 24 Juni 2020, 20:28 UTC
- Waktu yang telah diedit: 01 Desember 2020, 17:30 UTC
- ARN: arn:aws:iam::aws:policy/AmazonHoneycodeWorkbookFullAccess

#### Versi kebijakan

Versi kebijakan: v2 (default)

Versi default kebijakan adalah versi yang menentukan izin untuk kebijakan tersebut. Saat pengguna atau peran dengan kebijakan membuat permintaan untuk mengakses AWS sumber daya, AWS periksa versi default kebijakan untuk menentukan apakah akan mengizinkan permintaan tersebut.

```
{ 
   "Version" : "2012-10-17", 
   "Statement" : [ 
     { 
       "Action" : [ 
         "honeycode:GetScreenData", 
         "honeycode:InvokeScreenAutomation", 
         "honeycode:BatchCreateTableRows", 
         "honeycode:BatchDeleteTableRows", 
         "honeycode:BatchUpdateTableRows", 
         "honeycode:BatchUpsertTableRows", 
         "honeycode:DescribeTableDataImportJob", 
         "honeycode:ListTableColumns", 
         "honeycode:ListTableRows", 
         "honeycode:ListTables", 
         "honeycode:QueryTableRows", 
         "honeycode:StartTableDataImportJob"
```

```
 ], 
         "Resource" : "*", 
         "Effect" : "Allow" 
      } 
   ]
}
```
- [Membuat set izin menggunakan kebijakan AWS terkelola di Pusat Identitas IAM](https://docs.aws.amazon.com/singlesignon/latest/userguide/howtocreatepermissionset.html)
- [Menambahkan dan menghapus izin identitas IAM](https://docs.aws.amazon.com/IAM/latest/UserGuide/access_policies_manage-attach-detach.html)
- [Memahami pembuatan versi untuk kebijakan IAM](https://docs.aws.amazon.com/IAM/latest/UserGuide/access_policies_managed-versioning.html)
- [Memulai kebijakan AWS terkelola dan beralih ke izin hak istimewa paling sedikit](https://docs.aws.amazon.com/IAM/latest/UserGuide/best-practices.html#bp-use-aws-defined-policies)

# AmazonHoneycodeWorkbookReadOnlyAccess

Deskripsi: Menyediakan akses baca saja ke Buku Kerja Honeycode melalui AWS Management Console dan SDK.

AmazonHoneycodeWorkbookReadOnlyAccessadalah [kebijakan yang AWS dikelola](https://docs.aws.amazon.com/IAM/latest/UserGuide/access_policies_managed-vs-inline.html#aws-managed-policies).

### Menggunakan kebijakan ini

Anda dapat melampirkan AmazonHoneycodeWorkbookReadOnlyAccess ke pengguna, grup, dan peran Anda.

# Rincian kebijakan

- Jenis: kebijakan AWS terkelola
- Waktu pembuatan: 24 Juni 2020, 20:28 UTC
- Waktu yang telah diedit: 01 Desember 2020, 17:32 UTC
- ARN: arn:aws:iam::aws:policy/AmazonHoneycodeWorkbookReadOnlyAccess

#### Versi kebijakan

#### Versi kebijakan: v2 (default)

Versi default kebijakan adalah versi yang menentukan izin untuk kebijakan tersebut. Saat pengguna atau peran dengan kebijakan membuat permintaan untuk mengakses AWS sumber daya, AWS periksa versi default kebijakan untuk menentukan apakah akan mengizinkan permintaan tersebut.

#### Dokumen kebijakan JSON

```
{ 
   "Version" : "2012-10-17", 
   "Statement" : [ 
     { 
        "Action" : [ 
          "honeycode:GetScreenData", 
          "honeycode:DescribeTableDataImportJob", 
          "honeycode:ListTableColumns", 
          "honeycode:ListTableRows", 
          "honeycode:ListTables", 
          "honeycode:QueryTableRows" 
        ], 
        "Resource" : "*", 
        "Effect" : "Allow" 
     } 
   ]
}
```
# Pelajari selengkapnya

- [Membuat set izin menggunakan kebijakan AWS terkelola di Pusat Identitas IAM](https://docs.aws.amazon.com/singlesignon/latest/userguide/howtocreatepermissionset.html)
- [Menambahkan dan menghapus izin identitas IAM](https://docs.aws.amazon.com/IAM/latest/UserGuide/access_policies_manage-attach-detach.html)
- [Memahami pembuatan versi untuk kebijakan IAM](https://docs.aws.amazon.com/IAM/latest/UserGuide/access_policies_managed-versioning.html)
- [Memulai kebijakan AWS terkelola dan beralih ke izin hak istimewa paling sedikit](https://docs.aws.amazon.com/IAM/latest/UserGuide/best-practices.html#bp-use-aws-defined-policies)

# AmazonInspector2AgentlessServiceRolePolicy

Deskripsi: Memberikan Amazon Inspector akses ke yang diperlukan Layanan AWS untuk melakukan penilaian keamanan tanpa agen

AmazonInspector2AgentlessServiceRolePolicyadalah [kebijakan yang AWS dikelola](https://docs.aws.amazon.com/IAM/latest/UserGuide/access_policies_managed-vs-inline.html#aws-managed-policies).

Kebijakan ini dilampirkan pada peran terkait layanan yang memungkinkan layanan melakukan tindakan atas nama Anda. Anda tidak dapat melampirkan kebijakan ini ke pengguna, grup, atau peran Anda.

#### Rincian kebijakan

- Jenis: Kebijakan peran terkait layanan
- Waktu pembuatan: 20 November 2023, 15:18 UTC
- Waktu telah diedit: 20 November 2023, 15:18 UTC
- ARN: arn:aws:iam::aws:policy/aws-service-role/ AmazonInspector2AgentlessServiceRolePolicy

#### Versi kebijakan

Versi kebijakan: v1 (default)

Versi default kebijakan adalah versi yang menentukan izin untuk kebijakan tersebut. Saat pengguna atau peran dengan kebijakan membuat permintaan untuk mengakses AWS sumber daya, AWS periksa versi default kebijakan untuk menentukan apakah akan mengizinkan permintaan tersebut.

```
{ 
   "Version" : "2012-10-17", 
   "Statement" : [ 
     { 
        "Sid" : "InstanceIdentification", 
        "Effect" : "Allow", 
        "Action" : [ 
          "ec2:DescribeInstances", 
          "ec2:DescribeVolumes", 
          "ec2:DescribeSnapshots" 
       ], 
       "Resource" : "*" 
     }, 
     { 
        "Sid" : "GetSnapshotData", 
        "Effect" : "Allow",
```

```
"Action" : [
     "ebs:ListSnapshotBlocks", 
     "ebs:GetSnapshotBlock" 
   ], 
   "Resource" : "arn:aws:ec2:*:*:snapshot/*", 
   "Condition" : { 
     "StringLike" : { 
       "aws:ResourceTag/InspectorScan" : "*" 
     } 
   } 
 }, 
 { 
   "Sid" : "CreateSnapshotsAnyInstanceOrVolume", 
   "Effect" : "Allow", 
   "Action" : "ec2:CreateSnapshots", 
   "Resource" : [ 
     "arn:aws:ec2:*:*:instance/*", 
     "arn:aws:ec2:*:*:volume/*" 
   ] 
 }, 
 { 
   "Sid" : "DenyCreateSnapshotsOnExcludedInstances", 
   "Effect" : "Deny", 
   "Action" : "ec2:CreateSnapshots", 
   "Resource" : "arn:aws:ec2:*:*:instance/*", 
   "Condition" : { 
     "StringEquals" : { 
       "ec2:ResourceTag/InspectorEc2Exclusion" : "true" 
     } 
   } 
 }, 
 { 
   "Sid" : "CreateSnapshotsOnAnySnapshotOnlyWithTag", 
   "Effect" : "Allow", 
   "Action" : "ec2:CreateSnapshots", 
   "Resource" : "arn:aws:ec2:*:*:snapshot/*", 
   "Condition" : { 
     "Null" : { 
       "aws:TagKeys" : "false" 
     }, 
     "ForAllValues:StringEquals" : { 
        "aws:TagKeys" : "InspectorScan" 
     } 
   }
```

```
 }, 
 { 
   "Sid" : "CreateOnlyInspectorScanTagOnlyUsingCreateSnapshots", 
   "Effect" : "Allow", 
   "Action" : "ec2:CreateTags", 
   "Resource" : "arn:aws:ec2:*:*:snapshot/*", 
   "Condition" : { 
     "StringLike" : { 
       "ec2:CreateAction" : "CreateSnapshots" 
     }, 
     "Null" : { 
       "aws:TagKeys" : "false" 
     }, 
     "ForAllValues:StringEquals" : { 
       "aws:TagKeys" : "InspectorScan" 
     } 
   } 
 }, 
 { 
   "Sid" : "DeleteOnlySnapshotsTaggedForScanning", 
   "Effect" : "Allow", 
   "Action" : "ec2:DeleteSnapshot", 
   "Resource" : "arn:aws:ec2:*:*:snapshot/*", 
   "Condition" : { 
     "StringLike" : { 
       "ec2:ResourceTag/InspectorScan" : "*" 
     } 
   } 
 }, 
 { 
   "Sid" : "DenyKmsDecryptForExcludedKeys", 
   "Effect" : "Deny", 
   "Action" : "kms:Decrypt", 
   "Resource" : "arn:aws:kms:*:*:key/*", 
   "Condition" : { 
     "StringEquals" : { 
       "aws:ResourceTag/InspectorEc2Exclusion" : "true" 
     } 
   } 
 }, 
 { 
   "Sid" : "DecryptSnapshotBlocksVolContext", 
   "Effect" : "Allow", 
   "Action" : "kms:Decrypt",
```

```
 "Resource" : "arn:aws:kms:*:*:key/*", 
   "Condition" : { 
     "StringEquals" : { 
        "aws:ResourceAccount" : "${aws:PrincipalAccount}" 
     }, 
     "StringLike" : { 
       "kms:ViaService" : "ec2.*.amazonaws.com", 
       "kms:EncryptionContext:aws:ebs:id" : "vol-*" 
     } 
   } 
 }, 
 { 
   "Sid" : "DecryptSnapshotBlocksSnapContext", 
   "Effect" : "Allow", 
   "Action" : "kms:Decrypt", 
   "Resource" : "arn:aws:kms:*:*:key/*", 
   "Condition" : { 
     "StringEquals" : { 
       "aws:ResourceAccount" : "${aws:PrincipalAccount}" 
     }, 
     "StringLike" : { 
       "kms:ViaService" : "ec2.*.amazonaws.com", 
       "kms:EncryptionContext:aws:ebs:id" : "snap-*" 
     } 
   } 
 }, 
\mathcal{L} "Sid" : "DescribeKeysForEbsOperations", 
   "Effect" : "Allow", 
   "Action" : "kms:DescribeKey", 
   "Resource" : "arn:aws:kms:*:*:key/*", 
   "Condition" : { 
     "StringEquals" : { 
       "aws:ResourceAccount" : "${aws:PrincipalAccount}" 
     }, 
     "StringLike" : { 
       "kms:ViaService" : "ec2.*.amazonaws.com" 
     } 
   } 
 }, 
 { 
   "Sid" : "ListKeyResourceTags", 
   "Effect" : "Allow", 
   "Action" : "kms:ListResourceTags",
```

```
 "Resource" : "arn:aws:kms:*:*:key/*" 
     } 
   ]
}
```
- [Memahami pembuatan versi untuk kebijakan IAM](https://docs.aws.amazon.com/IAM/latest/UserGuide/access_policies_managed-versioning.html)
- [Memulai kebijakan AWS terkelola dan beralih ke izin hak istimewa paling sedikit](https://docs.aws.amazon.com/IAM/latest/UserGuide/best-practices.html#bp-use-aws-defined-policies)

# AmazonInspector2FullAccess

Deskripsi: Menyediakan akses penuh ke Amazon Inspector dan akses ke layanan terkait lainnya seperti organisasi.

AmazonInspector2FullAccessadalah [kebijakan yang AWS dikelola](https://docs.aws.amazon.com/IAM/latest/UserGuide/access_policies_managed-vs-inline.html#aws-managed-policies).

#### Menggunakan kebijakan ini

Anda dapat melampirkan AmazonInspector2FullAccess ke pengguna, grup, dan peran Anda.

# Rincian kebijakan

- Jenis: kebijakan AWS terkelola
- Waktu pembuatan: 29 November 2021 19:10 UTC
- Waktu yang telah diedit: 25 April 2024, 13:21 UTC
- ARN: arn:aws:iam::aws:policy/AmazonInspector2FullAccess

### Versi kebijakan

Versi kebijakan: v4 (default)

Versi default kebijakan adalah versi yang menentukan izin untuk kebijakan tersebut. Saat pengguna atau peran dengan kebijakan membuat permintaan untuk mengakses AWS sumber daya, AWS periksa versi default kebijakan untuk menentukan apakah akan mengizinkan permintaan tersebut.

```
{ 
   "Version" : "2012-10-17", 
   "Statement" : [ 
     { 
       "Sid" : "AllowFullAccessToInspectorApis", 
       "Effect" : "Allow", 
       "Action" : "inspector2:*", 
       "Resource" : "*" 
     }, 
     { 
       "Sid" : "AllowAccessToCodeGuruApis", 
       "Effect" : "Allow", 
      "Action" : [
          "codeguru-security:BatchGetFindings", 
          "codeguru-security:GetAccountConfiguration" 
       ], 
       "Resource" : "*" 
     }, 
     { 
       "Sid" : "AllowAccessToCreateSlr", 
       "Effect" : "Allow", 
       "Action" : "iam:CreateServiceLinkedRole", 
       "Resource" : "*", 
       "Condition" : { 
          "StringEquals" : { 
            "iam:AWSServiceName" : [ 
              "agentless.inspector2.amazonaws.com", 
              "inspector2.amazonaws.com" 
            ] 
          } 
       } 
     }, 
     { 
       "Sid" : "AllowAccessToOrganizationApis", 
       "Effect" : "Allow", 
      "Action" : [
          "organizations:EnableAWSServiceAccess", 
          "organizations:RegisterDelegatedAdministrator", 
          "organizations:ListDelegatedAdministrators", 
          "organizations:ListAWSServiceAccessForOrganization", 
          "organizations:DescribeOrganizationalUnit",
```
}

```
 "organizations:DescribeAccount", 
        "organizations:DescribeOrganization" 
     ], 
     "Resource" : "*" 
   } 
 ]
```
### Pelajari selengkapnya

- [Membuat set izin menggunakan kebijakan AWS terkelola di Pusat Identitas IAM](https://docs.aws.amazon.com/singlesignon/latest/userguide/howtocreatepermissionset.html)
- [Menambahkan dan menghapus izin identitas IAM](https://docs.aws.amazon.com/IAM/latest/UserGuide/access_policies_manage-attach-detach.html)
- [Memahami pembuatan versi untuk kebijakan IAM](https://docs.aws.amazon.com/IAM/latest/UserGuide/access_policies_managed-versioning.html)
- [Memulai kebijakan AWS terkelola dan beralih ke izin hak istimewa paling sedikit](https://docs.aws.amazon.com/IAM/latest/UserGuide/best-practices.html#bp-use-aws-defined-policies)

# AmazonInspector2ManagedCisPolicy

Deskripsi: Ini adalah kebijakan terkelola yang harus dilampirkan pelanggan pada peran mereka untuk berkomunikasi dengan layanan inspektur untuk pemindaian CIS

AmazonInspector2ManagedCisPolicyadalah [kebijakan yang AWS dikelola](https://docs.aws.amazon.com/IAM/latest/UserGuide/access_policies_managed-vs-inline.html#aws-managed-policies).

#### Menggunakan kebijakan ini

Anda dapat melampirkan AmazonInspector2ManagedCisPolicy ke pengguna, grup, dan peran Anda.

#### Rincian kebijakan

- Jenis: kebijakan AWS terkelola
- Waktu pembuatan: 24 Januari 2024, 16:31 UTC
- Waktu telah diedit: 24 Januari 2024, 16:31 UTC
- ARN: arn:aws:iam::aws:policy/AmazonInspector2ManagedCisPolicy

### Versi kebijakan

#### Versi kebijakan: v1 (default)

Versi default kebijakan adalah versi yang menentukan izin untuk kebijakan tersebut. Saat pengguna atau peran dengan kebijakan membuat permintaan untuk mengakses AWS sumber daya, AWS periksa versi default kebijakan untuk menentukan apakah akan mengizinkan permintaan tersebut.

#### Dokumen kebijakan JSON

```
{ 
   "Version" : "2012-10-17", 
   "Statement" : [ 
     { 
        "Sid" : "PermissionsForCISScans", 
        "Effect" : "Allow", 
        "Action" : [ 
          "inspector2:StartCisSession", 
          "inspector2:StopCisSession", 
          "inspector2:SendCisSessionTelemetry", 
          "inspector2:SendCisSessionHealth" 
        ], 
        "Resource" : "*" 
     } 
   ]
}
```
# Pelajari selengkapnya

- [Membuat set izin menggunakan kebijakan AWS terkelola di Pusat Identitas IAM](https://docs.aws.amazon.com/singlesignon/latest/userguide/howtocreatepermissionset.html)
- [Menambahkan dan menghapus izin identitas IAM](https://docs.aws.amazon.com/IAM/latest/UserGuide/access_policies_manage-attach-detach.html)
- [Memahami pembuatan versi untuk kebijakan IAM](https://docs.aws.amazon.com/IAM/latest/UserGuide/access_policies_managed-versioning.html)
- [Memulai kebijakan AWS terkelola dan beralih ke izin hak istimewa paling sedikit](https://docs.aws.amazon.com/IAM/latest/UserGuide/best-practices.html#bp-use-aws-defined-policies)

# AmazonInspector2ReadOnlyAccess

Deskripsi: Menyediakan akses baca saja ke layanan Amazon inspector2 dan layanan dukungan yang relevan

AmazonInspector2ReadOnlyAccessadalah [kebijakan yang AWS dikelola](https://docs.aws.amazon.com/IAM/latest/UserGuide/access_policies_managed-vs-inline.html#aws-managed-policies).

Anda dapat melampirkan AmazonInspector2ReadOnlyAccess ke pengguna, grup, dan peran Anda.

# Rincian kebijakan

- Jenis: kebijakan AWS terkelola
- Waktu pembuatan: 21 Januari 2022, 14:45 UTC
- Waktu yang telah diedit: September 22, 2023, 20:56 UTC
- ARN: arn:aws:iam::aws:policy/AmazonInspector2ReadOnlyAccess

#### Versi kebijakan

Versi kebijakan: v5 (default)

Versi default kebijakan adalah versi yang menentukan izin untuk kebijakan tersebut. Saat pengguna atau peran dengan kebijakan membuat permintaan untuk mengakses AWS sumber daya, AWS periksa versi default kebijakan untuk menentukan apakah akan mengizinkan permintaan tersebut.

```
{ 
   "Version" : "2012-10-17", 
   "Statement" : [ 
     { 
       "Effect" : "Allow", 
       "Action" : [ 
         "organizations:ListDelegatedAdministrators", 
         "organizations:ListAWSServiceAccessForOrganization", 
         "organizations:DescribeOrganizationalUnit", 
         "organizations:DescribeAccount", 
         "organizations:DescribeOrganization", 
         "inspector2:BatchGet*", 
         "inspector2:List*", 
         "inspector2:Describe*", 
         "inspector2:Get*", 
         "inspector2:Search*", 
         "codeguru-security:BatchGetFindings", 
         "codeguru-security:GetAccountConfiguration"
```

```
 ], 
            "Resource" : "*" 
         } 
    \overline{1}}
```
- [Membuat set izin menggunakan kebijakan AWS terkelola di Pusat Identitas IAM](https://docs.aws.amazon.com/singlesignon/latest/userguide/howtocreatepermissionset.html)
- [Menambahkan dan menghapus izin identitas IAM](https://docs.aws.amazon.com/IAM/latest/UserGuide/access_policies_manage-attach-detach.html)
- [Memahami pembuatan versi untuk kebijakan IAM](https://docs.aws.amazon.com/IAM/latest/UserGuide/access_policies_managed-versioning.html)
- [Memulai kebijakan AWS terkelola dan beralih ke izin hak istimewa paling sedikit](https://docs.aws.amazon.com/IAM/latest/UserGuide/best-practices.html#bp-use-aws-defined-policies)

# AmazonInspector2ServiceRolePolicy

Deskripsi: Memberikan Amazon Inspector akses ke yang diperlukan Layanan AWS untuk melakukan penilaian keamanan

AmazonInspector2ServiceRolePolicyadalah [kebijakan yang AWS dikelola.](https://docs.aws.amazon.com/IAM/latest/UserGuide/access_policies_managed-vs-inline.html#aws-managed-policies)

#### Menggunakan kebijakan ini

Kebijakan ini dilampirkan pada peran terkait layanan yang memungkinkan layanan melakukan tindakan atas nama Anda. Anda tidak dapat melampirkan kebijakan ini ke pengguna, grup, atau peran Anda.

#### Rincian kebijakan

- Jenis: Kebijakan peran terkait layanan
- Waktu pembuatan: 16 November 2021 20:27 UTC
- Waktu yang telah diedit: 22 Januari 2024, 14:06 UTC
- ARN: arn:aws:iam::aws:policy/aws-service-role/ AmazonInspector2ServiceRolePolicy

### Versi kebijakan

Versi kebijakan: v12 (default)

Versi default kebijakan adalah versi yang menentukan izin untuk kebijakan tersebut. Saat pengguna atau peran dengan kebijakan membuat permintaan untuk mengakses AWS sumber daya, AWS periksa versi default kebijakan untuk menentukan apakah akan mengizinkan permintaan tersebut.

```
{ 
   "Version" : "2012-10-17", 
   "Statement" : [ 
     { 
       "Sid" : "TirosPolicy", 
       "Effect" : "Allow", 
       "Action" : [ 
         "directconnect:DescribeConnections", 
         "directconnect:DescribeDirectConnectGatewayAssociations", 
         "directconnect:DescribeDirectConnectGatewayAttachments", 
         "directconnect:DescribeDirectConnectGateways", 
         "directconnect:DescribeVirtualGateways", 
         "directconnect:DescribeVirtualInterfaces", 
         "ec2:DescribeAvailabilityZones", 
         "ec2:DescribeCustomerGateways", 
         "ec2:DescribeInstances", 
         "ec2:DescribeInternetGateways", 
         "ec2:DescribeManagedPrefixLists", 
         "ec2:DescribeNatGateways", 
         "ec2:DescribeNetworkAcls", 
         "ec2:DescribeNetworkInterfaces", 
         "ec2:DescribePrefixLists", 
         "ec2:DescribeRegions", 
         "ec2:DescribeRouteTables", 
         "ec2:DescribeSecurityGroups", 
         "ec2:DescribeSubnets", 
         "ec2:DescribeTransitGatewayAttachments", 
         "ec2:DescribeTransitGatewayConnects", 
         "ec2:DescribeTransitGatewayPeeringAttachments", 
         "ec2:DescribeTransitGatewayRouteTables", 
         "ec2:DescribeTransitGatewayVpcAttachments", 
         "ec2:DescribeTransitGateways", 
         "ec2:DescribeVpcEndpointServiceConfigurations", 
         "ec2:DescribeVpcEndpoints", 
         "ec2:DescribeVpcPeeringConnections", 
         "ec2:DescribeVpcs", 
         "ec2:DescribeVpnConnections",
```
 "ec2:DescribeVpnGateways", "ec2:GetManagedPrefixListEntries", "ec2:GetTransitGatewayRouteTablePropagations", "ec2:SearchTransitGatewayRoutes", "elasticloadbalancing:DescribeListeners", "elasticloadbalancing:DescribeLoadBalancerAttributes", "elasticloadbalancing:DescribeLoadBalancers", "elasticloadbalancing:DescribeRules", "elasticloadbalancing:DescribeTags", "elasticloadbalancing:DescribeTargetGroups", "elasticloadbalancing:DescribeTargetGroupAttributes", "elasticloadbalancing:DescribeTargetHealth", "network-firewall:DescribeFirewall", "network-firewall:DescribeFirewallPolicy", "network-firewall:DescribeResourcePolicy", "network-firewall:DescribeRuleGroup", "network-firewall:ListFirewallPolicies", "network-firewall:ListFirewalls", "network-firewall:ListRuleGroups", "tiros:CreateQuery", "tiros:GetQueryAnswer" ], "Resource" : [  $"$  ] }, "Sid" : "PackageVulnerabilityScanning", "Effect" : "Allow", "Action" : [ "ecr:BatchGetImage", "ecr:BatchGetRepositoryScanningConfiguration", "ecr:DescribeImages", "ecr:DescribeRegistry", "ecr:DescribeRepositories", "ecr:GetAuthorizationToken", "ecr:GetDownloadUrlForLayer", "ecr:GetRegistryScanningConfiguration", "ecr:ListImages", "ecr:PutRegistryScanningConfiguration", "organizations:DescribeAccount", "organizations:DescribeOrganization", "organizations:ListAccounts", "ssm:DescribeAssociation",

{

```
 "ssm:DescribeAssociationExecutions", 
     "ssm:DescribeInstanceInformation", 
     "ssm:ListAssociations", 
     "ssm:ListResourceDataSync" 
   ], 
   "Resource" : "*" 
 }, 
 { 
   "Sid" : "LambdaPackageVulnerabilityScanning", 
   "Effect" : "Allow", 
  "Action" : [
     "lambda:ListFunctions", 
     "lambda:GetFunction", 
     "lambda:GetLayerVersion", 
     "cloudwatch:GetMetricData" 
   ], 
  "Resource" : "*" 
 }, 
 { 
   "Sid" : "GatherInventory", 
   "Effect" : "Allow", 
   "Action" : [ 
     "ssm:CreateAssociation", 
     "ssm:StartAssociationsOnce", 
     "ssm:DeleteAssociation", 
     "ssm:UpdateAssociation" 
   ], 
   "Resource" : [ 
     "arn:aws:ec2:*:*:instance/*", 
     "arn:aws:ssm:*:*:document/AmazonInspector2-*", 
     "arn:aws:ssm:*:*:document/AWS-GatherSoftwareInventory", 
     "arn:aws:ssm:*:*:managed-instance/*", 
     "arn:aws:ssm:*:*:association/*" 
   ] 
 }, 
\mathcal{L} "Sid" : "DataSyncCleanup", 
   "Effect" : "Allow", 
  "Action" : [
     "ssm:CreateResourceDataSync", 
     "ssm:DeleteResourceDataSync" 
   ], 
   "Resource" : [ 
     "arn:aws:ssm:*:*:resource-data-sync/InspectorResourceDataSync-do-not-delete"
```

```
\mathbf{I} }, 
 { 
   "Sid" : "ManagedRules", 
   "Effect" : "Allow", 
  "Action" : [
     "events:PutRule", 
     "events:DeleteRule", 
     "events:DescribeRule", 
     "events:ListTargetsByRule", 
     "events:PutTargets", 
     "events:RemoveTargets" 
   ], 
   "Resource" : [ 
     "arn:aws:events:*:*:rule/DO-NOT-DELETE-AmazonInspector*ManagedRule" 
   ] 
 }, 
 { 
   "Sid" : "LambdaCodeVulnerabilityScanning", 
   "Effect" : "Allow", 
  "Action" : [
     "codeguru-security:CreateScan", 
     "codeguru-security:GetAccountConfiguration", 
     "codeguru-security:GetFindings", 
     "codeguru-security:GetScan", 
     "codeguru-security:ListFindings", 
     "codeguru-security:BatchGetFindings", 
     "codeguru-security:DeleteScansByCategory" 
   ], 
   "Resource" : [ 
    " ] 
 }, 
 { 
   "Sid" : "CodeGuruCodeVulnerabilityScanning", 
   "Effect" : "Allow", 
   "Action" : [ 
     "iam:GetRole", 
     "iam:GetRolePolicy", 
     "iam:GetPolicy", 
     "iam:GetPolicyVersion", 
     "iam:ListAttachedRolePolicies", 
     "iam:ListPolicies", 
     "iam:ListPolicyVersions",
```

```
 "iam:ListRolePolicies", 
          "lambda:ListVersionsByFunction" 
       ], 
        "Resource" : [ 
         \overline{0} with
       ], 
        "Condition" : { 
          "ForAnyValue:StringEquals" : { 
            "aws:CalledVia" : [ 
               "codeguru-security.amazonaws.com" 
            ] 
          } 
       } 
     }, 
     { 
       "Sid" : "Ec2DeepInspection", 
        "Effect" : "Allow", 
       "Action" : [
          "ssm:PutParameter", 
          "ssm:GetParameters", 
          "ssm:DeleteParameter" 
       ], 
        "Resource" : [ 
          "arn:aws:ssm:*:*:parameter/inspector-aws/service/inspector-linux-application-
paths" 
       ], 
        "Condition" : { 
          "StringEquals" : { 
            "aws:ResourceAccount" : "${aws:PrincipalAccount}" 
          } 
       } 
     }, 
     { 
        "Sid" : "AllowManagementOfServiceLinkedChannel", 
        "Effect" : "Allow", 
        "Action" : [ 
          "cloudtrail:CreateServiceLinkedChannel", 
          "cloudtrail:DeleteServiceLinkedChannel" 
       ], 
        "Resource" : [ 
          "arn:aws:cloudtrail:*:*:channel/aws-service-channel/inspector2/*" 
        ], 
        "Condition" : { 
          "StringEquals" : {
```
```
 "aws:ResourceAccount" : "${aws:PrincipalAccount}" 
     } 
   } 
 }, 
 { 
   "Sid" : "AllowListServiceLinkedChannels", 
   "Effect" : "Allow", 
   "Action" : [ 
     "cloudtrail:ListServiceLinkedChannels" 
   ], 
   "Resource" : [ 
    " ], 
   "Condition" : { 
     "StringEquals" : { 
       "aws:ResourceAccount" : "${aws:PrincipalAccount}" 
     } 
   } 
 }, 
 { 
   "Sid" : "AllowToRunInvokeCisSpecificDocuments", 
   "Effect" : "Allow", 
   "Action" : [ 
     "ssm:SendCommand", 
     "ssm:GetCommandInvocation" 
   ], 
   "Resource" : [ 
     "arn:aws:ssm:*:*:document/AmazonInspector2-InvokeInspectorSsmPluginCIS" 
  ] 
 }, 
 { 
   "Sid" : "AllowToRunCisCommandsToSpecificResources", 
   "Effect" : "Allow", 
  "Action" : [
     "ssm:SendCommand" 
   ], 
   "Resource" : [ 
     "arn:aws:ec2:*:*:instance/*" 
   ], 
   "Condition" : { 
     "StringEquals" : { 
       "aws:ResourceAccount" : "${aws:PrincipalAccount}" 
     } 
   }
```

```
 }, 
      { 
        "Sid" : "AllowToPutCloudwatchMetricData", 
        "Effect" : "Allow", 
        "Action" : [ 
           "cloudwatch:PutMetricData" 
        ], 
        "Resource" : [ 
          " ], 
        "Condition" : { 
           "StringEquals" : { 
              "cloudwatch:namespace" : "AWS/Inspector2" 
           } 
        } 
      } 
  \overline{1}}
```
- [Memahami pembuatan versi untuk kebijakan IAM](https://docs.aws.amazon.com/IAM/latest/UserGuide/access_policies_managed-versioning.html)
- [Memulai kebijakan AWS terkelola dan beralih ke izin hak istimewa paling sedikit](https://docs.aws.amazon.com/IAM/latest/UserGuide/best-practices.html#bp-use-aws-defined-policies)

# AmazonInspectorFullAccess

Deskripsi: Menyediakan akses penuh ke Amazon Inspector.

AmazonInspectorFullAccessadalah [kebijakan yang AWS dikelola](https://docs.aws.amazon.com/IAM/latest/UserGuide/access_policies_managed-vs-inline.html#aws-managed-policies).

# Menggunakan kebijakan ini

Anda dapat melampirkan AmazonInspectorFullAccess ke pengguna, grup, dan peran Anda.

# Rincian kebijakan

- Jenis: kebijakan AWS terkelola
- Waktu pembuatan: 07 Oktober 2015, 17:08 UTC
- Waktu yang telah diedit: 21 Desember 2017, 14:53 UTC

#### • ARN: arn:aws:iam::aws:policy/AmazonInspectorFullAccess

#### Versi kebijakan

Versi kebijakan: v5 (default)

Versi default kebijakan adalah versi yang menentukan izin untuk kebijakan tersebut. Saat pengguna atau peran dengan kebijakan membuat permintaan untuk mengakses AWS sumber daya, AWS periksa versi default kebijakan untuk menentukan apakah akan mengizinkan permintaan tersebut.

```
{ 
   "Version" : "2012-10-17", 
   "Statement" : [ 
     { 
        "Effect" : "Allow", 
        "Action" : [ 
          "inspector:*", 
          "ec2:DescribeInstances", 
          "ec2:DescribeTags", 
          "sns:ListTopics", 
          "events:DescribeRule", 
          "events:ListRuleNamesByTarget" 
        ], 
        "Resource" : "*" 
     }, 
     { 
        "Effect" : "Allow", 
        "Action" : [ 
          "iam:PassRole" 
        ], 
        "Resource" : "*", 
        "Condition" : { 
          "StringEquals" : { 
             "iam:PassedToService" : [ 
               "inspector.amazonaws.com" 
             ] 
          } 
        } 
     }, 
     {
```

```
 "Effect" : "Allow", 
        "Action" : "iam:CreateServiceLinkedRole", 
        "Resource" : "arn:aws:iam::*:role/aws-service-role/inspector.amazonaws.com/
AWSServiceRoleForAmazonInspector", 
        "Condition" : { 
          "StringLike" : { 
            "iam:AWSServiceName" : "inspector.amazonaws.com" 
          } 
        } 
     } 
  \overline{1}}
```
- [Membuat set izin menggunakan kebijakan AWS terkelola di Pusat Identitas IAM](https://docs.aws.amazon.com/singlesignon/latest/userguide/howtocreatepermissionset.html)
- [Menambahkan dan menghapus izin identitas IAM](https://docs.aws.amazon.com/IAM/latest/UserGuide/access_policies_manage-attach-detach.html)
- [Memahami pembuatan versi untuk kebijakan IAM](https://docs.aws.amazon.com/IAM/latest/UserGuide/access_policies_managed-versioning.html)
- [Memulai kebijakan AWS terkelola dan beralih ke izin hak istimewa paling sedikit](https://docs.aws.amazon.com/IAM/latest/UserGuide/best-practices.html#bp-use-aws-defined-policies)

# AmazonInspectorReadOnlyAccess

Deskripsi: Menyediakan akses baca saja ke Amazon Inspector.

AmazonInspectorReadOnlyAccessadalah [kebijakan yang AWS dikelola.](https://docs.aws.amazon.com/IAM/latest/UserGuide/access_policies_managed-vs-inline.html#aws-managed-policies)

#### Menggunakan kebijakan ini

Anda dapat melampirkan AmazonInspectorReadOnlyAccess ke pengguna, grup, dan peran Anda.

#### Rincian kebijakan

- Jenis: kebijakan AWS terkelola
- Waktu pembuatan: 07 Oktober 2015, 17:08 UTC
- Waktu yang telah diedit: 01 Oktober 2019, 15:17 UTC
- ARN: arn:aws:iam::aws:policy/AmazonInspectorReadOnlyAccess

#### Versi kebijakan

#### Versi kebijakan: v4 (default)

Versi default kebijakan adalah versi yang menentukan izin untuk kebijakan tersebut. Saat pengguna atau peran dengan kebijakan membuat permintaan untuk mengakses AWS sumber daya, AWS periksa versi default kebijakan untuk menentukan apakah akan mengizinkan permintaan tersebut.

#### Dokumen kebijakan JSON

```
{ 
   "Version" : "2012-10-17", 
   "Statement" : [ 
    \left\{ \right. "Effect" : "Allow", 
        "Action" : [ 
          "inspector:Describe*", 
          "inspector:Get*", 
          "inspector:List*", 
          "inspector:Preview*", 
          "ec2:DescribeInstances", 
          "ec2:DescribeTags", 
          "sns:ListTopics", 
          "events:DescribeRule", 
          "events:ListRuleNamesByTarget" 
        ], 
        "Resource" : "*" 
      } 
   ]
}
```
# Pelajari selengkapnya

- [Membuat set izin menggunakan kebijakan AWS terkelola di Pusat Identitas IAM](https://docs.aws.amazon.com/singlesignon/latest/userguide/howtocreatepermissionset.html)
- [Menambahkan dan menghapus izin identitas IAM](https://docs.aws.amazon.com/IAM/latest/UserGuide/access_policies_manage-attach-detach.html)
- [Memahami pembuatan versi untuk kebijakan IAM](https://docs.aws.amazon.com/IAM/latest/UserGuide/access_policies_managed-versioning.html)
- [Memulai kebijakan AWS terkelola dan beralih ke izin hak istimewa paling sedikit](https://docs.aws.amazon.com/IAM/latest/UserGuide/best-practices.html#bp-use-aws-defined-policies)

# AmazonInspectorServiceRolePolicy

Deskripsi: Memberikan Amazon Inspector akses ke yang diperlukan Layanan AWS untuk melakukan penilaian keamanan

AmazonInspectorServiceRolePolicyadalah [kebijakan yang AWS dikelola](https://docs.aws.amazon.com/IAM/latest/UserGuide/access_policies_managed-vs-inline.html#aws-managed-policies).

#### Menggunakan kebijakan ini

Kebijakan ini dilampirkan pada peran terkait layanan yang memungkinkan layanan melakukan tindakan atas nama Anda. Anda tidak dapat melampirkan kebijakan ini ke pengguna, grup, atau peran Anda.

## Rincian kebijakan

- Jenis: Kebijakan peran terkait layanan
- Waktu pembuatan: 21 November 2017, 15:48 UTC
- Waktu yang telah diedit: 11 September 2020, 17:12 UTC
- ARN: arn:aws:iam::aws:policy/aws-service-role/ AmazonInspectorServiceRolePolicy

#### Versi kebijakan

Versi kebijakan: v5 (default)

Versi default kebijakan adalah versi yang menentukan izin untuk kebijakan tersebut. Saat pengguna atau peran dengan kebijakan membuat permintaan untuk mengakses AWS sumber daya, AWS periksa versi default kebijakan untuk menentukan apakah akan mengizinkan permintaan tersebut.

```
{ 
   "Version" : "2012-10-17", 
   "Statement" : [ 
     { 
        "Effect" : "Allow", 
        "Action" : [ 
          "directconnect:DescribeConnections", 
          "directconnect:DescribeDirectConnectGateways",
```
 "directconnect:DescribeDirectConnectGatewayAssociations", "directconnect:DescribeDirectConnectGatewayAttachments", "directconnect:DescribeVirtualGateways", "directconnect:DescribeVirtualInterfaces", "directconnect:DescribeTags", "ec2:DescribeAvailabilityZones", "ec2:DescribeCustomerGateways", "ec2:DescribeInstances", "ec2:DescribeTags", "ec2:DescribeInternetGateways", "ec2:DescribeNatGateways", "ec2:DescribeNetworkAcls", "ec2:DescribeNetworkInterfaces", "ec2:DescribePrefixLists", "ec2:DescribeRegions", "ec2:DescribeRouteTables", "ec2:DescribeSecurityGroups", "ec2:DescribeSubnets", "ec2:DescribeVpcEndpoints", "ec2:DescribeVpcPeeringConnections", "ec2:DescribeVpcs", "ec2:DescribeVpnConnections", "ec2:DescribeVpnGateways", "ec2:DescribeManagedPrefixLists", "ec2:GetManagedPrefixListEntries", "ec2:DescribeVpcEndpointServiceConfigurations", "ec2:DescribeTransitGateways", "ec2:DescribeTransitGatewayAttachments", "ec2:DescribeTransitGatewayVpcAttachments", "ec2:DescribeTransitGatewayRouteTables", "ec2:SearchTransitGatewayRoutes", "ec2:DescribeTransitGatewayPeeringAttachments", "ec2:GetTransitGatewayRouteTablePropagations", "elasticloadbalancing:DescribeListeners", "elasticloadbalancing:DescribeLoadBalancers", "elasticloadbalancing:DescribeLoadBalancerAttributes", "elasticloadbalancing:DescribeRules", "elasticloadbalancing:DescribeTags", "elasticloadbalancing:DescribeTargetGroups", "elasticloadbalancing:DescribeTargetHealth" ], "Resource" : "\*" }

]

}

#### Pelajari selengkapnya

- [Memahami pembuatan versi untuk kebijakan IAM](https://docs.aws.amazon.com/IAM/latest/UserGuide/access_policies_managed-versioning.html)
- [Memulai kebijakan AWS terkelola dan beralih ke izin hak istimewa paling sedikit](https://docs.aws.amazon.com/IAM/latest/UserGuide/best-practices.html#bp-use-aws-defined-policies)

# AmazonKendraFullAccess

Deskripsi: Menyediakan akses penuh ke Amazon Kendra melalui. AWS Management Console

AmazonKendraFullAccessadalah [kebijakan yang AWS dikelola](https://docs.aws.amazon.com/IAM/latest/UserGuide/access_policies_managed-vs-inline.html#aws-managed-policies).

#### Menggunakan kebijakan ini

Anda dapat melampirkan AmazonKendraFullAccess ke pengguna, grup, dan peran Anda.

#### Rincian kebijakan

- Jenis: kebijakan AWS terkelola
- Waktu pembuatan: 03 Desember 2019, 16:15 UTC
- Waktu yang telah diedit: 03 Desember 2019, 16:15 UTC
- ARN: arn:aws:iam::aws:policy/AmazonKendraFullAccess

#### Versi kebijakan

Versi kebijakan: v1 (default)

Versi default kebijakan adalah versi yang menentukan izin untuk kebijakan tersebut. Saat pengguna atau peran dengan kebijakan membuat permintaan untuk mengakses AWS sumber daya, AWS periksa versi default kebijakan untuk menentukan apakah akan mengizinkan permintaan tersebut.

```
{ 
   "Version" : "2012-10-17", 
   "Statement" : [ 
      {
```

```
 "Effect" : "Allow", 
   "Action" : "iam:PassRole", 
   "Resource" : "*", 
   "Condition" : { 
      "StringEquals" : { 
        "iam:PassedToService" : "kendra.amazonaws.com" 
     } 
   } 
 }, 
 { 
   "Effect" : "Allow", 
  "Action" : [
     "iam:ListRoles" 
   ], 
  "Resource" : "*" 
 }, 
\mathcal{L} "Effect" : "Allow", 
   "Action" : [ 
     "ec2:DescribeSecurityGroups", 
     "ec2:DescribeVpcs", 
    "ec2:DescribeSubnets" 
   ], 
   "Resource" : "*" 
 }, 
 { 
   "Effect" : "Allow", 
  "Action" : [
     "kms:ListKeys", 
     "kms:ListAliases", 
     "kms:DescribeKey" 
   ], 
  "Resource" : "*" 
 }, 
 { 
   "Effect" : "Allow", 
   "Action" : [ 
     "s3:ListAllMyBuckets", 
     "s3:GetBucketLocation" 
   ], 
  "Resource" : "*" 
 }, 
 { 
   "Effect" : "Allow",
```

```
"Action" : [
          "secretsmanager:ListSecrets" 
        ], 
        "Resource" : "*" 
     }, 
     { 
        "Effect" : "Allow", 
        "Action" : [ 
          "cloudwatch:GetMetricData" 
        ], 
        "Resource" : "*" 
     }, 
     { 
        "Effect" : "Allow", 
        "Action" : [ 
          "secretsmanager:CreateSecret", 
          "secretsmanager:DescribeSecret" 
        ], 
        "Resource" : "arn:aws:secretsmanager:*:*:secret:AmazonKendra-*" 
     }, 
     { 
        "Effect" : "Allow", 
        "Action" : "kendra:*", 
        "Resource" : "*" 
     } 
   ]
}
```
- [Membuat set izin menggunakan kebijakan AWS terkelola di Pusat Identitas IAM](https://docs.aws.amazon.com/singlesignon/latest/userguide/howtocreatepermissionset.html)
- [Menambahkan dan menghapus izin identitas IAM](https://docs.aws.amazon.com/IAM/latest/UserGuide/access_policies_manage-attach-detach.html)
- [Memahami pembuatan versi untuk kebijakan IAM](https://docs.aws.amazon.com/IAM/latest/UserGuide/access_policies_managed-versioning.html)
- [Memulai kebijakan AWS terkelola dan beralih ke izin hak istimewa paling sedikit](https://docs.aws.amazon.com/IAM/latest/UserGuide/best-practices.html#bp-use-aws-defined-policies)

# AmazonKendraReadOnlyAccess

Deskripsi: Menyediakan akses baca saja ke Amazon Kendra melalui. AWS Management Console

AmazonKendraReadOnlyAccessadalah [kebijakan yang AWS dikelola](https://docs.aws.amazon.com/IAM/latest/UserGuide/access_policies_managed-vs-inline.html#aws-managed-policies).

## Menggunakan kebijakan ini

Anda dapat melampirkan AmazonKendraReadOnlyAccess ke pengguna, grup, dan peran Anda.

#### Rincian kebijakan

- Jenis: kebijakan AWS terkelola
- Waktu pembuatan: 03 Desember 2019, 16:13 UTC
- Waktu yang telah diedit: 27 Mei 2021, 17:01 UTC
- ARN: arn:aws:iam::aws:policy/AmazonKendraReadOnlyAccess

#### Versi kebijakan

Versi kebijakan: v2 (default)

Versi default kebijakan adalah versi yang menentukan izin untuk kebijakan tersebut. Saat pengguna atau peran dengan kebijakan membuat permintaan untuk mengakses AWS sumber daya, AWS periksa versi default kebijakan untuk menentukan apakah akan mengizinkan permintaan tersebut.

```
{ 
   "Version" : "2012-10-17", 
   "Statement" : [ 
     { 
        "Effect" : "Allow", 
        "Action" : [ 
          "kendra:Describe*", 
          "kendra:List*", 
          "kendra:Query", 
          "kendra:GetQuerySuggestions" 
        ], 
        "Resource" : "*" 
      } 
   ]
}
```
- [Membuat set izin menggunakan kebijakan AWS terkelola di Pusat Identitas IAM](https://docs.aws.amazon.com/singlesignon/latest/userguide/howtocreatepermissionset.html)
- [Menambahkan dan menghapus izin identitas IAM](https://docs.aws.amazon.com/IAM/latest/UserGuide/access_policies_manage-attach-detach.html)
- [Memahami pembuatan versi untuk kebijakan IAM](https://docs.aws.amazon.com/IAM/latest/UserGuide/access_policies_managed-versioning.html)
- [Memulai kebijakan AWS terkelola dan beralih ke izin hak istimewa paling sedikit](https://docs.aws.amazon.com/IAM/latest/UserGuide/best-practices.html#bp-use-aws-defined-policies)

# AmazonKeyspacesFullAccess

Deskripsi: Menyediakan akses penuh ke Amazon Keyspaces

AmazonKeyspacesFullAccessadalah [kebijakan yang AWS dikelola](https://docs.aws.amazon.com/IAM/latest/UserGuide/access_policies_managed-vs-inline.html#aws-managed-policies).

#### Menggunakan kebijakan ini

Anda dapat melampirkan AmazonKeyspacesFullAccess ke pengguna, grup, dan peran Anda.

#### Rincian kebijakan

- Jenis: kebijakan AWS terkelola
- Waktu pembuatan: 23 April 2020, 17:06 UTC
- Waktu telah diedit: 03 Oktober 2023, 19:12 UTC
- ARN: arn:aws:iam::aws:policy/AmazonKeyspacesFullAccess

#### Versi kebijakan

Versi kebijakan: v5 (default)

Versi default kebijakan adalah versi yang menentukan izin untuk kebijakan tersebut. Saat pengguna atau peran dengan kebijakan membuat permintaan untuk mengakses AWS sumber daya, AWS periksa versi default kebijakan untuk menentukan apakah akan mengizinkan permintaan tersebut.

```
{ 
   "Version" : "2012-10-17", 
   "Statement" : [ 
      {
```

```
 "Sid" : "CassandraFullAccess", 
       "Effect" : "Allow", 
      "Action" : [
         "cassandra:*" 
       ], 
       "Resource" : "*" 
     }, 
     { 
       "Sid" : "ApplicationAutoscalingFullAccess", 
       "Effect" : "Allow", 
      "Action" : [
         "application-autoscaling:DeleteScalingPolicy", 
         "application-autoscaling:DeleteScheduledAction", 
         "application-autoscaling:DeregisterScalableTarget", 
         "application-autoscaling:DescribeScalableTargets", 
         "application-autoscaling:DescribeScalingActivities", 
         "application-autoscaling:DescribeScalingPolicies", 
         "application-autoscaling:DescribeScheduledActions", 
         "application-autoscaling:PutScheduledAction", 
         "application-autoscaling:PutScalingPolicy", 
         "application-autoscaling:RegisterScalableTarget", 
         "kms:DescribeKey", 
         "kms:ListAliases" 
       ], 
       "Resource" : "*" 
     }, 
    \mathcal{L} "Sid" : "CloudwatchAlarmsFullAccess", 
       "Effect" : "Allow", 
       "Action" : [ 
         "cloudwatch:DeleteAlarms", 
         "cloudwatch:DescribeAlarms", 
         "cloudwatch:GetMetricData", 
         "cloudwatch:PutMetricAlarm" 
       ], 
       "Resource" : "*" 
     }, 
     { 
       "Sid" : "ApplicationAutoscalingServiceLinkedRole", 
       "Effect" : "Allow", 
       "Action" : "iam:CreateServiceLinkedRole", 
       "Resource" : "arn:aws:iam::*:role/aws-service-role/cassandra.application-
autoscaling.amazonaws.com/AWSServiceRoleForApplicationAutoScaling CassandraTable",
       "Condition" : {
```

```
 "StringLike" : { 
            "iam:AWSServiceName" : "cassandra.application-autoscaling.amazonaws.com" 
          } 
       } 
     }, 
     { 
       "Sid" : "KeyspacesReplicationServiceLinkedRole", 
       "Effect" : "Allow", 
       "Action" : "iam:CreateServiceLinkedRole", 
       "Resource" : "arn:aws:iam::*:role/aws-service-role/
replication.cassandra.amazonaws.com/AWSServiceRoleForKeyspacesReplication", 
       "Condition" : { 
          "StringLike" : { 
            "iam:AWSServiceName" : "replication.cassandra.amazonaws.com" 
         } 
       } 
     }, 
     { 
       "Sid" : "Ec2VpcReadAccess", 
       "Effect" : "Allow", 
       "Action" : [ 
          "ec2:DescribeNetworkInterfaces", 
          "ec2:DescribeVpcEndpoints" 
       ], 
       "Resource" : "*" 
     } 
   ]
}
```
- [Membuat set izin menggunakan kebijakan AWS terkelola di Pusat Identitas IAM](https://docs.aws.amazon.com/singlesignon/latest/userguide/howtocreatepermissionset.html)
- [Menambahkan dan menghapus izin identitas IAM](https://docs.aws.amazon.com/IAM/latest/UserGuide/access_policies_manage-attach-detach.html)
- [Memahami pembuatan versi untuk kebijakan IAM](https://docs.aws.amazon.com/IAM/latest/UserGuide/access_policies_managed-versioning.html)
- [Memulai kebijakan AWS terkelola dan beralih ke izin hak istimewa paling sedikit](https://docs.aws.amazon.com/IAM/latest/UserGuide/best-practices.html#bp-use-aws-defined-policies)

# AmazonKeyspacesReadOnlyAccess

Deskripsi: Menyediakan akses baca saja ke Amazon Keyspaces

AmazonKeyspacesReadOnlyAccessadalah [kebijakan yang AWS dikelola.](https://docs.aws.amazon.com/IAM/latest/UserGuide/access_policies_managed-vs-inline.html#aws-managed-policies)

# Menggunakan kebijakan ini

Anda dapat melampirkan AmazonKeyspacesReadOnlyAccess ke pengguna, grup, dan peran Anda.

# Rincian kebijakan

- Jenis: kebijakan AWS terkelola
- Waktu pembuatan: 23 April 2020, 17:07 UTC
- Waktu yang telah diedit: 07 Juli 2022, 14.54 UTC
- ARN: arn:aws:iam::aws:policy/AmazonKeyspacesReadOnlyAccess

#### Versi kebijakan

Versi kebijakan: v3 (default)

Versi default kebijakan adalah versi yang menentukan izin untuk kebijakan tersebut. Saat pengguna atau peran dengan kebijakan membuat permintaan untuk mengakses AWS sumber daya, AWS periksa versi default kebijakan untuk menentukan apakah akan mengizinkan permintaan tersebut.

```
{ 
   "Version" : "2012-10-17", 
   "Statement" : [ 
     { 
       "Effect" : "Allow", 
       "Action" : [ 
          "cassandra:Select" 
       ], 
       "Resource" : "*" 
     }, 
     { 
       "Effect" : "Allow", 
       "Action" : [ 
          "application-autoscaling:DescribeScalableTargets", 
          "application-autoscaling:DescribeScalingActivities", 
          "application-autoscaling:DescribeScalingPolicies", 
          "application-autoscaling:DescribeScheduledActions", 
          "cloudwatch:DescribeAlarms",
```

```
 "cloudwatch:GetMetricData", 
           "kms:DescribeKey", 
           "kms:ListAliases" 
        ], 
        "Resource" : "*" 
      } 
   ]
}
```
- [Membuat set izin menggunakan kebijakan AWS terkelola di Pusat Identitas IAM](https://docs.aws.amazon.com/singlesignon/latest/userguide/howtocreatepermissionset.html)
- [Menambahkan dan menghapus izin identitas IAM](https://docs.aws.amazon.com/IAM/latest/UserGuide/access_policies_manage-attach-detach.html)
- [Memahami pembuatan versi untuk kebijakan IAM](https://docs.aws.amazon.com/IAM/latest/UserGuide/access_policies_managed-versioning.html)
- [Memulai kebijakan AWS terkelola dan beralih ke izin hak istimewa paling sedikit](https://docs.aws.amazon.com/IAM/latest/UserGuide/best-practices.html#bp-use-aws-defined-policies)

# AmazonKeyspacesReadOnlyAccess\_v2

Deskripsi: Menyediakan akses baca saja ke Amazon Keyspaces dan layanan terkait AWS .

AmazonKeyspacesReadOnlyAccess\_v2adalah [kebijakan yang AWS dikelola](https://docs.aws.amazon.com/IAM/latest/UserGuide/access_policies_managed-vs-inline.html#aws-managed-policies).

#### Menggunakan kebijakan ini

Anda dapat melampirkan AmazonKeyspacesReadOnlyAccess\_v2 ke pengguna, grup, dan peran Anda.

#### Rincian kebijakan

- Jenis: kebijakan AWS terkelola
- Waktu pembuatan: 12 September 2023, 17:01 UTC
- Waktu yang telah diedit: September 12, 2023, 17:01 UTC
- ARN: arn:aws:iam::aws:policy/AmazonKeyspacesReadOnlyAccess\_v2

#### Versi kebijakan

#### Versi kebijakan: v1 (default)

Versi default kebijakan adalah versi yang menentukan izin untuk kebijakan tersebut. Saat pengguna atau peran dengan kebijakan membuat permintaan untuk mengakses AWS sumber daya, AWS periksa versi default kebijakan untuk menentukan apakah akan mengizinkan permintaan tersebut.

```
{ 
   "Version" : "2012-10-17", 
   "Statement" : [ 
     { 
        "Effect" : "Allow", 
       "Action" : [ 
          "cassandra:Select" 
       ], 
       "Resource" : "*" 
     }, 
     { 
        "Effect" : "Allow", 
        "Action" : [ 
          "application-autoscaling:DescribeScalableTargets", 
          "application-autoscaling:DescribeScalingActivities", 
          "application-autoscaling:DescribeScalingPolicies", 
          "application-autoscaling:DescribeScheduledActions", 
          "cloudwatch:DescribeAlarms", 
          "cloudwatch:GetMetricData", 
          "kms:DescribeKey", 
          "kms:ListAliases" 
       ], 
       "Resource" : "*" 
     }, 
     { 
        "Effect" : "Allow", 
        "Action" : [ 
          "ec2:DescribeNetworkInterfaces", 
          "ec2:DescribeVpcEndpoints" 
       ], 
        "Resource" : "*" 
     } 
   ]
}
```
- [Membuat set izin menggunakan kebijakan AWS terkelola di Pusat Identitas IAM](https://docs.aws.amazon.com/singlesignon/latest/userguide/howtocreatepermissionset.html)
- [Menambahkan dan menghapus izin identitas IAM](https://docs.aws.amazon.com/IAM/latest/UserGuide/access_policies_manage-attach-detach.html)
- [Memahami pembuatan versi untuk kebijakan IAM](https://docs.aws.amazon.com/IAM/latest/UserGuide/access_policies_managed-versioning.html)
- [Memulai kebijakan AWS terkelola dan beralih ke izin hak istimewa paling sedikit](https://docs.aws.amazon.com/IAM/latest/UserGuide/best-practices.html#bp-use-aws-defined-policies)

# AmazonKinesisAnalyticsFullAccess

Deskripsi: Menyediakan akses penuh ke Amazon Kinesis Analytics melalui AWS Management Console file.

AmazonKinesisAnalyticsFullAccessadalah [kebijakan yang AWS dikelola](https://docs.aws.amazon.com/IAM/latest/UserGuide/access_policies_managed-vs-inline.html#aws-managed-policies).

#### Menggunakan kebijakan ini

Anda dapat melampirkan AmazonKinesisAnalyticsFullAccess ke pengguna, grup, dan peran Anda.

#### Rincian kebijakan

- Jenis: kebijakan AWS terkelola
- Waktu pembuatan: 21 September 2016, 19:01 UTC
- Waktu telah diedit: September 21, 2016, 19:01 UTC
- ARN: arn:aws:iam::aws:policy/AmazonKinesisAnalyticsFullAccess

#### Versi kebijakan

Versi kebijakan: v1 (default)

Versi default kebijakan adalah versi yang menentukan izin untuk kebijakan tersebut. Saat pengguna atau peran dengan kebijakan membuat permintaan untuk mengakses AWS sumber daya, AWS periksa versi default kebijakan untuk menentukan apakah akan mengizinkan permintaan tersebut.

```
 "Version" : "2012-10-17", 
 "Statement" : [ 
   { 
     "Effect" : "Allow", 
     "Action" : "kinesisanalytics:*", 
     "Resource" : "*" 
   }, 
   { 
     "Effect" : "Allow", 
    "Action" : [
       "kinesis:CreateStream", 
       "kinesis:DeleteStream", 
       "kinesis:DescribeStream", 
       "kinesis:ListStreams", 
       "kinesis:PutRecord", 
       "kinesis:PutRecords" 
     ], 
     "Resource" : "*" 
   }, 
   { 
     "Effect" : "Allow", 
     "Action" : [ 
       "firehose:DescribeDeliveryStream", 
       "firehose:ListDeliveryStreams" 
     ], 
     "Resource" : "*" 
   }, 
   { 
     "Effect" : "Allow", 
    "Action" : \lceil "cloudwatch:GetMetricStatistics", 
       "cloudwatch:ListMetrics" 
     ], 
    "Resource" : "*" 
   }, 
   { 
     "Effect" : "Allow", 
     "Action" : "logs:GetLogEvents", 
     "Resource" : "*" 
   }, 
   { 
     "Effect" : "Allow", 
    "Action" : [
       "iam:ListPolicyVersions",
```

```
 "iam:ListRoles" 
        ], 
        "Resource" : "*" 
     }, 
     { 
        "Effect" : "Allow", 
        "Action" : "iam:PassRole", 
        "Resource" : "arn:aws:iam::*:role/service-role/kinesis-analytics*" 
     } 
   ]
}
```
- [Membuat set izin menggunakan kebijakan AWS terkelola di Pusat Identitas IAM](https://docs.aws.amazon.com/singlesignon/latest/userguide/howtocreatepermissionset.html)
- [Menambahkan dan menghapus izin identitas IAM](https://docs.aws.amazon.com/IAM/latest/UserGuide/access_policies_manage-attach-detach.html)
- [Memahami pembuatan versi untuk kebijakan IAM](https://docs.aws.amazon.com/IAM/latest/UserGuide/access_policies_managed-versioning.html)
- [Memulai kebijakan AWS terkelola dan beralih ke izin hak istimewa paling sedikit](https://docs.aws.amazon.com/IAM/latest/UserGuide/best-practices.html#bp-use-aws-defined-policies)

# AmazonKinesisAnalyticsReadOnly

Deskripsi: Menyediakan akses hanya-baca ke Amazon Kinesis Analytics melalui file. AWS Management Console

AmazonKinesisAnalyticsReadOnlyadalah [kebijakan yang AWS dikelola](https://docs.aws.amazon.com/IAM/latest/UserGuide/access_policies_managed-vs-inline.html#aws-managed-policies).

## Menggunakan kebijakan ini

Anda dapat melampirkan AmazonKinesisAnalyticsReadOnly ke pengguna, grup, dan peran Anda.

## Rincian kebijakan

- Jenis: kebijakan AWS terkelola
- Waktu pembuatan: 21 September 2016, 18:16 UTC
- Waktu telah diedit: September 21, 2016, 18:16 UTC
- ARN: arn:aws:iam::aws:policy/AmazonKinesisAnalyticsReadOnly

#### Versi kebijakan

#### Versi kebijakan: v1 (default)

Versi default kebijakan adalah versi yang menentukan izin untuk kebijakan tersebut. Saat pengguna atau peran dengan kebijakan membuat permintaan untuk mengakses AWS sumber daya, AWS periksa versi default kebijakan untuk menentukan apakah akan mengizinkan permintaan tersebut.

```
{ 
   "Version" : "2012-10-17", 
   "Statement" : [ 
     { 
        "Effect" : "Allow", 
        "Action" : [ 
          "kinesisanalytics:Describe*", 
          "kinesisanalytics:Get*", 
          "kinesisanalytics:List*" 
        ], 
        "Resource" : "*" 
     }, 
     { 
        "Effect" : "Allow", 
        "Action" : [ 
          "kinesis:DescribeStream", 
          "kinesis:ListStreams" 
        ], 
        "Resource" : "*" 
     }, 
     { 
        "Effect" : "Allow", 
        "Action" : [ 
          "firehose:DescribeDeliveryStream", 
          "firehose:ListDeliveryStreams" 
        ], 
        "Resource" : "*" 
     }, 
     { 
        "Effect" : "Allow", 
        "Action" : [ 
          "cloudwatch:GetMetricStatistics", 
          "cloudwatch:ListMetrics"
```

```
 ], 
        "Resource" : "*" 
      }, 
      { 
        "Effect" : "Allow", 
        "Action" : "logs:GetLogEvents", 
        "Resource" : "*" 
      }, 
      { 
        "Effect" : "Allow", 
        "Action" : [ 
           "iam:ListPolicyVersions", 
           "iam:ListRoles" 
        ], 
        "Resource" : "*" 
      } 
   ]
}
```
- [Membuat set izin menggunakan kebijakan AWS terkelola di Pusat Identitas IAM](https://docs.aws.amazon.com/singlesignon/latest/userguide/howtocreatepermissionset.html)
- [Menambahkan dan menghapus izin identitas IAM](https://docs.aws.amazon.com/IAM/latest/UserGuide/access_policies_manage-attach-detach.html)
- [Memahami pembuatan versi untuk kebijakan IAM](https://docs.aws.amazon.com/IAM/latest/UserGuide/access_policies_managed-versioning.html)
- [Memulai kebijakan AWS terkelola dan beralih ke izin hak istimewa paling sedikit](https://docs.aws.amazon.com/IAM/latest/UserGuide/best-practices.html#bp-use-aws-defined-policies)

# AmazonKinesisFirehoseFullAccess

Deskripsi: Menyediakan akses penuh ke semua Aliran Pengiriman Amazon Kinesis Firehose.

AmazonKinesisFirehoseFullAccessadalah [kebijakan yang AWS dikelola](https://docs.aws.amazon.com/IAM/latest/UserGuide/access_policies_managed-vs-inline.html#aws-managed-policies).

## Menggunakan kebijakan ini

Anda dapat melampirkan AmazonKinesisFirehoseFullAccess ke pengguna, grup, dan peran Anda.

#### Rincian kebijakan

• Jenis: kebijakan AWS terkelola

- Waktu pembuatan: 07 Oktober 2015, 18:45 UTC
- Waktu telah diedit: 07 Oktober 2015, 18:45 UTC
- ARN: arn:aws:iam::aws:policy/AmazonKinesisFirehoseFullAccess

#### Versi kebijakan

Versi kebijakan: v1 (default)

Versi default kebijakan adalah versi yang menentukan izin untuk kebijakan tersebut. Saat pengguna atau peran dengan kebijakan membuat permintaan untuk mengakses AWS sumber daya, AWS periksa versi default kebijakan untuk menentukan apakah akan mengizinkan permintaan tersebut.

#### Dokumen kebijakan JSON

```
{ 
   "Version" : "2012-10-17", 
   "Statement" : [ 
      { 
        "Action" : [ 
           "firehose:*" 
        ], 
        "Effect" : "Allow", 
        "Resource" : "*" 
      } 
   ]
}
```
#### Pelajari selengkapnya

- [Membuat set izin menggunakan kebijakan AWS terkelola di Pusat Identitas IAM](https://docs.aws.amazon.com/singlesignon/latest/userguide/howtocreatepermissionset.html)
- [Menambahkan dan menghapus izin identitas IAM](https://docs.aws.amazon.com/IAM/latest/UserGuide/access_policies_manage-attach-detach.html)
- [Memahami pembuatan versi untuk kebijakan IAM](https://docs.aws.amazon.com/IAM/latest/UserGuide/access_policies_managed-versioning.html)
- [Memulai kebijakan AWS terkelola dan beralih ke izin hak istimewa paling sedikit](https://docs.aws.amazon.com/IAM/latest/UserGuide/best-practices.html#bp-use-aws-defined-policies)

## AmazonKinesisFirehoseReadOnlyAccess

Deskripsi: Menyediakan akses hanya baca ke semua Aliran Pengiriman Amazon Kinesis Firehose.

#### AmazonKinesisFirehoseReadOnlyAccessadalah [kebijakan yang AWS dikelola](https://docs.aws.amazon.com/IAM/latest/UserGuide/access_policies_managed-vs-inline.html#aws-managed-policies).

#### Menggunakan kebijakan ini

Anda dapat melampirkan AmazonKinesisFirehoseReadOnlyAccess ke pengguna, grup, dan peran Anda.

#### Rincian kebijakan

- Jenis: kebijakan AWS terkelola
- Waktu pembuatan: 07 Oktober 2015, 18:43 UTC
- Waktu telah diedit: 07 Oktober 2015, 18:43 UTC
- ARN: arn:aws:iam::aws:policy/AmazonKinesisFirehoseReadOnlyAccess

#### Versi kebijakan

Versi kebijakan: v1 (default)

Versi default kebijakan adalah versi yang menentukan izin untuk kebijakan tersebut. Saat pengguna atau peran dengan kebijakan membuat permintaan untuk mengakses AWS sumber daya, AWS periksa versi default kebijakan untuk menentukan apakah akan mengizinkan permintaan tersebut.

```
{ 
   "Version" : "2012-10-17", 
   "Statement" : [ 
      { 
        "Action" : [ 
           "firehose:Describe*", 
           "firehose:List*" 
        ], 
        "Effect" : "Allow", 
        "Resource" : "*" 
      } 
   ]
}
```
- [Membuat set izin menggunakan kebijakan AWS terkelola di Pusat Identitas IAM](https://docs.aws.amazon.com/singlesignon/latest/userguide/howtocreatepermissionset.html)
- [Menambahkan dan menghapus izin identitas IAM](https://docs.aws.amazon.com/IAM/latest/UserGuide/access_policies_manage-attach-detach.html)
- [Memahami pembuatan versi untuk kebijakan IAM](https://docs.aws.amazon.com/IAM/latest/UserGuide/access_policies_managed-versioning.html)
- [Memulai kebijakan AWS terkelola dan beralih ke izin hak istimewa paling sedikit](https://docs.aws.amazon.com/IAM/latest/UserGuide/best-practices.html#bp-use-aws-defined-policies)

# AmazonKinesisFullAccess

Deskripsi: Menyediakan akses penuh ke semua aliran melalui. AWS Management Console

AmazonKinesisFullAccessadalah [kebijakan yang AWS dikelola.](https://docs.aws.amazon.com/IAM/latest/UserGuide/access_policies_managed-vs-inline.html#aws-managed-policies)

#### Menggunakan kebijakan ini

Anda dapat melampirkan AmazonKinesisFullAccess ke pengguna, grup, dan peran Anda.

#### Rincian kebijakan

- Jenis: kebijakan AWS terkelola
- Waktu pembuatan: 06 Februari 2015, 18:40 UTC
- Waktu telah diedit: 06 Februari 2015, 18:40 UTC
- ARN: arn:aws:iam::aws:policy/AmazonKinesisFullAccess

#### Versi kebijakan

Versi kebijakan: v1 (default)

Versi default kebijakan adalah versi yang menentukan izin untuk kebijakan tersebut. Saat pengguna atau peran dengan kebijakan membuat permintaan untuk mengakses AWS sumber daya, AWS periksa versi default kebijakan untuk menentukan apakah akan mengizinkan permintaan tersebut.

```
{ 
   "Version" : "2012-10-17", 
   "Statement" : [ 
     {
```

```
 "Effect" : "Allow", 
        "Action" : "kinesis:*", 
        "Resource" : "*" 
      } 
   ]
}
```
- [Membuat set izin menggunakan kebijakan AWS terkelola di Pusat Identitas IAM](https://docs.aws.amazon.com/singlesignon/latest/userguide/howtocreatepermissionset.html)
- [Menambahkan dan menghapus izin identitas IAM](https://docs.aws.amazon.com/IAM/latest/UserGuide/access_policies_manage-attach-detach.html)
- [Memahami pembuatan versi untuk kebijakan IAM](https://docs.aws.amazon.com/IAM/latest/UserGuide/access_policies_managed-versioning.html)
- [Memulai kebijakan AWS terkelola dan beralih ke izin hak istimewa paling sedikit](https://docs.aws.amazon.com/IAM/latest/UserGuide/best-practices.html#bp-use-aws-defined-policies)

# AmazonKinesisReadOnlyAccess

Deskripsi: Menyediakan akses baca saja ke semua aliran melalui. AWS Management Console

AmazonKinesisReadOnlyAccessadalah [kebijakan yang AWS dikelola](https://docs.aws.amazon.com/IAM/latest/UserGuide/access_policies_managed-vs-inline.html#aws-managed-policies).

#### Menggunakan kebijakan ini

Anda dapat melampirkan AmazonKinesisReadOnlyAccess ke pengguna, grup, dan peran Anda.

#### Rincian kebijakan

- Jenis: kebijakan AWS terkelola
- Waktu pembuatan: 06 Februari 2015, 18:40 UTC
- Waktu telah diedit: 06 Februari 2015, 18:40 UTC
- ARN: arn:aws:iam::aws:policy/AmazonKinesisReadOnlyAccess

#### Versi kebijakan

Versi kebijakan: v1 (default)

Versi default kebijakan adalah versi yang menentukan izin untuk kebijakan tersebut. Saat pengguna atau peran dengan kebijakan membuat permintaan untuk mengakses AWS sumber daya, AWS periksa versi default kebijakan untuk menentukan apakah akan mengizinkan permintaan tersebut.

## Dokumen kebijakan JSON

```
{ 
   "Version" : "2012-10-17", 
   "Statement" : [ 
     \left\{ \right. "Effect" : "Allow", 
         "Action" : [ 
           "kinesis:Get*", 
           "kinesis:List*", 
           "kinesis:Describe*" 
        ], 
         "Resource" : "*" 
      } 
   ]
}
```
#### Pelajari selengkapnya

- [Membuat set izin menggunakan kebijakan AWS terkelola di Pusat Identitas IAM](https://docs.aws.amazon.com/singlesignon/latest/userguide/howtocreatepermissionset.html)
- [Menambahkan dan menghapus izin identitas IAM](https://docs.aws.amazon.com/IAM/latest/UserGuide/access_policies_manage-attach-detach.html)
- [Memahami pembuatan versi untuk kebijakan IAM](https://docs.aws.amazon.com/IAM/latest/UserGuide/access_policies_managed-versioning.html)
- [Memulai kebijakan AWS terkelola dan beralih ke izin hak istimewa paling sedikit](https://docs.aws.amazon.com/IAM/latest/UserGuide/best-practices.html#bp-use-aws-defined-policies)

# AmazonKinesisVideoStreamsFullAccess

Deskripsi: Menyediakan akses penuh ke Amazon Kinesis Video AWS Management Console Streams melalui file.

AmazonKinesisVideoStreamsFullAccessadalah [kebijakan yang AWS dikelola](https://docs.aws.amazon.com/IAM/latest/UserGuide/access_policies_managed-vs-inline.html#aws-managed-policies).

#### Menggunakan kebijakan ini

Anda dapat melampirkan AmazonKinesisVideoStreamsFullAccess ke pengguna, grup, dan peran Anda.

#### Rincian kebijakan

• Jenis: kebijakan AWS terkelola

- Waktu pembuatan: 01 Desember 2017, 23:27 UTC
- Waktu telah diedit: 01 Desember 2017, 23:27 UTC
- ARN: arn:aws:iam::aws:policy/AmazonKinesisVideoStreamsFullAccess

#### Versi kebijakan

Versi kebijakan: v1 (default)

Versi default kebijakan adalah versi yang menentukan izin untuk kebijakan tersebut. Saat pengguna atau peran dengan kebijakan membuat permintaan untuk mengakses AWS sumber daya, AWS periksa versi default kebijakan untuk menentukan apakah akan mengizinkan permintaan tersebut.

#### Dokumen kebijakan JSON

```
{ 
   "Version" : "2012-10-17", 
   "Statement" : [ 
     \mathcal{L} "Effect" : "Allow", 
        "Action" : "kinesisvideo:*", 
         "Resource" : "*" 
      } 
   ]
}
```
#### Pelajari selengkapnya

- [Membuat set izin menggunakan kebijakan AWS terkelola di Pusat Identitas IAM](https://docs.aws.amazon.com/singlesignon/latest/userguide/howtocreatepermissionset.html)
- [Menambahkan dan menghapus izin identitas IAM](https://docs.aws.amazon.com/IAM/latest/UserGuide/access_policies_manage-attach-detach.html)
- [Memahami pembuatan versi untuk kebijakan IAM](https://docs.aws.amazon.com/IAM/latest/UserGuide/access_policies_managed-versioning.html)
- [Memulai kebijakan AWS terkelola dan beralih ke izin hak istimewa paling sedikit](https://docs.aws.amazon.com/IAM/latest/UserGuide/best-practices.html#bp-use-aws-defined-policies)

# AmazonKinesisVideoStreamsReadOnlyAccess

Deskripsi: Menyediakan akses baca saja ke AWS Kinesis Video AWS Management Console Streams melalui file.

AmazonKinesisVideoStreamsReadOnlyAccessadalah [kebijakan yang AWS dikelola.](https://docs.aws.amazon.com/IAM/latest/UserGuide/access_policies_managed-vs-inline.html#aws-managed-policies)

# Menggunakan kebijakan ini

Anda dapat melampirkan AmazonKinesisVideoStreamsReadOnlyAccess ke pengguna, grup, dan peran Anda.

## Rincian kebijakan

- Jenis: kebijakan AWS terkelola
- Waktu pembuatan: 01 Desember 2017, 23:14 UTC
- Waktu telah diedit: 01 Desember 2017, 23:14 UTC
- ARN: arn:aws:iam::aws:policy/AmazonKinesisVideoStreamsReadOnlyAccess

## Versi kebijakan

Versi kebijakan: v1 (default)

Versi default kebijakan adalah versi yang menentukan izin untuk kebijakan tersebut. Saat pengguna atau peran dengan kebijakan membuat permintaan untuk mengakses AWS sumber daya, AWS periksa versi default kebijakan untuk menentukan apakah akan mengizinkan permintaan tersebut.

```
{ 
   "Version" : "2012-10-17", 
   "Statement" : [ 
    \{ "Effect" : "Allow", 
        "Action" : [ 
          "kinesisvideo:Describe*", 
          "kinesisvideo:Get*", 
          "kinesisvideo:List*" 
        ], 
        "Resource" : "*" 
     } 
   ]
}
```
- [Membuat set izin menggunakan kebijakan AWS terkelola di Pusat Identitas IAM](https://docs.aws.amazon.com/singlesignon/latest/userguide/howtocreatepermissionset.html)
- [Menambahkan dan menghapus izin identitas IAM](https://docs.aws.amazon.com/IAM/latest/UserGuide/access_policies_manage-attach-detach.html)
- [Memahami pembuatan versi untuk kebijakan IAM](https://docs.aws.amazon.com/IAM/latest/UserGuide/access_policies_managed-versioning.html)
- [Memulai kebijakan AWS terkelola dan beralih ke izin hak istimewa paling sedikit](https://docs.aws.amazon.com/IAM/latest/UserGuide/best-practices.html#bp-use-aws-defined-policies)

# AmazonLaunchWizard\_Fullaccess

Deskripsi: Akses penuh ke Wisaya AWS peluncuran dan layanan lain yang diperlukan.

AmazonLaunchWizard\_Fullaccessadalah [kebijakan yang AWS dikelola.](https://docs.aws.amazon.com/IAM/latest/UserGuide/access_policies_managed-vs-inline.html#aws-managed-policies)

#### Menggunakan kebijakan ini

Anda dapat melampirkan AmazonLaunchWizard\_Fullaccess ke pengguna, grup, dan peran Anda.

#### Rincian kebijakan

- Jenis: kebijakan AWS terkelola
- Waktu pembuatan: 06 Agustus 2020, 17:47 UTC
- Waktu telah diedit: 22 Februari 2023, 17:25 UTC
- ARN: arn:aws:iam::aws:policy/AmazonLaunchWizard\_Fullaccess

#### Versi kebijakan

Versi kebijakan: v15 (default)

Versi default kebijakan adalah versi yang menentukan izin untuk kebijakan tersebut. Saat pengguna atau peran dengan kebijakan membuat permintaan untuk mengakses AWS sumber daya, AWS periksa versi default kebijakan untuk menentukan apakah akan mengizinkan permintaan tersebut.

#### Dokumen kebijakan JSON

```
 "Version" : "2012-10-17",
```
{

```
 "Statement" : [ 
  { 
     "Effect" : "Allow", 
     "Action" : "applicationinsights:*", 
     "Resource" : "*" 
  }, 
   { 
     "Effect" : "Allow", 
    "Action" : "resource-groups:List*",
     "Resource" : "*" 
   }, 
   { 
     "Effect" : "Allow", 
    "Action" : [
       "route53:ChangeResourceRecordSets", 
       "route53:GetChange", 
       "route53:ListResourceRecordSets", 
       "route53:ListHostedZones", 
       "route53:ListHostedZonesByName" 
     ], 
     "Resource" : "*" 
   }, 
   { 
     "Effect" : "Allow", 
    "Action" : [
       "s3:ListAllMyBuckets", 
       "s3:ListBucket", 
       "s3:GetBucketLocation" 
     ], 
     "Resource" : "*" 
   }, 
   { 
     "Effect" : "Allow", 
    "Action" : [
       "kms:ListKeys", 
       "kms:ListAliases" 
     ], 
     "Resource" : "*" 
   }, 
  { 
     "Effect" : "Allow", 
    "Action" : \lceil "cloudwatch:List*", 
       "cloudwatch:Get*",
```

```
 "cloudwatch:Describe*" 
   ], 
   "Resource" : "*" 
 }, 
\mathcal{L} "Effect" : "Allow", 
   "Action" : [ 
     "ec2:CreateInternetGateway", 
     "ec2:CreateNatGateway", 
     "ec2:CreateVpc", 
     "ec2:CreateKeyPair", 
     "ec2:CreateRoute", 
     "ec2:CreateRouteTable", 
     "ec2:CreateSubnet" 
   ], 
   "Resource" : "*" 
 }, 
 { 
   "Effect" : "Allow", 
   "Action" : [ 
     "ec2:AllocateAddress", 
     "ec2:AllocateHosts", 
     "ec2:AssignPrivateIpAddresses", 
     "ec2:AssociateAddress", 
     "ec2:CreateDhcpOptions", 
     "ec2:CreateEgressOnlyInternetGateway", 
     "ec2:CreateNetworkInterface", 
     "ec2:CreateVolume", 
     "ec2:CreateVpcEndpoint", 
     "ec2:CreateTags", 
     "ec2:DeleteTags", 
     "ec2:RunInstances", 
     "ec2:StartInstances", 
     "ec2:ModifyInstanceAttribute", 
     "ec2:ModifySubnetAttribute", 
     "ec2:ModifyVolumeAttribute", 
     "ec2:ModifyVpcAttribute", 
     "ec2:AssociateDhcpOptions", 
     "ec2:AssociateSubnetCidrBlock", 
     "ec2:AttachInternetGateway", 
     "ec2:AttachNetworkInterface", 
     "ec2:AttachVolume", 
     "ec2:DeleteDhcpOptions", 
     "ec2:DeleteInternetGateway",
```
 "ec2:DeleteKeyPair", "ec2:DeleteNatGateway", "ec2:DeleteSecurityGroup", "ec2:DeleteVolume", "ec2:DeleteVpc", "ec2:DetachInternetGateway", "ec2:DetachVolume", "ec2:DeleteSnapshot", "ec2:AssociateRouteTable", "ec2:AssociateVpcCidrBlock", "ec2:DeleteNetworkAcl", "ec2:DeleteNetworkInterface", "ec2:DeleteNetworkInterfacePermission", "ec2:DeleteRoute", "ec2:DeleteRouteTable", "ec2:DeleteSubnet", "ec2:DetachNetworkInterface", "ec2:DisassociateAddress", "ec2:DisassociateVpcCidrBlock", "ec2:GetLaunchTemplateData", "ec2:ModifyNetworkInterfaceAttribute", "ec2:ModifyVolume", "ec2:AuthorizeSecurityGroupEgress", "ec2:GetConsoleOutput", "ec2:GetPasswordData", "ec2:ReleaseAddress", "ec2:ReplaceRoute", "ec2:ReplaceRouteTableAssociation", "ec2:RevokeSecurityGroupEgress", "ec2:RevokeSecurityGroupIngress", "ec2:DisassociateIamInstanceProfile", "ec2:DisassociateRouteTable", "ec2:DisassociateSubnetCidrBlock", "ec2:ModifyInstancePlacement", "ec2:DeletePlacementGroup", "ec2:CreatePlacementGroup", "elasticfilesystem:DeleteFileSystem", "elasticfilesystem:DeleteMountTarget", "ds:AddIpRoutes", "ds:CreateComputer", "ds:CreateMicrosoftAD", "ds:DeleteDirectory", "servicecatalog:AssociateProductWithPortfolio",

```
 "cloudformation:GetTemplateSummary",
```

```
 "sts:GetCallerIdentity" 
      ], 
      "Resource" : "*", 
      "Condition" : { 
         "ForAnyValue:StringEquals" : { 
           "aws:CalledVia" : "launchwizard.amazonaws.com" 
        } 
      } 
    }, 
    { 
      "Effect" : "Allow", 
      "Action" : [ 
         "cloudformation:DescribeStack*", 
         "cloudformation:Get*", 
         "cloudformation:ListStacks", 
         "cloudformation:SignalResource", 
        "cloudformation:DeleteStack" 
      ], 
      "Resource" : [ 
         "arn:aws:cloudformation:*:*:stack/LaunchWizard*/*", 
         "arn:aws:cloudformation:*:*:stack/ApplicationInsights*/*" 
      ] 
    }, 
   \mathcal{L} "Effect" : "Allow", 
      "Action" : [ 
         "ec2:StopInstances", 
         "ec2:TerminateInstances" 
      ], 
      "Resource" : "*", 
      "Condition" : { 
         "StringLike" : { 
           "ec2:ResourceTag/aws:cloudformation:stack-id" : 
 "arn:aws:cloudformation:*:*:stack/LaunchWizard-*/*" 
        } 
      } 
    }, 
    { 
      "Effect" : "Allow", 
      "Action" : [ 
         "iam:CreateInstanceProfile", 
         "iam:DeleteInstanceProfile", 
         "iam:RemoveRoleFromInstanceProfile", 
         "iam:AddRoleToInstanceProfile"
```

```
 ], 
   "Resource" : [ 
     "arn:aws:iam::*:role/service-role/AmazonEC2RoleForLaunchWizard*", 
     "arn:aws:iam::*:instance-profile/LaunchWizard*" 
   ] 
 }, 
 { 
   "Effect" : "Allow", 
  "Action" : [
     "iam:PassRole" 
   ], 
   "Resource" : [ 
     "arn:aws:iam::*:role/service-role/AmazonEC2RoleForLaunchWizard*", 
     "arn:aws:iam::*:role/service-role/AmazonLambdaRoleForLaunchWizard*", 
     "arn:aws:iam::*:instance-profile/LaunchWizard*" 
   ], 
   "Condition" : { 
     "StringEqualsIfExists" : { 
       "iam:PassedToService" : [ 
          "lambda.amazonaws.com", 
          "ec2.amazonaws.com", 
         "ec2.amazonaws.com.cn" 
       ] 
     } 
   } 
 }, 
 { 
   "Effect" : "Allow", 
  "Action" : [
     "autoscaling:AttachInstances", 
     "autoscaling:CreateAutoScalingGroup", 
     "autoscaling:CreateLaunchConfiguration", 
     "autoscaling:DeleteAutoScalingGroup", 
     "autoscaling:DeleteLaunchConfiguration", 
     "autoscaling:UpdateAutoScalingGroup", 
     "autoscaling:CreateOrUpdateTags", 
     "logs:CreateLogStream", 
     "logs:DeleteLogGroup", 
     "logs:DeleteLogStream", 
     "logs:DescribeLog*", 
     "logs:PutLogEvents", 
     "resource-groups:CreateGroup", 
     "resource-groups:DeleteGroup", 
     "sns:ListSubscriptionsByTopic",
```

```
 "sns:Publish", 
          "ssm:DeleteDocument", 
          "ssm:DeleteParameter*", 
          "ssm:DescribeDocument*", 
          "ssm:GetDocument", 
          "ssm:PutParameter" 
       ], 
       "Resource" : [ 
          "arn:aws:resource-groups:*:*:group/LaunchWizard*", 
          "arn:aws:sns:*:*:*", 
          "arn:aws:autoscaling:*:*:autoScalingGroup:*:autoScalingGroupName/
LaunchWizard*", 
          "arn:aws:autoscaling:*:*:launchConfiguration:*:launchConfigurationName/
LaunchWizard*", 
          "arn:aws:ssm:*:*:parameter/LaunchWizard*", 
          "arn:aws:ssm:*:*:document/LaunchWizard*", 
          "arn:aws:logs:*:*:log-group:*:*:*", 
          "arn:aws:logs:*:*:log-group:LaunchWizard*" 
       ] 
     }, 
     { 
       "Effect" : "Allow", 
      "Action" : [
          "ssm:GetDocument", 
          "ssm:SendCommand" 
       ], 
       "Resource" : [ 
          "arn:aws:ssm:*::document/AWS-RunShellScript" 
       ] 
     }, 
     { 
       "Effect" : "Allow", 
       "Action" : [ 
          "ssm:SendCommand" 
       ], 
       "Resource" : [ 
          "arn:aws:ec2:*:*:instance/*" 
       ], 
       "Condition" : { 
          "StringLike" : { 
            "aws:ResourceTag/aws:cloudformation:stack-id" : 
  "arn:aws:cloudformation:*:*:stack/LaunchWizard-*/*" 
 } 
       }
```
```
 }, 
 { 
   "Effect" : "Allow", 
   "Action" : [ 
     "logs:DeleteLogStream", 
     "logs:GetLogEvents", 
     "logs:PutLogEvents", 
     "ssm:AddTagsToResource", 
     "ssm:DescribeDocument", 
     "ssm:GetDocument", 
     "ssm:ListTagsForResource", 
     "ssm:RemoveTagsFromResource" 
   ], 
   "Resource" : [ 
     "arn:aws:logs:*:*:log-group:*:*:*", 
     "arn:aws:logs:*:*:log-group:LaunchWizard*", 
     "arn:aws:ssm:*:*:parameter/LaunchWizard*", 
     "arn:aws:ssm:*:*:document/LaunchWizard*" 
   ] 
 }, 
 { 
   "Effect" : "Allow", 
  "Action" : [
     "autoscaling:Describe*", 
     "cloudformation:DescribeAccountLimits", 
     "cloudformation:DescribeStackDriftDetectionStatus", 
     "cloudformation:List*", 
     "cloudformation:ValidateTemplate", 
     "ds:Describe*", 
     "ds:ListAuthorizedApplications", 
     "ec2:Describe*", 
     "ec2:Get*", 
     "iam:GetRole", 
     "iam:GetRolePolicy", 
     "iam:GetUser", 
     "iam:GetPolicyVersion", 
     "iam:GetPolicy", 
     "iam:List*", 
     "logs:CreateLogGroup", 
     "logs:GetLogDelivery", 
     "logs:GetLogRecord", 
     "logs:ListLogDeliveries", 
     "resource-groups:Get*", 
     "resource-groups:List*",
```

```
 "servicequotas:GetServiceQuota", 
     "servicequotas:ListServiceQuotas", 
     "sns:ListSubscriptions", 
     "sns:ListTopics", 
     "ssm:CreateDocument", 
     "ssm:DescribeAutomation*", 
     "ssm:DescribeInstanceInformation", 
     "ssm:DescribeParameters", 
     "ssm:GetAutomationExecution", 
     "ssm:GetCommandInvocation", 
     "ssm:GetParameter*", 
     "ssm:GetConnectionStatus", 
     "ssm:ListCommand*", 
     "ssm:ListDocument*", 
     "ssm:ListInstanceAssociations", 
     "ssm:SendAutomationSignal", 
     "tag:Get*" 
   ], 
   "Resource" : "*" 
 }, 
 { 
   "Effect" : "Allow", 
  "Action" : [
     "ssm:StartAutomationExecution", 
     "ssm:StopAutomationExecution" 
   ], 
   "Resource" : "arn:aws:ssm:*:*:automation-definition/LaunchWizard-*:*", 
   "Condition" : { 
     "ForAnyValue:StringEquals" : { 
       "aws:CalledVia" : "launchwizard.amazonaws.com" 
     } 
   } 
 }, 
 { 
   "Effect" : "Allow", 
   "Action" : "logs:GetLog*", 
   "Resource" : [ 
     "arn:aws:logs:*:*:log-group:*:*:*", 
     "arn:aws:logs:*:*:log-group:LaunchWizard*" 
   ] 
 }, 
 { 
   "Effect" : "Allow", 
   "Action" : [
```

```
 "cloudformation:List*", 
     "cloudformation:Describe*" 
   ], 
   "Resource" : "arn:aws:cloudformation:*:*:stack/LaunchWizard*/" 
 }, 
 { 
   "Effect" : "Allow", 
   "Action" : [ 
     "iam:CreateServiceLinkedRole" 
   ], 
   "Resource" : "*", 
   "Condition" : { 
     "StringEquals" : { 
        "iam:AWSServiceName" : [ 
          "autoscaling.amazonaws.com", 
          "application-insights.amazonaws.com", 
          "events.amazonaws.com", 
          "autoscaling.amazonaws.com.cn", 
          "events.amazonaws.com.cn" 
       ] 
     } 
   } 
 }, 
\mathcal{L} "Effect" : "Allow", 
  "Action" : "launchwizard: *",
   "Resource" : "*" 
 }, 
 { 
   "Effect" : "Allow", 
  "Action" : \lceil "sqs:TagQueue", 
     "sqs:GetQueueUrl", 
     "sqs:AddPermission", 
     "sqs:ListQueues", 
     "sqs:DeleteQueue", 
     "sqs:GetQueueAttributes", 
     "sqs:ListQueueTags", 
     "sqs:CreateQueue", 
     "sqs:SetQueueAttributes" 
   ], 
   "Resource" : "arn:aws:sqs:*:*:LaunchWizard*" 
 }, 
 {
```

```
 "Effect" : "Allow", 
   "Action" : [ 
     "cloudwatch:PutMetricAlarm", 
     "iam:GetInstanceProfile", 
     "cloudwatch:DeleteAlarms", 
     "cloudwatch:DescribeAlarms" 
   ], 
   "Resource" : [ 
     "arn:aws:cloudwatch:*:*:alarm:LaunchWizard*", 
     "arn:aws:iam::*:instance-profile/LaunchWizard*" 
   ] 
 }, 
 { 
   "Effect" : "Allow", 
   "Action" : [ 
     "cloudformation:CreateStack", 
     "route53:ListHostedZones", 
     "ec2:CreateSecurityGroup", 
     "ec2:AuthorizeSecurityGroupIngress", 
     "elasticfilesystem:DescribeFileSystems", 
     "elasticfilesystem:CreateFileSystem", 
     "elasticfilesystem:CreateMountTarget", 
     "elasticfilesystem:DescribeMountTargets", 
     "elasticfilesystem:DescribeMountTargetSecurityGroups" 
   ], 
   "Resource" : "*" 
 }, 
 { 
   "Effect" : "Allow", 
  "Action" : [
     "s3:GetObject", 
     "s3:PutObject" 
   ], 
   "Resource" : [ 
     "arn:aws:s3:::launchwizard*", 
     "arn:aws:s3:::launchwizard*/*", 
     "arn:aws:s3:::aws-sap-data-provider/config.properties" 
   ] 
 }, 
 { 
   "Effect" : "Allow", 
   "Action" : "cloudformation:TagResource", 
   "Resource" : "*", 
   "Condition" : {
```

```
 "ForAllValues:StringLike" : { 
        "aws:TagKeys" : "LaunchWizard*" 
     } 
   } 
 }, 
 { 
   "Effect" : "Allow", 
   "Action" : [ 
     "s3:CreateBucket", 
     "s3:PutBucketVersioning", 
     "s3:DeleteBucket", 
     "lambda:CreateFunction", 
     "lambda:DeleteFunction", 
     "lambda:GetFunction", 
     "lambda:GetFunctionConfiguration", 
     "lambda:InvokeFunction" 
   ], 
   "Resource" : [ 
     "arn:aws:lambda:*:*:function:LaunchWizard*", 
     "arn:aws:s3:::launchwizard*" 
   ] 
 }, 
 { 
   "Effect" : "Allow", 
  "Action" : [
     "dynamodb:CreateTable", 
     "dynamodb:DescribeTable", 
     "dynamodb:DeleteTable" 
   ], 
   "Resource" : "arn:aws:dynamodb:*:*:table/LaunchWizard*" 
 }, 
 { 
   "Effect" : "Allow", 
  "Action" : [
     "secretsmanager:CreateSecret", 
     "secretsmanager:DeleteSecret", 
     "secretsmanager:TagResource", 
     "secretsmanager:UntagResource", 
     "secretsmanager:PutResourcePolicy", 
     "secretsmanager:DeleteResourcePolicy", 
     "secretsmanager:ListSecretVersionIds", 
     "secretsmanager:GetSecretValue" 
   ], 
   "Resource" : "arn:aws:secretsmanager:*:*:secret:LaunchWizard*"
```

```
 }, 
 { 
   "Effect" : "Allow", 
   "Action" : [ 
     "secretsmanager:GetRandomPassword", 
     "secretsmanager:ListSecrets" 
   ], 
   "Resource" : "*" 
 }, 
 { 
   "Effect" : "Allow", 
  "Action" : [
     "ssm:CreateOpsMetadata" 
   ], 
   "Resource" : "*" 
 }, 
\mathcal{L} "Effect" : "Allow", 
   "Action" : "ssm:DeleteOpsMetadata", 
   "Resource" : "arn:aws:ssm:*:*:opsmetadata/aws/ssm/LaunchWizard*" 
 }, 
 { 
   "Effect" : "Allow", 
  "Action" : [
     "sns:CreateTopic", 
     "sns:DeleteTopic", 
     "sns:Subscribe", 
     "sns:Unsubscribe" 
   ], 
   "Resource" : "arn:aws:sns:*:*:LaunchWizard*" 
 }, 
 { 
   "Effect" : "Allow", 
  "Action" : [
     "fsx:UntagResource", 
     "fsx:TagResource", 
     "fsx:DeleteFileSystem", 
     "fsx:ListTagsForResource" 
   ], 
   "Resource" : "*", 
   "Condition" : { 
     "StringLike" : { 
        "aws:ResourceTag/Name" : "LaunchWizard*" 
     }
```

```
 } 
 }, 
 { 
   "Effect" : "Allow", 
  "Action" : [
     "fsx:CreateFileSystem" 
   ], 
   "Resource" : "*", 
   "Condition" : { 
     "StringLike" : { 
        "aws:RequestTag/Name" : [ 
          "LaunchWizard*" 
       ] 
     } 
   } 
 }, 
 { 
   "Effect" : "Allow", 
   "Action" : [ 
     "fsx:DescribeFileSystems" 
   ], 
   "Resource" : "*" 
 }, 
\mathcal{L} "Effect" : "Allow", 
   "Action" : [ 
     "servicecatalog:CreatePortfolio", 
     "servicecatalog:DescribePortfolio", 
     "servicecatalog:CreateConstraint", 
     "servicecatalog:CreateProduct", 
     "servicecatalog:AssociatePrincipalWithPortfolio", 
     "servicecatalog:CreateProvisioningArtifact", 
     "servicecatalog:TagResource", 
     "servicecatalog:UntagResource" 
   ], 
   "Resource" : [ 
     "arn:aws:servicecatalog:*:*:*/*", 
     "arn:aws:catalog:*:*:*/*" 
   ], 
   "Condition" : { 
     "ForAnyValue:StringEquals" : { 
        "aws:CalledVia" : "launchwizard.amazonaws.com" 
     } 
   }
```

```
 }, 
     { 
        "Sid" : "VisualEditor0", 
        "Effect" : "Allow", 
      "Action" : [
          "ssm:CreateAssociation", 
          "ssm:DeleteAssociation" 
       ], 
        "Resource" : "arn:aws:ssm:*:*:document/AWS-ConfigureAWSPackage", 
        "Condition" : { 
          "ForAnyValue:StringEquals" : { 
            "aws:CalledVia" : "launchwizard.amazonaws.com" 
          } 
       } 
     }, 
     { 
       "Effect" : "Allow", 
       "Action" : [ 
          "elasticfilesystem:UntagResource", 
          "elasticfilesystem:TagResource" 
       ], 
        "Resource" : "arn:aws:elasticfilesystem:*:*:file-system/*", 
       "Condition" : { 
          "ForAnyValue:StringEquals" : { 
            "aws:CalledVia" : "launchwizard.amazonaws.com" 
          } 
       } 
     }, 
     { 
       "Effect" : "Allow", 
      "Action" : [
          "logs:TagResource", 
          "logs:UntagResource" 
       ], 
        "Resource" : "arn:aws:logs:*:*:log-group:LaunchWizard*", 
        "Condition" : { 
          "ForAnyValue:StringEquals" : { 
            "aws:CalledVia" : "launchwizard.amazonaws.com" 
          } 
       } 
     } 
   ]
}
```
- [Membuat set izin menggunakan kebijakan AWS terkelola di Pusat Identitas IAM](https://docs.aws.amazon.com/singlesignon/latest/userguide/howtocreatepermissionset.html)
- [Menambahkan dan menghapus izin identitas IAM](https://docs.aws.amazon.com/IAM/latest/UserGuide/access_policies_manage-attach-detach.html)
- [Memahami pembuatan versi untuk kebijakan IAM](https://docs.aws.amazon.com/IAM/latest/UserGuide/access_policies_managed-versioning.html)
- [Memulai kebijakan AWS terkelola dan beralih ke izin hak istimewa paling sedikit](https://docs.aws.amazon.com/IAM/latest/UserGuide/best-practices.html#bp-use-aws-defined-policies)

# AmazonLaunchWizardFullAccessV2

Deskripsi: Akses penuh ke Wisaya AWS peluncuran dan layanan lain yang diperlukan.

AmazonLaunchWizardFullAccessV2adalah [kebijakan yang AWS dikelola](https://docs.aws.amazon.com/IAM/latest/UserGuide/access_policies_managed-vs-inline.html#aws-managed-policies).

#### Menggunakan kebijakan ini

Anda dapat melampirkan AmazonLaunchWizardFullAccessV2 ke pengguna, grup, dan peran Anda.

### Rincian kebijakan

- Jenis: kebijakan AWS terkelola
- Waktu pembuatan: 01 September 2023, 17:14 UTC
- Waktu yang telah diedit: September 01, 2023, 17:14 UTC
- ARN: arn:aws:iam::aws:policy/AmazonLaunchWizardFullAccessV2

### Versi kebijakan

Versi kebijakan: v1 (default)

Versi default kebijakan adalah versi yang menentukan izin untuk kebijakan tersebut. Saat pengguna atau peran dengan kebijakan membuat permintaan untuk mengakses AWS sumber daya, AWS periksa versi default kebijakan untuk menentukan apakah akan mengizinkan permintaan tersebut.

### Dokumen kebijakan JSON

```
 "Version" : "2012-10-17",
```
{

AWS Kebijakan Terkelola Panduan Referensi

```
 "Statement" : [ 
  { 
     "Sid" : "AppInsightsActions0", 
     "Effect" : "Allow", 
     "Action" : "applicationinsights:*", 
     "Resource" : "*" 
  }, 
   { 
     "Sid" : "ResourceGroupActions0", 
     "Effect" : "Allow", 
    "Action" : "resource-groups:List*",
     "Resource" : "*" 
  }, 
   { 
     "Sid" : "Route53Actions0", 
     "Effect" : "Allow", 
    "Action" : [
       "route53:ChangeResourceRecordSets", 
       "route53:GetChange", 
       "route53:ListResourceRecordSets", 
       "route53:ListHostedZones", 
       "route53:ListHostedZonesByName" 
     ], 
     "Resource" : "*" 
   }, 
   { 
     "Sid" : "S3Actions0", 
     "Effect" : "Allow", 
     "Action" : [ 
       "s3:ListAllMyBuckets", 
       "s3:ListBucket", 
       "s3:GetBucketLocation" 
     ], 
     "Resource" : "*" 
   }, 
   { 
     "Sid" : "KmsActions0", 
     "Effect" : "Allow", 
     "Action" : [ 
       "kms:ListKeys", 
      "kms:ListAliases" 
     ], 
     "Resource" : "*" 
   },
```
{

```
 "Sid" : "CloudWatchActions0", 
   "Effect" : "Allow", 
   "Action" : [ 
     "cloudwatch:List*", 
     "cloudwatch:Get*", 
     "cloudwatch:Describe*" 
   ], 
   "Resource" : "*" 
 }, 
 { 
   "Sid" : "Ec2Actions0", 
   "Effect" : "Allow", 
  "Action" : [
     "ec2:CreateInternetGateway", 
     "ec2:CreateNatGateway", 
     "ec2:CreateVpc", 
     "ec2:CreateKeyPair", 
     "ec2:CreateRoute", 
     "ec2:CreateRouteTable", 
     "ec2:CreateSubnet" 
   ], 
   "Resource" : "*" 
 }, 
 { 
   "Sid" : "Ec2Actions1", 
   "Effect" : "Allow", 
   "Action" : [ 
     "ec2:AllocateAddress", 
     "ec2:AllocateHosts", 
     "ec2:AssignPrivateIpAddresses", 
     "ec2:AssociateAddress", 
     "ec2:CreateDhcpOptions", 
     "ec2:CreateEgressOnlyInternetGateway", 
     "ec2:CreateNetworkInterface", 
     "ec2:CreateVolume", 
     "ec2:CreateVpcEndpoint", 
     "ec2:CreateTags", 
     "ec2:DeleteTags", 
     "ec2:RunInstances", 
     "ec2:StartInstances", 
     "ec2:ModifyInstanceAttribute", 
     "ec2:ModifySubnetAttribute", 
     "ec2:ModifyVolumeAttribute",
```
 "ec2:ModifyVpcAttribute", "ec2:AssociateDhcpOptions", "ec2:AssociateSubnetCidrBlock", "ec2:AttachInternetGateway", "ec2:AttachNetworkInterface", "ec2:AttachVolume", "ec2:DeleteDhcpOptions", "ec2:DeleteInternetGateway", "ec2:DeleteKeyPair", "ec2:DeleteNatGateway", "ec2:DeleteSecurityGroup", "ec2:DeleteVolume", "ec2:DeleteVpc", "ec2:DetachInternetGateway", "ec2:DetachVolume", "ec2:DeleteSnapshot", "ec2:AssociateRouteTable", "ec2:AssociateVpcCidrBlock", "ec2:DeleteNetworkAcl", "ec2:DeleteNetworkInterface", "ec2:DeleteNetworkInterfacePermission", "ec2:DeleteRoute", "ec2:DeleteRouteTable", "ec2:DeleteSubnet", "ec2:DetachNetworkInterface", "ec2:DisassociateAddress", "ec2:DisassociateVpcCidrBlock", "ec2:GetLaunchTemplateData", "ec2:ModifyNetworkInterfaceAttribute", "ec2:ModifyVolume", "ec2:AuthorizeSecurityGroupEgress", "ec2:GetConsoleOutput", "ec2:GetPasswordData", "ec2:ReleaseAddress", "ec2:ReplaceRoute", "ec2:ReplaceRouteTableAssociation", "ec2:RevokeSecurityGroupEgress", "ec2:RevokeSecurityGroupIngress", "ec2:DisassociateIamInstanceProfile", "ec2:DisassociateRouteTable", "ec2:DisassociateSubnetCidrBlock", "ec2:ModifyInstancePlacement", "ec2:DeletePlacementGroup", "ec2:CreatePlacementGroup",

```
 "elasticfilesystem:DeleteFileSystem", 
        "elasticfilesystem:DeleteMountTarget", 
        "ds:AddIpRoutes", 
        "ds:CreateComputer", 
        "ds:CreateMicrosoftAD", 
        "ds:DeleteDirectory", 
        "servicecatalog:AssociateProductWithPortfolio", 
        "cloudformation:GetTemplateSummary", 
        "sts:GetCallerIdentity" 
      ], 
      "Resource" : "*", 
      "Condition" : { 
        "ForAnyValue:StringEquals" : { 
           "aws:CalledVia" : "launchwizard.amazonaws.com" 
        } 
      } 
    }, 
    { 
      "Sid" : "CloudFormationActions0", 
      "Effect" : "Allow", 
      "Action" : [ 
        "cloudformation:DescribeStack*", 
        "cloudformation:Get*", 
        "cloudformation:ListStacks", 
        "cloudformation:SignalResource", 
        "cloudformation:DeleteStack" 
      ], 
      "Resource" : [ 
        "arn:aws:cloudformation:*:*:stack/LaunchWizard*/*", 
        "arn:aws:cloudformation:*:*:stack/ApplicationInsights*/*" 
      ] 
    }, 
    { 
      "Sid" : "Ec2Actions2", 
      "Effect" : "Allow", 
     "Action" : [
        "ec2:StopInstances", 
        "ec2:TerminateInstances" 
      ], 
      "Resource" : "arn:aws:ec2:*:*:instance/*", 
      "Condition" : { 
        "StringLike" : { 
           "ec2:ResourceTag/aws:cloudformation:stack-id" : 
 "arn:aws:cloudformation:*:*:stack/LaunchWizard-*/*"
```

```
 } 
   } 
 }, 
 { 
   "Sid" : "IamActions0", 
   "Effect" : "Allow", 
   "Action" : [ 
     "iam:CreateInstanceProfile", 
     "iam:DeleteInstanceProfile", 
     "iam:RemoveRoleFromInstanceProfile", 
     "iam:AddRoleToInstanceProfile" 
   ], 
   "Resource" : [ 
     "arn:aws:iam::*:role/service-role/AmazonEC2RoleForLaunchWizard*", 
     "arn:aws:iam::*:instance-profile/LaunchWizard*" 
   ] 
 }, 
 { 
   "Sid" : "IamActions1", 
   "Effect" : "Allow", 
   "Action" : [ 
     "iam:PassRole" 
   ], 
   "Resource" : [ 
     "arn:aws:iam::*:role/service-role/AmazonEC2RoleForLaunchWizard", 
     "arn:aws:iam::*:role/service-role/AmazonLambdaRoleForLaunchWizard", 
     "arn:aws:iam::*:instance-profile/LaunchWizard*" 
   ], 
   "Condition" : { 
     "StringEqualsIfExists" : { 
       "iam:PassedToService" : [ 
          "lambda.amazonaws.com", 
          "ec2.amazonaws.com", 
         "ec2.amazonaws.com.cn" 
       ] 
     } 
   } 
 }, 
 { 
   "Sid" : "AutoScalingActions0", 
   "Effect" : "Allow", 
  "Action" : [
     "autoscaling:AttachInstances", 
     "autoscaling:CreateAutoScalingGroup",
```

```
 "autoscaling:CreateLaunchConfiguration", 
          "autoscaling:DeleteAutoScalingGroup", 
          "autoscaling:DeleteLaunchConfiguration", 
          "autoscaling:UpdateAutoScalingGroup", 
          "autoscaling:CreateOrUpdateTags", 
          "resource-groups:CreateGroup", 
          "resource-groups:DeleteGroup", 
          "sns:ListSubscriptionsByTopic", 
          "sns:Publish", 
          "ssm:DeleteDocument", 
          "ssm:DeleteParameter*", 
          "ssm:DescribeDocument*", 
         "ssm:GetDocument", 
          "ssm:PutParameter" 
       ], 
       "Resource" : [ 
          "arn:aws:resource-groups:*:*:group/LaunchWizard*", 
          "arn:aws:sns:*:*:*", 
          "arn:aws:autoscaling:*:*:autoScalingGroup:*:autoScalingGroupName/
LaunchWizard*", 
          "arn:aws:autoscaling:*:*:launchConfiguration:*:launchConfigurationName/
LaunchWizard*", 
          "arn:aws:ssm:*:*:parameter/LaunchWizard*", 
          "arn:aws:ssm:*:*:document/LaunchWizard*" 
       ] 
     }, 
    \mathcal{L} "Sid" : "SsmActions0", 
       "Effect" : "Allow", 
      "Action" : [
          "ssm:GetDocument", 
          "ssm:SendCommand" 
       ], 
       "Resource" : [ 
          "arn:aws:ssm:*::document/AWS-RunShellScript" 
       ] 
     }, 
     { 
       "Sid" : "SsmActions1", 
       "Effect" : "Allow", 
      "Action" : [
          "ssm:SendCommand" 
       ], 
       "Resource" : [
```

```
 "arn:aws:ec2:*:*:instance/*" 
      ], 
      "Condition" : { 
        "StringLike" : { 
           "aws:ResourceTag/aws:cloudformation:stack-id" : 
 "arn:aws:cloudformation:*:*:stack/LaunchWizard-*/*" 
        } 
      } 
    }, 
    { 
      "Sid" : "SsmActions2", 
      "Effect" : "Allow", 
     "Action" : [
        "ssm:AddTagsToResource", 
        "ssm:DescribeDocument", 
        "ssm:GetDocument", 
        "ssm:ListTagsForResource", 
        "ssm:RemoveTagsFromResource" 
      ], 
      "Resource" : [ 
        "arn:aws:ssm:*:*:parameter/LaunchWizard*", 
        "arn:aws:ssm:*:*:document/LaunchWizard*" 
      ] 
    }, 
    { 
      "Sid" : "SsmActions3", 
      "Effect" : "Allow", 
      "Action" : [ 
        "autoscaling:Describe*", 
        "cloudformation:DescribeAccountLimits", 
        "cloudformation:DescribeStackDriftDetectionStatus", 
        "cloudformation:List*", 
        "cloudformation:ValidateTemplate", 
        "ds:Describe*", 
        "ds:ListAuthorizedApplications", 
        "ec2:Describe*", 
        "ec2:Get*", 
        "iam:GetRole", 
        "iam:GetRolePolicy", 
        "iam:GetUser", 
        "iam:GetPolicyVersion", 
        "iam:GetPolicy", 
        "iam:List*", 
        "resource-groups:Get*",
```

```
 "resource-groups:List*", 
     "servicequotas:GetServiceQuota", 
     "servicequotas:ListServiceQuotas", 
     "sns:ListSubscriptions", 
     "sns:ListTopics", 
     "ssm:CreateDocument", 
     "ssm:DescribeAutomation*", 
     "ssm:DescribeInstanceInformation", 
     "ssm:DescribeParameters", 
     "ssm:GetAutomationExecution", 
     "ssm:GetCommandInvocation", 
     "ssm:GetParameter*", 
     "ssm:GetConnectionStatus", 
     "ssm:ListCommand*", 
     "ssm:ListDocument*", 
     "ssm:ListInstanceAssociations", 
     "ssm:SendAutomationSignal", 
     "tag:Get*" 
   ], 
   "Resource" : "*" 
 }, 
 { 
   "Sid" : "SsmActions4", 
   "Effect" : "Allow", 
  "Action" : [
     "ssm:StartAutomationExecution", 
     "ssm:StopAutomationExecution" 
   ], 
   "Resource" : "arn:aws:ssm:*:*:automation-definition/LaunchWizard-*:*", 
   "Condition" : { 
     "ForAnyValue:StringEquals" : { 
       "aws:CalledVia" : "launchwizard.amazonaws.com" 
     } 
   } 
 }, 
 { 
   "Sid" : "CloudFormationActions1", 
   "Effect" : "Allow", 
  "Action" : [
     "cloudformation:List*", 
     "cloudformation:Describe*" 
   ], 
   "Resource" : "arn:aws:cloudformation:*:*:stack/LaunchWizard*/" 
 },
```

```
 { 
   "Sid" : "IamActions2", 
   "Effect" : "Allow", 
  "Action" : [
     "iam:CreateServiceLinkedRole" 
   ], 
   "Resource" : "*", 
   "Condition" : { 
     "StringEquals" : { 
        "iam:AWSServiceName" : [ 
          "autoscaling.amazonaws.com", 
          "application-insights.amazonaws.com", 
          "events.amazonaws.com", 
          "autoscaling.amazonaws.com.cn", 
          "events.amazonaws.com.cn" 
        ] 
     } 
   } 
 }, 
 { 
   "Sid" : "LaunchWizardActions0", 
   "Effect" : "Allow", 
   "Action" : "launchwizard:*", 
   "Resource" : "*" 
 }, 
 { 
   "Sid" : "SqsActions0", 
   "Effect" : "Allow", 
   "Action" : [ 
     "sqs:TagQueue", 
     "sqs:GetQueueUrl", 
     "sqs:AddPermission", 
     "sqs:ListQueues", 
     "sqs:DeleteQueue", 
     "sqs:GetQueueAttributes", 
     "sqs:ListQueueTags", 
     "sqs:CreateQueue", 
     "sqs:SetQueueAttributes" 
   ], 
   "Resource" : "arn:aws:sqs:*:*:LaunchWizard*" 
 }, 
 { 
   "Sid" : "CloudWatchActions1", 
   "Effect" : "Allow",
```

```
 "Action" : [ 
     "cloudwatch:PutMetricAlarm", 
     "iam:GetInstanceProfile", 
     "cloudwatch:DeleteAlarms", 
     "cloudwatch:DescribeAlarms" 
   ], 
   "Resource" : [ 
     "arn:aws:cloudwatch:*:*:alarm:LaunchWizard*", 
     "arn:aws:iam::*:instance-profile/LaunchWizard*" 
   ] 
 }, 
 { 
   "Sid" : "EfsActions0", 
   "Effect" : "Allow", 
   "Action" : [ 
     "cloudformation:CreateStack", 
     "route53:ListHostedZones", 
     "ec2:CreateSecurityGroup", 
     "ec2:AuthorizeSecurityGroupIngress", 
     "elasticfilesystem:DescribeFileSystems", 
     "elasticfilesystem:CreateFileSystem", 
     "elasticfilesystem:CreateMountTarget", 
     "elasticfilesystem:DescribeMountTargets", 
     "elasticfilesystem:DescribeMountTargetSecurityGroups" 
   ], 
   "Resource" : "*" 
 }, 
 { 
   "Sid" : "S3Actions1", 
   "Effect" : "Allow", 
   "Action" : [ 
     "s3:GetObject", 
     "s3:PutObject" 
   ], 
   "Resource" : [ 
     "arn:aws:s3:::launchwizard*", 
     "arn:aws:s3:::launchwizard*/*", 
     "arn:aws:s3:::aws-sap-data-provider/config.properties" 
   ] 
 }, 
 { 
   "Sid" : "CloudFormationActions2", 
   "Effect" : "Allow", 
   "Action" : "cloudformation:TagResource",
```

```
 "Resource" : "*", 
   "Condition" : { 
     "ForAllValues:StringLike" : { 
        "aws:TagKeys" : "LaunchWizard*" 
     } 
   } 
 }, 
 { 
   "Sid" : "LambdaActions0", 
   "Effect" : "Allow", 
  "Action" : [
     "s3:CreateBucket", 
     "s3:PutBucketVersioning", 
     "s3:DeleteBucket", 
     "lambda:CreateFunction", 
     "lambda:DeleteFunction", 
     "lambda:GetFunction", 
     "lambda:GetFunctionConfiguration", 
     "lambda:InvokeFunction" 
   ], 
   "Resource" : [ 
     "arn:aws:lambda:*:*:function:LaunchWizard*", 
     "arn:aws:s3:::launchwizard*" 
   ] 
 }, 
 { 
   "Sid" : "DynamodbActions0", 
   "Effect" : "Allow", 
   "Action" : [ 
     "dynamodb:CreateTable", 
     "dynamodb:DescribeTable", 
     "dynamodb:DeleteTable" 
   ], 
   "Resource" : "arn:aws:dynamodb:*:*:table/LaunchWizard*" 
 }, 
 { 
   "Sid" : "SecretsManagerActions0", 
   "Effect" : "Allow", 
  "Action" : [
     "secretsmanager:CreateSecret", 
     "secretsmanager:DeleteSecret", 
     "secretsmanager:TagResource", 
     "secretsmanager:UntagResource", 
     "secretsmanager:PutResourcePolicy",
```

```
 "secretsmanager:DeleteResourcePolicy", 
     "secretsmanager:ListSecretVersionIds", 
     "secretsmanager:GetSecretValue" 
   ], 
   "Resource" : "arn:aws:secretsmanager:*:*:secret:LaunchWizard*" 
 }, 
 { 
   "Sid" : "SecretsManagerActions1", 
   "Effect" : "Allow", 
  "Action" : [
     "secretsmanager:GetRandomPassword", 
     "secretsmanager:ListSecrets" 
   ], 
   "Resource" : "*" 
 }, 
 { 
   "Sid" : "SsmActions5", 
   "Effect" : "Allow", 
   "Action" : [ 
     "ssm:CreateOpsMetadata" 
   ], 
   "Resource" : "*" 
 }, 
\mathcal{L} "Sid" : "SsmActions6", 
   "Effect" : "Allow", 
   "Action" : "ssm:DeleteOpsMetadata", 
   "Resource" : "arn:aws:ssm:*:*:opsmetadata/aws/ssm/LaunchWizard*" 
 }, 
 { 
   "Sid" : "SnsActions0", 
   "Effect" : "Allow", 
   "Action" : [ 
     "sns:CreateTopic", 
     "sns:DeleteTopic", 
     "sns:Subscribe", 
     "sns:Unsubscribe" 
   ], 
   "Resource" : "arn:aws:sns:*:*:LaunchWizard*" 
 }, 
 { 
   "Sid" : "FsxActions0", 
   "Effect" : "Allow", 
   "Action" : [
```

```
 "fsx:UntagResource", 
     "fsx:TagResource", 
     "fsx:DeleteFileSystem", 
     "fsx:ListTagsForResource" 
   ], 
   "Resource" : "*", 
   "Condition" : { 
     "StringLike" : { 
        "aws:ResourceTag/Name" : "LaunchWizard*" 
     } 
   } 
 }, 
 { 
   "Sid" : "FsxActions1", 
   "Effect" : "Allow", 
  "Action" : [
     "fsx:CreateFileSystem" 
   ], 
   "Resource" : "*", 
   "Condition" : { 
     "StringLike" : { 
       "aws:RequestTag/Name" : [ 
          "LaunchWizard*" 
       ] 
     } 
   } 
 }, 
 { 
   "Sid" : "FsxActions2", 
   "Effect" : "Allow", 
   "Action" : [ 
     "fsx:DescribeFileSystems" 
   ], 
   "Resource" : "*" 
 }, 
 { 
   "Sid" : "ServiceCatalogActions0", 
   "Effect" : "Allow", 
   "Action" : [ 
     "servicecatalog:CreatePortfolio", 
     "servicecatalog:DescribePortfolio", 
     "servicecatalog:CreateConstraint", 
     "servicecatalog:CreateProduct", 
     "servicecatalog:AssociatePrincipalWithPortfolio",
```

```
 "servicecatalog:CreateProvisioningArtifact", 
     "servicecatalog:TagResource", 
     "servicecatalog:UntagResource" 
   ], 
   "Resource" : [ 
     "arn:aws:servicecatalog:*:*:*/*", 
     "arn:aws:catalog:*:*:*/*" 
   ], 
   "Condition" : { 
     "ForAnyValue:StringEquals" : { 
        "aws:CalledVia" : "launchwizard.amazonaws.com" 
     } 
   } 
 }, 
 { 
   "Sid" : "SsmActions7", 
   "Effect" : "Allow", 
  "Action" : [
     "ssm:CreateAssociation", 
     "ssm:DeleteAssociation" 
   ], 
   "Resource" : [ 
     "arn:aws:ssm:*:*:document/AWS-ConfigureAWSPackage", 
     "arn:aws:ssm:*:*:association/*" 
   ], 
   "Condition" : { 
     "ForAnyValue:StringEquals" : { 
        "aws:CalledVia" : "launchwizard.amazonaws.com" 
     } 
   } 
 }, 
 { 
   "Sid" : "EfsActions1", 
   "Effect" : "Allow", 
  "Action" : [
     "elasticfilesystem:UntagResource", 
     "elasticfilesystem:TagResource" 
   ], 
   "Resource" : "arn:aws:elasticfilesystem:*:*:file-system/*", 
   "Condition" : { 
     "ForAnyValue:StringEquals" : { 
        "aws:CalledVia" : "launchwizard.amazonaws.com" 
     } 
   }
```

```
 }, 
 { 
   "Sid" : "LogsActions0", 
   "Effect" : "Allow", 
   "Action" : [ 
     "logs:CreateLogStream", 
     "logs:DeleteLogGroup", 
     "logs:DescribeLogStreams", 
     "logs:UntagResource", 
     "logs:TagResource", 
     "logs:CreateLogGroup", 
     "logs:DeleteLogStream", 
     "logs:PutLogEvents", 
     "logs:GetLogEvents", 
     "logs:GetLogDelivery", 
     "logs:GetLogGroupFields", 
     "logs:GetLogRecord", 
     "logs:ListLogDeliveries" 
   ], 
   "Resource" : [ 
     "arn:aws:logs:*:*:log-group:LaunchWizard*", 
     "arn:aws:logs:*:*:log-group:LaunchWizard*:log-stream:*" 
   ], 
   "Condition" : { 
     "ForAnyValue:StringEquals" : { 
        "aws:CalledVia" : "launchwizard.amazonaws.com" 
     } 
   } 
 }, 
 { 
   "Sid" : "LogsActions1", 
   "Effect" : "Allow", 
   "Action" : "logs:DescribeLogGroups", 
   "Resource" : "*", 
   "Condition" : { 
     "ForAnyValue:StringEquals" : { 
        "aws:CalledVia" : "launchwizard.amazonaws.com" 
     } 
   } 
 }, 
 { 
   "Sid" : "FsxActions3", 
   "Effect" : "Allow", 
   "Action" : [
```

```
 "fsx:CreateStorageVirtualMachine", 
         "fsx:CreateVolume" 
      ], 
      "Resource" : "*", 
      "Condition" : { 
         "StringLike" : { 
           "aws:ResourceTag/aws:cloudformation:stack-id" : 
 "arn:aws:cloudformation:*:*:stack/LaunchWizard-*/*" 
        }, 
         "ForAnyValue:StringEquals" : { 
           "aws:CalledVia" : [ 
             "launchwizard.amazonaws.com" 
           ] 
        } 
      } 
    }, 
   \mathcal{L} "Sid" : "FsxActions4", 
      "Effect" : "Allow", 
      "Action" : [ 
         "fsx:DescribeStorageVirtualMachines", 
        "fsx:DescribeVolumes" 
      ], 
      "Resource" : "*", 
      "Condition" : { 
         "ForAnyValue:StringEquals" : { 
           "aws:CalledVia" : [ 
             "launchwizard.amazonaws.com" 
          ] 
        } 
      } 
    }, 
    { 
      "Sid" : "FsxActions5", 
      "Effect" : "Allow", 
     "Action" : [
         "fsx:DeleteStorageVirtualMachine", 
        "fsx:DeleteVolume" 
      ], 
      "Resource" : [ 
         "arn:aws:fsx:*:*:storage-virtual-machine/*/*", 
        "arn:aws:fsx:*:*:backup/*", 
         "arn:aws:fsx:*:*:volume/*/*" 
      ],
```

```
 "Condition" : { 
          "StringLike" : { 
            "aws:ResourceTag/aws:cloudformation:stack-id" : 
  "arn:aws:cloudformation:*:*:stack/LaunchWizard-*/*" 
          }, 
          "ForAnyValue:StringEquals" : { 
            "aws:CalledVia" : [ 
              "launchwizard.amazonaws.com" 
 ] 
         } 
       } 
     } 
   ]
}
```
- [Membuat set izin menggunakan kebijakan AWS terkelola di Pusat Identitas IAM](https://docs.aws.amazon.com/singlesignon/latest/userguide/howtocreatepermissionset.html)
- [Menambahkan dan menghapus izin identitas IAM](https://docs.aws.amazon.com/IAM/latest/UserGuide/access_policies_manage-attach-detach.html)
- [Memahami pembuatan versi untuk kebijakan IAM](https://docs.aws.amazon.com/IAM/latest/UserGuide/access_policies_managed-versioning.html)
- [Memulai kebijakan AWS terkelola dan beralih ke izin hak istimewa paling sedikit](https://docs.aws.amazon.com/IAM/latest/UserGuide/best-practices.html#bp-use-aws-defined-policies)

# AmazonLexChannelsAccess

Deskripsi: Kebijakan ini memungkinkan pelanggan untuk memanggil Lex runtime dari saluran

AmazonLexChannelsAccessadalah [kebijakan yang AWS dikelola.](https://docs.aws.amazon.com/IAM/latest/UserGuide/access_policies_managed-vs-inline.html#aws-managed-policies)

#### Menggunakan kebijakan ini

Kebijakan ini dilampirkan pada peran terkait layanan yang memungkinkan layanan melakukan tindakan atas nama Anda. Anda tidak dapat melampirkan kebijakan ini ke pengguna, grup, atau peran Anda.

### Rincian kebijakan

- Jenis: Kebijakan peran terkait layanan
- Waktu pembuatan: 13 Januari 2021 20:12 UTC
- Waktu yang telah diedit: 13 Januari 2021 20:12 UTC
- ARN: arn:aws:iam::aws:policy/aws-service-role/AmazonLexChannelsAccess

#### Versi kebijakan

Versi kebijakan: v1 (default)

Versi default kebijakan adalah versi yang menentukan izin untuk kebijakan tersebut. Saat pengguna atau peran dengan kebijakan membuat permintaan untuk mengakses AWS sumber daya, AWS periksa versi default kebijakan untuk menentukan apakah akan mengizinkan permintaan tersebut.

#### Dokumen kebijakan JSON

```
{ 
   "Version" : "2012-10-17", 
   "Statement" : [ 
      { 
        "Action" : [ 
           "lex:ListBots" 
        ], 
        "Effect" : "Allow", 
        "Resource" : "*" 
      } 
   ]
}
```
#### Pelajari selengkapnya

- [Memahami pembuatan versi untuk kebijakan IAM](https://docs.aws.amazon.com/IAM/latest/UserGuide/access_policies_managed-versioning.html)
- [Memulai kebijakan AWS terkelola dan beralih ke izin hak istimewa paling sedikit](https://docs.aws.amazon.com/IAM/latest/UserGuide/best-practices.html#bp-use-aws-defined-policies)

# **AmazonLexFullAccess**

Deskripsi: Menyediakan akses penuh ke Amazon Lex melalui AWS Management Console. Juga menyediakan akses untuk membuat Peran Tertaut Layanan Lex dan memberikan izin Lex untuk memanggil serangkaian fungsi Lambda terbatas.

AmazonLexFullAccessadalah [kebijakan yang AWS dikelola.](https://docs.aws.amazon.com/IAM/latest/UserGuide/access_policies_managed-vs-inline.html#aws-managed-policies)

## Menggunakan kebijakan ini

Anda dapat melampirkan AmazonLexFullAccess ke pengguna, grup, dan peran Anda.

### Rincian kebijakan

- Jenis: kebijakan AWS terkelola
- Waktu pembuatan: 11 April 2017, 23:20 UTC
- Waktu yang telah diedit: April 16, 2024, 20:06 UTC
- ARN: arn:aws:iam::aws:policy/AmazonLexFullAccess

### Versi kebijakan

Versi kebijakan: v9 (default)

Versi default kebijakan adalah versi yang menentukan izin untuk kebijakan tersebut. Saat pengguna atau peran dengan kebijakan membuat permintaan untuk mengakses AWS sumber daya, AWS periksa versi default kebijakan untuk menentukan apakah akan mengizinkan permintaan tersebut.

## Dokumen kebijakan JSON

```
{ 
   "Version" : "2012-10-17", 
   "Statement" : [ 
     { 
        "Sid" : "AmazonLexFullAccessStatement1", 
       "Effect" : "Allow", 
       "Action" : [ 
          "cloudwatch:GetMetricStatistics", 
          "cloudwatch:DescribeAlarms", 
          "cloudwatch:DescribeAlarmsForMetric", 
          "kms:DescribeKey", 
          "kms:ListAliases", 
          "lambda:GetPolicy", 
          "lambda:ListFunctions", 
          "lex:*", 
          "polly:DescribeVoices", 
          "polly:SynthesizeSpeech", 
          "kendra:ListIndices", 
          "iam:ListRoles",
```

```
 "s3:ListAllMyBuckets", 
         "logs:DescribeLogGroups", 
         "s3:GetBucketLocation" 
       ], 
       "Resource" : [ 
        " ] 
     }, 
     { 
       "Sid" : "AmazonLexFullAccessStatement2", 
       "Effect" : "Allow", 
       "Action" : [ 
         "lambda:AddPermission", 
         "lambda:RemovePermission" 
       ], 
       "Resource" : "arn:aws:lambda:*:*:function:AmazonLex*", 
       "Condition" : { 
         "StringEquals" : { 
            "lambda:Principal" : "lex.amazonaws.com" 
         } 
       } 
     }, 
     { 
       "Sid" : "AmazonLexFullAccessStatement3", 
       "Effect" : "Allow", 
       "Action" : [ 
         "iam:GetRole" 
       ], 
       "Resource" : [ 
         "arn:aws:iam::*:role/aws-service-role/lex.amazonaws.com/
AWSServiceRoleForLexBots", 
         "arn:aws:iam::*:role/aws-service-role/channels.lex.amazonaws.com/
AWSServiceRoleForLexChannels", 
         "arn:aws:iam::*:role/aws-service-role/lexv2.amazonaws.com/
AWSServiceRoleForLexV2Bots*", 
         "arn:aws:iam::*:role/aws-service-role/channels.lexv2.amazonaws.com/
AWSServiceRoleForLexV2Channels*", 
         "arn:aws:iam::*:role/aws-service-role/replication.lexv2.amazonaws.com/
AWSServiceRoleForLexV2Replication*" 
       ] 
     }, 
     { 
       "Sid" : "AmazonLexFullAccessStatement4", 
       "Effect" : "Allow",
```

```
"Action" : [
          "iam:CreateServiceLinkedRole" 
       ], 
       "Resource" : [ 
          "arn:aws:iam::*:role/aws-service-role/lex.amazonaws.com/
AWSServiceRoleForLexBots" 
       ], 
       "Condition" : { 
          "StringEquals" : { 
            "iam:AWSServiceName" : "lex.amazonaws.com" 
         } 
       } 
     }, 
     { 
       "Sid" : "AmazonLexFullAccessStatement5", 
       "Effect" : "Allow", 
       "Action" : [ 
          "iam:CreateServiceLinkedRole" 
       ], 
       "Resource" : [ 
          "arn:aws:iam::*:role/aws-service-role/channels.lex.amazonaws.com/
AWSServiceRoleForLexChannels" 
       ], 
       "Condition" : { 
          "StringEquals" : { 
            "iam:AWSServiceName" : "channels.lex.amazonaws.com" 
         } 
       } 
     }, 
    \mathcal{L} "Sid" : "AmazonLexFullAccessStatement6", 
       "Effect" : "Allow", 
       "Action" : [ 
          "iam:CreateServiceLinkedRole" 
       ], 
       "Resource" : [ 
          "arn:aws:iam::*:role/aws-service-role/lexv2.amazonaws.com/
AWSServiceRoleForLexV2Bots*" 
       ], 
       "Condition" : { 
          "StringEquals" : { 
            "iam:AWSServiceName" : "lexv2.amazonaws.com" 
         } 
       }
```

```
 }, 
    \mathcal{L} "Sid" : "AmazonLexFullAccessStatement7", 
       "Effect" : "Allow", 
       "Action" : [ 
          "iam:CreateServiceLinkedRole" 
       ], 
       "Resource" : [ 
          "arn:aws:iam::*:role/aws-service-role/channels.lexv2.amazonaws.com/
AWSServiceRoleForLexV2Channels*" 
       ], 
       "Condition" : { 
          "StringEquals" : { 
            "iam:AWSServiceName" : "channels.lexv2.amazonaws.com" 
         } 
       } 
     }, 
     { 
       "Sid" : "AmazonLexFullAccessStatement8", 
       "Effect" : "Allow", 
       "Action" : [ 
          "iam:CreateServiceLinkedRole" 
       ], 
       "Resource" : [ 
          "arn:aws:iam::*:role/aws-service-role/replication.lexv2.amazonaws.com/
AWSServiceRoleForLexV2Replication*" 
       ], 
       "Condition" : { 
          "StringEquals" : { 
            "iam:AWSServiceName" : "replication.lexv2.amazonaws.com" 
         } 
       } 
     }, 
    \mathcal{L} "Sid" : "AmazonLexFullAccessStatement9", 
       "Effect" : "Allow", 
      "Action" : \lceil "iam:DeleteServiceLinkedRole", 
          "iam:GetServiceLinkedRoleDeletionStatus" 
       ], 
       "Resource" : [ 
          "arn:aws:iam::*:role/aws-service-role/lex.amazonaws.com/
AWSServiceRoleForLexBots",
```

```
 "arn:aws:iam::*:role/aws-service-role/channels.lex.amazonaws.com/
AWSServiceRoleForLexChannels", 
         "arn:aws:iam::*:role/aws-service-role/lexv2.amazonaws.com/
AWSServiceRoleForLexV2Bots*", 
         "arn:aws:iam::*:role/aws-service-role/channels.lexv2.amazonaws.com/
AWSServiceRoleForLexV2Channels*", 
         "arn:aws:iam::*:role/aws-service-role/replication.lexv2.amazonaws.com/
AWSServiceRoleForLexV2Replication*" 
       ] 
     }, 
     { 
       "Sid" : "AmazonLexFullAccessStatement10", 
       "Effect" : "Allow", 
      "Action" : [
         "iam:PassRole" 
       ], 
       "Resource" : [ 
         "arn:aws:iam::*:role/aws-service-role/lex.amazonaws.com/
AWSServiceRoleForLexBots" 
       ], 
       "Condition" : { 
         "StringEquals" : { 
            "iam:PassedToService" : [ 
              "lex.amazonaws.com" 
           ] 
         } 
       } 
     }, 
     { 
       "Sid" : "AmazonLexFullAccessStatement11", 
       "Effect" : "Allow", 
      "Action" : [
         "iam:PassRole" 
       ], 
       "Resource" : [ 
         "arn:aws:iam::*:role/aws-service-role/lexv2.amazonaws.com/
AWSServiceRoleForLexV2Bots*" 
       ], 
       "Condition" : { 
         "StringEquals" : { 
            "iam:PassedToService" : [ 
              "lexv2.amazonaws.com" 
           ] 
         }
```

```
 } 
     }, 
     { 
        "Sid" : "AmazonLexFullAccessStatement12", 
        "Effect" : "Allow", 
       "Action" : [
          "iam:PassRole" 
        ], 
        "Resource" : [ 
          "arn:aws:iam::*:role/aws-service-role/channels.lexv2.amazonaws.com/
AWSServiceRoleForLexV2Channels*" 
        ], 
        "Condition" : { 
          "StringEquals" : { 
            "iam:PassedToService" : [ 
               "channels.lexv2.amazonaws.com" 
            ] 
          } 
        } 
     }, 
     { 
        "Sid" : "AmazonLexFullAccessStatement13", 
        "Effect" : "Allow", 
       "Action" : [
          "iam:PassRole" 
        ], 
        "Resource" : [ 
          "arn:aws:iam::*:role/aws-service-role/replication.lexv2.amazonaws.com/
AWSServiceRoleForLexV2Replication*" 
        ], 
        "Condition" : { 
          "StringEquals" : { 
            "iam:PassedToService" : [ 
              "lexv2.amazonaws.com" 
            ] 
          } 
        } 
     } 
   ]
}
```
- [Membuat set izin menggunakan kebijakan AWS terkelola di Pusat Identitas IAM](https://docs.aws.amazon.com/singlesignon/latest/userguide/howtocreatepermissionset.html)
- [Menambahkan dan menghapus izin identitas IAM](https://docs.aws.amazon.com/IAM/latest/UserGuide/access_policies_manage-attach-detach.html)
- [Memahami pembuatan versi untuk kebijakan IAM](https://docs.aws.amazon.com/IAM/latest/UserGuide/access_policies_managed-versioning.html)
- [Memulai kebijakan AWS terkelola dan beralih ke izin hak istimewa paling sedikit](https://docs.aws.amazon.com/IAM/latest/UserGuide/best-practices.html#bp-use-aws-defined-policies)

# AmazonLexReadOnly

Deskripsi: Menyediakan akses hanya-baca ke Amazon Lex.

AmazonLexReadOnlyadalah [kebijakan yang AWS dikelola](https://docs.aws.amazon.com/IAM/latest/UserGuide/access_policies_managed-vs-inline.html#aws-managed-policies).

#### Menggunakan kebijakan ini

Anda dapat melampirkan AmazonLexReadOnly ke pengguna, grup, dan peran Anda.

### Rincian kebijakan

- Jenis: kebijakan AWS terkelola
- Waktu pembuatan: 11 April 2017, 23:13 UTC
- Waktu yang telah diedit: 13 Mei 2024, 16:58 UTC
- ARN: arn:aws:iam::aws:policy/AmazonLexReadOnly

### Versi kebijakan

Versi kebijakan: v5 (default)

Versi default kebijakan adalah versi yang menentukan izin untuk kebijakan tersebut. Saat pengguna atau peran dengan kebijakan membuat permintaan untuk mengakses AWS sumber daya, AWS periksa versi default kebijakan untuk menentukan apakah akan mengizinkan permintaan tersebut.

### Dokumen kebijakan JSON

```
{ 
   "Version" : "2012-10-17", 
   "Statement" : [ 
     {
```

```
 "Sid" : "AmazonLexReadOnlyStatement1", 
 "Effect" : "Allow", 
 "Action" : [ 
   "lex:GetBot", 
   "lex:GetBotAlias", 
   "lex:GetBotAliases", 
   "lex:GetBots", 
   "lex:GetBotChannelAssociation", 
   "lex:GetBotChannelAssociations", 
   "lex:GetBotVersions", 
   "lex:GetBuiltinIntent", 
   "lex:GetBuiltinIntents", 
   "lex:GetBuiltinSlotTypes", 
   "lex:GetIntent", 
   "lex:GetIntents", 
   "lex:GetIntentVersions", 
   "lex:GetSlotType", 
   "lex:GetSlotTypes", 
   "lex:GetSlotTypeVersions", 
   "lex:GetUtterancesView", 
   "lex:DescribeBot", 
   "lex:DescribeBotAlias", 
   "lex:DescribeBotChannel", 
   "lex:DescribeBotLocale", 
   "lex:DescribeBotRecommendation", 
   "lex:DescribeBotReplica", 
   "lex:DescribeBotVersion", 
   "lex:DescribeExport", 
   "lex:DescribeImport", 
   "lex:DescribeIntent", 
   "lex:DescribeResourcePolicy", 
   "lex:DescribeSlot", 
   "lex:DescribeSlotType", 
   "lex:ListBots", 
   "lex:ListBotLocales", 
   "lex:ListBotAliases", 
   "lex:ListBotAliasReplicas", 
   "lex:ListBotChannels", 
   "lex:ListBotRecommendations", 
   "lex:ListBotReplicas", 
   "lex:ListBotVersions", 
   "lex:ListBotVersionReplicas", 
   "lex:ListBuiltInIntents", 
   "lex:ListBuiltInSlotTypes",
```

```
 "lex:ListExports", 
          "lex:ListImports", 
          "lex:ListIntents", 
          "lex:ListRecommendedIntents", 
          "lex:ListSlots", 
          "lex:ListSlotTypes", 
          "lex:ListTagsForResource", 
          "lex:SearchAssociatedTranscripts", 
          "lex:ListCustomVocabularyItems" 
        ], 
        "Resource" : "*" 
     } 
   ]
}
```
- [Membuat set izin menggunakan kebijakan AWS terkelola di Pusat Identitas IAM](https://docs.aws.amazon.com/singlesignon/latest/userguide/howtocreatepermissionset.html)
- [Menambahkan dan menghapus izin identitas IAM](https://docs.aws.amazon.com/IAM/latest/UserGuide/access_policies_manage-attach-detach.html)
- [Memahami pembuatan versi untuk kebijakan IAM](https://docs.aws.amazon.com/IAM/latest/UserGuide/access_policies_managed-versioning.html)
- [Memulai kebijakan AWS terkelola dan beralih ke izin hak istimewa paling sedikit](https://docs.aws.amazon.com/IAM/latest/UserGuide/best-practices.html#bp-use-aws-defined-policies)

# AmazonLexReplicationPolicy

Deskripsi: Memungkinkan Amazon Lex untuk mereplikasi sumber daya Lex di seluruh wilayah atas nama Anda.

AmazonLexReplicationPolicyadalah [kebijakan yang AWS dikelola](https://docs.aws.amazon.com/IAM/latest/UserGuide/access_policies_managed-vs-inline.html#aws-managed-policies).

### Menggunakan kebijakan ini

Kebijakan ini dilampirkan pada peran terkait layanan yang memungkinkan layanan melakukan tindakan atas nama Anda. Anda tidak dapat melampirkan kebijakan ini ke pengguna, grup, atau peran Anda.

### Rincian kebijakan

- Jenis: Kebijakan peran terkait layanan
- Waktu pembuatan: 31 Januari 2024, 23:29 UTC
- Waktu telah diedit: 08 Maret 2024, 17:11 UTC
- ARN: arn:aws:iam::aws:policy/aws-service-role/AmazonLexReplicationPolicy

Versi kebijakan: v2 (default)

Versi default kebijakan adalah versi yang menentukan izin untuk kebijakan tersebut. Saat pengguna atau peran dengan kebijakan membuat permintaan untuk mengakses AWS sumber daya, AWS periksa versi default kebijakan untuk menentukan apakah akan mengizinkan permintaan tersebut.

```
{ 
   "Version" : "2012-10-17", 
   "Statement" : [ 
     { 
       "Sid" : "ReplicationServicePolicyStatement1", 
       "Effect" : "Allow", 
       "Action" : [ 
          "lex:BuildBotLocale", 
          "lex:ListBotLocales", 
          "lex:CreateBotAlias", 
          "lex:UpdateBotAlias", 
          "lex:DeleteBotAlias", 
          "lex:DescribeBotAlias", 
          "lex:CreateBotVersion", 
          "lex:DeleteBotVersion", 
          "lex:DescribeBotVersion", 
          "lex:CreateExport", 
          "lex:DescribeBot", 
          "lex:UpdateExport", 
          "lex:DescribeExport", 
          "lex:DescribeBotLocale", 
          "lex:DescribeIntent", 
          "lex:ListIntents", 
          "lex:DescribeSlotType", 
          "lex:ListSlotTypes", 
          "lex:DescribeSlot", 
          "lex:ListSlots", 
          "lex:DescribeCustomVocabulary", 
          "lex:StartImport",
```

```
 "lex:DescribeImport", 
     "lex:CreateBot", 
     "lex:UpdateBot", 
     "lex:DeleteBot", 
     "lex:CreateBotLocale", 
     "lex:UpdateBotLocale", 
     "lex:DeleteBotLocale", 
     "lex:CreateIntent", 
     "lex:UpdateIntent", 
     "lex:DeleteIntent", 
     "lex:CreateSlotType", 
     "lex:UpdateSlotType", 
     "lex:DeleteSlotType", 
     "lex:CreateSlot", 
     "lex:UpdateSlot", 
     "lex:DeleteSlot", 
     "lex:CreateCustomVocabulary", 
     "lex:UpdateCustomVocabulary", 
     "lex:DeleteCustomVocabulary", 
     "lex:DeleteBotChannel", 
     "lex:DeleteResourcePolicy" 
   ], 
   "Resource" : [ 
     "arn:aws:lex:*:*:bot/*", 
     "arn:aws:lex:*:*:bot-alias/*" 
   ], 
   "Condition" : { 
     "StringEquals" : { 
        "aws:ResourceAccount" : "${aws:PrincipalAccount}" 
     } 
   } 
 }, 
 { 
   "Sid" : "ReplicationServicePolicyStatement2", 
   "Effect" : "Allow", 
  "Action" : [
     "lex:CreateUploadUrl", 
     "lex:ListBots" 
   ], 
   "Resource" : "*", 
   "Condition" : { 
     "StringEquals" : { 
        "aws:ResourceAccount" : "${aws:PrincipalAccount}" 
     }
```

```
 } 
      }, 
      { 
        "Sid" : "ReplicationServicePolicyStatement3", 
        "Effect" : "Allow", 
       "Action" : [
          "iam:PassRole" 
        ], 
        "Resource" : "*", 
        "Condition" : { 
          "StringEquals" : { 
             "iam:PassedToService" : "lexv2.amazonaws.com" 
          } 
        } 
     } 
   ]
}
```
- [Memahami pembuatan versi untuk kebijakan IAM](https://docs.aws.amazon.com/IAM/latest/UserGuide/access_policies_managed-versioning.html)
- [Memulai kebijakan AWS terkelola dan beralih ke izin hak istimewa paling sedikit](https://docs.aws.amazon.com/IAM/latest/UserGuide/best-practices.html#bp-use-aws-defined-policies)

## AmazonLexRunBotsOnly

Deskripsi: Menyediakan akses ke API percakapan Amazon Lex.

AmazonLexRunBotsOnlyadalah [kebijakan yang AWS dikelola](https://docs.aws.amazon.com/IAM/latest/UserGuide/access_policies_managed-vs-inline.html#aws-managed-policies).

#### Menggunakan kebijakan ini

Anda dapat melampirkan AmazonLexRunBotsOnly ke pengguna, grup, dan peran Anda.

### Rincian kebijakan

- Jenis: kebijakan AWS terkelola
- Waktu pembuatan: 11 April 2017, 23:06 UTC
- Waktu yang telah diedit: 18 Agustus 2021, 00:15 UTC
- ARN: arn:aws:iam::aws:policy/AmazonLexRunBotsOnly

Versi kebijakan: v3 (default)

Versi default kebijakan adalah versi yang menentukan izin untuk kebijakan tersebut. Saat pengguna atau peran dengan kebijakan membuat permintaan untuk mengakses AWS sumber daya, AWS periksa versi default kebijakan untuk menentukan apakah akan mengizinkan permintaan tersebut.

### Dokumen kebijakan JSON

```
{ 
   "Version" : "2012-10-17", 
   "Statement" : [ 
     { 
        "Effect" : "Allow", 
        "Action" : [ 
          "lex:PostContent", 
          "lex:PostText", 
          "lex:PutSession", 
          "lex:GetSession", 
          "lex:DeleteSession", 
          "lex:RecognizeText", 
          "lex:RecognizeUtterance", 
          "lex:StartConversation" 
        ], 
        "Resource" : "*" 
     } 
   ]
}
```
### Pelajari selengkapnya

- [Membuat set izin menggunakan kebijakan AWS terkelola di Pusat Identitas IAM](https://docs.aws.amazon.com/singlesignon/latest/userguide/howtocreatepermissionset.html)
- [Menambahkan dan menghapus izin identitas IAM](https://docs.aws.amazon.com/IAM/latest/UserGuide/access_policies_manage-attach-detach.html)
- [Memahami pembuatan versi untuk kebijakan IAM](https://docs.aws.amazon.com/IAM/latest/UserGuide/access_policies_managed-versioning.html)
- [Memulai kebijakan AWS terkelola dan beralih ke izin hak istimewa paling sedikit](https://docs.aws.amazon.com/IAM/latest/UserGuide/best-practices.html#bp-use-aws-defined-policies)

## AmazonLexV2BotPolicy

Deskripsi: Menyediakan Lex V2 bot akses untuk memanggil AWS layanan lain atas nama Anda.

#### AmazonLexV2BotPolicyadalah [kebijakan yang AWS dikelola](https://docs.aws.amazon.com/IAM/latest/UserGuide/access_policies_managed-vs-inline.html#aws-managed-policies).

### Menggunakan kebijakan ini

Kebijakan ini dilampirkan pada peran terkait layanan yang memungkinkan layanan melakukan tindakan atas nama Anda. Anda tidak dapat melampirkan kebijakan ini ke pengguna, grup, atau peran Anda.

### Rincian kebijakan

- Jenis: Kebijakan peran terkait layanan
- Waktu pembuatan: 13 Januari 2021 20:10 UTC
- Waktu yang telah diedit: 13 Januari 2021, 20:10 UTC
- ARN: arn:aws:iam::aws:policy/aws-service-role/AmazonLexV2BotPolicy

### Versi kebijakan

Versi kebijakan: v1 (default)

Versi default kebijakan adalah versi yang menentukan izin untuk kebijakan tersebut. Saat pengguna atau peran dengan kebijakan membuat permintaan untuk mengakses AWS sumber daya, AWS periksa versi default kebijakan untuk menentukan apakah akan mengizinkan permintaan tersebut.

```
{ 
    "Version" : "2012-10-17", 
    "Statement" : [ 
       { 
         "Effect" : "Allow", 
          "Action" : [ 
             "polly:SynthesizeSpeech" 
         ], 
         "Resource" : [ 
           \mathbf{u} \star \mathbf{u} ] 
       } 
    ]
}
```
- [Memahami pembuatan versi untuk kebijakan IAM](https://docs.aws.amazon.com/IAM/latest/UserGuide/access_policies_managed-versioning.html)
- [Memulai kebijakan AWS terkelola dan beralih ke izin hak istimewa paling sedikit](https://docs.aws.amazon.com/IAM/latest/UserGuide/best-practices.html#bp-use-aws-defined-policies)

## AmazonLookoutEquipmentFullAccess

Deskripsi: Menyediakan akses penuh ke operasi Amazon Lookout for Equipment

AmazonLookoutEquipmentFullAccessadalah [kebijakan yang AWS dikelola](https://docs.aws.amazon.com/IAM/latest/UserGuide/access_policies_managed-vs-inline.html#aws-managed-policies).

#### Menggunakan kebijakan ini

Anda dapat melampirkan AmazonLookoutEquipmentFullAccess ke pengguna, grup, dan peran Anda.

### Rincian kebijakan

- Jenis: kebijakan AWS terkelola
- Waktu pembuatan: 08 April 2021, 15:52 UTC
- Waktu yang telah diedit: 24 November 2021, 21:00 UTC
- ARN: arn:aws:iam::aws:policy/AmazonLookoutEquipmentFullAccess

### Versi kebijakan

Versi kebijakan: v3 (default)

Versi default kebijakan adalah versi yang menentukan izin untuk kebijakan tersebut. Saat pengguna atau peran dengan kebijakan membuat permintaan untuk mengakses AWS sumber daya, AWS periksa versi default kebijakan untuk menentukan apakah akan mengizinkan permintaan tersebut.

```
{ 
   "Version" : "2012-10-17", 
   "Statement" : [ 
     { 
        "Effect" : "Allow",
```

```
 "Action" : [ 
          "lookoutequipment:*" 
        ], 
        "Resource" : "*" 
     }, 
     { 
        "Effect" : "Allow", 
        "Action" : [ 
          "iam:PassRole" 
        ], 
        "Resource" : "*", 
        "Condition" : { 
          "StringEquals" : { 
             "iam:PassedToService" : [ 
               "lookoutequipment.amazonaws.com" 
             ] 
          } 
        } 
     }, 
     { 
        "Effect" : "Allow", 
        "Action" : [ 
          "kms:CreateGrant" 
        ], 
        "Resource" : "*", 
        "Condition" : { 
          "StringLike" : { 
             "kms:ViaService" : "lookoutequipment.*.amazonaws.com" 
          } 
        } 
     }, 
     { 
        "Effect" : "Allow", 
        "Action" : [ 
          "kms:DescribeKey", 
          "kms:ListAliases" 
        ], 
        "Resource" : "*" 
     } 
   ]
}
```
- [Membuat set izin menggunakan kebijakan AWS terkelola di Pusat Identitas IAM](https://docs.aws.amazon.com/singlesignon/latest/userguide/howtocreatepermissionset.html)
- [Menambahkan dan menghapus izin identitas IAM](https://docs.aws.amazon.com/IAM/latest/UserGuide/access_policies_manage-attach-detach.html)
- [Memahami pembuatan versi untuk kebijakan IAM](https://docs.aws.amazon.com/IAM/latest/UserGuide/access_policies_managed-versioning.html)
- [Memulai kebijakan AWS terkelola dan beralih ke izin hak istimewa paling sedikit](https://docs.aws.amazon.com/IAM/latest/UserGuide/best-practices.html#bp-use-aws-defined-policies)

## AmazonLookoutEquipmentReadOnlyAccess

Deskripsi: Menyediakan akses baca saja ke Amazon Lookout for Equipments

AmazonLookoutEquipmentReadOnlyAccessadalah [kebijakan yang AWS dikelola](https://docs.aws.amazon.com/IAM/latest/UserGuide/access_policies_managed-vs-inline.html#aws-managed-policies).

### Menggunakan kebijakan ini

Anda dapat melampirkan AmazonLookoutEquipmentReadOnlyAccess ke pengguna, grup, dan peran Anda.

#### Rincian kebijakan

- Jenis: kebijakan AWS terkelola
- Waktu pembuatan: 05 Mei 2021 16:47 UTC
- Waktu yang telah diedit: 10 November 2022, 22.04 UTC
- ARN: arn:aws:iam::aws:policy/AmazonLookoutEquipmentReadOnlyAccess

#### Versi kebijakan

Versi kebijakan: v3 (default)

Versi default kebijakan adalah versi yang menentukan izin untuk kebijakan tersebut. Saat pengguna atau peran dengan kebijakan membuat permintaan untuk mengakses AWS sumber daya, AWS periksa versi default kebijakan untuk menentukan apakah akan mengizinkan permintaan tersebut.

```
 "Version" : "2012-10-17", 
   "Statement" : [ 
     { 
        "Effect" : "Allow", 
        "Action" : [ 
          "lookoutequipment:Describe*", 
          "lookoutequipment:List*" 
        ], 
        "Resource" : "*" 
      } 
   ]
}
```
- [Membuat set izin menggunakan kebijakan AWS terkelola di Pusat Identitas IAM](https://docs.aws.amazon.com/singlesignon/latest/userguide/howtocreatepermissionset.html)
- [Menambahkan dan menghapus izin identitas IAM](https://docs.aws.amazon.com/IAM/latest/UserGuide/access_policies_manage-attach-detach.html)
- [Memahami pembuatan versi untuk kebijakan IAM](https://docs.aws.amazon.com/IAM/latest/UserGuide/access_policies_managed-versioning.html)
- [Memulai kebijakan AWS terkelola dan beralih ke izin hak istimewa paling sedikit](https://docs.aws.amazon.com/IAM/latest/UserGuide/best-practices.html#bp-use-aws-defined-policies)

## AmazonLookoutMetricsFullAccess

Deskripsi: Memberikan akses ke semua tindakan untuk Amazon Lookout for Metrics

AmazonLookoutMetricsFullAccessadalah [kebijakan yang AWS dikelola](https://docs.aws.amazon.com/IAM/latest/UserGuide/access_policies_managed-vs-inline.html#aws-managed-policies).

### Menggunakan kebijakan ini

Anda dapat melampirkan AmazonLookoutMetricsFullAccess ke pengguna, grup, dan peran Anda.

### Rincian kebijakan

- Jenis: kebijakan AWS terkelola
- Waktu pembuatan: 07 Mei 2021 00:43 UTC
- Waktu yang telah diedit: 07 Mei 2021, 00:43 UTC
- ARN: arn:aws:iam::aws:policy/AmazonLookoutMetricsFullAccess

Versi kebijakan: v1 (default)

Versi default kebijakan adalah versi yang menentukan izin untuk kebijakan tersebut. Saat pengguna atau peran dengan kebijakan membuat permintaan untuk mengakses AWS sumber daya, AWS periksa versi default kebijakan untuk menentukan apakah akan mengizinkan permintaan tersebut.

### Dokumen kebijakan JSON

```
{ 
   "Version" : "2012-10-17", 
   "Statement" : [ 
    \{ "Effect" : "Allow", 
        "Action" : [ 
          "lookoutmetrics:*" 
        ], 
        "Resource" : "*" 
     }, 
     { 
        "Effect" : "Allow", 
        "Action" : [ 
          "iam:PassRole" 
        ], 
        "Resource" : "arn:aws:iam::*:role/*LookoutMetrics*", 
        "Condition" : { 
          "StringEquals" : { 
             "iam:PassedToService" : "lookoutmetrics.amazonaws.com" 
          } 
        } 
     } 
   ]
}
```
### Pelajari selengkapnya

- [Membuat set izin menggunakan kebijakan AWS terkelola di Pusat Identitas IAM](https://docs.aws.amazon.com/singlesignon/latest/userguide/howtocreatepermissionset.html)
- [Menambahkan dan menghapus izin identitas IAM](https://docs.aws.amazon.com/IAM/latest/UserGuide/access_policies_manage-attach-detach.html)
- [Memahami pembuatan versi untuk kebijakan IAM](https://docs.aws.amazon.com/IAM/latest/UserGuide/access_policies_managed-versioning.html)
- [Memulai kebijakan AWS terkelola dan beralih ke izin hak istimewa paling sedikit](https://docs.aws.amazon.com/IAM/latest/UserGuide/best-practices.html#bp-use-aws-defined-policies)

## AmazonLookoutMetricsReadOnlyAccess

Deskripsi: Memberikan akses ke semua tindakan hanya-baca untuk Amazon Lookout for Metrics

AmazonLookoutMetricsReadOnlyAccessadalah [kebijakan yang AWS dikelola.](https://docs.aws.amazon.com/IAM/latest/UserGuide/access_policies_managed-vs-inline.html#aws-managed-policies)

### Menggunakan kebijakan ini

Anda dapat melampirkan AmazonLookoutMetricsReadOnlyAccess ke pengguna, grup, dan peran Anda.

### Rincian kebijakan

- Jenis: kebijakan AWS terkelola
- Waktu pembuatan: 07 Mei 2021 00:43 UTC
- Waktu yang telah diedit: 04 Januari 2022, 18.19 UTC
- ARN: arn:aws:iam::aws:policy/AmazonLookoutMetricsReadOnlyAccess

### Versi kebijakan

Versi kebijakan: v2 (default)

Versi default kebijakan adalah versi yang menentukan izin untuk kebijakan tersebut. Saat pengguna atau peran dengan kebijakan membuat permintaan untuk mengakses AWS sumber daya, AWS periksa versi default kebijakan untuk menentukan apakah akan mengizinkan permintaan tersebut.

```
{ 
   "Version" : "2012-10-17", 
   "Statement" : [ 
     { 
       "Effect" : "Allow", 
       "Action" : [ 
          "lookoutmetrics:DescribeMetricSet", 
          "lookoutmetrics:ListMetricSets", 
          "lookoutmetrics:DescribeAnomalyDetector", 
          "lookoutmetrics:ListAnomalyDetectors", 
          "lookoutmetrics:DescribeAnomalyDetectionExecutions", 
          "lookoutmetrics:DescribeAlert",
```
 "lookoutmetrics:ListAlerts", "lookoutmetrics:ListTagsForResource", "lookoutmetrics:ListAnomalyGroupSummaries", "lookoutmetrics:ListAnomalyGroupTimeSeries", "lookoutmetrics:ListAnomalyGroupRelatedMetrics", "lookoutmetrics:GetAnomalyGroup", "lookoutmetrics:GetDataQualityMetrics", "lookoutmetrics:GetSampleData", "lookoutmetrics:GetFeedback" ], "Resource" : "\*" } ]

### Pelajari selengkapnya

}

- [Membuat set izin menggunakan kebijakan AWS terkelola di Pusat Identitas IAM](https://docs.aws.amazon.com/singlesignon/latest/userguide/howtocreatepermissionset.html)
- [Menambahkan dan menghapus izin identitas IAM](https://docs.aws.amazon.com/IAM/latest/UserGuide/access_policies_manage-attach-detach.html)
- [Memahami pembuatan versi untuk kebijakan IAM](https://docs.aws.amazon.com/IAM/latest/UserGuide/access_policies_managed-versioning.html)
- [Memulai kebijakan AWS terkelola dan beralih ke izin hak istimewa paling sedikit](https://docs.aws.amazon.com/IAM/latest/UserGuide/best-practices.html#bp-use-aws-defined-policies)

## AmazonLookoutVisionConsoleFullAccess

Deskripsi: Menyediakan akses penuh ke Amazon Lookout for Vision dan akses cakupan ke dependensi layanan dan konsol yang diperlukan.

AmazonLookoutVisionConsoleFullAccessadalah [kebijakan yang AWS dikelola](https://docs.aws.amazon.com/IAM/latest/UserGuide/access_policies_managed-vs-inline.html#aws-managed-policies).

### Menggunakan kebijakan ini

Anda dapat melampirkan AmazonLookoutVisionConsoleFullAccess ke pengguna, grup, dan peran Anda.

### Rincian kebijakan

- Jenis: kebijakan AWS terkelola
- Waktu pembuatan: 11 Mei 2021 19:37 UTC
- Waktu yang telah diedit: 11 Mei 2021 19:37 UTC

#### • ARN: arn:aws:iam::aws:policy/AmazonLookoutVisionConsoleFullAccess

#### Versi kebijakan

Versi kebijakan: v1 (default)

Versi default kebijakan adalah versi yang menentukan izin untuk kebijakan tersebut. Saat pengguna atau peran dengan kebijakan membuat permintaan untuk mengakses AWS sumber daya, AWS periksa versi default kebijakan untuk menentukan apakah akan mengizinkan permintaan tersebut.

```
{ 
   "Version" : "2012-10-17", 
   "Statement" : [ 
     { 
        "Sid" : "LookoutVisionFullAccess", 
        "Effect" : "Allow", 
        "Action" : [ 
          "lookoutvision:*" 
       ], 
       "Resource" : "*" 
     }, 
     { 
        "Sid" : "LookoutVisionConsoleS3BucketSearchAccess", 
        "Effect" : "Allow", 
        "Action" : [ 
          "s3:ListAllMyBuckets" 
       ], 
       "Resource" : "*" 
     }, 
     { 
        "Sid" : "LookoutVisionConsoleS3BucketFirstUseSetupAccess", 
        "Effect" : "Allow", 
        "Action" : [ 
          "s3:CreateBucket", 
          "s3:PutBucketVersioning", 
          "s3:PutLifecycleConfiguration", 
          "s3:PutEncryptionConfiguration", 
          "s3:PutBucketPublicAccessBlock" 
        ], 
        "Resource" : "arn:aws:s3:::lookoutvision-*"
```

```
 }, 
 { 
   "Sid" : "LookoutVisionConsoleS3BucketAccess", 
   "Effect" : "Allow", 
  "Action" : [
     "s3:ListBucket", 
     "s3:GetBucketLocation", 
     "s3:GetBucketVersioning" 
   ], 
   "Resource" : "arn:aws:s3:::lookoutvision-*" 
 }, 
 { 
   "Sid" : "LookoutVisionConsoleS3ObjectAccess", 
   "Effect" : "Allow", 
   "Action" : [ 
     "s3:GetObject", 
     "s3:GetObjectVersion", 
     "s3:PutObject", 
     "s3:AbortMultipartUpload", 
     "s3:ListMultipartUploadParts" 
   ], 
   "Resource" : "arn:aws:s3:::lookoutvision-*/*" 
 }, 
\mathcal{L} "Sid" : "LookoutVisionConsoleDatasetLabelingToolsAccess", 
   "Effect" : "Allow", 
  "Action" : [
     "groundtruthlabeling:RunGenerateManifestByCrawlingJob", 
     "groundtruthlabeling:AssociatePatchToManifestJob", 
     "groundtruthlabeling:DescribeConsoleJob" 
   ], 
   "Resource" : "*" 
 }, 
\mathcal{L} "Sid" : "LookoutVisionConsoleDashboardAccess", 
   "Effect" : "Allow", 
  "Action" : [
     "cloudwatch:GetMetricData", 
     "cloudwatch:GetMetricStatistics" 
   ], 
   "Resource" : "*" 
 }, 
 { 
   "Sid" : "LookoutVisionConsoleTagSelectorAccess",
```

```
 "Effect" : "Allow", 
        "Action" : [ 
          "tag:GetTagKeys", 
          "tag:GetTagValues" 
        ], 
        "Resource" : "*" 
     }, 
     { 
        "Sid" : "LookoutVisionConsoleKmsKeySelectorAccess", 
        "Effect" : "Allow", 
        "Action" : [ 
          "kms:ListAliases" 
        ], 
        "Resource" : "*" 
     } 
   ]
}
```
- [Membuat set izin menggunakan kebijakan AWS terkelola di Pusat Identitas IAM](https://docs.aws.amazon.com/singlesignon/latest/userguide/howtocreatepermissionset.html)
- [Menambahkan dan menghapus izin identitas IAM](https://docs.aws.amazon.com/IAM/latest/UserGuide/access_policies_manage-attach-detach.html)
- [Memahami pembuatan versi untuk kebijakan IAM](https://docs.aws.amazon.com/IAM/latest/UserGuide/access_policies_managed-versioning.html)
- [Memulai kebijakan AWS terkelola dan beralih ke izin hak istimewa paling sedikit](https://docs.aws.amazon.com/IAM/latest/UserGuide/best-practices.html#bp-use-aws-defined-policies)

# AmazonLookoutVisionConsoleReadOnlyAccess

Deskripsi: Menyediakan akses baca saja ke Amazon Lookout for Vision dan akses cakupan ke dependensi layanan dan konsol yang diperlukan.

AmazonLookoutVisionConsoleReadOnlyAccessadalah [kebijakan yang AWS dikelola](https://docs.aws.amazon.com/IAM/latest/UserGuide/access_policies_managed-vs-inline.html#aws-managed-policies).

### Menggunakan kebijakan ini

Anda dapat melampirkan AmazonLookoutVisionConsoleReadOnlyAccess ke pengguna, grup, dan peran Anda.

### Rincian kebijakan

• Jenis: kebijakan AWS terkelola

- Waktu pembuatan: 11 Mei 2021 19:32 UTC
- Waktu yang telah diedit: 09 Desember 2021 02:46 UTC
- ARN: arn:aws:iam::aws:policy/AmazonLookoutVisionConsoleReadOnlyAccess

Versi kebijakan: v2 (default)

Versi default kebijakan adalah versi yang menentukan izin untuk kebijakan tersebut. Saat pengguna atau peran dengan kebijakan membuat permintaan untuk mengakses AWS sumber daya, AWS periksa versi default kebijakan untuk menentukan apakah akan mengizinkan permintaan tersebut.

```
{ 
   "Version" : "2012-10-17", 
   "Statement" : [ 
     { 
       "Sid" : "LookoutVisionReadOnlyAccess", 
       "Effect" : "Allow", 
       "Action" : [ 
          "lookoutvision:DescribeDataset", 
          "lookoutvision:DescribeModel", 
          "lookoutvision:DescribeProject", 
          "lookoutvision:DescribeTrialDetection", 
          "lookoutvision:DescribeModelPackagingJob", 
          "lookoutvision:ListDatasetEntries", 
          "lookoutvision:ListModels", 
          "lookoutvision:ListProjects", 
          "lookoutvision:ListTagsForResource", 
          "lookoutvision:ListTrialDetections", 
          "lookoutvision:ListModelPackagingJobs" 
       ], 
       "Resource" : "*" 
     }, 
     { 
        "Sid" : "LookoutVisionConsoleS3BucketSearchAccess", 
        "Effect" : "Allow", 
       "Action" : [ 
          "s3:ListAllMyBuckets" 
       ],
```

```
 "Resource" : "*" 
     }, 
     { 
        "Sid" : "LookoutVisionConsoleS3ObjectReadAccess", 
        "Effect" : "Allow", 
       "Action" : [
          "s3:GetObject", 
          "s3:GetObjectVersion" 
       ], 
       "Resource" : "arn:aws:s3:::lookoutvision-*/*" 
     }, 
     { 
        "Sid" : "LookoutVisionConsoleDashboardAccess", 
        "Effect" : "Allow", 
        "Action" : [ 
          "cloudwatch:GetMetricData", 
          "cloudwatch:GetMetricStatistics" 
       ], 
        "Resource" : "*" 
     } 
   ]
}
```
- [Membuat set izin menggunakan kebijakan AWS terkelola di Pusat Identitas IAM](https://docs.aws.amazon.com/singlesignon/latest/userguide/howtocreatepermissionset.html)
- [Menambahkan dan menghapus izin identitas IAM](https://docs.aws.amazon.com/IAM/latest/UserGuide/access_policies_manage-attach-detach.html)
- [Memahami pembuatan versi untuk kebijakan IAM](https://docs.aws.amazon.com/IAM/latest/UserGuide/access_policies_managed-versioning.html)
- [Memulai kebijakan AWS terkelola dan beralih ke izin hak istimewa paling sedikit](https://docs.aws.amazon.com/IAM/latest/UserGuide/best-practices.html#bp-use-aws-defined-policies)

# AmazonLookoutVisionFullAccess

Deskripsi: Menyediakan akses penuh ke Amazon Lookout for Vision dan akses cakupan ke dependensi yang diperlukan.

AmazonLookoutVisionFullAccessadalah [kebijakan yang AWS dikelola.](https://docs.aws.amazon.com/IAM/latest/UserGuide/access_policies_managed-vs-inline.html#aws-managed-policies)

### Menggunakan kebijakan ini

Anda dapat melampirkan AmazonLookoutVisionFullAccess ke pengguna, grup, dan peran Anda.

### Rincian kebijakan

- Jenis: kebijakan AWS terkelola
- Waktu pembuatan: 11 Mei 2021 19:24 UTC
- Waktu yang telah diedit: 11 Mei 2021 19.24 UTC
- ARN: arn:aws:iam::aws:policy/AmazonLookoutVisionFullAccess

### Versi kebijakan

Versi kebijakan: v1 (default)

Versi default kebijakan adalah versi yang menentukan izin untuk kebijakan tersebut. Saat pengguna atau peran dengan kebijakan membuat permintaan untuk mengakses AWS sumber daya, AWS periksa versi default kebijakan untuk menentukan apakah akan mengizinkan permintaan tersebut.

## Dokumen kebijakan JSON

```
{ 
   "Version" : "2012-10-17", 
   "Statement" : [ 
     { 
        "Sid" : "LookoutVisionFullAccess", 
        "Effect" : "Allow", 
        "Action" : [ 
          "lookoutvision:*" 
        ], 
        "Resource" : "*" 
     } 
   ]
}
```
### Pelajari selengkapnya

• [Membuat set izin menggunakan kebijakan AWS terkelola di Pusat Identitas IAM](https://docs.aws.amazon.com/singlesignon/latest/userguide/howtocreatepermissionset.html)

- [Menambahkan dan menghapus izin identitas IAM](https://docs.aws.amazon.com/IAM/latest/UserGuide/access_policies_manage-attach-detach.html)
- [Memahami pembuatan versi untuk kebijakan IAM](https://docs.aws.amazon.com/IAM/latest/UserGuide/access_policies_managed-versioning.html)
- [Memulai kebijakan AWS terkelola dan beralih ke izin hak istimewa paling sedikit](https://docs.aws.amazon.com/IAM/latest/UserGuide/best-practices.html#bp-use-aws-defined-policies)

## AmazonLookoutVisionReadOnlyAccess

Deskripsi: Menyediakan akses baca saja ke Amazon Lookout for Vision dan akses cakupan ke dependensi yang diperlukan.

AmazonLookoutVisionReadOnlyAccessadalah [kebijakan yang AWS dikelola.](https://docs.aws.amazon.com/IAM/latest/UserGuide/access_policies_managed-vs-inline.html#aws-managed-policies)

#### Menggunakan kebijakan ini

Anda dapat melampirkan AmazonLookoutVisionReadOnlyAccess ke pengguna, grup, dan peran Anda.

### Rincian kebijakan

- Jenis: kebijakan AWS terkelola
- Waktu pembuatan: 11 Mei 2021 19:11 UTC
- Waktu telah diedit: 09 Desember 2021 03:01 UTC
- ARN: arn:aws:iam::aws:policy/AmazonLookoutVisionReadOnlyAccess

#### Versi kebijakan

Versi kebijakan: v2 (default)

Versi default kebijakan adalah versi yang menentukan izin untuk kebijakan tersebut. Saat pengguna atau peran dengan kebijakan membuat permintaan untuk mengakses AWS sumber daya, AWS periksa versi default kebijakan untuk menentukan apakah akan mengizinkan permintaan tersebut.

```
{ 
   "Version" : "2012-10-17", 
   "Statement" : [ 
     {
```

```
 "Sid" : "LookoutVisionReadOnlyAccess", 
        "Effect" : "Allow", 
        "Action" : [ 
          "lookoutvision:DescribeDataset", 
          "lookoutvision:DescribeModel", 
          "lookoutvision:DescribeProject", 
          "lookoutvision:DescribeModelPackagingJob", 
          "lookoutvision:ListDatasetEntries", 
          "lookoutvision:ListModels", 
          "lookoutvision:ListProjects", 
          "lookoutvision:ListTagsForResource", 
          "lookoutvision:ListModelPackagingJobs" 
       ], 
       "Resource" : "*" 
     } 
   ]
}
```
- [Membuat set izin menggunakan kebijakan AWS terkelola di Pusat Identitas IAM](https://docs.aws.amazon.com/singlesignon/latest/userguide/howtocreatepermissionset.html)
- [Menambahkan dan menghapus izin identitas IAM](https://docs.aws.amazon.com/IAM/latest/UserGuide/access_policies_manage-attach-detach.html)
- [Memahami pembuatan versi untuk kebijakan IAM](https://docs.aws.amazon.com/IAM/latest/UserGuide/access_policies_managed-versioning.html)
- [Memulai kebijakan AWS terkelola dan beralih ke izin hak istimewa paling sedikit](https://docs.aws.amazon.com/IAM/latest/UserGuide/best-practices.html#bp-use-aws-defined-policies)

## AmazonMachineLearningBatchPredictionsAccess

Deskripsi: Memberikan izin kepada pengguna untuk meminta prediksi batch Amazon Machine Learning.

AmazonMachineLearningBatchPredictionsAccessadalah [kebijakan yang AWS dikelola.](https://docs.aws.amazon.com/IAM/latest/UserGuide/access_policies_managed-vs-inline.html#aws-managed-policies)

#### Menggunakan kebijakan ini

Anda dapat melampirkan AmazonMachineLearningBatchPredictionsAccess ke pengguna, grup, dan peran Anda.

#### Rincian kebijakan

• Jenis: kebijakan AWS terkelola

- Waktu pembuatan: 09 April 2015, 17:12 UTC
- Waktu telah diedit: 09 April 2015, 17:12 UTC
- ARN: arn:aws:iam::aws:policy/AmazonMachineLearningBatchPredictionsAccess

Versi kebijakan: v1 (default)

Versi default kebijakan adalah versi yang menentukan izin untuk kebijakan tersebut. Saat pengguna atau peran dengan kebijakan membuat permintaan untuk mengakses AWS sumber daya, AWS periksa versi default kebijakan untuk menentukan apakah akan mengizinkan permintaan tersebut.

### Dokumen kebijakan JSON

```
{ 
   "Version" : "2012-10-17", 
   "Statement" : [ 
     { 
       "Effect" : "Allow", 
        "Action" : [ 
          "machinelearning:CreateBatchPrediction", 
          "machinelearning:DeleteBatchPrediction", 
          "machinelearning:DescribeBatchPredictions", 
          "machinelearning:GetBatchPrediction", 
          "machinelearning:UpdateBatchPrediction" 
       ], 
       "Resource" : "*" 
     } 
   ]
}
```
### Pelajari selengkapnya

- [Membuat set izin menggunakan kebijakan AWS terkelola di Pusat Identitas IAM](https://docs.aws.amazon.com/singlesignon/latest/userguide/howtocreatepermissionset.html)
- [Menambahkan dan menghapus izin identitas IAM](https://docs.aws.amazon.com/IAM/latest/UserGuide/access_policies_manage-attach-detach.html)
- [Memahami pembuatan versi untuk kebijakan IAM](https://docs.aws.amazon.com/IAM/latest/UserGuide/access_policies_managed-versioning.html)
- [Memulai kebijakan AWS terkelola dan beralih ke izin hak istimewa paling sedikit](https://docs.aws.amazon.com/IAM/latest/UserGuide/best-practices.html#bp-use-aws-defined-policies)

## AmazonMachineLearningCreateOnlyAccess

Deskripsi: Menyediakan akses buat untuk sumber daya Amazon Machine Learning non-prediksi.

AmazonMachineLearningCreateOnlyAccessadalah [kebijakan yang AWS dikelola](https://docs.aws.amazon.com/IAM/latest/UserGuide/access_policies_managed-vs-inline.html#aws-managed-policies).

#### Menggunakan kebijakan ini

Anda dapat melampirkan AmazonMachineLearningCreateOnlyAccess ke pengguna, grup, dan peran Anda.

### Rincian kebijakan

- Jenis: kebijakan AWS terkelola
- Waktu pembuatan: 09 April 2015, 17:18 UTC
- Waktu telah diedit: 29 Juni 2016, 20:55 UTC
- ARN: arn:aws:iam::aws:policy/AmazonMachineLearningCreateOnlyAccess

### Versi kebijakan

Versi kebijakan: v2 (default)

Versi default kebijakan adalah versi yang menentukan izin untuk kebijakan tersebut. Saat pengguna atau peran dengan kebijakan membuat permintaan untuk mengakses AWS sumber daya, AWS periksa versi default kebijakan untuk menentukan apakah akan mengizinkan permintaan tersebut.

```
{ 
   "Version" : "2012-10-17", 
   "Statement" : [ 
     { 
        "Effect" : "Allow", 
        "Action" : [ 
          "machinelearning:Add*", 
          "machinelearning:Create*", 
          "machinelearning:Delete*", 
          "machinelearning:Describe*", 
          "machinelearning:Get*" 
        ],
```

```
 "Resource" : "*" 
      } 
   ]
}
```
- [Membuat set izin menggunakan kebijakan AWS terkelola di Pusat Identitas IAM](https://docs.aws.amazon.com/singlesignon/latest/userguide/howtocreatepermissionset.html)
- [Menambahkan dan menghapus izin identitas IAM](https://docs.aws.amazon.com/IAM/latest/UserGuide/access_policies_manage-attach-detach.html)
- [Memahami pembuatan versi untuk kebijakan IAM](https://docs.aws.amazon.com/IAM/latest/UserGuide/access_policies_managed-versioning.html)
- [Memulai kebijakan AWS terkelola dan beralih ke izin hak istimewa paling sedikit](https://docs.aws.amazon.com/IAM/latest/UserGuide/best-practices.html#bp-use-aws-defined-policies)

## AmazonMachineLearningFullAccess

Deskripsi: Menyediakan akses penuh ke sumber daya Amazon Machine Learning.

AmazonMachineLearningFullAccessadalah [kebijakan yang AWS dikelola](https://docs.aws.amazon.com/IAM/latest/UserGuide/access_policies_managed-vs-inline.html#aws-managed-policies).

#### Menggunakan kebijakan ini

Anda dapat melampirkan AmazonMachineLearningFullAccess ke pengguna, grup, dan peran Anda.

### Rincian kebijakan

- Jenis: kebijakan AWS terkelola
- Waktu pembuatan: 09 April 2015, 17:25 UTC
- Waktu telah diedit: 09 April 2015, 17:25 UTC
- ARN: arn:aws:iam::aws:policy/AmazonMachineLearningFullAccess

#### Versi kebijakan

Versi kebijakan: v1 (default)

Versi default kebijakan adalah versi yang menentukan izin untuk kebijakan tersebut. Saat pengguna atau peran dengan kebijakan membuat permintaan untuk mengakses AWS sumber daya, AWS periksa versi default kebijakan untuk menentukan apakah akan mengizinkan permintaan tersebut.

### Dokumen kebijakan JSON

```
{ 
   "Version" : "2012-10-17", 
   "Statement" : [ 
     \{ "Effect" : "Allow", 
        "Action" : [ 
           "machinelearning:*" 
        ], 
        "Resource" : "*" 
      } 
   ]
}
```
### Pelajari selengkapnya

- [Membuat set izin menggunakan kebijakan AWS terkelola di Pusat Identitas IAM](https://docs.aws.amazon.com/singlesignon/latest/userguide/howtocreatepermissionset.html)
- [Menambahkan dan menghapus izin identitas IAM](https://docs.aws.amazon.com/IAM/latest/UserGuide/access_policies_manage-attach-detach.html)
- [Memahami pembuatan versi untuk kebijakan IAM](https://docs.aws.amazon.com/IAM/latest/UserGuide/access_policies_managed-versioning.html)
- [Memulai kebijakan AWS terkelola dan beralih ke izin hak istimewa paling sedikit](https://docs.aws.amazon.com/IAM/latest/UserGuide/best-practices.html#bp-use-aws-defined-policies)

## AmazonMachineLearningManageRealTimeEndpointOnlyAccess

Deskripsi: Memberikan izin kepada pengguna untuk membuat dan menghapus titik akhir real-time untuk model Amazon Machine Learning.

AmazonMachineLearningManageRealTimeEndpointOnlyAccessadalah [kebijakan yang AWS](https://docs.aws.amazon.com/IAM/latest/UserGuide/access_policies_managed-vs-inline.html#aws-managed-policies)  [dikelola.](https://docs.aws.amazon.com/IAM/latest/UserGuide/access_policies_managed-vs-inline.html#aws-managed-policies)

### Menggunakan kebijakan ini

Anda dapat melampirkan AmazonMachineLearningManageRealTimeEndpointOnlyAccess ke pengguna, grup, dan peran Anda.

### Rincian kebijakan

- Jenis: kebijakan AWS terkelola
- Waktu pembuatan: 09 April 2015, 17:32 UTC
- Waktu telah diedit: 09 April 2015, 17:32 UTC
- ARN: arn:aws:iam::aws:policy/ AmazonMachineLearningManageRealTimeEndpointOnlyAccess

Versi kebijakan: v1 (default)

Versi default kebijakan adalah versi yang menentukan izin untuk kebijakan tersebut. Saat pengguna atau peran dengan kebijakan membuat permintaan untuk mengakses AWS sumber daya, AWS periksa versi default kebijakan untuk menentukan apakah akan mengizinkan permintaan tersebut.

#### Dokumen kebijakan JSON

```
{ 
   "Version" : "2012-10-17", 
   "Statement" : [ 
     { 
        "Effect" : "Allow", 
        "Action" : [ 
          "machinelearning:CreateRealtimeEndpoint", 
          "machinelearning:DeleteRealtimeEndpoint" 
        ], 
        "Resource" : "*" 
     } 
   ]
}
```
#### Pelajari selengkapnya

- [Membuat set izin menggunakan kebijakan AWS terkelola di Pusat Identitas IAM](https://docs.aws.amazon.com/singlesignon/latest/userguide/howtocreatepermissionset.html)
- [Menambahkan dan menghapus izin identitas IAM](https://docs.aws.amazon.com/IAM/latest/UserGuide/access_policies_manage-attach-detach.html)
- [Memahami pembuatan versi untuk kebijakan IAM](https://docs.aws.amazon.com/IAM/latest/UserGuide/access_policies_managed-versioning.html)
- [Memulai kebijakan AWS terkelola dan beralih ke izin hak istimewa paling sedikit](https://docs.aws.amazon.com/IAM/latest/UserGuide/best-practices.html#bp-use-aws-defined-policies)

### AmazonMachineLearningReadOnlyAccess

Deskripsi: Menyediakan akses baca saja ke sumber daya Amazon Machine Learning.

#### AmazonMachineLearningReadOnlyAccessadalah [kebijakan yang AWS dikelola](https://docs.aws.amazon.com/IAM/latest/UserGuide/access_policies_managed-vs-inline.html#aws-managed-policies).

### Menggunakan kebijakan ini

Anda dapat melampirkan AmazonMachineLearningReadOnlyAccess ke pengguna, grup, dan peran Anda.

### Rincian kebijakan

- Jenis: kebijakan AWS terkelola
- Waktu pembuatan: 09 April 2015, 17:40 UTC
- Waktu telah diedit: 09 April 2015, 17:40 UTC
- ARN: arn:aws:iam::aws:policy/AmazonMachineLearningReadOnlyAccess

#### Versi kebijakan

Versi kebijakan: v1 (default)

Versi default kebijakan adalah versi yang menentukan izin untuk kebijakan tersebut. Saat pengguna atau peran dengan kebijakan membuat permintaan untuk mengakses AWS sumber daya, AWS periksa versi default kebijakan untuk menentukan apakah akan mengizinkan permintaan tersebut.

```
{ 
   "Version" : "2012-10-17", 
   "Statement" : [ 
    \{ "Effect" : "Allow", 
        "Action" : [ 
          "machinelearning:Describe*", 
          "machinelearning:Get*" 
        ], 
        "Resource" : "*" 
     } 
   ]
}
```
- [Membuat set izin menggunakan kebijakan AWS terkelola di Pusat Identitas IAM](https://docs.aws.amazon.com/singlesignon/latest/userguide/howtocreatepermissionset.html)
- [Menambahkan dan menghapus izin identitas IAM](https://docs.aws.amazon.com/IAM/latest/UserGuide/access_policies_manage-attach-detach.html)
- [Memahami pembuatan versi untuk kebijakan IAM](https://docs.aws.amazon.com/IAM/latest/UserGuide/access_policies_managed-versioning.html)
- [Memulai kebijakan AWS terkelola dan beralih ke izin hak istimewa paling sedikit](https://docs.aws.amazon.com/IAM/latest/UserGuide/best-practices.html#bp-use-aws-defined-policies)

## AmazonMachineLearningRealTimePredictionOnlyAccess

Deskripsi: Memberikan izin kepada pengguna untuk meminta prediksi real-time Amazon Machine Learning.

AmazonMachineLearningRealTimePredictionOnlyAccessadalah [kebijakan yang AWS](https://docs.aws.amazon.com/IAM/latest/UserGuide/access_policies_managed-vs-inline.html#aws-managed-policies)  [dikelola.](https://docs.aws.amazon.com/IAM/latest/UserGuide/access_policies_managed-vs-inline.html#aws-managed-policies)

### Menggunakan kebijakan ini

Anda dapat melampirkan AmazonMachineLearningRealTimePredictionOnlyAccess ke pengguna, grup, dan peran Anda.

### Rincian kebijakan

- Jenis: kebijakan AWS terkelola
- Waktu pembuatan: 09 April 2015, 17:44 UTC
- Waktu telah diedit: 09 April 2015, 17:44 UTC
- ARN: arn:aws:iam::aws:policy/ AmazonMachineLearningRealTimePredictionOnlyAccess

### Versi kebijakan

Versi kebijakan: v1 (default)

Versi default kebijakan adalah versi yang menentukan izin untuk kebijakan tersebut. Saat pengguna atau peran dengan kebijakan membuat permintaan untuk mengakses AWS sumber daya, AWS periksa versi default kebijakan untuk menentukan apakah akan mengizinkan permintaan tersebut.

### Dokumen kebijakan JSON

```
{ 
   "Version" : "2012-10-17", 
   "Statement" : [ 
     { 
        "Effect" : "Allow", 
        "Action" : [ 
           "machinelearning:Predict" 
        ], 
        "Resource" : "*" 
     } 
   ]
}
```
### Pelajari selengkapnya

- [Membuat set izin menggunakan kebijakan AWS terkelola di Pusat Identitas IAM](https://docs.aws.amazon.com/singlesignon/latest/userguide/howtocreatepermissionset.html)
- [Menambahkan dan menghapus izin identitas IAM](https://docs.aws.amazon.com/IAM/latest/UserGuide/access_policies_manage-attach-detach.html)
- [Memahami pembuatan versi untuk kebijakan IAM](https://docs.aws.amazon.com/IAM/latest/UserGuide/access_policies_managed-versioning.html)
- [Memulai kebijakan AWS terkelola dan beralih ke izin hak istimewa paling sedikit](https://docs.aws.amazon.com/IAM/latest/UserGuide/best-practices.html#bp-use-aws-defined-policies)

# AmazonMachineLearningRoleforRedshiftDataSourceV3

Deskripsi: Memungkinkan Machine Learning mengonfigurasi dan menggunakan Redshift Clusters dan Staging Locations S3 untuk Sumber Data Redshift.

AmazonMachineLearningRoleforRedshiftDataSourceV3adalah [kebijakan yang AWS](https://docs.aws.amazon.com/IAM/latest/UserGuide/access_policies_managed-vs-inline.html#aws-managed-policies)  [dikelola.](https://docs.aws.amazon.com/IAM/latest/UserGuide/access_policies_managed-vs-inline.html#aws-managed-policies)

### Menggunakan kebijakan ini

Anda dapat melampirkan AmazonMachineLearningRoleforRedshiftDataSourceV3 ke pengguna, grup, dan peran Anda.

### Rincian kebijakan

• Jenis: Kebijakan peran layanan

- Waktu pembuatan: 24 Juni 2020, 18:00 UTC
- Waktu yang telah diedit: 24 Juni 2020, 18:00 UTC
- ARN: arn:aws:iam::aws:policy/service-role/ AmazonMachineLearningRoleforRedshiftDataSourceV3

```
Versi kebijakan: v1 (default)
```
Versi default kebijakan adalah versi yang menentukan izin untuk kebijakan tersebut. Saat pengguna atau peran dengan kebijakan membuat permintaan untuk mengakses AWS sumber daya, AWS periksa versi default kebijakan untuk menentukan apakah akan mengizinkan permintaan tersebut.

```
{ 
   "Version" : "2012-10-17", 
   "Statement" : [ 
     { 
       "Effect" : "Allow", 
       "Action" : [ 
          "ec2:AuthorizeSecurityGroupIngress", 
          "ec2:CreateSecurityGroup", 
          "ec2:DescribeInternetGateways", 
          "ec2:DescribeSecurityGroups", 
          "ec2:RevokeSecurityGroupIngress", 
          "redshift:AuthorizeClusterSecurityGroupIngress", 
          "redshift:CreateClusterSecurityGroup", 
          "redshift:DescribeClusters", 
          "redshift:DescribeClusterSecurityGroups", 
          "redshift:ModifyCluster", 
          "redshift:RevokeClusterSecurityGroupIngress" 
       ], 
       "Resource" : "*" 
     }, 
     { 
       "Effect" : "Allow", 
       "Action" : [ 
          "s3:PutBucketPolicy", 
          "s3:GetBucketLocation",
```

```
 "s3:GetBucketPolicy", 
          "s3:GetObject", 
          "s3:PutObject" 
        ], 
        "Resource" : "arn:aws:s3:::amazon-machine-learning*" 
     } 
   ]
}
```
- [Membuat set izin menggunakan kebijakan AWS terkelola di Pusat Identitas IAM](https://docs.aws.amazon.com/singlesignon/latest/userguide/howtocreatepermissionset.html)
- [Menambahkan dan menghapus izin identitas IAM](https://docs.aws.amazon.com/IAM/latest/UserGuide/access_policies_manage-attach-detach.html)
- [Memahami pembuatan versi untuk kebijakan IAM](https://docs.aws.amazon.com/IAM/latest/UserGuide/access_policies_managed-versioning.html)
- [Memulai kebijakan AWS terkelola dan beralih ke izin hak istimewa paling sedikit](https://docs.aws.amazon.com/IAM/latest/UserGuide/best-practices.html#bp-use-aws-defined-policies)

## AmazonMacieFullAccess

Deskripsi: Menyediakan akses penuh ke Amazon Macie.

AmazonMacieFullAccessadalah [kebijakan yang AWS dikelola](https://docs.aws.amazon.com/IAM/latest/UserGuide/access_policies_managed-vs-inline.html#aws-managed-policies).

#### Menggunakan kebijakan ini

Anda dapat melampirkan AmazonMacieFullAccess ke pengguna, grup, dan peran Anda.

#### Rincian kebijakan

- Jenis: kebijakan AWS terkelola
- Waktu pembuatan: 14 Agustus 2017, 14:54 UTC
- Waktu yang telah diedit: 01 Juli 2022, 00:41 UTC
- ARN: arn:aws:iam::aws:policy/AmazonMacieFullAccess

#### Versi kebijakan

#### Versi kebijakan: v5 (default)

Versi default kebijakan adalah versi yang menentukan izin untuk kebijakan tersebut. Saat pengguna atau peran dengan kebijakan membuat permintaan untuk mengakses AWS sumber daya, AWS periksa versi default kebijakan untuk menentukan apakah akan mengizinkan permintaan tersebut.

### Dokumen kebijakan JSON

```
{ 
   "Version" : "2012-10-17", 
   "Statement" : [ 
     { 
        "Effect" : "Allow", 
        "Action" : [ 
          "macie2:*" 
       ], 
       "Resource" : "*" 
     }, 
     { 
        "Effect" : "Allow", 
        "Action" : "iam:CreateServiceLinkedRole", 
        "Resource" : "arn:aws:iam::*:role/aws-service-role/macie.amazonaws.com/
AWSServiceRoleForAmazonMacie", 
        "Condition" : { 
          "StringLike" : { 
            "iam:AWSServiceName" : "macie.amazonaws.com" 
          } 
       } 
     }, 
    \{ "Effect" : "Allow", 
        "Action" : "pricing:GetProducts", 
        "Resource" : "*" 
     } 
   ]
}
```
### Pelajari selengkapnya

- [Membuat set izin menggunakan kebijakan AWS terkelola di Pusat Identitas IAM](https://docs.aws.amazon.com/singlesignon/latest/userguide/howtocreatepermissionset.html)
- [Menambahkan dan menghapus izin identitas IAM](https://docs.aws.amazon.com/IAM/latest/UserGuide/access_policies_manage-attach-detach.html)
- [Memahami pembuatan versi untuk kebijakan IAM](https://docs.aws.amazon.com/IAM/latest/UserGuide/access_policies_managed-versioning.html)
- [Memulai kebijakan AWS terkelola dan beralih ke izin hak istimewa paling sedikit](https://docs.aws.amazon.com/IAM/latest/UserGuide/best-practices.html#bp-use-aws-defined-policies)

## AmazonMacieHandshakeRole

Deskripsi: Memberikan izin untuk membuat peran Amazon Macie terkait layanan.

AmazonMacieHandshakeRoleadalah [kebijakan yang AWS dikelola.](https://docs.aws.amazon.com/IAM/latest/UserGuide/access_policies_managed-vs-inline.html#aws-managed-policies)

#### Menggunakan kebijakan ini

Anda dapat melampirkan AmazonMacieHandshakeRole ke pengguna, grup, dan peran Anda.

### Rincian kebijakan

- Jenis: Kebijakan peran layanan
- Waktu pembuatan: 28 Juni 2018, 15:46 UTC
- Waktu yang telah diedit: 28 Juni 2018, 15:46 UTC
- ARN: arn:aws:iam::aws:policy/service-role/AmazonMacieHandshakeRole

### Versi kebijakan

Versi kebijakan: v1 (default)

Versi default kebijakan adalah versi yang menentukan izin untuk kebijakan tersebut. Saat pengguna atau peran dengan kebijakan membuat permintaan untuk mengakses AWS sumber daya, AWS periksa versi default kebijakan untuk menentukan apakah akan mengizinkan permintaan tersebut.

```
{ 
   "Version" : "2012-10-17", 
   "Statement" : [ 
     { 
       "Effect" : "Allow", 
       "Action" : "iam:CreateServiceLinkedRole", 
        "Resource" : "*", 
        "Condition" : { 
          "ForAnyValue:StringEquals" : { 
            "iam:AWSServiceName" : "macie.amazonaws.com" 
          }
```
}

 } ] }

## Pelajari selengkapnya

- [Membuat set izin menggunakan kebijakan AWS terkelola di Pusat Identitas IAM](https://docs.aws.amazon.com/singlesignon/latest/userguide/howtocreatepermissionset.html)
- [Menambahkan dan menghapus izin identitas IAM](https://docs.aws.amazon.com/IAM/latest/UserGuide/access_policies_manage-attach-detach.html)
- [Memahami pembuatan versi untuk kebijakan IAM](https://docs.aws.amazon.com/IAM/latest/UserGuide/access_policies_managed-versioning.html)
- [Memulai kebijakan AWS terkelola dan beralih ke izin hak istimewa paling sedikit](https://docs.aws.amazon.com/IAM/latest/UserGuide/best-practices.html#bp-use-aws-defined-policies)

# AmazonMacieReadOnlyAccess

Deskripsi: Menyediakan akses readonly ke Amazon Macie.

AmazonMacieReadOnlyAccessadalah [kebijakan yang AWS dikelola](https://docs.aws.amazon.com/IAM/latest/UserGuide/access_policies_managed-vs-inline.html#aws-managed-policies).

## Menggunakan kebijakan ini

Anda dapat melampirkan AmazonMacieReadOnlyAccess ke pengguna, grup, dan peran Anda.

# Rincian kebijakan

- Jenis: kebijakan AWS terkelola
- Waktu pembuatan: 15 Juni 2023, 21:50 UTC
- Waktu yang telah diedit: 15 Juni 2023, 21:50 UTC
- ARN: arn:aws:iam::aws:policy/AmazonMacieReadOnlyAccess

## Versi kebijakan

Versi kebijakan: v1 (default)

Versi default kebijakan adalah versi yang menentukan izin untuk kebijakan tersebut. Saat pengguna atau peran dengan kebijakan membuat permintaan untuk mengakses AWS sumber daya, AWS periksa versi default kebijakan untuk menentukan apakah akan mengizinkan permintaan tersebut.

### Dokumen kebijakan JSON

```
{ 
   "Version" : "2012-10-17", 
   "Statement" : [ 
     { 
        "Effect" : "Allow", 
        "Action" : [ 
          "macie2:Describe*", 
          "macie2:Get*", 
          "macie2:List*", 
          "macie2:BatchGetCustomDataIdentifiers", 
          "macie2:SearchResources" 
        ], 
        "Resource" : "*" 
     } 
   ]
}
```
### Pelajari selengkapnya

- [Membuat set izin menggunakan kebijakan AWS terkelola di Pusat Identitas IAM](https://docs.aws.amazon.com/singlesignon/latest/userguide/howtocreatepermissionset.html)
- [Menambahkan dan menghapus izin identitas IAM](https://docs.aws.amazon.com/IAM/latest/UserGuide/access_policies_manage-attach-detach.html)
- [Memahami pembuatan versi untuk kebijakan IAM](https://docs.aws.amazon.com/IAM/latest/UserGuide/access_policies_managed-versioning.html)
- [Memulai kebijakan AWS terkelola dan beralih ke izin hak istimewa paling sedikit](https://docs.aws.amazon.com/IAM/latest/UserGuide/best-practices.html#bp-use-aws-defined-policies)

## AmazonMacieServiceRole

Deskripsi: Memberikan Macie akses hanya-baca ke dependensi sumber daya di akun Anda untuk mengaktifkan analisis data.

AmazonMacieServiceRoleadalah [kebijakan yang AWS dikelola](https://docs.aws.amazon.com/IAM/latest/UserGuide/access_policies_managed-vs-inline.html#aws-managed-policies).

#### Menggunakan kebijakan ini

Anda dapat melampirkan AmazonMacieServiceRole ke pengguna, grup, dan peran Anda.

### Rincian kebijakan

- Jenis: Kebijakan peran layanan
- Waktu pembuatan: 14 Agustus 2017, 14:53 UTC
- Waktu yang telah diedit: 14 Agustus 2017, 14:53 UTC
- ARN: arn:aws:iam::aws:policy/service-role/AmazonMacieServiceRole

### Versi kebijakan

Versi kebijakan: v1 (default)

Versi default kebijakan adalah versi yang menentukan izin untuk kebijakan tersebut. Saat pengguna atau peran dengan kebijakan membuat permintaan untuk mengakses AWS sumber daya, AWS periksa versi default kebijakan untuk menentukan apakah akan mengizinkan permintaan tersebut.

### Dokumen kebijakan JSON

```
{ 
   "Version" : "2012-10-17", 
   "Statement" : [ 
      { 
        "Effect" : "Allow", 
        "Resource" : "*", 
        "Action" : [ 
           "s3:Get*", 
           "s3:List*" 
        ] 
      } 
   ]
}
```
### Pelajari selengkapnya

- [Membuat set izin menggunakan kebijakan AWS terkelola di Pusat Identitas IAM](https://docs.aws.amazon.com/singlesignon/latest/userguide/howtocreatepermissionset.html)
- [Menambahkan dan menghapus izin identitas IAM](https://docs.aws.amazon.com/IAM/latest/UserGuide/access_policies_manage-attach-detach.html)
- [Memahami pembuatan versi untuk kebijakan IAM](https://docs.aws.amazon.com/IAM/latest/UserGuide/access_policies_managed-versioning.html)
- [Memulai kebijakan AWS terkelola dan beralih ke izin hak istimewa paling sedikit](https://docs.aws.amazon.com/IAM/latest/UserGuide/best-practices.html#bp-use-aws-defined-policies)

## AmazonMacieServiceRolePolicy

Deskripsi: Peran terkait layanan untuk Amazon Macie

AmazonMacieServiceRolePolicyadalah [kebijakan yang AWS dikelola.](https://docs.aws.amazon.com/IAM/latest/UserGuide/access_policies_managed-vs-inline.html#aws-managed-policies)

### Menggunakan kebijakan ini

Kebijakan ini dilampirkan pada peran terkait layanan yang memungkinkan layanan melakukan tindakan atas nama Anda. Anda tidak dapat melampirkan kebijakan ini ke pengguna, grup, atau peran Anda.

### Rincian kebijakan

- Jenis: Kebijakan peran terkait layanan
- Waktu pembuatan: 19 Juni 2018, 22:17 UTC
- Waktu yang telah diedit: 19 Mei 2022 19.16 UTC
- ARN: arn:aws:iam::aws:policy/aws-service-role/ AmazonMacieServiceRolePolicy

### Versi kebijakan

Versi kebijakan: v6 (default)

Versi default kebijakan adalah versi yang menentukan izin untuk kebijakan tersebut. Saat pengguna atau peran dengan kebijakan membuat permintaan untuk mengakses AWS sumber daya, AWS periksa versi default kebijakan untuk menentukan apakah akan mengizinkan permintaan tersebut.

```
{ 
   "Version" : "2012-10-17", 
   "Statement" : [ 
     { 
       "Effect" : "Allow", 
       "Action" : [ 
          "iam:ListAccountAliases", 
          "organizations:DescribeAccount", 
          "organizations:ListAccounts", 
          "s3:GetAccountPublicAccessBlock",
```
```
 "s3:ListAllMyBuckets", 
          "s3:GetBucketAcl", 
          "s3:GetBucketLocation", 
          "s3:GetBucketLogging", 
          "s3:GetBucketPolicy", 
          "s3:GetBucketPolicyStatus", 
          "s3:GetBucketPublicAccessBlock", 
          "s3:GetBucketTagging", 
          "s3:GetBucketVersioning", 
          "s3:GetBucketWebsite", 
          "s3:GetEncryptionConfiguration", 
          "s3:GetLifecycleConfiguration", 
          "s3:GetReplicationConfiguration", 
          "s3:ListBucket", 
          "s3:GetObject", 
          "s3:GetObjectAcl", 
          "s3:GetObjectTagging" 
        ], 
        "Resource" : "*" 
     }, 
     { 
        "Effect" : "Allow", 
        "Action" : [ 
          "logs:CreateLogGroup" 
        ], 
        "Resource" : [ 
          "arn:aws:logs:*:*:log-group:/aws/macie/*" 
        ] 
     }, 
     { 
        "Effect" : "Allow", 
       "Action" : \lceil "logs:CreateLogStream", 
          "logs:PutLogEvents", 
          "logs:DescribeLogStreams" 
        ], 
        "Resource" : [ 
          "arn:aws:logs:*:*:log-group:/aws/macie/*:log-stream:*" 
       \mathbf{I} } 
   ]
}
```
- [Memahami pembuatan versi untuk kebijakan IAM](https://docs.aws.amazon.com/IAM/latest/UserGuide/access_policies_managed-versioning.html)
- [Memulai kebijakan AWS terkelola dan beralih ke izin hak istimewa paling sedikit](https://docs.aws.amazon.com/IAM/latest/UserGuide/best-practices.html#bp-use-aws-defined-policies)

# AmazonManagedBlockchainConsoleFullAccess

Deskripsi: Menyediakan akses penuh ke Amazon Managed Blockchain melalui AWS Management Console

AmazonManagedBlockchainConsoleFullAccessadalah [kebijakan yang AWS dikelola](https://docs.aws.amazon.com/IAM/latest/UserGuide/access_policies_managed-vs-inline.html#aws-managed-policies).

#### Menggunakan kebijakan ini

Anda dapat melampirkan AmazonManagedBlockchainConsoleFullAccess ke pengguna, grup, dan peran Anda.

### Rincian kebijakan

- Jenis: kebijakan AWS terkelola
- Waktu pembuatan: 29 April 2019, 21:23 UTC
- Waktu yang telah diedit: 29 April 2019, 21:23 UTC
- ARN: arn:aws:iam::aws:policy/AmazonManagedBlockchainConsoleFullAccess

#### Versi kebijakan

Versi kebijakan: v1 (default)

Versi default kebijakan adalah versi yang menentukan izin untuk kebijakan tersebut. Saat pengguna atau peran dengan kebijakan membuat permintaan untuk mengakses AWS sumber daya, AWS periksa versi default kebijakan untuk menentukan apakah akan mengizinkan permintaan tersebut.

```
{ 
   "Version" : "2012-10-17", 
   "Statement" : [
```
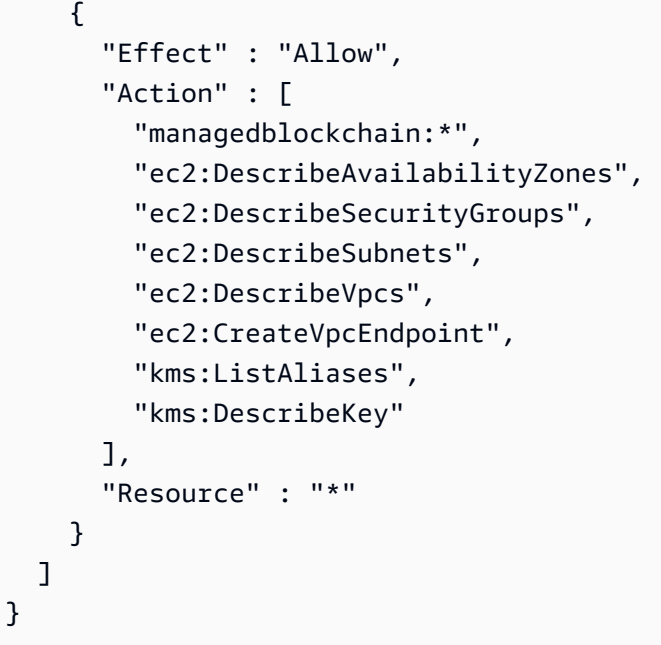

- [Membuat set izin menggunakan kebijakan AWS terkelola di Pusat Identitas IAM](https://docs.aws.amazon.com/singlesignon/latest/userguide/howtocreatepermissionset.html)
- [Menambahkan dan menghapus izin identitas IAM](https://docs.aws.amazon.com/IAM/latest/UserGuide/access_policies_manage-attach-detach.html)
- [Memahami pembuatan versi untuk kebijakan IAM](https://docs.aws.amazon.com/IAM/latest/UserGuide/access_policies_managed-versioning.html)
- [Memulai kebijakan AWS terkelola dan beralih ke izin hak istimewa paling sedikit](https://docs.aws.amazon.com/IAM/latest/UserGuide/best-practices.html#bp-use-aws-defined-policies)

# AmazonManagedBlockchainFullAccess

Deskripsi: Menyediakan akses penuh ke Amazon Managed Blockchain.

AmazonManagedBlockchainFullAccessadalah [kebijakan yang AWS dikelola.](https://docs.aws.amazon.com/IAM/latest/UserGuide/access_policies_managed-vs-inline.html#aws-managed-policies)

### Menggunakan kebijakan ini

Anda dapat melampirkan AmazonManagedBlockchainFullAccess ke pengguna, grup, dan peran Anda.

### Rincian kebijakan

- Jenis: kebijakan AWS terkelola
- Waktu pembuatan: 29 April 2019, 21:39 UTC
- Waktu yang telah diedit: 29 April 2019, 21:39 UTC
- ARN: arn:aws:iam::aws:policy/AmazonManagedBlockchainFullAccess

#### Versi kebijakan

Versi kebijakan: v1 (default)

Versi default kebijakan adalah versi yang menentukan izin untuk kebijakan tersebut. Saat pengguna atau peran dengan kebijakan membuat permintaan untuk mengakses AWS sumber daya, AWS periksa versi default kebijakan untuk menentukan apakah akan mengizinkan permintaan tersebut.

### Dokumen kebijakan JSON

```
{ 
   "Version" : "2012-10-17", 
   "Statement" : [ 
      { 
        "Effect" : "Allow", 
        "Action" : [ 
           "managedblockchain:*" 
        ], 
        "Resource" : [ 
          " ] 
      } 
   ]
}
```
### Pelajari selengkapnya

- [Membuat set izin menggunakan kebijakan AWS terkelola di Pusat Identitas IAM](https://docs.aws.amazon.com/singlesignon/latest/userguide/howtocreatepermissionset.html)
- [Menambahkan dan menghapus izin identitas IAM](https://docs.aws.amazon.com/IAM/latest/UserGuide/access_policies_manage-attach-detach.html)
- [Memahami pembuatan versi untuk kebijakan IAM](https://docs.aws.amazon.com/IAM/latest/UserGuide/access_policies_managed-versioning.html)
- [Memulai kebijakan AWS terkelola dan beralih ke izin hak istimewa paling sedikit](https://docs.aws.amazon.com/IAM/latest/UserGuide/best-practices.html#bp-use-aws-defined-policies)

# AmazonManagedBlockchainReadOnlyAccess

Deskripsi: Menyediakan akses hanya-baca ke Amazon Managed Blockchain.

AmazonManagedBlockchainReadOnlyAccessadalah [kebijakan yang AWS dikelola](https://docs.aws.amazon.com/IAM/latest/UserGuide/access_policies_managed-vs-inline.html#aws-managed-policies).

### Menggunakan kebijakan ini

Anda dapat melampirkan AmazonManagedBlockchainReadOnlyAccess ke pengguna, grup, dan peran Anda.

### Rincian kebijakan

- Jenis: kebijakan AWS terkelola
- Waktu pembuatan: 30 April 2019, 18:17 UTC
- Waktu yang telah diedit: 30 April 2019, 18:17 UTC
- ARN: arn:aws:iam::aws:policy/AmazonManagedBlockchainReadOnlyAccess

### Versi kebijakan

Versi kebijakan: v1 (default)

Versi default kebijakan adalah versi yang menentukan izin untuk kebijakan tersebut. Saat pengguna atau peran dengan kebijakan membuat permintaan untuk mengakses AWS sumber daya, AWS periksa versi default kebijakan untuk menentukan apakah akan mengizinkan permintaan tersebut.

```
{ 
   "Version" : "2012-10-17", 
   "Statement" : [ 
      { 
         "Effect" : "Allow", 
         "Action" : [ 
            "managedblockchain:Get*", 
            "managedblockchain:List*" 
         ], 
         "Resource" : [ 
           \mathbf{u} \star \mathbf{u} ] 
      } 
   ]
}
```
- [Membuat set izin menggunakan kebijakan AWS terkelola di Pusat Identitas IAM](https://docs.aws.amazon.com/singlesignon/latest/userguide/howtocreatepermissionset.html)
- [Menambahkan dan menghapus izin identitas IAM](https://docs.aws.amazon.com/IAM/latest/UserGuide/access_policies_manage-attach-detach.html)
- [Memahami pembuatan versi untuk kebijakan IAM](https://docs.aws.amazon.com/IAM/latest/UserGuide/access_policies_managed-versioning.html)
- [Memulai kebijakan AWS terkelola dan beralih ke izin hak istimewa paling sedikit](https://docs.aws.amazon.com/IAM/latest/UserGuide/best-practices.html#bp-use-aws-defined-policies)

# AmazonManagedBlockchainServiceRolePolicy

Deskripsi: Mengaktifkan akses ke Layanan AWS dan Sumber Daya yang digunakan atau dikelola oleh Amazon Managed Blockchain

AmazonManagedBlockchainServiceRolePolicyadalah [kebijakan yang AWS dikelola](https://docs.aws.amazon.com/IAM/latest/UserGuide/access_policies_managed-vs-inline.html#aws-managed-policies).

### Menggunakan kebijakan ini

Kebijakan ini dilampirkan pada peran terkait layanan yang memungkinkan layanan melakukan tindakan atas nama Anda. Anda tidak dapat melampirkan kebijakan ini ke pengguna, grup, atau peran Anda.

### Rincian kebijakan

- Jenis: Kebijakan peran terkait layanan
- Waktu pembuatan: 17 Januari 2020, 19:51 UTC
- Waktu yang telah diedit: 17 Januari 2020, 19:51 UTC
- ARN: arn:aws:iam::aws:policy/aws-service-role/ AmazonManagedBlockchainServiceRolePolicy

### Versi kebijakan

Versi kebijakan: v1 (default)

Versi default kebijakan adalah versi yang menentukan izin untuk kebijakan tersebut. Saat pengguna atau peran dengan kebijakan membuat permintaan untuk mengakses AWS sumber daya, AWS periksa versi default kebijakan untuk menentukan apakah akan mengizinkan permintaan tersebut.

### Dokumen kebijakan JSON

```
{ 
   "Version" : "2012-10-17", 
   "Statement" : [ 
     { 
        "Action" : [ 
          "logs:CreateLogGroup" 
        ], 
        "Effect" : "Allow", 
        "Resource" : "arn:aws:logs:*:*:log-group:/aws/managedblockchain/*" 
     }, 
     { 
        "Effect" : "Allow", 
        "Action" : [ 
          "logs:CreateLogStream", 
          "logs:PutLogEvents", 
          "logs:DescribeLogStreams" 
        ], 
        "Resource" : [ 
          "arn:aws:logs:*:*:log-group:/aws/managedblockchain/*:log-stream:*" 
        ] 
     } 
   ]
}
```
### Pelajari selengkapnya

- [Memahami pembuatan versi untuk kebijakan IAM](https://docs.aws.amazon.com/IAM/latest/UserGuide/access_policies_managed-versioning.html)
- [Memulai kebijakan AWS terkelola dan beralih ke izin hak istimewa paling sedikit](https://docs.aws.amazon.com/IAM/latest/UserGuide/best-practices.html#bp-use-aws-defined-policies)

# AmazonMCSFullAccess

Deskripsi: Menyediakan akses penuh ke Amazon Managed Apache Cassandra Service

AmazonMCSFullAccessadalah [kebijakan yang AWS dikelola.](https://docs.aws.amazon.com/IAM/latest/UserGuide/access_policies_managed-vs-inline.html#aws-managed-policies)

#### Menggunakan kebijakan ini

Anda dapat melampirkan AmazonMCSFullAccess ke pengguna, grup, dan peran Anda.

### Rincian kebijakan

- Jenis: kebijakan AWS terkelola
- Waktu pembuatan: 03 Desember 2019, 13:45 UTC
- Waktu yang telah diedit: 17 April 2020, 19:19 UTC
- ARN: arn:aws:iam::aws:policy/AmazonMCSFullAccess

### Versi kebijakan

Versi kebijakan: v2 (default)

Versi default kebijakan adalah versi yang menentukan izin untuk kebijakan tersebut. Saat pengguna atau peran dengan kebijakan membuat permintaan untuk mengakses AWS sumber daya, AWS periksa versi default kebijakan untuk menentukan apakah akan mengizinkan permintaan tersebut.

```
{ 
   "Version" : "2012-10-17", 
   "Statement" : [ 
    \{ "Effect" : "Allow", 
       "Action" : [ 
         "application-autoscaling:DeleteScalingPolicy", 
         "application-autoscaling:DeregisterScalableTarget", 
         "application-autoscaling:DescribeScalableTargets", 
         "application-autoscaling:DescribeScalingActivities", 
         "application-autoscaling:DescribeScalingPolicies", 
         "application-autoscaling:PutScalingPolicy", 
         "application-autoscaling:RegisterScalableTarget", 
         "application-autoscaling:PutScheduledAction", 
         "application-autoscaling:DeleteScheduledAction", 
         "application-autoscaling:DescribeScheduledActions" 
       ], 
       "Resource" : "*" 
     }, 
     { 
       "Effect" : "Allow", 
       "Action" : [ 
         "cassandra:*"
```
AWS Kebijakan Terkelola Panduan Referensi

```
 ], 
       "Resource" : "*" 
     }, 
     { 
       "Effect" : "Allow", 
      "Action" : [
          "cloudwatch:DeleteAlarms", 
          "cloudwatch:DescribeAlarms", 
          "cloudwatch:PutMetricAlarm" 
       ], 
       "Resource" : "*" 
     }, 
     { 
       "Effect" : "Allow", 
       "Action" : "iam:CreateServiceLinkedRole", 
       "Resource" : "arn:aws:iam::*:role/aws-service-role/cassandra.application-
autoscaling.amazonaws.com/AWSServiceRoleForApplicationAutoScaling_CassandraTable", 
       "Condition" : { 
          "StringLike" : { 
            "iam:AWSServiceName" : "cassandra.application-autoscaling.amazonaws.com" 
          } 
       } 
     } 
   ]
}
```
- [Membuat set izin menggunakan kebijakan AWS terkelola di Pusat Identitas IAM](https://docs.aws.amazon.com/singlesignon/latest/userguide/howtocreatepermissionset.html)
- [Menambahkan dan menghapus izin identitas IAM](https://docs.aws.amazon.com/IAM/latest/UserGuide/access_policies_manage-attach-detach.html)
- [Memahami pembuatan versi untuk kebijakan IAM](https://docs.aws.amazon.com/IAM/latest/UserGuide/access_policies_managed-versioning.html)
- [Memulai kebijakan AWS terkelola dan beralih ke izin hak istimewa paling sedikit](https://docs.aws.amazon.com/IAM/latest/UserGuide/best-practices.html#bp-use-aws-defined-policies)

# AmazonMCSReadOnlyAccess

Deskripsi: Menyediakan akses baca saja ke Amazon Managed Apache Cassandra Service

AmazonMCSReadOnlyAccessadalah [kebijakan yang AWS dikelola.](https://docs.aws.amazon.com/IAM/latest/UserGuide/access_policies_managed-vs-inline.html#aws-managed-policies)

## Menggunakan kebijakan ini

Anda dapat melampirkan AmazonMCSReadOnlyAccess ke pengguna, grup, dan peran Anda.

### Rincian kebijakan

- Jenis: kebijakan AWS terkelola
- Waktu pembuatan: 03 Desember 2019, 13:46 UTC
- Waktu yang telah diedit: 17 April 2020, 19:21 UTC
- ARN: arn:aws:iam::aws:policy/AmazonMCSReadOnlyAccess

### Versi kebijakan

Versi kebijakan: v2 (default)

Versi default kebijakan adalah versi yang menentukan izin untuk kebijakan tersebut. Saat pengguna atau peran dengan kebijakan membuat permintaan untuk mengakses AWS sumber daya, AWS periksa versi default kebijakan untuk menentukan apakah akan mengizinkan permintaan tersebut.

```
{ 
   "Version" : "2012-10-17", 
   "Statement" : [ 
     { 
       "Effect" : "Allow", 
       "Action" : [ 
          "cassandra:Select" 
       ], 
       "Resource" : "*" 
     }, 
     { 
       "Effect" : "Allow", 
       "Action" : [ 
          "application-autoscaling:DescribeScalableTargets", 
          "application-autoscaling:DescribeScalingActivities", 
          "application-autoscaling:DescribeScalingPolicies", 
          "application-autoscaling:DescribeScheduledActions", 
          "cloudwatch:DescribeAlarms" 
       ],
```

```
 "Resource" : "*" 
      } 
   ]
}
```
- [Membuat set izin menggunakan kebijakan AWS terkelola di Pusat Identitas IAM](https://docs.aws.amazon.com/singlesignon/latest/userguide/howtocreatepermissionset.html)
- [Menambahkan dan menghapus izin identitas IAM](https://docs.aws.amazon.com/IAM/latest/UserGuide/access_policies_manage-attach-detach.html)
- [Memahami pembuatan versi untuk kebijakan IAM](https://docs.aws.amazon.com/IAM/latest/UserGuide/access_policies_managed-versioning.html)
- [Memulai kebijakan AWS terkelola dan beralih ke izin hak istimewa paling sedikit](https://docs.aws.amazon.com/IAM/latest/UserGuide/best-practices.html#bp-use-aws-defined-policies)

# AmazonMechanicalTurkFullAccess

Deskripsi: Menyediakan akses penuh ke semua API di Amazon Mechanical Turk.

AmazonMechanicalTurkFullAccessadalah [kebijakan yang AWS dikelola](https://docs.aws.amazon.com/IAM/latest/UserGuide/access_policies_managed-vs-inline.html#aws-managed-policies).

### Menggunakan kebijakan ini

Anda dapat melampirkan AmazonMechanicalTurkFullAccess ke pengguna, grup, dan peran Anda.

### Rincian kebijakan

- Jenis: kebijakan AWS terkelola
- Waktu pembuatan: 11 Desember 2015, 19:08 UTC
- Waktu telah diedit: 11 Desember 2015, 19:08 UTC
- ARN: arn:aws:iam::aws:policy/AmazonMechanicalTurkFullAccess

### Versi kebijakan

Versi kebijakan: v1 (default)

Versi default kebijakan adalah versi yang menentukan izin untuk kebijakan tersebut. Saat pengguna atau peran dengan kebijakan membuat permintaan untuk mengakses AWS sumber daya, AWS periksa versi default kebijakan untuk menentukan apakah akan mengizinkan permintaan tersebut.

### Dokumen kebijakan JSON

```
{ 
    "Version" : "2012-10-17", 
    "Statement" : [ 
       { 
          "Effect" : "Allow", 
          "Action" : [ 
             "mechanicalturk:*" 
          ], 
          "Resource" : [ 
            \mathbf{u} \star \mathbf{u} ] 
       } 
   ]
}
```
### Pelajari selengkapnya

- [Membuat set izin menggunakan kebijakan AWS terkelola di Pusat Identitas IAM](https://docs.aws.amazon.com/singlesignon/latest/userguide/howtocreatepermissionset.html)
- [Menambahkan dan menghapus izin identitas IAM](https://docs.aws.amazon.com/IAM/latest/UserGuide/access_policies_manage-attach-detach.html)
- [Memahami pembuatan versi untuk kebijakan IAM](https://docs.aws.amazon.com/IAM/latest/UserGuide/access_policies_managed-versioning.html)
- [Memulai kebijakan AWS terkelola dan beralih ke izin hak istimewa paling sedikit](https://docs.aws.amazon.com/IAM/latest/UserGuide/best-practices.html#bp-use-aws-defined-policies)

# AmazonMechanicalTurkReadOnly

Deskripsi: Menyediakan akses untuk hanya membaca API di Amazon Mechanical Turk.

AmazonMechanicalTurkReadOnlyadalah [kebijakan yang AWS dikelola.](https://docs.aws.amazon.com/IAM/latest/UserGuide/access_policies_managed-vs-inline.html#aws-managed-policies)

### Menggunakan kebijakan ini

Anda dapat melampirkan AmazonMechanicalTurkReadOnly ke pengguna, grup, dan peran Anda.

### Rincian kebijakan

- Jenis: kebijakan AWS terkelola
- Waktu pembuatan: 11 Desember 2015, 19:08 UTC
- Waktu yang telah diedit: 25 September 2019, 21:06 UTC

• ARN: arn:aws:iam::aws:policy/AmazonMechanicalTurkReadOnly

#### Versi kebijakan

Versi kebijakan: v3 (default)

Versi default kebijakan adalah versi yang menentukan izin untuk kebijakan tersebut. Saat pengguna atau peran dengan kebijakan membuat permintaan untuk mengakses AWS sumber daya, AWS periksa versi default kebijakan untuk menentukan apakah akan mengizinkan permintaan tersebut.

### Dokumen kebijakan JSON

```
{ 
   "Version" : "2012-10-17", 
   "Statement" : [ 
     \{ "Effect" : "Allow", 
         "Action" : [ 
            "mechanicalturk:Get*", 
            "mechanicalturk:List*" 
         ], 
         "Resource" : [ 
           \mathbf{u} \star \mathbf{u} ] 
      } 
   ]
}
```
#### Pelajari selengkapnya

- [Membuat set izin menggunakan kebijakan AWS terkelola di Pusat Identitas IAM](https://docs.aws.amazon.com/singlesignon/latest/userguide/howtocreatepermissionset.html)
- [Menambahkan dan menghapus izin identitas IAM](https://docs.aws.amazon.com/IAM/latest/UserGuide/access_policies_manage-attach-detach.html)
- [Memahami pembuatan versi untuk kebijakan IAM](https://docs.aws.amazon.com/IAM/latest/UserGuide/access_policies_managed-versioning.html)
- [Memulai kebijakan AWS terkelola dan beralih ke izin hak istimewa paling sedikit](https://docs.aws.amazon.com/IAM/latest/UserGuide/best-practices.html#bp-use-aws-defined-policies)

# AmazonMemoryDBFullAccess

Deskripsi: Menyediakan akses penuh ke Amazon MemoryDB melalui file. AWS Management Console

AmazonMemoryDBFullAccessadalah [kebijakan yang AWS dikelola.](https://docs.aws.amazon.com/IAM/latest/UserGuide/access_policies_managed-vs-inline.html#aws-managed-policies)

### Menggunakan kebijakan ini

Anda dapat melampirkan AmazonMemoryDBFullAccess ke pengguna, grup, dan peran Anda.

### Rincian kebijakan

- Jenis: kebijakan AWS terkelola
- Waktu pembuatan: 08 Oktober 2021 19:24 UTC
- Waktu yang telah diedit: 08 Oktober 2021 19:24 UTC
- ARN: arn:aws:iam::aws:policy/AmazonMemoryDBFullAccess

#### Versi kebijakan

Versi kebijakan: v1 (default)

Versi default kebijakan adalah versi yang menentukan izin untuk kebijakan tersebut. Saat pengguna atau peran dengan kebijakan membuat permintaan untuk mengakses AWS sumber daya, AWS periksa versi default kebijakan untuk menentukan apakah akan mengizinkan permintaan tersebut.

```
{ 
   "Version" : "2012-10-17", 
   "Statement" : [ 
    \{ "Effect" : "Allow", 
      "Action" : "memorydb: *",
       "Resource" : "*" 
     }, 
     { 
       "Effect" : "Allow", 
       "Action" : "iam:CreateServiceLinkedRole", 
       "Resource" : "arn:aws:iam::*:role/aws-service-role/memorydb.amazonaws.com/
AWSServiceRoleForMemoryDB", 
       "Condition" : { 
          "StringLike" : { 
            "iam:AWSServiceName" : "memorydb.amazonaws.com" 
          }
```
}

 } ] }

# Pelajari selengkapnya

- [Membuat set izin menggunakan kebijakan AWS terkelola di Pusat Identitas IAM](https://docs.aws.amazon.com/singlesignon/latest/userguide/howtocreatepermissionset.html)
- [Menambahkan dan menghapus izin identitas IAM](https://docs.aws.amazon.com/IAM/latest/UserGuide/access_policies_manage-attach-detach.html)
- [Memahami pembuatan versi untuk kebijakan IAM](https://docs.aws.amazon.com/IAM/latest/UserGuide/access_policies_managed-versioning.html)
- [Memulai kebijakan AWS terkelola dan beralih ke izin hak istimewa paling sedikit](https://docs.aws.amazon.com/IAM/latest/UserGuide/best-practices.html#bp-use-aws-defined-policies)

# AmazonMemoryDBReadOnlyAccess

Deskripsi: Menyediakan akses baca saja ke Amazon MemoryDB melalui file. AWS Management Console

AmazonMemoryDBReadOnlyAccessadalah [kebijakan yang AWS dikelola.](https://docs.aws.amazon.com/IAM/latest/UserGuide/access_policies_managed-vs-inline.html#aws-managed-policies)

### Menggunakan kebijakan ini

Anda dapat melampirkan AmazonMemoryDBReadOnlyAccess ke pengguna, grup, dan peran Anda.

### Rincian kebijakan

- Jenis: kebijakan AWS terkelola
- Waktu pembuatan: 08 Oktober 2021 19:27 UTC
- Waktu yang telah diedit: 08 Oktober 2021 19:27 UTC
- ARN: arn:aws:iam::aws:policy/AmazonMemoryDBReadOnlyAccess

### Versi kebijakan

Versi kebijakan: v1 (default)

Versi default kebijakan adalah versi yang menentukan izin untuk kebijakan tersebut. Saat pengguna atau peran dengan kebijakan membuat permintaan untuk mengakses AWS sumber daya, AWS periksa versi default kebijakan untuk menentukan apakah akan mengizinkan permintaan tersebut.

### Dokumen kebijakan JSON

```
{ 
   "Version" : "2012-10-17", 
   "Statement" : [ 
     { 
        "Effect" : "Allow", 
        "Action" : [ 
           "memorydb:Describe*", 
           "memorydb:List*" 
        ], 
        "Resource" : "*" 
      } 
   ]
}
```
## Pelajari selengkapnya

- [Membuat set izin menggunakan kebijakan AWS terkelola di Pusat Identitas IAM](https://docs.aws.amazon.com/singlesignon/latest/userguide/howtocreatepermissionset.html)
- [Menambahkan dan menghapus izin identitas IAM](https://docs.aws.amazon.com/IAM/latest/UserGuide/access_policies_manage-attach-detach.html)
- [Memahami pembuatan versi untuk kebijakan IAM](https://docs.aws.amazon.com/IAM/latest/UserGuide/access_policies_managed-versioning.html)
- [Memulai kebijakan AWS terkelola dan beralih ke izin hak istimewa paling sedikit](https://docs.aws.amazon.com/IAM/latest/UserGuide/best-practices.html#bp-use-aws-defined-policies)

# AmazonMobileAnalyticsFinancialReportAccess

Deskripsi: Menyediakan akses baca saja ke semua laporan termasuk data keuangan untuk semua sumber daya aplikasi.

AmazonMobileAnalyticsFinancialReportAccessadalah [kebijakan yang AWS dikelola](https://docs.aws.amazon.com/IAM/latest/UserGuide/access_policies_managed-vs-inline.html#aws-managed-policies).

#### Menggunakan kebijakan ini

Anda dapat melampirkan AmazonMobileAnalyticsFinancialReportAccess ke pengguna, grup, dan peran Anda.

#### Rincian kebijakan

• Jenis: kebijakan AWS terkelola

- Waktu pembuatan: 06 Februari 2015, 18:40 UTC
- Waktu telah diedit: 06 Februari 2015, 18:40 UTC
- ARN: arn:aws:iam::aws:policy/AmazonMobileAnalyticsFinancialReportAccess

### Versi kebijakan

Versi kebijakan: v1 (default)

Versi default kebijakan adalah versi yang menentukan izin untuk kebijakan tersebut. Saat pengguna atau peran dengan kebijakan membuat permintaan untuk mengakses AWS sumber daya, AWS periksa versi default kebijakan untuk menentukan apakah akan mengizinkan permintaan tersebut.

# Dokumen kebijakan JSON

```
{ 
   "Version" : "2012-10-17", 
   "Statement" : [ 
     { 
        "Effect" : "Allow", 
        "Action" : [ 
          "mobileanalytics:GetReports", 
          "mobileanalytics:GetFinancialReports" 
        ], 
        "Resource" : "*" 
     } 
   ]
}
```
### Pelajari selengkapnya

- [Membuat set izin menggunakan kebijakan AWS terkelola di Pusat Identitas IAM](https://docs.aws.amazon.com/singlesignon/latest/userguide/howtocreatepermissionset.html)
- [Menambahkan dan menghapus izin identitas IAM](https://docs.aws.amazon.com/IAM/latest/UserGuide/access_policies_manage-attach-detach.html)
- [Memahami pembuatan versi untuk kebijakan IAM](https://docs.aws.amazon.com/IAM/latest/UserGuide/access_policies_managed-versioning.html)
- [Memulai kebijakan AWS terkelola dan beralih ke izin hak istimewa paling sedikit](https://docs.aws.amazon.com/IAM/latest/UserGuide/best-practices.html#bp-use-aws-defined-policies)

# AmazonMobileAnalyticsFullAccess

Deskripsi: Menyediakan akses penuh ke semua sumber daya aplikasi.

AmazonMobileAnalyticsFullAccessadalah [kebijakan yang AWS dikelola](https://docs.aws.amazon.com/IAM/latest/UserGuide/access_policies_managed-vs-inline.html#aws-managed-policies).

### Menggunakan kebijakan ini

Anda dapat melampirkan AmazonMobileAnalyticsFullAccess ke pengguna, grup, dan peran Anda.

## Rincian kebijakan

- Jenis: kebijakan AWS terkelola
- Waktu pembuatan: 06 Februari 2015, 18:40 UTC
- Waktu telah diedit: 06 Februari 2015, 18:40 UTC
- ARN: arn:aws:iam::aws:policy/AmazonMobileAnalyticsFullAccess

### Versi kebijakan

Versi kebijakan: v1 (default)

Versi default kebijakan adalah versi yang menentukan izin untuk kebijakan tersebut. Saat pengguna atau peran dengan kebijakan membuat permintaan untuk mengakses AWS sumber daya, AWS periksa versi default kebijakan untuk menentukan apakah akan mengizinkan permintaan tersebut.

### Dokumen kebijakan JSON

```
{ 
   "Version" : "2012-10-17", 
   "Statement" : [ 
     { 
        "Effect" : "Allow", 
        "Action" : "mobileanalytics:*", 
        "Resource" : "*" 
      } 
   ]
}
```
# Pelajari selengkapnya

• [Membuat set izin menggunakan kebijakan AWS terkelola di Pusat Identitas IAM](https://docs.aws.amazon.com/singlesignon/latest/userguide/howtocreatepermissionset.html)

- [Menambahkan dan menghapus izin identitas IAM](https://docs.aws.amazon.com/IAM/latest/UserGuide/access_policies_manage-attach-detach.html)
- [Memahami pembuatan versi untuk kebijakan IAM](https://docs.aws.amazon.com/IAM/latest/UserGuide/access_policies_managed-versioning.html)
- [Memulai kebijakan AWS terkelola dan beralih ke izin hak istimewa paling sedikit](https://docs.aws.amazon.com/IAM/latest/UserGuide/best-practices.html#bp-use-aws-defined-policies)

# AmazonMobileAnalyticsNon-financialReportAccess

Deskripsi: Menyediakan akses baca saja ke laporan non keuangan untuk semua sumber daya aplikasi.

AmazonMobileAnalyticsNon-financialReportAccessadalah [kebijakan yang AWS dikelola](https://docs.aws.amazon.com/IAM/latest/UserGuide/access_policies_managed-vs-inline.html#aws-managed-policies).

#### Menggunakan kebijakan ini

Anda dapat melampirkan AmazonMobileAnalyticsNon-financialReportAccess ke pengguna, grup, dan peran Anda.

#### Rincian kebijakan

- Jenis: kebijakan AWS terkelola
- Waktu pembuatan: 06 Februari 2015, 18:40 UTC
- Waktu telah diedit: 06 Februari 2015, 18:40 UTC
- ARN: arn:aws:iam::aws:policy/AmazonMobileAnalyticsNonfinancialReportAccess

#### Versi kebijakan

Versi kebijakan: v1 (default)

Versi default kebijakan adalah versi yang menentukan izin untuk kebijakan tersebut. Saat pengguna atau peran dengan kebijakan membuat permintaan untuk mengakses AWS sumber daya, AWS periksa versi default kebijakan untuk menentukan apakah akan mengizinkan permintaan tersebut.

```
{ 
   "Version" : "2012-10-17", 
   "Statement" : [
```

```
 { 
        "Effect" : "Allow", 
        "Action" : "mobileanalytics:GetReports", 
        "Resource" : "*" 
      } 
   ]
}
```
- [Membuat set izin menggunakan kebijakan AWS terkelola di Pusat Identitas IAM](https://docs.aws.amazon.com/singlesignon/latest/userguide/howtocreatepermissionset.html)
- [Menambahkan dan menghapus izin identitas IAM](https://docs.aws.amazon.com/IAM/latest/UserGuide/access_policies_manage-attach-detach.html)
- [Memahami pembuatan versi untuk kebijakan IAM](https://docs.aws.amazon.com/IAM/latest/UserGuide/access_policies_managed-versioning.html)
- [Memulai kebijakan AWS terkelola dan beralih ke izin hak istimewa paling sedikit](https://docs.aws.amazon.com/IAM/latest/UserGuide/best-practices.html#bp-use-aws-defined-policies)

# AmazonMobileAnalyticsWriteOnlyAccess

Deskripsi: Menyediakan akses tulis saja untuk menempatkan data peristiwa untuk semua sumber daya aplikasi. (Direkomendasikan untuk integrasi SDK)

AmazonMobileAnalyticsWriteOnlyAccessadalah [kebijakan yang AWS dikelola](https://docs.aws.amazon.com/IAM/latest/UserGuide/access_policies_managed-vs-inline.html#aws-managed-policies).

#### Menggunakan kebijakan ini

Anda dapat melampirkan AmazonMobileAnalyticsWriteOnlyAccess ke pengguna, grup, dan peran Anda.

### Rincian kebijakan

- Jenis: kebijakan AWS terkelola
- Waktu pembuatan: 06 Februari 2015, 18:40 UTC
- Waktu telah diedit: 06 Februari 2015, 18:40 UTC
- ARN: arn:aws:iam::aws:policy/AmazonMobileAnalyticsWriteOnlyAccess

### Versi kebijakan

#### Versi kebijakan: v1 (default)

Versi default kebijakan adalah versi yang menentukan izin untuk kebijakan tersebut. Saat pengguna atau peran dengan kebijakan membuat permintaan untuk mengakses AWS sumber daya, AWS periksa versi default kebijakan untuk menentukan apakah akan mengizinkan permintaan tersebut.

### Dokumen kebijakan JSON

```
{ 
   "Version" : "2012-10-17", 
   "Statement" : [ 
     { 
        "Effect" : "Allow", 
        "Action" : "mobileanalytics:PutEvents", 
        "Resource" : "*" 
     } 
   ]
}
```
### Pelajari selengkapnya

- [Membuat set izin menggunakan kebijakan AWS terkelola di Pusat Identitas IAM](https://docs.aws.amazon.com/singlesignon/latest/userguide/howtocreatepermissionset.html)
- [Menambahkan dan menghapus izin identitas IAM](https://docs.aws.amazon.com/IAM/latest/UserGuide/access_policies_manage-attach-detach.html)
- [Memahami pembuatan versi untuk kebijakan IAM](https://docs.aws.amazon.com/IAM/latest/UserGuide/access_policies_managed-versioning.html)
- [Memulai kebijakan AWS terkelola dan beralih ke izin hak istimewa paling sedikit](https://docs.aws.amazon.com/IAM/latest/UserGuide/best-practices.html#bp-use-aws-defined-policies)

# **AmazonMonitronFullAccess**

Deskripsi: Menyediakan akses penuh untuk mengelola Amazon Monitron

AmazonMonitronFullAccessadalah [kebijakan yang AWS dikelola.](https://docs.aws.amazon.com/IAM/latest/UserGuide/access_policies_managed-vs-inline.html#aws-managed-policies)

### Menggunakan kebijakan ini

Anda dapat melampirkan AmazonMonitronFullAccess ke pengguna, grup, dan peran Anda.

# Rincian kebijakan

- Jenis: kebijakan AWS terkelola
- Waktu pembuatan: 02 Desember 2020, 22:40 UTC
- Waktu yang telah diedit: 08 Juni 2022, 16.27 UTC

• ARN: arn:aws:iam::aws:policy/AmazonMonitronFullAccess

#### Versi kebijakan

Versi kebijakan: v2 (default)

Versi default kebijakan adalah versi yang menentukan izin untuk kebijakan tersebut. Saat pengguna atau peran dengan kebijakan membuat permintaan untuk mengakses AWS sumber daya, AWS periksa versi default kebijakan untuk menentukan apakah akan mengizinkan permintaan tersebut.

```
{ 
   "Version" : "2012-10-17", 
   "Statement" : [ 
     { 
        "Effect" : "Allow", 
        "Action" : "iam:CreateServiceLinkedRole", 
        "Resource" : "*", 
        "Condition" : { 
          "StringEquals" : { 
             "iam:AWSServiceName" : "monitron.amazonaws.com" 
          } 
        } 
     }, 
    \{ "Effect" : "Allow", 
        "Action" : [ 
          "monitron:*" 
        ], 
        "Resource" : "*" 
     }, 
     { 
        "Effect" : "Allow", 
        "Action" : [ 
          "kms:ListKeys", 
          "kms:DescribeKey", 
          "kms:ListAliases" 
        ], 
        "Resource" : "*" 
     }, 
     {
```

```
 "Effect" : "Allow", 
     "Action" : "kms:CreateGrant", 
     "Resource" : "*", 
     "Condition" : { 
        "StringLike" : { 
          "kms:ViaService" : [ 
            "monitron.*.amazonaws.com" 
          ] 
       }, 
       "Bool" : { 
          "kms:GrantIsForAWSResource" : true 
       } 
     } 
   }, 
   { 
     "Sid" : "AWSSSOPermissions", 
     "Effect" : "Allow", 
     "Action" : [ 
        "organizations:DescribeAccount", 
       "organizations:DescribeOrganization", 
        "ds:DescribeDirectories", 
       "ds:DescribeTrusts" 
     ], 
     "Resource" : "*" 
   }, 
   { 
     "Effect" : "Allow", 
    "Action" : [
        "kinesis:DescribeStream", 
       "kinesis:ListStreams" 
     ], 
     "Resource" : "*" 
   }, 
   { 
     "Effect" : "Allow", 
    "Action" : [
        "logs:DescribeLogGroups", 
        "logs:DescribeLogStreams", 
       "logs:GetLogEvents", 
       "logs:CreateLogGroup" 
     ], 
     "Resource" : "arn:aws:logs:*:*:log-group:/aws/monitron/*" 
   } 
 ]
```
#### }

#### Pelajari selengkapnya

- [Membuat set izin menggunakan kebijakan AWS terkelola di Pusat Identitas IAM](https://docs.aws.amazon.com/singlesignon/latest/userguide/howtocreatepermissionset.html)
- [Menambahkan dan menghapus izin identitas IAM](https://docs.aws.amazon.com/IAM/latest/UserGuide/access_policies_manage-attach-detach.html)
- [Memahami pembuatan versi untuk kebijakan IAM](https://docs.aws.amazon.com/IAM/latest/UserGuide/access_policies_managed-versioning.html)
- [Memulai kebijakan AWS terkelola dan beralih ke izin hak istimewa paling sedikit](https://docs.aws.amazon.com/IAM/latest/UserGuide/best-practices.html#bp-use-aws-defined-policies)

# AmazonMQApiFullAccess

Deskripsi: Menyediakan akses penuh ke AmazonMQ melalui API/SDK kami.

AmazonMQApiFullAccessadalah [kebijakan yang AWS dikelola](https://docs.aws.amazon.com/IAM/latest/UserGuide/access_policies_managed-vs-inline.html#aws-managed-policies).

#### Menggunakan kebijakan ini

Anda dapat melampirkan AmazonMQApiFullAccess ke pengguna, grup, dan peran Anda.

#### Rincian kebijakan

- Jenis: kebijakan AWS terkelola
- Waktu pembuatan: 18 Desember 2018, 20:31 UTC
- Waktu yang telah diedit: 04 November 2020, 16:45 UTC
- ARN: arn:aws:iam::aws:policy/AmazonMQApiFullAccess

#### Versi kebijakan

Versi kebijakan: v2 (default)

Versi default kebijakan adalah versi yang menentukan izin untuk kebijakan tersebut. Saat pengguna atau peran dengan kebijakan membuat permintaan untuk mengakses AWS sumber daya, AWS periksa versi default kebijakan untuk menentukan apakah akan mengizinkan permintaan tersebut.

```
 "Version" : "2012-10-17", 
   "Statement" : [ 
     { 
        "Effect" : "Allow", 
        "Action" : [ 
          "mq:*", 
          "ec2:CreateNetworkInterface", 
          "ec2:CreateNetworkInterfacePermission", 
          "ec2:DeleteNetworkInterface", 
          "ec2:DeleteNetworkInterfacePermission", 
          "ec2:DetachNetworkInterface", 
          "ec2:DescribeInternetGateways", 
          "ec2:DescribeNetworkInterfaces", 
          "ec2:DescribeNetworkInterfacePermissions", 
          "ec2:DescribeRouteTables", 
          "ec2:DescribeSecurityGroups", 
          "ec2:DescribeSubnets", 
          "ec2:DescribeVpcs" 
        ], 
       "Resource" : "*" 
     }, 
     { 
        "Effect" : "Allow", 
       "Action" : [
          "logs:CreateLogGroup" 
        ], 
        "Resource" : [ 
          "arn:aws:logs:*:*:log-group:/aws/amazonmq/*" 
       ] 
     }, 
     { 
        "Action" : "iam:CreateServiceLinkedRole", 
        "Effect" : "Allow", 
        "Resource" : "*", 
        "Condition" : { 
          "StringLike" : { 
            "iam:AWSServiceName" : "mq.amazonaws.com" 
          } 
        } 
     } 
   ]
}
```
- [Membuat set izin menggunakan kebijakan AWS terkelola di Pusat Identitas IAM](https://docs.aws.amazon.com/singlesignon/latest/userguide/howtocreatepermissionset.html)
- [Menambahkan dan menghapus izin identitas IAM](https://docs.aws.amazon.com/IAM/latest/UserGuide/access_policies_manage-attach-detach.html)
- [Memahami pembuatan versi untuk kebijakan IAM](https://docs.aws.amazon.com/IAM/latest/UserGuide/access_policies_managed-versioning.html)
- [Memulai kebijakan AWS terkelola dan beralih ke izin hak istimewa paling sedikit](https://docs.aws.amazon.com/IAM/latest/UserGuide/best-practices.html#bp-use-aws-defined-policies)

# AmazonMQApiReadOnlyAccess

Deskripsi: Menyediakan akses baca saja ke AmazonMQ melalui API/SDK kami.

AmazonMQApiReadOnlyAccessadalah [kebijakan yang AWS dikelola](https://docs.aws.amazon.com/IAM/latest/UserGuide/access_policies_managed-vs-inline.html#aws-managed-policies).

#### Menggunakan kebijakan ini

Anda dapat melampirkan AmazonMQApiReadOnlyAccess ke pengguna, grup, dan peran Anda.

### Rincian kebijakan

- Jenis: kebijakan AWS terkelola
- Waktu pembuatan: 18 Desember 2018, 20:31 UTC
- Waktu telah diedit: 18 Desember 2018, 20:31 UTC
- ARN: arn:aws:iam::aws:policy/AmazonMQApiReadOnlyAccess

### Versi kebijakan

Versi kebijakan: v1 (default)

Versi default kebijakan adalah versi yang menentukan izin untuk kebijakan tersebut. Saat pengguna atau peran dengan kebijakan membuat permintaan untuk mengakses AWS sumber daya, AWS periksa versi default kebijakan untuk menentukan apakah akan mengizinkan permintaan tersebut.

```
{ 
   "Version" : "2012-10-17", 
   "Statement" : [
```

```
 { 
        "Action" : [ 
          "mq:Describe*", 
          "mq:List*", 
          "ec2:DescribeNetworkInterfaces", 
          "ec2:DescribeSecurityGroups", 
          "ec2:DescribeSubnets", 
          "ec2:DescribeVpcs" 
        ], 
        "Effect" : "Allow", 
        "Resource" : "*" 
     } 
   ]
}
```
- [Membuat set izin menggunakan kebijakan AWS terkelola di Pusat Identitas IAM](https://docs.aws.amazon.com/singlesignon/latest/userguide/howtocreatepermissionset.html)
- [Menambahkan dan menghapus izin identitas IAM](https://docs.aws.amazon.com/IAM/latest/UserGuide/access_policies_manage-attach-detach.html)
- [Memahami pembuatan versi untuk kebijakan IAM](https://docs.aws.amazon.com/IAM/latest/UserGuide/access_policies_managed-versioning.html)
- [Memulai kebijakan AWS terkelola dan beralih ke izin hak istimewa paling sedikit](https://docs.aws.amazon.com/IAM/latest/UserGuide/best-practices.html#bp-use-aws-defined-policies)

# AmazonMQFullAccess

Deskripsi: Menyediakan akses penuh ke AmazonMQ melalui. AWS Management Console

AmazonMQFullAccessadalah [kebijakan yang AWS dikelola.](https://docs.aws.amazon.com/IAM/latest/UserGuide/access_policies_managed-vs-inline.html#aws-managed-policies)

### Menggunakan kebijakan ini

Anda dapat melampirkan AmazonMQFullAccess ke pengguna, grup, dan peran Anda.

# Rincian kebijakan

- Jenis: kebijakan AWS terkelola
- Waktu pembuatan: 28 November 2017, 15:28 UTC
- Waktu yang telah diedit: 04 November 2020, 16:34 UTC
- ARN: arn:aws:iam::aws:policy/AmazonMQFullAccess

### Versi kebijakan

Versi kebijakan: v5 (default)

Versi default kebijakan adalah versi yang menentukan izin untuk kebijakan tersebut. Saat pengguna atau peran dengan kebijakan membuat permintaan untuk mengakses AWS sumber daya, AWS periksa versi default kebijakan untuk menentukan apakah akan mengizinkan permintaan tersebut.

```
{ 
   "Version" : "2012-10-17", 
   "Statement" : [ 
     { 
        "Effect" : "Allow", 
        "Action" : [ 
          "mq:*", 
          "cloudformation:CreateStack", 
          "ec2:CreateNetworkInterface", 
          "ec2:CreateNetworkInterfacePermission", 
          "ec2:DeleteNetworkInterface", 
          "ec2:DeleteNetworkInterfacePermission", 
          "ec2:DetachNetworkInterface", 
          "ec2:DescribeInternetGateways", 
          "ec2:DescribeNetworkInterfaces", 
          "ec2:DescribeNetworkInterfacePermissions", 
          "ec2:DescribeRouteTables", 
          "ec2:DescribeSecurityGroups", 
          "ec2:DescribeSubnets", 
          "ec2:DescribeVpcs", 
          "ec2:CreateSecurityGroup", 
          "ec2:AuthorizeSecurityGroupIngress" 
       ], 
       "Resource" : "*" 
     }, 
     { 
        "Effect" : "Allow", 
        "Action" : [ 
          "logs:CreateLogGroup" 
        ], 
        "Resource" : [ 
          "arn:aws:logs:*:*:log-group:/aws/amazonmq/*" 
       \mathbf 1
```

```
 }, 
      { 
        "Action" : "iam:CreateServiceLinkedRole", 
        "Effect" : "Allow", 
        "Resource" : "*", 
        "Condition" : { 
          "StringLike" : { 
             "iam:AWSServiceName" : "mq.amazonaws.com" 
          } 
        } 
      } 
   ]
}
```
- [Membuat set izin menggunakan kebijakan AWS terkelola di Pusat Identitas IAM](https://docs.aws.amazon.com/singlesignon/latest/userguide/howtocreatepermissionset.html)
- [Menambahkan dan menghapus izin identitas IAM](https://docs.aws.amazon.com/IAM/latest/UserGuide/access_policies_manage-attach-detach.html)
- [Memahami pembuatan versi untuk kebijakan IAM](https://docs.aws.amazon.com/IAM/latest/UserGuide/access_policies_managed-versioning.html)
- [Memulai kebijakan AWS terkelola dan beralih ke izin dengan hak istimewa paling sedikit](https://docs.aws.amazon.com/IAM/latest/UserGuide/best-practices.html#bp-use-aws-defined-policies)

# AmazonMQReadOnlyAccess

Deskripsi: Menyediakan akses baca saja ke AmazonMQ melalui. AWS Management Console

AmazonMQReadOnlyAccessadalah [kebijakan yang AWS dikelola](https://docs.aws.amazon.com/IAM/latest/UserGuide/access_policies_managed-vs-inline.html#aws-managed-policies).

### Menggunakan kebijakan ini

Anda dapat melampirkan AmazonMQReadOnlyAccess ke pengguna, grup, dan peran Anda.

### Rincian kebijakan

- Jenis: kebijakan AWS terkelola
- Waktu pembuatan: 28 November 2017, 15:30 UTC
- Waktu telah diedit: 28 November 2017, 19:02 UTC
- ARN: arn:aws:iam::aws:policy/AmazonMQReadOnlyAccess

### Versi kebijakan

Versi kebijakan: v2 (default)

Versi default kebijakan adalah versi yang menentukan izin untuk kebijakan tersebut. Saat pengguna atau peran dengan kebijakan membuat permintaan untuk mengakses AWS sumber daya, AWS periksa versi default kebijakan untuk menentukan apakah akan mengizinkan permintaan tersebut.

## Dokumen kebijakan JSON

```
{ 
   "Version" : "2012-10-17", 
   "Statement" : [ 
     { 
        "Action" : [ 
          "mq:Describe*", 
          "mq:List*", 
          "ec2:DescribeNetworkInterfaces", 
          "ec2:DescribeSecurityGroups", 
          "ec2:DescribeSubnets", 
          "ec2:DescribeVpcs" 
        ], 
        "Effect" : "Allow", 
        "Resource" : "*" 
     } 
   ]
}
```
# Pelajari selengkapnya

- [Membuat set izin menggunakan kebijakan AWS terkelola di Pusat Identitas IAM](https://docs.aws.amazon.com/singlesignon/latest/userguide/howtocreatepermissionset.html)
- [Menambahkan dan menghapus izin identitas IAM](https://docs.aws.amazon.com/IAM/latest/UserGuide/access_policies_manage-attach-detach.html)
- [Memahami pembuatan versi untuk kebijakan IAM](https://docs.aws.amazon.com/IAM/latest/UserGuide/access_policies_managed-versioning.html)
- [Memulai kebijakan AWS terkelola dan beralih ke izin hak istimewa paling sedikit](https://docs.aws.amazon.com/IAM/latest/UserGuide/best-practices.html#bp-use-aws-defined-policies)

# AmazonMQServiceRolePolicy

Deskripsi: Kebijakan Peran Tertaut Layanan untuk AWS Amazon MQ

AmazonMQServiceRolePolicyadalah [kebijakan yang AWS dikelola](https://docs.aws.amazon.com/IAM/latest/UserGuide/access_policies_managed-vs-inline.html#aws-managed-policies).

# Menggunakan kebijakan ini

Kebijakan ini dilampirkan pada peran terkait layanan yang memungkinkan layanan melakukan tindakan atas nama Anda. Anda tidak dapat melampirkan kebijakan ini ke pengguna, grup, atau peran Anda.

## Rincian kebijakan

- Jenis: Kebijakan peran terkait layanan
- Waktu pembuatan: 04 November 2020, 16:07 UTC
- Waktu yang telah diedit: 04 November 2020, 16:07 UTC
- ARN: arn:aws:iam::aws:policy/aws-service-role/AmazonMQServiceRolePolicy

### Versi kebijakan

Versi kebijakan: v1 (default)

Versi default kebijakan adalah versi yang menentukan izin untuk kebijakan tersebut. Saat pengguna atau peran dengan kebijakan membuat permintaan untuk mengakses AWS sumber daya, AWS periksa versi default kebijakan untuk menentukan apakah akan mengizinkan permintaan tersebut.

```
{ 
   "Version" : "2012-10-17", 
   "Statement" : [ 
    \{ "Effect" : "Allow", 
        "Action" : [ 
          "ec2:DescribeVpcEndpoints" 
        ], 
        "Resource" : "*" 
     }, 
     { 
        "Effect" : "Allow", 
        "Action" : [ 
          "ec2:CreateVpcEndpoint" 
        ], 
        "Resource" : [ 
          "arn:aws:ec2:*:*:vpc/*",
```

```
 "arn:aws:ec2:*:*:subnet/*", 
     "arn:aws:ec2:*:*:security-group/*" 
   ] 
 }, 
 { 
   "Effect" : "Allow", 
   "Action" : [ 
     "ec2:CreateVpcEndpoint" 
   ], 
   "Resource" : [ 
     "arn:aws:ec2:*:*:vpc-endpoint/*" 
   ], 
   "Condition" : { 
     "StringEquals" : { 
        "aws:RequestTag/AMQManaged" : "true" 
     } 
   } 
 }, 
 { 
   "Effect" : "Allow", 
  "Action" : [
     "ec2:CreateTags" 
   ], 
   "Resource" : "arn:aws:ec2:*:*:vpc-endpoint/*", 
   "Condition" : { 
     "StringEquals" : { 
        "ec2:CreateAction" : "CreateVpcEndpoint" 
     } 
   } 
 }, 
 { 
   "Effect" : "Allow", 
   "Action" : [ 
     "ec2:DeleteVpcEndpoints" 
   ], 
   "Resource" : "arn:aws:ec2:*:*:vpc-endpoint/*", 
   "Condition" : { 
     "StringEquals" : { 
        "ec2:ResourceTag/AMQManaged" : "true" 
     } 
   } 
 }, 
 { 
   "Effect" : "Allow",
```

```
 "Action" : [ 
          "logs:PutLogEvents", 
          "logs:DescribeLogStreams", 
          "logs:DescribeLogGroups", 
          "logs:CreateLogStream", 
          "logs:CreateLogGroup" 
        ], 
        "Resource" : [ 
          "arn:aws:logs:*:*:log-group:/aws/amazonmq/*" 
        ] 
     } 
   ]
}
```
- [Memahami pembuatan versi untuk kebijakan IAM](https://docs.aws.amazon.com/IAM/latest/UserGuide/access_policies_managed-versioning.html)
- [Memulai kebijakan AWS terkelola dan beralih ke izin hak istimewa paling sedikit](https://docs.aws.amazon.com/IAM/latest/UserGuide/best-practices.html#bp-use-aws-defined-policies)

# AmazonMSKConnectReadOnlyAccess

Deskripsi: Menyediakan akses readonly ke Amazon MSK Connect

AmazonMSKConnectReadOnlyAccessadalah [kebijakan yang AWS dikelola](https://docs.aws.amazon.com/IAM/latest/UserGuide/access_policies_managed-vs-inline.html#aws-managed-policies).

### Menggunakan kebijakan ini

Anda dapat melampirkan AmazonMSKConnectReadOnlyAccess ke pengguna, grup, dan peran Anda.

### Rincian kebijakan

- Jenis: kebijakan AWS terkelola
- Waktu pembuatan: 20 September 2021 10:18 UTC
- Waktu telah diedit: 18 Oktober 2021 09:16 UTC
- ARN: arn:aws:iam::aws:policy/AmazonMSKConnectReadOnlyAccess

### Versi kebijakan

Versi kebijakan: v2 (default)

Versi default kebijakan adalah versi yang menentukan izin untuk kebijakan tersebut. Saat pengguna atau peran dengan kebijakan membuat permintaan untuk mengakses AWS sumber daya, AWS periksa versi default kebijakan untuk menentukan apakah akan mengizinkan permintaan tersebut.

```
{ 
   "Version" : "2012-10-17", 
   "Statement" : [ 
     { 
        "Effect" : "Allow", 
        "Action" : [ 
          "kafkaconnect:ListConnectors", 
          "kafkaconnect:ListCustomPlugins", 
          "kafkaconnect:ListWorkerConfigurations" 
        ], 
        "Resource" : "*" 
     }, 
     { 
        "Effect" : "Allow", 
        "Action" : [ 
          "kafkaconnect:DescribeConnector" 
        ], 
        "Resource" : [ 
          "arn:aws:kafkaconnect:*:*:connector/*" 
       \mathbf{I} }, 
     { 
        "Effect" : "Allow", 
        "Action" : [ 
          "kafkaconnect:DescribeCustomPlugin" 
        ], 
        "Resource" : [ 
          "arn:aws:kafkaconnect:*:*:custom-plugin/*" 
       \mathbf{I} }, 
     { 
        "Effect" : "Allow", 
        "Action" : [
```

```
 "kafkaconnect:DescribeWorkerConfiguration" 
        ], 
        "Resource" : [ 
           "arn:aws:kafkaconnect:*:*:worker-configuration/*" 
        ] 
      } 
  \overline{1}}
```
- [Membuat set izin menggunakan kebijakan AWS terkelola di Pusat Identitas IAM](https://docs.aws.amazon.com/singlesignon/latest/userguide/howtocreatepermissionset.html)
- [Menambahkan dan menghapus izin identitas IAM](https://docs.aws.amazon.com/IAM/latest/UserGuide/access_policies_manage-attach-detach.html)
- [Memahami pembuatan versi untuk kebijakan IAM](https://docs.aws.amazon.com/IAM/latest/UserGuide/access_policies_managed-versioning.html)
- [Memulai kebijakan AWS terkelola dan beralih ke izin hak istimewa paling sedikit](https://docs.aws.amazon.com/IAM/latest/UserGuide/best-practices.html#bp-use-aws-defined-policies)

# **AmazonMSKFullAccess**

Deskripsi: Menyediakan akses penuh ke Amazon MSK dan izin lain yang diperlukan untuk dependensinya.

AmazonMSKFullAccessadalah [kebijakan yang AWS dikelola.](https://docs.aws.amazon.com/IAM/latest/UserGuide/access_policies_managed-vs-inline.html#aws-managed-policies)

### Menggunakan kebijakan ini

Anda dapat melampirkan AmazonMSKFullAccess ke pengguna, grup, dan peran Anda.

### Rincian kebijakan

- Jenis: kebijakan AWS terkelola
- Waktu pembuatan: 14 Januari 2019, 22:07 UTC
- Waktu telah diedit: 18 Oktober 2023, 11:33 UTC
- ARN: arn:aws:iam::aws:policy/AmazonMSKFullAccess

### Versi kebijakan

#### Versi kebijakan: v7 (default)

Versi default kebijakan adalah versi yang menentukan izin untuk kebijakan tersebut. Saat pengguna atau peran dengan kebijakan membuat permintaan untuk mengakses AWS sumber daya, AWS periksa versi default kebijakan untuk menentukan apakah akan mengizinkan permintaan tersebut.

```
{ 
   "Version" : "2012-10-17", 
   "Statement" : [ 
     { 
        "Effect" : "Allow", 
        "Action" : [ 
          "kafka:*", 
          "ec2:DescribeSubnets", 
          "ec2:DescribeVpcs", 
          "ec2:DescribeSecurityGroups", 
          "ec2:DescribeRouteTables", 
          "ec2:DescribeVpcEndpoints", 
          "ec2:DescribeVpcAttribute", 
          "kms:DescribeKey", 
          "kms:CreateGrant", 
          "logs:CreateLogDelivery", 
          "logs:GetLogDelivery", 
          "logs:UpdateLogDelivery", 
          "logs:DeleteLogDelivery", 
          "logs:ListLogDeliveries", 
          "logs:PutResourcePolicy", 
          "logs:DescribeResourcePolicies", 
          "logs:DescribeLogGroups", 
          "S3:GetBucketPolicy", 
          "firehose:TagDeliveryStream" 
       ], 
       "Resource" : "*" 
     }, 
     { 
        "Effect" : "Allow", 
        "Action" : [ 
          "ec2:CreateVpcEndpoint" 
        ], 
        "Resource" : [ 
          "arn:*:ec2:*:*:vpc/*", 
          "arn:*:ec2:*:*:subnet/*", 
          "arn:*:ec2:*:*:security-group/*"
```
```
 ] 
 }, 
 { 
   "Effect" : "Allow", 
  "Action" : [
     "ec2:CreateVpcEndpoint" 
   ], 
   "Resource" : [ 
     "arn:*:ec2:*:*:vpc-endpoint/*" 
   ], 
   "Condition" : { 
     "StringEquals" : { 
        "aws:RequestTag/AWSMSKManaged" : "true" 
     }, 
     "StringLike" : { 
        "aws:RequestTag/ClusterArn" : "*" 
     } 
   } 
 }, 
 { 
   "Effect" : "Allow", 
   "Action" : [ 
     "ec2:CreateTags" 
   ], 
   "Resource" : "arn:*:ec2:*:*:vpc-endpoint/*", 
   "Condition" : { 
     "StringEquals" : { 
        "ec2:CreateAction" : "CreateVpcEndpoint" 
     } 
   } 
 }, 
 { 
   "Effect" : "Allow", 
  "Action" : [
     "ec2:DeleteVpcEndpoints" 
   ], 
   "Resource" : "arn:*:ec2:*:*:vpc-endpoint/*", 
   "Condition" : { 
     "StringEquals" : { 
        "ec2:ResourceTag/AWSMSKManaged" : "true" 
     }, 
     "StringLike" : { 
        "ec2:ResourceTag/ClusterArn" : "*" 
     }
```

```
 } 
     }, 
     { 
        "Effect" : "Allow", 
        "Action" : "iam:PassRole", 
        "Resource" : "*", 
        "Condition" : { 
          "StringEquals" : { 
            "iam:PassedToService" : "kafka.amazonaws.com" 
          } 
       } 
     }, 
     { 
        "Effect" : "Allow", 
        "Action" : "iam:CreateServiceLinkedRole", 
        "Resource" : "arn:aws:iam::*:role/aws-service-role/kafka.amazonaws.com/
AWSServiceRoleForKafka*", 
       "Condition" : { 
          "StringEquals" : { 
            "iam:AWSServiceName" : "kafka.amazonaws.com" 
          } 
       } 
     }, 
    \mathcal{L} "Effect" : "Allow", 
        "Action" : "iam:CreateServiceLinkedRole", 
        "Resource" : "arn:aws:iam::*:role/aws-service-role/delivery.logs.amazonaws.com/
AWSServiceRoleForLogDelivery*", 
        "Condition" : { 
          "StringEquals" : { 
            "iam:AWSServiceName" : "delivery.logs.amazonaws.com" 
          } 
        } 
     } 
   ]
}
```
- [Membuat set izin menggunakan kebijakan AWS terkelola di Pusat Identitas IAM](https://docs.aws.amazon.com/singlesignon/latest/userguide/howtocreatepermissionset.html)
- [Menambahkan dan menghapus izin identitas IAM](https://docs.aws.amazon.com/IAM/latest/UserGuide/access_policies_manage-attach-detach.html)
- [Memahami pembuatan versi untuk kebijakan IAM](https://docs.aws.amazon.com/IAM/latest/UserGuide/access_policies_managed-versioning.html)

• [Memulai kebijakan AWS terkelola dan beralih ke izin hak istimewa paling sedikit](https://docs.aws.amazon.com/IAM/latest/UserGuide/best-practices.html#bp-use-aws-defined-policies)

## AmazonMSKReadOnlyAccess

Deskripsi: Menyediakan akses readonly ke Amazon MSK

AmazonMSKReadOnlyAccessadalah [kebijakan yang AWS dikelola.](https://docs.aws.amazon.com/IAM/latest/UserGuide/access_policies_managed-vs-inline.html#aws-managed-policies)

#### Menggunakan kebijakan ini

Anda dapat melampirkan AmazonMSKReadOnlyAccess ke pengguna, grup, dan peran Anda.

#### Rincian kebijakan

- Jenis: kebijakan AWS terkelola
- Waktu pembuatan: 14 Januari 2019, 22:28 UTC
- Waktu yang telah diedit: 14 Januari 2019, 22:28 UTC
- ARN: arn:aws:iam::aws:policy/AmazonMSKReadOnlyAccess

#### Versi kebijakan

Versi kebijakan: v1 (default)

Versi default kebijakan adalah versi yang menentukan izin untuk kebijakan tersebut. Saat pengguna atau peran dengan kebijakan membuat permintaan untuk mengakses AWS sumber daya, AWS periksa versi default kebijakan untuk menentukan apakah akan mengizinkan permintaan tersebut.

```
{ 
   "Version" : "2012-10-17", 
   "Statement" : [ 
     { 
        "Action" : [ 
          "kafka:Describe*", 
          "kafka:List*", 
          "kafka:Get*", 
          "ec2:DescribeNetworkInterfaces",
```

```
 "ec2:DescribeSecurityGroups", 
          "ec2:DescribeSubnets", 
          "ec2:DescribeVpcs", 
          "kms:DescribeKey" 
        ], 
        "Effect" : "Allow", 
        "Resource" : "*" 
     } 
   ]
}
```
- [Membuat set izin menggunakan kebijakan AWS terkelola di Pusat Identitas IAM](https://docs.aws.amazon.com/singlesignon/latest/userguide/howtocreatepermissionset.html)
- [Menambahkan dan menghapus izin identitas IAM](https://docs.aws.amazon.com/IAM/latest/UserGuide/access_policies_manage-attach-detach.html)
- [Memahami pembuatan versi untuk kebijakan IAM](https://docs.aws.amazon.com/IAM/latest/UserGuide/access_policies_managed-versioning.html)
- [Memulai kebijakan AWS terkelola dan beralih ke izin hak istimewa paling sedikit](https://docs.aws.amazon.com/IAM/latest/UserGuide/best-practices.html#bp-use-aws-defined-policies)

# AmazonMWAAServiceRolePolicy

Deskripsi: Peran Tertaut Layanan yang digunakan oleh Alur Kerja Terkelola Amazon untuk Apache Airflow.

AmazonMWAAServiceRolePolicyadalah [kebijakan yang AWS dikelola](https://docs.aws.amazon.com/IAM/latest/UserGuide/access_policies_managed-vs-inline.html#aws-managed-policies).

## Menggunakan kebijakan ini

Kebijakan ini dilampirkan pada peran terkait layanan yang memungkinkan layanan melakukan tindakan atas nama Anda. Anda tidak dapat melampirkan kebijakan ini ke pengguna, grup, atau peran Anda.

- Jenis: Kebijakan peran terkait layanan
- Waktu pembuatan: 24 November 2020, 14:13 UTC
- Waktu yang telah diedit: 17 November 2022 00:56 UTC
- ARN: arn:aws:iam::aws:policy/aws-service-role/AmazonMWAAServiceRolePolicy

#### Versi kebijakan

Versi kebijakan: v2 (default)

Versi default kebijakan adalah versi yang menentukan izin untuk kebijakan tersebut. Saat pengguna atau peran dengan kebijakan membuat permintaan untuk mengakses AWS sumber daya, AWS periksa versi default kebijakan untuk menentukan apakah akan mengizinkan permintaan tersebut.

```
{ 
   "Version" : "2012-10-17", 
   "Statement" : [ 
     { 
       "Effect" : "Allow", 
       "Action" : [ 
          "logs:CreateLogStream", 
          "logs:CreateLogGroup", 
          "logs:DescribeLogGroups" 
       ], 
       "Resource" : "arn:aws:logs:*:*:log-group:airflow-*:*" 
     }, 
     { 
       "Effect" : "Allow", 
       "Action" : [ 
          "ec2:AttachNetworkInterface", 
          "ec2:CreateNetworkInterface", 
          "ec2:CreateNetworkInterfacePermission", 
          "ec2:DeleteNetworkInterface", 
          "ec2:DeleteNetworkInterfacePermission", 
          "ec2:DescribeDhcpOptions", 
          "ec2:DescribeNetworkInterfaces", 
          "ec2:DescribeSecurityGroups", 
          "ec2:DescribeSubnets", 
          "ec2:DescribeVpcEndpoints", 
          "ec2:DescribeVpcs", 
          "ec2:DetachNetworkInterface" 
       ], 
       "Resource" : "*" 
     }, 
     { 
       "Effect" : "Allow", 
       "Action" : "ec2:CreateVpcEndpoint",
```

```
 "Resource" : "arn:aws:ec2:*:*:vpc-endpoint/*", 
   "Condition" : { 
     "ForAnyValue:StringEquals" : { 
        "aws:TagKeys" : "AmazonMWAAManaged" 
     } 
   } 
 }, 
 { 
   "Effect" : "Allow", 
  "Action" : [
     "ec2:ModifyVpcEndpoint", 
     "ec2:DeleteVpcEndpoints" 
   ], 
   "Resource" : "arn:aws:ec2:*:*:vpc-endpoint/*", 
   "Condition" : { 
     "Null" : { 
        "aws:ResourceTag/AmazonMWAAManaged" : false 
     } 
   } 
 }, 
 { 
   "Effect" : "Allow", 
  "Action" : [
     "ec2:CreateVpcEndpoint", 
     "ec2:ModifyVpcEndpoint" 
   ], 
   "Resource" : [ 
     "arn:aws:ec2:*:*:vpc/*", 
     "arn:aws:ec2:*:*:security-group/*", 
     "arn:aws:ec2:*:*:subnet/*" 
   ] 
 }, 
 { 
   "Effect" : "Allow", 
   "Action" : "ec2:CreateTags", 
   "Resource" : "arn:aws:ec2:*:*:vpc-endpoint/*", 
   "Condition" : { 
     "StringEquals" : { 
        "ec2:CreateAction" : "CreateVpcEndpoint" 
     }, 
     "ForAnyValue:StringEquals" : { 
        "aws:TagKeys" : "AmazonMWAAManaged" 
     } 
   }
```

```
 }, 
     { 
        "Effect" : "Allow", 
        "Action" : "cloudwatch:PutMetricData", 
        "Resource" : "*", 
        "Condition" : { 
          "StringEquals" : { 
            "cloudwatch:namespace" : [ 
               "AWS/MWAA" 
 ] 
          } 
        } 
     } 
   ]
}
```
- [Memahami pembuatan versi untuk kebijakan IAM](https://docs.aws.amazon.com/IAM/latest/UserGuide/access_policies_managed-versioning.html)
- [Memulai kebijakan AWS terkelola dan beralih ke izin hak istimewa paling sedikit](https://docs.aws.amazon.com/IAM/latest/UserGuide/best-practices.html#bp-use-aws-defined-policies)

# AmazonNimbleStudio-LaunchProfileWorker

Deskripsi: Kebijakan ini memberikan akses ke sumber daya yang dibutuhkan oleh pekerja Profil Peluncuran Studio Nimble. Lampirkan kebijakan ini ke instans EC2 yang dibuat oleh Nimble Studio Builder.

AmazonNimbleStudio-LaunchProfileWorkeradalah [kebijakan yang AWS dikelola.](https://docs.aws.amazon.com/IAM/latest/UserGuide/access_policies_managed-vs-inline.html#aws-managed-policies)

#### Menggunakan kebijakan ini

Anda dapat melampirkan AmazonNimbleStudio-LaunchProfileWorker ke pengguna, grup, dan peran Anda.

- Jenis: kebijakan AWS terkelola
- Waktu pembuatan: 28 April 2021, 04:47 UTC
- Waktu yang telah diedit: 28 April 2021, 04:47 UTC

• ARN: arn:aws:iam::aws:policy/AmazonNimbleStudio-LaunchProfileWorker

#### Versi kebijakan

Versi kebijakan: v1 (default)

Versi default kebijakan adalah versi yang menentukan izin untuk kebijakan tersebut. Saat pengguna atau peran dengan kebijakan membuat permintaan untuk mengakses AWS sumber daya, AWS periksa versi default kebijakan untuk menentukan apakah akan mengizinkan permintaan tersebut.

## Dokumen kebijakan JSON

```
{ 
   "Statement" : [ 
    \{ "Effect" : "Allow", 
        "Action" : [ 
          "ec2:DescribeNetworkInterfaces", 
          "ec2:DescribeSecurityGroups", 
          "fsx:DescribeFileSystems", 
          "ds:DescribeDirectories" 
       ], 
        "Resource" : [ 
         " * " ], 
        "Condition" : { 
          "StringEquals" : { 
            "aws:CalledViaLast" : "nimble.amazonaws.com" 
          } 
       }, 
        "Sid" : "GetLaunchProfileInitializationDependencies" 
     } 
   ], 
   "Version" : "2012-10-17"
}
```
## Pelajari selengkapnya

- [Membuat set izin menggunakan kebijakan AWS terkelola di Pusat Identitas IAM](https://docs.aws.amazon.com/singlesignon/latest/userguide/howtocreatepermissionset.html)
- [Menambahkan dan menghapus izin identitas IAM](https://docs.aws.amazon.com/IAM/latest/UserGuide/access_policies_manage-attach-detach.html)
- [Memahami pembuatan versi untuk kebijakan IAM](https://docs.aws.amazon.com/IAM/latest/UserGuide/access_policies_managed-versioning.html)
- [Memulai kebijakan AWS terkelola dan beralih ke izin hak istimewa paling sedikit](https://docs.aws.amazon.com/IAM/latest/UserGuide/best-practices.html#bp-use-aws-defined-policies)

#### AmazonNimbleStudio-StudioAdmin

Deskripsi: Kebijakan ini memberikan akses ke sumber daya Amazon Nimble Studio yang terkait dengan admin studio dan sumber daya studio terkait di layanan lain. Lampirkan kebijakan ini ke peran Admin yang terkait dengan studio Anda.

AmazonNimbleStudio-StudioAdminadalah [kebijakan yang AWS dikelola](https://docs.aws.amazon.com/IAM/latest/UserGuide/access_policies_managed-vs-inline.html#aws-managed-policies).

#### Menggunakan kebijakan ini

Anda dapat melampirkan AmazonNimbleStudio-StudioAdmin ke pengguna, grup, dan peran Anda.

#### Rincian kebijakan

- Jenis: kebijakan AWS terkelola
- Waktu pembuatan: 28 April 2021, 04:47 UTC
- Waktu telah diedit: September 22, 2023, 17:40 UTC
- ARN: arn:aws:iam::aws:policy/AmazonNimbleStudio-StudioAdmin

#### Versi kebijakan

Versi kebijakan: v4 (default)

Versi default kebijakan adalah versi yang menentukan izin untuk kebijakan tersebut. Saat pengguna atau peran dengan kebijakan membuat permintaan untuk mengakses AWS sumber daya, AWS periksa versi default kebijakan untuk menentukan apakah akan mengizinkan permintaan tersebut.

```
{ 
   "Statement" : [ 
     { 
        "Sid" : "StudioAdminFullAccess", 
        "Effect" : "Allow",
```

```
"Action" : [
     "nimble:CreateStreamingSession", 
     "nimble:GetStreamingSession", 
     "nimble:StartStreamingSession", 
     "nimble:StopStreamingSession", 
     "nimble:CreateStreamingSessionStream", 
     "nimble:GetStreamingSessionStream", 
     "nimble:DeleteStreamingSession", 
     "nimble:ListStreamingSessionBackups", 
     "nimble:GetStreamingSessionBackup", 
     "nimble:ListEulas", 
     "nimble:ListEulaAcceptances", 
     "nimble:GetEula", 
     "nimble:AcceptEulas", 
     "nimble:ListStudioMembers", 
     "nimble:GetStudioMember", 
     "nimble:ListStreamingSessions", 
     "nimble:GetStreamingImage", 
     "nimble:ListStreamingImages", 
     "nimble:GetLaunchProfileInitialization", 
     "nimble:GetLaunchProfileDetails", 
     "nimble:GetFeatureMap", 
     "nimble:PutStudioLogEvents", 
     "nimble:ListLaunchProfiles", 
     "nimble:GetLaunchProfile", 
     "nimble:GetLaunchProfileMember", 
     "nimble:ListLaunchProfileMembers", 
     "nimble:PutLaunchProfileMembers", 
     "nimble:UpdateLaunchProfileMember", 
     "nimble:DeleteLaunchProfileMember" 
   ], 
   "Resource" : "*" 
 }, 
 { 
   "Effect" : "Allow", 
   "Action" : [ 
     "sso-directory:DescribeUsers", 
     "sso-directory:SearchUsers", 
     "identitystore:DescribeUser", 
     "identitystore:ListUsers" 
   ], 
   "Resource" : [ 
    \overline{0} * \overline{0}\mathbf{I}
```

```
 }, 
     { 
        "Effect" : "Allow", 
        "Action" : [ 
          "ds:CreateComputer", 
          "ds:DescribeDirectories", 
          "ec2:DescribeSubnets", 
          "ec2:CreateNetworkInterface", 
          "ec2:DescribeNetworkInterfaces", 
          "ec2:DeleteNetworkInterface", 
          "ec2:CreateNetworkInterfacePermission", 
          "ec2:DeleteNetworkInterfacePermission", 
          "ec2:DescribeSecurityGroups", 
          "fsx:DescribeFileSystems" 
        ], 
        "Resource" : [ 
         \overline{0} * \overline{0} ], 
        "Condition" : { 
          "StringEquals" : { 
             "aws:CalledViaLast" : "nimble.amazonaws.com" 
          } 
        } 
     } 
   ], 
   "Version" : "2012-10-17"
}
```
- [Membuat set izin menggunakan kebijakan AWS terkelola di Pusat Identitas IAM](https://docs.aws.amazon.com/singlesignon/latest/userguide/howtocreatepermissionset.html)
- [Menambahkan dan menghapus izin identitas IAM](https://docs.aws.amazon.com/IAM/latest/UserGuide/access_policies_manage-attach-detach.html)
- [Memahami pembuatan versi untuk kebijakan IAM](https://docs.aws.amazon.com/IAM/latest/UserGuide/access_policies_managed-versioning.html)
- [Memulai kebijakan AWS terkelola dan beralih ke izin hak istimewa paling sedikit](https://docs.aws.amazon.com/IAM/latest/UserGuide/best-practices.html#bp-use-aws-defined-policies)

# AmazonNimbleStudio-StudioUser

Deskripsi: Kebijakan ini memberikan akses ke sumber daya Amazon Nimble Studio yang terkait dengan pengguna studio dan sumber daya studio terkait di layanan lain. Lampirkan kebijakan ini ke peran Pengguna yang terkait dengan studio Anda.

AmazonNimbleStudio-StudioUseradalah [kebijakan yang AWS dikelola.](https://docs.aws.amazon.com/IAM/latest/UserGuide/access_policies_managed-vs-inline.html#aws-managed-policies)

#### Menggunakan kebijakan ini

Anda dapat melampirkan AmazonNimbleStudio-StudioUser ke pengguna, grup, dan peran Anda.

## Rincian kebijakan

- Jenis: kebijakan AWS terkelola
- Waktu pembuatan: 28 April 2021, 04:48 UTC
- Waktu yang telah diedit: September 22, 2023, 17:45 UTC
- ARN: arn:aws:iam::aws:policy/AmazonNimbleStudio-StudioUser

#### Versi kebijakan

Versi kebijakan: v5 (default)

Versi default kebijakan adalah versi yang menentukan izin untuk kebijakan tersebut. Saat pengguna atau peran dengan kebijakan membuat permintaan untuk mengakses AWS sumber daya, AWS periksa versi default kebijakan untuk menentukan apakah akan mengizinkan permintaan tersebut.

```
{ 
   "Statement" : [ 
     { 
       "Effect" : "Allow", 
       "Action" : [ 
          "ds:CreateComputer", 
          "ec2:DescribeSubnets", 
          "ec2:CreateNetworkInterfacePermission", 
          "ec2:DescribeNetworkInterfaces", 
          "ec2:DeleteNetworkInterfacePermission", 
          "ec2:DeleteNetworkInterface", 
          "ec2:CreateNetworkInterface", 
          "ec2:DescribeSecurityGroups", 
          "fsx:DescribeFileSystems", 
          "ds:DescribeDirectories" 
       ],
```

```
 "Resource" : [ 
    \overline{0} with
   ], 
   "Condition" : { 
     "StringEquals" : { 
        "aws:CalledViaLast" : "nimble.amazonaws.com" 
     } 
   } 
 }, 
 { 
   "Effect" : "Allow", 
  "Action" : [
     "sso-directory:DescribeUsers", 
     "sso-directory:SearchUsers", 
     "identitystore:DescribeUser", 
     "identitystore:ListUsers" 
   ], 
   "Resource" : [ 
    ""
   ] 
 }, 
 { 
   "Effect" : "Allow", 
  "Action" : [
     "nimble:ListLaunchProfiles" 
   ], 
   "Resource" : "*", 
   "Condition" : { 
     "StringEquals" : { 
        "nimble:requesterPrincipalId" : "${nimble:principalId}" 
     } 
   } 
 }, 
 { 
   "Effect" : "Allow", 
  "Action" : [
     "nimble:ListStudioMembers", 
     "nimble:GetStudioMember", 
     "nimble:ListEulas", 
     "nimble:ListEulaAcceptances", 
     "nimble:GetFeatureMap", 
     "nimble:PutStudioLogEvents" 
   ], 
   "Resource" : "*"
```

```
 }, 
     { 
        "Effect" : "Allow", 
       "Action" : [ 
          "nimble:DeleteStreamingSession", 
          "nimble:GetStreamingSession", 
          "nimble:StartStreamingSession", 
          "nimble:StopStreamingSession", 
          "nimble:CreateStreamingSessionStream", 
          "nimble:GetStreamingSessionStream", 
          "nimble:ListStreamingSessions", 
          "nimble:ListStreamingSessionBackups", 
          "nimble:GetStreamingSessionBackup" 
       ], 
       "Resource" : "*", 
       "Condition" : { 
          "StringEquals" : { 
            "nimble:ownedBy" : "${nimble:requesterPrincipalId}" 
          } 
       } 
     } 
   ], 
   "Version" : "2012-10-17"
}
```
- [Membuat set izin menggunakan kebijakan AWS terkelola di Pusat Identitas IAM](https://docs.aws.amazon.com/singlesignon/latest/userguide/howtocreatepermissionset.html)
- [Menambahkan dan menghapus izin identitas IAM](https://docs.aws.amazon.com/IAM/latest/UserGuide/access_policies_manage-attach-detach.html)
- [Memahami pembuatan versi untuk kebijakan IAM](https://docs.aws.amazon.com/IAM/latest/UserGuide/access_policies_managed-versioning.html)
- [Memulai kebijakan AWS terkelola dan beralih ke izin hak istimewa paling sedikit](https://docs.aws.amazon.com/IAM/latest/UserGuide/best-practices.html#bp-use-aws-defined-policies)

# AmazonOmicsFullAccess

Deskripsi: Menyediakan akses penuh ke Amazon Omics dan lainnya yang diperlukan Layanan AWS. Kebijakan ini memungkinkan pengguna untuk melihat dan menerima undangan berbagi RAM untuk mengakses sumber daya di luar pengguna. Akun AWS

AmazonOmicsFullAccessadalah [kebijakan yang AWS dikelola](https://docs.aws.amazon.com/IAM/latest/UserGuide/access_policies_managed-vs-inline.html#aws-managed-policies).

## Menggunakan kebijakan ini

Anda dapat melampirkan AmazonOmicsFullAccess ke pengguna, grup, dan peran Anda.

#### Rincian kebijakan

- Jenis: kebijakan AWS terkelola
- Waktu pembuatan: 24 Februari 2023, 00:59 UTC
- Waktu yang telah diedit: 24 Februari 2023, 00:59 UTC
- ARN: arn:aws:iam::aws:policy/AmazonOmicsFullAccess

#### Versi kebijakan

Versi kebijakan: v1 (default)

Versi default kebijakan adalah versi yang menentukan izin untuk kebijakan tersebut. Saat pengguna atau peran dengan kebijakan membuat permintaan untuk mengakses AWS sumber daya, AWS periksa versi default kebijakan untuk menentukan apakah akan mengizinkan permintaan tersebut.

```
{ 
   "Version" : "2012-10-17", 
   "Statement" : [ 
     { 
        "Effect" : "Allow", 
        "Action" : [ 
          "omics:*" 
        ], 
        "Resource" : "*" 
     }, 
     { 
        "Effect" : "Allow", 
        "Action" : [ 
          "ram:AcceptResourceShareInvitation", 
          "ram:GetResourceShareInvitations" 
        ], 
        "Resource" : "*", 
        "Condition" : { 
          "StringEquals" : {
```

```
 "aws:CalledViaLast" : "omics.amazonaws.com" 
          } 
        } 
      }, 
      { 
        "Effect" : "Allow", 
        "Action" : "iam:PassRole", 
        "Resource" : "*", 
        "Condition" : { 
          "StringEquals" : { 
             "iam:PassedToService" : "omics.amazonaws.com" 
          } 
        } 
      } 
   ]
}
```
- [Membuat set izin menggunakan kebijakan AWS terkelola di Pusat Identitas IAM](https://docs.aws.amazon.com/singlesignon/latest/userguide/howtocreatepermissionset.html)
- [Menambahkan dan menghapus izin identitas IAM](https://docs.aws.amazon.com/IAM/latest/UserGuide/access_policies_manage-attach-detach.html)
- [Memahami pembuatan versi untuk kebijakan IAM](https://docs.aws.amazon.com/IAM/latest/UserGuide/access_policies_managed-versioning.html)
- [Memulai kebijakan AWS terkelola dan beralih ke izin hak istimewa paling sedikit](https://docs.aws.amazon.com/IAM/latest/UserGuide/best-practices.html#bp-use-aws-defined-policies)

# AmazonOmicsReadOnlyAccess

Deskripsi: Berikan akses baca saja ke Amazon Omics

AmazonOmicsReadOnlyAccessadalah [kebijakan yang AWS dikelola](https://docs.aws.amazon.com/IAM/latest/UserGuide/access_policies_managed-vs-inline.html#aws-managed-policies).

#### Menggunakan kebijakan ini

Anda dapat melampirkan AmazonOmicsReadOnlyAccess ke pengguna, grup, dan peran Anda.

- Jenis: kebijakan AWS terkelola
- Waktu pembuatan: 29 November 2022, 04:17 UTC
- Waktu telah diedit: 29 November 2022, 04:17 UTC

• ARN: arn:aws:iam::aws:policy/AmazonOmicsReadOnlyAccess

## Versi kebijakan

Versi kebijakan: v1 (default)

Versi default kebijakan adalah versi yang menentukan izin untuk kebijakan tersebut. Saat pengguna atau peran dengan kebijakan membuat permintaan untuk mengakses AWS sumber daya, AWS periksa versi default kebijakan untuk menentukan apakah akan mengizinkan permintaan tersebut.

## Dokumen kebijakan JSON

```
{ 
   "Version" : "2012-10-17", 
   "Statement" : [ 
      { 
        "Effect" : "Allow", 
        "Action" : [ 
           "omics:Get*", 
           "omics:List*" 
        ], 
        "Resource" : "*" 
      } 
   ]
}
```
## Pelajari selengkapnya

- [Membuat set izin menggunakan kebijakan AWS terkelola di Pusat Identitas IAM](https://docs.aws.amazon.com/singlesignon/latest/userguide/howtocreatepermissionset.html)
- [Menambahkan dan menghapus izin identitas IAM](https://docs.aws.amazon.com/IAM/latest/UserGuide/access_policies_manage-attach-detach.html)
- [Memahami pembuatan versi untuk kebijakan IAM](https://docs.aws.amazon.com/IAM/latest/UserGuide/access_policies_managed-versioning.html)
- [Memulai kebijakan AWS terkelola dan beralih ke izin hak istimewa paling sedikit](https://docs.aws.amazon.com/IAM/latest/UserGuide/best-practices.html#bp-use-aws-defined-policies)

# AmazonOneEnterpriseFullAccess

Deskripsi: Kebijakan ini memberikan izin administratif yang memungkinkan akses ke semua sumber daya dan operasi Amazon One Enterprise.

AmazonOneEnterpriseFullAccessadalah [kebijakan yang AWS dikelola.](https://docs.aws.amazon.com/IAM/latest/UserGuide/access_policies_managed-vs-inline.html#aws-managed-policies)

## Menggunakan kebijakan ini

Anda dapat melampirkan AmazonOneEnterpriseFullAccess ke pengguna, grup, dan peran Anda.

## Rincian kebijakan

- Jenis: kebijakan AWS terkelola
- Waktu pembuatan: 28 November 2023, 04:58 UTC
- Waktu telah diedit: 28 November 2023, 04:58 UTC
- ARN: arn:aws:iam::aws:policy/AmazonOneEnterpriseFullAccess

#### Versi kebijakan

Versi kebijakan: v1 (default)

Versi default kebijakan adalah versi yang menentukan izin untuk kebijakan tersebut. Saat pengguna atau peran dengan kebijakan membuat permintaan untuk mengakses AWS sumber daya, AWS periksa versi default kebijakan untuk menentukan apakah akan mengizinkan permintaan tersebut.

# Dokumen kebijakan JSON

```
{ 
   "Version" : "2012-10-17", 
   "Statement" : [ 
     { 
        "Sid" : "FullAccessStatementID", 
        "Effect" : "Allow", 
        "Action" : [ 
           "one:*" 
        ], 
        "Resource" : "*" 
      } 
   ]
}
```
## Pelajari selengkapnya

• [Membuat set izin menggunakan kebijakan AWS terkelola di Pusat Identitas IAM](https://docs.aws.amazon.com/singlesignon/latest/userguide/howtocreatepermissionset.html)

- [Menambahkan dan menghapus izin identitas IAM](https://docs.aws.amazon.com/IAM/latest/UserGuide/access_policies_manage-attach-detach.html)
- [Memahami pembuatan versi untuk kebijakan IAM](https://docs.aws.amazon.com/IAM/latest/UserGuide/access_policies_managed-versioning.html)
- [Memulai kebijakan AWS terkelola dan beralih ke izin hak istimewa paling sedikit](https://docs.aws.amazon.com/IAM/latest/UserGuide/best-practices.html#bp-use-aws-defined-policies)

# AmazonOneEnterpriseInstallerAccess

Deskripsi: Kebijakan ini memberikan izin baca dan tulis terbatas yang memungkinkan penginstalan dan aktivasi perangkat.

AmazonOneEnterpriseInstallerAccessadalah [kebijakan yang AWS dikelola.](https://docs.aws.amazon.com/IAM/latest/UserGuide/access_policies_managed-vs-inline.html#aws-managed-policies)

#### Menggunakan kebijakan ini

Anda dapat melampirkan AmazonOneEnterpriseInstallerAccess ke pengguna, grup, dan peran Anda.

#### Rincian kebijakan

- Jenis: kebijakan AWS terkelola
- Waktu pembuatan: 28 November 2023, 05:00 UTC
- Waktu telah diedit: 28 November 2023, 05:00 UTC
- ARN: arn:aws:iam::aws:policy/AmazonOneEnterpriseInstallerAccess

#### Versi kebijakan

Versi kebijakan: v1 (default)

Versi default kebijakan adalah versi yang menentukan izin untuk kebijakan tersebut. Saat pengguna atau peran dengan kebijakan membuat permintaan untuk mengakses AWS sumber daya, AWS periksa versi default kebijakan untuk menentukan apakah akan mengizinkan permintaan tersebut.

```
{ 
   "Version" : "2012-10-17", 
   "Statement" : [ 
     {
```

```
 "Sid" : "InstallerAccessStatementID", 
        "Effect" : "Allow", 
        "Action" : [ 
          "one:CreateDeviceActivationQrCode", 
          "one:GetDeviceInstance", 
          "one:GetSite", 
          "one:GetSiteAddress", 
          "one:ListDeviceInstances", 
          "one:ListSites" 
       ], 
        "Resource" : "*" 
     } 
   ]
}
```
- [Membuat set izin menggunakan kebijakan AWS terkelola di Pusat Identitas IAM](https://docs.aws.amazon.com/singlesignon/latest/userguide/howtocreatepermissionset.html)
- [Menambahkan dan menghapus izin identitas IAM](https://docs.aws.amazon.com/IAM/latest/UserGuide/access_policies_manage-attach-detach.html)
- [Memahami pembuatan versi untuk kebijakan IAM](https://docs.aws.amazon.com/IAM/latest/UserGuide/access_policies_managed-versioning.html)
- [Memulai kebijakan AWS terkelola dan beralih ke izin hak istimewa paling sedikit](https://docs.aws.amazon.com/IAM/latest/UserGuide/best-practices.html#bp-use-aws-defined-policies)

# AmazonOneEnterpriseReadOnlyAccess

Deskripsi: Kebijakan ini memberikan izin baca saja ke semua sumber daya dan operasi Amazon One Enterprise.

AmazonOneEnterpriseReadOnlyAccessadalah [kebijakan yang AWS dikelola.](https://docs.aws.amazon.com/IAM/latest/UserGuide/access_policies_managed-vs-inline.html#aws-managed-policies)

#### Menggunakan kebijakan ini

Anda dapat melampirkan AmazonOneEnterpriseReadOnlyAccess ke pengguna, grup, dan peran Anda.

- Jenis: kebijakan AWS terkelola
- Waktu pembuatan: 28 November 2023, 04:59 UTC
- Waktu telah diedit: 28 November 2023, 04:59 UTC

#### • ARN: arn:aws:iam::aws:policy/AmazonOneEnterpriseReadOnlyAccess

#### Versi kebijakan

Versi kebijakan: v1 (default)

Versi default kebijakan adalah versi yang menentukan izin untuk kebijakan tersebut. Saat pengguna atau peran dengan kebijakan membuat permintaan untuk mengakses AWS sumber daya, AWS periksa versi default kebijakan untuk menentukan apakah akan mengizinkan permintaan tersebut.

#### Dokumen kebijakan JSON

```
{ 
   "Version" : "2012-10-17", 
   "Statement" : [ 
     { 
        "Sid" : "ReadOnlyAccessStatementID", 
        "Effect" : "Allow", 
       "Action" : [
          "one:Get*", 
          "one:List*" 
        ], 
        "Resource" : "*" 
     } 
   ]
}
```
#### Pelajari selengkapnya

- [Membuat set izin menggunakan kebijakan AWS terkelola di Pusat Identitas IAM](https://docs.aws.amazon.com/singlesignon/latest/userguide/howtocreatepermissionset.html)
- [Menambahkan dan menghapus izin identitas IAM](https://docs.aws.amazon.com/IAM/latest/UserGuide/access_policies_manage-attach-detach.html)
- [Memahami pembuatan versi untuk kebijakan IAM](https://docs.aws.amazon.com/IAM/latest/UserGuide/access_policies_managed-versioning.html)
- [Memulai kebijakan AWS terkelola dan beralih ke izin hak istimewa paling sedikit](https://docs.aws.amazon.com/IAM/latest/UserGuide/best-practices.html#bp-use-aws-defined-policies)

# AmazonOpenSearchDashboardsServiceRolePolicy

Deskripsi: Menyediakan akses ke Layanan OpenSearch Dasbor Amazon untuk mengakses AWS layanan lain seperti CloudWatch atas nama Anda

AmazonOpenSearchDashboardsServiceRolePolicyadalah [kebijakan yang AWS dikelola.](https://docs.aws.amazon.com/IAM/latest/UserGuide/access_policies_managed-vs-inline.html#aws-managed-policies)

#### Menggunakan kebijakan ini

Kebijakan ini dilampirkan pada peran terkait layanan yang memungkinkan layanan melakukan tindakan atas nama Anda. Anda tidak dapat melampirkan kebijakan ini ke pengguna, grup, atau peran Anda.

## Rincian kebijakan

- Jenis: Kebijakan peran terkait layanan
- Waktu pembuatan: 22 Desember 2023, 19:38 UTC
- Waktu telah diedit: 22 Desember 2023, 19:38 UTC
- ARN: arn:aws:iam::aws:policy/aws-service-role/ AmazonOpenSearchDashboardsServiceRolePolicy

#### Versi kebijakan

Versi kebijakan: v1 (default)

Versi default kebijakan adalah versi yang menentukan izin untuk kebijakan tersebut. Saat pengguna atau peran dengan kebijakan membuat permintaan untuk mengakses AWS sumber daya, AWS periksa versi default kebijakan untuk menentukan apakah akan mengizinkan permintaan tersebut.

```
{ 
   "Version" : "2012-10-17", 
   "Statement" : [ 
     { 
       "Sid" : "AmazonOpenSearchDashboardsServiceRoleAllowedActions", 
       "Effect" : "Allow", 
       "Action" : "cloudwatch:PutMetricData", 
       "Resource" : "*", 
       "Condition" : { 
          "StringEquals" : { 
            "cloudwatch:namespace" : "AWS/AOSD" 
          } 
       } 
     }
```
]

# Pelajari selengkapnya

- [Memahami pembuatan versi untuk kebijakan IAM](https://docs.aws.amazon.com/IAM/latest/UserGuide/access_policies_managed-versioning.html)
- [Memulai kebijakan AWS terkelola dan beralih ke izin hak istimewa paling sedikit](https://docs.aws.amazon.com/IAM/latest/UserGuide/best-practices.html#bp-use-aws-defined-policies)

# AmazonOpenSearchDirectQueryGlueCreateAccess

Deskripsi: Memungkinkan OpenSearch DirectQuery Layanan mengakses AWS Glue API untuk membuat sumber daya atas nama Anda.

AmazonOpenSearchDirectQueryGlueCreateAccessadalah [kebijakan yang AWS dikelola.](https://docs.aws.amazon.com/IAM/latest/UserGuide/access_policies_managed-vs-inline.html#aws-managed-policies)

#### Menggunakan kebijakan ini

Anda dapat melampirkan AmazonOpenSearchDirectQueryGlueCreateAccess ke pengguna, grup, dan peran Anda.

#### Rincian kebijakan

- Jenis: kebijakan AWS terkelola
- Waktu pembuatan: 06 Mei 2024, 12:24 UTC
- Waktu yang telah diedit: 06 Mei 2024, 12:24 UTC
- ARN: arn:aws:iam::aws:policy/AmazonOpenSearchDirectQueryGlueCreateAccess

## Versi kebijakan

Versi kebijakan: v1 (default)

Versi default kebijakan adalah versi yang menentukan izin untuk kebijakan tersebut. Saat pengguna atau peran dengan kebijakan membuat permintaan untuk mengakses AWS sumber daya, AWS periksa versi default kebijakan untuk menentukan apakah akan mengizinkan permintaan tersebut.

```
 "Version" : "2012-10-17", 
   "Statement" : [ 
     { 
        "Sid" : "AmazonOpenSearchDirectQueryGlueCreateAccess", 
        "Effect" : "Allow", 
        "Action" : [ 
          "glue:CreateDatabase", 
          "glue:CreatePartition", 
          "glue:CreateTable", 
          "glue:BatchCreatePartition" 
        ], 
        "Resource" : "*" 
     } 
   ]
}
```
- [Membuat set izin menggunakan kebijakan AWS terkelola di Pusat Identitas IAM](https://docs.aws.amazon.com/singlesignon/latest/userguide/howtocreatepermissionset.html)
- [Menambahkan dan menghapus izin identitas IAM](https://docs.aws.amazon.com/IAM/latest/UserGuide/access_policies_manage-attach-detach.html)
- [Memahami pembuatan versi untuk kebijakan IAM](https://docs.aws.amazon.com/IAM/latest/UserGuide/access_policies_managed-versioning.html)
- [Memulai kebijakan AWS terkelola dan beralih ke izin hak istimewa paling sedikit](https://docs.aws.amazon.com/IAM/latest/UserGuide/best-practices.html#bp-use-aws-defined-policies)

# AmazonOpenSearchIngestionFullAccess

Deskripsi: Memungkinkan Amazon OpenSearch Ingestion mengakses AWS layanan lain atas nama Anda.

AmazonOpenSearchIngestionFullAccessadalah [kebijakan yang AWS dikelola](https://docs.aws.amazon.com/IAM/latest/UserGuide/access_policies_managed-vs-inline.html#aws-managed-policies).

#### Menggunakan kebijakan ini

Anda dapat melampirkan AmazonOpenSearchIngestionFullAccess ke pengguna, grup, dan peran Anda.

- Jenis: kebijakan AWS terkelola
- Waktu pembuatan: 26 April 2023, 18:11 UTC
- Waktu yang telah diedit: 26 April 2023, 18:11 UTC
- ARN: arn:aws:iam::aws:policy/AmazonOpenSearchIngestionFullAccess

#### Versi kebijakan

Versi kebijakan: v1 (default)

Versi default kebijakan adalah versi yang menentukan izin untuk kebijakan tersebut. Saat pengguna atau peran dengan kebijakan membuat permintaan untuk mengakses AWS sumber daya, AWS periksa versi default kebijakan untuk menentukan apakah akan mengizinkan permintaan tersebut.

```
{ 
   "Version" : "2012-10-17", 
   "Statement" : [ 
     { 
       "Effect" : "Allow", 
        "Action" : [ 
          "osis:CreatePipeline", 
          "osis:UpdatePipeline", 
          "osis:DeletePipeline", 
          "osis:StartPipeline", 
          "osis:StopPipeline", 
          "osis:ListPipelines", 
          "osis:GetPipeline", 
          "osis:GetPipelineChangeProgress", 
          "osis:ValidatePipeline", 
          "osis:GetPipelineBlueprint", 
          "osis:ListPipelineBlueprints", 
          "osis:TagResource", 
          "osis:UntagResource", 
          "osis:ListTagsForResource" 
       ], 
       "Resource" : "*" 
     }, 
     { 
       "Effect" : "Allow", 
       "Action" : "iam:CreateServiceLinkedRole", 
        "Resource" : "arn:aws:iam::*:role/aws-service-role/osis.amazonaws.com/
AWSServiceRoleForAmazonOpenSearchIngestionService",
```

```
 "Condition" : { 
            "StringLike" : { 
              "iam:AWSServiceName" : "osis.amazonaws.com" 
            } 
         } 
      } 
  \overline{1}}
```
- [Membuat set izin menggunakan kebijakan AWS terkelola di Pusat Identitas IAM](https://docs.aws.amazon.com/singlesignon/latest/userguide/howtocreatepermissionset.html)
- [Menambahkan dan menghapus izin identitas IAM](https://docs.aws.amazon.com/IAM/latest/UserGuide/access_policies_manage-attach-detach.html)
- [Memahami pembuatan versi untuk kebijakan IAM](https://docs.aws.amazon.com/IAM/latest/UserGuide/access_policies_managed-versioning.html)
- [Memulai kebijakan AWS terkelola dan beralih ke izin hak istimewa paling sedikit](https://docs.aws.amazon.com/IAM/latest/UserGuide/best-practices.html#bp-use-aws-defined-policies)

# AmazonOpenSearchIngestionReadOnlyAccess

Deskripsi: Menyediakan akses baca saja ke Amazon OpenSearch Ingestion Service

AmazonOpenSearchIngestionReadOnlyAccessadalah [kebijakan yang AWS dikelola.](https://docs.aws.amazon.com/IAM/latest/UserGuide/access_policies_managed-vs-inline.html#aws-managed-policies)

#### Menggunakan kebijakan ini

Anda dapat melampirkan AmazonOpenSearchIngestionReadOnlyAccess ke pengguna, grup, dan peran Anda.

## Rincian kebijakan

- Jenis: kebijakan AWS terkelola
- Waktu pembuatan: 26 April 2023, 18:09 UTC
- Waktu yang telah diedit: 26 April 2023, 18:09 UTC
- ARN: arn:aws:iam::aws:policy/AmazonOpenSearchIngestionReadOnlyAccess

## Versi kebijakan

#### Versi kebijakan: v1 (default)

Versi default kebijakan adalah versi yang menentukan izin untuk kebijakan tersebut. Saat pengguna atau peran dengan kebijakan membuat permintaan untuk mengakses AWS sumber daya, AWS periksa versi default kebijakan untuk menentukan apakah akan mengizinkan permintaan tersebut.

## Dokumen kebijakan JSON

```
{ 
   "Version" : "2012-10-17", 
   "Statement" : [ 
     { 
        "Effect" : "Allow", 
        "Action" : [ 
          "osis:GetPipeline", 
          "osis:GetPipelineChangeProgress", 
          "osis:GetPipelineBlueprint", 
          "osis:ListPipelineBlueprints", 
          "osis:ListPipelines", 
          "osis:ListTagsForResource" 
        ], 
        "Resource" : "*" 
     } 
   ]
}
```
## Pelajari selengkapnya

- [Membuat set izin menggunakan kebijakan AWS terkelola di Pusat Identitas IAM](https://docs.aws.amazon.com/singlesignon/latest/userguide/howtocreatepermissionset.html)
- [Menambahkan dan menghapus izin identitas IAM](https://docs.aws.amazon.com/IAM/latest/UserGuide/access_policies_manage-attach-detach.html)
- [Memahami pembuatan versi untuk kebijakan IAM](https://docs.aws.amazon.com/IAM/latest/UserGuide/access_policies_managed-versioning.html)
- [Memulai kebijakan AWS terkelola dan beralih ke izin hak istimewa paling sedikit](https://docs.aws.amazon.com/IAM/latest/UserGuide/best-practices.html#bp-use-aws-defined-policies)

# AmazonOpenSearchIngestionServiceRolePolicy

Deskripsi: Memungkinkan Amazon OpenSearch Ingestion Service untuk mengakses AWS layanan lain atas nama Anda.

AmazonOpenSearchIngestionServiceRolePolicyadalah [kebijakan yang AWS dikelola](https://docs.aws.amazon.com/IAM/latest/UserGuide/access_policies_managed-vs-inline.html#aws-managed-policies).

## Menggunakan kebijakan ini

Kebijakan ini dilampirkan pada peran terkait layanan yang memungkinkan layanan melakukan tindakan atas nama Anda. Anda tidak dapat melampirkan kebijakan ini ke pengguna, grup, atau peran Anda.

## Rincian kebijakan

- Jenis: Kebijakan peran terkait layanan
- Waktu pembuatan: 18 November 2022, 16:49 UTC
- Waktu telah diedit: 18 November 2022, 16.49 UTC
- ARN: arn:aws:iam::aws:policy/aws-service-role/ AmazonOpenSearchIngestionServiceRolePolicy

## Versi kebijakan

Versi kebijakan: v1 (default)

Versi default kebijakan adalah versi yang menentukan izin untuk kebijakan tersebut. Saat pengguna atau peran dengan kebijakan membuat permintaan untuk mengakses AWS sumber daya, AWS periksa versi default kebijakan untuk menentukan apakah akan mengizinkan permintaan tersebut.

```
{ 
   "Version" : "2012-10-17", 
   "Statement" : [ 
     { 
        "Effect" : "Allow", 
        "Action" : [ 
          "ec2:DescribeSubnets", 
          "ec2:DescribeSecurityGroups", 
          "ec2:DescribeVpcEndpoints" 
        ], 
        "Resource" : "*" 
     }, 
     { 
        "Effect" : "Allow", 
        "Action" : [ 
          "ec2:CreateVpcEndpoint"
```

```
 ], 
   "Resource" : [ 
     "arn:aws:ec2:*:*:vpc/*", 
     "arn:aws:ec2:*:*:security-group/*", 
     "arn:aws:ec2:*:*:subnet/*", 
     "arn:aws:ec2:*:*:route-table/*" 
   ] 
 }, 
 { 
   "Effect" : "Allow", 
   "Action" : "ec2:CreateVpcEndpoint", 
   "Resource" : [ 
     "arn:aws:ec2:*:*:vpc-endpoint/*" 
   ], 
   "Condition" : { 
     "StringEquals" : { 
        "aws:RequestTag/OSISManaged" : "true" 
     } 
   } 
 }, 
 { 
   "Effect" : "Allow", 
   "Action" : [ 
     "ec2:DeleteVpcEndpoints" 
   ], 
   "Resource" : [ 
     "arn:aws:ec2:*:*:vpc-endpoint/*" 
   ], 
   "Condition" : { 
     "StringEquals" : { 
        "aws:ResourceTag/OSISManaged" : "true" 
     } 
   } 
 }, 
 { 
   "Effect" : "Allow", 
  "Action" : \lceil "ec2:CreateTags" 
   ], 
   "Resource" : "arn:aws:ec2:*:*:vpc-endpoint/*", 
   "Condition" : { 
     "StringEquals" : { 
        "ec2:CreateAction" : "CreateVpcEndpoint" 
     }
```

```
 } 
      }, 
      { 
        "Effect" : "Allow", 
        "Action" : "cloudwatch:PutMetricData", 
        "Resource" : "*", 
        "Condition" : { 
           "StringEquals" : { 
             "cloudwatch:namespace" : "AWS/OSIS" 
          } 
        } 
      } 
   ]
}
```
- [Memahami pembuatan versi untuk kebijakan IAM](https://docs.aws.amazon.com/IAM/latest/UserGuide/access_policies_managed-versioning.html)
- [Memulai kebijakan AWS terkelola dan beralih ke izin hak istimewa paling sedikit](https://docs.aws.amazon.com/IAM/latest/UserGuide/best-practices.html#bp-use-aws-defined-policies)

# AmazonOpenSearchServerlessServiceRolePolicy

Deskripsi: Izinkan Amazon OpenSearch Tanpa Server mengakses AWS layanan lain seperti CloudWatch API atas nama Anda.

AmazonOpenSearchServerlessServiceRolePolicyadalah [kebijakan yang AWS dikelola.](https://docs.aws.amazon.com/IAM/latest/UserGuide/access_policies_managed-vs-inline.html#aws-managed-policies)

## Menggunakan kebijakan ini

Kebijakan ini dilampirkan pada peran terkait layanan yang memungkinkan layanan melakukan tindakan atas nama Anda. Anda tidak dapat melampirkan kebijakan ini ke pengguna, grup, atau peran Anda.

- Jenis: Kebijakan peran terkait layanan
- Waktu pembuatan: 24 November 2022, 19:50 UTC
- Waktu telah diedit: 24 November 2022, 19.50 UTC

```
• ARN: arn:aws:iam::aws:policy/aws-service-role/
 AmazonOpenSearchServerlessServiceRolePolicy
```
## Versi kebijakan

```
Versi kebijakan: v1 (default)
```
Versi default kebijakan adalah versi yang menentukan izin untuk kebijakan tersebut. Saat pengguna atau peran dengan kebijakan membuat permintaan untuk mengakses AWS sumber daya, AWS periksa versi default kebijakan untuk menentukan apakah akan mengizinkan permintaan tersebut.

## Dokumen kebijakan JSON

```
{ 
   "Version" : "2012-10-17", 
   "Statement" : [ 
    \{ "Effect" : "Allow", 
        "Action" : "cloudwatch:PutMetricData", 
        "Resource" : "*", 
        "Condition" : { 
          "StringEquals" : { 
             "cloudwatch:namespace" : "AWS/AOSS" 
          } 
        } 
     } 
   ]
}
```
# Pelajari selengkapnya

- [Memahami pembuatan versi untuk kebijakan IAM](https://docs.aws.amazon.com/IAM/latest/UserGuide/access_policies_managed-versioning.html)
- [Memulai kebijakan AWS terkelola dan beralih ke izin hak istimewa paling sedikit](https://docs.aws.amazon.com/IAM/latest/UserGuide/best-practices.html#bp-use-aws-defined-policies)

# AmazonOpenSearchServiceCognitoAccess

Deskripsi: Menyediakan akses ke layanan konfigurasi Amazon Cognito.

AmazonOpenSearchServiceCognitoAccessadalah [kebijakan yang AWS dikelola](https://docs.aws.amazon.com/IAM/latest/UserGuide/access_policies_managed-vs-inline.html#aws-managed-policies).

#### Menggunakan kebijakan ini

Anda dapat melampirkan AmazonOpenSearchServiceCognitoAccess ke pengguna, grup, dan peran Anda.

#### Rincian kebijakan

- Jenis: kebijakan AWS terkelola
- Waktu pembuatan: 02 September 2021, 06:31 UTC
- Waktu yang telah diedit: 20 Desember 2021 14:04 UTC
- ARN: arn:aws:iam::aws:policy/AmazonOpenSearchServiceCognitoAccess

#### Versi kebijakan

Versi kebijakan: v2 (default)

Versi default kebijakan adalah versi yang menentukan izin untuk kebijakan tersebut. Saat pengguna atau peran dengan kebijakan membuat permintaan untuk mengakses AWS sumber daya, AWS periksa versi default kebijakan untuk menentukan apakah akan mengizinkan permintaan tersebut.

```
{ 
   "Version" : "2012-10-17", 
   "Statement" : [ 
     { 
       "Effect" : "Allow", 
       "Action" : [ 
         "cognito-idp:DescribeUserPool", 
         "cognito-idp:CreateUserPoolClient", 
         "cognito-idp:DeleteUserPoolClient", 
         "cognito-idp:UpdateUserPoolClient", 
         "cognito-idp:DescribeUserPoolClient", 
         "cognito-idp:AdminInitiateAuth", 
         "cognito-idp:AdminUserGlobalSignOut", 
         "cognito-idp:ListUserPoolClients", 
         "cognito-identity:DescribeIdentityPool", 
         "cognito-identity:UpdateIdentityPool", 
         "cognito-identity:GetIdentityPoolRoles"
```

```
 ], 
       "Resource" : [ 
          "arn:aws:cognito-identity:*:*:identitypool/*", 
          "arn:aws:cognito-idp:*:*:userpool/*" 
       ] 
     }, 
     { 
       "Effect" : "Allow", 
       "Action" : "iam:PassRole", 
       "Resource" : "arn:aws:iam::*:role/*", 
       "Condition" : { 
          "StringLike" : { 
            "iam:PassedToService" : [ 
              "cognito-identity.amazonaws.com", 
              "cognito-identity-us-gov.amazonaws.com" 
 ] 
          } 
       } 
     }, 
     { 
       "Effect" : "Allow", 
       "Action" : "cognito-identity:SetIdentityPoolRoles", 
       "Resource" : "*" 
     } 
   ]
}
```
- [Membuat set izin menggunakan kebijakan AWS terkelola di Pusat Identitas IAM](https://docs.aws.amazon.com/singlesignon/latest/userguide/howtocreatepermissionset.html)
- [Menambahkan dan menghapus izin identitas IAM](https://docs.aws.amazon.com/IAM/latest/UserGuide/access_policies_manage-attach-detach.html)
- [Memahami pembuatan versi untuk kebijakan IAM](https://docs.aws.amazon.com/IAM/latest/UserGuide/access_policies_managed-versioning.html)
- [Memulai kebijakan AWS terkelola dan beralih ke izin hak istimewa paling sedikit](https://docs.aws.amazon.com/IAM/latest/UserGuide/best-practices.html#bp-use-aws-defined-policies)

# AmazonOpenSearchServiceFullAccess

Deskripsi: Menyediakan akses penuh ke OpenSearch layanan konfigurasi Layanan Amazon.

AmazonOpenSearchServiceFullAccessadalah [kebijakan yang AWS dikelola.](https://docs.aws.amazon.com/IAM/latest/UserGuide/access_policies_managed-vs-inline.html#aws-managed-policies)

## Menggunakan kebijakan ini

Anda dapat melampirkan AmazonOpenSearchServiceFullAccess ke pengguna, grup, dan peran Anda.

## Rincian kebijakan

- Jenis: kebijakan AWS terkelola
- Waktu pembuatan: 08 September 2021, 05:33 UTC
- Waktu telah diedit: September 08, 2021, 05:33 UTC
- ARN: arn:aws:iam::aws:policy/AmazonOpenSearchServiceFullAccess

## Versi kebijakan

Versi kebijakan: v1 (default)

Versi default kebijakan adalah versi yang menentukan izin untuk kebijakan tersebut. Saat pengguna atau peran dengan kebijakan membuat permintaan untuk mengakses AWS sumber daya, AWS periksa versi default kebijakan untuk menentukan apakah akan mengizinkan permintaan tersebut.

# Dokumen kebijakan JSON

```
{ 
   "Version" : "2012-10-17", 
   "Statement" : [ 
      { 
        "Effect" : "Allow", 
        "Action" : [ 
           "es:*" 
        ], 
        "Resource" : "*" 
      } 
   ]
}
```
# Pelajari selengkapnya

• [Membuat set izin menggunakan kebijakan AWS terkelola di Pusat Identitas IAM](https://docs.aws.amazon.com/singlesignon/latest/userguide/howtocreatepermissionset.html)

- [Menambahkan dan menghapus izin identitas IAM](https://docs.aws.amazon.com/IAM/latest/UserGuide/access_policies_manage-attach-detach.html)
- [Memahami pembuatan versi untuk kebijakan IAM](https://docs.aws.amazon.com/IAM/latest/UserGuide/access_policies_managed-versioning.html)
- [Memulai kebijakan AWS terkelola dan beralih ke izin hak istimewa paling sedikit](https://docs.aws.amazon.com/IAM/latest/UserGuide/best-practices.html#bp-use-aws-defined-policies)

# AmazonOpenSearchServiceReadOnlyAccess

Deskripsi: Menyediakan akses hanya-baca ke OpenSearch layanan konfigurasi Layanan Amazon.

AmazonOpenSearchServiceReadOnlyAccessadalah [kebijakan yang AWS dikelola](https://docs.aws.amazon.com/IAM/latest/UserGuide/access_policies_managed-vs-inline.html#aws-managed-policies).

#### Menggunakan kebijakan ini

Anda dapat melampirkan AmazonOpenSearchServiceReadOnlyAccess ke pengguna, grup, dan peran Anda.

#### Rincian kebijakan

- Jenis: kebijakan AWS terkelola
- Waktu pembuatan: 08 September 2021, 05:38 UTC
- Waktu yang telah diedit: September 08, 2021, 05:38 UTC
- ARN: arn:aws:iam::aws:policy/AmazonOpenSearchServiceReadOnlyAccess

#### Versi kebijakan

Versi kebijakan: v1 (default)

Versi default kebijakan adalah versi yang menentukan izin untuk kebijakan tersebut. Saat pengguna atau peran dengan kebijakan membuat permintaan untuk mengakses AWS sumber daya, AWS periksa versi default kebijakan untuk menentukan apakah akan mengizinkan permintaan tersebut.

```
{ 
   "Version" : "2012-10-17", 
   "Statement" : [ 
     { 
        "Effect" : "Allow",
```

```
 "Action" : [ 
           "es:Describe*", 
           "es:List*", 
           "es:Get*" 
         ], 
         "Resource" : "*" 
      } 
   ]
}
```
- [Membuat set izin menggunakan kebijakan AWS terkelola di Pusat Identitas IAM](https://docs.aws.amazon.com/singlesignon/latest/userguide/howtocreatepermissionset.html)
- [Menambahkan dan menghapus izin identitas IAM](https://docs.aws.amazon.com/IAM/latest/UserGuide/access_policies_manage-attach-detach.html)
- [Memahami pembuatan versi untuk kebijakan IAM](https://docs.aws.amazon.com/IAM/latest/UserGuide/access_policies_managed-versioning.html)
- [Memulai kebijakan AWS terkelola dan beralih ke izin hak istimewa paling sedikit](https://docs.aws.amazon.com/IAM/latest/UserGuide/best-practices.html#bp-use-aws-defined-policies)

# AmazonOpenSearchServiceRolePolicy

Deskripsi: Izinkan OpenSearch Layanan Amazon mengakses AWS layanan lain seperti API Jaringan EC2 atas nama Anda.

AmazonOpenSearchServiceRolePolicyadalah [kebijakan yang AWS dikelola.](https://docs.aws.amazon.com/IAM/latest/UserGuide/access_policies_managed-vs-inline.html#aws-managed-policies)

#### Menggunakan kebijakan ini

Kebijakan ini dilampirkan pada peran terkait layanan yang memungkinkan layanan melakukan tindakan atas nama Anda. Anda tidak dapat melampirkan kebijakan ini ke pengguna, grup, atau peran Anda.

- Jenis: Kebijakan peran terkait layanan
- Waktu pembuatan: 26 Agustus 2021 09:27 UTC
- Waktu telah diedit: 23 Oktober 2023, 07:07 UTC
- ARN: arn:aws:iam::aws:policy/aws-service-role/ AmazonOpenSearchServiceRolePolicy
#### Versi kebijakan

#### Versi kebijakan: v7 (default)

Versi default kebijakan adalah versi yang menentukan izin untuk kebijakan tersebut. Saat pengguna atau peran dengan kebijakan membuat permintaan untuk mengakses AWS sumber daya, AWS periksa versi default kebijakan untuk menentukan apakah akan mengizinkan permintaan tersebut.

```
{ 
   "Version" : "2012-10-17", 
   "Statement" : [ 
     { 
        "Sid" : "Stmt1480452973134", 
        "Effect" : "Allow", 
        "Action" : [ 
          "ec2:CreateNetworkInterface" 
        ], 
        "Resource" : [ 
          "arn:aws:ec2:*:*:network-interface/*", 
          "arn:aws:ec2:*:*:subnet/*", 
          "arn:aws:ec2:*:*:security-group/*" 
       \mathbf{I} }, 
     { 
        "Sid" : "Stmt1480452973145", 
        "Effect" : "Allow", 
        "Action" : [ 
          "ec2:DescribeNetworkInterfaces" 
        ], 
        "Resource" : "*" 
     }, 
     { 
        "Sid" : "Stmt1480452973144", 
        "Effect" : "Allow", 
        "Action" : [ 
          "ec2:DeleteNetworkInterface" 
        ], 
        "Resource" : [ 
          "arn:aws:ec2:*:*:network-interface/*" 
       \mathbf{I} },
```

```
 { 
   "Sid" : "Stmt1480452973165", 
   "Effect" : "Allow", 
   "Action" : [ 
     "ec2:ModifyNetworkInterfaceAttribute" 
   ], 
   "Resource" : [ 
     "arn:aws:ec2:*:*:network-interface/*", 
     "arn:aws:ec2:*:*:security-group/*" 
   ] 
 }, 
 { 
   "Sid" : "Stmt1480452973149", 
   "Effect" : "Allow", 
   "Action" : [ 
     "ec2:AssignIpv6Addresses" 
   ], 
   "Resource" : "arn:aws:ec2:*:*:network-interface/*" 
 }, 
 { 
   "Sid" : "Stmt1480452973150", 
   "Effect" : "Allow", 
  "Action" : [
     "ec2:UnAssignIpv6Addresses" 
   ], 
   "Resource" : "arn:aws:ec2:*:*:network-interface/*" 
 }, 
 { 
   "Sid" : "Stmt1480452973154", 
   "Effect" : "Allow", 
   "Action" : [ 
     "ec2:DescribeSecurityGroups" 
   ], 
  "Resource" : "*" 
 }, 
 { 
   "Sid" : "Stmt1480452973164", 
   "Effect" : "Allow", 
  "Action" : [
     "ec2:DescribeSubnets" 
   ], 
   "Resource" : "*" 
 }, 
 {
```

```
 "Sid" : "Stmt1480452973174", 
   "Effect" : "Allow", 
  "Action" : [
     "ec2:DescribeVpcs" 
   ], 
   "Resource" : "*" 
 }, 
 { 
   "Sid" : "Stmt1480452973184", 
   "Effect" : "Allow", 
   "Action" : [ 
     "elasticloadbalancing:AddListenerCertificates", 
     "elasticloadbalancing:RemoveListenerCertificates" 
   ], 
   "Resource" : [ 
     "arn:aws:elasticloadbalancing:*:*:listener/*" 
   ] 
 }, 
 { 
   "Sid" : "Stmt1480452973194", 
   "Effect" : "Allow", 
   "Action" : [ 
     "ec2:CreateTags" 
   ], 
   "Resource" : [ 
     "arn:aws:ec2:*:*:network-interface/*" 
   ] 
 }, 
 { 
   "Sid" : "Stmt1480452973195", 
   "Effect" : "Allow", 
   "Action" : [ 
     "ec2:DescribeTags" 
   ], 
   "Resource" : "*" 
 }, 
 { 
   "Sid" : "Stmt1480452973196", 
   "Effect" : "Allow", 
  "Action" : [
     "acm:DescribeCertificate" 
   ], 
   "Resource" : "*" 
 },
```
{

```
 "Sid" : "Stmt1480452973197", 
   "Effect" : "Allow", 
   "Action" : "cloudwatch:PutMetricData", 
   "Resource" : "*", 
   "Condition" : { 
     "StringEquals" : { 
       "cloudwatch:namespace" : "AWS/ES" 
     } 
   } 
 }, 
 { 
   "Sid" : "Stmt1480452973198", 
   "Effect" : "Allow", 
   "Action" : [ 
     "ec2:CreateVpcEndpoint", 
     "ec2:ModifyVpcEndpoint" 
   ], 
   "Resource" : [ 
     "arn:aws:ec2:*:*:vpc/*", 
     "arn:aws:ec2:*:*:security-group/*", 
     "arn:aws:ec2:*:*:subnet/*", 
     "arn:aws:ec2:*:*:route-table/*" 
   ] 
 }, 
 { 
   "Sid" : "Stmt1480452973199", 
   "Effect" : "Allow", 
   "Action" : "ec2:CreateVpcEndpoint", 
   "Resource" : "arn:aws:ec2:*:*:vpc-endpoint/*", 
   "Condition" : { 
     "StringEquals" : { 
        "aws:RequestTag/OpenSearchManaged" : "true" 
     } 
   } 
 }, 
 { 
   "Sid" : "Stmt1480452973200", 
   "Effect" : "Allow", 
   "Action" : [ 
     "ec2:ModifyVpcEndpoint", 
     "ec2:DeleteVpcEndpoints" 
   ], 
   "Resource" : "arn:aws:ec2:*:*:vpc-endpoint/*",
```

```
 "Condition" : { 
          "StringEquals" : { 
             "aws:ResourceTag/OpenSearchManaged" : "true" 
          } 
        } 
     }, 
     { 
        "Sid" : "Stmt1480452973201", 
        "Effect" : "Allow", 
       "Action" : [
          "ec2:DescribeVpcEndpoints" 
        ], 
        "Resource" : "*" 
     }, 
     { 
        "Sid" : "Stmt1480452973202", 
        "Effect" : "Allow", 
        "Action" : [ 
          "ec2:CreateTags" 
        ], 
        "Resource" : "arn:aws:ec2:*:*:vpc-endpoint/*", 
        "Condition" : { 
          "StringEquals" : { 
             "ec2:CreateAction" : "CreateVpcEndpoint" 
          } 
        } 
     } 
   ]
}
```
- [Memahami pembuatan versi untuk kebijakan IAM](https://docs.aws.amazon.com/IAM/latest/UserGuide/access_policies_managed-versioning.html)
- [Memulai kebijakan AWS terkelola dan beralih ke izin hak istimewa paling sedikit](https://docs.aws.amazon.com/IAM/latest/UserGuide/best-practices.html#bp-use-aws-defined-policies)

# AmazonPersonalizeFullAccess

Deskripsi: Menyediakan akses penuh ke Amazon Personalize melalui AWS Management Console dan SDK. Juga menyediakan akses pilih ke layanan terkait (misalnya, S3, CloudWatch).

AmazonPersonalizeFullAccessadalah [kebijakan yang AWS dikelola](https://docs.aws.amazon.com/IAM/latest/UserGuide/access_policies_managed-vs-inline.html#aws-managed-policies).

## Menggunakan kebijakan ini

Anda dapat melampirkan AmazonPersonalizeFullAccess ke pengguna, grup, dan peran Anda.

#### Rincian kebijakan

- Jenis: Kebijakan peran layanan
- Waktu pembuatan: 04 Desember 2018, 22:24 UTC
- Waktu yang telah diedit: 30 Mei 2019, 23:46 UTC
- ARN: arn:aws:iam::aws:policy/service-role/AmazonPersonalizeFullAccess

#### Versi kebijakan

Versi kebijakan: v2 (default)

Versi default kebijakan adalah versi yang menentukan izin untuk kebijakan tersebut. Saat pengguna atau peran dengan kebijakan membuat permintaan untuk mengakses AWS sumber daya, AWS periksa versi default kebijakan untuk menentukan apakah akan mengizinkan permintaan tersebut.

```
{ 
   "Version" : "2012-10-17", 
   "Statement" : [ 
     { 
        "Effect" : "Allow", 
        "Action" : [ 
          "personalize:*" 
        ], 
        "Resource" : "*" 
     }, 
      { 
        "Effect" : "Allow", 
        "Action" : [ 
          "cloudwatch:PutMetricData", 
          "cloudwatch:ListMetrics" 
        ], 
        "Resource" : "*" 
      },
```

```
 { 
        "Effect" : "Allow", 
        "Action" : [ 
          "s3:GetObject", 
          "s3:PutObject", 
          "s3:DeleteObject", 
          "s3:ListBucket" 
        ], 
        "Resource" : [ 
          "arn:aws:s3:::*Personalize*", 
          "arn:aws:s3:::*personalize*" 
        ] 
     }, 
     { 
        "Effect" : "Allow", 
       "Action" : [
          "iam:PassRole" 
        ], 
        "Resource" : "*", 
        "Condition" : { 
          "StringEquals" : { 
             "iam:PassedToService" : "personalize.amazonaws.com" 
          } 
        } 
     } 
   ]
}
```
- [Membuat set izin menggunakan kebijakan AWS terkelola di Pusat Identitas IAM](https://docs.aws.amazon.com/singlesignon/latest/userguide/howtocreatepermissionset.html)
- [Menambahkan dan menghapus izin identitas IAM](https://docs.aws.amazon.com/IAM/latest/UserGuide/access_policies_manage-attach-detach.html)
- [Memahami pembuatan versi untuk kebijakan IAM](https://docs.aws.amazon.com/IAM/latest/UserGuide/access_policies_managed-versioning.html)
- [Memulai kebijakan AWS terkelola dan beralih ke izin hak istimewa paling sedikit](https://docs.aws.amazon.com/IAM/latest/UserGuide/best-practices.html#bp-use-aws-defined-policies)

# AmazonPollyFullAccess

Deskripsi: Memberikan akses penuh ke layanan dan sumber daya Amazon Polly.

AmazonPollyFullAccessadalah [kebijakan yang AWS dikelola](https://docs.aws.amazon.com/IAM/latest/UserGuide/access_policies_managed-vs-inline.html#aws-managed-policies).

## Menggunakan kebijakan ini

Anda dapat melampirkan AmazonPollyFullAccess ke pengguna, grup, dan peran Anda.

#### Rincian kebijakan

- Jenis: kebijakan AWS terkelola
- Waktu pembuatan: 30 November 2016, 18:59 UTC
- Waktu telah diedit: 30 November 2016, 18:59 UTC
- ARN: arn:aws:iam::aws:policy/AmazonPollyFullAccess

#### Versi kebijakan

Versi kebijakan: v1 (default)

Versi default kebijakan adalah versi yang menentukan izin untuk kebijakan tersebut. Saat pengguna atau peran dengan kebijakan membuat permintaan untuk mengakses AWS sumber daya, AWS periksa versi default kebijakan untuk menentukan apakah akan mengizinkan permintaan tersebut.

## Dokumen kebijakan JSON

```
{ 
   "Version" : "2012-10-17", 
   "Statement" : [ 
     \mathcal{L} "Effect" : "Allow", 
         "Action" : [ 
           "polly:*" 
         ], 
         "Resource" : [ 
          " ] 
      } 
   ]
}
```
## Pelajari selengkapnya

• [Membuat set izin menggunakan kebijakan AWS terkelola di Pusat Identitas IAM](https://docs.aws.amazon.com/singlesignon/latest/userguide/howtocreatepermissionset.html)

- [Menambahkan dan menghapus izin identitas IAM](https://docs.aws.amazon.com/IAM/latest/UserGuide/access_policies_manage-attach-detach.html)
- [Memahami pembuatan versi untuk kebijakan IAM](https://docs.aws.amazon.com/IAM/latest/UserGuide/access_policies_managed-versioning.html)
- [Memulai kebijakan AWS terkelola dan beralih ke izin hak istimewa paling sedikit](https://docs.aws.amazon.com/IAM/latest/UserGuide/best-practices.html#bp-use-aws-defined-policies)

## AmazonPollyReadOnlyAccess

Deskripsi: Memberikan akses hanya-baca ke sumber daya Amazon Polly.

AmazonPollyReadOnlyAccessadalah [kebijakan yang AWS dikelola](https://docs.aws.amazon.com/IAM/latest/UserGuide/access_policies_managed-vs-inline.html#aws-managed-policies).

#### Menggunakan kebijakan ini

Anda dapat melampirkan AmazonPollyReadOnlyAccess ke pengguna, grup, dan peran Anda.

## Rincian kebijakan

- Jenis: kebijakan AWS terkelola
- Waktu pembuatan: 30 November 2016, 18:59 UTC
- Waktu telah diedit: 17 Juli 2018, 16:41 UTC
- ARN: arn:aws:iam::aws:policy/AmazonPollyReadOnlyAccess

#### Versi kebijakan

Versi kebijakan: v2 (default)

Versi default kebijakan adalah versi yang menentukan izin untuk kebijakan tersebut. Saat pengguna atau peran dengan kebijakan membuat permintaan untuk mengakses AWS sumber daya, AWS periksa versi default kebijakan untuk menentukan apakah akan mengizinkan permintaan tersebut.

```
{ 
   "Version" : "2012-10-17", 
   "Statement" : [ 
     { 
        "Effect" : "Allow",
```

```
 "Action" : [ 
           "polly:DescribeVoices", 
           "polly:GetLexicon", 
           "polly:GetSpeechSynthesisTask", 
           "polly:ListLexicons", 
           "polly:ListSpeechSynthesisTasks", 
           "polly:SynthesizeSpeech" 
        ], 
        "Resource" : [ 
\mathbf{u} \star \mathbf{u} ] 
      } 
   ]
}
```
- [Membuat set izin menggunakan kebijakan AWS terkelola di Pusat Identitas IAM](https://docs.aws.amazon.com/singlesignon/latest/userguide/howtocreatepermissionset.html)
- [Menambahkan dan menghapus izin identitas IAM](https://docs.aws.amazon.com/IAM/latest/UserGuide/access_policies_manage-attach-detach.html)
- [Memahami pembuatan versi untuk kebijakan IAM](https://docs.aws.amazon.com/IAM/latest/UserGuide/access_policies_managed-versioning.html)
- [Memulai kebijakan AWS terkelola dan beralih ke izin hak istimewa paling sedikit](https://docs.aws.amazon.com/IAM/latest/UserGuide/best-practices.html#bp-use-aws-defined-policies)

# AmazonPrometheusConsoleFullAccess

Deskripsi: Memberikan akses penuh ke sumber daya Prometheus AWS Terkelola di konsol AWS

AmazonPrometheusConsoleFullAccessadalah [kebijakan yang AWS dikelola.](https://docs.aws.amazon.com/IAM/latest/UserGuide/access_policies_managed-vs-inline.html#aws-managed-policies)

#### Menggunakan kebijakan ini

Anda dapat melampirkan AmazonPrometheusConsoleFullAccess ke pengguna, grup, dan peran Anda.

## Rincian kebijakan

- Jenis: kebijakan AWS terkelola
- Waktu pembuatan: 15 Desember 2020, 18:11 UTC
- Waktu yang telah diedit: 24 Oktober 2022, 22.25 UTC

#### • ARN: arn:aws:iam::aws:policy/AmazonPrometheusConsoleFullAccess

#### Versi kebijakan

Versi kebijakan: v3 (default)

Versi default kebijakan adalah versi yang menentukan izin untuk kebijakan tersebut. Saat pengguna atau peran dengan kebijakan membuat permintaan untuk mengakses AWS sumber daya, AWS periksa versi default kebijakan untuk menentukan apakah akan mengizinkan permintaan tersebut.

```
{ 
   "Version" : "2012-10-17", 
   "Statement" : [ 
     { 
       "Effect" : "Allow", 
       "Action" : [ 
          "tag:GetTagValues", 
          "tag:GetTagKeys" 
       ], 
       "Resource" : "*" 
     }, 
     { 
       "Effect" : "Allow", 
       "Action" : [ 
          "aps:CreateWorkspace", 
          "aps:DescribeWorkspace", 
          "aps:UpdateWorkspaceAlias", 
          "aps:DeleteWorkspace", 
          "aps:ListWorkspaces", 
          "aps:DescribeAlertManagerDefinition", 
          "aps:DescribeRuleGroupsNamespace", 
          "aps:CreateAlertManagerDefinition", 
          "aps:CreateRuleGroupsNamespace", 
          "aps:DeleteAlertManagerDefinition", 
          "aps:DeleteRuleGroupsNamespace", 
          "aps:ListRuleGroupsNamespaces", 
          "aps:PutAlertManagerDefinition", 
          "aps:PutRuleGroupsNamespace", 
          "aps:TagResource", 
          "aps:UntagResource",
```

```
 "aps:CreateLoggingConfiguration", 
          "aps:UpdateLoggingConfiguration", 
          "aps:DeleteLoggingConfiguration", 
          "aps:DescribeLoggingConfiguration" 
        ], 
        "Resource" : "*" 
     } 
   ]
}
```
- [Membuat set izin menggunakan kebijakan AWS terkelola di Pusat Identitas IAM](https://docs.aws.amazon.com/singlesignon/latest/userguide/howtocreatepermissionset.html)
- [Menambahkan dan menghapus izin identitas IAM](https://docs.aws.amazon.com/IAM/latest/UserGuide/access_policies_manage-attach-detach.html)
- [Memahami pembuatan versi untuk kebijakan IAM](https://docs.aws.amazon.com/IAM/latest/UserGuide/access_policies_managed-versioning.html)
- [Memulai kebijakan AWS terkelola dan beralih ke izin hak istimewa paling sedikit](https://docs.aws.amazon.com/IAM/latest/UserGuide/best-practices.html#bp-use-aws-defined-policies)

# AmazonPrometheusFullAccess

Deskripsi: Memberikan akses penuh ke sumber daya Prometheus AWS Terkelola

AmazonPrometheusFullAccessadalah [kebijakan yang AWS dikelola](https://docs.aws.amazon.com/IAM/latest/UserGuide/access_policies_managed-vs-inline.html#aws-managed-policies).

#### Menggunakan kebijakan ini

Anda dapat melampirkan AmazonPrometheusFullAccess ke pengguna, grup, dan peran Anda.

#### Rincian kebijakan

- Jenis: kebijakan AWS terkelola
- Waktu pembuatan: 15 Desember 2020, 18:10 UTC
- Waktu telah diedit: 26 November 2023, 20:16 UTC
- ARN: arn:aws:iam::aws:policy/AmazonPrometheusFullAccess

#### Versi kebijakan

#### Versi kebijakan: v2 (default)

Versi default kebijakan adalah versi yang menentukan izin untuk kebijakan tersebut. Saat pengguna atau peran dengan kebijakan membuat permintaan untuk mengakses AWS sumber daya, AWS periksa versi default kebijakan untuk menentukan apakah akan mengizinkan permintaan tersebut.

```
{ 
   "Version" : "2012-10-17", 
   "Statement" : [ 
     { 
        "Sid" : "AllPrometheusActions", 
        "Effect" : "Allow", 
       "Action" : [ 
          "aps:*" 
       ], 
       "Resource" : "*" 
     }, 
     { 
        "Sid" : "DescribeCluster", 
        "Effect" : "Allow", 
        "Action" : [ 
          "eks:DescribeCluster", 
          "ec2:DescribeSubnets", 
          "ec2:DescribeSecurityGroups" 
       ], 
        "Condition" : { 
          "ForAnyValue:StringEquals" : { 
            "aws:CalledVia" : [ 
              "aps.amazonaws.com" 
           \mathbf{I} } 
       }, 
       "Resource" : "*" 
     }, 
     { 
        "Sid" : "CreateServiceLinkedRole", 
        "Effect" : "Allow", 
        "Action" : "iam:CreateServiceLinkedRole", 
        "Resource" : "arn:aws:iam::*:role/aws-service-role/scraper.aps.amazonaws.com/
AWSServiceRoleForAmazonPrometheusScraper*", 
        "Condition" : { 
          "StringEquals" : { 
            "iam:AWSServiceName" : "scraper.aps.amazonaws.com"
```
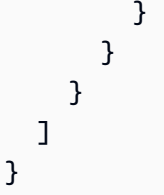

- [Membuat set izin menggunakan kebijakan AWS terkelola di Pusat Identitas IAM](https://docs.aws.amazon.com/singlesignon/latest/userguide/howtocreatepermissionset.html)
- [Menambahkan dan menghapus izin identitas IAM](https://docs.aws.amazon.com/IAM/latest/UserGuide/access_policies_manage-attach-detach.html)
- [Memahami pembuatan versi untuk kebijakan IAM](https://docs.aws.amazon.com/IAM/latest/UserGuide/access_policies_managed-versioning.html)
- [Memulai kebijakan AWS terkelola dan beralih ke izin hak istimewa paling sedikit](https://docs.aws.amazon.com/IAM/latest/UserGuide/best-practices.html#bp-use-aws-defined-policies)

# AmazonPrometheusQueryAccess

Deskripsi: Memberikan akses untuk menjalankan kueri terhadap sumber daya AWS Prometheus **Terkelola** 

AmazonPrometheusQueryAccessadalah [kebijakan yang AWS dikelola](https://docs.aws.amazon.com/IAM/latest/UserGuide/access_policies_managed-vs-inline.html#aws-managed-policies).

## Menggunakan kebijakan ini

Anda dapat melampirkan AmazonPrometheusQueryAccess ke pengguna, grup, dan peran Anda.

## Rincian kebijakan

- Jenis: kebijakan AWS terkelola
- Waktu pembuatan: 19 Desember 2020, 01:02 UTC
- Waktu yang telah diedit: 19 Desember 2020, 01:02 UTC
- ARN: arn:aws:iam::aws:policy/AmazonPrometheusQueryAccess

## Versi kebijakan

Versi kebijakan: v1 (default)

Versi default kebijakan adalah versi yang menentukan izin untuk kebijakan tersebut. Saat pengguna atau peran dengan kebijakan membuat permintaan untuk mengakses AWS sumber daya, AWS periksa versi default kebijakan untuk menentukan apakah akan mengizinkan permintaan tersebut.

#### Dokumen kebijakan JSON

```
{ 
   "Version" : "2012-10-17", 
   "Statement" : [ 
      { 
        "Action" : [ 
          "aps:GetLabels", 
          "aps:GetMetricMetadata", 
          "aps:GetSeries", 
          "aps:QueryMetrics" 
        ], 
        "Effect" : "Allow", 
        "Resource" : "*" 
     } 
   ]
}
```
#### Pelajari selengkapnya

- [Membuat set izin menggunakan kebijakan AWS terkelola di Pusat Identitas IAM](https://docs.aws.amazon.com/singlesignon/latest/userguide/howtocreatepermissionset.html)
- [Menambahkan dan menghapus izin identitas IAM](https://docs.aws.amazon.com/IAM/latest/UserGuide/access_policies_manage-attach-detach.html)
- [Memahami pembuatan versi untuk kebijakan IAM](https://docs.aws.amazon.com/IAM/latest/UserGuide/access_policies_managed-versioning.html)
- [Memulai kebijakan AWS terkelola dan beralih ke izin hak istimewa paling sedikit](https://docs.aws.amazon.com/IAM/latest/UserGuide/best-practices.html#bp-use-aws-defined-policies)

# AmazonPrometheusRemoteWriteAccess

Deskripsi: Memberikan akses tulis hanya ke ruang kerja Prometheus AWS Terkelola

AmazonPrometheusRemoteWriteAccessadalah [kebijakan yang AWS dikelola.](https://docs.aws.amazon.com/IAM/latest/UserGuide/access_policies_managed-vs-inline.html#aws-managed-policies)

#### Menggunakan kebijakan ini

Anda dapat melampirkan AmazonPrometheusRemoteWriteAccess ke pengguna, grup, dan peran Anda.

#### Rincian kebijakan

• Jenis: kebijakan AWS terkelola

- Waktu pembuatan: 19 Desember 2020, 01:04 UTC
- Waktu yang telah diedit: 19 Desember 2020, 01:04 UTC
- ARN: arn:aws:iam::aws:policy/AmazonPrometheusRemoteWriteAccess

## Versi kebijakan

Versi kebijakan: v1 (default)

Versi default kebijakan adalah versi yang menentukan izin untuk kebijakan tersebut. Saat pengguna atau peran dengan kebijakan membuat permintaan untuk mengakses AWS sumber daya, AWS periksa versi default kebijakan untuk menentukan apakah akan mengizinkan permintaan tersebut.

## Dokumen kebijakan JSON

```
{ 
   "Version" : "2012-10-17", 
   "Statement" : [ 
      { 
        "Action" : [ 
           "aps:RemoteWrite" 
        ], 
        "Effect" : "Allow", 
        "Resource" : "*" 
      } 
   ]
}
```
#### Pelajari selengkapnya

- [Membuat set izin menggunakan kebijakan AWS terkelola di Pusat Identitas IAM](https://docs.aws.amazon.com/singlesignon/latest/userguide/howtocreatepermissionset.html)
- [Menambahkan dan menghapus izin identitas IAM](https://docs.aws.amazon.com/IAM/latest/UserGuide/access_policies_manage-attach-detach.html)
- [Memahami pembuatan versi untuk kebijakan IAM](https://docs.aws.amazon.com/IAM/latest/UserGuide/access_policies_managed-versioning.html)
- [Memulai kebijakan AWS terkelola dan beralih ke izin hak istimewa paling sedikit](https://docs.aws.amazon.com/IAM/latest/UserGuide/best-practices.html#bp-use-aws-defined-policies)

# AmazonPrometheusScraperServiceRolePolicy

Deskripsi: Menyediakan akses ke AWS Sumber Daya yang dikelola atau digunakan oleh Amazon Managed Service untuk Prometheus Collector

#### AmazonPrometheusScraperServiceRolePolicyadalah [kebijakan yang AWS dikelola](https://docs.aws.amazon.com/IAM/latest/UserGuide/access_policies_managed-vs-inline.html#aws-managed-policies).

#### Menggunakan kebijakan ini

Kebijakan ini dilampirkan pada peran terkait layanan yang memungkinkan layanan melakukan tindakan atas nama Anda. Anda tidak dapat melampirkan kebijakan ini ke pengguna, grup, atau peran Anda.

#### Rincian kebijakan

- Jenis: Kebijakan peran terkait layanan
- Waktu pembuatan: 26 November 2023, 14:19 UTC
- Waktu telah diedit: 26 April 2024, 20:25 UTC
- ARN: arn:aws:iam::aws:policy/aws-service-role/ AmazonPrometheusScraperServiceRolePolicy

#### Versi kebijakan

Versi kebijakan: v2 (default)

Versi default kebijakan adalah versi yang menentukan izin untuk kebijakan tersebut. Saat pengguna atau peran dengan kebijakan membuat permintaan untuk mengakses AWS sumber daya, AWS periksa versi default kebijakan untuk menentukan apakah akan mengizinkan permintaan tersebut.

```
{ 
   "Version" : "2012-10-17", 
   "Statement" : [ 
     { 
       "Sid" : "DeleteSLR", 
       "Effect" : "Allow", 
       "Action" : [ 
          "iam:DeleteRole" 
       ], 
       "Resource" : "arn:aws:iam::*:role/aws-service-role/scraper.aps.amazonaws.com/
AWSServiceRoleForAmazonPrometheusScraper*" 
     }, 
     { 
       "Sid" : "NetworkDiscovery",
```

```
 "Effect" : "Allow", 
   "Action" : [ 
     "ec2:DescribeNetworkInterfaces", 
     "ec2:DescribeSubnets", 
     "ec2:DescribeSecurityGroups" 
   ], 
   "Resource" : "*" 
 }, 
 { 
   "Sid" : "ENIManagement", 
   "Effect" : "Allow", 
   "Action" : "ec2:CreateNetworkInterface", 
   "Resource" : "*", 
   "Condition" : { 
     "ForAllValues:StringEquals" : { 
        "aws:TagKeys" : [ 
          "AMPAgentlessScraper" 
       ] 
     } 
   } 
 }, 
 { 
   "Sid" : "TagManagement", 
   "Effect" : "Allow", 
   "Action" : "ec2:CreateTags", 
   "Resource" : "arn:aws:ec2:*:*:network-interface/*", 
   "Condition" : { 
     "StringEquals" : { 
        "ec2:CreateAction" : "CreateNetworkInterface" 
     }, 
     "Null" : { 
       "aws:RequestTag/AMPAgentlessScraper" : "false" 
     } 
   } 
 }, 
 { 
   "Sid" : "ENIUpdating", 
   "Effect" : "Allow", 
   "Action" : [ 
     "ec2:DeleteNetworkInterface", 
     "ec2:ModifyNetworkInterfaceAttribute" 
   ], 
   "Resource" : "*", 
   "Condition" : {
```

```
 "Null" : { 
            "ec2:ResourceTag/AMPAgentlessScraper" : "false" 
          } 
       } 
     }, 
    \mathcal{L} "Sid" : "EKSAccess", 
       "Effect" : "Allow", 
       "Action" : "eks:DescribeCluster", 
       "Resource" : "arn:aws:eks:*:*:cluster/*" 
     }, 
     { 
       "Sid" : "DeleteEKSAccessEntry", 
       "Effect" : "Allow", 
       "Action" : "eks:DeleteAccessEntry", 
       "Resource" : "arn:aws:eks:*:*:access-entry/*/role/*", 
       "Condition" : { 
          "StringEquals" : { 
            "aws:PrincipalAccount" : "${aws:ResourceAccount}" 
         }, 
          "ArnLike" : { 
            "eks:principalArn" : "arn:aws:iam::*:role/aws-service-role/
scraper.aps.amazonaws.com/AWSServiceRoleForAmazonPrometheusScraper*" 
 } 
       } 
     }, 
     { 
       "Sid" : "APSWriting", 
       "Effect" : "Allow", 
       "Action" : "aps:RemoteWrite", 
       "Resource" : "arn:aws:aps:*:*:workspace/*", 
       "Condition" : { 
          "StringEquals" : { 
            "aws:PrincipalAccount" : "${aws:ResourceAccount}" 
         } 
       } 
     } 
   ]
}
```
• [Memahami pembuatan versi untuk kebijakan IAM](https://docs.aws.amazon.com/IAM/latest/UserGuide/access_policies_managed-versioning.html)

• [Memulai kebijakan AWS terkelola dan beralih ke izin hak istimewa paling sedikit](https://docs.aws.amazon.com/IAM/latest/UserGuide/best-practices.html#bp-use-aws-defined-policies)

# AmazonQFullAccess

Deskripsi: Menyediakan akses penuh untuk mengaktifkan interaksi dengan Amazon Q

AmazonQFullAccessadalah [kebijakan yang AWS dikelola](https://docs.aws.amazon.com/IAM/latest/UserGuide/access_policies_managed-vs-inline.html#aws-managed-policies).

#### Menggunakan kebijakan ini

Anda dapat melampirkan AmazonQFullAccess ke pengguna, grup, dan peran Anda.

#### Rincian kebijakan

- Jenis: kebijakan AWS terkelola
- Waktu pembuatan: 28 November 2023, 16:00 UTC
- Waktu yang telah diedit: 29 April 2024, 17:02 UTC
- ARN: arn:aws:iam::aws:policy/AmazonQFullAccess

#### Versi kebijakan

Versi kebijakan: v2 (default)

Versi default kebijakan adalah versi yang menentukan izin untuk kebijakan tersebut. Saat pengguna atau peran dengan kebijakan membuat permintaan untuk mengakses AWS sumber daya, AWS periksa versi default kebijakan untuk menentukan apakah akan mengizinkan permintaan tersebut.

```
{ 
   "Version" : "2012-10-17", 
   "Statement" : [ 
     { 
        "Sid" : "AllowAmazonQFullAccess", 
        "Effect" : "Allow", 
        "Action" : [ 
          "q:*"
```

```
 ], 
        "Resource" : "*" 
     }, 
      { 
        "Sid" : "AllowSetTrustedIdentity", 
        "Effect" : "Allow", 
        "Action" : [ 
           "sts:SetContext" 
        ], 
        "Resource" : "arn:aws:sts::*:self" 
      } 
   ]
}
```
- [Membuat set izin menggunakan kebijakan AWS terkelola di Pusat Identitas IAM](https://docs.aws.amazon.com/singlesignon/latest/userguide/howtocreatepermissionset.html)
- [Menambahkan dan menghapus izin identitas IAM](https://docs.aws.amazon.com/IAM/latest/UserGuide/access_policies_manage-attach-detach.html)
- [Memahami pembuatan versi untuk kebijakan IAM](https://docs.aws.amazon.com/IAM/latest/UserGuide/access_policies_managed-versioning.html)
- [Memulai kebijakan AWS terkelola dan beralih ke izin hak istimewa paling sedikit](https://docs.aws.amazon.com/IAM/latest/UserGuide/best-practices.html#bp-use-aws-defined-policies)

# AmazonQLDBConsoleFullAccess

Deskripsi: Menyediakan akses penuh ke Amazon QLDB melalui file. AWS Management Console

AmazonQLDBConsoleFullAccessadalah [kebijakan yang AWS dikelola](https://docs.aws.amazon.com/IAM/latest/UserGuide/access_policies_managed-vs-inline.html#aws-managed-policies).

## Menggunakan kebijakan ini

Anda dapat melampirkan AmazonQLDBConsoleFullAccess ke pengguna, grup, dan peran Anda.

## Rincian kebijakan

- Jenis: kebijakan AWS terkelola
- Waktu pembuatan: 05 September 2019, 18:24 UTC
- Waktu yang telah diedit: 04 November 2022, 17.01 UTC
- ARN: arn:aws:iam::aws:policy/AmazonQLDBConsoleFullAccess

#### Versi kebijakan

Versi kebijakan: v5 (default)

Versi default kebijakan adalah versi yang menentukan izin untuk kebijakan tersebut. Saat pengguna atau peran dengan kebijakan membuat permintaan untuk mengakses AWS sumber daya, AWS periksa versi default kebijakan untuk menentukan apakah akan mengizinkan permintaan tersebut.

```
{ 
   "Version" : "2012-10-17", 
   "Statement" : [ 
     { 
        "Effect" : "Allow", 
        "Action" : [ 
          "qldb:CreateLedger", 
          "qldb:UpdateLedger", 
          "qldb:UpdateLedgerPermissionsMode", 
          "qldb:DeleteLedger", 
          "qldb:ListLedgers", 
          "qldb:DescribeLedger", 
          "qldb:ExportJournalToS3", 
          "qldb:ListJournalS3Exports", 
          "qldb:ListJournalS3ExportsForLedger", 
          "qldb:DescribeJournalS3Export", 
          "qldb:CancelJournalKinesisStream", 
          "qldb:DescribeJournalKinesisStream", 
          "qldb:ListJournalKinesisStreamsForLedger", 
          "qldb:StreamJournalToKinesis", 
          "qldb:GetBlock", 
          "qldb:GetDigest", 
          "qldb:GetRevision", 
          "qldb:TagResource", 
          "qldb:UntagResource", 
          "qldb:ListTagsForResource", 
          "qldb:SendCommand", 
          "qldb:ExecuteStatement", 
          "qldb:ShowCatalog", 
          "qldb:InsertSampleData", 
          "qldb:PartiQLCreateTable", 
          "qldb:PartiQLCreateIndex", 
          "qldb:PartiQLDropTable",
```

```
 "qldb:PartiQLDropIndex", 
          "qldb:PartiQLUndropTable", 
          "qldb:PartiQLDelete", 
          "qldb:PartiQLInsert", 
          "qldb:PartiQLUpdate", 
          "qldb:PartiQLSelect", 
          "qldb:PartiQLHistoryFunction", 
          "qldb:PartiQLRedact" 
        ], 
        "Resource" : "*" 
     }, 
     { 
        "Effect" : "Allow", 
        "Action" : [ 
          "dbqms:*" 
        ], 
        "Resource" : "*" 
     }, 
     { 
        "Effect" : "Allow", 
        "Action" : [ 
          "kinesis:ListStreams", 
          "kinesis:DescribeStream" 
        ], 
        "Resource" : "*" 
     }, 
     { 
        "Effect" : "Allow", 
        "Action" : "iam:PassRole", 
        "Resource" : "*", 
        "Condition" : { 
          "StringEquals" : { 
             "iam:PassedToService" : "qldb.amazonaws.com" 
          } 
        } 
     } 
   ]
}
```
- [Membuat set izin menggunakan kebijakan AWS terkelola di Pusat Identitas IAM](https://docs.aws.amazon.com/singlesignon/latest/userguide/howtocreatepermissionset.html)
- [Menambahkan dan menghapus izin identitas IAM](https://docs.aws.amazon.com/IAM/latest/UserGuide/access_policies_manage-attach-detach.html)
- [Memahami pembuatan versi untuk kebijakan IAM](https://docs.aws.amazon.com/IAM/latest/UserGuide/access_policies_managed-versioning.html)
- [Memulai kebijakan AWS terkelola dan beralih ke izin hak istimewa paling sedikit](https://docs.aws.amazon.com/IAM/latest/UserGuide/best-practices.html#bp-use-aws-defined-policies)

#### AmazonQLDBFullAccess

Deskripsi: Menyediakan akses penuh ke Amazon QLDB melalui API layanan.

AmazonQLDBFullAccessadalah [kebijakan yang AWS dikelola](https://docs.aws.amazon.com/IAM/latest/UserGuide/access_policies_managed-vs-inline.html#aws-managed-policies).

#### Menggunakan kebijakan ini

Anda dapat melampirkan AmazonQLDBFullAccess ke pengguna, grup, dan peran Anda.

#### Rincian kebijakan

- Jenis: kebijakan AWS terkelola
- Waktu pembuatan: 05 September 2019, 18:23 UTC
- Waktu yang telah diedit: 04 November 2022, 17.01 UTC
- ARN: arn:aws:iam::aws:policy/AmazonQLDBFullAccess

#### Versi kebijakan

Versi kebijakan: v5 (default)

Versi default kebijakan adalah versi yang menentukan izin untuk kebijakan tersebut. Saat pengguna atau peran dengan kebijakan membuat permintaan untuk mengakses AWS sumber daya, AWS periksa versi default kebijakan untuk menentukan apakah akan mengizinkan permintaan tersebut.

```
{ 
   "Version" : "2012-10-17", 
   "Statement" : [ 
     { 
        "Effect" : "Allow", 
        "Action" : [ 
          "qldb:CreateLedger", 
          "qldb:UpdateLedger", 
          "qldb:UpdateLedgerPermissionsMode",
```
 "qldb:DeleteLedger", "qldb:ListLedgers", "qldb:DescribeLedger", "qldb:ExportJournalToS3", "qldb:ListJournalS3Exports", "qldb:ListJournalS3ExportsForLedger", "qldb:DescribeJournalS3Export", "qldb:CancelJournalKinesisStream", "qldb:DescribeJournalKinesisStream", "qldb:ListJournalKinesisStreamsForLedger", "qldb:StreamJournalToKinesis", "qldb:GetDigest", "qldb:GetRevision", "qldb:GetBlock", "qldb:TagResource", "qldb:UntagResource", "qldb:ListTagsForResource", "qldb:SendCommand", "qldb:PartiQLCreateTable", "qldb:PartiQLCreateIndex", "qldb:PartiQLDropTable", "qldb:PartiQLDropIndex", "qldb:PartiQLUndropTable", "qldb:PartiQLDelete", "qldb:PartiQLInsert", "qldb:PartiQLUpdate", "qldb:PartiQLSelect", "qldb:PartiQLHistoryFunction", "qldb:PartiQLRedact" ], "Resource" : "\*" }, { "Effect" : "Allow", "Action" : "iam:PassRole", "Resource" : "\*", "Condition" : { "StringEquals" : { "iam:PassedToService" : "qldb.amazonaws.com" } } } ]

# }

#### Pelajari selengkapnya

- [Membuat set izin menggunakan kebijakan AWS terkelola di Pusat Identitas IAM](https://docs.aws.amazon.com/singlesignon/latest/userguide/howtocreatepermissionset.html)
- [Menambahkan dan menghapus izin identitas IAM](https://docs.aws.amazon.com/IAM/latest/UserGuide/access_policies_manage-attach-detach.html)
- [Memahami pembuatan versi untuk kebijakan IAM](https://docs.aws.amazon.com/IAM/latest/UserGuide/access_policies_managed-versioning.html)
- [Memulai kebijakan AWS terkelola dan beralih ke izin hak istimewa paling sedikit](https://docs.aws.amazon.com/IAM/latest/UserGuide/best-practices.html#bp-use-aws-defined-policies)

# AmazonQLDBReadOnly

Deskripsi: Menyediakan akses baca saja ke Amazon QLDB.

AmazonQLDBReadOnlyadalah [kebijakan yang AWS dikelola.](https://docs.aws.amazon.com/IAM/latest/UserGuide/access_policies_managed-vs-inline.html#aws-managed-policies)

#### Menggunakan kebijakan ini

Anda dapat melampirkan AmazonQLDBReadOnly ke pengguna, grup, dan peran Anda.

#### Rincian kebijakan

- Jenis: kebijakan AWS terkelola
- Waktu pembuatan: 05 September 2019, 18:19 UTC
- Waktu yang telah diedit: 02 Juli 2021 02:17 UTC
- ARN: arn:aws:iam::aws:policy/AmazonQLDBReadOnly

#### Versi kebijakan

Versi kebijakan: v3 (default)

Versi default kebijakan adalah versi yang menentukan izin untuk kebijakan tersebut. Saat pengguna atau peran dengan kebijakan membuat permintaan untuk mengakses AWS sumber daya, AWS periksa versi default kebijakan untuk menentukan apakah akan mengizinkan permintaan tersebut.

#### Dokumen kebijakan JSON

#### {

```
 "Version" : "2012-10-17", 
   "Statement" : [ 
     { 
        "Effect" : "Allow", 
        "Action" : [ 
          "qldb:ListLedgers", 
          "qldb:DescribeLedger", 
          "qldb:ListJournalS3Exports", 
          "qldb:ListJournalS3ExportsForLedger", 
          "qldb:DescribeJournalS3Export", 
          "qldb:DescribeJournalKinesisStream", 
          "qldb:ListJournalKinesisStreamsForLedger", 
          "qldb:GetBlock", 
          "qldb:GetDigest", 
          "qldb:GetRevision", 
          "qldb:ListTagsForResource" 
        ], 
        "Resource" : "*" 
     } 
   ]
}
```
- [Membuat set izin menggunakan kebijakan AWS terkelola di Pusat Identitas IAM](https://docs.aws.amazon.com/singlesignon/latest/userguide/howtocreatepermissionset.html)
- [Menambahkan dan menghapus izin identitas IAM](https://docs.aws.amazon.com/IAM/latest/UserGuide/access_policies_manage-attach-detach.html)
- [Memahami pembuatan versi untuk kebijakan IAM](https://docs.aws.amazon.com/IAM/latest/UserGuide/access_policies_managed-versioning.html)
- [Memulai kebijakan AWS terkelola dan beralih ke izin hak istimewa paling sedikit](https://docs.aws.amazon.com/IAM/latest/UserGuide/best-practices.html#bp-use-aws-defined-policies)

# AmazonRDSBetaServiceRolePolicy

Deskripsi: Memungkinkan Amazon RDS mengelola AWS sumber daya atas nama Anda.

AmazonRDSBetaServiceRolePolicyadalah [kebijakan yang AWS dikelola](https://docs.aws.amazon.com/IAM/latest/UserGuide/access_policies_managed-vs-inline.html#aws-managed-policies).

#### Menggunakan kebijakan ini

Kebijakan ini dilampirkan pada peran terkait layanan yang memungkinkan layanan melakukan tindakan atas nama Anda. Anda tidak dapat melampirkan kebijakan ini ke pengguna, grup, atau peran Anda.

#### Rincian kebijakan

- Jenis: Kebijakan peran terkait layanan
- Waktu pembuatan: 02 Mei 2018, 19:41 UTC
- Waktu yang telah diedit: 14 Desember 2022, 18.33 UTC
- ARN: arn:aws:iam::aws:policy/aws-service-role/ AmazonRDSBetaServiceRolePolicy

#### Versi kebijakan

Versi kebijakan: v8 (default)

Versi default kebijakan adalah versi yang menentukan izin untuk kebijakan tersebut. Saat pengguna atau peran dengan kebijakan membuat permintaan untuk mengakses AWS sumber daya, AWS periksa versi default kebijakan untuk menentukan apakah akan mengizinkan permintaan tersebut.

```
{ 
   "Version" : "2012-10-17", 
   "Statement" : [ 
     { 
       "Effect" : "Allow", 
       "Action" : [ 
         "ec2:AllocateAddress", 
         "ec2:AssociateAddress", 
         "ec2:AuthorizeSecurityGroupIngress", 
         "ec2:CreateCoipPoolPermission", 
         "ec2:CreateLocalGatewayRouteTablePermission", 
         "ec2:CreateNetworkInterface", 
         "ec2:CreateSecurityGroup", 
         "ec2:DeleteCoipPoolPermission", 
         "ec2:DeleteLocalGatewayRouteTablePermission", 
         "ec2:DeleteNetworkInterface", 
         "ec2:DeleteSecurityGroup", 
         "ec2:DescribeAddresses", 
         "ec2:DescribeAvailabilityZones", 
         "ec2:DescribeCoipPools", 
         "ec2:DescribeInternetGateways", 
         "ec2:DescribeLocalGatewayRouteTablePermissions",
```

```
 "ec2:DescribeLocalGatewayRouteTables", 
     "ec2:DescribeLocalGatewayRouteTableVpcAssociations", 
     "ec2:DescribeLocalGateways", 
     "ec2:DescribeSecurityGroups", 
     "ec2:DescribeSubnets", 
     "ec2:DescribeVpcAttribute", 
     "ec2:DescribeVpcs", 
     "ec2:DisassociateAddress", 
     "ec2:ModifyNetworkInterfaceAttribute", 
     "ec2:ModifyVpcEndpoint", 
     "ec2:ReleaseAddress", 
     "ec2:RevokeSecurityGroupIngress", 
     "ec2:CreateVpcEndpoint", 
     "ec2:DescribeVpcEndpoints", 
     "ec2:DeleteVpcEndpoints" 
   ], 
   "Resource" : "*" 
 }, 
 { 
   "Effect" : "Allow", 
  "Action" : [
     "sns:Publish" 
   ], 
   "Resource" : "*" 
 }, 
 { 
   "Effect" : "Allow", 
   "Action" : [ 
     "logs:CreateLogGroup" 
   ], 
   "Resource" : [ 
     "arn:aws:logs:*:*:log-group:/aws/rds/*" 
   ] 
 }, 
 { 
   "Effect" : "Allow", 
  "Action" : [
     "logs:CreateLogStream", 
     "logs:PutLogEvents", 
     "logs:DescribeLogStreams" 
   ], 
   "Resource" : [ 
     "arn:aws:logs:*:*:log-group:/aws/rds/*:log-stream:*" 
   ]
```

```
 }, 
     { 
        "Effect" : "Allow", 
        "Action" : [ 
          "cloudwatch:PutMetricData" 
       ], 
        "Resource" : "*", 
        "Condition" : { 
          "StringEquals" : { 
            "cloudwatch:namespace" : [ 
              "AWS/DocDB", 
              "AWS/Neptune", 
              "AWS/RDS", 
              "AWS/Usage" 
            ] 
          } 
       } 
     }, 
     { 
       "Effect" : "Allow", 
       "Action" : [
          "secretsmanager:GetRandomPassword" 
       ], 
       "Resource" : "*" 
     }, 
     { 
        "Effect" : "Allow", 
        "Action" : [ 
          "secretsmanager:DeleteSecret", 
          "secretsmanager:DescribeSecret", 
          "secretsmanager:PutSecretValue", 
          "secretsmanager:RotateSecret", 
          "secretsmanager:UpdateSecret", 
          "secretsmanager:UpdateSecretVersionStage", 
          "secretsmanager:ListSecretVersionIds" 
       ], 
        "Resource" : [ 
          "arn:aws:secretsmanager:*:*:secret:rds-beta-us-east-1!*" 
       ], 
        "Condition" : { 
          "StringLike" : { 
            "secretsmanager:ResourceTag/aws:secretsmanager:owningService" : "rds-beta-us-
east-1" 
          }
```

```
 } 
     }, 
     { 
        "Effect" : "Allow", 
        "Action" : "secretsmanager:TagResource", 
        "Resource" : "arn:aws:secretsmanager:*:*:secret:rds-beta-us-east-1!*", 
        "Condition" : { 
          "ForAllValues:StringEquals" : { 
            "aws:TagKeys" : [ 
              "aws:rds:primaryDBInstanceArn", 
              "aws:rds:primaryDBClusterArn" 
            ] 
          }, 
          "StringLike" : { 
            "secretsmanager:ResourceTag/aws:secretsmanager:owningService" : "rds-beta-us-
east-1" 
          } 
       } 
     } 
   ]
}
```
- [Memahami pembuatan versi untuk kebijakan IAM](https://docs.aws.amazon.com/IAM/latest/UserGuide/access_policies_managed-versioning.html)
- [Memulai kebijakan AWS terkelola dan beralih ke izin hak istimewa paling sedikit](https://docs.aws.amazon.com/IAM/latest/UserGuide/best-practices.html#bp-use-aws-defined-policies)

# AmazonRDSCustomInstanceProfileRolePolicy

Deskripsi: Memungkinkan Amazon RDS Custom untuk melakukan berbagai tindakan otomatisasi dan tugas manajemen database melalui profil instans EC2.

AmazonRDSCustomInstanceProfileRolePolicyadalah [kebijakan yang AWS dikelola](https://docs.aws.amazon.com/IAM/latest/UserGuide/access_policies_managed-vs-inline.html#aws-managed-policies).

## Menggunakan kebijakan ini

Anda dapat melampirkan AmazonRDSCustomInstanceProfileRolePolicy ke pengguna, grup, dan peran Anda.

## Rincian kebijakan

- Jenis: kebijakan AWS terkelola
- Waktu pembuatan: 27 Februari 2024, 17:42 UTC
- Waktu telah diedit: 27 Februari 2024, 17:42 UTC
- ARN: arn:aws:iam::aws:policy/AmazonRDSCustomInstanceProfileRolePolicy

#### Versi kebijakan

Versi kebijakan: v1 (default)

Versi default kebijakan adalah versi yang menentukan izin untuk kebijakan tersebut. Saat pengguna atau peran dengan kebijakan membuat permintaan untuk mengakses AWS sumber daya, AWS periksa versi default kebijakan untuk menentukan apakah akan mengizinkan permintaan tersebut.

```
{ 
   "Version" : "2012-10-17", 
   "Statement" : [ 
    \{ "Sid" : "ssmAgentPermission1", 
        "Effect" : "Allow", 
        "Action" : [ 
          "ssm:UpdateInstanceInformation" 
       ], 
        "Resource" : "arn:aws:ec2:*:*:instance/*", 
        "Condition" : { 
          "StringLike" : { 
             "aws:ResourceTag/AWSRDSCustom" : [ 
               "custom-oracle", 
               "custom-sqlserver", 
               "custom-oracle-rac" 
           \mathbf{I} } 
       } 
     }, 
     { 
        "Sid" : "ssmAgentPermission2", 
        "Effect" : "Allow",
```

```
 "Action" : [ 
     "ssm:GetManifest", 
     "ssm:PutConfigurePackageResult" 
   ], 
   "Resource" : "*" 
 }, 
 { 
   "Sid" : "ssmAgentPermission3", 
   "Effect" : "Allow", 
  "Action" : [
     "ssm:GetDocument", 
     "ssm:DescribeDocument" 
   ], 
   "Resource" : "arn:aws:ssm:*:*:document/*" 
 }, 
 { 
   "Sid" : "ssmAgentPermission4", 
   "Effect" : "Allow", 
  "Action" : [
     "ssmmessages:CreateControlChannel", 
     "ssmmessages:OpenControlChannel" 
   ], 
   "Resource" : "*" 
 }, 
 { 
   "Sid" : "ssmAgentPermission5", 
   "Effect" : "Allow", 
  "Action" : [
     "ec2messages:AcknowledgeMessage", 
     "ec2messages:DeleteMessage", 
     "ec2messages:FailMessage", 
     "ec2messages:GetEndpoint", 
     "ec2messages:GetMessages", 
     "ec2messages:SendReply" 
   ], 
   "Resource" : "*" 
 }, 
 { 
   "Sid" : "createEc2SnapshotPermission1", 
   "Effect" : "Allow", 
  "Action" : [
     "ec2:CreateSnapshot", 
     "ec2:CreateSnapshots" 
   ],
```

```
 "Resource" : [ 
     "arn:aws:ec2:*:*:volume/*" 
   ], 
   "Condition" : { 
     "StringLike" : { 
        "aws:ResourceTag/AWSRDSCustom" : [ 
          "custom-oracle", 
          "custom-sqlserver", 
          "custom-oracle-rac" 
       ] 
     } 
   } 
 }, 
 { 
   "Sid" : "createEc2SnapshotPermission2", 
   "Effect" : "Allow", 
  "Action" : [
     "ec2:CreateSnapshot", 
     "ec2:CreateSnapshots" 
   ], 
   "Resource" : [ 
     "arn:aws:ec2:*::snapshot/*" 
   ], 
   "Condition" : { 
     "StringLike" : { 
        "aws:RequestTag/AWSRDSCustom" : [ 
          "custom-oracle", 
          "custom-sqlserver", 
          "custom-oracle-rac" 
       ] 
     } 
   } 
 }, 
 { 
   "Sid" : "createEc2SnapshotPermission3", 
   "Effect" : "Allow", 
   "Action" : "ec2:CreateSnapshots", 
   "Resource" : [ 
     "arn:aws:ec2:*:*:instance/*" 
   ], 
   "Condition" : { 
     "StringLike" : { 
        "aws:ResourceTag/AWSRDSCustom" : [ 
          "custom-oracle",
```

```
 "custom-sqlserver", 
          "custom-oracle-rac" 
       ] 
     } 
   } 
 }, 
 { 
   "Sid" : "createTagForEc2SnapshotPermission", 
   "Effect" : "Allow", 
   "Action" : "ec2:CreateTags", 
   "Resource" : "*", 
   "Condition" : { 
     "StringLike" : { 
        "aws:RequestTag/AWSRDSCustom" : [ 
          "custom-oracle", 
          "custom-sqlserver", 
          "custom-oracle-rac" 
        ], 
        "ec2:CreateAction" : [ 
          "CreateSnapshot", 
          "CreateSnapshots" 
       ] 
     } 
   } 
 }, 
 { 
   "Sid" : "rdsCustomS3ObjectPermission", 
   "Effect" : "Allow", 
   "Action" : [ 
     "s3:putObject", 
     "s3:getObject", 
     "s3:getObjectVersion", 
     "s3:AbortMultipartUpload", 
     "s3:ListMultipartUploadParts" 
   ], 
   "Resource" : [ 
     "arn:aws:s3:::do-not-delete-rds-custom-*/*" 
   ], 
   "Condition" : { 
     "StringEquals" : { 
        "aws:ResourceAccount" : "${aws:PrincipalAccount}" 
     } 
   } 
 },
```

```
 { 
       "Sid" : "rdsCustomS3BucketPermission", 
       "Effect" : "Allow", 
       "Action" : [ 
         "s3:ListBucketVersions", 
         "s3:ListBucketMultipartUploads" 
       ], 
       "Resource" : [ 
         "arn:aws:s3:::do-not-delete-rds-custom-*" 
       ], 
       "Condition" : { 
         "StringEquals" : { 
            "aws:ResourceAccount" : "${aws:PrincipalAccount}" 
         } 
       } 
     }, 
     { 
       "Sid" : "readSecretsFromCpPermission", 
       "Effect" : "Allow", 
       "Action" : [ 
         "secretsmanager:GetSecretValue", 
         "secretsmanager:DescribeSecret" 
       ], 
       "Resource" : [ 
         "arn:aws:secretsmanager:*:*:secret:do-not-delete-rds-custom-*" 
       ], 
       "Condition" : { 
         "StringLike" : { 
            "aws:ResourceTag/AWSRDSCustom" : [ 
              "custom-oracle", 
              "custom-sqlserver", 
              "custom-oracle-rac" 
 ] 
         } 
       } 
     }, 
     { 
       "Sid" : "createSecretsOnDpPermission", 
       "Effect" : "Allow", 
       "Action" : [ 
         "secretsmanager:CreateSecret", 
         "secretsmanager:TagResource" 
       ], 
       "Resource" : [
```
```
 "arn:aws:secretsmanager:*:*:secret:do-not-delete-rds-custom-*" 
   ], 
   "Condition" : { 
     "StringLike" : { 
       "aws:RequestTag/AWSRDSCustom" : "custom-oracle-rac" 
     } 
   } 
 }, 
 { 
   "Sid" : "publishCwMetricsPermission", 
   "Effect" : "Allow", 
   "Action" : "cloudwatch:PutMetricData", 
   "Resource" : "*", 
   "Condition" : { 
     "StringEquals" : { 
       "cloudwatch:namespace" : [ 
          "rdscustom/rds-custom-sqlserver-agent", 
          "RDSCustomForOracle/Agent" 
      \mathbf{I} } 
   } 
 }, 
 { 
   "Sid" : "putEventsToEventBusPermission", 
   "Effect" : "Allow", 
   "Action" : "events:PutEvents", 
   "Resource" : "arn:aws:events:*:*:event-bus/default" 
 }, 
 { 
   "Sid" : "cwlUploadPermission", 
   "Effect" : "Allow", 
  "Action" : [
     "logs:PutRetentionPolicy", 
     "logs:PutLogEvents", 
     "logs:DescribeLogStreams", 
     "logs:CreateLogStream", 
     "logs:CreateLogGroup" 
   ], 
   "Resource" : "arn:aws:logs:*:*:log-group:rds-custom-instance-*" 
 }, 
 { 
   "Sid" : "sendMessageToSqsQueuePermission", 
   "Effect" : "Allow", 
   "Action" : [
```

```
 "sqs:SendMessage", 
          "sqs:ReceiveMessage", 
          "sqs:DeleteMessage", 
          "sqs:GetQueueUrl" 
       ], 
       "Resource" : [ 
          "arn:aws:sqs:*:*:do-not-delete-rds-custom-*" 
       ], 
       "Condition" : { 
          "StringLike" : { 
            "aws:ResourceTag/AWSRDSCustom" : "custom-sqlserver" 
         } 
       } 
     }, 
     { 
       "Sid" : "managePrivateIpOnEniPermission", 
       "Effect" : "Allow", 
       "Action" : [ 
          "ec2:AssignPrivateIpAddresses", 
         "ec2:UnassignPrivateIpAddresses" 
       ], 
       "Resource" : "arn:aws:ec2:*:*:network-interface/*", 
       "Condition" : { 
          "StringLike" : { 
            "aws:ResourceTag/AWSRDSCustom" : "custom-oracle-rac" 
         } 
       } 
     }, 
     { 
       "Sid" : "kmsPermissionWithSecret", 
       "Effect" : "Allow", 
      "Action" : [
          "kms:Decrypt", 
         "kms:GenerateDataKey" 
       ], 
       "Resource" : "*", 
       "Condition" : { 
          "ArnLike" : { 
            "kms:EncryptionContext:SecretARN" : "arn:aws:secretsmanager:*:*:secret:do-
not-delete-rds-custom-*" 
          }, 
          "StringLike" : { 
            "kms:ViaService" : "secretsmanager.*.amazonaws.com" 
          }
```

```
 } 
     }, 
     { 
        "Sid" : "kmsPermissionWithS3", 
        "Effect" : "Allow", 
       "Action" : [
          "kms:Decrypt", 
          "kms:GenerateDataKey" 
        ], 
        "Resource" : "*", 
        "Condition" : { 
          "ArnLike" : { 
             "kms:EncryptionContext:aws:s3:arn" : "arn:aws:s3:::do-not-delete-rds-custom-
*"
          }, 
          "StringLike" : { 
             "kms:ViaService" : "s3.*.amazonaws.com" 
          } 
        } 
     } 
   ]
}
```
#### Pelajari selengkapnya

- [Membuat set izin menggunakan kebijakan AWS terkelola di Pusat Identitas IAM](https://docs.aws.amazon.com/singlesignon/latest/userguide/howtocreatepermissionset.html)
- [Menambahkan dan menghapus izin identitas IAM](https://docs.aws.amazon.com/IAM/latest/UserGuide/access_policies_manage-attach-detach.html)
- [Memahami pembuatan versi untuk kebijakan IAM](https://docs.aws.amazon.com/IAM/latest/UserGuide/access_policies_managed-versioning.html)
- [Memulai kebijakan AWS terkelola dan beralih ke izin hak istimewa paling sedikit](https://docs.aws.amazon.com/IAM/latest/UserGuide/best-practices.html#bp-use-aws-defined-policies)

# AmazonRDSCustomPreviewServiceRolePolicy

Deskripsi: Kebijakan Peran Layanan Pratinjau Kustom Amazon RDS

AmazonRDSCustomPreviewServiceRolePolicyadalah [kebijakan yang AWS dikelola.](https://docs.aws.amazon.com/IAM/latest/UserGuide/access_policies_managed-vs-inline.html#aws-managed-policies)

## Menggunakan kebijakan ini

Kebijakan ini dilampirkan pada peran terkait layanan yang memungkinkan layanan melakukan tindakan atas nama Anda. Anda tidak dapat melampirkan kebijakan ini ke pengguna, grup, atau peran Anda.

## Rincian kebijakan

- Jenis: Kebijakan peran terkait layanan
- Waktu pembuatan: 08 Oktober 2021 21:44 UTC
- Waktu telah diedit: September 20, 2023, 17:48 UTC
- ARN: arn:aws:iam::aws:policy/aws-service-role/ AmazonRDSCustomPreviewServiceRolePolicy

#### Versi kebijakan

Versi kebijakan: v6 (default)

Versi default kebijakan adalah versi yang menentukan izin untuk kebijakan tersebut. Saat pengguna atau peran dengan kebijakan membuat permintaan untuk mengakses AWS sumber daya, AWS periksa versi default kebijakan untuk menentukan apakah akan mengizinkan permintaan tersebut.

#### Dokumen kebijakan JSON

```
{ 
   "Version" : "2012-10-17", 
   "Statement" : [ 
     { 
       "Sid" : "ecc1", 
       "Effect" : "Allow", 
       "Action" : [ 
          "ec2:DescribeInstances", 
          "ec2:DescribeInstanceAttribute", 
          "ec2:DescribeRegions", 
          "ec2:DescribeSnapshots", 
          "ec2:DescribeNetworkInterfaces", 
          "ec2:DescribeVolumes", 
          "ec2:DescribeInstanceStatus", 
          "ec2:DescribeIamInstanceProfileAssociations", 
          "ec2:DescribeImages",
```

```
 "ec2:DescribeVpcs", 
     "ec2:RegisterImage", 
     "ec2:DeregisterImage", 
     "ec2:DescribeTags", 
     "ec2:DescribeSecurityGroups", 
     "ec2:DescribeVolumesModifications", 
     "ec2:DescribeSubnets", 
     "ec2:DescribeVpcAttribute", 
     "ec2:SearchTransitGatewayMulticastGroups", 
     "ec2:GetTransitGatewayMulticastDomainAssociations", 
     "ec2:DescribeTransitGatewayMulticastDomains", 
     "ec2:DescribeTransitGateways", 
     "ec2:DescribeTransitGatewayVpcAttachments", 
     "ec2:DescribePlacementGroups", 
     "ec2:DescribeRouteTables" 
   ], 
   "Resource" : [ 
    " * " ] 
 }, 
 { 
   "Sid" : "ecc2", 
   "Effect" : "Allow", 
   "Action" : [ 
     "ec2:DisassociateIamInstanceProfile", 
     "ec2:AssociateIamInstanceProfile", 
     "ec2:ReplaceIamInstanceProfileAssociation", 
     "ec2:TerminateInstances", 
     "ec2:StartInstances", 
     "ec2:StopInstances", 
     "ec2:RebootInstances" 
   ], 
  "Resource" : "arn:aws:ec2:*:*:instance/*",
   "Condition" : { 
     "StringLike" : { 
        "aws:ResourceTag/AWSRDSCustom" : [ 
          "custom-oracle", 
          "custom-sqlserver", 
          "custom-oracle-rac" 
       ] 
     } 
   } 
 }, 
 {
```

```
 "Sid" : "ecc1scoping", 
   "Effect" : "Allow", 
  "Action" : [
     "ec2:AllocateAddress" 
   ], 
   "Resource" : [ 
    " ], 
   "Condition" : { 
     "StringLike" : { 
        "aws:RequestTag/AWSRDSCustom" : [ 
          "custom-oracle", 
          "custom-sqlserver", 
          "custom-oracle-rac" 
        ] 
     } 
   } 
 }, 
 { 
   "Sid" : "ecc1scoping2", 
   "Effect" : "Allow", 
   "Action" : [ 
     "ec2:AssociateAddress", 
     "ec2:DisassociateAddress", 
     "ec2:ReleaseAddress" 
   ], 
   "Resource" : [ 
    ^{\rm m} \star ^{\rm m} ], 
   "Condition" : { 
     "StringLike" : { 
        "aws:ResourceTag/AWSRDSCustom" : [ 
          "custom-oracle", 
          "custom-sqlserver", 
          "custom-oracle-rac" 
        ] 
     } 
   } 
 }, 
 { 
   "Sid" : "ecc1scoping3", 
   "Effect" : "Allow", 
  "Action" : [
     "ec2:AssignPrivateIpAddresses"
```

```
 ], 
   "Resource" : "arn:aws:ec2:*:*:network-interface/*", 
   "Condition" : { 
     "StringLike" : { 
        "aws:ResourceTag/AWSRDSCustom" : [ 
          "custom-oracle-rac" 
       ] 
     } 
   } 
 }, 
 { 
   "Sid" : "eccRunInstances1", 
   "Effect" : "Allow", 
   "Action" : "ec2:RunInstances", 
   "Resource" : [ 
     "arn:aws:ec2:*:*:instance/*", 
     "arn:aws:ec2:*:*:volume/*", 
     "arn:aws:ec2:*:*:network-interface/*" 
   ], 
   "Condition" : { 
     "StringLike" : { 
        "aws:RequestTag/AWSRDSCustom" : [ 
          "custom-oracle", 
          "custom-sqlserver", 
          "custom-oracle-rac" 
       ] 
     } 
   } 
 }, 
 { 
   "Sid" : "eccRunInstances2", 
   "Effect" : "Allow", 
   "Action" : [ 
     "ec2:RunInstances" 
   ], 
   "Resource" : [ 
     "arn:aws:ec2:*:*:subnet/*", 
     "arn:aws:ec2:*:*:security-group/*", 
     "arn:aws:ec2:*::image/*", 
     "arn:aws:ec2:*:*:key-pair/do-not-delete-rds-custom-*", 
     "arn:aws:ec2:*:*:placement-group/*" 
   ] 
 }, 
 {
```

```
 "Sid" : "eccRunInstances3", 
   "Effect" : "Allow", 
  "Action" : [
     "ec2:RunInstances" 
   ], 
   "Resource" : [ 
     "arn:aws:ec2:*:*:network-interface/*", 
     "arn:aws:ec2:*::snapshot/*" 
   ], 
   "Condition" : { 
     "StringLike" : { 
        "aws:ResourceTag/AWSRDSCustom" : [ 
          "custom-oracle-rac", 
          "custom-oracle" 
       ] 
     } 
   } 
 }, 
 { 
   "Sid" : "RequireImdsV2", 
   "Effect" : "Deny", 
   "Action" : "ec2:RunInstances", 
   "Resource" : "arn:aws:ec2:*:*:instance/*", 
   "Condition" : { 
     "StringNotEquals" : { 
        "ec2:MetadataHttpTokens" : "required" 
     }, 
     "StringLike" : { 
        "aws:RequestTag/AWSRDSCustom" : [ 
          "custom-oracle-rac" 
       ] 
     } 
   } 
 }, 
 { 
   "Sid" : "eccRunInstances3keyPair1", 
   "Effect" : "Allow", 
  "Action" : [
     "ec2:RunInstances", 
     "ec2:DeleteKeyPair" 
   ], 
   "Resource" : [ 
     "arn:aws:ec2:*:*:key-pair/do-not-delete-rds-custom-*" 
   ],
```

```
 "Condition" : { 
     "StringLike" : { 
        "aws:ResourceTag/AWSRDSCustom" : [ 
          "custom-oracle", 
          "custom-sqlserver", 
          "custom-oracle-rac" 
        ] 
     } 
   } 
 }, 
 { 
   "Sid" : "eccKeyPair2", 
   "Effect" : "Allow", 
  "Action" : [
     "ec2:CreateKeyPair" 
   ], 
   "Resource" : [ 
     "arn:aws:ec2:*:*:key-pair/do-not-delete-rds-custom-*" 
   ], 
   "Condition" : { 
     "StringLike" : { 
        "aws:RequestTag/AWSRDSCustom" : [ 
          "custom-oracle", 
          "custom-sqlserver", 
          "custom-oracle-rac" 
       ] 
     } 
   } 
 }, 
 { 
   "Sid" : "eccNetworkInterface1", 
   "Effect" : "Allow", 
   "Action" : "ec2:CreateNetworkInterface", 
   "Resource" : "arn:aws:ec2:*:*:network-interface/*", 
   "Condition" : { 
     "StringLike" : { 
        "aws:RequestTag/AWSRDSCustom" : [ 
          "custom-oracle-rac" 
        ] 
     } 
   } 
 }, 
 { 
   "Sid" : "eccNetworkInterface2",
```

```
 "Effect" : "Allow", 
   "Action" : "ec2:CreateNetworkInterface", 
   "Resource" : [ 
      "arn:aws:ec2:*:*:subnet/*", 
     "arn:aws:ec2:*:*:security-group/*" 
   ] 
 }, 
 { 
   "Sid" : "eccNetworkInterface3", 
   "Effect" : "Allow", 
   "Action" : "ec2:DeleteNetworkInterface", 
   "Resource" : "arn:aws:ec2:*:*:network-interface/*", 
   "Condition" : { 
      "StringLike" : { 
        "aws:ResourceTag/AWSRDSCustom" : [ 
          "custom-oracle-rac" 
        ] 
     } 
   } 
 }, 
 { 
   "Sid" : "eccCreateTag1", 
   "Effect" : "Allow", 
  "Action" : [
     "ec2:CreateTags" 
   ], 
   "Resource" : [ 
    ^{\rm H} \star ^{\rm H} ], 
   "Condition" : { 
      "StringLike" : { 
        "aws:ResourceTag/AWSRDSCustom" : [ 
          "custom-oracle", 
          "custom-sqlserver", 
          "custom-oracle-rac" 
        ] 
     } 
   } 
 }, 
 { 
   "Sid" : "eccCreateTag2", 
   "Effect" : "Allow", 
   "Action" : "ec2:CreateTags", 
   "Resource" : "*",
```

```
 "Condition" : { 
     "StringLike" : { 
        "aws:RequestTag/AWSRDSCustom" : [ 
          "custom-oracle", 
          "custom-sqlserver", 
          "custom-oracle-rac" 
        ], 
        "ec2:CreateAction" : [ 
          "CreateKeyPair", 
          "RunInstances", 
          "CreateNetworkInterface", 
          "CreateVolume", 
          "CreateSnapshots", 
          "CopySnapshot", 
          "AllocateAddress" 
        ] 
     } 
   } 
 }, 
 { 
   "Sid" : "eccVolume1", 
   "Effect" : "Allow", 
   "Action" : [ 
     "ec2:DetachVolume", 
     "ec2:AttachVolume" 
   ], 
   "Resource" : [ 
     "arn:aws:ec2:*:*:instance/*", 
     "arn:aws:ec2:*:*:volume/*" 
   ], 
   "Condition" : { 
     "StringLike" : { 
        "aws:ResourceTag/AWSRDSCustom" : [ 
          "custom-oracle", 
          "custom-sqlserver", 
          "custom-oracle-rac" 
       ] 
     } 
   } 
 }, 
 { 
   "Sid" : "eccVolume2", 
   "Effect" : "Allow", 
   "Action" : "ec2:CreateVolume",
```

```
 "Resource" : "arn:aws:ec2:*:*:volume/*", 
   "Condition" : { 
     "StringLike" : { 
        "aws:RequestTag/AWSRDSCustom" : [ 
          "custom-oracle", 
          "custom-sqlserver", 
          "custom-oracle-rac" 
       ] 
     } 
   } 
 }, 
 { 
   "Sid" : "eccVolume3", 
   "Effect" : "Allow", 
   "Action" : [ 
     "ec2:ModifyVolumeAttribute", 
     "ec2:DeleteVolume", 
     "ec2:ModifyVolume" 
   ], 
   "Resource" : "arn:aws:ec2:*:*:volume/*", 
   "Condition" : { 
     "StringLike" : { 
        "aws:ResourceTag/AWSRDSCustom" : [ 
          "custom-oracle", 
          "custom-sqlserver", 
          "custom-oracle-rac" 
       ] 
     } 
   } 
 }, 
 { 
   "Sid" : "eccVolume4snapshot1", 
   "Effect" : "Allow", 
  "Action" : [
     "ec2:CreateVolume", 
     "ec2:DeleteSnapshot" 
   ], 
   "Resource" : "arn:aws:ec2:*::snapshot/*", 
   "Condition" : { 
     "StringLike" : { 
        "aws:ResourceTag/AWSRDSCustom" : [ 
          "custom-oracle", 
          "custom-sqlserver", 
          "custom-oracle-rac"
```

```
 ] 
     } 
   } 
 }, 
 { 
   "Sid" : "eccSnapshot2", 
   "Effect" : "Allow", 
   "Action" : [ 
     "ec2:CopySnapshot", 
     "ec2:CreateSnapshots" 
   ], 
   "Resource" : "arn:aws:ec2:*::snapshot/*", 
   "Condition" : { 
     "StringLike" : { 
        "aws:RequestTag/AWSRDSCustom" : [ 
          "custom-oracle", 
          "custom-sqlserver", 
          "custom-oracle-rac" 
       ] 
     } 
   } 
 }, 
 { 
   "Sid" : "eccSnapshot3", 
   "Effect" : "Allow", 
   "Action" : "ec2:CreateSnapshots", 
   "Resource" : [ 
     "arn:aws:ec2:*:*:instance/*", 
     "arn:aws:ec2:*:*:volume/*" 
   ], 
   "Condition" : { 
     "StringLike" : { 
        "aws:ResourceTag/AWSRDSCustom" : [ 
          "custom-oracle", 
          "custom-sqlserver", 
          "custom-oracle-rac" 
       ] 
     } 
   } 
 }, 
 { 
   "Sid" : "iam1", 
   "Effect" : "Allow", 
   "Action" : [
```

```
 "iam:ListInstanceProfiles", 
     "iam:GetInstanceProfile", 
     "iam:GetRole", 
     "iam:ListRolePolicies", 
     "iam:GetRolePolicy", 
     "iam:ListAttachedRolePolicies", 
     "iam:GetPolicy", 
     "iam:GetPolicyVersion" 
   ], 
  "Resource" : "*" 
 }, 
 { 
   "Sid" : "iam2", 
   "Effect" : "Allow", 
   "Action" : "iam:PassRole", 
   "Resource" : "arn:aws:iam::*:role/AWSRDSCustom*", 
   "Condition" : { 
     "StringLike" : { 
       "iam:PassedToService" : "ec2.amazonaws.com" 
     } 
   } 
 }, 
 { 
   "Sid" : "cloudtrail1", 
   "Effect" : "Allow", 
  "Action" : [
     "cloudtrail:GetTrailStatus" 
   ], 
   "Resource" : "arn:aws:cloudtrail:*:*:trail/do-not-delete-rds-custom-*" 
 }, 
 { 
   "Sid" : "cw1", 
   "Effect" : "Allow", 
   "Action" : [ 
     "cloudwatch:EnableAlarmActions", 
     "cloudwatch:DeleteAlarms" 
   ], 
   "Resource" : "arn:aws:cloudwatch:*:*:alarm:do-not-delete-rds-custom-*", 
   "Condition" : { 
     "StringLike" : { 
       "aws:ResourceTag/AWSRDSCustom" : [ 
          "custom-oracle", 
          "custom-sqlserver", 
          "custom-oracle-rac"
```

```
\mathbf{I} } 
   } 
 }, 
\mathcal{L} "Sid" : "cw2", 
   "Effect" : "Allow", 
   "Action" : [ 
     "cloudwatch:PutMetricAlarm", 
     "cloudwatch:TagResource" 
   ], 
   "Resource" : "arn:aws:cloudwatch:*:*:alarm:do-not-delete-rds-custom-*", 
   "Condition" : { 
     "StringLike" : { 
        "aws:RequestTag/AWSRDSCustom" : [ 
          "custom-oracle", 
          "custom-sqlserver", 
          "custom-oracle-rac" 
       ] 
     } 
   } 
 }, 
 { 
   "Sid" : "cw3", 
   "Effect" : "Allow", 
  "Action" : [
     "cloudwatch:DescribeAlarms" 
   ], 
   "Resource" : "arn:aws:cloudwatch:*:*:alarm:*" 
 }, 
 { 
   "Sid" : "ssm1", 
   "Effect" : "Allow", 
   "Action" : "ssm:SendCommand", 
   "Resource" : "arn:aws:ssm:*:*:document/*" 
 }, 
 { 
   "Sid" : "ssm2", 
   "Effect" : "Allow", 
   "Action" : "ssm:SendCommand", 
   "Resource" : "arn:aws:ec2:*:*:instance/*", 
   "Condition" : { 
     "StringLike" : { 
        "aws:ResourceTag/AWSRDSCustom" : [
```

```
 "custom-oracle", 
          "custom-sqlserver", 
          "custom-oracle-rac" 
       ] 
     } 
   } 
 }, 
 { 
   "Sid" : "ssm3", 
   "Effect" : "Allow", 
   "Action" : [ 
     "ssm:GetCommandInvocation", 
     "ssm:GetConnectionStatus", 
     "ssm:DescribeInstanceInformation" 
   ], 
   "Resource" : "*" 
 }, 
 { 
   "Sid" : "ssm4", 
   "Effect" : "Allow", 
   "Action" : [ 
     "ssm:PutParameter", 
     "ssm:AddTagsToResource" 
   ], 
   "Resource" : "arn:aws:ssm:*:*:parameter/rds/custom-oracle-rac/*", 
   "Condition" : { 
     "StringLike" : { 
        "aws:RequestTag/AWSRDSCustom" : [ 
          "custom-oracle-rac" 
       ] 
     } 
   } 
 }, 
 { 
   "Sid" : "ssm5", 
   "Effect" : "Allow", 
  "Action" : [
     "ssm:DeleteParameter" 
   ], 
   "Resource" : "arn:aws:ssm:*:*:parameter/rds/custom-oracle-rac/*", 
   "Condition" : { 
     "StringLike" : { 
        "aws:ResourceTag/AWSRDSCustom" : [ 
          "custom-oracle-rac"
```

```
\mathbf{I} } 
   } 
 }, 
\mathcal{L} "Sid" : "eb1", 
   "Effect" : "Allow", 
   "Action" : [ 
     "events:PutRule", 
     "events:TagResource" 
   ], 
   "Resource" : "arn:aws:events:*:*:rule/do-not-delete-rds-custom-*", 
   "Condition" : { 
     "StringLike" : { 
        "aws:RequestTag/AWSRDSCustom" : [ 
          "custom-oracle", 
          "custom-sqlserver", 
          "custom-oracle-rac" 
       ] 
     } 
   } 
 }, 
 { 
   "Sid" : "eb2", 
   "Effect" : "Allow", 
   "Action" : [ 
     "events:PutTargets", 
     "events:DescribeRule", 
     "events:EnableRule", 
     "events:ListTargetsByRule", 
     "events:DeleteRule", 
     "events:RemoveTargets", 
     "events:DisableRule" 
   ], 
   "Resource" : "arn:aws:events:*:*:rule/do-not-delete-rds-custom-*", 
   "Condition" : { 
     "StringLike" : { 
        "aws:ResourceTag/AWSRDSCustom" : [ 
          "custom-oracle", 
          "custom-sqlserver", 
          "custom-oracle-rac" 
        ] 
     } 
   }
```

```
 }, 
 { 
   "Sid" : "eb3", 
   "Effect" : "Allow", 
   "Action" : [ 
     "events:PutRule" 
   ], 
   "Resource" : "arn:aws:events:*:*:rule/do-not-delete-rds-custom-*", 
   "Condition" : { 
     "StringLike" : { 
        "events:ManagedBy" : [ 
          "custom.rds-preview.amazonaws.com" 
       ] 
     } 
   } 
 }, 
 { 
   "Sid" : "eb4", 
   "Effect" : "Allow", 
   "Action" : [ 
     "events:PutTargets", 
     "events:EnableRule", 
     "events:DeleteRule", 
     "events:RemoveTargets", 
     "events:DisableRule" 
   ], 
   "Resource" : "arn:aws:events:*:*:rule/do-not-delete-rds-custom-*", 
   "Condition" : { 
     "StringLike" : { 
        "events:ManagedBy" : [ 
          "custom.rds-preview.amazonaws.com" 
       ] 
     } 
   } 
 }, 
 { 
   "Sid" : "eb5", 
   "Effect" : "Allow", 
   "Action" : [ 
     "events:DescribeRule", 
     "events:ListTargetsByRule" 
   ], 
   "Resource" : "arn:aws:events:*:*:rule/do-not-delete-rds-custom-*" 
 },
```

```
 { 
   "Sid" : "secretmanager1", 
   "Effect" : "Allow", 
   "Action" : [ 
     "secretsmanager:TagResource", 
     "secretsmanager:CreateSecret" 
   ], 
   "Resource" : "arn:aws:secretsmanager:*:*:secret:do-not-delete-rds-custom-*", 
   "Condition" : { 
     "StringLike" : { 
        "aws:RequestTag/AWSRDSCustom" : [ 
          "custom-oracle", 
          "custom-sqlserver", 
          "custom-oracle-rac" 
       ] 
     } 
   } 
 }, 
 { 
   "Sid" : "secretmanager2", 
   "Effect" : "Allow", 
   "Action" : [ 
     "secretsmanager:TagResource", 
     "secretsmanager:DescribeSecret", 
     "secretsmanager:DeleteSecret", 
     "secretsmanager:PutSecretValue" 
   ], 
   "Resource" : "arn:aws:secretsmanager:*:*:secret:do-not-delete-rds-custom-*", 
   "Condition" : { 
     "StringLike" : { 
        "aws:ResourceTag/AWSRDSCustom" : [ 
          "custom-oracle", 
          "custom-sqlserver", 
          "custom-oracle-rac" 
       ] 
     } 
   } 
 }, 
 { 
   "Sid" : "servicequota1", 
   "Effect" : "Allow", 
   "Action" : [ 
     "servicequotas:GetServiceQuota" 
   ],
```

```
 "Resource" : "*" 
      } 
   ]
}
```
## Pelajari selengkapnya

- [Memahami pembuatan versi untuk kebijakan IAM](https://docs.aws.amazon.com/IAM/latest/UserGuide/access_policies_managed-versioning.html)
- [Memulai kebijakan AWS terkelola dan beralih ke izin hak istimewa paling sedikit](https://docs.aws.amazon.com/IAM/latest/UserGuide/best-practices.html#bp-use-aws-defined-policies)

# AmazonRDSCustomServiceRolePolicy

Deskripsi: Memungkinkan Amazon RDS Custom untuk mengelola AWS sumber daya atas nama Anda.

AmazonRDSCustomServiceRolePolicyadalah [kebijakan yang AWS dikelola](https://docs.aws.amazon.com/IAM/latest/UserGuide/access_policies_managed-vs-inline.html#aws-managed-policies).

#### Menggunakan kebijakan ini

Kebijakan ini dilampirkan pada peran terkait layanan yang memungkinkan layanan melakukan tindakan atas nama Anda. Anda tidak dapat melampirkan kebijakan ini ke pengguna, grup, atau peran Anda.

## Rincian kebijakan

- Jenis: Kebijakan peran terkait layanan
- Waktu pembuatan: 08 Oktober 2021 21:39 UTC
- Waktu yang telah diedit: 19 April 2024, 15:15 UTC
- ARN: arn:aws:iam::aws:policy/aws-service-role/ AmazonRDSCustomServiceRolePolicy

#### Versi kebijakan

Versi kebijakan: v9 (default)

Versi default kebijakan adalah versi yang menentukan izin untuk kebijakan tersebut. Saat pengguna atau peran dengan kebijakan membuat permintaan untuk mengakses AWS sumber daya, AWS periksa versi default kebijakan untuk menentukan apakah akan mengizinkan permintaan tersebut.

#### Dokumen kebijakan JSON

```
{ 
   "Version" : "2012-10-17", 
   "Statement" : [ 
     { 
       "Sid" : "ecc1", 
       "Effect" : "Allow", 
       "Action" : [ 
          "ec2:DescribeInstances", 
          "ec2:DescribeInstanceAttribute", 
          "ec2:DescribeRegions", 
          "ec2:DescribeSnapshots", 
          "ec2:DescribeNetworkInterfaces", 
          "ec2:DescribeVolumes", 
          "ec2:DescribeInstanceStatus", 
          "ec2:DescribeInstanceTypes", 
          "ec2:DescribeIamInstanceProfileAssociations", 
          "ec2:DescribeImages", 
          "ec2:DescribeVpcs", 
          "ec2:RegisterImage", 
          "ec2:DeregisterImage", 
          "ec2:DescribeTags", 
          "ec2:DescribeSecurityGroups", 
          "ec2:DescribeVolumesModifications", 
          "ec2:DescribeSubnets", 
          "ec2:DescribeVpcAttribute", 
          "ec2:SearchTransitGatewayMulticastGroups", 
          "ec2:GetTransitGatewayMulticastDomainAssociations", 
          "ec2:DescribeTransitGatewayMulticastDomains", 
          "ec2:DescribeTransitGateways", 
          "ec2:DescribeTransitGatewayVpcAttachments", 
          "ec2:DescribePlacementGroups", 
          "ec2:DescribeRouteTables" 
       ], 
       "Resource" : [ 
         " ] 
     }, 
    \mathcal{L} "Sid" : "ecc2", 
       "Effect" : "Allow", 
       "Action" : [
```

```
 "ec2:DisassociateIamInstanceProfile", 
     "ec2:AssociateIamInstanceProfile", 
     "ec2:ReplaceIamInstanceProfileAssociation", 
     "ec2:TerminateInstances", 
     "ec2:StartInstances", 
     "ec2:StopInstances", 
     "ec2:RebootInstances" 
   ], 
   "Resource" : "arn:aws:ec2:*:*:instance/*", 
   "Condition" : { 
     "StringLike" : { 
        "aws:ResourceTag/AWSRDSCustom" : [ 
          "custom-oracle", 
          "custom-sqlserver", 
          "custom-oracle-rac" 
        ] 
     } 
   } 
 }, 
 { 
   "Sid" : "ecc1scoping", 
   "Effect" : "Allow", 
  "Action" : [
     "ec2:AllocateAddress" 
   ], 
   "Resource" : [ 
    \mathbf{u} \star \mathbf{u} ], 
   "Condition" : { 
     "StringLike" : { 
        "aws:RequestTag/AWSRDSCustom" : [ 
          "custom-oracle", 
          "custom-sqlserver", 
          "custom-oracle-rac" 
        ] 
     } 
   } 
 }, 
 { 
   "Sid" : "ecc1scoping2", 
   "Effect" : "Allow", 
  "Action" : [
     "ec2:AssociateAddress", 
     "ec2:DisassociateAddress",
```

```
 "ec2:ReleaseAddress" 
   ], 
   "Resource" : [ 
    ""
   ], 
   "Condition" : { 
     "StringLike" : { 
        "aws:ResourceTag/AWSRDSCustom" : [ 
          "custom-oracle", 
          "custom-sqlserver", 
          "custom-oracle-rac" 
       ] 
     } 
   } 
 }, 
 { 
   "Sid" : "ecc1scoping3", 
   "Effect" : "Allow", 
   "Action" : [ 
     "ec2:AssignPrivateIpAddresses" 
   ], 
   "Resource" : "arn:aws:ec2:*:*:network-interface/*", 
   "Condition" : { 
     "StringLike" : { 
        "aws:ResourceTag/AWSRDSCustom" : [ 
          "custom-oracle-rac" 
       ] 
     } 
   } 
 }, 
 { 
   "Sid" : "eccRunInstances1", 
   "Effect" : "Allow", 
   "Action" : "ec2:RunInstances", 
   "Resource" : [ 
     "arn:aws:ec2:*:*:instance/*", 
     "arn:aws:ec2:*:*:volume/*", 
     "arn:aws:ec2:*:*:network-interface/*" 
   ], 
   "Condition" : { 
     "StringLike" : { 
        "aws:RequestTag/AWSRDSCustom" : [ 
          "custom-oracle", 
          "custom-sqlserver",
```

```
 "custom-oracle-rac" 
       ] 
     } 
   } 
 }, 
 { 
   "Sid" : "eccRunInstances2", 
   "Effect" : "Allow", 
  "Action" : [
     "ec2:RunInstances" 
  \mathbf{1},
   "Resource" : [ 
     "arn:aws:ec2:*:*:subnet/*", 
     "arn:aws:ec2:*:*:security-group/*", 
     "arn:aws:ec2:*::image/*", 
     "arn:aws:ec2:*:*:key-pair/do-not-delete-rds-custom-*", 
     "arn:aws:ec2:*:*:placement-group/*" 
   ] 
 }, 
 { 
   "Sid" : "eccRunInstances3", 
   "Effect" : "Allow", 
  "Action" : [
     "ec2:RunInstances" 
   ], 
   "Resource" : [ 
     "arn:aws:ec2:*:*:network-interface/*", 
     "arn:aws:ec2:*::snapshot/*" 
   ], 
   "Condition" : { 
     "StringLike" : { 
        "aws:ResourceTag/AWSRDSCustom" : [ 
          "custom-oracle-rac", 
          "custom-oracle" 
        ] 
     } 
   } 
 }, 
 { 
   "Sid" : "eccModifyInstanceAttribute1", 
   "Effect" : "Allow", 
   "Action" : [ 
     "ec2:ModifyInstanceAttribute" 
   ],
```

```
 "Resource" : [ 
     "arn:aws:ec2:*:*:instance/*" 
   ], 
   "Condition" : { 
     "StringEquals" : { 
        "aws:ResourceTag/AWSRDSCustom" : [ 
          "custom-sqlserver" 
       ], 
        "ec2:Attribute" : "InstanceType" 
     } 
   } 
 }, 
 { 
   "Sid" : "RequireImdsV2", 
   "Effect" : "Deny", 
   "Action" : "ec2:RunInstances", 
   "Resource" : "arn:aws:ec2:*:*:instance/*", 
   "Condition" : { 
     "StringNotEquals" : { 
       "ec2:MetadataHttpTokens" : "required" 
     }, 
     "StringLike" : { 
        "aws:RequestTag/AWSRDSCustom" : [ 
          "custom-oracle-rac" 
       ] 
     } 
   } 
 }, 
 { 
   "Sid" : "eccRunInstances3keyPair1", 
   "Effect" : "Allow", 
  "Action" : [
     "ec2:RunInstances", 
     "ec2:DeleteKeyPair" 
   ], 
   "Resource" : [ 
     "arn:aws:ec2:*:*:key-pair/do-not-delete-rds-custom-*" 
   ], 
   "Condition" : { 
     "StringLike" : { 
        "aws:ResourceTag/AWSRDSCustom" : [ 
          "custom-oracle", 
          "custom-sqlserver", 
          "custom-oracle-rac"
```

```
\mathbf{I} } 
   } 
 }, 
\mathcal{L} "Sid" : "eccKeyPair2", 
   "Effect" : "Allow", 
   "Action" : [ 
     "ec2:CreateKeyPair" 
   ], 
   "Resource" : [ 
     "arn:aws:ec2:*:*:key-pair/do-not-delete-rds-custom-*" 
   ], 
   "Condition" : { 
     "StringLike" : { 
        "aws:RequestTag/AWSRDSCustom" : [ 
          "custom-oracle", 
          "custom-sqlserver", 
          "custom-oracle-rac" 
       ] 
     } 
   } 
 }, 
 { 
   "Sid" : "eccNetworkInterface1", 
   "Effect" : "Allow", 
   "Action" : "ec2:CreateNetworkInterface", 
   "Resource" : "arn:aws:ec2:*:*:network-interface/*", 
   "Condition" : { 
     "StringLike" : { 
        "aws:RequestTag/AWSRDSCustom" : [ 
          "custom-oracle-rac" 
        ] 
     } 
   } 
 }, 
 { 
   "Sid" : "eccNetworkInterface2", 
   "Effect" : "Allow", 
   "Action" : "ec2:CreateNetworkInterface", 
   "Resource" : [ 
     "arn:aws:ec2:*:*:subnet/*", 
     "arn:aws:ec2:*:*:security-group/*" 
   ]
```

```
 }, 
 { 
   "Sid" : "eccNetworkInterface3", 
   "Effect" : "Allow", 
   "Action" : "ec2:DeleteNetworkInterface", 
   "Resource" : "arn:aws:ec2:*:*:network-interface/*", 
   "Condition" : { 
     "StringLike" : { 
        "aws:ResourceTag/AWSRDSCustom" : [ 
          "custom-oracle-rac" 
       ] 
     } 
   } 
 }, 
 { 
   "Sid" : "eccCreateTag1", 
   "Effect" : "Allow", 
   "Action" : [ 
     "ec2:CreateTags" 
   ], 
   "Resource" : [ 
    ""
   ], 
   "Condition" : { 
     "StringLike" : { 
        "aws:ResourceTag/AWSRDSCustom" : [ 
          "custom-oracle", 
          "custom-sqlserver", 
          "custom-oracle-rac" 
       ] 
     } 
   } 
 }, 
 { 
   "Sid" : "eccCreateTag2", 
   "Effect" : "Allow", 
   "Action" : "ec2:CreateTags", 
   "Resource" : "*", 
   "Condition" : { 
     "StringLike" : { 
        "aws:RequestTag/AWSRDSCustom" : [ 
          "custom-oracle", 
          "custom-sqlserver", 
          "custom-oracle-rac"
```

```
 ], 
        "ec2:CreateAction" : [ 
          "CreateKeyPair", 
          "RunInstances", 
          "CreateNetworkInterface", 
          "CreateVolume", 
          "CreateSnapshot", 
          "CreateSnapshots", 
          "CopySnapshot", 
          "AllocateAddress" 
       ] 
     } 
   } 
 }, 
 { 
   "Sid" : "eccVolume1", 
   "Effect" : "Allow", 
   "Action" : [ 
     "ec2:DetachVolume", 
     "ec2:AttachVolume" 
   ], 
   "Resource" : [ 
     "arn:aws:ec2:*:*:instance/*", 
     "arn:aws:ec2:*:*:volume/*" 
   ], 
   "Condition" : { 
     "StringLike" : { 
        "aws:ResourceTag/AWSRDSCustom" : [ 
          "custom-oracle", 
          "custom-sqlserver", 
          "custom-oracle-rac" 
       ] 
     } 
   } 
 }, 
 { 
   "Sid" : "eccVolume2", 
   "Effect" : "Allow", 
   "Action" : "ec2:CreateVolume", 
   "Resource" : "arn:aws:ec2:*:*:volume/*", 
   "Condition" : { 
     "StringLike" : { 
        "aws:RequestTag/AWSRDSCustom" : [ 
          "custom-oracle",
```

```
 "custom-sqlserver", 
          "custom-oracle-rac" 
       ] 
     } 
   } 
 }, 
 { 
   "Sid" : "eccVolume3", 
   "Effect" : "Allow", 
  "Action" : [
     "ec2:ModifyVolumeAttribute", 
     "ec2:DeleteVolume", 
     "ec2:ModifyVolume" 
   ], 
   "Resource" : "arn:aws:ec2:*:*:volume/*", 
   "Condition" : { 
     "StringLike" : { 
        "aws:ResourceTag/AWSRDSCustom" : [ 
          "custom-oracle", 
          "custom-sqlserver", 
          "custom-oracle-rac" 
       ] 
     } 
   } 
 }, 
 { 
   "Sid" : "eccVolume4snapshot1", 
   "Effect" : "Allow", 
   "Action" : [ 
     "ec2:CreateVolume", 
     "ec2:DeleteSnapshot" 
   ], 
   "Resource" : "arn:aws:ec2:*::snapshot/*", 
   "Condition" : { 
     "StringLike" : { 
        "aws:ResourceTag/AWSRDSCustom" : [ 
          "custom-oracle", 
          "custom-sqlserver", 
          "custom-oracle-rac" 
        ] 
     } 
   } 
 }, 
 {
```

```
 "Sid" : "eccSnapshot2", 
       "Effect" : "Allow", 
       "Action" : [ 
          "ec2:CopySnapshot", 
          "ec2:CreateSnapshot", 
         "ec2:CreateSnapshots" 
       ], 
       "Resource" : "arn:aws:ec2:*::snapshot/*", 
       "Condition" : { 
          "StringLike" : { 
            "aws:RequestTag/AWSRDSCustom" : [ 
              "custom-oracle", 
              "custom-sqlserver", 
              "custom-oracle-rac" 
            ] 
         } 
       } 
     }, 
     { 
       "Sid" : "eccSnapshot3", 
       "Effect" : "Allow", 
       "Action" : "ec2:CreateSnapshots", 
       "Resource" : [ 
          "arn:aws:ec2:*:*:instance/*", 
          "arn:aws:ec2:*:*:volume/*" 
       ], 
       "Condition" : { 
          "StringLike" : { 
            "aws:ResourceTag/AWSRDSCustom" : [ 
              "custom-oracle", 
              "custom-sqlserver", 
              "custom-oracle-rac" 
 ] 
         } 
       } 
     }, 
     { 
       "Sid" : "eccSnapshot4", 
       "Effect" : "Allow", 
       "Action" : "ec2:CreateSnapshot", 
       "Resource" : [ 
          "arn:aws:ec2:*:*:volume/*" 
       ], 
       "Condition" : {
```

```
 "StringLike" : { 
        "aws:ResourceTag/AWSRDSCustom" : [ 
          "custom-sqlserver" 
       ] 
     } 
   } 
 }, 
 { 
   "Sid" : "iam1", 
   "Effect" : "Allow", 
  "Action" : [
     "iam:ListInstanceProfiles", 
     "iam:GetInstanceProfile", 
     "iam:GetRole", 
     "iam:ListRolePolicies", 
     "iam:GetRolePolicy", 
     "iam:ListAttachedRolePolicies", 
     "iam:GetPolicy", 
     "iam:GetPolicyVersion" 
   ], 
   "Resource" : "*" 
 }, 
 { 
   "Sid" : "iam2", 
   "Effect" : "Allow", 
   "Action" : "iam:PassRole", 
   "Resource" : [ 
     "arn:aws:iam::*:role/AWSRDSCustom*", 
     "arn:aws:iam::*:role/service-role/AWSRDSCustom*" 
   ], 
   "Condition" : { 
     "StringLike" : { 
        "iam:PassedToService" : "ec2.amazonaws.com" 
     } 
   } 
 }, 
 { 
   "Sid" : "cloudtrail1", 
   "Effect" : "Allow", 
  "Action" : [
     "cloudtrail:GetTrailStatus" 
   ], 
   "Resource" : "arn:aws:cloudtrail:*:*:trail/do-not-delete-rds-custom-*" 
 },
```

```
 { 
       "Sid" : "cw1", 
       "Effect" : "Allow", 
       "Action" : [ 
         "cloudwatch:EnableAlarmActions", 
         "cloudwatch:DeleteAlarms" 
       ], 
       "Resource" : "arn:aws:cloudwatch:*:*:alarm:do-not-delete-rds-custom-*", 
       "Condition" : { 
         "StringLike" : { 
            "aws:ResourceTag/AWSRDSCustom" : [ 
              "custom-oracle", 
              "custom-sqlserver", 
              "custom-oracle-rac" 
           ] 
         } 
       } 
     }, 
     { 
       "Sid" : "cw2", 
       "Effect" : "Allow", 
       "Action" : [ 
         "cloudwatch:PutMetricAlarm", 
         "cloudwatch:TagResource" 
       ], 
       "Resource" : "arn:aws:cloudwatch:*:*:alarm:do-not-delete-rds-custom-*", 
       "Condition" : { 
         "StringLike" : { 
            "aws:RequestTag/AWSRDSCustom" : [ 
              "custom-oracle", 
              "custom-sqlserver", 
              "custom-oracle-rac" 
 ] 
         } 
       } 
     }, 
     { 
       "Sid" : "cw3", 
       "Effect" : "Allow", 
       "Action" : [ 
         "cloudwatch:DescribeAlarms" 
       ], 
       "Resource" : "arn:aws:cloudwatch:*:*:alarm:*" 
     },
```
AWS Kebijakan Terkelola Panduan Referensi

```
 { 
   "Sid" : "ssm1", 
   "Effect" : "Allow", 
   "Action" : "ssm:SendCommand", 
   "Resource" : "arn:aws:ssm:*:*:document/*" 
 }, 
 { 
   "Sid" : "ssm2", 
   "Effect" : "Allow", 
   "Action" : "ssm:SendCommand", 
   "Resource" : "arn:aws:ec2:*:*:instance/*", 
   "Condition" : { 
     "StringLike" : { 
        "aws:ResourceTag/AWSRDSCustom" : [ 
          "custom-oracle", 
          "custom-sqlserver", 
          "custom-oracle-rac" 
       ] 
     } 
   } 
 }, 
 { 
   "Sid" : "ssm3", 
   "Effect" : "Allow", 
  "Action" : [
     "ssm:GetCommandInvocation", 
     "ssm:GetConnectionStatus", 
     "ssm:DescribeInstanceInformation" 
   ], 
   "Resource" : "*" 
 }, 
 { 
   "Sid" : "ssm4", 
   "Effect" : "Allow", 
  "Action" : [
     "ssm:PutParameter", 
     "ssm:AddTagsToResource" 
   ], 
   "Resource" : "arn:aws:ssm:*:*:parameter/rds/custom-oracle-rac/*", 
   "Condition" : { 
     "StringLike" : { 
        "aws:RequestTag/AWSRDSCustom" : [ 
          "custom-oracle-rac" 
        ]
```

```
 } 
   } 
 }, 
 { 
   "Sid" : "ssm5", 
   "Effect" : "Allow", 
   "Action" : [ 
     "ssm:DeleteParameter" 
   ], 
   "Resource" : "arn:aws:ssm:*:*:parameter/rds/custom-oracle-rac/*", 
   "Condition" : { 
     "StringLike" : { 
        "aws:ResourceTag/AWSRDSCustom" : [ 
          "custom-oracle-rac" 
       ] 
     } 
   } 
 }, 
 { 
   "Sid" : "eb1", 
   "Effect" : "Allow", 
   "Action" : [ 
     "events:PutRule", 
     "events:TagResource" 
   ], 
   "Resource" : "arn:aws:events:*:*:rule/do-not-delete-rds-custom-*", 
   "Condition" : { 
     "StringLike" : { 
        "aws:RequestTag/AWSRDSCustom" : [ 
          "custom-oracle", 
          "custom-sqlserver", 
          "custom-oracle-rac" 
        ] 
     } 
   } 
 }, 
 { 
   "Sid" : "eb2", 
   "Effect" : "Allow", 
   "Action" : [ 
     "events:PutTargets", 
     "events:DescribeRule", 
     "events:EnableRule", 
     "events:ListTargetsByRule",
```

```
 "events:DeleteRule", 
     "events:RemoveTargets", 
     "events:DisableRule" 
   ], 
   "Resource" : "arn:aws:events:*:*:rule/do-not-delete-rds-custom-*", 
   "Condition" : { 
     "StringLike" : { 
        "aws:ResourceTag/AWSRDSCustom" : [ 
          "custom-oracle", 
          "custom-sqlserver", 
          "custom-oracle-rac" 
       ] 
     } 
   } 
 }, 
 { 
   "Sid" : "eb3", 
   "Effect" : "Allow", 
  "Action" : [
     "events:PutRule" 
   ], 
   "Resource" : "arn:aws:events:*:*:rule/do-not-delete-rds-custom-*", 
   "Condition" : { 
     "StringLike" : { 
        "events:ManagedBy" : [ 
          "custom.rds.amazonaws.com" 
       ] 
     } 
   } 
 }, 
 { 
   "Sid" : "eb4", 
   "Effect" : "Allow", 
  "Action" : [
     "events:PutTargets", 
     "events:EnableRule", 
     "events:DeleteRule", 
     "events:RemoveTargets", 
     "events:DisableRule" 
   ], 
   "Resource" : "arn:aws:events:*:*:rule/do-not-delete-rds-custom-*", 
   "Condition" : { 
     "StringLike" : { 
        "events:ManagedBy" : [
```

```
 "custom.rds.amazonaws.com" 
 ] 
         } 
       } 
     }, 
     { 
       "Sid" : "eb5", 
       "Effect" : "Allow", 
       "Action" : [ 
         "events:DescribeRule", 
         "events:ListTargetsByRule" 
       ], 
       "Resource" : "arn:aws:events:*:*:rule/do-not-delete-rds-custom-*" 
     }, 
     { 
       "Sid" : "secretmanager1", 
       "Effect" : "Allow", 
       "Action" : [ 
         "secretsmanager:TagResource", 
         "secretsmanager:CreateSecret" 
       ], 
       "Resource" : "arn:aws:secretsmanager:*:*:secret:do-not-delete-rds-custom-*", 
       "Condition" : { 
         "StringLike" : { 
            "aws:RequestTag/AWSRDSCustom" : [ 
              "custom-oracle", 
              "custom-sqlserver", 
              "custom-oracle-rac" 
           ] 
         } 
       } 
     }, 
     { 
       "Sid" : "secretmanager2", 
       "Effect" : "Allow", 
      "Action" : [
         "secretsmanager:TagResource", 
         "secretsmanager:DescribeSecret", 
         "secretsmanager:DeleteSecret", 
         "secretsmanager:PutSecretValue" 
       ], 
       "Resource" : "arn:aws:secretsmanager:*:*:secret:do-not-delete-rds-custom-*", 
       "Condition" : { 
         "StringLike" : {
```
```
 "aws:ResourceTag/AWSRDSCustom" : [ 
          "custom-oracle", 
          "custom-sqlserver", 
          "custom-oracle-rac" 
       ] 
     } 
   } 
 }, 
 { 
   "Sid" : "sqs1", 
   "Effect" : "Allow", 
  "Action" : [
     "sqs:CreateQueue", 
     "sqs:TagQueue" 
   ], 
   "Resource" : "arn:aws:sqs:*:*:do-not-delete-rds-custom-*", 
   "Condition" : { 
     "StringLike" : { 
        "aws:RequestTag/AWSRDSCustom" : [ 
          "custom-sqlserver" 
        ] 
     } 
   } 
 }, 
 { 
   "Sid" : "sqs2", 
   "Effect" : "Allow", 
  "Action" : [
     "sqs:GetQueueAttributes", 
     "sqs:SendMessage", 
     "sqs:ReceiveMessage", 
     "sqs:DeleteMessage", 
     "sqs:DeleteQueue" 
   ], 
   "Resource" : "arn:aws:sqs:*:*:do-not-delete-rds-custom-*", 
   "Condition" : { 
     "StringLike" : { 
        "aws:ResourceTag/AWSRDSCustom" : [ 
          "custom-sqlserver" 
        ] 
     } 
   } 
 }, 
 {
```

```
 "Sid" : "servicequota1", 
        "Effect" : "Allow", 
        "Action" : [ 
          "servicequotas:GetServiceQuota" 
        ], 
        "Resource" : "*" 
     } 
   ]
}
```
- [Memahami pembuatan versi untuk kebijakan IAM](https://docs.aws.amazon.com/IAM/latest/UserGuide/access_policies_managed-versioning.html)
- [Memulai kebijakan AWS terkelola dan beralih ke izin hak istimewa paling sedikit](https://docs.aws.amazon.com/IAM/latest/UserGuide/best-practices.html#bp-use-aws-defined-policies)

# AmazonRDSDataFullAccess

Deskripsi: Memungkinkan akses penuh untuk menggunakan API data RDS, API penyimpanan rahasia untuk kredenal database RDS, dan API manajemen kueri konsol DB untuk mengeksekusi pernyataan SQL pada klaster Tanpa Server Aurora di. Akun AWS

AmazonRDSDataFullAccessadalah [kebijakan yang AWS dikelola.](https://docs.aws.amazon.com/IAM/latest/UserGuide/access_policies_managed-vs-inline.html#aws-managed-policies)

#### Menggunakan kebijakan ini

Anda dapat melampirkan AmazonRDSDataFullAccess ke pengguna, grup, dan peran Anda.

# Rincian kebijakan

- Jenis: kebijakan AWS terkelola
- Waktu pembuatan: 20 November 2018, 21:29 UTC
- Waktu diedit: 20 November 2019, 21:58 UTC
- ARN: arn:aws:iam::aws:policy/AmazonRDSDataFullAccess

## Versi kebijakan

#### Versi kebijakan: v3 (default)

Versi default kebijakan adalah versi yang menentukan izin untuk kebijakan tersebut. Saat pengguna atau peran dengan kebijakan membuat permintaan untuk mengakses AWS sumber daya, AWS periksa versi default kebijakan untuk menentukan apakah akan mengizinkan permintaan tersebut.

```
{ 
   "Version" : "2012-10-17", 
   "Statement" : [ 
     { 
       "Sid" : "SecretsManagerDbCredentialsAccess", 
       "Effect" : "Allow", 
       "Action" : [ 
          "secretsmanager:GetSecretValue", 
          "secretsmanager:PutResourcePolicy", 
          "secretsmanager:PutSecretValue", 
          "secretsmanager:DeleteSecret", 
          "secretsmanager:DescribeSecret", 
          "secretsmanager:TagResource" 
       ], 
       "Resource" : "arn:aws:secretsmanager:*:*:secret:rds-db-credentials/*" 
     }, 
     { 
       "Sid" : "RDSDataServiceAccess", 
       "Effect" : "Allow", 
       "Action" : [ 
          "dbqms:CreateFavoriteQuery", 
          "dbqms:DescribeFavoriteQueries", 
          "dbqms:UpdateFavoriteQuery", 
          "dbqms:DeleteFavoriteQueries", 
          "dbqms:GetQueryString", 
          "dbqms:CreateQueryHistory", 
          "dbqms:DescribeQueryHistory", 
          "dbqms:UpdateQueryHistory", 
          "dbqms:DeleteQueryHistory", 
          "rds-data:ExecuteSql", 
          "rds-data:ExecuteStatement", 
          "rds-data:BatchExecuteStatement", 
          "rds-data:BeginTransaction", 
          "rds-data:CommitTransaction", 
          "rds-data:RollbackTransaction", 
          "secretsmanager:CreateSecret", 
          "secretsmanager:ListSecrets",
```

```
 "secretsmanager:GetRandomPassword", 
           "tag:GetResources" 
        ], 
        "Resource" : "*" 
      } 
   ]
}
```
- [Membuat set izin menggunakan kebijakan AWS terkelola di Pusat Identitas IAM](https://docs.aws.amazon.com/singlesignon/latest/userguide/howtocreatepermissionset.html)
- [Menambahkan dan menghapus izin identitas IAM](https://docs.aws.amazon.com/IAM/latest/UserGuide/access_policies_manage-attach-detach.html)
- [Memahami pembuatan versi untuk kebijakan IAM](https://docs.aws.amazon.com/IAM/latest/UserGuide/access_policies_managed-versioning.html)
- [Memulai kebijakan AWS terkelola dan beralih ke izin hak istimewa paling sedikit](https://docs.aws.amazon.com/IAM/latest/UserGuide/best-practices.html#bp-use-aws-defined-policies)

# AmazonRDSDirectoryServiceAccess

Deskripsi: Izinkan RDS mengakses Directory Service Managed AD atas nama pelanggan untuk instans SQL Server DB yang bergabung dengan domain.

AmazonRDSDirectoryServiceAccessadalah [kebijakan yang AWS dikelola](https://docs.aws.amazon.com/IAM/latest/UserGuide/access_policies_managed-vs-inline.html#aws-managed-policies).

#### Menggunakan kebijakan ini

Anda dapat melampirkan AmazonRDSDirectoryServiceAccess ke pengguna, grup, dan peran Anda.

#### Rincian kebijakan

- Jenis: Kebijakan peran layanan
- Waktu pembuatan: 26 Februari 2016, 02:02 UTC
- Waktu yang telah diedit: 15 Mei 2019, 16:51 UTC
- ARN: arn:aws:iam::aws:policy/service-role/AmazonRDSDirectoryServiceAccess

#### Versi kebijakan

#### Versi kebijakan: v2 (default)

Versi default kebijakan adalah versi yang menentukan izin untuk kebijakan tersebut. Saat pengguna atau peran dengan kebijakan membuat permintaan untuk mengakses AWS sumber daya, AWS periksa versi default kebijakan untuk menentukan apakah akan mengizinkan permintaan tersebut.

# Dokumen kebijakan JSON

```
{ 
   "Version" : "2012-10-17", 
   "Statement" : [ 
    \left\{ \right. "Action" : [ 
          "ds:DescribeDirectories", 
          "ds:AuthorizeApplication", 
          "ds:UnauthorizeApplication", 
          "ds:GetAuthorizedApplicationDetails" 
        ], 
        "Effect" : "Allow", 
        "Resource" : "*" 
      } 
   ]
}
```
# Pelajari selengkapnya

- [Membuat set izin menggunakan kebijakan AWS terkelola di Pusat Identitas IAM](https://docs.aws.amazon.com/singlesignon/latest/userguide/howtocreatepermissionset.html)
- [Menambahkan dan menghapus izin identitas IAM](https://docs.aws.amazon.com/IAM/latest/UserGuide/access_policies_manage-attach-detach.html)
- [Memahami pembuatan versi untuk kebijakan IAM](https://docs.aws.amazon.com/IAM/latest/UserGuide/access_policies_managed-versioning.html)
- [Memulai kebijakan AWS terkelola dan beralih ke izin hak istimewa paling sedikit](https://docs.aws.amazon.com/IAM/latest/UserGuide/best-practices.html#bp-use-aws-defined-policies)

# AmazonRDSEnhancedMonitoringRole

Deskripsi: Menyediakan akses ke Cloudwatch untuk RDS Enhanced Monitoring

AmazonRDSEnhancedMonitoringRoleadalah [kebijakan yang AWS dikelola](https://docs.aws.amazon.com/IAM/latest/UserGuide/access_policies_managed-vs-inline.html#aws-managed-policies).

# Menggunakan kebijakan ini

Anda dapat melampirkan AmazonRDSEnhancedMonitoringRole ke pengguna, grup, dan peran Anda.

# Rincian kebijakan

- Jenis: Kebijakan peran layanan
- Waktu pembuatan: 11 November 2015, 19:58 UTC
- Waktu telah diedit: 11 November 2015, 19:58 UTC
- ARN: arn:aws:iam::aws:policy/service-role/AmazonRDSEnhancedMonitoringRole

# Versi kebijakan

Versi kebijakan: v1 (default)

Versi default kebijakan adalah versi yang menentukan izin untuk kebijakan tersebut. Saat pengguna atau peran dengan kebijakan membuat permintaan untuk mengakses AWS sumber daya, AWS periksa versi default kebijakan untuk menentukan apakah akan mengizinkan permintaan tersebut.

```
{ 
   "Version" : "2012-10-17", 
   "Statement" : [ 
    \{ "Sid" : "EnableCreationAndManagementOfRDSCloudwatchLogGroups", 
       "Effect" : "Allow", 
       "Action" : [ 
          "logs:CreateLogGroup", 
          "logs:PutRetentionPolicy" 
       ], 
       "Resource" : [ 
          "arn:aws:logs:*:*:log-group:RDS*" 
       ] 
     }, 
     { 
       "Sid" : "EnableCreationAndManagementOfRDSCloudwatchLogStreams", 
       "Effect" : "Allow", 
       "Action" : [ 
          "logs:CreateLogStream", 
          "logs:PutLogEvents", 
          "logs:DescribeLogStreams", 
          "logs:GetLogEvents" 
       ],
```

```
 "Resource" : [ 
           "arn:aws:logs:*:*:log-group:RDS*:log-stream:*" 
        ] 
      } 
   ]
}
```
- [Membuat set izin menggunakan kebijakan AWS terkelola di Pusat Identitas IAM](https://docs.aws.amazon.com/singlesignon/latest/userguide/howtocreatepermissionset.html)
- [Menambahkan dan menghapus izin identitas IAM](https://docs.aws.amazon.com/IAM/latest/UserGuide/access_policies_manage-attach-detach.html)
- [Memahami pembuatan versi untuk kebijakan IAM](https://docs.aws.amazon.com/IAM/latest/UserGuide/access_policies_managed-versioning.html)
- [Memulai kebijakan AWS terkelola dan beralih ke izin hak istimewa paling sedikit](https://docs.aws.amazon.com/IAM/latest/UserGuide/best-practices.html#bp-use-aws-defined-policies)

# AmazonRDSFullAccess

Deskripsi: Menyediakan akses penuh ke Amazon RDS melalui. AWS Management Console

AmazonRDSFullAccessadalah [kebijakan yang AWS dikelola.](https://docs.aws.amazon.com/IAM/latest/UserGuide/access_policies_managed-vs-inline.html#aws-managed-policies)

# Menggunakan kebijakan ini

Anda dapat melampirkan AmazonRDSFullAccess ke pengguna, grup, dan peran Anda.

# Rincian kebijakan

- Jenis: kebijakan AWS terkelola
- Waktu pembuatan: 06 Februari 2015, 18:40 UTC
- Waktu yang telah diedit: Agustus 17, 2023, 23:00 UTC
- ARN: arn:aws:iam::aws:policy/AmazonRDSFullAccess

# Versi kebijakan

Versi kebijakan: v14 (default)

Versi default kebijakan adalah versi yang menentukan izin untuk kebijakan tersebut. Saat pengguna atau peran dengan kebijakan membuat permintaan untuk mengakses AWS sumber daya, AWS periksa versi default kebijakan untuk menentukan apakah akan mengizinkan permintaan tersebut.

```
{ 
   "Version" : "2012-10-17", 
   "Statement" : [ 
     { 
       "Effect" : "Allow", 
      "Action" : [
         "rds:*", 
         "application-autoscaling:DeleteScalingPolicy", 
         "application-autoscaling:DeregisterScalableTarget", 
         "application-autoscaling:DescribeScalableTargets", 
         "application-autoscaling:DescribeScalingActivities", 
         "application-autoscaling:DescribeScalingPolicies", 
         "application-autoscaling:PutScalingPolicy", 
         "application-autoscaling:RegisterScalableTarget", 
         "cloudwatch:DescribeAlarms", 
         "cloudwatch:GetMetricStatistics", 
         "cloudwatch:PutMetricAlarm", 
         "cloudwatch:DeleteAlarms", 
         "cloudwatch:ListMetrics", 
         "cloudwatch:GetMetricData", 
         "ec2:DescribeAccountAttributes", 
         "ec2:DescribeAvailabilityZones", 
         "ec2:DescribeCoipPools", 
         "ec2:DescribeInternetGateways", 
         "ec2:DescribeLocalGatewayRouteTablePermissions", 
         "ec2:DescribeLocalGatewayRouteTables", 
         "ec2:DescribeLocalGatewayRouteTableVpcAssociations", 
         "ec2:DescribeLocalGateways", 
         "ec2:DescribeSecurityGroups", 
         "ec2:DescribeSubnets", 
         "ec2:DescribeVpcAttribute", 
         "ec2:DescribeVpcs", 
         "ec2:GetCoipPoolUsage", 
         "sns:ListSubscriptions", 
         "sns:ListTopics", 
         "sns:Publish", 
         "logs:DescribeLogStreams", 
         "logs:GetLogEvents", 
         "outposts:GetOutpostInstanceTypes", 
         "devops-guru:GetResourceCollection" 
       ],
```

```
 "Resource" : "*" 
     }, 
     { 
        "Effect" : "Allow", 
        "Action" : "pi:*", 
        "Resource" : [ 
          "arn:aws:pi:*:*:metrics/rds/*", 
          "arn:aws:pi:*:*:perf-reports/rds/*" 
        ] 
     }, 
     { 
        "Effect" : "Allow", 
        "Action" : "iam:CreateServiceLinkedRole", 
        "Resource" : "*", 
        "Condition" : { 
          "StringLike" : { 
             "iam:AWSServiceName" : [ 
               "rds.amazonaws.com", 
               "rds.application-autoscaling.amazonaws.com" 
            ] 
          } 
        } 
     }, 
    \mathcal{L} "Action" : [ 
          "devops-guru:SearchInsights", 
          "devops-guru:ListAnomaliesForInsight" 
        ], 
        "Effect" : "Allow", 
        "Resource" : "*", 
        "Condition" : { 
          "ForAllValues:StringEquals" : { 
             "devops-guru:ServiceNames" : [ 
               "RDS" 
            ] 
          }, 
          "Null" : { 
             "devops-guru:ServiceNames" : "false" 
          } 
        } 
     } 
   ]
}
```
- [Membuat set izin menggunakan kebijakan AWS terkelola di Pusat Identitas IAM](https://docs.aws.amazon.com/singlesignon/latest/userguide/howtocreatepermissionset.html)
- [Menambahkan dan menghapus izin identitas IAM](https://docs.aws.amazon.com/IAM/latest/UserGuide/access_policies_manage-attach-detach.html)
- [Memahami pembuatan versi untuk kebijakan IAM](https://docs.aws.amazon.com/IAM/latest/UserGuide/access_policies_managed-versioning.html)
- [Memulai kebijakan AWS terkelola dan beralih ke izin hak istimewa paling sedikit](https://docs.aws.amazon.com/IAM/latest/UserGuide/best-practices.html#bp-use-aws-defined-policies)

# AmazonRDSPerformanceInsightsFullAccess

Deskripsi: Menyediakan akses penuh ke RDS Performance Insights melalui AWS Management Console

AmazonRDSPerformanceInsightsFullAccessadalah [kebijakan yang AWS dikelola.](https://docs.aws.amazon.com/IAM/latest/UserGuide/access_policies_managed-vs-inline.html#aws-managed-policies)

### Menggunakan kebijakan ini

Anda dapat melampirkan AmazonRDSPerformanceInsightsFullAccess ke pengguna, grup, dan peran Anda.

## Rincian kebijakan

- Jenis: kebijakan AWS terkelola
- Waktu pembuatan: 15 Agustus 2023, 23:41 UTC
- Waktu yang telah diedit: 23 Oktober 2023, 21:14 UTC
- ARN: arn:aws:iam::aws:policy/AmazonRDSPerformanceInsightsFullAccess

# Versi kebijakan

Versi kebijakan: v2 (default)

Versi default kebijakan adalah versi yang menentukan izin untuk kebijakan tersebut. Saat pengguna atau peran dengan kebijakan membuat permintaan untuk mengakses AWS sumber daya, AWS periksa versi default kebijakan untuk menentukan apakah akan mengizinkan permintaan tersebut.

# Dokumen kebijakan JSON

#### {

Pelajari selengkapnya 885

```
 "Version" : "2012-10-17", 
 "Statement" : [ 
  { 
     "Sid" : "AmazonRDSPerformanceInsightsReadAccess", 
     "Effect" : "Allow", 
    "Action" : [
       "pi:DescribeDimensionKeys", 
       "pi:GetDimensionKeyDetails", 
       "pi:GetResourceMetadata", 
       "pi:GetResourceMetrics", 
       "pi:ListAvailableResourceDimensions", 
       "pi:ListAvailableResourceMetrics" 
     ], 
     "Resource" : "arn:aws:pi:*:*:metrics/rds/*" 
  }, 
   { 
     "Sid" : "AmazonRDSPerformanceInsightsAnalisysReportFullAccess", 
     "Effect" : "Allow", 
    "Action" : [
       "pi:CreatePerformanceAnalysisReport", 
       "pi:GetPerformanceAnalysisReport", 
       "pi:ListPerformanceAnalysisReports", 
       "pi:DeletePerformanceAnalysisReport" 
     ], 
     "Resource" : "arn:aws:pi:*:*:perf-reports/rds/*/*" 
  }, 
  \mathcal{L} "Sid" : "AmazonRDSPerformanceInsightsTaggingFullAccess", 
     "Effect" : "Allow", 
    "Action" : [
       "pi:TagResource", 
       "pi:UntagResource", 
       "pi:ListTagsForResource" 
     ], 
     "Resource" : "arn:aws:pi:*:*:*/rds/*" 
  }, 
   { 
     "Sid" : "AmazonRDSDescribeInstanceAccess", 
     "Effect" : "Allow", 
     "Action" : [ 
       "rds:DescribeDBInstances", 
       "rds:DescribeDBClusters" 
     ], 
     "Resource" : "*"
```

```
 }, 
     { 
        "Sid" : "AmazonCloudWatchReadAccess", 
        "Effect" : "Allow", 
        "Action" : [ 
          "cloudwatch:GetMetricStatistics", 
          "cloudwatch:ListMetrics", 
          "cloudwatch:GetMetricData" 
        ], 
        "Resource" : "*" 
     } 
   ]
}
```
- [Membuat set izin menggunakan kebijakan AWS terkelola di Pusat Identitas IAM](https://docs.aws.amazon.com/singlesignon/latest/userguide/howtocreatepermissionset.html)
- [Menambahkan dan menghapus izin identitas IAM](https://docs.aws.amazon.com/IAM/latest/UserGuide/access_policies_manage-attach-detach.html)
- [Memahami pembuatan versi untuk kebijakan IAM](https://docs.aws.amazon.com/IAM/latest/UserGuide/access_policies_managed-versioning.html)
- [Memulai kebijakan AWS terkelola dan beralih ke izin hak istimewa paling sedikit](https://docs.aws.amazon.com/IAM/latest/UserGuide/best-practices.html#bp-use-aws-defined-policies)

# AmazonRDSPerformanceInsightsReadOnly

Deskripsi: Kebijakan Read-Only untuk RDS Performance Insights

AmazonRDSPerformanceInsightsReadOnlyadalah [kebijakan yang AWS dikelola](https://docs.aws.amazon.com/IAM/latest/UserGuide/access_policies_managed-vs-inline.html#aws-managed-policies).

# Menggunakan kebijakan ini

Anda dapat melampirkan AmazonRDSPerformanceInsightsReadOnly ke pengguna, grup, dan peran Anda.

# Rincian kebijakan

- Jenis: kebijakan AWS terkelola
- Waktu pembuatan: 05 April 2022, 00:02 UTC
- Waktu yang telah diedit: 23 Oktober 2023, 21:17 UTC
- ARN: arn:aws:iam::aws:policy/AmazonRDSPerformanceInsightsReadOnly

# Versi kebijakan

Versi kebijakan: v3 (default)

Versi default kebijakan adalah versi yang menentukan izin untuk kebijakan tersebut. Saat pengguna atau peran dengan kebijakan membuat permintaan untuk mengakses AWS sumber daya, AWS periksa versi default kebijakan untuk menentukan apakah akan mengizinkan permintaan tersebut.

```
{ 
   "Version" : "2012-10-17", 
   "Statement" : [ 
     { 
       "Sid" : "AmazonRDSDescribeDBInstances", 
       "Effect" : "Allow", 
       "Action" : "rds:DescribeDBInstances", 
       "Resource" : "*" 
     }, 
    \{ "Sid" : "AmazonRDSDescribeDBClusters", 
       "Effect" : "Allow", 
       "Action" : "rds:DescribeDBClusters", 
       "Resource" : "*" 
     }, 
     { 
       "Sid" : "AmazonRDSPerformanceInsightsDescribeDimensionKeys", 
       "Effect" : "Allow", 
       "Action" : "pi:DescribeDimensionKeys", 
       "Resource" : "arn:aws:pi:*:*:metrics/rds/*" 
     }, 
     { 
       "Sid" : "AmazonRDSPerformanceInsightsGetDimensionKeyDetails", 
       "Effect" : "Allow", 
       "Action" : "pi:GetDimensionKeyDetails", 
       "Resource" : "arn:aws:pi:*:*:metrics/rds/*" 
     }, 
     { 
       "Sid" : "AmazonRDSPerformanceInsightsGetResourceMetadata", 
       "Effect" : "Allow", 
       "Action" : "pi:GetResourceMetadata", 
       "Resource" : "arn:aws:pi:*:*:metrics/rds/*" 
     },
```

```
 { 
       "Sid" : "AmazonRDSPerformanceInsightsGetResourceMetrics", 
       "Effect" : "Allow", 
       "Action" : "pi:GetResourceMetrics", 
       "Resource" : "arn:aws:pi:*:*:metrics/rds/*" 
     }, 
     { 
       "Sid" : "AmazonRDSPerformanceInsightsListAvailableResourceDimensions", 
       "Effect" : "Allow", 
       "Action" : "pi:ListAvailableResourceDimensions", 
       "Resource" : "arn:aws:pi:*:*:metrics/rds/*" 
     }, 
     { 
       "Sid" : "AmazonRDSPerformanceInsightsListAvailableResourceMetrics", 
       "Effect" : "Allow", 
       "Action" : "pi:ListAvailableResourceMetrics", 
       "Resource" : "arn:aws:pi:*:*:metrics/rds/*" 
     }, 
     { 
       "Sid" : "AmazonRDSPerformanceInsightsGetPerformanceAnalysisReport", 
       "Effect" : "Allow", 
       "Action" : "pi:GetPerformanceAnalysisReport", 
       "Resource" : "arn:aws:pi:*:*:perf-reports/rds/*/*" 
     }, 
     { 
       "Sid" : "AmazonRDSPerformanceInsightsListPerformanceAnalysisReports", 
       "Effect" : "Allow", 
       "Action" : "pi:ListPerformanceAnalysisReports", 
       "Resource" : "arn:aws:pi:*:*:perf-reports/rds/*/*" 
     }, 
    \mathcal{L} "Sid" : "AmazonRDSPerformanceInsightsListTagsForResource", 
       "Effect" : "Allow", 
       "Action" : "pi:ListTagsForResource", 
       "Resource" : "arn:aws:pi:*:*:*/rds/*" 
     } 
   ]
}
```
- [Membuat set izin menggunakan kebijakan AWS terkelola di Pusat Identitas IAM](https://docs.aws.amazon.com/singlesignon/latest/userguide/howtocreatepermissionset.html)
- [Menambahkan dan menghapus izin identitas IAM](https://docs.aws.amazon.com/IAM/latest/UserGuide/access_policies_manage-attach-detach.html)
- [Memahami pembuatan versi untuk kebijakan IAM](https://docs.aws.amazon.com/IAM/latest/UserGuide/access_policies_managed-versioning.html)
- [Memulai kebijakan AWS terkelola dan beralih ke izin hak istimewa paling sedikit](https://docs.aws.amazon.com/IAM/latest/UserGuide/best-practices.html#bp-use-aws-defined-policies)

# AmazonRDSPreviewServiceRolePolicy

Deskripsi: Kebijakan Peran Layanan Pratinjau Amazon RDS

AmazonRDSPreviewServiceRolePolicyadalah [kebijakan yang AWS dikelola.](https://docs.aws.amazon.com/IAM/latest/UserGuide/access_policies_managed-vs-inline.html#aws-managed-policies)

#### Menggunakan kebijakan ini

Kebijakan ini dilampirkan pada peran terkait layanan yang memungkinkan layanan melakukan tindakan atas nama Anda. Anda tidak dapat melampirkan kebijakan ini ke pengguna, grup, atau peran Anda.

#### Rincian kebijakan

- Jenis: Kebijakan peran terkait layanan
- Waktu pembuatan: 31 Mei 2018, 18:02 UTC
- Waktu telah diedit: 04 Oktober 2023, 19:01 UTC
- ARN: arn:aws:iam::aws:policy/aws-service-role/ AmazonRDSPreviewServiceRolePolicy

#### Versi kebijakan

Versi kebijakan: v8 (default)

Versi default kebijakan adalah versi yang menentukan izin untuk kebijakan tersebut. Saat pengguna atau peran dengan kebijakan membuat permintaan untuk mengakses AWS sumber daya, AWS periksa versi default kebijakan untuk menentukan apakah akan mengizinkan permintaan tersebut.

```
{ 
   "Version" : "2012-10-17", 
   "Statement" : [ 
     { 
        "Effect" : "Allow",
```

```
"Action" : [
     "rds:CrossRegionCommunication" 
   ], 
   "Resource" : "*" 
 }, 
\mathcal{L} "Effect" : "Allow", 
   "Action" : [ 
     "ec2:AllocateAddress", 
     "ec2:AssociateAddress", 
     "ec2:AuthorizeSecurityGroupIngress", 
     "ec2:CreateCoipPoolPermission", 
     "ec2:CreateLocalGatewayRouteTablePermission", 
     "ec2:CreateNetworkInterface", 
     "ec2:CreateSecurityGroup", 
     "ec2:DeleteCoipPoolPermission", 
     "ec2:DeleteLocalGatewayRouteTablePermission", 
     "ec2:DeleteNetworkInterface", 
     "ec2:DeleteSecurityGroup", 
     "ec2:DescribeAddresses", 
     "ec2:DescribeAvailabilityZones", 
     "ec2:DescribeCoipPools", 
     "ec2:DescribeInternetGateways", 
     "ec2:DescribeLocalGatewayRouteTablePermissions", 
     "ec2:DescribeLocalGatewayRouteTables", 
     "ec2:DescribeLocalGatewayRouteTableVpcAssociations", 
     "ec2:DescribeLocalGateways", 
     "ec2:DescribeSecurityGroups", 
     "ec2:DescribeSubnets", 
     "ec2:DescribeVpcAttribute", 
     "ec2:DescribeVpcs", 
     "ec2:DisassociateAddress", 
     "ec2:ModifyNetworkInterfaceAttribute", 
     "ec2:ReleaseAddress", 
     "ec2:RevokeSecurityGroupIngress" 
   ], 
   "Resource" : "*" 
 }, 
 { 
   "Effect" : "Allow", 
  "Action" : [
     "sns:Publish" 
   ], 
   "Resource" : "*"
```

```
 }, 
 { 
   "Effect" : "Allow", 
   "Action" : [ 
     "logs:CreateLogGroup" 
   ], 
   "Resource" : [ 
     "arn:aws:logs:*:*:log-group:/aws/rds/*" 
   ] 
 }, 
 { 
   "Effect" : "Allow", 
   "Action" : [ 
     "logs:CreateLogStream", 
     "logs:PutLogEvents", 
     "logs:DescribeLogStreams" 
   ], 
   "Resource" : [ 
     "arn:aws:logs:*:*:log-group:/aws/rds/*:log-stream:*" 
   ] 
 }, 
 { 
   "Effect" : "Allow", 
  "Action" : [
     "cloudwatch:PutMetricData" 
   ], 
   "Resource" : "*", 
   "Condition" : { 
     "StringEquals" : { 
        "cloudwatch:namespace" : [ 
          "AWS/DocDB-Preview", 
          "AWS/Neptune-Preview", 
          "AWS/RDS-Preview", 
          "AWS/Usage" 
        ] 
     } 
   } 
 }, 
 { 
   "Effect" : "Allow", 
   "Action" : [ 
     "secretsmanager:GetRandomPassword" 
   ], 
   "Resource" : "*"
```

```
 }, 
     { 
       "Effect" : "Allow", 
       "Action" : [ 
          "secretsmanager:DeleteSecret", 
          "secretsmanager:DescribeSecret", 
          "secretsmanager:PutSecretValue", 
         "secretsmanager:RotateSecret", 
          "secretsmanager:UpdateSecret", 
          "secretsmanager:UpdateSecretVersionStage", 
          "secretsmanager:ListSecretVersionIds" 
       ], 
       "Resource" : [ 
          "arn:aws:secretsmanager:*:*:secret:rds-preview-us-east-2!*" 
       ], 
       "Condition" : { 
          "StringLike" : { 
            "secretsmanager:ResourceTag/aws:secretsmanager:owningService" : "rds-preview-
us-east-2" 
          } 
       } 
     }, 
     { 
       "Effect" : "Allow", 
       "Action" : "secretsmanager:TagResource", 
       "Resource" : "arn:aws:secretsmanager:*:*:secret:rds-preview-us-east-2!*", 
       "Condition" : { 
          "ForAllValues:StringEquals" : { 
            "aws:TagKeys" : [ 
              "aws:rds:primaryDBInstanceArn", 
              "aws:rds:primaryDBClusterArn" 
            ] 
          }, 
          "StringLike" : { 
            "secretsmanager:ResourceTag/aws:secretsmanager:owningService" : "rds-preview-
us-east-2" 
          } 
       } 
     } 
   ]
}
```
- [Memahami pembuatan versi untuk kebijakan IAM](https://docs.aws.amazon.com/IAM/latest/UserGuide/access_policies_managed-versioning.html)
- [Memulai kebijakan AWS terkelola dan beralih ke izin hak istimewa paling sedikit](https://docs.aws.amazon.com/IAM/latest/UserGuide/best-practices.html#bp-use-aws-defined-policies)

# AmazonRDSReadOnlyAccess

Deskripsi: Menyediakan akses baca saja ke Amazon RDS melalui. AWS Management Console

AmazonRDSReadOnlyAccessadalah [kebijakan yang AWS dikelola.](https://docs.aws.amazon.com/IAM/latest/UserGuide/access_policies_managed-vs-inline.html#aws-managed-policies)

### Menggunakan kebijakan ini

Anda dapat melampirkan AmazonRDSReadOnlyAccess ke pengguna, grup, dan peran Anda.

# Rincian kebijakan

- Jenis: kebijakan AWS terkelola
- Waktu pembuatan: 06 Februari 2015, 18:40 UTC
- Waktu telah diedit: 14 April 2023, 12:32 UTC
- ARN: arn:aws:iam::aws:policy/AmazonRDSReadOnlyAccess

#### Versi kebijakan

#### Versi kebijakan: v7 (default)

Versi default kebijakan adalah versi yang menentukan izin untuk kebijakan tersebut. Saat pengguna atau peran dengan kebijakan membuat permintaan untuk mengakses AWS sumber daya, AWS periksa versi default kebijakan untuk menentukan apakah akan mengizinkan permintaan tersebut.

```
{ 
   "Version" : "2012-10-17", 
   "Statement" : [ 
      { 
        "Effect" : "Allow", 
        "Action" : [
```

```
 "rds:Describe*", 
        "rds:ListTagsForResource", 
        "ec2:DescribeAccountAttributes", 
        "ec2:DescribeAvailabilityZones", 
        "ec2:DescribeInternetGateways", 
        "ec2:DescribeSecurityGroups", 
        "ec2:DescribeSubnets", 
        "ec2:DescribeVpcAttribute", 
        "ec2:DescribeVpcs" 
     ], 
     "Resource" : "*" 
   }, 
   { 
     "Effect" : "Allow", 
     "Action" : [ 
        "cloudwatch:GetMetricStatistics", 
        "cloudwatch:ListMetrics", 
        "cloudwatch:GetMetricData", 
        "logs:DescribeLogStreams", 
       "logs:GetLogEvents", 
        "devops-guru:GetResourceCollection" 
     ], 
     "Resource" : "*" 
   }, 
   { 
     "Action" : [ 
        "devops-guru:SearchInsights", 
        "devops-guru:ListAnomaliesForInsight" 
     ], 
     "Effect" : "Allow", 
     "Resource" : "*", 
     "Condition" : { 
        "ForAllValues:StringEquals" : { 
          "devops-guru:ServiceNames" : [ 
            "RDS" 
          ] 
       }, 
        "Null" : { 
          "devops-guru:ServiceNames" : "false" 
       } 
     } 
   } 
 ]
```
}

# Pelajari selengkapnya

- [Membuat set izin menggunakan kebijakan AWS terkelola di Pusat Identitas IAM](https://docs.aws.amazon.com/singlesignon/latest/userguide/howtocreatepermissionset.html)
- [Menambahkan dan menghapus izin identitas IAM](https://docs.aws.amazon.com/IAM/latest/UserGuide/access_policies_manage-attach-detach.html)
- [Memahami pembuatan versi untuk kebijakan IAM](https://docs.aws.amazon.com/IAM/latest/UserGuide/access_policies_managed-versioning.html)
- [Memulai kebijakan AWS terkelola dan beralih ke izin hak istimewa paling sedikit](https://docs.aws.amazon.com/IAM/latest/UserGuide/best-practices.html#bp-use-aws-defined-policies)

# AmazonRDSServiceRolePolicy

Deskripsi: Memungkinkan Amazon RDS mengelola AWS sumber daya atas nama Anda.

AmazonRDSServiceRolePolicyadalah [kebijakan yang AWS dikelola](https://docs.aws.amazon.com/IAM/latest/UserGuide/access_policies_managed-vs-inline.html#aws-managed-policies).

# Menggunakan kebijakan ini

Kebijakan ini dilampirkan pada peran terkait layanan yang memungkinkan layanan melakukan tindakan atas nama Anda. Anda tidak dapat melampirkan kebijakan ini ke pengguna, grup, atau peran Anda.

# Rincian kebijakan

- Jenis: Kebijakan peran terkait layanan
- Waktu pembuatan: 08 Januari 2018, 18:17 UTC
- Waktu telah diedit: 19 Januari 2024, 15:10 UTC
- ARN: arn:aws:iam::aws:policy/aws-service-role/AmazonRDSServiceRolePolicy

#### Versi kebijakan

Versi kebijakan: v13 (default)

Versi default kebijakan adalah versi yang menentukan izin untuk kebijakan tersebut. Saat pengguna atau peran dengan kebijakan membuat permintaan untuk mengakses AWS sumber daya, AWS periksa versi default kebijakan untuk menentukan apakah akan mengizinkan permintaan tersebut.

```
{ 
   "Version" : "2012-10-17", 
   "Statement" : [ 
     { 
       "Sid" : "CrossRegionCommunication", 
       "Effect" : "Allow", 
      "Action" : [
          "rds:CrossRegionCommunication" 
       ], 
       "Resource" : "*" 
     }, 
     { 
       "Sid" : "Ec2", 
       "Effect" : "Allow", 
       "Action" : [ 
          "ec2:AllocateAddress", 
          "ec2:AssociateAddress", 
          "ec2:AuthorizeSecurityGroupIngress", 
          "ec2:CreateCoipPoolPermission", 
          "ec2:CreateLocalGatewayRouteTablePermission", 
          "ec2:CreateNetworkInterface", 
          "ec2:CreateSecurityGroup", 
          "ec2:DeleteCoipPoolPermission", 
          "ec2:DeleteLocalGatewayRouteTablePermission", 
          "ec2:DeleteNetworkInterface", 
          "ec2:DeleteSecurityGroup", 
          "ec2:DescribeAddresses", 
          "ec2:DescribeAvailabilityZones", 
          "ec2:DescribeCoipPools", 
          "ec2:DescribeInternetGateways", 
          "ec2:DescribeLocalGatewayRouteTablePermissions", 
          "ec2:DescribeLocalGatewayRouteTables", 
          "ec2:DescribeLocalGatewayRouteTableVpcAssociations", 
          "ec2:DescribeLocalGateways", 
          "ec2:DescribeSecurityGroups", 
          "ec2:DescribeSubnets", 
          "ec2:DescribeVpcAttribute", 
          "ec2:DescribeVpcs", 
          "ec2:DisassociateAddress", 
          "ec2:ModifyNetworkInterfaceAttribute", 
          "ec2:ModifyVpcEndpoint",
```

```
 "ec2:ReleaseAddress", 
     "ec2:RevokeSecurityGroupIngress", 
     "ec2:CreateVpcEndpoint", 
     "ec2:DescribeVpcEndpoints", 
     "ec2:DeleteVpcEndpoints", 
     "ec2:AssignPrivateIpAddresses", 
     "ec2:UnassignPrivateIpAddresses" 
   ], 
   "Resource" : "*" 
 }, 
 { 
   "Sid" : "Sns", 
   "Effect" : "Allow", 
  "Action" : [
     "sns:Publish" 
   ], 
   "Resource" : "*" 
 }, 
 { 
   "Sid" : "CloudWatchLogs", 
   "Effect" : "Allow", 
   "Action" : [ 
     "logs:CreateLogGroup" 
   ], 
   "Resource" : [ 
     "arn:aws:logs:*:*:log-group:/aws/rds/*", 
     "arn:aws:logs:*:*:log-group:/aws/docdb/*", 
     "arn:aws:logs:*:*:log-group:/aws/neptune/*" 
   ] 
 }, 
 { 
   "Sid" : "CloudWatchStreams", 
   "Effect" : "Allow", 
  "Action" : [
     "logs:CreateLogStream", 
     "logs:PutLogEvents", 
     "logs:DescribeLogStreams" 
   ], 
   "Resource" : [ 
     "arn:aws:logs:*:*:log-group:/aws/rds/*:log-stream:*", 
     "arn:aws:logs:*:*:log-group:/aws/docdb/*:log-stream:*", 
     "arn:aws:logs:*:*:log-group:/aws/neptune/*:log-stream:*" 
   ] 
 },
```

```
 { 
   "Sid" : "Kinesis", 
   "Effect" : "Allow", 
   "Action" : [ 
     "kinesis:CreateStream", 
     "kinesis:PutRecord", 
     "kinesis:PutRecords", 
     "kinesis:DescribeStream", 
     "kinesis:SplitShard", 
     "kinesis:MergeShards", 
     "kinesis:DeleteStream", 
     "kinesis:UpdateShardCount" 
   ], 
   "Resource" : [ 
     "arn:aws:kinesis:*:*:stream/aws-rds-das-*" 
   ] 
 }, 
 { 
   "Sid" : "CloudWatch", 
   "Effect" : "Allow", 
  "Action" : [
     "cloudwatch:PutMetricData" 
   ], 
   "Resource" : "*", 
   "Condition" : { 
     "StringEquals" : { 
        "cloudwatch:namespace" : [ 
          "AWS/DocDB", 
          "AWS/Neptune", 
          "AWS/RDS", 
          "AWS/Usage" 
       ] 
     } 
   } 
 }, 
 { 
   "Sid" : "SecretsManagerPassword", 
   "Effect" : "Allow", 
   "Action" : [ 
     "secretsmanager:GetRandomPassword" 
   ], 
   "Resource" : "*" 
 }, 
 {
```

```
 "Sid" : "SecretsManagerSecret", 
       "Effect" : "Allow", 
      "Action" : [
          "secretsmanager:DeleteSecret", 
          "secretsmanager:DescribeSecret", 
          "secretsmanager:PutSecretValue", 
          "secretsmanager:RotateSecret", 
         "secretsmanager:UpdateSecret", 
          "secretsmanager:UpdateSecretVersionStage", 
         "secretsmanager:ListSecretVersionIds" 
       ], 
       "Resource" : [ 
          "arn:aws:secretsmanager:*:*:secret:rds!*" 
       ], 
       "Condition" : { 
          "StringLike" : { 
            "secretsmanager:ResourceTag/aws:secretsmanager:owningService" : "rds" 
         } 
       } 
     }, 
     { 
       "Sid" : "SecretsManagerTags", 
       "Effect" : "Allow", 
       "Action" : "secretsmanager:TagResource", 
       "Resource" : "arn:aws:secretsmanager:*:*:secret:rds!*", 
       "Condition" : { 
          "ForAllValues:StringEquals" : { 
            "aws:TagKeys" : [ 
              "aws:rds:primaryDBInstanceArn", 
              "aws:rds:primaryDBClusterArn" 
            ] 
          }, 
          "StringLike" : { 
            "secretsmanager:ResourceTag/aws:secretsmanager:owningService" : "rds" 
         } 
       } 
     } 
   ]
}
```
• [Memahami pembuatan versi untuk kebijakan IAM](https://docs.aws.amazon.com/IAM/latest/UserGuide/access_policies_managed-versioning.html)

• [Memulai kebijakan AWS terkelola dan beralih ke izin hak istimewa paling sedikit](https://docs.aws.amazon.com/IAM/latest/UserGuide/best-practices.html#bp-use-aws-defined-policies)

# AmazonRedshiftAllCommandsFullAccess

Deskripsi: Kebijakan ini mencakup izin untuk menjalankan perintah SQL untuk menyalin, memuat, membongkar, membuat kueri, dan menganalisis data di Amazon Redshift. Kebijakan ini juga memberikan izin untuk menjalankan pernyataan tertentu untuk layanan terkait, seperti Amazon S3, log Amazon, CloudWatch Amazon, atau SageMaker Glue. AWS

AmazonRedshiftAllCommandsFullAccessadalah [kebijakan yang AWS dikelola](https://docs.aws.amazon.com/IAM/latest/UserGuide/access_policies_managed-vs-inline.html#aws-managed-policies).

#### Menggunakan kebijakan ini

Anda dapat melampirkan AmazonRedshiftAllCommandsFullAccess ke pengguna, grup, dan peran Anda.

### Rincian kebijakan

- Jenis: kebijakan AWS terkelola
- Waktu pembuatan: 04 November 2021 00:48 UTC
- Waktu yang telah diedit: 25 November 2021 02:27 UTC
- ARN: arn:aws:iam::aws:policy/AmazonRedshiftAllCommandsFullAccess

# Versi kebijakan

Versi kebijakan: v2 (default)

Versi default kebijakan adalah versi yang menentukan izin untuk kebijakan tersebut. Saat pengguna atau peran dengan kebijakan membuat permintaan untuk mengakses AWS sumber daya, AWS periksa versi default kebijakan untuk menentukan apakah akan mengizinkan permintaan tersebut.

```
{ 
   "Version" : "2012-10-17", 
   "Statement" : [ 
      { 
        "Effect" : "Allow", 
        "Action" : [
```

```
 "sagemaker:CreateTrainingJob", 
     "sagemaker:CreateAutoMLJob", 
     "sagemaker:CreateCompilationJob", 
     "sagemaker:CreateEndpoint", 
     "sagemaker:DescribeAutoMLJob", 
     "sagemaker:DescribeTrainingJob", 
     "sagemaker:DescribeCompilationJob", 
     "sagemaker:DescribeProcessingJob", 
     "sagemaker:DescribeTransformJob", 
     "sagemaker:ListCandidatesForAutoMLJob", 
     "sagemaker:StopAutoMLJob", 
     "sagemaker:StopCompilationJob", 
     "sagemaker:StopTrainingJob", 
     "sagemaker:DescribeEndpoint", 
     "sagemaker:InvokeEndpoint", 
     "sagemaker:StopProcessingJob", 
     "sagemaker:CreateModel", 
     "sagemaker:CreateProcessingJob" 
   ], 
   "Resource" : [ 
     "arn:aws:sagemaker:*:*:model/*redshift*", 
     "arn:aws:sagemaker:*:*:training-job/*redshift*", 
     "arn:aws:sagemaker:*:*:automl-job/*redshift*", 
     "arn:aws:sagemaker:*:*:compilation-job/*redshift*", 
     "arn:aws:sagemaker:*:*:processing-job/*redshift*", 
     "arn:aws:sagemaker:*:*:transform-job/*redshift*", 
     "arn:aws:sagemaker:*:*:endpoint/*redshift*" 
   ] 
 }, 
 { 
   "Effect" : "Allow", 
  "Action" : [
     "logs:CreateLogGroup", 
     "logs:CreateLogStream", 
     "logs:DescribeLogStreams", 
     "logs:PutLogEvents" 
   ], 
   "Resource" : [ 
     "arn:aws:logs:*:*:log-group:/aws/sagemaker/Endpoints/*redshift*", 
     "arn:aws:logs:*:*:log-group:/aws/sagemaker/ProcessingJobs/*redshift*", 
     "arn:aws:logs:*:*:log-group:/aws/sagemaker/TrainingJobs/*redshift*", 
     "arn:aws:logs:*:*:log-group:/aws/sagemaker/TransformJobs/*redshift*" 
   ] 
 },
```

```
 { 
   "Effect" : "Allow", 
  "Action" : [
     "cloudwatch:PutMetricData" 
   ], 
   "Resource" : "*", 
   "Condition" : { 
     "StringEquals" : { 
        "cloudwatch:namespace" : [ 
          "SageMaker", 
          "/aws/sagemaker/Endpoints", 
          "/aws/sagemaker/ProcessingJobs", 
          "/aws/sagemaker/TrainingJobs", 
          "/aws/sagemaker/TransformJobs" 
       ] 
     } 
   } 
 }, 
 { 
   "Effect" : "Allow", 
  "Action" : [
     "ecr:BatchCheckLayerAvailability", 
     "ecr:BatchGetImage", 
     "ecr:GetAuthorizationToken", 
     "ecr:GetDownloadUrlForLayer" 
   ], 
   "Resource" : "*" 
 }, 
 { 
   "Effect" : "Allow", 
   "Action" : [ 
     "s3:GetObject", 
     "s3:GetBucketAcl", 
     "s3:GetBucketCors", 
     "s3:GetEncryptionConfiguration", 
     "s3:GetBucketLocation", 
     "s3:ListBucket", 
     "s3:ListAllMyBuckets", 
     "s3:ListMultipartUploadParts", 
     "s3:ListBucketMultipartUploads", 
     "s3:PutObject", 
     "s3:PutBucketAcl", 
     "s3:PutBucketCors", 
     "s3:DeleteObject",
```

```
 "s3:AbortMultipartUpload", 
     "s3:CreateBucket" 
   ], 
   "Resource" : [ 
     "arn:aws:s3:::redshift-downloads", 
     "arn:aws:s3:::redshift-downloads/*", 
     "arn:aws:s3:::*redshift*", 
     "arn:aws:s3:::*redshift*/*" 
   ] 
 }, 
 { 
   "Effect" : "Allow", 
   "Action" : [ 
     "s3:GetObject" 
   ], 
   "Resource" : "*", 
   "Condition" : { 
     "StringEqualsIgnoreCase" : { 
        "s3:ExistingObjectTag/Redshift" : "true" 
     } 
   } 
 }, 
 { 
   "Effect" : "Allow", 
  "Action" : [
     "dynamodb:Scan", 
     "dynamodb:DescribeTable", 
     "dynamodb:Getitem" 
   ], 
   "Resource" : [ 
     "arn:aws:dynamodb:*:*:table/*redshift*", 
     "arn:aws:dynamodb:*:*:table/*redshift*/index/*" 
   ] 
 }, 
 { 
   "Effect" : "Allow", 
  "Action" : \lceil "elasticmapreduce:ListInstances" 
   ], 
   "Resource" : [ 
     "arn:aws:elasticmapreduce:*:*:cluster/*redshift*" 
  \mathbf{I} }, 
 {
```

```
 "Effect" : "Allow", 
  "Action" : [
     "elasticmapreduce:ListInstances" 
   ], 
   "Resource" : "*", 
   "Condition" : { 
     "StringEqualsIgnoreCase" : { 
       "elasticmapreduce:ResourceTag/Redshift" : "true" 
     } 
   } 
 }, 
 { 
   "Effect" : "Allow", 
  "Action" : [
     "lambda:InvokeFunction" 
   ], 
   "Resource" : "arn:aws:lambda:*:*:function:*redshift*" 
 }, 
 { 
   "Effect" : "Allow", 
   "Action" : [ 
     "glue:CreateDatabase", 
     "glue:DeleteDatabase", 
     "glue:GetDatabase", 
     "glue:GetDatabases", 
     "glue:UpdateDatabase", 
     "glue:CreateTable", 
     "glue:DeleteTable", 
     "glue:BatchDeleteTable", 
     "glue:UpdateTable", 
     "glue:GetTable", 
     "glue:GetTables", 
     "glue:BatchCreatePartition", 
     "glue:CreatePartition", 
     "glue:DeletePartition", 
     "glue:BatchDeletePartition", 
     "glue:UpdatePartition", 
     "glue:GetPartition", 
     "glue:GetPartitions", 
     "glue:BatchGetPartition" 
   ], 
   "Resource" : [ 
     "arn:aws:glue:*:*:table/*redshift*/*", 
     "arn:aws:glue:*:*:catalog",
```

```
 "arn:aws:glue:*:*:database/*redshift*" 
        ] 
     }, 
     { 
        "Effect" : "Allow", 
       "Action" : \lceil "secretsmanager:GetResourcePolicy", 
          "secretsmanager:GetSecretValue", 
          "secretsmanager:DescribeSecret", 
          "secretsmanager:ListSecretVersionIds" 
        ], 
        "Resource" : [ 
          "arn:aws:secretsmanager:*:*:secret:*redshift*" 
        ] 
     }, 
     { 
        "Effect" : "Allow", 
        "Action" : [ 
          "secretsmanager:GetRandomPassword", 
          "secretsmanager:ListSecrets" 
        ], 
        "Resource" : "*" 
     }, 
     { 
        "Effect" : "Allow", 
        "Action" : [ 
          "iam:PassRole" 
        ], 
        "Resource" : "arn:aws:iam::*:role/*", 
        "Condition" : { 
          "StringEquals" : { 
            "iam:PassedToService" : [ 
               "redshift.amazonaws.com", 
               "glue.amazonaws.com", 
               "sagemaker.amazonaws.com", 
               "athena.amazonaws.com" 
            ] 
          } 
        } 
     } 
   ]
}
```
- [Membuat set izin menggunakan kebijakan AWS terkelola di Pusat Identitas IAM](https://docs.aws.amazon.com/singlesignon/latest/userguide/howtocreatepermissionset.html)
- [Menambahkan dan menghapus izin identitas IAM](https://docs.aws.amazon.com/IAM/latest/UserGuide/access_policies_manage-attach-detach.html)
- [Memahami pembuatan versi untuk kebijakan IAM](https://docs.aws.amazon.com/IAM/latest/UserGuide/access_policies_managed-versioning.html)
- [Memulai kebijakan AWS terkelola dan beralih ke izin hak istimewa paling sedikit](https://docs.aws.amazon.com/IAM/latest/UserGuide/best-practices.html#bp-use-aws-defined-policies)

# AmazonRedshiftDataFullAccess

Deskripsi: Kebijakan ini menyediakan akses penuh ke Amazon Redshift Data API. Kebijakan ini juga memberikan akses terbatas ke layanan lain yang diperlukan.

AmazonRedshiftDataFullAccessadalah [kebijakan yang AWS dikelola.](https://docs.aws.amazon.com/IAM/latest/UserGuide/access_policies_managed-vs-inline.html#aws-managed-policies)

### Menggunakan kebijakan ini

Anda dapat melampirkan AmazonRedshiftDataFullAccess ke pengguna, grup, dan peran Anda.

### Rincian kebijakan

- Jenis: kebijakan AWS terkelola
- Waktu pembuatan: 09 September 2020, 19:23 UTC
- Waktu telah diedit: 07 April 2023, 18:18 UTC
- ARN: arn:aws:iam::aws:policy/AmazonRedshiftDataFullAccess

# Versi kebijakan

Versi kebijakan: v5 (default)

Versi default kebijakan adalah versi yang menentukan izin untuk kebijakan tersebut. Saat pengguna atau peran dengan kebijakan membuat permintaan untuk mengakses AWS sumber daya, AWS periksa versi default kebijakan untuk menentukan apakah akan mengizinkan permintaan tersebut.

# Dokumen kebijakan JSON

```
 "Version" : "2012-10-17",
```
{

```
 "Statement" : [ 
 \left\{ \right. "Sid" : "DataAPIPermissions", 
     "Effect" : "Allow", 
     "Action" : [ 
       "redshift-data:BatchExecuteStatement", 
       "redshift-data:ExecuteStatement", 
       "redshift-data:CancelStatement", 
       "redshift-data:ListStatements", 
       "redshift-data:GetStatementResult", 
       "redshift-data:DescribeStatement", 
       "redshift-data:ListDatabases", 
       "redshift-data:ListSchemas", 
       "redshift-data:ListTables", 
       "redshift-data:DescribeTable" 
     ], 
     "Resource" : "*" 
  }, 
  { 
     "Sid" : "SecretsManagerPermissions", 
     "Effect" : "Allow", 
     "Action" : [ 
       "secretsmanager:GetSecretValue" 
     ], 
     "Resource" : "arn:aws:secretsmanager:*:*:secret:*", 
     "Condition" : { 
       "StringLike" : { 
          "secretsmanager:ResourceTag/RedshiftDataFullAccess" : "*" 
       } 
     } 
  }, 
   { 
     "Sid" : "GetCredentialsForAPIUser", 
     "Effect" : "Allow", 
     "Action" : "redshift:GetClusterCredentials", 
     "Resource" : [ 
       "arn:aws:redshift:*:*:dbname:*/*", 
       "arn:aws:redshift:*:*:dbuser:*/redshift_data_api_user" 
     ] 
   }, 
   { 
     "Sid" : "GetCredentialsWithFederatedIAMCredentials", 
     "Effect" : "Allow", 
     "Action" : "redshift:GetClusterCredentialsWithIAM",
```

```
 "Resource" : "arn:aws:redshift:*:*:dbname:*/*" 
     }, 
     { 
       "Sid" : "GetCredentialsForServerless", 
       "Effect" : "Allow", 
       "Action" : "redshift-serverless:GetCredentials", 
       "Resource" : "arn:aws:redshift-serverless:*:*:workgroup/*", 
       "Condition" : { 
          "StringLike" : { 
            "aws:ResourceTag/RedshiftDataFullAccess" : "*" 
         } 
       } 
     }, 
     { 
       "Sid" : "DenyCreateAPIUser", 
       "Effect" : "Deny", 
       "Action" : "redshift:CreateClusterUser", 
       "Resource" : [ 
          "arn:aws:redshift:*:*:dbuser:*/redshift_data_api_user" 
       ] 
     }, 
     { 
       "Sid" : "ServiceLinkedRole", 
       "Effect" : "Allow", 
       "Action" : "iam:CreateServiceLinkedRole", 
       "Resource" : "arn:aws:iam::*:role/aws-service-role/redshift-data.amazonaws.com/
AWSServiceRoleForRedshift", 
       "Condition" : { 
          "StringLike" : { 
            "iam:AWSServiceName" : "redshift-data.amazonaws.com" 
         } 
       } 
     } 
   ]
}
```
- [Membuat set izin menggunakan kebijakan AWS terkelola di Pusat Identitas IAM](https://docs.aws.amazon.com/singlesignon/latest/userguide/howtocreatepermissionset.html)
- [Menambahkan dan menghapus izin identitas IAM](https://docs.aws.amazon.com/IAM/latest/UserGuide/access_policies_manage-attach-detach.html)
- [Memahami pembuatan versi untuk kebijakan IAM](https://docs.aws.amazon.com/IAM/latest/UserGuide/access_policies_managed-versioning.html)
- [Memulai kebijakan AWS terkelola dan beralih ke izin hak istimewa paling sedikit](https://docs.aws.amazon.com/IAM/latest/UserGuide/best-practices.html#bp-use-aws-defined-policies)

# **AmazonRedshiftFullAccess**

Deskripsi: Menyediakan akses penuh ke Amazon Redshift melalui file. AWS Management Console

AmazonRedshiftFullAccessadalah [kebijakan yang AWS dikelola.](https://docs.aws.amazon.com/IAM/latest/UserGuide/access_policies_managed-vs-inline.html#aws-managed-policies)

### Menggunakan kebijakan ini

Anda dapat melampirkan AmazonRedshiftFullAccess ke pengguna, grup, dan peran Anda.

# Rincian kebijakan

- Jenis: kebijakan AWS terkelola
- Waktu pembuatan: 06 Februari 2015, 18:40 UTC
- Waktu yang telah diedit: 07 Juli 2022, 23.31 UTC
- ARN: arn:aws:iam::aws:policy/AmazonRedshiftFullAccess

### Versi kebijakan

Versi kebijakan: v5 (default)

Versi default kebijakan adalah versi yang menentukan izin untuk kebijakan tersebut. Saat pengguna atau peran dengan kebijakan membuat permintaan untuk mengakses AWS sumber daya, AWS periksa versi default kebijakan untuk menentukan apakah akan mengizinkan permintaan tersebut.

```
{ 
   "Version" : "2012-10-17", 
   "Statement" : [ 
     { 
        "Action" : [ 
          "redshift:*", 
          "redshift-serverless:*", 
          "ec2:DescribeAccountAttributes", 
          "ec2:DescribeAddresses", 
          "ec2:DescribeAvailabilityZones", 
          "ec2:DescribeSecurityGroups", 
          "ec2:DescribeSubnets", 
          "ec2:DescribeVpcs",
```

```
 "ec2:DescribeInternetGateways", 
          "sns:CreateTopic", 
          "sns:Get*", 
          "sns:List*", 
          "cloudwatch:Describe*", 
          "cloudwatch:Get*", 
          "cloudwatch:List*", 
          "cloudwatch:PutMetricAlarm", 
          "cloudwatch:EnableAlarmActions", 
          "cloudwatch:DisableAlarmActions", 
          "tag:GetResources", 
          "tag:UntagResources", 
          "tag:GetTagValues", 
          "tag:GetTagKeys", 
          "tag:TagResources" 
       ], 
       "Effect" : "Allow", 
       "Resource" : "*" 
     }, 
    \mathcal{L} "Effect" : "Allow", 
       "Action" : "iam:CreateServiceLinkedRole", 
       "Resource" : "arn:aws:iam::*:role/aws-service-role/redshift.amazonaws.com/
AWSServiceRoleForRedshift", 
       "Condition" : { 
          "StringLike" : { 
            "iam:AWSServiceName" : "redshift.amazonaws.com" 
         } 
       } 
     }, 
     { 
       "Sid" : "DataAPIPermissions", 
       "Action" : [ 
          "redshift-data:ExecuteStatement", 
          "redshift-data:CancelStatement", 
          "redshift-data:ListStatements", 
          "redshift-data:GetStatementResult", 
          "redshift-data:DescribeStatement", 
          "redshift-data:ListDatabases", 
          "redshift-data:ListSchemas", 
          "redshift-data:ListTables", 
          "redshift-data:DescribeTable" 
       ], 
       "Effect" : "Allow",
```
```
 "Resource" : "*" 
     }, 
     { 
        "Sid" : "SecretsManagerListPermissions", 
        "Action" : [ 
          "secretsmanager:ListSecrets" 
        ], 
        "Effect" : "Allow", 
        "Resource" : "*" 
     }, 
     { 
        "Sid" : "SecretsManagerCreateGetPermissions", 
       "Action" : [
          "secretsmanager:CreateSecret", 
          "secretsmanager:GetSecretValue", 
          "secretsmanager:TagResource" 
        ], 
        "Effect" : "Allow", 
        "Resource" : "*", 
        "Condition" : { 
          "StringLike" : { 
            "secretsmanager:ResourceTag/RedshiftDataFullAccess" : "*" 
          } 
        } 
     } 
   ]
}
```
- [Membuat set izin menggunakan kebijakan AWS terkelola di Pusat Identitas IAM](https://docs.aws.amazon.com/singlesignon/latest/userguide/howtocreatepermissionset.html)
- [Menambahkan dan menghapus izin identitas IAM](https://docs.aws.amazon.com/IAM/latest/UserGuide/access_policies_manage-attach-detach.html)
- [Memahami pembuatan versi untuk kebijakan IAM](https://docs.aws.amazon.com/IAM/latest/UserGuide/access_policies_managed-versioning.html)
- [Memulai kebijakan AWS terkelola dan beralih ke izin hak istimewa paling sedikit](https://docs.aws.amazon.com/IAM/latest/UserGuide/best-practices.html#bp-use-aws-defined-policies)

## AmazonRedshiftQueryEditor

Deskripsi: Menyediakan akses penuh ke Editor Kueri Amazon Redshift dan ke kueri yang disimpan melalui file. AWS Management Console

AmazonRedshiftQueryEditoradalah [kebijakan yang AWS dikelola](https://docs.aws.amazon.com/IAM/latest/UserGuide/access_policies_managed-vs-inline.html#aws-managed-policies).

### Menggunakan kebijakan ini

Anda dapat melampirkan AmazonRedshiftQueryEditor ke pengguna, grup, dan peran Anda.

#### Rincian kebijakan

- Jenis: kebijakan AWS terkelola
- Waktu pembuatan: 04 Oktober 2018, 22:50 UTC
- Waktu yang telah diedit: 16 Februari 2021 19:33 UTC
- ARN: arn:aws:iam::aws:policy/AmazonRedshiftQueryEditor

#### Versi kebijakan

Versi kebijakan: v4 (default)

Versi default kebijakan adalah versi yang menentukan izin untuk kebijakan tersebut. Saat pengguna atau peran dengan kebijakan membuat permintaan untuk mengakses AWS sumber daya, AWS periksa versi default kebijakan untuk menentukan apakah akan mengizinkan permintaan tersebut.

```
{ 
   "Version" : "2012-10-17", 
   "Statement" : [ 
     { 
       "Effect" : "Allow", 
       "Action" : [ 
          "redshift:GetClusterCredentials", 
          "redshift:ListSchemas", 
          "redshift:ListTables", 
          "redshift:ListDatabases", 
          "redshift:ExecuteQuery", 
          "redshift:FetchResults", 
          "redshift:CancelQuery", 
          "redshift:DescribeClusters", 
          "redshift:DescribeQuery", 
          "redshift:DescribeTable", 
          "redshift:ViewQueriesFromConsole",
```

```
 "redshift:DescribeSavedQueries", 
     "redshift:CreateSavedQuery", 
     "redshift:DeleteSavedQueries", 
     "redshift:ModifySavedQuery" 
   ], 
   "Resource" : "*" 
 }, 
 { 
   "Sid" : "DataAPIPermissions", 
  "Action" : [
     "redshift-data:ExecuteStatement", 
     "redshift-data:ListDatabases", 
     "redshift-data:ListSchemas", 
     "redshift-data:ListTables", 
     "redshift-data:DescribeTable" 
   ], 
   "Effect" : "Allow", 
   "Resource" : "*" 
 }, 
 { 
   "Sid" : "DataAPIIAMSessionPermissionsRestriction", 
  "Action" : [
     "redshift-data:GetStatementResult", 
     "redshift-data:CancelStatement", 
     "redshift-data:DescribeStatement", 
     "redshift-data:ListStatements" 
   ], 
   "Effect" : "Allow", 
   "Resource" : "*", 
   "Condition" : { 
     "StringEquals" : { 
       "redshift-data:statement-owner-iam-userid" : "${aws:userid}" 
     } 
   } 
 }, 
 { 
   "Sid" : "SecretsManagerListPermissions", 
   "Action" : [ 
     "secretsmanager:ListSecrets" 
   ], 
   "Effect" : "Allow", 
   "Resource" : "*" 
 }, 
 {
```

```
 "Sid" : "SecretsManagerCreateGetPermissions", 
       "Action" : [ 
          "secretsmanager:CreateSecret", 
          "secretsmanager:GetSecretValue", 
          "secretsmanager:TagResource" 
       ], 
       "Effect" : "Allow", 
       "Resource" : "arn:aws:secretsmanager:*:*:secret:*", 
        "Condition" : { 
          "StringEquals" : { 
            "secretsmanager:ResourceTag/RedshiftQueryOwner" : "${aws:userid}" 
          } 
       } 
     } 
   ]
}
```
- [Membuat set izin menggunakan kebijakan AWS terkelola di Pusat Identitas IAM](https://docs.aws.amazon.com/singlesignon/latest/userguide/howtocreatepermissionset.html)
- [Menambahkan dan menghapus izin identitas IAM](https://docs.aws.amazon.com/IAM/latest/UserGuide/access_policies_manage-attach-detach.html)
- [Memahami pembuatan versi untuk kebijakan IAM](https://docs.aws.amazon.com/IAM/latest/UserGuide/access_policies_managed-versioning.html)
- [Memulai kebijakan AWS terkelola dan beralih ke izin hak istimewa paling sedikit](https://docs.aws.amazon.com/IAM/latest/UserGuide/best-practices.html#bp-use-aws-defined-policies)

## AmazonRedshiftQueryEditorV2FullAccess

Deskripsi: Memberikan akses penuh ke operasi dan sumber daya Amazon Redshift Query Editor V2. Kebijakan ini juga memberikan akses ke layanan lain yang diperlukan. Ini termasuk izin untuk mencantumkan kluster Amazon Redshift, kunci baca, dan alias AWS di KMS dan mengelola rahasia Query Editor V2 di Secrets Manager. AWS

AmazonRedshiftQueryEditorV2FullAccessadalah [kebijakan yang AWS dikelola](https://docs.aws.amazon.com/IAM/latest/UserGuide/access_policies_managed-vs-inline.html#aws-managed-policies).

#### Menggunakan kebijakan ini

Anda dapat melampirkan AmazonRedshiftQueryEditorV2FullAccess ke pengguna, grup, dan peran Anda.

## Rincian kebijakan

- Jenis: kebijakan AWS terkelola
- Waktu pembuatan: 24 September 2021 14:06 UTC
- Waktu telah diedit: 21 Februari 2024, 17:20 UTC
- ARN: arn:aws:iam::aws:policy/AmazonRedshiftQueryEditorV2FullAccess

#### Versi kebijakan

Versi kebijakan: v3 (default)

Versi default kebijakan adalah versi yang menentukan izin untuk kebijakan tersebut. Saat pengguna atau peran dengan kebijakan membuat permintaan untuk mengakses AWS sumber daya, AWS periksa versi default kebijakan untuk menentukan apakah akan mengizinkan permintaan tersebut.

```
{ 
   "Version" : "2012-10-17", 
   "Statement" : [ 
    \{ "Sid" : "RedshiftPermissions", 
        "Effect" : "Allow", 
        "Action" : [ 
          "redshift:DescribeClusters", 
          "redshift-serverless:ListNamespaces", 
          "redshift-serverless:ListWorkgroups" 
       ], 
        "Resource" : "*" 
     }, 
     { 
        "Sid" : "KeyManagementServicePermissions", 
        "Effect" : "Allow", 
        "Action" : [ 
          "kms:DescribeKey", 
          "kms:ListAliases" 
        ], 
        "Resource" : "*" 
     }, 
     {
```

```
 "Sid" : "SecretsManagerPermissions", 
        "Effect" : "Allow", 
       "Action" : [
          "secretsmanager:CreateSecret", 
          "secretsmanager:GetSecretValue", 
          "secretsmanager:DeleteSecret", 
          "secretsmanager:TagResource" 
       ], 
       "Resource" : "arn:aws:secretsmanager:*:*:sqlworkbench!*" 
     }, 
     { 
        "Sid" : "ResourceGroupsTaggingPermissions", 
       "Effect" : "Allow", 
       "Action" : [
          "tag:GetResources" 
       ], 
       "Resource" : "*", 
        "Condition" : { 
          "StringEquals" : { 
            "aws:CalledViaLast" : "sqlworkbench.amazonaws.com" 
          } 
       } 
     }, 
    \mathcal{L} "Sid" : "AmazonRedshiftQueryEditorV2Permissions", 
        "Effect" : "Allow", 
        "Action" : "sqlworkbench:*", 
        "Resource" : "*" 
     } 
   ]
}
```
- [Membuat set izin menggunakan kebijakan AWS terkelola di Pusat Identitas IAM](https://docs.aws.amazon.com/singlesignon/latest/userguide/howtocreatepermissionset.html)
- [Menambahkan dan menghapus izin identitas IAM](https://docs.aws.amazon.com/IAM/latest/UserGuide/access_policies_manage-attach-detach.html)
- [Memahami pembuatan versi untuk kebijakan IAM](https://docs.aws.amazon.com/IAM/latest/UserGuide/access_policies_managed-versioning.html)
- [Memulai kebijakan AWS terkelola dan beralih ke izin hak istimewa paling sedikit](https://docs.aws.amazon.com/IAM/latest/UserGuide/best-practices.html#bp-use-aws-defined-policies)

## AmazonRedshiftQueryEditorV2NoSharing

Deskripsi: Memberikan kemampuan untuk bekerja dengan Amazon Redshift Query Editor V2 tanpa berbagi sumber daya. Prinsipal yang diberikan hanya dapat membaca, memperbarui, dan menghapus sumber dayanya sendiri tetapi tidak dapat membagikannya. Kebijakan ini juga memberikan akses ke layanan lain yang diperlukan. Ini termasuk izin untuk mencantumkan kluster Amazon Redshift dan mengelola rahasia Query Editor V2 dari prinsipal di Secrets Manager. AWS

AmazonRedshiftQueryEditorV2NoSharingadalah [kebijakan yang AWS dikelola](https://docs.aws.amazon.com/IAM/latest/UserGuide/access_policies_managed-vs-inline.html#aws-managed-policies).

#### Menggunakan kebijakan ini

Anda dapat melampirkan AmazonRedshiftQueryEditorV2NoSharing ke pengguna, grup, dan peran Anda.

## Rincian kebijakan

- Jenis: kebijakan AWS terkelola
- Waktu pembuatan: 24 September 2021 14:18 UTC
- Waktu telah diedit: 21 Februari 2024, 17:25 UTC
- ARN: arn:aws:iam::aws:policy/AmazonRedshiftQueryEditorV2NoSharing

#### Versi kebijakan

Versi kebijakan: v9 (default)

Versi default kebijakan adalah versi yang menentukan izin untuk kebijakan tersebut. Saat pengguna atau peran dengan kebijakan membuat permintaan untuk mengakses AWS sumber daya, AWS periksa versi default kebijakan untuk menentukan apakah akan mengizinkan permintaan tersebut.

```
{ 
   "Version" : "2012-10-17", 
   "Statement" : [ 
     { 
        "Sid" : "RedshiftPermissions", 
        "Effect" : "Allow", 
        "Action" : [
```

```
 "redshift:DescribeClusters", 
     "redshift-serverless:ListNamespaces", 
     "redshift-serverless:ListWorkgroups" 
   ], 
   "Resource" : "*" 
 }, 
 { 
   "Sid" : "SecretsManagerPermissions", 
   "Effect" : "Allow", 
  "Action" : [
     "secretsmanager:CreateSecret", 
     "secretsmanager:GetSecretValue", 
     "secretsmanager:DeleteSecret", 
     "secretsmanager:TagResource" 
   ], 
   "Resource" : "arn:aws:secretsmanager:*:*:sqlworkbench!*", 
   "Condition" : { 
     "StringEquals" : { 
       "secretsmanager:ResourceTag/sqlworkbench-resource-owner" : "${aws:userid}" 
     } 
   } 
 }, 
 { 
   "Sid" : "ResourceGroupsTaggingPermissions", 
   "Effect" : "Allow", 
   "Action" : [ 
     "tag:GetResources" 
   ], 
   "Resource" : "*", 
   "Condition" : { 
     "StringEquals" : { 
       "aws:CalledViaLast" : "sqlworkbench.amazonaws.com" 
     } 
   } 
 }, 
\mathcal{L} "Sid" : "AmazonRedshiftQueryEditorV2NonResourceLevelPermissions", 
   "Effect" : "Allow", 
   "Action" : [ 
     "sqlworkbench:CreateFolder", 
     "sqlworkbench:PutTab", 
     "sqlworkbench:BatchDeleteFolder", 
     "sqlworkbench:DeleteTab", 
     "sqlworkbench:GenerateSession",
```

```
 "sqlworkbench:GetAccountInfo", 
     "sqlworkbench:GetAccountSettings", 
     "sqlworkbench:GetUserInfo", 
     "sqlworkbench:GetUserWorkspaceSettings", 
     "sqlworkbench:PutUserWorkspaceSettings", 
     "sqlworkbench:ListConnections", 
     "sqlworkbench:ListFiles", 
     "sqlworkbench:ListTabs", 
     "sqlworkbench:UpdateFolder", 
     "sqlworkbench:ListRedshiftClusters", 
     "sqlworkbench:DriverExecute", 
     "sqlworkbench:ListTaggedResources", 
     "sqlworkbench:ListQueryExecutionHistory", 
     "sqlworkbench:GetQueryExecutionHistory", 
     "sqlworkbench:ListNotebooks", 
     "sqlworkbench:GetSchemaInference", 
     "sqlworkbench:GetAutocompletionMetadata", 
     "sqlworkbench:GetAutocompletionResource" 
   ], 
   "Resource" : "*" 
 }, 
 { 
   "Sid" : "AmazonRedshiftQueryEditorV2CreateOwnedResourcePermissions", 
   "Effect" : "Allow", 
  "Action" : [
     "sqlworkbench:CreateConnection", 
     "sqlworkbench:CreateSavedQuery", 
     "sqlworkbench:CreateChart", 
     "sqlworkbench:CreateNotebook", 
     "sqlworkbench:DuplicateNotebook", 
     "sqlworkbench:CreateNotebookFromVersion", 
     "sqlworkbench:ImportNotebook" 
   ], 
   "Resource" : "*", 
   "Condition" : { 
     "StringEquals" : { 
       "aws:RequestTag/sqlworkbench-resource-owner" : "${aws:userid}" 
     } 
   } 
 }, 
 { 
   "Sid" : "AmazonRedshiftQueryEditorV2OwnerSpecificPermissions", 
   "Effect" : "Allow", 
   "Action" : [
```
 "sqlworkbench:DeleteChart", "sqlworkbench:DeleteConnection", "sqlworkbench:DeleteSavedQuery", "sqlworkbench:GetChart", "sqlworkbench:GetConnection", "sqlworkbench:GetSavedQuery", "sqlworkbench:ListSavedQueryVersions", "sqlworkbench:UpdateChart", "sqlworkbench:UpdateConnection", "sqlworkbench:UpdateSavedQuery", "sqlworkbench:AssociateConnectionWithTab", "sqlworkbench:AssociateQueryWithTab", "sqlworkbench:AssociateConnectionWithChart", "sqlworkbench:AssociateNotebookWithTab", "sqlworkbench:UpdateFileFolder", "sqlworkbench:ListTagsForResource", "sqlworkbench:GetNotebook", "sqlworkbench:UpdateNotebook", "sqlworkbench:DeleteNotebook", "sqlworkbench:DuplicateNotebook", "sqlworkbench:CreateNotebookCell", "sqlworkbench:DeleteNotebookCell", "sqlworkbench:UpdateNotebookCellContent", "sqlworkbench:UpdateNotebookCellLayout", "sqlworkbench:BatchGetNotebookCell", "sqlworkbench:ListNotebookVersions", "sqlworkbench:CreateNotebookVersion", "sqlworkbench:GetNotebookVersion", "sqlworkbench:DeleteNotebookVersion", "sqlworkbench:RestoreNotebookVersion", "sqlworkbench:CreateNotebookFromVersion", "sqlworkbench:ExportNotebook", "sqlworkbench:ImportNotebook" ], "Resource" : "\*", "Condition" : { "StringEquals" : { "aws:ResourceTag/sqlworkbench-resource-owner" : "\${aws:userid}" } } }, { "Sid" : "AmazonRedshiftQueryEditorV2TagOnlyUserIdPermissions", "Effect" : "Allow",

```
 "Action" : "sqlworkbench:TagResource", 
        "Resource" : "*", 
        "Condition" : { 
          "ForAllValues:StringEquals" : { 
            "aws:TagKeys" : "sqlworkbench-resource-owner" 
          }, 
          "StringEquals" : { 
            "aws:ResourceTag/sqlworkbench-resource-owner" : "${aws:userid}", 
            "aws:RequestTag/sqlworkbench-resource-owner" : "${aws:userid}" 
         } 
       } 
     } 
   ]
}
```
- [Membuat set izin menggunakan kebijakan AWS terkelola di Pusat Identitas IAM](https://docs.aws.amazon.com/singlesignon/latest/userguide/howtocreatepermissionset.html)
- [Menambahkan dan menghapus izin identitas IAM](https://docs.aws.amazon.com/IAM/latest/UserGuide/access_policies_manage-attach-detach.html)
- [Memahami pembuatan versi untuk kebijakan IAM](https://docs.aws.amazon.com/IAM/latest/UserGuide/access_policies_managed-versioning.html)
- [Memulai kebijakan AWS terkelola dan beralih ke izin hak istimewa paling sedikit](https://docs.aws.amazon.com/IAM/latest/UserGuide/best-practices.html#bp-use-aws-defined-policies)

## AmazonRedshiftQueryEditorV2ReadSharing

Deskripsi: Memberikan kemampuan untuk bekerja dengan Amazon Redshift Query Editor V2 dengan berbagi sumber daya terbatas. Kepala sekolah yang diberikan dapat membaca, menulis, dan berbagi sumber dayanya sendiri. Prinsipal yang diberikan dapat membaca sumber daya yang dibagikan dengan timnya tetapi tidak dapat memperbaruinya. Kebijakan ini juga memberikan akses ke layanan lain yang diperlukan. Ini termasuk izin untuk mencantumkan kluster Amazon Redshift dan mengelola rahasia Query Editor V2 dari prinsipal di Secrets Manager. AWS

AmazonRedshiftQueryEditorV2ReadSharingadalah [kebijakan yang AWS dikelola.](https://docs.aws.amazon.com/IAM/latest/UserGuide/access_policies_managed-vs-inline.html#aws-managed-policies)

## Menggunakan kebijakan ini

Anda dapat melampirkan AmazonRedshiftQueryEditorV2ReadSharing ke pengguna, grup, dan peran Anda.

## Rincian kebijakan

- Jenis: kebijakan AWS terkelola
- Waktu pembuatan: 24 September 2021 14:22 UTC
- Waktu telah diedit: 21 Februari 2024, 17:27 UTC
- ARN: arn:aws:iam::aws:policy/AmazonRedshiftQueryEditorV2ReadSharing

## Versi kebijakan

Versi kebijakan: v9 (default)

Versi default kebijakan adalah versi yang menentukan izin untuk kebijakan tersebut. Saat pengguna atau peran dengan kebijakan membuat permintaan untuk mengakses AWS sumber daya, AWS periksa versi default kebijakan untuk menentukan apakah akan mengizinkan permintaan tersebut.

```
{ 
   "Version" : "2012-10-17", 
   "Statement" : [ 
    \{ "Sid" : "RedshiftPermissions", 
       "Effect" : "Allow", 
       "Action" : [ 
          "redshift:DescribeClusters", 
          "redshift-serverless:ListNamespaces", 
          "redshift-serverless:ListWorkgroups" 
       ], 
       "Resource" : "*" 
     }, 
    \{ "Sid" : "SecretsManagerPermissions", 
       "Effect" : "Allow", 
       "Action" : [ 
          "secretsmanager:CreateSecret", 
          "secretsmanager:GetSecretValue", 
          "secretsmanager:DeleteSecret", 
          "secretsmanager:TagResource" 
       ], 
       "Resource" : "arn:aws:secretsmanager:*:*:sqlworkbench!*",
```

```
 "Condition" : { 
     "StringEquals" : { 
       "secretsmanager:ResourceTag/sqlworkbench-resource-owner" : "${aws:userid}" 
     } 
   } 
 }, 
 { 
   "Sid" : "ResourceGroupsTaggingPermissions", 
   "Effect" : "Allow", 
  "Action" : [
     "tag:GetResources" 
   ], 
   "Resource" : "*", 
   "Condition" : { 
     "StringEquals" : { 
       "aws:CalledViaLast" : "sqlworkbench.amazonaws.com" 
     } 
   } 
 }, 
 { 
   "Sid" : "AmazonRedshiftQueryEditorV2NonResourceLevelPermissions", 
   "Effect" : "Allow", 
  "Action" : [
     "sqlworkbench:CreateFolder", 
     "sqlworkbench:PutTab", 
     "sqlworkbench:BatchDeleteFolder", 
     "sqlworkbench:DeleteTab", 
     "sqlworkbench:GenerateSession", 
     "sqlworkbench:GetAccountInfo", 
     "sqlworkbench:GetAccountSettings", 
     "sqlworkbench:GetUserInfo", 
     "sqlworkbench:GetUserWorkspaceSettings", 
     "sqlworkbench:PutUserWorkspaceSettings", 
     "sqlworkbench:ListConnections", 
     "sqlworkbench:ListFiles", 
     "sqlworkbench:ListTabs", 
     "sqlworkbench:UpdateFolder", 
     "sqlworkbench:ListRedshiftClusters", 
     "sqlworkbench:DriverExecute", 
     "sqlworkbench:ListTaggedResources", 
     "sqlworkbench:ListQueryExecutionHistory", 
     "sqlworkbench:GetQueryExecutionHistory", 
     "sqlworkbench:ListNotebooks", 
     "sqlworkbench:GetSchemaInference",
```

```
 "sqlworkbench:GetAutocompletionMetadata", 
     "sqlworkbench:GetAutocompletionResource" 
   ], 
   "Resource" : "*" 
 }, 
\mathcal{L} "Sid" : "AmazonRedshiftQueryEditorV2CreateOwnedResourcePermissions", 
   "Effect" : "Allow", 
   "Action" : [ 
     "sqlworkbench:CreateConnection", 
     "sqlworkbench:CreateSavedQuery", 
     "sqlworkbench:CreateChart", 
     "sqlworkbench:CreateNotebook", 
     "sqlworkbench:DuplicateNotebook", 
     "sqlworkbench:CreateNotebookFromVersion", 
     "sqlworkbench:ImportNotebook" 
   ], 
   "Resource" : "*", 
   "Condition" : { 
     "StringEquals" : { 
       "aws:RequestTag/sqlworkbench-resource-owner" : "${aws:userid}" 
     } 
   } 
 }, 
 { 
   "Sid" : "AmazonRedshiftQueryEditorV2OwnerSpecificPermissions", 
   "Effect" : "Allow", 
   "Action" : [ 
     "sqlworkbench:DeleteChart", 
     "sqlworkbench:DeleteConnection", 
     "sqlworkbench:DeleteSavedQuery", 
     "sqlworkbench:GetChart", 
     "sqlworkbench:GetConnection", 
     "sqlworkbench:GetSavedQuery", 
     "sqlworkbench:ListSavedQueryVersions", 
     "sqlworkbench:UpdateChart", 
     "sqlworkbench:UpdateConnection", 
     "sqlworkbench:UpdateSavedQuery", 
     "sqlworkbench:AssociateConnectionWithTab", 
     "sqlworkbench:AssociateQueryWithTab", 
     "sqlworkbench:AssociateConnectionWithChart", 
     "sqlworkbench:AssociateNotebookWithTab", 
     "sqlworkbench:UpdateFileFolder", 
     "sqlworkbench:ListTagsForResource",
```

```
 "sqlworkbench:GetNotebook", 
     "sqlworkbench:UpdateNotebook", 
     "sqlworkbench:DeleteNotebook", 
     "sqlworkbench:DuplicateNotebook", 
     "sqlworkbench:CreateNotebookCell", 
     "sqlworkbench:DeleteNotebookCell", 
     "sqlworkbench:UpdateNotebookCellContent", 
     "sqlworkbench:UpdateNotebookCellLayout", 
     "sqlworkbench:BatchGetNotebookCell", 
     "sqlworkbench:ListNotebookVersions", 
     "sqlworkbench:CreateNotebookVersion", 
     "sqlworkbench:GetNotebookVersion", 
     "sqlworkbench:DeleteNotebookVersion", 
     "sqlworkbench:RestoreNotebookVersion", 
     "sqlworkbench:CreateNotebookFromVersion", 
     "sqlworkbench:ExportNotebook", 
     "sqlworkbench:ImportNotebook" 
   ], 
   "Resource" : "*", 
   "Condition" : { 
     "StringEquals" : { 
       "aws:ResourceTag/sqlworkbench-resource-owner" : "${aws:userid}" 
     } 
   } 
 }, 
 { 
   "Sid" : "AmazonRedshiftQueryEditorV2TagOnlyUserIdPermissions", 
   "Effect" : "Allow", 
   "Action" : "sqlworkbench:TagResource", 
   "Resource" : "*", 
   "Condition" : { 
     "ForAllValues:StringEquals" : { 
       "aws:TagKeys" : "sqlworkbench-resource-owner" 
     }, 
     "StringEquals" : { 
       "aws:ResourceTag/sqlworkbench-resource-owner" : "${aws:userid}", 
       "aws:RequestTag/sqlworkbench-resource-owner" : "${aws:userid}" 
     } 
   } 
 }, 
 { 
   "Sid" : "AmazonRedshiftQueryEditorV2TeamReadAccessPermissions", 
   "Effect" : "Allow", 
   "Action" : [
```

```
 "sqlworkbench:GetChart", 
     "sqlworkbench:GetConnection", 
     "sqlworkbench:GetSavedQuery", 
     "sqlworkbench:ListSavedQueryVersions", 
     "sqlworkbench:ListTagsForResource", 
     "sqlworkbench:AssociateQueryWithTab", 
     "sqlworkbench:AssociateNotebookWithTab", 
     "sqlworkbench:GetNotebook", 
     "sqlworkbench:DuplicateNotebook", 
     "sqlworkbench:BatchGetNotebookCell", 
     "sqlworkbench:ListNotebookVersions", 
     "sqlworkbench:GetNotebookVersion", 
     "sqlworkbench:CreateNotebookFromVersion", 
     "sqlworkbench:ExportNotebook" 
   ], 
   "Resource" : "*", 
   "Condition" : { 
     "StringEquals" : { 
       "aws:ResourceTag/sqlworkbench-team" : "${aws:PrincipalTag/sqlworkbench-team}" 
     } 
   } 
 }, 
 { 
   "Sid" : "AmazonRedshiftQueryEditorV2TagOnlyTeamPermissions", 
   "Effect" : "Allow", 
   "Action" : "sqlworkbench:TagResource", 
   "Resource" : "*", 
   "Condition" : { 
     "ForAllValues:StringEquals" : { 
       "aws:TagKeys" : "sqlworkbench-team" 
     }, 
     "StringEquals" : { 
       "aws:ResourceTag/sqlworkbench-resource-owner" : "${aws:userid}", 
       "aws:RequestTag/sqlworkbench-team" : "${aws:PrincipalTag/sqlworkbench-team}" 
     } 
   } 
 }, 
 { 
   "Sid" : "AmazonRedshiftQueryEditorV2UntagOnlyTeamPermissions", 
   "Effect" : "Allow", 
   "Action" : "sqlworkbench:UntagResource", 
   "Resource" : "*", 
   "Condition" : { 
     "ForAllValues:StringEquals" : {
```

```
 "aws:TagKeys" : "sqlworkbench-team" 
          }, 
          "StringEquals" : { 
             "aws:ResourceTag/sqlworkbench-resource-owner" : "${aws:userid}" 
          } 
        } 
     } 
   ]
}
```
- [Membuat set izin menggunakan kebijakan AWS terkelola di Pusat Identitas IAM](https://docs.aws.amazon.com/singlesignon/latest/userguide/howtocreatepermissionset.html)
- [Menambahkan dan menghapus izin identitas IAM](https://docs.aws.amazon.com/IAM/latest/UserGuide/access_policies_manage-attach-detach.html)
- [Memahami pembuatan versi untuk kebijakan IAM](https://docs.aws.amazon.com/IAM/latest/UserGuide/access_policies_managed-versioning.html)
- [Memulai kebijakan AWS terkelola dan beralih ke izin hak istimewa paling sedikit](https://docs.aws.amazon.com/IAM/latest/UserGuide/best-practices.html#bp-use-aws-defined-policies)

# AmazonRedshiftQueryEditorV2ReadWriteSharing

Deskripsi: Memberikan kemampuan untuk bekerja dengan Amazon Redshift Query Editor V2 dengan berbagi sumber daya. Kepala sekolah yang diberikan dapat membaca, menulis, dan berbagi sumber dayanya sendiri. Kepala sekolah yang diberikan dapat membaca dan memperbarui sumber daya yang dibagikan dengan timnya. Kebijakan ini juga memberikan akses ke layanan lain yang diperlukan. Ini termasuk izin untuk mencantumkan kluster Amazon Redshift dan mengelola rahasia Query Editor V2 dari prinsipal di Secrets Manager. AWS

AmazonRedshiftQueryEditorV2ReadWriteSharingadalah [kebijakan yang AWS dikelola.](https://docs.aws.amazon.com/IAM/latest/UserGuide/access_policies_managed-vs-inline.html#aws-managed-policies)

#### Menggunakan kebijakan ini

Anda dapat melampirkan AmazonRedshiftQueryEditorV2ReadWriteSharing ke pengguna, grup, dan peran Anda.

## Rincian kebijakan

- Jenis: kebijakan AWS terkelola
- Waktu pembuatan: 24 September 2021 14:25 UTC
- Waktu telah diedit: 21 Februari 2024, 17:30 UTC

• ARN: arn:aws:iam::aws:policy/AmazonRedshiftQueryEditorV2ReadWriteSharing

#### Versi kebijakan

Versi kebijakan: v9 (default)

Versi default kebijakan adalah versi yang menentukan izin untuk kebijakan tersebut. Saat pengguna atau peran dengan kebijakan membuat permintaan untuk mengakses AWS sumber daya, AWS periksa versi default kebijakan untuk menentukan apakah akan mengizinkan permintaan tersebut.

```
{ 
   "Version" : "2012-10-17", 
   "Statement" : [ 
     { 
       "Sid" : "RedshiftPermissions", 
       "Effect" : "Allow", 
       "Action" : [ 
          "redshift:DescribeClusters", 
          "redshift-serverless:ListNamespaces", 
          "redshift-serverless:ListWorkgroups" 
       ], 
       "Resource" : "*" 
     }, 
     { 
       "Sid" : "SecretsManagerPermissions", 
       "Effect" : "Allow", 
       "Action" : [ 
          "secretsmanager:CreateSecret", 
          "secretsmanager:GetSecretValue", 
          "secretsmanager:DeleteSecret", 
         "secretsmanager:TagResource" 
       ], 
       "Resource" : "arn:aws:secretsmanager:*:*:sqlworkbench!*", 
       "Condition" : { 
          "StringEquals" : { 
            "secretsmanager:ResourceTag/sqlworkbench-resource-owner" : "${aws:userid}" 
         } 
       } 
     }, 
     {
```

```
 "Sid" : "ResourceGroupsTaggingPermissions", 
   "Effect" : "Allow", 
  "Action" : [
     "tag:GetResources" 
   ], 
   "Resource" : "*", 
   "Condition" : { 
     "StringEquals" : { 
       "aws:CalledViaLast" : "sqlworkbench.amazonaws.com" 
     } 
   } 
 }, 
 { 
   "Sid" : "AmazonRedshiftQueryEditorV2NonResourceLevelPermissions", 
   "Effect" : "Allow", 
  "Action" : [
     "sqlworkbench:CreateFolder", 
     "sqlworkbench:PutTab", 
     "sqlworkbench:BatchDeleteFolder", 
     "sqlworkbench:DeleteTab", 
     "sqlworkbench:GenerateSession", 
     "sqlworkbench:GetAccountInfo", 
     "sqlworkbench:GetAccountSettings", 
     "sqlworkbench:GetUserInfo", 
     "sqlworkbench:GetUserWorkspaceSettings", 
     "sqlworkbench:PutUserWorkspaceSettings", 
     "sqlworkbench:ListConnections", 
     "sqlworkbench:ListFiles", 
     "sqlworkbench:ListTabs", 
     "sqlworkbench:UpdateFolder", 
     "sqlworkbench:ListRedshiftClusters", 
     "sqlworkbench:DriverExecute", 
     "sqlworkbench:ListTaggedResources", 
     "sqlworkbench:ListQueryExecutionHistory", 
     "sqlworkbench:GetQueryExecutionHistory", 
     "sqlworkbench:ListNotebooks", 
     "sqlworkbench:GetSchemaInference", 
     "sqlworkbench:GetAutocompletionMetadata", 
     "sqlworkbench:GetAutocompletionResource" 
   ], 
   "Resource" : "*" 
 }, 
 { 
   "Sid" : "AmazonRedshiftQueryEditorV2CreateOwnedResourcePermissions",
```

```
 "Effect" : "Allow", 
   "Action" : [ 
     "sqlworkbench:CreateConnection", 
     "sqlworkbench:CreateSavedQuery", 
     "sqlworkbench:CreateChart", 
     "sqlworkbench:CreateNotebook", 
     "sqlworkbench:DuplicateNotebook", 
     "sqlworkbench:CreateNotebookFromVersion", 
     "sqlworkbench:ImportNotebook" 
   ], 
   "Resource" : "*", 
   "Condition" : { 
     "StringEquals" : { 
       "aws:RequestTag/sqlworkbench-resource-owner" : "${aws:userid}" 
     } 
   } 
 }, 
 { 
   "Sid" : "AmazonRedshiftQueryEditorV2OwnerSpecificPermissions", 
   "Effect" : "Allow", 
  "Action" : [
     "sqlworkbench:DeleteChart", 
     "sqlworkbench:DeleteConnection", 
     "sqlworkbench:DeleteSavedQuery", 
     "sqlworkbench:GetChart", 
     "sqlworkbench:GetConnection", 
     "sqlworkbench:GetSavedQuery", 
     "sqlworkbench:ListSavedQueryVersions", 
     "sqlworkbench:UpdateChart", 
     "sqlworkbench:UpdateConnection", 
     "sqlworkbench:UpdateSavedQuery", 
     "sqlworkbench:AssociateConnectionWithTab", 
     "sqlworkbench:AssociateQueryWithTab", 
     "sqlworkbench:AssociateConnectionWithChart", 
     "sqlworkbench:AssociateNotebookWithTab", 
     "sqlworkbench:UpdateFileFolder", 
     "sqlworkbench:ListTagsForResource", 
     "sqlworkbench:GetNotebook", 
     "sqlworkbench:UpdateNotebook", 
     "sqlworkbench:DeleteNotebook", 
     "sqlworkbench:DuplicateNotebook", 
     "sqlworkbench:CreateNotebookCell", 
     "sqlworkbench:DeleteNotebookCell", 
     "sqlworkbench:UpdateNotebookCellContent",
```

```
 "sqlworkbench:UpdateNotebookCellLayout", 
     "sqlworkbench:BatchGetNotebookCell", 
     "sqlworkbench:ListNotebookVersions", 
     "sqlworkbench:CreateNotebookVersion", 
     "sqlworkbench:GetNotebookVersion", 
     "sqlworkbench:DeleteNotebookVersion", 
     "sqlworkbench:RestoreNotebookVersion", 
     "sqlworkbench:CreateNotebookFromVersion", 
     "sqlworkbench:ExportNotebook", 
     "sqlworkbench:ImportNotebook" 
   ], 
   "Resource" : "*", 
   "Condition" : { 
     "StringEquals" : { 
       "aws:ResourceTag/sqlworkbench-resource-owner" : "${aws:userid}" 
     } 
   } 
 }, 
 { 
   "Sid" : "AmazonRedshiftQueryEditorV2TagOnlyUserIdPermissions", 
   "Effect" : "Allow", 
   "Action" : "sqlworkbench:TagResource", 
   "Resource" : "*", 
   "Condition" : { 
     "ForAllValues:StringEquals" : { 
       "aws:TagKeys" : "sqlworkbench-resource-owner" 
     }, 
     "StringEquals" : { 
       "aws:ResourceTag/sqlworkbench-resource-owner" : "${aws:userid}", 
       "aws:RequestTag/sqlworkbench-resource-owner" : "${aws:userid}" 
     } 
   } 
 }, 
\mathcal{L} "Sid" : "AmazonRedshiftQueryEditorV2TeamReadWriteAccessPermissions", 
   "Effect" : "Allow", 
  "Action" : [
     "sqlworkbench:GetChart", 
     "sqlworkbench:GetConnection", 
     "sqlworkbench:GetSavedQuery", 
     "sqlworkbench:ListSavedQueryVersions", 
     "sqlworkbench:ListTagsForResource", 
     "sqlworkbench:UpdateChart", 
     "sqlworkbench:UpdateConnection",
```

```
 "sqlworkbench:UpdateSavedQuery", 
     "sqlworkbench:AssociateConnectionWithTab", 
     "sqlworkbench:AssociateQueryWithTab", 
     "sqlworkbench:AssociateConnectionWithChart", 
     "sqlworkbench:AssociateNotebookWithTab", 
     "sqlworkbench:GetNotebook", 
     "sqlworkbench:DuplicateNotebook", 
     "sqlworkbench:BatchGetNotebookCell", 
     "sqlworkbench:ListNotebookVersions", 
     "sqlworkbench:GetNotebookVersion", 
     "sqlworkbench:CreateNotebookFromVersion", 
     "sqlworkbench:ExportNotebook" 
   ], 
   "Resource" : "*", 
   "Condition" : { 
     "StringEquals" : { 
       "aws:ResourceTag/sqlworkbench-team" : "${aws:PrincipalTag/sqlworkbench-team}" 
     } 
   } 
 }, 
 { 
   "Sid" : "AmazonRedshiftQueryEditorV2TagOnlyTeamPermissions", 
   "Effect" : "Allow", 
   "Action" : "sqlworkbench:TagResource", 
   "Resource" : "*", 
   "Condition" : { 
     "ForAllValues:StringEquals" : { 
       "aws:TagKeys" : "sqlworkbench-team" 
     }, 
     "StringEquals" : { 
       "aws:ResourceTag/sqlworkbench-resource-owner" : "${aws:userid}", 
       "aws:RequestTag/sqlworkbench-team" : "${aws:PrincipalTag/sqlworkbench-team}" 
     } 
   } 
 }, 
 { 
   "Sid" : "AmazonRedshiftQueryEditorV2UntagOnlyTeamPermissions", 
   "Effect" : "Allow", 
   "Action" : "sqlworkbench:UntagResource", 
   "Resource" : "*", 
   "Condition" : { 
     "ForAllValues:StringEquals" : { 
       "aws:TagKeys" : "sqlworkbench-team" 
     },
```

```
 "StringEquals" : { 
             "aws:ResourceTag/sqlworkbench-resource-owner" : "${aws:userid}" 
          } 
        } 
     } 
   ]
}
```
- [Membuat set izin menggunakan kebijakan AWS terkelola di Pusat Identitas IAM](https://docs.aws.amazon.com/singlesignon/latest/userguide/howtocreatepermissionset.html)
- [Menambahkan dan menghapus izin identitas IAM](https://docs.aws.amazon.com/IAM/latest/UserGuide/access_policies_manage-attach-detach.html)
- [Memahami pembuatan versi untuk kebijakan IAM](https://docs.aws.amazon.com/IAM/latest/UserGuide/access_policies_managed-versioning.html)
- [Memulai kebijakan AWS terkelola dan beralih ke izin hak istimewa paling sedikit](https://docs.aws.amazon.com/IAM/latest/UserGuide/best-practices.html#bp-use-aws-defined-policies)

## AmazonRedshiftReadOnlyAccess

Deskripsi: Menyediakan akses baca saja ke Amazon Redshift melalui file. AWS Management Console

AmazonRedshiftReadOnlyAccessadalah [kebijakan yang AWS dikelola.](https://docs.aws.amazon.com/IAM/latest/UserGuide/access_policies_managed-vs-inline.html#aws-managed-policies)

#### Menggunakan kebijakan ini

Anda dapat melampirkan AmazonRedshiftReadOnlyAccess ke pengguna, grup, dan peran Anda.

#### Rincian kebijakan

- Jenis: kebijakan AWS terkelola
- Waktu pembuatan: 06 Februari 2015, 18:40 UTC
- Waktu yang telah diedit: 08 Februari 2024, 00:24 UTC
- ARN: arn:aws:iam::aws:policy/AmazonRedshiftReadOnlyAccess

#### Versi kebijakan

#### Versi kebijakan: v2 (default)

Versi default kebijakan adalah versi yang menentukan izin untuk kebijakan tersebut. Saat pengguna atau peran dengan kebijakan membuat permintaan untuk mengakses AWS sumber daya, AWS periksa versi default kebijakan untuk menentukan apakah akan mengizinkan permintaan tersebut.

#### Dokumen kebijakan JSON

```
{ 
   "Version" : "2012-10-17", 
   "Statement" : [ 
    \left\{ \right. "Sid" : "AmazonRedshiftReadOnlyAccess", 
        "Action" : [ 
          "redshift:Describe*", 
          "redshift:ListRecommendations", 
          "redshift:ViewQueriesInConsole", 
          "ec2:DescribeAccountAttributes", 
          "ec2:DescribeAddresses", 
          "ec2:DescribeAvailabilityZones", 
          "ec2:DescribeSecurityGroups", 
          "ec2:DescribeSubnets", 
          "ec2:DescribeVpcs", 
          "ec2:DescribeInternetGateways", 
          "sns:Get*", 
          "sns:List*", 
          "cloudwatch:Describe*", 
          "cloudwatch:List*", 
          "cloudwatch:Get*" 
        ], 
        "Effect" : "Allow", 
        "Resource" : "*" 
     } 
   ]
}
```
## Pelajari selengkapnya

- [Membuat set izin menggunakan kebijakan AWS terkelola di Pusat Identitas IAM](https://docs.aws.amazon.com/singlesignon/latest/userguide/howtocreatepermissionset.html)
- [Menambahkan dan menghapus izin identitas IAM](https://docs.aws.amazon.com/IAM/latest/UserGuide/access_policies_manage-attach-detach.html)
- [Memahami pembuatan versi untuk kebijakan IAM](https://docs.aws.amazon.com/IAM/latest/UserGuide/access_policies_managed-versioning.html)
- [Memulai kebijakan AWS terkelola dan beralih ke izin hak istimewa paling sedikit](https://docs.aws.amazon.com/IAM/latest/UserGuide/best-practices.html#bp-use-aws-defined-policies)

## AmazonRedshiftServiceLinkedRolePolicy

Deskripsi: Memungkinkan Amazon Redshift untuk memanggil AWS layanan atas nama Anda

AmazonRedshiftServiceLinkedRolePolicyadalah [kebijakan yang AWS dikelola](https://docs.aws.amazon.com/IAM/latest/UserGuide/access_policies_managed-vs-inline.html#aws-managed-policies).

## Menggunakan kebijakan ini

Kebijakan ini dilampirkan pada peran terkait layanan yang memungkinkan layanan melakukan tindakan atas nama Anda. Anda tidak dapat melampirkan kebijakan ini ke pengguna, grup, atau peran Anda.

## Rincian kebijakan

- Jenis: Kebijakan peran terkait layanan
- Waktu pembuatan: 18 September 2017, 19:19 UTC
- Waktu yang telah diedit: 15 Maret 2024, 20:00 UTC
- ARN: arn:aws:iam::aws:policy/aws-service-role/ AmazonRedshiftServiceLinkedRolePolicy

## Versi kebijakan

Versi kebijakan: v13 (default)

Versi default kebijakan adalah versi yang menentukan izin untuk kebijakan tersebut. Saat pengguna atau peran dengan kebijakan membuat permintaan untuk mengakses AWS sumber daya, AWS periksa versi default kebijakan untuk menentukan apakah akan mengizinkan permintaan tersebut.

```
{ 
   "Version" : "2012-10-17", 
   "Statement" : [ 
     { 
       "Sid" : "Ec2VpcPermissions", 
        "Effect" : "Allow", 
        "Action" : [ 
          "ec2:DescribeVpcs", 
          "ec2:DescribeSubnets", 
          "ec2:DescribeNetworkInterfaces",
```

```
 "ec2:DescribeAddresses", 
     "ec2:AssociateAddress", 
     "ec2:DisassociateAddress", 
     "ec2:CreateNetworkInterface", 
     "ec2:DeleteNetworkInterface", 
     "ec2:ModifyNetworkInterfaceAttribute", 
     "ec2:CreateVpcEndpoint", 
     "ec2:DeleteVpcEndpoints", 
     "ec2:DescribeVpcEndpoints", 
     "ec2:ModifyVpcEndpoint" 
   ], 
   "Resource" : "*" 
 }, 
 { 
   "Sid" : "PublicAccessCreateEip", 
   "Effect" : "Allow", 
  "Action" : [
     "ec2:AllocateAddress" 
   ], 
   "Resource" : [ 
     "arn:aws:ec2:*:*:elastic-ip/*" 
   ], 
   "Condition" : { 
     "StringEquals" : { 
       "aws:RequestTag/Redshift" : "true" 
     } 
   } 
 }, 
 { 
   "Sid" : "PublicAccessReleaseEip", 
   "Effect" : "Allow", 
  "Action" : [
     "ec2:ReleaseAddress" 
   ], 
   "Resource" : [ 
     "arn:aws:ec2:*:*:elastic-ip/*" 
   ], 
   "Condition" : { 
     "StringEquals" : { 
        "aws:ResourceTag/Redshift" : "true" 
     } 
   } 
 }, 
 {
```

```
 "Sid" : "EnableCreationAndManagementOfRedshiftCloudwatchLogGroups", 
   "Effect" : "Allow", 
   "Action" : [ 
     "logs:CreateLogGroup", 
     "logs:PutRetentionPolicy" 
   ], 
   "Resource" : [ 
     "arn:aws:logs:*:*:log-group:/aws/redshift/*" 
   ] 
 }, 
 { 
   "Sid" : "EnableCreationAndManagementOfRedshiftCloudwatchLogStreams", 
   "Effect" : "Allow", 
  "Action" : [
     "logs:CreateLogStream", 
     "logs:PutLogEvents", 
     "logs:DescribeLogStreams", 
     "logs:GetLogEvents" 
   ], 
   "Resource" : [ 
     "arn:aws:logs:*:*:log-group:/aws/redshift/*:log-stream:*" 
   ] 
 }, 
\mathcal{L} "Sid" : "CreateSecurityGroupWithTags", 
   "Effect" : "Allow", 
  "Action" : [
     "ec2:CreateSecurityGroup" 
   ], 
   "Resource" : [ 
     "arn:aws:ec2:*:*:security-group/*" 
   ], 
   "Condition" : { 
     "StringEquals" : { 
        "aws:RequestTag/Redshift" : "true" 
     } 
   } 
 }, 
 { 
   "Sid" : "SecurityGroupPermissions", 
   "Effect" : "Allow", 
  "Action" : [
     "ec2:AuthorizeSecurityGroupEgress", 
     "ec2:AuthorizeSecurityGroupIngress",
```

```
 "ec2:RevokeSecurityGroupEgress", 
     "ec2:RevokeSecurityGroupIngress", 
     "ec2:ModifySecurityGroupRules", 
     "ec2:DeleteSecurityGroup" 
   ], 
   "Resource" : [ 
     "arn:aws:ec2:*:*:security-group/*" 
   ], 
   "Condition" : { 
     "StringEquals" : { 
        "aws:ResourceTag/Redshift" : "true" 
     } 
   } 
 }, 
 { 
   "Sid" : "CreateSecurityGroup", 
   "Effect" : "Allow", 
  "Action" : [
     "ec2:CreateSecurityGroup" 
   ], 
   "Resource" : [ 
     "arn:aws:ec2:*:*:vpc/*" 
   ] 
 }, 
 { 
   "Sid" : "CreateTagsOnResources", 
   "Effect" : "Allow", 
   "Action" : "ec2:CreateTags", 
   "Resource" : [ 
     "arn:aws:ec2:*:*:subnet/*", 
     "arn:aws:ec2:*:*:route-table/*", 
     "arn:aws:ec2:*:*:security-group/*", 
     "arn:aws:ec2:*:*:vpc/*", 
     "arn:aws:ec2:*:*:internet-gateway/*", 
     "arn:aws:ec2:*:*:elastic-ip/*" 
   ], 
   "Condition" : { 
     "StringEquals" : { 
        "ec2:CreateAction" : [ 
          "CreateVpc", 
          "CreateSecurityGroup", 
          "CreateSubnet", 
          "CreateInternetGateway", 
          "CreateRouteTable",
```

```
 "AllocateAddress" 
       ] 
     } 
   } 
 }, 
 { 
   "Sid" : "VPCPermissions", 
   "Effect" : "Allow", 
   "Action" : [ 
     "ec2:DescribeVpcAttribute", 
     "ec2:DescribeSecurityGroups", 
     "ec2:DescribeInternetGateways", 
     "ec2:DescribeSecurityGroupRules", 
     "ec2:DescribeAvailabilityZones", 
     "ec2:DescribeNetworkAcls", 
     "ec2:DescribeRouteTables" 
   ], 
   "Resource" : "*" 
 }, 
 { 
   "Sid" : "CloudWatch", 
   "Effect" : "Allow", 
  "Action" : [
     "cloudwatch:PutMetricData" 
   ], 
   "Resource" : "*", 
   "Condition" : { 
     "StringEquals" : { 
        "cloudwatch:namespace" : [ 
          "AWS/Redshift-Serverless", 
          "AWS/Redshift" 
       ] 
     } 
   } 
 }, 
 { 
   "Sid" : "SecretManager", 
   "Effect" : "Allow", 
   "Action" : [ 
     "secretsmanager:DescribeSecret", 
     "secretsmanager:DeleteSecret", 
     "secretsmanager:PutSecretValue", 
     "secretsmanager:UpdateSecret", 
     "secretsmanager:UpdateSecretVersionStage",
```

```
 "secretsmanager:RotateSecret" 
     ], 
     "Resource" : [ 
       "arn:aws:secretsmanager:*:*:secret:redshift!*" 
     ], 
     "Condition" : { 
       "StringEquals" : { 
          "secretsmanager:ResourceTag/aws:secretsmanager:owningService" : "redshift", 
          "aws:ResourceAccount" : "${aws:PrincipalAccount}" 
       } 
     } 
   }, 
   { 
     "Sid" : "SecretsManagerRandomPassword", 
     "Effect" : "Allow", 
    "Action" : [
       "secretsmanager:GetRandomPassword" 
     ], 
     "Resource" : "*" 
   }, 
   { 
     "Sid" : "IPV6Permissions", 
     "Effect" : "Allow", 
    "Action" : [
       "ec2:AssignIpv6Addresses", 
       "ec2:UnassignIpv6Addresses" 
     ], 
     "Resource" : [ 
       "arn:aws:ec2:*:*:network-interface/*" 
     ] 
   }, 
   { 
     "Sid" : "ServiceQuotasToCheckCustomerLimits", 
     "Effect" : "Allow", 
    "Action" : [
       "servicequotas:GetServiceQuota" 
     ], 
     "Resource" : [ 
       "arn:aws:servicequotas:*:*:ec2/L-0263D0A3", 
       "arn:aws:servicequotas:*:*:vpc/L-29B6F2EB" 
     ] 
   } 
 ]
```
#### }

#### Pelajari selengkapnya

- [Memahami pembuatan versi untuk kebijakan IAM](https://docs.aws.amazon.com/IAM/latest/UserGuide/access_policies_managed-versioning.html)
- [Memulai kebijakan AWS terkelola dan beralih ke izin hak istimewa paling sedikit](https://docs.aws.amazon.com/IAM/latest/UserGuide/best-practices.html#bp-use-aws-defined-policies)

## AmazonRekognitionCustomLabelsFullAccess

Deskripsi: Kebijakan ini menetapkan izin rekognition dan s3 yang diperlukan oleh fitur Amazon Rekognition Custom Labels.

AmazonRekognitionCustomLabelsFullAccessadalah [kebijakan yang AWS dikelola.](https://docs.aws.amazon.com/IAM/latest/UserGuide/access_policies_managed-vs-inline.html#aws-managed-policies)

#### Menggunakan kebijakan ini

Anda dapat melampirkan AmazonRekognitionCustomLabelsFullAccess ke pengguna, grup, dan peran Anda.

#### Rincian kebijakan

- Jenis: kebijakan AWS terkelola
- Waktu pembuatan: 08 Januari 2020, 19:18 UTC
- Waktu yang telah diedit: 16 Agustus 2022, 20.20 UTC
- ARN: arn:aws:iam::aws:policy/AmazonRekognitionCustomLabelsFullAccess

#### Versi kebijakan

Versi kebijakan: v4 (default)

Versi default kebijakan adalah versi yang menentukan izin untuk kebijakan tersebut. Saat pengguna atau peran dengan kebijakan membuat permintaan untuk mengakses AWS sumber daya, AWS periksa versi default kebijakan untuk menentukan apakah akan mengizinkan permintaan tersebut.

### Dokumen kebijakan JSON

```
 "Version" : "2012-10-17",
```
{

```
 "Statement" : [ 
  { 
     "Effect" : "Allow", 
     "Action" : [ 
       "s3:ListBucket", 
       "s3:ListAllMyBuckets", 
       "s3:GetBucketAcl", 
       "s3:GetBucketLocation", 
       "s3:GetObject", 
       "s3:GetObjectAcl", 
       "s3:GetObjectTagging", 
       "s3:GetObjectVersion", 
       "s3:PutObject" 
     ], 
     "Resource" : "arn:aws:s3:::*custom-labels*" 
  }, 
   { 
     "Effect" : "Allow", 
    "Action" : [
       "rekognition:CreateProject", 
       "rekognition:CreateProjectVersion", 
       "rekognition:StartProjectVersion", 
       "rekognition:StopProjectVersion", 
       "rekognition:DescribeProjects", 
       "rekognition:DescribeProjectVersions", 
       "rekognition:DetectCustomLabels", 
       "rekognition:DeleteProject", 
       "rekognition:DeleteProjectVersion", 
       "rekognition:TagResource", 
       "rekognition:UntagResource", 
       "rekognition:ListTagsForResource", 
       "rekognition:CreateDataset", 
       "rekognition:ListDatasetEntries", 
       "rekognition:ListDatasetLabels", 
       "rekognition:DescribeDataset", 
       "rekognition:UpdateDatasetEntries", 
       "rekognition:DistributeDatasetEntries", 
       "rekognition:DeleteDataset", 
       "rekognition:CopyProjectVersion", 
       "rekognition:PutProjectPolicy", 
       "rekognition:ListProjectPolicies", 
       "rekognition:DeleteProjectPolicy" 
     ], 
     "Resource" : "*"
```
}

 ] }

## Pelajari selengkapnya

- [Membuat set izin menggunakan kebijakan AWS terkelola di Pusat Identitas IAM](https://docs.aws.amazon.com/singlesignon/latest/userguide/howtocreatepermissionset.html)
- [Menambahkan dan menghapus izin identitas IAM](https://docs.aws.amazon.com/IAM/latest/UserGuide/access_policies_manage-attach-detach.html)
- [Memahami pembuatan versi untuk kebijakan IAM](https://docs.aws.amazon.com/IAM/latest/UserGuide/access_policies_managed-versioning.html)
- [Memulai kebijakan AWS terkelola dan beralih ke izin hak istimewa paling sedikit](https://docs.aws.amazon.com/IAM/latest/UserGuide/best-practices.html#bp-use-aws-defined-policies)

# AmazonRekognitionFullAccess

Deskripsi: Akses ke semua API Rekognition Amazon

AmazonRekognitionFullAccessadalah [kebijakan yang AWS dikelola](https://docs.aws.amazon.com/IAM/latest/UserGuide/access_policies_managed-vs-inline.html#aws-managed-policies).

## Menggunakan kebijakan ini

Anda dapat melampirkan AmazonRekognitionFullAccess ke pengguna, grup, dan peran Anda.

## Rincian kebijakan

- Jenis: kebijakan AWS terkelola
- Waktu pembuatan: 30 November 2016, 14:40 UTC
- Waktu telah diedit: 30 November 2016, 14:40 UTC
- ARN: arn:aws:iam::aws:policy/AmazonRekognitionFullAccess

## Versi kebijakan

Versi kebijakan: v1 (default)

Versi default kebijakan adalah versi yang menentukan izin untuk kebijakan tersebut. Saat pengguna atau peran dengan kebijakan membuat permintaan untuk mengakses AWS sumber daya, AWS periksa versi default kebijakan untuk menentukan apakah akan mengizinkan permintaan tersebut.

## Dokumen kebijakan JSON

```
{ 
   "Version" : "2012-10-17", 
   "Statement" : [ 
      { 
        "Effect" : "Allow", 
        "Action" : [ 
           "rekognition:*" 
        ], 
        "Resource" : "*" 
      } 
   ]
}
```
## Pelajari selengkapnya

- [Membuat set izin menggunakan kebijakan AWS terkelola di Pusat Identitas IAM](https://docs.aws.amazon.com/singlesignon/latest/userguide/howtocreatepermissionset.html)
- [Menambahkan dan menghapus izin identitas IAM](https://docs.aws.amazon.com/IAM/latest/UserGuide/access_policies_manage-attach-detach.html)
- [Memahami pembuatan versi untuk kebijakan IAM](https://docs.aws.amazon.com/IAM/latest/UserGuide/access_policies_managed-versioning.html)
- [Memulai kebijakan AWS terkelola dan beralih ke izin hak istimewa paling sedikit](https://docs.aws.amazon.com/IAM/latest/UserGuide/best-practices.html#bp-use-aws-defined-policies)

## AmazonRekognitionReadOnlyAccess

Deskripsi: Akses ke semua API Rekognition Baca

AmazonRekognitionReadOnlyAccessadalah [kebijakan yang AWS dikelola](https://docs.aws.amazon.com/IAM/latest/UserGuide/access_policies_managed-vs-inline.html#aws-managed-policies).

#### Menggunakan kebijakan ini

Anda dapat melampirkan AmazonRekognitionReadOnlyAccess ke pengguna, grup, dan peran Anda.

#### Rincian kebijakan

- Jenis: kebijakan AWS terkelola
- Waktu pembuatan: 30 November 2016, 14:58 UTC
- Waktu telah diedit: November 08, 2023, 18:30 UTC

#### • ARN: arn:aws:iam::aws:policy/AmazonRekognitionReadOnlyAccess

#### Versi kebijakan

Versi kebijakan: v10 (default)

Versi default kebijakan adalah versi yang menentukan izin untuk kebijakan tersebut. Saat pengguna atau peran dengan kebijakan membuat permintaan untuk mengakses AWS sumber daya, AWS periksa versi default kebijakan untuk menentukan apakah akan mengizinkan permintaan tersebut.

```
{ 
   "Version" : "2012-10-17", 
   "Statement" : [ 
     { 
       "Sid" : "AmazonRekognitionReadOnlyAccess", 
       "Effect" : "Allow", 
       "Action" : [ 
         "rekognition:CompareFaces", 
         "rekognition:DetectFaces", 
         "rekognition:DetectLabels", 
         "rekognition:ListCollections", 
         "rekognition:ListFaces", 
         "rekognition:SearchFaces", 
         "rekognition:SearchFacesByImage", 
         "rekognition:DetectText", 
         "rekognition:GetCelebrityInfo", 
         "rekognition:RecognizeCelebrities", 
         "rekognition:DetectModerationLabels", 
         "rekognition:GetLabelDetection", 
         "rekognition:GetFaceDetection", 
         "rekognition:GetContentModeration", 
         "rekognition:GetPersonTracking", 
         "rekognition:GetCelebrityRecognition", 
         "rekognition:GetFaceSearch", 
         "rekognition:GetTextDetection", 
         "rekognition:GetSegmentDetection", 
         "rekognition:DescribeStreamProcessor", 
         "rekognition:ListStreamProcessors", 
         "rekognition:DescribeProjects", 
         "rekognition:DescribeProjectVersions",
```
 "rekognition:DetectCustomLabels", "rekognition:DetectProtectiveEquipment", "rekognition:ListTagsForResource", "rekognition:ListDatasetEntries", "rekognition:ListDatasetLabels", "rekognition:DescribeDataset", "rekognition:ListProjectPolicies", "rekognition:ListUsers", "rekognition:SearchUsers", "rekognition:SearchUsersByImage", "rekognition:GetMediaAnalysisJob", "rekognition:ListMediaAnalysisJobs" ], "Resource" : "\*" } ]

## Pelajari selengkapnya

}

- [Membuat set izin menggunakan kebijakan AWS terkelola di Pusat Identitas IAM](https://docs.aws.amazon.com/singlesignon/latest/userguide/howtocreatepermissionset.html)
- [Menambahkan dan menghapus izin identitas IAM](https://docs.aws.amazon.com/IAM/latest/UserGuide/access_policies_manage-attach-detach.html)
- [Memahami pembuatan versi untuk kebijakan IAM](https://docs.aws.amazon.com/IAM/latest/UserGuide/access_policies_managed-versioning.html)
- [Memulai kebijakan AWS terkelola dan beralih ke izin hak istimewa paling sedikit](https://docs.aws.amazon.com/IAM/latest/UserGuide/best-practices.html#bp-use-aws-defined-policies)

# AmazonRekognitionServiceRole

Deskripsi: Memungkinkan Rekognition untuk AWS memanggil layanan atas nama Anda.

AmazonRekognitionServiceRoleadalah [kebijakan yang AWS dikelola.](https://docs.aws.amazon.com/IAM/latest/UserGuide/access_policies_managed-vs-inline.html#aws-managed-policies)

#### Menggunakan kebijakan ini

Anda dapat melampirkan AmazonRekognitionServiceRole ke pengguna, grup, dan peran Anda.

#### Rincian kebijakan

- Jenis: Kebijakan peran layanan
- Waktu pembuatan: 29 November 2017, 16:52 UTC
- Waktu telah diedit: 29 November 2017, 16:52 UTC
- ARN: arn:aws:iam::aws:policy/service-role/AmazonRekognitionServiceRole

#### Versi kebijakan

Versi kebijakan: v1 (default)

Versi default kebijakan adalah versi yang menentukan izin untuk kebijakan tersebut. Saat pengguna atau peran dengan kebijakan membuat permintaan untuk mengakses AWS sumber daya, AWS periksa versi default kebijakan untuk menentukan apakah akan mengizinkan permintaan tersebut.

```
{ 
   "Version" : "2012-10-17", 
   "Statement" : [ 
     { 
        "Effect" : "Allow", 
        "Action" : [ 
          "sns:Publish" 
        ], 
        "Resource" : "arn:aws:sns:*:*:AmazonRekognition*" 
     }, 
     { 
        "Effect" : "Allow", 
        "Action" : [ 
          "kinesis:PutRecord", 
          "kinesis:PutRecords" 
        ], 
        "Resource" : "arn:aws:kinesis:*:*:stream/AmazonRekognition*" 
     }, 
     { 
        "Effect" : "Allow", 
        "Action" : [ 
          "kinesisvideo:GetDataEndpoint", 
          "kinesisvideo:GetMedia" 
        ], 
        "Resource" : "*" 
     } 
   ]
}
```
- [Membuat set izin menggunakan kebijakan AWS terkelola di Pusat Identitas IAM](https://docs.aws.amazon.com/singlesignon/latest/userguide/howtocreatepermissionset.html)
- [Menambahkan dan menghapus izin identitas IAM](https://docs.aws.amazon.com/IAM/latest/UserGuide/access_policies_manage-attach-detach.html)
- [Memahami pembuatan versi untuk kebijakan IAM](https://docs.aws.amazon.com/IAM/latest/UserGuide/access_policies_managed-versioning.html)
- [Memulai kebijakan AWS terkelola dan beralih ke izin hak istimewa paling sedikit](https://docs.aws.amazon.com/IAM/latest/UserGuide/best-practices.html#bp-use-aws-defined-policies)

# AmazonRoute53AutoNamingFullAccess

Deskripsi: Menyediakan akses penuh ke semua tindakan Penamaan Otomatis Route 53.

AmazonRoute53AutoNamingFullAccessadalah [kebijakan yang AWS dikelola.](https://docs.aws.amazon.com/IAM/latest/UserGuide/access_policies_managed-vs-inline.html#aws-managed-policies)

### Menggunakan kebijakan ini

Anda dapat melampirkan AmazonRoute53AutoNamingFullAccess ke pengguna, grup, dan peran Anda.

### Rincian kebijakan

- Jenis: kebijakan AWS terkelola
- Waktu pembuatan: 18 Januari 2018, 18:40 UTC
- Waktu telah diedit: 18 Januari 2018, 18:40 UTC
- ARN: arn:aws:iam::aws:policy/AmazonRoute53AutoNamingFullAccess

#### Versi kebijakan

Versi kebijakan: v1 (default)

Versi default kebijakan adalah versi yang menentukan izin untuk kebijakan tersebut. Saat pengguna atau peran dengan kebijakan membuat permintaan untuk mengakses AWS sumber daya, AWS periksa versi default kebijakan untuk menentukan apakah akan mengizinkan permintaan tersebut.

```
 "Version" : "2012-10-17", 
   "Statement" : [ 
     { 
        "Effect" : "Allow", 
        "Action" : [ 
          "route53:GetHostedZone", 
          "route53:ListHostedZonesByName", 
          "route53:CreateHostedZone", 
          "route53:DeleteHostedZone", 
          "route53:ChangeResourceRecordSets", 
          "route53:CreateHealthCheck", 
          "route53:GetHealthCheck", 
          "route53:DeleteHealthCheck", 
          "route53:UpdateHealthCheck", 
          "ec2:DescribeVpcs", 
          "ec2:DescribeRegions", 
          "servicediscovery:*" 
        ], 
        "Resource" : [ 
         " ] 
     } 
   ]
}
```
- [Membuat set izin menggunakan kebijakan AWS terkelola di Pusat Identitas IAM](https://docs.aws.amazon.com/singlesignon/latest/userguide/howtocreatepermissionset.html)
- [Menambahkan dan menghapus izin identitas IAM](https://docs.aws.amazon.com/IAM/latest/UserGuide/access_policies_manage-attach-detach.html)
- [Memahami pembuatan versi untuk kebijakan IAM](https://docs.aws.amazon.com/IAM/latest/UserGuide/access_policies_managed-versioning.html)
- [Memulai kebijakan AWS terkelola dan beralih ke izin hak istimewa paling sedikit](https://docs.aws.amazon.com/IAM/latest/UserGuide/best-practices.html#bp-use-aws-defined-policies)

# AmazonRoute53AutoNamingReadOnlyAccess

Deskripsi: Menyediakan akses hanya-baca ke semua tindakan Penamaan Otomatis Route 53.

AmazonRoute53AutoNamingReadOnlyAccessadalah [kebijakan yang AWS dikelola](https://docs.aws.amazon.com/IAM/latest/UserGuide/access_policies_managed-vs-inline.html#aws-managed-policies).

# Menggunakan kebijakan ini

Anda dapat melampirkan AmazonRoute53AutoNamingReadOnlyAccess ke pengguna, grup, dan peran Anda.

# Rincian kebijakan

- Jenis: kebijakan AWS terkelola
- Waktu pembuatan: 18 Januari 2018, 03:02 UTC
- Waktu telah diedit: 18 Januari 2018, 03:02 UTC
- ARN: arn:aws:iam::aws:policy/AmazonRoute53AutoNamingReadOnlyAccess

## Versi kebijakan

#### Versi kebijakan: v1 (default)

Versi default kebijakan adalah versi yang menentukan izin untuk kebijakan tersebut. Saat pengguna atau peran dengan kebijakan membuat permintaan untuk mengakses AWS sumber daya, AWS periksa versi default kebijakan untuk menentukan apakah akan mengizinkan permintaan tersebut.

```
{ 
   "Version" : "2012-10-17", 
    "Statement" : [ 
      { 
         "Effect" : "Allow", 
         "Action" : [ 
            "servicediscovery:Get*", 
            "servicediscovery:List*" 
         ], 
         "Resource" : [ 
           \mathbf{u} \star \mathbf{u} ] 
      } 
   ]
}
```
- [Membuat set izin menggunakan kebijakan AWS terkelola di Pusat Identitas IAM](https://docs.aws.amazon.com/singlesignon/latest/userguide/howtocreatepermissionset.html)
- [Menambahkan dan menghapus izin identitas IAM](https://docs.aws.amazon.com/IAM/latest/UserGuide/access_policies_manage-attach-detach.html)
- [Memahami pembuatan versi untuk kebijakan IAM](https://docs.aws.amazon.com/IAM/latest/UserGuide/access_policies_managed-versioning.html)
- [Memulai kebijakan AWS terkelola dan beralih ke izin hak istimewa paling sedikit](https://docs.aws.amazon.com/IAM/latest/UserGuide/best-practices.html#bp-use-aws-defined-policies)

# AmazonRoute53AutoNamingRegistrantAccess

Deskripsi: Menyediakan akses tingkat pendaftar ke tindakan Penamaan Otomatis Route 53.

AmazonRoute53AutoNamingRegistrantAccessadalah [kebijakan yang AWS dikelola.](https://docs.aws.amazon.com/IAM/latest/UserGuide/access_policies_managed-vs-inline.html#aws-managed-policies)

## Menggunakan kebijakan ini

Anda dapat melampirkan AmazonRoute53AutoNamingRegistrantAccess ke pengguna, grup, dan peran Anda.

# Rincian kebijakan

- Jenis: kebijakan AWS terkelola
- Waktu pembuatan: 12 Maret 2018, 22:33 UTC
- Waktu telah diedit: 12 Maret 2018, 22:33 UTC
- ARN: arn:aws:iam::aws:policy/AmazonRoute53AutoNamingRegistrantAccess

#### Versi kebijakan

Versi kebijakan: v1 (default)

Versi default kebijakan adalah versi yang menentukan izin untuk kebijakan tersebut. Saat pengguna atau peran dengan kebijakan membuat permintaan untuk mengakses AWS sumber daya, AWS periksa versi default kebijakan untuk menentukan apakah akan mengizinkan permintaan tersebut.

```
 "Version" : "2012-10-17", 
   "Statement" : [ 
     { 
        "Effect" : "Allow", 
        "Action" : [ 
          "route53:GetHostedZone", 
          "route53:ListHostedZonesByName", 
          "route53:ChangeResourceRecordSets", 
          "route53:CreateHealthCheck", 
          "route53:GetHealthCheck", 
          "route53:DeleteHealthCheck", 
          "route53:UpdateHealthCheck", 
          "servicediscovery:Get*", 
          "servicediscovery:List*", 
          "servicediscovery:RegisterInstance", 
          "servicediscovery:DeregisterInstance" 
        ], 
        "Resource" : [ 
         " * "
        ] 
     } 
   ]
}
```
- [Membuat set izin menggunakan kebijakan AWS terkelola di Pusat Identitas IAM](https://docs.aws.amazon.com/singlesignon/latest/userguide/howtocreatepermissionset.html)
- [Menambahkan dan menghapus izin identitas IAM](https://docs.aws.amazon.com/IAM/latest/UserGuide/access_policies_manage-attach-detach.html)
- [Memahami pembuatan versi untuk kebijakan IAM](https://docs.aws.amazon.com/IAM/latest/UserGuide/access_policies_managed-versioning.html)
- [Memulai kebijakan AWS terkelola dan beralih ke izin hak istimewa paling sedikit](https://docs.aws.amazon.com/IAM/latest/UserGuide/best-practices.html#bp-use-aws-defined-policies)

# AmazonRoute53DomainsFullAccess

Deskripsi: Menyediakan akses penuh ke semua tindakan Domain Route53 dan Buat Zona yang Dihosting untuk memungkinkan pembuatan Zona Dihosting sebagai bagian dari pendaftaran domain.

AmazonRoute53DomainsFullAccessadalah [kebijakan yang AWS dikelola](https://docs.aws.amazon.com/IAM/latest/UserGuide/access_policies_managed-vs-inline.html#aws-managed-policies).

# Menggunakan kebijakan ini

Anda dapat melampirkan AmazonRoute53DomainsFullAccess ke pengguna, grup, dan peran Anda.

# Rincian kebijakan

- Jenis: kebijakan AWS terkelola
- Waktu pembuatan: 06 Februari 2015, 18:40 UTC
- Waktu telah diedit: 06 Februari 2015, 18:40 UTC
- ARN: arn:aws:iam::aws:policy/AmazonRoute53DomainsFullAccess

# Versi kebijakan

#### Versi kebijakan: v1 (default)

Versi default kebijakan adalah versi yang menentukan izin untuk kebijakan tersebut. Saat pengguna atau peran dengan kebijakan membuat permintaan untuk mengakses AWS sumber daya, AWS periksa versi default kebijakan untuk menentukan apakah akan mengizinkan permintaan tersebut.

```
{ 
   "Version" : "2012-10-17", 
   "Statement" : [ 
      { 
         "Effect" : "Allow", 
         "Action" : [ 
            "route53:CreateHostedZone", 
            "route53domains:*" 
         ], 
         "Resource" : [ 
           \mathbf{u} \star \mathbf{u} ] 
      } 
   ]
}
```
- [Membuat set izin menggunakan kebijakan AWS terkelola di Pusat Identitas IAM](https://docs.aws.amazon.com/singlesignon/latest/userguide/howtocreatepermissionset.html)
- [Menambahkan dan menghapus izin identitas IAM](https://docs.aws.amazon.com/IAM/latest/UserGuide/access_policies_manage-attach-detach.html)
- [Memahami pembuatan versi untuk kebijakan IAM](https://docs.aws.amazon.com/IAM/latest/UserGuide/access_policies_managed-versioning.html)
- [Memulai kebijakan AWS terkelola dan beralih ke izin hak istimewa paling sedikit](https://docs.aws.amazon.com/IAM/latest/UserGuide/best-practices.html#bp-use-aws-defined-policies)

# AmazonRoute53DomainsReadOnlyAccess

Deskripsi: Menyediakan akses ke daftar dan tindakan Route53 Domain.

AmazonRoute53DomainsReadOnlyAccessadalah [kebijakan yang AWS dikelola.](https://docs.aws.amazon.com/IAM/latest/UserGuide/access_policies_managed-vs-inline.html#aws-managed-policies)

## Menggunakan kebijakan ini

Anda dapat melampirkan AmazonRoute53DomainsReadOnlyAccess ke pengguna, grup, dan peran Anda.

## Rincian kebijakan

- Jenis: kebijakan AWS terkelola
- Waktu pembuatan: 06 Februari 2015, 18:40 UTC
- Waktu telah diedit: 06 Februari 2015, 18:40 UTC
- ARN: arn:aws:iam::aws:policy/AmazonRoute53DomainsReadOnlyAccess

#### Versi kebijakan

Versi kebijakan: v1 (default)

Versi default kebijakan adalah versi yang menentukan izin untuk kebijakan tersebut. Saat pengguna atau peran dengan kebijakan membuat permintaan untuk mengakses AWS sumber daya, AWS periksa versi default kebijakan untuk menentukan apakah akan mengizinkan permintaan tersebut.

```
 "Version" : "2012-10-17", 
   "Statement" : [ 
     { 
        "Effect" : "Allow", 
        "Action" : [ 
          "route53domains:Get*", 
          "route53domains:List*" 
        ], 
        "Resource" : [ 
         " ] 
      } 
   ]
}
```
- [Membuat set izin menggunakan kebijakan AWS terkelola di Pusat Identitas IAM](https://docs.aws.amazon.com/singlesignon/latest/userguide/howtocreatepermissionset.html)
- [Menambahkan dan menghapus izin identitas IAM](https://docs.aws.amazon.com/IAM/latest/UserGuide/access_policies_manage-attach-detach.html)
- [Memahami pembuatan versi untuk kebijakan IAM](https://docs.aws.amazon.com/IAM/latest/UserGuide/access_policies_managed-versioning.html)
- [Memulai kebijakan AWS terkelola dan beralih ke izin hak istimewa paling sedikit](https://docs.aws.amazon.com/IAM/latest/UserGuide/best-practices.html#bp-use-aws-defined-policies)

# AmazonRoute53FullAccess

Deskripsi: Menyediakan akses penuh ke semua Amazon Route 53 melalui AWS Management Console.

AmazonRoute53FullAccessadalah [kebijakan yang AWS dikelola.](https://docs.aws.amazon.com/IAM/latest/UserGuide/access_policies_managed-vs-inline.html#aws-managed-policies)

#### Menggunakan kebijakan ini

Anda dapat melampirkan AmazonRoute53FullAccess ke pengguna, grup, dan peran Anda.

# Rincian kebijakan

- Jenis: kebijakan AWS terkelola
- Waktu pembuatan: 06 Februari 2015, 18:40 UTC
- Waktu telah diedit: 20 Desember 2018, 21:42 UTC

• ARN: arn:aws:iam::aws:policy/AmazonRoute53FullAccess

#### Versi kebijakan

Versi kebijakan: v4 (default)

Versi default kebijakan adalah versi yang menentukan izin untuk kebijakan tersebut. Saat pengguna atau peran dengan kebijakan membuat permintaan untuk mengakses AWS sumber daya, AWS periksa versi default kebijakan untuk menentukan apakah akan mengizinkan permintaan tersebut.

```
{ 
   "Version" : "2012-10-17", 
   "Statement" : [ 
     { 
       "Effect" : "Allow", 
       "Action" : [ 
          "route53:*", 
          "route53domains:*", 
          "cloudfront:ListDistributions", 
          "elasticloadbalancing:DescribeLoadBalancers", 
          "elasticbeanstalk:DescribeEnvironments", 
          "s3:ListBucket", 
          "s3:GetBucketLocation", 
          "s3:GetBucketWebsite", 
          "ec2:DescribeVpcs", 
          "ec2:DescribeVpcEndpoints", 
          "ec2:DescribeRegions", 
          "sns:ListTopics", 
          "sns:ListSubscriptionsByTopic", 
          "cloudwatch:DescribeAlarms", 
          "cloudwatch:GetMetricStatistics" 
       ], 
       "Resource" : "*" 
     }, 
     { 
       "Effect" : "Allow", 
       "Action" : "apigateway:GET", 
       "Resource" : "arn:aws:apigateway:*::/domainnames" 
     } 
  \mathbf{I}
```
}

# Pelajari selengkapnya

- [Membuat set izin menggunakan kebijakan AWS terkelola di Pusat Identitas IAM](https://docs.aws.amazon.com/singlesignon/latest/userguide/howtocreatepermissionset.html)
- [Menambahkan dan menghapus izin identitas IAM](https://docs.aws.amazon.com/IAM/latest/UserGuide/access_policies_manage-attach-detach.html)
- [Memahami pembuatan versi untuk kebijakan IAM](https://docs.aws.amazon.com/IAM/latest/UserGuide/access_policies_managed-versioning.html)
- [Memulai kebijakan AWS terkelola dan beralih ke izin hak istimewa paling sedikit](https://docs.aws.amazon.com/IAM/latest/UserGuide/best-practices.html#bp-use-aws-defined-policies)

# AmazonRoute53ProfilesFullAccess

Deskripsi: Kebijakan ini memberikan akses penuh ke sumber daya Profil Amazon Route 53.

AmazonRoute53ProfilesFullAccessadalah [kebijakan yang AWS dikelola](https://docs.aws.amazon.com/IAM/latest/UserGuide/access_policies_managed-vs-inline.html#aws-managed-policies).

### Menggunakan kebijakan ini

Anda dapat melampirkan AmazonRoute53ProfilesFullAccess ke pengguna, grup, dan peran Anda.

## Rincian kebijakan

- Jenis: kebijakan AWS terkelola
- Waktu pembuatan: 30 April 2024, 18:30 UTC
- Waktu yang telah diedit: 30 April 2024, 18:30 UTC
- ARN: arn:aws:iam::aws:policy/AmazonRoute53ProfilesFullAccess

#### Versi kebijakan

Versi kebijakan: v1 (default)

Versi default kebijakan adalah versi yang menentukan izin untuk kebijakan tersebut. Saat pengguna atau peran dengan kebijakan membuat permintaan untuk mengakses AWS sumber daya, AWS periksa versi default kebijakan untuk menentukan apakah akan mengizinkan permintaan tersebut.

```
{ 
   "Version" : "2012-10-17", 
   "Statement" : [ 
     { 
       "Sid" : "AmazonRoute53ProfilesFullAccess", 
       "Effect" : "Allow", 
       "Action" : [ 
         "route53profiles:AssociateProfile", 
         "route53profiles:AssociateResourceToProfile", 
         "route53profiles:CreateProfile", 
         "route53profiles:DeleteProfile", 
         "route53profiles:DisassociateProfile", 
         "route53profiles:DisassociateResourceFromProfile", 
         "route53profiles:GetProfile", 
         "route53profiles:GetProfileAssociation", 
         "route53profiles:GetProfileResourceAssociation", 
         "route53profiles:ListProfileAssociations", 
         "route53profiles:ListProfileResourceAssociations", 
         "route53profiles:ListProfiles", 
         "route53profiles:ListTagsForResource", 
         "route53profiles:TagResource", 
         "route53profiles:UntagResource", 
         "route53profiles:UpdateProfileResourceAssociation", 
         "route53resolver:GetFirewallConfig", 
         "route53resolver:GetFirewallRuleGroup", 
         "route53resolver:GetResolverConfig", 
         "route53resolver:GetResolverDnssecConfig", 
         "route53resolver:GetResolverQueryLogConfig", 
         "route53resolver:GetResolverRule", 
         "ec2:DescribeVpcs", 
         "route53:GetHostedZone" 
       ], 
       "Resource" : [ 
        " * "
       ] 
     } 
   ]
}
```
- [Membuat set izin menggunakan kebijakan AWS terkelola di Pusat Identitas IAM](https://docs.aws.amazon.com/singlesignon/latest/userguide/howtocreatepermissionset.html)
- [Menambahkan dan menghapus izin identitas IAM](https://docs.aws.amazon.com/IAM/latest/UserGuide/access_policies_manage-attach-detach.html)
- [Memahami pembuatan versi untuk kebijakan IAM](https://docs.aws.amazon.com/IAM/latest/UserGuide/access_policies_managed-versioning.html)
- [Memulai kebijakan AWS terkelola dan beralih ke izin hak istimewa paling sedikit](https://docs.aws.amazon.com/IAM/latest/UserGuide/best-practices.html#bp-use-aws-defined-policies)

# AmazonRoute53ProfilesReadOnlyAccess

Deskripsi: Kebijakan ini memberikan akses hanya-baca ke sumber daya Profil Amazon Route 53.

AmazonRoute53ProfilesReadOnlyAccessadalah [kebijakan yang AWS dikelola](https://docs.aws.amazon.com/IAM/latest/UserGuide/access_policies_managed-vs-inline.html#aws-managed-policies).

## Menggunakan kebijakan ini

Anda dapat melampirkan AmazonRoute53ProfilesReadOnlyAccess ke pengguna, grup, dan peran Anda.

### Rincian kebijakan

- Jenis: kebijakan AWS terkelola
- Waktu pembuatan: 30 April 2024, 18:29 UTC
- Waktu yang telah diedit: 30 April 2024, 18:29 UTC
- ARN: arn:aws:iam::aws:policy/AmazonRoute53ProfilesReadOnlyAccess

#### Versi kebijakan

Versi kebijakan: v1 (default)

Versi default kebijakan adalah versi yang menentukan izin untuk kebijakan tersebut. Saat pengguna atau peran dengan kebijakan membuat permintaan untuk mengakses AWS sumber daya, AWS periksa versi default kebijakan untuk menentukan apakah akan mengizinkan permintaan tersebut.

```
 "Version" : "2012-10-17", 
   "Statement" : [ 
     { 
       "Sid" : "AmazonRoute53ProfilesReadOnlyAccess", 
       "Effect" : "Allow", 
      "Action" : [
         "route53profiles:GetProfile", 
         "route53profiles:GetProfileAssociation", 
         "route53profiles:GetProfileResourceAssociation", 
         "route53profiles:ListProfileAssociations", 
         "route53profiles:ListProfileResourceAssociations", 
         "route53profiles:ListProfiles", 
         "route53profiles:ListTagsForResource", 
         "route53resolver:GetFirewallConfig", 
         "route53resolver:GetResolverConfig", 
         "route53resolver:GetResolverDnssecConfig", 
         "route53resolver:GetResolverQueryLogConfig" 
       ], 
       "Resource" : [ 
        " ] 
     } 
   ]
}
```
- [Membuat set izin menggunakan kebijakan AWS terkelola di Pusat Identitas IAM](https://docs.aws.amazon.com/singlesignon/latest/userguide/howtocreatepermissionset.html)
- [Menambahkan dan menghapus izin identitas IAM](https://docs.aws.amazon.com/IAM/latest/UserGuide/access_policies_manage-attach-detach.html)
- [Memahami pembuatan versi untuk kebijakan IAM](https://docs.aws.amazon.com/IAM/latest/UserGuide/access_policies_managed-versioning.html)
- [Memulai kebijakan AWS terkelola dan beralih ke izin hak istimewa paling sedikit](https://docs.aws.amazon.com/IAM/latest/UserGuide/best-practices.html#bp-use-aws-defined-policies)

# AmazonRoute53ReadOnlyAccess

Deskripsi: Menyediakan akses baca saja ke semua Amazon Route 53 melalui AWS Management Console.

AmazonRoute53ReadOnlyAccessadalah [kebijakan yang AWS dikelola](https://docs.aws.amazon.com/IAM/latest/UserGuide/access_policies_managed-vs-inline.html#aws-managed-policies).

# Menggunakan kebijakan ini

Anda dapat melampirkan AmazonRoute53ReadOnlyAccess ke pengguna, grup, dan peran Anda.

## Rincian kebijakan

- Jenis: kebijakan AWS terkelola
- Waktu pembuatan: 06 Februari 2015, 18:40 UTC
- Waktu telah diedit: 15 November 2016, 21:15 UTC
- ARN: arn:aws:iam::aws:policy/AmazonRoute53ReadOnlyAccess

### Versi kebijakan

Versi kebijakan: v2 (default)

Versi default kebijakan adalah versi yang menentukan izin untuk kebijakan tersebut. Saat pengguna atau peran dengan kebijakan membuat permintaan untuk mengakses AWS sumber daya, AWS periksa versi default kebijakan untuk menentukan apakah akan mengizinkan permintaan tersebut.

```
{ 
   "Version" : "2012-10-17", 
   "Statement" : [ 
      { 
        "Effect" : "Allow", 
        "Action" : [ 
           "route53:Get*", 
           "route53:List*", 
           "route53:TestDNSAnswer" 
        ], 
        "Resource" : [ 
          " * "
        ] 
      } 
   ]
}
```
- [Membuat set izin menggunakan kebijakan AWS terkelola di Pusat Identitas IAM](https://docs.aws.amazon.com/singlesignon/latest/userguide/howtocreatepermissionset.html)
- [Menambahkan dan menghapus izin identitas IAM](https://docs.aws.amazon.com/IAM/latest/UserGuide/access_policies_manage-attach-detach.html)
- [Memahami pembuatan versi untuk kebijakan IAM](https://docs.aws.amazon.com/IAM/latest/UserGuide/access_policies_managed-versioning.html)
- [Memulai kebijakan AWS terkelola dan beralih ke izin hak istimewa paling sedikit](https://docs.aws.amazon.com/IAM/latest/UserGuide/best-practices.html#bp-use-aws-defined-policies)

# AmazonRoute53RecoveryClusterFullAccess

Deskripsi: Menyediakan akses penuh ke Amazon Route 53 Recovery Cluster

AmazonRoute53RecoveryClusterFullAccessadalah [kebijakan yang AWS dikelola.](https://docs.aws.amazon.com/IAM/latest/UserGuide/access_policies_managed-vs-inline.html#aws-managed-policies)

## Menggunakan kebijakan ini

Anda dapat melampirkan AmazonRoute53RecoveryClusterFullAccess ke pengguna, grup, dan peran Anda.

### Rincian kebijakan

- Jenis: kebijakan AWS terkelola
- Waktu pembuatan: 18 Agustus 2021 18:37 UTC
- Waktu yang telah diedit: 18 Agustus 2021, 18:37 UTC
- ARN: arn:aws:iam::aws:policy/AmazonRoute53RecoveryClusterFullAccess

#### Versi kebijakan

Versi kebijakan: v1 (default)

Versi default kebijakan adalah versi yang menentukan izin untuk kebijakan tersebut. Saat pengguna atau peran dengan kebijakan membuat permintaan untuk mengakses AWS sumber daya, AWS periksa versi default kebijakan untuk menentukan apakah akan mengizinkan permintaan tersebut.

```
 "Version" : "2012-10-17", 
   "Statement" : [ 
      { 
        "Effect" : "Allow", 
        "Action" : [ 
           "route53-recovery-cluster:*" 
        ], 
        "Resource" : "*" 
      } 
   ]
}
```
- [Membuat set izin menggunakan kebijakan AWS terkelola di Pusat Identitas IAM](https://docs.aws.amazon.com/singlesignon/latest/userguide/howtocreatepermissionset.html)
- [Menambahkan dan menghapus izin identitas IAM](https://docs.aws.amazon.com/IAM/latest/UserGuide/access_policies_manage-attach-detach.html)
- [Memahami pembuatan versi untuk kebijakan IAM](https://docs.aws.amazon.com/IAM/latest/UserGuide/access_policies_managed-versioning.html)
- [Memulai kebijakan AWS terkelola dan beralih ke izin hak istimewa paling sedikit](https://docs.aws.amazon.com/IAM/latest/UserGuide/best-practices.html#bp-use-aws-defined-policies)

# AmazonRoute53RecoveryClusterReadOnlyAccess

Deskripsi: Menyediakan akses baca saja ke Amazon Route 53 Recovery Cluster

AmazonRoute53RecoveryClusterReadOnlyAccessadalah [kebijakan yang AWS dikelola](https://docs.aws.amazon.com/IAM/latest/UserGuide/access_policies_managed-vs-inline.html#aws-managed-policies).

# Menggunakan kebijakan ini

Anda dapat melampirkan AmazonRoute53RecoveryClusterReadOnlyAccess ke pengguna, grup, dan peran Anda.

# Rincian kebijakan

- Jenis: kebijakan AWS terkelola
- Waktu pembuatan: 18 Agustus 2021 17:36 UTC
- Waktu yang telah diedit: 01 April 2022, 17.37 UTC
- ARN: arn:aws:iam::aws:policy/AmazonRoute53RecoveryClusterReadOnlyAccess

## Versi kebijakan

#### Versi kebijakan: v2 (default)

Versi default kebijakan adalah versi yang menentukan izin untuk kebijakan tersebut. Saat pengguna atau peran dengan kebijakan membuat permintaan untuk mengakses AWS sumber daya, AWS periksa versi default kebijakan untuk menentukan apakah akan mengizinkan permintaan tersebut.

# Dokumen kebijakan JSON

```
{ 
   "Version" : "2012-10-17", 
   "Statement" : [ 
    \left\{ \right. "Effect" : "Allow", 
        "Action" : [ 
          "route53-recovery-cluster:GetRoutingControlState", 
          "route53-recovery-cluster:ListRoutingControls" 
        ], 
        "Resource" : "*" 
      } 
   ]
}
```
# Pelajari selengkapnya

- [Membuat set izin menggunakan kebijakan AWS terkelola di Pusat Identitas IAM](https://docs.aws.amazon.com/singlesignon/latest/userguide/howtocreatepermissionset.html)
- [Menambahkan dan menghapus izin identitas IAM](https://docs.aws.amazon.com/IAM/latest/UserGuide/access_policies_manage-attach-detach.html)
- [Memahami pembuatan versi untuk kebijakan IAM](https://docs.aws.amazon.com/IAM/latest/UserGuide/access_policies_managed-versioning.html)
- [Memulai kebijakan AWS terkelola dan beralih ke izin hak istimewa paling sedikit](https://docs.aws.amazon.com/IAM/latest/UserGuide/best-practices.html#bp-use-aws-defined-policies)

# AmazonRoute53RecoveryControlConfigFullAccess

Deskripsi: Menyediakan akses penuh ke Amazon Route 53 Recovery Control Config

AmazonRoute53RecoveryControlConfigFullAccessadalah [kebijakan yang AWS dikelola.](https://docs.aws.amazon.com/IAM/latest/UserGuide/access_policies_managed-vs-inline.html#aws-managed-policies)

# Menggunakan kebijakan ini

Anda dapat melampirkan AmazonRoute53RecoveryControlConfigFullAccess ke pengguna, grup, dan peran Anda.

# Rincian kebijakan

- Jenis: kebijakan AWS terkelola
- Waktu pembuatan: 18 Agustus 2021 17:48 UTC
- Waktu yang telah diedit: Agustus 18, 2021, 17:48 UTC
- ARN: arn:aws:iam::aws:policy/AmazonRoute53RecoveryControlConfigFullAccess

# Versi kebijakan

Versi kebijakan: v1 (default)

Versi default kebijakan adalah versi yang menentukan izin untuk kebijakan tersebut. Saat pengguna atau peran dengan kebijakan membuat permintaan untuk mengakses AWS sumber daya, AWS periksa versi default kebijakan untuk menentukan apakah akan mengizinkan permintaan tersebut.

# Dokumen kebijakan JSON

```
{ 
   "Version" : "2012-10-17", 
   "Statement" : [ 
      { 
        "Effect" : "Allow", 
        "Action" : [ 
          "route53-recovery-control-config:*" 
        ], 
        "Resource" : "*" 
     } 
   ]
}
```
# Pelajari selengkapnya

- [Membuat set izin menggunakan kebijakan AWS terkelola di Pusat Identitas IAM](https://docs.aws.amazon.com/singlesignon/latest/userguide/howtocreatepermissionset.html)
- [Menambahkan dan menghapus izin identitas IAM](https://docs.aws.amazon.com/IAM/latest/UserGuide/access_policies_manage-attach-detach.html)
- [Memahami pembuatan versi untuk kebijakan IAM](https://docs.aws.amazon.com/IAM/latest/UserGuide/access_policies_managed-versioning.html)
- [Memulai kebijakan AWS terkelola dan beralih ke izin hak istimewa paling sedikit](https://docs.aws.amazon.com/IAM/latest/UserGuide/best-practices.html#bp-use-aws-defined-policies)

# AmazonRoute53RecoveryControlConfigReadOnlyAccess

Deskripsi: Menyediakan akses baca saja ke Amazon Route 53 Recovery Control Config

AmazonRoute53RecoveryControlConfigReadOnlyAccessadalah [kebijakan yang AWS](https://docs.aws.amazon.com/IAM/latest/UserGuide/access_policies_managed-vs-inline.html#aws-managed-policies)  [dikelola.](https://docs.aws.amazon.com/IAM/latest/UserGuide/access_policies_managed-vs-inline.html#aws-managed-policies)

#### Menggunakan kebijakan ini

Anda dapat melampirkan AmazonRoute53RecoveryControlConfigReadOnlyAccess ke pengguna, grup, dan peran Anda.

#### Rincian kebijakan

- Jenis: kebijakan AWS terkelola
- Waktu pembuatan: 18 Agustus 2021, 18:01 UTC
- Waktu yang telah diedit: 18 Oktober 2023, 17:15 UTC
- ARN: arn:aws:iam::aws:policy/ AmazonRoute53RecoveryControlConfigReadOnlyAccess

#### Versi kebijakan

Versi kebijakan: v3 (default)

Versi default kebijakan adalah versi yang menentukan izin untuk kebijakan tersebut. Saat pengguna atau peran dengan kebijakan membuat permintaan untuk mengakses AWS sumber daya, AWS periksa versi default kebijakan untuk menentukan apakah akan mengizinkan permintaan tersebut.

```
{ 
   "Version" : "2012-10-17", 
   "Statement" : [ 
     { 
        "Effect" : "Allow",
```
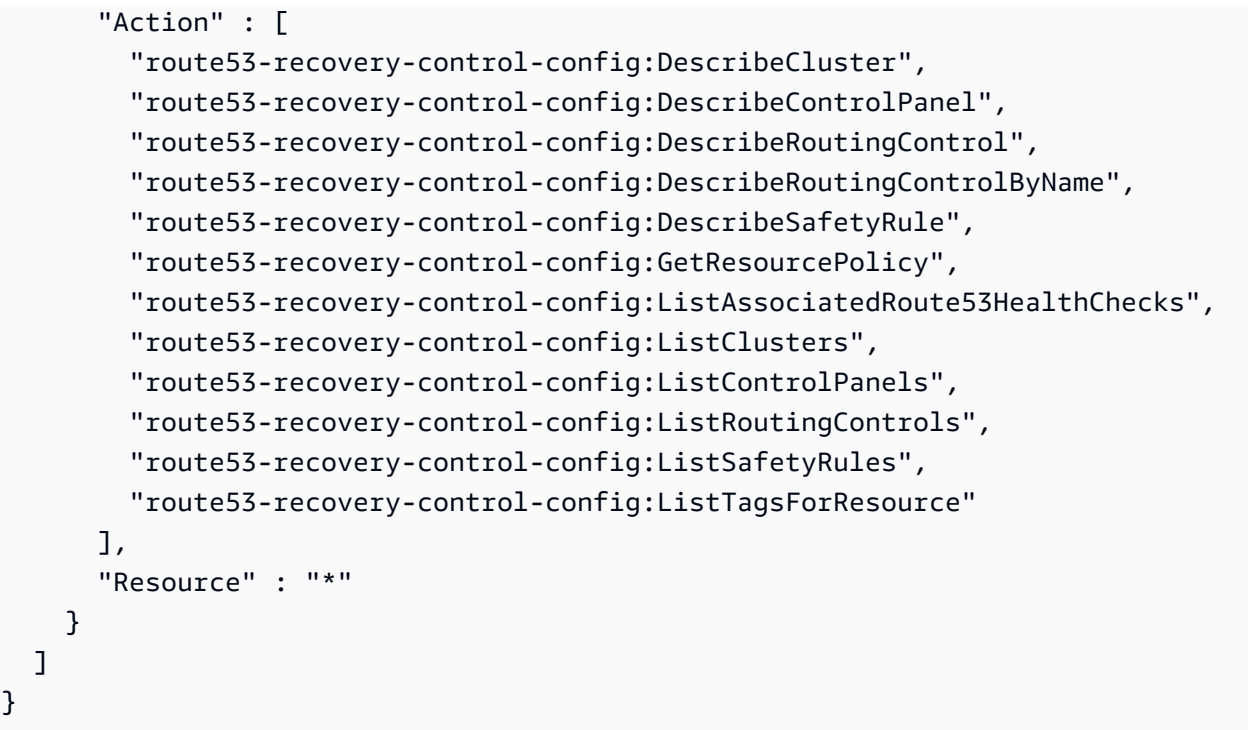

- [Membuat set izin menggunakan kebijakan AWS terkelola di Pusat Identitas IAM](https://docs.aws.amazon.com/singlesignon/latest/userguide/howtocreatepermissionset.html)
- [Menambahkan dan menghapus izin identitas IAM](https://docs.aws.amazon.com/IAM/latest/UserGuide/access_policies_manage-attach-detach.html)
- [Memahami pembuatan versi untuk kebijakan IAM](https://docs.aws.amazon.com/IAM/latest/UserGuide/access_policies_managed-versioning.html)
- [Memulai kebijakan AWS terkelola dan beralih ke izin hak istimewa paling sedikit](https://docs.aws.amazon.com/IAM/latest/UserGuide/best-practices.html#bp-use-aws-defined-policies)

# AmazonRoute53RecoveryReadinessFullAccess

Deskripsi: Menyediakan akses penuh ke Amazon Route 53 Recovery Readiness

AmazonRoute53RecoveryReadinessFullAccessadalah [kebijakan yang AWS dikelola](https://docs.aws.amazon.com/IAM/latest/UserGuide/access_policies_managed-vs-inline.html#aws-managed-policies).

## Menggunakan kebijakan ini

Anda dapat melampirkan AmazonRoute53RecoveryReadinessFullAccess ke pengguna, grup, dan peran Anda.

## Rincian kebijakan

• Jenis: kebijakan AWS terkelola

- Waktu pembuatan: 18 Agustus 2021 16:45 UTC
- Waktu yang telah diedit: 18 Agustus 2021, 16:45 UTC
- ARN: arn:aws:iam::aws:policy/AmazonRoute53RecoveryReadinessFullAccess

## Versi kebijakan

Versi kebijakan: v1 (default)

Versi default kebijakan adalah versi yang menentukan izin untuk kebijakan tersebut. Saat pengguna atau peran dengan kebijakan membuat permintaan untuk mengakses AWS sumber daya, AWS periksa versi default kebijakan untuk menentukan apakah akan mengizinkan permintaan tersebut.

# Dokumen kebijakan JSON

```
{ 
   "Version" : "2012-10-17", 
   "Statement" : [ 
     \{ "Effect" : "Allow", 
        "Action" : [ 
           "route53-recovery-readiness:*" 
        ], 
        "Resource" : "*" 
      } 
   ]
}
```
#### Pelajari selengkapnya

- [Membuat set izin menggunakan kebijakan AWS terkelola di Pusat Identitas IAM](https://docs.aws.amazon.com/singlesignon/latest/userguide/howtocreatepermissionset.html)
- [Menambahkan dan menghapus izin identitas IAM](https://docs.aws.amazon.com/IAM/latest/UserGuide/access_policies_manage-attach-detach.html)
- [Memahami pembuatan versi untuk kebijakan IAM](https://docs.aws.amazon.com/IAM/latest/UserGuide/access_policies_managed-versioning.html)
- [Memulai kebijakan AWS terkelola dan beralih ke izin hak istimewa paling sedikit](https://docs.aws.amazon.com/IAM/latest/UserGuide/best-practices.html#bp-use-aws-defined-policies)

# AmazonRoute53RecoveryReadinessReadOnlyAccess

Deskripsi: Menyediakan akses baca saja ke Amazon Route 53 Recovery Readiness

#### AmazonRoute53RecoveryReadinessReadOnlyAccessadalah [kebijakan yang AWS dikelola.](https://docs.aws.amazon.com/IAM/latest/UserGuide/access_policies_managed-vs-inline.html#aws-managed-policies)

## Menggunakan kebijakan ini

Anda dapat melampirkan AmazonRoute53RecoveryReadinessReadOnlyAccess ke pengguna, grup, dan peran Anda.

## Rincian kebijakan

- Jenis: kebijakan AWS terkelola
- Waktu pembuatan: 18 Agustus 2021 18:11 UTC
- Waktu yang telah diedit: 09 November 2021, 20:14 UTC
- ARN: arn:aws:iam::aws:policy/AmazonRoute53RecoveryReadinessReadOnlyAccess

### Versi kebijakan

#### Versi kebijakan: v2 (default)

Versi default kebijakan adalah versi yang menentukan izin untuk kebijakan tersebut. Saat pengguna atau peran dengan kebijakan membuat permintaan untuk mengakses AWS sumber daya, AWS periksa versi default kebijakan untuk menentukan apakah akan mengizinkan permintaan tersebut.

```
{ 
   "Version" : "2012-10-17", 
   "Statement" : [ 
     { 
       "Effect" : "Allow", 
       "Action" : [ 
         "route53-recovery-readiness:GetCell", 
         "route53-recovery-readiness:GetReadinessCheck", 
         "route53-recovery-readiness:GetReadinessCheckResourceStatus", 
         "route53-recovery-readiness:GetReadinessCheckStatus", 
         "route53-recovery-readiness:GetRecoveryGroup", 
         "route53-recovery-readiness:GetRecoveryGroupReadinessSummary", 
         "route53-recovery-readiness:GetResourceSet", 
         "route53-recovery-readiness:ListCells", 
         "route53-recovery-readiness:ListCrossAccountAuthorizations", 
         "route53-recovery-readiness:ListReadinessChecks",
```

```
 "route53-recovery-readiness:ListRecoveryGroups", 
          "route53-recovery-readiness:ListResourceSets", 
          "route53-recovery-readiness:ListRules", 
          "route53-recovery-readiness:ListTagsForResources" 
       ], 
       "Resource" : "*" 
     }, 
     { 
       "Effect" : "Allow", 
      "Action" : [
          "route53-recovery-readiness:GetArchitectureRecommendations", 
          "route53-recovery-readiness:GetCellReadinessSummary" 
       ], 
       "Resource" : "arn:aws:route53-recovery-readiness::*:*" 
     } 
   ]
}
```
- [Membuat set izin menggunakan kebijakan AWS terkelola di Pusat Identitas IAM](https://docs.aws.amazon.com/singlesignon/latest/userguide/howtocreatepermissionset.html)
- [Menambahkan dan menghapus izin identitas IAM](https://docs.aws.amazon.com/IAM/latest/UserGuide/access_policies_manage-attach-detach.html)
- [Memahami pembuatan versi untuk kebijakan IAM](https://docs.aws.amazon.com/IAM/latest/UserGuide/access_policies_managed-versioning.html)
- [Memulai kebijakan AWS terkelola dan beralih ke izin hak istimewa paling sedikit](https://docs.aws.amazon.com/IAM/latest/UserGuide/best-practices.html#bp-use-aws-defined-policies)

# AmazonRoute53ResolverFullAccess

Deskripsi: Kebijakan akses penuh untuk Route 53 Resolver

AmazonRoute53ResolverFullAccessadalah [kebijakan yang AWS dikelola](https://docs.aws.amazon.com/IAM/latest/UserGuide/access_policies_managed-vs-inline.html#aws-managed-policies).

## Menggunakan kebijakan ini

Anda dapat melampirkan AmazonRoute53ResolverFullAccess ke pengguna, grup, dan peran Anda.

## Rincian kebijakan

- Jenis: kebijakan AWS terkelola
- Waktu pembuatan: 30 Mei 2019, 18:10 UTC
- Waktu yang telah diedit: 17 Juli 2020, 19:03 UTC
- ARN: arn:aws:iam::aws:policy/AmazonRoute53ResolverFullAccess

#### Versi kebijakan

Versi kebijakan: v2 (default)

Versi default kebijakan adalah versi yang menentukan izin untuk kebijakan tersebut. Saat pengguna atau peran dengan kebijakan membuat permintaan untuk mengakses AWS sumber daya, AWS periksa versi default kebijakan untuk menentukan apakah akan mengizinkan permintaan tersebut.

### Dokumen kebijakan JSON

```
{ 
   "Version" : "2012-10-17", 
   "Statement" : [ 
     { 
        "Effect" : "Allow", 
        "Action" : [ 
          "route53resolver:*", 
          "ec2:DescribeSubnets", 
          "ec2:CreateNetworkInterface", 
          "ec2:DeleteNetworkInterface", 
          "ec2:ModifyNetworkInterfaceAttribute", 
          "ec2:DescribeNetworkInterfaces", 
          "ec2:CreateNetworkInterfacePermission", 
          "ec2:DescribeSecurityGroups", 
          "ec2:DescribeVpcs", 
          "ec2:DescribeAvailabilityZones" 
        ], 
        "Resource" : [ 
         " * "
        ] 
     } 
   ]
}
```
## Pelajari selengkapnya

• [Membuat set izin menggunakan kebijakan AWS terkelola di Pusat Identitas IAM](https://docs.aws.amazon.com/singlesignon/latest/userguide/howtocreatepermissionset.html)

- [Menambahkan dan menghapus izin identitas IAM](https://docs.aws.amazon.com/IAM/latest/UserGuide/access_policies_manage-attach-detach.html)
- [Memahami pembuatan versi untuk kebijakan IAM](https://docs.aws.amazon.com/IAM/latest/UserGuide/access_policies_managed-versioning.html)
- [Memulai kebijakan AWS terkelola dan beralih ke izin hak istimewa paling sedikit](https://docs.aws.amazon.com/IAM/latest/UserGuide/best-practices.html#bp-use-aws-defined-policies)

# AmazonRoute53ResolverReadOnlyAccess

Deskripsi: Kebijakan baca saja untuk Route 53 Resolver

AmazonRoute53ResolverReadOnlyAccessadalah [kebijakan yang AWS dikelola](https://docs.aws.amazon.com/IAM/latest/UserGuide/access_policies_managed-vs-inline.html#aws-managed-policies).

#### Menggunakan kebijakan ini

Anda dapat melampirkan AmazonRoute53ResolverReadOnlyAccess ke pengguna, grup, dan peran Anda.

#### Rincian kebijakan

- Jenis: kebijakan AWS terkelola
- Waktu pembuatan: 30 Mei 2019, 18:11 UTC
- Waktu yang telah diedit: 27 September 2019, 16:37 UTC
- ARN: arn:aws:iam::aws:policy/AmazonRoute53ResolverReadOnlyAccess

#### Versi kebijakan

Versi kebijakan: v2 (default)

Versi default kebijakan adalah versi yang menentukan izin untuk kebijakan tersebut. Saat pengguna atau peran dengan kebijakan membuat permintaan untuk mengakses AWS sumber daya, AWS periksa versi default kebijakan untuk menentukan apakah akan mengizinkan permintaan tersebut.

```
{ 
   "Version" : "2012-10-17", 
   "Statement" : [ 
     {
```

```
 "Effect" : "Allow", 
        "Action" : [ 
          "route53resolver:Get*", 
          "route53resolver:List*", 
          "ec2:DescribeNetworkInterfaces", 
          "ec2:DescribeSecurityGroups", 
          "ec2:DescribeVpcs", 
          "ec2:DescribeSubnets" 
        ], 
        "Resource" : [ 
         " * "
        ] 
     } 
   ]
}
```
- [Membuat set izin menggunakan kebijakan AWS terkelola di Pusat Identitas IAM](https://docs.aws.amazon.com/singlesignon/latest/userguide/howtocreatepermissionset.html)
- [Menambahkan dan menghapus izin identitas IAM](https://docs.aws.amazon.com/IAM/latest/UserGuide/access_policies_manage-attach-detach.html)
- [Memahami pembuatan versi untuk kebijakan IAM](https://docs.aws.amazon.com/IAM/latest/UserGuide/access_policies_managed-versioning.html)
- [Memulai kebijakan AWS terkelola dan beralih ke izin hak istimewa paling sedikit](https://docs.aws.amazon.com/IAM/latest/UserGuide/best-practices.html#bp-use-aws-defined-policies)

# AmazonS3FullAccess

Deskripsi: Menyediakan akses penuh ke semua ember melalui. AWS Management Console

AmazonS3FullAccessadalah [kebijakan yang AWS dikelola.](https://docs.aws.amazon.com/IAM/latest/UserGuide/access_policies_managed-vs-inline.html#aws-managed-policies)

#### Menggunakan kebijakan ini

Anda dapat melampirkan AmazonS3FullAccess ke pengguna, grup, dan peran Anda.

# Rincian kebijakan

- Jenis: kebijakan AWS terkelola
- Waktu pembuatan: 06 Februari 2015, 18:40 UTC
- Waktu yang telah diedit: 27 September 2021, 20:16 UTC

• ARN: arn:aws:iam::aws:policy/AmazonS3FullAccess

# Versi kebijakan

Versi kebijakan: v2 (default)

Versi default kebijakan adalah versi yang menentukan izin untuk kebijakan tersebut. Saat pengguna atau peran dengan kebijakan membuat permintaan untuk mengakses AWS sumber daya, AWS periksa versi default kebijakan untuk menentukan apakah akan mengizinkan permintaan tersebut.

# Dokumen kebijakan JSON

```
{ 
   "Version" : "2012-10-17", 
   "Statement" : [ 
      { 
        "Effect" : "Allow", 
        "Action" : [ 
           "s3:*", 
           "s3-object-lambda:*" 
        ], 
        "Resource" : "*" 
      } 
   ]
}
```
# Pelajari selengkapnya

- [Membuat set izin menggunakan kebijakan AWS terkelola di Pusat Identitas IAM](https://docs.aws.amazon.com/singlesignon/latest/userguide/howtocreatepermissionset.html)
- [Menambahkan dan menghapus izin identitas IAM](https://docs.aws.amazon.com/IAM/latest/UserGuide/access_policies_manage-attach-detach.html)
- [Memahami pembuatan versi untuk kebijakan IAM](https://docs.aws.amazon.com/IAM/latest/UserGuide/access_policies_managed-versioning.html)
- [Memulai kebijakan AWS terkelola dan beralih ke izin hak istimewa paling sedikit](https://docs.aws.amazon.com/IAM/latest/UserGuide/best-practices.html#bp-use-aws-defined-policies)

# AmazonS3ObjectLambdaExecutionRolePolicy

Deskripsi: Menyediakan izin fungsi AWS Lambda untuk berinteraksi dengan Amazon S3 Object Lambda. Juga memberikan izin Lambda untuk menulis ke Log. CloudWatch

AmazonS3ObjectLambdaExecutionRolePolicyadalah [kebijakan yang AWS dikelola.](https://docs.aws.amazon.com/IAM/latest/UserGuide/access_policies_managed-vs-inline.html#aws-managed-policies)

# Menggunakan kebijakan ini

Anda dapat melampirkan AmazonS3ObjectLambdaExecutionRolePolicy ke pengguna, grup, dan peran Anda.

# Rincian kebijakan

- Jenis: Kebijakan peran layanan
- Waktu pembuatan: 18 Agustus 2021 10:07 UTC
- Waktu yang telah diedit: Agustus 18, 2021, 10:07 UTC
- ARN: arn:aws:iam::aws:policy/service-role/ AmazonS3ObjectLambdaExecutionRolePolicy

# Versi kebijakan

Versi kebijakan: v1 (default)

Versi default kebijakan adalah versi yang menentukan izin untuk kebijakan tersebut. Saat pengguna atau peran dengan kebijakan membuat permintaan untuk mengakses AWS sumber daya, AWS periksa versi default kebijakan untuk menentukan apakah akan mengizinkan permintaan tersebut.

```
{ 
   "Version" : "2012-10-17", 
   "Statement" : [ 
     { 
        "Effect" : "Allow", 
        "Action" : [ 
          "logs:CreateLogGroup", 
          "logs:CreateLogStream", 
          "logs:PutLogEvents", 
          "s3-object-lambda:WriteGetObjectResponse" 
        ], 
        "Resource" : "*" 
     } 
   ]
}
```
- [Membuat set izin menggunakan kebijakan AWS terkelola di Pusat Identitas IAM](https://docs.aws.amazon.com/singlesignon/latest/userguide/howtocreatepermissionset.html)
- [Menambahkan dan menghapus izin identitas IAM](https://docs.aws.amazon.com/IAM/latest/UserGuide/access_policies_manage-attach-detach.html)
- [Memahami pembuatan versi untuk kebijakan IAM](https://docs.aws.amazon.com/IAM/latest/UserGuide/access_policies_managed-versioning.html)
- [Memulai kebijakan AWS terkelola dan beralih ke izin hak istimewa paling sedikit](https://docs.aws.amazon.com/IAM/latest/UserGuide/best-practices.html#bp-use-aws-defined-policies)

# AmazonS3OutpostsFullAccess

Deskripsi: Menyediakan akses penuh ke Amazon S3 di Outposts melalui. AWS Management Console

AmazonS3OutpostsFullAccessadalah [kebijakan yang AWS dikelola](https://docs.aws.amazon.com/IAM/latest/UserGuide/access_policies_managed-vs-inline.html#aws-managed-policies).

#### Menggunakan kebijakan ini

Anda dapat melampirkan AmazonS3OutpostsFullAccess ke pengguna, grup, dan peran Anda.

## Rincian kebijakan

- Jenis: kebijakan AWS terkelola
- Waktu pembuatan: 02 Oktober 2020, 17:26 UTC
- Waktu yang telah diedit: 02 Oktober 2020, 17:26 UTC
- ARN: arn:aws:iam::aws:policy/AmazonS3OutpostsFullAccess

#### Versi kebijakan

Versi kebijakan: v1 (default)

Versi default kebijakan adalah versi yang menentukan izin untuk kebijakan tersebut. Saat pengguna atau peran dengan kebijakan membuat permintaan untuk mengakses AWS sumber daya, AWS periksa versi default kebijakan untuk menentukan apakah akan mengizinkan permintaan tersebut.

```
{ 
   "Version" : "2012-10-17", 
   "Statement" : [
```
{

```
 "Effect" : "Allow", 
        "Action" : "s3-outposts:*", 
        "Resource" : "*" 
     }, 
     { 
        "Effect" : "Allow", 
        "Action" : [ 
          "datasync:ListTasks", 
          "datasync:ListLocations", 
          "datasync:DescribeTask", 
          "datasync:DescribeLocation*" 
        ], 
        "Resource" : "*" 
     }, 
      { 
        "Effect" : "Allow", 
        "Action" : [ 
          "ec2:DescribeVpcs", 
          "ec2:DescribeSubnets", 
          "ec2:DescribeSecurityGroups", 
          "ec2:DescribeNetworkInterfaces" 
        ], 
        "Resource" : "*" 
     }, 
     { 
        "Effect" : "Allow", 
        "Action" : [ 
          "outposts:ListOutposts", 
          "outposts:GetOutpost" 
        ], 
        "Resource" : "*" 
      } 
   ]
}
```
## Pelajari selengkapnya

- [Membuat set izin menggunakan kebijakan AWS terkelola di Pusat Identitas IAM](https://docs.aws.amazon.com/singlesignon/latest/userguide/howtocreatepermissionset.html)
- [Menambahkan dan menghapus izin identitas IAM](https://docs.aws.amazon.com/IAM/latest/UserGuide/access_policies_manage-attach-detach.html)
- [Memahami pembuatan versi untuk kebijakan IAM](https://docs.aws.amazon.com/IAM/latest/UserGuide/access_policies_managed-versioning.html)
- [Memulai kebijakan AWS terkelola dan beralih ke izin hak istimewa paling sedikit](https://docs.aws.amazon.com/IAM/latest/UserGuide/best-practices.html#bp-use-aws-defined-policies)

# AmazonS3OutpostsReadOnlyAccess

Deskripsi: Menyediakan akses baca saja ke Amazon S3 di Outposts melalui. AWS Management **Console** 

AmazonS3OutpostsReadOnlyAccessadalah [kebijakan yang AWS dikelola](https://docs.aws.amazon.com/IAM/latest/UserGuide/access_policies_managed-vs-inline.html#aws-managed-policies).

# Menggunakan kebijakan ini

Anda dapat melampirkan AmazonS3OutpostsReadOnlyAccess ke pengguna, grup, dan peran Anda.

# Rincian kebijakan

- Jenis: kebijakan AWS terkelola
- Waktu pembuatan: 02 Oktober 2020, 18:55 UTC
- Waktu yang telah diedit: 02 Oktober 2020, 18:55 UTC
- ARN: arn:aws:iam::aws:policy/AmazonS3OutpostsReadOnlyAccess

# Versi kebijakan

Versi kebijakan: v1 (default)

Versi default kebijakan adalah versi yang menentukan izin untuk kebijakan tersebut. Saat pengguna atau peran dengan kebijakan membuat permintaan untuk mengakses AWS sumber daya, AWS periksa versi default kebijakan untuk menentukan apakah akan mengizinkan permintaan tersebut.

```
{ 
   "Version" : "2012-10-17", 
   "Statement" : [ 
     { 
        "Effect" : "Allow", 
        "Action" : [ 
          "s3-outposts:Get*", 
          "s3-outposts:List*" 
        ], 
        "Resource" : "*" 
     },
```

```
 { 
        "Effect" : "Allow", 
       "Action" : [
          "datasync:ListTasks", 
          "datasync:ListLocations", 
          "datasync:DescribeTask", 
          "datasync:DescribeLocation*" 
        ], 
        "Resource" : "*" 
     }, 
     { 
        "Effect" : "Allow", 
       "Action" : [
          "ec2:DescribeVpcs", 
          "ec2:DescribeSubnets", 
          "ec2:DescribeSecurityGroups", 
          "ec2:DescribeNetworkInterfaces" 
        ], 
        "Resource" : "*" 
     }, 
     { 
        "Effect" : "Allow", 
        "Action" : [ 
          "outposts:ListOutposts", 
          "outposts:GetOutpost" 
        ], 
        "Resource" : "*" 
     } 
   ]
}
```
- [Membuat set izin menggunakan kebijakan AWS terkelola di Pusat Identitas IAM](https://docs.aws.amazon.com/singlesignon/latest/userguide/howtocreatepermissionset.html)
- [Menambahkan dan menghapus izin identitas IAM](https://docs.aws.amazon.com/IAM/latest/UserGuide/access_policies_manage-attach-detach.html)
- [Memahami pembuatan versi untuk kebijakan IAM](https://docs.aws.amazon.com/IAM/latest/UserGuide/access_policies_managed-versioning.html)
- [Memulai kebijakan AWS terkelola dan beralih ke izin hak istimewa paling sedikit](https://docs.aws.amazon.com/IAM/latest/UserGuide/best-practices.html#bp-use-aws-defined-policies)

# AmazonS3ReadOnlyAccess

Deskripsi: Menyediakan akses baca saja ke semua bucket melalui. AWS Management Console

AmazonS3ReadOnlyAccessadalah [kebijakan yang AWS dikelola](https://docs.aws.amazon.com/IAM/latest/UserGuide/access_policies_managed-vs-inline.html#aws-managed-policies).

# Menggunakan kebijakan ini

Anda dapat melampirkan AmazonS3ReadOnlyAccess ke pengguna, grup, dan peran Anda.

# Rincian kebijakan

- Jenis: kebijakan AWS terkelola
- Waktu pembuatan: 06 Februari 2015, 18:40 UTC
- Waktu yang telah diedit: 10 Agustus 2023, 21:31 UTC
- ARN: arn:aws:iam::aws:policy/AmazonS3ReadOnlyAccess

#### Versi kebijakan

Versi kebijakan: v3 (default)

Versi default kebijakan adalah versi yang menentukan izin untuk kebijakan tersebut. Saat pengguna atau peran dengan kebijakan membuat permintaan untuk mengakses AWS sumber daya, AWS periksa versi default kebijakan untuk menentukan apakah akan mengizinkan permintaan tersebut.

```
{ 
   "Version" : "2012-10-17", 
   "Statement" : [ 
     { 
        "Effect" : "Allow", 
        "Action" : [ 
          "s3:Get*", 
          "s3:List*", 
          "s3:Describe*", 
          "s3-object-lambda:Get*", 
          "s3-object-lambda:List*" 
        ], 
        "Resource" : "*" 
     } 
   ]
}
```
- [Membuat set izin menggunakan kebijakan AWS terkelola di Pusat Identitas IAM](https://docs.aws.amazon.com/singlesignon/latest/userguide/howtocreatepermissionset.html)
- [Menambahkan dan menghapus izin identitas IAM](https://docs.aws.amazon.com/IAM/latest/UserGuide/access_policies_manage-attach-detach.html)
- [Memahami pembuatan versi untuk kebijakan IAM](https://docs.aws.amazon.com/IAM/latest/UserGuide/access_policies_managed-versioning.html)
- [Memulai kebijakan AWS terkelola dan beralih ke izin hak istimewa paling sedikit](https://docs.aws.amazon.com/IAM/latest/UserGuide/best-practices.html#bp-use-aws-defined-policies)

# AmazonSageMakerAdmin-ServiceCatalogProductsServiceRolePolicy

Deskripsi: Kebijakan peran layanan yang digunakan oleh layanan Layanan AWS Katalog untuk menyediakan produk dari SageMaker portofolio produk Amazon. Memberikan izin ke serangkaian layanan terkait termasuk CodePipeline,, CodeBuild, CodeCommit Glue CloudFormation, dll.

AmazonSageMakerAdmin-ServiceCatalogProductsServiceRolePolicyadalah [kebijakan](https://docs.aws.amazon.com/IAM/latest/UserGuide/access_policies_managed-vs-inline.html#aws-managed-policies) [yang AWS dikelola.](https://docs.aws.amazon.com/IAM/latest/UserGuide/access_policies_managed-vs-inline.html#aws-managed-policies)

#### Menggunakan kebijakan ini

Anda dapat melampirkan AmazonSageMakerAdmin-ServiceCatalogProductsServiceRolePolicy ke pengguna, grup, dan peran Anda.

# Rincian kebijakan

- Jenis: kebijakan AWS terkelola
- Waktu pembuatan: 27 November 2020, 18:48 UTC
- Waktu yang telah diedit: 12 Juni 2024, 18:06 UTC
- ARN: arn:aws:iam::aws:policy/AmazonSageMakerAdmin-ServiceCatalogProductsServiceRolePolicy

## Versi kebijakan

Versi kebijakan: v7 (default)

Versi default kebijakan adalah versi yang menentukan izin untuk kebijakan tersebut. Saat pengguna atau peran dengan kebijakan membuat permintaan untuk mengakses AWS sumber daya, AWS periksa versi default kebijakan untuk menentukan apakah akan mengizinkan permintaan tersebut.

```
{ 
   "Version" : "2012-10-17", 
   "Statement" : [ 
     { 
        "Effect" : "Allow", 
        "Action" : [ 
          "apigateway:GET", 
          "apigateway:POST", 
          "apigateway:PUT", 
          "apigateway:PATCH", 
          "apigateway:DELETE" 
        ], 
        "Resource" : "*", 
        "Condition" : { 
          "StringLike" : { 
             "aws:ResourceTag/sagemaker:launch-source" : "*" 
          } 
        } 
     }, 
      { 
        "Effect" : "Allow", 
        "Action" : [ 
          "apigateway:POST" 
        ], 
        "Resource" : "*", 
        "Condition" : { 
          "ForAnyValue:StringLike" : { 
             "aws:TagKeys" : [ 
               "sagemaker:launch-source" 
            \mathbf{I} } 
        } 
     }, 
      { 
        "Effect" : "Allow", 
        "Action" : [ 
          "apigateway:PATCH"
```
```
 ], 
   "Resource" : [ 
     "arn:aws:apigateway:*::/account" 
   ] 
 }, 
 { 
   "Effect" : "Allow", 
   "Action" : [ 
     "cloudformation:CreateStack", 
     "cloudformation:UpdateStack", 
     "cloudformation:DeleteStack" 
   ], 
   "Resource" : "arn:aws:cloudformation:*:*:stack/SC-*", 
   "Condition" : { 
     "ArnLikeIfExists" : { 
        "cloudformation:RoleArn" : [ 
          "arn:aws:sts::*:assumed-role/AmazonSageMakerServiceCatalog*" 
        ] 
     } 
   } 
 }, 
 { 
   "Effect" : "Allow", 
  "Action" : [
     "cloudformation:DescribeStackEvents", 
     "cloudformation:DescribeStacks" 
   ], 
   "Resource" : "arn:aws:cloudformation:*:*:stack/SC-*" 
 }, 
 { 
   "Effect" : "Allow", 
  "Action" : \lceil "cloudformation:GetTemplateSummary", 
     "cloudformation:ValidateTemplate" 
   ], 
   "Resource" : "*" 
 }, 
 { 
   "Effect" : "Allow", 
   "Action" : [ 
     "codebuild:CreateProject", 
     "codebuild:DeleteProject", 
     "codebuild:UpdateProject" 
   ],
```

```
 "Resource" : [ 
     "arn:aws:codebuild:*:*:project/sagemaker-*" 
   ] 
 }, 
 { 
   "Effect" : "Allow", 
   "Action" : [ 
     "codecommit:CreateCommit", 
     "codecommit:CreateRepository", 
     "codecommit:DeleteRepository", 
     "codecommit:GetRepository", 
     "codecommit:TagResource" 
   ], 
   "Resource" : [ 
     "arn:aws:codecommit:*:*:sagemaker-*" 
   ] 
 }, 
 { 
   "Effect" : "Allow", 
   "Action" : [ 
     "codecommit:ListRepositories" 
   ], 
   "Resource" : "*" 
 }, 
 { 
   "Effect" : "Allow", 
  "Action" : [
     "codepipeline:CreatePipeline", 
     "codepipeline:DeletePipeline", 
     "codepipeline:GetPipeline", 
     "codepipeline:GetPipelineState", 
     "codepipeline:StartPipelineExecution", 
     "codepipeline:TagResource", 
     "codepipeline:UpdatePipeline" 
   ], 
   "Resource" : [ 
     "arn:aws:codepipeline:*:*:sagemaker-*" 
   ] 
 }, 
 { 
   "Effect" : "Allow", 
  "Action" : [
     "cognito-idp:CreateUserPool", 
     "cognito-idp:TagResource"
```

```
 ], 
   "Resource" : "*", 
   "Condition" : { 
     "ForAnyValue:StringLike" : { 
        "aws:TagKeys" : [ 
          "sagemaker:launch-source" 
       ] 
     } 
   } 
 }, 
 { 
   "Effect" : "Allow", 
  "Action" : [
     "cognito-idp:CreateGroup", 
     "cognito-idp:CreateUserPoolDomain", 
     "cognito-idp:CreateUserPoolClient", 
     "cognito-idp:DeleteGroup", 
     "cognito-idp:DeleteUserPool", 
     "cognito-idp:DeleteUserPoolClient", 
     "cognito-idp:DeleteUserPoolDomain", 
     "cognito-idp:DescribeUserPool", 
     "cognito-idp:DescribeUserPoolClient", 
     "cognito-idp:UpdateUserPool", 
     "cognito-idp:UpdateUserPoolClient" 
   ], 
   "Resource" : "*", 
   "Condition" : { 
     "StringLike" : { 
        "aws:ResourceTag/sagemaker:launch-source" : "*" 
     } 
   } 
 }, 
 { 
   "Effect" : "Allow", 
  "Action" : [
     "ecr:CreateRepository", 
     "ecr:DeleteRepository", 
     "ecr:TagResource" 
   ], 
   "Resource" : [ 
     "arn:aws:ecr:*:*:repository/sagemaker-*" 
  \mathbf{I} }, 
 {
```

```
 "Effect" : "Allow", 
  "Action" : [
     "events:DescribeRule", 
     "events:DeleteRule", 
     "events:DisableRule", 
     "events:EnableRule", 
     "events:PutRule", 
     "events:PutTargets", 
     "events:RemoveTargets" 
   ], 
   "Resource" : [ 
     "arn:aws:events:*:*:rule/sagemaker-*" 
   ] 
 }, 
 { 
   "Effect" : "Allow", 
   "Action" : [ 
     "firehose:CreateDeliveryStream", 
     "firehose:DeleteDeliveryStream", 
     "firehose:DescribeDeliveryStream", 
     "firehose:StartDeliveryStreamEncryption", 
     "firehose:StopDeliveryStreamEncryption", 
     "firehose:UpdateDestination" 
   ], 
   "Resource" : "arn:aws:firehose:*:*:deliverystream/sagemaker-*" 
 }, 
\mathcal{L} "Effect" : "Allow", 
   "Action" : [ 
     "glue:CreateDatabase", 
     "glue:DeleteDatabase" 
   ], 
   "Resource" : [ 
     "arn:aws:glue:*:*:catalog", 
     "arn:aws:glue:*:*:database/sagemaker-*", 
     "arn:aws:glue:*:*:table/sagemaker-*", 
     "arn:aws:glue:*:*:userDefinedFunction/sagemaker-*" 
   ] 
 }, 
 { 
   "Effect" : "Allow", 
  "Action" : [
     "glue:CreateClassifier", 
     "glue:DeleteClassifier",
```

```
 "glue:DeleteCrawler", 
     "glue:DeleteJob", 
     "glue:DeleteTrigger", 
     "glue:DeleteWorkflow", 
     "glue:StopCrawler" 
   ], 
   "Resource" : [ 
    ""
   ] 
 }, 
 { 
   "Effect" : "Allow", 
   "Action" : [ 
     "glue:CreateWorkflow" 
   ], 
   "Resource" : [ 
     "arn:aws:glue:*:*:workflow/sagemaker-*" 
   ] 
 }, 
 { 
   "Effect" : "Allow", 
   "Action" : [ 
     "glue:CreateJob" 
   ], 
   "Resource" : [ 
     "arn:aws:glue:*:*:job/sagemaker-*" 
   ] 
 }, 
 { 
   "Effect" : "Allow", 
  "Action" : [
     "glue:CreateCrawler", 
     "glue:GetCrawler" 
   ], 
   "Resource" : [ 
     "arn:aws:glue:*:*:crawler/sagemaker-*" 
   ] 
 }, 
 { 
   "Effect" : "Allow", 
   "Action" : [ 
     "glue:CreateTrigger", 
     "glue:GetTrigger" 
   ],
```

```
 "Resource" : [ 
     "arn:aws:glue:*:*:trigger/sagemaker-*" 
   ] 
 }, 
 { 
   "Effect" : "Allow", 
   "Action" : [ 
     "iam:PassRole" 
   ], 
   "Resource" : [ 
     "arn:aws:iam::*:role/service-role/AmazonSageMakerServiceCatalog*" 
   ] 
 }, 
 { 
   "Effect" : "Allow", 
  "Action" : [
     "lambda:AddPermission", 
     "lambda:CreateFunction", 
     "lambda:DeleteFunction", 
     "lambda:GetFunction", 
     "lambda:GetFunctionConfiguration", 
     "lambda:InvokeFunction", 
     "lambda:RemovePermission" 
   ], 
   "Resource" : [ 
     "arn:aws:lambda:*:*:function:sagemaker-*" 
   ] 
 }, 
 { 
   "Effect" : "Allow", 
   "Action" : "lambda:TagResource", 
   "Resource" : [ 
     "arn:aws:lambda:*:*:function:sagemaker-*" 
   ], 
   "Condition" : { 
     "ForAllValues:StringLike" : { 
        "aws:TagKeys" : [ 
          "sagemaker:*" 
        ] 
     } 
   } 
 }, 
 { 
   "Effect" : "Allow",
```

```
 "Action" : [ 
     "logs:CreateLogGroup", 
     "logs:CreateLogStream", 
     "logs:DeleteLogGroup", 
     "logs:DeleteLogStream", 
     "logs:DescribeLogGroups", 
     "logs:DescribeLogStreams", 
     "logs:PutRetentionPolicy" 
   ], 
   "Resource" : [ 
     "arn:aws:logs:*:*:log-group:/aws/apigateway/AccessLogs/*", 
     "arn:aws:logs:*:*:log-group::log-stream:*" 
   ] 
 }, 
 { 
   "Effect" : "Allow", 
   "Action" : "s3:GetObject", 
   "Resource" : "*", 
   "Condition" : { 
     "StringEquals" : { 
        "s3:ExistingObjectTag/servicecatalog:provisioning" : "true" 
     } 
   } 
 }, 
 { 
   "Effect" : "Allow", 
   "Action" : "s3:GetObject", 
   "Resource" : [ 
     "arn:aws:s3:::sagemaker-*" 
   ] 
 }, 
 { 
   "Effect" : "Allow", 
  "Action" : [
     "s3:CreateBucket", 
     "s3:DeleteBucket", 
     "s3:DeleteBucketPolicy", 
     "s3:GetBucketPolicy", 
     "s3:PutBucketAcl", 
     "s3:PutBucketNotification", 
     "s3:PutBucketPolicy", 
     "s3:PutBucketPublicAccessBlock", 
     "s3:PutBucketLogging", 
     "s3:PutEncryptionConfiguration",
```

```
 "s3:PutBucketCORS", 
     "s3:PutBucketTagging", 
     "s3:PutObjectTagging" 
   ], 
   "Resource" : "arn:aws:s3:::sagemaker-*" 
 }, 
 { 
   "Effect" : "Allow", 
   "Action" : [ 
     "sagemaker:CreateEndpoint", 
     "sagemaker:CreateEndpointConfig", 
     "sagemaker:CreateModel", 
     "sagemaker:CreateWorkteam", 
     "sagemaker:DeleteEndpoint", 
     "sagemaker:DeleteEndpointConfig", 
     "sagemaker:DeleteModel", 
     "sagemaker:DeleteWorkteam", 
     "sagemaker:DescribeModel", 
     "sagemaker:DescribeEndpointConfig", 
     "sagemaker:DescribeEndpoint", 
     "sagemaker:DescribeWorkteam", 
     "sagemaker:CreateCodeRepository", 
     "sagemaker:DescribeCodeRepository", 
     "sagemaker:UpdateCodeRepository", 
     "sagemaker:DeleteCodeRepository" 
   ], 
   "Resource" : [ 
     "arn:aws:sagemaker:*:*:*" 
   ] 
 }, 
 { 
   "Effect" : "Allow", 
   "Action" : [ 
     "sagemaker:AddTags" 
   ], 
   "Resource" : [ 
     "arn:aws:sagemaker:*:*:endpoint/*", 
     "arn:aws:sagemaker:*:*:endpoint-config/*", 
     "arn:aws:sagemaker:*:*:model/*", 
     "arn:aws:sagemaker:*:*:pipeline/*", 
     "arn:aws:sagemaker:*:*:project/*", 
     "arn:aws:sagemaker:*:*:model-package/*" 
   ], 
   "Condition" : {
```

```
 "ForAllValues:StringLike" : { 
            "aws:TagKeys" : [ 
               "sagemaker:*" 
            ] 
          } 
        } 
     }, 
     { 
        "Effect" : "Allow", 
       "Action" : [
          "sagemaker:CreateImage", 
          "sagemaker:DeleteImage", 
          "sagemaker:DescribeImage", 
          "sagemaker:UpdateImage", 
          "sagemaker:ListTags" 
        ], 
        "Resource" : [ 
          "arn:aws:sagemaker:*:*:image/*" 
       ] 
     }, 
     { 
        "Effect" : "Allow", 
        "Action" : [ 
          "states:CreateStateMachine", 
          "states:DeleteStateMachine", 
          "states:UpdateStateMachine" 
        ], 
        "Resource" : [ 
          "arn:aws:states:*:*:stateMachine:sagemaker-*" 
        ] 
     }, 
     { 
        "Effect" : "Allow", 
        "Action" : "codestar-connections:PassConnection", 
        "Resource" : "arn:aws:codestar-connections:*:*:connection/*", 
        "Condition" : { 
          "StringEquals" : { 
            "codestar-connections:PassedToService" : "codepipeline.amazonaws.com" 
          } 
        } 
     } 
   ]
}
```
- [Membuat set izin menggunakan kebijakan AWS terkelola di Pusat Identitas IAM](https://docs.aws.amazon.com/singlesignon/latest/userguide/howtocreatepermissionset.html)
- [Menambahkan dan menghapus izin identitas IAM](https://docs.aws.amazon.com/IAM/latest/UserGuide/access_policies_manage-attach-detach.html)
- [Memahami pembuatan versi untuk kebijakan IAM](https://docs.aws.amazon.com/IAM/latest/UserGuide/access_policies_managed-versioning.html)
- [Memulai kebijakan AWS terkelola dan beralih ke izin hak istimewa paling sedikit](https://docs.aws.amazon.com/IAM/latest/UserGuide/best-practices.html#bp-use-aws-defined-policies)

# AmazonSageMakerCanvasAIServicesAccess

Deskripsi: Memberikan izin bagi Amazon SageMaker Canvas untuk menggunakan layanan AI guna mendukung solusi AI yang siap digunakan. Kebijakan ini akan menambahkan lebih banyak izin bermutasi untuk layanan saat Amazon SageMaker Canvas menambahkan dukungan.

AmazonSageMakerCanvasAIServicesAccessadalah [kebijakan yang AWS dikelola](https://docs.aws.amazon.com/IAM/latest/UserGuide/access_policies_managed-vs-inline.html#aws-managed-policies).

# Menggunakan kebijakan ini

Anda dapat melampirkan AmazonSageMakerCanvasAIServicesAccess ke pengguna, grup, dan peran Anda.

# Rincian kebijakan

- Jenis: kebijakan AWS terkelola
- Waktu pembuatan: 23 Maret 2023, 22:36 UTC
- Waktu telah diedit: 29 November 2023, 14:47 UTC
- ARN: arn:aws:iam::aws:policy/AmazonSageMakerCanvasAIServicesAccess

## Versi kebijakan

Versi kebijakan: v3 (default)

Versi default kebijakan adalah versi yang menentukan izin untuk kebijakan tersebut. Saat pengguna atau peran dengan kebijakan membuat permintaan untuk mengakses AWS sumber daya, AWS periksa versi default kebijakan untuk menentukan apakah akan mengizinkan permintaan tersebut.

```
{ 
   "Version" : "2012-10-17", 
   "Statement" : [ 
     { 
        "Sid" : "Textract", 
        "Effect" : "Allow", 
        "Action" : [ 
          "textract:AnalyzeDocument", 
          "textract:AnalyzeExpense", 
          "textract:AnalyzeID", 
          "textract:StartDocumentAnalysis", 
          "textract:StartExpenseAnalysis", 
          "textract:GetDocumentAnalysis", 
          "textract:GetExpenseAnalysis" 
       ], 
       "Resource" : "*" 
     }, 
     { 
        "Sid" : "Rekognition", 
        "Effect" : "Allow", 
       "Action" : [
          "rekognition:DetectLabels", 
          "rekognition:DetectText" 
       ], 
       "Resource" : "*" 
     }, 
     { 
        "Sid" : "Comprehend", 
        "Effect" : "Allow", 
        "Action" : [ 
          "comprehend:BatchDetectDominantLanguage", 
          "comprehend:BatchDetectEntities", 
          "comprehend:BatchDetectSentiment", 
          "comprehend:DetectPiiEntities", 
          "comprehend:DetectEntities", 
          "comprehend:DetectSentiment", 
          "comprehend:DetectDominantLanguage" 
       ], 
        "Resource" : "*" 
     }, 
     {
```

```
 "Sid" : "Bedrock", 
       "Effect" : "Allow", 
      "Action" : [
         "bedrock:InvokeModel", 
         "bedrock:ListFoundationModels", 
         "bedrock:InvokeModelWithResponseStream" 
       ], 
       "Resource" : "*" 
     }, 
    \mathcal{L} "Sid" : "CreateBedrockResourcesPermission", 
       "Effect" : "Allow", 
      "Action" : [
         "bedrock:CreateModelCustomizationJob", 
         "bedrock:CreateProvisionedModelThroughput", 
         "bedrock:TagResource" 
       ], 
       "Resource" : [ 
         "arn:aws:bedrock:*:*:model-customization-job/*", 
         "arn:aws:bedrock:*:*:custom-model/*", 
         "arn:aws:bedrock:*:*:provisioned-model/*" 
       ], 
       "Condition" : { 
         "ForAnyValue:StringEquals" : { 
            "aws:TagKeys" : [ 
              "SageMaker", 
              "Canvas" 
 ] 
         }, 
         "StringEquals" : { 
            "aws:RequestTag/SageMaker" : "true", 
            "aws:RequestTag/Canvas" : "true", 
            "aws:ResourceTag/SageMaker" : "true", 
           "aws:ResourceTag/Canvas" : "true" 
         } 
       } 
     }, 
     { 
       "Sid" : "GetStopAndDeleteBedrockResourcesPermission", 
       "Effect" : "Allow", 
      "Action" : [
         "bedrock:GetModelCustomizationJob", 
         "bedrock:GetCustomModel", 
         "bedrock:GetProvisionedModelThroughput",
```

```
 "bedrock:StopModelCustomizationJob", 
          "bedrock:DeleteProvisionedModelThroughput" 
        ], 
        "Resource" : [ 
          "arn:aws:bedrock:*:*:model-customization-job/*", 
          "arn:aws:bedrock:*:*:custom-model/*", 
          "arn:aws:bedrock:*:*:provisioned-model/*" 
        ], 
        "Condition" : { 
          "StringEquals" : { 
            "aws:ResourceTag/SageMaker" : "true", 
            "aws:ResourceTag/Canvas" : "true" 
          } 
        } 
     }, 
     { 
        "Sid" : "FoundationModelPermission", 
        "Effect" : "Allow", 
       "Action" : [
          "bedrock:CreateModelCustomizationJob" 
        ], 
        "Resource" : [ 
          "arn:aws:bedrock:*::foundation-model/*" 
        ] 
     }, 
     { 
        "Sid" : "BedrockFineTuningPassRole", 
        "Effect" : "Allow", 
        "Action" : [ 
          "iam:PassRole" 
        ], 
        "Resource" : [ 
          "arn:aws:iam::*:role/*" 
        ], 
        "Condition" : { 
          "StringEquals" : { 
            "iam:PassedToService" : "bedrock.amazonaws.com" 
          } 
        } 
     } 
   ]
}
```
- [Membuat set izin menggunakan kebijakan AWS terkelola di Pusat Identitas IAM](https://docs.aws.amazon.com/singlesignon/latest/userguide/howtocreatepermissionset.html)
- [Menambahkan dan menghapus izin identitas IAM](https://docs.aws.amazon.com/IAM/latest/UserGuide/access_policies_manage-attach-detach.html)
- [Memahami pembuatan versi untuk kebijakan IAM](https://docs.aws.amazon.com/IAM/latest/UserGuide/access_policies_managed-versioning.html)
- [Memulai kebijakan AWS terkelola dan beralih ke izin hak istimewa paling sedikit](https://docs.aws.amazon.com/IAM/latest/UserGuide/best-practices.html#bp-use-aws-defined-policies)

# AmazonSageMakerCanvasBedrockAccess

Deskripsi: Kebijakan ini memberikan izin untuk menggunakan Amazon Bedrock di SageMaker Canvas dengan menyediakan akses ke layanan hilir seperti S3.

AmazonSageMakerCanvasBedrockAccessadalah [kebijakan yang AWS dikelola.](https://docs.aws.amazon.com/IAM/latest/UserGuide/access_policies_managed-vs-inline.html#aws-managed-policies)

#### Menggunakan kebijakan ini

Anda dapat melampirkan AmazonSageMakerCanvasBedrockAccess ke pengguna, grup, dan peran Anda.

#### Rincian kebijakan

- Jenis: kebijakan AWS terkelola
- Waktu pembuatan: 02 Februari 2024, 18:37 UTC
- Waktu telah diedit: 02 Februari 2024, 18:37 UTC
- ARN: arn:aws:iam::aws:policy/AmazonSageMakerCanvasBedrockAccess

## Versi kebijakan

```
Versi kebijakan: v1 (default)
```
Versi default kebijakan adalah versi yang menentukan izin untuk kebijakan tersebut. Saat pengguna atau peran dengan kebijakan membuat permintaan untuk mengakses AWS sumber daya, AWS periksa versi default kebijakan untuk menentukan apakah akan mengizinkan permintaan tersebut.

# Dokumen kebijakan JSON

#### {

```
 "Version" : "2012-10-17", 
   "Statement" : [ 
     { 
        "Sid" : "S3CanvasAccess", 
        "Effect" : "Allow", 
        "Action" : [ 
          "s3:GetObject", 
          "s3:PutObject" 
        ], 
        "Resource" : [ 
          "arn:aws:s3:::sagemaker-*/Canvas", 
          "arn:aws:s3:::sagemaker-*/Canvas/*" 
        ] 
     }, 
      { 
        "Sid" : "S3BucketAccess", 
        "Effect" : "Allow", 
       "Action" : [
          "s3:ListBucket" 
        ], 
        "Resource" : [ 
          "arn:aws:s3:::sagemaker-*" 
       \mathbf{I} } 
   ]
}
```
- [Membuat set izin menggunakan kebijakan AWS terkelola di Pusat Identitas IAM](https://docs.aws.amazon.com/singlesignon/latest/userguide/howtocreatepermissionset.html)
- [Menambahkan dan menghapus izin identitas IAM](https://docs.aws.amazon.com/IAM/latest/UserGuide/access_policies_manage-attach-detach.html)
- [Memahami pembuatan versi untuk kebijakan IAM](https://docs.aws.amazon.com/IAM/latest/UserGuide/access_policies_managed-versioning.html)
- [Memulai kebijakan AWS terkelola dan beralih ke izin hak istimewa paling sedikit](https://docs.aws.amazon.com/IAM/latest/UserGuide/best-practices.html#bp-use-aws-defined-policies)

# AmazonSageMakerCanvasDataPrepFullAccess

Deskripsi: Menyediakan akses penuh ke SageMaker sumber daya Amazon dan operasi untuk persiapan data di Canvas. Kebijakan ini juga menyediakan akses tertentu ke layanan terkait (misalnya, S3, IAM, KMS, RDS, Log, Redshift, Athena CloudWatch , Glue,, Secrets Manager). EventBridge Kebijakan ini harus dilampirkan ke peran eksekusi SageMaker Domain/Profil Pengguna Amazon.

AmazonSageMakerCanvasDataPrepFullAccessadalah [kebijakan yang AWS dikelola.](https://docs.aws.amazon.com/IAM/latest/UserGuide/access_policies_managed-vs-inline.html#aws-managed-policies)

#### Menggunakan kebijakan ini

Anda dapat melampirkan AmazonSageMakerCanvasDataPrepFullAccess ke pengguna, grup, dan peran Anda.

# Rincian kebijakan

- Jenis: kebijakan AWS terkelola
- Waktu pembuatan: 27 Oktober 2023, 22:56 UTC
- Waktu telah diedit: 08 Desember 2023, 02:53 UTC
- ARN: arn:aws:iam::aws:policy/AmazonSageMakerCanvasDataPrepFullAccess

# Versi kebijakan

Versi kebijakan: v2 (default)

Versi default kebijakan adalah versi yang menentukan izin untuk kebijakan tersebut. Saat pengguna atau peran dengan kebijakan membuat permintaan untuk mengakses AWS sumber daya, AWS periksa versi default kebijakan untuk menentukan apakah akan mengizinkan permintaan tersebut.

```
{ 
   "Version" : "2012-10-17", 
   "Statement" : [ 
    \{ "Sid" : "SageMakerListFeatureGroupOperation", 
       "Effect" : "Allow", 
       "Action" : "sagemaker:ListFeatureGroups", 
       "Resource" : "*" 
     }, 
     { 
       "Sid" : "SageMakerFeatureGroupOperations", 
       "Effect" : "Allow", 
       "Action" : [
```

```
 "sagemaker:CreateFeatureGroup", 
     "sagemaker:DescribeFeatureGroup" 
   ], 
   "Resource" : "arn:aws:sagemaker:*:*:feature-group/*" 
 }, 
\mathcal{L} "Sid" : "SageMakerProcessingJobOperations", 
   "Effect" : "Allow", 
   "Action" : [ 
     "sagemaker:CreateProcessingJob", 
     "sagemaker:DescribeProcessingJob", 
     "sagemaker:AddTags" 
   ], 
   "Resource" : "arn:aws:sagemaker:*:*:processing-job/*canvas-data-prep*" 
 }, 
 { 
   "Sid" : "SageMakerProcessingJobListOperation", 
   "Effect" : "Allow", 
   "Action" : "sagemaker:ListProcessingJobs", 
   "Resource" : "*" 
 }, 
 { 
   "Sid" : "SageMakerPipelineOperations", 
   "Effect" : "Allow", 
  "Action" : [
     "sagemaker:DescribePipeline", 
     "sagemaker:CreatePipeline", 
     "sagemaker:UpdatePipeline", 
     "sagemaker:DeletePipeline", 
     "sagemaker:StartPipelineExecution", 
     "sagemaker:ListPipelineExecutionSteps", 
     "sagemaker:DescribePipelineExecution" 
   ], 
   "Resource" : "arn:aws:sagemaker:*:*:pipeline/*canvas-data-prep*" 
 }, 
 { 
   "Sid" : "KMSListOperations", 
   "Effect" : "Allow", 
   "Action" : "kms:ListAliases", 
   "Resource" : "*" 
 }, 
 { 
   "Sid" : "KMSOperations", 
   "Effect" : "Allow",
```

```
 "Action" : "kms:DescribeKey", 
   "Resource" : "arn:aws:kms:*:*:key/*" 
 }, 
 { 
   "Sid" : "S3Operations", 
   "Effect" : "Allow", 
   "Action" : [ 
     "s3:GetObject", 
     "s3:PutObject", 
     "s3:DeleteObject", 
     "s3:GetBucketCors", 
     "s3:GetBucketLocation", 
     "s3:AbortMultipartUpload" 
   ], 
   "Resource" : [ 
     "arn:aws:s3:::*SageMaker*", 
     "arn:aws:s3:::*Sagemaker*", 
     "arn:aws:s3:::*sagemaker*" 
   ], 
   "Condition" : { 
     "StringEquals" : { 
       "aws:ResourceAccount" : "${aws:PrincipalAccount}" 
     } 
   } 
 }, 
 { 
   "Sid" : "S3GetObjectOperation", 
   "Effect" : "Allow", 
   "Action" : "s3:GetObject", 
   "Resource" : "arn:aws:s3:::*", 
   "Condition" : { 
     "StringEqualsIgnoreCase" : { 
        "s3:ExistingObjectTag/SageMaker" : "true" 
     }, 
     "StringEquals" : { 
        "aws:ResourceAccount" : "${aws:PrincipalAccount}" 
     } 
   } 
 }, 
 { 
   "Sid" : "S3ListOperations", 
   "Effect" : "Allow", 
  "Action" : [
     "s3:ListBucket",
```

```
 "s3:ListAllMyBuckets" 
   ], 
  "Resource" : "*" 
 }, 
 { 
   "Sid" : "IAMListOperations", 
   "Effect" : "Allow", 
   "Action" : "iam:ListRoles", 
   "Resource" : "*" 
 }, 
 { 
   "Sid" : "IAMGetOperations", 
   "Effect" : "Allow", 
   "Action" : "iam:GetRole", 
   "Resource" : "arn:aws:iam::*:role/*" 
 }, 
\mathcal{L} "Sid" : "IAMPassOperation", 
   "Effect" : "Allow", 
   "Action" : "iam:PassRole", 
   "Resource" : "arn:aws:iam::*:role/*", 
   "Condition" : { 
     "StringEquals" : { 
        "iam:PassedToService" : [ 
          "sagemaker.amazonaws.com", 
          "events.amazonaws.com" 
       ] 
     } 
   } 
 }, 
 { 
   "Sid" : "EventBridgePutOperation", 
   "Effect" : "Allow", 
  "Action" : [
     "events:PutRule" 
   ], 
   "Resource" : "arn:aws:events:*:*:rule/*", 
   "Condition" : { 
     "StringEquals" : { 
        "aws:RequestTag/sagemaker:is-canvas-data-prep-job" : "true" 
     } 
   } 
 }, 
 {
```

```
 "Sid" : "EventBridgeOperations", 
   "Effect" : "Allow", 
   "Action" : [ 
     "events:DescribeRule", 
     "events:PutTargets" 
   ], 
   "Resource" : "arn:aws:events:*:*:rule/*", 
   "Condition" : { 
     "StringEquals" : { 
       "aws:ResourceTag/sagemaker:is-canvas-data-prep-job" : "true" 
     } 
   } 
 }, 
 { 
   "Sid" : "EventBridgeTagBasedOperations", 
   "Effect" : "Allow", 
  "Action" : [
     "events:TagResource" 
   ], 
   "Resource" : "arn:aws:events:*:*:rule/*", 
   "Condition" : { 
     "StringEquals" : { 
        "aws:RequestTag/sagemaker:is-canvas-data-prep-job" : "true", 
       "aws:ResourceTag/sagemaker:is-canvas-data-prep-job" : "true" 
     } 
   } 
 }, 
 { 
   "Sid" : "EventBridgeListTagOperation", 
   "Effect" : "Allow", 
   "Action" : "events:ListTagsForResource", 
   "Resource" : "*" 
 }, 
 { 
   "Sid" : "GlueOperations", 
   "Effect" : "Allow", 
  "Action" : [
     "glue:GetDatabases", 
     "glue:GetTable", 
     "glue:GetTables", 
     "glue:SearchTables" 
   ], 
   "Resource" : [ 
     "arn:aws:glue:*:*:table/*",
```

```
 "arn:aws:glue:*:*:catalog", 
     "arn:aws:glue:*:*:database/*" 
   ] 
 }, 
\mathcal{L} "Sid" : "EMROperations", 
   "Effect" : "Allow", 
   "Action" : [ 
     "elasticmapreduce:DescribeCluster", 
     "elasticmapreduce:ListInstanceGroups" 
   ], 
   "Resource" : "arn:aws:elasticmapreduce:*:*:cluster/*" 
 }, 
 { 
   "Sid" : "EMRListOperation", 
   "Effect" : "Allow", 
   "Action" : "elasticmapreduce:ListClusters", 
   "Resource" : "*" 
 }, 
\mathcal{L} "Sid" : "AthenaListDataCatalogOperation", 
   "Effect" : "Allow", 
   "Action" : "athena:ListDataCatalogs", 
   "Resource" : "*" 
 }, 
 { 
   "Sid" : "AthenaQueryExecutionOperations", 
   "Effect" : "Allow", 
   "Action" : [ 
     "athena:GetQueryExecution", 
     "athena:GetQueryResults", 
     "athena:StartQueryExecution", 
     "athena:StopQueryExecution" 
   ], 
   "Resource" : "arn:aws:athena:*:*:workgroup/*" 
 }, 
 { 
   "Sid" : "AthenaDataCatalogOperations", 
   "Effect" : "Allow", 
   "Action" : [ 
     "athena:ListDatabases", 
     "athena:ListTableMetadata" 
   ], 
   "Resource" : "arn:aws:athena:*:*:datacatalog/*"
```

```
 }, 
 { 
   "Sid" : "RedshiftOperations", 
   "Effect" : "Allow", 
   "Action" : [ 
     "redshift-data:DescribeStatement", 
     "redshift-data:CancelStatement", 
     "redshift-data:GetStatementResult" 
   ], 
  "Resource" : "*" 
 }, 
 { 
   "Sid" : "RedshiftArnBasedOperations", 
   "Effect" : "Allow", 
   "Action" : [ 
     "redshift-data:ExecuteStatement", 
     "redshift-data:ListSchemas", 
     "redshift-data:ListTables" 
   ], 
   "Resource" : "arn:aws:redshift:*:*:cluster:*" 
 }, 
 { 
   "Sid" : "RedshiftGetCredentialsOperation", 
   "Effect" : "Allow", 
   "Action" : "redshift:GetClusterCredentials", 
   "Resource" : [ 
     "arn:aws:redshift:*:*:dbuser:*/sagemaker_access*", 
     "arn:aws:redshift:*:*:dbname:*" 
  ] 
 }, 
 { 
   "Sid" : "SecretsManagerARNBasedOperation", 
   "Effect" : "Allow", 
   "Action" : "secretsmanager:CreateSecret", 
   "Resource" : "arn:aws:secretsmanager:*:*:secret:AmazonSageMaker-*" 
 }, 
 { 
   "Sid" : "SecretManagerTagBasedOperation", 
   "Effect" : "Allow", 
   "Action" : [ 
     "secretsmanager:DescribeSecret", 
     "secretsmanager:GetSecretValue" 
   ], 
   "Resource" : "arn:aws:secretsmanager:*:*:secret:AmazonSageMaker-*",
```

```
 "Condition" : { 
          "StringEquals" : { 
            "aws:ResourceTag/SageMaker" : "true", 
            "aws:ResourceAccount" : "${aws:PrincipalAccount}" 
          } 
       } 
     }, 
     { 
        "Sid" : "RDSOperation", 
        "Effect" : "Allow", 
        "Action" : "rds:DescribeDBInstances", 
        "Resource" : "*" 
     }, 
     { 
        "Sid" : "LoggingOperation", 
        "Effect" : "Allow", 
       "Action" : [
          "logs:CreateLogGroup", 
          "logs:CreateLogStream", 
          "logs:PutLogEvents" 
        ], 
        "Resource" : "arn:aws:logs:*:*:log-group:/aws/sagemaker/studio:*" 
     } 
   ]
}
```
- [Membuat set izin menggunakan kebijakan AWS terkelola di Pusat Identitas IAM](https://docs.aws.amazon.com/singlesignon/latest/userguide/howtocreatepermissionset.html)
- [Menambahkan dan menghapus izin identitas IAM](https://docs.aws.amazon.com/IAM/latest/UserGuide/access_policies_manage-attach-detach.html)
- [Memahami pembuatan versi untuk kebijakan IAM](https://docs.aws.amazon.com/IAM/latest/UserGuide/access_policies_managed-versioning.html)
- [Memulai kebijakan AWS terkelola dan beralih ke izin hak istimewa paling sedikit](https://docs.aws.amazon.com/IAM/latest/UserGuide/best-practices.html#bp-use-aws-defined-policies)

# AmazonSageMakerCanvasDirectDeployAccess

Deskripsi: Memungkinkan Amazon SageMaker Canvas membuat, mengelola, dan melihat detail titik akhir untuk titik akhir yang dibuat melalui Canvas. Memungkinkan Amazon SageMaker Canvas untuk mengambil metrik pemanggilan titik akhir dari. CloudWatch

AmazonSageMakerCanvasDirectDeployAccessadalah [kebijakan yang AWS dikelola.](https://docs.aws.amazon.com/IAM/latest/UserGuide/access_policies_managed-vs-inline.html#aws-managed-policies)

# Menggunakan kebijakan ini

Anda dapat melampirkan AmazonSageMakerCanvasDirectDeployAccess ke pengguna, grup, dan peran Anda.

# Rincian kebijakan

- Jenis: Kebijakan peran layanan
- Waktu pembuatan: 06 Oktober 2023, 18:11 UTC
- Waktu telah diedit: 06 Oktober 2023, 18:11 UTC
- ARN: arn:aws:iam::aws:policy/service-role/ AmazonSageMakerCanvasDirectDeployAccess

# Versi kebijakan

Versi kebijakan: v1 (default)

Versi default kebijakan adalah versi yang menentukan izin untuk kebijakan tersebut. Saat pengguna atau peran dengan kebijakan membuat permintaan untuk mengakses AWS sumber daya, AWS periksa versi default kebijakan untuk menentukan apakah akan mengizinkan permintaan tersebut.

```
{ 
   "Version" : "2012-10-17", 
   "Statement" : [ 
     { 
       "Sid" : "SageMakerEndpointPerms", 
       "Effect" : "Allow", 
       "Action" : [ 
          "sagemaker:CreateEndpoint", 
          "sagemaker:CreateEndpointConfig", 
          "sagemaker:DeleteEndpoint", 
          "sagemaker:DescribeEndpoint", 
          "sagemaker:DescribeEndpointConfig", 
          "sagemaker:InvokeEndpoint", 
          "sagemaker:UpdateEndpoint" 
       ], 
       "Resource" : [ 
          "arn:aws:sagemaker:*:*:Canvas*",
```

```
 "arn:aws:sagemaker:*:*:canvas*" 
        ] 
     }, 
     { 
        "Sid" : "ReadCWInvocationMetrics", 
        "Effect" : "Allow", 
        "Action" : "cloudwatch:GetMetricData", 
        "Resource" : "*" 
     } 
   ]
}
```
- [Membuat set izin menggunakan kebijakan AWS terkelola di Pusat Identitas IAM](https://docs.aws.amazon.com/singlesignon/latest/userguide/howtocreatepermissionset.html)
- [Menambahkan dan menghapus izin identitas IAM](https://docs.aws.amazon.com/IAM/latest/UserGuide/access_policies_manage-attach-detach.html)
- [Memahami pembuatan versi untuk kebijakan IAM](https://docs.aws.amazon.com/IAM/latest/UserGuide/access_policies_managed-versioning.html)
- [Memulai kebijakan AWS terkelola dan beralih ke izin hak istimewa paling sedikit](https://docs.aws.amazon.com/IAM/latest/UserGuide/best-practices.html#bp-use-aws-defined-policies)

# AmazonSageMakerCanvasForecastAccess

Deskripsi: Kebijakan ini memberikan izin yang biasanya diperlukan untuk menggunakan SageMaker Canvas dengan Amazon Forecast.

AmazonSageMakerCanvasForecastAccessadalah [kebijakan yang AWS dikelola](https://docs.aws.amazon.com/IAM/latest/UserGuide/access_policies_managed-vs-inline.html#aws-managed-policies).

# Menggunakan kebijakan ini

Anda dapat melampirkan AmazonSageMakerCanvasForecastAccess ke pengguna, grup, dan peran Anda.

# Rincian kebijakan

- Jenis: Kebijakan peran layanan
- Waktu pembuatan: 24 Agustus 2022, 20.04 UTC
- Waktu yang telah diedit: 24 Agustus 2022, 20.04 UTC
- ARN: arn:aws:iam::aws:policy/service-role/ AmazonSageMakerCanvasForecastAccess

## Versi kebijakan

#### Versi kebijakan: v1 (default)

Versi default kebijakan adalah versi yang menentukan izin untuk kebijakan tersebut. Saat pengguna atau peran dengan kebijakan membuat permintaan untuk mengakses AWS sumber daya, AWS periksa versi default kebijakan untuk menentukan apakah akan mengizinkan permintaan tersebut.

# Dokumen kebijakan JSON

```
{ 
   "Version" : "2012-10-17", 
   "Statement" : [ 
     { 
        "Effect" : "Allow", 
        "Action" : [ 
          "s3:GetObject", 
          "s3:PutObject" 
        ], 
        "Resource" : [ 
          "arn:aws:s3:::sagemaker-*/Canvas*", 
          "arn:aws:s3:::sagemaker-*/canvas*" 
        ] 
     }, 
      { 
        "Effect" : "Allow", 
       "Action" : [
          "s3:ListBucket" 
        ], 
        "Resource" : [ 
          "arn:aws:s3:::sagemaker-*" 
        ] 
     } 
   ]
}
```
# Pelajari selengkapnya

- [Membuat set izin menggunakan kebijakan AWS terkelola di Pusat Identitas IAM](https://docs.aws.amazon.com/singlesignon/latest/userguide/howtocreatepermissionset.html)
- [Menambahkan dan menghapus izin identitas IAM](https://docs.aws.amazon.com/IAM/latest/UserGuide/access_policies_manage-attach-detach.html)
- [Memahami pembuatan versi untuk kebijakan IAM](https://docs.aws.amazon.com/IAM/latest/UserGuide/access_policies_managed-versioning.html)

• [Memulai kebijakan AWS terkelola dan beralih ke izin hak istimewa paling sedikit](https://docs.aws.amazon.com/IAM/latest/UserGuide/best-practices.html#bp-use-aws-defined-policies)

# AmazonSageMakerCanvasFullAccess

Deskripsi: Menyediakan akses penuh ke sumber daya dan operasi Amazon SageMaker Canvas. Kebijakan ini juga menyediakan akses tertentu ke layanan terkait (misalnya, S3, IAM, VPC, ECR, Logs, Redshift, Secrets Manager CloudWatch , dan Forecast). Kebijakan ini harus dilampirkan ke peran eksekusi SageMaker Domain/Profil Pengguna Amazon.

AmazonSageMakerCanvasFullAccessadalah [kebijakan yang AWS dikelola](https://docs.aws.amazon.com/IAM/latest/UserGuide/access_policies_managed-vs-inline.html#aws-managed-policies).

#### Menggunakan kebijakan ini

Anda dapat melampirkan AmazonSageMakerCanvasFullAccess ke pengguna, grup, dan peran Anda.

#### Rincian kebijakan

- Jenis: kebijakan AWS terkelola
- Waktu pembuatan: 09 September 2022, 00:44 UTC
- Waktu telah diedit: 24 Januari 2024, 22:01 UTC
- ARN: arn:aws:iam::aws:policy/AmazonSageMakerCanvasFullAccess

## Versi kebijakan

Versi kebijakan: v9 (default)

Versi default kebijakan adalah versi yang menentukan izin untuk kebijakan tersebut. Saat pengguna atau peran dengan kebijakan membuat permintaan untuk mengakses AWS sumber daya, AWS periksa versi default kebijakan untuk menentukan apakah akan mengizinkan permintaan tersebut.

```
{ 
   "Version" : "2012-10-17", 
   "Statement" : [ 
     { 
        "Sid" : "SageMakerUserDetailsAndPackageOperations", 
        "Effect" : "Allow",
```

```
"Action" : [
     "sagemaker:DescribeDomain", 
     "sagemaker:DescribeUserProfile", 
     "sagemaker:ListTags", 
     "sagemaker:ListModelPackages", 
     "sagemaker:ListModelPackageGroups", 
     "sagemaker:ListEndpoints" 
   ], 
   "Resource" : "*" 
 }, 
 { 
   "Sid" : "SageMakerPackageGroupOperations", 
   "Effect" : "Allow", 
   "Action" : [ 
     "sagemaker:CreateModelPackageGroup", 
     "sagemaker:CreateModelPackage", 
     "sagemaker:DescribeModelPackageGroup", 
     "sagemaker:DescribeModelPackage" 
   ], 
   "Resource" : [ 
     "arn:aws:sagemaker:*:*:model-package/*", 
     "arn:aws:sagemaker:*:*:model-package-group/*" 
   ] 
 }, 
 { 
   "Sid" : "SageMakerTrainingOperations", 
   "Effect" : "Allow", 
   "Action" : [ 
     "sagemaker:CreateCompilationJob", 
     "sagemaker:CreateEndpoint", 
     "sagemaker:CreateEndpointConfig", 
     "sagemaker:CreateModel", 
     "sagemaker:CreateProcessingJob", 
     "sagemaker:CreateAutoMLJob", 
     "sagemaker:CreateAutoMLJobV2", 
     "sagemaker:DeleteEndpoint", 
     "sagemaker:DescribeCompilationJob", 
     "sagemaker:DescribeEndpoint", 
     "sagemaker:DescribeEndpointConfig", 
     "sagemaker:DescribeModel", 
     "sagemaker:DescribeProcessingJob", 
     "sagemaker:DescribeAutoMLJob", 
     "sagemaker:DescribeAutoMLJobV2", 
     "sagemaker:ListCandidatesForAutoMLJob",
```

```
 "sagemaker:AddTags", 
     "sagemaker:DeleteApp" 
   ], 
   "Resource" : [ 
     "arn:aws:sagemaker:*:*:*Canvas*", 
     "arn:aws:sagemaker:*:*:*canvas*", 
     "arn:aws:sagemaker:*:*:*model-compilation-*" 
   ] 
 }, 
 { 
   "Sid" : "SageMakerHostingOperations", 
   "Effect" : "Allow", 
  "Action" : [
     "sagemaker:DeleteEndpointConfig", 
     "sagemaker:DeleteModel", 
     "sagemaker:InvokeEndpoint", 
     "sagemaker:UpdateEndpointWeightsAndCapacities", 
     "sagemaker:InvokeEndpointAsync" 
   ], 
   "Resource" : [ 
     "arn:aws:sagemaker:*:*:*Canvas*", 
     "arn:aws:sagemaker:*:*:*canvas*" 
   ] 
 }, 
 { 
   "Sid" : "EC2VPCOperation", 
   "Effect" : "Allow", 
   "Action" : [ 
     "ec2:CreateVpcEndpoint", 
     "ec2:DescribeSecurityGroups", 
     "ec2:DescribeSubnets", 
     "ec2:DescribeVpcs", 
     "ec2:DescribeVpcEndpoints", 
     "ec2:DescribeVpcEndpointServices" 
   ], 
   "Resource" : "*" 
 }, 
 { 
   "Sid" : "ECROperations", 
   "Effect" : "Allow", 
  "Action" : [
     "ecr:BatchGetImage", 
     "ecr:GetDownloadUrlForLayer", 
     "ecr:GetAuthorizationToken"
```

```
 ], 
   "Resource" : "*" 
 }, 
 { 
   "Sid" : "IAMGetOperations", 
   "Effect" : "Allow", 
   "Action" : [ 
     "iam:GetRole" 
   ], 
   "Resource" : "arn:aws:iam::*:role/*" 
 }, 
 { 
   "Sid" : "IAMPassOperation", 
   "Effect" : "Allow", 
   "Action" : [ 
     "iam:PassRole" 
   ], 
   "Resource" : "arn:aws:iam::*:role/*", 
   "Condition" : { 
     "StringEquals" : { 
        "iam:PassedToService" : "sagemaker.amazonaws.com" 
     } 
   } 
 }, 
 { 
   "Sid" : "LoggingOperation", 
   "Effect" : "Allow", 
   "Action" : [ 
     "logs:CreateLogGroup", 
     "logs:CreateLogStream", 
     "logs:PutLogEvents" 
   ], 
   "Resource" : "arn:aws:logs:*:*:log-group:/aws/sagemaker/*" 
 }, 
 { 
   "Sid" : "S3Operations", 
   "Effect" : "Allow", 
  "Action" : [
     "s3:GetObject", 
     "s3:PutObject", 
     "s3:DeleteObject", 
     "s3:CreateBucket", 
     "s3:GetBucketCors", 
     "s3:GetBucketLocation"
```

```
 ], 
   "Resource" : [ 
     "arn:aws:s3:::*SageMaker*", 
     "arn:aws:s3:::*Sagemaker*", 
     "arn:aws:s3:::*sagemaker*" 
   ] 
 }, 
 { 
   "Sid" : "ReadSageMakerJumpstartArtifacts", 
   "Effect" : "Allow", 
   "Action" : "s3:GetObject", 
   "Resource" : [ 
     "arn:aws:s3:::jumpstart-cache-prod-us-west-2/*", 
     "arn:aws:s3:::jumpstart-cache-prod-us-east-1/*", 
     "arn:aws:s3:::jumpstart-cache-prod-us-east-2/*", 
     "arn:aws:s3:::jumpstart-cache-prod-eu-west-1/*", 
     "arn:aws:s3:::jumpstart-cache-prod-eu-central-1/*", 
     "arn:aws:s3:::jumpstart-cache-prod-ap-south-1/*", 
     "arn:aws:s3:::jumpstart-cache-prod-ap-northeast-2/*", 
     "arn:aws:s3:::jumpstart-cache-prod-ap-northeast-1/*", 
     "arn:aws:s3:::jumpstart-cache-prod-ap-southeast-1/*", 
     "arn:aws:s3:::jumpstart-cache-prod-ap-southeast-2/*" 
   ] 
 }, 
 { 
   "Sid" : "S3ListOperations", 
   "Effect" : "Allow", 
   "Action" : [ 
     "s3:ListBucket", 
     "s3:ListAllMyBuckets" 
   ], 
   "Resource" : "*" 
 }, 
 { 
   "Sid" : "GlueOperations", 
   "Effect" : "Allow", 
   "Action" : "glue:SearchTables", 
   "Resource" : [ 
     "arn:aws:glue:*:*:table/*/*", 
     "arn:aws:glue:*:*:database/*", 
     "arn:aws:glue:*:*:catalog" 
  \mathbf{I} }, 
 {
```

```
 "Sid" : "SecretsManagerARNBasedOperation", 
   "Effect" : "Allow", 
  "Action" : [
     "secretsmanager:DescribeSecret", 
     "secretsmanager:GetSecretValue", 
     "secretsmanager:CreateSecret", 
     "secretsmanager:PutResourcePolicy" 
   ], 
   "Resource" : [ 
     "arn:aws:secretsmanager:*:*:secret:AmazonSageMaker-*" 
   ] 
 }, 
 { 
   "Sid" : "SecretManagerTagBasedOperation", 
   "Effect" : "Allow", 
  "Action" : [
     "secretsmanager:DescribeSecret", 
     "secretsmanager:GetSecretValue" 
   ], 
   "Resource" : "*", 
   "Condition" : { 
     "StringEquals" : { 
        "secretsmanager:ResourceTag/SageMaker" : "true" 
     } 
   } 
 }, 
\mathcal{L} "Sid" : "RedshiftOperations", 
   "Effect" : "Allow", 
   "Action" : [ 
     "redshift-data:ExecuteStatement", 
     "redshift-data:DescribeStatement", 
     "redshift-data:CancelStatement", 
     "redshift-data:GetStatementResult", 
     "redshift-data:ListSchemas", 
     "redshift-data:ListTables", 
     "redshift-data:DescribeTable" 
   ], 
   "Resource" : "*" 
 }, 
 { 
   "Sid" : "RedshiftGetCredentialsOperation", 
   "Effect" : "Allow", 
   "Action" : [
```

```
 "redshift:GetClusterCredentials" 
   ], 
   "Resource" : [ 
     "arn:aws:redshift:*:*:dbuser:*/sagemaker_access*", 
     "arn:aws:redshift:*:*:dbname:*" 
   ] 
 }, 
 { 
   "Sid" : "ForecastOperations", 
   "Effect" : "Allow", 
  "Action" : [
     "forecast:CreateExplainabilityExport", 
     "forecast:CreateExplainability", 
     "forecast:CreateForecastEndpoint", 
     "forecast:CreateAutoPredictor", 
     "forecast:CreateDatasetImportJob", 
     "forecast:CreateDatasetGroup", 
     "forecast:CreateDataset", 
     "forecast:CreateForecast", 
     "forecast:CreateForecastExportJob", 
     "forecast:CreatePredictorBacktestExportJob", 
     "forecast:CreatePredictor", 
     "forecast:DescribeExplainabilityExport", 
     "forecast:DescribeExplainability", 
     "forecast:DescribeAutoPredictor", 
     "forecast:DescribeForecastEndpoint", 
     "forecast:DescribeDatasetImportJob", 
     "forecast:DescribeDataset", 
     "forecast:DescribeForecast", 
     "forecast:DescribeForecastExportJob", 
     "forecast:DescribePredictorBacktestExportJob", 
     "forecast:GetAccuracyMetrics", 
     "forecast:InvokeForecastEndpoint", 
     "forecast:GetRecentForecastContext", 
     "forecast:DescribePredictor", 
     "forecast:TagResource", 
     "forecast:DeleteResourceTree" 
   ], 
   "Resource" : [ 
     "arn:aws:forecast:*:*:*Canvas*" 
   ] 
 }, 
 { 
   "Sid" : "RDSOperation",
```

```
 "Effect" : "Allow", 
      "Action" : "rds:DescribeDBInstances", 
      "Resource" : "*" 
    }, 
   \mathcal{L} "Sid" : "IAMPassOperationForForecast", 
      "Effect" : "Allow", 
      "Action" : [ 
        "iam:PassRole" 
      ], 
      "Resource" : "arn:aws:iam::*:role/*", 
      "Condition" : { 
        "StringEquals" : { 
           "iam:PassedToService" : "forecast.amazonaws.com" 
        } 
      } 
    }, 
    { 
      "Sid" : "AutoscalingOperations", 
      "Effect" : "Allow", 
      "Action" : [ 
        "application-autoscaling:PutScalingPolicy", 
        "application-autoscaling:RegisterScalableTarget" 
      ], 
      "Resource" : "arn:aws:application-autoscaling:*:*:scalable-target/*", 
      "Condition" : { 
        "StringEquals" : { 
           "application-autoscaling:service-namespace" : "sagemaker", 
           "application-autoscaling:scalable-dimension" : 
 "sagemaker:variant:DesiredInstanceCount" 
        } 
      } 
    }, 
    { 
      "Sid" : "AsyncEndpointOperations", 
      "Effect" : "Allow", 
     "Action" : [
        "cloudwatch:DescribeAlarms", 
        "sagemaker:DescribeEndpointConfig" 
      ], 
      "Resource" : "*" 
    }, 
    { 
      "Sid" : "SageMakerCloudWatchUpdate",
```

```
 "Effect" : "Allow", 
       "Action" : [ 
          "cloudwatch:PutMetricAlarm", 
          "cloudwatch:DeleteAlarms" 
       ], 
       "Resource" : [ 
          "arn:aws:cloudwatch:*:*:alarm:TargetTracking*" 
       ], 
       "Condition" : { 
          "StringEquals" : { 
            "aws:CalledViaLast" : "application-autoscaling.amazonaws.com" 
         } 
       } 
     }, 
     { 
       "Sid" : "AutoscalingSageMakerEndpointOperation", 
       "Action" : "iam:CreateServiceLinkedRole", 
       "Effect" : "Allow", 
       "Resource" : "arn:aws:iam::*:role/aws-service-role/sagemaker.application-
autoscaling.amazonaws.com/AWSServiceRoleForApplicationAutoScaling_SageMakerEndpoint", 
       "Condition" : { 
         "StringLike" : { 
            "iam:AWSServiceName" : "sagemaker.application-autoscaling.amazonaws.com" 
          } 
       } 
     } 
   ]
}
```
- [Membuat set izin menggunakan kebijakan AWS terkelola di Pusat Identitas IAM](https://docs.aws.amazon.com/singlesignon/latest/userguide/howtocreatepermissionset.html)
- [Menambahkan dan menghapus izin identitas IAM](https://docs.aws.amazon.com/IAM/latest/UserGuide/access_policies_manage-attach-detach.html)
- [Memahami pembuatan versi untuk kebijakan IAM](https://docs.aws.amazon.com/IAM/latest/UserGuide/access_policies_managed-versioning.html)
- [Memulai kebijakan AWS terkelola dan beralih ke izin hak istimewa paling sedikit](https://docs.aws.amazon.com/IAM/latest/UserGuide/best-practices.html#bp-use-aws-defined-policies)

# AmazonSageMakerClusterInstanceRolePolicy

Deskripsi: Kebijakan ini memberikan izin yang biasanya diperlukan untuk menggunakan Amazon SageMaker Cluster.

#### AmazonSageMakerClusterInstanceRolePolicyadalah [kebijakan yang AWS dikelola](https://docs.aws.amazon.com/IAM/latest/UserGuide/access_policies_managed-vs-inline.html#aws-managed-policies).

# Menggunakan kebijakan ini

Anda dapat melampirkan AmazonSageMakerClusterInstanceRolePolicy ke pengguna, grup, dan peran Anda.

# Rincian kebijakan

- Jenis: kebijakan AWS terkelola
- Waktu pembuatan: 29 November 2023, 15:11 UTC
- Waktu telah diedit: 29 November 2023, 15:11 UTC
- ARN: arn:aws:iam::aws:policy/AmazonSageMakerClusterInstanceRolePolicy

## Versi kebijakan

Versi kebijakan: v1 (default)

Versi default kebijakan adalah versi yang menentukan izin untuk kebijakan tersebut. Saat pengguna atau peran dengan kebijakan membuat permintaan untuk mengakses AWS sumber daya, AWS periksa versi default kebijakan untuk menentukan apakah akan mengizinkan permintaan tersebut.

```
{ 
   "Version" : "2012-10-17", 
   "Statement" : [ 
     { 
        "Sid" : "CloudwatchLogStreamPublishPermissions", 
        "Effect" : "Allow", 
        "Action" : [ 
          "logs:PutLogEvents", 
          "logs:CreateLogStream", 
          "logs:DescribeLogStreams" 
       ], 
        "Resource" : [ 
          "arn:aws:logs:*:*:log-group:/aws/sagemaker/Clusters/*:log-stream:*" 
      \mathbf{I} }, 
     {
```
```
 "Sid" : "CloudwatchLogGroupCreationPermissions", 
   "Effect" : "Allow", 
   "Action" : [ 
     "logs:CreateLogGroup" 
   ], 
   "Resource" : [ 
     "arn:aws:logs:*:*:log-group:/aws/sagemaker/Clusters/*" 
   ] 
 }, 
 { 
   "Sid" : "CloudwatchPutMetricDataAccess", 
   "Effect" : "Allow", 
   "Action" : [ 
     "cloudwatch:PutMetricData" 
   ], 
   "Resource" : [ 
    \overline{m} \overline{m} ], 
   "Condition" : { 
     "StringEquals" : { 
        "cloudwatch:namespace" : "/aws/sagemaker/Clusters" 
     } 
   } 
 }, 
 { 
   "Sid" : "DataRetrievalFromS3BucketPermissions", 
   "Effect" : "Allow", 
   "Action" : [ 
     "s3:ListBucket", 
     "s3:GetObject" 
   ], 
   "Resource" : [ 
     "arn:aws:s3:::sagemaker-*" 
   ], 
   "Condition" : { 
     "StringEquals" : { 
        "aws:ResourceAccount" : "${aws:PrincipalAccount}" 
     } 
   } 
 }, 
 { 
   "Sid" : "SSMConnectivityPermissions", 
   "Effect" : "Allow", 
   "Action" : [
```

```
 "ssmmessages:CreateControlChannel", 
          "ssmmessages:CreateDataChannel", 
          "ssmmessages:OpenControlChannel", 
          "ssmmessages:OpenDataChannel" 
        ], 
        "Resource" : "*" 
     } 
   ]
}
```
- [Membuat set izin menggunakan kebijakan AWS terkelola di Pusat Identitas IAM](https://docs.aws.amazon.com/singlesignon/latest/userguide/howtocreatepermissionset.html)
- [Menambahkan dan menghapus izin identitas IAM](https://docs.aws.amazon.com/IAM/latest/UserGuide/access_policies_manage-attach-detach.html)
- [Memahami pembuatan versi untuk kebijakan IAM](https://docs.aws.amazon.com/IAM/latest/UserGuide/access_policies_managed-versioning.html)
- [Memulai kebijakan AWS terkelola dan beralih ke izin hak istimewa paling sedikit](https://docs.aws.amazon.com/IAM/latest/UserGuide/best-practices.html#bp-use-aws-defined-policies)

## AmazonSageMakerCoreServiceRolePolicy

Deskripsi: Kebijakan terkelola untuk Peran Tertaut Layanan untuk Amazon SageMaker Core Services

AmazonSageMakerCoreServiceRolePolicyadalah [kebijakan yang AWS dikelola](https://docs.aws.amazon.com/IAM/latest/UserGuide/access_policies_managed-vs-inline.html#aws-managed-policies).

## Menggunakan kebijakan ini

Kebijakan ini dilampirkan pada peran terkait layanan yang memungkinkan layanan melakukan tindakan atas nama Anda. Anda tidak dapat melampirkan kebijakan ini ke pengguna, grup, atau peran Anda.

## Rincian kebijakan

- Jenis: Kebijakan peran terkait layanan
- Waktu pembuatan: 21 Desember 2020 21:40 UTC
- Waktu yang telah diedit: 21 Desember 2020, 21:40 UTC
- ARN: arn:aws:iam::aws:policy/aws-service-role/ AmazonSageMakerCoreServiceRolePolicy

## Versi kebijakan

#### Versi kebijakan: v1 (default)

Versi default kebijakan adalah versi yang menentukan izin untuk kebijakan tersebut. Saat pengguna atau peran dengan kebijakan membuat permintaan untuk mengakses AWS sumber daya, AWS periksa versi default kebijakan untuk menentukan apakah akan mengizinkan permintaan tersebut.

```
{ 
   "Version" : "2012-10-17", 
   "Statement" : [ 
     { 
        "Effect" : "Allow", 
        "Action" : [ 
          "ec2:CreateNetworkInterface", 
          "ec2:DeleteNetworkInterface", 
          "ec2:DeleteNetworkInterfacePermission" 
        ], 
        "Resource" : "*" 
     }, 
     { 
        "Effect" : "Allow", 
        "Action" : [ 
          "ec2:CreateNetworkInterfacePermission" 
        ], 
        "Resource" : "*", 
        "Condition" : { 
          "StringEquals" : { 
            "ec2:AuthorizedService" : "sagemaker.amazonaws.com" 
          } 
        } 
     }, 
     { 
        "Effect" : "Allow", 
        "Action" : [ 
          "ec2:DescribeDhcpOptions", 
          "ec2:DescribeNetworkInterfaces", 
          "ec2:DescribeSecurityGroups", 
          "ec2:DescribeSubnets", 
          "ec2:DescribeVpcs" 
        ],
```

```
 "Resource" : "*" 
      } 
   ]
}
```
- [Memahami pembuatan versi untuk kebijakan IAM](https://docs.aws.amazon.com/IAM/latest/UserGuide/access_policies_managed-versioning.html)
- [Memulai kebijakan AWS terkelola dan beralih ke izin hak istimewa paling sedikit](https://docs.aws.amazon.com/IAM/latest/UserGuide/best-practices.html#bp-use-aws-defined-policies)

# AmazonSageMakerEdgeDeviceFleetPolicy

Deskripsi: Memberikan izin yang diperlukan bagi SageMaker Edge untuk membuat dan mengelola armada perangkat untuk pelanggan menggunakan koneksi cloud default.

AmazonSageMakerEdgeDeviceFleetPolicyadalah [kebijakan yang AWS dikelola](https://docs.aws.amazon.com/IAM/latest/UserGuide/access_policies_managed-vs-inline.html#aws-managed-policies).

## Menggunakan kebijakan ini

Anda dapat melampirkan AmazonSageMakerEdgeDeviceFleetPolicy ke pengguna, grup, dan peran Anda.

## Rincian kebijakan

- Jenis: Kebijakan peran layanan
- Waktu pembuatan: 08 Desember 2020, 16:17 UTC
- Waktu yang telah diedit: 08 Desember 2020, 16:17 UTC
- ARN: arn:aws:iam::aws:policy/service-role/ AmazonSageMakerEdgeDeviceFleetPolicy

## Versi kebijakan

Versi kebijakan: v1 (default)

Versi default kebijakan adalah versi yang menentukan izin untuk kebijakan tersebut. Saat pengguna atau peran dengan kebijakan membuat permintaan untuk mengakses AWS sumber daya, AWS periksa versi default kebijakan untuk menentukan apakah akan mengizinkan permintaan tersebut.

```
{ 
   "Version" : "2012-10-17", 
   "Statement" : [ 
     { 
        "Sid" : "DeviceS3Access", 
        "Effect" : "Allow", 
       "Action" : [
          "s3:PutObject", 
          "s3:GetBucketLocation" 
       ], 
        "Resource" : [ 
          "arn:aws:s3:::*SageMaker*", 
          "arn:aws:s3:::*Sagemaker*", 
          "arn:aws:s3:::*sagemaker*" 
       ] 
     }, 
     { 
        "Sid" : "SageMakerEdgeApis", 
        "Effect" : "Allow", 
      "Action" : [
          "sagemaker:SendHeartbeat", 
          "sagemaker:GetDeviceRegistration" 
       ], 
       "Resource" : "*" 
     }, 
     { 
       "Sid" : "CreateIoTRoleAlias", 
        "Effect" : "Allow", 
       "Action" : [
          "iot:CreateRoleAlias", 
          "iot:DescribeRoleAlias", 
          "iot:UpdateRoleAlias", 
          "iot:ListTagsForResource", 
          "iot:TagResource" 
       ], 
       "Resource" : [ 
          "arn:aws:iot:*:*:rolealias/SageMakerEdge*" 
      \mathbf{I} }, 
     { 
        "Sid" : "CreateIoTRoleAliasIamPermissionsGetRole",
```

```
 "Effect" : "Allow", 
       "Action" : [
          "iam:GetRole" 
        ], 
        "Resource" : [ 
          "arn:aws:iam::*:role/*SageMaker*", 
          "arn:aws:iam::*:role/*Sagemaker*", 
          "arn:aws:iam::*:role/*sagemaker*" 
        ] 
     }, 
     { 
        "Sid" : "CreateIoTRoleAliasIamPermissionsPassRole", 
        "Effect" : "Allow", 
       "Action" : [
          "iam:PassRole" 
        ], 
        "Resource" : [ 
          "arn:aws:iam::*:role/*SageMaker*", 
          "arn:aws:iam::*:role/*Sagemaker*", 
          "arn:aws:iam::*:role/*sagemaker*" 
        ], 
        "Condition" : { 
          "StringEqualsIfExists" : { 
            "iam:PassedToService" : [ 
               "iot.amazonaws.com", 
               "credentials.iot.amazonaws.com" 
            ] 
          } 
        } 
     } 
   ]
}
```
- [Membuat set izin menggunakan kebijakan AWS terkelola di Pusat Identitas IAM](https://docs.aws.amazon.com/singlesignon/latest/userguide/howtocreatepermissionset.html)
- [Menambahkan dan menghapus izin identitas IAM](https://docs.aws.amazon.com/IAM/latest/UserGuide/access_policies_manage-attach-detach.html)
- [Memahami pembuatan versi untuk kebijakan IAM](https://docs.aws.amazon.com/IAM/latest/UserGuide/access_policies_managed-versioning.html)
- [Memulai kebijakan AWS terkelola dan beralih ke izin hak istimewa paling sedikit](https://docs.aws.amazon.com/IAM/latest/UserGuide/best-practices.html#bp-use-aws-defined-policies)

## AmazonSageMakerFeatureStoreAccess

Deskripsi: Memberikan izin yang diperlukan untuk mengaktifkan toko offline untuk grup SageMaker FeatureStore fitur Amazon.

AmazonSageMakerFeatureStoreAccessadalah [kebijakan yang AWS dikelola.](https://docs.aws.amazon.com/IAM/latest/UserGuide/access_policies_managed-vs-inline.html#aws-managed-policies)

#### Menggunakan kebijakan ini

Anda dapat melampirkan AmazonSageMakerFeatureStoreAccess ke pengguna, grup, dan peran Anda.

## Rincian kebijakan

- Jenis: kebijakan AWS terkelola
- Waktu pembuatan: 01 Desember 2020, 16:24 UTC
- Waktu telah diedit: 05 Desember 2022, 14.19 UTC
- ARN: arn:aws:iam::aws:policy/AmazonSageMakerFeatureStoreAccess

#### Versi kebijakan

Versi kebijakan: v3 (default)

Versi default kebijakan adalah versi yang menentukan izin untuk kebijakan tersebut. Saat pengguna atau peran dengan kebijakan membuat permintaan untuk mengakses AWS sumber daya, AWS periksa versi default kebijakan untuk menentukan apakah akan mengizinkan permintaan tersebut.

```
{ 
   "Version" : "2012-10-17", 
   "Statement" : [ 
     { 
        "Effect" : "Allow", 
        "Action" : [ 
          "s3:PutObject", 
          "s3:GetBucketAcl",
```

```
 "s3:PutObjectAcl" 
        ], 
        "Resource" : [ 
          "arn:aws:s3:::*SageMaker*", 
          "arn:aws:s3:::*Sagemaker*", 
          "arn:aws:s3:::*sagemaker*" 
        ] 
     }, 
     { 
        "Effect" : "Allow", 
        "Action" : [ 
          "s3:GetObject" 
        ], 
        "Resource" : [ 
          "arn:aws:s3:::*SageMaker*/metadata/*", 
          "arn:aws:s3:::*Sagemaker*/metadata/*", 
          "arn:aws:s3:::*sagemaker*/metadata/*" 
        ] 
     }, 
     { 
        "Effect" : "Allow", 
        "Action" : [ 
          "glue:GetTable", 
          "glue:UpdateTable" 
        ], 
        "Resource" : [ 
          "arn:aws:glue:*:*:catalog", 
          "arn:aws:glue:*:*:database/sagemaker_featurestore", 
          "arn:aws:glue:*:*:table/sagemaker_featurestore/*" 
        ] 
     } 
   ]
}
```
- [Membuat set izin menggunakan kebijakan AWS terkelola di Pusat Identitas IAM](https://docs.aws.amazon.com/singlesignon/latest/userguide/howtocreatepermissionset.html)
- [Menambahkan dan menghapus izin identitas IAM](https://docs.aws.amazon.com/IAM/latest/UserGuide/access_policies_manage-attach-detach.html)
- [Memahami pembuatan versi untuk kebijakan IAM](https://docs.aws.amazon.com/IAM/latest/UserGuide/access_policies_managed-versioning.html)
- [Memulai kebijakan AWS terkelola dan beralih ke izin hak istimewa paling sedikit](https://docs.aws.amazon.com/IAM/latest/UserGuide/best-practices.html#bp-use-aws-defined-policies)

## AmazonSageMakerFullAccess

Deskripsi: Menyediakan akses penuh ke Amazon SageMaker melalui AWS Management Console dan SDK. Juga menyediakan akses pilih ke layanan terkait (misalnya, S3, ECR, CloudWatch Log).

AmazonSageMakerFullAccessadalah [kebijakan yang AWS dikelola](https://docs.aws.amazon.com/IAM/latest/UserGuide/access_policies_managed-vs-inline.html#aws-managed-policies).

## Menggunakan kebijakan ini

Anda dapat melampirkan AmazonSageMakerFullAccess ke pengguna, grup, dan peran Anda.

## Rincian kebijakan

- Jenis: kebijakan AWS terkelola
- Waktu pembuatan: 29 November 2017, 13:07 UTC
- Waktu telah diedit: 29 Maret 2024, 17:35 UTC
- ARN: arn:aws:iam::aws:policy/AmazonSageMakerFullAccess

## Versi kebijakan

Versi kebijakan: v26 (default)

Versi default kebijakan adalah versi yang menentukan izin untuk kebijakan tersebut. Saat pengguna atau peran dengan kebijakan membuat permintaan untuk mengakses AWS sumber daya, AWS periksa versi default kebijakan untuk menentukan apakah akan mengizinkan permintaan tersebut.

```
{ 
   "Version" : "2012-10-17", 
   "Statement" : [ 
     { 
        "Sid" : "AllowAllNonAdminSageMakerActions", 
        "Effect" : "Allow", 
        "Action" : [ 
          "sagemaker:*", 
          "sagemaker-geospatial:*" 
        ], 
        "NotResource" : [ 
          "arn:aws:sagemaker:*:*:domain/*",
```

```
 "arn:aws:sagemaker:*:*:user-profile/*", 
     "arn:aws:sagemaker:*:*:app/*", 
     "arn:aws:sagemaker:*:*:space/*", 
     "arn:aws:sagemaker:*:*:flow-definition/*" 
   ] 
 }, 
 { 
   "Sid" : "AllowAddTagsForSpace", 
   "Effect" : "Allow", 
  "Action" : [
     "sagemaker:AddTags" 
   ], 
   "Resource" : [ 
     "arn:aws:sagemaker:*:*:space/*" 
   ], 
   "Condition" : { 
     "StringEquals" : { 
        "sagemaker:TaggingAction" : "CreateSpace" 
     } 
   } 
 }, 
 { 
   "Sid" : "AllowAddTagsForApp", 
   "Effect" : "Allow", 
  "Action" : [
     "sagemaker:AddTags" 
   ], 
   "Resource" : [ 
     "arn:aws:sagemaker:*:*:app/*" 
   ] 
 }, 
 { 
   "Sid" : "AllowStudioActions", 
   "Effect" : "Allow", 
  "Action" : [
     "sagemaker:CreatePresignedDomainUrl", 
     "sagemaker:DescribeDomain", 
     "sagemaker:ListDomains", 
     "sagemaker:DescribeUserProfile", 
     "sagemaker:ListUserProfiles", 
     "sagemaker:DescribeSpace", 
     "sagemaker:ListSpaces", 
     "sagemaker:DescribeApp", 
     "sagemaker:ListApps"
```

```
 ], 
   "Resource" : "*" 
 }, 
 { 
   "Sid" : "AllowAppActionsForUserProfile", 
   "Effect" : "Allow", 
   "Action" : [ 
     "sagemaker:CreateApp", 
     "sagemaker:DeleteApp" 
   ], 
   "Resource" : "arn:aws:sagemaker:*:*:app/*/*/*/*", 
   "Condition" : { 
     "Null" : { 
        "sagemaker:OwnerUserProfileArn" : "true" 
     } 
   } 
 }, 
 { 
   "Sid" : "AllowAppActionsForSharedSpaces", 
   "Effect" : "Allow", 
   "Action" : [ 
     "sagemaker:CreateApp", 
     "sagemaker:DeleteApp" 
   ], 
   "Resource" : "arn:aws:sagemaker:*:*:app/${sagemaker:DomainId}/*/*/*", 
   "Condition" : { 
     "StringEquals" : { 
        "sagemaker:SpaceSharingType" : [ 
          "Shared" 
       ] 
     } 
   } 
 }, 
 { 
   "Sid" : "AllowMutatingActionsOnSharedSpacesWithoutOwner", 
   "Effect" : "Allow", 
  "Action" : [
     "sagemaker:CreateSpace", 
     "sagemaker:UpdateSpace", 
     "sagemaker:DeleteSpace" 
   ], 
   "Resource" : "arn:aws:sagemaker:*:*:space/${sagemaker:DomainId}/*", 
   "Condition" : { 
     "Null" : {
```

```
 "sagemaker:OwnerUserProfileArn" : "true" 
          } 
       } 
     }, 
    \mathcal{L} "Sid" : "RestrictMutatingActionsOnSpacesToOwnerUserProfile", 
       "Effect" : "Allow", 
       "Action" : [ 
          "sagemaker:CreateSpace", 
          "sagemaker:UpdateSpace", 
          "sagemaker:DeleteSpace" 
       ], 
       "Resource" : "arn:aws:sagemaker:*:*:space/${sagemaker:DomainId}/*", 
       "Condition" : { 
          "ArnLike" : { 
            "sagemaker:OwnerUserProfileArn" : "arn:aws:sagemaker:*:*:user-profile/
${sagemaker:DomainId}/${sagemaker:UserProfileName}" 
          }, 
          "StringEquals" : { 
            "sagemaker:SpaceSharingType" : [ 
              "Private", 
              "Shared" 
            ] 
         } 
       } 
     }, 
    \mathcal{L} "Sid" : "RestrictMutatingActionsOnPrivateSpaceAppsToOwnerUserProfile", 
       "Effect" : "Allow", 
      "Action" : [
          "sagemaker:CreateApp", 
          "sagemaker:DeleteApp" 
       ], 
       "Resource" : "arn:aws:sagemaker:*:*:app/${sagemaker:DomainId}/*/*/*", 
       "Condition" : { 
          "ArnLike" : { 
            "sagemaker:OwnerUserProfileArn" : "arn:aws:sagemaker:*:*:user-profile/
${sagemaker:DomainId}/${sagemaker:UserProfileName}" 
          }, 
          "StringEquals" : { 
            "sagemaker:SpaceSharingType" : [ 
              "Private" 
            ] 
          }
```

```
 } 
 }, 
 { 
   "Sid" : "AllowFlowDefinitionActions", 
   "Effect" : "Allow", 
   "Action" : "sagemaker:*", 
   "Resource" : [ 
     "arn:aws:sagemaker:*:*:flow-definition/*" 
   ], 
   "Condition" : { 
     "StringEqualsIfExists" : { 
       "sagemaker:WorkteamType" : [ 
         "private-crowd", 
         "vendor-crowd" 
       ] 
     } 
   } 
 }, 
 { 
   "Sid" : "AllowAWSServiceActions", 
   "Effect" : "Allow", 
   "Action" : [ 
     "application-autoscaling:DeleteScalingPolicy", 
     "application-autoscaling:DeleteScheduledAction", 
     "application-autoscaling:DeregisterScalableTarget", 
     "application-autoscaling:DescribeScalableTargets", 
     "application-autoscaling:DescribeScalingActivities", 
     "application-autoscaling:DescribeScalingPolicies", 
     "application-autoscaling:DescribeScheduledActions", 
     "application-autoscaling:PutScalingPolicy", 
     "application-autoscaling:PutScheduledAction", 
     "application-autoscaling:RegisterScalableTarget", 
     "aws-marketplace:ViewSubscriptions", 
     "cloudformation:GetTemplateSummary", 
     "cloudwatch:DeleteAlarms", 
     "cloudwatch:DescribeAlarms", 
     "cloudwatch:GetMetricData", 
     "cloudwatch:GetMetricStatistics", 
     "cloudwatch:ListMetrics", 
     "cloudwatch:PutMetricAlarm", 
     "cloudwatch:PutMetricData", 
     "codecommit:BatchGetRepositories", 
     "codecommit:CreateRepository", 
     "codecommit:GetRepository",
```
 "codecommit:List\*", "cognito-idp:AdminAddUserToGroup", "cognito-idp:AdminCreateUser", "cognito-idp:AdminDeleteUser", "cognito-idp:AdminDisableUser", "cognito-idp:AdminEnableUser", "cognito-idp:AdminRemoveUserFromGroup", "cognito-idp:CreateGroup", "cognito-idp:CreateUserPool", "cognito-idp:CreateUserPoolClient", "cognito-idp:CreateUserPoolDomain", "cognito-idp:DescribeUserPool", "cognito-idp:DescribeUserPoolClient", "cognito-idp:List\*", "cognito-idp:UpdateUserPool", "cognito-idp:UpdateUserPoolClient", "ec2:CreateNetworkInterface", "ec2:CreateNetworkInterfacePermission", "ec2:CreateVpcEndpoint", "ec2:DeleteNetworkInterface", "ec2:DeleteNetworkInterfacePermission", "ec2:DescribeDhcpOptions", "ec2:DescribeNetworkInterfaces", "ec2:DescribeRouteTables", "ec2:DescribeSecurityGroups", "ec2:DescribeSubnets", "ec2:DescribeVpcEndpoints", "ec2:DescribeVpcs", "ecr:BatchCheckLayerAvailability", "ecr:BatchGetImage", "ecr:CreateRepository", "ecr:Describe\*", "ecr:GetAuthorizationToken", "ecr:GetDownloadUrlForLayer", "ecr:StartImageScan", "elastic-inference:Connect", "elasticfilesystem:DescribeFileSystems", "elasticfilesystem:DescribeMountTargets", "fsx:DescribeFileSystems", "glue:CreateJob", "glue:DeleteJob", "glue:GetJob\*", "glue:GetTable\*",

```
 "glue:GetWorkflowRun",
```

```
 "glue:ResetJobBookmark", 
     "glue:StartJobRun", 
     "glue:StartWorkflowRun", 
     "glue:UpdateJob", 
     "groundtruthlabeling:*", 
     "iam:ListRoles", 
     "kms:DescribeKey", 
     "kms:ListAliases", 
     "lambda:ListFunctions", 
     "logs:CreateLogDelivery", 
     "logs:CreateLogGroup", 
     "logs:CreateLogStream", 
     "logs:DeleteLogDelivery", 
     "logs:Describe*", 
     "logs:GetLogDelivery", 
     "logs:GetLogEvents", 
     "logs:ListLogDeliveries", 
     "logs:PutLogEvents", 
     "logs:PutResourcePolicy", 
     "logs:UpdateLogDelivery", 
     "robomaker:CreateSimulationApplication", 
     "robomaker:DescribeSimulationApplication", 
     "robomaker:DeleteSimulationApplication", 
     "robomaker:CreateSimulationJob", 
     "robomaker:DescribeSimulationJob", 
     "robomaker:CancelSimulationJob", 
     "secretsmanager:ListSecrets", 
     "servicecatalog:Describe*", 
     "servicecatalog:List*", 
     "servicecatalog:ScanProvisionedProducts", 
     "servicecatalog:SearchProducts", 
     "servicecatalog:SearchProvisionedProducts", 
     "sns:ListTopics", 
     "tag:GetResources" 
   ], 
   "Resource" : "*" 
 }, 
 { 
   "Sid" : "AllowECRActions", 
   "Effect" : "Allow", 
  "Action" : [
     "ecr:SetRepositoryPolicy", 
     "ecr:CompleteLayerUpload", 
     "ecr:BatchDeleteImage",
```

```
 "ecr:UploadLayerPart", 
     "ecr:DeleteRepositoryPolicy", 
     "ecr:InitiateLayerUpload", 
     "ecr:DeleteRepository", 
     "ecr:PutImage" 
   ], 
   "Resource" : [ 
     "arn:aws:ecr:*:*:repository/*sagemaker*" 
   ] 
 }, 
 { 
   "Sid" : "AllowCodeCommitActions", 
   "Effect" : "Allow", 
  "Action" : [
     "codecommit:GitPull", 
     "codecommit:GitPush" 
   ], 
   "Resource" : [ 
     "arn:aws:codecommit:*:*:*sagemaker*", 
     "arn:aws:codecommit:*:*:*SageMaker*", 
     "arn:aws:codecommit:*:*:*Sagemaker*" 
   ] 
 }, 
 { 
   "Sid" : "AllowCodeBuildActions", 
   "Action" : [ 
     "codebuild:BatchGetBuilds", 
     "codebuild:StartBuild" 
   ], 
   "Resource" : [ 
     "arn:aws:codebuild:*:*:project/sagemaker*", 
     "arn:aws:codebuild:*:*:build/*" 
   ], 
   "Effect" : "Allow" 
 }, 
 { 
  "Sid" : "AllowStepFunctionsActions",
  "Action" : [
     "states:DescribeExecution", 
     "states:GetExecutionHistory", 
     "states:StartExecution", 
     "states:StopExecution", 
     "states:UpdateStateMachine" 
   ],
```

```
 "Resource" : [ 
     "arn:aws:states:*:*:statemachine:*sagemaker*", 
     "arn:aws:states:*:*:execution:*sagemaker*:*" 
   ], 
   "Effect" : "Allow" 
 }, 
 { 
   "Sid" : "AllowSecretManagerActions", 
   "Effect" : "Allow", 
  "Action" : [
     "secretsmanager:DescribeSecret", 
     "secretsmanager:GetSecretValue", 
     "secretsmanager:CreateSecret" 
   ], 
   "Resource" : [ 
     "arn:aws:secretsmanager:*:*:secret:AmazonSageMaker-*" 
   ] 
 }, 
 { 
   "Sid" : "AllowReadOnlySecretManagerActions", 
   "Effect" : "Allow", 
   "Action" : [ 
     "secretsmanager:DescribeSecret", 
     "secretsmanager:GetSecretValue" 
   ], 
   "Resource" : "*", 
   "Condition" : { 
     "StringEquals" : { 
       "secretsmanager:ResourceTag/SageMaker" : "true" 
     } 
   } 
 }, 
 { 
   "Sid" : "AllowServiceCatalogProvisionProduct", 
   "Effect" : "Allow", 
   "Action" : [ 
     "servicecatalog:ProvisionProduct" 
   ], 
   "Resource" : "*" 
 }, 
 { 
   "Sid" : "AllowServiceCatalogTerminateUpdateProvisionProduct", 
   "Effect" : "Allow", 
   "Action" : [
```

```
 "servicecatalog:TerminateProvisionedProduct", 
     "servicecatalog:UpdateProvisionedProduct" 
   ], 
   "Resource" : "*", 
   "Condition" : { 
     "StringEquals" : { 
        "servicecatalog:userLevel" : "self" 
     } 
   } 
 }, 
 { 
   "Sid" : "AllowS3ObjectActions", 
   "Effect" : "Allow", 
  "Action" : [
     "s3:GetObject", 
     "s3:PutObject", 
     "s3:DeleteObject", 
     "s3:AbortMultipartUpload" 
   ], 
   "Resource" : [ 
     "arn:aws:s3:::*SageMaker*", 
     "arn:aws:s3:::*Sagemaker*", 
     "arn:aws:s3:::*sagemaker*", 
     "arn:aws:s3:::*aws-glue*" 
   ] 
 }, 
 { 
   "Sid" : "AllowS3GetObjectWithSageMakerExistingObjectTag", 
   "Effect" : "Allow", 
  "Action" : [
     "s3:GetObject" 
   ], 
   "Resource" : [ 
     "arn:aws:s3:::*" 
   ], 
   "Condition" : { 
     "StringEqualsIgnoreCase" : { 
        "s3:ExistingObjectTag/SageMaker" : "true" 
     } 
   } 
 }, 
 { 
   "Sid" : "AllowS3GetObjectWithServiceCatalogProvisioningExistingObjectTag", 
   "Effect" : "Allow",
```

```
 "Action" : [ 
     "s3:GetObject" 
   ], 
   "Resource" : [ 
     "arn:aws:s3:::*" 
   ], 
   "Condition" : { 
     "StringEquals" : { 
        "s3:ExistingObjectTag/servicecatalog:provisioning" : "true" 
     } 
   } 
 }, 
 { 
   "Sid" : "AllowS3BucketActions", 
   "Effect" : "Allow", 
  "Action" : [
     "s3:CreateBucket", 
     "s3:GetBucketLocation", 
     "s3:ListBucket", 
     "s3:ListAllMyBuckets", 
     "s3:GetBucketCors", 
    "s3:PutBucketCors" 
   ], 
   "Resource" : "*" 
 }, 
 { 
   "Sid" : "AllowS3BucketACL", 
   "Effect" : "Allow", 
   "Action" : [ 
     "s3:GetBucketAcl", 
     "s3:PutObjectAcl" 
   ], 
   "Resource" : [ 
     "arn:aws:s3:::*SageMaker*", 
     "arn:aws:s3:::*Sagemaker*", 
     "arn:aws:s3:::*sagemaker*" 
   ] 
 }, 
 { 
   "Sid" : "AllowLambdaInvokeFunction", 
   "Effect" : "Allow", 
  "Action" : [
     "lambda:InvokeFunction" 
   ],
```

```
 "Resource" : [ 
          "arn:aws:lambda:*:*:function:*SageMaker*", 
          "arn:aws:lambda:*:*:function:*sagemaker*", 
          "arn:aws:lambda:*:*:function:*Sagemaker*", 
          "arn:aws:lambda:*:*:function:*LabelingFunction*" 
       ] 
     }, 
     { 
       "Sid" : "AllowCreateServiceLinkedRoleForSageMakerApplicationAutoscaling", 
       "Action" : "iam:CreateServiceLinkedRole", 
       "Effect" : "Allow", 
       "Resource" : "arn:aws:iam::*:role/aws-service-role/sagemaker.application-
autoscaling.amazonaws.com/AWSServiceRoleForApplicationAutoScaling_SageMakerEndpoint", 
       "Condition" : { 
          "StringLike" : { 
            "iam:AWSServiceName" : "sagemaker.application-autoscaling.amazonaws.com" 
         } 
       } 
     }, 
     { 
       "Sid" : "AllowCreateServiceLinkedRoleForRobomaker", 
       "Effect" : "Allow", 
       "Action" : "iam:CreateServiceLinkedRole", 
       "Resource" : "*", 
       "Condition" : { 
          "StringEquals" : { 
            "iam:AWSServiceName" : "robomaker.amazonaws.com" 
         } 
       } 
     }, 
    \{ "Sid" : "AllowSNSActions", 
       "Effect" : "Allow", 
      "Action" : [
          "sns:Subscribe", 
         "sns:CreateTopic", 
         "sns:Publish" 
       ], 
       "Resource" : [ 
          "arn:aws:sns:*:*:*SageMaker*", 
          "arn:aws:sns:*:*:*Sagemaker*", 
          "arn:aws:sns:*:*:*sagemaker*" 
       ] 
     },
```
{

```
 "Sid" : "AllowPassRoleForSageMakerRoles", 
   "Effect" : "Allow", 
   "Action" : [ 
     "iam:PassRole" 
   ], 
   "Resource" : "arn:aws:iam::*:role/*AmazonSageMaker*", 
   "Condition" : { 
     "StringEquals" : { 
        "iam:PassedToService" : [ 
          "glue.amazonaws.com", 
          "robomaker.amazonaws.com", 
          "states.amazonaws.com" 
        ] 
     } 
   } 
 }, 
 { 
   "Sid" : "AllowPassRoleToSageMaker", 
   "Effect" : "Allow", 
   "Action" : [ 
     "iam:PassRole" 
   ], 
   "Resource" : "arn:aws:iam::*:role/*", 
   "Condition" : { 
     "StringEquals" : { 
        "iam:PassedToService" : "sagemaker.amazonaws.com" 
     } 
   } 
 }, 
 { 
   "Sid" : "AllowAthenaActions", 
   "Effect" : "Allow", 
  "Action" : [
     "athena:ListDataCatalogs", 
     "athena:ListDatabases", 
     "athena:ListTableMetadata", 
     "athena:GetQueryExecution", 
     "athena:GetQueryResults", 
     "athena:StartQueryExecution", 
     "athena:StopQueryExecution" 
   ], 
   "Resource" : [ 
    "
```

```
\mathbf{I} }, 
 { 
   "Sid" : "AllowGlueCreateTable", 
   "Effect" : "Allow", 
  "Action" : [
     "glue:CreateTable" 
   ], 
   "Resource" : [ 
     "arn:aws:glue:*:*:table/*/sagemaker_tmp_*", 
     "arn:aws:glue:*:*:table/sagemaker_featurestore/*", 
     "arn:aws:glue:*:*:catalog", 
     "arn:aws:glue:*:*:database/*" 
   ] 
 }, 
 { 
   "Sid" : "AllowGlueUpdateTable", 
   "Effect" : "Allow", 
  "Action" : [
     "glue:UpdateTable" 
   ], 
   "Resource" : [ 
     "arn:aws:glue:*:*:table/sagemaker_featurestore/*", 
     "arn:aws:glue:*:*:catalog", 
     "arn:aws:glue:*:*:database/sagemaker_featurestore" 
   ] 
 }, 
 { 
   "Sid" : "AllowGlueDeleteTable", 
   "Effect" : "Allow", 
  "Action" : [
     "glue:DeleteTable" 
   ], 
   "Resource" : [ 
     "arn:aws:glue:*:*:table/*/sagemaker_tmp_*", 
     "arn:aws:glue:*:*:catalog", 
     "arn:aws:glue:*:*:database/*" 
   ] 
 }, 
 { 
   "Sid" : "AllowGlueGetTablesAndDatabases", 
   "Effect" : "Allow", 
   "Action" : [ 
     "glue:GetDatabases",
```

```
 "glue:GetTable", 
     "glue:GetTables" 
   ], 
   "Resource" : [ 
     "arn:aws:glue:*:*:table/*", 
     "arn:aws:glue:*:*:catalog", 
     "arn:aws:glue:*:*:database/*" 
   ] 
 }, 
 { 
   "Sid" : "AllowGlueGetAndCreateDatabase", 
   "Effect" : "Allow", 
  "Action" : [
     "glue:CreateDatabase", 
     "glue:GetDatabase" 
   ], 
   "Resource" : [ 
     "arn:aws:glue:*:*:catalog", 
     "arn:aws:glue:*:*:database/sagemaker_featurestore", 
     "arn:aws:glue:*:*:database/sagemaker_processing", 
     "arn:aws:glue:*:*:database/default", 
     "arn:aws:glue:*:*:database/sagemaker_data_wrangler" 
   ] 
 }, 
 { 
   "Sid" : "AllowRedshiftDataActions", 
   "Effect" : "Allow", 
   "Action" : [ 
     "redshift-data:ExecuteStatement", 
     "redshift-data:DescribeStatement", 
     "redshift-data:CancelStatement", 
     "redshift-data:GetStatementResult", 
     "redshift-data:ListSchemas", 
     "redshift-data:ListTables" 
   ], 
   "Resource" : [ 
    " ] 
 }, 
 { 
   "Sid" : "AllowRedshiftGetClusterCredentials", 
   "Effect" : "Allow", 
   "Action" : [ 
     "redshift:GetClusterCredentials"
```
],

```
 "Resource" : [ 
     "arn:aws:redshift:*:*:dbuser:*/sagemaker_access*", 
     "arn:aws:redshift:*:*:dbname:*" 
   ] 
 }, 
 { 
   "Sid" : "AllowListTagsForUserProfile", 
   "Effect" : "Allow", 
  "Action" : [
     "sagemaker:ListTags" 
   ], 
   "Resource" : [ 
     "arn:aws:sagemaker:*:*:user-profile/*" 
   ] 
 }, 
 { 
   "Sid" : "AllowCloudformationListStackResources", 
   "Effect" : "Allow", 
  "Action" : [
     "cloudformation:ListStackResources" 
   ], 
   "Resource" : "arn:aws:cloudformation:*:*:stack/SC-*" 
 }, 
 { 
   "Sid" : "AllowS3ExpressObjectActions", 
   "Effect" : "Allow", 
   "Action" : [ 
     "s3express:CreateSession" 
   ], 
   "Resource" : [ 
     "arn:aws:s3express:*:*:bucket/*SageMaker*", 
     "arn:aws:s3express:*:*:bucket/*Sagemaker*", 
     "arn:aws:s3express:*:*:bucket/*sagemaker*", 
     "arn:aws:s3express:*:*:bucket/*aws-glue*" 
   ], 
   "Condition" : { 
     "StringEquals" : { 
       "aws:ResourceAccount" : "${aws:PrincipalAccount}" 
     } 
   } 
 }, 
 { 
   "Sid" : "AllowS3ExpressCreateBucketActions",
```

```
 "Effect" : "Allow", 
        "Action" : [ 
          "s3express:CreateBucket" 
        ], 
        "Resource" : [ 
          "arn:aws:s3express:*:*:bucket/*SageMaker*", 
          "arn:aws:s3express:*:*:bucket/*Sagemaker*", 
          "arn:aws:s3express:*:*:bucket/*sagemaker*" 
        ], 
        "Condition" : { 
          "StringEquals" : { 
            "aws:ResourceAccount" : "${aws:PrincipalAccount}" 
          } 
        } 
     }, 
     { 
        "Sid" : "AllowS3ExpressListBucketActions", 
        "Effect" : "Allow", 
        "Action" : [ 
          "s3express:ListAllMyDirectoryBuckets" 
        ], 
        "Resource" : "*" 
     } 
   ]
}
```
- [Membuat set izin menggunakan kebijakan AWS terkelola di Pusat Identitas IAM](https://docs.aws.amazon.com/singlesignon/latest/userguide/howtocreatepermissionset.html)
- [Menambahkan dan menghapus izin identitas IAM](https://docs.aws.amazon.com/IAM/latest/UserGuide/access_policies_manage-attach-detach.html)
- [Memahami pembuatan versi untuk kebijakan IAM](https://docs.aws.amazon.com/IAM/latest/UserGuide/access_policies_managed-versioning.html)
- [Memulai kebijakan AWS terkelola dan beralih ke izin hak istimewa paling sedikit](https://docs.aws.amazon.com/IAM/latest/UserGuide/best-practices.html#bp-use-aws-defined-policies)

# AmazonSageMakerGeospatialExecutionRole

Deskripsi: Kebijakan ini menyediakan akses ke layanan yang umumnya dibutuhkan untuk menggunakan SageMaker geospasial.

AmazonSageMakerGeospatialExecutionRoleadalah [kebijakan yang AWS dikelola.](https://docs.aws.amazon.com/IAM/latest/UserGuide/access_policies_managed-vs-inline.html#aws-managed-policies)

## Menggunakan kebijakan ini

Anda dapat melampirkan AmazonSageMakerGeospatialExecutionRole ke pengguna, grup, dan peran Anda.

## Rincian kebijakan

- Jenis: Kebijakan peran layanan
- Waktu pembuatan: 30 November 2022, 10:08 UTC
- Waktu yang telah diedit: 10 Mei 2023, 20:28 UTC
- ARN: arn:aws:iam::aws:policy/service-role/ AmazonSageMakerGeospatialExecutionRole

## Versi kebijakan

Versi kebijakan: v2 (default)

Versi default kebijakan adalah versi yang menentukan izin untuk kebijakan tersebut. Saat pengguna atau peran dengan kebijakan membuat permintaan untuk mengakses AWS sumber daya, AWS periksa versi default kebijakan untuk menentukan apakah akan mengizinkan permintaan tersebut.

```
{ 
   "Version" : "2012-10-17", 
   "Statement" : [ 
     { 
        "Effect" : "Allow", 
        "Action" : [ 
          "s3:AbortMultipartUpload", 
          "s3:PutObject", 
          "s3:GetObject", 
          "s3:ListBucketMultipartUploads" 
       ], 
        "Resource" : [ 
          "arn:aws:s3:::*SageMaker*", 
          "arn:aws:s3:::*Sagemaker*", 
          "arn:aws:s3:::*sagemaker*" 
        ]
```

```
 }, 
     { 
       "Effect" : "Allow", 
       "Action" : "sagemaker-geospatial:GetEarthObservationJob", 
       "Resource" : "arn:aws:sagemaker-geospatial:*:*:earth-observation-job/*" 
     }, 
     { 
       "Effect" : "Allow", 
       "Action" : "sagemaker-geospatial:GetRasterDataCollection", 
       "Resource" : "arn:aws:sagemaker-geospatial:*:*:raster-data-collection/*" 
     } 
   ]
}
```
- [Membuat set izin menggunakan kebijakan AWS terkelola di Pusat Identitas IAM](https://docs.aws.amazon.com/singlesignon/latest/userguide/howtocreatepermissionset.html)
- [Menambahkan dan menghapus izin identitas IAM](https://docs.aws.amazon.com/IAM/latest/UserGuide/access_policies_manage-attach-detach.html)
- [Memahami pembuatan versi untuk kebijakan IAM](https://docs.aws.amazon.com/IAM/latest/UserGuide/access_policies_managed-versioning.html)
- [Memulai kebijakan AWS terkelola dan beralih ke izin hak istimewa paling sedikit](https://docs.aws.amazon.com/IAM/latest/UserGuide/best-practices.html#bp-use-aws-defined-policies)

## AmazonSageMakerGeospatialFullAccess

Deskripsi: Kebijakan ini memberikan izin yang memungkinkan akses penuh ke Amazon SageMaker Geospasial melalui dan SDK AWS Management Console .

AmazonSageMakerGeospatialFullAccessadalah [kebijakan yang AWS dikelola](https://docs.aws.amazon.com/IAM/latest/UserGuide/access_policies_managed-vs-inline.html#aws-managed-policies).

#### Menggunakan kebijakan ini

Anda dapat melampirkan AmazonSageMakerGeospatialFullAccess ke pengguna, grup, dan peran Anda.

#### Rincian kebijakan

- Jenis: Kebijakan peran layanan
- Waktu pembuatan: 30 November 2022, 10:06 UTC
- Waktu yang telah diedit: 30 November 2022, 10.06 UTC

```
• ARN: arn:aws:iam::aws:policy/service-role/
 AmazonSageMakerGeospatialFullAccess
```
## Versi kebijakan

```
Versi kebijakan: v1 (default)
```
Versi default kebijakan adalah versi yang menentukan izin untuk kebijakan tersebut. Saat pengguna atau peran dengan kebijakan membuat permintaan untuk mengakses AWS sumber daya, AWS periksa versi default kebijakan untuk menentukan apakah akan mengizinkan permintaan tersebut.

#### Dokumen kebijakan JSON

```
{ 
   "Version" : "2012-10-17", 
   "Statement" : [ 
     { 
        "Effect" : "Allow", 
        "Action" : "sagemaker-geospatial:*", 
        "Resource" : "*" 
     }, 
      { 
        "Effect" : "Allow", 
       "Action" : [
          "iam:PassRole" 
        ], 
        "Resource" : "arn:aws:iam::*:role/*", 
        "Condition" : { 
          "StringEquals" : { 
             "iam:PassedToService" : [ 
               "sagemaker-geospatial.amazonaws.com" 
            \mathbf{I} } 
        } 
     } 
   ]
}
```
## Pelajari selengkapnya

• [Membuat set izin menggunakan kebijakan AWS terkelola di Pusat Identitas IAM](https://docs.aws.amazon.com/singlesignon/latest/userguide/howtocreatepermissionset.html)

- [Menambahkan dan menghapus izin identitas IAM](https://docs.aws.amazon.com/IAM/latest/UserGuide/access_policies_manage-attach-detach.html)
- [Memahami pembuatan versi untuk kebijakan IAM](https://docs.aws.amazon.com/IAM/latest/UserGuide/access_policies_managed-versioning.html)
- [Memulai kebijakan AWS terkelola dan beralih ke izin hak istimewa paling sedikit](https://docs.aws.amazon.com/IAM/latest/UserGuide/best-practices.html#bp-use-aws-defined-policies)

## AmazonSageMakerGroundTruthExecution

Deskripsi: Menyediakan akses ke AWS layanan yang diperlukan untuk menjalankan SageMaker GroundTruth pekerjaan Pelabelan

AmazonSageMakerGroundTruthExecutionadalah [kebijakan yang AWS dikelola](https://docs.aws.amazon.com/IAM/latest/UserGuide/access_policies_managed-vs-inline.html#aws-managed-policies).

#### Menggunakan kebijakan ini

Anda dapat melampirkan AmazonSageMakerGroundTruthExecution ke pengguna, grup, dan peran Anda.

## Rincian kebijakan

- Jenis: kebijakan AWS terkelola
- Waktu pembuatan: 09 Juli 2020, 19:30 UTC
- Waktu yang telah diedit: 29 April 2022 20.49 UTC
- ARN: arn:aws:iam::aws:policy/AmazonSageMakerGroundTruthExecution

## Versi kebijakan

Versi kebijakan: v3 (default)

Versi default kebijakan adalah versi yang menentukan izin untuk kebijakan tersebut. Saat pengguna atau peran dengan kebijakan membuat permintaan untuk mengakses AWS sumber daya, AWS periksa versi default kebijakan untuk menentukan apakah akan mengizinkan permintaan tersebut.

```
{ 
   "Version" : "2012-10-17", 
   "Statement" : [ 
     { 
        "Sid" : "CustomLabelingJobs",
```

```
 "Effect" : "Allow", 
   "Action" : [ 
     "lambda:InvokeFunction" 
   ], 
   "Resource" : [ 
     "arn:aws:lambda:*:*:function:*GtRecipe*", 
     "arn:aws:lambda:*:*:function:*LabelingFunction*", 
     "arn:aws:lambda:*:*:function:*SageMaker*", 
     "arn:aws:lambda:*:*:function:*sagemaker*", 
     "arn:aws:lambda:*:*:function:*Sagemaker*" 
   ] 
 }, 
 { 
   "Effect" : "Allow", 
   "Action" : [ 
     "s3:AbortMultipartUpload", 
     "s3:GetObject", 
     "s3:PutObject" 
   ], 
   "Resource" : [ 
     "arn:aws:s3:::*GroundTruth*", 
     "arn:aws:s3:::*Groundtruth*", 
     "arn:aws:s3:::*groundtruth*", 
     "arn:aws:s3:::*SageMaker*", 
     "arn:aws:s3:::*Sagemaker*", 
     "arn:aws:s3:::*sagemaker*" 
   ] 
 }, 
 { 
   "Effect" : "Allow", 
   "Action" : [ 
     "s3:GetObject" 
   ], 
   "Resource" : "*", 
   "Condition" : { 
     "StringEqualsIgnoreCase" : { 
        "s3:ExistingObjectTag/SageMaker" : "true" 
     } 
   } 
 }, 
 { 
   "Effect" : "Allow", 
  "Action" : [
     "s3:GetBucketLocation",
```

```
 "s3:ListBucket" 
   ], 
   "Resource" : "*" 
 }, 
\mathcal{L} "Sid" : "CloudWatch", 
   "Effect" : "Allow", 
   "Action" : [ 
     "cloudwatch:PutMetricData", 
     "logs:CreateLogStream", 
     "logs:CreateLogGroup", 
     "logs:DescribeLogStreams", 
     "logs:PutLogEvents" 
   ], 
   "Resource" : "*" 
 }, 
 { 
   "Sid" : "StreamingQueue", 
   "Effect" : "Allow", 
  "Action" : [
     "sqs:CreateQueue", 
     "sqs:DeleteMessage", 
     "sqs:GetQueueAttributes", 
     "sqs:GetQueueUrl", 
     "sqs:ReceiveMessage", 
     "sqs:SendMessage", 
     "sqs:SetQueueAttributes" 
   ], 
   "Resource" : "arn:aws:sqs:*:*:*GroundTruth*" 
 }, 
 { 
   "Sid" : "StreamingTopicSubscribe", 
   "Effect" : "Allow", 
   "Action" : "sns:Subscribe", 
   "Resource" : [ 
     "arn:aws:sns:*:*:*GroundTruth*", 
     "arn:aws:sns:*:*:*Groundtruth*", 
     "arn:aws:sns:*:*:*groundTruth*", 
     "arn:aws:sns:*:*:*groundtruth*", 
     "arn:aws:sns:*:*:*SageMaker*", 
     "arn:aws:sns:*:*:*Sagemaker*", 
     "arn:aws:sns:*:*:*sageMaker*", 
     "arn:aws:sns:*:*:*sagemaker*" 
   ],
```

```
 "Condition" : { 
     "StringEquals" : { 
       "sns:Protocol" : "sqs" 
     }, 
     "StringLike" : { 
       "sns:Endpoint" : "arn:aws:sqs:*:*:*GroundTruth*" 
     } 
   } 
 }, 
 { 
   "Sid" : "StreamingTopic", 
   "Effect" : "Allow", 
  "Action" : [
     "sns:Publish" 
   ], 
   "Resource" : [ 
     "arn:aws:sns:*:*:*GroundTruth*", 
     "arn:aws:sns:*:*:*Groundtruth*", 
     "arn:aws:sns:*:*:*groundTruth*", 
     "arn:aws:sns:*:*:*groundtruth*", 
     "arn:aws:sns:*:*:*SageMaker*", 
     "arn:aws:sns:*:*:*Sagemaker*", 
     "arn:aws:sns:*:*:*sageMaker*", 
     "arn:aws:sns:*:*:*sagemaker*" 
   ] 
 }, 
 { 
   "Sid" : "StreamingTopicUnsubscribe", 
   "Effect" : "Allow", 
  "Action" : [
     "sns:Unsubscribe" 
   ], 
   "Resource" : "*" 
 }, 
 { 
   "Sid" : "WorkforceVPC", 
   "Effect" : "Allow", 
  "Action" : [
     "ec2:CreateVpcEndpoint", 
     "ec2:DescribeVpcEndpoints", 
    "ec2:DeleteVpcEndpoints" 
   ], 
   "Resource" : "*", 
   "Condition" : {
```

```
 "StringLikeIfExists" : { 
            "ec2:VpceServiceName" : [ 
              "*sagemaker-task-resources*", 
              "aws.sagemaker*labeling*" 
 ] 
          } 
       } 
     } 
   ]
}
```
- [Membuat set izin menggunakan kebijakan AWS terkelola di Pusat Identitas IAM](https://docs.aws.amazon.com/singlesignon/latest/userguide/howtocreatepermissionset.html)
- [Menambahkan dan menghapus izin identitas IAM](https://docs.aws.amazon.com/IAM/latest/UserGuide/access_policies_manage-attach-detach.html)
- [Memahami pembuatan versi untuk kebijakan IAM](https://docs.aws.amazon.com/IAM/latest/UserGuide/access_policies_managed-versioning.html)
- [Memulai kebijakan AWS terkelola dan beralih ke izin hak istimewa paling sedikit](https://docs.aws.amazon.com/IAM/latest/UserGuide/best-practices.html#bp-use-aws-defined-policies)

## AmazonSageMakerMechanicalTurkAccess

Deskripsi: Menyediakan akses untuk membuat sumber daya Amazon Augmented FlowDefinition AI terhadap Tim Kerja mana pun.

AmazonSageMakerMechanicalTurkAccessadalah [kebijakan yang AWS dikelola](https://docs.aws.amazon.com/IAM/latest/UserGuide/access_policies_managed-vs-inline.html#aws-managed-policies).

## Menggunakan kebijakan ini

Anda dapat melampirkan AmazonSageMakerMechanicalTurkAccess ke pengguna, grup, dan peran Anda.

## Rincian kebijakan

- Jenis: kebijakan AWS terkelola
- Waktu pembuatan: 03 Desember 2019, 16:19 UTC
- Waktu diedit: 03 Desember 2019, 16:19 UTC
- ARN: arn:aws:iam::aws:policy/AmazonSageMakerMechanicalTurkAccess

#### Versi kebijakan

#### Versi kebijakan: v1 (default)

Versi default kebijakan adalah versi yang menentukan izin untuk kebijakan tersebut. Saat pengguna atau peran dengan kebijakan membuat permintaan untuk mengakses AWS sumber daya, AWS periksa versi default kebijakan untuk menentukan apakah akan mengizinkan permintaan tersebut.

#### Dokumen kebijakan JSON

```
{ 
   "Version" : "2012-10-17", 
   "Statement" : [ 
      { 
        "Effect" : "Allow", 
        "Action" : [ 
          "sagemaker:*FlowDefinition", 
          "sagemaker:*FlowDefinitions" 
        ], 
        "Resource" : "*" 
      } 
   ]
}
```
## Pelajari selengkapnya

- [Membuat set izin menggunakan kebijakan AWS terkelola di Pusat Identitas IAM](https://docs.aws.amazon.com/singlesignon/latest/userguide/howtocreatepermissionset.html)
- [Menambahkan dan menghapus izin identitas IAM](https://docs.aws.amazon.com/IAM/latest/UserGuide/access_policies_manage-attach-detach.html)
- [Memahami pembuatan versi untuk kebijakan IAM](https://docs.aws.amazon.com/IAM/latest/UserGuide/access_policies_managed-versioning.html)
- [Memulai kebijakan AWS terkelola dan beralih ke izin hak istimewa paling sedikit](https://docs.aws.amazon.com/IAM/latest/UserGuide/best-practices.html#bp-use-aws-defined-policies)

## AmazonSageMakerModelGovernanceUseAccess

Deskripsi: Kebijakan AWS terkelola ini memberikan izin yang diperlukan untuk menggunakan semua fitur SageMaker Tata Kelola Amazon. Kebijakan ini juga menyediakan akses terpilih ke layanan terkait (misalnya, S3, KMS).

AmazonSageMakerModelGovernanceUseAccessadalah [kebijakan yang AWS dikelola.](https://docs.aws.amazon.com/IAM/latest/UserGuide/access_policies_managed-vs-inline.html#aws-managed-policies)

## Menggunakan kebijakan ini

Anda dapat melampirkan AmazonSageMakerModelGovernanceUseAccess ke pengguna, grup, dan peran Anda.

## Rincian kebijakan

- Jenis: kebijakan AWS terkelola
- Waktu pembuatan: 30 November 2022, 08:58 UTC
- Waktu yang telah diedit: 04 Juni 2024, 21:48 UTC
- ARN: arn:aws:iam::aws:policy/AmazonSageMakerModelGovernanceUseAccess

## Versi kebijakan

Versi kebijakan: v3 (default)

Versi default kebijakan adalah versi yang menentukan izin untuk kebijakan tersebut. Saat pengguna atau peran dengan kebijakan membuat permintaan untuk mengakses AWS sumber daya, AWS periksa versi default kebijakan untuk menentukan apakah akan mengizinkan permintaan tersebut.

```
{ 
   "Version" : "2012-10-17", 
   "Statement" : [ 
     { 
       "Sid" : "AllowSMMonitoringModelCards", 
       "Effect" : "Allow", 
       "Action" : [ 
         "sagemaker:ListMonitoringAlerts", 
         "sagemaker:ListMonitoringExecutions", 
         "sagemaker:UpdateMonitoringAlert", 
         "sagemaker:StartMonitoringSchedule", 
         "sagemaker:StopMonitoringSchedule", 
         "sagemaker:ListMonitoringAlertHistory", 
         "sagemaker:DescribeModelPackage", 
         "sagemaker:DescribeModelPackageGroup", 
         "sagemaker:CreateModelCard", 
         "sagemaker:DescribeModelCard", 
         "sagemaker:UpdateModelCard",
```

```
 "sagemaker:DeleteModelCard", 
     "sagemaker:ListModelCards", 
     "sagemaker:ListModelCardVersions", 
     "sagemaker:CreateModelCardExportJob", 
     "sagemaker:DescribeModelCardExportJob", 
     "sagemaker:ListModelCardExportJobs" 
   ], 
   "Resource" : "*" 
 }, 
 { 
   "Sid" : "AllowSMTrainingModelsSearchTags", 
   "Effect" : "Allow", 
  "Action" : [
     "sagemaker:ListTrainingJobs", 
     "sagemaker:DescribeTrainingJob", 
     "sagemaker:ListModels", 
     "sagemaker:DescribeModel", 
     "sagemaker:Search", 
     "sagemaker:AddTags", 
     "sagemaker:DeleteTags", 
     "sagemaker:ListTags" 
   ], 
   "Resource" : "*" 
 }, 
 { 
   "Sid" : "AllowKMSActions", 
   "Effect" : "Allow", 
  "Action" : [
     "kms:ListAliases" 
   ], 
   "Resource" : "*" 
 }, 
 { 
   "Sid" : "AllowS3Actions", 
   "Effect" : "Allow", 
  "Action" : [
     "s3:GetObject", 
     "s3:PutObject", 
     "s3:CreateBucket", 
     "s3:GetBucketLocation" 
   ], 
   "Resource" : [ 
     "arn:aws:s3:::*SageMaker*", 
     "arn:aws:s3:::*Sagemaker*",
```
```
 "arn:aws:s3:::*sagemaker*" 
        ] 
      }, 
      { 
        "Sid" : "AllowS3ListActions", 
        "Effect" : "Allow", 
        "Action" : [ 
           "s3:ListBucket", 
           "s3:ListAllMyBuckets" 
        ], 
        "Resource" : "*" 
      } 
   ]
}
```
- [Membuat set izin menggunakan kebijakan AWS terkelola di Pusat Identitas IAM](https://docs.aws.amazon.com/singlesignon/latest/userguide/howtocreatepermissionset.html)
- [Menambahkan dan menghapus izin identitas IAM](https://docs.aws.amazon.com/IAM/latest/UserGuide/access_policies_manage-attach-detach.html)
- [Memahami pembuatan versi untuk kebijakan IAM](https://docs.aws.amazon.com/IAM/latest/UserGuide/access_policies_managed-versioning.html)
- [Memulai kebijakan AWS terkelola dan beralih ke izin hak istimewa paling sedikit](https://docs.aws.amazon.com/IAM/latest/UserGuide/best-practices.html#bp-use-aws-defined-policies)

# AmazonSageMakerModelRegistryFullAccess

Deskripsi: Ini adalah kebijakan terkelola baru untuk Model Registry di Sagemaker. Kebijakan ini adalah kebijakan mandiri yang dapat dilampirkan ke peran pengguna untuk mengakses fungsionalitas terkait Model Registry di Sagemaker.

AmazonSageMakerModelRegistryFullAccessadalah [kebijakan yang AWS dikelola.](https://docs.aws.amazon.com/IAM/latest/UserGuide/access_policies_managed-vs-inline.html#aws-managed-policies)

#### Menggunakan kebijakan ini

Anda dapat melampirkan AmazonSageMakerModelRegistryFullAccess ke pengguna, grup, dan peran Anda.

#### Rincian kebijakan

- Jenis: kebijakan AWS terkelola
- Waktu pembuatan: 13 April 2023, 05:20 UTC
- Waktu yang telah diedit: 06 Juni 2024, 18:48 UTC
- ARN: arn:aws:iam::aws:policy/AmazonSageMakerModelRegistryFullAccess

#### Versi kebijakan

Versi kebijakan: v2 (default)

Versi default kebijakan adalah versi yang menentukan izin untuk kebijakan tersebut. Saat pengguna atau peran dengan kebijakan membuat permintaan untuk mengakses AWS sumber daya, AWS periksa versi default kebijakan untuk menentukan apakah akan mengizinkan permintaan tersebut.

```
{ 
   "Version" : "2012-10-17", 
   "Statement" : [ 
     { 
       "Sid" : "AmazonSageMakerModelRegistrySageMakerReadPermission", 
       "Effect" : "Allow", 
       "Action" : [ 
         "sagemaker:DescribeAction", 
         "sagemaker:DescribeInferenceRecommendationsJob", 
         "sagemaker:DescribeModelPackage", 
         "sagemaker:DescribeModelPackageGroup", 
         "sagemaker:DescribePipeline", 
         "sagemaker:DescribePipelineExecution", 
         "sagemaker:ListAssociations", 
         "sagemaker:ListArtifacts", 
         "sagemaker:ListModelMetadata", 
         "sagemaker:ListModelPackages", 
         "sagemaker:Search", 
         "sagemaker:GetSearchSuggestions" 
       ], 
       "Resource" : "*" 
     }, 
     { 
       "Sid" : "AmazonSageMakerModelRegistrySageMakerWritePermission", 
       "Effect" : "Allow", 
       "Action" : [ 
         "sagemaker:AddTags", 
         "sagemaker:CreateModel", 
         "sagemaker:CreateModelPackage",
```

```
 "sagemaker:CreateModelPackageGroup", 
     "sagemaker:CreateEndpoint", 
     "sagemaker:CreateEndpointConfig", 
     "sagemaker:CreateInferenceRecommendationsJob", 
     "sagemaker:DeleteModelPackage", 
     "sagemaker:DeleteModelPackageGroup", 
     "sagemaker:DeleteTags", 
     "sagemaker:UpdateModelPackage" 
   ], 
   "Resource" : "*" 
 }, 
 { 
   "Sid" : "AmazonSageMakerModelRegistryS3GetPermission", 
   "Effect" : "Allow", 
   "Action" : [ 
     "s3:GetObject" 
   ], 
   "Resource" : [ 
     "arn:aws:s3:::*SageMaker*", 
     "arn:aws:s3:::*Sagemaker*", 
     "arn:aws:s3:::*sagemaker*" 
   ] 
 }, 
\mathcal{L} "Sid" : "AmazonSageMakerModelRegistryS3ListPermission", 
   "Effect" : "Allow", 
   "Action" : [ 
     "s3:ListBucket", 
     "s3:ListAllMyBuckets" 
   ], 
   "Resource" : "*" 
 }, 
 { 
   "Sid" : "AmazonSageMakerModelRegistryECRReadPermission", 
   "Effect" : "Allow", 
  "Action" : [
     "ecr:BatchGetImage", 
     "ecr:DescribeImages" 
   ], 
   "Resource" : "*" 
 }, 
 { 
   "Sid" : "AmazonSageMakerModelRegistryIAMPassRolePermission", 
   "Effect" : "Allow",
```

```
 "Action" : [ 
     "iam:PassRole" 
   ], 
   "Resource" : "arn:aws:iam::*:role/*", 
   "Condition" : { 
     "StringEquals" : { 
        "iam:PassedToService" : "sagemaker.amazonaws.com" 
     } 
   } 
 }, 
 { 
   "Sid" : "AmazonSageMakerModelRegistryTagReadPermission", 
   "Effect" : "Allow", 
  "Action" : [
    "tag:GetResources" 
   ], 
  "Resource" : "*" 
 }, 
 { 
   "Sid" : "AmazonSageMakerModelRegistryResourceGroupGetPermission", 
   "Effect" : "Allow", 
   "Action" : [ 
     "resource-groups:GetGroupQuery" 
   ], 
   "Resource" : "arn:aws:resource-groups:*:*:group/*" 
 }, 
\mathcal{L} "Sid" : "AmazonSageMakerModelRegistryResourceGroupListPermission", 
   "Effect" : "Allow", 
   "Action" : [ 
     "resource-groups:ListGroupResources" 
   ], 
   "Resource" : "*" 
 }, 
 { 
   "Sid" : "AmazonSageMakerModelRegistryResourceGroupWritePermission", 
   "Effect" : "Allow", 
  "Action" : [
     "resource-groups:CreateGroup", 
     "resource-groups:Tag" 
   ], 
   "Resource" : "arn:aws:resource-groups:*:*:group/*", 
   "Condition" : { 
     "ForAnyValue:StringEquals" : {
```

```
 "aws:TagKeys" : "sagemaker:collection" 
          } 
       } 
     }, 
     { 
        "Sid" : "AmazonSageMakerModelRegistryResourceGroupDeletePermission", 
        "Effect" : "Allow", 
        "Action" : "resource-groups:DeleteGroup", 
        "Resource" : "arn:aws:resource-groups:*:*:group/*", 
        "Condition" : { 
          "StringEquals" : { 
            "aws:ResourceTag/sagemaker:collection" : "true" 
          } 
       } 
     }, 
     { 
        "Sid" : "AmazonSageMakerModelRegistryResourceKMSPermission", 
        "Effect" : "Allow", 
        "Action" : [ 
          "kms:CreateGrant", 
          "kms:DescribeKey", 
          "kms:GenerateDataKey", 
          "kms:Decrypt" 
       ], 
        "Resource" : "arn:aws:kms:*:*:key/*", 
        "Condition" : { 
          "StringEquals" : { 
            "aws:ResourceTag/sagemaker" : "true" 
          }, 
          "StringLike" : { 
            "kms:ViaService" : "sagemaker.*.amazonaws.com" 
          } 
        } 
     } 
   ]
}
```
- [Membuat set izin menggunakan kebijakan AWS terkelola di Pusat Identitas IAM](https://docs.aws.amazon.com/singlesignon/latest/userguide/howtocreatepermissionset.html)
- [Menambahkan dan menghapus izin identitas IAM](https://docs.aws.amazon.com/IAM/latest/UserGuide/access_policies_manage-attach-detach.html)
- [Memahami pembuatan versi untuk kebijakan IAM](https://docs.aws.amazon.com/IAM/latest/UserGuide/access_policies_managed-versioning.html)

• [Memulai kebijakan AWS terkelola dan beralih ke izin hak istimewa paling sedikit](https://docs.aws.amazon.com/IAM/latest/UserGuide/best-practices.html#bp-use-aws-defined-policies)

## AmazonSageMakerNotebooksServiceRolePolicy

Deskripsi: Kebijakan terkelola untuk Peran Tertaut Layanan untuk SageMaker Notebook Amazon

AmazonSageMakerNotebooksServiceRolePolicyadalah [kebijakan yang AWS dikelola](https://docs.aws.amazon.com/IAM/latest/UserGuide/access_policies_managed-vs-inline.html#aws-managed-policies).

#### Menggunakan kebijakan ini

Kebijakan ini dilampirkan pada peran terkait layanan yang memungkinkan layanan melakukan tindakan atas nama Anda. Anda tidak dapat melampirkan kebijakan ini ke pengguna, grup, atau peran Anda.

#### Rincian kebijakan

- Jenis: Kebijakan peran terkait layanan
- Waktu pembuatan: 18 Oktober 2019 20:27 UTC
- Waktu yang telah diedit: 22 Mei 2024, 19:18 UTC
- ARN: arn:aws:iam::aws:policy/aws-service-role/ AmazonSageMakerNotebooksServiceRolePolicy

#### Versi kebijakan

Versi kebijakan: v8 (default)

Versi default kebijakan adalah versi yang menentukan izin untuk kebijakan tersebut. Saat pengguna atau peran dengan kebijakan membuat permintaan untuk mengakses AWS sumber daya, AWS periksa versi default kebijakan untuk menentukan apakah akan mengizinkan permintaan tersebut.

```
{ 
   "Version" : "2012-10-17", 
   "Statement" : [ 
     { 
       "Sid" : "AllowEFSAccessPointCreation", 
       "Effect" : "Allow", 
       "Action" : "elasticfilesystem:CreateAccessPoint",
```

```
 "Resource" : "arn:aws:elasticfilesystem:*:*:file-system/*", 
   "Condition" : { 
     "StringLike" : { 
        "aws:ResourceTag/ManagedByAmazonSageMakerResource" : "*", 
       "aws:RequestTag/ManagedByAmazonSageMakerResource" : "*" 
     } 
   } 
 }, 
 { 
   "Sid" : "AllowEFSAccessPointDeletion", 
   "Effect" : "Allow", 
   "Action" : [ 
     "elasticfilesystem:DeleteAccessPoint" 
   ], 
   "Resource" : "arn:aws:elasticfilesystem:*:*:access-point/*", 
   "Condition" : { 
     "StringLike" : { 
        "aws:ResourceTag/ManagedByAmazonSageMakerResource" : "*" 
     } 
   } 
 }, 
 { 
   "Sid" : "AllowEFSCreation", 
   "Effect" : "Allow", 
   "Action" : "elasticfilesystem:CreateFileSystem", 
   "Resource" : "*", 
   "Condition" : { 
     "StringLike" : { 
       "aws:RequestTag/ManagedByAmazonSageMakerResource" : "*" 
     } 
   } 
 }, 
 { 
   "Sid" : "AllowEFSMountWithDeletion", 
   "Effect" : "Allow", 
   "Action" : [ 
     "elasticfilesystem:CreateMountTarget", 
     "elasticfilesystem:DeleteFileSystem", 
     "elasticfilesystem:DeleteMountTarget" 
   ], 
   "Resource" : "*", 
   "Condition" : { 
     "StringLike" : { 
        "aws:ResourceTag/ManagedByAmazonSageMakerResource" : "*"
```

```
 } 
   } 
 }, 
 { 
   "Sid" : "AllowEFSDescribe", 
   "Effect" : "Allow", 
   "Action" : [ 
     "elasticfilesystem:DescribeAccessPoints", 
     "elasticfilesystem:DescribeFileSystems", 
     "elasticfilesystem:DescribeMountTargets" 
   ], 
   "Resource" : "*" 
 }, 
 { 
   "Sid" : "AllowEFSTagging", 
   "Effect" : "Allow", 
   "Action" : "elasticfilesystem:TagResource", 
   "Resource" : [ 
     "arn:aws:elasticfilesystem:*:*:access-point/*", 
     "arn:aws:elasticfilesystem:*:*:file-system/*" 
   ], 
   "Condition" : { 
     "StringLike" : { 
       "aws:ResourceTag/ManagedByAmazonSageMakerResource" : "*" 
     } 
   } 
 }, 
 { 
   "Sid" : "AllowEC2Tagging", 
   "Effect" : "Allow", 
   "Action" : "ec2:CreateTags", 
   "Resource" : [ 
     "arn:aws:ec2:*:*:network-interface/*", 
     "arn:aws:ec2:*:*:security-group/*" 
   ] 
 }, 
 { 
   "Sid" : "AllowEC2Operations", 
   "Effect" : "Allow", 
   "Action" : [ 
     "ec2:CreateNetworkInterface", 
     "ec2:CreateSecurityGroup", 
     "ec2:DeleteNetworkInterface", 
     "ec2:DescribeDhcpOptions",
```

```
 "ec2:DescribeNetworkInterfaces", 
     "ec2:DescribeSecurityGroups", 
     "ec2:DescribeSubnets", 
     "ec2:DescribeVpcs", 
     "ec2:ModifyNetworkInterfaceAttribute" 
   ], 
   "Resource" : "*" 
 }, 
 { 
   "Sid" : "AllowEC2AuthZ", 
   "Effect" : "Allow", 
   "Action" : [ 
     "ec2:AuthorizeSecurityGroupEgress", 
     "ec2:AuthorizeSecurityGroupIngress", 
     "ec2:CreateNetworkInterfacePermission", 
     "ec2:DeleteNetworkInterfacePermission", 
     "ec2:DeleteSecurityGroup", 
     "ec2:RevokeSecurityGroupEgress", 
     "ec2:RevokeSecurityGroupIngress" 
   ], 
   "Resource" : "*", 
   "Condition" : { 
     "StringLike" : { 
       "ec2:ResourceTag/ManagedByAmazonSageMakerResource" : "*" 
     } 
   } 
 }, 
 { 
   "Sid" : "AllowIdcOperations", 
   "Effect" : "Allow", 
   "Action" : [ 
     "sso:CreateManagedApplicationInstance", 
     "sso:DeleteManagedApplicationInstance", 
     "sso:GetManagedApplicationInstance" 
   ], 
   "Resource" : "*" 
 }, 
 { 
   "Sid" : "AllowSagemakerProfileCreation", 
   "Effect" : "Allow", 
  "Action" : [
     "sagemaker:CreateUserProfile", 
     "sagemaker:DescribeUserProfile" 
   ],
```

```
 "Resource" : "*" 
     }, 
     { 
       "Sid" : "AllowSagemakerSpaceOperationsForCanvasManagedSpaces", 
       "Effect" : "Allow", 
      "Action" : [
          "sagemaker:CreateSpace", 
          "sagemaker:DescribeSpace", 
          "sagemaker:DeleteSpace", 
          "sagemaker:ListTags" 
       ], 
       "Resource" : "arn:aws:sagemaker:*:*:space/*/CanvasManagedSpace-*" 
     }, 
     { 
       "Sid" : "AllowSagemakerAddTagsForAppManagedSpaces", 
       "Effect" : "Allow", 
      "Action" : [
          "sagemaker:AddTags" 
       ], 
       "Resource" : "arn:aws:sagemaker:*:*:space/*/CanvasManagedSpace-*", 
       "Condition" : { 
          "StringEquals" : { 
            "sagemaker:TaggingAction" : "CreateSpace" 
          } 
       } 
     } 
   ]
}
```
- [Memahami pembuatan versi untuk kebijakan IAM](https://docs.aws.amazon.com/IAM/latest/UserGuide/access_policies_managed-versioning.html)
- [Memulai kebijakan AWS terkelola dan beralih ke izin hak istimewa paling sedikit](https://docs.aws.amazon.com/IAM/latest/UserGuide/best-practices.html#bp-use-aws-defined-policies)

## AmazonSageMakerPartnerServiceCatalogProductsApiGatewayServiceF

Deskripsi: Kebijakan peran layanan yang digunakan oleh AWS ApiGateway dalam produk yang AWS ServiceCatalog disediakan dari portofolio produk Amazon SageMaker . Memberikan izin ke serangkaian layanan terkait termasuk Lambda dan lainnya.

AmazonSageMakerPartnerServiceCatalogProductsApiGatewayServiceRolePolicyadalah [kebijakan yang AWS dikelola.](https://docs.aws.amazon.com/IAM/latest/UserGuide/access_policies_managed-vs-inline.html#aws-managed-policies)

#### Menggunakan kebijakan ini

Anda dapat melampirkan AmazonSageMakerPartnerServiceCatalogProductsApiGatewayServiceRolePolicy ke pengguna, grup, dan peran Anda.

## Rincian kebijakan

- Jenis: Kebijakan peran layanan
- Waktu pembuatan: 01 Agustus 2023, 15:06 UTC
- Waktu yang telah diedit: Agustus 01, 2023, 15:06 UTC
- ARN: arn:aws:iam::aws:policy/service-role/ AmazonSageMakerPartnerServiceCatalogProductsApiGatewayServiceRolePolicy

#### Versi kebijakan

Versi kebijakan: v1 (default)

Versi default kebijakan adalah versi yang menentukan izin untuk kebijakan tersebut. Saat pengguna atau peran dengan kebijakan membuat permintaan untuk mengakses AWS sumber daya, AWS periksa versi default kebijakan untuk menentukan apakah akan mengizinkan permintaan tersebut.

```
{ 
   "Version" : "2012-10-17", 
   "Statement" : [ 
     { 
       "Effect" : "Allow", 
       "Action" : "lambda:InvokeFunction", 
       "Resource" : "arn:aws:lambda:*:*:function:sagemaker-*", 
       "Condition" : { 
         "Null" : { 
            "aws:ResourceTag/sagemaker:project-name" : "false", 
            "aws:ResourceTag/sagemaker:partner" : "false"
```

```
 }, 
          "StringEquals" : { 
            "aws:ResourceAccount" : "${aws:PrincipalAccount}" 
          } 
       } 
     }, 
     { 
        "Effect" : "Allow", 
        "Action" : "sagemaker:InvokeEndpoint", 
        "Resource" : "arn:aws:sagemaker:*:*:endpoint/*", 
        "Condition" : { 
          "Null" : { 
            "aws:ResourceTag/sagemaker:project-name" : "false", 
            "aws:ResourceTag/sagemaker:partner" : "false" 
          }, 
          "StringEquals" : { 
            "aws:ResourceAccount" : "${aws:PrincipalAccount}" 
          } 
        } 
     } 
   ]
}
```
- [Membuat set izin menggunakan kebijakan AWS terkelola di Pusat Identitas IAM](https://docs.aws.amazon.com/singlesignon/latest/userguide/howtocreatepermissionset.html)
- [Menambahkan dan menghapus izin identitas IAM](https://docs.aws.amazon.com/IAM/latest/UserGuide/access_policies_manage-attach-detach.html)
- [Memahami pembuatan versi untuk kebijakan IAM](https://docs.aws.amazon.com/IAM/latest/UserGuide/access_policies_managed-versioning.html)
- [Memulai kebijakan AWS terkelola dan beralih ke izin hak istimewa paling sedikit](https://docs.aws.amazon.com/IAM/latest/UserGuide/best-practices.html#bp-use-aws-defined-policies)

# AmazonSageMakerPartnerServiceCatalogProductsCloudFormationServ

Deskripsi: Kebijakan peran layanan yang digunakan oleh AWS CloudFormation dalam produk yang AWS ServiceCatalog disediakan dari SageMaker portofolio produk Amazon. Memberikan izin ke subset layanan terkait termasuk Lambda, ApiGateway, dan lainnya.

AmazonSageMakerPartnerServiceCatalogProductsCloudFormationServiceRolePolicyadalah [kebijakan yang AWS dikelola.](https://docs.aws.amazon.com/IAM/latest/UserGuide/access_policies_managed-vs-inline.html#aws-managed-policies)

## Menggunakan kebijakan ini

Anda dapat melampirkan AmazonSageMakerPartnerServiceCatalogProductsCloudFormationServiceRolePolicy ke pengguna, grup, dan peran Anda.

## Rincian kebijakan

- Jenis: Kebijakan peran layanan
- Waktu pembuatan: 01 Agustus 2023, 15:06 UTC
- Waktu yang telah diedit: Agustus 01, 2023, 15:06 UTC
- ARN: arn:aws:iam::aws:policy/service-role/ AmazonSageMakerPartnerServiceCatalogProductsCloudFormationServiceRolePolicy

## Versi kebijakan

Versi kebijakan: v1 (default)

Versi default kebijakan adalah versi yang menentukan izin untuk kebijakan tersebut. Saat pengguna atau peran dengan kebijakan membuat permintaan untuk mengakses AWS sumber daya, AWS periksa versi default kebijakan untuk menentukan apakah akan mengizinkan permintaan tersebut.

```
{ 
   "Version" : "2012-10-17", 
   "Statement" : [ 
     { 
        "Effect" : "Allow", 
        "Action" : [ 
          "iam:PassRole" 
        ], 
        "Resource" : [ 
          "arn:aws:iam::*:role/service-role/
AmazonSageMakerServiceCatalogProductsLambdaRole" 
        ], 
        "Condition" : { 
          "StringEquals" : { 
            "iam:PassedToService" : "lambda.amazonaws.com" 
          }
```

```
 } 
     }, 
     { 
       "Effect" : "Allow", 
       "Action" : [ 
          "iam:PassRole" 
       ], 
       "Resource" : [ 
          "arn:aws:iam::*:role/service-role/
AmazonSageMakerServiceCatalogProductsApiGatewayRole" 
       ], 
       "Condition" : { 
          "StringEquals" : { 
            "iam:PassedToService" : "apigateway.amazonaws.com" 
          } 
       } 
     }, 
     { 
       "Effect" : "Allow", 
       "Action" : [ 
          "lambda:DeleteFunction", 
          "lambda:UpdateFunctionCode", 
          "lambda:ListTags", 
          "lambda:InvokeFunction" 
       ], 
        "Resource" : [ 
          "arn:aws:lambda:*:*:function:sagemaker-*" 
       ], 
       "Condition" : { 
          "Null" : { 
            "aws:ResourceTag/sagemaker:project-name" : "false", 
            "aws:ResourceTag/sagemaker:partner" : "false" 
          } 
       } 
     }, 
     { 
       "Effect" : "Allow", 
       "Action" : [
          "lambda:CreateFunction", 
          "lambda:TagResource" 
       ], 
        "Resource" : [ 
          "arn:aws:lambda:*:*:function:sagemaker-*" 
       ],
```

```
 "Condition" : { 
     "Null" : { 
        "aws:ResourceTag/sagemaker:project-name" : "false", 
        "aws:ResourceTag/sagemaker:partner" : "false" 
     }, 
     "ForAnyValue:StringEquals" : { 
        "aws:TagKeys" : [ 
          "sagemaker:project-name", 
          "sagemaker:partner" 
       ] 
     } 
   } 
 }, 
 { 
   "Effect" : "Allow", 
  "Action" : [
     "lambda:PublishLayerVersion", 
     "lambda:GetLayerVersion", 
     "lambda:DeleteLayerVersion", 
     "lambda:GetFunction" 
   ], 
   "Resource" : [ 
     "arn:aws:lambda:*:*:layer:sagemaker-*", 
     "arn:aws:lambda:*:*:function:sagemaker-*" 
   ] 
 }, 
 { 
   "Effect" : "Allow", 
   "Action" : [ 
     "apigateway:GET", 
     "apigateway:DELETE", 
     "apigateway:PATCH", 
     "apigateway:POST", 
     "apigateway:PUT" 
   ], 
   "Resource" : [ 
     "arn:aws:apigateway:*::/restapis/*", 
     "arn:aws:apigateway:*::/restapis" 
   ], 
   "Condition" : { 
     "Null" : { 
        "aws:ResourceTag/sagemaker:project-name" : "false", 
       "aws:ResourceTag/sagemaker:partner" : "false" 
     }
```

```
 } 
     }, 
     { 
        "Effect" : "Allow", 
       "Action" : [
          "apigateway:POST", 
          "apigateway:PUT" 
        ], 
        "Resource" : [ 
          "arn:aws:apigateway:*::/restapis", 
          "arn:aws:apigateway:*::/tags/*" 
        ], 
        "Condition" : { 
          "Null" : { 
             "aws:ResourceTag/sagemaker:project-name" : "false", 
            "aws:ResourceTag/sagemaker:partner" : "false" 
          }, 
          "ForAnyValue:StringEquals" : { 
             "aws:TagKeys" : [ 
               "sagemaker:project-name", 
               "sagemaker:partner" 
            ] 
          } 
        } 
     }, 
     { 
        "Effect" : "Allow", 
        "Action" : [ 
          "s3:GetObject" 
        ], 
        "Resource" : [ 
          "arn:aws:s3:::sagemaker-*/lambda-auth-code/layer.zip" 
        ], 
        "Condition" : { 
          "StringEquals" : { 
             "aws:ResourceAccount" : "${aws:PrincipalAccount}" 
          } 
        } 
     } 
   ]
}
```
- [Membuat set izin menggunakan kebijakan AWS terkelola di Pusat Identitas IAM](https://docs.aws.amazon.com/singlesignon/latest/userguide/howtocreatepermissionset.html)
- [Menambahkan dan menghapus izin identitas IAM](https://docs.aws.amazon.com/IAM/latest/UserGuide/access_policies_manage-attach-detach.html)
- [Memahami pembuatan versi untuk kebijakan IAM](https://docs.aws.amazon.com/IAM/latest/UserGuide/access_policies_managed-versioning.html)
- [Memulai kebijakan AWS terkelola dan beralih ke izin hak istimewa paling sedikit](https://docs.aws.amazon.com/IAM/latest/UserGuide/best-practices.html#bp-use-aws-defined-policies)

## AmazonSageMakerPartnerServiceCatalogProductsLambdaServiceRoleI

Deskripsi: Kebijakan peran layanan yang digunakan oleh AWS Lambda dalam produk yang AWS ServiceCatalog disediakan dari portofolio produk Amazon SageMaker . Memberikan izin ke serangkaian layanan terkait termasuk Secrets Manager dan lainnya.

AmazonSageMakerPartnerServiceCatalogProductsLambdaServiceRolePolicyadalah [kebijakan yang AWS dikelola.](https://docs.aws.amazon.com/IAM/latest/UserGuide/access_policies_managed-vs-inline.html#aws-managed-policies)

#### Menggunakan kebijakan ini

Anda dapat melampirkan

AmazonSageMakerPartnerServiceCatalogProductsLambdaServiceRolePolicy ke pengguna, grup, dan peran Anda.

#### Rincian kebijakan

- Jenis: Kebijakan peran layanan
- Waktu pembuatan: 01 Agustus 2023, 15:05 UTC
- Waktu yang telah diedit: Agustus 01, 2023, 15:05 UTC
- ARN: arn:aws:iam::aws:policy/service-role/ AmazonSageMakerPartnerServiceCatalogProductsLambdaServiceRolePolicy

#### Versi kebijakan

Versi kebijakan: v1 (default)

Versi default kebijakan adalah versi yang menentukan izin untuk kebijakan tersebut. Saat pengguna atau peran dengan kebijakan membuat permintaan untuk mengakses AWS sumber daya, AWS periksa versi default kebijakan untuk menentukan apakah akan mengizinkan permintaan tersebut.

#### Dokumen kebijakan JSON

```
{ 
   "Version" : "2012-10-17", 
   "Statement" : [ 
     { 
        "Effect" : "Allow", 
        "Action" : "secretsmanager:GetSecretValue", 
        "Resource" : "arn:aws:secretsmanager:*:*:secret:*", 
        "Condition" : { 
          "Null" : { 
            "aws:ResourceTag/sagemaker:partner" : false 
          }, 
          "StringEquals" : { 
            "aws:ResourceAccount" : "${aws:PrincipalAccount}" 
          } 
       } 
     } 
   ]
}
```
#### Pelajari selengkapnya

- [Membuat set izin menggunakan kebijakan AWS terkelola di Pusat Identitas IAM](https://docs.aws.amazon.com/singlesignon/latest/userguide/howtocreatepermissionset.html)
- [Menambahkan dan menghapus izin identitas IAM](https://docs.aws.amazon.com/IAM/latest/UserGuide/access_policies_manage-attach-detach.html)
- [Memahami pembuatan versi untuk kebijakan IAM](https://docs.aws.amazon.com/IAM/latest/UserGuide/access_policies_managed-versioning.html)
- [Memulai kebijakan AWS terkelola dan beralih ke izin hak istimewa paling sedikit](https://docs.aws.amazon.com/IAM/latest/UserGuide/best-practices.html#bp-use-aws-defined-policies)

# AmazonSageMakerPipelinesIntegrations

Deskripsi: Kebijakan Terkelola Amazon ini memberikan izin yang biasanya diperlukan untuk digunakan dengan langkah Callback dan langkah Lambda di Model Building Pipelines. SageMaker Hal ini ditambahkan ke AmazonSageMaker - ExecutionRole yang dapat dibuat saat mengatur SageMaker Studio. Ini juga dapat dilampirkan ke peran lain yang akan digunakan untuk membuat atau mengeksekusi saluran pipa.

AmazonSageMakerPipelinesIntegrationsadalah [kebijakan yang AWS dikelola](https://docs.aws.amazon.com/IAM/latest/UserGuide/access_policies_managed-vs-inline.html#aws-managed-policies).

## Menggunakan kebijakan ini

Anda dapat melampirkan AmazonSageMakerPipelinesIntegrations ke pengguna, grup, dan peran Anda.

## Rincian kebijakan

- Jenis: kebijakan AWS terkelola
- Waktu pembuatan: 30 Juli 2021 16:35 UTC
- Waktu yang telah diedit: 17 Februari 2023, 21:28 UTC
- ARN: arn:aws:iam::aws:policy/AmazonSageMakerPipelinesIntegrations

#### Versi kebijakan

Versi kebijakan: v3 (default)

Versi default kebijakan adalah versi yang menentukan izin untuk kebijakan tersebut. Saat pengguna atau peran dengan kebijakan membuat permintaan untuk mengakses AWS sumber daya, AWS periksa versi default kebijakan untuk menentukan apakah akan mengizinkan permintaan tersebut.

```
{ 
   "Version" : "2012-10-17", 
   "Statement" : [ 
     { 
       "Effect" : "Allow", 
       "Action" : [ 
          "lambda:CreateFunction", 
          "lambda:DeleteFunction", 
          "lambda:GetFunction", 
          "lambda:InvokeFunction", 
          "lambda:UpdateFunctionCode" 
       ], 
       "Resource" : [ 
          "arn:aws:lambda:*:*:function:*sagemaker*", 
          "arn:aws:lambda:*:*:function:*sageMaker*", 
          "arn:aws:lambda:*:*:function:*SageMaker*" 
       ] 
     },
```

```
 { 
   "Effect" : "Allow", 
   "Action" : [ 
     "sqs:CreateQueue", 
     "sqs:SendMessage" 
   ], 
   "Resource" : [ 
     "arn:aws:sqs:*:*:*sagemaker*", 
     "arn:aws:sqs:*:*:*sageMaker*", 
     "arn:aws:sqs:*:*:*SageMaker*" 
   ] 
 }, 
 { 
   "Effect" : "Allow", 
   "Action" : [ 
     "iam:PassRole" 
   ], 
   "Resource" : "arn:aws:iam::*:role/*", 
   "Condition" : { 
     "StringEquals" : { 
        "iam:PassedToService" : [ 
          "lambda.amazonaws.com", 
          "elasticmapreduce.amazonaws.com", 
          "ec2.amazonaws.com" 
       ] 
     } 
   } 
 }, 
 { 
   "Effect" : "Allow", 
   "Action" : [ 
     "events:DescribeRule", 
     "events:PutRule", 
     "events:PutTargets" 
   ], 
   "Resource" : [ 
     "arn:aws:events:*:*:rule/SageMakerPipelineExecutionEMRStepStatusUpdateRule", 
     "arn:aws:events:*:*:rule/SageMakerPipelineExecutionEMRClusterStatusUpdateRule" 
  \mathbf{I} }, 
 { 
   "Effect" : "Allow", 
  "Action" : [
     "elasticmapreduce:AddJobFlowSteps",
```

```
 "elasticmapreduce:CancelSteps", 
          "elasticmapreduce:DescribeStep", 
          "elasticmapreduce:RunJobFlow", 
          "elasticmapreduce:DescribeCluster", 
          "elasticmapreduce:TerminateJobFlows", 
          "elasticmapreduce:ListSteps" 
       ], 
       "Resource" : [ 
          "arn:aws:elasticmapreduce:*:*:cluster/*" 
       ] 
     } 
   ]
}
```
- [Membuat set izin menggunakan kebijakan AWS terkelola di Pusat Identitas IAM](https://docs.aws.amazon.com/singlesignon/latest/userguide/howtocreatepermissionset.html)
- [Menambahkan dan menghapus izin identitas IAM](https://docs.aws.amazon.com/IAM/latest/UserGuide/access_policies_manage-attach-detach.html)
- [Memahami pembuatan versi untuk kebijakan IAM](https://docs.aws.amazon.com/IAM/latest/UserGuide/access_policies_managed-versioning.html)
- [Memulai kebijakan AWS terkelola dan beralih ke izin hak istimewa paling sedikit](https://docs.aws.amazon.com/IAM/latest/UserGuide/best-practices.html#bp-use-aws-defined-policies)

# AmazonSageMakerReadOnly

Deskripsi: Menyediakan akses baca saja ke Amazon SageMaker melalui AWS Management Console dan SDK.

AmazonSageMakerReadOnlyadalah [kebijakan yang AWS dikelola.](https://docs.aws.amazon.com/IAM/latest/UserGuide/access_policies_managed-vs-inline.html#aws-managed-policies)

#### Menggunakan kebijakan ini

Anda dapat melampirkan AmazonSageMakerReadOnly ke pengguna, grup, dan peran Anda.

#### Rincian kebijakan

- Jenis: kebijakan AWS terkelola
- Waktu pembuatan: 29 November 2017, 13:07 UTC
- Waktu yang telah diedit: 01 Desember 2021, 16:29 UTC
- ARN: arn:aws:iam::aws:policy/AmazonSageMakerReadOnly

#### Versi kebijakan

#### Versi kebijakan: v11 (default)

Versi default kebijakan adalah versi yang menentukan izin untuk kebijakan tersebut. Saat pengguna atau peran dengan kebijakan membuat permintaan untuk mengakses AWS sumber daya, AWS periksa versi default kebijakan untuk menentukan apakah akan mengizinkan permintaan tersebut.

```
{ 
   "Version" : "2012-10-17", 
   "Statement" : [ 
     { 
       "Effect" : "Allow", 
       "Action" : [ 
          "sagemaker:Describe*", 
          "sagemaker:List*", 
          "sagemaker:BatchGetMetrics", 
          "sagemaker:GetDeviceRegistration", 
          "sagemaker:GetDeviceFleetReport", 
          "sagemaker:GetSearchSuggestions", 
          "sagemaker:BatchGetRecord", 
          "sagemaker:GetRecord", 
          "sagemaker:Search", 
          "sagemaker:QueryLineage", 
          "sagemaker:GetLineageGroupPolicy", 
          "sagemaker:BatchDescribeModelPackage", 
          "sagemaker:GetModelPackageGroupPolicy" 
       ], 
       "Resource" : "*" 
     }, 
     { 
       "Effect" : "Allow", 
       "Action" : [ 
          "application-autoscaling:DescribeScalableTargets", 
          "application-autoscaling:DescribeScalingActivities", 
          "application-autoscaling:DescribeScalingPolicies", 
          "application-autoscaling:DescribeScheduledActions", 
          "aws-marketplace:ViewSubscriptions", 
          "cloudwatch:DescribeAlarms", 
          "cognito-idp:DescribeUserPool", 
          "cognito-idp:DescribeUserPoolClient",
```
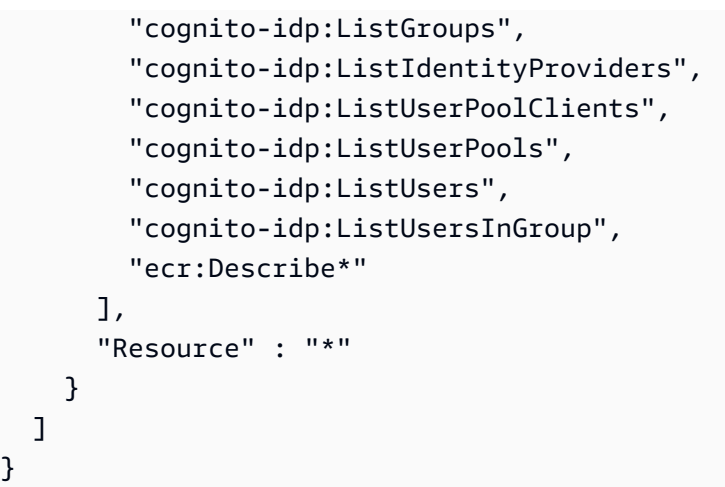

- [Membuat set izin menggunakan kebijakan AWS terkelola di Pusat Identitas IAM](https://docs.aws.amazon.com/singlesignon/latest/userguide/howtocreatepermissionset.html)
- [Menambahkan dan menghapus izin identitas IAM](https://docs.aws.amazon.com/IAM/latest/UserGuide/access_policies_manage-attach-detach.html)
- [Memahami pembuatan versi untuk kebijakan IAM](https://docs.aws.amazon.com/IAM/latest/UserGuide/access_policies_managed-versioning.html)
- [Memulai kebijakan AWS terkelola dan beralih ke izin hak istimewa paling sedikit](https://docs.aws.amazon.com/IAM/latest/UserGuide/best-practices.html#bp-use-aws-defined-policies)

# AmazonSageMakerServiceCatalogProductsApiGatewayServiceRolePolicy

Deskripsi: Kebijakan peran layanan yang digunakan oleh AWS ApiGateway dalam produk yang AWS ServiceCatalog disediakan dari portofolio produk Amazon SageMaker . Memberikan izin ke serangkaian layanan terkait termasuk CloudWatch Log dan lainnya.

AmazonSageMakerServiceCatalogProductsApiGatewayServiceRolePolicyadalah [kebijakan yang AWS dikelola.](https://docs.aws.amazon.com/IAM/latest/UserGuide/access_policies_managed-vs-inline.html#aws-managed-policies)

#### Menggunakan kebijakan ini

Anda dapat melampirkan AmazonSageMakerServiceCatalogProductsApiGatewayServiceRolePolicy ke pengguna, grup, dan peran Anda.

#### Rincian kebijakan

- Jenis: Kebijakan peran layanan
- Waktu pembuatan: 25 Maret 2022, 04:25 UTC
- Waktu yang telah diedit: 25 Maret 2022, 04.25 UTC
- ARN: arn:aws:iam::aws:policy/service-role/ AmazonSageMakerServiceCatalogProductsApiGatewayServiceRolePolicy

#### Versi kebijakan

Versi kebijakan: v1 (default)

Versi default kebijakan adalah versi yang menentukan izin untuk kebijakan tersebut. Saat pengguna atau peran dengan kebijakan membuat permintaan untuk mengakses AWS sumber daya, AWS periksa versi default kebijakan untuk menentukan apakah akan mengizinkan permintaan tersebut.

```
{ 
   "Version" : "2012-10-17", 
   "Statement" : [ 
     { 
       "Effect" : "Allow", 
       "Action" : [ 
          "logs:CreateLogDelivery", 
          "logs:CreateLogGroup", 
          "logs:CreateLogStream", 
          "logs:DeleteLogDelivery", 
          "logs:DescribeLogGroups", 
          "logs:DescribeLogStreams", 
          "logs:DescribeResourcePolicies", 
          "logs:DescribeDestinations", 
          "logs:DescribeExportTasks", 
          "logs:DescribeMetricFilters", 
          "logs:DescribeQueries", 
          "logs:DescribeQueryDefinitions", 
          "logs:DescribeSubscriptionFilters", 
          "logs:GetLogDelivery", 
          "logs:GetLogEvents", 
          "logs:PutLogEvents", 
          "logs:PutResourcePolicy", 
          "logs:UpdateLogDelivery" 
       ], 
        "Resource" : "arn:aws:logs:*:*:log-group:/aws/apigateway/*" 
     }
```
}

]

## Pelajari selengkapnya

- [Membuat set izin menggunakan kebijakan AWS terkelola di Pusat Identitas IAM](https://docs.aws.amazon.com/singlesignon/latest/userguide/howtocreatepermissionset.html)
- [Menambahkan dan menghapus izin identitas IAM](https://docs.aws.amazon.com/IAM/latest/UserGuide/access_policies_manage-attach-detach.html)
- [Memahami pembuatan versi untuk kebijakan IAM](https://docs.aws.amazon.com/IAM/latest/UserGuide/access_policies_managed-versioning.html)
- [Memulai kebijakan AWS terkelola dan beralih ke izin hak istimewa paling sedikit](https://docs.aws.amazon.com/IAM/latest/UserGuide/best-practices.html#bp-use-aws-defined-policies)

# AmazonSageMakerServiceCatalogProductsCloudformationServiceRoleF

Deskripsi: Kebijakan peran layanan yang digunakan oleh AWS CloudFormation dalam produk yang AWS ServiceCatalog disediakan dari SageMaker portofolio produk Amazon. Memberikan izin untuk subset layanan terkait termasuk SageMaker dan lainnya.

AmazonSageMakerServiceCatalogProductsCloudformationServiceRolePolicyadalah [kebijakan yang AWS dikelola.](https://docs.aws.amazon.com/IAM/latest/UserGuide/access_policies_managed-vs-inline.html#aws-managed-policies)

#### Menggunakan kebijakan ini

Anda dapat melampirkan AmazonSageMakerServiceCatalogProductsCloudformationServiceRolePolicy ke pengguna, grup, dan peran Anda.

## Rincian kebijakan

- Jenis: Kebijakan peran layanan
- Waktu pembuatan: 25 Maret 2022, 04:26 UTC
- Waktu yang telah diedit: 25 Maret 2022, 04.26 UTC
- ARN: arn:aws:iam::aws:policy/service-role/ AmazonSageMakerServiceCatalogProductsCloudformationServiceRolePolicy

#### Versi kebijakan

#### Versi kebijakan: v1 (default)

Versi default kebijakan adalah versi yang menentukan izin untuk kebijakan tersebut. Saat pengguna atau peran dengan kebijakan membuat permintaan untuk mengakses AWS sumber daya, AWS periksa versi default kebijakan untuk menentukan apakah akan mengizinkan permintaan tersebut.

```
{ 
   "Version" : "2012-10-17", 
   "Statement" : [ 
     { 
       "Effect" : "Allow", 
       "Action" : [ 
         "sagemaker:AddAssociation", 
         "sagemaker:AddTags", 
         "sagemaker:AssociateTrialComponent", 
         "sagemaker:BatchDescribeModelPackage", 
         "sagemaker:BatchGetMetrics", 
         "sagemaker:BatchGetRecord", 
         "sagemaker:BatchPutMetrics", 
         "sagemaker:CreateAction", 
         "sagemaker:CreateAlgorithm", 
         "sagemaker:CreateApp", 
         "sagemaker:CreateAppImageConfig", 
         "sagemaker:CreateArtifact", 
         "sagemaker:CreateAutoMLJob", 
         "sagemaker:CreateCodeRepository", 
         "sagemaker:CreateCompilationJob", 
         "sagemaker:CreateContext", 
         "sagemaker:CreateDataQualityJobDefinition", 
         "sagemaker:CreateDeviceFleet", 
         "sagemaker:CreateDomain", 
         "sagemaker:CreateEdgePackagingJob", 
         "sagemaker:CreateEndpoint", 
         "sagemaker:CreateEndpointConfig", 
         "sagemaker:CreateExperiment", 
         "sagemaker:CreateFeatureGroup", 
         "sagemaker:CreateFlowDefinition", 
         "sagemaker:CreateHumanTaskUi", 
         "sagemaker:CreateHyperParameterTuningJob", 
         "sagemaker:CreateImage", 
         "sagemaker:CreateImageVersion", 
         "sagemaker:CreateInferenceRecommendationsJob", 
          "sagemaker:CreateLabelingJob",
```
 "sagemaker:CreateLineageGroupPolicy", "sagemaker:CreateModel", "sagemaker:CreateModelBiasJobDefinition", "sagemaker:CreateModelExplainabilityJobDefinition", "sagemaker:CreateModelPackage", "sagemaker:CreateModelPackageGroup", "sagemaker:CreateModelQualityJobDefinition", "sagemaker:CreateMonitoringSchedule", "sagemaker:CreateNotebookInstance", "sagemaker:CreateNotebookInstanceLifecycleConfig", "sagemaker:CreatePipeline", "sagemaker:CreatePresignedDomainUrl", "sagemaker:CreatePresignedNotebookInstanceUrl", "sagemaker:CreateProcessingJob", "sagemaker:CreateProject", "sagemaker:CreateTrainingJob", "sagemaker:CreateTransformJob", "sagemaker:CreateTrial", "sagemaker:CreateTrialComponent", "sagemaker:CreateUserProfile", "sagemaker:CreateWorkforce", "sagemaker:CreateWorkteam", "sagemaker:DeleteAction", "sagemaker:DeleteAlgorithm", "sagemaker:DeleteApp", "sagemaker:DeleteAppImageConfig", "sagemaker:DeleteArtifact", "sagemaker:DeleteAssociation", "sagemaker:DeleteCodeRepository", "sagemaker:DeleteContext", "sagemaker:DeleteDataQualityJobDefinition", "sagemaker:DeleteDeviceFleet", "sagemaker:DeleteDomain", "sagemaker:DeleteEndpoint", "sagemaker:DeleteEndpointConfig", "sagemaker:DeleteExperiment", "sagemaker:DeleteFeatureGroup", "sagemaker:DeleteFlowDefinition", "sagemaker:DeleteHumanLoop", "sagemaker:DeleteHumanTaskUi", "sagemaker:DeleteImage", "sagemaker:DeleteImageVersion", "sagemaker:DeleteLineageGroupPolicy", "sagemaker:DeleteModel",

 "sagemaker:DeleteModelBiasJobDefinition", "sagemaker:DeleteModelExplainabilityJobDefinition", "sagemaker:DeleteModelPackage", "sagemaker:DeleteModelPackageGroup", "sagemaker:DeleteModelPackageGroupPolicy", "sagemaker:DeleteModelQualityJobDefinition", "sagemaker:DeleteMonitoringSchedule", "sagemaker:DeleteNotebookInstance", "sagemaker:DeleteNotebookInstanceLifecycleConfig", "sagemaker:DeletePipeline", "sagemaker:DeleteProject", "sagemaker:DeleteRecord", "sagemaker:DeleteTags", "sagemaker:DeleteTrial", "sagemaker:DeleteTrialComponent", "sagemaker:DeleteUserProfile", "sagemaker:DeleteWorkforce", "sagemaker:DeleteWorkteam", "sagemaker:DeregisterDevices", "sagemaker:DescribeAction", "sagemaker:DescribeAlgorithm", "sagemaker:DescribeApp", "sagemaker:DescribeAppImageConfig", "sagemaker:DescribeArtifact", "sagemaker:DescribeAutoMLJob", "sagemaker:DescribeCodeRepository", "sagemaker:DescribeCompilationJob", "sagemaker:DescribeContext", "sagemaker:DescribeDataQualityJobDefinition", "sagemaker:DescribeDevice", "sagemaker:DescribeDeviceFleet", "sagemaker:DescribeDomain", "sagemaker:DescribeEdgePackagingJob", "sagemaker:DescribeEndpoint", "sagemaker:DescribeEndpointConfig", "sagemaker:DescribeExperiment", "sagemaker:DescribeFeatureGroup", "sagemaker:DescribeFlowDefinition", "sagemaker:DescribeHumanLoop", "sagemaker:DescribeHumanTaskUi", "sagemaker:DescribeHyperParameterTuningJob", "sagemaker:DescribeImage", "sagemaker:DescribeImageVersion",

"sagemaker:DescribeInferenceRecommendationsJob",

 "sagemaker:DescribeLabelingJob", "sagemaker:DescribeLineageGroup", "sagemaker:DescribeModel", "sagemaker:DescribeModelBiasJobDefinition", "sagemaker:DescribeModelExplainabilityJobDefinition", "sagemaker:DescribeModelPackage", "sagemaker:DescribeModelPackageGroup", "sagemaker:DescribeModelQualityJobDefinition", "sagemaker:DescribeMonitoringSchedule", "sagemaker:DescribeNotebookInstance", "sagemaker:DescribeNotebookInstanceLifecycleConfig", "sagemaker:DescribePipeline", "sagemaker:DescribePipelineDefinitionForExecution", "sagemaker:DescribePipelineExecution", "sagemaker:DescribeProcessingJob", "sagemaker:DescribeProject", "sagemaker:DescribeSubscribedWorkteam", "sagemaker:DescribeTrainingJob", "sagemaker:DescribeTransformJob", "sagemaker:DescribeTrial", "sagemaker:DescribeTrialComponent", "sagemaker:DescribeUserProfile", "sagemaker:DescribeWorkforce", "sagemaker:DescribeWorkteam", "sagemaker:DisableSagemakerServicecatalogPortfolio", "sagemaker:DisassociateTrialComponent", "sagemaker:EnableSagemakerServicecatalogPortfolio", "sagemaker:GetDeviceFleetReport", "sagemaker:GetDeviceRegistration", "sagemaker:GetLineageGroupPolicy", "sagemaker:GetModelPackageGroupPolicy", "sagemaker:GetRecord", "sagemaker:GetSagemakerServicecatalogPortfolioStatus", "sagemaker:GetSearchSuggestions", "sagemaker:InvokeEndpoint", "sagemaker:InvokeEndpointAsync", "sagemaker:ListActions", "sagemaker:ListAlgorithms", "sagemaker:ListAppImageConfigs", "sagemaker:ListApps", "sagemaker:ListArtifacts", "sagemaker:ListAssociations", "sagemaker:ListAutoMLJobs",

```
 "sagemaker:ListCandidatesForAutoMLJob",
```
 "sagemaker:ListCodeRepositories", "sagemaker:ListCompilationJobs", "sagemaker:ListContexts", "sagemaker:ListDataQualityJobDefinitions", "sagemaker:ListDeviceFleets", "sagemaker:ListDevices", "sagemaker:ListDomains", "sagemaker:ListEdgePackagingJobs", "sagemaker:ListEndpointConfigs", "sagemaker:ListEndpoints", "sagemaker:ListExperiments", "sagemaker:ListFeatureGroups", "sagemaker:ListFlowDefinitions", "sagemaker:ListHumanLoops", "sagemaker:ListHumanTaskUis", "sagemaker:ListHyperParameterTuningJobs", "sagemaker:ListImageVersions", "sagemaker:ListImages", "sagemaker:ListInferenceRecommendationsJobs", "sagemaker:ListLabelingJobs", "sagemaker:ListLabelingJobsForWorkteam", "sagemaker:ListLineageGroups", "sagemaker:ListModelBiasJobDefinitions", "sagemaker:ListModelExplainabilityJobDefinitions", "sagemaker:ListModelMetadata", "sagemaker:ListModelPackageGroups", "sagemaker:ListModelPackages", "sagemaker:ListModelQualityJobDefinitions", "sagemaker:ListModels", "sagemaker:ListMonitoringExecutions", "sagemaker:ListMonitoringSchedules", "sagemaker:ListNotebookInstanceLifecycleConfigs", "sagemaker:ListNotebookInstances", "sagemaker:ListPipelineExecutionSteps", "sagemaker:ListPipelineExecutions", "sagemaker:ListPipelineParametersForExecution", "sagemaker:ListPipelines", "sagemaker:ListProcessingJobs", "sagemaker:ListProjects", "sagemaker:ListSubscribedWorkteams", "sagemaker:ListTags", "sagemaker:ListTrainingJobs", "sagemaker:ListTrainingJobsForHyperParameterTuningJob", "sagemaker:ListTransformJobs",

 "sagemaker:ListTrialComponents", "sagemaker:ListTrials", "sagemaker:ListUserProfiles", "sagemaker:ListWorkforces", "sagemaker:ListWorkteams", "sagemaker:PutLineageGroupPolicy", "sagemaker:PutModelPackageGroupPolicy", "sagemaker:PutRecord", "sagemaker:QueryLineage", "sagemaker:RegisterDevices", "sagemaker:RenderUiTemplate", "sagemaker:Search", "sagemaker:SendHeartbeat", "sagemaker:SendPipelineExecutionStepFailure", "sagemaker:SendPipelineExecutionStepSuccess", "sagemaker:StartHumanLoop", "sagemaker:StartMonitoringSchedule", "sagemaker:StartNotebookInstance", "sagemaker:StartPipelineExecution", "sagemaker:StopAutoMLJob", "sagemaker:StopCompilationJob", "sagemaker:StopEdgePackagingJob", "sagemaker:StopHumanLoop", "sagemaker:StopHyperParameterTuningJob", "sagemaker:StopInferenceRecommendationsJob", "sagemaker:StopLabelingJob", "sagemaker:StopMonitoringSchedule", "sagemaker:StopNotebookInstance", "sagemaker:StopPipelineExecution", "sagemaker:StopProcessingJob", "sagemaker:StopTrainingJob", "sagemaker:StopTransformJob", "sagemaker:UpdateAction", "sagemaker:UpdateAppImageConfig", "sagemaker:UpdateArtifact", "sagemaker:UpdateCodeRepository", "sagemaker:UpdateContext", "sagemaker:UpdateDeviceFleet", "sagemaker:UpdateDevices", "sagemaker:UpdateDomain", "sagemaker:UpdateEndpoint", "sagemaker:UpdateEndpointWeightsAndCapacities", "sagemaker:UpdateExperiment",

```
 "sagemaker:UpdateImage",
```
 "sagemaker:UpdateModelPackage", "sagemaker:UpdateMonitoringSchedule", "sagemaker:UpdateNotebookInstance", "sagemaker:UpdateNotebookInstanceLifecycleConfig", "sagemaker:UpdatePipeline", "sagemaker:UpdatePipelineExecution", "sagemaker:UpdateProject", "sagemaker:UpdateTrainingJob", "sagemaker:UpdateTrial", "sagemaker:UpdateTrialComponent", "sagemaker:UpdateUserProfile", "sagemaker:UpdateWorkforce", "sagemaker:UpdateWorkteam" ], "NotResource" : [ "arn:aws:sagemaker:\*:\*:domain/\*", "arn:aws:sagemaker:\*:\*:user-profile/\*", "arn:aws:sagemaker:\*:\*:app/\*", "arn:aws:sagemaker:\*:\*:flow-definition/\*" ] }, { "Effect" : "Allow", "Action" : [ "iam:PassRole" ], "Resource" : [ "arn:aws:iam::\*:role/service-role/ AmazonSageMakerServiceCatalogProductsCodeBuildRole", "arn:aws:iam::\*:role/service-role/ AmazonSageMakerServiceCatalogProductsExecutionRole" ] } ]

#### Pelajari selengkapnya

- [Membuat set izin menggunakan kebijakan AWS terkelola di Pusat Identitas IAM](https://docs.aws.amazon.com/singlesignon/latest/userguide/howtocreatepermissionset.html)
- [Menambahkan dan menghapus izin identitas IAM](https://docs.aws.amazon.com/IAM/latest/UserGuide/access_policies_manage-attach-detach.html)
- [Memahami pembuatan versi untuk kebijakan IAM](https://docs.aws.amazon.com/IAM/latest/UserGuide/access_policies_managed-versioning.html)
- [Memulai kebijakan AWS terkelola dan beralih ke izin hak istimewa paling sedikit](https://docs.aws.amazon.com/IAM/latest/UserGuide/best-practices.html#bp-use-aws-defined-policies)

}

# AmazonSageMakerServiceCatalogProductsCodeBuildServiceRolePolicy

Deskripsi: Kebijakan peran layanan yang digunakan oleh AWS CodeBuild dalam produk yang AWS ServiceCatalog disediakan dari SageMaker portofolio produk Amazon. Memberikan izin untuk subset layanan terkait termasuk CodePipeline, CodeBuild dan lainnya.

AmazonSageMakerServiceCatalogProductsCodeBuildServiceRolePolicyadalah [kebijakan yang AWS dikelola.](https://docs.aws.amazon.com/IAM/latest/UserGuide/access_policies_managed-vs-inline.html#aws-managed-policies)

#### Menggunakan kebijakan ini

Anda dapat melampirkan AmazonSageMakerServiceCatalogProductsCodeBuildServiceRolePolicy ke pengguna, grup, dan peran Anda.

#### Rincian kebijakan

- Jenis: kebijakan AWS terkelola
- Waktu pembuatan: 25 Maret 2022, 04:27 UTC
- Waktu yang telah diedit: 11 Juni 2024, 18:45 UTC
- ARN: arn:aws:iam::aws:policy/ AmazonSageMakerServiceCatalogProductsCodeBuildServiceRolePolicy

#### Versi kebijakan

```
Versi kebijakan: v2 (default)
```
Versi default kebijakan adalah versi yang menentukan izin untuk kebijakan tersebut. Saat pengguna atau peran dengan kebijakan membuat permintaan untuk mengakses AWS sumber daya, AWS periksa versi default kebijakan untuk menentukan apakah akan mengizinkan permintaan tersebut.

```
{ 
   "Version" : "2012-10-17", 
   "Statement" : [ 
     { 
        "Sid" : "AmazonSageMakerCodeBuildCodeCommitPermission", 
        "Effect" : "Allow",
```

```
"Action" : [
     "codecommit:CancelUploadArchive", 
     "codecommit:GetBranch", 
     "codecommit:GetCommit", 
     "codecommit:GetUploadArchiveStatus", 
     "codecommit:UploadArchive" 
   ], 
   "Resource" : "arn:aws:codecommit:*:*:sagemaker-*" 
 }, 
 { 
   "Sid" : "AmazonSageMakerCodeBuildECRReadPermission", 
   "Effect" : "Allow", 
  "Action" : [
     "ecr:BatchCheckLayerAvailability", 
     "ecr:BatchGetImage", 
     "ecr:DescribeImageScanFindings", 
     "ecr:DescribeRegistry", 
     "ecr:DescribeImageReplicationStatus", 
     "ecr:DescribeRepositories", 
     "ecr:DescribeImageReplicationStatus", 
     "ecr:GetAuthorizationToken", 
     "ecr:GetDownloadUrlForLayer" 
   ], 
   "Resource" : [ 
    " ] 
 }, 
 { 
   "Sid" : "AmazonSageMakerCodeBuildECRWritePermission", 
   "Effect" : "Allow", 
   "Action" : [ 
     "ecr:CompleteLayerUpload", 
     "ecr:CreateRepository", 
     "ecr:InitiateLayerUpload", 
     "ecr:PutImage", 
     "ecr:UploadLayerPart" 
   ], 
   "Resource" : [ 
     "arn:aws:ecr:*:*:repository/sagemaker-*" 
   ] 
 }, 
 { 
   "Sid" : "AmazonSageMakerCodeBuildPassRoletPermission", 
   "Effect" : "Allow",
```

```
"Action" : [
         "iam:PassRole" 
       ], 
       "Resource" : [ 
         "arn:aws:iam::*:role/service-role/
AmazonSageMakerServiceCatalogProductsEventsRole", 
         "arn:aws:iam::*:role/service-role/
AmazonSageMakerServiceCatalogProductsCodePipelineRole", 
         "arn:aws:iam::*:role/service-role/
AmazonSageMakerServiceCatalogProductsCloudformationRole", 
         "arn:aws:iam::*:role/service-role/
AmazonSageMakerServiceCatalogProductsCodeBuildRole", 
         "arn:aws:iam::*:role/service-role/
AmazonSageMakerServiceCatalogProductsExecutionRole" 
       ], 
       "Condition" : { 
         "StringEquals" : { 
            "iam:PassedToService" : [ 
              "events.amazonaws.com", 
              "codepipeline.amazonaws.com", 
              "cloudformation.amazonaws.com", 
              "codebuild.amazonaws.com", 
              "sagemaker.amazonaws.com" 
           ] 
         } 
       } 
     }, 
     { 
       "Sid" : "AmazonSageMakerCodeBuildLogPermission", 
       "Effect" : "Allow", 
      "Action" : [
         "logs:CreateLogDelivery", 
         "logs:CreateLogGroup", 
         "logs:CreateLogStream", 
         "logs:DeleteLogDelivery", 
         "logs:DescribeLogGroups", 
         "logs:DescribeLogStreams", 
         "logs:DescribeResourcePolicies", 
         "logs:DescribeDestinations", 
         "logs:DescribeExportTasks", 
         "logs:DescribeMetricFilters", 
         "logs:DescribeQueries", 
         "logs:DescribeQueryDefinitions", 
         "logs:DescribeSubscriptionFilters",
```

```
 "logs:GetLogDelivery", 
     "logs:GetLogEvents", 
     "logs:ListLogDeliveries", 
     "logs:PutLogEvents", 
     "logs:PutResourcePolicy", 
     "logs:UpdateLogDelivery" 
   ], 
   "Resource" : "arn:aws:logs:*:*:log-group:/aws/codebuild/*" 
 }, 
 { 
   "Sid" : "AmazonSageMakerCodeBuildS3Permission", 
   "Effect" : "Allow", 
  "Action" : [
     "s3:CreateBucket", 
     "s3:DeleteBucket", 
     "s3:GetBucketAcl", 
     "s3:GetBucketCors", 
     "s3:GetBucketLocation", 
     "s3:ListAllMyBuckets", 
     "s3:ListBucket", 
     "s3:ListBucketMultipartUploads", 
     "s3:PutBucketCors", 
     "s3:AbortMultipartUpload", 
     "s3:DeleteObject", 
     "s3:GetObject", 
     "s3:GetObjectVersion", 
     "s3:PutObject" 
   ], 
   "Resource" : [ 
     "arn:aws:s3:::aws-glue-*", 
     "arn:aws:s3:::sagemaker-*" 
   ] 
 }, 
 { 
   "Sid" : "AmazonSageMakerCodeBuildSageMakerPermission", 
   "Effect" : "Allow", 
  "Action" : [
     "sagemaker:AddAssociation", 
     "sagemaker:AddTags", 
     "sagemaker:AssociateTrialComponent", 
     "sagemaker:BatchDescribeModelPackage", 
     "sagemaker:BatchGetMetrics", 
     "sagemaker:BatchGetRecord", 
     "sagemaker:BatchPutMetrics",
```
"sagemaker:CreateAction", "sagemaker:CreateAlgorithm", "sagemaker:CreateApp", "sagemaker:CreateAppImageConfig", "sagemaker:CreateArtifact", "sagemaker:CreateAutoMLJob", "sagemaker:CreateCodeRepository", "sagemaker:CreateCompilationJob", "sagemaker:CreateContext", "sagemaker:CreateDataQualityJobDefinition", "sagemaker:CreateDeviceFleet", "sagemaker:CreateDomain", "sagemaker:CreateEdgePackagingJob", "sagemaker:CreateEndpoint", "sagemaker:CreateEndpointConfig", "sagemaker:CreateExperiment", "sagemaker:CreateFeatureGroup", "sagemaker:CreateFlowDefinition", "sagemaker:CreateHumanTaskUi", "sagemaker:CreateHyperParameterTuningJob", "sagemaker:CreateImage", "sagemaker:CreateImageVersion", "sagemaker:CreateInferenceRecommendationsJob", "sagemaker:CreateLabelingJob", "sagemaker:CreateLineageGroupPolicy", "sagemaker:CreateModel", "sagemaker:CreateModelBiasJobDefinition", "sagemaker:CreateModelExplainabilityJobDefinition", "sagemaker:CreateModelPackage", "sagemaker:CreateModelPackageGroup", "sagemaker:CreateModelQualityJobDefinition", "sagemaker:CreateMonitoringSchedule", "sagemaker:CreateNotebookInstance", "sagemaker:CreateNotebookInstanceLifecycleConfig", "sagemaker:CreatePipeline", "sagemaker:CreatePresignedDomainUrl", "sagemaker:CreatePresignedNotebookInstanceUrl", "sagemaker:CreateProcessingJob", "sagemaker:CreateProject", "sagemaker:CreateTrainingJob", "sagemaker:CreateTransformJob", "sagemaker:CreateTrial", "sagemaker:CreateTrialComponent",

```
 "sagemaker:CreateUserProfile",
```
 "sagemaker:CreateWorkforce", "sagemaker:CreateWorkteam", "sagemaker:DeleteAction", "sagemaker:DeleteAlgorithm", "sagemaker:DeleteApp", "sagemaker:DeleteAppImageConfig", "sagemaker:DeleteArtifact", "sagemaker:DeleteAssociation", "sagemaker:DeleteCodeRepository", "sagemaker:DeleteContext", "sagemaker:DeleteDataQualityJobDefinition", "sagemaker:DeleteDeviceFleet", "sagemaker:DeleteDomain", "sagemaker:DeleteEndpoint", "sagemaker:DeleteEndpointConfig", "sagemaker:DeleteExperiment", "sagemaker:DeleteFeatureGroup", "sagemaker:DeleteFlowDefinition", "sagemaker:DeleteHumanLoop", "sagemaker:DeleteHumanTaskUi", "sagemaker:DeleteImage", "sagemaker:DeleteImageVersion", "sagemaker:DeleteLineageGroupPolicy", "sagemaker:DeleteModel", "sagemaker:DeleteModelBiasJobDefinition", "sagemaker:DeleteModelExplainabilityJobDefinition", "sagemaker:DeleteModelPackage", "sagemaker:DeleteModelPackageGroup", "sagemaker:DeleteModelPackageGroupPolicy", "sagemaker:DeleteModelQualityJobDefinition", "sagemaker:DeleteMonitoringSchedule", "sagemaker:DeleteNotebookInstance", "sagemaker:DeleteNotebookInstanceLifecycleConfig", "sagemaker:DeletePipeline", "sagemaker:DeleteProject", "sagemaker:DeleteRecord", "sagemaker:DeleteTags", "sagemaker:DeleteTrial", "sagemaker:DeleteTrialComponent", "sagemaker:DeleteUserProfile", "sagemaker:DeleteWorkforce", "sagemaker:DeleteWorkteam", "sagemaker:DeregisterDevices", "sagemaker:DescribeAction",

```
Dokumen kebijakan JSON 1093
```
 "sagemaker:DescribeAlgorithm", "sagemaker:DescribeApp", "sagemaker:DescribeAppImageConfig", "sagemaker:DescribeArtifact", "sagemaker:DescribeAutoMLJob", "sagemaker:DescribeCodeRepository", "sagemaker:DescribeCompilationJob", "sagemaker:DescribeContext", "sagemaker:DescribeDataQualityJobDefinition", "sagemaker:DescribeDevice", "sagemaker:DescribeDeviceFleet", "sagemaker:DescribeDomain", "sagemaker:DescribeEdgePackagingJob", "sagemaker:DescribeEndpoint", "sagemaker:DescribeEndpointConfig", "sagemaker:DescribeExperiment", "sagemaker:DescribeFeatureGroup", "sagemaker:DescribeFlowDefinition", "sagemaker:DescribeHumanLoop", "sagemaker:DescribeHumanTaskUi", "sagemaker:DescribeHyperParameterTuningJob", "sagemaker:DescribeImage", "sagemaker:DescribeImageVersion", "sagemaker:DescribeInferenceRecommendationsJob", "sagemaker:DescribeLabelingJob", "sagemaker:DescribeLineageGroup", "sagemaker:DescribeModel", "sagemaker:DescribeModelBiasJobDefinition", "sagemaker:DescribeModelExplainabilityJobDefinition", "sagemaker:DescribeModelPackage", "sagemaker:DescribeModelPackageGroup", "sagemaker:DescribeModelQualityJobDefinition", "sagemaker:DescribeMonitoringSchedule", "sagemaker:DescribeNotebookInstance", "sagemaker:DescribeNotebookInstanceLifecycleConfig", "sagemaker:DescribePipeline", "sagemaker:DescribePipelineDefinitionForExecution", "sagemaker:DescribePipelineExecution", "sagemaker:DescribeProcessingJob", "sagemaker:DescribeProject", "sagemaker:DescribeSubscribedWorkteam", "sagemaker:DescribeTrainingJob", "sagemaker:DescribeTransformJob", "sagemaker:DescribeTrial",

 "sagemaker:DescribeTrialComponent", "sagemaker:DescribeUserProfile", "sagemaker:DescribeWorkforce", "sagemaker:DescribeWorkteam", "sagemaker:DisableSagemakerServicecatalogPortfolio", "sagemaker:DisassociateTrialComponent", "sagemaker:EnableSagemakerServicecatalogPortfolio", "sagemaker:GetDeviceFleetReport", "sagemaker:GetDeviceRegistration", "sagemaker:GetLineageGroupPolicy", "sagemaker:GetModelPackageGroupPolicy", "sagemaker:GetRecord", "sagemaker:GetSagemakerServicecatalogPortfolioStatus", "sagemaker:GetSearchSuggestions", "sagemaker:InvokeEndpoint", "sagemaker:InvokeEndpointAsync", "sagemaker:ListActions", "sagemaker:ListAlgorithms", "sagemaker:ListAppImageConfigs", "sagemaker:ListApps", "sagemaker:ListArtifacts", "sagemaker:ListAssociations", "sagemaker:ListAutoMLJobs", "sagemaker:ListCandidatesForAutoMLJob", "sagemaker:ListCodeRepositories", "sagemaker:ListCompilationJobs", "sagemaker:ListContexts", "sagemaker:ListDataQualityJobDefinitions", "sagemaker:ListDeviceFleets", "sagemaker:ListDevices", "sagemaker:ListDomains", "sagemaker:ListEdgePackagingJobs", "sagemaker:ListEndpointConfigs", "sagemaker:ListEndpoints", "sagemaker:ListExperiments", "sagemaker:ListFeatureGroups", "sagemaker:ListFlowDefinitions", "sagemaker:ListHumanLoops", "sagemaker:ListHumanTaskUis", "sagemaker:ListHyperParameterTuningJobs", "sagemaker:ListImageVersions", "sagemaker:ListImages", "sagemaker:ListInferenceRecommendationsJobs",

```
 "sagemaker:ListLabelingJobs",
```
 "sagemaker:ListLabelingJobsForWorkteam", "sagemaker:ListLineageGroups", "sagemaker:ListModelBiasJobDefinitions", "sagemaker:ListModelExplainabilityJobDefinitions", "sagemaker:ListModelMetadata", "sagemaker:ListModelPackageGroups", "sagemaker:ListModelPackages", "sagemaker:ListModelQualityJobDefinitions", "sagemaker:ListModels", "sagemaker:ListMonitoringExecutions", "sagemaker:ListMonitoringSchedules", "sagemaker:ListNotebookInstanceLifecycleConfigs", "sagemaker:ListNotebookInstances", "sagemaker:ListPipelineExecutionSteps", "sagemaker:ListPipelineExecutions", "sagemaker:ListPipelineParametersForExecution", "sagemaker:ListPipelines", "sagemaker:ListProcessingJobs", "sagemaker:ListProjects", "sagemaker:ListSubscribedWorkteams", "sagemaker:ListTags", "sagemaker:ListTrainingJobs", "sagemaker:ListTrainingJobsForHyperParameterTuningJob", "sagemaker:ListTransformJobs", "sagemaker:ListTrialComponents", "sagemaker:ListTrials", "sagemaker:ListUserProfiles", "sagemaker:ListWorkforces", "sagemaker:ListWorkteams", "sagemaker:PutLineageGroupPolicy", "sagemaker:PutModelPackageGroupPolicy", "sagemaker:PutRecord", "sagemaker:QueryLineage", "sagemaker:RegisterDevices", "sagemaker:RenderUiTemplate", "sagemaker:Search", "sagemaker:SendHeartbeat", "sagemaker:SendPipelineExecutionStepFailure", "sagemaker:SendPipelineExecutionStepSuccess", "sagemaker:StartHumanLoop", "sagemaker:StartMonitoringSchedule", "sagemaker:StartNotebookInstance", "sagemaker:StartPipelineExecution",

```
 "sagemaker:StopAutoMLJob",
```
 "sagemaker:StopCompilationJob", "sagemaker:StopEdgePackagingJob", "sagemaker:StopHumanLoop", "sagemaker:StopHyperParameterTuningJob", "sagemaker:StopInferenceRecommendationsJob", "sagemaker:StopLabelingJob", "sagemaker:StopMonitoringSchedule", "sagemaker:StopNotebookInstance", "sagemaker:StopPipelineExecution", "sagemaker:StopProcessingJob", "sagemaker:StopTrainingJob", "sagemaker:StopTransformJob", "sagemaker:UpdateAction", "sagemaker:UpdateAppImageConfig", "sagemaker:UpdateArtifact", "sagemaker:UpdateCodeRepository", "sagemaker:UpdateContext", "sagemaker:UpdateDeviceFleet", "sagemaker:UpdateDevices", "sagemaker:UpdateDomain", "sagemaker:UpdateEndpoint", "sagemaker:UpdateEndpointWeightsAndCapacities", "sagemaker:UpdateExperiment", "sagemaker:UpdateImage", "sagemaker:UpdateModelPackage", "sagemaker:UpdateMonitoringSchedule", "sagemaker:UpdateNotebookInstance", "sagemaker:UpdateNotebookInstanceLifecycleConfig", "sagemaker:UpdatePipeline", "sagemaker:UpdatePipelineExecution", "sagemaker:UpdateProject", "sagemaker:UpdateTrainingJob", "sagemaker:UpdateTrial", "sagemaker:UpdateTrialComponent", "sagemaker:UpdateUserProfile", "sagemaker:UpdateWorkforce", "sagemaker:UpdateWorkteam" ], "Resource" : [ "arn:aws:sagemaker:\*:\*:endpoint/\*", "arn:aws:sagemaker:\*:\*:endpoint-config/\*", "arn:aws:sagemaker:\*:\*:model/\*", "arn:aws:sagemaker:\*:\*:pipeline/\*", "arn:aws:sagemaker:\*:\*:project/\*",

```
 "arn:aws:sagemaker:*:*:model-package/*" 
        ] 
     }, 
     { 
        "Sid" : "AmazonSageMakerCodeBuildCodeStarConnectionPermission", 
        "Effect" : "Allow", 
        "Action" : [ 
          "codestar-connections:UseConnection" 
        ], 
        "Resource" : [ 
          "arn:aws:codestar-connections:*:*:connection/*" 
        ], 
        "Condition" : { 
          "StringEqualsIgnoreCase" : { 
            "aws:ResourceTag/sagemaker" : "true" 
          } 
        } 
     }, 
     { 
        "Sid" : "AmazonSageMakerCodeBuildCodeConnectionPermission", 
        "Effect" : "Allow", 
        "Action" : [ 
          "codeconnections:UseConnection" 
        ], 
        "Resource" : [ 
          "arn:aws:codeconnections:*:*:connection/*" 
        ], 
        "Condition" : { 
          "StringEqualsIgnoreCase" : { 
            "aws:ResourceTag/sagemaker" : "true" 
          } 
        } 
     } 
   ]
}
```
## Pelajari selengkapnya

- [Membuat set izin menggunakan kebijakan AWS terkelola di Pusat Identitas IAM](https://docs.aws.amazon.com/singlesignon/latest/userguide/howtocreatepermissionset.html)
- [Menambahkan dan menghapus izin identitas IAM](https://docs.aws.amazon.com/IAM/latest/UserGuide/access_policies_manage-attach-detach.html)
- [Memahami pembuatan versi untuk kebijakan IAM](https://docs.aws.amazon.com/IAM/latest/UserGuide/access_policies_managed-versioning.html)
- [Memulai kebijakan AWS terkelola dan beralih ke izin hak istimewa paling sedikit](https://docs.aws.amazon.com/IAM/latest/UserGuide/best-practices.html#bp-use-aws-defined-policies)

# AmazonSageMakerServiceCatalogProductsCodePipelineServiceRolePo

Deskripsi: Kebijakan peran layanan yang digunakan oleh AWS CodePipeline dalam produk yang AWS ServiceCatalog disediakan dari SageMaker portofolio produk Amazon. Memberikan izin untuk subset layanan terkait termasuk CodePipeline, CodeBuild dan lainnya.

AmazonSageMakerServiceCatalogProductsCodePipelineServiceRolePolicyadalah [kebijakan yang AWS dikelola.](https://docs.aws.amazon.com/IAM/latest/UserGuide/access_policies_managed-vs-inline.html#aws-managed-policies)

## Menggunakan kebijakan ini

Anda dapat melampirkan AmazonSageMakerServiceCatalogProductsCodePipelineServiceRolePolicy ke pengguna, grup, dan peran Anda.

## Rincian kebijakan

- Jenis: Kebijakan peran layanan
- Waktu pembuatan: 22 Februari 2022, 09:53 UTC
- Waktu yang telah diedit: 11 Juni 2024, 18:37 UTC
- ARN: arn:aws:iam::aws:policy/service-role/ AmazonSageMakerServiceCatalogProductsCodePipelineServiceRolePolicy

## Versi kebijakan

```
Versi kebijakan: v2 (default)
```
Versi default kebijakan adalah versi yang menentukan izin untuk kebijakan tersebut. Saat pengguna atau peran dengan kebijakan membuat permintaan untuk mengakses AWS sumber daya, AWS periksa versi default kebijakan untuk menentukan apakah akan mengizinkan permintaan tersebut.

## Dokumen kebijakan JSON

```
{ 
   "Version" : "2012-10-17", 
   "Statement" : [ 
     { 
        "Sid" : "AmazonSageMakerCodePipelineCFnPermission", 
        "Effect" : "Allow",
```

```
"Action" : [
     "cloudformation:CreateChangeSet", 
     "cloudformation:CreateStack", 
     "cloudformation:DescribeChangeSet", 
     "cloudformation:DeleteChangeSet", 
     "cloudformation:DeleteStack", 
     "cloudformation:DescribeStacks", 
     "cloudformation:ExecuteChangeSet", 
     "cloudformation:SetStackPolicy", 
     "cloudformation:UpdateStack" 
   ], 
   "Resource" : "arn:aws:cloudformation:*:*:stack/sagemaker-*" 
 }, 
 { 
   "Sid" : "AmazonSageMakerCodePipelineCFnTagPermission", 
   "Effect" : "Allow", 
  "Action" : [
     "cloudformation:TagResource", 
     "cloudformation:UntagResource" 
   ], 
   "Resource" : "arn:aws:cloudformation:*:*:stack/sagemaker-*", 
   "Condition" : { 
     "ForAnyValue:StringEquals" : { 
       "aws:TagKeys" : [ 
          "sagemaker:project-name" 
       ] 
     } 
   } 
 }, 
 { 
   "Sid" : "AmazonSageMakerCodePipelineS3Permission", 
   "Effect" : "Allow", 
   "Action" : [ 
     "s3:AbortMultipartUpload", 
     "s3:DeleteObject", 
     "s3:GetObject", 
     "s3:GetObjectVersion", 
     "s3:PutObject" 
   ], 
   "Resource" : [ 
     "arn:aws:s3:::sagemaker-*" 
   ] 
 }, 
 {
```

```
 "Sid" : "AmazonSageMakerCodePipelinePassRolePermission", 
       "Effect" : "Allow", 
      "Action" : [
          "iam:PassRole" 
       ], 
       "Resource" : [ 
          "arn:aws:iam::*:role/service-role/
AmazonSageMakerServiceCatalogProductsCloudformationRole" 
       ] 
     }, 
     { 
       "Sid" : "AmazonSageMakerCodePipelineCodeBuildPermission", 
       "Effect" : "Allow", 
      "Action" : [
          "codebuild:BatchGetBuilds", 
          "codebuild:StartBuild" 
       ], 
       "Resource" : [ 
          "arn:aws:codebuild:*:*:project/sagemaker-*", 
         "arn:aws:codebuild:*:*:build/sagemaker-*" 
       ] 
     }, 
     { 
       "Sid" : "AmazonSageMakerCodePipelineCodeCommitPermission", 
       "Effect" : "Allow", 
      "Action" : [
          "codecommit:CancelUploadArchive", 
          "codecommit:GetBranch", 
          "codecommit:GetCommit", 
          "codecommit:GetUploadArchiveStatus", 
          "codecommit:UploadArchive" 
       ], 
       "Resource" : "arn:aws:codecommit:*:*:sagemaker-*" 
     }, 
     { 
       "Sid" : "AmazonSageMakerCodePipelineCodeStarConnectionPermission", 
       "Effect" : "Allow", 
       "Action" : [ 
          "codestar-connections:UseConnection" 
       ], 
       "Resource" : [ 
          "arn:aws:codestar-connections:*:*:connection/*" 
       ], 
       "Condition" : {
```

```
 "StringEqualsIgnoreCase" : { 
            "aws:ResourceTag/sagemaker" : "true" 
          } 
        } 
     }, 
     { 
        "Sid" : "AmazonSageMakerCodePipelineCodeConnectionPermission", 
        "Effect" : "Allow", 
       "Action" : [
          "codeconnections:UseConnection" 
        ], 
        "Resource" : [ 
          "arn:aws:codeconnections:*:*:connection/*" 
        ], 
        "Condition" : { 
          "StringEqualsIgnoreCase" : { 
            "aws:ResourceTag/sagemaker" : "true" 
          } 
        } 
     } 
   ]
}
```
## Pelajari selengkapnya

- [Membuat set izin menggunakan kebijakan AWS terkelola di Pusat Identitas IAM](https://docs.aws.amazon.com/singlesignon/latest/userguide/howtocreatepermissionset.html)
- [Menambahkan dan menghapus izin identitas IAM](https://docs.aws.amazon.com/IAM/latest/UserGuide/access_policies_manage-attach-detach.html)
- [Memahami pembuatan versi untuk kebijakan IAM](https://docs.aws.amazon.com/IAM/latest/UserGuide/access_policies_managed-versioning.html)
- [Memulai kebijakan AWS terkelola dan beralih ke izin hak istimewa paling sedikit](https://docs.aws.amazon.com/IAM/latest/UserGuide/best-practices.html#bp-use-aws-defined-policies)

# AmazonSageMakerServiceCatalogProductsEventsServiceRolePolicy

Deskripsi: Kebijakan peran layanan yang digunakan oleh AWS CloudWatch Acara dalam produk yang AWS ServiceCatalog disediakan dari SageMaker portofolio produk Amazon. Memberikan izin untuk subset layanan terkait termasuk CodePipeline dan lainnya.

AmazonSageMakerServiceCatalogProductsEventsServiceRolePolicyadalah [kebijakan](https://docs.aws.amazon.com/IAM/latest/UserGuide/access_policies_managed-vs-inline.html#aws-managed-policies) [yang AWS dikelola.](https://docs.aws.amazon.com/IAM/latest/UserGuide/access_policies_managed-vs-inline.html#aws-managed-policies)

## Menggunakan kebijakan ini

Anda dapat melampirkan AmazonSageMakerServiceCatalogProductsEventsServiceRolePolicy ke pengguna, grup, dan peran Anda.

### Rincian kebijakan

- Jenis: Kebijakan peran layanan
- Waktu pembuatan: 22 Februari 2022, 09:53 UTC
- Waktu telah diedit: 22 Februari 2022, 09:53 UTC
- ARN: arn:aws:iam::aws:policy/service-role/ AmazonSageMakerServiceCatalogProductsEventsServiceRolePolicy

## Versi kebijakan

Versi kebijakan: v1 (default)

Versi default kebijakan adalah versi yang menentukan izin untuk kebijakan tersebut. Saat pengguna atau peran dengan kebijakan membuat permintaan untuk mengakses AWS sumber daya, AWS periksa versi default kebijakan untuk menentukan apakah akan mengizinkan permintaan tersebut.

## Dokumen kebijakan JSON

```
{ 
   "Version" : "2012-10-17", 
   "Statement" : [ 
     { 
        "Effect" : "Allow", 
        "Action" : "codepipeline:StartPipelineExecution", 
        "Resource" : "arn:aws:codepipeline:*:*:sagemaker-*" 
     } 
   ]
}
```
## Pelajari selengkapnya

• [Membuat set izin menggunakan kebijakan AWS terkelola di Pusat Identitas IAM](https://docs.aws.amazon.com/singlesignon/latest/userguide/howtocreatepermissionset.html)

- [Menambahkan dan menghapus izin identitas IAM](https://docs.aws.amazon.com/IAM/latest/UserGuide/access_policies_manage-attach-detach.html)
- [Memahami pembuatan versi untuk kebijakan IAM](https://docs.aws.amazon.com/IAM/latest/UserGuide/access_policies_managed-versioning.html)
- [Memulai kebijakan AWS terkelola dan beralih ke izin hak istimewa paling sedikit](https://docs.aws.amazon.com/IAM/latest/UserGuide/best-practices.html#bp-use-aws-defined-policies)

# AmazonSageMakerServiceCatalogProductsFirehoseServiceRolePolicy

Deskripsi: Kebijakan peran layanan yang digunakan oleh AWS Firehose dalam produk yang AWS ServiceCatalog disediakan dari portofolio produk Amazon SageMaker . Memberikan izin ke serangkaian layanan terkait termasuk Firehose dan lainnya.

AmazonSageMakerServiceCatalogProductsFirehoseServiceRolePolicyadalah [kebijakan](https://docs.aws.amazon.com/IAM/latest/UserGuide/access_policies_managed-vs-inline.html#aws-managed-policies) [yang AWS dikelola.](https://docs.aws.amazon.com/IAM/latest/UserGuide/access_policies_managed-vs-inline.html#aws-managed-policies)

#### Menggunakan kebijakan ini

Anda dapat melampirkan AmazonSageMakerServiceCatalogProductsFirehoseServiceRolePolicy ke pengguna, grup, dan peran Anda.

#### Rincian kebijakan

- Jenis: Kebijakan peran layanan
- Waktu pembuatan: 22 Februari 2022, 09:54 UTC
- Waktu telah diedit: 22 Februari 2022, 09:54 UTC
- ARN: arn:aws:iam::aws:policy/service-role/ AmazonSageMakerServiceCatalogProductsFirehoseServiceRolePolicy

#### Versi kebijakan

Versi kebijakan: v1 (default)

Versi default kebijakan adalah versi yang menentukan izin untuk kebijakan tersebut. Saat pengguna atau peran dengan kebijakan membuat permintaan untuk mengakses AWS sumber daya, AWS periksa versi default kebijakan untuk menentukan apakah akan mengizinkan permintaan tersebut.

## Dokumen kebijakan JSON

```
{ 
   "Version" : "2012-10-17", 
   "Statement" : [ 
     { 
        "Effect" : "Allow", 
       "Action" : [
          "firehose:PutRecord", 
          "firehose:PutRecordBatch" 
       ], 
        "Resource" : "arn:aws:firehose:*:*:deliverystream/sagemaker-*" 
     } 
   ]
}
```
#### Pelajari selengkapnya

- [Membuat set izin menggunakan kebijakan AWS terkelola di Pusat Identitas IAM](https://docs.aws.amazon.com/singlesignon/latest/userguide/howtocreatepermissionset.html)
- [Menambahkan dan menghapus izin identitas IAM](https://docs.aws.amazon.com/IAM/latest/UserGuide/access_policies_manage-attach-detach.html)
- [Memahami pembuatan versi untuk kebijakan IAM](https://docs.aws.amazon.com/IAM/latest/UserGuide/access_policies_managed-versioning.html)
- [Memulai kebijakan AWS terkelola dan beralih ke izin hak istimewa paling sedikit](https://docs.aws.amazon.com/IAM/latest/UserGuide/best-practices.html#bp-use-aws-defined-policies)

## AmazonSageMakerServiceCatalogProductsGlueServiceRolePolicy

Deskripsi: Kebijakan peran layanan yang digunakan oleh AWS Glue dalam produk AWS ServiceCatalog yang disediakan dari SageMaker portofolio produk Amazon. Memberikan izin ke serangkaian layanan terkait termasuk Glue, S3, dan lainnya.

AmazonSageMakerServiceCatalogProductsGlueServiceRolePolicyadalah [kebijakan yang](https://docs.aws.amazon.com/IAM/latest/UserGuide/access_policies_managed-vs-inline.html#aws-managed-policies)  [AWS dikelola](https://docs.aws.amazon.com/IAM/latest/UserGuide/access_policies_managed-vs-inline.html#aws-managed-policies).

#### Menggunakan kebijakan ini

#### Anda dapat melampirkan AmazonSageMakerServiceCatalogProductsGlueServiceRolePolicy ke pengguna, grup, dan peran Anda.

## Rincian kebijakan

- Jenis: Kebijakan peran layanan
- Waktu pembuatan: 22 Februari 2022, 09:51 UTC
- Waktu yang telah diedit: 26 Agustus 2022 19.13 UTC
- ARN: arn:aws:iam::aws:policy/service-role/ AmazonSageMakerServiceCatalogProductsGlueServiceRolePolicy

#### Versi kebijakan

Versi kebijakan: v2 (default)

Versi default kebijakan adalah versi yang menentukan izin untuk kebijakan tersebut. Saat pengguna atau peran dengan kebijakan membuat permintaan untuk mengakses AWS sumber daya, AWS periksa versi default kebijakan untuk menentukan apakah akan mengizinkan permintaan tersebut.

## Dokumen kebijakan JSON

```
{ 
   "Version" : "2012-10-17", 
   "Statement" : [ 
     { 
        "Effect" : "Allow", 
       "Action" : [ 
          "glue:BatchCreatePartition", 
          "glue:BatchDeletePartition", 
          "glue:BatchDeleteTable", 
          "glue:BatchDeleteTableVersion", 
          "glue:BatchGetPartition", 
          "glue:CreateDatabase", 
          "glue:CreatePartition", 
          "glue:CreateTable", 
          "glue:DeletePartition", 
          "glue:DeleteTable", 
          "glue:DeleteTableVersion", 
          "glue:GetDatabase", 
          "glue:GetPartition", 
          "glue:GetPartitions", 
          "glue:GetTable", 
          "glue:GetTables",
```

```
 "glue:GetTableVersion", 
     "glue:GetTableVersions", 
     "glue:SearchTables", 
     "glue:UpdatePartition", 
     "glue:UpdateTable", 
     "glue:GetUserDefinedFunctions" 
   ], 
   "Resource" : [ 
     "arn:aws:glue:*:*:catalog", 
     "arn:aws:glue:*:*:database/default", 
     "arn:aws:glue:*:*:database/global_temp", 
     "arn:aws:glue:*:*:database/sagemaker-*", 
     "arn:aws:glue:*:*:table/sagemaker-*", 
     "arn:aws:glue:*:*:tableVersion/sagemaker-*" 
   ] 
 }, 
 { 
   "Effect" : "Allow", 
  "Action" : [
     "s3:CreateBucket", 
     "s3:DeleteBucket", 
     "s3:GetBucketAcl", 
     "s3:GetBucketCors", 
     "s3:GetBucketLocation", 
     "s3:ListAllMyBuckets", 
     "s3:ListBucket", 
     "s3:ListBucketMultipartUploads", 
     "s3:PutBucketCors" 
   ], 
   "Resource" : [ 
     "arn:aws:s3:::aws-glue-*", 
     "arn:aws:s3:::sagemaker-*" 
   ] 
 }, 
 { 
   "Effect" : "Allow", 
  "Action" : [
     "s3:AbortMultipartUpload", 
     "s3:DeleteObject", 
     "s3:GetObject", 
     "s3:GetObjectVersion", 
     "s3:PutObject" 
   ], 
   "Resource" : [
```

```
 "arn:aws:s3:::aws-glue-*", 
          "arn:aws:s3:::sagemaker-*" 
       ] 
     }, 
     { 
        "Effect" : "Allow", 
        "Action" : [ 
          "logs:CreateLogDelivery", 
          "logs:CreateLogGroup", 
          "logs:CreateLogStream", 
          "logs:DeleteLogDelivery", 
          "logs:Describe*", 
          "logs:GetLogDelivery", 
          "logs:GetLogEvents", 
          "logs:ListLogDeliveries", 
          "logs:PutLogEvents", 
          "logs:PutResourcePolicy", 
          "logs:UpdateLogDelivery" 
       ], 
        "Resource" : "arn:aws:logs:*:*:log-group:/aws/glue/*" 
     } 
   ]
}
```
## Pelajari selengkapnya

- [Membuat set izin menggunakan kebijakan AWS terkelola di Pusat Identitas IAM](https://docs.aws.amazon.com/singlesignon/latest/userguide/howtocreatepermissionset.html)
- [Menambahkan dan menghapus izin identitas IAM](https://docs.aws.amazon.com/IAM/latest/UserGuide/access_policies_manage-attach-detach.html)
- [Memahami pembuatan versi untuk kebijakan IAM](https://docs.aws.amazon.com/IAM/latest/UserGuide/access_policies_managed-versioning.html)
- [Memulai kebijakan AWS terkelola dan beralih ke izin hak istimewa paling sedikit](https://docs.aws.amazon.com/IAM/latest/UserGuide/best-practices.html#bp-use-aws-defined-policies)

## AmazonSageMakerServiceCatalogProductsLambdaServiceRolePolicy

Deskripsi: Kebijakan peran layanan yang digunakan oleh AWS Lambda dalam produk yang AWS ServiceCatalog disediakan dari portofolio produk Amazon SageMaker . Memberikan izin ke serangkaian layanan terkait termasuk ECR, S3, dan lainnya.

AmazonSageMakerServiceCatalogProductsLambdaServiceRolePolicyadalah [kebijakan](https://docs.aws.amazon.com/IAM/latest/UserGuide/access_policies_managed-vs-inline.html#aws-managed-policies) [yang AWS dikelola.](https://docs.aws.amazon.com/IAM/latest/UserGuide/access_policies_managed-vs-inline.html#aws-managed-policies)

## Menggunakan kebijakan ini

Anda dapat melampirkan AmazonSageMakerServiceCatalogProductsLambdaServiceRolePolicy ke pengguna, grup, dan peran Anda.

## Rincian kebijakan

- Jenis: Kebijakan peran layanan
- Waktu pembuatan: 04 April 2022, 16:34 UTC
- Waktu yang telah diedit: 11 Juni 2024, 18:57 UTC
- ARN: arn:aws:iam::aws:policy/service-role/ AmazonSageMakerServiceCatalogProductsLambdaServiceRolePolicy

## Versi kebijakan

Versi kebijakan: v2 (default)

Versi default kebijakan adalah versi yang menentukan izin untuk kebijakan tersebut. Saat pengguna atau peran dengan kebijakan membuat permintaan untuk mengakses AWS sumber daya, AWS periksa versi default kebijakan untuk menentukan apakah akan mengizinkan permintaan tersebut.

## Dokumen kebijakan JSON

```
{ 
   "Version" : "2012-10-17", 
   "Statement" : [ 
     { 
        "Sid" : "AmazonSageMakerLambdaECRPermission", 
        "Effect" : "Allow", 
       "Action" : [ 
          "ecr:DescribeImages", 
          "ecr:BatchDeleteImage", 
          "ecr:CompleteLayerUpload", 
          "ecr:CreateRepository", 
          "ecr:DeleteRepository", 
          "ecr:InitiateLayerUpload", 
          "ecr:PutImage", 
          "ecr:UploadLayerPart" 
       ],
```

```
 "Resource" : [ 
     "arn:aws:ecr:*:*:repository/sagemaker-*" 
   ] 
 }, 
\mathcal{L} "Sid" : "AmazonSageMakerLambdaEventBridgePermission", 
   "Effect" : "Allow", 
   "Action" : [ 
     "events:DeleteRule", 
     "events:DescribeRule", 
     "events:PutRule", 
     "events:PutTargets", 
     "events:RemoveTargets" 
   ], 
   "Resource" : [ 
     "arn:aws:events:*:*:rule/sagemaker-*" 
   ] 
 }, 
 { 
   "Sid" : "AmazonSageMakerLambdaS3BucketPermission", 
   "Effect" : "Allow", 
   "Action" : [ 
     "s3:CreateBucket", 
     "s3:DeleteBucket", 
     "s3:GetBucketAcl", 
     "s3:GetBucketCors", 
     "s3:GetBucketLocation", 
     "s3:ListAllMyBuckets", 
     "s3:ListBucket", 
     "s3:ListBucketMultipartUploads", 
     "s3:PutBucketCors" 
   ], 
   "Resource" : [ 
     "arn:aws:s3:::aws-glue-*", 
     "arn:aws:s3:::sagemaker-*" 
   ] 
 }, 
 { 
   "Sid" : "AmazonSageMakerLambdaS3ObjectPermission", 
   "Effect" : "Allow", 
  "Action" : [
     "s3:AbortMultipartUpload", 
     "s3:DeleteObject", 
     "s3:GetObject",
```

```
 "s3:GetObjectVersion", 
     "s3:PutObject" 
   ], 
   "Resource" : [ 
     "arn:aws:s3:::aws-glue-*", 
     "arn:aws:s3:::sagemaker-*" 
   ] 
 }, 
 { 
   "Sid" : "AmazonSageMakerLambdaSageMakerPermission", 
   "Effect" : "Allow", 
   "Action" : [ 
     "sagemaker:AddAssociation", 
     "sagemaker:AddTags", 
     "sagemaker:AssociateTrialComponent", 
     "sagemaker:BatchDescribeModelPackage", 
     "sagemaker:BatchGetMetrics", 
     "sagemaker:BatchGetRecord", 
     "sagemaker:BatchPutMetrics", 
     "sagemaker:CreateAction", 
     "sagemaker:CreateAlgorithm", 
     "sagemaker:CreateApp", 
     "sagemaker:CreateAppImageConfig", 
     "sagemaker:CreateArtifact", 
     "sagemaker:CreateAutoMLJob", 
     "sagemaker:CreateCodeRepository", 
     "sagemaker:CreateCompilationJob", 
     "sagemaker:CreateContext", 
     "sagemaker:CreateDataQualityJobDefinition", 
     "sagemaker:CreateDeviceFleet", 
     "sagemaker:CreateDomain", 
     "sagemaker:CreateEdgePackagingJob", 
     "sagemaker:CreateEndpoint", 
     "sagemaker:CreateEndpointConfig", 
     "sagemaker:CreateExperiment", 
     "sagemaker:CreateFeatureGroup", 
     "sagemaker:CreateFlowDefinition", 
     "sagemaker:CreateHumanTaskUi", 
     "sagemaker:CreateHyperParameterTuningJob", 
     "sagemaker:CreateImage", 
     "sagemaker:CreateImageVersion", 
     "sagemaker:CreateInferenceRecommendationsJob", 
     "sagemaker:CreateLabelingJob", 
     "sagemaker:CreateLineageGroupPolicy",
```
 "sagemaker:CreateModel", "sagemaker:CreateModelBiasJobDefinition", "sagemaker:CreateModelExplainabilityJobDefinition", "sagemaker:CreateModelPackage", "sagemaker:CreateModelPackageGroup", "sagemaker:CreateModelQualityJobDefinition", "sagemaker:CreateMonitoringSchedule", "sagemaker:CreateNotebookInstance", "sagemaker:CreateNotebookInstanceLifecycleConfig", "sagemaker:CreatePipeline", "sagemaker:CreatePresignedDomainUrl", "sagemaker:CreatePresignedNotebookInstanceUrl", "sagemaker:CreateProcessingJob", "sagemaker:CreateProject", "sagemaker:CreateTrainingJob", "sagemaker:CreateTransformJob", "sagemaker:CreateTrial", "sagemaker:CreateTrialComponent", "sagemaker:CreateUserProfile", "sagemaker:CreateWorkforce", "sagemaker:CreateWorkteam", "sagemaker:DeleteAction", "sagemaker:DeleteAlgorithm", "sagemaker:DeleteApp", "sagemaker:DeleteAppImageConfig", "sagemaker:DeleteArtifact", "sagemaker:DeleteAssociation", "sagemaker:DeleteCodeRepository", "sagemaker:DeleteContext", "sagemaker:DeleteDataQualityJobDefinition", "sagemaker:DeleteDeviceFleet", "sagemaker:DeleteDomain", "sagemaker:DeleteEndpoint", "sagemaker:DeleteEndpointConfig", "sagemaker:DeleteExperiment", "sagemaker:DeleteFeatureGroup", "sagemaker:DeleteFlowDefinition", "sagemaker:DeleteHumanLoop", "sagemaker:DeleteHumanTaskUi", "sagemaker:DeleteImage", "sagemaker:DeleteImageVersion", "sagemaker:DeleteLineageGroupPolicy", "sagemaker:DeleteModel", "sagemaker:DeleteModelBiasJobDefinition",

 "sagemaker:DeleteModelExplainabilityJobDefinition", "sagemaker:DeleteModelPackage", "sagemaker:DeleteModelPackageGroup", "sagemaker:DeleteModelPackageGroupPolicy", "sagemaker:DeleteModelQualityJobDefinition", "sagemaker:DeleteMonitoringSchedule", "sagemaker:DeleteNotebookInstance", "sagemaker:DeleteNotebookInstanceLifecycleConfig", "sagemaker:DeletePipeline", "sagemaker:DeleteProject", "sagemaker:DeleteRecord", "sagemaker:DeleteTags", "sagemaker:DeleteTrial", "sagemaker:DeleteTrialComponent", "sagemaker:DeleteUserProfile", "sagemaker:DeleteWorkforce", "sagemaker:DeleteWorkteam", "sagemaker:DeregisterDevices", "sagemaker:DescribeAction", "sagemaker:DescribeAlgorithm", "sagemaker:DescribeApp", "sagemaker:DescribeAppImageConfig", "sagemaker:DescribeArtifact", "sagemaker:DescribeAutoMLJob", "sagemaker:DescribeCodeRepository", "sagemaker:DescribeCompilationJob", "sagemaker:DescribeContext", "sagemaker:DescribeDataQualityJobDefinition", "sagemaker:DescribeDevice", "sagemaker:DescribeDeviceFleet", "sagemaker:DescribeDomain", "sagemaker:DescribeEdgePackagingJob", "sagemaker:DescribeEndpoint", "sagemaker:DescribeEndpointConfig", "sagemaker:DescribeExperiment", "sagemaker:DescribeFeatureGroup", "sagemaker:DescribeFlowDefinition", "sagemaker:DescribeHumanLoop", "sagemaker:DescribeHumanTaskUi", "sagemaker:DescribeHyperParameterTuningJob", "sagemaker:DescribeImage", "sagemaker:DescribeImageVersion", "sagemaker:DescribeInferenceRecommendationsJob", "sagemaker:DescribeLabelingJob",

 "sagemaker:DescribeLineageGroup", "sagemaker:DescribeModel", "sagemaker:DescribeModelBiasJobDefinition", "sagemaker:DescribeModelExplainabilityJobDefinition", "sagemaker:DescribeModelPackage", "sagemaker:DescribeModelPackageGroup", "sagemaker:DescribeModelQualityJobDefinition", "sagemaker:DescribeMonitoringSchedule", "sagemaker:DescribeNotebookInstance", "sagemaker:DescribeNotebookInstanceLifecycleConfig", "sagemaker:DescribePipeline", "sagemaker:DescribePipelineDefinitionForExecution", "sagemaker:DescribePipelineExecution", "sagemaker:DescribeProcessingJob", "sagemaker:DescribeProject", "sagemaker:DescribeSubscribedWorkteam", "sagemaker:DescribeTrainingJob", "sagemaker:DescribeTransformJob", "sagemaker:DescribeTrial", "sagemaker:DescribeTrialComponent", "sagemaker:DescribeUserProfile", "sagemaker:DescribeWorkforce", "sagemaker:DescribeWorkteam", "sagemaker:DisableSagemakerServicecatalogPortfolio", "sagemaker:DisassociateTrialComponent", "sagemaker:EnableSagemakerServicecatalogPortfolio", "sagemaker:GetDeviceFleetReport", "sagemaker:GetDeviceRegistration", "sagemaker:GetLineageGroupPolicy", "sagemaker:GetModelPackageGroupPolicy", "sagemaker:GetRecord", "sagemaker:GetSagemakerServicecatalogPortfolioStatus", "sagemaker:GetSearchSuggestions", "sagemaker:InvokeEndpoint", "sagemaker:InvokeEndpointAsync", "sagemaker:ListActions", "sagemaker:ListAlgorithms", "sagemaker:ListAppImageConfigs", "sagemaker:ListApps", "sagemaker:ListArtifacts", "sagemaker:ListAssociations", "sagemaker:ListAutoMLJobs", "sagemaker:ListCandidatesForAutoMLJob",

```
 "sagemaker:ListCodeRepositories",
```
 "sagemaker:ListCompilationJobs", "sagemaker:ListContexts", "sagemaker:ListDataQualityJobDefinitions", "sagemaker:ListDeviceFleets", "sagemaker:ListDevices", "sagemaker:ListDomains", "sagemaker:ListEdgePackagingJobs", "sagemaker:ListEndpointConfigs", "sagemaker:ListEndpoints", "sagemaker:ListExperiments", "sagemaker:ListFeatureGroups", "sagemaker:ListFlowDefinitions", "sagemaker:ListHumanLoops", "sagemaker:ListHumanTaskUis", "sagemaker:ListHyperParameterTuningJobs", "sagemaker:ListImageVersions", "sagemaker:ListImages", "sagemaker:ListInferenceRecommendationsJobs", "sagemaker:ListLabelingJobs", "sagemaker:ListLabelingJobsForWorkteam", "sagemaker:ListLineageGroups", "sagemaker:ListModelBiasJobDefinitions", "sagemaker:ListModelExplainabilityJobDefinitions", "sagemaker:ListModelMetadata", "sagemaker:ListModelPackageGroups", "sagemaker:ListModelPackages", "sagemaker:ListModelQualityJobDefinitions", "sagemaker:ListModels", "sagemaker:ListMonitoringExecutions", "sagemaker:ListMonitoringSchedules", "sagemaker:ListNotebookInstanceLifecycleConfigs", "sagemaker:ListNotebookInstances", "sagemaker:ListPipelineExecutionSteps", "sagemaker:ListPipelineExecutions", "sagemaker:ListPipelineParametersForExecution", "sagemaker:ListPipelines", "sagemaker:ListProcessingJobs", "sagemaker:ListProjects", "sagemaker:ListSubscribedWorkteams", "sagemaker:ListTags", "sagemaker:ListTrainingJobs", "sagemaker:ListTrainingJobsForHyperParameterTuningJob", "sagemaker:ListTransformJobs",

```
 "sagemaker:ListTrialComponents",
```
 "sagemaker:ListTrials", "sagemaker:ListUserProfiles", "sagemaker:ListWorkforces", "sagemaker:ListWorkteams", "sagemaker:PutLineageGroupPolicy", "sagemaker:PutModelPackageGroupPolicy", "sagemaker:PutRecord", "sagemaker:QueryLineage", "sagemaker:RegisterDevices", "sagemaker:RenderUiTemplate", "sagemaker:Search", "sagemaker:SendHeartbeat", "sagemaker:SendPipelineExecutionStepFailure", "sagemaker:SendPipelineExecutionStepSuccess", "sagemaker:StartHumanLoop", "sagemaker:StartMonitoringSchedule", "sagemaker:StartNotebookInstance", "sagemaker:StartPipelineExecution", "sagemaker:StopAutoMLJob", "sagemaker:StopCompilationJob", "sagemaker:StopEdgePackagingJob", "sagemaker:StopHumanLoop", "sagemaker:StopHyperParameterTuningJob", "sagemaker:StopInferenceRecommendationsJob", "sagemaker:StopLabelingJob", "sagemaker:StopMonitoringSchedule", "sagemaker:StopNotebookInstance", "sagemaker:StopPipelineExecution", "sagemaker:StopProcessingJob", "sagemaker:StopTrainingJob", "sagemaker:StopTransformJob", "sagemaker:UpdateAction", "sagemaker:UpdateAppImageConfig", "sagemaker:UpdateArtifact", "sagemaker:UpdateCodeRepository", "sagemaker:UpdateContext", "sagemaker:UpdateDeviceFleet", "sagemaker:UpdateDevices", "sagemaker:UpdateDomain", "sagemaker:UpdateEndpoint", "sagemaker:UpdateEndpointWeightsAndCapacities", "sagemaker:UpdateExperiment", "sagemaker:UpdateImage",

```
 "sagemaker:UpdateModelPackage",
```
 "sagemaker:UpdateMonitoringSchedule", "sagemaker:UpdateNotebookInstance", "sagemaker:UpdateNotebookInstanceLifecycleConfig", "sagemaker:UpdatePipeline", "sagemaker:UpdatePipelineExecution", "sagemaker:UpdateProject", "sagemaker:UpdateTrainingJob", "sagemaker:UpdateTrial", "sagemaker:UpdateTrialComponent", "sagemaker:UpdateUserProfile", "sagemaker:UpdateWorkforce", "sagemaker:UpdateWorkteam" ], "Resource" : [ "arn:aws:sagemaker:\*:\*:action/\*", "arn:aws:sagemaker:\*:\*:algorithm/\*", "arn:aws:sagemaker:\*:\*:app-image-config/\*", "arn:aws:sagemaker:\*:\*:artifact/\*", "arn:aws:sagemaker:\*:\*:automl-job/\*", "arn:aws:sagemaker:\*:\*:code-repository/\*", "arn:aws:sagemaker:\*:\*:compilation-job/\*", "arn:aws:sagemaker:\*:\*:context/\*", "arn:aws:sagemaker:\*:\*:data-quality-job-definition/\*", "arn:aws:sagemaker:\*:\*:device-fleet/\*/device/\*", "arn:aws:sagemaker:\*:\*:device-fleet/\*", "arn:aws:sagemaker:\*:\*:edge-packaging-job/\*", "arn:aws:sagemaker:\*:\*:endpoint/\*", "arn:aws:sagemaker:\*:\*:endpoint-config/\*", "arn:aws:sagemaker:\*:\*:experiment/\*", "arn:aws:sagemaker:\*:\*:experiment-trial/\*", "arn:aws:sagemaker:\*:\*:experiment-trial-component/\*", "arn:aws:sagemaker:\*:\*:feature-group/\*", "arn:aws:sagemaker:\*:\*:human-loop/\*", "arn:aws:sagemaker:\*:\*:human-task-ui/\*", "arn:aws:sagemaker:\*:\*:hyper-parameter-tuning-job/\*", "arn:aws:sagemaker:\*:\*:image/\*", "arn:aws:sagemaker:\*:\*:image-version/\*/\*", "arn:aws:sagemaker:\*:\*:inference-recommendations-job/\*", "arn:aws:sagemaker:\*:\*:labeling-job/\*", "arn:aws:sagemaker:\*:\*:model/\*", "arn:aws:sagemaker:\*:\*:model-bias-job-definition/\*", "arn:aws:sagemaker:\*:\*:model-explainability-job-definition/\*", "arn:aws:sagemaker:\*:\*:model-package/\*", "arn:aws:sagemaker:\*:\*:model-package-group/\*",

```
 "arn:aws:sagemaker:*:*:model-quality-job-definition/*", 
         "arn:aws:sagemaker:*:*:monitoring-schedule/*", 
         "arn:aws:sagemaker:*:*:notebook-instance/*", 
         "arn:aws:sagemaker:*:*:notebook-instance-lifecycle-config/*", 
         "arn:aws:sagemaker:*:*:pipeline/*", 
         "arn:aws:sagemaker:*:*:pipeline/*/execution/*", 
         "arn:aws:sagemaker:*:*:processing-job/*", 
         "arn:aws:sagemaker:*:*:project/*", 
         "arn:aws:sagemaker:*:*:training-job/*", 
         "arn:aws:sagemaker:*:*:transform-job/*", 
         "arn:aws:sagemaker:*:*:workforce/*", 
         "arn:aws:sagemaker:*:*:workteam/*" 
       ] 
     }, 
     { 
       "Sid" : "AmazonSageMakerLambdaPassRolePermission", 
       "Effect" : "Allow", 
      "Action" : [
         "iam:PassRole" 
       ], 
       "Resource" : [ 
         "arn:aws:iam::*:role/service-role/
AmazonSageMakerServiceCatalogProductsExecutionRole" 
       ] 
     }, 
     { 
       "Sid" : "AmazonSageMakerLambdaLogPermission", 
       "Effect" : "Allow", 
       "Action" : [ 
         "logs:CreateLogDelivery", 
         "logs:CreateLogGroup", 
         "logs:CreateLogStream", 
         "logs:DeleteLogDelivery", 
         "logs:DescribeLogGroups", 
         "logs:DescribeLogStreams", 
         "logs:DescribeResourcePolicies", 
         "logs:DescribeDestinations", 
         "logs:DescribeExportTasks", 
         "logs:DescribeMetricFilters", 
         "logs:DescribeQueries", 
         "logs:DescribeQueryDefinitions", 
         "logs:DescribeSubscriptionFilters", 
         "logs:GetLogDelivery", 
         "logs:GetLogEvents",
```

```
 "logs:ListLogDeliveries", 
          "logs:PutLogEvents", 
          "logs:PutResourcePolicy", 
          "logs:UpdateLogDelivery" 
       ], 
        "Resource" : "arn:aws:logs:*:*:log-group:/aws/lambda/*" 
     }, 
     { 
        "Sid" : "AmazonSageMakerLambdaCodeBuildPermission", 
        "Effect" : "Allow", 
        "Action" : [ 
          "codebuild:StartBuild", 
          "codebuild:BatchGetBuilds" 
        ], 
        "Resource" : "arn:aws:codebuild:*:*:project/sagemaker-*", 
        "Condition" : { 
          "StringLike" : { 
            "aws:ResourceTag/sagemaker:project-name" : "*" 
          } 
       } 
     } 
   ]
}
```
## Pelajari selengkapnya

- [Membuat set izin menggunakan kebijakan AWS terkelola di Pusat Identitas IAM](https://docs.aws.amazon.com/singlesignon/latest/userguide/howtocreatepermissionset.html)
- [Menambahkan dan menghapus izin identitas IAM](https://docs.aws.amazon.com/IAM/latest/UserGuide/access_policies_manage-attach-detach.html)
- [Memahami pembuatan versi untuk kebijakan IAM](https://docs.aws.amazon.com/IAM/latest/UserGuide/access_policies_managed-versioning.html)
- [Memulai kebijakan AWS terkelola dan beralih ke izin hak istimewa paling sedikit](https://docs.aws.amazon.com/IAM/latest/UserGuide/best-practices.html#bp-use-aws-defined-policies)

# AmazonSecurityLakeAdministrator

Deskripsi: Menyediakan akses penuh ke Amazon Security Lake dan layanan terkait yang diperlukan untuk mengelola Security Lake.

AmazonSecurityLakeAdministratoradalah [kebijakan yang AWS dikelola](https://docs.aws.amazon.com/IAM/latest/UserGuide/access_policies_managed-vs-inline.html#aws-managed-policies).

## Menggunakan kebijakan ini

Anda dapat melampirkan AmazonSecurityLakeAdministrator ke pengguna, grup, dan peran Anda.

#### Rincian kebijakan

- Jenis: kebijakan AWS terkelola
- Waktu pembuatan: 30 Mei 2023, 22:04 UTC
- Waktu telah diedit: 23 Februari 2024, 16:01 UTC
- ARN: arn:aws:iam::aws:policy/AmazonSecurityLakeAdministrator

#### Versi kebijakan

Versi kebijakan: v2 (default)

Versi default kebijakan adalah versi yang menentukan izin untuk kebijakan tersebut. Saat pengguna atau peran dengan kebijakan membuat permintaan untuk mengakses AWS sumber daya, AWS periksa versi default kebijakan untuk menentukan apakah akan mengizinkan permintaan tersebut.

## Dokumen kebijakan JSON

```
{ 
   "Version" : "2012-10-17", 
   "Statement" : [ 
     { 
       "Sid" : "AllowActionsWithAnyResource", 
       "Effect" : "Allow", 
       "Action" : [ 
          "securitylake:*", 
          "organizations:DescribeOrganization", 
          "organizations:ListDelegatedServicesForAccount", 
          "organizations:ListAccounts", 
          "iam:ListRoles", 
          "ram:GetResourceShareAssociations" 
       ], 
       "Resource" : "*" 
     }, 
     { 
       "Sid" : "AllowActionsWithAnyResourceViaSecurityLake",
```

```
 "Effect" : "Allow", 
   "Action" : [ 
     "glue:CreateCrawler", 
     "glue:StopCrawlerSchedule", 
     "lambda:CreateEventSourceMapping", 
     "lakeformation:GrantPermissions", 
     "lakeformation:ListPermissions", 
     "lakeformation:RegisterResource", 
     "lakeformation:RevokePermissions", 
     "lakeformation:GetDatalakeSettings", 
     "events:ListConnections", 
     "events:ListApiDestinations", 
     "iam:GetRole", 
     "iam:ListAttachedRolePolicies", 
     "kms:DescribeKey" 
   ], 
   "Resource" : "*", 
   "Condition" : { 
     "ForAnyValue:StringEquals" : { 
       "aws:CalledVia" : "securitylake.amazonaws.com" 
     } 
   } 
 }, 
\mathcal{L} "Sid" : "AllowManagingSecurityLakeS3Buckets", 
   "Effect" : "Allow", 
   "Action" : [ 
     "s3:CreateBucket", 
     "s3:PutBucketPolicy", 
     "s3:PutBucketPublicAccessBlock", 
     "s3:PutBucketNotification", 
     "s3:PutBucketTagging", 
     "s3:PutEncryptionConfiguration", 
     "s3:PutBucketVersioning", 
     "s3:PutReplicationConfiguration", 
     "s3:PutLifecycleConfiguration", 
     "s3:ListBucket", 
     "s3:PutObject", 
     "s3:GetBucketNotification" 
   ], 
   "Resource" : "arn:aws:s3:::aws-security-data-lake*", 
   "Condition" : { 
     "ForAnyValue:StringEquals" : { 
        "aws:CalledVia" : "securitylake.amazonaws.com"
```

```
 } 
   } 
 }, 
 { 
   "Sid" : "AllowLambdaCreateFunction", 
   "Effect" : "Allow", 
   "Action" : [ 
     "lambda:CreateFunction" 
   ], 
   "Resource" : [ 
     "arn:aws:lambda:*:*:function:SecurityLake_Glue_Partition_Updater_Lambda*", 
     "arn:aws:lambda:*:*:function:AmazonSecurityLake*" 
   ], 
   "Condition" : { 
     "ForAnyValue:StringEquals" : { 
        "aws:CalledVia" : "securitylake.amazonaws.com" 
     } 
   } 
 }, 
\mathcal{L} "Sid" : "AllowLambdaAddPermission", 
   "Effect" : "Allow", 
  "Action" : [
     "lambda:AddPermission" 
   ], 
   "Resource" : [ 
     "arn:aws:lambda:*:*:function:SecurityLake_Glue_Partition_Updater_Lambda*", 
     "arn:aws:lambda:*:*:function:AmazonSecurityLake*" 
   ], 
   "Condition" : { 
     "ForAnyValue:StringEquals" : { 
       "aws:CalledVia" : "securitylake.amazonaws.com" 
     }, 
     "StringEquals" : { 
       "lambda:Principal" : "securitylake.amazonaws.com" 
     } 
   } 
 }, 
 { 
   "Sid" : "AllowGlueActions", 
   "Effect" : "Allow", 
  "Action" : [
     "glue:CreateDatabase", 
     "glue:GetDatabase",
```

```
 "glue:CreateTable", 
     "glue:GetTable" 
   ], 
   "Resource" : [ 
     "arn:aws:glue:*:*:catalog", 
     "arn:aws:glue:*:*:database/amazon_security_lake_glue_db*", 
     "arn:aws:glue:*:*:table/amazon_security_lake_glue_db*/*" 
   ], 
   "Condition" : { 
     "ForAnyValue:StringEquals" : { 
        "aws:CalledVia" : "securitylake.amazonaws.com" 
     } 
   } 
 }, 
 { 
   "Sid" : "AllowEventBridgeActions", 
   "Effect" : "Allow", 
  "Action" : [
     "events:PutTargets", 
     "events:PutRule", 
     "events:DescribeRule", 
     "events:CreateApiDestination", 
     "events:CreateConnection", 
     "events:UpdateConnection", 
     "events:UpdateApiDestination", 
     "events:DeleteConnection", 
     "events:DeleteApiDestination", 
     "events:ListTargetsByRule", 
     "events:RemoveTargets", 
     "events:DeleteRule" 
   ], 
   "Resource" : [ 
     "arn:aws:events:*:*:rule/AmazonSecurityLake*", 
     "arn:aws:events:*:*:rule/SecurityLake*", 
     "arn:aws:events:*:*:api-destination/AmazonSecurityLake*", 
     "arn:aws:events:*:*:connection/AmazonSecurityLake*" 
   ], 
   "Condition" : { 
     "ForAnyValue:StringEquals" : { 
        "aws:CalledVia" : "securitylake.amazonaws.com" 
     } 
   } 
 }, 
 {
```

```
 "Sid" : "AllowSQSActions", 
   "Effect" : "Allow", 
   "Action" : [ 
     "sqs:CreateQueue", 
     "sqs:SetQueueAttributes", 
     "sqs:GetQueueURL", 
     "sqs:AddPermission", 
     "sqs:GetQueueAttributes", 
     "sqs:DeleteQueue" 
   ], 
   "Resource" : [ 
     "arn:aws:sqs:*:*:SecurityLake*", 
     "arn:aws:sqs:*:*:AmazonSecurityLake*" 
   ], 
   "Condition" : { 
     "ForAnyValue:StringEquals" : { 
        "aws:CalledVia" : "securitylake.amazonaws.com" 
     } 
   } 
 }, 
 { 
   "Sid" : "AllowKmsCmkGrantForSecurityLake", 
   "Effect" : "Allow", 
   "Action" : "kms:CreateGrant", 
   "Resource" : "arn:aws:kms:*:*:key/*", 
   "Condition" : { 
     "ForAnyValue:StringEquals" : { 
        "aws:CalledVia" : "securitylake.amazonaws.com" 
     }, 
     "StringLike" : { 
        "kms:EncryptionContext:aws:s3:arn" : "arn:aws:s3:::aws-security-data-lake*" 
     }, 
     "ForAllValues:StringEquals" : { 
        "kms:GrantOperations" : [ 
          "GenerateDataKey", 
          "RetireGrant", 
          "Decrypt" 
      \mathbf{I} } 
   } 
 }, 
 { 
   "Sid" : "AllowEnablingQueryBasedSubscribers", 
   "Effect" : "Allow",
```

```
"Action" : [
     "ram:CreateResourceShare", 
     "ram:AssociateResourceShare" 
   ], 
   "Resource" : "*", 
   "Condition" : { 
     "StringLikeIfExists" : { 
        "ram:ResourceArn" : [ 
          "arn:aws:glue:*:*:catalog", 
          "arn:aws:glue:*:*:database/amazon_security_lake_glue_db*", 
          "arn:aws:glue:*:*:table/amazon_security_lake_glue_db*/*" 
      \mathbf{I} }, 
     "ForAnyValue:StringEquals" : { 
       "aws:CalledVia" : "securitylake.amazonaws.com" 
     } 
   } 
 }, 
 { 
   "Sid" : "AllowConfiguringQueryBasedSubscribers", 
   "Effect" : "Allow", 
   "Action" : [ 
     "ram:UpdateResourceShare", 
     "ram:GetResourceShares", 
     "ram:DisassociateResourceShare", 
     "ram:DeleteResourceShare" 
   ], 
   "Resource" : "*", 
   "Condition" : { 
     "StringLike" : { 
       "ram:ResourceShareName" : "LakeFormation*" 
     }, 
     "ForAnyValue:StringEquals" : { 
       "aws:CalledVia" : "securitylake.amazonaws.com" 
     } 
   } 
 }, 
 { 
   "Sid" : "AllowConfiguringCredentialsForSubscriberNotification", 
   "Effect" : "Allow", 
  "Action" : [
     "secretsmanager:CreateSecret", 
     "secretsmanager:GetSecretValue", 
     "secretsmanager:PutSecretValue"
```

```
 ], 
       "Resource" : "arn:aws:secretsmanager:*:*:secret:events!connection/
AmazonSecurityLake-*", 
       "Condition" : { 
         "ForAnyValue:StringEquals" : { 
            "aws:CalledVia" : "securitylake.amazonaws.com" 
         } 
       } 
     }, 
     { 
       "Sid" : "AllowPassRoleForUpdatingGluePartitionsSecLakeArn", 
       "Effect" : "Allow", 
       "Action" : "iam:PassRole", 
       "Resource" : [ 
         "arn:aws:iam::*:role/service-role/AmazonSecurityLakeMetaStoreManager", 
         "arn:aws:iam::*:role/service-role/AmazonSecurityLakeMetaStoreManagerV2" 
       ], 
       "Condition" : { 
         "StringEquals" : { 
            "iam:PassedToService" : "lambda.amazonaws.com" 
         }, 
         "StringLike" : { 
            "iam:AssociatedResourceARN" : "arn:aws:securitylake:*:*:data-lake/default" 
         } 
       } 
     }, 
     { 
       "Sid" : "AllowPassRoleForUpdatingGluePartitionsLambdaArn", 
       "Effect" : "Allow", 
       "Action" : "iam:PassRole", 
       "Resource" : [ 
         "arn:aws:iam::*:role/service-role/AmazonSecurityLakeMetaStoreManager", 
         "arn:aws:iam::*:role/service-role/AmazonSecurityLakeMetaStoreManagerV2" 
       ], 
       "Condition" : { 
         "StringEquals" : { 
            "iam:PassedToService" : "lambda.amazonaws.com" 
         }, 
         "StringLike" : { 
            "iam:AssociatedResourceARN" : [ 
              "arn:aws:lambda:*:*:function:SecurityLake_Glue_Partition_Updater_Lambda*", 
              "arn:aws:lambda:*:*:function:AmazonSecurityLake*" 
           ] 
         },
```

```
 "ForAnyValue:StringEquals" : { 
            "aws:CalledVia" : "securitylake.amazonaws.com" 
         } 
       } 
     }, 
    \mathcal{L} "Sid" : "AllowPassRoleForCrossRegionReplicationSecLakeArn", 
       "Effect" : "Allow", 
       "Action" : "iam:PassRole", 
       "Resource" : "arn:aws:iam::*:role/service-role/
AmazonSecurityLakeS3ReplicationRole", 
       "Condition" : { 
          "StringEquals" : { 
            "iam:PassedToService" : "s3.amazonaws.com" 
         }, 
          "StringLike" : { 
            "iam:AssociatedResourceARN" : "arn:aws:securitylake:*:*:data-lake/default" 
         } 
       } 
     }, 
    \{ "Sid" : "AllowPassRoleForCrossRegionReplicationS3Arn", 
       "Effect" : "Allow", 
       "Action" : "iam:PassRole", 
       "Resource" : "arn:aws:iam::*:role/service-role/
AmazonSecurityLakeS3ReplicationRole", 
       "Condition" : { 
          "StringEquals" : { 
            "iam:PassedToService" : "s3.amazonaws.com" 
         }, 
          "StringLike" : { 
            "iam:AssociatedResourceARN" : "arn:aws:s3:::aws-security-data-lake*" 
         }, 
          "ForAnyValue:StringEquals" : { 
            "aws:CalledVia" : "securitylake.amazonaws.com" 
         } 
       } 
     }, 
    \mathcal{L} "Sid" : "AllowPassRoleForCustomSourceCrawlerSecLakeArn", 
       "Effect" : "Allow", 
       "Action" : "iam:PassRole", 
       "Resource" : "arn:aws:iam::*:role/service-role/
AmazonSecurityLakeCustomDataGlueCrawler*",
```
```
 "Condition" : { 
          "StringEquals" : { 
            "iam:PassedToService" : "glue.amazonaws.com" 
         }, 
         "StringLike" : { 
            "iam:AssociatedResourceARN" : "arn:aws:securitylake:*:*:data-lake/default" 
         } 
       } 
     }, 
     { 
       "Sid" : "AllowPassRoleForCustomSourceCrawlerGlueArn", 
       "Effect" : "Allow", 
       "Action" : "iam:PassRole", 
       "Resource" : "arn:aws:iam::*:role/service-role/
AmazonSecurityLakeCustomDataGlueCrawler*", 
       "Condition" : { 
          "StringEquals" : { 
            "iam:PassedToService" : "glue.amazonaws.com" 
         }, 
          "ForAnyValue:StringEquals" : { 
            "aws:CalledVia" : "securitylake.amazonaws.com" 
         } 
       } 
     }, 
     { 
       "Sid" : "AllowPassRoleForSubscriberNotificationSecLakeArn", 
       "Effect" : "Allow", 
       "Action" : "iam:PassRole", 
       "Resource" : "arn:aws:iam::*:role/service-role/
AmazonSecurityLakeSubscriberEventBridge", 
       "Condition" : { 
          "StringEquals" : { 
            "iam:PassedToService" : "events.amazonaws.com" 
         }, 
          "StringLike" : { 
            "iam:AssociatedResourceARN" : "arn:aws:securitylake:*:*:subscriber/*" 
         } 
       } 
     }, 
     { 
       "Sid" : "AllowPassRoleForSubscriberNotificationEventsArn", 
       "Effect" : "Allow", 
       "Action" : "iam:PassRole",
```

```
 "Resource" : "arn:aws:iam::*:role/service-role/
AmazonSecurityLakeSubscriberEventBridge", 
       "Condition" : { 
         "StringEquals" : { 
            "iam:PassedToService" : "events.amazonaws.com" 
         }, 
         "StringLike" : { 
            "iam:AssociatedResourceARN" : "arn:aws:events:*:*:rule/AmazonSecurityLake*" 
         }, 
         "ForAnyValue:StringEquals" : { 
            "aws:CalledVia" : "securitylake.amazonaws.com" 
         } 
       } 
     }, 
     { 
       "Sid" : "AllowOnboardingToSecurityLakeDependencies", 
       "Effect" : "Allow", 
       "Action" : "iam:CreateServiceLinkedRole", 
       "Resource" : [ 
         "arn:aws:iam::*:role/aws-service-role/securitylake.amazonaws.com/
AWSServiceRoleForSecurityLake", 
         "arn:aws:iam::*:role/aws-service-role/lakeformation.amazonaws.com/
AWSServiceRoleForLakeFormationDataAccess", 
         "arn:aws:iam::*:role/aws-service-role/apidestinations.events.amazonaws.com/
AWSServiceRoleForAmazonEventBridgeApiDestinations" 
       ], 
       "Condition" : { 
         "StringLike" : { 
            "iam:AWSServiceName" : [ 
              "securitylake.amazonaws.com", 
              "lakeformation.amazonaws.com", 
              "apidestinations.events.amazonaws.com" 
 ] 
         } 
       } 
     }, 
     { 
       "Sid" : "AllowRolePolicyActionsforSubscibersandSources", 
       "Effect" : "Allow", 
       "Action" : [ 
         "iam:CreateRole", 
         "iam:PutRolePolicy", 
         "iam:DeleteRolePolicy" 
       ],
```

```
 "Resource" : "arn:aws:iam::*:role/AmazonSecurityLake*", 
       "Condition" : { 
          "StringEquals" : { 
            "iam:PermissionsBoundary" : "arn:aws:iam::aws:policy/
AmazonSecurityLakePermissionsBoundary" 
          }, 
          "ForAnyValue:StringEquals" : { 
            "aws:CalledVia" : "securitylake.amazonaws.com" 
         } 
       } 
     }, 
     { 
       "Sid" : "AllowRegisterS3LocationInLakeFormation", 
       "Effect" : "Allow", 
       "Action" : [ 
          "iam:PutRolePolicy", 
         "iam:GetRolePolicy" 
       ], 
       "Resource" : "arn:aws:iam::*:role/aws-service-role/lakeformation.amazonaws.com/
AWSServiceRoleForLakeFormationDataAccess", 
       "Condition" : { 
          "ForAnyValue:StringEquals" : { 
            "aws:CalledVia" : "securitylake.amazonaws.com" 
         } 
       } 
     }, 
    \mathcal{L} "Sid" : "AllowIAMActionsByResource", 
       "Effect" : "Allow", 
      "Action" : [
          "iam:ListRolePolicies", 
         "iam:DeleteRole" 
       ], 
       "Resource" : "arn:aws:iam::*:role/AmazonSecurityLake*", 
       "Condition" : { 
          "ForAnyValue:StringEquals" : { 
            "aws:CalledVia" : "securitylake.amazonaws.com" 
         } 
       } 
     }, 
     { 
       "Sid" : "S3ReadAccessToSecurityLakes", 
       "Effect" : "Allow", 
       "Action" : [
```

```
 "s3:Get*", 
          "s3:List*" 
       ], 
        "Resource" : "arn:aws:s3:::aws-security-data-lake-*" 
     }, 
     { 
        "Sid" : "S3ReadAccessToSecurityLakeMetastoreObject", 
        "Effect" : "Allow", 
       "Action" : [
          "s3:GetObject", 
          "s3:GetObjectVersion" 
       ], 
       "Resource" : "arn:aws:s3:::security-lake-meta-store-manager-*" 
     }, 
     { 
        "Sid" : "S3ResourcelessReadOnly", 
        "Effect" : "Allow", 
        "Action" : [ 
          "s3:GetAccountPublicAccessBlock", 
          "s3:ListAccessPoints", 
          "s3:ListAllMyBuckets" 
       ], 
        "Resource" : "*" 
     } 
   ]
}
```
- [Membuat set izin menggunakan kebijakan AWS terkelola di Pusat Identitas IAM](https://docs.aws.amazon.com/singlesignon/latest/userguide/howtocreatepermissionset.html)
- [Menambahkan dan menghapus izin identitas IAM](https://docs.aws.amazon.com/IAM/latest/UserGuide/access_policies_manage-attach-detach.html)
- [Memahami pembuatan versi untuk kebijakan IAM](https://docs.aws.amazon.com/IAM/latest/UserGuide/access_policies_managed-versioning.html)
- [Memulai kebijakan AWS terkelola dan beralih ke izin hak istimewa paling sedikit](https://docs.aws.amazon.com/IAM/latest/UserGuide/best-practices.html#bp-use-aws-defined-policies)

## AmazonSecurityLakeMetastoreManager

Deskripsi: Kebijakan untuk Amazon SecurityLake meta store manager lambda yang memungkinkan akses ke cloudwatch, S3, Glue dan SQS.

AmazonSecurityLakeMetastoreManageradalah [kebijakan yang AWS dikelola.](https://docs.aws.amazon.com/IAM/latest/UserGuide/access_policies_managed-vs-inline.html#aws-managed-policies)

## Menggunakan kebijakan ini

Anda dapat melampirkan AmazonSecurityLakeMetastoreManager ke pengguna, grup, dan peran Anda.

## Rincian kebijakan

- Jenis: Kebijakan peran layanan
- Waktu pembuatan: 23 Januari 2024, 15:26 UTC
- Waktu yang telah diedit: 01 April 2024, 20:04 UTC
- ARN: arn:aws:iam::aws:policy/service-role/ AmazonSecurityLakeMetastoreManager

## Versi kebijakan

Versi kebijakan: v2 (default)

Versi default kebijakan adalah versi yang menentukan izin untuk kebijakan tersebut. Saat pengguna atau peran dengan kebijakan membuat permintaan untuk mengakses AWS sumber daya, AWS periksa versi default kebijakan untuk menentukan apakah akan mengizinkan permintaan tersebut.

```
{ 
   "Version" : "2012-10-17", 
   "Statement" : [ 
    \{ "Sid" : "AllowWriteLambdaLogs", 
       "Effect" : "Allow", 
       "Action" : [ 
          "logs:CreateLogStream", 
          "logs:PutLogEvents", 
          "logs:CreateLogGroup" 
       ], 
       "Resource" : [ 
          "arn:aws:logs:*:*:log-group:/aws/lambda/AmazonSecurityLake*", 
          "arn:aws:logs:*:*:/aws/lambda/AmazonSecurityLake*" 
       ], 
       "Condition" : { 
          "StringEquals" : {
```

```
 "aws:ResourceAccount" : "${aws:PrincipalAccount}" 
     } 
   } 
 }, 
\mathcal{L} "Sid" : "AllowGlueManage", 
   "Effect" : "Allow", 
   "Action" : [ 
     "glue:CreatePartition", 
     "glue:BatchCreatePartition", 
     "glue:GetTable", 
     "glue:UpdateTable" 
   ], 
   "Resource" : [ 
     "arn:aws:glue:*:*:table/amazon_security_lake_glue_db*/*", 
     "arn:aws:glue:*:*:database/amazon_security_lake_glue_db*", 
     "arn:aws:glue:*:*:catalog" 
   ], 
   "Condition" : { 
     "StringEquals" : { 
        "aws:ResourceAccount" : "${aws:PrincipalAccount}" 
     } 
   } 
 }, 
 { 
   "Sid" : "AllowToReadFromSqs", 
   "Effect" : "Allow", 
   "Action" : [ 
     "sqs:ReceiveMessage", 
     "sqs:DeleteMessage", 
     "sqs:GetQueueAttributes" 
   ], 
   "Resource" : [ 
     "arn:aws:sqs:*:*:AmazonSecurityLake*" 
   ], 
   "Condition" : { 
     "StringEquals" : { 
        "aws:ResourceAccount" : "${aws:PrincipalAccount}" 
     } 
   } 
 }, 
 { 
   "Sid" : "AllowMetaDataReadWrite", 
   "Effect" : "Allow",
```

```
 "Action" : [ 
          "s3:ListBucket", 
          "s3:PutObject", 
          "s3:GetObject" 
        ], 
        "Resource" : [ 
          "arn:aws:s3:::aws-security-data-lake*" 
        ], 
        "Condition" : { 
          "StringEquals" : { 
             "aws:ResourceAccount" : "${aws:PrincipalAccount}" 
          } 
        } 
     }, 
     { 
        "Sid" : "AllowMetaDataCleanup", 
        "Effect" : "Allow", 
        "Action" : [ 
          "s3:DeleteObject" 
        ], 
        "Resource" : [ 
          "arn:aws:s3:::aws-security-data-lake*/metadata/*.avro", 
          "arn:aws:s3:::aws-security-data-lake*/metadata/*.metadata.json" 
        ], 
        "Condition" : { 
          "StringEquals" : { 
            "aws:ResourceAccount" : "${aws:PrincipalAccount}" 
          } 
        } 
     } 
   ]
}
```
- [Membuat set izin menggunakan kebijakan AWS terkelola di Pusat Identitas IAM](https://docs.aws.amazon.com/singlesignon/latest/userguide/howtocreatepermissionset.html)
- [Menambahkan dan menghapus izin identitas IAM](https://docs.aws.amazon.com/IAM/latest/UserGuide/access_policies_manage-attach-detach.html)
- [Memahami pembuatan versi untuk kebijakan IAM](https://docs.aws.amazon.com/IAM/latest/UserGuide/access_policies_managed-versioning.html)
- [Memulai kebijakan AWS terkelola dan beralih ke izin hak istimewa paling sedikit](https://docs.aws.amazon.com/IAM/latest/UserGuide/best-practices.html#bp-use-aws-defined-policies)

## AmazonSecurityLakePermissionsBoundary

Deskripsi: Amazon Security Lake membuat peran IAM untuk sumber kustom pihak ketiga untuk menulis data ke data lake dan bagi pelanggan pihak ketiga untuk menggunakan data dari data lake, dan menggunakan kebijakan ini saat membuat peran ini untuk menentukan batas izin mereka.

AmazonSecurityLakePermissionsBoundaryadalah [kebijakan yang AWS dikelola](https://docs.aws.amazon.com/IAM/latest/UserGuide/access_policies_managed-vs-inline.html#aws-managed-policies).

#### Menggunakan kebijakan ini

Anda dapat melampirkan AmazonSecurityLakePermissionsBoundary ke pengguna, grup, dan peran Anda.

#### Rincian kebijakan

- Jenis: kebijakan AWS terkelola
- Waktu pembuatan: 29 November 2022, 14:11 UTC
- Waktu yang telah diedit: 14 Mei 2024, 20:39 UTC
- ARN: arn:aws:iam::aws:policy/AmazonSecurityLakePermissionsBoundary

## Versi kebijakan

Versi kebijakan: v2 (default)

Versi default kebijakan adalah versi yang menentukan izin untuk kebijakan tersebut. Saat pengguna atau peran dengan kebijakan membuat permintaan untuk mengakses AWS sumber daya, AWS periksa versi default kebijakan untuk menentukan apakah akan mengizinkan permintaan tersebut.

```
{ 
   "Version" : "2012-10-17", 
   "Statement" : [ 
     { 
        "Sid" : "AllowActionsForSecurityLake", 
        "Effect" : "Allow", 
        "Action" : [ 
          "s3:GetObject", 
          "s3:GetObjectVersion", 
          "s3:ListBucket",
```

```
 "s3:ListBucketVersions", 
     "s3:PutObject", 
     "s3:GetBucketLocation", 
     "kms:Decrypt", 
     "kms:GenerateDataKey", 
     "sqs:ReceiveMessage", 
     "sqs:ChangeMessageVisibility", 
     "sqs:DeleteMessage", 
     "sqs:GetQueueUrl", 
     "sqs:SendMessage", 
     "sqs:GetQueueAttributes", 
     "sqs:ListQueues" 
   ], 
   "Resource" : "*" 
 }, 
 { 
   "Sid" : "DenyActionsForSecurityLake", 
   "Effect" : "Deny", 
   "NotAction" : [ 
     "s3:GetObject", 
     "s3:GetObjectVersion", 
     "s3:ListBucket", 
     "s3:ListBucketVersions", 
     "s3:PutObject", 
     "s3:GetBucketLocation", 
     "kms:Decrypt", 
     "kms:GenerateDataKey", 
     "sqs:ReceiveMessage", 
     "sqs:ChangeMessageVisibility", 
     "sqs:DeleteMessage", 
     "sqs:GetQueueUrl", 
     "sqs:SendMessage", 
     "sqs:GetQueueAttributes", 
     "sqs:ListQueues" 
   ], 
   "Resource" : "*" 
 }, 
 { 
   "Sid" : "DenyActionsNotOnSecurityLakeBucket", 
   "Effect" : "Deny", 
  "Action" : [
     "s3:GetObject", 
     "s3:GetObjectVersion", 
     "s3:ListBucket",
```

```
 "s3:ListBucketVersions", 
     "s3:PutObject", 
     "s3:GetBucketLocation" 
   ], 
   "NotResource" : [ 
     "arn:aws:s3:::aws-security-data-lake*" 
   ] 
 }, 
 { 
   "Sid" : "DenyActionsNotOnSecurityLakeSQS", 
   "Effect" : "Deny", 
  "Action" : [
     "sqs:ReceiveMessage", 
     "sqs:ChangeMessageVisibility", 
     "sqs:DeleteMessage", 
     "sqs:GetQueueUrl", 
     "sqs:SendMessage", 
     "sqs:GetQueueAttributes", 
     "sqs:ListQueues" 
   ], 
   "NotResource" : "arn:aws:sqs:*:*:AmazonSecurityLake*" 
 }, 
 { 
   "Sid" : "DenyActionsNotOnSecurityLakeKMSS3SQS", 
   "Effect" : "Deny", 
   "Action" : [ 
     "kms:Decrypt", 
     "kms:GenerateDataKey" 
   ], 
   "Resource" : "*", 
   "Condition" : { 
     "StringNotLike" : { 
        "kms:ViaService" : [ 
          "s3.*.amazonaws.com", 
          "sqs.*.amazonaws.com" 
       ] 
     } 
   } 
 }, 
 { 
   "Sid" : "DenyActionsNotOnSecurityLakeKMSForS3", 
   "Effect" : "Deny", 
  "Action" : [
     "kms:Decrypt",
```

```
 "kms:GenerateDataKey" 
       ], 
        "Resource" : "*", 
        "Condition" : { 
          "Null" : { 
            "kms:EncryptionContext:aws:s3:arn" : "false" 
          }, 
          "StringNotLikeIfExists" : { 
            "kms:EncryptionContext:aws:s3:arn" : [ 
              "arn:aws:s3:::aws-security-data-lake*" 
 ] 
          } 
       } 
     }, 
     { 
        "Sid" : "DenyActionsNotOnSecurityLakeKMSForS3SQS", 
        "Effect" : "Deny", 
        "Action" : [ 
          "kms:Decrypt", 
          "kms:GenerateDataKey" 
       ], 
        "Resource" : "*", 
        "Condition" : { 
          "Null" : { 
            "kms:EncryptionContext:aws:sqs:arn" : "false" 
          }, 
          "StringNotLikeIfExists" : { 
            "kms:EncryptionContext:aws:sqs:arn" : [ 
              "arn:aws:sqs:*:*:AmazonSecurityLake*" 
 ] 
          } 
       } 
     } 
   ]
}
```
- [Membuat set izin menggunakan kebijakan AWS terkelola di Pusat Identitas IAM](https://docs.aws.amazon.com/singlesignon/latest/userguide/howtocreatepermissionset.html)
- [Menambahkan dan menghapus izin identitas IAM](https://docs.aws.amazon.com/IAM/latest/UserGuide/access_policies_manage-attach-detach.html)
- [Memahami pembuatan versi untuk kebijakan IAM](https://docs.aws.amazon.com/IAM/latest/UserGuide/access_policies_managed-versioning.html)
- [Memulai kebijakan AWS terkelola dan beralih ke izin hak istimewa paling sedikit](https://docs.aws.amazon.com/IAM/latest/UserGuide/best-practices.html#bp-use-aws-defined-policies)

## **AmazonSESFullAccess**

Deskripsi: Menyediakan akses penuh ke Amazon SES melalui AWS Management Console.

AmazonSESFullAccessadalah [kebijakan yang AWS dikelola.](https://docs.aws.amazon.com/IAM/latest/UserGuide/access_policies_managed-vs-inline.html#aws-managed-policies)

#### Menggunakan kebijakan ini

Anda dapat melampirkan AmazonSESFullAccess ke pengguna, grup, dan peran Anda.

#### Rincian kebijakan

- Jenis: kebijakan AWS terkelola
- Waktu pembuatan: 06 Februari 2015, 18:41 UTC
- Waktu telah diedit: 06 Februari 2015, 18:41 UTC
- ARN: arn:aws:iam::aws:policy/AmazonSESFullAccess

#### Versi kebijakan

Versi kebijakan: v1 (default)

Versi default kebijakan adalah versi yang menentukan izin untuk kebijakan tersebut. Saat pengguna atau peran dengan kebijakan membuat permintaan untuk mengakses AWS sumber daya, AWS periksa versi default kebijakan untuk menentukan apakah akan mengizinkan permintaan tersebut.

```
{ 
   "Version" : "2012-10-17", 
   "Statement" : [ 
      { 
        "Effect" : "Allow", 
         "Action" : [ 
           "ses:*" 
        ], 
        "Resource" : "*" 
      } 
   ]
}
```
- [Membuat set izin menggunakan kebijakan AWS terkelola di Pusat Identitas IAM](https://docs.aws.amazon.com/singlesignon/latest/userguide/howtocreatepermissionset.html)
- [Menambahkan dan menghapus izin identitas IAM](https://docs.aws.amazon.com/IAM/latest/UserGuide/access_policies_manage-attach-detach.html)
- [Memahami pembuatan versi untuk kebijakan IAM](https://docs.aws.amazon.com/IAM/latest/UserGuide/access_policies_managed-versioning.html)
- [Memulai kebijakan AWS terkelola dan beralih ke izin hak istimewa paling sedikit](https://docs.aws.amazon.com/IAM/latest/UserGuide/best-practices.html#bp-use-aws-defined-policies)

## AmazonSESReadOnlyAccess

Deskripsi: Menyediakan akses baca saja ke Amazon SES melalui AWS Management Console.

AmazonSESReadOnlyAccessadalah [kebijakan yang AWS dikelola.](https://docs.aws.amazon.com/IAM/latest/UserGuide/access_policies_managed-vs-inline.html#aws-managed-policies)

#### Menggunakan kebijakan ini

Anda dapat melampirkan AmazonSESReadOnlyAccess ke pengguna, grup, dan peran Anda.

## Rincian kebijakan

- Jenis: kebijakan AWS terkelola
- Waktu pembuatan: 06 Februari 2015, 18:41 UTC
- Waktu yang telah diedit: 14 Mei 2024, 12:03 UTC
- ARN: arn:aws:iam::aws:policy/AmazonSESReadOnlyAccess

#### Versi kebijakan

Versi kebijakan: v2 (default)

Versi default kebijakan adalah versi yang menentukan izin untuk kebijakan tersebut. Saat pengguna atau peran dengan kebijakan membuat permintaan untuk mengakses AWS sumber daya, AWS periksa versi default kebijakan untuk menentukan apakah akan mengizinkan permintaan tersebut.

```
{ 
   "Version" : "2012-10-17", 
   "Statement" : [ 
      {
```

```
 "Sid" : "SESReadOnlyAccess", 
        "Effect" : "Allow", 
        "Action" : [ 
          "ses:Get*", 
          "ses:List*", 
          "ses:BatchGetMetricData" 
        ], 
        "Resource" : "*" 
      } 
   ]
}
```
- [Membuat set izin menggunakan kebijakan AWS terkelola di Pusat Identitas IAM](https://docs.aws.amazon.com/singlesignon/latest/userguide/howtocreatepermissionset.html)
- [Menambahkan dan menghapus izin identitas IAM](https://docs.aws.amazon.com/IAM/latest/UserGuide/access_policies_manage-attach-detach.html)
- [Memahami pembuatan versi untuk kebijakan IAM](https://docs.aws.amazon.com/IAM/latest/UserGuide/access_policies_managed-versioning.html)
- [Memulai kebijakan AWS terkelola dan beralih ke izin hak istimewa paling sedikit](https://docs.aws.amazon.com/IAM/latest/UserGuide/best-practices.html#bp-use-aws-defined-policies)

## AmazonSESServiceRolePolicy

Deskripsi: Memungkinkan SES mempublikasikan metrik pemantauan CloudWatch dasar Amazon atas nama sumber daya SES Anda

AmazonSESServiceRolePolicyadalah [kebijakan yang AWS dikelola](https://docs.aws.amazon.com/IAM/latest/UserGuide/access_policies_managed-vs-inline.html#aws-managed-policies).

#### Menggunakan kebijakan ini

Kebijakan ini dilampirkan pada peran terkait layanan yang memungkinkan layanan melakukan tindakan atas nama Anda. Anda tidak dapat melampirkan kebijakan ini ke pengguna, grup, atau peran Anda.

## Rincian kebijakan

- Jenis: Kebijakan peran terkait layanan
- Waktu pembuatan: 21 Mei 2024, 16:02 UTC
- Waktu yang telah diedit: 21 Mei 2024, 16:02 UTC
- ARN: arn:aws:iam::aws:policy/aws-service-role/AmazonSESServiceRolePolicy

## Versi kebijakan

```
Versi kebijakan: v1 (default)
```
Versi default kebijakan adalah versi yang menentukan izin untuk kebijakan tersebut. Saat pengguna atau peran dengan kebijakan membuat permintaan untuk mengakses AWS sumber daya, AWS periksa versi default kebijakan untuk menentukan apakah akan mengizinkan permintaan tersebut.

## Dokumen kebijakan JSON

```
{ 
   "Version" : "2012-10-17", 
   "Statement" : [ 
     { 
       "Sid" : "AllowPutMetricDataToSESCloudWatchNamespaces", 
       "Effect" : "Allow", 
       "Action" : "cloudwatch:PutMetricData", 
       "Resource" : "*", 
       "Condition" : { 
          "StringLike" : { 
            "cloudwatch:namespace" : [ 
              "AWS/SES", 
              "AWS/SES/MailManager", 
              "AWS/SES/Addons" 
 ] 
          } 
       } 
     } 
   ]
}
```
## Pelajari selengkapnya

- [Memahami pembuatan versi untuk kebijakan IAM](https://docs.aws.amazon.com/IAM/latest/UserGuide/access_policies_managed-versioning.html)
- [Memulai kebijakan AWS terkelola dan beralih ke izin hak istimewa paling sedikit](https://docs.aws.amazon.com/IAM/latest/UserGuide/best-practices.html#bp-use-aws-defined-policies)

# AmazonSNSFullAccess

Deskripsi: Menyediakan akses penuh ke Amazon SNS melalui. AWS Management Console

AmazonSNSFullAccessadalah [kebijakan yang AWS dikelola.](https://docs.aws.amazon.com/IAM/latest/UserGuide/access_policies_managed-vs-inline.html#aws-managed-policies)

## Menggunakan kebijakan ini

Anda dapat melampirkan AmazonSNSFullAccess ke pengguna, grup, dan peran Anda.

#### Rincian kebijakan

- Jenis: kebijakan AWS terkelola
- Waktu pembuatan: 06 Februari 2015, 18:41 UTC
- Waktu telah diedit: 06 Februari 2015, 18:41 UTC
- ARN: arn:aws:iam::aws:policy/AmazonSNSFullAccess

#### Versi kebijakan

Versi kebijakan: v1 (default)

Versi default kebijakan adalah versi yang menentukan izin untuk kebijakan tersebut. Saat pengguna atau peran dengan kebijakan membuat permintaan untuk mengakses AWS sumber daya, AWS periksa versi default kebijakan untuk menentukan apakah akan mengizinkan permintaan tersebut.

## Dokumen kebijakan JSON

```
{ 
   "Version" : "2012-10-17", 
   "Statement" : [ 
      { 
        "Action" : [ 
           "sns:*" 
        ], 
        "Effect" : "Allow", 
        "Resource" : "*" 
      } 
   ]
}
```
## Pelajari selengkapnya

• [Membuat set izin menggunakan kebijakan AWS terkelola di Pusat Identitas IAM](https://docs.aws.amazon.com/singlesignon/latest/userguide/howtocreatepermissionset.html)

- [Menambahkan dan menghapus izin identitas IAM](https://docs.aws.amazon.com/IAM/latest/UserGuide/access_policies_manage-attach-detach.html)
- [Memahami pembuatan versi untuk kebijakan IAM](https://docs.aws.amazon.com/IAM/latest/UserGuide/access_policies_managed-versioning.html)
- [Memulai kebijakan AWS terkelola dan beralih ke izin hak istimewa paling sedikit](https://docs.aws.amazon.com/IAM/latest/UserGuide/best-practices.html#bp-use-aws-defined-policies)

# AmazonSNSReadOnlyAccess

Deskripsi: Menyediakan akses baca saja ke Amazon SNS melalui. AWS Management Console

AmazonSNSReadOnlyAccessadalah [kebijakan yang AWS dikelola.](https://docs.aws.amazon.com/IAM/latest/UserGuide/access_policies_managed-vs-inline.html#aws-managed-policies)

## Menggunakan kebijakan ini

Anda dapat melampirkan AmazonSNSReadOnlyAccess ke pengguna, grup, dan peran Anda.

## Rincian kebijakan

- Jenis: kebijakan AWS terkelola
- Waktu pembuatan: 06 Februari 2015, 18:41 UTC
- Waktu telah diedit: 06 Februari 2015, 18:41 UTC
- ARN: arn:aws:iam::aws:policy/AmazonSNSReadOnlyAccess

## Versi kebijakan

Versi kebijakan: v1 (default)

Versi default kebijakan adalah versi yang menentukan izin untuk kebijakan tersebut. Saat pengguna atau peran dengan kebijakan membuat permintaan untuk mengakses AWS sumber daya, AWS periksa versi default kebijakan untuk menentukan apakah akan mengizinkan permintaan tersebut.

```
{ 
   "Version" : "2012-10-17", 
   "Statement" : [ 
     { 
        "Effect" : "Allow", 
        "Action" : [ 
          "sns:GetTopicAttributes",
```

```
 "sns:List*" 
         ], 
          "Resource" : "*" 
      } 
    ]
}
```
- [Membuat set izin menggunakan kebijakan AWS terkelola di Pusat Identitas IAM](https://docs.aws.amazon.com/singlesignon/latest/userguide/howtocreatepermissionset.html)
- [Menambahkan dan menghapus izin identitas IAM](https://docs.aws.amazon.com/IAM/latest/UserGuide/access_policies_manage-attach-detach.html)
- [Memahami pembuatan versi untuk kebijakan IAM](https://docs.aws.amazon.com/IAM/latest/UserGuide/access_policies_managed-versioning.html)
- [Memulai kebijakan AWS terkelola dan beralih ke izin hak istimewa paling sedikit](https://docs.aws.amazon.com/IAM/latest/UserGuide/best-practices.html#bp-use-aws-defined-policies)

# AmazonSNSRole

Deskripsi: Kebijakan default untuk peran layanan Amazon SNS.

AmazonSNSRoleadalah [kebijakan yang AWS dikelola.](https://docs.aws.amazon.com/IAM/latest/UserGuide/access_policies_managed-vs-inline.html#aws-managed-policies)

## Menggunakan kebijakan ini

Anda dapat melampirkan AmazonSNSRole ke pengguna, grup, dan peran Anda.

## Rincian kebijakan

- Jenis: Kebijakan peran layanan
- Waktu pembuatan: 06 Februari 2015, 18:41 UTC
- Waktu telah diedit: 06 Februari 2015, 18:41 UTC
- ARN: arn:aws:iam::aws:policy/service-role/AmazonSNSRole

## Versi kebijakan

Versi kebijakan: v1 (default)

Versi default kebijakan adalah versi yang menentukan izin untuk kebijakan tersebut. Saat pengguna atau peran dengan kebijakan membuat permintaan untuk mengakses AWS sumber daya, AWS periksa versi default kebijakan untuk menentukan apakah akan mengizinkan permintaan tersebut.

## Dokumen kebijakan JSON

```
{ 
   "Version" : "2012-10-17", 
   "Statement" : [ 
     { 
        "Effect" : "Allow", 
        "Action" : [ 
          "logs:CreateLogGroup", 
          "logs:CreateLogStream", 
          "logs:PutLogEvents", 
          "logs:PutMetricFilter", 
          "logs:PutRetentionPolicy" 
        ], 
        "Resource" : [ 
         " ] 
     } 
   ]
}
```
#### Pelajari selengkapnya

- [Membuat set izin menggunakan kebijakan AWS terkelola di Pusat Identitas IAM](https://docs.aws.amazon.com/singlesignon/latest/userguide/howtocreatepermissionset.html)
- [Menambahkan dan menghapus izin identitas IAM](https://docs.aws.amazon.com/IAM/latest/UserGuide/access_policies_manage-attach-detach.html)
- [Memahami pembuatan versi untuk kebijakan IAM](https://docs.aws.amazon.com/IAM/latest/UserGuide/access_policies_managed-versioning.html)
- [Memulai kebijakan AWS terkelola dan beralih ke izin hak istimewa paling sedikit](https://docs.aws.amazon.com/IAM/latest/UserGuide/best-practices.html#bp-use-aws-defined-policies)

## AmazonSQSFullAccess

Deskripsi: Menyediakan akses penuh ke Amazon SQS melalui file. AWS Management Console

AmazonSQSFullAccessadalah [kebijakan yang AWS dikelola.](https://docs.aws.amazon.com/IAM/latest/UserGuide/access_policies_managed-vs-inline.html#aws-managed-policies)

#### Menggunakan kebijakan ini

Anda dapat melampirkan AmazonSQSFullAccess ke pengguna, grup, dan peran Anda.

## Rincian kebijakan

- Jenis: kebijakan AWS terkelola
- Waktu pembuatan: 06 Februari 2015, 18:41 UTC
- Waktu telah diedit: 06 Februari 2015, 18:41 UTC
- ARN: arn:aws:iam::aws:policy/AmazonSQSFullAccess

## Versi kebijakan

Versi kebijakan: v1 (default)

Versi default kebijakan adalah versi yang menentukan izin untuk kebijakan tersebut. Saat pengguna atau peran dengan kebijakan membuat permintaan untuk mengakses AWS sumber daya, AWS periksa versi default kebijakan untuk menentukan apakah akan mengizinkan permintaan tersebut.

## Dokumen kebijakan JSON

```
{ 
   "Version" : "2012-10-17", 
   "Statement" : [ 
      { 
         "Action" : [ 
           "sqs:*" 
        ], 
        "Effect" : "Allow", 
        "Resource" : "*" 
      } 
   ]
}
```
## Pelajari selengkapnya

- [Membuat set izin menggunakan kebijakan AWS terkelola di Pusat Identitas IAM](https://docs.aws.amazon.com/singlesignon/latest/userguide/howtocreatepermissionset.html)
- [Menambahkan dan menghapus izin identitas IAM](https://docs.aws.amazon.com/IAM/latest/UserGuide/access_policies_manage-attach-detach.html)
- [Memahami pembuatan versi untuk kebijakan IAM](https://docs.aws.amazon.com/IAM/latest/UserGuide/access_policies_managed-versioning.html)
- [Memulai kebijakan AWS terkelola dan beralih ke izin hak istimewa paling sedikit](https://docs.aws.amazon.com/IAM/latest/UserGuide/best-practices.html#bp-use-aws-defined-policies)

## AmazonSQSReadOnlyAccess

Deskripsi: Menyediakan akses baca saja ke Amazon SQS melalui file. AWS Management Console

AmazonSQSReadOnlyAccessadalah [kebijakan yang AWS dikelola.](https://docs.aws.amazon.com/IAM/latest/UserGuide/access_policies_managed-vs-inline.html#aws-managed-policies)

## Menggunakan kebijakan ini

Anda dapat melampirkan AmazonSQSReadOnlyAccess ke pengguna, grup, dan peran Anda.

## Rincian kebijakan

- Jenis: kebijakan AWS terkelola
- Waktu pembuatan: 06 Februari 2015, 18:41 UTC
- Waktu yang telah diedit: 24 Mei 2024, 18:16 UTC
- ARN: arn:aws:iam::aws:policy/AmazonSQSReadOnlyAccess

#### Versi kebijakan

Versi kebijakan: v4 (default)

Versi default kebijakan adalah versi yang menentukan izin untuk kebijakan tersebut. Saat pengguna atau peran dengan kebijakan membuat permintaan untuk mengakses AWS sumber daya, AWS periksa versi default kebijakan untuk menentukan apakah akan mengizinkan permintaan tersebut.

```
{ 
   "Version" : "2012-10-17", 
   "Statement" : [ 
     { 
        "Sid" : "AmazonSQSReadOnlyAccess", 
        "Effect" : "Allow", 
        "Action" : [ 
          "sqs:GetQueueAttributes", 
          "sqs:GetQueueUrl", 
          "sqs:ListDeadLetterSourceQueues", 
          "sqs:ListQueues", 
          "sqs:ListMessageMoveTasks",
```

```
 "sqs:ListQueueTags" 
         ], 
         "Resource" : "*" 
      } 
   ]
}
```
- [Membuat set izin menggunakan kebijakan AWS terkelola di Pusat Identitas IAM](https://docs.aws.amazon.com/singlesignon/latest/userguide/howtocreatepermissionset.html)
- [Menambahkan dan menghapus izin identitas IAM](https://docs.aws.amazon.com/IAM/latest/UserGuide/access_policies_manage-attach-detach.html)
- [Memahami pembuatan versi untuk kebijakan IAM](https://docs.aws.amazon.com/IAM/latest/UserGuide/access_policies_managed-versioning.html)
- [Memulai kebijakan AWS terkelola dan beralih ke izin hak istimewa paling sedikit](https://docs.aws.amazon.com/IAM/latest/UserGuide/best-practices.html#bp-use-aws-defined-policies)

## AmazonSSMAutomationApproverAccess

Deskripsi: Menyediakan akses untuk melihat eksekusi otomatisasi dan mengirim keputusan persetujuan ke otomatisasi menunggu persetujuan

AmazonSSMAutomationApproverAccessadalah [kebijakan yang AWS dikelola.](https://docs.aws.amazon.com/IAM/latest/UserGuide/access_policies_managed-vs-inline.html#aws-managed-policies)

## Menggunakan kebijakan ini

Anda dapat melampirkan AmazonSSMAutomationApproverAccess ke pengguna, grup, dan peran Anda.

## Rincian kebijakan

- Jenis: kebijakan AWS terkelola
- Waktu pembuatan: 07 Agustus 2017, 23:07 UTC
- Waktu telah diedit: 07 Agustus 2017, 23:07 UTC
- ARN: arn:aws:iam::aws:policy/AmazonSSMAutomationApproverAccess

#### Versi kebijakan

#### Versi kebijakan: v1 (default)

Versi default kebijakan adalah versi yang menentukan izin untuk kebijakan tersebut. Saat pengguna atau peran dengan kebijakan membuat permintaan untuk mengakses AWS sumber daya, AWS periksa versi default kebijakan untuk menentukan apakah akan mengizinkan permintaan tersebut.

## Dokumen kebijakan JSON

```
{ 
    "Version" : "2012-10-17", 
   "Statement" : [ 
      { 
         "Effect" : "Allow", 
         "Action" : [ 
           "ssm:DescribeAutomationExecutions", 
           "ssm:GetAutomationExecution", 
           "ssm:SendAutomationSignal" 
         ], 
         "Resource" : [ 
          \mathbf{u} \star \mathbf{u} ] 
      } 
   ]
}
```
## Pelajari selengkapnya

- [Membuat set izin menggunakan kebijakan AWS terkelola di Pusat Identitas IAM](https://docs.aws.amazon.com/singlesignon/latest/userguide/howtocreatepermissionset.html)
- [Menambahkan dan menghapus izin identitas IAM](https://docs.aws.amazon.com/IAM/latest/UserGuide/access_policies_manage-attach-detach.html)
- [Memahami pembuatan versi untuk kebijakan IAM](https://docs.aws.amazon.com/IAM/latest/UserGuide/access_policies_managed-versioning.html)
- [Memulai kebijakan AWS terkelola dan beralih ke izin hak istimewa paling sedikit](https://docs.aws.amazon.com/IAM/latest/UserGuide/best-practices.html#bp-use-aws-defined-policies)

# AmazonSSMAutomationRole

Deskripsi: Memberikan izin untuk layanan Otomasi EC2 untuk menjalankan aktivitas yang ditentukan dalam dokumen Otomasi

AmazonSSMAutomationRoleadalah [kebijakan yang AWS dikelola.](https://docs.aws.amazon.com/IAM/latest/UserGuide/access_policies_managed-vs-inline.html#aws-managed-policies)

## Menggunakan kebijakan ini

Anda dapat melampirkan AmazonSSMAutomationRole ke pengguna, grup, dan peran Anda.

## Rincian kebijakan

- Jenis: Kebijakan peran layanan
- Waktu pembuatan: 05 Desember 2016, 22:09 UTC
- Waktu yang telah diedit: 24 Juli 2017, 23:29 UTC
- ARN: arn:aws:iam::aws:policy/service-role/AmazonSSMAutomationRole

## Versi kebijakan

Versi kebijakan: v5 (default)

Versi default kebijakan adalah versi yang menentukan izin untuk kebijakan tersebut. Saat pengguna atau peran dengan kebijakan membuat permintaan untuk mengakses AWS sumber daya, AWS periksa versi default kebijakan untuk menentukan apakah akan mengizinkan permintaan tersebut.

```
{ 
   "Version" : "2012-10-17", 
   "Statement" : [ 
     { 
        "Effect" : "Allow", 
        "Action" : [ 
          "lambda:InvokeFunction" 
        ], 
        "Resource" : [ 
          "arn:aws:lambda:*:*:function:Automation*" 
        ] 
     }, 
     { 
        "Effect" : "Allow", 
        "Action" : [ 
          "ec2:CreateImage", 
          "ec2:CopyImage", 
          "ec2:DeregisterImage", 
          "ec2:DescribeImages",
```

```
 "ec2:DeleteSnapshot", 
        "ec2:StartInstances", 
        "ec2:RunInstances", 
        "ec2:StopInstances", 
        "ec2:TerminateInstances", 
        "ec2:DescribeInstanceStatus", 
        "ec2:CreateTags", 
        "ec2:DeleteTags", 
        "ec2:DescribeTags", 
        "cloudformation:CreateStack", 
        "cloudformation:DescribeStackEvents", 
        "cloudformation:DescribeStacks", 
        "cloudformation:UpdateStack", 
        "cloudformation:DeleteStack" 
      ], 
      "Resource" : [ 
       \overline{0} \overline{\infty} \overline{0} ] 
   }, 
   { 
      "Effect" : "Allow", 
      "Action" : [ 
        "ssm:*" 
      ], 
      "Resource" : [ 
       \overline{m} \overline{m} ] 
   }, 
   { 
      "Effect" : "Allow", 
     "Action" : [
        "sns:Publish" 
      ], 
      "Resource" : [ 
        "arn:aws:sns:*:*:Automation*" 
      ] 
   } 
 ]
```
• [Membuat set izin menggunakan kebijakan AWS terkelola di Pusat Identitas IAM](https://docs.aws.amazon.com/singlesignon/latest/userguide/howtocreatepermissionset.html)

}

- [Menambahkan dan menghapus izin identitas IAM](https://docs.aws.amazon.com/IAM/latest/UserGuide/access_policies_manage-attach-detach.html)
- [Memahami pembuatan versi untuk kebijakan IAM](https://docs.aws.amazon.com/IAM/latest/UserGuide/access_policies_managed-versioning.html)
- [Memulai kebijakan AWS terkelola dan beralih ke izin hak istimewa paling sedikit](https://docs.aws.amazon.com/IAM/latest/UserGuide/best-practices.html#bp-use-aws-defined-policies)

## AmazonSSMDirectoryServiceAccess

Deskripsi: Kebijakan ini memungkinkan Agen SSM mengakses Directory Service atas nama pelanggan untuk bergabung dengan domain instans terkelola.

AmazonSSMDirectoryServiceAccessadalah [kebijakan yang AWS dikelola](https://docs.aws.amazon.com/IAM/latest/UserGuide/access_policies_managed-vs-inline.html#aws-managed-policies).

#### Menggunakan kebijakan ini

Anda dapat melampirkan AmazonSSMDirectoryServiceAccess ke pengguna, grup, dan peran Anda.

## Rincian kebijakan

- Jenis: kebijakan AWS terkelola
- Waktu pembuatan: 15 Maret 2019, 17:44 UTC
- Waktu yang telah diedit: 15 Maret 2019, 17:44 UTC
- ARN: arn:aws:iam::aws:policy/AmazonSSMDirectoryServiceAccess

#### Versi kebijakan

Versi kebijakan: v1 (default)

Versi default kebijakan adalah versi yang menentukan izin untuk kebijakan tersebut. Saat pengguna atau peran dengan kebijakan membuat permintaan untuk mengakses AWS sumber daya, AWS periksa versi default kebijakan untuk menentukan apakah akan mengizinkan permintaan tersebut.

```
{ 
   "Version" : "2012-10-17", 
   "Statement" : [ 
     {
```

```
 "Effect" : "Allow", 
        "Action" : [ 
           "ds:CreateComputer", 
           "ds:DescribeDirectories" 
        ], 
        "Resource" : "*" 
      } 
   ]
}
```
- [Membuat set izin menggunakan kebijakan AWS terkelola di Pusat Identitas IAM](https://docs.aws.amazon.com/singlesignon/latest/userguide/howtocreatepermissionset.html)
- [Menambahkan dan menghapus izin identitas IAM](https://docs.aws.amazon.com/IAM/latest/UserGuide/access_policies_manage-attach-detach.html)
- [Memahami pembuatan versi untuk kebijakan IAM](https://docs.aws.amazon.com/IAM/latest/UserGuide/access_policies_managed-versioning.html)
- [Memulai kebijakan AWS terkelola dan beralih ke izin hak istimewa paling sedikit](https://docs.aws.amazon.com/IAM/latest/UserGuide/best-practices.html#bp-use-aws-defined-policies)

# AmazonSSMFullAccess

Deskripsi: Menyediakan akses penuh ke Amazon SSM.

AmazonSSMFullAccessadalah [kebijakan yang AWS dikelola.](https://docs.aws.amazon.com/IAM/latest/UserGuide/access_policies_managed-vs-inline.html#aws-managed-policies)

#### Menggunakan kebijakan ini

Anda dapat melampirkan AmazonSSMFullAccess ke pengguna, grup, dan peran Anda.

#### Rincian kebijakan

- Jenis: kebijakan AWS terkelola
- Waktu pembuatan: 29 Mei 2015, 17:39 UTC
- Waktu yang telah diedit: 20 November 2019, 20:08 UTC
- ARN: arn:aws:iam::aws:policy/AmazonSSMFullAccess

## Versi kebijakan

#### Versi kebijakan: v4 (default)

Versi default kebijakan adalah versi yang menentukan izin untuk kebijakan tersebut. Saat pengguna atau peran dengan kebijakan membuat permintaan untuk mengakses AWS sumber daya, AWS periksa versi default kebijakan untuk menentukan apakah akan mengizinkan permintaan tersebut.

```
{ 
   "Version" : "2012-10-17", 
   "Statement" : [ 
     { 
       "Effect" : "Allow", 
       "Action" : [ 
          "cloudwatch:PutMetricData", 
          "ds:CreateComputer", 
          "ds:DescribeDirectories", 
          "ec2:DescribeInstanceStatus", 
          "logs:*", 
          "ssm:*", 
          "ec2messages:*" 
       ], 
       "Resource" : "*" 
     }, 
     { 
       "Effect" : "Allow", 
       "Action" : "iam:CreateServiceLinkedRole", 
       "Resource" : "arn:aws:iam::*:role/aws-service-role/ssm.amazonaws.com/
AWSServiceRoleForAmazonSSM*", 
       "Condition" : { 
          "StringLike" : { 
            "iam:AWSServiceName" : "ssm.amazonaws.com" 
         } 
       } 
     }, 
     { 
       "Effect" : "Allow", 
       "Action" : [ 
          "iam:DeleteServiceLinkedRole", 
          "iam:GetServiceLinkedRoleDeletionStatus" 
       ], 
       "Resource" : "arn:aws:iam::*:role/aws-service-role/ssm.amazonaws.com/
AWSServiceRoleForAmazonSSM*" 
     }, 
     {
```

```
 "Effect" : "Allow", 
        "Action" : [ 
          "ssmmessages:CreateControlChannel", 
          "ssmmessages:CreateDataChannel", 
          "ssmmessages:OpenControlChannel", 
          "ssmmessages:OpenDataChannel" 
        ], 
        "Resource" : "*" 
     } 
   ]
}
```
- [Membuat set izin menggunakan kebijakan AWS terkelola di Pusat Identitas IAM](https://docs.aws.amazon.com/singlesignon/latest/userguide/howtocreatepermissionset.html)
- [Menambahkan dan menghapus izin identitas IAM](https://docs.aws.amazon.com/IAM/latest/UserGuide/access_policies_manage-attach-detach.html)
- [Memahami pembuatan versi untuk kebijakan IAM](https://docs.aws.amazon.com/IAM/latest/UserGuide/access_policies_managed-versioning.html)
- [Memulai kebijakan AWS terkelola dan beralih ke izin hak istimewa paling sedikit](https://docs.aws.amazon.com/IAM/latest/UserGuide/best-practices.html#bp-use-aws-defined-policies)

# AmazonSSMMaintenanceWindowRole

Deskripsi: Peran Layanan yang akan digunakan untuk Jendela Pemeliharaan EC2

AmazonSSMMaintenanceWindowRoleadalah [kebijakan yang AWS dikelola](https://docs.aws.amazon.com/IAM/latest/UserGuide/access_policies_managed-vs-inline.html#aws-managed-policies).

## Menggunakan kebijakan ini

Anda dapat melampirkan AmazonSSMMaintenanceWindowRole ke pengguna, grup, dan peran Anda.

## Rincian kebijakan

- Jenis: Kebijakan peran layanan
- Waktu pembuatan: 01 Desember 2016, 15:57 UTC
- Waktu diedit: 27 Juli 2019, 00:16 UTC
- ARN: arn:aws:iam::aws:policy/service-role/AmazonSSMMaintenanceWindowRole

## Versi kebijakan

Versi kebijakan: v3 (default)

Versi default kebijakan adalah versi yang menentukan izin untuk kebijakan tersebut. Saat pengguna atau peran dengan kebijakan membuat permintaan untuk mengakses AWS sumber daya, AWS periksa versi default kebijakan untuk menentukan apakah akan mengizinkan permintaan tersebut.

```
{ 
   "Version" : "2012-10-17", 
   "Statement" : [ 
     { 
        "Effect" : "Allow", 
        "Action" : [ 
          "ssm:GetAutomationExecution", 
          "ssm:GetParameters", 
          "ssm:ListCommands", 
          "ssm:SendCommand", 
          "ssm:StartAutomationExecution" 
        ], 
        "Resource" : [ 
         " ] 
     }, 
    \{ "Effect" : "Allow", 
        "Action" : [ 
          "lambda:InvokeFunction" 
        ], 
        "Resource" : [ 
          "arn:aws:lambda:*:*:function:SSM*", 
          "arn:aws:lambda:*:*:function:*:SSM*" 
        ] 
     }, 
     { 
        "Effect" : "Allow", 
        "Action" : [ 
          "states:DescribeExecution", 
          "states:StartExecution" 
        ], 
        "Resource" : [
```

```
 "arn:aws:states:*:*:stateMachine:SSM*", 
          "arn:aws:states:*:*:execution:SSM*" 
        ] 
     }, 
     { 
        "Effect" : "Allow", 
        "Action" : [ 
          "resource-groups:ListGroups", 
          "resource-groups:ListGroupResources" 
        ], 
        "Resource" : [ 
         " ] 
     }, 
     { 
        "Effect" : "Allow", 
       "Action" : [
          "tag:GetResources" 
        ], 
        "Resource" : [ 
         " ] 
     } 
   ]
}
```
- [Membuat set izin menggunakan kebijakan AWS terkelola di Pusat Identitas IAM](https://docs.aws.amazon.com/singlesignon/latest/userguide/howtocreatepermissionset.html)
- [Menambahkan dan menghapus izin identitas IAM](https://docs.aws.amazon.com/IAM/latest/UserGuide/access_policies_manage-attach-detach.html)
- [Memahami pembuatan versi untuk kebijakan IAM](https://docs.aws.amazon.com/IAM/latest/UserGuide/access_policies_managed-versioning.html)
- [Memulai kebijakan AWS terkelola dan beralih ke izin hak istimewa paling sedikit](https://docs.aws.amazon.com/IAM/latest/UserGuide/best-practices.html#bp-use-aws-defined-policies)

# AmazonSSMManagedEC2InstanceDefaultPolicy

Deskripsi: Kebijakan ini memungkinkan fungsionalitas AWS Systems Manager pada instans EC2.

AmazonSSMManagedEC2InstanceDefaultPolicyadalah [kebijakan yang AWS dikelola](https://docs.aws.amazon.com/IAM/latest/UserGuide/access_policies_managed-vs-inline.html#aws-managed-policies).

## Menggunakan kebijakan ini

Anda dapat melampirkan AmazonSSMManagedEC2InstanceDefaultPolicy ke pengguna, grup, dan peran Anda.

## Rincian kebijakan

- Jenis: kebijakan AWS terkelola
- Waktu pembuatan: 30 Agustus 2022, 20:54 UTC
- Waktu yang telah diedit: 30 Agustus 2022, 20.54 UTC
- ARN: arn:aws:iam::aws:policy/AmazonSSMManagedEC2InstanceDefaultPolicy

## Versi kebijakan

Versi kebijakan: v1 (default)

Versi default kebijakan adalah versi yang menentukan izin untuk kebijakan tersebut. Saat pengguna atau peran dengan kebijakan membuat permintaan untuk mengakses AWS sumber daya, AWS periksa versi default kebijakan untuk menentukan apakah akan mengizinkan permintaan tersebut.

```
{ 
   "Version" : "2012-10-17", 
   "Statement" : [ 
     { 
       "Effect" : "Allow", 
       "Action" : [ 
          "ssm:DescribeAssociation", 
          "ssm:GetDeployablePatchSnapshotForInstance", 
          "ssm:GetDocument", 
          "ssm:DescribeDocument", 
          "ssm:GetManifest", 
          "ssm:ListAssociations", 
          "ssm:ListInstanceAssociations", 
          "ssm:PutInventory", 
          "ssm:PutComplianceItems", 
          "ssm:PutConfigurePackageResult", 
          "ssm:UpdateAssociationStatus", 
          "ssm:UpdateInstanceAssociationStatus",
```

```
 "ssm:UpdateInstanceInformation" 
       ], 
        "Resource" : "*" 
     }, 
     { 
        "Effect" : "Allow", 
        "Action" : [ 
          "ssmmessages:CreateControlChannel", 
          "ssmmessages:CreateDataChannel", 
          "ssmmessages:OpenControlChannel", 
          "ssmmessages:OpenDataChannel" 
       ], 
        "Resource" : "*" 
     }, 
     { 
        "Effect" : "Allow", 
       "Action" : [
          "ec2messages:AcknowledgeMessage", 
          "ec2messages:DeleteMessage", 
          "ec2messages:FailMessage", 
          "ec2messages:GetEndpoint", 
          "ec2messages:GetMessages", 
          "ec2messages:SendReply" 
       ], 
        "Resource" : "*" 
     } 
   ]
}
```
- [Membuat set izin menggunakan kebijakan AWS terkelola di Pusat Identitas IAM](https://docs.aws.amazon.com/singlesignon/latest/userguide/howtocreatepermissionset.html)
- [Menambahkan dan menghapus izin identitas IAM](https://docs.aws.amazon.com/IAM/latest/UserGuide/access_policies_manage-attach-detach.html)
- [Memahami pembuatan versi untuk kebijakan IAM](https://docs.aws.amazon.com/IAM/latest/UserGuide/access_policies_managed-versioning.html)
- [Memulai kebijakan AWS terkelola dan beralih ke izin hak istimewa paling sedikit](https://docs.aws.amazon.com/IAM/latest/UserGuide/best-practices.html#bp-use-aws-defined-policies)

## AmazonSSMManagedInstanceCore

Deskripsi: Kebijakan Peran Amazon EC2 untuk mengaktifkan fungsionalitas inti layanan AWS Systems Manager.

AmazonSSMManagedInstanceCoreadalah [kebijakan yang AWS dikelola.](https://docs.aws.amazon.com/IAM/latest/UserGuide/access_policies_managed-vs-inline.html#aws-managed-policies)

## Menggunakan kebijakan ini

Anda dapat melampirkan AmazonSSMManagedInstanceCore ke pengguna, grup, dan peran Anda.

## Rincian kebijakan

- Jenis: kebijakan AWS terkelola
- Waktu pembuatan: 15 Maret 2019, 17:22 UTC
- Waktu yang telah diedit: 23 Mei 2019, 16:54 UTC
- ARN: arn:aws:iam::aws:policy/AmazonSSMManagedInstanceCore

## Versi kebijakan

#### Versi kebijakan: v2 (default)

Versi default kebijakan adalah versi yang menentukan izin untuk kebijakan tersebut. Saat pengguna atau peran dengan kebijakan membuat permintaan untuk mengakses AWS sumber daya, AWS periksa versi default kebijakan untuk menentukan apakah akan mengizinkan permintaan tersebut.

```
{ 
   "Version" : "2012-10-17", 
   "Statement" : [ 
     { 
        "Effect" : "Allow", 
       "Action" : [ 
          "ssm:DescribeAssociation", 
          "ssm:GetDeployablePatchSnapshotForInstance", 
          "ssm:GetDocument", 
          "ssm:DescribeDocument", 
          "ssm:GetManifest", 
          "ssm:GetParameter", 
          "ssm:GetParameters", 
          "ssm:ListAssociations", 
          "ssm:ListInstanceAssociations", 
          "ssm:PutInventory",
```

```
 "ssm:PutComplianceItems", 
        "ssm:PutConfigurePackageResult", 
        "ssm:UpdateAssociationStatus", 
        "ssm:UpdateInstanceAssociationStatus", 
        "ssm:UpdateInstanceInformation" 
     ], 
     "Resource" : "*" 
   }, 
   { 
     "Effect" : "Allow", 
     "Action" : [ 
        "ssmmessages:CreateControlChannel", 
        "ssmmessages:CreateDataChannel", 
        "ssmmessages:OpenControlChannel", 
        "ssmmessages:OpenDataChannel" 
     ], 
     "Resource" : "*" 
   }, 
   { 
     "Effect" : "Allow", 
     "Action" : [ 
        "ec2messages:AcknowledgeMessage", 
        "ec2messages:DeleteMessage", 
        "ec2messages:FailMessage", 
        "ec2messages:GetEndpoint", 
        "ec2messages:GetMessages", 
        "ec2messages:SendReply" 
     ], 
     "Resource" : "*" 
   } 
 ]
```
- [Membuat set izin menggunakan kebijakan AWS terkelola di Pusat Identitas IAM](https://docs.aws.amazon.com/singlesignon/latest/userguide/howtocreatepermissionset.html)
- [Menambahkan dan menghapus izin identitas IAM](https://docs.aws.amazon.com/IAM/latest/UserGuide/access_policies_manage-attach-detach.html)
- [Memahami pembuatan versi untuk kebijakan IAM](https://docs.aws.amazon.com/IAM/latest/UserGuide/access_policies_managed-versioning.html)
- [Memulai kebijakan AWS terkelola dan beralih ke izin hak istimewa paling sedikit](https://docs.aws.amazon.com/IAM/latest/UserGuide/best-practices.html#bp-use-aws-defined-policies)

}

## AmazonSSMPatchAssociation

Deskripsi: Menyediakan akses ke instance turunan untuk operasi asosiasi tambalan.

AmazonSSMPatchAssociationadalah [kebijakan yang AWS dikelola](https://docs.aws.amazon.com/IAM/latest/UserGuide/access_policies_managed-vs-inline.html#aws-managed-policies).

#### Menggunakan kebijakan ini

Anda dapat melampirkan AmazonSSMPatchAssociation ke pengguna, grup, dan peran Anda.

## Rincian kebijakan

- Jenis: kebijakan AWS terkelola
- Waktu pembuatan: 13 Mei 2020, 16:00 UTC
- Waktu yang telah diedit: 13 Mei 2020, 16:00 UTC
- ARN: arn:aws:iam::aws:policy/AmazonSSMPatchAssociation

#### Versi kebijakan

Versi kebijakan: v1 (default)

Versi default kebijakan adalah versi yang menentukan izin untuk kebijakan tersebut. Saat pengguna atau peran dengan kebijakan membuat permintaan untuk mengakses AWS sumber daya, AWS periksa versi default kebijakan untuk menentukan apakah akan mengizinkan permintaan tersebut.

```
{ 
   "Version" : "2012-10-17", 
   "Statement" : [ 
     { 
       "Effect" : "Allow", 
       "Action" : "ssm:DescribeEffectivePatchesForPatchBaseline", 
       "Resource" : "arn:aws:ssm:*:*:patchbaseline/*" 
     }, 
     { 
       "Effect" : "Allow", 
       "Action" : "ssm:GetPatchBaseline",
```
```
 "Resource" : "arn:aws:ssm:*:*:patchbaseline/*" 
     }, 
     { 
        "Effect" : "Allow", 
        "Action" : "tag:GetResources", 
        "Resource" : "*" 
     }, 
     { 
        "Effect" : "Allow", 
        "Action" : "ssm:DescribePatchBaselines", 
        "Resource" : "*" 
     } 
   ]
}
```
- [Membuat set izin menggunakan kebijakan AWS terkelola di Pusat Identitas IAM](https://docs.aws.amazon.com/singlesignon/latest/userguide/howtocreatepermissionset.html)
- [Menambahkan dan menghapus izin identitas IAM](https://docs.aws.amazon.com/IAM/latest/UserGuide/access_policies_manage-attach-detach.html)
- [Memahami pembuatan versi untuk kebijakan IAM](https://docs.aws.amazon.com/IAM/latest/UserGuide/access_policies_managed-versioning.html)
- [Memulai kebijakan AWS terkelola dan beralih ke izin hak istimewa paling sedikit](https://docs.aws.amazon.com/IAM/latest/UserGuide/best-practices.html#bp-use-aws-defined-policies)

# AmazonSSMReadOnlyAccess

Deskripsi: Menyediakan akses baca saja ke Amazon SSM.

AmazonSSMReadOnlyAccessadalah [kebijakan yang AWS dikelola.](https://docs.aws.amazon.com/IAM/latest/UserGuide/access_policies_managed-vs-inline.html#aws-managed-policies)

#### Menggunakan kebijakan ini

Anda dapat melampirkan AmazonSSMReadOnlyAccess ke pengguna, grup, dan peran Anda.

#### Rincian kebijakan

- Jenis: kebijakan AWS terkelola
- Waktu pembuatan: 29 Mei 2015, 17:44 UTC
- Waktu yang telah diedit: 29 Mei 2015, 17:44 UTC
- ARN: arn:aws:iam::aws:policy/AmazonSSMReadOnlyAccess

### Versi kebijakan

#### Versi kebijakan: v1 (default)

Versi default kebijakan adalah versi yang menentukan izin untuk kebijakan tersebut. Saat pengguna atau peran dengan kebijakan membuat permintaan untuk mengakses AWS sumber daya, AWS periksa versi default kebijakan untuk menentukan apakah akan mengizinkan permintaan tersebut.

### Dokumen kebijakan JSON

```
{ 
   "Version" : "2012-10-17", 
   "Statement" : [ 
      { 
        "Effect" : "Allow", 
        "Action" : [ 
           "ssm:Describe*", 
           "ssm:Get*", 
           "ssm:List*" 
        ], 
        "Resource" : "*" 
      } 
   ]
}
```
# Pelajari selengkapnya

- [Membuat set izin menggunakan kebijakan AWS terkelola di Pusat Identitas IAM](https://docs.aws.amazon.com/singlesignon/latest/userguide/howtocreatepermissionset.html)
- [Menambahkan dan menghapus izin identitas IAM](https://docs.aws.amazon.com/IAM/latest/UserGuide/access_policies_manage-attach-detach.html)
- [Memahami pembuatan versi untuk kebijakan IAM](https://docs.aws.amazon.com/IAM/latest/UserGuide/access_policies_managed-versioning.html)
- [Memulai kebijakan AWS terkelola dan beralih ke izin hak istimewa paling sedikit](https://docs.aws.amazon.com/IAM/latest/UserGuide/best-practices.html#bp-use-aws-defined-policies)

# AmazonSSMServiceRolePolicy

Deskripsi: Menyediakan akses ke AWS Sumber Daya yang dikelola atau digunakan oleh Amazon **SSM** 

AmazonSSMServiceRolePolicyadalah [kebijakan yang AWS dikelola](https://docs.aws.amazon.com/IAM/latest/UserGuide/access_policies_managed-vs-inline.html#aws-managed-policies).

#### Menggunakan kebijakan ini

Kebijakan ini dilampirkan pada peran terkait layanan yang memungkinkan layanan melakukan tindakan atas nama Anda. Anda tidak dapat melampirkan kebijakan ini ke pengguna, grup, atau peran Anda.

#### Rincian kebijakan

- Jenis: Kebijakan peran terkait layanan
- Waktu pembuatan: 13 November 2017, 19:20 UTC
- Waktu yang telah diedit: 14 September 2022, 19.46 UTC
- ARN: arn:aws:iam::aws:policy/aws-service-role/AmazonSSMServiceRolePolicy

#### Versi kebijakan

Versi kebijakan: v14 (default)

Versi default kebijakan adalah versi yang menentukan izin untuk kebijakan tersebut. Saat pengguna atau peran dengan kebijakan membuat permintaan untuk mengakses AWS sumber daya, AWS periksa versi default kebijakan untuk menentukan apakah akan mengizinkan permintaan tersebut.

```
{ 
   "Version" : "2012-10-17", 
   "Statement" : [ 
     { 
       "Effect" : "Allow", 
       "Action" : [ 
          "ssm:CancelCommand", 
          "ssm:GetCommandInvocation", 
          "ssm:ListCommandInvocations", 
          "ssm:ListCommands", 
          "ssm:SendCommand", 
          "ssm:GetAutomationExecution", 
          "ssm:GetParameters", 
          "ssm:StartAutomationExecution", 
          "ssm:StopAutomationExecution", 
          "ssm:ListTagsForResource", 
          "ssm:GetCalendarState"
```

```
 ], 
   "Resource" : [ 
    \mathbf{u} \star \mathbf{u} ] 
 }, 
 { 
   "Effect" : "Allow", 
   "Action" : [ 
      "ssm:UpdateServiceSetting", 
     "ssm:GetServiceSetting" 
   ], 
   "Resource" : [ 
      "arn:aws:ssm:*:*:servicesetting/ssm/opsitem/*", 
      "arn:aws:ssm:*:*:servicesetting/ssm/opsdata/*" 
   ] 
 }, 
 { 
   "Effect" : "Allow", 
  "Action" : [
      "ec2:DescribeInstanceAttribute", 
      "ec2:DescribeInstanceStatus", 
     "ec2:DescribeInstances" 
   ], 
   "Resource" : [ 
    ^{\rm H} \star ^{\rm H}\mathbf{I} }, 
 { 
   "Effect" : "Allow", 
  "Action" : \lceil "lambda:InvokeFunction" 
   ], 
   "Resource" : [ 
      "arn:aws:lambda:*:*:function:SSM*", 
      "arn:aws:lambda:*:*:function:*:SSM*" 
   ] 
 }, 
 { 
   "Effect" : "Allow", 
   "Action" : [ 
      "states:DescribeExecution", 
      "states:StartExecution" 
   ], 
   "Resource" : [
```

```
 "arn:aws:states:*:*:stateMachine:SSM*", 
      "arn:aws:states:*:*:execution:SSM*" 
   ] 
 }, 
 { 
   "Effect" : "Allow", 
   "Action" : [ 
      "resource-groups:ListGroups", 
      "resource-groups:ListGroupResources", 
      "resource-groups:GetGroupQuery" 
   ], 
   "Resource" : [ 
     \mathbf{u} \star \mathbf{u} ] 
 }, 
 { 
   "Effect" : "Allow", 
   "Action" : [ 
      "cloudformation:DescribeStacks", 
      "cloudformation:ListStackResources" 
   ], 
   "Resource" : [ 
    ^{\rm m} \star ^{\rm m} ] 
 }, 
 { 
   "Effect" : "Allow", 
  "Action" : [
      "tag:GetResources" 
   ], 
   "Resource" : [ 
    \mathbf{u}*\mathbf{u} ] 
 }, 
 { 
   "Effect" : "Allow", 
   "Action" : [ 
      "config:SelectResourceConfig" 
   ], 
   "Resource" : [ 
    ^{\rm m} \star ^{\rm m} ] 
 }, 
 {
```

```
 "Effect" : "Allow", 
  "Action" : [
     "compute-optimizer:GetEC2InstanceRecommendations", 
     "compute-optimizer:GetEnrollmentStatus" 
   ], 
   "Resource" : [ 
    " * "
   ] 
 }, 
 { 
   "Effect" : "Allow", 
  "Action" : [
     "support:DescribeTrustedAdvisorChecks", 
     "support:DescribeTrustedAdvisorCheckSummaries", 
     "support:DescribeTrustedAdvisorCheckResult", 
     "support:DescribeCases" 
   ], 
   "Resource" : [ 
    ""
  \mathbf{I} }, 
 { 
   "Effect" : "Allow", 
  "Action" : [
     "config:DescribeComplianceByConfigRule", 
     "config:DescribeComplianceByResource", 
     "config:DescribeRemediationConfigurations", 
     "config:DescribeConfigurationRecorders" 
   ], 
   "Resource" : [ 
    " ] 
 }, 
 { 
   "Effect" : "Allow", 
   "Action" : "cloudwatch:DescribeAlarms", 
   "Resource" : "*" 
 }, 
 { 
   "Effect" : "Allow", 
   "Action" : "iam:PassRole", 
   "Resource" : "*", 
   "Condition" : { 
     "StringEquals" : {
```

```
 "iam:PassedToService" : [ 
          "ssm.amazonaws.com" 
       ] 
     } 
   } 
 }, 
 { 
   "Effect" : "Allow", 
   "Action" : "organizations:DescribeOrganization", 
   "Resource" : "*" 
 }, 
 { 
   "Effect" : "Allow", 
   "Action" : "cloudformation:ListStackSets", 
   "Resource" : "*" 
 }, 
\mathcal{L} "Effect" : "Allow", 
  "Action" : [
     "cloudformation:ListStackInstances", 
     "cloudformation:DescribeStackSetOperation", 
    "cloudformation:DeleteStackSet" 
   ], 
   "Resource" : "arn:aws:cloudformation:*:*:stackset/AWS-QuickSetup-SSM*:*" 
 }, 
 { 
   "Effect" : "Allow", 
   "Action" : "cloudformation:DeleteStackInstances", 
   "Resource" : [ 
     "arn:aws:cloudformation:*:*:stackset/AWS-QuickSetup-SSM*:*", 
     "arn:aws:cloudformation:*:*:stackset-target/AWS-QuickSetup-SSM*:*", 
     "arn:aws:cloudformation:*:*:type/resource/*" 
   ] 
 }, 
 { 
   "Effect" : "Allow", 
  "Action" : \lceil "events:PutRule", 
     "events:PutTargets" 
   ], 
   "Resource" : "*", 
   "Condition" : { 
     "StringEquals" : { 
       "events:ManagedBy" : "ssm.amazonaws.com"
```

```
 } 
        } 
      }, 
      { 
        "Effect" : "Allow", 
       "Action" : [
           "events:RemoveTargets", 
           "events:DeleteRule" 
        ], 
        "Resource" : [ 
           "arn:aws:events:*:*:rule/SSMExplorerManagedRule" 
        ] 
      }, 
      { 
        "Effect" : "Allow", 
        "Action" : "events:DescribeRule", 
        "Resource" : "*" 
      }, 
      { 
        "Effect" : "Allow", 
        "Action" : "securityhub:DescribeHub", 
        "Resource" : "*" 
      } 
   ]
}
```
- [Memahami pembuatan versi untuk kebijakan IAM](https://docs.aws.amazon.com/IAM/latest/UserGuide/access_policies_managed-versioning.html)
- [Memulai kebijakan AWS terkelola dan beralih ke izin hak istimewa paling sedikit](https://docs.aws.amazon.com/IAM/latest/UserGuide/best-practices.html#bp-use-aws-defined-policies)

# AmazonSumerianFullAccess

Deskripsi: Menyediakan akses penuh ke Amazon Sumeria.

AmazonSumerianFullAccessadalah [kebijakan yang AWS dikelola.](https://docs.aws.amazon.com/IAM/latest/UserGuide/access_policies_managed-vs-inline.html#aws-managed-policies)

# Menggunakan kebijakan ini

Anda dapat melampirkan AmazonSumerianFullAccess ke pengguna, grup, dan peran Anda.

### Rincian kebijakan

- Jenis: kebijakan AWS terkelola
- Waktu pembuatan: 24 April 2018, 20:14 UTC
- Waktu yang telah diedit: 24 April 2018, 20:14 UTC
- ARN: arn:aws:iam::aws:policy/AmazonSumerianFullAccess

### Versi kebijakan

Versi kebijakan: v1 (default)

Versi default kebijakan adalah versi yang menentukan izin untuk kebijakan tersebut. Saat pengguna atau peran dengan kebijakan membuat permintaan untuk mengakses AWS sumber daya, AWS periksa versi default kebijakan untuk menentukan apakah akan mengizinkan permintaan tersebut.

## Dokumen kebijakan JSON

```
{ 
   "Version" : "2012-10-17", 
   "Statement" : [ 
      { 
        "Effect" : "Allow", 
        "Action" : [ 
           "sumerian:*" 
        ], 
        "Resource" : "*" 
      } 
   ]
}
```
### Pelajari selengkapnya

- [Membuat set izin menggunakan kebijakan AWS terkelola di Pusat Identitas IAM](https://docs.aws.amazon.com/singlesignon/latest/userguide/howtocreatepermissionset.html)
- [Menambahkan dan menghapus izin identitas IAM](https://docs.aws.amazon.com/IAM/latest/UserGuide/access_policies_manage-attach-detach.html)
- [Memahami pembuatan versi untuk kebijakan IAM](https://docs.aws.amazon.com/IAM/latest/UserGuide/access_policies_managed-versioning.html)
- [Memulai kebijakan AWS terkelola dan beralih ke izin hak istimewa paling sedikit](https://docs.aws.amazon.com/IAM/latest/UserGuide/best-practices.html#bp-use-aws-defined-policies)

# **AmazonTextractFullAccess**

Deskripsi: Akses ke semua API Amazon Textract

AmazonTextractFullAccessadalah [kebijakan yang AWS dikelola.](https://docs.aws.amazon.com/IAM/latest/UserGuide/access_policies_managed-vs-inline.html#aws-managed-policies)

#### Menggunakan kebijakan ini

Anda dapat melampirkan AmazonTextractFullAccess ke pengguna, grup, dan peran Anda.

## Rincian kebijakan

- Jenis: kebijakan AWS terkelola
- Waktu pembuatan: 28 November 2018, 19:07 UTC
- Waktu telah diedit: 28 November 2018, 19:07 UTC
- ARN: arn:aws:iam::aws:policy/AmazonTextractFullAccess

### Versi kebijakan

Versi kebijakan: v1 (default)

Versi default kebijakan adalah versi yang menentukan izin untuk kebijakan tersebut. Saat pengguna atau peran dengan kebijakan membuat permintaan untuk mengakses AWS sumber daya, AWS periksa versi default kebijakan untuk menentukan apakah akan mengizinkan permintaan tersebut.

```
{ 
   "Version" : "2012-10-17", 
   "Statement" : [ 
      { 
        "Effect" : "Allow", 
        "Action" : [ 
           "textract:*" 
        ], 
        "Resource" : "*" 
      } 
   ]
}
```
- [Membuat set izin menggunakan kebijakan AWS terkelola di Pusat Identitas IAM](https://docs.aws.amazon.com/singlesignon/latest/userguide/howtocreatepermissionset.html)
- [Menambahkan dan menghapus izin identitas IAM](https://docs.aws.amazon.com/IAM/latest/UserGuide/access_policies_manage-attach-detach.html)
- [Memahami pembuatan versi untuk kebijakan IAM](https://docs.aws.amazon.com/IAM/latest/UserGuide/access_policies_managed-versioning.html)
- [Memulai kebijakan AWS terkelola dan beralih ke izin hak istimewa paling sedikit](https://docs.aws.amazon.com/IAM/latest/UserGuide/best-practices.html#bp-use-aws-defined-policies)

# AmazonTextractServiceRole

Deskripsi: Memungkinkan Textract untuk memanggil AWS layanan atas nama Anda.

AmazonTextractServiceRoleadalah [kebijakan yang AWS dikelola](https://docs.aws.amazon.com/IAM/latest/UserGuide/access_policies_managed-vs-inline.html#aws-managed-policies).

#### Menggunakan kebijakan ini

Anda dapat melampirkan AmazonTextractServiceRole ke pengguna, grup, dan peran Anda.

#### Rincian kebijakan

- Jenis: Kebijakan peran layanan
- Waktu pembuatan: 28 November 2018, 19:12 UTC
- Waktu telah diedit: 28 November 2018, 19:12 UTC
- ARN: arn:aws:iam::aws:policy/service-role/AmazonTextractServiceRole

#### Versi kebijakan

Versi kebijakan: v1 (default)

Versi default kebijakan adalah versi yang menentukan izin untuk kebijakan tersebut. Saat pengguna atau peran dengan kebijakan membuat permintaan untuk mengakses AWS sumber daya, AWS periksa versi default kebijakan untuk menentukan apakah akan mengizinkan permintaan tersebut.

### Dokumen kebijakan JSON

```
 "Version" : "2012-10-17",
```
{

```
 "Statement" : [ 
      { 
        "Effect" : "Allow", 
        "Action" : [ 
           "sns:Publish" 
        ], 
        "Resource" : "arn:aws:sns:*:*:AmazonTextract*" 
      } 
   ]
}
```
- [Membuat set izin menggunakan kebijakan AWS terkelola di Pusat Identitas IAM](https://docs.aws.amazon.com/singlesignon/latest/userguide/howtocreatepermissionset.html)
- [Menambahkan dan menghapus izin identitas IAM](https://docs.aws.amazon.com/IAM/latest/UserGuide/access_policies_manage-attach-detach.html)
- [Memahami pembuatan versi untuk kebijakan IAM](https://docs.aws.amazon.com/IAM/latest/UserGuide/access_policies_managed-versioning.html)
- [Memulai kebijakan AWS terkelola dan beralih ke izin hak istimewa paling sedikit](https://docs.aws.amazon.com/IAM/latest/UserGuide/best-practices.html#bp-use-aws-defined-policies)

# AmazonTimestreamConsoleFullAccess

Deskripsi: Menyediakan akses penuh untuk mengelola Amazon Timestream menggunakan file. AWS Management Console Perhatikan bahwa kebijakan ini juga memberikan izin untuk operasi KMS tertentu, dan operasi untuk mengelola kueri yang disimpan. Jika menggunakan CMK yang dikelola Pelanggan, silakan merujuk ke dokumentasi untuk izin tambahan yang diperlukan.

AmazonTimestreamConsoleFullAccessadalah [kebijakan yang AWS dikelola.](https://docs.aws.amazon.com/IAM/latest/UserGuide/access_policies_managed-vs-inline.html#aws-managed-policies)

### Menggunakan kebijakan ini

Anda dapat melampirkan AmazonTimestreamConsoleFullAccess ke pengguna, grup, dan peran Anda.

### Rincian kebijakan

- Jenis: kebijakan AWS terkelola
- Waktu pembuatan: 30 September 2020, 21:47 UTC
- Waktu telah diedit: 01 Februari 2022, 21.37 UTC
- ARN: arn:aws:iam::aws:policy/AmazonTimestreamConsoleFullAccess

#### Versi kebijakan

Versi kebijakan: v4 (default)

Versi default kebijakan adalah versi yang menentukan izin untuk kebijakan tersebut. Saat pengguna atau peran dengan kebijakan membuat permintaan untuk mengakses AWS sumber daya, AWS periksa versi default kebijakan untuk menentukan apakah akan mengizinkan permintaan tersebut.

```
{ 
   "Version" : "2012-10-17", 
   "Statement" : [ 
     { 
        "Effect" : "Allow", 
        "Action" : [ 
          "timestream:*" 
        ], 
        "Resource" : "*" 
     }, 
     { 
        "Effect" : "Allow", 
        "Action" : [ 
          "kms:DescribeKey", 
          "kms:ListKeys", 
          "kms:ListAliases" 
        ], 
        "Resource" : "*" 
     }, 
     { 
        "Effect" : "Allow", 
        "Action" : [ 
          "kms:CreateGrant" 
        ], 
        "Resource" : "*", 
        "Condition" : { 
          "ForAnyValue:StringEquals" : { 
             "kms:EncryptionContextKeys" : "aws:timestream:database-name" 
          }, 
          "Bool" : { 
             "kms:GrantIsForAWSResource" : true 
          }, 
          "StringLike" : {
```

```
 "kms:ViaService" : "timestream.*.amazonaws.com" 
          } 
        } 
     }, 
     { 
        "Effect" : "Allow", 
        "Action" : [ 
          "dbqms:CreateFavoriteQuery", 
          "dbqms:DescribeFavoriteQueries", 
          "dbqms:UpdateFavoriteQuery", 
          "dbqms:DeleteFavoriteQueries", 
          "dbqms:GetQueryString", 
          "dbqms:CreateQueryHistory", 
          "dbqms:DescribeQueryHistory", 
          "dbqms:UpdateQueryHistory", 
          "dbqms:DeleteQueryHistory" 
        ], 
        "Resource" : "*" 
     }, 
     { 
        "Effect" : "Allow", 
        "Action" : [ 
          "s3:ListAllMyBuckets" 
        ], 
        "Resource" : "*" 
     }, 
     { 
        "Effect" : "Allow", 
        "Action" : [ 
          "sns:ListTopics", 
          "iam:ListRoles" 
        ], 
        "Resource" : "*" 
     } 
   ]
}
```
- [Membuat set izin menggunakan kebijakan AWS terkelola di Pusat Identitas IAM](https://docs.aws.amazon.com/singlesignon/latest/userguide/howtocreatepermissionset.html)
- [Menambahkan dan menghapus izin identitas IAM](https://docs.aws.amazon.com/IAM/latest/UserGuide/access_policies_manage-attach-detach.html)
- [Memahami pembuatan versi untuk kebijakan IAM](https://docs.aws.amazon.com/IAM/latest/UserGuide/access_policies_managed-versioning.html)

• [Memulai kebijakan AWS terkelola dan beralih ke izin hak istimewa paling sedikit](https://docs.aws.amazon.com/IAM/latest/UserGuide/best-practices.html#bp-use-aws-defined-policies)

# AmazonTimestreamFullAccess

Deskripsi: Menyediakan akses penuh ke Amazon Timestream. Perhatikan bahwa kebijakan ini juga memberikan akses operasi KMS tertentu. Jika menggunakan CMK yang dikelola Pelanggan, silakan merujuk ke dokumentasi untuk izin tambahan yang diperlukan.

AmazonTimestreamFullAccessadalah [kebijakan yang AWS dikelola](https://docs.aws.amazon.com/IAM/latest/UserGuide/access_policies_managed-vs-inline.html#aws-managed-policies).

#### Menggunakan kebijakan ini

Anda dapat melampirkan AmazonTimestreamFullAccess ke pengguna, grup, dan peran Anda.

#### Rincian kebijakan

- Jenis: kebijakan AWS terkelola
- Waktu pembuatan: 30 September 2020, 21:47 UTC
- Waktu yang telah diedit: 26 November 2021, 23:42 UTC
- ARN: arn:aws:iam::aws:policy/AmazonTimestreamFullAccess

#### Versi kebijakan

Versi kebijakan: v2 (default)

Versi default kebijakan adalah versi yang menentukan izin untuk kebijakan tersebut. Saat pengguna atau peran dengan kebijakan membuat permintaan untuk mengakses AWS sumber daya, AWS periksa versi default kebijakan untuk menentukan apakah akan mengizinkan permintaan tersebut.

```
{ 
   "Version" : "2012-10-17", 
   "Statement" : [ 
      { 
        "Effect" : "Allow", 
        "Action" : [
```

```
 "timestream:*" 
        ], 
        "Resource" : "*" 
     }, 
     { 
        "Effect" : "Allow", 
        "Action" : [ 
          "kms:DescribeKey" 
        ], 
        "Resource" : "*" 
     }, 
     { 
        "Effect" : "Allow", 
       "Action" : [
          "kms:CreateGrant" 
        ], 
        "Resource" : "*", 
        "Condition" : { 
          "ForAnyValue:StringEquals" : { 
             "kms:EncryptionContextKeys" : "aws:timestream:database-name" 
          }, 
          "Bool" : { 
             "kms:GrantIsForAWSResource" : true 
          }, 
          "StringLike" : { 
             "kms:ViaService" : "timestream.*.amazonaws.com" 
          } 
        } 
     }, 
     { 
        "Effect" : "Allow", 
        "Action" : [ 
          "s3:ListAllMyBuckets" 
        ], 
        "Resource" : "*" 
     } 
   ]
}
```
- [Membuat set izin menggunakan kebijakan AWS terkelola di Pusat Identitas IAM](https://docs.aws.amazon.com/singlesignon/latest/userguide/howtocreatepermissionset.html)
- [Menambahkan dan menghapus izin identitas IAM](https://docs.aws.amazon.com/IAM/latest/UserGuide/access_policies_manage-attach-detach.html)
- [Memahami pembuatan versi untuk kebijakan IAM](https://docs.aws.amazon.com/IAM/latest/UserGuide/access_policies_managed-versioning.html)
- [Memulai kebijakan AWS terkelola dan beralih ke izin hak istimewa paling sedikit](https://docs.aws.amazon.com/IAM/latest/UserGuide/best-practices.html#bp-use-aws-defined-policies)

### AmazonTimestreamInfluxDBFullAccess

Deskripsi: Menyediakan akses administratif penuh untuk membuat, memperbarui, menghapus, dan mencantumkan instans Amazon TimeStream InfluxDB serta membuat serta mencantumkan grup parameter. Silakan merujuk ke dokumentasi untuk izin tambahan yang diperlukan.

AmazonTimestreamInfluxDBFullAccessadalah [kebijakan yang AWS dikelola.](https://docs.aws.amazon.com/IAM/latest/UserGuide/access_policies_managed-vs-inline.html#aws-managed-policies)

#### Menggunakan kebijakan ini

Anda dapat melampirkan AmazonTimestreamInfluxDBFullAccess ke pengguna, grup, dan peran Anda.

#### Rincian kebijakan

- Jenis: kebijakan AWS terkelola
- Waktu pembuatan: 14 Maret 2024, 22:53 UTC
- Waktu yang telah diedit: 14 Maret 2024, 22:53 UTC
- ARN: arn:aws:iam::aws:policy/AmazonTimestreamInfluxDBFullAccess

#### Versi kebijakan

Versi kebijakan: v1 (default)

Versi default kebijakan adalah versi yang menentukan izin untuk kebijakan tersebut. Saat pengguna atau peran dengan kebijakan membuat permintaan untuk mengakses AWS sumber daya, AWS periksa versi default kebijakan untuk menentukan apakah akan mengizinkan permintaan tersebut.

```
{ 
   "Version" : "2012-10-17", 
   "Statement" : [ 
     { 
        "Sid" : "TimestreamInfluxDBStatement",
```

```
 "Effect" : "Allow", 
       "Action" : [ 
          "timestream-influxdb:CreateDbParameterGroup", 
          "timestream-influxdb:GetDbParameterGroup", 
          "timestream-influxdb:ListDbParameterGroups", 
          "timestream-influxdb:CreateDbInstance", 
          "timestream-influxdb:DeleteDbInstance", 
          "timestream-influxdb:GetDbInstance", 
          "timestream-influxdb:ListDbInstances", 
          "timestream-influxdb:TagResource", 
          "timestream-influxdb:UntagResource", 
          "timestream-influxdb:ListTagsForResource", 
          "timestream-influxdb:UpdateDbInstance" 
       ], 
       "Resource" : [ 
          "arn:aws:timestream-influxdb:*:*:*" 
       ] 
     }, 
     { 
       "Sid" : "ServiceLinkedRoleStatement", 
       "Effect" : "Allow", 
       "Action" : "iam:CreateServiceLinkedRole", 
       "Resource" : "arn:aws:iam::*:role/aws-service-role/timestream-
influxdb.amazonaws.com/AWSServiceRoleForTimestreamInfluxDB", 
       "Condition" : { 
          "StringLike" : { 
            "iam:AWSServiceName" : "timestream-influxdb.amazonaws.com" 
          } 
       } 
     }, 
    \{ "Sid" : "NetworkValidationStatement", 
       "Effect" : "Allow", 
      "Action" : [
          "ec2:DescribeSubnets", 
          "ec2:DescribeVpcs", 
          "ec2:DescribeSecurityGroups" 
       ], 
       "Resource" : [ 
         \mathbf{u} \star \mathbf{u} ] 
     }, 
     { 
       "Sid" : "CreateEniInSubnetStatement",
```

```
 "Effect" : "Allow", 
       "Action" : [
          "ec2:CreateNetworkInterface" 
        ], 
        "Resource" : [ 
          "arn:aws:ec2:*:*:network-interface/*", 
          "arn:aws:ec2:*:*:subnet/*", 
          "arn:aws:ec2:*:*:security-group/*" 
        ], 
        "Condition" : { 
          "StringEquals" : { 
            "aws:ResourceAccount" : "${aws:PrincipalAccount}" 
          } 
        } 
     }, 
     { 
        "Sid" : "BucketValidationStatement", 
        "Effect" : "Allow", 
        "Action" : [ 
          "s3:ListBucket", 
          "s3:GetBucketPolicy" 
        ], 
        "Resource" : [ 
          "arn:aws:s3:::*" 
        ] 
     } 
   ]
}
```
- [Membuat set izin menggunakan kebijakan AWS terkelola di Pusat Identitas IAM](https://docs.aws.amazon.com/singlesignon/latest/userguide/howtocreatepermissionset.html)
- [Menambahkan dan menghapus izin identitas IAM](https://docs.aws.amazon.com/IAM/latest/UserGuide/access_policies_manage-attach-detach.html)
- [Memahami pembuatan versi untuk kebijakan IAM](https://docs.aws.amazon.com/IAM/latest/UserGuide/access_policies_managed-versioning.html)
- [Memulai kebijakan AWS terkelola dan beralih ke izin hak istimewa paling sedikit](https://docs.aws.amazon.com/IAM/latest/UserGuide/best-practices.html#bp-use-aws-defined-policies)

# AmazonTimestreamInfluxDBServiceRolePolicy

Deskripsi: Menyediakan akses administratif penuh untuk membuat, memperbarui, menghapus, dan mencantumkan instans Amazon TimeStream InfluxDB serta membuat serta mencantumkan grup parameter. Silakan merujuk ke dokumentasi untuk izin tambahan yang diperlukan.

AmazonTimestreamInfluxDBServiceRolePolicyadalah [kebijakan yang AWS dikelola](https://docs.aws.amazon.com/IAM/latest/UserGuide/access_policies_managed-vs-inline.html#aws-managed-policies).

#### Menggunakan kebijakan ini

Kebijakan ini dilampirkan pada peran terkait layanan yang memungkinkan layanan melakukan tindakan atas nama Anda. Anda tidak dapat melampirkan kebijakan ini ke pengguna, grup, atau peran Anda.

## Rincian kebijakan

- Jenis: Kebijakan peran terkait layanan
- Waktu pembuatan: 14 Maret 2024, 18:53 UTC
- Waktu yang telah diedit: 14 Maret 2024, 18:53 UTC
- ARN: arn:aws:iam::aws:policy/aws-service-role/ AmazonTimestreamInfluxDBServiceRolePolicy

### Versi kebijakan

Versi kebijakan: v1 (default)

Versi default kebijakan adalah versi yang menentukan izin untuk kebijakan tersebut. Saat pengguna atau peran dengan kebijakan membuat permintaan untuk mengakses AWS sumber daya, AWS periksa versi default kebijakan untuk menentukan apakah akan mengizinkan permintaan tersebut.

```
{ 
   "Version" : "2012-10-17", 
   "Statement" : [ 
     { 
        "Sid" : "DescribeNetworkStatement", 
        "Effect" : "Allow", 
        "Action" : [
```

```
 "ec2:DescribeSubnets", 
     "ec2:DescribeVpcs", 
     "ec2:DescribeNetworkInterfaces" 
   ], 
  "Resource" : "*" 
 }, 
 { 
   "Sid" : "CreateEniInSubnetStatement", 
   "Effect" : "Allow", 
  "Action" : [
     "ec2:CreateNetworkInterface" 
   ], 
   "Resource" : [ 
     "arn:aws:ec2:*:*:subnet/*", 
     "arn:aws:ec2:*:*:security-group/*" 
   ] 
 }, 
 { 
   "Sid" : "CreateEniStatement", 
   "Effect" : "Allow", 
   "Action" : [ 
     "ec2:CreateNetworkInterface" 
   ], 
   "Resource" : "arn:aws:ec2:*:*:network-interface/*", 
   "Condition" : { 
     "Null" : { 
       "aws:RequestTag/AmazonTimestreamInfluxDBManaged" : "false" 
     } 
   } 
 }, 
 { 
   "Sid" : "CreateTagWithEniStatement", 
   "Effect" : "Allow", 
  "Action" : [
     "ec2:CreateTags" 
   ], 
   "Resource" : "arn:aws:ec2:*:*:network-interface/*", 
   "Condition" : { 
     "Null" : { 
        "aws:RequestTag/AmazonTimestreamInfluxDBManaged" : "false" 
     }, 
     "StringEquals" : { 
       "ec2:CreateAction" : [ 
          "CreateNetworkInterface"
```

```
\mathbf{I} } 
   } 
 }, 
 { 
   "Sid" : "ManageEniStatement", 
   "Effect" : "Allow", 
   "Action" : [ 
      "ec2:CreateNetworkInterfacePermission", 
     "ec2:DeleteNetworkInterface" 
  \mathbf{1},
   "Resource" : "arn:aws:ec2:*:*:network-interface/*", 
   "Condition" : { 
      "Null" : { 
        "aws:ResourceTag/AmazonTimestreamInfluxDBManaged" : "false" 
     } 
   } 
 }, 
 { 
   "Sid" : "PutCloudWatchMetricsStatement", 
   "Effect" : "Allow", 
   "Action" : [ 
      "cloudwatch:PutMetricData" 
   ], 
   "Condition" : { 
      "StringEquals" : { 
        "cloudwatch:namespace" : [ 
          "AWS/Timestream/InfluxDB", 
          "AWS/Usage" 
        ] 
     } 
   }, 
   "Resource" : [ 
    ^{\rm H} \star ^{\rm H} ] 
 }, 
 { 
   "Sid" : "ManageSecretStatement", 
   "Effect" : "Allow", 
   "Action" : [ 
      "secretsmanager:CreateSecret", 
      "secretsmanager:DeleteSecret" 
   ], 
   "Resource" : [
```

```
 "arn:aws:secretsmanager:*:*:secret:READONLY-InfluxDB-auth-parameters-*" 
        ], 
        "Condition" : { 
          "StringEquals" : { 
            "aws:ResourceAccount" : "${aws:PrincipalAccount}" 
          } 
        } 
     } 
   ]
}
```
- [Memahami pembuatan versi untuk kebijakan IAM](https://docs.aws.amazon.com/IAM/latest/UserGuide/access_policies_managed-versioning.html)
- [Memulai kebijakan AWS terkelola dan beralih ke izin hak istimewa paling sedikit](https://docs.aws.amazon.com/IAM/latest/UserGuide/best-practices.html#bp-use-aws-defined-policies)

# AmazonTimestreamReadOnlyAccess

Deskripsi: Menyediakan akses baca saja ke Amazon Timestream. Kebijakan juga memberikan izin untuk membatalkan kueri yang sedang berjalan. Jika menggunakan CMK yang dikelola Pelanggan, silakan merujuk ke dokumentasi untuk izin tambahan yang diperlukan.

AmazonTimestreamReadOnlyAccessadalah [kebijakan yang AWS dikelola](https://docs.aws.amazon.com/IAM/latest/UserGuide/access_policies_managed-vs-inline.html#aws-managed-policies).

### Menggunakan kebijakan ini

Anda dapat melampirkan AmazonTimestreamReadOnlyAccess ke pengguna, grup, dan peran Anda.

#### Rincian kebijakan

- Jenis: kebijakan AWS terkelola
- Waktu pembuatan: 30 September 2020, 21:47 UTC
- Waktu telah diedit: 05 Juni 2024, 19:11 UTC
- ARN: arn:aws:iam::aws:policy/AmazonTimestreamReadOnlyAccess

### Versi kebijakan

Versi kebijakan: v4 (default)

Versi default kebijakan adalah versi yang menentukan izin untuk kebijakan tersebut. Saat pengguna atau peran dengan kebijakan membuat permintaan untuk mengakses AWS sumber daya, AWS periksa versi default kebijakan untuk menentukan apakah akan mengizinkan permintaan tersebut.

### Dokumen kebijakan JSON

```
{ 
   "Version" : "2012-10-17", 
   "Statement" : [ 
     { 
        "Sid" : "AmazonTimestreamReadOnlyAccess", 
       "Effect" : "Allow", 
      "Action" : [
          "timestream:CancelQuery", 
          "timestream:DescribeDatabase", 
          "timestream:DescribeEndpoints", 
          "timestream:DescribeTable", 
          "timestream:ListDatabases", 
          "timestream:ListMeasures", 
          "timestream:ListTables", 
          "timestream:ListTagsForResource", 
          "timestream:Select", 
          "timestream:SelectValues", 
          "timestream:DescribeScheduledQuery", 
          "timestream:ListScheduledQueries", 
          "timestream:DescribeBatchLoadTask", 
          "timestream:ListBatchLoadTasks", 
          "timestream:DescribeAccountSettings" 
       ], 
        "Resource" : "*" 
     } 
   ]
}
```
### Pelajari selengkapnya

- [Membuat set izin menggunakan kebijakan AWS terkelola di Pusat Identitas IAM](https://docs.aws.amazon.com/singlesignon/latest/userguide/howtocreatepermissionset.html)
- [Menambahkan dan menghapus izin identitas IAM](https://docs.aws.amazon.com/IAM/latest/UserGuide/access_policies_manage-attach-detach.html)
- [Memahami pembuatan versi untuk kebijakan IAM](https://docs.aws.amazon.com/IAM/latest/UserGuide/access_policies_managed-versioning.html)
- [Memulai kebijakan AWS terkelola dan beralih ke izin hak istimewa paling sedikit](https://docs.aws.amazon.com/IAM/latest/UserGuide/best-practices.html#bp-use-aws-defined-policies)

# **AmazonTranscribeFullAccess**

Deskripsi: Menyediakan akses penuh ke operasi Amazon Transcribe

AmazonTranscribeFullAccessadalah [kebijakan yang AWS dikelola](https://docs.aws.amazon.com/IAM/latest/UserGuide/access_policies_managed-vs-inline.html#aws-managed-policies).

#### Menggunakan kebijakan ini

Anda dapat melampirkan AmazonTranscribeFullAccess ke pengguna, grup, dan peran Anda.

#### Rincian kebijakan

- Jenis: kebijakan AWS terkelola
- Waktu pembuatan: 04 April 2018, 16:06 UTC
- Waktu yang telah diedit: 04 April 2018, 16:06 UTC
- ARN: arn:aws:iam::aws:policy/AmazonTranscribeFullAccess

#### Versi kebijakan

#### Versi kebijakan: v1 (default)

Versi default kebijakan adalah versi yang menentukan izin untuk kebijakan tersebut. Saat pengguna atau peran dengan kebijakan membuat permintaan untuk mengakses AWS sumber daya, AWS periksa versi default kebijakan untuk menentukan apakah akan mengizinkan permintaan tersebut.

```
{ 
   "Version" : "2012-10-17", 
   "Statement" : [ 
     { 
        "Effect" : "Allow", 
        "Action" : [ 
          "transcribe:*"
```

```
 ], 
         "Resource" : "*" 
      }, 
      { 
         "Effect" : "Allow", 
         "Action" : [ 
           "s3:GetObject" 
         ], 
         "Resource" : [ 
           "arn:aws:s3:::*transcribe*" 
         ] 
      } 
   ]
}
```
- [Membuat set izin menggunakan kebijakan AWS terkelola di Pusat Identitas IAM](https://docs.aws.amazon.com/singlesignon/latest/userguide/howtocreatepermissionset.html)
- [Menambahkan dan menghapus izin identitas IAM](https://docs.aws.amazon.com/IAM/latest/UserGuide/access_policies_manage-attach-detach.html)
- [Memahami pembuatan versi untuk kebijakan IAM](https://docs.aws.amazon.com/IAM/latest/UserGuide/access_policies_managed-versioning.html)
- [Memulai kebijakan AWS terkelola dan beralih ke izin hak istimewa paling sedikit](https://docs.aws.amazon.com/IAM/latest/UserGuide/best-practices.html#bp-use-aws-defined-policies)

# AmazonTranscribeReadOnlyAccess

Deskripsi: Menyediakan akses ke operasi baca saja untuk Amazon Transcribe

AmazonTranscribeReadOnlyAccessadalah [kebijakan yang AWS dikelola](https://docs.aws.amazon.com/IAM/latest/UserGuide/access_policies_managed-vs-inline.html#aws-managed-policies).

### Menggunakan kebijakan ini

Anda dapat melampirkan AmazonTranscribeReadOnlyAccess ke pengguna, grup, dan peran Anda.

# Rincian kebijakan

- Jenis: kebijakan AWS terkelola
- Waktu pembuatan: 04 April 2018, 16:05 UTC
- Waktu yang telah diedit: 04 April 2018, 16:05 UTC

#### • ARN: arn:aws:iam::aws:policy/AmazonTranscribeReadOnlyAccess

#### Versi kebijakan

Versi kebijakan: v1 (default)

Versi default kebijakan adalah versi yang menentukan izin untuk kebijakan tersebut. Saat pengguna atau peran dengan kebijakan membuat permintaan untuk mengakses AWS sumber daya, AWS periksa versi default kebijakan untuk menentukan apakah akan mengizinkan permintaan tersebut.

#### Dokumen kebijakan JSON

```
{ 
   "Version" : "2012-10-17", 
   "Statement" : [ 
     { 
        "Effect" : "Allow", 
        "Action" : [ 
           "transcribe:Get*", 
           "transcribe:List*" 
        ], 
        "Resource" : "*" 
      } 
   ]
}
```
### Pelajari selengkapnya

- [Membuat set izin menggunakan kebijakan AWS terkelola di Pusat Identitas IAM](https://docs.aws.amazon.com/singlesignon/latest/userguide/howtocreatepermissionset.html)
- [Menambahkan dan menghapus izin identitas IAM](https://docs.aws.amazon.com/IAM/latest/UserGuide/access_policies_manage-attach-detach.html)
- [Memahami pembuatan versi untuk kebijakan IAM](https://docs.aws.amazon.com/IAM/latest/UserGuide/access_policies_managed-versioning.html)
- [Memulai kebijakan AWS terkelola dan beralih ke izin hak istimewa paling sedikit](https://docs.aws.amazon.com/IAM/latest/UserGuide/best-practices.html#bp-use-aws-defined-policies)

# AmazonVPCCrossAccountNetworkInterfaceOperations

Deskripsi: Menyediakan akses untuk membuat antarmuka jaringan dan melampirkannya ke sumber daya lintas akun

AmazonVPCCrossAccountNetworkInterfaceOperationsadalah [kebijakan yang AWS dikelola](https://docs.aws.amazon.com/IAM/latest/UserGuide/access_policies_managed-vs-inline.html#aws-managed-policies).

## Menggunakan kebijakan ini

Anda dapat melampirkan AmazonVPCCrossAccountNetworkInterfaceOperations ke pengguna, grup, dan peran Anda.

#### Rincian kebijakan

- Jenis: kebijakan AWS terkelola
- Waktu pembuatan: 18 Juli 2017, 20:47 UTC
- Waktu yang telah diedit: September 25, 2023, 15:12 UTC
- ARN: arn:aws:iam::aws:policy/ AmazonVPCCrossAccountNetworkInterfaceOperations

#### Versi kebijakan

Versi kebijakan: v5 (default)

Versi default kebijakan adalah versi yang menentukan izin untuk kebijakan tersebut. Saat pengguna atau peran dengan kebijakan membuat permintaan untuk mengakses AWS sumber daya, AWS periksa versi default kebijakan untuk menentukan apakah akan mengizinkan permintaan tersebut.

```
{ 
   "Version" : "2012-10-17", 
   "Statement" : [ 
     { 
        "Effect" : "Allow", 
        "Action" : [ 
          "ec2:DescribeRouteTables", 
          "ec2:CreateRoute", 
          "ec2:DeleteRoute", 
          "ec2:ReplaceRoute" 
        ], 
        "Resource" : [ 
         " ] 
     }, 
     { 
        "Effect" : "Allow",
```

```
"Action" : [
        "ec2:DescribeNetworkInterfaces", 
        "ec2:CreateNetworkInterface", 
        "ec2:DeleteNetworkInterface", 
        "ec2:CreateNetworkInterfacePermission", 
        "ec2:DeleteNetworkInterfacePermission", 
        "ec2:DescribeNetworkInterfacePermissions", 
        "ec2:ModifyNetworkInterfaceAttribute", 
        "ec2:DescribeNetworkInterfaceAttribute", 
        "ec2:DescribeAvailabilityZones", 
        "ec2:DescribeRegions", 
        "ec2:DescribeVpcs", 
        "ec2:DescribeSubnets" 
     ], 
     "Resource" : [ 
      0\star 0 ] 
   }, 
   { 
     "Effect" : "Allow", 
    "Action" : [
        "ec2:AssignPrivateIpAddresses", 
        "ec2:UnassignPrivateIpAddresses" 
     ], 
     "Resource" : [ 
       \overline{m} \overline{m} ] 
   }, 
   { 
     "Effect" : "Allow", 
    "Action" : [
        "ec2:AssignIpv6Addresses", 
        "ec2:UnassignIpv6Addresses" 
     ], 
     "Resource" : [ 
       " ] 
   } 
 ]
```
}

- [Membuat set izin menggunakan kebijakan AWS terkelola di Pusat Identitas IAM](https://docs.aws.amazon.com/singlesignon/latest/userguide/howtocreatepermissionset.html)
- [Menambahkan dan menghapus izin identitas IAM](https://docs.aws.amazon.com/IAM/latest/UserGuide/access_policies_manage-attach-detach.html)
- [Memahami pembuatan versi untuk kebijakan IAM](https://docs.aws.amazon.com/IAM/latest/UserGuide/access_policies_managed-versioning.html)
- [Memulai kebijakan AWS terkelola dan beralih ke izin hak istimewa paling sedikit](https://docs.aws.amazon.com/IAM/latest/UserGuide/best-practices.html#bp-use-aws-defined-policies)

# AmazonVPCFullAccess

Deskripsi: Menyediakan akses penuh ke Amazon VPC melalui file. AWS Management Console

AmazonVPCFullAccessadalah [kebijakan yang AWS dikelola.](https://docs.aws.amazon.com/IAM/latest/UserGuide/access_policies_managed-vs-inline.html#aws-managed-policies)

#### Menggunakan kebijakan ini

Anda dapat melampirkan AmazonVPCFullAccess ke pengguna, grup, dan peran Anda.

#### Rincian kebijakan

- Jenis: kebijakan AWS terkelola
- Waktu pembuatan: 06 Februari 2015, 18:41 UTC
- Waktu yang telah diedit: 08 Februari 2024, 16:03 UTC
- ARN: arn:aws:iam::aws:policy/AmazonVPCFullAccess

#### Versi kebijakan

Versi kebijakan: v10 (default)

Versi default kebijakan adalah versi yang menentukan izin untuk kebijakan tersebut. Saat pengguna atau peran dengan kebijakan membuat permintaan untuk mengakses AWS sumber daya, AWS periksa versi default kebijakan untuk menentukan apakah akan mengizinkan permintaan tersebut.

```
{ 
   "Version" : "2012-10-17", 
   "Statement" : [ 
     {
```

```
 "Sid" : "AmazonVPCFullAccess", 
 "Effect" : "Allow", 
"Action" : [
   "ec2:AcceptVpcPeeringConnection", 
   "ec2:AcceptVpcEndpointConnections", 
   "ec2:AllocateAddress", 
   "ec2:AssignIpv6Addresses", 
   "ec2:AssignPrivateIpAddresses", 
   "ec2:AssociateAddress", 
   "ec2:AssociateDhcpOptions", 
   "ec2:AssociateRouteTable", 
   "ec2:AssociateSubnetCidrBlock", 
   "ec2:AssociateVpcCidrBlock", 
   "ec2:AttachClassicLinkVpc", 
   "ec2:AttachInternetGateway", 
   "ec2:AttachNetworkInterface", 
   "ec2:AttachVpnGateway", 
   "ec2:AuthorizeSecurityGroupEgress", 
   "ec2:AuthorizeSecurityGroupIngress", 
   "ec2:CreateCarrierGateway", 
   "ec2:CreateCustomerGateway", 
   "ec2:CreateDefaultSubnet", 
   "ec2:CreateDefaultVpc", 
   "ec2:CreateDhcpOptions", 
   "ec2:CreateEgressOnlyInternetGateway", 
   "ec2:CreateFlowLogs", 
   "ec2:CreateInternetGateway", 
   "ec2:CreateLocalGatewayRouteTableVpcAssociation", 
   "ec2:CreateNatGateway", 
   "ec2:CreateNetworkAcl", 
   "ec2:CreateNetworkAclEntry", 
   "ec2:CreateNetworkInterface", 
   "ec2:CreateNetworkInterfacePermission", 
   "ec2:CreateRoute", 
   "ec2:CreateRouteTable", 
   "ec2:CreateSecurityGroup", 
   "ec2:CreateSubnet", 
   "ec2:CreateTags", 
   "ec2:CreateVpc", 
   "ec2:CreateVpcEndpoint", 
   "ec2:CreateVpcEndpointConnectionNotification", 
   "ec2:CreateVpcEndpointServiceConfiguration", 
   "ec2:CreateVpcPeeringConnection",
```

```
 "ec2:CreateVpnConnection",
```
AWS Kebijakan Terkelola Panduan Referensi "ec2:CreateVpnConnectionRoute", "ec2:CreateVpnGateway", "ec2:DeleteCarrierGateway", "ec2:DeleteCustomerGateway", "ec2:DeleteDhcpOptions", "ec2:DeleteEgressOnlyInternetGateway", "ec2:DeleteFlowLogs", "ec2:DeleteInternetGateway", "ec2:DeleteLocalGatewayRouteTableVpcAssociation", "ec2:DeleteNatGateway", "ec2:DeleteNetworkAcl", "ec2:DeleteNetworkAclEntry", "ec2:DeleteNetworkInterface", "ec2:DeleteNetworkInterfacePermission", "ec2:DeleteRoute", "ec2:DeleteRouteTable", "ec2:DeleteSecurityGroup", "ec2:DeleteSubnet", "ec2:DeleteTags", "ec2:DeleteVpc", "ec2:DeleteVpcEndpoints", "ec2:DeleteVpcEndpointConnectionNotifications", "ec2:DeleteVpcEndpointServiceConfigurations", "ec2:DeleteVpcPeeringConnection", "ec2:DeleteVpnConnection", "ec2:DeleteVpnConnectionRoute", "ec2:DeleteVpnGateway", "ec2:DescribeAccountAttributes", "ec2:DescribeAddresses", "ec2:DescribeAvailabilityZones", "ec2:DescribeCarrierGateways", "ec2:DescribeClassicLinkInstances", "ec2:DescribeCustomerGateways", "ec2:DescribeDhcpOptions", "ec2:DescribeEgressOnlyInternetGateways", "ec2:DescribeFlowLogs", "ec2:DescribeInstances", "ec2:DescribeInternetGateways", "ec2:DescribeIpv6Pools", "ec2:DescribeLocalGatewayRouteTables", "ec2:DescribeLocalGatewayRouteTableVpcAssociations", "ec2:DescribeKeyPairs", "ec2:DescribeMovingAddresses",

"ec2:DescribeNatGateways",

 "ec2:DescribeNetworkAcls", "ec2:DescribeNetworkInterfaceAttribute", "ec2:DescribeNetworkInterfacePermissions", "ec2:DescribeNetworkInterfaces", "ec2:DescribePrefixLists", "ec2:DescribeRouteTables", "ec2:DescribeSecurityGroupReferences", "ec2:DescribeSecurityGroupRules", "ec2:DescribeSecurityGroups", "ec2:DescribeStaleSecurityGroups", "ec2:DescribeSubnets", "ec2:DescribeTags", "ec2:DescribeVpcAttribute", "ec2:DescribeVpcClassicLink", "ec2:DescribeVpcClassicLinkDnsSupport", "ec2:DescribeVpcEndpointConnectionNotifications", "ec2:DescribeVpcEndpointConnections", "ec2:DescribeVpcEndpoints", "ec2:DescribeVpcEndpointServiceConfigurations", "ec2:DescribeVpcEndpointServicePermissions", "ec2:DescribeVpcEndpointServices", "ec2:DescribeVpcPeeringConnections", "ec2:DescribeVpcs", "ec2:DescribeVpnConnections", "ec2:DescribeVpnGateways", "ec2:DetachClassicLinkVpc", "ec2:DetachInternetGateway", "ec2:DetachNetworkInterface", "ec2:DetachVpnGateway", "ec2:DisableVgwRoutePropagation", "ec2:DisableVpcClassicLink", "ec2:DisableVpcClassicLinkDnsSupport", "ec2:DisassociateAddress", "ec2:DisassociateRouteTable", "ec2:DisassociateSubnetCidrBlock", "ec2:DisassociateVpcCidrBlock", "ec2:EnableVgwRoutePropagation", "ec2:EnableVpcClassicLink", "ec2:EnableVpcClassicLinkDnsSupport", "ec2:GetSecurityGroupsForVpc", "ec2:ModifyNetworkInterfaceAttribute", "ec2:ModifySecurityGroupRules", "ec2:ModifySubnetAttribute", "ec2:ModifyVpcAttribute",

 "ec2:ModifyVpcEndpoint", "ec2:ModifyVpcEndpointConnectionNotification", "ec2:ModifyVpcEndpointServiceConfiguration", "ec2:ModifyVpcEndpointServicePermissions", "ec2:ModifyVpcPeeringConnectionOptions", "ec2:ModifyVpcTenancy", "ec2:MoveAddressToVpc", "ec2:RejectVpcEndpointConnections", "ec2:RejectVpcPeeringConnection", "ec2:ReleaseAddress", "ec2:ReplaceNetworkAclAssociation", "ec2:ReplaceNetworkAclEntry", "ec2:ReplaceRoute", "ec2:ReplaceRouteTableAssociation", "ec2:ResetNetworkInterfaceAttribute", "ec2:RestoreAddressToClassic", "ec2:RevokeSecurityGroupEgress", "ec2:RevokeSecurityGroupIngress", "ec2:UnassignIpv6Addresses", "ec2:UnassignPrivateIpAddresses", "ec2:UpdateSecurityGroupRuleDescriptionsEgress", "ec2:UpdateSecurityGroupRuleDescriptionsIngress" ], "Resource" : "\*" } ]

### Pelajari selengkapnya

}

- [Membuat set izin menggunakan kebijakan AWS terkelola di Pusat Identitas IAM](https://docs.aws.amazon.com/singlesignon/latest/userguide/howtocreatepermissionset.html)
- [Menambahkan dan menghapus izin identitas IAM](https://docs.aws.amazon.com/IAM/latest/UserGuide/access_policies_manage-attach-detach.html)
- [Memahami pembuatan versi untuk kebijakan IAM](https://docs.aws.amazon.com/IAM/latest/UserGuide/access_policies_managed-versioning.html)
- [Memulai kebijakan AWS terkelola dan beralih ke izin hak istimewa paling sedikit](https://docs.aws.amazon.com/IAM/latest/UserGuide/best-practices.html#bp-use-aws-defined-policies)

# AmazonVPCNetworkAccessAnalyzerFullAccessPolicy

Deskripsi: Menyediakan izin untuk mendeskripsikan AWS sumber daya, menjalankan Network Access Analyzer, dan membuat atau menghapus tag pada Network Insights Access Scope dan Network Insights Access Scope Analysis.

#### AmazonVPCNetworkAccessAnalyzerFullAccessPolicyadalah [kebijakan yang AWS dikelola](https://docs.aws.amazon.com/IAM/latest/UserGuide/access_policies_managed-vs-inline.html#aws-managed-policies).

#### Menggunakan kebijakan ini

Anda dapat melampirkan AmazonVPCNetworkAccessAnalyzerFullAccessPolicy ke pengguna, grup, dan peran Anda.

#### Rincian kebijakan

- Jenis: kebijakan AWS terkelola
- Waktu pembuatan: 15 Juni 2023, 22:56 UTC
- Waktu yang telah diedit: 15 Mei 2024, 21:40 UTC
- ARN: arn:aws:iam::aws:policy/ AmazonVPCNetworkAccessAnalyzerFullAccessPolicy

#### Versi kebijakan

```
Versi kebijakan: v3 (default)
```
Versi default kebijakan adalah versi yang menentukan izin untuk kebijakan tersebut. Saat pengguna atau peran dengan kebijakan membuat permintaan untuk mengakses AWS sumber daya, AWS periksa versi default kebijakan untuk menentukan apakah akan mengizinkan permintaan tersebut.

```
{ 
   "Version" : "2012-10-17", 
   "Statement" : [ 
     { 
       "Sid" : "DirectconnectPermissions", 
       "Effect" : "Allow", 
       "Action" : [ 
         "directconnect:DescribeConnections", 
         "directconnect:DescribeDirectConnectGatewayAssociations", 
         "directconnect:DescribeDirectConnectGatewayAttachments", 
         "directconnect:DescribeDirectConnectGateways", 
         "directconnect:DescribeVirtualGateways", 
         "directconnect:DescribeVirtualInterfaces" 
       ], 
       "Resource" : "*"
```

```
 }, 
 { 
   "Sid" : "EC2Permissions", 
   "Effect" : "Allow", 
   "Action" : [ 
     "ec2:CreateNetworkInsightsAccessScope", 
     "ec2:DeleteNetworkInsightsAccessScope", 
     "ec2:DeleteNetworkInsightsAccessScopeAnalysis", 
     "ec2:DescribeAvailabilityZones", 
     "ec2:DescribeCustomerGateways", 
     "ec2:DescribeInstances", 
     "ec2:DescribeInternetGateways", 
     "ec2:DescribeManagedPrefixLists", 
     "ec2:DescribeNatGateways", 
     "ec2:DescribeNetworkAcls", 
     "ec2:DescribeNetworkInsightsAccessScopeAnalyses", 
     "ec2:DescribeNetworkInsightsAccessScopes", 
     "ec2:DescribeNetworkInterfaces", 
     "ec2:DescribePrefixLists", 
     "ec2:DescribeRegions", 
     "ec2:DescribeRouteTables", 
     "ec2:DescribeSecurityGroups", 
     "ec2:DescribeSubnets", 
     "ec2:DescribeTransitGatewayAttachments", 
     "ec2:DescribeTransitGatewayConnects", 
     "ec2:DescribeTransitGatewayPeeringAttachments", 
     "ec2:DescribeTransitGatewayRouteTables", 
     "ec2:DescribeTransitGateways", 
     "ec2:DescribeTransitGatewayVpcAttachments", 
     "ec2:DescribeVpcEndpoints", 
     "ec2:DescribeVpcEndpointServiceConfigurations", 
     "ec2:DescribeVpcPeeringConnections", 
     "ec2:DescribeVpcs", 
     "ec2:DescribeVpnConnections", 
     "ec2:DescribeVpnGateways", 
     "ec2:GetManagedPrefixListEntries", 
     "ec2:GetNetworkInsightsAccessScopeAnalysisFindings", 
     "ec2:GetNetworkInsightsAccessScopeContent", 
     "ec2:GetTransitGatewayRouteTablePropagations", 
     "ec2:SearchTransitGatewayRoutes", 
     "ec2:StartNetworkInsightsAccessScopeAnalysis" 
   ], 
   "Resource" : "*" 
 },
```
```
 { 
   "Sid" : "EC2TagsPermissions", 
   "Effect" : "Allow", 
   "Action" : [ 
     "ec2:CreateTags", 
     "ec2:DeleteTags" 
   ], 
   "Resource" : [ 
     "arn:*:ec2:*:*:network-insights-access-scope/*", 
     "arn:*:ec2:*:*:network-insights-access-scope-analysis/*" 
   ] 
 }, 
 { 
   "Sid" : "ElasticloadbalancingPermissions", 
   "Effect" : "Allow", 
  "Action" : [
     "elasticloadbalancing:DescribeListeners", 
     "elasticloadbalancing:DescribeLoadBalancerAttributes", 
     "elasticloadbalancing:DescribeLoadBalancers", 
     "elasticloadbalancing:DescribeRules", 
     "elasticloadbalancing:DescribeTags", 
     "elasticloadbalancing:DescribeTargetGroupAttributes", 
     "elasticloadbalancing:DescribeTargetGroups", 
     "elasticloadbalancing:DescribeTargetHealth" 
   ], 
   "Resource" : "*" 
 }, 
 { 
   "Sid" : "GlobalacceleratorPermissions", 
   "Effect" : "Allow", 
  "Action" : [
     "globalaccelerator:ListAccelerators", 
     "globalaccelerator:ListCustomRoutingAccelerators", 
     "globalaccelerator:ListCustomRoutingEndpointGroups", 
     "globalaccelerator:ListCustomRoutingListeners", 
     "globalaccelerator:ListCustomRoutingPortMappings", 
     "globalaccelerator:ListEndpointGroups", 
     "globalaccelerator:ListListeners" 
   ], 
   "Resource" : "*" 
 }, 
 { 
   "Sid" : "NetworkFirewallPermissions", 
   "Effect" : "Allow",
```

```
 "Action" : [ 
        "network-firewall:DescribeFirewall", 
        "network-firewall:DescribeFirewallPolicy", 
        "network-firewall:DescribeResourcePolicy", 
        "network-firewall:DescribeRuleGroup", 
        "network-firewall:ListFirewallPolicies", 
        "network-firewall:ListFirewalls", 
        "network-firewall:ListRuleGroups" 
     ], 
     "Resource" : "*" 
   }, 
   { 
     "Sid" : "ResourceGroupsPermissions", 
     "Effect" : "Allow", 
     "Action" : [ 
        "resource-groups:ListGroupResources" 
     ], 
     "Resource" : "*" 
   }, 
   { 
     "Sid" : "TagsPermissions", 
     "Effect" : "Allow", 
     "Action" : [ 
        "tag:GetResources" 
     ], 
     "Resource" : "*" 
   }, 
   { 
     "Sid" : "TirosPermissions", 
     "Effect" : "Allow", 
    "Action" : [
       "tiros:CreateQuery", 
        "tiros:GetQueryAnswer" 
     ], 
     "Resource" : "*" 
   } 
 ]
```
- [Membuat set izin menggunakan kebijakan AWS terkelola di Pusat Identitas IAM](https://docs.aws.amazon.com/singlesignon/latest/userguide/howtocreatepermissionset.html)
- [Menambahkan dan menghapus izin identitas IAM](https://docs.aws.amazon.com/IAM/latest/UserGuide/access_policies_manage-attach-detach.html)

}

- [Memahami pembuatan versi untuk kebijakan IAM](https://docs.aws.amazon.com/IAM/latest/UserGuide/access_policies_managed-versioning.html)
- [Memulai kebijakan AWS terkelola dan beralih ke izin hak istimewa paling sedikit](https://docs.aws.amazon.com/IAM/latest/UserGuide/best-practices.html#bp-use-aws-defined-policies)

# AmazonVPCReachabilityAnalyzerFullAccessPolicy

Deskripsi: Menyediakan izin untuk mendeskripsikan AWS sumber daya, menjalankan Reachability Analyzer, dan membuat atau menghapus tag di Jalur Wawasan Jaringan dan Analisis Wawasan Jaringan.

AmazonVPCReachabilityAnalyzerFullAccessPolicyadalah [kebijakan yang AWS dikelola](https://docs.aws.amazon.com/IAM/latest/UserGuide/access_policies_managed-vs-inline.html#aws-managed-policies).

#### Menggunakan kebijakan ini

Anda dapat melampirkan AmazonVPCReachabilityAnalyzerFullAccessPolicy ke pengguna, grup, dan peran Anda.

#### Rincian kebijakan

- Jenis: kebijakan AWS terkelola
- Waktu pembuatan: 14 Juni 2023, 20:12 UTC
- Waktu yang telah diedit: 15 Mei 2024, 20:47 UTC
- ARN: arn:aws:iam::aws:policy/ AmazonVPCReachabilityAnalyzerFullAccessPolicy

#### Versi kebijakan

Versi kebijakan: v3 (default)

Versi default kebijakan adalah versi yang menentukan izin untuk kebijakan tersebut. Saat pengguna atau peran dengan kebijakan membuat permintaan untuk mengakses AWS sumber daya, AWS periksa versi default kebijakan untuk menentukan apakah akan mengizinkan permintaan tersebut.

```
{ 
   "Version" : "2012-10-17", 
   "Statement" : [ 
     {
```

```
 "Sid" : "DirectconnectPermissions", 
   "Effect" : "Allow", 
  "Action" : [
     "directconnect:DescribeConnections", 
     "directconnect:DescribeDirectConnectGatewayAssociations", 
     "directconnect:DescribeDirectConnectGatewayAttachments", 
     "directconnect:DescribeDirectConnectGateways", 
     "directconnect:DescribeVirtualGateways", 
     "directconnect:DescribeVirtualInterfaces" 
   ], 
   "Resource" : "*" 
 }, 
 { 
   "Sid" : "EC2Permissions", 
   "Effect" : "Allow", 
  "Action" : [
     "ec2:CreateNetworkInsightsPath", 
     "ec2:DeleteNetworkInsightsAnalysis", 
     "ec2:DeleteNetworkInsightsPath", 
     "ec2:DescribeAvailabilityZones", 
     "ec2:DescribeCustomerGateways", 
     "ec2:DescribeInstances", 
     "ec2:DescribeInternetGateways", 
     "ec2:DescribeManagedPrefixLists", 
     "ec2:DescribeNatGateways", 
     "ec2:DescribeNetworkAcls", 
     "ec2:DescribeNetworkInsightsAnalyses", 
     "ec2:DescribeNetworkInsightsPaths", 
     "ec2:DescribeNetworkInterfaces", 
     "ec2:DescribePrefixLists", 
     "ec2:DescribeRegions", 
     "ec2:DescribeRouteTables", 
     "ec2:DescribeSecurityGroups", 
     "ec2:DescribeSubnets", 
     "ec2:DescribeTransitGatewayAttachments", 
     "ec2:DescribeTransitGatewayConnects", 
     "ec2:DescribeTransitGatewayPeeringAttachments", 
     "ec2:DescribeTransitGatewayRouteTables", 
     "ec2:DescribeTransitGateways", 
     "ec2:DescribeTransitGatewayVpcAttachments", 
     "ec2:DescribeVpcEndpoints", 
     "ec2:DescribeVpcEndpointServiceConfigurations", 
     "ec2:DescribeVpcPeeringConnections", 
     "ec2:DescribeVpcs",
```

```
 "ec2:DescribeVpnConnections", 
     "ec2:DescribeVpnGateways", 
     "ec2:GetManagedPrefixListEntries", 
     "ec2:GetTransitGatewayRouteTablePropagations", 
     "ec2:SearchTransitGatewayRoutes", 
     "ec2:StartNetworkInsightsAnalysis" 
   ], 
   "Resource" : "*" 
 }, 
 { 
   "Sid" : "EC2TagsPermissions", 
   "Effect" : "Allow", 
  "Action" : [
     "ec2:CreateTags", 
     "ec2:DeleteTags" 
   ], 
   "Resource" : [ 
     "arn:*:ec2:*:*:network-insights-path/*", 
     "arn:*:ec2:*:*:network-insights-analysis/*" 
   ] 
 }, 
 { 
   "Sid" : "ElasticloadbalancingPermissions", 
   "Effect" : "Allow", 
  "Action" : [
     "elasticloadbalancing:DescribeListeners", 
     "elasticloadbalancing:DescribeLoadBalancerAttributes", 
     "elasticloadbalancing:DescribeLoadBalancers", 
     "elasticloadbalancing:DescribeRules", 
     "elasticloadbalancing:DescribeTags", 
     "elasticloadbalancing:DescribeTargetGroupAttributes", 
     "elasticloadbalancing:DescribeTargetGroups", 
     "elasticloadbalancing:DescribeTargetHealth" 
   ], 
   "Resource" : "*" 
 }, 
 { 
   "Sid" : "GlobalacceleratorPermissions", 
   "Effect" : "Allow", 
   "Action" : [ 
     "globalaccelerator:ListAccelerators", 
     "globalaccelerator:ListCustomRoutingAccelerators", 
     "globalaccelerator:ListCustomRoutingEndpointGroups", 
     "globalaccelerator:ListCustomRoutingListeners",
```

```
 "globalaccelerator:ListCustomRoutingPortMappings", 
          "globalaccelerator:ListEndpointGroups", 
          "globalaccelerator:ListListeners" 
       ], 
       "Resource" : "*" 
     }, 
     { 
       "Sid" : "NetworkFirewallPermissions", 
       "Effect" : "Allow", 
       "Action" : [ 
          "network-firewall:DescribeFirewall", 
          "network-firewall:DescribeFirewallPolicy", 
          "network-firewall:DescribeResourcePolicy", 
          "network-firewall:DescribeRuleGroup", 
          "network-firewall:ListFirewallPolicies", 
          "network-firewall:ListFirewalls", 
          "network-firewall:ListRuleGroups" 
       ], 
       "Resource" : "*" 
     }, 
     { 
       "Sid" : "TirosPermissions", 
       "Effect" : "Allow", 
       "Action" : [ 
          "tiros:CreateQuery", 
          "tiros:ExtendQuery", 
          "tiros:GetQueryAnswer", 
          "tiros:GetQueryExplanation", 
          "tiros:GetQueryExtensionAccounts" 
       ], 
       "Resource" : "*" 
     } 
   ]
}
```
- [Membuat set izin menggunakan kebijakan AWS terkelola di Pusat Identitas IAM](https://docs.aws.amazon.com/singlesignon/latest/userguide/howtocreatepermissionset.html)
- [Menambahkan dan menghapus izin identitas IAM](https://docs.aws.amazon.com/IAM/latest/UserGuide/access_policies_manage-attach-detach.html)
- [Memahami pembuatan versi untuk kebijakan IAM](https://docs.aws.amazon.com/IAM/latest/UserGuide/access_policies_managed-versioning.html)
- [Memulai kebijakan AWS terkelola dan beralih ke izin hak istimewa paling sedikit](https://docs.aws.amazon.com/IAM/latest/UserGuide/best-practices.html#bp-use-aws-defined-policies)

# AmazonVPCReachabilityAnalyzerPathComponentReadPolicy

Deskripsi: Kebijakan ini dilampirkan pada peran

IAMRoleForReachabilityAnalyzerCrossAccountResourceAccess. Peran ini diterapkan ke akun anggota di organisasi saat akun manajemen mengaktifkan akses tepercaya untuk Reachability Analyzer. Ini memberikan izin untuk melihat sumber daya dari seluruh organisasi Anda menggunakan konsol Reachability Analyzer.

AmazonVPCReachabilityAnalyzerPathComponentReadPolicyadalah [kebijakan yang AWS](https://docs.aws.amazon.com/IAM/latest/UserGuide/access_policies_managed-vs-inline.html#aws-managed-policies) [dikelola.](https://docs.aws.amazon.com/IAM/latest/UserGuide/access_policies_managed-vs-inline.html#aws-managed-policies)

# Menggunakan kebijakan ini

Anda dapat melampirkan AmazonVPCReachabilityAnalyzerPathComponentReadPolicy ke pengguna, grup, dan peran Anda.

# Rincian kebijakan

- Jenis: kebijakan AWS terkelola
- Waktu pembuatan: 01 Mei 2023, 20:38 UTC
- Waktu yang telah diedit: 01 Mei 2023, 20:38 UTC
- ARN: arn:aws:iam::aws:policy/ AmazonVPCReachabilityAnalyzerPathComponentReadPolicy

# Versi kebijakan

Versi kebijakan: v1 (default)

Versi default kebijakan adalah versi yang menentukan izin untuk kebijakan tersebut. Saat pengguna atau peran dengan kebijakan membuat permintaan untuk mengakses AWS sumber daya, AWS periksa versi default kebijakan untuk menentukan apakah akan mengizinkan permintaan tersebut.

```
{ 
   "Version" : "2012-10-17", 
   "Statement" : [ 
      {
```

```
 "Sid" : "NetworkFirewallPermissions", 
        "Effect" : "Allow", 
        "Action" : [ 
          "network-firewall:Describe*", 
          "network-firewall:List*" 
        ], 
        "Resource" : "*" 
     } 
   ]
}
```
- [Membuat set izin menggunakan kebijakan AWS terkelola di Pusat Identitas IAM](https://docs.aws.amazon.com/singlesignon/latest/userguide/howtocreatepermissionset.html)
- [Menambahkan dan menghapus izin identitas IAM](https://docs.aws.amazon.com/IAM/latest/UserGuide/access_policies_manage-attach-detach.html)
- [Memahami pembuatan versi untuk kebijakan IAM](https://docs.aws.amazon.com/IAM/latest/UserGuide/access_policies_managed-versioning.html)
- [Memulai kebijakan AWS terkelola dan beralih ke izin hak istimewa paling sedikit](https://docs.aws.amazon.com/IAM/latest/UserGuide/best-practices.html#bp-use-aws-defined-policies)

# AmazonVPCReadOnlyAccess

Deskripsi: Menyediakan akses baca saja ke Amazon VPC melalui file. AWS Management Console

AmazonVPCReadOnlyAccessadalah [kebijakan yang AWS dikelola.](https://docs.aws.amazon.com/IAM/latest/UserGuide/access_policies_managed-vs-inline.html#aws-managed-policies)

#### Menggunakan kebijakan ini

Anda dapat melampirkan AmazonVPCReadOnlyAccess ke pengguna, grup, dan peran Anda.

#### Rincian kebijakan

- Jenis: kebijakan AWS terkelola
- Waktu pembuatan: 06 Februari 2015, 18:41 UTC
- Waktu telah diedit: 08 Februari 2024, 17:08 UTC
- ARN: arn:aws:iam::aws:policy/AmazonVPCReadOnlyAccess

#### Versi kebijakan

Versi kebijakan: v9 (default)

Versi default kebijakan adalah versi yang menentukan izin untuk kebijakan tersebut. Saat pengguna atau peran dengan kebijakan membuat permintaan untuk mengakses AWS sumber daya, AWS periksa versi default kebijakan untuk menentukan apakah akan mengizinkan permintaan tersebut.

```
{ 
   "Version" : "2012-10-17", 
   "Statement" : [ 
     { 
       "Sid" : "AmazonVPCReadOnlyAccess", 
       "Effect" : "Allow", 
       "Action" : [ 
         "ec2:DescribeAccountAttributes", 
         "ec2:DescribeAddresses", 
         "ec2:DescribeCarrierGateways", 
         "ec2:DescribeClassicLinkInstances", 
         "ec2:DescribeCustomerGateways", 
         "ec2:DescribeDhcpOptions", 
         "ec2:DescribeEgressOnlyInternetGateways", 
         "ec2:DescribeFlowLogs", 
         "ec2:DescribeInternetGateways", 
         "ec2:DescribeLocalGatewayRouteTables", 
         "ec2:DescribeLocalGatewayRouteTableVpcAssociations", 
         "ec2:DescribeMovingAddresses", 
         "ec2:DescribeNatGateways", 
         "ec2:DescribeNetworkAcls", 
         "ec2:DescribeNetworkInterfaceAttribute", 
         "ec2:DescribeNetworkInterfacePermissions", 
         "ec2:DescribeNetworkInterfaces", 
         "ec2:DescribePrefixLists", 
         "ec2:DescribeRouteTables", 
         "ec2:DescribeSecurityGroupReferences", 
         "ec2:DescribeSecurityGroupRules", 
         "ec2:DescribeSecurityGroups", 
         "ec2:DescribeStaleSecurityGroups", 
         "ec2:DescribeSubnets", 
         "ec2:DescribeTags", 
         "ec2:DescribeVpcAttribute", 
         "ec2:DescribeVpcClassicLink", 
         "ec2:DescribeVpcClassicLinkDnsSupport", 
         "ec2:DescribeVpcEndpoints", 
         "ec2:DescribeVpcEndpointConnectionNotifications",
```
 "ec2:DescribeVpcEndpointConnections", "ec2:DescribeVpcEndpointServiceConfigurations", "ec2:DescribeVpcEndpointServicePermissions", "ec2:DescribeVpcEndpointServices", "ec2:DescribeVpcPeeringConnections", "ec2:DescribeVpcs", "ec2:DescribeVpnConnections", "ec2:DescribeVpnGateways", "ec2:GetSecurityGroupsForVpc" ], "Resource" : "\*" } ]

# Pelajari selengkapnya

}

- [Membuat set izin menggunakan kebijakan AWS terkelola di Pusat Identitas IAM](https://docs.aws.amazon.com/singlesignon/latest/userguide/howtocreatepermissionset.html)
- [Menambahkan dan menghapus izin identitas IAM](https://docs.aws.amazon.com/IAM/latest/UserGuide/access_policies_manage-attach-detach.html)
- [Memahami pembuatan versi untuk kebijakan IAM](https://docs.aws.amazon.com/IAM/latest/UserGuide/access_policies_managed-versioning.html)
- [Memulai kebijakan AWS terkelola dan beralih ke izin hak istimewa paling sedikit](https://docs.aws.amazon.com/IAM/latest/UserGuide/best-practices.html#bp-use-aws-defined-policies)

# AmazonWorkDocsFullAccess

Deskripsi: Menyediakan akses penuh ke Amazon WorkDocs melalui AWS Management Console

AmazonWorkDocsFullAccessadalah [kebijakan yang AWS dikelola.](https://docs.aws.amazon.com/IAM/latest/UserGuide/access_policies_managed-vs-inline.html#aws-managed-policies)

### Menggunakan kebijakan ini

Anda dapat melampirkan AmazonWorkDocsFullAccess ke pengguna, grup, dan peran Anda.

- Jenis: kebijakan AWS terkelola
- Waktu pembuatan: 16 April 2020, 23:05 UTC
- Waktu yang telah diedit: 16 April 2020, 23:05 UTC
- ARN: arn:aws:iam::aws:policy/AmazonWorkDocsFullAccess

#### Versi kebijakan

#### Versi kebijakan: v1 (default)

Versi default kebijakan adalah versi yang menentukan izin untuk kebijakan tersebut. Saat pengguna atau peran dengan kebijakan membuat permintaan untuk mengakses AWS sumber daya, AWS periksa versi default kebijakan untuk menentukan apakah akan mengizinkan permintaan tersebut.

#### Dokumen kebijakan JSON

```
{ 
   "Version" : "2012-10-17", 
   "Statement" : [ 
      { 
        "Effect" : "Allow", 
        "Action" : [ 
          "workdocs:*", 
          "ds:DescribeDirectories", 
          "ec2:DescribeVpcs", 
          "ec2:DescribeSubnets" 
        ], 
        "Resource" : "*" 
      } 
   ]
}
```
# Pelajari selengkapnya

- [Membuat set izin menggunakan kebijakan AWS terkelola di Pusat Identitas IAM](https://docs.aws.amazon.com/singlesignon/latest/userguide/howtocreatepermissionset.html)
- [Menambahkan dan menghapus izin identitas IAM](https://docs.aws.amazon.com/IAM/latest/UserGuide/access_policies_manage-attach-detach.html)
- [Memahami pembuatan versi untuk kebijakan IAM](https://docs.aws.amazon.com/IAM/latest/UserGuide/access_policies_managed-versioning.html)
- [Memulai kebijakan AWS terkelola dan beralih ke izin hak istimewa paling sedikit](https://docs.aws.amazon.com/IAM/latest/UserGuide/best-practices.html#bp-use-aws-defined-policies)

# AmazonWorkDocsReadOnlyAccess

Deskripsi: Menyediakan akses baca saja ke Amazon WorkDocs melalui AWS Management Console

AmazonWorkDocsReadOnlyAccessadalah [kebijakan yang AWS dikelola.](https://docs.aws.amazon.com/IAM/latest/UserGuide/access_policies_managed-vs-inline.html#aws-managed-policies)

# Menggunakan kebijakan ini

Anda dapat melampirkan AmazonWorkDocsReadOnlyAccess ke pengguna, grup, dan peran Anda.

#### Rincian kebijakan

- Jenis: kebijakan AWS terkelola
- Waktu pembuatan: 08 Januari 2020, 23:49 UTC
- Waktu yang telah diedit: 08 Januari 2020, 23:49 UTC
- ARN: arn:aws:iam::aws:policy/AmazonWorkDocsReadOnlyAccess

#### Versi kebijakan

Versi kebijakan: v1 (default)

Versi default kebijakan adalah versi yang menentukan izin untuk kebijakan tersebut. Saat pengguna atau peran dengan kebijakan membuat permintaan untuk mengakses AWS sumber daya, AWS periksa versi default kebijakan untuk menentukan apakah akan mengizinkan permintaan tersebut.

```
{ 
   "Version" : "2012-10-17", 
   "Statement" : [ 
     { 
        "Effect" : "Allow", 
        "Action" : [ 
          "workdocs:Describe*", 
          "ds:DescribeDirectories", 
          "ec2:DescribeVpcs", 
          "ec2:DescribeSubnets" 
        ], 
        "Resource" : "*" 
     } 
   ]
}
```
- [Membuat set izin menggunakan kebijakan AWS terkelola di Pusat Identitas IAM](https://docs.aws.amazon.com/singlesignon/latest/userguide/howtocreatepermissionset.html)
- [Menambahkan dan menghapus izin identitas IAM](https://docs.aws.amazon.com/IAM/latest/UserGuide/access_policies_manage-attach-detach.html)
- [Memahami pembuatan versi untuk kebijakan IAM](https://docs.aws.amazon.com/IAM/latest/UserGuide/access_policies_managed-versioning.html)
- [Memulai kebijakan AWS terkelola dan beralih ke izin hak istimewa paling sedikit](https://docs.aws.amazon.com/IAM/latest/UserGuide/best-practices.html#bp-use-aws-defined-policies)

# AmazonWorkMailEventsServiceRolePolicy

Deskripsi: Mengaktifkan akses ke Layanan AWS dan Sumber Daya yang digunakan atau dikelola oleh Amazon WorkMail Events

AmazonWorkMailEventsServiceRolePolicyadalah [kebijakan yang AWS dikelola](https://docs.aws.amazon.com/IAM/latest/UserGuide/access_policies_managed-vs-inline.html#aws-managed-policies).

#### Menggunakan kebijakan ini

Kebijakan ini dilampirkan pada peran terkait layanan yang memungkinkan layanan melakukan tindakan atas nama Anda. Anda tidak dapat melampirkan kebijakan ini ke pengguna, grup, atau peran Anda.

### Rincian kebijakan

- Jenis: Kebijakan peran terkait layanan
- Waktu pembuatan: 16 April 2019, 16:52 UTC
- Waktu yang telah diedit: 16 April 2019, 16:52 UTC
- ARN: arn:aws:iam::aws:policy/aws-service-role/ AmazonWorkMailEventsServiceRolePolicy

### Versi kebijakan

Versi kebijakan: v1 (default)

Versi default kebijakan adalah versi yang menentukan izin untuk kebijakan tersebut. Saat pengguna atau peran dengan kebijakan membuat permintaan untuk mengakses AWS sumber daya, AWS periksa versi default kebijakan untuk menentukan apakah akan mengizinkan permintaan tersebut.

## Dokumen kebijakan JSON

```
{ 
   "Version" : "2012-10-17", 
   "Statement" : [ 
      { 
        "Effect" : "Allow", 
        "Action" : [ 
          "logs:CreateLogGroup", 
          "logs:CreateLogStream", 
          "logs:PutLogEvents" 
        ], 
        "Resource" : "*" 
      } 
   ]
}
```
### Pelajari selengkapnya

- [Memahami pembuatan versi untuk kebijakan IAM](https://docs.aws.amazon.com/IAM/latest/UserGuide/access_policies_managed-versioning.html)
- [Memulai kebijakan AWS terkelola dan beralih ke izin hak istimewa paling sedikit](https://docs.aws.amazon.com/IAM/latest/UserGuide/best-practices.html#bp-use-aws-defined-policies)

# AmazonWorkMailFullAccess

Deskripsi: Menyediakan akses penuh ke WorkMail, Directory Service, SES, EC2 dan akses baca ke metadata KMS.

AmazonWorkMailFullAccessadalah [kebijakan yang AWS dikelola.](https://docs.aws.amazon.com/IAM/latest/UserGuide/access_policies_managed-vs-inline.html#aws-managed-policies)

#### Menggunakan kebijakan ini

Anda dapat melampirkan AmazonWorkMailFullAccess ke pengguna, grup, dan peran Anda.

- Jenis: kebijakan AWS terkelola
- Waktu pembuatan: 06 Februari 2015, 18:40 UTC
- Waktu yang telah diedit: 21 Desember 2020, 14:13 UTC
- ARN: arn:aws:iam::aws:policy/AmazonWorkMailFullAccess

## Versi kebijakan

Versi kebijakan: v10 (default)

Versi default kebijakan adalah versi yang menentukan izin untuk kebijakan tersebut. Saat pengguna atau peran dengan kebijakan membuat permintaan untuk mengakses AWS sumber daya, AWS periksa versi default kebijakan untuk menentukan apakah akan mengizinkan permintaan tersebut.

```
{ 
   "Version" : "2012-10-17", 
   "Statement" : [ 
     { 
        "Effect" : "Allow", 
       "Action" : [ 
          "ds:AuthorizeApplication", 
          "ds:CheckAlias", 
          "ds:CreateAlias", 
          "ds:CreateDirectory", 
          "ds:CreateIdentityPoolDirectory", 
          "ds:DeleteDirectory", 
          "ds:DescribeDirectories", 
          "ds:GetDirectoryLimits", 
          "ds:ListAuthorizedApplications", 
          "ds:UnauthorizeApplication", 
          "ec2:AuthorizeSecurityGroupEgress", 
          "ec2:AuthorizeSecurityGroupIngress", 
          "ec2:CreateNetworkInterface", 
          "ec2:CreateSecurityGroup", 
          "ec2:CreateSubnet", 
          "ec2:CreateTags", 
          "ec2:CreateVpc", 
          "ec2:DeleteSecurityGroup", 
          "ec2:DeleteSubnet", 
          "ec2:DeleteVpc", 
          "ec2:DescribeAvailabilityZones", 
          "ec2:DescribeRouteTables", 
          "ec2:DescribeSubnets", 
          "ec2:DescribeVpcs", 
          "ec2:RevokeSecurityGroupEgress", 
          "ec2:RevokeSecurityGroupIngress", 
          "kms:DescribeKey",
```

```
 "kms:ListAliases", 
          "lambda:ListFunctions", 
          "route53:ChangeResourceRecordSets", 
          "route53:ListHostedZones", 
          "route53:ListResourceRecordSets", 
          "route53:GetHostedZone", 
          "route53domains:CheckDomainAvailability", 
         "route53domains:ListDomains", 
          "ses:*", 
         "workmail:*", 
          "iam:ListRoles", 
          "logs:DescribeLogGroups", 
         "logs:CreateLogGroup", 
          "logs:PutRetentionPolicy", 
          "cloudwatch:GetMetricData" 
       ], 
       "Resource" : "*" 
     }, 
     { 
       "Effect" : "Allow", 
       "Action" : "iam:CreateServiceLinkedRole", 
       "Resource" : "*", 
       "Condition" : { 
          "StringEquals" : { 
            "iam:AWSServiceName" : "events.workmail.amazonaws.com" 
         } 
       } 
     }, 
     { 
       "Effect" : "Allow", 
       "Action" : [ 
         "iam:DeleteServiceLinkedRole", 
          "iam:GetServiceLinkedRoleDeletionStatus" 
       ], 
       "Resource" : "arn:aws:iam::*:role/aws-service-role/events.workmail.amazonaws.com/
AWSServiceRoleForAmazonWorkMailEvents*" 
     }, 
     { 
       "Effect" : "Allow", 
       "Action" : "iam:PassRole", 
       "Resource" : "arn:aws:iam::*:role/*workmail*", 
       "Condition" : { 
          "StringLike" : { 
            "iam:PassedToService" : "events.workmail.amazonaws.com"
```
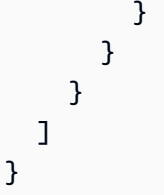

- [Membuat set izin menggunakan kebijakan AWS terkelola di Pusat Identitas IAM](https://docs.aws.amazon.com/singlesignon/latest/userguide/howtocreatepermissionset.html)
- [Menambahkan dan menghapus izin identitas IAM](https://docs.aws.amazon.com/IAM/latest/UserGuide/access_policies_manage-attach-detach.html)
- [Memahami pembuatan versi untuk kebijakan IAM](https://docs.aws.amazon.com/IAM/latest/UserGuide/access_policies_managed-versioning.html)
- [Memulai kebijakan AWS terkelola dan beralih ke izin hak istimewa paling sedikit](https://docs.aws.amazon.com/IAM/latest/UserGuide/best-practices.html#bp-use-aws-defined-policies)

# AmazonWorkMailMessageFlowFullAccess

Deskripsi: Akses penuh ke WorkMail Message Flow API

AmazonWorkMailMessageFlowFullAccessadalah [kebijakan yang AWS dikelola](https://docs.aws.amazon.com/IAM/latest/UserGuide/access_policies_managed-vs-inline.html#aws-managed-policies).

# Menggunakan kebijakan ini

Anda dapat melampirkan AmazonWorkMailMessageFlowFullAccess ke pengguna, grup, dan peran Anda.

# Rincian kebijakan

- Jenis: kebijakan AWS terkelola
- Waktu pembuatan: 11 Februari 2021 11:08 UTC
- Waktu yang telah diedit: 11 Februari 2021, 11:08 UTC
- ARN: arn:aws:iam::aws:policy/AmazonWorkMailMessageFlowFullAccess

# Versi kebijakan

Versi kebijakan: v1 (default)

Versi default kebijakan adalah versi yang menentukan izin untuk kebijakan tersebut. Saat pengguna atau peran dengan kebijakan membuat permintaan untuk mengakses AWS sumber daya, AWS periksa versi default kebijakan untuk menentukan apakah akan mengizinkan permintaan tersebut.

# Dokumen kebijakan JSON

```
{ 
   "Version" : "2012-10-17", 
   "Statement" : [ 
      { 
        "Effect" : "Allow", 
        "Action" : [ 
           "workmailmessageflow:*" 
        ], 
        "Resource" : "*" 
      } 
   ]
}
```
# Pelajari selengkapnya

- [Membuat set izin menggunakan kebijakan AWS terkelola di Pusat Identitas IAM](https://docs.aws.amazon.com/singlesignon/latest/userguide/howtocreatepermissionset.html)
- [Menambahkan dan menghapus izin identitas IAM](https://docs.aws.amazon.com/IAM/latest/UserGuide/access_policies_manage-attach-detach.html)
- [Memahami pembuatan versi untuk kebijakan IAM](https://docs.aws.amazon.com/IAM/latest/UserGuide/access_policies_managed-versioning.html)
- [Memulai kebijakan AWS terkelola dan beralih ke izin hak istimewa paling sedikit](https://docs.aws.amazon.com/IAM/latest/UserGuide/best-practices.html#bp-use-aws-defined-policies)

# AmazonWorkMailMessageFlowReadOnlyAccess

Deskripsi: Akses hanya membaca ke WorkMail pesan untuk GetRawMessageContent API

AmazonWorkMailMessageFlowReadOnlyAccessadalah [kebijakan yang AWS dikelola.](https://docs.aws.amazon.com/IAM/latest/UserGuide/access_policies_managed-vs-inline.html#aws-managed-policies)

#### Menggunakan kebijakan ini

Anda dapat melampirkan AmazonWorkMailMessageFlowReadOnlyAccess ke pengguna, grup, dan peran Anda.

- Jenis: kebijakan AWS terkelola
- Waktu pembuatan: 28 Januari 2021, 12:40 UTC
- Waktu yang telah diedit: 28 Januari 2021, 12:40 UTC

• ARN: arn:aws:iam::aws:policy/AmazonWorkMailMessageFlowReadOnlyAccess

### Versi kebijakan

Versi kebijakan: v1 (default)

Versi default kebijakan adalah versi yang menentukan izin untuk kebijakan tersebut. Saat pengguna atau peran dengan kebijakan membuat permintaan untuk mengakses AWS sumber daya, AWS periksa versi default kebijakan untuk menentukan apakah akan mengizinkan permintaan tersebut.

# Dokumen kebijakan JSON

```
{ 
   "Version" : "2012-10-17", 
   "Statement" : [ 
     { 
        "Action" : [ 
           "workmailmessageflow:Get*" 
        ], 
        "Resource" : "*", 
        "Effect" : "Allow" 
     } 
   ]
}
```
# Pelajari selengkapnya

- [Membuat set izin menggunakan kebijakan AWS terkelola di Pusat Identitas IAM](https://docs.aws.amazon.com/singlesignon/latest/userguide/howtocreatepermissionset.html)
- [Menambahkan dan menghapus izin identitas IAM](https://docs.aws.amazon.com/IAM/latest/UserGuide/access_policies_manage-attach-detach.html)
- [Memahami pembuatan versi untuk kebijakan IAM](https://docs.aws.amazon.com/IAM/latest/UserGuide/access_policies_managed-versioning.html)
- [Memulai kebijakan AWS terkelola dan beralih ke izin hak istimewa paling sedikit](https://docs.aws.amazon.com/IAM/latest/UserGuide/best-practices.html#bp-use-aws-defined-policies)

# AmazonWorkMailReadOnlyAccess

Deskripsi: Menyediakan akses baca saja ke WorkMail dan SES.

AmazonWorkMailReadOnlyAccessadalah [kebijakan yang AWS dikelola.](https://docs.aws.amazon.com/IAM/latest/UserGuide/access_policies_managed-vs-inline.html#aws-managed-policies)

# Menggunakan kebijakan ini

Anda dapat melampirkan AmazonWorkMailReadOnlyAccess ke pengguna, grup, dan peran Anda.

## Rincian kebijakan

- Jenis: kebijakan AWS terkelola
- Waktu pembuatan: 06 Februari 2015, 18:40 UTC
- Waktu yang telah diedit: 25 Juli 2019, 08:24 UTC
- ARN: arn:aws:iam::aws:policy/AmazonWorkMailReadOnlyAccess

#### Versi kebijakan

Versi kebijakan: v4 (default)

Versi default kebijakan adalah versi yang menentukan izin untuk kebijakan tersebut. Saat pengguna atau peran dengan kebijakan membuat permintaan untuk mengakses AWS sumber daya, AWS periksa versi default kebijakan untuk menentukan apakah akan mengizinkan permintaan tersebut.

```
{ 
   "Version" : "2012-10-17", 
   "Statement" : [ 
     { 
        "Effect" : "Allow", 
        "Action" : [ 
          "ses:Describe*", 
          "ses:Get*", 
          "workmail:Describe*", 
          "workmail:Get*", 
          "workmail:List*", 
          "workmail:Search*", 
          "lambda:ListFunctions", 
          "iam:ListRoles", 
          "logs:DescribeLogGroups", 
          "cloudwatch:GetMetricData" 
        ], 
        "Resource" : "*"
```
}

 ] }

# Pelajari selengkapnya

- [Membuat set izin menggunakan kebijakan AWS terkelola di Pusat Identitas IAM](https://docs.aws.amazon.com/singlesignon/latest/userguide/howtocreatepermissionset.html)
- [Menambahkan dan menghapus izin identitas IAM](https://docs.aws.amazon.com/IAM/latest/UserGuide/access_policies_manage-attach-detach.html)
- [Memahami pembuatan versi untuk kebijakan IAM](https://docs.aws.amazon.com/IAM/latest/UserGuide/access_policies_managed-versioning.html)
- [Memulai kebijakan AWS terkelola dan beralih ke izin hak istimewa paling sedikit](https://docs.aws.amazon.com/IAM/latest/UserGuide/best-practices.html#bp-use-aws-defined-policies)

# AmazonWorkSpacesAdmin

Deskripsi: Menyediakan akses ke tindakan WorkSpaces administratif Amazon melalui AWS SDK dan CLI.

AmazonWorkSpacesAdminadalah [kebijakan yang AWS dikelola](https://docs.aws.amazon.com/IAM/latest/UserGuide/access_policies_managed-vs-inline.html#aws-managed-policies).

# Menggunakan kebijakan ini

Anda dapat melampirkan AmazonWorkSpacesAdmin ke pengguna, grup, dan peran Anda.

# Rincian kebijakan

- Jenis: kebijakan AWS terkelola
- Waktu pembuatan: 22 September 2015, 22:21 UTC
- Waktu telah diedit: Agustus 03, 2023, 23:57 UTC
- ARN: arn:aws:iam::aws:policy/AmazonWorkSpacesAdmin

# Versi kebijakan

Versi kebijakan: v5 (default)

Versi default kebijakan adalah versi yang menentukan izin untuk kebijakan tersebut. Saat pengguna atau peran dengan kebijakan membuat permintaan untuk mengakses AWS sumber daya, AWS periksa versi default kebijakan untuk menentukan apakah akan mengizinkan permintaan tersebut.

### Dokumen kebijakan JSON

```
{ 
   "Version" : "2012-10-17", 
   "Statement" : [ 
     { 
       "Effect" : "Allow", 
      "Action" : [
          "kms:DescribeKey", 
          "kms:ListAliases", 
          "kms:ListKeys", 
          "workspaces:CreateTags", 
          "workspaces:CreateWorkspaceImage", 
          "workspaces:CreateWorkspaces", 
          "workspaces:CreateStandbyWorkspaces", 
          "workspaces:DeleteTags", 
          "workspaces:DescribeTags", 
          "workspaces:DescribeWorkspaceBundles", 
          "workspaces:DescribeWorkspaceDirectories", 
          "workspaces:DescribeWorkspaces", 
          "workspaces:DescribeWorkspacesConnectionStatus", 
          "workspaces:ModifyCertificateBasedAuthProperties", 
          "workspaces:ModifySamlProperties", 
          "workspaces:ModifyWorkspaceProperties", 
          "workspaces:RebootWorkspaces", 
          "workspaces:RebuildWorkspaces", 
          "workspaces:RestoreWorkspace", 
          "workspaces:StartWorkspaces", 
          "workspaces:StopWorkspaces", 
          "workspaces:TerminateWorkspaces" 
       ], 
       "Resource" : "*" 
     } 
   ]
}
```
### Pelajari selengkapnya

- [Membuat set izin menggunakan kebijakan AWS terkelola di Pusat Identitas IAM](https://docs.aws.amazon.com/singlesignon/latest/userguide/howtocreatepermissionset.html)
- [Menambahkan dan menghapus izin identitas IAM](https://docs.aws.amazon.com/IAM/latest/UserGuide/access_policies_manage-attach-detach.html)
- [Memahami pembuatan versi untuk kebijakan IAM](https://docs.aws.amazon.com/IAM/latest/UserGuide/access_policies_managed-versioning.html)

• [Memulai kebijakan AWS terkelola dan beralih ke izin hak istimewa paling sedikit](https://docs.aws.amazon.com/IAM/latest/UserGuide/best-practices.html#bp-use-aws-defined-policies)

# AmazonWorkSpacesApplicationManagerAdminAccess

Deskripsi: Menyediakan akses administrator untuk mengemas aplikasi di Amazon WorkSpaces Application Manager.

AmazonWorkSpacesApplicationManagerAdminAccessadalah [kebijakan yang AWS dikelola](https://docs.aws.amazon.com/IAM/latest/UserGuide/access_policies_managed-vs-inline.html#aws-managed-policies).

#### Menggunakan kebijakan ini

Anda dapat melampirkan AmazonWorkSpacesApplicationManagerAdminAccess ke pengguna, grup, dan peran Anda.

#### Rincian kebijakan

- Jenis: kebijakan AWS terkelola
- Waktu pembuatan: 09 April 2015, 14:03 UTC
- Waktu yang telah diedit: 09 April 2015, 14:03 UTC
- ARN: arn:aws:iam::aws:policy/ AmazonWorkSpacesApplicationManagerAdminAccess

### Versi kebijakan

Versi kebijakan: v1 (default)

Versi default kebijakan adalah versi yang menentukan izin untuk kebijakan tersebut. Saat pengguna atau peran dengan kebijakan membuat permintaan untuk mengakses AWS sumber daya, AWS periksa versi default kebijakan untuk menentukan apakah akan mengizinkan permintaan tersebut.

```
{ 
   "Version" : "2012-10-17", 
   "Statement" : [ 
     { 
        "Effect" : "Allow", 
        "Action" : "wam:AuthenticatePackager",
```

```
 "Resource" : "*" 
      } 
   ]
}
```
- [Membuat set izin menggunakan kebijakan AWS terkelola di Pusat Identitas IAM](https://docs.aws.amazon.com/singlesignon/latest/userguide/howtocreatepermissionset.html)
- [Menambahkan dan menghapus izin identitas IAM](https://docs.aws.amazon.com/IAM/latest/UserGuide/access_policies_manage-attach-detach.html)
- [Memahami pembuatan versi untuk kebijakan IAM](https://docs.aws.amazon.com/IAM/latest/UserGuide/access_policies_managed-versioning.html)
- [Memulai kebijakan AWS terkelola dan beralih ke izin hak istimewa paling sedikit](https://docs.aws.amazon.com/IAM/latest/UserGuide/best-practices.html#bp-use-aws-defined-policies)

# AmazonWorkspacesPCAAccess

Deskripsi: Kebijakan terkelola ini menyediakan akses administratif penuh ke sumber daya AWS Certificate Manager Private CA Akun AWS untuk autentikasi berbasis sertifikat.

AmazonWorkspacesPCAAccessadalah [kebijakan yang AWS dikelola](https://docs.aws.amazon.com/IAM/latest/UserGuide/access_policies_managed-vs-inline.html#aws-managed-policies).

#### Menggunakan kebijakan ini

Anda dapat melampirkan AmazonWorkspacesPCAAccess ke pengguna, grup, dan peran Anda.

# Rincian kebijakan

- Jenis: kebijakan AWS terkelola
- Waktu pembuatan: 08 November 2022, 00:25 UTC
- Waktu yang telah diedit: 08 November 2022, 00:25 UTC
- ARN: arn:aws:iam::aws:policy/AmazonWorkspacesPCAAccess

# Versi kebijakan

Versi kebijakan: v1 (default)

Versi default kebijakan adalah versi yang menentukan izin untuk kebijakan tersebut. Saat pengguna atau peran dengan kebijakan membuat permintaan untuk mengakses AWS sumber daya, AWS periksa versi default kebijakan untuk menentukan apakah akan mengizinkan permintaan tersebut.

# Dokumen kebijakan JSON

```
{ 
   "Version" : "2012-10-17", 
   "Statement" : [ 
     { 
        "Effect" : "Allow", 
       "Action" : [
          "acm-pca:IssueCertificate", 
          "acm-pca:GetCertificate", 
          "acm-pca:DescribeCertificateAuthority" 
        ], 
        "Resource" : "arn:*:acm-pca:*:*:*", 
        "Condition" : { 
          "StringLike" : { 
            "aws:ResourceTag/euc-private-ca" : "*" 
          } 
        } 
     } 
   ]
}
```
# Pelajari selengkapnya

- [Membuat set izin menggunakan kebijakan AWS terkelola di Pusat Identitas IAM](https://docs.aws.amazon.com/singlesignon/latest/userguide/howtocreatepermissionset.html)
- [Menambahkan dan menghapus izin identitas IAM](https://docs.aws.amazon.com/IAM/latest/UserGuide/access_policies_manage-attach-detach.html)
- [Memahami pembuatan versi untuk kebijakan IAM](https://docs.aws.amazon.com/IAM/latest/UserGuide/access_policies_managed-versioning.html)
- [Memulai kebijakan AWS terkelola dan beralih ke izin hak istimewa paling sedikit](https://docs.aws.amazon.com/IAM/latest/UserGuide/best-practices.html#bp-use-aws-defined-policies)

# AmazonWorkSpacesSelfServiceAccess

Deskripsi: Menyediakan akses ke layanan WorkSpaces backend Amazon untuk melakukan tindakan Layanan Mandiri Workspace

AmazonWorkSpacesSelfServiceAccessadalah [kebijakan yang AWS dikelola.](https://docs.aws.amazon.com/IAM/latest/UserGuide/access_policies_managed-vs-inline.html#aws-managed-policies)

# Menggunakan kebijakan ini

Anda dapat melampirkan AmazonWorkSpacesSelfServiceAccess ke pengguna, grup, dan peran Anda.

# Rincian kebijakan

- Jenis: kebijakan AWS terkelola
- Waktu pembuatan: 27 Juni 2019, 19:22 UTC
- Waktu yang telah diedit: 27 Juni 2019, 19:22 UTC
- ARN: arn:aws:iam::aws:policy/AmazonWorkSpacesSelfServiceAccess

## Versi kebijakan

#### Versi kebijakan: v1 (default)

Versi default kebijakan adalah versi yang menentukan izin untuk kebijakan tersebut. Saat pengguna atau peran dengan kebijakan membuat permintaan untuk mengakses AWS sumber daya, AWS periksa versi default kebijakan untuk menentukan apakah akan mengizinkan permintaan tersebut.

```
{ 
   "Version" : "2012-10-17", 
   "Statement" : [ 
     { 
        "Action" : [ 
          "workspaces:RebootWorkspaces", 
          "workspaces:RebuildWorkspaces", 
          "workspaces:ModifyWorkspaceProperties" 
        ], 
        "Effect" : "Allow", 
        "Resource" : "*" 
     } 
   ]
}
```
- [Membuat set izin menggunakan kebijakan AWS terkelola di Pusat Identitas IAM](https://docs.aws.amazon.com/singlesignon/latest/userguide/howtocreatepermissionset.html)
- [Menambahkan dan menghapus izin identitas IAM](https://docs.aws.amazon.com/IAM/latest/UserGuide/access_policies_manage-attach-detach.html)
- [Memahami pembuatan versi untuk kebijakan IAM](https://docs.aws.amazon.com/IAM/latest/UserGuide/access_policies_managed-versioning.html)
- [Memulai kebijakan AWS terkelola dan beralih ke izin hak istimewa paling sedikit](https://docs.aws.amazon.com/IAM/latest/UserGuide/best-practices.html#bp-use-aws-defined-policies)

# AmazonWorkSpacesServiceAccess

Deskripsi: Menyediakan akses akun pelanggan ke AWS WorkSpaces layanan untuk meluncurkan Workspace.

AmazonWorkSpacesServiceAccessadalah [kebijakan yang AWS dikelola.](https://docs.aws.amazon.com/IAM/latest/UserGuide/access_policies_managed-vs-inline.html#aws-managed-policies)

#### Menggunakan kebijakan ini

Anda dapat melampirkan AmazonWorkSpacesServiceAccess ke pengguna, grup, dan peran Anda.

#### Rincian kebijakan

- Jenis: kebijakan AWS terkelola
- Waktu pembuatan: 27 Juni 2019, 19:19 UTC
- Waktu diedit: 18 Maret 2020, 23:32 UTC
- ARN: arn:aws:iam::aws:policy/AmazonWorkSpacesServiceAccess

### Versi kebijakan

```
Versi kebijakan: v2 (default)
```
Versi default kebijakan adalah versi yang menentukan izin untuk kebijakan tersebut. Saat pengguna atau peran dengan kebijakan membuat permintaan untuk mengakses AWS sumber daya, AWS periksa versi default kebijakan untuk menentukan apakah akan mengizinkan permintaan tersebut.

```
 "Version" : "2012-10-17", 
   "Statement" : [ 
     { 
        "Action" : [ 
          "ec2:CreateNetworkInterface", 
          "ec2:DeleteNetworkInterface", 
          "ec2:DescribeNetworkInterfaces" 
        ], 
        "Effect" : "Allow", 
        "Resource" : "*" 
     } 
   ]
}
```
- [Membuat set izin menggunakan kebijakan AWS terkelola di Pusat Identitas IAM](https://docs.aws.amazon.com/singlesignon/latest/userguide/howtocreatepermissionset.html)
- [Menambahkan dan menghapus izin identitas IAM](https://docs.aws.amazon.com/IAM/latest/UserGuide/access_policies_manage-attach-detach.html)
- [Memahami pembuatan versi untuk kebijakan IAM](https://docs.aws.amazon.com/IAM/latest/UserGuide/access_policies_managed-versioning.html)
- [Memulai kebijakan AWS terkelola dan beralih ke izin hak istimewa paling sedikit](https://docs.aws.amazon.com/IAM/latest/UserGuide/best-practices.html#bp-use-aws-defined-policies)

# AmazonWorkSpacesWebReadOnly

Deskripsi: Menyediakan akses hanya-baca ke Amazon WorkSpaces Web dan dependensinya melalui, SDK AWS Management Console, dan CLI.

AmazonWorkSpacesWebReadOnlyadalah [kebijakan yang AWS dikelola](https://docs.aws.amazon.com/IAM/latest/UserGuide/access_policies_managed-vs-inline.html#aws-managed-policies).

### Menggunakan kebijakan ini

Anda dapat melampirkan AmazonWorkSpacesWebReadOnly ke pengguna, grup, dan peran Anda.

- Jenis: kebijakan AWS terkelola
- Waktu pembuatan: 30 November 2021 14:20 UTC
- Waktu telah diedit: 02 November 2022, 20.20 UTC
- ARN: arn:aws:iam::aws:policy/AmazonWorkSpacesWebReadOnly

### Versi kebijakan

Versi kebijakan: v2 (default)

Versi default kebijakan adalah versi yang menentukan izin untuk kebijakan tersebut. Saat pengguna atau peran dengan kebijakan membuat permintaan untuk mengakses AWS sumber daya, AWS periksa versi default kebijakan untuk menentukan apakah akan mengizinkan permintaan tersebut.

```
{ 
   "Version" : "2012-10-17", 
   "Statement" : [ 
     { 
       "Effect" : "Allow", 
       "Action" : [ 
         "workspaces-web:GetBrowserSettings", 
         "workspaces-web:GetIdentityProvider", 
         "workspaces-web:GetNetworkSettings", 
         "workspaces-web:GetPortal", 
         "workspaces-web:GetPortalServiceProviderMetadata", 
         "workspaces-web:GetTrustStore", 
         "workspaces-web:GetTrustStoreCertificate", 
         "workspaces-web:GetUserSettings", 
         "workspaces-web:GetUserAccessLoggingSettings", 
         "workspaces-web:ListBrowserSettings", 
         "workspaces-web:ListIdentityProviders", 
         "workspaces-web:ListNetworkSettings", 
         "workspaces-web:ListPortals", 
         "workspaces-web:ListTagsForResource", 
         "workspaces-web:ListTrustStoreCertificates", 
         "workspaces-web:ListTrustStores", 
         "workspaces-web:ListUserSettings", 
         "workspaces-web:ListUserAccessLoggingSettings" 
       ], 
       "Resource" : "arn:aws:workspaces-web:*:*:*" 
     }, 
     { 
       "Effect" : "Allow", 
       "Action" : [ 
         "ec2:DescribeVpcs", 
         "ec2:DescribeSubnets", 
         "ec2:DescribeSecurityGroups",
```

```
 "kinesis:ListStreams" 
         ], 
         "Resource" : "*" 
      } 
   ]
}
```
- [Membuat set izin menggunakan kebijakan AWS terkelola di Pusat Identitas IAM](https://docs.aws.amazon.com/singlesignon/latest/userguide/howtocreatepermissionset.html)
- [Menambahkan dan menghapus izin identitas IAM](https://docs.aws.amazon.com/IAM/latest/UserGuide/access_policies_manage-attach-detach.html)
- [Memahami pembuatan versi untuk kebijakan IAM](https://docs.aws.amazon.com/IAM/latest/UserGuide/access_policies_managed-versioning.html)
- [Memulai kebijakan AWS terkelola dan beralih ke izin hak istimewa paling sedikit](https://docs.aws.amazon.com/IAM/latest/UserGuide/best-practices.html#bp-use-aws-defined-policies)

# AmazonWorkSpacesWebServiceRolePolicy

Deskripsi: Mengaktifkan akses ke Layanan AWS dan Sumber Daya yang digunakan atau dikelola oleh Amazon WorkSpaces Web

AmazonWorkSpacesWebServiceRolePolicyadalah [kebijakan yang AWS dikelola](https://docs.aws.amazon.com/IAM/latest/UserGuide/access_policies_managed-vs-inline.html#aws-managed-policies).

#### Menggunakan kebijakan ini

Kebijakan ini dilampirkan pada peran terkait layanan yang memungkinkan layanan melakukan tindakan atas nama Anda. Anda tidak dapat melampirkan kebijakan ini ke pengguna, grup, atau peran Anda.

- Jenis: Kebijakan peran terkait layanan
- Waktu pembuatan: 30 November 2021, 13:15 UTC
- Waktu telah diedit: 15 Desember 2022, 22.46 UTC
- ARN: arn:aws:iam::aws:policy/aws-service-role/ AmazonWorkSpacesWebServiceRolePolicy

### Versi kebijakan

Versi kebijakan: v5 (default)

Versi default kebijakan adalah versi yang menentukan izin untuk kebijakan tersebut. Saat pengguna atau peran dengan kebijakan membuat permintaan untuk mengakses AWS sumber daya, AWS periksa versi default kebijakan untuk menentukan apakah akan mengizinkan permintaan tersebut.

```
{ 
   "Version" : "2012-10-17", 
   "Statement" : [ 
     { 
        "Effect" : "Allow", 
        "Action" : [ 
          "ec2:DescribeVpcs", 
          "ec2:DescribeSubnets", 
          "ec2:DescribeAvailabilityZones", 
          "ec2:DescribeNetworkInterfaces", 
          "ec2:AssociateAddress", 
          "ec2:DisassociateAddress", 
          "ec2:DescribeRouteTables", 
          "ec2:DescribeSecurityGroups", 
          "ec2:DescribeVpcEndpoints" 
        ], 
        "Resource" : "*" 
     }, 
     { 
        "Effect" : "Allow", 
        "Action" : [ 
          "ec2:CreateNetworkInterface" 
        ], 
        "Resource" : [ 
          "arn:aws:ec2:*:*:subnet/*", 
          "arn:aws:ec2:*:*:security-group/*" 
       \mathbf{I} }, 
     { 
        "Effect" : "Allow", 
        "Action" : [ 
          "ec2:CreateNetworkInterface" 
        ],
```

```
 "Resource" : "arn:aws:ec2:*:*:network-interface/*", 
   "Condition" : { 
     "StringEquals" : { 
        "aws:RequestTag/WorkSpacesWebManaged" : "true" 
     } 
   } 
 }, 
 { 
   "Effect" : "Allow", 
  "Action" : [
     "ec2:CreateTags" 
   ], 
   "Resource" : "arn:aws:ec2:*:*:network-interface/*", 
   "Condition" : { 
     "StringEquals" : { 
        "ec2:CreateAction" : "CreateNetworkInterface" 
     }, 
     "ForAllValues:StringEquals" : { 
        "aws:TagKeys" : [ 
          "WorkSpacesWebManaged" 
       ] 
     } 
   } 
 }, 
 { 
   "Effect" : "Allow", 
  "Action" : [
     "ec2:DeleteNetworkInterface" 
   ], 
   "Resource" : "arn:aws:ec2:*:*:network-interface/*", 
   "Condition" : { 
     "StringEquals" : { 
        "aws:ResourceTag/WorkSpacesWebManaged" : "true" 
     } 
   } 
 }, 
 { 
   "Effect" : "Allow", 
   "Action" : [ 
     "cloudwatch:PutMetricData" 
   ], 
   "Resource" : "*", 
   "Condition" : { 
     "StringEquals" : {
```

```
 "cloudwatch:namespace" : [ 
              "AWS/WorkSpacesWeb", 
              "AWS/Usage" 
 ] 
          } 
       } 
     }, 
     { 
       "Effect" : "Allow", 
      "Action" : [
          "kinesis:PutRecord", 
          "kinesis:PutRecords", 
          "kinesis:DescribeStreamSummary" 
       ], 
       "Resource" : "arn:aws:kinesis:*:*:stream/amazon-workspaces-web-*" 
     } 
   ]
}
```
- [Memahami pembuatan versi untuk kebijakan IAM](https://docs.aws.amazon.com/IAM/latest/UserGuide/access_policies_managed-versioning.html)
- [Memulai kebijakan AWS terkelola dan beralih ke izin hak istimewa paling sedikit](https://docs.aws.amazon.com/IAM/latest/UserGuide/best-practices.html#bp-use-aws-defined-policies)

# AmazonZocaloFullAccess

Deskripsi: Menyediakan akses penuh ke Amazon Zocalo.

AmazonZocaloFullAccessadalah [kebijakan yang AWS dikelola](https://docs.aws.amazon.com/IAM/latest/UserGuide/access_policies_managed-vs-inline.html#aws-managed-policies).

#### Menggunakan kebijakan ini

Anda dapat melampirkan AmazonZocaloFullAccess ke pengguna, grup, dan peran Anda.

- Jenis: kebijakan AWS terkelola
- Waktu pembuatan: 06 Februari 2015, 18:41 UTC
- Waktu telah diedit: 06 Februari 2015, 18:41 UTC
- ARN: arn:aws:iam::aws:policy/AmazonZocaloFullAccess

## Versi kebijakan

Versi kebijakan: v1 (default)

Versi default kebijakan adalah versi yang menentukan izin untuk kebijakan tersebut. Saat pengguna atau peran dengan kebijakan membuat permintaan untuk mengakses AWS sumber daya, AWS periksa versi default kebijakan untuk menentukan apakah akan mengizinkan permintaan tersebut.

# Dokumen kebijakan JSON

```
{ 
   "Version" : "2012-10-17", 
   "Statement" : [ 
     { 
        "Effect" : "Allow", 
        "Action" : [ 
          "zocalo:*", 
          "ds:*", 
          "ec2:AuthorizeSecurityGroupEgress", 
          "ec2:AuthorizeSecurityGroupIngress", 
          "ec2:CreateNetworkInterface", 
          "ec2:CreateSecurityGroup", 
          "ec2:CreateSubnet", 
          "ec2:CreateTags", 
          "ec2:CreateVpc", 
          "ec2:DescribeAvailabilityZones", 
          "ec2:DescribeNetworkInterfaces", 
          "ec2:DescribeSubnets", 
          "ec2:DescribeVpcs", 
          "ec2:DeleteNetworkInterface", 
          "ec2:DeleteSecurityGroup", 
          "ec2:RevokeSecurityGroupEgress", 
          "ec2:RevokeSecurityGroupIngress" 
        ], 
        "Resource" : "*" 
     } 
   ]
}
```
# Pelajari selengkapnya

• [Membuat set izin menggunakan kebijakan AWS terkelola di Pusat Identitas IAM](https://docs.aws.amazon.com/singlesignon/latest/userguide/howtocreatepermissionset.html)

- [Menambahkan dan menghapus izin identitas IAM](https://docs.aws.amazon.com/IAM/latest/UserGuide/access_policies_manage-attach-detach.html)
- [Memahami pembuatan versi untuk kebijakan IAM](https://docs.aws.amazon.com/IAM/latest/UserGuide/access_policies_managed-versioning.html)
- [Memulai kebijakan AWS terkelola dan beralih ke izin hak istimewa paling sedikit](https://docs.aws.amazon.com/IAM/latest/UserGuide/best-practices.html#bp-use-aws-defined-policies)

# AmazonZocaloReadOnlyAccess

Deskripsi: Menyediakan akses baca saja ke Amazon Zocalo

AmazonZocaloReadOnlyAccessadalah [kebijakan yang AWS dikelola](https://docs.aws.amazon.com/IAM/latest/UserGuide/access_policies_managed-vs-inline.html#aws-managed-policies).

# Menggunakan kebijakan ini

Anda dapat melampirkan AmazonZocaloReadOnlyAccess ke pengguna, grup, dan peran Anda.

# Rincian kebijakan

- Jenis: kebijakan AWS terkelola
- Waktu pembuatan: 06 Februari 2015, 18:41 UTC
- Waktu telah diedit: 06 Februari 2015, 18:41 UTC
- ARN: arn:aws:iam::aws:policy/AmazonZocaloReadOnlyAccess

# Versi kebijakan

Versi kebijakan: v1 (default)

Versi default kebijakan adalah versi yang menentukan izin untuk kebijakan tersebut. Saat pengguna atau peran dengan kebijakan membuat permintaan untuk mengakses AWS sumber daya, AWS periksa versi default kebijakan untuk menentukan apakah akan mengizinkan permintaan tersebut.

```
{ 
   "Version" : "2012-10-17", 
   "Statement" : [ 
     { 
        "Effect" : "Allow",
```

```
 "Action" : [ 
          "zocalo:Describe*", 
          "ds:DescribeDirectories", 
          "ec2:DescribeVpcs", 
          "ec2:DescribeSubnets" 
        ], 
        "Resource" : "*" 
      } 
   ]
}
```
- [Membuat set izin menggunakan kebijakan AWS terkelola di Pusat Identitas IAM](https://docs.aws.amazon.com/singlesignon/latest/userguide/howtocreatepermissionset.html)
- [Menambahkan dan menghapus izin identitas IAM](https://docs.aws.amazon.com/IAM/latest/UserGuide/access_policies_manage-attach-detach.html)
- [Memahami pembuatan versi untuk kebijakan IAM](https://docs.aws.amazon.com/IAM/latest/UserGuide/access_policies_managed-versioning.html)
- [Memulai kebijakan AWS terkelola dan beralih ke izin hak istimewa paling sedikit](https://docs.aws.amazon.com/IAM/latest/UserGuide/best-practices.html#bp-use-aws-defined-policies)

# AmplifyBackendDeployFullAccess

Deskripsi: Menyediakan izin akses penuh Amplify untuk menerapkan sumber daya backend Amplify (, Amazon AWS AppSync Cognito, Amazon S3, dan layanan terkait lainnya) melalui Kit Pengembangan (CDK) AWS Cloud AWS

AmplifyBackendDeployFullAccessadalah [kebijakan yang AWS dikelola](https://docs.aws.amazon.com/IAM/latest/UserGuide/access_policies_managed-vs-inline.html#aws-managed-policies).

### Menggunakan kebijakan ini

Anda dapat melampirkan AmplifyBackendDeployFullAccess ke pengguna, grup, dan peran Anda.

- Jenis: Kebijakan peran layanan
- Waktu pembuatan: 06 Oktober 2023, 21:32 UTC
- Waktu yang telah diedit: 31 Mei 2024, 15:53 UTC
- ARN: arn:aws:iam::aws:policy/service-role/AmplifyBackendDeployFullAccess
#### Versi kebijakan

#### Versi kebijakan: v7 (default)

Versi default kebijakan adalah versi yang menentukan izin untuk kebijakan tersebut. Saat pengguna atau peran dengan kebijakan membuat permintaan untuk mengakses AWS sumber daya, AWS periksa versi default kebijakan untuk menentukan apakah akan mengizinkan permintaan tersebut.

```
{ 
   "Version" : "2012-10-17", 
   "Statement" : [ 
     { 
       "Sid" : "CDKPreDeploy", 
       "Effect" : "Allow", 
       "Action" : [ 
          "cloudformation:DescribeStacks", 
          "cloudformation:DescribeStackEvents", 
          "cloudformation:GetTemplate", 
          "cloudformation:ListStackResources", 
          "cloudformation:GetTemplateSummary", 
          "cloudformation:DeleteStack" 
       ], 
       "Resource" : [ 
          "arn:aws:cloudformation:*:*:stack/amplify-*", 
          "arn:aws:cloudformation:*:*:stack/CDKToolkit/*" 
       ], 
       "Condition" : { 
          "StringEquals" : { 
            "aws:ResourceAccount" : "${aws:PrincipalAccount}" 
          } 
       } 
     }, 
     { 
       "Sid" : "AmplifyMetadata", 
       "Effect" : "Allow", 
       "Action" : [ 
          "amplify:ListApps", 
          "cloudformation:ListStacks", 
          "ssm:DescribeParameters", 
          "appsync:GetIntrospectionSchema", 
          "amplify:GetBackendEnvironment"
```

```
 ], 
   "Resource" : [ 
    \mathbf{u} \star \mathbf{u} ] 
 }, 
 { 
   "Sid" : "AmplifyHotSwappableResources", 
   "Effect" : "Allow", 
   "Action" : [ 
     "appsync:GetSchemaCreationStatus", 
     "appsync:StartSchemaCreation", 
     "appsync:UpdateResolver", 
     "appsync:ListFunctions", 
     "appsync:UpdateFunction", 
     "appsync:UpdateApiKey" 
   ], 
   "Resource" : [ 
    " ] 
 }, 
 { 
   "Sid" : "AmplifyHotSwappableFunctionResource", 
   "Effect" : "Allow", 
   "Action" : [ 
     "lambda:InvokeFunction", 
     "lambda:UpdateFunctionCode", 
     "lambda:GetFunction", 
     "lambda:UpdateFunctionConfiguration" 
   ], 
   "Resource" : [ 
     "arn:aws:lambda:*:*:function:amplify-*" 
   ], 
   "Condition" : { 
     "StringEquals" : { 
        "aws:ResourceAccount" : "${aws:PrincipalAccount}" 
     } 
   } 
 }, 
 { 
   "Sid" : "AmplifySchema", 
   "Effect" : "Allow", 
   "Action" : [ 
     "s3:GetObject" 
   ],
```

```
 "Resource" : [ 
     "arn:aws:s3:::*amplify*", 
     "arn:aws:s3:::cdk-*-assets-*-*" 
   ], 
   "Condition" : { 
     "StringEquals" : { 
       "aws:ResourceAccount" : "${aws:PrincipalAccount}" 
     } 
   } 
 }, 
 { 
   "Sid" : "CDKDeploy", 
   "Effect" : "Allow", 
  "Action" : [
    "sts:AssumeRole" 
   ], 
   "Resource" : [ 
     "arn:aws:iam::*:role/cdk-*-deploy-role-*-*", 
     "arn:aws:iam::*:role/cdk-*-file-publishing-role-*-*", 
     "arn:aws:iam::*:role/cdk-*-image-publishing-role-*-*", 
     "arn:aws:iam::*:role/cdk-*-lookup-role-*-*" 
   ], 
   "Condition" : { 
     "StringEquals" : { 
       "aws:ResourceAccount" : "${aws:PrincipalAccount}" 
     } 
   } 
 }, 
 { 
   "Sid" : "AmplifySSM", 
   "Effect" : "Allow", 
  "Action" : [
     "ssm:GetParametersByPath", 
     "ssm:GetParameters", 
     "ssm:GetParameter" 
   ], 
   "Resource" : [ 
     "arn:aws:ssm:*:*:parameter/amplify/*", 
     "arn:aws:ssm:*:*:parameter/cdk-bootstrap/*" 
   ], 
   "Condition" : { 
     "StringEquals" : { 
       "aws:ResourceAccount" : "${aws:PrincipalAccount}" 
     }
```

```
 } 
     }, 
     { 
        "Sid" : "AmplifyModifySSMParam", 
        "Effect" : "Allow", 
       "Action" : [
          "ssm:PutParameter", 
          "ssm:DeleteParameter", 
          "ssm:DeleteParameters" 
        ], 
        "Resource" : "arn:aws:ssm:*:*:parameter/amplify/*", 
        "Condition" : { 
          "StringEquals" : { 
            "aws:ResourceAccount" : "${aws:PrincipalAccount}" 
          } 
        } 
     }, 
     { 
        "Sid" : "AmplifyDiscoverRDSVpcConfig", 
        "Effect" : "Allow", 
        "Action" : [ 
          "rds:DescribeDBProxies", 
          "rds:DescribeDBInstances", 
          "rds:DescribeDBClusters", 
          "ec2:DescribeSubnets", 
          "rds:DescribeDBSubnetGroups" 
        ], 
        "Resource" : [ 
          "arn:aws:rds:*:*:db:*", 
          "arn:aws:rds:*:*:cluster:*", 
          "arn:aws:rds:*:*:db-proxy:*", 
          "arn:aws:rds:*:*:subgrp:*", 
          "arn:aws:ec2:*:*:subnet/*" 
        ], 
        "Condition" : { 
          "StringEquals" : { 
            "aws:ResourceAccount" : "${aws:PrincipalAccount}" 
          } 
        } 
     } 
   ]
}
```
- [Membuat set izin menggunakan kebijakan AWS terkelola di Pusat Identitas IAM](https://docs.aws.amazon.com/singlesignon/latest/userguide/howtocreatepermissionset.html)
- [Menambahkan dan menghapus izin identitas IAM](https://docs.aws.amazon.com/IAM/latest/UserGuide/access_policies_manage-attach-detach.html)
- [Memahami pembuatan versi untuk kebijakan IAM](https://docs.aws.amazon.com/IAM/latest/UserGuide/access_policies_managed-versioning.html)
- [Memulai kebijakan AWS terkelola dan beralih ke izin hak istimewa paling sedikit](https://docs.aws.amazon.com/IAM/latest/UserGuide/best-practices.html#bp-use-aws-defined-policies)

## APIGatewayServiceRolePolicy

Deskripsi: Memungkinkan API Gateway mengelola AWS Sumber Daya terkait atas nama pelanggan.

APIGatewayServiceRolePolicyadalah [kebijakan yang AWS dikelola](https://docs.aws.amazon.com/IAM/latest/UserGuide/access_policies_managed-vs-inline.html#aws-managed-policies).

#### Menggunakan kebijakan ini

Kebijakan ini dilampirkan pada peran terkait layanan yang memungkinkan layanan melakukan tindakan atas nama Anda. Anda tidak dapat melampirkan kebijakan ini ke pengguna, grup, atau peran Anda.

#### Rincian kebijakan

- Jenis: Kebijakan peran terkait layanan
- Waktu pembuatan: 20 Oktober 2017, 17:23 UTC
- Waktu yang telah diedit: 12 Juli 2021 22:24 UTC
- ARN: arn:aws:iam::aws:policy/aws-service-role/APIGatewayServiceRolePolicy

#### Versi kebijakan

Versi kebijakan: v9 (default)

Versi default kebijakan adalah versi yang menentukan izin untuk kebijakan tersebut. Saat pengguna atau peran dengan kebijakan membuat permintaan untuk mengakses AWS sumber daya, AWS periksa versi default kebijakan untuk menentukan apakah akan mengizinkan permintaan tersebut.

#### Dokumen kebijakan JSON

#### {

```
 "Version" : "2012-10-17", 
 "Statement" : [ 
   { 
     "Effect" : "Allow", 
     "Action" : [ 
       "elasticloadbalancing:AddListenerCertificates", 
       "elasticloadbalancing:RemoveListenerCertificates", 
       "elasticloadbalancing:ModifyListener", 
       "elasticloadbalancing:DescribeListeners", 
       "elasticloadbalancing:DescribeLoadBalancers", 
       "xray:PutTraceSegments", 
       "xray:PutTelemetryRecords", 
       "xray:GetSamplingTargets", 
       "xray:GetSamplingRules", 
       "logs:CreateLogDelivery", 
       "logs:GetLogDelivery", 
       "logs:UpdateLogDelivery", 
       "logs:DeleteLogDelivery", 
       "logs:ListLogDeliveries", 
       "servicediscovery:DiscoverInstances" 
     ], 
     "Resource" : [ 
      \mathbf{u} \star \mathbf{u} ] 
   }, 
   { 
     "Effect" : "Allow", 
    "Action" : [
       "firehose:DescribeDeliveryStream", 
       "firehose:PutRecord", 
       "firehose:PutRecordBatch" 
     ], 
     "Resource" : "arn:aws:firehose:*:*:deliverystream/amazon-apigateway-*" 
   }, 
   { 
     "Effect" : "Allow", 
    "Action" : [
       "acm:DescribeCertificate", 
       "acm:GetCertificate" 
     ], 
     "Resource" : "arn:aws:acm:*:*:certificate/*" 
   }, 
   { 
     "Effect" : "Allow",
```

```
 "Action" : "ec2:CreateNetworkInterfacePermission", 
   "Resource" : "arn:aws:ec2:*:*:network-interface/*" 
 }, 
 { 
   "Effect" : "Allow", 
   "Action" : "ec2:CreateTags", 
   "Resource" : "arn:aws:ec2:*:*:network-interface/*", 
   "Condition" : { 
     "ForAllValues:StringEquals" : { 
       "aws:TagKeys" : [ 
          "Owner", 
          "VpcLinkId" 
       ] 
     } 
   } 
 }, 
\mathcal{L} "Effect" : "Allow", 
  "Action" : [
     "ec2:ModifyNetworkInterfaceAttribute", 
     "ec2:DeleteNetworkInterface", 
     "ec2:AssignPrivateIpAddresses", 
     "ec2:CreateNetworkInterface", 
     "ec2:DeleteNetworkInterfacePermission", 
     "ec2:DescribeNetworkInterfaces", 
     "ec2:DescribeAvailabilityZones", 
     "ec2:DescribeNetworkInterfaceAttribute", 
     "ec2:DescribeVpcs", 
     "ec2:DescribeNetworkInterfacePermissions", 
     "ec2:UnassignPrivateIpAddresses", 
     "ec2:DescribeSubnets", 
     "ec2:DescribeRouteTables", 
     "ec2:DescribeSecurityGroups" 
   ], 
   "Resource" : "*" 
 }, 
 { 
   "Effect" : "Allow", 
   "Action" : "servicediscovery:GetNamespace", 
   "Resource" : "arn:aws:servicediscovery:*:*:namespace/*" 
 }, 
 { 
   "Effect" : "Allow", 
   "Action" : "servicediscovery:GetService",
```

```
 "Resource" : "arn:aws:servicediscovery:*:*:service/*" 
     } 
   ]
}
```
- [Memahami pembuatan versi untuk kebijakan IAM](https://docs.aws.amazon.com/IAM/latest/UserGuide/access_policies_managed-versioning.html)
- [Memulai kebijakan AWS terkelola dan beralih ke izin hak istimewa paling sedikit](https://docs.aws.amazon.com/IAM/latest/UserGuide/best-practices.html#bp-use-aws-defined-policies)

# AppIntegrationsServiceLinkedRolePolicy

Deskripsi: Memungkinkan AppIntegrations untuk mengelola AppFlow sumber daya dan mempublikasikan data CloudWatch metrik atas nama Anda.

AppIntegrationsServiceLinkedRolePolicyadalah [kebijakan yang AWS dikelola.](https://docs.aws.amazon.com/IAM/latest/UserGuide/access_policies_managed-vs-inline.html#aws-managed-policies)

## Menggunakan kebijakan ini

Kebijakan ini dilampirkan pada peran terkait layanan yang memungkinkan layanan melakukan tindakan atas nama Anda. Anda tidak dapat melampirkan kebijakan ini ke pengguna, grup, atau peran Anda.

## Rincian kebijakan

- Jenis: Kebijakan peran terkait layanan
- Waktu pembuatan: 30 September 2022, 19.42 UTC
- Waktu yang telah diedit: 30 September 2022 19.42 UTC
- ARN: arn:aws:iam::aws:policy/aws-service-role/ AppIntegrationsServiceLinkedRolePolicy

## Versi kebijakan

Versi kebijakan: v1 (default)

Versi default kebijakan adalah versi yang menentukan izin untuk kebijakan tersebut. Saat pengguna atau peran dengan kebijakan membuat permintaan untuk mengakses AWS sumber daya, AWS periksa versi default kebijakan untuk menentukan apakah akan mengizinkan permintaan tersebut.

```
{ 
   "Version" : "2012-10-17", 
   "Statement" : [ 
     { 
        "Effect" : "Allow", 
      "Action" : [
          "cloudwatch:PutMetricData" 
       ], 
       "Resource" : "*", 
       "Condition" : { 
          "StringEquals" : { 
            "cloudwatch:namespace" : "AWS/AppIntegrations" 
          } 
       } 
     }, 
     { 
       "Effect" : "Allow", 
        "Action" : [ 
          "appflow:DescribeConnectorEntity", 
          "appflow:ListConnectorEntities" 
       ], 
       "Resource" : "*" 
     }, 
     { 
       "Effect" : "Allow", 
       "Action" : [ 
          "appflow:DescribeConnectorProfiles", 
          "appflow:UseConnectorProfile" 
       ], 
       "Resource" : "arn:aws:appflow:*:*:connector-profile/*" 
     }, 
     { 
        "Effect" : "Allow", 
       "Action" : [ 
          "appflow:DeleteFlow", 
          "appflow:DescribeFlow", 
          "appflow:DescribeFlowExecutionRecords", 
          "appflow:StartFlow", 
          "appflow:StopFlow", 
          "appflow:UpdateFlow" 
       ],
```

```
 "Condition" : { 
          "StringEquals" : { 
            "aws:ResourceTag/AppIntegrationsManaged" : "true" 
          } 
       }, 
        "Resource" : "arn:aws:appflow:*:*:flow/FlowCreatedByAppIntegrations-*" 
     }, 
     { 
        "Effect" : "Allow", 
       "Action" : [
          "appflow:TagResource" 
        ], 
        "Condition" : { 
          "ForAllValues:StringEquals" : { 
            "aws:TagKeys" : [ 
              "AppIntegrationsManaged" 
            ] 
          } 
       }, 
        "Resource" : "arn:aws:appflow:*:*:flow/FlowCreatedByAppIntegrations-*" 
     } 
   ]
}
```
- [Memahami pembuatan versi untuk kebijakan IAM](https://docs.aws.amazon.com/IAM/latest/UserGuide/access_policies_managed-versioning.html)
- [Memulai kebijakan AWS terkelola dan beralih ke izin hak istimewa paling sedikit](https://docs.aws.amazon.com/IAM/latest/UserGuide/best-practices.html#bp-use-aws-defined-policies)

## ApplicationAutoScalingForAmazonAppStreamAccess

Deskripsi: Kebijakan untuk mengaktifkan Penskalaan Otomatis Aplikasi untuk Amazon AppStream

ApplicationAutoScalingForAmazonAppStreamAccessadalah [kebijakan yang AWS dikelola](https://docs.aws.amazon.com/IAM/latest/UserGuide/access_policies_managed-vs-inline.html#aws-managed-policies).

#### Menggunakan kebijakan ini

Anda dapat melampirkan ApplicationAutoScalingForAmazonAppStreamAccess ke pengguna, grup, dan peran Anda.

## Rincian kebijakan

- Jenis: Kebijakan peran layanan
- Waktu pembuatan: 06 Februari 2017, 21:39 UTC
- Waktu telah diedit: 06 Februari 2017, 21:39 UTC
- ARN: arn:aws:iam::aws:policy/service-role/ ApplicationAutoScalingForAmazonAppStreamAccess

#### Versi kebijakan

Versi kebijakan: v1 (default)

Versi default kebijakan adalah versi yang menentukan izin untuk kebijakan tersebut. Saat pengguna atau peran dengan kebijakan membuat permintaan untuk mengakses AWS sumber daya, AWS periksa versi default kebijakan untuk menentukan apakah akan mengizinkan permintaan tersebut.

```
{ 
   "Version" : "2012-10-17", 
   "Statement" : [ 
      { 
         "Effect" : "Allow", 
         "Action" : [ 
           "appstream:UpdateFleet", 
           "appstream:DescribeFleets" 
        ], 
         "Resource" : [ 
          " * "
        ] 
      }, 
      { 
         "Effect" : "Allow", 
         "Action" : [ 
           "cloudwatch:DescribeAlarms" 
         ], 
         "Resource" : [ 
          \mathbf{u} \star \mathbf{u} ] 
      }
```
}

]

## Pelajari selengkapnya

- [Membuat set izin menggunakan kebijakan AWS terkelola di Pusat Identitas IAM](https://docs.aws.amazon.com/singlesignon/latest/userguide/howtocreatepermissionset.html)
- [Menambahkan dan menghapus izin identitas IAM](https://docs.aws.amazon.com/IAM/latest/UserGuide/access_policies_manage-attach-detach.html)
- [Memahami pembuatan versi untuk kebijakan IAM](https://docs.aws.amazon.com/IAM/latest/UserGuide/access_policies_managed-versioning.html)
- [Memulai kebijakan AWS terkelola dan beralih ke izin hak istimewa paling sedikit](https://docs.aws.amazon.com/IAM/latest/UserGuide/best-practices.html#bp-use-aws-defined-policies)

# ApplicationDiscoveryServiceContinuousExportServiceRolePolicy

Deskripsi: Mengaktifkan akses ke Layanan AWS dan Sumber Daya yang digunakan atau dikelola oleh fitur Ekspor Berkelanjutan Application Discovery Service

ApplicationDiscoveryServiceContinuousExportServiceRolePolicyadalah [kebijakan](https://docs.aws.amazon.com/IAM/latest/UserGuide/access_policies_managed-vs-inline.html#aws-managed-policies) [yang AWS dikelola.](https://docs.aws.amazon.com/IAM/latest/UserGuide/access_policies_managed-vs-inline.html#aws-managed-policies)

#### Menggunakan kebijakan ini

Kebijakan ini dilampirkan pada peran terkait layanan yang memungkinkan layanan melakukan tindakan atas nama Anda. Anda tidak dapat melampirkan kebijakan ini ke pengguna, grup, atau peran Anda.

## Rincian kebijakan

- Jenis: Kebijakan peran terkait layanan
- Waktu pembuatan: 09 Agustus 2018, 20:22 UTC
- Waktu telah diedit: 13 Agustus 2018, 22:31 UTC
- ARN: arn:aws:iam::aws:policy/aws-service-role/ ApplicationDiscoveryServiceContinuousExportServiceRolePolicy

## Versi kebijakan

#### Versi kebijakan: v2 (default)

Versi default kebijakan adalah versi yang menentukan izin untuk kebijakan tersebut. Saat pengguna atau peran dengan kebijakan membuat permintaan untuk mengakses AWS sumber daya, AWS periksa versi default kebijakan untuk menentukan apakah akan mengizinkan permintaan tersebut.

```
{ 
   "Version" : "2012-10-17", 
   "Statement" : [ 
     { 
        "Action" : [ 
          "glue:CreateDatabase", 
          "glue:UpdateDatabase", 
          "glue:CreateTable", 
          "glue:UpdateTable", 
          "firehose:CreateDeliveryStream", 
          "firehose:DescribeDeliveryStream", 
          "logs:CreateLogGroup" 
       ], 
        "Effect" : "Allow", 
        "Resource" : "*" 
     }, 
     { 
       "Action" : [ 
          "firehose:DeleteDeliveryStream", 
          "firehose:PutRecord", 
          "firehose:PutRecordBatch", 
          "firehose:UpdateDestination" 
       ], 
        "Effect" : "Allow", 
        "Resource" : "arn:aws:firehose:*:*:deliverystream/aws-application-discovery-
service*" 
     }, 
     { 
        "Action" : [ 
          "s3:CreateBucket", 
          "s3:ListBucket", 
          "s3:PutBucketLogging", 
          "s3:PutEncryptionConfiguration" 
       ], 
        "Effect" : "Allow", 
        "Resource" : "arn:aws:s3:::aws-application-discovery-service*" 
     },
```

```
 { 
       "Action" : [
          "s3:GetObject" 
        ], 
        "Effect" : "Allow", 
        "Resource" : "arn:aws:s3:::aws-application-discovery-service*/*" 
     }, 
     { 
        "Action" : [ 
          "logs:CreateLogStream", 
          "logs:PutRetentionPolicy" 
        ], 
        "Effect" : "Allow", 
        "Resource" : "arn:aws:logs:*:*:log-group:/aws/application-discovery-service/
firehose*" 
     }, 
    \mathcal{L}"Action" : [
          "iam:PassRole" 
        ], 
        "Effect" : "Allow", 
        "Resource" : "arn:aws:iam::*:role/AWSApplicationDiscoveryServiceFirehose", 
        "Condition" : { 
          "StringLike" : { 
            "iam:PassedToService" : "firehose.amazonaws.com" 
          } 
        } 
     }, 
     { 
       "Action" : [
          "iam:PassRole" 
        ], 
        "Effect" : "Allow", 
        "Resource" : "arn:aws:iam::*:role/service-role/
AWSApplicationDiscoveryServiceFirehose", 
        "Condition" : { 
          "StringLike" : { 
            "iam:PassedToService" : "firehose.amazonaws.com" 
          } 
        } 
     } 
   ]
}
```
- [Memahami pembuatan versi untuk kebijakan IAM](https://docs.aws.amazon.com/IAM/latest/UserGuide/access_policies_managed-versioning.html)
- [Memulai kebijakan AWS terkelola dan beralih ke izin hak istimewa paling sedikit](https://docs.aws.amazon.com/IAM/latest/UserGuide/best-practices.html#bp-use-aws-defined-policies)

## AppRunnerNetworkingServiceRolePolicy

Deskripsi: Memungkinkan AWS AppRunner Jaringan untuk mengelola AWS sumber daya terkait atas nama Anda.

AppRunnerNetworkingServiceRolePolicyadalah [kebijakan yang AWS dikelola](https://docs.aws.amazon.com/IAM/latest/UserGuide/access_policies_managed-vs-inline.html#aws-managed-policies).

#### Menggunakan kebijakan ini

Kebijakan ini dilampirkan pada peran terkait layanan yang memungkinkan layanan melakukan tindakan atas nama Anda. Anda tidak dapat melampirkan kebijakan ini ke pengguna, grup, atau peran Anda.

#### Rincian kebijakan

- Jenis: Kebijakan peran terkait layanan
- Waktu pembuatan: 12 Januari 2022, 21:02 UTC
- Waktu yang telah diedit: 12 Januari 2022, 21.02 UTC
- ARN: arn:aws:iam::aws:policy/aws-service-role/ AppRunnerNetworkingServiceRolePolicy

#### Versi kebijakan

Versi kebijakan: v1 (default)

Versi default kebijakan adalah versi yang menentukan izin untuk kebijakan tersebut. Saat pengguna atau peran dengan kebijakan membuat permintaan untuk mengakses AWS sumber daya, AWS periksa versi default kebijakan untuk menentukan apakah akan mengizinkan permintaan tersebut.

#### Dokumen kebijakan JSON

```
 "Version" : "2012-10-17",
```
{

```
 "Statement" : [ 
  { 
     "Effect" : "Allow", 
     "Action" : [ 
       "ec2:DescribeNetworkInterfaces", 
       "ec2:DescribeVpcs", 
       "ec2:DescribeDhcpOptions", 
       "ec2:DescribeSubnets", 
       "ec2:DescribeSecurityGroups" 
     ], 
     "Resource" : "*" 
   }, 
   { 
     "Effect" : "Allow", 
     "Action" : "ec2:CreateNetworkInterface", 
     "Resource" : "*", 
     "Condition" : { 
       "ForAllValues:StringEquals" : { 
         "aws:TagKeys" : [ 
            "AWSAppRunnerManaged" 
         ] 
       } 
     } 
   }, 
   { 
     "Effect" : "Allow", 
     "Action" : "ec2:CreateTags", 
     "Resource" : "arn:aws:ec2:*:*:network-interface/*", 
     "Condition" : { 
       "StringEquals" : { 
         "ec2:CreateAction" : "CreateNetworkInterface" 
       }, 
       "StringLike" : { 
         "aws:RequestTag/AWSAppRunnerManaged" : "*" 
       } 
     } 
   }, 
   { 
     "Effect" : "Allow", 
     "Action" : "ec2:DeleteNetworkInterface", 
     "Resource" : "*", 
     "Condition" : { 
       "Null" : { 
          "ec2:ResourceTag/AWSAppRunnerManaged" : "false"
```
 } } }  $\overline{1}$ }

## Pelajari selengkapnya

- [Memahami pembuatan versi untuk kebijakan IAM](https://docs.aws.amazon.com/IAM/latest/UserGuide/access_policies_managed-versioning.html)
- [Memulai kebijakan AWS terkelola dan beralih ke izin hak istimewa paling sedikit](https://docs.aws.amazon.com/IAM/latest/UserGuide/best-practices.html#bp-use-aws-defined-policies)

# AppRunnerServiceRolePolicy

Deskripsi: Memungkinkan AWS AppRunner untuk mengelola AWS sumber daya terkait atas nama Anda.

AppRunnerServiceRolePolicyadalah [kebijakan yang AWS dikelola](https://docs.aws.amazon.com/IAM/latest/UserGuide/access_policies_managed-vs-inline.html#aws-managed-policies).

## Menggunakan kebijakan ini

Kebijakan ini dilampirkan pada peran terkait layanan yang memungkinkan layanan melakukan tindakan atas nama Anda. Anda tidak dapat melampirkan kebijakan ini ke pengguna, grup, atau peran Anda.

## Rincian kebijakan

- Jenis: Kebijakan peran terkait layanan
- Waktu pembuatan: 14 Mei 2021 19:15 UTC
- Waktu yang telah diedit: 14 Mei 2021 19.15 UTC
- ARN: arn:aws:iam::aws:policy/aws-service-role/AppRunnerServiceRolePolicy

## Versi kebijakan

Versi kebijakan: v1 (default)

Versi default kebijakan adalah versi yang menentukan izin untuk kebijakan tersebut. Saat pengguna atau peran dengan kebijakan membuat permintaan untuk mengakses AWS sumber daya, AWS periksa versi default kebijakan untuk menentukan apakah akan mengizinkan permintaan tersebut.

```
{ 
   "Version" : "2012-10-17", 
   "Statement" : [ 
     { 
        "Action" : [ 
          "logs:CreateLogGroup", 
          "logs:PutRetentionPolicy" 
        ], 
        "Effect" : "Allow", 
        "Resource" : "arn:aws:logs:*:*:log-group:/aws/apprunner/*" 
     }, 
     { 
        "Effect" : "Allow", 
       "Action" : [
          "logs:CreateLogStream", 
          "logs:PutLogEvents", 
          "logs:DescribeLogStreams" 
        ], 
        "Resource" : [ 
          "arn:aws:logs:*:*:log-group:/aws/apprunner/*:log-stream:*" 
        ] 
     }, 
     { 
        "Effect" : "Allow", 
       "Action" : [
          "events:PutRule", 
          "events:PutTargets", 
          "events:DeleteRule", 
          "events:RemoveTargets", 
          "events:DescribeRule", 
          "events:EnableRule", 
          "events:DisableRule" 
        ], 
        "Resource" : "arn:aws:events:*:*:rule/AWSAppRunnerManagedRule*" 
     } 
   ]
}
```
- [Memahami pembuatan versi untuk kebijakan IAM](https://docs.aws.amazon.com/IAM/latest/UserGuide/access_policies_managed-versioning.html)
- [Memulai kebijakan AWS terkelola dan beralih ke izin hak istimewa paling sedikit](https://docs.aws.amazon.com/IAM/latest/UserGuide/best-practices.html#bp-use-aws-defined-policies)

## AutoScalingConsoleFullAccess

Deskripsi: Menyediakan akses penuh ke Auto Scaling melalui. AWS Management Console

AutoScalingConsoleFullAccessadalah [kebijakan yang AWS dikelola.](https://docs.aws.amazon.com/IAM/latest/UserGuide/access_policies_managed-vs-inline.html#aws-managed-policies)

#### Menggunakan kebijakan ini

Anda dapat melampirkan AutoScalingConsoleFullAccess ke pengguna, grup, dan peran Anda.

### Rincian kebijakan

- Jenis: kebijakan AWS terkelola
- Waktu pembuatan: 12 Januari 2017, 19:43 UTC
- Waktu telah diedit: 06 Februari 2018, 23:15 UTC
- ARN: arn:aws:iam::aws:policy/AutoScalingConsoleFullAccess

#### Versi kebijakan

Versi kebijakan: v2 (default)

Versi default kebijakan adalah versi yang menentukan izin untuk kebijakan tersebut. Saat pengguna atau peran dengan kebijakan membuat permintaan untuk mengakses AWS sumber daya, AWS periksa versi default kebijakan untuk menentukan apakah akan mengizinkan permintaan tersebut.

```
{ 
   "Version" : "2012-10-17", 
   "Statement" : [ 
      { 
        "Effect" : "Allow", 
        "Action" : [
```

```
 "ec2:AuthorizeSecurityGroupIngress", 
     "ec2:CreateKeyPair", 
     "ec2:CreateSecurityGroup", 
     "ec2:DescribeAccountAttributes", 
     "ec2:DescribeAvailabilityZones", 
     "ec2:DescribeImages", 
     "ec2:DescribeInstanceAttribute", 
     "ec2:DescribeInstances", 
     "ec2:DescribeKeyPairs", 
     "ec2:DescribeLaunchTemplateVersions", 
     "ec2:DescribePlacementGroups", 
     "ec2:DescribeSecurityGroups", 
     "ec2:DescribeSpotInstanceRequests", 
     "ec2:DescribeSubnets", 
     "ec2:DescribeVpcs", 
     "ec2:DescribeVpcClassicLink", 
     "ec2:ImportKeyPair" 
   ], 
   "Resource" : "*" 
 }, 
 { 
   "Effect" : "Allow", 
   "Action" : "elasticloadbalancing:Describe*", 
   "Resource" : "*" 
 }, 
 { 
   "Effect" : "Allow", 
   "Action" : [ 
     "cloudwatch:ListMetrics", 
     "cloudwatch:GetMetricStatistics", 
     "cloudwatch:PutMetricAlarm", 
     "cloudwatch:Describe*" 
   ], 
  "Resource" : "*" 
 }, 
 { 
   "Effect" : "Allow", 
   "Action" : "autoscaling:*", 
   "Resource" : "*" 
 }, 
 { 
   "Effect" : "Allow", 
  "Action" : [
     "sns:ListSubscriptions",
```

```
 "sns:ListTopics" 
        ], 
        "Resource" : "*" 
     }, 
     { 
        "Effect" : "Allow", 
        "Action" : "iam:ListRoles", 
        "Resource" : "*" 
     }, 
     { 
        "Effect" : "Allow", 
        "Action" : "iam:CreateServiceLinkedRole", 
        "Resource" : "*", 
        "Condition" : { 
          "StringEquals" : { 
             "iam:AWSServiceName" : "autoscaling.amazonaws.com" 
          } 
        } 
     } 
   ]
}
```
- [Membuat set izin menggunakan kebijakan AWS terkelola di Pusat Identitas IAM](https://docs.aws.amazon.com/singlesignon/latest/userguide/howtocreatepermissionset.html)
- [Menambahkan dan menghapus izin identitas IAM](https://docs.aws.amazon.com/IAM/latest/UserGuide/access_policies_manage-attach-detach.html)
- [Memahami pembuatan versi untuk kebijakan IAM](https://docs.aws.amazon.com/IAM/latest/UserGuide/access_policies_managed-versioning.html)
- [Memulai kebijakan AWS terkelola dan beralih ke izin hak istimewa paling sedikit](https://docs.aws.amazon.com/IAM/latest/UserGuide/best-practices.html#bp-use-aws-defined-policies)

## AutoScalingConsoleReadOnlyAccess

Deskripsi: Menyediakan akses hanya-baca ke Auto Scaling melalui. AWS Management Console

AutoScalingConsoleReadOnlyAccessadalah [kebijakan yang AWS dikelola](https://docs.aws.amazon.com/IAM/latest/UserGuide/access_policies_managed-vs-inline.html#aws-managed-policies).

#### Menggunakan kebijakan ini

Anda dapat melampirkan AutoScalingConsoleReadOnlyAccess ke pengguna, grup, dan peran Anda.

#### Rincian kebijakan

- Jenis: kebijakan AWS terkelola
- Waktu pembuatan: 12 Januari 2017, 19:48 UTC
- Waktu telah diedit: 12 Januari 2017, 19:48 UTC
- ARN: arn:aws:iam::aws:policy/AutoScalingConsoleReadOnlyAccess

#### Versi kebijakan

Versi kebijakan: v1 (default)

Versi default kebijakan adalah versi yang menentukan izin untuk kebijakan tersebut. Saat pengguna atau peran dengan kebijakan membuat permintaan untuk mengakses AWS sumber daya, AWS periksa versi default kebijakan untuk menentukan apakah akan mengizinkan permintaan tersebut.

```
{ 
   "Version" : "2012-10-17", 
   "Statement" : [ 
    \{ "Effect" : "Allow", 
       "Action" : [ 
          "ec2:DescribeVpcs", 
          "ec2:DescribeVpcClassicLink", 
          "ec2:DescribeAvailabilityZones", 
          "ec2:DescribeSubnets" 
       ], 
       "Resource" : "*" 
     }, 
     { 
       "Effect" : "Allow", 
       "Action" : "elasticloadbalancing:Describe*", 
       "Resource" : "*" 
     }, 
     { 
       "Effect" : "Allow", 
       "Action" : [ 
          "cloudwatch:ListMetrics", 
          "cloudwatch:GetMetricStatistics",
```

```
 "cloudwatch:Describe*" 
        ], 
        "Resource" : "*" 
     }, 
      { 
        "Effect" : "Allow", 
        "Action" : "autoscaling:Describe*", 
        "Resource" : "*" 
     }, 
      { 
        "Effect" : "Allow", 
        "Action" : [ 
           "sns:ListSubscriptions", 
           "sns:ListTopics" 
        ], 
        "Resource" : "*" 
      } 
   ]
}
```
- [Membuat set izin menggunakan kebijakan AWS terkelola di Pusat Identitas IAM](https://docs.aws.amazon.com/singlesignon/latest/userguide/howtocreatepermissionset.html)
- [Menambahkan dan menghapus izin identitas IAM](https://docs.aws.amazon.com/IAM/latest/UserGuide/access_policies_manage-attach-detach.html)
- [Memahami pembuatan versi untuk kebijakan IAM](https://docs.aws.amazon.com/IAM/latest/UserGuide/access_policies_managed-versioning.html)
- [Memulai kebijakan AWS terkelola dan beralih ke izin hak istimewa paling sedikit](https://docs.aws.amazon.com/IAM/latest/UserGuide/best-practices.html#bp-use-aws-defined-policies)

## AutoScalingFullAccess

Deskripsi: Menyediakan akses penuh ke Auto Scaling.

AutoScalingFullAccessadalah [kebijakan yang AWS dikelola](https://docs.aws.amazon.com/IAM/latest/UserGuide/access_policies_managed-vs-inline.html#aws-managed-policies).

#### Menggunakan kebijakan ini

Anda dapat melampirkan AutoScalingFullAccess ke pengguna, grup, dan peran Anda.

#### Rincian kebijakan

• Jenis: kebijakan AWS terkelola

- Waktu pembuatan: 12 Januari 2017, 19:31 UTC
- Waktu telah diedit: 06 Februari 2018, 21:59 UTC
- ARN: arn:aws:iam::aws:policy/AutoScalingFullAccess

#### Versi kebijakan

Versi kebijakan: v2 (default)

Versi default kebijakan adalah versi yang menentukan izin untuk kebijakan tersebut. Saat pengguna atau peran dengan kebijakan membuat permintaan untuk mengakses AWS sumber daya, AWS periksa versi default kebijakan untuk menentukan apakah akan mengizinkan permintaan tersebut.

```
{ 
   "Version" : "2012-10-17", 
   "Statement" : [ 
    \{ "Effect" : "Allow", 
       "Action" : "autoscaling:*", 
       "Resource" : "*" 
     }, 
     { 
       "Effect" : "Allow", 
       "Action" : "cloudwatch:PutMetricAlarm", 
       "Resource" : "*" 
     }, 
     { 
       "Effect" : "Allow", 
       "Action" : [ 
          "ec2:DescribeAccountAttributes", 
          "ec2:DescribeAvailabilityZones", 
          "ec2:DescribeImages", 
          "ec2:DescribeInstanceAttribute", 
          "ec2:DescribeInstances", 
          "ec2:DescribeKeyPairs", 
          "ec2:DescribeLaunchTemplateVersions", 
          "ec2:DescribePlacementGroups", 
          "ec2:DescribeSecurityGroups", 
          "ec2:DescribeSpotInstanceRequests", 
          "ec2:DescribeSubnets",
```

```
 "ec2:DescribeVpcClassicLink" 
        ], 
        "Resource" : "*" 
     }, 
     { 
        "Effect" : "Allow", 
        "Action" : [ 
          "elasticloadbalancing:DescribeLoadBalancers", 
          "elasticloadbalancing:DescribeTargetGroups" 
        ], 
        "Resource" : "*" 
     }, 
     { 
        "Effect" : "Allow", 
        "Action" : "iam:CreateServiceLinkedRole", 
        "Resource" : "*", 
        "Condition" : { 
          "StringEquals" : { 
             "iam:AWSServiceName" : "autoscaling.amazonaws.com" 
          } 
        } 
     } 
   ]
}
```
- [Membuat set izin menggunakan kebijakan AWS terkelola di Pusat Identitas IAM](https://docs.aws.amazon.com/singlesignon/latest/userguide/howtocreatepermissionset.html)
- [Menambahkan dan menghapus izin identitas IAM](https://docs.aws.amazon.com/IAM/latest/UserGuide/access_policies_manage-attach-detach.html)
- [Memahami pembuatan versi untuk kebijakan IAM](https://docs.aws.amazon.com/IAM/latest/UserGuide/access_policies_managed-versioning.html)
- [Memulai kebijakan AWS terkelola dan beralih ke izin hak istimewa paling sedikit](https://docs.aws.amazon.com/IAM/latest/UserGuide/best-practices.html#bp-use-aws-defined-policies)

## AutoScalingNotificationAccessRole

Deskripsi: Kebijakan default untuk peran layanan Akses AutoScaling Pemberitahuan.

AutoScalingNotificationAccessRoleadalah [kebijakan yang AWS dikelola.](https://docs.aws.amazon.com/IAM/latest/UserGuide/access_policies_managed-vs-inline.html#aws-managed-policies)

## Menggunakan kebijakan ini

Anda dapat melampirkan AutoScalingNotificationAccessRole ke pengguna, grup, dan peran Anda.

#### Rincian kebijakan

- Jenis: Kebijakan peran layanan
- Waktu pembuatan: 06 Februari 2015, 18:41 UTC
- Waktu telah diedit: 06 Februari 2015, 18:41 UTC
- ARN: arn:aws:iam::aws:policy/service-role/ AutoScalingNotificationAccessRole

#### Versi kebijakan

Versi kebijakan: v1 (default)

Versi default kebijakan adalah versi yang menentukan izin untuk kebijakan tersebut. Saat pengguna atau peran dengan kebijakan membuat permintaan untuk mengakses AWS sumber daya, AWS periksa versi default kebijakan untuk menentukan apakah akan mengizinkan permintaan tersebut.

```
{ 
   "Version" : "2012-10-17", 
   "Statement" : [ 
     { 
        "Effect" : "Allow", 
        "Resource" : "*", 
        "Action" : [ 
           "sqs:SendMessage", 
           "sqs:GetQueueUrl", 
           "sns:Publish" 
        ] 
      } 
   ]
}
```
- [Membuat set izin menggunakan kebijakan AWS terkelola di Pusat Identitas IAM](https://docs.aws.amazon.com/singlesignon/latest/userguide/howtocreatepermissionset.html)
- [Menambahkan dan menghapus izin identitas IAM](https://docs.aws.amazon.com/IAM/latest/UserGuide/access_policies_manage-attach-detach.html)
- [Memahami pembuatan versi untuk kebijakan IAM](https://docs.aws.amazon.com/IAM/latest/UserGuide/access_policies_managed-versioning.html)
- [Memulai kebijakan AWS terkelola dan beralih ke izin hak istimewa paling sedikit](https://docs.aws.amazon.com/IAM/latest/UserGuide/best-practices.html#bp-use-aws-defined-policies)

## AutoScalingReadOnlyAccess

Deskripsi: Menyediakan akses read-only ke Auto Scaling.

AutoScalingReadOnlyAccessadalah [kebijakan yang AWS dikelola](https://docs.aws.amazon.com/IAM/latest/UserGuide/access_policies_managed-vs-inline.html#aws-managed-policies).

#### Menggunakan kebijakan ini

Anda dapat melampirkan AutoScalingReadOnlyAccess ke pengguna, grup, dan peran Anda.

#### Rincian kebijakan

- Jenis: kebijakan AWS terkelola
- Waktu pembuatan: 12 Januari 2017, 19:39 UTC
- Waktu telah diedit: 12 Januari 2017, 19:39 UTC
- ARN: arn:aws:iam::aws:policy/AutoScalingReadOnlyAccess

#### Versi kebijakan

Versi kebijakan: v1 (default)

Versi default kebijakan adalah versi yang menentukan izin untuk kebijakan tersebut. Saat pengguna atau peran dengan kebijakan membuat permintaan untuk mengakses AWS sumber daya, AWS periksa versi default kebijakan untuk menentukan apakah akan mengizinkan permintaan tersebut.

```
 "Version" : "2012-10-17", 
   "Statement" : [ 
     { 
        "Effect" : "Allow", 
        "Action" : "autoscaling:Describe*", 
        "Resource" : "*" 
     } 
   ]
}
```
- [Membuat set izin menggunakan kebijakan AWS terkelola di Pusat Identitas IAM](https://docs.aws.amazon.com/singlesignon/latest/userguide/howtocreatepermissionset.html)
- [Menambahkan dan menghapus izin identitas IAM](https://docs.aws.amazon.com/IAM/latest/UserGuide/access_policies_manage-attach-detach.html)
- [Memahami pembuatan versi untuk kebijakan IAM](https://docs.aws.amazon.com/IAM/latest/UserGuide/access_policies_managed-versioning.html)
- [Memulai kebijakan AWS terkelola dan beralih ke izin hak istimewa paling sedikit](https://docs.aws.amazon.com/IAM/latest/UserGuide/best-practices.html#bp-use-aws-defined-policies)

# AutoScalingServiceRolePolicy

Deskripsi: Mengaktifkan akses ke Layanan AWS dan Sumber Daya yang digunakan atau dikelola oleh Auto Scaling

AutoScalingServiceRolePolicyadalah [kebijakan yang AWS dikelola.](https://docs.aws.amazon.com/IAM/latest/UserGuide/access_policies_managed-vs-inline.html#aws-managed-policies)

#### Menggunakan kebijakan ini

Kebijakan ini dilampirkan pada peran terkait layanan yang memungkinkan layanan melakukan tindakan atas nama Anda. Anda tidak dapat melampirkan kebijakan ini ke pengguna, grup, atau peran Anda.

#### Rincian kebijakan

- Jenis: Kebijakan peran terkait layanan
- Waktu pembuatan: 08 Januari 2018, 23:10 UTC
- Waktu telah diedit: 29 Februari 2024, 17:48 UTC
- ARN: arn:aws:iam::aws:policy/aws-service-role/ AutoScalingServiceRolePolicy

#### Versi kebijakan

Versi kebijakan: v8 (default)

Versi default kebijakan adalah versi yang menentukan izin untuk kebijakan tersebut. Saat pengguna atau peran dengan kebijakan membuat permintaan untuk mengakses AWS sumber daya, AWS periksa versi default kebijakan untuk menentukan apakah akan mengizinkan permintaan tersebut.

```
{ 
   "Version" : "2012-10-17", 
   "Statement" : [ 
     { 
        "Sid" : "EC2InstanceManagement", 
        "Effect" : "Allow", 
        "Action" : [ 
          "ec2:AttachClassicLinkVpc", 
          "ec2:CancelSpotInstanceRequests", 
          "ec2:CreateFleet", 
          "ec2:CreateTags", 
          "ec2:DeleteTags", 
          "ec2:Describe*", 
          "ec2:DetachClassicLinkVpc", 
          "ec2:GetInstanceTypesFromInstanceRequirements", 
          "ec2:GetSecurityGroupsForVpc", 
          "ec2:ModifyInstanceAttribute", 
          "ec2:RequestSpotInstances", 
          "ec2:RunInstances", 
          "ec2:StartInstances", 
          "ec2:StopInstances", 
          "ec2:TerminateInstances" 
       ], 
       "Resource" : "*" 
     }, 
     { 
        "Sid" : "EC2InstanceProfileManagement", 
        "Effect" : "Allow", 
        "Action" : [ 
          "iam:PassRole" 
        ], 
        "Resource" : "*", 
        "Condition" : {
```

```
 "StringLike" : { 
        "iam:PassedToService" : "ec2.amazonaws.com*" 
     } 
   } 
 }, 
 { 
   "Sid" : "EC2SpotManagement", 
   "Effect" : "Allow", 
   "Action" : [ 
     "iam:CreateServiceLinkedRole" 
   ], 
   "Resource" : "*", 
   "Condition" : { 
     "StringEquals" : { 
       "iam:AWSServiceName" : "spot.amazonaws.com" 
     } 
   } 
 }, 
 { 
   "Sid" : "ELBManagement", 
   "Effect" : "Allow", 
   "Action" : [ 
     "elasticloadbalancing:Register*", 
     "elasticloadbalancing:Deregister*", 
     "elasticloadbalancing:Describe*" 
   ], 
   "Resource" : "*" 
 }, 
 { 
   "Sid" : "CWManagement", 
   "Effect" : "Allow", 
  "Action" : \lceil "cloudwatch:DeleteAlarms", 
     "cloudwatch:DescribeAlarms", 
     "cloudwatch:GetMetricData", 
     "cloudwatch:PutMetricAlarm" 
   ], 
   "Resource" : "*" 
 }, 
 { 
   "Sid" : "SNSManagement", 
   "Effect" : "Allow", 
   "Action" : [ 
     "sns:Publish"
```

```
 ], 
        "Resource" : "*" 
     }, 
     { 
        "Sid" : "EventBridgeRuleManagement", 
        "Effect" : "Allow", 
        "Action" : [ 
          "events:PutRule", 
          "events:PutTargets", 
          "events:RemoveTargets", 
          "events:DeleteRule", 
          "events:DescribeRule" 
        ], 
        "Resource" : "*", 
        "Condition" : { 
          "StringEquals" : { 
            "events:ManagedBy" : "autoscaling.amazonaws.com" 
          } 
        } 
     }, 
     { 
        "Sid" : "SystemsManagerParameterManagement", 
        "Effect" : "Allow", 
       "Action" : [
          "ssm:GetParameters" 
        ], 
       "Resource" : "*" 
     }, 
     { 
        "Sid" : "VpcLatticeManagement", 
        "Effect" : "Allow", 
       "Action" : [
          "vpc-lattice:DeregisterTargets", 
          "vpc-lattice:GetTargetGroup", 
          "vpc-lattice:ListTargets", 
          "vpc-lattice:ListTargetGroups", 
          "vpc-lattice:RegisterTargets" 
        ], 
        "Resource" : "*" 
     } 
   ]
}
```
- [Memahami pembuatan versi untuk kebijakan IAM](https://docs.aws.amazon.com/IAM/latest/UserGuide/access_policies_managed-versioning.html)
- [Memulai kebijakan AWS terkelola dan beralih ke izin hak istimewa paling sedikit](https://docs.aws.amazon.com/IAM/latest/UserGuide/best-practices.html#bp-use-aws-defined-policies)

# AWS\_ConfigRole

Deskripsi: Kebijakan default untuk peran layanan AWS Config. Menyediakan izin yang diperlukan untuk AWS Config untuk melacak perubahan pada sumber daya Anda AWS .

AWS\_ConfigRoleadalah [kebijakan yang AWS dikelola.](https://docs.aws.amazon.com/IAM/latest/UserGuide/access_policies_managed-vs-inline.html#aws-managed-policies)

#### Menggunakan kebijakan ini

Anda dapat melampirkan AWS\_ConfigRole ke pengguna, grup, dan peran Anda.

#### Rincian kebijakan

- Jenis: Kebijakan peran layanan
- Waktu pembuatan: 15 September 2020, 20:30 UTC
- Waktu yang telah diedit: 22 Februari 2024, 21:19 UTC
- ARN: arn:aws:iam::aws:policy/service-role/AWS\_ConfigRole

#### Versi kebijakan

Versi kebijakan: v30 (default)

Versi default kebijakan adalah versi yang menentukan izin untuk kebijakan tersebut. Saat pengguna atau peran dengan kebijakan membuat permintaan untuk mengakses AWS sumber daya, AWS periksa versi default kebijakan untuk menentukan apakah akan mengizinkan permintaan tersebut.

```
{ 
   "Version" : "2012-10-17", 
   "Statement" : [ 
     { 
        "Sid" : "AWSConfigRoleStatementID",
```
 "Effect" : "Allow", "Action" : [ "access-analyzer:GetAnalyzer", "access-analyzer:GetArchiveRule", "access-analyzer:ListAnalyzers", "access-analyzer:ListArchiveRules", "access-analyzer:ListTagsForResource", "account:GetAlternateContact", "acm-pca:DescribeCertificateAuthority", "acm-pca:GetCertificateAuthorityCertificate", "acm-pca:GetCertificateAuthorityCsr", "acm-pca:ListCertificateAuthorities", "acm-pca:ListTags", "acm:DescribeCertificate", "acm:ListCertificates", "acm:ListTagsForCertificate", "airflow:GetEnvironment", "airflow:ListEnvironments", "airflow:ListTagsForResource", "amplify:GetApp", "amplify:GetBranch", "amplify:ListApps", "amplify:ListBranches", "amplifyuibuilder:ExportThemes", "amplifyuibuilder:GetTheme", "amplifyuibuilder:ListThemes", "apigateway:GET", "app-integrations:GetEventIntegration", "app-integrations:ListEventIntegrationAssociations", "app-integrations:ListEventIntegrations", "appconfig:GetApplication", "appconfig:GetConfigurationProfile", "appconfig:GetDeployment", "appconfig:GetDeploymentStrategy", "appconfig:GetEnvironment", "appconfig:GetExtensionAssociation", "appconfig:GetHostedConfigurationVersion", "appconfig:ListApplications", "appconfig:ListConfigurationProfiles", "appconfig:ListDeployments", "appconfig:ListDeploymentStrategies", "appconfig:ListEnvironments", "appconfig:ListExtensionAssociations",

```
 "appconfig:ListHostedConfigurationVersions",
```
 "appconfig:ListTagsForResource", "appflow:DescribeConnectorProfiles", "appflow:DescribeFlow", "appflow:ListFlows", "appflow:ListTagsForResource", "application-autoscaling:DescribeScalableTargets", "application-autoscaling:DescribeScalingPolicies", "appmesh:DescribeGatewayRoute", "appmesh:DescribeMesh", "appmesh:DescribeRoute", "appmesh:DescribeVirtualGateway", "appmesh:DescribeVirtualNode", "appmesh:DescribeVirtualRouter", "appmesh:DescribeVirtualService", "appmesh:ListGatewayRoutes", "appmesh:ListMeshes", "appmesh:ListRoutes", "appmesh:ListTagsForResource", "appmesh:ListVirtualGateways", "appmesh:ListVirtualNodes", "appmesh:ListVirtualRouters", "appmesh:ListVirtualServices", "apprunner:DescribeService", "apprunner:DescribeVpcConnector", "apprunner:ListServices", "apprunner:ListTagsForResource", "apprunner:ListVpcConnectors", "appstream:DescribeApplications", "appstream:DescribeDirectoryConfigs", "appstream:DescribeFleets", "appstream:DescribeStacks", "appstream:ListTagsForResource", "appsync:GetApiCache", "appsync:GetGraphqlApi", "appsync:ListGraphqlApis", "aps:DescribeAlertManagerDefinition", "aps:DescribeLoggingConfiguration", "APS:DescribeRuleGroupsNamespace", "APS:DescribeWorkspace", "aps:ListRuleGroupsNamespaces", "aps:ListTagsForResource", "APS:ListWorkspaces", "athena:GetDataCatalog", "athena:GetPreparedStatement",

 "athena:GetWorkGroup", "athena:ListDataCatalogs", "athena:ListPreparedStatements", "athena:ListTagsForResource", "athena:ListWorkGroups", "auditmanager:GetAccountStatus", "auditmanager:GetAssessment", "auditmanager:ListAssessments", "autoscaling-plans:DescribeScalingPlanResources", "autoscaling-plans:DescribeScalingPlans", "autoscaling-plans:GetScalingPlanResourceForecastData", "autoscaling:DescribeAutoScalingGroups", "autoscaling:DescribeLaunchConfigurations", "autoscaling:DescribeLifecycleHooks", "autoscaling:DescribePolicies", "autoscaling:DescribeScheduledActions", "autoscaling:DescribeTags", "autoscaling:DescribeWarmPool", "backup-gateway:ListTagsForResource", "backup-gateway:ListVirtualMachines", "backup:DescribeBackupVault", "backup:DescribeFramework", "backup:DescribeProtectedResource", "backup:DescribeRecoveryPoint", "backup:DescribeReportPlan", "backup:GetBackupPlan", "backup:GetBackupSelection", "backup:GetBackupVaultAccessPolicy", "backup:GetBackupVaultNotifications", "backup:ListBackupPlans", "backup:ListBackupSelections", "backup:ListBackupVaults", "backup:ListFrameworks", "backup:ListRecoveryPointsByBackupVault", "backup:ListReportPlans", "backup:ListTags", "batch:DescribeComputeEnvironments", "batch:DescribeJobQueues", "batch:DescribeSchedulingPolicies", "batch:ListSchedulingPolicies", "batch:ListTagsForResource", "billingconductor:ListAccountAssociations", "billingconductor:ListBillingGroups", "billingconductor:ListCustomLineItems",

 "billingconductor:ListPricingPlans", "billingconductor:ListPricingRules", "billingconductor:ListPricingRulesAssociatedToPricingPlan", "billingconductor:ListTagsForResource", "budgets:DescribeBudgetAction", "budgets:DescribeBudgetActionsForAccount", "budgets:DescribeBudgetActionsForBudget", "budgets:ViewBudget", "cassandra:Select", "ce:GetAnomalyMonitors", "ce:GetAnomalySubscriptions", "cloud9:DescribeEnvironmentMemberships", "cloud9:DescribeEnvironments", "cloud9:ListEnvironments", "cloud9:ListTagsForResource", "cloudformation:DescribeType", "cloudformation:GetResource", "cloudformation:ListResources", "cloudformation:ListStackResources", "cloudformation:ListStacks", "cloudformation:ListTypes", "cloudfront:GetFunction", "cloudfront:GetOriginAccessControl", "cloudfront:GetResponseHeadersPolicy", "cloudfront:ListDistributions", "cloudfront:ListFunctions", "cloudfront:ListOriginAccessControls", "cloudfront:ListResponseHeadersPolicies", "cloudfront:ListTagsForResource", "cloudtrail:DescribeTrails", "cloudtrail:GetEventDataStore", "cloudtrail:GetEventSelectors", "cloudtrail:GetTrailStatus", "cloudtrail:ListEventDataStores", "cloudtrail:ListTags", "cloudtrail:ListTrails", "cloudwatch:DescribeAlarms", "cloudwatch:DescribeAlarmsForMetric", "cloudwatch:DescribeAnomalyDetectors", "cloudwatch:GetDashboard", "cloudwatch:GetMetricStream", "cloudwatch:ListDashboards", "cloudwatch:ListMetricStreams", "cloudwatch:ListTagsForResource",
"codeartifact:DescribeRepository", "codeartifact:GetRepositoryPermissionsPolicy", "codeartifact:ListDomains", "codeartifact:ListPackages", "codeartifact:ListPackageVersions", "codeartifact:ListRepositories", "codeartifact:ListTagsForResource", "codebuild:BatchGetReportGroups", "codebuild:ListReportGroups", "codecommit:GetRepository", "codecommit:GetRepositoryTriggers", "codecommit:ListRepositories", "codecommit:ListTagsForResource", "codedeploy:GetDeploymentConfig", "codeguru-profiler:DescribeProfilingGroup", "codeguru-profiler:GetNotificationConfiguration", "codeguru-profiler:GetPolicy", "codeguru-profiler:ListProfilingGroups", "codeguru-reviewer:DescribeRepositoryAssociation", "codeguru-reviewer:ListRepositoryAssociations", "codepipeline:GetPipeline", "codepipeline:GetPipelineState", "codepipeline:ListPipelines", "cognito-identity:DescribeIdentityPool", "cognito-identity:GetIdentityPoolRoles", "cognito-identity:GetPrincipalTagAttributeMap", "cognito-identity:ListIdentityPools", "cognito-identity:ListTagsForResource", "cognito-idp:DescribeIdentityProvider", "cognito-idp:DescribeResourceServer", "cognito-idp:DescribeUserPool", "cognito-idp:DescribeUserPoolClient", "cognito-idp:DescribeUserPoolDomain", "cognito-idp:GetGroup", "cognito-idp:GetUserPoolMfaConfig", "cognito-idp:ListGroups", "cognito-idp:ListIdentityProviders", "cognito-idp:ListResourceServers", "cognito-idp:ListTagsForResource", "cognito-idp:ListUserPoolClients", "cognito-idp:ListUserPools", "config:BatchGet\*", "config:Describe\*", "config:Get\*",

 "config:List\*", "config:Put\*", "config:Select\*", "connect:DescribeEvaluationForm", "connect:DescribeInstance", "connect:DescribeInstanceStorageConfig", "connect:DescribePhoneNumber", "connect:DescribePrompt", "connect:DescribeQuickConnect", "connect:DescribeRule", "connect:DescribeUser", "connect:GetTaskTemplate", "connect:ListApprovedOrigins", "connect:ListEvaluationForms", "connect:ListInstanceAttributes", "connect:ListInstances", "connect:ListInstanceStorageConfigs", "connect:ListIntegrationAssociations", "connect:ListPhoneNumbers", "connect:ListPhoneNumbersV2", "connect:ListPrompts", "connect:ListQuickConnects", "connect:ListRules", "connect:ListSecurityKeys", "connect:ListTagsForResource", "connect:ListTaskTemplates", "connect:ListUsers", "connect:SearchAvailablePhoneNumbers", "databrew:DescribeDataset", "databrew:DescribeJob", "databrew:DescribeProject", "databrew:DescribeRecipe", "databrew:DescribeRuleset", "databrew:DescribeSchedule", "databrew:ListDatasets", "databrew:ListJobs", "databrew:ListProjects", "databrew:ListRecipes", "databrew:ListRecipeVersions", "databrew:ListRulesets", "databrew:ListSchedules", "datasync:DescribeAgent", "datasync:DescribeLocationEfs", "datasync:DescribeLocationFsxLustre",

 "datasync:DescribeLocationFsxWindows", "datasync:DescribeLocationHdfs", "datasync:DescribeLocationNfs", "datasync:DescribeLocationObjectStorage", "datasync:DescribeLocationS3", "datasync:DescribeLocationSmb", "datasync:DescribeTask", "datasync:ListAgents", "datasync:ListLocations", "datasync:ListTagsForResource", "datasync:ListTasks", "dax:DescribeClusters", "dax:DescribeParameterGroups", "dax:DescribeParameters", "dax:DescribeSubnetGroups", "dax:ListTags", "detective:ListGraphs", "detective:ListTagsForResource", "devicefarm:GetInstanceProfile", "devicefarm:GetNetworkProfile", "devicefarm:GetProject", "devicefarm:GetTestGridProject", "devicefarm:ListInstanceProfiles", "devicefarm:ListNetworkProfiles", "devicefarm:ListProjects", "devicefarm:ListTagsForResource", "devicefarm:ListTestGridProjects", "devops-guru:GetResourceCollection", "dms:DescribeCertificates", "dms:DescribeEndpoints", "dms:DescribeEventSubscriptions", "dms:DescribeReplicationInstances", "dms:DescribeReplicationSubnetGroups", "dms:DescribeReplicationTaskAssessmentRuns", "dms:DescribeReplicationTasks", "dms:ListTagsForResource", "ds:DescribeDirectories", "ds:DescribeDomainControllers", "ds:DescribeEventTopics", "ds:ListLogSubscriptions", "ds:ListTagsForResource", "dynamodb:DescribeContinuousBackups", "dynamodb:DescribeGlobalTable", "dynamodb:DescribeGlobalTableSettings",

 "dynamodb:DescribeLimits", "dynamodb:DescribeTable", "dynamodb:DescribeTableReplicaAutoScaling", "dynamodb:DescribeTimeToLive", "dynamodb:ListTables", "dynamodb:ListTagsOfResource", "ec2:Describe\*", "ec2:DescribeClientVpnAuthorizationRules", "ec2:DescribeClientVpnEndpoints", "ec2:DescribeDhcpOptions", "ec2:DescribeFleets", "ec2:DescribeNetworkAcls", "ec2:DescribePlacementGroups", "ec2:DescribeRouteTables", "ec2:DescribeSpotFleetRequests", "ec2:DescribeTags", "ec2:DescribeTrafficMirrorFilters", "ec2:DescribeTrafficMirrorSessions", "ec2:DescribeTrafficMirrorTargets", "ec2:DescribeVolumeAttribute", "ec2:DescribeVolumes", "ec2:GetEbsEncryptionByDefault", "ec2:GetInstanceTypesFromInstanceRequirements", "ec2:GetIpamPoolAllocations", "ec2:GetIpamPoolCidrs", "ec2:GetManagedPrefixListEntries", "ec2:GetNetworkInsightsAccessScopeAnalysisFindings", "ec2:GetNetworkInsightsAccessScopeContent", "ecr-public:DescribeRepositories", "ecr-public:GetRepositoryCatalogData", "ecr-public:GetRepositoryPolicy", "ecr-public:ListTagsForResource", "ecr:BatchGetRepositoryScanningConfiguration", "ecr:DescribePullThroughCacheRules", "ecr:DescribeRegistry", "ecr:DescribeRepositories", "ecr:GetLifecyclePolicy", "ecr:GetRegistryPolicy", "ecr:GetRepositoryPolicy", "ecr:ListTagsForResource", "ecs:DescribeCapacityProviders", "ecs:DescribeClusters", "ecs:DescribeServices",

```
 "ecs:DescribeTaskDefinition",
```
 "ecs:DescribeTaskSets", "ecs:ListClusters", "ecs:ListServices", "ecs:ListTagsForResource", "ecs:ListTaskDefinitionFamilies", "ecs:ListTaskDefinitions", "eks:DescribeAddon", "eks:DescribeCluster", "eks:DescribeFargateProfile", "eks:DescribeIdentityProviderConfig", "eks:DescribeNodegroup", "eks:ListAddons", "eks:ListClusters", "eks:ListFargateProfiles", "eks:ListIdentityProviderConfigs", "eks:ListNodegroups", "eks:ListTagsForResource", "elasticache:DescribeCacheClusters", "elasticache:DescribeCacheParameterGroups", "elasticache:DescribeCacheParameters", "elasticache:DescribeCacheSecurityGroups", "elasticache:DescribeCacheSubnetGroups", "elasticache:DescribeGlobalReplicationGroups", "elasticache:DescribeReplicationGroups", "elasticache:DescribeSnapshots", "elasticache:DescribeUserGroups", "elasticache:DescribeUsers", "elasticache:ListTagsForResource", "elasticbeanstalk:DescribeConfigurationSettings", "elasticbeanstalk:DescribeEnvironments", "elasticfilesystem:DescribeAccessPoints", "elasticfilesystem:DescribeBackupPolicy", "elasticfilesystem:DescribeFileSystemPolicy", "elasticfilesystem:DescribeFileSystems", "elasticfilesystem:DescribeLifecycleConfiguration", "elasticfilesystem:DescribeMountTargets", "elasticfilesystem:DescribeMountTargetSecurityGroups", "elasticloadbalancing:DescribeListenerCertificates", "elasticloadbalancing:DescribeListeners", "elasticloadbalancing:DescribeLoadBalancerAttributes", "elasticloadbalancing:DescribeLoadBalancerPolicies", "elasticloadbalancing:DescribeLoadBalancers", "elasticloadbalancing:DescribeRules", "elasticloadbalancing:DescribeTags",

 "elasticloadbalancing:DescribeTargetGroupAttributes", "elasticloadbalancing:DescribeTargetGroups", "elasticloadbalancing:DescribeTargetHealth", "elasticmapreduce:DescribeCluster", "elasticmapreduce:DescribeSecurityConfiguration", "elasticmapreduce:DescribeStep", "elasticmapreduce:DescribeStudio", "elasticmapreduce:GetBlockPublicAccessConfiguration", "elasticmapreduce:GetManagedScalingPolicy", "elasticmapreduce:GetStudioSessionMapping", "elasticmapreduce:ListClusters", "elasticmapreduce:ListInstanceFleets", "elasticmapreduce:ListInstanceGroups", "elasticmapreduce:ListInstances", "elasticmapreduce:ListSecurityConfigurations", "elasticmapreduce:ListSteps", "elasticmapreduce:ListStudios", "elasticmapreduce:ListStudioSessionMappings", "emr-containers:DescribeVirtualCluster", "emr-containers:ListVirtualClusters", "emr-serverless:GetApplication", "emr-serverless:ListApplications", "es:DescribeDomain", "es:DescribeDomains", "es:DescribeElasticsearchDomain", "es:DescribeElasticsearchDomains", "es:GetCompatibleElasticsearchVersions", "es:GetCompatibleVersions", "es:ListDomainNames", "es:ListTags", "events:DescribeApiDestination", "events:DescribeArchive", "events:DescribeConnection", "events:DescribeEndpoint", "events:DescribeEventBus", "events:DescribeRule", "events:ListApiDestinations", "events:ListArchives", "events:ListConnections", "events:ListEndpoints", "events:ListEventBuses", "events:ListRules", "events:ListTagsForResource", "events:ListTargetsByRule",

 "evidently:GetLaunch", "evidently:GetProject", "evidently:GetSegment", "evidently:ListLaunches", "evidently:ListProjects", "evidently:ListSegments", "evidently:ListTagsForResource", "finspace:GetEnvironment", "finspace:ListEnvironments", "firehose:DescribeDeliveryStream", "firehose:ListDeliveryStreams", "firehose:ListTagsForDeliveryStream", "fis:GetExperimentTemplate", "fis:ListExperimentTemplates", "fms:GetNotificationChannel", "fms:GetPolicy", "fms:ListPolicies", "fms:ListTagsForResource", "forecast:DescribeDataset", "forecast:DescribeDatasetGroup", "forecast:ListDatasetGroups", "forecast:ListDatasets", "forecast:ListTagsForResource", "frauddetector:GetDetectors", "frauddetector:GetDetectorVersion", "frauddetector:GetEntityTypes", "frauddetector:GetEventTypes", "frauddetector:GetExternalModels", "frauddetector:GetLabels", "frauddetector:GetModels", "frauddetector:GetOutcomes", "frauddetector:GetRules", "frauddetector:GetVariables", "frauddetector:ListTagsForResource", "fsx:DescribeBackups", "fsx:DescribeDataRepositoryAssociations", "fsx:DescribeFileSystems", "fsx:DescribeSnapshots", "fsx:DescribeStorageVirtualMachines", "fsx:DescribeVolumes", "fsx:ListTagsForResource", "gamelift:DescribeAlias", "gamelift:DescribeBuild",

```
 "gamelift:DescribeFleetAttributes",
```
 "gamelift:DescribeFleetCapacity", "gamelift:DescribeFleetLocationAttributes", "gamelift:DescribeFleetLocationCapacity", "gamelift:DescribeFleetPortSettings", "gamelift:DescribeGameServerGroup", "gamelift:DescribeGameSessionQueues", "gamelift:DescribeMatchmakingConfigurations", "gamelift:DescribeMatchmakingRuleSets", "gamelift:DescribeRuntimeConfiguration", "gamelift:DescribeScript", "gamelift:DescribeVpcPeeringAuthorizations", "gamelift:DescribeVpcPeeringConnections", "gamelift:ListAliases", "gamelift:ListBuilds", "gamelift:ListFleets", "gamelift:ListGameServerGroups", "gamelift:ListScripts", "gamelift:ListTagsForResource", "geo:DescribeGeofenceCollection", "geo:DescribeMap", "geo:DescribePlaceIndex", "geo:DescribeRouteCalculator", "geo:DescribeTracker", "geo:ListGeofenceCollections", "geo:ListMaps", "geo:ListPlaceIndexes", "geo:ListRouteCalculators", "geo:ListTrackerConsumers", "geo:ListTrackers", "globalaccelerator:DescribeAccelerator", "globalaccelerator:DescribeEndpointGroup", "globalaccelerator:DescribeListener", "globalaccelerator:ListAccelerators", "globalaccelerator:ListEndpointGroups", "globalaccelerator:ListListeners", "globalaccelerator:ListTagsForResource", "glue:BatchGetDevEndpoints", "glue:BatchGetJobs", "glue:BatchGetWorkflows", "glue:GetClassifier", "glue:GetClassifiers", "glue:GetCrawler", "glue:GetCrawlers", "glue:GetDatabase",

 "glue:GetDatabases", "glue:GetDevEndpoint", "glue:GetDevEndpoints", "glue:GetJob", "glue:GetJobs", "glue:GetMLTransform", "glue:GetMLTransforms", "glue:GetPartition", "glue:GetPartitions", "glue:GetSecurityConfiguration", "glue:GetSecurityConfigurations", "glue:GetTable", "glue:GetTags", "glue:GetWorkflow", "glue:ListCrawlers", "glue:ListDevEndpoints", "glue:ListJobs", "glue:ListMLTransforms", "glue:ListWorkflows", "grafana:DescribeWorkspace", "grafana:DescribeWorkspaceAuthentication", "grafana:DescribeWorkspaceConfiguration", "grafana:ListWorkspaces", "greengrass:DescribeComponent", "greengrass:GetComponent", "greengrass:ListComponents", "greengrass:ListComponentVersions", "groundstation:GetConfig", "groundstation:GetDataflowEndpointGroup", "groundstation:GetMissionProfile", "groundstation:ListConfigs", "groundstation:ListDataflowEndpointGroups", "groundstation:ListMissionProfiles", "groundstation:ListTagsForResource", "guardduty:DescribePublishingDestination", "guardduty:GetAdministratorAccount", "guardduty:GetDetector", "guardduty:GetFilter", "guardduty:GetFindings", "guardduty:GetIPSet", "guardduty:GetMasterAccount", "guardduty:GetMemberDetectors", "guardduty:GetMembers",

```
 "guardduty:GetThreatIntelSet",
```
 "guardduty:ListDetectors", "guardduty:ListFilters", "guardduty:ListFindings", "guardduty:ListIPSets", "guardduty:ListMembers", "guardduty:ListOrganizationAdminAccounts", "guardduty:ListPublishingDestinations", "guardduty:ListTagsForResource", "guardduty:ListThreatIntelSets", "healthlake:DescribeFHIRDatastore", "healthlake:ListFHIRDatastores", "healthlake:ListTagsForResource", "iam:GenerateCredentialReport", "iam:GetAccountAuthorizationDetails", "iam:GetAccountPasswordPolicy", "iam:GetAccountSummary", "iam:GetCredentialReport", "iam:GetGroup", "iam:GetGroupPolicy", "iam:GetInstanceProfile", "iam:GetOpenIDConnectProvider", "iam:GetPolicy", "iam:GetPolicyVersion", "iam:GetRole", "iam:GetRolePolicy", "iam:GetSAMLProvider", "iam:GetServerCertificate", "iam:GetUser", "iam:GetUserPolicy", "iam:ListAccessKeys", "iam:ListAttachedGroupPolicies", "iam:ListAttachedRolePolicies", "iam:ListAttachedUserPolicies", "iam:ListEntitiesForPolicy", "iam:ListGroupPolicies", "iam:ListGroups", "iam:ListGroupsForUser", "iam:ListInstanceProfiles", "iam:ListInstanceProfilesForRole", "iam:ListInstanceProfileTags", "iam:ListMFADevices", "iam:ListMFADeviceTags", "iam:ListOpenIDConnectProviders", "iam:ListPolicyVersions",

 "iam:ListRolePolicies", "iam:ListRoles", "iam:ListSAMLProviders", "iam:ListServerCertificates", "iam:ListUserPolicies", "iam:ListUsers", "iam:ListVirtualMFADevices", "imagebuilder:GetComponent", "imagebuilder:GetContainerRecipe", "imagebuilder:GetDistributionConfiguration", "imagebuilder:GetImage", "imagebuilder:GetImagePipeline", "imagebuilder:GetImageRecipe", "imagebuilder:GetInfrastructureConfiguration", "imagebuilder:ListComponentBuildVersions", "imagebuilder:ListComponents", "imagebuilder:ListContainerRecipes", "imagebuilder:ListDistributionConfigurations", "imagebuilder:ListImageBuildVersions", "imagebuilder:ListImagePipelines", "imagebuilder:ListImageRecipes", "imagebuilder:ListImages", "imagebuilder:ListInfrastructureConfigurations", "inspector2:BatchGetAccountStatus", "inspector2:GetDelegatedAdminAccount", "inspector2:ListFilters", "inspector2:ListMembers", "iot:DescribeAccountAuditConfiguration", "iot:DescribeAuthorizer", "iot:DescribeCACertificate", "iot:DescribeCertificate", "iot:DescribeCustomMetric", "iot:DescribeDimension", "iot:DescribeDomainConfiguration", "iot:DescribeFleetMetric", "iot:DescribeJobTemplate", "iot:DescribeMitigationAction", "iot:DescribeProvisioningTemplate", "iot:DescribeRoleAlias", "iot:DescribeScheduledAudit", "iot:DescribeSecurityProfile", "iot:GetPolicy", "iot:GetTopicRule", "iot:GetTopicRuleDestination",

 "iot:ListAuthorizers", "iot:ListCACertificates", "iot:ListCertificates", "iot:ListCustomMetrics", "iot:ListDimensions", "iot:ListDomainConfigurations", "iot:ListFleetMetrics", "iot:ListJobTemplates", "iot:ListMitigationActions", "iot:ListPolicies", "iot:ListProvisioningTemplates", "iot:ListRoleAliases", "iot:ListScheduledAudits", "iot:ListSecurityProfiles", "iot:ListSecurityProfilesForTarget", "iot:ListTagsForResource", "iot:ListTargetsForSecurityProfile", "iot:ListTopicRuleDestinations", "iot:ListTopicRules", "iot:ListV2LoggingLevels", "iot:ValidateSecurityProfileBehaviors", "iotanalytics:DescribeChannel", "iotanalytics:DescribeDataset", "iotanalytics:DescribeDatastore", "iotanalytics:DescribePipeline", "iotanalytics:ListChannels", "iotanalytics:ListDatasets", "iotanalytics:ListDatastores", "iotanalytics:ListPipelines", "iotanalytics:ListTagsForResource", "iotevents:DescribeAlarmModel", "iotevents:DescribeDetectorModel", "iotevents:DescribeInput", "iotevents:ListAlarmModels", "iotevents:ListDetectorModels", "iotevents:ListInputs", "iotevents:ListTagsForResource", "iotsitewise:DescribeAccessPolicy", "iotsitewise:DescribeAsset", "iotsitewise:DescribeAssetModel", "iotsitewise:DescribeDashboard", "iotsitewise:DescribeGateway", "iotsitewise:DescribePortal", "iotsitewise:DescribeProject",

 "iotsitewise:ListAccessPolicies", "iotsitewise:ListAssetModels", "iotsitewise:ListAssets", "iotsitewise:ListDashboards", "iotsitewise:ListGateways", "iotsitewise:ListPortals", "iotsitewise:ListProjectAssets", "iotsitewise:ListProjects", "iotsitewise:ListTagsForResource", "iottwinmaker:GetComponentType", "iottwinmaker:GetEntity", "iottwinmaker:GetScene", "iottwinmaker:GetSyncJob", "iottwinmaker:GetWorkspace", "iottwinmaker:ListComponentTypes", "iottwinmaker:ListEntities", "iottwinmaker:ListScenes", "iottwinmaker:ListSyncJobs", "iottwinmaker:ListTagsForResource", "iottwinmaker:ListWorkspaces", "iotwireless:GetFuotaTask", "iotwireless:GetMulticastGroup", "iotwireless:GetServiceProfile", "iotwireless:GetWirelessDevice", "iotwireless:GetWirelessGatewayTaskDefinition", "iotwireless:ListFuotaTasks", "iotwireless:ListMulticastGroups", "iotwireless:ListServiceProfiles", "iotwireless:ListTagsForResource", "iotwireless:ListWirelessDevices", "iotwireless:ListWirelessGatewayTaskDefinitions", "ivs:GetChannel", "ivs:GetPlaybackKeyPair", "ivs:GetRecordingConfiguration", "ivs:GetStreamKey", "ivs:ListChannels", "ivs:ListPlaybackKeyPairs", "ivs:ListRecordingConfigurations", "ivs:ListStreamKeys", "ivs:ListTagsForResource", "kafka:DescribeCluster", "kafka:DescribeClusterV2", "kafka:DescribeConfiguration", "kafka:DescribeConfigurationRevision",

 "kafka:DescribeVpcConnection", "kafka:GetClusterPolicy", "kafka:ListClusters", "kafka:ListClustersV2", "kafka:ListConfigurations", "kafka:ListScramSecrets", "kafka:ListTagsForResource", "kafka:ListVpcConnections", "kafkaconnect:DescribeConnector", "kafkaconnect:ListConnectors", "kendra:DescribeIndex", "kendra:ListIndices", "kendra:ListTagsForResource", "kinesis:DescribeStreamConsumer", "kinesis:DescribeStreamSummary", "kinesis:ListStreamConsumers", "kinesis:ListStreams", "kinesis:ListTagsForStream", "kinesisanalytics:DescribeApplication", "kinesisanalytics:ListApplications", "kinesisanalytics:ListTagsForResource", "kinesisvideo:DescribeSignalingChannel", "kinesisvideo:DescribeStream", "kinesisvideo:ListSignalingChannels", "kinesisvideo:ListStreams", "kinesisvideo:ListTagsForResource", "kinesisvideo:ListTagsForStream", "kms:DescribeKey", "kms:GetKeyPolicy", "kms:GetKeyRotationStatus", "kms:ListAliases", "kms:ListKeys", "kms:ListResourceTags", "lakeformation:DescribeResource", "lakeformation:GetDataLakeSettings", "lakeformation:ListPermissions", "lakeformation:ListResources", "lambda:GetAlias", "lambda:GetCodeSigningConfig", "lambda:GetFunction", "lambda:GetFunctionCodeSigningConfig", "lambda:GetLayerVersion", "lambda:GetPolicy", "lambda:ListAliases",

```
 "lambda:ListCodeSigningConfigs", 
 "lambda:ListFunctions", 
 "lambda:ListLayers", 
 "lambda:ListLayerVersions", 
 "lambda:ListTags", 
 "lambda:ListVersionsByFunction", 
 "lex:DescribeBot", 
 "lex:DescribeBotAlias", 
 "lex:DescribeBotVersion", 
 "lex:DescribeResourcePolicy", 
 "lex:ListBotAliases", 
 "lex:ListBotLocales", 
 "lex:ListBots", 
 "lex:ListBotVersions", 
 "lex:ListTagsForResource", 
 "license-manager:GetGrant", 
 "license-manager:GetLicense", 
 "license-manager:ListDistributedGrants", 
 "license-manager:ListLicenses", 
 "license-manager:ListReceivedGrants", 
 "lightsail:GetAlarms", 
 "lightsail:GetBuckets", 
 "lightsail:GetCertificates", 
 "lightsail:GetContainerServices", 
 "lightsail:GetDisk", 
 "lightsail:GetDisks", 
 "lightsail:GetDistributions", 
 "lightsail:GetInstance", 
 "lightsail:GetInstances", 
 "lightsail:GetKeyPair", 
 "lightsail:GetLoadBalancer", 
 "lightsail:GetLoadBalancers", 
 "lightsail:GetLoadBalancerTlsCertificates", 
 "lightsail:GetRelationalDatabase", 
 "lightsail:GetRelationalDatabaseParameters", 
 "lightsail:GetRelationalDatabases", 
 "lightsail:GetStaticIp", 
 "lightsail:GetStaticIps", 
 "logs:DescribeDestinations", 
 "logs:DescribeLogGroups", 
 "logs:DescribeMetricFilters", 
 "logs:GetDataProtectionPolicy", 
 "logs:GetLogDelivery", 
 "logs:ListLogDeliveries",
```
 "logs:ListTagsLogGroup", "lookoutequipment:DescribeInferenceScheduler", "lookoutequipment:ListTagsForResource", "lookoutmetrics:DescribeAlert", "lookoutmetrics:DescribeAnomalyDetector", "lookoutmetrics:ListAlerts", "lookoutmetrics:ListAnomalyDetectors", "lookoutmetrics:ListMetricSets", "lookoutmetrics:ListTagsForResource", "lookoutvision:DescribeProject", "lookoutvision:ListProjects", "m2:GetEnvironment", "m2:ListEnvironments", "m2:ListTagsForResource", "macie2:DescribeOrganizationConfiguration", "macie2:GetAutomatedDiscoveryConfiguration", "macie2:GetClassificationExportConfiguration", "macie2:GetCustomDataIdentifier", "macie2:GetFindingsPublicationConfiguration", "macie2:GetMacieSession", "macie2:ListCustomDataIdentifiers", "macie2:ListTagsForResource", "managedblockchain:GetMember", "managedblockchain:GetNetwork", "managedblockchain:GetNode", "managedblockchain:ListInvitations", "managedblockchain:ListMembers", "managedblockchain:ListNodes", "mediaconnect:DescribeFlow", "mediaconnect:ListFlows", "mediaconnect:ListTagsForResource", "mediapackage-vod:DescribePackagingConfiguration", "mediapackage-vod:DescribePackagingGroup", "mediapackage-vod:ListPackagingConfigurations", "mediapackage-vod:ListPackagingGroups", "mediapackage-vod:ListTagsForResource", "mediatailor:GetPlaybackConfiguration", "mediatailor:ListPlaybackConfigurations", "memorydb:DescribeAcls", "memorydb:DescribeClusters", "memorydb:DescribeParameterGroups", "memorydb:DescribeParameters", "memorydb:DescribeSubnetGroups", "memorydb:DescribeUsers",

 "memorydb:ListTags", "mobiletargeting:GetApp", "mobiletargeting:GetApplicationSettings", "mobiletargeting:GetApps", "mobiletargeting:GetCampaign", "mobiletargeting:GetCampaigns", "mobiletargeting:GetEmailChannel", "mobiletargeting:GetEmailTemplate", "mobiletargeting:GetEventStream", "mobiletargeting:GetInAppTemplate", "mobiletargeting:GetSegment", "mobiletargeting:GetSegments", "mobiletargeting:ListTagsForResource", "mobiletargeting:ListTemplates", "mq:DescribeBroker", "mq:ListBrokers", "network-firewall:DescribeLoggingConfiguration", "network-firewall:ListFirewalls", "networkmanager:DescribeGlobalNetworks", "networkmanager:GetConnectPeer", "networkmanager:GetCustomerGatewayAssociations", "networkmanager:GetDevices", "networkmanager:GetLinkAssociations", "networkmanager:GetLinks", "networkmanager:GetSites", "networkmanager:GetTransitGatewayRegistrations", "networkmanager:ListConnectPeers", "networkmanager:ListTagsForResource", "nimble:GetLaunchProfile", "nimble:GetLaunchProfileDetails", "nimble:GetStreamingImage", "nimble:GetStudio", "nimble:GetStudioComponent", "nimble:ListLaunchProfiles", "nimble:ListStreamingImages", "nimble:ListStudioComponents", "nimble:ListStudios", "opsworks:DescribeInstances", "opsworks:DescribeLayers", "opsworks:DescribeTimeBasedAutoScaling", "opsworks:DescribeVolumes", "opsworks:ListTags", "organizations:DescribeAccount",

```
 "organizations:DescribeEffectivePolicy",
```
 "organizations:DescribeOrganization", "organizations:DescribeOrganizationalUnit", "organizations:DescribePolicy", "organizations:DescribeResourcePolicy", "organizations:ListAccounts", "organizations:ListAccountsForParent", "organizations:ListDelegatedAdministrators", "organizations:ListOrganizationalUnitsForParent", "organizations:ListParents", "organizations:ListPolicies", "organizations:ListPoliciesForTarget", "organizations:ListRoots", "organizations:ListTagsForResource", "organizations:ListTargetsForPolicy", "panorama:DescribeApplicationInstance", "panorama:DescribeApplicationInstanceDetails", "panorama:DescribePackage", "panorama:DescribePackageVersion", "panorama:ListApplicationInstances", "panorama:ListNodes", "panorama:ListPackages", "personalize:DescribeDataset", "personalize:DescribeDatasetGroup", "personalize:DescribeSchema", "personalize:DescribeSolution", "personalize:ListDatasetGroups", "personalize:ListDatasetImportJobs", "personalize:ListDatasets", "personalize:ListSchemas", "personalize:ListSolutions", "personalize:ListTagsForResource", "profile:GetDomain", "profile:GetIntegration", "profile:GetProfileObjectType", "profile:ListDomains", "profile:ListIntegrations", "profile:ListProfileObjectTypes", "profile:ListTagsForResource", "quicksight:DescribeAccountSubscription", "quicksight:DescribeAnalysis", "quicksight:DescribeAnalysisPermissions", "quicksight:DescribeDashboard", "quicksight:DescribeDashboardPermissions", "quicksight:DescribeDataSet",

 "quicksight:DescribeDataSetPermissions", "quicksight:DescribeDataSetRefreshProperties", "quicksight:DescribeDataSource", "quicksight:DescribeDataSourcePermissions", "quicksight:DescribeTemplate", "quicksight:DescribeTemplatePermissions", "quicksight:DescribeTheme", "quicksight:DescribeThemePermissions", "quicksight:ListAnalyses", "quicksight:ListDashboards", "quicksight:ListDataSets", "quicksight:ListDataSources", "quicksight:ListTagsForResource", "quicksight:ListTemplates", "quicksight:ListThemes", "ram:GetPermission", "ram:GetResourceShareAssociations", "ram:GetResourceShares", "ram:ListPermissionAssociations", "ram:ListPermissions", "ram:ListPermissionVersions", "ram:ListResources", "ram:ListResourceSharePermissions", "rds:DescribeDBClusterParameterGroups", "rds:DescribeDBClusterParameters", "rds:DescribeDBClusters", "rds:DescribeDBClusterSnapshotAttributes", "rds:DescribeDBClusterSnapshots", "rds:DescribeDBEngineVersions", "rds:DescribeDBInstances", "rds:DescribeDBParameterGroups", "rds:DescribeDBParameters", "rds:DescribeDBProxies", "rds:DescribeDBProxyEndpoints", "rds:DescribeDBSecurityGroups", "rds:DescribeDBSnapshotAttributes", "rds:DescribeDBSnapshots", "rds:DescribeDBSubnetGroups", "rds:DescribeEngineDefaultClusterParameters", "rds:DescribeEventSubscriptions", "rds:DescribeGlobalClusters", "rds:DescribeOptionGroups", "rds:ListTagsForResource",

"redshift-serverless:GetNamespace",

 "redshift-serverless:GetWorkgroup", "redshift-serverless:ListNamespaces", "redshift-serverless:ListTagsForResource", "redshift-serverless:ListWorkgroups", "redshift:DescribeClusterParameterGroups", "redshift:DescribeClusterParameters", "redshift:DescribeClusters", "redshift:DescribeClusterSecurityGroups", "redshift:DescribeClusterSnapshots", "redshift:DescribeClusterSubnetGroups", "redshift:DescribeEndpointAccess", "redshift:DescribeEndpointAuthorization", "redshift:DescribeEventSubscriptions", "redshift:DescribeLoggingStatus", "redshift:DescribeScheduledActions", "refactor-spaces:GetEnvironment", "refactor-spaces:GetService", "refactor-spaces:ListApplications", "refactor-spaces:ListEnvironments", "refactor-spaces:ListServices", "rekognition:DescribeStreamProcessor", "rekognition:ListStreamProcessors", "rekognition:ListTagsForResource", "resiliencehub:DescribeApp", "resiliencehub:DescribeAppVersionTemplate", "resiliencehub:DescribeResiliencyPolicy", "resiliencehub:ListApps", "resiliencehub:ListAppVersionResourceMappings", "resiliencehub:ListResiliencyPolicies", "resiliencehub:ListTagsForResource", "resource-explorer-2:GetIndex", "resource-explorer-2:ListIndexes", "resource-explorer-2:ListTagsForResource", "resource-groups:GetGroup", "resource-groups:GetGroupConfiguration", "resource-groups:GetGroupQuery", "resource-groups:GetTags", "resource-groups:ListGroupResources", "resource-groups:ListGroups", "robomaker:DescribeRobotApplication", "robomaker:DescribeSimulationApplication", "robomaker:ListRobotApplications", "robomaker:ListSimulationApplications", "route53-recovery-control-config:DescribeCluster",  "route53-recovery-control-config:DescribeControlPanel", "route53-recovery-control-config:DescribeRoutingControl", "route53-recovery-control-config:DescribeSafetyRule", "route53-recovery-control-config:ListClusters", "route53-recovery-control-config:ListControlPanels", "route53-recovery-control-config:ListRoutingControls", "route53-recovery-control-config:ListSafetyRules", "route53-recovery-control-config:ListTagsForResource", "route53-recovery-readiness:GetCell", "route53-recovery-readiness:GetReadinessCheck", "route53-recovery-readiness:GetRecoveryGroup", "route53-recovery-readiness:GetResourceSet", "route53-recovery-readiness:ListCells", "route53-recovery-readiness:ListReadinessChecks", "route53-recovery-readiness:ListRecoveryGroups", "route53-recovery-readiness:ListResourceSets", "route53:GetChange", "route53:GetDNSSEC", "route53:GetHealthCheck", "route53:GetHostedZone", "route53:ListCidrBlocks", "route53:ListCidrCollections", "route53:ListCidrLocations", "route53:ListHealthChecks", "route53:ListHostedZones", "route53:ListHostedZonesByName", "route53:ListQueryLoggingConfigs", "route53:ListResourceRecordSets", "route53:ListTagsForResource", "route53resolver:GetFirewallDomainList", "route53resolver:GetFirewallRuleGroup", "route53resolver:GetFirewallRuleGroupAssociation", "route53resolver:GetResolverDnssecConfig", "route53resolver:GetResolverEndpoint", "route53resolver:GetResolverQueryLogConfig", "route53resolver:GetResolverQueryLogConfigAssociation", "route53resolver:GetResolverRule", "route53resolver:GetResolverRuleAssociation", "route53resolver:ListFirewallDomainLists", "route53resolver:ListFirewallDomains", "route53resolver:ListFirewallRuleGroupAssociations", "route53resolver:ListFirewallRuleGroups", "route53resolver:ListFirewallRules", "route53resolver:ListResolverDnssecConfigs",

 "route53resolver:ListResolverEndpointIpAddresses", "route53resolver:ListResolverEndpoints", "route53resolver:ListResolverQueryLogConfigAssociations", "route53resolver:ListResolverQueryLogConfigs", "route53resolver:ListResolverRuleAssociations", "route53resolver:ListResolverRules", "route53resolver:ListTagsForResource", "rum:GetAppMonitor", "rum:GetAppMonitorData", "rum:ListAppMonitors", "rum:ListTagsForResource", "s3-outposts:GetAccessPoint", "s3-outposts:GetAccessPointPolicy", "s3-outposts:GetBucket", "s3-outposts:GetBucketPolicy", "s3-outposts:GetBucketTagging", "s3-outposts:GetLifecycleConfiguration", "s3-outposts:ListAccessPoints", "s3-outposts:ListEndpoints", "s3-outposts:ListRegionalBuckets", "s3:GetAccelerateConfiguration", "s3:GetAccessPoint", "s3:GetAccessPointForObjectLambda", "s3:GetAccessPointPolicy", "s3:GetAccessPointPolicyForObjectLambda", "s3:GetAccessPointPolicyStatus", "s3:GetAccessPointPolicyStatusForObjectLambda", "s3:GetAccountPublicAccessBlock", "s3:GetBucketAcl", "s3:GetBucketCORS", "s3:GetBucketLocation", "s3:GetBucketLogging", "s3:GetBucketNotification", "s3:GetBucketObjectLockConfiguration", "s3:GetBucketPolicy", "s3:GetBucketPolicyStatus", "s3:GetBucketPublicAccessBlock", "s3:GetBucketRequestPayment", "s3:GetBucketTagging", "s3:GetBucketVersioning", "s3:GetBucketWebsite", "s3:GetEncryptionConfiguration", "s3:GetLifecycleConfiguration", "s3:GetMultiRegionAccessPoint",

 "s3:GetMultiRegionAccessPointPolicy", "s3:GetMultiRegionAccessPointPolicyStatus", "s3:GetReplicationConfiguration", "s3:GetStorageLensConfiguration", "s3:GetStorageLensConfigurationTagging", "s3:ListAccessPoints", "s3:ListAccessPointsForObjectLambda", "s3:ListAllMyBuckets", "s3:ListBucket", "s3:ListMultiRegionAccessPoints", "s3:ListStorageLensConfigurations", "s3express:GetBucketPolicy", "s3express:ListAllMyDirectoryBuckets", "sagemaker:DescribeAppImageConfig", "sagemaker:DescribeCodeRepository", "sagemaker:DescribeDataQualityJobDefinition", "sagemaker:DescribeDeviceFleet", "sagemaker:DescribeDomain", "sagemaker:DescribeEndpoint", "sagemaker:DescribeEndpointConfig", "sagemaker:DescribeFeatureGroup", "sagemaker:DescribeImage", "sagemaker:DescribeImageVersion", "sagemaker:DescribeInferenceExperiment", "sagemaker:DescribeModel", "sagemaker:DescribeModelBiasJobDefinition", "sagemaker:DescribeModelExplainabilityJobDefinition", "sagemaker:DescribeModelQualityJobDefinition", "sagemaker:DescribeMonitoringSchedule", "sagemaker:DescribeNotebookInstance", "sagemaker:DescribeNotebookInstanceLifecycleConfig", "sagemaker:DescribePipeline", "sagemaker:DescribeProject", "sagemaker:DescribeWorkteam", "sagemaker:ListAppImageConfigs", "sagemaker:ListCodeRepositories", "sagemaker:ListDataQualityJobDefinitions", "sagemaker:ListDeviceFleets", "sagemaker:ListDomains", "sagemaker:ListEndpointConfigs", "sagemaker:ListEndpoints", "sagemaker:ListFeatureGroups", "sagemaker:ListImages",

```
 "sagemaker:ListImageVersions",
```
 "sagemaker:ListInferenceExperiments", "sagemaker:ListModelBiasJobDefinitions", "sagemaker:ListModelExplainabilityJobDefinitions", "sagemaker:ListModelQualityJobDefinitions", "sagemaker:ListModels", "sagemaker:ListMonitoringSchedules", "sagemaker:ListNotebookInstanceLifecycleConfigs", "sagemaker:ListNotebookInstances", "sagemaker:ListPipelines", "sagemaker:ListProjects", "sagemaker:ListTags", "sagemaker:ListWorkteams", "schemas:DescribeDiscoverer", "schemas:DescribeRegistry", "schemas:DescribeSchema", "schemas:GetResourcePolicy", "schemas:ListDiscoverers", "schemas:ListRegistries", "schemas:ListSchemas", "sdb:GetAttributes", "sdb:ListDomains", "secretsmanager:ListSecrets", "secretsmanager:ListSecretVersionIds", "securityhub:DescribeHub", "serviceCatalog:DescribePortfolioShares", "servicediscovery:GetInstance", "servicediscovery:GetNamespace", "servicediscovery:GetService", "servicediscovery:ListInstances", "servicediscovery:ListNamespaces", "servicediscovery:ListServices", "servicediscovery:ListTagsForResource", "ses:DescribeReceiptRule", "ses:DescribeReceiptRuleSet", "ses:GetConfigurationSet", "ses:GetConfigurationSetEventDestinations", "ses:GetContactList", "ses:GetEmailTemplate", "ses:GetTemplate", "ses:ListConfigurationSets", "ses:ListContactLists", "ses:ListEmailTemplates", "ses:ListReceiptFilters",

```
 "ses:ListReceiptRuleSets",
```
 "ses:ListTemplates", "shield:DescribeDRTAccess", "shield:DescribeProtection", "shield:DescribeSubscription", "signer:GetSigningProfile", "signer:ListProfilePermissions", "signer:ListSigningProfiles", "sns:GetDataProtectionPolicy", "sns:GetSMSSandboxAccountStatus", "sns:GetSubscriptionAttributes", "sns:GetTopicAttributes", "sns:ListSubscriptions", "sns:ListSubscriptionsByTopic", "sns:ListTagsForResource", "sns:ListTopics", "sqs:GetQueueAttributes", "sqs:ListQueues", "sqs:ListQueueTags", "ssm:DescribeAutomationExecutions", "ssm:DescribeDocument", "ssm:DescribeDocumentPermission", "ssm:DescribeParameters", "ssm:GetAutomationExecution", "ssm:GetDocument", "ssm:ListDocuments", "ssm:ListTagsForResource", "sso:DescribeInstanceAccessControlAttributeConfiguration", "sso:DescribePermissionSet", "sso:GetInlinePolicyForPermissionSet", "sso:ListManagedPoliciesInPermissionSet", "sso:ListPermissionSets", "sso:ListTagsForResource", "states:DescribeActivity", "states:DescribeStateMachine", "states:ListActivities", "states:ListStateMachines", "states:ListTagsForResource", "storagegateway:ListGateways", "storagegateway:ListTagsForResource", "storagegateway:ListVolumes", "sts:GetCallerIdentity", "support:DescribeCases", "synthetics:DescribeCanaries", "synthetics:DescribeCanariesLastRun",

 "synthetics:DescribeRuntimeVersions", "synthetics:GetCanary", "synthetics:GetCanaryRuns", "synthetics:GetGroup", "synthetics:ListAssociatedGroups", "synthetics:ListGroupResources", "synthetics:ListGroups", "synthetics:ListTagsForResource", "tag:GetResources", "timestream:DescribeDatabase", "timestream:DescribeEndpoints", "timestream:DescribeTable", "timestream:ListDatabases", "timestream:ListTables", "timestream:ListTagsForResource", "transfer:DescribeAgreement", "transfer:DescribeCertificate", "transfer:DescribeConnector", "transfer:DescribeProfile", "transfer:DescribeServer", "transfer:DescribeUser", "transfer:DescribeWorkflow", "transfer:ListAgreements", "transfer:ListCertificates", "transfer:ListConnectors", "transfer:ListProfiles", "transfer:ListServers", "transfer:ListTagsForResource", "transfer:ListUsers", "transfer:ListWorkflows", "voiceid:DescribeDomain", "voiceid:ListTagsForResource", "waf-regional:GetLoggingConfiguration", "waf-regional:GetWebACL", "waf-regional:GetWebACLForResource", "waf-regional:ListLoggingConfigurations", "waf:GetLoggingConfiguration", "waf:GetWebACL", "wafv2:GetLoggingConfiguration", "wafv2:GetRuleGroup", "wafv2:ListRuleGroups", "wafv2:ListTagsForResource", "workspaces:DescribeConnectionAliases", "workspaces:DescribeTags",

```
 "workspaces:DescribeWorkspaces" 
       ], 
       "Resource" : "*" 
     }, 
     { 
       "Sid" : "ConfigLogStreamStatementID", 
       "Effect" : "Allow", 
       "Action" : [ 
          "logs:CreateLogStream", 
          "logs:CreateLogGroup" 
       ], 
       "Resource" : "arn:aws:logs:*:*:log-group:/aws/config/*" 
     }, 
     { 
       "Sid" : "ConfigLogEventsStatementID", 
       "Effect" : "Allow", 
       "Action" : "logs:PutLogEvents", 
       "Resource" : "arn:aws:logs:*:*:log-group:/aws/config/*:log-stream:config-rule-
evaluation/*" 
     } 
   ]
}
```
# Pelajari selengkapnya

- [Membuat set izin menggunakan kebijakan AWS terkelola di Pusat Identitas IAM](https://docs.aws.amazon.com/singlesignon/latest/userguide/howtocreatepermissionset.html)
- [Menambahkan dan menghapus izin identitas IAM](https://docs.aws.amazon.com/IAM/latest/UserGuide/access_policies_manage-attach-detach.html)
- [Memahami pembuatan versi untuk kebijakan IAM](https://docs.aws.amazon.com/IAM/latest/UserGuide/access_policies_managed-versioning.html)
- [Memulai kebijakan AWS terkelola dan beralih ke izin hak istimewa paling sedikit](https://docs.aws.amazon.com/IAM/latest/UserGuide/best-practices.html#bp-use-aws-defined-policies)

# AWSAccountActivityAccess

Deskripsi: Memungkinkan pengguna mengakses halaman Aktivitas Akun.

AWSAccountActivityAccessadalah [kebijakan yang AWS dikelola.](https://docs.aws.amazon.com/IAM/latest/UserGuide/access_policies_managed-vs-inline.html#aws-managed-policies)

### Menggunakan kebijakan ini

Anda dapat melampirkan AWSAccountActivityAccess ke pengguna, grup, dan peran Anda.

# Rincian kebijakan

- Jenis: kebijakan AWS terkelola
- Waktu pembuatan: 06 Februari 2015, 18:41 UTC
- Waktu telah diedit: 07 Maret 2023, 17:02 UTC
- ARN: arn:aws:iam::aws:policy/AWSAccountActivityAccess

# Versi kebijakan

Versi kebijakan: v2 (default)

Versi default kebijakan adalah versi yang menentukan izin untuk kebijakan tersebut. Saat pengguna atau peran dengan kebijakan membuat permintaan untuk mengakses AWS sumber daya, AWS periksa versi default kebijakan untuk menentukan apakah akan mengizinkan permintaan tersebut.

# Dokumen kebijakan JSON

```
{ 
   "Version" : "2012-10-17", 
   "Statement" : [ 
    \{ "Effect" : "Allow", 
       "Action" : [ 
          "account:GetAccountInformation", 
          "account:GetAlternateContact", 
          "account:GetChallengeQuestions", 
          "account:GetContactInformation", 
          "account:GetRegionOptStatus", 
          "account:ListRegions", 
          "billing:GetIAMAccessPreference", 
          "billing:GetSellerOfRecord", 
          "payments:ListPaymentPreferences" 
       ], 
       "Resource" : "*" 
     }, 
     { 
       "Effect" : "Allow", 
       "Action" : [ 
          "aws-portal:ViewBilling" 
       ],
```

```
 "Resource" : "*" 
      } 
   ]
}
```
# Pelajari selengkapnya

- [Membuat set izin menggunakan kebijakan AWS terkelola di Pusat Identitas IAM](https://docs.aws.amazon.com/singlesignon/latest/userguide/howtocreatepermissionset.html)
- [Menambahkan dan menghapus izin identitas IAM](https://docs.aws.amazon.com/IAM/latest/UserGuide/access_policies_manage-attach-detach.html)
- [Memahami pembuatan versi untuk kebijakan IAM](https://docs.aws.amazon.com/IAM/latest/UserGuide/access_policies_managed-versioning.html)
- [Memulai kebijakan AWS terkelola dan beralih ke izin hak istimewa paling sedikit](https://docs.aws.amazon.com/IAM/latest/UserGuide/best-practices.html#bp-use-aws-defined-policies)

# AWSAccountManagementFullAccess

Deskripsi: Menyediakan akses penuh ke Manajemen AWS Akun.

AWSAccountManagementFullAccessadalah [kebijakan yang AWS dikelola](https://docs.aws.amazon.com/IAM/latest/UserGuide/access_policies_managed-vs-inline.html#aws-managed-policies).

### Menggunakan kebijakan ini

Anda dapat melampirkan AWSAccountManagementFullAccess ke pengguna, grup, dan peran Anda.

### Rincian kebijakan

- Jenis: kebijakan AWS terkelola
- Waktu pembuatan: 30 September 2021 23:20 UTC
- Waktu yang telah diedit: 30 September 2021, 23:20 UTC
- ARN: arn:aws:iam::aws:policy/AWSAccountManagementFullAccess

#### Versi kebijakan

Versi kebijakan: v1 (default)

Versi default kebijakan adalah versi yang menentukan izin untuk kebijakan tersebut. Saat pengguna atau peran dengan kebijakan membuat permintaan untuk mengakses AWS sumber daya, AWS periksa versi default kebijakan untuk menentukan apakah akan mengizinkan permintaan tersebut.

# Dokumen kebijakan JSON

```
{ 
   "Version" : "2012-10-17", 
   "Statement" : [ 
      { 
        "Effect" : "Allow", 
        "Action" : "account:*", 
        "Resource" : "*" 
      } 
   ]
}
```
# Pelajari selengkapnya

- [Membuat set izin menggunakan kebijakan AWS terkelola di Pusat Identitas IAM](https://docs.aws.amazon.com/singlesignon/latest/userguide/howtocreatepermissionset.html)
- [Menambahkan dan menghapus izin identitas IAM](https://docs.aws.amazon.com/IAM/latest/UserGuide/access_policies_manage-attach-detach.html)
- [Memahami pembuatan versi untuk kebijakan IAM](https://docs.aws.amazon.com/IAM/latest/UserGuide/access_policies_managed-versioning.html)
- [Memulai kebijakan AWS terkelola dan beralih ke izin hak istimewa paling sedikit](https://docs.aws.amazon.com/IAM/latest/UserGuide/best-practices.html#bp-use-aws-defined-policies)

# AWSAccountManagementReadOnlyAccess

Deskripsi: Menyediakan akses hanya-baca ke Manajemen Akun AWS

AWSAccountManagementReadOnlyAccessadalah [kebijakan yang AWS dikelola.](https://docs.aws.amazon.com/IAM/latest/UserGuide/access_policies_managed-vs-inline.html#aws-managed-policies)

#### Menggunakan kebijakan ini

Anda dapat melampirkan AWSAccountManagementReadOnlyAccess ke pengguna, grup, dan peran Anda.

### Rincian kebijakan

- Jenis: kebijakan AWS terkelola
- Waktu pembuatan: 30 September 2021 23:29 UTC
- Waktu yang telah diedit: 30 September 2021, 23:29 UTC
- ARN: arn:aws:iam::aws:policy/AWSAccountManagementReadOnlyAccess

## Versi kebijakan

Versi kebijakan: v1 (default)

Versi default kebijakan adalah versi yang menentukan izin untuk kebijakan tersebut. Saat pengguna atau peran dengan kebijakan membuat permintaan untuk mengakses AWS sumber daya, AWS periksa versi default kebijakan untuk menentukan apakah akan mengizinkan permintaan tersebut.

# Dokumen kebijakan JSON

```
{ 
   "Version" : "2012-10-17", 
   "Statement" : [ 
     \left\{ \right. "Effect" : "Allow", 
         "Action" : [ 
           "account:Get*", 
           "account:List*" 
         ], 
         "Resource" : "*" 
      } 
   ]
}
```
# Pelajari selengkapnya

- [Membuat set izin menggunakan kebijakan AWS terkelola di Pusat Identitas IAM](https://docs.aws.amazon.com/singlesignon/latest/userguide/howtocreatepermissionset.html)
- [Menambahkan dan menghapus izin identitas IAM](https://docs.aws.amazon.com/IAM/latest/UserGuide/access_policies_manage-attach-detach.html)
- [Memahami pembuatan versi untuk kebijakan IAM](https://docs.aws.amazon.com/IAM/latest/UserGuide/access_policies_managed-versioning.html)
- [Memulai kebijakan AWS terkelola dan beralih ke izin hak istimewa paling sedikit](https://docs.aws.amazon.com/IAM/latest/UserGuide/best-practices.html#bp-use-aws-defined-policies)

# AWSAccountUsageReportAccess

Deskripsi: Memungkinkan pengguna mengakses halaman Laporan Penggunaan Akun.

AWSAccountUsageReportAccessadalah [kebijakan yang AWS dikelola](https://docs.aws.amazon.com/IAM/latest/UserGuide/access_policies_managed-vs-inline.html#aws-managed-policies).

### Menggunakan kebijakan ini

Anda dapat melampirkan AWSAccountUsageReportAccess ke pengguna, grup, dan peran Anda.

## Rincian kebijakan

- Jenis: kebijakan AWS terkelola
- Waktu pembuatan: 06 Februari 2015, 18:41 UTC
- Waktu telah diedit: 06 Februari 2015, 18:41 UTC
- ARN: arn:aws:iam::aws:policy/AWSAccountUsageReportAccess

### Versi kebijakan

Versi kebijakan: v1 (default)

Versi default kebijakan adalah versi yang menentukan izin untuk kebijakan tersebut. Saat pengguna atau peran dengan kebijakan membuat permintaan untuk mengakses AWS sumber daya, AWS periksa versi default kebijakan untuk menentukan apakah akan mengizinkan permintaan tersebut.

## Dokumen kebijakan JSON

```
{ 
   "Version" : "2012-10-17", 
   "Statement" : [ 
      { 
        "Effect" : "Allow", 
        "Action" : [ 
           "aws-portal:ViewUsage" 
        ], 
        "Resource" : "*" 
      } 
   ]
}
```
### Pelajari selengkapnya

- [Membuat set izin menggunakan kebijakan AWS terkelola di Pusat Identitas IAM](https://docs.aws.amazon.com/singlesignon/latest/userguide/howtocreatepermissionset.html)
- [Menambahkan dan menghapus izin identitas IAM](https://docs.aws.amazon.com/IAM/latest/UserGuide/access_policies_manage-attach-detach.html)
- [Memahami pembuatan versi untuk kebijakan IAM](https://docs.aws.amazon.com/IAM/latest/UserGuide/access_policies_managed-versioning.html)
- [Memulai kebijakan AWS terkelola dan beralih ke izin hak istimewa paling sedikit](https://docs.aws.amazon.com/IAM/latest/UserGuide/best-practices.html#bp-use-aws-defined-policies)

# AWSAgentlessDiscoveryService

Deskripsi: Menyediakan akses untuk Discovery Agentless Connector untuk mendaftar dengan AWS Application Discovery Service.

AWSAgentlessDiscoveryServiceadalah [kebijakan yang AWS dikelola.](https://docs.aws.amazon.com/IAM/latest/UserGuide/access_policies_managed-vs-inline.html#aws-managed-policies)

### Menggunakan kebijakan ini

Anda dapat melampirkan AWSAgentlessDiscoveryService ke pengguna, grup, dan peran Anda.

### Rincian kebijakan

- Jenis: kebijakan AWS terkelola
- Waktu pembuatan: 02 Agustus 2016, 01:35 UTC
- Waktu yang telah diedit: 24 Februari 2020, 23:08 UTC
- ARN: arn:aws:iam::aws:policy/AWSAgentlessDiscoveryService

### Versi kebijakan

Versi kebijakan: v2 (default)

Versi default kebijakan adalah versi yang menentukan izin untuk kebijakan tersebut. Saat pengguna atau peran dengan kebijakan membuat permintaan untuk mengakses AWS sumber daya, AWS periksa versi default kebijakan untuk menentukan apakah akan mengizinkan permintaan tersebut.

# Dokumen kebijakan JSON

```
{ 
   "Version" : "2012-10-17", 
   "Statement" : [ 
     { 
        "Effect" : "Allow", 
        "Action" : [ 
          "awsconnector:RegisterConnector", 
          "awsconnector:GetConnectorHealth" 
        ], 
        "Resource" : "*" 
     }, 
     {
```

```
 "Effect" : "Allow", 
   "Action" : "iam:GetUser", 
   "Resource" : "*" 
 }, 
\mathcal{L} "Effect" : "Allow", 
   "Action" : [ 
     "s3:GetObject", 
     "s3:ListBucket" 
   ], 
   "Resource" : [ 
     "arn:aws:s3:::connector-platform-upgrade-info/*", 
     "arn:aws:s3:::connector-platform-upgrade-info", 
     "arn:aws:s3:::connector-platform-upgrade-bundles/*", 
     "arn:aws:s3:::connector-platform-upgrade-bundles", 
     "arn:aws:s3:::connector-platform-release-notes/*", 
     "arn:aws:s3:::connector-platform-release-notes", 
     "arn:aws:s3:::prod.agentless.discovery.connector.upgrade/*", 
     "arn:aws:s3:::prod.agentless.discovery.connector.upgrade" 
   ] 
 }, 
 { 
   "Effect" : "Allow", 
  "Action" : [
     "s3:PutObject", 
     "s3:PutObjectAcl" 
   ], 
   "Resource" : [ 
     "arn:aws:s3:::import-to-ec2-connector-debug-logs/*" 
   ] 
 }, 
 { 
   "Effect" : "Allow", 
  "Action" : [
     "SNS:Publish" 
   ], 
   "Resource" : "arn:aws:sns:*:*:metrics-sns-topic-for-*" 
 }, 
 { 
   "Sid" : "Discovery", 
   "Effect" : "Allow", 
   "Action" : [ 
     "Discovery:*" 
   ],
```

```
 "Resource" : "*" 
     }, 
      { 
        "Sid" : "arsenal", 
        "Effect" : "Allow", 
       "Action" : [
           "arsenal:RegisterOnPremisesAgent" 
        ], 
        "Resource" : "*" 
     }, 
      { 
        "Effect" : "Allow", 
       "Action" : [
           "mgh:GetHomeRegion" 
        ], 
        "Resource" : "*" 
      } 
   ]
}
```
# Pelajari selengkapnya

- [Membuat set izin menggunakan kebijakan AWS terkelola di Pusat Identitas IAM](https://docs.aws.amazon.com/singlesignon/latest/userguide/howtocreatepermissionset.html)
- [Menambahkan dan menghapus izin identitas IAM](https://docs.aws.amazon.com/IAM/latest/UserGuide/access_policies_manage-attach-detach.html)
- [Memahami pembuatan versi untuk kebijakan IAM](https://docs.aws.amazon.com/IAM/latest/UserGuide/access_policies_managed-versioning.html)
- [Memulai kebijakan AWS terkelola dan beralih ke izin hak istimewa paling sedikit](https://docs.aws.amazon.com/IAM/latest/UserGuide/best-practices.html#bp-use-aws-defined-policies)

# AWSAppFabricFullAccess

Deskripsi: Menyediakan akses penuh ke AWS AppFabric layanan dan hanya membaca akses ke layanan dependen seperti S3, Kinesis, KMS.

AWSAppFabricFullAccessadalah [kebijakan yang AWS dikelola](https://docs.aws.amazon.com/IAM/latest/UserGuide/access_policies_managed-vs-inline.html#aws-managed-policies).

### Menggunakan kebijakan ini

Anda dapat melampirkan AWSAppFabricFullAccess ke pengguna, grup, dan peran Anda.

## Rincian kebijakan

- Jenis: kebijakan AWS terkelola
- Waktu pembuatan: 27 Juni 2023, 19:51 UTC
- Waktu yang telah diedit: 27 Juni 2023, 19:51 UTC
- ARN: arn:aws:iam::aws:policy/AWSAppFabricFullAccess

### Versi kebijakan

Versi kebijakan: v1 (default)

Versi default kebijakan adalah versi yang menentukan izin untuk kebijakan tersebut. Saat pengguna atau peran dengan kebijakan membuat permintaan untuk mengakses AWS sumber daya, AWS periksa versi default kebijakan untuk menentukan apakah akan mengizinkan permintaan tersebut.

### Dokumen kebijakan JSON

```
{ 
   "Version" : "2012-10-17", 
   "Statement" : [ 
     { 
        "Effect" : "Allow", 
        "Action" : [ 
          "appfabric:*" 
        ], 
        "Resource" : "*" 
     }, 
     { 
        "Sid" : "KMSListAccess", 
        "Effect" : "Allow", 
        "Action" : [ 
          "kms:ListAliases" 
        ], 
        "Resource" : "*" 
     }, 
     { 
        "Sid" : "S3ReadAccess", 
        "Effect" : "Allow", 
        "Action" : [ 
          "s3:GetBucketLocation",
```
```
 "s3:ListAllMyBuckets" 
        ], 
        "Resource" : "*" 
     }, 
    \mathcal{L} "Sid" : "FirehoseReadAccess", 
        "Effect" : "Allow", 
        "Action" : [ 
          "firehose:DescribeDeliveryStream", 
          "firehose:ListDeliveryStreams" 
        ], 
        "Resource" : "*" 
     }, 
     { 
        "Sid" : "AllowUseOfServiceLinkedRole", 
        "Effect" : "Allow", 
        "Action" : [ 
          "iam:CreateServiceLinkedRole" 
        ], 
        "Condition" : { 
          "StringEquals" : { 
            "iam:AWSServiceName" : "appfabric.amazonaws.com" 
          } 
        }, 
        "Resource" : "arn:aws:iam::*:role/aws-service-role/appfabric.amazonaws.com/
AWSServiceRoleForAppFabric" 
     } 
   ]
}
```
- [Membuat set izin menggunakan kebijakan AWS terkelola di Pusat Identitas IAM](https://docs.aws.amazon.com/singlesignon/latest/userguide/howtocreatepermissionset.html)
- [Menambahkan dan menghapus izin identitas IAM](https://docs.aws.amazon.com/IAM/latest/UserGuide/access_policies_manage-attach-detach.html)
- [Memahami pembuatan versi untuk kebijakan IAM](https://docs.aws.amazon.com/IAM/latest/UserGuide/access_policies_managed-versioning.html)
- [Memulai kebijakan AWS terkelola dan beralih ke izin hak istimewa paling sedikit](https://docs.aws.amazon.com/IAM/latest/UserGuide/best-practices.html#bp-use-aws-defined-policies)

# AWSAppFabricReadOnlyAccess

Deskripsi: Menyediakan akses baca saja ke AWS AppFabric

AWSAppFabricReadOnlyAccessadalah [kebijakan yang AWS dikelola](https://docs.aws.amazon.com/IAM/latest/UserGuide/access_policies_managed-vs-inline.html#aws-managed-policies).

# Menggunakan kebijakan ini

Anda dapat melampirkan AWSAppFabricReadOnlyAccess ke pengguna, grup, dan peran Anda.

### Rincian kebijakan

- Jenis: kebijakan AWS terkelola
- Waktu pembuatan: 27 Juni 2023, 19:52 UTC
- Waktu yang telah diedit: 27 Juni 2023, 19:52 UTC
- ARN: arn:aws:iam::aws:policy/AWSAppFabricReadOnlyAccess

### Versi kebijakan

#### Versi kebijakan: v1 (default)

Versi default kebijakan adalah versi yang menentukan izin untuk kebijakan tersebut. Saat pengguna atau peran dengan kebijakan membuat permintaan untuk mengakses AWS sumber daya, AWS periksa versi default kebijakan untuk menentukan apakah akan mengizinkan permintaan tersebut.

```
{ 
   "Version" : "2012-10-17", 
   "Statement" : [ 
     { 
       "Effect" : "Allow", 
       "Action" : [ 
          "appfabric:GetAppAuthorization", 
          "appfabric:GetAppBundle", 
          "appfabric:GetIngestion", 
          "appfabric:GetIngestionDestination", 
          "appfabric:ListAppAuthorizations", 
          "appfabric:ListAppBundles", 
          "appfabric:ListIngestionDestinations", 
          "appfabric:ListIngestions", 
          "appfabric:ListTagsForResource" 
       ],
```

```
 "Resource" : "*" 
      } 
   ]
}
```
- [Membuat set izin menggunakan kebijakan AWS terkelola di Pusat Identitas IAM](https://docs.aws.amazon.com/singlesignon/latest/userguide/howtocreatepermissionset.html)
- [Menambahkan dan menghapus izin identitas IAM](https://docs.aws.amazon.com/IAM/latest/UserGuide/access_policies_manage-attach-detach.html)
- [Memahami pembuatan versi untuk kebijakan IAM](https://docs.aws.amazon.com/IAM/latest/UserGuide/access_policies_managed-versioning.html)
- [Memulai kebijakan AWS terkelola dan beralih ke izin hak istimewa paling sedikit](https://docs.aws.amazon.com/IAM/latest/UserGuide/best-practices.html#bp-use-aws-defined-policies)

# AWSAppFabricServiceRolePolicy

Deskripsi: Menyediakan AppFabric akses ke AWS sumber daya atas nama Anda

AWSAppFabricServiceRolePolicyadalah [kebijakan yang AWS dikelola.](https://docs.aws.amazon.com/IAM/latest/UserGuide/access_policies_managed-vs-inline.html#aws-managed-policies)

### Menggunakan kebijakan ini

Kebijakan ini dilampirkan pada peran terkait layanan yang memungkinkan layanan melakukan tindakan atas nama Anda. Anda tidak dapat melampirkan kebijakan ini ke pengguna, grup, atau peran Anda.

# Rincian kebijakan

- Jenis: Kebijakan peran terkait layanan
- Waktu pembuatan: 26 Juni 2023, 21:07 UTC
- Waktu yang telah diedit: 26 Juni 2023, 21:07 UTC
- ARN: arn:aws:iam::aws:policy/aws-service-role/ AWSAppFabricServiceRolePolicy

### Versi kebijakan

#### Versi kebijakan: v1 (default)

Versi default kebijakan adalah versi yang menentukan izin untuk kebijakan tersebut. Saat pengguna atau peran dengan kebijakan membuat permintaan untuk mengakses AWS sumber daya, AWS periksa versi default kebijakan untuk menentukan apakah akan mengizinkan permintaan tersebut.

```
{ 
   "Version" : "2012-10-17", 
   "Statement" : [ 
     { 
        "Sid" : "CloudWatchEmitMetric", 
        "Effect" : "Allow", 
       "Action" : [ 
          "cloudwatch:PutMetricData" 
       ], 
        "Resource" : "*", 
        "Condition" : { 
          "StringEquals" : { 
            "cloudwatch:namespace" : "AWS/AppFabric" 
          } 
       } 
     }, 
     { 
       "Sid" : "S3PutObject", 
       "Effect" : "Allow", 
        "Action" : [ 
          "s3:PutObject" 
        ], 
        "Resource" : "arn:aws:s3:::*/AWSAppFabric/*", 
        "Condition" : { 
          "StringEquals" : { 
            "s3:ResourceAccount" : "${aws:PrincipalAccount}" 
          } 
       } 
     }, 
     { 
        "Sid" : "FirehosePutRecord", 
        "Effect" : "Allow", 
        "Action" : [ 
          "firehose:PutRecordBatch" 
       ], 
        "Resource" : "arn:aws:firehose:*:*:deliverystream/*", 
        "Condition" : {
```

```
 "StringEqualsIgnoreCase" : { 
             "aws:ResourceTag/AWSAppFabricManaged" : "true" 
          } 
        } 
     } 
   ]
}
```
- [Memahami pembuatan versi untuk kebijakan IAM](https://docs.aws.amazon.com/IAM/latest/UserGuide/access_policies_managed-versioning.html)
- [Memulai kebijakan AWS terkelola dan beralih ke izin hak istimewa paling sedikit](https://docs.aws.amazon.com/IAM/latest/UserGuide/best-practices.html#bp-use-aws-defined-policies)

# AWSApplicationAutoscalingAppStreamFleetPolicy

Deskripsi: Kebijakan yang memberikan izin untuk Application Auto Scaling untuk mengakses dan. AppStream CloudWatch

AWSApplicationAutoscalingAppStreamFleetPolicyadalah [kebijakan yang AWS dikelola](https://docs.aws.amazon.com/IAM/latest/UserGuide/access_policies_managed-vs-inline.html#aws-managed-policies).

### Menggunakan kebijakan ini

Kebijakan ini dilampirkan pada peran terkait layanan yang memungkinkan layanan melakukan tindakan atas nama Anda. Anda tidak dapat melampirkan kebijakan ini ke pengguna, grup, atau peran Anda.

# Rincian kebijakan

- Jenis: Kebijakan peran terkait layanan
- Waktu pembuatan: 20 Oktober 2017, 19:04 UTC
- Waktu telah diedit: 20 Oktober 2017, 19:04 UTC
- ARN: arn:aws:iam::aws:policy/aws-service-role/ AWSApplicationAutoscalingAppStreamFleetPolicy

# Versi kebijakan

#### Versi kebijakan: v1 (default)

Versi default kebijakan adalah versi yang menentukan izin untuk kebijakan tersebut. Saat pengguna atau peran dengan kebijakan membuat permintaan untuk mengakses AWS sumber daya, AWS periksa versi default kebijakan untuk menentukan apakah akan mengizinkan permintaan tersebut.

# Dokumen kebijakan JSON

```
{ 
   "Version" : "2012-10-17", 
   "Statement" : [ 
      { 
        "Effect" : "Allow", 
        "Action" : [ 
           "appstream:UpdateFleet", 
           "appstream:DescribeFleets", 
           "cloudwatch:PutMetricAlarm", 
           "cloudwatch:DescribeAlarms", 
           "cloudwatch:DeleteAlarms" 
        ], 
        "Resource" : [ 
          \mathbf{u} \star \mathbf{u} ] 
      } 
   ]
}
```
# Pelajari selengkapnya

- [Memahami pembuatan versi untuk kebijakan IAM](https://docs.aws.amazon.com/IAM/latest/UserGuide/access_policies_managed-versioning.html)
- [Memulai kebijakan AWS terkelola dan beralih ke izin hak istimewa paling sedikit](https://docs.aws.amazon.com/IAM/latest/UserGuide/best-practices.html#bp-use-aws-defined-policies)

# AWSApplicationAutoscalingCassandraTablePolicy

Deskripsi: Kebijakan yang memberikan izin untuk Application Auto Scaling untuk mengakses Cassandra dan. CloudWatch

AWSApplicationAutoscalingCassandraTablePolicyadalah [kebijakan yang AWS dikelola](https://docs.aws.amazon.com/IAM/latest/UserGuide/access_policies_managed-vs-inline.html#aws-managed-policies).

### Menggunakan kebijakan ini

Kebijakan ini dilampirkan pada peran terkait layanan yang memungkinkan layanan melakukan tindakan atas nama Anda. Anda tidak dapat melampirkan kebijakan ini ke pengguna, grup, atau peran Anda.

# Rincian kebijakan

- Jenis: Kebijakan peran terkait layanan
- Waktu pembuatan: 18 Maret 2020, 22:49 UTC
- Waktu yang telah diedit: 18 Maret 2020, 22:49 UTC
- ARN: arn:aws:iam::aws:policy/aws-service-role/ AWSApplicationAutoscalingCassandraTablePolicy

### Versi kebijakan

Versi kebijakan: v1 (default)

Versi default kebijakan adalah versi yang menentukan izin untuk kebijakan tersebut. Saat pengguna atau peran dengan kebijakan membuat permintaan untuk mengakses AWS sumber daya, AWS periksa versi default kebijakan untuk menentukan apakah akan mengizinkan permintaan tersebut.

```
{ 
   "Version" : "2012-10-17", 
   "Statement" : [ 
     { 
       "Effect" : "Allow", 
       "Action" : "cassandra:Select", 
       "Resource" : [ 
          "arn:*:cassandra:*:*:/keyspace/system/table/*", 
          "arn:*:cassandra:*:*:/keyspace/system_schema/table/*", 
          "arn:*:cassandra:*:*:/keyspace/system_schema_mcs/table/*" 
       ] 
     }, 
     { 
       "Effect" : "Allow",
```

```
 "Action" : [ 
          "cassandra:Alter", 
          "cloudwatch:PutMetricAlarm", 
          "cloudwatch:DescribeAlarms", 
          "cloudwatch:DeleteAlarms" 
        ], 
        "Resource" : "*" 
     } 
   ]
}
```
- [Memahami pembuatan versi untuk kebijakan IAM](https://docs.aws.amazon.com/IAM/latest/UserGuide/access_policies_managed-versioning.html)
- [Memulai kebijakan AWS terkelola dan beralih ke izin hak istimewa paling sedikit](https://docs.aws.amazon.com/IAM/latest/UserGuide/best-practices.html#bp-use-aws-defined-policies)

# AWSApplicationAutoscalingComprehendEndpointPolicy

Deskripsi: Kebijakan yang memberikan izin untuk Application Auto Scaling untuk mengakses Comprehend dan. CloudWatch

AWSApplicationAutoscalingComprehendEndpointPolicyadalah [kebijakan yang AWS](https://docs.aws.amazon.com/IAM/latest/UserGuide/access_policies_managed-vs-inline.html#aws-managed-policies)  [dikelola.](https://docs.aws.amazon.com/IAM/latest/UserGuide/access_policies_managed-vs-inline.html#aws-managed-policies)

# Menggunakan kebijakan ini

Kebijakan ini dilampirkan pada peran terkait layanan yang memungkinkan layanan melakukan tindakan atas nama Anda. Anda tidak dapat melampirkan kebijakan ini ke pengguna, grup, atau peran Anda.

# Rincian kebijakan

- Jenis: Kebijakan peran terkait layanan
- Waktu pembuatan: 14 November 2019, 18:39 UTC
- Waktu yang telah diedit: 14 November 2019, 18:39 UTC
- ARN: arn:aws:iam::aws:policy/aws-service-role/ AWSApplicationAutoscalingComprehendEndpointPolicy

### Versi kebijakan

Versi kebijakan: v1 (default)

Versi default kebijakan adalah versi yang menentukan izin untuk kebijakan tersebut. Saat pengguna atau peran dengan kebijakan membuat permintaan untuk mengakses AWS sumber daya, AWS periksa versi default kebijakan untuk menentukan apakah akan mengizinkan permintaan tersebut.

# Dokumen kebijakan JSON

```
{ 
   "Version" : "2012-10-17", 
   "Statement" : [ 
     \mathcal{L} "Effect" : "Allow", 
         "Action" : [ 
           "comprehend:UpdateEndpoint", 
           "comprehend:DescribeEndpoint", 
           "cloudwatch:PutMetricAlarm", 
           "cloudwatch:DescribeAlarms", 
           "cloudwatch:DeleteAlarms" 
         ], 
         "Resource" : [ 
          \mathbf{u} \star \mathbf{u} ] 
      } 
   ]
}
```
### Pelajari selengkapnya

- [Memahami pembuatan versi untuk kebijakan IAM](https://docs.aws.amazon.com/IAM/latest/UserGuide/access_policies_managed-versioning.html)
- [Memulai kebijakan AWS terkelola dan beralih ke izin hak istimewa paling sedikit](https://docs.aws.amazon.com/IAM/latest/UserGuide/best-practices.html#bp-use-aws-defined-policies)

# AWSApplicationAutoScalingCustomResourcePolicy

Deskripsi: Kebijakan yang memberikan izin untuk Application Auto Scaling untuk mengakses CloudWatch ApiGateway dan untuk penskalaan sumber daya khusus

AWSApplicationAutoScalingCustomResourcePolicyadalah [kebijakan yang AWS dikelola](https://docs.aws.amazon.com/IAM/latest/UserGuide/access_policies_managed-vs-inline.html#aws-managed-policies).

# Menggunakan kebijakan ini

Kebijakan ini dilampirkan pada peran terkait layanan yang memungkinkan layanan melakukan tindakan atas nama Anda. Anda tidak dapat melampirkan kebijakan ini ke pengguna, grup, atau peran Anda.

# Rincian kebijakan

- Jenis: Kebijakan peran terkait layanan
- Waktu pembuatan: 04 Juni 2018, 23:22 UTC
- Waktu telah diedit: 04 Juni 2018, 23:22 UTC
- ARN: arn:aws:iam::aws:policy/aws-service-role/ AWSApplicationAutoScalingCustomResourcePolicy

# Versi kebijakan

Versi kebijakan: v1 (default)

Versi default kebijakan adalah versi yang menentukan izin untuk kebijakan tersebut. Saat pengguna atau peran dengan kebijakan membuat permintaan untuk mengakses AWS sumber daya, AWS periksa versi default kebijakan untuk menentukan apakah akan mengizinkan permintaan tersebut.

```
{ 
   "Version" : "2012-10-17", 
   "Statement" : [ 
      { 
        "Effect" : "Allow", 
        "Action" : [ 
           "execute-api:Invoke", 
           "cloudwatch:PutMetricAlarm", 
           "cloudwatch:DescribeAlarms", 
           "cloudwatch:DeleteAlarms" 
        ], 
         "Resource" : [ 
          \mathbf{u} \star \mathbf{u} ] 
      }
```
# }

]

# Pelajari selengkapnya

- [Memahami pembuatan versi untuk kebijakan IAM](https://docs.aws.amazon.com/IAM/latest/UserGuide/access_policies_managed-versioning.html)
- [Memulai kebijakan AWS terkelola dan beralih ke izin hak istimewa paling sedikit](https://docs.aws.amazon.com/IAM/latest/UserGuide/best-practices.html#bp-use-aws-defined-policies)

# AWSApplicationAutoscalingDynamoDBTablePolicy

Deskripsi: Kebijakan yang memberikan izin untuk Application Auto Scaling untuk mengakses DynamoDB dan. CloudWatch

AWSApplicationAutoscalingDynamoDBTablePolicyadalah [kebijakan yang AWS dikelola.](https://docs.aws.amazon.com/IAM/latest/UserGuide/access_policies_managed-vs-inline.html#aws-managed-policies)

# Menggunakan kebijakan ini

Kebijakan ini dilampirkan pada peran terkait layanan yang memungkinkan layanan melakukan tindakan atas nama Anda. Anda tidak dapat melampirkan kebijakan ini ke pengguna, grup, atau peran Anda.

# Rincian kebijakan

- Jenis: Kebijakan peran terkait layanan
- Waktu pembuatan: 20 Oktober 2017, 21:34 UTC
- Waktu telah diedit: 20 Oktober 2017, 21:34 UTC
- ARN: arn:aws:iam::aws:policy/aws-service-role/ AWSApplicationAutoscalingDynamoDBTablePolicy

# Versi kebijakan

Versi kebijakan: v1 (default)

Versi default kebijakan adalah versi yang menentukan izin untuk kebijakan tersebut. Saat pengguna atau peran dengan kebijakan membuat permintaan untuk mengakses AWS sumber daya, AWS periksa versi default kebijakan untuk menentukan apakah akan mengizinkan permintaan tersebut.

# Dokumen kebijakan JSON

```
{ 
   "Version" : "2012-10-17", 
   "Statement" : [ 
     { 
        "Effect" : "Allow", 
       "Action" : [
          "dynamodb:DescribeTable", 
          "dynamodb:UpdateTable", 
          "cloudwatch:PutMetricAlarm", 
          "cloudwatch:DescribeAlarms", 
          "cloudwatch:DeleteAlarms" 
        ], 
        "Resource" : "*" 
     } 
   ]
}
```
# Pelajari selengkapnya

- [Memahami pembuatan versi untuk kebijakan IAM](https://docs.aws.amazon.com/IAM/latest/UserGuide/access_policies_managed-versioning.html)
- [Memulai kebijakan AWS terkelola dan beralih ke izin hak istimewa paling sedikit](https://docs.aws.amazon.com/IAM/latest/UserGuide/best-practices.html#bp-use-aws-defined-policies)

# AWSApplicationAutoscalingEC2SpotFleetRequestPolicy

Deskripsi: Kebijakan yang memberikan izin untuk Application Auto Scaling untuk mengakses Armada Spot EC2 dan. CloudWatch

AWSApplicationAutoscalingEC2SpotFleetRequestPolicyadalah [kebijakan yang AWS](https://docs.aws.amazon.com/IAM/latest/UserGuide/access_policies_managed-vs-inline.html#aws-managed-policies)  [dikelola.](https://docs.aws.amazon.com/IAM/latest/UserGuide/access_policies_managed-vs-inline.html#aws-managed-policies)

# Menggunakan kebijakan ini

Kebijakan ini dilampirkan pada peran terkait layanan yang memungkinkan layanan melakukan tindakan atas nama Anda. Anda tidak dapat melampirkan kebijakan ini ke pengguna, grup, atau peran Anda.

# Rincian kebijakan

- 
- Jenis: Kebijakan peran terkait layanan
- Waktu pembuatan: 25 Oktober 2017, 18:23 UTC
- Waktu yang telah diedit: 25 Oktober 2017, 18:23 UTC
- ARN: arn:aws:iam::aws:policy/aws-service-role/ AWSApplicationAutoscalingEC2SpotFleetRequestPolicy

# Versi kebijakan

Versi kebijakan: v1 (default)

Versi default kebijakan adalah versi yang menentukan izin untuk kebijakan tersebut. Saat pengguna atau peran dengan kebijakan membuat permintaan untuk mengakses AWS sumber daya, AWS periksa versi default kebijakan untuk menentukan apakah akan mengizinkan permintaan tersebut.

```
{ 
   "Version" : "2012-10-17", 
   "Statement" : [ 
     { 
        "Effect" : "Allow", 
        "Action" : [ 
           "ec2:DescribeSpotFleetRequests", 
           "ec2:ModifySpotFleetRequest", 
           "cloudwatch:PutMetricAlarm", 
           "cloudwatch:DescribeAlarms", 
           "cloudwatch:DeleteAlarms" 
        ], 
        "Resource" : [ 
\mathbf{u} \star \mathbf{u} ] 
      } 
   ]
}
```
- [Memahami pembuatan versi untuk kebijakan IAM](https://docs.aws.amazon.com/IAM/latest/UserGuide/access_policies_managed-versioning.html)
- [Memulai kebijakan AWS terkelola dan beralih ke izin hak istimewa paling sedikit](https://docs.aws.amazon.com/IAM/latest/UserGuide/best-practices.html#bp-use-aws-defined-policies)

# AWSApplicationAutoscalingECSServicePolicy

Deskripsi: Kebijakan yang memberikan izin untuk Application Auto Scaling untuk mengakses EC2 Container Service dan. CloudWatch

AWSApplicationAutoscalingECSServicePolicyadalah [kebijakan yang AWS dikelola](https://docs.aws.amazon.com/IAM/latest/UserGuide/access_policies_managed-vs-inline.html#aws-managed-policies).

#### Menggunakan kebijakan ini

Kebijakan ini dilampirkan pada peran terkait layanan yang memungkinkan layanan melakukan tindakan atas nama Anda. Anda tidak dapat melampirkan kebijakan ini ke pengguna, grup, atau peran Anda.

#### Rincian kebijakan

- Jenis: Kebijakan peran terkait layanan
- Waktu pembuatan: 25 Oktober 2017, 23:53 UTC
- Waktu telah diedit: 25 Oktober 2017, 23:53 UTC
- ARN: arn:aws:iam::aws:policy/aws-service-role/ AWSApplicationAutoscalingECSServicePolicy

#### Versi kebijakan

Versi kebijakan: v1 (default)

Versi default kebijakan adalah versi yang menentukan izin untuk kebijakan tersebut. Saat pengguna atau peran dengan kebijakan membuat permintaan untuk mengakses AWS sumber daya, AWS periksa versi default kebijakan untuk menentukan apakah akan mengizinkan permintaan tersebut.

```
 "Version" : "2012-10-17", 
   "Statement" : [ 
     { 
        "Effect" : "Allow", 
        "Action" : [ 
          "ecs:DescribeServices", 
          "ecs:UpdateService", 
          "cloudwatch:PutMetricAlarm", 
          "cloudwatch:DescribeAlarms", 
          "cloudwatch:DeleteAlarms" 
        ], 
        "Resource" : [ 
         " ] 
     } 
   ]
}
```
- [Memahami pembuatan versi untuk kebijakan IAM](https://docs.aws.amazon.com/IAM/latest/UserGuide/access_policies_managed-versioning.html)
- [Memulai kebijakan AWS terkelola dan beralih ke izin hak istimewa paling sedikit](https://docs.aws.amazon.com/IAM/latest/UserGuide/best-practices.html#bp-use-aws-defined-policies)

# AWSApplicationAutoscalingElastiCacheRGPolicy

Deskripsi: Kebijakan yang memberikan izin untuk Application Auto Scaling untuk mengakses Amazon dan Amazon ElastiCache . CloudWatch

AWSApplicationAutoscalingElastiCacheRGPolicyadalah [kebijakan yang AWS dikelola.](https://docs.aws.amazon.com/IAM/latest/UserGuide/access_policies_managed-vs-inline.html#aws-managed-policies)

# Menggunakan kebijakan ini

Kebijakan ini dilampirkan pada peran terkait layanan yang memungkinkan layanan melakukan tindakan atas nama Anda. Anda tidak dapat melampirkan kebijakan ini ke pengguna, grup, atau peran Anda.

### Rincian kebijakan

- Jenis: Kebijakan peran terkait layanan
- Waktu pembuatan: 17 Agustus 2021 23:41 UTC
- Waktu yang telah diedit: 17 Agustus 2021, 23:41 UTC
- ARN: arn:aws:iam::aws:policy/aws-service-role/ AWSApplicationAutoscalingElastiCacheRGPolicy

#### Versi kebijakan

Versi kebijakan: v1 (default)

Versi default kebijakan adalah versi yang menentukan izin untuk kebijakan tersebut. Saat pengguna atau peran dengan kebijakan membuat permintaan untuk mengakses AWS sumber daya, AWS periksa versi default kebijakan untuk menentukan apakah akan mengizinkan permintaan tersebut.

```
{ 
   "Version" : "2012-10-17", 
   "Statement" : [ 
     { 
        "Effect" : "Allow", 
        "Action" : [ 
          "elasticache:DescribeReplicationGroups", 
          "elasticache:ModifyReplicationGroupShardConfiguration", 
          "elasticache:IncreaseReplicaCount", 
          "elasticache:DecreaseReplicaCount", 
          "elasticache:DescribeCacheClusters", 
          "elasticache:DescribeCacheParameters", 
          "cloudwatch:DescribeAlarms" 
       ], 
        "Resource" : [ 
         " * "
       ] 
     }, 
     { 
        "Effect" : "Allow", 
        "Action" : [ 
          "cloudwatch:PutMetricAlarm", 
          "cloudwatch:DeleteAlarms" 
        ], 
        "Resource" : [ 
          "arn:aws:cloudwatch:*:*:alarm:TargetTracking*" 
       \mathbf 1
```
}

 ] }

# Pelajari selengkapnya

- [Memahami pembuatan versi untuk kebijakan IAM](https://docs.aws.amazon.com/IAM/latest/UserGuide/access_policies_managed-versioning.html)
- [Memulai kebijakan AWS terkelola dan beralih ke izin hak istimewa paling sedikit](https://docs.aws.amazon.com/IAM/latest/UserGuide/best-practices.html#bp-use-aws-defined-policies)

# AWSApplicationAutoscalingEMRInstanceGroupPolicy

Deskripsi: Kebijakan yang memberikan izin untuk Application Auto Scaling untuk mengakses Elastic Map Reduce dan. CloudWatch

AWSApplicationAutoscalingEMRInstanceGroupPolicyadalah [kebijakan yang AWS dikelola](https://docs.aws.amazon.com/IAM/latest/UserGuide/access_policies_managed-vs-inline.html#aws-managed-policies).

# Menggunakan kebijakan ini

Kebijakan ini dilampirkan pada peran terkait layanan yang memungkinkan layanan melakukan tindakan atas nama Anda. Anda tidak dapat melampirkan kebijakan ini ke pengguna, grup, atau peran Anda.

# Rincian kebijakan

- Jenis: Kebijakan peran terkait layanan
- Waktu pembuatan: 26 Oktober 2017, 00:57 UTC
- Waktu yang telah diedit: 26 Oktober 2017, 00:57 UTC
- ARN: arn:aws:iam::aws:policy/aws-service-role/ AWSApplicationAutoscalingEMRInstanceGroupPolicy

# Versi kebijakan

Versi kebijakan: v1 (default)

Versi default kebijakan adalah versi yang menentukan izin untuk kebijakan tersebut. Saat pengguna atau peran dengan kebijakan membuat permintaan untuk mengakses AWS sumber daya, AWS periksa versi default kebijakan untuk menentukan apakah akan mengizinkan permintaan tersebut.

# Dokumen kebijakan JSON

```
{ 
   "Version" : "2012-10-17", 
   "Statement" : [ 
     { 
        "Action" : [ 
          "elasticmapreduce:ListInstanceGroups", 
          "elasticmapreduce:ModifyInstanceGroups", 
          "cloudwatch:PutMetricAlarm", 
          "cloudwatch:DescribeAlarms", 
          "cloudwatch:DeleteAlarms" 
        ], 
        "Effect" : "Allow", 
        "Resource" : "*" 
     } 
   ]
}
```
# Pelajari selengkapnya

- [Memahami pembuatan versi untuk kebijakan IAM](https://docs.aws.amazon.com/IAM/latest/UserGuide/access_policies_managed-versioning.html)
- [Memulai kebijakan AWS terkelola dan beralih ke izin hak istimewa paling sedikit](https://docs.aws.amazon.com/IAM/latest/UserGuide/best-practices.html#bp-use-aws-defined-policies)

# AWSApplicationAutoscalingKafkaClusterPolicy

Deskripsi: Kebijakan yang memberikan izin untuk Application Auto Scaling untuk mengakses Managed Streaming for Apache Kafka dan. CloudWatch

AWSApplicationAutoscalingKafkaClusterPolicyadalah [kebijakan yang AWS dikelola.](https://docs.aws.amazon.com/IAM/latest/UserGuide/access_policies_managed-vs-inline.html#aws-managed-policies)

### Menggunakan kebijakan ini

Kebijakan ini dilampirkan pada peran terkait layanan yang memungkinkan layanan melakukan tindakan atas nama Anda. Anda tidak dapat melampirkan kebijakan ini ke pengguna, grup, atau peran Anda.

### Rincian kebijakan

• Jenis: Kebijakan peran terkait layanan

- Waktu pembuatan: 24 Agustus 2020, 18:36 UTC
- Waktu yang telah diedit: 24 Agustus 2020, 18:36 UTC
- ARN: arn:aws:iam::aws:policy/aws-service-role/ AWSApplicationAutoscalingKafkaClusterPolicy

#### Versi kebijakan

Versi kebijakan: v1 (default)

Versi default kebijakan adalah versi yang menentukan izin untuk kebijakan tersebut. Saat pengguna atau peran dengan kebijakan membuat permintaan untuk mengakses AWS sumber daya, AWS periksa versi default kebijakan untuk menentukan apakah akan mengizinkan permintaan tersebut.

# Dokumen kebijakan JSON

```
{ 
   "Version" : "2012-10-17", 
   "Statement" : [ 
     { 
        "Effect" : "Allow", 
        "Action" : [ 
          "kafka:DescribeCluster", 
          "kafka:DescribeClusterOperation", 
          "kafka:UpdateBrokerStorage", 
          "cloudwatch:PutMetricAlarm", 
          "cloudwatch:DescribeAlarms", 
          "cloudwatch:DeleteAlarms" 
        ], 
        "Resource" : [ 
         " ] 
     } 
   ]
}
```
# Pelajari selengkapnya

- [Memahami pembuatan versi untuk kebijakan IAM](https://docs.aws.amazon.com/IAM/latest/UserGuide/access_policies_managed-versioning.html)
- [Memulai kebijakan AWS terkelola dan beralih ke izin hak istimewa paling sedikit](https://docs.aws.amazon.com/IAM/latest/UserGuide/best-practices.html#bp-use-aws-defined-policies)

# AWSApplicationAutoscalingLambdaConcurrencyPolicy

Deskripsi: Kebijakan yang memberikan izin untuk Application Auto Scaling untuk mengakses Lambda dan. CloudWatch

AWSApplicationAutoscalingLambdaConcurrencyPolicyadalah [kebijakan yang AWS](https://docs.aws.amazon.com/IAM/latest/UserGuide/access_policies_managed-vs-inline.html#aws-managed-policies)  [dikelola.](https://docs.aws.amazon.com/IAM/latest/UserGuide/access_policies_managed-vs-inline.html#aws-managed-policies)

### Menggunakan kebijakan ini

Kebijakan ini dilampirkan pada peran terkait layanan yang memungkinkan layanan melakukan tindakan atas nama Anda. Anda tidak dapat melampirkan kebijakan ini ke pengguna, grup, atau peran Anda.

# Rincian kebijakan

- Jenis: Kebijakan peran terkait layanan
- Waktu pembuatan: 21 Oktober 2019, 20:04 UTC
- Waktu yang telah diedit: 21 Oktober 2019, 20:04 UTC
- ARN: arn:aws:iam::aws:policy/aws-service-role/ AWSApplicationAutoscalingLambdaConcurrencyPolicy

# Versi kebijakan

```
Versi kebijakan: v1 (default)
```
Versi default kebijakan adalah versi yang menentukan izin untuk kebijakan tersebut. Saat pengguna atau peran dengan kebijakan membuat permintaan untuk mengakses AWS sumber daya, AWS periksa versi default kebijakan untuk menentukan apakah akan mengizinkan permintaan tersebut.

```
{ 
   "Version" : "2012-10-17", 
   "Statement" : [ 
      { 
        "Effect" : "Allow", 
        "Action" : [
```
}

```
 "lambda:PutProvisionedConcurrencyConfig", 
       "lambda:GetProvisionedConcurrencyConfig", 
       "lambda:DeleteProvisionedConcurrencyConfig", 
       "cloudwatch:PutMetricAlarm", 
       "cloudwatch:DescribeAlarms", 
       "cloudwatch:DeleteAlarms" 
     ], 
     "Resource" : [ 
      " ] 
   } 
 ]
```
# Pelajari selengkapnya

- [Memahami pembuatan versi untuk kebijakan IAM](https://docs.aws.amazon.com/IAM/latest/UserGuide/access_policies_managed-versioning.html)
- [Memulai kebijakan AWS terkelola dan beralih ke izin hak istimewa paling sedikit](https://docs.aws.amazon.com/IAM/latest/UserGuide/best-practices.html#bp-use-aws-defined-policies)

# AWSApplicationAutoscalingNeptuneClusterPolicy

Deskripsi: Kebijakan yang memberikan izin untuk Application Auto Scaling untuk mengakses Amazon Neptunus dan Amazon. CloudWatch

AWSApplicationAutoscalingNeptuneClusterPolicyadalah [kebijakan yang AWS dikelola](https://docs.aws.amazon.com/IAM/latest/UserGuide/access_policies_managed-vs-inline.html#aws-managed-policies).

# Menggunakan kebijakan ini

Kebijakan ini dilampirkan pada peran terkait layanan yang memungkinkan layanan melakukan tindakan atas nama Anda. Anda tidak dapat melampirkan kebijakan ini ke pengguna, grup, atau peran Anda.

# Rincian kebijakan

- Jenis: Kebijakan peran terkait layanan
- Waktu pembuatan: 02 September 2021 21:14 UTC
- Waktu yang telah diedit: 02 September 2021 21:14 UTC
- ARN: arn:aws:iam::aws:policy/aws-service-role/ AWSApplicationAutoscalingNeptuneClusterPolicy

### Versi kebijakan

Versi kebijakan: v1 (default)

Versi default kebijakan adalah versi yang menentukan izin untuk kebijakan tersebut. Saat pengguna atau peran dengan kebijakan membuat permintaan untuk mengakses AWS sumber daya, AWS periksa versi default kebijakan untuk menentukan apakah akan mengizinkan permintaan tersebut.

```
{ 
   "Version" : "2012-10-17", 
   "Statement" : [ 
     { 
        "Effect" : "Allow", 
        "Action" : [ 
          "rds:ListTagsForResource", 
          "rds:DescribeDBInstances", 
          "rds:DescribeDBClusters", 
          "rds:DescribeDBClusterParameters", 
          "cloudwatch:DescribeAlarms" 
        ], 
        "Resource" : [ 
         "\mathbf{I} }, 
    \{ "Effect" : "Allow", 
        "Action" : "rds:AddTagsToResource", 
        "Resource" : [ 
          "arn:aws:rds:*:*:db:autoscaled-reader*" 
        ], 
        "Condition" : { 
          "StringEquals" : { 
            "rds:DatabaseEngine" : "neptune" 
          } 
        } 
     }, 
     { 
        "Effect" : "Allow", 
        "Action" : "rds:CreateDBInstance", 
        "Resource" : [ 
          "arn:aws:rds:*:*:db:autoscaled-reader*",
```

```
 "arn:aws:rds:*:*:cluster:*" 
        ], 
        "Condition" : { 
          "StringEquals" : { 
             "rds:DatabaseEngine" : "neptune" 
          } 
        } 
     }, 
     { 
        "Effect" : "Allow", 
       "Action" : [
          "rds:DeleteDBInstance" 
        ], 
        "Resource" : [ 
          "arn:aws:rds:*:*:db:autoscaled-reader*" 
        ] 
     }, 
     { 
        "Effect" : "Allow", 
        "Action" : [ 
          "cloudwatch:PutMetricAlarm", 
          "cloudwatch:DeleteAlarms" 
        ], 
        "Resource" : [ 
          "arn:aws:cloudwatch:*:*:alarm:TargetTracking*" 
        ] 
     } 
   ]
}
```
- [Memahami pembuatan versi untuk kebijakan IAM](https://docs.aws.amazon.com/IAM/latest/UserGuide/access_policies_managed-versioning.html)
- [Memulai kebijakan AWS terkelola dan beralih ke izin hak istimewa paling sedikit](https://docs.aws.amazon.com/IAM/latest/UserGuide/best-practices.html#bp-use-aws-defined-policies)

# AWSApplicationAutoscalingRDSClusterPolicy

Deskripsi: Kebijakan yang memberikan izin untuk Application Auto Scaling untuk mengakses RDS dan. CloudWatch

AWSApplicationAutoscalingRDSClusterPolicyadalah [kebijakan yang AWS dikelola](https://docs.aws.amazon.com/IAM/latest/UserGuide/access_policies_managed-vs-inline.html#aws-managed-policies).

# Menggunakan kebijakan ini

Kebijakan ini dilampirkan pada peran terkait layanan yang memungkinkan layanan melakukan tindakan atas nama Anda. Anda tidak dapat melampirkan kebijakan ini ke pengguna, grup, atau peran Anda.

# Rincian kebijakan

- Jenis: Kebijakan peran terkait layanan
- Waktu pembuatan: 17 Oktober 2017, 17:46 UTC
- Waktu telah diedit: 07 Agustus 2018, 19:14 UTC
- ARN: arn:aws:iam::aws:policy/aws-service-role/ AWSApplicationAutoscalingRDSClusterPolicy

# Versi kebijakan

Versi kebijakan: v3 (default)

Versi default kebijakan adalah versi yang menentukan izin untuk kebijakan tersebut. Saat pengguna atau peran dengan kebijakan membuat permintaan untuk mengakses AWS sumber daya, AWS periksa versi default kebijakan untuk menentukan apakah akan mengizinkan permintaan tersebut.

```
{ 
   "Version" : "2012-10-17", 
   "Statement" : [ 
     { 
        "Effect" : "Allow", 
       "Action" : [ 
          "rds:AddTagsToResource", 
          "rds:CreateDBInstance", 
          "rds:DeleteDBInstance", 
          "rds:DescribeDBClusters", 
          "rds:DescribeDBInstances", 
          "rds:ModifyDBCluster", 
          "cloudwatch:PutMetricAlarm", 
          "cloudwatch:DescribeAlarms", 
          "cloudwatch:DeleteAlarms"
```

```
 ], 
        "Resource" : "*" 
      }, 
      { 
        "Effect" : "Allow", 
       "Action" : [
           "iam:PassRole" 
        ], 
        "Resource" : "*", 
        "Condition" : { 
           "StringLike" : { 
             "iam:PassedToService" : "rds.amazonaws.com" 
           } 
        } 
      } 
   ]
}
```
- [Memahami pembuatan versi untuk kebijakan IAM](https://docs.aws.amazon.com/IAM/latest/UserGuide/access_policies_managed-versioning.html)
- [Memulai kebijakan AWS terkelola dan beralih ke izin hak istimewa paling sedikit](https://docs.aws.amazon.com/IAM/latest/UserGuide/best-practices.html#bp-use-aws-defined-policies)

# AWSApplicationAutoscalingSageMakerEndpointPolicy

Deskripsi: Kebijakan yang memberikan izin untuk Application Auto Scaling untuk mengakses dan. SageMaker CloudWatch

AWSApplicationAutoscalingSageMakerEndpointPolicyadalah [kebijakan yang AWS](https://docs.aws.amazon.com/IAM/latest/UserGuide/access_policies_managed-vs-inline.html#aws-managed-policies)  [dikelola.](https://docs.aws.amazon.com/IAM/latest/UserGuide/access_policies_managed-vs-inline.html#aws-managed-policies)

# Menggunakan kebijakan ini

Kebijakan ini dilampirkan pada peran terkait layanan yang memungkinkan layanan melakukan tindakan atas nama Anda. Anda tidak dapat melampirkan kebijakan ini ke pengguna, grup, atau peran Anda.

# Rincian kebijakan

• Jenis: Kebijakan peran terkait layanan

- Waktu pembuatan: 06 Februari 2018, 19:58 UTC
- Waktu telah diedit: 13 November 2023, 18:52 UTC
- ARN: arn:aws:iam::aws:policy/aws-service-role/ AWSApplicationAutoscalingSageMakerEndpointPolicy

#### Versi kebijakan

Versi kebijakan: v2 (default)

Versi default kebijakan adalah versi yang menentukan izin untuk kebijakan tersebut. Saat pengguna atau peran dengan kebijakan membuat permintaan untuk mengakses AWS sumber daya, AWS periksa versi default kebijakan untuk menentukan apakah akan mengizinkan permintaan tersebut.

```
{ 
   "Version" : "2012-10-17", 
   "Statement" : [ 
     { 
        "Sid" : "SageMaker", 
        "Effect" : "Allow", 
        "Action" : [ 
          "sagemaker:DescribeEndpoint", 
          "sagemaker:DescribeEndpointConfig", 
          "sagemaker:DescribeInferenceComponent", 
          "sagemaker:UpdateEndpointWeightsAndCapacities", 
          "sagemaker:UpdateInferenceComponentRuntimeConfig", 
          "cloudwatch:DescribeAlarms", 
          "cloudwatch:GetMetricData" 
        ], 
        "Resource" : [ 
         \mathbf{u} \star \mathbf{u} ] 
     }, 
     { 
        "Sid" : "SageMakerCloudWatchUpdate", 
        "Effect" : "Allow", 
        "Action" : [ 
          "cloudwatch:PutMetricAlarm", 
          "cloudwatch:DeleteAlarms" 
        ],
```

```
 "Resource" : [ 
           "arn:aws:cloudwatch:*:*:alarm:TargetTracking*" 
        ] 
      } 
   ]
}
```
- [Memahami pembuatan versi untuk kebijakan IAM](https://docs.aws.amazon.com/IAM/latest/UserGuide/access_policies_managed-versioning.html)
- [Memulai kebijakan AWS terkelola dan beralih ke izin hak istimewa paling sedikit](https://docs.aws.amazon.com/IAM/latest/UserGuide/best-practices.html#bp-use-aws-defined-policies)

# AWSApplicationDiscoveryAgentAccess

Deskripsi: Menyediakan akses bagi Discovery Agent untuk mendaftar dengan AWS Application Discovery Service.

AWSApplicationDiscoveryAgentAccessadalah [kebijakan yang AWS dikelola.](https://docs.aws.amazon.com/IAM/latest/UserGuide/access_policies_managed-vs-inline.html#aws-managed-policies)

### Menggunakan kebijakan ini

Anda dapat melampirkan AWSApplicationDiscoveryAgentAccess ke pengguna, grup, dan peran Anda.

# Rincian kebijakan

- Jenis: kebijakan AWS terkelola
- Waktu pembuatan: 11 Mei 2016, 21:38 UTC
- Waktu yang telah diedit: 24 Februari 2020, 22:26 UTC
- ARN: arn:aws:iam::aws:policy/AWSApplicationDiscoveryAgentAccess

### Versi kebijakan

Versi kebijakan: v2 (default)

Versi default kebijakan adalah versi yang menentukan izin untuk kebijakan tersebut. Saat pengguna atau peran dengan kebijakan membuat permintaan untuk mengakses AWS sumber daya, AWS periksa versi default kebijakan untuk menentukan apakah akan mengizinkan permintaan tersebut.

# Dokumen kebijakan JSON

```
{ 
   "Version" : "2012-10-17", 
   "Statement" : [ 
     { 
        "Effect" : "Allow", 
        "Action" : [ 
           "arsenal:RegisterOnPremisesAgent" 
        ], 
        "Resource" : "*" 
     }, 
      { 
        "Effect" : "Allow", 
        "Action" : [ 
           "mgh:GetHomeRegion" 
        ], 
        "Resource" : "*" 
      } 
   ]
}
```
# Pelajari selengkapnya

- [Membuat set izin menggunakan kebijakan AWS terkelola di Pusat Identitas IAM](https://docs.aws.amazon.com/singlesignon/latest/userguide/howtocreatepermissionset.html)
- [Menambahkan dan menghapus izin identitas IAM](https://docs.aws.amazon.com/IAM/latest/UserGuide/access_policies_manage-attach-detach.html)
- [Memahami pembuatan versi untuk kebijakan IAM](https://docs.aws.amazon.com/IAM/latest/UserGuide/access_policies_managed-versioning.html)
- [Memulai kebijakan AWS terkelola dan beralih ke izin hak istimewa paling sedikit](https://docs.aws.amazon.com/IAM/latest/UserGuide/best-practices.html#bp-use-aws-defined-policies)

# AWSApplicationDiscoveryAgentlessCollectorAccess

Deskripsi: Memungkinkan Application Discovery Service Agentless Collectors untuk memperbarui, mendaftar, dan berkomunikasi secara otomatis dengan Application Discovery Service

AWSApplicationDiscoveryAgentlessCollectorAccessadalah [kebijakan yang AWS dikelola](https://docs.aws.amazon.com/IAM/latest/UserGuide/access_policies_managed-vs-inline.html#aws-managed-policies).

# Menggunakan kebijakan ini

Anda dapat melampirkan AWSApplicationDiscoveryAgentlessCollectorAccess ke pengguna, grup, dan peran Anda.

# Rincian kebijakan

- Jenis: kebijakan AWS terkelola
- Waktu pembuatan: 16 Agustus 2022, 21:00 UTC
- Waktu yang telah diedit: 16 Agustus 2022, 21.00 UTC
- ARN: arn:aws:iam::aws:policy/ AWSApplicationDiscoveryAgentlessCollectorAccess

# Versi kebijakan

Versi kebijakan: v1 (default)

Versi default kebijakan adalah versi yang menentukan izin untuk kebijakan tersebut. Saat pengguna atau peran dengan kebijakan membuat permintaan untuk mengakses AWS sumber daya, AWS periksa versi default kebijakan untuk menentukan apakah akan mengizinkan permintaan tersebut.

```
{ 
   "Version" : "2012-10-17", 
   "Statement" : [ 
     { 
        "Effect" : "Allow", 
        "Action" : [ 
          "arsenal:RegisterOnPremisesAgent" 
        ], 
        "Resource" : "*" 
     }, 
      { 
        "Effect" : "Allow", 
        "Action" : [ 
           "ecr-public:DescribeImages" 
        ],
```

```
 "Resource" : "arn:aws:ecr-
public::446372222237:repository/6e5498e4-8c31-4f57-9991-13b4b992ff7b" 
     }, 
     { 
        "Effect" : "Allow", 
       "Action" : [
          "ecr-public:GetAuthorizationToken" 
        ], 
        "Resource" : "*" 
     }, 
     { 
        "Effect" : "Allow", 
       "Action" : [
          "mgh:GetHomeRegion" 
        ], 
        "Resource" : "*" 
     }, 
     { 
        "Effect" : "Allow", 
        "Action" : [ 
          "sts:GetServiceBearerToken" 
        ], 
        "Resource" : "*" 
     } 
   ]
}
```
- [Membuat set izin menggunakan kebijakan AWS terkelola di Pusat Identitas IAM](https://docs.aws.amazon.com/singlesignon/latest/userguide/howtocreatepermissionset.html)
- [Menambahkan dan menghapus izin identitas IAM](https://docs.aws.amazon.com/IAM/latest/UserGuide/access_policies_manage-attach-detach.html)
- [Memahami pembuatan versi untuk kebijakan IAM](https://docs.aws.amazon.com/IAM/latest/UserGuide/access_policies_managed-versioning.html)
- [Memulai kebijakan AWS terkelola dan beralih ke izin hak istimewa paling sedikit](https://docs.aws.amazon.com/IAM/latest/UserGuide/best-practices.html#bp-use-aws-defined-policies)

# AWSApplicationDiscoveryServiceFullAccess

Deskripsi: Menyediakan akses penuh untuk melihat dan menandai Item Konfigurasi yang dikelola oleh AWS Application Discovery Service

AWSApplicationDiscoveryServiceFullAccessadalah [kebijakan yang AWS dikelola](https://docs.aws.amazon.com/IAM/latest/UserGuide/access_policies_managed-vs-inline.html#aws-managed-policies).

# Menggunakan kebijakan ini

Anda dapat melampirkan AWSApplicationDiscoveryServiceFullAccess ke pengguna, grup, dan peran Anda.

# Rincian kebijakan

- Jenis: kebijakan AWS terkelola
- Waktu pembuatan: 11 Mei 2016, 21:30 UTC
- Waktu yang telah diedit: 19 Juni 2019, 21:21 UTC
- ARN: arn:aws:iam::aws:policy/AWSApplicationDiscoveryServiceFullAccess

### Versi kebijakan

Versi kebijakan: v4 (default)

Versi default kebijakan adalah versi yang menentukan izin untuk kebijakan tersebut. Saat pengguna atau peran dengan kebijakan membuat permintaan untuk mengakses AWS sumber daya, AWS periksa versi default kebijakan untuk menentukan apakah akan mengizinkan permintaan tersebut.

```
{ 
   "Version" : "2012-10-17", 
   "Statement" : [ 
      { 
        "Action" : [ 
           "mgh:*", 
           "discovery:*" 
        ], 
        "Effect" : "Allow", 
        "Resource" : "*" 
      }, 
      { 
        "Action" : [ 
           "iam:GetRole" 
        ], 
        "Effect" : "Allow", 
        "Resource" : "*" 
      },
```

```
 { 
       "Effect" : "Allow", 
       "Action" : "iam:CreateServiceLinkedRole", 
       "Resource" : "arn:aws:iam::*:role/aws-service-role/
continuousexport.discovery.amazonaws.com/
AWSServiceRoleForApplicationDiscoveryServiceContinuousExport*", 
       "Condition" : { 
         "StringEquals" : { 
            "iam:AWSServiceName" : "continuousexport.discovery.amazonaws.com" 
         } 
       } 
     }, 
     { 
       "Effect" : "Allow", 
       "Action" : [ 
          "iam:DeleteServiceLinkedRole", 
          "iam:GetServiceLinkedRoleDeletionStatus" 
       ], 
       "Resource" : "arn:aws:iam::*:role/aws-service-role/
continuousexport.discovery.amazonaws.com/
AWSServiceRoleForApplicationDiscoveryServiceContinuousExport*" 
     }, 
     { 
       "Effect" : "Allow", 
       "Action" : "iam:CreateServiceLinkedRole", 
       "Resource" : "*", 
       "Condition" : { 
          "StringEquals" : { 
            "iam:AWSServiceName" : [ 
              "migrationhub.amazonaws.com", 
              "dmsintegration.migrationhub.amazonaws.com", 
              "smsintegration.migrationhub.amazonaws.com" 
 ] 
         } 
       } 
     } 
   ]
}
```
- [Membuat set izin menggunakan kebijakan AWS terkelola di Pusat Identitas IAM](https://docs.aws.amazon.com/singlesignon/latest/userguide/howtocreatepermissionset.html)
- [Menambahkan dan menghapus izin identitas IAM](https://docs.aws.amazon.com/IAM/latest/UserGuide/access_policies_manage-attach-detach.html)
- [Memahami pembuatan versi untuk kebijakan IAM](https://docs.aws.amazon.com/IAM/latest/UserGuide/access_policies_managed-versioning.html)
- [Memulai kebijakan AWS terkelola dan beralih ke izin hak istimewa paling sedikit](https://docs.aws.amazon.com/IAM/latest/UserGuide/best-practices.html#bp-use-aws-defined-policies)

# AWSApplicationMigrationAgentInstallationPolicy

Deskripsi: Kebijakan ini memungkinkan penginstalan Agen AWS Replikasi, yang digunakan dengan AWS Application Migration Service (MGN) untuk memigrasikan server eksternal. AWS Lampirkan kebijakan ini ke pengguna IAM atau peran yang kredensialnya Anda berikan saat menginstal Agen Replikasi. AWS

AWSApplicationMigrationAgentInstallationPolicyadalah [kebijakan yang AWS dikelola](https://docs.aws.amazon.com/IAM/latest/UserGuide/access_policies_managed-vs-inline.html#aws-managed-policies).

#### Menggunakan kebijakan ini

Anda dapat melampirkan AWSApplicationMigrationAgentInstallationPolicy ke pengguna, grup, dan peran Anda.

#### Rincian kebijakan

- Jenis: kebijakan AWS terkelola
- Waktu pembuatan: 19 Juni 2022, 07:51 UTC
- Waktu yang telah diedit: 20 September 2022, 11.21 UTC
- ARN: arn:aws:iam::aws:policy/ AWSApplicationMigrationAgentInstallationPolicy

#### Versi kebijakan

Versi kebijakan: v2 (default)

Versi default kebijakan adalah versi yang menentukan izin untuk kebijakan tersebut. Saat pengguna atau peran dengan kebijakan membuat permintaan untuk mengakses AWS sumber daya, AWS periksa versi default kebijakan untuk menentukan apakah akan mengizinkan permintaan tersebut.

```
 "Version" : "2012-10-17", 
   "Statement" : [ 
     { 
        "Effect" : "Allow", 
        "Action" : [ 
          "mgn:GetAgentInstallationAssetsForMgn", 
          "mgn:SendClientMetricsForMgn", 
          "mgn:SendClientLogsForMgn", 
          "mgn:RegisterAgentForMgn", 
          "mgn:VerifyClientRoleForMgn" 
        ], 
        "Resource" : "*" 
     }, 
     { 
        "Effect" : "Allow", 
       "Action" : [
          "mgn:IssueClientCertificateForMgn" 
        ], 
        "Resource" : "arn:aws:mgn:*:*:source-server/*" 
     }, 
     { 
        "Effect" : "Allow", 
        "Action" : "mgn:TagResource", 
        "Resource" : "arn:aws:mgn:*:*:source-server/*", 
        "Condition" : { 
          "StringEquals" : { 
            "mgn:CreateAction" : "RegisterAgentForMgn" 
          } 
        } 
     } 
   ]
}
```
- [Membuat set izin menggunakan kebijakan AWS terkelola di Pusat Identitas IAM](https://docs.aws.amazon.com/singlesignon/latest/userguide/howtocreatepermissionset.html)
- [Menambahkan dan menghapus izin identitas IAM](https://docs.aws.amazon.com/IAM/latest/UserGuide/access_policies_manage-attach-detach.html)
- [Memahami pembuatan versi untuk kebijakan IAM](https://docs.aws.amazon.com/IAM/latest/UserGuide/access_policies_managed-versioning.html)
- [Memulai kebijakan AWS terkelola dan beralih ke izin hak istimewa paling sedikit](https://docs.aws.amazon.com/IAM/latest/UserGuide/best-practices.html#bp-use-aws-defined-policies)

# AWSApplicationMigrationAgentPolicy

Deskripsi: Kebijakan ini memungkinkan penginstalan dan penggunaan Agen AWS Replikasi, yang digunakan dengan AWS Application Migration Service (MGN) untuk memigrasikan server eksternal ke. AWS Lampirkan kebijakan ini ke pengguna IAM atau peran yang kredensialnya Anda berikan saat menginstal Agen Replikasi. AWS

AWSApplicationMigrationAgentPolicyadalah [kebijakan yang AWS dikelola.](https://docs.aws.amazon.com/IAM/latest/UserGuide/access_policies_managed-vs-inline.html#aws-managed-policies)

### Menggunakan kebijakan ini

Anda dapat melampirkan AWSApplicationMigrationAgentPolicy ke pengguna, grup, dan peran Anda.

# Rincian kebijakan

- Jenis: kebijakan AWS terkelola
- Waktu pembuatan: 07 April 2021, 07:00 UTC
- Waktu yang telah diedit: 20 September 2022, 11.13 UTC
- ARN: arn:aws:iam::aws:policy/AWSApplicationMigrationAgentPolicy

### Versi kebijakan

Versi kebijakan: v2 (default)

Versi default kebijakan adalah versi yang menentukan izin untuk kebijakan tersebut. Saat pengguna atau peran dengan kebijakan membuat permintaan untuk mengakses AWS sumber daya, AWS periksa versi default kebijakan untuk menentukan apakah akan mengizinkan permintaan tersebut.

```
{ 
   "Version" : "2012-10-17", 
   "Statement" : [ 
      { 
        "Effect" : "Allow", 
        "Action" : [
```

```
 "mgn:SendAgentMetricsForMgn", 
          "mgn:SendAgentLogsForMgn", 
          "mgn:SendClientMetricsForMgn", 
          "mgn:SendClientLogsForMgn" 
       ], 
       "Resource" : "*" 
     }, 
     { 
       "Effect" : "Allow", 
      "Action" : [
          "mgn:RegisterAgentForMgn", 
          "mgn:UpdateAgentSourcePropertiesForMgn", 
          "mgn:UpdateAgentReplicationInfoForMgn", 
          "mgn:UpdateAgentConversionInfoForMgn", 
          "mgn:GetAgentInstallationAssetsForMgn", 
          "mgn:GetAgentCommandForMgn", 
          "mgn:GetAgentConfirmedResumeInfoForMgn", 
          "mgn:GetAgentRuntimeConfigurationForMgn", 
          "mgn:UpdateAgentBacklogForMgn", 
          "mgn:GetAgentReplicationInfoForMgn" 
       ], 
       "Resource" : "*" 
     }, 
    \mathcal{L} "Effect" : "Allow", 
       "Action" : "mgn:TagResource", 
       "Resource" : "arn:aws:mgn:*:*:source-server/*" 
     } 
   ]
}
```
- [Membuat set izin menggunakan kebijakan AWS terkelola di Pusat Identitas IAM](https://docs.aws.amazon.com/singlesignon/latest/userguide/howtocreatepermissionset.html)
- [Menambahkan dan menghapus izin identitas IAM](https://docs.aws.amazon.com/IAM/latest/UserGuide/access_policies_manage-attach-detach.html)
- [Memahami pembuatan versi untuk kebijakan IAM](https://docs.aws.amazon.com/IAM/latest/UserGuide/access_policies_managed-versioning.html)
- [Memulai kebijakan AWS terkelola dan beralih ke izin hak istimewa paling sedikit](https://docs.aws.amazon.com/IAM/latest/UserGuide/best-practices.html#bp-use-aws-defined-policies)
# AWSApplicationMigrationAgentPolicy\_v2

Deskripsi: Kebijakan ini memungkinkan penggunaan Agen AWS Replikasi, yang digunakan dengan AWS Application Migration Service (MGN) untuk memigrasikan server eksternal ke. AWS Kami tidak menyarankan Anda melampirkan kebijakan ini ke pengguna atau peran IAM Anda.

AWSApplicationMigrationAgentPolicy\_v2adalah [kebijakan yang AWS dikelola](https://docs.aws.amazon.com/IAM/latest/UserGuide/access_policies_managed-vs-inline.html#aws-managed-policies).

### Menggunakan kebijakan ini

Anda dapat melampirkan AWSApplicationMigrationAgentPolicy\_v2 ke pengguna, grup, dan peran Anda.

# Rincian kebijakan

- Jenis: Kebijakan peran layanan
- Waktu pembuatan: 06 Juni 2022, 14:14 UTC
- Waktu yang telah diedit: 06 Juni 2022, 14.14 UTC
- ARN: arn:aws:iam::aws:policy/service-role/ AWSApplicationMigrationAgentPolicy\_v2

## Versi kebijakan

Versi kebijakan: v1 (default)

Versi default kebijakan adalah versi yang menentukan izin untuk kebijakan tersebut. Saat pengguna atau peran dengan kebijakan membuat permintaan untuk mengakses AWS sumber daya, AWS periksa versi default kebijakan untuk menentukan apakah akan mengizinkan permintaan tersebut.

```
{ 
   "Version" : "2012-10-17", 
   "Statement" : [ 
     { 
        "Effect" : "Allow", 
        "Action" : [ 
          "mgn:SendAgentMetricsForMgn",
```
 "mgn:SendAgentLogsForMgn", "mgn:UpdateAgentSourcePropertiesForMgn", "mgn:UpdateAgentReplicationInfoForMgn", "mgn:UpdateAgentConversionInfoForMgn", "mgn:GetAgentCommandForMgn", "mgn:GetAgentConfirmedResumeInfoForMgn", "mgn:GetAgentRuntimeConfigurationForMgn", "mgn:UpdateAgentBacklogForMgn", "mgn:GetAgentReplicationInfoForMgn", "mgn:IssueClientCertificateForMgn" ], "Resource" : "arn:aws:mgn:\*:\*:source-server/\${aws:SourceIdentity}" } ] }

# Pelajari selengkapnya

- [Membuat set izin menggunakan kebijakan AWS terkelola di Pusat Identitas IAM](https://docs.aws.amazon.com/singlesignon/latest/userguide/howtocreatepermissionset.html)
- [Menambahkan dan menghapus izin identitas IAM](https://docs.aws.amazon.com/IAM/latest/UserGuide/access_policies_manage-attach-detach.html)
- [Memahami pembuatan versi untuk kebijakan IAM](https://docs.aws.amazon.com/IAM/latest/UserGuide/access_policies_managed-versioning.html)
- [Memulai kebijakan AWS terkelola dan beralih ke izin hak istimewa paling sedikit](https://docs.aws.amazon.com/IAM/latest/UserGuide/best-practices.html#bp-use-aws-defined-policies)

# AWSApplicationMigrationConversionServerPolicy

Deskripsi: Kebijakan ini memungkinkan Server Konversi Layanan Migrasi Aplikasi (MGN), yang merupakan instans EC2 yang diluncurkan oleh Layanan Migrasi Aplikasi, untuk berkomunikasi dengan layanan MGN. Peran IAM dengan kebijakan ini dilampirkan (sebagai Profil Instans EC2) oleh MGN ke Server Konversi MGN, yang secara otomatis diluncurkan dan dihentikan oleh MGN, bila diperlukan. Kami tidak menyarankan Anda melampirkan kebijakan ini ke pengguna atau peran IAM Anda. Server Konversi MGN digunakan oleh Layanan Migrasi Aplikasi saat pengguna memilih untuk meluncurkan instance Test atau Cutover menggunakan konsol MGN, CLI, atau API.

AWSApplicationMigrationConversionServerPolicyadalah [kebijakan yang AWS dikelola](https://docs.aws.amazon.com/IAM/latest/UserGuide/access_policies_managed-vs-inline.html#aws-managed-policies).

# Menggunakan kebijakan ini

Anda dapat melampirkan AWSApplicationMigrationConversionServerPolicy ke pengguna, grup, dan peran Anda.

# Rincian kebijakan

- Jenis: Kebijakan peran layanan
- Waktu pembuatan: 07 April 2021, 06:48 UTC
- Waktu yang telah diedit: 07 April 2021, 06:48 UTC
- ARN: arn:aws:iam::aws:policy/service-role/ AWSApplicationMigrationConversionServerPolicy

#### Versi kebijakan

Versi kebijakan: v1 (default)

Versi default kebijakan adalah versi yang menentukan izin untuk kebijakan tersebut. Saat pengguna atau peran dengan kebijakan membuat permintaan untuk mengakses AWS sumber daya, AWS periksa versi default kebijakan untuk menentukan apakah akan mengizinkan permintaan tersebut.

# Dokumen kebijakan JSON

```
{ 
   "Version" : "2012-10-17", 
   "Statement" : [ 
     { 
        "Effect" : "Allow", 
        "Action" : [ 
          "mgn:SendClientMetricsForMgn", 
          "mgn:SendClientLogsForMgn", 
          "mgn:GetChannelCommandsForMgn", 
          "mgn:SendChannelCommandResultForMgn" 
        ], 
        "Resource" : "*" 
     } 
   ]
}
```
# Pelajari selengkapnya

- [Membuat set izin menggunakan kebijakan AWS terkelola di Pusat Identitas IAM](https://docs.aws.amazon.com/singlesignon/latest/userguide/howtocreatepermissionset.html)
- [Menambahkan dan menghapus izin identitas IAM](https://docs.aws.amazon.com/IAM/latest/UserGuide/access_policies_manage-attach-detach.html)
- [Memahami pembuatan versi untuk kebijakan IAM](https://docs.aws.amazon.com/IAM/latest/UserGuide/access_policies_managed-versioning.html)
- [Memulai kebijakan AWS terkelola dan beralih ke izin hak istimewa paling sedikit](https://docs.aws.amazon.com/IAM/latest/UserGuide/best-practices.html#bp-use-aws-defined-policies)

# AWSApplicationMigrationEC2Access

Deskripsi: Kebijakan ini menyediakan operasi Amazon EC2 yang diperlukan untuk menggunakan Layanan Migrasi Aplikasi (MGN) untuk meluncurkan server yang dimigrasi sebagai instans EC2. Lampirkan kebijakan ini ke pengguna atau peran IAM Anda.

AWSApplicationMigrationEC2Accessadalah [kebijakan yang AWS dikelola](https://docs.aws.amazon.com/IAM/latest/UserGuide/access_policies_managed-vs-inline.html#aws-managed-policies).

## Menggunakan kebijakan ini

Anda dapat melampirkan AWSApplicationMigrationEC2Access ke pengguna, grup, dan peran Anda.

#### Rincian kebijakan

- Jenis: kebijakan AWS terkelola
- Waktu pembuatan: 07 April 2021, 07:05 UTC
- Waktu telah diedit: 06 Februari 2023, 16:07 UTC
- ARN: arn:aws:iam::aws:policy/AWSApplicationMigrationEC2Access

#### Versi kebijakan

Versi kebijakan: v4 (default)

Versi default kebijakan adalah versi yang menentukan izin untuk kebijakan tersebut. Saat pengguna atau peran dengan kebijakan membuat permintaan untuk mengakses AWS sumber daya, AWS periksa versi default kebijakan untuk menentukan apakah akan mengizinkan permintaan tersebut.

```
{ 
   "Version" : "2012-10-17", 
   "Statement" : [ 
     { 
        "Effect" : "Allow",
```

```
 "Action" : "iam:PassRole", 
   "Resource" : [ 
     "arn:aws:iam::*:role/service-role/AWSApplicationMigrationConversionServerRole" 
   ], 
   "Condition" : { 
     "StringEquals" : { 
        "iam:PassedToService" : "ec2.amazonaws.com" 
     } 
   } 
 }, 
 { 
   "Effect" : "Allow", 
  "Action" : [
     "ec2:DeleteSnapshot" 
   ], 
   "Resource" : "arn:aws:ec2:*:*:snapshot/*", 
   "Condition" : { 
     "Null" : { 
        "aws:ResourceTag/AWSApplicationMigrationServiceManaged" : "false" 
     }, 
     "Bool" : { 
       "aws:ViaAWSService" : "true" 
     } 
   } 
 }, 
 { 
   "Effect" : "Allow", 
   "Action" : [ 
     "ec2:DescribeSnapshots", 
     "ec2:DescribeImages", 
     "ec2:DescribeVolumes" 
   ], 
   "Resource" : "*", 
   "Condition" : { 
     "ForAnyValue:StringEquals" : { 
        "aws:CalledVia" : [ 
          "mgn.amazonaws.com" 
       \mathbf{I} } 
   } 
 }, 
 { 
   "Effect" : "Allow", 
   "Action" : [
```

```
 "ec2:CreateLaunchTemplateVersion", 
     "ec2:ModifyLaunchTemplate", 
     "ec2:DeleteLaunchTemplateVersions" 
   ], 
   "Resource" : "arn:aws:ec2:*:*:launch-template/*", 
   "Condition" : { 
     "Null" : { 
        "aws:ResourceTag/AWSApplicationMigrationServiceManaged" : "false" 
     } 
   } 
 }, 
 { 
   "Effect" : "Allow", 
  "Action" : [
     "ec2:CreateLaunchTemplate" 
   ], 
   "Resource" : "arn:aws:ec2:*:*:launch-template/*", 
   "Condition" : { 
     "Null" : { 
        "aws:RequestTag/AWSApplicationMigrationServiceManaged" : "false" 
     }, 
     "ForAnyValue:StringEquals" : { 
        "aws:CalledVia" : [ 
          "mgn.amazonaws.com" 
       ] 
     } 
   } 
 }, 
 { 
   "Effect" : "Allow", 
   "Action" : [ 
     "ec2:DeleteLaunchTemplate" 
   ], 
   "Resource" : "arn:aws:ec2:*:*:launch-template/*", 
   "Condition" : { 
     "Null" : { 
        "aws:ResourceTag/AWSApplicationMigrationServiceManaged" : "false" 
     }, 
     "ForAnyValue:StringEquals" : { 
        "aws:CalledVia" : [ 
          "mgn.amazonaws.com" 
      \mathbf{I} } 
   }
```

```
 }, 
 { 
   "Effect" : "Allow", 
  "Action" : [
     "ec2:DeleteVolume" 
   ], 
   "Resource" : "arn:aws:ec2:*:*:volume/*", 
   "Condition" : { 
     "Null" : { 
       "aws:ResourceTag/AWSApplicationMigrationServiceManaged" : "false" 
     }, 
     "Bool" : { 
       "aws:ViaAWSService" : "true" 
     } 
   } 
 }, 
 { 
   "Effect" : "Allow", 
  "Action" : [
     "ec2:StartInstances", 
     "ec2:StopInstances", 
     "ec2:TerminateInstances", 
     "ec2:ModifyInstanceAttribute", 
     "ec2:GetConsoleOutput", 
     "ec2:GetConsoleScreenshot" 
   ], 
   "Resource" : "arn:aws:ec2:*:*:instance/*", 
   "Condition" : { 
     "Null" : { 
       "aws:ResourceTag/AWSApplicationMigrationServiceManaged" : "false" 
     }, 
     "Bool" : { 
       "aws:ViaAWSService" : "true" 
     } 
   } 
 }, 
 { 
   "Effect" : "Allow", 
   "Action" : [ 
     "ec2:RevokeSecurityGroupEgress", 
     "ec2:AuthorizeSecurityGroupIngress", 
     "ec2:AuthorizeSecurityGroupEgress" 
   ], 
   "Resource" : "arn:aws:ec2:*:*:security-group/*",
```

```
 "Condition" : { 
     "Null" : { 
       "aws:ResourceTag/AWSApplicationMigrationServiceManaged" : "false" 
     }, 
     "Bool" : { 
       "aws:ViaAWSService" : "true" 
     } 
   } 
 }, 
 { 
   "Effect" : "Allow", 
  "Action" : [
     "ec2:CreateVolume" 
   ], 
   "Resource" : "arn:aws:ec2:*:*:volume/*", 
   "Condition" : { 
     "Null" : { 
        "aws:RequestTag/AWSApplicationMigrationServiceManaged" : "false" 
     }, 
     "Bool" : { 
        "aws:ViaAWSService" : "true" 
     } 
   } 
 }, 
 { 
   "Effect" : "Allow", 
   "Action" : "ec2:CreateSecurityGroup", 
   "Resource" : "arn:aws:ec2:*:*:vpc/*" 
 }, 
 { 
   "Effect" : "Allow", 
  "Action" : \lceil "ec2:CreateSecurityGroup" 
   ], 
   "Resource" : "arn:aws:ec2:*:*:security-group/*", 
   "Condition" : { 
     "Null" : { 
       "aws:RequestTag/AWSApplicationMigrationServiceManaged" : "false" 
     }, 
     "Bool" : { 
       "aws:ViaAWSService" : "true" 
     } 
   } 
 },
```

```
 { 
   "Effect" : "Allow", 
  "Action" : [
     "ec2:CreateSnapshot" 
   ], 
   "Resource" : "arn:aws:ec2:*:*:volume/*", 
   "Condition" : { 
     "Null" : { 
        "ec2:ResourceTag/AWSApplicationMigrationServiceManaged" : "false" 
     }, 
     "Bool" : { 
       "aws:ViaAWSService" : "true" 
     } 
   } 
 }, 
 { 
   "Effect" : "Allow", 
   "Action" : [ 
     "ec2:CreateSnapshot" 
   ], 
   "Resource" : "arn:aws:ec2:*:*:snapshot/*", 
   "Condition" : { 
     "Null" : { 
       "aws:RequestTag/AWSApplicationMigrationServiceManaged" : "false" 
     }, 
     "Bool" : { 
       "aws:ViaAWSService" : "true" 
     } 
   } 
 }, 
 { 
   "Effect" : "Allow", 
   "Action" : [ 
     "ec2:DetachVolume", 
     "ec2:AttachVolume" 
   ], 
  "Resource" : "arn:aws:ec2:*:*:instance/*",
   "Condition" : { 
     "Null" : { 
        "ec2:ResourceTag/AWSApplicationMigrationServiceManaged" : "false" 
     }, 
     "Bool" : { 
       "aws:ViaAWSService" : "true" 
     }
```

```
 } 
 }, 
 { 
   "Effect" : "Allow", 
  "Action" : [
     "ec2:AttachVolume" 
   ], 
   "Resource" : "arn:aws:ec2:*:*:volume/*", 
   "Condition" : { 
     "Null" : { 
        "ec2:ResourceTag/AWSApplicationMigrationServiceManaged" : "false" 
     }, 
     "Bool" : { 
        "aws:ViaAWSService" : "true" 
     } 
   } 
 }, 
 { 
   "Effect" : "Allow", 
   "Action" : [ 
     "ec2:DetachVolume" 
   ], 
   "Resource" : "arn:aws:ec2:*:*:volume/*", 
   "Condition" : { 
     "Bool" : { 
        "aws:ViaAWSService" : "true" 
     } 
   } 
 }, 
 { 
   "Effect" : "Allow", 
  "Action" : \lceil "ec2:RunInstances" 
   ], 
   "Resource" : "arn:aws:ec2:*:*:instance/*", 
   "Condition" : { 
     "Null" : { 
        "aws:RequestTag/AWSApplicationMigrationServiceManaged" : "false" 
     }, 
     "Bool" : { 
       "aws:ViaAWSService" : "true" 
     } 
   } 
 },
```

```
 { 
   "Effect" : "Allow", 
   "Action" : [ 
     "ec2:RunInstances" 
   ], 
   "Resource" : [ 
     "arn:aws:ec2:*:*:security-group/*", 
     "arn:aws:ec2:*:*:volume/*", 
     "arn:aws:ec2:*:*:subnet/*", 
     "arn:aws:ec2:*:*:image/*", 
     "arn:aws:ec2:*:*:network-interface/*", 
     "arn:aws:ec2:*:*:launch-template/*" 
   ], 
   "Condition" : { 
     "Bool" : { 
        "aws:ViaAWSService" : "true" 
     } 
   } 
 }, 
 { 
   "Effect" : "Allow", 
   "Action" : "ec2:CreateTags", 
   "Resource" : [ 
     "arn:aws:ec2:*:*:security-group/*", 
     "arn:aws:ec2:*:*:volume/*", 
     "arn:aws:ec2:*:*:snapshot/*", 
     "arn:aws:ec2:*:*:instance/*", 
     "arn:aws:ec2:*:*:launch-template/*" 
   ], 
   "Condition" : { 
     "StringEquals" : { 
        "ec2:CreateAction" : [ 
          "CreateSecurityGroup", 
          "CreateVolume", 
          "CreateSnapshot", 
          "RunInstances", 
          "CreateLaunchTemplate" 
       ] 
     }, 
     "Bool" : { 
       "aws:ViaAWSService" : "true" 
     } 
   } 
 },
```

```
 { 
        "Effect" : "Allow", 
       "Action" : [
          "ec2:CreateTags", 
          "ec2:ModifyVolume" 
        ], 
        "Resource" : [ 
          "arn:aws:ec2:*:*:volume/*" 
        ], 
        "Condition" : { 
          "Null" : { 
             "ec2:ResourceTag/AWSApplicationMigrationServiceManaged" : "false" 
          }, 
          "Bool" : { 
             "aws:ViaAWSService" : "true" 
          } 
        } 
     } 
   ]
}
```
- [Membuat set izin menggunakan kebijakan AWS terkelola di Pusat Identitas IAM](https://docs.aws.amazon.com/singlesignon/latest/userguide/howtocreatepermissionset.html)
- [Menambahkan dan menghapus izin identitas IAM](https://docs.aws.amazon.com/IAM/latest/UserGuide/access_policies_manage-attach-detach.html)
- [Memahami pembuatan versi untuk kebijakan IAM](https://docs.aws.amazon.com/IAM/latest/UserGuide/access_policies_managed-versioning.html)
- [Memulai kebijakan AWS terkelola dan beralih ke izin hak istimewa paling sedikit](https://docs.aws.amazon.com/IAM/latest/UserGuide/best-practices.html#bp-use-aws-defined-policies)

# AWSApplicationMigrationFullAccess

Deskripsi: Kebijakan ini memberikan izin ke semua API publik Layanan Migrasi AWS Aplikasi (MGN), serta izin untuk membaca informasi kunci KMS. Lampirkan kebijakan ini ke pengguna atau peran IAM Anda.

AWSApplicationMigrationFullAccessadalah [kebijakan yang AWS dikelola.](https://docs.aws.amazon.com/IAM/latest/UserGuide/access_policies_managed-vs-inline.html#aws-managed-policies)

## Menggunakan kebijakan ini

Anda dapat melampirkan AWSApplicationMigrationFullAccess ke pengguna, grup, dan peran Anda.

# Rincian kebijakan

- Jenis: kebijakan AWS terkelola
- Waktu pembuatan: 07 April 2021, 06:56 UTC
- Waktu telah diedit: 19 Mei 2024, 08:30 UTC
- ARN: arn:aws:iam::aws:policy/AWSApplicationMigrationFullAccess

# Versi kebijakan

Versi kebijakan: v8 (default)

Versi default kebijakan adalah versi yang menentukan izin untuk kebijakan tersebut. Saat pengguna atau peran dengan kebijakan membuat permintaan untuk mengakses AWS sumber daya, AWS periksa versi default kebijakan untuk menentukan apakah akan mengizinkan permintaan tersebut.

```
{ 
   "Version" : "2012-10-17", 
   "Statement" : [ 
    \{ "Sid" : "VisualEditor0", 
        "Effect" : "Allow", 
        "Action" : [ 
          "mgn:*" 
        ], 
        "Resource" : "*" 
     }, 
     { 
        "Sid" : "VisualEditor1", 
        "Effect" : "Allow", 
        "Action" : [ 
          "kms:ListAliases", 
          "kms:DescribeKey" 
        ], 
        "Resource" : "*" 
     }, 
     { 
        "Sid" : "VisualEditor2", 
        "Effect" : "Allow",
```

```
"Action" : [
     "ec2:DescribeKeyPairs", 
     "ec2:DescribeTags", 
     "ec2:DescribeNetworkInterfaces", 
     "ec2:DescribePlacementGroups", 
     "ec2:DescribeAccountAttributes", 
     "ec2:DescribeAvailabilityZones", 
     "ec2:DescribeImages", 
     "ec2:DescribeInstances", 
     "ec2:DescribeInstanceTypes", 
     "ec2:DescribeInstanceAttribute", 
     "ec2:DescribeInstanceStatus", 
     "ec2:DescribeInstanceTypeOfferings", 
     "ec2:DescribeLaunchTemplateVersions", 
     "ec2:DescribeLaunchTemplates", 
     "ec2:DescribeSecurityGroups", 
     "ec2:DescribeSnapshots", 
     "ec2:DescribeSubnets", 
     "ec2:DescribeVolumes", 
     "ec2:GetEbsEncryptionByDefault", 
     "ec2:GetEbsDefaultKmsKeyId" 
   ], 
   "Resource" : "*" 
 }, 
 { 
   "Sid" : "VisualEditor3", 
   "Effect" : "Allow", 
   "Action" : "license-manager:ListLicenseConfigurations", 
   "Resource" : "*" 
 }, 
 { 
   "Sid" : "VisualEditor4", 
   "Effect" : "Allow", 
   "Action" : "elasticloadbalancing:DescribeLoadBalancers", 
   "Resource" : "*" 
 }, 
 { 
   "Sid" : "VisualEditor5", 
   "Effect" : "Allow", 
   "Action" : "iam:ListInstanceProfiles", 
   "Resource" : "*" 
 }, 
 { 
   "Sid" : "VisualEditor6",
```

```
 "Effect" : "Allow", 
        "Action" : "iam:PassRole", 
        "Resource" : [ 
          "arn:aws:iam::*:role/service-role/
AWSApplicationMigrationLaunchInstanceWithSsmRole", 
          "arn:aws:iam::*:role/service-role/
AWSApplicationMigrationLaunchInstanceWithDrsRole" 
       ], 
        "Condition" : { 
          "StringEquals" : { 
            "iam:PassedToService" : "ec2.amazonaws.com" 
          }, 
          "Bool" : { 
            "aws:ViaAWSService" : "true" 
          } 
       } 
     }, 
     { 
       "Sid" : "VisualEditor7", 
       "Effect" : "Allow", 
        "Action" : [ 
          "drs:DescribeSourceServers" 
       ], 
       "Resource" : "*" 
     }, 
     { 
       "Sid" : "VisualEditor8", 
       "Effect" : "Allow", 
       "Action" : [ 
          "ssm:SendCommand" 
       ], 
       "Resource" : [ 
          "arn:aws:ec2:*:*:instance/*" 
       ], 
        "Condition" : { 
          "Bool" : { 
            "aws:ViaAWSService" : "true" 
          }, 
          "Null" : { 
            "aws:ResourceTag/AWSApplicationMigrationServiceManaged" : "false" 
          } 
       } 
     }, 
     {
```

```
 "Sid" : "VisualEditor9", 
   "Effect" : "Allow", 
  "Action" : [
     "ssm:ListCommandInvocations" 
   ], 
   "Resource" : "*" 
 }, 
 { 
   "Sid" : "VisualEditor10", 
   "Effect" : "Allow", 
  "Action" : [
     "ssm:DescribeInstanceInformation", 
     "ssm:GetCommandInvocation" 
   ], 
   "Resource" : "*", 
   "Condition" : { 
     "Bool" : { 
        "aws:ViaAWSService" : "true" 
     } 
   } 
 }, 
 { 
   "Sid" : "VisualEditor11", 
   "Effect" : "Allow", 
  "Action" : [
     "ssm:DescribeDocument", 
    "ssm:SendCommand" 
   ], 
   "Resource" : [ 
     "arn:aws:ssm:*:*:document/AWSDisasterRecovery-InstallDRAgentOnInstance", 
     "arn:aws:ssm:*:*:document/AWSMigration-*" 
   ], 
   "Condition" : { 
     "Bool" : { 
        "aws:ViaAWSService" : "true" 
     } 
   } 
 }, 
 { 
   "Sid" : "VisualEditor12", 
   "Effect" : "Allow", 
  "Action" : [
     "drs:DisconnectSourceServer" 
   ],
```

```
 "Resource" : "arn:aws:drs:*:*:source-server/*", 
       "Condition" : { 
          "Bool" : { 
            "aws:ViaAWSService" : "true" 
         }, 
          "Null" : { 
            "aws:ResourceTag/AWSApplicationMigrationServiceConfiguredDR" : "false" 
         } 
       } 
     }, 
     { 
       "Sid" : "VisualEditor13", 
       "Effect" : "Allow", 
      "Action" : [
         "ssm:GetParameter", 
         "ssm:PutParameter" 
       ], 
       "Resource" : "arn:aws:ssm:*:*:parameter/ManagedByAWSApplicationMigrationService-
*"
     }, 
     { 
       "Sid" : "VisualEditor14", 
       "Effect" : "Allow", 
       "Action" : [ 
         "servicequotas:GetServiceQuota" 
       ], 
       "Resource" : "*" 
     }, 
     { 
       "Sid" : "VisualEditor15", 
       "Effect" : "Allow", 
      "Action" : [
          "ssm:GetAutomationExecution" 
       ], 
       "Resource" : "arn:aws:ssm:*:*:automation-execution/*" 
     }, 
     { 
       "Sid" : "VisualEditor16", 
       "Effect" : "Allow", 
       "Action" : [ 
         "ssm:GetDocument" 
       ], 
       "Resource" : [ 
          "arn:aws:ssm:*:*:document/AWSDisasterRecovery-InstallDRAgentOnInstance",
```

```
 "arn:aws:ssm:*:*:document/AWSMigration-*" 
       ] 
     }, 
     { 
       "Sid" : "VisualEditor17", 
       "Effect" : "Allow", 
       "Action" : [ 
         "ssm:GetParameters" 
       ], 
       "Resource" : "arn:aws:ssm:*:*:parameter/ManagedByAWSApplicationMigrationService-
*", 
       "Condition" : { 
          "ForAnyValue:StringEquals" : { 
            "aws:CalledVia" : "ssm.amazonaws.com" 
         } 
       } 
     }, 
     { 
       "Sid" : "VisualEditor18", 
       "Effect" : "Allow", 
       "Action" : [ 
          "ssm:StartAutomationExecution" 
       ], 
       "Resource" : "arn:aws:ssm:*:*:automation-definition/AWSMigration-*:$DEFAULT", 
       "Condition" : { 
          "ForAnyValue:StringEquals" : { 
            "aws:CalledVia" : "mgn.amazonaws.com" 
         } 
       } 
     }, 
     { 
       "Sid" : "VisualEditor19", 
       "Effect" : "Allow", 
       "Action" : "ssm:ListCommands", 
       "Resource" : "*", 
       "Condition" : { 
          "ForAnyValue:StringEquals" : { 
            "aws:CalledVia" : "ssm.amazonaws.com" 
         } 
       } 
     }, 
     { 
       "Sid" : "VisualEditor20", 
       "Effect" : "Allow",
```

```
 "Action" : [ 
          "ssm:DescribeParameters" 
        ], 
        "Resource" : "*", 
        "Condition" : { 
          "ForAnyValue:StringEquals" : { 
            "aws:CalledVia" : [ 
               "mgn.amazonaws.com" 
 ] 
          } 
        } 
     } 
   ]
}
```
- [Membuat set izin menggunakan kebijakan AWS terkelola di Pusat Identitas IAM](https://docs.aws.amazon.com/singlesignon/latest/userguide/howtocreatepermissionset.html)
- [Menambahkan dan menghapus izin identitas IAM](https://docs.aws.amazon.com/IAM/latest/UserGuide/access_policies_manage-attach-detach.html)
- [Memahami pembuatan versi untuk kebijakan IAM](https://docs.aws.amazon.com/IAM/latest/UserGuide/access_policies_managed-versioning.html)
- [Memulai kebijakan AWS terkelola dan beralih ke izin hak istimewa paling sedikit](https://docs.aws.amazon.com/IAM/latest/UserGuide/best-practices.html#bp-use-aws-defined-policies)

# AWSApplicationMigrationMGHAccess

Deskripsi: Kebijakan ini memungkinkan Layanan Migrasi AWS Aplikasi (MGN) untuk mengirim metadata tentang kemajuan server yang dimigrasi menggunakan MGN ke Migration AWS Hub (MGH). MGN secara otomatis membuat peran IAM dengan kebijakan ini terlampir, dan mengambil peran ini. Kami tidak menyarankan Anda melampirkan kebijakan ini ke pengguna atau peran IAM Anda.

AWSApplicationMigrationMGHAccessadalah [kebijakan yang AWS dikelola](https://docs.aws.amazon.com/IAM/latest/UserGuide/access_policies_managed-vs-inline.html#aws-managed-policies).

#### Menggunakan kebijakan ini

Anda dapat melampirkan AWSApplicationMigrationMGHAccess ke pengguna, grup, dan peran Anda.

#### Rincian kebijakan

• Jenis: Kebijakan peran layanan

- Waktu pembuatan: 07 April 2021, 07:10 UTC
- Waktu telah diedit: 07 April 2021, 07:10 UTC
- ARN: arn:aws:iam::aws:policy/service-role/ AWSApplicationMigrationMGHAccess

#### Versi kebijakan

Versi kebijakan: v1 (default)

Versi default kebijakan adalah versi yang menentukan izin untuk kebijakan tersebut. Saat pengguna atau peran dengan kebijakan membuat permintaan untuk mengakses AWS sumber daya, AWS periksa versi default kebijakan untuk menentukan apakah akan mengizinkan permintaan tersebut.

## Dokumen kebijakan JSON

```
{ 
   "Version" : "2012-10-17", 
   "Statement" : [ 
     { 
        "Effect" : "Allow", 
        "Action" : [ 
          "mgh:AssociateCreatedArtifact", 
          "mgh:CreateProgressUpdateStream", 
          "mgh:DisassociateCreatedArtifact", 
          "mgh:GetHomeRegion", 
          "mgh:ImportMigrationTask", 
          "mgh:NotifyMigrationTaskState", 
          "mgh:PutResourceAttributes" 
        ], 
        "Resource" : "*" 
     } 
   ]
}
```
# Pelajari selengkapnya

- [Membuat set izin menggunakan kebijakan AWS terkelola di Pusat Identitas IAM](https://docs.aws.amazon.com/singlesignon/latest/userguide/howtocreatepermissionset.html)
- [Menambahkan dan menghapus izin identitas IAM](https://docs.aws.amazon.com/IAM/latest/UserGuide/access_policies_manage-attach-detach.html)
- [Memahami pembuatan versi untuk kebijakan IAM](https://docs.aws.amazon.com/IAM/latest/UserGuide/access_policies_managed-versioning.html)

• [Memulai kebijakan AWS terkelola dan beralih ke izin hak istimewa paling sedikit](https://docs.aws.amazon.com/IAM/latest/UserGuide/best-practices.html#bp-use-aws-defined-policies)

# AWSApplicationMigrationReadOnlyAccess

Deskripsi: Kebijakan ini memberikan izin ke semua API publik hanya-baca Layanan Migrasi Aplikasi (MGN), serta beberapa API hanya-baca dari AWS layanan lain yang diperlukan untuk menggunakan konsol MGN hanya-baca sepenuhnya. Lampirkan kebijakan ini ke pengguna atau peran IAM Anda.

AWSApplicationMigrationReadOnlyAccessadalah [kebijakan yang AWS dikelola](https://docs.aws.amazon.com/IAM/latest/UserGuide/access_policies_managed-vs-inline.html#aws-managed-policies).

#### Menggunakan kebijakan ini

Anda dapat melampirkan AWSApplicationMigrationReadOnlyAccess ke pengguna, grup, dan peran Anda.

#### Rincian kebijakan

- Jenis: kebijakan AWS terkelola
- Waktu pembuatan: 07 April 2021, 07:15 UTC
- Waktu telah diedit: 20 Maret 2023, 08:58 UTC
- ARN: arn:aws:iam::aws:policy/AWSApplicationMigrationReadOnlyAccess

## Versi kebijakan

Versi kebijakan: v5 (default)

Versi default kebijakan adalah versi yang menentukan izin untuk kebijakan tersebut. Saat pengguna atau peran dengan kebijakan membuat permintaan untuk mengakses AWS sumber daya, AWS periksa versi default kebijakan untuk menentukan apakah akan mengizinkan permintaan tersebut.

```
{ 
   "Version" : "2012-10-17", 
   "Statement" : [ 
      { 
        "Effect" : "Allow", 
        "Action" : [
```

```
 "mgn:DescribeJobLogItems", 
     "mgn:DescribeJobs", 
     "mgn:DescribeSourceServers", 
     "mgn:DescribeReplicationConfigurationTemplates", 
     "mgn:GetLaunchConfiguration", 
     "mgn:DescribeVcenterClients", 
     "mgn:GetReplicationConfiguration", 
     "mgn:DescribeLaunchConfigurationTemplates", 
     "mgn:ListSourceServerActions", 
     "mgn:ListTemplateActions", 
     "mgn:ListApplications", 
     "mgn:ListWaves", 
     "mgn:ListExports", 
     "mgn:ListImports", 
     "mgn:ListImportErrors", 
     "mgn:ListExportErrors" 
   ], 
   "Resource" : "*" 
 }, 
 { 
   "Effect" : "Allow", 
   "Action" : [ 
     "ec2:DescribeInstances", 
     "ec2:DescribeLaunchTemplateVersions", 
     "ec2:DescribeSecurityGroups", 
     "ec2:DescribeSubnets" 
   ], 
   "Resource" : "*" 
 }, 
 { 
   "Effect" : "Allow", 
  "Action" : [
     "servicequotas:GetServiceQuota" 
   ], 
   "Resource" : "*" 
 }
```
- [Membuat set izin menggunakan kebijakan AWS terkelola di Pusat Identitas IAM](https://docs.aws.amazon.com/singlesignon/latest/userguide/howtocreatepermissionset.html)
- [Menambahkan dan menghapus izin identitas IAM](https://docs.aws.amazon.com/IAM/latest/UserGuide/access_policies_manage-attach-detach.html)

 ] }

- [Memahami pembuatan versi untuk kebijakan IAM](https://docs.aws.amazon.com/IAM/latest/UserGuide/access_policies_managed-versioning.html)
- [Memulai kebijakan AWS terkelola dan beralih ke izin hak istimewa paling sedikit](https://docs.aws.amazon.com/IAM/latest/UserGuide/best-practices.html#bp-use-aws-defined-policies)

# AWSApplicationMigrationReplicationServerPolicy

Deskripsi: Kebijakan ini memungkinkan Server Replikasi Layanan Migrasi Aplikasi (MGN), yang merupakan instans EC2 yang diluncurkan oleh Layanan Migrasi Aplikasi - untuk berkomunikasi dengan layanan MGN, dan membuat snapshot EBS di aplikasi Anda. Akun AWS Peran IAM dengan kebijakan ini dilampirkan (sebagai Profil Instans EC2) oleh Layanan Migrasi Aplikasi ke Server Replikasi MGN yang secara otomatis diluncurkan dan dihentikan oleh MGN, sesuai kebutuhan. Server Replikasi MGN digunakan untuk memfasilitasi replikasi data dari server eksternal Anda ke AWS, sebagai bagian dari proses migrasi yang dikelola menggunakan MGN. Kami tidak menyarankan Anda melampirkan kebijakan ini ke pengguna atau peran IAM Anda.

AWSApplicationMigrationReplicationServerPolicyadalah [kebijakan yang AWS dikelola](https://docs.aws.amazon.com/IAM/latest/UserGuide/access_policies_managed-vs-inline.html#aws-managed-policies).

#### Menggunakan kebijakan ini

Anda dapat melampirkan AWSApplicationMigrationReplicationServerPolicy ke pengguna, grup, dan peran Anda.

## Rincian kebijakan

- Jenis: Kebijakan peran layanan
- Waktu pembuatan: 07 April 2021, 07:21 UTC
- Waktu yang telah diedit: 07 April 2021, 07:21 UTC
- ARN: arn:aws:iam::aws:policy/service-role/ AWSApplicationMigrationReplicationServerPolicy

#### Versi kebijakan

Versi kebijakan: v1 (default)

Versi default kebijakan adalah versi yang menentukan izin untuk kebijakan tersebut. Saat pengguna atau peran dengan kebijakan membuat permintaan untuk mengakses AWS sumber daya, AWS periksa versi default kebijakan untuk menentukan apakah akan mengizinkan permintaan tersebut.

```
{ 
   "Version" : "2012-10-17", 
   "Statement" : [ 
     { 
       "Effect" : "Allow", 
      "Action" : [
          "mgn:SendClientMetricsForMgn", 
          "mgn:SendClientLogsForMgn", 
          "mgn:GetChannelCommandsForMgn", 
          "mgn:SendChannelCommandResultForMgn", 
          "mgn:GetAgentSnapshotCreditsForMgn", 
          "mgn:DescribeReplicationServerAssociationsForMgn", 
          "mgn:DescribeSnapshotRequestsForMgn", 
          "mgn:BatchDeleteSnapshotRequestForMgn", 
          "mgn:NotifyAgentAuthenticationForMgn", 
          "mgn:BatchCreateVolumeSnapshotGroupForMgn", 
          "mgn:UpdateAgentReplicationProcessStateForMgn", 
          "mgn:NotifyAgentReplicationProgressForMgn", 
          "mgn:NotifyAgentConnectedForMgn", 
          "mgn:NotifyAgentDisconnectedForMgn" 
       ], 
       "Resource" : "*" 
     }, 
     { 
       "Effect" : "Allow", 
       "Action" : [ 
          "ec2:DescribeInstances", 
          "ec2:DescribeSnapshots" 
       ], 
       "Resource" : "*" 
     }, 
     { 
       "Effect" : "Allow", 
      "Action" : [
          "ec2:CreateSnapshot" 
       ], 
       "Resource" : "arn:aws:ec2:*:*:volume/*", 
       "Condition" : { 
          "Null" : { 
            "aws:ResourceTag/AWSApplicationMigrationServiceManaged" : "false" 
          }
```

```
 } 
     }, 
     { 
        "Effect" : "Allow", 
        "Action" : [ 
          "ec2:CreateSnapshot" 
        ], 
        "Resource" : "arn:aws:ec2:*:*:snapshot/*", 
        "Condition" : { 
          "Null" : { 
             "aws:RequestTag/AWSApplicationMigrationServiceManaged" : "false" 
          } 
        } 
     }, 
     { 
        "Effect" : "Allow", 
        "Action" : "ec2:CreateTags", 
        "Resource" : "*", 
        "Condition" : { 
          "StringEquals" : { 
             "ec2:CreateAction" : "CreateSnapshot" 
          } 
        } 
     } 
   ]
}
```
- [Membuat set izin menggunakan kebijakan AWS terkelola di Pusat Identitas IAM](https://docs.aws.amazon.com/singlesignon/latest/userguide/howtocreatepermissionset.html)
- [Menambahkan dan menghapus izin identitas IAM](https://docs.aws.amazon.com/IAM/latest/UserGuide/access_policies_manage-attach-detach.html)
- [Memahami pembuatan versi untuk kebijakan IAM](https://docs.aws.amazon.com/IAM/latest/UserGuide/access_policies_managed-versioning.html)
- [Memulai kebijakan AWS terkelola dan beralih ke izin hak istimewa paling sedikit](https://docs.aws.amazon.com/IAM/latest/UserGuide/best-practices.html#bp-use-aws-defined-policies)

# AWSApplicationMigrationServiceEc2InstancePolicy

Deskripsi: Kebijakan ini memungkinkan penginstalan dan penggunaan Agen AWS Replikasi, yang digunakan oleh AWS Application Migration Service (AWS MGN) untuk memigrasikan server sumber yang berjalan di EC2 (Lintas wilayah atau lintas AZ). Peran IAM dengan kebijakan ini harus dilampirkan (sebagai Profil Instans EC2) ke Instans EC2.

#### AWSApplicationMigrationServiceEc2InstancePolicyadalah [kebijakan yang AWS dikelola](https://docs.aws.amazon.com/IAM/latest/UserGuide/access_policies_managed-vs-inline.html#aws-managed-policies).

## Menggunakan kebijakan ini

Anda dapat melampirkan AWSApplicationMigrationServiceEc2InstancePolicy ke pengguna, grup, dan peran Anda.

# Rincian kebijakan

- Jenis: kebijakan AWS terkelola
- Waktu pembuatan: 22 Agustus 2023, 13:19 UTC
- Waktu telah diedit: 03 Januari 2024, 14:19 UTC
- ARN: arn:aws:iam::aws:policy/ AWSApplicationMigrationServiceEc2InstancePolicy

## Versi kebijakan

```
Versi kebijakan: v2 (default)
```
Versi default kebijakan adalah versi yang menentukan izin untuk kebijakan tersebut. Saat pengguna atau peran dengan kebijakan membuat permintaan untuk mengakses AWS sumber daya, AWS periksa versi default kebijakan untuk menentukan apakah akan mengizinkan permintaan tersebut.

```
{ 
   "Version" : "2012-10-17", 
   "Statement" : [ 
     { 
        "Sid" : "MgnAgentInstallation", 
        "Effect" : "Allow", 
        "Action" : [ 
          "mgn:SendClientLogsForMgn", 
          "mgn:RegisterAgentForMgn", 
          "mgn:GetAgentInstallationAssetsForMgn" 
        ], 
        "Resource" : "*" 
     }, 
     { 
        "Sid" : "MgnAgentReplication",
```

```
 "Effect" : "Allow", 
        "Action" : [ 
          "mgn:SendAgentMetricsForMgn", 
          "mgn:SendAgentLogsForMgn", 
          "mgn:UpdateAgentSourcePropertiesForMgn", 
          "mgn:UpdateAgentReplicationInfoForMgn", 
          "mgn:UpdateAgentConversionInfoForMgn", 
          "mgn:GetAgentCommandForMgn", 
          "mgn:GetAgentConfirmedResumeInfoForMgn", 
          "mgn:GetAgentRuntimeConfigurationForMgn", 
          "mgn:UpdateAgentBacklogForMgn", 
          "mgn:GetAgentReplicationInfoForMgn" 
       ], 
       "Resource" : "arn:aws:mgn:*:*:source-server/*" 
     }, 
     { 
       "Sid" : "MgnSourceServerTagResource", 
       "Effect" : "Allow", 
       "Action" : "mgn:TagResource", 
        "Resource" : "arn:aws:mgn:*:*:source-server/*", 
        "Condition" : { 
          "StringEquals" : { 
            "mgn:CreateAction" : "RegisterAgentForMgn" 
         } 
       } 
     } 
   ]
}
```
- [Membuat set izin menggunakan kebijakan AWS terkelola di Pusat Identitas IAM](https://docs.aws.amazon.com/singlesignon/latest/userguide/howtocreatepermissionset.html)
- [Menambahkan dan menghapus izin identitas IAM](https://docs.aws.amazon.com/IAM/latest/UserGuide/access_policies_manage-attach-detach.html)
- [Memahami pembuatan versi untuk kebijakan IAM](https://docs.aws.amazon.com/IAM/latest/UserGuide/access_policies_managed-versioning.html)
- [Memulai kebijakan AWS terkelola dan beralih ke izin hak istimewa paling sedikit](https://docs.aws.amazon.com/IAM/latest/UserGuide/best-practices.html#bp-use-aws-defined-policies)

# AWSApplicationMigrationServiceRolePolicy

Deskripsi: Memungkinkan Layanan Migrasi AWS aplikasi untuk membuat dan mengelola AWS sumber daya atas nama Anda.

#### AWSApplicationMigrationServiceRolePolicyadalah [kebijakan yang AWS dikelola](https://docs.aws.amazon.com/IAM/latest/UserGuide/access_policies_managed-vs-inline.html#aws-managed-policies).

# Menggunakan kebijakan ini

Kebijakan ini dilampirkan pada peran terkait layanan yang memungkinkan layanan melakukan tindakan atas nama Anda. Anda tidak dapat melampirkan kebijakan ini ke pengguna, grup, atau peran Anda.

# Rincian kebijakan

- Jenis: Kebijakan peran terkait layanan
- Waktu pembuatan: 07 April 2021, 06:43 UTC
- Waktu telah diedit: 20 Juni 2023, 09:12 UTC
- ARN: arn:aws:iam::aws:policy/aws-service-role/ AWSApplicationMigrationServiceRolePolicy

# Versi kebijakan

Versi kebijakan: v2 (default)

Versi default kebijakan adalah versi yang menentukan izin untuk kebijakan tersebut. Saat pengguna atau peran dengan kebijakan membuat permintaan untuk mengakses AWS sumber daya, AWS periksa versi default kebijakan untuk menentukan apakah akan mengizinkan permintaan tersebut.

```
{ 
   "Version" : "2012-10-17", 
   "Statement" : [ 
     { 
        "Effect" : "Allow", 
        "Action" : "mgn:ListTagsForResource", 
        "Resource" : "*" 
     }, 
     { 
        "Effect" : "Allow", 
        "Action" : "kms:ListRetirableGrants", 
        "Resource" : "*" 
     }, 
     {
```

```
 "Effect" : "Allow", 
   "Action" : [ 
     "mgh:AssociateCreatedArtifact", 
     "mgh:CreateProgressUpdateStream", 
     "mgh:DisassociateCreatedArtifact", 
     "mgh:GetHomeRegion", 
     "mgh:ImportMigrationTask", 
     "mgh:NotifyMigrationTaskState", 
     "mgh:PutResourceAttributes" 
   ], 
   "Resource" : "*" 
 }, 
 { 
   "Effect" : "Allow", 
   "Action" : [ 
     "ec2:DescribeAccountAttributes", 
     "ec2:DescribeAvailabilityZones", 
     "ec2:DescribeImages", 
     "ec2:DescribeInstances", 
     "ec2:DescribeInstanceTypes", 
     "ec2:DescribeInstanceAttribute", 
     "ec2:DescribeInstanceStatus", 
     "ec2:DescribeLaunchTemplateVersions", 
     "ec2:DescribeLaunchTemplates", 
     "ec2:DescribeSecurityGroups", 
     "ec2:DescribeSnapshots", 
     "ec2:DescribeSubnets", 
     "ec2:DescribeVolumes", 
     "ec2:GetEbsDefaultKmsKeyId", 
     "ec2:GetEbsEncryptionByDefault" 
   ], 
   "Resource" : "*" 
 }, 
\mathcal{L} "Effect" : "Allow", 
   "Action" : [ 
     "organizations:DescribeAccount" 
   ], 
   "Resource" : "arn:aws:organizations::*:account/*" 
 }, 
 { 
   "Effect" : "Allow", 
   "Action" : [ 
     "organizations:DescribeOrganization",
```

```
 "organizations:ListAWSServiceAccessForOrganization", 
     "organizations:ListDelegatedAdministrators", 
     "organizations:ListAccounts" 
   ], 
   "Resource" : "*" 
 }, 
 { 
   "Effect" : "Allow", 
  "Action" : [
     "ec2:RegisterImage", 
     "ec2:DeregisterImage" 
   ], 
   "Resource" : "*" 
 }, 
 { 
   "Effect" : "Allow", 
  "Action" : [
     "ec2:DeleteSnapshot" 
   ], 
   "Resource" : "arn:aws:ec2:*:*:snapshot/*", 
   "Condition" : { 
     "Null" : { 
        "aws:ResourceTag/AWSApplicationMigrationServiceManaged" : "false" 
     } 
   } 
 }, 
 { 
   "Effect" : "Allow", 
   "Action" : [ 
     "ec2:CreateLaunchTemplateVersion", 
     "ec2:ModifyLaunchTemplate", 
     "ec2:DeleteLaunchTemplate", 
     "ec2:DeleteLaunchTemplateVersions" 
   ], 
   "Resource" : "arn:aws:ec2:*:*:launch-template/*", 
   "Condition" : { 
     "Null" : { 
        "aws:ResourceTag/AWSApplicationMigrationServiceManaged" : "false" 
     } 
   } 
 }, 
 { 
   "Effect" : "Allow", 
   "Action" : [
```

```
 "ec2:DeleteVolume" 
   ], 
   "Resource" : "arn:aws:ec2:*:*:volume/*", 
   "Condition" : { 
     "Null" : { 
        "aws:ResourceTag/AWSApplicationMigrationServiceManaged" : "false" 
     } 
   } 
 }, 
 { 
   "Effect" : "Allow", 
   "Action" : [ 
     "ec2:StartInstances", 
     "ec2:StopInstances", 
     "ec2:TerminateInstances", 
     "ec2:ModifyInstanceAttribute", 
     "ec2:GetConsoleOutput", 
     "ec2:GetConsoleScreenshot" 
   ], 
   "Resource" : "arn:aws:ec2:*:*:instance/*", 
   "Condition" : { 
     "Null" : { 
        "aws:ResourceTag/AWSApplicationMigrationServiceManaged" : "false" 
     } 
   } 
 }, 
\mathcal{L} "Effect" : "Allow", 
   "Action" : [ 
     "ec2:RevokeSecurityGroupEgress", 
     "ec2:AuthorizeSecurityGroupIngress", 
     "ec2:AuthorizeSecurityGroupEgress" 
   ], 
   "Resource" : "arn:aws:ec2:*:*:security-group/*", 
   "Condition" : { 
     "Null" : { 
        "aws:ResourceTag/AWSApplicationMigrationServiceManaged" : "false" 
     } 
   } 
 }, 
 { 
   "Effect" : "Allow", 
  "Action" : [
     "ec2:CreateVolume"
```

```
 ], 
   "Resource" : "arn:aws:ec2:*:*:volume/*", 
   "Condition" : { 
     "Null" : { 
        "aws:RequestTag/AWSApplicationMigrationServiceManaged" : "false" 
     } 
   } 
 }, 
 { 
   "Effect" : "Allow", 
   "Action" : [ 
     "ec2:CreateSecurityGroup" 
   ], 
   "Resource" : "arn:aws:ec2:*:*:security-group/*", 
   "Condition" : { 
     "Null" : { 
        "aws:RequestTag/AWSApplicationMigrationServiceManaged" : "false" 
     } 
   } 
 }, 
 { 
   "Effect" : "Allow", 
   "Action" : [ 
     "ec2:CreateSecurityGroup" 
   ], 
   "Resource" : "arn:aws:ec2:*:*:vpc/*" 
 }, 
 { 
   "Effect" : "Allow", 
  "Action" : [
     "ec2:CreateLaunchTemplate" 
   ], 
   "Resource" : "arn:aws:ec2:*:*:launch-template/*", 
   "Condition" : { 
     "Null" : { 
        "aws:RequestTag/AWSApplicationMigrationServiceManaged" : "false" 
     } 
   } 
 }, 
 { 
   "Effect" : "Allow", 
   "Action" : [ 
     "ec2:CreateSnapshot" 
   ],
```

```
 "Resource" : "arn:aws:ec2:*:*:volume/*", 
   "Condition" : { 
     "Null" : { 
        "ec2:ResourceTag/AWSApplicationMigrationServiceManaged" : "false" 
     } 
   } 
 }, 
 { 
   "Effect" : "Allow", 
  "Action" : [
     "ec2:CreateSnapshot" 
   ], 
   "Resource" : "arn:aws:ec2:*:*:snapshot/*", 
   "Condition" : { 
     "Null" : { 
        "aws:RequestTag/AWSApplicationMigrationServiceManaged" : "false" 
     } 
   } 
 }, 
 { 
   "Effect" : "Allow", 
   "Action" : [ 
     "ec2:DetachVolume", 
     "ec2:AttachVolume" 
   ], 
   "Resource" : "arn:aws:ec2:*:*:instance/*", 
   "Condition" : { 
     "Null" : { 
       "ec2:ResourceTag/AWSApplicationMigrationServiceManaged" : "false" 
     } 
   } 
 }, 
 { 
   "Effect" : "Allow", 
  "Action" : [
     "ec2:AttachVolume" 
   ], 
   "Resource" : "arn:aws:ec2:*:*:volume/*", 
   "Condition" : { 
     "Null" : { 
       "ec2:ResourceTag/AWSApplicationMigrationServiceManaged" : "false" 
     } 
   } 
 },
```

```
 { 
       "Effect" : "Allow", 
      "Action" : [
          "ec2:DetachVolume" 
       ], 
       "Resource" : "arn:aws:ec2:*:*:volume/*" 
     }, 
     { 
       "Effect" : "Allow", 
      "Action" : [
         "ec2:RunInstances" 
       ], 
       "Resource" : "arn:aws:ec2:*:*:instance/*", 
       "Condition" : { 
          "Null" : { 
            "aws:RequestTag/AWSApplicationMigrationServiceManaged" : "false" 
         } 
       } 
     }, 
     { 
       "Effect" : "Allow", 
       "Action" : [ 
          "ec2:RunInstances" 
       ], 
       "Resource" : [ 
          "arn:aws:ec2:*:*:security-group/*", 
         "arn:aws:ec2:*:*:volume/*", 
          "arn:aws:ec2:*:*:subnet/*", 
         "arn:aws:ec2:***:image/*",
          "arn:aws:ec2:*:*:network-interface/*", 
          "arn:aws:ec2:*:*:launch-template/*" 
       ] 
     }, 
     { 
       "Effect" : "Allow", 
       "Action" : "iam:PassRole", 
       "Resource" : [ 
          "arn:aws:iam::*:role/service-role/
AWSApplicationMigrationReplicationServerRole", 
          "arn:aws:iam::*:role/service-role/AWSApplicationMigrationConversionServerRole" 
       ], 
       "Condition" : { 
          "StringEquals" : { 
            "iam:PassedToService" : "ec2.amazonaws.com"
```

```
 } 
        } 
     }, 
     { 
        "Effect" : "Allow", 
        "Action" : "ec2:CreateTags", 
        "Resource" : [ 
          "arn:aws:ec2:*:*:launch-template/*", 
          "arn:aws:ec2:*:*:security-group/*", 
          "arn:aws:ec2:*:*:volume/*", 
          "arn:aws:ec2:*:*:snapshot/*", 
          "arn:aws:ec2:*:*:instance/*" 
        ], 
        "Condition" : { 
          "StringEquals" : { 
             "ec2:CreateAction" : [ 
               "CreateLaunchTemplate", 
               "CreateSecurityGroup", 
               "CreateVolume", 
               "CreateSnapshot", 
               "RunInstances" 
            ] 
          } 
        } 
     } 
   ]
}
```
- [Memahami pembuatan versi untuk kebijakan IAM](https://docs.aws.amazon.com/IAM/latest/UserGuide/access_policies_managed-versioning.html)
- [Memulai kebijakan AWS terkelola dan beralih ke izin hak istimewa paling sedikit](https://docs.aws.amazon.com/IAM/latest/UserGuide/best-practices.html#bp-use-aws-defined-policies)

# AWSApplicationMigrationSSMAccess

Deskripsi: Kebijakan ini menyediakan akses ke operasi SSM Amazon yang diperlukan untuk menggunakan Layanan Migrasi Aplikasi (MGN) untuk menjalankan perintah pasca migrasi kustom dokumen SSM. Lampirkan kebijakan ini ke pengguna atau peran IAM Anda.

AWSApplicationMigrationSSMAccessadalah [kebijakan yang AWS dikelola](https://docs.aws.amazon.com/IAM/latest/UserGuide/access_policies_managed-vs-inline.html#aws-managed-policies).

# Menggunakan kebijakan ini

Anda dapat melampirkan AWSApplicationMigrationSSMAccess ke pengguna, grup, dan peran Anda.

# Rincian kebijakan

- Jenis: kebijakan AWS terkelola
- Waktu pembuatan: 27 November 2022, 09:29 UTC
- Waktu telah diedit: 20 Maret 2023, 10:57 UTC
- ARN: arn:aws:iam::aws:policy/AWSApplicationMigrationSSMAccess

#### Versi kebijakan

Versi kebijakan: v2 (default)

Versi default kebijakan adalah versi yang menentukan izin untuk kebijakan tersebut. Saat pengguna atau peran dengan kebijakan membuat permintaan untuk mengakses AWS sumber daya, AWS periksa versi default kebijakan untuk menentukan apakah akan mengizinkan permintaan tersebut.

```
{ 
   "Version" : "2012-10-17", 
   "Statement" : [ 
     { 
       "Effect" : "Allow", 
       "Action" : [ 
          "ssm:GetCommandInvocation", 
          "ssm:DescribeInstanceInformation" 
       ], 
       "Resource" : [ 
         " ], 
        "Condition" : { 
          "ForAnyValue:StringEquals" : { 
            "aws:CalledVia" : [ 
              "mgn.amazonaws.com" 
 ] 
          }
```
```
 } 
 }, 
 { 
   "Effect" : "Allow", 
  "Action" : [
     "ssm:SendCommand", 
     "ssm:DescribeDocument", 
     "ssm:StartAutomationExecution" 
   ], 
   "Resource" : [ 
     "arn:aws:ssm:*:*:document/*", 
     "arn:aws:ssm:*:*:automation-definition/*:*" 
   ], 
   "Condition" : { 
     "ForAnyValue:StringEquals" : { 
        "aws:CalledVia" : [ 
          "mgn.amazonaws.com" 
        ] 
     } 
   } 
 }, 
 { 
   "Effect" : "Allow", 
  "Action" : [
     "ssm:SendCommand" 
   ], 
   "Resource" : [ 
     "arn:aws:ec2:*:*:instance/*" 
   ], 
   "Condition" : { 
     "ForAnyValue:StringEquals" : { 
        "aws:CalledVia" : [ 
          "mgn.amazonaws.com" 
       ] 
     }, 
     "Null" : { 
        "aws:ResourceTag/AWSApplicationMigrationServiceManaged" : "false" 
     } 
   } 
 }, 
 { 
   "Effect" : "Allow", 
  "Action" : [
     "ssm:ListDocuments"
```

```
 ], 
        "Resource" : "*" 
      }, 
      { 
        "Effect" : "Allow", 
        "Action" : [ 
           "ssm:ListDocumentVersions", 
           "ssm:GetDocument" 
        ], 
        "Resource" : "arn:aws:ssm:*:*:document/*" 
      } 
   ]
}
```
- [Membuat set izin menggunakan kebijakan AWS terkelola di Pusat Identitas IAM](https://docs.aws.amazon.com/singlesignon/latest/userguide/howtocreatepermissionset.html)
- [Menambahkan dan menghapus izin identitas IAM](https://docs.aws.amazon.com/IAM/latest/UserGuide/access_policies_manage-attach-detach.html)
- [Memahami pembuatan versi untuk kebijakan IAM](https://docs.aws.amazon.com/IAM/latest/UserGuide/access_policies_managed-versioning.html)
- [Memulai kebijakan AWS terkelola dan beralih ke izin hak istimewa paling sedikit](https://docs.aws.amazon.com/IAM/latest/UserGuide/best-practices.html#bp-use-aws-defined-policies)

# AWSApplicationMigrationVCenterClientPolicy

Deskripsi: Kebijakan ini memungkinkan penginstalan dan penggunaan Klien AWS vCenter, yang digunakan dengan AWS Application Migration Service (MGN) untuk memigrasikan server eksternal ke. AWS Lampirkan kebijakan ini ke pengguna IAM atau peran yang kredensialnya Anda berikan saat menginstal Klien vCenter. AWS

AWSApplicationMigrationVCenterClientPolicyadalah [kebijakan yang AWS dikelola](https://docs.aws.amazon.com/IAM/latest/UserGuide/access_policies_managed-vs-inline.html#aws-managed-policies).

# Menggunakan kebijakan ini

Anda dapat melampirkan AWSApplicationMigrationVCenterClientPolicy ke pengguna, grup, dan peran Anda.

# Rincian kebijakan

• Jenis: kebijakan AWS terkelola

- Waktu pembuatan: 08 November 2021 12:53 UTC
- Waktu yang telah diedit: 08 November 2021, 12:53 UTC
- ARN: arn:aws:iam::aws:policy/AWSApplicationMigrationVCenterClientPolicy

#### Versi kebijakan

Versi kebijakan: v1 (default)

Versi default kebijakan adalah versi yang menentukan izin untuk kebijakan tersebut. Saat pengguna atau peran dengan kebijakan membuat permintaan untuk mengakses AWS sumber daya, AWS periksa versi default kebijakan untuk menentukan apakah akan mengizinkan permintaan tersebut.

```
{ 
   "Version" : "2012-10-17", 
   "Statement" : [ 
     { 
        "Effect" : "Allow", 
        "Action" : [ 
          "mgn:CreateVcenterClientForMgn", 
          "mgn:DescribeVcenterClients" 
       ], 
        "Resource" : "*" 
     }, 
     { 
        "Effect" : "Allow", 
        "Action" : [ 
          "mgn:GetVcenterClientCommandsForMgn", 
          "mgn:SendVcenterClientCommandResultForMgn", 
          "mgn:SendVcenterClientLogsForMgn", 
          "mgn:SendVcenterClientMetricsForMgn", 
          "mgn:DeleteVcenterClient", 
          "mgn:TagResource", 
          "mgn:NotifyVcenterClientStartedForMgn" 
        ], 
        "Resource" : "arn:aws:mgn:*:*:vcenter-client/*" 
     } 
   ]
}
```
- [Membuat set izin menggunakan kebijakan AWS terkelola di Pusat Identitas IAM](https://docs.aws.amazon.com/singlesignon/latest/userguide/howtocreatepermissionset.html)
- [Menambahkan dan menghapus izin identitas IAM](https://docs.aws.amazon.com/IAM/latest/UserGuide/access_policies_manage-attach-detach.html)
- [Memahami pembuatan versi untuk kebijakan IAM](https://docs.aws.amazon.com/IAM/latest/UserGuide/access_policies_managed-versioning.html)
- [Memulai kebijakan AWS terkelola dan beralih ke izin hak istimewa paling sedikit](https://docs.aws.amazon.com/IAM/latest/UserGuide/best-practices.html#bp-use-aws-defined-policies)

# AWSAppMeshEnvoyAccess

Deskripsi: Kebijakan App Mesh Envoy untuk mengakses konfigurasi Virtual Node.

AWSAppMeshEnvoyAccessadalah [kebijakan yang AWS dikelola](https://docs.aws.amazon.com/IAM/latest/UserGuide/access_policies_managed-vs-inline.html#aws-managed-policies).

#### Menggunakan kebijakan ini

Anda dapat melampirkan AWSAppMeshEnvoyAccess ke pengguna, grup, dan peran Anda.

### Rincian kebijakan

- Jenis: kebijakan AWS terkelola
- Waktu pembuatan: 03 Juli 2019, 21:29 UTC
- Waktu diedit: 03 Juli 2019, 21:29 UTC
- ARN: arn:aws:iam::aws:policy/AWSAppMeshEnvoyAccess

### Versi kebijakan

Versi kebijakan: v1 (default)

Versi default kebijakan adalah versi yang menentukan izin untuk kebijakan tersebut. Saat pengguna atau peran dengan kebijakan membuat permintaan untuk mengakses AWS sumber daya, AWS periksa versi default kebijakan untuk menentukan apakah akan mengizinkan permintaan tersebut.

```
{ 
   "Version" : "2012-10-17", 
   "Statement" : [
```

```
 { 
        "Effect" : "Allow", 
        "Action" : [ 
           "appmesh:StreamAggregatedResources" 
        ], 
        "Resource" : "*" 
      } 
   ]
}
```
- [Membuat set izin menggunakan kebijakan AWS terkelola di Pusat Identitas IAM](https://docs.aws.amazon.com/singlesignon/latest/userguide/howtocreatepermissionset.html)
- [Menambahkan dan menghapus izin identitas IAM](https://docs.aws.amazon.com/IAM/latest/UserGuide/access_policies_manage-attach-detach.html)
- [Memahami pembuatan versi untuk kebijakan IAM](https://docs.aws.amazon.com/IAM/latest/UserGuide/access_policies_managed-versioning.html)
- [Memulai kebijakan AWS terkelola dan beralih ke izin hak istimewa paling sedikit](https://docs.aws.amazon.com/IAM/latest/UserGuide/best-practices.html#bp-use-aws-defined-policies)

# AWSAppMeshFullAccess

Deskripsi: Menyediakan akses penuh ke AWS App Mesh API dan Management Console.

AWSAppMeshFullAccessadalah [kebijakan yang AWS dikelola](https://docs.aws.amazon.com/IAM/latest/UserGuide/access_policies_managed-vs-inline.html#aws-managed-policies).

#### Menggunakan kebijakan ini

Anda dapat melampirkan AWSAppMeshFullAccess ke pengguna, grup, dan peran Anda.

#### Rincian kebijakan

- Jenis: kebijakan AWS terkelola
- Waktu pembuatan: 16 April 2019, 17:50 UTC
- Waktu yang telah diedit: 07 Januari 2021, 19:54 UTC
- ARN: arn:aws:iam::aws:policy/AWSAppMeshFullAccess

# Versi kebijakan

#### Versi kebijakan: v6 (default)

Versi default kebijakan adalah versi yang menentukan izin untuk kebijakan tersebut. Saat pengguna atau peran dengan kebijakan membuat permintaan untuk mengakses AWS sumber daya, AWS periksa versi default kebijakan untuk menentukan apakah akan mengizinkan permintaan tersebut.

```
{ 
   "Version" : "2012-10-17", 
   "Statement" : [ 
     { 
       "Effect" : "Allow", 
       "Action" : [ 
          "appmesh:*" 
       ], 
       "Resource" : "*" 
     }, 
     { 
       "Effect" : "Allow", 
       "Action" : [ 
          "iam:CreateServiceLinkedRole" 
       ], 
       "Resource" : "arn:aws:iam::*:role/aws-service-role/appmesh.amazonaws.com/
AWSServiceRoleForAppMesh", 
       "Condition" : { 
          "StringLike" : { 
            "iam:AWSServiceName" : [ 
              "appmesh.amazonaws.com" 
 ] 
         } 
       } 
     }, 
     { 
       "Effect" : "Allow", 
       "Action" : [ 
          "cloudformation:CreateStack", 
          "cloudformation:DeleteStack", 
          "cloudformation:DescribeStack*", 
          "cloudformation:UpdateStack" 
       ], 
       "Resource" : "arn:aws:cloudformation:*:*:stack/AWSAppMesh-GettingStarted-*" 
     }, 
     { 
       "Effect" : "Allow",
```

```
 "Action" : [ 
          "acm:ListCertificates", 
          "acm:DescribeCertificate", 
          "acm-pca:DescribeCertificateAuthority", 
          "acm-pca:ListCertificateAuthorities" 
        ], 
        "Resource" : "*" 
     }, 
     { 
        "Effect" : "Allow", 
        "Action" : [ 
          "servicediscovery:ListNamespaces", 
          "servicediscovery:ListServices", 
          "servicediscovery:ListInstances" 
        ], 
        "Resource" : "*" 
     } 
   ]
}
```
- [Membuat set izin menggunakan kebijakan AWS terkelola di Pusat Identitas IAM](https://docs.aws.amazon.com/singlesignon/latest/userguide/howtocreatepermissionset.html)
- [Menambahkan dan menghapus izin identitas IAM](https://docs.aws.amazon.com/IAM/latest/UserGuide/access_policies_manage-attach-detach.html)
- [Memahami pembuatan versi untuk kebijakan IAM](https://docs.aws.amazon.com/IAM/latest/UserGuide/access_policies_managed-versioning.html)
- [Memulai kebijakan AWS terkelola dan beralih ke izin hak istimewa paling sedikit](https://docs.aws.amazon.com/IAM/latest/UserGuide/best-practices.html#bp-use-aws-defined-policies)

# AWSAppMeshPreviewEnvoyAccess

Deskripsi: Kebijakan Utusan Pratinjau App Mesh untuk mengakses konfigurasi Node Virtual.

AWSAppMeshPreviewEnvoyAccessadalah [kebijakan yang AWS dikelola.](https://docs.aws.amazon.com/IAM/latest/UserGuide/access_policies_managed-vs-inline.html#aws-managed-policies)

# Menggunakan kebijakan ini

Anda dapat melampirkan AWSAppMeshPreviewEnvoyAccess ke pengguna, grup, dan peran Anda.

# Rincian kebijakan

• Jenis: kebijakan AWS terkelola

- Waktu pembuatan: 05 Agustus 2019, 23:32 UTC
- Waktu telah diedit: 05 Agustus 2019, 23:32 UTC
- ARN: arn:aws:iam::aws:policy/AWSAppMeshPreviewEnvoyAccess

# Versi kebijakan

Versi kebijakan: v1 (default)

Versi default kebijakan adalah versi yang menentukan izin untuk kebijakan tersebut. Saat pengguna atau peran dengan kebijakan membuat permintaan untuk mengakses AWS sumber daya, AWS periksa versi default kebijakan untuk menentukan apakah akan mengizinkan permintaan tersebut.

## Dokumen kebijakan JSON

```
{ 
   "Version" : "2012-10-17", 
   "Statement" : [ 
      { 
        "Effect" : "Allow", 
        "Action" : [ 
          "appmesh-preview:StreamAggregatedResources" 
        ], 
        "Resource" : "*" 
      } 
   ]
}
```
### Pelajari selengkapnya

- [Membuat set izin menggunakan kebijakan AWS terkelola di Pusat Identitas IAM](https://docs.aws.amazon.com/singlesignon/latest/userguide/howtocreatepermissionset.html)
- [Menambahkan dan menghapus izin identitas IAM](https://docs.aws.amazon.com/IAM/latest/UserGuide/access_policies_manage-attach-detach.html)
- [Memahami pembuatan versi untuk kebijakan IAM](https://docs.aws.amazon.com/IAM/latest/UserGuide/access_policies_managed-versioning.html)
- [Memulai kebijakan AWS terkelola dan beralih ke izin hak istimewa paling sedikit](https://docs.aws.amazon.com/IAM/latest/UserGuide/best-practices.html#bp-use-aws-defined-policies)

# AWSAppMeshPreviewServiceRolePolicy

Deskripsi: Mengaktifkan akses ke Layanan AWS dan Sumber Daya yang digunakan atau dikelola oleh AWS App Mesh

#### AWSAppMeshPreviewServiceRolePolicyadalah [kebijakan yang AWS dikelola.](https://docs.aws.amazon.com/IAM/latest/UserGuide/access_policies_managed-vs-inline.html#aws-managed-policies)

#### Menggunakan kebijakan ini

Kebijakan ini dilampirkan pada peran terkait layanan yang memungkinkan layanan melakukan tindakan atas nama Anda. Anda tidak dapat melampirkan kebijakan ini ke pengguna, grup, atau peran Anda.

#### Rincian kebijakan

- Jenis: Kebijakan peran terkait layanan
- Waktu pembuatan: 19 Juni 2019, 19:07 UTC
- Waktu yang telah diedit: Agustus 21, 2019, 21:06 UTC
- ARN: arn:aws:iam::aws:policy/aws-service-role/ AWSAppMeshPreviewServiceRolePolicy

#### Versi kebijakan

Versi kebijakan: v3 (default)

Versi default kebijakan adalah versi yang menentukan izin untuk kebijakan tersebut. Saat pengguna atau peran dengan kebijakan membuat permintaan untuk mengakses AWS sumber daya, AWS periksa versi default kebijakan untuk menentukan apakah akan mengizinkan permintaan tersebut.

```
{ 
   "Version" : "2012-10-17", 
   "Statement" : [ 
    \{ "Sid" : "CloudMapServiceDiscovery", 
       "Effect" : "Allow", 
       "Action" : [ 
          "servicediscovery:DiscoverInstances" 
       ], 
       "Resource" : "*" 
     }, 
     { 
       "Sid" : "ACMCertificateVerification",
```

```
 "Effect" : "Allow", 
        "Action" : [ 
           "acm:DescribeCertificate" 
        ], 
        "Resource" : "*" 
      } 
   ]
}
```
- [Memahami pembuatan versi untuk kebijakan IAM](https://docs.aws.amazon.com/IAM/latest/UserGuide/access_policies_managed-versioning.html)
- [Memulai kebijakan AWS terkelola dan beralih ke izin hak istimewa paling sedikit](https://docs.aws.amazon.com/IAM/latest/UserGuide/best-practices.html#bp-use-aws-defined-policies)

# AWSAppMeshReadOnly

Deskripsi: Menyediakan akses hanya-baca ke API AWS App Mesh dan Konsol Manajemen.

AWSAppMeshReadOnlyadalah [kebijakan yang AWS dikelola.](https://docs.aws.amazon.com/IAM/latest/UserGuide/access_policies_managed-vs-inline.html#aws-managed-policies)

## Menggunakan kebijakan ini

Anda dapat melampirkan AWSAppMeshReadOnly ke pengguna, grup, dan peran Anda.

# Rincian kebijakan

- Jenis: kebijakan AWS terkelola
- Waktu pembuatan: 16 April 2019, 17:51 UTC
- Waktu yang telah diedit: 07 Januari 2021, 19:53 UTC
- ARN: arn:aws:iam::aws:policy/AWSAppMeshReadOnly

# Versi kebijakan

Versi kebijakan: v5 (default)

Versi default kebijakan adalah versi yang menentukan izin untuk kebijakan tersebut. Saat pengguna atau peran dengan kebijakan membuat permintaan untuk mengakses AWS sumber daya, AWS periksa versi default kebijakan untuk menentukan apakah akan mengizinkan permintaan tersebut.

```
{ 
   "Version" : "2012-10-17", 
   "Statement" : [ 
     { 
        "Effect" : "Allow", 
       "Action" : [
          "appmesh:Describe*", 
          "appmesh:List*" 
       ], 
       "Resource" : "*" 
     }, 
     { 
        "Effect" : "Allow", 
       "Action" : [
          "cloudformation:DescribeStack*" 
        ], 
       "Resource" : "arn:aws:cloudformation:*:*:stack/AWSAppMesh-GettingStarted-*" 
     }, 
     { 
        "Effect" : "Allow", 
       "Action" : [
          "acm:ListCertificates", 
          "acm:DescribeCertificate", 
          "acm-pca:DescribeCertificateAuthority", 
          "acm-pca:ListCertificateAuthorities" 
        ], 
        "Resource" : "*" 
     }, 
     { 
        "Effect" : "Allow", 
       "Action" : [
          "servicediscovery:ListNamespaces", 
          "servicediscovery:ListServices", 
          "servicediscovery:ListInstances" 
        ], 
        "Resource" : "*" 
     } 
  \mathbf{I}}
```
- [Membuat set izin menggunakan kebijakan AWS terkelola di Pusat Identitas IAM](https://docs.aws.amazon.com/singlesignon/latest/userguide/howtocreatepermissionset.html)
- [Menambahkan dan menghapus izin identitas IAM](https://docs.aws.amazon.com/IAM/latest/UserGuide/access_policies_manage-attach-detach.html)
- [Memahami pembuatan versi untuk kebijakan IAM](https://docs.aws.amazon.com/IAM/latest/UserGuide/access_policies_managed-versioning.html)
- [Memulai kebijakan AWS terkelola dan beralih ke izin hak istimewa paling sedikit](https://docs.aws.amazon.com/IAM/latest/UserGuide/best-practices.html#bp-use-aws-defined-policies)

# AWSAppMeshServiceRolePolicy

Deskripsi: Memungkinkan akses ke Layanan AWS dan Sumber Daya yang digunakan atau dikelola oleh AWS AppMesh

AWSAppMeshServiceRolePolicyadalah [kebijakan yang AWS dikelola](https://docs.aws.amazon.com/IAM/latest/UserGuide/access_policies_managed-vs-inline.html#aws-managed-policies).

## Menggunakan kebijakan ini

Kebijakan ini dilampirkan pada peran terkait layanan yang memungkinkan layanan melakukan tindakan atas nama Anda. Anda tidak dapat melampirkan kebijakan ini ke pengguna, grup, atau peran Anda.

# Rincian kebijakan

- Jenis: Kebijakan peran terkait layanan
- Waktu pembuatan: 03 Juni 2019, 18:30 UTC
- Waktu yang telah diedit: 10 Oktober 2023, 16:46 UTC
- ARN: arn:aws:iam::aws:policy/aws-service-role/AWSAppMeshServiceRolePolicy

### Versi kebijakan

Versi kebijakan: v3 (default)

Versi default kebijakan adalah versi yang menentukan izin untuk kebijakan tersebut. Saat pengguna atau peran dengan kebijakan membuat permintaan untuk mengakses AWS sumber daya, AWS periksa versi default kebijakan untuk menentukan apakah akan mengizinkan permintaan tersebut.

## Dokumen kebijakan JSON

```
{ 
   "Version" : "2012-10-17", 
   "Statement" : [ 
     { 
        "Sid" : "CloudMapServiceDiscovery", 
        "Effect" : "Allow", 
        "Action" : [ 
          "servicediscovery:DiscoverInstances", 
          "servicediscovery:DiscoverInstancesRevision" 
        ], 
        "Resource" : "*" 
     }, 
     { 
        "Sid" : "ACMCertificateVerification", 
        "Effect" : "Allow", 
        "Action" : [ 
          "acm:DescribeCertificate" 
        ], 
        "Resource" : "*" 
     } 
   ]
}
```
# Pelajari selengkapnya

- [Memahami pembuatan versi untuk kebijakan IAM](https://docs.aws.amazon.com/IAM/latest/UserGuide/access_policies_managed-versioning.html)
- [Memulai kebijakan AWS terkelola dan beralih ke izin hak istimewa paling sedikit](https://docs.aws.amazon.com/IAM/latest/UserGuide/best-practices.html#bp-use-aws-defined-policies)

# AWSAppRunnerFullAccess

Deskripsi: Memberikan izin untuk semua tindakan Pelari Aplikasi.

AWSAppRunnerFullAccessadalah [kebijakan yang AWS dikelola](https://docs.aws.amazon.com/IAM/latest/UserGuide/access_policies_managed-vs-inline.html#aws-managed-policies).

### Menggunakan kebijakan ini

Anda dapat melampirkan AWSAppRunnerFullAccess ke pengguna, grup, dan peran Anda.

## Rincian kebijakan

- Jenis: kebijakan AWS terkelola
- Waktu pembuatan: 11 Januari 2022, 04:02 UTC
- Waktu yang telah diedit: 11 Januari 2022, 04:02 UTC
- ARN: arn:aws:iam::aws:policy/AWSAppRunnerFullAccess

#### Versi kebijakan

Versi kebijakan: v1 (default)

Versi default kebijakan adalah versi yang menentukan izin untuk kebijakan tersebut. Saat pengguna atau peran dengan kebijakan membuat permintaan untuk mengakses AWS sumber daya, AWS periksa versi default kebijakan untuk menentukan apakah akan mengizinkan permintaan tersebut.

```
{ 
   "Version" : "2012-10-17", 
   "Statement" : [ 
    \{ "Effect" : "Allow", 
       "Action" : "iam:CreateServiceLinkedRole", 
       "Resource" : "arn:aws:iam::*:role/aws-service-role/apprunner.amazonaws.com/
AWSServiceRoleForAppRunner", 
       "Condition" : { 
          "StringLike" : { 
            "iam:AWSServiceName" : "apprunner.amazonaws.com" 
          } 
       } 
     }, 
     { 
       "Effect" : "Allow", 
       "Action" : "iam:PassRole", 
       "Resource" : "*", 
       "Condition" : { 
          "StringLike" : { 
            "iam:PassedToService" : "apprunner.amazonaws.com" 
          } 
       }
```

```
 }, 
      { 
        "Sid" : "AppRunnerAdminAccess", 
        "Effect" : "Allow", 
        "Action" : "apprunner:*", 
        "Resource" : "*" 
      } 
   ]
}
```
- [Membuat set izin menggunakan kebijakan AWS terkelola di Pusat Identitas IAM](https://docs.aws.amazon.com/singlesignon/latest/userguide/howtocreatepermissionset.html)
- [Menambahkan dan menghapus izin identitas IAM](https://docs.aws.amazon.com/IAM/latest/UserGuide/access_policies_manage-attach-detach.html)
- [Memahami pembuatan versi untuk kebijakan IAM](https://docs.aws.amazon.com/IAM/latest/UserGuide/access_policies_managed-versioning.html)
- [Memulai kebijakan AWS terkelola dan beralih ke izin hak istimewa paling sedikit](https://docs.aws.amazon.com/IAM/latest/UserGuide/best-practices.html#bp-use-aws-defined-policies)

# AWSAppRunnerReadOnlyAccess

Deskripsi: Memberikan izin untuk membuat daftar dan melihat detail tentang sumber daya Pelari Aplikasi.

AWSAppRunnerReadOnlyAccessadalah [kebijakan yang AWS dikelola](https://docs.aws.amazon.com/IAM/latest/UserGuide/access_policies_managed-vs-inline.html#aws-managed-policies).

#### Menggunakan kebijakan ini

Anda dapat melampirkan AWSAppRunnerReadOnlyAccess ke pengguna, grup, dan peran Anda.

#### Rincian kebijakan

- Jenis: kebijakan AWS terkelola
- Waktu pembuatan: 24 Februari 2022, 21:24 UTC
- Waktu yang telah diedit: 24 Februari 2022, 21.24 UTC
- ARN: arn:aws:iam::aws:policy/AWSAppRunnerReadOnlyAccess

#### Versi kebijakan

Versi kebijakan: v1 (default)

Versi default kebijakan adalah versi yang menentukan izin untuk kebijakan tersebut. Saat pengguna atau peran dengan kebijakan membuat permintaan untuk mengakses AWS sumber daya, AWS periksa versi default kebijakan untuk menentukan apakah akan mengizinkan permintaan tersebut.

# Dokumen kebijakan JSON

```
{ 
   "Version" : "2012-10-17", 
   "Statement" : [ 
     \{ "Effect" : "Allow", 
        "Action" : [ 
          "apprunner:List*", 
          "apprunner:Describe*" 
        ], 
        "Resource" : "*" 
      } 
   ]
}
```
# Pelajari selengkapnya

- [Membuat set izin menggunakan kebijakan AWS terkelola di Pusat Identitas IAM](https://docs.aws.amazon.com/singlesignon/latest/userguide/howtocreatepermissionset.html)
- [Menambahkan dan menghapus izin identitas IAM](https://docs.aws.amazon.com/IAM/latest/UserGuide/access_policies_manage-attach-detach.html)
- [Memahami pembuatan versi untuk kebijakan IAM](https://docs.aws.amazon.com/IAM/latest/UserGuide/access_policies_managed-versioning.html)
- [Memulai kebijakan AWS terkelola dan beralih ke izin hak istimewa paling sedikit](https://docs.aws.amazon.com/IAM/latest/UserGuide/best-practices.html#bp-use-aws-defined-policies)

# AWSAppRunnerServicePolicyForECRAccess

Deskripsi: Kebijakan layanan AWS App Runner yang memberikan izin baca ke sumber daya Amazon ECR di akun pelanggan. Gunakan dalam peran yang diteruskan ke App Runner saat membuat atau memperbarui layanan App Runner.

AWSAppRunnerServicePolicyForECRAccessadalah [kebijakan yang AWS dikelola](https://docs.aws.amazon.com/IAM/latest/UserGuide/access_policies_managed-vs-inline.html#aws-managed-policies).

# Menggunakan kebijakan ini

Anda dapat melampirkan AWSAppRunnerServicePolicyForECRAccess ke pengguna, grup, dan peran Anda.

## Rincian kebijakan

- Jenis: Kebijakan peran layanan
- Waktu pembuatan: 14 Mei 2021 19:17 UTC
- Waktu yang telah diedit: 14 Mei 2021 19.17 UTC
- ARN: arn:aws:iam::aws:policy/service-role/ AWSAppRunnerServicePolicyForECRAccess

### Versi kebijakan

Versi kebijakan: v1 (default)

Versi default kebijakan adalah versi yang menentukan izin untuk kebijakan tersebut. Saat pengguna atau peran dengan kebijakan membuat permintaan untuk mengakses AWS sumber daya, AWS periksa versi default kebijakan untuk menentukan apakah akan mengizinkan permintaan tersebut.

## Dokumen kebijakan JSON

```
{ 
   "Version" : "2012-10-17", 
   "Statement" : [ 
     { 
        "Effect" : "Allow", 
        "Action" : [ 
          "ecr:GetDownloadUrlForLayer", 
          "ecr:BatchGetImage", 
          "ecr:DescribeImages", 
          "ecr:GetAuthorizationToken", 
          "ecr:BatchCheckLayerAvailability" 
        ], 
        "Resource" : "*" 
     } 
   ]
}
```
### Pelajari selengkapnya

- [Membuat set izin menggunakan kebijakan AWS terkelola di Pusat Identitas IAM](https://docs.aws.amazon.com/singlesignon/latest/userguide/howtocreatepermissionset.html)
- [Menambahkan dan menghapus izin identitas IAM](https://docs.aws.amazon.com/IAM/latest/UserGuide/access_policies_manage-attach-detach.html)
- [Memahami pembuatan versi untuk kebijakan IAM](https://docs.aws.amazon.com/IAM/latest/UserGuide/access_policies_managed-versioning.html)
- [Memulai kebijakan AWS terkelola dan beralih ke izin hak istimewa paling sedikit](https://docs.aws.amazon.com/IAM/latest/UserGuide/best-practices.html#bp-use-aws-defined-policies)

# AWSAppSyncAdministrator

Deskripsi: Menyediakan akses administratif ke AppSync layanan, meskipun tidak cukup untuk mengakses melalui konsol.

AWSAppSyncAdministratoradalah [kebijakan yang AWS dikelola.](https://docs.aws.amazon.com/IAM/latest/UserGuide/access_policies_managed-vs-inline.html#aws-managed-policies)

#### Menggunakan kebijakan ini

Anda dapat melampirkan AWSAppSyncAdministrator ke pengguna, grup, dan peran Anda.

#### Rincian kebijakan

- Jenis: kebijakan AWS terkelola
- Waktu pembuatan: 20 Maret 2018, 21:20 UTC
- Waktu yang telah diedit: 04 November 2019, 19:23 UTC
- ARN: arn:aws:iam::aws:policy/AWSAppSyncAdministrator

#### Versi kebijakan

Versi kebijakan: v2 (default)

Versi default kebijakan adalah versi yang menentukan izin untuk kebijakan tersebut. Saat pengguna atau peran dengan kebijakan membuat permintaan untuk mengakses AWS sumber daya, AWS periksa versi default kebijakan untuk menentukan apakah akan mengizinkan permintaan tersebut.

```
{ 
   "Version" : "2012-10-17", 
   "Statement" : [ 
      { 
        "Effect" : "Allow", 
        "Action" : [ 
          "appsync:*"
```

```
 ], 
        "Resource" : "*" 
     }, 
     { 
        "Effect" : "Allow", 
       "Action" : [
          "iam:PassRole" 
        ], 
        "Resource" : "*", 
        "Condition" : { 
          "StringEquals" : { 
            "iam:PassedToService" : [ 
               "appsync.amazonaws.com" 
 ] 
          } 
        } 
     }, 
     { 
        "Effect" : "Allow", 
        "Action" : "iam:CreateServiceLinkedRole", 
        "Resource" : "*", 
        "Condition" : { 
          "StringEquals" : { 
            "iam:AWSServiceName" : "appsync.amazonaws.com" 
          } 
        } 
     }, 
     { 
        "Effect" : "Allow", 
       "Action" : [
          "iam:DeleteServiceLinkedRole", 
          "iam:GetServiceLinkedRoleDeletionStatus" 
        ], 
        "Resource" : "arn:aws:iam::*:role/aws-service-role/appsync.amazonaws.com/
AWSServiceRoleForAppSync*" 
     } 
   ]
}
```
- [Membuat set izin menggunakan kebijakan AWS terkelola di Pusat Identitas IAM](https://docs.aws.amazon.com/singlesignon/latest/userguide/howtocreatepermissionset.html)
- [Menambahkan dan menghapus izin identitas IAM](https://docs.aws.amazon.com/IAM/latest/UserGuide/access_policies_manage-attach-detach.html)
- [Memahami pembuatan versi untuk kebijakan IAM](https://docs.aws.amazon.com/IAM/latest/UserGuide/access_policies_managed-versioning.html)
- [Memulai kebijakan AWS terkelola dan beralih ke izin hak istimewa paling sedikit](https://docs.aws.amazon.com/IAM/latest/UserGuide/best-practices.html#bp-use-aws-defined-policies)

# AWSAppSyncInvokeFullAccess

Deskripsi: Menyediakan akses pemanggilan penuh ke AppSync layanan - baik melalui konsol maupun secara mandiri

AWSAppSyncInvokeFullAccessadalah [kebijakan yang AWS dikelola](https://docs.aws.amazon.com/IAM/latest/UserGuide/access_policies_managed-vs-inline.html#aws-managed-policies).

#### Menggunakan kebijakan ini

Anda dapat melampirkan AWSAppSyncInvokeFullAccess ke pengguna, grup, dan peran Anda.

#### Rincian kebijakan

- Jenis: kebijakan AWS terkelola
- Waktu pembuatan: 20 Maret 2018, 21:21 UTC
- Waktu telah diedit: 20 Maret 2018, 21:21 UTC
- ARN: arn:aws:iam::aws:policy/AWSAppSyncInvokeFullAccess

#### Versi kebijakan

Versi kebijakan: v1 (default)

Versi default kebijakan adalah versi yang menentukan izin untuk kebijakan tersebut. Saat pengguna atau peran dengan kebijakan membuat permintaan untuk mengakses AWS sumber daya, AWS periksa versi default kebijakan untuk menentukan apakah akan mengizinkan permintaan tersebut.

```
{ 
   "Version" : "2012-10-17", 
   "Statement" : [ 
     { 
        "Effect" : "Allow", 
        "Action" : [ 
          "appsync:GraphQL",
```

```
 "appsync:GetGraphqlApi", 
          "appsync:ListGraphqlApis", 
          "appsync:ListApiKeys" 
        ], 
        "Resource" : "*" 
      } 
   ]
}
```
- [Membuat set izin menggunakan kebijakan AWS terkelola di Pusat Identitas IAM](https://docs.aws.amazon.com/singlesignon/latest/userguide/howtocreatepermissionset.html)
- [Menambahkan dan menghapus izin identitas IAM](https://docs.aws.amazon.com/IAM/latest/UserGuide/access_policies_manage-attach-detach.html)
- [Memahami pembuatan versi untuk kebijakan IAM](https://docs.aws.amazon.com/IAM/latest/UserGuide/access_policies_managed-versioning.html)
- [Memulai kebijakan AWS terkelola dan beralih ke izin hak istimewa paling sedikit](https://docs.aws.amazon.com/IAM/latest/UserGuide/best-practices.html#bp-use-aws-defined-policies)

# AWSAppSyncPushToCloudWatchLogs

Deskripsi: Memungkinkan AppSync untuk mendorong log ke CloudWatch akun pengguna.

AWSAppSyncPushToCloudWatchLogsadalah [kebijakan yang AWS dikelola](https://docs.aws.amazon.com/IAM/latest/UserGuide/access_policies_managed-vs-inline.html#aws-managed-policies).

### Menggunakan kebijakan ini

Anda dapat melampirkan AWSAppSyncPushToCloudWatchLogs ke pengguna, grup, dan peran Anda.

### Rincian kebijakan

- Jenis: Kebijakan peran layanan
- Waktu pembuatan: 09 April 2018, 19:38 UTC
- Waktu yang telah diedit: 09 April 2018, 19:38 UTC
- ARN: arn:aws:iam::aws:policy/service-role/AWSAppSyncPushToCloudWatchLogs

# Versi kebijakan

#### Versi kebijakan: v1 (default)

Versi default kebijakan adalah versi yang menentukan izin untuk kebijakan tersebut. Saat pengguna atau peran dengan kebijakan membuat permintaan untuk mengakses AWS sumber daya, AWS periksa versi default kebijakan untuk menentukan apakah akan mengizinkan permintaan tersebut.

# Dokumen kebijakan JSON

```
{ 
   "Version" : "2012-10-17", 
   "Statement" : [ 
      { 
        "Effect" : "Allow", 
        "Action" : [ 
          "logs:CreateLogGroup", 
          "logs:CreateLogStream", 
          "logs:PutLogEvents" 
        ], 
        "Resource" : "*" 
      } 
   ]
}
```
# Pelajari selengkapnya

- [Membuat set izin menggunakan kebijakan AWS terkelola di Pusat Identitas IAM](https://docs.aws.amazon.com/singlesignon/latest/userguide/howtocreatepermissionset.html)
- [Menambahkan dan menghapus izin identitas IAM](https://docs.aws.amazon.com/IAM/latest/UserGuide/access_policies_manage-attach-detach.html)
- [Memahami pembuatan versi untuk kebijakan IAM](https://docs.aws.amazon.com/IAM/latest/UserGuide/access_policies_managed-versioning.html)
- [Memulai kebijakan AWS terkelola dan beralih ke izin hak istimewa paling sedikit](https://docs.aws.amazon.com/IAM/latest/UserGuide/best-practices.html#bp-use-aws-defined-policies)

# AWSAppSyncSchemaAuthor

Deskripsi: Menyediakan akses untuk membuat, memperbarui, dan menanyakan skema.

AWSAppSyncSchemaAuthoradalah [kebijakan yang AWS dikelola](https://docs.aws.amazon.com/IAM/latest/UserGuide/access_policies_managed-vs-inline.html#aws-managed-policies).

# Menggunakan kebijakan ini

Anda dapat melampirkan AWSAppSyncSchemaAuthor ke pengguna, grup, dan peran Anda.

# Rincian kebijakan

- Jenis: kebijakan AWS terkelola
- Waktu pembuatan: 20 Maret 2018, 21:21 UTC
- Waktu telah diedit: 01 Februari 2023, 18:36 UTC
- ARN: arn:aws:iam::aws:policy/AWSAppSyncSchemaAuthor

### Versi kebijakan

Versi kebijakan: v3 (default)

Versi default kebijakan adalah versi yang menentukan izin untuk kebijakan tersebut. Saat pengguna atau peran dengan kebijakan membuat permintaan untuk mengakses AWS sumber daya, AWS periksa versi default kebijakan untuk menentukan apakah akan mengizinkan permintaan tersebut.

```
{ 
   "Version" : "2012-10-17", 
   "Statement" : [ 
     { 
       "Effect" : "Allow", 
       "Action" : [ 
          "appsync:GraphQL", 
          "appsync:CreateResolver", 
          "appsync:CreateType", 
          "appsync:DeleteResolver", 
          "appsync:DeleteType", 
          "appsync:GetResolver", 
          "appsync:GetType", 
          "appsync:GetDataSource", 
          "appsync:GetSchemaCreationStatus", 
          "appsync:GetIntrospectionSchema", 
          "appsync:GetGraphqlApi", 
          "appsync:ListTypes", 
          "appsync:ListApiKeys", 
          "appsync:ListResolvers", 
          "appsync:ListDataSources", 
          "appsync:ListGraphqlApis", 
          "appsync:StartSchemaCreation",
```
 "appsync:UpdateResolver", "appsync:UpdateType", "appsync:TagResource", "appsync:UntagResource", "appsync:ListTagsForResource", "appsync:CreateFunction", "appsync:UpdateFunction", "appsync:GetFunction", "appsync:DeleteFunction", "appsync:ListFunctions", "appsync:ListResolversByFunction", "appsync:EvaluateMappingTemplate", "appsync:EvaluateCode" ], "Resource" : "\*" } ]

# Pelajari selengkapnya

}

- [Membuat set izin menggunakan kebijakan AWS terkelola di Pusat Identitas IAM](https://docs.aws.amazon.com/singlesignon/latest/userguide/howtocreatepermissionset.html)
- [Menambahkan dan menghapus izin identitas IAM](https://docs.aws.amazon.com/IAM/latest/UserGuide/access_policies_manage-attach-detach.html)
- [Memahami pembuatan versi untuk kebijakan IAM](https://docs.aws.amazon.com/IAM/latest/UserGuide/access_policies_managed-versioning.html)
- [Memulai kebijakan AWS terkelola dan beralih ke izin hak istimewa paling sedikit](https://docs.aws.amazon.com/IAM/latest/UserGuide/best-practices.html#bp-use-aws-defined-policies)

# AWSAppSyncServiceRolePolicy

Deskripsi: Memungkinkan akses ke AWS layanan dan sumber daya yang digunakan atau dikelola oleh AppSync

AWSAppSyncServiceRolePolicyadalah [kebijakan yang AWS dikelola](https://docs.aws.amazon.com/IAM/latest/UserGuide/access_policies_managed-vs-inline.html#aws-managed-policies).

### Menggunakan kebijakan ini

Kebijakan ini dilampirkan pada peran terkait layanan yang memungkinkan layanan melakukan tindakan atas nama Anda. Anda tidak dapat melampirkan kebijakan ini ke pengguna, grup, atau peran Anda.

## Rincian kebijakan

- Jenis: Kebijakan peran terkait layanan
- Waktu pembuatan: 21 Januari 2020, 19:56 UTC
- Waktu yang telah diedit: 21 Januari 2020, 19:56 UTC
- ARN: arn:aws:iam::aws:policy/aws-service-role/AWSAppSyncServiceRolePolicy

#### Versi kebijakan

Versi kebijakan: v1 (default)

Versi default kebijakan adalah versi yang menentukan izin untuk kebijakan tersebut. Saat pengguna atau peran dengan kebijakan membuat permintaan untuk mengakses AWS sumber daya, AWS periksa versi default kebijakan untuk menentukan apakah akan mengizinkan permintaan tersebut.

### Dokumen kebijakan JSON

```
{ 
    "Version" : "2012-10-17", 
    "Statement" : [ 
      { 
         "Effect" : "Allow", 
         "Action" : [ 
           "xray:PutTraceSegments", 
           "xray:PutTelemetryRecords", 
           "xray:GetSamplingTargets", 
           "xray:GetSamplingRules", 
           "xray:GetSamplingStatisticSummaries" 
         ], 
         "Resource" : [ 
          \mathbf{u} \star \mathbf{u} ] 
      } 
   ]
}
```
# Pelajari selengkapnya

• [Memahami pembuatan versi untuk kebijakan IAM](https://docs.aws.amazon.com/IAM/latest/UserGuide/access_policies_managed-versioning.html)

• [Memulai kebijakan AWS terkelola dan beralih ke izin hak istimewa paling sedikit](https://docs.aws.amazon.com/IAM/latest/UserGuide/best-practices.html#bp-use-aws-defined-policies)

# AWSArtifactAccountSync

Deskripsi: Memungkinkan akses hanya-baca AWS Artifact ke operasi di Organizations. AWS

AWSArtifactAccountSyncadalah [kebijakan yang AWS dikelola](https://docs.aws.amazon.com/IAM/latest/UserGuide/access_policies_managed-vs-inline.html#aws-managed-policies).

#### Menggunakan kebijakan ini

Anda dapat melampirkan AWSArtifactAccountSync ke pengguna, grup, dan peran Anda.

#### Rincian kebijakan

- Jenis: Kebijakan peran layanan
- Waktu pembuatan: 10 April 2018, 23:04 UTC
- Waktu yang telah diedit: 10 April 2018, 23:04 UTC
- ARN: arn:aws:iam::aws:policy/service-role/AWSArtifactAccountSync

#### Versi kebijakan

Versi kebijakan: v1 (default)

Versi default kebijakan adalah versi yang menentukan izin untuk kebijakan tersebut. Saat pengguna atau peran dengan kebijakan membuat permintaan untuk mengakses AWS sumber daya, AWS periksa versi default kebijakan untuk menentukan apakah akan mengizinkan permintaan tersebut.

```
{ 
   "Version" : "2012-10-17", 
   "Statement" : [ 
     { 
        "Effect" : "Allow", 
        "Action" : [ 
          "organizations:ListAccounts", 
          "organizations:DescribeOrganization" 
        ],
```

```
 "Resource" : "*" 
      } 
   ]
}
```
- [Membuat set izin menggunakan kebijakan AWS terkelola di Pusat Identitas IAM](https://docs.aws.amazon.com/singlesignon/latest/userguide/howtocreatepermissionset.html)
- [Menambahkan dan menghapus izin identitas IAM](https://docs.aws.amazon.com/IAM/latest/UserGuide/access_policies_manage-attach-detach.html)
- [Memahami pembuatan versi untuk kebijakan IAM](https://docs.aws.amazon.com/IAM/latest/UserGuide/access_policies_managed-versioning.html)
- [Memulai kebijakan AWS terkelola dan beralih ke izin hak istimewa paling sedikit](https://docs.aws.amazon.com/IAM/latest/UserGuide/best-practices.html#bp-use-aws-defined-policies)

# AWSArtifactReportsReadOnlyAccess

Deskripsi: Menyediakan akses hanya-baca ke laporan layanan AWS Artifact.

AWSArtifactReportsReadOnlyAccessadalah [kebijakan yang AWS dikelola](https://docs.aws.amazon.com/IAM/latest/UserGuide/access_policies_managed-vs-inline.html#aws-managed-policies).

#### Menggunakan kebijakan ini

Anda dapat melampirkan AWSArtifactReportsReadOnlyAccess ke pengguna, grup, dan peran Anda.

### Rincian kebijakan

- Jenis: kebijakan AWS terkelola
- Waktu pembuatan: 02 Januari 2024, 22:42 UTC
- Waktu telah diedit: 02 Januari 2024, 22:42 UTC
- ARN: arn:aws:iam::aws:policy/AWSArtifactReportsReadOnlyAccess

### Versi kebijakan

Versi kebijakan: v1 (default)

Versi default kebijakan adalah versi yang menentukan izin untuk kebijakan tersebut. Saat pengguna atau peran dengan kebijakan membuat permintaan untuk mengakses AWS sumber daya, AWS periksa versi default kebijakan untuk menentukan apakah akan mengizinkan permintaan tersebut.

## Dokumen kebijakan JSON

```
{ 
   "Version" : "2012-10-17", 
   "Statement" : [ 
     { 
        "Sid" : "ArtifactReportActions", 
        "Effect" : "Allow", 
        "Action" : [ 
          "artifact:Get", 
          "artifact:GetReport", 
          "artifact:GetReportMetadata", 
          "artifact:GetTermForReport", 
          "artifact:ListReports" 
        ], 
        "Resource" : "*" 
     } 
   ]
}
```
### Pelajari selengkapnya

- [Membuat set izin menggunakan kebijakan AWS terkelola di Pusat Identitas IAM](https://docs.aws.amazon.com/singlesignon/latest/userguide/howtocreatepermissionset.html)
- [Menambahkan dan menghapus izin identitas IAM](https://docs.aws.amazon.com/IAM/latest/UserGuide/access_policies_manage-attach-detach.html)
- [Memahami pembuatan versi untuk kebijakan IAM](https://docs.aws.amazon.com/IAM/latest/UserGuide/access_policies_managed-versioning.html)
- [Memulai kebijakan AWS terkelola dan beralih ke izin hak istimewa paling sedikit](https://docs.aws.amazon.com/IAM/latest/UserGuide/best-practices.html#bp-use-aws-defined-policies)

# AWSArtifactServiceRolePolicy

Deskripsi: Memungkinkan AWS Artifact untuk mengumpulkan informasi tentang organisasi melalui layanan Organizations AWS .

AWSArtifactServiceRolePolicyadalah [kebijakan yang AWS dikelola.](https://docs.aws.amazon.com/IAM/latest/UserGuide/access_policies_managed-vs-inline.html#aws-managed-policies)

### Menggunakan kebijakan ini

Kebijakan ini dilampirkan pada peran terkait layanan yang memungkinkan layanan melakukan tindakan atas nama Anda. Anda tidak dapat melampirkan kebijakan ini ke pengguna, grup, atau peran Anda.

# Rincian kebijakan

- Jenis: Kebijakan peran terkait layanan
- Waktu pembuatan: 21 Agustus 2023, 20:27 UTC
- Waktu telah diedit: Agustus 21, 2023, 20:27 UTC
- ARN: arn:aws:iam::aws:policy/aws-service-role/ AWSArtifactServiceRolePolicy

#### Versi kebijakan

Versi kebijakan: v1 (default)

Versi default kebijakan adalah versi yang menentukan izin untuk kebijakan tersebut. Saat pengguna atau peran dengan kebijakan membuat permintaan untuk mengakses AWS sumber daya, AWS periksa versi default kebijakan untuk menentukan apakah akan mengizinkan permintaan tersebut.

## Dokumen kebijakan JSON

```
{ 
   "Version" : "2012-10-17", 
   "Statement" : [ 
    \{ "Effect" : "Allow", 
        "Action" : [ 
          "organizations:ListAccounts", 
          "organizations:DescribeOrganization", 
          "organizations:DescribeAccount", 
          "organizations:ListAWSServiceAccessForOrganization" 
        ], 
        "Resource" : "*" 
     } 
   ]
}
```
# Pelajari selengkapnya

- [Memahami pembuatan versi untuk kebijakan IAM](https://docs.aws.amazon.com/IAM/latest/UserGuide/access_policies_managed-versioning.html)
- [Memulai kebijakan AWS terkelola dan beralih ke izin hak istimewa paling sedikit](https://docs.aws.amazon.com/IAM/latest/UserGuide/best-practices.html#bp-use-aws-defined-policies)

# AWSAuditManagerAdministratorAccess

Deskripsi: Menyediakan akses administratif untuk mengaktifkan atau menonaktifkan AWS Audit Manager, memperbarui pengaturan, dan mengelola penilaian, kontrol, dan kerangka kerja

AWSAuditManagerAdministratorAccessadalah [kebijakan yang AWS dikelola.](https://docs.aws.amazon.com/IAM/latest/UserGuide/access_policies_managed-vs-inline.html#aws-managed-policies)

#### Menggunakan kebijakan ini

Anda dapat melampirkan AWSAuditManagerAdministratorAccess ke pengguna, grup, dan peran Anda.

## Rincian kebijakan

- Jenis: kebijakan AWS terkelola
- Waktu pembuatan: 11 Desember 2020, 20:02 UTC
- Waktu yang telah diedit: 15 Mei 2024, 23:46 UTC
- ARN: arn:aws:iam::aws:policy/AWSAuditManagerAdministratorAccess

#### Versi kebijakan

Versi kebijakan: v3 (default)

Versi default kebijakan adalah versi yang menentukan izin untuk kebijakan tersebut. Saat pengguna atau peran dengan kebijakan membuat permintaan untuk mengakses AWS sumber daya, AWS periksa versi default kebijakan untuk menentukan apakah akan mengizinkan permintaan tersebut.

```
{ 
   "Version" : "2012-10-17", 
   "Statement" : [ 
    \{ "Sid" : "AuditManagerAccess", 
        "Effect" : "Allow", 
        "Action" : [ 
          "auditmanager:*" 
        ], 
        "Resource" : "*" 
     },
```

```
 { 
       "Sid" : "OrganizationsAccess", 
       "Effect" : "Allow", 
       "Action" : [ 
         "organizations:ListAccountsForParent", 
         "organizations:ListAccounts", 
         "organizations:DescribeOrganization", 
         "organizations:DescribeOrganizationalUnit", 
         "organizations:DescribeAccount", 
         "organizations:ListParents", 
         "organizations:ListChildren" 
       ], 
       "Resource" : "*" 
     }, 
     { 
       "Sid" : "AllowOnlyAuditManagerIntegration", 
       "Effect" : "Allow", 
      "Action" : [
         "organizations:RegisterDelegatedAdministrator", 
         "organizations:DeregisterDelegatedAdministrator", 
         "organizations:EnableAWSServiceAccess" 
       ], 
       "Resource" : "*", 
       "Condition" : { 
         "StringLikeIfExists" : { 
            "organizations:ServicePrincipal" : [ 
              "auditmanager.amazonaws.com" 
 ] 
         } 
       } 
     }, 
     { 
       "Sid" : "IAMAccess", 
       "Effect" : "Allow", 
      "Action" : [
         "iam:GetUser", 
         "iam:ListUsers", 
         "iam:ListRoles" 
       ], 
       "Resource" : "*" 
     }, 
     { 
       "Sid" : "IAMAccessCreateSLR", 
       "Effect" : "Allow",
```

```
 "Action" : "iam:CreateServiceLinkedRole", 
       "Resource" : "arn:aws:iam::*:role/aws-service-role/auditmanager.amazonaws.com/
AWSServiceRoleForAuditManager*", 
       "Condition" : { 
          "StringLike" : { 
            "iam:AWSServiceName" : "auditmanager.amazonaws.com" 
         } 
       } 
     }, 
    \mathcal{L} "Sid" : "IAMAccessManageSLR", 
       "Effect" : "Allow", 
      "Action" : [
          "iam:DeleteServiceLinkedRole", 
          "iam:UpdateRoleDescription", 
         "iam:GetServiceLinkedRoleDeletionStatus" 
       ], 
       "Resource" : "arn:aws:iam::*:role/aws-service-role/auditmanager.amazonaws.com/
AWSServiceRoleForAuditManager*" 
     }, 
     { 
       "Sid" : "S3Access", 
       "Effect" : "Allow", 
      "Action" : [
         "s3:ListAllMyBuckets" 
       ], 
       "Resource" : "*" 
     }, 
     { 
       "Sid" : "KmsAccess", 
       "Effect" : "Allow", 
      "Action" : [
          "kms:DescribeKey", 
          "kms:ListKeys", 
          "kms:ListAliases" 
       ], 
       "Resource" : "*" 
     }, 
    \mathcal{L} "Sid" : "KmsCreateGrantAccess", 
       "Effect" : "Allow", 
      "Action" : [
          "kms:CreateGrant" 
       ],
```

```
 "Resource" : "*", 
   "Condition" : { 
      "Bool" : { 
        "kms:GrantIsForAWSResource" : "true" 
     }, 
      "StringLike" : { 
        "kms:ViaService" : "auditmanager.*.amazonaws.com" 
     } 
   } 
 }, 
 { 
   "Sid" : "SNSAccess", 
   "Effect" : "Allow", 
   "Action" : [ 
    "sns:ListTopics" 
   ], 
   "Resource" : "*" 
 }, 
 { 
   "Sid" : "CreateEventsAccess", 
   "Effect" : "Allow", 
   "Action" : [ 
     "events:PutRule" 
   ], 
   "Resource" : "*", 
   "Condition" : { 
      "StringEquals" : { 
        "events:detail-type" : "Security Hub Findings - Imported" 
     }, 
     "ForAllValues:StringEquals" : { 
        "events:source" : [ 
          "aws.securityhub" 
       \mathbf{I} } 
   } 
 }, 
 { 
   "Sid" : "EventsAccess", 
   "Effect" : "Allow", 
   "Action" : [ 
      "events:DeleteRule", 
      "events:DescribeRule", 
     "events:EnableRule", 
     "events:DisableRule",
```

```
 "events:ListTargetsByRule", 
          "events:PutTargets", 
          "events:RemoveTargets" 
        ], 
       "Resource" : "arn:aws:events:*:*:rule/AuditManagerSecurityHubFindingsReceiver" 
     }, 
     { 
        "Sid" : "TagAccess", 
        "Effect" : "Allow", 
       "Action" : [
          "tag:GetResources" 
       ], 
       "Resource" : "*" 
     }, 
     { 
        "Sid" : "ControlCatalogAccess", 
        "Effect" : "Allow", 
       "Action" : [
          "controlcatalog:ListCommonControls", 
          "controlcatalog:ListDomains", 
          "controlcatalog:ListObjectives" 
       ], 
        "Resource" : "*" 
     } 
   ]
}
```
- [Membuat set izin menggunakan kebijakan AWS terkelola di Pusat Identitas IAM](https://docs.aws.amazon.com/singlesignon/latest/userguide/howtocreatepermissionset.html)
- [Menambahkan dan menghapus izin identitas IAM](https://docs.aws.amazon.com/IAM/latest/UserGuide/access_policies_manage-attach-detach.html)
- [Memahami pembuatan versi untuk kebijakan IAM](https://docs.aws.amazon.com/IAM/latest/UserGuide/access_policies_managed-versioning.html)
- [Memulai kebijakan AWS terkelola dan beralih ke izin hak istimewa paling sedikit](https://docs.aws.amazon.com/IAM/latest/UserGuide/best-practices.html#bp-use-aws-defined-policies)

# AWSAuditManagerServiceRolePolicy

Deskripsi: Mengaktifkan akses ke Layanan AWS dan Sumber Daya yang digunakan atau dikelola oleh AWS Audit Manager

AWSAuditManagerServiceRolePolicyadalah [kebijakan yang AWS dikelola](https://docs.aws.amazon.com/IAM/latest/UserGuide/access_policies_managed-vs-inline.html#aws-managed-policies).

# Menggunakan kebijakan ini

Kebijakan ini dilampirkan pada peran terkait layanan yang memungkinkan layanan melakukan tindakan atas nama Anda. Anda tidak dapat melampirkan kebijakan ini ke pengguna, grup, atau peran Anda.

# Rincian kebijakan

- Jenis: Kebijakan peran terkait layanan
- Waktu pembuatan: 08 Desember 2020, 15:12 UTC
- Waktu yang telah diedit: 10 Juni 2024, 20:28 UTC
- ARN: arn:aws:iam::aws:policy/aws-service-role/ AWSAuditManagerServiceRolePolicy

# Versi kebijakan

Versi kebijakan: v9 (default)

Versi default kebijakan adalah versi yang menentukan izin untuk kebijakan tersebut. Saat pengguna atau peran dengan kebijakan membuat permintaan untuk mengakses AWS sumber daya, AWS periksa versi default kebijakan untuk menentukan apakah akan mengizinkan permintaan tersebut.

```
{ 
   "Version" : "2012-10-17", 
   "Statement" : [ 
     { 
       "Effect" : "Allow", 
       "Action" : [ 
         "acm:GetAccountConfiguration", 
         "acm:ListCertificates", 
         "autoscaling:DescribeAutoScalingGroups", 
         "backup:ListBackupPlans", 
         "backup:ListRecoveryPointsByResource", 
         "bedrock:GetCustomModel", 
         "bedrock:GetFoundationModel", 
         "bedrock:GetModelCustomizationJob", 
         "bedrock:GetModelInvocationLoggingConfiguration", 
         "bedrock:ListCustomModels",
```
 "bedrock:ListFoundationModels", "bedrock:ListModelCustomizationJobs", "cloudfront:GetDistribution", "cloudfront:GetDistributionConfig", "cloudfront:ListDistributions", "cloudtrail:GetTrail", "cloudtrail:ListTrails", "cloudtrail:DescribeTrails", "cloudtrail:LookupEvents", "cloudwatch:DescribeAlarms", "cloudwatch:DescribeAlarmsForMetric", "cloudwatch:GetMetricStatistics", "cloudwatch:ListMetrics", "cognito-idp:DescribeUserPool", "config:DescribeConfigRules", "config:DescribeDeliveryChannels", "config:ListDiscoveredResources", "directconnect:DescribeDirectConnectGateways", "directconnect:DescribeVirtualGateways", "dynamodb:DescribeContinuousBackups", "dynamodb:DescribeBackup", "dynamodb:DescribeTableReplicaAutoScaling", "dynamodb:DescribeTable", "dynamodb:ListBackups", "dynamodb:ListGlobalTables", "dynamodb:ListTables", "ec2:DescribeInstanceCreditSpecifications", "ec2:DescribeInstanceAttribute", "ec2:DescribeSecurityGroupRules", "ec2:DescribeVpcEndpointConnections", "ec2:DescribeVpcEndpointServiceConfigurations", "ec2:GetLaunchTemplateData", "ec2:DescribeAddresses", "ec2:DescribeCustomerGateways", "ec2:DescribeEgressOnlyInternetGateways", "ec2:DescribeFlowLogs", "ec2:DescribeInstances", "ec2:DescribeInternetGateways", "ec2:DescribeLocalGatewayRouteTableVirtualInterfaceGroupAssociations", "ec2:DescribeLocalGateways", "ec2:DescribeLocalGatewayVirtualInterfaces", "ec2:DescribeNatGateways", "ec2:DescribeNetworkAcls", "ec2:DescribeRouteTables",
"ec2:DescribeSecurityGroups", "ec2:DescribeSnapshots", "ec2:DescribeTransitGateways", "ec2:DescribeVolumes", "ec2:DescribeVpcEndpoints", "ec2:DescribeVpcPeeringConnections", "ec2:DescribeVpcs", "ec2:DescribeVpnConnections", "ec2:DescribeVpnGateways", "ec2:GetEbsDefaultKmsKeyId", "ec2:GetEbsEncryptionByDefault", "ecs:DescribeClusters", "eks:DescribeAddonVersions", "elasticache:DescribeCacheClusters", "elasticache:DescribeServiceUpdates", "elasticfilesystem:DescribeAccessPoints", "elasticfilesystem:DescribeFileSystems", "elasticloadbalancing:DescribeLoadBalancers", "elasticloadbalancing:DescribeSslPolicies", "elasticloadbalancing:DescribeTargetGroups", "elasticmapreduce:ListClusters", "elasticmapreduce:ListSecurityConfigurations", "events:DescribeRule", "events:ListConnections", "events:ListEventBuses", "events:ListEventSources", "events:ListRules", "firehose:ListDeliveryStreams", "fsx:DescribeFileSystems", "guardduty:ListDetectors", "iam:GenerateCredentialReport", "iam:GetAccountAuthorizationDetails", "iam:GetAccessKeyLastUsed", "iam:GetCredentialReport", "iam:GetGroupPolicy", "iam:GetPolicy", "iam:GetPolicyVersion", "iam:GetRolePolicy", "iam:GetUser", "iam:GetUserPolicy", "iam:GetAccountPasswordPolicy", "iam:GetAccountSummary", "iam:ListAttachedGroupPolicies", "iam:ListAttachedUserPolicies",

```
 "iam:ListEntitiesForPolicy", 
 "iam:ListGroupsForUser", 
 "iam:ListGroupPolicies", 
 "iam:ListGroups", 
 "iam:ListOpenIdConnectProviders", 
 "iam:ListPolicies", 
 "iam:ListRolePolicies", 
 "iam:ListRoles", 
 "iam:ListSamlProviders", 
 "iam:ListUserPolicies", 
 "iam:ListUsers", 
 "iam:ListVirtualMFADevices", 
 "iam:ListPolicyVersions", 
 "iam:ListAccessKeys", 
 "iam:ListAttachedRolePolicies", 
 "iam:ListMfaDeviceTags", 
 "iam:ListMfaDevices", 
 "kafka:ListClusters", 
 "kafka:ListKafkaVersions", 
 "kinesis:ListStreams", 
 "kms:DescribeKey", 
 "kms:GetKeyPolicy", 
 "kms:GetKeyRotationStatus", 
 "kms:ListGrants", 
 "kms:ListKeyPolicies", 
 "kms:ListKeys", 
 "lambda:ListFunctions", 
 "license-manager:ListAssociationsForLicenseConfiguration", 
 "license-manager:ListLicenseConfigurations", 
 "license-manager:ListUsageForLicenseConfiguration", 
 "logs:DescribeDestinations", 
 "logs:DescribeExportTasks", 
 "logs:DescribeLogGroups", 
 "logs:DescribeMetricFilters", 
 "logs:DescribeResourcePolicies", 
 "logs:FilterLogEvents", 
 "logs:GetDataProtectionPolicy", 
 "es:DescribeDomains", 
 "es:DescribeDomain", 
 "es:DescribeDomainConfig", 
 "es:ListDomainNames", 
 "organizations:DescribeOrganization", 
 "organizations:DescribePolicy", 
 "rds:DescribeCertificates",
```
 "rds:DescribeDBClusterEndpoints", "rds:DescribeDBClusterParameterGroups", "rds:DescribeDBInstances", "rds:DescribeDBSecurityGroups", "rds:DescribeDBClusters", "rds:DescribeDBInstanceAutomatedBackups", "redshift:DescribeClusters", "redshift:DescribeClusterSnapshots", "redshift:DescribeLoggingStatus", "route53:GetQueryLoggingConfig", "sagemaker:DescribeAlgorithm", "sagemaker:DescribeFlowDefinition", "sagemaker:DescribeHumanTaskUi", "sagemaker:DescribeModelBiasJobDefinition", "sagemaker:DescribeModelCard", "sagemaker:DescribeModelQualityJobDefinition", "sagemaker:DescribeDomain", "sagemaker:DescribeEndpoint", "sagemaker:DescribeEndpointConfig", "sagemaker:DescribeLabelingJob", "sagemaker:DescribeModel", "sagemaker:DescribeTrainingJob", "sagemaker:DescribeUserProfile", "sagemaker:ListAlgorithms", "sagemaker:ListDomains", "sagemaker:ListEndpoints", "sagemaker:ListEndpointConfigs", "sagemaker:ListFlowDefinitions", "sagemaker:ListHumanTaskUis", "sagemaker:ListLabelingJobs", "sagemaker:ListModels", "sagemaker:ListModelBiasJobDefinitions", "sagemaker:ListModelCards", "sagemaker:ListModelQualityJobDefinitions", "sagemaker:ListMonitoringAlerts", "sagemaker:ListMonitoringSchedules", "sagemaker:ListTrainingJobs", "sagemaker:ListUserProfiles", "s3:GetBucketPublicAccessBlock", "s3:GetBucketVersioning", "s3:GetEncryptionConfiguration", "s3:GetLifecycleConfiguration", "s3:ListAllMyBuckets", "secretsmanager:DescribeSecret",

```
 "secretsmanager:ListSecrets", 
     "securityhub:DescribeStandards", 
     "sns:ListTagsForResource", 
     "sns:ListTopics", 
     "sqs:ListQueues", 
     "waf-regional:GetRule", 
     "waf-regional:GetWebAcl", 
     "waf:GetRule", 
     "waf:GetRuleGroup", 
     "waf:ListActivatedRulesInRuleGroup", 
     "waf:ListWebAcls", 
     "wafv2:ListWebAcls", 
     "waf-regional:GetLoggingConfiguration", 
     "waf-regional:ListRuleGroups", 
     "waf-regional:ListSubscribedRuleGroups", 
     "waf-regional:ListWebACLs", 
     "waf-regional:ListRules", 
     "waf:ListRuleGroups", 
     "waf:ListRules" 
   ], 
   "Resource" : "*", 
   "Sid" : "APIsAccess" 
 }, 
\mathcal{L} "Sid" : "S3Access", 
   "Effect" : "Allow", 
   "Action" : [ 
     "s3:GetBucketAcl", 
     "s3:GetBucketLogging", 
     "s3:GetBucketOwnershipControls", 
     "s3:GetBucketPolicy", 
     "s3:GetBucketTagging" 
   ], 
   "Resource" : "*", 
   "Condition" : { 
     "StringEquals" : { 
        "aws:ResourceAccount" : [ 
          "${aws:PrincipalAccount}" 
      \mathbf{I} } 
   } 
 }, 
 { 
   "Sid" : "APIGatewayAccess",
```

```
 "Effect" : "Allow", 
  "Action" : [
     "apigateway:GET" 
   ], 
   "Resource" : [ 
     "arn:aws:apigateway:*::/restapis", 
     "arn:aws:apigateway:*::/restapis/*/stages/*", 
     "arn:aws:apigateway:*::/restapis/*/stages" 
   ], 
   "Condition" : { 
     "StringEquals" : { 
        "aws:ResourceAccount" : [ 
          "${aws:PrincipalAccount}" 
       ] 
     } 
   } 
 }, 
 { 
   "Sid" : "CreateEventsAccess", 
   "Effect" : "Allow", 
   "Action" : [ 
     "events:PutRule" 
   ], 
   "Resource" : "arn:aws:events:*:*:rule/AuditManagerSecurityHubFindingsReceiver", 
   "Condition" : { 
     "StringEquals" : { 
       "events:detail-type" : "Security Hub Findings - Imported" 
     }, 
     "Null" : { 
       "events:source" : "false" 
     }, 
     "ForAllValues:StringEquals" : { 
        "events:source" : [ 
          "aws.securityhub" 
       ] 
     } 
   } 
 }, 
 { 
   "Sid" : "EventsAccess", 
   "Effect" : "Allow", 
  "Action" : [
     "events:DeleteRule", 
     "events:DescribeRule",
```

```
 "events:EnableRule", 
          "events:DisableRule", 
          "events:ListTargetsByRule", 
          "events:PutTargets", 
          "events:RemoveTargets" 
       ], 
        "Resource" : "arn:aws:events:*:*:rule/AuditManagerSecurityHubFindingsReceiver" 
     } 
   ]
}
```
- [Memahami pembuatan versi untuk kebijakan IAM](https://docs.aws.amazon.com/IAM/latest/UserGuide/access_policies_managed-versioning.html)
- [Memulai kebijakan AWS terkelola dan beralih ke izin hak istimewa paling sedikit](https://docs.aws.amazon.com/IAM/latest/UserGuide/best-practices.html#bp-use-aws-defined-policies)

# AWSAutoScalingPlansEC2AutoScalingPolicy

Deskripsi: Kebijakan yang memberikan izin kepada Auto AWS Scaling untuk memperkirakan kapasitas secara berkala dan menghasilkan tindakan penskalaan terjadwal untuk grup Auto Scaling dalam rencana penskalaan

AWSAutoScalingPlansEC2AutoScalingPolicyadalah [kebijakan yang AWS dikelola.](https://docs.aws.amazon.com/IAM/latest/UserGuide/access_policies_managed-vs-inline.html#aws-managed-policies)

# Menggunakan kebijakan ini

Kebijakan ini dilampirkan pada peran terkait layanan yang memungkinkan layanan melakukan tindakan atas nama Anda. Anda tidak dapat melampirkan kebijakan ini ke pengguna, grup, atau peran Anda.

# Rincian kebijakan

- Jenis: Kebijakan peran terkait layanan
- Waktu pembuatan: 23 Agustus 2018, 22:46 UTC
- Waktu telah diedit: 23 Agustus 2018, 22:46 UTC
- ARN: arn:aws:iam::aws:policy/aws-service-role/ AWSAutoScalingPlansEC2AutoScalingPolicy

## Versi kebijakan

#### Versi kebijakan: v1 (default)

Versi default kebijakan adalah versi yang menentukan izin untuk kebijakan tersebut. Saat pengguna atau peran dengan kebijakan membuat permintaan untuk mengakses AWS sumber daya, AWS periksa versi default kebijakan untuk menentukan apakah akan mengizinkan permintaan tersebut.

## Dokumen kebijakan JSON

```
{ 
   "Version" : "2012-10-17", 
   "Statement" : [ 
     { 
        "Effect" : "Allow", 
        "Action" : [ 
          "cloudwatch:GetMetricData", 
          "autoscaling:DescribeAutoScalingGroups", 
          "autoscaling:DescribeScheduledActions", 
          "autoscaling:BatchPutScheduledUpdateGroupAction", 
          "autoscaling:BatchDeleteScheduledAction" 
        ], 
        "Resource" : "*" 
     } 
   ]
}
```
# Pelajari selengkapnya

- [Memahami pembuatan versi untuk kebijakan IAM](https://docs.aws.amazon.com/IAM/latest/UserGuide/access_policies_managed-versioning.html)
- [Memulai kebijakan AWS terkelola dan beralih ke izin hak istimewa paling sedikit](https://docs.aws.amazon.com/IAM/latest/UserGuide/best-practices.html#bp-use-aws-defined-policies)

# AWSBackupAuditAccess

Deskripsi: Kebijakan ini memberikan izin bagi pengguna untuk membuat kontrol dan kerangka kerja yang menentukan harapan mereka terhadap sumber daya dan aktivitas AWS Cadangan, serta untuk mengaudit sumber daya dan aktivitas AWS Cadangan terhadap kontrol dan kerangka kerja yang ditentukan. Kebijakan ini memberikan izin ke AWS Config dan layanan serupa untuk menjelaskan ekspektasi pengguna dalam melakukan audit. Kebijakan ini juga memberikan izin

untuk menyampaikan laporan audit ke S3 dan layanan serupa, dan memungkinkan pengguna untuk menemukan dan membuka laporan audit mereka.

AWSBackupAuditAccessadalah [kebijakan yang AWS dikelola](https://docs.aws.amazon.com/IAM/latest/UserGuide/access_policies_managed-vs-inline.html#aws-managed-policies).

### Menggunakan kebijakan ini

Anda dapat melampirkan AWSBackupAuditAccess ke pengguna, grup, dan peran Anda.

### Rincian kebijakan

- Jenis: kebijakan AWS terkelola
- Waktu pembuatan: 24 Agustus 2021 01:02 UTC
- Waktu yang telah diedit: 10 April 2023, 21:23 UTC
- ARN: arn:aws:iam::aws:policy/AWSBackupAuditAccess

### Versi kebijakan

Versi kebijakan: v2 (default)

Versi default kebijakan adalah versi yang menentukan izin untuk kebijakan tersebut. Saat pengguna atau peran dengan kebijakan membuat permintaan untuk mengakses AWS sumber daya, AWS periksa versi default kebijakan untuk menentukan apakah akan mengizinkan permintaan tersebut.

```
{ 
   "Version" : "2012-10-17", 
   "Statement" : [ 
     { 
        "Effect" : "Allow", 
        "Action" : [ 
          "backup:CreateFramework", 
          "backup:UpdateFramework", 
          "backup:ListFrameworks", 
          "backup:DescribeFramework", 
          "backup:DeleteFramework", 
          "backup:ListBackupPlans",
```

```
 "backup:ListBackupVaults", 
          "backup:CreateReportPlan", 
          "backup:UpdateReportPlan", 
          "backup:ListReportPlans", 
          "backup:DescribeReportPlan", 
          "backup:DeleteReportPlan", 
          "backup:StartReportJob", 
          "backup:ListReportJobs", 
          "backup:DescribeReportJob" 
        ], 
        "Resource" : "*" 
     }, 
     { 
        "Effect" : "Allow", 
        "Action" : [ 
          "config:DescribeConfigurationRecorders", 
          "config:DescribeConfigurationRecorderStatus", 
          "config:DescribeComplianceByConfigRule" 
        ], 
        "Resource" : "*" 
     }, 
     { 
        "Effect" : "Allow", 
        "Action" : [ 
          "config:GetComplianceDetailsByConfigRule" 
        ], 
        "Resource" : "arn:aws:config:*:*:config-rule/*" 
     }, 
     { 
        "Effect" : "Allow", 
        "Action" : [ 
          "s3:ListAllMyBuckets", 
          "s3:GetBucketLocation" 
        ], 
        "Resource" : "arn:aws:s3:::*" 
     } 
   ]
}
```
- [Membuat set izin menggunakan kebijakan AWS terkelola di Pusat Identitas IAM](https://docs.aws.amazon.com/singlesignon/latest/userguide/howtocreatepermissionset.html)
- [Menambahkan dan menghapus izin identitas IAM](https://docs.aws.amazon.com/IAM/latest/UserGuide/access_policies_manage-attach-detach.html)
- [Memahami pembuatan versi untuk kebijakan IAM](https://docs.aws.amazon.com/IAM/latest/UserGuide/access_policies_managed-versioning.html)
- [Memulai kebijakan AWS terkelola dan beralih ke izin hak istimewa paling sedikit](https://docs.aws.amazon.com/IAM/latest/UserGuide/best-practices.html#bp-use-aws-defined-policies)

# AWSBackupDataTransferAccess

Deskripsi: Kebijakan ini memungkinkan agen AWS Backint untuk menyelesaikan transfer data cadangan dengan pesawat AWS Backup Storage. Lampirkan kebijakan ini ke peran yang diasumsikan oleh Instans EC2 yang menjalankan SAP HANA dengan agen Backint.

AWSBackupDataTransferAccessadalah [kebijakan yang AWS dikelola](https://docs.aws.amazon.com/IAM/latest/UserGuide/access_policies_managed-vs-inline.html#aws-managed-policies).

#### Menggunakan kebijakan ini

Anda dapat melampirkan AWSBackupDataTransferAccess ke pengguna, grup, dan peran Anda.

### Rincian kebijakan

- Jenis: kebijakan AWS terkelola
- Waktu pembuatan: 10 November 2022, 22:48 UTC
- Waktu telah diedit: 10 November 2022, 22.48 UTC
- ARN: arn:aws:iam::aws:policy/AWSBackupDataTransferAccess

### Versi kebijakan

Versi kebijakan: v1 (default)

Versi default kebijakan adalah versi yang menentukan izin untuk kebijakan tersebut. Saat pengguna atau peran dengan kebijakan membuat permintaan untuk mengakses AWS sumber daya, AWS periksa versi default kebijakan untuk menentukan apakah akan mengizinkan permintaan tersebut.

```
{ 
   "Version" : "2012-10-17", 
   "Statement" : [ 
      { 
        "Effect" : "Allow", 
        "Action" : [
```

```
 "backup-storage:StartObject", 
          "backup-storage:PutChunk", 
          "backup-storage:GetChunk", 
          "backup-storage:ListChunks", 
          "backup-storage:ListObjects", 
          "backup-storage:GetObjectMetadata", 
          "backup-storage:NotifyObjectComplete" 
        ], 
        "Resource" : "*" 
     } 
  \overline{1}}
```
- [Membuat set izin menggunakan kebijakan AWS terkelola di Pusat Identitas IAM](https://docs.aws.amazon.com/singlesignon/latest/userguide/howtocreatepermissionset.html)
- [Menambahkan dan menghapus izin identitas IAM](https://docs.aws.amazon.com/IAM/latest/UserGuide/access_policies_manage-attach-detach.html)
- [Memahami pembuatan versi untuk kebijakan IAM](https://docs.aws.amazon.com/IAM/latest/UserGuide/access_policies_managed-versioning.html)
- [Memulai kebijakan AWS terkelola dan beralih ke izin hak istimewa paling sedikit](https://docs.aws.amazon.com/IAM/latest/UserGuide/best-practices.html#bp-use-aws-defined-policies)

# AWSBackupFullAccess

Deskripsi: Kebijakan ini ditujukan untuk administrator cadangan, memberikan akses penuh ke operasi AWS Backup, termasuk membuat atau mengedit rencana cadangan, menetapkan AWS sumber daya ke rencana cadangan, menghapus cadangan, dan memulihkan cadangan.

AWSBackupFullAccessadalah [kebijakan yang AWS dikelola.](https://docs.aws.amazon.com/IAM/latest/UserGuide/access_policies_managed-vs-inline.html#aws-managed-policies)

### Menggunakan kebijakan ini

Anda dapat melampirkan AWSBackupFullAccess ke pengguna, grup, dan peran Anda.

# Rincian kebijakan

- Jenis: kebijakan AWS terkelola
- Waktu pembuatan: 18 November 2019, 22:21 UTC
- Waktu telah diedit: November 27, 2023, 17:33 UTC
- ARN: arn:aws:iam::aws:policy/AWSBackupFullAccess

## Versi kebijakan

#### Versi kebijakan: v17 (default)

Versi default kebijakan adalah versi yang menentukan izin untuk kebijakan tersebut. Saat pengguna atau peran dengan kebijakan membuat permintaan untuk mengakses AWS sumber daya, AWS periksa versi default kebijakan untuk menentukan apakah akan mengizinkan permintaan tersebut.

```
{ 
   "Version" : "2012-10-17", 
   "Statement" : [ 
     { 
       "Sid" : "AwsBackupAllAccessPermissions", 
       "Effect" : "Allow", 
       "Action" : "backup:*", 
       "Resource" : "*" 
     }, 
    \{ "Sid" : "AwsBackupStorageAllAccessPermissions", 
       "Effect" : "Allow", 
       "Action" : "backup-storage:*", 
       "Resource" : "*" 
     }, 
     { 
       "Sid" : "RdsPermissions", 
       "Effect" : "Allow", 
       "Action" : [ 
          "rds:DescribeDBSnapshots", 
          "rds:ListTagsForResource", 
          "rds:DescribeDBInstances", 
          "rds:describeDBEngineVersions", 
          "rds:describeOptionGroups", 
          "rds:describeOrderableDBInstanceOptions", 
          "rds:describeDBSubnetGroups", 
          "rds:describeDBClusterSnapshots", 
          "rds:describeDBClusters", 
          "rds:describeDBParameterGroups", 
          "rds:DescribeDBClusterParameterGroups", 
          "rds:DescribeDBInstanceAutomatedBackups", 
          "rds:DescribeDBClusterAutomatedBackups" 
       ],
```

```
 "Resource" : "*" 
 }, 
 { 
   "Sid" : "RdsDeletePermissions", 
   "Effect" : "Allow", 
  "Action" : [
     "rds:DeleteDBSnapshot", 
     "rds:DeleteDBClusterSnapshot" 
   ], 
   "Resource" : "*", 
   "Condition" : { 
     "ForAnyValue:StringEquals" : { 
        "aws:CalledVia" : [ 
          "backup.amazonaws.com" 
       ] 
     } 
   } 
 }, 
 { 
   "Sid" : "DynamoDbPermissions", 
   "Effect" : "Allow", 
   "Action" : [ 
     "dynamodb:ListBackups", 
     "dynamodb:ListTables" 
   ], 
   "Resource" : "*" 
 }, 
 { 
   "Sid" : "DynamoDbDeleteBackupPermissions", 
   "Effect" : "Allow", 
  "Action" : [
     "dynamodb:DeleteBackup" 
   ], 
   "Resource" : "*", 
   "Condition" : { 
     "ForAnyValue:StringEquals" : { 
        "aws:CalledVia" : [ 
          "backup.amazonaws.com" 
        ] 
     } 
   } 
 }, 
 { 
   "Sid" : "EfsFileSystemPermissions",
```

```
 "Effect" : "Allow", 
  "Action" : [
     "elasticfilesystem:DescribeFilesystems" 
   ], 
   "Resource" : "arn:aws:elasticfilesystem:*:*:file-system/*" 
 }, 
 { 
   "Sid" : "Ec2Permissions", 
   "Effect" : "Allow", 
  "Action" : [
     "ec2:DescribeSnapshots", 
     "ec2:DescribeVolumes", 
     "ec2:describeAvailabilityZones", 
     "ec2:DescribeVpcs", 
     "ec2:DescribeAccountAttributes", 
     "ec2:DescribeSecurityGroups", 
     "ec2:DescribeImages", 
     "ec2:DescribeSubnets", 
     "ec2:DescribePlacementGroups", 
     "ec2:DescribeInstances", 
     "ec2:DescribeInstanceTypes", 
     "ec2:DescribeVpcEndpoints", 
     "ec2:DescribeAddresses" 
   ], 
   "Resource" : "*" 
 }, 
 { 
   "Sid" : "Ec2DeletePermissions", 
   "Effect" : "Allow", 
   "Action" : [ 
     "ec2:DeleteSnapshot", 
     "ec2:DeregisterImage" 
   ], 
   "Resource" : "*", 
   "Condition" : { 
     "ForAnyValue:StringEquals" : { 
       "aws:CalledVia" : [ 
          "backup.amazonaws.com" 
       ] 
     } 
   } 
 }, 
 { 
   "Sid" : "ResourceGroupTaggingPermissions",
```

```
 "Effect" : "Allow", 
   "Action" : [ 
     "tag:GetTagKeys", 
     "tag:GetTagValues", 
     "tag:GetResources" 
   ], 
   "Resource" : "*" 
 }, 
 { 
   "Sid" : "StorageGatewayVolumePermissions", 
   "Effect" : "Allow", 
  "Action" : [
     "storagegateway:DescribeCachediSCSIVolumes", 
     "storagegateway:DescribeStorediSCSIVolumes" 
   ], 
   "Resource" : "arn:aws:storagegateway:*:*:gateway/*/volume/*" 
 }, 
 { 
   "Sid" : "StorageGatewayPermissions", 
   "Effect" : "Allow", 
   "Action" : [ 
     "storagegateway:ListGateways" 
   ], 
   "Resource" : "arn:aws:storagegateway:*:*:*" 
 }, 
 { 
   "Sid" : "StorageGatewayGatewayPermissions", 
   "Effect" : "Allow", 
   "Action" : [ 
     "storagegateway:DescribeGatewayInformation", 
     "storagegateway:ListVolumes", 
     "storagegateway:ListLocalDisks" 
   ], 
   "Resource" : "arn:aws:storagegateway:*:*:gateway/*" 
 }, 
 { 
   "Sid" : "IamRolePermissions", 
   "Effect" : "Allow", 
  "Action" : [
     "iam:ListRoles", 
     "iam:GetRole" 
   ], 
   "Resource" : "*" 
 },
```
{

```
 "Sid" : "IamPassRolePermissions", 
   "Effect" : "Allow", 
   "Action" : "iam:PassRole", 
   "Resource" : [ 
     "arn:aws:iam::*:role/*AwsBackup*", 
     "arn:aws:iam::*:role/*AWSBackup*" 
   ], 
   "Condition" : { 
     "StringEquals" : { 
        "iam:PassedToService" : [ 
          "backup.amazonaws.com", 
          "restore-testing.backup.amazonaws.com" 
       ] 
     } 
   } 
 }, 
 { 
   "Sid" : "AwsOrganizationsPermissions", 
   "Effect" : "Allow", 
   "Action" : "organizations:DescribeOrganization", 
   "Resource" : "*" 
 }, 
\mathcal{L} "Sid" : "KmsPermissions", 
   "Effect" : "Allow", 
   "Action" : [ 
     "kms:ListKeys", 
     "kms:DescribeKey", 
     "kms:GenerateDataKey", 
     "kms:ListAliases" 
   ], 
   "Resource" : "*" 
 }, 
 { 
   "Sid" : "KmsCreateGrantPermissions", 
   "Effect" : "Allow", 
  "Action" : [
     "kms:CreateGrant" 
   ], 
   "Resource" : "*", 
   "Condition" : { 
     "ForAnyValue:StringEquals" : { 
        "kms:EncryptionContextKeys" : "aws:backup:backup-vault"
```

```
 }, 
     "Bool" : { 
       "kms:GrantIsForAWSResource" : true 
     }, 
     "StringLike" : { 
        "kms:ViaService" : "backup.*.amazonaws.com" 
     } 
   } 
 }, 
 { 
   "Sid" : "SystemManagerCommandPermissions", 
   "Effect" : "Allow", 
  "Action" : [
     "ssm:CancelCommand", 
     "ssm:GetCommandInvocation" 
   ], 
   "Resource" : "*" 
 }, 
 { 
   "Sid" : "SystemManagerSendCommandPermissions", 
   "Effect" : "Allow", 
   "Action" : "ssm:SendCommand", 
   "Resource" : [ 
     "arn:aws:ssm:*:*:document/AWSEC2-CreateVssSnapshot", 
     "arn:aws:ec2:*:*:instance/*" 
   ] 
 }, 
 { 
   "Sid" : "FsxPermissions", 
   "Effect" : "Allow", 
   "Action" : [ 
     "fsx:DescribeFileSystems", 
     "fsx:DescribeBackups", 
     "fsx:DescribeVolumes", 
     "fsx:DescribeStorageVirtualMachines" 
   ], 
   "Resource" : "*" 
 }, 
 { 
   "Sid" : "FsxDeletePermissions", 
   "Effect" : "Allow", 
   "Action" : "fsx:DeleteBackup", 
   "Resource" : "arn:aws:fsx:*:*:backup/*", 
   "Condition" : {
```

```
 "ForAnyValue:StringEquals" : { 
            "aws:CalledVia" : [ 
              "backup.amazonaws.com" 
 ] 
         } 
       } 
     }, 
     { 
       "Sid" : "DirectoryServicePermissions", 
       "Effect" : "Allow", 
       "Action" : "ds:DescribeDirectories", 
       "Resource" : "*" 
     }, 
     { 
       "Sid" : "IamCreateServiceLinkedRolePermissions", 
       "Effect" : "Allow", 
       "Action" : "iam:CreateServiceLinkedRole", 
       "Resource" : "*", 
       "Condition" : { 
         "StringEquals" : { 
            "iam:AWSServiceName" : [ 
              "backup.amazonaws.com", 
              "restore-testing.backup.amazonaws.com" 
 ] 
         } 
       } 
     }, 
     { 
       "Sid" : "BackupGatewayPermissions", 
       "Effect" : "Allow", 
       "Action" : [ 
         "backup-gateway:AssociateGatewayToServer", 
         "backup-gateway:CreateGateway", 
         "backup-gateway:DeleteGateway", 
         "backup-gateway:DeleteHypervisor", 
         "backup-gateway:DisassociateGatewayFromServer", 
         "backup-gateway:ImportHypervisorConfiguration", 
         "backup-gateway:ListGateways", 
         "backup-gateway:ListHypervisors", 
         "backup-gateway:ListTagsForResource", 
         "backup-gateway:ListVirtualMachines", 
         "backup-gateway:PutMaintenanceStartTime", 
         "backup-gateway:TagResource", 
         "backup-gateway:TestHypervisorConfiguration",
```

```
 "backup-gateway:UntagResource", 
     "backup-gateway:UpdateGatewayInformation", 
     "backup-gateway:UpdateHypervisor" 
   ], 
   "Resource" : "*" 
 }, 
 { 
   "Sid" : "BackupGatewayHypervisorPermissions", 
   "Effect" : "Allow", 
  "Action" : [
     "backup-gateway:GetHypervisor", 
     "backup-gateway:GetHypervisorPropertyMappings", 
     "backup-gateway:PutHypervisorPropertyMappings", 
     "backup-gateway:StartVirtualMachinesMetadataSync" 
   ], 
   "Resource" : "arn:aws:backup-gateway:*:*:hypervisor/*" 
 }, 
 { 
   "Sid" : "BackupGatewayVirtualMachinePermissions", 
   "Effect" : "Allow", 
   "Action" : [ 
     "backup-gateway:GetVirtualMachine" 
   ], 
   "Resource" : "arn:aws:backup-gateway:*:*:vm/*" 
 }, 
 { 
   "Sid" : "BackupGatewayGatewayPermissions", 
   "Effect" : "Allow", 
   "Action" : [ 
     "backup-gateway:GetBandwidthRateLimitSchedule", 
     "backup-gateway:GetGateway", 
     "backup-gateway:PutBandwidthRateLimitSchedule" 
   ], 
   "Resource" : "arn:aws:backup-gateway:*:*:gateway/*" 
 }, 
 { 
   "Sid" : "CloudWatchPermissions", 
   "Effect" : "Allow", 
   "Action" : "cloudwatch:GetMetricData", 
   "Resource" : "*" 
 }, 
 { 
   "Sid" : "TimestreamDatabasePermissions", 
   "Effect" : "Allow",
```

```
 "Action" : [ 
     "timestream:ListTables", 
     "timestream:ListDatabases" 
   ], 
   "Resource" : [ 
     "arn:aws:timestream:*:*:database/*" 
  \mathbf{I} }, 
 { 
   "Sid" : "TimestreamPermissions", 
   "Effect" : "Allow", 
  "Action" : [
     "timestream:DescribeEndpoints" 
   ], 
   "Resource" : "*" 
 }, 
\mathcal{L} "Sid" : "S3BucketPermissions", 
   "Effect" : "Allow", 
   "Action" : [ 
     "s3:ListAllMyBuckets" 
   ], 
   "Resource" : "arn:aws:s3:::*" 
 }, 
 { 
   "Sid" : "RedshiftResourcesPermissions", 
   "Effect" : "Allow", 
  "Action" : [
     "redshift:DescribeClusters", 
     "redshift:DescribeClusterSubnetGroups", 
     "redshift:DescribeClusterSnapshots", 
     "redshift:DescribeSnapshotSchedules" 
   ], 
   "Resource" : [ 
     "arn:aws:redshift:*:*:cluster:*", 
     "arn:aws:redshift:*:*:subnetgroup:*", 
     "arn:aws:redshift:*:*:snapshot:*/*", 
     "arn:aws:redshift:*:*:snapshotschedule:*" 
   ] 
 }, 
 { 
   "Sid" : "RedshiftPermissions", 
   "Effect" : "Allow", 
   "Action" : [
```

```
 "redshift:DescribeNodeConfigurationOptions", 
          "redshift:DescribeOrderableClusterOptions", 
          "redshift:DescribeClusterParameterGroups", 
          "redshift:DescribeClusterTracks" 
        ], 
        "Resource" : "*" 
     }, 
     { 
        "Sid" : "CloudFormationStackPermissions", 
        "Effect" : "Allow", 
        "Action" : [ 
          "cloudformation:ListStacks" 
        ], 
        "Resource" : [ 
          "arn:aws:cloudformation:*:*:stack/*" 
        ] 
     }, 
     { 
        "Sid" : "SystemsManagerForSapPermissions", 
        "Effect" : "Allow", 
        "Action" : [ 
          "ssm-sap:GetOperation", 
          "ssm-sap:ListDatabases", 
          "ssm-sap:GetDatabase", 
          "ssm-sap:ListTagsForResource" 
        ], 
        "Resource" : "*" 
     }, 
     { 
        "Sid" : "ResourceAccessManagerPermissions", 
        "Effect" : "Allow", 
       "Action" : [
          "ram:GetResourceShareAssociations" 
        ], 
        "Resource" : "*" 
     } 
   ]
}
```
- [Membuat set izin menggunakan kebijakan AWS terkelola di Pusat Identitas IAM](https://docs.aws.amazon.com/singlesignon/latest/userguide/howtocreatepermissionset.html)
- [Menambahkan dan menghapus izin identitas IAM](https://docs.aws.amazon.com/IAM/latest/UserGuide/access_policies_manage-attach-detach.html)
- [Memahami pembuatan versi untuk kebijakan IAM](https://docs.aws.amazon.com/IAM/latest/UserGuide/access_policies_managed-versioning.html)
- [Memulai kebijakan AWS terkelola dan beralih ke izin hak istimewa paling sedikit](https://docs.aws.amazon.com/IAM/latest/UserGuide/best-practices.html#bp-use-aws-defined-policies)

# AWSBackupGatewayServiceRolePolicyForVirtualMachineMetadataSync

Deskripsi: Memberikan AWS BackupGateway izin untuk menyinkronkan metadata Mesin Virtual atas nama Anda

AWSBackupGatewayServiceRolePolicyForVirtualMachineMetadataSyncadalah [kebijakan](https://docs.aws.amazon.com/IAM/latest/UserGuide/access_policies_managed-vs-inline.html#aws-managed-policies) [yang AWS dikelola.](https://docs.aws.amazon.com/IAM/latest/UserGuide/access_policies_managed-vs-inline.html#aws-managed-policies)

### Menggunakan kebijakan ini

Anda dapat melampirkan

AWSBackupGatewayServiceRolePolicyForVirtualMachineMetadataSync ke pengguna, grup, dan peran Anda.

### Rincian kebijakan

- Jenis: Kebijakan peran layanan
- Waktu pembuatan: 15 Desember 2022, 19:43 UTC
- Waktu telah diedit: 15 Desember 2022 19.43 UTC
- ARN: arn:aws:iam::aws:policy/service-role/ AWSBackupGatewayServiceRolePolicyForVirtualMachineMetadataSync

#### Versi kebijakan

{

```
Versi kebijakan: v1 (default)
```
Versi default kebijakan adalah versi yang menentukan izin untuk kebijakan tersebut. Saat pengguna atau peran dengan kebijakan membuat permintaan untuk mengakses AWS sumber daya, AWS periksa versi default kebijakan untuk menentukan apakah akan mengizinkan permintaan tersebut.

```
 "Version" : "2012-10-17",
```

```
 "Statement" : [ 
     { 
        "Sid" : "ListVmTags", 
        "Effect" : "Allow", 
        "Action" : [ 
          "backup-gateway:ListTagsForResource" 
       ], 
        "Resource" : "arn:aws:backup-gateway:*:*:vm/*" 
     }, 
     { 
        "Sid" : "VMTagPermissions", 
        "Effect" : "Allow", 
       "Action" : [
          "backup-gateway:TagResource", 
          "backup-gateway:UntagResource" 
        ], 
        "Resource" : "arn:aws:backup-gateway:*:*:vm/*" 
     } 
   ]
}
```
- [Membuat set izin menggunakan kebijakan AWS terkelola di Pusat Identitas IAM](https://docs.aws.amazon.com/singlesignon/latest/userguide/howtocreatepermissionset.html)
- [Menambahkan dan menghapus izin identitas IAM](https://docs.aws.amazon.com/IAM/latest/UserGuide/access_policies_manage-attach-detach.html)
- [Memahami pembuatan versi untuk kebijakan IAM](https://docs.aws.amazon.com/IAM/latest/UserGuide/access_policies_managed-versioning.html)
- [Memulai kebijakan AWS terkelola dan beralih ke izin hak istimewa paling sedikit](https://docs.aws.amazon.com/IAM/latest/UserGuide/best-practices.html#bp-use-aws-defined-policies)

# AWSBackupOperatorAccess

Deskripsi: Kebijakan ini memberi pengguna izin untuk menetapkan AWS sumber daya ke paket cadangan, membuat cadangan sesuai permintaan, dan memulihkan cadangan. Kebijakan ini tidak mengizinkan pengguna untuk membuat atau mengedit rencana cadangan atau menghapus cadangan terjadwal setelah dibuat.

AWSBackupOperatorAccessadalah [kebijakan yang AWS dikelola.](https://docs.aws.amazon.com/IAM/latest/UserGuide/access_policies_managed-vs-inline.html#aws-managed-policies)

### Menggunakan kebijakan ini

Anda dapat melampirkan AWSBackupOperatorAccess ke pengguna, grup, dan peran Anda.

# Rincian kebijakan

- Jenis: kebijakan AWS terkelola
- Waktu pembuatan: 18 November 2019, 22:23 UTC
- Waktu telah diedit: 06 September 2023, 20:45 UTC
- ARN: arn:aws:iam::aws:policy/AWSBackupOperatorAccess

### Versi kebijakan

Versi kebijakan: v15 (default)

Versi default kebijakan adalah versi yang menentukan izin untuk kebijakan tersebut. Saat pengguna atau peran dengan kebijakan membuat permintaan untuk mengakses AWS sumber daya, AWS periksa versi default kebijakan untuk menentukan apakah akan mengizinkan permintaan tersebut.

```
{ 
   "Version" : "2012-10-17", 
   "Statement" : [ 
    \{ "Effect" : "Allow", 
        "Action" : [ 
          "backup:Get*", 
          "backup:List*", 
          "backup:Describe*", 
          "backup:CreateBackupSelection", 
          "backup:DeleteBackupSelection", 
          "backup:StartBackupJob", 
          "backup:StartRestoreJob", 
          "backup:StartCopyJob" 
       ], 
       "Resource" : "*" 
     }, 
     { 
       "Effect" : "Allow", 
        "Action" : [ 
          "rds:DescribeDBSnapshots", 
          "rds:ListTagsForResource", 
          "rds:DescribeDBInstances",
```

```
 "rds:describeDBEngineVersions", 
     "rds:describeOptionGroups", 
     "rds:describeOrderableDBInstanceOptions", 
     "rds:describeDBSubnetGroups", 
     "rds:DescribeDBClusterSnapshots", 
     "rds:DescribeDBClusters", 
     "rds:DescribeDBParameterGroups", 
     "rds:DescribeDBClusterParameterGroups", 
     "rds:DescribeDBInstanceAutomatedBackups", 
     "rds:DescribeDBClusterAutomatedBackups" 
   ], 
   "Resource" : "*" 
 }, 
 { 
   "Effect" : "Allow", 
  "Action" : [
     "dynamodb:ListBackups", 
     "dynamodb:ListTables" 
   ], 
   "Resource" : "*" 
 }, 
 { 
   "Effect" : "Allow", 
   "Action" : [ 
     "elasticfilesystem:DescribeFilesystems" 
   ], 
   "Resource" : "arn:aws:elasticfilesystem:*:*:file-system/*" 
 }, 
 { 
   "Effect" : "Allow", 
   "Action" : [ 
     "ec2:DescribeSnapshots", 
     "ec2:DescribeVolumes", 
     "ec2:describeAvailabilityZones", 
     "ec2:DescribeVpcs", 
     "ec2:DescribeAccountAttributes", 
     "ec2:DescribeSecurityGroups", 
     "ec2:DescribeImages", 
     "ec2:DescribeSubnets", 
     "ec2:DescribePlacementGroups", 
     "ec2:DescribeInstances", 
     "ec2:DescribeInstanceTypes", 
     "ec2:DescribeVpcEndpoints", 
     "ec2:DescribeAddresses"
```

```
 ], 
   "Resource" : "*" 
 }, 
 { 
   "Effect" : "Allow", 
  "Action" : [
     "tag:GetTagKeys", 
     "tag:GetTagValues", 
     "tag:GetResources" 
   ], 
   "Resource" : "*" 
 }, 
 { 
   "Effect" : "Allow", 
   "Action" : [ 
     "storagegateway:DescribeCachediSCSIVolumes", 
     "storagegateway:DescribeStorediSCSIVolumes" 
   ], 
   "Resource" : "arn:aws:storagegateway:*:*:gateway/*/volume/*" 
 }, 
 { 
   "Effect" : "Allow", 
   "Action" : [ 
     "storagegateway:ListGateways" 
   ], 
   "Resource" : "arn:aws:storagegateway:*:*:*" 
 }, 
 { 
   "Effect" : "Allow", 
  "Action" : [
     "storagegateway:DescribeGatewayInformation", 
     "storagegateway:ListVolumes", 
     "storagegateway:ListLocalDisks" 
   ], 
   "Resource" : "arn:aws:storagegateway:*:*:gateway/*" 
 }, 
 { 
   "Effect" : "Allow", 
   "Action" : [ 
     "iam:ListRoles", 
     "iam:GetRole" 
   ], 
   "Resource" : "*" 
 },
```

```
 { 
   "Effect" : "Allow", 
   "Action" : "iam:PassRole", 
   "Resource" : [ 
     "arn:aws:iam::*:role/*AwsBackup*", 
     "arn:aws:iam::*:role/*AWSBackup*" 
   ], 
   "Condition" : { 
     "StringLike" : { 
        "iam:PassedToService" : "backup.amazonaws.com" 
     } 
   } 
 }, 
 { 
   "Effect" : "Allow", 
   "Action" : "organizations:DescribeOrganization", 
   "Resource" : "*" 
 }, 
 { 
   "Effect" : "Allow", 
   "Action" : [ 
     "ssm:CancelCommand", 
     "ssm:GetCommandInvocation" 
   ], 
   "Resource" : "*" 
 }, 
 { 
   "Effect" : "Allow", 
   "Action" : "ssm:SendCommand", 
   "Resource" : [ 
     "arn:aws:ssm:*:*:document/AWSEC2-CreateVssSnapshot", 
     "arn:aws:ec2:*:*:instance/*" 
   ] 
 }, 
 { 
   "Effect" : "Allow", 
   "Action" : "fsx:DescribeBackups", 
   "Resource" : "arn:aws:fsx:*:*:backup/*" 
 }, 
 { 
   "Effect" : "Allow", 
   "Action" : "fsx:DescribeFileSystems", 
   "Resource" : "arn:aws:fsx:*:*:file-system/*" 
 },
```

```
 { 
   "Effect" : "Allow", 
   "Action" : "fsx:DescribeVolumes", 
   "Resource" : "arn:aws:fsx:*:*:volume/*/*" 
 }, 
\mathcal{L} "Effect" : "Allow", 
   "Action" : "fsx:DescribeStorageVirtualMachines", 
   "Resource" : "arn:aws:fsx:*:*:storage-virtual-machine/*/*" 
 }, 
 { 
   "Effect" : "Allow", 
   "Action" : "ds:DescribeDirectories", 
   "Resource" : "*" 
 }, 
 { 
   "Effect" : "Allow", 
  "Action" : [
     "backup-gateway:ListGateways", 
     "backup-gateway:ListHypervisors", 
     "backup-gateway:ListTagsForResource", 
     "backup-gateway:ListVirtualMachines" 
   ], 
   "Resource" : "*" 
 }, 
 { 
   "Effect" : "Allow", 
  "Action" : [
     "backup-gateway:GetHypervisor", 
     "backup-gateway:GetHypervisorPropertyMappings" 
   ], 
   "Resource" : "arn:aws:backup-gateway:*:*:hypervisor/*" 
 }, 
 { 
   "Effect" : "Allow", 
  "Action" : [
     "backup-gateway:GetVirtualMachine" 
   ], 
   "Resource" : "arn:aws:backup-gateway:*:*:vm/*" 
 }, 
 { 
   "Effect" : "Allow", 
  "Action" : [
     "backup-gateway:GetBandwidthRateLimitSchedule",
```

```
 "backup-gateway:GetGateway" 
   ], 
   "Resource" : "arn:aws:backup-gateway:*:*:gateway/*" 
 }, 
\mathcal{L} "Effect" : "Allow", 
   "Action" : "cloudwatch:GetMetricData", 
   "Resource" : "*" 
 }, 
 { 
   "Effect" : "Allow", 
  "Action" : [
     "timestream:ListDatabases", 
     "timestream:ListTables" 
   ], 
   "Resource" : [ 
     "arn:aws:timestream:*:*:database/*" 
   ] 
 }, 
 { 
   "Effect" : "Allow", 
   "Action" : [ 
     "timestream:DescribeEndpoints" 
   ], 
   "Resource" : "*" 
 }, 
\mathcal{L} "Effect" : "Allow", 
   "Action" : [ 
     "s3:ListAllMyBuckets" 
   ], 
   "Resource" : "arn:aws:s3:::*" 
 }, 
 { 
   "Effect" : "Allow", 
  "Action" : [
     "redshift:DescribeClusters", 
     "redshift:DescribeClusterSubnetGroups", 
     "redshift:DescribeClusterSnapshots", 
     "redshift:DescribeSnapshotSchedules" 
   ], 
   "Resource" : [ 
     "arn:aws:redshift:*:*:cluster:*", 
     "arn:aws:redshift:*:*:subnetgroup:*",
```

```
 "arn:aws:redshift:*:*:snapshot:*/*", 
     "arn:aws:redshift:*:*:snapshotschedule:*" 
   ] 
 }, 
 { 
   "Effect" : "Allow", 
   "Action" : [ 
     "redshift:DescribeNodeConfigurationOptions", 
     "redshift:DescribeOrderableClusterOptions", 
     "redshift:DescribeClusterParameterGroups", 
     "redshift:DescribeClusterTracks" 
   ], 
   "Resource" : "*" 
 }, 
 { 
   "Effect" : "Allow", 
  "Action" : [
     "cloudformation:ListStacks" 
   ], 
   "Resource" : [ 
     "arn:aws:cloudformation:*:*:stack/*" 
   ] 
 }, 
 { 
   "Effect" : "Allow", 
   "Action" : [ 
     "ssm-sap:GetOperation", 
     "ssm-sap:ListDatabases" 
   ], 
   "Resource" : "*" 
 }, 
 { 
   "Effect" : "Allow", 
  "Action" : [
     "ssm-sap:GetDatabase", 
     "ssm-sap:ListTagsForResource" 
   ], 
   "Resource" : "arn:aws:ssm-sap:*:*:*" 
 }, 
 { 
   "Effect" : "Allow", 
  "Action" : [
     "ram:GetResourceShareAssociations" 
   ],
```

```
 "Resource" : "*" 
      } 
   ]
}
```
- [Membuat set izin menggunakan kebijakan AWS terkelola di Pusat Identitas IAM](https://docs.aws.amazon.com/singlesignon/latest/userguide/howtocreatepermissionset.html)
- [Menambahkan dan menghapus izin identitas IAM](https://docs.aws.amazon.com/IAM/latest/UserGuide/access_policies_manage-attach-detach.html)
- [Memahami pembuatan versi untuk kebijakan IAM](https://docs.aws.amazon.com/IAM/latest/UserGuide/access_policies_managed-versioning.html)
- [Memulai kebijakan AWS terkelola dan beralih ke izin hak istimewa paling sedikit](https://docs.aws.amazon.com/IAM/latest/UserGuide/best-practices.html#bp-use-aws-defined-policies)

# AWSBackupOrganizationAdminAccess

Deskripsi: Kebijakan ini ditujukan untuk administrator cadangan yang menggunakan manajemen pencadangan lintas akun untuk mengelola pencadangan organisasi.

AWSBackupOrganizationAdminAccessadalah [kebijakan yang AWS dikelola](https://docs.aws.amazon.com/IAM/latest/UserGuide/access_policies_managed-vs-inline.html#aws-managed-policies).

# Menggunakan kebijakan ini

Anda dapat melampirkan AWSBackupOrganizationAdminAccess ke pengguna, grup, dan peran Anda.

# Rincian kebijakan

- Jenis: kebijakan AWS terkelola
- Waktu pembuatan: 24 Juni 2020, 16:23 UTC
- Waktu yang telah diedit: 18 November 2022, 18.26 UTC
- ARN: arn:aws:iam::aws:policy/AWSBackupOrganizationAdminAccess

# Versi kebijakan

Versi kebijakan: v3 (default)

Versi default kebijakan adalah versi yang menentukan izin untuk kebijakan tersebut. Saat pengguna atau peran dengan kebijakan membuat permintaan untuk mengakses AWS sumber daya, AWS periksa versi default kebijakan untuk menentukan apakah akan mengizinkan permintaan tersebut.

```
{ 
   "Version" : "2012-10-17", 
   "Statement" : [ 
     { 
        "Effect" : "Allow", 
        "Action" : [ 
          "organizations:DisableAWSServiceAccess", 
          "organizations:EnableAWSServiceAccess", 
          "organizations:ListDelegatedAdministrators" 
        ], 
        "Resource" : "*", 
        "Condition" : { 
          "StringEquals" : { 
             "organizations:ServicePrincipal" : [ 
               "backup.amazonaws.com" 
           \mathbf{I} } 
        } 
     }, 
     { 
        "Effect" : "Allow", 
        "Action" : [ 
          "organizations:RegisterDelegatedAdministrator", 
          "organizations:DeregisterDelegatedAdministrator" 
        ], 
        "Resource" : "arn:aws:organizations::*:account/*", 
        "Condition" : { 
          "StringEquals" : { 
             "organizations:ServicePrincipal" : [ 
               "backup.amazonaws.com" 
           \mathbf{I} } 
        } 
     }, 
     { 
        "Effect" : "Allow", 
        "Action" : [
```

```
 "organizations:AttachPolicy", 
          "organizations:ListPoliciesForTarget", 
          "organizations:ListTargetsForPolicy", 
          "organizations:DetachPolicy", 
          "organizations:DisablePolicyType", 
          "organizations:DescribePolicy", 
          "organizations:DescribeEffectivePolicy", 
          "organizations:ListPolicies", 
          "organizations:EnablePolicyType", 
          "organizations:CreatePolicy", 
          "organizations:UpdatePolicy", 
          "organizations:DeletePolicy" 
       ], 
       "Resource" : "*", 
       "Condition" : { 
          "StringLikeIfExists" : { 
            "organizations:PolicyType" : [ 
              "BACKUP_POLICY" 
            ] 
         } 
       } 
     }, 
     { 
       "Effect" : "Allow", 
      "Action" : [
          "organizations:ListRoots", 
          "organizations:ListParents", 
          "organizations:ListAWSServiceAccessForOrganization", 
          "organizations:ListAccountsForParent", 
          "organizations:ListAccounts", 
          "organizations:DescribeOrganization", 
          "organizations:ListOrganizationalUnitsForParent", 
          "organizations:ListChildren", 
          "organizations:DescribeAccount", 
          "organizations:DescribeOrganizationalUnit" 
       ], 
       "Resource" : "*" 
     } 
  \mathbf{I}}
```
- [Membuat set izin menggunakan kebijakan AWS terkelola di Pusat Identitas IAM](https://docs.aws.amazon.com/singlesignon/latest/userguide/howtocreatepermissionset.html)
- [Menambahkan dan menghapus izin identitas IAM](https://docs.aws.amazon.com/IAM/latest/UserGuide/access_policies_manage-attach-detach.html)
- [Memahami pembuatan versi untuk kebijakan IAM](https://docs.aws.amazon.com/IAM/latest/UserGuide/access_policies_managed-versioning.html)
- [Memulai kebijakan AWS terkelola dan beralih ke izin hak istimewa paling sedikit](https://docs.aws.amazon.com/IAM/latest/UserGuide/best-practices.html#bp-use-aws-defined-policies)

# AWSBackupRestoreAccessForSAPHANA

Deskripsi: Menyediakan izin AWS Backup untuk memulihkan cadangan SAP HANA di Amazon EC2

AWSBackupRestoreAccessForSAPHANAadalah [kebijakan yang AWS dikelola](https://docs.aws.amazon.com/IAM/latest/UserGuide/access_policies_managed-vs-inline.html#aws-managed-policies).

### Menggunakan kebijakan ini

Anda dapat melampirkan AWSBackupRestoreAccessForSAPHANA ke pengguna, grup, dan peran Anda.

### Rincian kebijakan

- Jenis: kebijakan AWS terkelola
- Waktu pembuatan: 10 November 2022, 22:43 UTC
- Waktu telah diedit: 10 November 2022, 22.43 UTC
- ARN: arn:aws:iam::aws:policy/AWSBackupRestoreAccessForSAPHANA

### Versi kebijakan

Versi kebijakan: v1 (default)

Versi default kebijakan adalah versi yang menentukan izin untuk kebijakan tersebut. Saat pengguna atau peran dengan kebijakan membuat permintaan untuk mengakses AWS sumber daya, AWS periksa versi default kebijakan untuk menentukan apakah akan mengizinkan permintaan tersebut.

```
 "Version" : "2012-10-17", 
   "Statement" : [ 
     { 
        "Effect" : "Allow", 
        "Action" : [ 
          "backup:Get*", 
          "backup:List*", 
          "backup:Describe*", 
          "backup:StartBackupJob", 
          "backup:StartRestoreJob" 
        ], 
        "Resource" : "*" 
     }, 
     { 
        "Effect" : "Allow", 
       "Action" : [
          "ssm-sap:GetOperation", 
          "ssm-sap:ListDatabases" 
        ], 
        "Resource" : "*" 
     }, 
     { 
        "Effect" : "Allow", 
       "Action" : [
          "ssm-sap:BackupDatabase", 
          "ssm-sap:RestoreDatabase", 
          "ssm-sap:UpdateHanaBackupSettings", 
          "ssm-sap:GetDatabase", 
          "ssm-sap:ListTagsForResource" 
        ], 
        "Resource" : "arn:aws:ssm-sap:*:*:*" 
     } 
   ]
}
```
- [Membuat set izin menggunakan kebijakan AWS terkelola di Pusat Identitas IAM](https://docs.aws.amazon.com/singlesignon/latest/userguide/howtocreatepermissionset.html)
- [Menambahkan dan menghapus izin identitas IAM](https://docs.aws.amazon.com/IAM/latest/UserGuide/access_policies_manage-attach-detach.html)
- [Memahami pembuatan versi untuk kebijakan IAM](https://docs.aws.amazon.com/IAM/latest/UserGuide/access_policies_managed-versioning.html)
- [Memulai kebijakan AWS terkelola dan beralih ke izin hak istimewa paling sedikit](https://docs.aws.amazon.com/IAM/latest/UserGuide/best-practices.html#bp-use-aws-defined-policies)

# AWSBackupServiceLinkedRolePolicyForBackup

Deskripsi: Menyediakan izin AWS Backup untuk membuat backup atas nama Anda di seluruh layanan AWS

AWSBackupServiceLinkedRolePolicyForBackupadalah [kebijakan yang AWS dikelola](https://docs.aws.amazon.com/IAM/latest/UserGuide/access_policies_managed-vs-inline.html#aws-managed-policies).

## Menggunakan kebijakan ini

Kebijakan ini dilampirkan pada peran terkait layanan yang memungkinkan layanan melakukan tindakan atas nama Anda. Anda tidak dapat melampirkan kebijakan ini ke pengguna, grup, atau peran Anda.

# Rincian kebijakan

- Jenis: Kebijakan peran terkait layanan
- Waktu pembuatan: 02 Juni 2020, 23:08 UTC
- Waktu yang telah diedit: 17 Mei 2024, 17:12 UTC
- ARN: arn:aws:iam::aws:policy/aws-service-role/ AWSBackupServiceLinkedRolePolicyForBackup

# Versi kebijakan

Versi kebijakan: v16 (default)

Versi default kebijakan adalah versi yang menentukan izin untuk kebijakan tersebut. Saat pengguna atau peran dengan kebijakan membuat permintaan untuk mengakses AWS sumber daya, AWS periksa versi default kebijakan untuk menentukan apakah akan mengizinkan permintaan tersebut.

```
{ 
   "Version" : "2012-10-17", 
   "Statement" : [ 
     { 
        "Sid" : "EFSResourcePermissions", 
       "Effect" : "Allow", 
        "Action" : [ 
          "elasticfilesystem:Backup",
```
```
 "elasticfilesystem:DescribeTags" 
   ], 
   "Resource" : "arn:aws:elasticfilesystem:*:*:file-system/*", 
   "Condition" : { 
     "StringLike" : { 
       "aws:ResourceTag/aws:elasticfilesystem:default-backup" : "enabled" 
     } 
   } 
 }, 
 { 
   "Sid" : "DescribePermissions", 
   "Effect" : "Allow", 
  "Action" : [
     "tag:GetResources", 
     "elasticfilesystem:DescribeFileSystems", 
     "dynamodb:ListTables", 
     "storagegateway:ListVolumes", 
     "ec2:DescribeVolumes", 
     "ec2:DescribeInstances", 
     "rds:DescribeDBInstances", 
     "rds:DescribeDBClusters", 
     "fsx:DescribeFileSystems", 
     "fsx:DescribeVolumes", 
     "s3:ListAllMyBuckets", 
     "s3:GetBucketTagging" 
   ], 
   "Resource" : "*" 
 }, 
 { 
   "Sid" : "SnapshotCopyTagPermissions", 
   "Effect" : "Allow", 
   "Action" : "ec2:CreateTags", 
   "Resource" : "arn:aws:ec2:*::snapshot/*", 
   "Condition" : { 
     "StringEquals" : { 
       "ec2:CreateAction" : "CopySnapshot" 
     } 
   } 
 }, 
 { 
   "Sid" : "EC2CreateBackupTagPermissions", 
   "Effect" : "Allow", 
   "Action" : "ec2:CreateTags", 
   "Resource" : [
```

```
 "arn:aws:ec2:*::image/*", 
     "arn:aws:ec2:*::snapshot/*" 
   ], 
   "Condition" : { 
     "ForAllValues:StringEquals" : { 
        "aws:TagKeys" : [ 
          "AWSBackupManagedResource" 
       ] 
     } 
   } 
 }, 
 { 
   "Sid" : "EC2CreateTagsPermissions", 
   "Effect" : "Allow", 
   "Action" : "ec2:CreateTags", 
   "Resource" : [ 
     "arn:aws:ec2:*::image/*", 
     "arn:aws:ec2:*::snapshot/*" 
   ], 
   "Condition" : { 
     "Null" : { 
       "ec2:ResourceTag/AWSBackupManagedResource" : "false" 
     } 
   } 
 }, 
 { 
   "Sid" : "EC2RDSDescribePermissions", 
   "Effect" : "Allow", 
   "Action" : [ 
     "ec2:DescribeSnapshots", 
     "ec2:DescribeSnapshotTierStatus", 
     "ec2:DescribeImages", 
     "rds:DescribeDBSnapshots", 
     "rds:DescribeDBClusterSnapshots" 
   ], 
   "Resource" : "*" 
 }, 
 { 
   "Sid" : "EBSCopyPermissions", 
   "Effect" : "Allow", 
   "Action" : "ec2:CopySnapshot", 
   "Resource" : "arn:aws:ec2:*::snapshot/*" 
 }, 
 {
```

```
 "Sid" : "EC2CopyPermissions", 
   "Effect" : "Allow", 
   "Action" : "ec2:CopyImage", 
   "Resource" : "*" 
 }, 
\mathcal{L} "Sid" : "EC2ModifyPermissions", 
   "Effect" : "Allow", 
   "Action" : [ 
     "ec2:DeregisterImage", 
     "ec2:DeleteSnapshot", 
     "ec2:ModifySnapshotTier" 
   ], 
   "Resource" : "*", 
   "Condition" : { 
     "Null" : { 
        "ec2:ResourceTag/AWSBackupManagedResource" : "false" 
     } 
   } 
 }, 
 { 
   "Sid" : "RDSInstanceAndSnashotPermissions", 
   "Effect" : "Allow", 
  "Action" : [
     "rds:AddTagsToResource", 
     "rds:CopyDBSnapshot", 
     "rds:DeleteDBSnapshot", 
     "rds:DeleteDBInstanceAutomatedBackup" 
   ], 
   "Resource" : "arn:aws:rds:*:*:snapshot:awsbackup:*" 
 }, 
 { 
   "Sid" : "RDSClusterPermissions", 
   "Effect" : "Allow", 
  "Action" : [
     "rds:AddTagsToResource", 
     "rds:CopyDBClusterSnapshot", 
     "rds:DeleteDBClusterSnapshot" 
   ], 
   "Resource" : "arn:aws:rds:*:*:cluster-snapshot:awsbackup:*" 
 }, 
 { 
   "Sid" : "KMSDescribePermissions", 
   "Effect" : "Allow",
```

```
 "Action" : "kms:DescribeKey", 
   "Resource" : "*" 
 }, 
 { 
   "Sid" : "KMSGrantPermissions", 
   "Effect" : "Allow", 
   "Action" : [ 
     "kms:ListGrants", 
     "kms:ReEncryptFrom", 
     "kms:GenerateDataKeyWithoutPlaintext" 
   ], 
   "Resource" : "*", 
   "Condition" : { 
     "StringLike" : { 
        "kms:ViaService" : [ 
          "ec2.*.amazonaws.com", 
          "rds.*.amazonaws.com", 
          "fsx.*.amazonaws.com" 
       ] 
     } 
   } 
 }, 
 { 
   "Sid" : "KMSCreateGrantPermissions", 
   "Effect" : "Allow", 
   "Action" : "kms:CreateGrant", 
   "Resource" : "*", 
   "Condition" : { 
     "Bool" : { 
        "kms:GrantIsForAWSResource" : "true" 
     }, 
     "StringLike" : { 
        "kms:ViaService" : [ 
          "ec2.*.amazonaws.com", 
          "rds.*.amazonaws.com", 
          "fsx.*.amazonaws.com" 
       ] 
     } 
   } 
 }, 
 { 
   "Sid" : "FsxPermissions", 
   "Effect" : "Allow", 
   "Action" : [
```

```
 "fsx:CopyBackup", 
     "fsx:TagResource", 
     "fsx:DescribeBackups", 
     "fsx:DeleteBackup" 
   ], 
   "Resource" : "arn:aws:fsx:*:*:backup/*" 
 }, 
 { 
   "Sid" : "DynamoDBDeletePermissions", 
   "Effect" : "Allow", 
   "Action" : "dynamodb:DeleteBackup", 
   "Resource" : "arn:aws:dynamodb:*:*:table/*/backup/*" 
 }, 
 { 
   "Sid" : "BackupGateway", 
   "Effect" : "Allow", 
  "Action" : [
     "backup-gateway:ListVirtualMachines" 
   ], 
   "Resource" : "*" 
 }, 
 { 
   "Sid" : "ListTagsForBackupGateway", 
   "Effect" : "Allow", 
  "Action" : [
     "backup-gateway:ListTagsForResource" 
   ], 
   "Resource" : "arn:aws:backup-gateway:*:*:vm/*" 
 }, 
 { 
   "Sid" : "DynamoDBPermissions", 
   "Effect" : "Allow", 
   "Action" : [ 
     "dynamodb:ListTagsOfResource", 
     "dynamodb:DescribeTable" 
   ], 
   "Resource" : "arn:aws:dynamodb:*:*:table/*" 
 }, 
 { 
   "Sid" : "StorageGatewayPermissions", 
   "Effect" : "Allow", 
  "Action" : [
     "storagegateway:DescribeCachediSCSIVolumes", 
     "storagegateway:DescribeStorediSCSIVolumes"
```

```
 ], 
   "Resource" : "arn:aws:storagegateway:*:*:gateway/*/volume/*" 
 }, 
 { 
   "Sid" : "EventBridgePermissions", 
   "Effect" : "Allow", 
   "Action" : [ 
     "events:DeleteRule", 
     "events:PutTargets", 
     "events:DescribeRule", 
     "events:EnableRule", 
     "events:PutRule", 
     "events:RemoveTargets", 
     "events:ListTargetsByRule", 
     "events:DisableRule" 
   ], 
   "Resource" : [ 
     "arn:aws:events:*:*:rule/AwsBackupManagedRule*" 
   ] 
 }, 
 { 
   "Sid" : "EventBridgeRulesPermissions", 
   "Effect" : "Allow", 
   "Action" : "events:ListRules", 
   "Resource" : "*" 
 }, 
\mathcal{L} "Sid" : "SSMSAPPermissions", 
   "Effect" : "Allow", 
  "Action" : [
     "ssm-sap:GetOperation", 
     "ssm-sap:UpdateHANABackupSettings" 
   ], 
   "Resource" : "*" 
 }, 
 { 
   "Sid" : "TimestreamResourcePermissions", 
   "Effect" : "Allow", 
  "Action" : [
     "timestream:ListDatabases", 
     "timestream:ListTables", 
     "timestream:ListTagsForResource", 
     "timestream:DescribeDatabase", 
     "timestream:DescribeTable",
```

```
 "timestream:GetAwsBackupStatus", 
     "timestream:GetAwsRestoreStatus" 
   ], 
   "Resource" : [ 
     "arn:aws:timestream:*:*:database/*" 
   ] 
 }, 
 { 
   "Sid" : "TimestreamPermissions", 
   "Effect" : "Allow", 
  "Action" : [
     "timestream:DescribeEndpoints" 
   ], 
   "Resource" : "*" 
 }, 
 { 
   "Sid" : "RedshiftDescribePermissions", 
   "Effect" : "Allow", 
  "Action" : [
     "redshift:DescribeClusterSnapshots", 
     "redshift:DescribeTags" 
   ], 
   "Resource" : [ 
     "arn:aws:redshift:*:*:snapshot:*/*", 
     "arn:aws:redshift:*:*:cluster:*" 
   ] 
 }, 
 { 
   "Sid" : "RedshiftClusterSnapshotPermissions", 
   "Effect" : "Allow", 
   "Action" : [ 
     "redshift:DeleteClusterSnapshot" 
   ], 
   "Resource" : [ 
     "arn:aws:redshift:*:*:snapshot:*/*" 
   ] 
 }, 
 { 
   "Sid" : "RedshiftClusterPermissions", 
   "Effect" : "Allow", 
  "Action" : [
     "redshift:DescribeClusters" 
   ], 
   "Resource" : [
```

```
 "arn:aws:redshift:*:*:cluster:*" 
        ] 
     }, 
     { 
        "Sid" : "CloudformationStackPermissions", 
        "Effect" : "Allow", 
        "Action" : [ 
          "cloudformation:ListStacks" 
        ], 
        "Resource" : [ 
          "arn:aws:cloudformation:*:*:stack/*" 
        ] 
     }, 
     { 
        "Sid" : "RecoveryPointTaggingPermissions", 
        "Effect" : "Allow", 
       "Action" : [
          "backup:TagResource" 
        ], 
        "Resource" : "arn:aws:backup:*:*:recovery-point:*", 
        "Condition" : { 
          "StringEquals" : { 
            "aws:PrincipalAccount" : "${aws:ResourceAccount}" 
          } 
        } 
     } 
   ]
}
```
- [Memahami pembuatan versi untuk kebijakan IAM](https://docs.aws.amazon.com/IAM/latest/UserGuide/access_policies_managed-versioning.html)
- [Memulai kebijakan AWS terkelola dan beralih ke izin hak istimewa paling sedikit](https://docs.aws.amazon.com/IAM/latest/UserGuide/best-practices.html#bp-use-aws-defined-policies)

# AWSBackupServiceLinkedRolePolicyForBackupTest

Deskripsi: Menyediakan izin AWS Backup untuk membuat backup atas nama Anda di seluruh layanan AWS

AWSBackupServiceLinkedRolePolicyForBackupTestadalah [kebijakan yang AWS dikelola](https://docs.aws.amazon.com/IAM/latest/UserGuide/access_policies_managed-vs-inline.html#aws-managed-policies).

## Menggunakan kebijakan ini

Kebijakan ini dilampirkan pada peran terkait layanan yang memungkinkan layanan melakukan tindakan atas nama Anda. Anda tidak dapat melampirkan kebijakan ini ke pengguna, grup, atau peran Anda.

## Rincian kebijakan

- Jenis: Kebijakan peran terkait layanan
- Waktu pembuatan: 12 Mei 2020, 17:37 UTC
- Waktu yang telah diedit: 12 Mei 2020, 17:37 UTC
- ARN: arn:aws:iam::aws:policy/aws-service-role/ AWSBackupServiceLinkedRolePolicyForBackupTest

## Versi kebijakan

Versi kebijakan: v1 (default)

Versi default kebijakan adalah versi yang menentukan izin untuk kebijakan tersebut. Saat pengguna atau peran dengan kebijakan membuat permintaan untuk mengakses AWS sumber daya, AWS periksa versi default kebijakan untuk menentukan apakah akan mengizinkan permintaan tersebut.

```
{ 
   "Version" : "2012-10-17", 
   "Statement" : [ 
     { 
        "Action" : [ 
          "elasticfilesystem:Backup", 
          "elasticfilesystem:DescribeTags" 
       ], 
       "Resource" : "arn:aws:elasticfilesystem:*:*:file-system/*", 
       "Effect" : "Allow", 
       "Condition" : { 
          "StringLike" : { 
            "aws:ResourceTag/aws:elasticfilesystem:default-backup" : "enabled" 
          } 
       } 
     },
```

```
 { 
         "Action" : [ 
           "tag:GetResources" 
         ], 
         "Resource" : "*", 
         "Effect" : "Allow" 
      } 
   ]
}
```
- [Memahami pembuatan versi untuk kebijakan IAM](https://docs.aws.amazon.com/IAM/latest/UserGuide/access_policies_managed-versioning.html)
- [Memulai kebijakan AWS terkelola dan beralih ke izin hak istimewa paling sedikit](https://docs.aws.amazon.com/IAM/latest/UserGuide/best-practices.html#bp-use-aws-defined-policies)

## AWSBackupServiceRolePolicyForBackup

Deskripsi: Menyediakan izin AWS Backup untuk membuat backup atas nama Anda di seluruh layanan AWS

AWSBackupServiceRolePolicyForBackupadalah [kebijakan yang AWS dikelola](https://docs.aws.amazon.com/IAM/latest/UserGuide/access_policies_managed-vs-inline.html#aws-managed-policies).

#### Menggunakan kebijakan ini

Anda dapat melampirkan AWSBackupServiceRolePolicyForBackup ke pengguna, grup, dan peran Anda.

## Rincian kebijakan

- Jenis: Kebijakan peran layanan
- Waktu pembuatan: 10 Januari 2019, 21:01 UTC
- Waktu yang telah diedit: 17 Mei 2024, 17:12 UTC
- ARN: arn:aws:iam::aws:policy/service-role/ AWSBackupServiceRolePolicyForBackup

## Versi kebijakan

Versi kebijakan: v19 (default)

Versi default kebijakan adalah versi yang menentukan izin untuk kebijakan tersebut. Saat pengguna atau peran dengan kebijakan membuat permintaan untuk mengakses AWS sumber daya, AWS periksa versi default kebijakan untuk menentukan apakah akan mengizinkan permintaan tersebut.

```
{ 
   "Version" : "2012-10-17", 
   "Statement" : [ 
     { 
       "Sid" : "DynamoDBPermissions", 
       "Effect" : "Allow", 
       "Action" : [ 
          "dynamodb:DescribeTable", 
          "dynamodb:CreateBackup" 
       ], 
       "Resource" : "arn:aws:dynamodb:*:*:table/*" 
     }, 
     { 
        "Sid" : "DynamoDBBackupResourcePermissions", 
       "Effect" : "Allow", 
       "Action" : [ 
          "dynamodb:DescribeBackup", 
          "dynamodb:DeleteBackup" 
       ], 
       "Resource" : "arn:aws:dynamodb:*:*:table/*/backup/*" 
     }, 
     { 
       "Sid" : "DynamoDBBackupPermissions", 
       "Effect" : "Allow", 
       "Action" : [ 
          "rds:AddTagsToResource", 
          "rds:ListTagsForResource", 
          "rds:DescribeDBSnapshots", 
          "rds:CreateDBSnapshot", 
          "rds:CopyDBSnapshot", 
          "rds:DescribeDBInstances", 
          "rds:CreateDBClusterSnapshot", 
          "rds:DescribeDBClusters", 
          "rds:DescribeDBClusterSnapshots", 
          "rds:CopyDBClusterSnapshot", 
          "rds:DescribeDBClusterAutomatedBackups" 
       ],
```

```
 "Resource" : "*" 
 }, 
 { 
   "Sid" : "RDSModifyPermissions", 
   "Effect" : "Allow", 
  "Action" : [
     "rds:ModifyDBInstance" 
   ], 
   "Resource" : [ 
     "arn:aws:rds:*:*:db:*" 
   ] 
 }, 
 { 
   "Sid" : "RDSClusterPermissions", 
   "Effect" : "Allow", 
  "Action" : [
     "rds:ModifyDBCluster" 
   ], 
   "Resource" : [ 
     "arn:aws:rds:*:*:cluster:*" 
   ] 
 }, 
 { 
   "Sid" : "RDSClusterBackupPermissions", 
   "Effect" : "Allow", 
   "Action" : [ 
     "rds:DeleteDBClusterAutomatedBackup" 
   ], 
   "Resource" : "arn:aws:rds:*:*:cluster-auto-backup:*" 
 }, 
 { 
   "Sid" : "RDSBackupPermissions", 
   "Effect" : "Allow", 
  "Action" : [
     "rds:DeleteDBSnapshot", 
     "rds:ModifyDBSnapshotAttribute" 
   ], 
   "Resource" : [ 
     "arn:aws:rds:*:*:snapshot:awsbackup:*" 
   ] 
 }, 
 { 
   "Sid" : "RDSClusterModifyPermissions", 
   "Effect" : "Allow",
```

```
"Action" : [
     "rds:DeleteDBClusterSnapshot", 
     "rds:ModifyDBClusterSnapshotAttribute" 
   ], 
   "Resource" : [ 
     "arn:aws:rds:*:*:cluster-snapshot:awsbackup:*" 
   ] 
 }, 
 { 
   "Sid" : "StorageGatewayPermissions", 
   "Effect" : "Allow", 
  "Action" : [
     "storagegateway:CreateSnapshot", 
     "storagegateway:ListTagsForResource" 
   ], 
   "Resource" : "arn:aws:storagegateway:*:*:gateway/*/volume/*" 
 }, 
 { 
   "Sid" : "EBSCopyPermissions", 
   "Effect" : "Allow", 
   "Action" : [ 
     "ec2:CopySnapshot" 
   ], 
   "Resource" : "arn:aws:ec2:*::snapshot/*" 
 }, 
 { 
   "Sid" : "EC2CopyPermissions", 
   "Effect" : "Allow", 
   "Action" : [ 
     "ec2:CopyImage" 
   ], 
   "Resource" : "*" 
 }, 
 { 
   "Sid" : "EBSTagAndDeletePermissions", 
   "Effect" : "Allow", 
  "Action" : [
     "ec2:CreateTags", 
     "ec2:DeleteSnapshot" 
   ], 
   "Resource" : "arn:aws:ec2:*::snapshot/*" 
 }, 
 { 
   "Sid" : "EC2Permissions",
```

```
 "Effect" : "Allow", 
  "Action" : [
     "ec2:CreateImage", 
     "ec2:DeregisterImage", 
     "ec2:DescribeSnapshots", 
     "ec2:DescribeTags", 
     "ec2:DescribeImages", 
     "ec2:DescribeInstances", 
     "ec2:DescribeInstanceAttribute", 
     "ec2:DescribeInstanceCreditSpecifications", 
     "ec2:DescribeNetworkInterfaces", 
     "ec2:DescribeElasticGpus", 
     "ec2:DescribeSpotInstanceRequests", 
     "ec2:DescribeSnapshotTierStatus" 
   ], 
   "Resource" : "*" 
 }, 
 { 
   "Sid" : "EC2TagPermissions", 
   "Effect" : "Allow", 
  "Action" : [
     "ec2:CreateTags" 
   ], 
   "Resource" : "arn:aws:ec2:*:*:image/*" 
 }, 
 { 
   "Sid" : "EC2ModifyPermissions", 
   "Effect" : "Allow", 
   "Action" : [ 
     "ec2:ModifySnapshotAttribute", 
     "ec2:ModifyImageAttribute" 
   ], 
   "Resource" : "*", 
   "Condition" : { 
     "Null" : { 
       "aws:ResourceTag/aws:backup:source-resource" : "false" 
     } 
   } 
 }, 
 { 
   "Sid" : "EBSSnapshotTierPermissions", 
   "Effect" : "Allow", 
  "Action" : [
     "ec2:ModifySnapshotTier"
```

```
 ], 
   "Resource" : "arn:aws:ec2:*::snapshot/*", 
   "Condition" : { 
     "Null" : { 
        "aws:ResourceTag/aws:backup:source-resource" : "false" 
     } 
   } 
 }, 
 { 
   "Sid" : "BackupVaultPermissions", 
   "Effect" : "Allow", 
   "Action" : [ 
     "backup:DescribeBackupVault", 
     "backup:CopyIntoBackupVault" 
   ], 
   "Resource" : "arn:aws:backup:*:*:backup-vault:*" 
 }, 
 { 
   "Sid" : "BackupVaultCopyPermissions", 
   "Effect" : "Allow", 
  "Action" : [
     "backup:CopyFromBackupVault" 
   ], 
   "Resource" : "*" 
 }, 
 { 
   "Sid" : "EFSPermissions", 
   "Effect" : "Allow", 
   "Action" : [ 
     "elasticfilesystem:Backup", 
     "elasticfilesystem:DescribeTags" 
   ], 
   "Resource" : "arn:aws:elasticfilesystem:*:*:file-system/*" 
 }, 
 { 
   "Sid" : "EBSResourcePermissions", 
   "Effect" : "Allow", 
  "Action" : [
     "ec2:CreateSnapshot", 
     "ec2:DeleteSnapshot", 
     "ec2:DescribeVolumes", 
     "ec2:DescribeSnapshots" 
   ], 
   "Resource" : [
```

```
 "arn:aws:ec2:*::snapshot/*", 
     "arn:aws:ec2:*:*:volume/*" 
   ] 
 }, 
\mathcal{L} "Sid" : "KMSDynamoDBPermissions", 
   "Effect" : "Allow", 
   "Action" : [ 
     "kms:Decrypt", 
     "kms:GenerateDataKey" 
   ], 
   "Resource" : "*", 
   "Condition" : { 
     "StringLike" : { 
        "kms:ViaService" : [ 
          "dynamodb.*.amazonaws.com" 
       ] 
     } 
   } 
 }, 
 { 
   "Sid" : "KMSPermissions", 
   "Effect" : "Allow", 
   "Action" : "kms:DescribeKey", 
   "Resource" : "*" 
 }, 
 { 
   "Sid" : "KMSCreateGrantPermissions", 
   "Effect" : "Allow", 
   "Action" : "kms:CreateGrant", 
   "Resource" : "*", 
   "Condition" : { 
     "Bool" : { 
       "kms:GrantIsForAWSResource" : "true" 
     } 
   } 
 }, 
 { 
   "Sid" : "KMSDataKeyEC2Permissions", 
   "Effect" : "Allow", 
   "Action" : [ 
     "kms:GenerateDataKeyWithoutPlaintext" 
   ], 
   "Resource" : "arn:aws:kms:*:*:key/*",
```

```
 "Condition" : { 
     "StringLike" : { 
        "kms:ViaService" : [ 
          "ec2.*.amazonaws.com" 
       ] 
     } 
   } 
 }, 
 { 
   "Sid" : "GetResourcesPermissions", 
   "Effect" : "Allow", 
  "Action" : [
     "tag:GetResources" 
   ], 
   "Resource" : "*" 
 }, 
\mathcal{L} "Sid" : "SSMPermissions", 
   "Effect" : "Allow", 
   "Action" : [ 
     "ssm:CancelCommand", 
     "ssm:GetCommandInvocation" 
   ], 
   "Resource" : "*" 
 }, 
 { 
   "Sid" : "SSMSendPermissions", 
   "Effect" : "Allow", 
   "Action" : "ssm:SendCommand", 
   "Resource" : [ 
     "arn:aws:ssm:*:*:document/AWSEC2-CreateVssSnapshot", 
     "arn:aws:ec2:*:*:instance/*" 
   ] 
 }, 
 { 
   "Sid" : "FsxBackupPermissions", 
   "Effect" : "Allow", 
   "Action" : "fsx:DescribeBackups", 
   "Resource" : "arn:aws:fsx:*:*:backup/*" 
 }, 
 { 
   "Sid" : "FsxCreateBackupPermissions", 
   "Effect" : "Allow", 
   "Action" : "fsx:CreateBackup",
```

```
 "Resource" : [ 
     "arn:aws:fsx:*:*:file-system/*", 
     "arn:aws:fsx:*:*:backup/*", 
     "arn:aws:fsx:*:*:volume/*" 
   ] 
 }, 
 { 
   "Sid" : "FsxPermissions", 
   "Effect" : "Allow", 
   "Action" : "fsx:DescribeFileSystems", 
   "Resource" : "arn:aws:fsx:*:*:file-system/*" 
 }, 
 { 
   "Sid" : "FsxVolumePermissions", 
   "Effect" : "Allow", 
   "Action" : "fsx:DescribeVolumes", 
   "Resource" : "arn:aws:fsx:*:*:volume/*" 
 }, 
 { 
   "Sid" : "FsxListTagsPermissions", 
   "Effect" : "Allow", 
   "Action" : "fsx:ListTagsForResource", 
   "Resource" : [ 
     "arn:aws:fsx:*:*:file-system/*", 
     "arn:aws:fsx:*:*:volume/*" 
   ] 
 }, 
 { 
   "Sid" : "FsxDeletePermissions", 
   "Effect" : "Allow", 
   "Action" : "fsx:DeleteBackup", 
   "Resource" : "arn:aws:fsx:*:*:backup/*" 
 }, 
 { 
   "Sid" : "FsxResourcePermissions", 
   "Effect" : "Allow", 
  "Action" : [
     "fsx:ListTagsForResource", 
     "fsx:ManageBackupPrincipalAssociations", 
     "fsx:CopyBackup", 
     "fsx:TagResource" 
   ], 
   "Resource" : "arn:aws:fsx:*:*:backup/*" 
 },
```
{

```
 "Sid" : "DynamodbBackupPermissions", 
   "Effect" : "Allow", 
   "Action" : [ 
     "dynamodb:StartAwsBackupJob", 
     "dynamodb:ListTagsOfResource" 
   ], 
   "Resource" : "arn:aws:dynamodb:*:*:table/*" 
 }, 
 { 
   "Sid" : "BackupGatewayBackupPermissions", 
   "Effect" : "Allow", 
  "Action" : [
     "backup-gateway:Backup", 
     "backup-gateway:ListTagsForResource" 
   ], 
   "Resource" : "arn:aws:backup-gateway:*:*:vm/*" 
 }, 
 { 
   "Sid" : "CloudformationStackPermissions", 
   "Effect" : "Allow", 
   "Action" : [ 
     "cloudformation:ListStacks", 
     "cloudformation:GetTemplate", 
     "cloudformation:DescribeStacks", 
     "cloudformation:ListStackResources" 
   ], 
   "Resource" : "arn:aws:cloudformation:*:*:stack/*/*" 
 }, 
\mathcal{L} "Sid" : "RedshiftCreatePermissions", 
   "Effect" : "Allow", 
   "Action" : [ 
     "redshift:CreateClusterSnapshot", 
     "redshift:DescribeClusterSnapshots", 
     "redshift:DescribeTags" 
   ], 
   "Resource" : [ 
     "arn:aws:redshift:*:*:snapshot:*/*", 
     "arn:aws:redshift:*:*:cluster:*" 
   ] 
 }, 
 { 
   "Sid" : "RedshiftSnapshotPermissions",
```

```
 "Effect" : "Allow", 
  "Action" : [
     "redshift:DeleteClusterSnapshot" 
   ], 
   "Resource" : [ 
     "arn:aws:redshift:*:*:snapshot:*/*" 
  \mathbf{I} }, 
 { 
   "Sid" : "RedshiftPermissions", 
   "Effect" : "Allow", 
  "Action" : [
     "redshift:DescribeClusters" 
   ], 
   "Resource" : [ 
     "arn:aws:redshift:*:*:cluster:*" 
   ] 
 }, 
 { 
   "Sid" : "RedshiftResourcePermissions", 
   "Effect" : "Allow", 
   "Action" : [ 
     "redshift:CreateTags" 
   ], 
   "Resource" : [ 
     "arn:aws:redshift:*:*:snapshot:*/*" 
   ] 
 }, 
 { 
   "Sid" : "TimestreamResourcePermissions", 
   "Effect" : "Allow", 
  "Action" : [
     "timestream:StartAwsBackupJob", 
     "timestream:GetAwsBackupStatus", 
     "timestream:ListTables", 
     "timestream:ListDatabases", 
     "timestream:ListTagsForResource", 
     "timestream:DescribeTable", 
     "timestream:DescribeDatabase" 
   ], 
   "Resource" : [ 
     "arn:aws:timestream:*:*:database/*" 
   ] 
 },
```
{

```
 "Sid" : "TimestreamEndpointPermissions", 
        "Effect" : "Allow", 
        "Action" : [ 
          "timestream:DescribeEndpoints" 
        ], 
        "Resource" : "*" 
     }, 
     { 
        "Sid" : "SSMSAPPermissions", 
        "Effect" : "Allow", 
       "Action" : [
          "ssm-sap:GetOperation", 
          "ssm-sap:ListDatabases" 
        ], 
        "Resource" : "*" 
     }, 
     { 
        "Sid" : "SSMSAPResourcePermissions", 
        "Effect" : "Allow", 
        "Action" : [ 
          "ssm-sap:BackupDatabase", 
          "ssm-sap:UpdateHanaBackupSettings", 
          "ssm-sap:GetDatabase", 
          "ssm-sap:ListTagsForResource" 
        ], 
       "Resource" : "arn:aws:ssm-sap:*:*:*" 
     }, 
     { 
        "Sid" : "RecoveryPointTaggingPermissions", 
        "Effect" : "Allow", 
       "Action" : [
          "backup:TagResource" 
        ], 
        "Resource" : "arn:aws:backup:*:*:recovery-point:*", 
        "Condition" : { 
          "StringEquals" : { 
            "aws:PrincipalAccount" : "${aws:ResourceAccount}" 
          } 
        } 
     } 
  \mathbf{I}}
```
- [Membuat set izin menggunakan kebijakan AWS terkelola di Pusat Identitas IAM](https://docs.aws.amazon.com/singlesignon/latest/userguide/howtocreatepermissionset.html)
- [Menambahkan dan menghapus izin identitas IAM](https://docs.aws.amazon.com/IAM/latest/UserGuide/access_policies_manage-attach-detach.html)
- [Memahami pembuatan versi untuk kebijakan IAM](https://docs.aws.amazon.com/IAM/latest/UserGuide/access_policies_managed-versioning.html)
- [Memulai kebijakan AWS terkelola dan beralih ke izin hak istimewa paling sedikit](https://docs.aws.amazon.com/IAM/latest/UserGuide/best-practices.html#bp-use-aws-defined-policies)

## AWSBackupServiceRolePolicyForRestores

Deskripsi: Memberikan izin AWS Backup untuk melakukan pemulihan atas nama Anda di seluruh AWS layanan. Kebijakan ini mencakup izin untuk membuat dan menghapus AWS sumber daya, seperti volume EBS, instans RDS, dan sistem file EFS, yang merupakan bagian dari proses pemulihan.

AWSBackupServiceRolePolicyForRestoresadalah [kebijakan yang AWS dikelola](https://docs.aws.amazon.com/IAM/latest/UserGuide/access_policies_managed-vs-inline.html#aws-managed-policies).

#### Menggunakan kebijakan ini

Anda dapat melampirkan AWSBackupServiceRolePolicyForRestores ke pengguna, grup, dan peran Anda.

## Rincian kebijakan

- Jenis: Kebijakan peran layanan
- Waktu pembuatan: 12 Januari 2019 00:23 UTC
- Waktu yang telah diedit: 15 Desember 2023, 22:05 UTC
- ARN: arn:aws:iam::aws:policy/service-role/ AWSBackupServiceRolePolicyForRestores

#### Versi kebijakan

Versi kebijakan: v20 (default)

Versi default kebijakan adalah versi yang menentukan izin untuk kebijakan tersebut. Saat pengguna atau peran dengan kebijakan membuat permintaan untuk mengakses AWS sumber daya, AWS periksa versi default kebijakan untuk menentukan apakah akan mengizinkan permintaan tersebut.

```
{ 
   "Version" : "2012-10-17", 
   "Statement" : [ 
     { 
        "Sid" : "DynamoDBPermissions", 
        "Effect" : "Allow", 
        "Action" : [ 
          "dynamodb:Scan", 
          "dynamodb:Query", 
          "dynamodb:UpdateItem", 
          "dynamodb:PutItem", 
          "dynamodb:GetItem", 
          "dynamodb:DeleteItem", 
          "dynamodb:BatchWriteItem", 
          "dynamodb:DescribeTable" 
       ], 
       "Resource" : "arn:aws:dynamodb:*:*:table/*" 
     }, 
     { 
        "Sid" : "DynamoDBBackupResourcePermissions", 
        "Effect" : "Allow", 
        "Action" : [ 
          "dynamodb:RestoreTableFromBackup" 
       ], 
       "Resource" : "arn:aws:dynamodb:*:*:table/*/backup/*" 
     }, 
     { 
       "Sid" : "EBSPermissions", 
       "Effect" : "Allow", 
       "Action" : [
          "ec2:CreateVolume", 
          "ec2:DeleteVolume" 
       ], 
       "Resource" : [ 
          "arn:aws:ec2:*::snapshot/*", 
          "arn:aws:ec2:*:*:volume/*" 
       ] 
     }, 
     { 
        "Sid" : "EC2DescribePermissions", 
       "Effect" : "Allow",
```

```
"Action" : [
     "ec2:DescribeImages", 
     "ec2:DescribeInstances", 
     "ec2:DescribeSnapshots", 
     "ec2:DescribeVolumes", 
     "ec2:DescribeAccountAttributes", 
     "ec2:DescribeAddresses", 
     "ec2:DescribeAvailabilityZones", 
     "ec2:DescribeSecurityGroups", 
     "ec2:DescribeSubnets", 
     "ec2:DescribeVpcs", 
     "ec2:DescribeInternetGateways", 
     "ec2:DescribeSnapshotTierStatus" 
   ], 
   "Resource" : "*" 
 }, 
\mathcal{L} "Sid" : "StorageGatewayVolumePermissions", 
   "Effect" : "Allow", 
  "Action" : [
     "storagegateway:DeleteVolume", 
     "storagegateway:DescribeCachediSCSIVolumes", 
     "storagegateway:DescribeStorediSCSIVolumes", 
     "storagegateway:AddTagsToResource" 
   ], 
   "Resource" : "arn:aws:storagegateway:*:*:gateway/*/volume/*" 
 }, 
 { 
   "Sid" : "StorageGatewayGatewayPermissions", 
   "Effect" : "Allow", 
   "Action" : [ 
     "storagegateway:DescribeGatewayInformation", 
     "storagegateway:CreateStorediSCSIVolume", 
     "storagegateway:CreateCachediSCSIVolume" 
   ], 
   "Resource" : "arn:aws:storagegateway:*:*:gateway/*" 
 }, 
 { 
   "Sid" : "StorageGatewayListPermissions", 
   "Effect" : "Allow", 
  "Action" : [
     "storagegateway:ListVolumes" 
   ], 
   "Resource" : "arn:aws:storagegateway:*:*:*"
```

```
 }, 
 { 
   "Sid" : "RDSPermissions", 
   "Effect" : "Allow", 
   "Action" : [ 
     "rds:DescribeDBInstances", 
     "rds:DescribeDBSnapshots", 
     "rds:ListTagsForResource", 
     "rds:RestoreDBInstanceFromDBSnapshot", 
     "rds:DeleteDBInstance", 
     "rds:AddTagsToResource", 
     "rds:DescribeDBClusters", 
     "rds:RestoreDBClusterFromSnapshot", 
     "rds:DeleteDBCluster", 
     "rds:RestoreDBInstanceToPointInTime", 
     "rds:DescribeDBClusterSnapshots", 
     "rds:RestoreDBClusterToPointInTime" 
   ], 
   "Resource" : "*" 
 }, 
 { 
   "Sid" : "EFSPermissions", 
   "Effect" : "Allow", 
   "Action" : [ 
     "elasticfilesystem:Restore", 
     "elasticfilesystem:CreateFilesystem", 
     "elasticfilesystem:DescribeFilesystems", 
     "elasticfilesystem:DeleteFilesystem", 
     "elasticfilesystem:TagResource" 
   ], 
   "Resource" : "arn:aws:elasticfilesystem:*:*:file-system/*" 
 }, 
 { 
   "Sid" : "KMSDescribePermissions", 
   "Effect" : "Allow", 
   "Action" : "kms:DescribeKey", 
   "Resource" : "*" 
 }, 
 { 
   "Sid" : "KMSPermissions", 
   "Effect" : "Allow", 
  "Action" : [
     "kms:Decrypt", 
     "kms:Encrypt",
```

```
 "kms:GenerateDataKey", 
     "kms:ReEncryptTo", 
     "kms:ReEncryptFrom", 
     "kms:GenerateDataKeyWithoutPlaintext" 
   ], 
   "Resource" : "*", 
   "Condition" : { 
     "StringLike" : { 
        "kms:ViaService" : [ 
          "dynamodb.*.amazonaws.com", 
          "ec2.*.amazonaws.com", 
          "elasticfilesystem.*.amazonaws.com", 
          "rds.*.amazonaws.com", 
          "redshift.*.amazonaws.com" 
       ] 
     } 
   } 
 }, 
 { 
   "Sid" : "KMSCreateGrantPermissions", 
   "Effect" : "Allow", 
   "Action" : "kms:CreateGrant", 
   "Resource" : "*", 
   "Condition" : { 
     "Bool" : { 
        "kms:GrantIsForAWSResource" : "true" 
     } 
   } 
 }, 
 { 
   "Sid" : "EBSSnapshotBlockPermissions", 
   "Effect" : "Allow", 
   "Action" : [ 
     "ebs:CompleteSnapshot", 
     "ebs:StartSnapshot", 
     "ebs:PutSnapshotBlock" 
   ], 
   "Resource" : "arn:aws:ec2:*::snapshot/*" 
 }, 
 { 
   "Sid" : "RDSResourcePermissions", 
   "Effect" : "Allow", 
   "Action" : [ 
     "rds:CreateDBInstance"
```

```
 ], 
   "Resource" : "arn:aws:rds:*:*:db:*" 
 }, 
 { 
   "Sid" : "EC2DeleteAndRestorePermissions", 
   "Effect" : "Allow", 
   "Action" : [ 
     "ec2:DeleteSnapshot", 
     "ec2:DeleteTags", 
    "ec2:RestoreSnapshotTier" 
   ], 
   "Resource" : "arn:aws:ec2:*::snapshot/*", 
   "Condition" : { 
     "Null" : { 
        "aws:ResourceTag/aws:backup:source-resource" : "false" 
     } 
   } 
 }, 
 { 
   "Sid" : "EC2CreateTagsScopedPermissions", 
   "Effect" : "Allow", 
   "Action" : "ec2:CreateTags", 
   "Resource" : [ 
     "arn:aws:ec2:*::snapshot/*", 
     "arn:aws:ec2:*:*:instance/*" 
   ], 
   "Condition" : { 
     "ForAllValues:StringEquals" : { 
       "aws:TagKeys" : [ 
          "aws:backup:source-resource" 
      \mathbb{I} } 
   } 
 }, 
 { 
   "Sid" : "EC2RunInstancesPermissions", 
   "Effect" : "Allow", 
  "Action" : [
     "ec2:RunInstances" 
   ], 
   "Resource" : "*" 
 }, 
 { 
   "Sid" : "EC2TerminateInstancesPermissions",
```

```
 "Effect" : "Allow", 
   "Action" : [ 
     "ec2:TerminateInstances" 
   ], 
  "Resource" : "arn:aws:ec2:*:*:instance/*"
 }, 
 { 
   "Sid" : "EC2CreateTagsPermissions", 
   "Effect" : "Allow", 
  "Action" : [
     "ec2:CreateTags" 
   ], 
   "Resource" : [ 
     "arn:aws:ec2:*:*:instance/*", 
     "arn:aws:ec2:*:*:volume/*" 
   ], 
   "Condition" : { 
     "ForAnyValue:StringLike" : { 
       "ec2:CreateAction" : [ 
          "RunInstances", 
          "CreateVolume" 
       ] 
     } 
   } 
 }, 
 { 
   "Sid" : "FsxPermissions", 
   "Effect" : "Allow", 
   "Action" : [ 
     "fsx:CreateFileSystemFromBackup" 
   ], 
   "Resource" : [ 
     "arn:aws:fsx:*:*:file-system/*", 
     "arn:aws:fsx:*:*:backup/*" 
   ] 
 }, 
 { 
   "Sid" : "FsxTagPermissions", 
   "Effect" : "Allow", 
   "Action" : [ 
     "fsx:DescribeFileSystems", 
     "fsx:TagResource" 
   ], 
   "Resource" : "arn:aws:fsx:*:*:file-system/*"
```

```
 }, 
 { 
   "Sid" : "FsxBackupPermissions", 
   "Effect" : "Allow", 
   "Action" : "fsx:DescribeBackups", 
   "Resource" : "arn:aws:fsx:*:*:backup/*" 
 }, 
 { 
   "Sid" : "FsxDeletePermissions", 
   "Effect" : "Allow", 
   "Action" : [ 
     "fsx:DeleteFileSystem", 
     "fsx:UntagResource" 
   ], 
   "Resource" : "arn:aws:fsx:*:*:file-system/*", 
   "Condition" : { 
     "Null" : { 
        "aws:ResourceTag/aws:backup:source-resource" : "false" 
     } 
   } 
 }, 
 { 
   "Sid" : "FsxDescribePermissions", 
   "Effect" : "Allow", 
  "Action" : [
     "fsx:DescribeVolumes" 
   ], 
   "Resource" : "arn:aws:fsx:*:*:volume/*" 
 }, 
 { 
   "Sid" : "FsxVolumeTagPermissions", 
   "Effect" : "Allow", 
  "Action" : [
     "fsx:CreateVolumeFromBackup", 
     "fsx:TagResource" 
   ], 
   "Resource" : [ 
     "arn:aws:fsx:*:*:volume/*" 
   ], 
   "Condition" : { 
     "ForAllValues:StringEquals" : { 
        "aws:TagKeys" : [ 
          "aws:backup:source-resource" 
       ]
```

```
 } 
   } 
 }, 
 { 
   "Sid" : "FsxBackupTagPermissions", 
   "Effect" : "Allow", 
   "Action" : [ 
     "fsx:CreateVolumeFromBackup", 
     "fsx:TagResource" 
   ], 
   "Resource" : [ 
     "arn:aws:fsx:*:*:storage-virtual-machine/*", 
     "arn:aws:fsx:*:*:backup/*", 
     "arn:aws:fsx:*:*:volume/*" 
   ] 
 }, 
\mathcal{L} "Sid" : "FsxVolumePermissions", 
   "Effect" : "Allow", 
   "Action" : [ 
     "fsx:DeleteVolume", 
     "fsx:UntagResource" 
   ], 
   "Resource" : "arn:aws:fsx:*:*:volume/*", 
   "Condition" : { 
     "Null" : { 
        "aws:ResourceTag/aws:backup:source-resource" : "false" 
     } 
   } 
 }, 
 { 
   "Sid" : "DSPermissions", 
   "Effect" : "Allow", 
   "Action" : "ds:DescribeDirectories", 
   "Resource" : "*" 
 }, 
 { 
   "Sid" : "DynamoDBRestorePermissions", 
   "Effect" : "Allow", 
   "Action" : [ 
     "dynamodb:RestoreTableFromAwsBackup" 
   ], 
   "Resource" : "arn:aws:dynamodb:*:*:table/*" 
 },
```

```
 { 
   "Sid" : "GatewayRestorePermissions", 
   "Effect" : "Allow", 
   "Action" : [ 
     "backup-gateway:Restore" 
   ], 
   "Resource" : "arn:aws:backup-gateway:*:*:hypervisor/*" 
 }, 
 { 
   "Sid" : "CloudformationChangeSetPermissions", 
   "Effect" : "Allow", 
  "Action" : [
     "cloudformation:CreateChangeSet", 
     "cloudformation:DescribeChangeSet", 
     "cloudformation:TagResource" 
   ], 
   "Resource" : "arn:aws:cloudformation:*:*:*/*/*" 
 }, 
 { 
   "Sid" : "RedshiftClusterSnapshotPermissions", 
   "Effect" : "Allow", 
   "Action" : [ 
     "redshift:RestoreFromClusterSnapshot", 
     "redshift:RestoreTableFromClusterSnapshot" 
   ], 
   "Resource" : [ 
     "arn:aws:redshift:*:*:snapshot:*/*", 
     "arn:aws:redshift:*:*:cluster:*" 
  ] 
 }, 
 { 
   "Sid" : "RedshiftClusterPermissions", 
   "Effect" : "Allow", 
  "Action" : [
     "redshift:DescribeClusters" 
   ], 
   "Resource" : [ 
     "arn:aws:redshift:*:*:cluster:*" 
   ] 
 }, 
 { 
   "Sid" : "RedshiftTablePermissions", 
   "Effect" : "Allow", 
   "Action" : [
```

```
 "redshift:DescribeTableRestoreStatus" 
        ], 
        "Resource" : "*" 
     }, 
      { 
        "Sid" : "TimestreamResourcePermissions", 
        "Effect" : "Allow", 
        "Action" : [ 
          "timestream:StartAwsRestoreJob", 
          "timestream:GetAwsRestoreStatus", 
          "timestream:ListTables", 
          "timestream:ListTagsForResource", 
          "timestream:ListDatabases", 
          "timestream:DescribeTable", 
          "timestream:DescribeDatabase" 
        ], 
        "Resource" : [ 
          "arn:aws:timestream:*:*:database/*" 
        ] 
     }, 
     { 
        "Sid" : "TimestreamEndpointPermissions", 
        "Effect" : "Allow", 
        "Action" : [ 
          "timestream:DescribeEndpoints" 
        ], 
        "Resource" : [ 
         \mathbf{u} \star \mathbf{u} ] 
      } 
   ]
}
```
- [Membuat set izin menggunakan kebijakan AWS terkelola di Pusat Identitas IAM](https://docs.aws.amazon.com/singlesignon/latest/userguide/howtocreatepermissionset.html)
- [Menambahkan dan menghapus izin identitas IAM](https://docs.aws.amazon.com/IAM/latest/UserGuide/access_policies_manage-attach-detach.html)
- [Memahami pembuatan versi untuk kebijakan IAM](https://docs.aws.amazon.com/IAM/latest/UserGuide/access_policies_managed-versioning.html)
- [Memulai kebijakan AWS terkelola dan beralih ke izin dengan hak istimewa paling sedikit](https://docs.aws.amazon.com/IAM/latest/UserGuide/best-practices.html#bp-use-aws-defined-policies)

# AWSBackupServiceRolePolicyForS3Backup

Deskripsi: Kebijakan yang berisi izin yang diperlukan untuk AWS Backup untuk mencadangkan data di bucket S3 apa pun. Ini termasuk akses baca ke semua objek S3 dan akses dekripsi apa pun untuk semua kunci KMS.

AWSBackupServiceRolePolicyForS3Backupadalah [kebijakan yang AWS dikelola](https://docs.aws.amazon.com/IAM/latest/UserGuide/access_policies_managed-vs-inline.html#aws-managed-policies).

#### Menggunakan kebijakan ini

Anda dapat melampirkan AWSBackupServiceRolePolicyForS3Backup ke pengguna, grup, dan peran Anda.

#### Rincian kebijakan

- Jenis: kebijakan AWS terkelola
- Waktu pembuatan: 18 Februari 2022, 17:40 UTC
- Waktu yang telah diedit: 17 Mei 2024, 17:12 UTC
- ARN: arn:aws:iam::aws:policy/AWSBackupServiceRolePolicyForS3Backup

#### Versi kebijakan

Versi kebijakan: v4 (default)

Versi default kebijakan adalah versi yang menentukan izin untuk kebijakan tersebut. Saat pengguna atau peran dengan kebijakan membuat permintaan untuk mengakses AWS sumber daya, AWS periksa versi default kebijakan untuk menentukan apakah akan mengizinkan permintaan tersebut.

```
{ 
   "Version" : "2012-10-17", 
   "Statement" : [ 
     { 
        "Sid" : "CloudWatchGetMetricDataPermissions", 
        "Effect" : "Allow", 
        "Action" : "cloudwatch:GetMetricData", 
        "Resource" : "*" 
     }, 
     {
```

```
 "Sid" : "EventBridgePermissionsForAwsBackupManagedRule", 
   "Effect" : "Allow", 
  "Action" : [
     "events:DeleteRule", 
     "events:PutTargets", 
     "events:DescribeRule", 
     "events:EnableRule", 
     "events:PutRule", 
     "events:RemoveTargets", 
     "events:ListTargetsByRule", 
     "events:DisableRule" 
   ], 
   "Resource" : [ 
     "arn:aws:events:*:*:rule/AwsBackupManagedRule*" 
   ] 
 }, 
\mathcal{L} "Sid" : "EventBridgeListRulesPermissions", 
   "Effect" : "Allow", 
   "Action" : "events:ListRules", 
   "Resource" : "*" 
 }, 
 { 
   "Sid" : "KmsPermissions", 
   "Effect" : "Allow", 
   "Action" : [ 
     "kms:Decrypt", 
     "kms:DescribeKey" 
   ], 
   "Resource" : "*", 
   "Condition" : { 
     "StringLike" : { 
        "kms:ViaService" : "s3.*.amazonaws.com" 
     } 
   } 
 }, 
 { 
   "Sid" : "S3BucketPermissions", 
   "Effect" : "Allow", 
   "Action" : [ 
     "s3:GetBucketTagging", 
     "s3:GetInventoryConfiguration", 
     "s3:ListBucketVersions", 
     "s3:ListBucket",
```

```
 "s3:GetBucketVersioning", 
          "s3:GetBucketLocation", 
          "s3:GetBucketAcl", 
          "s3:PutInventoryConfiguration", 
          "s3:GetBucketNotification", 
          "s3:PutBucketNotification" 
        ], 
        "Resource" : "arn:aws:s3:::*" 
     }, 
     { 
        "Sid" : "S3ObjectPermissions", 
        "Effect" : "Allow", 
       "Action" : [
          "s3:GetObjectAcl", 
          "s3:GetObject", 
          "s3:GetObjectVersionTagging", 
          "s3:GetObjectVersionAcl", 
          "s3:GetObjectTagging", 
          "s3:GetObjectVersion" 
        ], 
        "Resource" : "arn:aws:s3:::*/*" 
     }, 
     { 
        "Sid" : "S3ListBucketPermissions", 
        "Effect" : "Allow", 
        "Action" : "s3:ListAllMyBuckets", 
        "Resource" : "*" 
     }, 
     { 
        "Sid" : "RecoveryPointTaggingPermissions", 
        "Effect" : "Allow", 
       "Action" : [
          "backup:TagResource" 
        ], 
        "Resource" : "arn:aws:backup:*:*:recovery-point:*", 
        "Condition" : { 
          "StringEquals" : { 
            "aws:PrincipalAccount" : "${aws:ResourceAccount}" 
          } 
        } 
     } 
  \mathbf{I}}
```
- [Membuat set izin menggunakan kebijakan AWS terkelola di Pusat Identitas IAM](https://docs.aws.amazon.com/singlesignon/latest/userguide/howtocreatepermissionset.html)
- [Menambahkan dan menghapus izin identitas IAM](https://docs.aws.amazon.com/IAM/latest/UserGuide/access_policies_manage-attach-detach.html)
- [Memahami pembuatan versi untuk kebijakan IAM](https://docs.aws.amazon.com/IAM/latest/UserGuide/access_policies_managed-versioning.html)
- [Memulai kebijakan AWS terkelola dan beralih ke izin hak istimewa paling sedikit](https://docs.aws.amazon.com/IAM/latest/UserGuide/best-practices.html#bp-use-aws-defined-policies)

# AWSBackupServiceRolePolicyForS3Restore

Deskripsi: Kebijakan yang berisi izin yang diperlukan untuk AWS Backup untuk memulihkan cadangan S3 ke bucket. Ini termasuk izin baca/tulis ke semua bucket S3, dan izin untuk dan untuk GenerateDataKey semua kunci KMS. DescribeKey

AWSBackupServiceRolePolicyForS3Restoreadalah [kebijakan yang AWS dikelola.](https://docs.aws.amazon.com/IAM/latest/UserGuide/access_policies_managed-vs-inline.html#aws-managed-policies)

#### Menggunakan kebijakan ini

Anda dapat melampirkan AWSBackupServiceRolePolicyForS3Restore ke pengguna, grup, dan peran Anda.

## Rincian kebijakan

- Jenis: kebijakan AWS terkelola
- Waktu pembuatan: 18 Februari 2022, 17:39 UTC
- Waktu telah diedit: 07 Februari 2023, 00:06 UTC
- ARN: arn:aws:iam::aws:policy/AWSBackupServiceRolePolicyForS3Restore

#### Versi kebijakan

Versi kebijakan: v2 (default)

Versi default kebijakan adalah versi yang menentukan izin untuk kebijakan tersebut. Saat pengguna atau peran dengan kebijakan membuat permintaan untuk mengakses AWS sumber daya, AWS periksa versi default kebijakan untuk menentukan apakah akan mengizinkan permintaan tersebut.
```
{ 
   "Version" : "2012-10-17", 
   "Statement" : [ 
     { 
        "Effect" : "Allow", 
       "Action" : [
          "s3:CreateBucket", 
          "s3:ListBucketVersions", 
          "s3:ListBucket", 
          "s3:GetBucketVersioning", 
          "s3:GetBucketLocation", 
          "s3:PutBucketVersioning", 
          "s3:PutBucketOwnershipControls", 
          "s3:GetBucketOwnershipControls" 
        ], 
        "Resource" : [ 
          "arn:aws:s3:::*" 
        ] 
     }, 
     { 
        "Effect" : "Allow", 
        "Action" : [ 
          "s3:GetObject", 
          "s3:GetObjectVersion", 
          "s3:DeleteObject", 
          "s3:PutObjectVersionAcl", 
          "s3:GetObjectVersionAcl", 
          "s3:GetObjectTagging", 
          "s3:PutObjectTagging", 
          "s3:GetObjectAcl", 
          "s3:PutObjectAcl", 
          "s3:ListMultipartUploadParts", 
          "s3:PutObject" 
        ], 
        "Resource" : [ 
          "arn:aws:s3:::*/*" 
        ] 
     }, 
     { 
        "Effect" : "Allow", 
        "Action" : [
```

```
 "kms:DescribeKey", 
          "kms:GenerateDataKey", 
          "kms:Decrypt" 
        ], 
        "Resource" : "*", 
        "Condition" : { 
          "StringLike" : { 
             "kms:ViaService" : "s3.*.amazonaws.com" 
          } 
        } 
      } 
   ]
}
```
- [Membuat set izin menggunakan kebijakan AWS terkelola di Pusat Identitas IAM](https://docs.aws.amazon.com/singlesignon/latest/userguide/howtocreatepermissionset.html)
- [Menambahkan dan menghapus izin identitas IAM](https://docs.aws.amazon.com/IAM/latest/UserGuide/access_policies_manage-attach-detach.html)
- [Memahami pembuatan versi untuk kebijakan IAM](https://docs.aws.amazon.com/IAM/latest/UserGuide/access_policies_managed-versioning.html)
- [Memulai kebijakan AWS terkelola dan beralih ke izin hak istimewa paling sedikit](https://docs.aws.amazon.com/IAM/latest/UserGuide/best-practices.html#bp-use-aws-defined-policies)

# **AWSBatchFullAccess**

Deskripsi: Menyediakan akses penuh untuk sumber daya AWS Batch.

AWSBatchFullAccessadalah [kebijakan yang AWS dikelola.](https://docs.aws.amazon.com/IAM/latest/UserGuide/access_policies_managed-vs-inline.html#aws-managed-policies)

#### Menggunakan kebijakan ini

Anda dapat melampirkan AWSBatchFullAccess ke pengguna, grup, dan peran Anda.

#### Rincian kebijakan

- Jenis: kebijakan AWS terkelola
- Waktu pembuatan: 06 Desember 2016, 19:35 UTC
- Waktu yang telah diedit: 24 Oktober 2022, 16.09 UTC
- ARN: arn:aws:iam::aws:policy/AWSBatchFullAccess

#### Versi kebijakan

#### Versi kebijakan: v7 (default)

Versi default kebijakan adalah versi yang menentukan izin untuk kebijakan tersebut. Saat pengguna atau peran dengan kebijakan membuat permintaan untuk mengakses AWS sumber daya, AWS periksa versi default kebijakan untuk menentukan apakah akan mengizinkan permintaan tersebut.

```
{ 
   "Version" : "2012-10-17", 
   "Statement" : [ 
     { 
        "Effect" : "Allow", 
        "Action" : [ 
          "batch:*", 
          "cloudwatch:GetMetricStatistics", 
          "ec2:DescribeSubnets", 
          "ec2:DescribeSecurityGroups", 
          "ec2:DescribeKeyPairs", 
          "ec2:DescribeVpcs", 
          "ec2:DescribeImages", 
          "ec2:DescribeLaunchTemplates", 
          "ec2:DescribeLaunchTemplateVersions", 
          "ecs:DescribeClusters", 
          "ecs:Describe*", 
          "ecs:List*", 
          "eks:DescribeCluster", 
          "eks:ListClusters", 
          "logs:Describe*", 
          "logs:Get*", 
          "logs:TestMetricFilter", 
          "logs:FilterLogEvents", 
          "iam:ListInstanceProfiles", 
          "iam:ListRoles" 
       ], 
       "Resource" : "*" 
     }, 
     { 
        "Effect" : "Allow", 
        "Action" : [ 
          "iam:PassRole"
```

```
 ], 
       "Resource" : [ 
         "arn:aws:iam::*:role/AWSBatchServiceRole", 
         "arn:aws:iam::*:role/service-role/AWSBatchServiceRole", 
         "arn:aws:iam::*:role/ecsInstanceRole", 
         "arn:aws:iam::*:instance-profile/ecsInstanceRole", 
         "arn:aws:iam::*:role/iaws-ec2-spot-fleet-role", 
         "arn:aws:iam::*:role/aws-ec2-spot-fleet-role", 
         "arn:aws:iam::*:role/AWSBatchJobRole*" 
       ] 
     }, 
     { 
       "Effect" : "Allow", 
      "Action" : [
         "iam:CreateServiceLinkedRole" 
       ], 
       "Resource" : "arn:aws:iam::*:role/*Batch*", 
       "Condition" : { 
         "StringEquals" : { 
            "iam:AWSServiceName" : "batch.amazonaws.com" 
 } 
       } 
     } 
   ]
}
```
- [Membuat set izin menggunakan kebijakan AWS terkelola di Pusat Identitas IAM](https://docs.aws.amazon.com/singlesignon/latest/userguide/howtocreatepermissionset.html)
- [Menambahkan dan menghapus izin identitas IAM](https://docs.aws.amazon.com/IAM/latest/UserGuide/access_policies_manage-attach-detach.html)
- [Memahami pembuatan versi untuk kebijakan IAM](https://docs.aws.amazon.com/IAM/latest/UserGuide/access_policies_managed-versioning.html)
- [Memulai kebijakan AWS terkelola dan beralih ke izin hak istimewa paling sedikit](https://docs.aws.amazon.com/IAM/latest/UserGuide/best-practices.html#bp-use-aws-defined-policies)

# AWSBatchServiceEventTargetRole

Deskripsi: Kebijakan untuk mengaktifkan Target CloudWatch Acara untuk AWS Pengajuan Pekerjaan **Batch** 

AWSBatchServiceEventTargetRoleadalah [kebijakan yang AWS dikelola](https://docs.aws.amazon.com/IAM/latest/UserGuide/access_policies_managed-vs-inline.html#aws-managed-policies).

### Menggunakan kebijakan ini

Anda dapat melampirkan AWSBatchServiceEventTargetRole ke pengguna, grup, dan peran Anda.

### Rincian kebijakan

- Jenis: Kebijakan peran layanan
- Waktu pembuatan: 28 Februari 2018, 22:31 UTC
- Waktu telah diedit: 28 Februari 2018, 22:31 UTC
- ARN: arn:aws:iam::aws:policy/service-role/AWSBatchServiceEventTargetRole

#### Versi kebijakan

Versi kebijakan: v1 (default)

Versi default kebijakan adalah versi yang menentukan izin untuk kebijakan tersebut. Saat pengguna atau peran dengan kebijakan membuat permintaan untuk mengakses AWS sumber daya, AWS periksa versi default kebijakan untuk menentukan apakah akan mengizinkan permintaan tersebut.

### Dokumen kebijakan JSON

```
{ 
   "Version" : "2012-10-17", 
   "Statement" : [ 
      { 
        "Effect" : "Allow", 
        "Action" : [ 
           "batch:SubmitJob" 
        ], 
        "Resource" : "*" 
      } 
   ]
}
```
#### Pelajari selengkapnya

- [Membuat set izin menggunakan kebijakan AWS terkelola di Pusat Identitas IAM](https://docs.aws.amazon.com/singlesignon/latest/userguide/howtocreatepermissionset.html)
- [Menambahkan dan menghapus izin identitas IAM](https://docs.aws.amazon.com/IAM/latest/UserGuide/access_policies_manage-attach-detach.html)
- [Memahami pembuatan versi untuk kebijakan IAM](https://docs.aws.amazon.com/IAM/latest/UserGuide/access_policies_managed-versioning.html)
- [Memulai kebijakan AWS terkelola dan beralih ke izin hak istimewa paling sedikit](https://docs.aws.amazon.com/IAM/latest/UserGuide/best-practices.html#bp-use-aws-defined-policies)

### AWSBatchServiceRole

Deskripsi: Kebijakan untuk peran layanan AWS Batch yang memungkinkan akses ke layanan terkait termasuk EC2, Autoscaling, layanan Container EC2, dan Cloudwatch Logs.

AWSBatchServiceRoleadalah [kebijakan yang AWS dikelola.](https://docs.aws.amazon.com/IAM/latest/UserGuide/access_policies_managed-vs-inline.html#aws-managed-policies)

#### Menggunakan kebijakan ini

Anda dapat melampirkan AWSBatchServiceRole ke pengguna, grup, dan peran Anda.

#### Rincian kebijakan

- Jenis: Kebijakan peran layanan
- Waktu pembuatan: 06 Desember 2016, 19:36 UTC
- Waktu telah diedit: 05 Desember 2023, 18:49 UTC
- ARN: arn:aws:iam::aws:policy/service-role/AWSBatchServiceRole

#### Versi kebijakan

Versi kebijakan: v13 (default)

Versi default kebijakan adalah versi yang menentukan izin untuk kebijakan tersebut. Saat pengguna atau peran dengan kebijakan membuat permintaan untuk mengakses AWS sumber daya, AWS periksa versi default kebijakan untuk menentukan apakah akan mengizinkan permintaan tersebut.

```
{ 
   "Version" : "2012-10-17", 
   "Statement" : [ 
     { 
        "Sid" : "AWSBatchPolicyStatement1", 
       "Effect" : "Allow", 
        "Action" : [ 
          "ec2:DescribeAccountAttributes",
```
 "ec2:DescribeInstances", "ec2:DescribeInstanceStatus", "ec2:DescribeInstanceAttribute", "ec2:DescribeSubnets", "ec2:DescribeSecurityGroups", "ec2:DescribeKeyPairs", "ec2:DescribeImages", "ec2:DescribeImageAttribute", "ec2:DescribeSpotInstanceRequests", "ec2:DescribeSpotFleetInstances", "ec2:DescribeSpotFleetRequests", "ec2:DescribeSpotPriceHistory", "ec2:DescribeSpotFleetRequestHistory", "ec2:DescribeVpcClassicLink", "ec2:DescribeLaunchTemplateVersions", "ec2:CreateLaunchTemplate", "ec2:DeleteLaunchTemplate", "ec2:RequestSpotFleet", "ec2:CancelSpotFleetRequests", "ec2:ModifySpotFleetRequest", "ec2:TerminateInstances", "ec2:RunInstances", "autoscaling:DescribeAccountLimits", "autoscaling:DescribeAutoScalingGroups", "autoscaling:DescribeLaunchConfigurations", "autoscaling:DescribeAutoScalingInstances", "autoscaling:DescribeScalingActivities", "autoscaling:CreateLaunchConfiguration", "autoscaling:CreateAutoScalingGroup", "autoscaling:UpdateAutoScalingGroup", "autoscaling:SetDesiredCapacity", "autoscaling:DeleteLaunchConfiguration", "autoscaling:DeleteAutoScalingGroup", "autoscaling:CreateOrUpdateTags", "autoscaling:SuspendProcesses", "autoscaling:PutNotificationConfiguration", "autoscaling:TerminateInstanceInAutoScalingGroup", "ecs:DescribeClusters", "ecs:DescribeContainerInstances", "ecs:DescribeTaskDefinition", "ecs:DescribeTasks", "ecs:ListAccountSettings", "ecs:ListClusters", "ecs:ListContainerInstances",

```
 "ecs:ListTaskDefinitionFamilies", 
     "ecs:ListTaskDefinitions", 
     "ecs:ListTasks", 
     "ecs:CreateCluster", 
     "ecs:DeleteCluster", 
     "ecs:RegisterTaskDefinition", 
     "ecs:DeregisterTaskDefinition", 
     "ecs:RunTask", 
     "ecs:StartTask", 
     "ecs:StopTask", 
     "ecs:UpdateContainerAgent", 
     "ecs:DeregisterContainerInstance", 
     "logs:CreateLogGroup", 
     "logs:CreateLogStream", 
     "logs:PutLogEvents", 
     "logs:DescribeLogGroups", 
     "iam:GetInstanceProfile", 
     "iam:GetRole" 
   ], 
   "Resource" : "*" 
 }, 
 { 
   "Sid" : "AWSBatchPolicyStatement2", 
   "Effect" : "Allow", 
   "Action" : "ecs:TagResource", 
   "Resource" : [ 
     "arn:aws:ecs:*:*:task/*_Batch_*" 
   ] 
 }, 
 { 
   "Sid" : "AWSBatchPolicyStatement3", 
   "Effect" : "Allow", 
   "Action" : "iam:PassRole", 
   "Resource" : [ 
    \mathbf{u} \star \mathbf{u} ], 
   "Condition" : { 
     "StringEquals" : { 
        "iam:PassedToService" : [ 
          "ec2.amazonaws.com", 
          "ec2.amazonaws.com.cn", 
          "ecs-tasks.amazonaws.com" 
       ]
```
}

}

```
 }, 
      { 
        "Sid" : "AWSBatchPolicyStatement4", 
        "Effect" : "Allow", 
        "Action" : "iam:CreateServiceLinkedRole", 
        "Resource" : "*", 
        "Condition" : { 
          "StringEquals" : { 
             "iam:AWSServiceName" : [ 
               "spot.amazonaws.com", 
               "spotfleet.amazonaws.com", 
               "autoscaling.amazonaws.com", 
               "ecs.amazonaws.com" 
            ] 
          } 
        } 
     }, 
     { 
        "Sid" : "AWSBatchPolicyStatement5", 
        "Effect" : "Allow", 
        "Action" : [ 
          "ec2:CreateTags" 
        ], 
        "Resource" : [ 
         " ], 
        "Condition" : { 
          "StringEquals" : { 
             "ec2:CreateAction" : "RunInstances" 
          } 
        } 
      } 
   ]
}
```
#### Pelajari selengkapnya

- [Membuat set izin menggunakan kebijakan AWS terkelola di Pusat Identitas IAM](https://docs.aws.amazon.com/singlesignon/latest/userguide/howtocreatepermissionset.html)
- [Menambahkan dan menghapus izin identitas IAM](https://docs.aws.amazon.com/IAM/latest/UserGuide/access_policies_manage-attach-detach.html)
- [Memahami pembuatan versi untuk kebijakan IAM](https://docs.aws.amazon.com/IAM/latest/UserGuide/access_policies_managed-versioning.html)
- [Memulai kebijakan AWS terkelola dan beralih ke izin hak istimewa paling sedikit](https://docs.aws.amazon.com/IAM/latest/UserGuide/best-practices.html#bp-use-aws-defined-policies)

### AWSBCMDataExportsServiceRolePolicy

Deskripsi: Peran terkait layanan untuk menyediakan Billing and Cost Management Data Exports akses AWS ke data layanan untuk mengekspor data ke lokasi target, seperti Amazon S3, atas nama pelanggan.

AWSBCMDataExportsServiceRolePolicyadalah [kebijakan yang AWS dikelola.](https://docs.aws.amazon.com/IAM/latest/UserGuide/access_policies_managed-vs-inline.html#aws-managed-policies)

#### Menggunakan kebijakan ini

Kebijakan ini dilampirkan pada peran terkait layanan yang memungkinkan layanan melakukan tindakan atas nama Anda. Anda tidak dapat melampirkan kebijakan ini ke pengguna, grup, atau peran Anda.

#### Rincian kebijakan

- Jenis: Kebijakan peran terkait layanan
- Waktu pembuatan: 10 Juni 2024, 17:40 UTC
- Waktu yang telah diedit: 10 Juni 2024, 17:40 UTC
- ARN: arn:aws:iam::aws:policy/aws-service-role/ AWSBCMDataExportsServiceRolePolicy

#### Versi kebijakan

```
Versi kebijakan: v1 (default)
```
Versi default kebijakan adalah versi yang menentukan izin untuk kebijakan tersebut. Saat pengguna atau peran dengan kebijakan membuat permintaan untuk mengakses AWS sumber daya, AWS periksa versi default kebijakan untuk menentukan apakah akan mengizinkan permintaan tersebut.

```
{ 
   "Version" : "2012-10-17", 
   "Statement" : [ 
     { 
        "Sid" : "CostOptimizationRecommendationAccess", 
        "Effect" : "Allow",
```

```
 "Action" : [ 
          "cost-optimization-hub:ListEnrollmentStatuses", 
          "cost-optimization-hub:ListRecommendations" 
        ], 
        "Resource" : "*" 
     } 
   ]
}
```
- [Memahami pembuatan versi untuk kebijakan IAM](https://docs.aws.amazon.com/IAM/latest/UserGuide/access_policies_managed-versioning.html)
- [Memulai kebijakan AWS terkelola dan beralih ke izin hak istimewa paling sedikit](https://docs.aws.amazon.com/IAM/latest/UserGuide/best-practices.html#bp-use-aws-defined-policies)

# AWSBillingConductorFullAccess

Deskripsi: Gunakan kebijakan AWSBillingConductorFullAccess terkelola untuk mengizinkan akses lengkap ke konsol AWS Billing Conductor (ABC) dan API. Kebijakan ini memungkinkan pengguna untuk membuat daftar, membuat, dan menghapus sumber daya ABC.

AWSBillingConductorFullAccessadalah [kebijakan yang AWS dikelola.](https://docs.aws.amazon.com/IAM/latest/UserGuide/access_policies_managed-vs-inline.html#aws-managed-policies)

#### Menggunakan kebijakan ini

Anda dapat melampirkan AWSBillingConductorFullAccess ke pengguna, grup, dan peran Anda.

### Rincian kebijakan

- Jenis: kebijakan AWS terkelola
- Waktu pembuatan: 13 April 2022, 18:02 UTC
- Waktu yang telah diedit: 13 April 2022, 18.02 UTC
- ARN: arn:aws:iam::aws:policy/AWSBillingConductorFullAccess

#### Versi kebijakan

#### Versi kebijakan: v1 (default)

Versi default kebijakan adalah versi yang menentukan izin untuk kebijakan tersebut. Saat pengguna atau peran dengan kebijakan membuat permintaan untuk mengakses AWS sumber daya, AWS periksa versi default kebijakan untuk menentukan apakah akan mengizinkan permintaan tersebut.

#### Dokumen kebijakan JSON

```
{ 
   "Version" : "2012-10-17", 
   "Statement" : [ 
     { 
        "Effect" : "Allow", 
        "Action" : [ 
          "billingconductor:*", 
          "organizations:ListAccounts", 
          "pricing:DescribeServices" 
        ], 
        "Resource" : "*" 
     } 
   ]
}
```
### Pelajari selengkapnya

- [Membuat set izin menggunakan kebijakan AWS terkelola di Pusat Identitas IAM](https://docs.aws.amazon.com/singlesignon/latest/userguide/howtocreatepermissionset.html)
- [Menambahkan dan menghapus izin identitas IAM](https://docs.aws.amazon.com/IAM/latest/UserGuide/access_policies_manage-attach-detach.html)
- [Memahami pembuatan versi untuk kebijakan IAM](https://docs.aws.amazon.com/IAM/latest/UserGuide/access_policies_managed-versioning.html)
- [Memulai kebijakan AWS terkelola dan beralih ke izin hak istimewa paling sedikit](https://docs.aws.amazon.com/IAM/latest/UserGuide/best-practices.html#bp-use-aws-defined-policies)

# AWSBillingConductorReadOnlyAccess

Deskripsi: Gunakan kebijakan AWSBillingConductorReadOnlyAccess terkelola untuk mengizinkan akses baca saja ke konsol AWS Billing Conductor (ABC) dan API. Kebijakan ini memberikan izin untuk melihat dan mencantumkan semua sumber daya ABC. Itu tidak termasuk kemampuan untuk membuat atau menghapus sumber daya.

AWSBillingConductorReadOnlyAccessadalah [kebijakan yang AWS dikelola.](https://docs.aws.amazon.com/IAM/latest/UserGuide/access_policies_managed-vs-inline.html#aws-managed-policies)

### Menggunakan kebijakan ini

Anda dapat melampirkan AWSBillingConductorReadOnlyAccess ke pengguna, grup, dan peran Anda.

#### Rincian kebijakan

- Jenis: kebijakan AWS terkelola
- Waktu pembuatan: 13 April 2022, 18:02 UTC
- Waktu yang telah diedit: 13 April 2022, 18.02 UTC
- ARN: arn:aws:iam::aws:policy/AWSBillingConductorReadOnlyAccess

#### Versi kebijakan

#### Versi kebijakan: v1 (default)

Versi default kebijakan adalah versi yang menentukan izin untuk kebijakan tersebut. Saat pengguna atau peran dengan kebijakan membuat permintaan untuk mengakses AWS sumber daya, AWS periksa versi default kebijakan untuk menentukan apakah akan mengizinkan permintaan tersebut.

```
{ 
   "Version" : "2012-10-17", 
   "Statement" : [ 
     { 
        "Effect" : "Allow", 
        "Action" : [ 
          "billingconductor:List*", 
          "organizations:ListAccounts", 
          "pricing:DescribeServices" 
        ], 
        "Resource" : "*" 
     } 
   ]
}
```
- [Membuat set izin menggunakan kebijakan AWS terkelola di Pusat Identitas IAM](https://docs.aws.amazon.com/singlesignon/latest/userguide/howtocreatepermissionset.html)
- [Menambahkan dan menghapus izin identitas IAM](https://docs.aws.amazon.com/IAM/latest/UserGuide/access_policies_manage-attach-detach.html)
- [Memahami pembuatan versi untuk kebijakan IAM](https://docs.aws.amazon.com/IAM/latest/UserGuide/access_policies_managed-versioning.html)
- [Memulai kebijakan AWS terkelola dan beralih ke izin hak istimewa paling sedikit](https://docs.aws.amazon.com/IAM/latest/UserGuide/best-practices.html#bp-use-aws-defined-policies)

### AWSBillingReadOnlyAccess

Deskripsi: Memungkinkan pengguna untuk melihat tagihan di Konsol Penagihan.

AWSBillingReadOnlyAccessadalah [kebijakan yang AWS dikelola.](https://docs.aws.amazon.com/IAM/latest/UserGuide/access_policies_managed-vs-inline.html#aws-managed-policies)

#### Menggunakan kebijakan ini

Anda dapat melampirkan AWSBillingReadOnlyAccess ke pengguna, grup, dan peran Anda.

#### Rincian kebijakan

- Jenis: kebijakan AWS terkelola
- Waktu pembuatan: 27 Agustus 2020, 20:08 UTC
- Waktu yang telah diedit: 23 Mei 2024, 23:23 UTC
- ARN: arn:aws:iam::aws:policy/AWSBillingReadOnlyAccess

#### Versi kebijakan

Versi kebijakan: v7 (default)

Versi default kebijakan adalah versi yang menentukan izin untuk kebijakan tersebut. Saat pengguna atau peran dengan kebijakan membuat permintaan untuk mengakses AWS sumber daya, AWS periksa versi default kebijakan untuk menentukan apakah akan mengizinkan permintaan tersebut.

```
{ 
   "Version" : "2012-10-17", 
   "Statement" : [ 
      {
```
 "Sid" : "VisualEditor0", "Effect" : "Allow", "Action" : [ "account:GetAccountInformation", "aws-portal:ViewBilling", "billing:GetBillingData", "billing:GetBillingDetails", "billing:GetBillingNotifications", "billing:GetBillingPreferences", "billing:GetCredits", "billing:GetContractInformation", "billing:GetIAMAccessPreference", "billing:GetSellerOfRecord", "billing:ListBillingViews", "budgets:ViewBudget", "budgets:DescribeBudgetActionsForBudget", "budgets:DescribeBudgetAction", "budgets:DescribeBudgetActionsForAccount", "budgets:DescribeBudgetActionHistories", "ce:DescribeCostCategoryDefinition", "ce:GetCostAndUsage", "ce:ListCostCategoryDefinitions", "ce:ListTagsForResource", "ce:ListCostAllocationTags", "ce:ListCostAllocationTagBackfillHistory", "ce:GetTags", "ce:GetDimensionValues", "consolidatedbilling:ListLinkedAccounts", "consolidatedbilling:GetAccountBillingRole", "cur:GetClassicReport", "cur:GetClassicReportPreferences", "cur:GetUsageReport", "cur:DescribeReportDefinitions", "freetier:GetFreeTierAlertPreference", "freetier:GetFreeTierUsage", "invoicing:GetInvoiceEmailDeliveryPreferences", "invoicing:GetInvoicePDF", "invoicing:ListInvoiceSummaries", "payments:GetPaymentInstrument", "payments:GetPaymentStatus", "payments:ListPaymentPreferences", "payments:ListTagsForResource", "payments:ListPaymentInstruments", "purchase-orders:GetPurchaseOrder",

```
 "purchase-orders:ViewPurchaseOrders", 
          "purchase-orders:ListPurchaseOrderInvoices", 
          "purchase-orders:ListPurchaseOrders", 
          "purchase-orders:ListTagsForResource", 
          "sustainability:GetCarbonFootprintSummary", 
          "tax:GetTaxRegistrationDocument", 
          "tax:GetTaxInheritance", 
          "tax:ListTaxRegistrations" 
       ], 
       "Resource" : "*" 
     } 
   ]
}
```
- [Membuat set izin menggunakan kebijakan AWS terkelola di Pusat Identitas IAM](https://docs.aws.amazon.com/singlesignon/latest/userguide/howtocreatepermissionset.html)
- [Menambahkan dan menghapus izin identitas IAM](https://docs.aws.amazon.com/IAM/latest/UserGuide/access_policies_manage-attach-detach.html)
- [Memahami pembuatan versi untuk kebijakan IAM](https://docs.aws.amazon.com/IAM/latest/UserGuide/access_policies_managed-versioning.html)
- [Memulai kebijakan AWS terkelola dan beralih ke izin hak istimewa paling sedikit](https://docs.aws.amazon.com/IAM/latest/UserGuide/best-practices.html#bp-use-aws-defined-policies)

# AWSBudgetsActions\_RolePolicyForResourceAdministrationWithSSM

Deskripsi: Kebijakan ini memberikan izin untuk mengontrol AWS sumber daya. Misalnya, untuk memulai dan menghentikan instans EC2 atau RDS dengan menjalankan skrip Systems AWS Manager (SSM).

AWSBudgetsActions\_RolePolicyForResourceAdministrationWithSSMadalah [kebijakan](https://docs.aws.amazon.com/IAM/latest/UserGuide/access_policies_managed-vs-inline.html#aws-managed-policies) [yang AWS dikelola.](https://docs.aws.amazon.com/IAM/latest/UserGuide/access_policies_managed-vs-inline.html#aws-managed-policies)

#### Menggunakan kebijakan ini

Anda dapat melampirkan AWSBudgetsActions\_RolePolicyForResourceAdministrationWithSSM ke pengguna, grup, dan peran Anda.

#### Rincian kebijakan

• Jenis: kebijakan AWS terkelola

- Waktu pembuatan: 25 Mei 2022, 19:03 UTC
- Waktu yang telah diedit: 25 Mei 2022, 19.03 UTC
- ARN: arn:aws:iam::aws:policy/ AWSBudgetsActions\_RolePolicyForResourceAdministrationWithSSM

#### Versi kebijakan

Versi kebijakan: v1 (default)

Versi default kebijakan adalah versi yang menentukan izin untuk kebijakan tersebut. Saat pengguna atau peran dengan kebijakan membuat permintaan untuk mengakses AWS sumber daya, AWS periksa versi default kebijakan untuk menentukan apakah akan mengizinkan permintaan tersebut.

```
{ 
   "Version" : "2012-10-17", 
   "Statement" : [ 
     { 
        "Effect" : "Allow", 
        "Action" : [ 
          "ec2:DescribeInstanceStatus", 
          "ec2:StartInstances", 
          "ec2:StopInstances", 
          "rds:DescribeDBInstances", 
          "rds:StartDBInstance", 
          "rds:StopDBInstance" 
        ], 
        "Resource" : "*", 
        "Condition" : { 
          "ForAnyValue:StringEquals" : { 
             "aws:CalledVia" : [ 
               "ssm.amazonaws.com" 
           \mathbf{I} } 
        } 
     }, 
     { 
        "Effect" : "Allow", 
        "Action" : [ 
          "ssm:StartAutomationExecution"
```

```
 ], 
       "Resource" : [ 
         "arn:aws:ssm:*:*:automation-definition/AWS-StartEC2Instance:*", 
         "arn:aws:ssm:*:*:automation-definition/AWS-StopEC2Instance:*", 
         "arn:aws:ssm:*:*:automation-definition/AWS-StartRdsInstance:*", 
         "arn:aws:ssm:*:*:automation-definition/AWS-StopRdsInstance:*" 
       ] 
     } 
   ]
}
```
- [Membuat set izin menggunakan kebijakan AWS terkelola di Pusat Identitas IAM](https://docs.aws.amazon.com/singlesignon/latest/userguide/howtocreatepermissionset.html)
- [Menambahkan dan menghapus izin identitas IAM](https://docs.aws.amazon.com/IAM/latest/UserGuide/access_policies_manage-attach-detach.html)
- [Memahami pembuatan versi untuk kebijakan IAM](https://docs.aws.amazon.com/IAM/latest/UserGuide/access_policies_managed-versioning.html)
- [Memulai kebijakan AWS terkelola dan beralih ke izin hak istimewa paling sedikit](https://docs.aws.amazon.com/IAM/latest/UserGuide/best-practices.html#bp-use-aws-defined-policies)

# AWSBudgetsActionsWithAWSResourceControlAccess

Deskripsi: Menyediakan akses penuh ke Tindakan AWS Anggaran termasuk menggunakan Tindakan Anggaran untuk mengontrol status sumber daya yang sedang berjalan melalui AWS AWS Management Console

AWSBudgetsActionsWithAWSResourceControlAccessadalah [kebijakan yang AWS dikelola](https://docs.aws.amazon.com/IAM/latest/UserGuide/access_policies_managed-vs-inline.html#aws-managed-policies).

#### Menggunakan kebijakan ini

Anda dapat melampirkan AWSBudgetsActionsWithAWSResourceControlAccess ke pengguna, grup, dan peran Anda.

#### Rincian kebijakan

- Jenis: kebijakan AWS terkelola
- Waktu pembuatan: 15 Oktober 2020, 17:19 UTC
- Waktu yang telah diedit: 15 Oktober 2020, 17:19 UTC
- ARN: arn:aws:iam::aws:policy/ AWSBudgetsActionsWithAWSResourceControlAccess

#### Versi kebijakan

Versi kebijakan: v1 (default)

Versi default kebijakan adalah versi yang menentukan izin untuk kebijakan tersebut. Saat pengguna atau peran dengan kebijakan membuat permintaan untuk mengakses AWS sumber daya, AWS periksa versi default kebijakan untuk menentukan apakah akan mengizinkan permintaan tersebut.

```
{ 
   "Version" : "2012-10-17", 
   "Statement" : [ 
     { 
        "Effect" : "Allow", 
        "Action" : [ 
          "budgets:*" 
        ], 
        "Resource" : "*" 
     }, 
     { 
        "Effect" : "Allow", 
        "Action" : [ 
          "aws-portal:ViewBilling" 
        ], 
        "Resource" : "*" 
     }, 
      { 
        "Effect" : "Allow", 
        "Action" : [ 
          "iam:PassRole" 
        ], 
        "Resource" : "*", 
        "Condition" : { 
          "StringEquals" : { 
             "iam:PassedToService" : "budgets.amazonaws.com" 
          } 
        } 
     }, 
      { 
        "Effect" : "Allow", 
        "Action" : [ 
          "aws-portal:ModifyBilling",
```

```
 "ec2:DescribeInstances", 
          "iam:ListGroups", 
          "iam:ListPolicies", 
          "iam:ListRoles", 
          "iam:ListUsers", 
          "organizations:ListAccounts", 
          "organizations:ListOrganizationalUnitsForParent", 
          "organizations:ListPolicies", 
          "organizations:ListRoots", 
          "rds:DescribeDBInstances", 
          "sns:ListTopics" 
        ], 
        "Resource" : "*" 
     } 
   ]
}
```
- [Membuat set izin menggunakan kebijakan AWS terkelola di Pusat Identitas IAM](https://docs.aws.amazon.com/singlesignon/latest/userguide/howtocreatepermissionset.html)
- [Menambahkan dan menghapus izin identitas IAM](https://docs.aws.amazon.com/IAM/latest/UserGuide/access_policies_manage-attach-detach.html)
- [Memahami pembuatan versi untuk kebijakan IAM](https://docs.aws.amazon.com/IAM/latest/UserGuide/access_policies_managed-versioning.html)
- [Memulai kebijakan AWS terkelola dan beralih ke izin hak istimewa paling sedikit](https://docs.aws.amazon.com/IAM/latest/UserGuide/best-practices.html#bp-use-aws-defined-policies)

### AWSBudgetsReadOnlyAccess

Deskripsi: Menyediakan akses hanya baca ke Konsol AWS Anggaran melalui. AWS Management Console

AWSBudgetsReadOnlyAccessadalah [kebijakan yang AWS dikelola.](https://docs.aws.amazon.com/IAM/latest/UserGuide/access_policies_managed-vs-inline.html#aws-managed-policies)

#### Menggunakan kebijakan ini

Anda dapat melampirkan AWSBudgetsReadOnlyAccess ke pengguna, grup, dan peran Anda.

#### Rincian kebijakan

- Jenis: kebijakan AWS terkelola
- Waktu pembuatan: 15 Oktober 2020, 17:18 UTC
- Waktu yang telah diedit: 15 Oktober 2020, 17:18 UTC
- ARN: arn:aws:iam::aws:policy/AWSBudgetsReadOnlyAccess

#### Versi kebijakan

Versi kebijakan: v1 (default)

Versi default kebijakan adalah versi yang menentukan izin untuk kebijakan tersebut. Saat pengguna atau peran dengan kebijakan membuat permintaan untuk mengakses AWS sumber daya, AWS periksa versi default kebijakan untuk menentukan apakah akan mengizinkan permintaan tersebut.

#### Dokumen kebijakan JSON

```
{ 
   "Version" : "2012-10-17", 
   "Statement" : [ 
      { 
        "Effect" : "Allow", 
        "Action" : [ 
          "aws-portal:ViewBilling", 
          "budgets:ViewBudget", 
          "budgets:Describe*" 
        ], 
        "Resource" : "*" 
      } 
   ]
}
```
#### Pelajari selengkapnya

- [Membuat set izin menggunakan kebijakan AWS terkelola di Pusat Identitas IAM](https://docs.aws.amazon.com/singlesignon/latest/userguide/howtocreatepermissionset.html)
- [Menambahkan dan menghapus izin identitas IAM](https://docs.aws.amazon.com/IAM/latest/UserGuide/access_policies_manage-attach-detach.html)
- [Memahami pembuatan versi untuk kebijakan IAM](https://docs.aws.amazon.com/IAM/latest/UserGuide/access_policies_managed-versioning.html)
- [Memulai kebijakan AWS terkelola dan beralih ke izin hak istimewa paling sedikit](https://docs.aws.amazon.com/IAM/latest/UserGuide/best-practices.html#bp-use-aws-defined-policies)

# AWSBugBustFullAccess

Deskripsi: Kebijakan IAM ini memberi pengguna akses penuh ke konsol AWS BugBust

AWSBugBustFullAccessadalah [kebijakan yang AWS dikelola](https://docs.aws.amazon.com/IAM/latest/UserGuide/access_policies_managed-vs-inline.html#aws-managed-policies).

#### Menggunakan kebijakan ini

Anda dapat melampirkan AWSBugBustFullAccess ke pengguna, grup, dan peran Anda.

#### Rincian kebijakan

- Jenis: kebijakan AWS terkelola
- Waktu pembuatan: 24 Juni 2021, 07:03 UTC
- Waktu yang telah diedit: 22 Juli 2021, 20:04 UTC
- ARN: arn:aws:iam::aws:policy/AWSBugBustFullAccess

#### Versi kebijakan

#### Versi kebijakan: v2 (default)

Versi default kebijakan adalah versi yang menentukan izin untuk kebijakan tersebut. Saat pengguna atau peran dengan kebijakan membuat permintaan untuk mengakses AWS sumber daya, AWS periksa versi default kebijakan untuk menentukan apakah akan mengizinkan permintaan tersebut.

```
{ 
   "Version" : "2012-10-17", 
   "Statement" : [ 
     { 
        "Sid" : "CodeGuruReviewerPermission", 
        "Effect" : "Allow", 
       "Action" : [ 
          "codeguru-reviewer:DescribeCodeReview", 
          "codeguru-reviewer:ListRecommendations", 
          "codeguru-reviewer:ListCodeReviews" 
       ], 
       "Resource" : "*" 
     }, 
     { 
       "Sid" : "CodeGuruProfilerPermission", 
       "Effect" : "Allow",
```

```
 "Action" : [ 
          "codeguru-profiler:ListProfilingGroups", 
          "codeguru-profiler:DescribeProfilingGroup" 
        ], 
       "Resource" : "*" 
     }, 
     { 
        "Sid" : "AWSBugBustFullAccess", 
        "Effect" : "Allow", 
       "Action" : [
          "bugbust:*" 
       ], 
       "Resource" : "*" 
     }, 
     { 
        "Sid" : "AWSBugBustSLRCreation", 
        "Effect" : "Allow", 
        "Action" : "iam:CreateServiceLinkedRole", 
        "Resource" : "arn:aws:iam::*:role/aws-service-role/bugbust.amazonaws.com/
AWSServiceRoleForBugBust", 
        "Condition" : { 
          "StringLike" : { 
            "iam:AWSServiceName" : "bugbust.amazonaws.com" 
          } 
       } 
     } 
   ]
}
```
- [Membuat set izin menggunakan kebijakan AWS terkelola di Pusat Identitas IAM](https://docs.aws.amazon.com/singlesignon/latest/userguide/howtocreatepermissionset.html)
- [Menambahkan dan menghapus izin identitas IAM](https://docs.aws.amazon.com/IAM/latest/UserGuide/access_policies_manage-attach-detach.html)
- [Memahami pembuatan versi untuk kebijakan IAM](https://docs.aws.amazon.com/IAM/latest/UserGuide/access_policies_managed-versioning.html)
- [Memulai kebijakan AWS terkelola dan beralih ke izin hak istimewa paling sedikit](https://docs.aws.amazon.com/IAM/latest/UserGuide/best-practices.html#bp-use-aws-defined-policies)

# AWSBugBustPlayerAccess

Deskripsi: Kebijakan IAM ini memberi pengguna akses untuk berpartisipasi dalam acara AWS **BugBust** 

AWSBugBustPlayerAccessadalah [kebijakan yang AWS dikelola](https://docs.aws.amazon.com/IAM/latest/UserGuide/access_policies_managed-vs-inline.html#aws-managed-policies).

#### Menggunakan kebijakan ini

Anda dapat melampirkan AWSBugBustPlayerAccess ke pengguna, grup, dan peran Anda.

#### Rincian kebijakan

- Jenis: kebijakan AWS terkelola
- Waktu pembuatan: 24 Juni 2021, 07:15 UTC
- Waktu yang telah diedit: 24 Juni 2021, 07:15 UTC
- ARN: arn:aws:iam::aws:policy/AWSBugBustPlayerAccess

#### Versi kebijakan

#### Versi kebijakan: v1 (default)

Versi default kebijakan adalah versi yang menentukan izin untuk kebijakan tersebut. Saat pengguna atau peran dengan kebijakan membuat permintaan untuk mengakses AWS sumber daya, AWS periksa versi default kebijakan untuk menentukan apakah akan mengizinkan permintaan tersebut.

```
{ 
   "Version" : "2012-10-17", 
   "Statement" : [ 
     { 
       "Sid" : "CodeGuruReviewerPermission", 
       "Effect" : "Allow", 
       "Action" : [ 
          "codeguru-reviewer:DescribeCodeReview", 
          "codeguru-reviewer:ListRecommendations" 
       ], 
       "Resource" : "*" 
     }, 
     { 
       "Sid" : "CodeGuruProfilerPermission", 
       "Effect" : "Allow", 
       "Action" : [
```

```
 "codeguru-profiler:DescribeProfilingGroup" 
       ], 
        "Resource" : "*" 
     }, 
     { 
        "Sid" : "AWSBugBustPlayerAccess", 
        "Effect" : "Allow", 
        "Action" : [ 
          "bugbust:ListBugs", 
          "bugbust:ListProfilingGroups", 
          "bugbust:JoinEvent", 
          "bugbust:GetEvent", 
          "bugbust:ListEvents", 
          "bugbust:GetJoinEventStatus", 
          "bugbust:ListEventScores", 
          "bugbust:ListEventParticipants", 
          "bugbust:UpdateWorkItem", 
          "bugbust:ListPullRequests" 
       ], 
        "Resource" : "*" 
     } 
   ]
}
```
- [Membuat set izin menggunakan kebijakan AWS terkelola di Pusat Identitas IAM](https://docs.aws.amazon.com/singlesignon/latest/userguide/howtocreatepermissionset.html)
- [Menambahkan dan menghapus izin identitas IAM](https://docs.aws.amazon.com/IAM/latest/UserGuide/access_policies_manage-attach-detach.html)
- [Memahami pembuatan versi untuk kebijakan IAM](https://docs.aws.amazon.com/IAM/latest/UserGuide/access_policies_managed-versioning.html)
- [Memulai kebijakan AWS terkelola dan beralih ke izin hak istimewa paling sedikit](https://docs.aws.amazon.com/IAM/latest/UserGuide/best-practices.html#bp-use-aws-defined-policies)

# AWSBugBustServiceRolePolicy

Deskripsi: Memberikan izin AWS BugBust untuk mengakses sumber daya atas nama Anda

AWSBugBustServiceRolePolicyadalah [kebijakan yang AWS dikelola](https://docs.aws.amazon.com/IAM/latest/UserGuide/access_policies_managed-vs-inline.html#aws-managed-policies).

### Menggunakan kebijakan ini

Kebijakan ini dilampirkan pada peran terkait layanan yang memungkinkan layanan melakukan tindakan atas nama Anda. Anda tidak dapat melampirkan kebijakan ini ke pengguna, grup, atau peran Anda.

#### Rincian kebijakan

- Jenis: Kebijakan peran terkait layanan
- Waktu pembuatan: 24 Juni 2021 06:59 UTC
- Waktu telah diedit: 24 Juni 2021 06:59 UTC
- ARN: arn:aws:iam::aws:policy/aws-service-role/AWSBugBustServiceRolePolicy

#### Versi kebijakan

Versi kebijakan: v1 (default)

Versi default kebijakan adalah versi yang menentukan izin untuk kebijakan tersebut. Saat pengguna atau peran dengan kebijakan membuat permintaan untuk mengakses AWS sumber daya, AWS periksa versi default kebijakan untuk menentukan apakah akan mengizinkan permintaan tersebut.

```
{ 
   "Version" : "2012-10-17", 
   "Statement" : [ 
    \{ "Effect" : "Allow", 
       "Action" : [ 
          "codeguru-reviewer:ListRecommendations", 
          "codeguru-reviewer:UntagResource", 
          "codeguru-reviewer:DescribeCodeReview" 
       ], 
       "Resource" : "*", 
       "Condition" : { 
          "StringLike" : { 
            "aws:ResourceTag/bugbust" : "enabled" 
          } 
       } 
     }
```
# }

]

### Pelajari selengkapnya

- [Memahami pembuatan versi untuk kebijakan IAM](https://docs.aws.amazon.com/IAM/latest/UserGuide/access_policies_managed-versioning.html)
- [Memulai kebijakan AWS terkelola dan beralih ke izin hak istimewa paling sedikit](https://docs.aws.amazon.com/IAM/latest/UserGuide/best-practices.html#bp-use-aws-defined-policies)

### AWSCertificateManagerFullAccess

Deskripsi: Menyediakan akses penuh ke AWS Certificate Manager (ACM)

AWSCertificateManagerFullAccessadalah [kebijakan yang AWS dikelola](https://docs.aws.amazon.com/IAM/latest/UserGuide/access_policies_managed-vs-inline.html#aws-managed-policies).

#### Menggunakan kebijakan ini

Anda dapat melampirkan AWSCertificateManagerFullAccess ke pengguna, grup, dan peran Anda.

#### Rincian kebijakan

- Jenis: kebijakan AWS terkelola
- Waktu pembuatan: 21 Januari 2016, 17:02 UTC
- Waktu yang telah diedit: 17 Agustus 2020, 22:18 UTC
- ARN: arn:aws:iam::aws:policy/AWSCertificateManagerFullAccess

### Versi kebijakan

Versi kebijakan: v2 (default)

Versi default kebijakan adalah versi yang menentukan izin untuk kebijakan tersebut. Saat pengguna atau peran dengan kebijakan membuat permintaan untuk mengakses AWS sumber daya, AWS periksa versi default kebijakan untuk menentukan apakah akan mengizinkan permintaan tersebut.

```
 "Version" : "2012-10-17", 
   "Statement" : [ 
     { 
        "Effect" : "Allow", 
       "Action" : [ 
          "acm:*" 
       ], 
       "Resource" : "*" 
     }, 
     { 
       "Effect" : "Allow", 
        "Action" : "iam:CreateServiceLinkedRole", 
        "Resource" : "arn:aws:iam::*:role/aws-service-role/acm.amazonaws.com/
AWSServiceRoleForCertificateManager*", 
        "Condition" : { 
          "StringEquals" : { 
            "iam:AWSServiceName" : "acm.amazonaws.com" 
          } 
       } 
     }, 
     { 
        "Effect" : "Allow", 
       "Action" : [
          "iam:DeleteServiceLinkedRole", 
          "iam:GetServiceLinkedRoleDeletionStatus", 
          "iam:GetRole" 
       ], 
        "Resource" : "arn:aws:iam::*:role/aws-service-role/acm.amazonaws.com/
AWSServiceRoleForCertificateManager*" 
     } 
   ]
}
```
- [Membuat set izin menggunakan kebijakan AWS terkelola di Pusat Identitas IAM](https://docs.aws.amazon.com/singlesignon/latest/userguide/howtocreatepermissionset.html)
- [Menambahkan dan menghapus izin identitas IAM](https://docs.aws.amazon.com/IAM/latest/UserGuide/access_policies_manage-attach-detach.html)
- [Memahami pembuatan versi untuk kebijakan IAM](https://docs.aws.amazon.com/IAM/latest/UserGuide/access_policies_managed-versioning.html)
- [Memulai kebijakan AWS terkelola dan beralih ke izin hak istimewa paling sedikit](https://docs.aws.amazon.com/IAM/latest/UserGuide/best-practices.html#bp-use-aws-defined-policies)

### AWSCertificateManagerPrivateCAAuditor

Deskripsi: Menyediakan akses auditor ke AWS Certificate Manager Private Certificate Authority

AWSCertificateManagerPrivateCAAuditoradalah [kebijakan yang AWS dikelola](https://docs.aws.amazon.com/IAM/latest/UserGuide/access_policies_managed-vs-inline.html#aws-managed-policies).

#### Menggunakan kebijakan ini

Anda dapat melampirkan AWSCertificateManagerPrivateCAAuditor ke pengguna, grup, dan peran Anda.

#### Rincian kebijakan

- Jenis: kebijakan AWS terkelola
- Waktu pembuatan: 23 Oktober 2018, 16:51 UTC
- Waktu yang telah diedit: 17 Agustus 2020, 22:54 UTC
- ARN: arn:aws:iam::aws:policy/AWSCertificateManagerPrivateCAAuditor

#### Versi kebijakan

Versi kebijakan: v4 (default)

Versi default kebijakan adalah versi yang menentukan izin untuk kebijakan tersebut. Saat pengguna atau peran dengan kebijakan membuat permintaan untuk mengakses AWS sumber daya, AWS periksa versi default kebijakan untuk menentukan apakah akan mengizinkan permintaan tersebut.

```
{ 
   "Version" : "2012-10-17", 
   "Statement" : [ 
     { 
       "Effect" : "Allow", 
       "Action" : [ 
         "acm-pca:CreateCertificateAuthorityAuditReport", 
         "acm-pca:DescribeCertificateAuthority", 
         "acm-pca:DescribeCertificateAuthorityAuditReport", 
         "acm-pca:GetCertificateAuthorityCsr", 
         "acm-pca:GetCertificateAuthorityCertificate",
```

```
 "acm-pca:GetCertificate", 
          "acm-pca:GetPolicy", 
          "acm-pca:ListPermissions", 
          "acm-pca:ListTags" 
        ], 
        "Resource" : "arn:aws:acm-pca:*:*:certificate-authority/*" 
     }, 
     { 
        "Effect" : "Allow", 
       "Action" : [
          "acm-pca:ListCertificateAuthorities" 
        ], 
        "Resource" : "*" 
     } 
   ]
}
```
- [Membuat set izin menggunakan kebijakan AWS terkelola di Pusat Identitas IAM](https://docs.aws.amazon.com/singlesignon/latest/userguide/howtocreatepermissionset.html)
- [Menambahkan dan menghapus izin identitas IAM](https://docs.aws.amazon.com/IAM/latest/UserGuide/access_policies_manage-attach-detach.html)
- [Memahami pembuatan versi untuk kebijakan IAM](https://docs.aws.amazon.com/IAM/latest/UserGuide/access_policies_managed-versioning.html)
- [Memulai kebijakan AWS terkelola dan beralih ke izin hak istimewa paling sedikit](https://docs.aws.amazon.com/IAM/latest/UserGuide/best-practices.html#bp-use-aws-defined-policies)

### AWSCertificateManagerPrivateCAFullAccess

Deskripsi: Menyediakan akses penuh ke AWS Certificate Manager Private Certificate Authority

AWSCertificateManagerPrivateCAFullAccessadalah [kebijakan yang AWS dikelola](https://docs.aws.amazon.com/IAM/latest/UserGuide/access_policies_managed-vs-inline.html#aws-managed-policies).

#### Menggunakan kebijakan ini

Anda dapat melampirkan AWSCertificateManagerPrivateCAFullAccess ke pengguna, grup, dan peran Anda.

#### Rincian kebijakan

- Jenis: kebijakan AWS terkelola
- Waktu pembuatan: 23 Oktober 2018, 16:54 UTC
- Waktu telah diedit: 23 Oktober 2018, 16:54 UTC
- ARN: arn:aws:iam::aws:policy/AWSCertificateManagerPrivateCAFullAccess

#### Versi kebijakan

Versi kebijakan: v1 (default)

Versi default kebijakan adalah versi yang menentukan izin untuk kebijakan tersebut. Saat pengguna atau peran dengan kebijakan membuat permintaan untuk mengakses AWS sumber daya, AWS periksa versi default kebijakan untuk menentukan apakah akan mengizinkan permintaan tersebut.

#### Dokumen kebijakan JSON

```
{ 
   "Version" : "2012-10-17", 
   "Statement" : [ 
     \{ "Effect" : "Allow", 
        "Action" : [ 
           "acm-pca:*" 
        ], 
        "Resource" : "*" 
      } 
   ]
}
```
#### Pelajari selengkapnya

- [Membuat set izin menggunakan kebijakan AWS terkelola di Pusat Identitas IAM](https://docs.aws.amazon.com/singlesignon/latest/userguide/howtocreatepermissionset.html)
- [Menambahkan dan menghapus izin identitas IAM](https://docs.aws.amazon.com/IAM/latest/UserGuide/access_policies_manage-attach-detach.html)
- [Memahami pembuatan versi untuk kebijakan IAM](https://docs.aws.amazon.com/IAM/latest/UserGuide/access_policies_managed-versioning.html)
- [Memulai kebijakan AWS terkelola dan beralih ke izin hak istimewa paling sedikit](https://docs.aws.amazon.com/IAM/latest/UserGuide/best-practices.html#bp-use-aws-defined-policies)

### AWSCertificateManagerPrivateCAPrivilegedUser

Deskripsi: Menyediakan akses pengguna sertifikat istimewa ke Certificate Manager AWS Private Certificate Authority

#### AWSCertificateManagerPrivateCAPrivilegedUseradalah [kebijakan yang AWS dikelola.](https://docs.aws.amazon.com/IAM/latest/UserGuide/access_policies_managed-vs-inline.html#aws-managed-policies)

#### Menggunakan kebijakan ini

Anda dapat melampirkan AWSCertificateManagerPrivateCAPrivilegedUser ke pengguna, grup, dan peran Anda.

#### Rincian kebijakan

- Jenis: kebijakan AWS terkelola
- Waktu pembuatan: 20 Juni 2019, 17:43 UTC
- Waktu yang telah diedit: 20 Juni 2019, 17:43 UTC
- ARN: arn:aws:iam::aws:policy/AWSCertificateManagerPrivateCAPrivilegedUser

#### Versi kebijakan

Versi kebijakan: v1 (default)

Versi default kebijakan adalah versi yang menentukan izin untuk kebijakan tersebut. Saat pengguna atau peran dengan kebijakan membuat permintaan untuk mengakses AWS sumber daya, AWS periksa versi default kebijakan untuk menentukan apakah akan mengizinkan permintaan tersebut.

```
{ 
   "Version" : "2012-10-17", 
   "Statement" : [ 
     { 
       "Effect" : "Allow", 
       "Action" : [ 
         "acm-pca:IssueCertificate" 
       ], 
       "Resource" : "arn:aws:acm-pca:*:*:certificate-authority/*", 
       "Condition" : { 
         "StringLike" : { 
            "acm-pca:TemplateArn" : [ 
              "arn:aws:acm-pca:::template/*CACertificate*/V*" 
 ] 
         }
```

```
 } 
     }, 
     { 
        "Effect" : "Deny", 
        "Action" : [ 
          "acm-pca:IssueCertificate" 
        ], 
        "Resource" : "arn:aws:acm-pca:*:*:certificate-authority/*", 
        "Condition" : { 
          "StringNotLike" : { 
             "acm-pca:TemplateArn" : [ 
               "arn:aws:acm-pca:::template/*CACertificate*/V*" 
            ] 
          } 
        } 
     }, 
     { 
        "Effect" : "Allow", 
        "Action" : [ 
          "acm-pca:RevokeCertificate", 
          "acm-pca:GetCertificate", 
          "acm-pca:ListPermissions" 
        ], 
        "Resource" : "arn:aws:acm-pca:*:*:certificate-authority/*" 
     }, 
     { 
        "Effect" : "Allow", 
        "Action" : [ 
          "acm-pca:ListCertificateAuthorities" 
        ], 
        "Resource" : "*" 
     } 
   ]
}
```
- [Membuat set izin menggunakan kebijakan AWS terkelola di Pusat Identitas IAM](https://docs.aws.amazon.com/singlesignon/latest/userguide/howtocreatepermissionset.html)
- [Menambahkan dan menghapus izin identitas IAM](https://docs.aws.amazon.com/IAM/latest/UserGuide/access_policies_manage-attach-detach.html)
- [Memahami pembuatan versi untuk kebijakan IAM](https://docs.aws.amazon.com/IAM/latest/UserGuide/access_policies_managed-versioning.html)
- [Memulai kebijakan AWS terkelola dan beralih ke izin hak istimewa paling sedikit](https://docs.aws.amazon.com/IAM/latest/UserGuide/best-practices.html#bp-use-aws-defined-policies)

### AWSCertificateManagerPrivateCAReadOnly

Deskripsi: Menyediakan akses baca saja ke AWS Certificate Manager Private Certificate Authority

AWSCertificateManagerPrivateCAReadOnlyadalah [kebijakan yang AWS dikelola.](https://docs.aws.amazon.com/IAM/latest/UserGuide/access_policies_managed-vs-inline.html#aws-managed-policies)

#### Menggunakan kebijakan ini

Anda dapat melampirkan AWSCertificateManagerPrivateCAReadOnly ke pengguna, grup, dan peran Anda.

#### Rincian kebijakan

- Jenis: kebijakan AWS terkelola
- Waktu pembuatan: 23 Oktober 2018, 16:57 UTC
- Waktu yang telah diedit: 17 Agustus 2020, 22:54 UTC
- ARN: arn:aws:iam::aws:policy/AWSCertificateManagerPrivateCAReadOnly

#### Versi kebijakan

Versi kebijakan: v3 (default)

Versi default kebijakan adalah versi yang menentukan izin untuk kebijakan tersebut. Saat pengguna atau peran dengan kebijakan membuat permintaan untuk mengakses AWS sumber daya, AWS periksa versi default kebijakan untuk menentukan apakah akan mengizinkan permintaan tersebut.

```
{ 
   "Version" : "2012-10-17", 
   "Statement" : { 
     "Effect" : "Allow", 
     "Action" : [ 
       "acm-pca:DescribeCertificateAuthority", 
       "acm-pca:DescribeCertificateAuthorityAuditReport", 
       "acm-pca:ListCertificateAuthorities", 
       "acm-pca:GetCertificateAuthorityCsr", 
       "acm-pca:GetCertificateAuthorityCertificate", 
       "acm-pca:GetCertificate",
```

```
 "acm-pca:GetPolicy", 
        "acm-pca:ListPermissions", 
        "acm-pca:ListTags" 
      ], 
      "Resource" : "*" 
   }
}
```
- [Membuat set izin menggunakan kebijakan AWS terkelola di Pusat Identitas IAM](https://docs.aws.amazon.com/singlesignon/latest/userguide/howtocreatepermissionset.html)
- [Menambahkan dan menghapus izin identitas IAM](https://docs.aws.amazon.com/IAM/latest/UserGuide/access_policies_manage-attach-detach.html)
- [Memahami pembuatan versi untuk kebijakan IAM](https://docs.aws.amazon.com/IAM/latest/UserGuide/access_policies_managed-versioning.html)
- [Memulai kebijakan AWS terkelola dan beralih ke izin hak istimewa paling sedikit](https://docs.aws.amazon.com/IAM/latest/UserGuide/best-practices.html#bp-use-aws-defined-policies)

# AWSCertificateManagerPrivateCAUser

Deskripsi: Menyediakan akses pengguna sertifikat ke AWS Certificate Manager Private Certificate Authority

AWSCertificateManagerPrivateCAUseradalah [kebijakan yang AWS dikelola.](https://docs.aws.amazon.com/IAM/latest/UserGuide/access_policies_managed-vs-inline.html#aws-managed-policies)

#### Menggunakan kebijakan ini

Anda dapat melampirkan AWSCertificateManagerPrivateCAUser ke pengguna, grup, dan peran Anda.

#### Rincian kebijakan

- Jenis: kebijakan AWS terkelola
- Waktu pembuatan: 23 Oktober 2018, 16:53 UTC
- Waktu yang telah diedit: 20 Juni 2019, 17:42 UTC
- ARN: arn:aws:iam::aws:policy/AWSCertificateManagerPrivateCAUser

#### Versi kebijakan

#### Versi kebijakan: v4 (default)

Versi default kebijakan adalah versi yang menentukan izin untuk kebijakan tersebut. Saat pengguna atau peran dengan kebijakan membuat permintaan untuk mengakses AWS sumber daya, AWS periksa versi default kebijakan untuk menentukan apakah akan mengizinkan permintaan tersebut.

```
{ 
   "Version" : "2012-10-17", 
   "Statement" : [ 
     { 
        "Effect" : "Allow", 
        "Action" : [ 
          "acm-pca:IssueCertificate" 
       ], 
        "Resource" : "arn:aws:acm-pca:*:*:certificate-authority/*", 
        "Condition" : { 
          "StringLike" : { 
            "acm-pca:TemplateArn" : [ 
               "arn:aws:acm-pca:::template/EndEntityCertificate/V*" 
            ] 
          } 
       } 
     }, 
     { 
        "Effect" : "Deny", 
        "Action" : [ 
          "acm-pca:IssueCertificate" 
        ], 
        "Resource" : "arn:aws:acm-pca:*:*:certificate-authority/*", 
        "Condition" : { 
          "StringNotLike" : { 
            "acm-pca:TemplateArn" : [ 
               "arn:aws:acm-pca:::template/EndEntityCertificate/V*" 
            ] 
          } 
       } 
     }, 
     { 
        "Effect" : "Allow", 
        "Action" : [ 
          "acm-pca:RevokeCertificate", 
          "acm-pca:GetCertificate", 
          "acm-pca:ListPermissions"
```
```
 ], 
        "Resource" : "arn:aws:acm-pca:*:*:certificate-authority/*" 
     }, 
     { 
        "Effect" : "Allow", 
        "Action" : [ 
          "acm-pca:ListCertificateAuthorities" 
        ], 
        "Resource" : "*" 
     } 
   ]
}
```
- [Membuat set izin menggunakan kebijakan AWS terkelola di Pusat Identitas IAM](https://docs.aws.amazon.com/singlesignon/latest/userguide/howtocreatepermissionset.html)
- [Menambahkan dan menghapus izin identitas IAM](https://docs.aws.amazon.com/IAM/latest/UserGuide/access_policies_manage-attach-detach.html)
- [Memahami pembuatan versi untuk kebijakan IAM](https://docs.aws.amazon.com/IAM/latest/UserGuide/access_policies_managed-versioning.html)
- [Memulai kebijakan AWS terkelola dan beralih ke izin hak istimewa paling sedikit](https://docs.aws.amazon.com/IAM/latest/UserGuide/best-practices.html#bp-use-aws-defined-policies)

## AWSCertificateManagerReadOnly

Deskripsi: Menyediakan akses baca saja ke AWS Certificate Manager (ACM).

AWSCertificateManagerReadOnlyadalah [kebijakan yang AWS dikelola.](https://docs.aws.amazon.com/IAM/latest/UserGuide/access_policies_managed-vs-inline.html#aws-managed-policies)

#### Menggunakan kebijakan ini

Anda dapat melampirkan AWSCertificateManagerReadOnly ke pengguna, grup, dan peran Anda.

#### Rincian kebijakan

- Jenis: kebijakan AWS terkelola
- Waktu pembuatan: 21 Januari 2016, 17:07 UTC
- Waktu yang telah diedit: 15 Maret 2021, 16.25 UTC
- ARN: arn:aws:iam::aws:policy/AWSCertificateManagerReadOnly

#### Versi kebijakan

Versi kebijakan: v4 (default)

Versi default kebijakan adalah versi yang menentukan izin untuk kebijakan tersebut. Saat pengguna atau peran dengan kebijakan membuat permintaan untuk mengakses AWS sumber daya, AWS periksa versi default kebijakan untuk menentukan apakah akan mengizinkan permintaan tersebut.

#### Dokumen kebijakan JSON

```
{ 
   "Version" : "2012-10-17", 
   "Statement" : { 
     "Effect" : "Allow", 
     "Action" : [ 
        "acm:DescribeCertificate", 
        "acm:ListCertificates", 
        "acm:GetCertificate", 
        "acm:ListTagsForCertificate", 
        "acm:GetAccountConfiguration" 
     ], 
     "Resource" : "*" 
   }
}
```
## Pelajari selengkapnya

- [Membuat set izin menggunakan kebijakan AWS terkelola di Pusat Identitas IAM](https://docs.aws.amazon.com/singlesignon/latest/userguide/howtocreatepermissionset.html)
- [Menambahkan dan menghapus izin identitas IAM](https://docs.aws.amazon.com/IAM/latest/UserGuide/access_policies_manage-attach-detach.html)
- [Memahami pembuatan versi untuk kebijakan IAM](https://docs.aws.amazon.com/IAM/latest/UserGuide/access_policies_managed-versioning.html)
- [Memulai kebijakan AWS terkelola dan beralih ke izin hak istimewa paling sedikit](https://docs.aws.amazon.com/IAM/latest/UserGuide/best-practices.html#bp-use-aws-defined-policies)

# AWSChatbotServiceLinkedRolePolicy

Deskripsi: Peran Tertaut Layanan yang digunakan oleh AWS Chatbot.

AWSChatbotServiceLinkedRolePolicyadalah [kebijakan yang AWS dikelola.](https://docs.aws.amazon.com/IAM/latest/UserGuide/access_policies_managed-vs-inline.html#aws-managed-policies)

#### Menggunakan kebijakan ini

Kebijakan ini dilampirkan pada peran terkait layanan yang memungkinkan layanan melakukan tindakan atas nama Anda. Anda tidak dapat melampirkan kebijakan ini ke pengguna, grup, atau peran Anda.

#### Rincian kebijakan

- Jenis: Kebijakan peran terkait layanan
- Waktu pembuatan: 18 November 2019, 16:39 UTC
- Waktu diedit: 18 November 2019, 16:39 UTC
- ARN: arn:aws:iam::aws:policy/aws-service-role/ AWSChatbotServiceLinkedRolePolicy

#### Versi kebijakan

Versi kebijakan: v1 (default)

Versi default kebijakan adalah versi yang menentukan izin untuk kebijakan tersebut. Saat pengguna atau peran dengan kebijakan membuat permintaan untuk mengakses AWS sumber daya, AWS periksa versi default kebijakan untuk menentukan apakah akan mengizinkan permintaan tersebut.

```
{ 
   "Version" : "2012-10-17", 
   "Statement" : [ 
     { 
        "Action" : [ 
          "sns:ListSubscriptionsByTopic", 
          "sns:ListTopics", 
          "sns:Unsubscribe", 
          "sns:Subscribe", 
          "sns:ListSubscriptions" 
       \perp,
        "Effect" : "Allow", 
        "Resource" : "*" 
     }, 
     { 
        "Effect" : "Allow",
```

```
 "Action" : [ 
          "logs:PutLogEvents", 
          "logs:CreateLogStream", 
          "logs:DescribeLogStreams", 
          "logs:CreateLogGroup", 
          "logs:DescribeLogGroups" 
        ], 
        "Resource" : "arn:aws:logs:*:*:log-group:/aws/chatbot/*" 
     } 
   ]
}
```
- [Memahami pembuatan versi untuk kebijakan IAM](https://docs.aws.amazon.com/IAM/latest/UserGuide/access_policies_managed-versioning.html)
- [Memulai kebijakan AWS terkelola dan beralih ke izin hak istimewa paling sedikit](https://docs.aws.amazon.com/IAM/latest/UserGuide/best-practices.html#bp-use-aws-defined-policies)

## AWSCleanRoomsFullAccess

Deskripsi: Memungkinkan akses penuh ke sumber daya Kamar AWS Bersih dan akses ke yang terkait Layanan AWS.

AWSCleanRoomsFullAccessadalah [kebijakan yang AWS dikelola.](https://docs.aws.amazon.com/IAM/latest/UserGuide/access_policies_managed-vs-inline.html#aws-managed-policies)

#### Menggunakan kebijakan ini

Anda dapat melampirkan AWSCleanRoomsFullAccess ke pengguna, grup, dan peran Anda.

#### Rincian kebijakan

- Jenis: kebijakan AWS terkelola
- Waktu pembuatan: 12 Januari 2023, 16:10 UTC
- Waktu telah diedit: 21 Maret 2024, 15:35 UTC
- ARN: arn:aws:iam::aws:policy/AWSCleanRoomsFullAccess

#### Versi kebijakan

#### Versi kebijakan: v2 (default)

Versi default kebijakan adalah versi yang menentukan izin untuk kebijakan tersebut. Saat pengguna atau peran dengan kebijakan membuat permintaan untuk mengakses AWS sumber daya, AWS periksa versi default kebijakan untuk menentukan apakah akan mengizinkan permintaan tersebut.

```
{ 
   "Version" : "2012-10-17", 
   "Statement" : [ 
     { 
        "Sid" : "CleanRoomsAccess", 
        "Effect" : "Allow", 
        "Action" : [ 
          "cleanrooms:*" 
       ], 
        "Resource" : "*" 
     }, 
     { 
        "Sid" : "PassServiceRole", 
        "Effect" : "Allow", 
        "Action" : [ 
          "iam:PassRole" 
        ], 
        "Resource" : "arn:aws:iam::*:role/service-role/*cleanrooms*", 
        "Condition" : { 
          "StringEquals" : { 
            "iam:PassedToService" : "cleanrooms.amazonaws.com" 
          } 
        } 
     }, 
     { 
        "Sid" : "ListRolesToPickServiceRole", 
        "Effect" : "Allow", 
        "Action" : [ 
          "iam:ListRoles" 
        ], 
        "Resource" : "*" 
     }, 
     { 
        "Sid" : "GetRoleAndListRolePoliciesToInspectServiceRole", 
        "Effect" : "Allow", 
        "Action" : [ 
          "iam:GetRole",
```

```
 "iam:ListRolePolicies", 
     "iam:ListAttachedRolePolicies" 
   ], 
   "Resource" : "arn:aws:iam::*:role/service-role/*cleanrooms*" 
 }, 
 { 
   "Sid" : "ListPoliciesToInspectServiceRolePolicy", 
   "Effect" : "Allow", 
  "Action" : [
     "iam:ListPolicies" 
  \mathbf{1},
   "Resource" : "*" 
 }, 
 { 
   "Sid" : "GetPolicyToInspectServiceRolePolicy", 
   "Effect" : "Allow", 
  "Action" : [
     "iam:GetPolicy", 
     "iam:GetPolicyVersion" 
   ], 
   "Resource" : "arn:aws:iam::*:policy/*cleanrooms*" 
 }, 
 { 
   "Sid" : "ConsoleDisplayTables", 
   "Effect" : "Allow", 
   "Action" : [ 
     "glue:GetDatabase", 
     "glue:GetDatabases", 
     "glue:GetTable", 
     "glue:GetTables", 
     "glue:GetPartition", 
     "glue:GetPartitions", 
     "glue:GetSchema", 
     "glue:GetSchemaVersion", 
     "glue:BatchGetPartition" 
   ], 
   "Resource" : "*" 
 }, 
\mathcal{L} "Sid" : "ConsolePickQueryResultsBucketListAll", 
   "Effect" : "Allow", 
   "Action" : [ 
     "s3:ListAllMyBuckets" 
   ],
```

```
 "Resource" : "*" 
 }, 
 { 
   "Sid" : "SetQueryResultsBucket", 
   "Effect" : "Allow", 
  "Action" : [
     "s3:GetBucketLocation", 
     "s3:ListBucketVersions" 
   ], 
   "Resource" : "arn:aws:s3:::cleanrooms-queryresults*" 
 }, 
 { 
   "Sid" : "WriteQueryResults", 
   "Effect" : "Allow", 
  "Action" : [
     "s3:ListBucket", 
     "s3:PutObject" 
   ], 
   "Resource" : "arn:aws:s3:::cleanrooms-queryresults*", 
   "Condition" : { 
     "ForAnyValue:StringEquals" : { 
       "aws:CalledVia" : "cleanrooms.amazonaws.com" 
     } 
   } 
 }, 
 { 
   "Sid" : "ConsoleDisplayQueryResults", 
   "Effect" : "Allow", 
   "Action" : [ 
     "s3:GetObject" 
   ], 
   "Resource" : "arn:aws:s3:::cleanrooms-queryresults*" 
 }, 
 { 
   "Sid" : "EstablishLogDeliveries", 
   "Effect" : "Allow", 
  "Action" : [
     "logs:CreateLogDelivery", 
     "logs:GetLogDelivery", 
     "logs:UpdateLogDelivery", 
     "logs:DeleteLogDelivery", 
     "logs:ListLogDeliveries" 
   ], 
   "Resource" : "*",
```

```
 "Condition" : { 
     "ForAnyValue:StringEquals" : { 
       "aws:CalledVia" : "cleanrooms.amazonaws.com" 
     } 
   } 
 }, 
 { 
   "Sid" : "SetupLogGroupsDescribe", 
   "Effect" : "Allow", 
  "Action" : [
     "logs:DescribeLogGroups" 
   ], 
   "Resource" : "*", 
   "Condition" : { 
     "ForAnyValue:StringEquals" : { 
       "aws:CalledVia" : "cleanrooms.amazonaws.com" 
     } 
   } 
 }, 
 { 
   "Sid" : "SetupLogGroupsCreate", 
   "Effect" : "Allow", 
  "Action" : [
     "logs:CreateLogGroup" 
   ], 
   "Resource" : "arn:aws:logs:*:*:log-group:/aws/cleanrooms*", 
   "Condition" : { 
     "ForAnyValue:StringEquals" : { 
       "aws:CalledVia" : "cleanrooms.amazonaws.com" 
     } 
   } 
 }, 
 { 
   "Sid" : "SetupLogGroupsResourcePolicy", 
   "Effect" : "Allow", 
  "Action" : [
     "logs:DescribeResourcePolicies", 
     "logs:PutResourcePolicy" 
   ], 
   "Resource" : "*", 
   "Condition" : { 
     "ForAnyValue:StringEquals" : { 
       "aws:CalledVia" : "cleanrooms.amazonaws.com" 
     }
```

```
 } 
     }, 
     { 
        "Sid" : "ConsoleLogSummaryQueryLogs", 
        "Effect" : "Allow", 
       "Action" : [
          "logs:StartQuery" 
        ], 
        "Resource" : "arn:aws:logs:*:*:log-group:/aws/cleanrooms*" 
     }, 
     { 
        "Sid" : "ConsoleLogSummaryObtainLogs", 
        "Effect" : "Allow", 
        "Action" : [ 
          "logs:GetQueryResults" 
        ], 
        "Resource" : "*" 
     } 
   ]
}
```
- [Membuat set izin menggunakan kebijakan AWS terkelola di Pusat Identitas IAM](https://docs.aws.amazon.com/singlesignon/latest/userguide/howtocreatepermissionset.html)
- [Menambahkan dan menghapus izin identitas IAM](https://docs.aws.amazon.com/IAM/latest/UserGuide/access_policies_manage-attach-detach.html)
- [Memahami pembuatan versi untuk kebijakan IAM](https://docs.aws.amazon.com/IAM/latest/UserGuide/access_policies_managed-versioning.html)
- [Memulai kebijakan AWS terkelola dan beralih ke izin hak istimewa paling sedikit](https://docs.aws.amazon.com/IAM/latest/UserGuide/best-practices.html#bp-use-aws-defined-policies)

## AWSCleanRoomsFullAccessNoQuerying

Deskripsi: Memungkinkan akses penuh ke sumber daya Kamar AWS Bersih kecuali untuk kueri dalam kolaborasi dan akses ke terkait Layanan AWS.

AWSCleanRoomsFullAccessNoQueryingadalah [kebijakan yang AWS dikelola.](https://docs.aws.amazon.com/IAM/latest/UserGuide/access_policies_managed-vs-inline.html#aws-managed-policies)

#### Menggunakan kebijakan ini

Anda dapat melampirkan AWSCleanRoomsFullAccessNoQuerying ke pengguna, grup, dan peran Anda.

#### Rincian kebijakan

- Jenis: kebijakan AWS terkelola
- Waktu pembuatan: 12 Januari 2023, 16:12 UTC
- Waktu yang telah diedit: 14 Mei 2024, 18:31 UTC
- ARN: arn:aws:iam::aws:policy/AWSCleanRoomsFullAccessNoQuerying

#### Versi kebijakan

Versi kebijakan: v4 (default)

Versi default kebijakan adalah versi yang menentukan izin untuk kebijakan tersebut. Saat pengguna atau peran dengan kebijakan membuat permintaan untuk mengakses AWS sumber daya, AWS periksa versi default kebijakan untuk menentukan apakah akan mengizinkan permintaan tersebut.

```
{ 
   "Version" : "2012-10-17", 
   "Statement" : [ 
    \{ "Sid" : "CleanRoomsAccess", 
       "Effect" : "Allow", 
       "Action" : [ 
         "cleanrooms:BatchGetCollaborationAnalysisTemplate", 
         "cleanrooms:BatchGetSchema", 
         "cleanrooms:BatchGetSchemaAnalysisRule", 
         "cleanrooms:CreateAnalysisTemplate", 
         "cleanrooms:CreateCollaboration", 
         "cleanrooms:CreateConfiguredTable", 
         "cleanrooms:CreateConfiguredTableAnalysisRule", 
         "cleanrooms:CreateConfiguredTableAssociation", 
         "cleanrooms:CreateMembership", 
         "cleanrooms:DeleteAnalysisTemplate", 
         "cleanrooms:DeleteCollaboration", 
         "cleanrooms:DeleteConfiguredTable", 
         "cleanrooms:DeleteConfiguredTableAnalysisRule", 
         "cleanrooms:DeleteConfiguredTableAssociation", 
         "cleanrooms:DeleteMember", 
         "cleanrooms:DeleteMembership",
```
 "cleanrooms:GetAnalysisTemplate", "cleanrooms:GetCollaborationAnalysisTemplate", "cleanrooms:GetCollaboration", "cleanrooms:GetConfiguredTable", "cleanrooms:GetConfiguredTableAnalysisRule", "cleanrooms:GetConfiguredTableAssociation", "cleanrooms:GetMembership", "cleanrooms:GetProtectedQuery", "cleanrooms:GetSchema", "cleanrooms:GetSchemaAnalysisRule", "cleanrooms:ListAnalysisTemplates", "cleanrooms:ListCollaborationAnalysisTemplates", "cleanrooms:ListCollaborations", "cleanrooms:ListConfiguredTableAssociations", "cleanrooms:ListConfiguredTables", "cleanrooms:ListMembers", "cleanrooms:ListMemberships", "cleanrooms:ListProtectedQueries", "cleanrooms:ListSchemas", "cleanrooms:UpdateAnalysisTemplate", "cleanrooms:UpdateCollaboration", "cleanrooms:UpdateConfiguredTable", "cleanrooms:UpdateConfiguredTableAnalysisRule", "cleanrooms:UpdateConfiguredTableAssociation", "cleanrooms:UpdateMembership", "cleanrooms:ListTagsForResource", "cleanrooms:UntagResource", "cleanrooms:TagResource" ], "Resource" : "\*" }, { "Sid" : "CleanRoomsNoQuerying", "Effect" : "Deny", "Action" : [ "cleanrooms:StartProtectedQuery", "cleanrooms:UpdateProtectedQuery" ], "Resource" : "\*" }, { "Sid" : "PassServiceRole", "Effect" : "Allow", "Action" : [

```
 "iam:PassRole" 
   ], 
   "Resource" : "arn:aws:iam::*:role/service-role/*cleanrooms*", 
   "Condition" : { 
     "StringEquals" : { 
       "iam:PassedToService" : "cleanrooms.amazonaws.com" 
     } 
   } 
 }, 
 { 
   "Sid" : "ListRolesToPickServiceRole", 
   "Effect" : "Allow", 
  "Action" : \lceil "iam:ListRoles" 
   ], 
   "Resource" : "*" 
 }, 
 { 
   "Sid" : "GetRoleAndListRolePoliciesToInspectServiceRole", 
   "Effect" : "Allow", 
  "Action" : [
     "iam:GetRole", 
     "iam:ListRolePolicies", 
    "iam:ListAttachedRolePolicies" 
   ], 
   "Resource" : "arn:aws:iam::*:role/service-role/*cleanrooms*" 
 }, 
 { 
   "Sid" : "ListPoliciesToInspectServiceRolePolicy", 
   "Effect" : "Allow", 
   "Action" : [ 
     "iam:ListPolicies" 
   ], 
  "Resource" : "*" 
 }, 
 { 
   "Sid" : "GetPolicyToInspectServiceRolePolicy", 
   "Effect" : "Allow", 
   "Action" : [ 
     "iam:GetPolicy", 
    "iam:GetPolicyVersion" 
   ], 
   "Resource" : "arn:aws:iam::*:policy/*cleanrooms*" 
 },
```
{

```
 "Sid" : "ConsoleDisplayTables", 
   "Effect" : "Allow", 
   "Action" : [ 
     "glue:GetDatabase", 
     "glue:GetDatabases", 
     "glue:GetTable", 
     "glue:GetTables", 
     "glue:GetPartition", 
     "glue:GetPartitions", 
     "glue:GetSchema", 
     "glue:GetSchemaVersion", 
     "glue:BatchGetPartition" 
   ], 
   "Resource" : "*" 
 }, 
 { 
   "Sid" : "EstablishLogDeliveries", 
   "Effect" : "Allow", 
  "Action" : [
     "logs:CreateLogDelivery", 
     "logs:GetLogDelivery", 
     "logs:UpdateLogDelivery", 
     "logs:DeleteLogDelivery", 
     "logs:ListLogDeliveries" 
   ], 
   "Resource" : "*", 
   "Condition" : { 
     "ForAnyValue:StringEquals" : { 
        "aws:CalledVia" : "cleanrooms.amazonaws.com" 
     } 
   } 
 }, 
 { 
   "Sid" : "SetupLogGroupsDescribe", 
   "Effect" : "Allow", 
   "Action" : [ 
     "logs:DescribeLogGroups" 
   ], 
   "Resource" : "*", 
   "Condition" : { 
     "ForAnyValue:StringEquals" : { 
        "aws:CalledVia" : "cleanrooms.amazonaws.com" 
     }
```

```
 } 
 }, 
 { 
   "Sid" : "SetupLogGroupsCreate", 
   "Effect" : "Allow", 
  "Action" : [
     "logs:CreateLogGroup" 
   ], 
   "Resource" : "arn:aws:logs:*:*:log-group:/aws/cleanrooms*", 
   "Condition" : { 
     "ForAnyValue:StringEquals" : { 
        "aws:CalledVia" : "cleanrooms.amazonaws.com" 
     } 
   } 
 }, 
 { 
   "Sid" : "SetupLogGroupsResourcePolicy", 
   "Effect" : "Allow", 
  "Action" : [
     "logs:DescribeResourcePolicies", 
     "logs:PutResourcePolicy" 
   ], 
   "Resource" : "*", 
   "Condition" : { 
     "ForAnyValue:StringEquals" : { 
        "aws:CalledVia" : "cleanrooms.amazonaws.com" 
     } 
   } 
 }, 
 { 
   "Sid" : "ConsoleLogSummaryQueryLogs", 
   "Effect" : "Allow", 
  "Action" : [
     "logs:StartQuery" 
   ], 
   "Resource" : "arn:aws:logs:*:*:log-group:/aws/cleanrooms*" 
 }, 
 { 
   "Sid" : "ConsoleLogSummaryObtainLogs", 
   "Effect" : "Allow", 
  "Action" : [
     "logs:GetQueryResults" 
   ], 
   "Resource" : "*"
```
}

 ] }

### Pelajari selengkapnya

- [Membuat set izin menggunakan kebijakan AWS terkelola di Pusat Identitas IAM](https://docs.aws.amazon.com/singlesignon/latest/userguide/howtocreatepermissionset.html)
- [Menambahkan dan menghapus izin identitas IAM](https://docs.aws.amazon.com/IAM/latest/UserGuide/access_policies_manage-attach-detach.html)
- [Memahami pembuatan versi untuk kebijakan IAM](https://docs.aws.amazon.com/IAM/latest/UserGuide/access_policies_managed-versioning.html)
- [Memulai kebijakan AWS terkelola dan beralih ke izin hak istimewa paling sedikit](https://docs.aws.amazon.com/IAM/latest/UserGuide/best-practices.html#bp-use-aws-defined-policies)

## AWSCleanRoomsMLFullAccess

Deskripsi: Memungkinkan akses penuh ke sumber daya AWS Clean Rooms dan akses ke sumber daya yang terkait Layanan AWS.

AWSCleanRoomsMLFullAccessadalah [kebijakan yang AWS dikelola](https://docs.aws.amazon.com/IAM/latest/UserGuide/access_policies_managed-vs-inline.html#aws-managed-policies).

#### Menggunakan kebijakan ini

Anda dapat melampirkan AWSCleanRoomsMLFullAccess ke pengguna, grup, dan peran Anda.

### Rincian kebijakan

- Jenis: kebijakan AWS terkelola
- Waktu pembuatan: 29 November 2023, 21:02 UTC
- Waktu telah diedit: 29 November 2023, 21:02 UTC
- ARN: arn:aws:iam::aws:policy/AWSCleanRoomsMLFullAccess

#### Versi kebijakan

Versi kebijakan: v1 (default)

Versi default kebijakan adalah versi yang menentukan izin untuk kebijakan tersebut. Saat pengguna atau peran dengan kebijakan membuat permintaan untuk mengakses AWS sumber daya, AWS periksa versi default kebijakan untuk menentukan apakah akan mengizinkan permintaan tersebut.

```
{ 
   "Version" : "2012-10-17", 
   "Statement" : [ 
     { 
       "Sid" : "CleanRoomsMLFullAccess", 
       "Effect" : "Allow", 
      "Action" : [
         "cleanrooms-ml:*" 
       ], 
       "Resource" : "*" 
     }, 
     { 
       "Sid" : "PassServiceRole", 
       "Effect" : "Allow", 
       "Action" : [ 
          "iam:PassRole" 
       ], 
       "Resource" : [ 
          "arn:aws:iam::*:role/cleanrooms-ml*" 
       ], 
       "Condition" : { 
          "StringEquals" : { 
            "iam:PassedToService" : "cleanrooms-ml.amazonaws.com" 
         } 
       } 
     }, 
     { 
       "Sid" : "CleanRoomsConsoleNavigation", 
       "Effect" : "Allow", 
      "Action" : [
          "cleanrooms:GetCollaboration", 
          "cleanrooms:GetConfiguredAudienceModelAssociation", 
          "cleanrooms:GetMembership", 
          "cleanrooms:ListAnalysisTemplates", 
          "cleanrooms:ListCollaborationAnalysisTemplates", 
          "cleanrooms:ListCollaborationConfiguredAudienceModelAssociations", 
          "cleanrooms:ListCollaborations", 
          "cleanrooms:ListConfiguredTableAssociations", 
          "cleanrooms:ListConfiguredTables", 
          "cleanrooms:ListMembers", 
          "cleanrooms:ListMemberships",
```

```
 "cleanrooms:ListProtectedQueries", 
          "cleanrooms:ListSchemas", 
          "cleanrooms:ListTagsForResource" 
       ], 
       "Resource" : "*" 
     }, 
     { 
       "Sid" : "CollaborationMembershipCheck", 
       "Effect" : "Allow", 
      "Action" : [
          "cleanrooms:ListMembers" 
       ], 
       "Resource" : "*", 
       "Condition" : { 
          "ForAnyValue:StringEquals" : { 
            "aws:CalledVia" : [ 
              "cleanrooms-ml.amazonaws.com" 
            ] 
         } 
       } 
     }, 
     { 
       "Sid" : "AssociateModels", 
       "Effect" : "Allow", 
      "Action" : \lceil "cleanrooms:CreateConfiguredAudienceModelAssociation" 
       ], 
       "Resource" : "*" 
     }, 
     { 
       "Sid" : "TagAssociations", 
       "Effect" : "Allow", 
       "Action" : [ 
          "cleanrooms:TagResource" 
       ], 
       "Resource" : "arn:aws:cleanrooms:*:*:membership/*/
configuredaudiencemodelassociation/*" 
     }, 
     { 
       "Sid" : "ListRolesToPickServiceRole", 
       "Effect" : "Allow", 
      "Action" : [
          "iam:ListRoles" 
       ],
```

```
 "Resource" : "*" 
 }, 
 { 
   "Sid" : "GetRoleAndListRolePoliciesToInspectServiceRole", 
   "Effect" : "Allow", 
  "Action" : [
     "iam:GetRole", 
     "iam:ListRolePolicies", 
     "iam:ListAttachedRolePolicies" 
   ], 
   "Resource" : [ 
     "arn:aws:iam::*:role/service-role/cleanrooms-ml*", 
     "arn:aws:iam::*:role/role/cleanrooms-ml*" 
   ] 
 }, 
 { 
   "Sid" : "ListPoliciesToInspectServiceRolePolicy", 
   "Effect" : "Allow", 
  "Action" : [
     "iam:ListPolicies" 
   ], 
   "Resource" : "*" 
 }, 
\mathcal{L} "Sid" : "GetPolicyToInspectServiceRolePolicy", 
   "Effect" : "Allow", 
  "Action" : [
     "iam:GetPolicy", 
     "iam:GetPolicyVersion" 
   ], 
   "Resource" : "arn:aws:iam::*:policy/*cleanroomsml*" 
 }, 
 { 
   "Sid" : "ConsoleDisplayTables", 
   "Effect" : "Allow", 
  "Action" : [
     "glue:GetDatabase", 
     "glue:GetDatabases", 
     "glue:GetTable", 
     "glue:GetTables", 
     "glue:GetPartition", 
     "glue:GetPartitions", 
     "glue:GetSchema", 
     "glue:GetSchemaVersion",
```

```
 "glue:BatchGetPartition" 
        ], 
        "Resource" : "*" 
     }, 
     { 
        "Sid" : "ConsolePickOutputBucket", 
        "Effect" : "Allow", 
        "Action" : [ 
          "s3:ListAllMyBuckets" 
        ], 
        "Resource" : "*" 
     }, 
     { 
        "Sid" : "ConsolePickS3Location", 
        "Effect" : "Allow", 
       "Action" : [
          "s3:ListBucket", 
          "s3:GetBucketLocation" 
        ], 
        "Resource" : "arn:aws:s3:::*cleanrooms-ml*" 
     } 
   ]
}
```
- [Membuat set izin menggunakan kebijakan AWS terkelola di Pusat Identitas IAM](https://docs.aws.amazon.com/singlesignon/latest/userguide/howtocreatepermissionset.html)
- [Menambahkan dan menghapus izin identitas IAM](https://docs.aws.amazon.com/IAM/latest/UserGuide/access_policies_manage-attach-detach.html)
- [Memahami pembuatan versi untuk kebijakan IAM](https://docs.aws.amazon.com/IAM/latest/UserGuide/access_policies_managed-versioning.html)
- [Memulai kebijakan AWS terkelola dan beralih ke izin hak istimewa paling sedikit](https://docs.aws.amazon.com/IAM/latest/UserGuide/best-practices.html#bp-use-aws-defined-policies)

## AWSCleanRoomsMLReadOnlyAccess

Deskripsi: Memungkinkan akses hanya-baca ke sumber daya AWS Clean Rooms dan akses hanyabaca ke sumber daya Kamar Bersih terkait AWS

AWSCleanRoomsMLReadOnlyAccessadalah [kebijakan yang AWS dikelola.](https://docs.aws.amazon.com/IAM/latest/UserGuide/access_policies_managed-vs-inline.html#aws-managed-policies)

### Menggunakan kebijakan ini

Anda dapat melampirkan AWSCleanRoomsMLReadOnlyAccess ke pengguna, grup, dan peran Anda.

### Rincian kebijakan

- Jenis: kebijakan AWS terkelola
- Waktu pembuatan: 29 November 2023, 20:55 UTC
- Waktu telah diedit: 29 November 2023, 20:55 UTC
- ARN: arn:aws:iam::aws:policy/AWSCleanRoomsMLReadOnlyAccess

#### Versi kebijakan

Versi kebijakan: v1 (default)

Versi default kebijakan adalah versi yang menentukan izin untuk kebijakan tersebut. Saat pengguna atau peran dengan kebijakan membuat permintaan untuk mengakses AWS sumber daya, AWS periksa versi default kebijakan untuk menentukan apakah akan mengizinkan permintaan tersebut.

```
{ 
   "Version" : "2012-10-17", 
   "Statement" : [ 
     { 
       "Sid" : "CleanRoomsConsoleNavigation", 
       "Effect" : "Allow", 
       "Action" : [ 
         "cleanrooms:GetCollaboration", 
         "cleanrooms:GetConfiguredAudienceModelAssociation", 
         "cleanrooms:GetMembership", 
         "cleanrooms:ListAnalysisTemplates", 
         "cleanrooms:ListCollaborationAnalysisTemplates", 
         "cleanrooms:ListCollaborationConfiguredAudienceModelAssociations", 
         "cleanrooms:ListCollaborations", 
         "cleanrooms:ListConfiguredTableAssociations", 
         "cleanrooms:ListConfiguredTables", 
         "cleanrooms:ListMembers", 
         "cleanrooms:ListMemberships",
```

```
 "cleanrooms:ListProtectedQueries", 
          "cleanrooms:ListSchemas", 
          "cleanrooms:ListTagsForResource" 
        ], 
        "Resource" : "*" 
     }, 
     { 
        "Sid" : "CleanRoomsMLRead", 
        "Effect" : "Allow", 
       "Action" : [
          "cleanrooms-ml:Get*", 
          "cleanrooms-ml:List*" 
        ], 
        "Resource" : "*" 
     } 
   ]
}
```
- [Membuat set izin menggunakan kebijakan AWS terkelola di Pusat Identitas IAM](https://docs.aws.amazon.com/singlesignon/latest/userguide/howtocreatepermissionset.html)
- [Menambahkan dan menghapus izin identitas IAM](https://docs.aws.amazon.com/IAM/latest/UserGuide/access_policies_manage-attach-detach.html)
- [Memahami pembuatan versi untuk kebijakan IAM](https://docs.aws.amazon.com/IAM/latest/UserGuide/access_policies_managed-versioning.html)
- [Memulai kebijakan AWS terkelola dan beralih ke izin hak istimewa paling sedikit](https://docs.aws.amazon.com/IAM/latest/UserGuide/best-practices.html#bp-use-aws-defined-policies)

## AWSCleanRoomsReadOnlyAccess

Deskripsi: Mengizinkan akses hanya-baca ke sumber daya Ruang AWS Bersih dan akses hanyabaca ke sumber daya Glue AWS dan Amazon Logs terkait. CloudWatch

AWSCleanRoomsReadOnlyAccessadalah [kebijakan yang AWS dikelola](https://docs.aws.amazon.com/IAM/latest/UserGuide/access_policies_managed-vs-inline.html#aws-managed-policies).

#### Menggunakan kebijakan ini

Anda dapat melampirkan AWSCleanRoomsReadOnlyAccess ke pengguna, grup, dan peran Anda.

#### Rincian kebijakan

- Jenis: kebijakan AWS terkelola
- Waktu pembuatan: 12 Januari 2023, 16:10 UTC
- Waktu telah diedit: 12 Januari 2023, 16:10 UTC
- ARN: arn:aws:iam::aws:policy/AWSCleanRoomsReadOnlyAccess

#### Versi kebijakan

Versi kebijakan: v1 (default)

Versi default kebijakan adalah versi yang menentukan izin untuk kebijakan tersebut. Saat pengguna atau peran dengan kebijakan membuat permintaan untuk mengakses AWS sumber daya, AWS periksa versi default kebijakan untuk menentukan apakah akan mengizinkan permintaan tersebut.

```
{ 
   "Version" : "2012-10-17", 
   "Statement" : [ 
     { 
        "Sid" : "CleanRoomsRead", 
        "Effect" : "Allow", 
        "Action" : [ 
          "cleanrooms:BatchGet*", 
          "cleanrooms:Get*", 
          "cleanrooms:List*" 
        ], 
        "Resource" : "*" 
     }, 
     { 
        "Sid" : "ConsoleDisplayTables", 
        "Effect" : "Allow", 
        "Action" : [ 
          "glue:GetDatabase", 
          "glue:GetDatabases", 
          "glue:GetTable", 
          "glue:GetTables", 
          "glue:GetPartition", 
          "glue:GetPartitions", 
          "glue:GetSchema", 
          "glue:GetSchemaVersion", 
          "glue:BatchGetPartition" 
        ], 
        "Resource" : "*"
```

```
 }, 
     { 
        "Sid" : "ConsoleLogSummaryQueryLogs", 
        "Effect" : "Allow", 
       "Action" : [
          "logs:StartQuery" 
        ], 
        "Resource" : "arn:aws:logs:*:*:log-group:/aws/cleanrooms*" 
     }, 
     { 
        "Sid" : "ConsoleLogSummaryObtainLogs", 
        "Effect" : "Allow", 
       "Action" : [
          "logs:GetQueryResults" 
        ], 
        "Resource" : "*" 
     } 
   ]
}
```
- [Membuat set izin menggunakan kebijakan AWS terkelola di Pusat Identitas IAM](https://docs.aws.amazon.com/singlesignon/latest/userguide/howtocreatepermissionset.html)
- [Menambahkan dan menghapus izin identitas IAM](https://docs.aws.amazon.com/IAM/latest/UserGuide/access_policies_manage-attach-detach.html)
- [Memahami pembuatan versi untuk kebijakan IAM](https://docs.aws.amazon.com/IAM/latest/UserGuide/access_policies_managed-versioning.html)
- [Memulai kebijakan AWS terkelola dan beralih ke izin hak istimewa paling sedikit](https://docs.aws.amazon.com/IAM/latest/UserGuide/best-practices.html#bp-use-aws-defined-policies)

# AWSCloud9Administrator

Deskripsi: Menyediakan akses administrator ke AWS Cloud9.

AWSCloud9Administratoradalah [kebijakan yang AWS dikelola](https://docs.aws.amazon.com/IAM/latest/UserGuide/access_policies_managed-vs-inline.html#aws-managed-policies).

## Menggunakan kebijakan ini

Anda dapat melampirkan AWSCloud9Administrator ke pengguna, grup, dan peran Anda.

## Rincian kebijakan

• Jenis: kebijakan AWS terkelola

- Waktu pembuatan: 30 November 2017, 16:17 UTC
- Waktu telah diedit: 11 Oktober 2023, 12:59 UTC
- ARN: arn:aws:iam::aws:policy/AWSCloud9Administrator

#### Versi kebijakan

Versi kebijakan: v4 (default)

Versi default kebijakan adalah versi yang menentukan izin untuk kebijakan tersebut. Saat pengguna atau peran dengan kebijakan membuat permintaan untuk mengakses AWS sumber daya, AWS periksa versi default kebijakan untuk menentukan apakah akan mengizinkan permintaan tersebut.

```
{ 
   "Version" : "2012-10-17", 
   "Statement" : [ 
     { 
        "Effect" : "Allow", 
        "Action" : [ 
          "cloud9:*", 
          "iam:GetUser", 
          "iam:ListUsers", 
          "ec2:DescribeVpcs", 
          "ec2:DescribeSubnets", 
          "ec2:DescribeInstanceTypeOfferings", 
          "ec2:DescribeRouteTables" 
        ], 
        "Resource" : "*" 
     }, 
     { 
        "Effect" : "Allow", 
        "Action" : [ 
          "iam:CreateServiceLinkedRole" 
        ], 
        "Resource" : "*", 
        "Condition" : { 
          "StringLike" : { 
            "iam:AWSServiceName" : "cloud9.amazonaws.com" 
          } 
        }
```

```
 }, 
     { 
        "Effect" : "Allow", 
        "Action" : [ 
          "ssm:StartSession", 
          "ssm:GetConnectionStatus" 
        ], 
        "Resource" : "arn:aws:ec2:*:*:instance/*", 
        "Condition" : { 
          "StringLike" : { 
             "ssm:resourceTag/aws:cloud9:environment" : "*" 
          }, 
          "StringEquals" : { 
             "aws:CalledViaFirst" : "cloud9.amazonaws.com" 
          } 
        } 
     }, 
     { 
        "Effect" : "Allow", 
       "Action" : [
          "ssm:StartSession" 
        ], 
        "Resource" : [ 
          "arn:aws:ssm:*:*:document/*" 
        ] 
     } 
   ]
}
```
- [Membuat set izin menggunakan kebijakan AWS terkelola di Pusat Identitas IAM](https://docs.aws.amazon.com/singlesignon/latest/userguide/howtocreatepermissionset.html)
- [Menambahkan dan menghapus izin identitas IAM](https://docs.aws.amazon.com/IAM/latest/UserGuide/access_policies_manage-attach-detach.html)
- [Memahami pembuatan versi untuk kebijakan IAM](https://docs.aws.amazon.com/IAM/latest/UserGuide/access_policies_managed-versioning.html)
- [Memulai kebijakan AWS terkelola dan beralih ke izin hak istimewa paling sedikit](https://docs.aws.amazon.com/IAM/latest/UserGuide/best-practices.html#bp-use-aws-defined-policies)

## AWSCloud9EnvironmentMember

Deskripsi: Memberikan kemampuan untuk diundang ke lingkungan pengembangan AWS bersama Cloud9.

AWSCloud9EnvironmentMemberadalah [kebijakan yang AWS dikelola](https://docs.aws.amazon.com/IAM/latest/UserGuide/access_policies_managed-vs-inline.html#aws-managed-policies).

### Menggunakan kebijakan ini

Anda dapat melampirkan AWSCloud9EnvironmentMember ke pengguna, grup, dan peran Anda.

#### Rincian kebijakan

- Jenis: kebijakan AWS terkelola
- Waktu pembuatan: 30 November 2017, 16:18 UTC
- Waktu telah diedit: 11 Oktober 2023, 12:13 UTC
- ARN: arn:aws:iam::aws:policy/AWSCloud9EnvironmentMember

#### Versi kebijakan

Versi kebijakan: v3 (default)

Versi default kebijakan adalah versi yang menentukan izin untuk kebijakan tersebut. Saat pengguna atau peran dengan kebijakan membuat permintaan untuk mengakses AWS sumber daya, AWS periksa versi default kebijakan untuk menentukan apakah akan mengizinkan permintaan tersebut.

```
{ 
   "Version" : "2012-10-17", 
   "Statement" : [ 
     { 
        "Effect" : "Allow", 
        "Action" : [ 
          "cloud9:GetUserSettings", 
          "cloud9:UpdateUserSettings", 
          "iam:GetUser", 
          "iam:ListUsers" 
       ], 
       "Resource" : "*" 
     }, 
     { 
        "Effect" : "Allow", 
        "Action" : [ 
          "cloud9:DescribeEnvironmentMemberships"
```

```
 ], 
        "Resource" : [ 
          \mathbf{u} \star \mathbf{u} ], 
        "Condition" : { 
           "Null" : { 
             "cloud9:UserArn" : "true", 
             "cloud9:EnvironmentId" : "true" 
          } 
        } 
      }, 
      { 
        "Effect" : "Allow", 
        "Action" : [ 
           "ssm:StartSession", 
           "ssm:GetConnectionStatus" 
        ], 
        "Resource" : "arn:aws:ec2:*:*:instance/*", 
        "Condition" : { 
           "StringLike" : { 
             "ssm:resourceTag/aws:cloud9:environment" : "*" 
           }, 
           "StringEquals" : { 
             "aws:CalledViaFirst" : "cloud9.amazonaws.com" 
          } 
        } 
      }, 
      { 
        "Effect" : "Allow", 
       "Action" : [
           "ssm:StartSession" 
        ], 
        "Resource" : [ 
           "arn:aws:ssm:*:*:document/*" 
        ] 
      } 
   ]
}
```
- [Membuat set izin menggunakan kebijakan AWS terkelola di Pusat Identitas IAM](https://docs.aws.amazon.com/singlesignon/latest/userguide/howtocreatepermissionset.html)
- [Menambahkan dan menghapus izin identitas IAM](https://docs.aws.amazon.com/IAM/latest/UserGuide/access_policies_manage-attach-detach.html)
- [Memahami pembuatan versi untuk kebijakan IAM](https://docs.aws.amazon.com/IAM/latest/UserGuide/access_policies_managed-versioning.html)
- [Memulai kebijakan AWS terkelola dan beralih ke izin hak istimewa paling sedikit](https://docs.aws.amazon.com/IAM/latest/UserGuide/best-practices.html#bp-use-aws-defined-policies)

### AWSCloud9ServiceRolePolicy

Deskripsi: Kebijakan Peran Tertaut Layanan untuk AWS Cloud9

AWSCloud9ServiceRolePolicyadalah [kebijakan yang AWS dikelola](https://docs.aws.amazon.com/IAM/latest/UserGuide/access_policies_managed-vs-inline.html#aws-managed-policies).

#### Menggunakan kebijakan ini

Kebijakan ini dilampirkan pada peran terkait layanan yang memungkinkan layanan melakukan tindakan atas nama Anda. Anda tidak dapat melampirkan kebijakan ini ke pengguna, grup, atau peran Anda.

#### Rincian kebijakan

- Jenis: Kebijakan peran terkait layanan
- Waktu pembuatan: 30 November 2017, 13:44 UTC
- Waktu yang telah diedit: 17 Januari 2022, 14.06 UTC
- ARN: arn:aws:iam::aws:policy/aws-service-role/AWSCloud9ServiceRolePolicy

#### Versi kebijakan

Versi kebijakan: v8 (default)

Versi default kebijakan adalah versi yang menentukan izin untuk kebijakan tersebut. Saat pengguna atau peran dengan kebijakan membuat permintaan untuk mengakses AWS sumber daya, AWS periksa versi default kebijakan untuk menentukan apakah akan mengizinkan permintaan tersebut.

```
{ 
   "Version" : "2012-10-17", 
   "Statement" : [ 
      { 
        "Effect" : "Allow", 
        "Action" : [
```

```
 "ec2:RunInstances", 
     "ec2:CreateSecurityGroup", 
     "ec2:DescribeVpcs", 
     "ec2:DescribeSubnets", 
     "ec2:DescribeSecurityGroups", 
     "ec2:DescribeInstances", 
     "ec2:DescribeInstanceStatus", 
     "cloudformation:CreateStack", 
     "cloudformation:DescribeStacks", 
     "cloudformation:DescribeStackEvents", 
     "cloudformation:DescribeStackResources" 
   ], 
   "Resource" : "*" 
 }, 
 { 
   "Effect" : "Allow", 
  "Action" : [
     "ec2:TerminateInstances", 
     "ec2:DeleteSecurityGroup", 
     "ec2:AuthorizeSecurityGroupIngress" 
   ], 
   "Resource" : "*" 
 }, 
\mathcal{L} "Effect" : "Allow", 
  "Action" : [
     "cloudformation:DeleteStack" 
   ], 
   "Resource" : "arn:aws:cloudformation:*:*:stack/aws-cloud9-*" 
 }, 
 { 
   "Effect" : "Allow", 
   "Action" : [ 
     "ec2:CreateTags" 
   ], 
   "Resource" : [ 
     "arn:aws:ec2:*:*:instance/*", 
     "arn:aws:ec2:*:*:security-group/*" 
   ], 
   "Condition" : { 
     "StringLike" : { 
        "aws:RequestTag/Name" : "aws-cloud9-*" 
     } 
   }
```

```
 }, 
 { 
   "Effect" : "Allow", 
   "Action" : [ 
     "ec2:StartInstances", 
     "ec2:StopInstances" 
   ], 
   "Resource" : "*", 
   "Condition" : { 
     "StringLike" : { 
        "ec2:ResourceTag/aws:cloudformation:stack-name" : "aws-cloud9-*" 
     } 
   } 
 }, 
 { 
   "Effect" : "Allow", 
  "Action" : [
     "ec2:StartInstances", 
     "ec2:StopInstances" 
   ], 
   "Resource" : [ 
     "arn:aws:license-manager:*:*:license-configuration:*" 
  \mathbf{I} }, 
 { 
   "Effect" : "Allow", 
  "Action" : \lceil "iam:ListInstanceProfiles", 
     "iam:GetInstanceProfile" 
   ], 
   "Resource" : [ 
     "arn:aws:iam::*:instance-profile/cloud9/*" 
   ] 
 }, 
 { 
   "Effect" : "Allow", 
  "Action" : [
     "iam:PassRole" 
   ], 
   "Resource" : [ 
     "arn:aws:iam::*:role/service-role/AWSCloud9SSMAccessRole" 
   ], 
   "Condition" : { 
     "StringLike" : {
```

```
 "iam:PassedToService" : "ec2.amazonaws.com" 
           } 
        } 
      } 
   ]
}
```
- [Memahami pembuatan versi untuk kebijakan IAM](https://docs.aws.amazon.com/IAM/latest/UserGuide/access_policies_managed-versioning.html)
- [Memulai kebijakan AWS terkelola dan beralih ke izin hak istimewa paling sedikit](https://docs.aws.amazon.com/IAM/latest/UserGuide/best-practices.html#bp-use-aws-defined-policies)

# AWSCloud9SSMInstanceProfile

Deskripsi: Kebijakan ini akan digunakan untuk melampirkan peran yang memungkinkan Cloud9 menggunakan Pengelola Sesi SSM untuk terhubung ke instans InstanceProfile

AWSCloud9SSMInstanceProfileadalah [kebijakan yang AWS dikelola](https://docs.aws.amazon.com/IAM/latest/UserGuide/access_policies_managed-vs-inline.html#aws-managed-policies).

#### Menggunakan kebijakan ini

Anda dapat melampirkan AWSCloud9SSMInstanceProfile ke pengguna, grup, dan peran Anda.

## Rincian kebijakan

- Jenis: kebijakan AWS terkelola
- Waktu pembuatan: 14 Mei 2020, 11:40 UTC
- Waktu yang telah diedit: 14 Mei 2020, 11:40 UTC
- ARN: arn:aws:iam::aws:policy/AWSCloud9SSMInstanceProfile

#### Versi kebijakan

Versi kebijakan: v1 (default)

Versi default kebijakan adalah versi yang menentukan izin untuk kebijakan tersebut. Saat pengguna atau peran dengan kebijakan membuat permintaan untuk mengakses AWS sumber daya, AWS periksa versi default kebijakan untuk menentukan apakah akan mengizinkan permintaan tersebut.

#### Dokumen kebijakan JSON

```
{ 
   "Version" : "2012-10-17", 
   "Statement" : [ 
     { 
        "Effect" : "Allow", 
       "Action" : [
          "ssmmessages:CreateControlChannel", 
          "ssmmessages:CreateDataChannel", 
          "ssmmessages:OpenControlChannel", 
          "ssmmessages:OpenDataChannel", 
          "ssm:UpdateInstanceInformation" 
       ], 
        "Resource" : "*" 
     } 
   ]
}
```
### Pelajari selengkapnya

- [Membuat set izin menggunakan kebijakan AWS terkelola di Pusat Identitas IAM](https://docs.aws.amazon.com/singlesignon/latest/userguide/howtocreatepermissionset.html)
- [Menambahkan dan menghapus izin identitas IAM](https://docs.aws.amazon.com/IAM/latest/UserGuide/access_policies_manage-attach-detach.html)
- [Memahami pembuatan versi untuk kebijakan IAM](https://docs.aws.amazon.com/IAM/latest/UserGuide/access_policies_managed-versioning.html)
- [Memulai kebijakan AWS terkelola dan beralih ke izin hak istimewa paling sedikit](https://docs.aws.amazon.com/IAM/latest/UserGuide/best-practices.html#bp-use-aws-defined-policies)

## AWSCloud9User

Deskripsi: Memberikan izin untuk membuat lingkungan pengembangan AWS Cloud9 dan mengelola lingkungan yang dimiliki.

AWSCloud9Useradalah [kebijakan yang AWS dikelola.](https://docs.aws.amazon.com/IAM/latest/UserGuide/access_policies_managed-vs-inline.html#aws-managed-policies)

#### Menggunakan kebijakan ini

Anda dapat melampirkan AWSCloud9User ke pengguna, grup, dan peran Anda.

### Rincian kebijakan

- Jenis: kebijakan AWS terkelola
- Waktu pembuatan: 30 November 2017, 16:16 UTC
- Waktu telah diedit: 11 Oktober 2023, 13:24 UTC
- ARN: arn:aws:iam::aws:policy/AWSCloud9User

#### Versi kebijakan

Versi kebijakan: v6 (default)

Versi default kebijakan adalah versi yang menentukan izin untuk kebijakan tersebut. Saat pengguna atau peran dengan kebijakan membuat permintaan untuk mengakses AWS sumber daya, AWS periksa versi default kebijakan untuk menentukan apakah akan mengizinkan permintaan tersebut.

```
{ 
   "Version" : "2012-10-17", 
   "Statement" : [ 
    \{ "Effect" : "Allow", 
       "Action" : [ 
          "cloud9:UpdateUserSettings", 
          "cloud9:GetUserSettings", 
          "iam:GetUser", 
          "iam:ListUsers", 
          "ec2:DescribeVpcs", 
          "ec2:DescribeSubnets", 
          "ec2:DescribeInstanceTypeOfferings", 
          "ec2:DescribeRouteTables" 
       ], 
       "Resource" : "*" 
     }, 
     { 
       "Effect" : "Allow", 
       "Action" : [ 
          "cloud9:CreateEnvironmentEC2", 
          "cloud9:CreateEnvironmentSSH" 
       ],
```

```
 "Resource" : "*", 
   "Condition" : { 
     "Null" : { 
        "cloud9:OwnerArn" : "true" 
     } 
   } 
 }, 
 { 
   "Effect" : "Allow", 
   "Action" : [ 
     "cloud9:GetUserPublicKey" 
   ], 
   "Resource" : "*", 
   "Condition" : { 
     "Null" : { 
       "cloud9:UserArn" : "true" 
     } 
   } 
 }, 
 { 
   "Effect" : "Allow", 
   "Action" : [ 
     "cloud9:DescribeEnvironmentMemberships" 
   ], 
   "Resource" : [ 
    ""
   ], 
   "Condition" : { 
     "Null" : { 
       "cloud9:UserArn" : "true", 
       "cloud9:EnvironmentId" : "true" 
     } 
   } 
 }, 
 { 
   "Effect" : "Allow", 
  "Action" : [
     "iam:CreateServiceLinkedRole" 
   ], 
   "Resource" : "*", 
   "Condition" : { 
     "StringLike" : { 
        "iam:AWSServiceName" : "cloud9.amazonaws.com" 
     }
```

```
 } 
     }, 
     { 
        "Effect" : "Allow", 
        "Action" : [ 
          "ssm:StartSession", 
          "ssm:GetConnectionStatus" 
        ], 
        "Resource" : "arn:aws:ec2:*:*:instance/*", 
        "Condition" : { 
          "StringLike" : { 
             "ssm:resourceTag/aws:cloud9:environment" : "*" 
          }, 
          "StringEquals" : { 
             "aws:CalledViaFirst" : "cloud9.amazonaws.com" 
          } 
        } 
     }, 
     { 
        "Effect" : "Allow", 
       "Action" : [
          "ssm:StartSession" 
        ], 
        "Resource" : [ 
          "arn:aws:ssm:*:*:document/*" 
        ] 
     } 
   ]
}
```
- [Membuat set izin menggunakan kebijakan AWS terkelola di Pusat Identitas IAM](https://docs.aws.amazon.com/singlesignon/latest/userguide/howtocreatepermissionset.html)
- [Menambahkan dan menghapus izin identitas IAM](https://docs.aws.amazon.com/IAM/latest/UserGuide/access_policies_manage-attach-detach.html)
- [Memahami pembuatan versi untuk kebijakan IAM](https://docs.aws.amazon.com/IAM/latest/UserGuide/access_policies_managed-versioning.html)
- [Memulai kebijakan AWS terkelola dan beralih ke izin hak istimewa paling sedikit](https://docs.aws.amazon.com/IAM/latest/UserGuide/best-practices.html#bp-use-aws-defined-policies)

## AWSCloudFormationFullAccess

Deskripsi: Menyediakan akses penuh ke AWS CloudFormation.

AWSCloudFormationFullAccessadalah [kebijakan yang AWS dikelola](https://docs.aws.amazon.com/IAM/latest/UserGuide/access_policies_managed-vs-inline.html#aws-managed-policies).

#### Menggunakan kebijakan ini

Anda dapat melampirkan AWSCloudFormationFullAccess ke pengguna, grup, dan peran Anda.

#### Rincian kebijakan

- Jenis: kebijakan AWS terkelola
- Waktu pembuatan: 26 Juli 2019, 21:50 UTC
- Waktu yang telah diedit: 26 Juli 2019, 21:50 UTC
- ARN: arn:aws:iam::aws:policy/AWSCloudFormationFullAccess

#### Versi kebijakan

Versi kebijakan: v1 (default)

Versi default kebijakan adalah versi yang menentukan izin untuk kebijakan tersebut. Saat pengguna atau peran dengan kebijakan membuat permintaan untuk mengakses AWS sumber daya, AWS periksa versi default kebijakan untuk menentukan apakah akan mengizinkan permintaan tersebut.

### Dokumen kebijakan JSON

```
{ 
   "Version" : "2012-10-17", 
   "Statement" : [ 
      { 
        "Effect" : "Allow", 
        "Action" : [ 
           "cloudformation:*" 
        ], 
        "Resource" : "*" 
      } 
   ]
}
```
### Pelajari selengkapnya

• [Membuat set izin menggunakan kebijakan AWS terkelola di Pusat Identitas IAM](https://docs.aws.amazon.com/singlesignon/latest/userguide/howtocreatepermissionset.html)
- [Menambahkan dan menghapus izin identitas IAM](https://docs.aws.amazon.com/IAM/latest/UserGuide/access_policies_manage-attach-detach.html)
- [Memahami pembuatan versi untuk kebijakan IAM](https://docs.aws.amazon.com/IAM/latest/UserGuide/access_policies_managed-versioning.html)
- [Memulai kebijakan AWS terkelola dan beralih ke izin hak istimewa paling sedikit](https://docs.aws.amazon.com/IAM/latest/UserGuide/best-practices.html#bp-use-aws-defined-policies)

# AWSCloudFormationReadOnlyAccess

Deskripsi: Menyediakan akses ke AWS CloudFormation melalui AWS Management Console.

AWSCloudFormationReadOnlyAccessadalah [kebijakan yang AWS dikelola](https://docs.aws.amazon.com/IAM/latest/UserGuide/access_policies_managed-vs-inline.html#aws-managed-policies).

### Menggunakan kebijakan ini

Anda dapat melampirkan AWSCloudFormationReadOnlyAccess ke pengguna, grup, dan peran Anda.

### Rincian kebijakan

- Jenis: kebijakan AWS terkelola
- Waktu pembuatan: 06 Februari 2015, 18:39 UTC
- Waktu yang telah diedit: 13 November 2019, 17:40 UTC
- ARN: arn:aws:iam::aws:policy/AWSCloudFormationReadOnlyAccess

### Versi kebijakan

Versi kebijakan: v4 (default)

Versi default kebijakan adalah versi yang menentukan izin untuk kebijakan tersebut. Saat pengguna atau peran dengan kebijakan membuat permintaan untuk mengakses AWS sumber daya, AWS periksa versi default kebijakan untuk menentukan apakah akan mengizinkan permintaan tersebut.

```
{ 
   "Version" : "2012-10-17", 
   "Statement" : [ 
     { 
        "Effect" : "Allow",
```

```
 "Action" : [ 
          "cloudformation:Describe*", 
          "cloudformation:EstimateTemplateCost", 
          "cloudformation:Get*", 
          "cloudformation:List*", 
          "cloudformation:ValidateTemplate", 
          "cloudformation:Detect*" 
        ], 
        "Resource" : "*" 
     } 
   ]
}
```
- [Membuat set izin menggunakan kebijakan AWS terkelola di Pusat Identitas IAM](https://docs.aws.amazon.com/singlesignon/latest/userguide/howtocreatepermissionset.html)
- [Menambahkan dan menghapus izin identitas IAM](https://docs.aws.amazon.com/IAM/latest/UserGuide/access_policies_manage-attach-detach.html)
- [Memahami pembuatan versi untuk kebijakan IAM](https://docs.aws.amazon.com/IAM/latest/UserGuide/access_policies_managed-versioning.html)
- [Memulai kebijakan AWS terkelola dan beralih ke izin hak istimewa paling sedikit](https://docs.aws.amazon.com/IAM/latest/UserGuide/best-practices.html#bp-use-aws-defined-policies)

# AWSCloudFrontLogger

Deskripsi: Memberikan izin menulis CloudFront Logger ke Log. CloudWatch

AWSCloudFrontLoggeradalah [kebijakan yang AWS dikelola.](https://docs.aws.amazon.com/IAM/latest/UserGuide/access_policies_managed-vs-inline.html#aws-managed-policies)

# Menggunakan kebijakan ini

Kebijakan ini dilampirkan pada peran terkait layanan yang memungkinkan layanan melakukan tindakan atas nama Anda. Anda tidak dapat melampirkan kebijakan ini ke pengguna, grup, atau peran Anda.

# Rincian kebijakan

- Jenis: Kebijakan peran terkait layanan
- Waktu pembuatan: 12 Juni 2018, 20:15 UTC
- Waktu yang telah diedit: 22 November 2019, 19:33 UTC
- ARN: arn:aws:iam::aws:policy/aws-service-role/AWSCloudFrontLogger

### Versi kebijakan

### Versi kebijakan: v2 (default)

Versi default kebijakan adalah versi yang menentukan izin untuk kebijakan tersebut. Saat pengguna atau peran dengan kebijakan membuat permintaan untuk mengakses AWS sumber daya, AWS periksa versi default kebijakan untuk menentukan apakah akan mengizinkan permintaan tersebut.

### Dokumen kebijakan JSON

```
{ 
   "Version" : "2012-10-17", 
   "Statement" : [ 
    \{ "Effect" : "Allow", 
        "Action" : [ 
          "logs:CreateLogGroup", 
          "logs:CreateLogStream", 
          "logs:PutLogEvents" 
        ], 
        "Resource" : "arn:aws:logs:*:*:log-group:/aws/cloudfront/*" 
     } 
   ]
}
```
### Pelajari selengkapnya

- [Memahami pembuatan versi untuk kebijakan IAM](https://docs.aws.amazon.com/IAM/latest/UserGuide/access_policies_managed-versioning.html)
- [Memulai kebijakan AWS terkelola dan beralih ke izin hak istimewa paling sedikit](https://docs.aws.amazon.com/IAM/latest/UserGuide/best-practices.html#bp-use-aws-defined-policies)

# AWSCloudHSMFullAccess

Deskripsi: Menyediakan akses penuh ke semua sumber daya CloudHSM.

AWSCloudHSMFullAccessadalah [kebijakan yang AWS dikelola](https://docs.aws.amazon.com/IAM/latest/UserGuide/access_policies_managed-vs-inline.html#aws-managed-policies).

### Menggunakan kebijakan ini

Anda dapat melampirkan AWSCloudHSMFullAccess ke pengguna, grup, dan peran Anda.

# Rincian kebijakan

- Jenis: kebijakan AWS terkelola
- Waktu pembuatan: 06 Februari 2015, 18:39 UTC
- Waktu telah diedit: 06 Februari 2015, 18:39 UTC
- ARN: arn:aws:iam::aws:policy/AWSCloudHSMFullAccess

### Versi kebijakan

Versi kebijakan: v1 (default)

Versi default kebijakan adalah versi yang menentukan izin untuk kebijakan tersebut. Saat pengguna atau peran dengan kebijakan membuat permintaan untuk mengakses AWS sumber daya, AWS periksa versi default kebijakan untuk menentukan apakah akan mengizinkan permintaan tersebut.

## Dokumen kebijakan JSON

```
{ 
   "Version" : "2012-10-17", 
   "Statement" : [ 
      { 
        "Effect" : "Allow", 
        "Action" : "cloudhsm:*", 
        "Resource" : "*" 
      } 
   ]
}
```
# Pelajari selengkapnya

- [Membuat set izin menggunakan kebijakan AWS terkelola di Pusat Identitas IAM](https://docs.aws.amazon.com/singlesignon/latest/userguide/howtocreatepermissionset.html)
- [Menambahkan dan menghapus izin identitas IAM](https://docs.aws.amazon.com/IAM/latest/UserGuide/access_policies_manage-attach-detach.html)
- [Memahami pembuatan versi untuk kebijakan IAM](https://docs.aws.amazon.com/IAM/latest/UserGuide/access_policies_managed-versioning.html)
- [Memulai kebijakan AWS terkelola dan beralih ke izin hak istimewa paling sedikit](https://docs.aws.amazon.com/IAM/latest/UserGuide/best-practices.html#bp-use-aws-defined-policies)

# AWSCloudHSMReadOnlyAccess

Deskripsi: Menyediakan akses baca saja ke semua sumber daya CloudHSM.

AWSCloudHSMReadOnlyAccessadalah [kebijakan yang AWS dikelola](https://docs.aws.amazon.com/IAM/latest/UserGuide/access_policies_managed-vs-inline.html#aws-managed-policies).

### Menggunakan kebijakan ini

Anda dapat melampirkan AWSCloudHSMReadOnlyAccess ke pengguna, grup, dan peran Anda.

### Rincian kebijakan

- Jenis: kebijakan AWS terkelola
- Waktu pembuatan: 06 Februari 2015, 18:39 UTC
- Waktu telah diedit: 06 Februari 2015, 18:39 UTC
- ARN: arn:aws:iam::aws:policy/AWSCloudHSMReadOnlyAccess

### Versi kebijakan

Versi kebijakan: v1 (default)

Versi default kebijakan adalah versi yang menentukan izin untuk kebijakan tersebut. Saat pengguna atau peran dengan kebijakan membuat permintaan untuk mengakses AWS sumber daya, AWS periksa versi default kebijakan untuk menentukan apakah akan mengizinkan permintaan tersebut.

```
{ 
   "Version" : "2012-10-17", 
   "Statement" : [ 
      { 
        "Effect" : "Allow", 
        "Action" : [ 
           "cloudhsm:Get*", 
           "cloudhsm:List*", 
           "cloudhsm:Describe*" 
        ], 
        "Resource" : "*" 
      } 
   ]
```
}

# Pelajari selengkapnya

- [Membuat set izin menggunakan kebijakan AWS terkelola di Pusat Identitas IAM](https://docs.aws.amazon.com/singlesignon/latest/userguide/howtocreatepermissionset.html)
- [Menambahkan dan menghapus izin identitas IAM](https://docs.aws.amazon.com/IAM/latest/UserGuide/access_policies_manage-attach-detach.html)
- [Memahami pembuatan versi untuk kebijakan IAM](https://docs.aws.amazon.com/IAM/latest/UserGuide/access_policies_managed-versioning.html)
- [Memulai kebijakan AWS terkelola dan beralih ke izin hak istimewa paling sedikit](https://docs.aws.amazon.com/IAM/latest/UserGuide/best-practices.html#bp-use-aws-defined-policies)

# AWSCloudHSMRole

Deskripsi: Kebijakan default untuk peran layanan AWS CloudHSM.

AWSCloudHSMRoleadalah [kebijakan yang AWS dikelola](https://docs.aws.amazon.com/IAM/latest/UserGuide/access_policies_managed-vs-inline.html#aws-managed-policies).

### Menggunakan kebijakan ini

Anda dapat melampirkan AWSCloudHSMRole ke pengguna, grup, dan peran Anda.

### Rincian kebijakan

- Jenis: Kebijakan peran layanan
- Waktu pembuatan: 06 Februari 2015, 18:41 UTC
- Waktu telah diedit: 06 Februari 2015, 18:41 UTC
- ARN: arn:aws:iam::aws:policy/service-role/AWSCloudHSMRole

### Versi kebijakan

```
Versi kebijakan: v1 (default)
```
Versi default kebijakan adalah versi yang menentukan izin untuk kebijakan tersebut. Saat pengguna atau peran dengan kebijakan membuat permintaan untuk mengakses AWS sumber daya, AWS periksa versi default kebijakan untuk menentukan apakah akan mengizinkan permintaan tersebut.

```
 "Version" : "2012-10-17", 
   "Statement" : [ 
     { 
        "Effect" : "Allow", 
        "Action" : [ 
          "ec2:CreateNetworkInterface", 
          "ec2:CreateTags", 
          "ec2:DeleteNetworkInterface", 
          "ec2:DescribeNetworkInterfaceAttribute", 
          "ec2:DescribeNetworkInterfaces", 
          "ec2:DescribeSubnets", 
          "ec2:DescribeVpcs", 
          "ec2:DetachNetworkInterface" 
        ], 
        "Resource" : [ 
         " * "
        ] 
     } 
   ]
}
```
- [Membuat set izin menggunakan kebijakan AWS terkelola di Pusat Identitas IAM](https://docs.aws.amazon.com/singlesignon/latest/userguide/howtocreatepermissionset.html)
- [Menambahkan dan menghapus izin identitas IAM](https://docs.aws.amazon.com/IAM/latest/UserGuide/access_policies_manage-attach-detach.html)
- [Memahami pembuatan versi untuk kebijakan IAM](https://docs.aws.amazon.com/IAM/latest/UserGuide/access_policies_managed-versioning.html)
- [Memulai kebijakan AWS terkelola dan beralih ke izin hak istimewa paling sedikit](https://docs.aws.amazon.com/IAM/latest/UserGuide/best-practices.html#bp-use-aws-defined-policies)

# AWSCloudMapDiscoverInstanceAccess

Deskripsi: Menyediakan akses ke API penemuan AWS Cloud Peta.

AWSCloudMapDiscoverInstanceAccessadalah [kebijakan yang AWS dikelola.](https://docs.aws.amazon.com/IAM/latest/UserGuide/access_policies_managed-vs-inline.html#aws-managed-policies)

### Menggunakan kebijakan ini

Anda dapat melampirkan AWSCloudMapDiscoverInstanceAccess ke pengguna, grup, dan peran Anda.

# Rincian kebijakan

- Jenis: kebijakan AWS terkelola
- Waktu pembuatan: 29 November 2018, 00:02 UTC
- Waktu telah diedit: 20 September 2023, 21:48 UTC
- ARN: arn:aws:iam::aws:policy/AWSCloudMapDiscoverInstanceAccess

### Versi kebijakan

Versi kebijakan: v2 (default)

Versi default kebijakan adalah versi yang menentukan izin untuk kebijakan tersebut. Saat pengguna atau peran dengan kebijakan membuat permintaan untuk mengakses AWS sumber daya, AWS periksa versi default kebijakan untuk menentukan apakah akan mengizinkan permintaan tersebut.

### Dokumen kebijakan JSON

```
{ 
   "Version" : "2012-10-17", 
   "Statement" : [ 
     { 
        "Effect" : "Allow", 
        "Action" : [ 
          "servicediscovery:DiscoverInstances", 
          "servicediscovery:DiscoverInstancesRevision" 
        ], 
        "Resource" : [ 
         " ] 
     } 
   ]
}
```
### Pelajari selengkapnya

- [Membuat set izin menggunakan kebijakan AWS terkelola di Pusat Identitas IAM](https://docs.aws.amazon.com/singlesignon/latest/userguide/howtocreatepermissionset.html)
- [Menambahkan dan menghapus izin identitas IAM](https://docs.aws.amazon.com/IAM/latest/UserGuide/access_policies_manage-attach-detach.html)
- [Memahami pembuatan versi untuk kebijakan IAM](https://docs.aws.amazon.com/IAM/latest/UserGuide/access_policies_managed-versioning.html)

• [Memulai kebijakan AWS terkelola dan beralih ke izin hak istimewa paling sedikit](https://docs.aws.amazon.com/IAM/latest/UserGuide/best-practices.html#bp-use-aws-defined-policies)

# AWSCloudMapFullAccess

Deskripsi: Menyediakan akses penuh ke semua tindakan AWS Cloud Peta.

AWSCloudMapFullAccessadalah [kebijakan yang AWS dikelola](https://docs.aws.amazon.com/IAM/latest/UserGuide/access_policies_managed-vs-inline.html#aws-managed-policies).

### Menggunakan kebijakan ini

Anda dapat melampirkan AWSCloudMapFullAccess ke pengguna, grup, dan peran Anda.

### Rincian kebijakan

- Jenis: kebijakan AWS terkelola
- Waktu pembuatan: 28 November 2018, 23:57 UTC
- Waktu yang telah diedit: 29 Juli 2020, 19:15 UTC
- ARN: arn:aws:iam::aws:policy/AWSCloudMapFullAccess

### Versi kebijakan

Versi kebijakan: v2 (default)

Versi default kebijakan adalah versi yang menentukan izin untuk kebijakan tersebut. Saat pengguna atau peran dengan kebijakan membuat permintaan untuk mengakses AWS sumber daya, AWS periksa versi default kebijakan untuk menentukan apakah akan mengizinkan permintaan tersebut.

```
{ 
   "Version" : "2012-10-17", 
   "Statement" : [ 
     { 
        "Effect" : "Allow", 
        "Action" : [ 
          "route53:GetHostedZone", 
          "route53:ListHostedZonesByName",
```
 "route53:CreateHostedZone", "route53:DeleteHostedZone", "route53:ChangeResourceRecordSets", "route53:CreateHealthCheck", "route53:GetHealthCheck", "route53:DeleteHealthCheck", "route53:UpdateHealthCheck", "ec2:DescribeVpcs", "ec2:DescribeRegions", "ec2:DescribeInstances", "servicediscovery:\*" ], "Resource" : [  $\overline{0}$  \*  $\overline{0}$  ] } ] }

# Pelajari selengkapnya

- [Membuat set izin menggunakan kebijakan AWS terkelola di Pusat Identitas IAM](https://docs.aws.amazon.com/singlesignon/latest/userguide/howtocreatepermissionset.html)
- [Menambahkan dan menghapus izin identitas IAM](https://docs.aws.amazon.com/IAM/latest/UserGuide/access_policies_manage-attach-detach.html)
- [Memahami pembuatan versi untuk kebijakan IAM](https://docs.aws.amazon.com/IAM/latest/UserGuide/access_policies_managed-versioning.html)
- [Memulai kebijakan AWS terkelola dan beralih ke izin hak istimewa paling sedikit](https://docs.aws.amazon.com/IAM/latest/UserGuide/best-practices.html#bp-use-aws-defined-policies)

# AWSCloudMapReadOnlyAccess

Deskripsi: Menyediakan akses hanya-baca ke semua tindakan AWS Cloud Peta.

AWSCloudMapReadOnlyAccessadalah [kebijakan yang AWS dikelola](https://docs.aws.amazon.com/IAM/latest/UserGuide/access_policies_managed-vs-inline.html#aws-managed-policies).

### Menggunakan kebijakan ini

Anda dapat melampirkan AWSCloudMapReadOnlyAccess ke pengguna, grup, dan peran Anda.

### Rincian kebijakan

• Jenis: kebijakan AWS terkelola

- Waktu pembuatan: 28 November 2018, 23:45 UTC
- Waktu telah diedit: 20 September 2023, 21:47 UTC
- ARN: arn:aws:iam::aws:policy/AWSCloudMapReadOnlyAccess

### Versi kebijakan

Versi kebijakan: v2 (default)

Versi default kebijakan adalah versi yang menentukan izin untuk kebijakan tersebut. Saat pengguna atau peran dengan kebijakan membuat permintaan untuk mengakses AWS sumber daya, AWS periksa versi default kebijakan untuk menentukan apakah akan mengizinkan permintaan tersebut.

### Dokumen kebijakan JSON

```
{ 
   "Version" : "2012-10-17", 
   "Statement" : [ 
      { 
        "Effect" : "Allow", 
         "Action" : [ 
           "servicediscovery:Get*", 
           "servicediscovery:List*", 
           "servicediscovery:DiscoverInstances", 
           "servicediscovery:DiscoverInstancesRevision" 
        ], 
        "Resource" : [ 
          \mathbf{u} \star \mathbf{u} ] 
      } 
   ]
}
```
### Pelajari selengkapnya

- [Membuat set izin menggunakan kebijakan AWS terkelola di Pusat Identitas IAM](https://docs.aws.amazon.com/singlesignon/latest/userguide/howtocreatepermissionset.html)
- [Menambahkan dan menghapus izin identitas IAM](https://docs.aws.amazon.com/IAM/latest/UserGuide/access_policies_manage-attach-detach.html)
- [Memahami pembuatan versi untuk kebijakan IAM](https://docs.aws.amazon.com/IAM/latest/UserGuide/access_policies_managed-versioning.html)
- [Memulai kebijakan AWS terkelola dan beralih ke izin hak istimewa paling sedikit](https://docs.aws.amazon.com/IAM/latest/UserGuide/best-practices.html#bp-use-aws-defined-policies)

# AWSCloudMapRegisterInstanceAccess

Deskripsi: Menyediakan akses tingkat pendaftar ke tindakan AWS Cloud Peta.

AWSCloudMapRegisterInstanceAccessadalah [kebijakan yang AWS dikelola.](https://docs.aws.amazon.com/IAM/latest/UserGuide/access_policies_managed-vs-inline.html#aws-managed-policies)

### Menggunakan kebijakan ini

Anda dapat melampirkan AWSCloudMapRegisterInstanceAccess ke pengguna, grup, dan peran Anda.

### Rincian kebijakan

- Jenis: kebijakan AWS terkelola
- Waktu pembuatan: 29 November 2018, 00:04 UTC
- Waktu yang telah diedit: 20 September 2023, 21:47 UTC
- ARN: arn:aws:iam::aws:policy/AWSCloudMapRegisterInstanceAccess

### Versi kebijakan

Versi kebijakan: v3 (default)

Versi default kebijakan adalah versi yang menentukan izin untuk kebijakan tersebut. Saat pengguna atau peran dengan kebijakan membuat permintaan untuk mengakses AWS sumber daya, AWS periksa versi default kebijakan untuk menentukan apakah akan mengizinkan permintaan tersebut.

```
{ 
   "Version" : "2012-10-17", 
   "Statement" : [ 
     { 
       "Effect" : "Allow", 
       "Action" : [ 
          "route53:GetHostedZone", 
          "route53:ListHostedZonesByName", 
          "route53:ChangeResourceRecordSets", 
          "route53:CreateHealthCheck", 
          "route53:GetHealthCheck", 
          "route53:DeleteHealthCheck",
```

```
 "route53:UpdateHealthCheck", 
          "servicediscovery:Get*", 
          "servicediscovery:List*", 
          "servicediscovery:RegisterInstance", 
          "servicediscovery:DeregisterInstance", 
          "servicediscovery:DiscoverInstances", 
          "servicediscovery:DiscoverInstancesRevision", 
          "ec2:DescribeInstances" 
        ], 
        "Resource" : [ 
\mathbf{u} \star \mathbf{u} ] 
     } 
   ]
}
```
- [Membuat set izin menggunakan kebijakan AWS terkelola di Pusat Identitas IAM](https://docs.aws.amazon.com/singlesignon/latest/userguide/howtocreatepermissionset.html)
- [Menambahkan dan menghapus izin identitas IAM](https://docs.aws.amazon.com/IAM/latest/UserGuide/access_policies_manage-attach-detach.html)
- [Memahami pembuatan versi untuk kebijakan IAM](https://docs.aws.amazon.com/IAM/latest/UserGuide/access_policies_managed-versioning.html)
- [Memulai kebijakan AWS terkelola dan beralih ke izin hak istimewa paling sedikit](https://docs.aws.amazon.com/IAM/latest/UserGuide/best-practices.html#bp-use-aws-defined-policies)

# AWSCloudShellFullAccess

Deskripsi: Hibah menggunakan AWS CloudShell dengan semua fitur

AWSCloudShellFullAccessadalah [kebijakan yang AWS dikelola.](https://docs.aws.amazon.com/IAM/latest/UserGuide/access_policies_managed-vs-inline.html#aws-managed-policies)

### Menggunakan kebijakan ini

Anda dapat melampirkan AWSCloudShellFullAccess ke pengguna, grup, dan peran Anda.

# Rincian kebijakan

- Jenis: kebijakan AWS terkelola
- Waktu pembuatan: 15 Desember 2020, 18:07 UTC
- Waktu yang telah diedit: 15 Desember 2020, 18:07 UTC
- ARN: arn:aws:iam::aws:policy/AWSCloudShellFullAccess

## Versi kebijakan

Versi kebijakan: v1 (default)

Versi default kebijakan adalah versi yang menentukan izin untuk kebijakan tersebut. Saat pengguna atau peran dengan kebijakan membuat permintaan untuk mengakses AWS sumber daya, AWS periksa versi default kebijakan untuk menentukan apakah akan mengizinkan permintaan tersebut.

# Dokumen kebijakan JSON

```
{ 
   "Version" : "2012-10-17", 
   "Statement" : [ 
      { 
        "Action" : [ 
           "cloudshell:*" 
        ], 
        "Effect" : "Allow", 
        "Resource" : "*" 
      } 
   ]
}
```
# Pelajari selengkapnya

- [Membuat set izin menggunakan kebijakan AWS terkelola di Pusat Identitas IAM](https://docs.aws.amazon.com/singlesignon/latest/userguide/howtocreatepermissionset.html)
- [Menambahkan dan menghapus izin identitas IAM](https://docs.aws.amazon.com/IAM/latest/UserGuide/access_policies_manage-attach-detach.html)
- [Memahami pembuatan versi untuk kebijakan IAM](https://docs.aws.amazon.com/IAM/latest/UserGuide/access_policies_managed-versioning.html)
- [Memulai kebijakan AWS terkelola dan beralih ke izin hak istimewa paling sedikit](https://docs.aws.amazon.com/IAM/latest/UserGuide/best-practices.html#bp-use-aws-defined-policies)

# AWSCloudTrail\_FullAccess

Deskripsi: Menyediakan akses penuh ke AWS CloudTrail.

AWSCloudTrail\_FullAccessadalah [kebijakan yang AWS dikelola.](https://docs.aws.amazon.com/IAM/latest/UserGuide/access_policies_managed-vs-inline.html#aws-managed-policies)

# Menggunakan kebijakan ini

Anda dapat melampirkan AWSCloudTrail\_FullAccess ke pengguna, grup, dan peran Anda.

## Rincian kebijakan

- Jenis: kebijakan AWS terkelola
- Waktu pembuatan: 08 Oktober 2020, 23:41 UTC
- Waktu yang telah diedit: 22 Februari 2021, 19:01 UTC
- ARN: arn:aws:iam::aws:policy/AWSCloudTrail\_FullAccess

### Versi kebijakan

Versi kebijakan: v3 (default)

Versi default kebijakan adalah versi yang menentukan izin untuk kebijakan tersebut. Saat pengguna atau peran dengan kebijakan membuat permintaan untuk mengakses AWS sumber daya, AWS periksa versi default kebijakan untuk menentukan apakah akan mengizinkan permintaan tersebut.

```
{ 
   "Version" : "2012-10-17", 
   "Statement" : [ 
    \{ "Effect" : "Allow", 
        "Action" : [ 
          "sns:AddPermission", 
          "sns:CreateTopic", 
          "sns:SetTopicAttributes", 
          "sns:GetTopicAttributes" 
        ], 
        "Resource" : [ 
          "arn:aws:sns:*:*:aws-cloudtrail-logs*" 
       \mathbf{I} }, 
     { 
        "Effect" : "Allow", 
        "Action" : [ 
          "sns:ListTopics" 
        ], 
        "Resource" : "*" 
     }, 
     {
```

```
 "Effect" : "Allow", 
   "Action" : [ 
      "s3:CreateBucket", 
     "s3:PutBucketPolicy", 
     "s3:PutBucketPublicAccessBlock" 
   ], 
   "Resource" : [ 
     "arn:aws:s3:::aws-cloudtrail-logs*" 
   ] 
 }, 
 { 
   "Effect" : "Allow", 
   "Action" : [ 
      "s3:ListAllMyBuckets", 
     "s3:GetBucketLocation", 
     "s3:GetBucketPolicy" 
   ], 
   "Resource" : "*" 
 }, 
 { 
   "Effect" : "Allow", 
   "Action" : "cloudtrail:*", 
   "Resource" : "*" 
 }, 
 { 
   "Effect" : "Allow", 
   "Action" : [ 
      "logs:CreateLogGroup" 
   ], 
   "Resource" : [ 
     "arn:aws:logs:*:*:log-group:aws-cloudtrail-logs*" 
   ] 
 }, 
 { 
   "Effect" : "Allow", 
  "Action" : [
     "iam:ListRoles", 
     "iam:GetRolePolicy", 
     "iam:GetUser" 
   ], 
   "Resource" : "*" 
 }, 
 { 
   "Effect" : "Allow",
```

```
 "Action" : [ 
           "iam:PassRole" 
        ], 
        "Resource" : "*", 
        "Condition" : { 
           "StringEquals" : { 
             "iam:PassedToService" : "cloudtrail.amazonaws.com" 
          } 
        } 
      }, 
      { 
        "Effect" : "Allow", 
        "Action" : [ 
          "kms:CreateKey", 
           "kms:CreateAlias", 
           "kms:ListKeys", 
          "kms:ListAliases" 
        ], 
        "Resource" : "*" 
      }, 
      { 
        "Effect" : "Allow", 
        "Action" : [ 
           "lambda:ListFunctions" 
        ], 
        "Resource" : "*" 
     }, 
      { 
        "Effect" : "Allow", 
        "Action" : [ 
           "dynamodb:ListGlobalTables", 
           "dynamodb:ListTables" 
        ], 
        "Resource" : "*" 
      } 
   ]
}
```
- [Membuat set izin menggunakan kebijakan AWS terkelola di Pusat Identitas IAM](https://docs.aws.amazon.com/singlesignon/latest/userguide/howtocreatepermissionset.html)
- [Menambahkan dan menghapus izin identitas IAM](https://docs.aws.amazon.com/IAM/latest/UserGuide/access_policies_manage-attach-detach.html)
- [Memahami pembuatan versi untuk kebijakan IAM](https://docs.aws.amazon.com/IAM/latest/UserGuide/access_policies_managed-versioning.html)
- [Memulai kebijakan AWS terkelola dan beralih ke izin hak istimewa paling sedikit](https://docs.aws.amazon.com/IAM/latest/UserGuide/best-practices.html#bp-use-aws-defined-policies)

# AWSCloudTrail\_ReadOnlyAccess

Deskripsi: Menyediakan akses hanya baca ke AWS CloudTrail.

AWSCloudTrail\_ReadOnlyAccessadalah [kebijakan yang AWS dikelola.](https://docs.aws.amazon.com/IAM/latest/UserGuide/access_policies_managed-vs-inline.html#aws-managed-policies)

### Menggunakan kebijakan ini

Anda dapat melampirkan AWSCloudTrail\_ReadOnlyAccess ke pengguna, grup, dan peran Anda.

### Rincian kebijakan

- Jenis: kebijakan AWS terkelola
- Waktu pembuatan: 14 Juni 2022, 17:19 UTC
- Waktu yang telah diedit: 14 Juni 2022, 17.19 UTC
- ARN: arn:aws:iam::aws:policy/AWSCloudTrail\_ReadOnlyAccess

### Versi kebijakan

Versi kebijakan: v1 (default)

Versi default kebijakan adalah versi yang menentukan izin untuk kebijakan tersebut. Saat pengguna atau peran dengan kebijakan membuat permintaan untuk mengakses AWS sumber daya, AWS periksa versi default kebijakan untuk menentukan apakah akan mengizinkan permintaan tersebut.

```
{ 
   "Version" : "2012-10-17", 
   "Statement" : [ 
     { 
        "Effect" : "Allow", 
        "Action" : [ 
          "cloudtrail:Get*", 
          "cloudtrail:Describe*",
```

```
 "cloudtrail:List*", 
           "cloudtrail:LookupEvents" 
        ], 
        "Resource" : "*" 
      } 
   ]
}
```
- [Membuat set izin menggunakan kebijakan AWS terkelola di Pusat Identitas IAM](https://docs.aws.amazon.com/singlesignon/latest/userguide/howtocreatepermissionset.html)
- [Menambahkan dan menghapus izin identitas IAM](https://docs.aws.amazon.com/IAM/latest/UserGuide/access_policies_manage-attach-detach.html)
- [Memahami pembuatan versi untuk kebijakan IAM](https://docs.aws.amazon.com/IAM/latest/UserGuide/access_policies_managed-versioning.html)
- [Memulai kebijakan AWS terkelola dan beralih ke izin hak istimewa paling sedikit](https://docs.aws.amazon.com/IAM/latest/UserGuide/best-practices.html#bp-use-aws-defined-policies)

# AWSCloudWatchAlarms\_ActionSSMIncidentsServiceRolePolicy

Deskripsi: Kebijakan ini digunakan oleh peran terkait layanan bernama.

AWSServiceRoleForCloudWatchAlarms\_ActionSSMIncidents CloudWatch menggunakan peran terkait layanan ini untuk melakukan tindakan Manajer Insiden Manajer AWS Sistem saat CloudWatch alarm masuk ke status ALARM. Kebijakan ini memberikan izin untuk memulai insiden atas nama Anda.

AWSCloudWatchAlarms\_ActionSSMIncidentsServiceRolePolicyadalah [kebijakan yang](https://docs.aws.amazon.com/IAM/latest/UserGuide/access_policies_managed-vs-inline.html#aws-managed-policies) [AWS dikelola](https://docs.aws.amazon.com/IAM/latest/UserGuide/access_policies_managed-vs-inline.html#aws-managed-policies).

# Menggunakan kebijakan ini

Kebijakan ini dilampirkan pada peran terkait layanan yang memungkinkan layanan melakukan tindakan atas nama Anda. Anda tidak dapat melampirkan kebijakan ini ke pengguna, grup, atau peran Anda.

# Rincian kebijakan

- Jenis: Kebijakan peran terkait layanan
- Waktu pembuatan: 27 April 2021, 13:30 UTC
- Waktu yang telah diedit: 27 April 2021, 13:30 UTC

```
• ARN: arn:aws:iam::aws:policy/aws-service-role/
 AWSCloudWatchAlarms_ActionSSMIncidentsServiceRolePolicy
```
## Versi kebijakan

```
Versi kebijakan: v1 (default)
```
Versi default kebijakan adalah versi yang menentukan izin untuk kebijakan tersebut. Saat pengguna atau peran dengan kebijakan membuat permintaan untuk mengakses AWS sumber daya, AWS periksa versi default kebijakan untuk menentukan apakah akan mengizinkan permintaan tersebut.

# Dokumen kebijakan JSON

```
{ 
   "Version" : "2012-10-17", 
   "Statement" : [ 
     { 
        "Sid" : "StartIncidentPermissions", 
        "Effect" : "Allow", 
        "Action" : "ssm-incidents:StartIncident", 
        "Resource" : "*" 
     } 
   ]
}
```
# Pelajari selengkapnya

- [Memahami pembuatan versi untuk kebijakan IAM](https://docs.aws.amazon.com/IAM/latest/UserGuide/access_policies_managed-versioning.html)
- [Memulai kebijakan AWS terkelola dan beralih ke izin hak istimewa paling sedikit](https://docs.aws.amazon.com/IAM/latest/UserGuide/best-practices.html#bp-use-aws-defined-policies)

# AWSCodeArtifactAdminAccess

Deskripsi: Menyediakan akses penuh ke AWS CodeArtifact melalui AWS Management Console.

AWSCodeArtifactAdminAccessadalah [kebijakan yang AWS dikelola](https://docs.aws.amazon.com/IAM/latest/UserGuide/access_policies_managed-vs-inline.html#aws-managed-policies).

# Menggunakan kebijakan ini

Anda dapat melampirkan AWSCodeArtifactAdminAccess ke pengguna, grup, dan peran Anda.

## Rincian kebijakan

- Jenis: kebijakan AWS terkelola
- Waktu pembuatan: 16 Juni 2020, 23:53 UTC
- Waktu yang telah diedit: 16 Juni 2020, 23:53 UTC
- ARN: arn:aws:iam::aws:policy/AWSCodeArtifactAdminAccess

### Versi kebijakan

Versi kebijakan: v1 (default)

Versi default kebijakan adalah versi yang menentukan izin untuk kebijakan tersebut. Saat pengguna atau peran dengan kebijakan membuat permintaan untuk mengakses AWS sumber daya, AWS periksa versi default kebijakan untuk menentukan apakah akan mengizinkan permintaan tersebut.

```
{ 
   "Version" : "2012-10-17", 
   "Statement" : [ 
     { 
        "Action" : [ 
          "codeartifact:*" 
        ], 
        "Effect" : "Allow", 
        "Resource" : "*" 
     }, 
     { 
        "Effect" : "Allow", 
        "Action" : "sts:GetServiceBearerToken", 
        "Resource" : "*", 
        "Condition" : { 
          "StringEquals" : { 
             "sts:AWSServiceName" : "codeartifact.amazonaws.com" 
          } 
        } 
     } 
   ]
}
```
- [Membuat set izin menggunakan kebijakan AWS terkelola di Pusat Identitas IAM](https://docs.aws.amazon.com/singlesignon/latest/userguide/howtocreatepermissionset.html)
- [Menambahkan dan menghapus izin identitas IAM](https://docs.aws.amazon.com/IAM/latest/UserGuide/access_policies_manage-attach-detach.html)
- [Memahami pembuatan versi untuk kebijakan IAM](https://docs.aws.amazon.com/IAM/latest/UserGuide/access_policies_managed-versioning.html)
- [Memulai kebijakan AWS terkelola dan beralih ke izin hak istimewa paling sedikit](https://docs.aws.amazon.com/IAM/latest/UserGuide/best-practices.html#bp-use-aws-defined-policies)

# AWSCodeArtifactReadOnlyAccess

Deskripsi: Menyediakan akses hanya baca AWS CodeArtifact melalui AWS Management Console.

AWSCodeArtifactReadOnlyAccessadalah [kebijakan yang AWS dikelola.](https://docs.aws.amazon.com/IAM/latest/UserGuide/access_policies_managed-vs-inline.html#aws-managed-policies)

### Menggunakan kebijakan ini

Anda dapat melampirkan AWSCodeArtifactReadOnlyAccess ke pengguna, grup, dan peran Anda.

### Rincian kebijakan

- Jenis: kebijakan AWS terkelola
- Waktu pembuatan: 25 Juni 2020, 21:23 UTC
- Waktu yang telah diedit: 25 Juni 2020, 21:23 UTC
- ARN: arn:aws:iam::aws:policy/AWSCodeArtifactReadOnlyAccess

### Versi kebijakan

Versi kebijakan: v1 (default)

Versi default kebijakan adalah versi yang menentukan izin untuk kebijakan tersebut. Saat pengguna atau peran dengan kebijakan membuat permintaan untuk mengakses AWS sumber daya, AWS periksa versi default kebijakan untuk menentukan apakah akan mengizinkan permintaan tersebut.

```
 "Version" : "2012-10-17", 
   "Statement" : [ 
     { 
        "Action" : [ 
          "codeartifact:Describe*", 
          "codeartifact:Get*", 
          "codeartifact:List*", 
          "codeartifact:ReadFromRepository" 
        ], 
        "Effect" : "Allow", 
        "Resource" : "*" 
     }, 
     { 
        "Effect" : "Allow", 
        "Action" : "sts:GetServiceBearerToken", 
        "Resource" : "*", 
        "Condition" : { 
          "StringEquals" : { 
             "sts:AWSServiceName" : "codeartifact.amazonaws.com" 
          } 
        } 
     } 
   ]
}
```
- [Membuat set izin menggunakan kebijakan AWS terkelola di Pusat Identitas IAM](https://docs.aws.amazon.com/singlesignon/latest/userguide/howtocreatepermissionset.html)
- [Menambahkan dan menghapus izin identitas IAM](https://docs.aws.amazon.com/IAM/latest/UserGuide/access_policies_manage-attach-detach.html)
- [Memahami pembuatan versi untuk kebijakan IAM](https://docs.aws.amazon.com/IAM/latest/UserGuide/access_policies_managed-versioning.html)
- [Memulai kebijakan AWS terkelola dan beralih ke izin hak istimewa paling sedikit](https://docs.aws.amazon.com/IAM/latest/UserGuide/best-practices.html#bp-use-aws-defined-policies)

# AWSCodeBuildAdminAccess

Deskripsi: Menyediakan akses penuh ke AWS CodeBuild melalui AWS Management Console. Juga lampirkan AmazonS3 ReadOnlyAccess untuk menyediakan akses untuk mengunduh artefak build, dan lampirkan IAM FullAccess untuk membuat dan mengelola peran layanan. CodeBuild

AWSCodeBuildAdminAccessadalah [kebijakan yang AWS dikelola.](https://docs.aws.amazon.com/IAM/latest/UserGuide/access_policies_managed-vs-inline.html#aws-managed-policies)

# Menggunakan kebijakan ini

Anda dapat melampirkan AWSCodeBuildAdminAccess ke pengguna, grup, dan peran Anda.

### Rincian kebijakan

- Jenis: kebijakan AWS terkelola
- Waktu pembuatan: 01 Desember 2016, 19:04 UTC
- Waktu yang telah diedit: 02 Mei 2024, 01:45 UTC
- ARN: arn:aws:iam::aws:policy/AWSCodeBuildAdminAccess

### Versi kebijakan

Versi kebijakan: v14 (default)

Versi default kebijakan adalah versi yang menentukan izin untuk kebijakan tersebut. Saat pengguna atau peran dengan kebijakan membuat permintaan untuk mengakses AWS sumber daya, AWS periksa versi default kebijakan untuk menentukan apakah akan mengizinkan permintaan tersebut.

```
{ 
   "Version" : "2012-10-17", 
   "Statement" : [ 
     { 
        "Sid" : "AWSServicesAccess", 
       "Action" : [ 
          "codebuild:*", 
          "codecommit:GetBranch", 
          "codecommit:GetCommit", 
          "codecommit:GetRepository", 
          "codecommit:ListBranches", 
          "codecommit:ListRepositories", 
          "cloudwatch:GetMetricStatistics", 
          "ec2:DescribeVpcs", 
          "ec2:DescribeSecurityGroups", 
          "ec2:DescribeSubnets", 
          "ecr:DescribeRepositories", 
          "ecr:ListImages", 
          "elasticfilesystem:DescribeFileSystems",
```

```
 "events:DeleteRule", 
     "events:DescribeRule", 
     "events:DisableRule", 
     "events:EnableRule", 
     "events:ListTargetsByRule", 
     "events:ListRuleNamesByTarget", 
     "events:PutRule", 
     "events:PutTargets", 
     "events:RemoveTargets", 
     "logs:GetLogEvents", 
     "s3:GetBucketLocation", 
     "s3:ListAllMyBuckets" 
   ], 
   "Effect" : "Allow", 
   "Resource" : "*" 
 }, 
 { 
   "Sid" : "CWLDeleteLogGroupAccess", 
  "Action" : [
     "logs:DeleteLogGroup" 
   ], 
   "Effect" : "Allow", 
   "Resource" : "arn:aws:logs:*:*:log-group:/aws/codebuild/*:log-stream:*" 
 }, 
 { 
   "Sid" : "SSMParameterWriteAccess", 
   "Effect" : "Allow", 
  "Action" : [
     "ssm:PutParameter" 
   ], 
   "Resource" : "arn:aws:ssm:*:*:parameter/CodeBuild/*" 
 }, 
 { 
   "Sid" : "SSMStartSessionAccess", 
   "Effect" : "Allow", 
  "Action" : [
     "ssm:StartSession" 
   ], 
   "Resource" : "arn:aws:ecs:*:*:task/*/*" 
 }, 
 { 
   "Sid" : "CodeStarConnectionsReadWriteAccess", 
   "Effect" : "Allow", 
   "Action" : [
```
 "codestar-connections:CreateConnection", "codestar-connections:DeleteConnection", "codestar-connections:UpdateConnectionInstallation", "codestar-connections:TagResource", "codestar-connections:UntagResource", "codestar-connections:ListConnections", "codestar-connections:ListInstallationTargets", "codestar-connections:ListTagsForResource", "codestar-connections:GetConnection", "codestar-connections:GetIndividualAccessToken", "codestar-connections:GetInstallationUrl", "codestar-connections:PassConnection", "codestar-connections:StartOAuthHandshake", "codestar-connections:UseConnection" ], "Resource" : [ "arn:aws:codestar-connections:\*:\*:connection/\*", "arn:aws:codeconnections:\*:\*:connection/\*" ] }, { "Sid" : "CodeStarNotificationsReadWriteAccess", "Effect" : "Allow", "Action" : [ "codestar-notifications:CreateNotificationRule", "codestar-notifications:DescribeNotificationRule", "codestar-notifications:UpdateNotificationRule", "codestar-notifications:DeleteNotificationRule", "codestar-notifications:Subscribe", "codestar-notifications:Unsubscribe" ], "Resource" : "\*", "Condition" : { "StringLike" : { "codestar-notifications:NotificationsForResource" : "arn:aws:codebuild:\*" } } },  $\mathcal{L}$  "Sid" : "CodeStarNotificationsListAccess", "Effect" : "Allow", "Action" : [ "codestar-notifications:ListNotificationRules", "codestar-notifications:ListEventTypes",

```
 "codestar-notifications:ListTargets", 
          "codestar-notifications:ListTagsforResource" 
        ], 
        "Resource" : "*" 
     }, 
    \mathcal{L} "Sid" : "CodeStarNotificationsSNSTopicCreateAccess", 
        "Effect" : "Allow", 
        "Action" : [ 
          "sns:CreateTopic", 
          "sns:SetTopicAttributes" 
        ], 
        "Resource" : "arn:aws:sns:*:*:codestar-notifications*" 
     }, 
     { 
        "Sid" : "SNSTopicListAccess", 
        "Effect" : "Allow", 
       "Action" : [
          "sns:ListTopics", 
          "sns:GetTopicAttributes" 
        ], 
        "Resource" : "*" 
     }, 
    \mathcal{L} "Sid" : "CodeStarNotificationsChatbotAccess", 
        "Effect" : "Allow", 
        "Action" : [ 
          "chatbot:DescribeSlackChannelConfigurations", 
          "chatbot:ListMicrosoftTeamsChannelConfigurations" 
        ], 
        "Resource" : "*" 
     } 
   ]
}
```
- [Membuat set izin menggunakan kebijakan AWS terkelola di Pusat Identitas IAM](https://docs.aws.amazon.com/singlesignon/latest/userguide/howtocreatepermissionset.html)
- [Menambahkan dan menghapus izin identitas IAM](https://docs.aws.amazon.com/IAM/latest/UserGuide/access_policies_manage-attach-detach.html)
- [Memahami pembuatan versi untuk kebijakan IAM](https://docs.aws.amazon.com/IAM/latest/UserGuide/access_policies_managed-versioning.html)
- [Memulai kebijakan AWS terkelola dan beralih ke izin hak istimewa paling sedikit](https://docs.aws.amazon.com/IAM/latest/UserGuide/best-practices.html#bp-use-aws-defined-policies)

# AWSCodeBuildDeveloperAccess

Deskripsi: Menyediakan akses ke AWS CodeBuild via AWS Management Console, tetapi tidak mengizinkan administrasi CodeBuild proyek. Juga lampirkan AmazonS3 ReadOnlyAccess untuk menyediakan akses untuk mengunduh artefak build.

AWSCodeBuildDeveloperAccessadalah [kebijakan yang AWS dikelola](https://docs.aws.amazon.com/IAM/latest/UserGuide/access_policies_managed-vs-inline.html#aws-managed-policies).

### Menggunakan kebijakan ini

Anda dapat melampirkan AWSCodeBuildDeveloperAccess ke pengguna, grup, dan peran Anda.

### Rincian kebijakan

- Jenis: kebijakan AWS terkelola
- Waktu pembuatan: 01 Desember 2016, 19:02 UTC
- Waktu telah diedit: 02 Mei 2024, 01:36 UTC
- ARN: arn:aws:iam::aws:policy/AWSCodeBuildDeveloperAccess

### Versi kebijakan

Versi kebijakan: v15 (default)

Versi default kebijakan adalah versi yang menentukan izin untuk kebijakan tersebut. Saat pengguna atau peran dengan kebijakan membuat permintaan untuk mengakses AWS sumber daya, AWS periksa versi default kebijakan untuk menentukan apakah akan mengizinkan permintaan tersebut.

```
{ 
   "Statement" : [ 
     { 
        "Sid" : "AWSServicesAccess", 
        "Action" : [ 
          "codebuild:StartBuild", 
          "codebuild:StopBuild", 
          "codebuild:StartBuildBatch", 
          "codebuild:StopBuildBatch", 
          "codebuild:RetryBuild", 
          "codebuild:RetryBuildBatch",
```
 "codebuild:BatchGet\*", "codebuild:GetResourcePolicy", "codebuild:DescribeTestCases", "codebuild:DescribeCodeCoverages", "codebuild:List\*", "codecommit:GetBranch", "codecommit:GetCommit", "codecommit:GetRepository", "codecommit:ListBranches", "cloudwatch:GetMetricStatistics", "events:DescribeRule", "events:ListTargetsByRule", "events:ListRuleNamesByTarget", "logs:GetLogEvents", "s3:GetBucketLocation", "s3:ListAllMyBuckets" ], "Effect" : "Allow", "Resource" : "\*" }, { "Sid" : "SSMParameterWriteAccess", "Effect" : "Allow", "Action" : [ "ssm:PutParameter" ], "Resource" : "arn:aws:ssm:\*:\*:parameter/CodeBuild/\*" }, { "Sid" : "SSMStartSessionAccess", "Effect" : "Allow", "Action" :  $\lceil$  "ssm:StartSession" ], "Resource" : "arn:aws:ecs:\*:\*:task/\*/\*" }, { "Sid" : "CodeStarConnectionsUserAccess", "Effect" : "Allow", "Action" : [ "codestar-connections:ListConnections", "codestar-connections:GetConnection" ], "Resource" : [

```
 "arn:aws:codestar-connections:*:*:connection/*", 
     "arn:aws:codeconnections:*:*:connection/*" 
   ] 
 }, 
\mathcal{L} "Sid" : "CodeStarNotificationsReadWriteAccess", 
   "Effect" : "Allow", 
  "Action" : [
     "codestar-notifications:CreateNotificationRule", 
     "codestar-notifications:DescribeNotificationRule", 
     "codestar-notifications:UpdateNotificationRule", 
     "codestar-notifications:Subscribe", 
     "codestar-notifications:Unsubscribe" 
   ], 
   "Resource" : "*", 
   "Condition" : { 
     "StringLike" : { 
       "codestar-notifications:NotificationsForResource" : "arn:aws:codebuild:*" 
     } 
   } 
 }, 
 { 
   "Sid" : "CodeStarNotificationsListAccess", 
   "Effect" : "Allow", 
  "Action" : [
     "codestar-notifications:ListNotificationRules", 
     "codestar-notifications:ListEventTypes", 
     "codestar-notifications:ListTargets", 
     "codestar-notifications:ListTagsforResource" 
   ], 
   "Resource" : "*" 
 }, 
 { 
   "Sid" : "SNSTopicListAccess", 
   "Effect" : "Allow", 
  "Action" : [
     "sns:ListTopics", 
     "sns:GetTopicAttributes" 
   ], 
   "Resource" : "*" 
 }, 
 { 
   "Sid" : "CodeStarNotificationsChatbotAccess", 
   "Effect" : "Allow",
```

```
 "Action" : [ 
          "chatbot:DescribeSlackChannelConfigurations", 
          "chatbot:ListMicrosoftTeamsChannelConfigurations" 
        ], 
        "Resource" : "*" 
     } 
   ], 
   "Version" : "2012-10-17"
}
```
- [Membuat set izin menggunakan kebijakan AWS terkelola di Pusat Identitas IAM](https://docs.aws.amazon.com/singlesignon/latest/userguide/howtocreatepermissionset.html)
- [Menambahkan dan menghapus izin identitas IAM](https://docs.aws.amazon.com/IAM/latest/UserGuide/access_policies_manage-attach-detach.html)
- [Memahami pembuatan versi untuk kebijakan IAM](https://docs.aws.amazon.com/IAM/latest/UserGuide/access_policies_managed-versioning.html)
- [Memulai kebijakan AWS terkelola dan beralih ke izin hak istimewa paling sedikit](https://docs.aws.amazon.com/IAM/latest/UserGuide/best-practices.html#bp-use-aws-defined-policies)

# AWSCodeBuildReadOnlyAccess

Deskripsi: Menyediakan akses hanya baca AWS CodeBuild melalui AWS Management Console. Juga lampirkan AmazonS3 ReadOnlyAccess untuk menyediakan akses untuk mengunduh artefak build.

AWSCodeBuildReadOnlyAccessadalah [kebijakan yang AWS dikelola](https://docs.aws.amazon.com/IAM/latest/UserGuide/access_policies_managed-vs-inline.html#aws-managed-policies).

### Menggunakan kebijakan ini

Anda dapat melampirkan AWSCodeBuildReadOnlyAccess ke pengguna, grup, dan peran Anda.

### Rincian kebijakan

- Jenis: kebijakan AWS terkelola
- Waktu pembuatan: 01 Desember 2016, 19:03 UTC
- Waktu yang telah diedit: 02 Mei 2024, 01:23 UTC
- ARN: arn:aws:iam::aws:policy/AWSCodeBuildReadOnlyAccess

### Versi kebijakan

Versi kebijakan: v12 (default)

Versi default kebijakan adalah versi yang menentukan izin untuk kebijakan tersebut. Saat pengguna atau peran dengan kebijakan membuat permintaan untuk mengakses AWS sumber daya, AWS periksa versi default kebijakan untuk menentukan apakah akan mengizinkan permintaan tersebut.

```
{ 
   "Statement" : [ 
     { 
       "Sid" : "AWSServicesAccess", 
       "Action" : [ 
          "codebuild:BatchGet*", 
          "codebuild:GetResourcePolicy", 
          "codebuild:List*", 
          "codebuild:DescribeTestCases", 
          "codebuild:DescribeCodeCoverages", 
          "codecommit:GetBranch", 
          "codecommit:GetCommit", 
          "codecommit:GetRepository", 
          "cloudwatch:GetMetricStatistics", 
          "events:DescribeRule", 
          "events:ListTargetsByRule", 
          "events:ListRuleNamesByTarget", 
          "logs:GetLogEvents" 
       ], 
       "Effect" : "Allow", 
       "Resource" : "*" 
     }, 
     { 
       "Sid" : "CodeStarConnectionsUserAccess", 
       "Effect" : "Allow", 
       "Action" : [ 
          "codestar-connections:ListConnections", 
          "codestar-connections:GetConnection" 
       ], 
       "Resource" : [ 
          "arn:aws:codestar-connections:*:*:connection/*", 
          "arn:aws:codeconnections:*:*:connection/*" 
      \mathbf 1
```

```
 }, 
     { 
       "Sid" : "CodeStarNotificationsPowerUserAccess", 
       "Effect" : "Allow", 
       "Action" : [ 
          "codestar-notifications:DescribeNotificationRule" 
       ], 
       "Resource" : "*", 
       "Condition" : { 
          "StringLike" : { 
            "codestar-notifications:NotificationsForResource" : "arn:aws:codebuild:*" 
         } 
       } 
     }, 
     { 
       "Sid" : "CodeStarNotificationsListAccess", 
       "Effect" : "Allow", 
      "Action" : [
          "codestar-notifications:ListNotificationRules", 
          "codestar-notifications:ListEventTypes", 
          "codestar-notifications:ListTargets" 
       ], 
       "Resource" : "*" 
     } 
   ], 
   "Version" : "2012-10-17"
}
```
- [Membuat set izin menggunakan kebijakan AWS terkelola di Pusat Identitas IAM](https://docs.aws.amazon.com/singlesignon/latest/userguide/howtocreatepermissionset.html)
- [Menambahkan dan menghapus izin identitas IAM](https://docs.aws.amazon.com/IAM/latest/UserGuide/access_policies_manage-attach-detach.html)
- [Memahami pembuatan versi untuk kebijakan IAM](https://docs.aws.amazon.com/IAM/latest/UserGuide/access_policies_managed-versioning.html)
- [Memulai kebijakan AWS terkelola dan beralih ke izin hak istimewa paling sedikit](https://docs.aws.amazon.com/IAM/latest/UserGuide/best-practices.html#bp-use-aws-defined-policies)

# AWSCodeCommitFullAccess

Deskripsi: Menyediakan akses penuh ke AWS CodeCommit melalui AWS Management Console.

AWSCodeCommitFullAccessadalah [kebijakan yang AWS dikelola.](https://docs.aws.amazon.com/IAM/latest/UserGuide/access_policies_managed-vs-inline.html#aws-managed-policies)

# Menggunakan kebijakan ini

Anda dapat melampirkan AWSCodeCommitFullAccess ke pengguna, grup, dan peran Anda.

## Rincian kebijakan

- Jenis: kebijakan AWS terkelola
- Waktu pembuatan: 09 Juli 2015, 17:02 UTC
- Waktu yang telah diedit: 17 Juli 2023, 21:50 UTC
- ARN: arn:aws:iam::aws:policy/AWSCodeCommitFullAccess

### Versi kebijakan

Versi kebijakan: v10 (default)

Versi default kebijakan adalah versi yang menentukan izin untuk kebijakan tersebut. Saat pengguna atau peran dengan kebijakan membuat permintaan untuk mengakses AWS sumber daya, AWS periksa versi default kebijakan untuk menentukan apakah akan mengizinkan permintaan tersebut.

```
{ 
   "Version" : "2012-10-17", 
   "Statement" : [ 
     { 
        "Effect" : "Allow", 
        "Action" : [ 
          "codecommit:*" 
        ], 
        "Resource" : "*" 
     }, 
     { 
        "Sid" : "CloudWatchEventsCodeCommitRulesAccess", 
        "Effect" : "Allow", 
        "Action" : [ 
          "events:DeleteRule", 
          "events:DescribeRule", 
          "events:DisableRule", 
          "events:EnableRule", 
          "events:PutRule",
```

```
 "events:PutTargets", 
     "events:RemoveTargets", 
     "events:ListTargetsByRule" 
   ], 
   "Resource" : "arn:aws:events:*:*:rule/codecommit*" 
 }, 
 { 
   "Sid" : "SNSTopicAndSubscriptionAccess", 
   "Effect" : "Allow", 
  "Action" : [
     "sns:CreateTopic", 
     "sns:DeleteTopic", 
     "sns:Subscribe", 
     "sns:Unsubscribe", 
     "sns:SetTopicAttributes" 
   ], 
   "Resource" : "arn:aws:sns:*:*:codecommit*" 
 }, 
 { 
   "Sid" : "SNSTopicAndSubscriptionReadAccess", 
   "Effect" : "Allow", 
   "Action" : [ 
     "sns:ListTopics", 
     "sns:ListSubscriptionsByTopic", 
     "sns:GetTopicAttributes" 
   ], 
   "Resource" : "*" 
 }, 
 { 
   "Sid" : "LambdaReadOnlyListAccess", 
   "Effect" : "Allow", 
  "Action" : [
     "lambda:ListFunctions" 
   ], 
   "Resource" : "*" 
 }, 
 { 
   "Sid" : "IAMReadOnlyListAccess", 
   "Effect" : "Allow", 
  "Action" : [
     "iam:ListUsers" 
   ], 
   "Resource" : "*" 
 },
```

```
 { 
   "Sid" : "IAMReadOnlyConsoleAccess", 
   "Effect" : "Allow", 
   "Action" : [ 
     "iam:ListAccessKeys", 
     "iam:ListSSHPublicKeys", 
     "iam:ListServiceSpecificCredentials" 
   ], 
   "Resource" : "arn:aws:iam::*:user/${aws:username}" 
 }, 
 { 
   "Sid" : "IAMUserSSHKeys", 
   "Effect" : "Allow", 
   "Action" : [ 
     "iam:DeleteSSHPublicKey", 
     "iam:GetSSHPublicKey", 
     "iam:ListSSHPublicKeys", 
     "iam:UpdateSSHPublicKey", 
     "iam:UploadSSHPublicKey" 
   ], 
   "Resource" : "arn:aws:iam::*:user/${aws:username}" 
 }, 
 { 
   "Sid" : "IAMSelfManageServiceSpecificCredentials", 
   "Effect" : "Allow", 
   "Action" : [ 
     "iam:CreateServiceSpecificCredential", 
     "iam:UpdateServiceSpecificCredential", 
     "iam:DeleteServiceSpecificCredential", 
     "iam:ResetServiceSpecificCredential" 
   ], 
   "Resource" : "arn:aws:iam::*:user/${aws:username}" 
 }, 
\mathcal{L} "Sid" : "CodeStarNotificationsReadWriteAccess", 
   "Effect" : "Allow", 
  "Action" : [
     "codestar-notifications:CreateNotificationRule", 
     "codestar-notifications:DescribeNotificationRule", 
     "codestar-notifications:UpdateNotificationRule", 
     "codestar-notifications:DeleteNotificationRule", 
     "codestar-notifications:Subscribe", 
     "codestar-notifications:Unsubscribe" 
   ],
```
```
 "Resource" : "*", 
   "Condition" : { 
     "StringLike" : { 
       "codestar-notifications:NotificationsForResource" : "arn:aws:codecommit:*" 
     } 
   } 
 }, 
\mathcal{L} "Sid" : "CodeStarNotificationsListAccess", 
   "Effect" : "Allow", 
  "Action" : [
     "codestar-notifications:ListNotificationRules", 
     "codestar-notifications:ListTargets", 
     "codestar-notifications:ListTagsforResource", 
     "codestar-notifications:ListEventTypes" 
   ], 
   "Resource" : "*" 
 }, 
 { 
   "Sid" : "CodeStarNotificationsSNSTopicCreateAccess", 
   "Effect" : "Allow", 
   "Action" : [ 
     "sns:CreateTopic", 
     "sns:SetTopicAttributes" 
   ], 
   "Resource" : "arn:aws:sns:*:*:codestar-notifications*" 
 }, 
 { 
   "Sid" : "AmazonCodeGuruReviewerFullAccess", 
   "Effect" : "Allow", 
   "Action" : [ 
     "codeguru-reviewer:AssociateRepository", 
     "codeguru-reviewer:DescribeRepositoryAssociation", 
     "codeguru-reviewer:ListRepositoryAssociations", 
     "codeguru-reviewer:DisassociateRepository", 
     "codeguru-reviewer:DescribeCodeReview", 
     "codeguru-reviewer:ListCodeReviews" 
   ], 
   "Resource" : "*" 
 }, 
 { 
   "Sid" : "AmazonCodeGuruReviewerSLRCreation", 
   "Action" : "iam:CreateServiceLinkedRole", 
   "Effect" : "Allow",
```

```
 "Resource" : "arn:aws:iam::*:role/aws-service-role/codeguru-
reviewer.amazonaws.com/AWSServiceRoleForAmazonCodeGuruReviewer", 
       "Condition" : { 
          "StringLike" : { 
            "iam:AWSServiceName" : "codeguru-reviewer.amazonaws.com" 
         } 
       } 
     }, 
     { 
       "Sid" : "CloudWatchEventsManagedRules", 
       "Effect" : "Allow", 
       "Action" : [ 
          "events:PutRule", 
          "events:PutTargets", 
          "events:DeleteRule", 
          "events:RemoveTargets" 
       ], 
       "Resource" : "*", 
       "Condition" : { 
          "StringEquals" : { 
            "events:ManagedBy" : "codeguru-reviewer.amazonaws.com" 
         } 
       } 
     }, 
     { 
       "Sid" : "CodeStarNotificationsChatbotAccess", 
       "Effect" : "Allow", 
       "Action" : [ 
          "chatbot:DescribeSlackChannelConfigurations", 
          "chatbot:ListMicrosoftTeamsChannelConfigurations" 
       ], 
       "Resource" : "*" 
     }, 
    \mathcal{L} "Sid" : "CodeStarConnectionsReadOnlyAccess", 
       "Effect" : "Allow", 
      "Action" : [
          "codestar-connections:ListConnections", 
          "codestar-connections:GetConnection" 
       ], 
       "Resource" : "arn:aws:codestar-connections:*:*:connection/*" 
     } 
   ]
```
}

# Pelajari selengkapnya

- [Membuat set izin menggunakan kebijakan AWS terkelola di Pusat Identitas IAM](https://docs.aws.amazon.com/singlesignon/latest/userguide/howtocreatepermissionset.html)
- [Menambahkan dan menghapus izin identitas IAM](https://docs.aws.amazon.com/IAM/latest/UserGuide/access_policies_manage-attach-detach.html)
- [Memahami pembuatan versi untuk kebijakan IAM](https://docs.aws.amazon.com/IAM/latest/UserGuide/access_policies_managed-versioning.html)
- [Memulai kebijakan AWS terkelola dan beralih ke izin hak istimewa paling sedikit](https://docs.aws.amazon.com/IAM/latest/UserGuide/best-practices.html#bp-use-aws-defined-policies)

# AWSCodeCommitPowerUser

Deskripsi: Menyediakan akses penuh ke AWS CodeCommit repositori, tetapi tidak mengizinkan penghapusan repositori.

AWSCodeCommitPowerUseradalah [kebijakan yang AWS dikelola](https://docs.aws.amazon.com/IAM/latest/UserGuide/access_policies_managed-vs-inline.html#aws-managed-policies).

### Menggunakan kebijakan ini

Anda dapat melampirkan AWSCodeCommitPowerUser ke pengguna, grup, dan peran Anda.

### Rincian kebijakan

- Jenis: kebijakan AWS terkelola
- Waktu pembuatan: 09 Juli 2015, 17:06 UTC
- Waktu yang telah diedit: 17 Juli 2023, 21:49 UTC
- ARN: arn:aws:iam::aws:policy/AWSCodeCommitPowerUser

### Versi kebijakan

Versi kebijakan: v15 (default)

Versi default kebijakan adalah versi yang menentukan izin untuk kebijakan tersebut. Saat pengguna atau peran dengan kebijakan membuat permintaan untuk mengakses AWS sumber daya, AWS periksa versi default kebijakan untuk menentukan apakah akan mengizinkan permintaan tersebut.

```
{ 
   "Version" : "2012-10-17", 
   "Statement" : [ 
     { 
       "Effect" : "Allow", 
      "Action" : [
          "codecommit:AssociateApprovalRuleTemplateWithRepository", 
          "codecommit:BatchAssociateApprovalRuleTemplateWithRepositories", 
          "codecommit:BatchDisassociateApprovalRuleTemplateFromRepositories", 
          "codecommit:BatchGet*", 
          "codecommit:BatchDescribe*", 
          "codecommit:Create*", 
          "codecommit:DeleteBranch", 
          "codecommit:DeleteFile", 
          "codecommit:Describe*", 
          "codecommit:DisassociateApprovalRuleTemplateFromRepository", 
          "codecommit:EvaluatePullRequestApprovalRules", 
          "codecommit:Get*", 
          "codecommit:List*", 
          "codecommit:Merge*", 
          "codecommit:OverridePullRequestApprovalRules", 
          "codecommit:Put*", 
          "codecommit:Post*", 
          "codecommit:TagResource", 
          "codecommit:Test*", 
          "codecommit:UntagResource", 
         "codecommit:Update*", 
          "codecommit:GitPull", 
          "codecommit:GitPush" 
       ], 
       "Resource" : "*" 
     }, 
     { 
       "Sid" : "CloudWatchEventsCodeCommitRulesAccess", 
       "Effect" : "Allow", 
      "Action" : [
          "events:DeleteRule", 
          "events:DescribeRule", 
          "events:DisableRule", 
          "events:EnableRule", 
         "events:PutRule",
```

```
 "events:PutTargets", 
     "events:RemoveTargets", 
     "events:ListTargetsByRule" 
   ], 
   "Resource" : "arn:aws:events:*:*:rule/codecommit*" 
 }, 
 { 
   "Sid" : "SNSTopicAndSubscriptionAccess", 
   "Effect" : "Allow", 
  "Action" : [
     "sns:Subscribe", 
     "sns:Unsubscribe" 
   ], 
   "Resource" : "arn:aws:sns:*:*:codecommit*" 
 }, 
 { 
   "Sid" : "SNSTopicAndSubscriptionReadAccess", 
   "Effect" : "Allow", 
   "Action" : [ 
     "sns:ListTopics", 
     "sns:ListSubscriptionsByTopic", 
     "sns:GetTopicAttributes" 
   ], 
   "Resource" : "*" 
 }, 
 { 
   "Sid" : "LambdaReadOnlyListAccess", 
   "Effect" : "Allow", 
   "Action" : [ 
     "lambda:ListFunctions" 
   ], 
   "Resource" : "*" 
 }, 
 { 
   "Sid" : "IAMReadOnlyListAccess", 
   "Effect" : "Allow", 
  "Action" : [
     "iam:ListUsers" 
   ], 
   "Resource" : "*" 
 }, 
 { 
   "Sid" : "IAMReadOnlyConsoleAccess", 
   "Effect" : "Allow",
```

```
 "Action" : [ 
     "iam:ListAccessKeys", 
     "iam:ListSSHPublicKeys", 
     "iam:ListServiceSpecificCredentials" 
   ], 
   "Resource" : "arn:aws:iam::*:user/${aws:username}" 
 }, 
 { 
   "Sid" : "IAMUserSSHKeys", 
   "Effect" : "Allow", 
  "Action" : [
     "iam:DeleteSSHPublicKey", 
     "iam:GetSSHPublicKey", 
     "iam:ListSSHPublicKeys", 
     "iam:UpdateSSHPublicKey", 
     "iam:UploadSSHPublicKey" 
   ], 
   "Resource" : "arn:aws:iam::*:user/${aws:username}" 
 }, 
\mathcal{L} "Sid" : "IAMSelfManageServiceSpecificCredentials", 
   "Effect" : "Allow", 
  "Action" : [
     "iam:CreateServiceSpecificCredential", 
     "iam:UpdateServiceSpecificCredential", 
     "iam:DeleteServiceSpecificCredential", 
     "iam:ResetServiceSpecificCredential" 
   ], 
   "Resource" : "arn:aws:iam::*:user/${aws:username}" 
 }, 
\mathcal{L} "Sid" : "CodeStarNotificationsReadWriteAccess", 
   "Effect" : "Allow", 
  "Action" : [
     "codestar-notifications:CreateNotificationRule", 
     "codestar-notifications:DescribeNotificationRule", 
     "codestar-notifications:UpdateNotificationRule", 
     "codestar-notifications:Subscribe", 
     "codestar-notifications:Unsubscribe" 
   ], 
   "Resource" : "*", 
   "Condition" : { 
     "StringLike" : { 
       "codestar-notifications:NotificationsForResource" : "arn:aws:codecommit:*"
```

```
 } 
       } 
     }, 
     { 
       "Sid" : "CodeStarNotificationsListAccess", 
       "Effect" : "Allow", 
       "Action" : [ 
          "codestar-notifications:ListNotificationRules", 
          "codestar-notifications:ListTargets", 
          "codestar-notifications:ListTagsforResource", 
          "codestar-notifications:ListEventTypes" 
       ], 
       "Resource" : "*" 
     }, 
     { 
       "Sid" : "AmazonCodeGuruReviewerFullAccess", 
       "Effect" : "Allow", 
      "Action" : [
          "codeguru-reviewer:AssociateRepository", 
          "codeguru-reviewer:DescribeRepositoryAssociation", 
          "codeguru-reviewer:ListRepositoryAssociations", 
          "codeguru-reviewer:DisassociateRepository", 
          "codeguru-reviewer:DescribeCodeReview", 
          "codeguru-reviewer:ListCodeReviews" 
       ], 
       "Resource" : "*" 
     }, 
     { 
       "Sid" : "AmazonCodeGuruReviewerSLRCreation", 
       "Action" : "iam:CreateServiceLinkedRole", 
       "Effect" : "Allow", 
       "Resource" : "arn:aws:iam::*:role/aws-service-role/codeguru-
reviewer.amazonaws.com/AWSServiceRoleForAmazonCodeGuruReviewer", 
       "Condition" : { 
          "StringLike" : { 
            "iam:AWSServiceName" : "codeguru-reviewer.amazonaws.com" 
         } 
       } 
     }, 
     { 
       "Sid" : "CloudWatchEventsManagedRules", 
       "Effect" : "Allow", 
      "Action" : [
          "events:PutRule",
```

```
 "events:PutTargets", 
          "events:DeleteRule", 
          "events:RemoveTargets" 
       ], 
       "Resource" : "*", 
       "Condition" : { 
          "StringEquals" : { 
            "events:ManagedBy" : "codeguru-reviewer.amazonaws.com" 
          } 
       } 
     }, 
     { 
       "Sid" : "CodeStarNotificationsChatbotAccess", 
       "Effect" : "Allow", 
       "Action" : [ 
          "chatbot:DescribeSlackChannelConfigurations", 
          "chatbot:ListMicrosoftTeamsChannelConfigurations" 
       ], 
       "Resource" : "*" 
     }, 
     { 
       "Sid" : "CodeStarConnectionsReadOnlyAccess", 
       "Effect" : "Allow", 
       "Action" : [ 
          "codestar-connections:ListConnections", 
          "codestar-connections:GetConnection" 
       ], 
       "Resource" : "arn:aws:codestar-connections:*:*:connection/*" 
     } 
   ]
}
```
- [Membuat set izin menggunakan kebijakan AWS terkelola di Pusat Identitas IAM](https://docs.aws.amazon.com/singlesignon/latest/userguide/howtocreatepermissionset.html)
- [Menambahkan dan menghapus izin identitas IAM](https://docs.aws.amazon.com/IAM/latest/UserGuide/access_policies_manage-attach-detach.html)
- [Memahami pembuatan versi untuk kebijakan IAM](https://docs.aws.amazon.com/IAM/latest/UserGuide/access_policies_managed-versioning.html)
- [Memulai kebijakan AWS terkelola dan beralih ke izin hak istimewa paling sedikit](https://docs.aws.amazon.com/IAM/latest/UserGuide/best-practices.html#bp-use-aws-defined-policies)

# AWSCodeCommitReadOnly

Deskripsi: Menyediakan akses hanya baca AWS CodeCommit melalui AWS Management Console.

AWSCodeCommitReadOnlyadalah [kebijakan yang AWS dikelola](https://docs.aws.amazon.com/IAM/latest/UserGuide/access_policies_managed-vs-inline.html#aws-managed-policies).

#### Menggunakan kebijakan ini

Anda dapat melampirkan AWSCodeCommitReadOnly ke pengguna, grup, dan peran Anda.

### Rincian kebijakan

- Jenis: kebijakan AWS terkelola
- Waktu pembuatan: 09 Juli 2015, 17:05 UTC
- Waktu yang telah diedit: 18 Agustus 2021, 18:18 UTC
- ARN: arn:aws:iam::aws:policy/AWSCodeCommitReadOnly

### Versi kebijakan

Versi kebijakan: v11 (default)

Versi default kebijakan adalah versi yang menentukan izin untuk kebijakan tersebut. Saat pengguna atau peran dengan kebijakan membuat permintaan untuk mengakses AWS sumber daya, AWS periksa versi default kebijakan untuk menentukan apakah akan mengizinkan permintaan tersebut.

```
{ 
   "Version" : "2012-10-17", 
   "Statement" : [ 
     { 
        "Effect" : "Allow", 
       "Action" : [ 
          "codecommit:BatchGet*", 
          "codecommit:BatchDescribe*", 
          "codecommit:Describe*", 
          "codecommit:EvaluatePullRequestApprovalRules", 
          "codecommit:Get*", 
          "codecommit:List*", 
          "codecommit:GitPull"
```

```
 ], 
   "Resource" : "*" 
 }, 
 { 
   "Sid" : "CloudWatchEventsCodeCommitRulesReadOnlyAccess", 
   "Effect" : "Allow", 
   "Action" : [ 
     "events:DescribeRule", 
     "events:ListTargetsByRule" 
   ], 
   "Resource" : "arn:aws:events:*:*:rule/codecommit*" 
 }, 
 { 
   "Sid" : "SNSSubscriptionAccess", 
   "Effect" : "Allow", 
  "Action" : [
     "sns:ListTopics", 
     "sns:ListSubscriptionsByTopic", 
     "sns:GetTopicAttributes" 
   ], 
   "Resource" : "*" 
 }, 
 { 
   "Sid" : "LambdaReadOnlyListAccess", 
   "Effect" : "Allow", 
  "Action" : [
     "lambda:ListFunctions" 
   ], 
   "Resource" : "*" 
 }, 
 { 
   "Sid" : "IAMReadOnlyListAccess", 
   "Effect" : "Allow", 
  "Action" : [
     "iam:ListUsers" 
   ], 
   "Resource" : "*" 
 }, 
 { 
   "Sid" : "IAMReadOnlyConsoleAccess", 
   "Effect" : "Allow", 
   "Action" : [ 
     "iam:ListSSHPublicKeys", 
     "iam:ListServiceSpecificCredentials",
```

```
 "iam:ListAccessKeys", 
     "iam:GetSSHPublicKey" 
   ], 
   "Resource" : "arn:aws:iam::*:user/${aws:username}" 
 }, 
\mathcal{L} "Sid" : "CodeStarConnectionsReadOnlyAccess", 
   "Effect" : "Allow", 
   "Action" : [ 
     "codestar-connections:ListConnections", 
     "codestar-connections:GetConnection" 
   ], 
   "Resource" : "arn:aws:codestar-connections:*:*:connection/*" 
 }, 
 { 
   "Sid" : "CodeStarNotificationsReadOnlyAccess", 
   "Effect" : "Allow", 
  "Action" : [
     "codestar-notifications:DescribeNotificationRule" 
   ], 
   "Resource" : "*", 
   "Condition" : { 
     "StringLike" : { 
       "codestar-notifications:NotificationsForResource" : "arn:aws:codecommit:*" 
     } 
   } 
 }, 
 { 
   "Sid" : "CodeStarNotificationsListAccess", 
   "Effect" : "Allow", 
   "Action" : [ 
     "codestar-notifications:ListNotificationRules", 
     "codestar-notifications:ListEventTypes", 
     "codestar-notifications:ListTargets" 
   ], 
   "Resource" : "*" 
 }, 
 { 
   "Sid" : "AmazonCodeGuruReviewerReadOnlyAccess", 
   "Effect" : "Allow", 
  "Action" : [
     "codeguru-reviewer:DescribeRepositoryAssociation", 
     "codeguru-reviewer:ListRepositoryAssociations", 
     "codeguru-reviewer:DescribeCodeReview",
```
}

```
 "codeguru-reviewer:ListCodeReviews" 
     ], 
      "Resource" : "*" 
   } 
 ]
```
# Pelajari selengkapnya

- [Membuat set izin menggunakan kebijakan AWS terkelola di Pusat Identitas IAM](https://docs.aws.amazon.com/singlesignon/latest/userguide/howtocreatepermissionset.html)
- [Menambahkan dan menghapus izin identitas IAM](https://docs.aws.amazon.com/IAM/latest/UserGuide/access_policies_manage-attach-detach.html)
- [Memahami pembuatan versi untuk kebijakan IAM](https://docs.aws.amazon.com/IAM/latest/UserGuide/access_policies_managed-versioning.html)
- [Memulai kebijakan AWS terkelola dan beralih ke izin hak istimewa paling sedikit](https://docs.aws.amazon.com/IAM/latest/UserGuide/best-practices.html#bp-use-aws-defined-policies)

# AWSCodeDeployDeployerAccess

Deskripsi: Menyediakan akses untuk mendaftar dan menyebarkan revisi.

AWSCodeDeployDeployerAccessadalah [kebijakan yang AWS dikelola](https://docs.aws.amazon.com/IAM/latest/UserGuide/access_policies_managed-vs-inline.html#aws-managed-policies).

### Menggunakan kebijakan ini

Anda dapat melampirkan AWSCodeDeployDeployerAccess ke pengguna, grup, dan peran Anda.

# Rincian kebijakan

- Jenis: kebijakan AWS terkelola
- Waktu pembuatan: 19 Mei 2015, 18:18 UTC
- Waktu yang telah diedit: 02 April 2020, 16:16 UTC
- ARN: arn:aws:iam::aws:policy/AWSCodeDeployDeployerAccess

# Versi kebijakan

Versi kebijakan: v3 (default)

Versi default kebijakan adalah versi yang menentukan izin untuk kebijakan tersebut. Saat pengguna atau peran dengan kebijakan membuat permintaan untuk mengakses AWS sumber daya, AWS periksa versi default kebijakan untuk menentukan apakah akan mengizinkan permintaan tersebut.

```
{ 
   "Version" : "2012-10-17", 
   "Statement" : [ 
     { 
       "Action" : [ 
          "codedeploy:Batch*", 
          "codedeploy:CreateDeployment", 
          "codedeploy:Get*", 
          "codedeploy:List*", 
          "codedeploy:RegisterApplicationRevision" 
       ], 
       "Effect" : "Allow", 
       "Resource" : "*" 
     }, 
     { 
       "Sid" : "CodeStarNotificationsReadWriteAccess", 
       "Effect" : "Allow", 
       "Action" : [ 
          "codestar-notifications:CreateNotificationRule", 
          "codestar-notifications:DescribeNotificationRule", 
          "codestar-notifications:UpdateNotificationRule", 
          "codestar-notifications:Subscribe", 
          "codestar-notifications:Unsubscribe" 
       ], 
       "Resource" : "*", 
       "Condition" : { 
          "StringLike" : { 
            "codestar-notifications:NotificationsForResource" : "arn:aws:codedeploy:*" 
         } 
       } 
     }, 
     { 
       "Sid" : "CodeStarNotificationsListAccess", 
       "Effect" : "Allow", 
       "Action" : [ 
          "codestar-notifications:ListNotificationRules", 
          "codestar-notifications:ListTargets", 
          "codestar-notifications:ListTagsforResource", 
          "codestar-notifications:ListEventTypes" 
       ], 
       "Resource" : "*"
```

```
 }, 
     { 
        "Sid" : "CodeStarNotificationsChatbotAccess", 
        "Effect" : "Allow", 
        "Action" : [ 
          "chatbot:DescribeSlackChannelConfigurations" 
        ], 
        "Resource" : "*" 
     }, 
     { 
        "Sid" : "SNSTopicListAccess", 
        "Effect" : "Allow", 
       "Action" : [
          "sns:ListTopics" 
        ], 
        "Resource" : "*" 
     } 
   ]
}
```
- [Membuat set izin menggunakan kebijakan AWS terkelola di Pusat Identitas IAM](https://docs.aws.amazon.com/singlesignon/latest/userguide/howtocreatepermissionset.html)
- [Menambahkan dan menghapus izin identitas IAM](https://docs.aws.amazon.com/IAM/latest/UserGuide/access_policies_manage-attach-detach.html)
- [Memahami pembuatan versi untuk kebijakan IAM](https://docs.aws.amazon.com/IAM/latest/UserGuide/access_policies_managed-versioning.html)
- [Memulai kebijakan AWS terkelola dan beralih ke izin hak istimewa paling sedikit](https://docs.aws.amazon.com/IAM/latest/UserGuide/best-practices.html#bp-use-aws-defined-policies)

# AWSCodeDeployFullAccess

Deskripsi: Menyediakan akses penuh ke CodeDeploy sumber daya.

AWSCodeDeployFullAccessadalah [kebijakan yang AWS dikelola.](https://docs.aws.amazon.com/IAM/latest/UserGuide/access_policies_managed-vs-inline.html#aws-managed-policies)

# Menggunakan kebijakan ini

Anda dapat melampirkan AWSCodeDeployFullAccess ke pengguna, grup, dan peran Anda.

# Rincian kebijakan

• Jenis: kebijakan AWS terkelola

- Waktu pembuatan: 19 Mei 2015, 18:13 UTC
- Waktu yang telah diedit: 02 April 2020, 16:14 UTC
- ARN: arn:aws:iam::aws:policy/AWSCodeDeployFullAccess

### Versi kebijakan

Versi kebijakan: v3 (default)

Versi default kebijakan adalah versi yang menentukan izin untuk kebijakan tersebut. Saat pengguna atau peran dengan kebijakan membuat permintaan untuk mengakses AWS sumber daya, AWS periksa versi default kebijakan untuk menentukan apakah akan mengizinkan permintaan tersebut.

```
{ 
   "Version" : "2012-10-17", 
   "Statement" : [ 
    \{ "Action" : "codedeploy:*", 
       "Effect" : "Allow", 
       "Resource" : "*" 
     }, 
     { 
       "Sid" : "CodeStarNotificationsReadWriteAccess", 
       "Effect" : "Allow", 
       "Action" : [ 
          "codestar-notifications:CreateNotificationRule", 
          "codestar-notifications:DescribeNotificationRule", 
          "codestar-notifications:UpdateNotificationRule", 
          "codestar-notifications:DeleteNotificationRule", 
          "codestar-notifications:Subscribe", 
          "codestar-notifications:Unsubscribe" 
       ], 
       "Resource" : "*", 
       "Condition" : { 
          "StringLike" : { 
            "codestar-notifications:NotificationsForResource" : "arn:aws:codedeploy:*" 
          } 
       } 
     }, 
     {
```

```
 "Sid" : "CodeStarNotificationsListAccess", 
     "Effect" : "Allow", 
    "Action" : [
       "codestar-notifications:ListNotificationRules", 
       "codestar-notifications:ListTargets", 
       "codestar-notifications:ListTagsforResource", 
       "codestar-notifications:ListEventTypes" 
     ], 
     "Resource" : "*" 
   }, 
   { 
     "Sid" : "CodeStarNotificationsSNSTopicCreateAccess", 
     "Effect" : "Allow", 
     "Action" : [ 
       "sns:CreateTopic", 
       "sns:SetTopicAttributes" 
     ], 
     "Resource" : "arn:aws:sns:*:*:codestar-notifications*" 
   }, 
   { 
     "Sid" : "CodeStarNotificationsChatbotAccess", 
     "Effect" : "Allow", 
    "Action" : [
       "chatbot:DescribeSlackChannelConfigurations" 
     ], 
     "Resource" : "*" 
   }, 
   { 
     "Sid" : "SNSTopicListAccess", 
     "Effect" : "Allow", 
     "Action" : [ 
       "sns:ListTopics" 
     ], 
     "Resource" : "*" 
   } 
 ]
```
- [Membuat set izin menggunakan kebijakan AWS terkelola di Pusat Identitas IAM](https://docs.aws.amazon.com/singlesignon/latest/userguide/howtocreatepermissionset.html)
- [Menambahkan dan menghapus izin identitas IAM](https://docs.aws.amazon.com/IAM/latest/UserGuide/access_policies_manage-attach-detach.html)

}

- [Memahami pembuatan versi untuk kebijakan IAM](https://docs.aws.amazon.com/IAM/latest/UserGuide/access_policies_managed-versioning.html)
- [Memulai kebijakan AWS terkelola dan beralih ke izin hak istimewa paling sedikit](https://docs.aws.amazon.com/IAM/latest/UserGuide/best-practices.html#bp-use-aws-defined-policies)

# AWSCodeDeployReadOnlyAccess

Deskripsi: Menyediakan akses baca saja ke CodeDeploy sumber daya.

AWSCodeDeployReadOnlyAccessadalah [kebijakan yang AWS dikelola](https://docs.aws.amazon.com/IAM/latest/UserGuide/access_policies_managed-vs-inline.html#aws-managed-policies).

#### Menggunakan kebijakan ini

Anda dapat melampirkan AWSCodeDeployReadOnlyAccess ke pengguna, grup, dan peran Anda.

#### Rincian kebijakan

- Jenis: kebijakan AWS terkelola
- Waktu pembuatan: 19 Mei 2015, 18:21 UTC
- Waktu yang telah diedit: 02 April 2020, 16:20 UTC
- ARN: arn:aws:iam::aws:policy/AWSCodeDeployReadOnlyAccess

#### Versi kebijakan

Versi kebijakan: v3 (default)

Versi default kebijakan adalah versi yang menentukan izin untuk kebijakan tersebut. Saat pengguna atau peran dengan kebijakan membuat permintaan untuk mengakses AWS sumber daya, AWS periksa versi default kebijakan untuk menentukan apakah akan mengizinkan permintaan tersebut.

```
{ 
   "Version" : "2012-10-17", 
   "Statement" : [ 
      { 
        "Action" : [ 
          "codedeploy:Batch*", 
          "codedeploy:Get*", 
          "codedeploy:List*" 
        ],
```

```
 "Effect" : "Allow", 
        "Resource" : "*" 
     }, 
     { 
        "Sid" : "CodeStarNotificationsPowerUserAccess", 
        "Effect" : "Allow", 
        "Action" : [ 
          "codestar-notifications:DescribeNotificationRule" 
        ], 
        "Resource" : "*", 
        "Condition" : { 
          "StringLike" : { 
            "codestar-notifications:NotificationsForResource" : "arn:aws:codedeploy:*" 
          } 
       } 
     }, 
     { 
        "Sid" : "CodeStarNotificationsListAccess", 
        "Effect" : "Allow", 
       "Action" : [
          "codestar-notifications:ListNotificationRules", 
          "codestar-notifications:ListEventTypes", 
          "codestar-notifications:ListTargets" 
       ], 
        "Resource" : "*" 
     } 
   ]
}
```
- [Membuat set izin menggunakan kebijakan AWS terkelola di Pusat Identitas IAM](https://docs.aws.amazon.com/singlesignon/latest/userguide/howtocreatepermissionset.html)
- [Menambahkan dan menghapus izin identitas IAM](https://docs.aws.amazon.com/IAM/latest/UserGuide/access_policies_manage-attach-detach.html)
- [Memahami pembuatan versi untuk kebijakan IAM](https://docs.aws.amazon.com/IAM/latest/UserGuide/access_policies_managed-versioning.html)
- [Memulai kebijakan AWS terkelola dan beralih ke izin hak istimewa paling sedikit](https://docs.aws.amazon.com/IAM/latest/UserGuide/best-practices.html#bp-use-aws-defined-policies)

# AWSCodeDeployRole

Deskripsi: Menyediakan akses CodeDeploy layanan untuk memperluas tag dan berinteraksi dengan Auto Scaling atas nama Anda.

AWSCodeDeployRoleadalah [kebijakan yang AWS dikelola](https://docs.aws.amazon.com/IAM/latest/UserGuide/access_policies_managed-vs-inline.html#aws-managed-policies).

### Menggunakan kebijakan ini

Anda dapat melampirkan AWSCodeDeployRole ke pengguna, grup, dan peran Anda.

### Rincian kebijakan

- Jenis: Kebijakan peran layanan
- Waktu pembuatan: 04 Mei 2015, 18:05 UTC
- Waktu telah diedit: 16 Agustus 2023, 20:38 UTC
- ARN: arn:aws:iam::aws:policy/service-role/AWSCodeDeployRole

### Versi kebijakan

#### Versi kebijakan: v11 (default)

Versi default kebijakan adalah versi yang menentukan izin untuk kebijakan tersebut. Saat pengguna atau peran dengan kebijakan membuat permintaan untuk mengakses AWS sumber daya, AWS periksa versi default kebijakan untuk menentukan apakah akan mengizinkan permintaan tersebut.

```
{ 
   "Version" : "2012-10-17", 
   "Statement" : [ 
     { 
       "Effect" : "Allow", 
       "Action" : [ 
         "autoscaling:CompleteLifecycleAction", 
         "autoscaling:DeleteLifecycleHook", 
         "autoscaling:DescribeAutoScalingGroups", 
         "autoscaling:DescribeLifecycleHooks", 
         "autoscaling:PutLifecycleHook", 
         "autoscaling:RecordLifecycleActionHeartbeat", 
         "autoscaling:CreateAutoScalingGroup", 
         "autoscaling:CreateOrUpdateTags", 
         "autoscaling:UpdateAutoScalingGroup", 
         "autoscaling:EnableMetricsCollection",
```
 "autoscaling:DescribePolicies", "autoscaling:DescribeScheduledActions", "autoscaling:DescribeNotificationConfigurations", "autoscaling:SuspendProcesses", "autoscaling:ResumeProcesses", "autoscaling:AttachLoadBalancers", "autoscaling:AttachLoadBalancerTargetGroups", "autoscaling:PutScalingPolicy", "autoscaling:PutScheduledUpdateGroupAction", "autoscaling:PutNotificationConfiguration", "autoscaling:PutWarmPool", "autoscaling:DescribeScalingActivities", "autoscaling:DeleteAutoScalingGroup", "ec2:DescribeInstances", "ec2:DescribeInstanceStatus", "ec2:TerminateInstances", "tag:GetResources", "sns:Publish", "cloudwatch:DescribeAlarms", "cloudwatch:PutMetricAlarm", "elasticloadbalancing:DescribeLoadBalancerAttributes", "elasticloadbalancing:DescribeTargetGroupAttributes", "elasticloadbalancing:DescribeLoadBalancers", "elasticloadbalancing:DescribeInstanceHealth", "elasticloadbalancing:RegisterInstancesWithLoadBalancer", "elasticloadbalancing:DeregisterInstancesFromLoadBalancer", "elasticloadbalancing:DescribeTargetGroups", "elasticloadbalancing:DescribeTargetHealth", "elasticloadbalancing:RegisterTargets", "elasticloadbalancing:DeregisterTargets" ], "Resource" : "\*" } ]

### Pelajari selengkapnya

- [Membuat set izin menggunakan kebijakan AWS terkelola di Pusat Identitas IAM](https://docs.aws.amazon.com/singlesignon/latest/userguide/howtocreatepermissionset.html)
- [Menambahkan dan menghapus izin identitas IAM](https://docs.aws.amazon.com/IAM/latest/UserGuide/access_policies_manage-attach-detach.html)
- [Memahami pembuatan versi untuk kebijakan IAM](https://docs.aws.amazon.com/IAM/latest/UserGuide/access_policies_managed-versioning.html)
- [Memulai kebijakan AWS terkelola dan beralih ke izin hak istimewa paling sedikit](https://docs.aws.amazon.com/IAM/latest/UserGuide/best-practices.html#bp-use-aws-defined-policies)

}

# AWSCodeDeployRoleForCloudFormation

Deskripsi: Menyediakan akses CodeDeploy layanan untuk memanggil fungsi Lambda atas nama Anda untuk melakukan penyebaran biru/hijau melalui. CloudFormation

AWSCodeDeployRoleForCloudFormationadalah [kebijakan yang AWS dikelola.](https://docs.aws.amazon.com/IAM/latest/UserGuide/access_policies_managed-vs-inline.html#aws-managed-policies)

#### Menggunakan kebijakan ini

Anda dapat melampirkan AWSCodeDeployRoleForCloudFormation ke pengguna, grup, dan peran Anda.

### Rincian kebijakan

- Jenis: Kebijakan peran layanan
- Waktu pembuatan: 19 Mei 2020, 17:12 UTC
- Waktu yang telah diedit: 19 Mei 2020, 17:12 UTC
- ARN: arn:aws:iam::aws:policy/service-role/ AWSCodeDeployRoleForCloudFormation

### Versi kebijakan

Versi kebijakan: v1 (default)

Versi default kebijakan adalah versi yang menentukan izin untuk kebijakan tersebut. Saat pengguna atau peran dengan kebijakan membuat permintaan untuk mengakses AWS sumber daya, AWS periksa versi default kebijakan untuk menentukan apakah akan mengizinkan permintaan tersebut.

```
{ 
   "Version" : "2012-10-17", 
   "Statement" : [ 
     { 
        "Action" : [ 
          "lambda:InvokeFunction" 
       ], 
       "Resource" : "arn:aws:lambda:*:*:function:CodeDeployHook_*",
```

```
 "Effect" : "Allow" 
      } 
   ]
}
```
- [Membuat set izin menggunakan kebijakan AWS terkelola di Pusat Identitas IAM](https://docs.aws.amazon.com/singlesignon/latest/userguide/howtocreatepermissionset.html)
- [Menambahkan dan menghapus izin identitas IAM](https://docs.aws.amazon.com/IAM/latest/UserGuide/access_policies_manage-attach-detach.html)
- [Memahami pembuatan versi untuk kebijakan IAM](https://docs.aws.amazon.com/IAM/latest/UserGuide/access_policies_managed-versioning.html)
- [Memulai kebijakan AWS terkelola dan beralih ke izin hak istimewa paling sedikit](https://docs.aws.amazon.com/IAM/latest/UserGuide/best-practices.html#bp-use-aws-defined-policies)

# AWSCodeDeployRoleForECS

Deskripsi: Menyediakan CodeDeploy layanan akses luas untuk melakukan penyebaran biru/hijau ECS atas nama Anda. Memberikan akses penuh ke layanan dukungan, seperti akses penuh untuk membaca semua objek S3, memanggil semua fungsi Lambda, mempublikasikan ke semua topik SNS dalam akun dan memperbarui semua layanan ECS.

AWSCodeDeployRoleForECSadalah [kebijakan yang AWS dikelola.](https://docs.aws.amazon.com/IAM/latest/UserGuide/access_policies_managed-vs-inline.html#aws-managed-policies)

# Menggunakan kebijakan ini

Anda dapat melampirkan AWSCodeDeployRoleForECS ke pengguna, grup, dan peran Anda.

# Rincian kebijakan

- Jenis: kebijakan AWS terkelola
- Waktu pembuatan: 27 November 2018, 20:40 UTC
- Waktu yang telah diedit: 23 September 2019, 22:37 UTC
- ARN: arn:aws:iam::aws:policy/AWSCodeDeployRoleForECS

### Versi kebijakan

#### Versi kebijakan: v3 (default)

Versi default kebijakan adalah versi yang menentukan izin untuk kebijakan tersebut. Saat pengguna atau peran dengan kebijakan membuat permintaan untuk mengakses AWS sumber daya, AWS periksa versi default kebijakan untuk menentukan apakah akan mengizinkan permintaan tersebut.

```
{ 
   "Version" : "2012-10-17", 
   "Statement" : [ 
     { 
       "Action" : [ 
          "ecs:DescribeServices", 
          "ecs:CreateTaskSet", 
          "ecs:UpdateServicePrimaryTaskSet", 
          "ecs:DeleteTaskSet", 
          "elasticloadbalancing:DescribeTargetGroups", 
          "elasticloadbalancing:DescribeListeners", 
          "elasticloadbalancing:ModifyListener", 
          "elasticloadbalancing:DescribeRules", 
          "elasticloadbalancing:ModifyRule", 
          "lambda:InvokeFunction", 
          "cloudwatch:DescribeAlarms", 
          "sns:Publish", 
          "s3:GetObject", 
          "s3:GetObjectVersion" 
       ], 
       "Resource" : "*", 
       "Effect" : "Allow" 
     }, 
     { 
       "Action" : [ 
          "iam:PassRole" 
       ], 
       "Effect" : "Allow", 
       "Resource" : "*", 
       "Condition" : { 
          "StringLike" : { 
            "iam:PassedToService" : [ 
              "ecs-tasks.amazonaws.com" 
 ] 
          } 
       } 
     }
```
}

]

# Pelajari selengkapnya

- [Membuat set izin menggunakan kebijakan AWS terkelola di Pusat Identitas IAM](https://docs.aws.amazon.com/singlesignon/latest/userguide/howtocreatepermissionset.html)
- [Menambahkan dan menghapus izin identitas IAM](https://docs.aws.amazon.com/IAM/latest/UserGuide/access_policies_manage-attach-detach.html)
- [Memahami pembuatan versi untuk kebijakan IAM](https://docs.aws.amazon.com/IAM/latest/UserGuide/access_policies_managed-versioning.html)
- [Memulai kebijakan AWS terkelola dan beralih ke izin hak istimewa paling sedikit](https://docs.aws.amazon.com/IAM/latest/UserGuide/best-practices.html#bp-use-aws-defined-policies)

# AWSCodeDeployRoleForECSLimited

Deskripsi: Menyediakan CodeDeploy layanan akses terbatas untuk melakukan penyebaran biru/hijau ECS atas nama Anda.

AWSCodeDeployRoleForECSLimitedadalah [kebijakan yang AWS dikelola](https://docs.aws.amazon.com/IAM/latest/UserGuide/access_policies_managed-vs-inline.html#aws-managed-policies).

# Menggunakan kebijakan ini

Anda dapat melampirkan AWSCodeDeployRoleForECSLimited ke pengguna, grup, dan peran Anda.

# Rincian kebijakan

- Jenis: kebijakan AWS terkelola
- Waktu pembuatan: 27 November 2018, 20:42 UTC
- Waktu yang telah diedit: 23 September 2019, 22:10 UTC
- ARN: arn:aws:iam::aws:policy/AWSCodeDeployRoleForECSLimited

# Versi kebijakan

Versi kebijakan: v3 (default)

Versi default kebijakan adalah versi yang menentukan izin untuk kebijakan tersebut. Saat pengguna atau peran dengan kebijakan membuat permintaan untuk mengakses AWS sumber daya, AWS periksa versi default kebijakan untuk menentukan apakah akan mengizinkan permintaan tersebut.

```
{ 
   "Version" : "2012-10-17", 
   "Statement" : [ 
     { 
        "Action" : [ 
          "ecs:DescribeServices", 
          "ecs:CreateTaskSet", 
          "ecs:UpdateServicePrimaryTaskSet", 
          "ecs:DeleteTaskSet", 
          "cloudwatch:DescribeAlarms" 
       ], 
       "Resource" : "*", 
       "Effect" : "Allow" 
     }, 
     { 
        "Action" : [ 
         "sns:Publish" 
        ], 
        "Resource" : "arn:aws:sns:*:*:CodeDeployTopic_*", 
       "Effect" : "Allow" 
     }, 
     { 
        "Action" : [ 
          "elasticloadbalancing:DescribeTargetGroups", 
          "elasticloadbalancing:DescribeListeners", 
          "elasticloadbalancing:ModifyListener", 
          "elasticloadbalancing:DescribeRules", 
          "elasticloadbalancing:ModifyRule" 
       ], 
       "Resource" : "*", 
       "Effect" : "Allow" 
     }, 
     { 
        "Action" : [ 
          "lambda:InvokeFunction" 
       ], 
        "Resource" : "arn:aws:lambda:*:*:function:CodeDeployHook_*", 
       "Effect" : "Allow" 
     }, 
     { 
        "Action" : [
```

```
 "s3:GetObject", 
          "s3:GetObjectVersion" 
        ], 
        "Resource" : "*", 
        "Condition" : { 
          "StringEquals" : { 
             "s3:ExistingObjectTag/UseWithCodeDeploy" : "true" 
          } 
        }, 
        "Effect" : "Allow" 
     }, 
      { 
       "Action" : [
          "iam:PassRole" 
        ], 
        "Effect" : "Allow", 
        "Resource" : [ 
          "arn:aws:iam::*:role/ecsTaskExecutionRole", 
          "arn:aws:iam::*:role/ECSTaskExecution*" 
        ], 
        "Condition" : { 
          "StringLike" : { 
             "iam:PassedToService" : [ 
               "ecs-tasks.amazonaws.com" 
             ] 
          } 
        } 
      } 
   ]
}
```
- [Membuat set izin menggunakan kebijakan AWS terkelola di Pusat Identitas IAM](https://docs.aws.amazon.com/singlesignon/latest/userguide/howtocreatepermissionset.html)
- [Menambahkan dan menghapus izin identitas IAM](https://docs.aws.amazon.com/IAM/latest/UserGuide/access_policies_manage-attach-detach.html)
- [Memahami pembuatan versi untuk kebijakan IAM](https://docs.aws.amazon.com/IAM/latest/UserGuide/access_policies_managed-versioning.html)
- [Memulai kebijakan AWS terkelola dan beralih ke izin hak istimewa paling sedikit](https://docs.aws.amazon.com/IAM/latest/UserGuide/best-practices.html#bp-use-aws-defined-policies)

# AWSCodeDeployRoleForLambda

Deskripsi: Menyediakan akses CodeDeploy layanan untuk melakukan penyebaran Lambda atas nama Anda.

AWSCodeDeployRoleForLambdaadalah [kebijakan yang AWS dikelola](https://docs.aws.amazon.com/IAM/latest/UserGuide/access_policies_managed-vs-inline.html#aws-managed-policies).

### Menggunakan kebijakan ini

Anda dapat melampirkan AWSCodeDeployRoleForLambda ke pengguna, grup, dan peran Anda.

### Rincian kebijakan

- Jenis: Kebijakan peran layanan
- Waktu pembuatan: 28 November 2017, 14:05 UTC
- Waktu yang telah diedit: 03 Desember 2019, 19:53 UTC
- ARN: arn:aws:iam::aws:policy/service-role/AWSCodeDeployRoleForLambda

### Versi kebijakan

Versi kebijakan: v3 (default)

Versi default kebijakan adalah versi yang menentukan izin untuk kebijakan tersebut. Saat pengguna atau peran dengan kebijakan membuat permintaan untuk mengakses AWS sumber daya, AWS periksa versi default kebijakan untuk menentukan apakah akan mengizinkan permintaan tersebut.

```
{ 
   "Version" : "2012-10-17", 
   "Statement" : [ 
     { 
        "Action" : [ 
          "cloudwatch:DescribeAlarms", 
          "lambda:UpdateAlias", 
          "lambda:GetAlias", 
          "lambda:GetProvisionedConcurrencyConfig", 
          "sns:Publish"
```

```
 ], 
        "Resource" : "*", 
        "Effect" : "Allow" 
     }, 
    \mathcal{L} "Action" : [ 
          "s3:GetObject", 
          "s3:GetObjectVersion" 
        ], 
        "Resource" : "arn:aws:s3:::*/CodeDeploy/*", 
        "Effect" : "Allow" 
     }, 
     { 
        "Action" : [ 
          "s3:GetObject", 
          "s3:GetObjectVersion" 
        ], 
        "Resource" : "*", 
        "Condition" : { 
          "StringEquals" : { 
             "s3:ExistingObjectTag/UseWithCodeDeploy" : "true" 
          } 
        }, 
        "Effect" : "Allow" 
     }, 
     { 
       "Action" : [
          "lambda:InvokeFunction" 
        ], 
        "Resource" : "arn:aws:lambda:*:*:function:CodeDeployHook_*", 
        "Effect" : "Allow" 
     } 
   ]
}
```
- [Membuat set izin menggunakan kebijakan AWS terkelola di Pusat Identitas IAM](https://docs.aws.amazon.com/singlesignon/latest/userguide/howtocreatepermissionset.html)
- [Menambahkan dan menghapus izin identitas IAM](https://docs.aws.amazon.com/IAM/latest/UserGuide/access_policies_manage-attach-detach.html)
- [Memahami pembuatan versi untuk kebijakan IAM](https://docs.aws.amazon.com/IAM/latest/UserGuide/access_policies_managed-versioning.html)
- [Memulai kebijakan AWS terkelola dan beralih ke izin hak istimewa paling sedikit](https://docs.aws.amazon.com/IAM/latest/UserGuide/best-practices.html#bp-use-aws-defined-policies)

# AWSCodeDeployRoleForLambdaLimited

Deskripsi: Menyediakan akses terbatas CodeDeploy layanan untuk melakukan penyebaran Lambda atas nama Anda.

AWSCodeDeployRoleForLambdaLimitedadalah [kebijakan yang AWS dikelola.](https://docs.aws.amazon.com/IAM/latest/UserGuide/access_policies_managed-vs-inline.html#aws-managed-policies)

#### Menggunakan kebijakan ini

Anda dapat melampirkan AWSCodeDeployRoleForLambdaLimited ke pengguna, grup, dan peran Anda.

### Rincian kebijakan

- Jenis: Kebijakan peran layanan
- Waktu pembuatan: 17 Agustus 2020, 17:14 UTC
- Waktu yang telah diedit: 17 Agustus 2020, 17:14 UTC
- ARN: arn:aws:iam::aws:policy/service-role/ AWSCodeDeployRoleForLambdaLimited

### Versi kebijakan

Versi kebijakan: v1 (default)

Versi default kebijakan adalah versi yang menentukan izin untuk kebijakan tersebut. Saat pengguna atau peran dengan kebijakan membuat permintaan untuk mengakses AWS sumber daya, AWS periksa versi default kebijakan untuk menentukan apakah akan mengizinkan permintaan tersebut.

```
{ 
   "Version" : "2012-10-17", 
   "Statement" : [ 
     { 
        "Action" : [ 
          "cloudwatch:DescribeAlarms", 
          "lambda:UpdateAlias", 
          "lambda:GetAlias",
```

```
 "lambda:GetProvisionedConcurrencyConfig" 
        ], 
        "Resource" : "*", 
        "Effect" : "Allow" 
     }, 
      { 
        "Action" : [ 
          "s3:GetObject", 
          "s3:GetObjectVersion" 
        ], 
        "Resource" : "arn:aws:s3:::*/CodeDeploy/*", 
        "Effect" : "Allow" 
     }, 
     { 
        "Action" : [ 
          "s3:GetObject", 
          "s3:GetObjectVersion" 
        ], 
        "Resource" : "*", 
        "Condition" : { 
          "StringEquals" : { 
             "s3:ExistingObjectTag/UseWithCodeDeploy" : "true" 
          } 
        }, 
        "Effect" : "Allow" 
     }, 
      { 
        "Action" : [ 
          "lambda:InvokeFunction" 
        ], 
        "Resource" : "arn:aws:lambda:*:*:function:CodeDeployHook_*", 
        "Effect" : "Allow" 
      } 
  \mathbf{I}}
```
- [Membuat set izin menggunakan kebijakan AWS terkelola di Pusat Identitas IAM](https://docs.aws.amazon.com/singlesignon/latest/userguide/howtocreatepermissionset.html)
- [Menambahkan dan menghapus izin identitas IAM](https://docs.aws.amazon.com/IAM/latest/UserGuide/access_policies_manage-attach-detach.html)
- [Memahami pembuatan versi untuk kebijakan IAM](https://docs.aws.amazon.com/IAM/latest/UserGuide/access_policies_managed-versioning.html)
- [Memulai kebijakan AWS terkelola dan beralih ke izin hak istimewa paling sedikit](https://docs.aws.amazon.com/IAM/latest/UserGuide/best-practices.html#bp-use-aws-defined-policies)

# AWSCodePipeline\_FullAccess

Deskripsi: Menyediakan akses penuh ke AWS CodePipeline melalui AWS Management Console.

AWSCodePipeline\_FullAccessadalah [kebijakan yang AWS dikelola](https://docs.aws.amazon.com/IAM/latest/UserGuide/access_policies_managed-vs-inline.html#aws-managed-policies).

#### Menggunakan kebijakan ini

Anda dapat melampirkan AWSCodePipeline\_FullAccess ke pengguna, grup, dan peran Anda.

### Rincian kebijakan

- Jenis: kebijakan AWS terkelola
- Waktu pembuatan: 03 Agustus 2020, 22:38 UTC
- Waktu yang telah diedit: 14 Maret 2024, 17:06 UTC
- ARN: arn:aws:iam::aws:policy/AWSCodePipeline\_FullAccess

### Versi kebijakan

Versi kebijakan: v3 (default)

Versi default kebijakan adalah versi yang menentukan izin untuk kebijakan tersebut. Saat pengguna atau peran dengan kebijakan membuat permintaan untuk mengakses AWS sumber daya, AWS periksa versi default kebijakan untuk menentukan apakah akan mengizinkan permintaan tersebut.

```
{ 
   "Statement" : [ 
     { 
       "Action" : [ 
         "codepipeline:*", 
         "cloudformation:DescribeStacks", 
         "cloudformation:ListStacks", 
         "cloudformation:ListChangeSets", 
         "cloudtrail:DescribeTrails", 
         "codebuild:BatchGetProjects", 
         "codebuild:CreateProject", 
         "codebuild:ListCuratedEnvironmentImages", 
         "codebuild:ListProjects",
```
 "codecommit:ListBranches", "codecommit:GetReferences", "codecommit:ListRepositories", "codedeploy:BatchGetDeploymentGroups", "codedeploy:ListApplications", "codedeploy:ListDeploymentGroups", "ec2:DescribeSecurityGroups", "ec2:DescribeSubnets", "ec2:DescribeVpcs", "ecr:DescribeRepositories", "ecr:ListImages", "ecs:ListClusters", "ecs:ListServices", "elasticbeanstalk:DescribeApplications", "elasticbeanstalk:DescribeEnvironments", "iam:ListRoles", "iam:GetRole", "lambda:ListFunctions", "events:ListRules", "events:ListTargetsByRule", "events:DescribeRule", "opsworks:DescribeApps", "opsworks:DescribeLayers", "opsworks:DescribeStacks", "s3:ListAllMyBuckets", "sns:ListTopics", "codestar-notifications:ListNotificationRules", "codestar-notifications:ListTargets", "codestar-notifications:ListTagsforResource", "codestar-notifications:ListEventTypes", "states:ListStateMachines" ], "Effect" : "Allow", "Resource" : "\*", "Sid" : "CodePipelineAuthoringAccess" }, { "Action" : [ "s3:GetObject", "s3:ListBucket", "s3:GetBucketPolicy", "s3:GetBucketVersioning", "s3:GetObjectVersion", "s3:CreateBucket",

```
 "s3:PutBucketPolicy" 
   ], 
   "Effect" : "Allow", 
   "Resource" : "arn:aws:s3::*:codepipeline-*", 
   "Sid" : "CodePipelineArtifactsReadWriteAccess" 
 }, 
 { 
  "Action" : [
     "cloudtrail:PutEventSelectors", 
     "cloudtrail:CreateTrail", 
     "cloudtrail:GetEventSelectors", 
     "cloudtrail:StartLogging" 
   ], 
   "Effect" : "Allow", 
   "Resource" : "arn:aws:cloudtrail:*:*:trail/codepipeline-source-trail", 
   "Sid" : "CodePipelineSourceTrailReadWriteAccess" 
 }, 
 { 
   "Action" : [ 
     "iam:PassRole" 
   ], 
   "Effect" : "Allow", 
   "Resource" : [ 
     "arn:aws:iam::*:role/service-role/cwe-role-*" 
   ], 
   "Condition" : { 
     "StringEquals" : { 
        "iam:PassedToService" : [ 
          "events.amazonaws.com" 
       ] 
     } 
   }, 
   "Sid" : "EventsIAMPassRole" 
 }, 
 { 
  "Action" : [
     "iam:PassRole" 
   ], 
   "Effect" : "Allow", 
   "Resource" : "*", 
   "Condition" : { 
     "StringEquals" : { 
        "iam:PassedToService" : [ 
          "codepipeline.amazonaws.com"
```

```
\mathbf{I} } 
   }, 
   "Sid" : "CodePipelineIAMPassRole" 
 }, 
 { 
   "Action" : [ 
     "events:PutRule", 
     "events:PutTargets", 
     "events:DeleteRule", 
     "events:DisableRule", 
     "events:RemoveTargets" 
   ], 
   "Effect" : "Allow", 
   "Resource" : [ 
     "arn:aws:events:*:*:rule/codepipeline-*" 
   ], 
   "Sid" : "CodePipelineEventsReadWriteAccess" 
 }, 
 { 
   "Sid" : "CodeStarNotificationsReadWriteAccess", 
   "Effect" : "Allow", 
  "Action" : [
     "codestar-notifications:CreateNotificationRule", 
     "codestar-notifications:DescribeNotificationRule", 
     "codestar-notifications:UpdateNotificationRule", 
     "codestar-notifications:DeleteNotificationRule", 
     "codestar-notifications:Subscribe", 
     "codestar-notifications:Unsubscribe" 
   ], 
   "Resource" : "*", 
   "Condition" : { 
     "StringLike" : { 
       "codestar-notifications:NotificationsForResource" : "arn:aws:codepipeline:*" 
     } 
   } 
 }, 
 { 
   "Sid" : "CodeStarNotificationsSNSTopicCreateAccess", 
   "Effect" : "Allow", 
  "Action" : [
     "sns:CreateTopic", 
     "sns:SetTopicAttributes" 
   ],
```

```
 "Resource" : "arn:aws:sns:*:*:codestar-notifications*" 
     }, 
     { 
       "Sid" : "CodeStarNotificationsChatbotAccess", 
       "Effect" : "Allow", 
      "Action" : [
          "chatbot:DescribeSlackChannelConfigurations", 
          "chatbot:ListMicrosoftTeamsChannelConfigurations" 
       ], 
       "Resource" : "*" 
     } 
   ], 
   "Version" : "2012-10-17"
}
```
- [Membuat set izin menggunakan kebijakan AWS terkelola di Pusat Identitas IAM](https://docs.aws.amazon.com/singlesignon/latest/userguide/howtocreatepermissionset.html)
- [Menambahkan dan menghapus izin identitas IAM](https://docs.aws.amazon.com/IAM/latest/UserGuide/access_policies_manage-attach-detach.html)
- [Memahami pembuatan versi untuk kebijakan IAM](https://docs.aws.amazon.com/IAM/latest/UserGuide/access_policies_managed-versioning.html)
- [Memulai kebijakan AWS terkelola dan beralih ke izin hak istimewa paling sedikit](https://docs.aws.amazon.com/IAM/latest/UserGuide/best-practices.html#bp-use-aws-defined-policies)

# AWSCodePipeline\_ReadOnlyAccess

Deskripsi: Menyediakan akses hanya baca AWS CodePipeline melalui AWS Management Console.

AWSCodePipeline\_ReadOnlyAccessadalah [kebijakan yang AWS dikelola](https://docs.aws.amazon.com/IAM/latest/UserGuide/access_policies_managed-vs-inline.html#aws-managed-policies).

### Menggunakan kebijakan ini

Anda dapat melampirkan AWSCodePipeline\_ReadOnlyAccess ke pengguna, grup, dan peran Anda.

# Rincian kebijakan

- Jenis: kebijakan AWS terkelola
- Waktu pembuatan: 03 Agustus 2020, 22:25 UTC
- Waktu yang telah diedit: 03 Agustus 2020, 22:25 UTC
- ARN: arn:aws:iam::aws:policy/AWSCodePipeline\_ReadOnlyAccess

### Versi kebijakan

Versi kebijakan: v1 (default)

Versi default kebijakan adalah versi yang menentukan izin untuk kebijakan tersebut. Saat pengguna atau peran dengan kebijakan membuat permintaan untuk mengakses AWS sumber daya, AWS periksa versi default kebijakan untuk menentukan apakah akan mengizinkan permintaan tersebut.

```
{ 
   "Statement" : [ 
     { 
       "Action" : [ 
          "codepipeline:GetPipeline", 
          "codepipeline:GetPipelineState", 
          "codepipeline:GetPipelineExecution", 
          "codepipeline:ListPipelineExecutions", 
          "codepipeline:ListActionExecutions", 
          "codepipeline:ListActionTypes", 
          "codepipeline:ListPipelines", 
          "codepipeline:ListTagsForResource", 
          "s3:ListAllMyBuckets", 
          "codestar-notifications:ListNotificationRules", 
          "codestar-notifications:ListEventTypes", 
          "codestar-notifications:ListTargets" 
       ], 
       "Effect" : "Allow", 
       "Resource" : "*" 
     }, 
     { 
       "Action" : [ 
          "s3:GetObject", 
          "s3:ListBucket", 
          "s3:GetBucketPolicy" 
       ], 
       "Effect" : "Allow", 
       "Resource" : "arn:aws:s3::*:codepipeline-*" 
     }, 
     { 
       "Sid" : "CodeStarNotificationsReadOnlyAccess", 
       "Effect" : "Allow", 
       "Action" : [
```
```
 "codestar-notifications:DescribeNotificationRule" 
        ], 
        "Resource" : "*", 
        "Condition" : { 
          "StringLike" : { 
            "codestar-notifications:NotificationsForResource" : "arn:aws:codepipeline:*" 
          } 
       } 
     } 
   ], 
   "Version" : "2012-10-17"
}
```
- [Membuat set izin menggunakan kebijakan AWS terkelola di Pusat Identitas IAM](https://docs.aws.amazon.com/singlesignon/latest/userguide/howtocreatepermissionset.html)
- [Menambahkan dan menghapus izin identitas IAM](https://docs.aws.amazon.com/IAM/latest/UserGuide/access_policies_manage-attach-detach.html)
- [Memahami pembuatan versi untuk kebijakan IAM](https://docs.aws.amazon.com/IAM/latest/UserGuide/access_policies_managed-versioning.html)
- [Memulai kebijakan AWS terkelola dan beralih ke izin hak istimewa paling sedikit](https://docs.aws.amazon.com/IAM/latest/UserGuide/best-practices.html#bp-use-aws-defined-policies)

## AWSCodePipelineApproverAccess

Deskripsi: Menyediakan akses untuk melihat dan menyetujui perubahan manual untuk semua saluran pipa

AWSCodePipelineApproverAccessadalah [kebijakan yang AWS dikelola.](https://docs.aws.amazon.com/IAM/latest/UserGuide/access_policies_managed-vs-inline.html#aws-managed-policies)

### Menggunakan kebijakan ini

Anda dapat melampirkan AWSCodePipelineApproverAccess ke pengguna, grup, dan peran Anda.

### Rincian kebijakan

- Jenis: kebijakan AWS terkelola
- Waktu pembuatan: 28 Juli 2016, 18:59 UTC
- Waktu telah diedit: 02 Agustus 2017, 17:24 UTC
- ARN: arn:aws:iam::aws:policy/AWSCodePipelineApproverAccess

### Versi kebijakan

Versi kebijakan: v3 (default)

Versi default kebijakan adalah versi yang menentukan izin untuk kebijakan tersebut. Saat pengguna atau peran dengan kebijakan membuat permintaan untuk mengakses AWS sumber daya, AWS periksa versi default kebijakan untuk menentukan apakah akan mengizinkan permintaan tersebut.

### Dokumen kebijakan JSON

```
{ 
   "Version" : "2012-10-17", 
   "Statement" : [ 
     { 
        "Action" : [ 
          "codepipeline:GetPipeline", 
          "codepipeline:GetPipelineState", 
          "codepipeline:GetPipelineExecution", 
          "codepipeline:ListPipelineExecutions", 
          "codepipeline:ListPipelines", 
          "codepipeline:PutApprovalResult" 
        ], 
        "Effect" : "Allow", 
        "Resource" : "*" 
     } 
   ]
}
```
### Pelajari selengkapnya

- [Membuat set izin menggunakan kebijakan AWS terkelola di Pusat Identitas IAM](https://docs.aws.amazon.com/singlesignon/latest/userguide/howtocreatepermissionset.html)
- [Menambahkan dan menghapus izin identitas IAM](https://docs.aws.amazon.com/IAM/latest/UserGuide/access_policies_manage-attach-detach.html)
- [Memahami pembuatan versi untuk kebijakan IAM](https://docs.aws.amazon.com/IAM/latest/UserGuide/access_policies_managed-versioning.html)
- [Memulai kebijakan AWS terkelola dan beralih ke izin hak istimewa paling sedikit](https://docs.aws.amazon.com/IAM/latest/UserGuide/best-practices.html#bp-use-aws-defined-policies)

## AWSCodePipelineCustomActionAccess

Deskripsi: Menyediakan akses untuk tindakan kustom untuk polling untuk rincian pekerjaan (termasuk kredenal sementara) dan melaporkan pembaruan status ke. AWS CodePipeline

AWSCodePipelineCustomActionAccessadalah [kebijakan yang AWS dikelola.](https://docs.aws.amazon.com/IAM/latest/UserGuide/access_policies_managed-vs-inline.html#aws-managed-policies)

### Menggunakan kebijakan ini

Anda dapat melampirkan AWSCodePipelineCustomActionAccess ke pengguna, grup, dan peran Anda.

### Rincian kebijakan

- Jenis: kebijakan AWS terkelola
- Waktu pembuatan: 09 Juli 2015, 17:02 UTC
- Waktu telah diedit: 09 Juli 2015, 17:02 UTC
- ARN: arn:aws:iam::aws:policy/AWSCodePipelineCustomActionAccess

### Versi kebijakan

Versi kebijakan: v1 (default)

Versi default kebijakan adalah versi yang menentukan izin untuk kebijakan tersebut. Saat pengguna atau peran dengan kebijakan membuat permintaan untuk mengakses AWS sumber daya, AWS periksa versi default kebijakan untuk menentukan apakah akan mengizinkan permintaan tersebut.

```
{ 
   "Statement" : [ 
     { 
        "Action" : [ 
          "codepipeline:AcknowledgeJob", 
          "codepipeline:GetJobDetails", 
          "codepipeline:PollForJobs", 
          "codepipeline:PutJobFailureResult", 
          "codepipeline:PutJobSuccessResult" 
        ], 
        "Effect" : "Allow", 
        "Resource" : "*" 
     } 
   ], 
   "Version" : "2012-10-17"
}
```
- [Membuat set izin menggunakan kebijakan AWS terkelola di Pusat Identitas IAM](https://docs.aws.amazon.com/singlesignon/latest/userguide/howtocreatepermissionset.html)
- [Menambahkan dan menghapus izin identitas IAM](https://docs.aws.amazon.com/IAM/latest/UserGuide/access_policies_manage-attach-detach.html)
- [Memahami pembuatan versi untuk kebijakan IAM](https://docs.aws.amazon.com/IAM/latest/UserGuide/access_policies_managed-versioning.html)
- [Memulai kebijakan AWS terkelola dan beralih ke izin hak istimewa paling sedikit](https://docs.aws.amazon.com/IAM/latest/UserGuide/best-practices.html#bp-use-aws-defined-policies)

## AWSCodeStarFullAccess

Deskripsi: Menyediakan akses penuh ke AWS CodeStar melalui AWS Management Console.

AWSCodeStarFullAccessadalah [kebijakan yang AWS dikelola](https://docs.aws.amazon.com/IAM/latest/UserGuide/access_policies_managed-vs-inline.html#aws-managed-policies).

### Menggunakan kebijakan ini

Anda dapat melampirkan AWSCodeStarFullAccess ke pengguna, grup, dan peran Anda.

### Rincian kebijakan

- Jenis: kebijakan AWS terkelola
- Waktu pembuatan: 19 April 2017, 16:23 UTC
- Waktu telah diedit: 28 Maret 2023, 00:06 UTC
- ARN: arn:aws:iam::aws:policy/AWSCodeStarFullAccess

### Versi kebijakan

Versi kebijakan: v3 (default)

Versi default kebijakan adalah versi yang menentukan izin untuk kebijakan tersebut. Saat pengguna atau peran dengan kebijakan membuat permintaan untuk mengakses AWS sumber daya, AWS periksa versi default kebijakan untuk menentukan apakah akan mengizinkan permintaan tersebut.

```
{ 
   "Version" : "2012-10-17", 
   "Statement" : [ 
     {
```

```
 "Sid" : "CodeStarEC2", 
        "Effect" : "Allow", 
        "Action" : [ 
          "codestar:*", 
          "ec2:DescribeKeyPairs", 
          "ec2:DescribeVpcs", 
          "ec2:DescribeSubnets", 
          "cloud9:DescribeEnvironment*", 
          "cloud9:ValidateEnvironmentName" 
       ], 
       "Resource" : "*" 
     }, 
     { 
        "Sid" : "CodeStarCF", 
        "Effect" : "Allow", 
       "Action" : [
          "cloudformation:DescribeStack*", 
          "cloudformation:ListStacks*", 
          "cloudformation:GetTemplateSummary" 
       ], 
        "Resource" : [ 
          "arn:aws:cloudformation:*:*:stack/awscodestar-*" 
        ] 
     } 
   ]
}
```
- [Membuat set izin menggunakan kebijakan AWS terkelola di Pusat Identitas IAM](https://docs.aws.amazon.com/singlesignon/latest/userguide/howtocreatepermissionset.html)
- [Menambahkan dan menghapus izin identitas IAM](https://docs.aws.amazon.com/IAM/latest/UserGuide/access_policies_manage-attach-detach.html)
- [Memahami pembuatan versi untuk kebijakan IAM](https://docs.aws.amazon.com/IAM/latest/UserGuide/access_policies_managed-versioning.html)
- [Memulai kebijakan AWS terkelola dan beralih ke izin hak istimewa paling sedikit](https://docs.aws.amazon.com/IAM/latest/UserGuide/best-practices.html#bp-use-aws-defined-policies)

## AWSCodeStarNotificationsServiceRolePolicy

Deskripsi: Memungkinkan AWS CodeStar Pemberitahuan untuk mengakses CloudWatch Acara Amazon atas nama Anda

AWSCodeStarNotificationsServiceRolePolicyadalah [kebijakan yang AWS dikelola](https://docs.aws.amazon.com/IAM/latest/UserGuide/access_policies_managed-vs-inline.html#aws-managed-policies).

## Menggunakan kebijakan ini

Kebijakan ini dilampirkan pada peran terkait layanan yang memungkinkan layanan melakukan tindakan atas nama Anda. Anda tidak dapat melampirkan kebijakan ini ke pengguna, grup, atau peran Anda.

## Rincian kebijakan

- Jenis: Kebijakan peran terkait layanan
- Waktu pembuatan: 05 November 2019, 16:10 UTC
- Waktu yang telah diedit: 19 Maret 2020, 16:01 UTC
- ARN: arn:aws:iam::aws:policy/aws-service-role/ AWSCodeStarNotificationsServiceRolePolicy

### Versi kebijakan

Versi kebijakan: v4 (default)

Versi default kebijakan adalah versi yang menentukan izin untuk kebijakan tersebut. Saat pengguna atau peran dengan kebijakan membuat permintaan untuk mengakses AWS sumber daya, AWS periksa versi default kebijakan untuk menentukan apakah akan mengizinkan permintaan tersebut.

```
{ 
   "Version" : "2012-10-17", 
   "Statement" : [ 
     { 
        "Action" : [ 
          "events:PutTargets", 
          "events:PutRule", 
          "events:DescribeRule" 
       ], 
        "Resource" : "arn:aws:events:*:*:rule/awscodestarnotifications-*", 
        "Effect" : "Allow" 
     }, 
     { 
        "Action" : [ 
          "sns:CreateTopic" 
        ],
```

```
 "Resource" : "arn:aws:sns:*:*:CodeStarNotifications-*", 
        "Effect" : "Allow" 
     }, 
     { 
       "Action" : [ 
          "codecommit:GetCommentsForPullRequest", 
          "codecommit:GetCommentsForComparedCommit", 
          "chatbot:DescribeSlackChannelConfigurations", 
          "chatbot:UpdateSlackChannelConfiguration", 
          "codecommit:GetDifferences", 
          "codepipeline:ListActionExecutions" 
       ], 
        "Resource" : "*", 
        "Effect" : "Allow" 
     }, 
     { 
        "Action" : [ 
          "codecommit:GetFile" 
       ], 
        "Resource" : "*", 
        "Condition" : { 
          "StringNotEquals" : { 
            "aws:ResourceTag/ExcludeFileContentFromNotifications" : "true" 
          } 
       }, 
        "Effect" : "Allow" 
     } 
   ]
}
```
- [Memahami pembuatan versi untuk kebijakan IAM](https://docs.aws.amazon.com/IAM/latest/UserGuide/access_policies_managed-versioning.html)
- [Memulai kebijakan AWS terkelola dan beralih ke izin hak istimewa paling sedikit](https://docs.aws.amazon.com/IAM/latest/UserGuide/best-practices.html#bp-use-aws-defined-policies)

## AWSCodeStarServiceRole

Deskripsi: JANGAN GUNAKAN - Kebijakan Peran AWS CodeStar Layanan yang memberikan hak administratif CodeStar untuk mengelola IAM dan sumber daya layanan lainnya atas nama pelanggan.

AWSCodeStarServiceRoleadalah [kebijakan yang AWS dikelola](https://docs.aws.amazon.com/IAM/latest/UserGuide/access_policies_managed-vs-inline.html#aws-managed-policies).

### Menggunakan kebijakan ini

Anda dapat melampirkan AWSCodeStarServiceRole ke pengguna, grup, dan peran Anda.

### Rincian kebijakan

- Jenis: Kebijakan peran layanan
- Waktu pembuatan: 19 April 2017, 15:20 UTC
- Waktu yang telah diedit: 20 September 2021 19:11 UTC
- ARN: arn:aws:iam::aws:policy/service-role/AWSCodeStarServiceRole

### Versi kebijakan

Versi kebijakan: v11 (default)

Versi default kebijakan adalah versi yang menentukan izin untuk kebijakan tersebut. Saat pengguna atau peran dengan kebijakan membuat permintaan untuk mengakses AWS sumber daya, AWS periksa versi default kebijakan untuk menentukan apakah akan mengizinkan permintaan tersebut.

```
{ 
   "Version" : "2012-10-17", 
   "Statement" : [ 
     { 
        "Sid" : "ProjectEventRules", 
        "Effect" : "Allow", 
        "Action" : [ 
          "events:PutTargets", 
          "events:RemoveTargets", 
          "events:PutRule", 
          "events:DeleteRule", 
          "events:DescribeRule" 
        ], 
        "Resource" : [ 
          "arn:aws:events:*:*:rule/awscodestar-*" 
        ] 
     }, 
     { 
        "Sid" : "ProjectStack",
```

```
 "Effect" : "Allow", 
   "Action" : [ 
     "cloudformation:*Stack*", 
     "cloudformation:CreateChangeSet", 
     "cloudformation:ExecuteChangeSet", 
     "cloudformation:DeleteChangeSet", 
     "cloudformation:GetTemplate" 
   ], 
   "Resource" : [ 
     "arn:aws:cloudformation:*:*:stack/awscodestar-*", 
     "arn:aws:cloudformation:*:*:stack/awseb-*", 
     "arn:aws:cloudformation:*:*:stack/aws-cloud9-*", 
     "arn:aws:cloudformation:*:aws:transform/CodeStar*" 
   ] 
 }, 
 { 
   "Sid" : "ProjectStackTemplate", 
   "Effect" : "Allow", 
  "Action" : [
     "cloudformation:GetTemplateSummary", 
     "cloudformation:DescribeChangeSet" 
   ], 
   "Resource" : "*" 
 }, 
 { 
   "Sid" : "ProjectQuickstarts", 
   "Effect" : "Allow", 
   "Action" : [ 
     "s3:GetObject" 
   ], 
   "Resource" : [ 
     "arn:aws:s3:::awscodestar-*/*" 
   ] 
 }, 
 { 
   "Sid" : "ProjectS3Buckets", 
   "Effect" : "Allow", 
  "Action" : [
     "s3:*" 
   ], 
   "Resource" : [ 
     "arn:aws:s3:::aws-codestar-*", 
     "arn:aws:s3:::elasticbeanstalk-*" 
   ]
```

```
 }, 
 { 
   "Sid" : "ProjectServices", 
   "Effect" : "Allow", 
   "Action" : [ 
     "codestar:*", 
     "codecommit:*", 
     "codepipeline:*", 
     "codedeploy:*", 
     "codebuild:*", 
     "autoscaling:*", 
     "cloudwatch:Put*", 
     "ec2:*", 
     "elasticbeanstalk:*", 
     "elasticloadbalancing:*", 
     "iam:ListRoles", 
     "logs:*", 
     "sns:*", 
     "cloud9:CreateEnvironmentEC2", 
     "cloud9:DeleteEnvironment", 
     "cloud9:DescribeEnvironment*", 
     "cloud9:ListEnvironments" 
   ], 
   "Resource" : "*" 
 }, 
 { 
   "Sid" : "ProjectWorkerRoles", 
   "Effect" : "Allow", 
   "Action" : [ 
     "iam:AttachRolePolicy", 
     "iam:CreateRole", 
     "iam:DeleteRole", 
     "iam:DeleteRolePolicy", 
     "iam:DetachRolePolicy", 
     "iam:GetRole", 
     "iam:PassRole", 
     "iam:GetRolePolicy", 
     "iam:PutRolePolicy", 
     "iam:SetDefaultPolicyVersion", 
     "iam:CreatePolicy", 
     "iam:DeletePolicy", 
     "iam:AddRoleToInstanceProfile", 
     "iam:CreateInstanceProfile", 
     "iam:DeleteInstanceProfile",
```

```
 "iam:RemoveRoleFromInstanceProfile" 
       ], 
       "Resource" : [ 
          "arn:aws:iam::*:role/CodeStarWorker*", 
          "arn:aws:iam::*:policy/CodeStarWorker*", 
         "arn:aws:iam::*:instance-profile/awscodestar-*" 
      \mathbf{I} }, 
     { 
       "Sid" : "ProjectTeamMembers", 
       "Effect" : "Allow", 
      "Action" : [
          "iam:AttachUserPolicy", 
          "iam:DetachUserPolicy" 
       ], 
       "Resource" : "*", 
       "Condition" : { 
          "ArnEquals" : { 
            "iam:PolicyArn" : [ 
              "arn:aws:iam::*:policy/CodeStar_*" 
 ] 
         } 
       } 
     }, 
     { 
       "Sid" : "ProjectRoles", 
       "Effect" : "Allow", 
       "Action" : [ 
          "iam:CreatePolicy", 
          "iam:DeletePolicy", 
          "iam:CreatePolicyVersion", 
         "iam:DeletePolicyVersion", 
          "iam:ListEntitiesForPolicy", 
         "iam:ListPolicyVersions", 
          "iam:GetPolicy", 
          "iam:GetPolicyVersion" 
       ], 
       "Resource" : [ 
         "arn:aws:iam::*:policy/CodeStar_*" 
       ] 
     }, 
     { 
       "Sid" : "InspectServiceRole", 
       "Effect" : "Allow",
```

```
"Action" : [
     "iam:ListAttachedRolePolicies" 
   ], 
   "Resource" : [ 
     "arn:aws:iam::*:role/aws-codestar-service-role", 
     "arn:aws:iam::*:role/service-role/aws-codestar-service-role" 
  \mathbf{I} }, 
 { 
   "Sid" : "IAMLinkRole", 
   "Effect" : "Allow", 
  "Action" : [
     "iam:CreateServiceLinkedRole" 
   ], 
   "Resource" : "*", 
   "Condition" : { 
     "StringEquals" : { 
        "iam:AWSServiceName" : "cloud9.amazonaws.com" 
     } 
   } 
 }, 
 { 
   "Sid" : "DescribeConfigRuleForARN", 
   "Effect" : "Allow", 
  "Action" : [
     "config:DescribeConfigRules" 
   ], 
   "Resource" : [ 
    ^{\rm H} \star ^{\rm H} ] 
 }, 
 { 
   "Sid" : "ProjectCodeStarConnections", 
   "Effect" : "Allow", 
  "Action" : [
     "codestar-connections:UseConnection", 
     "codestar-connections:GetConnection" 
   ], 
   "Resource" : "*" 
 }, 
 { 
   "Sid" : "ProjectCodeStarConnectionsPassConnections", 
   "Effect" : "Allow", 
   "Action" : "codestar-connections:PassConnection",
```

```
 "Resource" : "*", 
        "Condition" : { 
          "StringEqualsIfExists" : { 
             "codestar-connections:PassedToService" : "codepipeline.amazonaws.com" 
          } 
        } 
     } 
   ]
}
```
- [Membuat set izin menggunakan kebijakan AWS terkelola di Pusat Identitas IAM](https://docs.aws.amazon.com/singlesignon/latest/userguide/howtocreatepermissionset.html)
- [Menambahkan dan menghapus izin identitas IAM](https://docs.aws.amazon.com/IAM/latest/UserGuide/access_policies_manage-attach-detach.html)
- [Memahami pembuatan versi untuk kebijakan IAM](https://docs.aws.amazon.com/IAM/latest/UserGuide/access_policies_managed-versioning.html)
- [Memulai kebijakan AWS terkelola dan beralih ke izin hak istimewa paling sedikit](https://docs.aws.amazon.com/IAM/latest/UserGuide/best-practices.html#bp-use-aws-defined-policies)

## AWSCompromisedKeyQuarantine

Deskripsi: Menolak akses ke tindakan tertentu, yang diterapkan oleh AWS tim jika kredensi pengguna IAM telah disusupi atau diekspos secara publik. Jangan hapus kebijakan ini. Sebagai gantinya, ikuti instruksi yang ditentukan dalam email yang dikirimkan kepada Anda mengenai acara ini.

AWSCompromisedKeyQuarantineadalah [kebijakan yang AWS dikelola](https://docs.aws.amazon.com/IAM/latest/UserGuide/access_policies_managed-vs-inline.html#aws-managed-policies).

### Menggunakan kebijakan ini

Anda dapat melampirkan AWSCompromisedKeyQuarantine ke pengguna, grup, dan peran Anda.

### Rincian kebijakan

- Jenis: kebijakan AWS terkelola
- Waktu pembuatan: 11 Agustus 2020, 18:04 UTC
- Waktu yang telah diedit: 11 Agustus 2020, 18:04 UTC
- ARN: arn:aws:iam::aws:policy/AWSCompromisedKeyQuarantine

### Versi kebijakan

### Versi kebijakan: v1 (default)

Versi default kebijakan adalah versi yang menentukan izin untuk kebijakan tersebut. Saat pengguna atau peran dengan kebijakan membuat permintaan untuk mengakses AWS sumber daya, AWS periksa versi default kebijakan untuk menentukan apakah akan mengizinkan permintaan tersebut.

```
{ 
   "Version" : "2012-10-17", 
   "Statement" : [ 
     { 
        "Effect" : "Deny", 
       "Action" : [ 
          "iam:AttachGroupPolicy", 
          "iam:AttachRolePolicy", 
          "iam:AttachUserPolicy", 
          "iam:ChangePassword", 
          "iam:CreateAccessKey", 
          "iam:CreateInstanceProfile", 
          "iam:CreateLoginProfile", 
          "iam:CreateRole", 
          "iam:CreateUser", 
          "iam:DetachUserPolicy", 
          "iam:PutUserPermissionsBoundary", 
          "iam:PutUserPolicy", 
          "iam:UpdateAccessKey", 
          "iam:UpdateAccountPasswordPolicy", 
          "iam:UpdateUser", 
          "ec2:RequestSpotInstances", 
          "ec2:RunInstances", 
          "ec2:StartInstances", 
          "organizations:CreateAccount", 
          "organizations:CreateOrganization", 
          "organizations:InviteAccountToOrganization", 
          "lambda:CreateFunction", 
          "lightsail:Create*", 
          "lightsail:Start*", 
          "lightsail:Delete*", 
          "lightsail:Update*", 
          "lightsail:GetInstanceAccessDetails",
```

```
 "lightsail:DownloadDefaultKeyPair" 
         ], 
         "Resource" : [ 
          " * "
         ] 
      } 
   ]
}
```
- [Membuat set izin menggunakan kebijakan AWS terkelola di Pusat Identitas IAM](https://docs.aws.amazon.com/singlesignon/latest/userguide/howtocreatepermissionset.html)
- [Menambahkan dan menghapus izin identitas IAM](https://docs.aws.amazon.com/IAM/latest/UserGuide/access_policies_manage-attach-detach.html)
- [Memahami pembuatan versi untuk kebijakan IAM](https://docs.aws.amazon.com/IAM/latest/UserGuide/access_policies_managed-versioning.html)
- [Memulai kebijakan AWS terkelola dan beralih ke izin hak istimewa paling sedikit](https://docs.aws.amazon.com/IAM/latest/UserGuide/best-practices.html#bp-use-aws-defined-policies)

## AWSCompromisedKeyQuarantineV2

Deskripsi: Menolak akses ke tindakan tertentu, yang diterapkan oleh AWS tim jika kredensi pengguna IAM telah disusupi atau diekspos secara publik. Jangan hapus kebijakan ini. Sebagai gantinya, ikuti petunjuk yang ditentukan dalam kasus dukungan yang dibuat untuk Anda mengenai acara ini.

AWSCompromisedKeyQuarantineV2adalah [kebijakan yang AWS dikelola.](https://docs.aws.amazon.com/IAM/latest/UserGuide/access_policies_managed-vs-inline.html#aws-managed-policies)

### Menggunakan kebijakan ini

Anda dapat melampirkan AWSCompromisedKeyQuarantineV2 ke pengguna, grup, dan peran Anda.

### Rincian kebijakan

- Jenis: kebijakan AWS terkelola
- Waktu pembuatan: 21 April 2021, 22:30 UTC
- Waktu telah diedit: 16 Maret 2023, 00:20 UTC
- ARN: arn:aws:iam::aws:policy/AWSCompromisedKeyQuarantineV2

### Versi kebijakan

Versi kebijakan: v4 (default)

Versi default kebijakan adalah versi yang menentukan izin untuk kebijakan tersebut. Saat pengguna atau peran dengan kebijakan membuat permintaan untuk mengakses AWS sumber daya, AWS periksa versi default kebijakan untuk menentukan apakah akan mengizinkan permintaan tersebut.

```
{ 
   "Version" : "2012-10-17", 
   "Statement" : [ 
     { 
        "Effect" : "Deny", 
       "Action" : [ 
          "cloudtrail:LookupEvents", 
          "ec2:RequestSpotInstances", 
          "ec2:RunInstances", 
          "ec2:StartInstances", 
          "iam:AddUserToGroup", 
          "iam:AttachGroupPolicy", 
          "iam:AttachRolePolicy", 
          "iam:AttachUserPolicy", 
          "iam:ChangePassword", 
          "iam:CreateAccessKey", 
          "iam:CreateInstanceProfile", 
          "iam:CreateLoginProfile", 
          "iam:CreatePolicyVersion", 
          "iam:CreateRole", 
          "iam:CreateUser", 
          "iam:DetachUserPolicy", 
          "iam:PassRole", 
          "iam:PutGroupPolicy", 
          "iam:PutRolePolicy", 
          "iam:PutUserPermissionsBoundary", 
          "iam:PutUserPolicy", 
          "iam:SetDefaultPolicyVersion", 
          "iam:UpdateAccessKey", 
          "iam:UpdateAccountPasswordPolicy", 
          "iam:UpdateAssumeRolePolicy", 
          "iam:UpdateLoginProfile", 
          "iam:UpdateUser",
```

```
 "lambda:AddLayerVersionPermission", 
     "lambda:AddPermission", 
     "lambda:CreateFunction", 
     "lambda:GetPolicy", 
     "lambda:ListTags", 
     "lambda:PutProvisionedConcurrencyConfig", 
     "lambda:TagResource", 
     "lambda:UntagResource", 
     "lambda:UpdateFunctionCode", 
     "lightsail:Create*", 
     "lightsail:Delete*", 
     "lightsail:DownloadDefaultKeyPair", 
     "lightsail:GetInstanceAccessDetails", 
     "lightsail:Start*", 
     "lightsail:Update*", 
     "organizations:CreateAccount", 
     "organizations:CreateOrganization", 
     "organizations:InviteAccountToOrganization", 
     "s3:DeleteBucket", 
     "s3:DeleteObject", 
     "s3:DeleteObjectVersion", 
     "s3:PutLifecycleConfiguration", 
     "s3:PutBucketAcl", 
     "s3:PutBucketOwnershipControls", 
     "s3:DeleteBucketPolicy", 
     "s3:ObjectOwnerOverrideToBucketOwner", 
     "s3:PutAccountPublicAccessBlock", 
     "s3:PutBucketPolicy", 
     "s3:ListAllMyBuckets", 
     "ec2:PurchaseReservedInstancesOffering", 
     "ec2:AcceptReservedInstancesExchangeQuote", 
     "ec2:CreateReservedInstancesListing", 
     "savingsplans:CreateSavingsPlan" 
   ], 
   "Resource" : [ 
    \overline{0} * \overline{0} ] 
 }
```
 $\mathbf{I}$ }

- [Membuat set izin menggunakan kebijakan AWS terkelola di Pusat Identitas IAM](https://docs.aws.amazon.com/singlesignon/latest/userguide/howtocreatepermissionset.html)
- [Menambahkan dan menghapus izin identitas IAM](https://docs.aws.amazon.com/IAM/latest/UserGuide/access_policies_manage-attach-detach.html)
- [Memahami pembuatan versi untuk kebijakan IAM](https://docs.aws.amazon.com/IAM/latest/UserGuide/access_policies_managed-versioning.html)
- [Memulai kebijakan AWS terkelola dan beralih ke izin hak istimewa paling sedikit](https://docs.aws.amazon.com/IAM/latest/UserGuide/best-practices.html#bp-use-aws-defined-policies)

## AWSConfigMultiAccountSetupPolicy

Deskripsi: Mengizinkan Config memanggil AWS layanan dan menerapkan sumber daya konfigurasi di seluruh organisasi

AWSConfigMultiAccountSetupPolicyadalah [kebijakan yang AWS dikelola](https://docs.aws.amazon.com/IAM/latest/UserGuide/access_policies_managed-vs-inline.html#aws-managed-policies).

### Menggunakan kebijakan ini

Kebijakan ini dilampirkan pada peran terkait layanan yang memungkinkan layanan melakukan tindakan atas nama Anda. Anda tidak dapat melampirkan kebijakan ini ke pengguna, grup, atau peran Anda.

### Rincian kebijakan

- Jenis: Kebijakan peran terkait layanan
- Waktu pembuatan: 17 Juni 2019, 18:03 UTC
- Waktu telah diedit: 24 Februari 2023, 01:39 UTC
- ARN: arn:aws:iam::aws:policy/aws-service-role/ AWSConfigMultiAccountSetupPolicy

### Versi kebijakan

Versi kebijakan: v5 (default)

Versi default kebijakan adalah versi yang menentukan izin untuk kebijakan tersebut. Saat pengguna atau peran dengan kebijakan membuat permintaan untuk mengakses AWS sumber daya, AWS periksa versi default kebijakan untuk menentukan apakah akan mengizinkan permintaan tersebut.

```
{ 
   "Version" : "2012-10-17", 
   "Statement" : [ 
     { 
        "Effect" : "Allow", 
        "Action" : [ 
          "config:PutConfigRule", 
          "config:DeleteConfigRule" 
       ], 
        "Resource" : "arn:aws:config:*:*:config-rule/aws-service-rule/config-
multiaccountsetup.amazonaws.com/*" 
     }, 
     { 
       "Effect" : "Allow", 
       "Action" : [ 
          "config:DescribeConfigurationRecorders" 
       ], 
       "Resource" : "*" 
     }, 
    \mathcal{L} "Effect" : "Allow", 
       "Action" : [ 
          "organizations:ListAccounts", 
          "organizations:DescribeOrganization", 
          "organizations:ListAWSServiceAccessForOrganization", 
          "organizations:DescribeAccount" 
       ], 
       "Resource" : "*" 
     }, 
     { 
       "Effect" : "Allow", 
        "Action" : [ 
          "config:PutConformancePack", 
          "config:DeleteConformancePack" 
       ], 
        "Resource" : "arn:aws:config:*:*:conformance-pack/aws-service-conformance-pack/
config-multiaccountsetup.amazonaws.com/*" 
     }, 
     { 
        "Effect" : "Allow", 
       "Action" : [
```

```
 "config:DescribeConformancePackStatus" 
       ], 
       "Resource" : "*" 
     }, 
    \mathcal{L} "Effect" : "Allow", 
       "Action" : [ 
          "iam:GetRole" 
       ], 
       "Resource" : "arn:aws:iam::*:role/aws-service-role/config-conforms.amazonaws.com/
AWSServiceRoleForConfigConforms" 
     }, 
     { 
        "Effect" : "Allow", 
       "Action" : [ 
          "iam:CreateServiceLinkedRole" 
       ], 
        "Resource" : "arn:aws:iam::*:role/aws-service-role/config-conforms.amazonaws.com/
AWSServiceRoleForConfigConforms", 
        "Condition" : { 
          "StringLike" : { 
            "iam:AWSServiceName" : "config-conforms.amazonaws.com" 
          } 
       } 
     }, 
     { 
        "Action" : "iam:PassRole", 
        "Resource" : "*", 
        "Effect" : "Allow", 
        "Condition" : { 
          "StringEquals" : { 
            "iam:PassedToService" : "ssm.amazonaws.com" 
          } 
       } 
     } 
   ]
}
```
- [Memahami pembuatan versi untuk kebijakan IAM](https://docs.aws.amazon.com/IAM/latest/UserGuide/access_policies_managed-versioning.html)
- [Memulai kebijakan AWS terkelola dan beralih ke izin hak istimewa paling sedikit](https://docs.aws.amazon.com/IAM/latest/UserGuide/best-practices.html#bp-use-aws-defined-policies)

## AWSConfigRemediationServiceRolePolicy

Deskripsi: Memungkinkan AWS Config untuk memulihkan sumber daya yang tidak sesuai atas nama Anda.

AWSConfigRemediationServiceRolePolicyadalah [kebijakan yang AWS dikelola](https://docs.aws.amazon.com/IAM/latest/UserGuide/access_policies_managed-vs-inline.html#aws-managed-policies).

### Menggunakan kebijakan ini

Kebijakan ini dilampirkan pada peran terkait layanan yang memungkinkan layanan melakukan tindakan atas nama Anda. Anda tidak dapat melampirkan kebijakan ini ke pengguna, grup, atau peran Anda.

### Rincian kebijakan

- Jenis: Kebijakan peran terkait layanan
- Waktu pembuatan: 18 Juni 2019, 21:21 UTC
- Waktu yang telah diedit: 18 Juni 2019, 21:21 UTC
- ARN: arn:aws:iam::aws:policy/aws-service-role/ AWSConfigRemediationServiceRolePolicy

### Versi kebijakan

Versi kebijakan: v1 (default)

Versi default kebijakan adalah versi yang menentukan izin untuk kebijakan tersebut. Saat pengguna atau peran dengan kebijakan membuat permintaan untuk mengakses AWS sumber daya, AWS periksa versi default kebijakan untuk menentukan apakah akan mengizinkan permintaan tersebut.

```
{ 
   "Version" : "2012-10-17", 
   "Statement" : [ 
    \{ "Action" : [ 
          "ssm:GetDocument", 
          "ssm:DescribeDocument", 
          "ssm:StartAutomationExecution"
```

```
 ], 
        "Resource" : "*", 
        "Effect" : "Allow" 
     }, 
      { 
        "Condition" : { 
          "StringEquals" : { 
             "iam:PassedToService" : "ssm.amazonaws.com" 
          } 
        }, 
        "Action" : "iam:PassRole", 
        "Resource" : "*", 
        "Effect" : "Allow" 
      } 
   ]
}
```
- [Memahami pembuatan versi untuk kebijakan IAM](https://docs.aws.amazon.com/IAM/latest/UserGuide/access_policies_managed-versioning.html)
- [Memulai kebijakan AWS terkelola dan beralih ke izin hak istimewa paling sedikit](https://docs.aws.amazon.com/IAM/latest/UserGuide/best-practices.html#bp-use-aws-defined-policies)

# AWSConfigRoleForOrganizations

Deskripsi: Memungkinkan AWS Config memanggil API Organizations read-only AWS

AWSConfigRoleForOrganizationsadalah [kebijakan yang AWS dikelola.](https://docs.aws.amazon.com/IAM/latest/UserGuide/access_policies_managed-vs-inline.html#aws-managed-policies)

## Menggunakan kebijakan ini

Anda dapat melampirkan AWSConfigRoleForOrganizations ke pengguna, grup, dan peran Anda.

## Rincian kebijakan

- Jenis: Kebijakan peran layanan
- Waktu pembuatan: 19 Maret 2018, 22:53 UTC
- Waktu yang telah diedit: 24 November 2020, 20:19 UTC
- ARN: arn:aws:iam::aws:policy/service-role/AWSConfigRoleForOrganizations

### Versi kebijakan

### Versi kebijakan: v2 (default)

Versi default kebijakan adalah versi yang menentukan izin untuk kebijakan tersebut. Saat pengguna atau peran dengan kebijakan membuat permintaan untuk mengakses AWS sumber daya, AWS periksa versi default kebijakan untuk menentukan apakah akan mengizinkan permintaan tersebut.

### Dokumen kebijakan JSON

```
{ 
   "Version" : "2012-10-17", 
   "Statement" : [ 
     { 
        "Effect" : "Allow", 
        "Action" : [ 
          "organizations:ListAccounts", 
          "organizations:DescribeOrganization", 
          "organizations:ListAWSServiceAccessForOrganization", 
          "organizations:ListDelegatedAdministrators" 
        ], 
        "Resource" : "*" 
     } 
   ]
}
```
### Pelajari selengkapnya

- [Membuat set izin menggunakan kebijakan AWS terkelola di Pusat Identitas IAM](https://docs.aws.amazon.com/singlesignon/latest/userguide/howtocreatepermissionset.html)
- [Menambahkan dan menghapus izin identitas IAM](https://docs.aws.amazon.com/IAM/latest/UserGuide/access_policies_manage-attach-detach.html)
- [Memahami pembuatan versi untuk kebijakan IAM](https://docs.aws.amazon.com/IAM/latest/UserGuide/access_policies_managed-versioning.html)
- [Memulai kebijakan AWS terkelola dan beralih ke izin hak istimewa paling sedikit](https://docs.aws.amazon.com/IAM/latest/UserGuide/best-practices.html#bp-use-aws-defined-policies)

# AWSConfigRulesExecutionRole

Deskripsi: Mengizinkan fungsi AWS Lambda mengakses AWS Config API dan snapshot konfigurasi yang AWS diberikan Config secara berkala ke Amazon S3. Akses ini diperlukan oleh fungsi yang mengevaluasi perubahan konfigurasi untuk aturan Config kustom.

AWSConfigRulesExecutionRoleadalah [kebijakan yang AWS dikelola](https://docs.aws.amazon.com/IAM/latest/UserGuide/access_policies_managed-vs-inline.html#aws-managed-policies).

### Menggunakan kebijakan ini

Anda dapat melampirkan AWSConfigRulesExecutionRole ke pengguna, grup, dan peran Anda.

### Rincian kebijakan

- Jenis: Kebijakan peran layanan
- Waktu pembuatan: 25 Maret 2016, 17:59 UTC
- Waktu yang telah diedit: 13 Mei 2019, 21:33 UTC
- ARN: arn:aws:iam::aws:policy/service-role/AWSConfigRulesExecutionRole

### Versi kebijakan

### Versi kebijakan: v3 (default)

Versi default kebijakan adalah versi yang menentukan izin untuk kebijakan tersebut. Saat pengguna atau peran dengan kebijakan membuat permintaan untuk mengakses AWS sumber daya, AWS periksa versi default kebijakan untuk menentukan apakah akan mengizinkan permintaan tersebut.

```
{ 
   "Version" : "2012-10-17", 
   "Statement" : [ 
     { 
        "Effect" : "Allow", 
        "Action" : [ 
          "s3:GetObject" 
       \perp,
        "Resource" : "arn:aws:s3:::*/AWSLogs/*/Config/*" 
     }, 
     { 
        "Effect" : "Allow", 
        "Action" : [ 
          "config:Put*", 
          "config:Get*", 
          "config:List*",
```

```
 "config:Describe*", 
           "config:BatchGet*", 
           "config:Select*" 
        ], 
        "Resource" : "*" 
      } 
   ]
}
```
- [Membuat set izin menggunakan kebijakan AWS terkelola di Pusat Identitas IAM](https://docs.aws.amazon.com/singlesignon/latest/userguide/howtocreatepermissionset.html)
- [Menambahkan dan menghapus izin identitas IAM](https://docs.aws.amazon.com/IAM/latest/UserGuide/access_policies_manage-attach-detach.html)
- [Memahami pembuatan versi untuk kebijakan IAM](https://docs.aws.amazon.com/IAM/latest/UserGuide/access_policies_managed-versioning.html)
- [Memulai kebijakan AWS terkelola dan beralih ke izin hak istimewa paling sedikit](https://docs.aws.amazon.com/IAM/latest/UserGuide/best-practices.html#bp-use-aws-defined-policies)

# AWSConfigServiceRolePolicy

Deskripsi: Mengizinkan Config memanggil AWS layanan dan mengumpulkan konfigurasi sumber daya atas nama Anda.

AWSConfigServiceRolePolicyadalah [kebijakan yang AWS dikelola](https://docs.aws.amazon.com/IAM/latest/UserGuide/access_policies_managed-vs-inline.html#aws-managed-policies).

### Menggunakan kebijakan ini

Kebijakan ini dilampirkan pada peran terkait layanan yang memungkinkan layanan melakukan tindakan atas nama Anda. Anda tidak dapat melampirkan kebijakan ini ke pengguna, grup, atau peran Anda.

### Rincian kebijakan

- Jenis: Kebijakan peran terkait layanan
- Waktu pembuatan: 30 Mei 2018, 23:31 UTC
- Waktu telah diedit: 22 Februari 2024, 17:20 UTC
- ARN: arn:aws:iam::aws:policy/aws-service-role/AWSConfigServiceRolePolicy

### Versi kebijakan

Versi kebijakan: v50 (default)

Versi default kebijakan adalah versi yang menentukan izin untuk kebijakan tersebut. Saat pengguna atau peran dengan kebijakan membuat permintaan untuk mengakses AWS sumber daya, AWS periksa versi default kebijakan untuk menentukan apakah akan mengizinkan permintaan tersebut.

```
{ 
   "Version" : "2012-10-17", 
   "Statement" : [ 
     { 
       "Sid" : "AWSConfigServiceRolePolicyStatementID", 
       "Effect" : "Allow", 
       "Action" : [ 
         "access-analyzer:GetAnalyzer", 
         "access-analyzer:GetArchiveRule", 
         "access-analyzer:ListAnalyzers", 
         "access-analyzer:ListArchiveRules", 
         "access-analyzer:ListTagsForResource", 
         "account:GetAlternateContact", 
         "acm-pca:DescribeCertificateAuthority", 
         "acm-pca:GetCertificateAuthorityCertificate", 
         "acm-pca:GetCertificateAuthorityCsr", 
         "acm-pca:ListCertificateAuthorities", 
         "acm-pca:ListTags", 
         "acm:DescribeCertificate", 
         "acm:ListCertificates", 
         "acm:ListTagsForCertificate", 
         "airflow:GetEnvironment", 
         "airflow:ListEnvironments", 
         "airflow:ListTagsForResource", 
         "amplify:GetApp", 
         "amplify:GetBranch", 
         "amplify:ListApps", 
         "amplify:ListBranches", 
         "amplifyuibuilder:ExportThemes", 
         "amplifyuibuilder:GetTheme", 
         "amplifyuibuilder:ListThemes", 
          "app-integrations:GetEventIntegration", 
          "app-integrations:ListEventIntegrationAssociations",
```
 "app-integrations:ListEventIntegrations", "appconfig:GetApplication", "appconfig:GetConfigurationProfile", "appconfig:GetDeployment", "appconfig:GetDeploymentStrategy", "appconfig:GetEnvironment", "appconfig:GetExtensionAssociation", "appconfig:GetHostedConfigurationVersion", "appconfig:ListApplications", "appconfig:ListConfigurationProfiles", "appconfig:ListDeployments", "appconfig:ListDeploymentStrategies", "appconfig:ListEnvironments", "appconfig:ListExtensionAssociations", "appconfig:ListHostedConfigurationVersions", "appconfig:ListTagsForResource", "appflow:DescribeConnectorProfiles", "appflow:DescribeFlow", "appflow:ListFlows", "appflow:ListTagsForResource", "application-autoscaling:DescribeScalableTargets", "application-autoscaling:DescribeScalingPolicies", "appmesh:DescribeGatewayRoute", "appmesh:DescribeMesh", "appmesh:DescribeRoute", "appmesh:DescribeVirtualGateway", "appmesh:DescribeVirtualNode", "appmesh:DescribeVirtualRouter", "appmesh:DescribeVirtualService", "appmesh:ListGatewayRoutes", "appmesh:ListMeshes", "appmesh:ListRoutes", "appmesh:ListTagsForResource", "appmesh:ListVirtualGateways", "appmesh:ListVirtualNodes", "appmesh:ListVirtualRouters", "appmesh:ListVirtualServices", "apprunner:DescribeService", "apprunner:DescribeVpcConnector", "apprunner:ListServices", "apprunner:ListTagsForResource", "apprunner:ListVpcConnectors", "appstream:DescribeApplications", "appstream:DescribeDirectoryConfigs",

 "appstream:DescribeFleets", "appstream:DescribeStacks", "appstream:ListTagsForResource", "appsync:GetApiCache", "appsync:GetGraphqlApi", "appsync:ListGraphqlApis", "aps:DescribeAlertManagerDefinition", "aps:DescribeLoggingConfiguration", "APS:DescribeRuleGroupsNamespace", "APS:DescribeWorkspace", "aps:ListRuleGroupsNamespaces", "aps:ListTagsForResource", "APS:ListWorkspaces", "athena:GetDataCatalog", "athena:GetPreparedStatement", "athena:GetWorkGroup", "athena:ListDataCatalogs", "athena:ListPreparedStatements", "athena:ListTagsForResource", "athena:ListWorkGroups", "auditmanager:GetAccountStatus", "auditmanager:GetAssessment", "auditmanager:ListAssessments", "autoscaling-plans:DescribeScalingPlanResources", "autoscaling-plans:DescribeScalingPlans", "autoscaling-plans:GetScalingPlanResourceForecastData", "autoscaling:DescribeAutoScalingGroups", "autoscaling:DescribeLaunchConfigurations", "autoscaling:DescribeLifecycleHooks", "autoscaling:DescribePolicies", "autoscaling:DescribeScheduledActions", "autoscaling:DescribeTags", "autoscaling:DescribeWarmPool", "backup-gateway:ListTagsForResource", "backup-gateway:ListVirtualMachines", "backup:DescribeBackupVault", "backup:DescribeFramework", "backup:DescribeProtectedResource", "backup:DescribeRecoveryPoint", "backup:DescribeReportPlan", "backup:GetBackupPlan", "backup:GetBackupSelection", "backup:GetBackupVaultAccessPolicy", "backup:GetBackupVaultNotifications",

 "backup:ListBackupPlans", "backup:ListBackupSelections", "backup:ListBackupVaults", "backup:ListFrameworks", "backup:ListRecoveryPointsByBackupVault", "backup:ListReportPlans", "backup:ListTags", "batch:DescribeComputeEnvironments", "batch:DescribeJobQueues", "batch:DescribeSchedulingPolicies", "batch:ListSchedulingPolicies", "batch:ListTagsForResource", "billingconductor:ListAccountAssociations", "billingconductor:ListBillingGroups", "billingconductor:ListCustomLineItems", "billingconductor:ListPricingPlans", "billingconductor:ListPricingRules", "billingconductor:ListPricingRulesAssociatedToPricingPlan", "billingconductor:ListTagsForResource", "budgets:DescribeBudgetAction", "budgets:DescribeBudgetActionsForAccount", "budgets:DescribeBudgetActionsForBudget", "budgets:ViewBudget", "cassandra:Select", "ce:GetAnomalyMonitors", "ce:GetAnomalySubscriptions", "cloud9:DescribeEnvironmentMemberships", "cloud9:DescribeEnvironments", "cloud9:ListEnvironments", "cloud9:ListTagsForResource", "cloudformation:DescribeType", "cloudformation:GetResource", "cloudformation:ListResources", "cloudformation:ListStackResources", "cloudformation:ListStacks", "cloudformation:ListTypes", "cloudfront:GetFunction", "cloudfront:GetOriginAccessControl", "cloudfront:GetResponseHeadersPolicy", "cloudfront:ListDistributions", "cloudfront:ListFunctions", "cloudfront:ListOriginAccessControls", "cloudfront:ListResponseHeadersPolicies", "cloudfront:ListTagsForResource",

 "cloudtrail:DescribeTrails", "cloudtrail:GetEventDataStore", "cloudtrail:GetEventSelectors", "cloudtrail:GetTrailStatus", "cloudtrail:ListEventDataStores", "cloudtrail:ListTags", "cloudtrail:ListTrails", "cloudwatch:DescribeAlarms", "cloudwatch:DescribeAlarmsForMetric", "cloudwatch:DescribeAnomalyDetectors", "cloudwatch:GetDashboard", "cloudwatch:GetMetricStream", "cloudwatch:ListDashboards", "cloudwatch:ListMetricStreams", "cloudwatch:ListTagsForResource", "codeartifact:DescribeRepository", "codeartifact:GetRepositoryPermissionsPolicy", "codeartifact:ListDomains", "codeartifact:ListPackages", "codeartifact:ListPackageVersions", "codeartifact:ListRepositories", "codeartifact:ListTagsForResource", "codebuild:BatchGetReportGroups", "codebuild:ListReportGroups", "codecommit:GetRepository", "codecommit:GetRepositoryTriggers", "codecommit:ListRepositories", "codecommit:ListTagsForResource", "codedeploy:GetDeploymentConfig", "codeguru-profiler:DescribeProfilingGroup", "codeguru-profiler:GetNotificationConfiguration", "codeguru-profiler:GetPolicy", "codeguru-profiler:ListProfilingGroups", "codeguru-reviewer:DescribeRepositoryAssociation", "codeguru-reviewer:ListRepositoryAssociations", "codepipeline:GetPipeline", "codepipeline:GetPipelineState", "codepipeline:ListPipelines", "cognito-identity:DescribeIdentityPool", "cognito-identity:GetIdentityPoolRoles", "cognito-identity:GetPrincipalTagAttributeMap", "cognito-identity:ListIdentityPools", "cognito-identity:ListTagsForResource", "cognito-idp:DescribeIdentityProvider",

 "cognito-idp:DescribeResourceServer", "cognito-idp:DescribeUserPool", "cognito-idp:DescribeUserPoolClient", "cognito-idp:DescribeUserPoolDomain", "cognito-idp:GetGroup", "cognito-idp:GetUserPoolMfaConfig", "cognito-idp:ListGroups", "cognito-idp:ListIdentityProviders", "cognito-idp:ListResourceServers", "cognito-idp:ListTagsForResource", "cognito-idp:ListUserPoolClients", "cognito-idp:ListUserPools", "config:BatchGet\*", "config:Describe\*", "config:Get\*", "config:List\*", "config:Put\*", "config:Select\*", "connect:DescribeEvaluationForm", "connect:DescribeInstance", "connect:DescribeInstanceStorageConfig", "connect:DescribePhoneNumber", "connect:DescribePrompt", "connect:DescribeQuickConnect", "connect:DescribeRule", "connect:DescribeUser", "connect:GetTaskTemplate", "connect:ListApprovedOrigins", "connect:ListEvaluationForms", "connect:ListInstanceAttributes", "connect:ListInstances", "connect:ListInstanceStorageConfigs", "connect:ListIntegrationAssociations", "connect:ListPhoneNumbers", "connect:ListPhoneNumbersV2", "connect:ListPrompts", "connect:ListQuickConnects", "connect:ListRules", "connect:ListSecurityKeys", "connect:ListTagsForResource", "connect:ListTaskTemplates", "connect:ListUsers", "connect:SearchAvailablePhoneNumbers", "databrew:DescribeDataset",

 "databrew:DescribeJob", "databrew:DescribeProject", "databrew:DescribeRecipe", "databrew:DescribeRuleset", "databrew:DescribeSchedule", "databrew:ListDatasets", "databrew:ListJobs", "databrew:ListProjects", "databrew:ListRecipes", "databrew:ListRecipeVersions", "databrew:ListRulesets", "databrew:ListSchedules", "datasync:DescribeAgent", "datasync:DescribeLocationEfs", "datasync:DescribeLocationFsxLustre", "datasync:DescribeLocationFsxWindows", "datasync:DescribeLocationHdfs", "datasync:DescribeLocationNfs", "datasync:DescribeLocationObjectStorage", "datasync:DescribeLocationS3", "datasync:DescribeLocationSmb", "datasync:DescribeTask", "datasync:ListAgents", "datasync:ListLocations", "datasync:ListTagsForResource", "datasync:ListTasks", "dax:DescribeClusters", "dax:DescribeParameterGroups", "dax:DescribeParameters", "dax:DescribeSubnetGroups", "dax:ListTags", "detective:ListGraphs", "detective:ListTagsForResource", "devicefarm:GetInstanceProfile", "devicefarm:GetNetworkProfile", "devicefarm:GetProject", "devicefarm:GetTestGridProject", "devicefarm:ListInstanceProfiles", "devicefarm:ListNetworkProfiles", "devicefarm:ListProjects", "devicefarm:ListTagsForResource", "devicefarm:ListTestGridProjects", "devops-guru:GetResourceCollection", "dms:DescribeCertificates",

 "dms:DescribeEndpoints", "dms:DescribeEventSubscriptions", "dms:DescribeReplicationInstances", "dms:DescribeReplicationSubnetGroups", "dms:DescribeReplicationTaskAssessmentRuns", "dms:DescribeReplicationTasks", "dms:ListTagsForResource", "ds:DescribeDirectories", "ds:DescribeDomainControllers", "ds:DescribeEventTopics", "ds:ListLogSubscriptions", "ds:ListTagsForResource", "dynamodb:DescribeContinuousBackups", "dynamodb:DescribeGlobalTable", "dynamodb:DescribeGlobalTableSettings", "dynamodb:DescribeLimits", "dynamodb:DescribeTable", "dynamodb:DescribeTableReplicaAutoScaling", "dynamodb:DescribeTimeToLive", "dynamodb:ListTables", "dynamodb:ListTagsOfResource", "ec2:Describe\*", "ec2:DescribeClientVpnAuthorizationRules", "ec2:DescribeClientVpnEndpoints", "ec2:DescribeDhcpOptions", "ec2:DescribeFleets", "ec2:DescribeNetworkAcls", "ec2:DescribePlacementGroups", "ec2:DescribeRouteTables", "ec2:DescribeSpotFleetRequests", "ec2:DescribeTags", "ec2:DescribeTrafficMirrorFilters", "ec2:DescribeTrafficMirrorSessions", "ec2:DescribeTrafficMirrorTargets", "ec2:DescribeVolumeAttribute", "ec2:DescribeVolumes", "ec2:GetEbsEncryptionByDefault", "ec2:GetInstanceTypesFromInstanceRequirements", "ec2:GetIpamPoolAllocations", "ec2:GetIpamPoolCidrs", "ec2:GetManagedPrefixListEntries", "ec2:GetNetworkInsightsAccessScopeAnalysisFindings", "ec2:GetNetworkInsightsAccessScopeContent", "ecr-public:DescribeRepositories",

```
Dokumen kebijakan JSON 1664
```
 "ecr-public:GetRepositoryCatalogData", "ecr-public:GetRepositoryPolicy", "ecr-public:ListTagsForResource", "ecr:BatchGetRepositoryScanningConfiguration", "ecr:DescribePullThroughCacheRules", "ecr:DescribeRegistry", "ecr:DescribeRepositories", "ecr:GetLifecyclePolicy", "ecr:GetRegistryPolicy", "ecr:GetRepositoryPolicy", "ecr:ListTagsForResource", "ecs:DescribeCapacityProviders", "ecs:DescribeClusters", "ecs:DescribeServices", "ecs:DescribeTaskDefinition", "ecs:DescribeTaskSets", "ecs:ListClusters", "ecs:ListServices", "ecs:ListTagsForResource", "ecs:ListTaskDefinitionFamilies", "ecs:ListTaskDefinitions", "eks:DescribeAddon", "eks:DescribeCluster", "eks:DescribeFargateProfile", "eks:DescribeIdentityProviderConfig", "eks:DescribeNodegroup", "eks:ListAddons", "eks:ListClusters", "eks:ListFargateProfiles", "eks:ListIdentityProviderConfigs", "eks:ListNodegroups", "eks:ListTagsForResource", "elasticache:DescribeCacheClusters", "elasticache:DescribeCacheParameterGroups", "elasticache:DescribeCacheParameters", "elasticache:DescribeCacheSecurityGroups", "elasticache:DescribeCacheSubnetGroups", "elasticache:DescribeGlobalReplicationGroups", "elasticache:DescribeReplicationGroups", "elasticache:DescribeSnapshots", "elasticache:DescribeUserGroups", "elasticache:DescribeUsers", "elasticache:ListTagsForResource", "elasticbeanstalk:DescribeConfigurationSettings",  "elasticbeanstalk:DescribeEnvironments", "elasticfilesystem:DescribeAccessPoints", "elasticfilesystem:DescribeBackupPolicy", "elasticfilesystem:DescribeFileSystemPolicy", "elasticfilesystem:DescribeFileSystems", "elasticfilesystem:DescribeLifecycleConfiguration", "elasticfilesystem:DescribeMountTargets", "elasticfilesystem:DescribeMountTargetSecurityGroups", "elasticloadbalancing:DescribeListenerCertificates", "elasticloadbalancing:DescribeListeners", "elasticloadbalancing:DescribeLoadBalancerAttributes", "elasticloadbalancing:DescribeLoadBalancerPolicies", "elasticloadbalancing:DescribeLoadBalancers", "elasticloadbalancing:DescribeRules", "elasticloadbalancing:DescribeTags", "elasticloadbalancing:DescribeTargetGroupAttributes", "elasticloadbalancing:DescribeTargetGroups", "elasticloadbalancing:DescribeTargetHealth", "elasticmapreduce:DescribeCluster", "elasticmapreduce:DescribeSecurityConfiguration", "elasticmapreduce:DescribeStep", "elasticmapreduce:DescribeStudio", "elasticmapreduce:GetBlockPublicAccessConfiguration", "elasticmapreduce:GetManagedScalingPolicy", "elasticmapreduce:GetStudioSessionMapping", "elasticmapreduce:ListClusters", "elasticmapreduce:ListInstanceFleets", "elasticmapreduce:ListInstanceGroups", "elasticmapreduce:ListInstances", "elasticmapreduce:ListSecurityConfigurations", "elasticmapreduce:ListSteps", "elasticmapreduce:ListStudios", "elasticmapreduce:ListStudioSessionMappings", "emr-containers:DescribeVirtualCluster", "emr-containers:ListVirtualClusters", "emr-serverless:GetApplication", "emr-serverless:ListApplications", "es:DescribeDomain", "es:DescribeDomains", "es:DescribeElasticsearchDomain", "es:DescribeElasticsearchDomains", "es:GetCompatibleElasticsearchVersions", "es:GetCompatibleVersions",

```
 "es:ListDomainNames",
```
 "es:ListTags", "events:DescribeApiDestination", "events:DescribeArchive", "events:DescribeConnection", "events:DescribeEndpoint", "events:DescribeEventBus", "events:DescribeRule", "events:ListApiDestinations", "events:ListArchives", "events:ListConnections", "events:ListEndpoints", "events:ListEventBuses", "events:ListRules", "events:ListTagsForResource", "events:ListTargetsByRule", "evidently:GetLaunch", "evidently:GetProject", "evidently:GetSegment", "evidently:ListLaunches", "evidently:ListProjects", "evidently:ListSegments", "evidently:ListTagsForResource", "finspace:GetEnvironment", "finspace:ListEnvironments", "firehose:DescribeDeliveryStream", "firehose:ListDeliveryStreams", "firehose:ListTagsForDeliveryStream", "fis:GetExperimentTemplate", "fis:ListExperimentTemplates", "fms:GetNotificationChannel", "fms:GetPolicy", "fms:ListPolicies", "fms:ListTagsForResource", "forecast:DescribeDataset", "forecast:DescribeDatasetGroup", "forecast:ListDatasetGroups", "forecast:ListDatasets", "forecast:ListTagsForResource", "frauddetector:GetDetectors", "frauddetector:GetDetectorVersion", "frauddetector:GetEntityTypes", "frauddetector:GetEventTypes", "frauddetector:GetExternalModels", "frauddetector:GetLabels",
"frauddetector:GetModels", "frauddetector:GetOutcomes", "frauddetector:GetRules", "frauddetector:GetVariables", "frauddetector:ListTagsForResource", "fsx:DescribeBackups", "fsx:DescribeDataRepositoryAssociations", "fsx:DescribeFileSystems", "fsx:DescribeSnapshots", "fsx:DescribeStorageVirtualMachines", "fsx:DescribeVolumes", "fsx:ListTagsForResource", "gamelift:DescribeAlias", "gamelift:DescribeBuild", "gamelift:DescribeFleetAttributes", "gamelift:DescribeFleetCapacity", "gamelift:DescribeFleetLocationAttributes", "gamelift:DescribeFleetLocationCapacity", "gamelift:DescribeFleetPortSettings", "gamelift:DescribeGameServerGroup", "gamelift:DescribeGameSessionQueues", "gamelift:DescribeMatchmakingConfigurations", "gamelift:DescribeMatchmakingRuleSets", "gamelift:DescribeRuntimeConfiguration", "gamelift:DescribeScript", "gamelift:DescribeVpcPeeringAuthorizations", "gamelift:DescribeVpcPeeringConnections", "gamelift:ListAliases", "gamelift:ListBuilds", "gamelift:ListFleets", "gamelift:ListGameServerGroups", "gamelift:ListScripts", "gamelift:ListTagsForResource", "geo:DescribeGeofenceCollection", "geo:DescribeMap", "geo:DescribePlaceIndex", "geo:DescribeRouteCalculator", "geo:DescribeTracker", "geo:ListGeofenceCollections", "geo:ListMaps", "geo:ListPlaceIndexes", "geo:ListRouteCalculators", "geo:ListTrackerConsumers",

```
 "geo:ListTrackers",
```
 "globalaccelerator:DescribeAccelerator", "globalaccelerator:DescribeEndpointGroup", "globalaccelerator:DescribeListener", "globalaccelerator:ListAccelerators", "globalaccelerator:ListEndpointGroups", "globalaccelerator:ListListeners", "globalaccelerator:ListTagsForResource", "glue:BatchGetDevEndpoints", "glue:BatchGetJobs", "glue:BatchGetWorkflows", "glue:GetClassifier", "glue:GetClassifiers", "glue:GetCrawler", "glue:GetCrawlers", "glue:GetDatabase", "glue:GetDatabases", "glue:GetDevEndpoint", "glue:GetDevEndpoints", "glue:GetJob", "glue:GetJobs", "glue:GetMLTransform", "glue:GetMLTransforms", "glue:GetPartition", "glue:GetPartitions", "glue:GetSecurityConfiguration", "glue:GetSecurityConfigurations", "glue:GetTable", "glue:GetTags", "glue:GetWorkflow", "glue:ListCrawlers", "glue:ListDevEndpoints", "glue:ListJobs", "glue:ListMLTransforms", "glue:ListWorkflows", "grafana:DescribeWorkspace", "grafana:DescribeWorkspaceAuthentication", "grafana:DescribeWorkspaceConfiguration", "grafana:ListWorkspaces", "greengrass:DescribeComponent", "greengrass:GetComponent", "greengrass:ListComponents", "greengrass:ListComponentVersions", "groundstation:GetConfig",

"groundstation:GetDataflowEndpointGroup",

 "groundstation:GetMissionProfile", "groundstation:ListConfigs", "groundstation:ListDataflowEndpointGroups", "groundstation:ListMissionProfiles", "groundstation:ListTagsForResource", "guardduty:DescribePublishingDestination", "guardduty:GetAdministratorAccount", "guardduty:GetDetector", "guardduty:GetFilter", "guardduty:GetFindings", "guardduty:GetIPSet", "guardduty:GetMasterAccount", "guardduty:GetMemberDetectors", "guardduty:GetMembers", "guardduty:GetThreatIntelSet", "guardduty:ListDetectors", "guardduty:ListFilters", "guardduty:ListFindings", "guardduty:ListIPSets", "guardduty:ListMembers", "guardduty:ListOrganizationAdminAccounts", "guardduty:ListPublishingDestinations", "guardduty:ListTagsForResource", "guardduty:ListThreatIntelSets", "healthlake:DescribeFHIRDatastore", "healthlake:ListFHIRDatastores", "healthlake:ListTagsForResource", "iam:GenerateCredentialReport", "iam:GetAccountAuthorizationDetails", "iam:GetAccountPasswordPolicy", "iam:GetAccountSummary", "iam:GetCredentialReport", "iam:GetGroup", "iam:GetGroupPolicy", "iam:GetInstanceProfile", "iam:GetOpenIDConnectProvider", "iam:GetPolicy", "iam:GetPolicyVersion", "iam:GetRole", "iam:GetRolePolicy", "iam:GetSAMLProvider", "iam:GetServerCertificate", "iam:GetUser",

```
 "iam:GetUserPolicy",
```
 "iam:ListAccessKeys", "iam:ListAttachedGroupPolicies", "iam:ListAttachedRolePolicies", "iam:ListAttachedUserPolicies", "iam:ListEntitiesForPolicy", "iam:ListGroupPolicies", "iam:ListGroups", "iam:ListGroupsForUser", "iam:ListInstanceProfiles", "iam:ListInstanceProfilesForRole", "iam:ListInstanceProfileTags", "iam:ListMFADevices", "iam:ListMFADeviceTags", "iam:ListOpenIDConnectProviders", "iam:ListPolicyVersions", "iam:ListRolePolicies", "iam:ListRoles", "iam:ListSAMLProviders", "iam:ListServerCertificates", "iam:ListUserPolicies", "iam:ListUsers", "iam:ListVirtualMFADevices", "imagebuilder:GetComponent", "imagebuilder:GetContainerRecipe", "imagebuilder:GetDistributionConfiguration", "imagebuilder:GetImage", "imagebuilder:GetImagePipeline", "imagebuilder:GetImageRecipe", "imagebuilder:GetInfrastructureConfiguration", "imagebuilder:ListComponentBuildVersions", "imagebuilder:ListComponents", "imagebuilder:ListContainerRecipes", "imagebuilder:ListDistributionConfigurations", "imagebuilder:ListImageBuildVersions", "imagebuilder:ListImagePipelines", "imagebuilder:ListImageRecipes", "imagebuilder:ListImages", "imagebuilder:ListInfrastructureConfigurations", "inspector2:BatchGetAccountStatus", "inspector2:GetDelegatedAdminAccount", "inspector2:ListFilters", "inspector2:ListMembers", "iot:DescribeAccountAuditConfiguration",

```
 "iot:DescribeAuthorizer",
```
 "iot:DescribeCACertificate", "iot:DescribeCertificate", "iot:DescribeCustomMetric", "iot:DescribeDimension", "iot:DescribeDomainConfiguration", "iot:DescribeFleetMetric", "iot:DescribeJobTemplate", "iot:DescribeMitigationAction", "iot:DescribeProvisioningTemplate", "iot:DescribeRoleAlias", "iot:DescribeScheduledAudit", "iot:DescribeSecurityProfile", "iot:GetPolicy", "iot:GetTopicRule", "iot:GetTopicRuleDestination", "iot:ListAuthorizers", "iot:ListCACertificates", "iot:ListCertificates", "iot:ListCustomMetrics", "iot:ListDimensions", "iot:ListDomainConfigurations", "iot:ListFleetMetrics", "iot:ListJobTemplates", "iot:ListMitigationActions", "iot:ListPolicies", "iot:ListProvisioningTemplates", "iot:ListRoleAliases", "iot:ListScheduledAudits", "iot:ListSecurityProfiles", "iot:ListSecurityProfilesForTarget", "iot:ListTagsForResource", "iot:ListTargetsForSecurityProfile", "iot:ListTopicRuleDestinations", "iot:ListTopicRules", "iot:ListV2LoggingLevels", "iot:ValidateSecurityProfileBehaviors", "iotanalytics:DescribeChannel", "iotanalytics:DescribeDataset", "iotanalytics:DescribeDatastore", "iotanalytics:DescribePipeline", "iotanalytics:ListChannels", "iotanalytics:ListDatasets", "iotanalytics:ListDatastores", "iotanalytics:ListPipelines",

 "iotanalytics:ListTagsForResource", "iotevents:DescribeAlarmModel", "iotevents:DescribeDetectorModel", "iotevents:DescribeInput", "iotevents:ListAlarmModels", "iotevents:ListDetectorModels", "iotevents:ListInputs", "iotevents:ListTagsForResource", "iotsitewise:DescribeAccessPolicy", "iotsitewise:DescribeAsset", "iotsitewise:DescribeAssetModel", "iotsitewise:DescribeDashboard", "iotsitewise:DescribeGateway", "iotsitewise:DescribePortal", "iotsitewise:DescribeProject", "iotsitewise:ListAccessPolicies", "iotsitewise:ListAssetModels", "iotsitewise:ListAssets", "iotsitewise:ListDashboards", "iotsitewise:ListGateways", "iotsitewise:ListPortals", "iotsitewise:ListProjectAssets", "iotsitewise:ListProjects", "iotsitewise:ListTagsForResource", "iottwinmaker:GetComponentType", "iottwinmaker:GetEntity", "iottwinmaker:GetScene", "iottwinmaker:GetSyncJob", "iottwinmaker:GetWorkspace", "iottwinmaker:ListComponentTypes", "iottwinmaker:ListEntities", "iottwinmaker:ListScenes", "iottwinmaker:ListSyncJobs", "iottwinmaker:ListTagsForResource", "iottwinmaker:ListWorkspaces", "iotwireless:GetFuotaTask", "iotwireless:GetMulticastGroup", "iotwireless:GetServiceProfile", "iotwireless:GetWirelessDevice", "iotwireless:GetWirelessGatewayTaskDefinition", "iotwireless:ListFuotaTasks", "iotwireless:ListMulticastGroups", "iotwireless:ListServiceProfiles", "iotwireless:ListTagsForResource",

```
 "iotwireless:ListWirelessDevices", 
 "iotwireless:ListWirelessGatewayTaskDefinitions", 
 "ivs:GetChannel", 
 "ivs:GetPlaybackKeyPair", 
 "ivs:GetRecordingConfiguration", 
 "ivs:GetStreamKey", 
 "ivs:ListChannels", 
 "ivs:ListPlaybackKeyPairs", 
 "ivs:ListRecordingConfigurations", 
 "ivs:ListStreamKeys", 
 "ivs:ListTagsForResource", 
 "kafka:DescribeCluster", 
 "kafka:DescribeClusterV2", 
 "kafka:DescribeConfiguration", 
 "kafka:DescribeConfigurationRevision", 
 "kafka:DescribeVpcConnection", 
 "kafka:GetClusterPolicy", 
 "kafka:ListClusters", 
 "kafka:ListClustersV2", 
 "kafka:ListConfigurations", 
 "kafka:ListScramSecrets", 
 "kafka:ListTagsForResource", 
 "kafka:ListVpcConnections", 
 "kafkaconnect:DescribeConnector", 
 "kafkaconnect:ListConnectors", 
 "kendra:DescribeIndex", 
 "kendra:ListIndices", 
 "kendra:ListTagsForResource", 
 "kinesis:DescribeStreamConsumer", 
 "kinesis:DescribeStreamSummary", 
 "kinesis:ListStreamConsumers", 
 "kinesis:ListStreams", 
 "kinesis:ListTagsForStream", 
 "kinesisanalytics:DescribeApplication", 
 "kinesisanalytics:ListApplications", 
 "kinesisanalytics:ListTagsForResource", 
 "kinesisvideo:DescribeSignalingChannel", 
 "kinesisvideo:DescribeStream", 
 "kinesisvideo:ListSignalingChannels", 
 "kinesisvideo:ListStreams", 
 "kinesisvideo:ListTagsForResource", 
 "kinesisvideo:ListTagsForStream", 
 "kms:DescribeKey", 
 "kms:GetKeyPolicy",
```
 "kms:GetKeyRotationStatus", "kms:ListAliases", "kms:ListKeys", "kms:ListResourceTags", "lakeformation:DescribeResource", "lakeformation:GetDataLakeSettings", "lakeformation:ListPermissions", "lakeformation:ListResources", "lambda:GetAlias", "lambda:GetCodeSigningConfig", "lambda:GetFunction", "lambda:GetFunctionCodeSigningConfig", "lambda:GetLayerVersion", "lambda:GetPolicy", "lambda:ListAliases", "lambda:ListCodeSigningConfigs", "lambda:ListFunctions", "lambda:ListLayers", "lambda:ListLayerVersions", "lambda:ListTags", "lambda:ListVersionsByFunction", "lex:DescribeBot", "lex:DescribeBotAlias", "lex:DescribeBotVersion", "lex:DescribeResourcePolicy", "lex:ListBotAliases", "lex:ListBotLocales", "lex:ListBots", "lex:ListBotVersions", "lex:ListTagsForResource", "license-manager:GetGrant", "license-manager:GetLicense", "license-manager:ListDistributedGrants", "license-manager:ListLicenses", "license-manager:ListReceivedGrants", "lightsail:GetAlarms", "lightsail:GetBuckets", "lightsail:GetCertificates", "lightsail:GetContainerServices", "lightsail:GetDisk", "lightsail:GetDisks", "lightsail:GetDistributions", "lightsail:GetInstance", "lightsail:GetInstances",

 "lightsail:GetKeyPair", "lightsail:GetLoadBalancer", "lightsail:GetLoadBalancers", "lightsail:GetLoadBalancerTlsCertificates", "lightsail:GetRelationalDatabase", "lightsail:GetRelationalDatabaseParameters", "lightsail:GetRelationalDatabases", "lightsail:GetStaticIp", "lightsail:GetStaticIps", "logs:DescribeDestinations", "logs:DescribeLogGroups", "logs:DescribeMetricFilters", "logs:GetDataProtectionPolicy", "logs:GetLogDelivery", "logs:ListLogDeliveries", "logs:ListTagsLogGroup", "lookoutequipment:DescribeInferenceScheduler", "lookoutequipment:ListTagsForResource", "lookoutmetrics:DescribeAlert", "lookoutmetrics:DescribeAnomalyDetector", "lookoutmetrics:ListAlerts", "lookoutmetrics:ListAnomalyDetectors", "lookoutmetrics:ListMetricSets", "lookoutmetrics:ListTagsForResource", "lookoutvision:DescribeProject", "lookoutvision:ListProjects", "m2:GetEnvironment", "m2:ListEnvironments", "m2:ListTagsForResource", "macie2:DescribeOrganizationConfiguration", "macie2:GetAutomatedDiscoveryConfiguration", "macie2:GetClassificationExportConfiguration", "macie2:GetCustomDataIdentifier", "macie2:GetFindingsPublicationConfiguration", "macie2:GetMacieSession", "macie2:ListCustomDataIdentifiers", "macie2:ListTagsForResource", "managedblockchain:GetMember", "managedblockchain:GetNetwork", "managedblockchain:GetNode", "managedblockchain:ListInvitations", "managedblockchain:ListMembers", "managedblockchain:ListNodes", "mediaconnect:DescribeFlow",

 "mediaconnect:ListFlows", "mediaconnect:ListTagsForResource", "mediapackage-vod:DescribePackagingConfiguration", "mediapackage-vod:DescribePackagingGroup", "mediapackage-vod:ListPackagingConfigurations", "mediapackage-vod:ListPackagingGroups", "mediapackage-vod:ListTagsForResource", "mediatailor:GetPlaybackConfiguration", "mediatailor:ListPlaybackConfigurations", "memorydb:DescribeAcls", "memorydb:DescribeClusters", "memorydb:DescribeParameterGroups", "memorydb:DescribeParameters", "memorydb:DescribeSubnetGroups", "memorydb:DescribeUsers", "memorydb:ListTags", "mobiletargeting:GetApp", "mobiletargeting:GetApplicationSettings", "mobiletargeting:GetApps", "mobiletargeting:GetCampaign", "mobiletargeting:GetCampaigns", "mobiletargeting:GetEmailChannel", "mobiletargeting:GetEmailTemplate", "mobiletargeting:GetEventStream", "mobiletargeting:GetInAppTemplate", "mobiletargeting:GetSegment", "mobiletargeting:GetSegments", "mobiletargeting:ListTagsForResource", "mobiletargeting:ListTemplates", "mq:DescribeBroker", "mq:ListBrokers", "network-firewall:DescribeLoggingConfiguration", "network-firewall:ListFirewalls", "networkmanager:DescribeGlobalNetworks", "networkmanager:GetConnectPeer", "networkmanager:GetCustomerGatewayAssociations", "networkmanager:GetDevices", "networkmanager:GetLinkAssociations", "networkmanager:GetLinks", "networkmanager:GetSites", "networkmanager:GetTransitGatewayRegistrations", "networkmanager:ListConnectPeers", "networkmanager:ListTagsForResource",

```
 "nimble:GetLaunchProfile",
```
 "nimble:GetLaunchProfileDetails", "nimble:GetStreamingImage", "nimble:GetStudio", "nimble:GetStudioComponent", "nimble:ListLaunchProfiles", "nimble:ListStreamingImages", "nimble:ListStudioComponents", "nimble:ListStudios", "opsworks:DescribeInstances", "opsworks:DescribeLayers", "opsworks:DescribeTimeBasedAutoScaling", "opsworks:DescribeVolumes", "opsworks:ListTags", "organizations:DescribeAccount", "organizations:DescribeEffectivePolicy", "organizations:DescribeOrganization", "organizations:DescribeOrganizationalUnit", "organizations:DescribePolicy", "organizations:DescribeResourcePolicy", "organizations:ListAccounts", "organizations:ListAccountsForParent", "organizations:ListDelegatedAdministrators", "organizations:ListOrganizationalUnitsForParent", "organizations:ListParents", "organizations:ListPolicies", "organizations:ListPoliciesForTarget", "organizations:ListRoots", "organizations:ListTagsForResource", "organizations:ListTargetsForPolicy", "panorama:DescribeApplicationInstance", "panorama:DescribeApplicationInstanceDetails", "panorama:DescribePackage", "panorama:DescribePackageVersion", "panorama:ListApplicationInstances", "panorama:ListNodes", "panorama:ListPackages", "personalize:DescribeDataset", "personalize:DescribeDatasetGroup", "personalize:DescribeSchema", "personalize:DescribeSolution", "personalize:ListDatasetGroups", "personalize:ListDatasetImportJobs", "personalize:ListDatasets", "personalize:ListSchemas",

 "personalize:ListSolutions", "personalize:ListTagsForResource", "profile:GetDomain", "profile:GetIntegration", "profile:GetProfileObjectType", "profile:ListDomains", "profile:ListIntegrations", "profile:ListProfileObjectTypes", "profile:ListTagsForResource", "quicksight:DescribeAccountSubscription", "quicksight:DescribeAnalysis", "quicksight:DescribeAnalysisPermissions", "quicksight:DescribeDashboard", "quicksight:DescribeDashboardPermissions", "quicksight:DescribeDataSet", "quicksight:DescribeDataSetPermissions", "quicksight:DescribeDataSetRefreshProperties", "quicksight:DescribeDataSource", "quicksight:DescribeDataSourcePermissions", "quicksight:DescribeTemplate", "quicksight:DescribeTemplatePermissions", "quicksight:DescribeTheme", "quicksight:DescribeThemePermissions", "quicksight:ListAnalyses", "quicksight:ListDashboards", "quicksight:ListDataSets", "quicksight:ListDataSources", "quicksight:ListTagsForResource", "quicksight:ListTemplates", "quicksight:ListThemes", "ram:GetPermission", "ram:GetResourceShareAssociations", "ram:GetResourceShares", "ram:ListPermissionAssociations", "ram:ListPermissions", "ram:ListPermissionVersions", "ram:ListResources", "ram:ListResourceSharePermissions", "rds:DescribeDBClusterParameterGroups", "rds:DescribeDBClusterParameters", "rds:DescribeDBClusters", "rds:DescribeDBClusterSnapshotAttributes", "rds:DescribeDBClusterSnapshots", "rds:DescribeDBEngineVersions",

 "rds:DescribeDBInstances", "rds:DescribeDBParameterGroups", "rds:DescribeDBParameters", "rds:DescribeDBProxies", "rds:DescribeDBProxyEndpoints", "rds:DescribeDBSecurityGroups", "rds:DescribeDBSnapshotAttributes", "rds:DescribeDBSnapshots", "rds:DescribeDBSubnetGroups", "rds:DescribeEngineDefaultClusterParameters", "rds:DescribeEventSubscriptions", "rds:DescribeGlobalClusters", "rds:DescribeOptionGroups", "rds:ListTagsForResource", "redshift-serverless:GetNamespace", "redshift-serverless:GetWorkgroup", "redshift-serverless:ListNamespaces", "redshift-serverless:ListTagsForResource", "redshift-serverless:ListWorkgroups", "redshift:DescribeClusterParameterGroups", "redshift:DescribeClusterParameters", "redshift:DescribeClusters", "redshift:DescribeClusterSecurityGroups", "redshift:DescribeClusterSnapshots", "redshift:DescribeClusterSubnetGroups", "redshift:DescribeEndpointAccess", "redshift:DescribeEndpointAuthorization", "redshift:DescribeEventSubscriptions", "redshift:DescribeLoggingStatus", "redshift:DescribeScheduledActions", "refactor-spaces:GetEnvironment", "refactor-spaces:GetService", "refactor-spaces:ListApplications", "refactor-spaces:ListEnvironments", "refactor-spaces:ListServices", "rekognition:DescribeStreamProcessor", "rekognition:ListStreamProcessors", "rekognition:ListTagsForResource", "resiliencehub:DescribeApp", "resiliencehub:DescribeAppVersionTemplate", "resiliencehub:DescribeResiliencyPolicy", "resiliencehub:ListApps", "resiliencehub:ListAppVersionResourceMappings", "resiliencehub:ListResiliencyPolicies",

 "resiliencehub:ListTagsForResource", "resource-explorer-2:GetIndex", "resource-explorer-2:ListIndexes", "resource-explorer-2:ListTagsForResource", "resource-groups:GetGroup", "resource-groups:GetGroupConfiguration", "resource-groups:GetGroupQuery", "resource-groups:GetTags", "resource-groups:ListGroupResources", "resource-groups:ListGroups", "robomaker:DescribeRobotApplication", "robomaker:DescribeSimulationApplication", "robomaker:ListRobotApplications", "robomaker:ListSimulationApplications", "route53-recovery-control-config:DescribeCluster", "route53-recovery-control-config:DescribeControlPanel", "route53-recovery-control-config:DescribeRoutingControl", "route53-recovery-control-config:DescribeSafetyRule", "route53-recovery-control-config:ListClusters", "route53-recovery-control-config:ListControlPanels", "route53-recovery-control-config:ListRoutingControls", "route53-recovery-control-config:ListSafetyRules", "route53-recovery-control-config:ListTagsForResource", "route53-recovery-readiness:GetCell", "route53-recovery-readiness:GetReadinessCheck", "route53-recovery-readiness:GetRecoveryGroup", "route53-recovery-readiness:GetResourceSet", "route53-recovery-readiness:ListCells", "route53-recovery-readiness:ListReadinessChecks", "route53-recovery-readiness:ListRecoveryGroups", "route53-recovery-readiness:ListResourceSets", "route53:GetChange", "route53:GetDNSSEC", "route53:GetHealthCheck", "route53:GetHostedZone", "route53:ListCidrBlocks", "route53:ListCidrCollections", "route53:ListCidrLocations", "route53:ListHealthChecks", "route53:ListHostedZones", "route53:ListHostedZonesByName", "route53:ListQueryLoggingConfigs", "route53:ListResourceRecordSets", "route53:ListTagsForResource",

 "route53resolver:GetFirewallDomainList", "route53resolver:GetFirewallRuleGroup", "route53resolver:GetFirewallRuleGroupAssociation", "route53resolver:GetResolverDnssecConfig", "route53resolver:GetResolverEndpoint", "route53resolver:GetResolverQueryLogConfig", "route53resolver:GetResolverQueryLogConfigAssociation", "route53resolver:GetResolverRule", "route53resolver:GetResolverRuleAssociation", "route53resolver:ListFirewallDomainLists", "route53resolver:ListFirewallDomains", "route53resolver:ListFirewallRuleGroupAssociations", "route53resolver:ListFirewallRuleGroups", "route53resolver:ListFirewallRules", "route53resolver:ListResolverDnssecConfigs", "route53resolver:ListResolverEndpointIpAddresses", "route53resolver:ListResolverEndpoints", "route53resolver:ListResolverQueryLogConfigAssociations", "route53resolver:ListResolverQueryLogConfigs", "route53resolver:ListResolverRuleAssociations", "route53resolver:ListResolverRules", "route53resolver:ListTagsForResource", "rum:GetAppMonitor", "rum:GetAppMonitorData", "rum:ListAppMonitors", "rum:ListTagsForResource", "s3-outposts:GetAccessPoint", "s3-outposts:GetAccessPointPolicy", "s3-outposts:GetBucket", "s3-outposts:GetBucketPolicy", "s3-outposts:GetBucketTagging", "s3-outposts:GetLifecycleConfiguration", "s3-outposts:ListAccessPoints", "s3-outposts:ListEndpoints", "s3-outposts:ListRegionalBuckets", "s3:GetAccelerateConfiguration", "s3:GetAccessPoint", "s3:GetAccessPointForObjectLambda", "s3:GetAccessPointPolicy", "s3:GetAccessPointPolicyForObjectLambda", "s3:GetAccessPointPolicyStatus", "s3:GetAccessPointPolicyStatusForObjectLambda", "s3:GetAccountPublicAccessBlock",

"s3:GetBucketAcl",

 "s3:GetBucketCORS", "s3:GetBucketLocation", "s3:GetBucketLogging", "s3:GetBucketNotification", "s3:GetBucketObjectLockConfiguration", "s3:GetBucketPolicy", "s3:GetBucketPolicyStatus", "s3:GetBucketPublicAccessBlock", "s3:GetBucketRequestPayment", "s3:GetBucketTagging", "s3:GetBucketVersioning", "s3:GetBucketWebsite", "s3:GetEncryptionConfiguration", "s3:GetLifecycleConfiguration", "s3:GetMultiRegionAccessPoint", "s3:GetMultiRegionAccessPointPolicy", "s3:GetMultiRegionAccessPointPolicyStatus", "s3:GetReplicationConfiguration", "s3:GetStorageLensConfiguration", "s3:GetStorageLensConfigurationTagging", "s3:ListAccessPoints", "s3:ListAccessPointsForObjectLambda", "s3:ListAllMyBuckets", "s3:ListBucket", "s3:ListMultiRegionAccessPoints", "s3:ListStorageLensConfigurations", "s3express:GetBucketPolicy", "s3express:ListAllMyDirectoryBuckets", "sagemaker:DescribeAppImageConfig", "sagemaker:DescribeCodeRepository", "sagemaker:DescribeDataQualityJobDefinition", "sagemaker:DescribeDeviceFleet", "sagemaker:DescribeDomain", "sagemaker:DescribeEndpoint", "sagemaker:DescribeEndpointConfig", "sagemaker:DescribeFeatureGroup", "sagemaker:DescribeImage", "sagemaker:DescribeImageVersion", "sagemaker:DescribeInferenceExperiment", "sagemaker:DescribeModel", "sagemaker:DescribeModelBiasJobDefinition", "sagemaker:DescribeModelExplainabilityJobDefinition", "sagemaker:DescribeModelQualityJobDefinition",

"sagemaker:DescribeMonitoringSchedule",

 "sagemaker:DescribeNotebookInstance", "sagemaker:DescribeNotebookInstanceLifecycleConfig", "sagemaker:DescribePipeline", "sagemaker:DescribeProject", "sagemaker:DescribeWorkteam", "sagemaker:ListAppImageConfigs", "sagemaker:ListCodeRepositories", "sagemaker:ListDataQualityJobDefinitions", "sagemaker:ListDeviceFleets", "sagemaker:ListDomains", "sagemaker:ListEndpointConfigs", "sagemaker:ListEndpoints", "sagemaker:ListFeatureGroups", "sagemaker:ListImages", "sagemaker:ListImageVersions", "sagemaker:ListInferenceExperiments", "sagemaker:ListModelBiasJobDefinitions", "sagemaker:ListModelExplainabilityJobDefinitions", "sagemaker:ListModelQualityJobDefinitions", "sagemaker:ListModels", "sagemaker:ListMonitoringSchedules", "sagemaker:ListNotebookInstanceLifecycleConfigs", "sagemaker:ListNotebookInstances", "sagemaker:ListPipelines", "sagemaker:ListProjects", "sagemaker:ListTags", "sagemaker:ListWorkteams", "schemas:DescribeDiscoverer", "schemas:DescribeRegistry", "schemas:DescribeSchema", "schemas:GetResourcePolicy", "schemas:ListDiscoverers", "schemas:ListRegistries", "schemas:ListSchemas", "sdb:GetAttributes", "sdb:ListDomains", "secretsmanager:ListSecrets", "secretsmanager:ListSecretVersionIds", "securityhub:DescribeHub", "serviceCatalog:DescribePortfolioShares", "servicediscovery:GetInstance", "servicediscovery:GetNamespace", "servicediscovery:GetService",

```
 "servicediscovery:ListInstances",
```
 "servicediscovery:ListNamespaces", "servicediscovery:ListServices", "servicediscovery:ListTagsForResource", "ses:DescribeReceiptRule", "ses:DescribeReceiptRuleSet", "ses:GetConfigurationSet", "ses:GetConfigurationSetEventDestinations", "ses:GetContactList", "ses:GetEmailTemplate", "ses:GetTemplate", "ses:ListConfigurationSets", "ses:ListContactLists", "ses:ListEmailTemplates", "ses:ListReceiptFilters", "ses:ListReceiptRuleSets", "ses:ListTemplates", "shield:DescribeDRTAccess", "shield:DescribeProtection", "shield:DescribeSubscription", "signer:GetSigningProfile", "signer:ListProfilePermissions", "signer:ListSigningProfiles", "sns:GetDataProtectionPolicy", "sns:GetSMSSandboxAccountStatus", "sns:GetSubscriptionAttributes", "sns:GetTopicAttributes", "sns:ListSubscriptions", "sns:ListSubscriptionsByTopic", "sns:ListTagsForResource", "sns:ListTopics", "sqs:GetQueueAttributes", "sqs:ListQueues", "sqs:ListQueueTags", "ssm:DescribeAutomationExecutions", "ssm:DescribeDocument", "ssm:DescribeDocumentPermission", "ssm:DescribeParameters", "ssm:GetAutomationExecution", "ssm:GetDocument", "ssm:ListDocuments", "ssm:ListTagsForResource", "sso:DescribeInstanceAccessControlAttributeConfiguration", "sso:DescribePermissionSet", "sso:GetInlinePolicyForPermissionSet",

 "sso:ListManagedPoliciesInPermissionSet", "sso:ListPermissionSets", "sso:ListTagsForResource", "states:DescribeActivity", "states:DescribeStateMachine", "states:ListActivities", "states:ListStateMachines", "states:ListTagsForResource", "storagegateway:ListGateways", "storagegateway:ListTagsForResource", "storagegateway:ListVolumes", "sts:GetCallerIdentity", "support:DescribeCases", "synthetics:DescribeCanaries", "synthetics:DescribeCanariesLastRun", "synthetics:DescribeRuntimeVersions", "synthetics:GetCanary", "synthetics:GetCanaryRuns", "synthetics:GetGroup", "synthetics:ListAssociatedGroups", "synthetics:ListGroupResources", "synthetics:ListGroups", "synthetics:ListTagsForResource", "tag:GetResources", "timestream:DescribeDatabase", "timestream:DescribeEndpoints", "timestream:DescribeTable", "timestream:ListDatabases", "timestream:ListTables", "timestream:ListTagsForResource", "transfer:DescribeAgreement", "transfer:DescribeCertificate", "transfer:DescribeConnector", "transfer:DescribeProfile", "transfer:DescribeServer", "transfer:DescribeUser", "transfer:DescribeWorkflow", "transfer:ListAgreements", "transfer:ListCertificates", "transfer:ListConnectors", "transfer:ListProfiles", "transfer:ListServers", "transfer:ListTagsForResource", "transfer:ListUsers",

 "transfer:ListWorkflows", "voiceid:DescribeDomain", "voiceid:ListTagsForResource", "waf-regional:GetLoggingConfiguration", "waf-regional:GetWebACL", "waf-regional:GetWebACLForResource", "waf-regional:ListLoggingConfigurations", "waf:GetLoggingConfiguration", "waf:GetWebACL", "wafv2:GetLoggingConfiguration", "wafv2:GetRuleGroup", "wafv2:ListRuleGroups", "wafv2:ListTagsForResource", "workspaces:DescribeConnectionAliases", "workspaces:DescribeTags", "workspaces:DescribeWorkspaces" ], "Resource" : "\*" },  $\mathcal{L}$  "Sid" : "AWSConfigSLRLogStatementID", "Effect" : "Allow", "Action" : [ "logs:CreateLogStream", "logs:CreateLogGroup" ], "Resource" : "arn:aws:logs:\*:\*:log-group:/aws/config/\*" }, { "Sid" : "AWSConfigSLRLogEventStatementID", "Effect" : "Allow", "Action" : "logs:PutLogEvents", "Resource" : "arn:aws:logs:\*:\*:log-group:/aws/config/\*:log-stream:config-ruleevaluation/\*" }, { "Sid" : "AWSConfigSLRApiGatewayStatementID", "Effect" : "Allow", "Action" : [ "apigateway:GET" ], "Resource" : [ "arn:aws:apigateway:\*::/apis", "arn:aws:apigateway:\*::/apis/\*",

 "arn:aws:apigateway:\*::/apis/\*/integrations", "arn:aws:apigateway:\*::/apis/\*/integrations/\*", "arn:aws:apigateway:\*::/domainnames", "arn:aws:apigateway:\*::/clientcertificates", "arn:aws:apigateway:\*::/clientcertificates/\*", "arn:aws:apigateway:\*::/restapis", "arn:aws:apigateway:\*::/restapis/\*/resources/\*/methods/\*", "arn:aws:apigateway:\*::/restapis/\*", "arn:aws:apigateway:\*::/restapis/\*/stages/\*", "arn:aws:apigateway:\*::/restapis/\*/stages", "arn:aws:apigateway:\*::/restapis/\*/resources", "arn:aws:apigateway:\*::/restapis/\*/resources/\*/methods/\*/integration", "arn:aws:apigateway:\*::/restapis/\*/resources/\*", "arn:aws:apigateway:\*::/apis/\*/routes/\*", "arn:aws:apigateway:\*::/apis/\*/routes", "arn:aws:apigateway:\*::/v2/apis/\*/routes", "arn:aws:apigateway:\*::/v2/apis/\*/routes/\*", "arn:aws:apigateway:\*::/v2/apis", "arn:aws:apigateway:\*::/v2/apis/\*", "arn:aws:apigateway:\*::/v2/apis/\*/integrations", "arn:aws:apigateway:\*::/v2/apis/\*/integrations/\*" ] } ] }

# Pelajari selengkapnya

- [Memahami pembuatan versi untuk kebijakan IAM](https://docs.aws.amazon.com/IAM/latest/UserGuide/access_policies_managed-versioning.html)
- [Memulai kebijakan AWS terkelola dan beralih ke izin hak istimewa paling sedikit](https://docs.aws.amazon.com/IAM/latest/UserGuide/best-practices.html#bp-use-aws-defined-policies)

# AWSConfigUserAccess

Deskripsi: Menyediakan akses untuk menggunakan AWS Config, termasuk mencari berdasarkan tag pada sumber daya, dan membaca semua tag. Ini tidak memberikan izin untuk mengonfigurasi AWS Config, yang memerlukan hak administratif.

AWSConfigUserAccessadalah [kebijakan yang AWS dikelola.](https://docs.aws.amazon.com/IAM/latest/UserGuide/access_policies_managed-vs-inline.html#aws-managed-policies)

# Menggunakan kebijakan ini

Anda dapat melampirkan AWSConfigUserAccess ke pengguna, grup, dan peran Anda.

## Rincian kebijakan

- Jenis: kebijakan AWS terkelola
- Waktu pembuatan: 18 Februari 2015, 19:38 UTC
- Waktu yang telah diedit: 18 Maret 2019, 20:27 UTC
- ARN: arn:aws:iam::aws:policy/AWSConfigUserAccess

## Versi kebijakan

Versi kebijakan: v4 (default)

Versi default kebijakan adalah versi yang menentukan izin untuk kebijakan tersebut. Saat pengguna atau peran dengan kebijakan membuat permintaan untuk mengakses AWS sumber daya, AWS periksa versi default kebijakan untuk menentukan apakah akan mengizinkan permintaan tersebut.

## Dokumen kebijakan JSON

```
{ 
   "Version" : "2012-10-17", 
   "Statement" : [ 
     { 
        "Effect" : "Allow", 
        "Action" : [ 
          "config:Get*", 
          "config:Describe*", 
          "config:Deliver*", 
          "config:List*", 
          "config:Select*", 
          "tag:GetResources", 
          "tag:GetTagKeys", 
          "cloudtrail:DescribeTrails", 
          "cloudtrail:GetTrailStatus", 
          "cloudtrail:LookupEvents" 
        ], 
        "Resource" : "*" 
     }
```
}

]

# Pelajari selengkapnya

- [Membuat set izin menggunakan kebijakan AWS terkelola di Pusat Identitas IAM](https://docs.aws.amazon.com/singlesignon/latest/userguide/howtocreatepermissionset.html)
- [Menambahkan dan menghapus izin identitas IAM](https://docs.aws.amazon.com/IAM/latest/UserGuide/access_policies_manage-attach-detach.html)
- [Memahami pembuatan versi untuk kebijakan IAM](https://docs.aws.amazon.com/IAM/latest/UserGuide/access_policies_managed-versioning.html)
- [Memulai kebijakan AWS terkelola dan beralih ke izin hak istimewa paling sedikit](https://docs.aws.amazon.com/IAM/latest/UserGuide/best-practices.html#bp-use-aws-defined-policies)

# **AWSConnector**

Deskripsi: Mengaktifkan akses baca/tulis yang luas ke SEMUA objek EC2, akses baca/tulis ke bucket S3 dimulai dengan 'impor-ke-ec2-', dan kemampuan untuk membuat daftar semua bucket S3, agar Konektor mengimpor VM atas nama Anda. AWS

AWSConnectoradalah [kebijakan yang AWS dikelola](https://docs.aws.amazon.com/IAM/latest/UserGuide/access_policies_managed-vs-inline.html#aws-managed-policies).

## Menggunakan kebijakan ini

Anda dapat melampirkan AWSConnector ke pengguna, grup, dan peran Anda.

# Rincian kebijakan

- Jenis: kebijakan AWS terkelola
- Waktu pembuatan: 11 Februari 2015, 17:14 UTC
- Waktu telah diedit: 28 September 2015, 19:50 UTC
- ARN: arn:aws:iam::aws:policy/AWSConnector

## Versi kebijakan

Versi kebijakan: v3 (default)

Versi default kebijakan adalah versi yang menentukan izin untuk kebijakan tersebut. Saat pengguna atau peran dengan kebijakan membuat permintaan untuk mengakses AWS sumber daya, AWS periksa versi default kebijakan untuk menentukan apakah akan mengizinkan permintaan tersebut.

{

# Dokumen kebijakan JSON

```
 "Version" : "2012-10-17", 
 "Statement" : [ 
   { 
     "Effect" : "Allow", 
     "Action" : "iam:GetUser", 
     "Resource" : "*" 
   }, 
   { 
     "Effect" : "Allow", 
     "Action" : [ 
       "s3:ListAllMyBuckets" 
     ], 
     "Resource" : "*" 
   }, 
   { 
     "Effect" : "Allow", 
     "Action" : [ 
       "s3:CreateBucket", 
       "s3:DeleteBucket", 
       "s3:DeleteObject", 
       "s3:GetBucketLocation", 
       "s3:GetObject", 
       "s3:ListBucket", 
       "s3:PutObject", 
       "s3:PutObjectAcl", 
       "s3:AbortMultipartUpload", 
       "s3:ListBucketMultipartUploads", 
       "s3:ListMultipartUploadParts" 
     ], 
     "Resource" : "arn:aws:s3:::import-to-ec2-*" 
   }, 
   { 
     "Effect" : "Allow", 
    "Action" : [
        "ec2:CancelConversionTask", 
        "ec2:CancelExportTask", 
        "ec2:CreateImage", 
        "ec2:CreateInstanceExportTask", 
        "ec2:CreateTags", 
        "ec2:CreateVolume",
```

```
 "ec2:DeleteTags", 
          "ec2:DeleteVolume", 
          "ec2:DescribeConversionTasks", 
          "ec2:DescribeExportTasks", 
          "ec2:DescribeImages", 
          "ec2:DescribeInstanceAttribute", 
          "ec2:DescribeInstanceStatus", 
          "ec2:DescribeInstances", 
          "ec2:DescribeRegions", 
          "ec2:DescribeTags", 
          "ec2:DetachVolume", 
          "ec2:ImportInstance", 
          "ec2:ImportVolume", 
          "ec2:ModifyInstanceAttribute", 
          "ec2:RunInstances", 
          "ec2:StartInstances", 
          "ec2:StopInstances", 
          "ec2:TerminateInstances", 
          "ec2:ImportImage", 
          "ec2:DescribeImportImageTasks", 
          "ec2:DeregisterImage", 
          "ec2:DescribeSnapshots", 
          "ec2:DeleteSnapshot", 
          "ec2:CancelImportTask", 
          "ec2:ImportSnapshot", 
          "ec2:DescribeImportSnapshotTasks" 
       ], 
        "Resource" : "*" 
     }, 
     { 
       "Effect" : "Allow", 
      "Action" : [
          "SNS:Publish" 
        ], 
        "Resource" : "arn:aws:sns:*:*:metrics-sns-topic-for-*" 
     } 
   ]
}
```
# Pelajari selengkapnya

- [Membuat set izin menggunakan kebijakan AWS terkelola di Pusat Identitas IAM](https://docs.aws.amazon.com/singlesignon/latest/userguide/howtocreatepermissionset.html)
- [Menambahkan dan menghapus izin identitas IAM](https://docs.aws.amazon.com/IAM/latest/UserGuide/access_policies_manage-attach-detach.html)
- [Memahami pembuatan versi untuk kebijakan IAM](https://docs.aws.amazon.com/IAM/latest/UserGuide/access_policies_managed-versioning.html)
- [Memulai kebijakan AWS terkelola dan beralih ke izin hak istimewa paling sedikit](https://docs.aws.amazon.com/IAM/latest/UserGuide/best-practices.html#bp-use-aws-defined-policies)

# AWSControlTowerAccountServiceRolePolicy

Deskripsi: Memungkinkan AWS Control Tower untuk memanggil AWS layanan yang menyediakan konfigurasi akun otomatis dan tata kelola terpusat atas nama Anda.

AWSControlTowerAccountServiceRolePolicyadalah [kebijakan yang AWS dikelola.](https://docs.aws.amazon.com/IAM/latest/UserGuide/access_policies_managed-vs-inline.html#aws-managed-policies)

## Menggunakan kebijakan ini

Kebijakan ini dilampirkan pada peran terkait layanan yang memungkinkan layanan melakukan tindakan atas nama Anda. Anda tidak dapat melampirkan kebijakan ini ke pengguna, grup, atau peran Anda.

## Rincian kebijakan

- Jenis: Kebijakan peran terkait layanan
- Waktu pembuatan: 05 Juni 2023, 22:04 UTC
- Waktu yang telah diedit: 05 Juni 2023, 22:04 UTC
- ARN: arn:aws:iam::aws:policy/aws-service-role/ AWSControlTowerAccountServiceRolePolicy

## Versi kebijakan

Versi kebijakan: v1 (default)

Versi default kebijakan adalah versi yang menentukan izin untuk kebijakan tersebut. Saat pengguna atau peran dengan kebijakan membuat permintaan untuk mengakses AWS sumber daya, AWS periksa versi default kebijakan untuk menentukan apakah akan mengizinkan permintaan tersebut.

## Dokumen kebijakan JSON

```
{ 
   "Version" : "2012-10-17", 
   "Statement" : [ 
      {
```

```
 "Sid" : "AllowPutRuleOnSpecificSourcesAndDetailTypes", 
   "Effect" : "Allow", 
   "Action" : "events:PutRule", 
   "Resource" : "arn:aws:events:*:*:rule/*ControlTower*", 
   "Condition" : { 
     "ForAnyValue:StringEquals" : { 
       "events:source" : "aws.securityhub" 
     }, 
     "Null" : { 
       "events:detail-type" : "false" 
     }, 
     "StringEquals" : { 
       "events:ManagedBy" : "controltower.amazonaws.com", 
       "events:detail-type" : "Security Hub Findings - Imported" 
     } 
   } 
 }, 
 { 
   "Sid" : "AllowOtherOperationsOnRulesManagedByControlTower", 
   "Effect" : "Allow", 
  "Action" : [
     "events:DeleteRule", 
     "events:EnableRule", 
     "events:DisableRule", 
     "events:PutTargets", 
     "events:RemoveTargets" 
   ], 
   "Resource" : "arn:aws:events:*:*:rule/*ControlTower*", 
   "Condition" : { 
     "StringEquals" : { 
       "events:ManagedBy" : "controltower.amazonaws.com" 
     } 
   } 
 }, 
 { 
   "Sid" : "AllowDescribeOperationsOnRulesManagedByControlTower", 
   "Effect" : "Allow", 
   "Action" : [ 
     "events:DescribeRule", 
     "events:ListTargetsByRule" 
   ], 
   "Resource" : "arn:aws:events:*:*:rule/*ControlTower*" 
 }, 
 {
```

```
 "Sid" : "AllowControlTowerToPublishSecurityNotifications", 
       "Effect" : "Allow", 
       "Action" : "sns:publish", 
       "Resource" : "arn:aws:sns:*:*:aws-controltower-AggregateSecurityNotifications", 
       "Condition" : { 
          "StringEquals" : { 
            "aws:PrincipalAccount" : "${aws:ResourceAccount}" 
         } 
       } 
     }, 
     { 
       "Sid" : "AllowActionsForSecurityHubIntegration", 
       "Effect" : "Allow", 
       "Action" : [ 
          "securityhub:DescribeStandardsControls", 
          "securityhub:GetEnabledStandards" 
       ], 
       "Resource" : "arn:aws:securityhub:*:*:hub/default" 
     } 
   ]
}
```
## Pelajari selengkapnya

- [Memahami pembuatan versi untuk kebijakan IAM](https://docs.aws.amazon.com/IAM/latest/UserGuide/access_policies_managed-versioning.html)
- [Memulai kebijakan AWS terkelola dan beralih ke izin hak istimewa paling sedikit](https://docs.aws.amazon.com/IAM/latest/UserGuide/best-practices.html#bp-use-aws-defined-policies)

# AWSControlTowerServiceRolePolicy

Deskripsi: Menyediakan akses ke AWS Sumber Daya yang dikelola atau digunakan oleh AWS Control Tower

AWSControlTowerServiceRolePolicyadalah [kebijakan yang AWS dikelola](https://docs.aws.amazon.com/IAM/latest/UserGuide/access_policies_managed-vs-inline.html#aws-managed-policies).

# Menggunakan kebijakan ini

Anda dapat melampirkan AWSControlTowerServiceRolePolicy ke pengguna, grup, dan peran Anda.

- Jenis: Kebijakan peran layanan
- Waktu pembuatan: 03 Mei 2019, 18:19 UTC
- Waktu yang telah diedit: 12 April 2023, 19:15 UTC
- ARN: arn:aws:iam::aws:policy/service-role/ AWSControlTowerServiceRolePolicy

# Versi kebijakan

Versi kebijakan: v10 (default)

Versi default kebijakan adalah versi yang menentukan izin untuk kebijakan tersebut. Saat pengguna atau peran dengan kebijakan membuat permintaan untuk mengakses AWS sumber daya, AWS periksa versi default kebijakan untuk menentukan apakah akan mengizinkan permintaan tersebut.

# Dokumen kebijakan JSON

```
{ 
   "Version" : "2012-10-17", 
   "Statement" : [ 
     { 
       "Effect" : "Allow", 
       "Action" : [ 
         "cloudformation:CreateStack", 
         "cloudformation:CreateStackInstances", 
         "cloudformation:CreateStackSet", 
         "cloudformation:DeleteStack", 
         "cloudformation:DeleteStackInstances", 
         "cloudformation:DeleteStackSet", 
         "cloudformation:DescribeStackInstance", 
         "cloudformation:DescribeStacks", 
         "cloudformation:DescribeStackSet", 
         "cloudformation:DescribeStackSetOperation", 
         "cloudformation:ListStackInstances", 
         "cloudformation:UpdateStack", 
         "cloudformation:UpdateStackInstances", 
         "cloudformation:UpdateStackSet" 
       ], 
       "Resource" : [
```

```
 "arn:aws:cloudformation:*:*:type/resource/AWS-IAM-Role" 
   ] 
 }, 
 { 
   "Effect" : "Allow", 
  "Action" : [
     "cloudformation:CreateStack", 
     "cloudformation:CreateStackInstances", 
     "cloudformation:CreateStackSet", 
     "cloudformation:DeleteStack", 
     "cloudformation:DeleteStackInstances", 
     "cloudformation:DeleteStackSet", 
     "cloudformation:DescribeStackInstance", 
     "cloudformation:DescribeStacks", 
     "cloudformation:DescribeStackSet", 
     "cloudformation:DescribeStackSetOperation", 
     "cloudformation:GetTemplate", 
     "cloudformation:ListStackInstances", 
     "cloudformation:UpdateStack", 
     "cloudformation:UpdateStackInstances", 
     "cloudformation:UpdateStackSet" 
   ], 
   "Resource" : [ 
     "arn:aws:cloudformation:*:*:stack/AWSControlTower*/*", 
     "arn:aws:cloudformation:*:*:stack/StackSet-AWSControlTower*/*", 
     "arn:aws:cloudformation:*:*:stackset/AWSControlTower*:*", 
     "arn:aws:cloudformation:*:*:stackset-target/AWSControlTower*/*" 
   ] 
 }, 
 { 
   "Effect" : "Allow", 
  "Action" : [
     "cloudtrail:CreateTrail", 
     "cloudtrail:DeleteTrail", 
     "cloudtrail:GetTrailStatus", 
     "cloudtrail:StartLogging", 
     "cloudtrail:StopLogging", 
     "cloudtrail:UpdateTrail", 
     "cloudtrail:PutEventSelectors", 
     "logs:CreateLogStream", 
     "logs:PutLogEvents", 
     "logs:PutRetentionPolicy" 
   ], 
   "Resource" : [
```

```
 "arn:aws:logs:*:*:log-group:aws-controltower/CloudTrailLogs:*", 
     "arn:aws:cloudtrail:*:*:trail/aws-controltower*" 
   ] 
 }, 
\mathcal{L} "Effect" : "Allow", 
   "Action" : [ 
     "s3:GetObject" 
   ], 
   "Resource" : [ 
     "arn:aws:s3:::aws-controltower*/*" 
   ] 
 }, 
 { 
   "Effect" : "Allow", 
  "Action" : [
     "sts:AssumeRole" 
   ], 
   "Resource" : [ 
     "arn:aws:iam::*:role/AWSControlTowerExecution", 
     "arn:aws:iam::*:role/AWSControlTowerBlueprintAccess" 
   ] 
 }, 
\mathcal{L} "Effect" : "Allow", 
  "Action" : [
     "cloudtrail:DescribeTrails", 
     "ec2:DescribeAvailabilityZones", 
     "iam:ListRoles", 
     "logs:CreateLogGroup", 
     "logs:DescribeLogGroups", 
     "organizations:CreateAccount", 
     "organizations:DescribeAccount", 
     "organizations:DescribeCreateAccountStatus", 
     "organizations:DescribeOrganization", 
     "organizations:DescribeOrganizationalUnit", 
     "organizations:DescribePolicy", 
     "organizations:ListAccounts", 
     "organizations:ListAccountsForParent", 
     "organizations:ListAWSServiceAccessForOrganization", 
     "organizations:ListChildren", 
     "organizations:ListOrganizationalUnitsForParent", 
     "organizations:ListParents", 
     "organizations:ListPoliciesForTarget",
```

```
 "organizations:ListTargetsForPolicy", 
          "organizations:ListRoots", 
          "organizations:MoveAccount", 
          "servicecatalog:AssociatePrincipalWithPortfolio" 
       ], 
       "Resource" : "*" 
     }, 
     { 
       "Effect" : "Allow", 
      "Action" : [
          "iam:GetRole", 
          "iam:GetUser", 
          "iam:ListAttachedRolePolicies", 
          "iam:GetRolePolicy" 
       ], 
       "Resource" : "*" 
     }, 
     { 
       "Effect" : "Allow", 
       "Action" : [ 
          "iam:PassRole" 
       ], 
       "Resource" : [ 
          "arn:aws:iam::*:role/service-role/AWSControlTowerStackSetRole", 
          "arn:aws:iam::*:role/service-role/AWSControlTowerCloudTrailRole", 
          "arn:aws:iam::*:role/service-role/
AWSControlTowerConfigAggregatorRoleForOrganizations" 
       ] 
     }, 
     { 
       "Effect" : "Allow", 
      "Action" : [
          "config:DeleteConfigurationAggregator", 
          "config:PutConfigurationAggregator", 
          "config:TagResource" 
       ], 
       "Resource" : "*", 
       "Condition" : { 
          "StringEquals" : { 
            "aws:ResourceTag/aws-control-tower" : "managed-by-control-tower" 
         } 
       } 
     }, 
     {
```

```
 "Effect" : "Allow", 
        "Action" : [ 
          "organizations:EnableAWSServiceAccess", 
          "organizations:DisableAWSServiceAccess" 
       ], 
        "Resource" : "*", 
        "Condition" : { 
          "StringLike" : { 
            "organizations:ServicePrincipal" : [ 
              "config.amazonaws.com", 
              "cloudtrail.amazonaws.com" 
 ] 
          } 
       } 
     }, 
     { 
        "Effect" : "Allow", 
        "Action" : "iam:CreateServiceLinkedRole", 
        "Resource" : "*", 
        "Condition" : { 
          "StringEquals" : { 
            "iam:AWSServiceName" : "cloudtrail.amazonaws.com" 
          } 
       } 
     }, 
     { 
        "Effect" : "Allow", 
        "Action" : [ 
          "account:EnableRegion", 
          "account:ListRegions", 
          "account:GetRegionOptStatus" 
       ], 
       "Resource" : "*" 
     } 
   ]
}
```
# Pelajari selengkapnya

- [Membuat set izin menggunakan kebijakan AWS terkelola di Pusat Identitas IAM](https://docs.aws.amazon.com/singlesignon/latest/userguide/howtocreatepermissionset.html)
- [Menambahkan dan menghapus izin identitas IAM](https://docs.aws.amazon.com/IAM/latest/UserGuide/access_policies_manage-attach-detach.html)
- [Memahami pembuatan versi untuk kebijakan IAM](https://docs.aws.amazon.com/IAM/latest/UserGuide/access_policies_managed-versioning.html)

• [Memulai kebijakan AWS terkelola dan beralih ke izin hak istimewa paling sedikit](https://docs.aws.amazon.com/IAM/latest/UserGuide/best-practices.html#bp-use-aws-defined-policies)

# AWSCostAndUsageReportAutomationPolicy

Deskripsi: Memberikan izin untuk mendeskripsikan organisasi akun, membuat bucket S3 untuk program MAP dan menerapkan tag padanya, membuat Laporan Biaya dan Penggunaan, dan menjelaskan definisi Laporan Biaya dan Penggunaan.

AWSCostAndUsageReportAutomationPolicyadalah [kebijakan yang AWS dikelola](https://docs.aws.amazon.com/IAM/latest/UserGuide/access_policies_managed-vs-inline.html#aws-managed-policies).

#### Menggunakan kebijakan ini

Anda dapat melampirkan AWSCostAndUsageReportAutomationPolicy ke pengguna, grup, dan peran Anda.

### Rincian kebijakan

- Jenis: Kebijakan peran layanan
- Waktu pembuatan: 01 November 2021 21:27 UTC
- Waktu yang telah diedit: 01 November 2021, 21:27 UTC
- ARN: arn:aws:iam::aws:policy/service-role/ AWSCostAndUsageReportAutomationPolicy

#### Versi kebijakan

Versi kebijakan: v1 (default)

Versi default kebijakan adalah versi yang menentukan izin untuk kebijakan tersebut. Saat pengguna atau peran dengan kebijakan membuat permintaan untuk mengakses AWS sumber daya, AWS periksa versi default kebijakan untuk menentukan apakah akan mengizinkan permintaan tersebut.

#### Dokumen kebijakan JSON

```
{ 
   "Version" : "2012-10-17", 
   "Statement" : [
```
{

```
 "Effect" : "Allow", 
       "Action" : [
          "organizations:DescribeOrganization" 
        ], 
        "Resource" : "*" 
     }, 
     { 
        "Effect" : "Allow", 
       "Action" : [
          "s3:GetBucketTagging", 
          "s3:PutBucketTagging", 
          "s3:GetBucketPolicy", 
          "s3:PutBucketPolicy", 
          "s3:ListBucket", 
          "s3:CreateBucket" 
        ], 
        "Resource" : "arn:aws:s3:::aws-map-cur-bucket-*" 
     }, 
     { 
        "Effect" : "Allow", 
        "Action" : [ 
          "cur:PutReportDefinition", 
          "cur:DeleteReportDefinition", 
          "cur:DescribeReportDefinitions" 
        ], 
        "Resource" : "arn:aws:cur:*:*:definition/map-migrated-report" 
     }, 
     { 
        "Effect" : "Allow", 
        "Action" : "cur:DescribeReportDefinitions", 
        "Resource" : "*" 
     } 
   ]
}
```
# Pelajari selengkapnya

- [Membuat set izin menggunakan kebijakan AWS terkelola di Pusat Identitas IAM](https://docs.aws.amazon.com/singlesignon/latest/userguide/howtocreatepermissionset.html)
- [Menambahkan dan menghapus izin identitas IAM](https://docs.aws.amazon.com/IAM/latest/UserGuide/access_policies_manage-attach-detach.html)
- [Memahami pembuatan versi untuk kebijakan IAM](https://docs.aws.amazon.com/IAM/latest/UserGuide/access_policies_managed-versioning.html)
- [Memulai kebijakan AWS terkelola dan beralih ke izin hak istimewa paling sedikit](https://docs.aws.amazon.com/IAM/latest/UserGuide/best-practices.html#bp-use-aws-defined-policies)

# AWSDataExchangeFullAccess

Deskripsi: Memberikan akses penuh ke AWS Data Exchange dan AWS Marketplace tindakan menggunakan AWS Management Console dan SDK. Ini juga menyediakan akses terpilih ke layanan terkait yang diperlukan untuk memanfaatkan sepenuhnya AWS Data Exchange.

AWSDataExchangeFullAccessadalah [kebijakan yang AWS dikelola](https://docs.aws.amazon.com/IAM/latest/UserGuide/access_policies_managed-vs-inline.html#aws-managed-policies).

## Menggunakan kebijakan ini

Anda dapat melampirkan AWSDataExchangeFullAccess ke pengguna, grup, dan peran Anda.

# Rincian kebijakan

- Jenis: kebijakan AWS terkelola
- Waktu pembuatan: 13 November 2019, 19:27 UTC
- Waktu yang telah diedit: 07 Mei 2024, 17:04 UTC
- ARN: arn:aws:iam::aws:policy/AWSDataExchangeFullAccess

# Versi kebijakan

Versi kebijakan: v7 (default)

Versi default kebijakan adalah versi yang menentukan izin untuk kebijakan tersebut. Saat pengguna atau peran dengan kebijakan membuat permintaan untuk mengakses AWS sumber daya, AWS periksa versi default kebijakan untuk menentukan apakah akan mengizinkan permintaan tersebut.

# Dokumen kebijakan JSON

```
{ 
   "Version" : "2012-10-17", 
   "Statement" : [ 
    \{ "Sid" : "DataExchangeActions", 
        "Effect" : "Allow", 
        "Action" : [ 
          "dataexchange:*" 
        ], 
        "Resource" : "*" 
     },
```
```
 { 
   "Sid" : "S3GetActionConditionalResourceAndADX", 
   "Effect" : "Allow", 
   "Action" : "s3:GetObject", 
   "Resource" : "arn:aws:s3:::*aws-data-exchange*", 
   "Condition" : { 
     "ForAnyValue:StringEquals" : { 
        "aws:CalledVia" : [ 
          "dataexchange.amazonaws.com" 
       ] 
     } 
   } 
 }, 
 { 
   "Sid" : "S3GetActionConditionalTagAndADX", 
   "Effect" : "Allow", 
   "Action" : "s3:GetObject", 
   "Resource" : "*", 
   "Condition" : { 
     "StringEqualsIgnoreCase" : { 
        "s3:ExistingObjectTag/AWSDataExchange" : "true" 
     }, 
     "ForAnyValue:StringEquals" : { 
        "aws:CalledVia" : [ 
          "dataexchange.amazonaws.com" 
       ] 
     } 
   } 
 }, 
 { 
   "Sid" : "S3WriteActions", 
   "Effect" : "Allow", 
   "Action" : [ 
     "s3:PutObject", 
     "s3:PutObjectAcl" 
   ], 
   "Resource" : "arn:aws:s3:::*aws-data-exchange*", 
   "Condition" : { 
     "ForAnyValue:StringEquals" : { 
        "aws:CalledVia" : [ 
          "dataexchange.amazonaws.com" 
       ] 
     } 
   }
```

```
 }, 
 { 
   "Sid" : "S3ReadActions", 
   "Effect" : "Allow", 
   "Action" : [ 
     "s3:GetBucketLocation", 
     "s3:ListBucket", 
     "s3:ListAllMyBuckets" 
   ], 
   "Resource" : "*" 
 }, 
 { 
   "Sid" : "AWSMarketplaceProviderActions", 
   "Effect" : "Allow", 
   "Action" : [ 
     "aws-marketplace:DescribeEntity", 
     "aws-marketplace:ListEntities", 
     "aws-marketplace:StartChangeSet", 
     "aws-marketplace:ListChangeSets", 
     "aws-marketplace:DescribeChangeSet", 
     "aws-marketplace:CancelChangeSet", 
     "aws-marketplace:GetAgreementApprovalRequest", 
     "aws-marketplace:ListAgreementApprovalRequests", 
     "aws-marketplace:AcceptAgreementApprovalRequest", 
     "aws-marketplace:RejectAgreementApprovalRequest", 
     "aws-marketplace:UpdateAgreementApprovalRequest", 
     "aws-marketplace:SearchAgreements", 
     "aws-marketplace:GetAgreementTerms", 
     "aws-marketplace:TagResource", 
     "aws-marketplace:UntagResource", 
     "aws-marketplace:ListTagsForResource" 
   ], 
   "Resource" : "*" 
 }, 
 { 
   "Sid" : "AWSMarketplaceSubscriberActions", 
   "Effect" : "Allow", 
  "Action" : [
     "aws-marketplace:Subscribe", 
     "aws-marketplace:Unsubscribe", 
     "aws-marketplace:ViewSubscriptions", 
     "aws-marketplace:GetAgreementRequest", 
     "aws-marketplace:ListAgreementRequests", 
     "aws-marketplace:CancelAgreementRequest",
```

```
 "aws-marketplace:ListPrivateListings", 
     "aws-marketplace:GetPrivateListing", 
     "aws-marketplace:DescribeAgreement" 
   ], 
   "Resource" : "*" 
 }, 
 { 
   "Sid" : "KMSActions", 
   "Effect" : "Allow", 
  "Action" : [
     "kms:DescribeKey", 
     "kms:ListAliases", 
     "kms:ListKeys" 
   ], 
   "Resource" : "*" 
 }, 
\mathcal{L} "Sid" : "RedshiftConditionalActions", 
   "Effect" : "Allow", 
   "Action" : [ 
     "redshift:AuthorizeDataShare" 
   ], 
   "Resource" : "*", 
   "Condition" : { 
     "StringEqualsIgnoreCase" : { 
        "redshift:ConsumerIdentifier" : "ADX" 
     } 
   } 
 }, 
 { 
   "Sid" : "RedshiftActions", 
   "Effect" : "Allow", 
  "Action" : [
     "redshift:DescribeDataSharesForProducer", 
     "redshift:DescribeDataShares" 
   ], 
   "Resource" : "*" 
 }, 
 { 
   "Sid" : "APIGatewayActions", 
   "Effect" : "Allow", 
   "Action" : [ 
     "apigateway:GET" 
   ],
```

```
 "Resource" : "*" 
      } 
   ]
}
```
- [Membuat set izin menggunakan kebijakan AWS terkelola di Pusat Identitas IAM](https://docs.aws.amazon.com/singlesignon/latest/userguide/howtocreatepermissionset.html)
- [Menambahkan dan menghapus izin identitas IAM](https://docs.aws.amazon.com/IAM/latest/UserGuide/access_policies_manage-attach-detach.html)
- [Memahami pembuatan versi untuk kebijakan IAM](https://docs.aws.amazon.com/IAM/latest/UserGuide/access_policies_managed-versioning.html)
- [Memulai kebijakan AWS terkelola dan beralih ke izin hak istimewa paling sedikit](https://docs.aws.amazon.com/IAM/latest/UserGuide/best-practices.html#bp-use-aws-defined-policies)

# AWSDataExchangeProviderFullAccess

Deskripsi: Memberikan akses penyedia data ke AWS Data Exchange dan AWS Marketplace tindakan menggunakan SDK AWS Management Console dan penyedia data. Ini juga menyediakan akses terpilih ke layanan terkait yang diperlukan untuk memanfaatkan sepenuhnya AWS Data Exchange.

AWSDataExchangeProviderFullAccessadalah [kebijakan yang AWS dikelola.](https://docs.aws.amazon.com/IAM/latest/UserGuide/access_policies_managed-vs-inline.html#aws-managed-policies)

#### Menggunakan kebijakan ini

Anda dapat melampirkan AWSDataExchangeProviderFullAccess ke pengguna, grup, dan peran Anda.

## Rincian kebijakan

- Jenis: kebijakan AWS terkelola
- Waktu pembuatan: 13 November 2019, 19:27 UTC
- Waktu yang telah diedit: 15 Maret 2022, 16.16 UTC
- ARN: arn:aws:iam::aws:policy/AWSDataExchangeProviderFullAccess

#### Versi kebijakan

#### Versi kebijakan: v11 (default)

Versi default kebijakan adalah versi yang menentukan izin untuk kebijakan tersebut. Saat pengguna atau peran dengan kebijakan membuat permintaan untuk mengakses AWS sumber daya, AWS periksa versi default kebijakan untuk menentukan apakah akan mengizinkan permintaan tersebut.

```
{ 
   "Version" : "2012-10-17", 
   "Statement" : [ 
     { 
        "Effect" : "Allow", 
        "Action" : [ 
          "dataexchange:CreateDataSet", 
          "dataexchange:CreateRevision", 
          "dataexchange:CreateAsset", 
          "dataexchange:Get*", 
          "dataexchange:Update*", 
          "dataexchange:List*", 
          "dataexchange:Delete*", 
          "dataexchange:TagResource", 
          "dataexchange:UntagResource", 
          "dataexchange:PublishDataSet", 
          "dataexchange:SendApiAsset", 
          "dataexchange:RevokeRevision", 
          "tag:GetTagKeys", 
          "tag:GetTagValues" 
        ], 
        "Resource" : "*" 
     }, 
     { 
        "Effect" : "Allow", 
        "Action" : [ 
          "dataexchange:CreateJob", 
          "dataexchange:StartJob", 
          "dataexchange:CancelJob" 
       ], 
        "Resource" : "*", 
        "Condition" : { 
          "StringEquals" : { 
            "dataexchange:JobType" : [ 
              "IMPORT_ASSETS_FROM_S3", 
               "IMPORT_ASSET_FROM_SIGNED_URL", 
               "EXPORT_ASSETS_TO_S3",
```

```
 "EXPORT_ASSET_TO_SIGNED_URL", 
          "IMPORT_ASSET_FROM_API_GATEWAY_API", 
          "IMPORT_ASSETS_FROM_REDSHIFT_DATA_SHARES" 
       ] 
     } 
   } 
 }, 
 { 
   "Effect" : "Allow", 
   "Action" : "s3:GetObject", 
   "Resource" : "arn:aws:s3:::*aws-data-exchange*", 
   "Condition" : { 
     "ForAnyValue:StringEquals" : { 
        "aws:CalledVia" : [ 
          "dataexchange.amazonaws.com" 
       ] 
     } 
   } 
 }, 
 { 
   "Effect" : "Allow", 
   "Action" : "s3:GetObject", 
   "Resource" : "*", 
   "Condition" : { 
     "StringEqualsIgnoreCase" : { 
        "s3:ExistingObjectTag/AWSDataExchange" : "true" 
     }, 
     "ForAnyValue:StringEquals" : { 
        "aws:CalledVia" : [ 
          "dataexchange.amazonaws.com" 
       ] 
     } 
   } 
 }, 
 { 
   "Effect" : "Allow", 
  "Action" : [
     "s3:PutObject", 
     "s3:PutObjectAcl" 
   ], 
   "Resource" : "arn:aws:s3:::*aws-data-exchange*", 
   "Condition" : { 
     "ForAnyValue:StringEquals" : { 
        "aws:CalledVia" : [
```

```
 "dataexchange.amazonaws.com" 
 ] 
         } 
       } 
     }, 
     { 
       "Effect" : "Allow", 
       "Action" : [ 
         "s3:GetBucketLocation", 
         "s3:ListBucket", 
         "s3:ListAllMyBuckets" 
       ], 
       "Resource" : "*" 
     }, 
     { 
       "Effect" : "Allow", 
      "Action" : [
         "aws-marketplace:DescribeEntity", 
         "aws-marketplace:ListEntities", 
         "aws-marketplace:DescribeChangeSet", 
         "aws-marketplace:ListChangeSets", 
         "aws-marketplace:StartChangeSet", 
         "aws-marketplace:CancelChangeSet", 
         "aws-marketplace:GetAgreementApprovalRequest", 
         "aws-marketplace:ListAgreementApprovalRequests", 
         "aws-marketplace:AcceptAgreementApprovalRequest", 
         "aws-marketplace:RejectAgreementApprovalRequest", 
         "aws-marketplace:UpdateAgreementApprovalRequest", 
         "aws-marketplace:SearchAgreements", 
         "aws-marketplace:GetAgreementTerms" 
       ], 
       "Resource" : "*" 
     }, 
     { 
       "Effect" : "Allow", 
      "Action" : [
         "kms:DescribeKey", 
         "kms:ListAliases", 
         "kms:ListKeys" 
       ], 
       "Resource" : "*" 
     }, 
     { 
       "Effect" : "Allow",
```

```
"Action" : [
          "redshift:AuthorizeDataShare" 
        ], 
        "Resource" : "*", 
        "Condition" : { 
          "StringEqualsIgnoreCase" : { 
             "redshift:ConsumerIdentifier" : "ADX" 
          } 
        } 
     }, 
     { 
        "Effect" : "Allow", 
       "Action" : [
          "redshift:DescribeDataSharesForProducer", 
          "redshift:DescribeDataShares" 
        ], 
       "Resource" : "*" 
     }, 
     { 
        "Effect" : "Allow", 
       "Action" : [
          "apigateway:GET" 
        ], 
        "Resource" : "*" 
     } 
   ]
}
```
- [Membuat set izin menggunakan kebijakan AWS terkelola di Pusat Identitas IAM](https://docs.aws.amazon.com/singlesignon/latest/userguide/howtocreatepermissionset.html)
- [Menambahkan dan menghapus izin identitas IAM](https://docs.aws.amazon.com/IAM/latest/UserGuide/access_policies_manage-attach-detach.html)
- [Memahami pembuatan versi untuk kebijakan IAM](https://docs.aws.amazon.com/IAM/latest/UserGuide/access_policies_managed-versioning.html)
- [Memulai kebijakan AWS terkelola dan beralih ke izin hak istimewa paling sedikit](https://docs.aws.amazon.com/IAM/latest/UserGuide/best-practices.html#bp-use-aws-defined-policies)

# AWSDataExchangeReadOnly

Deskripsi: Memberikan akses hanya-baca ke AWS Data Exchange dan AWS Marketplace tindakan menggunakan SDK dan. AWS Management Console

AWSDataExchangeReadOnlyadalah [kebijakan yang AWS dikelola.](https://docs.aws.amazon.com/IAM/latest/UserGuide/access_policies_managed-vs-inline.html#aws-managed-policies)

#### Menggunakan kebijakan ini

Anda dapat melampirkan AWSDataExchangeReadOnly ke pengguna, grup, dan peran Anda.

#### Rincian kebijakan

- Jenis: kebijakan AWS terkelola
- Waktu pembuatan: 13 November 2019, 19:27 UTC
- Waktu yang telah diedit: 10 Mei 2021 21:15 UTC
- ARN: arn:aws:iam::aws:policy/AWSDataExchangeReadOnly

#### Versi kebijakan

Versi kebijakan: v2 (default)

Versi default kebijakan adalah versi yang menentukan izin untuk kebijakan tersebut. Saat pengguna atau peran dengan kebijakan membuat permintaan untuk mengakses AWS sumber daya, AWS periksa versi default kebijakan untuk menentukan apakah akan mengizinkan permintaan tersebut.

```
{ 
   "Version" : "2012-10-17", 
   "Statement" : [ 
     { 
       "Effect" : "Allow", 
       "Action" : [ 
          "dataexchange:Get*", 
          "dataexchange:List*" 
       ], 
       "Resource" : "*" 
     }, 
     { 
       "Effect" : "Allow", 
        "Action" : [ 
          "aws-marketplace:ViewSubscriptions", 
          "aws-marketplace:GetAgreementRequest", 
          "aws-marketplace:ListAgreementRequests",
```
}

```
 "aws-marketplace:GetAgreementApprovalRequest", 
       "aws-marketplace:ListAgreementApprovalRequests", 
       "aws-marketplace:DescribeEntity", 
       "aws-marketplace:ListEntities", 
       "aws-marketplace:DescribeChangeSet", 
       "aws-marketplace:ListChangeSets", 
       "aws-marketplace:SearchAgreements", 
       "aws-marketplace:GetAgreementTerms" 
     ], 
     "Resource" : "*" 
   } 
 ]
```
## Pelajari selengkapnya

- [Membuat set izin menggunakan kebijakan AWS terkelola di Pusat Identitas IAM](https://docs.aws.amazon.com/singlesignon/latest/userguide/howtocreatepermissionset.html)
- [Menambahkan dan menghapus izin identitas IAM](https://docs.aws.amazon.com/IAM/latest/UserGuide/access_policies_manage-attach-detach.html)
- [Memahami pembuatan versi untuk kebijakan IAM](https://docs.aws.amazon.com/IAM/latest/UserGuide/access_policies_managed-versioning.html)
- [Memulai kebijakan AWS terkelola dan beralih ke izin hak istimewa paling sedikit](https://docs.aws.amazon.com/IAM/latest/UserGuide/best-practices.html#bp-use-aws-defined-policies)

# AWSDataExchangeSubscriberFullAccess

Deskripsi: Memberikan akses pelanggan data ke AWS Data Exchange dan AWS Marketplace tindakan menggunakan AWS Management Console dan SDK. Ini juga menyediakan akses terpilih ke layanan terkait yang diperlukan untuk memanfaatkan sepenuhnya AWS Data Exchange.

AWSDataExchangeSubscriberFullAccessadalah [kebijakan yang AWS dikelola](https://docs.aws.amazon.com/IAM/latest/UserGuide/access_policies_managed-vs-inline.html#aws-managed-policies).

#### Menggunakan kebijakan ini

Anda dapat melampirkan AWSDataExchangeSubscriberFullAccess ke pengguna, grup, dan peran Anda.

## Rincian kebijakan

- Jenis: kebijakan AWS terkelola
- Waktu pembuatan: 13 November 2019, 19:27 UTC
- Waktu yang telah diedit: 21 Mei 2024, 17:36 UTC

#### • ARN: arn:aws:iam::aws:policy/AWSDataExchangeSubscriberFullAccess

#### Versi kebijakan

Versi kebijakan: v7 (default)

Versi default kebijakan adalah versi yang menentukan izin untuk kebijakan tersebut. Saat pengguna atau peran dengan kebijakan membuat permintaan untuk mengakses AWS sumber daya, AWS periksa versi default kebijakan untuk menentukan apakah akan mengizinkan permintaan tersebut.

```
{ 
   "Version" : "2012-10-17", 
   "Statement" : [ 
     { 
       "Sid" : "DataExchangeReadOnlyActions", 
       "Effect" : "Allow", 
       "Action" : [ 
          "dataexchange:Get*", 
          "dataexchange:List*" 
       ], 
       "Resource" : "*" 
     }, 
     { 
       "Sid" : "DataExchangeExportActions", 
       "Effect" : "Allow", 
       "Action" : [ 
          "dataexchange:CreateJob", 
          "dataexchange:StartJob", 
          "dataexchange:CancelJob" 
       ], 
       "Resource" : "*", 
       "Condition" : { 
          "StringEquals" : { 
            "dataexchange:JobType" : [ 
              "EXPORT_ASSETS_TO_S3", 
              "EXPORT_ASSET_TO_SIGNED_URL", 
              "EXPORT_REVISIONS_TO_S3" 
            ] 
 } 
       }
```

```
 }, 
 { 
   "Sid" : "DataExchangeEventActionActions", 
   "Effect" : "Allow", 
   "Action" : [ 
     "dataexchange:CreateEventAction", 
     "dataexchange:UpdateEventAction", 
     "dataexchange:DeleteEventAction", 
     "dataexchange:SendApiAsset" 
   ], 
   "Resource" : "*" 
 }, 
 { 
   "Sid" : "S3GetActionConditionalResourceAndADX", 
   "Effect" : "Allow", 
   "Action" : "s3:GetObject", 
   "Resource" : "arn:aws:s3:::*aws-data-exchange*", 
   "Condition" : { 
     "ForAnyValue:StringEquals" : { 
       "aws:CalledVia" : [ 
          "dataexchange.amazonaws.com" 
       ] 
     } 
   } 
 }, 
 { 
   "Sid" : "S3ReadActions", 
   "Effect" : "Allow", 
   "Action" : [ 
     "s3:GetBucketLocation", 
     "s3:ListBucket", 
     "s3:ListAllMyBuckets" 
   ], 
   "Resource" : "*" 
 }, 
 { 
   "Sid" : "AWSMarketplaceSubscriberActions", 
   "Effect" : "Allow", 
  "Action" : [
     "aws-marketplace:Subscribe", 
     "aws-marketplace:Unsubscribe", 
     "aws-marketplace:ViewSubscriptions", 
     "aws-marketplace:GetAgreementRequest", 
     "aws-marketplace:ListAgreementRequests",
```

```
 "aws-marketplace:CancelAgreementRequest", 
          "aws-marketplace:ListPrivateListings" 
        ], 
        "Resource" : "*" 
     }, 
     { 
        "Sid" : "KMSActions", 
        "Effect" : "Allow", 
        "Action" : [ 
          "kms:DescribeKey", 
          "kms:ListAliases", 
          "kms:ListKeys" 
        ], 
        "Resource" : "*" 
     } 
   ]
}
```
- [Membuat set izin menggunakan kebijakan AWS terkelola di Pusat Identitas IAM](https://docs.aws.amazon.com/singlesignon/latest/userguide/howtocreatepermissionset.html)
- [Menambahkan dan menghapus izin identitas IAM](https://docs.aws.amazon.com/IAM/latest/UserGuide/access_policies_manage-attach-detach.html)
- [Memahami pembuatan versi untuk kebijakan IAM](https://docs.aws.amazon.com/IAM/latest/UserGuide/access_policies_managed-versioning.html)
- [Memulai kebijakan AWS terkelola dan beralih ke izin hak istimewa paling sedikit](https://docs.aws.amazon.com/IAM/latest/UserGuide/best-practices.html#bp-use-aws-defined-policies)

# AWSDataLifecycleManagerServiceRole

Deskripsi: Memberikan izin yang sesuai kepada Pengelola Siklus Hidup AWS Data untuk mengambil tindakan pada sumber daya AWS

AWSDataLifecycleManagerServiceRoleadalah [kebijakan yang AWS dikelola.](https://docs.aws.amazon.com/IAM/latest/UserGuide/access_policies_managed-vs-inline.html#aws-managed-policies)

#### Menggunakan kebijakan ini

Anda dapat melampirkan AWSDataLifecycleManagerServiceRole ke pengguna, grup, dan peran Anda.

#### Rincian kebijakan

• Jenis: Kebijakan peran layanan

- Waktu pembuatan: 06 Juli 2018, 19:34 UTC
- Waktu yang telah diedit: 19 September 2022, 17.34 UTC
- ARN: arn:aws:iam::aws:policy/service-role/ AWSDataLifecycleManagerServiceRole

#### Versi kebijakan

Versi kebijakan: v7 (default)

Versi default kebijakan adalah versi yang menentukan izin untuk kebijakan tersebut. Saat pengguna atau peran dengan kebijakan membuat permintaan untuk mengakses AWS sumber daya, AWS periksa versi default kebijakan untuk menentukan apakah akan mengizinkan permintaan tersebut.

```
{ 
   "Version" : "2012-10-17", 
   "Statement" : [ 
     { 
        "Effect" : "Allow", 
        "Action" : [ 
          "ec2:CreateSnapshot", 
          "ec2:CreateSnapshots", 
          "ec2:DeleteSnapshot", 
          "ec2:DescribeInstances", 
          "ec2:DescribeVolumes", 
          "ec2:DescribeSnapshots", 
          "ec2:EnableFastSnapshotRestores", 
          "ec2:DescribeFastSnapshotRestores", 
          "ec2:DisableFastSnapshotRestores", 
          "ec2:CopySnapshot", 
          "ec2:ModifySnapshotAttribute", 
          "ec2:DescribeSnapshotAttribute", 
          "ec2:DescribeSnapshotTierStatus", 
          "ec2:ModifySnapshotTier" 
       ], 
        "Resource" : "*" 
     }, 
     { 
        "Effect" : "Allow", 
        "Action" : [
```

```
 "ec2:CreateTags" 
       ], 
        "Resource" : "arn:aws:ec2:*::snapshot/*" 
     }, 
     { 
        "Effect" : "Allow", 
        "Action" : [ 
          "events:PutRule", 
          "events:DeleteRule", 
          "events:DescribeRule", 
          "events:EnableRule", 
          "events:DisableRule", 
          "events:ListTargetsByRule", 
          "events:PutTargets", 
          "events:RemoveTargets" 
        ], 
        "Resource" : "arn:aws:events:*:*:rule/AwsDataLifecycleRule.managed-cwe.*" 
     } 
   ]
}
```
- [Membuat set izin menggunakan kebijakan AWS terkelola di Pusat Identitas IAM](https://docs.aws.amazon.com/singlesignon/latest/userguide/howtocreatepermissionset.html)
- [Menambahkan dan menghapus izin identitas IAM](https://docs.aws.amazon.com/IAM/latest/UserGuide/access_policies_manage-attach-detach.html)
- [Memahami pembuatan versi untuk kebijakan IAM](https://docs.aws.amazon.com/IAM/latest/UserGuide/access_policies_managed-versioning.html)
- [Memulai kebijakan AWS terkelola dan beralih ke izin hak istimewa paling sedikit](https://docs.aws.amazon.com/IAM/latest/UserGuide/best-practices.html#bp-use-aws-defined-policies)

# AWSDataLifecycleManagerServiceRoleForAMIManagement

Deskripsi: Memberikan izin yang sesuai kepada Manajer Siklus Hidup AWS Data untuk mengambil tindakan pada sumber daya AWS untuk Manajemen AMI

AWSDataLifecycleManagerServiceRoleForAMIManagementadalah [kebijakan yang AWS](https://docs.aws.amazon.com/IAM/latest/UserGuide/access_policies_managed-vs-inline.html#aws-managed-policies)  [dikelola.](https://docs.aws.amazon.com/IAM/latest/UserGuide/access_policies_managed-vs-inline.html#aws-managed-policies)

## Menggunakan kebijakan ini

Anda dapat melampirkan AWSDataLifecycleManagerServiceRoleForAMIManagement ke pengguna, grup, dan peran Anda.

# Rincian kebijakan

- Jenis: Kebijakan peran layanan
- Waktu pembuatan: 21 Oktober 2020 19:39 UTC
- Waktu yang telah diedit: 19 Agustus 2021, 17:03 UTC
- ARN: arn:aws:iam::aws:policy/service-role/ AWSDataLifecycleManagerServiceRoleForAMIManagement

#### Versi kebijakan

Versi kebijakan: v2 (default)

Versi default kebijakan adalah versi yang menentukan izin untuk kebijakan tersebut. Saat pengguna atau peran dengan kebijakan membuat permintaan untuk mengakses AWS sumber daya, AWS periksa versi default kebijakan untuk menentukan apakah akan mengizinkan permintaan tersebut.

```
{ 
   "Version" : "2012-10-17", 
   "Statement" : [ 
     { 
        "Effect" : "Allow", 
        "Action" : "ec2:CreateTags", 
        "Resource" : [ 
          "arn:aws:ec2:*::snapshot/*", 
          "arn:aws:ec2:*::image/*" 
       \mathbf{I} }, 
     { 
        "Effect" : "Allow", 
        "Action" : [ 
          "ec2:DescribeImages", 
          "ec2:DescribeInstances", 
          "ec2:DescribeImageAttribute", 
          "ec2:DescribeVolumes", 
          "ec2:DescribeSnapshots" 
        ], 
        "Resource" : "*" 
     },
```

```
 { 
        "Effect" : "Allow", 
        "Action" : "ec2:DeleteSnapshot", 
        "Resource" : "arn:aws:ec2:*::snapshot/*" 
     }, 
     { 
        "Effect" : "Allow", 
        "Action" : [ 
          "ec2:ResetImageAttribute", 
          "ec2:DeregisterImage", 
          "ec2:CreateImage", 
          "ec2:CopyImage", 
          "ec2:ModifyImageAttribute" 
        ], 
        "Resource" : "*" 
     }, 
     { 
        "Effect" : "Allow", 
       "Action" : [
          "ec2:EnableImageDeprecation", 
          "ec2:DisableImageDeprecation" 
        ], 
        "Resource" : "arn:aws:ec2:*::image/*" 
     } 
   ]
}
```
- [Membuat set izin menggunakan kebijakan AWS terkelola di Pusat Identitas IAM](https://docs.aws.amazon.com/singlesignon/latest/userguide/howtocreatepermissionset.html)
- [Menambahkan dan menghapus izin identitas IAM](https://docs.aws.amazon.com/IAM/latest/UserGuide/access_policies_manage-attach-detach.html)
- [Memahami pembuatan versi untuk kebijakan IAM](https://docs.aws.amazon.com/IAM/latest/UserGuide/access_policies_managed-versioning.html)
- [Memulai kebijakan AWS terkelola dan beralih ke izin hak istimewa paling sedikit](https://docs.aws.amazon.com/IAM/latest/UserGuide/best-practices.html#bp-use-aws-defined-policies)

# AWSDataLifecycleManagerSSMFullAccess

Deskripsi: Memberikan izin Amazon Data Lifecycle Manager untuk melakukan tindakan Systems Manager yang diperlukan untuk menjalankan skrip pra dan pasca di semua instans Amazon EC2.

AWSDataLifecycleManagerSSMFullAccessadalah [kebijakan yang AWS dikelola](https://docs.aws.amazon.com/IAM/latest/UserGuide/access_policies_managed-vs-inline.html#aws-managed-policies).

# Menggunakan kebijakan ini

Anda dapat melampirkan AWSDataLifecycleManagerSSMFullAccess ke pengguna, grup, dan peran Anda.

## Rincian kebijakan

- Jenis: Kebijakan peran layanan
- Waktu pembuatan: 31 Oktober 2023, 20:29 UTC
- Waktu telah diedit: 16 November 2023, 22:31 UTC
- ARN: arn:aws:iam::aws:policy/service-role/ AWSDataLifecycleManagerSSMFullAccess

#### Versi kebijakan

Versi kebijakan: v2 (default)

Versi default kebijakan adalah versi yang menentukan izin untuk kebijakan tersebut. Saat pengguna atau peran dengan kebijakan membuat permintaan untuk mengakses AWS sumber daya, AWS periksa versi default kebijakan untuk menentukan apakah akan mengizinkan permintaan tersebut.

```
{ 
   "Version" : "2012-10-17", 
   "Statement" : [ 
    \{ "Sid" : "AllowSSMReadOnlyAccess", 
       "Effect" : "Allow", 
       "Action" : [ 
          "ssm:GetCommandInvocation", 
          "ssm:ListCommands", 
          "ssm:DescribeInstanceInformation" 
       ], 
       "Resource" : "*" 
     }, 
     { 
       "Sid" : "AllowTaggedSSMDocumentsOnly", 
       "Effect" : "Allow", 
       "Action" : [
```

```
 "ssm:SendCommand", 
          "ssm:DescribeDocument", 
          "ssm:GetDocument" 
        ], 
        "Resource" : [ 
          "arn:aws:ssm:*:*:document/*" 
        ], 
        "Condition" : { 
          "StringEquals" : { 
             "aws:ResourceTag/DLMScriptsAccess" : "true" 
          } 
        } 
     }, 
     { 
        "Sid" : "AllowSpecificAWSOwnedSSMDocuments", 
        "Effect" : "Allow", 
       "Action" : [
          "ssm:SendCommand", 
          "ssm:DescribeDocument", 
          "ssm:GetDocument" 
        ], 
        "Resource" : [ 
          "arn:aws:ssm:*:*:document/AWSEC2-CreateVssSnapshot", 
          "arn:aws:ssm:*:*:document/AWSSystemsManagerSAP-CreateDLMSnapshotForSAPHANA" 
        ] 
     }, 
    \mathcal{L} "Sid" : "AllowAllEC2Instances", 
        "Effect" : "Allow", 
       "Action" : [
          "ssm:SendCommand" 
        ], 
        "Resource" : [ 
          "arn:aws:ec2:*:*:instance/*" 
        ] 
     } 
   ]
}
```
- [Membuat set izin menggunakan kebijakan AWS terkelola di Pusat Identitas IAM](https://docs.aws.amazon.com/singlesignon/latest/userguide/howtocreatepermissionset.html)
- [Menambahkan dan menghapus izin identitas IAM](https://docs.aws.amazon.com/IAM/latest/UserGuide/access_policies_manage-attach-detach.html)
- [Memahami pembuatan versi untuk kebijakan IAM](https://docs.aws.amazon.com/IAM/latest/UserGuide/access_policies_managed-versioning.html)
- [Memulai kebijakan AWS terkelola dan beralih ke izin hak istimewa paling sedikit](https://docs.aws.amazon.com/IAM/latest/UserGuide/best-practices.html#bp-use-aws-defined-policies)

# AWSDataPipeline\_FullAccess

Deskripsi: Menyediakan akses penuh ke Data Pipeline, akses daftar untuk peran S3, DynamoDB, Redshift, RDS, SNS, dan IAM, dan akses PassRole untuk Peran default.

AWSDataPipeline\_FullAccessadalah [kebijakan yang AWS dikelola](https://docs.aws.amazon.com/IAM/latest/UserGuide/access_policies_managed-vs-inline.html#aws-managed-policies).

#### Menggunakan kebijakan ini

Anda dapat melampirkan AWSDataPipeline\_FullAccess ke pengguna, grup, dan peran Anda.

#### Rincian kebijakan

- Jenis: kebijakan AWS terkelola
- Waktu pembuatan: 19 Januari 2017, 23:14 UTC
- Waktu telah diedit: 17 Agustus 2017, 18:48 UTC
- ARN: arn:aws:iam::aws:policy/AWSDataPipeline\_FullAccess

#### Versi kebijakan

Versi kebijakan: v2 (default)

Versi default kebijakan adalah versi yang menentukan izin untuk kebijakan tersebut. Saat pengguna atau peran dengan kebijakan membuat permintaan untuk mengakses AWS sumber daya, AWS periksa versi default kebijakan untuk menentukan apakah akan mengizinkan permintaan tersebut.

```
{ 
   "Version" : "2012-10-17", 
   "Statement" : [ 
      { 
        "Action" : [ 
           "s3:List*",
```

```
 "dynamodb:DescribeTable", 
          "rds:DescribeDBInstances", 
          "rds:DescribeDBSecurityGroups", 
          "redshift:DescribeClusters", 
          "redshift:DescribeClusterSecurityGroups", 
          "sns:ListTopics", 
          "sns:Subscribe", 
          "iam:ListRoles", 
          "iam:GetRolePolicy", 
          "iam:GetInstanceProfile", 
          "iam:ListInstanceProfiles", 
          "datapipeline:*" 
       ], 
        "Effect" : "Allow", 
        "Resource" : [ 
         " * "
       ] 
     }, 
     { 
        "Action" : "iam:PassRole", 
        "Effect" : "Allow", 
        "Resource" : [ 
          "arn:aws:iam::*:role/DataPipelineDefaultResourceRole", 
          "arn:aws:iam::*:role/DataPipelineDefaultRole" 
       ] 
     } 
   ]
}
```
- [Membuat set izin menggunakan kebijakan AWS terkelola di Pusat Identitas IAM](https://docs.aws.amazon.com/singlesignon/latest/userguide/howtocreatepermissionset.html)
- [Menambahkan dan menghapus izin identitas IAM](https://docs.aws.amazon.com/IAM/latest/UserGuide/access_policies_manage-attach-detach.html)
- [Memahami pembuatan versi untuk kebijakan IAM](https://docs.aws.amazon.com/IAM/latest/UserGuide/access_policies_managed-versioning.html)
- [Memulai kebijakan AWS terkelola dan beralih ke izin hak istimewa paling sedikit](https://docs.aws.amazon.com/IAM/latest/UserGuide/best-practices.html#bp-use-aws-defined-policies)

# AWSDataPipeline\_PowerUser

Deskripsi: Menyediakan akses penuh ke Data Pipeline, akses daftar untuk peran S3, DynamoDB, Redshift, RDS, SNS, dan IAM, dan akses PassRole untuk Peran default.

AWSDataPipeline\_PowerUseradalah [kebijakan yang AWS dikelola](https://docs.aws.amazon.com/IAM/latest/UserGuide/access_policies_managed-vs-inline.html#aws-managed-policies).

### Menggunakan kebijakan ini

Anda dapat melampirkan AWSDataPipeline\_PowerUser ke pengguna, grup, dan peran Anda.

## Rincian kebijakan

- Jenis: kebijakan AWS terkelola
- Waktu pembuatan: 19 Januari 2017, 23:16 UTC
- Waktu telah diedit: 17 Agustus 2017, 18:49 UTC
- ARN: arn:aws:iam::aws:policy/AWSDataPipeline\_PowerUser

#### Versi kebijakan

Versi kebijakan: v2 (default)

Versi default kebijakan adalah versi yang menentukan izin untuk kebijakan tersebut. Saat pengguna atau peran dengan kebijakan membuat permintaan untuk mengakses AWS sumber daya, AWS periksa versi default kebijakan untuk menentukan apakah akan mengizinkan permintaan tersebut.

```
{ 
   "Version" : "2012-10-17", 
   "Statement" : [ 
     { 
       "Action" : [ 
          "s3:List*", 
          "dynamodb:DescribeTable", 
          "rds:DescribeDBInstances", 
          "rds:DescribeDBSecurityGroups", 
          "redshift:DescribeClusters", 
          "redshift:DescribeClusterSecurityGroups", 
          "sns:ListTopics", 
          "iam:ListRoles", 
          "iam:GetRolePolicy", 
          "iam:GetInstanceProfile", 
          "iam:ListInstanceProfiles", 
          "datapipeline:*"
```

```
 ], 
        "Effect" : "Allow", 
        "Resource" : [ 
         " * "
        ] 
     }, 
     { 
        "Action" : "iam:PassRole", 
        "Effect" : "Allow", 
        "Resource" : [ 
          "arn:aws:iam::*:role/DataPipelineDefaultResourceRole", 
          "arn:aws:iam::*:role/DataPipelineDefaultRole" 
        ] 
     } 
   ]
}
```
- [Membuat set izin menggunakan kebijakan AWS terkelola di Pusat Identitas IAM](https://docs.aws.amazon.com/singlesignon/latest/userguide/howtocreatepermissionset.html)
- [Menambahkan dan menghapus izin identitas IAM](https://docs.aws.amazon.com/IAM/latest/UserGuide/access_policies_manage-attach-detach.html)
- [Memahami pembuatan versi untuk kebijakan IAM](https://docs.aws.amazon.com/IAM/latest/UserGuide/access_policies_managed-versioning.html)
- [Memulai kebijakan AWS terkelola dan beralih ke izin hak istimewa paling sedikit](https://docs.aws.amazon.com/IAM/latest/UserGuide/best-practices.html#bp-use-aws-defined-policies)

# AWSDataSyncDiscoveryServiceRolePolicy

Deskripsi: Memungkinkan DataSync Discovery untuk berintegrasi dengan AWS layanan lain atas nama Anda.

AWSDataSyncDiscoveryServiceRolePolicyadalah [kebijakan yang AWS dikelola](https://docs.aws.amazon.com/IAM/latest/UserGuide/access_policies_managed-vs-inline.html#aws-managed-policies).

## Menggunakan kebijakan ini

Kebijakan ini dilampirkan pada peran terkait layanan yang memungkinkan layanan melakukan tindakan atas nama Anda. Anda tidak dapat melampirkan kebijakan ini ke pengguna, grup, atau peran Anda.

## Rincian kebijakan

• Jenis: Kebijakan peran terkait layanan

- Waktu pembuatan: 20 Maret 2023, 22:19 UTC
- Waktu telah diedit: 20 Maret 2023, 22:19 UTC
- ARN: arn:aws:iam::aws:policy/aws-service-role/ AWSDataSyncDiscoveryServiceRolePolicy

#### Versi kebijakan

Versi kebijakan: v1 (default)

Versi default kebijakan adalah versi yang menentukan izin untuk kebijakan tersebut. Saat pengguna atau peran dengan kebijakan membuat permintaan untuk mengakses AWS sumber daya, AWS periksa versi default kebijakan untuk menentukan apakah akan mengizinkan permintaan tersebut.

```
{ 
   "Version" : "2012-10-17", 
   "Statement" : [ 
     { 
        "Effect" : "Allow", 
        "Action" : [ 
          "secretsmanager:GetSecretValue" 
        ], 
        "Resource" : [ 
          "arn:*:secretsmanager:*:*:secret:datasync!*" 
        ], 
        "Condition" : { 
          "StringEquals" : { 
            "secretsmanager:ResourceTag/aws:secretsmanager:owningService" : "datasync", 
            "aws:ResourceAccount" : "${aws:PrincipalAccount}" 
          } 
       } 
     }, 
     { 
        "Effect" : "Allow", 
        "Action" : [ 
          "logs:CreateLogGroup", 
          "logs:CreateLogStream" 
        ], 
        "Resource" : [ 
          "arn:*:logs:*:*:log-group:/aws/datasync*"
```

```
 ] 
      }, 
      { 
        "Effect" : "Allow", 
        "Action" : [ 
           "logs:PutLogEvents" 
        ], 
        "Resource" : [ 
           "arn:*:logs:*:*:log-group:/aws/datasync:log-stream:*" 
        ] 
      } 
   ]
}
```
- [Memahami pembuatan versi untuk kebijakan IAM](https://docs.aws.amazon.com/IAM/latest/UserGuide/access_policies_managed-versioning.html)
- [Memulai kebijakan AWS terkelola dan beralih ke izin hak istimewa paling sedikit](https://docs.aws.amazon.com/IAM/latest/UserGuide/best-practices.html#bp-use-aws-defined-policies)

# AWSDataSyncFullAccess

Deskripsi: Menyediakan akses penuh AWS DataSync dan akses minimal ke dependensinya

AWSDataSyncFullAccessadalah [kebijakan yang AWS dikelola](https://docs.aws.amazon.com/IAM/latest/UserGuide/access_policies_managed-vs-inline.html#aws-managed-policies).

#### Menggunakan kebijakan ini

Anda dapat melampirkan AWSDataSyncFullAccess ke pengguna, grup, dan peran Anda.

## Rincian kebijakan

- Jenis: kebijakan AWS terkelola
- Waktu pembuatan: 18 Januari 2019, 19:40 UTC
- Waktu yang telah diedit: 16 Februari 2024, 17:19 UTC
- ARN: arn:aws:iam::aws:policy/AWSDataSyncFullAccess

## Versi kebijakan

Versi kebijakan: v5 (default)

Versi default kebijakan adalah versi yang menentukan izin untuk kebijakan tersebut. Saat pengguna atau peran dengan kebijakan membuat permintaan untuk mengakses AWS sumber daya, AWS periksa versi default kebijakan untuk menentukan apakah akan mengizinkan permintaan tersebut.

```
{ 
   "Version" : "2012-10-17", 
   "Statement" : [ 
     { 
       "Sid" : "DataSyncFullAccessPermissions", 
       "Effect" : "Allow", 
       "Action" : [ 
          "datasync:*", 
          "ec2:CreateNetworkInterface", 
          "ec2:CreateNetworkInterfacePermission", 
          "ec2:DeleteNetworkInterface", 
          "ec2:DescribeNetworkInterfaces", 
          "ec2:DescribeSecurityGroups", 
          "ec2:DescribeSubnets", 
          "ec2:DescribeVpcEndpoints", 
          "ec2:ModifyNetworkInterfaceAttribute", 
          "fsx:DescribeFileSystems", 
          "fsx:DescribeStorageVirtualMachines", 
          "elasticfilesystem:DescribeAccessPoints", 
          "elasticfilesystem:DescribeFileSystems", 
          "elasticfilesystem:DescribeMountTargets", 
          "iam:GetRole", 
          "iam:ListRoles", 
          "logs:CreateLogGroup", 
          "logs:DescribeLogGroups", 
          "logs:DescribeResourcePolicies", 
          "outposts:ListOutposts", 
          "s3:GetBucketLocation", 
          "s3:ListAllMyBuckets", 
          "s3:ListBucket", 
          "s3:ListBucketVersions", 
          "s3-outposts:ListAccessPoints", 
          "s3-outposts:ListRegionalBuckets" 
       ], 
       "Resource" : "*" 
     }, 
     {
```

```
 "Sid" : "DataSyncPassRolePermissions", 
        "Effect" : "Allow", 
       "Action" : [
          "iam:PassRole" 
       ], 
        "Resource" : "*", 
        "Condition" : { 
          "StringEquals" : { 
            "iam:PassedToService" : [ 
               "datasync.amazonaws.com" 
 ] 
          } 
        } 
     } 
   ]
}
```
- [Membuat set izin menggunakan kebijakan AWS terkelola di Pusat Identitas IAM](https://docs.aws.amazon.com/singlesignon/latest/userguide/howtocreatepermissionset.html)
- [Menambahkan dan menghapus izin identitas IAM](https://docs.aws.amazon.com/IAM/latest/UserGuide/access_policies_manage-attach-detach.html)
- [Memahami pembuatan versi untuk kebijakan IAM](https://docs.aws.amazon.com/IAM/latest/UserGuide/access_policies_managed-versioning.html)
- [Memulai kebijakan AWS terkelola dan beralih ke izin dengan hak istimewa paling sedikit](https://docs.aws.amazon.com/IAM/latest/UserGuide/best-practices.html#bp-use-aws-defined-policies)

# AWSDataSyncReadOnlyAccess

Deskripsi: Menyediakan akses hanya-baca ke AWS DataSync

AWSDataSyncReadOnlyAccessadalah [kebijakan yang AWS dikelola](https://docs.aws.amazon.com/IAM/latest/UserGuide/access_policies_managed-vs-inline.html#aws-managed-policies).

#### Menggunakan kebijakan ini

Anda dapat melampirkan AWSDataSyncReadOnlyAccess ke pengguna, grup, dan peran Anda.

## Rincian kebijakan

- Jenis: kebijakan AWS terkelola
- Waktu pembuatan: 18 Januari 2019, 19:18 UTC
- Waktu yang telah diedit: 30 Juni 2020, 17:59 UTC

#### • ARN: arn:aws:iam::aws:policy/AWSDataSyncReadOnlyAccess

#### Versi kebijakan

Versi kebijakan: v3 (default)

Versi default kebijakan adalah versi yang menentukan izin untuk kebijakan tersebut. Saat pengguna atau peran dengan kebijakan membuat permintaan untuk mengakses AWS sumber daya, AWS periksa versi default kebijakan untuk menentukan apakah akan mengizinkan permintaan tersebut.

#### Dokumen kebijakan JSON

```
{ 
   "Version" : "2012-10-17", 
   "Statement" : [ 
     { 
        "Effect" : "Allow", 
        "Action" : [ 
          "datasync:Describe*", 
          "datasync:List*", 
          "ec2:DescribeSecurityGroups", 
          "ec2:DescribeSubnets", 
          "elasticfilesystem:DescribeFileSystems", 
          "elasticfilesystem:DescribeMountTargets", 
          "fsx:DescribeFileSystems", 
          "iam:GetRole", 
          "iam:ListRoles", 
          "logs:DescribeLogGroups", 
          "logs:DescribeResourcePolicies", 
          "s3:ListAllMyBuckets", 
          "s3:ListBucket" 
        ], 
        "Resource" : "*" 
     } 
   ]
}
```
#### Pelajari selengkapnya

- [Membuat set izin menggunakan kebijakan AWS terkelola di Pusat Identitas IAM](https://docs.aws.amazon.com/singlesignon/latest/userguide/howtocreatepermissionset.html)
- [Menambahkan dan menghapus izin identitas IAM](https://docs.aws.amazon.com/IAM/latest/UserGuide/access_policies_manage-attach-detach.html)
- [Memahami pembuatan versi untuk kebijakan IAM](https://docs.aws.amazon.com/IAM/latest/UserGuide/access_policies_managed-versioning.html)
- [Memulai kebijakan AWS terkelola dan beralih ke izin hak istimewa paling sedikit](https://docs.aws.amazon.com/IAM/latest/UserGuide/best-practices.html#bp-use-aws-defined-policies)

# AWSDeadlineCloud-FleetWorker

Deskripsi: Menyediakan pekerja AWS Deadline Cloud dengan akses untuk menjalankan tugas di pertanian.

AWSDeadlineCloud-FleetWorkeradalah [kebijakan yang AWS dikelola.](https://docs.aws.amazon.com/IAM/latest/UserGuide/access_policies_managed-vs-inline.html#aws-managed-policies)

#### Menggunakan kebijakan ini

Anda dapat melampirkan AWSDeadlineCloud-FleetWorker ke pengguna, grup, dan peran Anda.

#### Rincian kebijakan

- Jenis: kebijakan AWS terkelola
- Waktu pembuatan: 01 April 2024, 17:21 UTC
- Waktu yang telah diedit: April 01, 2024, 17:21 UTC
- ARN: arn:aws:iam::aws:policy/AWSDeadlineCloud-FleetWorker

#### Versi kebijakan

Versi kebijakan: v1 (default)

Versi default kebijakan adalah versi yang menentukan izin untuk kebijakan tersebut. Saat pengguna atau peran dengan kebijakan membuat permintaan untuk mengakses AWS sumber daya, AWS periksa versi default kebijakan untuk menentukan apakah akan mengizinkan permintaan tersebut.

```
{ 
   "Version" : "2012-10-17", 
   "Statement" : [ 
     { 
        "Sid" : "RunTasksPermissions", 
       "Effect" : "Allow", 
        "Action" : [ 
          "deadline:AssumeFleetRoleForWorker",
```

```
 "deadline:UpdateWorker", 
          "deadline:UpdateWorkerSchedule", 
          "deadline:BatchGetJobEntity", 
          "deadline:AssumeQueueRoleForWorker" 
       ], 
        "Resource" : "*", 
        "Condition" : { 
          "StringEquals" : { 
            "aws:PrincipalAccount" : "${aws:ResourceAccount}" 
          } 
       } 
     } 
   ]
}
```
- [Membuat set izin menggunakan kebijakan AWS terkelola di Pusat Identitas IAM](https://docs.aws.amazon.com/singlesignon/latest/userguide/howtocreatepermissionset.html)
- [Menambahkan dan menghapus izin identitas IAM](https://docs.aws.amazon.com/IAM/latest/UserGuide/access_policies_manage-attach-detach.html)
- [Memahami pembuatan versi untuk kebijakan IAM](https://docs.aws.amazon.com/IAM/latest/UserGuide/access_policies_managed-versioning.html)
- [Memulai kebijakan AWS terkelola dan beralih ke izin hak istimewa paling sedikit](https://docs.aws.amazon.com/IAM/latest/UserGuide/best-practices.html#bp-use-aws-defined-policies)

# AWSDeadlineCloud-UserAccessFarms

Deskripsi: Menyediakan akses workstation pengguna ke AWS Deadline Cloud farm dengan izin Read-Only terbatas untuk memanggil layanan lain yang diperlukan. Lampirkan kebijakan ini ke peran pengguna yang terkait dengan studio Anda.

AWSDeadlineCloud-UserAccessFarmsadalah [kebijakan yang AWS dikelola](https://docs.aws.amazon.com/IAM/latest/UserGuide/access_policies_managed-vs-inline.html#aws-managed-policies).

#### Menggunakan kebijakan ini

Anda dapat melampirkan AWSDeadlineCloud-UserAccessFarms ke pengguna, grup, dan peran Anda.

## Rincian kebijakan

- Jenis: kebijakan AWS terkelola
- Waktu pembuatan: 01 April 2024, 16:54 UTC
- Waktu yang telah diedit: 01 April 2024, 16:54 UTC
- ARN: arn:aws:iam::aws:policy/AWSDeadlineCloud-UserAccessFarms

#### Versi kebijakan

Versi kebijakan: v1 (default)

Versi default kebijakan adalah versi yang menentukan izin untuk kebijakan tersebut. Saat pengguna atau peran dengan kebijakan membuat permintaan untuk mengakses AWS sumber daya, AWS periksa versi default kebijakan untuk menentukan apakah akan mengizinkan permintaan tersebut.

```
{ 
   "Version" : "2012-10-17", 
   "Statement" : [ 
     { 
        "Sid" : "AdditionalPermissions", 
        "Effect" : "Allow", 
        "Action" : [ 
          "identitystore:DescribeGroup", 
          "identitystore:DescribeUser", 
          "identitystore:ListGroupMembershipsForMember", 
          "deadline:GetApplicationVersion", 
          "ec2:DescribeInstanceTypes", 
          "identitystore:ListUsers" 
        ], 
        "Resource" : [ 
         \mathbf{u} \star \mathbf{u}\mathbb{I} }, 
     { 
        "Sid" : "OwnerLevelPermissions", 
        "Effect" : "Allow", 
        "Action" : [ 
          "deadline:AssociateMemberToFarm", 
          "deadline:AssociateMemberToFleet", 
          "deadline:AssociateMemberToJob", 
          "deadline:AssociateMemberToQueue", 
          "deadline:CreateBudget", 
          "deadline:DeleteBudget", 
          "deadline:DisassociateMemberFromFarm",
```

```
 "deadline:DisassociateMemberFromFleet", 
     "deadline:DisassociateMemberFromJob", 
     "deadline:DisassociateMemberFromQueue", 
     "deadline:GetBudget", 
     "deadline:GetSessionsStatisticsAggregation", 
     "deadline:ListBudgets", 
     "deadline:StartSessionsStatisticsAggregation", 
     "deadline:UpdateBudget" 
   ], 
   "Resource" : [ 
    ""
   ], 
   "Condition" : { 
     "ForAnyValue:StringEquals" : { 
        "deadline:FarmMembershipLevels" : [ 
          "OWNER" 
       ] 
     } 
   } 
 }, 
 { 
   "Sid" : "ManagerLevelMemberAssociation", 
   "Effect" : "Allow", 
   "Action" : [ 
     "deadline:AssociateMemberToFarm", 
     "deadline:AssociateMemberToFleet", 
     "deadline:AssociateMemberToJob", 
     "deadline:AssociateMemberToQueue" 
   ], 
   "Resource" : [ 
    " ], 
   "Condition" : { 
     "ForAnyValue:StringEquals" : { 
        "deadline:FarmMembershipLevels" : [ 
          "MANAGER" 
       ] 
     }, 
     "StringEquals" : { 
        "deadline:AssociatedMembershipLevel" : [ 
          "MANAGER", 
          "CONTRIBUTOR", 
          "VIEWER",
```
""

```
 ], 
            "deadline:MembershipLevel" : [ 
              "MANAGER", 
              "CONTRIBUTOR", 
              "VIEWER" 
            ] 
          } 
       } 
     }, 
     { 
       "Sid" : "ManagerLevelMemberDisassociation", 
       "Effect" : "Allow", 
      "Action" : [
          "deadline:DisassociateMemberFromFarm", 
          "deadline:DisassociateMemberFromFleet", 
          "deadline:DisassociateMemberFromJob", 
          "deadline:DisassociateMemberFromQueue" 
       ], 
       "Resource" : [ 
         \overline{0} with
       ], 
       "Condition" : { 
          "ForAnyValue:StringEquals" : { 
            "deadline:FarmMembershipLevels" : [ 
              "MANAGER" 
            ] 
          }, 
          "StringEquals" : { 
            "deadline:AssociatedMembershipLevel" : [ 
              "MANAGER", 
              "CONTRIBUTOR", 
              "VIEWER", 
 "" 
            ] 
          } 
       } 
     }, 
     { 
       "Sid" : "OwnerManagerPermissions", 
       "Effect" : "Allow", 
       "Action" : [ 
          "deadline:ListFarmMembers", 
          "deadline:ListFleetMembers", 
          "deadline:ListJobMembers",
```

```
 "deadline:ListQueueMembers", 
      "deadline:UpdateJob", 
      "deadline:UpdateSession", 
      "deadline:UpdateStep", 
      "deadline:UpdateTask" 
   ], 
   "Resource" : [ 
     " ], 
   "Condition" : { 
      "ForAnyValue:StringEquals" : { 
        "deadline:FarmMembershipLevels" : [ 
          "OWNER", 
          "MANAGER" 
        ] 
     } 
   } 
 }, 
 { 
   "Sid" : "OwnerManagerContributorPermissions", 
   "Effect" : "Allow", 
   "Action" : [ 
      "deadline:AssumeQueueRoleForUser", 
     "deadline:CreateJob" 
   ], 
   "Resource" : [ 
    \overline{0} \star \overline{0} ], 
   "Condition" : { 
      "ForAnyValue:StringEquals" : { 
        "deadline:FarmMembershipLevels" : [ 
          "OWNER", 
          "MANAGER", 
          "CONTRIBUTOR" 
        ] 
     } 
   } 
 }, 
 { 
   "Sid" : "AllLevelsPermissions", 
   "Effect" : "Allow", 
  "Action" : [
      "deadline:AssumeFleetRoleForRead", 
      "deadline:AssumeQueueRoleForRead",
```
 "deadline:GetFarm", "deadline:GetFleet", "deadline:GetJob", "deadline:GetQueue", "deadline:GetQueueEnvironment", "deadline:GetQueueFleetAssociation", "deadline:GetSession", "deadline:GetSessionAction", "deadline:GetStep", "deadline:GetStorageProfile", "deadline:GetStorageProfileForQueue", "deadline:GetTask", "deadline:GetWorker", "deadline:ListQueueEnvironments", "deadline:ListQueueFleetAssociations", "deadline:ListSessionActions", "deadline:ListSessions", "deadline:ListSessionsForWorker", "deadline:ListStepConsumers", "deadline:ListStepDependencies", "deadline:ListSteps", "deadline:ListStorageProfiles", "deadline:ListStorageProfilesForQueue", "deadline:ListTasks", "deadline:ListWorkers", "deadline:SearchJobs", "deadline:SearchSteps", "deadline:SearchTasks", "deadline:SearchWorkers" ], "Resource" : [  $"$  ], "Condition" : { "ForAnyValue:StringEquals" : { "deadline:FarmMembershipLevels" : [ "OWNER", "MANAGER", "CONTRIBUTOR", "VIEWER" ] } } },

```
 { 
        "Sid" : "ListBasedOnMembership", 
        "Effect" : "Allow", 
       "Action" : [
          "deadline:ListFarms", 
          "deadline:ListFleets", 
          "deadline:ListJobs", 
          "deadline:ListQueues" 
        ], 
        "Resource" : [ 
         " * "
        ], 
        "Condition" : { 
          "StringEquals" : { 
             "deadline:RequesterPrincipalId" : "${deadline:PrincipalId}" 
          } 
        } 
     } 
   ]
}
```
- [Membuat set izin menggunakan kebijakan AWS terkelola di Pusat Identitas IAM](https://docs.aws.amazon.com/singlesignon/latest/userguide/howtocreatepermissionset.html)
- [Menambahkan dan menghapus izin identitas IAM](https://docs.aws.amazon.com/IAM/latest/UserGuide/access_policies_manage-attach-detach.html)
- [Memahami pembuatan versi untuk kebijakan IAM](https://docs.aws.amazon.com/IAM/latest/UserGuide/access_policies_managed-versioning.html)
- [Memulai kebijakan AWS terkelola dan beralih ke izin hak istimewa paling sedikit](https://docs.aws.amazon.com/IAM/latest/UserGuide/best-practices.html#bp-use-aws-defined-policies)

# AWSDeadlineCloud-UserAccessFleets

Deskripsi: Menyediakan akses workstation pengguna ke armada AWS Deadline Cloud dengan izin Read-Only terbatas untuk memanggil layanan lain yang diperlukan. Lampirkan kebijakan ini ke peran pengguna yang terkait dengan studio Anda.

AWSDeadlineCloud-UserAccessFleetsadalah [kebijakan yang AWS dikelola.](https://docs.aws.amazon.com/IAM/latest/UserGuide/access_policies_managed-vs-inline.html#aws-managed-policies)

#### Menggunakan kebijakan ini

Anda dapat melampirkan AWSDeadlineCloud-UserAccessFleets ke pengguna, grup, dan peran Anda.
## Rincian kebijakan

- Jenis: kebijakan AWS terkelola
- Waktu pembuatan: 01 April 2024, 17:01 UTC
- Waktu yang telah diedit: 01 April 2024, 17:01 UTC
- ARN: arn:aws:iam::aws:policy/AWSDeadlineCloud-UserAccessFleets

#### Versi kebijakan

Versi kebijakan: v1 (default)

Versi default kebijakan adalah versi yang menentukan izin untuk kebijakan tersebut. Saat pengguna atau peran dengan kebijakan membuat permintaan untuk mengakses AWS sumber daya, AWS periksa versi default kebijakan untuk menentukan apakah akan mengizinkan permintaan tersebut.

```
{ 
   "Version" : "2012-10-17", 
   "Statement" : [ 
    \{ "Sid" : "AdditionalPermissions", 
       "Effect" : "Allow", 
       "Action" : [ 
          "identitystore:DescribeGroup", 
          "identitystore:DescribeUser", 
          "identitystore:ListGroupMembershipsForMember", 
          "deadline:GetApplicationVersion", 
          "ec2:DescribeInstanceTypes", 
          "identitystore:ListUsers" 
       ], 
       "Resource" : [ 
         " ] 
     }, 
     { 
       "Sid" : "OwnerLevelPermissions", 
       "Effect" : "Allow", 
       "Action" : [ 
          "deadline:AssociateMemberToFleet",
```

```
 "deadline:DisassociateMemberFromFleet" 
       ], 
       "Resource" : [ 
         ""
       ], 
       "Condition" : { 
          "ForAnyValue:StringEquals" : { 
             "deadline:FleetMembershipLevels" : [ 
               "OWNER" 
            ] 
          } 
       } 
     }, 
     { 
        "Sid" : "ManagerLevelMemberAssociation", 
        "Effect" : "Allow", 
      "Action" : [
          "deadline:AssociateMemberToFleet" 
       ], 
       "Resource" : [ 
         \overline{0} \star \overline{0} ], 
       "Condition" : { 
          "ForAnyValue:StringEquals" : { 
             "deadline:FleetMembershipLevels" : [ 
               "MANAGER" 
            ] 
          }, 
          "StringEquals" : { 
             "deadline:AssociatedMembershipLevel" : [ 
               "MANAGER", 
               "CONTRIBUTOR", 
               "VIEWER", 
 "" 
             ], 
             "deadline:MembershipLevel" : [ 
               "MANAGER", 
               "CONTRIBUTOR", 
               "VIEWER" 
            ] 
          } 
       } 
     }, 
     {
```

```
 "Sid" : "ManagerLevelMemberDisassociation", 
       "Effect" : "Allow", 
       "Action" : [ 
          "deadline:DisassociateMemberFromFleet" 
       ], 
       "Resource" : [ 
         " ], 
       "Condition" : { 
          "ForAnyValue:StringEquals" : { 
            "deadline:FleetMembershipLevels" : [ 
              "MANAGER" 
            ] 
          }, 
          "StringEquals" : { 
            "deadline:AssociatedMembershipLevel" : [ 
               "MANAGER", 
              "CONTRIBUTOR", 
              "VIEWER", 
 "" 
            ] 
          } 
       } 
     }, 
     { 
       "Sid" : "OwnerManagerPermissions", 
       "Effect" : "Allow", 
      "Action" : [
          "deadline:ListFleetMembers" 
       ], 
       "Resource" : [ 
         \overline{m} \overline{m} ], 
       "Condition" : { 
          "ForAnyValue:StringEquals" : { 
            "deadline:FleetMembershipLevels" : [ 
              "OWNER", 
              "MANAGER" 
            ] 
          } 
       } 
     }, 
     { 
       "Sid" : "AllLevelsPermissions",
```

```
 "Effect" : "Allow", 
       "Action" : [
          "deadline:AssumeFleetRoleForRead", 
          "deadline:GetFleet", 
          "deadline:GetQueueFleetAssociation", 
          "deadline:GetWorker", 
          "deadline:ListQueueFleetAssociations", 
          "deadline:ListSessionsForWorker", 
          "deadline:ListWorkers", 
          "deadline:SearchWorkers" 
        ], 
        "Resource" : [ 
         \mathbf{u} \star \mathbf{u} ], 
        "Condition" : { 
          "ForAnyValue:StringEquals" : { 
             "deadline:FleetMembershipLevels" : [ 
               "OWNER", 
               "MANAGER", 
               "CONTRIBUTOR", 
               "VIEWER" 
            ] 
          } 
        } 
     }, 
     { 
        "Sid" : "ListBasedOnMembership", 
        "Effect" : "Allow", 
       "Action" : [
          "deadline:ListFleets" 
        ], 
        "Resource" : [ 
         " ], 
        "Condition" : { 
          "StringEquals" : { 
             "deadline:RequesterPrincipalId" : "${deadline:PrincipalId}" 
          } 
        } 
     } 
   ]
}
```
- [Membuat set izin menggunakan kebijakan AWS terkelola di Pusat Identitas IAM](https://docs.aws.amazon.com/singlesignon/latest/userguide/howtocreatepermissionset.html)
- [Menambahkan dan menghapus izin identitas IAM](https://docs.aws.amazon.com/IAM/latest/UserGuide/access_policies_manage-attach-detach.html)
- [Memahami pembuatan versi untuk kebijakan IAM](https://docs.aws.amazon.com/IAM/latest/UserGuide/access_policies_managed-versioning.html)
- [Memulai kebijakan AWS terkelola dan beralih ke izin hak istimewa paling sedikit](https://docs.aws.amazon.com/IAM/latest/UserGuide/best-practices.html#bp-use-aws-defined-policies)

# AWSDeadlineCloud-UserAccessJobs

Deskripsi: Menyediakan akses workstation pengguna ke pekerjaan AWS Deadline Cloud dengan izin Read-Only terbatas untuk memanggil layanan lain yang diperlukan. Lampirkan kebijakan ini ke peran pengguna yang terkait dengan studio Anda.

AWSDeadlineCloud-UserAccessJobsadalah [kebijakan yang AWS dikelola](https://docs.aws.amazon.com/IAM/latest/UserGuide/access_policies_managed-vs-inline.html#aws-managed-policies).

#### Menggunakan kebijakan ini

Anda dapat melampirkan AWSDeadlineCloud-UserAccessJobs ke pengguna, grup, dan peran Anda.

# Rincian kebijakan

- Jenis: kebijakan AWS terkelola
- Waktu pembuatan: 01 April 2024, 17:05 UTC
- Waktu yang telah diedit: 01 April 2024, 17:05 UTC
- ARN: arn:aws:iam::aws:policy/AWSDeadlineCloud-UserAccessJobs

#### Versi kebijakan

Versi kebijakan: v1 (default)

Versi default kebijakan adalah versi yang menentukan izin untuk kebijakan tersebut. Saat pengguna atau peran dengan kebijakan membuat permintaan untuk mengakses AWS sumber daya, AWS periksa versi default kebijakan untuk menentukan apakah akan mengizinkan permintaan tersebut.

```
{ 
   "Version" : "2012-10-17", 
   "Statement" : [ 
     { 
        "Sid" : "AdditionalPermissions", 
        "Effect" : "Allow", 
       "Action" : [
          "identitystore:DescribeGroup", 
          "identitystore:DescribeUser", 
          "identitystore:ListGroupMembershipsForMember", 
          "deadline:GetApplicationVersion", 
          "ec2:DescribeInstanceTypes", 
          "identitystore:ListUsers" 
        ], 
        "Resource" : [ 
         \overline{0} with
        ] 
     }, 
     { 
        "Sid" : "OwnerLevelPermissions", 
        "Effect" : "Allow", 
        "Action" : [ 
          "deadline:AssociateMemberToJob", 
          "deadline:DisassociateMemberFromJob" 
        ], 
        "Resource" : [ 
         " ], 
        "Condition" : { 
          "ForAnyValue:StringEquals" : { 
            "deadline:JobMembershipLevels" : [ 
               "OWNER" 
           \mathbf{I} } 
        } 
     }, 
     { 
        "Sid" : "ManagerLevelMemberAssociation", 
        "Effect" : "Allow", 
        "Action" : [ 
          "deadline:AssociateMemberToJob"
```

```
 ], 
        "Resource" : [ 
         \mathbf{u} \star \mathbf{u} ], 
        "Condition" : { 
          "ForAnyValue:StringEquals" : { 
             "deadline:JobMembershipLevels" : [ 
               "MANAGER" 
             ] 
          }, 
          "StringEquals" : { 
             "deadline:AssociatedMembershipLevel" : [ 
               "MANAGER", 
               "CONTRIBUTOR", 
               "VIEWER", 
 "" 
             ], 
             "deadline:MembershipLevel" : [ 
               "MANAGER", 
               "CONTRIBUTOR", 
               "VIEWER" 
            ] 
          } 
        } 
     }, 
     { 
        "Sid" : "ManagerLevelMemberDisassociation", 
        "Effect" : "Allow", 
        "Action" : [ 
          "deadline:DisassociateMemberFromJob" 
        ], 
        "Resource" : [ 
         \overline{m} \overline{m} ], 
        "Condition" : { 
          "ForAnyValue:StringEquals" : { 
             "deadline:JobMembershipLevels" : [ 
               "MANAGER" 
            ] 
          }, 
          "StringEquals" : { 
             "deadline:AssociatedMembershipLevel" : [ 
               "MANAGER", 
               "CONTRIBUTOR",
```

```
 "VIEWER", 
 "" 
            ] 
          } 
       } 
     }, 
     { 
       "Sid" : "OwnerManagerPermissions", 
       "Effect" : "Allow", 
      "Action" : [
          "deadline:ListJobMembers", 
          "deadline:UpdateJob", 
          "deadline:UpdateSession", 
          "deadline:UpdateStep", 
          "deadline:UpdateTask" 
       ], 
       "Resource" : [ 
         " ], 
       "Condition" : { 
          "ForAnyValue:StringEquals" : { 
            "deadline:JobMembershipLevels" : [ 
              "OWNER", 
              "MANAGER" 
            ] 
         } 
       } 
     }, 
     { 
       "Sid" : "AllLevelsPermissions", 
       "Effect" : "Allow", 
      "Action" : [
          "deadline:GetJob", 
         "deadline:GetSession", 
          "deadline:GetSessionAction", 
          "deadline:GetStep", 
          "deadline:GetTask", 
          "deadline:ListSessionActions", 
          "deadline:ListSessions", 
          "deadline:ListStepConsumers", 
          "deadline:ListStepDependencies", 
          "deadline:ListSteps", 
          "deadline:ListTasks", 
          "deadline:SearchSteps",
```

```
 "deadline:SearchTasks" 
        ], 
        "Resource" : [ 
          " ], 
        "Condition" : { 
           "ForAnyValue:StringEquals" : { 
             "deadline:JobMembershipLevels" : [ 
                "OWNER", 
                "MANAGER", 
                "CONTRIBUTOR", 
                "VIEWER" 
             ] 
           } 
        } 
      }, 
      { 
        "Sid" : "ListBasedOnMembership", 
        "Effect" : "Allow", 
        "Action" : [ 
           "deadline:ListJobs" 
        ], 
        "Resource" : [ 
          \mathbf{u} * \mathbf{u} ], 
        "Condition" : { 
           "StringEquals" : { 
             "deadline:RequesterPrincipalId" : "${deadline:PrincipalId}" 
          } 
        } 
      } 
   ]
}
```
- [Membuat set izin menggunakan kebijakan AWS terkelola di Pusat Identitas IAM](https://docs.aws.amazon.com/singlesignon/latest/userguide/howtocreatepermissionset.html)
- [Menambahkan dan menghapus izin identitas IAM](https://docs.aws.amazon.com/IAM/latest/UserGuide/access_policies_manage-attach-detach.html)
- [Memahami pembuatan versi untuk kebijakan IAM](https://docs.aws.amazon.com/IAM/latest/UserGuide/access_policies_managed-versioning.html)
- [Memulai kebijakan AWS terkelola dan beralih ke izin hak istimewa paling sedikit](https://docs.aws.amazon.com/IAM/latest/UserGuide/best-practices.html#bp-use-aws-defined-policies)

# AWSDeadlineCloud-UserAccessQueues

Deskripsi: Menyediakan akses workstation pengguna ke antrian AWS Deadline Cloud dengan izin Read-Only terbatas untuk memanggil layanan lain yang diperlukan. Lampirkan kebijakan ini ke peran pengguna yang terkait dengan studio Anda.

AWSDeadlineCloud-UserAccessQueuesadalah [kebijakan yang AWS dikelola.](https://docs.aws.amazon.com/IAM/latest/UserGuide/access_policies_managed-vs-inline.html#aws-managed-policies)

#### Menggunakan kebijakan ini

Anda dapat melampirkan AWSDeadlineCloud-UserAccessQueues ke pengguna, grup, dan peran Anda.

#### Rincian kebijakan

- Jenis: kebijakan AWS terkelola
- Waktu pembuatan: 01 April 2024, 17:10 UTC
- Waktu telah diedit: April 01, 2024, 17:10 UTC
- ARN: arn:aws:iam::aws:policy/AWSDeadlineCloud-UserAccessQueues

#### Versi kebijakan

Versi kebijakan: v1 (default)

Versi default kebijakan adalah versi yang menentukan izin untuk kebijakan tersebut. Saat pengguna atau peran dengan kebijakan membuat permintaan untuk mengakses AWS sumber daya, AWS periksa versi default kebijakan untuk menentukan apakah akan mengizinkan permintaan tersebut.

```
{ 
   "Version" : "2012-10-17", 
   "Statement" : [ 
     { 
       "Sid" : "AdditionalPermissions", 
       "Effect" : "Allow", 
       "Action" : [ 
          "identitystore:DescribeGroup", 
          "identitystore:DescribeUser", 
          "identitystore:ListGroupMembershipsForMember",
```

```
 "deadline:GetApplicationVersion", 
     "ec2:DescribeInstanceTypes", 
     "identitystore:ListUsers" 
   ], 
   "Resource" : [ 
    \mathbf{u} \star \mathbf{u} ] 
 }, 
 { 
   "Sid" : "OwnerLevelPermissions", 
   "Effect" : "Allow", 
  "Action" : [
     "deadline:AssociateMemberToJob", 
     "deadline:AssociateMemberToQueue", 
     "deadline:DisassociateMemberFromJob", 
     "deadline:DisassociateMemberFromQueue" 
   ], 
   "Resource" : [ 
    \overline{0} with
   ], 
   "Condition" : { 
     "ForAnyValue:StringEquals" : { 
        "deadline:QueueMembershipLevels" : [ 
          "OWNER" 
        ] 
     } 
   } 
 }, 
 { 
   "Sid" : "ManagerLevelMemberAssociation", 
   "Effect" : "Allow", 
  "Action" : [
     "deadline:AssociateMemberToJob", 
     "deadline:AssociateMemberToQueue" 
   ], 
   "Resource" : [ 
    " ], 
   "Condition" : { 
     "ForAnyValue:StringEquals" : { 
        "deadline:QueueMembershipLevels" : [ 
          "MANAGER" 
        ] 
     },
```

```
 "StringEquals" : { 
             "deadline:AssociatedMembershipLevel" : [ 
               "MANAGER", 
               "CONTRIBUTOR", 
               "VIEWER", 
 "" 
            ], 
             "deadline:MembershipLevel" : [ 
               "MANAGER", 
               "CONTRIBUTOR", 
               "VIEWER" 
           \mathbf{1} } 
       } 
     }, 
     { 
       "Sid" : "ManagerLevelMemberDisassociation", 
       "Effect" : "Allow", 
      "Action" : [
          "deadline:DisassociateMemberFromJob", 
          "deadline:DisassociateMemberFromQueue" 
       ], 
       "Resource" : [ 
         \overline{0} \overline{\infty} \overline{0} ], 
        "Condition" : { 
          "ForAnyValue:StringEquals" : { 
             "deadline:QueueMembershipLevels" : [ 
               "MANAGER" 
            ] 
          }, 
          "StringEquals" : { 
             "deadline:AssociatedMembershipLevel" : [ 
               "MANAGER", 
               "CONTRIBUTOR", 
               "VIEWER", 
 "" 
            ] 
          } 
       } 
     }, 
     { 
       "Sid" : "OwnerManagerPermissions", 
       "Effect" : "Allow",
```

```
 "Action" : [ 
      "deadline:ListJobMembers", 
      "deadline:ListQueueMembers", 
      "deadline:UpdateJob", 
      "deadline:UpdateSession", 
      "deadline:UpdateStep", 
      "deadline:UpdateTask" 
   ], 
   "Resource" : [ 
    \mathbf{u} \star \mathbf{u} ], 
   "Condition" : { 
      "ForAnyValue:StringEquals" : { 
        "deadline:QueueMembershipLevels" : [ 
           "OWNER", 
           "MANAGER" 
        ] 
     } 
   } 
 }, 
 { 
   "Sid" : "OwnerManagerContributorPermissions", 
   "Effect" : "Allow", 
  "Action" : [
     "deadline:AssumeQueueRoleForUser", 
      "deadline:CreateJob" 
   ], 
   "Resource" : [ 
     \overline{0} w
   ], 
   "Condition" : { 
      "ForAnyValue:StringEquals" : { 
        "deadline:QueueMembershipLevels" : [ 
           "OWNER", 
          "MANAGER", 
           "CONTRIBUTOR" 
        ] 
     } 
   } 
 }, 
 { 
   "Sid" : "AllLevelsPermissions", 
   "Effect" : "Allow", 
   "Action" : [
```

```
 "deadline:AssumeQueueRoleForRead", 
     "deadline:GetJob", 
     "deadline:GetQueue", 
     "deadline:GetQueueEnvironment", 
     "deadline:GetQueueFleetAssociation", 
     "deadline:GetSession", 
     "deadline:GetSessionAction", 
     "deadline:GetStep", 
     "deadline:GetStorageProfileForQueue", 
     "deadline:GetTask", 
     "deadline:ListQueueEnvironments", 
     "deadline:ListQueueFleetAssociations", 
     "deadline:ListSessionActions", 
     "deadline:ListSessions", 
     "deadline:ListStepConsumers", 
     "deadline:ListStepDependencies", 
     "deadline:ListSteps", 
     "deadline:ListStorageProfilesForQueue", 
     "deadline:ListTasks", 
     "deadline:SearchJobs", 
     "deadline:SearchSteps", 
     "deadline:SearchTasks" 
   ], 
   "Resource" : [ 
    " ], 
   "Condition" : { 
     "ForAnyValue:StringEquals" : { 
        "deadline:QueueMembershipLevels" : [ 
          "OWNER", 
          "MANAGER", 
          "CONTRIBUTOR", 
          "VIEWER" 
      \mathbf{1} } 
   } 
 }, 
 { 
   "Sid" : "ListBasedOnMembership", 
   "Effect" : "Allow", 
  "Action" : [
     "deadline:ListJobs", 
     "deadline:ListQueues" 
   ],
```

```
 "Resource" : [ 
         " ], 
        "Condition" : { 
          "StringEquals" : { 
             "deadline:RequesterPrincipalId" : "${deadline:PrincipalId}" 
          } 
        } 
     } 
   ]
}
```
- [Membuat set izin menggunakan kebijakan AWS terkelola di Pusat Identitas IAM](https://docs.aws.amazon.com/singlesignon/latest/userguide/howtocreatepermissionset.html)
- [Menambahkan dan menghapus izin identitas IAM](https://docs.aws.amazon.com/IAM/latest/UserGuide/access_policies_manage-attach-detach.html)
- [Memahami pembuatan versi untuk kebijakan IAM](https://docs.aws.amazon.com/IAM/latest/UserGuide/access_policies_managed-versioning.html)
- [Memulai kebijakan AWS terkelola dan beralih ke izin hak istimewa paling sedikit](https://docs.aws.amazon.com/IAM/latest/UserGuide/best-practices.html#bp-use-aws-defined-policies)

# AWSDeadlineCloud-WorkerHost

Deskripsi: Menyediakan akses bagi host pekerja AWS Deadline Cloud untuk bergabung dengan armada di peternakan.

AWSDeadlineCloud-WorkerHostadalah [kebijakan yang AWS dikelola](https://docs.aws.amazon.com/IAM/latest/UserGuide/access_policies_managed-vs-inline.html#aws-managed-policies).

# Menggunakan kebijakan ini

Anda dapat melampirkan AWSDeadlineCloud-WorkerHost ke pengguna, grup, dan peran Anda.

# Rincian kebijakan

- Jenis: kebijakan AWS terkelola
- Waktu pembuatan: 01 April 2024, 17:28 UTC
- Waktu yang telah diedit: April 01, 2024, 17:28 UTC
- ARN: arn:aws:iam::aws:policy/AWSDeadlineCloud-WorkerHost

#### Versi kebijakan

#### Versi kebijakan: v1 (default)

Versi default kebijakan adalah versi yang menentukan izin untuk kebijakan tersebut. Saat pengguna atau peran dengan kebijakan membuat permintaan untuk mengakses AWS sumber daya, AWS periksa versi default kebijakan untuk menentukan apakah akan mengizinkan permintaan tersebut.

## Dokumen kebijakan JSON

```
{ 
   "Version" : "2012-10-17", 
   "Statement" : [ 
    \left\{ \right. "Sid" : "JoinFleetPermissions", 
        "Effect" : "Allow", 
        "Action" : [ 
          "deadline:CreateWorker", 
          "deadline:AssumeFleetRoleForWorker" 
        ], 
        "Resource" : "*", 
        "Condition" : { 
          "StringEquals" : { 
             "aws:PrincipalAccount" : "${aws:ResourceAccount}" 
          } 
        } 
      } 
   ]
}
```
# Pelajari selengkapnya

- [Membuat set izin menggunakan kebijakan AWS terkelola di Pusat Identitas IAM](https://docs.aws.amazon.com/singlesignon/latest/userguide/howtocreatepermissionset.html)
- [Menambahkan dan menghapus izin identitas IAM](https://docs.aws.amazon.com/IAM/latest/UserGuide/access_policies_manage-attach-detach.html)
- [Memahami pembuatan versi untuk kebijakan IAM](https://docs.aws.amazon.com/IAM/latest/UserGuide/access_policies_managed-versioning.html)
- [Memulai kebijakan AWS terkelola dan beralih ke izin hak istimewa paling sedikit](https://docs.aws.amazon.com/IAM/latest/UserGuide/best-practices.html#bp-use-aws-defined-policies)

# AWSDeepLensLambdaFunctionAccessPolicy

Deskripsi: Kebijakan ini menetapkan izin yang diperlukan oleh fungsi lambda DeepLens Administratif yang berjalan di perangkat DeepLens

AWSDeepLensLambdaFunctionAccessPolicyadalah [kebijakan yang AWS dikelola](https://docs.aws.amazon.com/IAM/latest/UserGuide/access_policies_managed-vs-inline.html#aws-managed-policies).

#### Menggunakan kebijakan ini

Anda dapat melampirkan AWSDeepLensLambdaFunctionAccessPolicy ke pengguna, grup, dan peran Anda.

#### Rincian kebijakan

- Jenis: kebijakan AWS terkelola
- Waktu pembuatan: 29 November 2017, 15:47 UTC
- Waktu yang telah diedit: 11 Juni 2019, 23:11 UTC
- ARN: arn:aws:iam::aws:policy/AWSDeepLensLambdaFunctionAccessPolicy

#### Versi kebijakan

Versi kebijakan: v4 (default)

Versi default kebijakan adalah versi yang menentukan izin untuk kebijakan tersebut. Saat pengguna atau peran dengan kebijakan membuat permintaan untuk mengakses AWS sumber daya, AWS periksa versi default kebijakan untuk menentukan apakah akan mengizinkan permintaan tersebut.

```
{ 
   "Version" : "2012-10-17", 
   "Statement" : [ 
    \{ "Sid" : "DeepLensS3ObjectAccess", 
        "Effect" : "Allow", 
        "Action" : [ 
          "s3:ListBucket", 
          "s3:GetObject" 
        ], 
        "Resource" : [
```

```
 "arn:aws:s3:::deeplens*/*", 
           "arn:aws:s3:::deeplens*" 
        ] 
      }, 
      { 
        "Sid" : "DeepLensGreenGrassCloudWatchAccess", 
        "Effect" : "Allow", 
        "Action" : [ 
           "logs:CreateLogStream", 
           "logs:DescribeLogStreams", 
           "logs:PutLogEvents", 
           "logs:CreateLogGroup" 
        ], 
        "Resource" : "arn:aws:logs:*:*:log-group:/aws/greengrass/*" 
      }, 
      { 
        "Sid" : "DeepLensAccess", 
        "Effect" : "Allow", 
        "Action" : [ 
           "deeplens:*" 
        ], 
        "Resource" : [ 
         \mathbf{u} \star \mathbf{u} ] 
      }, 
      { 
        "Sid" : "DeepLensKinesisVideoAccess", 
        "Effect" : "Allow", 
        "Action" : [ 
           "kinesisvideo:DescribeStream", 
           "kinesisvideo:CreateStream", 
           "kinesisvideo:GetDataEndpoint", 
           "kinesisvideo:PutMedia" 
        ], 
        "Resource" : [ 
          \overline{0} \overline{\infty} \overline{0}\mathbf{I} } 
   ]
}
```
- [Membuat set izin menggunakan kebijakan AWS terkelola di Pusat Identitas IAM](https://docs.aws.amazon.com/singlesignon/latest/userguide/howtocreatepermissionset.html)
- [Menambahkan dan menghapus izin identitas IAM](https://docs.aws.amazon.com/IAM/latest/UserGuide/access_policies_manage-attach-detach.html)
- [Memahami pembuatan versi untuk kebijakan IAM](https://docs.aws.amazon.com/IAM/latest/UserGuide/access_policies_managed-versioning.html)
- [Memulai kebijakan AWS terkelola dan beralih ke izin hak istimewa paling sedikit](https://docs.aws.amazon.com/IAM/latest/UserGuide/best-practices.html#bp-use-aws-defined-policies)

# AWSDeepLensServiceRolePolicy

Deskripsi: Memberikan AWS DeepLens akses ke Layanan AWS, sumber daya, dan peran yang dibutuhkan oleh DeepLens dan dependensinya termasuk IoT, S3, dan Lambda. GreenGrass AWS

AWSDeepLensServiceRolePolicyadalah [kebijakan yang AWS dikelola.](https://docs.aws.amazon.com/IAM/latest/UserGuide/access_policies_managed-vs-inline.html#aws-managed-policies)

#### Menggunakan kebijakan ini

Anda dapat melampirkan AWSDeepLensServiceRolePolicy ke pengguna, grup, dan peran Anda.

#### Rincian kebijakan

- Jenis: Kebijakan peran layanan
- Waktu pembuatan: 29 November 2017, 15:46 UTC
- Waktu yang telah diedit: 25 September 2019, 19:25 UTC
- ARN: arn:aws:iam::aws:policy/service-role/AWSDeepLensServiceRolePolicy

#### Versi kebijakan

Versi kebijakan: v6 (default)

Versi default kebijakan adalah versi yang menentukan izin untuk kebijakan tersebut. Saat pengguna atau peran dengan kebijakan membuat permintaan untuk mengakses AWS sumber daya, AWS periksa versi default kebijakan untuk menentukan apakah akan mengizinkan permintaan tersebut.

#### Dokumen kebijakan JSON

```
 "Version" : "2012-10-17",
```
{

```
 "Statement" : [ 
   { 
     "Sid" : "DeepLensIoTThingAccess", 
     "Effect" : "Allow", 
     "Action" : [ 
        "iot:CreateThing", 
        "iot:DeleteThing", 
        "iot:DeleteThingShadow", 
        "iot:DescribeThing", 
        "iot:GetThingShadow", 
        "iot:UpdateThing", 
        "iot:UpdateThingShadow" 
     ], 
     "Resource" : [ 
        "arn:aws:iot:*:*:thing/deeplens*" 
     ] 
   }, 
   { 
     "Sid" : "DeepLensIoTCertificateAccess", 
     "Effect" : "Allow", 
    "Action" : [
        "iot:AttachThingPrincipal", 
        "iot:DetachThingPrincipal", 
        "iot:UpdateCertificate", 
       "iot:DeleteCertificate", 
        "iot:DetachPrincipalPolicy" 
     ], 
     "Resource" : [ 
        "arn:aws:iot:*:*:thing/deeplens*", 
        "arn:aws:iot:*:*:cert/*" 
     ] 
   }, 
   { 
     "Sid" : "DeepLensIoTCreateCertificateAndPolicyAccess", 
     "Effect" : "Allow", 
    "Action" : [
        "iot:CreateKeysAndCertificate", 
        "iot:CreatePolicy", 
       "iot:CreatePolicyVersion" 
     ], 
     "Resource" : [ 
      \overline{0} \overline{\infty} \overline{0} ] 
   },
```
{

```
 "Sid" : "DeepLensIoTAttachCertificatePolicyAccess", 
   "Effect" : "Allow", 
   "Action" : [ 
     "iot:AttachPrincipalPolicy" 
   ], 
   "Resource" : [ 
     "arn:aws:iot:*:*:policy/deeplens*", 
     "arn:aws:iot:*:*:cert/*" 
   ] 
 }, 
 { 
   "Sid" : "DeepLensIoTDataAccess", 
   "Effect" : "Allow", 
   "Action" : [ 
     "iot:GetThingShadow", 
     "iot:UpdateThingShadow" 
   ], 
   "Resource" : [ 
     "arn:aws:iot:*:*:thing/deeplens*" 
   ] 
 }, 
 { 
   "Sid" : "DeepLensIoTEndpointAccess", 
   "Effect" : "Allow", 
   "Action" : [ 
     "iot:DescribeEndpoint" 
   ], 
   "Resource" : [ 
    "'' ] 
 }, 
 { 
   "Sid" : "DeepLensAccess", 
   "Effect" : "Allow", 
  "Action" : [
     "deeplens:*" 
   ], 
   "Resource" : [ 
    ^{\rm H} \star ^{\rm H} ] 
 }, 
 { 
   "Sid" : "DeepLensS3ObjectAccess",
```

```
 "Effect" : "Allow", 
   "Action" : [ 
     "s3:GetObject" 
   ], 
   "Resource" : [ 
     "arn:aws:s3:::deeplens*" 
  \mathbf{I} }, 
 { 
   "Sid" : "DeepLensS3Buckets", 
   "Effect" : "Allow", 
  "Action" : [
     "s3:DeleteBucket", 
     "s3:ListBucket" 
   ], 
   "Resource" : [ 
     "arn:aws:s3:::deeplens*" 
   ] 
 }, 
 { 
   "Sid" : "DeepLensCreateS3Buckets", 
   "Effect" : "Allow", 
  "Action" : [
     "s3:CreateBucket" 
   ], 
   "Resource" : [ 
    ""
   ] 
 }, 
 { 
   "Sid" : "DeepLensIAMPassRoleAccess", 
   "Effect" : "Allow", 
   "Action" : [ 
     "iam:PassRole" 
   ], 
   "Resource" : [ 
    \mathbf{u} \star \mathbf{u} ], 
   "Condition" : { 
     "StringEquals" : { 
        "iam:PassedToService" : [ 
          "greengrass.amazonaws.com", 
          "sagemaker.amazonaws.com" 
        ]
```

```
 } 
   } 
 }, 
 { 
   "Sid" : "DeepLensIAMLambdaPassRoleAccess", 
   "Effect" : "Allow", 
   "Action" : [ 
     "iam:PassRole" 
   ], 
   "Resource" : [ 
     "arn:aws:iam::*:role/AWSDeepLens*", 
     "arn:aws:iam::*:role/service-role/AWSDeepLens*" 
   ], 
   "Condition" : { 
     "StringEqualsIfExists" : { 
       "iam:PassedToService" : "lambda.amazonaws.com" 
     } 
   } 
 }, 
 { 
   "Sid" : "DeepLensGreenGrassAccess", 
   "Effect" : "Allow", 
   "Action" : [ 
     "greengrass:AssociateRoleToGroup", 
     "greengrass:AssociateServiceRoleToAccount", 
     "greengrass:CreateResourceDefinition", 
     "greengrass:CreateResourceDefinitionVersion", 
     "greengrass:CreateCoreDefinition", 
     "greengrass:CreateCoreDefinitionVersion", 
     "greengrass:CreateDeployment", 
     "greengrass:CreateFunctionDefinition", 
     "greengrass:CreateFunctionDefinitionVersion", 
     "greengrass:CreateGroup", 
     "greengrass:CreateGroupCertificateAuthority", 
     "greengrass:CreateGroupVersion", 
     "greengrass:CreateLoggerDefinition", 
     "greengrass:CreateLoggerDefinitionVersion", 
     "greengrass:CreateSubscriptionDefinition", 
     "greengrass:CreateSubscriptionDefinitionVersion", 
     "greengrass:DeleteCoreDefinition", 
     "greengrass:DeleteFunctionDefinition", 
     "greengrass:DeleteGroup", 
     "greengrass:DeleteLoggerDefinition", 
     "greengrass:DeleteSubscriptionDefinition",
```
 "greengrass:DisassociateRoleFromGroup", "greengrass:DisassociateServiceRoleFromAccount", "greengrass:GetAssociatedRole", "greengrass:GetConnectivityInfo", "greengrass:GetCoreDefinition", "greengrass:GetCoreDefinitionVersion", "greengrass:GetDeploymentStatus", "greengrass:GetDeviceDefinition", "greengrass:GetDeviceDefinitionVersion", "greengrass:GetFunctionDefinition", "greengrass:GetFunctionDefinitionVersion", "greengrass:GetGroup", "greengrass:GetGroupCertificateAuthority", "greengrass:GetGroupCertificateConfiguration", "greengrass:GetGroupVersion", "greengrass:GetLoggerDefinition", "greengrass:GetLoggerDefinitionVersion", "greengrass:GetResourceDefinition", "greengrass:GetServiceRoleForAccount", "greengrass:GetSubscriptionDefinition", "greengrass:GetSubscriptionDefinitionVersion", "greengrass:ListCoreDefinitionVersions", "greengrass:ListCoreDefinitions", "greengrass:ListDeployments", "greengrass:ListDeviceDefinitionVersions", "greengrass:ListDeviceDefinitions", "greengrass:ListFunctionDefinitionVersions", "greengrass:ListFunctionDefinitions", "greengrass:ListGroupCertificateAuthorities", "greengrass:ListGroupVersions", "greengrass:ListGroups", "greengrass:ListLoggerDefinitionVersions", "greengrass:ListLoggerDefinitions", "greengrass:ListSubscriptionDefinitionVersions", "greengrass:ListSubscriptionDefinitions", "greengrass:ResetDeployments", "greengrass:UpdateConnectivityInfo", "greengrass:UpdateCoreDefinition", "greengrass:UpdateDeviceDefinition", "greengrass:UpdateFunctionDefinition", "greengrass:UpdateGroup", "greengrass:UpdateGroupCertificateConfiguration", "greengrass:UpdateLoggerDefinition", "greengrass:UpdateSubscriptionDefinition",

```
 "greengrass:UpdateResourceDefinition" 
   ], 
   "Resource" : [ 
    \mathbf{u} \star \mathbf{u} ] 
 }, 
 { 
   "Sid" : "DeepLensLambdaAdminFunctionAccess", 
   "Effect" : "Allow", 
  "Action" : [
     "lambda:CreateFunction", 
     "lambda:DeleteFunction", 
     "lambda:GetFunction", 
     "lambda:GetFunctionConfiguration", 
     "lambda:ListFunctions", 
     "lambda:ListVersionsByFunction", 
     "lambda:PublishVersion", 
     "lambda:UpdateFunctionCode", 
     "lambda:UpdateFunctionConfiguration" 
   ], 
   "Resource" : [ 
     "arn:aws:lambda:*:*:function:deeplens*" 
   ] 
 }, 
 { 
   "Sid" : "DeepLensLambdaUsersFunctionAccess", 
   "Effect" : "Allow", 
   "Action" : [ 
     "lambda:GetFunction", 
     "lambda:GetFunctionConfiguration", 
     "lambda:ListFunctions", 
     "lambda:ListVersionsByFunction" 
   ], 
   "Resource" : [ 
     "arn:aws:lambda:*:*:function:*" 
   ] 
 }, 
 { 
   "Sid" : "DeepLensSageMakerWriteAccess", 
   "Effect" : "Allow", 
   "Action" : [ 
     "sagemaker:CreateTrainingJob", 
     "sagemaker:DescribeTrainingJob", 
     "sagemaker:StopTrainingJob"
```
],

```
 "Resource" : [ 
          "arn:aws:sagemaker:*:*:training-job/deeplens*" 
        ] 
     }, 
     { 
        "Sid" : "DeepLensSageMakerReadAccess", 
        "Effect" : "Allow", 
        "Action" : [ 
          "sagemaker:DescribeTrainingJob" 
        ], 
        "Resource" : [ 
          "arn:aws:sagemaker:*:*:training-job/*" 
        ] 
     }, 
     { 
        "Sid" : "DeepLensKinesisVideoStreamAccess", 
        "Effect" : "Allow", 
       "Action" : [
          "kinesisvideo:CreateStream", 
          "kinesisvideo:DescribeStream", 
          "kinesisvideo:DeleteStream" 
        ], 
        "Resource" : [ 
          "arn:aws:kinesisvideo:*:*:stream/deeplens*/*" 
        ] 
     }, 
     { 
        "Sid" : "DeepLensKinesisVideoEndpointAccess", 
        "Effect" : "Allow", 
       "Action" : [
          "kinesisvideo:GetDataEndpoint" 
        ], 
        "Resource" : [ 
         ""
        ] 
     } 
   ]
}
```
# Pelajari selengkapnya

• [Membuat set izin menggunakan kebijakan AWS terkelola di Pusat Identitas IAM](https://docs.aws.amazon.com/singlesignon/latest/userguide/howtocreatepermissionset.html)

- [Menambahkan dan menghapus izin identitas IAM](https://docs.aws.amazon.com/IAM/latest/UserGuide/access_policies_manage-attach-detach.html)
- [Memahami pembuatan versi untuk kebijakan IAM](https://docs.aws.amazon.com/IAM/latest/UserGuide/access_policies_managed-versioning.html)
- [Memulai kebijakan AWS terkelola dan beralih ke izin hak istimewa paling sedikit](https://docs.aws.amazon.com/IAM/latest/UserGuide/best-practices.html#bp-use-aws-defined-policies)

# AWSDeepRacerAccountAdminAccess

Deskripsi: akses DeepRacer admin ke semua tindakan termasuk beralih antara mode multipengguna dan pengguna tunggal.

AWSDeepRacerAccountAdminAccessadalah [kebijakan yang AWS dikelola](https://docs.aws.amazon.com/IAM/latest/UserGuide/access_policies_managed-vs-inline.html#aws-managed-policies).

#### Menggunakan kebijakan ini

Anda dapat melampirkan AWSDeepRacerAccountAdminAccess ke pengguna, grup, dan peran Anda.

#### Rincian kebijakan

- Jenis: kebijakan AWS terkelola
- Waktu pembuatan: 28 Oktober 2021 01:27 UTC
- Waktu yang telah diedit: 28 Oktober 2021, 01:27 UTC
- ARN: arn:aws:iam::aws:policy/AWSDeepRacerAccountAdminAccess

#### Versi kebijakan

Versi kebijakan: v1 (default)

Versi default kebijakan adalah versi yang menentukan izin untuk kebijakan tersebut. Saat pengguna atau peran dengan kebijakan membuat permintaan untuk mengakses AWS sumber daya, AWS periksa versi default kebijakan untuk menentukan apakah akan mengizinkan permintaan tersebut.

```
{ 
   "Version" : "2012-10-17", 
   "Statement" : [ 
     { 
       "Sid" : "DeepRacerAdminAccessStatement",
```

```
 "Effect" : "Allow", 
        "Action" : [ 
           "deepracer:*" 
        ], 
        "Resource" : [ 
          " ], 
        "Condition" : { 
           "Null" : { 
              "deepracer:UserToken" : "true" 
           } 
        } 
      } 
   ]
}
```
- [Membuat set izin menggunakan kebijakan AWS terkelola di Pusat Identitas IAM](https://docs.aws.amazon.com/singlesignon/latest/userguide/howtocreatepermissionset.html)
- [Menambahkan dan menghapus izin identitas IAM](https://docs.aws.amazon.com/IAM/latest/UserGuide/access_policies_manage-attach-detach.html)
- [Memahami pembuatan versi untuk kebijakan IAM](https://docs.aws.amazon.com/IAM/latest/UserGuide/access_policies_managed-versioning.html)
- [Memulai kebijakan AWS terkelola dan beralih ke izin hak istimewa paling sedikit](https://docs.aws.amazon.com/IAM/latest/UserGuide/best-practices.html#bp-use-aws-defined-policies)

# AWSDeepRacerCloudFormationAccessPolicy

Deskripsi: Memungkinkan CloudFormation untuk membuat dan mengelola AWS tumpukan dan sumber daya atas nama Anda.

AWSDeepRacerCloudFormationAccessPolicyadalah [kebijakan yang AWS dikelola.](https://docs.aws.amazon.com/IAM/latest/UserGuide/access_policies_managed-vs-inline.html#aws-managed-policies)

#### Menggunakan kebijakan ini

Anda dapat melampirkan AWSDeepRacerCloudFormationAccessPolicy ke pengguna, grup, dan peran Anda.

# Rincian kebijakan

- Jenis: kebijakan AWS terkelola
- Waktu pembuatan: 28 Februari 2019, 21:59 UTC
- Waktu yang telah diedit: 14 Juni 2019, 17:02 UTC
- ARN: arn:aws:iam::aws:policy/AWSDeepRacerCloudFormationAccessPolicy

#### Versi kebijakan

Versi kebijakan: v2 (default)

Versi default kebijakan adalah versi yang menentukan izin untuk kebijakan tersebut. Saat pengguna atau peran dengan kebijakan membuat permintaan untuk mengakses AWS sumber daya, AWS periksa versi default kebijakan untuk menentukan apakah akan mengizinkan permintaan tersebut.

```
{ 
   "Version" : "2012-10-17", 
   "Statement" : [ 
     { 
       "Effect" : "Allow", 
       "Action" : [ 
          "cloudformation:*" 
       ], 
       "Resource" : "*" 
     }, 
     { 
       "Effect" : "Allow", 
       "Action" : [ 
          "ec2:AllocateAddress", 
          "ec2:AttachInternetGateway", 
          "ec2:AssociateRouteTable", 
          "ec2:AuthorizeSecurityGroupEgress", 
          "ec2:AuthorizeSecurityGroupIngress", 
          "ec2:CreateInternetGateway", 
          "ec2:CreateNatGateway", 
          "ec2:CreateNetworkAcl", 
          "ec2:CreateNetworkAclEntry", 
          "ec2:CreateRoute", 
          "ec2:CreateRouteTable", 
          "ec2:CreateSecurityGroup", 
          "ec2:CreateSubnet", 
          "ec2:CreateTags", 
          "ec2:CreateVpc", 
          "ec2:CreateVpcEndpoint",
```
 "ec2:DeleteInternetGateway", "ec2:DeleteNatGateway", "ec2:DeleteNetworkAcl", "ec2:DeleteNetworkAclEntry", "ec2:DeleteRoute", "ec2:DeleteRouteTable", "ec2:DeleteSecurityGroup", "ec2:DeleteSubnet", "ec2:DeleteTags", "ec2:DeleteVpc", "ec2:DeleteVpcEndpoints", "ec2:DescribeAddresses", "ec2:DescribeInternetGateways", "ec2:DescribeNatGateways", "ec2:DescribeNetworkAcls", "ec2:DescribeRouteTables", "ec2:DescribeSecurityGroups", "ec2:DescribeSubnets", "ec2:DescribeTags", "ec2:DescribeVpcEndpoints", "ec2:DescribeVpcs", "ec2:DetachInternetGateway", "ec2:DisassociateRouteTable", "ec2:ModifySubnetAttribute", "ec2:ModifyVpcAttribute", "ec2:ReleaseAddress", "ec2:ReplaceNetworkAclAssociation", "ec2:RevokeSecurityGroupEgress", "ec2:RevokeSecurityGroupIngress" ], "Resource" : "\*" }, { "Effect" : "Allow", "Action" : [ "iam:PassRole" ], "Resource" : "arn:aws:iam::\*:role/service-role/AWSDeepRacerLambdaAccessRole", "Condition" : { "StringLikeIfExists" : { "iam:PassedToService" : "lambda.amazonaws.com" } } },

```
 { 
   "Effect" : "Allow", 
  "Action" : [
     "lambda:CreateFunction", 
     "lambda:GetFunction", 
     "lambda:DeleteFunction", 
     "lambda:TagResource", 
     "lambda:UpdateFunctionCode" 
   ], 
   "Resource" : [ 
     "arn:aws:lambda:*:*:function:*DeepRacer*", 
     "arn:aws:lambda:*:*:function:*Deepracer*", 
     "arn:aws:lambda:*:*:function:*deepracer*" 
   ] 
 }, 
 { 
   "Effect" : "Allow", 
  "Action" : [
     "s3:PutBucketPolicy", 
     "s3:CreateBucket", 
     "s3:ListBucket", 
     "s3:GetBucketAcl", 
     "s3:DeleteBucket" 
   ], 
   "Resource" : [ 
     "arn:aws:s3:::*DeepRacer*", 
     "arn:aws:s3:::*Deepracer*", 
     "arn:aws:s3:::*deepracer*" 
   ] 
 }, 
 { 
   "Effect" : "Allow", 
  "Action" : [
     "robomaker:CreateSimulationApplication", 
     "robomaker:CreateSimulationApplicationVersion", 
     "robomaker:DeleteSimulationApplication", 
     "robomaker:DescribeSimulationApplication", 
     "robomaker:ListSimulationApplications", 
     "robomaker:TagResource", 
     "robomaker:UpdateSimulationApplication" 
   ], 
   "Resource" : [ 
     "arn:aws:robomaker:*:*:/createSimulationApplication", 
     "arn:aws:robomaker:*:*:simulation-application/deepracer*"
```
]

 } ] }

# Pelajari selengkapnya

- [Membuat set izin menggunakan kebijakan AWS terkelola di Pusat Identitas IAM](https://docs.aws.amazon.com/singlesignon/latest/userguide/howtocreatepermissionset.html)
- [Menambahkan dan menghapus izin identitas IAM](https://docs.aws.amazon.com/IAM/latest/UserGuide/access_policies_manage-attach-detach.html)
- [Memahami pembuatan versi untuk kebijakan IAM](https://docs.aws.amazon.com/IAM/latest/UserGuide/access_policies_managed-versioning.html)
- [Memulai kebijakan AWS terkelola dan beralih ke izin hak istimewa paling sedikit](https://docs.aws.amazon.com/IAM/latest/UserGuide/best-practices.html#bp-use-aws-defined-policies)

# AWSDeepRacerDefaultMultiUserAccess

Deskripsi: Akses pengguna DeepRacer MultiUser default untuk menggunakan deepracer dalam mode multi-pengguna

AWSDeepRacerDefaultMultiUserAccessadalah [kebijakan yang AWS dikelola.](https://docs.aws.amazon.com/IAM/latest/UserGuide/access_policies_managed-vs-inline.html#aws-managed-policies)

#### Menggunakan kebijakan ini

Anda dapat melampirkan AWSDeepRacerDefaultMultiUserAccess ke pengguna, grup, dan peran Anda.

# Rincian kebijakan

- Jenis: kebijakan AWS terkelola
- Waktu pembuatan: 28 Oktober 2021 01:27 UTC
- Waktu yang telah diedit: 28 Oktober 2021, 01:27 UTC
- ARN: arn:aws:iam::aws:policy/AWSDeepRacerDefaultMultiUserAccess

# Versi kebijakan

Versi kebijakan: v1 (default)

Versi default kebijakan adalah versi yang menentukan izin untuk kebijakan tersebut. Saat pengguna atau peran dengan kebijakan membuat permintaan untuk mengakses AWS sumber daya, AWS periksa versi default kebijakan untuk menentukan apakah akan mengizinkan permintaan tersebut.

```
{ 
   "Version" : "2012-10-17", 
   "Statement" : [ 
     { 
        "Effect" : "Allow", 
        "Action" : [ 
           "deepracer:Add*", 
           "deepracer:Remove*", 
           "deepracer:Create*", 
           "deepracer:Perform*", 
           "deepracer:Clone*", 
           "deepracer:Get*", 
           "deepracer:List*", 
           "deepracer:Edit*", 
           "deepracer:Start*", 
           "deepracer:Set*", 
           "deepracer:Update*", 
           "deepracer:Delete*", 
           "deepracer:Stop*", 
           "deepracer:Import*", 
           "deepracer:Tag*", 
           "deepracer:Untag*" 
        ], 
        "Resource" : [ 
          \mathbf{u} \star \mathbf{u} ], 
        "Condition" : { 
           "Null" : { 
             "deepracer:UserToken" : "false" 
          }, 
           "Bool" : { 
             "deepracer:MultiUser" : "true" 
          } 
        } 
     }, 
      { 
        "Effect" : "Allow",
```

```
 "Action" : [ 
           "deepracer:GetAccountConfig", 
           "deepracer:GetTrack", 
           "deepracer:ListTracks", 
           "deepracer:TestRewardFunction" 
        ], 
        "Resource" : [ 
          " * "
        ] 
     }, 
      { 
        "Effect" : "Deny", 
        "Action" : [ 
           "deepracer:Admin*" 
        ], 
        "Resource" : [ 
          " ] 
      } 
   ]
}
```
- [Membuat set izin menggunakan kebijakan AWS terkelola di Pusat Identitas IAM](https://docs.aws.amazon.com/singlesignon/latest/userguide/howtocreatepermissionset.html)
- [Menambahkan dan menghapus izin identitas IAM](https://docs.aws.amazon.com/IAM/latest/UserGuide/access_policies_manage-attach-detach.html)
- [Memahami pembuatan versi untuk kebijakan IAM](https://docs.aws.amazon.com/IAM/latest/UserGuide/access_policies_managed-versioning.html)
- [Memulai kebijakan AWS terkelola dan beralih ke izin hak istimewa paling sedikit](https://docs.aws.amazon.com/IAM/latest/UserGuide/best-practices.html#bp-use-aws-defined-policies)

# AWSDeepRacerFullAccess

Deskripsi: Menyediakan akses penuh ke AWS DeepRacer. Juga menyediakan akses pilih ke layanan terkait (misalnya, S3).

AWSDeepRacerFullAccessadalah [kebijakan yang AWS dikelola](https://docs.aws.amazon.com/IAM/latest/UserGuide/access_policies_managed-vs-inline.html#aws-managed-policies).

#### Menggunakan kebijakan ini

Anda dapat melampirkan AWSDeepRacerFullAccess ke pengguna, grup, dan peran Anda.

#### Rincian kebijakan

- Jenis: kebijakan AWS terkelola
- Waktu pembuatan: 05 Oktober 2020, 22:03 UTC
- Waktu yang telah diedit: 05 Oktober 2020, 22:03 UTC
- ARN: arn:aws:iam::aws:policy/AWSDeepRacerFullAccess

#### Versi kebijakan

Versi kebijakan: v1 (default)

Versi default kebijakan adalah versi yang menentukan izin untuk kebijakan tersebut. Saat pengguna atau peran dengan kebijakan membuat permintaan untuk mengakses AWS sumber daya, AWS periksa versi default kebijakan untuk menentukan apakah akan mengizinkan permintaan tersebut.

```
{ 
   "Version" : "2012-10-17", 
   "Statement" : [ 
    \{ "Effect" : "Allow", 
        "Action" : [ 
          "s3:ListAllMyBuckets" 
        ], 
       "Resource" : "*" 
     }, 
     { 
        "Effect" : "Allow", 
        "Action" : [ 
          "s3:DeleteObject", 
          "s3:DeleteObjectVersion", 
          "s3:GetBucketPolicy", 
          "s3:PutBucketPolicy", 
          "s3:ListBucket", 
          "s3:GetBucketAcl", 
          "s3:GetObject", 
          "s3:GetObjectVersion", 
          "s3:GetObjectAcl", 
          "s3:GetBucketLocation"
```
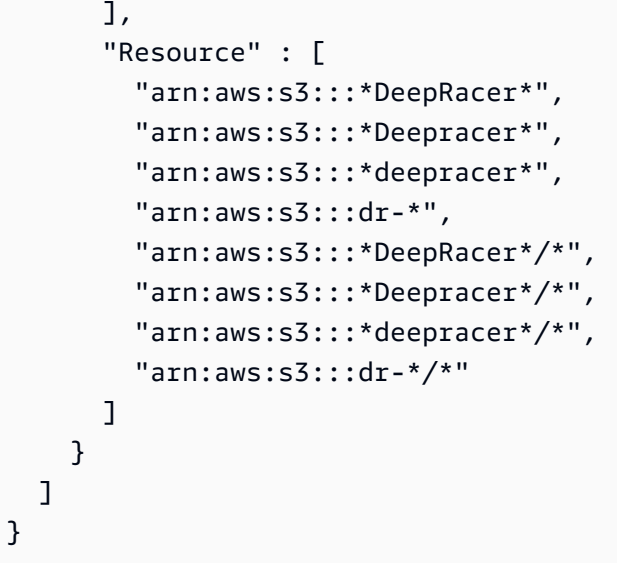

- [Membuat set izin menggunakan kebijakan AWS terkelola di Pusat Identitas IAM](https://docs.aws.amazon.com/singlesignon/latest/userguide/howtocreatepermissionset.html)
- [Menambahkan dan menghapus izin identitas IAM](https://docs.aws.amazon.com/IAM/latest/UserGuide/access_policies_manage-attach-detach.html)
- [Memahami pembuatan versi untuk kebijakan IAM](https://docs.aws.amazon.com/IAM/latest/UserGuide/access_policies_managed-versioning.html)
- [Memulai kebijakan AWS terkelola dan beralih ke izin hak istimewa paling sedikit](https://docs.aws.amazon.com/IAM/latest/UserGuide/best-practices.html#bp-use-aws-defined-policies)

# AWSDeepRacerRoboMakerAccessPolicy

Deskripsi: Memungkinkan RoboMaker untuk membuat sumber daya yang diperlukan dan AWS layanan panggilan atas nama Anda.

AWSDeepRacerRoboMakerAccessPolicyadalah [kebijakan yang AWS dikelola.](https://docs.aws.amazon.com/IAM/latest/UserGuide/access_policies_managed-vs-inline.html#aws-managed-policies)

#### Menggunakan kebijakan ini

Anda dapat melampirkan AWSDeepRacerRoboMakerAccessPolicy ke pengguna, grup, dan peran Anda.

# Rincian kebijakan

- Jenis: kebijakan AWS terkelola
- Waktu pembuatan: 28 Februari 2019, 21:59 UTC
- Waktu yang telah diedit: 28 Februari 2019, 21:59 UTC
#### • ARN: arn:aws:iam::aws:policy/AWSDeepRacerRoboMakerAccessPolicy

#### Versi kebijakan

Versi kebijakan: v1 (default)

Versi default kebijakan adalah versi yang menentukan izin untuk kebijakan tersebut. Saat pengguna atau peran dengan kebijakan membuat permintaan untuk mengakses AWS sumber daya, AWS periksa versi default kebijakan untuk menentukan apakah akan mengizinkan permintaan tersebut.

```
{ 
   "Version" : "2012-10-17", 
   "Statement" : [ 
     { 
        "Effect" : "Allow", 
        "Action" : [ 
          "robomaker:*" 
        ], 
        "Resource" : "*" 
     }, 
    \{ "Effect" : "Allow", 
        "Action" : [ 
          "cloudwatch:PutMetricData", 
          "ec2:CreateNetworkInterfacePermission", 
          "ec2:DeleteNetworkInterface", 
          "ec2:DescribeNetworkInterfaces", 
          "ec2:DescribeSubnets", 
          "ec2:DescribeSecurityGroups", 
          "ec2:DescribeVpcs" 
        ], 
        "Resource" : "*" 
     }, 
     { 
        "Effect" : "Allow", 
        "Action" : [ 
          "logs:CreateLogGroup", 
          "logs:CreateLogStream", 
          "logs:DescribeLogStreams", 
          "logs:PutLogEvents"
```

```
 ], 
   "Resource" : [ 
     "arn:aws:logs:*:*:log-group:/aws/robomaker/SimulationJobs", 
     "arn:aws:logs:*:*:log-group:/aws/robomaker/SimulationJobs:log-stream:*" 
   ] 
 }, 
 { 
   "Effect" : "Allow", 
  "Action" : [
     "s3:GetObject", 
     "s3:GetBucketLocation", 
     "s3:ListBucket", 
     "s3:ListAllMyBuckets", 
     "s3:PutObject" 
   ], 
   "Resource" : [ 
     "arn:aws:s3:::*DeepRacer*", 
     "arn:aws:s3:::*Deepracer*", 
     "arn:aws:s3:::*deepracer*", 
     "arn:aws:s3:::dr-*" 
   ] 
 }, 
 { 
   "Effect" : "Allow", 
  "Action" : \lceil "s3:GetObject" 
   ], 
   "Resource" : "*", 
   "Condition" : { 
     "StringEqualsIgnoreCase" : { 
        "s3:ExistingObjectTag/DeepRacer" : "true" 
     } 
   } 
 }, 
 { 
   "Effect" : "Allow", 
  "Action" : [
     "kinesisvideo:CreateStream", 
     "kinesisvideo:DescribeStream", 
     "kinesisvideo:GetDataEndpoint", 
     "kinesisvideo:PutMedia", 
     "kinesisvideo:TagStream" 
   ], 
   "Resource" : [
```

```
 "arn:aws:kinesisvideo:*:*:stream/dr-*" 
          ] 
      } 
   \overline{1}}
```
- [Membuat set izin menggunakan kebijakan AWS terkelola di Pusat Identitas IAM](https://docs.aws.amazon.com/singlesignon/latest/userguide/howtocreatepermissionset.html)
- [Menambahkan dan menghapus izin identitas IAM](https://docs.aws.amazon.com/IAM/latest/UserGuide/access_policies_manage-attach-detach.html)
- [Memahami pembuatan versi untuk kebijakan IAM](https://docs.aws.amazon.com/IAM/latest/UserGuide/access_policies_managed-versioning.html)
- [Memulai kebijakan AWS terkelola dan beralih ke izin hak istimewa paling sedikit](https://docs.aws.amazon.com/IAM/latest/UserGuide/best-practices.html#bp-use-aws-defined-policies)

# AWSDeepRacerServiceRolePolicy

Deskripsi: Memungkinkan DeepRacer untuk membuat sumber daya yang diperlukan dan AWS layanan panggilan atas nama Anda.

AWSDeepRacerServiceRolePolicyadalah [kebijakan yang AWS dikelola.](https://docs.aws.amazon.com/IAM/latest/UserGuide/access_policies_managed-vs-inline.html#aws-managed-policies)

## Menggunakan kebijakan ini

Anda dapat melampirkan AWSDeepRacerServiceRolePolicy ke pengguna, grup, dan peran Anda.

## Rincian kebijakan

- Jenis: Kebijakan peran layanan
- Waktu pembuatan: 28 Februari 2019, 21:58 UTC
- Waktu yang telah diedit: 12 Juni 2019, 20:55 UTC
- ARN: arn:aws:iam::aws:policy/service-role/AWSDeepRacerServiceRolePolicy

## Versi kebijakan

#### Versi kebijakan: v3 (default)

Versi default kebijakan adalah versi yang menentukan izin untuk kebijakan tersebut. Saat pengguna atau peran dengan kebijakan membuat permintaan untuk mengakses AWS sumber daya, AWS periksa versi default kebijakan untuk menentukan apakah akan mengizinkan permintaan tersebut.

```
{ 
   "Version" : "2012-10-17", 
   "Statement" : [ 
     { 
        "Effect" : "Allow", 
       "Action" : [ 
          "deepracer:*" 
       ], 
       "Resource" : "*" 
     }, 
     { 
        "Effect" : "Allow", 
        "Action" : [ 
          "robomaker:*", 
          "sagemaker:*", 
          "s3:ListAllMyBuckets" 
       ], 
       "Resource" : "*" 
     }, 
     { 
        "Effect" : "Allow", 
        "Action" : [ 
          "cloudformation:ListStackResources", 
          "cloudformation:DescribeStacks", 
          "cloudformation:CreateStack", 
          "cloudformation:DeleteStack", 
          "cloudformation:DescribeStackResource", 
          "cloudformation:DescribeStackResources", 
          "cloudformation:DescribeStackEvents", 
          "cloudformation:DetectStackDrift", 
          "cloudformation:DescribeStackDriftDetectionStatus", 
          "cloudformation:DescribeStackResourceDrifts" 
       ], 
        "Resource" : "*" 
     }, 
     { 
        "Effect" : "Allow",
```

```
 "Action" : "iam:CreateServiceLinkedRole", 
   "Condition" : { 
     "StringEquals" : { 
        "iam:AWSServiceName" : "robomaker.amazonaws.com" 
     } 
   }, 
   "Resource" : "*" 
 }, 
 { 
   "Effect" : "Allow", 
  "Action" : [
     "iam:PassRole" 
   ], 
   "Resource" : [ 
     "arn:aws:iam::*:role/AWSDeepRacer*", 
     "arn:aws:iam::*:role/service-role/AWSDeepRacer*" 
   ] 
 }, 
 { 
   "Effect" : "Allow", 
  "Action" : [
     "cloudwatch:GetMetricData", 
     "logs:CreateLogGroup", 
     "logs:CreateLogStream", 
     "logs:DescribeLogStreams", 
     "logs:GetLogEvents", 
     "logs:PutLogEvents" 
   ], 
   "Resource" : "*" 
 }, 
 { 
   "Effect" : "Allow", 
   "Action" : [ 
     "lambda:CreateFunction", 
     "lambda:DeleteFunction", 
     "lambda:GetFunction", 
     "lambda:InvokeFunction", 
     "lambda:UpdateFunctionCode" 
   ], 
   "Resource" : [ 
     "arn:aws:lambda:*:*:function:*DeepRacer*", 
     "arn:aws:lambda:*:*:function:*Deepracer*", 
     "arn:aws:lambda:*:*:function:*deepracer*", 
     "arn:aws:lambda:*:*:function:*dr-*"
```

```
\mathbf{I} }, 
 { 
   "Effect" : "Allow", 
  "Action" : [
     "s3:GetObject", 
     "s3:GetBucketLocation", 
     "s3:DeleteObject", 
     "s3:ListBucket", 
     "s3:PutObject", 
     "s3:PutBucketPolicy", 
     "s3:GetBucketAcl" 
   ], 
   "Resource" : [ 
     "arn:aws:s3:::*DeepRacer*", 
     "arn:aws:s3:::*Deepracer*", 
     "arn:aws:s3:::*deepracer*", 
     "arn:aws:s3:::dr-*" 
   ] 
 }, 
 { 
   "Effect" : "Allow", 
   "Action" : [ 
     "s3:GetObject" 
   ], 
   "Resource" : "*", 
   "Condition" : { 
     "StringEqualsIgnoreCase" : { 
        "s3:ExistingObjectTag/DeepRacer" : "true" 
     } 
   } 
 }, 
 { 
   "Effect" : "Allow", 
  "Action" : [
     "kinesisvideo:CreateStream", 
     "kinesisvideo:DeleteStream", 
     "kinesisvideo:DescribeStream", 
     "kinesisvideo:GetDataEndpoint", 
     "kinesisvideo:GetHLSStreamingSessionURL", 
     "kinesisvideo:GetMedia", 
     "kinesisvideo:PutMedia", 
     "kinesisvideo:TagStream" 
   ],
```

```
 "Resource" : [ 
           "arn:aws:kinesisvideo:*:*:stream/dr-*" 
        ] 
      } 
   ]
}
```
- [Membuat set izin menggunakan kebijakan AWS terkelola di Pusat Identitas IAM](https://docs.aws.amazon.com/singlesignon/latest/userguide/howtocreatepermissionset.html)
- [Menambahkan dan menghapus izin identitas IAM](https://docs.aws.amazon.com/IAM/latest/UserGuide/access_policies_manage-attach-detach.html)
- [Memahami pembuatan versi untuk kebijakan IAM](https://docs.aws.amazon.com/IAM/latest/UserGuide/access_policies_managed-versioning.html)
- [Memulai kebijakan AWS terkelola dan beralih ke izin hak istimewa paling sedikit](https://docs.aws.amazon.com/IAM/latest/UserGuide/best-practices.html#bp-use-aws-defined-policies)

# AWSDenyAll

Deskripsi: Tolak semua akses.

AWSDenyAlladalah [kebijakan yang AWS dikelola](https://docs.aws.amazon.com/IAM/latest/UserGuide/access_policies_managed-vs-inline.html#aws-managed-policies).

## Menggunakan kebijakan ini

Anda dapat melampirkan AWSDenyAll ke pengguna, grup, dan peran Anda.

## Rincian kebijakan

- Jenis: kebijakan AWS terkelola
- Waktu pembuatan: 01 Mei 2019 22:36 UTC
- Waktu telah diedit: 18 Desember 2023, 16:42 UTC
- ARN: arn:aws:iam::aws:policy/AWSDenyAll

## Versi kebijakan

Versi kebijakan: v2 (default)

Versi default kebijakan adalah versi yang menentukan izin untuk kebijakan tersebut. Saat pengguna atau peran dengan kebijakan membuat permintaan untuk mengakses AWS sumber daya, AWS periksa versi default kebijakan untuk menentukan apakah akan mengizinkan permintaan tersebut.

## Dokumen kebijakan JSON

```
{ 
    "Version" : "2012-10-17", 
    "Statement" : [ 
     \left\{ \right. "Sid" : "DenyAll", 
         "Effect" : "Deny", 
         "Action" : [ 
\mathbf{u} \star \mathbf{u} ], 
         "Resource" : "*" 
      } 
   ]
}
```
## Pelajari selengkapnya

- [Membuat set izin menggunakan kebijakan AWS terkelola di Pusat Identitas IAM](https://docs.aws.amazon.com/singlesignon/latest/userguide/howtocreatepermissionset.html)
- [Menambahkan dan menghapus izin identitas IAM](https://docs.aws.amazon.com/IAM/latest/UserGuide/access_policies_manage-attach-detach.html)
- [Memahami pembuatan versi untuk kebijakan IAM](https://docs.aws.amazon.com/IAM/latest/UserGuide/access_policies_managed-versioning.html)
- [Memulai kebijakan AWS terkelola dan beralih ke izin hak istimewa paling sedikit](https://docs.aws.amazon.com/IAM/latest/UserGuide/best-practices.html#bp-use-aws-defined-policies)

# AWSDeviceFarmFullAccess

Deskripsi: Menyediakan akses penuh ke semua operasi AWS Device Farm.

AWSDeviceFarmFullAccessadalah [kebijakan yang AWS dikelola.](https://docs.aws.amazon.com/IAM/latest/UserGuide/access_policies_managed-vs-inline.html#aws-managed-policies)

## Menggunakan kebijakan ini

Anda dapat melampirkan AWSDeviceFarmFullAccess ke pengguna, grup, dan peran Anda.

## Rincian kebijakan

- Jenis: kebijakan AWS terkelola
- Waktu pembuatan: 13 Juli 2015, 16:37 UTC
- Waktu telah diedit: 13 Juli 2015, 16:37 UTC

#### • ARN: arn:aws:iam::aws:policy/AWSDeviceFarmFullAccess

#### Versi kebijakan

Versi kebijakan: v1 (default)

Versi default kebijakan adalah versi yang menentukan izin untuk kebijakan tersebut. Saat pengguna atau peran dengan kebijakan membuat permintaan untuk mengakses AWS sumber daya, AWS periksa versi default kebijakan untuk menentukan apakah akan mengizinkan permintaan tersebut.

## Dokumen kebijakan JSON

```
{ 
   "Version" : "2012-10-17", 
   "Statement" : [ 
      { 
        "Action" : [ 
           "devicefarm:*" 
        ], 
        "Effect" : "Allow", 
        "Resource" : "*" 
      } 
   ]
}
```
## Pelajari selengkapnya

- [Membuat set izin menggunakan kebijakan AWS terkelola di Pusat Identitas IAM](https://docs.aws.amazon.com/singlesignon/latest/userguide/howtocreatepermissionset.html)
- [Menambahkan dan menghapus izin identitas IAM](https://docs.aws.amazon.com/IAM/latest/UserGuide/access_policies_manage-attach-detach.html)
- [Memahami pembuatan versi untuk kebijakan IAM](https://docs.aws.amazon.com/IAM/latest/UserGuide/access_policies_managed-versioning.html)
- [Memulai kebijakan AWS terkelola dan beralih ke izin hak istimewa paling sedikit](https://docs.aws.amazon.com/IAM/latest/UserGuide/best-practices.html#bp-use-aws-defined-policies)

## AWSDeviceFarmServiceRolePolicy

Deskripsi: Berikan izin ke AWS Device Farm untuk memanggil API Jaringan EC2 atas nama Anda.

AWSDeviceFarmServiceRolePolicyadalah [kebijakan yang AWS dikelola](https://docs.aws.amazon.com/IAM/latest/UserGuide/access_policies_managed-vs-inline.html#aws-managed-policies).

## Menggunakan kebijakan ini

Kebijakan ini dilampirkan pada peran terkait layanan yang memungkinkan layanan melakukan tindakan atas nama Anda. Anda tidak dapat melampirkan kebijakan ini ke pengguna, grup, atau peran Anda.

## Rincian kebijakan

- Jenis: Kebijakan peran terkait layanan
- Waktu pembuatan: 20 September 2022, 21:02 UTC
- Waktu yang telah diedit: 20 September 2022, 21.02 UTC
- ARN: arn:aws:iam::aws:policy/aws-service-role/ AWSDeviceFarmServiceRolePolicy

## Versi kebijakan

Versi kebijakan: v1 (default)

Versi default kebijakan adalah versi yang menentukan izin untuk kebijakan tersebut. Saat pengguna atau peran dengan kebijakan membuat permintaan untuk mengakses AWS sumber daya, AWS periksa versi default kebijakan untuk menentukan apakah akan mengizinkan permintaan tersebut.

```
{ 
   "Version" : "2012-10-17", 
   "Statement" : [ 
     { 
        "Effect" : "Allow", 
        "Action" : [ 
          "ec2:DescribeNetworkInterfaces", 
          "ec2:DescribeVpcs", 
          "ec2:DescribeSubnets", 
          "ec2:DescribeSecurityGroups" 
        ], 
        "Resource" : "*" 
     }, 
     { 
        "Effect" : "Allow", 
        "Action" : [
```

```
 "ec2:CreateNetworkInterface" 
   ], 
   "Resource" : [ 
     "arn:aws:ec2:*:*:subnet/*", 
     "arn:aws:ec2:*:*:security-group/*" 
   ] 
 }, 
 { 
   "Effect" : "Allow", 
  "Action" : [
     "ec2:CreateNetworkInterface" 
   ], 
   "Resource" : [ 
     "arn:aws:ec2:*:*:network-interface/*" 
   ], 
   "Condition" : { 
     "StringEquals" : { 
        "aws:RequestTag/AWSDeviceFarmManaged" : "true" 
     } 
   } 
 }, 
 { 
   "Effect" : "Allow", 
  "Action" : [
     "ec2:CreateTags" 
   ], 
   "Resource" : "arn:aws:ec2:*:*:network-interface/*", 
   "Condition" : { 
     "StringEquals" : { 
        "ec2:CreateAction" : "CreateNetworkInterface" 
     } 
   } 
 }, 
 { 
   "Effect" : "Allow", 
  "Action" : [
     "ec2:CreateNetworkInterfacePermission", 
     "ec2:DeleteNetworkInterface" 
   ], 
   "Resource" : "arn:aws:ec2:*:*:network-interface/*", 
   "Condition" : { 
     "StringEquals" : { 
        "aws:ResourceTag/AWSDeviceFarmManaged" : "true" 
     }
```

```
 } 
     }, 
     { 
        "Effect" : "Allow", 
        "Action" : [ 
          "ec2:ModifyNetworkInterfaceAttribute" 
        ], 
        "Resource" : [ 
          "arn:aws:ec2:*:*:security-group/*", 
          "arn:aws:ec2:*:*:instance/*" 
        ] 
     }, 
     { 
        "Effect" : "Allow", 
        "Action" : [ 
          "ec2:ModifyNetworkInterfaceAttribute" 
        ], 
        "Resource" : "arn:aws:ec2:*:*:network-interface/*", 
        "Condition" : { 
          "StringEquals" : { 
             "aws:ResourceTag/AWSDeviceFarmManaged" : "true" 
          } 
        } 
     } 
   ]
}
```
- [Memahami pembuatan versi untuk kebijakan IAM](https://docs.aws.amazon.com/IAM/latest/UserGuide/access_policies_managed-versioning.html)
- [Memulai kebijakan AWS terkelola dan beralih ke izin hak istimewa paling sedikit](https://docs.aws.amazon.com/IAM/latest/UserGuide/best-practices.html#bp-use-aws-defined-policies)

# AWSDeviceFarmTestGridServiceRolePolicy

Deskripsi: Berikan izin ke AWS Device Farm untuk memanggil API EC2 atas nama Anda.

AWSDeviceFarmTestGridServiceRolePolicyadalah [kebijakan yang AWS dikelola.](https://docs.aws.amazon.com/IAM/latest/UserGuide/access_policies_managed-vs-inline.html#aws-managed-policies)

## Menggunakan kebijakan ini

Kebijakan ini dilampirkan pada peran terkait layanan yang memungkinkan layanan melakukan tindakan atas nama Anda. Anda tidak dapat melampirkan kebijakan ini ke pengguna, grup, atau peran Anda.

## Rincian kebijakan

- Jenis: Kebijakan peran terkait layanan
- Waktu pembuatan: 26 Mei 2021 22:01 UTC
- Waktu yang telah diedit: 26 Mei 2021, 22:01 UTC
- ARN: arn:aws:iam::aws:policy/aws-service-role/ AWSDeviceFarmTestGridServiceRolePolicy

## Versi kebijakan

Versi kebijakan: v1 (default)

Versi default kebijakan adalah versi yang menentukan izin untuk kebijakan tersebut. Saat pengguna atau peran dengan kebijakan membuat permintaan untuk mengakses AWS sumber daya, AWS periksa versi default kebijakan untuk menentukan apakah akan mengizinkan permintaan tersebut.

```
{ 
   "Version" : "2012-10-17", 
   "Statement" : [ 
     { 
        "Effect" : "Allow", 
        "Action" : [ 
          "ec2:DescribeNetworkInterfaces", 
          "ec2:DescribeVpcs", 
          "ec2:DescribeSubnets", 
          "ec2:DescribeSecurityGroups" 
        ], 
        "Resource" : "*" 
     }, 
     { 
        "Effect" : "Allow", 
        "Action" : [
```

```
 "ec2:CreateNetworkInterface" 
   ], 
   "Resource" : [ 
     "arn:aws:ec2:*:*:subnet/*", 
     "arn:aws:ec2:*:*:security-group/*" 
   ] 
 }, 
 { 
   "Effect" : "Allow", 
  "Action" : [
     "ec2:CreateNetworkInterface" 
   ], 
   "Resource" : [ 
     "arn:aws:ec2:*:*:network-interface/*" 
   ], 
   "Condition" : { 
     "StringEquals" : { 
        "aws:RequestTag/AWSDeviceFarmManaged" : "true" 
     } 
   } 
 }, 
 { 
   "Effect" : "Allow", 
  "Action" : [
     "ec2:CreateTags" 
   ], 
   "Resource" : "arn:aws:ec2:*:*:network-interface/*", 
   "Condition" : { 
     "StringEquals" : { 
        "ec2:CreateAction" : "CreateNetworkInterface" 
     } 
   } 
 }, 
 { 
   "Effect" : "Allow", 
  "Action" : [
     "ec2:CreateNetworkInterfacePermission", 
     "ec2:DeleteNetworkInterface" 
   ], 
   "Resource" : "arn:aws:ec2:*:*:network-interface/*", 
   "Condition" : { 
     "StringEquals" : { 
        "aws:ResourceTag/AWSDeviceFarmManaged" : "true" 
     }
```

```
 } 
     }, 
      { 
        "Effect" : "Allow", 
        "Action" : [ 
          "ec2:ModifyNetworkInterfaceAttribute" 
        ], 
        "Resource" : [ 
          "arn:aws:ec2:*:*:security-group/*", 
          "arn:aws:ec2:*:*:instance/*" 
        ] 
     }, 
      { 
        "Effect" : "Allow", 
        "Action" : [ 
          "ec2:ModifyNetworkInterfaceAttribute" 
        ], 
        "Resource" : "arn:aws:ec2:*:*:network-interface/*", 
        "Condition" : { 
          "StringEquals" : { 
             "aws:ResourceTag/AWSDeviceFarmManaged" : "true" 
          } 
        } 
     } 
   ]
}
```
- [Memahami pembuatan versi untuk kebijakan IAM](https://docs.aws.amazon.com/IAM/latest/UserGuide/access_policies_managed-versioning.html)
- [Memulai kebijakan AWS terkelola dan beralih ke izin hak istimewa paling sedikit](https://docs.aws.amazon.com/IAM/latest/UserGuide/best-practices.html#bp-use-aws-defined-policies)

# AWSDirectConnectFullAccess

Deskripsi: Menyediakan akses penuh ke AWS Direct Connect melalui file AWS Management Console.

AWSDirectConnectFullAccessadalah [kebijakan yang AWS dikelola](https://docs.aws.amazon.com/IAM/latest/UserGuide/access_policies_managed-vs-inline.html#aws-managed-policies).

## Menggunakan kebijakan ini

Anda dapat melampirkan AWSDirectConnectFullAccess ke pengguna, grup, dan peran Anda.

## Rincian kebijakan

- Jenis: kebijakan AWS terkelola
- Waktu pembuatan: 06 Februari 2015, 18:40 UTC
- Waktu yang telah diedit: 30 April 2019, 15:29 UTC
- ARN: arn:aws:iam::aws:policy/AWSDirectConnectFullAccess

## Versi kebijakan

Versi kebijakan: v3 (default)

Versi default kebijakan adalah versi yang menentukan izin untuk kebijakan tersebut. Saat pengguna atau peran dengan kebijakan membuat permintaan untuk mengakses AWS sumber daya, AWS periksa versi default kebijakan untuk menentukan apakah akan mengizinkan permintaan tersebut.

## Dokumen kebijakan JSON

```
{ 
   "Version" : "2012-10-17", 
   "Statement" : [ 
     \left\{ \right. "Effect" : "Allow", 
        "Action" : [ 
           "directconnect:*", 
           "ec2:DescribeVpnGateways", 
           "ec2:DescribeTransitGateways" 
        ], 
        "Resource" : "*" 
      } 
   ]
}
```
## Pelajari selengkapnya

• [Membuat set izin menggunakan kebijakan AWS terkelola di Pusat Identitas IAM](https://docs.aws.amazon.com/singlesignon/latest/userguide/howtocreatepermissionset.html)

- [Menambahkan dan menghapus izin identitas IAM](https://docs.aws.amazon.com/IAM/latest/UserGuide/access_policies_manage-attach-detach.html)
- [Memahami pembuatan versi untuk kebijakan IAM](https://docs.aws.amazon.com/IAM/latest/UserGuide/access_policies_managed-versioning.html)
- [Memulai kebijakan AWS terkelola dan beralih ke izin hak istimewa paling sedikit](https://docs.aws.amazon.com/IAM/latest/UserGuide/best-practices.html#bp-use-aws-defined-policies)

## AWSDirectConnectReadOnlyAccess

Deskripsi: Menyediakan akses baca saja ke AWS Direct Connect melalui file AWS Management Console.

AWSDirectConnectReadOnlyAccessadalah [kebijakan yang AWS dikelola](https://docs.aws.amazon.com/IAM/latest/UserGuide/access_policies_managed-vs-inline.html#aws-managed-policies).

#### Menggunakan kebijakan ini

Anda dapat melampirkan AWSDirectConnectReadOnlyAccess ke pengguna, grup, dan peran Anda.

#### Rincian kebijakan

- Jenis: kebijakan AWS terkelola
- Waktu pembuatan: 06 Februari 2015, 18:40 UTC
- Waktu yang telah diedit: 18 Mei 2020, 18:48 UTC
- ARN: arn:aws:iam::aws:policy/AWSDirectConnectReadOnlyAccess

#### Versi kebijakan

Versi kebijakan: v4 (default)

Versi default kebijakan adalah versi yang menentukan izin untuk kebijakan tersebut. Saat pengguna atau peran dengan kebijakan membuat permintaan untuk mengakses AWS sumber daya, AWS periksa versi default kebijakan untuk menentukan apakah akan mengizinkan permintaan tersebut.

```
{ 
   "Version" : "2012-10-17", 
   "Statement" : [
```

```
 { 
        "Effect" : "Allow", 
       "Action" : [
           "directconnect:Describe*", 
           "directconnect:List*", 
           "ec2:DescribeVpnGateways", 
           "ec2:DescribeTransitGateways" 
        ], 
        "Resource" : "*" 
      } 
  \overline{1}}
```
- [Membuat set izin menggunakan kebijakan AWS terkelola di Pusat Identitas IAM](https://docs.aws.amazon.com/singlesignon/latest/userguide/howtocreatepermissionset.html)
- [Menambahkan dan menghapus izin identitas IAM](https://docs.aws.amazon.com/IAM/latest/UserGuide/access_policies_manage-attach-detach.html)
- [Memahami pembuatan versi untuk kebijakan IAM](https://docs.aws.amazon.com/IAM/latest/UserGuide/access_policies_managed-versioning.html)
- [Memulai kebijakan AWS terkelola dan beralih ke izin hak istimewa paling sedikit](https://docs.aws.amazon.com/IAM/latest/UserGuide/best-practices.html#bp-use-aws-defined-policies)

# AWSDirectConnectServiceRolePolicy

Deskripsi: Menyediakan izin AWS Direct Connect untuk membuat dan mengelola AWS sumber daya atas nama Anda.

AWSDirectConnectServiceRolePolicyadalah [kebijakan yang AWS dikelola.](https://docs.aws.amazon.com/IAM/latest/UserGuide/access_policies_managed-vs-inline.html#aws-managed-policies)

## Menggunakan kebijakan ini

Kebijakan ini dilampirkan pada peran terkait layanan yang memungkinkan layanan melakukan tindakan atas nama Anda. Anda tidak dapat melampirkan kebijakan ini ke pengguna, grup, atau peran Anda.

## Rincian kebijakan

- Jenis: Kebijakan peran terkait layanan
- Waktu pembuatan: 14 Januari 2021, 18:35 UTC
- Waktu yang telah diedit: 14 Januari 2021, 18.35 UTC

```
• ARN: arn:aws:iam::aws:policy/aws-service-role/
 AWSDirectConnectServiceRolePolicy
```
## Versi kebijakan

Versi kebijakan: v1 (default)

Versi default kebijakan adalah versi yang menentukan izin untuk kebijakan tersebut. Saat pengguna atau peran dengan kebijakan membuat permintaan untuk mengakses AWS sumber daya, AWS periksa versi default kebijakan untuk menentukan apakah akan mengizinkan permintaan tersebut.

## Dokumen kebijakan JSON

```
{ 
   "Version" : "2012-10-17", 
   "Statement" : [ 
     { 
        "Effect" : "Allow", 
        "Action" : [ 
          "secretsmanager:DescribeSecret", 
          "secretsmanager:ListSecretVersionIds", 
          "secretsmanager:GetSecretValue" 
        ], 
        "Resource" : [ 
          "arn:aws:secretsmanager:*:*:secret:*directconnect*" 
        ] 
     } 
   ]
}
```
## Pelajari selengkapnya

- [Memahami pembuatan versi untuk kebijakan IAM](https://docs.aws.amazon.com/IAM/latest/UserGuide/access_policies_managed-versioning.html)
- [Memulai kebijakan AWS terkelola dan beralih ke izin hak istimewa paling sedikit](https://docs.aws.amazon.com/IAM/latest/UserGuide/best-practices.html#bp-use-aws-defined-policies)

# AWSDirectoryServiceFullAccess

Deskripsi: Menyediakan akses penuh ke AWS Directory Service.

AWSDirectoryServiceFullAccessadalah [kebijakan yang AWS dikelola.](https://docs.aws.amazon.com/IAM/latest/UserGuide/access_policies_managed-vs-inline.html#aws-managed-policies)

## Menggunakan kebijakan ini

Anda dapat melampirkan AWSDirectoryServiceFullAccess ke pengguna, grup, dan peran Anda.

## Rincian kebijakan

- Jenis: kebijakan AWS terkelola
- Waktu pembuatan: 06 Februari 2015, 18:41 UTC
- Waktu yang telah diedit: 02 April 2024, 20:38 UTC
- ARN: arn:aws:iam::aws:policy/AWSDirectoryServiceFullAccess

## Versi kebijakan

Versi kebijakan: v6 (default)

Versi default kebijakan adalah versi yang menentukan izin untuk kebijakan tersebut. Saat pengguna atau peran dengan kebijakan membuat permintaan untuk mengakses AWS sumber daya, AWS periksa versi default kebijakan untuk menentukan apakah akan mengizinkan permintaan tersebut.

```
{ 
   "Version" : "2012-10-17", 
   "Statement" : [ 
     { 
       "Sid" : "DirectoryServiceFullAccess", 
       "Effect" : "Allow", 
       "Action" : [ 
          "ds:*", 
          "ec2:AuthorizeSecurityGroupEgress", 
          "ec2:AuthorizeSecurityGroupIngress", 
          "ec2:CreateNetworkInterface", 
          "ec2:CreateSecurityGroup", 
          "ec2:DeleteNetworkInterface", 
          "ec2:DeleteSecurityGroup", 
          "ec2:DescribeNetworkInterfaces", 
          "ec2:DescribeSubnets", 
          "ec2:DescribeVpcs", 
          "ec2:RevokeSecurityGroupEgress",
```

```
 "ec2:RevokeSecurityGroupIngress", 
     "ec2:DescribeSecurityGroups", 
     "sns:GetTopicAttributes", 
     "sns:ListSubscriptions", 
     "sns:ListSubscriptionsByTopic", 
     "sns:ListTopics", 
     "iam:ListRoles", 
     "organizations:ListAccountsForParent", 
     "organizations:ListRoots", 
     "organizations:ListAccounts", 
     "organizations:DescribeOrganization", 
     "organizations:DescribeAccount", 
     "organizations:ListOrganizationalUnitsForParent", 
     "organizations:ListAWSServiceAccessForOrganization" 
   ], 
   "Resource" : "*" 
 }, 
 { 
   "Sid" : "DirectoryServiceEventTopic", 
   "Effect" : "Allow", 
   "Action" : [ 
     "sns:CreateTopic", 
     "sns:DeleteTopic", 
     "sns:SetTopicAttributes", 
     "sns:Subscribe", 
     "sns:Unsubscribe" 
   ], 
   "Resource" : "arn:aws:sns:*:*:DirectoryMonitoring*" 
 }, 
 { 
   "Sid" : "DirectoryServiceOrganizations", 
   "Effect" : "Allow", 
   "Action" : [ 
     "organizations:EnableAWSServiceAccess", 
     "organizations:DisableAWSServiceAccess" 
   ], 
   "Resource" : "*", 
   "Condition" : { 
     "StringEquals" : { 
        "organizations:ServicePrincipal" : "ds.amazonaws.com" 
     } 
   } 
 }, 
 {
```

```
 "Sid" : "DirectoryServiceTags", 
        "Effect" : "Allow", 
        "Action" : [ 
          "ec2:CreateTags", 
          "ec2:DeleteTags" 
        ], 
        "Resource" : [ 
          "arn:aws:ec2:*:*:network-interface/*", 
          "arn:aws:ec2:*:*:security-group/*" 
        ] 
     } 
   ]
}
```
- [Membuat set izin menggunakan kebijakan AWS terkelola di Pusat Identitas IAM](https://docs.aws.amazon.com/singlesignon/latest/userguide/howtocreatepermissionset.html)
- [Menambahkan dan menghapus izin identitas IAM](https://docs.aws.amazon.com/IAM/latest/UserGuide/access_policies_manage-attach-detach.html)
- [Memahami pembuatan versi untuk kebijakan IAM](https://docs.aws.amazon.com/IAM/latest/UserGuide/access_policies_managed-versioning.html)
- [Memulai kebijakan AWS terkelola dan beralih ke izin hak istimewa paling sedikit](https://docs.aws.amazon.com/IAM/latest/UserGuide/best-practices.html#bp-use-aws-defined-policies)

# AWSDirectoryServiceReadOnlyAccess

Deskripsi: Menyediakan akses baca saja ke AWS Directory Service.

AWSDirectoryServiceReadOnlyAccessadalah [kebijakan yang AWS dikelola.](https://docs.aws.amazon.com/IAM/latest/UserGuide/access_policies_managed-vs-inline.html#aws-managed-policies)

## Menggunakan kebijakan ini

Anda dapat melampirkan AWSDirectoryServiceReadOnlyAccess ke pengguna, grup, dan peran Anda.

## Rincian kebijakan

- Jenis: kebijakan AWS terkelola
- Waktu pembuatan: 06 Februari 2015, 18:41 UTC
- Waktu yang telah diedit: 25 September 2018, 21:54 UTC
- ARN: arn:aws:iam::aws:policy/AWSDirectoryServiceReadOnlyAccess

#### Versi kebijakan

#### Versi kebijakan: v4 (default)

Versi default kebijakan adalah versi yang menentukan izin untuk kebijakan tersebut. Saat pengguna atau peran dengan kebijakan membuat permintaan untuk mengakses AWS sumber daya, AWS periksa versi default kebijakan untuk menentukan apakah akan mengizinkan permintaan tersebut.

#### Dokumen kebijakan JSON

```
{ 
   "Version" : "2012-10-17", 
   "Statement" : [ 
     { 
        "Action" : [ 
          "ds:Check*", 
          "ds:Describe*", 
          "ds:Get*", 
          "ds:List*", 
          "ds:Verify*", 
          "ec2:DescribeNetworkInterfaces", 
          "ec2:DescribeSubnets", 
          "ec2:DescribeVpcs", 
          "sns:ListTopics", 
          "sns:GetTopicAttributes", 
          "sns:ListSubscriptions", 
          "sns:ListSubscriptionsByTopic", 
          "organizations:DescribeAccount", 
          "organizations:DescribeOrganization", 
          "organizations:ListAWSServiceAccessForOrganization" 
        ], 
        "Effect" : "Allow", 
        "Resource" : "*" 
     } 
   ]
}
```
## Pelajari selengkapnya

- [Membuat set izin menggunakan kebijakan AWS terkelola di Pusat Identitas IAM](https://docs.aws.amazon.com/singlesignon/latest/userguide/howtocreatepermissionset.html)
- [Menambahkan dan menghapus izin identitas IAM](https://docs.aws.amazon.com/IAM/latest/UserGuide/access_policies_manage-attach-detach.html)
- [Memahami pembuatan versi untuk kebijakan IAM](https://docs.aws.amazon.com/IAM/latest/UserGuide/access_policies_managed-versioning.html)
- [Memulai kebijakan AWS terkelola dan beralih ke izin hak istimewa paling sedikit](https://docs.aws.amazon.com/IAM/latest/UserGuide/best-practices.html#bp-use-aws-defined-policies)

## AWSDiscoveryContinuousExportFirehosePolicy

Deskripsi: Menyediakan akses tulis ke AWS sumber daya yang diperlukan untuk AWS Discovery Continuous Export

AWSDiscoveryContinuousExportFirehosePolicyadalah [kebijakan yang AWS dikelola](https://docs.aws.amazon.com/IAM/latest/UserGuide/access_policies_managed-vs-inline.html#aws-managed-policies).

#### Menggunakan kebijakan ini

Anda dapat melampirkan AWSDiscoveryContinuousExportFirehosePolicy ke pengguna, grup, dan peran Anda.

#### Rincian kebijakan

- Jenis: kebijakan AWS terkelola
- Waktu pembuatan: 09 Agustus 2018, 18:29 UTC
- Waktu yang telah diedit: 08 Juni 2021, 17:32 UTC
- ARN: arn:aws:iam::aws:policy/AWSDiscoveryContinuousExportFirehosePolicy

#### Versi kebijakan

Versi kebijakan: v2 (default)

Versi default kebijakan adalah versi yang menentukan izin untuk kebijakan tersebut. Saat pengguna atau peran dengan kebijakan membuat permintaan untuk mengakses AWS sumber daya, AWS periksa versi default kebijakan untuk menentukan apakah akan mengizinkan permintaan tersebut.

```
{ 
   "Version" : "2012-10-17", 
   "Statement" : [ 
      { 
        "Effect" : "Allow", 
        "Action" : [
```

```
 "glue:GetTableVersions" 
        ], 
        "Resource" : "*" 
     }, 
     { 
        "Effect" : "Allow", 
        "Action" : [ 
          "s3:AbortMultipartUpload", 
          "s3:GetBucketLocation", 
          "s3:GetObject", 
          "s3:ListBucket", 
          "s3:ListBucketMultipartUploads", 
          "s3:PutObject" 
        ], 
        "Resource" : [ 
          "arn:aws:s3:::aws-application-discovery-service-*" 
        ] 
     }, 
     { 
        "Effect" : "Allow", 
        "Action" : [ 
          "logs:PutLogEvents" 
        ], 
        "Resource" : [ 
          "arn:aws:logs:*:*:log-group:/aws/application-discovery-service/firehose:log-
stream:*" 
        ] 
     } 
   ]
}
```
- [Membuat set izin menggunakan kebijakan AWS terkelola di Pusat Identitas IAM](https://docs.aws.amazon.com/singlesignon/latest/userguide/howtocreatepermissionset.html)
- [Menambahkan dan menghapus izin identitas IAM](https://docs.aws.amazon.com/IAM/latest/UserGuide/access_policies_manage-attach-detach.html)
- [Memahami pembuatan versi untuk kebijakan IAM](https://docs.aws.amazon.com/IAM/latest/UserGuide/access_policies_managed-versioning.html)
- [Memulai kebijakan AWS terkelola dan beralih ke izin hak istimewa paling sedikit](https://docs.aws.amazon.com/IAM/latest/UserGuide/best-practices.html#bp-use-aws-defined-policies)

## AWSDMSFleetAdvisorServiceRolePolicy

Deskripsi: Memungkinkan DMS Fleet Advisor untuk mengelola CloudWatch metrik atas nama Anda.

#### AWSDMSFleetAdvisorServiceRolePolicyadalah [kebijakan yang AWS dikelola](https://docs.aws.amazon.com/IAM/latest/UserGuide/access_policies_managed-vs-inline.html#aws-managed-policies).

#### Menggunakan kebijakan ini

Kebijakan ini dilampirkan pada peran terkait layanan yang memungkinkan layanan melakukan tindakan atas nama Anda. Anda tidak dapat melampirkan kebijakan ini ke pengguna, grup, atau peran Anda.

#### Rincian kebijakan

- Jenis: Kebijakan peran terkait layanan
- Waktu pembuatan: 06 Maret 2023, 09:10 UTC
- Waktu telah diedit: 06 Maret 2023, 09:10 UTC
- ARN: arn:aws:iam::aws:policy/aws-service-role/ AWSDMSFleetAdvisorServiceRolePolicy

#### Versi kebijakan

Versi kebijakan: v1 (default)

Versi default kebijakan adalah versi yang menentukan izin untuk kebijakan tersebut. Saat pengguna atau peran dengan kebijakan membuat permintaan untuk mengakses AWS sumber daya, AWS periksa versi default kebijakan untuk menentukan apakah akan mengizinkan permintaan tersebut.

```
{ 
   "Version" : "2012-10-17", 
   "Statement" : { 
     "Effect" : "Allow", 
     "Action" : "cloudwatch:PutMetricData", 
     "Resource" : "*", 
     "Condition" : { 
        "StringEquals" : { 
          "cloudwatch:namespace" : "AWS/DMS/FleetAdvisor" 
        } 
     } 
   }
}
```
- [Memahami pembuatan versi untuk kebijakan IAM](https://docs.aws.amazon.com/IAM/latest/UserGuide/access_policies_managed-versioning.html)
- [Memulai kebijakan AWS terkelola dan beralih ke izin hak istimewa paling sedikit](https://docs.aws.amazon.com/IAM/latest/UserGuide/best-practices.html#bp-use-aws-defined-policies)

# AWSDMSServerlessServiceRolePolicy

Deskripsi: Memberikan izin AWS DMS Tanpa Server untuk membuat dan mengelola sumber daya DMS di akun Anda atas nama Anda

AWSDMSServerlessServiceRolePolicyadalah [kebijakan yang AWS dikelola.](https://docs.aws.amazon.com/IAM/latest/UserGuide/access_policies_managed-vs-inline.html#aws-managed-policies)

#### Menggunakan kebijakan ini

Kebijakan ini dilampirkan pada peran terkait layanan yang memungkinkan layanan melakukan tindakan atas nama Anda. Anda tidak dapat melampirkan kebijakan ini ke pengguna, grup, atau peran Anda.

#### Rincian kebijakan

- Jenis: Kebijakan peran terkait layanan
- Waktu pembuatan: 18 Mei 2023, 20:28 UTC
- Waktu yang telah diedit: 18 Mei 2023, 20:28 UTC
- ARN: arn:aws:iam::aws:policy/aws-service-role/ AWSDMSServerlessServiceRolePolicy

#### Versi kebijakan

Versi kebijakan: v1 (default)

Versi default kebijakan adalah versi yang menentukan izin untuk kebijakan tersebut. Saat pengguna atau peran dengan kebijakan membuat permintaan untuk mengakses AWS sumber daya, AWS periksa versi default kebijakan untuk menentukan apakah akan mengizinkan permintaan tersebut.

#### Dokumen kebijakan JSON

```
 "Version" : "2012-10-17",
```
{

```
 "Statement" : [ 
  { 
     "Sid" : "id0", 
     "Effect" : "Allow", 
    "Action" : [
       "dms:CreateReplicationInstance", 
       "dms:CreateReplicationTask" 
     ], 
     "Resource" : "*", 
     "Condition" : { 
       "StringEquals" : { 
          "dms:req-tag/ResourceCreatedBy" : "DMSServerless" 
       } 
     } 
   }, 
   { 
     "Sid" : "id1", 
     "Effect" : "Allow", 
    "Action" : [
       "dms:DescribeReplicationInstances", 
       "dms:DescribeReplicationTasks" 
     ], 
     "Resource" : "*" 
   }, 
   { 
     "Sid" : "id2", 
     "Effect" : "Allow", 
     "Action" : [ 
       "dms:StartReplicationTask", 
       "dms:StopReplicationTask", 
       "dms:DeleteReplicationTask", 
       "dms:DeleteReplicationInstance" 
     ], 
     "Resource" : [ 
       "arn:aws:dms:*:*:rep:*", 
       "arn:aws:dms:*:*:task:*" 
     ], 
     "Condition" : { 
       "StringEqualsIgnoreCase" : { 
          "aws:ResourceTag/ResourceCreatedBy" : "DMSServerless" 
       } 
     } 
   }, 
   {
```

```
 "Sid" : "id3", 
        "Effect" : "Allow", 
        "Action" : [ 
          "dms:TestConnection", 
          "dms:DeleteConnection" 
        ], 
        "Resource" : [ 
          "arn:aws:dms:*:*:rep:*", 
          "arn:aws:dms:*:*:endpoint:*" 
        ] 
      } 
   ]
}
```
- [Memahami pembuatan versi untuk kebijakan IAM](https://docs.aws.amazon.com/IAM/latest/UserGuide/access_policies_managed-versioning.html)
- [Memulai kebijakan AWS terkelola dan beralih ke izin hak istimewa paling sedikit](https://docs.aws.amazon.com/IAM/latest/UserGuide/best-practices.html#bp-use-aws-defined-policies)

# AWSEC2CapacityReservationFleetRolePolicy

Deskripsi: Memungkinkan layanan CapacityReservation Armada EC2 untuk mengelola Reservasi Kapasitas

AWSEC2CapacityReservationFleetRolePolicyadalah [kebijakan yang AWS dikelola](https://docs.aws.amazon.com/IAM/latest/UserGuide/access_policies_managed-vs-inline.html#aws-managed-policies).

## Menggunakan kebijakan ini

Kebijakan ini dilampirkan pada peran terkait layanan yang memungkinkan layanan melakukan tindakan atas nama Anda. Anda tidak dapat melampirkan kebijakan ini ke pengguna, grup, atau peran Anda.

## Rincian kebijakan

- Jenis: Kebijakan peran terkait layanan
- Waktu pembuatan: 29 September 2021 14:43 UTC
- Waktu yang telah diedit: 29 September 2021 14.43 UTC
- ARN: arn:aws:iam::aws:policy/aws-service-role/ AWSEC2CapacityReservationFleetRolePolicy

## Versi kebijakan

Versi kebijakan: v1 (default)

Versi default kebijakan adalah versi yang menentukan izin untuk kebijakan tersebut. Saat pengguna atau peran dengan kebijakan membuat permintaan untuk mengakses AWS sumber daya, AWS periksa versi default kebijakan untuk menentukan apakah akan mengizinkan permintaan tersebut.

```
{ 
   "Version" : "2012-10-17", 
   "Statement" : [ 
     { 
        "Effect" : "Allow", 
        "Action" : [ 
          "ec2:DescribeCapacityReservations", 
          "ec2:DescribeInstances" 
        ], 
        "Resource" : "*" 
     }, 
     { 
        "Effect" : "Allow", 
        "Action" : [ 
          "ec2:CreateCapacityReservation", 
          "ec2:CancelCapacityReservation", 
          "ec2:ModifyCapacityReservation" 
        ], 
        "Resource" : [ 
          "arn:aws:ec2:*:*:capacity-reservation/*" 
        ], 
        "Condition" : { 
          "StringLike" : { 
            "ec2:CapacityReservationFleet" : "arn:aws:ec2:*:*:capacity-reservation-fleet/
crf-*" 
          } 
        } 
     }, 
     { 
        "Effect" : "Allow", 
        "Action" : [ 
          "ec2:CreateTags" 
        ],
```

```
 "Resource" : [ 
          "arn:aws:ec2:*:*:capacity-reservation/*" 
        ], 
        "Condition" : { 
          "StringEquals" : { 
             "ec2:CreateAction" : "CreateCapacityReservation" 
          } 
        } 
     } 
   ]
}
```
- [Memahami pembuatan versi untuk kebijakan IAM](https://docs.aws.amazon.com/IAM/latest/UserGuide/access_policies_managed-versioning.html)
- [Memulai kebijakan AWS terkelola dan beralih ke izin hak istimewa paling sedikit](https://docs.aws.amazon.com/IAM/latest/UserGuide/best-practices.html#bp-use-aws-defined-policies)

# AWSEC2FleetServiceRolePolicy

Deskripsi: Memungkinkan Armada EC2 untuk meluncurkan dan mengelola instans.

AWSEC2FleetServiceRolePolicyadalah [kebijakan yang AWS dikelola.](https://docs.aws.amazon.com/IAM/latest/UserGuide/access_policies_managed-vs-inline.html#aws-managed-policies)

## Menggunakan kebijakan ini

Kebijakan ini dilampirkan pada peran terkait layanan yang memungkinkan layanan melakukan tindakan atas nama Anda. Anda tidak dapat melampirkan kebijakan ini ke pengguna, grup, atau peran Anda.

## Rincian kebijakan

- Jenis: Kebijakan peran terkait layanan
- Waktu pembuatan: 21 Maret 2018, 00:08 UTC
- Waktu yang telah diedit: 04 Mei 2020, 20:10 UTC
- ARN: arn:aws:iam::aws:policy/aws-service-role/ AWSEC2FleetServiceRolePolicy

#### Versi kebijakan

Versi kebijakan: v3 (default)

Versi default kebijakan adalah versi yang menentukan izin untuk kebijakan tersebut. Saat pengguna atau peran dengan kebijakan membuat permintaan untuk mengakses AWS sumber daya, AWS periksa versi default kebijakan untuk menentukan apakah akan mengizinkan permintaan tersebut.

```
{ 
   "Version" : "2012-10-17", 
   "Statement" : [ 
     { 
        "Effect" : "Allow", 
        "Action" : [ 
          "ec2:DescribeImages", 
          "ec2:DescribeSubnets", 
          "ec2:RequestSpotInstances", 
          "ec2:DescribeInstanceStatus", 
          "ec2:RunInstances" 
        ], 
        "Resource" : [ 
         "\mathbf{I} }, 
    \{ "Sid" : "EC2SpotManagement", 
        "Effect" : "Allow", 
        "Action" : [ 
          "iam:CreateServiceLinkedRole" 
        ], 
        "Resource" : "*", 
        "Condition" : { 
          "StringEquals" : { 
             "iam:AWSServiceName" : "spot.amazonaws.com" 
          } 
        } 
     }, 
     { 
        "Effect" : "Allow", 
        "Action" : [ 
          "iam:PassRole"
```

```
 ], 
   "Resource" : [ 
    \overline{0} \overline{0} ], 
   "Condition" : { 
      "StringEquals" : { 
        "iam:PassedToService" : [ 
           "ec2.amazonaws.com", 
          "ec2.amazonaws.com.cn" 
        ] 
     } 
   } 
 }, 
 { 
   "Effect" : "Allow", 
   "Action" : [ 
      "ec2:CreateTags" 
   ], 
   "Resource" : [ 
     "arn:aws:ec2:*:*:instance/*", 
     "arn:aws:ec2:*:*:spot-instances-request/*" 
   ] 
 }, 
 { 
   "Effect" : "Allow", 
   "Action" : [ 
     "ec2:CreateTags" 
   ], 
   "Resource" : [ 
     "arn:aws:ec2:*:*:volume/*" 
   ], 
   "Condition" : { 
     "StringEquals" : { 
        "ec2:CreateAction" : "RunInstances" 
     } 
   } 
 }, 
 { 
   "Effect" : "Allow", 
  "Action" : [
     "ec2:TerminateInstances" 
   ], 
   "Resource" : "*", 
   "Condition" : {
```

```
 "StringLike" : { 
              "ec2:ResourceTag/aws:ec2:fleet-id" : "*" 
           } 
        } 
      } 
   ]
}
```
- [Memahami pembuatan versi untuk kebijakan IAM](https://docs.aws.amazon.com/IAM/latest/UserGuide/access_policies_managed-versioning.html)
- [Memulai kebijakan AWS terkelola dan beralih ke izin hak istimewa paling sedikit](https://docs.aws.amazon.com/IAM/latest/UserGuide/best-practices.html#bp-use-aws-defined-policies)

# AWSEC2SpotFleetServiceRolePolicy

Deskripsi: Memungkinkan Armada Spot EC2 meluncurkan dan mengelola instans armada spot

AWSEC2SpotFleetServiceRolePolicyadalah [kebijakan yang AWS dikelola](https://docs.aws.amazon.com/IAM/latest/UserGuide/access_policies_managed-vs-inline.html#aws-managed-policies).

#### Menggunakan kebijakan ini

Kebijakan ini dilampirkan pada peran terkait layanan yang memungkinkan layanan melakukan tindakan atas nama Anda. Anda tidak dapat melampirkan kebijakan ini ke pengguna, grup, atau peran Anda.

## Rincian kebijakan

- Jenis: Kebijakan peran terkait layanan
- Waktu pembuatan: 23 Oktober 2017, 19:13 UTC
- Waktu yang telah diedit: 16 Maret 2020, 19:16 UTC
- ARN: arn:aws:iam::aws:policy/aws-service-role/ AWSEC2SpotFleetServiceRolePolicy

## Versi kebijakan

#### Versi kebijakan: v4 (default)

Versi default kebijakan adalah versi yang menentukan izin untuk kebijakan tersebut. Saat pengguna atau peran dengan kebijakan membuat permintaan untuk mengakses AWS sumber daya, AWS periksa versi default kebijakan untuk menentukan apakah akan mengizinkan permintaan tersebut.

```
{ 
   "Version" : "2012-10-17", 
   "Statement" : [ 
      { 
        "Effect" : "Allow", 
        "Action" : [ 
           "ec2:DescribeImages", 
           "ec2:DescribeSubnets", 
           "ec2:RequestSpotInstances", 
           "ec2:DescribeInstanceStatus", 
           "ec2:RunInstances" 
        ], 
        "Resource" : [ 
          "\mathbf{I} }, 
      { 
        "Effect" : "Allow", 
        "Action" : [ 
           "iam:PassRole" 
        ], 
        "Resource" : [ 
          \mathbf{u} \star \mathbf{u} ], 
        "Condition" : { 
           "StringEquals" : { 
              "iam:PassedToService" : [ 
                "ec2.amazonaws.com", 
                "ec2.amazonaws.com.cn" 
            \mathbf{I} } 
        } 
      }, 
      { 
        "Effect" : "Allow", 
        "Action" : [ 
           "ec2:CreateTags"
```

```
 ], 
        "Resource" : [ 
          "arn:aws:ec2:*:*:instance/*", 
          "arn:aws:ec2:*:*:spot-instances-request/*", 
          "arn:aws:ec2:*:*:spot-fleet-request/*", 
          "arn:aws:ec2:*:*:volume/*" 
        ] 
     }, 
     { 
        "Effect" : "Allow", 
        "Action" : [ 
          "ec2:TerminateInstances" 
        ], 
        "Resource" : "*", 
        "Condition" : { 
          "StringLike" : { 
            "ec2:ResourceTag/aws:ec2spot:fleet-request-id" : "*" 
          } 
        } 
     }, 
     { 
        "Effect" : "Allow", 
        "Action" : [ 
          "elasticloadbalancing:RegisterInstancesWithLoadBalancer" 
        ], 
        "Resource" : [ 
          "arn:aws:elasticloadbalancing:*:*:loadbalancer/*" 
        ] 
     }, 
     { 
        "Effect" : "Allow", 
        "Action" : [ 
          "elasticloadbalancing:RegisterTargets" 
        ], 
        "Resource" : [ 
          "arn:aws:elasticloadbalancing:*:*:*/*" 
       \mathbf{I} } 
   ]
}
```
- [Memahami pembuatan versi untuk kebijakan IAM](https://docs.aws.amazon.com/IAM/latest/UserGuide/access_policies_managed-versioning.html)
- [Memulai kebijakan AWS terkelola dan beralih ke izin hak istimewa paling sedikit](https://docs.aws.amazon.com/IAM/latest/UserGuide/best-practices.html#bp-use-aws-defined-policies)

# AWSEC2SpotServiceRolePolicy

Deskripsi: Memungkinkan EC2 Spot meluncurkan dan mengelola instans spot

AWSEC2SpotServiceRolePolicyadalah [kebijakan yang AWS dikelola](https://docs.aws.amazon.com/IAM/latest/UserGuide/access_policies_managed-vs-inline.html#aws-managed-policies).

#### Menggunakan kebijakan ini

Kebijakan ini dilampirkan pada peran terkait layanan yang memungkinkan layanan melakukan tindakan atas nama Anda. Anda tidak dapat melampirkan kebijakan ini ke pengguna, grup, atau peran Anda.

#### Rincian kebijakan

- Jenis: Kebijakan peran terkait layanan
- Waktu pembuatan: 18 September 2017, 18:51 UTC
- Waktu telah diedit: 12 Desember 2018, 00:13 UTC
- ARN: arn:aws:iam::aws:policy/aws-service-role/AWSEC2SpotServiceRolePolicy

#### Versi kebijakan

Versi kebijakan: v4 (default)

Versi default kebijakan adalah versi yang menentukan izin untuk kebijakan tersebut. Saat pengguna atau peran dengan kebijakan membuat permintaan untuk mengakses AWS sumber daya, AWS periksa versi default kebijakan untuk menentukan apakah akan mengizinkan permintaan tersebut.

```
{ 
   "Version" : "2012-10-17", 
   "Statement" : [ 
      {
```

```
 "Effect" : "Allow", 
  "Action" : [
      "ec2:DescribeInstances", 
      "ec2:StartInstances", 
     "ec2:StopInstances", 
     "ec2:RunInstances" 
   ], 
   "Resource" : [ 
    ^{\rm m}\star ^{\rm m} ] 
 }, 
 { 
   "Effect" : "Deny", 
   "Action" : [ 
      "ec2:RunInstances" 
   ], 
   "Resource" : [ 
      "arn:aws:ec2:*:*:instance/*" 
   ], 
   "Condition" : { 
      "StringNotEquals" : { 
        "ec2:InstanceMarketType" : "spot" 
     } 
   } 
 }, 
 { 
   "Effect" : "Allow", 
  "Action" : [
      "iam:PassRole" 
   ], 
   "Resource" : [ 
    \mathbf{u} \star \mathbf{u} ], 
   "Condition" : { 
      "StringEquals" : { 
        "iam:PassedToService" : [ 
           "ec2.amazonaws.com", 
           "ec2.amazonaws.com.cn" 
        ] 
      } 
   } 
 }, 
 { 
   "Effect" : "Allow",
```

```
 "Action" : [ 
           "ec2:CreateTags" 
         ], 
         "Resource" : "*", 
         "Condition" : { 
           "StringEquals" : { 
              "ec2:CreateAction" : "RunInstances" 
           } 
         } 
      } 
  \overline{1}}
```
- [Memahami pembuatan versi untuk kebijakan IAM](https://docs.aws.amazon.com/IAM/latest/UserGuide/access_policies_managed-versioning.html)
- [Memulai kebijakan AWS terkelola dan beralih ke izin hak istimewa paling sedikit](https://docs.aws.amazon.com/IAM/latest/UserGuide/best-practices.html#bp-use-aws-defined-policies)

# AWSEC2VssSnapshotPolicy

Deskripsi: Kebijakan ini dilampirkan ke peran IAM yang dilampirkan ke Instans Windows Amazon EC2 Anda untuk mengaktifkan solusi Amazon EC2 VSS untuk membuat dan menambahkan tag ke Amazon Machine Images (AMI) dan EBS Snapshots.

AWSEC2VssSnapshotPolicyadalah [kebijakan yang AWS dikelola.](https://docs.aws.amazon.com/IAM/latest/UserGuide/access_policies_managed-vs-inline.html#aws-managed-policies)

#### Menggunakan kebijakan ini

Anda dapat melampirkan AWSEC2VssSnapshotPolicy ke pengguna, grup, dan peran Anda.

#### Rincian kebijakan

- Jenis: kebijakan AWS terkelola
- Waktu pembuatan: 27 Maret 2024, 16:32 UTC
- Waktu telah diedit: 27 Maret 2024, 16:32 UTC
- ARN: arn:aws:iam::aws:policy/AWSEC2VssSnapshotPolicy

#### Versi kebijakan

#### Versi kebijakan: v1 (default)

Versi default kebijakan adalah versi yang menentukan izin untuk kebijakan tersebut. Saat pengguna atau peran dengan kebijakan membuat permintaan untuk mengakses AWS sumber daya, AWS periksa versi default kebijakan untuk menentukan apakah akan mengizinkan permintaan tersebut.

```
{ 
   "Version" : "2012-10-17", 
   "Statement" : [ 
     { 
        "Sid" : "DescribeInstanceInfo", 
        "Effect" : "Allow", 
        "Action" : [ 
          "ec2:DescribeInstanceAttribute" 
        ], 
        "Resource" : [ 
          "arn:aws:ec2:*:*:instance/*" 
        ], 
        "Condition" : { 
          "StringLike" : { 
             "ec2:SourceInstanceARN" : "*${ec2:InstanceId}" 
          } 
        } 
     }, 
     { 
        "Sid" : "CreateSnapshotsWithTag", 
        "Effect" : "Allow", 
        "Action" : [ 
          "ec2:CreateSnapshots" 
        ], 
        "Resource" : [ 
          "arn:aws:ec2:*:*:snapshot/*" 
        ], 
        "Condition" : { 
          "StringLike" : { 
             "aws:RequestTag/AwsVssConfig" : "*" 
          } 
        } 
     },
```
{

```
 "Sid" : "CreateSnapshotsAccessInstance", 
   "Effect" : "Allow", 
   "Action" : [ 
     "ec2:CreateSnapshots" 
   ], 
   "Resource" : [ 
     "arn:aws:ec2:*:*:instance/*" 
   ], 
   "Condition" : { 
     "StringLike" : { 
        "ec2:SourceInstanceARN" : "*${ec2:InstanceId}" 
     } 
   } 
 }, 
 { 
   "Sid" : "CreateSnapshotsAccessVolume", 
   "Effect" : "Allow", 
   "Action" : [ 
     "ec2:CreateSnapshots" 
   ], 
   "Resource" : [ 
     "arn:aws:ec2:*:*:volume/*" 
   ] 
 }, 
 { 
   "Sid" : "CreateImageWithTag", 
   "Effect" : "Allow", 
   "Action" : [ 
     "ec2:CreateImage" 
   ], 
   "Resource" : [ 
     "arn:aws:ec2:*:*:snapshot/*", 
     "arn:aws:ec2:*:*:image/*" 
   ], 
   "Condition" : { 
     "StringLike" : { 
        "aws:RequestTag/AwsVssConfig" : "*" 
     } 
   } 
 }, 
 { 
   "Sid" : "CreateImageAccessInstance", 
   "Effect" : "Allow",
```

```
 "Action" : [ 
     "ec2:CreateImage" 
   ], 
   "Resource" : [ 
     "arn:aws:ec2:*:*:instance/*" 
   ], 
   "Condition" : { 
     "StringLike" : { 
        "ec2:SourceInstanceARN" : "*${ec2:InstanceId}" 
     } 
   } 
 }, 
 { 
   "Sid" : "CreateTagsOnResourceCreation", 
   "Effect" : "Allow", 
   "Action" : "ec2:CreateTags", 
   "Resource" : [ 
     "arn:aws:ec2:*:*:snapshot/*", 
     "arn:aws:ec2:*:*:image/*" 
   ], 
   "Condition" : { 
     "StringEquals" : { 
        "ec2:CreateAction" : [ 
          "CreateImage", 
          "CreateSnapshots" 
       ] 
     } 
   } 
 }, 
 { 
   "Sid" : "CreateTagsAfterResourceCreation", 
   "Effect" : "Allow", 
   "Action" : "ec2:CreateTags", 
   "Resource" : [ 
     "arn:aws:ec2:*:*:snapshot/*", 
     "arn:aws:ec2:*:*:image/*" 
   ], 
   "Condition" : { 
     "StringLike" : { 
        "ec2:ResourceTag/AwsVssConfig" : "*" 
     }, 
     "ForAllValues:StringEquals" : { 
        "aws:TagKeys" : [ 
          "AppConsistent",
```

```
 "Device" 
 ] 
          } 
        } 
     }, 
     { 
        "Sid" : "DescribeImagesAndSnapshots", 
        "Effect" : "Allow", 
        "Action" : [ 
          "ec2:DescribeImages", 
          "ec2:DescribeSnapshots" 
        ], 
        "Resource" : "*" 
     } 
   ]
}
```
- [Membuat set izin menggunakan kebijakan AWS terkelola di Pusat Identitas IAM](https://docs.aws.amazon.com/singlesignon/latest/userguide/howtocreatepermissionset.html)
- [Menambahkan dan menghapus izin identitas IAM](https://docs.aws.amazon.com/IAM/latest/UserGuide/access_policies_manage-attach-detach.html)
- [Memahami pembuatan versi untuk kebijakan IAM](https://docs.aws.amazon.com/IAM/latest/UserGuide/access_policies_managed-versioning.html)
- [Memulai kebijakan AWS terkelola dan beralih ke izin hak istimewa paling sedikit](https://docs.aws.amazon.com/IAM/latest/UserGuide/best-practices.html#bp-use-aws-defined-policies)

# AWSECRPullThroughCache\_ServiceRolePolicy

Deskripsi: Memungkinkan akses ke AWS layanan dan sumber daya yang digunakan atau dikelola oleh AWS ECR pull through cache

AWSECRPullThroughCache\_ServiceRolePolicyadalah [kebijakan yang AWS dikelola](https://docs.aws.amazon.com/IAM/latest/UserGuide/access_policies_managed-vs-inline.html#aws-managed-policies).

## Menggunakan kebijakan ini

Kebijakan ini dilampirkan pada peran terkait layanan yang memungkinkan layanan melakukan tindakan atas nama Anda. Anda tidak dapat melampirkan kebijakan ini ke pengguna, grup, atau peran Anda.

## Rincian kebijakan

• Jenis: Kebijakan peran terkait layanan

- Waktu pembuatan: 26 November 2021 21:51 UTC
- Waktu yang telah diedit: 13 November 2023, 15:23 UTC
- ARN: arn:aws:iam::aws:policy/aws-service-role/ AWSECRPullThroughCache\_ServiceRolePolicy

#### Versi kebijakan

Versi kebijakan: v2 (default)

Versi default kebijakan adalah versi yang menentukan izin untuk kebijakan tersebut. Saat pengguna atau peran dengan kebijakan membuat permintaan untuk mengakses AWS sumber daya, AWS periksa versi default kebijakan untuk menentukan apakah akan mengizinkan permintaan tersebut.

```
{ 
   "Version" : "2012-10-17", 
   "Statement" : [ 
     { 
       "Sid" : "ECR", 
       "Effect" : "Allow", 
       "Action" : [ 
          "ecr:GetAuthorizationToken", 
          "ecr:BatchCheckLayerAvailability", 
          "ecr:InitiateLayerUpload", 
          "ecr:UploadLayerPart", 
          "ecr:CompleteLayerUpload", 
          "ecr:PutImage" 
       ], 
       "Resource" : "*" 
     }, 
    \{ "Sid" : "SecretsManager", 
       "Effect" : "Allow", 
       "Action" : [ 
          "secretsmanager:GetSecretValue" 
       ], 
       "Resource" : "arn:aws:secretsmanager:*:*:secret:ecr-pullthroughcache/*", 
       "Condition" : { 
          "StringEquals" : { 
            "aws:ResourceAccount" : "${aws:PrincipalAccount}"
```
 } } }  $\overline{1}$ }

# Pelajari selengkapnya

- [Memahami pembuatan versi untuk kebijakan IAM](https://docs.aws.amazon.com/IAM/latest/UserGuide/access_policies_managed-versioning.html)
- [Memulai kebijakan AWS terkelola dan beralih ke izin hak istimewa paling sedikit](https://docs.aws.amazon.com/IAM/latest/UserGuide/best-practices.html#bp-use-aws-defined-policies)

# AWSElasticBeanstalkCustomPlatformforEC2Role

Deskripsi: Berikan izin instans di lingkungan pembuat platform khusus Anda untuk meluncurkan instans EC2, membuat snapshot EBS dan AMI, mengalirkan CloudWatch log ke Amazon Log, dan menyimpan artefak di Amazon S3.

AWSElasticBeanstalkCustomPlatformforEC2Roleadalah [kebijakan yang AWS dikelola.](https://docs.aws.amazon.com/IAM/latest/UserGuide/access_policies_managed-vs-inline.html#aws-managed-policies)

## Menggunakan kebijakan ini

Anda dapat melampirkan AWSElasticBeanstalkCustomPlatformforEC2Role ke pengguna, grup, dan peran Anda.

## Rincian kebijakan

- Jenis: kebijakan AWS terkelola
- Waktu pembuatan: 21 Februari 2017, 22:50 UTC
- Waktu telah diedit: 21 Februari 2017, 22:50 UTC
- ARN: arn:aws:iam::aws:policy/AWSElasticBeanstalkCustomPlatformforEC2Role

# Versi kebijakan

Versi kebijakan: v1 (default)

Versi default kebijakan adalah versi yang menentukan izin untuk kebijakan tersebut. Saat pengguna atau peran dengan kebijakan membuat permintaan untuk mengakses AWS sumber daya, AWS periksa versi default kebijakan untuk menentukan apakah akan mengizinkan permintaan tersebut.

```
{ 
   "Version" : "2012-10-17", 
   "Statement" : [ 
     { 
       "Sid" : "EC2Access", 
      "Action" : [
          "ec2:AttachVolume", 
          "ec2:AuthorizeSecurityGroupIngress", 
          "ec2:CopyImage", 
          "ec2:CreateImage", 
          "ec2:CreateKeypair", 
          "ec2:CreateSecurityGroup", 
          "ec2:CreateSnapshot", 
          "ec2:CreateTags", 
          "ec2:CreateVolume", 
          "ec2:DeleteKeypair", 
          "ec2:DeleteSecurityGroup", 
          "ec2:DeleteSnapshot", 
          "ec2:DeleteVolume", 
          "ec2:DeregisterImage", 
          "ec2:DescribeImageAttribute", 
          "ec2:DescribeImages", 
          "ec2:DescribeInstances", 
          "ec2:DescribeRegions", 
          "ec2:DescribeSecurityGroups", 
          "ec2:DescribeSnapshots", 
          "ec2:DescribeSubnets", 
          "ec2:DescribeTags", 
          "ec2:DescribeVolumes", 
          "ec2:DetachVolume", 
          "ec2:GetPasswordData", 
          "ec2:ModifyImageAttribute", 
          "ec2:ModifyInstanceAttribute", 
          "ec2:ModifySnapshotAttribute", 
          "ec2:RegisterImage", 
          "ec2:RunInstances", 
          "ec2:StopInstances", 
          "ec2:TerminateInstances" 
       ], 
       "Effect" : "Allow", 
       "Resource" : "*"
```

```
 }, 
     { 
        "Sid" : "BucketAccess", 
        "Action" : [ 
          "s3:Get*", 
          "s3:List*", 
          "s3:PutObject" 
        ], 
        "Effect" : "Allow", 
        "Resource" : [ 
          "arn:aws:s3:::elasticbeanstalk-*", 
          "arn:aws:s3:::elasticbeanstalk-*/*" 
        ] 
     }, 
     { 
        "Sid" : "CloudWatchLogsAccess", 
       "Action" : [
          "logs:CreateLogGroup", 
          "logs:CreateLogStream", 
          "logs:PutLogEvents", 
          "logs:DescribeLogStreams" 
        ], 
        "Effect" : "Allow", 
        "Resource" : "arn:aws:logs:*:*:log-group:/aws/elasticbeanstalk/platform/*" 
     } 
   ]
}
```
- [Membuat set izin menggunakan kebijakan AWS terkelola di Pusat Identitas IAM](https://docs.aws.amazon.com/singlesignon/latest/userguide/howtocreatepermissionset.html)
- [Menambahkan dan menghapus izin identitas IAM](https://docs.aws.amazon.com/IAM/latest/UserGuide/access_policies_manage-attach-detach.html)
- [Memahami pembuatan versi untuk kebijakan IAM](https://docs.aws.amazon.com/IAM/latest/UserGuide/access_policies_managed-versioning.html)
- [Memulai kebijakan AWS terkelola dan beralih ke izin hak istimewa paling sedikit](https://docs.aws.amazon.com/IAM/latest/UserGuide/best-practices.html#bp-use-aws-defined-policies)

# AWSElasticBeanstalkEnhancedHealth

Keterangan: Kebijakan Layanan AWS Elastic Beanstalk untuk sistem Pemantauan Kesehatan

AWSElasticBeanstalkEnhancedHealthadalah [kebijakan yang AWS dikelola.](https://docs.aws.amazon.com/IAM/latest/UserGuide/access_policies_managed-vs-inline.html#aws-managed-policies)

## Menggunakan kebijakan ini

Anda dapat melampirkan AWSElasticBeanstalkEnhancedHealth ke pengguna, grup, dan peran Anda.

## Rincian kebijakan

- Jenis: Kebijakan peran layanan
- Waktu pembuatan: 08 Februari 2016, 23:17 UTC
- Waktu yang telah diedit: 09 April 2018, 22:12 UTC
- ARN: arn:aws:iam::aws:policy/service-role/ AWSElasticBeanstalkEnhancedHealth

## Versi kebijakan

Versi kebijakan: v4 (default)

Versi default kebijakan adalah versi yang menentukan izin untuk kebijakan tersebut. Saat pengguna atau peran dengan kebijakan membuat permintaan untuk mengakses AWS sumber daya, AWS periksa versi default kebijakan untuk menentukan apakah akan mengizinkan permintaan tersebut.

```
{ 
   "Version" : "2012-10-17", 
   "Statement" : [ 
     { 
       "Effect" : "Allow", 
       "Action" : [ 
         "elasticloadbalancing:DescribeInstanceHealth", 
         "elasticloadbalancing:DescribeLoadBalancers", 
         "elasticloadbalancing:DescribeTargetHealth", 
         "ec2:DescribeInstances", 
         "ec2:DescribeInstanceStatus", 
         "ec2:GetConsoleOutput", 
         "ec2:AssociateAddress", 
         "ec2:DescribeAddresses", 
         "ec2:DescribeSecurityGroups",
```

```
 "sqs:GetQueueAttributes", 
          "sqs:GetQueueUrl", 
          "autoscaling:DescribeAutoScalingGroups", 
          "autoscaling:DescribeAutoScalingInstances", 
          "autoscaling:DescribeScalingActivities", 
          "autoscaling:DescribeNotificationConfigurations", 
          "sns:Publish" 
        ], 
        "Resource" : [ 
         \overline{0} * \overline{0} ] 
     }, 
     { 
        "Effect" : "Allow", 
        "Action" : [ 
          "logs:DescribeLogStreams", 
          "logs:CreateLogStream", 
          "logs:PutLogEvents" 
        ], 
        "Resource" : "arn:aws:logs:*:*:log-group:/aws/elasticbeanstalk/*:log-stream:*" 
     } 
   ]
}
```
- [Membuat set izin menggunakan kebijakan AWS terkelola di Pusat Identitas IAM](https://docs.aws.amazon.com/singlesignon/latest/userguide/howtocreatepermissionset.html)
- [Menambahkan dan menghapus izin identitas IAM](https://docs.aws.amazon.com/IAM/latest/UserGuide/access_policies_manage-attach-detach.html)
- [Memahami pembuatan versi untuk kebijakan IAM](https://docs.aws.amazon.com/IAM/latest/UserGuide/access_policies_managed-versioning.html)
- [Memulai kebijakan AWS terkelola dan beralih ke izin hak istimewa paling sedikit](https://docs.aws.amazon.com/IAM/latest/UserGuide/best-practices.html#bp-use-aws-defined-policies)

## AWSElasticBeanstalkMaintenance

Deskripsi: AWS Kebijakan Peran Layanan Elastic Beanstalk yang memberikan izin terbatas untuk memperbarui sumber daya Anda atas nama Anda untuk tujuan pemeliharaan.

AWSElasticBeanstalkMaintenanceadalah [kebijakan yang AWS dikelola](https://docs.aws.amazon.com/IAM/latest/UserGuide/access_policies_managed-vs-inline.html#aws-managed-policies).

### Menggunakan kebijakan ini

Kebijakan ini dilampirkan pada peran terkait layanan yang memungkinkan layanan melakukan tindakan atas nama Anda. Anda tidak dapat melampirkan kebijakan ini ke pengguna, grup, atau peran Anda.

#### Rincian kebijakan

- Jenis: Kebijakan peran terkait layanan
- Waktu pembuatan: 11 Januari 2019, 23:22 UTC
- Waktu yang telah diedit: 29 April 2024, 21:48 UTC
- ARN: arn:aws:iam::aws:policy/aws-service-role/ AWSElasticBeanstalkMaintenance

#### Versi kebijakan

Versi kebijakan: v3 (default)

Versi default kebijakan adalah versi yang menentukan izin untuk kebijakan tersebut. Saat pengguna atau peran dengan kebijakan membuat permintaan untuk mengakses AWS sumber daya, AWS periksa versi default kebijakan untuk menentukan apakah akan mengizinkan permintaan tersebut.

```
{ 
   "Version" : "2012-10-17", 
   "Statement" : [ 
     { 
       "Sid" : "AllowCloudformationChangeSetOperationsOnElasticBeanstalkStacks", 
       "Effect" : "Allow", 
       "Action" : [ 
         "cloudformation:CreateChangeSet", 
         "cloudformation:DescribeChangeSet", 
         "cloudformation:ExecuteChangeSet", 
         "cloudformation:DeleteChangeSet", 
         "cloudformation:ListChangeSets", 
         "cloudformation:DescribeStacks", 
         "cloudformation:TagResource", 
         "cloudformation:UntagResource"
```

```
 ], 
       "Resource" : [ 
          "arn:aws:cloudformation:*:*:stack/awseb-*", 
          "arn:aws:cloudformation:*:*:stack/eb-*" 
       ] 
     }, 
     { 
        "Sid" : "AllowElasticBeanstalkStacksUpdateExecuteSuccessfully", 
        "Effect" : "Allow", 
       "Action" : "elasticloadbalancing:DescribeLoadBalancers", 
        "Resource" : "*" 
     } 
   ]
}
```
- [Memahami pembuatan versi untuk kebijakan IAM](https://docs.aws.amazon.com/IAM/latest/UserGuide/access_policies_managed-versioning.html)
- [Memulai kebijakan AWS terkelola dan beralih ke izin hak istimewa paling sedikit](https://docs.aws.amazon.com/IAM/latest/UserGuide/best-practices.html#bp-use-aws-defined-policies)

# AWSElasticBeanstalkManagedUpdatesCustomerRolePolicy

Deskripsi: Kebijakan ini untuk peran layanan AWS Elastic Beanstalk yang digunakan untuk melakukan pembaruan terkelola lingkungan Elastic Beanstalk. Kebijakan ini tidak boleh dilampirkan pada pengguna atau peran lain. Kebijakan ini memberikan izin luas untuk membuat dan mengelola sumber daya di sejumlah AWS layanan termasuk AutoScaling, EC2, ECS, Elastic Load Balancing dan. CloudFormation Kebijakan ini juga memungkinkan melewati peran IAM apa pun yang dapat digunakan dengan layanan tersebut.

AWSElasticBeanstalkManagedUpdatesCustomerRolePolicyadalah [kebijakan yang AWS](https://docs.aws.amazon.com/IAM/latest/UserGuide/access_policies_managed-vs-inline.html#aws-managed-policies) [dikelola.](https://docs.aws.amazon.com/IAM/latest/UserGuide/access_policies_managed-vs-inline.html#aws-managed-policies)

## Menggunakan kebijakan ini

Anda dapat melampirkan AWSElasticBeanstalkManagedUpdatesCustomerRolePolicy ke pengguna, grup, dan peran Anda.

## Rincian kebijakan

• Jenis: kebijakan AWS terkelola

- Waktu pembuatan: 03 Maret 2021 22:18 UTC
- Waktu telah diedit: 23 Maret 2023, 23:15 UTC
- ARN: arn:aws:iam::aws:policy/ AWSElasticBeanstalkManagedUpdatesCustomerRolePolicy

#### Versi kebijakan

Versi kebijakan: v6 (default)

Versi default kebijakan adalah versi yang menentukan izin untuk kebijakan tersebut. Saat pengguna atau peran dengan kebijakan membuat permintaan untuk mengakses AWS sumber daya, AWS periksa versi default kebijakan untuk menentukan apakah akan mengizinkan permintaan tersebut.

```
{ 
   "Version" : "2012-10-17", 
   "Statement" : [ 
     { 
       "Sid" : "ElasticBeanstalkPermissions", 
       "Effect" : "Allow", 
       "Action" : [ 
          "elasticbeanstalk:*" 
       ], 
       "Resource" : "*" 
     }, 
     { 
       "Sid" : "AllowPassRoleToElasticBeanstalkAndDownstreamServices", 
       "Effect" : "Allow", 
       "Action" : "iam:PassRole", 
        "Resource" : "arn:aws:iam::*:role/*", 
       "Condition" : { 
          "StringEquals" : { 
            "iam:PassedToService" : [ 
              "elasticbeanstalk.amazonaws.com", 
              "ec2.amazonaws.com", 
              "ec2.amazonaws.com.cn", 
              "autoscaling.amazonaws.com", 
              "elasticloadbalancing.amazonaws.com", 
              "ecs.amazonaws.com", 
              "cloudformation.amazonaws.com"
```

```
\mathbf{I} } 
       } 
     }, 
    \mathcal{L} "Sid" : "ReadOnlyPermissions", 
       "Effect" : "Allow", 
      "Action" : [
         "autoscaling:DescribeAccountLimits", 
         "autoscaling:DescribeAutoScalingGroups", 
         "autoscaling:DescribeAutoScalingInstances", 
         "autoscaling:DescribeLaunchConfigurations", 
         "autoscaling:DescribeLoadBalancers", 
         "autoscaling:DescribeNotificationConfigurations", 
         "autoscaling:DescribeScalingActivities", 
         "autoscaling:DescribeScheduledActions", 
         "ec2:DescribeAccountAttributes", 
         "ec2:DescribeAddresses", 
         "ec2:DescribeAvailabilityZones", 
         "ec2:DescribeImages", 
         "ec2:DescribeInstanceAttribute", 
         "ec2:DescribeInstances", 
         "ec2:DescribeKeyPairs", 
         "ec2:DescribeLaunchTemplates", 
         "ec2:DescribeLaunchTemplateVersions", 
         "ec2:DescribeSecurityGroups", 
         "ec2:DescribeSnapshots", 
         "ec2:DescribeSpotInstanceRequests", 
         "ec2:DescribeSubnets", 
         "ec2:DescribeVpcClassicLink", 
         "ec2:DescribeVpcs", 
         "elasticloadbalancing:DescribeInstanceHealth", 
         "elasticloadbalancing:DescribeLoadBalancers", 
         "elasticloadbalancing:DescribeTargetGroups", 
         "elasticloadbalancing:DescribeTargetHealth", 
         "logs:DescribeLogGroups", 
         "rds:DescribeDBEngineVersions", 
         "rds:DescribeDBInstances", 
         "rds:DescribeOrderableDBInstanceOptions", 
         "sns:ListSubscriptionsByTopic" 
       ], 
       "Resource" : [ 
\mathbf{u} \star \mathbf{u} ]
```

```
 }, 
 { 
   "Sid" : "EC2BroadOperationPermissions", 
   "Effect" : "Allow", 
   "Action" : [ 
     "ec2:AllocateAddress", 
     "ec2:AssociateAddress", 
     "ec2:AuthorizeSecurityGroupEgress", 
     "ec2:AuthorizeSecurityGroupIngress", 
     "ec2:CreateLaunchTemplate", 
     "ec2:CreateLaunchTemplateVersion", 
     "ec2:CreateSecurityGroup", 
     "ec2:DeleteLaunchTemplate", 
     "ec2:DeleteLaunchTemplateVersions", 
     "ec2:DeleteSecurityGroup", 
     "ec2:DisassociateAddress", 
     "ec2:ReleaseAddress", 
     "ec2:RevokeSecurityGroupEgress", 
     "ec2:RevokeSecurityGroupIngress" 
   ], 
   "Resource" : "*" 
 }, 
 { 
   "Sid" : "EC2RunInstancesOperationPermissions", 
   "Effect" : "Allow", 
   "Action" : "ec2:RunInstances", 
   "Resource" : "*", 
   "Condition" : { 
     "ArnLike" : { 
        "ec2:LaunchTemplate" : "arn:aws:ec2:*:*:launch-template/*" 
     } 
   } 
 }, 
\mathcal{L} "Sid" : "EC2TerminateInstancesOperationPermissions", 
   "Effect" : "Allow", 
  "Action" : [
     "ec2:TerminateInstances" 
   ], 
  "Resource" : "arn:aws:ec2:*:*:instance/*",
   "Condition" : { 
     "StringLike" : { 
        "ec2:ResourceTag/aws:cloudformation:stack-id" : [ 
          "arn:aws:cloudformation:*:*:stack/awseb-e-*",
```

```
 "arn:aws:cloudformation:*:*:stack/eb-*" 
 ] 
         } 
       } 
     }, 
    \mathcal{L} "Sid" : "ECSBroadOperationPermissions", 
       "Effect" : "Allow", 
      "Action" : [
         "ecs:CreateCluster", 
         "ecs:DescribeClusters", 
         "ecs:RegisterTaskDefinition" 
       ], 
       "Resource" : "*" 
     }, 
     { 
       "Sid" : "ECSDeleteClusterOperationPermissions", 
       "Effect" : "Allow", 
       "Action" : "ecs:DeleteCluster", 
       "Resource" : "arn:aws:ecs:*:*:cluster/awseb-*" 
     }, 
     { 
       "Sid" : "ASGOperationPermissions", 
       "Effect" : "Allow", 
       "Action" : [ 
         "autoscaling:AttachInstances", 
         "autoscaling:CreateAutoScalingGroup", 
         "autoscaling:CreateLaunchConfiguration", 
         "autoscaling:CreateOrUpdateTags", 
         "autoscaling:DeleteLaunchConfiguration", 
         "autoscaling:DeleteAutoScalingGroup", 
         "autoscaling:DeleteScheduledAction", 
         "autoscaling:DetachInstances", 
         "autoscaling:DeletePolicy", 
         "autoscaling:PutScalingPolicy", 
         "autoscaling:PutScheduledUpdateGroupAction", 
         "autoscaling:PutNotificationConfiguration", 
         "autoscaling:ResumeProcesses", 
         "autoscaling:SetDesiredCapacity", 
         "autoscaling:SuspendProcesses", 
         "autoscaling:TerminateInstanceInAutoScalingGroup", 
         "autoscaling:UpdateAutoScalingGroup" 
       ], 
       "Resource" : [
```

```
 "arn:aws:autoscaling:*:*:launchConfiguration:*:launchConfigurationName/awseb-e-
*", 
         "arn:aws:autoscaling:*:*:launchConfiguration:*:launchConfigurationName/eb-*", 
         "arn:aws:autoscaling:*:*:autoScalingGroup:*:autoScalingGroupName/awseb-e-*", 
         "arn:aws:autoscaling:*:*:autoScalingGroup:*:autoScalingGroupName/eb-*" 
       ] 
     }, 
     { 
       "Sid" : "CFNOperationPermissions", 
       "Effect" : "Allow", 
      "Action" : [
         "cloudformation:*" 
       ], 
       "Resource" : [ 
         "arn:aws:cloudformation:*:*:stack/awseb-*", 
         "arn:aws:cloudformation:*:*:stack/eb-*" 
       ] 
     }, 
     { 
       "Sid" : "ELBOperationPermissions", 
       "Effect" : "Allow", 
       "Action" : [ 
         "elasticloadbalancing:AddTags", 
         "elasticloadbalancing:ApplySecurityGroupsToLoadBalancer", 
         "elasticloadbalancing:ConfigureHealthCheck", 
         "elasticloadbalancing:CreateLoadBalancer", 
         "elasticloadbalancing:DeleteLoadBalancer", 
         "elasticloadbalancing:DeregisterInstancesFromLoadBalancer", 
         "elasticloadbalancing:DeregisterTargets", 
         "elasticloadbalancing:RegisterInstancesWithLoadBalancer", 
         "elasticloadbalancing:RegisterTargets" 
       ], 
       "Resource" : [ 
         "arn:aws:elasticloadbalancing:*:*:targetgroup/awseb-*", 
         "arn:aws:elasticloadbalancing:*:*:targetgroup/eb-*", 
         "arn:aws:elasticloadbalancing:*:*:loadbalancer/awseb-*", 
         "arn:aws:elasticloadbalancing:*:*:loadbalancer/eb-*", 
         "arn:aws:elasticloadbalancing:*:*:loadbalancer/*/awseb-*/*", 
         "arn:aws:elasticloadbalancing:*:*:loadbalancer/*/eb-*/*" 
       ] 
     }, 
     { 
       "Sid" : "CWLogsOperationPermissions", 
       "Effect" : "Allow",
```

```
 "Action" : [ 
     "logs:CreateLogGroup", 
     "logs:DeleteLogGroup", 
     "logs:PutRetentionPolicy" 
   ], 
   "Resource" : "arn:aws:logs:*:*:log-group:/aws/elasticbeanstalk/*" 
 }, 
 { 
   "Sid" : "S3ObjectOperationPermissions", 
   "Effect" : "Allow", 
   "Action" : [ 
     "s3:DeleteObject", 
     "s3:GetObject", 
     "s3:GetObjectAcl", 
     "s3:GetObjectVersion", 
     "s3:GetObjectVersionAcl", 
     "s3:PutObject", 
     "s3:PutObjectAcl", 
     "s3:PutObjectVersionAcl" 
   ], 
   "Resource" : "arn:aws:s3:::elasticbeanstalk-*/*" 
 }, 
 { 
   "Sid" : "S3BucketOperationPermissions", 
   "Effect" : "Allow", 
   "Action" : [ 
     "s3:GetBucketLocation", 
     "s3:GetBucketPolicy", 
     "s3:ListBucket", 
     "s3:PutBucketPolicy" 
   ], 
   "Resource" : "arn:aws:s3:::elasticbeanstalk-*" 
 }, 
 { 
   "Sid" : "SNSOperationPermissions", 
   "Effect" : "Allow", 
   "Action" : [ 
     "sns:CreateTopic", 
     "sns:GetTopicAttributes", 
     "sns:SetTopicAttributes", 
     "sns:Subscribe" 
   ], 
   "Resource" : "arn:aws:sns:*:*:ElasticBeanstalkNotifications-*" 
 },
```

```
 { 
     "Sid" : "SQSOperationPermissions", 
     "Effect" : "Allow", 
     "Action" : [ 
        "sqs:GetQueueAttributes", 
        "sqs:GetQueueUrl" 
     ], 
     "Resource" : [ 
        "arn:aws:sqs:*:*:awseb-e-*", 
       "arn:aws:sqs:*:*:eb-*" 
     ] 
   }, 
   { 
     "Sid" : "CWPutMetricAlarmOperationPermissions", 
     "Effect" : "Allow", 
    "Action" : [
        "cloudwatch:PutMetricAlarm" 
     ], 
     "Resource" : [ 
        "arn:aws:cloudwatch:*:*:alarm:awseb-*", 
        "arn:aws:cloudwatch:*:*:alarm:eb-*" 
     ] 
   }, 
   { 
     "Sid" : "AllowECSTagResource", 
     "Effect" : "Allow", 
     "Action" : [ 
        "ecs:TagResource" 
     ], 
     "Resource" : "*", 
     "Condition" : { 
        "StringEquals" : { 
          "ecs:CreateAction" : [ 
            "CreateCluster", 
            "RegisterTaskDefinition" 
          ] 
       } 
     } 
   } 
 ]
```
}

- [Membuat set izin menggunakan kebijakan AWS terkelola di Pusat Identitas IAM](https://docs.aws.amazon.com/singlesignon/latest/userguide/howtocreatepermissionset.html)
- [Menambahkan dan menghapus izin identitas IAM](https://docs.aws.amazon.com/IAM/latest/UserGuide/access_policies_manage-attach-detach.html)
- [Memahami pembuatan versi untuk kebijakan IAM](https://docs.aws.amazon.com/IAM/latest/UserGuide/access_policies_managed-versioning.html)
- [Memulai kebijakan AWS terkelola dan beralih ke izin hak istimewa paling sedikit](https://docs.aws.amazon.com/IAM/latest/UserGuide/best-practices.html#bp-use-aws-defined-policies)

## AWSElasticBeanstalkManagedUpdatesServiceRolePolicy

Deskripsi: AWS Kebijakan Peran Layanan Elastic Beanstalk yang memberikan izin terbatas untuk pembaruan terkelola.

AWSElasticBeanstalkManagedUpdatesServiceRolePolicyadalah [kebijakan yang AWS](https://docs.aws.amazon.com/IAM/latest/UserGuide/access_policies_managed-vs-inline.html#aws-managed-policies)  [dikelola.](https://docs.aws.amazon.com/IAM/latest/UserGuide/access_policies_managed-vs-inline.html#aws-managed-policies)

#### Menggunakan kebijakan ini

Kebijakan ini dilampirkan pada peran terkait layanan yang memungkinkan layanan melakukan tindakan atas nama Anda. Anda tidak dapat melampirkan kebijakan ini ke pengguna, grup, atau peran Anda.

#### Rincian kebijakan

- Jenis: Kebijakan peran terkait layanan
- Waktu pembuatan: 21 November 2019, 22:35 UTC
- Waktu telah diedit: 29 April 2024, 23:11 UTC
- ARN: arn:aws:iam::aws:policy/aws-service-role/ AWSElasticBeanstalkManagedUpdatesServiceRolePolicy

#### Versi kebijakan

Versi kebijakan: v9 (default)

Versi default kebijakan adalah versi yang menentukan izin untuk kebijakan tersebut. Saat pengguna atau peran dengan kebijakan membuat permintaan untuk mengakses AWS sumber daya, AWS periksa versi default kebijakan untuk menentukan apakah akan mengizinkan permintaan tersebut.

```
{ 
   "Version" : "2012-10-17", 
   "Statement" : [ 
     { 
        "Sid" : "AllowPassRoleToElasticBeanstalkAndDownstreamServices", 
        "Effect" : "Allow", 
        "Action" : "iam:PassRole", 
        "Resource" : "*", 
        "Condition" : { 
          "StringLikeIfExists" : { 
            "iam:PassedToService" : [ 
              "elasticbeanstalk.amazonaws.com", 
              "ec2.amazonaws.com", 
              "autoscaling.amazonaws.com", 
              "elasticloadbalancing.amazonaws.com", 
              "ecs.amazonaws.com", 
              "cloudformation.amazonaws.com" 
            ] 
          } 
       } 
     }, 
     { 
        "Sid" : "SingleInstanceAPIs", 
        "Effect" : "Allow", 
       "Action" : [
          "ec2:releaseAddress", 
          "ec2:allocateAddress", 
          "ec2:DisassociateAddress", 
          "ec2:AssociateAddress" 
       ], 
       "Resource" : "*" 
     }, 
     { 
       "Sid" : "ECS", 
        "Effect" : "Allow", 
       "Action" : [
          "ecs:RegisterTaskDefinition", 
          "ecs:DeRegisterTaskDefinition", 
          "ecs:List*", 
          "ecs:Describe*" 
       ],
```

```
 "Resource" : "*" 
 }, 
 { 
   "Sid" : "ElasticBeanstalkAPIs", 
   "Effect" : "Allow", 
  "Action" : [
     "elasticbeanstalk:*" 
   ], 
   "Resource" : "*" 
 }, 
 { 
   "Sid" : "ReadOnlyAPIs", 
   "Effect" : "Allow", 
  "Action" : [
     "cloudformation:Describe*", 
     "cloudformation:List*", 
     "ec2:Describe*", 
     "autoscaling:Describe*", 
     "elasticloadbalancing:Describe*", 
     "logs:DescribeLogGroups", 
     "sns:GetTopicAttributes", 
     "sns:ListSubscriptionsByTopic", 
     "rds:DescribeDBEngineVersions", 
     "rds:DescribeDBInstances" 
   ], 
   "Resource" : "*" 
 }, 
 { 
   "Sid" : "ASG", 
   "Effect" : "Allow", 
   "Action" : [ 
     "autoscaling:AttachInstances", 
     "autoscaling:CreateAutoScalingGroup", 
     "autoscaling:CreateLaunchConfiguration", 
     "autoscaling:CreateOrUpdateTags", 
     "autoscaling:DeleteAutoScalingGroup", 
     "autoscaling:DeleteLaunchConfiguration", 
     "autoscaling:DeleteScheduledAction", 
     "autoscaling:DetachInstances", 
     "autoscaling:PutNotificationConfiguration", 
     "autoscaling:PutScalingPolicy", 
     "autoscaling:PutScheduledUpdateGroupAction", 
     "autoscaling:ResumeProcesses", 
     "autoscaling:SuspendProcesses",
```

```
 "autoscaling:TerminateInstanceInAutoScalingGroup", 
         "autoscaling:UpdateAutoScalingGroup" 
       ], 
       "Resource" : [ 
         "arn:aws:autoscaling:*:*:launchConfiguration:*:launchConfigurationName/awseb-e-
*", 
         "arn:aws:autoscaling:*:*:autoScalingGroup:*:autoScalingGroupName/awseb-e-*", 
         "arn:aws:autoscaling:*:*:launchConfiguration:*:launchConfigurationName/eb-*", 
         "arn:aws:autoscaling:*:*:autoScalingGroup:*:autoScalingGroupName/eb-*" 
       ] 
     }, 
     { 
       "Sid" : "CFN", 
       "Effect" : "Allow", 
       "Action" : [ 
         "cloudformation:CreateStack", 
         "cloudformation:CancelUpdateStack", 
         "cloudformation:DeleteStack", 
         "cloudformation:GetTemplate", 
         "cloudformation:UpdateStack", 
         "cloudformation:TagResource", 
         "cloudformation:UntagResource" 
       ], 
       "Resource" : [ 
         "arn:aws:cloudformation:*:*:stack/awseb-e-*", 
         "arn:aws:cloudformation:*:*:stack/eb-*" 
       ] 
     }, 
     { 
       "Sid" : "EC2", 
       "Effect" : "Allow", 
      "Action" : [
         "ec2:TerminateInstances" 
       ], 
       "Resource" : "arn:aws:ec2:*:*:instance/*", 
       "Condition" : { 
         "StringLike" : { 
            "ec2:ResourceTag/aws:cloudformation:stack-id" : [ 
              "arn:aws:cloudformation:*:*:stack/awseb-e-*", 
              "arn:aws:cloudformation:*:*:stack/eb-*" 
           ] 
         } 
       } 
     },
```

```
 { 
   "Sid" : "S3Obj", 
   "Effect" : "Allow", 
   "Action" : [ 
     "s3:DeleteObject", 
     "s3:GetObject", 
     "s3:GetObjectAcl", 
     "s3:GetObjectVersion", 
     "s3:GetObjectVersionAcl", 
     "s3:PutObject", 
     "s3:PutObjectAcl", 
     "s3:PutObjectVersionAcl" 
   ], 
   "Resource" : "arn:aws:s3:::elasticbeanstalk-*/*" 
 }, 
 { 
   "Sid" : "S3Bucket", 
   "Effect" : "Allow", 
  "Action" : [
     "s3:GetBucketLocation", 
     "s3:GetBucketPolicy", 
     "s3:ListBucket", 
     "s3:PutBucketPolicy" 
   ], 
   "Resource" : "arn:aws:s3:::elasticbeanstalk-*" 
 }, 
 { 
   "Sid" : "CWL", 
   "Effect" : "Allow", 
  "Action" : [
     "logs:CreateLogGroup", 
     "logs:DeleteLogGroup", 
     "logs:PutRetentionPolicy" 
   ], 
   "Resource" : "arn:aws:logs:*:*:log-group:/aws/elasticbeanstalk/*" 
 }, 
 { 
   "Sid" : "ELB", 
   "Effect" : "Allow", 
   "Action" : [ 
     "elasticloadbalancing:RegisterTargets", 
     "elasticloadbalancing:DeRegisterTargets", 
     "elasticloadbalancing:DeregisterInstancesFromLoadBalancer", 
     "elasticloadbalancing:RegisterInstancesWithLoadBalancer"
```

```
 ], 
   "Resource" : [ 
     "arn:aws:elasticloadbalancing:*:*:targetgroup/awseb-*", 
     "arn:aws:elasticloadbalancing:*:*:loadbalancer/awseb-e-*", 
     "arn:aws:elasticloadbalancing:*:*:targetgroup/eb-*", 
     "arn:aws:elasticloadbalancing:*:*:loadbalancer/eb-*" 
  \mathbf{I} }, 
 { 
   "Sid" : "SNS", 
   "Effect" : "Allow", 
   "Action" : [ 
     "sns:CreateTopic" 
   ], 
   "Resource" : "arn:aws:sns:*:*:ElasticBeanstalkNotifications-Environment-*" 
 }, 
\mathcal{L} "Sid" : "EC2LaunchTemplate", 
   "Effect" : "Allow", 
  "Action" : [
     "ec2:CreateLaunchTemplate", 
     "ec2:DeleteLaunchTemplate", 
     "ec2:CreateLaunchTemplateVersion", 
     "ec2:DeleteLaunchTemplateVersions" 
   ], 
   "Resource" : "arn:aws:ec2:*:*:launch-template/*" 
 }, 
 { 
   "Sid" : "AllowLaunchTemplateRunInstances", 
   "Effect" : "Allow", 
   "Action" : "ec2:RunInstances", 
   "Resource" : "*", 
   "Condition" : { 
     "ArnLike" : { 
        "ec2:LaunchTemplate" : "arn:aws:ec2:*:*:launch-template/*" 
     } 
   } 
 }, 
 { 
   "Sid" : "AllowECSTagResource", 
   "Effect" : "Allow", 
   "Action" : [ 
     "ecs:TagResource" 
   ],
```

```
 "Resource" : "*", 
        "Condition" : { 
           "StringEquals" : { 
             "ecs:CreateAction" : [ 
                "RegisterTaskDefinition" 
             ] 
           } 
        } 
      } 
   ]
}
```
- [Memahami pembuatan versi untuk kebijakan IAM](https://docs.aws.amazon.com/IAM/latest/UserGuide/access_policies_managed-versioning.html)
- [Memulai kebijakan AWS terkelola dan beralih ke izin hak istimewa paling sedikit](https://docs.aws.amazon.com/IAM/latest/UserGuide/best-practices.html#bp-use-aws-defined-policies)

# AWSElasticBeanstalkMulticontainerDocker

Deskripsi: Menyediakan instans dalam akses lingkungan Docker multicontainer Anda untuk menggunakan Amazon EC2 Container Service untuk mengelola tugas penerapan container.

AWSElasticBeanstalkMulticontainerDockeradalah [kebijakan yang AWS dikelola.](https://docs.aws.amazon.com/IAM/latest/UserGuide/access_policies_managed-vs-inline.html#aws-managed-policies)

#### Menggunakan kebijakan ini

Anda dapat melampirkan AWSElasticBeanstalkMulticontainerDocker ke pengguna, grup, dan peran Anda.

## Rincian kebijakan

- Jenis: kebijakan AWS terkelola
- Waktu pembuatan: 08 Februari 2016, 23:15 UTC
- Waktu telah diedit: 23 Maret 2023, 22:04 UTC
- ARN: arn:aws:iam::aws:policy/AWSElasticBeanstalkMulticontainerDocker

#### Versi kebijakan

Versi kebijakan: v3 (default)

Versi default kebijakan adalah versi yang menentukan izin untuk kebijakan tersebut. Saat pengguna atau peran dengan kebijakan membuat permintaan untuk mengakses AWS sumber daya, AWS periksa versi default kebijakan untuk menentukan apakah akan mengizinkan permintaan tersebut.

```
{ 
   "Version" : "2012-10-17", 
   "Statement" : [ 
     { 
        "Sid" : "ECSAccess", 
        "Effect" : "Allow", 
        "Action" : [ 
          "ecs:Poll", 
          "ecs:StartTask", 
          "ecs:StopTask", 
          "ecs:DiscoverPollEndpoint", 
          "ecs:StartTelemetrySession", 
          "ecs:RegisterContainerInstance", 
          "ecs:DeregisterContainerInstance", 
          "ecs:DescribeContainerInstances", 
          "ecs:Submit*", 
          "ecs:DescribeTasks" 
        ], 
        "Resource" : "*" 
     }, 
     { 
        "Sid" : "AllowECSTagResource", 
        "Effect" : "Allow", 
        "Action" : [ 
          "ecs:TagResource" 
        ], 
        "Resource" : "*", 
        "Condition" : { 
          "StringEquals" : { 
             "ecs:CreateAction" : [ 
               "RegisterContainerInstance", 
               "StartTask" 
           \mathbf{I}
```
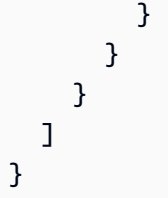

- [Membuat set izin menggunakan kebijakan AWS terkelola di Pusat Identitas IAM](https://docs.aws.amazon.com/singlesignon/latest/userguide/howtocreatepermissionset.html)
- [Menambahkan dan menghapus izin identitas IAM](https://docs.aws.amazon.com/IAM/latest/UserGuide/access_policies_manage-attach-detach.html)
- [Memahami pembuatan versi untuk kebijakan IAM](https://docs.aws.amazon.com/IAM/latest/UserGuide/access_policies_managed-versioning.html)
- [Memulai kebijakan AWS terkelola dan beralih ke izin hak istimewa paling sedikit](https://docs.aws.amazon.com/IAM/latest/UserGuide/best-practices.html#bp-use-aws-defined-policies)

# AWSElasticBeanstalkReadOnly

Deskripsi: Memberikan izin hanya-baca. Secara eksplisit memungkinkan operator untuk mendapatkan akses langsung untuk mengambil informasi tentang sumber daya yang terkait dengan aplikasi Elastic Beanstalk AWS .

AWSElasticBeanstalkReadOnlyadalah [kebijakan yang AWS dikelola](https://docs.aws.amazon.com/IAM/latest/UserGuide/access_policies_managed-vs-inline.html#aws-managed-policies).

## Menggunakan kebijakan ini

Anda dapat melampirkan AWSElasticBeanstalkReadOnly ke pengguna, grup, dan peran Anda.

## Rincian kebijakan

- Jenis: kebijakan AWS terkelola
- Waktu pembuatan: 22 Januari 2021, 19:02 UTC
- Waktu yang telah diedit: 22 Januari 2021, 19:02 UTC
- ARN: arn:aws:iam::aws:policy/AWSElasticBeanstalkReadOnly

## Versi kebijakan

#### Versi kebijakan: v1 (default)

Versi default kebijakan adalah versi yang menentukan izin untuk kebijakan tersebut. Saat pengguna atau peran dengan kebijakan membuat permintaan untuk mengakses AWS sumber daya, AWS periksa versi default kebijakan untuk menentukan apakah akan mengizinkan permintaan tersebut.

```
{ 
   "Version" : "2012-10-17", 
   "Statement" : [ 
     { 
       "Sid" : "AllowAPIs", 
       "Effect" : "Allow", 
       "Action" : [ 
         "acm:ListCertificates", 
         "autoscaling:DescribeAccountLimits", 
         "autoscaling:DescribeAutoScalingGroups", 
         "autoscaling:DescribeAutoScalingInstances", 
         "autoscaling:DescribeLaunchConfigurations", 
         "autoscaling:DescribePolicies", 
         "autoscaling:DescribeLoadBalancers", 
         "autoscaling:DescribeNotificationConfigurations", 
         "autoscaling:DescribeScalingActivities", 
         "autoscaling:DescribeScheduledActions", 
         "cloudformation:DescribeStackResource", 
         "cloudformation:DescribeStackResources", 
         "cloudformation:DescribeStacks", 
         "cloudformation:GetTemplate", 
         "cloudformation:ListStackResources", 
         "cloudformation:ListStacks", 
         "cloudformation:ValidateTemplate", 
         "cloudtrail:LookupEvents", 
         "cloudwatch:DescribeAlarms", 
         "cloudwatch:GetMetricStatistics", 
         "cloudwatch:ListMetrics", 
         "ec2:DescribeAccountAttributes", 
         "ec2:DescribeAddresses", 
         "ec2:DescribeImages", 
         "ec2:DescribeInstanceAttribute", 
         "ec2:DescribeInstances", 
         "ec2:DescribeInstanceStatus", 
         "ec2:DescribeKeyPairs", 
         "ec2:DescribeLaunchTemplateVersions", 
         "ec2:DescribeLaunchTemplates",
```
 "ec2:DescribeSecurityGroups", "ec2:DescribeSnapshots", "ec2:DescribeSpotInstanceRequests", "ec2:DescribeAvailabilityZones", "ec2:DescribeSubnets", "ec2:DescribeVpcs", "elasticbeanstalk:Check\*", "elasticbeanstalk:Describe\*", "elasticbeanstalk:List\*", "elasticbeanstalk:RequestEnvironmentInfo", "elasticbeanstalk:RetrieveEnvironmentInfo", "elasticloadbalancing:DescribeInstanceHealth", "elasticloadbalancing:DescribeLoadBalancers", "elasticloadbalancing:DescribeSSLPolicies", "elasticloadbalancing:DescribeTargetGroups", "elasticloadbalancing:DescribeTargetHealth", "iam:GetRole", "iam:ListAttachedRolePolicies", "iam:ListInstanceProfiles", "iam:ListRolePolicies", "iam:ListRoles", "iam:ListServerCertificates", "rds:DescribeDBEngineVersions", "rds:DescribeDBInstances", "rds:DescribeOrderableDBInstanceOptions", "rds:DescribeDBSnapshots", "s3:ListAllMyBuckets", "sns:ListSubscriptionsByTopic", "sns:ListTopics", "sqs:ListQueues" ], "Resource" : "\*" }, "Sid" : "AllowS3", "Effect" : "Allow", "Action" : [ "s3:GetObject", "s3:GetObjectAcl", "s3:GetObjectVersion", "s3:GetObjectVersionAcl", "s3:GetBucketLocation", "s3:GetBucketPolicy", "s3:ListBucket"

 $\mathcal{L}$ 

```
 ], 
         "Resource" : "arn:aws:s3:::elasticbeanstalk-*" 
      } 
  \overline{1}}
```
- [Membuat set izin menggunakan kebijakan AWS terkelola di Pusat Identitas IAM](https://docs.aws.amazon.com/singlesignon/latest/userguide/howtocreatepermissionset.html)
- [Menambahkan dan menghapus izin identitas IAM](https://docs.aws.amazon.com/IAM/latest/UserGuide/access_policies_manage-attach-detach.html)
- [Memahami pembuatan versi untuk kebijakan IAM](https://docs.aws.amazon.com/IAM/latest/UserGuide/access_policies_managed-versioning.html)
- [Memulai kebijakan AWS terkelola dan beralih ke izin hak istimewa paling sedikit](https://docs.aws.amazon.com/IAM/latest/UserGuide/best-practices.html#bp-use-aws-defined-policies)

# AWSElasticBeanstalkRoleCore

Deskripsi: AWSElasticBeanstalkRoleCore (Peran operasi Elastic Beanstalk) Memungkinkan operasi inti dari lingkungan layanan web.

AWSElasticBeanstalkRoleCoreadalah [kebijakan yang AWS dikelola](https://docs.aws.amazon.com/IAM/latest/UserGuide/access_policies_managed-vs-inline.html#aws-managed-policies).

#### Menggunakan kebijakan ini

Anda dapat melampirkan AWSElasticBeanstalkRoleCore ke pengguna, grup, dan peran Anda.

## Rincian kebijakan

- Jenis: Kebijakan peran layanan
- Waktu pembuatan: 05 Juni 2020, 21:48 UTC
- Waktu yang telah diedit: 30 April 2024, 00:01 UTC
- ARN: arn:aws:iam::aws:policy/service-role/AWSElasticBeanstalkRoleCore

## Versi kebijakan

Versi kebijakan: v3 (default)

Versi default kebijakan adalah versi yang menentukan izin untuk kebijakan tersebut. Saat pengguna atau peran dengan kebijakan membuat permintaan untuk mengakses AWS sumber daya, AWS periksa versi default kebijakan untuk menentukan apakah akan mengizinkan permintaan tersebut.

```
{ 
   "Version" : "2012-10-17", 
   "Statement" : [ 
     { 
        "Sid" : "TerminateInstances", 
        "Effect" : "Allow", 
       "Action" : [
          "ec2:TerminateInstances" 
       ], 
       "Resource" : "arn:aws:ec2:*:*:instance/*", 
        "Condition" : { 
          "StringLike" : { 
            "ec2:ResourceTag/aws:cloudformation:stack-id" : 
  "arn:aws:cloudformation:*:*:stack/awseb-e-*" 
          } 
       } 
     }, 
     { 
        "Sid" : "EC2", 
        "Effect" : "Allow", 
       "Action" : [
          "ec2:ReleaseAddress", 
          "ec2:AllocateAddress", 
          "ec2:DisassociateAddress", 
          "ec2:AssociateAddress", 
          "ec2:CreateTags", 
          "ec2:DeleteTags", 
          "ec2:CreateSecurityGroup", 
          "ec2:DeleteSecurityGroup", 
          "ec2:AuthorizeSecurityGroup*", 
          "ec2:RevokeSecurityGroup*", 
          "ec2:CreateLaunchTemplate*", 
          "ec2:DeleteLaunchTemplate*" 
       ], 
       "Resource" : "*" 
     }, 
     { 
        "Sid" : "LTRunInstances", 
        "Effect" : "Allow", 
        "Action" : "ec2:RunInstances", 
        "Resource" : "*",
```

```
 "Condition" : { 
          "ArnLike" : { 
            "ec2:LaunchTemplate" : "arn:aws:ec2:*:*:launch-template/*" 
         } 
       } 
     }, 
     { 
       "Sid" : "ASG", 
       "Effect" : "Allow", 
      "Action" : [
          "autoscaling:AttachInstances", 
          "autoscaling:*LoadBalancer*", 
          "autoscaling:*AutoScalingGroup", 
          "autoscaling:*LaunchConfiguration", 
          "autoscaling:DeleteScheduledAction", 
          "autoscaling:DetachInstances", 
          "autoscaling:PutNotificationConfiguration", 
          "autoscaling:PutScalingPolicy", 
          "autoscaling:PutScheduledUpdateGroupAction", 
          "autoscaling:ResumeProcesses", 
          "autoscaling:SuspendProcesses", 
          "autoscaling:*Tags" 
       ], 
       "Resource" : [ 
          "arn:aws:autoscaling:*:*:launchConfiguration:*:launchConfigurationName/awseb-e-
*", 
          "arn:aws:autoscaling:*:*:autoScalingGroup:*:autoScalingGroupName/awseb-e-*" 
       ] 
     }, 
     { 
       "Sid" : "ASGPolicy", 
       "Effect" : "Allow", 
      "Action" : [
          "autoscaling:DeletePolicy" 
       ], 
       "Resource" : [ 
        " * "
       ] 
     }, 
     { 
       "Sid" : "EBSLR", 
       "Effect" : "Allow", 
       "Action" : [ 
          "iam:CreateServiceLinkedRole"
```
```
 ], 
       "Resource" : [ 
          "arn:aws:iam::*:role/aws-service-role/elasticbeanstalk.amazonaws.com/
AWSServiceRoleForElasticBeanstalk*" 
       ], 
       "Condition" : { 
          "StringLike" : { 
            "iam:AWSServiceName" : "elasticbeanstalk.amazonaws.com" 
         } 
       } 
     }, 
     { 
       "Sid" : "S3Obj", 
       "Effect" : "Allow", 
       "Action" : [ 
          "s3:Delete*", 
          "s3:Get*", 
         "s3:Put*" 
       ], 
       "Resource" : [ 
          "arn:aws:s3:::elasticbeanstalk-*/*", 
         "arn:aws:s3:::elasticbeanstalk-env-resources-*/*" 
       ] 
     }, 
     { 
       "Sid" : "S3Bucket", 
       "Effect" : "Allow", 
       "Action" : [ 
          "s3:GetBucket*", 
         "s3:ListBucket", 
         "s3:PutBucketPolicy" 
       ], 
       "Resource" : "arn:aws:s3:::elasticbeanstalk-*" 
     }, 
     { 
       "Sid" : "CFN", 
       "Effect" : "Allow", 
      "Action" : [
          "cloudformation:CreateStack", 
          "cloudformation:DeleteStack", 
          "cloudformation:GetTemplate", 
          "cloudformation:ListStackResources", 
          "cloudformation:UpdateStack", 
          "cloudformation:ContinueUpdateRollback",
```

```
 "cloudformation:CancelUpdateStack", 
     "cloudformation:TagResource", 
     "cloudformation:UntagResource" 
   ], 
   "Resource" : "arn:aws:cloudformation:*:*:stack/awseb-e-*" 
 }, 
 { 
   "Sid" : "CloudWatch", 
   "Effect" : "Allow", 
  "Action" : [
     "cloudwatch:PutMetricAlarm", 
     "cloudwatch:DeleteAlarms" 
   ], 
   "Resource" : "arn:aws:cloudwatch:*:*:alarm:awseb-*" 
 }, 
 { 
   "Sid" : "ELB", 
   "Effect" : "Allow", 
  "Action" : [
     "elasticloadbalancing:Create*", 
     "elasticloadbalancing:Delete*", 
     "elasticloadbalancing:Modify*", 
     "elasticloadbalancing:RegisterTargets", 
     "elasticloadbalancing:DeRegisterTargets", 
     "elasticloadbalancing:DeregisterInstancesFromLoadBalancer", 
     "elasticloadbalancing:RegisterInstancesWithLoadBalancer", 
     "elasticloadbalancing:*Tags", 
     "elasticloadbalancing:ConfigureHealthCheck", 
     "elasticloadbalancing:SetRulePriorities", 
     "elasticloadbalancing:SetLoadBalancerPoliciesOfListener" 
   ], 
   "Resource" : [ 
     "arn:aws:elasticloadbalancing:*:*:targetgroup/awseb-*", 
     "arn:aws:elasticloadbalancing:*:*:loadbalancer/awseb-*", 
     "arn:aws:elasticloadbalancing:*:*:loadbalancer/app/awseb-*/*", 
     "arn:aws:elasticloadbalancing:*:*:loadbalancer/net/awseb-*/*", 
     "arn:aws:elasticloadbalancing:*:*:listener/awseb-*", 
     "arn:aws:elasticloadbalancing:*:*:listener/app/awseb-*", 
     "arn:aws:elasticloadbalancing:*:*:listener/net/awseb-*", 
     "arn:aws:elasticloadbalancing:*:*:listener-rule/app/awseb-*/*/*/*" 
   ] 
 }, 
 { 
   "Sid" : "ListAPIs",
```

```
 "Effect" : "Allow", 
     "Action" : [ 
        "autoscaling:Describe*", 
        "cloudformation:Describe*", 
        "logs:Describe*", 
        "ec2:Describe*", 
        "ecs:Describe*", 
       "ecs:List*", 
        "elasticloadbalancing:Describe*", 
        "rds:Describe*", 
       "sns:List*", 
        "iam:List*", 
        "acm:Describe*", 
        "acm:List*" 
     ], 
     "Resource" : "*" 
   }, 
   { 
     "Sid" : "AllowPassRole", 
     "Effect" : "Allow", 
     "Action" : "iam:PassRole", 
     "Resource" : "arn:aws:iam::*:role/aws-elasticbeanstalk-*", 
     "Condition" : { 
        "StringEquals" : { 
          "iam:PassedToService" : [ 
            "elasticbeanstalk.amazonaws.com", 
            "ec2.amazonaws.com", 
            "autoscaling.amazonaws.com", 
            "elasticloadbalancing.amazonaws.com", 
            "ecs.amazonaws.com", 
            "cloudformation.amazonaws.com" 
          ] 
        } 
     } 
   } 
 ]
```
- [Membuat set izin menggunakan kebijakan AWS terkelola di Pusat Identitas IAM](https://docs.aws.amazon.com/singlesignon/latest/userguide/howtocreatepermissionset.html)
- [Menambahkan dan menghapus izin identitas IAM](https://docs.aws.amazon.com/IAM/latest/UserGuide/access_policies_manage-attach-detach.html)

}

- [Memahami pembuatan versi untuk kebijakan IAM](https://docs.aws.amazon.com/IAM/latest/UserGuide/access_policies_managed-versioning.html)
- [Memulai kebijakan AWS terkelola dan beralih ke izin hak istimewa paling sedikit](https://docs.aws.amazon.com/IAM/latest/UserGuide/best-practices.html#bp-use-aws-defined-policies)

## AWSElasticBeanstalkRoleCWL

Deskripsi: (Peran operasi Elastic Beanstalk) Memungkinkan lingkungan mengelola CloudWatch grup log Amazon Logs.

AWSElasticBeanstalkRoleCWLadalah [kebijakan yang AWS dikelola](https://docs.aws.amazon.com/IAM/latest/UserGuide/access_policies_managed-vs-inline.html#aws-managed-policies).

#### Menggunakan kebijakan ini

Anda dapat melampirkan AWSElasticBeanstalkRoleCWL ke pengguna, grup, dan peran Anda.

#### Rincian kebijakan

- Jenis: Kebijakan peran layanan
- Waktu pembuatan: 05 Juni 2020, 21:49 UTC
- Waktu yang telah diedit: 05 Juni 2020, 21:49 UTC
- ARN: arn:aws:iam::aws:policy/service-role/AWSElasticBeanstalkRoleCWL

#### Versi kebijakan

Versi kebijakan: v1 (default)

Versi default kebijakan adalah versi yang menentukan izin untuk kebijakan tersebut. Saat pengguna atau peran dengan kebijakan membuat permintaan untuk mengakses AWS sumber daya, AWS periksa versi default kebijakan untuk menentukan apakah akan mengizinkan permintaan tersebut.

```
{ 
   "Version" : "2012-10-17", 
   "Statement" : [ 
     { 
        "Sid" : "AllowCWL", 
        "Effect" : "Allow", 
        "Action" : [
```

```
 "logs:CreateLogGroup", 
          "logs:DeleteLogGroup", 
          "logs:PutRetentionPolicy" 
        ], 
        "Resource" : "arn:aws:logs:*:*:log-group:/aws/elasticbeanstalk/*" 
     } 
   ]
}
```
- [Membuat set izin menggunakan kebijakan AWS terkelola di Pusat Identitas IAM](https://docs.aws.amazon.com/singlesignon/latest/userguide/howtocreatepermissionset.html)
- [Menambahkan dan menghapus izin identitas IAM](https://docs.aws.amazon.com/IAM/latest/UserGuide/access_policies_manage-attach-detach.html)
- [Memahami pembuatan versi untuk kebijakan IAM](https://docs.aws.amazon.com/IAM/latest/UserGuide/access_policies_managed-versioning.html)
- [Memulai kebijakan AWS terkelola dan beralih ke izin hak istimewa paling sedikit](https://docs.aws.amazon.com/IAM/latest/UserGuide/best-practices.html#bp-use-aws-defined-policies)

# AWSElasticBeanstalkRoleECS

Deskripsi: (Peran operasi Elastic Beanstalk) Memungkinkan lingkungan Docker multicontainer untuk mengelola cluster Amazon ECS.

AWSElasticBeanstalkRoleECSadalah [kebijakan yang AWS dikelola](https://docs.aws.amazon.com/IAM/latest/UserGuide/access_policies_managed-vs-inline.html#aws-managed-policies).

#### Menggunakan kebijakan ini

Anda dapat melampirkan AWSElasticBeanstalkRoleECS ke pengguna, grup, dan peran Anda.

#### Rincian kebijakan

- Jenis: Kebijakan peran layanan
- Waktu pembuatan: 05 Juni 2020, 21:47 UTC
- Waktu telah diedit: 23 Maret 2023, 22:43 UTC
- ARN: arn:aws:iam::aws:policy/service-role/AWSElasticBeanstalkRoleECS

#### Versi kebijakan

#### Versi kebijakan: v2 (default)

Versi default kebijakan adalah versi yang menentukan izin untuk kebijakan tersebut. Saat pengguna atau peran dengan kebijakan membuat permintaan untuk mengakses AWS sumber daya, AWS periksa versi default kebijakan untuk menentukan apakah akan mengizinkan permintaan tersebut.

```
{ 
   "Version" : "2012-10-17", 
   "Statement" : [ 
      { 
        "Sid" : "AllowECS", 
        "Effect" : "Allow", 
        "Action" : [ 
           "ecs:CreateCluster", 
           "ecs:DeleteCluster", 
           "ecs:RegisterTaskDefinition", 
          "ecs:DeRegisterTaskDefinition" 
        ], 
        "Resource" : [ 
         \mathbf{u} \star \mathbf{u}\mathbf{I} }, 
      { 
        "Sid" : "AllowECSTagResource", 
        "Effect" : "Allow", 
        "Action" : [ 
           "ecs:TagResource" 
        ], 
        "Resource" : "*", 
        "Condition" : { 
           "StringEquals" : { 
             "ecs:CreateAction" : [ 
                "CreateCluster", 
                "RegisterTaskDefinition" 
             ] 
          } 
        } 
      } 
   ]
}
```
- [Membuat set izin menggunakan kebijakan AWS terkelola di Pusat Identitas IAM](https://docs.aws.amazon.com/singlesignon/latest/userguide/howtocreatepermissionset.html)
- [Menambahkan dan menghapus izin identitas IAM](https://docs.aws.amazon.com/IAM/latest/UserGuide/access_policies_manage-attach-detach.html)
- [Memahami pembuatan versi untuk kebijakan IAM](https://docs.aws.amazon.com/IAM/latest/UserGuide/access_policies_managed-versioning.html)
- [Memulai kebijakan AWS terkelola dan beralih ke izin hak istimewa paling sedikit](https://docs.aws.amazon.com/IAM/latest/UserGuide/best-practices.html#bp-use-aws-defined-policies)

# AWSElasticBeanstalkRoleRDS

Deskripsi: (Peran operasi Elastic Beanstalk) Memungkinkan lingkungan mengintegrasikan instans Amazon RDS.

AWSElasticBeanstalkRoleRDSadalah [kebijakan yang AWS dikelola](https://docs.aws.amazon.com/IAM/latest/UserGuide/access_policies_managed-vs-inline.html#aws-managed-policies).

#### Menggunakan kebijakan ini

Anda dapat melampirkan AWSElasticBeanstalkRoleRDS ke pengguna, grup, dan peran Anda.

#### Rincian kebijakan

- Jenis: Kebijakan peran layanan
- Waktu pembuatan: 05 Juni 2020, 21:46 UTC
- Waktu yang telah diedit: 05 Juni 2020, 21:46 UTC
- ARN: arn:aws:iam::aws:policy/service-role/AWSElasticBeanstalkRoleRDS

#### Versi kebijakan

Versi kebijakan: v1 (default)

Versi default kebijakan adalah versi yang menentukan izin untuk kebijakan tersebut. Saat pengguna atau peran dengan kebijakan membuat permintaan untuk mengakses AWS sumber daya, AWS periksa versi default kebijakan untuk menentukan apakah akan mengizinkan permintaan tersebut.

```
 "Version" : "2012-10-17", 
   "Statement" : [ 
     { 
        "Sid" : "AllowRDS", 
        "Effect" : "Allow", 
       "Action" : [
          "rds:CreateDBSecurityGroup", 
          "rds:DeleteDBSecurityGroup", 
          "rds:AuthorizeDBSecurityGroupIngress", 
          "rds:CreateDBInstance", 
          "rds:ModifyDBInstance", 
          "rds:DeleteDBInstance" 
       ], 
        "Resource" : [ 
          "arn:aws:rds:*:*:secgrp:awseb-e-*", 
          "arn:aws:rds:*:*:db:*" 
        ] 
     } 
   ]
}
```
- [Membuat set izin menggunakan kebijakan AWS terkelola di Pusat Identitas IAM](https://docs.aws.amazon.com/singlesignon/latest/userguide/howtocreatepermissionset.html)
- [Menambahkan dan menghapus izin identitas IAM](https://docs.aws.amazon.com/IAM/latest/UserGuide/access_policies_manage-attach-detach.html)
- [Memahami pembuatan versi untuk kebijakan IAM](https://docs.aws.amazon.com/IAM/latest/UserGuide/access_policies_managed-versioning.html)
- [Memulai kebijakan AWS terkelola dan beralih ke izin hak istimewa paling sedikit](https://docs.aws.amazon.com/IAM/latest/UserGuide/best-practices.html#bp-use-aws-defined-policies)

# AWSElasticBeanstalkRoleSNS

Deskripsi: (Peran operasi Elastic Beanstalk) Memungkinkan lingkungan mengaktifkan integrasi topik Amazon SNS.

AWSElasticBeanstalkRoleSNSadalah [kebijakan yang AWS dikelola](https://docs.aws.amazon.com/IAM/latest/UserGuide/access_policies_managed-vs-inline.html#aws-managed-policies).

#### Menggunakan kebijakan ini

Anda dapat melampirkan AWSElasticBeanstalkRoleSNS ke pengguna, grup, dan peran Anda.

#### Rincian kebijakan

- Jenis: Kebijakan peran layanan
- Waktu pembuatan: 05 Juni 2020, 21:46 UTC
- Waktu yang telah diedit: 05 Juni 2020, 21:46 UTC
- ARN: arn:aws:iam::aws:policy/service-role/AWSElasticBeanstalkRoleSNS

#### Versi kebijakan

Versi kebijakan: v1 (default)

Versi default kebijakan adalah versi yang menentukan izin untuk kebijakan tersebut. Saat pengguna atau peran dengan kebijakan membuat permintaan untuk mengakses AWS sumber daya, AWS periksa versi default kebijakan untuk menentukan apakah akan mengizinkan permintaan tersebut.

```
{ 
   "Version" : "2012-10-17", 
   "Statement" : [ 
    \{ "Sid" : "AllowBeanstalkManageSNS", 
        "Effect" : "Allow", 
        "Action" : [ 
          "sns:CreateTopic", 
          "sns:SetTopicAttributes", 
          "sns:DeleteTopic" 
       ], 
        "Resource" : [ 
          "arn:aws:sns:*:*:ElasticBeanstalkNotifications-*" 
      \mathbf{I} }, 
     { 
        "Sid" : "AllowSNSPublish", 
        "Effect" : "Allow", 
        "Action" : [ 
          "sns:GetTopicAttributes", 
          "sns:Subscribe", 
          "sns:Unsubscribe", 
          "sns:Publish"
```

```
 ], 
          "Resource" : "*" 
       } 
    ]
}
```
- [Membuat set izin menggunakan kebijakan AWS terkelola di Pusat Identitas IAM](https://docs.aws.amazon.com/singlesignon/latest/userguide/howtocreatepermissionset.html)
- [Menambahkan dan menghapus izin identitas IAM](https://docs.aws.amazon.com/IAM/latest/UserGuide/access_policies_manage-attach-detach.html)
- [Memahami pembuatan versi untuk kebijakan IAM](https://docs.aws.amazon.com/IAM/latest/UserGuide/access_policies_managed-versioning.html)
- [Memulai kebijakan AWS terkelola dan beralih ke izin hak istimewa paling sedikit](https://docs.aws.amazon.com/IAM/latest/UserGuide/best-practices.html#bp-use-aws-defined-policies)

# AWSElasticBeanstalkRoleWorkerTier

Deskripsi: (Peran operasi Elastic Beanstalk) Memungkinkan tingkat lingkungan pekerja untuk membuat tabel Amazon DynamoDB dan antrian Amazon SQS.

AWSElasticBeanstalkRoleWorkerTieradalah [kebijakan yang AWS dikelola.](https://docs.aws.amazon.com/IAM/latest/UserGuide/access_policies_managed-vs-inline.html#aws-managed-policies)

#### Menggunakan kebijakan ini

Anda dapat melampirkan AWSElasticBeanstalkRoleWorkerTier ke pengguna, grup, dan peran Anda.

#### Rincian kebijakan

- Jenis: Kebijakan peran layanan
- Waktu pembuatan: 05 Juni 2020, 21:43 UTC
- Waktu yang telah diedit: 05 Juni 2020, 21:43 UTC
- ARN: arn:aws:iam::aws:policy/service-role/ AWSElasticBeanstalkRoleWorkerTier

#### Versi kebijakan

#### Versi kebijakan: v1 (default)

Versi default kebijakan adalah versi yang menentukan izin untuk kebijakan tersebut. Saat pengguna atau peran dengan kebijakan membuat permintaan untuk mengakses AWS sumber daya, AWS periksa versi default kebijakan untuk menentukan apakah akan mengizinkan permintaan tersebut.

#### Dokumen kebijakan JSON

```
{ 
   "Version" : "2012-10-17", 
   "Statement" : [ 
    \left\{ \right. "Sid" : "AllowSQS", 
        "Effect" : "Allow", 
        "Action" : [ 
          "sqs:TagQueue", 
          "sqs:DeleteQueue", 
          "sqs:GetQueueAttributes", 
          "sqs:CreateQueue" 
        ], 
        "Resource" : "arn:aws:sqs:*:*:awseb-e-*" 
     }, 
     { 
        "Sid" : "AllowDDB", 
        "Effect" : "Allow", 
        "Action" : [ 
          "dynamodb:CreateTable", 
          "dynamodb:TagResource", 
          "dynamodb:DescribeTable", 
          "dynamodb:DeleteTable" 
        ], 
        "Resource" : "arn:aws:dynamodb:*:*:table/awseb-e-*" 
     } 
   ]
}
```
## Pelajari selengkapnya

- [Membuat set izin menggunakan kebijakan AWS terkelola di Pusat Identitas IAM](https://docs.aws.amazon.com/singlesignon/latest/userguide/howtocreatepermissionset.html)
- [Menambahkan dan menghapus izin identitas IAM](https://docs.aws.amazon.com/IAM/latest/UserGuide/access_policies_manage-attach-detach.html)
- [Memahami pembuatan versi untuk kebijakan IAM](https://docs.aws.amazon.com/IAM/latest/UserGuide/access_policies_managed-versioning.html)
- [Memulai kebijakan AWS terkelola dan beralih ke izin hak istimewa paling sedikit](https://docs.aws.amazon.com/IAM/latest/UserGuide/best-practices.html#bp-use-aws-defined-policies)

# AWSElasticBeanstalkService

Deskripsi: Kebijakan ini berada di jalur penghentian. Lihat dokumentasi untuk panduan: https:// docs.aws.amazon.com/elasticbeanstalk/latest/dg/iam-servicerole.html. AWS Kebijakan peran Layanan Elastic Beanstalk yang memberikan izin untuk membuat & mengelola sumber daya ( AutoScalingyaitu:, EC2, CloudFormation S3,, ELB, dll.) Atas nama Anda.

AWSElasticBeanstalkServiceadalah [kebijakan yang AWS dikelola](https://docs.aws.amazon.com/IAM/latest/UserGuide/access_policies_managed-vs-inline.html#aws-managed-policies).

#### Menggunakan kebijakan ini

Anda dapat melampirkan AWSElasticBeanstalkService ke pengguna, grup, dan peran Anda.

#### Rincian kebijakan

- Jenis: Kebijakan peran layanan
- Waktu pembuatan: 11 April 2016, 20:27 UTC
- Waktu yang telah diedit: 10 Mei 2023, 19:29 UTC
- ARN: arn:aws:iam::aws:policy/service-role/AWSElasticBeanstalkService

#### Versi kebijakan

Versi kebijakan: v17 (default)

Versi default kebijakan adalah versi yang menentukan izin untuk kebijakan tersebut. Saat pengguna atau peran dengan kebijakan membuat permintaan untuk mengakses AWS sumber daya, AWS periksa versi default kebijakan untuk menentukan apakah akan mengizinkan permintaan tersebut.

```
{ 
   "Version" : "2012-10-17", 
   "Statement" : [ 
     { 
       "Sid" : "AllowCloudformationOperationsOnElasticBeanstalkStacks", 
        "Effect" : "Allow", 
        "Action" : [ 
          "cloudformation:*" 
       ], 
       "Resource" : [
```

```
 "arn:aws:cloudformation:*:*:stack/awseb-*", 
     "arn:aws:cloudformation:*:*:stack/eb-*" 
   ] 
 }, 
\mathcal{L} "Sid" : "AllowDeleteCloudwatchLogGroups", 
   "Effect" : "Allow", 
   "Action" : [ 
     "logs:DeleteLogGroup" 
   ], 
   "Resource" : [ 
     "arn:aws:logs:*:*:log-group:/aws/elasticbeanstalk*" 
   ] 
 }, 
 { 
   "Sid" : "AllowECSTagResource", 
   "Effect" : "Allow", 
   "Action" : [ 
     "ecs:TagResource" 
   ], 
   "Resource" : "*", 
   "Condition" : { 
     "StringEquals" : { 
        "ecs:CreateAction" : [ 
          "CreateCluster", 
          "RegisterTaskDefinition" 
       ] 
     } 
   } 
 }, 
 { 
   "Sid" : "AllowS3OperationsOnElasticBeanstalkBuckets", 
   "Effect" : "Allow", 
   "Action" : [ 
     "s3:*" 
   ], 
   "Resource" : [ 
     "arn:aws:s3:::elasticbeanstalk-*", 
     "arn:aws:s3:::elasticbeanstalk-*/*" 
   ] 
 }, 
 { 
   "Sid" : "AllowLaunchTemplateRunInstances", 
   "Effect" : "Allow",
```

```
 "Action" : "ec2:RunInstances", 
   "Resource" : "*", 
   "Condition" : { 
     "ArnLike" : { 
       "ec2:LaunchTemplate" : "arn:aws:ec2:*:*:launch-template/*" 
     } 
   } 
 }, 
 { 
   "Sid" : "AllowELBAddTags", 
   "Effect" : "Allow", 
   "Action" : [ 
     "elasticloadbalancing:AddTags" 
   ], 
   "Resource" : "*", 
   "Condition" : { 
     "StringEquals" : { 
        "elasticloadbalancing:CreateAction" : [ 
          "CreateLoadBalancer" 
      \mathbf{I} } 
   } 
 }, 
\mathcal{L} "Sid" : "AllowOperations", 
   "Effect" : "Allow", 
   "Action" : [ 
     "autoscaling:AttachInstances", 
     "autoscaling:CreateAutoScalingGroup", 
     "autoscaling:CreateLaunchConfiguration", 
     "autoscaling:CreateOrUpdateTags", 
     "autoscaling:DeleteLaunchConfiguration", 
     "autoscaling:DeleteAutoScalingGroup", 
     "autoscaling:DeleteScheduledAction", 
     "autoscaling:DescribeAccountLimits", 
     "autoscaling:DescribeAutoScalingGroups", 
     "autoscaling:DescribeAutoScalingInstances", 
     "autoscaling:DescribeLaunchConfigurations", 
     "autoscaling:DescribeLoadBalancers", 
     "autoscaling:DescribeNotificationConfigurations", 
     "autoscaling:DescribeScalingActivities", 
     "autoscaling:DescribeScheduledActions", 
     "autoscaling:DetachInstances", 
     "autoscaling:DeletePolicy",
```
 "autoscaling:PutScalingPolicy", "autoscaling:PutScheduledUpdateGroupAction", "autoscaling:PutNotificationConfiguration", "autoscaling:ResumeProcesses", "autoscaling:SetDesiredCapacity", "autoscaling:SuspendProcesses", "autoscaling:TerminateInstanceInAutoScalingGroup", "autoscaling:UpdateAutoScalingGroup", "cloudwatch:PutMetricAlarm", "ec2:AssociateAddress", "ec2:AllocateAddress", "ec2:AuthorizeSecurityGroupEgress", "ec2:AuthorizeSecurityGroupIngress", "ec2:CreateLaunchTemplate", "ec2:CreateLaunchTemplateVersion", "ec2:DescribeLaunchTemplates", "ec2:DescribeLaunchTemplateVersions", "ec2:DeleteLaunchTemplate", "ec2:DeleteLaunchTemplateVersions", "ec2:CreateSecurityGroup", "ec2:DeleteSecurityGroup", "ec2:DescribeAccountAttributes", "ec2:DescribeAddresses", "ec2:DescribeImages", "ec2:DescribeInstances", "ec2:DescribeKeyPairs", "ec2:DescribeSecurityGroups", "ec2:DescribeSnapshots", "ec2:DescribeSubnets", "ec2:DescribeVpcs", "ec2:DescribeInstanceAttribute", "ec2:DescribeSpotInstanceRequests", "ec2:DescribeVpcClassicLink", "ec2:DisassociateAddress", "ec2:ReleaseAddress", "ec2:RevokeSecurityGroupEgress", "ec2:RevokeSecurityGroupIngress", "ec2:TerminateInstances", "ecs:CreateCluster", "ecs:DeleteCluster", "ecs:DescribeClusters", "ecs:RegisterTaskDefinition", "elasticbeanstalk:\*",

"elasticloadbalancing:ApplySecurityGroupsToLoadBalancer",

```
 "elasticloadbalancing:ConfigureHealthCheck", 
     "elasticloadbalancing:CreateLoadBalancer", 
     "elasticloadbalancing:DeleteLoadBalancer", 
     "elasticloadbalancing:DeregisterInstancesFromLoadBalancer", 
     "elasticloadbalancing:DescribeInstanceHealth", 
     "elasticloadbalancing:DescribeLoadBalancers", 
     "elasticloadbalancing:DescribeTargetHealth", 
     "elasticloadbalancing:RegisterInstancesWithLoadBalancer", 
     "elasticloadbalancing:DescribeTargetGroups", 
     "elasticloadbalancing:RegisterTargets", 
     "elasticloadbalancing:DeregisterTargets", 
     "iam:ListRoles", 
     "iam:PassRole", 
     "logs:CreateLogGroup", 
     "logs:PutRetentionPolicy", 
     "logs:DescribeLogGroups", 
     "rds:DescribeDBEngineVersions", 
     "rds:DescribeDBInstances", 
     "rds:DescribeOrderableDBInstanceOptions", 
     "s3:GetObject", 
     "s3:GetObjectAcl", 
     "s3:ListBucket", 
     "sns:CreateTopic", 
     "sns:GetTopicAttributes", 
     "sns:ListSubscriptionsByTopic", 
     "sns:Subscribe", 
     "sns:SetTopicAttributes", 
     "sqs:GetQueueAttributes", 
     "sqs:GetQueueUrl", 
     "codebuild:CreateProject", 
     "codebuild:DeleteProject", 
     "codebuild:BatchGetBuilds", 
     "codebuild:StartBuild" 
   ], 
   "Resource" : [ 
    " ] 
 }
```
 $\mathbf{I}$ }

- [Membuat set izin menggunakan kebijakan AWS terkelola di Pusat Identitas IAM](https://docs.aws.amazon.com/singlesignon/latest/userguide/howtocreatepermissionset.html)
- [Menambahkan dan menghapus izin identitas IAM](https://docs.aws.amazon.com/IAM/latest/UserGuide/access_policies_manage-attach-detach.html)
- [Memahami pembuatan versi untuk kebijakan IAM](https://docs.aws.amazon.com/IAM/latest/UserGuide/access_policies_managed-versioning.html)
- [Memulai kebijakan AWS terkelola dan beralih ke izin hak istimewa paling sedikit](https://docs.aws.amazon.com/IAM/latest/UserGuide/best-practices.html#bp-use-aws-defined-policies)

# AWSElasticBeanstalkServiceRolePolicy

Deskripsi: AWS Kebijakan Peran Tertaut Layanan Elastic Beanstalk yang memberikan izin untuk membuat & mengelola sumber daya ( AutoScalingyaitu:, EC2, CloudFormation S3,, ELB, dll.) Atas nama Anda.

AWSElasticBeanstalkServiceRolePolicyadalah [kebijakan yang AWS dikelola](https://docs.aws.amazon.com/IAM/latest/UserGuide/access_policies_managed-vs-inline.html#aws-managed-policies).

#### Menggunakan kebijakan ini

Kebijakan ini dilampirkan pada peran terkait layanan yang memungkinkan layanan melakukan tindakan atas nama Anda. Anda tidak dapat melampirkan kebijakan ini ke pengguna, grup, atau peran Anda.

#### Rincian kebijakan

- Jenis: Kebijakan peran terkait layanan
- Waktu pembuatan: 13 September 2017, 23:46 UTC
- Waktu yang telah diedit: 06 Juni 2019, 21:59 UTC
- ARN: arn:aws:iam::aws:policy/aws-service-role/ AWSElasticBeanstalkServiceRolePolicy

#### Versi kebijakan

Versi kebijakan: v6 (default)

Versi default kebijakan adalah versi yang menentukan izin untuk kebijakan tersebut. Saat pengguna atau peran dengan kebijakan membuat permintaan untuk mengakses AWS sumber daya, AWS periksa versi default kebijakan untuk menentukan apakah akan mengizinkan permintaan tersebut.

```
{ 
   "Version" : "2012-10-17", 
   "Statement" : [ 
     { 
       "Sid" : "AllowCloudformationReadOperationsOnElasticBeanstalkStacks", 
       "Effect" : "Allow", 
       "Action" : [ 
          "cloudformation:DescribeStackResource", 
          "cloudformation:DescribeStackResources", 
          "cloudformation:DescribeStacks" 
       ], 
       "Resource" : [ 
          "arn:aws:cloudformation:*:*:stack/awseb-*", 
          "arn:aws:cloudformation:*:*:stack/eb-*" 
       ] 
     }, 
     { 
       "Sid" : "AllowOperations", 
       "Effect" : "Allow", 
       "Action" : [ 
          "autoscaling:DescribeAutoScalingGroups", 
          "autoscaling:DescribeAutoScalingInstances", 
          "autoscaling:DescribeNotificationConfigurations", 
          "autoscaling:DescribeScalingActivities", 
          "autoscaling:PutNotificationConfiguration", 
          "ec2:DescribeInstanceStatus", 
          "ec2:AssociateAddress", 
          "ec2:DescribeAddresses", 
          "ec2:DescribeInstances", 
          "ec2:DescribeSecurityGroups", 
          "elasticloadbalancing:DescribeInstanceHealth", 
          "elasticloadbalancing:DescribeLoadBalancers", 
          "elasticloadbalancing:DescribeTargetHealth", 
          "elasticloadbalancing:DescribeTargetGroups", 
          "lambda:GetFunction", 
          "sqs:GetQueueAttributes", 
          "sqs:GetQueueUrl", 
          "sns:Publish" 
       ], 
       "Resource" : [ 
         " * "
```

```
 ] 
     }, 
     { 
        "Sid" : "AllowOperationsOnHealthStreamingLogs", 
        "Effect" : "Allow", 
       "Action" : [
          "logs:CreateLogStream", 
          "logs:DescribeLogGroups", 
          "logs:DescribeLogStreams", 
          "logs:DeleteLogGroup", 
          "logs:PutLogEvents" 
       ], 
        "Resource" : "arn:aws:logs:*:*:log-group:/aws/elasticbeanstalk/*" 
     } 
   ]
}
```
- [Memahami pembuatan versi untuk kebijakan IAM](https://docs.aws.amazon.com/IAM/latest/UserGuide/access_policies_managed-versioning.html)
- [Memulai kebijakan AWS terkelola dan beralih ke izin hak istimewa paling sedikit](https://docs.aws.amazon.com/IAM/latest/UserGuide/best-practices.html#bp-use-aws-defined-policies)

# AWSElasticBeanstalkWebTier

Deskripsi: Berikan instans di lingkungan server web Anda akses untuk mengunggah file log ke Amazon S3.

AWSElasticBeanstalkWebTieradalah [kebijakan yang AWS dikelola](https://docs.aws.amazon.com/IAM/latest/UserGuide/access_policies_managed-vs-inline.html#aws-managed-policies).

#### Menggunakan kebijakan ini

Anda dapat melampirkan AWSElasticBeanstalkWebTier ke pengguna, grup, dan peran Anda.

#### Rincian kebijakan

- Jenis: kebijakan AWS terkelola
- Waktu pembuatan: 08 Februari 2016, 23:08 UTC
- Waktu yang telah diedit: 09 September 2020, 19:38 UTC
- ARN: arn:aws:iam::aws:policy/AWSElasticBeanstalkWebTier

#### Versi kebijakan

#### Versi kebijakan: v7 (default)

Versi default kebijakan adalah versi yang menentukan izin untuk kebijakan tersebut. Saat pengguna atau peran dengan kebijakan membuat permintaan untuk mengakses AWS sumber daya, AWS periksa versi default kebijakan untuk menentukan apakah akan mengizinkan permintaan tersebut.

```
{ 
   "Version" : "2012-10-17", 
   "Statement" : [ 
     { 
        "Sid" : "BucketAccess", 
        "Action" : [ 
          "s3:Get*", 
          "s3:List*", 
          "s3:PutObject" 
        ], 
        "Effect" : "Allow", 
        "Resource" : [ 
          "arn:aws:s3:::elasticbeanstalk-*", 
          "arn:aws:s3:::elasticbeanstalk-*/*" 
       \mathbf{I} }, 
    \{ "Sid" : "XRayAccess", 
        "Action" : [ 
          "xray:PutTraceSegments", 
          "xray:PutTelemetryRecords", 
          "xray:GetSamplingRules", 
          "xray:GetSamplingTargets", 
          "xray:GetSamplingStatisticSummaries" 
        ], 
        "Effect" : "Allow", 
        "Resource" : "*" 
     }, 
     { 
        "Sid" : "CloudWatchLogsAccess", 
        "Action" : [ 
          "logs:PutLogEvents", 
          "logs:CreateLogStream",
```

```
 "logs:DescribeLogStreams", 
          "logs:DescribeLogGroups" 
        ], 
        "Effect" : "Allow", 
        "Resource" : [ 
          "arn:aws:logs:*:*:log-group:/aws/elasticbeanstalk*" 
       ] 
     }, 
     { 
        "Sid" : "ElasticBeanstalkHealthAccess", 
       "Action" : [
          "elasticbeanstalk:PutInstanceStatistics" 
        ], 
        "Effect" : "Allow", 
        "Resource" : [ 
          "arn:aws:elasticbeanstalk:*:*:application/*", 
          "arn:aws:elasticbeanstalk:*:*:environment/*" 
        ] 
     } 
   ]
}
```
- [Membuat set izin menggunakan kebijakan AWS terkelola di Pusat Identitas IAM](https://docs.aws.amazon.com/singlesignon/latest/userguide/howtocreatepermissionset.html)
- [Menambahkan dan menghapus izin identitas IAM](https://docs.aws.amazon.com/IAM/latest/UserGuide/access_policies_manage-attach-detach.html)
- [Memahami pembuatan versi untuk kebijakan IAM](https://docs.aws.amazon.com/IAM/latest/UserGuide/access_policies_managed-versioning.html)
- [Memulai kebijakan AWS terkelola dan beralih ke izin hak istimewa paling sedikit](https://docs.aws.amazon.com/IAM/latest/UserGuide/best-practices.html#bp-use-aws-defined-policies)

# AWSElasticBeanstalkWorkerTier

Deskripsi: Berikan instans di lingkungan pekerja Anda akses untuk mengunggah file log ke Amazon S3, untuk menggunakan Amazon SQS untuk memantau antrian pekerjaan aplikasi Anda, menggunakan Amazon DynamoDB untuk melakukan pemilihan pemimpin, dan ke Amazon untuk menerbitkan metrik untuk pemantauan kesehatan. CloudWatch

AWSElasticBeanstalkWorkerTieradalah [kebijakan yang AWS dikelola.](https://docs.aws.amazon.com/IAM/latest/UserGuide/access_policies_managed-vs-inline.html#aws-managed-policies)

## Menggunakan kebijakan ini

Anda dapat melampirkan AWSElasticBeanstalkWorkerTier ke pengguna, grup, dan peran Anda.

## Rincian kebijakan

- Jenis: kebijakan AWS terkelola
- Waktu pembuatan: 08 Februari 2016, 23:12 UTC
- Waktu yang telah diedit: September 09, 2020, 19:53 UTC
- ARN: arn:aws:iam::aws:policy/AWSElasticBeanstalkWorkerTier

#### Versi kebijakan

Versi kebijakan: v6 (default)

Versi default kebijakan adalah versi yang menentukan izin untuk kebijakan tersebut. Saat pengguna atau peran dengan kebijakan membuat permintaan untuk mengakses AWS sumber daya, AWS periksa versi default kebijakan untuk menentukan apakah akan mengizinkan permintaan tersebut.

```
{ 
   "Version" : "2012-10-17", 
   "Statement" : [ 
     { 
        "Sid" : "MetricsAccess", 
        "Action" : [ 
          "cloudwatch:PutMetricData" 
        ], 
        "Effect" : "Allow", 
        "Resource" : "*" 
     }, 
     { 
        "Sid" : "XRayAccess", 
        "Action" : [ 
          "xray:PutTraceSegments", 
          "xray:PutTelemetryRecords", 
          "xray:GetSamplingRules", 
          "xray:GetSamplingTargets",
```

```
 "xray:GetSamplingStatisticSummaries" 
   ], 
   "Effect" : "Allow", 
   "Resource" : "*" 
 }, 
 { 
   "Sid" : "QueueAccess", 
   "Action" : [ 
     "sqs:ChangeMessageVisibility", 
     "sqs:DeleteMessage", 
     "sqs:ReceiveMessage", 
     "sqs:SendMessage" 
   ], 
   "Effect" : "Allow", 
   "Resource" : "*" 
 }, 
\mathcal{L} "Sid" : "BucketAccess", 
  "Action" : [
     "s3:Get*", 
     "s3:List*", 
     "s3:PutObject" 
   ], 
   "Effect" : "Allow", 
   "Resource" : [ 
     "arn:aws:s3:::elasticbeanstalk-*", 
     "arn:aws:s3:::elasticbeanstalk-*/*" 
   ] 
 }, 
 { 
   "Sid" : "DynamoPeriodicTasks", 
  "Action" : [
     "dynamodb:BatchGetItem", 
     "dynamodb:BatchWriteItem", 
     "dynamodb:DeleteItem", 
     "dynamodb:GetItem", 
     "dynamodb:PutItem", 
     "dynamodb:Query", 
     "dynamodb:Scan", 
     "dynamodb:UpdateItem" 
   ], 
   "Effect" : "Allow", 
   "Resource" : [ 
     "arn:aws:dynamodb:*:*:table/*-stack-AWSEBWorkerCronLeaderRegistry*"
```

```
 ] 
     }, 
     { 
        "Sid" : "CloudWatchLogsAccess", 
        "Action" : [ 
          "logs:PutLogEvents", 
          "logs:CreateLogStream" 
        ], 
        "Effect" : "Allow", 
        "Resource" : [ 
          "arn:aws:logs:*:*:log-group:/aws/elasticbeanstalk*" 
        ] 
     }, 
     { 
        "Sid" : "ElasticBeanstalkHealthAccess", 
       "Action" : [
          "elasticbeanstalk:PutInstanceStatistics" 
        ], 
        "Effect" : "Allow", 
        "Resource" : [ 
          "arn:aws:elasticbeanstalk:*:*:application/*", 
          "arn:aws:elasticbeanstalk:*:*:environment/*" 
        ] 
     } 
   ]
}
```
- [Membuat set izin menggunakan kebijakan AWS terkelola di Pusat Identitas IAM](https://docs.aws.amazon.com/singlesignon/latest/userguide/howtocreatepermissionset.html)
- [Menambahkan dan menghapus izin identitas IAM](https://docs.aws.amazon.com/IAM/latest/UserGuide/access_policies_manage-attach-detach.html)
- [Memahami pembuatan versi untuk kebijakan IAM](https://docs.aws.amazon.com/IAM/latest/UserGuide/access_policies_managed-versioning.html)
- [Memulai kebijakan AWS terkelola dan beralih ke izin hak istimewa paling sedikit](https://docs.aws.amazon.com/IAM/latest/UserGuide/best-practices.html#bp-use-aws-defined-policies)

# AWSElasticDisasterRecoveryAgentInstallationPolicy

Deskripsi: Kebijakan ini memungkinkan penginstalan Agen AWS Replikasi, yang digunakan dengan AWS Elastic Disaster Recovery (DRS) untuk memulihkan server eksternal. AWS Lampirkan kebijakan ini ke pengguna IAM Anda atau peran yang kredensialnya Anda berikan selama langkah instalasi Agen Replikasi. AWS

#### AWSElasticDisasterRecoveryAgentInstallationPolicyadalah [kebijakan yang AWS](https://docs.aws.amazon.com/IAM/latest/UserGuide/access_policies_managed-vs-inline.html#aws-managed-policies)  [dikelola.](https://docs.aws.amazon.com/IAM/latest/UserGuide/access_policies_managed-vs-inline.html#aws-managed-policies)

#### Menggunakan kebijakan ini

Anda dapat melampirkan AWSElasticDisasterRecoveryAgentInstallationPolicy ke pengguna, grup, dan peran Anda.

#### Rincian kebijakan

- Jenis: kebijakan AWS terkelola
- Waktu pembuatan: 17 November 2021 10:37 UTC
- Waktu telah diedit: November 27, 2023, 12:38 UTC
- ARN: arn:aws:iam::aws:policy/ AWSElasticDisasterRecoveryAgentInstallationPolicy

#### Versi kebijakan

Versi kebijakan: v6 (default)

Versi default kebijakan adalah versi yang menentukan izin untuk kebijakan tersebut. Saat pengguna atau peran dengan kebijakan membuat permintaan untuk mengakses AWS sumber daya, AWS periksa versi default kebijakan untuk menentukan apakah akan mengizinkan permintaan tersebut.

```
{ 
   "Version" : "2012-10-17", 
   "Statement" : [ 
     { 
       "Sid" : "DRSAgentInstallationPolicy1", 
       "Effect" : "Allow", 
       "Action" : [ 
         "drs:GetAgentInstallationAssetsForDrs", 
         "drs:SendClientLogsForDrs", 
         "drs:SendClientMetricsForDrs", 
         "drs:CreateSourceServerForDrs", 
         "drs:CreateRecoveryInstanceForDrs", 
         "drs:DescribeRecoveryInstances", 
         "drs:CreateSourceNetwork"
```

```
 ], 
     "Resource" : "*" 
   }, 
   { 
     "Sid" : "DRSAgentInstallationPolicy2", 
     "Effect" : "Allow", 
     "Action" : "drs:TagResource", 
     "Resource" : "arn:aws:drs:*:*:source-server/*", 
     "Condition" : { 
       "StringEquals" : { 
          "drs:CreateAction" : "CreateSourceServerForDrs" 
       } 
     } 
   }, 
   { 
     "Sid" : "DRSAgentInstallationPolicy3", 
     "Effect" : "Allow", 
     "Action" : "drs:TagResource", 
     "Resource" : "arn:aws:drs:*:*:source-server/*", 
     "Condition" : { 
       "StringEquals" : { 
          "drs:CreateAction" : "CreateRecoveryInstanceForDrs" 
       } 
     } 
   }, 
   { 
     "Sid" : "DRSAgentInstallationPolicy4", 
     "Effect" : "Allow", 
     "Action" : "drs:TagResource", 
     "Resource" : "arn:aws:drs:*:*:source-network/*", 
     "Condition" : { 
       "StringEquals" : { 
          "drs:CreateAction" : "CreateSourceNetwork" 
       } 
     } 
   }, 
   { 
     "Sid" : "DRSAgentInstallationPolicy5", 
     "Effect" : "Allow", 
     "Action" : "drs:IssueAgentCertificateForDrs", 
     "Resource" : "arn:aws:drs:*:*:source-server/*" 
   } 
 ]
```
}

# Pelajari selengkapnya

- [Membuat set izin menggunakan kebijakan AWS terkelola di Pusat Identitas IAM](https://docs.aws.amazon.com/singlesignon/latest/userguide/howtocreatepermissionset.html)
- [Menambahkan dan menghapus izin identitas IAM](https://docs.aws.amazon.com/IAM/latest/UserGuide/access_policies_manage-attach-detach.html)
- [Memahami pembuatan versi untuk kebijakan IAM](https://docs.aws.amazon.com/IAM/latest/UserGuide/access_policies_managed-versioning.html)
- [Memulai kebijakan AWS terkelola dan beralih ke izin hak istimewa paling sedikit](https://docs.aws.amazon.com/IAM/latest/UserGuide/best-practices.html#bp-use-aws-defined-policies)

# AWSElasticDisasterRecoveryAgentPolicy

Deskripsi: Kebijakan ini memungkinkan penggunaan Agen AWS Replikasi, yang digunakan dengan AWS Elastic Disaster Recovery (DRS) untuk memulihkan server sumber. AWS Kami tidak menyarankan Anda melampirkan kebijakan ini ke pengguna atau peran IAM Anda.

AWSElasticDisasterRecoveryAgentPolicyadalah [kebijakan yang AWS dikelola](https://docs.aws.amazon.com/IAM/latest/UserGuide/access_policies_managed-vs-inline.html#aws-managed-policies).

#### Menggunakan kebijakan ini

Anda dapat melampirkan AWSElasticDisasterRecoveryAgentPolicy ke pengguna, grup, dan peran Anda.

#### Rincian kebijakan

- Jenis: Kebijakan peran layanan
- Waktu pembuatan: 17 November 2021 10:32 UTC
- Waktu telah diedit: 27 November 2023, 13:44 UTC
- ARN: arn:aws:iam::aws:policy/service-role/ AWSElasticDisasterRecoveryAgentPolicy

#### Versi kebijakan

Versi kebijakan: v3 (default)

Versi default kebijakan adalah versi yang menentukan izin untuk kebijakan tersebut. Saat pengguna atau peran dengan kebijakan membuat permintaan untuk mengakses AWS sumber daya, AWS periksa versi default kebijakan untuk menentukan apakah akan mengizinkan permintaan tersebut.

#### Dokumen kebijakan JSON

```
{ 
   "Version" : "2012-10-17", 
   "Statement" : [ 
     { 
       "Sid" : "DRSAgentPolicy1", 
       "Effect" : "Allow", 
      "Action" : [
          "drs:SendAgentMetricsForDrs", 
          "drs:SendAgentLogsForDrs", 
          "drs:UpdateAgentSourcePropertiesForDrs", 
          "drs:UpdateAgentReplicationInfoForDrs", 
          "drs:UpdateAgentConversionInfoForDrs", 
          "drs:GetAgentCommandForDrs", 
          "drs:GetAgentConfirmedResumeInfoForDrs", 
          "drs:GetAgentRuntimeConfigurationForDrs", 
          "drs:UpdateAgentBacklogForDrs", 
          "drs:GetAgentReplicationInfoForDrs", 
          "drs:IssueAgentCertificateForDrs" 
       ], 
       "Resource" : "arn:aws:drs:*:*:source-server/${aws:SourceIdentity}" 
     }, 
     { 
       "Sid" : "DRSAgentPolicy2", 
       "Effect" : "Allow", 
      "Action" : [
          "drs:GetAgentInstallationAssetsForDrs" 
       ], 
       "Resource" : "*" 
     } 
   ]
}
```
#### Pelajari selengkapnya

- [Membuat set izin menggunakan kebijakan AWS terkelola di Pusat Identitas IAM](https://docs.aws.amazon.com/singlesignon/latest/userguide/howtocreatepermissionset.html)
- [Menambahkan dan menghapus izin identitas IAM](https://docs.aws.amazon.com/IAM/latest/UserGuide/access_policies_manage-attach-detach.html)
- [Memahami pembuatan versi untuk kebijakan IAM](https://docs.aws.amazon.com/IAM/latest/UserGuide/access_policies_managed-versioning.html)
- [Memulai kebijakan AWS terkelola dan beralih ke izin hak istimewa paling sedikit](https://docs.aws.amazon.com/IAM/latest/UserGuide/best-practices.html#bp-use-aws-defined-policies)

# AWSElasticDisasterRecoveryConsoleFullAccess

Deskripsi: Kebijakan ini menyediakan akses penuh ke semua API publik AWS Elastic Disaster Recovery (DRS), serta izin untuk membaca kunci KMS, License Manager, Resource Groups, Elastic Load Balancing, IAM, dan informasi EC2. Lampirkan kebijakan ini ke pengguna atau peran IAM Anda.

AWSElasticDisasterRecoveryConsoleFullAccessadalah [kebijakan yang AWS dikelola.](https://docs.aws.amazon.com/IAM/latest/UserGuide/access_policies_managed-vs-inline.html#aws-managed-policies)

#### Menggunakan kebijakan ini

Anda dapat melampirkan AWSElasticDisasterRecoveryConsoleFullAccess ke pengguna, grup, dan peran Anda.

#### Rincian kebijakan

- Jenis: kebijakan AWS terkelola
- Waktu pembuatan: 17 November 2021 10:46 UTC
- Waktu telah diedit: 16 Oktober 2023, 12:24 UTC
- ARN: arn:aws:iam::aws:policy/AWSElasticDisasterRecoveryConsoleFullAccess

#### Versi kebijakan

Versi kebijakan: v5 (default)

Versi default kebijakan adalah versi yang menentukan izin untuk kebijakan tersebut. Saat pengguna atau peran dengan kebijakan membuat permintaan untuk mengakses AWS sumber daya, AWS periksa versi default kebijakan untuk menentukan apakah akan mengizinkan permintaan tersebut.

```
{ 
   "Version" : "2012-10-17", 
   "Statement" : [ 
     { 
        "Sid" : "ConsoleFullAccess1", 
        "Effect" : "Allow", 
        "Action" : [ 
          "drs:*"
```
],

```
 "Resource" : "*" 
 }, 
 { 
   "Sid" : "ConsoleFullAccess2", 
   "Effect" : "Allow", 
   "Action" : [ 
     "kms:ListAliases", 
     "kms:DescribeKey" 
   ], 
   "Resource" : "*" 
 }, 
 { 
   "Sid" : "ConsoleFullAccess3", 
   "Effect" : "Allow", 
  "Action" : [
     "ec2:DescribeAccountAttributes", 
     "ec2:DescribeAvailabilityZones", 
     "ec2:DescribeImages", 
     "ec2:DescribeInstances", 
     "ec2:DescribeInstanceTypes", 
     "ec2:DescribeInstanceAttribute", 
     "ec2:DescribeInstanceStatus", 
     "ec2:DescribeInstanceTypeOfferings", 
     "ec2:DescribeLaunchTemplateVersions", 
     "ec2:DescribeLaunchTemplates", 
     "ec2:DescribeSecurityGroups", 
     "ec2:DescribeSnapshots", 
     "ec2:DescribeSubnets", 
     "ec2:DescribeVolumes", 
     "ec2:GetEbsEncryptionByDefault", 
     "ec2:GetEbsDefaultKmsKeyId", 
     "ec2:DescribeKeyPairs", 
     "ec2:DescribeCapacityReservations", 
     "ec2:DescribeHosts" 
   ], 
   "Resource" : "*" 
 }, 
 { 
   "Sid" : "ConsoleFullAccess4", 
   "Effect" : "Allow", 
   "Action" : "license-manager:ListLicenseConfigurations", 
   "Resource" : "*" 
 },
```

```
 { 
       "Sid" : "ConsoleFullAccess5", 
       "Effect" : "Allow", 
       "Action" : "resource-groups:ListGroups", 
       "Resource" : "*" 
     }, 
     { 
       "Sid" : "ConsoleFullAccess6", 
       "Effect" : "Allow", 
       "Action" : "elasticloadbalancing:DescribeLoadBalancers", 
       "Resource" : "*" 
     }, 
     { 
       "Sid" : "ConsoleFullAccess7", 
       "Effect" : "Allow", 
      "Action" : [
          "iam:ListInstanceProfiles", 
          "iam:ListRoles" 
       ], 
       "Resource" : "*" 
     }, 
     { 
       "Sid" : "ConsoleFullAccess8", 
       "Effect" : "Allow", 
       "Action" : "iam:PassRole", 
       "Resource" : [ 
          "arn:aws:iam::*:role/service-role/
AWSElasticDisasterRecoveryConversionServerRole", 
          "arn:aws:iam::*:role/service-role/
AWSElasticDisasterRecoveryRecoveryInstanceRole" 
       ], 
       "Condition" : { 
          "StringEquals" : { 
            "iam:PassedToService" : "ec2.amazonaws.com" 
         } 
       } 
     }, 
     { 
       "Sid" : "ConsoleFullAccess9", 
       "Effect" : "Allow", 
      "Action" : [
          "ec2:DeleteSnapshot" 
       ], 
       "Resource" : "arn:aws:ec2:*:*:snapshot/*",
```

```
 "Condition" : { 
     "Null" : { 
       "aws:ResourceTag/AWSElasticDisasterRecoveryManaged" : "false" 
     }, 
     "Bool" : { 
       "aws:ViaAWSService" : "true" 
     } 
   } 
 }, 
 { 
   "Sid" : "ConsoleFullAccess10", 
   "Effect" : "Allow", 
  "Action" : \lceil "ec2:CreateLaunchTemplateVersion", 
     "ec2:ModifyLaunchTemplate", 
     "ec2:DeleteLaunchTemplateVersions", 
     "ec2:CreateTags", 
     "ec2:DeleteTags" 
   ], 
   "Resource" : "arn:aws:ec2:*:*:launch-template/*", 
   "Condition" : { 
     "Null" : { 
        "aws:ResourceTag/AWSElasticDisasterRecoveryManaged" : "false" 
     } 
   } 
 }, 
 { 
   "Sid" : "ConsoleFullAccess11", 
   "Effect" : "Allow", 
   "Action" : [ 
     "ec2:CreateLaunchTemplate" 
   ], 
   "Resource" : "arn:aws:ec2:*:*:launch-template/*", 
   "Condition" : { 
     "Null" : { 
        "aws:RequestTag/AWSElasticDisasterRecoveryManaged" : "false" 
     } 
   } 
 }, 
 { 
   "Sid" : "ConsoleFullAccess12", 
   "Effect" : "Allow", 
   "Action" : [ 
     "ec2:DeleteVolume"
```

```
 ], 
   "Resource" : "arn:aws:ec2:*:*:volume/*", 
   "Condition" : { 
     "Null" : { 
       "aws:ResourceTag/AWSElasticDisasterRecoveryManaged" : "false" 
     }, 
     "Bool" : { 
       "aws:ViaAWSService" : "true" 
     } 
   } 
 }, 
 { 
   "Sid" : "ConsoleFullAccess13", 
   "Effect" : "Allow", 
   "Action" : [ 
     "ec2:StartInstances", 
     "ec2:StopInstances", 
     "ec2:TerminateInstances", 
     "ec2:ModifyInstanceAttribute", 
     "ec2:GetConsoleOutput", 
     "ec2:GetConsoleScreenshot" 
   ], 
   "Resource" : "arn:aws:ec2:*:*:instance/*", 
   "Condition" : { 
     "Null" : { 
       "aws:ResourceTag/AWSElasticDisasterRecoveryManaged" : "false" 
     }, 
     "Bool" : { 
       "aws:ViaAWSService" : "true" 
     } 
   } 
 }, 
 { 
   "Sid" : "ConsoleFullAccess14", 
   "Effect" : "Allow", 
  "Action" : [
     "ec2:RevokeSecurityGroupEgress", 
     "ec2:AuthorizeSecurityGroupIngress", 
     "ec2:AuthorizeSecurityGroupEgress" 
   ], 
   "Resource" : "arn:aws:ec2:*:*:security-group/*", 
   "Condition" : { 
     "Null" : { 
        "aws:ResourceTag/AWSElasticDisasterRecoveryManaged" : "false"
```

```
 }, 
     "Bool" : { 
       "aws:ViaAWSService" : "true" 
     } 
   } 
 }, 
 { 
   "Sid" : "ConsoleFullAccess15", 
   "Effect" : "Allow", 
  "Action" : [
     "ec2:CreateVolume" 
   ], 
   "Resource" : "arn:aws:ec2:*:*:volume/*", 
   "Condition" : { 
     "Null" : { 
        "aws:RequestTag/AWSElasticDisasterRecoveryManaged" : "false" 
     }, 
     "Bool" : { 
       "aws:ViaAWSService" : "true" 
     } 
   } 
 }, 
 { 
   "Sid" : "ConsoleFullAccess16", 
   "Effect" : "Allow", 
   "Action" : "ec2:CreateSecurityGroup", 
   "Resource" : "arn:aws:ec2:*:*:vpc/*" 
 }, 
 { 
   "Sid" : "ConsoleFullAccess17", 
   "Effect" : "Allow", 
  "Action" : [
     "ec2:CreateSecurityGroup" 
   ], 
   "Resource" : "arn:aws:ec2:*:*:security-group/*", 
   "Condition" : { 
     "Null" : { 
       "aws:RequestTag/AWSElasticDisasterRecoveryManaged" : "false" 
     }, 
     "Bool" : { 
       "aws:ViaAWSService" : "true" 
     } 
   } 
 },
```

```
 { 
   "Sid" : "ConsoleFullAccess18", 
   "Effect" : "Allow", 
   "Action" : [ 
     "ec2:CreateSnapshot" 
   ], 
   "Resource" : "arn:aws:ec2:*:*:volume/*", 
   "Condition" : { 
     "Null" : { 
       "ec2:ResourceTag/AWSElasticDisasterRecoveryManaged" : "false" 
     }, 
     "Bool" : { 
       "aws:ViaAWSService" : "true" 
     } 
   } 
 }, 
 { 
   "Sid" : "ConsoleFullAccess19", 
   "Effect" : "Allow", 
   "Action" : [ 
     "ec2:CreateSnapshot" 
   ], 
   "Resource" : "arn:aws:ec2:*:*:snapshot/*", 
   "Condition" : { 
     "Null" : { 
        "aws:RequestTag/AWSElasticDisasterRecoveryManaged" : "false" 
     }, 
     "Bool" : { 
       "aws:ViaAWSService" : "true" 
     } 
   } 
 }, 
 { 
   "Sid" : "ConsoleFullAccess20", 
   "Effect" : "Allow", 
  "Action" : [
     "ec2:DetachVolume", 
     "ec2:AttachVolume" 
   ], 
  "Resource" : "arn:aws:ec2:*:*:instance/*",
   "Condition" : { 
     "Null" : { 
        "ec2:ResourceTag/AWSElasticDisasterRecoveryManaged" : "false" 
     },
```

```
 "Bool" : { 
        "aws:ViaAWSService" : "true" 
     } 
   } 
 }, 
 { 
   "Sid" : "ConsoleFullAccess21", 
   "Effect" : "Allow", 
  "Action" : [
     "ec2:DetachVolume", 
     "ec2:AttachVolume", 
     "ec2:StartInstances", 
     "ec2:GetConsoleOutput", 
     "ec2:GetConsoleScreenshot" 
   ], 
  "Resource" : "arn:aws:ec2:*:*:instance/*",
   "Condition" : { 
     "StringEquals" : { 
        "ec2:ResourceTag/AWSDRS" : "AllowLaunchingIntoThisInstance" 
     }, 
     "ForAnyValue:StringEquals" : { 
       "aws:CalledVia" : [ 
          "drs.amazonaws.com" 
       ] 
     } 
   } 
 }, 
 { 
   "Sid" : "ConsoleFullAccess22", 
   "Effect" : "Allow", 
  "Action" : [
     "ec2:AttachVolume" 
   ], 
   "Resource" : "arn:aws:ec2:*:*:volume/*", 
   "Condition" : { 
     "Null" : { 
        "ec2:ResourceTag/AWSElasticDisasterRecoveryManaged" : "false" 
     }, 
     "Bool" : { 
        "aws:ViaAWSService" : "true" 
     } 
   } 
 }, 
 {
```
```
 "Sid" : "ConsoleFullAccess23", 
   "Effect" : "Allow", 
   "Action" : [ 
     "ec2:DetachVolume" 
   ], 
   "Resource" : "arn:aws:ec2:*:*:volume/*", 
   "Condition" : { 
     "Bool" : { 
        "aws:ViaAWSService" : "true" 
     } 
   } 
 }, 
 { 
   "Sid" : "ConsoleFullAccess24", 
   "Effect" : "Allow", 
  "Action" : [
     "ec2:RunInstances" 
   ], 
   "Resource" : "arn:aws:ec2:*:*:instance/*", 
   "Condition" : { 
     "Null" : { 
       "aws:RequestTag/AWSElasticDisasterRecoveryManaged" : "false" 
     }, 
     "Bool" : { 
       "aws:ViaAWSService" : "true" 
     } 
   } 
 }, 
 { 
   "Sid" : "ConsoleFullAccess25", 
   "Effect" : "Allow", 
  "Action" : \lceil "ec2:RunInstances" 
   ], 
   "Resource" : [ 
     "arn:aws:ec2:*:*:security-group/*", 
     "arn:aws:ec2:*:*:volume/*", 
     "arn:aws:ec2:*:*:subnet/*", 
     "arn:aws:ec2:*:*:image/*", 
     "arn:aws:ec2:*:*:network-interface/*", 
     "arn:aws:ec2:*:*:launch-template/*" 
   ], 
   "Condition" : { 
     "Bool" : {
```

```
 "aws:ViaAWSService" : "true" 
     } 
   } 
 }, 
 { 
   "Sid" : "ConsoleFullAccess26", 
   "Effect" : "Allow", 
   "Action" : "ec2:CreateTags", 
   "Resource" : [ 
     "arn:aws:ec2:*:*:security-group/*", 
     "arn:aws:ec2:*:*:volume/*", 
     "arn:aws:ec2:*:*:snapshot/*", 
     "arn:aws:ec2:*:*:instance/*" 
   ], 
   "Condition" : { 
     "StringEquals" : { 
        "ec2:CreateAction" : [ 
          "CreateSecurityGroup", 
          "CreateVolume", 
          "CreateSnapshot", 
          "RunInstances" 
       ] 
     }, 
     "Bool" : { 
        "aws:ViaAWSService" : "true" 
     } 
   } 
 }, 
 { 
   "Sid" : "ConsoleFullAccess27", 
   "Effect" : "Allow", 
   "Action" : "ec2:CreateTags", 
   "Resource" : "arn:aws:ec2:*:*:launch-template/*", 
   "Condition" : { 
     "StringEquals" : { 
        "ec2:CreateAction" : [ 
          "CreateLaunchTemplate" 
       \mathbf{I} } 
   } 
 }, 
 { 
   "Sid" : "ConsoleFullAccess28", 
   "Effect" : "Allow",
```

```
 "Action" : [ 
          "cloudformation:DescribeStacks", 
          "cloudformation:ListStacks" 
        ], 
        "Resource" : "*" 
     }, 
     { 
        "Sid" : "ConsoleFullAccess29", 
        "Effect" : "Allow", 
       "Action" : [
          "s3:GetBucketLocation", 
          "s3:ListAllMyBuckets" 
        ], 
        "Resource" : "*" 
     } 
   ]
}
```
- [Membuat set izin menggunakan kebijakan AWS terkelola di Pusat Identitas IAM](https://docs.aws.amazon.com/singlesignon/latest/userguide/howtocreatepermissionset.html)
- [Menambahkan dan menghapus izin identitas IAM](https://docs.aws.amazon.com/IAM/latest/UserGuide/access_policies_manage-attach-detach.html)
- [Memahami pembuatan versi untuk kebijakan IAM](https://docs.aws.amazon.com/IAM/latest/UserGuide/access_policies_managed-versioning.html)
- [Memulai kebijakan AWS terkelola dan beralih ke izin hak istimewa paling sedikit](https://docs.aws.amazon.com/IAM/latest/UserGuide/best-practices.html#bp-use-aws-defined-policies)

# AWSElasticDisasterRecoveryConsoleFullAccess\_v2

Deskripsi: Kebijakan ini menyediakan akses penuh ke semua API publik AWS Elastic Disaster Recovery (AWS DRS), serta semua API publik di AWS layanan lain yang digunakan oleh AWS DRS Console. Lampirkan kebijakan ini ke pengguna atau peran Anda.

AWSElasticDisasterRecoveryConsoleFullAccess\_v2adalah [kebijakan yang AWS dikelola](https://docs.aws.amazon.com/IAM/latest/UserGuide/access_policies_managed-vs-inline.html#aws-managed-policies).

### Menggunakan kebijakan ini

Anda dapat melampirkan AWSElasticDisasterRecoveryConsoleFullAccess\_v2 ke pengguna, grup, dan peran Anda.

# Rincian kebijakan

- Jenis: kebijakan AWS terkelola
- Waktu pembuatan: 27 November 2023, 13:35 UTC
- Waktu telah diedit: 19 Mei 2024, 07:38 UTC
- ARN: arn:aws:iam::aws:policy/ AWSElasticDisasterRecoveryConsoleFullAccess\_v2

# Versi kebijakan

Versi kebijakan: v2 (default)

Versi default kebijakan adalah versi yang menentukan izin untuk kebijakan tersebut. Saat pengguna atau peran dengan kebijakan membuat permintaan untuk mengakses AWS sumber daya, AWS periksa versi default kebijakan untuk menentukan apakah akan mengizinkan permintaan tersebut.

```
{ 
   "Version" : "2012-10-17", 
   "Statement" : [ 
     { 
        "Sid" : "ConsoleFullAccess1", 
        "Effect" : "Allow", 
        "Action" : [ 
          "drs:*" 
        ], 
        "Resource" : "*" 
     }, 
     { 
        "Sid" : "ConsoleFullAccess2", 
        "Effect" : "Allow", 
        "Action" : [ 
          "kms:ListAliases", 
          "kms:DescribeKey" 
        ], 
        "Resource" : "*" 
     }, 
     { 
        "Sid" : "ConsoleFullAccess3",
```

```
 "Effect" : "Allow", 
   "Action" : [ 
     "ec2:DescribeAccountAttributes", 
     "ec2:DescribeAvailabilityZones", 
     "ec2:DescribeImages", 
     "ec2:DescribeInstances", 
     "ec2:DescribeInstanceTypes", 
     "ec2:DescribeInstanceAttribute", 
     "ec2:DescribeInstanceStatus", 
     "ec2:DescribeInstanceTypeOfferings", 
     "ec2:DescribeLaunchTemplateVersions", 
     "ec2:DescribeLaunchTemplates", 
     "ec2:DescribeSecurityGroups", 
     "ec2:DescribeSnapshots", 
     "ec2:DescribeSubnets", 
     "ec2:DescribeVolumes", 
     "ec2:GetEbsEncryptionByDefault", 
     "ec2:GetEbsDefaultKmsKeyId", 
     "ec2:DescribeKeyPairs", 
     "ec2:DescribeCapacityReservations", 
     "ec2:DescribeHosts" 
   ], 
   "Resource" : "*" 
 }, 
 { 
   "Sid" : "ConsoleFullAccess4", 
   "Effect" : "Allow", 
   "Action" : "license-manager:ListLicenseConfigurations", 
   "Resource" : "*" 
 }, 
 { 
   "Sid" : "ConsoleFullAccess5", 
   "Effect" : "Allow", 
   "Action" : "resource-groups:ListGroups", 
   "Resource" : "*" 
 }, 
 { 
   "Sid" : "ConsoleFullAccess6", 
   "Effect" : "Allow", 
   "Action" : "elasticloadbalancing:DescribeLoadBalancers", 
   "Resource" : "*" 
 }, 
 { 
   "Sid" : "ConsoleFullAccess7",
```

```
 "Effect" : "Allow", 
       "Action" : [ 
          "iam:ListInstanceProfiles", 
          "iam:ListRoles" 
       ], 
       "Resource" : "*" 
     }, 
     { 
       "Sid" : "ConsoleFullAccess8", 
       "Effect" : "Allow", 
       "Action" : "iam:PassRole", 
       "Resource" : [ 
          "arn:aws:iam::*:role/service-role/
AWSElasticDisasterRecoveryConversionServerRole", 
          "arn:aws:iam::*:role/service-role/
AWSElasticDisasterRecoveryRecoveryInstanceRole", 
          "arn:aws:iam::*:role/service-role/
AWSElasticDisasterRecoveryRecoveryInstanceWithLaunchActionsRole" 
       ], 
       "Condition" : { 
          "StringEquals" : { 
            "iam:PassedToService" : "ec2.amazonaws.com" 
         } 
       } 
     }, 
     { 
       "Sid" : "ConsoleFullAccess9", 
       "Effect" : "Allow", 
       "Action" : [ 
          "ec2:DeleteSnapshot" 
       ], 
       "Resource" : "arn:aws:ec2:*:*:snapshot/*", 
       "Condition" : { 
          "Null" : { 
            "aws:ResourceTag/AWSElasticDisasterRecoveryManaged" : "false" 
         }, 
          "Bool" : { 
            "aws:ViaAWSService" : "true" 
         } 
       } 
     }, 
     { 
       "Sid" : "ConsoleFullAccess10", 
       "Effect" : "Allow",
```

```
"Action" : [
     "ec2:CreateLaunchTemplateVersion", 
     "ec2:ModifyLaunchTemplate", 
     "ec2:DeleteLaunchTemplateVersions", 
     "ec2:CreateTags", 
     "ec2:DeleteTags" 
   ], 
   "Resource" : "arn:aws:ec2:*:*:launch-template/*", 
   "Condition" : { 
     "Null" : { 
       "aws:ResourceTag/AWSElasticDisasterRecoveryManaged" : "false" 
     } 
   } 
 }, 
 { 
   "Sid" : "ConsoleFullAccess11", 
   "Effect" : "Allow", 
  "Action" : [
     "ec2:CreateLaunchTemplate" 
   ], 
   "Resource" : "arn:aws:ec2:*:*:launch-template/*", 
   "Condition" : { 
     "Null" : { 
       "aws:RequestTag/AWSElasticDisasterRecoveryManaged" : "false" 
     } 
   } 
 }, 
 { 
   "Sid" : "ConsoleFullAccess12", 
   "Effect" : "Allow", 
  "Action" : [
     "ec2:DeleteVolume" 
   ], 
   "Resource" : "arn:aws:ec2:*:*:volume/*", 
   "Condition" : { 
     "Null" : { 
       "aws:ResourceTag/AWSElasticDisasterRecoveryManaged" : "false" 
     }, 
     "Bool" : { 
       "aws:ViaAWSService" : "true" 
     } 
   } 
 }, 
 {
```

```
 "Sid" : "ConsoleFullAccess13", 
   "Effect" : "Allow", 
  "Action" : [
     "ec2:StartInstances", 
     "ec2:StopInstances", 
     "ec2:TerminateInstances", 
     "ec2:ModifyInstanceAttribute", 
     "ec2:GetConsoleOutput", 
     "ec2:GetConsoleScreenshot" 
   ], 
   "Resource" : "arn:aws:ec2:*:*:instance/*", 
   "Condition" : { 
     "Null" : { 
       "aws:ResourceTag/AWSElasticDisasterRecoveryManaged" : "false" 
     }, 
     "Bool" : { 
       "aws:ViaAWSService" : "true" 
     } 
   } 
 }, 
 { 
   "Sid" : "ConsoleFullAccess14", 
   "Effect" : "Allow", 
   "Action" : [ 
     "ec2:RevokeSecurityGroupEgress", 
     "ec2:AuthorizeSecurityGroupIngress", 
     "ec2:AuthorizeSecurityGroupEgress" 
   ], 
   "Resource" : "arn:aws:ec2:*:*:security-group/*", 
   "Condition" : { 
     "Null" : { 
       "aws:ResourceTag/AWSElasticDisasterRecoveryManaged" : "false" 
     }, 
     "Bool" : { 
       "aws:ViaAWSService" : "true" 
     } 
   } 
 }, 
 { 
   "Sid" : "ConsoleFullAccess15", 
   "Effect" : "Allow", 
  "Action" : [
     "ec2:CreateVolume" 
   ],
```

```
 "Resource" : "arn:aws:ec2:*:*:volume/*", 
   "Condition" : { 
     "Null" : { 
        "aws:RequestTag/AWSElasticDisasterRecoveryManaged" : "false" 
     }, 
     "Bool" : { 
       "aws:ViaAWSService" : "true" 
     } 
   } 
 }, 
 { 
   "Sid" : "ConsoleFullAccess16", 
   "Effect" : "Allow", 
   "Action" : "ec2:CreateSecurityGroup", 
   "Resource" : "arn:aws:ec2:*:*:vpc/*" 
 }, 
\mathcal{L} "Sid" : "ConsoleFullAccess17", 
   "Effect" : "Allow", 
   "Action" : [ 
     "ec2:CreateSecurityGroup" 
   ], 
   "Resource" : "arn:aws:ec2:*:*:security-group/*", 
   "Condition" : { 
     "Null" : { 
        "aws:RequestTag/AWSElasticDisasterRecoveryManaged" : "false" 
     }, 
     "Bool" : { 
       "aws:ViaAWSService" : "true" 
     } 
   } 
 }, 
 { 
   "Sid" : "ConsoleFullAccess18", 
   "Effect" : "Allow", 
  "Action" : [
     "ec2:CreateSnapshot" 
   ], 
   "Resource" : "arn:aws:ec2:*:*:volume/*", 
   "Condition" : { 
     "Null" : { 
        "ec2:ResourceTag/AWSElasticDisasterRecoveryManaged" : "false" 
     }, 
     "Bool" : {
```

```
 "aws:ViaAWSService" : "true" 
     } 
   } 
 }, 
\mathcal{L} "Sid" : "ConsoleFullAccess19", 
   "Effect" : "Allow", 
   "Action" : [ 
     "ec2:CreateSnapshot" 
   ], 
   "Resource" : "arn:aws:ec2:*:*:snapshot/*", 
   "Condition" : { 
     "Null" : { 
        "aws:RequestTag/AWSElasticDisasterRecoveryManaged" : "false" 
     }, 
     "Bool" : { 
       "aws:ViaAWSService" : "true" 
     } 
   } 
 }, 
 { 
   "Sid" : "ConsoleFullAccess20", 
   "Effect" : "Allow", 
  "Action" : [
     "ec2:DetachVolume", 
     "ec2:AttachVolume" 
   ], 
   "Resource" : "arn:aws:ec2:*:*:instance/*", 
   "Condition" : { 
     "Null" : { 
        "ec2:ResourceTag/AWSElasticDisasterRecoveryManaged" : "false" 
     }, 
     "Bool" : { 
       "aws:ViaAWSService" : "true" 
     } 
   } 
 }, 
 { 
   "Sid" : "ConsoleFullAccess21", 
   "Effect" : "Allow", 
   "Action" : [ 
     "ec2:DetachVolume", 
     "ec2:AttachVolume", 
     "ec2:StartInstances",
```

```
 "ec2:GetConsoleOutput", 
     "ec2:GetConsoleScreenshot" 
   ], 
   "Resource" : "arn:aws:ec2:*:*:instance/*", 
   "Condition" : { 
     "StringEquals" : { 
        "ec2:ResourceTag/AWSDRS" : "AllowLaunchingIntoThisInstance" 
     }, 
     "ForAnyValue:StringEquals" : { 
       "aws:CalledVia" : [ 
          "drs.amazonaws.com" 
       ] 
     } 
   } 
 }, 
 { 
   "Sid" : "ConsoleFullAccess22", 
   "Effect" : "Allow", 
  "Action" : [
     "ec2:AttachVolume" 
   ], 
   "Resource" : "arn:aws:ec2:*:*:volume/*", 
   "Condition" : { 
     "Null" : { 
       "ec2:ResourceTag/AWSElasticDisasterRecoveryManaged" : "false" 
     }, 
     "Bool" : { 
        "aws:ViaAWSService" : "true" 
     } 
   } 
 }, 
 { 
   "Sid" : "ConsoleFullAccess23", 
   "Effect" : "Allow", 
  "Action" : [
     "ec2:DetachVolume" 
   ], 
   "Resource" : "arn:aws:ec2:*:*:volume/*", 
   "Condition" : { 
     "Bool" : { 
       "aws:ViaAWSService" : "true" 
     } 
   } 
 },
```

```
 { 
   "Sid" : "ConsoleFullAccess24", 
   "Effect" : "Allow", 
  "Action" : [
     "ec2:RunInstances" 
   ], 
   "Resource" : "arn:aws:ec2:*:*:instance/*", 
   "Condition" : { 
     "Null" : { 
       "aws:RequestTag/AWSElasticDisasterRecoveryManaged" : "false" 
     }, 
     "Bool" : { 
       "aws:ViaAWSService" : "true" 
     } 
   } 
 }, 
 { 
   "Sid" : "ConsoleFullAccess25", 
   "Effect" : "Allow", 
  "Action" : [
     "ec2:RunInstances" 
   ], 
   "Resource" : [ 
     "arn:aws:ec2:*:*:security-group/*", 
     "arn:aws:ec2:*:*:volume/*", 
     "arn:aws:ec2:*:*:subnet/*", 
     "arn:aws:ec2:*:*:image/*", 
     "arn:aws:ec2:*:*:network-interface/*", 
     "arn:aws:ec2:*:*:launch-template/*" 
   ], 
   "Condition" : { 
     "Bool" : { 
       "aws:ViaAWSService" : "true" 
     } 
   } 
 }, 
 { 
   "Sid" : "ConsoleFullAccess26", 
   "Effect" : "Allow", 
   "Action" : "ec2:CreateTags", 
   "Resource" : [ 
     "arn:aws:ec2:*:*:security-group/*", 
     "arn:aws:ec2:*:*:volume/*", 
     "arn:aws:ec2:*:*:snapshot/*",
```

```
 "arn:aws:ec2:*:*:instance/*" 
   ], 
   "Condition" : { 
     "StringEquals" : { 
        "ec2:CreateAction" : [ 
          "CreateSecurityGroup", 
          "CreateVolume", 
          "CreateSnapshot", 
          "RunInstances" 
       ] 
     }, 
     "Bool" : { 
       "aws:ViaAWSService" : "true" 
     } 
   } 
 }, 
\mathcal{L} "Sid" : "ConsoleFullAccess27", 
   "Effect" : "Allow", 
   "Action" : "ec2:CreateTags", 
   "Resource" : "arn:aws:ec2:*:*:launch-template/*", 
   "Condition" : { 
     "StringEquals" : { 
        "ec2:CreateAction" : [ 
          "CreateLaunchTemplate" 
        ] 
     } 
   } 
 }, 
 { 
   "Sid" : "ConsoleFullAccess28", 
   "Effect" : "Allow", 
  "Action" : [
     "cloudformation:DescribeStacks", 
     "cloudformation:ListStacks" 
   ], 
   "Resource" : "*" 
 }, 
 { 
   "Sid" : "ConsoleFullAccess29", 
   "Effect" : "Allow", 
  "Action" : [
     "s3:GetBucketLocation", 
     "s3:ListAllMyBuckets"
```

```
 ], 
       "Resource" : "*" 
     }, 
     { 
       "Sid" : "ConsoleFullAccess30", 
       "Effect" : "Allow", 
       "Action" : [ 
         "ssm:DescribeInstanceInformation", 
         "ssm:DescribeParameters" 
       ], 
       "Resource" : [ 
        " ], 
       "Condition" : { 
         "ForAnyValue:StringEquals" : { 
            "aws:CalledVia" : [ 
              "drs.amazonaws.com" 
            ] 
         } 
       } 
     }, 
     { 
       "Sid" : "ConsoleFullAccess31", 
       "Effect" : "Allow", 
       "Action" : [ 
         "ssm:SendCommand", 
         "ssm:StartAutomationExecution" 
       ], 
       "Resource" : [ 
         "arn:aws:ssm:*:*:automation-definition/AWS-CreateImage:$DEFAULT", 
         "arn:aws:ssm:*:*:document/AWSMigration-ValidateNetworkConnectivity", 
         "arn:aws:ssm:*:*:document/AWSMigration-VerifyMountedVolumes", 
         "arn:aws:ssm:*:*:document/AWSMigration-ValidateHttpResponse", 
         "arn:aws:ssm:*:*:document/AWSMigration-ValidateDiskSpace", 
         "arn:aws:ssm:*:*:document/AWSMigration-VerifyProcessIsRunning", 
         "arn:aws:ssm:*:*:document/AWSMigration-LinuxTimeSyncSetting", 
         "arn:aws:ssm:*:*:document/AWSEC2-
ApplicationInsightsCloudwatchAgentInstallAndConfigure" 
       ], 
       "Condition" : { 
         "ForAnyValue:StringEquals" : { 
            "aws:CalledVia" : [ 
              "drs.amazonaws.com" 
 ]
```

```
 } 
        } 
     }, 
     { 
        "Sid" : "ConsoleFullAccess32", 
        "Effect" : "Allow", 
        "Action" : [ 
          "ssm:SendCommand" 
        ], 
        "Resource" : [ 
          "arn:aws:ec2:*:*:instance/*" 
        ], 
        "Condition" : { 
          "ForAnyValue:StringEquals" : { 
            "aws:CalledVia" : [ 
               "drs.amazonaws.com" 
            ] 
          }, 
          "Null" : { 
            "aws:ResourceTag/AWSElasticDisasterRecoveryManaged" : "false" 
          } 
        } 
     }, 
    \mathcal{L} "Sid" : "ConsoleFullAccess33", 
        "Effect" : "Allow", 
        "Action" : [ 
          "ssm:ListDocuments", 
          "ssm:ListCommandInvocations" 
        ], 
       "Resource" : "*" 
     }, 
     { 
        "Sid" : "ConsoleFullAccess34", 
        "Effect" : "Allow", 
       "Action" : [
          "ssm:GetParameter", 
          "ssm:PutParameter" 
       \mathbf{1},
        "Resource" : "arn:aws:ssm:*:*:parameter/
ManagedByAWSElasticDisasterRecoveryService-*", 
        "Condition" : { 
          "StringEquals" : { 
             "aws:ResourceAccount" : "${aws:PrincipalAccount}"
```

```
 } 
        } 
     }, 
     { 
        "Sid" : "ConsoleFullAccess35", 
        "Effect" : "Allow", 
        "Action" : [ 
          "ssm:DescribeDocument", 
         "ssm:GetDocument" 
        ], 
        "Resource" : "arn:aws:ssm:*:*:document/*" 
     }, 
     { 
        "Sid" : "ConsoleFullAccess36", 
        "Effect" : "Allow", 
       "Action" : [
          "ssm:GetParameters" 
        ], 
        "Resource" : [ 
          "arn:aws:ssm:*:*:parameter/ManagedByAWSElasticDisasterRecovery-*" 
        ], 
        "Condition" : { 
          "ForAnyValue:StringEquals" : { 
            "aws:CalledVia" : "ssm.amazonaws.com" 
          } 
        } 
     }, 
     { 
        "Sid" : "ConsoleFullAccess37", 
        "Effect" : "Allow", 
       "Action" : [
          "ssm:GetAutomationExecution" 
        ], 
        "Resource" : "arn:aws:ssm:*:*:automation-execution/*", 
        "Condition" : { 
          "Null" : { 
            "aws:ResourceTag/AWSElasticDisasterRecoveryManaged" : "false" 
          } 
        } 
     } 
   ]
}
```
- [Membuat set izin menggunakan kebijakan AWS terkelola di Pusat Identitas IAM](https://docs.aws.amazon.com/singlesignon/latest/userguide/howtocreatepermissionset.html)
- [Menambahkan dan menghapus izin identitas IAM](https://docs.aws.amazon.com/IAM/latest/UserGuide/access_policies_manage-attach-detach.html)
- [Memahami pembuatan versi untuk kebijakan IAM](https://docs.aws.amazon.com/IAM/latest/UserGuide/access_policies_managed-versioning.html)
- [Memulai kebijakan AWS terkelola dan beralih ke izin hak istimewa paling sedikit](https://docs.aws.amazon.com/IAM/latest/UserGuide/best-practices.html#bp-use-aws-defined-policies)

# AWSElasticDisasterRecoveryConversionServerPolicy

Deskripsi: Kebijakan ini dilampirkan pada peran instans server AWS Elastic Disaster Recovery Conversion. Kebijakan ini memungkinkan Server Konversi Elastic Disaster Recovery (DRS), yang merupakan instans EC2 yang diluncurkan oleh Elastic Disaster Recovery, untuk berkomunikasi dengan layanan DRS. Peran IAM dengan kebijakan ini dilampirkan (sebagai Profil Instans EC2) oleh DRS ke Server Konversi DRS, yang secara otomatis diluncurkan dan dihentikan oleh DRS, bila diperlukan. Kami tidak menyarankan Anda melampirkan kebijakan ini ke pengguna atau peran IAM Anda. DRS Conversion Server digunakan oleh Elastic Disaster Recovery ketika pengguna memilih untuk memulihkan server sumber menggunakan konsol DRS, CLI, atau API.

AWSElasticDisasterRecoveryConversionServerPolicyadalah [kebijakan yang AWS](https://docs.aws.amazon.com/IAM/latest/UserGuide/access_policies_managed-vs-inline.html#aws-managed-policies)  [dikelola.](https://docs.aws.amazon.com/IAM/latest/UserGuide/access_policies_managed-vs-inline.html#aws-managed-policies)

### Menggunakan kebijakan ini

Anda dapat melampirkan AWSElasticDisasterRecoveryConversionServerPolicy ke pengguna, grup, dan peran Anda.

# Rincian kebijakan

- Jenis: Kebijakan peran layanan
- Waktu pembuatan: 17 November 2021 13:42 UTC
- Waktu telah diedit: 27 November 2023, 13:13 UTC
- ARN: arn:aws:iam::aws:policy/service-role/ AWSElasticDisasterRecoveryConversionServerPolicy

#### Versi kebijakan

#### Versi kebijakan: v2 (default)

Versi default kebijakan adalah versi yang menentukan izin untuk kebijakan tersebut. Saat pengguna atau peran dengan kebijakan membuat permintaan untuk mengakses AWS sumber daya, AWS periksa versi default kebijakan untuk menentukan apakah akan mengizinkan permintaan tersebut.

## Dokumen kebijakan JSON

```
{ 
   "Version" : "2012-10-17", 
   "Statement" : [ 
     { 
        "Sid" : "DRSConversionServerPolicy1", 
        "Effect" : "Allow", 
        "Action" : [ 
          "drs:SendClientMetricsForDrs", 
          "drs:SendClientLogsForDrs" 
        ], 
        "Resource" : "*" 
     }, 
     { 
        "Sid" : "DRSConversionServerPolicy2", 
        "Effect" : "Allow", 
       "Action" : [
          "drs:GetChannelCommandsForDrs", 
          "drs:SendChannelCommandResultForDrs" 
        ], 
        "Resource" : "*" 
     } 
   ]
}
```
# Pelajari selengkapnya

- [Membuat set izin menggunakan kebijakan AWS terkelola di Pusat Identitas IAM](https://docs.aws.amazon.com/singlesignon/latest/userguide/howtocreatepermissionset.html)
- [Menambahkan dan menghapus izin identitas IAM](https://docs.aws.amazon.com/IAM/latest/UserGuide/access_policies_manage-attach-detach.html)
- [Memahami pembuatan versi untuk kebijakan IAM](https://docs.aws.amazon.com/IAM/latest/UserGuide/access_policies_managed-versioning.html)
- [Memulai kebijakan AWS terkelola dan beralih ke izin hak istimewa paling sedikit](https://docs.aws.amazon.com/IAM/latest/UserGuide/best-practices.html#bp-use-aws-defined-policies)

# AWSElasticDisasterRecoveryCrossAccountReplicationPolicy

Deskripsi: Kebijakan ini memungkinkan AWS Elastic Disaster Recovery (DRS) untuk mendukung replikasi lintas akun dan kegagalan lintas akun.

AWSElasticDisasterRecoveryCrossAccountReplicationPolicyadalah [kebijakan yang](https://docs.aws.amazon.com/IAM/latest/UserGuide/access_policies_managed-vs-inline.html#aws-managed-policies) [AWS dikelola](https://docs.aws.amazon.com/IAM/latest/UserGuide/access_policies_managed-vs-inline.html#aws-managed-policies).

#### Menggunakan kebijakan ini

Anda dapat melampirkan AWSElasticDisasterRecoveryCrossAccountReplicationPolicy ke pengguna, grup, dan peran Anda.

### Rincian kebijakan

- Jenis: Kebijakan peran layanan
- Waktu pembuatan: 14 Mei 2023, 07:16 UTC
- Waktu telah diedit: 17 Januari 2024, 13:19 UTC
- ARN: arn:aws:iam::aws:policy/service-role/ AWSElasticDisasterRecoveryCrossAccountReplicationPolicy

#### Versi kebijakan

Versi kebijakan: v2 (default)

Versi default kebijakan adalah versi yang menentukan izin untuk kebijakan tersebut. Saat pengguna atau peran dengan kebijakan membuat permintaan untuk mengakses AWS sumber daya, AWS periksa versi default kebijakan untuk menentukan apakah akan mengizinkan permintaan tersebut.

```
{ 
   "Version" : "2012-10-17", 
   "Statement" : [ 
     { 
        "Sid" : "CrossAccountPolicy1", 
        "Effect" : "Allow", 
        "Action" : [
```

```
 "ec2:DescribeVolumes", 
          "ec2:DescribeVolumeAttribute", 
          "ec2:DescribeInstances", 
          "drs:DescribeSourceServers", 
          "drs:DescribeReplicationConfigurationTemplates", 
          "drs:CreateSourceServerForDrs" 
       ], 
        "Resource" : "*" 
     }, 
     { 
        "Sid" : "CrossAccountPolicy2", 
        "Effect" : "Allow", 
       "Action" : [
          "drs:TagResource" 
       ], 
        "Resource" : "arn:aws:drs:*:*:source-server/*", 
        "Condition" : { 
          "StringEquals" : { 
            "drs:CreateAction" : "CreateSourceServerForDrs" 
          } 
        } 
     } 
   ]
}
```
- [Membuat set izin menggunakan kebijakan AWS terkelola di Pusat Identitas IAM](https://docs.aws.amazon.com/singlesignon/latest/userguide/howtocreatepermissionset.html)
- [Menambahkan dan menghapus izin identitas IAM](https://docs.aws.amazon.com/IAM/latest/UserGuide/access_policies_manage-attach-detach.html)
- [Memahami pembuatan versi untuk kebijakan IAM](https://docs.aws.amazon.com/IAM/latest/UserGuide/access_policies_managed-versioning.html)
- [Memulai kebijakan AWS terkelola dan beralih ke izin hak istimewa paling sedikit](https://docs.aws.amazon.com/IAM/latest/UserGuide/best-practices.html#bp-use-aws-defined-policies)

# AWSElasticDisasterRecoveryEc2InstancePolicy

Deskripsi: Kebijakan ini memungkinkan penginstalan dan penggunaan Agen AWS Replikasi, yang digunakan oleh AWS Elastic Disaster Recovery (DRS) untuk memulihkan server sumber yang berjalan di EC2 (lintas wilayah atau lintas AZ). Peran IAM dengan kebijakan ini harus dilampirkan (sebagai Profil Instans EC2) ke Instans EC2.

AWSElasticDisasterRecoveryEc2InstancePolicyadalah [kebijakan yang AWS dikelola.](https://docs.aws.amazon.com/IAM/latest/UserGuide/access_policies_managed-vs-inline.html#aws-managed-policies)

# Menggunakan kebijakan ini

Anda dapat melampirkan AWSElasticDisasterRecoveryEc2InstancePolicy ke pengguna, grup, dan peran Anda.

# Rincian kebijakan

- Jenis: Kebijakan peran layanan
- Waktu pembuatan: 26 Mei 2022, 12:30 UTC
- Waktu telah diedit: 27 November 2023, 13:39 UTC
- ARN: arn:aws:iam::aws:policy/service-role/ AWSElasticDisasterRecoveryEc2InstancePolicy

#### Versi kebijakan

Versi kebijakan: v5 (default)

Versi default kebijakan adalah versi yang menentukan izin untuk kebijakan tersebut. Saat pengguna atau peran dengan kebijakan membuat permintaan untuk mengakses AWS sumber daya, AWS periksa versi default kebijakan untuk menentukan apakah akan mengizinkan permintaan tersebut.

```
{ 
   "Version" : "2012-10-17", 
   "Statement" : [ 
     { 
       "Sid" : "DRSEc2InstancePolicy1", 
       "Effect" : "Allow", 
       "Action" : [ 
          "drs:GetAgentInstallationAssetsForDrs", 
          "drs:SendClientLogsForDrs", 
          "drs:SendClientMetricsForDrs", 
          "drs:CreateSourceServerForDrs", 
          "drs:CreateSourceNetwork" 
       ], 
       "Resource" : "*" 
     }, 
     { 
       "Sid" : "DRSEc2InstancePolicy2",
```

```
 "Effect" : "Allow", 
  "Action" : [
     "drs:TagResource" 
   ], 
   "Resource" : "arn:aws:drs:*:*:source-server/*", 
   "Condition" : { 
     "StringEquals" : { 
        "drs:CreateAction" : "CreateSourceServerForDrs" 
     } 
   } 
 }, 
 { 
   "Sid" : "DRSEc2InstancePolicy3", 
   "Effect" : "Allow", 
   "Action" : [ 
     "drs:TagResource" 
   ], 
   "Resource" : "arn:aws:drs:*:*:source-network/*", 
   "Condition" : { 
     "StringEquals" : { 
        "drs:CreateAction" : "CreateSourceNetwork" 
     } 
   } 
 }, 
 { 
   "Sid" : "DRSEc2InstancePolicy4", 
   "Effect" : "Allow", 
   "Action" : [ 
     "drs:SendAgentMetricsForDrs", 
     "drs:SendAgentLogsForDrs", 
     "drs:UpdateAgentSourcePropertiesForDrs", 
     "drs:UpdateAgentReplicationInfoForDrs", 
     "drs:UpdateAgentConversionInfoForDrs", 
     "drs:GetAgentCommandForDrs", 
     "drs:GetAgentConfirmedResumeInfoForDrs", 
     "drs:GetAgentRuntimeConfigurationForDrs", 
     "drs:UpdateAgentBacklogForDrs", 
     "drs:GetAgentReplicationInfoForDrs" 
   ], 
   "Resource" : "arn:aws:drs:*:*:source-server/*" 
 }, 
 { 
   "Sid" : "DRSEc2InstancePolicy5", 
   "Effect" : "Allow",
```

```
 "Action" : [ 
          "sts:AssumeRole", 
          "sts:TagSession" 
        ], 
        "Resource" : [ 
          "arn:aws:iam::*:role/service-role/DRSCrossAccountAgentAuthorizedRole_*" 
        ], 
        "Condition" : { 
          "StringLike" : { 
            "aws:RequestTag/SourceInstanceARN" : "${ec2:SourceInstanceARN}" 
          }, 
          "ForAnyValue:StringEquals" : { 
            "sts:TransitiveTagKeys" : "SourceInstanceARN" 
          } 
       } 
     } 
   ]
}
```
- [Membuat set izin menggunakan kebijakan AWS terkelola di Pusat Identitas IAM](https://docs.aws.amazon.com/singlesignon/latest/userguide/howtocreatepermissionset.html)
- [Menambahkan dan menghapus izin identitas IAM](https://docs.aws.amazon.com/IAM/latest/UserGuide/access_policies_manage-attach-detach.html)
- [Memahami pembuatan versi untuk kebijakan IAM](https://docs.aws.amazon.com/IAM/latest/UserGuide/access_policies_managed-versioning.html)
- [Memulai kebijakan AWS terkelola dan beralih ke izin hak istimewa paling sedikit](https://docs.aws.amazon.com/IAM/latest/UserGuide/best-practices.html#bp-use-aws-defined-policies)

# AWSElasticDisasterRecoveryFailbackInstallationPolicy

Deskripsi: Anda dapat melampirkan AWSElasticDisasterRecoveryFailbackInstallationPolicy kebijakan ke identitas IAM Anda. Kebijakan ini memungkinkan penginstalan Elastic Disaster Recovery Failback Client, yang digunakan untuk mengembalikan Instans Pemulihan kembali ke infrastruktur sumber asli Anda. Lampirkan kebijakan ini ke pengguna IAM atau peran yang kredensialnya Anda berikan saat menjalankan Klien Kegagalan Pemulihan Bencana Elastis.

AWSElasticDisasterRecoveryFailbackInstallationPolicyadalah [kebijakan yang AWS](https://docs.aws.amazon.com/IAM/latest/UserGuide/access_policies_managed-vs-inline.html#aws-managed-policies) [dikelola.](https://docs.aws.amazon.com/IAM/latest/UserGuide/access_policies_managed-vs-inline.html#aws-managed-policies)

# Menggunakan kebijakan ini

Anda dapat melampirkan AWSElasticDisasterRecoveryFailbackInstallationPolicy ke pengguna, grup, dan peran Anda.

## Rincian kebijakan

- Jenis: kebijakan AWS terkelola
- Waktu pembuatan: 17 November 2021, 11:02 UTC
- Waktu telah diedit: 27 November 2023, 13:43 UTC
- ARN: arn:aws:iam::aws:policy/ AWSElasticDisasterRecoveryFailbackInstallationPolicy

### Versi kebijakan

#### Versi kebijakan: v3 (default)

Versi default kebijakan adalah versi yang menentukan izin untuk kebijakan tersebut. Saat pengguna atau peran dengan kebijakan membuat permintaan untuk mengakses AWS sumber daya, AWS periksa versi default kebijakan untuk menentukan apakah akan mengizinkan permintaan tersebut.

```
{ 
   "Version" : "2012-10-17", 
   "Statement" : [ 
    \{ "Sid" : "DRSFailbackInstallationPolicy1", 
        "Effect" : "Allow", 
       "Action" : [ 
          "drs:SendClientLogsForDrs", 
          "drs:SendClientMetricsForDrs", 
          "drs:DescribeRecoveryInstances", 
          "drs:DescribeSourceServers" 
       ], 
       "Resource" : "*" 
     }, 
     { 
       "Sid" : "DRSFailbackInstallationPolicy2",
```

```
 "Effect" : "Allow", 
       "Action" : [ 
         "drs:TagResource", 
         "drs:IssueAgentCertificateForDrs", 
         "drs:AssociateFailbackClientToRecoveryInstanceForDrs", 
         "drs:GetSuggestedFailbackClientDeviceMappingForDrs", 
         "drs:UpdateAgentReplicationInfoForDrs", 
         "drs:UpdateFailbackClientDeviceMappingForDrs" 
       ], 
       "Resource" : "arn:aws:drs:*:*:recovery-instance/*" 
     } 
   ]
}
```
- [Membuat set izin menggunakan kebijakan AWS terkelola di Pusat Identitas IAM](https://docs.aws.amazon.com/singlesignon/latest/userguide/howtocreatepermissionset.html)
- [Menambahkan dan menghapus izin identitas IAM](https://docs.aws.amazon.com/IAM/latest/UserGuide/access_policies_manage-attach-detach.html)
- [Memahami pembuatan versi untuk kebijakan IAM](https://docs.aws.amazon.com/IAM/latest/UserGuide/access_policies_managed-versioning.html)
- [Memulai kebijakan AWS terkelola dan beralih ke izin hak istimewa paling sedikit](https://docs.aws.amazon.com/IAM/latest/UserGuide/best-practices.html#bp-use-aws-defined-policies)

# AWSElasticDisasterRecoveryFailbackPolicy

Deskripsi: Kebijakan ini memungkinkan penggunaan Klien Kegagalan Pemulihan Bencana Elastis, yang digunakan untuk mengembalikan Instans Pemulihan kembali ke infrastruktur sumber asli Anda. Kami tidak menyarankan Anda melampirkan kebijakan ini ke pengguna atau peran IAM Anda.

AWSElasticDisasterRecoveryFailbackPolicyadalah [kebijakan yang AWS dikelola](https://docs.aws.amazon.com/IAM/latest/UserGuide/access_policies_managed-vs-inline.html#aws-managed-policies).

# Menggunakan kebijakan ini

Anda dapat melampirkan AWSElasticDisasterRecoveryFailbackPolicy ke pengguna, grup, dan peran Anda.

# Rincian kebijakan

- Jenis: Kebijakan peran layanan
- Waktu pembuatan: 17 November 2021 10:41 UTC
- Waktu telah diedit: 27 November 2023, 12:56 UTC

```
• ARN: arn:aws:iam::aws:policy/service-role/
 AWSElasticDisasterRecoveryFailbackPolicy
```
## Versi kebijakan

Versi kebijakan: v2 (default)

Versi default kebijakan adalah versi yang menentukan izin untuk kebijakan tersebut. Saat pengguna atau peran dengan kebijakan membuat permintaan untuk mengakses AWS sumber daya, AWS periksa versi default kebijakan untuk menentukan apakah akan mengizinkan permintaan tersebut.

```
{ 
   "Version" : "2012-10-17", 
   "Statement" : [ 
     { 
       "Sid" : "DRSFailbackPolicy1", 
       "Effect" : "Allow", 
       "Action" : [ 
          "drs:SendClientMetricsForDrs", 
          "drs:SendClientLogsForDrs" 
       ], 
       "Resource" : "*" 
     }, 
     { 
       "Sid" : "DRSFailbackPolicy2", 
       "Effect" : "Allow", 
       "Action" : [ 
          "drs:GetChannelCommandsForDrs", 
          "drs:SendChannelCommandResultForDrs" 
       ], 
       "Resource" : "*" 
     }, 
     { 
       "Sid" : "DRSFailbackPolicy3", 
       "Effect" : "Allow", 
       "Action" : [ 
          "drs:DescribeReplicationServerAssociationsForDrs", 
          "drs:DescribeRecoveryInstances" 
       ], 
       "Resource" : "*"
```

```
 }, 
     { 
       "Sid" : "DRSFailbackPolicy4", 
       "Effect" : "Allow", 
       "Action" : [ 
         "drs:GetFailbackCommandForDrs", 
         "drs:UpdateFailbackClientLastSeenForDrs", 
         "drs:NotifyAgentAuthenticationForDrs", 
         "drs:UpdateAgentReplicationProcessStateForDrs", 
         "drs:NotifyAgentReplicationProgressForDrs", 
         "drs:NotifyAgentConnectedForDrs", 
         "drs:NotifyAgentDisconnectedForDrs", 
         "drs:NotifyConsistencyAttainedForDrs", 
         "drs:GetFailbackLaunchRequestedForDrs", 
         "drs:IssueAgentCertificateForDrs" 
       ], 
       "Resource" : "arn:aws:drs:*:*:recovery-instance/${aws:SourceIdentity}" 
     } 
   ]
}
```
- [Membuat set izin menggunakan kebijakan AWS terkelola di Pusat Identitas IAM](https://docs.aws.amazon.com/singlesignon/latest/userguide/howtocreatepermissionset.html)
- [Menambahkan dan menghapus izin identitas IAM](https://docs.aws.amazon.com/IAM/latest/UserGuide/access_policies_manage-attach-detach.html)
- [Memahami pembuatan versi untuk kebijakan IAM](https://docs.aws.amazon.com/IAM/latest/UserGuide/access_policies_managed-versioning.html)
- [Memulai kebijakan AWS terkelola dan beralih ke izin hak istimewa paling sedikit](https://docs.aws.amazon.com/IAM/latest/UserGuide/best-practices.html#bp-use-aws-defined-policies)

# AWSElasticDisasterRecoveryLaunchActionsPolicy

Deskripsi: Kebijakan ini memungkinkan Anda untuk menggunakan Amazon SSM dan layanan tambahan izin yang diperlukan untuk menjalankan tindakan pasca-peluncuran di AWS Elastic Disaster Recovery (AWS DRS). Lampirkan kebijakan ini ke peran atau pengguna IAM Anda.

AWSElasticDisasterRecoveryLaunchActionsPolicyadalah [kebijakan yang AWS dikelola](https://docs.aws.amazon.com/IAM/latest/UserGuide/access_policies_managed-vs-inline.html#aws-managed-policies).

### Menggunakan kebijakan ini

Anda dapat melampirkan AWSElasticDisasterRecoveryLaunchActionsPolicy ke pengguna, grup, dan peran Anda.

# Rincian kebijakan

- Jenis: kebijakan AWS terkelola
- Waktu pembuatan: 13 September 2023, 07:38 UTC
- Waktu telah diedit: 19 Mei 2024, 07:29 UTC
- ARN: arn:aws:iam::aws:policy/ AWSElasticDisasterRecoveryLaunchActionsPolicy

# Versi kebijakan

Versi kebijakan: v3 (default)

Versi default kebijakan adalah versi yang menentukan izin untuk kebijakan tersebut. Saat pengguna atau peran dengan kebijakan membuat permintaan untuk mengakses AWS sumber daya, AWS periksa versi default kebijakan untuk menentukan apakah akan mengizinkan permintaan tersebut.

```
{ 
   "Version" : "2012-10-17", 
   "Statement" : [ 
     { 
        "Sid" : "LaunchActionsPolicy1", 
        "Effect" : "Allow", 
        "Action" : [ 
          "ssm:DescribeInstanceInformation", 
          "ssm:DescribeParameters" 
        ], 
        "Resource" : [ 
         " ], 
        "Condition" : { 
          "ForAnyValue:StringEquals" : { 
             "aws:CalledVia" : [ 
               "drs.amazonaws.com" 
            \mathbf{I} } 
        } 
     }, 
     {
```

```
 "Sid" : "LaunchActionsPolicy2", 
   "Effect" : "Allow", 
  "Action" : [
     "ssm:SendCommand", 
     "ssm:StartAutomationExecution" 
   ], 
   "Resource" : [ 
     "arn:aws:ssm:*:*:document/*", 
     "arn:aws:ssm:*:*:automation-definition/*:*" 
   ], 
   "Condition" : { 
     "ForAnyValue:StringEquals" : { 
       "aws:CalledVia" : [ 
         "drs.amazonaws.com" 
       ] 
     }, 
     "StringEquals" : { 
       "aws:ResourceAccount" : "${aws:PrincipalAccount}" 
     } 
   } 
 }, 
 { 
   "Sid" : "LaunchActionsPolicy3", 
   "Effect" : "Allow", 
  "Action" : [
     "ssm:SendCommand", 
     "ssm:StartAutomationExecution" 
   ], 
   "Resource" : [ 
     "arn:aws:ssm:*::document/AWS-*", 
     "arn:aws:ssm:*::document/AWSCodeDeployAgent-*", 
     "arn:aws:ssm:*::document/AWSConfigRemediation-*", 
     "arn:aws:ssm:*::document/AWSConformancePacks-*", 
     "arn:aws:ssm:*::document/AWSDisasterRecovery-*", 
     "arn:aws:ssm:*::document/AWSDistroOTel-*", 
     "arn:aws:ssm:*::document/AWSDocs-*", 
     "arn:aws:ssm:*::document/AWSEC2-*", 
     "arn:aws:ssm:*::document/AWSEC2Launch-*", 
     "arn:aws:ssm:*::document/AWSFIS-*", 
     "arn:aws:ssm:*::document/AWSFleetManager-*", 
     "arn:aws:ssm:*::document/AWSIncidents-*", 
     "arn:aws:ssm:*::document/AWSKinesisTap-*", 
     "arn:aws:ssm:*::document/AWSMigration-*", 
     "arn:aws:ssm:*::document/AWSNVMe-*",
```
 "arn:aws:ssm:\*::document/AWSNitroEnclavesWindows-\*", "arn:aws:ssm:\*::document/AWSObservabilityExporter-\*", "arn:aws:ssm:\*::document/AWSPVDriver-\*", "arn:aws:ssm:\*::document/AWSQuickSetupType-\*", "arn:aws:ssm:\*::document/AWSQuickStarts-\*", "arn:aws:ssm:\*::document/AWSRefactorSpaces-\*", "arn:aws:ssm:\*::document/AWSResilienceHub-\*", "arn:aws:ssm:\*::document/AWSSAP-\*", "arn:aws:ssm:\*::document/AWSSAPTools-\*", "arn:aws:ssm:\*::document/AWSSQLServer-\*", "arn:aws:ssm:\*::document/AWSSSO-\*", "arn:aws:ssm:\*::document/AWSSupport-\*", "arn:aws:ssm:\*::document/AWSSystemsManagerSAP-\*", "arn:aws:ssm:\*::document/AmazonCloudWatch-\*", "arn:aws:ssm:\*::document/AmazonCloudWatchAgent-\*", "arn:aws:ssm:\*::document/AmazonECS-\*", "arn:aws:ssm:\*::document/AmazonEFSUtils-\*", "arn:aws:ssm:\*::document/AmazonEKS-\*", "arn:aws:ssm:\*::document/AmazonInspector-\*", "arn:aws:ssm:\*::document/AmazonInspector2-\*", "arn:aws:ssm:\*::document/AmazonInternal-\*", "arn:aws:ssm:\*::document/AwsEnaNetworkDriver-\*", "arn:aws:ssm:\*::document/AwsVssComponents-\*", "arn:aws:ssm:\*::automation-definition/AWS-\*:\*", "arn:aws:ssm:\*::automation-definition/AWSCodeDeployAgent-\*:\*", "arn:aws:ssm:\*::automation-definition/AWSConfigRemediation-\*:\*", "arn:aws:ssm:\*::automation-definition/AWSConformancePacks-\*:\*", "arn:aws:ssm:\*::automation-definition/AWSDisasterRecovery-\*:\*", "arn:aws:ssm:\*::automation-definition/AWSDistroOTel-\*:\*", "arn:aws:ssm:\*::automation-definition/AWSDocs-\*:\*", "arn:aws:ssm:\*::automation-definition/AWSEC2-\*:\*", "arn:aws:ssm:\*::automation-definition/AWSEC2Launch-\*:\*", "arn:aws:ssm:\*::automation-definition/AWSFIS-\*:\*", "arn:aws:ssm:\*::automation-definition/AWSFleetManager-\*:\*", "arn:aws:ssm:\*::automation-definition/AWSIncidents-\*:\*", "arn:aws:ssm:\*::automation-definition/AWSKinesisTap-\*:\*", "arn:aws:ssm:\*::automation-definition/AWSMigration-\*:\*", "arn:aws:ssm:\*::automation-definition/AWSNVMe-\*:\*", "arn:aws:ssm:\*::automation-definition/AWSNitroEnclavesWindows-\*:\*", "arn:aws:ssm:\*::automation-definition/AWSObservabilityExporter-\*:\*", "arn:aws:ssm:\*::automation-definition/AWSPVDriver-\*:\*", "arn:aws:ssm:\*::automation-definition/AWSQuickSetupType-\*:\*", "arn:aws:ssm:\*::automation-definition/AWSQuickStarts-\*:\*", "arn:aws:ssm:\*::automation-definition/AWSRefactorSpaces-\*:\*",

```
 "arn:aws:ssm:*::automation-definition/AWSResilienceHub-*:*", 
     "arn:aws:ssm:*::automation-definition/AWSSAP-*:*", 
     "arn:aws:ssm:*::automation-definition/AWSSAPTools-*:*", 
     "arn:aws:ssm:*::automation-definition/AWSSQLServer-*:*", 
     "arn:aws:ssm:*::automation-definition/AWSSSO-*:*", 
     "arn:aws:ssm:*::automation-definition/AWSSupport-*:*", 
     "arn:aws:ssm:*::automation-definition/AWSSystemsManagerSAP-*:*", 
     "arn:aws:ssm:*::automation-definition/AmazonCloudWatch-*:*", 
     "arn:aws:ssm:*::automation-definition/AmazonCloudWatchAgent-*:*", 
     "arn:aws:ssm:*::automation-definition/AmazonECS-*:*", 
     "arn:aws:ssm:*::automation-definition/AmazonEFSUtils-*:*", 
     "arn:aws:ssm:*::automation-definition/AmazonEKS-*:*", 
     "arn:aws:ssm:*::automation-definition/AmazonInspector-*:*", 
     "arn:aws:ssm:*::automation-definition/AmazonInspector2-*:*", 
     "arn:aws:ssm:*::automation-definition/AmazonInternal-*:*", 
     "arn:aws:ssm:*::automation-definition/AwsEnaNetworkDriver-*:*", 
     "arn:aws:ssm:*::automation-definition/AwsVssComponents-*:*" 
   ], 
   "Condition" : { 
     "ForAnyValue:StringEquals" : { 
       "aws:CalledVia" : [ 
         "drs.amazonaws.com" 
       ] 
     } 
   } 
 }, 
   "Sid" : "LaunchActionsPolicy4", 
   "Effect" : "Allow", 
   "Action" : [ 
     "ssm:SendCommand" 
   ], 
   "Resource" : [ 
     "arn:aws:ec2:*:*:instance/*" 
   ], 
   "Condition" : { 
     "ForAnyValue:StringEquals" : { 
       "aws:CalledVia" : [ 
         "drs.amazonaws.com" 
       ] 
     }, 
     "Null" : { 
       "aws:ResourceTag/AWSElasticDisasterRecoveryManaged" : "false" 
     }
```
{

```
 } 
 }, 
 { 
   "Sid" : "LaunchActionsPolicy5", 
   "Effect" : "Allow", 
  "Action" : [
     "ssm:SendCommand" 
   ], 
   "Resource" : [ 
     "arn:aws:ec2:*:*:instance/*" 
   ], 
   "Condition" : { 
     "StringEquals" : { 
        "aws:ResourceTag/AWSDRS" : "AllowLaunchingIntoThisInstance" 
     }, 
     "ForAnyValue:StringEquals" : { 
        "aws:CalledVia" : [ 
          "drs.amazonaws.com" 
       ] 
     } 
   } 
 }, 
 { 
   "Sid" : "LaunchActionsPolicy6", 
   "Effect" : "Allow", 
   "Action" : [ 
     "ssm:ListDocuments", 
     "ssm:ListCommandInvocations" 
   ], 
   "Resource" : "*" 
 }, 
 { 
   "Sid" : "LaunchActionsPolicy7", 
   "Effect" : "Allow", 
  "Action" : [
     "ssm:ListDocumentVersions", 
     "ssm:GetDocument", 
     "ssm:DescribeDocument" 
   ], 
   "Resource" : "arn:aws:ssm:*:*:document/*" 
 }, 
 { 
   "Sid" : "LaunchActionsPolicy8", 
   "Effect" : "Allow",
```

```
"Action" : [
          "ssm:GetAutomationExecution" 
       ], 
       "Resource" : "arn:aws:ssm:*:*:automation-execution/*", 
       "Condition" : { 
          "Null" : { 
            "aws:ResourceTag/AWSElasticDisasterRecoveryManaged" : "false" 
         } 
       } 
     }, 
     { 
       "Sid" : "LaunchActionsPolicy9", 
       "Effect" : "Allow", 
      "Action" : [
         "ssm:GetParameters" 
       ], 
       "Resource" : "arn:aws:ssm:*:*:parameter/
ManagedByAWSElasticDisasterRecoveryService-*", 
       "Condition" : { 
          "ForAnyValue:StringEquals" : { 
            "aws:CalledVia" : "ssm.amazonaws.com" 
         } 
       } 
     }, 
     { 
       "Sid" : "LaunchActionsPolicy10", 
       "Effect" : "Allow", 
      "Action" : [
          "ssm:GetParameter", 
         "ssm:PutParameter" 
       ], 
       "Resource" : "arn:aws:ssm:*:*:parameter/
ManagedByAWSElasticDisasterRecoveryService-*", 
       "Condition" : { 
          "StringEquals" : { 
            "aws:ResourceAccount" : "${aws:PrincipalAccount}" 
         } 
       } 
     }, 
     { 
       "Sid" : "LaunchActionsPolicy11", 
       "Effect" : "Allow", 
       "Action" : "iam:PassRole", 
       "Resource" : [
```

```
 "arn:aws:iam::*:role/service-role/
AWSElasticDisasterRecoveryRecoveryInstanceWithLaunchActionsRole" 
       ], 
       "Condition" : { 
          "StringEquals" : { 
            "iam:PassedToService" : "ec2.amazonaws.com" 
          }, 
          "ForAnyValue:StringEquals" : { 
            "aws:CalledVia" : "drs.amazonaws.com" 
          } 
       } 
     } 
   ]
}
```
- [Membuat set izin menggunakan kebijakan AWS terkelola di Pusat Identitas IAM](https://docs.aws.amazon.com/singlesignon/latest/userguide/howtocreatepermissionset.html)
- [Menambahkan dan menghapus izin identitas IAM](https://docs.aws.amazon.com/IAM/latest/UserGuide/access_policies_manage-attach-detach.html)
- [Memahami pembuatan versi untuk kebijakan IAM](https://docs.aws.amazon.com/IAM/latest/UserGuide/access_policies_managed-versioning.html)
- [Memulai kebijakan AWS terkelola dan beralih ke izin hak istimewa paling sedikit](https://docs.aws.amazon.com/IAM/latest/UserGuide/best-practices.html#bp-use-aws-defined-policies)

# AWSElasticDisasterRecoveryNetworkReplicationPolicy

Deskripsi: Kebijakan ini memungkinkan AWS Elastic Disaster Recovery (DRS) untuk mendukung replikasi jaringan.

AWSElasticDisasterRecoveryNetworkReplicationPolicyadalah [kebijakan yang AWS](https://docs.aws.amazon.com/IAM/latest/UserGuide/access_policies_managed-vs-inline.html#aws-managed-policies)  [dikelola.](https://docs.aws.amazon.com/IAM/latest/UserGuide/access_policies_managed-vs-inline.html#aws-managed-policies)

### Menggunakan kebijakan ini

Anda dapat melampirkan AWSElasticDisasterRecoveryNetworkReplicationPolicy ke pengguna, grup, dan peran Anda.

### Rincian kebijakan

• Jenis: Kebijakan peran layanan

- Waktu pembuatan: 11 Juni 2023, 12:36 UTC
- Waktu telah diedit: 02 Januari 2024, 13:25 UTC
- ARN: arn:aws:iam::aws:policy/service-role/ AWSElasticDisasterRecoveryNetworkReplicationPolicy

#### Versi kebijakan

Versi kebijakan: v4 (default)

Versi default kebijakan adalah versi yang menentukan izin untuk kebijakan tersebut. Saat pengguna atau peran dengan kebijakan membuat permintaan untuk mengakses AWS sumber daya, AWS periksa versi default kebijakan untuk menentukan apakah akan mengizinkan permintaan tersebut.

```
{ 
   "Version" : "2012-10-17", 
   "Statement" : [ 
     { 
       "Sid" : "DRSNetworkReplicationPolicy1", 
       "Effect" : "Allow", 
       "Action" : [ 
          "ec2:DescribeVpcAttribute", 
          "ec2:DescribeInternetGateways", 
          "ec2:DescribeVpcs", 
          "ec2:DescribeSubnets", 
          "ec2:DescribeNetworkAcls", 
          "ec2:DescribeSecurityGroups", 
          "ec2:DescribeRouteTables", 
          "ec2:DescribeAvailabilityZones", 
          "ec2:DescribeDhcpOptions", 
          "ec2:DescribeInstances", 
          "ec2:DescribeManagedPrefixLists", 
          "ec2:GetManagedPrefixListEntries", 
          "ec2:GetManagedPrefixListAssociations" 
       ], 
       "Resource" : "*" 
     } 
   ]
}
```
- [Membuat set izin menggunakan kebijakan AWS terkelola di Pusat Identitas IAM](https://docs.aws.amazon.com/singlesignon/latest/userguide/howtocreatepermissionset.html)
- [Menambahkan dan menghapus izin identitas IAM](https://docs.aws.amazon.com/IAM/latest/UserGuide/access_policies_manage-attach-detach.html)
- [Memahami pembuatan versi untuk kebijakan IAM](https://docs.aws.amazon.com/IAM/latest/UserGuide/access_policies_managed-versioning.html)
- [Memulai kebijakan AWS terkelola dan beralih ke izin hak istimewa paling sedikit](https://docs.aws.amazon.com/IAM/latest/UserGuide/best-practices.html#bp-use-aws-defined-policies)

# AWSElasticDisasterRecoveryReadOnlyAccess

Deskripsi: Anda dapat melampirkan AWSElasticDisasterRecoveryReadOnlyAccess kebijakan ke identitas IAM Anda. Kebijakan ini memberikan izin untuk semua API publik hanya-baca Elastic Disaster Recovery (DRS), serta beberapa API hanya-baca dari AWS layanan lain yang diperlukan untuk menggunakan konsol DRS hanya baca sepenuhnya. Lampirkan kebijakan ini ke pengguna atau peran IAM Anda.

AWSElasticDisasterRecoveryReadOnlyAccessadalah [kebijakan yang AWS dikelola](https://docs.aws.amazon.com/IAM/latest/UserGuide/access_policies_managed-vs-inline.html#aws-managed-policies).

## Menggunakan kebijakan ini

Anda dapat melampirkan AWSElasticDisasterRecoveryReadOnlyAccess ke pengguna, grup, dan peran Anda.

# Rincian kebijakan

- Jenis: kebijakan AWS terkelola
- Waktu pembuatan: 17 November 2021 10:50 UTC
- Waktu telah diedit: 27 November 2023, 13:03 UTC
- ARN: arn:aws:iam::aws:policy/AWSElasticDisasterRecoveryReadOnlyAccess

### Versi kebijakan

Versi kebijakan: v4 (default)

Versi default kebijakan adalah versi yang menentukan izin untuk kebijakan tersebut. Saat pengguna atau peran dengan kebijakan membuat permintaan untuk mengakses AWS sumber daya, AWS periksa versi default kebijakan untuk menentukan apakah akan mengizinkan permintaan tersebut.
```
{ 
   "Version" : "2012-10-17", 
   "Statement" : [ 
     { 
       "Sid" : "DRSReadOnlyAccess1", 
       "Effect" : "Allow", 
       "Action" : [ 
          "drs:DescribeJobLogItems", 
          "drs:DescribeJobs", 
          "drs:DescribeRecoveryInstances", 
          "drs:DescribeRecoverySnapshots", 
          "drs:DescribeReplicationConfigurationTemplates", 
          "drs:DescribeSourceServers", 
          "drs:GetFailbackReplicationConfiguration", 
          "drs:GetLaunchConfiguration", 
          "drs:GetReplicationConfiguration", 
          "drs:ListExtensibleSourceServers", 
          "drs:ListStagingAccounts", 
          "drs:ListTagsForResource", 
          "drs:ListLaunchActions" 
       ], 
       "Resource" : "*" 
     }, 
     { 
       "Sid" : "DRSReadOnlyAccess2", 
       "Effect" : "Allow", 
      "Action" : [
          "ec2:DescribeInstances", 
          "ec2:DescribeLaunchTemplateVersions", 
          "ec2:DescribeSecurityGroups", 
          "ec2:DescribeSubnets" 
       ], 
       "Resource" : "*" 
     }, 
     { 
       "Sid" : "DRSReadOnlyAccess4", 
       "Effect" : "Allow", 
       "Action" : "iam:ListRoles", 
       "Resource" : "*" 
     }, 
     {
```

```
 "Sid" : "DRSReadOnlyAccess5", 
       "Effect" : "Allow", 
       "Action" : "ssm:ListCommandInvocations", 
       "Resource" : "*" 
     }, 
    \mathcal{L} "Sid" : "DRSReadOnlyAccess6", 
       "Effect" : "Allow", 
       "Action" : "ssm:GetParameter", 
       "Resource" : "arn:aws:ssm:*:*:parameter/ManagedByAWSElasticDisasterRecovery-*" 
     }, 
    \mathcal{L} "Sid" : "DRSReadOnlyAccess7", 
       "Effect" : "Allow", 
       "Action" : [ 
          "ssm:DescribeDocument", 
         "ssm:GetDocument" 
       ], 
       "Resource" : [ 
          "arn:aws:ssm:*:*:document/AWS-CreateImage", 
          "arn:aws:ssm:*:*:document/AWSMigration-ValidateNetworkConnectivity", 
          "arn:aws:ssm:*:*:document/AWSMigration-VerifyMountedVolumes", 
          "arn:aws:ssm:*:*:document/AWSMigration-ValidateHttpResponse", 
          "arn:aws:ssm:*:*:document/AWSMigration-ValidateDiskSpace", 
          "arn:aws:ssm:*:*:document/AWSMigration-VerifyProcessIsRunning", 
          "arn:aws:ssm:*:*:document/AWSMigration-LinuxTimeSyncSetting", 
          "arn:aws:ssm:*:*:document/AWSEC2-
ApplicationInsightsCloudwatchAgentInstallAndConfigure" 
       ] 
     }, 
     { 
       "Sid" : "DRSReadOnlyAccess8", 
       "Effect" : "Allow", 
      "Action" : [
          "ssm:GetAutomationExecution" 
       ], 
       "Resource" : "arn:aws:ssm:*:*:automation-execution/*", 
       "Condition" : { 
          "Null" : { 
            "aws:ResourceTag/AWSElasticDisasterRecoveryManaged" : "false" 
         } 
       } 
     } 
   ]
```
}

## Pelajari selengkapnya

- [Membuat set izin menggunakan kebijakan AWS terkelola di Pusat Identitas IAM](https://docs.aws.amazon.com/singlesignon/latest/userguide/howtocreatepermissionset.html)
- [Menambahkan dan menghapus izin identitas IAM](https://docs.aws.amazon.com/IAM/latest/UserGuide/access_policies_manage-attach-detach.html)
- [Memahami pembuatan versi untuk kebijakan IAM](https://docs.aws.amazon.com/IAM/latest/UserGuide/access_policies_managed-versioning.html)
- [Memulai kebijakan AWS terkelola dan beralih ke izin hak istimewa paling sedikit](https://docs.aws.amazon.com/IAM/latest/UserGuide/best-practices.html#bp-use-aws-defined-policies)

# AWSElasticDisasterRecoveryRecoveryInstancePolicy

Deskripsi: Kebijakan ini dilampirkan pada peran instans pemulihan Elastic Disaster Recovery. Kebijakan ini memungkinkan Instans Pemulihan Bencana Elastis (DRS), yang merupakan instans EC2 yang diluncurkan oleh Elastic Disaster Recovery - untuk berkomunikasi dengan layanan DRS, dan untuk dapat gagal kembali ke infrastruktur sumber aslinya. Peran IAM dengan kebijakan ini dilampirkan (sebagai Profil Instans EC2) oleh Elastic Disaster Recovery ke Instans Pemulihan DRS. Kami tidak menyarankan Anda melampirkan kebijakan ini ke pengguna atau peran IAM Anda.

AWSElasticDisasterRecoveryRecoveryInstancePolicyadalah [kebijakan yang AWS](https://docs.aws.amazon.com/IAM/latest/UserGuide/access_policies_managed-vs-inline.html#aws-managed-policies)  [dikelola.](https://docs.aws.amazon.com/IAM/latest/UserGuide/access_policies_managed-vs-inline.html#aws-managed-policies)

## Menggunakan kebijakan ini

Anda dapat melampirkan AWSElasticDisasterRecoveryRecoveryInstancePolicy ke pengguna, grup, dan peran Anda.

## Rincian kebijakan

- Jenis: Kebijakan peran layanan
- Waktu pembuatan: 17 November 2021 10:20 UTC
- Waktu telah diedit: 27 November 2023, 13:11 UTC
- ARN: arn:aws:iam::aws:policy/service-role/ AWSElasticDisasterRecoveryRecoveryInstancePolicy

### Versi kebijakan

Versi kebijakan: v4 (default)

Versi default kebijakan adalah versi yang menentukan izin untuk kebijakan tersebut. Saat pengguna atau peran dengan kebijakan membuat permintaan untuk mengakses AWS sumber daya, AWS periksa versi default kebijakan untuk menentukan apakah akan mengizinkan permintaan tersebut.

```
{ 
   "Version" : "2012-10-17", 
   "Statement" : [ 
     { 
       "Sid" : "DRSRecoveryInstancePolicy1", 
       "Effect" : "Allow", 
       "Action" : [ 
          "drs:SendAgentMetricsForDrs", 
          "drs:SendAgentLogsForDrs", 
          "drs:UpdateAgentSourcePropertiesForDrs", 
          "drs:UpdateAgentReplicationInfoForDrs", 
          "drs:UpdateAgentConversionInfoForDrs", 
          "drs:GetAgentCommandForDrs", 
          "drs:GetAgentConfirmedResumeInfoForDrs", 
          "drs:GetAgentRuntimeConfigurationForDrs", 
          "drs:UpdateAgentBacklogForDrs", 
          "drs:GetAgentReplicationInfoForDrs", 
          "drs:UpdateReplicationCertificateForDrs", 
          "drs:NotifyReplicationServerAuthenticationForDrs" 
       ], 
       "Resource" : "arn:aws:drs:*:*:recovery-instance/*", 
       "Condition" : { 
          "StringEquals" : { 
            "drs:EC2InstanceARN" : "${ec2:SourceInstanceARN}" 
         } 
       } 
     }, 
     { 
       "Sid" : "DRSRecoveryInstancePolicy2", 
       "Effect" : "Allow", 
       "Action" : [ 
          "drs:DescribeRecoveryInstances" 
       ],
```

```
 "Resource" : "*" 
 }, 
 { 
   "Sid" : "DRSRecoveryInstancePolicy3", 
   "Effect" : "Allow", 
  "Action" : [
     "ec2:DescribeInstanceTypes" 
   ], 
   "Resource" : "*" 
 }, 
 { 
   "Sid" : "DRSRecoveryInstancePolicy4", 
   "Effect" : "Allow", 
  "Action" : [
     "drs:GetAgentInstallationAssetsForDrs", 
     "drs:SendClientLogsForDrs", 
     "drs:CreateSourceServerForDrs" 
   ], 
   "Resource" : "*" 
 }, 
 { 
   "Sid" : "DRSRecoveryInstancePolicy5", 
   "Effect" : "Allow", 
  "Action" : [
     "drs:TagResource" 
   ], 
   "Resource" : "arn:aws:drs:*:*:source-server/*", 
   "Condition" : { 
     "StringEquals" : { 
       "drs:CreateAction" : "CreateSourceServerForDrs" 
     } 
   } 
 }, 
\mathcal{L} "Sid" : "DRSRecoveryInstancePolicy6", 
   "Effect" : "Allow", 
  "Action" : [
     "drs:SendAgentMetricsForDrs", 
     "drs:SendAgentLogsForDrs", 
     "drs:UpdateAgentSourcePropertiesForDrs", 
     "drs:UpdateAgentReplicationInfoForDrs", 
     "drs:UpdateAgentConversionInfoForDrs", 
     "drs:GetAgentCommandForDrs", 
     "drs:GetAgentConfirmedResumeInfoForDrs",
```

```
 "drs:GetAgentRuntimeConfigurationForDrs", 
          "drs:UpdateAgentBacklogForDrs", 
          "drs:GetAgentReplicationInfoForDrs" 
       ], 
       "Resource" : "arn:aws:drs:*:*:source-server/*" 
     }, 
     { 
        "Sid" : "DRSRecoveryInstancePolicy7", 
        "Effect" : "Allow", 
      "Action" : [
          "sts:AssumeRole", 
          "sts:TagSession" 
       ], 
       "Resource" : [ 
          "arn:aws:iam::*:role/service-role/DRSCrossAccountAgentAuthorizedRole_*" 
       ], 
       "Condition" : { 
          "StringLike" : { 
            "aws:RequestTag/SourceInstanceARN" : "${ec2:SourceInstanceARN}" 
          }, 
          "ForAnyValue:StringEquals" : { 
            "sts:TransitiveTagKeys" : "SourceInstanceARN" 
          } 
       } 
     } 
   ]
}
```
- [Membuat set izin menggunakan kebijakan AWS terkelola di Pusat Identitas IAM](https://docs.aws.amazon.com/singlesignon/latest/userguide/howtocreatepermissionset.html)
- [Menambahkan dan menghapus izin identitas IAM](https://docs.aws.amazon.com/IAM/latest/UserGuide/access_policies_manage-attach-detach.html)
- [Memahami pembuatan versi untuk kebijakan IAM](https://docs.aws.amazon.com/IAM/latest/UserGuide/access_policies_managed-versioning.html)
- [Memulai kebijakan AWS terkelola dan beralih ke izin hak istimewa paling sedikit](https://docs.aws.amazon.com/IAM/latest/UserGuide/best-practices.html#bp-use-aws-defined-policies)

## AWSElasticDisasterRecoveryReplicationServerPolicy

Deskripsi: Kebijakan ini dilampirkan pada peran instans server Elastic Disaster Recovery Replication. Kebijakan ini memungkinkan Server Replikasi Elastic Disaster Recovery (DRS), yang merupakan instans EC2 yang diluncurkan oleh Elastic Disaster Recovery - untuk berkomunikasi dengan layanan

DRS, dan membuat snapshot EBS di situs Anda. Akun AWS Peran IAM dengan kebijakan ini dilampirkan (sebagai Profil Instans EC2) oleh Elastic Disaster Recovery ke Server Replikasi DRS yang secara otomatis diluncurkan dan dihentikan oleh DRS, sesuai kebutuhan. Server Replikasi DRS digunakan untuk memfasilitasi replikasi data dari server eksternal Anda ke AWS, sebagai bagian dari proses pemulihan yang dikelola oleh DRS. Kami tidak menyarankan Anda melampirkan kebijakan ini ke pengguna atau peran IAM Anda.

AWSElasticDisasterRecoveryReplicationServerPolicyadalah [kebijakan yang AWS](https://docs.aws.amazon.com/IAM/latest/UserGuide/access_policies_managed-vs-inline.html#aws-managed-policies)  [dikelola.](https://docs.aws.amazon.com/IAM/latest/UserGuide/access_policies_managed-vs-inline.html#aws-managed-policies)

## Menggunakan kebijakan ini

Anda dapat melampirkan AWSElasticDisasterRecoveryReplicationServerPolicy ke pengguna, grup, dan peran Anda.

## Rincian kebijakan

- Jenis: Kebijakan peran layanan
- Waktu pembuatan: 17 November 2021 13:34 UTC
- Waktu telah diedit: 27 November 2023, 13:28 UTC
- ARN: arn:aws:iam::aws:policy/service-role/ AWSElasticDisasterRecoveryReplicationServerPolicy

## Versi kebijakan

```
Versi kebijakan: v3 (default)
```
Versi default kebijakan adalah versi yang menentukan izin untuk kebijakan tersebut. Saat pengguna atau peran dengan kebijakan membuat permintaan untuk mengakses AWS sumber daya, AWS periksa versi default kebijakan untuk menentukan apakah akan mengizinkan permintaan tersebut.

```
{ 
   "Version" : "2012-10-17", 
   "Statement" : [ 
     { 
        "Sid" : "DRSReplicationServerPolicy1", 
        "Effect" : "Allow",
```

```
"Action" : [
     "drs:SendClientMetricsForDrs", 
     "drs:SendClientLogsForDrs" 
   ], 
   "Resource" : "*" 
 }, 
 { 
   "Sid" : "DRSReplicationServerPolicy2", 
   "Effect" : "Allow", 
  "Action" : [
     "drs:GetChannelCommandsForDrs", 
     "drs:SendChannelCommandResultForDrs" 
   ], 
   "Resource" : "*" 
 }, 
 { 
   "Sid" : "DRSReplicationServerPolicy3", 
   "Effect" : "Allow", 
  "Action" : [
     "drs:GetAgentSnapshotCreditsForDrs", 
     "drs:DescribeReplicationServerAssociationsForDrs", 
     "drs:DescribeSnapshotRequestsForDrs", 
     "drs:BatchDeleteSnapshotRequestForDrs", 
     "drs:NotifyAgentAuthenticationForDrs", 
     "drs:BatchCreateVolumeSnapshotGroupForDrs", 
     "drs:UpdateAgentReplicationProcessStateForDrs", 
     "drs:NotifyAgentReplicationProgressForDrs", 
     "drs:NotifyAgentConnectedForDrs", 
     "drs:NotifyAgentDisconnectedForDrs", 
     "drs:NotifyVolumeEventForDrs", 
     "drs:SendVolumeStatsForDrs" 
   ], 
   "Resource" : "*" 
 }, 
 { 
   "Sid" : "DRSReplicationServerPolicy4", 
   "Effect" : "Allow", 
  "Action" : [
     "ec2:DescribeInstances", 
     "ec2:DescribeSnapshots" 
   ], 
   "Resource" : "*" 
 }, 
 {
```

```
 "Sid" : "DRSReplicationServerPolicy5", 
        "Effect" : "Allow", 
       "Action" : [
          "ec2:CreateSnapshot" 
        ], 
        "Resource" : "arn:aws:ec2:*:*:volume/*", 
        "Condition" : { 
          "Null" : { 
            "aws:ResourceTag/AWSElasticDisasterRecoveryManaged" : "false" 
          } 
        } 
     }, 
     { 
        "Sid" : "DRSReplicationServerPolicy6", 
        "Effect" : "Allow", 
       "Action" : [
          "ec2:CreateSnapshot" 
        ], 
        "Resource" : "arn:aws:ec2:*:*:snapshot/*", 
        "Condition" : { 
          "Null" : { 
            "aws:RequestTag/AWSElasticDisasterRecoveryManaged" : "false" 
          } 
        } 
     }, 
     { 
        "Sid" : "DRSReplicationServerPolicy7", 
        "Effect" : "Allow", 
        "Action" : "ec2:CreateTags", 
        "Resource" : "*", 
        "Condition" : { 
          "StringEquals" : { 
            "ec2:CreateAction" : "CreateSnapshot" 
          } 
        } 
     } 
   ]
}
```
- [Membuat set izin menggunakan kebijakan AWS terkelola di Pusat Identitas IAM](https://docs.aws.amazon.com/singlesignon/latest/userguide/howtocreatepermissionset.html)
- [Menambahkan dan menghapus izin identitas IAM](https://docs.aws.amazon.com/IAM/latest/UserGuide/access_policies_manage-attach-detach.html)
- [Memahami pembuatan versi untuk kebijakan IAM](https://docs.aws.amazon.com/IAM/latest/UserGuide/access_policies_managed-versioning.html)
- [Memulai kebijakan AWS terkelola dan beralih ke izin hak istimewa paling sedikit](https://docs.aws.amazon.com/IAM/latest/UserGuide/best-practices.html#bp-use-aws-defined-policies)

## AWSElasticDisasterRecoveryServiceRolePolicy

Deskripsi: Kebijakan ini memungkinkan Elastic Disaster Recovery untuk mengelola AWS sumber daya atas nama Anda.

AWSElasticDisasterRecoveryServiceRolePolicyadalah [kebijakan yang AWS dikelola.](https://docs.aws.amazon.com/IAM/latest/UserGuide/access_policies_managed-vs-inline.html#aws-managed-policies)

#### Menggunakan kebijakan ini

Kebijakan ini dilampirkan pada peran terkait layanan yang memungkinkan layanan melakukan tindakan atas nama Anda. Anda tidak dapat melampirkan kebijakan ini ke pengguna, grup, atau peran Anda.

#### Rincian kebijakan

- Jenis: Kebijakan peran terkait layanan
- Waktu pembuatan: 17 November 2021 10:56 UTC
- Waktu telah diedit: 17 Januari 2024, 13:49 UTC
- ARN: arn:aws:iam::aws:policy/aws-service-role/ AWSElasticDisasterRecoveryServiceRolePolicy

#### Versi kebijakan

Versi kebijakan: v7 (default)

Versi default kebijakan adalah versi yang menentukan izin untuk kebijakan tersebut. Saat pengguna atau peran dengan kebijakan membuat permintaan untuk mengakses AWS sumber daya, AWS periksa versi default kebijakan untuk menentukan apakah akan mengizinkan permintaan tersebut.

```
{ 
   "Version" : "2012-10-17", 
   "Statement" : [ 
      {
```

```
 "Sid" : "DRSServiceRolePolicy1", 
   "Effect" : "Allow", 
  "Action" : [
     "drs:ListTagsForResource" 
   ], 
   "Resource" : "*" 
 }, 
 { 
   "Sid" : "DRSServiceRolePolicy2", 
   "Effect" : "Allow", 
  "Action" : [
     "drs:TagResource" 
   ], 
   "Resource" : "arn:aws:drs:*:*:recovery-instance/*" 
 }, 
 { 
   "Sid" : "DRSServiceRolePolicy3", 
   "Effect" : "Allow", 
  "Action" : [
     "drs:CreateRecoveryInstanceForDrs", 
     "drs:TagResource" 
   ], 
   "Resource" : "arn:aws:drs:*:*:source-server/*" 
 }, 
 { 
   "Sid" : "DRSServiceRolePolicy4", 
   "Effect" : "Allow", 
   "Action" : "iam:GetInstanceProfile", 
   "Resource" : "*" 
 }, 
 { 
   "Sid" : "DRSServiceRolePolicy5", 
   "Effect" : "Allow", 
   "Action" : "kms:ListRetirableGrants", 
   "Resource" : "*" 
 }, 
 { 
   "Sid" : "DRSServiceRolePolicy6", 
   "Effect" : "Allow", 
   "Action" : [ 
     "ec2:DescribeAccountAttributes", 
     "ec2:DescribeAvailabilityZones", 
     "ec2:DescribeImages", 
     "ec2:DescribeInstances",
```

```
 "ec2:DescribeInstanceTypes", 
     "ec2:DescribeInstanceAttribute", 
     "ec2:DescribeInstanceStatus", 
     "ec2:DescribeLaunchTemplateVersions", 
     "ec2:DescribeLaunchTemplates", 
     "ec2:DescribeSecurityGroups", 
     "ec2:DescribeSnapshots", 
     "ec2:DescribeSubnets", 
     "ec2:DescribeVolumes", 
     "ec2:DescribeVolumeAttribute", 
     "ec2:GetEbsDefaultKmsKeyId", 
     "ec2:GetEbsEncryptionByDefault", 
     "ec2:DescribeVpcAttribute", 
     "ec2:DescribeInternetGateways", 
     "ec2:DescribeVpcs", 
     "ec2:DescribeNetworkAcls", 
     "ec2:DescribeRouteTables", 
     "ec2:DescribeDhcpOptions", 
     "ec2:DescribeManagedPrefixLists", 
     "ec2:GetManagedPrefixListEntries", 
     "ec2:GetManagedPrefixListAssociations" 
   ], 
   "Resource" : "*" 
 }, 
 { 
   "Sid" : "DRSServiceRolePolicy7", 
   "Effect" : "Allow", 
   "Action" : [ 
     "ec2:RegisterImage" 
   ], 
   "Resource" : "*" 
 }, 
 { 
   "Sid" : "DRSServiceRolePolicy8", 
   "Effect" : "Allow", 
  "Action" : [
     "ec2:DeregisterImage" 
   ], 
   "Resource" : "*", 
   "Condition" : { 
     "Null" : { 
        "aws:ResourceTag/AWSElasticDisasterRecoveryManaged" : "false" 
     } 
   }
```

```
 }, 
 { 
   "Sid" : "DRSServiceRolePolicy9", 
   "Effect" : "Allow", 
   "Action" : [ 
     "ec2:DeleteSnapshot" 
   ], 
   "Resource" : "arn:aws:ec2:*:*:snapshot/*", 
   "Condition" : { 
     "Null" : { 
       "aws:ResourceTag/AWSElasticDisasterRecoveryManaged" : "false" 
     } 
   } 
 }, 
 { 
   "Sid" : "DRSServiceRolePolicy10", 
   "Effect" : "Allow", 
  "Action" : [
     "ec2:CreateLaunchTemplateVersion", 
     "ec2:ModifyLaunchTemplate", 
     "ec2:DeleteLaunchTemplate", 
     "ec2:DeleteLaunchTemplateVersions" 
   ], 
   "Resource" : "arn:aws:ec2:*:*:launch-template/*", 
   "Condition" : { 
     "Null" : { 
       "aws:ResourceTag/AWSElasticDisasterRecoveryManaged" : "false" 
     } 
   } 
 }, 
 { 
   "Sid" : "DRSServiceRolePolicy11", 
   "Effect" : "Allow", 
  "Action" : [
     "ec2:DeleteVolume", 
     "ec2:ModifyVolume" 
   ], 
   "Resource" : "arn:aws:ec2:*:*:volume/*", 
   "Condition" : { 
     "Null" : { 
       "aws:ResourceTag/AWSElasticDisasterRecoveryManaged" : "false" 
     } 
   } 
 },
```

```
 { 
   "Sid" : "DRSServiceRolePolicy12", 
   "Effect" : "Allow", 
   "Action" : [ 
     "ec2:StartInstances", 
     "ec2:StopInstances", 
     "ec2:TerminateInstances", 
     "ec2:ModifyInstanceAttribute", 
     "ec2:GetConsoleOutput", 
     "ec2:GetConsoleScreenshot" 
   ], 
   "Resource" : "arn:aws:ec2:*:*:instance/*", 
   "Condition" : { 
     "Null" : { 
        "aws:ResourceTag/AWSElasticDisasterRecoveryManaged" : "false" 
     } 
   } 
 }, 
 { 
   "Sid" : "DRSServiceRolePolicy13", 
   "Effect" : "Allow", 
   "Action" : [ 
     "ec2:RevokeSecurityGroupEgress", 
     "ec2:AuthorizeSecurityGroupIngress", 
     "ec2:AuthorizeSecurityGroupEgress" 
   ], 
   "Resource" : "arn:aws:ec2:*:*:security-group/*", 
   "Condition" : { 
     "Null" : { 
        "aws:ResourceTag/AWSElasticDisasterRecoveryManaged" : "false" 
     } 
   } 
 }, 
\mathcal{L} "Sid" : "DRSServiceRolePolicy14", 
   "Effect" : "Allow", 
  "Action" : [
     "ec2:CreateVolume" 
   ], 
   "Resource" : "arn:aws:ec2:*:*:volume/*", 
   "Condition" : { 
     "Null" : { 
        "aws:RequestTag/AWSElasticDisasterRecoveryManaged" : "false" 
     }
```

```
 } 
 }, 
 { 
   "Sid" : "DRSServiceRolePolicy15", 
   "Effect" : "Allow", 
  "Action" : [
     "ec2:CreateSecurityGroup" 
   ], 
   "Resource" : "arn:aws:ec2:*:*:security-group/*", 
   "Condition" : { 
     "Null" : { 
        "aws:RequestTag/AWSElasticDisasterRecoveryManaged" : "false" 
     } 
   } 
 }, 
 { 
   "Sid" : "DRSServiceRolePolicy16", 
   "Effect" : "Allow", 
   "Action" : [ 
     "ec2:CreateSecurityGroup" 
   ], 
   "Resource" : "arn:aws:ec2:*:*:vpc/*" 
 }, 
\mathcal{L} "Sid" : "DRSServiceRolePolicy17", 
   "Effect" : "Allow", 
   "Action" : [ 
     "ec2:CreateLaunchTemplate" 
   ], 
   "Resource" : "arn:aws:ec2:*:*:launch-template/*", 
   "Condition" : { 
     "Null" : { 
        "aws:RequestTag/AWSElasticDisasterRecoveryManaged" : "false" 
     } 
   } 
 }, 
 { 
   "Sid" : "DRSServiceRolePolicy18", 
   "Effect" : "Allow", 
   "Action" : [ 
     "ec2:CreateSnapshot" 
   ], 
   "Resource" : "arn:aws:ec2:*:*:volume/*", 
   "Condition" : {
```

```
 "Null" : { 
        "aws:ResourceTag/AWSElasticDisasterRecoveryManaged" : "false" 
     } 
   } 
 }, 
 { 
   "Sid" : "DRSServiceRolePolicy19", 
   "Effect" : "Allow", 
   "Action" : [ 
     "ec2:CreateSnapshot" 
   ], 
   "Resource" : "arn:aws:ec2:*:*:snapshot/*", 
   "Condition" : { 
     "Null" : { 
       "aws:RequestTag/AWSElasticDisasterRecoveryManaged" : "false" 
     } 
   } 
 }, 
 { 
   "Sid" : "DRSServiceRolePolicy20", 
   "Effect" : "Allow", 
   "Action" : [ 
     "ec2:DetachVolume", 
     "ec2:AttachVolume" 
   ], 
   "Resource" : "arn:aws:ec2:*:*:instance/*", 
   "Condition" : { 
     "Null" : { 
       "aws:ResourceTag/AWSElasticDisasterRecoveryManaged" : "false" 
     } 
   } 
 }, 
 { 
   "Sid" : "DRSServiceRolePolicy21", 
   "Effect" : "Allow", 
  "Action" : [
     "ec2:AttachVolume" 
   ], 
   "Resource" : "arn:aws:ec2:*:*:volume/*", 
   "Condition" : { 
     "Null" : { 
        "aws:ResourceTag/AWSElasticDisasterRecoveryManaged" : "false" 
     } 
   }
```
},

```
 { 
       "Sid" : "DRSServiceRolePolicy22", 
       "Effect" : "Allow", 
       "Action" : [ 
         "ec2:DetachVolume" 
       ], 
       "Resource" : "arn:aws:ec2:*:*:volume/*" 
     }, 
     { 
       "Sid" : "DRSServiceRolePolicy23", 
       "Effect" : "Allow", 
      "Action" : \lceil "ec2:RunInstances" 
       ], 
       "Resource" : "arn:aws:ec2:*:*:instance/*", 
       "Condition" : { 
         "Null" : { 
            "aws:RequestTag/AWSElasticDisasterRecoveryManaged" : "false" 
         } 
       } 
     }, 
     { 
       "Sid" : "DRSServiceRolePolicy24", 
       "Effect" : "Allow", 
      "Action" : [
          "ec2:RunInstances" 
       ], 
       "Resource" : [ 
          "arn:aws:ec2:*:*:security-group/*", 
          "arn:aws:ec2:*:*:volume/*", 
         "arn:aws:ec2:*:*:subnet/*", 
          "arn:aws:ec2:*:*:image/*", 
          "arn:aws:ec2:*:*:network-interface/*", 
          "arn:aws:ec2:*:*:launch-template/*" 
       ] 
     }, 
     { 
       "Sid" : "DRSServiceRolePolicy25", 
       "Effect" : "Allow", 
       "Action" : "iam:PassRole", 
       "Resource" : [ 
          "arn:aws:iam::*:role/service-role/
AWSElasticDisasterRecoveryReplicationServerRole",
```

```
 "arn:aws:iam::*:role/service-role/
AWSElasticDisasterRecoveryConversionServerRole", 
          "arn:aws:iam::*:role/service-role/
AWSElasticDisasterRecoveryRecoveryInstanceRole" 
       ], 
       "Condition" : { 
          "StringEquals" : { 
            "iam:PassedToService" : "ec2.amazonaws.com" 
         } 
       } 
     }, 
     { 
       "Sid" : "DRSServiceRolePolicy26", 
       "Effect" : "Allow", 
       "Action" : "ec2:CreateTags", 
       "Resource" : [ 
          "arn:aws:ec2:*:*:launch-template/*", 
          "arn:aws:ec2:*:*:security-group/*", 
          "arn:aws:ec2:*:*:volume/*", 
          "arn:aws:ec2:*:*:snapshot/*", 
          "arn:aws:ec2:*:*:instance/*" 
       ], 
       "Condition" : { 
          "StringEquals" : { 
            "ec2:CreateAction" : [ 
              "CreateLaunchTemplate", 
              "CreateSecurityGroup", 
              "CreateVolume", 
              "CreateSnapshot", 
              "RunInstances" 
            ] 
         } 
       } 
     }, 
     { 
       "Sid" : "DRSServiceRolePolicy27", 
       "Effect" : "Allow", 
       "Action" : "ec2:CreateTags", 
       "Resource" : [ 
          "arn:aws:ec2:*:*:image/*" 
       ], 
       "Condition" : { 
          "Null" : { 
            "aws:RequestTag/AWSElasticDisasterRecoveryManaged" : "false"
```

```
 } 
        } 
      }, 
      { 
        "Sid" : "DRSServiceRolePolicy28", 
        "Effect" : "Allow", 
        "Action" : "cloudwatch:GetMetricData", 
        "Resource" : "*" 
      } 
   ]
}
```
- [Memahami pembuatan versi untuk kebijakan IAM](https://docs.aws.amazon.com/IAM/latest/UserGuide/access_policies_managed-versioning.html)
- [Memulai kebijakan AWS terkelola dan beralih ke izin hak istimewa paling sedikit](https://docs.aws.amazon.com/IAM/latest/UserGuide/best-practices.html#bp-use-aws-defined-policies)

# AWSElasticDisasterRecoveryStagingAccountPolicy

Deskripsi: Kebijakan ini memungkinkan akses hanya-baca ke sumber daya AWS Elastic Disaster Recovery (DRS) seperti server sumber dan pekerjaan. Ini juga memungkinkan membuat snapshot yang dikonversi dan berbagi snapshot EBS itu dengan akun tertentu.

AWSElasticDisasterRecoveryStagingAccountPolicyadalah [kebijakan yang AWS dikelola](https://docs.aws.amazon.com/IAM/latest/UserGuide/access_policies_managed-vs-inline.html#aws-managed-policies).

## Menggunakan kebijakan ini

Anda dapat melampirkan AWSElasticDisasterRecoveryStagingAccountPolicy ke pengguna, grup, dan peran Anda.

## Rincian kebijakan

- Jenis: Kebijakan peran layanan
- Waktu pembuatan: 26 Mei 2022, 09:49 UTC
- Waktu telah diedit: 27 November 2023, 13:07 UTC
- ARN: arn:aws:iam::aws:policy/service-role/ AWSElasticDisasterRecoveryStagingAccountPolicy

### Versi kebijakan

Versi kebijakan: v2 (default)

Versi default kebijakan adalah versi yang menentukan izin untuk kebijakan tersebut. Saat pengguna atau peran dengan kebijakan membuat permintaan untuk mengakses AWS sumber daya, AWS periksa versi default kebijakan untuk menentukan apakah akan mengizinkan permintaan tersebut.

```
{ 
   "Version" : "2012-10-17", 
   "Statement" : [ 
     { 
        "Sid" : "DRSStagingAccountPolicy1", 
        "Effect" : "Allow", 
        "Action" : [ 
          "drs:DescribeSourceServers", 
          "drs:DescribeRecoverySnapshots", 
          "drs:CreateConvertedSnapshotForDrs", 
          "drs:GetReplicationConfiguration", 
          "drs:DescribeJobs", 
          "drs:DescribeJobLogItems" 
       ], 
        "Resource" : "*" 
     }, 
    \{ "Sid" : "DRSStagingAccountPolicy2", 
        "Effect" : "Allow", 
        "Action" : [ 
          "ec2:ModifySnapshotAttribute" 
        ], 
        "Resource" : "arn:aws:ec2:*:*:snapshot/*", 
        "Condition" : { 
          "StringEquals" : { 
            "ec2:Add/userId" : "${aws:SourceIdentity}" 
          }, 
          "Null" : { 
            "aws:ResourceTag/AWSElasticDisasterRecoveryManaged" : "false" 
          } 
       } 
     } 
   ]
```
}

## Pelajari selengkapnya

- [Membuat set izin menggunakan kebijakan AWS terkelola di Pusat Identitas IAM](https://docs.aws.amazon.com/singlesignon/latest/userguide/howtocreatepermissionset.html)
- [Menambahkan dan menghapus izin identitas IAM](https://docs.aws.amazon.com/IAM/latest/UserGuide/access_policies_manage-attach-detach.html)
- [Memahami pembuatan versi untuk kebijakan IAM](https://docs.aws.amazon.com/IAM/latest/UserGuide/access_policies_managed-versioning.html)
- [Memulai kebijakan AWS terkelola dan beralih ke izin hak istimewa paling sedikit](https://docs.aws.amazon.com/IAM/latest/UserGuide/best-practices.html#bp-use-aws-defined-policies)

# AWSElasticDisasterRecoveryStagingAccountPolicy\_v2

Deskripsi: Kebijakan ini digunakan oleh AWS Elastic Disaster Recovery (DRS) untuk memulihkan server sumber ke akun target terpisah dan untuk memungkinkan kegagalan kembali. Kami tidak menyarankan Anda melampirkan kebijakan ini ke pengguna atau peran IAM Anda.

AWSElasticDisasterRecoveryStagingAccountPolicy\_v2adalah [kebijakan yang AWS](https://docs.aws.amazon.com/IAM/latest/UserGuide/access_policies_managed-vs-inline.html#aws-managed-policies)  [dikelola.](https://docs.aws.amazon.com/IAM/latest/UserGuide/access_policies_managed-vs-inline.html#aws-managed-policies)

### Menggunakan kebijakan ini

Anda dapat melampirkan AWSElasticDisasterRecoveryStagingAccountPolicy\_v2 ke pengguna, grup, dan peran Anda.

## Rincian kebijakan

- Jenis: Kebijakan peran layanan
- Waktu pembuatan: 05 Januari 2023, 12:11 UTC
- Waktu telah diedit: November 27, 2023, 13:32 UTC
- ARN: arn:aws:iam::aws:policy/service-role/ AWSElasticDisasterRecoveryStagingAccountPolicy\_v2

### Versi kebijakan

Versi kebijakan: v2 (default)

Versi default kebijakan adalah versi yang menentukan izin untuk kebijakan tersebut. Saat pengguna atau peran dengan kebijakan membuat permintaan untuk mengakses AWS sumber daya, AWS periksa versi default kebijakan untuk menentukan apakah akan mengizinkan permintaan tersebut.

```
{ 
   "Version" : "2012-10-17", 
   "Statement" : [ 
     { 
       "Sid" : "DRSStagingAccountPolicyv21", 
       "Effect" : "Allow", 
       "Action" : [ 
          "drs:DescribeSourceServers", 
          "drs:DescribeRecoverySnapshots", 
          "drs:CreateConvertedSnapshotForDrs", 
          "drs:GetReplicationConfiguration", 
          "drs:DescribeJobs", 
          "drs:DescribeJobLogItems" 
       ], 
       "Resource" : "*" 
     }, 
     { 
       "Sid" : "DRSStagingAccountPolicyv22", 
       "Effect" : "Allow", 
       "Action" : [ 
          "ec2:ModifySnapshotAttribute" 
       ], 
       "Resource" : "arn:aws:ec2:*:*:snapshot/*", 
       "Condition" : { 
          "StringEquals" : { 
            "ec2:Add/userId" : "${aws:SourceIdentity}" 
          }, 
          "Null" : { 
            "aws:ResourceTag/AWSElasticDisasterRecoveryManaged" : "false" 
         } 
       } 
     }, 
     { 
       "Sid" : "DRSStagingAccountPolicyv23", 
       "Effect" : "Allow", 
       "Action" : "drs:IssueAgentCertificateForDrs", 
       "Resource" : [
```

```
 "arn:aws:drs:*:*:source-server/*" 
          ] 
       } 
   \overline{1}}
```
- [Membuat set izin menggunakan kebijakan AWS terkelola di Pusat Identitas IAM](https://docs.aws.amazon.com/singlesignon/latest/userguide/howtocreatepermissionset.html)
- [Menambahkan dan menghapus izin identitas IAM](https://docs.aws.amazon.com/IAM/latest/UserGuide/access_policies_manage-attach-detach.html)
- [Memahami pembuatan versi untuk kebijakan IAM](https://docs.aws.amazon.com/IAM/latest/UserGuide/access_policies_managed-versioning.html)
- [Memulai kebijakan AWS terkelola dan beralih ke izin hak istimewa paling sedikit](https://docs.aws.amazon.com/IAM/latest/UserGuide/best-practices.html#bp-use-aws-defined-policies)

# AWSElasticLoadBalancingClassicServiceRolePolicy

Deskripsi: Kebijakan Peran Tertaut Layanan untuk Bidang Kontrol AWS Elastic Load Balancing - Klasik

AWSElasticLoadBalancingClassicServiceRolePolicyadalah [kebijakan yang AWS dikelola](https://docs.aws.amazon.com/IAM/latest/UserGuide/access_policies_managed-vs-inline.html#aws-managed-policies).

#### Menggunakan kebijakan ini

Kebijakan ini dilampirkan pada peran terkait layanan yang memungkinkan layanan melakukan tindakan atas nama Anda. Anda tidak dapat melampirkan kebijakan ini ke pengguna, grup, atau peran Anda.

### Rincian kebijakan

- Jenis: Kebijakan peran terkait layanan
- Waktu pembuatan: 19 September 2017, 22:36 UTC
- Waktu yang telah diedit: 07 Oktober 2019, 23:04 UTC
- ARN: arn:aws:iam::aws:policy/aws-service-role/ AWSElasticLoadBalancingClassicServiceRolePolicy

### Versi kebijakan

Versi kebijakan: v2 (default)

Versi default kebijakan adalah versi yang menentukan izin untuk kebijakan tersebut. Saat pengguna atau peran dengan kebijakan membuat permintaan untuk mengakses AWS sumber daya, AWS periksa versi default kebijakan untuk menentukan apakah akan mengizinkan permintaan tersebut.

## Dokumen kebijakan JSON

```
{ 
   "Version" : "2012-10-17", 
   "Statement" : [ 
     { 
       "Effect" : "Allow", 
       "Action" : [ 
          "ec2:DescribeAddresses", 
          "ec2:DescribeInstances", 
          "ec2:DescribeSubnets", 
          "ec2:DescribeSecurityGroups", 
          "ec2:DescribeVpcs", 
          "ec2:DescribeInternetGateways", 
          "ec2:DescribeAccountAttributes", 
          "ec2:DescribeClassicLinkInstances", 
          "ec2:DescribeVpcClassicLink", 
          "ec2:CreateSecurityGroup", 
          "ec2:CreateNetworkInterface", 
          "ec2:DeleteNetworkInterface", 
          "ec2:ModifyNetworkInterfaceAttribute", 
          "ec2:AuthorizeSecurityGroupIngress", 
          "ec2:AssociateAddress", 
          "ec2:DisassociateAddress", 
          "ec2:AttachNetworkInterface", 
          "ec2:DetachNetworkInterface", 
          "ec2:AssignPrivateIpAddresses", 
          "ec2:AssignIpv6Addresses", 
          "ec2:UnassignIpv6Addresses" 
       ], 
       "Resource" : "*" 
     } 
   ]
}
```
## Pelajari selengkapnya

• [Memahami pembuatan versi untuk kebijakan IAM](https://docs.aws.amazon.com/IAM/latest/UserGuide/access_policies_managed-versioning.html)

• [Memulai kebijakan AWS terkelola dan beralih ke izin hak istimewa paling sedikit](https://docs.aws.amazon.com/IAM/latest/UserGuide/best-practices.html#bp-use-aws-defined-policies)

## AWSElasticLoadBalancingServiceRolePolicy

Deskripsi: Kebijakan Peran Tertaut Layanan untuk Bidang AWS Kontrol Elastic Load Balancing

AWSElasticLoadBalancingServiceRolePolicyadalah [kebijakan yang AWS dikelola](https://docs.aws.amazon.com/IAM/latest/UserGuide/access_policies_managed-vs-inline.html#aws-managed-policies).

#### Menggunakan kebijakan ini

Kebijakan ini dilampirkan pada peran terkait layanan yang memungkinkan layanan melakukan tindakan atas nama Anda. Anda tidak dapat melampirkan kebijakan ini ke pengguna, grup, atau peran Anda.

#### Rincian kebijakan

- Jenis: Kebijakan peran terkait layanan
- Waktu pembuatan: 19 September 2017, 22:19 UTC
- Waktu yang telah diedit: 26 Agustus 2021, 19:01 UTC
- ARN: arn:aws:iam::aws:policy/aws-service-role/ AWSElasticLoadBalancingServiceRolePolicy

### Versi kebijakan

```
Versi kebijakan: v7 (default)
```
Versi default kebijakan adalah versi yang menentukan izin untuk kebijakan tersebut. Saat pengguna atau peran dengan kebijakan membuat permintaan untuk mengakses AWS sumber daya, AWS periksa versi default kebijakan untuk menentukan apakah akan mengizinkan permintaan tersebut.

```
{ 
   "Version" : "2012-10-17", 
   "Statement" : [ 
      { 
        "Effect" : "Allow", 
        "Action" : [
```
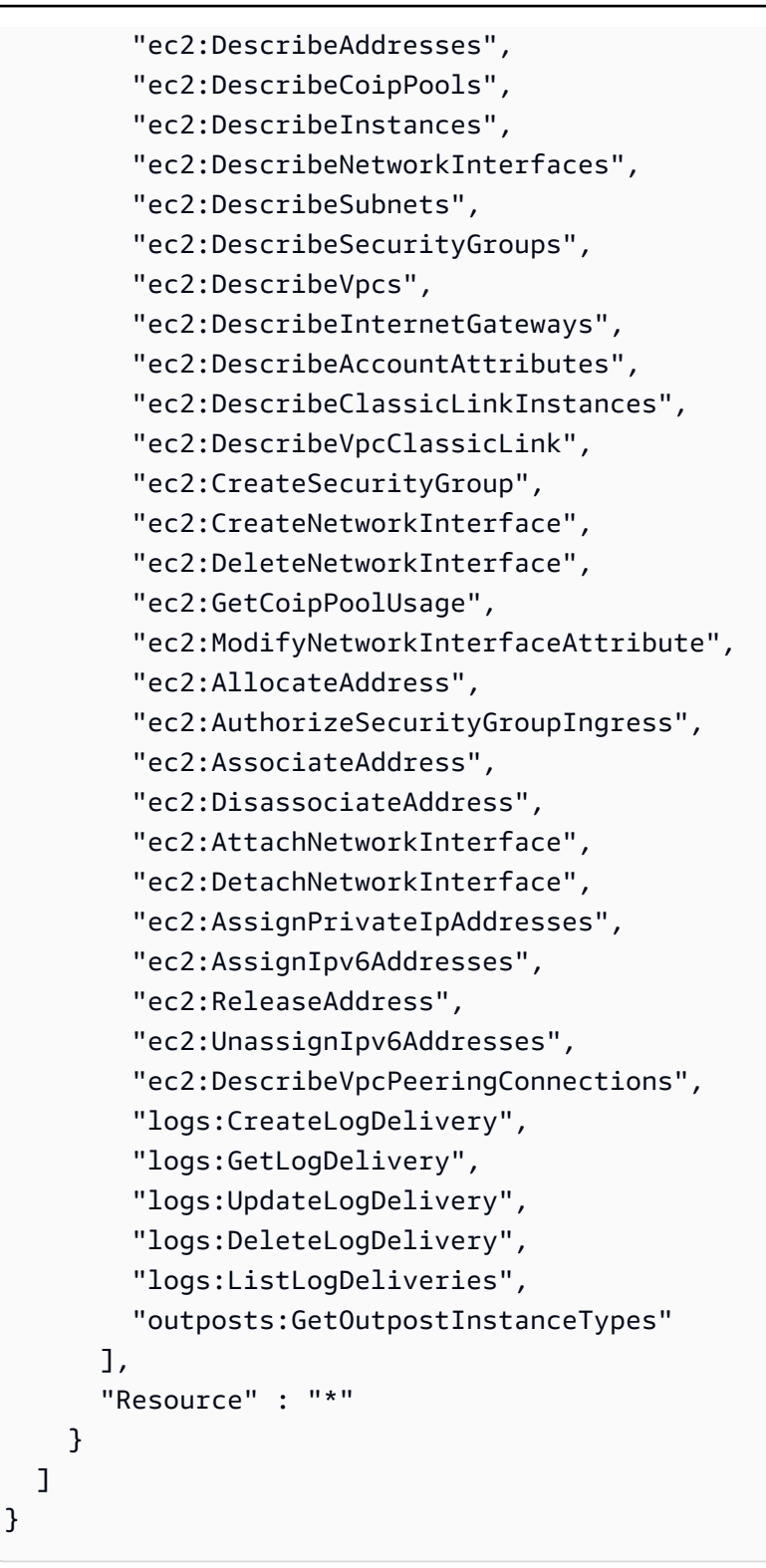

- [Memahami pembuatan versi untuk kebijakan IAM](https://docs.aws.amazon.com/IAM/latest/UserGuide/access_policies_managed-versioning.html)
- [Memulai kebijakan AWS terkelola dan beralih ke izin hak istimewa paling sedikit](https://docs.aws.amazon.com/IAM/latest/UserGuide/best-practices.html#bp-use-aws-defined-policies)

## AWSElementalMediaConvertFullAccess

Deskripsi: Menyediakan akses penuh ke AWS Elemental MediaConvert melalui AWS Management Console dan SDK.

AWSElementalMediaConvertFullAccessadalah [kebijakan yang AWS dikelola.](https://docs.aws.amazon.com/IAM/latest/UserGuide/access_policies_managed-vs-inline.html#aws-managed-policies)

#### Menggunakan kebijakan ini

Anda dapat melampirkan AWSElementalMediaConvertFullAccess ke pengguna, grup, dan peran Anda.

## Rincian kebijakan

- Jenis: kebijakan AWS terkelola
- Waktu pembuatan: 25 Juni 2018, 19:25 UTC
- Waktu yang telah diedit: 10 Juni 2019, 22:52 UTC
- ARN: arn:aws:iam::aws:policy/AWSElementalMediaConvertFullAccess

#### Versi kebijakan

Versi kebijakan: v2 (default)

Versi default kebijakan adalah versi yang menentukan izin untuk kebijakan tersebut. Saat pengguna atau peran dengan kebijakan membuat permintaan untuk mengakses AWS sumber daya, AWS periksa versi default kebijakan untuk menentukan apakah akan mengizinkan permintaan tersebut.

```
{ 
   "Version" : "2012-10-17", 
   "Statement" : [ 
     { 
        "Effect" : "Allow", 
        "Action" : [ 
          "mediaconvert:*", 
          "s3:ListAllMyBuckets",
```

```
 "s3:ListBucket" 
        ], 
        "Resource" : "*" 
      }, 
      { 
        "Effect" : "Allow", 
        "Action" : [ 
           "iam:PassRole" 
        ], 
        "Resource" : "*", 
        "Condition" : { 
           "StringLike" : { 
              "iam:PassedToService" : [ 
                "mediaconvert.amazonaws.com" 
             ] 
           } 
        } 
      } 
   ]
}
```
- [Membuat set izin menggunakan kebijakan AWS terkelola di Pusat Identitas IAM](https://docs.aws.amazon.com/singlesignon/latest/userguide/howtocreatepermissionset.html)
- [Menambahkan dan menghapus izin identitas IAM](https://docs.aws.amazon.com/IAM/latest/UserGuide/access_policies_manage-attach-detach.html)
- [Memahami pembuatan versi untuk kebijakan IAM](https://docs.aws.amazon.com/IAM/latest/UserGuide/access_policies_managed-versioning.html)
- [Memulai kebijakan AWS terkelola dan beralih ke izin hak istimewa paling sedikit](https://docs.aws.amazon.com/IAM/latest/UserGuide/best-practices.html#bp-use-aws-defined-policies)

# AWSElementalMediaConvertReadOnly

Deskripsi: Menyediakan akses baca saja ke AWS Elemental MediaConvert melalui AWS Management Console dan SDK.

AWSElementalMediaConvertReadOnlyadalah [kebijakan yang AWS dikelola](https://docs.aws.amazon.com/IAM/latest/UserGuide/access_policies_managed-vs-inline.html#aws-managed-policies).

### Menggunakan kebijakan ini

Anda dapat melampirkan AWSElementalMediaConvertReadOnly ke pengguna, grup, dan peran Anda.

### Rincian kebijakan

- Jenis: kebijakan AWS terkelola
- Waktu pembuatan: 25 Juni 2018, 19:25 UTC
- Waktu yang telah diedit: 10 Juni 2019, 22:52 UTC
- ARN: arn:aws:iam::aws:policy/AWSElementalMediaConvertReadOnly

### Versi kebijakan

Versi kebijakan: v2 (default)

Versi default kebijakan adalah versi yang menentukan izin untuk kebijakan tersebut. Saat pengguna atau peran dengan kebijakan membuat permintaan untuk mengakses AWS sumber daya, AWS periksa versi default kebijakan untuk menentukan apakah akan mengizinkan permintaan tersebut.

#### Dokumen kebijakan JSON

```
{ 
   "Version" : "2012-10-17", 
   "Statement" : [ 
    \{ "Effect" : "Allow", 
        "Action" : [ 
          "mediaconvert:Get*", 
          "mediaconvert:List*", 
          "mediaconvert:DescribeEndpoints", 
          "s3:ListAllMyBuckets", 
          "s3:ListBucket" 
        ], 
        "Resource" : "*" 
     } 
   ]
}
```
## Pelajari selengkapnya

- [Membuat set izin menggunakan kebijakan AWS terkelola di Pusat Identitas IAM](https://docs.aws.amazon.com/singlesignon/latest/userguide/howtocreatepermissionset.html)
- [Menambahkan dan menghapus izin identitas IAM](https://docs.aws.amazon.com/IAM/latest/UserGuide/access_policies_manage-attach-detach.html)
- [Memahami pembuatan versi untuk kebijakan IAM](https://docs.aws.amazon.com/IAM/latest/UserGuide/access_policies_managed-versioning.html)

• [Memulai kebijakan AWS terkelola dan beralih ke izin hak istimewa paling sedikit](https://docs.aws.amazon.com/IAM/latest/UserGuide/best-practices.html#bp-use-aws-defined-policies)

## AWSElementalMediaLiveFullAccess

Deskripsi: Menyediakan akses penuh ke sumber daya AWS Elemental MediaLive

AWSElementalMediaLiveFullAccessadalah [kebijakan yang AWS dikelola](https://docs.aws.amazon.com/IAM/latest/UserGuide/access_policies_managed-vs-inline.html#aws-managed-policies).

#### Menggunakan kebijakan ini

Anda dapat melampirkan AWSElementalMediaLiveFullAccess ke pengguna, grup, dan peran Anda.

#### Rincian kebijakan

- Jenis: kebijakan AWS terkelola
- Waktu pembuatan: 08 Juli 2020, 17:07 UTC
- Waktu yang telah diedit: 08 Juli 2020, 17:07 UTC
- ARN: arn:aws:iam::aws:policy/AWSElementalMediaLiveFullAccess

#### Versi kebijakan

Versi kebijakan: v1 (default)

Versi default kebijakan adalah versi yang menentukan izin untuk kebijakan tersebut. Saat pengguna atau peran dengan kebijakan membuat permintaan untuk mengakses AWS sumber daya, AWS periksa versi default kebijakan untuk menentukan apakah akan mengizinkan permintaan tersebut.

```
{ 
   "Version" : "2012-10-17", 
   "Statement" : { 
     "Effect" : "Allow", 
     "Action" : "medialive:*", 
     "Resource" : "*" 
   }
}
```
- [Membuat set izin menggunakan kebijakan AWS terkelola di Pusat Identitas IAM](https://docs.aws.amazon.com/singlesignon/latest/userguide/howtocreatepermissionset.html)
- [Menambahkan dan menghapus izin identitas IAM](https://docs.aws.amazon.com/IAM/latest/UserGuide/access_policies_manage-attach-detach.html)
- [Memahami pembuatan versi untuk kebijakan IAM](https://docs.aws.amazon.com/IAM/latest/UserGuide/access_policies_managed-versioning.html)
- [Memulai kebijakan AWS terkelola dan beralih ke izin hak istimewa paling sedikit](https://docs.aws.amazon.com/IAM/latest/UserGuide/best-practices.html#bp-use-aws-defined-policies)

## AWSElementalMediaLiveReadOnly

Deskripsi: Menyediakan akses baca saja ke sumber daya AWS Elemental MediaLive

AWSElementalMediaLiveReadOnlyadalah [kebijakan yang AWS dikelola.](https://docs.aws.amazon.com/IAM/latest/UserGuide/access_policies_managed-vs-inline.html#aws-managed-policies)

#### Menggunakan kebijakan ini

Anda dapat melampirkan AWSElementalMediaLiveReadOnly ke pengguna, grup, dan peran Anda.

### Rincian kebijakan

- Jenis: kebijakan AWS terkelola
- Waktu pembuatan: 08 Juli 2020, 16:38 UTC
- Waktu yang telah diedit: 08 Juli 2020, 16:38 UTC
- ARN: arn:aws:iam::aws:policy/AWSElementalMediaLiveReadOnly

### Versi kebijakan

Versi kebijakan: v1 (default)

Versi default kebijakan adalah versi yang menentukan izin untuk kebijakan tersebut. Saat pengguna atau peran dengan kebijakan membuat permintaan untuk mengakses AWS sumber daya, AWS periksa versi default kebijakan untuk menentukan apakah akan mengizinkan permintaan tersebut.

### Dokumen kebijakan JSON

```
 "Version" : "2012-10-17",
```
{

```
 "Statement" : { 
     "Effect" : "Allow", 
    "Action" : [
        "medialive:List*", 
        "medialive:Describe*" 
     ], 
     "Resource" : "*" 
   }
}
```
- [Membuat set izin menggunakan kebijakan AWS terkelola di Pusat Identitas IAM](https://docs.aws.amazon.com/singlesignon/latest/userguide/howtocreatepermissionset.html)
- [Menambahkan dan menghapus izin identitas IAM](https://docs.aws.amazon.com/IAM/latest/UserGuide/access_policies_manage-attach-detach.html)
- [Memahami pembuatan versi untuk kebijakan IAM](https://docs.aws.amazon.com/IAM/latest/UserGuide/access_policies_managed-versioning.html)
- [Memulai kebijakan AWS terkelola dan beralih ke izin hak istimewa paling sedikit](https://docs.aws.amazon.com/IAM/latest/UserGuide/best-practices.html#bp-use-aws-defined-policies)

# AWSElementalMediaPackageFullAccess

Deskripsi: Menyediakan akses penuh ke sumber daya AWS Elemental MediaPackage

AWSElementalMediaPackageFullAccessadalah [kebijakan yang AWS dikelola.](https://docs.aws.amazon.com/IAM/latest/UserGuide/access_policies_managed-vs-inline.html#aws-managed-policies)

#### Menggunakan kebijakan ini

Anda dapat melampirkan AWSElementalMediaPackageFullAccess ke pengguna, grup, dan peran Anda.

#### Rincian kebijakan

- Jenis: kebijakan AWS terkelola
- Waktu pembuatan: 29 Desember 2017, 23:39 UTC
- Waktu telah diedit: 29 Desember 2017, 23:39 UTC
- ARN: arn:aws:iam::aws:policy/AWSElementalMediaPackageFullAccess

### Versi kebijakan

Versi kebijakan: v1 (default)

Versi default kebijakan adalah versi yang menentukan izin untuk kebijakan tersebut. Saat pengguna atau peran dengan kebijakan membuat permintaan untuk mengakses AWS sumber daya, AWS periksa versi default kebijakan untuk menentukan apakah akan mengizinkan permintaan tersebut.

## Dokumen kebijakan JSON

```
{ 
   "Version" : "2012-10-17", 
   "Statement" : { 
     "Effect" : "Allow", 
     "Action" : "mediapackage:*", 
     "Resource" : "*" 
   }
}
```
## Pelajari selengkapnya

- [Membuat set izin menggunakan kebijakan AWS terkelola di Pusat Identitas IAM](https://docs.aws.amazon.com/singlesignon/latest/userguide/howtocreatepermissionset.html)
- [Menambahkan dan menghapus izin identitas IAM](https://docs.aws.amazon.com/IAM/latest/UserGuide/access_policies_manage-attach-detach.html)
- [Memahami pembuatan versi untuk kebijakan IAM](https://docs.aws.amazon.com/IAM/latest/UserGuide/access_policies_managed-versioning.html)
- [Memulai kebijakan AWS terkelola dan beralih ke izin hak istimewa paling sedikit](https://docs.aws.amazon.com/IAM/latest/UserGuide/best-practices.html#bp-use-aws-defined-policies)

# AWSElementalMediaPackageReadOnly

Deskripsi: Menyediakan akses baca saja ke sumber daya AWS Elemental MediaPackage

AWSElementalMediaPackageReadOnlyadalah [kebijakan yang AWS dikelola](https://docs.aws.amazon.com/IAM/latest/UserGuide/access_policies_managed-vs-inline.html#aws-managed-policies).

## Menggunakan kebijakan ini

Anda dapat melampirkan AWSElementalMediaPackageReadOnly ke pengguna, grup, dan peran Anda.

## Rincian kebijakan

- Jenis: kebijakan AWS terkelola
- Waktu pembuatan: 30 Desember 2017, 00:04 UTC
- Waktu diedit: 30 Desember 2017, 00:04 UTC
- ARN: arn:aws:iam::aws:policy/AWSElementalMediaPackageReadOnly

#### Versi kebijakan

Versi kebijakan: v1 (default)

Versi default kebijakan adalah versi yang menentukan izin untuk kebijakan tersebut. Saat pengguna atau peran dengan kebijakan membuat permintaan untuk mengakses AWS sumber daya, AWS periksa versi default kebijakan untuk menentukan apakah akan mengizinkan permintaan tersebut.

### Dokumen kebijakan JSON

```
{ 
   "Version" : "2012-10-17", 
   "Statement" : { 
     "Effect" : "Allow", 
     "Action" : [ 
        "mediapackage:List*", 
        "mediapackage:Describe*" 
     ], 
     "Resource" : "*" 
   }
}
```
### Pelajari selengkapnya

- [Membuat set izin menggunakan kebijakan AWS terkelola di Pusat Identitas IAM](https://docs.aws.amazon.com/singlesignon/latest/userguide/howtocreatepermissionset.html)
- [Menambahkan dan menghapus izin identitas IAM](https://docs.aws.amazon.com/IAM/latest/UserGuide/access_policies_manage-attach-detach.html)
- [Memahami pembuatan versi untuk kebijakan IAM](https://docs.aws.amazon.com/IAM/latest/UserGuide/access_policies_managed-versioning.html)
- [Memulai kebijakan AWS terkelola dan beralih ke izin hak istimewa paling sedikit](https://docs.aws.amazon.com/IAM/latest/UserGuide/best-practices.html#bp-use-aws-defined-policies)

## AWSElementalMediaPackageV2FullAccess

Deskripsi: Menyediakan akses penuh ke sumber daya AWS Elemental MediaPackage V2.

AWSElementalMediaPackageV2FullAccessadalah [kebijakan yang AWS dikelola](https://docs.aws.amazon.com/IAM/latest/UserGuide/access_policies_managed-vs-inline.html#aws-managed-policies).

## Menggunakan kebijakan ini

Anda dapat melampirkan AWSElementalMediaPackageV2FullAccess ke pengguna, grup, dan peran Anda.

## Rincian kebijakan

- Jenis: kebijakan AWS terkelola
- Waktu pembuatan: 25 Juli 2023, 20:29 UTC
- Waktu yang telah diedit: 25 Juli 2023, 20:29 UTC
- ARN: arn:aws:iam::aws:policy/AWSElementalMediaPackageV2FullAccess

## Versi kebijakan

Versi kebijakan: v1 (default)

Versi default kebijakan adalah versi yang menentukan izin untuk kebijakan tersebut. Saat pengguna atau peran dengan kebijakan membuat permintaan untuk mengakses AWS sumber daya, AWS periksa versi default kebijakan untuk menentukan apakah akan mengizinkan permintaan tersebut.

## Dokumen kebijakan JSON

```
{ 
   "Version" : "2012-10-17", 
   "Statement" : { 
     "Effect" : "Allow", 
     "Action" : "mediapackagev2:*", 
     "Resource" : "*" 
   }
}
```
## Pelajari selengkapnya

- [Membuat set izin menggunakan kebijakan AWS terkelola di Pusat Identitas IAM](https://docs.aws.amazon.com/singlesignon/latest/userguide/howtocreatepermissionset.html)
- [Menambahkan dan menghapus izin identitas IAM](https://docs.aws.amazon.com/IAM/latest/UserGuide/access_policies_manage-attach-detach.html)
- [Memahami pembuatan versi untuk kebijakan IAM](https://docs.aws.amazon.com/IAM/latest/UserGuide/access_policies_managed-versioning.html)
- [Memulai kebijakan AWS terkelola dan beralih ke izin hak istimewa paling sedikit](https://docs.aws.amazon.com/IAM/latest/UserGuide/best-practices.html#bp-use-aws-defined-policies)

## AWSElementalMediaPackageV2ReadOnly

Deskripsi: Menyediakan akses hanya-baca ke sumber daya AWS Elemental V2 MediaPackage.

AWSElementalMediaPackageV2ReadOnlyadalah [kebijakan yang AWS dikelola.](https://docs.aws.amazon.com/IAM/latest/UserGuide/access_policies_managed-vs-inline.html#aws-managed-policies)

#### Menggunakan kebijakan ini

Anda dapat melampirkan AWSElementalMediaPackageV2ReadOnly ke pengguna, grup, dan peran Anda.

#### Rincian kebijakan

- Jenis: kebijakan AWS terkelola
- Waktu pembuatan: 25 Juli 2023, 20:31 UTC
- Waktu yang telah diedit: 25 Juli 2023, 20:31 UTC
- ARN: arn:aws:iam::aws:policy/AWSElementalMediaPackageV2ReadOnly

#### Versi kebijakan

Versi kebijakan: v1 (default)

Versi default kebijakan adalah versi yang menentukan izin untuk kebijakan tersebut. Saat pengguna atau peran dengan kebijakan membuat permintaan untuk mengakses AWS sumber daya, AWS periksa versi default kebijakan untuk menentukan apakah akan mengizinkan permintaan tersebut.

```
{ 
   "Version" : "2012-10-17", 
   "Statement" : { 
     "Effect" : "Allow", 
     "Action" : [ 
        "mediapackagev2:List*", 
        "mediapackagev2:Get*" 
     ], 
     "Resource" : "*" 
   }
}
```
- [Membuat set izin menggunakan kebijakan AWS terkelola di Pusat Identitas IAM](https://docs.aws.amazon.com/singlesignon/latest/userguide/howtocreatepermissionset.html)
- [Menambahkan dan menghapus izin identitas IAM](https://docs.aws.amazon.com/IAM/latest/UserGuide/access_policies_manage-attach-detach.html)
- [Memahami pembuatan versi untuk kebijakan IAM](https://docs.aws.amazon.com/IAM/latest/UserGuide/access_policies_managed-versioning.html)
- [Memulai kebijakan AWS terkelola dan beralih ke izin hak istimewa paling sedikit](https://docs.aws.amazon.com/IAM/latest/UserGuide/best-practices.html#bp-use-aws-defined-policies)

# AWSElementalMediaStoreFullAccess

Deskripsi: Menyediakan akses baca dan tulis lengkap ke semua MediaStore API

AWSElementalMediaStoreFullAccessadalah [kebijakan yang AWS dikelola](https://docs.aws.amazon.com/IAM/latest/UserGuide/access_policies_managed-vs-inline.html#aws-managed-policies).

#### Menggunakan kebijakan ini

Anda dapat melampirkan AWSElementalMediaStoreFullAccess ke pengguna, grup, dan peran Anda.

#### Rincian kebijakan

- Jenis: kebijakan AWS terkelola
- Waktu pembuatan: 05 Maret 2018, 23:15 UTC
- Waktu telah diedit: 05 Maret 2018, 23:15 UTC
- ARN: arn:aws:iam::aws:policy/AWSElementalMediaStoreFullAccess

#### Versi kebijakan

Versi kebijakan: v1 (default)

Versi default kebijakan adalah versi yang menentukan izin untuk kebijakan tersebut. Saat pengguna atau peran dengan kebijakan membuat permintaan untuk mengakses AWS sumber daya, AWS periksa versi default kebijakan untuk menentukan apakah akan mengizinkan permintaan tersebut.

```
 "Version" : "2012-10-17", 
   "Statement" : [ 
      { 
        "Action" : [ 
           "mediastore:*" 
        ], 
        "Effect" : "Allow", 
        "Resource" : "*", 
        "Condition" : { 
           "Bool" : { 
             "aws:SecureTransport" : "true" 
           } 
        } 
      } 
   ]
}
```
- [Membuat set izin menggunakan kebijakan AWS terkelola di Pusat Identitas IAM](https://docs.aws.amazon.com/singlesignon/latest/userguide/howtocreatepermissionset.html)
- [Menambahkan dan menghapus izin identitas IAM](https://docs.aws.amazon.com/IAM/latest/UserGuide/access_policies_manage-attach-detach.html)
- [Memahami pembuatan versi untuk kebijakan IAM](https://docs.aws.amazon.com/IAM/latest/UserGuide/access_policies_managed-versioning.html)
- [Memulai kebijakan AWS terkelola dan beralih ke izin hak istimewa paling sedikit](https://docs.aws.amazon.com/IAM/latest/UserGuide/best-practices.html#bp-use-aws-defined-policies)

# AWSElementalMediaStoreReadOnly

Deskripsi: Menyediakan izin hanya-baca untuk API MediaStore

AWSElementalMediaStoreReadOnlyadalah [kebijakan yang AWS dikelola](https://docs.aws.amazon.com/IAM/latest/UserGuide/access_policies_managed-vs-inline.html#aws-managed-policies).

#### Menggunakan kebijakan ini

Anda dapat melampirkan AWSElementalMediaStoreReadOnly ke pengguna, grup, dan peran Anda.

#### Rincian kebijakan

- Jenis: kebijakan AWS terkelola
- Waktu pembuatan: 08 Maret 2018, 19:48 UTC
- Waktu telah diedit: 08 Maret 2018, 19:48 UTC
- ARN: arn:aws:iam::aws:policy/AWSElementalMediaStoreReadOnly

#### Versi kebijakan

Versi kebijakan: v1 (default)

Versi default kebijakan adalah versi yang menentukan izin untuk kebijakan tersebut. Saat pengguna atau peran dengan kebijakan membuat permintaan untuk mengakses AWS sumber daya, AWS periksa versi default kebijakan untuk menentukan apakah akan mengizinkan permintaan tersebut.

#### Dokumen kebijakan JSON

```
{ 
   "Version" : "2012-10-17", 
   "Statement" : [ 
     \{ "Action" : [ 
          "mediastore:Get*", 
          "mediastore:List*", 
          "mediastore:Describe*" 
        ], 
        "Effect" : "Allow", 
        "Resource" : "*", 
        "Condition" : { 
          "Bool" : { 
             "aws:SecureTransport" : "true" 
          } 
        } 
      } 
   ]
}
```
#### Pelajari selengkapnya

- [Membuat set izin menggunakan kebijakan AWS terkelola di Pusat Identitas IAM](https://docs.aws.amazon.com/singlesignon/latest/userguide/howtocreatepermissionset.html)
- [Menambahkan dan menghapus izin identitas IAM](https://docs.aws.amazon.com/IAM/latest/UserGuide/access_policies_manage-attach-detach.html)
- [Memahami pembuatan versi untuk kebijakan IAM](https://docs.aws.amazon.com/IAM/latest/UserGuide/access_policies_managed-versioning.html)
- [Memulai kebijakan AWS terkelola dan beralih ke izin hak istimewa paling sedikit](https://docs.aws.amazon.com/IAM/latest/UserGuide/best-practices.html#bp-use-aws-defined-policies)

# AWSElementalMediaTailorFullAccess

Deskripsi: Menyediakan akses penuh ke sumber daya AWS Elemental MediaTailor

AWSElementalMediaTailorFullAccessadalah [kebijakan yang AWS dikelola.](https://docs.aws.amazon.com/IAM/latest/UserGuide/access_policies_managed-vs-inline.html#aws-managed-policies)

#### Menggunakan kebijakan ini

Anda dapat melampirkan AWSElementalMediaTailorFullAccess ke pengguna, grup, dan peran Anda.

#### Rincian kebijakan

- Jenis: kebijakan AWS terkelola
- Waktu pembuatan: 23 November 2021, 00:04 UTC
- Waktu yang telah diedit: 23 November 2021, 00:04 UTC
- ARN: arn:aws:iam::aws:policy/AWSElementalMediaTailorFullAccess

#### Versi kebijakan

Versi kebijakan: v1 (default)

Versi default kebijakan adalah versi yang menentukan izin untuk kebijakan tersebut. Saat pengguna atau peran dengan kebijakan membuat permintaan untuk mengakses AWS sumber daya, AWS periksa versi default kebijakan untuk menentukan apakah akan mengizinkan permintaan tersebut.

```
{ 
   "Version" : "2012-10-17", 
   "Statement" : { 
     "Effect" : "Allow", 
     "Action" : "mediatailor:*", 
     "Resource" : "*" 
   }
}
```
- [Membuat set izin menggunakan kebijakan AWS terkelola di Pusat Identitas IAM](https://docs.aws.amazon.com/singlesignon/latest/userguide/howtocreatepermissionset.html)
- [Menambahkan dan menghapus izin identitas IAM](https://docs.aws.amazon.com/IAM/latest/UserGuide/access_policies_manage-attach-detach.html)
- [Memahami pembuatan versi untuk kebijakan IAM](https://docs.aws.amazon.com/IAM/latest/UserGuide/access_policies_managed-versioning.html)
- [Memulai kebijakan AWS terkelola dan beralih ke izin hak istimewa paling sedikit](https://docs.aws.amazon.com/IAM/latest/UserGuide/best-practices.html#bp-use-aws-defined-policies)

# AWSElementalMediaTailorReadOnly

Deskripsi: Menyediakan akses baca saja ke sumber daya AWS Elemental MediaTailor

AWSElementalMediaTailorReadOnlyadalah [kebijakan yang AWS dikelola](https://docs.aws.amazon.com/IAM/latest/UserGuide/access_policies_managed-vs-inline.html#aws-managed-policies).

#### Menggunakan kebijakan ini

Anda dapat melampirkan AWSElementalMediaTailorReadOnly ke pengguna, grup, dan peran Anda.

#### Rincian kebijakan

- Jenis: kebijakan AWS terkelola
- Waktu pembuatan: 23 November 2021, 00:05 UTC
- Waktu yang telah diedit: 23 November 2021, 00:05 UTC
- ARN: arn:aws:iam::aws:policy/AWSElementalMediaTailorReadOnly

#### Versi kebijakan

Versi kebijakan: v1 (default)

Versi default kebijakan adalah versi yang menentukan izin untuk kebijakan tersebut. Saat pengguna atau peran dengan kebijakan membuat permintaan untuk mengakses AWS sumber daya, AWS periksa versi default kebijakan untuk menentukan apakah akan mengizinkan permintaan tersebut.

```
 "Version" : "2012-10-17", 
   "Statement" : { 
     "Effect" : "Allow", 
     "Action" : [ 
        "mediatailor:List*", 
        "mediatailor:Describe*", 
        "mediatailor:Get*" 
     ], 
     "Resource" : "*" 
   }
}
```
- [Membuat set izin menggunakan kebijakan AWS terkelola di Pusat Identitas IAM](https://docs.aws.amazon.com/singlesignon/latest/userguide/howtocreatepermissionset.html)
- [Menambahkan dan menghapus izin identitas IAM](https://docs.aws.amazon.com/IAM/latest/UserGuide/access_policies_manage-attach-detach.html)
- [Memahami pembuatan versi untuk kebijakan IAM](https://docs.aws.amazon.com/IAM/latest/UserGuide/access_policies_managed-versioning.html)
- [Memulai kebijakan AWS terkelola dan beralih ke izin hak istimewa paling sedikit](https://docs.aws.amazon.com/IAM/latest/UserGuide/best-practices.html#bp-use-aws-defined-policies)

# AWSEnhancedClassicNetworkingMangementPolicy

Deskripsi: Kebijakan untuk mengaktifkan fitur manajemen jaringan klasik yang disempurnakan.

AWSEnhancedClassicNetworkingMangementPolicyadalah [kebijakan yang AWS dikelola.](https://docs.aws.amazon.com/IAM/latest/UserGuide/access_policies_managed-vs-inline.html#aws-managed-policies)

#### Menggunakan kebijakan ini

Kebijakan ini dilampirkan pada peran terkait layanan yang memungkinkan layanan melakukan tindakan atas nama Anda. Anda tidak dapat melampirkan kebijakan ini ke pengguna, grup, atau peran Anda.

## Rincian kebijakan

- Jenis: Kebijakan peran terkait layanan
- Waktu pembuatan: 20 September 2017, 17:29 UTC
- Waktu yang telah diedit: 20 September 2017, 17:29 UTC
- ARN: arn:aws:iam::aws:policy/aws-service-role/ AWSEnhancedClassicNetworkingMangementPolicy

#### Versi kebijakan

#### Versi kebijakan: v1 (default)

Versi default kebijakan adalah versi yang menentukan izin untuk kebijakan tersebut. Saat pengguna atau peran dengan kebijakan membuat permintaan untuk mengakses AWS sumber daya, AWS periksa versi default kebijakan untuk menentukan apakah akan mengizinkan permintaan tersebut.

#### Dokumen kebijakan JSON

```
{ 
   "Version" : "2012-10-17", 
   "Statement" : [ 
      { 
        "Action" : [ 
           "ec2:DescribeInstances", 
           "ec2:DescribeSecurityGroups" 
        ], 
        "Effect" : "Allow", 
        "Resource" : "*" 
      } 
  \overline{1}}
```
#### Pelajari selengkapnya

- [Memahami pembuatan versi untuk kebijakan IAM](https://docs.aws.amazon.com/IAM/latest/UserGuide/access_policies_managed-versioning.html)
- [Memulai kebijakan AWS terkelola dan beralih ke izin hak istimewa paling sedikit](https://docs.aws.amazon.com/IAM/latest/UserGuide/best-practices.html#bp-use-aws-defined-policies)

# AWSEntityResolutionConsoleFullAccess

Deskripsi: Menyediakan konsol akses penuh ke Resolusi AWS Entitas dan layanan terkait.

AWSEntityResolutionConsoleFullAccessadalah [kebijakan yang AWS dikelola](https://docs.aws.amazon.com/IAM/latest/UserGuide/access_policies_managed-vs-inline.html#aws-managed-policies).

#### Menggunakan kebijakan ini

Anda dapat melampirkan AWSEntityResolutionConsoleFullAccess ke pengguna, grup, dan peran Anda.

#### Rincian kebijakan

- Jenis: kebijakan AWS terkelola
- Waktu pembuatan: 17 Agustus 2023, 17:54 UTC
- Waktu yang telah diedit: 16 Oktober 2023, 18:46 UTC
- ARN: arn:aws:iam::aws:policy/AWSEntityResolutionConsoleFullAccess

#### Versi kebijakan

Versi kebijakan: v2 (default)

Versi default kebijakan adalah versi yang menentukan izin untuk kebijakan tersebut. Saat pengguna atau peran dengan kebijakan membuat permintaan untuk mengakses AWS sumber daya, AWS periksa versi default kebijakan untuk menentukan apakah akan mengizinkan permintaan tersebut.

```
{ 
   "Version" : "2012-10-17", 
   "Statement" : [ 
    \{ "Sid" : "EntityResolutionAccess", 
       "Effect" : "Allow", 
       "Action" : [ 
          "entityresolution:*" 
       ], 
       "Resource" : "*" 
     }, 
     { 
       "Sid" : "GlueSourcesConsoleDisplay", 
       "Effect" : "Allow", 
       "Action" : [ 
          "glue:GetSchema", 
          "glue:SearchTables", 
          "glue:GetSchemaByDefinition", 
          "glue:GetSchemaVersion", 
          "glue:GetSchemaVersionsDiff", 
          "glue:GetDatabase", 
          "glue:GetDatabases", 
          "glue:GetTable",
```

```
 "glue:GetTables", 
      "glue:GetTableVersion", 
     "glue:GetTableVersions" 
  \mathbf{1},
   "Resource" : "*" 
 }, 
 { 
   "Sid" : "S3BucketsConsoleDisplay", 
   "Effect" : "Allow", 
  "Action" : [
    "s3:ListAllMyBuckets" 
   ], 
   "Resource" : "*" 
 }, 
 { 
   "Sid" : "S3SourcesConsoleDisplay", 
   "Effect" : "Allow", 
   "Action" : [ 
     "s3:ListBucket", 
     "s3:GetBucketLocation", 
     "s3:ListBucketVersions", 
    "s3:GetBucketVersioning" 
   ], 
   "Resource" : "*" 
 }, 
 { 
   "Sid" : "TaggingConsoleDisplay", 
   "Effect" : "Allow", 
   "Action" : [ 
     "tag:GetTagKeys", 
     "tag:GetTagValues" 
   ], 
   "Resource" : "*" 
 }, 
 { 
   "Sid" : "KMSConsoleDisplay", 
   "Effect" : "Allow", 
   "Action" : [ 
     "kms:DescribeKey", 
    "kms:ListAliases" 
   ], 
   "Resource" : "*" 
 }, 
 {
```

```
 "Sid" : "ListRolesToPickRoleForPassing", 
     "Effect" : "Allow", 
    "Action" : [
        "iam:ListRoles" 
     ], 
     "Resource" : "*" 
   }, 
   { 
     "Sid" : "PassRoleToEntityResolutionService", 
     "Effect" : "Allow", 
    "Action" : [
        "iam:PassRole" 
     ], 
     "Resource" : "arn:aws:iam::*:role/*entityresolution*", 
     "Condition" : { 
        "StringEquals" : { 
          "iam:PassedToService" : [ 
            "entityresolution.amazonaws.com" 
         \mathbf{1} } 
     } 
   }, 
   { 
     "Sid" : "ManageEventBridgeRules", 
     "Effect" : "Allow", 
     "Action" : [ 
        "events:DeleteRule", 
        "events:PutTargets", 
       "events:PutRule" 
     ], 
     "Resource" : [ 
       "arn:aws:events:*:*:rule/entity-resolution-automatic*" 
     ] 
   }, 
   { 
     "Sid" : "ADXReadAccess", 
     "Effect" : "Allow", 
     "Action" : [ 
        "dataexchange:GetDataSet" 
     ], 
     "Resource" : "*" 
   } 
 ]
```
}

## Pelajari selengkapnya

- [Membuat set izin menggunakan kebijakan AWS terkelola di Pusat Identitas IAM](https://docs.aws.amazon.com/singlesignon/latest/userguide/howtocreatepermissionset.html)
- [Menambahkan dan menghapus izin identitas IAM](https://docs.aws.amazon.com/IAM/latest/UserGuide/access_policies_manage-attach-detach.html)
- [Memahami pembuatan versi untuk kebijakan IAM](https://docs.aws.amazon.com/IAM/latest/UserGuide/access_policies_managed-versioning.html)
- [Memulai kebijakan AWS terkelola dan beralih ke izin hak istimewa paling sedikit](https://docs.aws.amazon.com/IAM/latest/UserGuide/best-practices.html#bp-use-aws-defined-policies)

# AWSEntityResolutionConsoleReadOnlyAccess

Deskripsi: Menyediakan akses hanya-baca ke Resolusi AWS Entitas melalui. AWS Management Console

AWSEntityResolutionConsoleReadOnlyAccessadalah [kebijakan yang AWS dikelola](https://docs.aws.amazon.com/IAM/latest/UserGuide/access_policies_managed-vs-inline.html#aws-managed-policies).

## Menggunakan kebijakan ini

Anda dapat melampirkan AWSEntityResolutionConsoleReadOnlyAccess ke pengguna, grup, dan peran Anda.

# Rincian kebijakan

- Jenis: kebijakan AWS terkelola
- Waktu pembuatan: 17 Agustus 2023, 18:18 UTC
- Waktu yang telah diedit: 17 Agustus 2023, 18:18 UTC
- ARN: arn:aws:iam::aws:policy/AWSEntityResolutionConsoleReadOnlyAccess

#### Versi kebijakan

Versi kebijakan: v1 (default)

Versi default kebijakan adalah versi yang menentukan izin untuk kebijakan tersebut. Saat pengguna atau peran dengan kebijakan membuat permintaan untuk mengakses AWS sumber daya, AWS periksa versi default kebijakan untuk menentukan apakah akan mengizinkan permintaan tersebut.

## Dokumen kebijakan JSON

```
{ 
   "Version" : "2012-10-17", 
   "Statement" : [ 
     { 
        "Sid" : "EntityResolutionRead", 
        "Effect" : "Allow", 
        "Action" : [ 
          "entityresolution:Get*", 
          "entityresolution:List*" 
        ], 
        "Resource" : "*" 
     } 
   ]
}
```
#### Pelajari selengkapnya

- [Membuat set izin menggunakan kebijakan AWS terkelola di Pusat Identitas IAM](https://docs.aws.amazon.com/singlesignon/latest/userguide/howtocreatepermissionset.html)
- [Menambahkan dan menghapus izin identitas IAM](https://docs.aws.amazon.com/IAM/latest/UserGuide/access_policies_manage-attach-detach.html)
- [Memahami pembuatan versi untuk kebijakan IAM](https://docs.aws.amazon.com/IAM/latest/UserGuide/access_policies_managed-versioning.html)
- [Memulai kebijakan AWS terkelola dan beralih ke izin hak istimewa paling sedikit](https://docs.aws.amazon.com/IAM/latest/UserGuide/best-practices.html#bp-use-aws-defined-policies)

# AWSFaultInjectionSimulatorEC2Access

Deskripsi: Kebijakan ini memberikan izin Layanan Simulator Injeksi Kesalahan di EC2 dan layanan lain yang diperlukan untuk melakukan tindakan FIS.

AWSFaultInjectionSimulatorEC2Accessadalah [kebijakan yang AWS dikelola](https://docs.aws.amazon.com/IAM/latest/UserGuide/access_policies_managed-vs-inline.html#aws-managed-policies).

#### Menggunakan kebijakan ini

Anda dapat melampirkan AWSFaultInjectionSimulatorEC2Access ke pengguna, grup, dan peran Anda.

#### Rincian kebijakan

• Jenis: Kebijakan peran layanan

- Waktu pembuatan: 26 Oktober 2022, 20:39 UTC
- Waktu telah diedit: 27 November 2023, 15:08 UTC
- ARN: arn:aws:iam::aws:policy/service-role/ AWSFaultInjectionSimulatorEC2Access

#### Versi kebijakan

Versi kebijakan: v4 (default)

Versi default kebijakan adalah versi yang menentukan izin untuk kebijakan tersebut. Saat pengguna atau peran dengan kebijakan membuat permintaan untuk mengakses AWS sumber daya, AWS periksa versi default kebijakan untuk menentukan apakah akan mengizinkan permintaan tersebut.

```
{ 
   "Version" : "2012-10-17", 
   "Statement" : [ 
     { 
        "Sid" : "AllowEc2Actions", 
        "Effect" : "Allow", 
        "Action" : [ 
          "ec2:RebootInstances", 
          "ec2:SendSpotInstanceInterruptions", 
          "ec2:StartInstances", 
          "ec2:StopInstances", 
          "ec2:TerminateInstances" 
       ], 
       "Resource" : "arn:aws:ec2:*:*:instance/*" 
     }, 
     { 
        "Sid" : "AllowEc2InstancesWithEncryptedEbsVolumes", 
        "Effect" : "Allow", 
        "Action" : [ 
          "kms:CreateGrant" 
       ], 
        "Resource" : [ 
          "arn:aws:kms:*:*:key/*" 
        ], 
        "Condition" : { 
          "StringLike" : {
```

```
 "kms:ViaService" : "ec2.*.amazonaws.com" 
          }, 
          "Bool" : { 
             "kms:GrantIsForAWSResource" : "true" 
          } 
        } 
     }, 
     { 
        "Sid" : "AllowSSMSendOnEc2", 
        "Effect" : "Allow", 
       "Action" : [
          "ssm:SendCommand" 
        ], 
        "Resource" : [ 
          "arn:aws:ec2:*:*:instance/*", 
          "arn:aws:ssm:*:*:document/*" 
        ] 
     }, 
     { 
        "Sid" : "AllowSSMStopOnEc2", 
        "Effect" : "Allow", 
        "Action" : [ 
          "ssm:CancelCommand", 
          "ssm:ListCommands" 
        ], 
        "Resource" : "*" 
     }, 
     { 
        "Sid" : "DescribeInstances", 
        "Effect" : "Allow", 
        "Action" : "ec2:DescribeInstances", 
        "Resource" : "*" 
     } 
  \mathbf{I}}
```
- [Membuat set izin menggunakan kebijakan AWS terkelola di Pusat Identitas IAM](https://docs.aws.amazon.com/singlesignon/latest/userguide/howtocreatepermissionset.html)
- [Menambahkan dan menghapus izin identitas IAM](https://docs.aws.amazon.com/IAM/latest/UserGuide/access_policies_manage-attach-detach.html)
- [Memahami pembuatan versi untuk kebijakan IAM](https://docs.aws.amazon.com/IAM/latest/UserGuide/access_policies_managed-versioning.html)
- [Memulai kebijakan AWS terkelola dan beralih ke izin hak istimewa paling sedikit](https://docs.aws.amazon.com/IAM/latest/UserGuide/best-practices.html#bp-use-aws-defined-policies)

# AWSFaultInjectionSimulatorECSAccess

Deskripsi: Kebijakan ini memberikan izin Layanan Simulator Injeksi Kesalahan di ECS dan layanan lain yang diperlukan untuk melakukan tindakan FIS.

AWSFaultInjectionSimulatorECSAccessadalah [kebijakan yang AWS dikelola](https://docs.aws.amazon.com/IAM/latest/UserGuide/access_policies_managed-vs-inline.html#aws-managed-policies).

#### Menggunakan kebijakan ini

Anda dapat melampirkan AWSFaultInjectionSimulatorECSAccess ke pengguna, grup, dan peran Anda.

#### Rincian kebijakan

- Jenis: Kebijakan peran layanan
- Waktu pembuatan: 26 Oktober 2022, 20:37 UTC
- Waktu telah diedit: 25 Januari 2024, 16:16 UTC
- ARN: arn:aws:iam::aws:policy/service-role/ AWSFaultInjectionSimulatorECSAccess

#### Versi kebijakan

Versi kebijakan: v3 (default)

Versi default kebijakan adalah versi yang menentukan izin untuk kebijakan tersebut. Saat pengguna atau peran dengan kebijakan membuat permintaan untuk mengakses AWS sumber daya, AWS periksa versi default kebijakan untuk menentukan apakah akan mengizinkan permintaan tersebut.

```
{ 
   "Version" : "2012-10-17", 
   "Statement" : [ 
     { 
        "Sid" : "Clusters", 
        "Effect" : "Allow", 
        "Action" : [ 
          "ecs:DescribeClusters", 
          "ecs:ListContainerInstances"
```
],

```
 "Resource" : [ 
    "arn:aws:ecs:*:*:cluster/*" 
   ] 
 }, 
 { 
   "Sid" : "Tasks", 
   "Effect" : "Allow", 
  "Action" : [
     "ecs:DescribeTasks", 
     "ecs:StopTask" 
   ], 
   "Resource" : [ 
     "arn:aws:ecs:*:*:task/*/*" 
   ] 
 }, 
 { 
   "Sid" : "ContainerInstances", 
   "Effect" : "Allow", 
   "Action" : [ 
     "ecs:UpdateContainerInstancesState" 
   ], 
   "Resource" : [ 
     "arn:aws:ecs:*:*:container-instance/*/*" 
   ] 
 }, 
 { 
   "Sid" : "ListTasks", 
   "Effect" : "Allow", 
  "Action" : [
     "ecs:ListTasks" 
   ], 
  "Resource" : "*" 
 }, 
 { 
   "Sid" : "SSMSend", 
   "Effect" : "Allow", 
   "Action" : "ssm:SendCommand", 
   "Resource" : [ 
     "arn:aws:ssm:*:*:managed-instance/*", 
    "arn:aws:ssm:*:*:document/*" 
  \mathbf{I} }, 
 {
```

```
 "Sid" : "SSMList", 
        "Effect" : "Allow", 
       "Action" : [
          "ssm:ListCommands", 
          "ssm:CancelCommand" 
        ], 
        "Resource" : "*" 
     }, 
     { 
        "Sid" : "TargetResolutionByTags", 
        "Effect" : "Allow", 
       "Action" : [
          "tag:GetResources" 
        ], 
        "Resource" : "*" 
     } 
   ]
}
```
- [Membuat set izin menggunakan kebijakan AWS terkelola di Pusat Identitas IAM](https://docs.aws.amazon.com/singlesignon/latest/userguide/howtocreatepermissionset.html)
- [Menambahkan dan menghapus izin identitas IAM](https://docs.aws.amazon.com/IAM/latest/UserGuide/access_policies_manage-attach-detach.html)
- [Memahami pembuatan versi untuk kebijakan IAM](https://docs.aws.amazon.com/IAM/latest/UserGuide/access_policies_managed-versioning.html)
- [Memulai kebijakan AWS terkelola dan beralih ke izin hak istimewa paling sedikit](https://docs.aws.amazon.com/IAM/latest/UserGuide/best-practices.html#bp-use-aws-defined-policies)

# AWSFaultInjectionSimulatorEKSAccess

Deskripsi: Kebijakan ini memberikan izin Layanan Simulator Injeksi Kesalahan di EKS dan layanan lain yang diperlukan untuk melakukan tindakan FIS.

AWSFaultInjectionSimulatorEKSAccessadalah [kebijakan yang AWS dikelola](https://docs.aws.amazon.com/IAM/latest/UserGuide/access_policies_managed-vs-inline.html#aws-managed-policies).

#### Menggunakan kebijakan ini

Anda dapat melampirkan AWSFaultInjectionSimulatorEKSAccess ke pengguna, grup, dan peran Anda.

## Rincian kebijakan

- Jenis: Kebijakan peran layanan
- Waktu pembuatan: 26 Oktober 2022, 20:34 UTC
- Waktu telah diedit: 13 November 2023, 16:44 UTC
- ARN: arn:aws:iam::aws:policy/service-role/ AWSFaultInjectionSimulatorEKSAccess

#### Versi kebijakan

Versi kebijakan: v3 (default)

Versi default kebijakan adalah versi yang menentukan izin untuk kebijakan tersebut. Saat pengguna atau peran dengan kebijakan membuat permintaan untuk mengakses AWS sumber daya, AWS periksa versi default kebijakan untuk menentukan apakah akan mengizinkan permintaan tersebut.

```
{ 
   "Version" : "2012-10-17", 
   "Statement" : [ 
     { 
       "Sid" : "DescribeInstances", 
       "Effect" : "Allow", 
       "Action" : "ec2:DescribeInstances", 
       "Resource" : "*" 
     }, 
     { 
       "Sid" : "TerminateInstances", 
       "Effect" : "Allow", 
       "Action" : "ec2:TerminateInstances", 
      "Resource" : "arn:aws:ec2:*:*:instance/*"
     }, 
     { 
       "Sid" : "DescribeSubnets", 
       "Effect" : "Allow", 
       "Action" : "ec2:DescribeSubnets", 
       "Resource" : "*" 
     }, 
     {
```

```
 "Sid" : "DescribeCluster", 
        "Effect" : "Allow", 
        "Action" : "eks:DescribeCluster", 
        "Resource" : "arn:aws:eks:*:*:cluster/*" 
     }, 
     { 
        "Sid" : "DescribeNodeGroup", 
        "Effect" : "Allow", 
        "Action" : "eks:DescribeNodegroup", 
        "Resource" : "arn:aws:eks:*:*:nodegroup/*" 
     }, 
     { 
        "Sid" : "TargetResolutionByTags", 
        "Effect" : "Allow", 
        "Action" : [ 
          "tag:GetResources" 
        ], 
        "Resource" : "*" 
     } 
   ]
}
```
- [Membuat set izin menggunakan kebijakan AWS terkelola di Pusat Identitas IAM](https://docs.aws.amazon.com/singlesignon/latest/userguide/howtocreatepermissionset.html)
- [Menambahkan dan menghapus izin identitas IAM](https://docs.aws.amazon.com/IAM/latest/UserGuide/access_policies_manage-attach-detach.html)
- [Memahami pembuatan versi untuk kebijakan IAM](https://docs.aws.amazon.com/IAM/latest/UserGuide/access_policies_managed-versioning.html)
- [Memulai kebijakan AWS terkelola dan beralih ke izin hak istimewa paling sedikit](https://docs.aws.amazon.com/IAM/latest/UserGuide/best-practices.html#bp-use-aws-defined-policies)

# AWSFaultInjectionSimulatorNetworkAccess

Deskripsi: Kebijakan ini memberikan izin Layanan Simulator Injeksi Kesalahan di jaringan EC2 dan layanan lain yang diperlukan untuk melakukan tindakan FIS.

AWSFaultInjectionSimulatorNetworkAccessadalah [kebijakan yang AWS dikelola.](https://docs.aws.amazon.com/IAM/latest/UserGuide/access_policies_managed-vs-inline.html#aws-managed-policies)

#### Menggunakan kebijakan ini

Anda dapat melampirkan AWSFaultInjectionSimulatorNetworkAccess ke pengguna, grup, dan peran Anda.

## Rincian kebijakan

- Jenis: Kebijakan peran layanan
- Waktu pembuatan: 26 Oktober 2022, 20:32 UTC
- Waktu telah diedit: 25 Januari 2024, 16:07 UTC
- ARN: arn:aws:iam::aws:policy/service-role/ AWSFaultInjectionSimulatorNetworkAccess

#### Versi kebijakan

Versi kebijakan: v2 (default)

Versi default kebijakan adalah versi yang menentukan izin untuk kebijakan tersebut. Saat pengguna atau peran dengan kebijakan membuat permintaan untuk mengakses AWS sumber daya, AWS periksa versi default kebijakan untuk menentukan apakah akan mengizinkan permintaan tersebut.

```
{ 
   "Version" : "2012-10-17", 
   "Statement" : [ 
     { 
       "Sid" : "CreateTagsOnNetworkAcl", 
       "Effect" : "Allow", 
       "Action" : "ec2:CreateTags", 
       "Resource" : "arn:aws:ec2:*:*:network-acl/*", 
       "Condition" : { 
          "StringEquals" : { 
            "ec2:CreateAction" : "CreateNetworkAcl", 
            "aws:RequestTag/managedByFIS" : "true" 
         } 
       } 
     }, 
     { 
       "Sid" : "CreateNetworkAcl", 
       "Effect" : "Allow", 
       "Action" : "ec2:CreateNetworkAcl", 
       "Resource" : "arn:aws:ec2:*:*:network-acl/*", 
       "Condition" : { 
          "StringEquals" : {
```

```
 "aws:RequestTag/managedByFIS" : "true" 
     } 
   } 
 }, 
\mathcal{L} "Sid" : "DeleteNetworkAcl", 
   "Effect" : "Allow", 
   "Action" : [ 
     "ec2:CreateNetworkAclEntry", 
     "ec2:DeleteNetworkAcl" 
   ], 
   "Resource" : [ 
     "arn:aws:ec2:*:*:network-acl/*", 
     "arn:aws:ec2:*:*:vpc/*" 
   ], 
   "Condition" : { 
     "StringEquals" : { 
        "ec2:ResourceTag/managedByFIS" : "true" 
     } 
   } 
 }, 
 { 
   "Sid" : "CreateNetworkAclOnVpc", 
   "Effect" : "Allow", 
   "Action" : "ec2:CreateNetworkAcl", 
   "Resource" : "arn:aws:ec2:*:*:vpc/*" 
 }, 
 { 
   "Sid" : "VpcActions", 
   "Effect" : "Allow", 
  "Action" : [
     "ec2:DescribeVpcs", 
     "ec2:DescribeManagedPrefixLists", 
     "ec2:DescribeSubnets", 
     "ec2:DescribeNetworkAcls", 
     "ec2:DescribeVpcEndpoints", 
     "ec2:DescribeNetworkInterfaces", 
     "ec2:DescribeVpcPeeringConnections", 
     "ec2:DescribeRouteTables", 
     "ec2:DescribeTransitGatewayPeeringAttachments", 
     "ec2:DescribeTransitGatewayAttachments", 
     "ec2:DescribeTransitGateways" 
   ], 
   "Resource" : "*"
```

```
 }, 
 { 
   "Sid" : "ReplaceNetworkAclAssociation", 
   "Effect" : "Allow", 
   "Action" : "ec2:ReplaceNetworkAclAssociation", 
   "Resource" : [ 
     "arn:aws:ec2:*:*:subnet/*", 
     "arn:aws:ec2:*:*:network-acl/*" 
   ] 
 }, 
 { 
   "Sid" : "GetManagedPrefixListEntries", 
   "Effect" : "Allow", 
   "Action" : "ec2:GetManagedPrefixListEntries", 
   "Resource" : "arn:aws:ec2:*:*:prefix-list/*" 
 }, 
 { 
   "Sid" : "CreateRouteTable", 
   "Effect" : "Allow", 
   "Action" : "ec2:CreateRouteTable", 
   "Resource" : "arn:aws:ec2:*:*:route-table/*", 
   "Condition" : { 
     "StringEquals" : { 
       "aws:RequestTag/managedByFIS" : "true" 
     } 
   } 
 }, 
 { 
   "Sid" : "CreateRouteTableOnVpc", 
   "Effect" : "Allow", 
   "Action" : "ec2:CreateRouteTable", 
   "Resource" : "arn:aws:ec2:*:*:vpc/*" 
 }, 
 { 
   "Sid" : "CreateTagsOnRouteTable", 
   "Effect" : "Allow", 
   "Action" : "ec2:CreateTags", 
   "Resource" : "arn:aws:ec2:*:*:route-table/*", 
   "Condition" : { 
     "StringEquals" : { 
       "ec2:CreateAction" : "CreateRouteTable", 
       "aws:RequestTag/managedByFIS" : "true" 
     } 
   }
```

```
 }, 
 { 
   "Sid" : "CreateTagsOnNetworkInterface", 
   "Effect" : "Allow", 
   "Action" : "ec2:CreateTags", 
   "Resource" : "arn:aws:ec2:*:*:network-interface/*", 
   "Condition" : { 
     "StringEquals" : { 
       "ec2:CreateAction" : "CreateNetworkInterface", 
       "aws:RequestTag/managedByFIS" : "true" 
     } 
   } 
 }, 
 { 
   "Sid" : "CreateTagsOnPrefixList", 
   "Effect" : "Allow", 
   "Action" : "ec2:CreateTags", 
   "Resource" : "arn:aws:ec2:*:*:prefix-list/*", 
   "Condition" : { 
     "StringEquals" : { 
       "ec2:CreateAction" : "CreateManagedPrefixList", 
       "aws:RequestTag/managedByFIS" : "true" 
     } 
   } 
 }, 
 { 
   "Sid" : "DeleteRouteTable", 
   "Effect" : "Allow", 
   "Action" : "ec2:DeleteRouteTable", 
   "Resource" : [ 
     "arn:aws:ec2:*:*:route-table/*", 
     "arn:aws:ec2:*:*:vpc/*" 
   ], 
   "Condition" : { 
     "StringEquals" : { 
       "ec2:ResourceTag/managedByFIS" : "true" 
     } 
   } 
 }, 
 { 
   "Sid" : "CreateRoute", 
   "Effect" : "Allow", 
   "Action" : "ec2:CreateRoute", 
   "Resource" : "arn:aws:ec2:*:*:route-table/*",
```

```
 "Condition" : { 
     "StringEquals" : { 
        "ec2:ResourceTag/managedByFIS" : "true" 
     } 
   } 
 }, 
 { 
   "Sid" : "CreateNetworkInterface", 
   "Effect" : "Allow", 
   "Action" : "ec2:CreateNetworkInterface", 
   "Resource" : "arn:aws:ec2:*:*:network-interface/*", 
   "Condition" : { 
     "StringEquals" : { 
        "aws:RequestTag/managedByFIS" : "true" 
     } 
   } 
 }, 
 { 
   "Sid" : "CreateNetworkInterfaceOnSubnet", 
   "Effect" : "Allow", 
   "Action" : "ec2:CreateNetworkInterface", 
   "Resource" : [ 
     "arn:aws:ec2:*:*:subnet/*", 
     "arn:aws:ec2:*:*:security-group/*" 
   ] 
 }, 
 { 
   "Sid" : "DeleteNetworkInterface", 
   "Effect" : "Allow", 
   "Action" : "ec2:DeleteNetworkInterface", 
   "Resource" : "arn:aws:ec2:*:*:network-interface/*", 
   "Condition" : { 
     "StringEquals" : { 
       "ec2:ResourceTag/managedByFIS" : "true" 
     } 
   } 
 }, 
 { 
   "Sid" : "CreateManagedPrefixList", 
   "Effect" : "Allow", 
   "Action" : "ec2:CreateManagedPrefixList", 
   "Resource" : "arn:aws:ec2:*:*:prefix-list/*", 
   "Condition" : { 
     "StringEquals" : {
```

```
 "aws:RequestTag/managedByFIS" : "true" 
     } 
   } 
 }, 
 { 
   "Sid" : "DeleteManagedPrefixList", 
   "Effect" : "Allow", 
   "Action" : "ec2:DeleteManagedPrefixList", 
   "Resource" : "arn:aws:ec2:*:*:prefix-list/*", 
   "Condition" : { 
     "StringEquals" : { 
        "ec2:ResourceTag/managedByFIS" : "true" 
     } 
   } 
 }, 
 { 
   "Sid" : "ModifyManagedPrefixList", 
   "Effect" : "Allow", 
   "Action" : "ec2:ModifyManagedPrefixList", 
   "Resource" : "arn:aws:ec2:*:*:prefix-list/*", 
   "Condition" : { 
     "StringEquals" : { 
        "ec2:ResourceTag/managedByFIS" : "true" 
     } 
   } 
 }, 
 { 
   "Sid" : "ReplaceRouteTableAssociation", 
   "Effect" : "Allow", 
   "Action" : "ec2:ReplaceRouteTableAssociation", 
   "Resource" : [ 
     "arn:aws:ec2:*:*:subnet/*", 
     "arn:aws:ec2:*:*:route-table/*" 
   ] 
 }, 
 { 
   "Sid" : "AssociateRouteTable", 
   "Effect" : "Allow", 
   "Action" : "ec2:AssociateRouteTable", 
   "Resource" : [ 
     "arn:aws:ec2:*:*:subnet/*", 
     "arn:aws:ec2:*:*:route-table/*" 
   ] 
 },
```
{

```
 "Sid" : "DisassociateRouteTable", 
   "Effect" : "Allow", 
   "Action" : "ec2:DisassociateRouteTable", 
   "Resource" : [ 
     "arn:aws:ec2:*:*:route-table/*" 
   ], 
   "Condition" : { 
     "StringEquals" : { 
       "ec2:ResourceTag/managedByFIS" : "true" 
     } 
   } 
 }, 
 { 
   "Sid" : "DisassociateRouteTableOnSubnet", 
   "Effect" : "Allow", 
   "Action" : "ec2:DisassociateRouteTable", 
   "Resource" : [ 
     "arn:aws:ec2:*:*:subnet/*" 
  \mathbf{I} }, 
 { 
   "Sid" : "ModifyVpcEndpointOnRouteTable", 
   "Effect" : "Allow", 
   "Action" : "ec2:ModifyVpcEndpoint", 
   "Resource" : [ 
     "arn:aws:ec2:*:*:route-table/*" 
   ], 
   "Condition" : { 
     "StringEquals" : { 
        "ec2:ResourceTag/managedByFIS" : "true" 
     } 
   } 
 }, 
 { 
   "Sid" : "ModifyVpcEndpoint", 
   "Effect" : "Allow", 
   "Action" : "ec2:ModifyVpcEndpoint", 
   "Resource" : [ 
     "arn:aws:ec2:*:*:vpc-endpoint/*" 
   ] 
 }, 
 { 
   "Sid" : "TransitGatewayRouteTableAssociation",
```

```
 "Effect" : "Allow", 
        "Action" : [ 
          "ec2:DisassociateTransitGatewayRouteTable", 
          "ec2:AssociateTransitGatewayRouteTable" 
        ], 
        "Resource" : [ 
          "arn:aws:ec2:*:*:transit-gateway-route-table/*", 
          "arn:aws:ec2:*:*:transit-gateway-attachment/*" 
        ] 
     } 
  \overline{1}}
```
- [Membuat set izin menggunakan kebijakan AWS terkelola di Pusat Identitas IAM](https://docs.aws.amazon.com/singlesignon/latest/userguide/howtocreatepermissionset.html)
- [Menambahkan dan menghapus izin identitas IAM](https://docs.aws.amazon.com/IAM/latest/UserGuide/access_policies_manage-attach-detach.html)
- [Memahami pembuatan versi untuk kebijakan IAM](https://docs.aws.amazon.com/IAM/latest/UserGuide/access_policies_managed-versioning.html)
- [Memulai kebijakan AWS terkelola dan beralih ke izin hak istimewa paling sedikit](https://docs.aws.amazon.com/IAM/latest/UserGuide/best-practices.html#bp-use-aws-defined-policies)

# AWSFaultInjectionSimulatorRDSAccess

Deskripsi: Kebijakan ini memberikan izin Layanan Simulator Injeksi Kesalahan di RDS dan layanan lain yang diperlukan untuk melakukan tindakan FIS.

AWSFaultInjectionSimulatorRDSAccessadalah [kebijakan yang AWS dikelola](https://docs.aws.amazon.com/IAM/latest/UserGuide/access_policies_managed-vs-inline.html#aws-managed-policies).

## Menggunakan kebijakan ini

Anda dapat melampirkan AWSFaultInjectionSimulatorRDSAccess ke pengguna, grup, dan peran Anda.

# Rincian kebijakan

- Jenis: Kebijakan peran layanan
- Waktu pembuatan: 26 Oktober 2022, 20:30 UTC
- Waktu telah diedit: 13 November 2023, 16:23 UTC

```
• ARN: arn:aws:iam::aws:policy/service-role/
 AWSFaultInjectionSimulatorRDSAccess
```
# Versi kebijakan

Versi kebijakan: v2 (default)

Versi default kebijakan adalah versi yang menentukan izin untuk kebijakan tersebut. Saat pengguna atau peran dengan kebijakan membuat permintaan untuk mengakses AWS sumber daya, AWS periksa versi default kebijakan untuk menentukan apakah akan mengizinkan permintaan tersebut.

```
{ 
   "Version" : "2012-10-17", 
   "Statement" : [ 
     { 
        "Sid" : "AllowFailover", 
        "Effect" : "Allow", 
        "Action" : [ 
          "rds:FailoverDBCluster" 
        ], 
        "Resource" : [ 
          "arn:aws:rds:*:*:cluster:*" 
       \mathbf{I} }, 
     { 
        "Sid" : "AllowReboot", 
        "Effect" : "Allow", 
        "Action" : [ 
          "rds:RebootDBInstance" 
        ], 
        "Resource" : [ 
          "arn:aws:rds:*:*:db:*" 
        ] 
     }, 
     { 
        "Sid" : "DescribeResources", 
        "Effect" : "Allow", 
        "Action" : [ 
          "rds:DescribeDBClusters", 
          "rds:DescribeDBInstances"
```

```
 ], 
        "Resource" : "*" 
      }, 
      { 
        "Sid" : "TargetResolutionByTags", 
        "Effect" : "Allow", 
        "Action" : [ 
           "tag:GetResources" 
        ], 
        "Resource" : "*" 
      } 
   ]
}
```
- [Membuat set izin menggunakan kebijakan AWS terkelola di Pusat Identitas IAM](https://docs.aws.amazon.com/singlesignon/latest/userguide/howtocreatepermissionset.html)
- [Menambahkan dan menghapus izin identitas IAM](https://docs.aws.amazon.com/IAM/latest/UserGuide/access_policies_manage-attach-detach.html)
- [Memahami pembuatan versi untuk kebijakan IAM](https://docs.aws.amazon.com/IAM/latest/UserGuide/access_policies_managed-versioning.html)
- [Memulai kebijakan AWS terkelola dan beralih ke izin hak istimewa paling sedikit](https://docs.aws.amazon.com/IAM/latest/UserGuide/best-practices.html#bp-use-aws-defined-policies)

# AWSFaultInjectionSimulatorSSMAccess

Deskripsi: Kebijakan ini memberikan izin Layanan Simulator Injeksi Kesalahan di SSM dan layanan lain yang diperlukan untuk melakukan tindakan FIS.

AWSFaultInjectionSimulatorSSMAccessadalah [kebijakan yang AWS dikelola](https://docs.aws.amazon.com/IAM/latest/UserGuide/access_policies_managed-vs-inline.html#aws-managed-policies).

#### Menggunakan kebijakan ini

Anda dapat melampirkan AWSFaultInjectionSimulatorSSMAccess ke pengguna, grup, dan peran Anda.

## Rincian kebijakan

- Jenis: Kebijakan peran layanan
- Waktu pembuatan: 26 Oktober 2022, 15:33 UTC
- Waktu telah diedit: 02 Juni 2023, 22:55 UTC

```
• ARN: arn:aws:iam::aws:policy/service-role/
 AWSFaultInjectionSimulatorSSMAccess
```
# Versi kebijakan

Versi kebijakan: v2 (default)

Versi default kebijakan adalah versi yang menentukan izin untuk kebijakan tersebut. Saat pengguna atau peran dengan kebijakan membuat permintaan untuk mengakses AWS sumber daya, AWS periksa versi default kebijakan untuk menentukan apakah akan mengizinkan permintaan tersebut.

```
{ 
   "Version" : "2012-10-17", 
   "Statement" : [ 
     { 
        "Effect" : "Allow", 
        "Action" : "iam:PassRole", 
        "Resource" : "arn:aws:iam::*:role/*", 
        "Condition" : { 
          "StringEquals" : { 
            "iam:PassedToService" : "ssm.amazonaws.com" 
          } 
       } 
     }, 
     { 
        "Effect" : "Allow", 
        "Action" : [ 
          "ssm:StartAutomationExecution" 
       ], 
        "Resource" : [ 
          "arn:aws:ssm:*:*:automation-definition/*:*" 
       ] 
     }, 
     { 
        "Effect" : "Allow", 
        "Action" : [ 
          "ssm:GetAutomationExecution", 
          "ssm:StopAutomationExecution" 
        ], 
        "Resource" : [
```

```
 "arn:aws:ssm:*:*:automation-execution/*" 
        ] 
     }, 
      { 
        "Effect" : "Allow", 
        "Action" : "ssm:SendCommand", 
        "Resource" : [ 
          "arn:aws:ec2:*:*:instance/*", 
          "arn:aws:ssm:*:*:document/*" 
        ] 
     }, 
      { 
        "Effect" : "Allow", 
        "Action" : [ 
          "ssm:ListCommands", 
          "ssm:CancelCommand" 
        ], 
        "Resource" : "*" 
     } 
   ]
}
```
- [Membuat set izin menggunakan kebijakan AWS terkelola di Pusat Identitas IAM](https://docs.aws.amazon.com/singlesignon/latest/userguide/howtocreatepermissionset.html)
- [Menambahkan dan menghapus izin identitas IAM](https://docs.aws.amazon.com/IAM/latest/UserGuide/access_policies_manage-attach-detach.html)
- [Memahami pembuatan versi untuk kebijakan IAM](https://docs.aws.amazon.com/IAM/latest/UserGuide/access_policies_managed-versioning.html)
- [Memulai kebijakan AWS terkelola dan beralih ke izin hak istimewa paling sedikit](https://docs.aws.amazon.com/IAM/latest/UserGuide/best-practices.html#bp-use-aws-defined-policies)

# AWSFinSpaceServiceRolePolicy

Deskripsi: Kebijakan untuk mengaktifkan akses ke Layanan AWS dan Sumber Daya yang digunakan atau dikelola oleh Amazon FinSpace

AWSFinSpaceServiceRolePolicyadalah [kebijakan yang AWS dikelola.](https://docs.aws.amazon.com/IAM/latest/UserGuide/access_policies_managed-vs-inline.html#aws-managed-policies)

## Menggunakan kebijakan ini

Kebijakan ini dilampirkan pada peran terkait layanan yang memungkinkan layanan melakukan tindakan atas nama Anda. Anda tidak dapat melampirkan kebijakan ini ke pengguna, grup, atau peran Anda.

## Rincian kebijakan

- Jenis: Kebijakan peran terkait layanan
- Waktu pembuatan: 12 Mei 2023, 16:42 UTC
- Waktu telah diedit: 01 Desember 2023, 21:05 UTC
- ARN: arn:aws:iam::aws:policy/aws-service-role/ AWSFinSpaceServiceRolePolicy

#### Versi kebijakan

Versi kebijakan: v2 (default)

Versi default kebijakan adalah versi yang menentukan izin untuk kebijakan tersebut. Saat pengguna atau peran dengan kebijakan membuat permintaan untuk mengakses AWS sumber daya, AWS periksa versi default kebijakan untuk menentukan apakah akan mengizinkan permintaan tersebut.

```
{ 
   "Version" : "2012-10-17", 
   "Statement" : [ 
    \{ "Sid" : "AWSFinSpaceServiceRolePolicy", 
       "Effect" : "Allow", 
       "Action" : "cloudwatch:PutMetricData", 
       "Condition" : { 
         "StringEquals" : { 
            "cloudwatch:namespace" : [ 
              "AWS/FinSpace", 
              "AWS/Usage" 
 ] 
         } 
       }, 
       "Resource" : "*"
```
}

 ] }

# Pelajari selengkapnya

- [Memahami pembuatan versi untuk kebijakan IAM](https://docs.aws.amazon.com/IAM/latest/UserGuide/access_policies_managed-versioning.html)
- [Memulai kebijakan AWS terkelola dan beralih ke izin hak istimewa paling sedikit](https://docs.aws.amazon.com/IAM/latest/UserGuide/best-practices.html#bp-use-aws-defined-policies)

# AWSFMAdminFullAccess

Deskripsi: Akses penuh untuk Administrator AWS FM

AWSFMAdminFullAccessadalah [kebijakan yang AWS dikelola](https://docs.aws.amazon.com/IAM/latest/UserGuide/access_policies_managed-vs-inline.html#aws-managed-policies).

#### Menggunakan kebijakan ini

Anda dapat melampirkan AWSFMAdminFullAccess ke pengguna, grup, dan peran Anda.

#### Rincian kebijakan

- Jenis: kebijakan AWS terkelola
- Waktu pembuatan: 09 Mei 2018, 18:06 UTC
- Waktu yang telah diedit: 20 Oktober 2022, 23.39 UTC
- ARN: arn:aws:iam::aws:policy/AWSFMAdminFullAccess

## Versi kebijakan

Versi kebijakan: v2 (default)

Versi default kebijakan adalah versi yang menentukan izin untuk kebijakan tersebut. Saat pengguna atau peran dengan kebijakan membuat permintaan untuk mengakses AWS sumber daya, AWS periksa versi default kebijakan untuk menentukan apakah akan mengizinkan permintaan tersebut.

#### Dokumen kebijakan JSON

```
 "Version" : "2012-10-17",
```
{

```
 "Statement" : [ 
  { 
     "Effect" : "Allow", 
     "Action" : [ 
       "fms:*", 
       "waf:*", 
       "waf-regional:*", 
       "elasticloadbalancing:SetWebACL", 
       "firehose:ListDeliveryStreams", 
       "organizations:DescribeAccount", 
       "organizations:DescribeOrganization", 
       "organizations:ListRoots", 
       "organizations:ListChildren", 
       "organizations:ListAccounts", 
       "organizations:ListAccountsForParent", 
       "organizations:ListOrganizationalUnitsForParent", 
       "shield:GetSubscriptionState", 
       "route53resolver:ListFirewallRuleGroups", 
       "route53resolver:GetFirewallRuleGroup", 
       "wafv2:ListRuleGroups", 
       "wafv2:ListAvailableManagedRuleGroups", 
       "wafv2:CheckCapacity", 
       "wafv2:PutLoggingConfiguration", 
       "wafv2:ListAvailableManagedRuleGroupVersions", 
       "network-firewall:DescribeRuleGroup", 
       "network-firewall:DescribeRuleGroupMetadata", 
       "network-firewall:ListRuleGroups", 
       "ec2:DescribeAvailabilityZones", 
       "ec2:DescribeRegions" 
     ], 
     "Resource" : "*" 
  }, 
  { 
     "Effect" : "Allow", 
    "Action" : [
       "s3:PutBucketPolicy", 
       "s3:GetBucketPolicy" 
     ], 
     "Resource" : [ 
       "arn:aws:s3:::aws-waf-logs-*" 
     ] 
  }, 
   { 
     "Effect" : "Allow",
```

```
 "Action" : "iam:CreateServiceLinkedRole", 
        "Resource" : "*", 
        "Condition" : { 
          "StringEquals" : { 
            "iam:AWSServiceName" : [ 
              "fms.amazonaws.com" 
            ] 
          } 
       } 
     }, 
     { 
        "Effect" : "Allow", 
       "Action" : [
          "organizations:EnableAWSServiceAccess", 
          "organizations:ListDelegatedAdministrators", 
          "organizations:RegisterDelegatedAdministrator", 
          "organizations:DeregisterDelegatedAdministrator" 
        ], 
        "Resource" : "*", 
        "Condition" : { 
          "StringEquals" : { 
            "organizations:ServicePrincipal" : [ 
               "fms.amazonaws.com" 
 ] 
          } 
        } 
     } 
  \overline{1}}
```
- [Membuat set izin menggunakan kebijakan AWS terkelola di Pusat Identitas IAM](https://docs.aws.amazon.com/singlesignon/latest/userguide/howtocreatepermissionset.html)
- [Menambahkan dan menghapus izin identitas IAM](https://docs.aws.amazon.com/IAM/latest/UserGuide/access_policies_manage-attach-detach.html)
- [Memahami pembuatan versi untuk kebijakan IAM](https://docs.aws.amazon.com/IAM/latest/UserGuide/access_policies_managed-versioning.html)
- [Memulai kebijakan AWS terkelola dan beralih ke izin hak istimewa paling sedikit](https://docs.aws.amazon.com/IAM/latest/UserGuide/best-practices.html#bp-use-aws-defined-policies)

# AWSFMAdminReadOnlyAccess

Deskripsi: Akses hanya baca untuk Administrator AWS FM yang memungkinkan pemantauan operasi AWS FM

AWSFMAdminReadOnlyAccessadalah [kebijakan yang AWS dikelola.](https://docs.aws.amazon.com/IAM/latest/UserGuide/access_policies_managed-vs-inline.html#aws-managed-policies)

#### Menggunakan kebijakan ini

Anda dapat melampirkan AWSFMAdminReadOnlyAccess ke pengguna, grup, dan peran Anda.

#### Rincian kebijakan

- Jenis: kebijakan AWS terkelola
- Waktu pembuatan: 09 Mei 2018, 20:07 UTC
- Waktu telah diedit: 31 Oktober 2022, 22.42 UTC
- ARN: arn:aws:iam::aws:policy/AWSFMAdminReadOnlyAccess

#### Versi kebijakan

Versi kebijakan: v2 (default)

Versi default kebijakan adalah versi yang menentukan izin untuk kebijakan tersebut. Saat pengguna atau peran dengan kebijakan membuat permintaan untuk mengakses AWS sumber daya, AWS periksa versi default kebijakan untuk menentukan apakah akan mengizinkan permintaan tersebut.

```
{ 
   "Version" : "2012-10-17", 
   "Statement" : [ 
     { 
        "Effect" : "Allow", 
        "Action" : [ 
          "fms:Get*", 
          "fms:List*", 
          "waf:Get*", 
          "waf:List*", 
          "waf-regional:Get*", 
          "waf-regional:List*",
```
"firehose:ListDeliveryStreams", "organizations:DescribeOrganization", "organizations:DescribeAccount", "organizations:ListRoots", "organizations:ListChildren", "organizations:ListAccounts", "organizations:ListAccountsForParent", "organizations:ListOrganizationalUnitsForParent", "shield:GetSubscriptionState", "route53resolver:ListFirewallRuleGroups", "route53resolver:GetFirewallRuleGroup", "wafv2:ListRuleGroups", "wafv2:ListAvailableManagedRuleGroups", "wafv2:CheckCapacity", "wafv2:ListAvailableManagedRuleGroupVersions", "network-firewall:DescribeRuleGroup", "network-firewall:DescribeRuleGroupMetadata", "network-firewall:ListRuleGroups", "ec2:DescribeAvailabilityZones", "ec2:DescribeRegions" ], "Resource" : "\*" },  $\mathcal{L}$  "Effect" : "Allow", "Action" : [ "s3:GetBucketPolicy" ], "Resource" : [ "arn:aws:s3:::aws-waf-logs-\*" ] }, { "Effect" : "Allow", "Action" : [ "organizations:ListDelegatedAdministrators" ], "Resource" : "\*", "Condition" : { "StringEquals" : { "organizations:ServicePrincipal" : [ "fms.amazonaws.com" ] }

}

 } ] }

## Pelajari selengkapnya

- [Membuat set izin menggunakan kebijakan AWS terkelola di Pusat Identitas IAM](https://docs.aws.amazon.com/singlesignon/latest/userguide/howtocreatepermissionset.html)
- [Menambahkan dan menghapus izin identitas IAM](https://docs.aws.amazon.com/IAM/latest/UserGuide/access_policies_manage-attach-detach.html)
- [Memahami pembuatan versi untuk kebijakan IAM](https://docs.aws.amazon.com/IAM/latest/UserGuide/access_policies_managed-versioning.html)
- [Memulai kebijakan AWS terkelola dan beralih ke izin hak istimewa paling sedikit](https://docs.aws.amazon.com/IAM/latest/UserGuide/best-practices.html#bp-use-aws-defined-policies)

## AWSFMMemberReadOnlyAccess

Deskripsi: Menyediakan akses baca saja ke tindakan AWS WAF untuk akun anggota AWS Firewall Manager

AWSFMMemberReadOnlyAccessadalah [kebijakan yang AWS dikelola](https://docs.aws.amazon.com/IAM/latest/UserGuide/access_policies_managed-vs-inline.html#aws-managed-policies).

### Menggunakan kebijakan ini

Anda dapat melampirkan AWSFMMemberReadOnlyAccess ke pengguna, grup, dan peran Anda.

## Rincian kebijakan

- Jenis: kebijakan AWS terkelola
- Waktu pembuatan: 09 Mei 2018, 21:05 UTC
- Waktu yang telah diedit: 09 Mei 2018, 21:05 UTC
- ARN: arn:aws:iam::aws:policy/AWSFMMemberReadOnlyAccess

## Versi kebijakan

Versi kebijakan: v1 (default)

Versi default kebijakan adalah versi yang menentukan izin untuk kebijakan tersebut. Saat pengguna atau peran dengan kebijakan membuat permintaan untuk mengakses AWS sumber daya, AWS periksa versi default kebijakan untuk menentukan apakah akan mengizinkan permintaan tersebut.

## Dokumen kebijakan JSON

```
{ 
   "Version" : "2012-10-17", 
   "Statement" : [ 
      { 
        "Action" : [ 
          "fms:GetAdminAccount", 
          "waf:Get*", 
          "waf:List*", 
          "waf-regional:Get*", 
          "waf-regional:List*", 
          "organizations:DescribeOrganization" 
        ], 
        "Effect" : "Allow", 
        "Resource" : "*" 
      } 
   ]
}
```
## Pelajari selengkapnya

- [Membuat set izin menggunakan kebijakan AWS terkelola di Pusat Identitas IAM](https://docs.aws.amazon.com/singlesignon/latest/userguide/howtocreatepermissionset.html)
- [Menambahkan dan menghapus izin identitas IAM](https://docs.aws.amazon.com/IAM/latest/UserGuide/access_policies_manage-attach-detach.html)
- [Memahami pembuatan versi untuk kebijakan IAM](https://docs.aws.amazon.com/IAM/latest/UserGuide/access_policies_managed-versioning.html)
- [Memulai kebijakan AWS terkelola dan beralih ke izin hak istimewa paling sedikit](https://docs.aws.amazon.com/IAM/latest/UserGuide/best-practices.html#bp-use-aws-defined-policies)

## AWSForWordPressPluginPolicy

Deskripsi: Kebijakan yang dikelola untuk AWS Untuk Plugin Wordpress

AWSForWordPressPluginPolicyadalah [kebijakan yang AWS dikelola](https://docs.aws.amazon.com/IAM/latest/UserGuide/access_policies_managed-vs-inline.html#aws-managed-policies).

### Menggunakan kebijakan ini

Anda dapat melampirkan AWSForWordPressPluginPolicy ke pengguna, grup, dan peran Anda.

### Rincian kebijakan

• Jenis: kebijakan AWS terkelola

- Waktu pembuatan: 30 Oktober 2019 00:27 UTC
- Waktu yang telah diedit: 20 Januari 2020, 23:20 UTC
- ARN: arn:aws:iam::aws:policy/AWSForWordPressPluginPolicy

#### Versi kebijakan

Versi kebijakan: v2 (default)

Versi default kebijakan adalah versi yang menentukan izin untuk kebijakan tersebut. Saat pengguna atau peran dengan kebijakan membuat permintaan untuk mengakses AWS sumber daya, AWS periksa versi default kebijakan untuk menentukan apakah akan mengizinkan permintaan tersebut.

```
{ 
   "Version" : "2012-10-17", 
   "Statement" : [ 
     { 
        "Sid" : "Permissions1", 
        "Effect" : "Allow", 
        "Action" : [ 
          "polly:SynthesizeSpeech", 
          "polly:DescribeVoices", 
          "translate:TranslateText" 
        ], 
        "Resource" : "*" 
     }, 
     { 
        "Sid" : "Permissions2", 
        "Effect" : "Allow", 
        "Action" : [ 
          "s3:ListBucket", 
          "s3:GetBucketAcl", 
          "s3:GetBucketPolicy", 
          "s3:PutObject", 
          "s3:DeleteObject", 
          "s3:CreateBucket", 
          "s3:PutObjectAcl" 
        ], 
        "Resource" : [ 
          "arn:aws:s3:::audio_for_wordpress*",
```

```
 "arn:aws:s3:::audio-for-wordpress*" 
   ] 
 }, 
 { 
   "Sid" : "Permissions3", 
   "Effect" : "Allow", 
   "Action" : [ 
     "acm:AddTagsToCertificate", 
     "acm:DescribeCertificate", 
     "acm:RequestCertificate", 
     "cloudformation:CreateStack", 
     "cloudfront:ListDistributions" 
   ], 
   "Resource" : "*", 
   "Condition" : { 
     "StringEquals" : { 
       "aws:RequestedRegion" : "us-east-1" 
     } 
   } 
 }, 
 { 
   "Sid" : "Permissions4", 
   "Effect" : "Allow", 
   "Action" : [ 
     "acm:DeleteCertificate", 
     "cloudformation:DeleteStack", 
     "cloudformation:DescribeStackEvents", 
     "cloudformation:DescribeStackResources", 
     "cloudformation:UpdateStack", 
     "cloudfront:CreateDistribution", 
     "cloudfront:CreateInvalidation", 
     "cloudfront:DeleteDistribution", 
     "cloudfront:GetDistribution", 
     "cloudfront:GetInvalidation", 
     "cloudfront:TagResource", 
     "cloudfront:UpdateDistribution" 
   ], 
   "Resource" : "*", 
   "Condition" : { 
     "StringEquals" : { 
       "aws:ResourceTag/createdBy" : "AWSForWordPressPlugin" 
     } 
   } 
 }
```
]

## Pelajari selengkapnya

- [Membuat set izin menggunakan kebijakan AWS terkelola di Pusat Identitas IAM](https://docs.aws.amazon.com/singlesignon/latest/userguide/howtocreatepermissionset.html)
- [Menambahkan dan menghapus izin identitas IAM](https://docs.aws.amazon.com/IAM/latest/UserGuide/access_policies_manage-attach-detach.html)
- [Memahami pembuatan versi untuk kebijakan IAM](https://docs.aws.amazon.com/IAM/latest/UserGuide/access_policies_managed-versioning.html)
- [Memulai kebijakan AWS terkelola dan beralih ke izin hak istimewa paling sedikit](https://docs.aws.amazon.com/IAM/latest/UserGuide/best-practices.html#bp-use-aws-defined-policies)

# AWSGitSyncServiceRolePolicy

Deskripsi: Kebijakan yang memungkinkan Koneksi AWS Kode untuk menyinkronkan konten dari repositori git Anda

AWSGitSyncServiceRolePolicyadalah [kebijakan yang AWS dikelola](https://docs.aws.amazon.com/IAM/latest/UserGuide/access_policies_managed-vs-inline.html#aws-managed-policies).

## Menggunakan kebijakan ini

Kebijakan ini dilampirkan pada peran terkait layanan yang memungkinkan layanan melakukan tindakan atas nama Anda. Anda tidak dapat melampirkan kebijakan ini ke pengguna, grup, atau peran Anda.

## Rincian kebijakan

- Jenis: Kebijakan peran terkait layanan
- Waktu pembuatan: 16 November 2023, 17:05 UTC
- Waktu yang telah diedit: 26 April 2024, 18:12 UTC
- ARN: arn:aws:iam::aws:policy/aws-service-role/AWSGitSyncServiceRolePolicy

## Versi kebijakan

Versi kebijakan: v2 (default)

Versi default kebijakan adalah versi yang menentukan izin untuk kebijakan tersebut. Saat pengguna atau peran dengan kebijakan membuat permintaan untuk mengakses AWS sumber daya, AWS periksa versi default kebijakan untuk menentukan apakah akan mengizinkan permintaan tersebut.

### Dokumen kebijakan JSON

```
{ 
   "Version" : "2012-10-17", 
   "Statement" : [ 
     { 
        "Sid" : "AccessGitRepos", 
        "Effect" : "Allow", 
       "Action" : [
          "codestar-connections:UseConnection", 
          "codeconnections:UseConnection" 
        ], 
        "Resource" : [ 
          "arn:aws:codestar-connections:*:*:connection/*", 
          "arn:aws:codeconnections:*:*:connection/*" 
        ], 
        "Condition" : { 
          "StringEquals" : { 
            "aws:ResourceAccount" : "${aws:PrincipalAccount}" 
          } 
        } 
     } 
   ]
}
```
## Pelajari selengkapnya

- [Memahami pembuatan versi untuk kebijakan IAM](https://docs.aws.amazon.com/IAM/latest/UserGuide/access_policies_managed-versioning.html)
- [Memulai kebijakan AWS terkelola dan beralih ke izin hak istimewa paling sedikit](https://docs.aws.amazon.com/IAM/latest/UserGuide/best-practices.html#bp-use-aws-defined-policies)

# AWSGlobalAcceleratorSLRPolicy

Deskripsi: Kebijakan yang memberikan izin kepada AWS Global Accelerator untuk mengelola Antarmuka Jaringan Elastis EC2 dan Grup Keamanan.

AWSGlobalAcceleratorSLRPolicyadalah [kebijakan yang AWS dikelola.](https://docs.aws.amazon.com/IAM/latest/UserGuide/access_policies_managed-vs-inline.html#aws-managed-policies)

## Menggunakan kebijakan ini

Kebijakan ini dilampirkan pada peran terkait layanan yang memungkinkan layanan melakukan tindakan atas nama Anda. Anda tidak dapat melampirkan kebijakan ini ke pengguna, grup, atau peran Anda.

## Rincian kebijakan

- Jenis: Kebijakan peran terkait layanan
- Waktu pembuatan: 05 April 2019, 19:39 UTC
- Waktu telah diedit: September 12, 2023, 16:45 UTC
- ARN: arn:aws:iam::aws:policy/aws-service-role/ AWSGlobalAcceleratorSLRPolicy

### Versi kebijakan

Versi kebijakan: v8 (default)

Versi default kebijakan adalah versi yang menentukan izin untuk kebijakan tersebut. Saat pengguna atau peran dengan kebijakan membuat permintaan untuk mengakses AWS sumber daya, AWS periksa versi default kebijakan untuk menentukan apakah akan mengizinkan permintaan tersebut.

```
{ 
   "Version" : "2012-10-17", 
   "Statement" : [ 
     { 
       "Sid" : "EC2Action1", 
       "Effect" : "Allow", 
       "Action" : [ 
          "ec2:CreateNetworkInterface", 
          "ec2:DescribeNetworkInterfaces", 
          "ec2:DescribeInstances", 
          "ec2:DescribeInternetGateways", 
          "ec2:DescribeSubnets", 
          "ec2:DescribeRegions", 
          "ec2:ModifyNetworkInterfaceAttribute", 
          "ec2:DeleteNetworkInterface", 
          "ec2:DescribeAddresses"
```

```
 ], 
   "Resource" : "*" 
 }, 
 { 
   "Sid" : "EC2Action2", 
   "Effect" : "Allow", 
   "Action" : [ 
     "ec2:DeleteSecurityGroup", 
     "ec2:AssignIpv6Addresses", 
     "ec2:UnassignIpv6Addresses" 
   ], 
   "Resource" : "*", 
   "Condition" : { 
     "StringEquals" : { 
        "ec2:ResourceTag/AWSServiceName" : "GlobalAccelerator" 
     } 
   } 
 }, 
 { 
   "Sid" : "EC2Action3", 
   "Effect" : "Allow", 
   "Action" : [ 
     "ec2:CreateSecurityGroup", 
     "ec2:DescribeSecurityGroups" 
   ], 
   "Resource" : "*" 
 }, 
 { 
   "Sid" : "ElbAction1", 
   "Effect" : "Allow", 
   "Action" : [ 
     "elasticloadbalancing:DescribeLoadBalancers", 
     "elasticloadbalancing:DescribeListeners", 
     "elasticloadbalancing:DescribeTargetGroups" 
   ], 
   "Resource" : "*" 
 }, 
 { 
   "Sid" : "EC2Action4", 
   "Effect" : "Allow", 
   "Action" : "ec2:CreateTags", 
   "Resource" : [ 
     "arn:aws:ec2:*:*:security-group/*", 
     "arn:aws:ec2:*:*:network-interface/*"
```
]

 } ] }

## Pelajari selengkapnya

- [Memahami pembuatan versi untuk kebijakan IAM](https://docs.aws.amazon.com/IAM/latest/UserGuide/access_policies_managed-versioning.html)
- [Memulai kebijakan AWS terkelola dan beralih ke izin hak istimewa paling sedikit](https://docs.aws.amazon.com/IAM/latest/UserGuide/best-practices.html#bp-use-aws-defined-policies)

# AWSGlueConsoleFullAccess

Deskripsi: Menyediakan akses penuh ke AWS Glue melalui AWS Management Console

AWSGlueConsoleFullAccessadalah [kebijakan yang AWS dikelola.](https://docs.aws.amazon.com/IAM/latest/UserGuide/access_policies_managed-vs-inline.html#aws-managed-policies)

## Menggunakan kebijakan ini

Anda dapat melampirkan AWSGlueConsoleFullAccess ke pengguna, grup, dan peran Anda.

## Rincian kebijakan

- Jenis: kebijakan AWS terkelola
- Waktu pembuatan: 14 Agustus 2017, 13:37 UTC
- Waktu yang telah diedit: 14 Juli 2023, 14:37 UTC
- ARN: arn:aws:iam::aws:policy/AWSGlueConsoleFullAccess

## Versi kebijakan

Versi kebijakan: v14 (default)

Versi default kebijakan adalah versi yang menentukan izin untuk kebijakan tersebut. Saat pengguna atau peran dengan kebijakan membuat permintaan untuk mengakses AWS sumber daya, AWS periksa versi default kebijakan untuk menentukan apakah akan mengizinkan permintaan tersebut.

```
 "Version" : "2012-10-17", 
 "Statement" : [ 
  { 
     "Sid" : "BaseAppPermissions", 
     "Effect" : "Allow", 
    "Action" : [
       "glue:*", 
       "redshift:DescribeClusters", 
       "redshift:DescribeClusterSubnetGroups", 
       "iam:ListRoles", 
       "iam:ListUsers", 
       "iam:ListGroups", 
       "iam:ListRolePolicies", 
       "iam:GetRole", 
       "iam:GetRolePolicy", 
       "iam:ListAttachedRolePolicies", 
       "ec2:DescribeSecurityGroups", 
       "ec2:DescribeSubnets", 
       "ec2:DescribeVpcs", 
       "ec2:DescribeVpcEndpoints", 
       "ec2:DescribeRouteTables", 
       "ec2:DescribeVpcAttribute", 
       "ec2:DescribeKeyPairs", 
       "ec2:DescribeInstances", 
       "ec2:DescribeImages", 
       "rds:DescribeDBInstances", 
       "rds:DescribeDBClusters", 
       "rds:DescribeDBSubnetGroups", 
       "s3:ListAllMyBuckets", 
       "s3:ListBucket", 
       "s3:GetBucketAcl", 
       "s3:GetBucketLocation", 
       "cloudformation:ListStacks", 
       "cloudformation:DescribeStacks", 
       "cloudformation:GetTemplateSummary", 
       "dynamodb:ListTables", 
       "kms:ListAliases", 
       "kms:DescribeKey", 
       "cloudwatch:GetMetricData", 
       "cloudwatch:ListDashboards", 
       "databrew:ListRecipes", 
       "databrew:ListRecipeVersions", 
       "databrew:DescribeRecipe"
```

```
 ],
```

```
 "Resource" : [ 
     \overline{0} \overline{\infty} \overline{0} ] 
 }, 
 { 
   "Effect" : "Allow", 
   "Action" : [ 
      "s3:GetObject", 
     "s3:PutObject" 
   ], 
   "Resource" : [ 
      "arn:aws:s3:::aws-glue-*/*", 
      "arn:aws:s3:::*/*aws-glue-*/*", 
      "arn:aws:s3:::aws-glue-*" 
   ] 
 }, 
 { 
   "Effect" : "Allow", 
   "Action" : [ 
      "tag:GetResources" 
   ], 
   "Resource" : [ 
    ^{\rm m} \star ^{\rm m} ] 
 }, 
 { 
   "Effect" : "Allow", 
  "Action" : [
      "s3:CreateBucket" 
   ], 
   "Resource" : [ 
     "arn:aws:s3:::aws-glue-*" 
   ] 
 }, 
 { 
   "Effect" : "Allow", 
   "Action" : [ 
      "logs:GetLogEvents" 
   ], 
   "Resource" : [ 
      "arn:aws:logs:*:*:/aws-glue/*" 
   ] 
 }, 
 {
```

```
 "Effect" : "Allow", 
      "Action" : [ 
         "cloudformation:CreateStack", 
         "cloudformation:DeleteStack" 
      ], 
      "Resource" : "arn:aws:cloudformation:*:*:stack/aws-glue*/*" 
    }, 
    { 
      "Effect" : "Allow", 
     "Action" : [
        "ec2:RunInstances" 
      ], 
      "Resource" : [ 
         "arn:aws:ec2:*:*:instance/*", 
        "arn:aws:ec2:*:*:key-pair/*", 
         "arn:aws:ec2:*:*:image/*", 
         "arn:aws:ec2:*:*:security-group/*", 
         "arn:aws:ec2:*:*:network-interface/*", 
         "arn:aws:ec2:*:*:subnet/*", 
        "arn:aws:ec2:*:*:volume/*" 
      ] 
    }, 
    { 
      "Effect" : "Allow", 
     "Action" : \lceil "ec2:TerminateInstances", 
        "ec2:CreateTags", 
         "ec2:DeleteTags" 
      ], 
      "Resource" : [ 
         "arn:aws:ec2:*:*:instance/*" 
      ], 
      "Condition" : { 
         "StringLike" : { 
           "ec2:ResourceTag/aws:cloudformation:stack-id" : 
 "arn:aws:cloudformation:*:*:stack/aws-glue-*/*" 
         }, 
         "StringEquals" : { 
           "ec2:ResourceTag/aws:cloudformation:logical-id" : "ZeppelinInstance" 
        } 
      } 
    }, 
    { 
      "Action" : [
```

```
 "iam:PassRole" 
     ], 
     "Effect" : "Allow", 
     "Resource" : "arn:aws:iam::*:role/AWSGlueServiceRole*", 
     "Condition" : { 
        "StringLike" : { 
          "iam:PassedToService" : [ 
             "glue.amazonaws.com" 
         \mathbf{I} } 
     } 
   }, 
   { 
     "Action" : [ 
       "iam:PassRole" 
     ], 
     "Effect" : "Allow", 
     "Resource" : "arn:aws:iam::*:role/AWSGlueServiceNotebookRole*", 
     "Condition" : { 
        "StringLike" : { 
          "iam:PassedToService" : [ 
             "ec2.amazonaws.com" 
          ] 
        } 
     } 
   }, 
  \mathcal{L} "Action" : [ 
        "iam:PassRole" 
     ], 
     "Effect" : "Allow", 
     "Resource" : [ 
        "arn:aws:iam::*:role/service-role/AWSGlueServiceRole*" 
     ], 
     "Condition" : { 
        "StringLike" : { 
          "iam:PassedToService" : [ 
             "glue.amazonaws.com" 
          ] 
        } 
     } 
   } 
 ]
```
}

## Pelajari selengkapnya

- [Membuat set izin menggunakan kebijakan AWS terkelola di Pusat Identitas IAM](https://docs.aws.amazon.com/singlesignon/latest/userguide/howtocreatepermissionset.html)
- [Menambahkan dan menghapus izin identitas IAM](https://docs.aws.amazon.com/IAM/latest/UserGuide/access_policies_manage-attach-detach.html)
- [Memahami pembuatan versi untuk kebijakan IAM](https://docs.aws.amazon.com/IAM/latest/UserGuide/access_policies_managed-versioning.html)
- [Memulai kebijakan AWS terkelola dan beralih ke izin hak istimewa paling sedikit](https://docs.aws.amazon.com/IAM/latest/UserGuide/best-practices.html#bp-use-aws-defined-policies)

## AWSGlueConsoleSageMakerNotebookFullAccess

Deskripsi: Menyediakan akses penuh ke AWS Glue melalui AWS Management Console dan akses ke instance notebook sagemaker.

AWSGlueConsoleSageMakerNotebookFullAccessadalah [kebijakan yang AWS dikelola](https://docs.aws.amazon.com/IAM/latest/UserGuide/access_policies_managed-vs-inline.html#aws-managed-policies).

### Menggunakan kebijakan ini

Anda dapat melampirkan AWSGlueConsoleSageMakerNotebookFullAccess ke pengguna, grup, dan peran Anda.

## Rincian kebijakan

- Jenis: kebijakan AWS terkelola
- Waktu pembuatan: 05 Oktober 2018, 17:52 UTC
- Waktu yang telah diedit: 15 Juli 2021 15.24 UTC
- ARN: arn:aws:iam::aws:policy/AWSGlueConsoleSageMakerNotebookFullAccess

### Versi kebijakan

Versi kebijakan: v3 (default)

Versi default kebijakan adalah versi yang menentukan izin untuk kebijakan tersebut. Saat pengguna atau peran dengan kebijakan membuat permintaan untuk mengakses AWS sumber daya, AWS periksa versi default kebijakan untuk menentukan apakah akan mengizinkan permintaan tersebut.

```
{ 
   "Version" : "2012-10-17", 
   "Statement" : [ 
     { 
       "Effect" : "Allow", 
      "Action" : [
          "glue:*", 
          "redshift:DescribeClusters", 
          "redshift:DescribeClusterSubnetGroups", 
          "iam:ListRoles", 
          "iam:ListRolePolicies", 
          "iam:GetRole", 
          "iam:GetRolePolicy", 
          "iam:ListAttachedRolePolicies", 
          "ec2:DescribeSecurityGroups", 
          "ec2:DescribeSubnets", 
          "ec2:DescribeVpcs", 
          "ec2:DescribeVpcEndpoints", 
          "ec2:DescribeRouteTables", 
          "ec2:DescribeVpcAttribute", 
          "ec2:DescribeKeyPairs", 
          "ec2:DescribeInstances", 
          "ec2:DescribeImages", 
          "ec2:CreateNetworkInterface", 
          "ec2:AttachNetworkInterface", 
          "ec2:ModifyNetworkInterfaceAttribute", 
          "ec2:DeleteNetworkInterface", 
          "ec2:DescribeAvailabilityZones", 
          "ec2:DescribeInternetGateways", 
          "ec2:DescribeNetworkInterfaces", 
          "rds:DescribeDBInstances", 
          "s3:ListAllMyBuckets", 
          "s3:ListBucket", 
         "s3:GetBucketAcl", 
          "s3:GetBucketLocation", 
          "cloudformation:DescribeStacks", 
          "cloudformation:GetTemplateSummary", 
          "dynamodb:ListTables", 
          "kms:ListAliases", 
          "kms:DescribeKey", 
          "sagemaker:ListNotebookInstances",
```

```
 "cloudformation:ListStacks", 
      "cloudwatch:GetMetricData", 
      "cloudwatch:ListDashboards" 
   ], 
   "Resource" : [ 
    \mathbf{u} \star \mathbf{u}\mathbf{I} }, 
 { 
   "Effect" : "Allow", 
   "Action" : [ 
      "s3:GetObject", 
     "s3:PutObject" 
   ], 
   "Resource" : [ 
      "arn:aws:s3:::*/*aws-glue-*/*", 
     "arn:aws:s3:::aws-glue-*" 
   ] 
 }, 
 { 
   "Effect" : "Allow", 
   "Action" : [ 
      "s3:CreateBucket" 
   ], 
   "Resource" : [ 
     "arn:aws:s3:::aws-glue-*" 
   ] 
 }, 
 { 
   "Effect" : "Allow", 
  "Action" : [
      "logs:GetLogEvents" 
   ], 
   "Resource" : [ 
      "arn:aws:logs:*:*:/aws-glue/*" 
   ] 
 }, 
 { 
   "Effect" : "Allow", 
  "Action" : [
      "cloudformation:CreateStack", 
      "cloudformation:DeleteStack" 
   ], 
   "Resource" : "arn:aws:cloudformation:*:*:stack/aws-glue*/*"
```

```
 }, 
     { 
       "Effect" : "Allow", 
       "Action" : [ 
         "sagemaker:CreatePresignedNotebookInstanceUrl", 
         "sagemaker:CreateNotebookInstance", 
         "sagemaker:DeleteNotebookInstance", 
         "sagemaker:DescribeNotebookInstance", 
         "sagemaker:StartNotebookInstance", 
         "sagemaker:StopNotebookInstance", 
         "sagemaker:UpdateNotebookInstance", 
         "sagemaker:ListTags" 
       ], 
       "Resource" : "arn:aws:sagemaker:*:*:notebook-instance/aws-glue-*" 
     }, 
     { 
       "Effect" : "Allow", 
      "Action" : [
         "sagemaker:DescribeNotebookInstanceLifecycleConfig", 
         "sagemaker:CreateNotebookInstanceLifecycleConfig", 
         "sagemaker:DeleteNotebookInstanceLifecycleConfig", 
         "sagemaker:ListNotebookInstanceLifecycleConfigs" 
       ], 
       "Resource" : "arn:aws:sagemaker:*:*:notebook-instance-lifecycle-config/aws-glue-
\star"
     }, 
    \mathcal{L} "Effect" : "Allow", 
      "Action" : [
         "ec2:RunInstances" 
       ], 
       "Resource" : [ 
         "arn:aws:ec2:*:*:instance/*", 
         "arn:aws:ec2:*:*:key-pair/*", 
         "arn:aws:ec2:*:*:image/*", 
         "arn:aws:ec2:*:*:security-group/*", 
         "arn:aws:ec2:*:*:network-interface/*", 
         "arn:aws:ec2:*:*:subnet/*", 
         "arn:aws:ec2:*:*:volume/*" 
       ] 
     }, 
     { 
       "Effect" : "Allow", 
       "Action" : [
```

```
 "ec2:TerminateInstances", 
         "ec2:CreateTags", 
         "ec2:DeleteTags" 
      ], 
      "Resource" : [ 
         "arn:aws:ec2:*:*:instance/*" 
      ], 
      "Condition" : { 
         "StringLike" : { 
            "ec2:ResourceTag/aws:cloudformation:stack-id" : 
 "arn:aws:cloudformation:*:*:stack/aws-glue-*/*" 
         }, 
         "StringEquals" : { 
            "ec2:ResourceTag/aws:cloudformation:logical-id" : "ZeppelinInstance" 
         } 
      } 
    }, 
    { 
      "Effect" : "Allow", 
      "Action" : [ 
         "tag:GetResources" 
      ], 
      "Resource" : [ 
        \overline{0} \overline{\infty} \overline{0} ], 
       "Condition" : { 
         "ForAllValues:StringLike" : { 
            "aws:TagKeys" : [ 
              "aws-glue-*" 
           ] 
         } 
      } 
    }, 
    { 
     "Action" : [
         "iam:PassRole" 
      ], 
      "Effect" : "Allow", 
       "Resource" : "arn:aws:iam::*:role/AWSGlueServiceRole*", 
       "Condition" : { 
         "StringLike" : { 
            "iam:PassedToService" : [ 
              "glue.amazonaws.com" 
           ]
```

```
 } 
   } 
 }, 
 { 
  "Action" : [
     "iam:PassRole" 
   ], 
   "Effect" : "Allow", 
   "Resource" : "arn:aws:iam::*:role/AWSGlueServiceNotebookRole*", 
   "Condition" : { 
     "StringLike" : { 
        "iam:PassedToService" : [ 
          "ec2.amazonaws.com" 
        ] 
     } 
   } 
 }, 
 { 
   "Action" : [ 
     "iam:PassRole" 
   ], 
   "Effect" : "Allow", 
   "Resource" : "arn:aws:iam::*:role/AWSGlueServiceSageMakerNotebookRole*", 
   "Condition" : { 
     "StringLike" : { 
        "iam:PassedToService" : [ 
          "sagemaker.amazonaws.com" 
        ] 
     } 
   } 
 }, 
 { 
   "Action" : [ 
     "iam:PassRole" 
   ], 
   "Effect" : "Allow", 
   "Resource" : [ 
     "arn:aws:iam::*:role/service-role/AWSGlueServiceRole*" 
   ], 
   "Condition" : { 
     "StringLike" : { 
        "iam:PassedToService" : [ 
          "glue.amazonaws.com" 
        ]
```
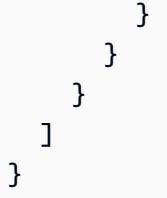

## Pelajari selengkapnya

- [Membuat set izin menggunakan kebijakan AWS terkelola di Pusat Identitas IAM](https://docs.aws.amazon.com/singlesignon/latest/userguide/howtocreatepermissionset.html)
- [Menambahkan dan menghapus izin identitas IAM](https://docs.aws.amazon.com/IAM/latest/UserGuide/access_policies_manage-attach-detach.html)
- [Memahami pembuatan versi untuk kebijakan IAM](https://docs.aws.amazon.com/IAM/latest/UserGuide/access_policies_managed-versioning.html)
- [Memulai kebijakan AWS terkelola dan beralih ke izin hak istimewa paling sedikit](https://docs.aws.amazon.com/IAM/latest/UserGuide/best-practices.html#bp-use-aws-defined-policies)

# AwsGlueDataBrewFullAccessPolicy

Deskripsi: Menyediakan akses penuh ke AWS Glue DataBrew melalui AWS Management Console. Juga menyediakan akses pilih ke layanan terkait (misalnya, S3, KMS, Glue).

AwsGlueDataBrewFullAccessPolicyadalah [kebijakan yang AWS dikelola](https://docs.aws.amazon.com/IAM/latest/UserGuide/access_policies_managed-vs-inline.html#aws-managed-policies).

## Menggunakan kebijakan ini

Anda dapat melampirkan AwsGlueDataBrewFullAccessPolicy ke pengguna, grup, dan peran Anda.

## Rincian kebijakan

- Jenis: kebijakan AWS terkelola
- Waktu pembuatan: 11 November 2020, 16:51 UTC
- Waktu yang telah diedit: 04 Februari 2022, 18.28 UTC
- ARN: arn:aws:iam::aws:policy/AwsGlueDataBrewFullAccessPolicy

## Versi kebijakan

#### Versi kebijakan: v8 (default)

Versi default kebijakan adalah versi yang menentukan izin untuk kebijakan tersebut. Saat pengguna atau peran dengan kebijakan membuat permintaan untuk mengakses AWS sumber daya, AWS periksa versi default kebijakan untuk menentukan apakah akan mengizinkan permintaan tersebut.

```
{ 
   "Version" : "2012-10-17", 
   "Statement" : [ 
     { 
       "Effect" : "Allow", 
       "Action" : [ 
          "databrew:CreateDataset", 
          "databrew:DescribeDataset", 
          "databrew:ListDatasets", 
          "databrew:UpdateDataset", 
          "databrew:DeleteDataset", 
          "databrew:CreateProject", 
          "databrew:DescribeProject", 
          "databrew:ListProjects", 
          "databrew:StartProjectSession", 
          "databrew:SendProjectSessionAction", 
          "databrew:UpdateProject", 
          "databrew:DeleteProject", 
          "databrew:CreateRecipe", 
          "databrew:DescribeRecipe", 
          "databrew:ListRecipes", 
          "databrew:ListRecipeVersions", 
          "databrew:PublishRecipe", 
          "databrew:UpdateRecipe", 
          "databrew:BatchDeleteRecipeVersion", 
          "databrew:DeleteRecipeVersion", 
          "databrew:CreateRecipeJob", 
          "databrew:CreateProfileJob", 
          "databrew:DescribeJob", 
          "databrew:DescribeJobRun", 
          "databrew:ListJobRuns", 
          "databrew:ListJobs", 
          "databrew:StartJobRun", 
          "databrew:StopJobRun", 
          "databrew:UpdateProfileJob", 
          "databrew:UpdateRecipeJob", 
          "databrew:DeleteJob",
```

```
 "databrew:CreateSchedule", 
     "databrew:DescribeSchedule", 
     "databrew:ListSchedules", 
     "databrew:UpdateSchedule", 
     "databrew:DeleteSchedule", 
     "databrew:CreateRuleset", 
     "databrew:DeleteRuleset", 
     "databrew:DescribeRuleset", 
     "databrew:ListRulesets", 
     "databrew:UpdateRuleset", 
     "databrew:ListTagsForResource", 
     "databrew:TagResource", 
     "databrew:UntagResource" 
   ], 
   "Resource" : [ 
    \mathbf{u} \star \mathbf{u} ] 
 }, 
 { 
   "Effect" : "Allow", 
   "Action" : [ 
     "appflow:DescribeFlow", 
     "appflow:DescribeFlowExecutionRecords", 
     "appflow:ListFlows", 
     "glue:GetConnection", 
     "glue:GetConnections", 
     "glue:GetDatabases", 
     "glue:GetPartitions", 
     "glue:GetTable", 
     "glue:GetTables", 
     "glue:GetDataCatalogEncryptionSettings", 
     "dataexchange:ListDataSets", 
     "dataexchange:ListDataSetRevisions", 
     "dataexchange:ListRevisionAssets", 
     "dataexchange:CreateJob", 
     "dataexchange:StartJob", 
     "dataexchange:GetJob", 
     "ec2:DescribeSecurityGroups", 
     "ec2:DescribeVpcs", 
     "ec2:DescribeSubnets", 
     "kms:DescribeKey", 
     "kms:ListKeys", 
     "kms:ListAliases", 
     "redshift:DescribeClusters",
```

```
 "redshift:DescribeClusterSubnetGroups", 
     "redshift-data:DescribeStatement", 
     "redshift-data:ListDatabases", 
     "redshift-data:ListSchemas", 
     "redshift-data:ListTables", 
     "s3:ListAllMyBuckets", 
     "s3:GetBucketCORS", 
     "s3:GetBucketLocation", 
     "s3:GetEncryptionConfiguration", 
     "s3:GetLifecycleConfiguration", 
     "secretsmanager:ListSecrets", 
     "secretsmanager:DescribeSecret", 
     "sts:GetCallerIdentity", 
     "cloudtrail:LookupEvents", 
     "iam:ListRoles", 
     "iam:GetRole" 
   ], 
   "Resource" : [ 
    "\mathbf{I} }, 
 { 
   "Effect" : "Allow", 
   "Action" : [ 
     "glue:CreateConnection" 
   ], 
   "Resource" : [ 
     "arn:aws:glue:*:*:catalog", 
     "arn:aws:glue:*:*:connection/AwsGlueDataBrew-*" 
   ] 
 }, 
 { 
   "Effect" : "Allow", 
  "Action" : [
     "glue:GetDatabases" 
   ], 
   "Resource" : [ 
     "arn:aws:glue:*:*:catalog", 
     "arn:aws:glue:*:*:database/*" 
   ] 
 }, 
 { 
   "Effect" : "Allow", 
   "Action" : [
```

```
 "glue:CreateTable" 
   ], 
   "Resource" : [ 
     "arn:aws:glue:*:*:catalog", 
     "arn:aws:glue:*:*:database/*", 
     "arn:aws:glue:*:*:table/*/awsgluedatabrew*" 
   ] 
 }, 
 { 
   "Effect" : "Allow", 
   "Action" : [ 
     "s3:ListBucket", 
     "s3:GetObject" 
   ], 
   "Resource" : [ 
     "arn:aws:s3:::databrew-public-datasets-*" 
   ] 
 }, 
 { 
   "Effect" : "Allow", 
  "Action" : [
     "kms:GenerateDataKey" 
   ], 
   "Resource" : [ 
    ^{\rm H} \star ^{\rm H} ], 
   "Condition" : { 
     "StringLike" : { 
        "kms:ViaService" : "s3.*.amazonaws.com" 
     } 
   } 
 }, 
 { 
   "Effect" : "Allow", 
   "Action" : [ 
     "secretsmanager:CreateSecret" 
   ], 
   "Resource" : "arn:aws:secretsmanager:*:*:secret:AwsGlueDataBrew-*" 
 }, 
 { 
   "Effect" : "Allow", 
  "Action" : [
     "kms:GenerateRandom" 
   ],
```

```
 "Resource" : "*" 
 }, 
 { 
   "Effect" : "Allow", 
  "Action" : [
     "secretsmanager:GetSecretValue" 
   ], 
   "Resource" : "arn:aws:secretsmanager:*:*:secret:databrew!default-*", 
   "Condition" : { 
     "ForAnyValue:StringEquals" : { 
        "aws:CalledVia" : [ 
          "databrew.amazonaws.com" 
       ] 
     } 
   } 
 }, 
 { 
   "Effect" : "Allow", 
   "Action" : [ 
     "secretsmanager:CreateSecret" 
   ], 
   "Resource" : "arn:aws:secretsmanager:*:*:secret:databrew!default-*", 
   "Condition" : { 
     "StringLike" : { 
        "secretsmanager:Name" : "databrew!default" 
     }, 
     "ForAnyValue:StringEquals" : { 
        "aws:CalledVia" : [ 
          "databrew.amazonaws.com" 
       ] 
     } 
   } 
 }, 
 { 
   "Effect" : "Allow", 
  "Action" : [
     "iam:PassRole" 
   ], 
   "Resource" : "arn:aws:iam::*:role/*", 
   "Condition" : { 
     "StringEquals" : { 
        "iam:PassedToService" : [ 
          "databrew.amazonaws.com" 
       ]
```
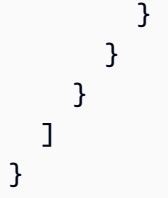

## Pelajari selengkapnya

- [Membuat set izin menggunakan kebijakan AWS terkelola di Pusat Identitas IAM](https://docs.aws.amazon.com/singlesignon/latest/userguide/howtocreatepermissionset.html)
- [Menambahkan dan menghapus izin identitas IAM](https://docs.aws.amazon.com/IAM/latest/UserGuide/access_policies_manage-attach-detach.html)
- [Memahami pembuatan versi untuk kebijakan IAM](https://docs.aws.amazon.com/IAM/latest/UserGuide/access_policies_managed-versioning.html)
- [Memulai kebijakan AWS terkelola dan beralih ke izin hak istimewa paling sedikit](https://docs.aws.amazon.com/IAM/latest/UserGuide/best-practices.html#bp-use-aws-defined-policies)

# AWSGlueDataBrewServiceRole

Deskripsi: Kebijakan ini memberikan izin untuk lem untuk melakukan tindakan pada katalog data lem pengguna, kebijakan ini juga memberikan izin untuk tindakan ec2 untuk memungkinkan lem membuat ENI untuk terhubung ke sumber daya di VPC, juga memungkinkan lem untuk mengakses data terdaftar di lakeformation dan izin untuk mengakses cloudwatch pengguna

AWSGlueDataBrewServiceRoleadalah [kebijakan yang AWS dikelola](https://docs.aws.amazon.com/IAM/latest/UserGuide/access_policies_managed-vs-inline.html#aws-managed-policies).

## Menggunakan kebijakan ini

Anda dapat melampirkan AWSGlueDataBrewServiceRole ke pengguna, grup, dan peran Anda.

## Rincian kebijakan

- Jenis: Kebijakan peran layanan
- Waktu pembuatan: 04 Desember 2020, 21:26 UTC
- Waktu telah diedit: 20 Maret 2024, 23:28 UTC
- ARN: arn:aws:iam::aws:policy/service-role/AWSGlueDataBrewServiceRole

## Versi kebijakan

#### Versi kebijakan: v4 (default)

Versi default kebijakan adalah versi yang menentukan izin untuk kebijakan tersebut. Saat pengguna atau peran dengan kebijakan membuat permintaan untuk mengakses AWS sumber daya, AWS periksa versi default kebijakan untuk menentukan apakah akan mengizinkan permintaan tersebut.

```
{ 
   "Version" : "2012-10-17", 
   "Statement" : [ 
      { 
        "Sid" : "GlueDataPermissions", 
        "Effect" : "Allow", 
        "Action" : [ 
           "glue:GetDatabases", 
           "glue:GetPartitions", 
           "glue:GetTable", 
           "glue:GetTables", 
           "glue:GetConnection" 
        ], 
        "Resource" : [ 
          \mathbf{u} \star \mathbf{u}\mathbf{I} }, 
      { 
        "Sid" : "GluePIIPermissions", 
        "Effect" : "Allow", 
        "Action" : [ 
           "glue:BatchGetCustomEntityTypes", 
           "glue:GetCustomEntityType" 
        ], 
        "Resource" : [ 
          \mathbf{u} \star \mathbf{u}\mathbf{I} }, 
      { 
        "Sid" : "S3PublicDatasetAccess", 
        "Effect" : "Allow", 
        "Action" : [ 
           "s3:ListBucket", 
           "s3:GetObject" 
        ], 
        "Resource" : [ 
           "arn:aws:s3:::databrew-public-datasets-*"
```

```
\mathbf{I} }, 
 { 
   "Sid" : "EC2NetworkingPermissions", 
   "Effect" : "Allow", 
  "Action" : [
      "ec2:DescribeVpcEndpoints", 
     "ec2:DescribeRouteTables", 
      "ec2:DescribeNetworkInterfaces", 
     "ec2:DescribeSecurityGroups", 
      "ec2:DescribeSubnets", 
     "ec2:DescribeVpcAttribute", 
     "ec2:CreateNetworkInterface" 
   ], 
   "Resource" : [ 
    \mathbf{u} \star \mathbf{u} ] 
 }, 
 { 
   "Sid" : "EC2DeleteGlueNetworkInterfacePermissions", 
   "Effect" : "Allow", 
   "Action" : "ec2:DeleteNetworkInterface", 
   "Condition" : { 
      "StringLike" : { 
        "aws:ResourceTag/aws-glue-service-resource" : "*" 
     } 
   }, 
   "Resource" : [ 
    \mathbf{u} \star \mathbf{u} ] 
 }, 
 { 
   "Sid" : "EC2GlueTaggingPermissions", 
   "Effect" : "Allow", 
  "Action" : [
      "ec2:CreateTags", 
     "ec2:DeleteTags" 
   ], 
   "Condition" : { 
      "ForAllValues:StringEquals" : { 
        "aws:TagKeys" : [ 
          "aws-glue-service-resource" 
        ] 
     }
```
},

```
 "Resource" : [ 
          "arn:aws:ec2:*:*:network-interface/*", 
          "arn:aws:ec2:*:*:security-group/*" 
       ] 
     }, 
     { 
        "Sid" : "GlueDatabrewLogGroupPermissions", 
        "Effect" : "Allow", 
       "Action" : [
          "logs:CreateLogGroup", 
          "logs:CreateLogStream", 
          "logs:PutLogEvents" 
       ], 
        "Resource" : [ 
          "arn:aws:logs:*:*:log-group:/aws-glue-databrew/*" 
       ] 
     }, 
     { 
        "Sid" : "LakeFormationPermissions", 
        "Effect" : "Allow", 
        "Action" : [ 
          "lakeformation:GetDataAccess" 
       ], 
       "Resource" : "*" 
     }, 
    \mathcal{L} "Sid" : "SecretsManagerPermissions", 
        "Effect" : "Allow", 
       "Action" : [
          "secretsmanager:GetSecretValue" 
       ], 
        "Resource" : "arn:aws:secretsmanager:*:*:secret:databrew!default-*" 
     } 
   ]
}
```
### Pelajari selengkapnya

- [Membuat set izin menggunakan kebijakan AWS terkelola di Pusat Identitas IAM](https://docs.aws.amazon.com/singlesignon/latest/userguide/howtocreatepermissionset.html)
- [Menambahkan dan menghapus izin identitas IAM](https://docs.aws.amazon.com/IAM/latest/UserGuide/access_policies_manage-attach-detach.html)
- [Memahami pembuatan versi untuk kebijakan IAM](https://docs.aws.amazon.com/IAM/latest/UserGuide/access_policies_managed-versioning.html)

• [Memulai kebijakan AWS terkelola dan beralih ke izin hak istimewa paling sedikit](https://docs.aws.amazon.com/IAM/latest/UserGuide/best-practices.html#bp-use-aws-defined-policies)

## AWSGlueSchemaRegistryFullAccess

Deskripsi: Menyediakan akses penuh ke Layanan Registri AWS Glue Schema

AWSGlueSchemaRegistryFullAccessadalah [kebijakan yang AWS dikelola](https://docs.aws.amazon.com/IAM/latest/UserGuide/access_policies_managed-vs-inline.html#aws-managed-policies).

### Menggunakan kebijakan ini

Anda dapat melampirkan AWSGlueSchemaRegistryFullAccess ke pengguna, grup, dan peran Anda.

### Rincian kebijakan

- Jenis: kebijakan AWS terkelola
- Waktu pembuatan: 20 November 2020, 00:19 UTC
- Waktu yang telah diedit: 20 November 2020, 00:19 UTC
- ARN: arn:aws:iam::aws:policy/AWSGlueSchemaRegistryFullAccess

### Versi kebijakan

Versi kebijakan: v1 (default)

Versi default kebijakan adalah versi yang menentukan izin untuk kebijakan tersebut. Saat pengguna atau peran dengan kebijakan membuat permintaan untuk mengakses AWS sumber daya, AWS periksa versi default kebijakan untuk menentukan apakah akan mengizinkan permintaan tersebut.

```
{ 
   "Version" : "2012-10-17", 
   "Statement" : [ 
     { 
        "Sid" : "AWSGlueSchemaRegistryFullAccess", 
        "Effect" : "Allow", 
        "Action" : [ 
          "glue:CreateRegistry", 
          "glue:UpdateRegistry",
```

```
 "glue:DeleteRegistry", 
          "glue:GetRegistry", 
          "glue:ListRegistries", 
          "glue:CreateSchema", 
          "glue:UpdateSchema", 
          "glue:DeleteSchema", 
          "glue:GetSchema", 
          "glue:ListSchemas", 
          "glue:RegisterSchemaVersion", 
          "glue:DeleteSchemaVersions", 
          "glue:GetSchemaByDefinition", 
          "glue:GetSchemaVersion", 
          "glue:GetSchemaVersionsDiff", 
          "glue:ListSchemaVersions", 
          "glue:CheckSchemaVersionValidity", 
          "glue:PutSchemaVersionMetadata", 
          "glue:RemoveSchemaVersionMetadata", 
          "glue:QuerySchemaVersionMetadata" 
        ], 
        "Resource" : [ 
         " * " ] 
     }, 
    \mathcal{L} "Sid" : "AWSGlueSchemaRegistryTagsFullAccess", 
        "Effect" : "Allow", 
        "Action" : [ 
          "glue:GetTags", 
          "glue:TagResource", 
          "glue:UnTagResource" 
        ], 
        "Resource" : [ 
          "arn:aws:glue:*:*:schema/*", 
          "arn:aws:glue:*:*:registry/*" 
        ] 
     } 
   ]
}
```
## Pelajari selengkapnya

- [Membuat set izin menggunakan kebijakan AWS terkelola di Pusat Identitas IAM](https://docs.aws.amazon.com/singlesignon/latest/userguide/howtocreatepermissionset.html)
- [Menambahkan dan menghapus izin identitas IAM](https://docs.aws.amazon.com/IAM/latest/UserGuide/access_policies_manage-attach-detach.html)
- [Memahami pembuatan versi untuk kebijakan IAM](https://docs.aws.amazon.com/IAM/latest/UserGuide/access_policies_managed-versioning.html)
- [Memulai kebijakan AWS terkelola dan beralih ke izin hak istimewa paling sedikit](https://docs.aws.amazon.com/IAM/latest/UserGuide/best-practices.html#bp-use-aws-defined-policies)

## AWSGlueSchemaRegistryReadonlyAccess

Deskripsi: Menyediakan akses readonly ke AWS Glue Schema Registry Service

AWSGlueSchemaRegistryReadonlyAccessadalah [kebijakan yang AWS dikelola](https://docs.aws.amazon.com/IAM/latest/UserGuide/access_policies_managed-vs-inline.html#aws-managed-policies).

#### Menggunakan kebijakan ini

Anda dapat melampirkan AWSGlueSchemaRegistryReadonlyAccess ke pengguna, grup, dan peran Anda.

### Rincian kebijakan

- Jenis: kebijakan AWS terkelola
- Waktu pembuatan: 20 November 2020, 00:20 UTC
- Waktu yang telah diedit: 20 November 2020, 00:20 UTC
- ARN: arn:aws:iam::aws:policy/AWSGlueSchemaRegistryReadonlyAccess

### Versi kebijakan

Versi kebijakan: v1 (default)

Versi default kebijakan adalah versi yang menentukan izin untuk kebijakan tersebut. Saat pengguna atau peran dengan kebijakan membuat permintaan untuk mengakses AWS sumber daya, AWS periksa versi default kebijakan untuk menentukan apakah akan mengizinkan permintaan tersebut.

```
{ 
   "Version" : "2012-10-17", 
   "Statement" : [ 
     { 
        "Sid" : "AWSGlueSchemaRegistryReadonlyAccess", 
       "Effect" : "Allow", 
        "Action" : [ 
          "glue:GetRegistry",
```
 "glue:ListRegistries", "glue:GetSchema", "glue:ListSchemas", "glue:GetSchemaByDefinition", "glue:GetSchemaVersion", "glue:ListSchemaVersions", "glue:GetSchemaVersionsDiff", "glue:CheckSchemaVersionValidity", "glue:QuerySchemaVersionMetadata", "glue:GetTags" ], "Resource" : [  $"$  \*  $"$  ] } ]

### Pelajari selengkapnya

}

- [Membuat set izin menggunakan kebijakan AWS terkelola di Pusat Identitas IAM](https://docs.aws.amazon.com/singlesignon/latest/userguide/howtocreatepermissionset.html)
- [Menambahkan dan menghapus izin identitas IAM](https://docs.aws.amazon.com/IAM/latest/UserGuide/access_policies_manage-attach-detach.html)
- [Memahami pembuatan versi untuk kebijakan IAM](https://docs.aws.amazon.com/IAM/latest/UserGuide/access_policies_managed-versioning.html)
- [Memulai kebijakan AWS terkelola dan beralih ke izin hak istimewa paling sedikit](https://docs.aws.amazon.com/IAM/latest/UserGuide/best-practices.html#bp-use-aws-defined-policies)

# AWSGlueServiceNotebookRole

Deskripsi: Kebijakan untuk peran layanan AWS Glue yang memungkinkan pelanggan mengelola server notebook

AWSGlueServiceNotebookRoleadalah [kebijakan yang AWS dikelola](https://docs.aws.amazon.com/IAM/latest/UserGuide/access_policies_managed-vs-inline.html#aws-managed-policies).

### Menggunakan kebijakan ini

Anda dapat melampirkan AWSGlueServiceNotebookRole ke pengguna, grup, dan peran Anda.

### Rincian kebijakan

- Jenis: Kebijakan peran layanan
- Waktu pembuatan: 14 Agustus 2017, 13:37 UTC
- Waktu telah diedit: 09 Oktober 2023, 15:59 UTC
- ARN: arn:aws:iam::aws:policy/service-role/AWSGlueServiceNotebookRole

#### Versi kebijakan

Versi kebijakan: v4 (default)

Versi default kebijakan adalah versi yang menentukan izin untuk kebijakan tersebut. Saat pengguna atau peran dengan kebijakan membuat permintaan untuk mengakses AWS sumber daya, AWS periksa versi default kebijakan untuk menentukan apakah akan mengizinkan permintaan tersebut.

```
{ 
   "Version" : "2012-10-17", 
   "Statement" : [ 
     { 
       "Effect" : "Allow", 
       "Action" : [ 
          "glue:CreateDatabase", 
          "glue:CreatePartition", 
          "glue:CreateTable", 
          "glue:DeleteDatabase", 
          "glue:DeletePartition", 
          "glue:DeleteTable", 
          "glue:GetDatabase", 
          "glue:GetDatabases", 
          "glue:GetPartition", 
          "glue:GetPartitions", 
          "glue:GetTable", 
          "glue:GetTableVersions", 
          "glue:GetTables", 
          "glue:UpdateDatabase", 
          "glue:UpdatePartition", 
          "glue:UpdateTable", 
          "glue:CreateConnection", 
          "glue:CreateJob", 
          "glue:DeleteConnection", 
          "glue:DeleteJob", 
          "glue:GetConnection", 
          "glue:GetConnections", 
          "glue:GetDevEndpoint",
```

```
 "glue:GetDevEndpoints", 
     "glue:GetJob", 
     "glue:GetJobs", 
     "glue:UpdateJob", 
     "glue:BatchDeleteConnection", 
     "glue:UpdateConnection", 
     "glue:GetUserDefinedFunction", 
     "glue:UpdateUserDefinedFunction", 
     "glue:GetUserDefinedFunctions", 
     "glue:DeleteUserDefinedFunction", 
     "glue:CreateUserDefinedFunction", 
     "glue:BatchGetPartition", 
     "glue:BatchDeletePartition", 
     "glue:BatchCreatePartition", 
     "glue:BatchDeleteTable", 
     "glue:UpdateDevEndpoint", 
     "s3:GetBucketLocation", 
     "s3:ListBucket", 
     "s3:ListAllMyBuckets", 
     "s3:GetBucketAcl", 
     "codewhisperer:GenerateRecommendations" 
   ], 
   "Resource" : [ 
    \overline{0} * \overline{0} ] 
 }, 
 { 
   "Effect" : "Allow", 
   "Action" : [ 
     "s3:GetObject" 
   ], 
   "Resource" : [ 
     "arn:aws:s3:::crawler-public*", 
     "arn:aws:s3:::aws-glue*" 
   ] 
 }, 
 { 
   "Effect" : "Allow", 
   "Action" : [ 
     "s3:PutObject", 
     "s3:DeleteObject" 
   ], 
   "Resource" : [ 
     "arn:aws:s3:::aws-glue*"
```
```
 ] 
     }, 
      { 
        "Effect" : "Allow", 
        "Action" : [ 
           "ec2:CreateTags", 
           "ec2:DeleteTags" 
        ], 
        "Condition" : { 
           "ForAllValues:StringEquals" : { 
             "aws:TagKeys" : [ 
               "aws-glue-service-resource" 
             ] 
           } 
        }, 
        "Resource" : [ 
           "arn:aws:ec2:*:*:network-interface/*", 
           "arn:aws:ec2:*:*:security-group/*", 
           "arn:aws:ec2:*:*:instance/*" 
       \mathbf{I} } 
   ]
}
```
- [Membuat set izin menggunakan kebijakan AWS terkelola di Pusat Identitas IAM](https://docs.aws.amazon.com/singlesignon/latest/userguide/howtocreatepermissionset.html)
- [Menambahkan dan menghapus izin identitas IAM](https://docs.aws.amazon.com/IAM/latest/UserGuide/access_policies_manage-attach-detach.html)
- [Memahami pembuatan versi untuk kebijakan IAM](https://docs.aws.amazon.com/IAM/latest/UserGuide/access_policies_managed-versioning.html)
- [Memulai kebijakan AWS terkelola dan beralih ke izin hak istimewa paling sedikit](https://docs.aws.amazon.com/IAM/latest/UserGuide/best-practices.html#bp-use-aws-defined-policies)

# AWSGlueServiceRole

Deskripsi: Kebijakan untuk peran layanan AWS Glue yang memungkinkan akses ke layanan terkait termasuk EC2, S3, dan Cloudwatch Logs

AWSGlueServiceRoleadalah [kebijakan yang AWS dikelola.](https://docs.aws.amazon.com/IAM/latest/UserGuide/access_policies_managed-vs-inline.html#aws-managed-policies)

## Menggunakan kebijakan ini

Anda dapat melampirkan AWSGlueServiceRole ke pengguna, grup, dan peran Anda.

#### Rincian kebijakan

- Jenis: Kebijakan peran layanan
- Waktu pembuatan: 14 Agustus 2017, 13:37 UTC
- Waktu telah diedit: September 11, 2023, 16:39 UTC
- ARN: arn:aws:iam::aws:policy/service-role/AWSGlueServiceRole

### Versi kebijakan

Versi kebijakan: v5 (default)

Versi default kebijakan adalah versi yang menentukan izin untuk kebijakan tersebut. Saat pengguna atau peran dengan kebijakan membuat permintaan untuk mengakses AWS sumber daya, AWS periksa versi default kebijakan untuk menentukan apakah akan mengizinkan permintaan tersebut.

```
{ 
   "Version" : "2012-10-17", 
   "Statement" : [ 
     { 
        "Effect" : "Allow", 
       "Action" : [ 
          "glue:*", 
          "s3:GetBucketLocation", 
          "s3:ListBucket", 
          "s3:ListAllMyBuckets", 
          "s3:GetBucketAcl", 
          "ec2:DescribeVpcEndpoints", 
          "ec2:DescribeRouteTables", 
          "ec2:CreateNetworkInterface", 
          "ec2:DeleteNetworkInterface", 
          "ec2:DescribeNetworkInterfaces", 
          "ec2:DescribeSecurityGroups", 
          "ec2:DescribeSubnets", 
          "ec2:DescribeVpcAttribute",
```

```
 "iam:ListRolePolicies", 
      "iam:GetRole", 
      "iam:GetRolePolicy", 
      "cloudwatch:PutMetricData" 
   ], 
   "Resource" : [ 
     \overline{0} \overline{\infty} \overline{0} ] 
 }, 
 { 
   "Effect" : "Allow", 
  "Action" : [
     "s3:CreateBucket" 
   ], 
   "Resource" : [ 
      "arn:aws:s3:::aws-glue-*" 
   ] 
 }, 
 { 
   "Effect" : "Allow", 
   "Action" : [ 
      "s3:GetObject", 
      "s3:PutObject", 
     "s3:DeleteObject" 
   ], 
   "Resource" : [ 
      "arn:aws:s3:::aws-glue-*/*", 
      "arn:aws:s3:::*/*aws-glue-*/*" 
   ] 
 }, 
 { 
   "Effect" : "Allow", 
   "Action" : [ 
      "s3:GetObject" 
   ], 
   "Resource" : [ 
      "arn:aws:s3:::crawler-public*", 
     "arn:aws:s3:::aws-glue-*" 
   ] 
 }, 
 { 
   "Effect" : "Allow", 
  "Action" : [
      "logs:CreateLogGroup",
```

```
 "logs:CreateLogStream", 
          "logs:PutLogEvents" 
        ], 
        "Resource" : [ 
          "arn:aws:logs:*:*:*:/aws-glue/*" 
        ] 
     }, 
     { 
        "Effect" : "Allow", 
       "Action" : [
          "ec2:CreateTags", 
          "ec2:DeleteTags" 
        ], 
        "Condition" : { 
          "ForAllValues:StringEquals" : { 
             "aws:TagKeys" : [ 
               "aws-glue-service-resource" 
            \mathbf{I} } 
        }, 
        "Resource" : [ 
          "arn:aws:ec2:*:*:network-interface/*", 
          "arn:aws:ec2:*:*:security-group/*", 
          "arn:aws:ec2:*:*:instance/*" 
        ] 
     } 
   ]
}
```
- [Membuat set izin menggunakan kebijakan AWS terkelola di Pusat Identitas IAM](https://docs.aws.amazon.com/singlesignon/latest/userguide/howtocreatepermissionset.html)
- [Menambahkan dan menghapus izin identitas IAM](https://docs.aws.amazon.com/IAM/latest/UserGuide/access_policies_manage-attach-detach.html)
- [Memahami pembuatan versi untuk kebijakan IAM](https://docs.aws.amazon.com/IAM/latest/UserGuide/access_policies_managed-versioning.html)
- [Memulai kebijakan AWS terkelola dan beralih ke izin hak istimewa paling sedikit](https://docs.aws.amazon.com/IAM/latest/UserGuide/best-practices.html#bp-use-aws-defined-policies)

# AwsGlueSessionUserRestrictedNotebookPolicy

Deskripsi: Menyediakan izin yang memungkinkan pengguna untuk membuat dan menggunakan hanya sesi buku catatan yang terkait dengan pengguna. Kebijakan ini juga mencakup izin untuk secara eksplisit mengizinkan pengguna melewati peran sesi Glue terbatas.

AwsGlueSessionUserRestrictedNotebookPolicyadalah [kebijakan yang AWS dikelola](https://docs.aws.amazon.com/IAM/latest/UserGuide/access_policies_managed-vs-inline.html#aws-managed-policies).

#### Menggunakan kebijakan ini

Anda dapat melampirkan AwsGlueSessionUserRestrictedNotebookPolicy ke pengguna, grup, dan peran Anda.

#### Rincian kebijakan

- Jenis: kebijakan AWS terkelola
- Waktu pembuatan: 18 April 2022, 15:24 UTC
- Waktu telah diedit: 22 November 2023, 01:32 UTC
- ARN: arn:aws:iam::aws:policy/AwsGlueSessionUserRestrictedNotebookPolicy

## Versi kebijakan

Versi kebijakan: v2 (default)

Versi default kebijakan adalah versi yang menentukan izin untuk kebijakan tersebut. Saat pengguna atau peran dengan kebijakan membuat permintaan untuk mengakses AWS sumber daya, AWS periksa versi default kebijakan untuk menentukan apakah akan mengizinkan permintaan tersebut.

```
{ 
   "Version" : "2012-10-17", 
   "Statement" : [ 
     { 
        "Sid" : "NotebokAllowActions0", 
        "Effect" : "Allow", 
        "Action" : [ 
          "glue:CreateSession" 
        ], 
        "Resource" : [
```

```
 "arn:aws:glue:*:*:session/*" 
   ], 
   "Condition" : { 
     "StringEquals" : { 
        "aws:RequestTag/owner" : "${aws:PrincipalTag/owner}" 
     }, 
     "ForAnyValue:StringEquals" : { 
        "aws:TagKeys" : [ 
          "owner" 
       ] 
     } 
   } 
 }, 
 { 
   "Sid" : "NotebookAllowActions1", 
   "Effect" : "Allow", 
  "Action" : [
     "glue:StartCompletion", 
     "glue:GetCompletion" 
   ], 
   "Resource" : [ 
     "arn:aws:glue:*:*:completion/*" 
   ] 
 }, 
 { 
   "Sid" : "NotebookAllowActions2", 
   "Effect" : "Allow", 
  "Action" : [
     "glue:RunStatement", 
     "glue:GetStatement", 
     "glue:ListStatements", 
     "glue:CancelStatement", 
     "glue:StopSession", 
     "glue:DeleteSession", 
     "glue:GetSession" 
   ], 
   "Resource" : [ 
     "arn:aws:glue:*:*:session/*" 
   ], 
   "Condition" : { 
     "StringEquals" : { 
        "aws:ResourceTag/owner" : "${aws:PrincipalTag/owner}" 
     } 
   }
```
},

```
 { 
        "Sid" : "NotebookAllowActions3", 
        "Effect" : "Allow", 
       "Action" : [
          "glue:ListSessions" 
        ], 
        "Resource" : [ 
         \mathbf{u} \star \mathbf{u} ] 
     }, 
     { 
        "Sid" : "NotebookDenyActions", 
        "Effect" : "Deny", 
        "Action" : [ 
          "glue:TagResource", 
          "glue:UntagResource", 
          "tag:TagResources", 
          "tag:UntagResources" 
        ], 
        "Resource" : [ 
          "arn:aws:glue:*:*:session/*" 
        ], 
        "Condition" : { 
          "ForAnyValue:StringEquals" : { 
             "aws:TagKeys" : [ 
               "owner" 
             ] 
          } 
        } 
     }, 
     { 
        "Sid" : "NotebookPassRole", 
        "Effect" : "Allow", 
       "Action" : [
          "iam:PassRole" 
        ], 
        "Resource" : [ 
          "arn:aws:iam::*:role/service-role/
AwsGlueSessionServiceRoleUserRestrictedForNotebook*" 
        ], 
        "Condition" : { 
          "StringLike" : { 
             "iam:PassedToService" : [
```
 "glue.amazonaws.com" ] } } } ] }

- [Membuat set izin menggunakan kebijakan AWS terkelola di Pusat Identitas IAM](https://docs.aws.amazon.com/singlesignon/latest/userguide/howtocreatepermissionset.html)
- [Menambahkan dan menghapus izin identitas IAM](https://docs.aws.amazon.com/IAM/latest/UserGuide/access_policies_manage-attach-detach.html)
- [Memahami pembuatan versi untuk kebijakan IAM](https://docs.aws.amazon.com/IAM/latest/UserGuide/access_policies_managed-versioning.html)
- [Memulai kebijakan AWS terkelola dan beralih ke izin hak istimewa paling sedikit](https://docs.aws.amazon.com/IAM/latest/UserGuide/best-practices.html#bp-use-aws-defined-policies)

# AwsGlueSessionUserRestrictedNotebookServiceRole

Deskripsi: Menyediakan akses penuh ke semua sumber daya AWS Glue kecuali untuk sesi. Memungkinkan pengguna untuk membuat dan menggunakan hanya sesi notebook yang terkait dengan pengguna. Kebijakan ini juga mencakup izin lain yang diperlukan oleh AWS Glue untuk mengelola sumber daya Glue di AWS layanan lain.

AwsGlueSessionUserRestrictedNotebookServiceRoleadalah [kebijakan yang AWS dikelola](https://docs.aws.amazon.com/IAM/latest/UserGuide/access_policies_managed-vs-inline.html#aws-managed-policies).

## Menggunakan kebijakan ini

Anda dapat melampirkan AwsGlueSessionUserRestrictedNotebookServiceRole ke pengguna, grup, dan peran Anda.

# Rincian kebijakan

- Jenis: Kebijakan peran layanan
- Waktu pembuatan: 18 April 2022, 15:27 UTC
- Waktu yang telah diedit: 18 April 2022, 15.27 UTC
- ARN: arn:aws:iam::aws:policy/service-role/ AwsGlueSessionUserRestrictedNotebookServiceRole

## Versi kebijakan

#### Versi kebijakan: v1 (default)

Versi default kebijakan adalah versi yang menentukan izin untuk kebijakan tersebut. Saat pengguna atau peran dengan kebijakan membuat permintaan untuk mengakses AWS sumber daya, AWS periksa versi default kebijakan untuk menentukan apakah akan mengizinkan permintaan tersebut.

```
{ 
   "Version" : "2012-10-17", 
   "Statement" : [ 
     { 
        "Effect" : "Allow", 
        "Action" : "glue:*", 
        "Resource" : [ 
          "arn:aws:glue:*:*:catalog/*", 
          "arn:aws:glue:*:*:database/*", 
          "arn:aws:glue:*:*:table/*", 
          "arn:aws:glue:*:*:tableVersion/*", 
          "arn:aws:glue:*:*:connection/*", 
          "arn:aws:glue:*:*:userDefinedFunction/*", 
          "arn:aws:glue:*:*:devEndpoint/*", 
          "arn:aws:glue:*:*:job/*", 
          "arn:aws:glue:*:*:trigger/*", 
          "arn:aws:glue:*:*:crawler/*", 
          "arn:aws:glue:*:*:workflow/*", 
          "arn:aws:glue:*:*:mlTransform/*", 
          "arn:aws:glue:*:*:registry/*", 
          "arn:aws:glue:*:*:schema/*" 
      \mathbf{I} }, 
     { 
        "Effect" : "Allow", 
        "Action" : [ 
          "glue:CreateSession" 
        ], 
        "Resource" : [ 
          "arn:aws:glue:*:*:session/*" 
        ], 
        "Condition" : { 
          "StringEquals" : {
```

```
 "aws:RequestTag/owner" : "${aws:PrincipalTag/owner}" 
     }, 
      "ForAnyValue:StringEquals" : { 
        "aws:TagKeys" : [ 
          "owner" 
        ] 
     } 
   } 
 }, 
 { 
   "Effect" : "Allow", 
  "Action" : [
      "glue:RunStatement", 
      "glue:GetStatement", 
      "glue:ListStatements", 
      "glue:CancelStatement", 
     "glue:StopSession", 
     "glue:DeleteSession", 
      "glue:GetSession" 
   ], 
   "Resource" : [ 
      "arn:aws:glue:*:*:session/*" 
   ], 
   "Condition" : { 
      "StringEquals" : { 
        "aws:ResourceTag/owner" : "${aws:PrincipalTag/owner}" 
     } 
   } 
 }, 
 { 
   "Effect" : "Allow", 
   "Action" : [ 
      "glue:ListSessions" 
   ], 
   "Resource" : [ 
    \overline{0} \star \overline{0} ] 
 }, 
 { 
   "Effect" : "Deny", 
   "Action" : [ 
      "glue:TagResource", 
      "glue:UntagResource", 
     "tag:TagResources",
```

```
 "tag:UntagResources" 
   ], 
   "Resource" : [ 
      "arn:aws:glue:*:*:session/*" 
   ], 
   "Condition" : { 
      "ForAnyValue:StringEquals" : { 
        "aws:TagKeys" : [ 
          "owner" 
       ] 
     } 
   } 
 }, 
 { 
   "Effect" : "Allow", 
   "Action" : [ 
     "s3:CreateBucket" 
   ], 
   "Resource" : [ 
     "arn:aws:s3:::aws-glue-*" 
   ] 
 }, 
 { 
   "Effect" : "Allow", 
  "Action" : [
     "s3:GetObject", 
     "s3:PutObject", 
     "s3:DeleteObject" 
   ], 
   "Resource" : [ 
     "arn:aws:s3:::aws-glue-*/*", 
     "arn:aws:s3:::*/*aws-glue-*/*" 
   ] 
 }, 
 { 
   "Effect" : "Allow", 
   "Action" : [ 
     "s3:GetObject" 
   ], 
   "Resource" : [ 
     "arn:aws:s3:::crawler-public*" 
   ] 
 }, 
 {
```

```
 "Effect" : "Allow", 
        "Action" : [ 
          "logs:CreateLogGroup", 
          "logs:CreateLogStream", 
          "logs:PutLogEvents" 
        ], 
        "Resource" : [ 
          "arn:aws:logs:*:*:/aws-glue/*" 
        ] 
     }, 
     { 
        "Effect" : "Allow", 
        "Action" : [ 
          "ec2:CreateTags", 
          "ec2:DeleteTags" 
        ], 
        "Condition" : { 
          "ForAllValues:StringEquals" : { 
            "aws:TagKeys" : [ 
               "aws-glue-service-resource" 
 ] 
          } 
        }, 
        "Resource" : [ 
          "arn:aws:ec2:*:*:network-interface/*", 
          "arn:aws:ec2:*:*:security-group/*", 
          "arn:aws:ec2:*:*:instance/*" 
        ] 
     } 
   ]
}
```
- [Membuat set izin menggunakan kebijakan AWS terkelola di Pusat Identitas IAM](https://docs.aws.amazon.com/singlesignon/latest/userguide/howtocreatepermissionset.html)
- [Menambahkan dan menghapus izin identitas IAM](https://docs.aws.amazon.com/IAM/latest/UserGuide/access_policies_manage-attach-detach.html)
- [Memahami pembuatan versi untuk kebijakan IAM](https://docs.aws.amazon.com/IAM/latest/UserGuide/access_policies_managed-versioning.html)
- [Memulai kebijakan AWS terkelola dan beralih ke izin hak istimewa paling sedikit](https://docs.aws.amazon.com/IAM/latest/UserGuide/best-practices.html#bp-use-aws-defined-policies)

# AwsGlueSessionUserRestrictedPolicy

Deskripsi: Menyediakan izin yang memungkinkan pengguna untuk membuat dan menggunakan hanya sesi interaktif yang terkait dengan pengguna. Kebijakan ini juga mencakup izin untuk secara eksplisit mengizinkan pengguna melewati peran sesi Glue terbatas.

AwsGlueSessionUserRestrictedPolicyadalah [kebijakan yang AWS dikelola.](https://docs.aws.amazon.com/IAM/latest/UserGuide/access_policies_managed-vs-inline.html#aws-managed-policies)

#### Menggunakan kebijakan ini

Anda dapat melampirkan AwsGlueSessionUserRestrictedPolicy ke pengguna, grup, dan peran Anda.

### Rincian kebijakan

- Jenis: kebijakan AWS terkelola
- Waktu pembuatan: 14 April 2022, 21:31 UTC
- Waktu telah diedit: 29 April 2024, 22:45 UTC
- ARN: arn:aws:iam::aws:policy/AwsGlueSessionUserRestrictedPolicy

## Versi kebijakan

Versi kebijakan: v2 (default)

Versi default kebijakan adalah versi yang menentukan izin untuk kebijakan tersebut. Saat pengguna atau peran dengan kebijakan membuat permintaan untuk mengakses AWS sumber daya, AWS periksa versi default kebijakan untuk menentukan apakah akan mengizinkan permintaan tersebut.

```
{ 
   "Version" : "2012-10-17", 
   "Statement" : [ 
     { 
        "Sid" : "AllowSessionActions", 
        "Effect" : "Allow", 
        "Action" : [ 
          "glue:CreateSession" 
        ], 
        "Resource" : [
```

```
 "arn:aws:glue:*:*:session/*" 
   ], 
   "Condition" : { 
     "StringEquals" : { 
        "aws:RequestTag/owner" : "${aws:userid}" 
     }, 
     "ForAnyValue:StringEquals" : { 
        "aws:TagKeys" : [ 
          "owner" 
       ] 
     } 
   } 
 }, 
 { 
   "Sid" : "AllowCompletionActions", 
   "Effect" : "Allow", 
   "Action" : [ 
     "glue:StartCompletion", 
     "glue:GetCompletion" 
   ], 
   "Resource" : [ 
     "arn:aws:glue:*:*:completion/*" 
   ] 
 }, 
 { 
   "Sid" : "AllowGlueActions", 
   "Effect" : "Allow", 
  "Action" : [
     "glue:RunStatement", 
     "glue:GetStatement", 
     "glue:ListStatements", 
     "glue:CancelStatement", 
     "glue:StopSession", 
     "glue:DeleteSession", 
     "glue:GetSession" 
   ], 
   "Resource" : [ 
     "arn:aws:glue:*:*:session/*" 
   ], 
   "Condition" : { 
     "StringEquals" : { 
        "aws:ResourceTag/owner" : "${aws:userid}" 
     } 
   }
```
},

```
 { 
   "Sid" : "AllowListSessions", 
   "Effect" : "Allow", 
  "Action" : [
     "glue:ListSessions" 
   ], 
   "Resource" : [ 
    ^{\rm H} \star ^{\rm H} ] 
 }, 
 { 
   "Sid" : "DenyTagActions", 
   "Effect" : "Deny", 
   "Action" : [ 
     "glue:TagResource", 
     "glue:UntagResource", 
     "tag:TagResources", 
     "tag:UntagResources" 
   ], 
   "Resource" : [ 
     "arn:aws:glue:*:*:session/*" 
   ], 
   "Condition" : { 
     "ForAnyValue:StringEquals" : { 
        "aws:TagKeys" : [ 
          "owner" 
        ] 
     } 
   } 
 }, 
 { 
   "Sid" : "AllowPassRoleActions", 
   "Effect" : "Allow", 
  "Action" : [
     "iam:PassRole" 
   ], 
   "Resource" : [ 
     "arn:aws:iam::*:role/service-role/AwsGlueSessionServiceRoleUserRestricted*" 
   ], 
   "Condition" : { 
     "StringLike" : { 
        "iam:PassedToService" : [ 
          "glue.amazonaws.com"
```
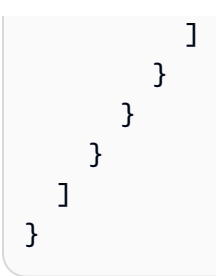

- [Membuat set izin menggunakan kebijakan AWS terkelola di Pusat Identitas IAM](https://docs.aws.amazon.com/singlesignon/latest/userguide/howtocreatepermissionset.html)
- [Menambahkan dan menghapus izin identitas IAM](https://docs.aws.amazon.com/IAM/latest/UserGuide/access_policies_manage-attach-detach.html)
- [Memahami pembuatan versi untuk kebijakan IAM](https://docs.aws.amazon.com/IAM/latest/UserGuide/access_policies_managed-versioning.html)
- [Memulai kebijakan AWS terkelola dan beralih ke izin hak istimewa paling sedikit](https://docs.aws.amazon.com/IAM/latest/UserGuide/best-practices.html#bp-use-aws-defined-policies)

# AwsGlueSessionUserRestrictedServiceRole

Deskripsi: Menyediakan akses penuh ke semua sumber daya AWS Glue kecuali untuk sesi. Memungkinkan pengguna untuk membuat dan menggunakan hanya sesi interaktif yang terkait dengan pengguna. Kebijakan ini juga mencakup izin lain yang diperlukan oleh AWS Glue untuk mengelola sumber daya Glue di layanan lain AWS

AwsGlueSessionUserRestrictedServiceRoleadalah [kebijakan yang AWS dikelola.](https://docs.aws.amazon.com/IAM/latest/UserGuide/access_policies_managed-vs-inline.html#aws-managed-policies)

# Menggunakan kebijakan ini

Anda dapat melampirkan AwsGlueSessionUserRestrictedServiceRole ke pengguna, grup, dan peran Anda.

# Rincian kebijakan

- Jenis: Kebijakan peran layanan
- Waktu pembuatan: 14 April 2022, 21:30 UTC
- Waktu yang telah diedit: 29 April 2024, 22:51 UTC
- ARN: arn:aws:iam::aws:policy/service-role/ AwsGlueSessionUserRestrictedServiceRole

## Versi kebijakan

Versi kebijakan: v2 (default)

Versi default kebijakan adalah versi yang menentukan izin untuk kebijakan tersebut. Saat pengguna atau peran dengan kebijakan membuat permintaan untuk mengakses AWS sumber daya, AWS periksa versi default kebijakan untuk menentukan apakah akan mengizinkan permintaan tersebut.

```
{ 
   "Version" : "2012-10-17", 
   "Statement" : [ 
     { 
       "Sid" : "AllowGlueActions", 
       "Effect" : "Allow", 
       "Action" : "glue:*", 
       "Resource" : [ 
          "arn:aws:glue:*:*:catalog/*", 
          "arn:aws:glue:*:*:database/*", 
          "arn:aws:glue:*:*:table/*", 
          "arn:aws:glue:*:*:tableVersion/*", 
          "arn:aws:glue:*:*:connection/*", 
          "arn:aws:glue:*:*:userDefinedFunction/*", 
          "arn:aws:glue:*:*:devEndpoint/*", 
          "arn:aws:glue:*:*:job/*", 
          "arn:aws:glue:*:*:trigger/*", 
          "arn:aws:glue:*:*:crawler/*", 
          "arn:aws:glue:*:*:workflow/*", 
          "arn:aws:glue:*:*:mlTransform/*", 
          "arn:aws:glue:*:*:registry/*", 
          "arn:aws:glue:*:*:schema/*" 
       ] 
     }, 
     { 
       "Sid" : "AllowCompletionActions", 
       "Effect" : "Allow", 
       "Action" : [ 
          "glue:StartCompletion", 
          "glue:GetCompletion" 
       ], 
       "Resource" : [ 
          "arn:aws:glue:*:*:completion/*"
```

```
\mathbf{I} }, 
 { 
   "Sid" : "AllowSessionActions", 
   "Effect" : "Allow", 
  "Action" : [
     "glue:CreateSession" 
   ], 
   "Resource" : [ 
     "arn:aws:glue:*:*:session/*" 
   ], 
   "Condition" : { 
     "StringEquals" : { 
        "aws:RequestTag/owner" : "${aws:userid}" 
     }, 
     "ForAnyValue:StringEquals" : { 
        "aws:TagKeys" : [ 
          "owner" 
        ] 
     } 
   } 
 }, 
 { 
   "Sid" : "AllowStatementActions", 
   "Effect" : "Allow", 
   "Action" : [ 
     "glue:RunStatement", 
     "glue:GetStatement", 
     "glue:ListStatements", 
     "glue:CancelStatement", 
     "glue:StopSession", 
     "glue:DeleteSession", 
     "glue:GetSession" 
   ], 
   "Resource" : [ 
     "arn:aws:glue:*:*:session/*" 
   ], 
   "Condition" : { 
     "StringEquals" : { 
        "aws:ResourceTag/owner" : "${aws:userid}" 
     } 
   } 
 }, 
 {
```

```
 "Sid" : "AllowListSessionsAction", 
   "Effect" : "Allow", 
  "Action" : [
      "glue:ListSessions" 
   ], 
   "Resource" : [ 
    \overline{m} \overline{m} ] 
 }, 
 { 
   "Sid" : "DenyTagActions", 
   "Effect" : "Deny", 
   "Action" : [ 
      "glue:TagResource", 
     "glue:UntagResource", 
      "tag:TagResources", 
     "tag:UntagResources" 
   ], 
   "Resource" : [ 
      "arn:aws:glue:*:*:session/*" 
   ], 
   "Condition" : { 
      "ForAnyValue:StringEquals" : { 
        "aws:TagKeys" : [ 
          "owner" 
        ] 
     } 
   } 
 }, 
 { 
   "Sid" : "AllowS3BucketActions", 
   "Effect" : "Allow", 
  "Action" : [
     "s3:CreateBucket" 
   ], 
   "Resource" : [ 
     "arn:aws:s3:::aws-glue-*" 
   ] 
 }, 
 { 
   "Sid" : "AllowS3ObjectActions", 
   "Effect" : "Allow", 
  "Action" : [
      "s3:GetObject",
```

```
 "s3:PutObject", 
     "s3:DeleteObject" 
   ], 
   "Resource" : [ 
     "arn:aws:s3:::aws-glue-*/*", 
     "arn:aws:s3:::*/*aws-glue-*/*" 
   ] 
 }, 
 { 
   "Sid" : "AllowS3ObjectCrawlerActions", 
   "Effect" : "Allow", 
  "Action" : [
     "s3:GetObject" 
   ], 
   "Resource" : [ 
     "arn:aws:s3:::crawler-public*" 
   ] 
 }, 
 { 
   "Sid" : "AllowLogsActions", 
   "Effect" : "Allow", 
   "Action" : [ 
     "logs:CreateLogGroup", 
     "logs:CreateLogStream", 
     "logs:PutLogEvents" 
   ], 
   "Resource" : [ 
     "arn:aws:logs:*:*:/aws-glue/*" 
   ] 
 }, 
 { 
   "Sid" : "AllowTagsActions", 
   "Effect" : "Allow", 
  "Action" : [
     "ec2:CreateTags", 
     "ec2:DeleteTags" 
   ], 
   "Condition" : { 
     "ForAllValues:StringEquals" : { 
        "aws:TagKeys" : [ 
          "aws-glue-service-resource" 
       \mathbf{I} } 
   },
```

```
 "Resource" : [ 
          "arn:aws:ec2:*:*:network-interface/*", 
          "arn:aws:ec2:*:*:security-group/*", 
          "arn:aws:ec2:*:*:instance/*" 
        ] 
     } 
   ]
}
```
- [Membuat set izin menggunakan kebijakan AWS terkelola di Pusat Identitas IAM](https://docs.aws.amazon.com/singlesignon/latest/userguide/howtocreatepermissionset.html)
- [Menambahkan dan menghapus izin identitas IAM](https://docs.aws.amazon.com/IAM/latest/UserGuide/access_policies_manage-attach-detach.html)
- [Memahami pembuatan versi untuk kebijakan IAM](https://docs.aws.amazon.com/IAM/latest/UserGuide/access_policies_managed-versioning.html)
- [Memulai kebijakan AWS terkelola dan beralih ke izin hak istimewa paling sedikit](https://docs.aws.amazon.com/IAM/latest/UserGuide/best-practices.html#bp-use-aws-defined-policies)

# AWSGrafanaAccountAdministrator

Deskripsi: Menyediakan akses di Amazon Grafana untuk membuat dan mengelola ruang kerja untuk seluruh organisasi.

AWSGrafanaAccountAdministratoradalah [kebijakan yang AWS dikelola](https://docs.aws.amazon.com/IAM/latest/UserGuide/access_policies_managed-vs-inline.html#aws-managed-policies).

#### Menggunakan kebijakan ini

Anda dapat melampirkan AWSGrafanaAccountAdministrator ke pengguna, grup, dan peran Anda.

#### Rincian kebijakan

- Jenis: kebijakan AWS terkelola
- Waktu pembuatan: 23 Februari 2021 00:20 UTC
- Waktu yang telah diedit: 15 Februari 2022, 22.36 UTC
- ARN: arn:aws:iam::aws:policy/AWSGrafanaAccountAdministrator

## Versi kebijakan

Versi kebijakan: v3 (default)

Versi default kebijakan adalah versi yang menentukan izin untuk kebijakan tersebut. Saat pengguna atau peran dengan kebijakan membuat permintaan untuk mengakses AWS sumber daya, AWS periksa versi default kebijakan untuk menentukan apakah akan mengizinkan permintaan tersebut.

```
{ 
   "Version" : "2012-10-17", 
   "Statement" : [ 
     { 
        "Sid" : "AWSGrafanaOrganizationAdmin", 
        "Effect" : "Allow", 
       "Action" : [ 
          "iam:ListRoles" 
       ], 
       "Resource" : "*" 
     }, 
     { 
        "Sid" : "GrafanaIAMGetRolePermission", 
       "Effect" : "Allow", 
        "Action" : "iam:GetRole", 
       "Resource" : "arn:aws:iam::*:role/*" 
     }, 
    \{ "Sid" : "AWSGrafanaPermissions", 
        "Effect" : "Allow", 
       "Action" : [ 
          "grafana:*" 
       ], 
       "Resource" : "*" 
     }, 
     { 
        "Sid" : "GrafanaIAMPassRolePermission", 
        "Effect" : "Allow", 
        "Action" : "iam:PassRole", 
        "Resource" : "arn:aws:iam::*:role/*", 
        "Condition" : { 
          "StringLike" : { 
            "iam:PassedToService" : "grafana.amazonaws.com" 
          } 
       } 
     } 
   ]
```
}

# Pelajari selengkapnya

- [Membuat set izin menggunakan kebijakan AWS terkelola di Pusat Identitas IAM](https://docs.aws.amazon.com/singlesignon/latest/userguide/howtocreatepermissionset.html)
- [Menambahkan dan menghapus izin identitas IAM](https://docs.aws.amazon.com/IAM/latest/UserGuide/access_policies_manage-attach-detach.html)
- [Memahami pembuatan versi untuk kebijakan IAM](https://docs.aws.amazon.com/IAM/latest/UserGuide/access_policies_managed-versioning.html)
- [Memulai kebijakan AWS terkelola dan beralih ke izin hak istimewa paling sedikit](https://docs.aws.amazon.com/IAM/latest/UserGuide/best-practices.html#bp-use-aws-defined-policies)

# AWSGrafanaConsoleReadOnlyAccess

Deskripsi: Akses untuk membaca hanya operasi di Amazon Grafana.

AWSGrafanaConsoleReadOnlyAccessadalah [kebijakan yang AWS dikelola](https://docs.aws.amazon.com/IAM/latest/UserGuide/access_policies_managed-vs-inline.html#aws-managed-policies).

## Menggunakan kebijakan ini

Anda dapat melampirkan AWSGrafanaConsoleReadOnlyAccess ke pengguna, grup, dan peran Anda.

# Rincian kebijakan

- Jenis: kebijakan AWS terkelola
- Waktu pembuatan: 23 Februari 2021 00:10 UTC
- Waktu yang telah diedit: 15 Februari 2022, 22.30 UTC
- ARN: arn:aws:iam::aws:policy/AWSGrafanaConsoleReadOnlyAccess

## Versi kebijakan

Versi kebijakan: v3 (default)

Versi default kebijakan adalah versi yang menentukan izin untuk kebijakan tersebut. Saat pengguna atau peran dengan kebijakan membuat permintaan untuk mengakses AWS sumber daya, AWS periksa versi default kebijakan untuk menentukan apakah akan mengizinkan permintaan tersebut.

# Dokumen kebijakan JSON

```
{ 
   "Version" : "2012-10-17", 
   "Statement" : [ 
     { 
        "Sid" : "AWSGrafanaConsoleReadOnlyAccess", 
        "Effect" : "Allow", 
        "Action" : [ 
          "grafana:Describe*", 
          "grafana:List*" 
        ], 
        "Resource" : "*" 
     } 
   ]
}
```
## Pelajari selengkapnya

- [Membuat set izin menggunakan kebijakan AWS terkelola di Pusat Identitas IAM](https://docs.aws.amazon.com/singlesignon/latest/userguide/howtocreatepermissionset.html)
- [Menambahkan dan menghapus izin identitas IAM](https://docs.aws.amazon.com/IAM/latest/UserGuide/access_policies_manage-attach-detach.html)
- [Memahami pembuatan versi untuk kebijakan IAM](https://docs.aws.amazon.com/IAM/latest/UserGuide/access_policies_managed-versioning.html)
- [Memulai kebijakan AWS terkelola dan beralih ke izin hak istimewa paling sedikit](https://docs.aws.amazon.com/IAM/latest/UserGuide/best-practices.html#bp-use-aws-defined-policies)

# AWSGrafanaWorkspacePermissionManagement

Deskripsi: Hanya menyediakan kemampuan untuk memperbarui izin pengguna dan grup untuk ruang kerja AWS Grafana.

AWSGrafanaWorkspacePermissionManagementadalah [kebijakan yang AWS dikelola.](https://docs.aws.amazon.com/IAM/latest/UserGuide/access_policies_managed-vs-inline.html#aws-managed-policies)

#### Menggunakan kebijakan ini

Anda dapat melampirkan AWSGrafanaWorkspacePermissionManagement ke pengguna, grup, dan peran Anda.

#### Rincian kebijakan

• Jenis: kebijakan AWS terkelola

- Waktu pembuatan: 23 Februari 2021 00:15 UTC
- Waktu telah diedit: 15 Maret 2023, 22:17 UTC
- ARN: arn:aws:iam::aws:policy/AWSGrafanaWorkspacePermissionManagement

#### Versi kebijakan

Versi kebijakan: v4 (default)

Versi default kebijakan adalah versi yang menentukan izin untuk kebijakan tersebut. Saat pengguna atau peran dengan kebijakan membuat permintaan untuk mengakses AWS sumber daya, AWS periksa versi default kebijakan untuk menentukan apakah akan mengizinkan permintaan tersebut.

```
{ 
   "Version" : "2012-10-17", 
   "Statement" : [ 
    \{ "Sid" : "AWSGrafanaPermissions", 
       "Effect" : "Allow", 
       "Action" : [ 
          "grafana:DescribeWorkspace", 
          "grafana:DescribeWorkspaceAuthentication", 
          "grafana:UpdatePermissions", 
          "grafana:ListPermissions", 
          "grafana:ListWorkspaces" 
       ], 
       "Resource" : "arn:aws:grafana:*:*:/workspaces*" 
     }, 
     { 
        "Sid" : "IAMIdentityCenterPermissions", 
       "Effect" : "Allow", 
       "Action" : [ 
          "sso:DescribeRegisteredRegions", 
          "sso:GetSharedSsoConfiguration", 
          "sso:ListDirectoryAssociations", 
          "sso:GetManagedApplicationInstance", 
          "sso:ListProfiles", 
          "sso:AssociateProfile", 
          "sso:DisassociateProfile", 
          "sso:GetProfile",
```

```
 "sso:ListProfileAssociations", 
           "sso-directory:DescribeUser", 
           "sso-directory:DescribeGroup" 
        ], 
        "Resource" : "*" 
      } 
  \overline{1}}
```
- [Membuat set izin menggunakan kebijakan AWS terkelola di Pusat Identitas IAM](https://docs.aws.amazon.com/singlesignon/latest/userguide/howtocreatepermissionset.html)
- [Menambahkan dan menghapus izin identitas IAM](https://docs.aws.amazon.com/IAM/latest/UserGuide/access_policies_manage-attach-detach.html)
- [Memahami pembuatan versi untuk kebijakan IAM](https://docs.aws.amazon.com/IAM/latest/UserGuide/access_policies_managed-versioning.html)
- [Memulai kebijakan AWS terkelola dan beralih ke izin hak istimewa paling sedikit](https://docs.aws.amazon.com/IAM/latest/UserGuide/best-practices.html#bp-use-aws-defined-policies)

# AWSGrafanaWorkspacePermissionManagementV2

Deskripsi: Menyediakan kemampuan untuk memperbarui izin pengguna dan grup IAM Identity Center (IDC) untuk ruang kerja Grafana yang Dikelola Amazon.

AWSGrafanaWorkspacePermissionManagementV2adalah [kebijakan yang AWS dikelola](https://docs.aws.amazon.com/IAM/latest/UserGuide/access_policies_managed-vs-inline.html#aws-managed-policies).

#### Menggunakan kebijakan ini

Anda dapat melampirkan AWSGrafanaWorkspacePermissionManagementV2 ke pengguna, grup, dan peran Anda.

#### Rincian kebijakan

- Jenis: kebijakan AWS terkelola
- Waktu pembuatan: 05 Januari 2024, 18:39 UTC
- Waktu telah diedit: 05 Januari 2024, 18:39 UTC
- ARN: arn:aws:iam::aws:policy/AWSGrafanaWorkspacePermissionManagementV2

## Versi kebijakan

#### Versi kebijakan: v1 (default)

Versi default kebijakan adalah versi yang menentukan izin untuk kebijakan tersebut. Saat pengguna atau peran dengan kebijakan membuat permintaan untuk mengakses AWS sumber daya, AWS periksa versi default kebijakan untuk menentukan apakah akan mengizinkan permintaan tersebut.

```
{ 
   "Version" : "2012-10-17", 
   "Statement" : [ 
     { 
       "Sid" : "AWSGrafanaPermissions", 
       "Effect" : "Allow", 
       "Action" : [ 
          "grafana:DescribeWorkspace", 
          "grafana:DescribeWorkspaceAuthentication", 
          "grafana:UpdatePermissions", 
          "grafana:ListPermissions", 
          "grafana:ListWorkspaces" 
       ], 
       "Resource" : "arn:aws:grafana:*:*:/workspaces*" 
     }, 
     { 
       "Sid" : "IAMIdentityCenterPermissions", 
       "Effect" : "Allow", 
       "Action" : [ 
          "sso:DescribeRegisteredRegions", 
          "sso:GetSharedSsoConfiguration", 
          "sso:ListDirectoryAssociations", 
          "sso:GetManagedApplicationInstance", 
          "sso:ListProfiles", 
          "sso:GetProfile", 
          "sso:ListProfileAssociations", 
          "sso-directory:DescribeUser", 
          "sso-directory:DescribeGroup" 
       ], 
       "Resource" : "*" 
     } 
   ]
}
```
- [Membuat set izin menggunakan kebijakan AWS terkelola di Pusat Identitas IAM](https://docs.aws.amazon.com/singlesignon/latest/userguide/howtocreatepermissionset.html)
- [Menambahkan dan menghapus izin identitas IAM](https://docs.aws.amazon.com/IAM/latest/UserGuide/access_policies_manage-attach-detach.html)
- [Memahami pembuatan versi untuk kebijakan IAM](https://docs.aws.amazon.com/IAM/latest/UserGuide/access_policies_managed-versioning.html)
- [Memulai kebijakan AWS terkelola dan beralih ke izin hak istimewa paling sedikit](https://docs.aws.amazon.com/IAM/latest/UserGuide/best-practices.html#bp-use-aws-defined-policies)

# AWSGreengrassFullAccess

Deskripsi: Kebijakan ini memberikan akses penuh ke konfigurasi AWS Greengrass, tindakan pengelolaan, dan penerapan

AWSGreengrassFullAccessadalah [kebijakan yang AWS dikelola.](https://docs.aws.amazon.com/IAM/latest/UserGuide/access_policies_managed-vs-inline.html#aws-managed-policies)

### Menggunakan kebijakan ini

Anda dapat melampirkan AWSGreengrassFullAccess ke pengguna, grup, dan peran Anda.

### Rincian kebijakan

- Jenis: kebijakan AWS terkelola
- Waktu pembuatan: 03 Mei 2017, 00:47 UTC
- Waktu yang telah diedit: 03 Mei 2017, 00:47 UTC
- ARN: arn:aws:iam::aws:policy/AWSGreengrassFullAccess

#### Versi kebijakan

Versi kebijakan: v1 (default)

Versi default kebijakan adalah versi yang menentukan izin untuk kebijakan tersebut. Saat pengguna atau peran dengan kebijakan membuat permintaan untuk mengakses AWS sumber daya, AWS periksa versi default kebijakan untuk menentukan apakah akan mengizinkan permintaan tersebut.

```
 "Version" : "2012-10-17", 
   "Statement" : [ 
      { 
        "Effect" : "Allow", 
        "Action" : [ 
           "greengrass:*" 
        ], 
        "Resource" : "*" 
      } 
   ]
}
```
- [Membuat set izin menggunakan kebijakan AWS terkelola di Pusat Identitas IAM](https://docs.aws.amazon.com/singlesignon/latest/userguide/howtocreatepermissionset.html)
- [Menambahkan dan menghapus izin identitas IAM](https://docs.aws.amazon.com/IAM/latest/UserGuide/access_policies_manage-attach-detach.html)
- [Memahami pembuatan versi untuk kebijakan IAM](https://docs.aws.amazon.com/IAM/latest/UserGuide/access_policies_managed-versioning.html)
- [Memulai kebijakan AWS terkelola dan beralih ke izin hak istimewa paling sedikit](https://docs.aws.amazon.com/IAM/latest/UserGuide/best-practices.html#bp-use-aws-defined-policies)

# AWSGreengrassReadOnlyAccess

Deskripsi: Kebijakan ini memberikan akses hanya baca ke konfigurasi AWS Greengrass, tindakan pengelolaan, dan penerapan

AWSGreengrassReadOnlyAccessadalah [kebijakan yang AWS dikelola](https://docs.aws.amazon.com/IAM/latest/UserGuide/access_policies_managed-vs-inline.html#aws-managed-policies).

# Menggunakan kebijakan ini

Anda dapat melampirkan AWSGreengrassReadOnlyAccess ke pengguna, grup, dan peran Anda.

## Rincian kebijakan

- Jenis: kebijakan AWS terkelola
- Waktu pembuatan: 30 Oktober 2018, 16:01 UTC
- Waktu telah diedit: 30 Oktober 2018, 16:01 UTC
- ARN: arn:aws:iam::aws:policy/AWSGreengrassReadOnlyAccess

# Versi kebijakan

```
Versi kebijakan: v1 (default)
```
Versi default kebijakan adalah versi yang menentukan izin untuk kebijakan tersebut. Saat pengguna atau peran dengan kebijakan membuat permintaan untuk mengakses AWS sumber daya, AWS periksa versi default kebijakan untuk menentukan apakah akan mengizinkan permintaan tersebut.

# Dokumen kebijakan JSON

```
{ 
   "Version" : "2012-10-17", 
   "Statement" : [ 
     \left\{ \right. "Effect" : "Allow", 
         "Action" : [ 
           "greengrass:List*", 
           "greengrass:Get*" 
         ], 
         "Resource" : "*" 
      } 
   ]
}
```
# Pelajari selengkapnya

- [Membuat set izin menggunakan kebijakan AWS terkelola di Pusat Identitas IAM](https://docs.aws.amazon.com/singlesignon/latest/userguide/howtocreatepermissionset.html)
- [Menambahkan dan menghapus izin identitas IAM](https://docs.aws.amazon.com/IAM/latest/UserGuide/access_policies_manage-attach-detach.html)
- [Memahami pembuatan versi untuk kebijakan IAM](https://docs.aws.amazon.com/IAM/latest/UserGuide/access_policies_managed-versioning.html)
- [Memulai kebijakan AWS terkelola dan beralih ke izin hak istimewa paling sedikit](https://docs.aws.amazon.com/IAM/latest/UserGuide/best-practices.html#bp-use-aws-defined-policies)

# AWSGreengrassResourceAccessRolePolicy

Deskripsi: Kebijakan untuk peran layanan AWS Greengrass yang memungkinkan akses ke layanan terkait termasuk Lambda AWS dan IoT thing shadow. AWS

AWSGreengrassResourceAccessRolePolicyadalah [kebijakan yang AWS dikelola](https://docs.aws.amazon.com/IAM/latest/UserGuide/access_policies_managed-vs-inline.html#aws-managed-policies).

# Menggunakan kebijakan ini

Anda dapat melampirkan AWSGreengrassResourceAccessRolePolicy ke pengguna, grup, dan peran Anda.

# Rincian kebijakan

- Jenis: Kebijakan peran layanan
- Waktu pembuatan: 14 Februari 2017, 21:17 UTC
- Waktu telah diedit: 14 November 2018, 00:35 UTC
- ARN: arn:aws:iam::aws:policy/service-role/ AWSGreengrassResourceAccessRolePolicy

## Versi kebijakan

Versi kebijakan: v5 (default)

Versi default kebijakan adalah versi yang menentukan izin untuk kebijakan tersebut. Saat pengguna atau peran dengan kebijakan membuat permintaan untuk mengakses AWS sumber daya, AWS periksa versi default kebijakan untuk menentukan apakah akan mengizinkan permintaan tersebut.

```
{ 
   "Version" : "2012-10-17", 
   "Statement" : [ 
     { 
       "Sid" : "AllowGreengrassAccessToShadows", 
       "Action" : [ 
          "iot:DeleteThingShadow", 
          "iot:GetThingShadow", 
          "iot:UpdateThingShadow" 
       ], 
       "Effect" : "Allow", 
       "Resource" : [ 
          "arn:aws:iot:*:*:thing/GG_*", 
          "arn:aws:iot:*:*:thing/*-gcm", 
          "arn:aws:iot:*:*:thing/*-gda", 
          "arn:aws:iot:*:*:thing/*-gci" 
       ]
```

```
 }, 
 { 
   "Sid" : "AllowGreengrassToDescribeThings", 
   "Action" : [ 
     "iot:DescribeThing" 
   ], 
   "Effect" : "Allow", 
   "Resource" : "arn:aws:iot:*:*:thing/*" 
 }, 
 { 
   "Sid" : "AllowGreengrassToDescribeCertificates", 
  "Action" : [
     "iot:DescribeCertificate" 
   ], 
   "Effect" : "Allow", 
   "Resource" : "arn:aws:iot:*:*:cert/*" 
 }, 
 { 
   "Sid" : "AllowGreengrassToCallGreengrassServices", 
   "Action" : [ 
     "greengrass:*" 
   ], 
   "Effect" : "Allow", 
   "Resource" : "*" 
 }, 
 { 
   "Sid" : "AllowGreengrassToGetLambdaFunctions", 
   "Action" : [ 
     "lambda:GetFunction", 
     "lambda:GetFunctionConfiguration" 
   ], 
   "Effect" : "Allow", 
   "Resource" : "*" 
 }, 
 { 
   "Sid" : "AllowGreengrassToGetGreengrassSecrets", 
  "Action" : [
     "secretsmanager:GetSecretValue" 
   ], 
   "Effect" : "Allow", 
   "Resource" : "arn:aws:secretsmanager:*:*:secret:greengrass-*" 
 }, 
 { 
   "Sid" : "AllowGreengrassAccessToS3Objects",
```

```
 "Action" : [ 
          "s3:GetObject" 
        ], 
        "Effect" : "Allow", 
        "Resource" : [ 
          "arn:aws:s3:::*Greengrass*", 
          "arn:aws:s3:::*GreenGrass*", 
          "arn:aws:s3:::*greengrass*", 
          "arn:aws:s3:::*Sagemaker*", 
          "arn:aws:s3:::*SageMaker*", 
          "arn:aws:s3:::*sagemaker*" 
       ] 
     }, 
     { 
        "Sid" : "AllowGreengrassAccessToS3BucketLocation", 
       "Action" : [
          "s3:GetBucketLocation" 
        ], 
       "Effect" : "Allow", 
       "Resource" : "*" 
     }, 
     { 
        "Sid" : "AllowGreengrassAccessToSageMakerTrainingJobs", 
        "Action" : [ 
          "sagemaker:DescribeTrainingJob" 
       ], 
       "Effect" : "Allow", 
        "Resource" : [ 
          "arn:aws:sagemaker:*:*:training-job/*" 
        ] 
     } 
   ]
}
```
- [Membuat set izin menggunakan kebijakan AWS terkelola di Pusat Identitas IAM](https://docs.aws.amazon.com/singlesignon/latest/userguide/howtocreatepermissionset.html)
- [Menambahkan dan menghapus izin identitas IAM](https://docs.aws.amazon.com/IAM/latest/UserGuide/access_policies_manage-attach-detach.html)
- [Memahami pembuatan versi untuk kebijakan IAM](https://docs.aws.amazon.com/IAM/latest/UserGuide/access_policies_managed-versioning.html)
- [Memulai kebijakan AWS terkelola dan beralih ke izin hak istimewa paling sedikit](https://docs.aws.amazon.com/IAM/latest/UserGuide/best-practices.html#bp-use-aws-defined-policies)

# AWSGroundStationAgentInstancePolicy

Deskripsi: Memberikan izin Instans Titik Akhir Dataflow untuk menggunakan Agen Ground Station AWS

AWSGroundStationAgentInstancePolicyadalah [kebijakan yang AWS dikelola](https://docs.aws.amazon.com/IAM/latest/UserGuide/access_policies_managed-vs-inline.html#aws-managed-policies).

#### Menggunakan kebijakan ini

Anda dapat melampirkan AWSGroundStationAgentInstancePolicy ke pengguna, grup, dan peran Anda.

## Rincian kebijakan

- Jenis: kebijakan AWS terkelola
- Waktu pembuatan: 29 Maret 2023, 15:23 UTC
- Waktu telah diedit: 29 Maret 2023, 15:23 UTC
- ARN: arn:aws:iam::aws:policy/AWSGroundStationAgentInstancePolicy

## Versi kebijakan

Versi kebijakan: v1 (default)

Versi default kebijakan adalah versi yang menentukan izin untuk kebijakan tersebut. Saat pengguna atau peran dengan kebijakan membuat permintaan untuk mengakses AWS sumber daya, AWS periksa versi default kebijakan untuk menentukan apakah akan mengizinkan permintaan tersebut.

```
{ 
   "Version" : "2012-10-17", 
   "Statement" : [ 
     { 
        "Effect" : "Allow", 
        "Action" : [ 
          "groundstation:RegisterAgent", 
          "groundstation:UpdateAgentStatus", 
          "groundstation:GetAgentConfiguration"
```

```
 ], 
            "Resource" : "*" 
         } 
    \overline{1}}
```
- [Membuat set izin menggunakan kebijakan AWS terkelola di Pusat Identitas IAM](https://docs.aws.amazon.com/singlesignon/latest/userguide/howtocreatepermissionset.html)
- [Menambahkan dan menghapus izin identitas IAM](https://docs.aws.amazon.com/IAM/latest/UserGuide/access_policies_manage-attach-detach.html)
- [Memahami pembuatan versi untuk kebijakan IAM](https://docs.aws.amazon.com/IAM/latest/UserGuide/access_policies_managed-versioning.html)
- [Memulai kebijakan AWS terkelola dan beralih ke izin hak istimewa paling sedikit](https://docs.aws.amazon.com/IAM/latest/UserGuide/best-practices.html#bp-use-aws-defined-policies)

# AWSHealth\_EventProcessorServiceRolePolicy

Deskripsi: Memungkinkan AWS Kesehatan mengaktifkan fitur prosesor acara Kesehatan.

AWSHealth\_EventProcessorServiceRolePolicyadalah [kebijakan yang AWS dikelola](https://docs.aws.amazon.com/IAM/latest/UserGuide/access_policies_managed-vs-inline.html#aws-managed-policies).

#### Menggunakan kebijakan ini

Kebijakan ini dilampirkan pada peran terkait layanan yang memungkinkan layanan melakukan tindakan atas nama Anda. Anda tidak dapat melampirkan kebijakan ini ke pengguna, grup, atau peran Anda.

# Rincian kebijakan

- Jenis: Kebijakan peran terkait layanan
- Waktu pembuatan: 13 Januari 2023, 19:24 UTC
- Waktu telah diedit: 13 Januari 2023, 19:24 UTC
- ARN: arn:aws:iam::aws:policy/aws-service-role/ AWSHealth\_EventProcessorServiceRolePolicy

#### Versi kebijakan

#### Versi kebijakan: v1 (default)

Versi default kebijakan adalah versi yang menentukan izin untuk kebijakan tersebut. Saat pengguna atau peran dengan kebijakan membuat permintaan untuk mengakses AWS sumber daya, AWS periksa versi default kebijakan untuk menentukan apakah akan mengizinkan permintaan tersebut.

# Dokumen kebijakan JSON

```
{ 
   "Version" : "2012-10-17", 
   "Statement" : [ 
     { 
        "Effect" : "Allow", 
        "Action" : [ 
          "events:DeleteRule", 
          "events:PutTargets", 
          "events:PutRule", 
          "events:RemoveTargets" 
        ], 
        "Resource" : "*", 
        "Condition" : { 
          "StringEquals" : { 
             "events:ManagedBy" : "event-processor.health.amazonaws.com" 
          } 
        } 
     }, 
      { 
        "Effect" : "Allow", 
        "Action" : [ 
          "events:DescribeRule", 
          "events:ListTargetsByRule" 
        ], 
        "Resource" : "*" 
     } 
   ]
}
```
# Pelajari selengkapnya

- [Memahami pembuatan versi untuk kebijakan IAM](https://docs.aws.amazon.com/IAM/latest/UserGuide/access_policies_managed-versioning.html)
- [Memulai kebijakan AWS terkelola dan beralih ke izin hak istimewa paling sedikit](https://docs.aws.amazon.com/IAM/latest/UserGuide/best-practices.html#bp-use-aws-defined-policies)
# **AWSHealthFullAccess**

Deskripsi: Memungkinkan akses penuh ke API dan Pemberitahuan AWS Kesehatan dan Dasbor Personal Health

AWSHealthFullAccessadalah [kebijakan yang AWS dikelola.](https://docs.aws.amazon.com/IAM/latest/UserGuide/access_policies_managed-vs-inline.html#aws-managed-policies)

#### Menggunakan kebijakan ini

Anda dapat melampirkan AWSHealthFullAccess ke pengguna, grup, dan peran Anda.

# Rincian kebijakan

- Jenis: kebijakan AWS terkelola
- Waktu pembuatan: 06 Desember 2016, 12:30 UTC
- Waktu yang telah diedit: 16 November 2020, 18:11 UTC
- ARN: arn:aws:iam::aws:policy/AWSHealthFullAccess

# Versi kebijakan

Versi kebijakan: v3 (default)

Versi default kebijakan adalah versi yang menentukan izin untuk kebijakan tersebut. Saat pengguna atau peran dengan kebijakan membuat permintaan untuk mengakses AWS sumber daya, AWS periksa versi default kebijakan untuk menentukan apakah akan mengizinkan permintaan tersebut.

```
{ 
   "Version" : "2012-10-17", 
   "Statement" : [ 
     { 
       "Effect" : "Allow", 
       "Action" : [ 
          "organizations:EnableAWSServiceAccess", 
          "organizations:DisableAWSServiceAccess" 
       ], 
       "Resource" : "*", 
       "Condition" : {
```

```
 "StringEquals" : { 
             "organizations:ServicePrincipal" : "health.amazonaws.com" 
          } 
        } 
     }, 
     { 
        "Effect" : "Allow", 
        "Action" : [ 
          "health:*", 
          "organizations:ListAccounts", 
          "organizations:ListParents", 
          "organizations:DescribeAccount", 
          "organizations:ListDelegatedAdministrators" 
        ], 
        "Resource" : "*" 
     }, 
    \mathcal{L} "Effect" : "Allow", 
        "Action" : "iam:CreateServiceLinkedRole", 
        "Resource" : "*", 
        "Condition" : { 
          "StringEquals" : { 
             "iam:AWSServiceName" : "health.amazonaws.com" 
          } 
        } 
     } 
   ]
}
```
- [Membuat set izin menggunakan kebijakan AWS terkelola di Pusat Identitas IAM](https://docs.aws.amazon.com/singlesignon/latest/userguide/howtocreatepermissionset.html)
- [Menambahkan dan menghapus izin identitas IAM](https://docs.aws.amazon.com/IAM/latest/UserGuide/access_policies_manage-attach-detach.html)
- [Memahami pembuatan versi untuk kebijakan IAM](https://docs.aws.amazon.com/IAM/latest/UserGuide/access_policies_managed-versioning.html)
- [Memulai kebijakan AWS terkelola dan beralih ke izin hak istimewa paling sedikit](https://docs.aws.amazon.com/IAM/latest/UserGuide/best-practices.html#bp-use-aws-defined-policies)

# AWSHealthImagingFullAccess

Deskripsi: Menyediakan akses penuh ke layanan AWS Health Imaging.

AWSHealthImagingFullAccessadalah [kebijakan yang AWS dikelola](https://docs.aws.amazon.com/IAM/latest/UserGuide/access_policies_managed-vs-inline.html#aws-managed-policies).

# Menggunakan kebijakan ini

Anda dapat melampirkan AWSHealthImagingFullAccess ke pengguna, grup, dan peran Anda.

#### Rincian kebijakan

- Jenis: kebijakan AWS terkelola
- Waktu pembuatan: 25 Juli 2023, 23:39 UTC
- Waktu telah diedit: 25 Juli 2023, 23:39 UTC
- ARN: arn:aws:iam::aws:policy/AWSHealthImagingFullAccess

#### Versi kebijakan

Versi kebijakan: v1 (default)

Versi default kebijakan adalah versi yang menentukan izin untuk kebijakan tersebut. Saat pengguna atau peran dengan kebijakan membuat permintaan untuk mengakses AWS sumber daya, AWS periksa versi default kebijakan untuk menentukan apakah akan mengizinkan permintaan tersebut.

```
{ 
   "Version" : "2012-10-17", 
   "Statement" : [ 
     { 
        "Effect" : "Allow", 
        "Action" : [ 
          "medical-imaging:*" 
        ], 
        "Resource" : "*" 
     }, 
     { 
        "Effect" : "Allow", 
        "Action" : "iam:PassRole", 
        "Resource" : "*", 
        "Condition" : { 
          "StringEquals" : { 
             "iam:PassedToService" : "medical-imaging.amazonaws.com" 
          } 
        }
```
}

 ] }

# Pelajari selengkapnya

- [Membuat set izin menggunakan kebijakan AWS terkelola di Pusat Identitas IAM](https://docs.aws.amazon.com/singlesignon/latest/userguide/howtocreatepermissionset.html)
- [Menambahkan dan menghapus izin identitas IAM](https://docs.aws.amazon.com/IAM/latest/UserGuide/access_policies_manage-attach-detach.html)
- [Memahami pembuatan versi untuk kebijakan IAM](https://docs.aws.amazon.com/IAM/latest/UserGuide/access_policies_managed-versioning.html)
- [Memulai kebijakan AWS terkelola dan beralih ke izin hak istimewa paling sedikit](https://docs.aws.amazon.com/IAM/latest/UserGuide/best-practices.html#bp-use-aws-defined-policies)

# AWSHealthImagingReadOnlyAccess

Deskripsi: Menyediakan akses baca saja ke layanan AWS Health Imaging.

AWSHealthImagingReadOnlyAccessadalah [kebijakan yang AWS dikelola](https://docs.aws.amazon.com/IAM/latest/UserGuide/access_policies_managed-vs-inline.html#aws-managed-policies).

# Menggunakan kebijakan ini

Anda dapat melampirkan AWSHealthImagingReadOnlyAccess ke pengguna, grup, dan peran Anda.

# Rincian kebijakan

- Jenis: kebijakan AWS terkelola
- Waktu pembuatan: 25 Juli 2023, 23:40 UTC
- Waktu yang telah diedit: 01 Agustus 2023, 15:18 UTC
- ARN: arn:aws:iam::aws:policy/AWSHealthImagingReadOnlyAccess

# Versi kebijakan

Versi kebijakan: v2 (default)

Versi default kebijakan adalah versi yang menentukan izin untuk kebijakan tersebut. Saat pengguna atau peran dengan kebijakan membuat permintaan untuk mengakses AWS sumber daya, AWS periksa versi default kebijakan untuk menentukan apakah akan mengizinkan permintaan tersebut.

# Dokumen kebijakan JSON

```
{ 
   "Version" : "2012-10-17", 
   "Statement" : [ 
     { 
        "Effect" : "Allow", 
        "Action" : [ 
          "medical-imaging:GetDICOMImportJob", 
          "medical-imaging:GetDatastore", 
          "medical-imaging:GetImageFrame", 
          "medical-imaging:GetImageSet", 
          "medical-imaging:GetImageSetMetadata", 
          "medical-imaging:ListDICOMImportJobs", 
          "medical-imaging:ListDatastores", 
          "medical-imaging:ListImageSetVersions", 
          "medical-imaging:ListTagsForResource", 
          "medical-imaging:SearchImageSets" 
       ], 
        "Resource" : "*" 
     } 
   ]
}
```
# Pelajari selengkapnya

- [Membuat set izin menggunakan kebijakan AWS terkelola di Pusat Identitas IAM](https://docs.aws.amazon.com/singlesignon/latest/userguide/howtocreatepermissionset.html)
- [Menambahkan dan menghapus izin identitas IAM](https://docs.aws.amazon.com/IAM/latest/UserGuide/access_policies_manage-attach-detach.html)
- [Memahami pembuatan versi untuk kebijakan IAM](https://docs.aws.amazon.com/IAM/latest/UserGuide/access_policies_managed-versioning.html)
- [Memulai kebijakan AWS terkelola dan beralih ke izin hak istimewa paling sedikit](https://docs.aws.amazon.com/IAM/latest/UserGuide/best-practices.html#bp-use-aws-defined-policies)

# AWSIAMIdentityCenterAllowListForIdentityContext

Deskripsi: Menyediakan daftar tindakan yang diizinkan untuk peran yang diambil dengan konteks identitas Pusat Identitas IAM. AWS Security Token Service (AWS STS) secara otomatis melampirkan kebijakan ini ke peran yang diasumsikan. Konteks identitas diteruskan sebagai ProvidedContext.

AWSIAMIdentityCenterAllowListForIdentityContextadalah [kebijakan yang AWS dikelola](https://docs.aws.amazon.com/IAM/latest/UserGuide/access_policies_managed-vs-inline.html#aws-managed-policies).

#### Menggunakan kebijakan ini

Anda dapat melampirkan AWSIAMIdentityCenterAllowListForIdentityContext ke pengguna, grup, dan peran Anda.

#### Rincian kebijakan

- Jenis: kebijakan AWS terkelola
- Waktu pembuatan: 08 November 2023, 15:21 UTC
- Waktu yang telah diedit: 16 Mei 2024, 22:01 UTC
- ARN: arn:aws:iam::aws:policy/ AWSIAMIdentityCenterAllowListForIdentityContext

#### Versi kebijakan

Versi kebijakan: v8 (default)

Versi default kebijakan adalah versi yang menentukan izin untuk kebijakan tersebut. Saat pengguna atau peran dengan kebijakan membuat permintaan untuk mengakses AWS sumber daya, AWS periksa versi default kebijakan untuk menentukan apakah akan mengizinkan permintaan tersebut.

```
{ 
   "Version" : "2012-10-17", 
   "Statement" : [ 
     { 
       "Sid" : "TrustedIdentityPropagation", 
       "Effect" : "Deny", 
       "NotAction" : [ 
         "athena:BatchGetNamedQuery", 
         "athena:BatchGetPreparedStatement", 
         "athena:BatchGetQueryExecution", 
         "athena:CreateNamedQuery", 
         "athena:CreatePreparedStatement", 
         "athena:DeleteNamedQuery", 
         "athena:DeletePreparedStatement", 
         "athena:GetNamedQuery", 
         "athena:GetPreparedStatement", 
         "athena:GetQueryExecution",
```
 "athena:GetQueryResults", "athena:GetQueryResultsStream", "athena:GetQueryRuntimeStatistics", "athena:GetWorkGroup", "athena:ListNamedQueries", "athena:ListPreparedStatements", "athena:ListQueryExecutions", "athena:StartQueryExecution", "athena:StopQueryExecution", "athena:UpdateNamedQuery", "athena:UpdatePreparedStatement", "athena:GetDatabase", "athena:GetDataCatalog", "athena:GetTableMetadata", "athena:ListDatabases", "athena:ListDataCatalogs", "athena:ListTableMetadata", "athena:ListWorkGroups", "elasticmapreduce:GetClusterSessionCredentials", "elasticmapreduce:AddJobFlowSteps", "elasticmapreduce:DescribeCluster", "elasticmapreduce:CancelSteps", "elasticmapreduce:DescribeStep", "elasticmapreduce:ListSteps", "glue:GetDatabase", "glue:GetDatabases", "glue:GetTable", "glue:GetTables", "glue:GetTableVersions", "glue:GetPartition", "glue:GetPartitions", "glue:BatchGetPartition", "glue:GetColumnStatisticsForPartition", "glue:GetColumnStatisticsForTable", "glue:SearchTables", "glue:CreateDatabase", "glue:UpdateDatabase", "glue:DeleteDatabase", "glue:CreateTable", "glue:DeleteTable", "glue:BatchDeleteTable", "glue:UpdateTable", "glue:BatchCreatePartition",

```
 "glue:CreatePartition",
```
 "glue:DeletePartition", "glue:BatchDeletePartition", "glue:UpdatePartition", "glue:BatchUpdatePartition", "glue:DeleteColumnStatisticsForPartition", "glue:DeleteColumnStatisticsForTable", "glue:UpdateColumnStatisticsForPartition", "glue:UpdateColumnStatisticsForTable", "lakeformation:GetDataAccess", "s3:GetAccessGrantsInstanceForPrefix", "s3:GetDataAccess", "q:StartConversation", "q:SendMessage", "q:ListConversations", "q:GetConversation", "q:StartTroubleshootingAnalysis", "q:GetTroubleshootingResults", "q:StartTroubleshootingResolutionExplanation", "q:UpdateTroubleshootingCommandResult", "qapps:CreateQApp", "qapps:PredictProblemStatementFromConversation", "qapps:PredictQAppFromProblemStatement", "qapps:CopyQApp", "qapps:GetQApp", "qapps:ListQApps", "qapps:UpdateQApp", "qapps:DeleteQApp", "qapps:AssociateQAppWithUser", "qapps:DisassociateQAppFromUser", "qapps:ImportDocumentToQApp", "qapps:ImportDocumentToQAppSession", "qapps:CreateLibraryItem", "qapps:GetLibraryItem", "qapps:UpdateLibraryItem", "qapps:CreateLibraryItemReview", "qapps:ListLibraryItems", "qapps:CreateSubscriptionToken", "qapps:StartQAppSession", "qapps:StopQAppSession", "qbusiness:Chat", "qbusiness:ChatSync", "qbusiness:ListConversations", "qbusiness:ListMessages",

```
 "qbusiness:DeleteConversation",
```

```
 "qbusiness:PutFeedback", 
           "sts:SetContext" 
        ], 
        "Resource" : "*" 
      } 
   ]
}
```
- [Membuat set izin menggunakan kebijakan AWS terkelola di Pusat Identitas IAM](https://docs.aws.amazon.com/singlesignon/latest/userguide/howtocreatepermissionset.html)
- [Menambahkan dan menghapus izin identitas IAM](https://docs.aws.amazon.com/IAM/latest/UserGuide/access_policies_manage-attach-detach.html)
- [Memahami pembuatan versi untuk kebijakan IAM](https://docs.aws.amazon.com/IAM/latest/UserGuide/access_policies_managed-versioning.html)
- [Memulai kebijakan AWS terkelola dan beralih ke izin hak istimewa paling sedikit](https://docs.aws.amazon.com/IAM/latest/UserGuide/best-practices.html#bp-use-aws-defined-policies)

# AWSIdentitySyncFullAccess

Deskripsi: Memberikan akses penuh ke layanan Sinkronisasi Identitas

AWSIdentitySyncFullAccessadalah [kebijakan yang AWS dikelola](https://docs.aws.amazon.com/IAM/latest/UserGuide/access_policies_managed-vs-inline.html#aws-managed-policies).

#### Menggunakan kebijakan ini

Anda dapat melampirkan AWSIdentitySyncFullAccess ke pengguna, grup, dan peran Anda.

#### Rincian kebijakan

- Jenis: kebijakan AWS terkelola
- Waktu pembuatan: 23 Maret 2022, 23:29 UTC
- Waktu yang telah diedit: 23 Maret 2022, 23.29 UTC
- ARN: arn:aws:iam::aws:policy/AWSIdentitySyncFullAccess

#### Versi kebijakan

Versi kebijakan: v1 (default)

Versi default kebijakan adalah versi yang menentukan izin untuk kebijakan tersebut. Saat pengguna atau peran dengan kebijakan membuat permintaan untuk mengakses AWS sumber daya, AWS periksa versi default kebijakan untuk menentukan apakah akan mengizinkan permintaan tersebut.

#### Dokumen kebijakan JSON

```
{ 
   "Version" : "2012-10-17", 
   "Statement" : [ 
     { 
       "Effect" : "Allow", 
       "Action" : [ 
          "ds:AuthorizeApplication", 
          "ds:UnauthorizeApplication" 
       ], 
       "Resource" : "arn:*:ds:*:*:*/*" 
     }, 
     { 
       "Effect" : "Allow", 
       "Action" : [ 
          "identity-sync:DeleteSyncProfile", 
          "identity-sync:CreateSyncProfile", 
          "identity-sync:GetSyncProfile", 
          "identity-sync:StartSync", 
          "identity-sync:StopSync", 
          "identity-sync:CreateSyncFilter", 
          "identity-sync:DeleteSyncFilter", 
          "identity-sync:ListSyncFilters", 
          "identity-sync:CreateSyncTarget", 
          "identity-sync:DeleteSyncTarget", 
          "identity-sync:GetSyncTarget", 
          "identity-sync:UpdateSyncTarget" 
       ], 
        "Resource" : "arn:*:identity-sync:*:*:*/*" 
     } 
   ]
}
```
#### Pelajari selengkapnya

- [Membuat set izin menggunakan kebijakan AWS terkelola di Pusat Identitas IAM](https://docs.aws.amazon.com/singlesignon/latest/userguide/howtocreatepermissionset.html)
- [Menambahkan dan menghapus izin identitas IAM](https://docs.aws.amazon.com/IAM/latest/UserGuide/access_policies_manage-attach-detach.html)
- [Memahami pembuatan versi untuk kebijakan IAM](https://docs.aws.amazon.com/IAM/latest/UserGuide/access_policies_managed-versioning.html)
- [Memulai kebijakan AWS terkelola dan beralih ke izin hak istimewa paling sedikit](https://docs.aws.amazon.com/IAM/latest/UserGuide/best-practices.html#bp-use-aws-defined-policies)

# AWSIdentitySyncReadOnlyAccess

Deskripsi: Akses hanya baca ke layanan Sinkronisasi Identitas

AWSIdentitySyncReadOnlyAccessadalah [kebijakan yang AWS dikelola.](https://docs.aws.amazon.com/IAM/latest/UserGuide/access_policies_managed-vs-inline.html#aws-managed-policies)

#### Menggunakan kebijakan ini

Anda dapat melampirkan AWSIdentitySyncReadOnlyAccess ke pengguna, grup, dan peran Anda.

#### Rincian kebijakan

- Jenis: kebijakan AWS terkelola
- Waktu pembuatan: 23 Maret 2022, 23:29 UTC
- Waktu yang telah diedit: 23 Maret 2022, 23.29 UTC
- ARN: arn:aws:iam::aws:policy/AWSIdentitySyncReadOnlyAccess

#### Versi kebijakan

```
Versi kebijakan: v1 (default)
```
Versi default kebijakan adalah versi yang menentukan izin untuk kebijakan tersebut. Saat pengguna atau peran dengan kebijakan membuat permintaan untuk mengakses AWS sumber daya, AWS periksa versi default kebijakan untuk menentukan apakah akan mengizinkan permintaan tersebut.

```
{ 
   "Version" : "2012-10-17", 
   "Statement" : [ 
      { 
        "Effect" : "Allow", 
        "Action" : [
```

```
 "identity-sync:GetSyncProfile", 
          "identity-sync:ListSyncFilters", 
          "identity-sync:GetSyncTarget" 
        ], 
        "Resource" : "arn:*:identity-sync:*:*:*/*" 
     } 
   ]
}
```
- [Membuat set izin menggunakan kebijakan AWS terkelola di Pusat Identitas IAM](https://docs.aws.amazon.com/singlesignon/latest/userguide/howtocreatepermissionset.html)
- [Menambahkan dan menghapus izin identitas IAM](https://docs.aws.amazon.com/IAM/latest/UserGuide/access_policies_manage-attach-detach.html)
- [Memahami pembuatan versi untuk kebijakan IAM](https://docs.aws.amazon.com/IAM/latest/UserGuide/access_policies_managed-versioning.html)
- [Memulai kebijakan AWS terkelola dan beralih ke izin hak istimewa paling sedikit](https://docs.aws.amazon.com/IAM/latest/UserGuide/best-practices.html#bp-use-aws-defined-policies)

# AWSImageBuilderFullAccess

Deskripsi: Menyediakan akses penuh ke semua tindakan AWS Image Builder dan akses cakupan sumber daya ke layanan terkait AWS .

AWSImageBuilderFullAccessadalah [kebijakan yang AWS dikelola](https://docs.aws.amazon.com/IAM/latest/UserGuide/access_policies_managed-vs-inline.html#aws-managed-policies).

#### Menggunakan kebijakan ini

Anda dapat melampirkan AWSImageBuilderFullAccess ke pengguna, grup, dan peran Anda.

#### Rincian kebijakan

- Jenis: kebijakan AWS terkelola
- Waktu pembuatan: 20 Desember 2019, 18:25 UTC
- Waktu yang telah diedit: 13 April 2021 17.33 UTC
- ARN: arn:aws:iam::aws:policy/AWSImageBuilderFullAccess

#### Versi kebijakan

#### Versi kebijakan: v2 (default)

Versi default kebijakan adalah versi yang menentukan izin untuk kebijakan tersebut. Saat pengguna atau peran dengan kebijakan membuat permintaan untuk mengakses AWS sumber daya, AWS periksa versi default kebijakan untuk menentukan apakah akan mengizinkan permintaan tersebut.

```
{ 
   "Version" : "2012-10-17", 
   "Statement" : [ 
     { 
        "Effect" : "Allow", 
        "Action" : [ 
          "imagebuilder:*" 
        ], 
        "Resource" : "*" 
     }, 
     { 
        "Effect" : "Allow", 
        "Action" : [ 
          "sns:ListTopics" 
        ], 
        "Resource" : "*" 
     }, 
     { 
        "Effect" : "Allow", 
        "Action" : [ 
          "sns:Publish" 
        ], 
        "Resource" : "arn:aws:sns:*:*:*imagebuilder*" 
     }, 
     { 
        "Effect" : "Allow", 
        "Action" : [ 
          "license-manager:ListLicenseConfigurations", 
          "license-manager:ListLicenseSpecificationsForResource" 
        ], 
        "Resource" : "*" 
     }, 
     { 
        "Effect" : "Allow", 
        "Action" : [ 
          "iam:GetRole" 
        ],
```

```
 "Resource" : "arn:aws:iam::*:role/aws-service-role/imagebuilder.amazonaws.com/
AWSServiceRoleForImageBuilder" 
     }, 
     { 
       "Effect" : "Allow", 
      "Action" : \lceil "iam:GetInstanceProfile" 
       ], 
       "Resource" : "arn:aws:iam::*:instance-profile/*imagebuilder*" 
     }, 
     { 
       "Effect" : "Allow", 
       "Action" : [ 
          "iam:ListInstanceProfiles", 
         "iam:ListRoles" 
       ], 
       "Resource" : "*" 
     }, 
     { 
        "Effect" : "Allow", 
        "Action" : "iam:PassRole", 
       "Resource" : [ 
          "arn:aws:iam::*:instance-profile/*imagebuilder*", 
         "arn:aws:iam::*:role/*imagebuilder*" 
       ], 
       "Condition" : { 
          "StringEquals" : { 
            "iam:PassedToService" : "ec2.amazonaws.com" 
         } 
       } 
     }, 
     { 
       "Effect" : "Allow", 
      "Action" : [
          "s3:ListAllMyBuckets", 
         "s3:GetBucketLocation" 
       ], 
       "Resource" : "*" 
     }, 
     { 
       "Effect" : "Allow", 
       "Action" : [ 
          "s3:ListBucket" 
       ],
```

```
 "Resource" : "arn:aws:s3::*:*imagebuilder*" 
     }, 
     { 
       "Effect" : "Allow", 
       "Action" : "iam:CreateServiceLinkedRole", 
       "Resource" : "arn:aws:iam::*:role/aws-service-role/imagebuilder.amazonaws.com/
AWSServiceRoleForImageBuilder", 
       "Condition" : { 
          "StringLike" : { 
            "iam:AWSServiceName" : "imagebuilder.amazonaws.com" 
          } 
       } 
     }, 
     { 
       "Effect" : "Allow", 
       "Action" : [ 
          "ec2:DescribeImages", 
          "ec2:DescribeSnapshots", 
          "ec2:DescribeVpcs", 
          "ec2:DescribeRegions", 
          "ec2:DescribeVolumes", 
          "ec2:DescribeSubnets", 
          "ec2:DescribeKeyPairs", 
          "ec2:DescribeSecurityGroups", 
          "ec2:DescribeInstanceTypeOfferings", 
          "ec2:DescribeLaunchTemplates" 
       ], 
       "Resource" : "*" 
     } 
   ]
}
```
- [Membuat set izin menggunakan kebijakan AWS terkelola di Pusat Identitas IAM](https://docs.aws.amazon.com/singlesignon/latest/userguide/howtocreatepermissionset.html)
- [Menambahkan dan menghapus izin identitas IAM](https://docs.aws.amazon.com/IAM/latest/UserGuide/access_policies_manage-attach-detach.html)
- [Memahami pembuatan versi untuk kebijakan IAM](https://docs.aws.amazon.com/IAM/latest/UserGuide/access_policies_managed-versioning.html)
- [Memulai kebijakan AWS terkelola dan beralih ke izin hak istimewa paling sedikit](https://docs.aws.amazon.com/IAM/latest/UserGuide/best-practices.html#bp-use-aws-defined-policies)

# AWSImageBuilderReadOnlyAccess

Deskripsi: Menyediakan akses baca saja ke semua tindakan AWS Image Builder.

AWSImageBuilderReadOnlyAccessadalah [kebijakan yang AWS dikelola.](https://docs.aws.amazon.com/IAM/latest/UserGuide/access_policies_managed-vs-inline.html#aws-managed-policies)

#### Menggunakan kebijakan ini

Anda dapat melampirkan AWSImageBuilderReadOnlyAccess ke pengguna, grup, dan peran Anda.

## Rincian kebijakan

- Jenis: kebijakan AWS terkelola
- Waktu pembuatan: 19 Desember 2019 22:29 UTC
- Waktu yang telah diedit: 19 Desember 2019, 22:29 UTC
- ARN: arn:aws:iam::aws:policy/AWSImageBuilderReadOnlyAccess

#### Versi kebijakan

Versi kebijakan: v1 (default)

Versi default kebijakan adalah versi yang menentukan izin untuk kebijakan tersebut. Saat pengguna atau peran dengan kebijakan membuat permintaan untuk mengakses AWS sumber daya, AWS periksa versi default kebijakan untuk menentukan apakah akan mengizinkan permintaan tersebut.

```
{ 
   "Version" : "2012-10-17", 
   "Statement" : [ 
     { 
        "Effect" : "Allow", 
        "Action" : [ 
          "imagebuilder:Get*", 
          "imagebuilder:List*" 
        ], 
        "Resource" : "*" 
     },
```

```
 { 
        "Effect" : "Allow", 
        "Action" : [ 
          "iam:GetRole" 
        ], 
        "Resource" : "arn:aws:iam::*:role/aws-service-role/imagebuilder.amazonaws.com/
AWSServiceRoleForImageBuilder" 
     } 
   ]
}
```
- [Membuat set izin menggunakan kebijakan AWS terkelola di Pusat Identitas IAM](https://docs.aws.amazon.com/singlesignon/latest/userguide/howtocreatepermissionset.html)
- [Menambahkan dan menghapus izin identitas IAM](https://docs.aws.amazon.com/IAM/latest/UserGuide/access_policies_manage-attach-detach.html)
- [Memahami pembuatan versi untuk kebijakan IAM](https://docs.aws.amazon.com/IAM/latest/UserGuide/access_policies_managed-versioning.html)
- [Memulai kebijakan AWS terkelola dan beralih ke izin hak istimewa paling sedikit](https://docs.aws.amazon.com/IAM/latest/UserGuide/best-practices.html#bp-use-aws-defined-policies)

# AWSImportExportFullAccess

Deskripsi: Menyediakan akses baca dan tulis ke pekerjaan yang dibuat di bawah Akun AWS.

AWSImportExportFullAccessadalah [kebijakan yang AWS dikelola](https://docs.aws.amazon.com/IAM/latest/UserGuide/access_policies_managed-vs-inline.html#aws-managed-policies).

#### Menggunakan kebijakan ini

Anda dapat melampirkan AWSImportExportFullAccess ke pengguna, grup, dan peran Anda.

#### Rincian kebijakan

- Jenis: kebijakan AWS terkelola
- Waktu pembuatan: 06 Februari 2015, 18:40 UTC
- Waktu telah diedit: 06 Februari 2015, 18:40 UTC
- ARN: arn:aws:iam::aws:policy/AWSImportExportFullAccess

#### Versi kebijakan

Versi kebijakan: v1 (default)

Versi default kebijakan adalah versi yang menentukan izin untuk kebijakan tersebut. Saat pengguna atau peran dengan kebijakan membuat permintaan untuk mengakses AWS sumber daya, AWS periksa versi default kebijakan untuk menentukan apakah akan mengizinkan permintaan tersebut.

#### Dokumen kebijakan JSON

```
{ 
   "Version" : "2012-10-17", 
   "Statement" : [ 
      { 
        "Effect" : "Allow", 
        "Action" : [ 
           "importexport:*" 
        ], 
        "Resource" : "*" 
      } 
   ]
}
```
# Pelajari selengkapnya

- [Membuat set izin menggunakan kebijakan AWS terkelola di Pusat Identitas IAM](https://docs.aws.amazon.com/singlesignon/latest/userguide/howtocreatepermissionset.html)
- [Menambahkan dan menghapus izin identitas IAM](https://docs.aws.amazon.com/IAM/latest/UserGuide/access_policies_manage-attach-detach.html)
- [Memahami pembuatan versi untuk kebijakan IAM](https://docs.aws.amazon.com/IAM/latest/UserGuide/access_policies_managed-versioning.html)
- [Memulai kebijakan AWS terkelola dan beralih ke izin hak istimewa paling sedikit](https://docs.aws.amazon.com/IAM/latest/UserGuide/best-practices.html#bp-use-aws-defined-policies)

# AWSImportExportReadOnlyAccess

Deskripsi: Menyediakan akses baca saja ke pekerjaan yang dibuat di bawah Akun AWS.

AWSImportExportReadOnlyAccessadalah [kebijakan yang AWS dikelola.](https://docs.aws.amazon.com/IAM/latest/UserGuide/access_policies_managed-vs-inline.html#aws-managed-policies)

## Menggunakan kebijakan ini

Anda dapat melampirkan AWSImportExportReadOnlyAccess ke pengguna, grup, dan peran Anda.

## Rincian kebijakan

- Jenis: kebijakan AWS terkelola
- Waktu pembuatan: 06 Februari 2015, 18:40 UTC
- Waktu telah diedit: 06 Februari 2015, 18:40 UTC
- ARN: arn:aws:iam::aws:policy/AWSImportExportReadOnlyAccess

#### Versi kebijakan

Versi kebijakan: v1 (default)

Versi default kebijakan adalah versi yang menentukan izin untuk kebijakan tersebut. Saat pengguna atau peran dengan kebijakan membuat permintaan untuk mengakses AWS sumber daya, AWS periksa versi default kebijakan untuk menentukan apakah akan mengizinkan permintaan tersebut.

#### Dokumen kebijakan JSON

```
{ 
   "Version" : "2012-10-17", 
   "Statement" : [ 
     \{ "Effect" : "Allow", 
        "Action" : [ 
          "importexport:ListJobs", 
          "importexport:GetStatus" 
        ], 
        "Resource" : "*" 
      } 
   ]
}
```
## Pelajari selengkapnya

- [Membuat set izin menggunakan kebijakan AWS terkelola di Pusat Identitas IAM](https://docs.aws.amazon.com/singlesignon/latest/userguide/howtocreatepermissionset.html)
- [Menambahkan dan menghapus izin identitas IAM](https://docs.aws.amazon.com/IAM/latest/UserGuide/access_policies_manage-attach-detach.html)
- [Memahami pembuatan versi untuk kebijakan IAM](https://docs.aws.amazon.com/IAM/latest/UserGuide/access_policies_managed-versioning.html)
- [Memulai kebijakan AWS terkelola dan beralih ke izin hak istimewa paling sedikit](https://docs.aws.amazon.com/IAM/latest/UserGuide/best-practices.html#bp-use-aws-defined-policies)

# AWSIncidentManagerIncidentAccessServiceRolePolicy

Deskripsi: Memberikan izin Manajer Insiden untuk memanggil AWS layanan lain sebagai bagian dari pengelolaan insiden.

AWSIncidentManagerIncidentAccessServiceRolePolicyadalah [kebijakan yang AWS](https://docs.aws.amazon.com/IAM/latest/UserGuide/access_policies_managed-vs-inline.html#aws-managed-policies)  [dikelola.](https://docs.aws.amazon.com/IAM/latest/UserGuide/access_policies_managed-vs-inline.html#aws-managed-policies)

#### Menggunakan kebijakan ini

Anda dapat melampirkan AWSIncidentManagerIncidentAccessServiceRolePolicy ke pengguna, grup, dan peran Anda.

## Rincian kebijakan

- Jenis: kebijakan AWS terkelola
- Waktu pembuatan: 13 November 2023, 00:01 UTC
- Waktu telah diedit: 20 Februari 2024, 23:02 UTC
- ARN: arn:aws:iam::aws:policy/ AWSIncidentManagerIncidentAccessServiceRolePolicy

## Versi kebijakan

Versi kebijakan: v2 (default)

Versi default kebijakan adalah versi yang menentukan izin untuk kebijakan tersebut. Saat pengguna atau peran dengan kebijakan membuat permintaan untuk mengakses AWS sumber daya, AWS periksa versi default kebijakan untuk menentukan apakah akan mengizinkan permintaan tersebut.

```
{ 
   "Version" : "2012-10-17", 
   "Statement" : [ 
     { 
        "Sid" : "IncidentAccessPermissions", 
        "Effect" : "Allow",
```

```
 "Action" : [ 
          "cloudformation:DescribeStackEvents", 
          "cloudformation:DescribeStackResources", 
          "codedeploy:BatchGetDeployments", 
          "codedeploy:ListDeployments", 
          "codedeploy:ListDeploymentTargets", 
          "autoscaling:DescribeAutoScalingInstances" 
       ], 
       "Resource" : "*" 
     } 
   ]
}
```
- [Membuat set izin menggunakan kebijakan AWS terkelola di Pusat Identitas IAM](https://docs.aws.amazon.com/singlesignon/latest/userguide/howtocreatepermissionset.html)
- [Menambahkan dan menghapus izin identitas IAM](https://docs.aws.amazon.com/IAM/latest/UserGuide/access_policies_manage-attach-detach.html)
- [Memahami pembuatan versi untuk kebijakan IAM](https://docs.aws.amazon.com/IAM/latest/UserGuide/access_policies_managed-versioning.html)
- [Memulai kebijakan AWS terkelola dan beralih ke izin hak istimewa paling sedikit](https://docs.aws.amazon.com/IAM/latest/UserGuide/best-practices.html#bp-use-aws-defined-policies)

# AWSIncidentManagerResolverAccess

Deskripsi: Kebijakan ini memberikan izin untuk memulai, melihat, dan memperbarui insiden dengan akses penuh ke peristiwa timeline kustom & item terkait. Tetapkan kebijakan ini kepada pengguna yang akan membuat dan menyelesaikan insiden.

AWSIncidentManagerResolverAccessadalah [kebijakan yang AWS dikelola](https://docs.aws.amazon.com/IAM/latest/UserGuide/access_policies_managed-vs-inline.html#aws-managed-policies).

#### Menggunakan kebijakan ini

Anda dapat melampirkan AWSIncidentManagerResolverAccess ke pengguna, grup, dan peran Anda.

## Rincian kebijakan

- Jenis: kebijakan AWS terkelola
- Waktu pembuatan: 10 Mei 2021, 06:12 UTC
- Waktu yang telah diedit: 10 Mei 2021, 06:12 UTC

#### • ARN: arn:aws:iam::aws:policy/AWSIncidentManagerResolverAccess

#### Versi kebijakan

Versi kebijakan: v1 (default)

Versi default kebijakan adalah versi yang menentukan izin untuk kebijakan tersebut. Saat pengguna atau peran dengan kebijakan membuat permintaan untuk mengakses AWS sumber daya, AWS periksa versi default kebijakan untuk menentukan apakah akan mengizinkan permintaan tersebut.

```
{ 
   "Version" : "2012-10-17", 
   "Statement" : [ 
     { 
       "Sid" : "StartIncidentPermissions", 
       "Effect" : "Allow", 
       "Action" : [ 
          "ssm-incidents:StartIncident" 
       ], 
       "Resource" : "*" 
     }, 
     { 
       "Sid" : "ResponsePlanReadOnlyPermissions", 
       "Effect" : "Allow", 
       "Action" : [ 
          "ssm-incidents:ListResponsePlans", 
          "ssm-incidents:GetResponsePlan" 
       ], 
       "Resource" : "*" 
     }, 
     { 
       "Sid" : "IncidentRecordResolverPermissions", 
       "Effect" : "Allow", 
       "Action" : [ 
          "ssm-incidents:ListIncidentRecords", 
          "ssm-incidents:GetIncidentRecord", 
          "ssm-incidents:UpdateIncidentRecord", 
          "ssm-incidents:ListTimelineEvents", 
          "ssm-incidents:CreateTimelineEvent", 
          "ssm-incidents:GetTimelineEvent",
```

```
 "ssm-incidents:UpdateTimelineEvent", 
          "ssm-incidents:DeleteTimelineEvent", 
          "ssm-incidents:ListRelatedItems", 
          "ssm-incidents:UpdateRelatedItems" 
        ], 
        "Resource" : "*" 
     } 
   ]
}
```
- [Membuat set izin menggunakan kebijakan AWS terkelola di Pusat Identitas IAM](https://docs.aws.amazon.com/singlesignon/latest/userguide/howtocreatepermissionset.html)
- [Menambahkan dan menghapus izin identitas IAM](https://docs.aws.amazon.com/IAM/latest/UserGuide/access_policies_manage-attach-detach.html)
- [Memahami pembuatan versi untuk kebijakan IAM](https://docs.aws.amazon.com/IAM/latest/UserGuide/access_policies_managed-versioning.html)
- [Memulai kebijakan AWS terkelola dan beralih ke izin hak istimewa paling sedikit](https://docs.aws.amazon.com/IAM/latest/UserGuide/best-practices.html#bp-use-aws-defined-policies)

# AWSIncidentManagerServiceRolePolicy

Deskripsi: Kebijakan ini memberikan izin kepada Manajer Insiden untuk mengelola catatan insiden dan sumber daya terkait atas nama Anda.

AWSIncidentManagerServiceRolePolicyadalah [kebijakan yang AWS dikelola](https://docs.aws.amazon.com/IAM/latest/UserGuide/access_policies_managed-vs-inline.html#aws-managed-policies).

## Menggunakan kebijakan ini

Kebijakan ini dilampirkan pada peran terkait layanan yang memungkinkan layanan melakukan tindakan atas nama Anda. Anda tidak dapat melampirkan kebijakan ini ke pengguna, grup, atau peran Anda.

## Rincian kebijakan

- Jenis: Kebijakan peran terkait layanan
- Waktu pembuatan: 10 Mei 2021, 03:34 UTC
- Waktu telah diedit: 05 Desember 2022, 02:11 UTC
- ARN: arn:aws:iam::aws:policy/aws-service-role/ AWSIncidentManagerServiceRolePolicy

#### Versi kebijakan

Versi kebijakan: v2 (default)

Versi default kebijakan adalah versi yang menentukan izin untuk kebijakan tersebut. Saat pengguna atau peran dengan kebijakan membuat permintaan untuk mengakses AWS sumber daya, AWS periksa versi default kebijakan untuk menentukan apakah akan mengizinkan permintaan tersebut.

```
{ 
   "Version" : "2012-10-17", 
   "Statement" : [ 
     { 
        "Sid" : "UpdateIncidentRecordPermissions", 
        "Effect" : "Allow", 
        "Action" : [ 
          "ssm-incidents:ListIncidentRecords", 
          "ssm-incidents:CreateTimelineEvent" 
       ], 
       "Resource" : "*" 
     }, 
     { 
        "Sid" : "RelatedOpsItemPermissions", 
       "Effect" : "Allow", 
        "Action" : [ 
          "ssm:CreateOpsItem", 
          "ssm:AssociateOpsItemRelatedItem" 
       ], 
       "Resource" : "*" 
     }, 
     { 
        "Sid" : "IncidentEngagementPermissions", 
        "Effect" : "Allow", 
        "Action" : "ssm-contacts:StartEngagement", 
       "Resource" : "*" 
     }, 
     { 
        "Sid" : "PutMetricDataPermission", 
        "Effect" : "Allow", 
        "Action" : [ 
          "cloudwatch:PutMetricData" 
       ],
```

```
 "Resource" : "*", 
        "Condition" : { 
          "StringEquals" : { 
             "cloudwatch:namespace" : "AWS/IncidentManager" 
          } 
        } 
      } 
   ]
}
```
- [Memahami pembuatan versi untuk kebijakan IAM](https://docs.aws.amazon.com/IAM/latest/UserGuide/access_policies_managed-versioning.html)
- [Memulai kebijakan AWS terkelola dan beralih ke izin hak istimewa paling sedikit](https://docs.aws.amazon.com/IAM/latest/UserGuide/best-practices.html#bp-use-aws-defined-policies)

# AWSIoT1ClickFullAccess

Deskripsi: Menyediakan akses penuh ke AWS IoT 1-Click.

AWSIoT1ClickFullAccessadalah [kebijakan yang AWS dikelola](https://docs.aws.amazon.com/IAM/latest/UserGuide/access_policies_managed-vs-inline.html#aws-managed-policies).

#### Menggunakan kebijakan ini

Anda dapat melampirkan AWSIoT1ClickFullAccess ke pengguna, grup, dan peran Anda.

#### Rincian kebijakan

- Jenis: kebijakan AWS terkelola
- Waktu pembuatan: 11 Mei 2018, 22:10 UTC
- Waktu yang telah diedit: 11 Mei 2018, 22:10 UTC
- ARN: arn:aws:iam::aws:policy/AWSIoT1ClickFullAccess

## Versi kebijakan

Versi kebijakan: v1 (default)

Versi default kebijakan adalah versi yang menentukan izin untuk kebijakan tersebut. Saat pengguna atau peran dengan kebijakan membuat permintaan untuk mengakses AWS sumber daya, AWS periksa versi default kebijakan untuk menentukan apakah akan mengizinkan permintaan tersebut.

## Dokumen kebijakan JSON

```
{ 
   "Version" : "2012-10-17", 
   "Statement" : [ 
      { 
        "Action" : [ 
           "iot1click:*" 
        ], 
        "Effect" : "Allow", 
        "Resource" : "*" 
      } 
   ]
}
```
#### Pelajari selengkapnya

- [Membuat set izin menggunakan kebijakan AWS terkelola di Pusat Identitas IAM](https://docs.aws.amazon.com/singlesignon/latest/userguide/howtocreatepermissionset.html)
- [Menambahkan dan menghapus izin identitas IAM](https://docs.aws.amazon.com/IAM/latest/UserGuide/access_policies_manage-attach-detach.html)
- [Memahami pembuatan versi untuk kebijakan IAM](https://docs.aws.amazon.com/IAM/latest/UserGuide/access_policies_managed-versioning.html)
- [Memulai kebijakan AWS terkelola dan beralih ke izin hak istimewa paling sedikit](https://docs.aws.amazon.com/IAM/latest/UserGuide/best-practices.html#bp-use-aws-defined-policies)

# AWSIoT1ClickReadOnlyAccess

Deskripsi: Menyediakan akses baca saja ke AWS IoT 1-Klik.

AWSIoT1ClickReadOnlyAccessadalah [kebijakan yang AWS dikelola](https://docs.aws.amazon.com/IAM/latest/UserGuide/access_policies_managed-vs-inline.html#aws-managed-policies).

#### Menggunakan kebijakan ini

Anda dapat melampirkan AWSIoT1ClickReadOnlyAccess ke pengguna, grup, dan peran Anda.

#### Rincian kebijakan

- Jenis: kebijakan AWS terkelola
- Waktu pembuatan: 11 Mei 2018, 21:49 UTC
- Waktu yang telah diedit: 11 Mei 2018, 21:49 UTC

#### • ARN: arn:aws:iam::aws:policy/AWSIoT1ClickReadOnlyAccess

#### Versi kebijakan

Versi kebijakan: v1 (default)

Versi default kebijakan adalah versi yang menentukan izin untuk kebijakan tersebut. Saat pengguna atau peran dengan kebijakan membuat permintaan untuk mengakses AWS sumber daya, AWS periksa versi default kebijakan untuk menentukan apakah akan mengizinkan permintaan tersebut.

#### Dokumen kebijakan JSON

```
{ 
   "Version" : "2012-10-17", 
   "Statement" : [ 
      { 
        "Action" : [ 
           "iot1click:Describe*", 
           "iot1click:Get*", 
           "iot1click:List*" 
        ], 
        "Effect" : "Allow", 
        "Resource" : "*" 
      } 
   ]
}
```
#### Pelajari selengkapnya

- [Membuat set izin menggunakan kebijakan AWS terkelola di Pusat Identitas IAM](https://docs.aws.amazon.com/singlesignon/latest/userguide/howtocreatepermissionset.html)
- [Menambahkan dan menghapus izin identitas IAM](https://docs.aws.amazon.com/IAM/latest/UserGuide/access_policies_manage-attach-detach.html)
- [Memahami pembuatan versi untuk kebijakan IAM](https://docs.aws.amazon.com/IAM/latest/UserGuide/access_policies_managed-versioning.html)
- [Memulai kebijakan AWS terkelola dan beralih ke izin hak istimewa paling sedikit](https://docs.aws.amazon.com/IAM/latest/UserGuide/best-practices.html#bp-use-aws-defined-policies)

# AWSIoTAnalyticsFullAccess

Deskripsi: Menyediakan akses penuh ke IoT Analytics.

AWSIoTAnalyticsFullAccessadalah [kebijakan yang AWS dikelola](https://docs.aws.amazon.com/IAM/latest/UserGuide/access_policies_managed-vs-inline.html#aws-managed-policies).

# Menggunakan kebijakan ini

Anda dapat melampirkan AWSIoTAnalyticsFullAccess ke pengguna, grup, dan peran Anda.

#### Rincian kebijakan

- Jenis: kebijakan AWS terkelola
- Waktu pembuatan: 18 Juni 2018, 23:02 UTC
- Waktu telah diedit: 18 Juni 2018, 23:02 UTC
- ARN: arn:aws:iam::aws:policy/AWSIoTAnalyticsFullAccess

#### Versi kebijakan

Versi kebijakan: v1 (default)

Versi default kebijakan adalah versi yang menentukan izin untuk kebijakan tersebut. Saat pengguna atau peran dengan kebijakan membuat permintaan untuk mengakses AWS sumber daya, AWS periksa versi default kebijakan untuk menentukan apakah akan mengizinkan permintaan tersebut.

# Dokumen kebijakan JSON

```
{ 
   "Version" : "2012-10-17", 
   "Statement" : [ 
      { 
        "Effect" : "Allow", 
        "Action" : [ 
           "iotanalytics:*" 
        ], 
        "Resource" : "*" 
      } 
   ]
}
```
#### Pelajari selengkapnya

- [Membuat set izin menggunakan kebijakan AWS terkelola di Pusat Identitas IAM](https://docs.aws.amazon.com/singlesignon/latest/userguide/howtocreatepermissionset.html)
- [Menambahkan dan menghapus izin identitas IAM](https://docs.aws.amazon.com/IAM/latest/UserGuide/access_policies_manage-attach-detach.html)
- [Memahami pembuatan versi untuk kebijakan IAM](https://docs.aws.amazon.com/IAM/latest/UserGuide/access_policies_managed-versioning.html)
- [Memulai kebijakan AWS terkelola dan beralih ke izin hak istimewa paling sedikit](https://docs.aws.amazon.com/IAM/latest/UserGuide/best-practices.html#bp-use-aws-defined-policies)

# AWSIoTAnalyticsReadOnlyAccess

Deskripsi: Menyediakan akses baca saja ke IoT Analytics.

AWSIoTAnalyticsReadOnlyAccessadalah [kebijakan yang AWS dikelola.](https://docs.aws.amazon.com/IAM/latest/UserGuide/access_policies_managed-vs-inline.html#aws-managed-policies)

#### Menggunakan kebijakan ini

Anda dapat melampirkan AWSIoTAnalyticsReadOnlyAccess ke pengguna, grup, dan peran Anda.

#### Rincian kebijakan

- Jenis: kebijakan AWS terkelola
- Waktu pembuatan: 18 Juni 2018, 21:37 UTC
- Waktu telah diedit: 18 Juni 2018, 21:37 UTC
- ARN: arn:aws:iam::aws:policy/AWSIoTAnalyticsReadOnlyAccess

#### Versi kebijakan

```
Versi kebijakan: v1 (default)
```
Versi default kebijakan adalah versi yang menentukan izin untuk kebijakan tersebut. Saat pengguna atau peran dengan kebijakan membuat permintaan untuk mengakses AWS sumber daya, AWS periksa versi default kebijakan untuk menentukan apakah akan mengizinkan permintaan tersebut.

```
{ 
   "Version" : "2012-10-17", 
   "Statement" : [ 
      { 
        "Effect" : "Allow", 
        "Action" : [
```

```
 "iotanalytics:Describe*", 
          "iotanalytics:List*", 
          "iotanalytics:Get*", 
          "iotanalytics:SampleChannelData" 
        ], 
        "Resource" : "*" 
     } 
   ]
}
```
- [Membuat set izin menggunakan kebijakan AWS terkelola di Pusat Identitas IAM](https://docs.aws.amazon.com/singlesignon/latest/userguide/howtocreatepermissionset.html)
- [Menambahkan dan menghapus izin identitas IAM](https://docs.aws.amazon.com/IAM/latest/UserGuide/access_policies_manage-attach-detach.html)
- [Memahami pembuatan versi untuk kebijakan IAM](https://docs.aws.amazon.com/IAM/latest/UserGuide/access_policies_managed-versioning.html)
- [Memulai kebijakan AWS terkelola dan beralih ke izin hak istimewa paling sedikit](https://docs.aws.amazon.com/IAM/latest/UserGuide/best-practices.html#bp-use-aws-defined-policies)

# AWSIoTConfigAccess

Deskripsi: Kebijakan ini memberikan akses penuh ke tindakan AWS konfigurasi IoT

AWSIoTConfigAccessadalah [kebijakan yang AWS dikelola.](https://docs.aws.amazon.com/IAM/latest/UserGuide/access_policies_managed-vs-inline.html#aws-managed-policies)

#### Menggunakan kebijakan ini

Anda dapat melampirkan AWSIoTConfigAccess ke pengguna, grup, dan peran Anda.

#### Rincian kebijakan

- Jenis: kebijakan AWS terkelola
- Waktu pembuatan: 27 Oktober 2015, 21:52 UTC
- Waktu yang telah diedit: 27 September 2019, 20:48 UTC
- ARN: arn:aws:iam::aws:policy/AWSIoTConfigAccess

# Versi kebijakan

#### Versi kebijakan: v9 (default)

Versi default kebijakan adalah versi yang menentukan izin untuk kebijakan tersebut. Saat pengguna atau peran dengan kebijakan membuat permintaan untuk mengakses AWS sumber daya, AWS periksa versi default kebijakan untuk menentukan apakah akan mengizinkan permintaan tersebut.

```
{ 
   "Version" : "2012-10-17", 
   "Statement" : [ 
     { 
       "Effect" : "Allow", 
       "Action" : [ 
          "iot:AcceptCertificateTransfer", 
          "iot:AddThingToThingGroup", 
          "iot:AssociateTargetsWithJob", 
          "iot:AttachPolicy", 
          "iot:AttachPrincipalPolicy", 
          "iot:AttachThingPrincipal", 
          "iot:CancelCertificateTransfer", 
          "iot:CancelJob", 
          "iot:CancelJobExecution", 
          "iot:ClearDefaultAuthorizer", 
          "iot:CreateAuthorizer", 
          "iot:CreateCertificateFromCsr", 
          "iot:CreateJob", 
          "iot:CreateKeysAndCertificate", 
          "iot:CreateOTAUpdate", 
          "iot:CreatePolicy", 
          "iot:CreatePolicyVersion", 
          "iot:CreateRoleAlias", 
          "iot:CreateStream", 
          "iot:CreateThing", 
          "iot:CreateThingGroup", 
          "iot:CreateThingType", 
          "iot:CreateTopicRule", 
          "iot:DeleteAuthorizer", 
          "iot:DeleteCACertificate", 
          "iot:DeleteCertificate", 
          "iot:DeleteJob", 
          "iot:DeleteJobExecution", 
          "iot:DeleteOTAUpdate", 
          "iot:DeletePolicy", 
          "iot:DeletePolicyVersion",
```
 "iot:DeleteRegistrationCode", "iot:DeleteRoleAlias", "iot:DeleteStream", "iot:DeleteThing", "iot:DeleteThingGroup", "iot:DeleteThingType", "iot:DeleteTopicRule", "iot:DeleteV2LoggingLevel", "iot:DeprecateThingType", "iot:DescribeAuthorizer", "iot:DescribeCACertificate", "iot:DescribeCertificate", "iot:DescribeDefaultAuthorizer", "iot:DescribeEndpoint", "iot:DescribeEventConfigurations", "iot:DescribeIndex", "iot:DescribeJob", "iot:DescribeJobExecution", "iot:DescribeRoleAlias", "iot:DescribeStream", "iot:DescribeThing", "iot:DescribeThingGroup", "iot:DescribeThingRegistrationTask", "iot:DescribeThingType", "iot:DetachPolicy", "iot:DetachPrincipalPolicy", "iot:DetachThingPrincipal", "iot:DisableTopicRule", "iot:EnableTopicRule", "iot:GetEffectivePolicies", "iot:GetIndexingConfiguration", "iot:GetJobDocument", "iot:GetLoggingOptions", "iot:GetOTAUpdate", "iot:GetPolicy", "iot:GetPolicyVersion", "iot:GetRegistrationCode", "iot:GetTopicRule", "iot:GetV2LoggingOptions", "iot:ListAttachedPolicies", "iot:ListAuthorizers", "iot:ListCACertificates", "iot:ListCertificates", "iot:ListCertificatesByCA",

 "iot:ListIndices", "iot:ListJobExecutionsForJob", "iot:ListJobExecutionsForThing", "iot:ListJobs", "iot:ListOTAUpdates", "iot:ListOutgoingCertificates", "iot:ListPolicies", "iot:ListPolicyPrincipals", "iot:ListPolicyVersions", "iot:ListPrincipalPolicies", "iot:ListPrincipalThings", "iot:ListRoleAliases", "iot:ListStreams", "iot:ListTargetsForPolicy", "iot:ListThingGroups", "iot:ListThingGroupsForThing", "iot:ListThingPrincipals", "iot:ListThingRegistrationTaskReports", "iot:ListThingRegistrationTasks", "iot:ListThings", "iot:ListThingsInThingGroup", "iot:ListThingTypes", "iot:ListTopicRules", "iot:ListV2LoggingLevels", "iot:RegisterCACertificate", "iot:RegisterCertificate", "iot:RegisterThing", "iot:RejectCertificateTransfer", "iot:RemoveThingFromThingGroup", "iot:ReplaceTopicRule", "iot:SearchIndex", "iot:SetDefaultAuthorizer", "iot:SetDefaultPolicyVersion", "iot:SetLoggingOptions", "iot:SetV2LoggingLevel", "iot:SetV2LoggingOptions", "iot:StartThingRegistrationTask", "iot:StopThingRegistrationTask", "iot:TestAuthorization", "iot:TestInvokeAuthorizer", "iot:TransferCertificate", "iot:UpdateAuthorizer", "iot:UpdateCACertificate", "iot:UpdateCertificate",

 "iot:UpdateEventConfigurations", "iot:UpdateIndexingConfiguration", "iot:UpdateRoleAlias", "iot:UpdateStream", "iot:UpdateThing", "iot:UpdateThingGroup", "iot:UpdateThingGroupsForThing", "iot:UpdateAccountAuditConfiguration", "iot:DescribeAccountAuditConfiguration", "iot:DeleteAccountAuditConfiguration", "iot:StartOnDemandAuditTask", "iot:CancelAuditTask", "iot:DescribeAuditTask", "iot:ListAuditTasks", "iot:CreateScheduledAudit", "iot:UpdateScheduledAudit", "iot:DeleteScheduledAudit", "iot:DescribeScheduledAudit", "iot:ListScheduledAudits", "iot:ListAuditFindings", "iot:CreateSecurityProfile", "iot:DescribeSecurityProfile", "iot:UpdateSecurityProfile", "iot:DeleteSecurityProfile", "iot:AttachSecurityProfile", "iot:DetachSecurityProfile", "iot:ListSecurityProfiles", "iot:ListSecurityProfilesForTarget", "iot:ListTargetsForSecurityProfile", "iot:ListActiveViolations", "iot:ListViolationEvents", "iot:ValidateSecurityProfileBehaviors" ], "Resource" : "\*" } ]

## Pelajari selengkapnya

- [Membuat set izin menggunakan kebijakan AWS terkelola di Pusat Identitas IAM](https://docs.aws.amazon.com/singlesignon/latest/userguide/howtocreatepermissionset.html)
- [Menambahkan dan menghapus izin identitas IAM](https://docs.aws.amazon.com/IAM/latest/UserGuide/access_policies_manage-attach-detach.html)

}

- [Memahami pembuatan versi untuk kebijakan IAM](https://docs.aws.amazon.com/IAM/latest/UserGuide/access_policies_managed-versioning.html)
- [Memulai kebijakan AWS terkelola dan beralih ke izin hak istimewa paling sedikit](https://docs.aws.amazon.com/IAM/latest/UserGuide/best-practices.html#bp-use-aws-defined-policies)

# AWSIoTConfigReadOnlyAccess

Deskripsi: Kebijakan ini memberikan akses hanya baca ke tindakan AWS konfigurasi IoT

AWSIoTConfigReadOnlyAccessadalah [kebijakan yang AWS dikelola](https://docs.aws.amazon.com/IAM/latest/UserGuide/access_policies_managed-vs-inline.html#aws-managed-policies).

#### Menggunakan kebijakan ini

Anda dapat melampirkan AWSIoTConfigReadOnlyAccess ke pengguna, grup, dan peran Anda.

#### Rincian kebijakan

- Jenis: kebijakan AWS terkelola
- Waktu pembuatan: 27 Oktober 2015, 21:52 UTC
- Waktu yang telah diedit: 27 September 2019, 20:52 UTC
- ARN: arn:aws:iam::aws:policy/AWSIoTConfigReadOnlyAccess

#### Versi kebijakan

Versi kebijakan: v8 (default)

Versi default kebijakan adalah versi yang menentukan izin untuk kebijakan tersebut. Saat pengguna atau peran dengan kebijakan membuat permintaan untuk mengakses AWS sumber daya, AWS periksa versi default kebijakan untuk menentukan apakah akan mengizinkan permintaan tersebut.

```
{ 
   "Version" : "2012-10-17", 
   "Statement" : [ 
     { 
        "Effect" : "Allow", 
        "Action" : [ 
          "iot:DescribeAuthorizer", 
          "iot:DescribeCACertificate", 
          "iot:DescribeCertificate",
```
 "iot:DescribeDefaultAuthorizer", "iot:DescribeEndpoint", "iot:DescribeEventConfigurations", "iot:DescribeIndex", "iot:DescribeJob", "iot:DescribeJobExecution", "iot:DescribeRoleAlias", "iot:DescribeStream", "iot:DescribeThing", "iot:DescribeThingGroup", "iot:DescribeThingRegistrationTask", "iot:DescribeThingType", "iot:GetEffectivePolicies", "iot:GetIndexingConfiguration", "iot:GetJobDocument", "iot:GetLoggingOptions", "iot:GetOTAUpdate", "iot:GetPolicy", "iot:GetPolicyVersion", "iot:GetRegistrationCode", "iot:GetTopicRule", "iot:GetV2LoggingOptions", "iot:ListAttachedPolicies", "iot:ListAuthorizers", "iot:ListCACertificates", "iot:ListCertificates", "iot:ListCertificatesByCA", "iot:ListIndices", "iot:ListJobExecutionsForJob", "iot:ListJobExecutionsForThing", "iot:ListJobs", "iot:ListOTAUpdates", "iot:ListOutgoingCertificates", "iot:ListPolicies", "iot:ListPolicyPrincipals", "iot:ListPolicyVersions", "iot:ListPrincipalPolicies", "iot:ListPrincipalThings", "iot:ListRoleAliases", "iot:ListStreams", "iot:ListTargetsForPolicy", "iot:ListThingGroups", "iot:ListThingGroupsForThing", "iot:ListThingPrincipals",
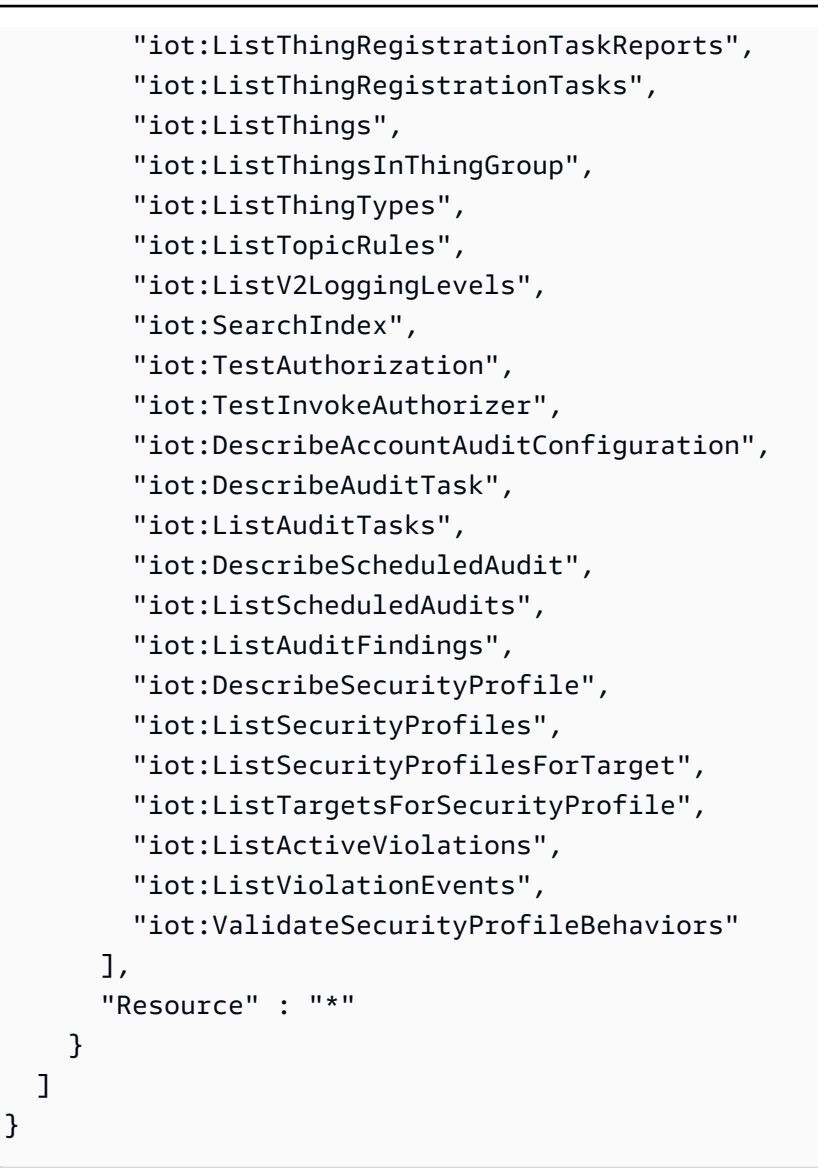

- [Membuat set izin menggunakan kebijakan AWS terkelola di Pusat Identitas IAM](https://docs.aws.amazon.com/singlesignon/latest/userguide/howtocreatepermissionset.html)
- [Menambahkan dan menghapus izin identitas IAM](https://docs.aws.amazon.com/IAM/latest/UserGuide/access_policies_manage-attach-detach.html)
- [Memahami pembuatan versi untuk kebijakan IAM](https://docs.aws.amazon.com/IAM/latest/UserGuide/access_policies_managed-versioning.html)
- [Memulai kebijakan AWS terkelola dan beralih ke izin hak istimewa paling sedikit](https://docs.aws.amazon.com/IAM/latest/UserGuide/best-practices.html#bp-use-aws-defined-policies)

## AWSIoTDataAccess

Deskripsi: Kebijakan ini memberikan akses penuh ke tindakan AWS pesan IoT

AWSIoTDataAccessadalah [kebijakan yang AWS dikelola](https://docs.aws.amazon.com/IAM/latest/UserGuide/access_policies_managed-vs-inline.html#aws-managed-policies).

### Menggunakan kebijakan ini

Anda dapat melampirkan AWSIoTDataAccess ke pengguna, grup, dan peran Anda.

#### Rincian kebijakan

- Jenis: kebijakan AWS terkelola
- Waktu pembuatan: 27 Oktober 2015, 21:51 UTC
- Waktu yang telah diedit: 23 Juni 2021 21:34 UTC
- ARN: arn:aws:iam::aws:policy/AWSIoTDataAccess

#### Versi kebijakan

Versi kebijakan: v3 (default)

Versi default kebijakan adalah versi yang menentukan izin untuk kebijakan tersebut. Saat pengguna atau peran dengan kebijakan membuat permintaan untuk mengakses AWS sumber daya, AWS periksa versi default kebijakan untuk menentukan apakah akan mengizinkan permintaan tersebut.

```
{ 
   "Version" : "2012-10-17", 
   "Statement" : [ 
     { 
        "Effect" : "Allow", 
        "Action" : [ 
          "iot:Connect", 
          "iot:Publish", 
          "iot:Subscribe", 
          "iot:Receive", 
          "iot:GetThingShadow", 
          "iot:UpdateThingShadow", 
          "iot:DeleteThingShadow", 
          "iot:ListNamedShadowsForThing" 
        ], 
        "Resource" : "*" 
     } 
   ]
}
```
- [Membuat set izin menggunakan kebijakan AWS terkelola di Pusat Identitas IAM](https://docs.aws.amazon.com/singlesignon/latest/userguide/howtocreatepermissionset.html)
- [Menambahkan dan menghapus izin identitas IAM](https://docs.aws.amazon.com/IAM/latest/UserGuide/access_policies_manage-attach-detach.html)
- [Memahami pembuatan versi untuk kebijakan IAM](https://docs.aws.amazon.com/IAM/latest/UserGuide/access_policies_managed-versioning.html)
- [Memulai kebijakan AWS terkelola dan beralih ke izin hak istimewa paling sedikit](https://docs.aws.amazon.com/IAM/latest/UserGuide/best-practices.html#bp-use-aws-defined-policies)

## AWSIoTDeviceDefenderAddThingsToThingGroupMitigationAction

Deskripsi: Menyediakan akses tulis ke grup hal IoT dan akses baca ke Sertifikat IoT untuk eksekusi tindakan mitigasi ADD\_THINGS\_TO\_THING\_GROUP

AWSIoTDeviceDefenderAddThingsToThingGroupMitigationActionadalah [kebijakan yang](https://docs.aws.amazon.com/IAM/latest/UserGuide/access_policies_managed-vs-inline.html#aws-managed-policies)  [AWS dikelola](https://docs.aws.amazon.com/IAM/latest/UserGuide/access_policies_managed-vs-inline.html#aws-managed-policies).

#### Menggunakan kebijakan ini

Anda dapat melampirkan AWSIoTDeviceDefenderAddThingsToThingGroupMitigationAction ke pengguna, grup, dan peran Anda.

### Rincian kebijakan

- Jenis: Kebijakan peran layanan
- Waktu pembuatan: 07 Agustus 2019, 17:55 UTC
- Waktu yang telah diedit: 07 Agustus 2019, 17:55 UTC
- ARN: arn:aws:iam::aws:policy/service-role/ AWSIoTDeviceDefenderAddThingsToThingGroupMitigationAction

#### Versi kebijakan

Versi kebijakan: v1 (default)

Versi default kebijakan adalah versi yang menentukan izin untuk kebijakan tersebut. Saat pengguna atau peran dengan kebijakan membuat permintaan untuk mengakses AWS sumber daya, AWS periksa versi default kebijakan untuk menentukan apakah akan mengizinkan permintaan tersebut.

#### Dokumen kebijakan JSON

```
{ 
   "Version" : "2012-10-17", 
   "Statement" : [ 
      { 
         "Effect" : "Allow", 
         "Action" : [ 
            "iot:ListPrincipalThings", 
            "iot:AddThingToThingGroup" 
         ], 
         "Resource" : [ 
           \mathbf{u} \star \mathbf{u} ] 
      } 
   ]
}
```
#### Pelajari selengkapnya

- [Membuat set izin menggunakan kebijakan AWS terkelola di Pusat Identitas IAM](https://docs.aws.amazon.com/singlesignon/latest/userguide/howtocreatepermissionset.html)
- [Menambahkan dan menghapus izin identitas IAM](https://docs.aws.amazon.com/IAM/latest/UserGuide/access_policies_manage-attach-detach.html)
- [Memahami pembuatan versi untuk kebijakan IAM](https://docs.aws.amazon.com/IAM/latest/UserGuide/access_policies_managed-versioning.html)
- [Memulai kebijakan AWS terkelola dan beralih ke izin hak istimewa paling sedikit](https://docs.aws.amazon.com/IAM/latest/UserGuide/best-practices.html#bp-use-aws-defined-policies)

## AWSIoTDeviceDefenderAudit

Deskripsi: Menyediakan akses baca untuk IoT dan sumber daya terkait

AWSIoTDeviceDefenderAuditadalah [kebijakan yang AWS dikelola](https://docs.aws.amazon.com/IAM/latest/UserGuide/access_policies_managed-vs-inline.html#aws-managed-policies).

#### Menggunakan kebijakan ini

Anda dapat melampirkan AWSIoTDeviceDefenderAudit ke pengguna, grup, dan peran Anda.

#### Rincian kebijakan

- Jenis: Kebijakan peran layanan
- Waktu pembuatan: 18 Juli 2018, 21:17 UTC
- Waktu yang telah diedit: 25 November 2019, 23:52 UTC
- ARN: arn:aws:iam::aws:policy/service-role/AWSIoTDeviceDefenderAudit

#### Versi kebijakan

Versi kebijakan: v3 (default)

Versi default kebijakan adalah versi yang menentukan izin untuk kebijakan tersebut. Saat pengguna atau peran dengan kebijakan membuat permintaan untuk mengakses AWS sumber daya, AWS periksa versi default kebijakan untuk menentukan apakah akan mengizinkan permintaan tersebut.

```
{ 
   "Version" : "2012-10-17", 
   "Statement" : [ 
     { 
       "Effect" : "Allow", 
       "Action" : [ 
          "iot:GetLoggingOptions", 
          "iot:GetV2LoggingOptions", 
          "iot:ListCACertificates", 
          "iot:ListCertificates", 
          "iot:DescribeCACertificate", 
          "iot:DescribeCertificate", 
          "iot:ListPolicies", 
          "iot:GetPolicy", 
          "iot:GetEffectivePolicies", 
          "iot:ListRoleAliases", 
          "iot:DescribeRoleAlias", 
          "cognito-identity:GetIdentityPoolRoles", 
          "iam:ListRolePolicies", 
          "iam:ListAttachedRolePolicies", 
          "iam:GetRole", 
          "iam:GetPolicy", 
          "iam:GetPolicyVersion", 
          "iam:GetRolePolicy", 
          "iam:GenerateServiceLastAccessedDetails", 
          "iam:GetServiceLastAccessedDetails" 
       ], 
       "Resource" : [
```
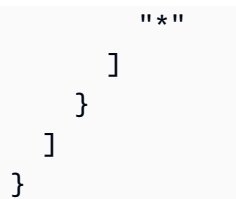

- [Membuat set izin menggunakan kebijakan AWS terkelola di Pusat Identitas IAM](https://docs.aws.amazon.com/singlesignon/latest/userguide/howtocreatepermissionset.html)
- [Menambahkan dan menghapus izin identitas IAM](https://docs.aws.amazon.com/IAM/latest/UserGuide/access_policies_manage-attach-detach.html)
- [Memahami pembuatan versi untuk kebijakan IAM](https://docs.aws.amazon.com/IAM/latest/UserGuide/access_policies_managed-versioning.html)
- [Memulai kebijakan AWS terkelola dan beralih ke izin hak istimewa paling sedikit](https://docs.aws.amazon.com/IAM/latest/UserGuide/best-practices.html#bp-use-aws-defined-policies)

## AWSIoTDeviceDefenderEnableIoTLoggingMitigationAction

Deskripsi: Menyediakan akses untuk mengaktifkan pencatatan IoT untuk eksekusi tindakan mitigasi ENABLE\_IOT\_LOGGING

AWSIoTDeviceDefenderEnableIoTLoggingMitigationActionadalah [kebijakan yang AWS](https://docs.aws.amazon.com/IAM/latest/UserGuide/access_policies_managed-vs-inline.html#aws-managed-policies) [dikelola.](https://docs.aws.amazon.com/IAM/latest/UserGuide/access_policies_managed-vs-inline.html#aws-managed-policies)

#### Menggunakan kebijakan ini

Anda dapat melampirkan AWSIoTDeviceDefenderEnableIoTLoggingMitigationAction ke pengguna, grup, dan peran Anda.

### Rincian kebijakan

- Jenis: Kebijakan peran layanan
- Waktu pembuatan: 07 Agustus 2019, 17:04 UTC
- Waktu yang telah diedit: 07 Agustus 2019, 17:04 UTC
- ARN: arn:aws:iam::aws:policy/service-role/ AWSIoTDeviceDefenderEnableIoTLoggingMitigationAction

### Versi kebijakan

#### Versi kebijakan: v1 (default)

Versi default kebijakan adalah versi yang menentukan izin untuk kebijakan tersebut. Saat pengguna atau peran dengan kebijakan membuat permintaan untuk mengakses AWS sumber daya, AWS periksa versi default kebijakan untuk menentukan apakah akan mengizinkan permintaan tersebut.

#### Dokumen kebijakan JSON

```
{ 
   "Version" : "2012-10-17", 
   "Statement" : [ 
      { 
         "Effect" : "Allow", 
         "Action" : [ 
            "iot:SetV2LoggingOptions" 
         ], 
         "Resource" : [ 
           " ] 
      }, 
      { 
         "Effect" : "Allow", 
         "Action" : [ 
            "iam:PassRole" 
         ], 
         "Resource" : [ 
          \mathbf{u} \star \mathbf{u} ], 
         "Condition" : { 
            "StringEquals" : { 
              "iam:PassedToService" : [ 
                 "iot.amazonaws.com" 
             \mathbf{I} } 
         } 
      } 
   ]
}
```
### Pelajari selengkapnya

- [Membuat set izin menggunakan kebijakan AWS terkelola di Pusat Identitas IAM](https://docs.aws.amazon.com/singlesignon/latest/userguide/howtocreatepermissionset.html)
- [Menambahkan dan menghapus izin identitas IAM](https://docs.aws.amazon.com/IAM/latest/UserGuide/access_policies_manage-attach-detach.html)
- [Memahami pembuatan versi untuk kebijakan IAM](https://docs.aws.amazon.com/IAM/latest/UserGuide/access_policies_managed-versioning.html)
- [Memulai kebijakan AWS terkelola dan beralih ke izin hak istimewa paling sedikit](https://docs.aws.amazon.com/IAM/latest/UserGuide/best-practices.html#bp-use-aws-defined-policies)

### AWSIoTDeviceDefenderPublishFindingsToSNSMitigationAction

Deskripsi: Menyediakan pesan mempublikasikan akses ke topik SNS untuk eksekusi tindakan mitigasi PUBLISH\_FINDING\_TO\_SNS

AWSIoTDeviceDefenderPublishFindingsToSNSMitigationActionadalah [kebijakan yang](https://docs.aws.amazon.com/IAM/latest/UserGuide/access_policies_managed-vs-inline.html#aws-managed-policies)  [AWS dikelola](https://docs.aws.amazon.com/IAM/latest/UserGuide/access_policies_managed-vs-inline.html#aws-managed-policies).

#### Menggunakan kebijakan ini

Anda dapat melampirkan AWSIoTDeviceDefenderPublishFindingsToSNSMitigationAction ke pengguna, grup, dan peran Anda.

#### Rincian kebijakan

- Jenis: Kebijakan peran layanan
- Waktu pembuatan: 07 Agustus 2019, 17:04 UTC
- Waktu yang telah diedit: 07 Agustus 2019, 17:04 UTC
- ARN: arn:aws:iam::aws:policy/service-role/ AWSIoTDeviceDefenderPublishFindingsToSNSMitigationAction

#### Versi kebijakan

Versi kebijakan: v1 (default)

Versi default kebijakan adalah versi yang menentukan izin untuk kebijakan tersebut. Saat pengguna atau peran dengan kebijakan membuat permintaan untuk mengakses AWS sumber daya, AWS periksa versi default kebijakan untuk menentukan apakah akan mengizinkan permintaan tersebut.

```
{ 
   "Version" : "2012-10-17", 
   "Statement" : [ 
      {
```

```
 "Effect" : "Allow", 
         "Action" : [ 
           "sns:Publish" 
         ], 
         "Resource" : [ 
          " ] 
      } 
   ]
}
```
- [Membuat set izin menggunakan kebijakan AWS terkelola di Pusat Identitas IAM](https://docs.aws.amazon.com/singlesignon/latest/userguide/howtocreatepermissionset.html)
- [Menambahkan dan menghapus izin identitas IAM](https://docs.aws.amazon.com/IAM/latest/UserGuide/access_policies_manage-attach-detach.html)
- [Memahami pembuatan versi untuk kebijakan IAM](https://docs.aws.amazon.com/IAM/latest/UserGuide/access_policies_managed-versioning.html)
- [Memulai kebijakan AWS terkelola dan beralih ke izin hak istimewa paling sedikit](https://docs.aws.amazon.com/IAM/latest/UserGuide/best-practices.html#bp-use-aws-defined-policies)

## AWSIoTDeviceDefenderReplaceDefaultPolicyMitigationAction

Deskripsi: Menyediakan akses tulis ke kebijakan IoT untuk eksekusi tindakan mitigasi REPLACE\_DEFAULT\_POLICY\_VERSION

AWSIoTDeviceDefenderReplaceDefaultPolicyMitigationActionadalah [kebijakan yang](https://docs.aws.amazon.com/IAM/latest/UserGuide/access_policies_managed-vs-inline.html#aws-managed-policies)  [AWS dikelola](https://docs.aws.amazon.com/IAM/latest/UserGuide/access_policies_managed-vs-inline.html#aws-managed-policies).

#### Menggunakan kebijakan ini

Anda dapat melampirkan AWSIoTDeviceDefenderReplaceDefaultPolicyMitigationAction ke pengguna, grup, dan peran Anda.

## Rincian kebijakan

- Jenis: Kebijakan peran layanan
- Waktu pembuatan: 07 Agustus 2019, 17:04 UTC
- Waktu yang telah diedit: 07 Agustus 2019, 17:04 UTC
- ARN: arn:aws:iam::aws:policy/service-role/ AWSIoTDeviceDefenderReplaceDefaultPolicyMitigationAction

#### Versi kebijakan

Versi kebijakan: v1 (default)

Versi default kebijakan adalah versi yang menentukan izin untuk kebijakan tersebut. Saat pengguna atau peran dengan kebijakan membuat permintaan untuk mengakses AWS sumber daya, AWS periksa versi default kebijakan untuk menentukan apakah akan mengizinkan permintaan tersebut.

## Dokumen kebijakan JSON

```
{ 
   "Version" : "2012-10-17", 
   "Statement" : [ 
     { 
        "Effect" : "Allow", 
        "Action" : [ 
           "iot:CreatePolicyVersion" 
        ], 
        "Resource" : [ 
          " ] 
      } 
   ]
}
```
## Pelajari selengkapnya

- [Membuat set izin menggunakan kebijakan AWS terkelola di Pusat Identitas IAM](https://docs.aws.amazon.com/singlesignon/latest/userguide/howtocreatepermissionset.html)
- [Menambahkan dan menghapus izin identitas IAM](https://docs.aws.amazon.com/IAM/latest/UserGuide/access_policies_manage-attach-detach.html)
- [Memahami pembuatan versi untuk kebijakan IAM](https://docs.aws.amazon.com/IAM/latest/UserGuide/access_policies_managed-versioning.html)
- [Memulai kebijakan AWS terkelola dan beralih ke izin hak istimewa paling sedikit](https://docs.aws.amazon.com/IAM/latest/UserGuide/best-practices.html#bp-use-aws-defined-policies)

## AWSIoTDeviceDefenderUpdateCACertMitigationAction

Deskripsi: Menyediakan akses tulis ke sertifikat IoT CA untuk eksekusi tindakan mitigasi UPDATE\_CA\_CERTIFICATE

AWSIoTDeviceDefenderUpdateCACertMitigationActionadalah [kebijakan yang AWS](https://docs.aws.amazon.com/IAM/latest/UserGuide/access_policies_managed-vs-inline.html#aws-managed-policies)  [dikelola.](https://docs.aws.amazon.com/IAM/latest/UserGuide/access_policies_managed-vs-inline.html#aws-managed-policies)

## Menggunakan kebijakan ini

Anda dapat melampirkan AWSIoTDeviceDefenderUpdateCACertMitigationAction ke pengguna, grup, dan peran Anda.

### Rincian kebijakan

- Jenis: Kebijakan peran layanan
- Waktu pembuatan: 07 Agustus 2019, 17:05 UTC
- Waktu yang telah diedit: 07 Agustus 2019, 17:05 UTC
- ARN: arn:aws:iam::aws:policy/service-role/ AWSIoTDeviceDefenderUpdateCACertMitigationAction

#### Versi kebijakan

Versi kebijakan: v1 (default)

Versi default kebijakan adalah versi yang menentukan izin untuk kebijakan tersebut. Saat pengguna atau peran dengan kebijakan membuat permintaan untuk mengakses AWS sumber daya, AWS periksa versi default kebijakan untuk menentukan apakah akan mengizinkan permintaan tersebut.

```
{ 
   "Version" : "2012-10-17", 
    "Statement" : [ 
      { 
         "Effect" : "Allow", 
         "Action" : [ 
           "iot:UpdateCACertificate" 
         ], 
         "Resource" : [ 
\mathbf{u} \star \mathbf{u} ] 
      } 
   ]
}
```
- [Membuat set izin menggunakan kebijakan AWS terkelola di Pusat Identitas IAM](https://docs.aws.amazon.com/singlesignon/latest/userguide/howtocreatepermissionset.html)
- [Menambahkan dan menghapus izin identitas IAM](https://docs.aws.amazon.com/IAM/latest/UserGuide/access_policies_manage-attach-detach.html)
- [Memahami pembuatan versi untuk kebijakan IAM](https://docs.aws.amazon.com/IAM/latest/UserGuide/access_policies_managed-versioning.html)
- [Memulai kebijakan AWS terkelola dan beralih ke izin hak istimewa paling sedikit](https://docs.aws.amazon.com/IAM/latest/UserGuide/best-practices.html#bp-use-aws-defined-policies)

## AWSIoTDeviceDefenderUpdateDeviceCertMitigationAction

Deskripsi: Menyediakan akses tulis ke sertifikat IoT untuk eksekusi tindakan mitigasi UPDATE\_DEVICE\_CERTIFICATE

AWSIoTDeviceDefenderUpdateDeviceCertMitigationActionadalah [kebijakan yang AWS](https://docs.aws.amazon.com/IAM/latest/UserGuide/access_policies_managed-vs-inline.html#aws-managed-policies) [dikelola.](https://docs.aws.amazon.com/IAM/latest/UserGuide/access_policies_managed-vs-inline.html#aws-managed-policies)

#### Menggunakan kebijakan ini

Anda dapat melampirkan AWSIoTDeviceDefenderUpdateDeviceCertMitigationAction ke pengguna, grup, dan peran Anda.

### Rincian kebijakan

- Jenis: Kebijakan peran layanan
- Waktu pembuatan: 07 Agustus 2019, 17:06 UTC
- Waktu yang telah diedit: 07 Agustus 2019, 17:06 UTC
- ARN: arn:aws:iam::aws:policy/service-role/ AWSIoTDeviceDefenderUpdateDeviceCertMitigationAction

#### Versi kebijakan

Versi kebijakan: v1 (default)

Versi default kebijakan adalah versi yang menentukan izin untuk kebijakan tersebut. Saat pengguna atau peran dengan kebijakan membuat permintaan untuk mengakses AWS sumber daya, AWS periksa versi default kebijakan untuk menentukan apakah akan mengizinkan permintaan tersebut.

### Dokumen kebijakan JSON

```
{ 
   "Version" : "2012-10-17", 
   "Statement" : [ 
      { 
        "Effect" : "Allow", 
        "Action" : [ 
           "iot:UpdateCertificate" 
        ], 
        "Resource" : [ 
          " ] 
      } 
   ]
}
```
#### Pelajari selengkapnya

- [Membuat set izin menggunakan kebijakan AWS terkelola di Pusat Identitas IAM](https://docs.aws.amazon.com/singlesignon/latest/userguide/howtocreatepermissionset.html)
- [Menambahkan dan menghapus izin identitas IAM](https://docs.aws.amazon.com/IAM/latest/UserGuide/access_policies_manage-attach-detach.html)
- [Memahami pembuatan versi untuk kebijakan IAM](https://docs.aws.amazon.com/IAM/latest/UserGuide/access_policies_managed-versioning.html)
- [Memulai kebijakan AWS terkelola dan beralih ke izin hak istimewa paling sedikit](https://docs.aws.amazon.com/IAM/latest/UserGuide/best-practices.html#bp-use-aws-defined-policies)

## AWSIoTDeviceTesterForFreeRTOSFullAccess

Deskripsi: Mengizinkan Penguji Perangkat AWS IoT menjalankan rangkaian kualifikasi FreeRTOS dengan mengizinkan akses ke layanan termasuk IoT, S3, dan IAM

AWSIoTDeviceTesterForFreeRTOSFullAccessadalah [kebijakan yang AWS dikelola.](https://docs.aws.amazon.com/IAM/latest/UserGuide/access_policies_managed-vs-inline.html#aws-managed-policies)

#### Menggunakan kebijakan ini

Anda dapat melampirkan AWSIoTDeviceTesterForFreeRTOSFullAccess ke pengguna, grup, dan peran Anda.

#### Rincian kebijakan

• Jenis: kebijakan AWS terkelola

- Waktu pembuatan: 12 Februari 2020, 20:33 UTC
- Waktu telah diedit: 10 Agustus 2023, 20:30 UTC
- ARN: arn:aws:iam::aws:policy/AWSIoTDeviceTesterForFreeRTOSFullAccess

#### Versi kebijakan

Versi kebijakan: v7 (default)

Versi default kebijakan adalah versi yang menentukan izin untuk kebijakan tersebut. Saat pengguna atau peran dengan kebijakan membuat permintaan untuk mengakses AWS sumber daya, AWS periksa versi default kebijakan untuk menentukan apakah akan mengizinkan permintaan tersebut.

```
{ 
   "Version" : "2012-10-17", 
   "Statement" : [ 
     { 
        "Sid" : "VisualEditor0", 
        "Effect" : "Allow", 
        "Action" : "iam:PassRole", 
        "Resource" : "arn:aws:iam::*:role/idt-*", 
        "Condition" : { 
          "StringEquals" : { 
            "iam:PassedToService" : "iot.amazonaws.com" 
          } 
       } 
     }, 
     { 
        "Sid" : "VisualEditor1", 
        "Effect" : "Allow", 
        "Action" : [ 
          "iot:DeleteThing", 
          "iot:AttachThingPrincipal", 
          "iot:DeleteCertificate", 
          "iot:GetRegistrationCode", 
          "iot:CreatePolicy", 
          "iot:UpdateCACertificate", 
          "s3:ListBucket", 
          "iot:DescribeEndpoint", 
          "iot:CreateOTAUpdate",
```

```
 "iot:CreateStream", 
     "signer:ListSigningJobs", 
     "acm:ListCertificates", 
     "iot:CreateKeysAndCertificate", 
     "iot:UpdateCertificate", 
     "iot:CreateCertificateFromCsr", 
     "iot:DetachThingPrincipal", 
     "iot:RegisterCACertificate", 
     "iot:CreateThing", 
     "iam:ListRoles", 
     "iot:RegisterCertificate", 
     "iot:DeleteCACertificate", 
     "signer:PutSigningProfile", 
     "s3:ListAllMyBuckets", 
     "signer:ListSigningPlatforms", 
     "iot-device-tester:SendMetrics", 
     "iot-device-tester:SupportedVersion", 
     "iot-device-tester:LatestIdt", 
     "iot-device-tester:CheckVersion", 
     "iot-device-tester:DownloadTestSuite" 
   ], 
   "Resource" : "*" 
 }, 
\mathcal{L} "Sid" : "VisualEditor2", 
   "Effect" : "Allow", 
   "Action" : [ 
     "iam:GetRole", 
     "signer:StartSigningJob", 
     "acm:GetCertificate", 
     "signer:DescribeSigningJob", 
     "s3:CreateBucket", 
     "execute-api:Invoke", 
     "s3:DeleteBucket", 
     "s3:PutBucketVersioning", 
     "signer:CancelSigningProfile" 
   ], 
   "Resource" : [ 
     "arn:aws:execute-api:us-east-1:098862408343:9xpmnvs5h4/prod/POST/metrics", 
     "arn:aws:signer:*:*:/signing-profiles/*", 
     "arn:aws:signer:*:*:/signing-jobs/*", 
     "arn:aws:iam::*:role/idt-*", 
     "arn:aws:acm:*:*:certificate/*", 
     "arn:aws:s3:::idt-*",
```

```
 "arn:aws:s3:::afr-ota*" 
   ] 
 }, 
 { 
   "Sid" : "VisualEditor3", 
   "Effect" : "Allow", 
   "Action" : [ 
     "iot:DeleteStream", 
     "iot:DeleteCertificate", 
     "iot:AttachPolicy", 
     "iot:DetachPolicy", 
     "iot:DeletePolicy", 
     "s3:ListBucketVersions", 
     "iot:UpdateCertificate", 
     "iot:GetOTAUpdate", 
     "iot:DeleteOTAUpdate", 
     "iot:DescribeJobExecution" 
   ], 
   "Resource" : [ 
     "arn:aws:s3:::afr-ota*", 
     "arn:aws:iot:*:*:thinggroup/idt*", 
     "arn:aws:iam::*:role/idt-*" 
   ] 
 }, 
 { 
   "Sid" : "VisualEditor4", 
   "Effect" : "Allow", 
   "Action" : [ 
     "iot:DeleteCertificate", 
     "iot:AttachPolicy", 
     "iot:DetachPolicy", 
     "s3:DeleteObjectVersion", 
     "iot:DeleteOTAUpdate", 
     "s3:PutObject", 
     "s3:GetObject", 
     "iot:DeleteStream", 
     "iot:DeletePolicy", 
     "s3:DeleteObject", 
     "iot:UpdateCertificate", 
     "iot:GetOTAUpdate", 
     "s3:GetObjectVersion", 
     "iot:DescribeJobExecution" 
   ], 
   "Resource" : [
```

```
 "arn:aws:s3:::afr-ota*/*", 
     "arn:aws:s3:::idt-*/*", 
     "arn:aws:iot:*:*:policy/idt*", 
     "arn:aws:iam::*:role/idt-*", 
     "arn:aws:iot:*:*:otaupdate/idt*", 
     "arn:aws:iot:*:*:thing/idt*", 
     "arn:aws:iot:*:*:cert/*", 
     "arn:aws:iot:*:*:job/*", 
     "arn:aws:iot:*:*:stream/*" 
   ] 
 }, 
 { 
   "Sid" : "VisualEditor5", 
   "Effect" : "Allow", 
   "Action" : [ 
     "s3:PutObject", 
     "s3:GetObject" 
   ], 
   "Resource" : [ 
     "arn:aws:s3:::afr-ota*/*", 
     "arn:aws:s3:::idt-*/*" 
   ] 
 }, 
 { 
   "Sid" : "VisualEditor6", 
   "Effect" : "Allow", 
  "Action" : [
     "iot:CancelJobExecution" 
   ], 
   "Resource" : [ 
     "arn:aws:iot:*:*:job/*", 
     "arn:aws:iot:*:*:thing/idt*" 
   ] 
 }, 
 { 
   "Sid" : "VisualEditor7", 
   "Effect" : "Allow", 
  "Action" : [
     "ec2:TerminateInstances" 
   ], 
   "Resource" : [ 
     "arn:aws:ec2:*:*:instance/*" 
   ], 
   "Condition" : {
```

```
 "StringEquals" : { 
        "ec2:ResourceTag/Owner" : "IoTDeviceTester" 
     } 
   } 
 }, 
 { 
   "Sid" : "VisualEditor8", 
   "Effect" : "Allow", 
  "Action" : [
     "ec2:AuthorizeSecurityGroupIngress", 
     "ec2:DeleteSecurityGroup" 
   ], 
   "Resource" : [ 
     "arn:aws:ec2:*:*:security-group/*" 
   ], 
   "Condition" : { 
     "StringEquals" : { 
        "ec2:ResourceTag/Owner" : "IoTDeviceTester" 
     } 
   } 
 }, 
 { 
   "Sid" : "VisualEditor9", 
   "Effect" : "Allow", 
  "Action" : [
     "ec2:RunInstances" 
   ], 
   "Resource" : [ 
     "arn:aws:ec2:*:*:instance/*" 
   ], 
   "Condition" : { 
     "StringEquals" : { 
        "aws:RequestTag/Owner" : "IoTDeviceTester" 
     } 
   } 
 }, 
 { 
   "Sid" : "VisualEditor10", 
   "Effect" : "Allow", 
  "Action" : [
     "ec2:RunInstances" 
   ], 
   "Resource" : [ 
     "arn:aws:ec2:*:*:image/*",
```

```
 "arn:aws:ec2:*:*:security-group/*", 
     "arn:aws:ec2:*:*:volume/*", 
     "arn:aws:ec2:*:*:key-pair/*", 
     "arn:aws:ec2:*:*:placement-group/*", 
     "arn:aws:ec2:*:*:snapshot/*", 
     "arn:aws:ec2:*:*:network-interface/*", 
     "arn:aws:ec2:*:*:subnet/*" 
   ] 
 }, 
 { 
   "Sid" : "VisualEditor11", 
   "Effect" : "Allow", 
  "Action" : \lceil "ec2:CreateSecurityGroup" 
   ], 
   "Resource" : [ 
     "arn:aws:ec2:*:*:security-group/*" 
   ], 
   "Condition" : { 
     "StringEquals" : { 
        "aws:RequestTag/Owner" : "IoTDeviceTester" 
     } 
   } 
 }, 
 { 
   "Sid" : "VisualEditor12", 
   "Effect" : "Allow", 
  "Action" : [
     "ec2:DescribeInstances", 
     "ec2:DescribeSecurityGroups", 
     "ssm:DescribeParameters", 
     "ssm:GetParameters" 
   ], 
   "Resource" : "*" 
 }, 
 { 
   "Sid" : "VisualEditor13", 
   "Effect" : "Allow", 
   "Action" : [ 
     "ec2:CreateTags" 
   ], 
   "Resource" : [ 
     "arn:aws:ec2:*:*:security-group/*", 
     "arn:aws:ec2:*:*:instance/*"
```

```
 ], 
        "Condition" : { 
           "ForAnyValue:StringEquals" : { 
             "aws:TagKeys" : [ 
               "Owner" 
 ] 
           }, 
           "StringEquals" : { 
             "ec2:CreateAction" : [ 
               "RunInstances", 
               "CreateSecurityGroup" 
            \mathbf{I} } 
        } 
     } 
   ]
}
```
- [Membuat set izin menggunakan kebijakan AWS terkelola di Pusat Identitas IAM](https://docs.aws.amazon.com/singlesignon/latest/userguide/howtocreatepermissionset.html)
- [Menambahkan dan menghapus izin identitas IAM](https://docs.aws.amazon.com/IAM/latest/UserGuide/access_policies_manage-attach-detach.html)
- [Memahami pembuatan versi untuk kebijakan IAM](https://docs.aws.amazon.com/IAM/latest/UserGuide/access_policies_managed-versioning.html)
- [Memulai kebijakan AWS terkelola dan beralih ke izin hak istimewa paling sedikit](https://docs.aws.amazon.com/IAM/latest/UserGuide/best-practices.html#bp-use-aws-defined-policies)

# AWSIoTDeviceTesterForGreengrassFullAccess

Deskripsi: Mengizinkan Penguji Perangkat AWS IoT menjalankan rangkaian kualifikasi Greengrass dengan mengizinkan akses ke layanan terkait AWS termasuk Lambda, IoT, API Gateway, IAM

AWSIoTDeviceTesterForGreengrassFullAccessadalah [kebijakan yang AWS dikelola](https://docs.aws.amazon.com/IAM/latest/UserGuide/access_policies_managed-vs-inline.html#aws-managed-policies).

### Menggunakan kebijakan ini

Anda dapat melampirkan AWSIoTDeviceTesterForGreengrassFullAccess ke pengguna, grup, dan peran Anda.

### Rincian kebijakan

• Jenis: kebijakan AWS terkelola

- Waktu pembuatan: 20 Februari 2020, 21:21 UTC
- Waktu yang telah diedit: 25 Juni 2020, 17:01 UTC
- ARN: arn:aws:iam::aws:policy/AWSIoTDeviceTesterForGreengrassFullAccess

#### Versi kebijakan

Versi kebijakan: v4 (default)

Versi default kebijakan adalah versi yang menentukan izin untuk kebijakan tersebut. Saat pengguna atau peran dengan kebijakan membuat permintaan untuk mengakses AWS sumber daya, AWS periksa versi default kebijakan untuk menentukan apakah akan mengizinkan permintaan tersebut.

```
{ 
   "Version" : "2012-10-17", 
   "Statement" : [ 
     { 
        "Sid" : "VisualEditor1", 
        "Effect" : "Allow", 
        "Action" : "iam:PassRole", 
        "Resource" : "arn:aws:iam::*:role/idt-*", 
        "Condition" : { 
          "StringEquals" : { 
            "iam:PassedToService" : [ 
               "iot.amazonaws.com", 
               "lambda.amazonaws.com", 
               "greengrass.amazonaws.com" 
           \mathbf{I} } 
        } 
     }, 
     { 
        "Sid" : "VisualEditor2", 
        "Effect" : "Allow", 
        "Action" : [ 
          "lambda:CreateFunction", 
          "iot:DeleteCertificate", 
          "lambda:DeleteFunction", 
          "execute-api:Invoke", 
          "iot:UpdateCertificate"
```

```
 ], 
   "Resource" : [ 
     "arn:aws:execute-api:us-east-1:098862408343:9xpmnvs5h4/prod/POST/metrics", 
     "arn:aws:lambda:*:*:function:idt-*", 
     "arn:aws:iot:*:*:cert/*" 
   ] 
 }, 
 { 
   "Sid" : "VisualEditor3", 
   "Effect" : "Allow", 
  "Action" : [
     "iot:CreateThing", 
     "iot:DeleteThing" 
   ], 
   "Resource" : [ 
     "arn:aws:iot:*:*:thing/idt-*", 
     "arn:aws:iot:*:*:cert/*" 
   ] 
 }, 
 { 
   "Sid" : "VisualEditor4", 
   "Effect" : "Allow", 
  "Action" : [
     "iot:AttachPolicy", 
     "iot:DetachPolicy", 
     "iot:DeletePolicy" 
   ], 
   "Resource" : [ 
     "arn:aws:iot:*:*:policy/idt-*", 
     "arn:aws:iot:*:*:cert/*" 
   ] 
 }, 
 { 
   "Sid" : "VisualEditor5", 
   "Effect" : "Allow", 
  "Action" : [
     "iot:CreateJob", 
     "iot:DescribeJob", 
     "iot:DescribeJobExecution", 
     "iot:DeleteJob" 
   ], 
   "Resource" : [ 
     "arn:aws:iot:*:*:thing/idt-*", 
     "arn:aws:iot:*:*:job/*"
```

```
\mathbf{I} }, 
 { 
   "Sid" : "VisualEditor6", 
   "Effect" : "Allow", 
  "Action" : [
     "iot:DescribeEndpoint", 
     "greengrass:*", 
     "iam:ListAttachedRolePolicies", 
     "iot:CreatePolicy", 
     "iot:GetThingShadow", 
     "iot:CreateKeysAndCertificate", 
     "iot:ListThings", 
     "iot:UpdateThingShadow", 
     "iot:CreateCertificateFromCsr", 
     "iot-device-tester:SendMetrics", 
     "iot-device-tester:SupportedVersion", 
     "iot-device-tester:LatestIdt", 
     "iot-device-tester:CheckVersion", 
     "iot-device-tester:DownloadTestSuite" 
   ], 
   "Resource" : "*" 
 }, 
\mathcal{L} "Sid" : "VisualEditor7", 
   "Effect" : "Allow", 
   "Action" : [ 
     "iot:DetachThingPrincipal", 
     "iot:AttachThingPrincipal" 
   ], 
   "Resource" : [ 
     "arn:aws:iot:*:*:thing/idt-*", 
     "arn:aws:iot:*:*:cert/*" 
   ] 
 }, 
 { 
   "Sid" : "VisualEditor8", 
   "Effect" : "Allow", 
   "Action" : [ 
     "s3:PutObject", 
     "s3:DeleteObjectVersion", 
     "s3:ListBucketVersions", 
     "s3:CreateBucket", 
     "s3:DeleteObject",
```

```
 "s3:DeleteBucket" 
        ], 
        "Resource" : "arn:aws:s3:::idt*" 
      } 
   ]
}
```
- [Membuat set izin menggunakan kebijakan AWS terkelola di Pusat Identitas IAM](https://docs.aws.amazon.com/singlesignon/latest/userguide/howtocreatepermissionset.html)
- [Menambahkan dan menghapus izin identitas IAM](https://docs.aws.amazon.com/IAM/latest/UserGuide/access_policies_manage-attach-detach.html)
- [Memahami pembuatan versi untuk kebijakan IAM](https://docs.aws.amazon.com/IAM/latest/UserGuide/access_policies_managed-versioning.html)
- [Memulai kebijakan AWS terkelola dan beralih ke izin hak istimewa paling sedikit](https://docs.aws.amazon.com/IAM/latest/UserGuide/best-practices.html#bp-use-aws-defined-policies)

## AWSIoTEventsFullAccess

Deskripsi: Menyediakan akses penuh ke IoT Events.

AWSIoTEventsFullAccessadalah [kebijakan yang AWS dikelola](https://docs.aws.amazon.com/IAM/latest/UserGuide/access_policies_managed-vs-inline.html#aws-managed-policies).

#### Menggunakan kebijakan ini

Anda dapat melampirkan AWSIoTEventsFullAccess ke pengguna, grup, dan peran Anda.

### Rincian kebijakan

- Jenis: kebijakan AWS terkelola
- Waktu pembuatan: 10 Januari 2019, 22:51 UTC
- Waktu yang telah diedit: 10 Januari 2019, 22:51 UTC
- ARN: arn:aws:iam::aws:policy/AWSIoTEventsFullAccess

### Versi kebijakan

Versi kebijakan: v1 (default)

Versi default kebijakan adalah versi yang menentukan izin untuk kebijakan tersebut. Saat pengguna atau peran dengan kebijakan membuat permintaan untuk mengakses AWS sumber daya, AWS periksa versi default kebijakan untuk menentukan apakah akan mengizinkan permintaan tersebut.

### Dokumen kebijakan JSON

```
{ 
   "Version" : "2012-10-17", 
    "Statement" : [ 
      { 
         "Effect" : "Allow", 
         "Action" : [ 
            "iotevents:*" 
         ], 
         "Resource" : "*" 
      } 
  \overline{1}}
```
### Pelajari selengkapnya

- [Membuat set izin menggunakan kebijakan AWS terkelola di Pusat Identitas IAM](https://docs.aws.amazon.com/singlesignon/latest/userguide/howtocreatepermissionset.html)
- [Menambahkan dan menghapus izin identitas IAM](https://docs.aws.amazon.com/IAM/latest/UserGuide/access_policies_manage-attach-detach.html)
- [Memahami pembuatan versi untuk kebijakan IAM](https://docs.aws.amazon.com/IAM/latest/UserGuide/access_policies_managed-versioning.html)
- [Memulai kebijakan AWS terkelola dan beralih ke izin hak istimewa paling sedikit](https://docs.aws.amazon.com/IAM/latest/UserGuide/best-practices.html#bp-use-aws-defined-policies)

## AWSIoTEventsReadOnlyAccess

Deskripsi: Menyediakan akses baca saja ke IoT Events.

AWSIoTEventsReadOnlyAccessadalah [kebijakan yang AWS dikelola](https://docs.aws.amazon.com/IAM/latest/UserGuide/access_policies_managed-vs-inline.html#aws-managed-policies).

#### Menggunakan kebijakan ini

Anda dapat melampirkan AWSIoTEventsReadOnlyAccess ke pengguna, grup, dan peran Anda.

### Rincian kebijakan

- Jenis: kebijakan AWS terkelola
- Waktu pembuatan: 10 Januari 2019, 22:50 UTC
- Waktu yang telah diedit: 23 September 2019, 17:22 UTC

#### • ARN: arn:aws:iam::aws:policy/AWSIoTEventsReadOnlyAccess

#### Versi kebijakan

Versi kebijakan: v2 (default)

Versi default kebijakan adalah versi yang menentukan izin untuk kebijakan tersebut. Saat pengguna atau peran dengan kebijakan membuat permintaan untuk mengakses AWS sumber daya, AWS periksa versi default kebijakan untuk menentukan apakah akan mengizinkan permintaan tersebut.

#### Dokumen kebijakan JSON

```
{ 
   "Version" : "2012-10-17", 
   "Statement" : [ 
     \{ "Effect" : "Allow", 
        "Action" : [ 
          "iotevents:Describe*", 
          "iotevents:List*" 
        ], 
        "Resource" : "*" 
      } 
   ]
}
```
#### Pelajari selengkapnya

- [Membuat set izin menggunakan kebijakan AWS terkelola di Pusat Identitas IAM](https://docs.aws.amazon.com/singlesignon/latest/userguide/howtocreatepermissionset.html)
- [Menambahkan dan menghapus izin identitas IAM](https://docs.aws.amazon.com/IAM/latest/UserGuide/access_policies_manage-attach-detach.html)
- [Memahami pembuatan versi untuk kebijakan IAM](https://docs.aws.amazon.com/IAM/latest/UserGuide/access_policies_managed-versioning.html)
- [Memulai kebijakan AWS terkelola dan beralih ke izin hak istimewa paling sedikit](https://docs.aws.amazon.com/IAM/latest/UserGuide/best-practices.html#bp-use-aws-defined-policies)

## AWSIoTFleetHubFederationAccess

Deskripsi: Akses Federasi untuk aplikasi IoT Fleet Hub

AWSIoTFleetHubFederationAccessadalah [kebijakan yang AWS dikelola](https://docs.aws.amazon.com/IAM/latest/UserGuide/access_policies_managed-vs-inline.html#aws-managed-policies).

## Menggunakan kebijakan ini

Anda dapat melampirkan AWSIoTFleetHubFederationAccess ke pengguna, grup, dan peran Anda.

### Rincian kebijakan

- Jenis: Kebijakan peran layanan
- Waktu pembuatan: 15 Desember 2020, 08:08 UTC
- Waktu yang telah diedit: 04 April 2022, 18.03 UTC
- ARN: arn:aws:iam::aws:policy/service-role/AWSIoTFleetHubFederationAccess

#### Versi kebijakan

Versi kebijakan: v5 (default)

Versi default kebijakan adalah versi yang menentukan izin untuk kebijakan tersebut. Saat pengguna atau peran dengan kebijakan membuat permintaan untuk mengakses AWS sumber daya, AWS periksa versi default kebijakan untuk menentukan apakah akan mengizinkan permintaan tersebut.

```
{ 
   "Version" : "2012-10-17", 
   "Statement" : [ 
     { 
       "Effect" : "Allow", 
       "Action" : [ 
          "iot:DescribeIndex", 
          "iot:DescribeThingGroup", 
          "iot:GetBucketsAggregation", 
          "iot:GetCardinality", 
          "iot:GetIndexingConfiguration", 
          "iot:GetPercentiles", 
          "iot:GetStatistics", 
          "iot:SearchIndex", 
          "iot:CreateFleetMetric", 
          "iot:ListFleetMetrics", 
          "iot:DeleteFleetMetric", 
          "iot:DescribeFleetMetric",
```

```
 "iot:UpdateFleetMetric", 
     "iot:DescribeCustomMetric", 
     "iot:ListCustomMetrics", 
     "iot:ListDimensions", 
     "iot:ListMetricValues", 
     "iot:ListThingGroups", 
     "iot:ListThingsInThingGroup", 
     "iot:ListJobTemplates", 
     "iot:DescribeJobTemplate", 
     "iot:ListJobs", 
     "iot:CreateJob", 
     "iot:CancelJob", 
     "iot:DescribeJob", 
     "iot:ListJobExecutionsForJob", 
     "iot:ListJobExecutionsForThing", 
     "iot:DescribeJobExecution", 
     "iot:ListSecurityProfiles", 
     "iot:DescribeSecurityProfile", 
     "iot:ListActiveViolations", 
     "iot:GetThingShadow", 
     "iot:ListNamedShadowsForThing", 
     "iot:CancelJobExecution", 
     "iot:DescribeEndpoint", 
     "iotfleethub:DescribeApplication", 
     "cloudwatch:DescribeAlarms", 
     "cloudwatch:GetMetricData", 
     "cloudwatch:ListMetrics", 
     "sns:ListTopics" 
   ], 
   "Resource" : "*" 
 }, 
 { 
   "Effect" : "Allow", 
  "Action" : [
     "sns:CreateTopic", 
     "sns:DeleteTopic", 
     "sns:ListSubscriptionsByTopic", 
     "sns:Subscribe", 
     "sns:Unsubscribe" 
   ], 
   "Resource" : "arn:aws:sns:*:*:iotfleethub*" 
 }, 
 { 
   "Effect" : "Allow",
```

```
 "Action" : [ 
          "cloudwatch:PutMetricAlarm", 
          "cloudwatch:DeleteAlarms", 
          "cloudwatch:DescribeAlarmHistory" 
       ], 
      "Resource" : "arn:aws:cloudwatch:*:*:iotfleethub*"
     } 
   ]
}
```
- [Membuat set izin menggunakan kebijakan AWS terkelola di Pusat Identitas IAM](https://docs.aws.amazon.com/singlesignon/latest/userguide/howtocreatepermissionset.html)
- [Menambahkan dan menghapus izin identitas IAM](https://docs.aws.amazon.com/IAM/latest/UserGuide/access_policies_manage-attach-detach.html)
- [Memahami pembuatan versi untuk kebijakan IAM](https://docs.aws.amazon.com/IAM/latest/UserGuide/access_policies_managed-versioning.html)
- [Memulai kebijakan AWS terkelola dan beralih ke izin hak istimewa paling sedikit](https://docs.aws.amazon.com/IAM/latest/UserGuide/best-practices.html#bp-use-aws-defined-policies)

# AWSIoTFleetwiseServiceRolePolicy

Deskripsi: Memberikan izin ke AWS Sumber Daya dan MetaData yang digunakan atau dikelola oleh untuk fitur tambahan AWSIoTFleetwise

AWSIoTFleetwiseServiceRolePolicyadalah [kebijakan yang AWS dikelola](https://docs.aws.amazon.com/IAM/latest/UserGuide/access_policies_managed-vs-inline.html#aws-managed-policies).

### Menggunakan kebijakan ini

Kebijakan ini dilampirkan pada peran terkait layanan yang memungkinkan layanan melakukan tindakan atas nama Anda. Anda tidak dapat melampirkan kebijakan ini ke pengguna, grup, atau peran Anda.

#### Rincian kebijakan

- Jenis: Kebijakan peran terkait layanan
- Waktu pembuatan: 21 September 2022, 23:27 UTC
- Waktu yang telah diedit: 21 September 2022, 23.27 UTC
- ARN: arn:aws:iam::aws:policy/aws-service-role/ AWSIoTFleetwiseServiceRolePolicy

### Versi kebijakan

#### Versi kebijakan: v1 (default)

Versi default kebijakan adalah versi yang menentukan izin untuk kebijakan tersebut. Saat pengguna atau peran dengan kebijakan membuat permintaan untuk mengakses AWS sumber daya, AWS periksa versi default kebijakan untuk menentukan apakah akan mengizinkan permintaan tersebut.

### Dokumen kebijakan JSON

```
{ 
   "Version" : "2012-10-17", 
   "Statement" : [ 
     { 
        "Effect" : "Allow", 
        "Action" : [ 
          "cloudwatch:PutMetricData" 
        ], 
        "Resource" : "*", 
        "Condition" : { 
          "StringEquals" : { 
             "cloudwatch:namespace" : [ 
               "AWS/IoTFleetWise" 
 ] 
          } 
        } 
     } 
   ]
}
```
## Pelajari selengkapnya

- [Memahami pembuatan versi untuk kebijakan IAM](https://docs.aws.amazon.com/IAM/latest/UserGuide/access_policies_managed-versioning.html)
- [Memulai kebijakan AWS terkelola dan beralih ke izin hak istimewa paling sedikit](https://docs.aws.amazon.com/IAM/latest/UserGuide/best-practices.html#bp-use-aws-defined-policies)

## AWSIoTFullAccess

Deskripsi: Kebijakan ini memberikan akses penuh ke konfigurasi AWS IoT dan tindakan pengiriman pesan

AWSIoTFullAccessadalah [kebijakan yang AWS dikelola](https://docs.aws.amazon.com/IAM/latest/UserGuide/access_policies_managed-vs-inline.html#aws-managed-policies).

#### Menggunakan kebijakan ini

Anda dapat melampirkan AWSIoTFullAccess ke pengguna, grup, dan peran Anda.

#### Rincian kebijakan

- Jenis: kebijakan AWS terkelola
- Waktu pembuatan: 08 Oktober 2015, 15:19 UTC
- Waktu yang telah diedit: 19 Mei 2022 21.39 UTC
- ARN: arn:aws:iam::aws:policy/AWSIoTFullAccess

#### Versi kebijakan

Versi kebijakan: v2 (default)

Versi default kebijakan adalah versi yang menentukan izin untuk kebijakan tersebut. Saat pengguna atau peran dengan kebijakan membuat permintaan untuk mengakses AWS sumber daya, AWS periksa versi default kebijakan untuk menentukan apakah akan mengizinkan permintaan tersebut.

### Dokumen kebijakan JSON

```
{ 
   "Version" : "2012-10-17", 
   "Statement" : [ 
      { 
        "Effect" : "Allow", 
        "Action" : [ 
           "iot:*", 
           "iotjobsdata:*" 
        ], 
        "Resource" : "*" 
      } 
   ]
}
```
### Pelajari selengkapnya

• [Membuat set izin menggunakan kebijakan AWS terkelola di Pusat Identitas IAM](https://docs.aws.amazon.com/singlesignon/latest/userguide/howtocreatepermissionset.html)

- [Menambahkan dan menghapus izin identitas IAM](https://docs.aws.amazon.com/IAM/latest/UserGuide/access_policies_manage-attach-detach.html)
- [Memahami pembuatan versi untuk kebijakan IAM](https://docs.aws.amazon.com/IAM/latest/UserGuide/access_policies_managed-versioning.html)
- [Memulai kebijakan AWS terkelola dan beralih ke izin hak istimewa paling sedikit](https://docs.aws.amazon.com/IAM/latest/UserGuide/best-practices.html#bp-use-aws-defined-policies)

# AWSIoTLogging

Deskripsi: Memungkinkan pembuatan grup Amazon CloudWatch Log dan streaming log ke grup

AWSIoTLoggingadalah [kebijakan yang AWS dikelola.](https://docs.aws.amazon.com/IAM/latest/UserGuide/access_policies_managed-vs-inline.html#aws-managed-policies)

#### Menggunakan kebijakan ini

Anda dapat melampirkan AWSIoTLogging ke pengguna, grup, dan peran Anda.

### Rincian kebijakan

- Jenis: Kebijakan peran layanan
- Waktu pembuatan: 08 Oktober 2015, 15:17 UTC
- Waktu telah diedit: 08 Oktober 2015, 15:17 UTC
- ARN: arn:aws:iam::aws:policy/service-role/AWSIoTLogging

#### Versi kebijakan

Versi kebijakan: v1 (default)

Versi default kebijakan adalah versi yang menentukan izin untuk kebijakan tersebut. Saat pengguna atau peran dengan kebijakan membuat permintaan untuk mengakses AWS sumber daya, AWS periksa versi default kebijakan untuk menentukan apakah akan mengizinkan permintaan tersebut.

```
{ 
   "Version" : "2012-10-17", 
   "Statement" : [ 
      { 
        "Effect" : "Allow", 
        "Action" : [
```

```
 "logs:CreateLogGroup", 
          "logs:CreateLogStream", 
          "logs:PutLogEvents", 
          "logs:PutMetricFilter", 
          "logs:PutRetentionPolicy", 
          "logs:GetLogEvents", 
          "logs:DeleteLogStream" 
        ], 
        "Resource" : [ 
         " ] 
     } 
   ]
}
```
- [Membuat set izin menggunakan kebijakan AWS terkelola di Pusat Identitas IAM](https://docs.aws.amazon.com/singlesignon/latest/userguide/howtocreatepermissionset.html)
- [Menambahkan dan menghapus izin identitas IAM](https://docs.aws.amazon.com/IAM/latest/UserGuide/access_policies_manage-attach-detach.html)
- [Memahami pembuatan versi untuk kebijakan IAM](https://docs.aws.amazon.com/IAM/latest/UserGuide/access_policies_managed-versioning.html)
- [Memulai kebijakan AWS terkelola dan beralih ke izin hak istimewa paling sedikit](https://docs.aws.amazon.com/IAM/latest/UserGuide/best-practices.html#bp-use-aws-defined-policies)

# AWSIoTOTAUpdate

Deskripsi: Memungkinkan akses untuk membuat AWS IoT Job dan menjelaskan pekerjaan penandatangan AWS kode

AWSIoTOTAUpdateadalah [kebijakan yang AWS dikelola](https://docs.aws.amazon.com/IAM/latest/UserGuide/access_policies_managed-vs-inline.html#aws-managed-policies).

### Menggunakan kebijakan ini

Anda dapat melampirkan AWSIoTOTAUpdate ke pengguna, grup, dan peran Anda.

## Rincian kebijakan

- Jenis: Kebijakan peran layanan
- Waktu pembuatan: 20 Desember 2017, 20:36 UTC
- Waktu telah diedit: 20 Desember 2017, 20:36 UTC

#### • ARN: arn:aws:iam::aws:policy/service-role/AWSIoTOTAUpdate

#### Versi kebijakan

Versi kebijakan: v1 (default)

Versi default kebijakan adalah versi yang menentukan izin untuk kebijakan tersebut. Saat pengguna atau peran dengan kebijakan membuat permintaan untuk mengakses AWS sumber daya, AWS periksa versi default kebijakan untuk menentukan apakah akan mengizinkan permintaan tersebut.

#### Dokumen kebijakan JSON

```
{ 
   "Version" : "2012-10-17", 
   "Statement" : { 
     "Effect" : "Allow", 
     "Action" : [ 
        "iot:CreateJob", 
        "signer:DescribeSigningJob" 
     ], 
     "Resource" : "*" 
   }
}
```
#### Pelajari selengkapnya

- [Membuat set izin menggunakan kebijakan AWS terkelola di Pusat Identitas IAM](https://docs.aws.amazon.com/singlesignon/latest/userguide/howtocreatepermissionset.html)
- [Menambahkan dan menghapus izin identitas IAM](https://docs.aws.amazon.com/IAM/latest/UserGuide/access_policies_manage-attach-detach.html)
- [Memahami pembuatan versi untuk kebijakan IAM](https://docs.aws.amazon.com/IAM/latest/UserGuide/access_policies_managed-versioning.html)
- [Memulai kebijakan AWS terkelola dan beralih ke izin hak istimewa paling sedikit](https://docs.aws.amazon.com/IAM/latest/UserGuide/best-practices.html#bp-use-aws-defined-policies)

## AWSIotRoboRunnerFullAccess

Deskripsi: Kebijakan ini memberikan izin yang memungkinkan akses penuh ke AWS IOT. RoboRunner

AWSIotRoboRunnerFullAccessadalah [kebijakan yang AWS dikelola](https://docs.aws.amazon.com/IAM/latest/UserGuide/access_policies_managed-vs-inline.html#aws-managed-policies).

### Menggunakan kebijakan ini

Anda dapat melampirkan AWSIotRoboRunnerFullAccess ke pengguna, grup, dan peran Anda.

#### Rincian kebijakan

- Jenis: kebijakan AWS terkelola
- Waktu pembuatan: 29 November 2021 03:54 UTC
- Waktu telah diedit: 23 Februari 2023, 18:34 UTC
- ARN: arn:aws:iam::aws:policy/AWSIotRoboRunnerFullAccess

#### Versi kebijakan

Versi kebijakan: v2 (default)

Versi default kebijakan adalah versi yang menentukan izin untuk kebijakan tersebut. Saat pengguna atau peran dengan kebijakan membuat permintaan untuk mengakses AWS sumber daya, AWS periksa versi default kebijakan untuk menentukan apakah akan mengizinkan permintaan tersebut.

```
{ 
   "Version" : "2012-10-17", 
   "Statement" : [ 
     { 
       "Effect" : "Allow", 
       "Action" : "iotroborunner:*", 
       "Resource" : "*" 
     }, 
     { 
       "Effect" : "Allow", 
       "Action" : "iam:CreateServiceLinkedRole", 
       "Resource" : "arn:aws:iam::*:role/aws-service-role/iotroborunner.amazonaws.com/
AWSServiceRoleForIoTRoboRunner", 
       "Condition" : { 
          "StringEquals" : { 
            "iam:AWSServiceName" : "iotroborunner.amazonaws.com" 
          } 
       }
```
}

 ] }

## Pelajari selengkapnya

- [Membuat set izin menggunakan kebijakan AWS terkelola di Pusat Identitas IAM](https://docs.aws.amazon.com/singlesignon/latest/userguide/howtocreatepermissionset.html)
- [Menambahkan dan menghapus izin identitas IAM](https://docs.aws.amazon.com/IAM/latest/UserGuide/access_policies_manage-attach-detach.html)
- [Memahami pembuatan versi untuk kebijakan IAM](https://docs.aws.amazon.com/IAM/latest/UserGuide/access_policies_managed-versioning.html)
- [Memulai kebijakan AWS terkelola dan beralih ke izin hak istimewa paling sedikit](https://docs.aws.amazon.com/IAM/latest/UserGuide/best-practices.html#bp-use-aws-defined-policies)

## AWSIotRoboRunnerReadOnly

Deskripsi: Kebijakan ini memberikan izin yang memungkinkan akses hanya-baca ke Iot. AWS RoboRunner

AWSIotRoboRunnerReadOnlyadalah [kebijakan yang AWS dikelola.](https://docs.aws.amazon.com/IAM/latest/UserGuide/access_policies_managed-vs-inline.html#aws-managed-policies)

#### Menggunakan kebijakan ini

Anda dapat melampirkan AWSIotRoboRunnerReadOnly ke pengguna, grup, dan peran Anda.

## Rincian kebijakan

- Jenis: kebijakan AWS terkelola
- Waktu pembuatan: 29 November 2021, 03:43 UTC
- Waktu yang telah diedit: 16 November 2022, 20.51 UTC
- ARN: arn:aws:iam::aws:policy/AWSIotRoboRunnerReadOnly

#### Versi kebijakan

Versi kebijakan: v2 (default)

Versi default kebijakan adalah versi yang menentukan izin untuk kebijakan tersebut. Saat pengguna atau peran dengan kebijakan membuat permintaan untuk mengakses AWS sumber daya, AWS periksa versi default kebijakan untuk menentukan apakah akan mengizinkan permintaan tersebut.
# Dokumen kebijakan JSON

```
{ 
   "Version" : "2012-10-17", 
   "Statement" : [ 
     { 
        "Effect" : "Allow", 
       "Action" : [
          "iotroborunner:GetSite", 
          "iotroborunner:GetWorker", 
          "iotroborunner:ListWorkerFleets", 
          "iotroborunner:ListSites", 
          "iotroborunner:ListWorkers", 
          "iotroborunner:GetDestination", 
          "iotroborunner:GetWorkerFleet", 
          "iotroborunner:ListDestinations" 
       ], 
        "Resource" : "*" 
     } 
   ]
}
```
# Pelajari selengkapnya

- [Membuat set izin menggunakan kebijakan AWS terkelola di Pusat Identitas IAM](https://docs.aws.amazon.com/singlesignon/latest/userguide/howtocreatepermissionset.html)
- [Menambahkan dan menghapus izin identitas IAM](https://docs.aws.amazon.com/IAM/latest/UserGuide/access_policies_manage-attach-detach.html)
- [Memahami pembuatan versi untuk kebijakan IAM](https://docs.aws.amazon.com/IAM/latest/UserGuide/access_policies_managed-versioning.html)
- [Memulai kebijakan AWS terkelola dan beralih ke izin hak istimewa paling sedikit](https://docs.aws.amazon.com/IAM/latest/UserGuide/best-practices.html#bp-use-aws-defined-policies)

# AWSIotRoboRunnerServiceRolePolicy

Deskripsi: Memungkinkan AWS IoT RoboRunner mengelola AWS Sumber Daya terkait atas nama pelanggan.

AWSIotRoboRunnerServiceRolePolicyadalah [kebijakan yang AWS dikelola.](https://docs.aws.amazon.com/IAM/latest/UserGuide/access_policies_managed-vs-inline.html#aws-managed-policies)

# Menggunakan kebijakan ini

Kebijakan ini dilampirkan pada peran terkait layanan yang memungkinkan layanan melakukan tindakan atas nama Anda. Anda tidak dapat melampirkan kebijakan ini ke pengguna, grup, atau peran Anda.

# Rincian kebijakan

- Jenis: Kebijakan peran terkait layanan
- Waktu pembuatan: 21 Februari 2023, 16:56 UTC
- Waktu yang telah diedit: 21 Februari 2023, 16:56 UTC
- ARN: arn:aws:iam::aws:policy/aws-service-role/ AWSIotRoboRunnerServiceRolePolicy

# Versi kebijakan

```
Versi kebijakan: v1 (default)
```
Versi default kebijakan adalah versi yang menentukan izin untuk kebijakan tersebut. Saat pengguna atau peran dengan kebijakan membuat permintaan untuk mengakses AWS sumber daya, AWS periksa versi default kebijakan untuk menentukan apakah akan mengizinkan permintaan tersebut.

```
{ 
   "Version" : "2012-10-17", 
   "Statement" : { 
     "Effect" : "Allow", 
     "Action" : [ 
        "cloudwatch:PutMetricData" 
     ], 
     "Resource" : "*", 
     "Condition" : { 
        "StringEquals" : { 
          "cloudwatch:namespace" : [ 
             "AWS/Usage" 
          ] 
        } 
     }
```
# }

}

# Pelajari selengkapnya

- [Memahami pembuatan versi untuk kebijakan IAM](https://docs.aws.amazon.com/IAM/latest/UserGuide/access_policies_managed-versioning.html)
- [Memulai kebijakan AWS terkelola dan beralih ke izin hak istimewa paling sedikit](https://docs.aws.amazon.com/IAM/latest/UserGuide/best-practices.html#bp-use-aws-defined-policies)

# AWSIoTRuleActions

Deskripsi: Memungkinkan akses ke semua AWS layanan yang didukung dalam AWS Tindakan Aturan IoT

AWSIoTRuleActionsadalah [kebijakan yang AWS dikelola](https://docs.aws.amazon.com/IAM/latest/UserGuide/access_policies_managed-vs-inline.html#aws-managed-policies).

# Menggunakan kebijakan ini

Anda dapat melampirkan AWSIoTRuleActions ke pengguna, grup, dan peran Anda.

# Rincian kebijakan

- Jenis: Kebijakan peran layanan
- Waktu pembuatan: 08 Oktober 2015, 15:14 UTC
- Waktu telah diedit: 16 Januari 2018, 19:28 UTC
- ARN: arn:aws:iam::aws:policy/service-role/AWSIoTRuleActions

# Versi kebijakan

Versi kebijakan: v2 (default)

Versi default kebijakan adalah versi yang menentukan izin untuk kebijakan tersebut. Saat pengguna atau peran dengan kebijakan membuat permintaan untuk mengakses AWS sumber daya, AWS periksa versi default kebijakan untuk menentukan apakah akan mengizinkan permintaan tersebut.

```
 "Version" : "2012-10-17", 
   "Statement" : { 
     "Effect" : "Allow", 
     "Action" : [ 
        "dynamodb:PutItem", 
        "kinesis:PutRecord", 
        "iot:Publish", 
        "s3:PutObject", 
        "sns:Publish", 
        "sqs:SendMessage*", 
        "cloudwatch:SetAlarmState", 
        "cloudwatch:PutMetricData", 
        "es:ESHttpPut", 
        "firehose:PutRecord" 
     ], 
     "Resource" : "*" 
   }
}
```
- [Membuat set izin menggunakan kebijakan AWS terkelola di Pusat Identitas IAM](https://docs.aws.amazon.com/singlesignon/latest/userguide/howtocreatepermissionset.html)
- [Menambahkan dan menghapus izin identitas IAM](https://docs.aws.amazon.com/IAM/latest/UserGuide/access_policies_manage-attach-detach.html)
- [Memahami pembuatan versi untuk kebijakan IAM](https://docs.aws.amazon.com/IAM/latest/UserGuide/access_policies_managed-versioning.html)
- [Memulai kebijakan AWS terkelola dan beralih ke izin hak istimewa paling sedikit](https://docs.aws.amazon.com/IAM/latest/UserGuide/best-practices.html#bp-use-aws-defined-policies)

# AWSIoTSiteWiseConsoleFullAccess

Deskripsi: Menyediakan akses penuh untuk mengelola AWS IoT SiteWise menggunakan file. AWS Management Console Perhatikan bahwa kebijakan ini juga memberikan akses untuk membuat dan mencantumkan penyimpanan data yang digunakan dengan AWS IoT ( AWS misalnya SiteWise IoT Analytics), akses ke daftar dan tampilan sumber daya AWS IoT Greengrass, membuat daftar dan memodifikasi AWS rahasia Secrets Manager, mengambil bayangan IoT, mencantumkan sumber daya dengan tag AWS tertentu, serta membuat serta menggunakan peran terkait layanan untuk IoT. AWS SiteWise

AWSIoTSiteWiseConsoleFullAccessadalah [kebijakan yang AWS dikelola](https://docs.aws.amazon.com/IAM/latest/UserGuide/access_policies_managed-vs-inline.html#aws-managed-policies).

# Menggunakan kebijakan ini

Anda dapat melampirkan AWSIoTSiteWiseConsoleFullAccess ke pengguna, grup, dan peran Anda.

# Rincian kebijakan

- Jenis: kebijakan AWS terkelola
- Waktu pembuatan: 31 Mei 2019, 21:37 UTC
- Waktu yang telah diedit: 31 Mei 2019, 21:37 UTC
- ARN: arn:aws:iam::aws:policy/AWSIoTSiteWiseConsoleFullAccess

## Versi kebijakan

Versi kebijakan: v1 (default)

Versi default kebijakan adalah versi yang menentukan izin untuk kebijakan tersebut. Saat pengguna atau peran dengan kebijakan membuat permintaan untuk mengakses AWS sumber daya, AWS periksa versi default kebijakan untuk menentukan apakah akan mengizinkan permintaan tersebut.

```
{ 
   "Version" : "2012-10-17", 
   "Statement" : [ 
     { 
        "Action" : "iotsitewise:*", 
        "Effect" : "Allow", 
        "Resource" : "*" 
     }, 
      { 
        "Action" : [ 
          "iotanalytics:List*", 
          "iotanalytics:Describe*", 
          "iotanalytics:Create*" 
        ], 
        "Effect" : "Allow", 
        "Resource" : "*" 
      }, 
      {
```

```
 "Action" : [ 
     "iot:DescribeEndpoint", 
     "iot:GetThingShadow" 
   ], 
   "Effect" : "Allow", 
   "Resource" : "*" 
 }, 
 { 
   "Action" : [ 
     "greengrass:GetGroup", 
     "greengrass:GetGroupVersion", 
     "greengrass:GetCoreDefinitionVersion", 
     "greengrass:ListGroups" 
   ], 
   "Effect" : "Allow", 
   "Resource" : "*" 
 }, 
 { 
   "Action" : [ 
     "secretsmanager:ListSecrets", 
     "secretsmanager:CreateSecret" 
   ], 
   "Effect" : "Allow", 
   "Resource" : "*" 
 }, 
 { 
   "Action" : [ 
     "secretsmanager:UpdateSecret" 
   ], 
   "Effect" : "Allow", 
   "Resource" : "arn:aws:secretsmanager:*:*:secret:greengrass-*" 
 }, 
 { 
   "Action" : [ 
     "tag:GetResources" 
   ], 
   "Effect" : "Allow", 
   "Resource" : "*" 
 }, 
 { 
   "Action" : [ 
     "iam:CreateServiceLinkedRole" 
   ], 
   "Effect" : "Allow",
```

```
 "Resource" : "arn:aws:iam::*:role/aws-service-role/iotsitewise.amazonaws.com/
AWSServiceRoleForIoTSiteWise*", 
       "Condition" : { 
          "StringEquals" : { 
            "iam:AWSServiceName" : "iotsitewise.amazonaws.com" 
          } 
       } 
     }, 
     { 
       "Action" : [ 
          "iam:PassRole" 
       ], 
       "Effect" : "Allow", 
        "Resource" : "arn:aws:iam::*:role/aws-service-role/iotsitewise.amazonaws.com/
AWSServiceRoleForIoTSiteWise*", 
       "Condition" : { 
          "StringEquals" : { 
            "iam:PassedToService" : "iotsitewise.amazonaws.com" 
          } 
       } 
     } 
   ]
}
```
- [Membuat set izin menggunakan kebijakan AWS terkelola di Pusat Identitas IAM](https://docs.aws.amazon.com/singlesignon/latest/userguide/howtocreatepermissionset.html)
- [Menambahkan dan menghapus izin identitas IAM](https://docs.aws.amazon.com/IAM/latest/UserGuide/access_policies_manage-attach-detach.html)
- [Memahami pembuatan versi untuk kebijakan IAM](https://docs.aws.amazon.com/IAM/latest/UserGuide/access_policies_managed-versioning.html)
- [Memulai kebijakan AWS terkelola dan beralih ke izin hak istimewa paling sedikit](https://docs.aws.amazon.com/IAM/latest/UserGuide/best-practices.html#bp-use-aws-defined-policies)

# AWSIoTSiteWiseFullAccess

Deskripsi: Menyediakan akses penuh ke IoT SiteWise.

AWSIoTSiteWiseFullAccessadalah [kebijakan yang AWS dikelola.](https://docs.aws.amazon.com/IAM/latest/UserGuide/access_policies_managed-vs-inline.html#aws-managed-policies)

#### Menggunakan kebijakan ini

Anda dapat melampirkan AWSIoTSiteWiseFullAccess ke pengguna, grup, dan peran Anda.

# Rincian kebijakan

- Jenis: kebijakan AWS terkelola
- Waktu pembuatan: 04 Desember 2018, 20:53 UTC
- Waktu telah diedit: 04 Desember 2018, 20:53 UTC
- ARN: arn:aws:iam::aws:policy/AWSIoTSiteWiseFullAccess

## Versi kebijakan

Versi kebijakan: v1 (default)

Versi default kebijakan adalah versi yang menentukan izin untuk kebijakan tersebut. Saat pengguna atau peran dengan kebijakan membuat permintaan untuk mengakses AWS sumber daya, AWS periksa versi default kebijakan untuk menentukan apakah akan mengizinkan permintaan tersebut.

## Dokumen kebijakan JSON

```
{ 
   "Version" : "2012-10-17", 
   "Statement" : [ 
      { 
        "Effect" : "Allow", 
        "Action" : [ 
           "iotsitewise:*" 
        ], 
        "Resource" : "*" 
      } 
   ]
}
```
## Pelajari selengkapnya

- [Membuat set izin menggunakan kebijakan AWS terkelola di Pusat Identitas IAM](https://docs.aws.amazon.com/singlesignon/latest/userguide/howtocreatepermissionset.html)
- [Menambahkan dan menghapus izin identitas IAM](https://docs.aws.amazon.com/IAM/latest/UserGuide/access_policies_manage-attach-detach.html)
- [Memahami pembuatan versi untuk kebijakan IAM](https://docs.aws.amazon.com/IAM/latest/UserGuide/access_policies_managed-versioning.html)
- [Memulai kebijakan AWS terkelola dan beralih ke izin hak istimewa paling sedikit](https://docs.aws.amazon.com/IAM/latest/UserGuide/best-practices.html#bp-use-aws-defined-policies)

# AWSIoTSiteWiseMonitorPortalAccess

Deskripsi: Kebijakan ini memberikan izin untuk mengakses aset AWS IoT dan data SiteWise aset, membuat sumber daya SiteWise Monitor AWS IoT, dan membuat daftar pengguna SSO. AWS

AWSIoTSiteWiseMonitorPortalAccessadalah [kebijakan yang AWS dikelola.](https://docs.aws.amazon.com/IAM/latest/UserGuide/access_policies_managed-vs-inline.html#aws-managed-policies)

## Menggunakan kebijakan ini

Anda dapat melampirkan AWSIoTSiteWiseMonitorPortalAccess ke pengguna, grup, dan peran Anda.

## Rincian kebijakan

- Jenis: Kebijakan peran layanan
- Waktu pembuatan: 19 Mei 2020, 20:01 UTC
- Waktu yang telah diedit: 19 Mei 2020, 20:01 UTC
- ARN: arn:aws:iam::aws:policy/service-role/ AWSIoTSiteWiseMonitorPortalAccess

## Versi kebijakan

#### Versi kebijakan: v1 (default)

Versi default kebijakan adalah versi yang menentukan izin untuk kebijakan tersebut. Saat pengguna atau peran dengan kebijakan membuat permintaan untuk mengakses AWS sumber daya, AWS periksa versi default kebijakan untuk menentukan apakah akan mengizinkan permintaan tersebut.

```
{ 
   "Version" : "2012-10-17", 
   "Statement" : [ 
     { 
        "Effect" : "Allow", 
        "Action" : [ 
          "iotsitewise:CreateProject",
```
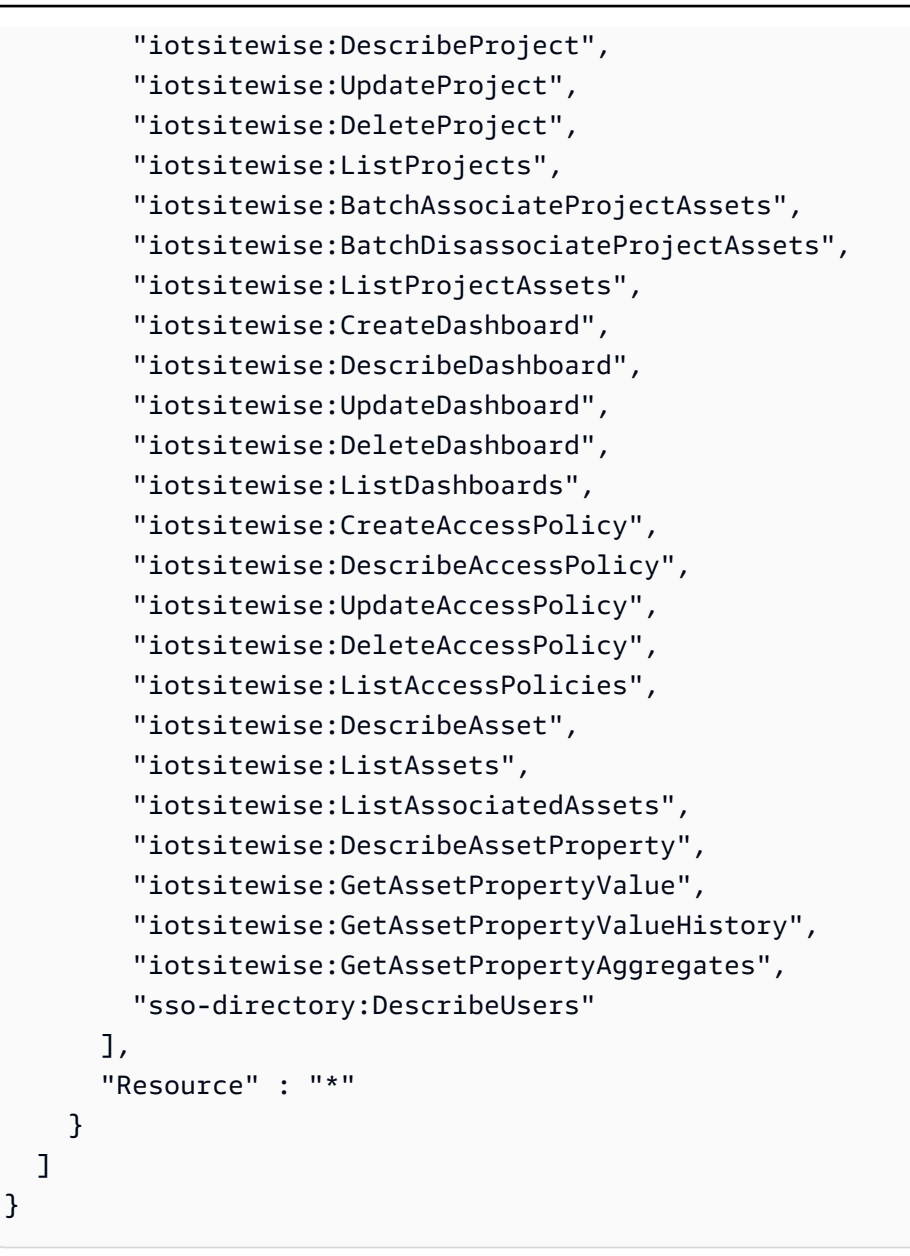

- [Membuat set izin menggunakan kebijakan AWS terkelola di Pusat Identitas IAM](https://docs.aws.amazon.com/singlesignon/latest/userguide/howtocreatepermissionset.html)
- [Menambahkan dan menghapus izin identitas IAM](https://docs.aws.amazon.com/IAM/latest/UserGuide/access_policies_manage-attach-detach.html)
- [Memahami pembuatan versi untuk kebijakan IAM](https://docs.aws.amazon.com/IAM/latest/UserGuide/access_policies_managed-versioning.html)
- [Memulai kebijakan AWS terkelola dan beralih ke izin hak istimewa paling sedikit](https://docs.aws.amazon.com/IAM/latest/UserGuide/best-practices.html#bp-use-aws-defined-policies)

# AWSIoTSiteWiseMonitorServiceRolePolicy

Deskripsi: Peran ini memberikan izin monitor AWS SiteWise IoT untuk mengakses aset & properti aset AWS SiteWise IoT Anda, dan membuat proyek, dasbor & kebijakan akses AWS IoT Sitewise melalui portal IoT. AWS SiteWise

AWSIoTSiteWiseMonitorServiceRolePolicyadalah [kebijakan yang AWS dikelola.](https://docs.aws.amazon.com/IAM/latest/UserGuide/access_policies_managed-vs-inline.html#aws-managed-policies)

## Menggunakan kebijakan ini

Kebijakan ini dilampirkan pada peran terkait layanan yang memungkinkan layanan melakukan tindakan atas nama Anda. Anda tidak dapat melampirkan kebijakan ini ke pengguna, grup, atau peran Anda.

# Rincian kebijakan

- Jenis: Kebijakan peran terkait layanan
- Waktu pembuatan: 14 November 2019 00:59 UTC
- Waktu yang telah diedit: 13 Desember 2019, 22:19 UTC
- ARN: arn:aws:iam::aws:policy/aws-service-role/ AWSIoTSiteWiseMonitorServiceRolePolicy

## Versi kebijakan

Versi kebijakan: v2 (default)

Versi default kebijakan adalah versi yang menentukan izin untuk kebijakan tersebut. Saat pengguna atau peran dengan kebijakan membuat permintaan untuk mengakses AWS sumber daya, AWS periksa versi default kebijakan untuk menentukan apakah akan mengizinkan permintaan tersebut.

```
{ 
   "Version" : "2012-10-17", 
   "Statement" : [ 
     { 
        "Effect" : "Allow", 
        "Action" : [ 
          "iotsitewise:CreateProject",
```
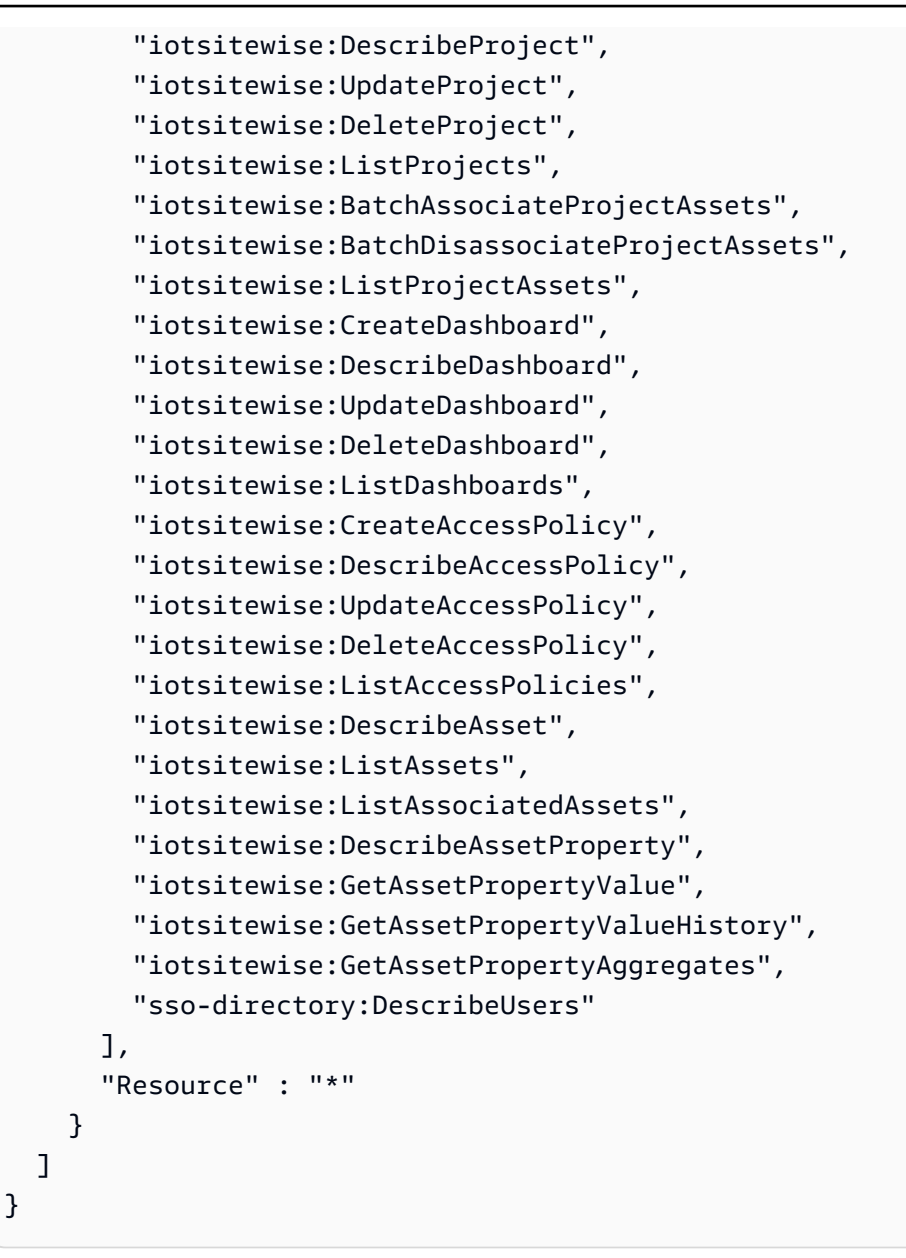

- [Memahami pembuatan versi untuk kebijakan IAM](https://docs.aws.amazon.com/IAM/latest/UserGuide/access_policies_managed-versioning.html)
- [Memulai kebijakan AWS terkelola dan beralih ke izin hak istimewa paling sedikit](https://docs.aws.amazon.com/IAM/latest/UserGuide/best-practices.html#bp-use-aws-defined-policies)

# AWSIoTSiteWiseReadOnlyAccess

Deskripsi: Menyediakan akses baca saja ke IoT SiteWise.

AWSIoTSiteWiseReadOnlyAccessadalah [kebijakan yang AWS dikelola.](https://docs.aws.amazon.com/IAM/latest/UserGuide/access_policies_managed-vs-inline.html#aws-managed-policies)

# Menggunakan kebijakan ini

Anda dapat melampirkan AWSIoTSiteWiseReadOnlyAccess ke pengguna, grup, dan peran Anda.

## Rincian kebijakan

- Jenis: kebijakan AWS terkelola
- Waktu pembuatan: 04 Desember 2018, 20:55 UTC
- Waktu yang telah diedit: 16 September 2022, 19.05 UTC
- ARN: arn:aws:iam::aws:policy/AWSIoTSiteWiseReadOnlyAccess

## Versi kebijakan

Versi kebijakan: v2 (default)

Versi default kebijakan adalah versi yang menentukan izin untuk kebijakan tersebut. Saat pengguna atau peran dengan kebijakan membuat permintaan untuk mengakses AWS sumber daya, AWS periksa versi default kebijakan untuk menentukan apakah akan mengizinkan permintaan tersebut.

```
{ 
   "Version" : "2012-10-17", 
   "Statement" : [ 
     { 
        "Effect" : "Allow", 
        "Action" : [ 
          "iotsitewise:Describe*", 
          "iotsitewise:List*", 
          "iotsitewise:Get*", 
          "iotsitewise:BatchGet*" 
        ], 
        "Resource" : "*" 
     } 
   ]
}
```
- [Membuat set izin menggunakan kebijakan AWS terkelola di Pusat Identitas IAM](https://docs.aws.amazon.com/singlesignon/latest/userguide/howtocreatepermissionset.html)
- [Menambahkan dan menghapus izin identitas IAM](https://docs.aws.amazon.com/IAM/latest/UserGuide/access_policies_manage-attach-detach.html)
- [Memahami pembuatan versi untuk kebijakan IAM](https://docs.aws.amazon.com/IAM/latest/UserGuide/access_policies_managed-versioning.html)
- [Memulai kebijakan AWS terkelola dan beralih ke izin hak istimewa paling sedikit](https://docs.aws.amazon.com/IAM/latest/UserGuide/best-practices.html#bp-use-aws-defined-policies)

# AWSIoTThingsRegistration

Deskripsi: Kebijakan ini memungkinkan pengguna untuk mendaftarkan berbagai hal secara massal menggunakan AWS IoT API StartThingRegistrationTask

AWSIoTThingsRegistrationadalah [kebijakan yang AWS dikelola.](https://docs.aws.amazon.com/IAM/latest/UserGuide/access_policies_managed-vs-inline.html#aws-managed-policies)

## Menggunakan kebijakan ini

Anda dapat melampirkan AWSIoTThingsRegistration ke pengguna, grup, dan peran Anda.

## Rincian kebijakan

- Jenis: Kebijakan peran layanan
- Waktu pembuatan: 01 Desember 2017, 20:21 UTC
- Waktu yang telah diedit: 05 Oktober 2020, 19:20 UTC
- ARN: arn:aws:iam::aws:policy/service-role/AWSIoTThingsRegistration

## Versi kebijakan

Versi kebijakan: v3 (default)

Versi default kebijakan adalah versi yang menentukan izin untuk kebijakan tersebut. Saat pengguna atau peran dengan kebijakan membuat permintaan untuk mengakses AWS sumber daya, AWS periksa versi default kebijakan untuk menentukan apakah akan mengizinkan permintaan tersebut.

## Dokumen kebijakan JSON

```
 "Version" : "2012-10-17",
```
{

```
 "Statement" : [ 
     { 
       "Effect" : "Allow", 
       "Action" : [ 
          "iot:AddThingToThingGroup", 
          "iot:AttachPolicy", 
          "iot:AttachPrincipalPolicy", 
          "iot:AttachThingPrincipal", 
          "iot:CreateCertificateFromCsr", 
          "iot:CreatePolicy", 
          "iot:CreateThing", 
          "iot:DescribeCertificate", 
          "iot:DescribeThing", 
          "iot:DescribeThingGroup", 
          "iot:DescribeThingType", 
          "iot:DetachPolicy", 
          "iot:DetachThingPrincipal", 
          "iot:GetPolicy", 
          "iot:ListAttachedPolicies", 
          "iot:ListPolicyPrincipals", 
          "iot:ListPrincipalPolicies", 
          "iot:ListPrincipalThings", 
          "iot:ListTargetsForPolicy", 
          "iot:ListThingGroupsForThing", 
          "iot:ListThingPrincipals", 
          "iot:RegisterCertificate", 
          "iot:RegisterThing", 
          "iot:RemoveThingFromThingGroup", 
          "iot:UpdateCertificate", 
          "iot:UpdateThing", 
          "iot:UpdateThingGroupsForThing", 
          "iot:AddThingToBillingGroup", 
          "iot:DescribeBillingGroup", 
          "iot:RemoveThingFromBillingGroup" 
       ], 
       "Resource" : [ 
         " ] 
     } 
   ]
}
```
- [Membuat set izin menggunakan kebijakan AWS terkelola di Pusat Identitas IAM](https://docs.aws.amazon.com/singlesignon/latest/userguide/howtocreatepermissionset.html)
- [Menambahkan dan menghapus izin identitas IAM](https://docs.aws.amazon.com/IAM/latest/UserGuide/access_policies_manage-attach-detach.html)
- [Memahami pembuatan versi untuk kebijakan IAM](https://docs.aws.amazon.com/IAM/latest/UserGuide/access_policies_managed-versioning.html)
- [Memulai kebijakan AWS terkelola dan beralih ke izin hak istimewa paling sedikit](https://docs.aws.amazon.com/IAM/latest/UserGuide/best-practices.html#bp-use-aws-defined-policies)

# AWSIoTTwinMakerServiceRolePolicy

Deskripsi: Memungkinkan AWS IoT TwinMaker untuk memanggil AWS layanan lain dan menyinkronkan sumber daya mereka atas nama Anda.

AWSIoTTwinMakerServiceRolePolicyadalah [kebijakan yang AWS dikelola](https://docs.aws.amazon.com/IAM/latest/UserGuide/access_policies_managed-vs-inline.html#aws-managed-policies).

## Menggunakan kebijakan ini

Kebijakan ini dilampirkan pada peran terkait layanan yang memungkinkan layanan melakukan tindakan atas nama Anda. Anda tidak dapat melampirkan kebijakan ini ke pengguna, grup, atau peran Anda.

# Rincian kebijakan

- Jenis: Kebijakan peran terkait layanan
- Waktu pembuatan: 13 November 2023, 18:59 UTC
- Waktu telah diedit: 13 November 2023, 18:59 UTC
- ARN: arn:aws:iam::aws:policy/aws-service-role/ AWSIoTTwinMakerServiceRolePolicy

## Versi kebijakan

Versi kebijakan: v1 (default)

Versi default kebijakan adalah versi yang menentukan izin untuk kebijakan tersebut. Saat pengguna atau peran dengan kebijakan membuat permintaan untuk mengakses AWS sumber daya, AWS periksa versi default kebijakan untuk menentukan apakah akan mengizinkan permintaan tersebut.

```
{ 
   "Version" : "2012-10-17", 
   "Statement" : [ 
     { 
        "Sid" : "SiteWiseAssetReadAccess", 
        "Effect" : "Allow", 
       "Action" : [
          "iotsitewise:DescribeAsset" 
        ], 
        "Resource" : [ 
          "arn:aws:iotsitewise:*:*:asset/*" 
       ] 
     }, 
     { 
        "Sid" : "SiteWiseAssetModelReadAccess", 
        "Effect" : "Allow", 
       "Action" : [
          "iotsitewise:DescribeAssetModel" 
        ], 
        "Resource" : [ 
          "arn:aws:iotsitewise:*:*:asset-model/*" 
        ] 
     }, 
     { 
        "Sid" : "SiteWiseAssetModelAndAssetListAccess", 
        "Effect" : "Allow", 
       "Action" : [
          "iotsitewise:ListAssets", 
          "iotsitewise:ListAssetModels" 
        ], 
        "Resource" : [ 
        ^{\rm H} \star ^{\rm H} ] 
     }, 
     { 
        "Sid" : "TwinMakerAccess", 
        "Effect" : "Allow", 
       "Action" : [
          "iottwinmaker:GetEntity", 
          "iottwinmaker:CreateEntity", 
          "iottwinmaker:UpdateEntity",
```

```
 "iottwinmaker:DeleteEntity", 
          "iottwinmaker:ListEntities", 
          "iottwinmaker:GetComponentType", 
          "iottwinmaker:CreateComponentType", 
          "iottwinmaker:UpdateComponentType", 
          "iottwinmaker:DeleteComponentType", 
          "iottwinmaker:ListComponentTypes" 
       ], 
       "Resource" : [ 
          "arn:aws:iottwinmaker:*:*:workspace/*" 
       ], 
       "Condition" : { 
          "ForAnyValue:StringEquals" : { 
            "iottwinmaker:linkedServices" : [ 
              "IOTSITEWISE" 
 ] 
          } 
       } 
     } 
   ]
}
```
- [Memahami pembuatan versi untuk kebijakan IAM](https://docs.aws.amazon.com/IAM/latest/UserGuide/access_policies_managed-versioning.html)
- [Memulai kebijakan AWS terkelola dan beralih ke izin hak istimewa paling sedikit](https://docs.aws.amazon.com/IAM/latest/UserGuide/best-practices.html#bp-use-aws-defined-policies)

# AWSIoTWirelessDataAccess

Deskripsi: Memungkinkan akses data identitas terkait ke perangkat AWS IoT Wireless.

AWSIoTWirelessDataAccessadalah [kebijakan yang AWS dikelola.](https://docs.aws.amazon.com/IAM/latest/UserGuide/access_policies_managed-vs-inline.html#aws-managed-policies)

## Menggunakan kebijakan ini

Anda dapat melampirkan AWSIoTWirelessDataAccess ke pengguna, grup, dan peran Anda.

## Rincian kebijakan

- Jenis: kebijakan AWS terkelola
- Waktu pembuatan: 15 Desember 2020 15:31 UTC
- Waktu yang telah diedit: 15 Desember 2020, 15:31 UTC
- ARN: arn:aws:iam::aws:policy/AWSIoTWirelessDataAccess

#### Versi kebijakan

Versi kebijakan: v1 (default)

Versi default kebijakan adalah versi yang menentukan izin untuk kebijakan tersebut. Saat pengguna atau peran dengan kebijakan membuat permintaan untuk mengakses AWS sumber daya, AWS periksa versi default kebijakan untuk menentukan apakah akan mengizinkan permintaan tersebut.

## Dokumen kebijakan JSON

```
{ 
   "Version" : "2012-10-17", 
   "Statement" : [ 
    \{ "Effect" : "Allow", 
        "Action" : [ 
          "iotwireless:SendDataToWirelessDevice" 
        ], 
        "Resource" : "*" 
     } 
   ]
}
```
## Pelajari selengkapnya

- [Membuat set izin menggunakan kebijakan AWS terkelola di Pusat Identitas IAM](https://docs.aws.amazon.com/singlesignon/latest/userguide/howtocreatepermissionset.html)
- [Menambahkan dan menghapus izin identitas IAM](https://docs.aws.amazon.com/IAM/latest/UserGuide/access_policies_manage-attach-detach.html)
- [Memahami pembuatan versi untuk kebijakan IAM](https://docs.aws.amazon.com/IAM/latest/UserGuide/access_policies_managed-versioning.html)
- [Memulai kebijakan AWS terkelola dan beralih ke izin hak istimewa paling sedikit](https://docs.aws.amazon.com/IAM/latest/UserGuide/best-practices.html#bp-use-aws-defined-policies)

# AWSIoTWirelessFullAccess

Deskripsi: Memungkinkan identitas terkait akses penuh ke semua operasi AWS IoT Wireless.

AWSIoTWirelessFullAccessadalah [kebijakan yang AWS dikelola.](https://docs.aws.amazon.com/IAM/latest/UserGuide/access_policies_managed-vs-inline.html#aws-managed-policies)

# Menggunakan kebijakan ini

Anda dapat melampirkan AWSIoTWirelessFullAccess ke pengguna, grup, dan peran Anda.

## Rincian kebijakan

- Jenis: kebijakan AWS terkelola
- Waktu pembuatan: 15 Desember 2020 15:27 UTC
- Waktu yang telah diedit: 15 Desember 2020, 15:27 UTC
- ARN: arn:aws:iam::aws:policy/AWSIoTWirelessFullAccess

## Versi kebijakan

Versi kebijakan: v1 (default)

Versi default kebijakan adalah versi yang menentukan izin untuk kebijakan tersebut. Saat pengguna atau peran dengan kebijakan membuat permintaan untuk mengakses AWS sumber daya, AWS periksa versi default kebijakan untuk menentukan apakah akan mengizinkan permintaan tersebut.

# Dokumen kebijakan JSON

```
{ 
   "Version" : "2012-10-17", 
   "Statement" : [ 
      { 
        "Effect" : "Allow", 
        "Action" : [ 
           "iotwireless:*" 
        ], 
        "Resource" : "*" 
      } 
   ]
}
```
# Pelajari selengkapnya

- [Membuat set izin menggunakan kebijakan AWS terkelola di Pusat Identitas IAM](https://docs.aws.amazon.com/singlesignon/latest/userguide/howtocreatepermissionset.html)
- [Menambahkan dan menghapus izin identitas IAM](https://docs.aws.amazon.com/IAM/latest/UserGuide/access_policies_manage-attach-detach.html)
- [Memahami pembuatan versi untuk kebijakan IAM](https://docs.aws.amazon.com/IAM/latest/UserGuide/access_policies_managed-versioning.html)
- [Memulai kebijakan AWS terkelola dan beralih ke izin hak istimewa paling sedikit](https://docs.aws.amazon.com/IAM/latest/UserGuide/best-practices.html#bp-use-aws-defined-policies)

# AWSIoTWirelessFullPublishAccess

Deskripsi: Menyediakan akses penuh IoT Wireless untuk mempublikasikan ke IoT Rules Engine atas nama Anda.

AWSIoTWirelessFullPublishAccessadalah [kebijakan yang AWS dikelola](https://docs.aws.amazon.com/IAM/latest/UserGuide/access_policies_managed-vs-inline.html#aws-managed-policies).

#### Menggunakan kebijakan ini

Anda dapat melampirkan AWSIoTWirelessFullPublishAccess ke pengguna, grup, dan peran Anda.

## Rincian kebijakan

- Jenis: kebijakan AWS terkelola
- Waktu pembuatan: 15 Desember 2020 15:29 UTC
- Waktu yang telah diedit: 15 Desember 2020, 15:29 UTC
- ARN: arn:aws:iam::aws:policy/AWSIoTWirelessFullPublishAccess

#### Versi kebijakan

Versi kebijakan: v1 (default)

Versi default kebijakan adalah versi yang menentukan izin untuk kebijakan tersebut. Saat pengguna atau peran dengan kebijakan membuat permintaan untuk mengakses AWS sumber daya, AWS periksa versi default kebijakan untuk menentukan apakah akan mengizinkan permintaan tersebut.

```
{ 
   "Version" : "2012-10-17", 
   "Statement" : [ 
      { 
        "Effect" : "Allow", 
        "Action" : [
```

```
 "iot:DescribeEndpoint", 
           "iot:Publish" 
        ], 
        "Resource" : "*" 
      } 
   ]
}
```
- [Membuat set izin menggunakan kebijakan AWS terkelola di Pusat Identitas IAM](https://docs.aws.amazon.com/singlesignon/latest/userguide/howtocreatepermissionset.html)
- [Menambahkan dan menghapus izin identitas IAM](https://docs.aws.amazon.com/IAM/latest/UserGuide/access_policies_manage-attach-detach.html)
- [Memahami pembuatan versi untuk kebijakan IAM](https://docs.aws.amazon.com/IAM/latest/UserGuide/access_policies_managed-versioning.html)
- [Memulai kebijakan AWS terkelola dan beralih ke izin hak istimewa paling sedikit](https://docs.aws.amazon.com/IAM/latest/UserGuide/best-practices.html#bp-use-aws-defined-policies)

# AWSIoTWirelessGatewayCertManager

Deskripsi: Memungkinkan akses identitas terkait untuk membuat, membuat daftar, dan mendeskripsikan Sertifikat IoT

AWSIoTWirelessGatewayCertManageradalah [kebijakan yang AWS dikelola](https://docs.aws.amazon.com/IAM/latest/UserGuide/access_policies_managed-vs-inline.html#aws-managed-policies).

#### Menggunakan kebijakan ini

Anda dapat melampirkan AWSIoTWirelessGatewayCertManager ke pengguna, grup, dan peran Anda.

## Rincian kebijakan

- Jenis: kebijakan AWS terkelola
- Waktu pembuatan: 15 Desember 2020, 15:30 UTC
- Waktu yang telah diedit: 15 Desember 2020, 15:30 UTC
- ARN: arn:aws:iam::aws:policy/AWSIoTWirelessGatewayCertManager

## Versi kebijakan

#### Versi kebijakan: v1 (default)

Versi default kebijakan adalah versi yang menentukan izin untuk kebijakan tersebut. Saat pengguna atau peran dengan kebijakan membuat permintaan untuk mengakses AWS sumber daya, AWS periksa versi default kebijakan untuk menentukan apakah akan mengizinkan permintaan tersebut.

# Dokumen kebijakan JSON

```
{ 
   "Version" : "2012-10-17", 
   "Statement" : [ 
    \left\{ \right. "Sid" : "IoTWirelessGatewayCertManager", 
        "Effect" : "Allow", 
        "Action" : [ 
          "iot:CreateKeysAndCertificate", 
          "iot:DescribeCertificate", 
          "iot:ListCertificates" 
        ], 
        "Resource" : "*" 
      } 
   ]
}
```
# Pelajari selengkapnya

- [Membuat set izin menggunakan kebijakan AWS terkelola di Pusat Identitas IAM](https://docs.aws.amazon.com/singlesignon/latest/userguide/howtocreatepermissionset.html)
- [Menambahkan dan menghapus izin identitas IAM](https://docs.aws.amazon.com/IAM/latest/UserGuide/access_policies_manage-attach-detach.html)
- [Memahami pembuatan versi untuk kebijakan IAM](https://docs.aws.amazon.com/IAM/latest/UserGuide/access_policies_managed-versioning.html)
- [Memulai kebijakan AWS terkelola dan beralih ke izin hak istimewa paling sedikit](https://docs.aws.amazon.com/IAM/latest/UserGuide/best-practices.html#bp-use-aws-defined-policies)

# AWSIoTWirelessLogging

Deskripsi: Memungkinkan identitas terkait untuk membuat grup Amazon CloudWatch Logs dan mengalirkan log ke grup.

AWSIoTWirelessLoggingadalah [kebijakan yang AWS dikelola](https://docs.aws.amazon.com/IAM/latest/UserGuide/access_policies_managed-vs-inline.html#aws-managed-policies).

# Menggunakan kebijakan ini

Anda dapat melampirkan AWSIoTWirelessLogging ke pengguna, grup, dan peran Anda.

## Rincian kebijakan

- Jenis: kebijakan AWS terkelola
- Waktu pembuatan: 15 Desember 2020 15:32 UTC
- Waktu yang telah diedit: 15 Desember 2020, 15:32 UTC
- ARN: arn:aws:iam::aws:policy/AWSIoTWirelessLogging

## Versi kebijakan

Versi kebijakan: v1 (default)

Versi default kebijakan adalah versi yang menentukan izin untuk kebijakan tersebut. Saat pengguna atau peran dengan kebijakan membuat permintaan untuk mengakses AWS sumber daya, AWS periksa versi default kebijakan untuk menentukan apakah akan mengizinkan permintaan tersebut.

## Dokumen kebijakan JSON

```
{ 
   "Version" : "2012-10-17", 
   "Statement" : [ 
     { 
        "Effect" : "Allow", 
        "Action" : [ 
          "logs:CreateLogGroup", 
          "logs:CreateLogStream", 
          "logs:DescribeLogGroups", 
          "logs:DescribeLogStreams", 
          "logs:PutLogEvents" 
       ], 
        "Resource" : "arn:aws:logs:*:*:log-group:/aws/iotwireless*" 
     } 
   ]
}
```
# Pelajari selengkapnya

- [Membuat set izin menggunakan kebijakan AWS terkelola di Pusat Identitas IAM](https://docs.aws.amazon.com/singlesignon/latest/userguide/howtocreatepermissionset.html)
- [Menambahkan dan menghapus izin identitas IAM](https://docs.aws.amazon.com/IAM/latest/UserGuide/access_policies_manage-attach-detach.html)
- [Memahami pembuatan versi untuk kebijakan IAM](https://docs.aws.amazon.com/IAM/latest/UserGuide/access_policies_managed-versioning.html)
- [Memulai kebijakan AWS terkelola dan beralih ke izin hak istimewa paling sedikit](https://docs.aws.amazon.com/IAM/latest/UserGuide/best-practices.html#bp-use-aws-defined-policies)

# AWSIoTWirelessReadOnlyAccess

Deskripsi: Memungkinkan akses hanya baca identitas terkait ke nirkabel AWS IoT.

AWSIoTWirelessReadOnlyAccessadalah [kebijakan yang AWS dikelola.](https://docs.aws.amazon.com/IAM/latest/UserGuide/access_policies_managed-vs-inline.html#aws-managed-policies)

#### Menggunakan kebijakan ini

Anda dapat melampirkan AWSIoTWirelessReadOnlyAccess ke pengguna, grup, dan peran Anda.

## Rincian kebijakan

- Jenis: kebijakan AWS terkelola
- Waktu pembuatan: 15 Desember 2020 15:28 UTC
- Waktu yang telah diedit: 15 Desember 2020, 15:28 UTC
- ARN: arn:aws:iam::aws:policy/AWSIoTWirelessReadOnlyAccess

## Versi kebijakan

Versi kebijakan: v1 (default)

Versi default kebijakan adalah versi yang menentukan izin untuk kebijakan tersebut. Saat pengguna atau peran dengan kebijakan membuat permintaan untuk mengakses AWS sumber daya, AWS periksa versi default kebijakan untuk menentukan apakah akan mengizinkan permintaan tersebut.

```
{ 
   "Version" : "2012-10-17", 
   "Statement" : [ 
     { 
        "Effect" : "Allow", 
        "Action" : [ 
          "iotwireless:List*", 
          "iotwireless:Get*"
```

```
 ], 
            "Resource" : "*" 
         } 
    \overline{1}}
```
- [Membuat set izin menggunakan kebijakan AWS terkelola di Pusat Identitas IAM](https://docs.aws.amazon.com/singlesignon/latest/userguide/howtocreatepermissionset.html)
- [Menambahkan dan menghapus izin identitas IAM](https://docs.aws.amazon.com/IAM/latest/UserGuide/access_policies_manage-attach-detach.html)
- [Memahami pembuatan versi untuk kebijakan IAM](https://docs.aws.amazon.com/IAM/latest/UserGuide/access_policies_managed-versioning.html)
- [Memulai kebijakan AWS terkelola dan beralih ke izin hak istimewa paling sedikit](https://docs.aws.amazon.com/IAM/latest/UserGuide/best-practices.html#bp-use-aws-defined-policies)

# AWSIPAMServiceRolePolicy

Deskripsi: Memungkinkan VPC IP Address Manager untuk mengakses sumber daya VPC dan berintegrasi dengan AWS Organizations atas nama Anda.

AWSIPAMServiceRolePolicyadalah [kebijakan yang AWS dikelola.](https://docs.aws.amazon.com/IAM/latest/UserGuide/access_policies_managed-vs-inline.html#aws-managed-policies)

## Menggunakan kebijakan ini

Kebijakan ini dilampirkan pada peran terkait layanan yang memungkinkan layanan melakukan tindakan atas nama Anda. Anda tidak dapat melampirkan kebijakan ini ke pengguna, grup, atau peran Anda.

# Rincian kebijakan

- Jenis: Kebijakan peran terkait layanan
- Waktu pembuatan: 30 November 2021, 19:08 UTC
- Waktu telah diedit: November 08, 2023, 19:05 UTC
- ARN: arn:aws:iam::aws:policy/aws-service-role/AWSIPAMServiceRolePolicy

## Versi kebijakan

#### Versi kebijakan: v4 (default)

Versi default kebijakan adalah versi yang menentukan izin untuk kebijakan tersebut. Saat pengguna atau peran dengan kebijakan membuat permintaan untuk mengakses AWS sumber daya, AWS periksa versi default kebijakan untuk menentukan apakah akan mengizinkan permintaan tersebut.

```
{ 
   "Version" : "2012-10-17", 
   "Statement" : [ 
     { 
       "Sid" : "IPAMDiscoveryDescribeActions", 
       "Effect" : "Allow", 
       "Action" : [ 
          "ec2:DescribeAccountAttributes", 
          "ec2:DescribeAddresses", 
          "ec2:DescribeByoipCidrs", 
          "ec2:DescribeIpv6Pools", 
          "ec2:DescribeNetworkInterfaces", 
          "ec2:DescribePublicIpv4Pools", 
          "ec2:DescribeSecurityGroups", 
          "ec2:DescribeSecurityGroupRules", 
          "ec2:DescribeSubnets", 
          "ec2:DescribeVpcs", 
          "ec2:DescribeVpnConnections", 
          "ec2:GetIpamDiscoveredAccounts", 
          "ec2:GetIpamDiscoveredPublicAddresses", 
          "ec2:GetIpamDiscoveredResourceCidrs", 
          "globalaccelerator:ListAccelerators", 
          "globalaccelerator:ListByoipCidrs", 
          "organizations:DescribeAccount", 
          "organizations:DescribeOrganization", 
          "organizations:ListAccounts", 
          "organizations:ListDelegatedAdministrators" 
       ], 
       "Resource" : "*" 
     }, 
     { 
       "Sid" : "CloudWatchMetricsPublishActions", 
       "Effect" : "Allow", 
       "Action" : "cloudwatch:PutMetricData", 
       "Resource" : "*", 
       "Condition" : { 
          "StringEquals" : {
```

```
 "cloudwatch:namespace" : "AWS/IPAM" 
           } 
         } 
      } 
   ]
}
```
- [Memahami pembuatan versi untuk kebijakan IAM](https://docs.aws.amazon.com/IAM/latest/UserGuide/access_policies_managed-versioning.html)
- [Memulai kebijakan AWS terkelola dan beralih ke izin hak istimewa paling sedikit](https://docs.aws.amazon.com/IAM/latest/UserGuide/best-practices.html#bp-use-aws-defined-policies)

# AWSIQContractServiceRolePolicy

Deskripsi: Digunakan oleh AWS IQ untuk melaksanakan permintaan pembayaran atas nama pelanggan

AWSIQContractServiceRolePolicyadalah [kebijakan yang AWS dikelola](https://docs.aws.amazon.com/IAM/latest/UserGuide/access_policies_managed-vs-inline.html#aws-managed-policies).

## Menggunakan kebijakan ini

Kebijakan ini dilampirkan pada peran terkait layanan yang memungkinkan layanan melakukan tindakan atas nama Anda. Anda tidak dapat melampirkan kebijakan ini ke pengguna, grup, atau peran Anda.

# Rincian kebijakan

- Jenis: Kebijakan peran terkait layanan
- Waktu pembuatan: 22 Agustus 2019 19:28 UTC
- Waktu yang telah diedit: 22 Agustus 2019, 19:28 UTC
- ARN: arn:aws:iam::aws:policy/aws-service-role/ AWSIQContractServiceRolePolicy

# Versi kebijakan

#### Versi kebijakan: v1 (default)

Versi default kebijakan adalah versi yang menentukan izin untuk kebijakan tersebut. Saat pengguna atau peran dengan kebijakan membuat permintaan untuk mengakses AWS sumber daya, AWS periksa versi default kebijakan untuk menentukan apakah akan mengizinkan permintaan tersebut.

# Dokumen kebijakan JSON

```
{ 
   "Version" : "2012-10-17", 
   "Statement" : [ 
      { 
        "Action" : [ 
           "aws-marketplace:Subscribe" 
        ], 
        "Effect" : "Allow", 
        "Resource" : "*" 
      } 
   ]
}
```
# Pelajari selengkapnya

- [Memahami pembuatan versi untuk kebijakan IAM](https://docs.aws.amazon.com/IAM/latest/UserGuide/access_policies_managed-versioning.html)
- [Memulai kebijakan AWS terkelola dan beralih ke izin hak istimewa paling sedikit](https://docs.aws.amazon.com/IAM/latest/UserGuide/best-practices.html#bp-use-aws-defined-policies)

# AWSIQFullAccess

Deskripsi: Menyediakan akses penuh ke AWS IQ

AWSIQFullAccessadalah [kebijakan yang AWS dikelola](https://docs.aws.amazon.com/IAM/latest/UserGuide/access_policies_managed-vs-inline.html#aws-managed-policies).

## Menggunakan kebijakan ini

Anda dapat melampirkan AWSIQFullAccess ke pengguna, grup, dan peran Anda.

# Rincian kebijakan

- Jenis: kebijakan AWS terkelola
- Waktu pembuatan: 04 April 2019, 23:13 UTC
- Waktu yang telah diedit: 25 September 2019, 20:22 UTC
- ARN: arn:aws:iam::aws:policy/AWSIQFullAccess

## Versi kebijakan

Versi kebijakan: v2 (default)

Versi default kebijakan adalah versi yang menentukan izin untuk kebijakan tersebut. Saat pengguna atau peran dengan kebijakan membuat permintaan untuk mengakses AWS sumber daya, AWS periksa versi default kebijakan untuk menentukan apakah akan mengizinkan permintaan tersebut.

```
{ 
   "Version" : "2012-10-17", 
   "Statement" : [ 
     { 
        "Action" : [ 
          "iq:*", 
          "iq-permission:*" 
        ], 
        "Effect" : "Allow", 
        "Resource" : "*" 
     }, 
      { 
        "Effect" : "Allow", 
        "Action" : "iam:CreateServiceLinkedRole", 
        "Resource" : "*", 
        "Condition" : { 
          "StringEquals" : { 
             "iam:AWSServiceName" : [ 
                "permission.iq.amazonaws.com", 
               "contract.iq.amazonaws.com" 
            \mathbf{I} } 
        } 
      } 
   ]
}
```
- [Membuat set izin menggunakan kebijakan AWS terkelola di Pusat Identitas IAM](https://docs.aws.amazon.com/singlesignon/latest/userguide/howtocreatepermissionset.html)
- [Menambahkan dan menghapus izin identitas IAM](https://docs.aws.amazon.com/IAM/latest/UserGuide/access_policies_manage-attach-detach.html)
- [Memahami pembuatan versi untuk kebijakan IAM](https://docs.aws.amazon.com/IAM/latest/UserGuide/access_policies_managed-versioning.html)
- [Memulai kebijakan AWS terkelola dan beralih ke izin hak istimewa paling sedikit](https://docs.aws.amazon.com/IAM/latest/UserGuide/best-practices.html#bp-use-aws-defined-policies)

# AWSIQPermissionServiceRolePolicy

Deskripsi: Memungkinkan AWS IQ untuk mengelola peran yang diasumsikan oleh para ahli IQ AWS .

AWSIQPermissionServiceRolePolicyadalah [kebijakan yang AWS dikelola](https://docs.aws.amazon.com/IAM/latest/UserGuide/access_policies_managed-vs-inline.html#aws-managed-policies).

## Menggunakan kebijakan ini

Kebijakan ini dilampirkan pada peran terkait layanan yang memungkinkan layanan melakukan tindakan atas nama Anda. Anda tidak dapat melampirkan kebijakan ini ke pengguna, grup, atau peran Anda.

# Rincian kebijakan

- Jenis: Kebijakan peran terkait layanan
- Waktu pembuatan: 22 Agustus 2019 19:36 UTC
- Waktu yang telah diedit: 22 Agustus 2019, 19:36 UTC
- ARN: arn:aws:iam::aws:policy/aws-service-role/ AWSIQPermissionServiceRolePolicy

## Versi kebijakan

Versi kebijakan: v1 (default)

Versi default kebijakan adalah versi yang menentukan izin untuk kebijakan tersebut. Saat pengguna atau peran dengan kebijakan membuat permintaan untuk mengakses AWS sumber daya, AWS periksa versi default kebijakan untuk menentukan apakah akan mengizinkan permintaan tersebut.

## Dokumen kebijakan JSON

```
{ 
   "Version" : "2012-10-17", 
   "Statement" : [ 
     { 
        "Effect" : "Allow", 
       "Action" : [
          "iam:DeleteRole", 
          "iam:ListAttachedRolePolicies" 
       ], 
       "Resource" : "arn:aws:iam::*:role/AWSIQPermission-*" 
     }, 
     { 
        "Effect" : "Allow", 
       "Action" : [
          "iam:AttachRolePolicy" 
        ], 
        "Resource" : "arn:aws:iam::*:role/AWSIQPermission-*", 
        "Condition" : { 
          "ArnEquals" : { 
            "iam:PolicyARN" : "arn:aws:iam::aws:policy/AWSDenyAll" 
          } 
        } 
     }, 
     { 
        "Effect" : "Allow", 
        "Action" : [ 
          "iam:DetachRolePolicy" 
        ], 
        "Resource" : "arn:aws:iam::*:role/AWSIQPermission-*" 
     } 
   ]
}
```
## Pelajari selengkapnya

- [Memahami pembuatan versi untuk kebijakan IAM](https://docs.aws.amazon.com/IAM/latest/UserGuide/access_policies_managed-versioning.html)
- [Memulai kebijakan AWS terkelola dan beralih ke izin hak istimewa paling sedikit](https://docs.aws.amazon.com/IAM/latest/UserGuide/best-practices.html#bp-use-aws-defined-policies)

# AWSKeyManagementServiceCustomKeyStoresServiceRolePolicy

Deskripsi: Memungkinkan akses ke AWS layanan dan sumber daya yang diperlukan untuk toko kunci kustom AWS KMS

AWSKeyManagementServiceCustomKeyStoresServiceRolePolicyadalah [kebijakan yang](https://docs.aws.amazon.com/IAM/latest/UserGuide/access_policies_managed-vs-inline.html#aws-managed-policies) [AWS dikelola](https://docs.aws.amazon.com/IAM/latest/UserGuide/access_policies_managed-vs-inline.html#aws-managed-policies).

## Menggunakan kebijakan ini

Kebijakan ini dilampirkan pada peran terkait layanan yang memungkinkan layanan melakukan tindakan atas nama Anda. Anda tidak dapat melampirkan kebijakan ini ke pengguna, grup, atau peran Anda.

# Rincian kebijakan

- Jenis: Kebijakan peran terkait layanan
- Waktu pembuatan: 14 November 2018, 20:10 UTC
- Waktu telah diedit: 10 November 2023, 19:03 UTC
- ARN: arn:aws:iam::aws:policy/aws-service-role/ AWSKeyManagementServiceCustomKeyStoresServiceRolePolicy

# Versi kebijakan

```
Versi kebijakan: v2 (default)
```
Versi default kebijakan adalah versi yang menentukan izin untuk kebijakan tersebut. Saat pengguna atau peran dengan kebijakan membuat permintaan untuk mengakses AWS sumber daya, AWS periksa versi default kebijakan untuk menentukan apakah akan mengizinkan permintaan tersebut.

```
{ 
   "Version" : "2012-10-17", 
   "Statement" : [ 
      { 
        "Effect" : "Allow", 
        "Action" : [
```
 "cloudhsm:Describe\*", "ec2:CreateNetworkInterface", "ec2:AuthorizeSecurityGroupIngress", "ec2:CreateSecurityGroup", "ec2:DescribeSecurityGroups", "ec2:RevokeSecurityGroupEgress", "ec2:DeleteSecurityGroup", "ec2:DescribeVpcs", "ec2:DescribeNetworkAcls", "ec2:DescribeNetworkInterfaces" ], "Resource" : "\*" } ]

# Pelajari selengkapnya

}

- [Memahami pembuatan versi untuk kebijakan IAM](https://docs.aws.amazon.com/IAM/latest/UserGuide/access_policies_managed-versioning.html)
- [Memulai kebijakan AWS terkelola dan beralih ke izin hak istimewa paling sedikit](https://docs.aws.amazon.com/IAM/latest/UserGuide/best-practices.html#bp-use-aws-defined-policies)

# AWSKeyManagementServiceMultiRegionKeysServiceRolePolicy

Deskripsi: Mengaktifkan AWS KMS untuk menyinkronkan properti bersama kunci Multi-region.

AWSKeyManagementServiceMultiRegionKeysServiceRolePolicyadalah [kebijakan yang](https://docs.aws.amazon.com/IAM/latest/UserGuide/access_policies_managed-vs-inline.html#aws-managed-policies) [AWS dikelola](https://docs.aws.amazon.com/IAM/latest/UserGuide/access_policies_managed-vs-inline.html#aws-managed-policies).

## Menggunakan kebijakan ini

Kebijakan ini dilampirkan pada peran terkait layanan yang memungkinkan layanan melakukan tindakan atas nama Anda. Anda tidak dapat melampirkan kebijakan ini ke pengguna, grup, atau peran Anda.

# Rincian kebijakan

- Jenis: Kebijakan peran terkait layanan
- Waktu pembuatan: 16 Juni 2021, 15:37 UTC
- Waktu yang telah diedit: 16 Juni 2021 15.37 UTC

```
• ARN: arn:aws:iam::aws:policy/aws-service-role/
 AWSKeyManagementServiceMultiRegionKeysServiceRolePolicy
```
## Versi kebijakan

```
Versi kebijakan: v1 (default)
```
Versi default kebijakan adalah versi yang menentukan izin untuk kebijakan tersebut. Saat pengguna atau peran dengan kebijakan membuat permintaan untuk mengakses AWS sumber daya, AWS periksa versi default kebijakan untuk menentukan apakah akan mengizinkan permintaan tersebut.

# Dokumen kebijakan JSON

```
{ 
   "Version" : "2012-10-17", 
   "Statement" : [ 
      { 
        "Effect" : "Allow", 
        "Action" : [ 
           "kms:SynchronizeMultiRegionKey" 
        ], 
        "Resource" : "*" 
      } 
   ]
}
```
# Pelajari selengkapnya

- [Memahami pembuatan versi untuk kebijakan IAM](https://docs.aws.amazon.com/IAM/latest/UserGuide/access_policies_managed-versioning.html)
- [Memulai kebijakan AWS terkelola dan beralih ke izin hak istimewa paling sedikit](https://docs.aws.amazon.com/IAM/latest/UserGuide/best-practices.html#bp-use-aws-defined-policies)

# AWSKeyManagementServicePowerUser

Deskripsi: Menyediakan akses ke Layanan Manajemen AWS Kunci (KMS).

AWSKeyManagementServicePowerUseradalah [kebijakan yang AWS dikelola](https://docs.aws.amazon.com/IAM/latest/UserGuide/access_policies_managed-vs-inline.html#aws-managed-policies).

# Menggunakan kebijakan ini

Anda dapat melampirkan AWSKeyManagementServicePowerUser ke pengguna, grup, dan peran Anda.

## Rincian kebijakan

- Jenis: kebijakan AWS terkelola
- Waktu pembuatan: 06 Februari 2015, 18:40 UTC
- Waktu diedit: 07 Maret 2017, 00:55 UTC
- ARN: arn:aws:iam::aws:policy/AWSKeyManagementServicePowerUser

## Versi kebijakan

Versi kebijakan: v2 (default)

Versi default kebijakan adalah versi yang menentukan izin untuk kebijakan tersebut. Saat pengguna atau peran dengan kebijakan membuat permintaan untuk mengakses AWS sumber daya, AWS periksa versi default kebijakan untuk menentukan apakah akan mengizinkan permintaan tersebut.

```
{ 
   "Version" : "2012-10-17", 
   "Statement" : [ 
     { 
        "Effect" : "Allow", 
        "Action" : [ 
          "kms:CreateAlias", 
          "kms:CreateKey", 
          "kms:DeleteAlias", 
          "kms:Describe*", 
          "kms:GenerateRandom", 
          "kms:Get*", 
          "kms:List*", 
          "kms:TagResource", 
          "kms:UntagResource", 
          "iam:ListGroups", 
          "iam:ListRoles",
```
```
 "iam:ListUsers" 
         ], 
         "Resource" : "*" 
      } 
   ]
}
```
- [Membuat set izin menggunakan kebijakan AWS terkelola di Pusat Identitas IAM](https://docs.aws.amazon.com/singlesignon/latest/userguide/howtocreatepermissionset.html)
- [Menambahkan dan menghapus izin identitas IAM](https://docs.aws.amazon.com/IAM/latest/UserGuide/access_policies_manage-attach-detach.html)
- [Memahami pembuatan versi untuk kebijakan IAM](https://docs.aws.amazon.com/IAM/latest/UserGuide/access_policies_managed-versioning.html)
- [Memulai kebijakan AWS terkelola dan beralih ke izin hak istimewa paling sedikit](https://docs.aws.amazon.com/IAM/latest/UserGuide/best-practices.html#bp-use-aws-defined-policies)

# AWSLakeFormationCrossAccountManager

Deskripsi: Menyediakan akses lintas akun ke sumber daya Glue melalui Lake Formation. Juga memberikan akses baca ke layanan lain yang diperlukan seperti organisasi dan manajer akses sumber daya

AWSLakeFormationCrossAccountManageradalah [kebijakan yang AWS dikelola](https://docs.aws.amazon.com/IAM/latest/UserGuide/access_policies_managed-vs-inline.html#aws-managed-policies).

# Menggunakan kebijakan ini

Anda dapat melampirkan AWSLakeFormationCrossAccountManager ke pengguna, grup, dan peran Anda.

## Rincian kebijakan

- Jenis: kebijakan AWS terkelola
- Waktu pembuatan: 04 Agustus 2020, 20:59 UTC
- Waktu telah diedit: 22 Maret 2024, 18:51 UTC
- ARN: arn:aws:iam::aws:policy/AWSLakeFormationCrossAccountManager

## Versi kebijakan

#### Versi kebijakan: v6 (default)

Versi default kebijakan adalah versi yang menentukan izin untuk kebijakan tersebut. Saat pengguna atau peran dengan kebijakan membuat permintaan untuk mengakses AWS sumber daya, AWS periksa versi default kebijakan untuk menentukan apakah akan mengizinkan permintaan tersebut.

```
{ 
   "Version" : "2012-10-17", 
   "Statement" : [ 
     { 
        "Sid" : "AllowCreateResourceShare", 
        "Effect" : "Allow", 
        "Action" : [ 
          "ram:CreateResourceShare" 
        ], 
        "Resource" : "*", 
        "Condition" : { 
          "StringLikeIfExists" : { 
             "ram:RequestedResourceType" : [ 
               "glue:Table", 
               "glue:Database", 
               "glue:Catalog" 
           \mathbf{I} } 
        } 
     }, 
     { 
        "Sid" : "AllowManageResourceShare", 
        "Effect" : "Allow", 
        "Action" : [ 
          "ram:UpdateResourceShare", 
          "ram:DeleteResourceShare", 
          "ram:AssociateResourceShare", 
          "ram:DisassociateResourceShare", 
          "ram:GetResourceShares" 
        ], 
        "Resource" : "*", 
        "Condition" : { 
          "StringLike" : { 
             "ram:ResourceShareName" : [ 
               "LakeFormation*" 
            \mathbf{I} }
```

```
 } 
     }, 
     { 
        "Sid" : "AllowManageResourceSharePermissions", 
        "Effect" : "Allow", 
       "Action" : [
          "ram:AssociateResourceSharePermission" 
        ], 
        "Resource" : "*", 
        "Condition" : { 
          "StringLike" : { 
            "ram:PermissionArn" : [ 
               "arn:aws:ram::aws:permission/AWSRAMLFEnabled*" 
            ] 
          } 
        } 
     }, 
     { 
        "Sid" : "AllowXAcctManagerPermissions", 
        "Effect" : "Allow", 
        "Action" : [ 
          "glue:PutResourcePolicy", 
          "glue:DeleteResourcePolicy", 
          "organizations:DescribeOrganization", 
          "organizations:DescribeAccount", 
          "ram:Get*", 
          "ram:List*" 
        ], 
        "Resource" : "*" 
     }, 
     { 
        "Sid" : "AllowOrganizationsPermissions", 
        "Effect" : "Allow", 
       "Action" : [
          "organizations:ListRoots", 
          "organizations:ListAccountsForParent", 
          "organizations:ListOrganizationalUnitsForParent" 
        ], 
        "Resource" : "*" 
     } 
   ]
}
```
- [Membuat set izin menggunakan kebijakan AWS terkelola di Pusat Identitas IAM](https://docs.aws.amazon.com/singlesignon/latest/userguide/howtocreatepermissionset.html)
- [Menambahkan dan menghapus izin identitas IAM](https://docs.aws.amazon.com/IAM/latest/UserGuide/access_policies_manage-attach-detach.html)
- [Memahami pembuatan versi untuk kebijakan IAM](https://docs.aws.amazon.com/IAM/latest/UserGuide/access_policies_managed-versioning.html)
- [Memulai kebijakan AWS terkelola dan beralih ke izin hak istimewa paling sedikit](https://docs.aws.amazon.com/IAM/latest/UserGuide/best-practices.html#bp-use-aws-defined-policies)

# AWSLakeFormationDataAdmin

Deskripsi: Memberikan akses administratif ke AWS Lake Formation dan layanan terkait, seperti AWS Glue, untuk mengelola data lake

AWSLakeFormationDataAdminadalah [kebijakan yang AWS dikelola](https://docs.aws.amazon.com/IAM/latest/UserGuide/access_policies_managed-vs-inline.html#aws-managed-policies).

## Menggunakan kebijakan ini

Anda dapat melampirkan AWSLakeFormationDataAdmin ke pengguna, grup, dan peran Anda.

### Rincian kebijakan

- Jenis: kebijakan AWS terkelola
- Waktu pembuatan: 08 Agustus 2019, 17:33 UTC
- Waktu telah diedit: 22 Maret 2024, 18:27 UTC
- ARN: arn:aws:iam::aws:policy/AWSLakeFormationDataAdmin

## Versi kebijakan

Versi kebijakan: v3 (default)

Versi default kebijakan adalah versi yang menentukan izin untuk kebijakan tersebut. Saat pengguna atau peran dengan kebijakan membuat permintaan untuk mengakses AWS sumber daya, AWS periksa versi default kebijakan untuk menentukan apakah akan mengizinkan permintaan tersebut.

## Dokumen kebijakan JSON

```
 "Version" : "2012-10-17",
```
{

"Statement" : [

```
 { 
   "Sid" : "AWSLakeFormationDataAdminAllow", 
   "Effect" : "Allow", 
  "Action" : [
     "lakeformation:*", 
     "cloudtrail:DescribeTrails", 
     "cloudtrail:LookupEvents", 
     "glue:GetDatabase", 
     "glue:GetDatabases", 
     "glue:CreateDatabase", 
     "glue:UpdateDatabase", 
     "glue:DeleteDatabase", 
     "glue:GetConnections", 
     "glue:SearchTables", 
     "glue:GetTable", 
     "glue:CreateTable", 
     "glue:UpdateTable", 
     "glue:DeleteTable", 
     "glue:GetTableVersions", 
     "glue:GetPartitions", 
     "glue:GetTables", 
     "glue:ListWorkflows", 
     "glue:BatchGetWorkflows", 
     "glue:DeleteWorkflow", 
     "glue:GetWorkflowRuns", 
     "glue:StartWorkflowRun", 
     "glue:GetWorkflow", 
     "s3:ListBucket", 
     "s3:GetBucketLocation", 
     "s3:ListAllMyBuckets", 
     "s3:GetBucketAcl", 
     "iam:ListUsers", 
     "iam:ListRoles", 
     "iam:GetRole", 
     "iam:GetRolePolicy" 
   ], 
   "Resource" : "*" 
 }, 
 { 
   "Sid" : "AWSLakeFormationDataAdminDeny", 
   "Effect" : "Deny", 
  "Action" : [
     "lakeformation:PutDataLakeSettings"
```

```
 ], 
            "Resource" : "*" 
         } 
    \overline{1}}
```
- [Membuat set izin menggunakan kebijakan AWS terkelola di Pusat Identitas IAM](https://docs.aws.amazon.com/singlesignon/latest/userguide/howtocreatepermissionset.html)
- [Menambahkan dan menghapus izin identitas IAM](https://docs.aws.amazon.com/IAM/latest/UserGuide/access_policies_manage-attach-detach.html)
- [Memahami pembuatan versi untuk kebijakan IAM](https://docs.aws.amazon.com/IAM/latest/UserGuide/access_policies_managed-versioning.html)
- [Memulai kebijakan AWS terkelola dan beralih ke izin hak istimewa paling sedikit](https://docs.aws.amazon.com/IAM/latest/UserGuide/best-practices.html#bp-use-aws-defined-policies)

# AWSLambda\_FullAccess

Deskripsi: Memberikan akses penuh ke layanan AWS Lambda, fitur konsol AWS Lambda, dan layanan terkait lainnya. AWS

AWSLambda\_FullAccessadalah [kebijakan yang AWS dikelola](https://docs.aws.amazon.com/IAM/latest/UserGuide/access_policies_managed-vs-inline.html#aws-managed-policies).

#### Menggunakan kebijakan ini

Anda dapat melampirkan AWSLambda\_FullAccess ke pengguna, grup, dan peran Anda.

## Rincian kebijakan

- Jenis: kebijakan AWS terkelola
- Waktu pembuatan: 17 November 2020, 21:14 UTC
- Waktu yang telah diedit: 17 November 2020, 21:14 UTC
- ARN: arn:aws:iam::aws:policy/AWSLambda\_FullAccess

## Versi kebijakan

Versi kebijakan: v1 (default)

Versi default kebijakan adalah versi yang menentukan izin untuk kebijakan tersebut. Saat pengguna atau peran dengan kebijakan membuat permintaan untuk mengakses AWS sumber daya, AWS periksa versi default kebijakan untuk menentukan apakah akan mengizinkan permintaan tersebut.

```
{ 
   "Version" : "2012-10-17", 
   "Statement" : [ 
     { 
        "Effect" : "Allow", 
       "Action" : [
          "cloudformation:DescribeStacks", 
          "cloudformation:ListStackResources", 
          "cloudwatch:ListMetrics", 
          "cloudwatch:GetMetricData", 
          "ec2:DescribeSecurityGroups", 
          "ec2:DescribeSubnets", 
          "ec2:DescribeVpcs", 
          "kms:ListAliases", 
          "iam:GetPolicy", 
          "iam:GetPolicyVersion", 
          "iam:GetRole", 
          "iam:GetRolePolicy", 
          "iam:ListAttachedRolePolicies", 
          "iam:ListRolePolicies", 
          "iam:ListRoles", 
          "lambda:*", 
          "logs:DescribeLogGroups", 
          "states:DescribeStateMachine", 
          "states:ListStateMachines", 
          "tag:GetResources", 
          "xray:GetTraceSummaries", 
          "xray:BatchGetTraces" 
       ], 
       "Resource" : "*" 
     }, 
     { 
        "Effect" : "Allow", 
        "Action" : "iam:PassRole", 
        "Resource" : "*", 
        "Condition" : { 
          "StringEquals" : { 
            "iam:PassedToService" : "lambda.amazonaws.com" 
          } 
       } 
     },
```

```
 { 
        "Effect" : "Allow", 
        "Action" : [ 
          "logs:DescribeLogStreams", 
          "logs:GetLogEvents", 
          "logs:FilterLogEvents" 
        ], 
        "Resource" : "arn:aws:logs:*:*:log-group:/aws/lambda/*" 
     } 
   ]
}
```
- [Membuat set izin menggunakan kebijakan AWS terkelola di Pusat Identitas IAM](https://docs.aws.amazon.com/singlesignon/latest/userguide/howtocreatepermissionset.html)
- [Menambahkan dan menghapus izin identitas IAM](https://docs.aws.amazon.com/IAM/latest/UserGuide/access_policies_manage-attach-detach.html)
- [Memahami pembuatan versi untuk kebijakan IAM](https://docs.aws.amazon.com/IAM/latest/UserGuide/access_policies_managed-versioning.html)
- [Memulai kebijakan AWS terkelola dan beralih ke izin hak istimewa paling sedikit](https://docs.aws.amazon.com/IAM/latest/UserGuide/best-practices.html#bp-use-aws-defined-policies)

# AWSLambda\_ReadOnlyAccess

Deskripsi: Memberikan akses hanya-baca ke layanan AWS Lambda, fitur konsol AWS Lambda, dan layanan terkait lainnya. AWS

AWSLambda\_ReadOnlyAccessadalah [kebijakan yang AWS dikelola.](https://docs.aws.amazon.com/IAM/latest/UserGuide/access_policies_managed-vs-inline.html#aws-managed-policies)

# Menggunakan kebijakan ini

Anda dapat melampirkan AWSLambda\_ReadOnlyAccess ke pengguna, grup, dan peran Anda.

# Rincian kebijakan

- Jenis: kebijakan AWS terkelola
- Waktu pembuatan: 17 November 2020, 21:10 UTC
- Waktu telah diedit: 27 Juli 2023, 17:32 UTC
- ARN: arn:aws:iam::aws:policy/AWSLambda\_ReadOnlyAccess

# Versi kebijakan

Versi kebijakan: v2 (default)

Versi default kebijakan adalah versi yang menentukan izin untuk kebijakan tersebut. Saat pengguna atau peran dengan kebijakan membuat permintaan untuk mengakses AWS sumber daya, AWS periksa versi default kebijakan untuk menentukan apakah akan mengizinkan permintaan tersebut.

```
{ 
   "Version" : "2012-10-17", 
   "Statement" : [ 
     { 
        "Effect" : "Allow", 
        "Action" : [ 
          "cloudformation:DescribeStacks", 
          "cloudformation:ListStacks", 
          "cloudformation:ListStackResources", 
          "cloudwatch:GetMetricData", 
          "cloudwatch:ListMetrics", 
          "ec2:DescribeSecurityGroups", 
          "ec2:DescribeSubnets", 
          "ec2:DescribeVpcs", 
          "kms:ListAliases", 
          "iam:GetPolicy", 
          "iam:GetPolicyVersion", 
          "iam:GetRole", 
          "iam:GetRolePolicy", 
          "iam:ListAttachedRolePolicies", 
          "iam:ListRolePolicies", 
          "iam:ListRoles", 
          "logs:DescribeLogGroups", 
          "lambda:Get*", 
          "lambda:List*", 
          "states:DescribeStateMachine", 
          "states:ListStateMachines", 
          "tag:GetResources", 
          "xray:GetTraceSummaries", 
          "xray:BatchGetTraces" 
        ], 
        "Resource" : "*" 
     },
```

```
 { 
        "Effect" : "Allow", 
        "Action" : [ 
          "logs:DescribeLogStreams", 
          "logs:GetLogEvents", 
          "logs:FilterLogEvents", 
          "logs:StartQuery", 
          "logs:StopQuery", 
          "logs:DescribeQueries", 
          "logs:GetLogGroupFields", 
          "logs:GetLogRecord", 
          "logs:GetQueryResults" 
        ], 
        "Resource" : "arn:aws:logs:*:*:log-group:/aws/lambda/*" 
     } 
   ]
}
```
- [Membuat set izin menggunakan kebijakan AWS terkelola di Pusat Identitas IAM](https://docs.aws.amazon.com/singlesignon/latest/userguide/howtocreatepermissionset.html)
- [Menambahkan dan menghapus izin identitas IAM](https://docs.aws.amazon.com/IAM/latest/UserGuide/access_policies_manage-attach-detach.html)
- [Memahami pembuatan versi untuk kebijakan IAM](https://docs.aws.amazon.com/IAM/latest/UserGuide/access_policies_managed-versioning.html)
- [Memulai kebijakan AWS terkelola dan beralih ke izin hak istimewa paling sedikit](https://docs.aws.amazon.com/IAM/latest/UserGuide/best-practices.html#bp-use-aws-defined-policies)

# AWSLambdaBasicExecutionRole

Deskripsi: Memberikan izin menulis ke CloudWatch Log.

AWSLambdaBasicExecutionRoleadalah [kebijakan yang AWS dikelola](https://docs.aws.amazon.com/IAM/latest/UserGuide/access_policies_managed-vs-inline.html#aws-managed-policies).

## Menggunakan kebijakan ini

Anda dapat melampirkan AWSLambdaBasicExecutionRole ke pengguna, grup, dan peran Anda.

## Rincian kebijakan

- Jenis: Kebijakan peran layanan
- Waktu pembuatan: 09 April 2015, 15:03 UTC
- Waktu telah diedit: 09 April 2015, 15:03 UTC
- ARN: arn:aws:iam::aws:policy/service-role/AWSLambdaBasicExecutionRole

#### Versi kebijakan

Versi kebijakan: v1 (default)

Versi default kebijakan adalah versi yang menentukan izin untuk kebijakan tersebut. Saat pengguna atau peran dengan kebijakan membuat permintaan untuk mengakses AWS sumber daya, AWS periksa versi default kebijakan untuk menentukan apakah akan mengizinkan permintaan tersebut.

#### Dokumen kebijakan JSON

```
{ 
   "Version" : "2012-10-17", 
   "Statement" : [ 
     \left\{ \right. "Effect" : "Allow", 
        "Action" : [ 
           "logs:CreateLogGroup", 
           "logs:CreateLogStream", 
           "logs:PutLogEvents" 
        ], 
        "Resource" : "*" 
      } 
   ]
}
```
#### Pelajari selengkapnya

- [Membuat set izin menggunakan kebijakan AWS terkelola di Pusat Identitas IAM](https://docs.aws.amazon.com/singlesignon/latest/userguide/howtocreatepermissionset.html)
- [Menambahkan dan menghapus izin identitas IAM](https://docs.aws.amazon.com/IAM/latest/UserGuide/access_policies_manage-attach-detach.html)
- [Memahami pembuatan versi untuk kebijakan IAM](https://docs.aws.amazon.com/IAM/latest/UserGuide/access_policies_managed-versioning.html)
- [Memulai kebijakan AWS terkelola dan beralih ke izin hak istimewa paling sedikit](https://docs.aws.amazon.com/IAM/latest/UserGuide/best-practices.html#bp-use-aws-defined-policies)

# AWSLambdaDynamoDBExecutionRole

Deskripsi: Menyediakan daftar dan akses baca ke aliran DynamoDB dan izin menulis ke log. **CloudWatch** 

AWSLambdaDynamoDBExecutionRoleadalah [kebijakan yang AWS dikelola](https://docs.aws.amazon.com/IAM/latest/UserGuide/access_policies_managed-vs-inline.html#aws-managed-policies).

# Menggunakan kebijakan ini

Anda dapat melampirkan AWSLambdaDynamoDBExecutionRole ke pengguna, grup, dan peran Anda.

# Rincian kebijakan

- Jenis: Kebijakan peran layanan
- Waktu pembuatan: 09 April 2015, 15:09 UTC
- Waktu telah diedit: 09 April 2015, 15:09 UTC
- ARN: arn:aws:iam::aws:policy/service-role/AWSLambdaDynamoDBExecutionRole

# Versi kebijakan

Versi kebijakan: v1 (default)

Versi default kebijakan adalah versi yang menentukan izin untuk kebijakan tersebut. Saat pengguna atau peran dengan kebijakan membuat permintaan untuk mengakses AWS sumber daya, AWS periksa versi default kebijakan untuk menentukan apakah akan mengizinkan permintaan tersebut.

```
{ 
   "Version" : "2012-10-17", 
   "Statement" : [ 
     { 
       "Effect" : "Allow", 
       "Action" : [ 
          "dynamodb:DescribeStream", 
          "dynamodb:GetRecords", 
          "dynamodb:GetShardIterator", 
          "dynamodb:ListStreams",
```

```
 "logs:CreateLogGroup", 
           "logs:CreateLogStream", 
           "logs:PutLogEvents" 
        ], 
        "Resource" : "*" 
      } 
   ]
}
```
- [Membuat set izin menggunakan kebijakan AWS terkelola di Pusat Identitas IAM](https://docs.aws.amazon.com/singlesignon/latest/userguide/howtocreatepermissionset.html)
- [Menambahkan dan menghapus izin identitas IAM](https://docs.aws.amazon.com/IAM/latest/UserGuide/access_policies_manage-attach-detach.html)
- [Memahami pembuatan versi untuk kebijakan IAM](https://docs.aws.amazon.com/IAM/latest/UserGuide/access_policies_managed-versioning.html)
- [Memulai kebijakan AWS terkelola dan beralih ke izin hak istimewa paling sedikit](https://docs.aws.amazon.com/IAM/latest/UserGuide/best-practices.html#bp-use-aws-defined-policies)

# AWSLambdaENIManagementAccess

Deskripsi: Memberikan izin minimum untuk fungsi Lambda untuk mengelola ENI (membuat, mendeskripsikan, menghapus) yang digunakan oleh Fungsi Lambda berkemampuan VPC.

AWSLambdaENIManagementAccessadalah [kebijakan yang AWS dikelola.](https://docs.aws.amazon.com/IAM/latest/UserGuide/access_policies_managed-vs-inline.html#aws-managed-policies)

#### Menggunakan kebijakan ini

Anda dapat melampirkan AWSLambdaENIManagementAccess ke pengguna, grup, dan peran Anda.

## Rincian kebijakan

- Jenis: Kebijakan peran layanan
- Waktu pembuatan: 06 Desember 2016 00:37 UTC
- Waktu yang telah diedit: 01 Oktober 2020, 20:07 UTC
- ARN: arn:aws:iam::aws:policy/service-role/AWSLambdaENIManagementAccess

# Versi kebijakan

#### Versi kebijakan: v2 (default)

Versi default kebijakan adalah versi yang menentukan izin untuk kebijakan tersebut. Saat pengguna atau peran dengan kebijakan membuat permintaan untuk mengakses AWS sumber daya, AWS periksa versi default kebijakan untuk menentukan apakah akan mengizinkan permintaan tersebut.

# Dokumen kebijakan JSON

```
{ 
   "Version" : "2012-10-17", 
   "Statement" : [ 
     { 
        "Effect" : "Allow", 
        "Action" : [ 
          "ec2:CreateNetworkInterface", 
          "ec2:DescribeNetworkInterfaces", 
          "ec2:DeleteNetworkInterface", 
          "ec2:AssignPrivateIpAddresses", 
          "ec2:UnassignPrivateIpAddresses" 
       ], 
        "Resource" : "*" 
     } 
   ]
}
```
# Pelajari selengkapnya

- [Membuat set izin menggunakan kebijakan AWS terkelola di Pusat Identitas IAM](https://docs.aws.amazon.com/singlesignon/latest/userguide/howtocreatepermissionset.html)
- [Menambahkan dan menghapus izin identitas IAM](https://docs.aws.amazon.com/IAM/latest/UserGuide/access_policies_manage-attach-detach.html)
- [Memahami pembuatan versi untuk kebijakan IAM](https://docs.aws.amazon.com/IAM/latest/UserGuide/access_policies_managed-versioning.html)
- [Memulai kebijakan AWS terkelola dan beralih ke izin hak istimewa paling sedikit](https://docs.aws.amazon.com/IAM/latest/UserGuide/best-practices.html#bp-use-aws-defined-policies)

# AWSLambdaExecute

Deskripsi: Menyediakan Put, Dapatkan akses ke S3 dan akses penuh ke CloudWatch Log.

AWSLambdaExecuteadalah [kebijakan yang AWS dikelola](https://docs.aws.amazon.com/IAM/latest/UserGuide/access_policies_managed-vs-inline.html#aws-managed-policies).

# Menggunakan kebijakan ini

Anda dapat melampirkan AWSLambdaExecute ke pengguna, grup, dan peran Anda.

# Rincian kebijakan

- Jenis: kebijakan AWS terkelola
- Waktu pembuatan: 06 Februari 2015, 18:40 UTC
- Waktu telah diedit: 06 Februari 2015, 18:40 UTC
- ARN: arn:aws:iam::aws:policy/AWSLambdaExecute

## Versi kebijakan

Versi kebijakan: v1 (default)

Versi default kebijakan adalah versi yang menentukan izin untuk kebijakan tersebut. Saat pengguna atau peran dengan kebijakan membuat permintaan untuk mengakses AWS sumber daya, AWS periksa versi default kebijakan untuk menentukan apakah akan mengizinkan permintaan tersebut.

```
{ 
   "Version" : "2012-10-17", 
   "Statement" : [ 
     { 
        "Effect" : "Allow", 
        "Action" : [ 
           "logs:*" 
        ], 
        "Resource" : "arn:aws:logs:*:*:*" 
     }, 
      { 
        "Effect" : "Allow", 
        "Action" : [ 
           "s3:GetObject", 
           "s3:PutObject" 
        ], 
        "Resource" : "arn:aws:s3:::*" 
     } 
   ]
}
```
- [Membuat set izin menggunakan kebijakan AWS terkelola di Pusat Identitas IAM](https://docs.aws.amazon.com/singlesignon/latest/userguide/howtocreatepermissionset.html)
- [Menambahkan dan menghapus izin identitas IAM](https://docs.aws.amazon.com/IAM/latest/UserGuide/access_policies_manage-attach-detach.html)
- [Memahami pembuatan versi untuk kebijakan IAM](https://docs.aws.amazon.com/IAM/latest/UserGuide/access_policies_managed-versioning.html)
- [Memulai kebijakan AWS terkelola dan beralih ke izin hak istimewa paling sedikit](https://docs.aws.amazon.com/IAM/latest/UserGuide/best-practices.html#bp-use-aws-defined-policies)

# AWSLambdaFullAccess

Deskripsi: Kebijakan ini berada di jalur penghentian. Lihat dokumentasi untuk panduan: https:// docs.aws.amazon.com/lambda/latest/dg/ access-control-identity-based .html. Menyediakan akses penuh ke Lambda, S3, DynamoDB, Metrik dan Log. CloudWatch

AWSLambdaFullAccessadalah [kebijakan yang AWS dikelola.](https://docs.aws.amazon.com/IAM/latest/UserGuide/access_policies_managed-vs-inline.html#aws-managed-policies)

### Menggunakan kebijakan ini

Anda dapat melampirkan AWSLambdaFullAccess ke pengguna, grup, dan peran Anda.

### Rincian kebijakan

- Jenis: kebijakan AWS terkelola
- Waktu pembuatan: 06 Februari 2015, 18:40 UTC
- Waktu telah diedit: 27 November 2017, 23:22 UTC
- ARN: arn:aws:iam::aws:policy/AWSLambdaFullAccess

## Versi kebijakan

Versi kebijakan: v8 (default)

Versi default kebijakan adalah versi yang menentukan izin untuk kebijakan tersebut. Saat pengguna atau peran dengan kebijakan membuat permintaan untuk mengakses AWS sumber daya, AWS periksa versi default kebijakan untuk menentukan apakah akan mengizinkan permintaan tersebut.

```
 "Version" : "2012-10-17", 
 "Statement" : [ 
  { 
     "Effect" : "Allow", 
     "Action" : [ 
       "cloudformation:DescribeChangeSet", 
       "cloudformation:DescribeStackResources", 
       "cloudformation:DescribeStacks", 
       "cloudformation:GetTemplate", 
       "cloudformation:ListStackResources", 
       "cloudwatch:*", 
       "cognito-identity:ListIdentityPools", 
       "cognito-sync:GetCognitoEvents", 
       "cognito-sync:SetCognitoEvents", 
       "dynamodb:*", 
       "ec2:DescribeSecurityGroups", 
       "ec2:DescribeSubnets", 
       "ec2:DescribeVpcs", 
       "events:*", 
       "iam:GetPolicy", 
       "iam:GetPolicyVersion", 
       "iam:GetRole", 
       "iam:GetRolePolicy", 
       "iam:ListAttachedRolePolicies", 
       "iam:ListRolePolicies", 
       "iam:ListRoles", 
       "iam:PassRole", 
       "iot:AttachPrincipalPolicy", 
       "iot:AttachThingPrincipal", 
       "iot:CreateKeysAndCertificate", 
       "iot:CreatePolicy", 
       "iot:CreateThing", 
       "iot:CreateTopicRule", 
       "iot:DescribeEndpoint", 
       "iot:GetTopicRule", 
       "iot:ListPolicies", 
       "iot:ListThings", 
       "iot:ListTopicRules", 
       "iot:ReplaceTopicRule", 
       "kinesis:DescribeStream", 
       "kinesis:ListStreams", 
       "kinesis:PutRecord", 
       "kms:ListAliases", 
       "lambda:*",
```
 "logs:\*", "s3:\*", "sns:ListSubscriptions", "sns:ListSubscriptionsByTopic", "sns:ListTopics", "sns:Publish", "sns:Subscribe", "sns:Unsubscribe", "sqs:ListQueues", "sqs:SendMessage", "tag:GetResources", "xray:PutTelemetryRecords", "xray:PutTraceSegments" ], "Resource" : "\*" } ] }

# Pelajari selengkapnya

- [Membuat set izin menggunakan kebijakan AWS terkelola di Pusat Identitas IAM](https://docs.aws.amazon.com/singlesignon/latest/userguide/howtocreatepermissionset.html)
- [Menambahkan dan menghapus izin identitas IAM](https://docs.aws.amazon.com/IAM/latest/UserGuide/access_policies_manage-attach-detach.html)
- [Memahami pembuatan versi untuk kebijakan IAM](https://docs.aws.amazon.com/IAM/latest/UserGuide/access_policies_managed-versioning.html)
- [Memulai kebijakan AWS terkelola dan beralih ke izin hak istimewa paling sedikit](https://docs.aws.amazon.com/IAM/latest/UserGuide/best-practices.html#bp-use-aws-defined-policies)

# AWSLambdaInvocation-DynamoDB

Deskripsi: Menyediakan akses baca ke DynamoDB Streams.

AWSLambdaInvocation-DynamoDBadalah [kebijakan yang AWS dikelola.](https://docs.aws.amazon.com/IAM/latest/UserGuide/access_policies_managed-vs-inline.html#aws-managed-policies)

#### Menggunakan kebijakan ini

Anda dapat melampirkan AWSLambdaInvocation-DynamoDB ke pengguna, grup, dan peran Anda.

#### Rincian kebijakan

- Jenis: kebijakan AWS terkelola
- Waktu pembuatan: 06 Februari 2015, 18:40 UTC
- Waktu telah diedit: 06 Februari 2015, 18:40 UTC
- ARN: arn:aws:iam::aws:policy/AWSLambdaInvocation-DynamoDB

#### Versi kebijakan

Versi kebijakan: v1 (default)

Versi default kebijakan adalah versi yang menentukan izin untuk kebijakan tersebut. Saat pengguna atau peran dengan kebijakan membuat permintaan untuk mengakses AWS sumber daya, AWS periksa versi default kebijakan untuk menentukan apakah akan mengizinkan permintaan tersebut.

#### Dokumen kebijakan JSON

```
{ 
   "Version" : "2012-10-17", 
   "Statement" : [ 
     \left\{ \right. "Effect" : "Allow", 
        "Action" : [ 
           "lambda:InvokeFunction" 
        ], 
        "Resource" : "*" 
      }, 
      { 
        "Effect" : "Allow", 
        "Action" : [ 
           "dynamodb:DescribeStream", 
           "dynamodb:GetRecords", 
           "dynamodb:GetShardIterator", 
           "dynamodb:ListStreams" 
        ], 
        "Resource" : "*" 
      } 
   ]
}
```
### Pelajari selengkapnya

- [Membuat set izin menggunakan kebijakan AWS terkelola di Pusat Identitas IAM](https://docs.aws.amazon.com/singlesignon/latest/userguide/howtocreatepermissionset.html)
- [Menambahkan dan menghapus izin identitas IAM](https://docs.aws.amazon.com/IAM/latest/UserGuide/access_policies_manage-attach-detach.html)
- [Memahami pembuatan versi untuk kebijakan IAM](https://docs.aws.amazon.com/IAM/latest/UserGuide/access_policies_managed-versioning.html)
- [Memulai kebijakan AWS terkelola dan beralih ke izin hak istimewa paling sedikit](https://docs.aws.amazon.com/IAM/latest/UserGuide/best-practices.html#bp-use-aws-defined-policies)

# AWSLambdaKinesisExecutionRole

Deskripsi: Menyediakan daftar dan akses baca ke aliran Kinesis dan izin menulis ke log. CloudWatch

AWSLambdaKinesisExecutionRoleadalah [kebijakan yang AWS dikelola.](https://docs.aws.amazon.com/IAM/latest/UserGuide/access_policies_managed-vs-inline.html#aws-managed-policies)

#### Menggunakan kebijakan ini

Anda dapat melampirkan AWSLambdaKinesisExecutionRole ke pengguna, grup, dan peran Anda.

#### Rincian kebijakan

- Jenis: Kebijakan peran layanan
- Waktu pembuatan: 09 April 2015, 15:14 UTC
- Waktu telah diedit: 19 November 2018, 20:09 UTC
- ARN: arn:aws:iam::aws:policy/service-role/AWSLambdaKinesisExecutionRole

#### Versi kebijakan

Versi kebijakan: v2 (default)

Versi default kebijakan adalah versi yang menentukan izin untuk kebijakan tersebut. Saat pengguna atau peran dengan kebijakan membuat permintaan untuk mengakses AWS sumber daya, AWS periksa versi default kebijakan untuk menentukan apakah akan mengizinkan permintaan tersebut.

```
{ 
   "Version" : "2012-10-17", 
   "Statement" : [ 
      { 
        "Effect" : "Allow", 
        "Action" : [
```
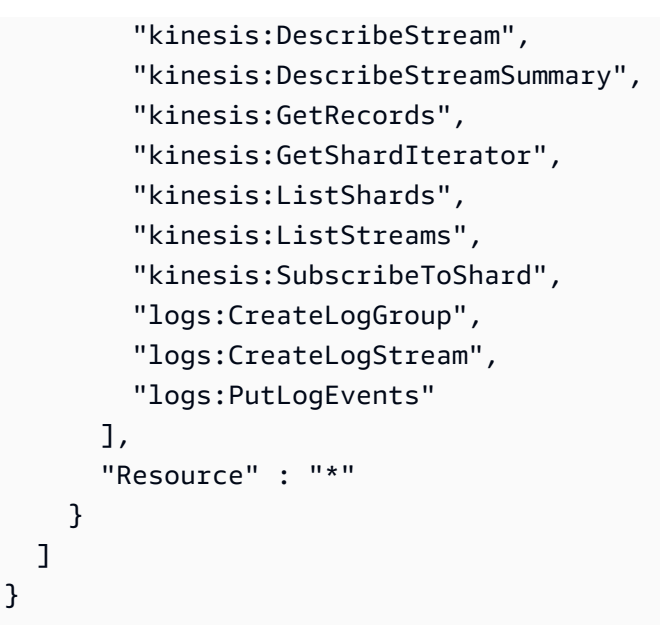

- [Membuat set izin menggunakan kebijakan AWS terkelola di Pusat Identitas IAM](https://docs.aws.amazon.com/singlesignon/latest/userguide/howtocreatepermissionset.html)
- [Menambahkan dan menghapus izin identitas IAM](https://docs.aws.amazon.com/IAM/latest/UserGuide/access_policies_manage-attach-detach.html)
- [Memahami pembuatan versi untuk kebijakan IAM](https://docs.aws.amazon.com/IAM/latest/UserGuide/access_policies_managed-versioning.html)
- [Memulai kebijakan AWS terkelola dan beralih ke izin hak istimewa paling sedikit](https://docs.aws.amazon.com/IAM/latest/UserGuide/best-practices.html#bp-use-aws-defined-policies)

# AWSLambdaMSKExecutionRole

Deskripsi: Memberikan izin yang diperlukan untuk mengakses MSK Cluster dalam VPC, mengelola ENI (membuat, mendeskripsikan, menghapus) di VPC dan menulis izin ke Log. CloudWatch

AWSLambdaMSKExecutionRoleadalah [kebijakan yang AWS dikelola](https://docs.aws.amazon.com/IAM/latest/UserGuide/access_policies_managed-vs-inline.html#aws-managed-policies).

## Menggunakan kebijakan ini

Anda dapat melampirkan AWSLambdaMSKExecutionRole ke pengguna, grup, dan peran Anda.

# Rincian kebijakan

- Jenis: Kebijakan peran layanan
- Waktu pembuatan: 11 Agustus 2020, 17:35 UTC
- Waktu yang telah diedit: 02 Agustus 2022, 20.08 UTC

#### • ARN: arn:aws:iam::aws:policy/service-role/AWSLambdaMSKExecutionRole

### Versi kebijakan

Versi kebijakan: v2 (default)

Versi default kebijakan adalah versi yang menentukan izin untuk kebijakan tersebut. Saat pengguna atau peran dengan kebijakan membuat permintaan untuk mengakses AWS sumber daya, AWS periksa versi default kebijakan untuk menentukan apakah akan mengizinkan permintaan tersebut.

# Dokumen kebijakan JSON

```
{ 
   "Version" : "2012-10-17", 
   "Statement" : [ 
    \{ "Effect" : "Allow", 
        "Action" : [ 
          "kafka:DescribeCluster", 
          "kafka:DescribeClusterV2", 
          "kafka:GetBootstrapBrokers", 
          "ec2:CreateNetworkInterface", 
          "ec2:DescribeNetworkInterfaces", 
          "ec2:DescribeVpcs", 
          "ec2:DeleteNetworkInterface", 
          "ec2:DescribeSubnets", 
          "ec2:DescribeSecurityGroups", 
          "logs:CreateLogGroup", 
          "logs:CreateLogStream", 
          "logs:PutLogEvents" 
        ], 
        "Resource" : "*" 
     } 
   ]
}
```
# Pelajari selengkapnya

- [Membuat set izin menggunakan kebijakan AWS terkelola di Pusat Identitas IAM](https://docs.aws.amazon.com/singlesignon/latest/userguide/howtocreatepermissionset.html)
- [Menambahkan dan menghapus izin identitas IAM](https://docs.aws.amazon.com/IAM/latest/UserGuide/access_policies_manage-attach-detach.html)
- [Memahami pembuatan versi untuk kebijakan IAM](https://docs.aws.amazon.com/IAM/latest/UserGuide/access_policies_managed-versioning.html)
- [Memulai kebijakan AWS terkelola dan beralih ke izin hak istimewa paling sedikit](https://docs.aws.amazon.com/IAM/latest/UserGuide/best-practices.html#bp-use-aws-defined-policies)

# AWSLambdaReplicator

Deskripsi: Memberikan izin yang diperlukan Lambda Replicator untuk mereplikasi fungsi di seluruh wilayah

AWSLambdaReplicatoradalah [kebijakan yang AWS dikelola.](https://docs.aws.amazon.com/IAM/latest/UserGuide/access_policies_managed-vs-inline.html#aws-managed-policies)

#### Menggunakan kebijakan ini

Kebijakan ini dilampirkan pada peran terkait layanan yang memungkinkan layanan melakukan tindakan atas nama Anda. Anda tidak dapat melampirkan kebijakan ini ke pengguna, grup, atau peran Anda.

### Rincian kebijakan

- Jenis: Kebijakan peran terkait layanan
- Waktu pembuatan: 23 Mei 2017, 17:53 UTC
- Waktu telah diedit: 08 Desember 2017, 00:17 UTC
- ARN: arn:aws:iam::aws:policy/aws-service-role/AWSLambdaReplicator

#### Versi kebijakan

Versi kebijakan: v3 (default)

Versi default kebijakan adalah versi yang menentukan izin untuk kebijakan tersebut. Saat pengguna atau peran dengan kebijakan membuat permintaan untuk mengakses AWS sumber daya, AWS periksa versi default kebijakan untuk menentukan apakah akan mengizinkan permintaan tersebut.

```
{ 
   "Version" : "2012-10-17", 
   "Statement" : [ 
     {
```

```
 "Sid" : "LambdaCreateDeletePermission", 
        "Effect" : "Allow", 
        "Action" : [ 
           "lambda:CreateFunction", 
           "lambda:DeleteFunction", 
          "lambda:DisableReplication" 
        ], 
        "Resource" : [ 
           "arn:aws:lambda:*:*:function:*" 
        ] 
      }, 
      { 
        "Sid" : "IamPassRolePermission", 
        "Effect" : "Allow", 
        "Action" : [ 
           "iam:PassRole" 
        ], 
        "Resource" : [ 
          " ], 
        "Condition" : { 
           "StringLikeIfExists" : { 
             "iam:PassedToService" : "lambda.amazonaws.com" 
          } 
        } 
      }, 
      { 
        "Sid" : "CloudFrontListDistributions", 
        "Effect" : "Allow", 
        "Action" : [ 
           "cloudfront:ListDistributionsByLambdaFunction" 
        ], 
        "Resource" : [ 
         \mathbf{u} \star \mathbf{u} ] 
      } 
   ]
}
```
- [Memahami pembuatan versi untuk kebijakan IAM](https://docs.aws.amazon.com/IAM/latest/UserGuide/access_policies_managed-versioning.html)
- [Memulai kebijakan AWS terkelola dan beralih ke izin hak istimewa paling sedikit](https://docs.aws.amazon.com/IAM/latest/UserGuide/best-practices.html#bp-use-aws-defined-policies)

# AWSLambdaRole

Deskripsi: Kebijakan default untuk peran layanan AWS Lambda.

AWSLambdaRoleadalah [kebijakan yang AWS dikelola.](https://docs.aws.amazon.com/IAM/latest/UserGuide/access_policies_managed-vs-inline.html#aws-managed-policies)

### Menggunakan kebijakan ini

Anda dapat melampirkan AWSLambdaRole ke pengguna, grup, dan peran Anda.

# Rincian kebijakan

- Jenis: Kebijakan peran layanan
- Waktu pembuatan: 06 Februari 2015, 18:41 UTC
- Waktu telah diedit: 06 Februari 2015, 18:41 UTC
- ARN: arn:aws:iam::aws:policy/service-role/AWSLambdaRole

## Versi kebijakan

Versi kebijakan: v1 (default)

Versi default kebijakan adalah versi yang menentukan izin untuk kebijakan tersebut. Saat pengguna atau peran dengan kebijakan membuat permintaan untuk mengakses AWS sumber daya, AWS periksa versi default kebijakan untuk menentukan apakah akan mengizinkan permintaan tersebut.

```
{ 
    "Version" : "2012-10-17", 
    "Statement" : [ 
      { 
         "Effect" : "Allow", 
         "Action" : [ 
            "lambda:InvokeFunction" 
         ], 
          "Resource" : [ 
           \mathbf{u} \star \mathbf{u} ] 
      }
```
}

]

# Pelajari selengkapnya

- [Membuat set izin menggunakan kebijakan AWS terkelola di Pusat Identitas IAM](https://docs.aws.amazon.com/singlesignon/latest/userguide/howtocreatepermissionset.html)
- [Menambahkan dan menghapus izin identitas IAM](https://docs.aws.amazon.com/IAM/latest/UserGuide/access_policies_manage-attach-detach.html)
- [Memahami pembuatan versi untuk kebijakan IAM](https://docs.aws.amazon.com/IAM/latest/UserGuide/access_policies_managed-versioning.html)
- [Memulai kebijakan AWS terkelola dan beralih ke izin hak istimewa paling sedikit](https://docs.aws.amazon.com/IAM/latest/UserGuide/best-practices.html#bp-use-aws-defined-policies)

# AWSLambdaSQSQueueExecutionRole

Deskripsi: Menyediakan pesan terima, menghapus pesan, dan membaca akses atribut ke antrian SQS, dan menulis izin untuk log. CloudWatch

AWSLambdaSQSQueueExecutionRoleadalah [kebijakan yang AWS dikelola](https://docs.aws.amazon.com/IAM/latest/UserGuide/access_policies_managed-vs-inline.html#aws-managed-policies).

# Menggunakan kebijakan ini

Anda dapat melampirkan AWSLambdaSQSQueueExecutionRole ke pengguna, grup, dan peran Anda.

# Rincian kebijakan

- Jenis: Kebijakan peran layanan
- Waktu pembuatan: 14 Juni 2018, 21:50 UTC
- Waktu yang telah diedit: 14 Juni 2018, 21:50 UTC
- ARN: arn:aws:iam::aws:policy/service-role/AWSLambdaSQSQueueExecutionRole

# Versi kebijakan

Versi kebijakan: v1 (default)

Versi default kebijakan adalah versi yang menentukan izin untuk kebijakan tersebut. Saat pengguna atau peran dengan kebijakan membuat permintaan untuk mengakses AWS sumber daya, AWS periksa versi default kebijakan untuk menentukan apakah akan mengizinkan permintaan tersebut.

# Dokumen kebijakan JSON

```
{ 
   "Version" : "2012-10-17", 
   "Statement" : [ 
     { 
        "Effect" : "Allow", 
        "Action" : [ 
          "sqs:ReceiveMessage", 
          "sqs:DeleteMessage", 
          "sqs:GetQueueAttributes", 
          "logs:CreateLogGroup", 
          "logs:CreateLogStream", 
          "logs:PutLogEvents" 
        ], 
        "Resource" : "*" 
     } 
   ]
}
```
# Pelajari selengkapnya

- [Membuat set izin menggunakan kebijakan AWS terkelola di Pusat Identitas IAM](https://docs.aws.amazon.com/singlesignon/latest/userguide/howtocreatepermissionset.html)
- [Menambahkan dan menghapus izin identitas IAM](https://docs.aws.amazon.com/IAM/latest/UserGuide/access_policies_manage-attach-detach.html)
- [Memahami pembuatan versi untuk kebijakan IAM](https://docs.aws.amazon.com/IAM/latest/UserGuide/access_policies_managed-versioning.html)
- [Memulai kebijakan AWS terkelola dan beralih ke izin hak istimewa paling sedikit](https://docs.aws.amazon.com/IAM/latest/UserGuide/best-practices.html#bp-use-aws-defined-policies)

# AWSLambdaVPCAccessExecutionRole

Deskripsi: Memberikan izin minimum untuk fungsi Lambda untuk dijalankan saat mengakses sumber daya dalam VPC - membuat, mendeskripsikan, menghapus antarmuka jaringan, dan menulis izin ke Log. CloudWatch

AWSLambdaVPCAccessExecutionRoleadalah [kebijakan yang AWS dikelola](https://docs.aws.amazon.com/IAM/latest/UserGuide/access_policies_managed-vs-inline.html#aws-managed-policies).

## Menggunakan kebijakan ini

Anda dapat melampirkan AWSLambdaVPCAccessExecutionRole ke pengguna, grup, dan peran Anda.

# Rincian kebijakan

- Jenis: Kebijakan peran layanan
- Waktu pembuatan: 11 Februari 2016, 23:15 UTC
- Waktu telah diedit: 05 Januari 2024, 22:38 UTC
- ARN: arn:aws:iam::aws:policy/service-role/AWSLambdaVPCAccessExecutionRole

## Versi kebijakan

Versi kebijakan: v3 (default)

Versi default kebijakan adalah versi yang menentukan izin untuk kebijakan tersebut. Saat pengguna atau peran dengan kebijakan membuat permintaan untuk mengakses AWS sumber daya, AWS periksa versi default kebijakan untuk menentukan apakah akan mengizinkan permintaan tersebut.

```
{ 
   "Version" : "2012-10-17", 
   "Statement" : [ 
     { 
        "Sid" : "AWSLambdaVPCAccessExecutionPermissions", 
        "Effect" : "Allow", 
        "Action" : [ 
          "logs:CreateLogGroup", 
          "logs:CreateLogStream", 
          "logs:PutLogEvents", 
          "ec2:CreateNetworkInterface", 
          "ec2:DescribeNetworkInterfaces", 
          "ec2:DescribeSubnets", 
          "ec2:DeleteNetworkInterface", 
          "ec2:AssignPrivateIpAddresses", 
          "ec2:UnassignPrivateIpAddresses" 
        ], 
        "Resource" : "*" 
     } 
   ]
}
```
- [Membuat set izin menggunakan kebijakan AWS terkelola di Pusat Identitas IAM](https://docs.aws.amazon.com/singlesignon/latest/userguide/howtocreatepermissionset.html)
- [Menambahkan dan menghapus izin identitas IAM](https://docs.aws.amazon.com/IAM/latest/UserGuide/access_policies_manage-attach-detach.html)
- [Memahami pembuatan versi untuk kebijakan IAM](https://docs.aws.amazon.com/IAM/latest/UserGuide/access_policies_managed-versioning.html)
- [Memulai kebijakan AWS terkelola dan beralih ke izin hak istimewa paling sedikit](https://docs.aws.amazon.com/IAM/latest/UserGuide/best-practices.html#bp-use-aws-defined-policies)

# AWSLicenseManagerConsumptionPolicy

Deskripsi: Memberikan izin untuk mengizinkan akses ke tindakan AWS License Manager API yang diperlukan untuk menggunakan lisensi yang pengguna memiliki hak.

AWSLicenseManagerConsumptionPolicyadalah [kebijakan yang AWS dikelola.](https://docs.aws.amazon.com/IAM/latest/UserGuide/access_policies_managed-vs-inline.html#aws-managed-policies)

# Menggunakan kebijakan ini

Anda dapat melampirkan AWSLicenseManagerConsumptionPolicy ke pengguna, grup, dan peran Anda.

# Rincian kebijakan

- Jenis: Kebijakan peran layanan
- Waktu pembuatan: 11 Agustus 2021 23:18 UTC
- Waktu yang telah diedit: 11 Agustus 2021, 23:18 UTC
- ARN: arn:aws:iam::aws:policy/service-role/ AWSLicenseManagerConsumptionPolicy

## Versi kebijakan

Versi kebijakan: v1 (default)

Versi default kebijakan adalah versi yang menentukan izin untuk kebijakan tersebut. Saat pengguna atau peran dengan kebijakan membuat permintaan untuk mengakses AWS sumber daya, AWS periksa versi default kebijakan untuk menentukan apakah akan mengizinkan permintaan tersebut.

# Dokumen kebijakan JSON

```
{ 
   "Version" : "2012-10-17", 
   "Statement" : { 
     "Effect" : "Allow", 
     "Action" : [ 
        "license-manager:CheckoutLicense", 
       "license-manager:CheckInLicense", 
       "license-manager:ExtendLicenseConsumption", 
       "license-manager:GetLicense" 
     ], 
     "Resource" : "*" 
   }
}
```
# Pelajari selengkapnya

- [Membuat set izin menggunakan kebijakan AWS terkelola di Pusat Identitas IAM](https://docs.aws.amazon.com/singlesignon/latest/userguide/howtocreatepermissionset.html)
- [Menambahkan dan menghapus izin identitas IAM](https://docs.aws.amazon.com/IAM/latest/UserGuide/access_policies_manage-attach-detach.html)
- [Memahami pembuatan versi untuk kebijakan IAM](https://docs.aws.amazon.com/IAM/latest/UserGuide/access_policies_managed-versioning.html)
- [Memulai kebijakan AWS terkelola dan beralih ke izin hak istimewa paling sedikit](https://docs.aws.amazon.com/IAM/latest/UserGuide/best-practices.html#bp-use-aws-defined-policies)

# AWSLicenseManagerLinuxSubscriptionsServiceRolePolicy

Deskripsi: Memungkinkan Layanan Langganan Linux AWS License Manager mengelola sumber daya atas nama Anda.

AWSLicenseManagerLinuxSubscriptionsServiceRolePolicyadalah [kebijakan yang AWS](https://docs.aws.amazon.com/IAM/latest/UserGuide/access_policies_managed-vs-inline.html#aws-managed-policies) [dikelola.](https://docs.aws.amazon.com/IAM/latest/UserGuide/access_policies_managed-vs-inline.html#aws-managed-policies)

## Menggunakan kebijakan ini

Kebijakan ini dilampirkan pada peran terkait layanan yang memungkinkan layanan melakukan tindakan atas nama Anda. Anda tidak dapat melampirkan kebijakan ini ke pengguna, grup, atau peran Anda.

# Rincian kebijakan

- Jenis: Kebijakan peran terkait layanan
- Waktu pembuatan: 20 Desember 2022, 18:54 UTC
- Waktu yang telah diedit: 20 Desember 2022, 18.54 UTC
- ARN: arn:aws:iam::aws:policy/aws-service-role/ AWSLicenseManagerLinuxSubscriptionsServiceRolePolicy

# Versi kebijakan

Versi kebijakan: v1 (default)

Versi default kebijakan adalah versi yang menentukan izin untuk kebijakan tersebut. Saat pengguna atau peran dengan kebijakan membuat permintaan untuk mengakses AWS sumber daya, AWS periksa versi default kebijakan untuk menentukan apakah akan mengizinkan permintaan tersebut.

```
{ 
   "Version" : "2012-10-17", 
   "Statement" : [ 
     { 
        "Sid" : "EC2Permissions", 
        "Effect" : "Allow", 
        "Action" : [ 
           "ec2:DescribeInstances", 
           "ec2:DescribeRegions" 
        ], 
        "Resource" : [ 
          \mathbf{u} \star \mathbf{u} ] 
      }, 
      { 
        "Sid" : "OrganizationPermissions", 
        "Effect" : "Allow", 
        "Action" : [ 
           "organizations:DescribeOrganization", 
           "organizations:ListAccounts", 
           "organizations:DescribeAccount",
```

```
 "organizations:ListChildren", 
          "organizations:ListParents", 
          "organizations:ListAccountsForParent", 
          "organizations:ListRoots", 
          "organizations:ListAWSServiceAccessForOrganization", 
          "organizations:ListDelegatedAdministrators" 
       ], 
        "Resource" : [ 
         " ] 
     } 
   ]
}
```
- [Memahami pembuatan versi untuk kebijakan IAM](https://docs.aws.amazon.com/IAM/latest/UserGuide/access_policies_managed-versioning.html)
- [Memulai kebijakan AWS terkelola dan beralih ke izin hak istimewa paling sedikit](https://docs.aws.amazon.com/IAM/latest/UserGuide/best-practices.html#bp-use-aws-defined-policies)

# AWSLicenseManagerMasterAccountRolePolicy

Deskripsi: Kebijakan peran akun master layanan AWS License Manager

AWSLicenseManagerMasterAccountRolePolicyadalah [kebijakan yang AWS dikelola](https://docs.aws.amazon.com/IAM/latest/UserGuide/access_policies_managed-vs-inline.html#aws-managed-policies).

## Menggunakan kebijakan ini

Kebijakan ini dilampirkan pada peran terkait layanan yang memungkinkan layanan melakukan tindakan atas nama Anda. Anda tidak dapat melampirkan kebijakan ini ke pengguna, grup, atau peran Anda.

## Rincian kebijakan

- Jenis: Kebijakan peran terkait layanan
- Waktu pembuatan: 26 November 2018, 19:03 UTC
- Waktu yang telah diedit: 31 Mei 2022, 20.50 UTC
- ARN: arn:aws:iam::aws:policy/aws-service-role/ AWSLicenseManagerMasterAccountRolePolicy

# Versi kebijakan

Versi kebijakan: v5 (default)

Versi default kebijakan adalah versi yang menentukan izin untuk kebijakan tersebut. Saat pengguna atau peran dengan kebijakan membuat permintaan untuk mengakses AWS sumber daya, AWS periksa versi default kebijakan untuk menentukan apakah akan mengizinkan permintaan tersebut.

```
{ 
   "Version" : "2012-10-17", 
   "Statement" : [ 
     { 
        "Sid" : "S3BucketPermissions", 
        "Effect" : "Allow", 
        "Action" : [ 
          "s3:GetBucketLocation", 
          "s3:ListBucket", 
          "s3:GetLifecycleConfiguration", 
          "s3:PutLifecycleConfiguration", 
          "s3:GetBucketPolicy", 
          "s3:PutBucketPolicy" 
        ], 
        "Resource" : [ 
          "arn:aws:s3:::aws-license-manager-service-*" 
       \mathbf{I} }, 
     { 
        "Sid" : "S3ObjectPermissions1", 
        "Effect" : "Allow", 
        "Action" : [ 
          "s3:AbortMultipartUpload", 
          "s3:PutObject", 
          "s3:GetObject", 
          "s3:ListBucketMultipartUploads", 
          "s3:ListMultipartUploadParts" 
        ], 
        "Resource" : [ 
          "arn:aws:s3:::aws-license-manager-service-*" 
       \mathbf{I} }, 
     {
```

```
 "Sid" : "S3ObjectPermissions2", 
   "Effect" : "Allow", 
   "Action" : [ 
     "s3:DeleteObject" 
   ], 
   "Resource" : [ 
     "arn:aws:s3:::aws-license-manager-service-*/resource_sync/*" 
   ] 
 }, 
 { 
   "Sid" : "AthenaPermissions", 
   "Effect" : "Allow", 
  "Action" : [
     "athena:GetQueryExecution", 
     "athena:GetQueryResults", 
     "athena:StartQueryExecution" 
   ], 
   "Resource" : [ 
    " * "
   ] 
 }, 
 { 
   "Sid" : "GluePermissions", 
   "Effect" : "Allow", 
  "Action" : [
     "glue:GetTable", 
     "glue:GetPartition", 
     "glue:GetPartitions" 
   ], 
   "Resource" : [ 
    " ] 
 }, 
 { 
   "Sid" : "OrganizationPermissions", 
   "Effect" : "Allow", 
  "Action" : [
     "organizations:DescribeOrganization", 
     "organizations:ListAccounts", 
     "organizations:DescribeAccount", 
     "organizations:ListChildren", 
     "organizations:ListParents", 
     "organizations:ListAccountsForParent", 
     "organizations:ListRoots",
```

```
 "organizations:ListAWSServiceAccessForOrganization" 
   ], 
   "Resource" : [ 
    \mathbf{u} \star \mathbf{u} ] 
 }, 
 { 
   "Sid" : "RAMPermissions1", 
   "Effect" : "Allow", 
  "Action" : [
      "ram:GetResourceShares", 
      "ram:GetResourceShareAssociations", 
     "ram:TagResource" 
   ], 
   "Resource" : [ 
    ^{\rm m}\star ^{\rm n} ] 
 }, 
 { 
   "Sid" : "RAMPermissions2", 
   "Effect" : "Allow", 
   "Action" : [ 
      "ram:CreateResourceShare" 
   ], 
   "Resource" : [ 
     " ], 
   "Condition" : { 
      "StringEquals" : { 
        "aws:RequestTag/Service" : "LicenseManager" 
     } 
   } 
 }, 
 { 
   "Sid" : "RAMPermissions3", 
   "Effect" : "Allow", 
  "Action" : [
      "ram:AssociateResourceShare", 
     "ram:DisassociateResourceShare", 
      "ram:UpdateResourceShare", 
     "ram:DeleteResourceShare" 
   ], 
   "Resource" : [
```
 $\mathbf{u} \star \mathbf{u}$ 

```
 ], 
   "Condition" : { 
     "StringEquals" : { 
        "aws:ResourceTag/Service" : "LicenseManager" 
     } 
   } 
 }, 
 { 
   "Sid" : "IAMGetRoles", 
   "Effect" : "Allow", 
  "Action" : [
     "iam:GetRole" 
   ], 
   "Resource" : [ 
    ^{\rm H} \star ^{\rm H} ] 
 }, 
 { 
   "Sid" : "IAMPassRoles", 
   "Effect" : "Allow", 
  "Action" : [
     "iam:PassRole" 
   ], 
   "Resource" : [ 
     "arn:aws:iam::*:role/LicenseManagerServiceResourceDataSyncRole*" 
   ], 
   "Condition" : { 
     "StringEquals" : { 
        "iam:PassedToService" : [ 
          "cloudformation.amazonaws.com", 
          "glue.amazonaws.com" 
        ] 
     } 
   } 
 }, 
 { 
   "Sid" : "CloudformationPermission", 
   "Effect" : "Allow", 
   "Action" : [ 
     "cloudformation:UpdateStack", 
     "cloudformation:CreateStack", 
     "cloudformation:DeleteStack", 
     "cloudformation:DescribeStacks" 
   ],
```
```
 "Resource" : [ 
          "arn:aws:cloudformation:*:*:stack/
LicenseManagerCrossAccountCloudDiscoveryStack/*" 
       ] 
     }, 
     { 
       "Sid" : "GlueUpdatePermissions", 
       "Effect" : "Allow", 
       "Action" : [ 
          "glue:CreateTable", 
          "glue:UpdateTable", 
          "glue:DeleteTable", 
          "glue:UpdateJob", 
          "glue:UpdateCrawler" 
       ], 
       "Resource" : [ 
          "arn:aws:glue:*:*:catalog", 
          "arn:aws:glue:*:*:crawler/LicenseManagerResourceSynDataCrawler", 
          "arn:aws:glue:*:*:job/LicenseManagerResourceSynDataProcessJob", 
          "arn:aws:glue:*:*:table/license_manager_resource_inventory_db/*", 
          "arn:aws:glue:*:*:table/license_manager_resource_sync/*", 
          "arn:aws:glue:*:*:database/license_manager_resource_inventory_db", 
          "arn:aws:glue:*:*:database/license_manager_resource_sync" 
       ] 
     }, 
     { 
       "Sid" : "RGPermissions", 
       "Effect" : "Allow", 
      "Action" : [
          "resource-groups:PutGroupPolicy" 
       ], 
       "Resource" : "*", 
       "Condition" : { 
          "ForAnyValue:StringEquals" : { 
            "aws:CalledVia" : [ 
              "ram.amazonaws.com" 
            ] 
         } 
       } 
     } 
   ]
}
```
- [Memahami pembuatan versi untuk kebijakan IAM](https://docs.aws.amazon.com/IAM/latest/UserGuide/access_policies_managed-versioning.html)
- [Memulai kebijakan AWS terkelola dan beralih ke izin hak istimewa paling sedikit](https://docs.aws.amazon.com/IAM/latest/UserGuide/best-practices.html#bp-use-aws-defined-policies)

# AWSLicenseManagerMemberAccountRolePolicy

Deskripsi: Kebijakan peran akun anggota layanan AWS License Manager

AWSLicenseManagerMemberAccountRolePolicyadalah [kebijakan yang AWS dikelola](https://docs.aws.amazon.com/IAM/latest/UserGuide/access_policies_managed-vs-inline.html#aws-managed-policies).

#### Menggunakan kebijakan ini

Kebijakan ini dilampirkan pada peran terkait layanan yang memungkinkan layanan melakukan tindakan atas nama Anda. Anda tidak dapat melampirkan kebijakan ini ke pengguna, grup, atau peran Anda.

# Rincian kebijakan

- Jenis: Kebijakan peran terkait layanan
- Waktu pembuatan: 26 November 2018, 19:04 UTC
- Waktu yang telah diedit: 15 November 2019, 22:09 UTC
- ARN: arn:aws:iam::aws:policy/aws-service-role/ AWSLicenseManagerMemberAccountRolePolicy

# Versi kebijakan

```
Versi kebijakan: v2 (default)
```
Versi default kebijakan adalah versi yang menentukan izin untuk kebijakan tersebut. Saat pengguna atau peran dengan kebijakan membuat permintaan untuk mengakses AWS sumber daya, AWS periksa versi default kebijakan untuk menentukan apakah akan mengizinkan permintaan tersebut.

```
{ 
   "Version" : "2012-10-17", 
   "Statement" : [
```
{

```
 "Sid" : "LicenseManagerPermissions", 
        "Effect" : "Allow", 
        "Action" : [ 
           "license-manager:UpdateLicenseSpecificationsForResource", 
           "license-manager:GetLicenseConfiguration" 
        ], 
        "Resource" : [ 
         \mathbf{u}*\mathbf{u} ] 
      }, 
      { 
        "Sid" : "SSMPermissions", 
        "Effect" : "Allow", 
        "Action" : [ 
           "ssm:ListInventoryEntries", 
          "ssm:GetInventory", 
          "ssm:CreateAssociation", 
          "ssm:CreateResourceDataSync", 
          "ssm:DeleteResourceDataSync", 
           "ssm:ListResourceDataSync", 
          "ssm:ListAssociations" 
        ], 
        "Resource" : [ 
          " ] 
     }, 
      { 
        "Sid" : "RAMPermissions", 
        "Effect" : "Allow", 
       "Action" : [
          "ram:AcceptResourceShareInvitation", 
           "ram:GetResourceShareInvitations" 
        ], 
        "Resource" : [ 
         \overline{m} \overline{m}\mathbf{I} } 
   ]
}
```
- [Memahami pembuatan versi untuk kebijakan IAM](https://docs.aws.amazon.com/IAM/latest/UserGuide/access_policies_managed-versioning.html)
- [Memulai kebijakan AWS terkelola dan beralih ke izin hak istimewa paling sedikit](https://docs.aws.amazon.com/IAM/latest/UserGuide/best-practices.html#bp-use-aws-defined-policies)

# AWSLicenseManagerServiceRolePolicy

Deskripsi: Kebijakan peran default layanan AWS License Manager

AWSLicenseManagerServiceRolePolicyadalah [kebijakan yang AWS dikelola.](https://docs.aws.amazon.com/IAM/latest/UserGuide/access_policies_managed-vs-inline.html#aws-managed-policies)

#### Menggunakan kebijakan ini

Kebijakan ini dilampirkan pada peran terkait layanan yang memungkinkan layanan melakukan tindakan atas nama Anda. Anda tidak dapat melampirkan kebijakan ini ke pengguna, grup, atau peran Anda.

# Rincian kebijakan

- Jenis: Kebijakan peran terkait layanan
- Waktu pembuatan: 26 November 2018, 19:02 UTC
- Waktu yang telah diedit: 30 Juli 2021, 01:43 UTC
- ARN: arn:aws:iam::aws:policy/aws-service-role/ AWSLicenseManagerServiceRolePolicy

# Versi kebijakan

```
Versi kebijakan: v7 (default)
```
Versi default kebijakan adalah versi yang menentukan izin untuk kebijakan tersebut. Saat pengguna atau peran dengan kebijakan membuat permintaan untuk mengakses AWS sumber daya, AWS periksa versi default kebijakan untuk menentukan apakah akan mengizinkan permintaan tersebut.

```
{ 
   "Version" : "2012-10-17", 
   "Statement" : [
```

```
 { 
       "Sid" : "IAMPermissions", 
       "Effect" : "Allow", 
       "Action" : [ 
          "iam:CreateServiceLinkedRole" 
       ], 
       "Resource" : [ 
          "arn:aws:iam::*:role/aws-service-role/license-
management.marketplace.amazonaws.com/AWSServiceRoleForMarketplaceLicenseManagement" 
       ], 
       "Condition" : { 
          "StringEquals" : { 
            "iam:AWSServiceName" : "license-management.marketplace.amazonaws.com" 
         } 
       } 
     }, 
    \mathcal{L} "Sid" : "IAMPermissionsForCreatingMemberSLR", 
       "Effect" : "Allow", 
      "Action" : [
          "iam:CreateServiceLinkedRole" 
       ], 
       "Resource" : [ 
          "arn:*:iam::*:role/aws-service-role/license-manager.member-
account.amazonaws.com/AWSServiceRoleForAWSLicenseManagerMemberAccountRole" 
       ], 
       "Condition" : { 
          "StringEquals" : { 
            "iam:AWSServiceName" : "license-manager.member-account.amazonaws.com" 
         } 
       } 
     }, 
     { 
       "Sid" : "S3BucketPermissions1", 
       "Effect" : "Allow", 
      "Action" : [
          "s3:GetBucketLocation", 
          "s3:ListBucket" 
       ], 
       "Resource" : [ 
          "arn:aws:s3:::aws-license-manager-service-*" 
       ] 
     }, 
     {
```

```
 "Sid" : "S3BucketPermissions2", 
   "Effect" : "Allow", 
  "Action" : [
     "s3:ListAllMyBuckets" 
   ], 
   "Resource" : [ 
    ""
   ] 
 }, 
 { 
   "Sid" : "S3ObjectPermissions", 
   "Effect" : "Allow", 
   "Action" : [ 
      "s3:PutObject" 
   ], 
   "Resource" : [ 
     "arn:aws:s3:::aws-license-manager-service-*" 
   ] 
 }, 
 { 
   "Sid" : "SNSAccountPermissions", 
   "Effect" : "Allow", 
  "Action" : [
     "sns:Publish" 
   ], 
   "Resource" : [ 
     "arn:aws:sns:*:*:aws-license-manager-service-*" 
   ] 
 }, 
 { 
   "Sid" : "SNSTopicPermissions", 
   "Effect" : "Allow", 
   "Action" : [ 
     "sns:ListTopics" 
   ], 
   "Resource" : [ 
    ^{\rm H} \star ^{\rm H} ] 
 }, 
 { 
   "Sid" : "EC2Permissions", 
   "Effect" : "Allow", 
  "Action" : [
     "ec2:DescribeInstances",
```

```
 "ec2:DescribeImages", 
      "ec2:DescribeHosts" 
   ], 
   "Resource" : [ 
     \overline{0} \overline{\infty} \overline{0} ] 
 }, 
 { 
   "Sid" : "SSMPermissions", 
   "Effect" : "Allow", 
   "Action" : [ 
      "ssm:ListInventoryEntries", 
      "ssm:GetInventory", 
      "ssm:CreateAssociation" 
   ], 
   "Resource" : [ 
     \overline{m} \overline{m} ] 
 }, 
 { 
   "Sid" : "OrganizationPermissions", 
   "Effect" : "Allow", 
  "Action" : [
      "organizations:ListAWSServiceAccessForOrganization", 
      "organizations:DescribeOrganization", 
      "organizations:ListDelegatedAdministrators" 
   ], 
   "Resource" : [ 
     \overline{0} \overline{\infty} \overline{0} ] 
 }, 
 { 
   "Sid" : "LicenseManagerPermissions", 
   "Effect" : "Allow", 
   "Action" : [ 
      "license-manager:GetServiceSettings", 
      "license-manager:GetLicense*", 
      "license-manager:UpdateLicenseSpecificationsForResource", 
      "license-manager:List*" 
   ], 
   "Resource" : [ 
     \mathbf{u} \star \mathbf{u} ] 
 }
```
]

# Pelajari selengkapnya

- [Memahami pembuatan versi untuk kebijakan IAM](https://docs.aws.amazon.com/IAM/latest/UserGuide/access_policies_managed-versioning.html)
- [Memulai kebijakan AWS terkelola dan beralih ke izin hak istimewa paling sedikit](https://docs.aws.amazon.com/IAM/latest/UserGuide/best-practices.html#bp-use-aws-defined-policies)

# AWSLicenseManagerUserSubscriptionsServiceRolePolicy

Deskripsi: Memungkinkan Layanan Langganan Pengguna AWS License Manager mengelola sumber daya atas nama Anda.

AWSLicenseManagerUserSubscriptionsServiceRolePolicyadalah [kebijakan yang AWS](https://docs.aws.amazon.com/IAM/latest/UserGuide/access_policies_managed-vs-inline.html#aws-managed-policies) [dikelola.](https://docs.aws.amazon.com/IAM/latest/UserGuide/access_policies_managed-vs-inline.html#aws-managed-policies)

# Menggunakan kebijakan ini

Kebijakan ini dilampirkan pada peran terkait layanan yang memungkinkan layanan melakukan tindakan atas nama Anda. Anda tidak dapat melampirkan kebijakan ini ke pengguna, grup, atau peran Anda.

# Rincian kebijakan

- Jenis: Kebijakan peran terkait layanan
- Waktu pembuatan: 30 Juli 2022, 01:17 UTC
- Waktu yang telah diedit: 21 November 2022, 19.51 UTC
- ARN: arn:aws:iam::aws:policy/aws-service-role/ AWSLicenseManagerUserSubscriptionsServiceRolePolicy

# Versi kebijakan

Versi kebijakan: v3 (default)

Versi default kebijakan adalah versi yang menentukan izin untuk kebijakan tersebut. Saat pengguna atau peran dengan kebijakan membuat permintaan untuk mengakses AWS sumber daya, AWS periksa versi default kebijakan untuk menentukan apakah akan mengizinkan permintaan tersebut.

```
{ 
   "Version" : "2012-10-17", 
   "Statement" : [ 
     { 
       "Sid" : "DSReadPermissions", 
        "Effect" : "Allow", 
      "Action" : [
          "ds:DescribeDirectories", 
          "ds:GetAuthorizedApplicationDetails" 
       ], 
       "Resource" : "*" 
     }, 
     { 
       "Sid" : "SSMReadPermissions", 
       "Effect" : "Allow", 
        "Action" : [ 
          "ssm:GetInventory", 
          "ssm:GetCommandInvocation", 
          "ssm:ListCommandInvocations", 
          "ssm:DescribeInstanceInformation" 
       ], 
       "Resource" : "*" 
     }, 
     { 
       "Sid" : "EC2ReadPermissions", 
       "Effect" : "Allow", 
      "Action" : [
          "ec2:DescribeInstances", 
          "ec2:DescribeVpcPeeringConnections" 
       ], 
       "Resource" : "*" 
     }, 
     { 
       "Sid" : "EC2WritePermissions", 
        "Effect" : "Allow", 
      "Action" : [
          "ec2:TerminateInstances", 
          "ec2:CreateTags" 
       ], 
       "Condition" : { 
          "StringEquals" : {
```

```
 "ec2:productCode" : [ 
               "bz0vcy31ooqlzk5tsash4r1ik", 
               "d44g89hc0gp9jdzm99rznthpw", 
               "77yzkpa7kvee1y1tt7wnsdwoc" 
            ] 
          } 
        }, 
        "Resource" : [ 
          "arn:aws:ec2:*:*:instance/*" 
        ] 
     }, 
     { 
        "Sid" : "SSMDocumentExecutionPermissions", 
        "Effect" : "Allow", 
        "Action" : [ 
          "ssm:SendCommand" 
        ], 
        "Resource" : [ 
          "arn:aws:ssm:*::document/AWS-RunPowerShellScript" 
        ] 
     }, 
     { 
        "Sid" : "SSMInstanceExecutionPermissions", 
        "Effect" : "Allow", 
       "Action" : [
          "ssm:SendCommand" 
        ], 
        "Resource" : [ 
          "arn:aws:ec2:*:*:instance/*" 
        ], 
        "Condition" : { 
          "StringEquals" : { 
             "aws:ResourceTag/AWSLicenseManager" : "UserSubscriptions" 
          } 
        } 
     } 
   ]
}
```
- [Memahami pembuatan versi untuk kebijakan IAM](https://docs.aws.amazon.com/IAM/latest/UserGuide/access_policies_managed-versioning.html)
- [Memulai kebijakan AWS terkelola dan beralih ke izin hak istimewa paling sedikit](https://docs.aws.amazon.com/IAM/latest/UserGuide/best-practices.html#bp-use-aws-defined-policies)

# AWSM2ServicePolicy

Deskripsi: Memungkinkan AWS M2 mengelola AWS sumber daya atas nama Anda.

AWSM2ServicePolicyadalah [kebijakan yang AWS dikelola.](https://docs.aws.amazon.com/IAM/latest/UserGuide/access_policies_managed-vs-inline.html#aws-managed-policies)

# Menggunakan kebijakan ini

Kebijakan ini dilampirkan pada peran terkait layanan yang memungkinkan layanan melakukan tindakan atas nama Anda. Anda tidak dapat melampirkan kebijakan ini ke pengguna, grup, atau peran Anda.

# Rincian kebijakan

- Jenis: Kebijakan peran terkait layanan
- Waktu pembuatan: 07 Juni 2022, 20:26 UTC
- Waktu yang telah diedit: 07 Juni 2022, 20.26 UTC
- ARN: arn:aws:iam::aws:policy/aws-service-role/AWSM2ServicePolicy

# Versi kebijakan

Versi kebijakan: v1 (default)

Versi default kebijakan adalah versi yang menentukan izin untuk kebijakan tersebut. Saat pengguna atau peran dengan kebijakan membuat permintaan untuk mengakses AWS sumber daya, AWS periksa versi default kebijakan untuk menentukan apakah akan mengizinkan permintaan tersebut.

```
{ 
   "Version" : "2012-10-17", 
   "Statement" : [ 
     { 
       "Effect" : "Allow", 
       "Action" : [ 
          "ec2:DescribeSubnets", 
          "ec2:CreateNetworkInterface", 
          "ec2:DeleteNetworkInterface", 
          "ec2:DescribeNetworkInterfaces", 
          "ec2:CreateNetworkInterfacePermission",
```

```
 "ec2:ModifyNetworkInterfaceAttribute" 
     ], 
     "Resource" : "*" 
   }, 
   { 
     "Effect" : "Allow", 
     "Action" : [ 
        "elasticfilesystem:DescribeMountTargets" 
     ], 
     "Resource" : "*" 
   }, 
   { 
     "Effect" : "Allow", 
     "Action" : [ 
        "elasticloadbalancing:RegisterTargets", 
        "elasticloadbalancing:DeregisterTargets" 
     ], 
     "Resource" : "*" 
   }, 
   { 
     "Effect" : "Allow", 
     "Action" : [ 
        "fsx:DescribeFileSystems" 
     ], 
     "Resource" : "*" 
   }, 
   { 
     "Effect" : "Allow", 
     "Action" : [ 
        "cloudwatch:PutMetricData" 
     ], 
     "Resource" : "*", 
     "Condition" : { 
        "StringEquals" : { 
          "cloudwatch:namespace" : [ 
             "AWS/M2" 
          ] 
        } 
     } 
   } 
 ]
```
}

- [Memahami pembuatan versi untuk kebijakan IAM](https://docs.aws.amazon.com/IAM/latest/UserGuide/access_policies_managed-versioning.html)
- [Memulai kebijakan AWS terkelola dan beralih ke izin hak istimewa paling sedikit](https://docs.aws.amazon.com/IAM/latest/UserGuide/best-practices.html#bp-use-aws-defined-policies)

# AWSManagedServices\_ContactsServiceRolePolicy

Deskripsi: Memungkinkan AWS Managed Services membaca nilai tag pada AWS sumber daya

AWSManagedServices\_ContactsServiceRolePolicyadalah [kebijakan yang AWS dikelola.](https://docs.aws.amazon.com/IAM/latest/UserGuide/access_policies_managed-vs-inline.html#aws-managed-policies)

#### Menggunakan kebijakan ini

Kebijakan ini dilampirkan pada peran terkait layanan yang memungkinkan layanan melakukan tindakan atas nama Anda. Anda tidak dapat melampirkan kebijakan ini ke pengguna, grup, atau peran Anda.

#### Rincian kebijakan

- Jenis: Kebijakan peran terkait layanan
- Waktu pembuatan: 23 Maret 2023, 17:07 UTC
- Waktu telah diedit: 23 Maret 2023, 17:07 UTC
- ARN: arn:aws:iam::aws:policy/aws-service-role/ AWSManagedServices\_ContactsServiceRolePolicy

#### Versi kebijakan

Versi kebijakan: v1 (default)

Versi default kebijakan adalah versi yang menentukan izin untuk kebijakan tersebut. Saat pengguna atau peran dengan kebijakan membuat permintaan untuk mengakses AWS sumber daya, AWS periksa versi default kebijakan untuk menentukan apakah akan mengizinkan permintaan tersebut.

```
 "Version" : "2012-10-17", 
   "Statement" : [ 
     { 
        "Effect" : "Allow", 
        "Action" : [ 
          "iam:ListRoleTags", 
          "iam:ListUserTags", 
          "tag:GetResources", 
          "ec2:DescribeTags" 
        ], 
        "Resource" : "*" 
     }, 
     { 
        "Effect" : "Allow", 
        "Action" : "s3:GetBucketTagging", 
        "Resource" : "*", 
        "Condition" : { 
          "StringEquals" : { 
            "s3:authType" : "REST-HEADER", 
            "s3:signatureversion" : "AWS4-HMAC-SHA256" 
          }, 
          "NumericGreaterThanEquals" : { 
            "s3:TlsVersion" : "1.2" 
          } 
        } 
     } 
   ]
}
```
- [Memahami pembuatan versi untuk kebijakan IAM](https://docs.aws.amazon.com/IAM/latest/UserGuide/access_policies_managed-versioning.html)
- [Memulai kebijakan AWS terkelola dan beralih ke izin hak istimewa paling sedikit](https://docs.aws.amazon.com/IAM/latest/UserGuide/best-practices.html#bp-use-aws-defined-policies)

# AWSManagedServices\_DetectiveControlsConfig\_ServiceRolePolicy

Deskripsi: AWS Managed Services - kebijakan untuk mengelola infrastruktur kontrol detektif

AWSManagedServices\_DetectiveControlsConfig\_ServiceRolePolicyadalah [kebijakan](https://docs.aws.amazon.com/IAM/latest/UserGuide/access_policies_managed-vs-inline.html#aws-managed-policies) [yang AWS dikelola.](https://docs.aws.amazon.com/IAM/latest/UserGuide/access_policies_managed-vs-inline.html#aws-managed-policies)

# Menggunakan kebijakan ini

Kebijakan ini dilampirkan pada peran terkait layanan yang memungkinkan layanan melakukan tindakan atas nama Anda. Anda tidak dapat melampirkan kebijakan ini ke pengguna, grup, atau peran Anda.

# Rincian kebijakan

- Jenis: Kebijakan peran terkait layanan
- Waktu pembuatan: 19 Desember 2022, 23:11 UTC
- Waktu telah diedit: 19 Desember 2022, 23.11 UTC
- ARN: arn:aws:iam::aws:policy/aws-service-role/ AWSManagedServices\_DetectiveControlsConfig\_ServiceRolePolicy

# Versi kebijakan

Versi kebijakan: v1 (default)

Versi default kebijakan adalah versi yang menentukan izin untuk kebijakan tersebut. Saat pengguna atau peran dengan kebijakan membuat permintaan untuk mengakses AWS sumber daya, AWS periksa versi default kebijakan untuk menentukan apakah akan mengizinkan permintaan tersebut.

```
{ 
   "Version" : "2012-10-17", 
   "Statement" : [ 
     { 
       "Effect" : "Allow", 
       "Action" : [ 
         "cloudformation:UpdateTermination*", 
         "cloudformation:CreateStack", 
         "cloudformation:DeleteStack", 
         "cloudformation:DescribeStackResources", 
         "cloudformation:CreateChangeSet", 
         "cloudformation:DescribeChangeSet", 
         "cloudformation:ExecuteChangeSet", 
         "cloudformation:GetTemplateSummary", 
         "cloudformation:DescribeStacks" 
       ],
```

```
 "Resource" : [ 
       "arn:aws:cloudformation:*:*:stack/ams-detective-controls-config-recorder", 
       "arn:aws:cloudformation:*:*:stack/ams-detective-controls-config-rules-cdk", 
       "arn:aws:cloudformation:*:*:stack/ams-detective-controls-infrastructure-cdk" 
     ] 
   }, 
   { 
     "Effect" : "Allow", 
    "Action" : [
       "config:DescribeAggregationAuthorizations", 
       "config:PutAggregationAuthorization", 
       "config:TagResource", 
       "config:PutConfigRule" 
     ], 
     "Resource" : [ 
       "arn:aws:config:*:*:aggregation-authorization/540708452589/*", 
       "arn:aws:config:*:*::config-rule/*" 
     ] 
   }, 
   { 
     "Effect" : "Allow", 
     "Action" : [ 
       "s3:GetBucketPolicy", 
       "s3:CreateBucket", 
       "s3:DeleteBucket", 
       "s3:DeleteBucketPolicy", 
       "s3:DeleteObject", 
       "s3:ListBucket", 
       "s3:ListBucketVersions", 
       "s3:GetBucketAcl", 
       "s3:PutObject", 
       "s3:PutBucketAcl", 
       "s3:PutBucketLogging", 
       "s3:PutBucketObjectLockConfiguration", 
       "s3:PutBucketPolicy", 
       "s3:PutBucketPublicAccessBlock", 
       "s3:PutBucketTagging", 
       "s3:PutBucketVersioning", 
       "s3:PutEncryptionConfiguration" 
     ], 
     "Resource" : "arn:aws:s3:::ams-config-record-bucket-*" 
   } 
 ]
```
}

# Pelajari selengkapnya

- [Memahami pembuatan versi untuk kebijakan IAM](https://docs.aws.amazon.com/IAM/latest/UserGuide/access_policies_managed-versioning.html)
- [Memulai kebijakan AWS terkelola dan beralih ke izin hak istimewa paling sedikit](https://docs.aws.amazon.com/IAM/latest/UserGuide/best-practices.html#bp-use-aws-defined-policies)

# AWSManagedServices\_EventsServiceRolePolicy

Deskripsi: Kebijakan AWS Managed Services untuk mengaktifkan fitur prosesor acara AMS.

AWSManagedServices\_EventsServiceRolePolicyadalah [kebijakan yang AWS dikelola](https://docs.aws.amazon.com/IAM/latest/UserGuide/access_policies_managed-vs-inline.html#aws-managed-policies).

#### Menggunakan kebijakan ini

Kebijakan ini dilampirkan pada peran terkait layanan yang memungkinkan layanan melakukan tindakan atas nama Anda. Anda tidak dapat melampirkan kebijakan ini ke pengguna, grup, atau peran Anda.

#### Rincian kebijakan

- Jenis: Kebijakan peran terkait layanan
- Waktu pembuatan: 07 Februari 2023, 18:41 UTC
- Waktu telah diedit: 07 Februari 2023, 18:41 UTC
- ARN: arn:aws:iam::aws:policy/aws-service-role/ AWSManagedServices\_EventsServiceRolePolicy

# Versi kebijakan

Versi kebijakan: v1 (default)

Versi default kebijakan adalah versi yang menentukan izin untuk kebijakan tersebut. Saat pengguna atau peran dengan kebijakan membuat permintaan untuk mengakses AWS sumber daya, AWS periksa versi default kebijakan untuk menentukan apakah akan mengizinkan permintaan tersebut.

```
 "Version" : "2012-10-17", 
   "Statement" : [ 
     { 
        "Effect" : "Allow", 
        "Action" : [ 
          "events:DeleteRule", 
          "events:PutTargets", 
          "events:PutRule", 
          "events:RemoveTargets" 
        ], 
        "Resource" : "*", 
        "Condition" : { 
          "StringEquals" : { 
             "events:ManagedBy" : "events.managedservices.amazonaws.com" 
          } 
        } 
     }, 
     { 
        "Effect" : "Allow", 
        "Action" : [ 
          "events:DescribeRule", 
          "events:ListTargetsByRule" 
        ], 
        "Resource" : "*" 
     } 
   ]
}
```
- [Memahami pembuatan versi untuk kebijakan IAM](https://docs.aws.amazon.com/IAM/latest/UserGuide/access_policies_managed-versioning.html)
- [Memulai kebijakan AWS terkelola dan beralih ke izin hak istimewa paling sedikit](https://docs.aws.amazon.com/IAM/latest/UserGuide/best-practices.html#bp-use-aws-defined-policies)

# AWSManagedServicesDeploymentToolkitPolicy

Deskripsi: Memungkinkan AWS Managed Services mengelola toolkit penerapan atas nama Anda.

AWSManagedServicesDeploymentToolkitPolicyadalah [kebijakan yang AWS dikelola](https://docs.aws.amazon.com/IAM/latest/UserGuide/access_policies_managed-vs-inline.html#aws-managed-policies).

# Menggunakan kebijakan ini

Kebijakan ini dilampirkan pada peran terkait layanan yang memungkinkan layanan melakukan tindakan atas nama Anda. Anda tidak dapat melampirkan kebijakan ini ke pengguna, grup, atau peran Anda.

# Rincian kebijakan

- Jenis: Kebijakan peran terkait layanan
- Waktu pembuatan: 09 Juni 2022, 18:33 UTC
- Waktu telah diedit: 04 April 2024, 20:41 UTC
- ARN: arn:aws:iam::aws:policy/aws-service-role/ AWSManagedServicesDeploymentToolkitPolicy

# Versi kebijakan

Versi kebijakan: v4 (default)

Versi default kebijakan adalah versi yang menentukan izin untuk kebijakan tersebut. Saat pengguna atau peran dengan kebijakan membuat permintaan untuk mengakses AWS sumber daya, AWS periksa versi default kebijakan untuk menentukan apakah akan mengizinkan permintaan tersebut.

```
{ 
   "Version" : "2012-10-17", 
   "Statement" : [ 
     { 
        "Sid" : "AMSCDKToolkitS3Permissions", 
        "Effect" : "Allow", 
       "Action" : [ 
          "s3:CreateBucket", 
          "s3:DeleteBucket", 
          "s3:DeleteBucketPolicy", 
          "s3:DeleteObject", 
          "s3:DeleteObjectTagging", 
          "s3:DeleteObjectVersion", 
          "s3:DeleteObjectVersionTagging", 
          "s3:GetBucketLocation", 
          "s3:GetBucketLogging",
```

```
 "s3:GetBucketPolicy", 
     "s3:GetBucketVersioning", 
     "s3:GetLifecycleConfiguration", 
     "s3:GetObject", 
     "s3:GetObjectAcl", 
     "s3:GetObjectAttributes", 
     "s3:GetObjectLegalHold", 
     "s3:GetObjectRetention", 
     "s3:GetObjectTagging", 
     "s3:GetObjectVersion", 
     "s3:GetObjectVersionAcl", 
     "s3:GetObjectVersionAttributes", 
     "s3:GetObjectVersionForReplication", 
     "s3:GetObjectVersionTagging", 
     "s3:GetObjectVersionTorrent", 
     "s3:ListBucket", 
     "s3:ListBucketVersions", 
     "s3:PutBucketAcl", 
     "s3:PutBucketLogging", 
     "s3:PutBucketObjectLockConfiguration", 
     "s3:PutBucketPolicy", 
     "s3:PutBucketPublicAccessBlock", 
     "s3:PutBucketTagging", 
     "s3:PutBucketVersioning", 
     "s3:PutEncryptionConfiguration", 
     "s3:PutLifecycleConfiguration" 
   ], 
   "Resource" : "arn:aws:s3:::ams-cdktoolkit*" 
 }, 
\mathcal{L} "Sid" : "AMSCDKToolkitCloudFormationPermissions", 
   "Effect" : "Allow", 
  "Action" : [
     "cloudformation:CreateChangeSet", 
     "cloudformation:DeleteChangeSet", 
     "cloudformation:DeleteStack", 
     "cloudformation:DescribeChangeSet", 
     "cloudformation:DescribeStackEvents", 
     "cloudformation:DescribeStackResources", 
     "cloudformation:DescribeStacks", 
     "cloudformation:ExecuteChangeSet", 
     "cloudformation:GetTemplate", 
     "cloudformation:GetTemplateSummary", 
     "cloudformation:TagResource",
```

```
 "cloudformation:UntagResource", 
          "cloudformation:UpdateTerminationProtection" 
       ], 
       "Resource" : "arn:aws:cloudformation:*:*:stack/ams-cdk-toolkit*" 
     }, 
     { 
       "Sid" : "AMSCDKToolkitECRPermissions", 
       "Effect" : "Allow", 
      "Action" : [
          "ecr:BatchGetRepositoryScanningConfiguration", 
          "ecr:CreateRepository", 
          "ecr:DeleteLifecyclePolicy", 
          "ecr:DeleteRepository", 
          "ecr:DeleteRepositoryPolicy", 
          "ecr:DescribeRepositories", 
          "ecr:GetLifecyclePolicy", 
          "ecr:ListTagsForResource", 
          "ecr:PutImageScanningConfiguration", 
          "ecr:PutImageTagMutability", 
          "ecr:PutLifecyclePolicy", 
          "ecr:SetRepositoryPolicy", 
          "ecr:TagResource", 
          "ecr:UntagResource" 
       ], 
       "Resource" : "arn:aws:ecr:*:*:repository/ams-cdktoolkit*" 
     } 
   ]
}
```
- [Memahami pembuatan versi untuk kebijakan IAM](https://docs.aws.amazon.com/IAM/latest/UserGuide/access_policies_managed-versioning.html)
- [Memulai kebijakan AWS terkelola dan beralih ke izin hak istimewa paling sedikit](https://docs.aws.amazon.com/IAM/latest/UserGuide/best-practices.html#bp-use-aws-defined-policies)

# AWSMarketplaceAmiIngestion

Deskripsi: Memungkinkan AWS Marketplace untuk menyalin Gambar Mesin Amazon (AMI) Anda untuk mencantumkannya AWS Marketplace

AWSMarketplaceAmiIngestionadalah [kebijakan yang AWS dikelola](https://docs.aws.amazon.com/IAM/latest/UserGuide/access_policies_managed-vs-inline.html#aws-managed-policies).

# Menggunakan kebijakan ini

Anda dapat melampirkan AWSMarketplaceAmiIngestion ke pengguna, grup, dan peran Anda.

#### Rincian kebijakan

- Jenis: kebijakan AWS terkelola
- Waktu pembuatan: 25 September 2020, 20:55 UTC
- Waktu yang telah diedit: 25 September 2020, 20:55 UTC
- ARN: arn:aws:iam::aws:policy/AWSMarketplaceAmiIngestion

#### Versi kebijakan

Versi kebijakan: v1 (default)

Versi default kebijakan adalah versi yang menentukan izin untuk kebijakan tersebut. Saat pengguna atau peran dengan kebijakan membuat permintaan untuk mengakses AWS sumber daya, AWS periksa versi default kebijakan untuk menentukan apakah akan mengizinkan permintaan tersebut.

```
{ 
   "Version" : "2012-10-17", 
   "Statement" : [ 
     { 
        "Action" : [ 
          "ec2:ModifySnapshotAttribute" 
        ], 
        "Effect" : "Allow", 
        "Resource" : "arn:aws:ec2:us-east-1::snapshot/snap-*" 
     }, 
     { 
        "Action" : [ 
          "ec2:DescribeImageAttribute", 
          "ec2:DescribeImages", 
          "ec2:DescribeSnapshotAttribute", 
          "ec2:ModifyImageAttribute" 
        ], 
        "Effect" : "Allow",
```

```
 "Resource" : "*" 
      } 
   ]
}
```
- [Membuat set izin menggunakan kebijakan AWS terkelola di Pusat Identitas IAM](https://docs.aws.amazon.com/singlesignon/latest/userguide/howtocreatepermissionset.html)
- [Menambahkan dan menghapus izin identitas IAM](https://docs.aws.amazon.com/IAM/latest/UserGuide/access_policies_manage-attach-detach.html)
- [Memahami pembuatan versi untuk kebijakan IAM](https://docs.aws.amazon.com/IAM/latest/UserGuide/access_policies_managed-versioning.html)
- [Memulai kebijakan AWS terkelola dan beralih ke izin hak istimewa paling sedikit](https://docs.aws.amazon.com/IAM/latest/UserGuide/best-practices.html#bp-use-aws-defined-policies)

# AWSMarketplaceDeploymentServiceRolePolicy

Deskripsi: Memungkinkan AWS Marketplace untuk membuat dan mengelola parameter penyebaran penjual untuk produk yang Anda berlangganan. AWS Marketplace

AWSMarketplaceDeploymentServiceRolePolicyadalah [kebijakan yang AWS dikelola](https://docs.aws.amazon.com/IAM/latest/UserGuide/access_policies_managed-vs-inline.html#aws-managed-policies).

# Menggunakan kebijakan ini

Kebijakan ini dilampirkan pada peran terkait layanan yang memungkinkan layanan melakukan tindakan atas nama Anda. Anda tidak dapat melampirkan kebijakan ini ke pengguna, grup, atau peran Anda.

# Rincian kebijakan

- Jenis: Kebijakan peran terkait layanan
- Waktu pembuatan: 15 November 2023, 23:34 UTC
- Waktu telah diedit: 15 November 2023, 23:34 UTC
- ARN: arn:aws:iam::aws:policy/aws-service-role/ AWSMarketplaceDeploymentServiceRolePolicy

# Versi kebijakan

#### Versi kebijakan: v1 (default)

Versi default kebijakan adalah versi yang menentukan izin untuk kebijakan tersebut. Saat pengguna atau peran dengan kebijakan membuat permintaan untuk mengakses AWS sumber daya, AWS periksa versi default kebijakan untuk menentukan apakah akan mengizinkan permintaan tersebut.

```
{ 
   "Version" : "2012-10-17", 
   "Statement" : [ 
     { 
        "Sid" : "ManageMarketplaceDeploymentSecrets", 
        "Effect" : "Allow", 
        "Action" : [ 
          "secretsmanager:CreateSecret", 
          "secretsmanager:PutSecretValue", 
          "secretsmanager:DescribeSecret", 
          "secretsmanager:DeleteSecret", 
          "secretsmanager:RemoveRegionsFromReplication" 
        ], 
        "Resource" : [ 
          "arn:aws:secretsmanager:*:*:secret:marketplace-deployment*!*" 
        ], 
        "Condition" : { 
          "StringEquals" : { 
             "aws:ResourceAccount" : "${aws:PrincipalAccount}" 
          } 
        } 
     }, 
     { 
        "Sid" : "ListSecrets", 
        "Effect" : "Allow", 
        "Action" : [ 
          "secretsmanager:ListSecrets" 
        ], 
        "Resource" : [ 
         \mathbf{u} \star \mathbf{u}\mathbf{I} }, 
     { 
        "Sid" : "TagMarketplaceDeploymentSecrets", 
        "Effect" : "Allow", 
        "Action" : [ 
          "secretsmanager:TagResource"
```

```
 ], 
        "Resource" : "arn:aws:secretsmanager:*:*:secret:marketplace-deployment!*", 
        "Condition" : { 
          "Null" : { 
            "aws:RequestTag/expirationDate" : "false" 
          }, 
          "ForAllValues:StringEquals" : { 
            "aws:TagKeys" : [ 
               "expirationDate" 
            ] 
          }, 
          "StringEquals" : { 
            "aws:ResourceAccount" : "${aws:PrincipalAccount}" 
          } 
       } 
     } 
   ]
}
```
- [Memahami pembuatan versi untuk kebijakan IAM](https://docs.aws.amazon.com/IAM/latest/UserGuide/access_policies_managed-versioning.html)
- [Memulai kebijakan AWS terkelola dan beralih ke izin hak istimewa paling sedikit](https://docs.aws.amazon.com/IAM/latest/UserGuide/best-practices.html#bp-use-aws-defined-policies)

# AWSMarketplaceFullAccess

Deskripsi: Menyediakan kemampuan untuk berlangganan dan berhenti berlangganan AWS Marketplace perangkat lunak, memungkinkan pengguna untuk mengelola instans perangkat lunak Marketplace dari halaman 'Perangkat Lunak Anda' Marketplace, dan menyediakan akses administratif ke EC2.

AWSMarketplaceFullAccessadalah [kebijakan yang AWS dikelola.](https://docs.aws.amazon.com/IAM/latest/UserGuide/access_policies_managed-vs-inline.html#aws-managed-policies)

# Menggunakan kebijakan ini

Anda dapat melampirkan AWSMarketplaceFullAccess ke pengguna, grup, dan peran Anda.

# Rincian kebijakan

• Jenis: kebijakan AWS terkelola

- Waktu pembuatan: 11 Februari 2015, 17:21 UTC
- Waktu yang telah diedit: 04 Maret 2022, 17.04 UTC
- ARN: arn:aws:iam::aws:policy/AWSMarketplaceFullAccess

#### Versi kebijakan

Versi kebijakan: v4 (default)

Versi default kebijakan adalah versi yang menentukan izin untuk kebijakan tersebut. Saat pengguna atau peran dengan kebijakan membuat permintaan untuk mengakses AWS sumber daya, AWS periksa versi default kebijakan untuk menentukan apakah akan mengizinkan permintaan tersebut.

```
{ 
   "Version" : "2012-10-17", 
   "Statement" : [ 
     { 
       "Effect" : "Allow", 
       "Action" : [ 
          "aws-marketplace:*", 
          "cloudformation:CreateStack", 
          "cloudformation:DescribeStackResource", 
          "cloudformation:DescribeStackResources", 
          "cloudformation:DescribeStacks", 
          "cloudformation:List*", 
          "ec2:AuthorizeSecurityGroupEgress", 
          "ec2:AuthorizeSecurityGroupIngress", 
          "ec2:CreateSecurityGroup", 
          "ec2:CreateTags", 
          "ec2:DescribeAccountAttributes", 
          "ec2:DescribeAddresses", 
          "ec2:DeleteSecurityGroup", 
          "ec2:DescribeAccountAttributes", 
          "ec2:DescribeImages", 
          "ec2:DescribeInstances", 
          "ec2:DescribeKeyPairs", 
          "ec2:DescribeSecurityGroups", 
          "ec2:DescribeSubnets", 
          "ec2:DescribeTags", 
          "ec2:DescribeVpcs",
```

```
 "ec2:RunInstances", 
     "ec2:StartInstances", 
     "ec2:StopInstances", 
     "ec2:TerminateInstances" 
   ], 
   "Resource" : "*" 
 }, 
 { 
   "Effect" : "Allow", 
  "Action" : [
     "ec2:CopyImage", 
     "ec2:DeregisterImage", 
     "ec2:DescribeSnapshots", 
     "ec2:DeleteSnapshot", 
     "ec2:CreateImage", 
     "ec2:DescribeInstanceStatus", 
     "ssm:GetAutomationExecution", 
     "ssm:ListDocuments", 
     "ssm:DescribeDocument", 
     "sns:ListTopics", 
     "sns:GetTopicAttributes", 
     "sns:CreateTopic", 
     "iam:GetRole", 
     "iam:GetInstanceProfile", 
     "iam:ListRoles", 
     "iam:ListInstanceProfiles" 
   ], 
   "Resource" : "*" 
 }, 
 { 
   "Effect" : "Allow", 
   "Action" : [ 
     "s3:ListBucket", 
     "s3:GetObject" 
   ], 
   "Resource" : [ 
     "arn:aws:s3:::*image-build*" 
   ] 
 }, 
 { 
   "Effect" : "Allow", 
   "Action" : [ 
     "sns:Publish", 
     "sns:setTopicAttributes"
```
],

```
 "Resource" : "arn:aws:sns:*:*:*image-build*" 
 }, 
 { 
   "Effect" : "Allow", 
  "Action" : [
     "iam:PassRole" 
   ], 
   "Resource" : [ 
    \mathbf{u} \star \mathbf{u} ], 
   "Condition" : { 
     "StringLike" : { 
        "iam:PassedToService" : [ 
          "ec2.amazonaws.com" 
       ] 
     } 
   } 
 }, 
 { 
   "Effect" : "Allow", 
   "Action" : [ 
     "ssm:StartAutomationExecution" 
   ], 
   "Resource" : [ 
     "arn:aws:ssm:eu-central-1:906690553262:automation-definition/*", 
     "arn:aws:ssm:us-east-1:058657716661:automation-definition/*", 
     "arn:aws:ssm:ap-northeast-1:340648487307:automation-definition/*", 
     "arn:aws:ssm:eu-west-1:564714592864:automation-definition/*", 
     "arn:aws:ssm:us-west-2:243045473901:automation-definition/*", 
     "arn:aws:ssm:ap-southeast-2:362149219987:automation-definition/*", 
     "arn:aws:ssm:eu-west-2:587945719687:automation-definition/*", 
     "arn:aws:ssm:us-east-2:134937423163:automation-definition/*" 
   ] 
 }, 
 { 
   "Effect" : "Allow", 
  "Action" : [
     "iam:PassRole" 
   ], 
   "Resource" : [ 
    ""
   ], 
   "Condition" : {
```

```
 "StringLike" : { 
           "iam:PassedToService" : [ 
              "ssm.amazonaws.com" 
           ], 
           "iam:AssociatedResourceARN" : [ 
             "arn:aws:ssm:eu-central-1:906690553262:automation-definition/*", 
             "arn:aws:ssm:us-east-1:058657716661:automation-definition/*", 
             "arn:aws:ssm:ap-northeast-1:340648487307:automation-definition/*", 
             "arn:aws:ssm:eu-west-1:564714592864:automation-definition/*", 
             "arn:aws:ssm:us-west-2:243045473901:automation-definition/*", 
             "arn:aws:ssm:ap-southeast-2:362149219987:automation-definition/*", 
             "arn:aws:ssm:eu-west-2:587945719687:automation-definition/*", 
             "arn:aws:ssm:us-east-2:134937423163:automation-definition/*" 
 ] 
         } 
       } 
     } 
   ]
}
```
- [Membuat set izin menggunakan kebijakan AWS terkelola di Pusat Identitas IAM](https://docs.aws.amazon.com/singlesignon/latest/userguide/howtocreatepermissionset.html)
- [Menambahkan dan menghapus izin identitas IAM](https://docs.aws.amazon.com/IAM/latest/UserGuide/access_policies_manage-attach-detach.html)
- [Memahami pembuatan versi untuk kebijakan IAM](https://docs.aws.amazon.com/IAM/latest/UserGuide/access_policies_managed-versioning.html)
- [Memulai kebijakan AWS terkelola dan beralih ke izin hak istimewa paling sedikit](https://docs.aws.amazon.com/IAM/latest/UserGuide/best-practices.html#bp-use-aws-defined-policies)

# AWSMarketplaceGetEntitlements

Deskripsi: Menyediakan akses baca ke AWS Marketplace Hak

AWSMarketplaceGetEntitlementsadalah [kebijakan yang AWS dikelola.](https://docs.aws.amazon.com/IAM/latest/UserGuide/access_policies_managed-vs-inline.html#aws-managed-policies)

# Menggunakan kebijakan ini

Anda dapat melampirkan AWSMarketplaceGetEntitlements ke pengguna, grup, dan peran Anda.

# Rincian kebijakan

- Jenis: kebijakan AWS terkelola
- Waktu pembuatan: 27 Maret 2017, 19:37 UTC
- Waktu telah diedit: April 05, 2024, 01:27 UTC
- ARN: arn:aws:iam::aws:policy/AWSMarketplaceGetEntitlements

# Versi kebijakan

Versi kebijakan: v2 (default)

Versi default kebijakan adalah versi yang menentukan izin untuk kebijakan tersebut. Saat pengguna atau peran dengan kebijakan membuat permintaan untuk mengakses AWS sumber daya, AWS periksa versi default kebijakan untuk menentukan apakah akan mengizinkan permintaan tersebut.

# Dokumen kebijakan JSON

```
{ 
   "Version" : "2012-10-17", 
   "Statement" : [ 
     { 
        "Sid" : "AWSMarketplaceGetEntitlements", 
        "Effect" : "Allow", 
        "Action" : [ 
          "aws-marketplace:GetEntitlements" 
        ], 
        "Resource" : "*" 
     } 
   ]
}
```
# Pelajari selengkapnya

- [Membuat set izin menggunakan kebijakan AWS terkelola di Pusat Identitas IAM](https://docs.aws.amazon.com/singlesignon/latest/userguide/howtocreatepermissionset.html)
- [Menambahkan dan menghapus izin identitas IAM](https://docs.aws.amazon.com/IAM/latest/UserGuide/access_policies_manage-attach-detach.html)
- [Memahami pembuatan versi untuk kebijakan IAM](https://docs.aws.amazon.com/IAM/latest/UserGuide/access_policies_managed-versioning.html)
- [Memulai kebijakan AWS terkelola dan beralih ke izin hak istimewa paling sedikit](https://docs.aws.amazon.com/IAM/latest/UserGuide/best-practices.html#bp-use-aws-defined-policies)

# AWSMarketplaceImageBuildFullAccess

Deskripsi: Menyediakan akses penuh ke Fitur Pembuatan Gambar AWS Marketplace Pribadi. Selain membuat gambar pribadi, ia juga menyediakan izin untuk menambahkan tag ke gambar, meluncurkan dan menghentikan instance ec2.

AWSMarketplaceImageBuildFullAccessadalah [kebijakan yang AWS dikelola.](https://docs.aws.amazon.com/IAM/latest/UserGuide/access_policies_managed-vs-inline.html#aws-managed-policies)

#### Menggunakan kebijakan ini

Anda dapat melampirkan AWSMarketplaceImageBuildFullAccess ke pengguna, grup, dan peran Anda.

#### Rincian kebijakan

- Jenis: kebijakan AWS terkelola
- Waktu pembuatan: 31 Juli 2018, 23:29 UTC
- Waktu yang telah diedit: 04 Maret 2022, 17.05 UTC
- ARN: arn:aws:iam::aws:policy/AWSMarketplaceImageBuildFullAccess

# Versi kebijakan

Versi kebijakan: v3 (default)

Versi default kebijakan adalah versi yang menentukan izin untuk kebijakan tersebut. Saat pengguna atau peran dengan kebijakan membuat permintaan untuk mengakses AWS sumber daya, AWS periksa versi default kebijakan untuk menentukan apakah akan mengizinkan permintaan tersebut.

```
{ 
   "Version" : "2012-10-17", 
   "Statement" : [ 
     { 
        "Effect" : "Allow", 
        "Action" : [ 
          "aws-marketplace:ListBuilds", 
          "aws-marketplace:StartBuild", 
          "aws-marketplace:DescribeBuilds" 
        ],
```

```
 "Resource" : "*" 
 }, 
 { 
   "Effect" : "Allow", 
   "Action" : "ec2:TerminateInstances", 
   "Resource" : "*", 
   "Condition" : { 
     "StringLike" : { 
        "ec2:ResourceTag/marketplace-image-build:build-id" : "*" 
     } 
   } 
 }, 
 { 
   "Effect" : "Allow", 
   "Action" : "iam:PassRole", 
   "Resource" : [ 
     "arn:aws:iam::*:role/*Automation*", 
     "arn:aws:iam::*:role/*Instance*" 
   ], 
   "Condition" : { 
     "StringEquals" : { 
       "iam:PassedToService" : [ 
          "ec2.amazonaws.com" 
       ] 
     } 
   } 
 }, 
 { 
   "Effect" : "Allow", 
  "Action" : [
     "ssm:GetAutomationExecution", 
     "ssm:ListDocuments", 
     "ssm:DescribeDocument", 
     "ec2:DeregisterImage", 
     "ec2:CopyImage", 
     "ec2:DescribeSnapshots", 
     "ec2:DescribeSecurityGroups", 
     "ec2:DescribeImages", 
     "ec2:DescribeSubnets", 
     "ec2:DeleteSnapshot", 
     "ec2:CreateImage", 
     "ec2:RunInstances", 
     "ec2:DescribeInstanceStatus", 
     "sns:GetTopicAttributes",
```

```
 "iam:GetRole", 
     "iam:GetInstanceProfile" 
   ], 
   "Resource" : "*" 
 }, 
 { 
   "Effect" : "Allow", 
   "Action" : [ 
     "s3:GetObject", 
     "s3:ListBucket" 
   ], 
   "Resource" : [ 
     "arn:aws:s3:::*image-build*" 
   ] 
 }, 
 { 
   "Effect" : "Allow", 
   "Action" : [ 
     "ec2:CreateTags" 
   ], 
   "Resource" : [ 
     "arn:aws:ec2:*::image/*", 
     "arn:aws:ec2:*:*:instance/*" 
   ] 
 }, 
 { 
   "Effect" : "Allow", 
  "Action" : [
     "sns:Publish" 
   ], 
   "Resource" : [ 
    "arn:aws:sns:*:*:*image-build*" 
   ] 
 }, 
 { 
   "Effect" : "Allow", 
  "Action" : [
     "ssm:StartAutomationExecution" 
   ], 
   "Resource" : [ 
     "arn:aws:ssm:eu-central-1:906690553262:automation-definition/*", 
     "arn:aws:ssm:us-east-1:058657716661:automation-definition/*", 
     "arn:aws:ssm:ap-northeast-1:340648487307:automation-definition/*", 
     "arn:aws:ssm:eu-west-1:564714592864:automation-definition/*",
```

```
 "arn:aws:ssm:us-west-2:243045473901:automation-definition/*", 
     "arn:aws:ssm:ap-southeast-2:362149219987:automation-definition/*", 
     "arn:aws:ssm:eu-west-2:587945719687:automation-definition/*", 
     "arn:aws:ssm:us-east-2:134937423163:automation-definition/*" 
   ] 
 }, 
 { 
   "Effect" : "Allow", 
  "Action" : [
     "iam:PassRole" 
   ], 
   "Resource" : [ 
    \mathbf{u} \star \mathbf{u} ], 
   "Condition" : { 
     "StringLike" : { 
       "iam:PassedToService" : [ 
          "ssm.amazonaws.com" 
       ], 
        "iam:AssociatedResourceARN" : [ 
          "arn:aws:ssm:eu-central-1:906690553262:automation-definition/*", 
          "arn:aws:ssm:us-east-1:058657716661:automation-definition/*", 
          "arn:aws:ssm:ap-northeast-1:340648487307:automation-definition/*", 
          "arn:aws:ssm:eu-west-1:564714592864:automation-definition/*", 
          "arn:aws:ssm:us-west-2:243045473901:automation-definition/*", 
          "arn:aws:ssm:ap-southeast-2:362149219987:automation-definition/*", 
          "arn:aws:ssm:eu-west-2:587945719687:automation-definition/*", 
          "arn:aws:ssm:us-east-2:134937423163:automation-definition/*" 
       ] 
     } 
   } 
 }, 
 { 
   "Effect" : "Deny", 
  "Action" : [
     "ec2:CreateTags" 
   ], 
   "Resource" : [ 
     "arn:aws:ec2:*:*:instance/*" 
   ], 
   "Condition" : { 
     "StringLike" : { 
        "aws:RequestTag/marketplace-image-build:build-id" : "*" 
     },
```

```
 "StringNotEquals" : { 
              "ec2:CreateAction" : "RunInstances" 
           } 
        } 
      } 
   ]
}
```
- [Membuat set izin menggunakan kebijakan AWS terkelola di Pusat Identitas IAM](https://docs.aws.amazon.com/singlesignon/latest/userguide/howtocreatepermissionset.html)
- [Menambahkan dan menghapus izin identitas IAM](https://docs.aws.amazon.com/IAM/latest/UserGuide/access_policies_manage-attach-detach.html)
- [Memahami pembuatan versi untuk kebijakan IAM](https://docs.aws.amazon.com/IAM/latest/UserGuide/access_policies_managed-versioning.html)
- [Memulai kebijakan AWS terkelola dan beralih ke izin hak istimewa paling sedikit](https://docs.aws.amazon.com/IAM/latest/UserGuide/best-practices.html#bp-use-aws-defined-policies)

# AWSMarketplaceLicenseManagementServiceRolePolicy

Deskripsi: Mengaktifkan akses ke Layanan AWS dan Sumber Daya yang digunakan atau dikelola oleh AWS Marketplace untuk manajemen lisensi.

AWSMarketplaceLicenseManagementServiceRolePolicyadalah [kebijakan yang AWS](https://docs.aws.amazon.com/IAM/latest/UserGuide/access_policies_managed-vs-inline.html#aws-managed-policies)  [dikelola.](https://docs.aws.amazon.com/IAM/latest/UserGuide/access_policies_managed-vs-inline.html#aws-managed-policies)

# Menggunakan kebijakan ini

Kebijakan ini dilampirkan pada peran terkait layanan yang memungkinkan layanan melakukan tindakan atas nama Anda. Anda tidak dapat melampirkan kebijakan ini ke pengguna, grup, atau peran Anda.

# Rincian kebijakan

- Jenis: Kebijakan peran terkait layanan
- Waktu pembuatan: 03 Desember 2020, 08:33 UTC
- Waktu telah diedit: 03 Desember 2020, 08:33 UTC
- ARN: arn:aws:iam::aws:policy/aws-service-role/ AWSMarketplaceLicenseManagementServiceRolePolicy

# Versi kebijakan

#### Versi kebijakan: v1 (default)

Versi default kebijakan adalah versi yang menentukan izin untuk kebijakan tersebut. Saat pengguna atau peran dengan kebijakan membuat permintaan untuk mengakses AWS sumber daya, AWS periksa versi default kebijakan untuk menentukan apakah akan mengizinkan permintaan tersebut.

# Dokumen kebijakan JSON

```
{ 
   "Version" : "2012-10-17", 
   "Statement" : [ 
    \mathcal{L} "Sid" : "AllowLicenseManagerActions", 
        "Effect" : "Allow", 
        "Action" : [ 
          "organizations:DescribeOrganization", 
          "license-manager:ListReceivedGrants", 
          "license-manager:ListDistributedGrants", 
          "license-manager:GetGrant", 
          "license-manager:CreateGrant", 
          "license-manager:CreateGrantVersion", 
          "license-manager:DeleteGrant", 
          "license-manager:AcceptGrant" 
       ], 
        "Resource" : [ 
         " ] 
     } 
   ]
}
```
# Pelajari selengkapnya

- [Memahami pembuatan versi untuk kebijakan IAM](https://docs.aws.amazon.com/IAM/latest/UserGuide/access_policies_managed-versioning.html)
- [Memulai kebijakan AWS terkelola dan beralih ke izin hak istimewa paling sedikit](https://docs.aws.amazon.com/IAM/latest/UserGuide/best-practices.html#bp-use-aws-defined-policies)
# AWSMarketplaceManageSubscriptions

Deskripsi: Memberikan kemampuan untuk berlangganan dan berhenti berlangganan perangkat lunak AWS Marketplace

AWSMarketplaceManageSubscriptionsadalah [kebijakan yang AWS dikelola.](https://docs.aws.amazon.com/IAM/latest/UserGuide/access_policies_managed-vs-inline.html#aws-managed-policies)

#### Menggunakan kebijakan ini

Anda dapat melampirkan AWSMarketplaceManageSubscriptions ke pengguna, grup, dan peran Anda.

#### Rincian kebijakan

- Jenis: kebijakan AWS terkelola
- Waktu pembuatan: 06 Februari 2015, 18:40 UTC
- Waktu telah diedit: 19 Januari 2023, 23:45 UTC
- ARN: arn:aws:iam::aws:policy/AWSMarketplaceManageSubscriptions

# Versi kebijakan

Versi kebijakan: v3 (default)

Versi default kebijakan adalah versi yang menentukan izin untuk kebijakan tersebut. Saat pengguna atau peran dengan kebijakan membuat permintaan untuk mengakses AWS sumber daya, AWS periksa versi default kebijakan untuk menentukan apakah akan mengizinkan permintaan tersebut.

```
{ 
   "Version" : "2012-10-17", 
   "Statement" : [ 
     { 
        "Action" : [ 
          "aws-marketplace:ViewSubscriptions", 
          "aws-marketplace:Subscribe", 
          "aws-marketplace:Unsubscribe" 
        ],
```

```
 "Effect" : "Allow", 
        "Resource" : "*" 
     }, 
     { 
        "Action" : [ 
          "aws-marketplace:CreatePrivateMarketplaceRequests", 
          "aws-marketplace:ListPrivateMarketplaceRequests", 
          "aws-marketplace:DescribePrivateMarketplaceRequests" 
        ], 
        "Effect" : "Allow", 
        "Resource" : "*" 
     }, 
     { 
        "Effect" : "Allow", 
        "Action" : [ 
          "aws-marketplace:ListPrivateListings" 
        ], 
        "Resource" : "*" 
     } 
   ]
}
```
- [Membuat set izin menggunakan kebijakan AWS terkelola di Pusat Identitas IAM](https://docs.aws.amazon.com/singlesignon/latest/userguide/howtocreatepermissionset.html)
- [Menambahkan dan menghapus izin identitas IAM](https://docs.aws.amazon.com/IAM/latest/UserGuide/access_policies_manage-attach-detach.html)
- [Memahami pembuatan versi untuk kebijakan IAM](https://docs.aws.amazon.com/IAM/latest/UserGuide/access_policies_managed-versioning.html)
- [Memulai kebijakan AWS terkelola dan beralih ke izin hak istimewa paling sedikit](https://docs.aws.amazon.com/IAM/latest/UserGuide/best-practices.html#bp-use-aws-defined-policies)

# AWSMarketplaceMeteringFullAccess

Deskripsi: Menyediakan akses penuh ke AWS Marketplace Metering.

AWSMarketplaceMeteringFullAccessadalah [kebijakan yang AWS dikelola](https://docs.aws.amazon.com/IAM/latest/UserGuide/access_policies_managed-vs-inline.html#aws-managed-policies).

#### Menggunakan kebijakan ini

Anda dapat melampirkan AWSMarketplaceMeteringFullAccess ke pengguna, grup, dan peran Anda.

## Rincian kebijakan

- Jenis: kebijakan AWS terkelola
- Waktu pembuatan: 17 Maret 2016, 22:39 UTC
- Waktu telah diedit: 17 Maret 2016, 22:39 UTC
- ARN: arn:aws:iam::aws:policy/AWSMarketplaceMeteringFullAccess

#### Versi kebijakan

Versi kebijakan: v1 (default)

Versi default kebijakan adalah versi yang menentukan izin untuk kebijakan tersebut. Saat pengguna atau peran dengan kebijakan membuat permintaan untuk mengakses AWS sumber daya, AWS periksa versi default kebijakan untuk menentukan apakah akan mengizinkan permintaan tersebut.

# Dokumen kebijakan JSON

```
{ 
   "Version" : "2012-10-17", 
   "Statement" : [ 
      { 
        "Action" : [ 
           "aws-marketplace:MeterUsage" 
        ], 
        "Effect" : "Allow", 
        "Resource" : "*" 
      } 
   ]
}
```
#### Pelajari selengkapnya

- [Membuat set izin menggunakan kebijakan AWS terkelola di Pusat Identitas IAM](https://docs.aws.amazon.com/singlesignon/latest/userguide/howtocreatepermissionset.html)
- [Menambahkan dan menghapus izin identitas IAM](https://docs.aws.amazon.com/IAM/latest/UserGuide/access_policies_manage-attach-detach.html)
- [Memahami pembuatan versi untuk kebijakan IAM](https://docs.aws.amazon.com/IAM/latest/UserGuide/access_policies_managed-versioning.html)
- [Memulai kebijakan AWS terkelola dan beralih ke izin hak istimewa paling sedikit](https://docs.aws.amazon.com/IAM/latest/UserGuide/best-practices.html#bp-use-aws-defined-policies)

# AWSMarketplaceMeteringRegisterUsage

Deskripsi: Memberikan izin untuk mendaftarkan sumber daya dan melacak penggunaan melalui Layanan AWS Marketplace Pengukuran.

AWSMarketplaceMeteringRegisterUsageadalah [kebijakan yang AWS dikelola](https://docs.aws.amazon.com/IAM/latest/UserGuide/access_policies_managed-vs-inline.html#aws-managed-policies).

#### Menggunakan kebijakan ini

Anda dapat melampirkan AWSMarketplaceMeteringRegisterUsage ke pengguna, grup, dan peran Anda.

#### Rincian kebijakan

- Jenis: kebijakan AWS terkelola
- Waktu pembuatan: 21 November 2019, 01:17 UTC
- Waktu yang telah diedit: 21 November 2019, 01:17 UTC
- ARN: arn:aws:iam::aws:policy/AWSMarketplaceMeteringRegisterUsage

### Versi kebijakan

Versi kebijakan: v1 (default)

Versi default kebijakan adalah versi yang menentukan izin untuk kebijakan tersebut. Saat pengguna atau peran dengan kebijakan membuat permintaan untuk mengakses AWS sumber daya, AWS periksa versi default kebijakan untuk menentukan apakah akan mengizinkan permintaan tersebut.

```
{ 
   "Version" : "2012-10-17", 
   "Statement" : [ 
     { 
        "Action" : [ 
          "aws-marketplace:RegisterUsage" 
        ], 
        "Effect" : "Allow", 
        "Resource" : "*" 
     }
```
}

]

# Pelajari selengkapnya

- [Membuat set izin menggunakan kebijakan AWS terkelola di Pusat Identitas IAM](https://docs.aws.amazon.com/singlesignon/latest/userguide/howtocreatepermissionset.html)
- [Menambahkan dan menghapus izin identitas IAM](https://docs.aws.amazon.com/IAM/latest/UserGuide/access_policies_manage-attach-detach.html)
- [Memahami pembuatan versi untuk kebijakan IAM](https://docs.aws.amazon.com/IAM/latest/UserGuide/access_policies_managed-versioning.html)
- [Memulai kebijakan AWS terkelola dan beralih ke izin hak istimewa paling sedikit](https://docs.aws.amazon.com/IAM/latest/UserGuide/best-practices.html#bp-use-aws-defined-policies)

# AWSMarketplaceProcurementSystemAdminFullAccess

Deskripsi: Menyediakan akses penuh ke semua tindakan administratif untuk integrasi AWS Marketplace eProcurement.

AWSMarketplaceProcurementSystemAdminFullAccessadalah [kebijakan yang AWS dikelola](https://docs.aws.amazon.com/IAM/latest/UserGuide/access_policies_managed-vs-inline.html#aws-managed-policies).

# Menggunakan kebijakan ini

Anda dapat melampirkan AWSMarketplaceProcurementSystemAdminFullAccess ke pengguna, grup, dan peran Anda.

# Rincian kebijakan

- Jenis: kebijakan AWS terkelola
- Waktu pembuatan: 25 Juni 2019, 13:07 UTC
- Waktu yang telah diedit: 25 Juni 2019, 13:07 UTC
- ARN: arn:aws:iam::aws:policy/ AWSMarketplaceProcurementSystemAdminFullAccess

# Versi kebijakan

Versi kebijakan: v1 (default)

Versi default kebijakan adalah versi yang menentukan izin untuk kebijakan tersebut. Saat pengguna atau peran dengan kebijakan membuat permintaan untuk mengakses AWS sumber daya, AWS periksa versi default kebijakan untuk menentukan apakah akan mengizinkan permintaan tersebut.

# Dokumen kebijakan JSON

```
{ 
   "Version" : "2012-10-17", 
   "Statement" : [ 
     { 
        "Effect" : "Allow", 
       "Action" : [
          "aws-marketplace:PutProcurementSystemConfiguration", 
          "aws-marketplace:DescribeProcurementSystemConfiguration", 
          "organizations:Describe*", 
          "organizations:List*" 
        ], 
        "Resource" : [ 
\mathbf{u} \star \mathbf{u} ] 
     } 
   ]
}
```
# Pelajari selengkapnya

- [Membuat set izin menggunakan kebijakan AWS terkelola di Pusat Identitas IAM](https://docs.aws.amazon.com/singlesignon/latest/userguide/howtocreatepermissionset.html)
- [Menambahkan dan menghapus izin identitas IAM](https://docs.aws.amazon.com/IAM/latest/UserGuide/access_policies_manage-attach-detach.html)
- [Memahami pembuatan versi untuk kebijakan IAM](https://docs.aws.amazon.com/IAM/latest/UserGuide/access_policies_managed-versioning.html)
- [Memulai kebijakan AWS terkelola dan beralih ke izin hak istimewa paling sedikit](https://docs.aws.amazon.com/IAM/latest/UserGuide/best-practices.html#bp-use-aws-defined-policies)

# AWSMarketplacePurchaseOrdersServiceRolePolicy

Deskripsi: Memungkinkan akses untuk AWS Marketplace layanan untuk manajemen pesanan pembelian.

AWSMarketplacePurchaseOrdersServiceRolePolicyadalah [kebijakan yang AWS dikelola](https://docs.aws.amazon.com/IAM/latest/UserGuide/access_policies_managed-vs-inline.html#aws-managed-policies).

# Menggunakan kebijakan ini

Kebijakan ini dilampirkan pada peran terkait layanan yang memungkinkan layanan melakukan tindakan atas nama Anda. Anda tidak dapat melampirkan kebijakan ini ke pengguna, grup, atau peran Anda.

# Rincian kebijakan

- Jenis: Kebijakan peran terkait layanan
- Waktu pembuatan: 27 Oktober 2021 15:12 UTC
- Waktu yang telah diedit: 27 Oktober 2021 15.12 UTC
- ARN: arn:aws:iam::aws:policy/aws-service-role/ AWSMarketplacePurchaseOrdersServiceRolePolicy

# Versi kebijakan

Versi kebijakan: v1 (default)

Versi default kebijakan adalah versi yang menentukan izin untuk kebijakan tersebut. Saat pengguna atau peran dengan kebijakan membuat permintaan untuk mengakses AWS sumber daya, AWS periksa versi default kebijakan untuk menentukan apakah akan mengizinkan permintaan tersebut.

# Dokumen kebijakan JSON

```
{ 
   "Version" : "2012-10-17", 
   "Statement" : [ 
     { 
        "Sid" : "AllowPurchaseOrderActions", 
        "Effect" : "Allow", 
        "Action" : [ 
          "purchase-orders:ViewPurchaseOrders", 
          "purchase-orders:ModifyPurchaseOrders" 
        ], 
        "Resource" : [ 
         " * "
        ] 
     } 
   ]
}
```
# Pelajari selengkapnya

- [Memahami pembuatan versi untuk kebijakan IAM](https://docs.aws.amazon.com/IAM/latest/UserGuide/access_policies_managed-versioning.html)
- [Memulai kebijakan AWS terkelola dan beralih ke izin hak istimewa paling sedikit](https://docs.aws.amazon.com/IAM/latest/UserGuide/best-practices.html#bp-use-aws-defined-policies)

# AWSMarketplaceRead-only

Deskripsi: Memberikan kemampuan untuk meninjau AWS Marketplace langganan

AWSMarketplaceRead-onlyadalah [kebijakan yang AWS dikelola.](https://docs.aws.amazon.com/IAM/latest/UserGuide/access_policies_managed-vs-inline.html#aws-managed-policies)

Menggunakan kebijakan ini

Anda dapat melampirkan AWSMarketplaceRead-only ke pengguna, grup, dan peran Anda.

# Rincian kebijakan

- Jenis: kebijakan AWS terkelola
- Waktu pembuatan: 06 Februari 2015, 18:40 UTC
- Waktu telah diedit: 19 Januari 2023, 23:30 UTC
- ARN: arn:aws:iam::aws:policy/AWSMarketplaceRead-only

#### Versi kebijakan

Versi kebijakan: v4 (default)

Versi default kebijakan adalah versi yang menentukan izin untuk kebijakan tersebut. Saat pengguna atau peran dengan kebijakan membuat permintaan untuk mengakses AWS sumber daya, AWS periksa versi default kebijakan untuk menentukan apakah akan mengizinkan permintaan tersebut.

```
{ 
   "Version" : "2012-10-17", 
   "Statement" : [ 
     { 
        "Resource" : "*", 
        "Action" : [ 
          "aws-marketplace:ViewSubscriptions", 
          "ec2:DescribeAccountAttributes", 
          "ec2:DescribeAddresses", 
          "ec2:DescribeImages", 
          "ec2:DescribeInstances", 
          "ec2:DescribeKeyPairs",
```

```
 "ec2:DescribeSecurityGroups", 
          "ec2:DescribeSubnets", 
          "ec2:DescribeVpcs" 
        ], 
        "Effect" : "Allow" 
     }, 
     { 
        "Resource" : "*", 
        "Effect" : "Allow", 
       "Action" : [
          "aws-marketplace:ListBuilds", 
          "aws-marketplace:DescribeBuilds", 
          "iam:ListRoles", 
          "iam:ListInstanceProfiles", 
          "sns:GetTopicAttributes", 
          "sns:ListTopics" 
        ] 
     }, 
     { 
        "Resource" : "*", 
        "Effect" : "Allow", 
        "Action" : [ 
          "aws-marketplace:ListPrivateMarketplaceRequests", 
          "aws-marketplace:DescribePrivateMarketplaceRequests" 
        ] 
     }, 
     \mathcal{L} "Effect" : "Allow", 
        "Action" : [ 
          "aws-marketplace:ListPrivateListings" 
        ], 
        "Resource" : "*" 
      } 
   ]
}
```
- [Membuat set izin menggunakan kebijakan AWS terkelola di Pusat Identitas IAM](https://docs.aws.amazon.com/singlesignon/latest/userguide/howtocreatepermissionset.html)
- [Menambahkan dan menghapus izin identitas IAM](https://docs.aws.amazon.com/IAM/latest/UserGuide/access_policies_manage-attach-detach.html)
- [Memahami pembuatan versi untuk kebijakan IAM](https://docs.aws.amazon.com/IAM/latest/UserGuide/access_policies_managed-versioning.html)
- [Memulai kebijakan AWS terkelola dan beralih ke izin hak istimewa paling sedikit](https://docs.aws.amazon.com/IAM/latest/UserGuide/best-practices.html#bp-use-aws-defined-policies)

# AWSMarketplaceResaleAuthorizationServiceRolePolicy

Deskripsi: Mengaktifkan akses ke Layanan AWS dan Sumber Daya yang digunakan atau dikelola oleh AWS Marketplace untuk Otorisasi Penjualan Kembali.

AWSMarketplaceResaleAuthorizationServiceRolePolicyadalah [kebijakan yang AWS](https://docs.aws.amazon.com/IAM/latest/UserGuide/access_policies_managed-vs-inline.html#aws-managed-policies)  [dikelola.](https://docs.aws.amazon.com/IAM/latest/UserGuide/access_policies_managed-vs-inline.html#aws-managed-policies)

#### Menggunakan kebijakan ini

Kebijakan ini dilampirkan pada peran terkait layanan yang memungkinkan layanan melakukan tindakan atas nama Anda. Anda tidak dapat melampirkan kebijakan ini ke pengguna, grup, atau peran Anda.

# Rincian kebijakan

- Jenis: Kebijakan peran terkait layanan
- Waktu pembuatan: 05 Maret 2024, 18:47 UTC
- Waktu telah diedit: 05 Maret 2024, 18:47 UTC
- ARN: arn:aws:iam::aws:policy/aws-service-role/ AWSMarketplaceResaleAuthorizationServiceRolePolicy

# Versi kebijakan

Versi kebijakan: v1 (default)

Versi default kebijakan adalah versi yang menentukan izin untuk kebijakan tersebut. Saat pengguna atau peran dengan kebijakan membuat permintaan untuk mengakses AWS sumber daya, AWS periksa versi default kebijakan untuk menentukan apakah akan mengizinkan permintaan tersebut.

```
{ 
   "Version" : "2012-10-17", 
   "Statement" : [ 
     { 
        "Sid" : "AllowResaleAuthorizationShareActionsRAMCreate", 
        "Effect" : "Allow", 
        "Action" : [
```

```
 "ram:CreateResourceShare" 
       ], 
       "Resource" : [ 
          "arn:aws:ram:*:*:*" 
       ], 
       "Condition" : { 
          "StringEquals" : { 
            "ram:RequestedResourceType" : "aws-marketplace:Entity" 
          }, 
          "ArnLike" : { 
            "ram:ResourceArn" : "arn:aws:aws-marketplace:*:*:AWSMarketplace/
ResaleAuthorization/*" 
          }, 
          "Null" : { 
            "ram:Principal" : "true" 
          } 
       } 
     }, 
     { 
        "Sid" : "AllowResaleAuthorizationShareActionsRAMAssociate", 
       "Effect" : "Allow", 
       "Action" : [ 
          "ram:AssociateResourceShare" 
       ], 
       "Resource" : [ 
          "arn:aws:ram:*:*:*" 
       ], 
        "Condition" : { 
          "Null" : { 
            "ram:Principal" : "false" 
          }, 
          "StringEquals" : { 
            "ram:ResourceShareName" : "AWSMarketplaceResaleAuthorization" 
          } 
       } 
     }, 
     { 
       "Sid" : "AllowResaleAuthorizationShareActionsRAMAccept", 
       "Effect" : "Allow", 
        "Action" : [ 
          "ram:AcceptResourceShareInvitation" 
       ], 
       "Resource" : [ 
          "arn:aws:ram:*:*:*"
```

```
 ], 
     "Condition" : { 
       "StringEquals" : { 
          "ram:ResourceShareName" : "AWSMarketplaceResaleAuthorization" 
       } 
     } 
   }, 
   { 
     "Sid" : "AllowResaleAuthorizationShareActionsRAMGet", 
     "Effect" : "Allow", 
    "Action" : [
       "ram:GetResourceShareInvitations", 
       "ram:GetResourceShareAssociations" 
     ], 
     "Resource" : [ 
       "arn:aws:ram:*:*:*" 
     ] 
   }, 
   { 
     "Sid" : "AllowResaleAuthorizationShareActionsMarketplace", 
     "Effect" : "Allow", 
     "Action" : [ 
       "aws-marketplace:PutResourcePolicy", 
       "aws-marketplace:GetResourcePolicy" 
     ], 
     "Resource" : "arn:aws:aws-marketplace:*:*:AWSMarketplace/ResaleAuthorization/*", 
     "Condition" : { 
       "ForAnyValue:StringEquals" : { 
          "aws:CalledVia" : [ 
            "ram.amazonaws.com" 
          ] 
       } 
     } 
   }, 
   { 
     "Sid" : "AllowResaleAuthorizationShareActionsMarketplaceDescribe", 
     "Effect" : "Allow", 
     "Action" : [ 
       "aws-marketplace:DescribeEntity" 
     ], 
     "Resource" : "arn:aws:aws-marketplace:*:*:AWSMarketplace/ResaleAuthorization/*" 
   } 
 ]
```
}

# Pelajari selengkapnya

- [Memahami pembuatan versi untuk kebijakan IAM](https://docs.aws.amazon.com/IAM/latest/UserGuide/access_policies_managed-versioning.html)
- [Memulai kebijakan AWS terkelola dan beralih ke izin hak istimewa paling sedikit](https://docs.aws.amazon.com/IAM/latest/UserGuide/best-practices.html#bp-use-aws-defined-policies)

# AWSMarketplaceSellerFullAccess

Deskripsi: Menyediakan akses penuh ke semua operasi penjual di AWS Marketplace dan AWS layanan lainnya seperti manajemen AMI.

AWSMarketplaceSellerFullAccessadalah [kebijakan yang AWS dikelola](https://docs.aws.amazon.com/IAM/latest/UserGuide/access_policies_managed-vs-inline.html#aws-managed-policies).

#### Menggunakan kebijakan ini

Anda dapat melampirkan AWSMarketplaceSellerFullAccess ke pengguna, grup, dan peran Anda.

#### Rincian kebijakan

- Jenis: kebijakan AWS terkelola
- Waktu pembuatan: 02 Juli 2019, 20:40 UTC
- Waktu yang telah diedit: 15 Maret 2024, 16:09 UTC
- ARN: arn:aws:iam::aws:policy/AWSMarketplaceSellerFullAccess

#### Versi kebijakan

Versi kebijakan: v11 (default)

Versi default kebijakan adalah versi yang menentukan izin untuk kebijakan tersebut. Saat pengguna atau peran dengan kebijakan membuat permintaan untuk mengakses AWS sumber daya, AWS periksa versi default kebijakan untuk menentukan apakah akan mengizinkan permintaan tersebut.

#### Dokumen kebijakan JSON

```
 "Version" : "2012-10-17",
```
{

```
 "Statement" : [ 
 \sqrt{ } "Sid" : "MarketplaceManagement", 
     "Effect" : "Allow", 
     "Action" : [ 
       "aws-marketplace-management:uploadFiles", 
       "aws-marketplace-management:viewMarketing", 
       "aws-marketplace-management:viewReports", 
       "aws-marketplace-management:viewSupport", 
       "aws-marketplace-management:viewSettings", 
       "aws-marketplace:ListChangeSets", 
       "aws-marketplace:DescribeChangeSet", 
       "aws-marketplace:StartChangeSet", 
       "aws-marketplace:CancelChangeSet", 
       "aws-marketplace:ListEntities", 
       "aws-marketplace:DescribeEntity", 
       "aws-marketplace:ListTasks", 
       "aws-marketplace:DescribeTask", 
       "aws-marketplace:UpdateTask", 
       "aws-marketplace:CompleteTask", 
       "aws-marketplace:GetSellerDashboard", 
       "ec2:DescribeImages", 
       "ec2:DescribeSnapshots", 
       "ec2:ModifyImageAttribute", 
       "ec2:ModifySnapshotAttribute" 
     ], 
     "Resource" : "*" 
  }, 
   { 
     "Sid" : "AgreementAccess", 
     "Effect" : "Allow", 
    "Action" : [
       "aws-marketplace:SearchAgreements", 
       "aws-marketplace:DescribeAgreement", 
       "aws-marketplace:GetAgreementTerms" 
     ], 
     "Resource" : "*", 
     "Condition" : { 
       "StringEquals" : { 
         "aws-marketplace:PartyType" : "Proposer" 
       }, 
       "ForAllValues:StringEquals" : { 
         "aws-marketplace:AgreementType" : [ 
           "PurchaseAgreement"
```

```
\mathbf{I} } 
   } 
 }, 
\mathcal{L} "Sid" : "IAMGetRole", 
   "Effect" : "Allow", 
   "Action" : [ 
     "iam:GetRole" 
   ], 
   "Resource" : "arn:aws:iam::*:role/*" 
 }, 
 { 
   "Sid" : "AssetScanning", 
   "Effect" : "Allow", 
  "Action" : [
     "iam:PassRole" 
   ], 
   "Resource" : "arn:aws:iam::*:role/*", 
   "Condition" : { 
     "StringEquals" : { 
       "iam:PassedToService" : "assets.marketplace.amazonaws.com" 
     } 
   } 
 }, 
 { 
   "Sid" : "VendorInsights", 
   "Effect" : "Allow", 
   "Action" : [ 
     "vendor-insights:GetDataSource", 
     "vendor-insights:ListDataSources", 
     "vendor-insights:ListSecurityProfiles", 
     "vendor-insights:GetSecurityProfile", 
     "vendor-insights:GetSecurityProfileSnapshot", 
     "vendor-insights:ListSecurityProfileSnapshots" 
   ], 
   "Resource" : "*" 
 }, 
 { 
   "Sid" : "TagManagement", 
   "Effect" : "Allow", 
  "Action" : [
     "aws-marketplace:TagResource", 
     "aws-marketplace:UntagResource",
```

```
 "aws-marketplace:ListTagsForResource" 
   ], 
   "Resource" : "arn:aws:aws-marketplace:*:*:AWSMarketplace/*" 
 }, 
\mathcal{L} "Sid" : "SellerSettings", 
   "Effect" : "Allow", 
  "Action" : [
     "aws-marketplace-management:GetSellerVerificationDetails", 
     "aws-marketplace-management:PutSellerVerificationDetails", 
     "aws-marketplace-management:GetBankAccountVerificationDetails", 
     "aws-marketplace-management:PutBankAccountVerificationDetails", 
     "aws-marketplace-management:GetSecondaryUserVerificationDetails", 
     "aws-marketplace-management:PutSecondaryUserVerificationDetails", 
     "aws-marketplace-management:GetAdditionalSellerNotificationRecipients", 
     "aws-marketplace-management:PutAdditionalSellerNotificationRecipients", 
     "payments:GetPaymentInstrument", 
     "payments:CreatePaymentInstrument", 
     "tax:GetTaxInterview", 
     "tax:PutTaxInterview", 
     "tax:GetTaxInfoReportingDocument" 
   ], 
   "Resource" : "*" 
 }, 
 { 
   "Sid" : "Support", 
   "Effect" : "Allow", 
   "Action" : [ 
     "support:CreateCase" 
   ], 
   "Resource" : "*" 
 }, 
 { 
   "Sid" : "ResourcePolicyManagement", 
   "Effect" : "Allow", 
  "Action" : [
     "aws-marketplace:GetResourcePolicy", 
     "aws-marketplace:PutResourcePolicy", 
     "aws-marketplace:DeleteResourcePolicy" 
   ], 
   "Resource" : "arn:aws:aws-marketplace:*:*:AWSMarketplace/*" 
 }, 
 { 
   "Sid" : "CreateServiceLinkedRole",
```

```
 "Effect" : "Allow", 
        "Action" : "iam:CreateServiceLinkedRole", 
        "Resource" : "*", 
        "Condition" : { 
          "StringEquals" : { 
            "iam:AWSServiceName" : "resale-authorization.marketplace.amazonaws.com" 
          } 
       } 
     } 
   ]
}
```
- [Membuat set izin menggunakan kebijakan AWS terkelola di Pusat Identitas IAM](https://docs.aws.amazon.com/singlesignon/latest/userguide/howtocreatepermissionset.html)
- [Menambahkan dan menghapus izin identitas IAM](https://docs.aws.amazon.com/IAM/latest/UserGuide/access_policies_manage-attach-detach.html)
- [Memahami pembuatan versi untuk kebijakan IAM](https://docs.aws.amazon.com/IAM/latest/UserGuide/access_policies_managed-versioning.html)
- [Memulai kebijakan AWS terkelola dan beralih ke izin hak istimewa paling sedikit](https://docs.aws.amazon.com/IAM/latest/UserGuide/best-practices.html#bp-use-aws-defined-policies)

# AWSMarketplaceSellerProductsFullAccess

Deskripsi: Menyediakan penjual akses penuh ke halaman Produk AWS Marketplace Manajemen dan AWS layanan lain seperti manajemen AMI.

AWSMarketplaceSellerProductsFullAccessadalah [kebijakan yang AWS dikelola.](https://docs.aws.amazon.com/IAM/latest/UserGuide/access_policies_managed-vs-inline.html#aws-managed-policies)

#### Menggunakan kebijakan ini

Anda dapat melampirkan AWSMarketplaceSellerProductsFullAccess ke pengguna, grup, dan peran Anda.

#### Rincian kebijakan

- Jenis: kebijakan AWS terkelola
- Waktu pembuatan: 02 Juli 2019, 21:06 UTC
- Waktu telah diedit: 18 Juli 2023, 22:19 UTC
- ARN: arn:aws:iam::aws:policy/AWSMarketplaceSellerProductsFullAccess

#### Versi kebijakan

#### Versi kebijakan: v7 (default)

Versi default kebijakan adalah versi yang menentukan izin untuk kebijakan tersebut. Saat pengguna atau peran dengan kebijakan membuat permintaan untuk mengakses AWS sumber daya, AWS periksa versi default kebijakan untuk menentukan apakah akan mengizinkan permintaan tersebut.

```
{ 
   "Version" : "2012-10-17", 
   "Statement" : [ 
     { 
        "Effect" : "Allow", 
        "Action" : [ 
          "aws-marketplace:ListChangeSets", 
          "aws-marketplace:DescribeChangeSet", 
          "aws-marketplace:StartChangeSet", 
          "aws-marketplace:CancelChangeSet", 
          "aws-marketplace:ListEntities", 
          "aws-marketplace:DescribeEntity", 
          "aws-marketplace:ListTasks", 
          "aws-marketplace:DescribeTask", 
          "aws-marketplace:UpdateTask", 
          "aws-marketplace:CompleteTask", 
          "ec2:DescribeImages", 
          "ec2:DescribeSnapshots", 
          "ec2:ModifyImageAttribute", 
          "ec2:ModifySnapshotAttribute" 
       ], 
        "Resource" : "*" 
     }, 
     { 
        "Effect" : "Allow", 
        "Action" : [ 
          "iam:GetRole" 
      \perp,
        "Resource" : "arn:aws:iam::*:role/*" 
     }, 
     { 
        "Effect" : "Allow", 
        "Action" : [
```

```
 "iam:PassRole" 
       ], 
       "Resource" : "arn:aws:iam::*:role/*", 
       "Condition" : { 
          "StringEquals" : { 
            "iam:PassedToService" : "assets.marketplace.amazonaws.com" 
         } 
       } 
     }, 
     { 
       "Effect" : "Allow", 
       "Action" : [ 
          "vendor-insights:GetDataSource", 
          "vendor-insights:ListDataSources", 
          "vendor-insights:ListSecurityProfiles", 
          "vendor-insights:GetSecurityProfile", 
          "vendor-insights:GetSecurityProfileSnapshot", 
          "vendor-insights:ListSecurityProfileSnapshots" 
       ], 
       "Resource" : "*" 
     }, 
     { 
       "Effect" : "Allow", 
       "Action" : [ 
          "aws-marketplace:TagResource", 
          "aws-marketplace:UntagResource", 
          "aws-marketplace:ListTagsForResource" 
       ], 
       "Resource" : "arn:aws:aws-marketplace:*:*:AWSMarketplace/*" 
     }, 
     { 
       "Effect" : "Allow", 
       "Action" : [ 
          "aws-marketplace:GetResourcePolicy", 
          "aws-marketplace:PutResourcePolicy", 
          "aws-marketplace:DeleteResourcePolicy" 
       ], 
       "Resource" : "arn:aws:aws-marketplace:*:*:AWSMarketplace/*" 
     } 
   ]
}
```
- [Membuat set izin menggunakan kebijakan AWS terkelola di Pusat Identitas IAM](https://docs.aws.amazon.com/singlesignon/latest/userguide/howtocreatepermissionset.html)
- [Menambahkan dan menghapus izin identitas IAM](https://docs.aws.amazon.com/IAM/latest/UserGuide/access_policies_manage-attach-detach.html)
- [Memahami pembuatan versi untuk kebijakan IAM](https://docs.aws.amazon.com/IAM/latest/UserGuide/access_policies_managed-versioning.html)
- [Memulai kebijakan AWS terkelola dan beralih ke izin hak istimewa paling sedikit](https://docs.aws.amazon.com/IAM/latest/UserGuide/best-practices.html#bp-use-aws-defined-policies)

# AWSMarketplaceSellerProductsReadOnly

Deskripsi: Berikan penjual akses hanya-baca ke halaman Produk AWS Marketplace Manajemen.

AWSMarketplaceSellerProductsReadOnlyadalah [kebijakan yang AWS dikelola](https://docs.aws.amazon.com/IAM/latest/UserGuide/access_policies_managed-vs-inline.html#aws-managed-policies).

#### Menggunakan kebijakan ini

Anda dapat melampirkan AWSMarketplaceSellerProductsReadOnly ke pengguna, grup, dan peran Anda.

#### Rincian kebijakan

- Jenis: kebijakan AWS terkelola
- Waktu pembuatan: 02 Juli 2019, 21:40 UTC
- Waktu yang telah diedit: 19 November 2022, 00:08 UTC
- ARN: arn:aws:iam::aws:policy/AWSMarketplaceSellerProductsReadOnly

#### Versi kebijakan

Versi kebijakan: v3 (default)

Versi default kebijakan adalah versi yang menentukan izin untuk kebijakan tersebut. Saat pengguna atau peran dengan kebijakan membuat permintaan untuk mengakses AWS sumber daya, AWS periksa versi default kebijakan untuk menentukan apakah akan mengizinkan permintaan tersebut.

```
 "Version" : "2012-10-17", 
   "Statement" : [ 
     { 
        "Effect" : "Allow", 
        "Action" : [ 
          "aws-marketplace:ListChangeSets", 
          "aws-marketplace:DescribeChangeSet", 
          "aws-marketplace:ListEntities", 
          "aws-marketplace:DescribeEntity", 
          "aws-marketplace:ListTasks", 
          "aws-marketplace:DescribeTask", 
          "ec2:DescribeImages", 
          "ec2:DescribeSnapshots" 
       ], 
        "Resource" : "*" 
     }, 
    \mathcal{L} "Effect" : "Allow", 
        "Action" : [ 
          "aws-marketplace:ListTagsForResource" 
        ], 
        "Resource" : "arn:aws:aws-marketplace:*:*:AWSMarketplace/*" 
     } 
   ]
}
```
- [Membuat set izin menggunakan kebijakan AWS terkelola di Pusat Identitas IAM](https://docs.aws.amazon.com/singlesignon/latest/userguide/howtocreatepermissionset.html)
- [Menambahkan dan menghapus izin identitas IAM](https://docs.aws.amazon.com/IAM/latest/UserGuide/access_policies_manage-attach-detach.html)
- [Memahami pembuatan versi untuk kebijakan IAM](https://docs.aws.amazon.com/IAM/latest/UserGuide/access_policies_managed-versioning.html)
- [Memulai kebijakan AWS terkelola dan beralih ke izin hak istimewa paling sedikit](https://docs.aws.amazon.com/IAM/latest/UserGuide/best-practices.html#bp-use-aws-defined-policies)

# AWSMediaConnectServicePolicy

Deskripsi: Kebijakan default yang memungkinkan akses ke Layanan AWS dan Sumber Daya yang digunakan atau dikelola oleh MediaConnect.

AWSMediaConnectServicePolicyadalah [kebijakan yang AWS dikelola.](https://docs.aws.amazon.com/IAM/latest/UserGuide/access_policies_managed-vs-inline.html#aws-managed-policies)

# Menggunakan kebijakan ini

Kebijakan ini dilampirkan pada peran terkait layanan yang memungkinkan layanan melakukan tindakan atas nama Anda. Anda tidak dapat melampirkan kebijakan ini ke pengguna, grup, atau peran Anda.

# Rincian kebijakan

- Jenis: Kebijakan peran terkait layanan
- Waktu pembuatan: 03 April 2023, 22:11 UTC
- Waktu telah diedit: 03 April 2023, 22:11 UTC
- ARN: arn:aws:iam::aws:policy/aws-service-role/ AWSMediaConnectServicePolicy

# Versi kebijakan

Versi kebijakan: v1 (default)

Versi default kebijakan adalah versi yang menentukan izin untuk kebijakan tersebut. Saat pengguna atau peran dengan kebijakan membuat permintaan untuk mengakses AWS sumber daya, AWS periksa versi default kebijakan untuk menentukan apakah akan mengizinkan permintaan tersebut.

```
{ 
   "Version" : "2012-10-17", 
   "Statement" : [ 
     { 
        "Effect" : "Allow", 
        "Action" : [ 
          "ecs:UpdateService", 
          "ecs:DeleteService", 
          "ecs:CreateService", 
          "ecs:DescribeServices", 
          "ecs:PutAttributes", 
          "ecs:DeleteAttributes", 
          "ecs:RunTask", 
          "ecs:ListTasks",
```

```
 "ecs:StartTask", 
          "ecs:StopTask", 
          "ecs:DescribeTasks", 
          "ecs:DescribeContainerInstances", 
          "ecs:UpdateContainerInstancesState" 
        ], 
        "Resource" : "*", 
        "Condition" : { 
          "ArnLike" : { 
            "ecs:cluster" : "arn:aws:ecs:*:*:cluster/MediaConnectGateway" 
          } 
        } 
     }, 
     { 
        "Effect" : "Allow", 
       "Action" : [
          "ecs:CreateCluster", 
          "ecs:RegisterTaskDefinition" 
        ], 
        "Resource" : "*" 
     }, 
     { 
        "Effect" : "Allow", 
       "Action" : [
          "ecs:UpdateCluster", 
          "ecs:UpdateClusterSettings", 
          "ecs:ListAttributes", 
          "ecs:DescribeClusters", 
          "ecs:DeregisterContainerInstance", 
          "ecs:ListContainerInstances" 
        ], 
        "Resource" : "arn:aws:ecs:*:*:cluster/MediaConnectGateway" 
     } 
  \mathbf{I}}
```
- [Memahami pembuatan versi untuk kebijakan IAM](https://docs.aws.amazon.com/IAM/latest/UserGuide/access_policies_managed-versioning.html)
- [Memulai kebijakan AWS terkelola dan beralih ke izin hak istimewa paling sedikit](https://docs.aws.amazon.com/IAM/latest/UserGuide/best-practices.html#bp-use-aws-defined-policies)

# AWSMediaTailorServiceRolePolicy

Deskripsi: Aktifkan akses ke AWS Sumber Daya yang digunakan atau dikelola oleh MediaTailor

AWSMediaTailorServiceRolePolicyadalah [kebijakan yang AWS dikelola](https://docs.aws.amazon.com/IAM/latest/UserGuide/access_policies_managed-vs-inline.html#aws-managed-policies).

# Menggunakan kebijakan ini

Kebijakan ini dilampirkan pada peran terkait layanan yang memungkinkan layanan melakukan tindakan atas nama Anda. Anda tidak dapat melampirkan kebijakan ini ke pengguna, grup, atau peran Anda.

# Rincian kebijakan

- Jenis: Kebijakan peran terkait layanan
- Waktu pembuatan: 17 September 2021 22:27 UTC
- Waktu yang telah diedit: 17 September 2021, 22:27 UTC
- ARN: arn:aws:iam::aws:policy/aws-service-role/ AWSMediaTailorServiceRolePolicy

# Versi kebijakan

```
Versi kebijakan: v1 (default)
```
Versi default kebijakan adalah versi yang menentukan izin untuk kebijakan tersebut. Saat pengguna atau peran dengan kebijakan membuat permintaan untuk mengakses AWS sumber daya, AWS periksa versi default kebijakan untuk menentukan apakah akan mengizinkan permintaan tersebut.

```
{ 
   "Version" : "2012-10-17", 
   "Statement" : [ 
     { 
       "Effect" : "Allow", 
       "Action" : "logs:PutLogEvents", 
        "Resource" : "arn:aws:logs:*:*:log-group:MediaTailor/*:log-stream:*" 
     }, 
     { 
       "Effect" : "Allow",
```

```
 "Action" : [ 
          "logs:CreateLogStream", 
          "logs:CreateLogGroup", 
          "logs:DescribeLogGroups", 
          "logs:DescribeLogStreams" 
        ], 
        "Resource" : "arn:aws:logs:*:*:log-group:MediaTailor/*" 
     } 
   ]
}
```
- [Memahami pembuatan versi untuk kebijakan IAM](https://docs.aws.amazon.com/IAM/latest/UserGuide/access_policies_managed-versioning.html)
- [Memulai kebijakan AWS terkelola dan beralih ke izin hak istimewa paling sedikit](https://docs.aws.amazon.com/IAM/latest/UserGuide/best-practices.html#bp-use-aws-defined-policies)

# AWSMigrationHubDiscoveryAccess

Deskripsi: Kebijakan memungkinkan AWSMigrationHubService untuk menelepon AWSApplicationDiscoveryService atas nama pelanggan.

AWSMigrationHubDiscoveryAccessadalah [kebijakan yang AWS dikelola](https://docs.aws.amazon.com/IAM/latest/UserGuide/access_policies_managed-vs-inline.html#aws-managed-policies).

#### Menggunakan kebijakan ini

Anda dapat melampirkan AWSMigrationHubDiscoveryAccess ke pengguna, grup, dan peran Anda.

#### Rincian kebijakan

- Jenis: Kebijakan peran layanan
- Waktu pembuatan: 14 Agustus 2017, 13:30 UTC
- Waktu yang telah diedit: 06 Agustus 2020, 17:34 UTC
- ARN: arn:aws:iam::aws:policy/service-role/AWSMigrationHubDiscoveryAccess

# Versi kebijakan

#### Versi kebijakan: v3 (default)

Versi default kebijakan adalah versi yang menentukan izin untuk kebijakan tersebut. Saat pengguna atau peran dengan kebijakan membuat permintaan untuk mengakses AWS sumber daya, AWS periksa versi default kebijakan untuk menentukan apakah akan mengizinkan permintaan tersebut.

```
{ 
   "Version" : "2012-10-17", 
   "Statement" : [ 
     { 
        "Effect" : "Allow", 
        "Action" : [ 
          "discovery:ListConfigurations", 
          "discovery:DescribeConfigurations" 
        ], 
        "Resource" : [ 
         \mathbf{u} \star \mathbf{u}\mathbf{I} }, 
     { 
        "Effect" : "Allow", 
        "Action" : "ec2:CreateTags", 
        "Resource" : [ 
          "arn:aws:ec2:*:*:instance/*", 
          "arn:aws:ec2:*:*:image/*", 
          "arn:aws:ec2:*:*:volume/*" 
        ], 
        "Condition" : { 
          "ForAllValues:StringEquals" : { 
             "aws:TagKeys" : "aws:migrationhub:source-id" 
          } 
        } 
     }, 
     { 
        "Effect" : "Allow", 
        "Action" : "dms:AddTagsToResource", 
        "Resource" : [ 
          "arn:aws:dms:*:*:endpoint:*" 
        ], 
        "Condition" : { 
          "ForAllValues:StringEquals" : { 
             "aws:TagKeys" : "aws:migrationhub:source-id" 
          }
```

```
 } 
      }, 
      { 
         "Effect" : "Allow", 
         "Action" : [ 
           "ec2:DescribeInstanceAttribute" 
         ], 
         "Resource" : [ 
          " ] 
      } 
   ]
}
```
- [Membuat set izin menggunakan kebijakan AWS terkelola di Pusat Identitas IAM](https://docs.aws.amazon.com/singlesignon/latest/userguide/howtocreatepermissionset.html)
- [Menambahkan dan menghapus izin identitas IAM](https://docs.aws.amazon.com/IAM/latest/UserGuide/access_policies_manage-attach-detach.html)
- [Memahami pembuatan versi untuk kebijakan IAM](https://docs.aws.amazon.com/IAM/latest/UserGuide/access_policies_managed-versioning.html)
- [Memulai kebijakan AWS terkelola dan beralih ke izin hak istimewa paling sedikit](https://docs.aws.amazon.com/IAM/latest/UserGuide/best-practices.html#bp-use-aws-defined-policies)

# AWSMigrationHubDMSAccess

Deskripsi: Kebijakan untuk Database Migration Service untuk berperan dalam akun pelanggan untuk memanggil Migration Hub

AWSMigrationHubDMSAccessadalah [kebijakan yang AWS dikelola.](https://docs.aws.amazon.com/IAM/latest/UserGuide/access_policies_managed-vs-inline.html#aws-managed-policies)

#### Menggunakan kebijakan ini

Anda dapat melampirkan AWSMigrationHubDMSAccess ke pengguna, grup, dan peran Anda.

# Rincian kebijakan

- Jenis: Kebijakan peran layanan
- Waktu pembuatan: 14 Agustus 2017, 14:00 UTC
- Waktu yang telah diedit: 07 Oktober 2019, 17:51 UTC
- ARN: arn:aws:iam::aws:policy/service-role/AWSMigrationHubDMSAccess

#### Versi kebijakan

Versi kebijakan: v2 (default)

Versi default kebijakan adalah versi yang menentukan izin untuk kebijakan tersebut. Saat pengguna atau peran dengan kebijakan membuat permintaan untuk mengakses AWS sumber daya, AWS periksa versi default kebijakan untuk menentukan apakah akan mengizinkan permintaan tersebut.

```
{ 
   "Version" : "2012-10-17", 
   "Statement" : [ 
     { 
        "Action" : [ 
          "mgh:CreateProgressUpdateStream" 
       ], 
       "Effect" : "Allow", 
       "Resource" : "arn:aws:mgh:*:*:progressUpdateStream/DMS" 
     }, 
     { 
        "Action" : [ 
          "mgh:AssociateCreatedArtifact", 
          "mgh:DescribeMigrationTask", 
          "mgh:DisassociateCreatedArtifact", 
          "mgh:ImportMigrationTask", 
          "mgh:ListCreatedArtifacts", 
          "mgh:NotifyMigrationTaskState", 
          "mgh:PutResourceAttributes", 
          "mgh:NotifyApplicationState", 
          "mgh:DescribeApplicationState", 
          "mgh:AssociateDiscoveredResource", 
          "mgh:DisassociateDiscoveredResource", 
          "mgh:ListDiscoveredResources" 
       ], 
       "Effect" : "Allow", 
       "Resource" : "arn:aws:mgh:*:*:progressUpdateStream/DMS/*" 
     }, 
     { 
       "Action" : [ 
          "mgh:ListMigrationTasks", 
          "mgh:GetHomeRegion" 
       ],
```

```
 "Effect" : "Allow", 
          "Resource" : "*" 
       } 
   \overline{1}}
```
- [Membuat set izin menggunakan kebijakan AWS terkelola di Pusat Identitas IAM](https://docs.aws.amazon.com/singlesignon/latest/userguide/howtocreatepermissionset.html)
- [Menambahkan dan menghapus izin identitas IAM](https://docs.aws.amazon.com/IAM/latest/UserGuide/access_policies_manage-attach-detach.html)
- [Memahami pembuatan versi untuk kebijakan IAM](https://docs.aws.amazon.com/IAM/latest/UserGuide/access_policies_managed-versioning.html)
- [Memulai kebijakan AWS terkelola dan beralih ke izin hak istimewa paling sedikit](https://docs.aws.amazon.com/IAM/latest/UserGuide/best-practices.html#bp-use-aws-defined-policies)

# AWSMigrationHubFullAccess

Deskripsi: Kebijakan terkelola untuk menyediakan akses pelanggan ke Layanan Hub Migrasi

AWSMigrationHubFullAccessadalah [kebijakan yang AWS dikelola](https://docs.aws.amazon.com/IAM/latest/UserGuide/access_policies_managed-vs-inline.html#aws-managed-policies).

#### Menggunakan kebijakan ini

Anda dapat melampirkan AWSMigrationHubFullAccess ke pengguna, grup, dan peran Anda.

# Rincian kebijakan

- Jenis: kebijakan AWS terkelola
- Waktu pembuatan: 14 Agustus 2017, 14:02 UTC
- Waktu yang telah diedit: 19 Juni 2019, 21:14 UTC
- ARN: arn:aws:iam::aws:policy/AWSMigrationHubFullAccess

#### Versi kebijakan

Versi kebijakan: v4 (default)

Versi default kebijakan adalah versi yang menentukan izin untuk kebijakan tersebut. Saat pengguna atau peran dengan kebijakan membuat permintaan untuk mengakses AWS sumber daya, AWS periksa versi default kebijakan untuk menentukan apakah akan mengizinkan permintaan tersebut.

{

```
 "Version" : "2012-10-17", 
   "Statement" : [ 
     { 
       "Action" : [ 
          "mgh:*", 
         "discovery:*" 
       ], 
       "Effect" : "Allow", 
       "Resource" : "*" 
     }, 
     { 
       "Action" : [ 
         "iam:GetRole" 
       ], 
       "Effect" : "Allow", 
       "Resource" : "*" 
     }, 
     { 
       "Effect" : "Allow", 
       "Action" : "iam:CreateServiceLinkedRole", 
       "Resource" : "arn:aws:iam::*:role/aws-service-role/
continuousexport.discovery.amazonaws.com/
AWSServiceRoleForApplicationDiscoveryServiceContinuousExport*", 
       "Condition" : { 
          "StringEquals" : { 
            "iam:AWSServiceName" : "continuousexport.discovery.amazonaws.com" 
         } 
       } 
     }, 
     { 
       "Effect" : "Allow", 
      "Action" : [
          "iam:DeleteServiceLinkedRole", 
          "iam:GetServiceLinkedRoleDeletionStatus" 
       ], 
       "Resource" : "arn:aws:iam::*:role/aws-service-role/
continuousexport.discovery.amazonaws.com/
AWSServiceRoleForApplicationDiscoveryServiceContinuousExport*" 
     }, 
     {
```

```
 "Effect" : "Allow", 
       "Action" : "iam:CreateServiceLinkedRole", 
       "Resource" : "*", 
       "Condition" : { 
          "StringEquals" : { 
            "iam:AWSServiceName" : [ 
              "migrationhub.amazonaws.com", 
              "dmsintegration.migrationhub.amazonaws.com", 
              "smsintegration.migrationhub.amazonaws.com" 
 ] 
          } 
       } 
     } 
   ]
}
```
- [Membuat set izin menggunakan kebijakan AWS terkelola di Pusat Identitas IAM](https://docs.aws.amazon.com/singlesignon/latest/userguide/howtocreatepermissionset.html)
- [Menambahkan dan menghapus izin identitas IAM](https://docs.aws.amazon.com/IAM/latest/UserGuide/access_policies_manage-attach-detach.html)
- [Memahami pembuatan versi untuk kebijakan IAM](https://docs.aws.amazon.com/IAM/latest/UserGuide/access_policies_managed-versioning.html)
- [Memulai kebijakan AWS terkelola dan beralih ke izin hak istimewa paling sedikit](https://docs.aws.amazon.com/IAM/latest/UserGuide/best-practices.html#bp-use-aws-defined-policies)

# AWSMigrationHubOrchestratorConsoleFullAccess

Deskripsi: Menyediakan akses terbatas ke AWS Migration Hub, AWS Application Discovery Service, Amazon Simple Storage Service, dan AWS Secrets Manager. Kebijakan ini juga memberikan akses penuh ke layanan AWS Migration Hub Orchestrator.

AWSMigrationHubOrchestratorConsoleFullAccessadalah [kebijakan yang AWS dikelola.](https://docs.aws.amazon.com/IAM/latest/UserGuide/access_policies_managed-vs-inline.html#aws-managed-policies)

#### Menggunakan kebijakan ini

Anda dapat melampirkan AWSMigrationHubOrchestratorConsoleFullAccess ke pengguna, grup, dan peran Anda.

#### Rincian kebijakan

• Jenis: kebijakan AWS terkelola

- Waktu pembuatan: 20 April 2022, 02:26 UTC
- Waktu telah diedit: 05 Desember 2023, 17:34 UTC
- ARN: arn:aws:iam::aws:policy/AWSMigrationHubOrchestratorConsoleFullAccess

#### Versi kebijakan

Versi kebijakan: v2 (default)

Versi default kebijakan adalah versi yang menentukan izin untuk kebijakan tersebut. Saat pengguna atau peran dengan kebijakan membuat permintaan untuk mengakses AWS sumber daya, AWS periksa versi default kebijakan untuk menentukan apakah akan mengizinkan permintaan tersebut.

```
{ 
   "Version" : "2012-10-17", 
   "Statement" : [ 
     { 
        "Sid" : "MHO", 
        "Effect" : "Allow", 
        "Action" : [ 
          "migrationhub-orchestrator:*" 
        ], 
        "Resource" : "*" 
     }, 
     { 
        "Sid" : "ListAllMyBuckets", 
        "Effect" : "Allow", 
        "Action" : [ 
          "s3:ListAllMyBuckets" 
        ], 
        "Resource" : "arn:aws:s3:::*" 
     }, 
     { 
        "Sid" : "S3MHO", 
        "Effect" : "Allow", 
        "Action" : [ 
          "s3:GetObject", 
          "s3:GetBucketAcl", 
          "s3:GetBucketLocation", 
          "s3:ListBucket",
```

```
 "s3:ListBucketVersions", 
     "s3:PutObject" 
   ], 
   "Resource" : [ 
     "arn:aws:s3:::migrationhub-orchestrator-*", 
     "arn:aws:s3:::migrationhub-orchestrator-*/*" 
   ] 
 }, 
 { 
   "Sid" : "ListSecrets", 
   "Effect" : "Allow", 
  "Action" : [
     "secretsmanager:ListSecrets" 
   ], 
   "Resource" : "*" 
 }, 
\mathcal{L} "Sid" : "Configuration", 
   "Effect" : "Allow", 
   "Action" : [ 
     "discovery:DescribeConfigurations", 
     "discovery:ListConfigurations", 
     "discovery:GetDiscoverySummary" 
   ], 
   "Resource" : "*" 
 }, 
 { 
   "Sid" : "GetHomeRegion", 
   "Effect" : "Allow", 
  "Action" : [
     "mgh:GetHomeRegion" 
   ], 
   "Resource" : "*" 
 }, 
 { 
   "Sid" : "EC2Describe", 
   "Effect" : "Allow", 
   "Action" : [ 
     "ec2:DescribeInstances", 
     "ec2:DescribeVpcs" 
   ], 
   "Resource" : "*" 
 }, 
 {
```

```
 "Sid" : "KMS", 
   "Effect" : "Allow", 
  "Action" : [
     "kms:ListKeys", 
     "kms:ListAliases" 
   ], 
   "Resource" : "*" 
 }, 
 { 
   "Sid" : "IAMListProfileRole", 
   "Effect" : "Allow", 
  "Action" : [
     "iam:ListInstanceProfiles", 
    "iam:ListRoles" 
   ], 
   "Resource" : "*" 
 }, 
 { 
   "Sid" : "ECS", 
   "Effect" : "Allow", 
  "Action" : [
    "ecs:ListClusters" 
   ], 
   "Resource" : "*" 
 }, 
 { 
   "Sid" : "Account", 
   "Effect" : "Allow", 
  "Action" : [
     "account:ListRegions" 
   ], 
   "Resource" : "*" 
 }, 
 { 
   "Sid" : "CreateServiceRole", 
   "Effect" : "Allow", 
  "Action" : [
     "iam:CreateServiceLinkedRole" 
   ], 
   "Resource" : "*", 
   "Condition" : { 
     "StringEquals" : { 
        "iam:AWSServiceName" : "migrationhub-orchestrator.amazonaws.com" 
     }
```

```
 } 
     }, 
     { 
        "Sid" : "GetRole", 
        "Effect" : "Allow", 
       "Action" : [
          "iam:GetRole" 
        ], 
        "Resource" : "arn:aws:iam::*:role/aws-service-role/migrationhub-
orchestrator.amazonaws.com/AWSServiceRoleForMigrationHubOrchestrator*" 
     } 
   ]
}
```
- [Membuat set izin menggunakan kebijakan AWS terkelola di Pusat Identitas IAM](https://docs.aws.amazon.com/singlesignon/latest/userguide/howtocreatepermissionset.html)
- [Menambahkan dan menghapus izin identitas IAM](https://docs.aws.amazon.com/IAM/latest/UserGuide/access_policies_manage-attach-detach.html)
- [Memahami pembuatan versi untuk kebijakan IAM](https://docs.aws.amazon.com/IAM/latest/UserGuide/access_policies_managed-versioning.html)
- [Memulai kebijakan AWS terkelola dan beralih ke izin hak istimewa paling sedikit](https://docs.aws.amazon.com/IAM/latest/UserGuide/best-practices.html#bp-use-aws-defined-policies)

# AWSMigrationHubOrchestratorInstanceRolePolicy

Deskripsi: Kebijakan ini perlu dilampirkan untuk instans migrasi SAP dan MGN agar layanan kami mengatur instans dengan mengunduh skrip dari S3 dan mengambil nilai rahasia di dalam instans EC2.

AWSMigrationHubOrchestratorInstanceRolePolicyadalah [kebijakan yang AWS dikelola](https://docs.aws.amazon.com/IAM/latest/UserGuide/access_policies_managed-vs-inline.html#aws-managed-policies).

#### Menggunakan kebijakan ini

Anda dapat melampirkan AWSMigrationHubOrchestratorInstanceRolePolicy ke pengguna, grup, dan peran Anda.

# Rincian kebijakan

- Jenis: kebijakan AWS terkelola
- Waktu pembuatan: 20 April 2022, 02:43 UTC
- Waktu yang telah diedit: 20 April 2022, 02.43 UTC

```
• ARN: arn:aws:iam::aws:policy/
 AWSMigrationHubOrchestratorInstanceRolePolicy
```
## Versi kebijakan

```
Versi kebijakan: v1 (default)
```
Versi default kebijakan adalah versi yang menentukan izin untuk kebijakan tersebut. Saat pengguna atau peran dengan kebijakan membuat permintaan untuk mengakses AWS sumber daya, AWS periksa versi default kebijakan untuk menentukan apakah akan mengizinkan permintaan tersebut.

# Dokumen kebijakan JSON

```
{ 
   "Version" : "2012-10-17", 
   "Statement" : [ 
     { 
        "Effect" : "Allow", 
        "Action" : [ 
          "secretsmanager:GetSecretValue" 
        ], 
        "Resource" : "arn:aws:secretsmanager:*:*:secret:migrationhub-orchestrator-*" 
     }, 
     { 
        "Effect" : "Allow", 
        "Action" : [ 
          "s3:GetObject" 
        ], 
        "Resource" : [ 
          "arn:aws:s3:::migrationhub-orchestrator-*", 
          "arn:aws:s3:::aws-migrationhub-orchestrator-*/*" 
       \mathbf{I} } 
   ]
}
```
# Pelajari selengkapnya

- [Membuat set izin menggunakan kebijakan AWS terkelola di Pusat Identitas IAM](https://docs.aws.amazon.com/singlesignon/latest/userguide/howtocreatepermissionset.html)
- [Menambahkan dan menghapus izin identitas IAM](https://docs.aws.amazon.com/IAM/latest/UserGuide/access_policies_manage-attach-detach.html)
- [Memahami pembuatan versi untuk kebijakan IAM](https://docs.aws.amazon.com/IAM/latest/UserGuide/access_policies_managed-versioning.html)
- [Memulai kebijakan AWS terkelola dan beralih ke izin hak istimewa paling sedikit](https://docs.aws.amazon.com/IAM/latest/UserGuide/best-practices.html#bp-use-aws-defined-policies)

## AWSMigrationHubOrchestratorPlugin

Deskripsi: Menyediakan akses terbatas ke Amazon Simple Storage Service, AWS Secrets Manager, dan tindakan terkait Plugin untuk AWS Migration Hub Orchestrator.

AWSMigrationHubOrchestratorPluginadalah [kebijakan yang AWS dikelola.](https://docs.aws.amazon.com/IAM/latest/UserGuide/access_policies_managed-vs-inline.html#aws-managed-policies)

#### Menggunakan kebijakan ini

Anda dapat melampirkan AWSMigrationHubOrchestratorPlugin ke pengguna, grup, dan peran Anda.

#### Rincian kebijakan

- Jenis: kebijakan AWS terkelola
- Waktu pembuatan: 20 April 2022, 02:25 UTC
- Waktu yang telah diedit: 20 April 2022, 02.25 UTC
- ARN: arn:aws:iam::aws:policy/AWSMigrationHubOrchestratorPlugin

#### Versi kebijakan

Versi kebijakan: v1 (default)

Versi default kebijakan adalah versi yang menentukan izin untuk kebijakan tersebut. Saat pengguna atau peran dengan kebijakan membuat permintaan untuk mengakses AWS sumber daya, AWS periksa versi default kebijakan untuk menentukan apakah akan mengizinkan permintaan tersebut.

```
{ 
   "Version" : "2012-10-17", 
   "Statement" : [ 
      { 
        "Effect" : "Allow", 
        "Action" : [
```

```
 "s3:CreateBucket", 
          "s3:PutObject", 
          "s3:GetObject", 
          "s3:GetBucketAcl" 
       ], 
       "Resource" : "arn:aws:s3:::migrationhub-orchestrator-*" 
     }, 
     { 
       "Effect" : "Allow", 
      "Action" : [
          "s3:ListAllMyBuckets" 
       ], 
       "Resource" : "arn:aws:s3:::*" 
     }, 
     { 
       "Effect" : "Allow", 
      "Action" : [
          "execute-api:Invoke", 
          "execute-api:ManageConnections" 
       ], 
       "Resource" : [ 
          "arn:aws:execute-api:*:*:*/prod/*/put-log-data", 
          "arn:aws:execute-api:*:*:*/prod/*/put-metric-data" 
       ] 
     }, 
     { 
       "Effect" : "Allow", 
       "Action" : [ 
          "migrationhub-orchestrator:RegisterPlugin", 
          "migrationhub-orchestrator:GetMessage", 
          "migrationhub-orchestrator:SendMessage" 
       ], 
       "Resource" : "arn:aws:migrationhub-orchestrator:*:*:*" 
     }, 
     { 
       "Effect" : "Allow", 
      "Action" : [
          "secretsmanager:GetSecretValue" 
       ], 
       "Resource" : "arn:aws:secretsmanager:*:*:secret:migrationhub-orchestrator-*" 
     } 
   ]
}
```
- [Membuat set izin menggunakan kebijakan AWS terkelola di Pusat Identitas IAM](https://docs.aws.amazon.com/singlesignon/latest/userguide/howtocreatepermissionset.html)
- [Menambahkan dan menghapus izin identitas IAM](https://docs.aws.amazon.com/IAM/latest/UserGuide/access_policies_manage-attach-detach.html)
- [Memahami pembuatan versi untuk kebijakan IAM](https://docs.aws.amazon.com/IAM/latest/UserGuide/access_policies_managed-versioning.html)
- [Memulai kebijakan AWS terkelola dan beralih ke izin hak istimewa paling sedikit](https://docs.aws.amazon.com/IAM/latest/UserGuide/best-practices.html#bp-use-aws-defined-policies)

# AWSMigrationHubOrchestratorServiceRolePolicy

Deskripsi: Menyediakan izin yang diperlukan untuk Migration Hub Orchestrator untuk memigrasi dan memodernisasi beban kerja lokal Anda

AWSMigrationHubOrchestratorServiceRolePolicyadalah [kebijakan yang AWS dikelola.](https://docs.aws.amazon.com/IAM/latest/UserGuide/access_policies_managed-vs-inline.html#aws-managed-policies)

#### Menggunakan kebijakan ini

Kebijakan ini dilampirkan pada peran terkait layanan yang memungkinkan layanan melakukan tindakan atas nama Anda. Anda tidak dapat melampirkan kebijakan ini ke pengguna, grup, atau peran Anda.

#### Rincian kebijakan

- Jenis: Kebijakan peran terkait layanan
- Waktu pembuatan: 20 April 2022, 02:24 UTC
- Waktu telah diedit: 04 Maret 2024, 18:25 UTC
- ARN: arn:aws:iam::aws:policy/aws-service-role/ AWSMigrationHubOrchestratorServiceRolePolicy

#### Versi kebijakan

Versi kebijakan: v4 (default)

Versi default kebijakan adalah versi yang menentukan izin untuk kebijakan tersebut. Saat pengguna atau peran dengan kebijakan membuat permintaan untuk mengakses AWS sumber daya, AWS periksa versi default kebijakan untuk menentukan apakah akan mengizinkan permintaan tersebut.

```
{ 
   "Version" : "2012-10-17", 
   "Statement" : [ 
     { 
        "Sid" : "ApplicationDiscoveryService", 
        "Effect" : "Allow", 
       "Action" : [
          "discovery:DescribeConfigurations", 
          "discovery:ListConfigurations" 
       ], 
       "Resource" : "*" 
     }, 
     { 
       "Sid" : "LaunchWizard", 
       "Effect" : "Allow", 
       "Action" : [
          "launchwizard:ListProvisionedApps", 
          "launchwizard:DescribeProvisionedApp", 
          "launchwizard:ListDeployments", 
          "launchwizard:GetDeployment" 
       ], 
       "Resource" : "*" 
     }, 
     { 
       "Sid" : "EC2instances", 
       "Effect" : "Allow", 
      "Action" : [
          "ec2:DescribeInstances" 
       ], 
       "Resource" : "*" 
     }, 
     { 
        "Sid" : "ec2MGNLaunchTemplate", 
       "Effect" : "Allow", 
        "Action" : [ 
          "ec2:CreateLaunchTemplateVersion", 
          "ec2:ModifyLaunchTemplate" 
       ], 
       "Resource" : "*", 
        "Condition" : { 
          "StringEquals" : {
```

```
 "aws:ResourceTag/AWSApplicationMigrationServiceManaged" : "mgn.amazonaws.com" 
     } 
   } 
 }, 
 { 
   "Sid" : "ec2LaunchTemplates", 
   "Effect" : "Allow", 
   "Action" : [ 
     "ec2:DescribeLaunchTemplates" 
   ], 
   "Resource" : "*" 
 }, 
 { 
   "Sid" : "getHomeRegion", 
   "Action" : [ 
     "mgh:GetHomeRegion" 
   ], 
   "Effect" : "Allow", 
   "Resource" : "*" 
 }, 
 { 
   "Sid" : "SSMcommand", 
   "Effect" : "Allow", 
  "Action" : [
     "ssm:SendCommand", 
     "ssm:GetCommandInvocation", 
     "ssm:CancelCommand" 
   ], 
   "Resource" : [ 
     "arn:aws:ssm:*::document/AWS-RunRemoteScript", 
     "arn:aws:ec2:*:*:instance/*", 
     "arn:aws:s3:::aws-migrationhub-orchestrator-*", 
     "arn:aws:s3:::migrationhub-orchestrator-*" 
   ] 
 }, 
 { 
   "Sid" : "SSM", 
   "Effect" : "Allow", 
   "Action" : [ 
     "ssm:DescribeInstanceInformation", 
    "ssm:GetCommandInvocation" 
   ], 
   "Resource" : [
```
 $\mathbf{u} \star \mathbf{u}$ 

```
\mathbf{I} }, 
 { 
   "Sid" : "s3GetObject", 
   "Effect" : "Allow", 
  "Action" : [
     "s3:GetObject" 
   ], 
   "Resource" : [ 
     "arn:aws:s3:::migrationhub-orchestrator-*", 
     "arn:aws:s3:::migrationhub-orchestrator-*/*" 
   ] 
 }, 
 { 
   "Sid" : "EventBridge", 
   "Effect" : "Allow", 
  "Action" : [
     "events:PutTargets", 
     "events:DescribeRule", 
     "events:DeleteRule", 
     "events:PutRule", 
     "events:RemoveTargets" 
   ], 
   "Resource" : "arn:aws:events:*:*:rule/MigrationHubOrchestratorManagedRule*" 
 }, 
 { 
   "Sid" : "MGN", 
   "Effect" : "Allow", 
   "Action" : [ 
     "mgn:GetReplicationConfiguration", 
     "mgn:GetLaunchConfiguration", 
     "mgn:StartCutover", 
     "mgn:FinalizeCutover", 
     "mgn:StartTest", 
     "mgn:UpdateReplicationConfiguration", 
     "mgn:DescribeSourceServers", 
     "mgn:MarkAsArchived", 
     "mgn:ChangeServerLifeCycleState" 
   ], 
   "Resource" : "*" 
 }, 
 { 
   "Sid" : "ec2DescribeImportImage", 
   "Effect" : "Allow",
```

```
"Action" : [
          "ec2:DescribeImportImageTasks" 
        ], 
        "Resource" : "*" 
     }, 
     { 
        "Sid" : "s3ListBucket", 
        "Effect" : "Allow", 
        "Action" : "s3:ListBucket", 
        "Resource" : "arn:aws:s3:::*", 
        "Condition" : { 
          "StringLike" : { 
             "s3:prefix" : "migrationhub-orchestrator-vmie-*" 
          } 
        } 
     } 
   ]
}
```
- [Memahami pembuatan versi untuk kebijakan IAM](https://docs.aws.amazon.com/IAM/latest/UserGuide/access_policies_managed-versioning.html)
- [Memulai kebijakan AWS terkelola dan beralih ke izin hak istimewa paling sedikit](https://docs.aws.amazon.com/IAM/latest/UserGuide/best-practices.html#bp-use-aws-defined-policies)

# AWSMigrationHubRefactorSpaces-EnvironmentsWithoutBridgesFullAccess

Deskripsi: Memberikan akses penuh ke Ruang Refactor Hub AWS Migration dan layanan AWS terkait lainnya kecuali Gateway AWS Transit dan grup keamanan EC2 yang tidak diperlukan saat menggunakan lingkungan tanpa jembatan jaringan. Kebijakan ini juga mengecualikan izin yang diperlukan untuk AWS Lambda dan AWS Resource Access Manager karena izin tersebut dapat dicakup berdasarkan tag.

AWSMigrationHubRefactorSpaces-EnvironmentsWithoutBridgesFullAccessadalah [kebijakan yang AWS dikelola.](https://docs.aws.amazon.com/IAM/latest/UserGuide/access_policies_managed-vs-inline.html#aws-managed-policies)

#### Pelajari selengkapnya 2286

#### Menggunakan kebijakan ini

Anda dapat melampirkan AWSMigrationHubRefactorSpaces-EnvironmentsWithoutBridgesFullAccess ke pengguna, grup, dan peran Anda.

#### Rincian kebijakan

- Jenis: kebijakan AWS terkelola
- Waktu pembuatan: 03 April 2023, 20:09 UTC
- Waktu yang telah diedit: 11 April 2024, 18:16 UTC
- ARN: arn:aws:iam::aws:policy/AWSMigrationHubRefactorSpaces-EnvironmentsWithoutBridgesFullAccess

#### Versi kebijakan

Versi kebijakan: v3 (default)

Versi default kebijakan adalah versi yang menentukan izin untuk kebijakan tersebut. Saat pengguna atau peran dengan kebijakan membuat permintaan untuk mengakses AWS sumber daya, AWS periksa versi default kebijakan untuk menentukan apakah akan mengizinkan permintaan tersebut.

```
{ 
   "Version" : "2012-10-17", 
   "Statement" : [ 
    \{ "Sid" : "RefactorSpaces", 
        "Effect" : "Allow", 
        "Action" : [ 
          "refactor-spaces:*" 
        ], 
       "Resource" : "*" 
     }, 
     { 
        "Sid" : "EC2Describe", 
        "Effect" : "Allow", 
        "Action" : [ 
          "ec2:DescribeSubnets", 
          "ec2:DescribeVpcEndpointServiceConfigurations",
```

```
 "ec2:DescribeVpcs", 
     "ec2:DescribeTags", 
     "ec2:DescribeAccountAttributes", 
     "ec2:DescribeInternetGateways" 
   ], 
   "Resource" : "*" 
 }, 
 { 
   "Sid" : "VpcEndpointServiceConfigurationCreate", 
   "Effect" : "Allow", 
   "Action" : [ 
     "ec2:CreateVpcEndpointServiceConfiguration" 
   ], 
   "Resource" : "*" 
 }, 
 { 
   "Sid" : "EC2TagsDelete", 
   "Effect" : "Allow", 
   "Action" : [ 
     "ec2:DeleteTags" 
   ], 
   "Resource" : "*", 
   "Condition" : { 
     "Null" : { 
        "aws:ResourceTag/refactor-spaces:environment-id" : "false" 
     } 
   } 
 }, 
 { 
   "Sid" : "VpcEndpointServiceConfigurationDelete", 
   "Effect" : "Allow", 
   "Action" : "ec2:DeleteVpcEndpointServiceConfigurations", 
   "Resource" : "*", 
   "Condition" : { 
     "Null" : { 
        "aws:ResourceTag/refactor-spaces:application-id" : "false" 
     } 
   } 
 }, 
 { 
   "Sid" : "ELBLoadBalancerCreate", 
   "Effect" : "Allow", 
  "Action" : [
     "elasticloadbalancing:AddTags",
```

```
 "elasticloadbalancing:CreateLoadBalancer" 
       ], 
       "Resource" : "arn:*:elasticloadbalancing:*:*:loadbalancer/net/refactor-spaces-
nlb-*", 
       "Condition" : { 
          "Null" : { 
            "aws:RequestTag/refactor-spaces:application-id" : "false" 
         } 
       } 
     }, 
     { 
       "Sid" : "ELBDescribe", 
       "Effect" : "Allow", 
      "Action" : [
          "elasticloadbalancing:DescribeLoadBalancers", 
          "elasticloadbalancing:DescribeTags", 
          "elasticloadbalancing:DescribeTargetHealth", 
          "elasticloadbalancing:DescribeTargetGroups", 
          "elasticloadbalancing:DescribeListeners" 
       ], 
       "Resource" : "*" 
     }, 
     { 
       "Sid" : "ELBModify", 
       "Effect" : "Allow", 
       "Action" : [ 
          "elasticloadbalancing:RegisterTargets", 
          "elasticloadbalancing:CreateLoadBalancerListeners", 
          "elasticloadbalancing:CreateListener", 
          "elasticloadbalancing:DeleteListener", 
          "elasticloadbalancing:DeleteTargetGroup" 
       ], 
       "Resource" : "*", 
       "Condition" : { 
          "StringLike" : { 
            "aws:ResourceTag/refactor-spaces:route-id" : [ 
             " ] 
         } 
       } 
     }, 
     { 
       "Sid" : "ELBLoadBalancerDelete", 
       "Effect" : "Allow",
```

```
 "Action" : "elasticloadbalancing:DeleteLoadBalancer", 
       "Resource" : "arn:*:elasticloadbalancing:*:*:loadbalancer/net/refactor-spaces-
nlb-*" 
     }, 
    \mathcal{L} "Sid" : "ELBListenerCreate", 
       "Effect" : "Allow", 
       "Action" : [ 
          "elasticloadbalancing:AddTags", 
         "elasticloadbalancing:CreateListener" 
       ], 
       "Resource" : [ 
          "arn:*:elasticloadbalancing:*:*:loadbalancer/net/refactor-spaces-nlb-*", 
          "arn:*:elasticloadbalancing:*:*:listener/net/refactor-spaces-nlb-*" 
       ], 
       "Condition" : { 
          "Null" : { 
            "aws:RequestTag/refactor-spaces:route-id" : "false" 
         } 
       } 
     }, 
     { 
       "Sid" : "ELBListenerDelete", 
       "Effect" : "Allow", 
       "Action" : "elasticloadbalancing:DeleteListener", 
       "Resource" : "arn:*:elasticloadbalancing:*:*:listener/net/refactor-spaces-nlb-*" 
     }, 
     { 
       "Sid" : "ELBTargetGroupModify", 
       "Effect" : "Allow", 
       "Action" : [ 
          "elasticloadbalancing:DeleteTargetGroup", 
          "elasticloadbalancing:RegisterTargets" 
       ], 
       "Resource" : "arn:*:elasticloadbalancing:*:*:targetgroup/refactor-spaces-tg-*" 
     }, 
     { 
       "Sid" : "ELBTargetGroupCreate", 
       "Effect" : "Allow", 
       "Action" : [ 
          "elasticloadbalancing:AddTags", 
          "elasticloadbalancing:CreateTargetGroup" 
       ], 
       "Resource" : "arn:*:elasticloadbalancing:*:*:targetgroup/refactor-spaces-tg-*",
```

```
 "Condition" : { 
     "Null" : { 
       "aws:RequestTag/refactor-spaces:route-id" : "false" 
     } 
   } 
 }, 
 { 
   "Sid" : "APIGatewayModify", 
   "Effect" : "Allow", 
  "Action" : [
     "apigateway:GET", 
     "apigateway:DELETE", 
     "apigateway:PATCH", 
     "apigateway:POST", 
     "apigateway:PUT", 
     "apigateway:UpdateRestApiPolicy" 
   ], 
   "Resource" : [ 
     "arn:aws:apigateway:*::/restapis", 
     "arn:aws:apigateway:*::/restapis/*", 
     "arn:aws:apigateway:*::/vpclinks", 
     "arn:aws:apigateway:*::/vpclinks/*", 
     "arn:aws:apigateway:*::/tags", 
     "arn:aws:apigateway:*::/tags/*" 
   ], 
   "Condition" : { 
     "Null" : { 
        "aws:ResourceTag/refactor-spaces:application-id" : "false" 
     } 
   } 
 }, 
 { 
   "Sid" : "APIGatewayVpcLinksGet", 
   "Effect" : "Allow", 
   "Action" : "apigateway:GET", 
   "Resource" : [ 
     "arn:aws:apigateway:*::/vpclinks", 
     "arn:aws:apigateway:*::/vpclinks/*" 
   ] 
 }, 
 { 
   "Sid" : "OrganizationDescribe", 
   "Effect" : "Allow", 
   "Action" : [
```

```
 "organizations:DescribeOrganization" 
     ], 
     "Resource" : "*" 
   }, 
  \mathcal{L} "Sid" : "CloudformationStackCreate", 
     "Effect" : "Allow", 
     "Action" : [ 
        "cloudformation:CreateStack" 
     ], 
     "Resource" : "*" 
   }, 
   { 
     "Sid" : "CloudformationStackTag", 
     "Effect" : "Allow", 
    "Action" : [
        "cloudformation:TagResource" 
     ], 
     "Resource" : "arn:aws:cloudformation:*:*:stack/*" 
   }, 
   { 
     "Sid" : "CreateRefactorSpacesSLR", 
     "Effect" : "Allow", 
     "Action" : "iam:CreateServiceLinkedRole", 
     "Resource" : "*", 
     "Condition" : { 
       "StringEquals" : { 
          "iam:AWSServiceName" : "refactor-spaces.amazonaws.com" 
       } 
     } 
   }, 
   { 
     "Sid" : "CreateELBSLR", 
     "Effect" : "Allow", 
     "Action" : "iam:CreateServiceLinkedRole", 
     "Resource" : "*", 
     "Condition" : { 
        "StringEquals" : { 
          "iam:AWSServiceName" : "elasticloadbalancing.amazonaws.com" 
       } 
     } 
   } 
 ]
```
}

#### Pelajari selengkapnya

- [Membuat set izin menggunakan kebijakan AWS terkelola di Pusat Identitas IAM](https://docs.aws.amazon.com/singlesignon/latest/userguide/howtocreatepermissionset.html)
- [Menambahkan dan menghapus izin identitas IAM](https://docs.aws.amazon.com/IAM/latest/UserGuide/access_policies_manage-attach-detach.html)
- [Memahami pembuatan versi untuk kebijakan IAM](https://docs.aws.amazon.com/IAM/latest/UserGuide/access_policies_managed-versioning.html)
- [Memulai kebijakan AWS terkelola dan beralih ke izin hak istimewa paling sedikit](https://docs.aws.amazon.com/IAM/latest/UserGuide/best-practices.html#bp-use-aws-defined-policies)

# AWSMigrationHubRefactorSpaces-SSMAutomationPolicy

Deskripsi: Gunakan dalam peran layanan IAM yang diteruskan ke dokumen Otomasi SSM AWSRefactorSpaces - CreateResources untuk memberikan izin yang diperlukan untuk menjalankan otomatisasi. Kebijakan ini memberikan akses baca/tulis ke tag EC2 untuk melacak kemajuan otomatisasi. Ketika jembatan jaringan lingkungan Refactor Spaces diaktifkan, otomatisasi juga menambahkan grup keamanan lingkungan ke instans EC2 untuk mengizinkan lalu lintas dari layanan Refactor Spaces lain di lingkungan. Kebijakan ini juga memberikan akses ke parameter SSM tindakan pasca peluncuran Layanan Migrasi Aplikasi.

AWSMigrationHubRefactorSpaces-SSMAutomationPolicyadalah [kebijakan yang AWS](https://docs.aws.amazon.com/IAM/latest/UserGuide/access_policies_managed-vs-inline.html#aws-managed-policies)  [dikelola.](https://docs.aws.amazon.com/IAM/latest/UserGuide/access_policies_managed-vs-inline.html#aws-managed-policies)

#### Menggunakan kebijakan ini

Anda dapat melampirkan AWSMigrationHubRefactorSpaces-SSMAutomationPolicy ke pengguna, grup, dan peran Anda.

#### Rincian kebijakan

- Jenis: Kebijakan peran layanan
- Waktu pembuatan: 10 Agustus 2023, 15:08 UTC
- Waktu yang telah diedit: Agustus 10, 2023, 15:08 UTC
- ARN: arn:aws:iam::aws:policy/service-role/AWSMigrationHubRefactorSpaces-SSMAutomationPolicy

#### Versi kebijakan

#### Versi kebijakan: v1 (default)

Versi default kebijakan adalah versi yang menentukan izin untuk kebijakan tersebut. Saat pengguna atau peran dengan kebijakan membuat permintaan untuk mengakses AWS sumber daya, AWS periksa versi default kebijakan untuk menentukan apakah akan mengizinkan permintaan tersebut.

```
{ 
   "Version" : "2012-10-17", 
   "Statement" : [ 
     { 
        "Effect" : "Allow", 
        "Action" : [ 
          "ec2:DescribeInstanceStatus", 
          "ec2:DescribeInstances" 
        ], 
        "Resource" : "*" 
     }, 
     { 
        "Effect" : "Allow", 
        "Action" : [ 
          "ec2:ModifyInstanceAttribute" 
        ], 
        "Resource" : "arn:aws:ec2:*:*:instance/*", 
        "Condition" : { 
          "StringEquals" : { 
             "aws:ResourceTag/refactor-spaces:ssm:optin" : "true" 
          } 
        } 
     }, 
     { 
        "Effect" : "Allow", 
        "Action" : [ 
          "ec2:ModifyInstanceAttribute" 
       \perp,
        "Resource" : "arn:aws:ec2:*:*:security-group/*" 
     }, 
     { 
        "Effect" : "Allow", 
        "Action" : [
```

```
 "ec2:CreateTags", 
          "ec2:DeleteTags" 
        ], 
        "Resource" : "arn:aws:ec2:*:*:instance/*", 
        "Condition" : { 
          "StringEquals" : { 
            "aws:ResourceTag/refactor-spaces:ssm:optin" : "true" 
          }, 
          "ForAllValues:StringEquals" : { 
            "aws:TagKeys" : "refactor-spaces:ssm:environment-id" 
          } 
       } 
     }, 
     { 
        "Effect" : "Allow", 
        "Action" : "ssm:GetParameters", 
        "Resource" : "arn:aws:ssm:*:*:parameter/ManagedByAWSApplicationMigrationService-
\star"
     } 
   ]
}
```
- [Membuat set izin menggunakan kebijakan AWS terkelola di Pusat Identitas IAM](https://docs.aws.amazon.com/singlesignon/latest/userguide/howtocreatepermissionset.html)
- [Menambahkan dan menghapus izin identitas IAM](https://docs.aws.amazon.com/IAM/latest/UserGuide/access_policies_manage-attach-detach.html)
- [Memahami pembuatan versi untuk kebijakan IAM](https://docs.aws.amazon.com/IAM/latest/UserGuide/access_policies_managed-versioning.html)
- [Memulai kebijakan AWS terkelola dan beralih ke izin hak istimewa paling sedikit](https://docs.aws.amazon.com/IAM/latest/UserGuide/best-practices.html#bp-use-aws-defined-policies)

## AWSMigrationHubRefactorSpacesFullAccess

Deskripsi: Memberikan akses penuh ke AWS MigrationHub Refactor Spaces, fitur konsol AWS MigrationHub Refactor Spaces, dan AWS layanan terkait lainnya kecuali izin yang diperlukan untuk Lambda dan AWS Resource AWS Access Manager karena dapat dicakup berdasarkan tag.

AWSMigrationHubRefactorSpacesFullAccessadalah [kebijakan yang AWS dikelola.](https://docs.aws.amazon.com/IAM/latest/UserGuide/access_policies_managed-vs-inline.html#aws-managed-policies)

## Menggunakan kebijakan ini

Anda dapat melampirkan AWSMigrationHubRefactorSpacesFullAccess ke pengguna, grup, dan peran Anda.

#### Rincian kebijakan

- Jenis: kebijakan AWS terkelola
- Waktu pembuatan: 29 November 2021, 07:12 UTC
- Waktu yang telah diedit: 11 April 2024, 17:45 UTC
- ARN: arn:aws:iam::aws:policy/AWSMigrationHubRefactorSpacesFullAccess

#### Versi kebijakan

Versi kebijakan: v6 (default)

Versi default kebijakan adalah versi yang menentukan izin untuk kebijakan tersebut. Saat pengguna atau peran dengan kebijakan membuat permintaan untuk mengakses AWS sumber daya, AWS periksa versi default kebijakan untuk menentukan apakah akan mengizinkan permintaan tersebut.

```
{ 
   "Version" : "2012-10-17", 
   "Statement" : [ 
     { 
        "Sid" : "RefactorSpaces", 
        "Effect" : "Allow", 
        "Action" : [ 
          "refactor-spaces:*" 
       ], 
        "Resource" : "*" 
     }, 
     { 
        "Sid" : "EC2Describe", 
        "Effect" : "Allow", 
        "Action" : [ 
          "ec2:DescribeNetworkInterfaces", 
          "ec2:DescribeRouteTables", 
          "ec2:DescribeSecurityGroups",
```

```
 "ec2:DescribeSubnets", 
     "ec2:DescribeVpcEndpointServiceConfigurations", 
     "ec2:DescribeVpcs", 
     "ec2:DescribeTransitGatewayVpcAttachments", 
     "ec2:DescribeTransitGateways", 
     "ec2:DescribeTags", 
     "ec2:DescribeAccountAttributes", 
     "ec2:DescribeInternetGateways" 
   ], 
   "Resource" : "*" 
 }, 
 { 
   "Sid" : "RequestTagTransitGatewayCreate", 
   "Effect" : "Allow", 
   "Action" : [ 
     "ec2:CreateTransitGateway", 
     "ec2:CreateSecurityGroup", 
     "ec2:CreateTransitGatewayVpcAttachment" 
   ], 
   "Resource" : "*", 
   "Condition" : { 
     "Null" : { 
        "aws:RequestTag/refactor-spaces:environment-id" : "false" 
     } 
   } 
 }, 
 { 
   "Sid" : "ResourceTagTransitGatewayCreate", 
   "Effect" : "Allow", 
  "Action" : [
     "ec2:CreateTransitGateway", 
     "ec2:CreateSecurityGroup", 
     "ec2:CreateTransitGatewayVpcAttachment" 
   ], 
   "Resource" : "*", 
   "Condition" : { 
     "Null" : { 
       "aws:ResourceTag/refactor-spaces:environment-id" : "false" 
     } 
   } 
 }, 
 { 
   "Sid" : "VpcEndpointServiceConfigurationCreate", 
   "Effect" : "Allow",
```

```
 "Action" : [ 
     "ec2:CreateVpcEndpointServiceConfiguration" 
   ], 
   "Resource" : "*" 
 }, 
 { 
   "Sid" : "EC2NetworkingModify", 
   "Effect" : "Allow", 
   "Action" : [ 
     "ec2:DeleteTransitGateway", 
     "ec2:AuthorizeSecurityGroupIngress", 
     "ec2:RevokeSecurityGroupIngress", 
     "ec2:DeleteSecurityGroup", 
     "ec2:DeleteTransitGatewayVpcAttachment", 
     "ec2:CreateRoute", 
     "ec2:DeleteRoute", 
     "ec2:DeleteTags" 
   ], 
   "Resource" : "*", 
   "Condition" : { 
     "Null" : { 
       "aws:ResourceTag/refactor-spaces:environment-id" : "false" 
     } 
   } 
 }, 
 { 
   "Sid" : "VpcEndpointServiceConfigurationDelete", 
   "Effect" : "Allow", 
   "Action" : "ec2:DeleteVpcEndpointServiceConfigurations", 
   "Resource" : "*", 
   "Condition" : { 
     "Null" : { 
        "aws:ResourceTag/refactor-spaces:application-id" : "false" 
     } 
   } 
 }, 
 { 
   "Sid" : "ELBLoadBalancerCreate", 
   "Effect" : "Allow", 
   "Action" : [ 
     "elasticloadbalancing:AddTags", 
     "elasticloadbalancing:CreateLoadBalancer" 
   ],
```

```
 "Resource" : "arn:*:elasticloadbalancing:*:*:loadbalancer/net/refactor-spaces-
nlb-*", 
       "Condition" : { 
          "Null" : { 
            "aws:RequestTag/refactor-spaces:application-id" : "false" 
          } 
       } 
     }, 
     { 
       "Sid" : "ELBDescribe", 
       "Effect" : "Allow", 
       "Action" : [ 
          "elasticloadbalancing:DescribeLoadBalancers", 
          "elasticloadbalancing:DescribeTags", 
          "elasticloadbalancing:DescribeTargetHealth", 
          "elasticloadbalancing:DescribeTargetGroups", 
          "elasticloadbalancing:DescribeListeners" 
       ], 
       "Resource" : "*" 
     }, 
     { 
       "Sid" : "ELBModify", 
       "Effect" : "Allow", 
       "Action" : [ 
          "elasticloadbalancing:RegisterTargets", 
          "elasticloadbalancing:CreateLoadBalancerListeners", 
          "elasticloadbalancing:CreateListener", 
          "elasticloadbalancing:DeleteListener", 
          "elasticloadbalancing:DeleteTargetGroup" 
       ], 
       "Resource" : "*", 
       "Condition" : { 
          "StringLike" : { 
            "aws:ResourceTag/refactor-spaces:route-id" : [ 
             \mathbf{u} \star \mathbf{u} ] 
         } 
       } 
     }, 
     { 
       "Sid" : "ELBLoadBalancerDelete", 
       "Effect" : "Allow", 
       "Action" : "elasticloadbalancing:DeleteLoadBalancer",
```

```
 "Resource" : "arn:*:elasticloadbalancing:*:*:loadbalancer/net/refactor-spaces-
nlb-*" 
     }, 
     { 
       "Sid" : "ELBListenerCreate", 
       "Effect" : "Allow", 
       "Action" : [ 
          "elasticloadbalancing:AddTags", 
          "elasticloadbalancing:CreateListener" 
       ], 
       "Resource" : [ 
          "arn:*:elasticloadbalancing:*:*:loadbalancer/net/refactor-spaces-nlb-*", 
          "arn:*:elasticloadbalancing:*:*:listener/net/refactor-spaces-nlb-*" 
       ], 
       "Condition" : { 
          "Null" : { 
            "aws:RequestTag/refactor-spaces:route-id" : "false" 
         } 
       } 
     }, 
     { 
       "Sid" : "ELBListenerDelete", 
       "Effect" : "Allow", 
       "Action" : "elasticloadbalancing:DeleteListener", 
       "Resource" : "arn:*:elasticloadbalancing:*:*:listener/net/refactor-spaces-nlb-*" 
     }, 
    \mathcal{L} "Sid" : "ELBTargetGroupModify", 
       "Effect" : "Allow", 
       "Action" : [ 
          "elasticloadbalancing:DeleteTargetGroup", 
          "elasticloadbalancing:RegisterTargets" 
       ], 
       "Resource" : "arn:*:elasticloadbalancing:*:*:targetgroup/refactor-spaces-tg-*" 
     }, 
     { 
       "Sid" : "ELBTargetGroupCreate", 
       "Effect" : "Allow", 
      "Action" : [
          "elasticloadbalancing:AddTags", 
         "elasticloadbalancing:CreateTargetGroup" 
       ], 
       "Resource" : "arn:*:elasticloadbalancing:*:*:targetgroup/refactor-spaces-tg-*", 
       "Condition" : {
```

```
 "Null" : { 
        "aws:RequestTag/refactor-spaces:route-id" : "false" 
     } 
   } 
 }, 
 { 
   "Sid" : "APIGatewayModify", 
   "Effect" : "Allow", 
   "Action" : [ 
     "apigateway:GET", 
     "apigateway:DELETE", 
     "apigateway:PATCH", 
     "apigateway:POST", 
     "apigateway:PUT", 
     "apigateway:UpdateRestApiPolicy" 
   ], 
   "Resource" : [ 
     "arn:aws:apigateway:*::/restapis", 
     "arn:aws:apigateway:*::/restapis/*", 
     "arn:aws:apigateway:*::/vpclinks", 
     "arn:aws:apigateway:*::/vpclinks/*", 
     "arn:aws:apigateway:*::/tags", 
     "arn:aws:apigateway:*::/tags/*" 
   ], 
   "Condition" : { 
     "Null" : { 
        "aws:ResourceTag/refactor-spaces:application-id" : "false" 
     } 
   } 
 }, 
 { 
   "Sid" : "APIGatewayVpcLinksGet", 
   "Effect" : "Allow", 
   "Action" : "apigateway:GET", 
   "Resource" : [ 
     "arn:aws:apigateway:*::/vpclinks", 
     "arn:aws:apigateway:*::/vpclinks/*" 
   ] 
 }, 
 { 
   "Sid" : "OrganizationDescribe", 
   "Effect" : "Allow", 
   "Action" : [ 
     "organizations:DescribeOrganization"
```

```
 ], 
       "Resource" : "*" 
     }, 
     { 
        "Sid" : "CloudformationStackCreate", 
        "Effect" : "Allow", 
        "Action" : [ 
         "cloudformation:CreateStack" 
        ], 
       "Resource" : "*" 
     }, 
     { 
        "Sid" : "CloudformationStackTag", 
        "Effect" : "Allow", 
        "Action" : [ 
          "cloudformation:TagResource" 
        ], 
        "Resource" : "arn:aws:cloudformation:*:*:stack/*" 
     }, 
     { 
        "Sid" : "CreateRefactorSpacesSLR", 
        "Effect" : "Allow", 
        "Action" : "iam:CreateServiceLinkedRole", 
        "Resource" : "*", 
        "Condition" : { 
          "StringEquals" : { 
            "iam:AWSServiceName" : "refactor-spaces.amazonaws.com" 
          } 
       } 
     }, 
     { 
        "Sid" : "CreateELBSLR", 
        "Effect" : "Allow", 
        "Action" : "iam:CreateServiceLinkedRole", 
        "Resource" : "*", 
        "Condition" : { 
          "StringEquals" : { 
            "iam:AWSServiceName" : "elasticloadbalancing.amazonaws.com" 
          } 
        } 
     } 
  \mathbf{I}}
```
- [Membuat set izin menggunakan kebijakan AWS terkelola di Pusat Identitas IAM](https://docs.aws.amazon.com/singlesignon/latest/userguide/howtocreatepermissionset.html)
- [Menambahkan dan menghapus izin identitas IAM](https://docs.aws.amazon.com/IAM/latest/UserGuide/access_policies_manage-attach-detach.html)
- [Memahami pembuatan versi untuk kebijakan IAM](https://docs.aws.amazon.com/IAM/latest/UserGuide/access_policies_managed-versioning.html)
- [Memulai kebijakan AWS terkelola dan beralih ke izin hak istimewa paling sedikit](https://docs.aws.amazon.com/IAM/latest/UserGuide/best-practices.html#bp-use-aws-defined-policies)

## AWSMigrationHubRefactorSpacesServiceRolePolicy

Deskripsi: Menyediakan akses ke AWS Sumber Daya yang dikelola atau digunakan oleh AWS Migration Hub Refactor Spaces.

AWSMigrationHubRefactorSpacesServiceRolePolicyadalah [kebijakan yang AWS dikelola](https://docs.aws.amazon.com/IAM/latest/UserGuide/access_policies_managed-vs-inline.html#aws-managed-policies).

#### Menggunakan kebijakan ini

Kebijakan ini dilampirkan pada peran terkait layanan yang memungkinkan layanan melakukan tindakan atas nama Anda. Anda tidak dapat melampirkan kebijakan ini ke pengguna, grup, atau peran Anda.

#### Rincian kebijakan

- Jenis: Kebijakan peran terkait layanan
- Waktu pembuatan: 29 November 2021, 06:50 UTC
- Waktu yang telah diedit: 20 Juli 2023, 15:57 UTC
- ARN: arn:aws:iam::aws:policy/aws-service-role/ AWSMigrationHubRefactorSpacesServiceRolePolicy

#### Versi kebijakan

Versi kebijakan: v3 (default)

Versi default kebijakan adalah versi yang menentukan izin untuk kebijakan tersebut. Saat pengguna atau peran dengan kebijakan membuat permintaan untuk mengakses AWS sumber daya, AWS periksa versi default kebijakan untuk menentukan apakah akan mengizinkan permintaan tersebut.

```
{ 
   "Version" : "2012-10-17", 
   "Statement" : [ 
     { 
       "Effect" : "Allow", 
      "Action" : [
          "ec2:DescribeNetworkInterfaces", 
          "ec2:DescribeRouteTables", 
          "ec2:DescribeSubnets", 
          "ec2:DescribeSecurityGroups", 
          "ec2:DescribeVpcEndpointServiceConfigurations", 
          "ec2:DescribeTransitGatewayVpcAttachments", 
          "elasticloadbalancing:DescribeTargetHealth", 
          "elasticloadbalancing:DescribeListeners", 
          "elasticloadbalancing:DescribeTargetGroups", 
          "ram:GetResourceShareAssociations" 
       ], 
       "Resource" : "*" 
     }, 
    \mathcal{L} "Effect" : "Allow", 
       "Action" : [ 
          "ec2:AuthorizeSecurityGroupIngress", 
          "ec2:RevokeSecurityGroupIngress", 
          "ec2:DeleteSecurityGroup", 
          "ec2:DeleteTransitGatewayVpcAttachment", 
          "ec2:CreateRoute", 
          "ec2:DeleteRoute", 
          "ec2:DeleteTags", 
          "ram:DeleteResourceShare", 
          "ram:AssociateResourceShare", 
          "ram:DisassociateResourceShare" 
       ], 
       "Resource" : "*", 
       "Condition" : { 
          "Null" : { 
            "aws:ResourceTag/refactor-spaces:environment-id" : "false" 
         } 
       } 
     }, 
     {
```

```
 "Effect" : "Allow", 
       "Action" : "ec2:DeleteVpcEndpointServiceConfigurations", 
       "Resource" : "*", 
       "Condition" : { 
         "Null" : { 
            "aws:ResourceTag/refactor-spaces:application-id" : "false" 
         } 
       } 
     }, 
     { 
       "Effect" : "Allow", 
      "Action" : [
         "elasticloadbalancing:RegisterTargets", 
         "elasticloadbalancing:CreateLoadBalancerListeners", 
         "elasticloadbalancing:CreateListener", 
         "elasticloadbalancing:DeleteListener", 
         "elasticloadbalancing:DeleteTargetGroup" 
       ], 
       "Resource" : "*", 
       "Condition" : { 
         "StringLike" : { 
            "aws:ResourceTag/refactor-spaces:route-id" : [ 
             " ] 
         } 
       } 
     }, 
     { 
       "Effect" : "Allow", 
      "Action" : [
         "apigateway:PUT", 
         "apigateway:POST", 
         "apigateway:GET", 
         "apigateway:PATCH", 
         "apigateway:DELETE" 
       ], 
       "Resource" : [ 
         "arn:aws:apigateway:*::/restapis", 
         "arn:aws:apigateway:*::/restapis/*", 
         "arn:aws:apigateway:*::/vpclinks/*", 
         "arn:aws:apigateway:*::/tags", 
         "arn:aws:apigateway:*::/tags/*" 
       ], 
       "Condition" : {
```

```
 "Null" : { 
            "aws:ResourceTag/refactor-spaces:application-id" : "false" 
          } 
       } 
     }, 
    \mathcal{L} "Effect" : "Allow", 
       "Action" : "apigateway:GET", 
       "Resource" : "arn:aws:apigateway:*::/vpclinks/*" 
     }, 
     { 
       "Effect" : "Allow", 
       "Action" : "elasticloadbalancing:DeleteLoadBalancer", 
       "Resource" : "arn:*:elasticloadbalancing:*:*:loadbalancer/net/refactor-spaces-
nlb-*" 
     }, 
    \mathcal{L} "Effect" : "Allow", 
      "Action" : [
          "elasticloadbalancing:AddTags", 
          "elasticloadbalancing:CreateListener" 
       ], 
       "Resource" : [ 
          "arn:*:elasticloadbalancing:*:*:loadbalancer/net/refactor-spaces-nlb-*", 
          "arn:*:elasticloadbalancing:*:*:listener/net/refactor-spaces-nlb-*" 
       ], 
       "Condition" : { 
          "Null" : { 
            "aws:RequestTag/refactor-spaces:route-id" : "false" 
          } 
       } 
     }, 
     { 
       "Effect" : "Allow", 
       "Action" : "elasticloadbalancing:DeleteListener", 
       "Resource" : "arn:*:elasticloadbalancing:*:*:listener/net/refactor-spaces-nlb-*" 
     }, 
     { 
       "Effect" : "Allow", 
       "Action" : [ 
          "elasticloadbalancing:DeleteTargetGroup", 
          "elasticloadbalancing:RegisterTargets" 
       ], 
       "Resource" : "arn:*:elasticloadbalancing:*:*:targetgroup/refactor-spaces-tg-*"
```

```
 }, 
     { 
        "Effect" : "Allow", 
        "Action" : [ 
          "elasticloadbalancing:DeregisterTargets" 
        ], 
        "Resource" : "arn:*:elasticloadbalancing:*:*:targetgroup/refactor-spaces-tg-*", 
        "Condition" : { 
          "Null" : { 
            "aws:ResourceTag/refactor-spaces:route-id" : "false" 
          } 
       } 
     }, 
     { 
        "Effect" : "Allow", 
        "Action" : [ 
          "elasticloadbalancing:AddTags", 
          "elasticloadbalancing:CreateTargetGroup" 
       ], 
        "Resource" : "arn:*:elasticloadbalancing:*:*:targetgroup/refactor-spaces-tg-*", 
        "Condition" : { 
          "Null" : { 
            "aws:RequestTag/refactor-spaces:route-id" : "false" 
          } 
       } 
     } 
   ]
}
```
- [Memahami pembuatan versi untuk kebijakan IAM](https://docs.aws.amazon.com/IAM/latest/UserGuide/access_policies_managed-versioning.html)
- [Memulai kebijakan AWS terkelola dan beralih ke izin hak istimewa paling sedikit](https://docs.aws.amazon.com/IAM/latest/UserGuide/best-practices.html#bp-use-aws-defined-policies)

# AWSMigrationHubSMSAccess

Deskripsi: Kebijakan Layanan Migrasi Server untuk berperan dalam akun pelanggan untuk memanggil Migration Hub

AWSMigrationHubSMSAccessadalah [kebijakan yang AWS dikelola.](https://docs.aws.amazon.com/IAM/latest/UserGuide/access_policies_managed-vs-inline.html#aws-managed-policies)

#### Menggunakan kebijakan ini

Anda dapat melampirkan AWSMigrationHubSMSAccess ke pengguna, grup, dan peran Anda.

#### Rincian kebijakan

- Jenis: Kebijakan peran layanan
- Waktu pembuatan: 14 Agustus 2017, 13:57 UTC
- Waktu yang telah diedit: 07 Oktober 2019, 18:01 UTC
- ARN: arn:aws:iam::aws:policy/service-role/AWSMigrationHubSMSAccess

#### Versi kebijakan

Versi kebijakan: v2 (default)

Versi default kebijakan adalah versi yang menentukan izin untuk kebijakan tersebut. Saat pengguna atau peran dengan kebijakan membuat permintaan untuk mengakses AWS sumber daya, AWS periksa versi default kebijakan untuk menentukan apakah akan mengizinkan permintaan tersebut.

```
{ 
   "Version" : "2012-10-17", 
   "Statement" : [ 
     { 
        "Action" : [ 
          "mgh:CreateProgressUpdateStream" 
       ], 
       "Effect" : "Allow", 
        "Resource" : "arn:aws:mgh:*:*:progressUpdateStream/SMS" 
     }, 
     { 
       "Action" : [ 
          "mgh:AssociateCreatedArtifact", 
          "mgh:DescribeMigrationTask", 
          "mgh:DisassociateCreatedArtifact", 
          "mgh:ImportMigrationTask", 
          "mgh:ListCreatedArtifacts", 
          "mgh:NotifyMigrationTaskState", 
          "mgh:PutResourceAttributes",
```

```
 "mgh:NotifyApplicationState", 
          "mgh:DescribeApplicationState", 
          "mgh:AssociateDiscoveredResource", 
          "mgh:DisassociateDiscoveredResource", 
          "mgh:ListDiscoveredResources" 
        ], 
        "Effect" : "Allow", 
        "Resource" : "arn:aws:mgh:*:*:progressUpdateStream/SMS/*" 
     }, 
     { 
        "Action" : [ 
          "mgh:ListMigrationTasks", 
          "mgh:GetHomeRegion" 
        ], 
        "Effect" : "Allow", 
        "Resource" : "*" 
     } 
   ]
}
```
- [Membuat set izin menggunakan kebijakan AWS terkelola di Pusat Identitas IAM](https://docs.aws.amazon.com/singlesignon/latest/userguide/howtocreatepermissionset.html)
- [Menambahkan dan menghapus izin identitas IAM](https://docs.aws.amazon.com/IAM/latest/UserGuide/access_policies_manage-attach-detach.html)
- [Memahami pembuatan versi untuk kebijakan IAM](https://docs.aws.amazon.com/IAM/latest/UserGuide/access_policies_managed-versioning.html)
- [Memulai kebijakan AWS terkelola dan beralih ke izin hak istimewa paling sedikit](https://docs.aws.amazon.com/IAM/latest/UserGuide/best-practices.html#bp-use-aws-defined-policies)

# AWSMigrationHubStrategyCollector

Deskripsi: Memberikan izin untuk mengizinkan komunikasi dengan layanan Rekomendasi Strategi Hub AWS Migrasi, akses baca/tulis ke bucket S3 yang terkait dengan layanan, akses Amazon API Gateway untuk mengunggah log dan metrik, akses AWS Secrets AWS Manager untuk mengambil kredensi, dan layanan terkait lainnya.

AWSMigrationHubStrategyCollectoradalah [kebijakan yang AWS dikelola](https://docs.aws.amazon.com/IAM/latest/UserGuide/access_policies_managed-vs-inline.html#aws-managed-policies).

#### Menggunakan kebijakan ini

Anda dapat melampirkan AWSMigrationHubStrategyCollector ke pengguna, grup, dan peran Anda.

#### Rincian kebijakan

- Jenis: kebijakan AWS terkelola
- Waktu pembuatan: 19 Oktober 2021 20:15 UTC
- Waktu telah diedit: April 01, 2024, 16:21 UTC
- ARN: arn:aws:iam::aws:policy/AWSMigrationHubStrategyCollector

#### Versi kebijakan

Versi kebijakan: v6 (default)

Versi default kebijakan adalah versi yang menentukan izin untuk kebijakan tersebut. Saat pengguna atau peran dengan kebijakan membuat permintaan untuk mengakses AWS sumber daya, AWS periksa versi default kebijakan untuk menentukan apakah akan mengizinkan permintaan tersebut.

```
{ 
   "Version" : "2012-10-17", 
   "Statement" : [ 
    \{ "Sid" : "MHSRAllowS3Resources", 
       "Effect" : "Allow", 
       "Action" : [ 
          "s3:GetObject", 
          "s3:PutObject", 
          "s3:GetBucketAcl", 
          "s3:CreateBucket", 
         "s3:PutEncryptionConfiguration", 
          "s3:PutBucketPublicAccessBlock", 
          "s3:PutBucketVersioning", 
          "s3:PutLifecycleConfiguration", 
          "s3:ListBucket", 
          "s3:GetBucketLocation" 
       ], 
       "Resource" : "arn:aws:s3:::migrationhub-strategy-*", 
       "Condition" : { 
          "StringEquals" : { 
            "aws:ResourceAccount" : "${aws:PrincipalAccount}" 
          }
```

```
 } 
 }, 
 { 
   "Sid" : "MHSRAllowS3ListBucket", 
   "Effect" : "Allow", 
  "Action" : [
     "s3:ListAllMyBuckets" 
   ], 
   "Resource" : "arn:aws:s3:::*", 
   "Condition" : { 
     "StringEquals" : { 
       "aws:ResourceAccount" : "${aws:PrincipalAccount}" 
     } 
   } 
 }, 
 { 
   "Sid" : "MHSRAllowMetricsAndLogs", 
   "Effect" : "Allow", 
  "Action" : [
     "application-transformation:PutMetricData", 
     "application-transformation:PutLogData", 
     "application-transformation:StartPortingCompatibilityAssessment", 
     "application-transformation:GetPortingCompatibilityAssessment", 
     "application-transformation:StartPortingRecommendationAssessment", 
     "application-transformation:GetPortingRecommendationAssessment" 
   ], 
   "Resource" : "*" 
 }, 
 { 
   "Sid" : "MHSRAllowExecuteAPI", 
   "Effect" : "Allow", 
  "Action" : [
     "execute-api:Invoke", 
     "execute-api:ManageConnections" 
   ], 
   "Resource" : [ 
     "arn:aws:execute-api:*:*:*/prod/*/put-log-data", 
     "arn:aws:execute-api:*:*:*/prod/*/put-metric-data" 
   ] 
 }, 
 { 
   "Sid" : "MHSRAllowCollectorAPI", 
   "Effect" : "Allow", 
   "Action" : [
```

```
 "migrationhub-strategy:RegisterCollector", 
          "migrationhub-strategy:GetAntiPattern", 
          "migrationhub-strategy:GetMessage", 
          "migrationhub-strategy:SendMessage", 
          "migrationhub-strategy:ListAntiPatterns", 
          "migrationhub-strategy:ListJarArtifacts", 
          "migrationhub-strategy:UpdateCollectorConfiguration", 
          "migrationhub-strategy:PutLogData", 
          "migrationhub-strategy:PutMetricData" 
       ], 
       "Resource" : "arn:aws:migrationhub-strategy:*:*:*" 
     }, 
     { 
       "Sid" : "MHSRAllowSecretsManager", 
       "Effect" : "Allow", 
       "Action" : [ 
          "secretsmanager:GetSecretValue" 
       ], 
       "Resource" : "arn:aws:secretsmanager:*:*:secret:migrationhub-strategy-*", 
       "Condition" : { 
          "StringEquals" : { 
            "aws:ResourceAccount" : "${aws:PrincipalAccount}" 
          } 
       } 
     } 
   ]
}
```
- [Membuat set izin menggunakan kebijakan AWS terkelola di Pusat Identitas IAM](https://docs.aws.amazon.com/singlesignon/latest/userguide/howtocreatepermissionset.html)
- [Menambahkan dan menghapus izin identitas IAM](https://docs.aws.amazon.com/IAM/latest/UserGuide/access_policies_manage-attach-detach.html)
- [Memahami pembuatan versi untuk kebijakan IAM](https://docs.aws.amazon.com/IAM/latest/UserGuide/access_policies_managed-versioning.html)
- [Memulai kebijakan AWS terkelola dan beralih ke izin hak istimewa paling sedikit](https://docs.aws.amazon.com/IAM/latest/UserGuide/best-practices.html#bp-use-aws-defined-policies)

## AWSMigrationHubStrategyConsoleFullAccess

Deskripsi: Memberikan akses penuh ke layanan Rekomendasi Strategi Hub AWS Migrasi dan akses ke AWS layanan terkait melalui. AWS Management Console

#### AWSMigrationHubStrategyConsoleFullAccessadalah [kebijakan yang AWS dikelola](https://docs.aws.amazon.com/IAM/latest/UserGuide/access_policies_managed-vs-inline.html#aws-managed-policies).

#### Menggunakan kebijakan ini

Anda dapat melampirkan AWSMigrationHubStrategyConsoleFullAccess ke pengguna, grup, dan peran Anda.

#### Rincian kebijakan

- Jenis: kebijakan AWS terkelola
- Waktu pembuatan: 19 Oktober 2021 20:13 UTC
- Waktu yang telah diedit: 09 November 2022, 00:00 UTC
- ARN: arn:aws:iam::aws:policy/AWSMigrationHubStrategyConsoleFullAccess

#### Versi kebijakan

#### Versi kebijakan: v2 (default)

Versi default kebijakan adalah versi yang menentukan izin untuk kebijakan tersebut. Saat pengguna atau peran dengan kebijakan membuat permintaan untuk mengakses AWS sumber daya, AWS periksa versi default kebijakan untuk menentukan apakah akan mengizinkan permintaan tersebut.

```
{ 
   "Version" : "2012-10-17", 
   "Statement" : [ 
     { 
        "Effect" : "Allow", 
        "Action" : [ 
          "migrationhub-strategy:*" 
        ], 
        "Resource" : "*" 
     }, 
     { 
        "Effect" : "Allow", 
        "Action" : [ 
          "s3:ListAllMyBuckets" 
        ], 
        "Resource" : "arn:aws:s3:::*"
```

```
 }, 
 { 
   "Effect" : "Allow", 
   "Action" : [ 
     "s3:GetObject", 
     "s3:CreateBucket", 
     "s3:PutEncryptionConfiguration", 
     "s3:PutBucketPublicAccessBlock", 
     "s3:PutBucketPolicy", 
     "s3:PutBucketVersioning", 
     "s3:PutLifecycleConfiguration" 
   ], 
   "Resource" : "arn:aws:s3:::migrationhub-strategy-*" 
 }, 
 { 
   "Effect" : "Allow", 
  "Action" : [
     "secretsmanager:ListSecrets" 
   ], 
   "Resource" : "*" 
 }, 
 { 
   "Effect" : "Allow", 
  "Action" : [
     "discovery:GetDiscoverySummary", 
     "discovery:DescribeTags", 
     "discovery:DescribeConfigurations", 
     "discovery:ListConfigurations" 
   ], 
   "Resource" : "*" 
 }, 
 { 
   "Effect" : "Allow", 
  "Action" : [
     "iam:CreateServiceLinkedRole" 
   ], 
   "Resource" : "*", 
   "Condition" : { 
     "StringEquals" : { 
        "iam:AWSServiceName" : "migrationhub-strategy.amazonaws.com" 
     } 
   } 
 }, 
 {
```

```
 "Effect" : "Allow", 
       "Action" : [ 
          "iam:GetRole" 
       ], 
       "Resource" : "arn:aws:iam::*:role/aws-service-role/migrationhub-
strategy.amazonaws.com/AWSMigrationHubStrategyServiceRolePolicy*" 
     } 
   ]
}
```
- [Membuat set izin menggunakan kebijakan AWS terkelola di Pusat Identitas IAM](https://docs.aws.amazon.com/singlesignon/latest/userguide/howtocreatepermissionset.html)
- [Menambahkan dan menghapus izin identitas IAM](https://docs.aws.amazon.com/IAM/latest/UserGuide/access_policies_manage-attach-detach.html)
- [Memahami pembuatan versi untuk kebijakan IAM](https://docs.aws.amazon.com/IAM/latest/UserGuide/access_policies_managed-versioning.html)
- [Memulai kebijakan AWS terkelola dan beralih ke izin hak istimewa paling sedikit](https://docs.aws.amazon.com/IAM/latest/UserGuide/best-practices.html#bp-use-aws-defined-policies)

# AWSMigrationHubStrategyServiceRolePolicy

Deskripsi: Aktifkan akses ke AWS Sumber Daya yang digunakan atau dikelola oleh layanan Rekomendasi Strategi AWS Migration Hub.

AWSMigrationHubStrategyServiceRolePolicyadalah [kebijakan yang AWS dikelola](https://docs.aws.amazon.com/IAM/latest/UserGuide/access_policies_managed-vs-inline.html#aws-managed-policies).

#### Menggunakan kebijakan ini

Kebijakan ini dilampirkan pada peran terkait layanan yang memungkinkan layanan melakukan tindakan atas nama Anda. Anda tidak dapat melampirkan kebijakan ini ke pengguna, grup, atau peran Anda.

#### Rincian kebijakan

- Jenis: Kebijakan peran terkait layanan
- Waktu pembuatan: 19 Oktober 2021, 20:02 UTC
- Waktu yang telah diedit: 19 Oktober 2021, 20:02 UTC
- ARN: arn:aws:iam::aws:policy/aws-service-role/ AWSMigrationHubStrategyServiceRolePolicy
#### Versi kebijakan

Versi kebijakan: v1 (default)

Versi default kebijakan adalah versi yang menentukan izin untuk kebijakan tersebut. Saat pengguna atau peran dengan kebijakan membuat permintaan untuk mengakses AWS sumber daya, AWS periksa versi default kebijakan untuk menentukan apakah akan mengizinkan permintaan tersebut.

```
{ 
   "Version" : "2012-10-17", 
   "Statement" : [ 
     { 
        "Sid" : "permissionsForAds", 
        "Effect" : "Allow", 
        "Action" : [ 
          "discovery:ListConfigurations", 
          "discovery:DescribeConfigurations", 
          "mgh:GetHomeRegion" 
        ], 
        "Resource" : "*" 
     }, 
    \{ "Effect" : "Allow", 
        "Action" : [ 
          "s3:ListAllMyBuckets" 
        ], 
        "Resource" : "arn:aws:s3:::*" 
     }, 
     { 
        "Sid" : "permissionsForS3", 
        "Effect" : "Allow", 
        "Action" : [ 
          "s3:GetBucketAcl", 
          "s3:GetBucketLocation", 
          "s3:GetObject", 
          "s3:ListBucket", 
          "s3:PutObject", 
          "s3:PutObjectAcl" 
        ], 
        "Resource" : "arn:aws:s3:::migrationhub-strategy-*" 
     }
```
]

## Pelajari selengkapnya

- [Memahami pembuatan versi untuk kebijakan IAM](https://docs.aws.amazon.com/IAM/latest/UserGuide/access_policies_managed-versioning.html)
- [Memulai kebijakan AWS terkelola dan beralih ke izin hak istimewa paling sedikit](https://docs.aws.amazon.com/IAM/latest/UserGuide/best-practices.html#bp-use-aws-defined-policies)

# AWSMobileHub\_FullAccess

Deskripsi: Kebijakan ini dapat dilampirkan ke Pengguna, Peran, atau Grup mana pun, untuk memberikan izin kepada pengguna untuk membuat, menghapus, dan memodifikasi proyek (dan AWS sumber daya terkait) di AWS Mobile Hub. Ini juga mencakup izin untuk membuat dan mengunduh contoh kode sumber aplikasi seluler untuk setiap proyek Mobile Hub.

AWSMobileHub\_FullAccessadalah [kebijakan yang AWS dikelola.](https://docs.aws.amazon.com/IAM/latest/UserGuide/access_policies_managed-vs-inline.html#aws-managed-policies)

### Menggunakan kebijakan ini

Anda dapat melampirkan AWSMobileHub\_FullAccess ke pengguna, grup, dan peran Anda.

## Rincian kebijakan

- Jenis: kebijakan AWS terkelola
- Waktu pembuatan: 05 Januari 2016, 19:56 UTC
- Waktu yang telah diedit: 19 Desember 2019, 23:15 UTC
- ARN: arn:aws:iam::aws:policy/AWSMobileHub\_FullAccess

#### Versi kebijakan

Versi kebijakan: v14 (default)

Versi default kebijakan adalah versi yang menentukan izin untuk kebijakan tersebut. Saat pengguna atau peran dengan kebijakan membuat permintaan untuk mengakses AWS sumber daya, AWS periksa versi default kebijakan untuk menentukan apakah akan mengizinkan permintaan tersebut.

```
{ 
   "Version" : "2012-10-17", 
   "Statement" : [ 
     { 
        "Effect" : "Allow", 
       "Action" : [
          "apigateway:GET", 
          "apigateway:POST", 
          "cloudfront:GetDistribution", 
          "devicefarm:CreateProject", 
          "devicefarm:ListJobs", 
          "devicefarm:ListRuns", 
          "devicefarm:GetProject", 
          "devicefarm:GetRun", 
          "devicefarm:ListArtifacts", 
          "devicefarm:ListProjects", 
          "devicefarm:ScheduleRun", 
          "dynamodb:DescribeTable", 
          "ec2:DescribeSecurityGroups", 
          "ec2:DescribeSubnets", 
          "ec2:DescribeVpcs", 
          "iam:ListSAMLProviders", 
          "lambda:ListFunctions", 
          "sns:ListTopics", 
          "lex:GetIntent", 
          "lex:GetIntents", 
          "lex:GetSlotType", 
          "lex:GetSlotTypes", 
          "lex:GetBot", 
          "lex:GetBots", 
          "lex:GetBotAlias", 
          "lex:GetBotAliases", 
          "mobilehub:*" 
       ], 
       "Resource" : "*" 
     }, 
     { 
        "Effect" : "Allow", 
        "Action" : [ 
          "s3:GetObject" 
       ],
```

```
 "Resource" : "arn:aws:s3:::*/aws-my-sample-app*.zip" 
     }, 
     { 
        "Effect" : "Allow", 
        "Action" : [ 
          "s3:PutObject" 
        ], 
        "Resource" : "arn:aws:s3:::*-mobilehub-*/*" 
     }, 
     { 
        "Effect" : "Allow", 
        "Action" : [ 
          "s3:ListBucket" 
        ], 
        "Resource" : "arn:aws:s3:::*-mobilehub-*" 
     } 
   ]
}
```
- [Membuat set izin menggunakan kebijakan AWS terkelola di Pusat Identitas IAM](https://docs.aws.amazon.com/singlesignon/latest/userguide/howtocreatepermissionset.html)
- [Menambahkan dan menghapus izin identitas IAM](https://docs.aws.amazon.com/IAM/latest/UserGuide/access_policies_manage-attach-detach.html)
- [Memahami pembuatan versi untuk kebijakan IAM](https://docs.aws.amazon.com/IAM/latest/UserGuide/access_policies_managed-versioning.html)
- [Memulai kebijakan AWS terkelola dan beralih ke izin hak istimewa paling sedikit](https://docs.aws.amazon.com/IAM/latest/UserGuide/best-practices.html#bp-use-aws-defined-policies)

# AWSMobileHub\_ReadOnly

Deskripsi: Kebijakan ini dapat dilampirkan ke Pengguna, Peran, atau Grup mana pun, untuk memberikan izin kepada pengguna untuk membuat daftar dan melihat proyek di AWS Mobile Hub. Ini juga mencakup izin untuk membuat dan mengunduh contoh kode sumber aplikasi seluler untuk setiap proyek Mobile Hub. Itu tidak memungkinkan pengguna untuk memodifikasi konfigurasi apa pun untuk proyek Mobile Hub apa pun.

AWSMobileHub\_ReadOnlyadalah [kebijakan yang AWS dikelola](https://docs.aws.amazon.com/IAM/latest/UserGuide/access_policies_managed-vs-inline.html#aws-managed-policies).

#### Menggunakan kebijakan ini

Anda dapat melampirkan AWSMobileHub\_ReadOnly ke pengguna, grup, dan peran Anda.

#### Rincian kebijakan

- Jenis: kebijakan AWS terkelola
- Waktu pembuatan: 05 Januari 2016, 19:55 UTC
- Waktu telah diedit: 23 Juli 2018, 21:59 UTC
- ARN: arn:aws:iam::aws:policy/AWSMobileHub\_ReadOnly

#### Versi kebijakan

Versi kebijakan: v10 (default)

Versi default kebijakan adalah versi yang menentukan izin untuk kebijakan tersebut. Saat pengguna atau peran dengan kebijakan membuat permintaan untuk mengakses AWS sumber daya, AWS periksa versi default kebijakan untuk menentukan apakah akan mengizinkan permintaan tersebut.

```
{ 
   "Version" : "2012-10-17", 
   "Statement" : [ 
     { 
       "Effect" : "Allow", 
        "Action" : [ 
          "dynamodb:DescribeTable", 
          "iam:ListSAMLProviders", 
          "lambda:ListFunctions", 
          "sns:ListTopics", 
          "lex:GetIntent", 
          "lex:GetIntents", 
          "lex:GetSlotType", 
          "lex:GetSlotTypes", 
          "lex:GetBot", 
          "lex:GetBots", 
          "lex:GetBotAlias", 
          "lex:GetBotAliases", 
          "mobilehub:ExportProject", 
          "mobilehub:GenerateProjectParameters", 
          "mobilehub:GetProject", 
          "mobilehub:SynchronizeProject", 
          "mobilehub:GetProjectSnapshot",
```

```
 "mobilehub:ListProjectSnapshots", 
          "mobilehub:ListAvailableConnectors", 
          "mobilehub:ListAvailableFeatures", 
          "mobilehub:ListAvailableRegions", 
          "mobilehub:ListProjects", 
          "mobilehub:ValidateProject", 
          "mobilehub:VerifyServiceRole", 
          "mobilehub:DescribeBundle", 
          "mobilehub:ExportBundle", 
          "mobilehub:ListBundles" 
       ], 
       "Resource" : "*" 
     }, 
     { 
       "Effect" : "Allow", 
      "Action" : [
          "s3:GetObject" 
       ], 
       "Resource" : "arn:aws:s3:::*/aws-my-sample-app*.zip" 
     } 
   ]
}
```
- [Membuat set izin menggunakan kebijakan AWS terkelola di Pusat Identitas IAM](https://docs.aws.amazon.com/singlesignon/latest/userguide/howtocreatepermissionset.html)
- [Menambahkan dan menghapus izin identitas IAM](https://docs.aws.amazon.com/IAM/latest/UserGuide/access_policies_manage-attach-detach.html)
- [Memahami pembuatan versi untuk kebijakan IAM](https://docs.aws.amazon.com/IAM/latest/UserGuide/access_policies_managed-versioning.html)
- [Memulai kebijakan AWS terkelola dan beralih ke izin hak istimewa paling sedikit](https://docs.aws.amazon.com/IAM/latest/UserGuide/best-practices.html#bp-use-aws-defined-policies)

## AWSMSKReplicatorExecutionRole

Deskripsi: Memberikan izin ke Amazon MSK Replicator untuk mereplikasi data antara MSK Cluster.

AWSMSKReplicatorExecutionRoleadalah [kebijakan yang AWS dikelola.](https://docs.aws.amazon.com/IAM/latest/UserGuide/access_policies_managed-vs-inline.html#aws-managed-policies)

#### Menggunakan kebijakan ini

Anda dapat melampirkan AWSMSKReplicatorExecutionRole ke pengguna, grup, dan peran Anda.

#### Rincian kebijakan

- Jenis: Kebijakan peran layanan
- Waktu pembuatan: 06 Desember 2023, 00:07 UTC
- Waktu yang telah diedit: 25 Maret 2024, 21:36 UTC
- ARN: arn:aws:iam::aws:policy/service-role/AWSMSKReplicatorExecutionRole

#### Versi kebijakan

Versi kebijakan: v2 (default)

Versi default kebijakan adalah versi yang menentukan izin untuk kebijakan tersebut. Saat pengguna atau peran dengan kebijakan membuat permintaan untuk mengakses AWS sumber daya, AWS periksa versi default kebijakan untuk menentukan apakah akan mengizinkan permintaan tersebut.

```
{ 
   "Version" : "2012-10-17", 
   "Statement" : [ 
     { 
       "Sid" : "ClusterPermissions", 
       "Effect" : "Allow", 
       "Action" : [ 
         "kafka-cluster:Connect", 
         "kafka-cluster:DescribeCluster", 
         "kafka-cluster:AlterCluster", 
         "kafka-cluster:DescribeTopic", 
         "kafka-cluster:CreateTopic", 
         "kafka-cluster:AlterTopic", 
         "kafka-cluster:WriteData", 
         "kafka-cluster:ReadData", 
         "kafka-cluster:AlterGroup", 
         "kafka-cluster:DescribeGroup", 
         "kafka-cluster:DescribeTopicDynamicConfiguration", 
         "kafka-cluster:AlterTopicDynamicConfiguration", 
         "kafka-cluster:WriteDataIdempotently" 
       ], 
       "Resource" : [ 
         "arn:aws:kafka:*:*:cluster/*"
```

```
 ] 
     }, 
     { 
        "Sid" : "TopicPermissions", 
        "Effect" : "Allow", 
       "Action" : [
          "kafka-cluster:DescribeTopic", 
          "kafka-cluster:CreateTopic", 
          "kafka-cluster:AlterTopic", 
          "kafka-cluster:WriteData", 
          "kafka-cluster:ReadData", 
          "kafka-cluster:DescribeTopicDynamicConfiguration", 
          "kafka-cluster:AlterTopicDynamicConfiguration", 
          "kafka-cluster:AlterCluster" 
        ], 
        "Resource" : [ 
          "arn:aws:kafka:*:*:topic/*/*" 
        ] 
     }, 
     { 
        "Sid" : "GroupPermissions", 
        "Effect" : "Allow", 
       "Action" : [
          "kafka-cluster:AlterGroup", 
          "kafka-cluster:DescribeGroup" 
        ], 
        "Resource" : [ 
          "arn:aws:kafka:*:*:group/*/*" 
        ] 
     } 
   ]
}
```
- [Membuat set izin menggunakan kebijakan AWS terkelola di Pusat Identitas IAM](https://docs.aws.amazon.com/singlesignon/latest/userguide/howtocreatepermissionset.html)
- [Menambahkan dan menghapus izin identitas IAM](https://docs.aws.amazon.com/IAM/latest/UserGuide/access_policies_manage-attach-detach.html)
- [Memahami pembuatan versi untuk kebijakan IAM](https://docs.aws.amazon.com/IAM/latest/UserGuide/access_policies_managed-versioning.html)
- [Memulai kebijakan AWS terkelola dan beralih ke izin hak istimewa paling sedikit](https://docs.aws.amazon.com/IAM/latest/UserGuide/best-practices.html#bp-use-aws-defined-policies)

## AWSNetworkFirewallServiceRolePolicy

Deskripsi: Memungkinkan AWSNetworkFirewall untuk membuat dan mengelola sumber daya yang diperlukan untuk Firewall Anda.

AWSNetworkFirewallServiceRolePolicyadalah [kebijakan yang AWS dikelola](https://docs.aws.amazon.com/IAM/latest/UserGuide/access_policies_managed-vs-inline.html#aws-managed-policies).

#### Menggunakan kebijakan ini

Kebijakan ini dilampirkan pada peran terkait layanan yang memungkinkan layanan melakukan tindakan atas nama Anda. Anda tidak dapat melampirkan kebijakan ini ke pengguna, grup, atau peran Anda.

#### Rincian kebijakan

- Jenis: Kebijakan peran terkait layanan
- Waktu pembuatan: 17 November 2020, 17:17 UTC
- Waktu telah diedit: 30 Maret 2023, 17:19 UTC
- ARN: arn:aws:iam::aws:policy/aws-service-role/ AWSNetworkFirewallServiceRolePolicy

#### Versi kebijakan

Versi kebijakan: v3 (default)

Versi default kebijakan adalah versi yang menentukan izin untuk kebijakan tersebut. Saat pengguna atau peran dengan kebijakan membuat permintaan untuk mengakses AWS sumber daya, AWS periksa versi default kebijakan untuk menentukan apakah akan mengizinkan permintaan tersebut.

```
{ 
   "Version" : "2012-10-17", 
   "Statement" : [ 
    \{ "Action" : [ 
          "ec2:DescribeSubnets", 
          "ec2:DescribeVpcs", 
          "ec2:CreateVpcEndpoint",
```
"ec2:DescribeVpcEndpoints",

```
 "ec2:DescribeInstances", 
     "ec2:DescribeNetworkInterfaces" 
   ], 
   "Effect" : "Allow", 
   "Resource" : "*" 
 }, 
 { 
   "Effect" : "Allow", 
   "Action" : "acm:DescribeCertificate", 
   "Resource" : "*" 
 }, 
 { 
   "Effect" : "Allow", 
   "Action" : "resource-groups:ListGroupResources", 
   "Resource" : "*" 
 }, 
 { 
   "Effect" : "Allow", 
   "Action" : "tag:GetResources", 
   "Resource" : "*", 
   "Condition" : { 
     "StringEquals" : { 
        "aws:CalledViaLast" : "resource-groups.amazonaws.com" 
     } 
   } 
 }, 
 { 
   "Effect" : "Allow", 
  "Action" : [
     "ec2:CreateTags" 
   ], 
   "Resource" : "arn:aws:ec2:*:*:vpc-endpoint/*", 
   "Condition" : { 
     "StringEquals" : { 
        "ec2:CreateAction" : "CreateVpcEndpoint", 
        "aws:RequestTag/AWSNetworkFirewallManaged" : "true" 
     } 
   } 
 }, 
 { 
   "Effect" : "Allow", 
  "Action" : [
     "ec2:DeleteVpcEndpoints"
```

```
 ], 
        "Resource" : "*", 
        "Condition" : { 
           "StringEquals" : { 
             "aws:ResourceTag/AWSNetworkFirewallManaged" : "true" 
           } 
        } 
      } 
   ]
}
```
- [Memahami pembuatan versi untuk kebijakan IAM](https://docs.aws.amazon.com/IAM/latest/UserGuide/access_policies_managed-versioning.html)
- [Memulai kebijakan AWS terkelola dan beralih ke izin hak istimewa paling sedikit](https://docs.aws.amazon.com/IAM/latest/UserGuide/best-practices.html#bp-use-aws-defined-policies)

## AWSNetworkManagerCloudWANServiceRolePolicy

Deskripsi: Memungkinkan NetworkManager untuk mengakses sumber daya yang terkait dengan Jaringan Inti

```
AWSNetworkManagerCloudWANServiceRolePolicyadalah kebijakan yang AWS dikelola.
```
#### Menggunakan kebijakan ini

Kebijakan ini dilampirkan pada peran terkait layanan yang memungkinkan layanan melakukan tindakan atas nama Anda. Anda tidak dapat melampirkan kebijakan ini ke pengguna, grup, atau peran Anda.

#### Rincian kebijakan

- Jenis: Kebijakan peran terkait layanan
- Waktu pembuatan: 12 Juli 2022, 12:17 UTC
- Waktu yang telah diedit: 12 Juli 2022, 12.17 UTC
- ARN: arn:aws:iam::aws:policy/aws-service-role/ AWSNetworkManagerCloudWANServiceRolePolicy

#### Versi kebijakan

#### Versi kebijakan: v1 (default)

Versi default kebijakan adalah versi yang menentukan izin untuk kebijakan tersebut. Saat pengguna atau peran dengan kebijakan membuat permintaan untuk mengakses AWS sumber daya, AWS periksa versi default kebijakan untuk menentukan apakah akan mengizinkan permintaan tersebut.

#### Dokumen kebijakan JSON

```
{ 
   "Version" : "2012-10-17", 
   "Statement" : [ 
    \left\{ \right. "Effect" : "Allow", 
        "Action" : [ 
          "ec2:CreateTransitGatewayRouteTableAnnouncement", 
          "ec2:DeleteTransitGatewayRouteTableAnnouncement", 
          "ec2:EnableTransitGatewayRouteTablePropagation", 
          "ec2:DisableTransitGatewayRouteTablePropagation" 
        ], 
        "Resource" : "*" 
     } 
   ]
}
```
#### Pelajari selengkapnya

- [Memahami pembuatan versi untuk kebijakan IAM](https://docs.aws.amazon.com/IAM/latest/UserGuide/access_policies_managed-versioning.html)
- [Memulai kebijakan AWS terkelola dan beralih ke izin hak istimewa paling sedikit](https://docs.aws.amazon.com/IAM/latest/UserGuide/best-practices.html#bp-use-aws-defined-policies)

## AWSNetworkManagerFullAccess

Deskripsi: Menyediakan akses penuh ke Amazon NetworkManager melalui AWS Management Console.

AWSNetworkManagerFullAccessadalah [kebijakan yang AWS dikelola](https://docs.aws.amazon.com/IAM/latest/UserGuide/access_policies_managed-vs-inline.html#aws-managed-policies).

### Menggunakan kebijakan ini

Anda dapat melampirkan AWSNetworkManagerFullAccess ke pengguna, grup, dan peran Anda.

#### Rincian kebijakan

- Jenis: kebijakan AWS terkelola
- Waktu pembuatan: 03 Desember 2019, 17:37 UTC
- Waktu yang telah diedit: 03 Desember 2019, 17:37 UTC
- ARN: arn:aws:iam::aws:policy/AWSNetworkManagerFullAccess

#### Versi kebijakan

Versi kebijakan: v1 (default)

Versi default kebijakan adalah versi yang menentukan izin untuk kebijakan tersebut. Saat pengguna atau peran dengan kebijakan membuat permintaan untuk mengakses AWS sumber daya, AWS periksa versi default kebijakan untuk menentukan apakah akan mengizinkan permintaan tersebut.

```
{ 
   "Version" : "2012-10-17", 
   "Statement" : [ 
     { 
        "Effect" : "Allow", 
        "Action" : "networkmanager:*", 
        "Resource" : "*" 
     }, 
     { 
        "Effect" : "Allow", 
        "Action" : "iam:CreateServiceLinkedRole", 
        "Resource" : "*", 
        "Condition" : { 
          "StringEquals" : { 
            "iam:AWSServiceName" : [ 
               "networkmanager.amazonaws.com" 
            ] 
 } 
        }
```
}

 ] }

## Pelajari selengkapnya

- [Membuat set izin menggunakan kebijakan AWS terkelola di Pusat Identitas IAM](https://docs.aws.amazon.com/singlesignon/latest/userguide/howtocreatepermissionset.html)
- [Menambahkan dan menghapus izin identitas IAM](https://docs.aws.amazon.com/IAM/latest/UserGuide/access_policies_manage-attach-detach.html)
- [Memahami pembuatan versi untuk kebijakan IAM](https://docs.aws.amazon.com/IAM/latest/UserGuide/access_policies_managed-versioning.html)
- [Memulai kebijakan AWS terkelola dan beralih ke izin hak istimewa paling sedikit](https://docs.aws.amazon.com/IAM/latest/UserGuide/best-practices.html#bp-use-aws-defined-policies)

# AWSNetworkManagerReadOnlyAccess

Deskripsi: Menyediakan akses baca saja ke Amazon NetworkManager melalui AWS Management Console.

AWSNetworkManagerReadOnlyAccessadalah [kebijakan yang AWS dikelola](https://docs.aws.amazon.com/IAM/latest/UserGuide/access_policies_managed-vs-inline.html#aws-managed-policies).

#### Menggunakan kebijakan ini

Anda dapat melampirkan AWSNetworkManagerReadOnlyAccess ke pengguna, grup, dan peran Anda.

#### Rincian kebijakan

- Jenis: kebijakan AWS terkelola
- Waktu pembuatan: 03 Desember 2019, 17:35 UTC
- Waktu yang telah diedit: 03 Desember 2019, 17:35 UTC
- ARN: arn:aws:iam::aws:policy/AWSNetworkManagerReadOnlyAccess

#### Versi kebijakan

Versi kebijakan: v1 (default)

Versi default kebijakan adalah versi yang menentukan izin untuk kebijakan tersebut. Saat pengguna atau peran dengan kebijakan membuat permintaan untuk mengakses AWS sumber daya, AWS periksa versi default kebijakan untuk menentukan apakah akan mengizinkan permintaan tersebut.

#### Dokumen kebijakan JSON

```
{ 
   "Version" : "2012-10-17", 
   "Statement" : [ 
     { 
        "Effect" : "Allow", 
       "Action" : [
          "networkmanager:Describe*", 
          "networkmanager:Get*", 
          "networkmanager:List*" 
        ], 
        "Resource" : "*" 
     } 
   ]
}
```
#### Pelajari selengkapnya

- [Membuat set izin menggunakan kebijakan AWS terkelola di Pusat Identitas IAM](https://docs.aws.amazon.com/singlesignon/latest/userguide/howtocreatepermissionset.html)
- [Menambahkan dan menghapus izin identitas IAM](https://docs.aws.amazon.com/IAM/latest/UserGuide/access_policies_manage-attach-detach.html)
- [Memahami pembuatan versi untuk kebijakan IAM](https://docs.aws.amazon.com/IAM/latest/UserGuide/access_policies_managed-versioning.html)
- [Memulai kebijakan AWS terkelola dan beralih ke izin hak istimewa paling sedikit](https://docs.aws.amazon.com/IAM/latest/UserGuide/best-practices.html#bp-use-aws-defined-policies)

## AWSNetworkManagerServiceRolePolicy

Deskripsi: Memungkinkan NetworkManager untuk mengakses sumber daya yang terkait dengan Jaringan Global Anda

AWSNetworkManagerServiceRolePolicyadalah [kebijakan yang AWS dikelola.](https://docs.aws.amazon.com/IAM/latest/UserGuide/access_policies_managed-vs-inline.html#aws-managed-policies)

#### Menggunakan kebijakan ini

Kebijakan ini dilampirkan pada peran terkait layanan yang memungkinkan layanan melakukan tindakan atas nama Anda. Anda tidak dapat melampirkan kebijakan ini ke pengguna, grup, atau peran Anda.

#### Rincian kebijakan

- Jenis: Kebijakan peran terkait layanan
- Waktu pembuatan: 03 Desember 2019, 14:03 UTC
- Waktu yang telah diedit: 27 Juli 2022 19.41 UTC
- ARN: arn:aws:iam::aws:policy/aws-service-role/ AWSNetworkManagerServiceRolePolicy

#### Versi kebijakan

Versi kebijakan: v8 (default)

Versi default kebijakan adalah versi yang menentukan izin untuk kebijakan tersebut. Saat pengguna atau peran dengan kebijakan membuat permintaan untuk mengakses AWS sumber daya, AWS periksa versi default kebijakan untuk menentukan apakah akan mengizinkan permintaan tersebut.

```
{ 
   "Version" : "2012-10-17", 
   "Statement" : [ 
     { 
       "Effect" : "Allow", 
       "Action" : [ 
         "directconnect:DescribeDirectConnectGateways", 
         "directconnect:DescribeConnections", 
         "directconnect:DescribeDirectConnectGatewayAttachments", 
         "directconnect:DescribeLocations", 
         "directconnect:DescribeVirtualInterfaces", 
         "ec2:DescribeCustomerGateways", 
         "ec2:DescribeTransitGatewayAttachments", 
         "ec2:DescribeTransitGatewayRouteTables", 
         "ec2:DescribeTransitGateways", 
         "ec2:DescribeVpnConnections", 
         "ec2:DescribeVpcs", 
         "ec2:GetTransitGatewayRouteTableAssociations", 
         "ec2:GetTransitGatewayRouteTablePropagations", 
         "ec2:SearchTransitGatewayRoutes", 
         "ec2:DescribeTransitGatewayPeeringAttachments", 
         "ec2:DescribeTransitGatewayConnects",
```
 "ec2:DescribeTransitGatewayConnectPeers", "ec2:DescribeRegions", "organizations:DescribeAccount", "organizations:DescribeOrganization", "organizations:ListAccounts", "organizations:ListAWSServiceAccessForOrganization", "organizations:ListDelegatedAdministrators", "ec2:DescribeTransitGatewayRouteTableAnnouncements", "ec2:DescribeTransitGatewayPolicyTables", "ec2:GetTransitGatewayPolicyTableAssociations", "ec2:GetTransitGatewayPolicyTableEntries" ], "Resource" : "\*" } ] }

#### Pelajari selengkapnya

- [Memahami pembuatan versi untuk kebijakan IAM](https://docs.aws.amazon.com/IAM/latest/UserGuide/access_policies_managed-versioning.html)
- [Memulai kebijakan AWS terkelola dan beralih ke izin hak istimewa paling sedikit](https://docs.aws.amazon.com/IAM/latest/UserGuide/best-practices.html#bp-use-aws-defined-policies)

# AWSOpsWorks\_FullAccess

Deskripsi: Menyediakan akses penuh ke AWS OpsWorks.

AWSOpsWorks\_FullAccessadalah [kebijakan yang AWS dikelola](https://docs.aws.amazon.com/IAM/latest/UserGuide/access_policies_managed-vs-inline.html#aws-managed-policies).

#### Menggunakan kebijakan ini

Anda dapat melampirkan AWSOpsWorks\_FullAccess ke pengguna, grup, dan peran Anda.

#### Rincian kebijakan

- Jenis: kebijakan AWS terkelola
- Waktu pembuatan: 22 Januari 2021 16:29 UTC
- Waktu yang telah diedit: 22 Januari 2021, 16:29 UTC
- ARN: arn:aws:iam::aws:policy/AWSOpsWorks\_FullAccess

#### Versi kebijakan

#### Versi kebijakan: v1 (default)

Versi default kebijakan adalah versi yang menentukan izin untuk kebijakan tersebut. Saat pengguna atau peran dengan kebijakan membuat permintaan untuk mengakses AWS sumber daya, AWS periksa versi default kebijakan untuk menentukan apakah akan mengizinkan permintaan tersebut.

```
{ 
   "Version" : "2012-10-17", 
   "Statement" : [ 
     { 
        "Effect" : "Allow", 
        "Action" : [ 
          "cloudwatch:GetMetricStatistics", 
          "ec2:DescribeAccountAttributes", 
          "ec2:DescribeAvailabilityZones", 
          "ec2:DescribeInstances", 
          "ec2:DescribeKeyPairs", 
          "ec2:DescribeSecurityGroups", 
          "ec2:DescribeSubnets", 
          "ec2:DescribeVpcs", 
          "elasticloadbalancing:DescribeInstanceHealth", 
          "elasticloadbalancing:DescribeLoadBalancers", 
          "iam:GetRolePolicy", 
          "iam:ListInstanceProfiles", 
          "iam:ListRoles", 
          "iam:ListUsers", 
          "opsworks:*" 
        ], 
        "Resource" : [ 
         \mathbf{u} \star \mathbf{u} ] 
     }, 
     { 
        "Effect" : "Allow", 
        "Action" : [ 
          "iam:PassRole" 
        ], 
        "Resource" : "*", 
        "Condition" : {
```

```
 "StringEquals" : { 
             "iam:PassedToService" : "opsworks.amazonaws.com" 
           } 
        } 
      } 
   ]
}
```
- [Membuat set izin menggunakan kebijakan AWS terkelola di Pusat Identitas IAM](https://docs.aws.amazon.com/singlesignon/latest/userguide/howtocreatepermissionset.html)
- [Menambahkan dan menghapus izin identitas IAM](https://docs.aws.amazon.com/IAM/latest/UserGuide/access_policies_manage-attach-detach.html)
- [Memahami pembuatan versi untuk kebijakan IAM](https://docs.aws.amazon.com/IAM/latest/UserGuide/access_policies_managed-versioning.html)
- [Memulai kebijakan AWS terkelola dan beralih ke izin hak istimewa paling sedikit](https://docs.aws.amazon.com/IAM/latest/UserGuide/best-practices.html#bp-use-aws-defined-policies)

## AWSOpsWorksCloudWatchLogs

Deskripsi: Mengaktifkan OpsWorks instance dengan integrasi CWLogs diaktifkan untuk mengirimkan log dan membuat grup log yang diperlukan

AWSOpsWorksCloudWatchLogsadalah [kebijakan yang AWS dikelola](https://docs.aws.amazon.com/IAM/latest/UserGuide/access_policies_managed-vs-inline.html#aws-managed-policies).

#### Menggunakan kebijakan ini

Anda dapat melampirkan AWSOpsWorksCloudWatchLogs ke pengguna, grup, dan peran Anda.

#### Rincian kebijakan

- Jenis: kebijakan AWS terkelola
- Waktu pembuatan: 30 Maret 2017, 17:47 UTC
- Waktu telah diedit: 30 Maret 2017, 17:47 UTC
- ARN: arn:aws:iam::aws:policy/AWSOpsWorksCloudWatchLogs

#### Versi kebijakan

#### Versi kebijakan: v1 (default)

Versi default kebijakan adalah versi yang menentukan izin untuk kebijakan tersebut. Saat pengguna atau peran dengan kebijakan membuat permintaan untuk mengakses AWS sumber daya, AWS periksa versi default kebijakan untuk menentukan apakah akan mengizinkan permintaan tersebut.

#### Dokumen kebijakan JSON

```
{ 
   "Version" : "2012-10-17", 
   "Statement" : [ 
      { 
        "Effect" : "Allow", 
        "Action" : [ 
          "logs:CreateLogGroup", 
          "logs:CreateLogStream", 
          "logs:PutLogEvents", 
          "logs:DescribeLogStreams" 
        ], 
        "Resource" : [ 
          "arn:aws:logs:*:*:*" 
        ] 
      } 
   ]
}
```
## Pelajari selengkapnya

- [Membuat set izin menggunakan kebijakan AWS terkelola di Pusat Identitas IAM](https://docs.aws.amazon.com/singlesignon/latest/userguide/howtocreatepermissionset.html)
- [Menambahkan dan menghapus izin identitas IAM](https://docs.aws.amazon.com/IAM/latest/UserGuide/access_policies_manage-attach-detach.html)
- [Memahami pembuatan versi untuk kebijakan IAM](https://docs.aws.amazon.com/IAM/latest/UserGuide/access_policies_managed-versioning.html)
- [Memulai kebijakan AWS terkelola dan beralih ke izin hak istimewa paling sedikit](https://docs.aws.amazon.com/IAM/latest/UserGuide/best-practices.html#bp-use-aws-defined-policies)

# AWSOpsWorksCMInstanceProfileRole

Deskripsi: Menyediakan akses S3 untuk instans yang diluncurkan oleh OpsWorks CM.

AWSOpsWorksCMInstanceProfileRoleadalah [kebijakan yang AWS dikelola](https://docs.aws.amazon.com/IAM/latest/UserGuide/access_policies_managed-vs-inline.html#aws-managed-policies).

## Menggunakan kebijakan ini

Anda dapat melampirkan AWSOpsWorksCMInstanceProfileRole ke pengguna, grup, dan peran Anda.

#### Rincian kebijakan

- Jenis: kebijakan AWS terkelola
- Waktu pembuatan: 24 November 2016, 09:48 UTC
- Waktu yang telah diedit: 23 April 2021 17.34 UTC
- ARN: arn:aws:iam::aws:policy/AWSOpsWorksCMInstanceProfileRole

#### Versi kebijakan

Versi kebijakan: v5 (default)

Versi default kebijakan adalah versi yang menentukan izin untuk kebijakan tersebut. Saat pengguna atau peran dengan kebijakan membuat permintaan untuk mengakses AWS sumber daya, AWS periksa versi default kebijakan untuk menentukan apakah akan mengizinkan permintaan tersebut.

```
{ 
   "Version" : "2012-10-17", 
   "Statement" : [ 
      { 
        "Action" : [ 
           "cloudformation:DescribeStackResource", 
           "cloudformation:SignalResource" 
        ], 
        "Effect" : "Allow", 
        "Resource" : [ 
          \mathbf{u} \star \mathbf{u}\mathbf{I} }, 
      { 
        "Action" : [ 
           "s3:AbortMultipartUpload", 
           "s3:DeleteObject",
```

```
 "s3:GetObject", 
          "s3:ListAllMyBuckets", 
          "s3:ListBucket", 
          "s3:ListMultipartUploadParts", 
          "s3:PutObject" 
       ], 
        "Resource" : "arn:aws:s3:::aws-opsworks-cm-*", 
        "Effect" : "Allow" 
     }, 
     { 
        "Action" : "acm:GetCertificate", 
        "Resource" : "*", 
        "Effect" : "Allow" 
     }, 
     { 
        "Action" : "secretsmanager:GetSecretValue", 
        "Resource" : "arn:aws:secretsmanager:*:*:opsworks-cm!aws-opsworks-cm-secrets-*", 
        "Effect" : "Allow" 
     } 
   ]
}
```
- [Membuat set izin menggunakan kebijakan AWS terkelola di Pusat Identitas IAM](https://docs.aws.amazon.com/singlesignon/latest/userguide/howtocreatepermissionset.html)
- [Menambahkan dan menghapus izin identitas IAM](https://docs.aws.amazon.com/IAM/latest/UserGuide/access_policies_manage-attach-detach.html)
- [Memahami pembuatan versi untuk kebijakan IAM](https://docs.aws.amazon.com/IAM/latest/UserGuide/access_policies_managed-versioning.html)
- [Memulai kebijakan AWS terkelola dan beralih ke izin hak istimewa paling sedikit](https://docs.aws.amazon.com/IAM/latest/UserGuide/best-practices.html#bp-use-aws-defined-policies)

# AWSOpsWorksCMServiceRole

Deskripsi: Kebijakan Peran Layanan yang akan digunakan untuk Membuat server OpsWorks CM.

AWSOpsWorksCMServiceRoleadalah [kebijakan yang AWS dikelola.](https://docs.aws.amazon.com/IAM/latest/UserGuide/access_policies_managed-vs-inline.html#aws-managed-policies)

## Menggunakan kebijakan ini

Anda dapat melampirkan AWSOpsWorksCMServiceRole ke pengguna, grup, dan peran Anda.

#### Rincian kebijakan

- Jenis: Kebijakan peran layanan
- Waktu pembuatan: 24 November 2016 09:49 UTC
- Waktu yang telah diedit: 23 April 2021, 17:32 UTC
- ARN: arn:aws:iam::aws:policy/service-role/AWSOpsWorksCMServiceRole

#### Versi kebijakan

Versi kebijakan: v14 (default)

Versi default kebijakan adalah versi yang menentukan izin untuk kebijakan tersebut. Saat pengguna atau peran dengan kebijakan membuat permintaan untuk mengakses AWS sumber daya, AWS periksa versi default kebijakan untuk menentukan apakah akan mengizinkan permintaan tersebut.

```
{ 
   "Version" : "2012-10-17", 
   "Statement" : [ 
    \{ "Effect" : "Allow", 
        "Resource" : [ 
          "arn:aws:s3:::aws-opsworks-cm-*" 
        ], 
        "Action" : [ 
          "s3:CreateBucket", 
          "s3:DeleteObject", 
          "s3:DeleteBucket", 
          "s3:GetObject", 
          "s3:ListBucket", 
          "s3:PutBucketPolicy", 
          "s3:PutObject", 
          "s3:GetBucketTagging", 
          "s3:PutBucketTagging" 
       \mathbf{I} }, 
     { 
        "Effect" : "Allow", 
        "Resource" : [
```
AWS Kebijakan Terkelola Panduan Referensi

```
" * "
   ], 
  "Action" : [
      "tag:UntagResources", 
     "tag:TagResources" 
   ] 
 }, 
 { 
   "Effect" : "Allow", 
   "Resource" : [ 
    \overline{m} \overline{m} ], 
   "Action" : [ 
      "ssm:DescribeInstanceInformation", 
      "ssm:GetCommandInvocation", 
     "ssm:ListCommandInvocations", 
     "ssm:ListCommands" 
   ] 
 }, 
 { 
   "Effect" : "Allow", 
   "Resource" : [ 
    \mathbf{u} \star \mathbf{u} ], 
   "Condition" : { 
      "StringLike" : { 
        "ssm:resourceTag/aws:cloudformation:stack-name" : "aws-opsworks-cm-*" 
     } 
   }, 
  "Action" : [
     "ssm:SendCommand" 
   ] 
 }, 
 { 
   "Effect" : "Allow", 
   "Resource" : [ 
      "arn:aws:ssm:*::document/*", 
     "arn:aws:s3:::aws-opsworks-cm-*" 
  \mathbf{1},
   "Action" : [ 
     "ssm:SendCommand" 
   ] 
 }, 
 {
```

```
 "Effect" : "Allow", 
   "Resource" : [ 
    \mathbf{u} \star \mathbf{u} ], 
   "Action" : [ 
     "ec2:AllocateAddress", 
     "ec2:AssociateAddress", 
     "ec2:AuthorizeSecurityGroupIngress", 
     "ec2:CreateImage", 
     "ec2:CreateSecurityGroup", 
     "ec2:CreateSnapshot", 
     "ec2:CreateTags", 
     "ec2:DeleteSecurityGroup", 
     "ec2:DeleteSnapshot", 
     "ec2:DeregisterImage", 
     "ec2:DescribeAccountAttributes", 
     "ec2:DescribeAddresses", 
     "ec2:DescribeImages", 
     "ec2:DescribeInstanceStatus", 
     "ec2:DescribeInstances", 
     "ec2:DescribeSecurityGroups", 
     "ec2:DescribeSnapshots", 
     "ec2:DescribeSubnets", 
     "ec2:DisassociateAddress", 
     "ec2:ReleaseAddress", 
     "ec2:RunInstances", 
     "ec2:StopInstances" 
   ] 
 }, 
 { 
   "Effect" : "Allow", 
   "Resource" : [ 
    " ], 
   "Condition" : { 
     "StringLike" : { 
        "ec2:ResourceTag/aws:cloudformation:stack-name" : "aws-opsworks-cm-*" 
     } 
   }, 
   "Action" : [ 
     "ec2:TerminateInstances", 
     "ec2:RebootInstances" 
   ] 
 },
```

```
 { 
   "Effect" : "Allow", 
   "Resource" : [ 
     "arn:aws:opsworks-cm:*:*:server/*" 
   ], 
   "Action" : [ 
     "opsworks-cm:DeleteServer", 
     "opsworks-cm:StartMaintenance" 
   ] 
 }, 
 { 
   "Effect" : "Allow", 
   "Resource" : [ 
     "arn:aws:cloudformation:*:*:stack/aws-opsworks-cm-*" 
   ], 
   "Action" : [ 
     "cloudformation:CreateStack", 
     "cloudformation:DeleteStack", 
     "cloudformation:DescribeStackEvents", 
     "cloudformation:DescribeStackResources", 
     "cloudformation:DescribeStacks", 
     "cloudformation:UpdateStack" 
   ] 
 }, 
 { 
   "Effect" : "Allow", 
   "Resource" : [ 
     "arn:aws:iam::*:role/aws-opsworks-cm-*", 
     "arn:aws:iam::*:role/service-role/aws-opsworks-cm-*" 
   ], 
  "Action" : [
     "iam:PassRole" 
   ] 
 }, 
 { 
   "Effect" : "Allow", 
   "Resource" : "*", 
  "Action" : [
     "acm:DeleteCertificate", 
     "acm:ImportCertificate" 
   ] 
 }, 
 { 
   "Effect" : "Allow",
```

```
 "Resource" : "arn:aws:secretsmanager:*:*:opsworks-cm!aws-opsworks-cm-secrets-*", 
        "Action" : [ 
          "secretsmanager:CreateSecret", 
          "secretsmanager:GetSecretValue", 
          "secretsmanager:UpdateSecret", 
          "secretsmanager:DeleteSecret", 
          "secretsmanager:TagResource", 
          "secretsmanager:UntagResource" 
       ] 
     }, 
     { 
       "Effect" : "Allow", 
       "Action" : "ec2:DeleteTags", 
        "Resource" : [ 
          "arn:aws:ec2:*:*:instance/*", 
          "arn:aws:ec2:*:*:elastic-ip/*", 
          "arn:aws:ec2:*:*:security-group/*" 
       ] 
     } 
   ]
}
```
- [Membuat set izin menggunakan kebijakan AWS terkelola di Pusat Identitas IAM](https://docs.aws.amazon.com/singlesignon/latest/userguide/howtocreatepermissionset.html)
- [Menambahkan dan menghapus izin identitas IAM](https://docs.aws.amazon.com/IAM/latest/UserGuide/access_policies_manage-attach-detach.html)
- [Memahami pembuatan versi untuk kebijakan IAM](https://docs.aws.amazon.com/IAM/latest/UserGuide/access_policies_managed-versioning.html)
- [Memulai kebijakan AWS terkelola dan beralih ke izin hak istimewa paling sedikit](https://docs.aws.amazon.com/IAM/latest/UserGuide/best-practices.html#bp-use-aws-defined-policies)

# AWSOpsWorksInstanceRegistration

Deskripsi: Menyediakan akses untuk instans Amazon EC2 untuk mendaftar dengan tumpukan. AWS **OpsWorks** 

AWSOpsWorksInstanceRegistrationadalah [kebijakan yang AWS dikelola](https://docs.aws.amazon.com/IAM/latest/UserGuide/access_policies_managed-vs-inline.html#aws-managed-policies).

#### Menggunakan kebijakan ini

Anda dapat melampirkan AWSOpsWorksInstanceRegistration ke pengguna, grup, dan peran Anda.

#### Rincian kebijakan

- Jenis: kebijakan AWS terkelola
- Waktu pembuatan: 03 Juni 2016, 14:23 UTC
- Waktu telah diedit: 03 Juni 2016, 14:23 UTC
- ARN: arn:aws:iam::aws:policy/AWSOpsWorksInstanceRegistration

#### Versi kebijakan

Versi kebijakan: v1 (default)

Versi default kebijakan adalah versi yang menentukan izin untuk kebijakan tersebut. Saat pengguna atau peran dengan kebijakan membuat permintaan untuk mengakses AWS sumber daya, AWS periksa versi default kebijakan untuk menentukan apakah akan mengizinkan permintaan tersebut.

#### Dokumen kebijakan JSON

```
{ 
   "Version" : "2012-10-17", 
   "Statement" : [ 
     { 
        "Effect" : "Allow", 
        "Action" : [ 
          "opsworks:DescribeStackProvisioningParameters", 
          "opsworks:DescribeStacks", 
          "opsworks:RegisterInstance" 
        ], 
        "Resource" : [ 
         " ] 
     } 
   ]
}
```
#### Pelajari selengkapnya

- [Membuat set izin menggunakan kebijakan AWS terkelola di Pusat Identitas IAM](https://docs.aws.amazon.com/singlesignon/latest/userguide/howtocreatepermissionset.html)
- [Menambahkan dan menghapus izin identitas IAM](https://docs.aws.amazon.com/IAM/latest/UserGuide/access_policies_manage-attach-detach.html)
- [Memahami pembuatan versi untuk kebijakan IAM](https://docs.aws.amazon.com/IAM/latest/UserGuide/access_policies_managed-versioning.html)
- [Memulai kebijakan AWS terkelola dan beralih ke izin hak istimewa paling sedikit](https://docs.aws.amazon.com/IAM/latest/UserGuide/best-practices.html#bp-use-aws-defined-policies)

## AWSOpsWorksRegisterCLI\_EC2

Deskripsi: Kebijakan untuk mengaktifkan pendaftaran instans EC2 melalui CLI OpsWorks

AWSOpsWorksRegisterCLI\_EC2adalah [kebijakan yang AWS dikelola](https://docs.aws.amazon.com/IAM/latest/UserGuide/access_policies_managed-vs-inline.html#aws-managed-policies).

#### Menggunakan kebijakan ini

Anda dapat melampirkan AWSOpsWorksRegisterCLI\_EC2 ke pengguna, grup, dan peran Anda.

#### Rincian kebijakan

- Jenis: kebijakan AWS terkelola
- Waktu pembuatan: 18 Juni 2019, 15:56 UTC
- Waktu yang telah diedit: 18 Juni 2019, 15:56 UTC
- ARN: arn:aws:iam::aws:policy/AWSOpsWorksRegisterCLI\_EC2

#### Versi kebijakan

#### Versi kebijakan: v1 (default)

Versi default kebijakan adalah versi yang menentukan izin untuk kebijakan tersebut. Saat pengguna atau peran dengan kebijakan membuat permintaan untuk mengakses AWS sumber daya, AWS periksa versi default kebijakan untuk menentukan apakah akan mengizinkan permintaan tersebut.

```
{ 
   "Version" : "2012-10-17", 
   "Statement" : [ 
     { 
        "Effect" : "Allow", 
        "Action" : [ 
          "opsworks:AssignInstance",
```

```
 "opsworks:CreateLayer", 
           "opsworks:DeregisterInstance", 
           "opsworks:DescribeInstances", 
           "opsworks:DescribeStackProvisioningParameters", 
           "opsworks:DescribeStacks", 
           "opsworks:UnassignInstance" 
        ], 
        "Resource" : [ 
          " * " ] 
     }, 
      { 
        "Effect" : "Allow", 
        "Action" : [ 
           "ec2:DescribeInstances" 
        ], 
        "Resource" : [ 
\mathbf{u} \star \mathbf{u} ] 
      } 
   ]
}
```
- [Membuat set izin menggunakan kebijakan AWS terkelola di Pusat Identitas IAM](https://docs.aws.amazon.com/singlesignon/latest/userguide/howtocreatepermissionset.html)
- [Menambahkan dan menghapus izin identitas IAM](https://docs.aws.amazon.com/IAM/latest/UserGuide/access_policies_manage-attach-detach.html)
- [Memahami pembuatan versi untuk kebijakan IAM](https://docs.aws.amazon.com/IAM/latest/UserGuide/access_policies_managed-versioning.html)
- [Memulai kebijakan AWS terkelola dan beralih ke izin hak istimewa paling sedikit](https://docs.aws.amazon.com/IAM/latest/UserGuide/best-practices.html#bp-use-aws-defined-policies)

# AWSOpsWorksRegisterCLI\_OnPremises

Deskripsi: Kebijakan untuk mengaktifkan pendaftaran instans Lokal melalui CLI OpsWorks

AWSOpsWorksRegisterCLI\_OnPremisesadalah [kebijakan yang AWS dikelola.](https://docs.aws.amazon.com/IAM/latest/UserGuide/access_policies_managed-vs-inline.html#aws-managed-policies)

#### Menggunakan kebijakan ini

Anda dapat melampirkan AWSOpsWorksRegisterCLI\_OnPremises ke pengguna, grup, dan peran Anda.

#### Rincian kebijakan

- Jenis: kebijakan AWS terkelola
- Waktu pembuatan: 18 Juni 2019, 15:33 UTC
- Waktu yang telah diedit: 18 Juni 2019, 15:33 UTC
- ARN: arn:aws:iam::aws:policy/AWSOpsWorksRegisterCLI\_OnPremises

#### Versi kebijakan

Versi kebijakan: v1 (default)

Versi default kebijakan adalah versi yang menentukan izin untuk kebijakan tersebut. Saat pengguna atau peran dengan kebijakan membuat permintaan untuk mengakses AWS sumber daya, AWS periksa versi default kebijakan untuk menentukan apakah akan mengizinkan permintaan tersebut.

```
{ 
   "Version" : "2012-10-17", 
   "Statement" : [ 
     { 
       "Effect" : "Allow", 
        "Action" : [ 
          "opsworks:AssignInstance", 
          "opsworks:CreateLayer", 
          "opsworks:DeregisterInstance", 
          "opsworks:DescribeInstances", 
          "opsworks:DescribeStackProvisioningParameters", 
          "opsworks:DescribeStacks", 
          "opsworks:UnassignInstance" 
       ], 
       "Resource" : [ 
         " ] 
     }, 
     { 
       "Effect" : "Allow", 
       "Action" : [ 
          "ec2:DescribeInstances" 
       ],
```

```
 "Resource" : [ 
          \overline{0} \overline{\star} \overline{0} ] 
      }, 
     \mathcal{L} "Effect" : "Allow", 
        "Action" : [ 
           "iam:CreateGroup", 
           "iam:AddUserToGroup" 
        ], 
        "Resource" : [ 
           "arn:aws:iam::*:group/AWS/OpsWorks/OpsWorks-*" 
        ] 
      }, 
      { 
        "Effect" : "Allow", 
       "Action" : [
           "iam:CreateUser", 
           "iam:CreateAccessKey" 
        ], 
        "Resource" : [ 
          "arn:aws:iam::*:user/AWS/OpsWorks/OpsWorks-*" 
       \mathbf{I} }, 
      { 
        "Effect" : "Allow", 
        "Action" : [ 
           "iam:AttachUserPolicy" 
        ], 
        "Resource" : [ 
           "arn:aws:iam::*:user/AWS/OpsWorks/OpsWorks-*" 
        ], 
        "Condition" : { 
           "ArnEquals" : { 
             "iam:PolicyARN" : "arn:aws:iam::aws:policy/AWSOpsWorksInstanceRegistration" 
           } 
        } 
      } 
   ]
}
```
- [Membuat set izin menggunakan kebijakan AWS terkelola di Pusat Identitas IAM](https://docs.aws.amazon.com/singlesignon/latest/userguide/howtocreatepermissionset.html)
- [Menambahkan dan menghapus izin identitas IAM](https://docs.aws.amazon.com/IAM/latest/UserGuide/access_policies_manage-attach-detach.html)
- [Memahami pembuatan versi untuk kebijakan IAM](https://docs.aws.amazon.com/IAM/latest/UserGuide/access_policies_managed-versioning.html)
- [Memulai kebijakan AWS terkelola dan beralih ke izin hak istimewa paling sedikit](https://docs.aws.amazon.com/IAM/latest/UserGuide/best-practices.html#bp-use-aws-defined-policies)

## AWSOrganizationsFullAccess

Deskripsi: Menyediakan akses penuh ke AWS Organizations.

AWSOrganizationsFullAccessadalah [kebijakan yang AWS dikelola](https://docs.aws.amazon.com/IAM/latest/UserGuide/access_policies_managed-vs-inline.html#aws-managed-policies).

#### Menggunakan kebijakan ini

Anda dapat melampirkan AWSOrganizationsFullAccess ke pengguna, grup, dan peran Anda.

#### Rincian kebijakan

- Jenis: kebijakan AWS terkelola
- Waktu pembuatan: 06 November 2018, 20:31 UTC
- Waktu telah diedit: 06 Februari 2024, 17:49 UTC
- ARN: arn:aws:iam::aws:policy/AWSOrganizationsFullAccess

#### Versi kebijakan

Versi kebijakan: v6 (default)

Versi default kebijakan adalah versi yang menentukan izin untuk kebijakan tersebut. Saat pengguna atau peran dengan kebijakan membuat permintaan untuk mengakses AWS sumber daya, AWS periksa versi default kebijakan untuk menentukan apakah akan mengizinkan permintaan tersebut.

#### Dokumen kebijakan JSON

```
 "Version" : "2012-10-17",
```
{

```
 "Statement" : [ 
     { 
       "Sid" : "AWSOrganizationsFullAccess", 
       "Effect" : "Allow", 
       "Action" : "organizations:*", 
       "Resource" : "*" 
     }, 
     { 
       "Sid" : "AWSOrganizationsFullAccessAccount", 
       "Effect" : "Allow", 
      "Action" : [
          "account:PutAlternateContact", 
          "account:DeleteAlternateContact", 
          "account:GetAlternateContact", 
          "account:GetContactInformation", 
          "account:PutContactInformation", 
          "account:ListRegions", 
          "account:EnableRegion", 
          "account:DisableRegion" 
       ], 
       "Resource" : "*" 
     }, 
     { 
       "Sid" : "AWSOrganizationsFullAccessCreateSLR", 
       "Effect" : "Allow", 
       "Action" : "iam:CreateServiceLinkedRole", 
       "Resource" : "*", 
       "Condition" : { 
          "StringEquals" : { 
            "iam:AWSServiceName" : "organizations.amazonaws.com" 
          } 
       } 
     } 
   ]
}
```
- [Membuat set izin menggunakan kebijakan AWS terkelola di Pusat Identitas IAM](https://docs.aws.amazon.com/singlesignon/latest/userguide/howtocreatepermissionset.html)
- [Menambahkan dan menghapus izin identitas IAM](https://docs.aws.amazon.com/IAM/latest/UserGuide/access_policies_manage-attach-detach.html)
- [Memahami pembuatan versi untuk kebijakan IAM](https://docs.aws.amazon.com/IAM/latest/UserGuide/access_policies_managed-versioning.html)
- [Memulai kebijakan AWS terkelola dan beralih ke izin hak istimewa paling sedikit](https://docs.aws.amazon.com/IAM/latest/UserGuide/best-practices.html#bp-use-aws-defined-policies)

## AWSOrganizationsReadOnlyAccess

Deskripsi: Menyediakan akses read-only ke Organizations AWS .

AWSOrganizationsReadOnlyAccessadalah [kebijakan yang AWS dikelola](https://docs.aws.amazon.com/IAM/latest/UserGuide/access_policies_managed-vs-inline.html#aws-managed-policies).

#### Menggunakan kebijakan ini

Anda dapat melampirkan AWSOrganizationsReadOnlyAccess ke pengguna, grup, dan peran Anda.

#### Rincian kebijakan

- Jenis: kebijakan AWS terkelola
- Waktu pembuatan: 06 November 2018, 20:32 UTC
- Waktu telah diedit: 07 Juni 2024, 21:32 UTC
- ARN: arn:aws:iam::aws:policy/AWSOrganizationsReadOnlyAccess

#### Versi kebijakan

Versi kebijakan: v6 (default)

Versi default kebijakan adalah versi yang menentukan izin untuk kebijakan tersebut. Saat pengguna atau peran dengan kebijakan membuat permintaan untuk mengakses AWS sumber daya, AWS periksa versi default kebijakan untuk menentukan apakah akan mengizinkan permintaan tersebut.

```
{ 
   "Version" : "2012-10-17", 
   "Statement" : [ 
     { 
        "Sid" : "AWSOrganizationsReadOnly", 
        "Effect" : "Allow", 
        "Action" : [ 
          "organizations:Describe*", 
          "organizations:List*" 
        ], 
        "Resource" : "*" 
     },
```

```
 { 
        "Sid" : "AWSOrganizationsReadOnlyAccount", 
        "Effect" : "Allow", 
       "Action" : [
          "account:GetAlternateContact", 
          "account:GetContactInformation", 
          "account:ListRegions", 
          "account:GetRegionOptStatus", 
          "account:GetPrimaryEmail" 
        ], 
        "Resource" : "*" 
     } 
   ]
}
```
- [Membuat set izin menggunakan kebijakan AWS terkelola di Pusat Identitas IAM](https://docs.aws.amazon.com/singlesignon/latest/userguide/howtocreatepermissionset.html)
- [Menambahkan dan menghapus izin identitas IAM](https://docs.aws.amazon.com/IAM/latest/UserGuide/access_policies_manage-attach-detach.html)
- [Memahami pembuatan versi untuk kebijakan IAM](https://docs.aws.amazon.com/IAM/latest/UserGuide/access_policies_managed-versioning.html)
- [Memulai kebijakan AWS terkelola dan beralih ke izin hak istimewa paling sedikit](https://docs.aws.amazon.com/IAM/latest/UserGuide/best-practices.html#bp-use-aws-defined-policies)

## AWSOrganizationsServiceTrustPolicy

Deskripsi: Kebijakan untuk memungkinkan AWS Organizations berbagi kepercayaan dengan orang lain yang disetujui Layanan AWS untuk tujuan menyederhanakan konfigurasi pelanggan.

AWSOrganizationsServiceTrustPolicyadalah [kebijakan yang AWS dikelola.](https://docs.aws.amazon.com/IAM/latest/UserGuide/access_policies_managed-vs-inline.html#aws-managed-policies)

#### Menggunakan kebijakan ini

Kebijakan ini dilampirkan pada peran terkait layanan yang memungkinkan layanan melakukan tindakan atas nama Anda. Anda tidak dapat melampirkan kebijakan ini ke pengguna, grup, atau peran Anda.

#### Rincian kebijakan

- Jenis: Kebijakan peran terkait layanan
- Waktu pembuatan: 10 Oktober 2017, 23:04 UTC
- Waktu telah diedit: November 01, 2017, 06:01 UTC
- ARN: arn:aws:iam::aws:policy/aws-service-role/ AWSOrganizationsServiceTrustPolicy

#### Versi kebijakan

Versi kebijakan: v2 (default)

Versi default kebijakan adalah versi yang menentukan izin untuk kebijakan tersebut. Saat pengguna atau peran dengan kebijakan membuat permintaan untuk mengakses AWS sumber daya, AWS periksa versi default kebijakan untuk menentukan apakah akan mengizinkan permintaan tersebut.

#### Dokumen kebijakan JSON

```
{ 
   "Version" : "2012-10-17", 
   "Statement" : [ 
     { 
        "Sid" : "AllowDeletionOfServiceLinkedRoleForOrganizations", 
        "Effect" : "Allow", 
       "Action" : [
          "iam:DeleteRole" 
        ], 
        "Resource" : [ 
          "arn:aws:iam::*:role/aws-service-role/organizations.amazonaws.com/*" 
        ] 
     }, 
    \mathcal{L} "Sid" : "AllowCreationOfServiceLinkedRoles", 
        "Effect" : "Allow", 
       "Action" : [
          "iam:CreateServiceLinkedRole" 
        ], 
        "Resource" : "*" 
     } 
   ]
}
```
#### Pelajari selengkapnya

• [Memahami pembuatan versi untuk kebijakan IAM](https://docs.aws.amazon.com/IAM/latest/UserGuide/access_policies_managed-versioning.html)

• [Memulai kebijakan AWS terkelola dan beralih ke izin hak istimewa paling sedikit](https://docs.aws.amazon.com/IAM/latest/UserGuide/best-practices.html#bp-use-aws-defined-policies)

# AWSOutpostsAuthorizeServerPolicy

Deskripsi: Kebijakan ini memberikan izin yang memungkinkan Anda menginstal server Outpost di jaringan lokal.

AWSOutpostsAuthorizeServerPolicyadalah [kebijakan yang AWS dikelola](https://docs.aws.amazon.com/IAM/latest/UserGuide/access_policies_managed-vs-inline.html#aws-managed-policies).

#### Menggunakan kebijakan ini

Anda dapat melampirkan AWSOutpostsAuthorizeServerPolicy ke pengguna, grup, dan peran Anda.

#### Rincian kebijakan

- Jenis: kebijakan AWS terkelola
- Waktu pembuatan: 04 Januari 2023, 19:23 UTC
- Waktu telah diedit: 04 Januari 2023, 19:23 UTC
- ARN: arn:aws:iam::aws:policy/AWSOutpostsAuthorizeServerPolicy

#### Versi kebijakan

Versi kebijakan: v1 (default)

Versi default kebijakan adalah versi yang menentukan izin untuk kebijakan tersebut. Saat pengguna atau peran dengan kebijakan membuat permintaan untuk mengakses AWS sumber daya, AWS periksa versi default kebijakan untuk menentukan apakah akan mengizinkan permintaan tersebut.

```
{ 
   "Version" : "2012-10-17", 
   "Statement" : [ 
     { 
        "Effect" : "Allow", 
        "Action" : [ 
          "outposts:StartConnection", 
          "outposts:GetConnection"
```

```
 ], 
            "Resource" : "*" 
         } 
    \overline{1}}
```
- [Membuat set izin menggunakan kebijakan AWS terkelola di Pusat Identitas IAM](https://docs.aws.amazon.com/singlesignon/latest/userguide/howtocreatepermissionset.html)
- [Menambahkan dan menghapus izin identitas IAM](https://docs.aws.amazon.com/IAM/latest/UserGuide/access_policies_manage-attach-detach.html)
- [Memahami pembuatan versi untuk kebijakan IAM](https://docs.aws.amazon.com/IAM/latest/UserGuide/access_policies_managed-versioning.html)
- [Memulai kebijakan AWS terkelola dan beralih ke izin hak istimewa paling sedikit](https://docs.aws.amazon.com/IAM/latest/UserGuide/best-practices.html#bp-use-aws-defined-policies)

# AWSOutpostsServiceRolePolicy

Deskripsi: Kebijakan Peran Tertaut Layanan untuk mengaktifkan akses ke AWS sumber daya yang dikelola oleh AWS Outposts

AWSOutpostsServiceRolePolicyadalah [kebijakan yang AWS dikelola.](https://docs.aws.amazon.com/IAM/latest/UserGuide/access_policies_managed-vs-inline.html#aws-managed-policies)

#### Menggunakan kebijakan ini

Kebijakan ini dilampirkan pada peran terkait layanan yang memungkinkan layanan melakukan tindakan atas nama Anda. Anda tidak dapat melampirkan kebijakan ini ke pengguna, grup, atau peran Anda.

### Rincian kebijakan

- Jenis: Kebijakan peran terkait layanan
- Waktu pembuatan: 09 November 2020, 22:55 UTC
- Waktu yang telah diedit: 09 November 2020, 22:55 UTC
- ARN: arn:aws:iam::aws:policy/aws-service-role/ AWSOutpostsServiceRolePolicy

### Versi kebijakan

#### Versi kebijakan: v1 (default)

Versi default kebijakan adalah versi yang menentukan izin untuk kebijakan tersebut. Saat pengguna atau peran dengan kebijakan membuat permintaan untuk mengakses AWS sumber daya, AWS periksa versi default kebijakan untuk menentukan apakah akan mengizinkan permintaan tersebut.

# Dokumen kebijakan JSON

```
{ 
   "Version" : "2012-10-17", 
   "Statement" : [ 
     { 
        "Effect" : "Allow", 
        "Action" : [ 
          "ec2:DescribeNetworkInterfaces", 
          "ec2:DescribeSecurityGroups", 
          "ec2:CreateNetworkInterface", 
          "ec2:CreateSecurityGroup" 
        ], 
        "Resource" : "*" 
     } 
   ]
}
```
# Pelajari selengkapnya

- [Memahami pembuatan versi untuk kebijakan IAM](https://docs.aws.amazon.com/IAM/latest/UserGuide/access_policies_managed-versioning.html)
- [Memulai kebijakan AWS terkelola dan beralih ke izin hak istimewa paling sedikit](https://docs.aws.amazon.com/IAM/latest/UserGuide/best-practices.html#bp-use-aws-defined-policies)

# AWSPanoramaApplianceRolePolicy

Deskripsi: Memungkinkan perangkat lunak AWS IoT pada Alat Panorama untuk AWS mengunggah log ke Amazon. CloudWatch

AWSPanoramaApplianceRolePolicyadalah [kebijakan yang AWS dikelola](https://docs.aws.amazon.com/IAM/latest/UserGuide/access_policies_managed-vs-inline.html#aws-managed-policies).

# Menggunakan kebijakan ini

Anda dapat melampirkan AWSPanoramaApplianceRolePolicy ke pengguna, grup, dan peran Anda.

## Rincian kebijakan

- Jenis: Kebijakan peran layanan
- Waktu pembuatan: 01 Desember 2020, 13:13 UTC
- Waktu yang telah diedit: 01 Desember 2020, 13:13 UTC
- ARN: arn:aws:iam::aws:policy/service-role/AWSPanoramaApplianceRolePolicy

#### Versi kebijakan

Versi kebijakan: v1 (default)

Versi default kebijakan adalah versi yang menentukan izin untuk kebijakan tersebut. Saat pengguna atau peran dengan kebijakan membuat permintaan untuk mengakses AWS sumber daya, AWS periksa versi default kebijakan untuk menentukan apakah akan mengizinkan permintaan tersebut.

```
{ 
   "Version" : "2012-10-17", 
   "Statement" : [ 
     { 
       "Sid" : "PanoramaDeviceCreateLogStream", 
       "Effect" : "Allow", 
       "Action" : [ 
          "logs:CreateLogStream", 
          "logs:DescribeLogStreams", 
          "logs:PutLogEvents" 
       ], 
       "Resource" : "arn:aws:logs:*:*:log-group:/aws/panorama_device*:log-stream:*" 
     }, 
     { 
       "Sid" : "PanoramaDeviceCreateLogGroup", 
       "Effect" : "Allow", 
       "Action" : "logs:CreateLogGroup", 
       "Resource" : "arn:aws:logs:*:*:log-group:/aws/panorama_device*" 
     } 
   ]
}
```
- [Membuat set izin menggunakan kebijakan AWS terkelola di Pusat Identitas IAM](https://docs.aws.amazon.com/singlesignon/latest/userguide/howtocreatepermissionset.html)
- [Menambahkan dan menghapus izin identitas IAM](https://docs.aws.amazon.com/IAM/latest/UserGuide/access_policies_manage-attach-detach.html)
- [Memahami pembuatan versi untuk kebijakan IAM](https://docs.aws.amazon.com/IAM/latest/UserGuide/access_policies_managed-versioning.html)
- [Memulai kebijakan AWS terkelola dan beralih ke izin hak istimewa paling sedikit](https://docs.aws.amazon.com/IAM/latest/UserGuide/best-practices.html#bp-use-aws-defined-policies)

# AWSPanoramaApplianceServiceRolePolicy

Deskripsi: Memungkinkan Alat AWS Panorama untuk mengunggah log ke Amazon CloudWatch, dan untuk mendapatkan objek dari titik akses Amazon S3 yang dibuat untuk digunakan dengan Panorama. AWS

AWSPanoramaApplianceServiceRolePolicyadalah [kebijakan yang AWS dikelola](https://docs.aws.amazon.com/IAM/latest/UserGuide/access_policies_managed-vs-inline.html#aws-managed-policies).

# Menggunakan kebijakan ini

Anda dapat melampirkan AWSPanoramaApplianceServiceRolePolicy ke pengguna, grup, dan peran Anda.

# Rincian kebijakan

- Jenis: Kebijakan peran layanan
- Waktu pembuatan: 20 Oktober 2021 12:14 UTC
- Waktu telah diedit: 17 Januari 2023, 21:32 UTC
- ARN: arn:aws:iam::aws:policy/service-role/ AWSPanoramaApplianceServiceRolePolicy

### Versi kebijakan

Versi kebijakan: v2 (default)

Versi default kebijakan adalah versi yang menentukan izin untuk kebijakan tersebut. Saat pengguna atau peran dengan kebijakan membuat permintaan untuk mengakses AWS sumber daya, AWS periksa versi default kebijakan untuk menentukan apakah akan mengizinkan permintaan tersebut.

```
{ 
   "Version" : "2012-10-17", 
   "Statement" : [ 
     { 
       "Sid" : "PanoramaDeviceCreateLogStream", 
       "Effect" : "Allow", 
      "Action" : [
          "logs:CreateLogStream", 
          "logs:DescribeLogStreams", 
         "logs:PutLogEvents" 
       ], 
       "Resource" : [ 
          "arn:aws:logs:*:*:log-group:/aws/panorama_device*:log-stream:*", 
          "arn:aws:logs:*:*:log-group:/aws/panorama/devices/*" 
       ] 
     }, 
     { 
       "Sid" : "PanoramaDeviceCreateLogGroup", 
       "Effect" : "Allow", 
       "Action" : "logs:CreateLogGroup", 
       "Resource" : [ 
          "arn:aws:logs:*:*:log-group:/aws/panorama_device*", 
          "arn:aws:logs:*:*:log-group:/aws/panorama/devices/*" 
       ] 
     }, 
     { 
       "Sid" : "PanoramaDevicePutMetric", 
       "Effect" : "Allow", 
       "Action" : "cloudwatch:PutMetricData", 
       "Resource" : "*", 
       "Condition" : { 
          "StringEquals" : { 
            "cloudwatch:namespace" : "PanoramaDeviceMetrics" 
         } 
       } 
     }, 
     { 
       "Sid" : "PanoramaDeviceS3Access", 
       "Effect" : "Allow", 
      "Action" : [
          "s3:GetObject",
```

```
 "s3:ListBucket", 
          "s3:GetObjectVersion" 
        ], 
        "Resource" : [ 
          "arn:aws:s3:::*-nodepackage-store-*", 
          "arn:aws:s3:::*-application-payload-store-*", 
          "arn:aws:s3:*:*:accesspoint/panorama*" 
       ], 
        "Condition" : { 
          "StringLike" : { 
            "s3:DataAccessPointArn" : "arn:aws:s3:*:*:accesspoint/panorama*" 
          } 
       } 
     } 
   ]
}
```
- [Membuat set izin menggunakan kebijakan AWS terkelola di Pusat Identitas IAM](https://docs.aws.amazon.com/singlesignon/latest/userguide/howtocreatepermissionset.html)
- [Menambahkan dan menghapus izin identitas IAM](https://docs.aws.amazon.com/IAM/latest/UserGuide/access_policies_manage-attach-detach.html)
- [Memahami pembuatan versi untuk kebijakan IAM](https://docs.aws.amazon.com/IAM/latest/UserGuide/access_policies_managed-versioning.html)
- [Memulai kebijakan AWS terkelola dan beralih ke izin hak istimewa paling sedikit](https://docs.aws.amazon.com/IAM/latest/UserGuide/best-practices.html#bp-use-aws-defined-policies)

# AWSPanoramaFullAccess

Deskripsi: Menyediakan akses penuh ke AWS Panorama

AWSPanoramaFullAccessadalah [kebijakan yang AWS dikelola](https://docs.aws.amazon.com/IAM/latest/UserGuide/access_policies_managed-vs-inline.html#aws-managed-policies).

### Menggunakan kebijakan ini

Anda dapat melampirkan AWSPanoramaFullAccess ke pengguna, grup, dan peran Anda.

# Rincian kebijakan

- Jenis: kebijakan AWS terkelola
- Waktu pembuatan: 01 Desember 2020, 13:12 UTC
- Waktu yang telah diedit: 12 Januari 2022 21.21 UTC

• ARN: arn:aws:iam::aws:policy/AWSPanoramaFullAccess

#### Versi kebijakan

Versi kebijakan: v4 (default)

Versi default kebijakan adalah versi yang menentukan izin untuk kebijakan tersebut. Saat pengguna atau peran dengan kebijakan membuat permintaan untuk mengakses AWS sumber daya, AWS periksa versi default kebijakan untuk menentukan apakah akan mengizinkan permintaan tersebut.

```
{ 
   "Version" : "2012-10-17", 
   "Statement" : [ 
     { 
        "Effect" : "Allow", 
        "Action" : [ 
          "panorama:*" 
        ], 
        "Resource" : "*" 
     }, 
    \{ "Effect" : "Allow", 
        "Action" : [ 
          "s3:PutObject", 
          "s3:PutObjectAcl", 
          "s3:DeleteObject", 
          "s3:GetObject", 
          "s3:ListBucket" 
        ], 
        "Resource" : "*", 
        "Condition" : { 
          "StringLike" : { 
             "s3:DataAccessPointArn" : "arn:aws:s3:*:*:accesspoint/panorama*" 
          } 
        } 
     }, 
     { 
        "Effect" : "Allow", 
        "Action" : [ 
          "secretsmanager:GetSecretValue",
```

```
 "secretsmanager:DescribeSecret", 
     "secretsmanager:ListSecretVersionIds", 
     "secretsmanager:PutSecretValue", 
     "secretsmanager:UpdateSecret" 
   ], 
   "Resource" : [ 
     "arn:aws:secretsmanager:*:*:secret:panorama*", 
     "arn:aws:secretsmanager:*:*:secret:Panorama*" 
   ] 
 }, 
 { 
   "Effect" : "Allow", 
  "Action" : [
     "iam:PassRole" 
   ], 
   "Resource" : "*", 
   "Condition" : { 
     "StringEquals" : { 
        "iam:PassedToService" : "panorama.amazonaws.com" 
     } 
   } 
 }, 
 { 
   "Effect" : "Allow", 
  "Action" : \lceil "logs:Describe*", 
     "logs:Get*", 
     "logs:List*", 
     "logs:StartQuery", 
     "logs:StopQuery", 
     "logs:TestMetricFilter", 
     "logs:FilterLogEvents" 
   ], 
   "Resource" : [ 
     "arn:aws:logs:*:*:log-group:/aws/panorama_device*:log-stream:*", 
     "arn:aws:logs:*:*:log-group:/aws/panorama/devices/*" 
   ] 
 }, 
 { 
   "Effect" : "Allow", 
   "Action" : [ 
     "logs:DescribeLogGroups" 
   ], 
   "Resource" : [
```

```
 "arn:aws:logs:*:*:log-group:*" 
        ] 
     }, 
     { 
        "Effect" : "Allow", 
       "Action" : [
          "cloudwatch:ListMetrics", 
          "cloudwatch:GetMetricData", 
          "cloudwatch:GetMetricStatistics" 
        ], 
        "Resource" : "*" 
     }, 
     { 
        "Effect" : "Allow", 
        "Action" : "iam:ListRoles", 
        "Resource" : "*" 
     }, 
     { 
        "Effect" : "Allow", 
        "Action" : "iam:CreateServiceLinkedRole", 
        "Resource" : "*", 
        "Condition" : { 
          "StringEquals" : { 
             "iam:AWSServiceName" : "panorama.amazonaws.com" 
          } 
        } 
     } 
  \overline{1}}
```
- [Membuat set izin menggunakan kebijakan AWS terkelola di Pusat Identitas IAM](https://docs.aws.amazon.com/singlesignon/latest/userguide/howtocreatepermissionset.html)
- [Menambahkan dan menghapus izin identitas IAM](https://docs.aws.amazon.com/IAM/latest/UserGuide/access_policies_manage-attach-detach.html)
- [Memahami pembuatan versi untuk kebijakan IAM](https://docs.aws.amazon.com/IAM/latest/UserGuide/access_policies_managed-versioning.html)
- [Memulai kebijakan AWS terkelola dan beralih ke izin hak istimewa paling sedikit](https://docs.aws.amazon.com/IAM/latest/UserGuide/best-practices.html#bp-use-aws-defined-policies)

# AWSPanoramaGreengrassGroupRolePolicy

Deskripsi: Mengizinkan fungsi AWS Lambda pada Alat Panorama untuk mengelola sumber daya di AWS Panorama, mengunggah log dan metrik ke Amazon CloudWatch, dan mengelola objek dalam ember yang dibuat untuk digunakan dengan Panorama.

AWSPanoramaGreengrassGroupRolePolicyadalah [kebijakan yang AWS dikelola](https://docs.aws.amazon.com/IAM/latest/UserGuide/access_policies_managed-vs-inline.html#aws-managed-policies).

#### Menggunakan kebijakan ini

Anda dapat melampirkan AWSPanoramaGreengrassGroupRolePolicy ke pengguna, grup, dan peran Anda.

### Rincian kebijakan

- Jenis: Kebijakan peran layanan
- Waktu pembuatan: 01 Desember 2020, 13:10 UTC
- Waktu yang telah diedit: 06 Januari 2021 19.30 UTC
- ARN: arn:aws:iam::aws:policy/service-role/ AWSPanoramaGreengrassGroupRolePolicy

### Versi kebijakan

Versi kebijakan: v2 (default)

Versi default kebijakan adalah versi yang menentukan izin untuk kebijakan tersebut. Saat pengguna atau peran dengan kebijakan membuat permintaan untuk mengakses AWS sumber daya, AWS periksa versi default kebijakan untuk menentukan apakah akan mengizinkan permintaan tersebut.

```
{ 
   "Version" : "2012-10-17", 
   "Statement" : [ 
     { 
        "Sid" : "PanoramaS3Access", 
        "Effect" : "Allow", 
        "Action" : [ 
          "s3:ListBucket",
```

```
 "s3:GetBucket*", 
        "s3:GetObject", 
        "s3:PutObject" 
     ], 
     "Resource" : [ 
        "arn:aws:s3:::*aws-panorama*" 
    \mathbf{I} }, 
   { 
      "Sid" : "PanoramaCLoudWatchPutDashboard", 
     "Effect" : "Allow", 
      "Action" : "cloudwatch:PutDashboard", 
     "Resource" : [ 
        "arn:aws:cloudwatch::*:dashboard/panorama*" 
     ] 
   }, 
  \mathcal{L} "Sid" : "PanoramaCloudWatchPutMetricData", 
     "Effect" : "Allow", 
     "Action" : "cloudwatch:PutMetricData", 
     "Resource" : "*" 
   }, 
   { 
     "Sid" : "PanoramaGreenGrassCloudWatchAccess", 
     "Effect" : "Allow", 
      "Action" : [ 
        "logs:CreateLogStream", 
        "logs:DescribeLogStreams", 
        "logs:PutLogEvents", 
        "logs:CreateLogGroup" 
     ], 
     "Resource" : "arn:aws:logs:*:*:log-group:/aws/greengrass/*" 
   }, 
   { 
     "Sid" : "PanoramaAccess", 
     "Effect" : "Allow", 
     "Action" : [ 
        "panorama:*" 
     ], 
      "Resource" : [ 
       \mathbf{u} \star \mathbf{u}\mathbf{I} } 
 ]
```
}

# Pelajari selengkapnya

- [Membuat set izin menggunakan kebijakan AWS terkelola di Pusat Identitas IAM](https://docs.aws.amazon.com/singlesignon/latest/userguide/howtocreatepermissionset.html)
- [Menambahkan dan menghapus izin identitas IAM](https://docs.aws.amazon.com/IAM/latest/UserGuide/access_policies_manage-attach-detach.html)
- [Memahami pembuatan versi untuk kebijakan IAM](https://docs.aws.amazon.com/IAM/latest/UserGuide/access_policies_managed-versioning.html)
- [Memulai kebijakan AWS terkelola dan beralih ke izin hak istimewa paling sedikit](https://docs.aws.amazon.com/IAM/latest/UserGuide/best-practices.html#bp-use-aws-defined-policies)

# AWSPanoramaSageMakerRolePolicy

Deskripsi: Memungkinkan Amazon SageMaker mengelola objek dalam ember yang dibuat untuk digunakan dengan AWS Panorama.

AWSPanoramaSageMakerRolePolicyadalah [kebijakan yang AWS dikelola](https://docs.aws.amazon.com/IAM/latest/UserGuide/access_policies_managed-vs-inline.html#aws-managed-policies).

# Menggunakan kebijakan ini

Anda dapat melampirkan AWSPanoramaSageMakerRolePolicy ke pengguna, grup, dan peran Anda.

# Rincian kebijakan

- Jenis: Kebijakan peran layanan
- Waktu pembuatan: 01 Desember 2020, 13:13 UTC
- Waktu yang telah diedit: 01 Desember 2020, 13:13 UTC
- ARN: arn:aws:iam::aws:policy/service-role/AWSPanoramaSageMakerRolePolicy

### Versi kebijakan

Versi kebijakan: v1 (default)

Versi default kebijakan adalah versi yang menentukan izin untuk kebijakan tersebut. Saat pengguna atau peran dengan kebijakan membuat permintaan untuk mengakses AWS sumber daya, AWS periksa versi default kebijakan untuk menentukan apakah akan mengizinkan permintaan tersebut.

## Dokumen kebijakan JSON

```
{ 
   "Version" : "2012-10-17", 
   "Statement" : [ 
      { 
        "Sid" : "PanoramaSageMakerS3Access", 
        "Effect" : "Allow", 
        "Action" : [ 
          "s3:GetObject", 
          "s3:PutObject", 
          "s3:GetBucket*" 
        ], 
        "Resource" : [ 
          "arn:aws:s3:::*aws-panorama*" 
        ] 
     } 
   ]
}
```
### Pelajari selengkapnya

- [Membuat set izin menggunakan kebijakan AWS terkelola di Pusat Identitas IAM](https://docs.aws.amazon.com/singlesignon/latest/userguide/howtocreatepermissionset.html)
- [Menambahkan dan menghapus izin identitas IAM](https://docs.aws.amazon.com/IAM/latest/UserGuide/access_policies_manage-attach-detach.html)
- [Memahami pembuatan versi untuk kebijakan IAM](https://docs.aws.amazon.com/IAM/latest/UserGuide/access_policies_managed-versioning.html)
- [Memulai kebijakan AWS terkelola dan beralih ke izin hak istimewa paling sedikit](https://docs.aws.amazon.com/IAM/latest/UserGuide/best-practices.html#bp-use-aws-defined-policies)

# AWSPanoramaServiceLinkedRolePolicy

Deskripsi: Memungkinkan AWS Panorama mengelola sumber daya di AWS IoT, Secrets AWS Manager, dan Panorama. AWS

AWSPanoramaServiceLinkedRolePolicyadalah [kebijakan yang AWS dikelola.](https://docs.aws.amazon.com/IAM/latest/UserGuide/access_policies_managed-vs-inline.html#aws-managed-policies)

#### Menggunakan kebijakan ini

Kebijakan ini dilampirkan pada peran terkait layanan yang memungkinkan layanan melakukan tindakan atas nama Anda. Anda tidak dapat melampirkan kebijakan ini ke pengguna, grup, atau peran Anda.

# Rincian kebijakan

- Jenis: Kebijakan peran terkait layanan
- Waktu pembuatan: 20 Oktober 2021 12:12 UTC
- Waktu yang telah diedit: 20 Oktober 2021, 12:12 UTC
- ARN: arn:aws:iam::aws:policy/aws-service-role/ AWSPanoramaServiceLinkedRolePolicy

# Versi kebijakan

Versi kebijakan: v1 (default)

Versi default kebijakan adalah versi yang menentukan izin untuk kebijakan tersebut. Saat pengguna atau peran dengan kebijakan membuat permintaan untuk mengakses AWS sumber daya, AWS periksa versi default kebijakan untuk menentukan apakah akan mengizinkan permintaan tersebut.

```
{ 
   "Version" : "2012-10-17", 
   "Statement" : [ 
     { 
        "Sid" : "PanoramaIoTThingAccess", 
        "Effect" : "Allow", 
        "Action" : [ 
          "iot:CreateThing", 
          "iot:DeleteThing", 
          "iot:DeleteThingShadow", 
          "iot:DescribeThing", 
          "iot:GetThingShadow", 
          "iot:UpdateThing", 
          "iot:UpdateThingShadow" 
       ], 
        "Resource" : [ 
          "arn:aws:iot:*:*:thing/panorama*" 
      \mathbf{I} }, 
     { 
        "Sid" : "PanoramaIoTCertificateAccess", 
        "Effect" : "Allow",
```

```
 "Action" : [ 
      "iot:AttachThingPrincipal", 
      "iot:DetachThingPrincipal", 
      "iot:UpdateCertificate", 
      "iot:DeleteCertificate", 
     "iot:AttachPrincipalPolicy", 
      "iot:DetachPrincipalPolicy" 
   ], 
   "Resource" : [ 
      "arn:aws:iot:*:*:thing/panorama*", 
      "arn:aws:iot:*:*:cert/*" 
   ] 
 }, 
 { 
   "Sid" : "PanoramaIoTCreateCertificateAccess", 
   "Effect" : "Allow", 
  "Action" : [
      "iot:CreateKeysAndCertificate" 
   ], 
   "Resource" : [ 
    \overline{0} w
   ] 
 }, 
\mathcal{L} "Sid" : "PanoramaIoTCreatePolicyAndVersionAccess", 
   "Effect" : "Allow", 
  "Action" : [
      "iot:CreatePolicy", 
     "iot:CreatePolicyVersion", 
     "iot:AttachPolicy" 
   ], 
   "Resource" : [ 
      "arn:aws:iot:*:*:policy/panorama*" 
   ] 
 }, 
 { 
   "Sid" : "PanoramaIoTJobAccess", 
   "Effect" : "Allow", 
   "Action" : [ 
      "iot:DescribeJobExecution", 
     "iot:CreateJob", 
     "iot:DeleteJob" 
   ], 
   "Resource" : [
```

```
 "arn:aws:iot:*:*:job/panorama*", 
           "arn:aws:iot:*:*:thing/panorama*" 
        ] 
      }, 
      { 
        "Sid" : "PanoramaIoTEndpointAccess", 
        "Effect" : "Allow", 
        "Action" : [ 
           "iot:DescribeEndpoint" 
        ], 
        "Resource" : [ 
         \mathbf{u} \star \mathbf{u} ] 
      }, 
      { 
        "Sid" : "PanoramaReadOnlyAccess", 
        "Effect" : "Allow", 
        "Action" : [ 
           "panorama:Describe*", 
          "panorama:List*" 
        ], 
        "Resource" : [ 
         \mathbf{u} \star \mathbf{u} ] 
      }, 
      { 
        "Sid" : "SecretsManagerPermissions", 
        "Effect" : "Allow", 
        "Action" : [ 
           "secretsmanager:GetSecretValue", 
           "secretsmanager:DescribeSecret", 
          "secretsmanager:CreateSecret", 
           "secretsmanager:ListSecretVersionIds", 
          "secretsmanager:DeleteSecret" 
        ], 
        "Resource" : [ 
           "arn:aws:secretsmanager:*:*:secret:panorama*", 
          "arn:aws:secretsmanager:*:*:secret:Panorama*" 
        ] 
      } 
   ]
}
```
- [Memahami pembuatan versi untuk kebijakan IAM](https://docs.aws.amazon.com/IAM/latest/UserGuide/access_policies_managed-versioning.html)
- [Memulai kebijakan AWS terkelola dan beralih ke izin hak istimewa paling sedikit](https://docs.aws.amazon.com/IAM/latest/UserGuide/best-practices.html#bp-use-aws-defined-policies)

# AWSPanoramaServiceRolePolicy

Deskripsi: Memungkinkan AWS Panorama mengelola sumber daya di Amazon S3 AWS , IoT, AWS IoT, Lambda AWS , Amazon, dan Log Amazon SageMaker CloudWatch , serta meneruskan peran layanan AWS ke GreenGrass IoT, IoT, dan Amazon. AWS GreenGrass SageMaker

AWSPanoramaServiceRolePolicyadalah [kebijakan yang AWS dikelola.](https://docs.aws.amazon.com/IAM/latest/UserGuide/access_policies_managed-vs-inline.html#aws-managed-policies)

#### Menggunakan kebijakan ini

Anda dapat melampirkan AWSPanoramaServiceRolePolicy ke pengguna, grup, dan peran Anda.

### Rincian kebijakan

- Jenis: Kebijakan peran layanan
- Waktu pembuatan: 01 Desember 2020, 13:14 UTC
- Waktu yang telah diedit: 01 Desember 2020, 13:14 UTC
- ARN: arn:aws:iam::aws:policy/service-role/AWSPanoramaServiceRolePolicy

#### Versi kebijakan

Versi kebijakan: v1 (default)

Versi default kebijakan adalah versi yang menentukan izin untuk kebijakan tersebut. Saat pengguna atau peran dengan kebijakan membuat permintaan untuk mengakses AWS sumber daya, AWS periksa versi default kebijakan untuk menentukan apakah akan mengizinkan permintaan tersebut.

```
{ 
   "Version" : "2012-10-17", 
   "Statement" : [ 
      {
```

```
 "Sid" : "PanoramaIoTThingAccess", 
   "Effect" : "Allow", 
  "Action" : [
     "iot:CreateThing", 
     "iot:DeleteThing", 
     "iot:DeleteThingShadow", 
     "iot:DescribeThing", 
     "iot:GetThingShadow", 
     "iot:UpdateThing", 
     "iot:UpdateThingShadow" 
   ], 
   "Resource" : [ 
     "arn:aws:iot:*:*:thing/panorama*" 
   ] 
 }, 
 { 
   "Sid" : "PanoramaIoTCertificateAccess", 
   "Effect" : "Allow", 
  "Action" : [
     "iot:AttachThingPrincipal", 
     "iot:DetachThingPrincipal", 
     "iot:UpdateCertificate", 
     "iot:DeleteCertificate", 
     "iot:AttachPrincipalPolicy", 
     "iot:DetachPrincipalPolicy" 
   ], 
   "Resource" : [ 
     "arn:aws:iot:*:*:thing/panorama*", 
     "arn:aws:iot:*:*:cert/*" 
   ] 
 }, 
 { 
   "Sid" : "PanoramaIoTCreateCertificateAndPolicyAccess", 
   "Effect" : "Allow", 
  "Action" : [
     "iot:CreateKeysAndCertificate", 
     "iot:CreatePolicy" 
   ], 
   "Resource" : [ 
    ^{\dagger}"
   ] 
 }, 
 { 
   "Sid" : "PanoramaIoTCreatePolicyVersionAccess",
```

```
 "Effect" : "Allow", 
  "Action" : [
      "iot:CreatePolicyVersion" 
   ], 
   "Resource" : [ 
      "arn:aws:iot:*:*:policy/panorama*" 
   ] 
 }, 
 { 
   "Sid" : "PanoramaIoTJobAccess", 
   "Effect" : "Allow", 
  "Action" : [
      "iot:DescribeJobExecution", 
      "iot:CreateJob", 
    "iot:DeleteJob" 
   ], 
   "Resource" : [ 
      "arn:aws:iot:*:*:job/panorama*", 
     "arn:aws:iot:*:*:thing/panorama*" 
  \mathbf{I} }, 
 { 
   "Sid" : "PanoramaIoTEndpointAccess", 
   "Effect" : "Allow", 
  "Action" : [
      "iot:DescribeEndpoint" 
   ], 
   "Resource" : [ 
    \mathbf{u} \star \mathbf{u} ] 
 }, 
 { 
   "Sid" : "PanoramaAccess", 
   "Effect" : "Allow", 
   "Action" : [ 
      "panorama:Describe*", 
      "panorama:List*", 
     "panorama:Get*" 
   ], 
   "Resource" : [ 
    ^{\rm m} \star ^{\rm m} ] 
 }, 
 {
```

```
 "Sid" : "PanoramaS3Access", 
   "Effect" : "Allow", 
  "Action" : [
     "s3:GetObject", 
     "s3:PutObject", 
     "s3:DeleteObject", 
     "s3:DeleteBucket", 
     "s3:ListBucket", 
     "s3:GetBucket*", 
     "s3:CreateBucket" 
   ], 
   "Resource" : [ 
     "arn:aws:s3:::*aws-panorama*" 
   ] 
 }, 
 { 
   "Sid" : "PanoramaIAMPassSageMakerRoleAccess", 
   "Effect" : "Allow", 
  "Action" : [
     "iam:PassRole" 
   ], 
   "Resource" : [ 
     "arn:aws:iam::*:role/AWSPanoramaSageMakerRole", 
     "arn:aws:iam::*:role/service-role/AWSPanoramaSageMakerRole" 
   ], 
   "Condition" : { 
     "StringEquals" : { 
       "iam:PassedToService" : [ 
          "sagemaker.amazonaws.com" 
       ] 
     } 
   } 
 }, 
\mathcal{L} "Sid" : "PanoramaIAMPassGreengrassRoleAccess", 
   "Effect" : "Allow", 
   "Action" : [ 
     "iam:PassRole" 
   ], 
   "Resource" : [ 
     "arn:aws:iam::*:role/AWSPanoramaGreengrassGroupRole", 
     "arn:aws:iam::*:role/service-role/AWSPanoramaGreengrassGroupRole", 
     "arn:aws:iam::*:role/AWSPanoramaGreengrassRole", 
     "arn:aws:iam::*:role/service-role/AWSPanoramaGreengrassRole"
```

```
 ], 
   "Condition" : { 
     "StringEquals" : { 
       "iam:PassedToService" : [ 
          "greengrass.amazonaws.com" 
       ] 
     } 
   } 
 }, 
 { 
   "Sid" : "PanoramaIAMPassIoTRoleAccess", 
   "Effect" : "Allow", 
  "Action" : [
     "iam:PassRole" 
   ], 
   "Resource" : [ 
     "arn:aws:iam::*:role/AWSPanoramaApplianceRole", 
     "arn:aws:iam::*:role/service-role/AWSPanoramaApplianceRole" 
   ], 
   "Condition" : { 
     "StringEqualsIfExists" : { 
       "iam:PassedToService" : "iot.amazonaws.com" 
     } 
   } 
 }, 
 { 
   "Sid" : "PanoramaGreenGrassAccess", 
   "Effect" : "Allow", 
   "Action" : [ 
     "greengrass:AssociateRoleToGroup", 
     "greengrass:AssociateServiceRoleToAccount", 
     "greengrass:CreateResourceDefinition", 
     "greengrass:CreateResourceDefinitionVersion", 
     "greengrass:CreateCoreDefinition", 
     "greengrass:CreateCoreDefinitionVersion", 
     "greengrass:CreateDeployment", 
     "greengrass:CreateFunctionDefinition", 
     "greengrass:CreateFunctionDefinitionVersion", 
     "greengrass:CreateGroup", 
     "greengrass:CreateGroupCertificateAuthority", 
     "greengrass:CreateGroupVersion", 
     "greengrass:CreateLoggerDefinition", 
     "greengrass:CreateLoggerDefinitionVersion", 
     "greengrass:CreateSubscriptionDefinition",
```
 "greengrass:CreateSubscriptionDefinitionVersion", "greengrass:DeleteCoreDefinition", "greengrass:DeleteFunctionDefinition", "greengrass:DeleteResourceDefinition", "greengrass:DeleteGroup", "greengrass:DeleteLoggerDefinition", "greengrass:DeleteSubscriptionDefinition", "greengrass:DisassociateRoleFromGroup", "greengrass:DisassociateServiceRoleFromAccount", "greengrass:GetAssociatedRole", "greengrass:GetConnectivityInfo", "greengrass:GetCoreDefinition", "greengrass:GetCoreDefinitionVersion", "greengrass:GetDeploymentStatus", "greengrass:GetDeviceDefinition", "greengrass:GetDeviceDefinitionVersion", "greengrass:GetFunctionDefinition", "greengrass:GetFunctionDefinitionVersion", "greengrass:GetGroup", "greengrass:GetGroupCertificateAuthority", "greengrass:GetGroupCertificateConfiguration", "greengrass:GetGroupVersion", "greengrass:GetLoggerDefinition", "greengrass:GetLoggerDefinitionVersion", "greengrass:GetResourceDefinition", "greengrass:GetServiceRoleForAccount", "greengrass:GetSubscriptionDefinition", "greengrass:GetSubscriptionDefinitionVersion", "greengrass:ListCoreDefinitionVersions", "greengrass:ListCoreDefinitions", "greengrass:ListDeployments", "greengrass:ListDeviceDefinitionVersions", "greengrass:ListDeviceDefinitions", "greengrass:ListFunctionDefinitionVersions", "greengrass:ListFunctionDefinitions", "greengrass:ListGroupCertificateAuthorities", "greengrass:ListGroupVersions", "greengrass:ListGroups", "greengrass:ListLoggerDefinitionVersions", "greengrass:ListLoggerDefinitions", "greengrass:ListSubscriptionDefinitionVersions", "greengrass:ListSubscriptionDefinitions", "greengrass:ResetDeployments", "greengrass:UpdateConnectivityInfo",

```
 "greengrass:UpdateCoreDefinition", 
     "greengrass:UpdateDeviceDefinition", 
     "greengrass:UpdateFunctionDefinition", 
     "greengrass:UpdateGroup", 
     "greengrass:UpdateGroupCertificateConfiguration", 
     "greengrass:UpdateLoggerDefinition", 
     "greengrass:UpdateSubscriptionDefinition", 
     "greengrass:UpdateResourceDefinition" 
   ], 
   "Resource" : [ 
    ""
   ] 
 }, 
 { 
   "Sid" : "PanoramaLambdaUsersFunctionAccess", 
   "Effect" : "Allow", 
   "Action" : [ 
     "lambda:GetFunction", 
     "lambda:GetFunctionConfiguration", 
     "lambda:ListFunctions", 
     "lambda:ListVersionsByFunction" 
   ], 
   "Resource" : [ 
     "arn:aws:lambda:*:*:function:*" 
   ] 
 }, 
\mathcal{L} "Sid" : "PanoramaSageMakerWriteAccess", 
   "Effect" : "Allow", 
   "Action" : [ 
     "sagemaker:CreateTrainingJob", 
     "sagemaker:StopTrainingJob", 
     "sagemaker:CreateCompilationJob", 
     "sagemaker:DescribeCompilationJob", 
     "sagemaker:StopCompilationJob" 
   ], 
   "Resource" : [ 
     "arn:aws:sagemaker:*:*:training-job/panorama*", 
     "arn:aws:sagemaker:*:*:compilation-job/panorama*" 
   ] 
 }, 
 { 
   "Sid" : "PanoramaSageMakerListAccess", 
   "Effect" : "Allow",
```

```
 "Action" : [ 
           "sagemaker:ListCompilationJobs" 
        ], 
        "Resource" : [ 
          \mathbf{u} * \mathbf{u} ] 
      }, 
      { 
        "Sid" : "PanoramaSageMakerReadAccess", 
        "Effect" : "Allow", 
        "Action" : [ 
           "sagemaker:DescribeTrainingJob" 
        ], 
        "Resource" : [ 
           "arn:aws:sagemaker:*:*:training-job/*" 
        ] 
      }, 
      { 
        "Sid" : "PanoramaCWLogsAccess", 
        "Effect" : "Allow", 
        "Action" : [ 
           "iot:AttachPolicy", 
           "iot:CreateRoleAlias" 
        ], 
        "Resource" : [ 
           "arn:aws:iot:*:*:policy/panorama*", 
           "arn:aws:iot:*:*:rolealias/panorama*" 
        ] 
      } 
   ]
}
```
- [Membuat set izin menggunakan kebijakan AWS terkelola di Pusat Identitas IAM](https://docs.aws.amazon.com/singlesignon/latest/userguide/howtocreatepermissionset.html)
- [Menambahkan dan menghapus izin identitas IAM](https://docs.aws.amazon.com/IAM/latest/UserGuide/access_policies_manage-attach-detach.html)
- [Memahami pembuatan versi untuk kebijakan IAM](https://docs.aws.amazon.com/IAM/latest/UserGuide/access_policies_managed-versioning.html)
- [Memulai kebijakan AWS terkelola dan beralih ke izin hak istimewa paling sedikit](https://docs.aws.amazon.com/IAM/latest/UserGuide/best-practices.html#bp-use-aws-defined-policies)

# AWSPriceListServiceFullAccess

Deskripsi: Menyediakan akses penuh ke Layanan Daftar AWS Harga.

AWSPriceListServiceFullAccessadalah [kebijakan yang AWS dikelola.](https://docs.aws.amazon.com/IAM/latest/UserGuide/access_policies_managed-vs-inline.html#aws-managed-policies)

#### Menggunakan kebijakan ini

Anda dapat melampirkan AWSPriceListServiceFullAccess ke pengguna, grup, dan peran Anda.

### Rincian kebijakan

- Jenis: kebijakan AWS terkelola
- Waktu pembuatan: 22 November 2017, 00:36 UTC
- Waktu telah diedit: 22 November 2017, 00:36 UTC
- ARN: arn:aws:iam::aws:policy/AWSPriceListServiceFullAccess

### Versi kebijakan

Versi kebijakan: v1 (default)

Versi default kebijakan adalah versi yang menentukan izin untuk kebijakan tersebut. Saat pengguna atau peran dengan kebijakan membuat permintaan untuk mengakses AWS sumber daya, AWS periksa versi default kebijakan untuk menentukan apakah akan mengizinkan permintaan tersebut.

```
{ 
   "Version" : "2012-10-17", 
   "Statement" : [ 
     { 
        "Action" : [ 
           "pricing:*" 
        ], 
        "Effect" : "Allow", 
        "Resource" : "*" 
      } 
   ]
```
}

#### Pelajari selengkapnya

- [Membuat set izin menggunakan kebijakan AWS terkelola di Pusat Identitas IAM](https://docs.aws.amazon.com/singlesignon/latest/userguide/howtocreatepermissionset.html)
- [Menambahkan dan menghapus izin identitas IAM](https://docs.aws.amazon.com/IAM/latest/UserGuide/access_policies_manage-attach-detach.html)
- [Memahami pembuatan versi untuk kebijakan IAM](https://docs.aws.amazon.com/IAM/latest/UserGuide/access_policies_managed-versioning.html)
- [Memulai kebijakan AWS terkelola dan beralih ke izin hak istimewa paling sedikit](https://docs.aws.amazon.com/IAM/latest/UserGuide/best-practices.html#bp-use-aws-defined-policies)

# AWSPrivateCAAuditor

Deskripsi: Menyediakan akses auditor ke AWS Private Certificate Authority

AWSPrivateCAAuditoradalah [kebijakan yang AWS dikelola.](https://docs.aws.amazon.com/IAM/latest/UserGuide/access_policies_managed-vs-inline.html#aws-managed-policies)

#### Menggunakan kebijakan ini

Anda dapat melampirkan AWSPrivateCAAuditor ke pengguna, grup, dan peran Anda.

#### Rincian kebijakan

- Jenis: kebijakan AWS terkelola
- Waktu pembuatan: 14 Februari 2023, 18:33 UTC
- Waktu telah diedit: 14 Februari 2023, 18:33 UTC
- ARN: arn:aws:iam::aws:policy/AWSPrivateCAAuditor

#### Versi kebijakan

```
Versi kebijakan: v1 (default)
```
Versi default kebijakan adalah versi yang menentukan izin untuk kebijakan tersebut. Saat pengguna atau peran dengan kebijakan membuat permintaan untuk mengakses AWS sumber daya, AWS periksa versi default kebijakan untuk menentukan apakah akan mengizinkan permintaan tersebut.

```
 "Version" : "2012-10-17", 
   "Statement" : [ 
     { 
       "Effect" : "Allow", 
       "Action" : [ 
          "acm-pca:CreateCertificateAuthorityAuditReport", 
          "acm-pca:DescribeCertificateAuthority", 
          "acm-pca:DescribeCertificateAuthorityAuditReport", 
          "acm-pca:GetCertificateAuthorityCsr", 
          "acm-pca:GetCertificateAuthorityCertificate", 
          "acm-pca:GetCertificate", 
          "acm-pca:GetPolicy", 
          "acm-pca:ListPermissions", 
          "acm-pca:ListTags" 
       ], 
       "Resource" : "arn:aws:acm-pca:*:*:certificate-authority/*" 
     }, 
     { 
       "Effect" : "Allow", 
       "Action" : [ 
          "acm-pca:ListCertificateAuthorities" 
       ], 
       "Resource" : "*" 
     } 
   ]
}
```
- [Membuat set izin menggunakan kebijakan AWS terkelola di Pusat Identitas IAM](https://docs.aws.amazon.com/singlesignon/latest/userguide/howtocreatepermissionset.html)
- [Menambahkan dan menghapus izin identitas IAM](https://docs.aws.amazon.com/IAM/latest/UserGuide/access_policies_manage-attach-detach.html)
- [Memahami pembuatan versi untuk kebijakan IAM](https://docs.aws.amazon.com/IAM/latest/UserGuide/access_policies_managed-versioning.html)
- [Memulai kebijakan AWS terkelola dan beralih ke izin hak istimewa paling sedikit](https://docs.aws.amazon.com/IAM/latest/UserGuide/best-practices.html#bp-use-aws-defined-policies)

# AWSPrivateCAFullAccess

Deskripsi: Menyediakan akses penuh ke Otoritas Sertifikat AWS Pribadi

AWSPrivateCAFullAccessadalah [kebijakan yang AWS dikelola](https://docs.aws.amazon.com/IAM/latest/UserGuide/access_policies_managed-vs-inline.html#aws-managed-policies).

# Menggunakan kebijakan ini

Anda dapat melampirkan AWSPrivateCAFullAccess ke pengguna, grup, dan peran Anda.

## Rincian kebijakan

- Jenis: kebijakan AWS terkelola
- Waktu pembuatan: 14 Februari 2023, 18:20 UTC
- Waktu telah diedit: 14 Februari 2023, 18:20 UTC
- ARN: arn:aws:iam::aws:policy/AWSPrivateCAFullAccess

### Versi kebijakan

Versi kebijakan: v1 (default)

Versi default kebijakan adalah versi yang menentukan izin untuk kebijakan tersebut. Saat pengguna atau peran dengan kebijakan membuat permintaan untuk mengakses AWS sumber daya, AWS periksa versi default kebijakan untuk menentukan apakah akan mengizinkan permintaan tersebut.

## Dokumen kebijakan JSON

```
{ 
   "Version" : "2012-10-17", 
   "Statement" : [ 
      { 
        "Effect" : "Allow", 
        "Action" : [ 
           "acm-pca:*" 
        ], 
        "Resource" : "*" 
      } 
   ]
}
```
# Pelajari selengkapnya

- [Membuat set izin menggunakan kebijakan AWS terkelola di Pusat Identitas IAM](https://docs.aws.amazon.com/singlesignon/latest/userguide/howtocreatepermissionset.html)
- [Menambahkan dan menghapus izin identitas IAM](https://docs.aws.amazon.com/IAM/latest/UserGuide/access_policies_manage-attach-detach.html)
- [Memahami pembuatan versi untuk kebijakan IAM](https://docs.aws.amazon.com/IAM/latest/UserGuide/access_policies_managed-versioning.html)

• [Memulai kebijakan AWS terkelola dan beralih ke izin hak istimewa paling sedikit](https://docs.aws.amazon.com/IAM/latest/UserGuide/best-practices.html#bp-use-aws-defined-policies)

# AWSPrivateCAPrivilegedUser

Deskripsi: Menyediakan akses pengguna sertifikat istimewa ke Otoritas Sertifikat AWS Pribadi

AWSPrivateCAPrivilegedUseradalah [kebijakan yang AWS dikelola](https://docs.aws.amazon.com/IAM/latest/UserGuide/access_policies_managed-vs-inline.html#aws-managed-policies).

#### Menggunakan kebijakan ini

Anda dapat melampirkan AWSPrivateCAPrivilegedUser ke pengguna, grup, dan peran Anda.

#### Rincian kebijakan

- Jenis: kebijakan AWS terkelola
- Waktu pembuatan: 14 Februari 2023, 18:26 UTC
- Waktu yang telah diedit: 14 Februari 2023, 18:26 UTC
- ARN: arn:aws:iam::aws:policy/AWSPrivateCAPrivilegedUser

#### Versi kebijakan

Versi kebijakan: v1 (default)

Versi default kebijakan adalah versi yang menentukan izin untuk kebijakan tersebut. Saat pengguna atau peran dengan kebijakan membuat permintaan untuk mengakses AWS sumber daya, AWS periksa versi default kebijakan untuk menentukan apakah akan mengizinkan permintaan tersebut.

```
{ 
   "Version" : "2012-10-17", 
   "Statement" : [ 
     { 
       "Effect" : "Allow", 
       "Action" : [ 
          "acm-pca:IssueCertificate" 
       ], 
       "Resource" : "arn:aws:acm-pca:*:*:certificate-authority/*", 
       "Condition" : {
```

```
 "StringLike" : { 
             "acm-pca:TemplateArn" : [ 
               "arn:aws:acm-pca:::template/*CACertificate*/V*" 
            ] 
          } 
        } 
     }, 
     { 
        "Effect" : "Deny", 
       "Action" : [
          "acm-pca:IssueCertificate" 
        ], 
        "Resource" : "arn:aws:acm-pca:*:*:certificate-authority/*", 
        "Condition" : { 
          "StringNotLike" : { 
             "acm-pca:TemplateArn" : [ 
               "arn:aws:acm-pca:::template/*CACertificate*/V*" 
           \mathbf{I} } 
        } 
     }, 
     { 
        "Effect" : "Allow", 
       "Action" : [
          "acm-pca:RevokeCertificate", 
          "acm-pca:GetCertificate", 
          "acm-pca:ListPermissions" 
        ], 
        "Resource" : "arn:aws:acm-pca:*:*:certificate-authority/*" 
     }, 
     { 
        "Effect" : "Allow", 
        "Action" : [ 
          "acm-pca:ListCertificateAuthorities" 
        ], 
        "Resource" : "*" 
     } 
   ]
}
```
• [Membuat set izin menggunakan kebijakan AWS terkelola di Pusat Identitas IAM](https://docs.aws.amazon.com/singlesignon/latest/userguide/howtocreatepermissionset.html)

- [Menambahkan dan menghapus izin identitas IAM](https://docs.aws.amazon.com/IAM/latest/UserGuide/access_policies_manage-attach-detach.html)
- [Memahami pembuatan versi untuk kebijakan IAM](https://docs.aws.amazon.com/IAM/latest/UserGuide/access_policies_managed-versioning.html)
- [Memulai kebijakan AWS terkelola dan beralih ke izin hak istimewa paling sedikit](https://docs.aws.amazon.com/IAM/latest/UserGuide/best-practices.html#bp-use-aws-defined-policies)

# AWSPrivateCAReadOnly

Deskripsi: Menyediakan akses baca saja ke AWS Private Certificate Authority

AWSPrivateCAReadOnlyadalah [kebijakan yang AWS dikelola](https://docs.aws.amazon.com/IAM/latest/UserGuide/access_policies_managed-vs-inline.html#aws-managed-policies).

# Menggunakan kebijakan ini

Anda dapat melampirkan AWSPrivateCAReadOnly ke pengguna, grup, dan peran Anda.

# Rincian kebijakan

- Jenis: kebijakan AWS terkelola
- Waktu pembuatan: 14 Februari 2023, 18:30 UTC
- Waktu yang telah diedit: 14 Februari 2023, 18:30 UTC
- ARN: arn:aws:iam::aws:policy/AWSPrivateCAReadOnly

#### Versi kebijakan

Versi kebijakan: v1 (default)

Versi default kebijakan adalah versi yang menentukan izin untuk kebijakan tersebut. Saat pengguna atau peran dengan kebijakan membuat permintaan untuk mengakses AWS sumber daya, AWS periksa versi default kebijakan untuk menentukan apakah akan mengizinkan permintaan tersebut.

```
{ 
   "Version" : "2012-10-17", 
   "Statement" : { 
     "Effect" : "Allow", 
     "Action" : [
```
}

```
 "acm-pca:DescribeCertificateAuthority", 
     "acm-pca:DescribeCertificateAuthorityAuditReport", 
     "acm-pca:ListCertificateAuthorities", 
     "acm-pca:GetCertificateAuthorityCsr", 
     "acm-pca:GetCertificateAuthorityCertificate", 
     "acm-pca:GetCertificate", 
     "acm-pca:GetPolicy", 
     "acm-pca:ListPermissions", 
     "acm-pca:ListTags" 
   ], 
   "Resource" : "*" 
 }
```
# Pelajari selengkapnya

- [Membuat set izin menggunakan kebijakan AWS terkelola di Pusat Identitas IAM](https://docs.aws.amazon.com/singlesignon/latest/userguide/howtocreatepermissionset.html)
- [Menambahkan dan menghapus izin identitas IAM](https://docs.aws.amazon.com/IAM/latest/UserGuide/access_policies_manage-attach-detach.html)
- [Memahami pembuatan versi untuk kebijakan IAM](https://docs.aws.amazon.com/IAM/latest/UserGuide/access_policies_managed-versioning.html)
- [Memulai kebijakan AWS terkelola dan beralih ke izin hak istimewa paling sedikit](https://docs.aws.amazon.com/IAM/latest/UserGuide/best-practices.html#bp-use-aws-defined-policies)

# AWSPrivateCAUser

Deskripsi: Menyediakan akses pengguna sertifikat ke Otoritas Sertifikat AWS Pribadi

AWSPrivateCAUseradalah [kebijakan yang AWS dikelola](https://docs.aws.amazon.com/IAM/latest/UserGuide/access_policies_managed-vs-inline.html#aws-managed-policies).

# Menggunakan kebijakan ini

Anda dapat melampirkan AWSPrivateCAUser ke pengguna, grup, dan peran Anda.

# Rincian kebijakan

- Jenis: kebijakan AWS terkelola
- Waktu pembuatan: 14 Februari 2023, 18:16 UTC
- Waktu yang telah diedit: 14 Februari 2023, 18:16 UTC
- ARN: arn:aws:iam::aws:policy/AWSPrivateCAUser

#### Versi kebijakan

#### Versi kebijakan: v1 (default)

Versi default kebijakan adalah versi yang menentukan izin untuk kebijakan tersebut. Saat pengguna atau peran dengan kebijakan membuat permintaan untuk mengakses AWS sumber daya, AWS periksa versi default kebijakan untuk menentukan apakah akan mengizinkan permintaan tersebut.

```
{ 
   "Version" : "2012-10-17", 
   "Statement" : [ 
     { 
        "Effect" : "Allow", 
        "Action" : [ 
          "acm-pca:IssueCertificate" 
        ], 
        "Resource" : "arn:aws:acm-pca:*:*:certificate-authority/*", 
        "Condition" : { 
          "StringLike" : { 
            "acm-pca:TemplateArn" : [ 
               "arn:aws:acm-pca:::template/EndEntityCertificate/V*" 
           \mathbf{I} } 
       } 
     }, 
     { 
        "Effect" : "Deny", 
        "Action" : [ 
          "acm-pca:IssueCertificate" 
        ], 
        "Resource" : "arn:aws:acm-pca:*:*:certificate-authority/*", 
        "Condition" : { 
          "StringNotLike" : { 
            "acm-pca:TemplateArn" : [ 
               "arn:aws:acm-pca:::template/EndEntityCertificate/V*" 
 ] 
          } 
        } 
     }, 
     { 
        "Effect" : "Allow",
```

```
 "Action" : [ 
          "acm-pca:RevokeCertificate", 
          "acm-pca:GetCertificate", 
          "acm-pca:ListPermissions" 
        ], 
        "Resource" : "arn:aws:acm-pca:*:*:certificate-authority/*" 
     }, 
     { 
        "Effect" : "Allow", 
       "Action" : [
          "acm-pca:ListCertificateAuthorities" 
        ], 
        "Resource" : "*" 
     } 
   ]
}
```
- [Membuat set izin menggunakan kebijakan AWS terkelola di Pusat Identitas IAM](https://docs.aws.amazon.com/singlesignon/latest/userguide/howtocreatepermissionset.html)
- [Menambahkan dan menghapus izin identitas IAM](https://docs.aws.amazon.com/IAM/latest/UserGuide/access_policies_manage-attach-detach.html)
- [Memahami pembuatan versi untuk kebijakan IAM](https://docs.aws.amazon.com/IAM/latest/UserGuide/access_policies_managed-versioning.html)
- [Memulai kebijakan AWS terkelola dan beralih ke izin hak istimewa paling sedikit](https://docs.aws.amazon.com/IAM/latest/UserGuide/best-practices.html#bp-use-aws-defined-policies)

# AWSPrivateMarketplaceAdminFullAccess

Deskripsi: Menyediakan akses penuh ke semua tindakan administratif untuk Marketplace AWS Pribadi.

AWSPrivateMarketplaceAdminFullAccessadalah [kebijakan yang AWS dikelola](https://docs.aws.amazon.com/IAM/latest/UserGuide/access_policies_managed-vs-inline.html#aws-managed-policies).

#### Menggunakan kebijakan ini

Anda dapat melampirkan AWSPrivateMarketplaceAdminFullAccess ke pengguna, grup, dan peran Anda.

#### Rincian kebijakan

• Jenis: kebijakan AWS terkelola
- Waktu pembuatan: 27 November 2018, 16:32 UTC
- Waktu yang telah diedit: 14 Februari 2024, 22:05 UTC
- ARN: arn:aws:iam::aws:policy/AWSPrivateMarketplaceAdminFullAccess

#### Versi kebijakan

Versi kebijakan: v6 (default)

Versi default kebijakan adalah versi yang menentukan izin untuk kebijakan tersebut. Saat pengguna atau peran dengan kebijakan membuat permintaan untuk mengakses AWS sumber daya, AWS periksa versi default kebijakan untuk menentukan apakah akan mengizinkan permintaan tersebut.

```
{ 
   "Version" : "2012-10-17", 
   "Statement" : [ 
    \{ "Sid" : "PrivateMarketplaceRequestPermissions", 
        "Effect" : "Allow", 
        "Action" : [ 
          "aws-marketplace:AssociateProductsWithPrivateMarketplace", 
          "aws-marketplace:DisassociateProductsFromPrivateMarketplace", 
          "aws-marketplace:ListPrivateMarketplaceRequests", 
          "aws-marketplace:DescribePrivateMarketplaceRequests" 
        ], 
        "Resource" : [ 
         \mathbf{u} \star \mathbf{u}\mathbb{I} }, 
     { 
        "Sid" : "PrivateMarketplaceCatalogAPIPermissions", 
        "Effect" : "Allow", 
        "Action" : [ 
          "aws-marketplace:ListEntities", 
          "aws-marketplace:DescribeEntity", 
          "aws-marketplace:StartChangeSet", 
          "aws-marketplace:ListChangeSets", 
          "aws-marketplace:DescribeChangeSet", 
          "aws-marketplace:CancelChangeSet" 
        ],
```

```
 "Resource" : "*" 
     }, 
     { 
       "Sid" : "PrivateMarketplaceCatalogTaggingPermissions", 
       "Effect" : "Allow", 
       "Action" : [ 
          "aws-marketplace:TagResource", 
          "aws-marketplace:UntagResource", 
          "aws-marketplace:ListTagsForResource" 
       ], 
       "Resource" : "arn:aws:aws-marketplace:*:*:AWSMarketplace/*" 
     }, 
     { 
       "Sid" : "PrivateMarketplaceOrganizationPermissions", 
       "Effect" : "Allow", 
      "Action" : [
          "organizations:DescribeOrganization", 
          "organizations:DescribeOrganizationalUnit", 
          "organizations:DescribeAccount", 
          "organizations:ListRoots", 
          "organizations:ListParents", 
          "organizations:ListOrganizationalUnitsForParent", 
          "organizations:ListAccountsForParent", 
          "organizations:ListAccounts", 
          "organizations:ListAWSServiceAccessForOrganization", 
          "organizations:ListDelegatedAdministrators" 
       ], 
       "Resource" : "*" 
     } 
   ]
}
```
- [Membuat set izin menggunakan kebijakan AWS terkelola di Pusat Identitas IAM](https://docs.aws.amazon.com/singlesignon/latest/userguide/howtocreatepermissionset.html)
- [Menambahkan dan menghapus izin identitas IAM](https://docs.aws.amazon.com/IAM/latest/UserGuide/access_policies_manage-attach-detach.html)
- [Memahami pembuatan versi untuk kebijakan IAM](https://docs.aws.amazon.com/IAM/latest/UserGuide/access_policies_managed-versioning.html)
- [Memulai kebijakan AWS terkelola dan beralih ke izin hak istimewa paling sedikit](https://docs.aws.amazon.com/IAM/latest/UserGuide/best-practices.html#bp-use-aws-defined-policies)

## AWSPrivateMarketplaceRequests

Deskripsi: Menyediakan akses untuk membuat permintaan di Marketplace AWS Pribadi.

AWSPrivateMarketplaceRequestsadalah [kebijakan yang AWS dikelola.](https://docs.aws.amazon.com/IAM/latest/UserGuide/access_policies_managed-vs-inline.html#aws-managed-policies)

#### Menggunakan kebijakan ini

Anda dapat melampirkan AWSPrivateMarketplaceRequests ke pengguna, grup, dan peran Anda.

## Rincian kebijakan

- Jenis: kebijakan AWS terkelola
- Waktu pembuatan: 28 Oktober 2019 21:44 UTC
- Waktu yang telah diedit: 28 Oktober 2019, 21:44 UTC
- ARN: arn:aws:iam::aws:policy/AWSPrivateMarketplaceRequests

## Versi kebijakan

Versi kebijakan: v1 (default)

Versi default kebijakan adalah versi yang menentukan izin untuk kebijakan tersebut. Saat pengguna atau peran dengan kebijakan membuat permintaan untuk mengakses AWS sumber daya, AWS periksa versi default kebijakan untuk menentukan apakah akan mengizinkan permintaan tersebut.

```
{ 
   "Version" : "2012-10-17", 
   "Statement" : [ 
     { 
       "Effect" : "Allow", 
       "Action" : [ 
         "aws-marketplace:CreatePrivateMarketplaceRequests", 
         "aws-marketplace:ListPrivateMarketplaceRequests", 
         "aws-marketplace:DescribePrivateMarketplaceRequests" 
       ],
```

```
 "Resource" : "*" 
      } 
   ]
}
```
- [Membuat set izin menggunakan kebijakan AWS terkelola di Pusat Identitas IAM](https://docs.aws.amazon.com/singlesignon/latest/userguide/howtocreatepermissionset.html)
- [Menambahkan dan menghapus izin identitas IAM](https://docs.aws.amazon.com/IAM/latest/UserGuide/access_policies_manage-attach-detach.html)
- [Memahami pembuatan versi untuk kebijakan IAM](https://docs.aws.amazon.com/IAM/latest/UserGuide/access_policies_managed-versioning.html)
- [Memulai kebijakan AWS terkelola dan beralih ke izin hak istimewa paling sedikit](https://docs.aws.amazon.com/IAM/latest/UserGuide/best-practices.html#bp-use-aws-defined-policies)

# AWSPrivateNetworksServiceRolePolicy

Deskripsi: Memungkinkan Layanan Jaringan AWS Pribadi untuk mengelola sumber daya atas nama pelanggan.

AWSPrivateNetworksServiceRolePolicyadalah [kebijakan yang AWS dikelola](https://docs.aws.amazon.com/IAM/latest/UserGuide/access_policies_managed-vs-inline.html#aws-managed-policies).

## Menggunakan kebijakan ini

Kebijakan ini dilampirkan pada peran terkait layanan yang memungkinkan layanan melakukan tindakan atas nama Anda. Anda tidak dapat melampirkan kebijakan ini ke pengguna, grup, atau peran Anda.

## Rincian kebijakan

- Jenis: Kebijakan peran terkait layanan
- Waktu pembuatan: 16 Desember 2021 23:17 UTC
- Waktu yang telah diedit: 16 Desember 2021, 23:17 UTC
- ARN: arn:aws:iam::aws:policy/aws-service-role/ AWSPrivateNetworksServiceRolePolicy

## Versi kebijakan

#### Versi kebijakan: v1 (default)

Versi default kebijakan adalah versi yang menentukan izin untuk kebijakan tersebut. Saat pengguna atau peran dengan kebijakan membuat permintaan untuk mengakses AWS sumber daya, AWS periksa versi default kebijakan untuk menentukan apakah akan mengizinkan permintaan tersebut.

## Dokumen kebijakan JSON

```
{ 
   "Version" : "2012-10-17", 
   "Statement" : [ 
     { 
        "Effect" : "Allow", 
        "Action" : [ 
          "cloudwatch:PutMetricData" 
        ], 
        "Resource" : "*", 
        "Condition" : { 
          "StringEquals" : { 
             "cloudwatch:namespace" : "AWS/Private5G" 
          } 
        } 
      } 
   ]
}
```
## Pelajari selengkapnya

- [Memahami pembuatan versi untuk kebijakan IAM](https://docs.aws.amazon.com/IAM/latest/UserGuide/access_policies_managed-versioning.html)
- [Memulai kebijakan AWS terkelola dan beralih ke izin hak istimewa paling sedikit](https://docs.aws.amazon.com/IAM/latest/UserGuide/best-practices.html#bp-use-aws-defined-policies)

## AWSProtonCodeBuildProvisioningBasicAccess

Deskripsi: Izin CodeBuild perlu menjalankan build untuk Penyediaan AWS CodeBuild Proton.

AWSProtonCodeBuildProvisioningBasicAccessadalah [kebijakan yang AWS dikelola](https://docs.aws.amazon.com/IAM/latest/UserGuide/access_policies_managed-vs-inline.html#aws-managed-policies).

## Menggunakan kebijakan ini

Anda dapat melampirkan AWSProtonCodeBuildProvisioningBasicAccess ke pengguna, grup, dan peran Anda.

## Rincian kebijakan

- Jenis: kebijakan AWS terkelola
- Waktu pembuatan: 09 November 2022, 21:04 UTC
- Waktu yang telah diedit: 09 November 2022, 21.04 UTC
- ARN: arn:aws:iam::aws:policy/AWSProtonCodeBuildProvisioningBasicAccess

## Versi kebijakan

Versi kebijakan: v1 (default)

Versi default kebijakan adalah versi yang menentukan izin untuk kebijakan tersebut. Saat pengguna atau peran dengan kebijakan membuat permintaan untuk mengakses AWS sumber daya, AWS periksa versi default kebijakan untuk menentukan apakah akan mengizinkan permintaan tersebut.

```
{ 
   "Version" : "2012-10-17", 
   "Statement" : [ 
     { 
        "Effect" : "Allow", 
        "Action" : [ 
          "logs:CreateLogStream", 
          "logs:CreateLogGroup", 
          "logs:PutLogEvents" 
        ], 
        "Resource" : [ 
          "arn:aws:logs:*:*:log-group:/aws/codebuild/AWSProton-*" 
       ] 
     }, 
    \{ "Effect" : "Allow", 
        "Action" : "proton:NotifyResourceDeploymentStatusChange", 
        "Resource" : "arn:aws:proton:*:*:*" 
     } 
   ]
}
```
- [Membuat set izin menggunakan kebijakan AWS terkelola di Pusat Identitas IAM](https://docs.aws.amazon.com/singlesignon/latest/userguide/howtocreatepermissionset.html)
- [Menambahkan dan menghapus izin identitas IAM](https://docs.aws.amazon.com/IAM/latest/UserGuide/access_policies_manage-attach-detach.html)
- [Memahami pembuatan versi untuk kebijakan IAM](https://docs.aws.amazon.com/IAM/latest/UserGuide/access_policies_managed-versioning.html)
- [Memulai kebijakan AWS terkelola dan beralih ke izin hak istimewa paling sedikit](https://docs.aws.amazon.com/IAM/latest/UserGuide/best-practices.html#bp-use-aws-defined-policies)

## AWSProtonCodeBuildProvisioningServiceRolePolicy

Deskripsi: Memungkinkan AWS Proton mengelola penyediaan sumber daya Proton menggunakan CodeBuild dan layanan lainnya atas nama Anda. AWS

AWSProtonCodeBuildProvisioningServiceRolePolicyadalah [kebijakan yang AWS dikelola](https://docs.aws.amazon.com/IAM/latest/UserGuide/access_policies_managed-vs-inline.html#aws-managed-policies).

## Menggunakan kebijakan ini

Kebijakan ini dilampirkan pada peran terkait layanan yang memungkinkan layanan melakukan tindakan atas nama Anda. Anda tidak dapat melampirkan kebijakan ini ke pengguna, grup, atau peran Anda.

## Rincian kebijakan

- Jenis: Kebijakan peran terkait layanan
- Waktu pembuatan: 09 November 2022, 21:32 UTC
- Waktu yang telah diedit: 17 Mei 2023, 16:11 UTC
- ARN: arn:aws:iam::aws:policy/aws-service-role/ AWSProtonCodeBuildProvisioningServiceRolePolicy

## Versi kebijakan

Versi kebijakan: v2 (default)

Versi default kebijakan adalah versi yang menentukan izin untuk kebijakan tersebut. Saat pengguna atau peran dengan kebijakan membuat permintaan untuk mengakses AWS sumber daya, AWS periksa versi default kebijakan untuk menentukan apakah akan mengizinkan permintaan tersebut.

```
{ 
   "Version" : "2012-10-17", 
   "Statement" : [ 
     { 
       "Effect" : "Allow", 
      "Action" : [
          "cloudformation:CreateStack", 
          "cloudformation:CreateChangeSet", 
          "cloudformation:DeleteChangeSet", 
          "cloudformation:DeleteStack", 
          "cloudformation:UpdateStack", 
          "cloudformation:DescribeStacks", 
          "cloudformation:DescribeStackEvents", 
          "cloudformation:ListStackResources" 
       ], 
       "Resource" : [ 
          "arn:aws:cloudformation:*:*:stack/AWSProton-CodeBuild-*" 
       ] 
     }, 
     { 
       "Effect" : "Allow", 
       "Action" : [ 
          "codebuild:CreateProject", 
          "codebuild:DeleteProject", 
          "codebuild:UpdateProject", 
          "codebuild:StartBuild", 
          "codebuild:StopBuild", 
          "codebuild:RetryBuild", 
          "codebuild:BatchGetBuilds", 
          "codebuild:BatchGetProjects" 
       ], 
       "Resource" : "arn:aws:codebuild:*:*:project/AWSProton*" 
     }, 
     { 
       "Effect" : "Allow", 
       "Action" : "iam:PassRole", 
       "Resource" : "*", 
       "Condition" : { 
          "StringEqualsIfExists" : { 
            "iam:PassedToService" : "codebuild.amazonaws.com" 
          }
```

```
 } 
      }, 
      { 
         "Effect" : "Allow", 
         "Action" : [ 
           "servicequotas:GetServiceQuota" 
         ], 
         "Resource" : "*" 
      } 
   ]
}
```
- [Memahami pembuatan versi untuk kebijakan IAM](https://docs.aws.amazon.com/IAM/latest/UserGuide/access_policies_managed-versioning.html)
- [Memulai kebijakan AWS terkelola dan beralih ke izin hak istimewa paling sedikit](https://docs.aws.amazon.com/IAM/latest/UserGuide/best-practices.html#bp-use-aws-defined-policies)

# AWSProtonDeveloperAccess

Deskripsi: Menyediakan akses ke API AWS Proton dan Konsol Manajemen, tetapi tidak mengizinkan administrasi templat atau lingkungan Proton.

AWSProtonDeveloperAccessadalah [kebijakan yang AWS dikelola.](https://docs.aws.amazon.com/IAM/latest/UserGuide/access_policies_managed-vs-inline.html#aws-managed-policies)

## Menggunakan kebijakan ini

Anda dapat melampirkan AWSProtonDeveloperAccess ke pengguna, grup, dan peran Anda.

## Rincian kebijakan

- Jenis: kebijakan AWS terkelola
- Waktu pembuatan: 17 Februari 2021, 19:02 UTC
- Waktu yang telah diedit: 06 Juni 2024, 18:26 UTC
- ARN: arn:aws:iam::aws:policy/AWSProtonDeveloperAccess

## Versi kebijakan

#### Versi kebijakan: v4 (default)

Versi default kebijakan adalah versi yang menentukan izin untuk kebijakan tersebut. Saat pengguna atau peran dengan kebijakan membuat permintaan untuk mengakses AWS sumber daya, AWS periksa versi default kebijakan untuk menentukan apakah akan mengizinkan permintaan tersebut.

```
{ 
   "Version" : "2012-10-17", 
   "Statement" : [ 
     { 
       "Sid" : "ProtonPermissions", 
       "Effect" : "Allow", 
       "Action" : [ 
         "codecommit:ListRepositories", 
         "codepipeline:GetPipeline", 
         "codepipeline:GetPipelineExecution", 
         "codepipeline:GetPipelineState", 
         "codepipeline:ListPipelineExecutions", 
         "codepipeline:ListPipelines", 
         "codestar-connections:ListConnections", 
         "codestar-connections:UseConnection", 
         "proton:CancelServiceInstanceDeployment", 
         "proton:CancelServicePipelineDeployment", 
         "proton:CreateService", 
         "proton:DeleteService", 
         "proton:GetAccountRoles", 
         "proton:GetAccountSettings", 
         "proton:GetEnvironment", 
         "proton:GetEnvironmentAccountConnection", 
         "proton:GetEnvironmentTemplate", 
         "proton:GetEnvironmentTemplateMajorVersion", 
         "proton:GetEnvironmentTemplateMinorVersion", 
         "proton:GetEnvironmentTemplateVersion", 
         "proton:GetRepository", 
         "proton:GetRepositorySyncStatus", 
         "proton:GetResourcesSummary", 
         "proton:GetService", 
         "proton:GetServiceInstance", 
         "proton:GetServiceTemplate", 
         "proton:GetServiceTemplateMajorVersion", 
         "proton:GetServiceTemplateMinorVersion", 
          "proton:GetServiceTemplateVersion", 
         "proton:GetTemplateSyncConfig",
```
AWS Kebijakan Terkelola Panduan Referensi

 "proton:GetTemplateSyncStatus", "proton:ListEnvironmentAccountConnections", "proton:ListEnvironmentOutputs", "proton:ListEnvironmentProvisionedResources", "proton:ListEnvironments", "proton:ListEnvironmentTemplateMajorVersions", "proton:ListEnvironmentTemplateMinorVersions", "proton:ListEnvironmentTemplates", "proton:ListEnvironmentTemplateVersions", "proton:ListRepositories", "proton:ListRepositorySyncDefinitions", "proton:ListServiceInstanceOutputs", "proton:ListServiceInstanceProvisionedResources", "proton:ListServiceInstances", "proton:ListServicePipelineOutputs", "proton:ListServicePipelineProvisionedResources", "proton:ListServices", "proton:ListServiceTemplateMajorVersions", "proton:ListServiceTemplateMinorVersions", "proton:ListServiceTemplates", "proton:ListServiceTemplateVersions", "proton:ListTagsForResource", "proton:UpdateService", "proton:UpdateServiceInstance", "proton:UpdateServicePipeline", "s3:ListAllMyBuckets", "s3:ListBucket" ], "Resource" : "\*" },  $\mathcal{L}$  "Sid" : "CodeStarConnectionsPermissions", "Effect" : "Allow", "Action" : "codestar-connections:PassConnection", "Resource" : [ "arn:aws:codestar-connections:\*:\*:connection/\*", "arn:aws:codeconnections:\*:\*:connection/\*" ], "Condition" : { "StringEquals" : { "codestar-connections:PassedToService" : "proton.amazonaws.com" } } },

```
 { 
       "Sid" : "CodeConnectionsPermissions", 
       "Effect" : "Allow", 
        "Action" : "codeconnections:PassConnection", 
       "Resource" : [ 
          "arn:aws:codestar-connections:*:*:connection/*", 
          "arn:aws:codeconnections:*:*:connection/*" 
       ], 
       "Condition" : { 
          "StringEquals" : { 
            "codeconnections:PassedToService" : "proton.amazonaws.com" 
          } 
       } 
     } 
   ]
}
```
- [Membuat set izin menggunakan kebijakan AWS terkelola di Pusat Identitas IAM](https://docs.aws.amazon.com/singlesignon/latest/userguide/howtocreatepermissionset.html)
- [Menambahkan dan menghapus izin identitas IAM](https://docs.aws.amazon.com/IAM/latest/UserGuide/access_policies_manage-attach-detach.html)
- [Memahami pembuatan versi untuk kebijakan IAM](https://docs.aws.amazon.com/IAM/latest/UserGuide/access_policies_managed-versioning.html)
- [Memulai kebijakan AWS terkelola dan beralih ke izin hak istimewa paling sedikit](https://docs.aws.amazon.com/IAM/latest/UserGuide/best-practices.html#bp-use-aws-defined-policies)

## AWSProtonFullAccess

Deskripsi: Menyediakan akses penuh ke API AWS Proton dan Konsol Manajemen. Selain izin ini, akses ke Amazon S3 juga diperlukan untuk mendaftarkan bundel template dari bucket S3 Anda, serta akses ke Amazon IAM untuk membuat dan mengelola peran layanan untuk Proton.

AWSProtonFullAccessadalah [kebijakan yang AWS dikelola.](https://docs.aws.amazon.com/IAM/latest/UserGuide/access_policies_managed-vs-inline.html#aws-managed-policies)

## Menggunakan kebijakan ini

Anda dapat melampirkan AWSProtonFullAccess ke pengguna, grup, dan peran Anda.

#### Rincian kebijakan

• Jenis: kebijakan AWS terkelola

- Waktu pembuatan: 17 Februari 2021, 19:07 UTC
- Waktu telah diedit: 06 Juni 2024, 18:29 UTC
- ARN: arn:aws:iam::aws:policy/AWSProtonFullAccess

#### Versi kebijakan

Versi kebijakan: v3 (default)

Versi default kebijakan adalah versi yang menentukan izin untuk kebijakan tersebut. Saat pengguna atau peran dengan kebijakan membuat permintaan untuk mengakses AWS sumber daya, AWS periksa versi default kebijakan untuk menentukan apakah akan mengizinkan permintaan tersebut.

```
{ 
   "Version" : "2012-10-17", 
   "Statement" : [ 
     { 
        "Sid" : "ProtonPermissions", 
        "Effect" : "Allow", 
        "Action" : [ 
          "proton:*", 
          "codestar-connections:ListConnections", 
          "kms:ListAliases", 
          "kms:DescribeKey" 
        ], 
        "Resource" : "*" 
     }, 
     { 
        "Sid" : "CreateGrantPermissions", 
        "Effect" : "Allow", 
        "Action" : [ 
          "kms:CreateGrant" 
        ], 
        "Resource" : "*", 
        "Condition" : { 
          "StringLike" : { 
             "kms:ViaService" : "proton.*.amazonaws.com" 
          } 
        } 
     },
```

```
 { 
       "Sid" : "PassRolePermissions", 
       "Effect" : "Allow", 
      "Action" : [
          "iam:PassRole" 
       ], 
       "Resource" : "*", 
       "Condition" : { 
          "StringEquals" : { 
            "iam:PassedToService" : "proton.amazonaws.com" 
         } 
       } 
     }, 
     { 
       "Sid" : "CreateServiceLinkedRolePermissions", 
       "Effect" : "Allow", 
       "Action" : "iam:CreateServiceLinkedRole", 
       "Resource" : "arn:aws:iam::*:role/aws-service-role/sync.proton.amazonaws.com/
AWSServiceRoleForProtonSync", 
       "Condition" : { 
          "StringEquals" : { 
            "iam:AWSServiceName" : "sync.proton.amazonaws.com" 
         } 
       } 
     }, 
     { 
       "Sid" : "CodeStarConnectionsPermissions", 
       "Effect" : "Allow", 
      "Action" : [
          "codestar-connections:PassConnection" 
       ], 
       "Resource" : [ 
          "arn:aws:codestar-connections:*:*:connection/*", 
         "arn:aws:codeconnections:*:*:connection/*" 
       ], 
       "Condition" : { 
          "StringEquals" : { 
            "codestar-connections:PassedToService" : "proton.amazonaws.com" 
         } 
       } 
     }, 
     { 
       "Sid" : "CodeConnectionsPermissions", 
       "Effect" : "Allow",
```

```
"Action" : [
          "codeconnections:PassConnection" 
        ], 
        "Resource" : [ 
          "arn:aws:codestar-connections:*:*:connection/*", 
          "arn:aws:codeconnections:*:*:connection/*" 
        ], 
        "Condition" : { 
          "StringEquals" : { 
            "codeconnections:PassedToService" : "proton.amazonaws.com" 
          } 
        } 
     } 
   ]
}
```
- [Membuat set izin menggunakan kebijakan AWS terkelola di Pusat Identitas IAM](https://docs.aws.amazon.com/singlesignon/latest/userguide/howtocreatepermissionset.html)
- [Menambahkan dan menghapus izin identitas IAM](https://docs.aws.amazon.com/IAM/latest/UserGuide/access_policies_manage-attach-detach.html)
- [Memahami pembuatan versi untuk kebijakan IAM](https://docs.aws.amazon.com/IAM/latest/UserGuide/access_policies_managed-versioning.html)
- [Memulai kebijakan AWS terkelola dan beralih ke izin hak istimewa paling sedikit](https://docs.aws.amazon.com/IAM/latest/UserGuide/best-practices.html#bp-use-aws-defined-policies)

# AWSProtonReadOnlyAccess

Deskripsi: Menyediakan akses hanya baca ke API AWS Proton dan Konsol Manajemen.

AWSProtonReadOnlyAccessadalah [kebijakan yang AWS dikelola.](https://docs.aws.amazon.com/IAM/latest/UserGuide/access_policies_managed-vs-inline.html#aws-managed-policies)

## Menggunakan kebijakan ini

Anda dapat melampirkan AWSProtonReadOnlyAccess ke pengguna, grup, dan peran Anda.

## Rincian kebijakan

- Jenis: kebijakan AWS terkelola
- Waktu pembuatan: 17 Februari 2021, 19:09 UTC
- Waktu yang telah diedit: 18 November 2022, 18.28 UTC

#### • ARN: arn:aws:iam::aws:policy/AWSProtonReadOnlyAccess

## Versi kebijakan

Versi kebijakan: v3 (default)

Versi default kebijakan adalah versi yang menentukan izin untuk kebijakan tersebut. Saat pengguna atau peran dengan kebijakan membuat permintaan untuk mengakses AWS sumber daya, AWS periksa versi default kebijakan untuk menentukan apakah akan mengizinkan permintaan tersebut.

```
{ 
   "Version" : "2012-10-17", 
   "Statement" : [ 
     { 
       "Effect" : "Allow", 
       "Action" : [ 
         "codepipeline:ListPipelineExecutions", 
         "codepipeline:ListPipelines", 
         "codepipeline:GetPipeline", 
         "codepipeline:GetPipelineState", 
         "codepipeline:GetPipelineExecution", 
         "proton:GetAccountRoles", 
         "proton:GetAccountSettings", 
         "proton:GetEnvironment", 
         "proton:GetEnvironmentAccountConnection", 
         "proton:GetEnvironmentTemplate", 
         "proton:GetEnvironmentTemplateMajorVersion", 
         "proton:GetEnvironmentTemplateMinorVersion", 
         "proton:GetEnvironmentTemplateVersion", 
         "proton:GetRepository", 
         "proton:GetRepositorySyncStatus", 
         "proton:GetResourcesSummary", 
         "proton:GetService", 
         "proton:GetServiceInstance", 
         "proton:GetServiceTemplate", 
         "proton:GetServiceTemplateMajorVersion", 
         "proton:GetServiceTemplateMinorVersion", 
         "proton:GetServiceTemplateVersion", 
         "proton:GetTemplateSyncConfig", 
         "proton:GetTemplateSyncStatus",
```
 "proton:ListEnvironmentAccountConnections", "proton:ListEnvironmentOutputs", "proton:ListEnvironmentProvisionedResources", "proton:ListEnvironments", "proton:ListEnvironmentTemplateMajorVersions", "proton:ListEnvironmentTemplateMinorVersions", "proton:ListEnvironmentTemplates", "proton:ListEnvironmentTemplateVersions", "proton:ListRepositories", "proton:ListRepositorySyncDefinitions", "proton:ListServiceInstanceOutputs", "proton:ListServiceInstanceProvisionedResources", "proton:ListServiceInstances", "proton:ListServicePipelineOutputs", "proton:ListServicePipelineProvisionedResources", "proton:ListServices", "proton:ListServiceTemplateMajorVersions", "proton:ListServiceTemplateMinorVersions", "proton:ListServiceTemplates", "proton:ListServiceTemplateVersions", "proton:ListTagsForResource" ], "Resource" : "\*" } ]

## Pelajari selengkapnya

}

- [Membuat set izin menggunakan kebijakan AWS terkelola di Pusat Identitas IAM](https://docs.aws.amazon.com/singlesignon/latest/userguide/howtocreatepermissionset.html)
- [Menambahkan dan menghapus izin identitas IAM](https://docs.aws.amazon.com/IAM/latest/UserGuide/access_policies_manage-attach-detach.html)
- [Memahami pembuatan versi untuk kebijakan IAM](https://docs.aws.amazon.com/IAM/latest/UserGuide/access_policies_managed-versioning.html)
- [Memulai kebijakan AWS terkelola dan beralih ke izin hak istimewa paling sedikit](https://docs.aws.amazon.com/IAM/latest/UserGuide/best-practices.html#bp-use-aws-defined-policies)

## AWSProtonServiceGitSyncServiceRolePolicy

Deskripsi: Kebijakan yang memungkinkan AWS Proton menyinkronkan definisi layanan, lingkungan, dan komponen Anda dari repositori git Anda ke Proton. AWS

AWSProtonServiceGitSyncServiceRolePolicyadalah [kebijakan yang AWS dikelola](https://docs.aws.amazon.com/IAM/latest/UserGuide/access_policies_managed-vs-inline.html#aws-managed-policies).

## Menggunakan kebijakan ini

Kebijakan ini dilampirkan pada peran terkait layanan yang memungkinkan layanan melakukan tindakan atas nama Anda. Anda tidak dapat melampirkan kebijakan ini ke pengguna, grup, atau peran Anda.

## Rincian kebijakan

- Jenis: Kebijakan peran terkait layanan
- Waktu pembuatan: 04 April 2023, 15:55 UTC
- Waktu yang telah diedit: 04 April 2023, 15:55 UTC
- ARN: arn:aws:iam::aws:policy/aws-service-role/ AWSProtonServiceGitSyncServiceRolePolicy

## Versi kebijakan

Versi kebijakan: v1 (default)

Versi default kebijakan adalah versi yang menentukan izin untuk kebijakan tersebut. Saat pengguna atau peran dengan kebijakan membuat permintaan untuk mengakses AWS sumber daya, AWS periksa versi default kebijakan untuk menentukan apakah akan mengizinkan permintaan tersebut.

```
{ 
   "Version" : "2012-10-17", 
   "Statement" : [ 
     { 
       "Sid" : "ProtonServiceSync", 
       "Effect" : "Allow", 
       "Action" : [ 
          "proton:GetService", 
          "proton:UpdateService", 
          "proton:UpdateServicePipeline", 
          "proton:GetServiceInstance", 
          "proton:CreateServiceInstance", 
          "proton:UpdateServiceInstance", 
          "proton:ListServiceInstances", 
          "proton:GetComponent",
```
}

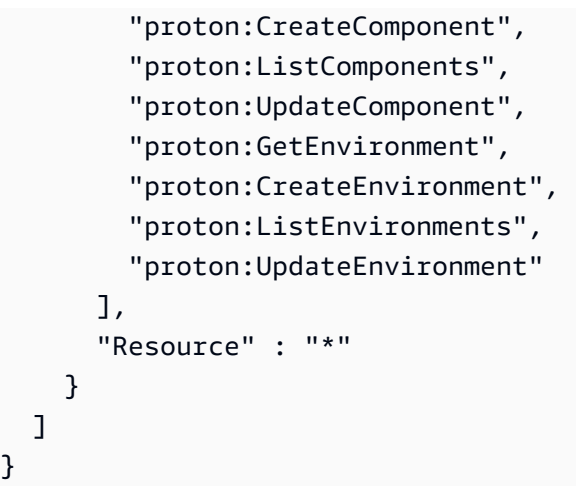

## Pelajari selengkapnya

- [Memahami pembuatan versi untuk kebijakan IAM](https://docs.aws.amazon.com/IAM/latest/UserGuide/access_policies_managed-versioning.html)
- [Memulai kebijakan AWS terkelola dan beralih ke izin hak istimewa paling sedikit](https://docs.aws.amazon.com/IAM/latest/UserGuide/best-practices.html#bp-use-aws-defined-policies)

# AWSProtonSyncServiceRolePolicy

Deskripsi: Kebijakan yang memungkinkan AWS Proton menyinkronkan konten repositori git Anda ke Proton atau menyinkronkan konten Proton ke repositori git Anda.

AWSProtonSyncServiceRolePolicyadalah [kebijakan yang AWS dikelola](https://docs.aws.amazon.com/IAM/latest/UserGuide/access_policies_managed-vs-inline.html#aws-managed-policies).

## Menggunakan kebijakan ini

Kebijakan ini dilampirkan pada peran terkait layanan yang memungkinkan layanan melakukan tindakan atas nama Anda. Anda tidak dapat melampirkan kebijakan ini ke pengguna, grup, atau peran Anda.

## Rincian kebijakan

- Jenis: Kebijakan peran terkait layanan
- Waktu pembuatan: 23 November 2021 21:14 UTC
- Waktu telah diedit: 05 Mei 2024, 01:49 UTC
- ARN: arn:aws:iam::aws:policy/aws-service-role/ AWSProtonSyncServiceRolePolicy

## Versi kebijakan

Versi kebijakan: v2 (default)

Versi default kebijakan adalah versi yang menentukan izin untuk kebijakan tersebut. Saat pengguna atau peran dengan kebijakan membuat permintaan untuk mengakses AWS sumber daya, AWS periksa versi default kebijakan untuk menentukan apakah akan mengizinkan permintaan tersebut.

```
{ 
   "Version" : "2012-10-17", 
   "Statement" : [ 
     { 
       "Sid" : "SyncToProton", 
       "Effect" : "Allow", 
       "Action" : [ 
         "proton:UpdateServiceTemplateVersion", 
         "proton:UpdateServiceTemplate", 
         "proton:UpdateEnvironmentTemplateVersion", 
         "proton:UpdateEnvironmentTemplate", 
         "proton:GetServiceTemplateVersion", 
         "proton:GetServiceTemplate", 
         "proton:GetEnvironmentTemplateVersion", 
         "proton:GetEnvironmentTemplate", 
         "proton:DeleteServiceTemplateVersion", 
         "proton:DeleteEnvironmentTemplateVersion", 
         "proton:CreateServiceTemplateVersion", 
         "proton:CreateServiceTemplate", 
         "proton:CreateEnvironmentTemplateVersion", 
         "proton:CreateEnvironmentTemplate", 
         "proton:ListEnvironmentTemplateVersions", 
         "proton:ListServiceTemplateVersions", 
         "proton:CreateEnvironmentTemplateMajorVersion", 
         "proton:CreateServiceTemplateMajorVersion" 
       ], 
       "Resource" : "*" 
     }, 
     { 
       "Sid" : "AccessGitRepos", 
       "Effect" : "Allow", 
       "Action" : [ 
         "codestar-connections:UseConnection",
```

```
 "codeconnections:UseConnection" 
        ], 
        "Resource" : [ 
          "arn:aws:codestar-connections:*:*:connection/*", 
          "arn:aws:codeconnections:*:*:connection/*" 
        ] 
     } 
   ]
}
```
- [Memahami pembuatan versi untuk kebijakan IAM](https://docs.aws.amazon.com/IAM/latest/UserGuide/access_policies_managed-versioning.html)
- [Memulai kebijakan AWS terkelola dan beralih ke izin hak istimewa paling sedikit](https://docs.aws.amazon.com/IAM/latest/UserGuide/best-practices.html#bp-use-aws-defined-policies)

# AWSPurchaseOrdersServiceRolePolicy

Deskripsi: Memberikan izin untuk melihat dan memodifikasi pesanan pembelian di konsol penagihan

AWSPurchaseOrdersServiceRolePolicyadalah [kebijakan yang AWS dikelola.](https://docs.aws.amazon.com/IAM/latest/UserGuide/access_policies_managed-vs-inline.html#aws-managed-policies)

## Menggunakan kebijakan ini

Anda dapat melampirkan AWSPurchaseOrdersServiceRolePolicy ke pengguna, grup, dan peran Anda.

## Rincian kebijakan

- Jenis: kebijakan AWS terkelola
- Waktu pembuatan: 06 Mei 2020, 18:15 UTC
- Waktu yang telah diedit: 17 Juli 2023, 18:59 UTC
- ARN: arn:aws:iam::aws:policy/AWSPurchaseOrdersServiceRolePolicy

## Versi kebijakan

Versi kebijakan: v5 (default)

Versi default kebijakan adalah versi yang menentukan izin untuk kebijakan tersebut. Saat pengguna atau peran dengan kebijakan membuat permintaan untuk mengakses AWS sumber daya, AWS periksa versi default kebijakan untuk menentukan apakah akan mengizinkan permintaan tersebut.

## Dokumen kebijakan JSON

```
{ 
   "Version" : "2012-10-17", 
   "Statement" : [ 
     { 
       "Effect" : "Allow", 
       "Action" : [ 
          "account:GetAccountInformation", 
          "account:GetContactInformation", 
          "aws-portal:*Billing", 
          "consolidatedbilling:GetAccountBillingRole", 
          "invoicing:GetInvoicePDF", 
          "payments:GetPaymentInstrument", 
          "payments:ListPaymentPreferences", 
          "purchase-orders:AddPurchaseOrder", 
          "purchase-orders:DeletePurchaseOrder", 
          "purchase-orders:GetPurchaseOrder", 
          "purchase-orders:ListPurchaseOrderInvoices", 
          "purchase-orders:ListPurchaseOrders", 
          "purchase-orders:ListTagsForResource", 
          "purchase-orders:ModifyPurchaseOrders", 
          "purchase-orders:TagResource", 
          "purchase-orders:UntagResource", 
          "purchase-orders:UpdatePurchaseOrder", 
          "purchase-orders:UpdatePurchaseOrderStatus", 
          "purchase-orders:ViewPurchaseOrders", 
          "tax:ListTaxRegistrations" 
       ], 
       "Resource" : "*" 
     } 
   ]
}
```
## Pelajari selengkapnya

- [Membuat set izin menggunakan kebijakan AWS terkelola di Pusat Identitas IAM](https://docs.aws.amazon.com/singlesignon/latest/userguide/howtocreatepermissionset.html)
- [Menambahkan dan menghapus izin identitas IAM](https://docs.aws.amazon.com/IAM/latest/UserGuide/access_policies_manage-attach-detach.html)
- [Memahami pembuatan versi untuk kebijakan IAM](https://docs.aws.amazon.com/IAM/latest/UserGuide/access_policies_managed-versioning.html)
- [Memulai kebijakan AWS terkelola dan beralih ke izin hak istimewa paling sedikit](https://docs.aws.amazon.com/IAM/latest/UserGuide/best-practices.html#bp-use-aws-defined-policies)

## AWSQuickSightAssetBundleExportPolicy

Deskripsi: Menyediakan set izin yang diperlukan untuk melakukan Operasi Ekspor Bundel QuickSight Aset

AWSQuickSightAssetBundleExportPolicyadalah [kebijakan yang AWS dikelola](https://docs.aws.amazon.com/IAM/latest/UserGuide/access_policies_managed-vs-inline.html#aws-managed-policies).

#### Menggunakan kebijakan ini

Anda dapat melampirkan AWSQuickSightAssetBundleExportPolicy ke pengguna, grup, dan peran Anda.

## Rincian kebijakan

- Jenis: kebijakan AWS terkelola
- Waktu pembuatan: 27 Maret 2024, 21:31 UTC
- Waktu telah diedit: 27 Maret 2024, 21:31 UTC
- ARN: arn:aws:iam::aws:policy/AWSQuickSightAssetBundleExportPolicy

#### Versi kebijakan

Versi kebijakan: v1 (default)

Versi default kebijakan adalah versi yang menentukan izin untuk kebijakan tersebut. Saat pengguna atau peran dengan kebijakan membuat permintaan untuk mengakses AWS sumber daya, AWS periksa versi default kebijakan untuk menentukan apakah akan mengizinkan permintaan tersebut.

```
{ 
   "Version" : "2012-10-17", 
   "Statement" : [ 
     { 
        "Sid" : "TagReadAccess", 
        "Effect" : "Allow",
```

```
"Action" : [
     "quicksight:ListTagsForResource" 
   ], 
   "Resource" : "arn:aws:quicksight:*:*:*/*" 
 }, 
\mathcal{L} "Sid" : "DashboardReadAccess", 
   "Effect" : "Allow", 
  "Action" : [
     "quicksight:DescribeDashboard", 
     "quicksight:DescribeDashboardPermissions" 
   ], 
   "Resource" : "arn:aws:quicksight:*:*:dashboard/*" 
 }, 
 { 
   "Sid" : "AnalysisReadAccess", 
   "Effect" : "Allow", 
  "Action" : [
     "quicksight:DescribeAnalysis", 
     "quicksight:DescribeAnalysisPermissions" 
   ], 
   "Resource" : "arn:aws:quicksight:*:*:analysis/*" 
 }, 
\mathcal{L} "Sid" : "DataSetReadAccess", 
   "Effect" : "Allow", 
  "Action" : [
     "quicksight:DescribeDataSet", 
     "quicksight:DescribeDataSetRefreshProperties", 
     "quicksight:ListRefreshSchedules", 
     "quicksight:DescribeDataSetPermissions" 
   ], 
   "Resource" : "arn:aws:quicksight:*:*:dataset/*" 
 }, 
 { 
   "Sid" : "DataSourceReadAccess", 
   "Effect" : "Allow", 
  "Action" : [
     "quicksight:DescribeDataSource", 
     "quicksight:DescribeDataSourcePermissions" 
   ], 
   "Resource" : "arn:aws:quicksight:*:*:datasource/*" 
 }, 
 {
```

```
 "Sid" : "ThemeReadAccess", 
       "Effect" : "Allow", 
      "Action" : [
          "quicksight:DescribeTheme", 
          "quicksight:DescribeThemePermissions" 
       ], 
       "Resource" : "arn:aws:quicksight:*:*:theme/*" 
     }, 
     { 
       "Sid" : "VPCConnectionReadAccess", 
       "Effect" : "Allow", 
      "Action" : [
          "quicksight:DescribeVPCConnection", 
          "quicksight:ListVPCConnections" 
       ], 
       "Resource" : "arn:aws:quicksight:*:*:vpcConnection/*" 
     }, 
     { 
       "Sid" : "RefreshScheduleReadAccess", 
       "Effect" : "Allow", 
       "Action" : [ 
          "quicksight:DescribeRefreshSchedule" 
       ], 
       "Resource" : "arn:aws:quicksight:*:*:dataset/*/refresh-schedule/*" 
     }, 
     { 
       "Sid" : "AssetBundleExportOperations", 
       "Effect" : "Allow", 
       "Action" : [ 
          "quicksight:DescribeAssetBundleExportJob", 
          "quicksight:ListAssetBundleExportJobs", 
          "quicksight:StartAssetBundleExportJob" 
       ], 
       "Resource" : "arn:aws:quicksight:*:*:asset-bundle-export-job/*" 
     } 
   ]
}
```
- [Membuat set izin menggunakan kebijakan AWS terkelola di Pusat Identitas IAM](https://docs.aws.amazon.com/singlesignon/latest/userguide/howtocreatepermissionset.html)
- [Menambahkan dan menghapus izin identitas IAM](https://docs.aws.amazon.com/IAM/latest/UserGuide/access_policies_manage-attach-detach.html)
- [Memahami pembuatan versi untuk kebijakan IAM](https://docs.aws.amazon.com/IAM/latest/UserGuide/access_policies_managed-versioning.html)
- [Memulai kebijakan AWS terkelola dan beralih ke izin hak istimewa paling sedikit](https://docs.aws.amazon.com/IAM/latest/UserGuide/best-practices.html#bp-use-aws-defined-policies)

## AWSQuickSightAssetBundleImportPolicy

Deskripsi: Menyediakan set izin yang diperlukan untuk melakukan Operasi Impor Bundel QuickSight Aset

AWSQuickSightAssetBundleImportPolicyadalah [kebijakan yang AWS dikelola](https://docs.aws.amazon.com/IAM/latest/UserGuide/access_policies_managed-vs-inline.html#aws-managed-policies).

#### Menggunakan kebijakan ini

Anda dapat melampirkan AWSQuickSightAssetBundleImportPolicy ke pengguna, grup, dan peran Anda.

## Rincian kebijakan

- Jenis: kebijakan AWS terkelola
- Waktu pembuatan: 27 Maret 2024, 21:40 UTC
- Waktu telah diedit: 27 Maret 2024, 21:40 UTC
- ARN: arn:aws:iam::aws:policy/AWSQuickSightAssetBundleImportPolicy

#### Versi kebijakan

Versi kebijakan: v1 (default)

Versi default kebijakan adalah versi yang menentukan izin untuk kebijakan tersebut. Saat pengguna atau peran dengan kebijakan membuat permintaan untuk mengakses AWS sumber daya, AWS periksa versi default kebijakan untuk menentukan apakah akan mengizinkan permintaan tersebut.

```
{ 
   "Version" : "2012-10-17", 
   "Statement" : [ 
     { 
        "Sid" : "TagWriteAccess", 
        "Effect" : "Allow",
```

```
 "Action" : [ 
     "quicksight:ListTagsForResource", 
     "quicksight:TagResource", 
     "quicksight:UntagResource" 
   ], 
   "Resource" : "arn:aws:quicksight:*:*:*/*" 
 }, 
 { 
   "Sid" : "DashboardWriteAccess", 
   "Effect" : "Allow", 
   "Action" : [ 
     "quicksight:CreateDashboard", 
     "quicksight:DeleteDashboard", 
     "quicksight:DescribeDashboard", 
     "quicksight:UpdateDashboard", 
     "quicksight:UpdateDashboardPublishedVersion", 
     "quicksight:DescribeDashboardPermissions", 
     "quicksight:UpdateDashboardPermissions", 
     "quicksight:UpdateDashboardLinks" 
   ], 
   "Resource" : "arn:aws:quicksight:*:*:dashboard/*" 
 }, 
 { 
   "Sid" : "AnalysisWriteAccess", 
   "Effect" : "Allow", 
   "Action" : [ 
     "quicksight:CreateAnalysis", 
     "quicksight:DeleteAnalysis", 
     "quicksight:DescribeAnalysis", 
     "quicksight:UpdateAnalysis", 
     "quicksight:DescribeAnalysisPermissions", 
     "quicksight:UpdateAnalysisPermissions" 
   ], 
   "Resource" : "arn:aws:quicksight:*:*:analysis/*" 
 }, 
 { 
   "Sid" : "DataSetWriteAccess", 
   "Effect" : "Allow", 
  "Action" : [
     "quicksight:CreateDataSet", 
     "quicksight:DeleteDataSet", 
     "quicksight:DescribeDataSet", 
     "quicksight:PassDataSet", 
     "quicksight:UpdateDataSet",
```

```
 "quicksight:DeleteDataSetRefreshProperties", 
     "quicksight:DescribeDataSetRefreshProperties", 
     "quicksight:PutDataSetRefreshProperties", 
     "quicksight:UpdateDataSetPermissions", 
     "quicksight:DescribeDataSetPermissions", 
     "quicksight:ListRefreshSchedules" 
   ], 
   "Resource" : "arn:aws:quicksight:*:*:dataset/*" 
 }, 
 { 
   "Sid" : "DataSourceWriteAccess", 
   "Effect" : "Allow", 
  "Action" : [
     "quicksight:CreateDataSource", 
     "quicksight:DescribeDataSource", 
     "quicksight:DeleteDataSource", 
     "quicksight:PassDataSource", 
     "quicksight:UpdateDataSource", 
     "quicksight:UpdateDataSourcePermissions", 
     "quicksight:DescribeDataSourcePermissions" 
   ], 
   "Resource" : "arn:aws:quicksight:*:*:datasource/*" 
 }, 
\mathcal{L} "Sid" : "ThemeWriteAccess", 
   "Effect" : "Allow", 
  "Action" : [
     "quicksight:CreateTheme", 
     "quicksight:DeleteTheme", 
     "quicksight:DescribeTheme", 
     "quicksight:UpdateTheme", 
     "quicksight:DescribeThemePermissions", 
     "quicksight:UpdateThemePermissions" 
   ], 
   "Resource" : "arn:aws:quicksight:*:*:theme/*" 
 }, 
 { 
   "Sid" : "RefreshScheduleWriteAccess", 
   "Effect" : "Allow", 
  "Action" : [
     "quicksight:CreateRefreshSchedule", 
     "quicksight:DescribeRefreshSchedule", 
     "quicksight:DeleteRefreshSchedule", 
     "quicksight:UpdateRefreshSchedule"
```

```
 ], 
       "Resource" : "arn:aws:quicksight:*:*:dataset/*/refresh-schedule/*" 
     }, 
     { 
       "Sid" : "VPCConnectionWriteAccess", 
       "Effect" : "Allow", 
       "Action" : [ 
          "quicksight:ListVPCConnections", 
          "quicksight:CreateVPCConnection", 
          "quicksight:DescribeVPCConnection", 
          "quicksight:DeleteVPCConnection", 
          "quicksight:UpdateVPCConnection" 
       ], 
       "Resource" : "arn:aws:quicksight:*:*:vpcConnection/*" 
     }, 
     { 
       "Sid" : "AssetBundleImportOperations", 
       "Effect" : "Allow", 
      "Action" : [
          "quicksight:DescribeAssetBundleImportJob", 
          "quicksight:ListAssetBundleImportJobs", 
          "quicksight:StartAssetBundleImportJob" 
       ], 
       "Resource" : "arn:aws:quicksight:*:*:asset-bundle-import-job/*" 
     } 
   ]
}
```
- [Membuat set izin menggunakan kebijakan AWS terkelola di Pusat Identitas IAM](https://docs.aws.amazon.com/singlesignon/latest/userguide/howtocreatepermissionset.html)
- [Menambahkan dan menghapus izin identitas IAM](https://docs.aws.amazon.com/IAM/latest/UserGuide/access_policies_manage-attach-detach.html)
- [Memahami pembuatan versi untuk kebijakan IAM](https://docs.aws.amazon.com/IAM/latest/UserGuide/access_policies_managed-versioning.html)
- [Memulai kebijakan AWS terkelola dan beralih ke izin hak istimewa paling sedikit](https://docs.aws.amazon.com/IAM/latest/UserGuide/best-practices.html#bp-use-aws-defined-policies)

# AWSQuicksightAthenaAccess

Deskripsi: Akses Quicksight ke Athena API dan bucket S3 yang digunakan untuk hasil kueri Athena

AWSQuicksightAthenaAccessadalah [kebijakan yang AWS dikelola](https://docs.aws.amazon.com/IAM/latest/UserGuide/access_policies_managed-vs-inline.html#aws-managed-policies).

## Menggunakan kebijakan ini

Anda dapat melampirkan AWSQuicksightAthenaAccess ke pengguna, grup, dan peran Anda.

## Rincian kebijakan

- Jenis: Kebijakan peran layanan
- Waktu pembuatan: 09 Desember 2016, 02:31 UTC
- Waktu yang telah diedit: 07 Juli 2021, 20:09 UTC
- ARN: arn:aws:iam::aws:policy/service-role/AWSQuicksightAthenaAccess

## Versi kebijakan

Versi kebijakan: v10 (default)

Versi default kebijakan adalah versi yang menentukan izin untuk kebijakan tersebut. Saat pengguna atau peran dengan kebijakan membuat permintaan untuk mengakses AWS sumber daya, AWS periksa versi default kebijakan untuk menentukan apakah akan mengizinkan permintaan tersebut.

```
{ 
   "Version" : "2012-10-17", 
   "Statement" : [ 
     { 
        "Effect" : "Allow", 
       "Action" : [ 
          "athena:BatchGetQueryExecution", 
          "athena:CancelQueryExecution", 
          "athena:GetCatalogs", 
          "athena:GetExecutionEngine", 
          "athena:GetExecutionEngines", 
          "athena:GetNamespace", 
          "athena:GetNamespaces", 
          "athena:GetQueryExecution", 
          "athena:GetQueryExecutions", 
          "athena:GetQueryResults", 
          "athena:GetQueryResultsStream", 
          "athena:GetTable", 
          "athena:GetTables",
```
{

```
 "athena:ListQueryExecutions", 
     "athena:RunQuery", 
     "athena:StartQueryExecution", 
     "athena:StopQueryExecution", 
     "athena:ListWorkGroups", 
     "athena:ListEngineVersions", 
     "athena:GetWorkGroup", 
     "athena:GetDataCatalog", 
     "athena:GetDatabase", 
     "athena:GetTableMetadata", 
     "athena:ListDataCatalogs", 
     "athena:ListDatabases", 
     "athena:ListTableMetadata" 
   ], 
   "Resource" : [ 
    \mathbf{u} \star \mathbf{u} ] 
 }, 
   "Effect" : "Allow", 
   "Action" : [ 
     "glue:CreateDatabase", 
     "glue:DeleteDatabase", 
     "glue:GetDatabase", 
     "glue:GetDatabases", 
     "glue:UpdateDatabase", 
     "glue:CreateTable", 
     "glue:DeleteTable", 
     "glue:BatchDeleteTable", 
     "glue:UpdateTable", 
     "glue:GetTable", 
     "glue:GetTables", 
     "glue:BatchCreatePartition", 
     "glue:CreatePartition", 
     "glue:DeletePartition", 
     "glue:BatchDeletePartition", 
     "glue:UpdatePartition", 
     "glue:GetPartition", 
     "glue:GetPartitions", 
     "glue:BatchGetPartition" 
   ], 
   "Resource" : [ 
    \overline{0} * \overline{0}\mathbf{I}
```

```
 }, 
     { 
        "Effect" : "Allow", 
        "Action" : [ 
          "s3:GetBucketLocation", 
          "s3:GetObject", 
          "s3:ListBucket", 
          "s3:ListBucketMultipartUploads", 
          "s3:ListMultipartUploadParts", 
          "s3:AbortMultipartUpload", 
          "s3:CreateBucket", 
          "s3:PutObject", 
          "s3:PutBucketPublicAccessBlock" 
        ], 
        "Resource" : [ 
          "arn:aws:s3:::aws-athena-query-results-*" 
        ] 
     }, 
     { 
        "Effect" : "Allow", 
        "Action" : [ 
          "lakeformation:GetDataAccess" 
        ], 
        "Resource" : [ 
         " ] 
     } 
   ]
}
```
- [Membuat set izin menggunakan kebijakan AWS terkelola di Pusat Identitas IAM](https://docs.aws.amazon.com/singlesignon/latest/userguide/howtocreatepermissionset.html)
- [Menambahkan dan menghapus izin identitas IAM](https://docs.aws.amazon.com/IAM/latest/UserGuide/access_policies_manage-attach-detach.html)
- [Memahami pembuatan versi untuk kebijakan IAM](https://docs.aws.amazon.com/IAM/latest/UserGuide/access_policies_managed-versioning.html)
- [Memulai kebijakan AWS terkelola dan beralih ke izin hak istimewa paling sedikit](https://docs.aws.amazon.com/IAM/latest/UserGuide/best-practices.html#bp-use-aws-defined-policies)

# AWSQuickSightDescribeRDS

Deskripsi: Izinkan QuickSight untuk menggambarkan sumber daya RDS

AWSQuickSightDescribeRDSadalah [kebijakan yang AWS dikelola.](https://docs.aws.amazon.com/IAM/latest/UserGuide/access_policies_managed-vs-inline.html#aws-managed-policies)

## Menggunakan kebijakan ini

Anda dapat melampirkan AWSQuickSightDescribeRDS ke pengguna, grup, dan peran Anda.

## Rincian kebijakan

- Jenis: Kebijakan peran layanan
- Waktu pembuatan: 10 November 2015, 23:24 UTC
- Waktu telah diedit: 10 November 2015, 23:24 UTC
- ARN: arn:aws:iam::aws:policy/service-role/AWSQuickSightDescribeRDS

## Versi kebijakan

Versi kebijakan: v1 (default)

Versi default kebijakan adalah versi yang menentukan izin untuk kebijakan tersebut. Saat pengguna atau peran dengan kebijakan membuat permintaan untuk mengakses AWS sumber daya, AWS periksa versi default kebijakan untuk menentukan apakah akan mengizinkan permintaan tersebut.

## Dokumen kebijakan JSON

```
{ 
   "Version" : "2012-10-17", 
   "Statement" : [ 
      { 
        "Action" : [ 
           "rds:Describe*" 
        ], 
        "Effect" : "Allow", 
        "Resource" : "*" 
      } 
   ]
}
```
## Pelajari selengkapnya

• [Membuat set izin menggunakan kebijakan AWS terkelola di Pusat Identitas IAM](https://docs.aws.amazon.com/singlesignon/latest/userguide/howtocreatepermissionset.html)

- [Menambahkan dan menghapus izin identitas IAM](https://docs.aws.amazon.com/IAM/latest/UserGuide/access_policies_manage-attach-detach.html)
- [Memahami pembuatan versi untuk kebijakan IAM](https://docs.aws.amazon.com/IAM/latest/UserGuide/access_policies_managed-versioning.html)
- [Memulai kebijakan AWS terkelola dan beralih ke izin hak istimewa paling sedikit](https://docs.aws.amazon.com/IAM/latest/UserGuide/best-practices.html#bp-use-aws-defined-policies)

## AWSQuickSightDescribeRedshift

Deskripsi: Izinkan QuickSight untuk menggambarkan sumber daya Redshift

AWSQuickSightDescribeRedshiftadalah [kebijakan yang AWS dikelola.](https://docs.aws.amazon.com/IAM/latest/UserGuide/access_policies_managed-vs-inline.html#aws-managed-policies)

#### Menggunakan kebijakan ini

Anda dapat melampirkan AWSQuickSightDescribeRedshift ke pengguna, grup, dan peran Anda.

#### Rincian kebijakan

- Jenis: Kebijakan peran layanan
- Waktu pembuatan: 10 November 2015, 23:25 UTC
- Waktu telah diedit: 10 November 2015, 23:25 UTC
- ARN: arn:aws:iam::aws:policy/service-role/AWSQuickSightDescribeRedshift

#### Versi kebijakan

Versi kebijakan: v1 (default)

Versi default kebijakan adalah versi yang menentukan izin untuk kebijakan tersebut. Saat pengguna atau peran dengan kebijakan membuat permintaan untuk mengakses AWS sumber daya, AWS periksa versi default kebijakan untuk menentukan apakah akan mengizinkan permintaan tersebut.

```
{ 
   "Version" : "2012-10-17", 
   "Statement" : [ 
     { 
        "Action" : [
```

```
 "redshift:Describe*" 
        ], 
        "Effect" : "Allow", 
         "Resource" : "*" 
      } 
   ]
}
```
- [Membuat set izin menggunakan kebijakan AWS terkelola di Pusat Identitas IAM](https://docs.aws.amazon.com/singlesignon/latest/userguide/howtocreatepermissionset.html)
- [Menambahkan dan menghapus izin identitas IAM](https://docs.aws.amazon.com/IAM/latest/UserGuide/access_policies_manage-attach-detach.html)
- [Memahami pembuatan versi untuk kebijakan IAM](https://docs.aws.amazon.com/IAM/latest/UserGuide/access_policies_managed-versioning.html)
- [Memulai kebijakan AWS terkelola dan beralih ke izin hak istimewa paling sedikit](https://docs.aws.amazon.com/IAM/latest/UserGuide/best-practices.html#bp-use-aws-defined-policies)

## AWSQuickSightElasticsearchPolicy

Deskripsi: Menyediakan akses ke sumber daya Amazon Elasticsearch dari Amazon QuickSight

AWSQuickSightElasticsearchPolicyadalah [kebijakan yang AWS dikelola](https://docs.aws.amazon.com/IAM/latest/UserGuide/access_policies_managed-vs-inline.html#aws-managed-policies).

#### Menggunakan kebijakan ini

Anda dapat melampirkan AWSQuickSightElasticsearchPolicy ke pengguna, grup, dan peran Anda.

## Rincian kebijakan

- Jenis: Kebijakan peran layanan
- Waktu pembuatan: 09 September 2020, 17:27 UTC
- Waktu yang telah diedit: 07 September 2021, 23:25 UTC
- ARN: arn:aws:iam::aws:policy/service-role/ AWSQuickSightElasticsearchPolicy

#### Versi kebijakan

#### Versi kebijakan: v3 (default)

Versi default kebijakan adalah versi yang menentukan izin untuk kebijakan tersebut. Saat pengguna atau peran dengan kebijakan membuat permintaan untuk mengakses AWS sumber daya, AWS periksa versi default kebijakan untuk menentukan apakah akan mengizinkan permintaan tersebut.

```
{ 
   "Version" : "2012-10-17", 
   "Statement" : [ 
     { 
        "Effect" : "Allow", 
        "Action" : [ 
          "es:ESHttpGet" 
        ], 
        "Resource" : [ 
          "arn:aws:es:*:*:domain/*/", 
          "arn:aws:es:*:*:domain/*/_cluster/settings", 
          "arn:aws:es:*:*:domain/*/_cat/indices" 
       \mathbf{I} }, 
     { 
        "Effect" : "Allow", 
        "Action" : "es:ListDomainNames", 
        "Resource" : "*" 
     }, 
     { 
        "Effect" : "Allow", 
        "Action" : [ 
          "es:DescribeElasticsearchDomain", 
          "es:DescribeDomain" 
        ], 
        "Resource" : [ 
          "arn:aws:es:*:*:domain/*" 
       \mathbf{I} }, 
     { 
        "Effect" : "Allow", 
        "Action" : [ 
          "es:ESHttpPost", 
          "es:ESHttpGet" 
        ], 
        "Resource" : [ 
          "arn:aws:es:*:*:domain/*/_opendistro/_sql",
```
```
 "arn:aws:es:*:*:domain/*/_plugin/_sql" 
          ] 
       } 
   \overline{1}}
```
- [Membuat set izin menggunakan kebijakan AWS terkelola di Pusat Identitas IAM](https://docs.aws.amazon.com/singlesignon/latest/userguide/howtocreatepermissionset.html)
- [Menambahkan dan menghapus izin identitas IAM](https://docs.aws.amazon.com/IAM/latest/UserGuide/access_policies_manage-attach-detach.html)
- [Memahami pembuatan versi untuk kebijakan IAM](https://docs.aws.amazon.com/IAM/latest/UserGuide/access_policies_managed-versioning.html)
- [Memulai kebijakan AWS terkelola dan beralih ke izin hak istimewa paling sedikit](https://docs.aws.amazon.com/IAM/latest/UserGuide/best-practices.html#bp-use-aws-defined-policies)

# AWSQuickSightIoTAnalyticsAccess

Deskripsi: Berikan akses QuickSight hanya-baca ke kumpulan data IoT Analytics

AWSQuickSightIoTAnalyticsAccessadalah [kebijakan yang AWS dikelola](https://docs.aws.amazon.com/IAM/latest/UserGuide/access_policies_managed-vs-inline.html#aws-managed-policies).

#### Menggunakan kebijakan ini

Anda dapat melampirkan AWSQuickSightIoTAnalyticsAccess ke pengguna, grup, dan peran Anda.

### Rincian kebijakan

- Jenis: kebijakan AWS terkelola
- Waktu pembuatan: 29 November 2017, 17:00 UTC
- Waktu telah diedit: 29 November 2017, 17:00 UTC
- ARN: arn:aws:iam::aws:policy/AWSQuickSightIoTAnalyticsAccess

### Versi kebijakan

Versi kebijakan: v1 (default)

Versi default kebijakan adalah versi yang menentukan izin untuk kebijakan tersebut. Saat pengguna atau peran dengan kebijakan membuat permintaan untuk mengakses AWS sumber daya, AWS periksa versi default kebijakan untuk menentukan apakah akan mengizinkan permintaan tersebut.

### Dokumen kebijakan JSON

```
{ 
   "Version" : "2012-10-17", 
   "Statement" : [ 
     { 
        "Action" : [ 
          "iotanalytics:ListDatasets", 
          "iotanalytics:DescribeDataset", 
          "iotanalytics:GetDatasetContent" 
        ], 
        "Effect" : "Allow", 
        "Resource" : "*" 
     } 
   ]
}
```
### Pelajari selengkapnya

- [Membuat set izin menggunakan kebijakan AWS terkelola di Pusat Identitas IAM](https://docs.aws.amazon.com/singlesignon/latest/userguide/howtocreatepermissionset.html)
- [Menambahkan dan menghapus izin identitas IAM](https://docs.aws.amazon.com/IAM/latest/UserGuide/access_policies_manage-attach-detach.html)
- [Memahami pembuatan versi untuk kebijakan IAM](https://docs.aws.amazon.com/IAM/latest/UserGuide/access_policies_managed-versioning.html)
- [Memulai kebijakan AWS terkelola dan beralih ke izin hak istimewa paling sedikit](https://docs.aws.amazon.com/IAM/latest/UserGuide/best-practices.html#bp-use-aws-defined-policies)

# AWSQuickSightListIAM

Deskripsi: QuickSight Izinkan daftar entitas IAM

AWSQuickSightListIAMadalah [kebijakan yang AWS dikelola](https://docs.aws.amazon.com/IAM/latest/UserGuide/access_policies_managed-vs-inline.html#aws-managed-policies).

### Menggunakan kebijakan ini

Anda dapat melampirkan AWSQuickSightListIAM ke pengguna, grup, dan peran Anda.

### Rincian kebijakan

- Jenis: Kebijakan peran layanan
- Waktu pembuatan: 10 November 2015, 23:25 UTC
- Waktu telah diedit: 10 November 2015, 23:25 UTC
- ARN: arn:aws:iam::aws:policy/service-role/AWSQuickSightListIAM

#### Versi kebijakan

Versi kebijakan: v1 (default)

Versi default kebijakan adalah versi yang menentukan izin untuk kebijakan tersebut. Saat pengguna atau peran dengan kebijakan membuat permintaan untuk mengakses AWS sumber daya, AWS periksa versi default kebijakan untuk menentukan apakah akan mengizinkan permintaan tersebut.

### Dokumen kebijakan JSON

```
{ 
   "Version" : "2012-10-17", 
   "Statement" : [ 
     \{ "Effect" : "Allow", 
        "Action" : [ 
           "iam:List*" 
        ], 
        "Resource" : "*" 
      } 
   ]
}
```
#### Pelajari selengkapnya

- [Membuat set izin menggunakan kebijakan AWS terkelola di Pusat Identitas IAM](https://docs.aws.amazon.com/singlesignon/latest/userguide/howtocreatepermissionset.html)
- [Menambahkan dan menghapus izin identitas IAM](https://docs.aws.amazon.com/IAM/latest/UserGuide/access_policies_manage-attach-detach.html)
- [Memahami pembuatan versi untuk kebijakan IAM](https://docs.aws.amazon.com/IAM/latest/UserGuide/access_policies_managed-versioning.html)
- [Memulai kebijakan AWS terkelola dan beralih ke izin hak istimewa paling sedikit](https://docs.aws.amazon.com/IAM/latest/UserGuide/best-practices.html#bp-use-aws-defined-policies)

### AWSQuicksightOpenSearchPolicy

Deskripsi: Menyediakan akses ke OpenSearch sumber daya Amazon dari Amazon QuickSight

AWSQuicksightOpenSearchPolicyadalah [kebijakan yang AWS dikelola.](https://docs.aws.amazon.com/IAM/latest/UserGuide/access_policies_managed-vs-inline.html#aws-managed-policies)

### Menggunakan kebijakan ini

Anda dapat melampirkan AWSQuicksightOpenSearchPolicy ke pengguna, grup, dan peran Anda.

### Rincian kebijakan

- Jenis: Kebijakan peran layanan
- Waktu pembuatan: 07 September 2021 23:26 UTC
- Waktu yang telah diedit: 07 September 2021, 23:26 UTC
- ARN: arn:aws:iam::aws:policy/service-role/AWSQuicksightOpenSearchPolicy

### Versi kebijakan

Versi kebijakan: v1 (default)

Versi default kebijakan adalah versi yang menentukan izin untuk kebijakan tersebut. Saat pengguna atau peran dengan kebijakan membuat permintaan untuk mengakses AWS sumber daya, AWS periksa versi default kebijakan untuk menentukan apakah akan mengizinkan permintaan tersebut.

```
{ 
   "Version" : "2012-10-17", 
   "Statement" : [ 
     { 
        "Effect" : "Allow", 
        "Action" : [ 
          "es:ESHttpGet" 
        ], 
        "Resource" : [ 
          "arn:aws:es:*:*:domain/*/", 
          "arn:aws:es:*:*:domain/*/_cluster/settings", 
          "arn:aws:es:*:*:domain/*/_cat/indices" 
       \mathbf{I} }, 
     { 
        "Effect" : "Allow", 
        "Action" : "es:ListDomainNames", 
        "Resource" : "*"
```

```
 }, 
      { 
        "Effect" : "Allow", 
        "Action" : [ 
           "es:DescribeDomain" 
        ], 
        "Resource" : [ 
           "arn:aws:es:*:*:domain/*" 
        ] 
      }, 
      { 
        "Effect" : "Allow", 
        "Action" : [ 
           "es:ESHttpPost", 
           "es:ESHttpGet" 
        ], 
        "Resource" : [ 
           "arn:aws:es:*:*:domain/*/_opendistro/_sql", 
           "arn:aws:es:*:*:domain/*/_plugin/_sql" 
       \mathbf{I} } 
   ]
}
```
- [Membuat set izin menggunakan kebijakan AWS terkelola di Pusat Identitas IAM](https://docs.aws.amazon.com/singlesignon/latest/userguide/howtocreatepermissionset.html)
- [Menambahkan dan menghapus izin identitas IAM](https://docs.aws.amazon.com/IAM/latest/UserGuide/access_policies_manage-attach-detach.html)
- [Memahami pembuatan versi untuk kebijakan IAM](https://docs.aws.amazon.com/IAM/latest/UserGuide/access_policies_managed-versioning.html)
- [Memulai kebijakan AWS terkelola dan beralih ke izin hak istimewa paling sedikit](https://docs.aws.amazon.com/IAM/latest/UserGuide/best-practices.html#bp-use-aws-defined-policies)

# AWSQuickSightSageMakerPolicy

Deskripsi: Menyediakan akses ke SageMaker sumber daya Amazon dari Amazon QuickSight

AWSQuickSightSageMakerPolicyadalah [kebijakan yang AWS dikelola.](https://docs.aws.amazon.com/IAM/latest/UserGuide/access_policies_managed-vs-inline.html#aws-managed-policies)

### Menggunakan kebijakan ini

Anda dapat melampirkan AWSQuickSightSageMakerPolicy ke pengguna, grup, dan peran Anda.

### Rincian kebijakan

- Jenis: Kebijakan peran layanan
- Waktu pembuatan: 17 Januari 2020, 17:18 UTC
- Waktu yang telah diedit: 30 Oktober 2023, 17:57 UTC
- ARN: arn:aws:iam::aws:policy/service-role/AWSQuickSightSageMakerPolicy

### Versi kebijakan

Versi kebijakan: v3 (default)

Versi default kebijakan adalah versi yang menentukan izin untuk kebijakan tersebut. Saat pengguna atau peran dengan kebijakan membuat permintaan untuk mengakses AWS sumber daya, AWS periksa versi default kebijakan untuk menentukan apakah akan mengizinkan permintaan tersebut.

```
{ 
   "Version" : "2012-10-17", 
   "Statement" : [ 
    \{ "Sid" : "SageMakerTransformJobAccess", 
       "Effect" : "Allow", 
       "Action" : [ 
          "sagemaker:DescribeTransformJob", 
          "sagemaker:StopTransformJob", 
          "sagemaker:CreateTransformJob" 
       ], 
       "Resource" : "arn:aws:sagemaker:*:*:transform-job/quicksight-auto-generated-*" 
     }, 
    \{ "Sid" : "SageMakerModelReadAccess", 
       "Effect" : "Allow", 
       "Action" : [ 
          "sagemaker:ListModels", 
          "sagemaker:DescribeModel" 
       ], 
       "Resource" : "*" 
     }, 
     {
```

```
 "Sid" : "S3ObjectReadAccess", 
        "Effect" : "Allow", 
        "Action" : "s3:GetObject", 
        "Resource" : [ 
          "arn:aws:s3:::quicksight-ml.*", 
          "arn:aws:s3:::sagemaker*" 
       ] 
     }, 
     { 
        "Sid" : "S3ObjectUpdateAccess", 
        "Effect" : "Allow", 
        "Action" : "s3:PutObject", 
        "Resource" : "arn:aws:s3:::sagemaker*", 
        "Condition" : { 
          "StringEquals" : { 
            "aws:ResourceAccount" : "${aws:PrincipalAccount}" 
          } 
       } 
     }, 
     { 
        "Sid" : "S3BucketReadAccess", 
        "Effect" : "Allow", 
        "Action" : "s3:ListBucket", 
        "Resource" : "arn:aws:s3:::sagemaker*" 
     } 
   ]
}
```
- [Membuat set izin menggunakan kebijakan AWS terkelola di Pusat Identitas IAM](https://docs.aws.amazon.com/singlesignon/latest/userguide/howtocreatepermissionset.html)
- [Menambahkan dan menghapus izin identitas IAM](https://docs.aws.amazon.com/IAM/latest/UserGuide/access_policies_manage-attach-detach.html)
- [Memahami pembuatan versi untuk kebijakan IAM](https://docs.aws.amazon.com/IAM/latest/UserGuide/access_policies_managed-versioning.html)
- [Memulai kebijakan AWS terkelola dan beralih ke izin hak istimewa paling sedikit](https://docs.aws.amazon.com/IAM/latest/UserGuide/best-practices.html#bp-use-aws-defined-policies)

# AWSQuickSightTimestreamPolicy

Deskripsi: AWS QuickSight akses ke API AWS Timestream. Pelanggan dapat melampirkan kebijakan ini ke AWS QuickSight peran untuk memungkinkan pengambilan data dan metadata.

AWSQuickSightTimestreamPolicyadalah [kebijakan yang AWS dikelola.](https://docs.aws.amazon.com/IAM/latest/UserGuide/access_policies_managed-vs-inline.html#aws-managed-policies)

### Menggunakan kebijakan ini

Anda dapat melampirkan AWSQuickSightTimestreamPolicy ke pengguna, grup, dan peran Anda.

### Rincian kebijakan

- Jenis: Kebijakan peran layanan
- Waktu pembuatan: 30 September 2020, 21:47 UTC
- Waktu yang telah diedit: 30 September 2020, 21:47 UTC
- ARN: arn:aws:iam::aws:policy/service-role/AWSQuickSightTimestreamPolicy

### Versi kebijakan

Versi kebijakan: v1 (default)

Versi default kebijakan adalah versi yang menentukan izin untuk kebijakan tersebut. Saat pengguna atau peran dengan kebijakan membuat permintaan untuk mengakses AWS sumber daya, AWS periksa versi default kebijakan untuk menentukan apakah akan mengizinkan permintaan tersebut.

```
{ 
   "Version" : "2012-10-17", 
   "Statement" : [ 
     { 
        "Effect" : "Allow", 
       "Action" : [ 
          "timestream:Select", 
          "timestream:CancelQuery", 
          "timestream:ListTables", 
          "timestream:ListDatabases", 
          "timestream:ListMeasures", 
          "timestream:DescribeTable", 
          "timestream:DescribeDatabase", 
          "timestream:SelectValues", 
          "timestream:DescribeEndpoints" 
       ],
```

```
 "Resource" : "*" 
      } 
   ]
}
```
- [Membuat set izin menggunakan kebijakan AWS terkelola di Pusat Identitas IAM](https://docs.aws.amazon.com/singlesignon/latest/userguide/howtocreatepermissionset.html)
- [Menambahkan dan menghapus izin identitas IAM](https://docs.aws.amazon.com/IAM/latest/UserGuide/access_policies_manage-attach-detach.html)
- [Memahami pembuatan versi untuk kebijakan IAM](https://docs.aws.amazon.com/IAM/latest/UserGuide/access_policies_managed-versioning.html)
- [Memulai kebijakan AWS terkelola dan beralih ke izin hak istimewa paling sedikit](https://docs.aws.amazon.com/IAM/latest/UserGuide/best-practices.html#bp-use-aws-defined-policies)

### AWSReachabilityAnalyzerServiceRolePolicy

Deskripsi: Memungkinkan VPC Reachability Analyzer AWS mengakses sumber daya dan berintegrasi dengan Organizations atas nama Anda. AWS

AWSReachabilityAnalyzerServiceRolePolicyadalah [kebijakan yang AWS dikelola](https://docs.aws.amazon.com/IAM/latest/UserGuide/access_policies_managed-vs-inline.html#aws-managed-policies).

### Menggunakan kebijakan ini

Kebijakan ini dilampirkan pada peran terkait layanan yang memungkinkan layanan melakukan tindakan atas nama Anda. Anda tidak dapat melampirkan kebijakan ini ke pengguna, grup, atau peran Anda.

### Rincian kebijakan

- Jenis: Kebijakan peran terkait layanan
- Waktu pembuatan: 23 November 2022, 17:12 UTC
- Waktu yang telah diedit: 15 Mei 2024, 20:49 UTC
- ARN: arn:aws:iam::aws:policy/aws-service-role/ AWSReachabilityAnalyzerServiceRolePolicy

### Versi kebijakan

#### Versi kebijakan: v3 (default)

Versi default kebijakan adalah versi yang menentukan izin untuk kebijakan tersebut. Saat pengguna atau peran dengan kebijakan membuat permintaan untuk mengakses AWS sumber daya, AWS periksa versi default kebijakan untuk menentukan apakah akan mengizinkan permintaan tersebut.

```
{ 
   "Version" : "2012-10-17", 
   "Statement" : [ 
     { 
       "Sid" : "ReachabilityAnalyzerPermissions", 
       "Effect" : "Allow", 
       "Action" : [ 
         "cloudformation:DescribeStacks", 
         "cloudformation:ListStackResources", 
         "directconnect:DescribeConnections", 
         "directconnect:DescribeDirectConnectGatewayAssociations", 
         "directconnect:DescribeDirectConnectGatewayAttachments", 
         "directconnect:DescribeDirectConnectGateways", 
         "directconnect:DescribeVirtualGateways", 
         "directconnect:DescribeVirtualInterfaces", 
         "ec2:DescribeAvailabilityZones", 
         "ec2:DescribeCustomerGateways", 
         "ec2:DescribeInstances", 
         "ec2:DescribeInternetGateways", 
         "ec2:DescribeManagedPrefixLists", 
         "ec2:DescribeNatGateways", 
         "ec2:DescribeNetworkAcls", 
         "ec2:DescribeNetworkInterfaces", 
         "ec2:DescribePrefixLists", 
         "ec2:DescribeRegions", 
         "ec2:DescribeRouteTables", 
         "ec2:DescribeSecurityGroups", 
         "ec2:DescribeSubnets", 
         "ec2:DescribeTransitGatewayAttachments", 
         "ec2:DescribeTransitGatewayConnects", 
         "ec2:DescribeTransitGatewayPeeringAttachments", 
         "ec2:DescribeTransitGatewayRouteTables", 
         "ec2:DescribeTransitGatewayVpcAttachments", 
         "ec2:DescribeTransitGateways", 
         "ec2:DescribeVpcEndpointServiceConfigurations", 
         "ec2:DescribeVpcEndpoints", 
         "ec2:DescribeVpcPeeringConnections",
```

```
 "ec2:DescribeVpcs", 
   "ec2:DescribeVpnConnections", 
   "ec2:DescribeVpnGateways", 
   "ec2:GetManagedPrefixListEntries", 
   "ec2:GetTransitGatewayRouteTablePropagations", 
   "ec2:SearchTransitGatewayRoutes", 
   "elasticloadbalancing:DescribeListeners", 
   "elasticloadbalancing:DescribeLoadBalancerAttributes", 
   "elasticloadbalancing:DescribeLoadBalancers", 
   "elasticloadbalancing:DescribeRules", 
   "elasticloadbalancing:DescribeTags", 
   "elasticloadbalancing:DescribeTargetGroupAttributes", 
   "elasticloadbalancing:DescribeTargetGroups", 
   "elasticloadbalancing:DescribeTargetHealth", 
   "globalaccelerator:ListAccelerators", 
   "globalaccelerator:ListCustomRoutingAccelerators", 
   "globalaccelerator:ListCustomRoutingEndpointGroups", 
   "globalaccelerator:ListCustomRoutingListeners", 
   "globalaccelerator:ListCustomRoutingPortMappings", 
   "globalaccelerator:ListEndpointGroups", 
   "globalaccelerator:ListListeners", 
   "network-firewall:DescribeFirewall", 
   "network-firewall:DescribeFirewallPolicy", 
   "network-firewall:DescribeResourcePolicy", 
   "network-firewall:DescribeRuleGroup", 
   "network-firewall:ListFirewallPolicies", 
   "network-firewall:ListFirewalls", 
   "network-firewall:ListRuleGroups", 
   "organizations:DescribeAccount", 
   "organizations:DescribeOrganization", 
   "organizations:ListAWSServiceAccessForOrganization", 
   "organizations:ListAccounts", 
   "organizations:ListDelegatedAdministrators", 
   "resource-groups:ListGroups", 
   "resource-groups:ListGroupResources", 
   "tag:GetResources", 
   "tiros:CreateQuery", 
   "tiros:ExtendQuery", 
   "tiros:GetQueryAnswer", 
   "tiros:GetQueryExplanation", 
   "tiros:GetQueryExtensionAccounts" 
 ], 
 "Resource" : "*"
```
},

```
 { 
        "Sid" : "ApigatewayPermissions", 
        "Effect" : "Allow", 
        "Action" : [ 
          "apigateway:GET" 
        ], 
        "Resource" : [ 
          "arn:aws:apigateway:*::/restapis", 
          "arn:aws:apigateway:*::/restapis/*/stages", 
          "arn:aws:apigateway:*::/restapis/*/stages/*", 
          "arn:aws:apigateway:*::/vpclinks" 
        ] 
     } 
   ]
}
```
- [Memahami pembuatan versi untuk kebijakan IAM](https://docs.aws.amazon.com/IAM/latest/UserGuide/access_policies_managed-versioning.html)
- [Memulai kebijakan AWS terkelola dan beralih ke izin hak istimewa paling sedikit](https://docs.aws.amazon.com/IAM/latest/UserGuide/best-practices.html#bp-use-aws-defined-policies)

### AWSRefactoringToolkitFullAccess

Deskripsi: Kebijakan ini memberikan izin untuk menggunakan AWS layanan dengan ekstensi AWS Toolkit for .NET Refactoring untuk Microsoft Visual Studio. Ini dimaksudkan untuk dilampirkan ke AWS profil lokal. Kebijakan ini memungkinkan mengunggah artefak aplikasi dan mengunduh artefak yang dihasilkan dari Amazon S3. Ini memungkinkan membangun aplikasi ke dalam gambar kontainer menggunakan AWS CodeBuild dan menyimpan dan mengambil gambar dari Amazon Elastic Container Registry (Amazon ECR). Dan itu memungkinkan penyebaran aplikasi ke layanan kontainer AWS seperti Amazon Elastic Container Service (Amazon ECS), pembuatan sumber daya VPC opsional, koneksi opsional ke infrastruktur yang ada seperti AWS Directory Service, dan layanan terkait lainnya.

AWSRefactoringToolkitFullAccessadalah [kebijakan yang AWS dikelola](https://docs.aws.amazon.com/IAM/latest/UserGuide/access_policies_managed-vs-inline.html#aws-managed-policies).

### Menggunakan kebijakan ini

Anda dapat melampirkan AWSRefactoringToolkitFullAccess ke pengguna, grup, dan peran Anda.

### Rincian kebijakan

- Jenis: kebijakan AWS terkelola
- Waktu pembuatan: 25 Oktober 2022, 16:41 UTC
- Waktu telah diedit: 25 Maret 2024, 18:43 UTC
- ARN: arn:aws:iam::aws:policy/AWSRefactoringToolkitFullAccess

### Versi kebijakan

Versi kebijakan: v5 (default)

Versi default kebijakan adalah versi yang menentukan izin untuk kebijakan tersebut. Saat pengguna atau peran dengan kebijakan membuat permintaan untuk mengakses AWS sumber daya, AWS periksa versi default kebijakan untuk menentukan apakah akan mengizinkan permintaan tersebut.

```
{ 
   "Version" : "2012-10-17", 
   "Statement" : [ 
    \{ "Sid" : "App2ContainerAccess", 
       "Effect" : "Allow", 
       "Action" : [ 
          "a2c:GetContainerizationJobDetails", 
          "a2c:GetDeploymentJobDetails", 
          "a2c:StartContainerizationJob", 
          "a2c:StartDeploymentJob" 
       ], 
       "Resource" : "*" 
     }, 
     { 
       "Sid" : "CloudformationExecutionAccess", 
       "Effect" : "Allow", 
       "Action" : [ 
          "cloudformation:CreateChangeSet", 
          "cloudformation:CreateStack", 
          "cloudformation:DescribeChangeSet", 
          "cloudformation:DescribeStackEvents", 
          "cloudformation:ExecuteChangeSet",
```

```
 "cloudformation:UpdateStack", 
     "cloudformation:TagResource", 
     "cloudformation:UntagResource" 
   ], 
   "Resource" : [ 
     "arn:*:cloudformation:*:*:stack/a2c-app-*", 
     "arn:*:cloudformation:*:*:stack/a2c-build-*", 
     "arn:*:cloudformation:*:*:stack/application-transformation-app-*" 
   ] 
 }, 
 { 
   "Sid" : "CodeBuildCreateAccess", 
   "Effect" : "Allow", 
  "Action" : [
     "codebuild:CreateProject", 
     "codebuild:UpdateProject" 
   ], 
   "Resource" : "arn:aws:codebuild:*:*:project/*", 
   "Condition" : { 
     "Null" : { 
       "aws:RequestTag/a2c-generated" : "false" 
     } 
   } 
 }, 
 { 
   "Sid" : "CodeBuildExecutionAccess", 
   "Effect" : "Allow", 
  "Action" : [
     "codebuild:StartBuild" 
   ], 
   "Resource" : "arn:aws:codebuild:*:*:project/*" 
 }, 
 { 
   "Sid" : "CreateSecurityGroupAccess", 
   "Effect" : "Allow", 
  "Action" : [
     "ec2:CreateSecurityGroup" 
   ], 
   "Resource" : "*" 
 }, 
 { 
   "Sid" : "Ec2CreateAccess", 
   "Effect" : "Allow", 
   "Action" : [
```

```
 "ec2:CreateInternetGateway", 
     "ec2:CreateKeyPair", 
     "ec2:CreateRoute", 
     "ec2:CreateRouteTable", 
     "ec2:CreateSubnet", 
     "ec2:CreateTags", 
     "ec2:CreateVpc", 
     "ec2:AuthorizeSecurityGroupIngress" 
   ], 
   "Resource" : "*", 
   "Condition" : { 
     "Null" : { 
       "aws:RequestTag/a2c-generated" : "false" 
     } 
   } 
 }, 
 { 
   "Sid" : "Ec2CreateAccessATS", 
   "Effect" : "Allow", 
   "Action" : [ 
     "ec2:CreateInternetGateway", 
     "ec2:CreateKeyPair", 
     "ec2:CreateRoute", 
     "ec2:CreateRouteTable", 
     "ec2:CreateSubnet", 
     "ec2:CreateTags", 
     "ec2:CreateVpc", 
     "ec2:AuthorizeSecurityGroupIngress" 
   ], 
   "Resource" : "*", 
   "Condition" : { 
     "Null" : { 
        "aws:RequestTag/application-transformation" : "false" 
     } 
   } 
 }, 
 { 
   "Sid" : "Ec2ModifyAccess", 
   "Effect" : "Allow", 
   "Action" : [ 
     "ec2:AssociateRouteTable", 
     "ec2:AttachInternetGateway", 
     "ec2:AuthorizeSecurityGroupIngress", 
     "ec2:DeleteTags",
```

```
 "ec2:ModifySubnetAttribute", 
     "ec2:ModifyVpcAttribute", 
     "ec2:RevokeSecurityGroupIngress", 
     "ec2:CreateSubnet", 
     "ec2:CreateRoute", 
     "ec2:CreateRouteTable" 
   ], 
   "Resource" : "*", 
   "Condition" : { 
     "Null" : { 
        "aws:ResourceTag/a2c-generated" : "false" 
     } 
   } 
 }, 
 { 
   "Sid" : "Ec2ModifyAccessATS", 
   "Effect" : "Allow", 
  "Action" : [
     "ec2:AssociateRouteTable", 
     "ec2:AttachInternetGateway", 
     "ec2:AuthorizeSecurityGroupIngress", 
     "ec2:DeleteTags", 
     "ec2:ModifySubnetAttribute", 
     "ec2:ModifyVpcAttribute", 
     "ec2:RevokeSecurityGroupIngress", 
     "ec2:CreateSubnet", 
     "ec2:CreateRoute", 
     "ec2:CreateRouteTable" 
   ], 
   "Resource" : "*", 
   "Condition" : { 
     "Null" : { 
        "aws:ResourceTag/application-transformation" : "false" 
     } 
   } 
 }, 
 { 
   "Sid" : "EcrCreateAccess", 
   "Effect" : "Allow", 
   "Action" : [ 
     "ecr:CreateRepository", 
     "ecr:TagResource" 
   ], 
   "Resource" : "arn:*:ecr:*:*:repository/*",
```

```
 "Condition" : { 
     "Null" : { 
        "aws:RequestTag/a2c-generated" : "false" 
     } 
   } 
 }, 
 { 
   "Sid" : "EcrCreateAccessATS", 
   "Effect" : "Allow", 
  "Action" : [
     "ecr:CreateRepository", 
     "ecr:TagResource" 
   ], 
   "Resource" : "arn:*:ecr:*:*:repository/*", 
   "Condition" : { 
     "Null" : { 
        "aws:RequestTag/application-transformation" : "false" 
     } 
   } 
 }, 
 { 
   "Sid" : "EcrModifyAccess", 
   "Effect" : "Allow", 
  "Action" : [
     "ecr:GetLifecyclePolicy", 
     "ecr:GetRepositoryPolicy", 
     "ecr:ListImages", 
     "ecr:ListTagsForResource", 
     "ecr:TagResource", 
     "ecr:UntagResource" 
   ], 
   "Resource" : "arn:*:ecr:*:*:repository/*", 
   "Condition" : { 
     "Null" : { 
        "aws:ResourceTag/a2c-generated" : "false" 
     } 
   } 
 }, 
 { 
   "Sid" : "EcrModifyAccessATS", 
   "Effect" : "Allow", 
  "Action" : [
     "ecr:GetLifecyclePolicy", 
     "ecr:GetRepositoryPolicy",
```

```
 "ecr:ListImages", 
     "ecr:ListTagsForResource", 
     "ecr:TagResource", 
     "ecr:UntagResource" 
   ], 
  "Resource" : "arn:*:ecr:*:*:repository/*",
   "Condition" : { 
     "Null" : { 
        "aws:ResourceTag/application-transformation" : "false" 
     } 
   } 
 }, 
 { 
   "Sid" : "EcsCreateAccess", 
   "Effect" : "Allow", 
  "Action" : [
     "ecs:CreateCluster", 
     "ecs:CreateService", 
     "ecs:RegisterTaskDefinition", 
     "ecs:TagResource" 
   ], 
   "Resource" : "*", 
   "Condition" : { 
     "Null" : { 
        "aws:RequestTag/a2c-generated" : "false" 
     } 
   } 
 }, 
 { 
   "Sid" : "EcsCreateAccessATS", 
   "Effect" : "Allow", 
  "Action" : [
     "ecs:CreateCluster", 
     "ecs:CreateService", 
     "ecs:RegisterTaskDefinition", 
     "ecs:TagResource" 
   ], 
   "Resource" : "*", 
   "Condition" : { 
     "Null" : { 
       "aws:RequestTag/application-transformation" : "false" 
     } 
   } 
 },
```

```
 { 
   "Sid" : "EcsModifyAccess", 
   "Effect" : "Allow", 
   "Action" : [ 
     "ecs:UpdateService", 
     "ecs:TagResource", 
     "ecs:UntagResource" 
   ], 
   "Resource" : "*", 
   "Condition" : { 
     "Null" : { 
        "aws:ResourceTag/a2c-generated" : "false" 
     } 
   } 
 }, 
 { 
   "Sid" : "EcsModifyAccessATS", 
   "Effect" : "Allow", 
  "Action" : [
     "ecs:UpdateService", 
     "ecs:TagResource", 
     "ecs:UntagResource" 
   ], 
   "Resource" : "*", 
   "Condition" : { 
     "Null" : { 
        "aws:ResourceTag/application-transformation" : "false" 
     } 
   } 
 }, 
 { 
   "Sid" : "EcsReadTaskDefinitionAccess", 
   "Effect" : "Allow", 
  "Action" : [
     "ecs:DescribeTaskDefinition" 
   ], 
   "Resource" : "*", 
   "Condition" : { 
     "ForAnyValue:StringEquals" : { 
        "aws:CalledVia" : "cloudformation.amazonaws.com" 
     } 
   } 
 }, 
 {
```

```
 "Sid" : "EcsExecuteCommandInSidecar", 
       "Effect" : "Allow", 
      "Action" : [
          "ecs:ExecuteCommand" 
       ], 
       "Resource" : "*", 
       "Condition" : { 
          "StringLike" : { 
            "ecs:container-name" : "a2c-sidecar" 
         } 
       } 
     }, 
     { 
       "Sid" : "EcsExecuteCommandInSidecarATS", 
       "Effect" : "Allow", 
      "Action" : [
          "ecs:ExecuteCommand" 
       ], 
       "Resource" : "*", 
       "Condition" : { 
          "StringLike" : { 
            "ecs:container-name" : "application-transformation-sidecar" 
         } 
       } 
     }, 
     { 
       "Sid" : "CreateEcsServiceLinkedRoleAccess", 
       "Effect" : "Allow", 
       "Action" : "iam:CreateServiceLinkedRole", 
       "Resource" : "arn:aws:iam::*:role/aws-service-role/ecs.amazonaws.com/
AWSServiceRoleForECS", 
       "Condition" : { 
          "StringLike" : { 
            "iam:AWSServiceName" : "ecs.amazonaws.com" 
         } 
       } 
     }, 
     { 
       "Sid" : "CloudwatchCreateAccess", 
       "Effect" : "Allow", 
       "Action" : [ 
          "logs:CreateLogGroup", 
          "logs:TagResource" 
       ],
```

```
 "Resource" : [ 
     "arn:aws:logs:*:*:log-group:/aws/codebuild/*:*", 
     "arn:aws:logs:*:*:log-group:/aws/ecs/containerinsights/*:*", 
     "arn:aws:logs:*:*:log-group:/aws/ecs/container-logs/*:*" 
   ], 
   "Condition" : { 
     "Null" : { 
       "aws:RequestTag/a2c-generated" : "false" 
     }, 
     "ForAllValues:StringEquals" : { 
       "aws:TagKeys" : [ 
          "a2c-generated" 
       ] 
     } 
   } 
 }, 
 { 
   "Sid" : "CloudwatchCreateAccessATS", 
   "Effect" : "Allow", 
   "Action" : [ 
     "logs:CreateLogGroup", 
     "logs:TagResource" 
   ], 
   "Resource" : [ 
     "arn:aws:logs:*:*:log-group:/aws/ecs/containerinsights/*:*", 
     "arn:aws:logs:*:*:log-group:/aws/ecs/container-logs/*:*" 
   ], 
   "Condition" : { 
     "Null" : { 
        "aws:RequestTag/application-transformation" : "false" 
     }, 
     "ForAllValues:StringEquals" : { 
       "aws:TagKeys" : [ 
          "application-transformation" 
       ] 
     } 
   } 
 }, 
 { 
   "Sid" : "CloudwatchGetAccess", 
   "Effect" : "Allow", 
  "Action" : [
     "logs:GetLogEvents" 
   ],
```

```
 "Resource" : [ 
     "arn:aws:logs:*:*:log-group:/aws/codebuild/*:*", 
     "arn:aws:logs:*:*:log-group:/aws/ecs/containerinsights/*:*", 
     "arn:aws:logs:*:*:log-group:/aws/ecs/container-logs/*:*" 
   ], 
   "Condition" : { 
     "Null" : { 
       "aws:ResourceTag/a2c-generated" : "false" 
     } 
   } 
 }, 
 { 
   "Sid" : "CloudwatchGetAccessATS", 
   "Effect" : "Allow", 
   "Action" : [ 
     "logs:GetLogEvents" 
   ], 
   "Resource" : [ 
     "arn:aws:logs:*:*:log-group:/aws/ecs/containerinsights/*:*", 
     "arn:aws:logs:*:*:log-group:/aws/ecs/container-logs/*:*" 
   ], 
   "Condition" : { 
     "Null" : { 
       "aws:ResourceTag/application-transformation" : "false" 
     } 
   } 
 }, 
 { 
   "Sid" : "SsmParameterAccess", 
   "Effect" : "Allow", 
   "Action" : [ 
     "ssm:AddTagsToResource", 
     "ssm:GetParameters", 
     "ssm:PutParameter", 
     "ssm:RemoveTagsFromResource" 
   ], 
   "Resource" : "arn:aws:ssm:*:*:parameter/a2c-generated-check-ecs-slr-*" 
 }, 
 { 
   "Sid" : "SsmMessagesAccess", 
   "Effect" : "Allow", 
  "Action" : [
     "ssm:DescribeSessions", 
     "ssmmessages:CreateControlChannel",
```

```
 "ssmmessages:CreateDataChannel", 
     "ssmmessages:OpenControlChannel", 
     "ssmmessages:OpenDataChannel" 
   ], 
   "Resource" : "*" 
 }, 
 { 
   "Sid" : "S3ObjectAccess", 
   "Effect" : "Allow", 
  "Action" : [
     "s3:DeleteObject", 
     "s3:GetObject", 
     "s3:PutObject" 
   ], 
   "Resource" : [ 
     "arn:aws:s3:::*/refactoringtoolkit*", 
     "arn:aws:s3:::*/a2c-generated*", 
     "arn:aws:s3:::*/application-transformation*" 
   ] 
 }, 
 { 
   "Sid" : "S3ListAccess", 
   "Effect" : "Allow", 
   "Action" : [ 
     "s3:ListBucket" 
   ], 
   "Resource" : "arn:aws:s3:::*", 
   "Condition" : { 
     "StringLike" : { 
        "s3:prefix" : [ 
          "application-transformation", 
          "refactoringtoolkit" 
       ] 
     } 
   } 
 }, 
 { 
   "Sid" : "ReadOnlyAccess", 
   "Effect" : "Allow", 
   "Action" : [ 
     "cloudformation:DescribeStacks", 
     "cloudformation:ListStacks", 
     "clouddirectory:ListDirectories", 
     "codebuild:BatchGetProjects",
```

```
 "codebuild:BatchGetBuilds", 
          "ds:DescribeDirectories", 
          "ec2:DescribeAccountAttributes", 
          "ec2:DescribeAvailabilityZones", 
          "ec2:DescribeImages", 
          "ec2:DescribeInternetGateways", 
          "ec2:DescribeKeyPairs", 
          "ec2:DescribeNetworkInterfaces", 
          "ec2:DescribeRouteTables", 
          "ec2:DescribeSecurityGroups", 
          "ec2:DescribeSubnets", 
          "ec2:DescribeVpcs", 
          "ec2:DescribeRegions", 
          "ecr:DescribeImages", 
          "ecr:DescribeRepositories", 
          "ecs:DescribeClusters", 
          "ecs:DescribeServices", 
          "ecs:DescribeTasks", 
          "ecs:ListTagsForResource", 
          "ecs:ListTasks", 
          "iam:ListRoles", 
          "s3:GetBucketLocation", 
          "s3:GetBucketVersioning", 
          "s3:ListAllMyBuckets", 
          "secretsmanager:ListSecrets" 
       ], 
       "Resource" : "*" 
     }, 
     { 
       "Sid" : "GetECSSLR", 
       "Effect" : "Allow", 
       "Action" : "iam:GetRole", 
       "Resource" : "arn:aws:iam::*:role/aws-service-role/ecs.amazonaws.com/
AWSServiceRoleForECS" 
     }, 
     { 
       "Sid" : "PortingAssistantFullAccess", 
       "Effect" : "Allow", 
       "Action" : [ 
          "s3:GetObject" 
       ], 
       "Resource" : [ 
          "arn:aws:s3:::aws.portingassistant.dotnet.datastore", 
          "arn:aws:s3:::aws.portingassistant.dotnet.datastore/*"
```

```
\mathbf{I} }, 
 { 
   "Sid" : "ApplicationTransformationAccess", 
   "Effect" : "Allow", 
  "Action" : [
     "application-transformation:StartPortingCompatibilityAssessment", 
     "application-transformation:GetPortingCompatibilityAssessment", 
     "application-transformation:StartPortingRecommendationAssessment", 
     "application-transformation:GetPortingRecommendationAssessment", 
     "application-transformation:PutLogData", 
     "application-transformation:PutMetricData", 
     "application-transformation:StartContainerization", 
     "application-transformation:GetContainerization", 
     "application-transformation:StartDeployment", 
     "application-transformation:GetDeployment" 
   ], 
   "Resource" : "*" 
 }, 
\mathcal{L} "Sid" : "KmsAccess", 
   "Effect" : "Allow", 
  "Action" : [
     "kms:Decrypt", 
     "kms:Encrypt", 
     "kms:DescribeKey", 
     "kms:GenerateDataKey" 
   ], 
   "Resource" : "arn:aws:kms:*::*", 
   "Condition" : { 
     "ForAnyValue:StringLike" : { 
        "kms:ResourceAliases" : "alias/application-transformation*" 
     } 
   } 
 }, 
 { 
   "Sid" : "EcrPushAccess", 
   "Effect" : "Allow", 
   "Action" : [ 
     "ecr:InitiateLayerUpload", 
     "ecr:PutImage", 
     "ecr:UploadLayerPart", 
     "ecr:CompleteLayerUpload", 
     "ecr:BatchCheckLayerAvailability",
```

```
 "ecr:GetDownloadUrlForLayer" 
        ], 
        "Resource" : "arn:*:ecr:*:*:repository/*", 
        "Condition" : { 
          "Null" : { 
            "ecr:ResourceTag/application-transformation" : "false" 
          } 
        } 
     }, 
     { 
        "Sid" : "EcrAuthAccess", 
        "Effect" : "Allow", 
       "Action" : [
          "ecr:GetAuthorizationToken" 
        ], 
        "Resource" : "*" 
     }, 
     { 
        "Sid" : "KmsCreateGrantAccess", 
        "Effect" : "Allow", 
        "Action" : [ 
          "kms:CreateGrant" 
        ], 
        "Resource" : "arn:aws:kms:*::*", 
        "Condition" : { 
          "Bool" : { 
            "kms:GrantIsForAWSResource" : true 
          }, 
          "ForAnyValue:StringLike" : { 
             "kms:ResourceAliases" : "alias/application-transformation*" 
          } 
        } 
     } 
   ]
}
```
- [Membuat set izin menggunakan kebijakan AWS terkelola di Pusat Identitas IAM](https://docs.aws.amazon.com/singlesignon/latest/userguide/howtocreatepermissionset.html)
- [Menambahkan dan menghapus izin identitas IAM](https://docs.aws.amazon.com/IAM/latest/UserGuide/access_policies_manage-attach-detach.html)
- [Memahami pembuatan versi untuk kebijakan IAM](https://docs.aws.amazon.com/IAM/latest/UserGuide/access_policies_managed-versioning.html)
- [Memulai kebijakan AWS terkelola dan beralih ke izin hak istimewa paling sedikit](https://docs.aws.amazon.com/IAM/latest/UserGuide/best-practices.html#bp-use-aws-defined-policies)

### AWSRefactoringToolkitSidecarPolicy

Deskripsi: Kebijakan ini dimaksudkan untuk digunakan oleh Amazon ECS Tasks yang dibuat untuk menguji aplikasi AWS menggunakan ekstensi AWS Toolkit for .NET Refactoring untuk Microsoft Visual Studio. Kebijakan ini memberikan akses untuk mengunduh artefak aplikasi dari Amazon S3, mengkomunikasikan status Tugas menggunakan Systems AWS Manager, dan layanan lain yang diperlukan.

AWSRefactoringToolkitSidecarPolicyadalah [kebijakan yang AWS dikelola.](https://docs.aws.amazon.com/IAM/latest/UserGuide/access_policies_managed-vs-inline.html#aws-managed-policies)

### Menggunakan kebijakan ini

Anda dapat melampirkan AWSRefactoringToolkitSidecarPolicy ke pengguna, grup, dan peran Anda.

### Rincian kebijakan

- Jenis: kebijakan AWS terkelola
- Waktu pembuatan: 25 Oktober 2022, 16:41 UTC
- Waktu yang telah diedit: 29 Oktober 2022, 22.15 UTC
- ARN: arn:aws:iam::aws:policy/AWSRefactoringToolkitSidecarPolicy

### Versi kebijakan

Versi kebijakan: v2 (default)

Versi default kebijakan adalah versi yang menentukan izin untuk kebijakan tersebut. Saat pengguna atau peran dengan kebijakan membuat permintaan untuk mengakses AWS sumber daya, AWS periksa versi default kebijakan untuk menentukan apakah akan mengizinkan permintaan tersebut.

```
{ 
   "Version" : "2012-10-17", 
   "Statement" : [ 
     { 
        "Sid" : "SsmMessagesAccess", 
        "Effect" : "Allow", 
        "Action" : [
```

```
 "ssmmessages:OpenControlChannel", 
          "ssmmessages:CreateControlChannel", 
          "ssmmessages:OpenDataChannel", 
          "ssmmessages:CreateDataChannel" 
        ], 
        "Resource" : "*" 
     }, 
     { 
        "Sid" : "S3GetObjectAccess", 
        "Effect" : "Allow", 
        "Action" : [ 
          "s3:GetObject" 
        ], 
        "Resource" : "arn:aws:s3:::*/refactoringtoolkit*" 
     }, 
     { 
        "Sid" : "S3ListBucketAccess", 
        "Effect" : "Allow", 
       "Action" : [
          "s3:ListBucket" 
        ], 
        "Resource" : "arn:aws:s3:::*", 
        "Condition" : { 
          "StringLike" : { 
             "s3:prefix" : "refactoringtoolkit*" 
          } 
        } 
     } 
   ]
}
```
- [Membuat set izin menggunakan kebijakan AWS terkelola di Pusat Identitas IAM](https://docs.aws.amazon.com/singlesignon/latest/userguide/howtocreatepermissionset.html)
- [Menambahkan dan menghapus izin identitas IAM](https://docs.aws.amazon.com/IAM/latest/UserGuide/access_policies_manage-attach-detach.html)
- [Memahami pembuatan versi untuk kebijakan IAM](https://docs.aws.amazon.com/IAM/latest/UserGuide/access_policies_managed-versioning.html)
- [Memulai kebijakan AWS terkelola dan beralih ke izin hak istimewa paling sedikit](https://docs.aws.amazon.com/IAM/latest/UserGuide/best-practices.html#bp-use-aws-defined-policies)

### AWSrePostPrivateCloudWatchAccess

Deskripsi: Menyediakan akses Re:Post Private untuk mempublikasikan data metrik CloudWatch

#### AWSrePostPrivateCloudWatchAccessadalah [kebijakan yang AWS dikelola](https://docs.aws.amazon.com/IAM/latest/UserGuide/access_policies_managed-vs-inline.html#aws-managed-policies).

### Menggunakan kebijakan ini

Kebijakan ini dilampirkan pada peran terkait layanan yang memungkinkan layanan melakukan tindakan atas nama Anda. Anda tidak dapat melampirkan kebijakan ini ke pengguna, grup, atau peran Anda.

### Rincian kebijakan

- Jenis: Kebijakan peran terkait layanan
- Waktu pembuatan: 15 November 2023, 16:37 UTC
- Waktu telah diedit: 15 November 2023, 16:37 UTC
- ARN: arn:aws:iam::aws:policy/aws-service-role/ AWSrePostPrivateCloudWatchAccess

#### Versi kebijakan

Versi kebijakan: v1 (default)

Versi default kebijakan adalah versi yang menentukan izin untuk kebijakan tersebut. Saat pengguna atau peran dengan kebijakan membuat permintaan untuk mengakses AWS sumber daya, AWS periksa versi default kebijakan untuk menentukan apakah akan mengizinkan permintaan tersebut.

```
{ 
   "Version" : "2012-10-17", 
   "Statement" : [ 
     { 
        "Sid" : "CloudWatchPublishMetrics", 
        "Effect" : "Allow", 
        "Action" : [ 
          "cloudwatch:PutMetricData" 
        ], 
        "Resource" : "*", 
        "Condition" : { 
          "StringEquals" : {
```

```
 "cloudwatch:namespace" : [ 
               "AWS/rePostPrivate", 
               "AWS/Usage" 
 ] 
          } 
        } 
     } 
   ]
}
```
- [Memahami pembuatan versi untuk kebijakan IAM](https://docs.aws.amazon.com/IAM/latest/UserGuide/access_policies_managed-versioning.html)
- [Memulai kebijakan AWS terkelola dan beralih ke izin hak istimewa paling sedikit](https://docs.aws.amazon.com/IAM/latest/UserGuide/best-practices.html#bp-use-aws-defined-policies)

### AWSRepostSpaceSupportOperationsPolicy

Deskripsi: Kebijakan ini memungkinkan layanan re:Post Space untuk membuat, mengelola, dan menyelesaikan kasus Support yang dibuat melalui aplikasi Space.

AWSRepostSpaceSupportOperationsPolicyadalah [kebijakan yang AWS dikelola](https://docs.aws.amazon.com/IAM/latest/UserGuide/access_policies_managed-vs-inline.html#aws-managed-policies).

### Menggunakan kebijakan ini

Anda dapat melampirkan AWSRepostSpaceSupportOperationsPolicy ke pengguna, grup, dan peran Anda.

### Rincian kebijakan

- Jenis: kebijakan AWS terkelola
- Waktu pembuatan: 26 November 2023, 21:52 UTC
- Waktu telah diedit: 26 November 2023, 21:52 UTC
- ARN: arn:aws:iam::aws:policy/AWSRepostSpaceSupportOperationsPolicy

### Versi kebijakan

#### Versi kebijakan: v1 (default)

Versi default kebijakan adalah versi yang menentukan izin untuk kebijakan tersebut. Saat pengguna atau peran dengan kebijakan membuat permintaan untuk mengakses AWS sumber daya, AWS periksa versi default kebijakan untuk menentukan apakah akan mengizinkan permintaan tersebut.

### Dokumen kebijakan JSON

```
{ 
   "Version" : "2012-10-17", 
   "Statement" : [ 
     { 
        "Sid" : "RepostSpaceSupportOperations", 
        "Effect" : "Allow", 
        "Action" : [ 
          "support:AddAttachmentsToSet", 
          "support:AddCommunicationToCase", 
          "support:CreateCase", 
          "support:DescribeCases", 
          "support:DescribeCommunications", 
          "support:ResolveCase" 
        ], 
        "Resource" : "*" 
     } 
   ]
}
```
### Pelajari selengkapnya

- [Membuat set izin menggunakan kebijakan AWS terkelola di Pusat Identitas IAM](https://docs.aws.amazon.com/singlesignon/latest/userguide/howtocreatepermissionset.html)
- [Menambahkan dan menghapus izin identitas IAM](https://docs.aws.amazon.com/IAM/latest/UserGuide/access_policies_manage-attach-detach.html)
- [Memahami pembuatan versi untuk kebijakan IAM](https://docs.aws.amazon.com/IAM/latest/UserGuide/access_policies_managed-versioning.html)
- [Memulai kebijakan AWS terkelola dan beralih ke izin hak istimewa paling sedikit](https://docs.aws.amazon.com/IAM/latest/UserGuide/best-practices.html#bp-use-aws-defined-policies)

# AWSResilienceHubAsssessmentExecutionPolicy

Deskripsi: Kebijakan untuk peran layanan AWS Resilience Hub yang memungkinkan akses ke AWS layanan lain untuk melaksanakan penilaian.

AWSResilienceHubAsssessmentExecutionPolicyadalah [kebijakan yang AWS dikelola](https://docs.aws.amazon.com/IAM/latest/UserGuide/access_policies_managed-vs-inline.html#aws-managed-policies).

### Menggunakan kebijakan ini

Anda dapat melampirkan AWSResilienceHubAsssessmentExecutionPolicy ke pengguna, grup, dan peran Anda.

### Rincian kebijakan

- Jenis: kebijakan AWS terkelola
- Waktu pembuatan: 27 Juni 2023, 12:32 UTC
- Waktu yang telah diedit: 24 Maret 2024, 18:05 UTC
- ARN: arn:aws:iam::aws:policy/AWSResilienceHubAsssessmentExecutionPolicy

#### Versi kebijakan

Versi kebijakan: v4 (default)

Versi default kebijakan adalah versi yang menentukan izin untuk kebijakan tersebut. Saat pengguna atau peran dengan kebijakan membuat permintaan untuk mengakses AWS sumber daya, AWS periksa versi default kebijakan untuk menentukan apakah akan mengizinkan permintaan tersebut.

```
{ 
   "Version" : "2012-10-17", 
   "Statement" : [ 
     { 
       "Sid" : "AWSResilienceHubFullResourceStatement", 
       "Effect" : "Allow", 
       "Action" : [ 
         "application-autoscaling:DescribeScalableTargets", 
         "autoscaling:DescribeAutoScalingGroups", 
         "backup:DescribeBackupVault", 
         "backup:GetBackupPlan", 
         "backup:GetBackupSelection", 
         "backup:ListBackupPlans", 
         "backup:ListBackupSelections", 
         "cloudformation:DescribeStacks", 
         "cloudformation:ListStackResources", 
         "cloudformation:ValidateTemplate", 
         "cloudwatch:DescribeAlarms",
```
 "cloudwatch:GetMetricData", "cloudwatch:GetMetricStatistics", "datasync:DescribeTask", "datasync:ListLocations", "datasync:ListTasks", "devops-guru:ListMonitoredResources", "dlm:GetLifecyclePolicies", "dlm:GetLifecyclePolicy", "drs:DescribeJobs", "drs:DescribeSourceServers", "drs:GetReplicationConfiguration", "ds:DescribeDirectories", "dynamodb:DescribeContinuousBackups", "dynamodb:DescribeGlobalTable", "dynamodb:DescribeLimits", "dynamodb:DescribeTable", "dynamodb:ListGlobalTables", "dynamodb:ListTagsOfResource", "ec2:DescribeAvailabilityZones", "ec2:DescribeFastSnapshotRestores", "ec2:DescribeFleets", "ec2:DescribeHosts", "ec2:DescribeInstances", "ec2:DescribeNatGateways", "ec2:DescribePlacementGroups", "ec2:DescribeRegions", "ec2:DescribeSnapshots", "ec2:DescribeSubnets", "ec2:DescribeTags", "ec2:DescribeVolumes", "ec2:DescribeVpcEndpoints", "ecr:DescribeRegistry", "ecs:DescribeCapacityProviders", "ecs:DescribeClusters", "ecs:DescribeContainerInstances", "ecs:DescribeServices", "ecs:DescribeTaskDefinition", "ecs:ListContainerInstances", "ecs:ListServices", "eks:DescribeCluster", "eks:DescribeFargateProfile", "eks:DescribeNodegroup", "eks:ListFargateProfiles", "eks:ListNodegroups",

 "elasticache:DescribeCacheClusters", "elasticache:DescribeGlobalReplicationGroups", "elasticache:DescribeReplicationGroups", "elasticache:DescribeSnapshots", "elasticfilesystem:DescribeFileSystems", "elasticfilesystem:DescribeLifecycleConfiguration", "elasticfilesystem:DescribeMountTargets", "elasticfilesystem:DescribeReplicationConfigurations", "elasticloadbalancing:DescribeLoadBalancers", "elasticloadbalancing:DescribeTargetGroups", "elasticloadbalancing:DescribeTargetHealth", "fis:GetExperimentTemplate", "fis:ListExperimentTemplates", "fis:ListExperiments", "fsx:DescribeFileSystems", "lambda:GetFunctionConcurrency", "lambda:GetFunctionConfiguration", "lambda:ListAliases", "lambda:ListVersionsByFunction", "rds:DescribeDBClusterSnapshots", "rds:DescribeDBClusters", "rds:DescribeDBInstanceAutomatedBackups", "rds:DescribeDBInstances", "rds:DescribeDBProxies", "rds:DescribeDBProxyTargets", "rds:DescribeDBSnapshots", "rds:DescribeGlobalClusters", "resource-groups:GetGroup", "resource-groups:ListGroupResources", "route53-recovery-control-config:ListClusters", "route53-recovery-control-config:ListControlPanels", "route53-recovery-control-config:ListRoutingControls", "route53-recovery-readiness:GetReadinessCheckStatus", "route53-recovery-readiness:GetResourceSet", "route53-recovery-readiness:ListReadinessChecks", "route53:GetHealthCheck", "route53:ListHealthChecks", "route53:ListHostedZones", "route53:ListResourceRecordSets", "route53resolver:ListResolverEndpoints", "route53resolver:ListResolverEndpointIpAddresses", "s3:GetBucketLocation", "s3:GetBucketLogging", "s3:GetBucketObjectLockConfiguration",

```
 "s3:GetBucketPolicyStatus", 
     "s3:GetBucketTagging", 
     "s3:GetBucketVersioning", 
     "s3:GetMultiRegionAccessPointRoutes", 
     "s3:GetReplicationConfiguration", 
     "s3:ListAllMyBuckets", 
     "s3:ListBucket", 
     "s3:ListMultiRegionAccessPoints", 
     "servicecatalog:GetApplication", 
     "servicecatalog:ListAssociatedResources", 
     "sns:GetSubscriptionAttributes", 
     "sns:GetTopicAttributes", 
     "sns:ListSubscriptionsByTopic", 
     "sqs:GetQueueAttributes", 
     "sqs:GetQueueUrl", 
     "ssm:DescribeAutomationExecutions", 
     "states:DescribeStateMachine", 
     "states:ListStateMachineVersions", 
     "states:ListStateMachineAliases", 
     "tag:GetResources" 
   ], 
   "Resource" : "*" 
 }, 
\mathcal{L} "Sid" : "AWSResilienceHubApiGatewayStatement", 
   "Effect" : "Allow", 
   "Action" : [ 
     "apigateway:GET" 
   ], 
   "Resource" : [ 
     "arn:aws:apigateway:*::/apis/*", 
     "arn:aws:apigateway:*::/restapis/*", 
     "arn:aws:apigateway:*::/usageplans" 
   ] 
 }, 
 { 
   "Sid" : "AWSResilienceHubS3Statement", 
   "Effect" : "Allow", 
  "Action" : [
     "s3:CreateBucket", 
     "s3:PutObject", 
     "s3:GetObject" 
   ], 
   "Resource" : "arn:aws:s3:::aws-resilience-hub-artifacts-*"
```

```
 }, 
     { 
        "Sid" : "AWSResilienceHubCloudWatchStatement", 
        "Effect" : "Allow", 
        "Action" : [ 
          "cloudwatch:PutMetricData" 
        ], 
        "Resource" : "*", 
        "Condition" : { 
          "StringEquals" : { 
             "cloudwatch:namespace" : "ResilienceHub" 
          } 
        } 
     }, 
     { 
        "Sid" : "AWSResilienceHubSSMStatement", 
        "Effect" : "Allow", 
        "Action" : [ 
          "ssm:GetParametersByPath" 
        ], 
        "Resource" : "arn:aws:ssm:*:*:parameter/ResilienceHub/*" 
     } 
   ]
}
```
- [Membuat set izin menggunakan kebijakan AWS terkelola di Pusat Identitas IAM](https://docs.aws.amazon.com/singlesignon/latest/userguide/howtocreatepermissionset.html)
- [Menambahkan dan menghapus izin identitas IAM](https://docs.aws.amazon.com/IAM/latest/UserGuide/access_policies_manage-attach-detach.html)
- [Memahami pembuatan versi untuk kebijakan IAM](https://docs.aws.amazon.com/IAM/latest/UserGuide/access_policies_managed-versioning.html)
- [Memulai kebijakan AWS terkelola dan beralih ke izin hak istimewa paling sedikit](https://docs.aws.amazon.com/IAM/latest/UserGuide/best-practices.html#bp-use-aws-defined-policies)

### AWSResourceAccessManagerFullAccess

Deskripsi: Menyediakan akses penuh ke AWS Resource Access Manager

AWSResourceAccessManagerFullAccessadalah [kebijakan yang AWS dikelola.](https://docs.aws.amazon.com/IAM/latest/UserGuide/access_policies_managed-vs-inline.html#aws-managed-policies)
## Menggunakan kebijakan ini

Anda dapat melampirkan AWSResourceAccessManagerFullAccess ke pengguna, grup, dan peran Anda.

## Rincian kebijakan

- Jenis: kebijakan AWS terkelola
- Waktu pembuatan: 04 Juni 2019, 17:28 UTC
- Waktu yang telah diedit: 04 Juni 2019, 17:28 UTC
- ARN: arn:aws:iam::aws:policy/AWSResourceAccessManagerFullAccess

### Versi kebijakan

Versi kebijakan: v1 (default)

Versi default kebijakan adalah versi yang menentukan izin untuk kebijakan tersebut. Saat pengguna atau peran dengan kebijakan membuat permintaan untuk mengakses AWS sumber daya, AWS periksa versi default kebijakan untuk menentukan apakah akan mengizinkan permintaan tersebut.

## Dokumen kebijakan JSON

```
{ 
   "Version" : "2012-10-17", 
   "Statement" : [ 
      { 
        "Action" : [ 
           "ram:*" 
        ], 
        "Effect" : "Allow", 
        "Resource" : "*" 
      } 
   ]
}
```
## Pelajari selengkapnya

- [Membuat set izin menggunakan kebijakan AWS terkelola di Pusat Identitas IAM](https://docs.aws.amazon.com/singlesignon/latest/userguide/howtocreatepermissionset.html)
- [Menambahkan dan menghapus izin identitas IAM](https://docs.aws.amazon.com/IAM/latest/UserGuide/access_policies_manage-attach-detach.html)
- [Memahami pembuatan versi untuk kebijakan IAM](https://docs.aws.amazon.com/IAM/latest/UserGuide/access_policies_managed-versioning.html)
- [Memulai kebijakan AWS terkelola dan beralih ke izin hak istimewa paling sedikit](https://docs.aws.amazon.com/IAM/latest/UserGuide/best-practices.html#bp-use-aws-defined-policies)

### AWSResourceAccessManagerReadOnlyAccess

Deskripsi: Menyediakan akses baca saja ke AWS Resource Access Manager.

AWSResourceAccessManagerReadOnlyAccessadalah [kebijakan yang AWS dikelola.](https://docs.aws.amazon.com/IAM/latest/UserGuide/access_policies_managed-vs-inline.html#aws-managed-policies)

#### Menggunakan kebijakan ini

Anda dapat melampirkan AWSResourceAccessManagerReadOnlyAccess ke pengguna, grup, dan peran Anda.

#### Rincian kebijakan

- Jenis: kebijakan AWS terkelola
- Waktu pembuatan: 09 Desember 2019, 20:58 UTC
- Waktu yang telah diedit: 09 Desember 2019, 20:58 UTC
- ARN: arn:aws:iam::aws:policy/AWSResourceAccessManagerReadOnlyAccess

#### Versi kebijakan

Versi kebijakan: v1 (default)

Versi default kebijakan adalah versi yang menentukan izin untuk kebijakan tersebut. Saat pengguna atau peran dengan kebijakan membuat permintaan untuk mengakses AWS sumber daya, AWS periksa versi default kebijakan untuk menentukan apakah akan mengizinkan permintaan tersebut.

```
{ 
   "Version" : "2012-10-17", 
   "Statement" : [ 
      { 
        "Action" : [ 
           "ram:Get*", 
           "ram:List*" 
        ],
```

```
 "Effect" : "Allow", 
        "Resource" : "*" 
      } 
   ]
}
```
- [Membuat set izin menggunakan kebijakan AWS terkelola di Pusat Identitas IAM](https://docs.aws.amazon.com/singlesignon/latest/userguide/howtocreatepermissionset.html)
- [Menambahkan dan menghapus izin identitas IAM](https://docs.aws.amazon.com/IAM/latest/UserGuide/access_policies_manage-attach-detach.html)
- [Memahami pembuatan versi untuk kebijakan IAM](https://docs.aws.amazon.com/IAM/latest/UserGuide/access_policies_managed-versioning.html)
- [Memulai kebijakan AWS terkelola dan beralih ke izin hak istimewa paling sedikit](https://docs.aws.amazon.com/IAM/latest/UserGuide/best-practices.html#bp-use-aws-defined-policies)

## AWSResourceAccessManagerResourceShareParticipantAccess

Deskripsi: Menyediakan akses ke AWS Resource Access Manager API yang dibutuhkan oleh peserta berbagi sumber daya.

AWSResourceAccessManagerResourceShareParticipantAccessadalah [kebijakan yang AWS](https://docs.aws.amazon.com/IAM/latest/UserGuide/access_policies_managed-vs-inline.html#aws-managed-policies)  [dikelola.](https://docs.aws.amazon.com/IAM/latest/UserGuide/access_policies_managed-vs-inline.html#aws-managed-policies)

### Menggunakan kebijakan ini

Anda dapat melampirkan AWSResourceAccessManagerResourceShareParticipantAccess ke pengguna, grup, dan peran Anda.

### Rincian kebijakan

- Jenis: kebijakan AWS terkelola
- Waktu pembuatan: 09 Desember 2019, 20:41 UTC
- Waktu yang telah diedit: 09 Desember 2019, 20:41 UTC
- ARN: arn:aws:iam::aws:policy/ AWSResourceAccessManagerResourceShareParticipantAccess

### Versi kebijakan

Versi kebijakan: v1 (default)

Versi default kebijakan adalah versi yang menentukan izin untuk kebijakan tersebut. Saat pengguna atau peran dengan kebijakan membuat permintaan untuk mengakses AWS sumber daya, AWS periksa versi default kebijakan untuk menentukan apakah akan mengizinkan permintaan tersebut.

## Dokumen kebijakan JSON

```
{ 
   "Version" : "2012-10-17", 
   "Statement" : [ 
     { 
        "Action" : [ 
          "ram:AcceptResourceShareInvitation", 
          "ram:GetResourcePolicies", 
          "ram:GetResourceShareInvitations", 
          "ram:GetResourceShares", 
          "ram:ListPendingInvitationResources", 
          "ram:ListPrincipals", 
          "ram:ListResources", 
          "ram:RejectResourceShareInvitation" 
        ], 
        "Effect" : "Allow", 
        "Resource" : "*" 
     } 
   ]
}
```
## Pelajari selengkapnya

- [Membuat set izin menggunakan kebijakan AWS terkelola di Pusat Identitas IAM](https://docs.aws.amazon.com/singlesignon/latest/userguide/howtocreatepermissionset.html)
- [Menambahkan dan menghapus izin identitas IAM](https://docs.aws.amazon.com/IAM/latest/UserGuide/access_policies_manage-attach-detach.html)
- [Memahami pembuatan versi untuk kebijakan IAM](https://docs.aws.amazon.com/IAM/latest/UserGuide/access_policies_managed-versioning.html)
- [Memulai kebijakan AWS terkelola dan beralih ke izin hak istimewa paling sedikit](https://docs.aws.amazon.com/IAM/latest/UserGuide/best-practices.html#bp-use-aws-defined-policies)

# AWSResourceAccessManagerServiceRolePolicy

Deskripsi: Kebijakan yang berisi akses Read-only AWS Resource Access Manager ke struktur Organizations pelanggan. Hal ini juga berisi izin IAM untuk menghapus peran.

AWSResourceAccessManagerServiceRolePolicyadalah [kebijakan yang AWS dikelola](https://docs.aws.amazon.com/IAM/latest/UserGuide/access_policies_managed-vs-inline.html#aws-managed-policies).

### Menggunakan kebijakan ini

Kebijakan ini dilampirkan pada peran terkait layanan yang memungkinkan layanan melakukan tindakan atas nama Anda. Anda tidak dapat melampirkan kebijakan ini ke pengguna, grup, atau peran Anda.

### Rincian kebijakan

- Jenis: Kebijakan peran terkait layanan
- Waktu pembuatan: 14 November 2018, 19:28 UTC
- Waktu telah diedit: 14 November 2018, 19:28 UTC
- ARN: arn:aws:iam::aws:policy/aws-service-role/ AWSResourceAccessManagerServiceRolePolicy

### Versi kebijakan

Versi kebijakan: v1 (default)

Versi default kebijakan adalah versi yang menentukan izin untuk kebijakan tersebut. Saat pengguna atau peran dengan kebijakan membuat permintaan untuk mengakses AWS sumber daya, AWS periksa versi default kebijakan untuk menentukan apakah akan mengizinkan permintaan tersebut.

```
{ 
   "Version" : "2012-10-17", 
   "Statement" : [ 
     { 
       "Effect" : "Allow", 
       "Action" : [ 
         "organizations:DescribeAccount", 
         "organizations:DescribeOrganization", 
         "organizations:DescribeOrganizationalUnit", 
         "organizations:ListAccounts", 
         "organizations:ListAccountsForParent", 
         "organizations:ListChildren", 
         "organizations:ListOrganizationalUnitsForParent", 
         "organizations:ListParents", 
          "organizations:ListRoots"
```

```
 ], 
        "Resource" : "*" 
     }, 
     { 
        "Sid" : "AllowDeletionOfServiceLinkedRoleForResourceAccessManager", 
        "Effect" : "Allow", 
        "Action" : [ 
          "iam:DeleteRole" 
        ], 
        "Resource" : [ 
          "arn:aws:iam::*:role/aws-service-role/ram.amazonaws.com/*" 
        ] 
     } 
   ]
}
```
- [Memahami pembuatan versi untuk kebijakan IAM](https://docs.aws.amazon.com/IAM/latest/UserGuide/access_policies_managed-versioning.html)
- [Memulai kebijakan AWS terkelola dan beralih ke izin hak istimewa paling sedikit](https://docs.aws.amazon.com/IAM/latest/UserGuide/best-practices.html#bp-use-aws-defined-policies)

## AWSResourceExplorerFullAccess

Deskripsi: Kebijakan ini memberikan izin administratif untuk mengakses sumber daya Resource Explorer dan memberikan izin hanya-baca ke layanan lain AWS untuk mendukung akses ini.

AWSResourceExplorerFullAccessadalah [kebijakan yang AWS dikelola.](https://docs.aws.amazon.com/IAM/latest/UserGuide/access_policies_managed-vs-inline.html#aws-managed-policies)

### Menggunakan kebijakan ini

Anda dapat melampirkan AWSResourceExplorerFullAccess ke pengguna, grup, dan peran Anda.

## Rincian kebijakan

- Jenis: kebijakan AWS terkelola
- Waktu pembuatan: 07 November 2022, 20:01 UTC
- Waktu telah diedit: 14 November 2023, 16:53 UTC
- ARN: arn:aws:iam::aws:policy/AWSResourceExplorerFullAccess

## Versi kebijakan

#### Versi kebijakan: v2 (default)

Versi default kebijakan adalah versi yang menentukan izin untuk kebijakan tersebut. Saat pengguna atau peran dengan kebijakan membuat permintaan untuk mengakses AWS sumber daya, AWS periksa versi default kebijakan untuk menentukan apakah akan mengizinkan permintaan tersebut.

```
{ 
   "Version" : "2012-10-17", 
   "Statement" : [ 
    \{ "Sid" : "ResourceExplorerConsoleFullAccess", 
        "Effect" : "Allow", 
        "Action" : [ 
          "resource-explorer-2:*", 
          "ec2:DescribeRegions", 
          "ram:ListResources", 
          "ram:GetResourceShares", 
          "organizations:DescribeOrganization" 
        ], 
        "Resource" : "*" 
     }, 
     { 
        "Sid" : "ResourceExplorerSLRAccess", 
        "Effect" : "Allow", 
        "Action" : [ 
          "iam:CreateServiceLinkedRole" 
        ], 
        "Resource" : "*", 
        "Condition" : { 
          "StringEquals" : { 
            "iam:AWSServiceName" : [ 
               "resource-explorer-2.amazonaws.com" 
           \mathbf{I} } 
        } 
     } 
   ]
}
```
- [Membuat set izin menggunakan kebijakan AWS terkelola di Pusat Identitas IAM](https://docs.aws.amazon.com/singlesignon/latest/userguide/howtocreatepermissionset.html)
- [Menambahkan dan menghapus izin identitas IAM](https://docs.aws.amazon.com/IAM/latest/UserGuide/access_policies_manage-attach-detach.html)
- [Memahami pembuatan versi untuk kebijakan IAM](https://docs.aws.amazon.com/IAM/latest/UserGuide/access_policies_managed-versioning.html)
- [Memulai kebijakan AWS terkelola dan beralih ke izin hak istimewa paling sedikit](https://docs.aws.amazon.com/IAM/latest/UserGuide/best-practices.html#bp-use-aws-defined-policies)

## AWSResourceExplorerOrganizationsAccess

Deskripsi: Kebijakan ini memberikan izin administratif ke Resource Explorer dan memberikan izin hanya-baca ke layanan lain AWS untuk mendukung akses ini. Administrator AWS Organizations memerlukan izin ini untuk mengatur dan mengelola pencarian multi-akun di konsol.

AWSResourceExplorerOrganizationsAccessadalah [kebijakan yang AWS dikelola.](https://docs.aws.amazon.com/IAM/latest/UserGuide/access_policies_managed-vs-inline.html#aws-managed-policies)

### Menggunakan kebijakan ini

Anda dapat melampirkan AWSResourceExplorerOrganizationsAccess ke pengguna, grup, dan peran Anda.

## Rincian kebijakan

- Jenis: kebijakan AWS terkelola
- Waktu pembuatan: 14 November 2023, 17:01 UTC
- Waktu telah diedit: 14 November 2023, 17:01 UTC
- ARN: arn:aws:iam::aws:policy/AWSResourceExplorerOrganizationsAccess

### Versi kebijakan

Versi kebijakan: v1 (default)

Versi default kebijakan adalah versi yang menentukan izin untuk kebijakan tersebut. Saat pengguna atau peran dengan kebijakan membuat permintaan untuk mengakses AWS sumber daya, AWS periksa versi default kebijakan untuk menentukan apakah akan mengizinkan permintaan tersebut.

```
{ 
   "Version" : "2012-10-17", 
   "Statement" : [ 
     { 
       "Sid" : "ReadOnlyAccess", 
       "Effect" : "Allow", 
       "Action" : [ 
          "resource-explorer-2:*", 
          "ec2:DescribeRegions", 
         "ram:ListResources", 
          "ram:GetResourceShares", 
          "organizations:ListAccounts", 
          "organizations:ListRoots", 
          "organizations:ListOrganizationalUnitsForParent", 
          "organizations:ListAccountsForParent", 
          "organizations:ListDelegatedAdministrators", 
          "organizations:ListAWSServiceAccessForOrganization", 
          "organizations:DescribeOrganization" 
       ], 
       "Resource" : "*" 
     }, 
     { 
       "Sid" : "ResourceExplorerGetSLRAccess", 
       "Effect" : "Allow", 
       "Action" : [ 
          "iam:GetRole" 
       ], 
       "Resource" : "arn:aws:iam::*:role/aws-service-role/resource-
explorer-2.amazonaws.com/AWSServiceRoleForResourceExplorer" 
     }, 
     { 
       "Sid" : "ResourceExplorerCreateSLRAccess", 
       "Effect" : "Allow", 
      "Action" : [
          "iam:CreateServiceLinkedRole" 
       ], 
       "Resource" : "*", 
       "Condition" : { 
          "StringEquals" : { 
            "iam:AWSServiceName" : [ 
              "resource-explorer-2.amazonaws.com"
```

```
 ] 
         } 
       } 
     }, 
     { 
       "Sid" : "OrganizationsAdministratorAccess", 
       "Effect" : "Allow", 
       "Action" : [ 
         "organizations:EnableAWSServiceAccess", 
         "organizations:DisableAWSServiceAccess", 
         "organizations:RegisterDelegatedAdministrator", 
         "organizations:DeregisterDelegatedAdministrator" 
       ], 
       "Resource" : "*", 
       "Condition" : { 
         "StringEquals" : { 
            "organizations:ServicePrincipal" : [ 
              "resource-explorer-2.amazonaws.com" 
 ] 
         } 
       } 
     } 
   ]
}
```
- [Membuat set izin menggunakan kebijakan AWS terkelola di Pusat Identitas IAM](https://docs.aws.amazon.com/singlesignon/latest/userguide/howtocreatepermissionset.html)
- [Menambahkan dan menghapus izin identitas IAM](https://docs.aws.amazon.com/IAM/latest/UserGuide/access_policies_manage-attach-detach.html)
- [Memahami pembuatan versi untuk kebijakan IAM](https://docs.aws.amazon.com/IAM/latest/UserGuide/access_policies_managed-versioning.html)
- [Memulai kebijakan AWS terkelola dan beralih ke izin hak istimewa paling sedikit](https://docs.aws.amazon.com/IAM/latest/UserGuide/best-practices.html#bp-use-aws-defined-policies)

## AWSResourceExplorerReadOnlyAccess

Deskripsi: Kebijakan ini memberikan izin hanya-baca untuk mencari dan melihat sumber daya Resource Explorer dan memberikan izin hanya-baca ke layanan lain untuk mendukung akses ini. AWS

AWSResourceExplorerReadOnlyAccessadalah [kebijakan yang AWS dikelola.](https://docs.aws.amazon.com/IAM/latest/UserGuide/access_policies_managed-vs-inline.html#aws-managed-policies)

## Menggunakan kebijakan ini

Anda dapat melampirkan AWSResourceExplorerReadOnlyAccess ke pengguna, grup, dan peran Anda.

### Rincian kebijakan

- Jenis: kebijakan AWS terkelola
- Waktu pembuatan: 07 November 2022, 19:56 UTC
- Waktu telah diedit: 14 November 2023, 16:43 UTC
- ARN: arn:aws:iam::aws:policy/AWSResourceExplorerReadOnlyAccess

### Versi kebijakan

Versi kebijakan: v2 (default)

Versi default kebijakan adalah versi yang menentukan izin untuk kebijakan tersebut. Saat pengguna atau peran dengan kebijakan membuat permintaan untuk mengakses AWS sumber daya, AWS periksa versi default kebijakan untuk menentukan apakah akan mengizinkan permintaan tersebut.

```
{ 
   "Version" : "2012-10-17", 
   "Statement" : [ 
     { 
       "Sid" : "ResourceExplorerReadOnlyAccess", 
       "Effect" : "Allow", 
       "Action" : [ 
          "resource-explorer-2:Get*", 
          "resource-explorer-2:List*", 
          "resource-explorer-2:Search", 
          "resource-explorer-2:BatchGetView", 
          "ec2:DescribeRegions", 
          "ram:ListResources", 
          "ram:GetResourceShares", 
          "organizations:DescribeOrganization" 
       ], 
       "Resource" : "*"
```
}

 ] }

## Pelajari selengkapnya

- [Membuat set izin menggunakan kebijakan AWS terkelola di Pusat Identitas IAM](https://docs.aws.amazon.com/singlesignon/latest/userguide/howtocreatepermissionset.html)
- [Menambahkan dan menghapus izin identitas IAM](https://docs.aws.amazon.com/IAM/latest/UserGuide/access_policies_manage-attach-detach.html)
- [Memahami pembuatan versi untuk kebijakan IAM](https://docs.aws.amazon.com/IAM/latest/UserGuide/access_policies_managed-versioning.html)
- [Memulai kebijakan AWS terkelola dan beralih ke izin hak istimewa paling sedikit](https://docs.aws.amazon.com/IAM/latest/UserGuide/best-practices.html#bp-use-aws-defined-policies)

# AWSResourceExplorerServiceRolePolicy

Deskripsi: Memungkinkan Resource Explorer untuk melihat sumber daya dan CloudTrail acara atas nama Anda untuk mengindeks sumber daya Anda untuk pencarian.

AWSResourceExplorerServiceRolePolicyadalah [kebijakan yang AWS dikelola](https://docs.aws.amazon.com/IAM/latest/UserGuide/access_policies_managed-vs-inline.html#aws-managed-policies).

### Menggunakan kebijakan ini

Kebijakan ini dilampirkan pada peran terkait layanan yang memungkinkan layanan melakukan tindakan atas nama Anda. Anda tidak dapat melampirkan kebijakan ini ke pengguna, grup, atau peran Anda.

## Rincian kebijakan

- Jenis: Kebijakan peran terkait layanan
- Waktu pembuatan: 25 Oktober 2022, 20:35 UTC
- Waktu yang telah diedit: 20 Desember 2023, 13:58 UTC
- ARN: arn:aws:iam::aws:policy/aws-service-role/ AWSResourceExplorerServiceRolePolicy

## Versi kebijakan

#### Versi kebijakan: v7 (default)

Versi default kebijakan adalah versi yang menentukan izin untuk kebijakan tersebut. Saat pengguna atau peran dengan kebijakan membuat permintaan untuk mengakses AWS sumber daya, AWS periksa versi default kebijakan untuk menentukan apakah akan mengizinkan permintaan tersebut.

```
{ 
   "Version" : "2012-10-17", 
   "Statement" : [ 
     { 
        "Sid" : "CloudTrailEventsAccess", 
        "Effect" : "Allow", 
        "Action" : [ 
          "cloudtrail:CreateServiceLinkedChannel" 
        ], 
        "Resource" : [ 
          "arn:aws:cloudtrail:*:*:channel/aws-service-channel/resource-explorer-2/*" 
      \mathbf{I} }, 
     { 
        "Sid" : "ApiGatewayAccess", 
        "Effect" : "Allow", 
        "Action" : [ 
          "apigateway:GET" 
       ], 
        "Resource" : [ 
          "arn:aws:apigateway:*::/restapis", 
          "arn:aws:apigateway:*::/restapis/*/deployments" 
      \mathbf{I} }, 
     { 
        "Sid" : "ResourceInventoryAccess", 
        "Effect" : "Allow", 
        "Action" : [ 
          "access-analyzer:ListAnalyzers", 
          "acm-pca:ListCertificateAuthorities", 
          "amplify:ListApps", 
          "amplify:ListBackendEnvironments", 
          "amplify:ListBranches", 
          "amplify:ListDomainAssociations", 
          "amplifyuibuilder:ListComponents", 
          "amplifyuibuilder:ListThemes", 
          "app-integrations:ListEventIntegrations",
```
 "apprunner:ListServices", "apprunner:ListVpcConnectors", "appstream:DescribeAppBlocks", "appstream:DescribeApplications", "appstream:DescribeFleets", "appstream:DescribeImageBuilders", "appstream:DescribeStacks", "appsync:ListGraphqlApis", "aps:ListRuleGroupsNamespaces", "aps:ListWorkspaces", "athena:ListDataCatalogs", "athena:ListWorkGroups", "autoscaling:DescribeAutoScalingGroups", "backup:ListBackupPlans", "backup:ListReportPlans", "batch:DescribeComputeEnvironments", "batch:DescribeJobQueues", "batch:ListSchedulingPolicies", "cloudformation:ListStacks", "cloudformation:ListStackSets", "cloudfront:ListCachePolicies", "cloudfront:ListCloudFrontOriginAccessIdentities", "cloudfront:ListDistributions", "cloudfront:ListFieldLevelEncryptionConfigs", "cloudfront:ListFieldLevelEncryptionProfiles", "cloudfront:ListFunctions", "cloudfront:ListOriginAccessControls", "cloudfront:ListOriginRequestPolicies", "cloudfront:ListRealtimeLogConfigs", "cloudfront:ListResponseHeadersPolicies", "cloudtrail:ListTrails", "cloudwatch:DescribeAlarms", "cloudwatch:DescribeInsightRules", "cloudwatch:ListDashboards", "cloudwatch:ListMetricStreams", "codeartifact:ListDomains", "codeartifact:ListRepositories", "codebuild:ListProjects", "codecommit:ListRepositories", "codeguru-profiler:ListProfilingGroups", "codepipeline:ListPipelines", "codestar-connections:ListConnections", "cognito-identity:ListIdentityPools", "cognito-idp:ListUserPools",

 "databrew:ListDatasets", "databrew:ListRecipes", "databrew:ListRulesets", "detective:ListGraphs", "ds:DescribeDirectories", "dynamodb:ListStreams", "dynamodb:ListTables", "ec2:DescribeAddresses", "ec2:DescribeCapacityReservationFleets", "ec2:DescribeCapacityReservations", "ec2:DescribeCarrierGateways", "ec2:DescribeClientVpnEndpoints", "ec2:DescribeCustomerGateways", "ec2:DescribeDhcpOptions", "ec2:DescribeEgressOnlyInternetGateways", "ec2:DescribeElasticGpus", "ec2:DescribeExportImageTasks", "ec2:DescribeExportTasks", "ec2:DescribeFleets", "ec2:DescribeFlowLogs", "ec2:DescribeFpgaImages", "ec2:DescribeHostReservations", "ec2:DescribeHosts", "ec2:DescribeImages", "ec2:DescribeImportImageTasks", "ec2:DescribeImportSnapshotTasks", "ec2:DescribeInstanceEventWindows", "ec2:DescribeInstances", "ec2:DescribeInternetGateways", "ec2:DescribeIpamPools", "ec2:DescribeIpams", "ec2:DescribeIpamScopes", "ec2:DescribeKeyPairs", "ec2:DescribeLaunchTemplates", "ec2:DescribeManagedPrefixLists", "ec2:DescribeNatGateways", "ec2:DescribeNetworkAcls", "ec2:DescribeNetworkInsightsAccessScopeAnalyses", "ec2:DescribeNetworkInsightsAccessScopes", "ec2:DescribeNetworkInsightsAnalyses", "ec2:DescribeNetworkInsightsPaths", "ec2:DescribeNetworkInterfaces", "ec2:DescribePlacementGroups", "ec2:DescribePublicIpv4Pools",

 "ec2:DescribeReservedInstances", "ec2:DescribeRouteTables", "ec2:DescribeSecurityGroupRules", "ec2:DescribeSecurityGroups", "ec2:DescribeSnapshots", "ec2:DescribeSpotFleetRequests", "ec2:DescribeSpotInstanceRequests", "ec2:DescribeSubnets", "ec2:DescribeTrafficMirrorFilters", "ec2:DescribeTrafficMirrorSessions", "ec2:DescribeTrafficMirrorTargets", "ec2:DescribeTransitGatewayAttachments", "ec2:DescribeTransitGatewayConnectPeers", "ec2:DescribeTransitGatewayMulticastDomains", "ec2:DescribeTransitGatewayPolicyTables", "ec2:DescribeTransitGatewayRouteTableAnnouncements", "ec2:DescribeTransitGatewayRouteTables", "ec2:DescribeTransitGateways", "ec2:DescribeVerifiedAccessEndpoints", "ec2:DescribeVerifiedAccessGroups", "ec2:DescribeVerifiedAccessInstances", "ec2:DescribeVerifiedAccessTrustProviders", "ec2:DescribeVolumes", "ec2:DescribeVpcEndpoints", "ec2:DescribeVpcEndpointServices", "ec2:DescribeVpcPeeringConnections", "ec2:DescribeVpcs", "ec2:DescribeVpnConnections", "ec2:DescribeVpnGateways", "ec2:GetSubnetCidrReservations", "ecr:DescribeRepositories", "ecr-public:DescribeRepositories", "ecs:DescribeCapacityProviders", "ecs:DescribeServices", "ecs:ListClusters", "ecs:ListContainerInstances", "ecs:ListServices", "ecs:ListTaskDefinitions", "ecs:ListTasks", "elasticache:DescribeCacheClusters", "elasticache:DescribeCacheParameterGroups", "elasticache:DescribeCacheSecurityGroups", "elasticache:DescribeCacheSubnetGroups", "elasticache:DescribeGlobalReplicationGroups",

 "elasticache:DescribeReplicationGroups", "elasticache:DescribeReservedCacheNodes", "elasticache:DescribeSnapshots", "elasticache:DescribeUserGroups", "elasticache:DescribeUsers", "elasticbeanstalk:DescribeApplications", "elasticbeanstalk:DescribeApplicationVersions", "elasticbeanstalk:DescribeEnvironments", "elasticfilesystem:DescribeAccessPoints", "elasticfilesystem:DescribeFileSystems", "elasticloadbalancing:DescribeListeners", "elasticloadbalancing:DescribeLoadBalancers", "elasticloadbalancing:DescribeRules", "elasticloadbalancing:DescribeTargetGroups", "emr-serverless:ListApplications", "es:ListDomainNames", "events:ListEventBuses", "events:ListRules", "evidently:ListExperiments", "evidently:ListFeatures", "evidently:ListLaunches", "evidently:ListProjects", "finspace:ListEnvironments", "firehose:ListDeliveryStreams", "fis:ListExperimentTemplates", "forecast:ListDatasetGroups", "forecast:ListDatasets", "frauddetector:GetDetectors", "frauddetector:GetEntityTypes", "frauddetector:GetEventTypes", "frauddetector:GetLabels", "frauddetector:GetOutcomes", "frauddetector:GetVariables", "gamelift:ListAliases", "geo:ListPlaceIndexes", "geo:ListTrackers", "greengrass:ListComponents", "globalaccelerator:ListAccelerators", "globalaccelerator:ListEndpointGroups", "globalaccelerator:ListListeners", "glue:GetDatabases", "glue:GetJobs", "glue:GetTables", "glue:GetTriggers",

 "greengrass:ListComponentVersions", "greengrass:ListGroups", "healthlake:ListFHIRDatastores", "iam:ListGroups", "iam:ListInstanceProfiles", "iam:ListOpenIDConnectProviders", "iam:ListPolicies", "iam:ListRoles", "iam:ListSAMLProviders", "iam:ListServerCertificates", "iam:ListUsers", "iam:ListVirtualMFADevices", "imagebuilder:ListComponentBuildVersions", "imagebuilder:ListComponents", "imagebuilder:ListContainerRecipes", "imagebuilder:ListDistributionConfigurations", "imagebuilder:ListImageBuildVersions", "imagebuilder:ListImagePipelines", "imagebuilder:ListImageRecipes", "imagebuilder:ListImages", "imagebuilder:ListInfrastructureConfigurations", "iotanalytics:ListChannels", "iotanalytics:ListDatasets", "iotanalytics:ListDatastores", "iotanalytics:ListPipelines", "iotevents:ListAlarmModels", "iotevents:ListDetectorModels", "iotevents:ListInputs", "iot:ListJobTemplates", "iot:ListAuthorizers", "iot:ListMitigationActions", "iot:ListPolicies", "iot:ListProvisioningTemplates", "iot:ListRoleAliases", "iot:ListSecurityProfiles", "iot:ListThings", "iot:ListTopicRuleDestinations", "iot:ListTopicRules", "iotsitewise:ListAssetModels", "iotsitewise:ListAssets", "iotsitewise:ListGateways", "iottwinmaker:ListComponentTypes", "iottwinmaker:ListEntities", "iottwinmaker:ListScenes",

 "iottwinmaker:ListWorkspaces", "kafka:ListConfigurations", "kms:ListKeys", "ivs:ListChannels", "ivs:ListStreamKeys", "kafka:ListClusters", "kinesis:ListStreamConsumers", "kinesis:ListStreams", "kinesisanalytics:ListApplications", "kinesisvideo:ListStreams", "lambda:ListAliases", "lambda:ListCodeSigningConfigs", "lambda:ListEventSourceMappings", "lambda:ListFunctions", "lambda:ListLayers", "lambda:ListLayerVersions", "lex:ListBots", "lex:ListBotAliases", "logs:DescribeDestinations", "logs:DescribeLogGroups", "logs:DescribeLogStreams", "lookoutmetrics:ListAlerts", "lookoutvision:ListProjects", "mediapackage:ListChannels", "mediapackage:ListOriginEndpoints", "mediapackage-vod:ListPackagingConfigurations", "mediapackage-vod:ListPackagingGroups", "mq:ListBrokers", "mediatailor:ListPlaybackConfigurations", "memorydb:DescribeACLs", "memorydb:DescribeClusters", "memorydb:DescribeParameterGroups", "memorydb:DescribeUsers", "mobiletargeting:GetApps", "mobiletargeting:GetSegments", "mobiletargeting:ListTemplates", "network-firewall:ListFirewallPolicies", "network-firewall:ListFirewalls", "networkmanager:DescribeGlobalNetworks", "networkmanager:GetDevices", "networkmanager:GetLinks", "networkmanager:ListAttachments", "networkmanager:ListCoreNetworks", "organizations:DescribeAccount",

 "organizations:DescribeOrganization", "organizations:ListAccounts", "organizations:ListAWSServiceAccessForOrganization", "organizations:ListDelegatedAdministrators", "panorama:ListPackages", "personalize:ListDatasetGroups", "personalize:ListDatasets", "personalize:ListSchemas", "qldb:ListJournalKinesisStreamsForLedger", "qldb:ListLedgers", "rds:DescribeBlueGreenDeployments", "rds:DescribeDBClusterEndpoints", "rds:DescribeDBClusterParameterGroups", "rds:DescribeDBClusters", "rds:DescribeDBClusterSnapshots", "rds:DescribeDBEngineVersions", "rds:DescribeDBInstanceAutomatedBackups", "rds:DescribeDBInstances", "rds:DescribeDBParameterGroups", "rds:DescribeDBProxies", "rds:DescribeDBProxyEndpoints", "rds:DescribeDBSecurityGroups", "rds:DescribeDBSnapshots", "rds:DescribeDBSubnetGroups", "rds:DescribeEventSubscriptions", "rds:DescribeGlobalClusters", "rds:DescribeOptionGroups", "rds:DescribeReservedDBInstances", "redshift:DescribeClusterParameterGroups", "redshift:DescribeClusters", "redshift:DescribeClusterSnapshots", "redshift:DescribeClusterSubnetGroups", "redshift:DescribeEventSubscriptions", "redshift:DescribeSnapshotCopyGrants", "redshift:DescribeSnapshotSchedules", "redshift:DescribeUsageLimits", "refactor-spaces:ListApplications", "refactor-spaces:ListEnvironments", "refactor-spaces:ListRoutes", "refactor-spaces:ListServices", "rekognition:DescribeProjects", "resiliencehub:ListApps", "resiliencehub:ListResiliencyPolicies", "resource-explorer-2:GetIndex",

```
 "resource-explorer-2:ListIndexes", 
   "resource-explorer-2:ListViews", 
   "resource-groups:ListGroups", 
   "route53:ListHealthChecks", 
   "route53:ListHostedZones", 
   "route53-recovery-readiness:ListRecoveryGroups", 
   "route53-recovery-readiness:ListResourceSets", 
   "route53resolver:ListFirewallDomainLists", 
   "route53resolver:ListFirewallRuleGroups", 
   "route53resolver:ListResolverEndpoints", 
   "route53resolver:ListResolverRules", 
   "s3:GetBucketLocation", 
   "s3:ListAccessPoints", 
   "s3:ListAllMyBuckets", 
   "s3:ListBucket", 
   "s3:ListStorageLensConfigurations", 
   "sagemaker:ListModels", 
   "sagemaker:ListNotebookInstances", 
   "secretsmanager:ListSecrets", 
   "servicecatalog:ListApplications", 
   "servicecatalog:ListAttributeGroups", 
   "signer:ListSigningProfiles", 
   "sns:ListTopics", 
   "sqs:ListQueues", 
   "ssm:DescribeAutomationExecutions", 
   "ssm:DescribeInstanceInformation", 
   "ssm:DescribeMaintenanceWindows", 
   "ssm:DescribeMaintenanceWindowTargets", 
   "ssm:DescribeMaintenanceWindowTasks", 
   "ssm:DescribeParameters", 
   "ssm:DescribePatchBaselines", 
   "ssm-incidents:ListResponsePlans", 
   "ssm:ListAssociations", 
   "ssm:ListDocuments", 
   "ssm:ListInventoryEntries", 
   "ssm:ListResourceDataSync", 
   "states:ListActivities", 
   "states:ListStateMachines", 
   "timestream:ListDatabases", 
   "wisdom:listAssistantAssociations", 
   "wisdom:ListAssistants", 
   "wisdom:listKnowledgeBases" 
 ], 
 "Resource" : [
```
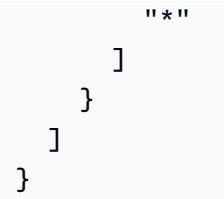

- [Memahami pembuatan versi untuk kebijakan IAM](https://docs.aws.amazon.com/IAM/latest/UserGuide/access_policies_managed-versioning.html)
- [Memulai kebijakan AWS terkelola dan beralih ke izin hak istimewa paling sedikit](https://docs.aws.amazon.com/IAM/latest/UserGuide/best-practices.html#bp-use-aws-defined-policies)

## AWSResourceGroupsReadOnlyAccess

Deskripsi: Ini adalah kebijakan baca saja untuk AWS Resource Groups

AWSResourceGroupsReadOnlyAccessadalah [kebijakan yang AWS dikelola](https://docs.aws.amazon.com/IAM/latest/UserGuide/access_policies_managed-vs-inline.html#aws-managed-policies).

## Menggunakan kebijakan ini

Anda dapat melampirkan AWSResourceGroupsReadOnlyAccess ke pengguna, grup, dan peran Anda.

## Rincian kebijakan

- Jenis: kebijakan AWS terkelola
- Waktu pembuatan: 07 Maret 2018, 10:27 UTC
- Waktu yang telah diedit: 05 Februari 2019, 17:56 UTC
- ARN: arn:aws:iam::aws:policy/AWSResourceGroupsReadOnlyAccess

### Versi kebijakan

Versi kebijakan: v2 (default)

Versi default kebijakan adalah versi yang menentukan izin untuk kebijakan tersebut. Saat pengguna atau peran dengan kebijakan membuat permintaan untuk mengakses AWS sumber daya, AWS periksa versi default kebijakan untuk menentukan apakah akan mengizinkan permintaan tersebut.

```
{ 
   "Version" : "2012-10-17", 
   "Statement" : [ 
     { 
       "Action" : [ 
          "resource-groups:Get*", 
          "resource-groups:List*", 
          "resource-groups:Search*", 
          "tag:Get*", 
          "cloudformation:DescribeStacks", 
          "cloudformation:ListStackResources", 
          "ec2:DescribeInstances", 
          "ec2:DescribeSecurityGroups", 
          "ec2:DescribeSnapshots", 
          "ec2:DescribeVolumes", 
          "ec2:DescribeVpcs", 
          "elasticache:DescribeCacheClusters", 
          "elasticache:DescribeSnapshots", 
          "elasticache:ListTagsForResource", 
          "elasticbeanstalk:DescribeEnvironments", 
          "elasticmapreduce:DescribeCluster", 
          "elasticmapreduce:ListClusters", 
          "glacier:ListVaults", 
          "glacier:DescribeVault", 
          "glacier:ListTagsForVault", 
          "kinesis:ListStreams", 
          "kinesis:DescribeStream", 
          "kinesis:ListTagsForStream", 
          "opsworks:DescribeStacks", 
          "opsworks:ListTags", 
          "rds:DescribeDBInstances", 
          "rds:DescribeDBSnapshots", 
          "rds:ListTagsForResource", 
          "redshift:DescribeClusters", 
          "redshift:DescribeTags", 
          "route53domains:ListDomains", 
          "route53:ListHealthChecks", 
          "route53:GetHealthCheck", 
          "route53:ListHostedZones", 
          "route53:GetHostedZone", 
          "route53:ListTagsForResource",
```

```
 "storagegateway:ListGateways", 
          "storagegateway:DescribeGatewayInformation", 
          "storagegateway:ListTagsForResource", 
          "s3:ListAllMyBuckets", 
          "s3:GetBucketTagging", 
          "elasticloadbalancing:DescribeLoadBalancers", 
          "elasticloadbalancing:DescribeTags", 
          "ssm:ListDocuments" 
       ], 
       "Effect" : "Allow", 
        "Resource" : "*" 
     } 
   ]
}
```
- [Membuat set izin menggunakan kebijakan AWS terkelola di Pusat Identitas IAM](https://docs.aws.amazon.com/singlesignon/latest/userguide/howtocreatepermissionset.html)
- [Menambahkan dan menghapus izin identitas IAM](https://docs.aws.amazon.com/IAM/latest/UserGuide/access_policies_manage-attach-detach.html)
- [Memahami pembuatan versi untuk kebijakan IAM](https://docs.aws.amazon.com/IAM/latest/UserGuide/access_policies_managed-versioning.html)
- [Memulai kebijakan AWS terkelola dan beralih ke izin hak istimewa paling sedikit](https://docs.aws.amazon.com/IAM/latest/UserGuide/best-practices.html#bp-use-aws-defined-policies)

## AWSRoboMaker\_FullAccess

Deskripsi: Menyediakan akses penuh ke AWS RoboMaker melalui AWS Management Console dan SDK. Juga menyediakan akses pilih ke layanan terkait (misalnya, S3, IAM).

AWSRoboMaker\_FullAccessadalah [kebijakan yang AWS dikelola.](https://docs.aws.amazon.com/IAM/latest/UserGuide/access_policies_managed-vs-inline.html#aws-managed-policies)

#### Menggunakan kebijakan ini

Anda dapat melampirkan AWSRoboMaker\_FullAccess ke pengguna, grup, dan peran Anda.

### Rincian kebijakan

- Jenis: kebijakan AWS terkelola
- Waktu pembuatan: 10 September 2020, 18:34 UTC
- Waktu yang telah diedit: 16 September 2021, 21:06 UTC
- ARN: arn:aws:iam::aws:policy/AWSRoboMaker\_FullAccess

### Versi kebijakan

Versi kebijakan: v2 (default)

Versi default kebijakan adalah versi yang menentukan izin untuk kebijakan tersebut. Saat pengguna atau peran dengan kebijakan membuat permintaan untuk mengakses AWS sumber daya, AWS periksa versi default kebijakan untuk menentukan apakah akan mengizinkan permintaan tersebut.

```
{ 
   "Version" : "2012-10-17", 
   "Statement" : [ 
     { 
        "Effect" : "Allow", 
        "Action" : "robomaker:*", 
        "Resource" : "*" 
     }, 
     { 
        "Effect" : "Allow", 
        "Action" : "s3:GetObject", 
        "Resource" : "*", 
        "Condition" : { 
          "StringEquals" : { 
            "aws:CalledViaFirst" : "robomaker.amazonaws.com" 
          } 
        } 
     }, 
     { 
        "Effect" : "Allow", 
        "Action" : "ecr:BatchGetImage", 
        "Resource" : "*", 
        "Condition" : { 
          "StringEquals" : { 
             "aws:CalledViaFirst" : "robomaker.amazonaws.com" 
          } 
        } 
     }, 
     { 
        "Effect" : "Allow", 
        "Action" : "ecr-public:DescribeImages", 
        "Resource" : "*", 
        "Condition" : {
```

```
 "StringEquals" : { 
             "aws:CalledViaFirst" : "robomaker.amazonaws.com" 
          } 
        } 
     }, 
     { 
        "Effect" : "Allow", 
        "Action" : "iam:CreateServiceLinkedRole", 
        "Resource" : "*", 
        "Condition" : { 
          "StringEquals" : { 
             "iam:AWSServiceName" : "robomaker.amazonaws.com" 
          } 
        } 
     } 
   ]
}
```
- [Membuat set izin menggunakan kebijakan AWS terkelola di Pusat Identitas IAM](https://docs.aws.amazon.com/singlesignon/latest/userguide/howtocreatepermissionset.html)
- [Menambahkan dan menghapus izin identitas IAM](https://docs.aws.amazon.com/IAM/latest/UserGuide/access_policies_manage-attach-detach.html)
- [Memahami pembuatan versi untuk kebijakan IAM](https://docs.aws.amazon.com/IAM/latest/UserGuide/access_policies_managed-versioning.html)
- [Memulai kebijakan AWS terkelola dan beralih ke izin hak istimewa paling sedikit](https://docs.aws.amazon.com/IAM/latest/UserGuide/best-practices.html#bp-use-aws-defined-policies)

## AWSRoboMakerReadOnlyAccess

Deskripsi: Menyediakan akses hanya baca AWS RoboMaker melalui AWS Management Console dan SDK

AWSRoboMakerReadOnlyAccessadalah [kebijakan yang AWS dikelola](https://docs.aws.amazon.com/IAM/latest/UserGuide/access_policies_managed-vs-inline.html#aws-managed-policies).

### Menggunakan kebijakan ini

Anda dapat melampirkan AWSRoboMakerReadOnlyAccess ke pengguna, grup, dan peran Anda.

#### Rincian kebijakan

• Jenis: kebijakan AWS terkelola

- Waktu pembuatan: 26 November 2018, 05:30 UTC
- Waktu yang telah diedit: 28 Agustus 2020, 23:10 UTC
- ARN: arn:aws:iam::aws:policy/AWSRoboMakerReadOnlyAccess

### Versi kebijakan

Versi kebijakan: v2 (default)

Versi default kebijakan adalah versi yang menentukan izin untuk kebijakan tersebut. Saat pengguna atau peran dengan kebijakan membuat permintaan untuk mengakses AWS sumber daya, AWS periksa versi default kebijakan untuk menentukan apakah akan mengizinkan permintaan tersebut.

## Dokumen kebijakan JSON

```
{ 
   "Version" : "2012-10-17", 
   "Statement" : [ 
     { 
        "Sid" : "VisualEditor0", 
        "Effect" : "Allow", 
        "Action" : [ 
          "robomaker:List*", 
          "robomaker:BatchDescribe*", 
          "robomaker:Describe*", 
          "robomaker:Get*" 
        ], 
        "Resource" : "*" 
     } 
   ]
}
```
## Pelajari selengkapnya

- [Membuat set izin menggunakan kebijakan AWS terkelola di Pusat Identitas IAM](https://docs.aws.amazon.com/singlesignon/latest/userguide/howtocreatepermissionset.html)
- [Menambahkan dan menghapus izin identitas IAM](https://docs.aws.amazon.com/IAM/latest/UserGuide/access_policies_manage-attach-detach.html)
- [Memahami pembuatan versi untuk kebijakan IAM](https://docs.aws.amazon.com/IAM/latest/UserGuide/access_policies_managed-versioning.html)
- [Memulai kebijakan AWS terkelola dan beralih ke izin hak istimewa paling sedikit](https://docs.aws.amazon.com/IAM/latest/UserGuide/best-practices.html#bp-use-aws-defined-policies)

## AWSRoboMakerServicePolicy

Deskripsi: kebijakan RoboMaker layanan

AWSRoboMakerServicePolicyadalah [kebijakan yang AWS dikelola](https://docs.aws.amazon.com/IAM/latest/UserGuide/access_policies_managed-vs-inline.html#aws-managed-policies).

### Menggunakan kebijakan ini

Kebijakan ini dilampirkan pada peran terkait layanan yang memungkinkan layanan melakukan tindakan atas nama Anda. Anda tidak dapat melampirkan kebijakan ini ke pengguna, grup, atau peran Anda.

## Rincian kebijakan

- Jenis: Kebijakan peran terkait layanan
- Waktu pembuatan: 26 November 2018, 06:30 UTC
- Waktu yang telah diedit: 11 November 2021, 22:23 UTC
- ARN: arn:aws:iam::aws:policy/aws-service-role/AWSRoboMakerServicePolicy

#### Versi kebijakan

Versi kebijakan: v6 (default)

Versi default kebijakan adalah versi yang menentukan izin untuk kebijakan tersebut. Saat pengguna atau peran dengan kebijakan membuat permintaan untuk mengakses AWS sumber daya, AWS periksa versi default kebijakan untuk menentukan apakah akan mengizinkan permintaan tersebut.

```
{ 
   "Version" : "2012-10-17", 
   "Statement" : [ 
     { 
       "Action" : [ 
          "ec2:CreateNetworkInterfacePermission", 
          "ec2:DescribeNetworkInterfaces", 
          "ec2:DeleteNetworkInterface", 
          "ec2:DescribeSubnets", 
          "ec2:DescribeVpcs", 
          "ec2:DescribeSecurityGroups",
```
 "greengrass:CreateDeployment", "greengrass:CreateGroupVersion", "greengrass:CreateFunctionDefinition", "greengrass:CreateFunctionDefinitionVersion", "greengrass:GetDeploymentStatus", "greengrass:GetGroup", "greengrass:GetGroupVersion", "greengrass:GetCoreDefinitionVersion", "greengrass:GetFunctionDefinitionVersion", "greengrass:GetAssociatedRole", "lambda:CreateFunction", "robomaker:CreateSimulationJob", "robomaker:CancelSimulationJob" ], "Effect" : "Allow", "Resource" : "\*" }, { "Action" : [ "robomaker:TagResource" ], "Effect" : "Allow", "Resource" : "arn:aws:robomaker:\*:\*:simulation-job/\*" }, { "Action" : [ "lambda:UpdateFunctionCode", "lambda:GetFunction", "lambda:UpdateFunctionConfiguration", "lambda:DeleteFunction", "lambda:ListVersionsByFunction", "lambda:GetAlias", "lambda:UpdateAlias", "lambda:CreateAlias", "lambda:DeleteAlias" ], "Effect" : "Allow", "Resource" : "arn:aws:lambda:\*:\*:function:aws-robomaker-\*" }, { "Effect" : "Allow", "Action" : "iam:PassRole", "Resource" : "\*", "Condition" : {

```
 "StringEquals" : { 
            "iam:PassedToService" : [ 
              "lambda.amazonaws.com", 
              "robomaker.amazonaws.com" 
 ] 
          } 
       } 
     } 
   ]
}
```
- [Memahami pembuatan versi untuk kebijakan IAM](https://docs.aws.amazon.com/IAM/latest/UserGuide/access_policies_managed-versioning.html)
- [Memulai kebijakan AWS terkelola dan beralih ke izin hak istimewa paling sedikit](https://docs.aws.amazon.com/IAM/latest/UserGuide/best-practices.html#bp-use-aws-defined-policies)

## AWSRoboMakerServiceRolePolicy

Deskripsi: kebijakan RoboMaker layanan

AWSRoboMakerServiceRolePolicyadalah [kebijakan yang AWS dikelola.](https://docs.aws.amazon.com/IAM/latest/UserGuide/access_policies_managed-vs-inline.html#aws-managed-policies)

### Menggunakan kebijakan ini

Anda dapat melampirkan AWSRoboMakerServiceRolePolicy ke pengguna, grup, dan peran Anda.

## Rincian kebijakan

- Jenis: kebijakan AWS terkelola
- Waktu pembuatan: 26 November 2018, 05:33 UTC
- Waktu telah diedit: 26 November 2018, 05:33 UTC
- ARN: arn:aws:iam::aws:policy/AWSRoboMakerServiceRolePolicy

## Versi kebijakan

#### Versi kebijakan: v1 (default)

Versi default kebijakan adalah versi yang menentukan izin untuk kebijakan tersebut. Saat pengguna atau peran dengan kebijakan membuat permintaan untuk mengakses AWS sumber daya, AWS periksa versi default kebijakan untuk menentukan apakah akan mengizinkan permintaan tersebut.

```
{ 
   "Version" : "2012-10-17", 
   "Statement" : [ 
     { 
       "Action" : [ 
          "ec2:CreateNetworkInterfacePermission", 
          "ec2:DescribeNetworkInterfaces", 
          "ec2:DeleteNetworkInterface", 
          "ec2:DescribeSubnets", 
          "ec2:DescribeVpcs", 
          "ec2:DescribeSecurityGroups", 
          "greengrass:CreateDeployment", 
          "greengrass:CreateGroupVersion", 
          "greengrass:CreateFunctionDefinition", 
          "greengrass:CreateFunctionDefinitionVersion", 
          "greengrass:GetDeploymentStatus", 
          "greengrass:GetGroup", 
          "greengrass:GetGroupVersion", 
          "greengrass:GetCoreDefinitionVersion", 
          "greengrass:GetFunctionDefinitionVersion", 
          "greengrass:GetAssociatedRole", 
          "lambda:CreateFunction" 
       ], 
       "Effect" : "Allow", 
       "Resource" : "*" 
     }, 
     { 
       "Action" : [ 
          "lambda:UpdateFunctionCode", 
          "lambda:GetFunction", 
          "lambda:UpdateFunctionConfiguration" 
      \perp,
       "Effect" : "Allow", 
       "Resource" : "arn:aws:lambda:*:*:function:aws-robomaker-*" 
     }, 
     { 
       "Effect" : "Allow",
```

```
 "Action" : "iam:PassRole", 
        "Resource" : "*", 
        "Condition" : { 
          "StringEqualsIfExists" : { 
             "iam:PassedToService" : "lambda.amazonaws.com" 
          } 
        } 
     } 
   ]
}
```
- [Membuat set izin menggunakan kebijakan AWS terkelola di Pusat Identitas IAM](https://docs.aws.amazon.com/singlesignon/latest/userguide/howtocreatepermissionset.html)
- [Menambahkan dan menghapus izin identitas IAM](https://docs.aws.amazon.com/IAM/latest/UserGuide/access_policies_manage-attach-detach.html)
- [Memahami pembuatan versi untuk kebijakan IAM](https://docs.aws.amazon.com/IAM/latest/UserGuide/access_policies_managed-versioning.html)
- [Memulai kebijakan AWS terkelola dan beralih ke izin hak istimewa paling sedikit](https://docs.aws.amazon.com/IAM/latest/UserGuide/best-practices.html#bp-use-aws-defined-policies)

## AWSRolesAnywhereServicePolicy

Deskripsi: Memungkinkan IAM Roles Anywhere untuk mempublikasikan metrik layanan/penggunaan ke CloudWatch dan memeriksa status Otoritas Sertifikat Pribadi atas nama Anda.

AWSRolesAnywhereServicePolicyadalah [kebijakan yang AWS dikelola.](https://docs.aws.amazon.com/IAM/latest/UserGuide/access_policies_managed-vs-inline.html#aws-managed-policies)

## Menggunakan kebijakan ini

Kebijakan ini dilampirkan pada peran terkait layanan yang memungkinkan layanan melakukan tindakan atas nama Anda. Anda tidak dapat melampirkan kebijakan ini ke pengguna, grup, atau peran Anda.

## Rincian kebijakan

- Jenis: Kebijakan peran terkait layanan
- Waktu pembuatan: 05 Juli 2022, 15:26 UTC
- Waktu yang telah diedit: 05 Juli 2022, 15.26 UTC
- ARN: arn:aws:iam::aws:policy/aws-service-role/ AWSRolesAnywhereServicePolicy

## Versi kebijakan

Versi kebijakan: v1 (default)

Versi default kebijakan adalah versi yang menentukan izin untuk kebijakan tersebut. Saat pengguna atau peran dengan kebijakan membuat permintaan untuk mengakses AWS sumber daya, AWS periksa versi default kebijakan untuk menentukan apakah akan mengizinkan permintaan tersebut.

## Dokumen kebijakan JSON

```
{ 
   "Version" : "2012-10-17", 
   "Statement" : [ 
     { 
        "Effect" : "Allow", 
        "Action" : [ 
          "cloudwatch:PutMetricData" 
        ], 
        "Resource" : "*", 
        "Condition" : { 
          "StringEquals" : { 
            "cloudwatch:namespace" : [ 
               "AWS/RolesAnywhere", 
               "AWS/Usage" 
 ] 
          } 
       } 
     }, 
     { 
        "Effect" : "Allow", 
        "Action" : [ 
          "acm-pca:GetCertificateAuthorityCertificate", 
          "acm-pca:DescribeCertificateAuthority" 
        ], 
        "Resource" : "arn:aws:acm-pca:*:*:*" 
     } 
   ]
}
```
## Pelajari selengkapnya

• [Memahami pembuatan versi untuk kebijakan IAM](https://docs.aws.amazon.com/IAM/latest/UserGuide/access_policies_managed-versioning.html)

• [Memulai kebijakan AWS terkelola dan beralih ke izin hak istimewa paling sedikit](https://docs.aws.amazon.com/IAM/latest/UserGuide/best-practices.html#bp-use-aws-defined-policies)

## AWSS3OnOutpostsServiceRolePolicy

Deskripsi: Izinkan layanan Amazon S3 on Outposts mengelola sumber daya jaringan EC2 atas nama Anda.

AWSS3OnOutpostsServiceRolePolicyadalah [kebijakan yang AWS dikelola](https://docs.aws.amazon.com/IAM/latest/UserGuide/access_policies_managed-vs-inline.html#aws-managed-policies).

#### Menggunakan kebijakan ini

Kebijakan ini dilampirkan pada peran terkait layanan yang memungkinkan layanan melakukan tindakan atas nama Anda. Anda tidak dapat melampirkan kebijakan ini ke pengguna, grup, atau peran Anda.

### Rincian kebijakan

- Jenis: Kebijakan peran terkait layanan
- Waktu pembuatan: 03 Oktober 2023, 20:32 UTC
- Waktu telah diedit: 03 Oktober 2023, 20:32 UTC
- ARN: arn:aws:iam::aws:policy/aws-service-role/ AWSS3OnOutpostsServiceRolePolicy

### Versi kebijakan

Versi kebijakan: v1 (default)

Versi default kebijakan adalah versi yang menentukan izin untuk kebijakan tersebut. Saat pengguna atau peran dengan kebijakan membuat permintaan untuk mengakses AWS sumber daya, AWS periksa versi default kebijakan untuk menentukan apakah akan mengizinkan permintaan tersebut.

```
{ 
   "Version" : "2012-10-17", 
   "Statement" : [ 
      { 
        "Effect" : "Allow", 
        "Action" : [
```

```
 "ec2:DescribeSubnets", 
     "ec2:DescribeSecurityGroups", 
     "ec2:DescribeNetworkInterfaces", 
     "ec2:DescribeVpcs", 
     "ec2:DescribeCoipPools", 
     "ec2:GetCoipPoolUsage", 
     "ec2:DescribeAddresses", 
     "ec2:DescribeLocalGatewayRouteTableVpcAssociations" 
   ], 
   "Resource" : "*", 
   "Sid" : "DescribeVpcResources" 
 }, 
 { 
   "Effect" : "Allow", 
   "Action" : [ 
     "ec2:CreateNetworkInterface" 
   ], 
   "Resource" : [ 
     "arn:aws:ec2:*:*:subnet/*", 
     "arn:aws:ec2:*:*:security-group/*" 
   ], 
   "Sid" : "CreateNetworkInterface" 
 }, 
 { 
   "Effect" : "Allow", 
  "Action" : [
     "ec2:CreateNetworkInterface" 
   ], 
   "Resource" : [ 
     "arn:aws:ec2:*:*:network-interface/*" 
   ], 
   "Condition" : { 
     "StringEquals" : { 
       "aws:RequestTag/CreatedBy" : "S3 On Outposts" 
     } 
   }, 
   "Sid" : "CreateTagsForCreateNetworkInterface" 
 }, 
 { 
   "Effect" : "Allow", 
  "Action" : [
     "ec2:AllocateAddress" 
   ], 
   "Resource" : [
```

```
 "arn:aws:ec2:*:*:ipv4pool-ec2/*" 
   ], 
   "Sid" : "AllocateIpAddress" 
 }, 
\mathcal{L} "Effect" : "Allow", 
   "Action" : [ 
     "ec2:AllocateAddress" 
   ], 
   "Resource" : [ 
     "arn:aws:ec2:*:*:elastic-ip/*" 
   ], 
   "Condition" : { 
     "StringEquals" : { 
       "aws:RequestTag/CreatedBy" : "S3 On Outposts" 
     } 
   }, 
   "Sid" : "CreateTagsForAllocateIpAddress" 
 }, 
 { 
   "Effect" : "Allow", 
   "Action" : [ 
     "ec2:ModifyNetworkInterfaceAttribute", 
     "ec2:CreateNetworkInterfacePermission", 
     "ec2:DeleteNetworkInterface", 
     "ec2:DeleteNetworkInterfacePermission", 
     "ec2:DisassociateAddress", 
     "ec2:ReleaseAddress", 
     "ec2:AssociateAddress" 
   ], 
   "Resource" : "*", 
   "Condition" : { 
     "StringEquals" : { 
       "aws:ResourceTag/CreatedBy" : "S3 On Outposts" 
     } 
   }, 
   "Sid" : "ReleaseVpcResources" 
 }, 
 { 
   "Effect" : "Allow", 
   "Action" : [ 
     "ec2:CreateTags" 
   ], 
   "Resource" : "*",
```
```
 "Condition" : { 
          "StringEquals" : { 
            "ec2:CreateAction" : [ 
               "CreateNetworkInterface", 
               "AllocateAddress" 
            ], 
            "aws:RequestTag/CreatedBy" : [ 
               "S3 On Outposts" 
 ] 
          } 
        }, 
        "Sid" : "CreateTags" 
     } 
   ]
}
```
- [Memahami pembuatan versi untuk kebijakan IAM](https://docs.aws.amazon.com/IAM/latest/UserGuide/access_policies_managed-versioning.html)
- [Memulai kebijakan AWS terkelola dan beralih ke izin hak istimewa paling sedikit](https://docs.aws.amazon.com/IAM/latest/UserGuide/best-practices.html#bp-use-aws-defined-policies)

# AWSSavingsPlansFullAccess

Deskripsi: Menyediakan akses penuh ke layanan Savings Plans

AWSSavingsPlansFullAccessadalah [kebijakan yang AWS dikelola](https://docs.aws.amazon.com/IAM/latest/UserGuide/access_policies_managed-vs-inline.html#aws-managed-policies).

# Menggunakan kebijakan ini

Anda dapat melampirkan AWSSavingsPlansFullAccess ke pengguna, grup, dan peran Anda.

# Rincian kebijakan

- Jenis: kebijakan AWS terkelola
- Waktu pembuatan: 06 November 2019, 22:45 UTC
- Waktu yang telah diedit: 06 November 2019, 22:45 UTC
- ARN: arn:aws:iam::aws:policy/AWSSavingsPlansFullAccess

#### Versi kebijakan

#### Versi kebijakan: v1 (default)

Versi default kebijakan adalah versi yang menentukan izin untuk kebijakan tersebut. Saat pengguna atau peran dengan kebijakan membuat permintaan untuk mengakses AWS sumber daya, AWS periksa versi default kebijakan untuk menentukan apakah akan mengizinkan permintaan tersebut.

#### Dokumen kebijakan JSON

```
{ 
   "Version" : "2012-10-17", 
   "Statement" : [ 
      { 
        "Effect" : "Allow", 
        "Action" : "savingsplans:*", 
        "Resource" : "*" 
      } 
   ]
}
```
#### Pelajari selengkapnya

- [Membuat set izin menggunakan kebijakan AWS terkelola di Pusat Identitas IAM](https://docs.aws.amazon.com/singlesignon/latest/userguide/howtocreatepermissionset.html)
- [Menambahkan dan menghapus izin identitas IAM](https://docs.aws.amazon.com/IAM/latest/UserGuide/access_policies_manage-attach-detach.html)
- [Memahami pembuatan versi untuk kebijakan IAM](https://docs.aws.amazon.com/IAM/latest/UserGuide/access_policies_managed-versioning.html)
- [Memulai kebijakan AWS terkelola dan beralih ke izin hak istimewa paling sedikit](https://docs.aws.amazon.com/IAM/latest/UserGuide/best-practices.html#bp-use-aws-defined-policies)

# AWSSavingsPlansReadOnlyAccess

Deskripsi: Menyediakan akses baca saja ke layanan Savings Plans

AWSSavingsPlansReadOnlyAccessadalah [kebijakan yang AWS dikelola.](https://docs.aws.amazon.com/IAM/latest/UserGuide/access_policies_managed-vs-inline.html#aws-managed-policies)

#### Menggunakan kebijakan ini

Anda dapat melampirkan AWSSavingsPlansReadOnlyAccess ke pengguna, grup, dan peran Anda.

# Rincian kebijakan

- Jenis: kebijakan AWS terkelola
- Waktu pembuatan: 06 November 2019, 22:45 UTC
- Waktu yang telah diedit: 06 November 2019, 22:45 UTC
- ARN: arn:aws:iam::aws:policy/AWSSavingsPlansReadOnlyAccess

# Versi kebijakan

Versi kebijakan: v1 (default)

Versi default kebijakan adalah versi yang menentukan izin untuk kebijakan tersebut. Saat pengguna atau peran dengan kebijakan membuat permintaan untuk mengakses AWS sumber daya, AWS periksa versi default kebijakan untuk menentukan apakah akan mengizinkan permintaan tersebut.

# Dokumen kebijakan JSON

```
{ 
   "Version" : "2012-10-17", 
   "Statement" : [ 
      { 
        "Effect" : "Allow", 
        "Action" : [ 
           "savingsplans:Describe*", 
           "savingsplans:List*" 
        ], 
        "Resource" : "*" 
      } 
   ]
}
```
# Pelajari selengkapnya

- [Membuat set izin menggunakan kebijakan AWS terkelola di Pusat Identitas IAM](https://docs.aws.amazon.com/singlesignon/latest/userguide/howtocreatepermissionset.html)
- [Menambahkan dan menghapus izin identitas IAM](https://docs.aws.amazon.com/IAM/latest/UserGuide/access_policies_manage-attach-detach.html)
- [Memahami pembuatan versi untuk kebijakan IAM](https://docs.aws.amazon.com/IAM/latest/UserGuide/access_policies_managed-versioning.html)
- [Memulai kebijakan AWS terkelola dan beralih ke izin hak istimewa paling sedikit](https://docs.aws.amazon.com/IAM/latest/UserGuide/best-practices.html#bp-use-aws-defined-policies)

# AWSSecurityHubFullAccess

Deskripsi: Menyediakan akses penuh untuk menggunakan AWS Security Hub.

AWSSecurityHubFullAccessadalah [kebijakan yang AWS dikelola.](https://docs.aws.amazon.com/IAM/latest/UserGuide/access_policies_managed-vs-inline.html#aws-managed-policies)

#### Menggunakan kebijakan ini

Anda dapat melampirkan AWSSecurityHubFullAccess ke pengguna, grup, dan peran Anda.

#### Rincian kebijakan

- Jenis: kebijakan AWS terkelola
- Waktu pembuatan: 27 November 2018, 23:54 UTC
- Waktu telah diedit: 23 April 2024, 18:35 UTC
- ARN: arn:aws:iam::aws:policy/AWSSecurityHubFullAccess

#### Versi kebijakan

Versi kebijakan: v3 (default)

Versi default kebijakan adalah versi yang menentukan izin untuk kebijakan tersebut. Saat pengguna atau peran dengan kebijakan membuat permintaan untuk mengakses AWS sumber daya, AWS periksa versi default kebijakan untuk menentukan apakah akan mengizinkan permintaan tersebut.

```
{ 
   "Version" : "2012-10-17", 
   "Statement" : [ 
    \{ "Sid" : "SecurityHubAllowAll", 
        "Effect" : "Allow", 
        "Action" : "securityhub:*", 
        "Resource" : "*" 
     }, 
     { 
        "Sid" : "SecurityHubServiceLinkedRole", 
        "Effect" : "Allow", 
        "Action" : "iam:CreateServiceLinkedRole",
```

```
 "Resource" : "*", 
        "Condition" : { 
          "StringLike" : { 
             "iam:AWSServiceName" : "securityhub.amazonaws.com" 
          } 
        } 
     }, 
     { 
        "Sid" : "OtherServicePermission", 
        "Effect" : "Allow", 
        "Action" : [ 
          "guardduty:GetDetector", 
          "guardduty:ListDetectors", 
          "inspector2:BatchGetAccountStatus", 
          "pricing:GetProducts" 
        ], 
        "Resource" : "*" 
     } 
   ]
}
```
- [Membuat set izin menggunakan kebijakan AWS terkelola di Pusat Identitas IAM](https://docs.aws.amazon.com/singlesignon/latest/userguide/howtocreatepermissionset.html)
- [Menambahkan dan menghapus izin identitas IAM](https://docs.aws.amazon.com/IAM/latest/UserGuide/access_policies_manage-attach-detach.html)
- [Memahami pembuatan versi untuk kebijakan IAM](https://docs.aws.amazon.com/IAM/latest/UserGuide/access_policies_managed-versioning.html)
- [Memulai kebijakan AWS terkelola dan beralih ke izin hak istimewa paling sedikit](https://docs.aws.amazon.com/IAM/latest/UserGuide/best-practices.html#bp-use-aws-defined-policies)

# AWSSecurityHubOrganizationsAccess

Deskripsi: Memberikan izin untuk mengaktifkan dan mengelola AWS Security Hub dalam suatu organisasi. Termasuk mengaktifkan layanan di seluruh organisasi, dan menentukan akun administrator yang didelegasikan untuk layanan.

AWSSecurityHubOrganizationsAccessadalah [kebijakan yang AWS dikelola.](https://docs.aws.amazon.com/IAM/latest/UserGuide/access_policies_managed-vs-inline.html#aws-managed-policies)

## Menggunakan kebijakan ini

Anda dapat melampirkan AWSSecurityHubOrganizationsAccess ke pengguna, grup, dan peran Anda.

## Rincian kebijakan

- Jenis: kebijakan AWS terkelola
- Waktu pembuatan: 15 Maret 2021, 20:53 UTC
- Waktu telah diedit: 16 November 2023, 21:13 UTC
- ARN: arn:aws:iam::aws:policy/AWSSecurityHubOrganizationsAccess

## Versi kebijakan

Versi kebijakan: v2 (default)

Versi default kebijakan adalah versi yang menentukan izin untuk kebijakan tersebut. Saat pengguna atau peran dengan kebijakan membuat permintaan untuk mengakses AWS sumber daya, AWS periksa versi default kebijakan untuk menentukan apakah akan mengizinkan permintaan tersebut.

```
{ 
   "Version" : "2012-10-17", 
   "Statement" : [ 
     { 
       "Sid" : "OrganizationPermissions", 
       "Effect" : "Allow", 
       "Action" : [ 
         "organizations:ListAccounts", 
         "organizations:DescribeOrganization", 
         "organizations:ListRoots", 
         "organizations:ListDelegatedAdministrators", 
         "organizations:ListAWSServiceAccessForOrganization", 
         "organizations:ListOrganizationalUnitsForParent", 
         "organizations:ListAccountsForParent", 
         "organizations:DescribeAccount", 
         "organizations:DescribeOrganizationalUnit" 
       ], 
       "Resource" : "*" 
     }, 
     { 
       "Sid" : "OrganizationPermissionsEnable", 
       "Effect" : "Allow", 
       "Action" : "organizations:EnableAWSServiceAccess",
```

```
 "Resource" : "*", 
       "Condition" : { 
          "StringEquals" : { 
            "organizations:ServicePrincipal" : "securityhub.amazonaws.com" 
          } 
       } 
     }, 
     { 
       "Sid" : "OrganizationPermissionsDelegatedAdmin", 
       "Effect" : "Allow", 
       "Action" : [ 
          "organizations:RegisterDelegatedAdministrator", 
          "organizations:DeregisterDelegatedAdministrator" 
       ], 
       "Resource" : "arn:aws:organizations::*:account/o-*/*", 
       "Condition" : { 
          "StringEquals" : { 
            "organizations:ServicePrincipal" : "securityhub.amazonaws.com" 
          } 
       } 
     } 
   ]
}
```
- [Membuat set izin menggunakan kebijakan AWS terkelola di Pusat Identitas IAM](https://docs.aws.amazon.com/singlesignon/latest/userguide/howtocreatepermissionset.html)
- [Menambahkan dan menghapus izin identitas IAM](https://docs.aws.amazon.com/IAM/latest/UserGuide/access_policies_manage-attach-detach.html)
- [Memahami pembuatan versi untuk kebijakan IAM](https://docs.aws.amazon.com/IAM/latest/UserGuide/access_policies_managed-versioning.html)
- [Memulai kebijakan AWS terkelola dan beralih ke izin hak istimewa paling sedikit](https://docs.aws.amazon.com/IAM/latest/UserGuide/best-practices.html#bp-use-aws-defined-policies)

# AWSSecurityHubReadOnlyAccess

Deskripsi: Menyediakan akses baca saja ke sumber daya AWS Security Hub

AWSSecurityHubReadOnlyAccessadalah [kebijakan yang AWS dikelola.](https://docs.aws.amazon.com/IAM/latest/UserGuide/access_policies_managed-vs-inline.html#aws-managed-policies)

#### Menggunakan kebijakan ini

Anda dapat melampirkan AWSSecurityHubReadOnlyAccess ke pengguna, grup, dan peran Anda.

# Rincian kebijakan

- Jenis: kebijakan AWS terkelola
- Waktu pembuatan: 28 November 2018, 01:34 UTC
- Waktu telah diedit: 22 Februari 2024, 23:45 UTC
- ARN: arn:aws:iam::aws:policy/AWSSecurityHubReadOnlyAccess

# Versi kebijakan

Versi kebijakan: v4 (default)

Versi default kebijakan adalah versi yang menentukan izin untuk kebijakan tersebut. Saat pengguna atau peran dengan kebijakan membuat permintaan untuk mengakses AWS sumber daya, AWS periksa versi default kebijakan untuk menentukan apakah akan mengizinkan permintaan tersebut.

## Dokumen kebijakan JSON

```
{ 
   "Version" : "2012-10-17", 
   "Statement" : [ 
    \{ "Sid" : "AWSSecurityHubReadOnlyAccess", 
        "Effect" : "Allow", 
        "Action" : [ 
          "securityhub:Get*", 
          "securityhub:List*", 
          "securityhub:BatchGet*", 
          "securityhub:Describe*" 
        ], 
        "Resource" : "*" 
     } 
   ]
}
```
# Pelajari selengkapnya

- [Membuat set izin menggunakan kebijakan AWS terkelola di Pusat Identitas IAM](https://docs.aws.amazon.com/singlesignon/latest/userguide/howtocreatepermissionset.html)
- [Menambahkan dan menghapus izin identitas IAM](https://docs.aws.amazon.com/IAM/latest/UserGuide/access_policies_manage-attach-detach.html)
- [Memahami pembuatan versi untuk kebijakan IAM](https://docs.aws.amazon.com/IAM/latest/UserGuide/access_policies_managed-versioning.html)

#### • [Memulai kebijakan AWS terkelola dan beralih ke izin hak istimewa paling sedikit](https://docs.aws.amazon.com/IAM/latest/UserGuide/best-practices.html#bp-use-aws-defined-policies)

# AWSSecurityHubServiceRolePolicy

Deskripsi: Peran terkait layanan yang diperlukan untuk AWS Security Hub untuk mengakses sumber daya Anda.

AWSSecurityHubServiceRolePolicyadalah [kebijakan yang AWS dikelola](https://docs.aws.amazon.com/IAM/latest/UserGuide/access_policies_managed-vs-inline.html#aws-managed-policies).

#### Menggunakan kebijakan ini

Kebijakan ini dilampirkan pada peran terkait layanan yang memungkinkan layanan melakukan tindakan atas nama Anda. Anda tidak dapat melampirkan kebijakan ini ke pengguna, grup, atau peran Anda.

## Rincian kebijakan

- Jenis: Kebijakan peran terkait layanan
- Waktu pembuatan: 27 November 2018, 23:47 UTC
- Waktu telah diedit: 27 November 2023, 03:46 UTC
- ARN: arn:aws:iam::aws:policy/aws-service-role/ AWSSecurityHubServiceRolePolicy

## Versi kebijakan

Versi kebijakan: v14 (default)

Versi default kebijakan adalah versi yang menentukan izin untuk kebijakan tersebut. Saat pengguna atau peran dengan kebijakan membuat permintaan untuk mengakses AWS sumber daya, AWS periksa versi default kebijakan untuk menentukan apakah akan mengizinkan permintaan tersebut.

```
{ 
   "Version" : "2012-10-17", 
   "Statement" : [ 
     { 
        "Sid" : "SecurityHubServiceRolePermissions", 
        "Effect" : "Allow",
```
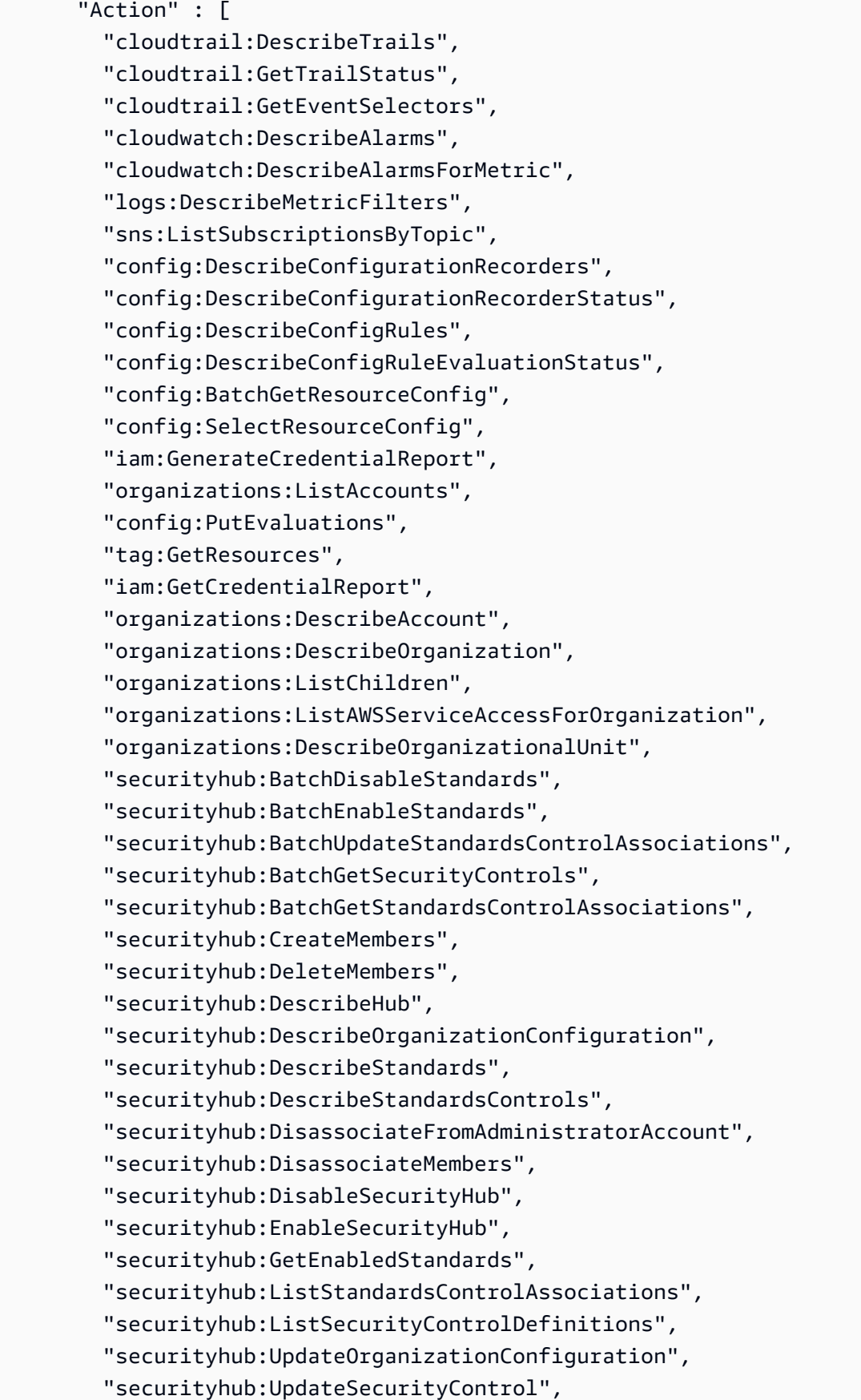

```
 "securityhub:UpdateSecurityHubConfiguration", 
          "securityhub:UpdateStandardsControl" 
       ], 
        "Resource" : "*" 
     }, 
     { 
        "Sid" : "SecurityHubServiceRoleConfigPermissions", 
        "Effect" : "Allow", 
        "Action" : [ 
          "config:PutConfigRule", 
          "config:DeleteConfigRule", 
          "config:GetComplianceDetailsByConfigRule" 
       ], 
       "Resource" : "arn:aws:config:*:*:config-rule/aws-service-rule/*securityhub*" 
     }, 
     { 
        "Sid" : "SecurityHubServiceRoleOrganizationsPermissions", 
        "Effect" : "Allow", 
        "Action" : [ 
          "organizations:ListDelegatedAdministrators" 
        ], 
        "Resource" : "*", 
        "Condition" : { 
          "StringEquals" : { 
            "organizations:ServicePrincipal" : [ 
              "securityhub.amazonaws.com" 
            ] 
          } 
       } 
     } 
   ]
}
```
- [Memahami pembuatan versi untuk kebijakan IAM](https://docs.aws.amazon.com/IAM/latest/UserGuide/access_policies_managed-versioning.html)
- [Memulai kebijakan AWS terkelola dan beralih ke izin hak istimewa paling sedikit](https://docs.aws.amazon.com/IAM/latest/UserGuide/best-practices.html#bp-use-aws-defined-policies)

# AWSServiceCatalogAdminFullAccess

Deskripsi: Menyediakan akses penuh ke kemampuan admin katalog layanan

AWSServiceCatalogAdminFullAccessadalah [kebijakan yang AWS dikelola](https://docs.aws.amazon.com/IAM/latest/UserGuide/access_policies_managed-vs-inline.html#aws-managed-policies).

# Menggunakan kebijakan ini

Anda dapat melampirkan AWSServiceCatalogAdminFullAccess ke pengguna, grup, dan peran Anda.

# Rincian kebijakan

- Jenis: kebijakan AWS terkelola
- Waktu pembuatan: 15 Februari 2018, 17:19 UTC
- Waktu yang telah diedit: 13 April 2023, 18:43 UTC
- ARN: arn:aws:iam::aws:policy/AWSServiceCatalogAdminFullAccess

## Versi kebijakan

#### Versi kebijakan: v8 (default)

Versi default kebijakan adalah versi yang menentukan izin untuk kebijakan tersebut. Saat pengguna atau peran dengan kebijakan membuat permintaan untuk mengakses AWS sumber daya, AWS periksa versi default kebijakan untuk menentukan apakah akan mengizinkan permintaan tersebut.

```
{ 
   "Version" : "2012-10-17", 
   "Statement" : [ 
     { 
       "Effect" : "Allow", 
       "Action" : [ 
         "cloudformation:CreateStack", 
         "cloudformation:DeleteStack", 
         "cloudformation:DescribeStackEvents", 
         "cloudformation:DescribeStacks", 
         "cloudformation:SetStackPolicy", 
         "cloudformation:UpdateStack", 
         "cloudformation:CreateChangeSet", 
         "cloudformation:DescribeChangeSet", 
         "cloudformation:ExecuteChangeSet", 
         "cloudformation:ListChangeSets",
```

```
 "cloudformation:DeleteChangeSet", 
     "cloudformation:ListStackResources", 
     "cloudformation:TagResource", 
     "cloudformation:CreateStackSet", 
     "cloudformation:CreateStackInstances", 
     "cloudformation:UpdateStackSet", 
     "cloudformation:UpdateStackInstances", 
     "cloudformation:DeleteStackSet", 
     "cloudformation:DeleteStackInstances", 
     "cloudformation:DescribeStackSet", 
     "cloudformation:DescribeStackInstance", 
     "cloudformation:DescribeStackSetOperation", 
     "cloudformation:ListStackInstances", 
     "cloudformation:ListStackSetOperations", 
     "cloudformation:ListStackSetOperationResults" 
   ], 
   "Resource" : [ 
     "arn:aws:cloudformation:*:*:stack/SC-*", 
     "arn:aws:cloudformation:*:*:stack/StackSet-SC-*", 
     "arn:aws:cloudformation:*:*:changeSet/SC-*", 
     "arn:aws:cloudformation:*:*:stackset/SC-*" 
   ] 
 }, 
 { 
   "Effect" : "Allow", 
  "Action" : [
     "cloudformation:CreateUploadBucket", 
     "cloudformation:GetTemplateSummary", 
     "cloudformation:ValidateTemplate", 
     "iam:GetGroup", 
     "iam:GetRole", 
     "iam:GetUser", 
     "iam:ListGroups", 
     "iam:ListRoles", 
     "iam:ListUsers", 
     "servicecatalog:Get*", 
     "servicecatalog:Scan*", 
     "servicecatalog:Search*", 
     "servicecatalog:List*", 
     "servicecatalog:TagResource", 
     "servicecatalog:UntagResource", 
     "servicecatalog:SyncResource", 
     "ssm:DescribeDocument", 
     "ssm:GetAutomationExecution",
```

```
 "ssm:ListDocuments", 
     "ssm:ListDocumentVersions", 
     "config:DescribeConfigurationRecorders", 
     "config:DescribeConfigurationRecorderStatus" 
   ], 
   "Resource" : "*" 
 }, 
 { 
   "Effect" : "Allow", 
  "Action" : [
     "servicecatalog:Accept*", 
     "servicecatalog:Associate*", 
     "servicecatalog:Batch*", 
     "servicecatalog:Copy*", 
     "servicecatalog:Create*", 
     "servicecatalog:Delete*", 
     "servicecatalog:Describe*", 
     "servicecatalog:Disable*", 
     "servicecatalog:Disassociate*", 
     "servicecatalog:Enable*", 
     "servicecatalog:Execute*", 
     "servicecatalog:Import*", 
     "servicecatalog:Provision*", 
     "servicecatalog:Put*", 
     "servicecatalog:Reject*", 
     "servicecatalog:Terminate*", 
     "servicecatalog:Update*" 
   ], 
   "Resource" : "*" 
 }, 
 { 
   "Effect" : "Allow", 
   "Action" : "iam:PassRole", 
   "Resource" : "*", 
   "Condition" : { 
     "StringEquals" : { 
       "iam:PassedToService" : "servicecatalog.amazonaws.com" 
     } 
   } 
 }, 
 { 
   "Effect" : "Allow", 
   "Action" : "iam:CreateServiceLinkedRole",
```

```
 "Resource" : "arn:aws:iam::*:role/aws-service-role/
orgsdatasync.servicecatalog.amazonaws.com/AWSServiceRoleForServiceCatalogOrgsDataSync", 
       "Condition" : { 
         "StringEquals" : { 
            "iam:AWSServiceName" : "orgsdatasync.servicecatalog.amazonaws.com" 
         } 
       } 
     } 
   ]
}
```
- [Membuat set izin menggunakan kebijakan AWS terkelola di Pusat Identitas IAM](https://docs.aws.amazon.com/singlesignon/latest/userguide/howtocreatepermissionset.html)
- [Menambahkan dan menghapus izin identitas IAM](https://docs.aws.amazon.com/IAM/latest/UserGuide/access_policies_manage-attach-detach.html)
- [Memahami pembuatan versi untuk kebijakan IAM](https://docs.aws.amazon.com/IAM/latest/UserGuide/access_policies_managed-versioning.html)
- [Memulai kebijakan AWS terkelola dan beralih ke izin hak istimewa paling sedikit](https://docs.aws.amazon.com/IAM/latest/UserGuide/best-practices.html#bp-use-aws-defined-policies)

# AWSServiceCatalogAdminReadOnlyAccess

Deskripsi: Menyediakan akses read-only ke kemampuan admin Service Catalog

AWSServiceCatalogAdminReadOnlyAccessadalah [kebijakan yang AWS dikelola](https://docs.aws.amazon.com/IAM/latest/UserGuide/access_policies_managed-vs-inline.html#aws-managed-policies).

## Menggunakan kebijakan ini

Anda dapat melampirkan AWSServiceCatalogAdminReadOnlyAccess ke pengguna, grup, dan peran Anda.

# Rincian kebijakan

- Jenis: kebijakan AWS terkelola
- Waktu pembuatan: 25 Oktober 2019, 18:53 UTC
- Waktu yang telah diedit: 25 Oktober 2019, 18:53 UTC
- ARN: arn:aws:iam::aws:policy/AWSServiceCatalogAdminReadOnlyAccess

## Versi kebijakan

#### Versi kebijakan: v1 (default)

Versi default kebijakan adalah versi yang menentukan izin untuk kebijakan tersebut. Saat pengguna atau peran dengan kebijakan membuat permintaan untuk mengakses AWS sumber daya, AWS periksa versi default kebijakan untuk menentukan apakah akan mengizinkan permintaan tersebut.

```
{ 
   "Version" : "2012-10-17", 
   "Statement" : [ 
     { 
        "Effect" : "Allow", 
       "Action" : [ 
          "cloudformation:DescribeStackEvents", 
          "cloudformation:DescribeStacks", 
          "cloudformation:DescribeChangeSet", 
          "cloudformation:ListChangeSets", 
          "cloudformation:ListStackResources", 
          "cloudformation:DescribeStackSet", 
          "cloudformation:DescribeStackInstance", 
          "cloudformation:DescribeStackSetOperation", 
          "cloudformation:ListStackInstances", 
          "cloudformation:ListStackSetOperations", 
          "cloudformation:ListStackSetOperationResults" 
       ], 
       "Resource" : [ 
          "arn:aws:cloudformation:*:*:stack/SC-*", 
          "arn:aws:cloudformation:*:*:stack/StackSet-SC-*", 
          "arn:aws:cloudformation:*:*:changeSet/SC-*", 
          "arn:aws:cloudformation:*:*:stackset/SC-*" 
      \mathbf{I} }, 
     { 
       "Effect" : "Allow", 
       "Action" : [ 
          "cloudformation:GetTemplateSummary", 
          "iam:GetGroup", 
          "iam:GetRole", 
          "iam:GetUser", 
          "iam:ListGroups",
```

```
 "iam:ListRoles", 
          "iam:ListUsers", 
          "servicecatalog:Get*", 
          "servicecatalog:List*", 
          "servicecatalog:Describe*", 
          "servicecatalog:ScanProvisionedProducts", 
          "servicecatalog:Search*", 
          "ssm:DescribeDocument", 
          "ssm:GetAutomationExecution", 
          "ssm:ListDocuments", 
          "ssm:ListDocumentVersions", 
          "config:DescribeConfigurationRecorders", 
          "config:DescribeConfigurationRecorderStatus" 
       ], 
        "Resource" : "*" 
     } 
   ]
}
```
- [Membuat set izin menggunakan kebijakan AWS terkelola di Pusat Identitas IAM](https://docs.aws.amazon.com/singlesignon/latest/userguide/howtocreatepermissionset.html)
- [Menambahkan dan menghapus izin identitas IAM](https://docs.aws.amazon.com/IAM/latest/UserGuide/access_policies_manage-attach-detach.html)
- [Memahami pembuatan versi untuk kebijakan IAM](https://docs.aws.amazon.com/IAM/latest/UserGuide/access_policies_managed-versioning.html)
- [Memulai kebijakan AWS terkelola dan beralih ke izin hak istimewa paling sedikit](https://docs.aws.amazon.com/IAM/latest/UserGuide/best-practices.html#bp-use-aws-defined-policies)

# AWSServiceCatalogAppRegistryFullAccess

Deskripsi: Menyediakan akses penuh ke kemampuan Service Catalog App Registry

AWSServiceCatalogAppRegistryFullAccessadalah [kebijakan yang AWS dikelola.](https://docs.aws.amazon.com/IAM/latest/UserGuide/access_policies_managed-vs-inline.html#aws-managed-policies)

#### Menggunakan kebijakan ini

Anda dapat melampirkan AWSServiceCatalogAppRegistryFullAccess ke pengguna, grup, dan peran Anda.

## Rincian kebijakan

• Jenis: kebijakan AWS terkelola

- Waktu pembuatan: 12 November 2020, 22:25 UTC
- Waktu telah diedit: 07 Desember 2023, 21:50 UTC
- ARN: arn:aws:iam::aws:policy/AWSServiceCatalogAppRegistryFullAccess

#### Versi kebijakan

Versi kebijakan: v6 (default)

Versi default kebijakan adalah versi yang menentukan izin untuk kebijakan tersebut. Saat pengguna atau peran dengan kebijakan membuat permintaan untuk mengakses AWS sumber daya, AWS periksa versi default kebijakan untuk menentukan apakah akan mengizinkan permintaan tersebut.

```
{ 
   "Version" : "2012-10-17", 
   "Statement" : [ 
    \{ "Sid" : "AppRegistryUpdateStackAndResourceGroupTagging", 
       "Effect" : "Allow", 
       "Action" : [ 
          "cloudformation:UpdateStack", 
          "tag:GetResources" 
       ], 
       "Resource" : "*", 
       "Condition" : { 
          "ForAnyValue:StringEquals" : { 
            "aws:CalledVia" : "servicecatalog-appregistry.amazonaws.com" 
          } 
       } 
     }, 
     { 
       "Sid" : "AppRegistryResourceGroupsIntegration", 
       "Effect" : "Allow", 
       "Action" : [ 
          "resource-groups:CreateGroup", 
          "resource-groups:DeleteGroup", 
          "resource-groups:GetGroup", 
          "resource-groups:GetTags", 
          "resource-groups:Tag", 
          "resource-groups:Untag",
```

```
 "resource-groups:GetGroupConfiguration", 
         "resource-groups:AssociateResource", 
         "resource-groups:DisassociateResource" 
       ], 
       "Resource" : "arn:aws:resource-groups:*:*:group/AWS_*", 
       "Condition" : { 
         "ForAnyValue:StringEquals" : { 
            "aws:CalledVia" : "servicecatalog-appregistry.amazonaws.com" 
         } 
       } 
     }, 
     { 
       "Sid" : "AppRegistryServiceLinkedRole", 
       "Effect" : "Allow", 
       "Action" : "iam:CreateServiceLinkedRole", 
       "Resource" : "arn:aws:iam::*:role/aws-service-role/servicecatalog-
appregistry.amazonaws.com/AWSServiceRoleForAWSServiceCatalogAppRegistry*", 
       "Condition" : { 
         "StringEquals" : { 
            "iam:AWSServiceName" : "servicecatalog-appregistry.amazonaws.com" 
         } 
       } 
     }, 
    \mathcal{L} "Sid" : "AppRegistryOperations", 
       "Effect" : "Allow", 
      "Action" : [
         "cloudformation:DescribeStacks", 
         "servicecatalog:CreateApplication", 
         "servicecatalog:GetApplication", 
         "servicecatalog:UpdateApplication", 
         "servicecatalog:DeleteApplication", 
         "servicecatalog:ListApplications", 
         "servicecatalog:AssociateResource", 
         "servicecatalog:DisassociateResource", 
         "servicecatalog:GetAssociatedResource", 
         "servicecatalog:ListAssociatedResources", 
         "servicecatalog:AssociateAttributeGroup", 
         "servicecatalog:DisassociateAttributeGroup", 
         "servicecatalog:ListAssociatedAttributeGroups", 
         "servicecatalog:CreateAttributeGroup", 
         "servicecatalog:UpdateAttributeGroup", 
         "servicecatalog:DeleteAttributeGroup", 
         "servicecatalog:GetAttributeGroup",
```

```
 "servicecatalog:ListAttributeGroups", 
          "servicecatalog:SyncResource", 
          "servicecatalog:ListAttributeGroupsForApplication", 
          "servicecatalog:GetConfiguration", 
          "servicecatalog:PutConfiguration" 
       ], 
       "Resource" : "*" 
     }, 
     { 
       "Sid" : "AppRegistryResourceTagging", 
       "Effect" : "Allow", 
       "Action" : [ 
          "servicecatalog:ListTagsForResource", 
          "servicecatalog:UntagResource", 
          "servicecatalog:TagResource" 
       ], 
       "Resource" : "arn:aws:servicecatalog:*:*:*" 
     } 
   ]
}
```
- [Membuat set izin menggunakan kebijakan AWS terkelola di Pusat Identitas IAM](https://docs.aws.amazon.com/singlesignon/latest/userguide/howtocreatepermissionset.html)
- [Menambahkan dan menghapus izin identitas IAM](https://docs.aws.amazon.com/IAM/latest/UserGuide/access_policies_manage-attach-detach.html)
- [Memahami pembuatan versi untuk kebijakan IAM](https://docs.aws.amazon.com/IAM/latest/UserGuide/access_policies_managed-versioning.html)
- [Memulai kebijakan AWS terkelola dan beralih ke izin hak istimewa paling sedikit](https://docs.aws.amazon.com/IAM/latest/UserGuide/best-practices.html#bp-use-aws-defined-policies)

# AWSServiceCatalogAppRegistryReadOnlyAccess

Deskripsi: Menyediakan akses hanya-baca ke kemampuan Registri Aplikasi Service Catalog

AWSServiceCatalogAppRegistryReadOnlyAccessadalah [kebijakan yang AWS dikelola](https://docs.aws.amazon.com/IAM/latest/UserGuide/access_policies_managed-vs-inline.html#aws-managed-policies).

#### Menggunakan kebijakan ini

Anda dapat melampirkan AWSServiceCatalogAppRegistryReadOnlyAccess ke pengguna, grup, dan peran Anda.

## Rincian kebijakan

- Jenis: kebijakan AWS terkelola
- Waktu pembuatan: 12 November 2020, 22:34 UTC
- Waktu yang telah diedit: 17 November 2022, 18.16 UTC
- ARN: arn:aws:iam::aws:policy/AWSServiceCatalogAppRegistryReadOnlyAccess

#### Versi kebijakan

Versi kebijakan: v4 (default)

Versi default kebijakan adalah versi yang menentukan izin untuk kebijakan tersebut. Saat pengguna atau peran dengan kebijakan membuat permintaan untuk mengakses AWS sumber daya, AWS periksa versi default kebijakan untuk menentukan apakah akan mengizinkan permintaan tersebut.

```
{ 
   "Version" : "2012-10-17", 
   "Statement" : [ 
     { 
       "Effect" : "Allow", 
       "Action" : [ 
          "servicecatalog:GetApplication", 
          "servicecatalog:ListApplications", 
          "servicecatalog:GetAssociatedResource", 
          "servicecatalog:ListAssociatedResources", 
          "servicecatalog:ListAssociatedAttributeGroups", 
          "servicecatalog:GetAttributeGroup", 
          "servicecatalog:ListAttributeGroups", 
          "servicecatalog:ListTagsForResource", 
          "servicecatalog:ListAttributeGroupsForApplication", 
          "servicecatalog:GetConfiguration" 
       ], 
       "Resource" : "*" 
     } 
   ]
}
```
- [Membuat set izin menggunakan kebijakan AWS terkelola di Pusat Identitas IAM](https://docs.aws.amazon.com/singlesignon/latest/userguide/howtocreatepermissionset.html)
- [Menambahkan dan menghapus izin identitas IAM](https://docs.aws.amazon.com/IAM/latest/UserGuide/access_policies_manage-attach-detach.html)
- [Memahami pembuatan versi untuk kebijakan IAM](https://docs.aws.amazon.com/IAM/latest/UserGuide/access_policies_managed-versioning.html)
- [Memulai kebijakan AWS terkelola dan beralih ke izin hak istimewa paling sedikit](https://docs.aws.amazon.com/IAM/latest/UserGuide/best-practices.html#bp-use-aws-defined-policies)

# AWSServiceCatalogAppRegistryServiceRolePolicy

Deskripsi: Memungkinkan Service Catalog AppRegistry mengelola Resource Groups atas nama Anda

AWSServiceCatalogAppRegistryServiceRolePolicyadalah [kebijakan yang AWS dikelola](https://docs.aws.amazon.com/IAM/latest/UserGuide/access_policies_managed-vs-inline.html#aws-managed-policies).

## Menggunakan kebijakan ini

Kebijakan ini dilampirkan pada peran terkait layanan yang memungkinkan layanan melakukan tindakan atas nama Anda. Anda tidak dapat melampirkan kebijakan ini ke pengguna, grup, atau peran Anda.

# Rincian kebijakan

- Jenis: Kebijakan peran terkait layanan
- Waktu pembuatan: 18 Mei 2021 22:18 UTC
- Waktu yang telah diedit: 26 Oktober 2022, 16.05 UTC
- ARN: arn:aws:iam::aws:policy/aws-service-role/ AWSServiceCatalogAppRegistryServiceRolePolicy

## Versi kebijakan

Versi kebijakan: v4 (default)

Versi default kebijakan adalah versi yang menentukan izin untuk kebijakan tersebut. Saat pengguna atau peran dengan kebijakan membuat permintaan untuk mengakses AWS sumber daya, AWS periksa versi default kebijakan untuk menentukan apakah akan mengizinkan permintaan tersebut.

```
{ 
   "Version" : "2012-10-17", 
   "Statement" : [ 
     { 
        "Effect" : "Allow", 
        "Action" : "cloudformation:DescribeStacks", 
       "Resource" : "*" 
     }, 
     { 
       "Effect" : "Allow", 
        "Action" : [ 
          "resource-groups:CreateGroup", 
          "resource-groups:Tag" 
       ], 
       "Resource" : "*", 
        "Condition" : { 
          "StringEquals" : { 
            "aws:RequestTag/EnableAWSServiceCatalogAppRegistry" : "true" 
         } 
       } 
     }, 
     { 
       "Effect" : "Allow", 
      "Action" : [
          "resource-groups:DeleteGroup", 
          "resource-groups:UpdateGroup", 
          "resource-groups:GetTags", 
          "resource-groups:Tag", 
          "resource-groups:Untag" 
       ], 
        "Resource" : "*", 
        "Condition" : { 
          "StringEquals" : { 
            "aws:ResourceTag/EnableAWSServiceCatalogAppRegistry" : "true" 
          } 
       } 
     }, 
     { 
       "Effect" : "Allow", 
       "Action" : [
          "resource-groups:GetGroup",
```

```
 "resource-groups:GetGroupConfiguration" 
       ], 
       "Resource" : [ 
          "arn:*:resource-groups:*:*:group/AWS_AppRegistry*", 
          "arn:*:resource-groups:*:*:group/AWS_CloudFormation_Stack*" 
       ] 
     } 
   ]
}
```
- [Memahami pembuatan versi untuk kebijakan IAM](https://docs.aws.amazon.com/IAM/latest/UserGuide/access_policies_managed-versioning.html)
- [Memulai kebijakan AWS terkelola dan beralih ke izin hak istimewa paling sedikit](https://docs.aws.amazon.com/IAM/latest/UserGuide/best-practices.html#bp-use-aws-defined-policies)

# AWSServiceCatalogEndUserFullAccess

Deskripsi: Menyediakan akses penuh ke kemampuan enduser katalog layanan

AWSServiceCatalogEndUserFullAccessadalah [kebijakan yang AWS dikelola.](https://docs.aws.amazon.com/IAM/latest/UserGuide/access_policies_managed-vs-inline.html#aws-managed-policies)

#### Menggunakan kebijakan ini

Anda dapat melampirkan AWSServiceCatalogEndUserFullAccess ke pengguna, grup, dan peran Anda.

#### Rincian kebijakan

- Jenis: kebijakan AWS terkelola
- Waktu pembuatan: 15 Februari 2018, 17:22 UTC
- Waktu yang telah diedit: 10 Juli 2019, 20:30 UTC
- ARN: arn:aws:iam::aws:policy/AWSServiceCatalogEndUserFullAccess

# Versi kebijakan

Versi kebijakan: v7 (default)

Versi default kebijakan adalah versi yang menentukan izin untuk kebijakan tersebut. Saat pengguna atau peran dengan kebijakan membuat permintaan untuk mengakses AWS sumber daya, AWS periksa versi default kebijakan untuk menentukan apakah akan mengizinkan permintaan tersebut.

```
{ 
   "Version" : "2012-10-17", 
   "Statement" : [ 
     { 
       "Effect" : "Allow", 
       "Action" : [ 
         "cloudformation:CreateStack", 
         "cloudformation:DeleteStack", 
         "cloudformation:DescribeStackEvents", 
         "cloudformation:DescribeStacks", 
         "cloudformation:SetStackPolicy", 
         "cloudformation:ValidateTemplate", 
         "cloudformation:UpdateStack", 
         "cloudformation:CreateChangeSet", 
         "cloudformation:DescribeChangeSet", 
         "cloudformation:ExecuteChangeSet", 
         "cloudformation:ListChangeSets", 
         "cloudformation:DeleteChangeSet", 
         "cloudformation:TagResource", 
         "cloudformation:CreateStackSet", 
         "cloudformation:CreateStackInstances", 
         "cloudformation:UpdateStackSet", 
         "cloudformation:UpdateStackInstances", 
         "cloudformation:DeleteStackSet", 
         "cloudformation:DeleteStackInstances", 
         "cloudformation:DescribeStackSet", 
         "cloudformation:DescribeStackInstance", 
         "cloudformation:DescribeStackSetOperation", 
         "cloudformation:ListStackInstances", 
         "cloudformation:ListStackResources", 
         "cloudformation:ListStackSetOperations", 
         "cloudformation:ListStackSetOperationResults" 
       ], 
       "Resource" : [ 
         "arn:aws:cloudformation:*:*:stack/SC-*", 
         "arn:aws:cloudformation:*:*:stack/StackSet-SC-*", 
          "arn:aws:cloudformation:*:*:changeSet/SC-*",
```

```
 "arn:aws:cloudformation:*:*:stackset/SC-*" 
   ] 
 }, 
 { 
   "Effect" : "Allow", 
   "Action" : [ 
     "cloudformation:GetTemplateSummary", 
     "servicecatalog:DescribeProduct", 
     "servicecatalog:DescribeProductView", 
     "servicecatalog:DescribeProvisioningParameters", 
     "servicecatalog:ListLaunchPaths", 
     "servicecatalog:ProvisionProduct", 
     "servicecatalog:SearchProducts", 
     "ssm:DescribeDocument", 
     "ssm:GetAutomationExecution", 
     "config:DescribeConfigurationRecorders", 
     "config:DescribeConfigurationRecorderStatus" 
   ], 
   "Resource" : "*" 
 }, 
\mathcal{L} "Effect" : "Allow", 
   "Action" : [ 
     "servicecatalog:DescribeProvisionedProduct", 
     "servicecatalog:DescribeRecord", 
     "servicecatalog:ListRecordHistory", 
     "servicecatalog:ListStackInstancesForProvisionedProduct", 
     "servicecatalog:ScanProvisionedProducts", 
     "servicecatalog:TerminateProvisionedProduct", 
     "servicecatalog:UpdateProvisionedProduct", 
     "servicecatalog:SearchProvisionedProducts", 
     "servicecatalog:CreateProvisionedProductPlan", 
     "servicecatalog:DescribeProvisionedProductPlan", 
     "servicecatalog:ExecuteProvisionedProductPlan", 
     "servicecatalog:DeleteProvisionedProductPlan", 
     "servicecatalog:ListProvisionedProductPlans", 
     "servicecatalog:ListServiceActionsForProvisioningArtifact", 
     "servicecatalog:ExecuteProvisionedProductServiceAction", 
     "servicecatalog:DescribeServiceActionExecutionParameters" 
   ], 
   "Resource" : "*", 
   "Condition" : { 
     "StringEquals" : { 
       "servicecatalog:userLevel" : "self"
```
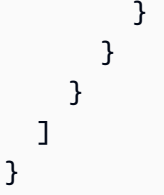

- [Membuat set izin menggunakan kebijakan AWS terkelola di Pusat Identitas IAM](https://docs.aws.amazon.com/singlesignon/latest/userguide/howtocreatepermissionset.html)
- [Menambahkan dan menghapus izin identitas IAM](https://docs.aws.amazon.com/IAM/latest/UserGuide/access_policies_manage-attach-detach.html)
- [Memahami pembuatan versi untuk kebijakan IAM](https://docs.aws.amazon.com/IAM/latest/UserGuide/access_policies_managed-versioning.html)
- [Memulai kebijakan AWS terkelola dan beralih ke izin hak istimewa paling sedikit](https://docs.aws.amazon.com/IAM/latest/UserGuide/best-practices.html#bp-use-aws-defined-policies)

# AWSServiceCatalogEndUserReadOnlyAccess

Deskripsi: Menyediakan akses read-only ke kemampuan pengguna akhir Service Catalog

AWSServiceCatalogEndUserReadOnlyAccessadalah [kebijakan yang AWS dikelola.](https://docs.aws.amazon.com/IAM/latest/UserGuide/access_policies_managed-vs-inline.html#aws-managed-policies)

# Menggunakan kebijakan ini

Anda dapat melampirkan AWSServiceCatalogEndUserReadOnlyAccess ke pengguna, grup, dan peran Anda.

# Rincian kebijakan

- Jenis: kebijakan AWS terkelola
- Waktu pembuatan: 25 Oktober 2019, 18:49 UTC
- Waktu yang telah diedit: 25 Oktober 2019, 18:49 UTC
- ARN: arn:aws:iam::aws:policy/AWSServiceCatalogEndUserReadOnlyAccess

# Versi kebijakan

Versi kebijakan: v1 (default)

Versi default kebijakan adalah versi yang menentukan izin untuk kebijakan tersebut. Saat pengguna atau peran dengan kebijakan membuat permintaan untuk mengakses AWS sumber daya, AWS periksa versi default kebijakan untuk menentukan apakah akan mengizinkan permintaan tersebut.

```
{ 
   "Version" : "2012-10-17", 
   "Statement" : [ 
     { 
       "Effect" : "Allow", 
      "Action" : [
         "cloudformation:DescribeStackEvents", 
         "cloudformation:DescribeStacks", 
         "cloudformation:DescribeChangeSet", 
         "cloudformation:ListChangeSets", 
         "cloudformation:DescribeStackSet", 
         "cloudformation:DescribeStackInstance", 
         "cloudformation:DescribeStackSetOperation", 
         "cloudformation:ListStackInstances", 
         "cloudformation:ListStackResources", 
         "cloudformation:ListStackSetOperations", 
         "cloudformation:ListStackSetOperationResults" 
       ], 
       "Resource" : [ 
         "arn:aws:cloudformation:*:*:stack/SC-*", 
         "arn:aws:cloudformation:*:*:stack/StackSet-SC-*", 
         "arn:aws:cloudformation:*:*:changeSet/SC-*", 
         "arn:aws:cloudformation:*:*:stackset/SC-*" 
       ] 
     }, 
     { 
       "Effect" : "Allow", 
      "Action" : [
         "cloudformation:GetTemplateSummary", 
         "servicecatalog:DescribeProduct", 
         "servicecatalog:DescribeProductView", 
         "servicecatalog:DescribeProvisioningParameters", 
         "servicecatalog:ListLaunchPaths", 
         "servicecatalog:SearchProducts", 
         "ssm:DescribeDocument", 
         "ssm:GetAutomationExecution", 
         "config:DescribeConfigurationRecorders", 
         "config:DescribeConfigurationRecorderStatus" 
       ], 
       "Resource" : "*" 
     },
```

```
 { 
       "Effect" : "Allow", 
       "Action" : [ 
          "servicecatalog:DescribeProvisionedProduct", 
          "servicecatalog:DescribeRecord", 
          "servicecatalog:ListRecordHistory", 
          "servicecatalog:ListStackInstancesForProvisionedProduct", 
          "servicecatalog:ScanProvisionedProducts", 
          "servicecatalog:SearchProvisionedProducts", 
          "servicecatalog:DescribeProvisionedProductPlan", 
          "servicecatalog:ListProvisionedProductPlans", 
          "servicecatalog:ListServiceActionsForProvisioningArtifact", 
          "servicecatalog:DescribeServiceActionExecutionParameters" 
       ], 
       "Resource" : "*", 
       "Condition" : { 
          "StringEquals" : { 
            "servicecatalog:userLevel" : "self" 
         } 
       } 
     } 
   ]
}
```
- [Membuat set izin menggunakan kebijakan AWS terkelola di Pusat Identitas IAM](https://docs.aws.amazon.com/singlesignon/latest/userguide/howtocreatepermissionset.html)
- [Menambahkan dan menghapus izin identitas IAM](https://docs.aws.amazon.com/IAM/latest/UserGuide/access_policies_manage-attach-detach.html)
- [Memahami pembuatan versi untuk kebijakan IAM](https://docs.aws.amazon.com/IAM/latest/UserGuide/access_policies_managed-versioning.html)
- [Memulai kebijakan AWS terkelola dan beralih ke izin hak istimewa paling sedikit](https://docs.aws.amazon.com/IAM/latest/UserGuide/best-practices.html#bp-use-aws-defined-policies)

# AWSServiceCatalogOrgsDataSyncServiceRolePolicy

Deskripsi: Kebijakan Peran Tertaut Layanan AWS ServiceCatalog untuk disinkronkan dengan struktur AWS organisasi Organizations

AWSServiceCatalogOrgsDataSyncServiceRolePolicyadalah [kebijakan yang AWS dikelola](https://docs.aws.amazon.com/IAM/latest/UserGuide/access_policies_managed-vs-inline.html#aws-managed-policies).

# Menggunakan kebijakan ini

Kebijakan ini dilampirkan pada peran terkait layanan yang memungkinkan layanan melakukan tindakan atas nama Anda. Anda tidak dapat melampirkan kebijakan ini ke pengguna, grup, atau peran Anda.

## Rincian kebijakan

- Jenis: Kebijakan peran terkait layanan
- Waktu pembuatan: 10 April 2023, 20:48 UTC
- Waktu telah diedit: 10 April 2023, 20:48 UTC
- ARN: arn:aws:iam::aws:policy/aws-service-role/ AWSServiceCatalogOrgsDataSyncServiceRolePolicy

## Versi kebijakan

Versi kebijakan: v1 (default)

Versi default kebijakan adalah versi yang menentukan izin untuk kebijakan tersebut. Saat pengguna atau peran dengan kebijakan membuat permintaan untuk mengakses AWS sumber daya, AWS periksa versi default kebijakan untuk menentukan apakah akan mengizinkan permintaan tersebut.

```
{ 
   "Version" : "2012-10-17", 
   "Statement" : [ 
     { 
       "Sid" : "OrganizationsDataSyncToServiceCatalog", 
       "Effect" : "Allow", 
       "Action" : [ 
         "organizations:DescribeAccount", 
         "organizations:DescribeOrganization", 
         "organizations:ListAccounts", 
         "organizations:ListChildren", 
         "organizations:ListParents", 
         "organizations:ListAWSServiceAccessForOrganization" 
       ], 
       "Resource" : "*"
```
}

 ] }

# Pelajari selengkapnya

- [Memahami pembuatan versi untuk kebijakan IAM](https://docs.aws.amazon.com/IAM/latest/UserGuide/access_policies_managed-versioning.html)
- [Memulai kebijakan AWS terkelola dan beralih ke izin hak istimewa paling sedikit](https://docs.aws.amazon.com/IAM/latest/UserGuide/best-practices.html#bp-use-aws-defined-policies)

# AWSServiceCatalogSyncServiceRolePolicy

Deskripsi: Peran Tertaut Layanan AWS ServiceCatalog untuk menyinkronkan Artefak Penyediaan dari repositori sumber

AWSServiceCatalogSyncServiceRolePolicyadalah [kebijakan yang AWS dikelola.](https://docs.aws.amazon.com/IAM/latest/UserGuide/access_policies_managed-vs-inline.html#aws-managed-policies)

# Menggunakan kebijakan ini

Kebijakan ini dilampirkan pada peran terkait layanan yang memungkinkan layanan melakukan tindakan atas nama Anda. Anda tidak dapat melampirkan kebijakan ini ke pengguna, grup, atau peran Anda.

# Rincian kebijakan

- Jenis: Kebijakan peran terkait layanan
- Waktu pembuatan: 15 November 2022, 21:20 UTC
- Waktu yang telah diedit: 03 Mei 2024, 17:12 UTC
- ARN: arn:aws:iam::aws:policy/aws-service-role/ AWSServiceCatalogSyncServiceRolePolicy

# Versi kebijakan

Versi kebijakan: v2 (default)

Versi default kebijakan adalah versi yang menentukan izin untuk kebijakan tersebut. Saat pengguna atau peran dengan kebijakan membuat permintaan untuk mengakses AWS sumber daya, AWS periksa versi default kebijakan untuk menentukan apakah akan mengizinkan permintaan tersebut.

```
{ 
   "Version" : "2012-10-17", 
   "Statement" : [ 
     { 
        "Sid" : "ArtifactSyncToServiceCatalog", 
        "Effect" : "Allow", 
       "Action" : [
          "servicecatalog:ListProvisioningArtifacts", 
          "servicecatalog:DescribeProductAsAdmin", 
          "servicecatalog:DeleteProvisioningArtifact", 
          "servicecatalog:ListServiceActionsForProvisioningArtifact", 
          "servicecatalog:DescribeProvisioningArtifact", 
          "servicecatalog:CreateProvisioningArtifact", 
          "servicecatalog:UpdateProvisioningArtifact" 
       ], 
       "Resource" : "*" 
     }, 
     { 
        "Sid" : "AccessArtifactRepositories", 
        "Effect" : "Allow", 
       "Action" : [
          "codestar-connections:UseConnection", 
          "codeconnections:UseConnection" 
       ], 
        "Resource" : [ 
          "arn:aws:codestar-connections:*:*:connection/*", 
          "arn:aws:codeconnections:*:*:connection/*" 
       ] 
     }, 
     { 
        "Sid" : "ValidateTemplate", 
        "Effect" : "Allow", 
        "Action" : [ 
          "cloudformation:ValidateTemplate" 
       ], 
        "Resource" : "*" 
     } 
  \mathbf{I}}
```
- [Memahami pembuatan versi untuk kebijakan IAM](https://docs.aws.amazon.com/IAM/latest/UserGuide/access_policies_managed-versioning.html)
- [Memulai kebijakan AWS terkelola dan beralih ke izin hak istimewa paling sedikit](https://docs.aws.amazon.com/IAM/latest/UserGuide/best-practices.html#bp-use-aws-defined-policies)

# AWSServiceRoleForAmazonEKSNodegroup

Deskripsi: Izin diperlukan untuk mengelola nodegroup di akun pelanggan. Kebijakan ini terkait dengan pengelolaan sumber daya berikut: AutoscalingGroups, SecurityGroups, LaunchTemplates dan InstanceProfiles.

AWSServiceRoleForAmazonEKSNodegroupadalah [kebijakan yang AWS dikelola](https://docs.aws.amazon.com/IAM/latest/UserGuide/access_policies_managed-vs-inline.html#aws-managed-policies).

#### Menggunakan kebijakan ini

Kebijakan ini dilampirkan pada peran terkait layanan yang memungkinkan layanan melakukan tindakan atas nama Anda. Anda tidak dapat melampirkan kebijakan ini ke pengguna, grup, atau peran Anda.

## Rincian kebijakan

- Jenis: Kebijakan peran terkait layanan
- Waktu pembuatan: 07 November 2019, 01:34 UTC
- Waktu telah diedit: 04 Januari 2024, 20:37 UTC
- ARN: arn:aws:iam::aws:policy/aws-service-role/ AWSServiceRoleForAmazonEKSNodegroup

#### Versi kebijakan

Versi kebijakan: v7 (default)

Versi default kebijakan adalah versi yang menentukan izin untuk kebijakan tersebut. Saat pengguna atau peran dengan kebijakan membuat permintaan untuk mengakses AWS sumber daya, AWS periksa versi default kebijakan untuk menentukan apakah akan mengizinkan permintaan tersebut.

```
{ 
   "Version" : "2012-10-17", 
   "Statement" : [ 
     { 
       "Sid" : "SharedSecurityGroupRelatedPermissions", 
       "Effect" : "Allow", 
       "Action" : [ 
          "ec2:RevokeSecurityGroupIngress", 
          "ec2:AuthorizeSecurityGroupEgress", 
          "ec2:AuthorizeSecurityGroupIngress", 
          "ec2:DescribeInstances", 
          "ec2:RevokeSecurityGroupEgress", 
          "ec2:DeleteSecurityGroup" 
       ], 
       "Resource" : "*", 
       "Condition" : { 
          "StringLike" : { 
            "ec2:ResourceTag/eks" : "*" 
         } 
       } 
     }, 
     { 
       "Sid" : "EKSCreatedSecurityGroupRelatedPermissions", 
       "Effect" : "Allow", 
      "Action" : [
          "ec2:RevokeSecurityGroupIngress", 
          "ec2:AuthorizeSecurityGroupEgress", 
          "ec2:AuthorizeSecurityGroupIngress", 
          "ec2:DescribeInstances", 
          "ec2:RevokeSecurityGroupEgress", 
          "ec2:DeleteSecurityGroup" 
       ], 
       "Resource" : "*", 
       "Condition" : { 
          "StringLike" : { 
            "ec2:ResourceTag/eks:nodegroup-name" : "*" 
          } 
       } 
     }, 
     { 
       "Sid" : "LaunchTemplateRelatedPermissions",
```

```
 "Effect" : "Allow", 
   "Action" : [ 
     "ec2:DeleteLaunchTemplate", 
     "ec2:CreateLaunchTemplateVersion" 
   ], 
   "Resource" : "*", 
   "Condition" : { 
     "StringLike" : { 
        "ec2:ResourceTag/eks:nodegroup-name" : "*" 
     } 
   } 
 }, 
 { 
   "Sid" : "AutoscalingRelatedPermissions", 
   "Effect" : "Allow", 
  "Action" : [
     "autoscaling:UpdateAutoScalingGroup", 
     "autoscaling:DeleteAutoScalingGroup", 
     "autoscaling:TerminateInstanceInAutoScalingGroup", 
     "autoscaling:CompleteLifecycleAction", 
     "autoscaling:PutLifecycleHook", 
     "autoscaling:PutNotificationConfiguration", 
     "autoscaling:EnableMetricsCollection" 
   ], 
   "Resource" : "arn:aws:autoscaling:*:*:*:autoScalingGroupName/eks-*" 
 }, 
\mathcal{L} "Sid" : "AllowAutoscalingToCreateSLR", 
   "Effect" : "Allow", 
   "Condition" : { 
     "StringEquals" : { 
       "iam:AWSServiceName" : "autoscaling.amazonaws.com" 
     } 
   }, 
   "Action" : "iam:CreateServiceLinkedRole", 
   "Resource" : "*" 
 }, 
 { 
   "Sid" : "AllowASGCreationByEKS", 
   "Effect" : "Allow", 
  "Action" : [
     "autoscaling:CreateOrUpdateTags", 
     "autoscaling:CreateAutoScalingGroup" 
   ],
```

```
 "Resource" : "*", 
   "Condition" : { 
     "ForAnyValue:StringEquals" : { 
        "aws:TagKeys" : [ 
          "eks", 
          "eks:cluster-name", 
          "eks:nodegroup-name" 
       ] 
     } 
   } 
 }, 
 { 
   "Sid" : "AllowPassRoleToAutoscaling", 
   "Effect" : "Allow", 
   "Action" : "iam:PassRole", 
   "Resource" : "*", 
   "Condition" : { 
     "StringEquals" : { 
        "iam:PassedToService" : "autoscaling.amazonaws.com" 
     } 
   } 
 }, 
 { 
   "Sid" : "AllowPassRoleToEC2", 
   "Effect" : "Allow", 
   "Action" : "iam:PassRole", 
   "Resource" : "*", 
   "Condition" : { 
     "StringEqualsIfExists" : { 
        "iam:PassedToService" : [ 
          "ec2.amazonaws.com" 
       ] 
     } 
   } 
 }, 
 { 
   "Sid" : "PermissionsToManageResourcesForNodegroups", 
   "Effect" : "Allow", 
   "Action" : [ 
     "iam:GetRole", 
     "ec2:CreateLaunchTemplate", 
     "ec2:DescribeInstances", 
     "iam:GetInstanceProfile", 
     "ec2:DescribeLaunchTemplates",
```
```
 "autoscaling:DescribeAutoScalingGroups", 
       "ec2:CreateSecurityGroup", 
       "ec2:DescribeLaunchTemplateVersions", 
       "ec2:RunInstances", 
       "ec2:DescribeSecurityGroups", 
       "ec2:GetConsoleOutput", 
       "ec2:DescribeRouteTables", 
       "ec2:DescribeSubnets" 
     ], 
     "Resource" : "*" 
   }, 
   { 
     "Sid" : "PermissionsToCreateAndManageInstanceProfiles", 
     "Effect" : "Allow", 
    "Action" : [
       "iam:CreateInstanceProfile", 
       "iam:DeleteInstanceProfile", 
       "iam:RemoveRoleFromInstanceProfile", 
       "iam:AddRoleToInstanceProfile" 
     ], 
     "Resource" : "arn:aws:iam::*:instance-profile/eks-*" 
   }, 
   { 
     "Sid" : "PermissionsToManageEKSAndKubernetesTags", 
     "Effect" : "Allow", 
     "Action" : [ 
       "ec2:CreateTags", 
       "ec2:DeleteTags" 
     ], 
     "Resource" : "*", 
     "Condition" : { 
       "ForAnyValue:StringLike" : { 
          "aws:TagKeys" : [ 
            "eks", 
            "eks:cluster-name", 
            "eks:nodegroup-name", 
            "kubernetes.io/cluster/*" 
          ] 
       } 
     } 
   } 
 ]
```
}

- [Memahami pembuatan versi untuk kebijakan IAM](https://docs.aws.amazon.com/IAM/latest/UserGuide/access_policies_managed-versioning.html)
- [Memulai kebijakan AWS terkelola dan beralih ke izin hak istimewa paling sedikit](https://docs.aws.amazon.com/IAM/latest/UserGuide/best-practices.html#bp-use-aws-defined-policies)

## AWSServiceRoleForAmazonQDeveloper

Deskripsi: Peran Tertaut Layanan ini memberikan kemampuan Pengembang Amazon Q untuk memberikan informasi penggunaan.

AWSServiceRoleForAmazonQDeveloperadalah [kebijakan yang AWS dikelola.](https://docs.aws.amazon.com/IAM/latest/UserGuide/access_policies_managed-vs-inline.html#aws-managed-policies)

#### Menggunakan kebijakan ini

Kebijakan ini dilampirkan pada peran terkait layanan yang memungkinkan layanan melakukan tindakan atas nama Anda. Anda tidak dapat melampirkan kebijakan ini ke pengguna, grup, atau peran Anda.

#### Rincian kebijakan

- Jenis: Kebijakan peran terkait layanan
- Waktu pembuatan: 25 April 2024, 07:40 UTC
- Waktu telah diedit: 25 April 2024, 07:40 UTC
- ARN: arn:aws:iam::aws:policy/aws-service-role/ AWSServiceRoleForAmazonQDeveloper

#### Versi kebijakan

Versi kebijakan: v1 (default)

Versi default kebijakan adalah versi yang menentukan izin untuk kebijakan tersebut. Saat pengguna atau peran dengan kebijakan membuat permintaan untuk mengakses AWS sumber daya, AWS periksa versi default kebijakan untuk menentukan apakah akan mengizinkan permintaan tersebut.

```
 "Version" : "2012-10-17", 
   "Statement" : [ 
     { 
        "Sid" : "sid1", 
        "Effect" : "Allow", 
       "Action" : [
          "cloudwatch:PutMetricData" 
        ], 
        "Resource" : "*", 
        "Condition" : { 
          "StringEquals" : { 
            "cloudwatch:namespace" : [ 
               "AWS/Q" 
 ] 
          } 
        } 
     } 
   ]
}
```
- [Memahami pembuatan versi untuk kebijakan IAM](https://docs.aws.amazon.com/IAM/latest/UserGuide/access_policies_managed-versioning.html)
- [Memulai kebijakan AWS terkelola dan beralih ke izin hak istimewa paling sedikit](https://docs.aws.amazon.com/IAM/latest/UserGuide/best-practices.html#bp-use-aws-defined-policies)

# AWSServiceRoleForCloudWatchAlarmsActionSSMServiceRolePolicy

Deskripsi: Menyediakan akses ke sumber daya Systems Manager yang digunakan oleh CloudWatch Alarm

AWSServiceRoleForCloudWatchAlarmsActionSSMServiceRolePolicyadalah [kebijakan](https://docs.aws.amazon.com/IAM/latest/UserGuide/access_policies_managed-vs-inline.html#aws-managed-policies)  [yang AWS dikelola.](https://docs.aws.amazon.com/IAM/latest/UserGuide/access_policies_managed-vs-inline.html#aws-managed-policies)

#### Menggunakan kebijakan ini

Kebijakan ini dilampirkan pada peran terkait layanan yang memungkinkan layanan melakukan tindakan atas nama Anda. Anda tidak dapat melampirkan kebijakan ini ke pengguna, grup, atau peran Anda.

### Rincian kebijakan

- Jenis: Kebijakan peran terkait layanan
- Waktu pembuatan: 01 Oktober 2020, 09:49 UTC
- Waktu telah diedit: 01 Oktober 2020, 09:49 UTC
- ARN: arn:aws:iam::aws:policy/aws-service-role/ AWSServiceRoleForCloudWatchAlarmsActionSSMServiceRolePolicy

#### Versi kebijakan

Versi kebijakan: v1 (default)

Versi default kebijakan adalah versi yang menentukan izin untuk kebijakan tersebut. Saat pengguna atau peran dengan kebijakan membuat permintaan untuk mengakses AWS sumber daya, AWS periksa versi default kebijakan untuk menentukan apakah akan mengizinkan permintaan tersebut.

#### Dokumen kebijakan JSON

```
{ 
   "Version" : "2012-10-17", 
   "Statement" : [ 
      { 
        "Action" : [ 
           "ssm:CreateOpsItem" 
        ], 
        "Resource" : "*", 
        "Effect" : "Allow" 
      } 
   ]
}
```
#### Pelajari selengkapnya

- [Memahami pembuatan versi untuk kebijakan IAM](https://docs.aws.amazon.com/IAM/latest/UserGuide/access_policies_managed-versioning.html)
- [Memulai kebijakan AWS terkelola dan beralih ke izin hak istimewa paling sedikit](https://docs.aws.amazon.com/IAM/latest/UserGuide/best-practices.html#bp-use-aws-defined-policies)

# AWSServiceRoleForCloudWatchMetrics\_DbPerfInsightsServiceRolePolicy

Deskripsi: Memungkinkan CloudWatch untuk mengakses metrik Performance Insights RDS atas nama Anda

AWSServiceRoleForCloudWatchMetrics\_DbPerfInsightsServiceRolePolicyadalah [kebijakan yang AWS dikelola.](https://docs.aws.amazon.com/IAM/latest/UserGuide/access_policies_managed-vs-inline.html#aws-managed-policies)

#### Menggunakan kebijakan ini

Kebijakan ini dilampirkan pada peran terkait layanan yang memungkinkan layanan melakukan tindakan atas nama Anda. Anda tidak dapat melampirkan kebijakan ini ke pengguna, grup, atau peran Anda.

#### Rincian kebijakan

- Jenis: Kebijakan peran terkait layanan
- Waktu pembuatan: 07 September 2023, 09:32 UTC
- Waktu telah diedit: 07 September 2023, 09:32 UTC
- ARN: arn:aws:iam::aws:policy/aws-service-role/ AWSServiceRoleForCloudWatchMetrics\_DbPerfInsightsServiceRolePolicy

#### Versi kebijakan

Versi kebijakan: v1 (default)

Versi default kebijakan adalah versi yang menentukan izin untuk kebijakan tersebut. Saat pengguna atau peran dengan kebijakan membuat permintaan untuk mengakses AWS sumber daya, AWS periksa versi default kebijakan untuk menentukan apakah akan mengizinkan permintaan tersebut.

```
{ 
   "Version" : "2012-10-17", 
   "Statement" : [ 
     { 
        "Effect" : "Allow",
```

```
"Action" : [
           "pi:GetResourceMetrics" 
        ], 
        "Resource" : "*", 
        "Condition" : { 
           "StringEquals" : { 
             "aws:ResourceAccount" : "${aws:PrincipalAccount}" 
           } 
        } 
      } 
  \overline{1}}
```
- [Memahami pembuatan versi untuk kebijakan IAM](https://docs.aws.amazon.com/IAM/latest/UserGuide/access_policies_managed-versioning.html)
- [Memulai kebijakan AWS terkelola dan beralih ke izin hak istimewa paling sedikit](https://docs.aws.amazon.com/IAM/latest/UserGuide/best-practices.html#bp-use-aws-defined-policies)

# AWSServiceRoleForCodeGuru-Profiler

Deskripsi: Peran terkait layanan yang diperlukan Amazon CodeGuru Profiler untuk mengirim pemberitahuan atas nama Anda.

AWSServiceRoleForCodeGuru-Profileradalah [kebijakan yang AWS dikelola.](https://docs.aws.amazon.com/IAM/latest/UserGuide/access_policies_managed-vs-inline.html#aws-managed-policies)

### Menggunakan kebijakan ini

Kebijakan ini dilampirkan pada peran terkait layanan yang memungkinkan layanan melakukan tindakan atas nama Anda. Anda tidak dapat melampirkan kebijakan ini ke pengguna, grup, atau peran Anda.

### Rincian kebijakan

- Jenis: Kebijakan peran terkait layanan
- Waktu pembuatan: 26 Juni 2020, 22:04 UTC
- Waktu yang telah diedit: 26 Juni 2020, 22:04 UTC
- ARN: arn:aws:iam::aws:policy/aws-service-role/AWSServiceRoleForCodeGuru-Profiler

#### Versi kebijakan

#### Versi kebijakan: v1 (default)

Versi default kebijakan adalah versi yang menentukan izin untuk kebijakan tersebut. Saat pengguna atau peran dengan kebijakan membuat permintaan untuk mengakses AWS sumber daya, AWS periksa versi default kebijakan untuk menentukan apakah akan mengizinkan permintaan tersebut.

#### Dokumen kebijakan JSON

```
{ 
   "Version" : "2012-10-17", 
   "Statement" : [ 
     \left\{ \right. "Sid" : "AllowSNSPublishToSendNotifications", 
        "Effect" : "Allow", 
        "Action" : [ 
           "sns:Publish" 
        ], 
        "Resource" : "*" 
      } 
   ]
}
```
#### Pelajari selengkapnya

- [Memahami pembuatan versi untuk kebijakan IAM](https://docs.aws.amazon.com/IAM/latest/UserGuide/access_policies_managed-versioning.html)
- [Memulai kebijakan AWS terkelola dan beralih ke izin hak istimewa paling sedikit](https://docs.aws.amazon.com/IAM/latest/UserGuide/best-practices.html#bp-use-aws-defined-policies)

# AWSServiceRoleForCodeWhispererPolicy

Deskripsi: Peran ini memberikan izin CodeWhisperer untuk mengakses data di akun Anda untuk menghitung penagihan, menyediakan akses untuk membuat dan mengakses laporan keamanan di Amazon CodeGuru, dan memancarkan data ke akun Anda. CloudWatch

AWSServiceRoleForCodeWhispererPolicyadalah [kebijakan yang AWS dikelola](https://docs.aws.amazon.com/IAM/latest/UserGuide/access_policies_managed-vs-inline.html#aws-managed-policies).

### Menggunakan kebijakan ini

Kebijakan ini dilampirkan pada peran terkait layanan yang memungkinkan layanan melakukan tindakan atas nama Anda. Anda tidak dapat melampirkan kebijakan ini ke pengguna, grup, atau peran Anda.

### Rincian kebijakan

- Jenis: Kebijakan peran terkait layanan
- Waktu pembuatan: 24 Maret 2023, 19:39 UTC
- Waktu telah diedit: 29 Maret 2024, 22:13 UTC
- ARN: arn:aws:iam::aws:policy/aws-service-role/ AWSServiceRoleForCodeWhispererPolicy

#### Versi kebijakan

Versi kebijakan: v5 (default)

Versi default kebijakan adalah versi yang menentukan izin untuk kebijakan tersebut. Saat pengguna atau peran dengan kebijakan membuat permintaan untuk mengakses AWS sumber daya, AWS periksa versi default kebijakan untuk menentukan apakah akan mengizinkan permintaan tersebut.

```
{ 
   "Version" : "2012-10-17", 
   "Statement" : [ 
      { 
         "Sid" : "sid1", 
         "Effect" : "Allow", 
         "Action" : [ 
           "sso-directory:ListMembersInGroup" 
         ], 
         "Resource" : [ 
          \mathbf{u} \star \mathbf{u} ] 
      }, 
      { 
         "Sid" : "sid2", 
         "Effect" : "Allow",
```

```
"Action" : [
      "sso:ListProfileAssociations", 
      "sso:ListProfiles", 
      "sso:ListDirectoryAssociations", 
      "sso:DescribeRegisteredRegions", 
      "sso:GetProfile", 
      "sso:GetManagedApplicationInstance", 
     "sso:ListApplicationAssignments", 
      "sso:DescribeInstance", 
     "sso:DescribeApplication" 
   ], 
   "Resource" : [ 
    \overline{0} \overline{\infty} \overline{0} ] 
 }, 
 { 
   "Sid" : "sid3", 
   "Effect" : "Allow", 
   "Action" : [ 
      "codeguru-security:CreateUploadUrl" 
   ], 
   "Resource" : [ 
    \overline{0} \star \overline{0} ] 
 }, 
 { 
   "Sid" : "sid4", 
   "Effect" : "Allow", 
   "Action" : [ 
      "codeguru-security:CreateScan", 
      "codeguru-security:GetScan", 
      "codeguru-security:ListFindings", 
      "codeguru-security:GetFindings" 
   ], 
   "Resource" : [ 
      "arn:aws:codeguru-security:*:*:scans/CodeWhisperer-*" 
   ] 
 }, 
 { 
   "Sid" : "sid5", 
   "Effect" : "Allow", 
  "Action" : [
      "cloudwatch:PutMetricData" 
   ],
```

```
 "Resource" : "*", 
        "Condition" : { 
           "StringEquals" : { 
             "cloudwatch:namespace" : [ 
                "AWS/CodeWhisperer" 
             ] 
           } 
        } 
      } 
   ]
}
```
- [Memahami pembuatan versi untuk kebijakan IAM](https://docs.aws.amazon.com/IAM/latest/UserGuide/access_policies_managed-versioning.html)
- [Memulai kebijakan AWS terkelola dan beralih ke izin hak istimewa paling sedikit](https://docs.aws.amazon.com/IAM/latest/UserGuide/best-practices.html#bp-use-aws-defined-policies)

# AWSServiceRoleForEC2ScheduledInstances

Deskripsi: Memungkinkan Instans Terjadwal EC2 untuk meluncurkan dan mengelola instans spot.

AWSServiceRoleForEC2ScheduledInstancesadalah [kebijakan yang AWS dikelola.](https://docs.aws.amazon.com/IAM/latest/UserGuide/access_policies_managed-vs-inline.html#aws-managed-policies)

#### Menggunakan kebijakan ini

Kebijakan ini dilampirkan pada peran terkait layanan yang memungkinkan layanan melakukan tindakan atas nama Anda. Anda tidak dapat melampirkan kebijakan ini ke pengguna, grup, atau peran Anda.

#### Rincian kebijakan

- Jenis: Kebijakan peran terkait layanan
- Waktu pembuatan: 12 Oktober 2017, 18:31 UTC
- Waktu yang telah diedit: 12 Oktober 2017, 18:31 UTC
- ARN: arn:aws:iam::aws:policy/aws-service-role/ AWSServiceRoleForEC2ScheduledInstances

#### Versi kebijakan

#### Versi kebijakan: v1 (default)

Versi default kebijakan adalah versi yang menentukan izin untuk kebijakan tersebut. Saat pengguna atau peran dengan kebijakan membuat permintaan untuk mengakses AWS sumber daya, AWS periksa versi default kebijakan untuk menentukan apakah akan mengizinkan permintaan tersebut.

```
{ 
   "Version" : "2012-10-17", 
   "Statement" : [ 
    \left\{ \right. "Effect" : "Allow", 
        "Action" : [ 
          "ec2:CreateTags" 
        ], 
        "Resource" : [ 
          "arn:aws:ec2:*:*:instance/*" 
        ], 
        "Condition" : { 
          "ForAllValues:StringEquals" : { 
            "aws:TagKeys" : [ 
               "aws:ec2sri:scheduledInstanceId" 
 ] 
          } 
        } 
     }, 
    \{ "Effect" : "Allow", 
        "Action" : [ 
          "ec2:TerminateInstances" 
        ], 
        "Resource" : "*", 
        "Condition" : { 
          "StringLike" : { 
             "ec2:ResourceTag/aws:ec2sri:scheduledInstanceId" : "*" 
          } 
        } 
     } 
   ]
```
#### }

#### Pelajari selengkapnya

- [Memahami pembuatan versi untuk kebijakan IAM](https://docs.aws.amazon.com/IAM/latest/UserGuide/access_policies_managed-versioning.html)
- [Memulai kebijakan AWS terkelola dan beralih ke izin hak istimewa paling sedikit](https://docs.aws.amazon.com/IAM/latest/UserGuide/best-practices.html#bp-use-aws-defined-policies)

## AWSServiceRoleForGroundStationDataflowEndpointGroupPolicy

Deskripsi: AWS GroundStation menggunakan peran terkait layanan ini untuk memanggil EC2 untuk menemukan alamat IPv4 publik

AWSServiceRoleForGroundStationDataflowEndpointGroupPolicyadalah [kebijakan yang](https://docs.aws.amazon.com/IAM/latest/UserGuide/access_policies_managed-vs-inline.html#aws-managed-policies)  [AWS dikelola](https://docs.aws.amazon.com/IAM/latest/UserGuide/access_policies_managed-vs-inline.html#aws-managed-policies).

#### Menggunakan kebijakan ini

Kebijakan ini dilampirkan pada peran terkait layanan yang memungkinkan layanan melakukan tindakan atas nama Anda. Anda tidak dapat melampirkan kebijakan ini ke pengguna, grup, atau peran Anda.

#### Rincian kebijakan

- Jenis: Kebijakan peran terkait layanan
- Waktu pembuatan: 13 Desember 2022, 23:52 UTC
- Waktu yang telah diedit: 13 Desember 2022, 23:52 UTC
- ARN: arn:aws:iam::aws:policy/aws-service-role/ AWSServiceRoleForGroundStationDataflowEndpointGroupPolicy

#### Versi kebijakan

Versi kebijakan: v1 (default)

Versi default kebijakan adalah versi yang menentukan izin untuk kebijakan tersebut. Saat pengguna atau peran dengan kebijakan membuat permintaan untuk mengakses AWS sumber daya, AWS periksa versi default kebijakan untuk menentukan apakah akan mengizinkan permintaan tersebut.

#### Dokumen kebijakan JSON

```
{ 
   "Version" : "2012-10-17", 
   "Statement" : [ 
     { 
        "Effect" : "Allow", 
        "Action" : [ 
          "ec2:DescribeAddresses", 
          "ec2:DescribeNetworkInterfaces" 
        ], 
        "Resource" : "*" 
      } 
   ]
}
```
#### Pelajari selengkapnya

- [Memahami pembuatan versi untuk kebijakan IAM](https://docs.aws.amazon.com/IAM/latest/UserGuide/access_policies_managed-versioning.html)
- [Memulai kebijakan AWS terkelola dan beralih ke izin hak istimewa paling sedikit](https://docs.aws.amazon.com/IAM/latest/UserGuide/best-practices.html#bp-use-aws-defined-policies)

# AWSServiceRoleForImageBuilder

Deskripsi: Memungkinkan EC2 ImageBuilder untuk memanggil AWS layanan atas nama Anda.

AWSServiceRoleForImageBuilderadalah [kebijakan yang AWS dikelola.](https://docs.aws.amazon.com/IAM/latest/UserGuide/access_policies_managed-vs-inline.html#aws-managed-policies)

#### Menggunakan kebijakan ini

Kebijakan ini dilampirkan pada peran terkait layanan yang memungkinkan layanan melakukan tindakan atas nama Anda. Anda tidak dapat melampirkan kebijakan ini ke pengguna, grup, atau peran Anda.

#### Rincian kebijakan

- Jenis: Kebijakan peran terkait layanan
- Waktu pembuatan: 29 November 2019, 22:02 UTC
- Waktu yang telah diedit: 19 Oktober 2023, 21:30 UTC

```
• ARN: arn:aws:iam::aws:policy/aws-service-role/
 AWSServiceRoleForImageBuilder
```
#### Versi kebijakan

Versi kebijakan: v19 (default)

Versi default kebijakan adalah versi yang menentukan izin untuk kebijakan tersebut. Saat pengguna atau peran dengan kebijakan membuat permintaan untuk mengakses AWS sumber daya, AWS periksa versi default kebijakan untuk menentukan apakah akan mengizinkan permintaan tersebut.

```
{ 
   "Version" : "2012-10-17", 
   "Statement" : [ 
     { 
       "Effect" : "Allow", 
       "Action" : [ 
          "ec2:RunInstances" 
       ], 
       "Resource" : [ 
          "arn:aws:ec2:*::image/*", 
          "arn:aws:ec2:*::snapshot/*", 
          "arn:aws:ec2:*:*:subnet/*", 
          "arn:aws:ec2:*:*:network-interface/*", 
          "arn:aws:ec2:*:*:security-group/*", 
          "arn:aws:ec2:*:*:key-pair/*", 
          "arn:aws:ec2:*:*:launch-template/*", 
          "arn:aws:license-manager:*:*:license-configuration:*" 
      \mathbf{I} }, 
     { 
       "Effect" : "Allow", 
       "Action" : [ 
          "ec2:RunInstances" 
       ], 
       "Resource" : [ 
          "arn:aws:ec2:*:*:volume/*", 
          "arn:aws:ec2:*:*:instance/*" 
       ], 
       "Condition" : {
```

```
 "StringEquals" : { 
        "aws:RequestTag/CreatedBy" : [ 
          "EC2 Image Builder", 
          "EC2 Fast Launch" 
       ] 
     } 
   } 
 }, 
 { 
   "Effect" : "Allow", 
   "Action" : "iam:PassRole", 
   "Resource" : "*", 
   "Condition" : { 
     "StringEquals" : { 
        "iam:PassedToService" : [ 
          "ec2.amazonaws.com", 
          "ec2.amazonaws.com.cn", 
          "vmie.amazonaws.com" 
       ] 
     } 
   } 
 }, 
 { 
   "Effect" : "Allow", 
  "Action" : [
     "ec2:StopInstances", 
     "ec2:StartInstances", 
     "ec2:TerminateInstances" 
   ], 
   "Resource" : "*", 
   "Condition" : { 
     "StringEquals" : { 
        "ec2:ResourceTag/CreatedBy" : "EC2 Image Builder" 
     } 
   } 
 }, 
 { 
   "Effect" : "Allow", 
   "Action" : [ 
     "ec2:CopyImage", 
     "ec2:CreateImage", 
     "ec2:CreateLaunchTemplate", 
     "ec2:DeregisterImage", 
     "ec2:DescribeImages",
```

```
 "ec2:DescribeInstanceAttribute", 
     "ec2:DescribeInstanceStatus", 
     "ec2:DescribeInstances", 
     "ec2:DescribeInstanceTypeOfferings", 
     "ec2:DescribeInstanceTypes", 
     "ec2:DescribeSubnets", 
     "ec2:DescribeTags", 
     "ec2:ModifyImageAttribute", 
     "ec2:DescribeImportImageTasks", 
     "ec2:DescribeExportImageTasks", 
     "ec2:DescribeSnapshots", 
     "ec2:DescribeHosts" 
   ], 
   "Resource" : "*" 
 }, 
 { 
   "Effect" : "Allow", 
   "Action" : [ 
     "ec2:ModifySnapshotAttribute" 
   ], 
   "Resource" : "arn:aws:ec2:*::snapshot/*", 
   "Condition" : { 
     "StringEquals" : { 
        "ec2:ResourceTag/CreatedBy" : "EC2 Image Builder" 
     } 
   } 
 }, 
 { 
   "Effect" : "Allow", 
   "Action" : [ 
     "ec2:CreateTags" 
   ], 
   "Resource" : "*", 
   "Condition" : { 
     "StringEquals" : { 
        "ec2:CreateAction" : [ 
          "RunInstances", 
          "CreateImage" 
       ], 
        "aws:RequestTag/CreatedBy" : [ 
          "EC2 Image Builder", 
          "EC2 Fast Launch" 
       ] 
     }
```

```
 } 
 }, 
 { 
   "Effect" : "Allow", 
  "Action" : [
      "ec2:CreateTags" 
   ], 
   "Resource" : [ 
      "arn:aws:ec2:*::image/*", 
     "arn:aws:ec2:*:*:export-image-task/*" 
   ] 
 }, 
 { 
   "Effect" : "Allow", 
   "Action" : [ 
      "ec2:CreateTags" 
   ], 
   "Resource" : [ 
      "arn:aws:ec2:*::snapshot/*", 
     "arn:aws:ec2:*:*:launch-template/*" 
   ], 
   "Condition" : { 
      "StringEquals" : { 
        "aws:RequestTag/CreatedBy" : [ 
          "EC2 Image Builder", 
          "EC2 Fast Launch" 
        ] 
     } 
   } 
 }, 
 { 
   "Effect" : "Allow", 
   "Action" : [ 
     "license-manager:UpdateLicenseSpecificationsForResource" 
   ], 
   "Resource" : "*" 
 }, 
 { 
   "Effect" : "Allow", 
   "Action" : [ 
     "sns:Publish" 
   ], 
   "Resource" : "*" 
 },
```

```
 { 
       "Effect" : "Allow", 
      "Action" : [
         "ssm:ListCommands", 
         "ssm:ListCommandInvocations", 
         "ssm:AddTagsToResource", 
         "ssm:DescribeInstanceInformation", 
         "ssm:GetAutomationExecution", 
         "ssm:StopAutomationExecution", 
         "ssm:ListInventoryEntries", 
         "ssm:SendAutomationSignal", 
         "ssm:DescribeInstanceAssociationsStatus", 
         "ssm:DescribeAssociationExecutions", 
         "ssm:GetCommandInvocation" 
       ], 
       "Resource" : "*" 
     }, 
     { 
       "Effect" : "Allow", 
       "Action" : "ssm:SendCommand", 
       "Resource" : [ 
         "arn:aws:ssm:*:*:document/AWS-RunPowerShellScript", 
         "arn:aws:ssm:*:*:document/AWS-RunShellScript", 
         "arn:aws:ssm:*:*:document/AWSEC2-RunSysprep", 
         "arn:aws:s3:::*" 
       ] 
     }, 
     { 
       "Effect" : "Allow", 
      "Action" : [
         "ssm:SendCommand" 
       ], 
       "Resource" : [ 
         "arn:aws:ec2:*:*:instance/*" 
       ], 
       "Condition" : { 
         "StringEquals" : { 
            "ssm:resourceTag/CreatedBy" : [ 
              "EC2 Image Builder" 
 ] 
         } 
       } 
     }, 
     {
```

```
 "Effect" : "Allow", 
   "Action" : "ssm:StartAutomationExecution", 
   "Resource" : "arn:aws:ssm:*:*:automation-definition/ImageBuilder*" 
 }, 
\mathcal{L} "Effect" : "Allow", 
   "Action" : [ 
     "ssm:CreateAssociation", 
     "ssm:DeleteAssociation" 
   ], 
   "Resource" : [ 
     "arn:aws:ssm:*:*:document/AWS-GatherSoftwareInventory", 
     "arn:aws:ssm:*:*:association/*", 
     "arn:aws:ec2:*:*:instance/*" 
   ] 
 }, 
\mathcal{L} "Effect" : "Allow", 
   "Action" : [ 
     "kms:Encrypt", 
     "kms:Decrypt", 
     "kms:ReEncryptFrom", 
     "kms:ReEncryptTo", 
     "kms:GenerateDataKeyWithoutPlaintext" 
   ], 
   "Resource" : "*", 
   "Condition" : { 
     "ForAllValues:StringEquals" : { 
        "kms:EncryptionContextKeys" : [ 
          "aws:ebs:id" 
       ] 
     }, 
     "StringLike" : { 
        "kms:ViaService" : [ 
          "ec2.*.amazonaws.com" 
       ] 
     } 
   } 
 }, 
 { 
   "Effect" : "Allow", 
   "Action" : [ 
     "kms:DescribeKey" 
   ],
```

```
 "Resource" : "*", 
   "Condition" : { 
     "StringLike" : { 
        "kms:ViaService" : [ 
          "ec2.*.amazonaws.com" 
       ] 
     } 
   } 
 }, 
 { 
   "Effect" : "Allow", 
   "Action" : "kms:CreateGrant", 
   "Resource" : "*", 
   "Condition" : { 
     "Bool" : { 
        "kms:GrantIsForAWSResource" : true 
     }, 
     "StringLike" : { 
       "kms:ViaService" : [ 
          "ec2.*.amazonaws.com" 
       ] 
     } 
   } 
 }, 
 { 
   "Effect" : "Allow", 
   "Action" : "sts:AssumeRole", 
   "Resource" : "arn:aws:iam::*:role/EC2ImageBuilderDistributionCrossAccountRole" 
 }, 
 { 
   "Effect" : "Allow", 
  "Action" : \lceil "logs:CreateLogStream", 
     "logs:CreateLogGroup", 
     "logs:PutLogEvents" 
   ], 
   "Resource" : "arn:aws:logs:*:*:log-group:/aws/imagebuilder/*" 
 }, 
 { 
   "Effect" : "Allow", 
  "Action" : [
     "ec2:CreateLaunchTemplateVersion", 
     "ec2:DescribeLaunchTemplates", 
     "ec2:ModifyLaunchTemplate",
```

```
 "ec2:DescribeLaunchTemplateVersions" 
   ], 
   "Resource" : "*" 
 }, 
 { 
   "Effect" : "Allow", 
   "Action" : [ 
     "ec2:ExportImage" 
   ], 
   "Resource" : "arn:aws:ec2:*::image/*", 
   "Condition" : { 
     "StringEquals" : { 
       "ec2:ResourceTag/CreatedBy" : "EC2 Image Builder" 
     } 
   } 
 }, 
 { 
   "Effect" : "Allow", 
   "Action" : [ 
     "ec2:ExportImage" 
   ], 
   "Resource" : "arn:aws:ec2:*:*:export-image-task/*" 
 }, 
 { 
   "Effect" : "Allow", 
   "Action" : [ 
     "ec2:CancelExportTask" 
   ], 
   "Resource" : "arn:aws:ec2:*:*:export-image-task/*", 
   "Condition" : { 
     "StringEquals" : { 
       "ec2:ResourceTag/CreatedBy" : "EC2 Image Builder" 
     } 
   } 
 }, 
 { 
   "Effect" : "Allow", 
   "Action" : "iam:CreateServiceLinkedRole", 
   "Resource" : "*", 
   "Condition" : { 
     "StringEquals" : { 
        "iam:AWSServiceName" : [ 
          "ssm.amazonaws.com", 
          "ec2fastlaunch.amazonaws.com"
```

```
\mathbf{1} } 
   } 
 }, 
 { 
   "Effect" : "Allow", 
   "Action" : [ 
     "ec2:EnableFastLaunch" 
   ], 
   "Resource" : [ 
     "arn:aws:ec2:*::image/*", 
     "arn:aws:ec2:*:*:launch-template/*" 
   ], 
   "Condition" : { 
     "StringEquals" : { 
        "ec2:ResourceTag/CreatedBy" : "EC2 Image Builder" 
     } 
   } 
 }, 
 { 
   "Effect" : "Allow", 
   "Action" : [ 
     "inspector2:ListCoverage", 
     "inspector2:ListFindings" 
   ], 
   "Resource" : "*" 
 }, 
 { 
   "Effect" : "Allow", 
   "Action" : [ 
     "ecr:CreateRepository" 
   ], 
   "Resource" : "*", 
   "Condition" : { 
     "StringEquals" : { 
        "aws:RequestTag/CreatedBy" : "EC2 Image Builder" 
     } 
   } 
 }, 
 { 
   "Effect" : "Allow", 
   "Action" : [ 
     "ecr:TagResource" 
   ],
```

```
 "Resource" : "arn:aws:ecr:*:*:repository/image-builder-*", 
        "Condition" : { 
          "StringEquals" : { 
            "aws:RequestTag/CreatedBy" : "EC2 Image Builder" 
          } 
       } 
     }, 
     { 
       "Effect" : "Allow", 
      "Action" : [
          "ecr:BatchDeleteImage" 
       ], 
       "Resource" : "arn:aws:ecr:*:*:repository/image-builder-*", 
        "Condition" : { 
          "StringEquals" : { 
            "ecr:ResourceTag/CreatedBy" : "EC2 Image Builder" 
          } 
       } 
     }, 
     { 
       "Effect" : "Allow", 
       "Action" : [ 
          "events:DeleteRule", 
          "events:DescribeRule", 
          "events:PutRule", 
          "events:PutTargets", 
          "events:RemoveTargets" 
       ], 
       "Resource" : [ 
          "arn:aws:events:*:*:rule/ImageBuilder-*" 
        ] 
     } 
   ]
}
```
- [Memahami pembuatan versi untuk kebijakan IAM](https://docs.aws.amazon.com/IAM/latest/UserGuide/access_policies_managed-versioning.html)
- [Memulai kebijakan AWS terkelola dan beralih ke izin hak istimewa paling sedikit](https://docs.aws.amazon.com/IAM/latest/UserGuide/best-practices.html#bp-use-aws-defined-policies)

# AWSServiceRoleForIoTSiteWise

Deskripsi: Memungkinkan AWS IoT SiteWise untuk menyediakan dan mengelola gateway serta data kueri. Kebijakan ini mencakup izin AWS Greengrass yang diperlukan untuk diterapkan ke grup, izin AWS Lambda untuk membuat dan memperbarui fungsi awalan layanan, dan izin IoT Analytics untuk kueri data dari datastores. AWS

AWSServiceRoleForIoTSiteWiseadalah [kebijakan yang AWS dikelola.](https://docs.aws.amazon.com/IAM/latest/UserGuide/access_policies_managed-vs-inline.html#aws-managed-policies)

#### Menggunakan kebijakan ini

Kebijakan ini dilampirkan pada peran terkait layanan yang memungkinkan layanan melakukan tindakan atas nama Anda. Anda tidak dapat melampirkan kebijakan ini ke pengguna, grup, atau peran Anda.

#### Rincian kebijakan

- Jenis: Kebijakan peran terkait layanan
- Waktu pembuatan: 14 November 2018, 19:19 UTC
- Waktu telah diedit: 13 November 2023, 18:27 UTC
- ARN: arn:aws:iam::aws:policy/aws-service-role/ AWSServiceRoleForIoTSiteWise

#### Versi kebijakan

```
Versi kebijakan: v8 (default)
```
Versi default kebijakan adalah versi yang menentukan izin untuk kebijakan tersebut. Saat pengguna atau peran dengan kebijakan membuat permintaan untuk mengakses AWS sumber daya, AWS periksa versi default kebijakan untuk menentukan apakah akan mengizinkan permintaan tersebut.

```
{ 
   "Version" : "2012-10-17", 
   "Statement" : [ 
     { 
        "Sid" : "AllowSiteWiseReadGreenGrass", 
        "Effect" : "Allow",
```

```
 "Action" : [ 
     "greengrass:GetAssociatedRole", 
     "greengrass:GetCoreDefinition", 
     "greengrass:GetCoreDefinitionVersion", 
     "greengrass:GetGroup", 
     "greengrass:GetGroupVersion" 
   ], 
   "Resource" : "*" 
 }, 
\mathcal{L} "Sid" : "AllowSiteWiseAccessLogGroup", 
   "Effect" : "Allow", 
  "Action" : \lceil "logs:CreateLogGroup", 
     "logs:DescribeLogGroups" 
   ], 
   "Resource" : "arn:aws:logs:*:*:log-group:/aws/iotsitewise*" 
 }, 
 { 
   "Sid" : "AllowSiteWiseAccessLog", 
   "Effect" : "Allow", 
   "Action" : [ 
     "logs:CreateLogStream", 
     "logs:DescribeLogStreams", 
     "logs:PutLogEvents" 
   ], 
   "Resource" : "arn:aws:logs:*:*:log-group:/aws/iotsitewise*:log-stream:*" 
 }, 
 { 
   "Sid" : "AllowSiteWiseAccessSiteWiseManagedWorkspaceInTwinMaker", 
   "Effect" : "Allow", 
  "Action" : [
     "iottwinmaker:GetWorkspace", 
     "iottwinmaker:ExecuteQuery" 
   ], 
   "Resource" : "arn:aws:iottwinmaker:*:*:workspace/*", 
   "Condition" : { 
     "ForAnyValue:StringEquals" : { 
       "iottwinmaker:linkedServices" : [ 
          "IOTSITEWISE" 
       ] 
     } 
   } 
 }
```
# }

]

# Pelajari selengkapnya

- [Memahami pembuatan versi untuk kebijakan IAM](https://docs.aws.amazon.com/IAM/latest/UserGuide/access_policies_managed-versioning.html)
- [Memulai kebijakan AWS terkelola dan beralih ke izin hak istimewa paling sedikit](https://docs.aws.amazon.com/IAM/latest/UserGuide/best-practices.html#bp-use-aws-defined-policies)

# AWSServiceRoleForLogDeliveryPolicy

Deskripsi: Memungkinkan layanan Pengiriman Log untuk mengirimkan log dengan memanggil tujuan log atas nama Anda.

AWSServiceRoleForLogDeliveryPolicyadalah [kebijakan yang AWS dikelola.](https://docs.aws.amazon.com/IAM/latest/UserGuide/access_policies_managed-vs-inline.html#aws-managed-policies)

#### Menggunakan kebijakan ini

Kebijakan ini dilampirkan pada peran terkait layanan yang memungkinkan layanan melakukan tindakan atas nama Anda. Anda tidak dapat melampirkan kebijakan ini ke pengguna, grup, atau peran Anda.

### Rincian kebijakan

- Jenis: Kebijakan peran terkait layanan
- Waktu pembuatan: 04 Oktober 2019, 17:31 UTC
- Waktu yang telah diedit: 15 Juli 2021, 20:07 UTC
- ARN: arn:aws:iam::aws:policy/aws-service-role/ AWSServiceRoleForLogDeliveryPolicy

#### Versi kebijakan

Versi kebijakan: v3 (default)

Versi default kebijakan adalah versi yang menentukan izin untuk kebijakan tersebut. Saat pengguna atau peran dengan kebijakan membuat permintaan untuk mengakses AWS sumber daya, AWS periksa versi default kebijakan untuk menentukan apakah akan mengizinkan permintaan tersebut.

#### Dokumen kebijakan JSON

```
{ 
   "Version" : "2012-10-17", 
   "Statement" : [ 
     { 
        "Effect" : "Allow", 
        "Action" : [ 
          "firehose:PutRecord", 
          "firehose:PutRecordBatch", 
          "firehose:ListTagsForDeliveryStream" 
        ], 
        "Resource" : "*", 
        "Condition" : { 
          "StringEquals" : { 
             "aws:ResourceTag/LogDeliveryEnabled" : "true" 
          } 
        } 
     } 
   ]
}
```
#### Pelajari selengkapnya

- [Memahami pembuatan versi untuk kebijakan IAM](https://docs.aws.amazon.com/IAM/latest/UserGuide/access_policies_managed-versioning.html)
- [Memulai kebijakan AWS terkelola dan beralih ke izin hak istimewa paling sedikit](https://docs.aws.amazon.com/IAM/latest/UserGuide/best-practices.html#bp-use-aws-defined-policies)

# AWSServiceRoleForMonitronPolicy

Deskripsi: Memberikan izin Amazon Monitron untuk AWS mengelola sumber daya, AWS termasuk penetapan pengguna SSO atas nama Anda.

AWSServiceRoleForMonitronPolicyadalah [kebijakan yang AWS dikelola](https://docs.aws.amazon.com/IAM/latest/UserGuide/access_policies_managed-vs-inline.html#aws-managed-policies).

#### Menggunakan kebijakan ini

Kebijakan ini dilampirkan pada peran terkait layanan yang memungkinkan layanan melakukan tindakan atas nama Anda. Anda tidak dapat melampirkan kebijakan ini ke pengguna, grup, atau peran Anda.

#### Rincian kebijakan

- Jenis: Kebijakan peran terkait layanan
- Waktu pembuatan: 02 Desember 2020, 19:06 UTC
- Waktu yang telah diedit: 29 September 2022, 20.38 UTC
- ARN: arn:aws:iam::aws:policy/aws-service-role/ AWSServiceRoleForMonitronPolicy

#### Versi kebijakan

Versi kebijakan: v2 (default)

Versi default kebijakan adalah versi yang menentukan izin untuk kebijakan tersebut. Saat pengguna atau peran dengan kebijakan membuat permintaan untuk mengakses AWS sumber daya, AWS periksa versi default kebijakan untuk menentukan apakah akan mengizinkan permintaan tersebut.

```
{ 
   "Version" : "2012-10-17", 
   "Statement" : [ 
     { 
        "Effect" : "Allow", 
        "Action" : [ 
          "sso:GetManagedApplicationInstance", 
          "sso:GetProfile", 
          "sso:ListProfiles", 
          "sso:ListProfileAssociations", 
          "sso:AssociateProfile", 
          "sso:ListDirectoryAssociations", 
          "sso-directory:DescribeUsers", 
          "sso-directory:SearchUsers" 
        ], 
        "Resource" : "*" 
     } 
   ]
}
```
- [Memahami pembuatan versi untuk kebijakan IAM](https://docs.aws.amazon.com/IAM/latest/UserGuide/access_policies_managed-versioning.html)
- [Memulai kebijakan AWS terkelola dan beralih ke izin hak istimewa paling sedikit](https://docs.aws.amazon.com/IAM/latest/UserGuide/best-practices.html#bp-use-aws-defined-policies)

# AWSServiceRoleForNeptuneGraphPolicy

Deskripsi: Menyediakan akses Cloudwatch untuk mempublikasikan metrik operasional dan penggunaan serta log untuk Amazon Neptunus

AWSServiceRoleForNeptuneGraphPolicyadalah [kebijakan yang AWS dikelola](https://docs.aws.amazon.com/IAM/latest/UserGuide/access_policies_managed-vs-inline.html#aws-managed-policies).

#### Menggunakan kebijakan ini

Kebijakan ini dilampirkan pada peran terkait layanan yang memungkinkan layanan melakukan tindakan atas nama Anda. Anda tidak dapat melampirkan kebijakan ini ke pengguna, grup, atau peran Anda.

#### Rincian kebijakan

- Jenis: Kebijakan peran terkait layanan
- Waktu pembuatan: 29 November 2023, 14:03 UTC
- Waktu telah diedit: 29 November 2023, 14:03 UTC
- ARN: arn:aws:iam::aws:policy/aws-service-role/ AWSServiceRoleForNeptuneGraphPolicy

#### Versi kebijakan

Versi kebijakan: v1 (default)

Versi default kebijakan adalah versi yang menentukan izin untuk kebijakan tersebut. Saat pengguna atau peran dengan kebijakan membuat permintaan untuk mengakses AWS sumber daya, AWS periksa versi default kebijakan untuk menentukan apakah akan mengizinkan permintaan tersebut.

#### Dokumen kebijakan JSON

```
 "Version" : "2012-10-17",
```
{

"Statement" : [

```
 { 
   "Sid" : "GraphMetrics", 
   "Effect" : "Allow", 
  "Action" : [
     "cloudwatch:PutMetricData" 
   ], 
   "Resource" : "*", 
   "Condition" : { 
     "StringEquals" : { 
        "cloudwatch:namespace" : [ 
          "AWS/Neptune", 
          "AWS/Usage" 
        ] 
     } 
   } 
 }, 
 { 
   "Sid" : "GraphLogGroup", 
   "Effect" : "Allow", 
   "Action" : [ 
     "logs:CreateLogGroup" 
   ], 
   "Resource" : [ 
     "arn:aws:logs:*:*:log-group:/aws/neptune/*" 
   ], 
   "Condition" : { 
     "StringEquals" : { 
        "aws:ResourceAccount" : "${aws:PrincipalAccount}" 
     } 
   } 
 }, 
 { 
   "Sid" : "GraphLogEvents", 
   "Effect" : "Allow", 
  "Action" : [
     "logs:CreateLogStream", 
     "logs:PutLogEvents", 
     "logs:DescribeLogStreams" 
   ], 
   "Resource" : [ 
     "arn:aws:logs:*:*:log-group:/aws/neptune/*:log-stream:*" 
   ], 
   "Condition" : {
```

```
 "StringEquals" : { 
             "aws:ResourceAccount" : "${aws:PrincipalAccount}" 
          } 
        } 
      } 
   ]
}
```
- [Memahami pembuatan versi untuk kebijakan IAM](https://docs.aws.amazon.com/IAM/latest/UserGuide/access_policies_managed-versioning.html)
- [Memulai kebijakan AWS terkelola dan beralih ke izin hak istimewa paling sedikit](https://docs.aws.amazon.com/IAM/latest/UserGuide/best-practices.html#bp-use-aws-defined-policies)

# AWSServiceRoleForPrivateMarketplaceAdminPolicy

Deskripsi: Memberikan izin untuk mendeskripsikan dan memperbarui sumber daya Private Marketplace dan mendeskripsikan AWS Organizations

AWSServiceRoleForPrivateMarketplaceAdminPolicyadalah [kebijakan yang AWS dikelola](https://docs.aws.amazon.com/IAM/latest/UserGuide/access_policies_managed-vs-inline.html#aws-managed-policies).

#### Menggunakan kebijakan ini

Kebijakan ini dilampirkan pada peran terkait layanan yang memungkinkan layanan melakukan tindakan atas nama Anda. Anda tidak dapat melampirkan kebijakan ini ke pengguna, grup, atau peran Anda.

### Rincian kebijakan

- Jenis: Kebijakan peran terkait layanan
- Waktu pembuatan: 14 Februari 2024, 22:28 UTC
- Waktu telah diedit: 14 Februari 2024, 22:28 UTC
- ARN: arn:aws:iam::aws:policy/aws-service-role/ AWSServiceRoleForPrivateMarketplaceAdminPolicy

#### Versi kebijakan

#### Versi kebijakan: v1 (default)

Versi default kebijakan adalah versi yang menentukan izin untuk kebijakan tersebut. Saat pengguna atau peran dengan kebijakan membuat permintaan untuk mengakses AWS sumber daya, AWS periksa versi default kebijakan untuk menentukan apakah akan mengizinkan permintaan tersebut.

```
{ 
   "Version" : "2012-10-17", 
   "Statement" : [ 
     { 
       "Sid" : "PrivateMarketplaceCatalogDescribePermissions", 
       "Effect" : "Allow", 
       "Action" : [ 
          "aws-marketplace:DescribeEntity" 
       ], 
       "Resource" : [ 
          "arn:aws:aws-marketplace:*:*:AWSMarketplace/Experience/*", 
          "arn:aws:aws-marketplace:*:*:AWSMarketplace/Audience/*", 
          "arn:aws:aws-marketplace:*:*:AWSMarketplace/ProcurementPolicy/*", 
         "arn:aws:aws-marketplace:*:*:AWSMarketplace/BrandingSettings/*" 
      \mathbf{I} }, 
     { 
       "Sid" : "PrivateMarketplaceCatalogDescribeChangeSetPermissions", 
       "Effect" : "Allow", 
       "Action" : [ 
          "aws-marketplace:DescribeChangeSet" 
       ], 
       "Resource" : "*" 
     }, 
    \{ "Sid" : "PrivateMarketplaceCatalogListPermissions", 
       "Effect" : "Allow", 
       "Action" : [ 
          "aws-marketplace:ListEntities", 
         "aws-marketplace:ListChangeSets" 
       ], 
       "Resource" : "*" 
     }, 
     { 
       "Sid" : "PrivateMarketplaceStartChangeSetPermissions", 
       "Effect" : "Allow", 
       "Action" : [
```

```
 "aws-marketplace:StartChangeSet" 
        ], 
        "Condition" : { 
          "StringEquals" : { 
            "catalog:ChangeType" : [ 
              "AssociateAudience", 
              "DisassociateAudience" 
 ] 
          } 
       }, 
        "Resource" : [ 
          "arn:aws:aws-marketplace:*:*:AWSMarketplace/Experience/*", 
          "arn:aws:aws-marketplace:*:*:AWSMarketplace/ChangeSet/*" 
       ] 
     }, 
     { 
        "Sid" : "PrivateMarketplaceOrganizationPermissions", 
        "Effect" : "Allow", 
       "Action" : [
          "organizations:DescribeAccount", 
          "organizations:DescribeOrganizationalUnit", 
          "organizations:ListDelegatedAdministrators", 
          "organizations:ListChildren" 
       ], 
        "Resource" : [ 
\mathbf{u} \star \mathbf{u} ] 
     } 
   ]
}
```
- [Memahami pembuatan versi untuk kebijakan IAM](https://docs.aws.amazon.com/IAM/latest/UserGuide/access_policies_managed-versioning.html)
- [Memulai kebijakan AWS terkelola dan beralih ke izin hak istimewa paling sedikit](https://docs.aws.amazon.com/IAM/latest/UserGuide/best-practices.html#bp-use-aws-defined-policies)

# AWSServiceRoleForSMS

Deskripsi: Menyediakan akses ke AWS layanan dan sumber daya yang diperlukan untuk memigrasikan instans layanan ke AWS termasuk EC2, S3, dan Cloudformation.

#### AWSServiceRoleForSMSadalah [kebijakan yang AWS dikelola](https://docs.aws.amazon.com/IAM/latest/UserGuide/access_policies_managed-vs-inline.html#aws-managed-policies).

#### Menggunakan kebijakan ini

Kebijakan ini dilampirkan pada peran terkait layanan yang memungkinkan layanan melakukan tindakan atas nama Anda. Anda tidak dapat melampirkan kebijakan ini ke pengguna, grup, atau peran Anda.

#### Rincian kebijakan

- Jenis: Kebijakan peran terkait layanan
- Waktu pembuatan: 06 Agustus 2019, 18:39 UTC
- Waktu yang telah diedit: 15 Oktober 2020, 17:28 UTC
- ARN: arn:aws:iam::aws:policy/aws-service-role/AWSServiceRoleForSMS

#### Versi kebijakan

Versi kebijakan: v10 (default)

Versi default kebijakan adalah versi yang menentukan izin untuk kebijakan tersebut. Saat pengguna atau peran dengan kebijakan membuat permintaan untuk mengakses AWS sumber daya, AWS periksa versi default kebijakan untuk menentukan apakah akan mengizinkan permintaan tersebut.

```
{ 
   "Version" : "2012-10-17", 
   "Statement" : [ 
     { 
       "Effect" : "Allow", 
       "Action" : [ 
          "cloudformation:CreateChangeSet", 
          "cloudformation:CreateStack" 
       ], 
       "Resource" : "arn:aws:cloudformation:*:*:stack/sms-app-*/*", 
       "Condition" : { 
          "Null" : { 
            "cloudformation:ResourceTypes" : "false" 
          }, 
          "ForAllValues:StringEquals" : {
```

```
 "cloudformation:ResourceTypes" : [ 
          "AWS::EC2::Instance", 
          "AWS::ApplicationInsights::Application", 
          "AWS::ResourceGroups::Group" 
       ] 
     } 
   } 
 }, 
 { 
   "Effect" : "Allow", 
   "Action" : [ 
     "cloudformation:DeleteStack", 
     "cloudformation:ExecuteChangeSet", 
     "cloudformation:DeleteChangeSet", 
     "cloudformation:DescribeChangeSet", 
     "cloudformation:DescribeStacks", 
     "cloudformation:DescribeStackEvents", 
     "cloudformation:DescribeStackResource", 
     "cloudformation:DescribeStackResources", 
     "cloudformation:GetTemplate" 
   ], 
   "Resource" : "arn:aws:cloudformation:*:*:stack/sms-app-*/*" 
 }, 
\mathcal{L} "Effect" : "Allow", 
  "Action" : [
     "cloudformation:ValidateTemplate", 
     "s3:ListAllMyBuckets" 
   ], 
   "Resource" : "*" 
 }, 
 { 
   "Effect" : "Allow", 
   "Action" : [ 
     "s3:CreateBucket", 
     "s3:DeleteBucket", 
     "s3:DeleteObject", 
     "s3:GetBucketAcl", 
     "s3:GetBucketLocation", 
     "s3:GetObject", 
     "s3:ListBucket", 
     "s3:PutObject", 
     "s3:PutObjectAcl", 
     "s3:PutLifecycleConfiguration"
```

```
 ], 
   "Resource" : "arn:aws:s3:::sms-app-*" 
 }, 
 { 
   "Effect" : "Allow", 
  "Action" : [
     "sms:CreateReplicationJob", 
     "sms:DeleteReplicationJob", 
     "sms:GetReplicationJobs", 
     "sms:GetReplicationRuns", 
     "sms:GetServers", 
     "sms:ImportServerCatalog", 
     "sms:StartOnDemandReplicationRun", 
     "sms:UpdateReplicationJob" 
   ], 
   "Resource" : "*" 
 }, 
 { 
   "Effect" : "Allow", 
   "Action" : "ssm:SendCommand", 
   "Resource" : [ 
     "arn:aws:ssm:*::document/AWS-RunRemoteScript", 
     "arn:aws:s3:::sms-app-*" 
   ] 
 }, 
 { 
   "Effect" : "Allow", 
   "Action" : "ssm:SendCommand", 
   "Resource" : "arn:aws:ec2:*:*:instance/*", 
   "Condition" : { 
     "StringEquals" : { 
        "ssm:resourceTag/UseForSMSApplicationValidation" : [ 
          "true" 
       ] 
     } 
   } 
 }, 
 { 
   "Effect" : "Allow", 
   "Action" : [ 
     "ssm:CancelCommand", 
     "ssm:GetCommandInvocation" 
   ], 
   "Resource" : "*"
```
```
 }, 
 { 
   "Effect" : "Allow", 
   "Action" : "ec2:CreateTags", 
   "Resource" : "arn:aws:ec2:*:*:snapshot/*", 
   "Condition" : { 
     "StringEquals" : { 
        "ec2:CreateAction" : "CopySnapshot" 
     } 
   } 
 }, 
 { 
   "Effect" : "Allow", 
   "Action" : "ec2:CopySnapshot", 
   "Resource" : "arn:aws:ec2:*:*:snapshot/*", 
   "Condition" : { 
     "StringLike" : { 
        "aws:RequestTag/SMSJobId" : [ 
          "sms-*" 
       ] 
     } 
   } 
 }, 
 { 
   "Effect" : "Allow", 
   "Action" : [ 
     "ec2:ModifySnapshotAttribute", 
     "ec2:DeleteSnapshot" 
   ], 
   "Resource" : "arn:aws:ec2:*:*:snapshot/*", 
   "Condition" : { 
     "StringLike" : { 
        "ec2:ResourceTag/SMSJobId" : [ 
          "sms-*" 
        ] 
     } 
   } 
 }, 
 { 
   "Effect" : "Allow", 
   "Action" : [ 
     "ec2:CopyImage", 
     "ec2:DescribeImages", 
     "ec2:DescribeInstances",
```

```
 "ec2:DescribeSnapshots", 
         "ec2:DescribeSnapshotAttribute", 
         "ec2:DeregisterImage", 
         "ec2:ImportImage", 
         "ec2:DescribeImportImageTasks", 
         "ec2:GetEbsEncryptionByDefault" 
      ], 
      "Resource" : "*" 
    }, 
    { 
      "Effect" : "Allow", 
      "Action" : [ 
        "iam:GetRole", 
         "iam:GetInstanceProfile" 
      ], 
      "Resource" : "*" 
    }, 
    { 
      "Effect" : "Allow", 
     "Action" : \lceil "ec2:DisassociateIamInstanceProfile", 
         "ec2:AssociateIamInstanceProfile", 
        "ec2:ReplaceIamInstanceProfileAssociation" 
      ], 
     "Resource" : "arn:aws:ec2:*:*:instance/*",
      "Condition" : { 
         "StringLike" : { 
           "ec2:ResourceTag/aws:cloudformation:stack-id" : 
 "arn:aws:cloudformation:*:*:stack/sms-app-*/*" 
         } 
      } 
    }, 
    { 
      "Effect" : "Allow", 
      "Action" : "iam:PassRole", 
      "Resource" : "*", 
      "Condition" : { 
         "StringEquals" : { 
           "iam:PassedToService" : "ec2.amazonaws.com" 
        } 
      } 
    }, 
    { 
      "Effect" : "Allow",
```

```
 "Action" : "iam:PassRole", 
      "Resource" : "*", 
      "Condition" : { 
         "StringEqualsIfExists" : { 
           "iam:PassedToService" : "cloudformation.amazonaws.com" 
        }, 
         "StringLike" : { 
           "iam:AssociatedResourceArn" : "arn:aws:cloudformation:*:*:stack/sms-app-*/*" 
        } 
      } 
    }, 
    { 
      "Effect" : "Allow", 
     "Action" : [
        "ec2:RunInstances" 
      ], 
      "Resource" : "*" 
    }, 
    { 
      "Effect" : "Allow", 
     "Action" : [
         "ec2:CreateTags", 
        "ec2:DeleteTags" 
      ], 
     "Resource" : "arn:aws:ec2:*:*:instance/*"
    }, 
    { 
      "Effect" : "Allow", 
     "Action" : [
         "ec2:ModifyInstanceAttribute", 
        "ec2:StopInstances", 
        "ec2:StartInstances", 
         "ec2:TerminateInstances" 
      ], 
      "Resource" : "*", 
      "Condition" : { 
         "StringLike" : { 
           "ec2:ResourceTag/aws:cloudformation:stack-id" : 
 "arn:aws:cloudformation:*:*:stack/sms-app-*/*" 
        } 
      } 
    }, 
    { 
      "Effect" : "Allow",
```

```
 "Action" : [ 
          "applicationinsights:Describe*", 
          "applicationinsights:List*", 
          "cloudformation:ListStackResources" 
       ], 
       "Resource" : "*" 
     }, 
    \mathcal{L} "Effect" : "Allow", 
       "Action" : [ 
          "applicationinsights:CreateApplication", 
          "applicationinsights:CreateComponent", 
          "applicationinsights:UpdateApplication", 
          "applicationinsights:DeleteApplication", 
          "applicationinsights:UpdateComponentConfiguration", 
          "applicationinsights:DeleteComponent" 
       ], 
       "Resource" : "arn:aws:applicationinsights:*:*:application/resource-group/sms-app-
*" 
     }, 
     { 
       "Effect" : "Allow", 
      "Action" : [
          "resource-groups:CreateGroup", 
          "resource-groups:GetGroup", 
          "resource-groups:UpdateGroup", 
         "resource-groups:DeleteGroup" 
       ], 
       "Resource" : "arn:aws:resource-groups:*:*:group/sms-app-*", 
       "Condition" : { 
          "StringLike" : { 
            "aws:ResourceTag/aws:cloudformation:stack-id" : 
  "arn:aws:cloudformation:*:*:stack/sms-app-*/*" 
          } 
       } 
     }, 
     { 
       "Effect" : "Allow", 
      "Action" : [
          "iam:CreateServiceLinkedRole" 
       ], 
       "Resource" : [ 
          "arn:aws:iam::*:role/aws-service-role/application-insights.amazonaws.com/
AWSServiceRoleForApplicationInsights"
```

```
 ], 
        "Condition" : { 
          "StringEquals" : { 
             "iam:AWSServiceName" : "application-insights.amazonaws.com" 
          } 
        } 
      } 
   ]
}
```
- [Memahami pembuatan versi untuk kebijakan IAM](https://docs.aws.amazon.com/IAM/latest/UserGuide/access_policies_managed-versioning.html)
- [Memulai kebijakan AWS terkelola dan beralih ke izin hak istimewa paling sedikit](https://docs.aws.amazon.com/IAM/latest/UserGuide/best-practices.html#bp-use-aws-defined-policies)

# AWSServiceRoleForUserSubscriptions

Deskripsi: Menyediakan akses ke layanan Langganan Pengguna ke sumber daya Pusat Identitas Anda untuk memperbarui langganan Anda secara otomatis.

AWSServiceRoleForUserSubscriptionsadalah [kebijakan yang AWS dikelola.](https://docs.aws.amazon.com/IAM/latest/UserGuide/access_policies_managed-vs-inline.html#aws-managed-policies)

#### Menggunakan kebijakan ini

Kebijakan ini dilampirkan pada peran terkait layanan yang memungkinkan layanan melakukan tindakan atas nama Anda. Anda tidak dapat melampirkan kebijakan ini ke pengguna, grup, atau peran Anda.

## Rincian kebijakan

- Jenis: Kebijakan peran terkait layanan
- Waktu pembuatan: 25 April 2024, 16:14 UTC
- Waktu yang telah diedit: 25 April 2024, 16:14 UTC
- ARN: arn:aws:iam::aws:policy/aws-service-role/ AWSServiceRoleForUserSubscriptions

#### Versi kebijakan

#### Versi kebijakan: v1 (default)

Versi default kebijakan adalah versi yang menentukan izin untuk kebijakan tersebut. Saat pengguna atau peran dengan kebijakan membuat permintaan untuk mengakses AWS sumber daya, AWS periksa versi default kebijakan untuk menentukan apakah akan mengizinkan permintaan tersebut.

#### Dokumen kebijakan JSON

```
{ 
   "Version" : "2012-10-17", 
   "Statement" : [ 
    \mathcal{L} "Sid" : "SubscriptionManagementPolicy", 
        "Effect" : "Allow", 
        "Action" : [ 
          "identitystore:DescribeGroup", 
          "identitystore:DescribeUser", 
          "identitystore:IsMemberInGroups", 
          "identitystore:ListGroupMemberships", 
          "organizations:DescribeOrganization", 
          "sso:DescribeApplication", 
          "sso:DescribeInstance", 
          "sso:ListInstances" 
       ], 
        "Resource" : [ 
         " ] 
     } 
   ]
}
```
## Pelajari selengkapnya

- [Memahami pembuatan versi untuk kebijakan IAM](https://docs.aws.amazon.com/IAM/latest/UserGuide/access_policies_managed-versioning.html)
- [Memulai kebijakan AWS terkelola dan beralih ke izin hak istimewa paling sedikit](https://docs.aws.amazon.com/IAM/latest/UserGuide/best-practices.html#bp-use-aws-defined-policies)

# AWSServiceRolePolicyForBackupReports

Deskripsi: Menyediakan izin AWS Backup untuk membuat laporan kepatuhan atas nama Anda

AWSServiceRolePolicyForBackupReportsadalah [kebijakan yang AWS dikelola](https://docs.aws.amazon.com/IAM/latest/UserGuide/access_policies_managed-vs-inline.html#aws-managed-policies).

## Menggunakan kebijakan ini

Kebijakan ini dilampirkan pada peran terkait layanan yang memungkinkan layanan melakukan tindakan atas nama Anda. Anda tidak dapat melampirkan kebijakan ini ke pengguna, grup, atau peran Anda.

## Rincian kebijakan

- Jenis: Kebijakan peran terkait layanan
- Waktu pembuatan: 19 Agustus 2021 21:16 UTC
- Waktu yang telah diedit: 10 Maret 2023, 00:51 UTC
- ARN: arn:aws:iam::aws:policy/aws-service-role/ AWSServiceRolePolicyForBackupReports

## Versi kebijakan

Versi kebijakan: v2 (default)

Versi default kebijakan adalah versi yang menentukan izin untuk kebijakan tersebut. Saat pengguna atau peran dengan kebijakan membuat permintaan untuk mengakses AWS sumber daya, AWS periksa versi default kebijakan untuk menentukan apakah akan mengizinkan permintaan tersebut.

```
{ 
   "Version" : "2012-10-17", 
   "Statement" : [ 
     { 
       "Effect" : "Allow", 
       "Action" : [ 
          "backup:DescribeFramework", 
          "backup:ListBackupJobs", 
          "backup:ListRestoreJobs", 
          "backup:ListCopyJobs"
```

```
 ], 
       "Resource" : "*" 
     }, 
     { 
       "Effect" : "Allow", 
      "Action" : [
          "config:DescribeConfigurationRecorders", 
          "config:DescribeConfigurationRecorderStatus", 
          "config:BatchGetResourceConfig", 
          "config:SelectResourceConfig", 
          "config:DescribeConfigurationAggregators", 
          "config:SelectAggregateResourceConfig", 
          "config:DescribeConfigRuleEvaluationStatus", 
          "config:DescribeConfigRules", 
          "s3:GetBucketLocation" 
       ], 
       "Resource" : "*" 
     }, 
     { 
       "Effect" : "Allow", 
      "Action" : [
          "config:GetComplianceDetailsByConfigRule", 
          "config:PutConfigRule", 
          "config:DeleteConfigRule" 
       ], 
       "Resource" : "arn:aws:config:*:*:config-rule/aws-service-rule/
backup.amazonaws.com*" 
     }, 
     { 
       "Effect" : "Allow", 
       "Action" : [ 
          "config:DeleteConfigurationAggregator", 
          "config:PutConfigurationAggregator" 
       ], 
       "Resource" : "arn:aws:config:*:*:config-aggregator/aws-service-config-aggregator/
backup.amazonaws.com*" 
     } 
   ]
}
```
• [Memahami pembuatan versi untuk kebijakan IAM](https://docs.aws.amazon.com/IAM/latest/UserGuide/access_policies_managed-versioning.html)

• [Memulai kebijakan AWS terkelola dan beralih ke izin hak istimewa paling sedikit](https://docs.aws.amazon.com/IAM/latest/UserGuide/best-practices.html#bp-use-aws-defined-policies)

## AWSServiceRolePolicyForBackupRestoreTesting

Deskripsi: Kebijakan ini berisi izin untuk pengujian pemulihan dan untuk membersihkan sumber daya yang dibuat selama pengujian.

AWSServiceRolePolicyForBackupRestoreTestingadalah [kebijakan yang AWS dikelola.](https://docs.aws.amazon.com/IAM/latest/UserGuide/access_policies_managed-vs-inline.html#aws-managed-policies)

#### Menggunakan kebijakan ini

Kebijakan ini dilampirkan pada peran terkait layanan yang memungkinkan layanan melakukan tindakan atas nama Anda. Anda tidak dapat melampirkan kebijakan ini ke pengguna, grup, atau peran Anda.

#### Rincian kebijakan

- Jenis: Kebijakan peran terkait layanan
- Waktu pembuatan: 10 November 2023, 23:37 UTC
- Waktu telah diedit: 14 Februari 2024, 22:42 UTC
- ARN: arn:aws:iam::aws:policy/aws-service-role/ AWSServiceRolePolicyForBackupRestoreTesting

#### Versi kebijakan

Versi kebijakan: v2 (default)

Versi default kebijakan adalah versi yang menentukan izin untuk kebijakan tersebut. Saat pengguna atau peran dengan kebijakan membuat permintaan untuk mengakses AWS sumber daya, AWS periksa versi default kebijakan untuk menentukan apakah akan mengizinkan permintaan tersebut.

```
{ 
   "Version" : "2012-10-17", 
   "Statement" : [ 
     { 
        "Sid" : "BackupActions", 
        "Effect" : "Allow",
```

```
"Action" : [
     "backup:DescribeRecoveryPoint", 
     "backup:DescribeRestoreJob", 
     "backup:DescribeProtectedResource", 
     "backup:GetRecoveryPointRestoreMetadata", 
     "backup:ListBackupVaults", 
     "backup:ListProtectedResources", 
     "backup:ListProtectedResourcesByBackupVault", 
     "backup:ListRecoveryPointsByBackupVault", 
     "backup:ListRecoveryPointsByResource", 
     "backup:ListTags", 
     "backup:StartRestoreJob" 
   ], 
   "Resource" : "*" 
 }, 
 { 
   "Sid" : "IamPassRole", 
   "Effect" : "Allow", 
   "Action" : "iam:PassRole", 
   "Resource" : "*", 
   "Condition" : { 
     "StringEquals" : { 
        "iam:PassedToService" : "backup.amazonaws.com" 
     } 
   } 
 }, 
\mathcal{L} "Sid" : "DescribeActions", 
   "Effect" : "Allow", 
   "Action" : [ 
     "ec2:DescribeInstances", 
     "ec2:DescribeSnapshotTierStatus", 
     "ec2:DescribeTags", 
     "ec2:DescribeVolumes", 
     "elasticfilesystem:DescribeFileSystems", 
     "elasticfilesystem:DescribeMountTargets", 
     "fsx:DescribeFileSystems", 
     "fsx:DescribeVolumes", 
     "fsx:ListTagsForResource", 
     "rds:DescribeDBInstances", 
     "rds:DescribeDBClusters", 
     "rds:DescribeDBInstanceAutomatedBackups", 
     "rds:DescribeDBClusterAutomatedBackups", 
     "rds:ListTagsForResource",
```

```
 "redshift:DescribeClusters" 
   ], 
   "Resource" : "*" 
 }, 
\mathcal{L} "Sid" : "DeleteActions", 
   "Effect" : "Allow", 
   "Action" : [ 
     "ec2:DeleteVolume", 
     "ec2:TerminateInstances", 
     "elasticfilesystem:DeleteFilesystem", 
     "elasticfilesystem:DeleteMountTarget", 
     "rds:DeleteDBCluster", 
     "rds:DeleteDBInstance", 
     "fsx:DeleteFileSystem", 
     "fsx:DeleteVolume" 
   ], 
   "Resource" : "*", 
   "Condition" : { 
     "Null" : { 
        "aws:ResourceTag/awsbackup-restore-test" : "false" 
     } 
   } 
 }, 
 { 
   "Sid" : "DdbDeleteActions", 
   "Effect" : "Allow", 
   "Action" : [ 
     "dynamodb:DeleteTable", 
     "dynamodb:DescribeTable" 
   ], 
   "Resource" : "arn:aws:dynamodb:*:*:table/awsbackup-restore-test-*", 
   "Condition" : { 
     "StringEquals" : { 
        "aws:ResourceAccount" : "${aws:PrincipalAccount}" 
     } 
   } 
 }, 
\mathcal{L} "Sid" : "RedshiftDeleteActions", 
   "Effect" : "Allow", 
   "Action" : "redshift:DeleteCluster", 
   "Resource" : "arn:aws:redshift:*:*:cluster:awsbackup-restore-test-*" 
 },
```

```
 { 
       "Sid" : "S3DeleteActions", 
       "Effect" : "Allow", 
        "Action" : [ 
          "s3:DeleteBucket", 
          "s3:GetLifecycleConfiguration", 
          "s3:PutLifecycleConfiguration" 
       ], 
       "Resource" : "arn:aws:s3:::awsbackup-restore-test-*", 
       "Condition" : { 
          "StringEquals" : { 
            "aws:ResourceAccount" : "${aws:PrincipalAccount}" 
          } 
       } 
     }, 
     { 
       "Sid" : "TimestreamDeleteActions", 
       "Effect" : "Allow", 
       "Action" : "timestream:DeleteTable", 
       "Resource" : "arn:aws:timestream:*:*:database/*/table/awsbackup-restore-test-*" 
     } 
   ]
}
```
- [Memahami pembuatan versi untuk kebijakan IAM](https://docs.aws.amazon.com/IAM/latest/UserGuide/access_policies_managed-versioning.html)
- [Memulai kebijakan AWS terkelola dan beralih ke izin hak istimewa paling sedikit](https://docs.aws.amazon.com/IAM/latest/UserGuide/best-practices.html#bp-use-aws-defined-policies)

# AWSShieldDRTAccessPolicy

Deskripsi: Menyediakan Tim Respons AWS DDoS dengan akses terbatas ke Anda Akun AWS untuk membantu mitigasi serangan DDoS selama peristiwa tingkat keparahan tinggi.

AWSShieldDRTAccessPolicyadalah [kebijakan yang AWS dikelola.](https://docs.aws.amazon.com/IAM/latest/UserGuide/access_policies_managed-vs-inline.html#aws-managed-policies)

## Menggunakan kebijakan ini

Anda dapat melampirkan AWSShieldDRTAccessPolicy ke pengguna, grup, dan peran Anda.

## Rincian kebijakan

- Jenis: Kebijakan peran layanan
- Waktu pembuatan: 05 Juni 2018, 22:29 UTC
- Waktu yang telah diedit: 15 Desember 2020, 17:28 UTC
- ARN: arn:aws:iam::aws:policy/service-role/AWSShieldDRTAccessPolicy

#### Versi kebijakan

Versi kebijakan: v6 (default)

Versi default kebijakan adalah versi yang menentukan izin untuk kebijakan tersebut. Saat pengguna atau peran dengan kebijakan membuat permintaan untuk mengakses AWS sumber daya, AWS periksa versi default kebijakan untuk menentukan apakah akan mengizinkan permintaan tersebut.

```
{ 
   "Version" : "2012-10-17", 
   "Statement" : [ 
    \{ "Sid" : "SRTAccessProtectedResources", 
       "Effect" : "Allow", 
       "Action" : [ 
          "cloudfront:List*", 
          "route53:List*", 
          "elasticloadbalancing:Describe*", 
          "cloudwatch:Describe*", 
          "cloudwatch:Get*", 
          "cloudwatch:List*", 
          "cloudfront:GetDistribution*", 
          "globalaccelerator:ListAccelerators", 
          "globalaccelerator:DescribeAccelerator", 
          "ec2:DescribeRegions", 
          "ec2:DescribeAddresses" 
       ], 
       "Resource" : "*" 
     }, 
     { 
       "Sid" : "SRTManageProtections",
```

```
 "Effect" : "Allow", 
        "Action" : [ 
          "shield:*", 
          "waf:*", 
          "wafv2:*", 
          "waf-regional:*", 
          "elasticloadbalancing:SetWebACL", 
          "cloudfront:UpdateDistribution", 
          "apigateway:SetWebACL" 
        ], 
        "Resource" : "*" 
     } 
   ]
}
```
- [Membuat set izin menggunakan kebijakan AWS terkelola di Pusat Identitas IAM](https://docs.aws.amazon.com/singlesignon/latest/userguide/howtocreatepermissionset.html)
- [Menambahkan dan menghapus izin identitas IAM](https://docs.aws.amazon.com/IAM/latest/UserGuide/access_policies_manage-attach-detach.html)
- [Memahami pembuatan versi untuk kebijakan IAM](https://docs.aws.amazon.com/IAM/latest/UserGuide/access_policies_managed-versioning.html)
- [Memulai kebijakan AWS terkelola dan beralih ke izin hak istimewa paling sedikit](https://docs.aws.amazon.com/IAM/latest/UserGuide/best-practices.html#bp-use-aws-defined-policies)

# AWSShieldServiceRolePolicy

Deskripsi: Memungkinkan AWS Shield mengakses AWS sumber daya atas nama Anda untuk memberikan perlindungan DDoS.

AWSShieldServiceRolePolicyadalah [kebijakan yang AWS dikelola](https://docs.aws.amazon.com/IAM/latest/UserGuide/access_policies_managed-vs-inline.html#aws-managed-policies).

## Menggunakan kebijakan ini

Kebijakan ini dilampirkan pada peran terkait layanan yang memungkinkan layanan melakukan tindakan atas nama Anda. Anda tidak dapat melampirkan kebijakan ini ke pengguna, grup, atau peran Anda.

## Rincian kebijakan

• Jenis: Kebijakan peran terkait layanan

- Waktu pembuatan: 17 November 2021 19:17 UTC
- Waktu yang telah diedit: 17 November 2021 19:17 UTC
- ARN: arn:aws:iam::aws:policy/aws-service-role/AWSShieldServiceRolePolicy

#### Versi kebijakan

Versi kebijakan: v1 (default)

Versi default kebijakan adalah versi yang menentukan izin untuk kebijakan tersebut. Saat pengguna atau peran dengan kebijakan membuat permintaan untuk mengakses AWS sumber daya, AWS periksa versi default kebijakan untuk menentukan apakah akan mengizinkan permintaan tersebut.

## Dokumen kebijakan JSON

```
{ 
   "Version" : "2012-10-17", 
   "Statement" : [ 
     { 
        "Sid" : "AWSShield", 
        "Effect" : "Allow", 
        "Action" : [ 
          "wafv2:GetWebACL", 
          "wafv2:UpdateWebACL", 
          "wafv2:GetWebACLForResource", 
          "wafv2:ListResourcesForWebACL", 
          "cloudfront:ListDistributions", 
          "cloudfront:GetDistribution" 
        ], 
        "Resource" : "*" 
     } 
   ]
}
```
## Pelajari selengkapnya

- [Memahami pembuatan versi untuk kebijakan IAM](https://docs.aws.amazon.com/IAM/latest/UserGuide/access_policies_managed-versioning.html)
- [Memulai kebijakan AWS terkelola dan beralih ke izin hak istimewa paling sedikit](https://docs.aws.amazon.com/IAM/latest/UserGuide/best-practices.html#bp-use-aws-defined-policies)

## AWSSSMForSAPServiceLinkedRolePolicy

Deskripsi: Menyediakan AWS Systems Manager untuk SAP dengan izin yang diperlukan untuk mengelola dan mengintegrasikan perangkat lunak SAP dengan. AWS

AWSSSMForSAPServiceLinkedRolePolicyadalah [kebijakan yang AWS dikelola](https://docs.aws.amazon.com/IAM/latest/UserGuide/access_policies_managed-vs-inline.html#aws-managed-policies).

#### Menggunakan kebijakan ini

Kebijakan ini dilampirkan pada peran terkait layanan yang memungkinkan layanan melakukan tindakan atas nama Anda. Anda tidak dapat melampirkan kebijakan ini ke pengguna, grup, atau peran Anda.

## Rincian kebijakan

- Jenis: Kebijakan peran terkait layanan
- Waktu pembuatan: 16 November 2022, 01:18 UTC
- Waktu yang telah diedit: 11 April 2024, 18:31 UTC
- ARN: arn:aws:iam::aws:policy/aws-service-role/ AWSSSMForSAPServiceLinkedRolePolicy

#### Versi kebijakan

Versi kebijakan: v7 (default)

Versi default kebijakan adalah versi yang menentukan izin untuk kebijakan tersebut. Saat pengguna atau peran dengan kebijakan membuat permintaan untuk mengakses AWS sumber daya, AWS periksa versi default kebijakan untuk menentukan apakah akan mengizinkan permintaan tersebut.

```
{ 
   "Version" : "2012-10-17", 
   "Statement" : [ 
     { 
        "Sid" : "DescribeInstanceActions", 
        "Effect" : "Allow", 
        "Action" : [ 
          "ec2:DescribeInstances",
```

```
 "ssm:GetCommandInvocation", 
     "ssm:DescribeInstanceInformation" 
   ], 
   "Resource" : "*" 
 }, 
\mathcal{L} "Sid" : "DescribeInstanceStatus", 
   "Effect" : "Allow", 
   "Action" : "ec2:DescribeInstanceStatus", 
   "Resource" : "*" 
 }, 
 { 
   "Sid" : "TargetRuleActions", 
   "Effect" : "Allow", 
   "Action" : [ 
     "events:DeleteRule", 
     "events:PutTargets", 
     "events:DescribeRule", 
     "events:PutRule", 
     "events:RemoveTargets" 
   ], 
   "Resource" : [ 
     "arn:*:events:*:*:rule/SSMSAPManagedRule*", 
     "arn:*:events:*:*:event-bus/default" 
   ] 
 }, 
\mathcal{L} "Sid" : "DocumentActions", 
   "Effect" : "Allow", 
  "Action" : [
     "ssm:DescribeDocument", 
     "ssm:SendCommand" 
   ], 
   "Resource" : [ 
     "arn:*:ssm:*:*:document/AWSSystemsManagerSAP-*", 
     "arn:*:ssm:*:*:document/AWSSSMSAP*", 
     "arn:*:ssm:*:*:document/AWSSAP*" 
   ] 
 }, 
 { 
   "Sid" : "CustomerSendCommand", 
   "Effect" : "Allow", 
   "Action" : "ssm:SendCommand", 
   "Resource" : "arn:*:ec2:*:*:instance/*",
```

```
 "Condition" : { 
     "StringEqualsIgnoreCase" : { 
       "ssm:resourceTag/SSMForSAPManaged" : "True" 
     } 
   } 
 }, 
 { 
   "Sid" : "InstanceTagActions", 
   "Effect" : "Allow", 
  "Action" : [
     "ec2:CreateTags", 
     "ec2:DeleteTags" 
   ], 
   "Resource" : "arn:*:ec2:*:*:instance/*", 
   "Condition" : { 
     "Null" : { 
       "aws:RequestTag/awsApplication" : "false" 
     }, 
     "StringEqualsIgnoreCase" : { 
       "ec2:ResourceTag/SSMForSAPManaged" : "True" 
     } 
   } 
 }, 
 { 
   "Sid" : "DescribeTag", 
   "Effect" : "Allow", 
   "Action" : "ec2:DescribeTags", 
   "Resource" : "*" 
 }, 
 { 
   "Sid" : "GetApplication", 
   "Effect" : "Allow", 
   "Action" : "servicecatalog:GetApplication", 
   "Resource" : "arn:*:servicecatalog:*:*:*" 
 }, 
 { 
   "Sid" : "UpdateOrDeleteApplication", 
   "Effect" : "Allow", 
  "Action" : [
     "servicecatalog:DeleteApplication", 
    "servicecatalog:UpdateApplication" 
   ], 
   "Resource" : "arn:*:servicecatalog:*:*:*", 
   "Condition" : {
```

```
 "StringEquals" : { 
            "aws:ResourceTag/SSMForSAPCreated" : "True" 
          } 
       } 
     }, 
     { 
        "Sid" : "CreateApplication", 
       "Effect" : "Allow", 
        "Action" : [ 
          "servicecatalog:TagResource", 
          "servicecatalog:CreateApplication" 
       ], 
       "Resource" : "arn:*:servicecatalog:*:*:*", 
        "Condition" : { 
          "StringEquals" : { 
            "aws:RequestTag/SSMForSAPCreated" : "True" 
          } 
       } 
     }, 
     { 
       "Sid" : "CreateServiceLinkedRole", 
       "Effect" : "Allow", 
        "Action" : "iam:CreateServiceLinkedRole", 
        "Resource" : "arn:*:iam::*:role/aws-service-role/servicecatalog-
appregistry.amazonaws.com/AWSServiceRoleForAWSServiceCatalogAppRegistry", 
       "Condition" : { 
          "StringEquals" : { 
            "iam:AWSServiceName" : "servicecatalog-appregistry.amazonaws.com" 
          } 
       } 
     }, 
     { 
        "Sid" : "PutMetricData", 
        "Effect" : "Allow", 
        "Action" : "cloudwatch:PutMetricData", 
        "Resource" : "*", 
        "Condition" : { 
          "StringEquals" : { 
            "cloudwatch:namespace" : [ 
              "AWS/Usage", 
              "AWS/SSMForSAP" 
           \mathbf{I} } 
       }
```

```
 }, 
 { 
   "Sid" : "CreateAttributeGroup", 
   "Effect" : "Allow", 
   "Action" : "servicecatalog:CreateAttributeGroup", 
   "Resource" : "arn:*:servicecatalog:*:*:/attribute-groups/*", 
   "Condition" : { 
     "StringEquals" : { 
        "aws:RequestTag/SSMForSAPCreated" : "True" 
     } 
   } 
 }, 
 { 
   "Sid" : "GetAttributeGroup", 
   "Effect" : "Allow", 
   "Action" : "servicecatalog:GetAttributeGroup", 
   "Resource" : "arn:*:servicecatalog:*:*:/attribute-groups/*" 
 }, 
 { 
   "Sid" : "DeleteAttributeGroup", 
   "Effect" : "Allow", 
   "Action" : "servicecatalog:DeleteAttributeGroup", 
   "Resource" : "arn:*:servicecatalog:*:*:/attribute-groups/*", 
   "Condition" : { 
     "StringEquals" : { 
        "aws:ResourceTag/SSMForSAPCreated" : "True" 
     } 
   } 
 }, 
 { 
   "Sid" : "AttributeGroupActions", 
   "Effect" : "Allow", 
   "Action" : [ 
     "servicecatalog:AssociateAttributeGroup", 
     "servicecatalog:DisassociateAttributeGroup" 
   ], 
   "Resource" : "arn:*:servicecatalog:*:*:*", 
   "Condition" : { 
     "StringEquals" : { 
        "aws:ResourceTag/SSMForSAPCreated" : "True" 
     } 
   } 
 }, 
 {
```

```
 "Sid" : "ListAssociatedAttributeGroups", 
       "Effect" : "Allow", 
       "Action" : "servicecatalog:ListAssociatedAttributeGroups", 
       "Resource" : "arn:*:servicecatalog:*:*:*" 
     }, 
    \mathcal{L} "Sid" : "CreateGroup", 
       "Effect" : "Allow", 
       "Action" : [ 
         "resource-groups:CreateGroup", 
         "resource-groups:Tag" 
       ], 
       "Resource" : "arn:*:resource-groups:*:*:group/SystemsManagerForSAP-*", 
       "Condition" : { 
         "StringEquals" : { 
            "aws:ResourceTag/SSMForSAPCreated" : "True" 
         }, 
         "ForAllValues:StringEquals" : { 
           "aws:TagKeys" : [ 
              "SSMForSAPCreated" 
 ] 
         } 
       } 
     }, 
     { 
       "Sid" : "GetGroup", 
       "Effect" : "Allow", 
       "Action" : "resource-groups:GetGroup", 
       "Resource" : "arn:*:resource-groups:*:*:group/SystemsManagerForSAP-*" 
     }, 
     { 
       "Sid" : "DeleteGroup", 
       "Effect" : "Allow", 
       "Action" : "resource-groups:DeleteGroup", 
       "Resource" : "arn:*:resource-groups:*:*:group/SystemsManagerForSAP-*", 
       "Condition" : { 
         "StringEquals" : { 
            "aws:ResourceTag/SSMForSAPCreated" : "True" 
         } 
       } 
     }, 
     { 
       "Sid" : "CreateAppTagResourceGroup", 
       "Effect" : "Allow",
```

```
"Action" : [
     "resource-groups:CreateGroup" 
   ], 
   "Resource" : "arn:*:resource-groups:*:*:group/AWS_AppRegistry_AppTag_*", 
   "Condition" : { 
     "StringEquals" : { 
        "aws:RequestTag/EnableAWSServiceCatalogAppRegistry" : "true" 
     } 
   } 
 }, 
 { 
   "Sid" : "TagAppTagResourceGroup", 
   "Effect" : "Allow", 
  "Action" : [
     "resource-groups:Tag" 
   ], 
   "Resource" : "arn:*:resource-groups:*:*:group/AWS_AppRegistry_AppTag_*", 
   "Condition" : { 
     "StringEquals" : { 
       "aws:ResourceTag/EnableAWSServiceCatalogAppRegistry" : "true" 
     } 
   } 
 }, 
\mathcal{L} "Sid" : "GetAppTagResourceGroupConfig", 
   "Effect" : "Allow", 
  "Action" : [
     "resource-groups:GetGroupConfiguration" 
   ], 
   "Resource" : [ 
     "arn:*:resource-groups:*:*:group/AWS_AppRegistry_AppTag_*" 
   ] 
 }, 
 { 
   "Sid" : "StartStopInstances", 
   "Effect" : "Allow", 
  "Action" : [
     "ec2:StartInstances", 
     "ec2:StopInstances" 
   ], 
   "Resource" : "arn:*:ec2:*:*:instance/*", 
   "Condition" : { 
     "StringEqualsIgnoreCase" : { 
       "ec2:resourceTag/SSMForSAPManaged" : "True"
```
 } } }  $\overline{1}$ }

# Pelajari selengkapnya

- [Memahami pembuatan versi untuk kebijakan IAM](https://docs.aws.amazon.com/IAM/latest/UserGuide/access_policies_managed-versioning.html)
- [Memulai kebijakan AWS terkelola dan beralih ke izin hak istimewa paling sedikit](https://docs.aws.amazon.com/IAM/latest/UserGuide/best-practices.html#bp-use-aws-defined-policies)

# AWSSSMOpsInsightsServiceRolePolicy

Deskripsi: Kebijakan untuk Peran Tertaut Layanan AWSServiceRoleForAmazonSSM\_OpsInsights

AWSSSMOpsInsightsServiceRolePolicyadalah [kebijakan yang AWS dikelola.](https://docs.aws.amazon.com/IAM/latest/UserGuide/access_policies_managed-vs-inline.html#aws-managed-policies)

## Menggunakan kebijakan ini

Kebijakan ini dilampirkan pada peran terkait layanan yang memungkinkan layanan melakukan tindakan atas nama Anda. Anda tidak dapat melampirkan kebijakan ini ke pengguna, grup, atau peran Anda.

## Rincian kebijakan

- Jenis: Kebijakan peran terkait layanan
- Waktu pembuatan: 16 Juni 2021 20:12 UTC
- Waktu yang telah diedit: 16 Juni 2021, 20:12 UTC
- ARN: arn:aws:iam::aws:policy/aws-service-role/ AWSSSMOpsInsightsServiceRolePolicy

## Versi kebijakan

Versi kebijakan: v1 (default)

Versi default kebijakan adalah versi yang menentukan izin untuk kebijakan tersebut. Saat pengguna atau peran dengan kebijakan membuat permintaan untuk mengakses AWS sumber daya, AWS periksa versi default kebijakan untuk menentukan apakah akan mengizinkan permintaan tersebut.

## Dokumen kebijakan JSON

```
{ 
   "Version" : "2012-10-17", 
   "Statement" : [ 
     { 
        "Sid" : "AllowCreateOpsItem", 
        "Effect" : "Allow", 
        "Action" : [ 
          "ssm:CreateOpsItem", 
          "ssm:AddTagsToResource" 
        ], 
        "Resource" : "*" 
     }, 
     { 
        "Sid" : "AllowAccessOpsItem", 
        "Effect" : "Allow", 
        "Action" : [ 
          "ssm:UpdateOpsItem", 
          "ssm:GetOpsItem" 
        ], 
        "Resource" : "*", 
        "Condition" : { 
          "StringEquals" : { 
             "aws:ResourceTag/SsmOperationalInsight" : "true" 
          } 
        } 
     } 
   ]
}
```
## Pelajari selengkapnya

- [Memahami pembuatan versi untuk kebijakan IAM](https://docs.aws.amazon.com/IAM/latest/UserGuide/access_policies_managed-versioning.html)
- [Memulai kebijakan AWS terkelola dan beralih ke izin hak istimewa paling sedikit](https://docs.aws.amazon.com/IAM/latest/UserGuide/best-practices.html#bp-use-aws-defined-policies)

# AWSSSODirectoryAdministrator

Deskripsi: Akses administrator untuk Direktori SSO

AWSSSODirectoryAdministratoradalah [kebijakan yang AWS dikelola.](https://docs.aws.amazon.com/IAM/latest/UserGuide/access_policies_managed-vs-inline.html#aws-managed-policies)

## Menggunakan kebijakan ini

Anda dapat melampirkan AWSSSODirectoryAdministrator ke pengguna, grup, dan peran Anda.

## Rincian kebijakan

- Jenis: kebijakan AWS terkelola
- Waktu pembuatan: 31 Oktober 2018, 23:54 UTC
- Waktu telah diedit: 20 Oktober 2022 20.34 UTC
- ARN: arn:aws:iam::aws:policy/AWSSSODirectoryAdministrator

#### Versi kebijakan

Versi kebijakan: v4 (default)

Versi default kebijakan adalah versi yang menentukan izin untuk kebijakan tersebut. Saat pengguna atau peran dengan kebijakan membuat permintaan untuk mengakses AWS sumber daya, AWS periksa versi default kebijakan untuk menentukan apakah akan mengizinkan permintaan tersebut.

```
{ 
   "Version" : "2012-10-17", 
   "Statement" : [ 
     { 
        "Sid" : "AWSSSODirectoryAdministrator", 
        "Effect" : "Allow", 
        "Action" : [ 
          "sso-directory:*", 
          "identitystore:*", 
          "identitystore-auth:*", 
          "sso:ListDirectoryAssociations" 
        ], 
        "Resource" : "*" 
     } 
   ]
}
```
- [Membuat set izin menggunakan kebijakan AWS terkelola di Pusat Identitas IAM](https://docs.aws.amazon.com/singlesignon/latest/userguide/howtocreatepermissionset.html)
- [Menambahkan dan menghapus izin identitas IAM](https://docs.aws.amazon.com/IAM/latest/UserGuide/access_policies_manage-attach-detach.html)
- [Memahami pembuatan versi untuk kebijakan IAM](https://docs.aws.amazon.com/IAM/latest/UserGuide/access_policies_managed-versioning.html)
- [Memulai kebijakan AWS terkelola dan beralih ke izin hak istimewa paling sedikit](https://docs.aws.amazon.com/IAM/latest/UserGuide/best-practices.html#bp-use-aws-defined-policies)

## AWSSSODirectoryReadOnly

Deskripsi: ReadOnly akses untuk Direktori SSO

AWSSSODirectoryReadOnlyadalah [kebijakan yang AWS dikelola.](https://docs.aws.amazon.com/IAM/latest/UserGuide/access_policies_managed-vs-inline.html#aws-managed-policies)

#### Menggunakan kebijakan ini

Anda dapat melampirkan AWSSSODirectoryReadOnly ke pengguna, grup, dan peran Anda.

## Rincian kebijakan

- Jenis: kebijakan AWS terkelola
- Waktu pembuatan: 31 Oktober 2018, 23:49 UTC
- Waktu yang telah diedit: 16 November 2022, 18.17 UTC
- ARN: arn:aws:iam::aws:policy/AWSSSODirectoryReadOnly

#### Versi kebijakan

Versi kebijakan: v4 (default)

Versi default kebijakan adalah versi yang menentukan izin untuk kebijakan tersebut. Saat pengguna atau peran dengan kebijakan membuat permintaan untuk mengakses AWS sumber daya, AWS periksa versi default kebijakan untuk menentukan apakah akan mengizinkan permintaan tersebut.

```
{ 
   "Version" : "2012-10-17", 
   "Statement" : [
```

```
 { 
        "Sid" : "AWSSSODirectoryReadOnly", 
        "Effect" : "Allow", 
        "Action" : [ 
          "sso-directory:Search*", 
          "sso-directory:Describe*", 
          "sso-directory:List*", 
          "sso-directory:Get*", 
          "identitystore:Describe*", 
          "identitystore:List*", 
          "identitystore-auth:ListSessions", 
          "identitystore-auth:BatchGetSession" 
        ], 
        "Resource" : "*" 
     } 
   ]
}
```
- [Membuat set izin menggunakan kebijakan AWS terkelola di Pusat Identitas IAM](https://docs.aws.amazon.com/singlesignon/latest/userguide/howtocreatepermissionset.html)
- [Menambahkan dan menghapus izin identitas IAM](https://docs.aws.amazon.com/IAM/latest/UserGuide/access_policies_manage-attach-detach.html)
- [Memahami pembuatan versi untuk kebijakan IAM](https://docs.aws.amazon.com/IAM/latest/UserGuide/access_policies_managed-versioning.html)
- [Memulai kebijakan AWS terkelola dan beralih ke izin hak istimewa paling sedikit](https://docs.aws.amazon.com/IAM/latest/UserGuide/best-practices.html#bp-use-aws-defined-policies)

# AWSSSOMasterAccountAdministrator

Deskripsi: Menyediakan akses dalam AWS SSO untuk mengelola akun master dan anggota AWS Organisasi dan aplikasi cloud

AWSSSOMasterAccountAdministratoradalah [kebijakan yang AWS dikelola](https://docs.aws.amazon.com/IAM/latest/UserGuide/access_policies_managed-vs-inline.html#aws-managed-policies).

#### Menggunakan kebijakan ini

Anda dapat melampirkan AWSSSOMasterAccountAdministrator ke pengguna, grup, dan peran Anda.

#### Rincian kebijakan

• Jenis: kebijakan AWS terkelola

- Waktu pembuatan: 27 Juni 2018, 20:36 UTC
- Waktu yang telah diedit: 26 April 2024, 00:38 UTC
- ARN: arn:aws:iam::aws:policy/AWSSSOMasterAccountAdministrator

#### Versi kebijakan

Versi kebijakan: v9 (default)

Versi default kebijakan adalah versi yang menentukan izin untuk kebijakan tersebut. Saat pengguna atau peran dengan kebijakan membuat permintaan untuk mengakses AWS sumber daya, AWS periksa versi default kebijakan untuk menentukan apakah akan mengizinkan permintaan tersebut.

```
{ 
   "Version" : "2012-10-17", 
   "Statement" : [ 
    \{ "Sid" : "AWSSSOCreateSLR", 
       "Effect" : "Allow", 
        "Action" : "iam:CreateServiceLinkedRole", 
       "Resource" : "arn:aws:iam::*:role/aws-service-role/sso.amazonaws.com/
AWSServiceRoleForSSO", 
       "Condition" : { 
         "StringLike" : { 
            "iam:AWSServiceName" : "sso.amazonaws.com" 
         } 
       } 
     }, 
     { 
       "Sid" : "AWSSSOMasterAccountAdministrator", 
       "Effect" : "Allow", 
       "Action" : "iam:PassRole", 
       "Resource" : "arn:aws:iam::*:role/aws-service-role/sso.amazonaws.com/
AWSServiceRoleForSSO", 
       "Condition" : { 
          "StringLike" : { 
            "iam:PassedToService" : "sso.amazonaws.com" 
          } 
       } 
     },
```

```
 { 
   "Sid" : "AWSSSOMemberAccountAdministrator", 
   "Effect" : "Allow", 
  "Action" : [
     "ds:DescribeTrusts", 
     "ds:UnauthorizeApplication", 
     "ds:DescribeDirectories", 
     "ds:AuthorizeApplication", 
     "iam:ListPolicies", 
     "organizations:EnableAWSServiceAccess", 
     "organizations:ListRoots", 
     "organizations:ListAccounts", 
     "organizations:ListOrganizationalUnitsForParent", 
     "organizations:ListAccountsForParent", 
     "organizations:DescribeOrganization", 
     "organizations:ListChildren", 
     "organizations:DescribeAccount", 
     "organizations:ListParents", 
     "organizations:ListDelegatedAdministrators", 
     "sso:*", 
     "sso-directory:*", 
     "identitystore:*", 
     "identitystore-auth:*", 
     "ds:CreateAlias", 
     "access-analyzer:ValidatePolicy", 
     "signin:CreateTrustedIdentityPropagationApplicationForConsole", 
     "signin:ListTrustedIdentityPropagationApplicationsForConsole" 
   ], 
   "Resource" : "*" 
 }, 
\mathcal{L} "Sid" : "AWSSSOManageDelegatedAdministrator", 
   "Effect" : "Allow", 
  "Action" : [
     "organizations:RegisterDelegatedAdministrator", 
     "organizations:DeregisterDelegatedAdministrator" 
   ], 
   "Resource" : "*", 
   "Condition" : { 
     "StringEquals" : { 
       "organizations:ServicePrincipal" : "sso.amazonaws.com" 
     } 
   } 
 }
```
}

]

## Pelajari selengkapnya

- [Membuat set izin menggunakan kebijakan AWS terkelola di Pusat Identitas IAM](https://docs.aws.amazon.com/singlesignon/latest/userguide/howtocreatepermissionset.html)
- [Menambahkan dan menghapus izin identitas IAM](https://docs.aws.amazon.com/IAM/latest/UserGuide/access_policies_manage-attach-detach.html)
- [Memahami pembuatan versi untuk kebijakan IAM](https://docs.aws.amazon.com/IAM/latest/UserGuide/access_policies_managed-versioning.html)
- [Memulai kebijakan AWS terkelola dan beralih ke izin hak istimewa paling sedikit](https://docs.aws.amazon.com/IAM/latest/UserGuide/best-practices.html#bp-use-aws-defined-policies)

# AWSSSOMemberAccountAdministrator

Deskripsi: Menyediakan akses dalam AWS SSO untuk mengelola akun anggota AWS Organizations dan aplikasi cloud

AWSSSOMemberAccountAdministratoradalah [kebijakan yang AWS dikelola](https://docs.aws.amazon.com/IAM/latest/UserGuide/access_policies_managed-vs-inline.html#aws-managed-policies).

## Menggunakan kebijakan ini

Anda dapat melampirkan AWSSSOMemberAccountAdministrator ke pengguna, grup, dan peran Anda.

## Rincian kebijakan

- Jenis: kebijakan AWS terkelola
- Waktu pembuatan: 27 Juni 2018, 20:45 UTC
- Waktu yang telah diedit: 26 April 2024, 00:31 UTC
- ARN: arn:aws:iam::aws:policy/AWSSSOMemberAccountAdministrator

## Versi kebijakan

Versi kebijakan: v8 (default)

Versi default kebijakan adalah versi yang menentukan izin untuk kebijakan tersebut. Saat pengguna atau peran dengan kebijakan membuat permintaan untuk mengakses AWS sumber daya, AWS periksa versi default kebijakan untuk menentukan apakah akan mengizinkan permintaan tersebut.

```
{ 
   "Version" : "2012-10-17", 
   "Statement" : [ 
     { 
       "Sid" : "AWSSSOMemberAccountAdministrator", 
       "Effect" : "Allow", 
       "Action" : [ 
          "ds:DescribeDirectories", 
          "ds:AuthorizeApplication", 
          "ds:UnauthorizeApplication", 
          "ds:DescribeTrusts", 
          "iam:ListPolicies", 
          "organizations:EnableAWSServiceAccess", 
          "organizations:DescribeOrganization", 
          "organizations:DescribeAccount", 
          "organizations:ListRoots", 
          "organizations:ListAccounts", 
          "organizations:ListAccountsForParent", 
          "organizations:ListParents", 
          "organizations:ListChildren", 
          "organizations:ListOrganizationalUnitsForParent", 
          "organizations:ListDelegatedAdministrators", 
          "sso:*", 
          "sso-directory:*", 
          "identitystore:*", 
          "identitystore-auth:*", 
          "ds:CreateAlias", 
          "access-analyzer:ValidatePolicy", 
          "signin:CreateTrustedIdentityPropagationApplicationForConsole", 
          "signin:ListTrustedIdentityPropagationApplicationsForConsole" 
       ], 
       "Resource" : "*" 
     }, 
     { 
       "Sid" : "AWSSSOManageDelegatedAdministrator", 
       "Effect" : "Allow", 
       "Action" : [ 
          "organizations:RegisterDelegatedAdministrator", 
          "organizations:DeregisterDelegatedAdministrator" 
       ], 
       "Resource" : "*",
```

```
 "Condition" : { 
           "StringEquals" : { 
              "organizations:ServicePrincipal" : "sso.amazonaws.com" 
           } 
        } 
      } 
  \overline{1}}
```
- [Membuat set izin menggunakan kebijakan AWS terkelola di Pusat Identitas IAM](https://docs.aws.amazon.com/singlesignon/latest/userguide/howtocreatepermissionset.html)
- [Menambahkan dan menghapus izin identitas IAM](https://docs.aws.amazon.com/IAM/latest/UserGuide/access_policies_manage-attach-detach.html)
- [Memahami pembuatan versi untuk kebijakan IAM](https://docs.aws.amazon.com/IAM/latest/UserGuide/access_policies_managed-versioning.html)
- [Memulai kebijakan AWS terkelola dan beralih ke izin hak istimewa paling sedikit](https://docs.aws.amazon.com/IAM/latest/UserGuide/best-practices.html#bp-use-aws-defined-policies)

# AWSSSOReadOnly

Deskripsi: Menyediakan akses baca saja ke konfigurasi AWS SSO.

AWSSSOReadOnlyadalah [kebijakan yang AWS dikelola.](https://docs.aws.amazon.com/IAM/latest/UserGuide/access_policies_managed-vs-inline.html#aws-managed-policies)

## Menggunakan kebijakan ini

Anda dapat melampirkan AWSSSOReadOnly ke pengguna, grup, dan peran Anda.

## Rincian kebijakan

- Jenis: kebijakan AWS terkelola
- Waktu pembuatan: 27 Juni 2018, 20:24 UTC
- Waktu yang telah diedit: 26 April 2024, 00:44 UTC
- ARN: arn:aws:iam::aws:policy/AWSSSOReadOnly

## Versi kebijakan

#### Versi kebijakan: v9 (default)

Versi default kebijakan adalah versi yang menentukan izin untuk kebijakan tersebut. Saat pengguna atau peran dengan kebijakan membuat permintaan untuk mengakses AWS sumber daya, AWS periksa versi default kebijakan untuk menentukan apakah akan mengizinkan permintaan tersebut.

## Dokumen kebijakan JSON

```
{ 
   "Version" : "2012-10-17", 
   "Statement" : [ 
     { 
       "Sid" : "AWSSSOReadOnly", 
       "Effect" : "Allow", 
       "Action" : [ 
          "ds:DescribeDirectories", 
          "ds:DescribeTrusts", 
          "iam:ListPolicies", 
          "organizations:DescribeOrganization", 
          "organizations:DescribeAccount", 
          "organizations:ListParents", 
          "organizations:ListChildren", 
          "organizations:ListAccounts", 
          "organizations:ListRoots", 
          "organizations:ListAccountsForParent", 
          "organizations:ListOrganizationalUnitsForParent", 
          "organizations:ListDelegatedAdministrators", 
          "sso:Describe*", 
          "sso:Get*", 
          "sso:List*", 
          "sso:Search*", 
          "sso-directory:DescribeDirectory", 
          "access-analyzer:ValidatePolicy", 
          "signin:ListTrustedIdentityPropagationApplicationsForConsole" 
       ], 
       "Resource" : "*" 
     } 
   ]
}
```
## Pelajari selengkapnya

- [Membuat set izin menggunakan kebijakan AWS terkelola di Pusat Identitas IAM](https://docs.aws.amazon.com/singlesignon/latest/userguide/howtocreatepermissionset.html)
- [Menambahkan dan menghapus izin identitas IAM](https://docs.aws.amazon.com/IAM/latest/UserGuide/access_policies_manage-attach-detach.html)
- [Memahami pembuatan versi untuk kebijakan IAM](https://docs.aws.amazon.com/IAM/latest/UserGuide/access_policies_managed-versioning.html)
- [Memulai kebijakan AWS terkelola dan beralih ke izin hak istimewa paling sedikit](https://docs.aws.amazon.com/IAM/latest/UserGuide/best-practices.html#bp-use-aws-defined-policies)

## AWSSSOServiceRolePolicy

Deskripsi: Memberikan izin AWS SSO untuk mengelola AWS sumber daya, termasuk peran IAM, kebijakan, dan IDP SAMP atas nama Anda.

AWSSSOServiceRolePolicyadalah [kebijakan yang AWS dikelola.](https://docs.aws.amazon.com/IAM/latest/UserGuide/access_policies_managed-vs-inline.html#aws-managed-policies)

#### Menggunakan kebijakan ini

Kebijakan ini dilampirkan pada peran terkait layanan yang memungkinkan layanan melakukan tindakan atas nama Anda. Anda tidak dapat melampirkan kebijakan ini ke pengguna, grup, atau peran Anda.

#### Rincian kebijakan

- Jenis: Kebijakan peran terkait layanan
- Waktu pembuatan: 05 Desember 2017, 18:36 UTC
- Waktu yang telah diedit: 20 Oktober 2022, 20.05 UTC
- ARN: arn:aws:iam::aws:policy/aws-service-role/AWSSSOServiceRolePolicy

#### Versi kebijakan

Versi kebijakan: v17 (default)

Versi default kebijakan adalah versi yang menentukan izin untuk kebijakan tersebut. Saat pengguna atau peran dengan kebijakan membuat permintaan untuk mengakses AWS sumber daya, AWS periksa versi default kebijakan untuk menentukan apakah akan mengizinkan permintaan tersebut.

```
{ 
   "Version" : "2012-10-17", 
   "Statement" : [ 
     { 
        "Sid" : "IAMRoleProvisioningActions",
```

```
 "Effect" : "Allow", 
  "Action" : [
     "iam:AttachRolePolicy", 
     "iam:CreateRole", 
     "iam:PutRolePolicy", 
     "iam:UpdateRole", 
     "iam:UpdateRoleDescription", 
     "iam:UpdateAssumeRolePolicy", 
     "iam:PutRolePermissionsBoundary", 
     "iam:DeleteRolePermissionsBoundary" 
   ], 
   "Resource" : [ 
     "arn:aws:iam::*:role/aws-reserved/sso.amazonaws.com/*" 
   ], 
   "Condition" : { 
     "StringNotEquals" : { 
        "aws:PrincipalOrgMasterAccountId" : "${aws:PrincipalAccount}" 
     } 
   } 
 }, 
 { 
   "Sid" : "IAMRoleReadActions", 
   "Effect" : "Allow", 
  "Action" : [
     "iam:GetRole", 
     "iam:ListRoles" 
   ], 
   "Resource" : [ 
    \mathbf{u} \star \mathbf{u} ] 
 }, 
 { 
   "Sid" : "IAMRoleCleanupActions", 
   "Effect" : "Allow", 
  "Action" : [
     "iam:DeleteRole", 
     "iam:DeleteRolePolicy", 
     "iam:DetachRolePolicy", 
     "iam:ListRolePolicies", 
     "iam:ListAttachedRolePolicies" 
   ], 
   "Resource" : [ 
     "arn:aws:iam::*:role/aws-reserved/sso.amazonaws.com/*" 
   ]
```

```
 }, 
 { 
   "Sid" : "IAMSLRCleanupActions", 
   "Effect" : "Allow", 
   "Action" : [ 
     "iam:DeleteServiceLinkedRole", 
     "iam:GetServiceLinkedRoleDeletionStatus", 
     "iam:DeleteRole", 
     "iam:GetRole" 
   ], 
   "Resource" : [ 
     "arn:aws:iam::*:role/aws-service-role/sso.amazonaws.com/AWSServiceRoleForSSO" 
   ] 
 }, 
 { 
   "Sid" : "IAMSAMLProviderCreationAction", 
   "Effect" : "Allow", 
  "Action" : [
     "iam:CreateSAMLProvider" 
   ], 
   "Resource" : [ 
     "arn:aws:iam::*:saml-provider/AWSSSO_*" 
   ], 
   "Condition" : { 
     "StringNotEquals" : { 
        "aws:PrincipalOrgMasterAccountId" : "${aws:PrincipalAccount}" 
     } 
   } 
 }, 
\mathcal{L} "Sid" : "IAMSAMLProviderUpdateAction", 
   "Effect" : "Allow", 
   "Action" : [ 
     "iam:UpdateSAMLProvider" 
   ], 
   "Resource" : [ 
     "arn:aws:iam::*:saml-provider/AWSSSO_*" 
   ] 
 }, 
 { 
   "Sid" : "IAMSAMLProviderCleanupActions", 
   "Effect" : "Allow", 
   "Action" : [ 
     "iam:DeleteSAMLProvider",
```
```
 "iam:GetSAMLProvider" 
   ], 
   "Resource" : [ 
      "arn:aws:iam::*:saml-provider/AWSSSO_*" 
   ] 
 }, 
 { 
   "Effect" : "Allow", 
   "Action" : [ 
      "organizations:DescribeAccount", 
      "organizations:DescribeOrganization", 
      "organizations:ListAccounts", 
      "organizations:ListDelegatedAdministrators", 
      "organizations:ListAWSServiceAccessForOrganization" 
   ], 
   "Resource" : [ 
     \overline{m} \overline{m} ] 
 }, 
 { 
   "Sid" : "AllowUnauthAppForDirectory", 
   "Effect" : "Allow", 
  "Action" : [
      "ds:UnauthorizeApplication" 
   ], 
   "Resource" : [ 
     \overline{0} \star \overline{0} ] 
 }, 
 { 
   "Sid" : "AllowDescribeForDirectory", 
   "Effect" : "Allow", 
  "Action" : [
      "ds:DescribeDirectories", 
      "ds:DescribeTrusts" 
   ], 
   "Resource" : [ 
     \overline{0} * \overline{0} ] 
 }, 
 { 
   "Sid" : "AllowDescribeAndListOperationsOnIdentitySource", 
   "Effect" : "Allow", 
   "Action" : [
```

```
 "identitystore:DescribeUser", 
           "identitystore:DescribeGroup", 
           "identitystore:ListGroups", 
           "identitystore:ListUsers" 
        ], 
         "Resource" : [ 
\mathbf{u} \star \mathbf{u} ] 
      } 
   ]
}
```
- [Memahami pembuatan versi untuk kebijakan IAM](https://docs.aws.amazon.com/IAM/latest/UserGuide/access_policies_managed-versioning.html)
- [Memulai kebijakan AWS terkelola dan beralih ke izin hak istimewa paling sedikit](https://docs.aws.amazon.com/IAM/latest/UserGuide/best-practices.html#bp-use-aws-defined-policies)

# AWSStepFunctionsConsoleFullAccess

Deskripsi: Kebijakan akses untuk menyediakan akses pengguna/peran/dll ke konsol. AWS StepFunctions Untuk pengalaman konsol yang lengkap, selain kebijakan ini, pengguna mungkin memerlukan PassRole izin iam: pada peran IAM lain yang dapat diasumsikan oleh layanan.

AWSStepFunctionsConsoleFullAccessadalah [kebijakan yang AWS dikelola.](https://docs.aws.amazon.com/IAM/latest/UserGuide/access_policies_managed-vs-inline.html#aws-managed-policies)

# Menggunakan kebijakan ini

Anda dapat melampirkan AWSStepFunctionsConsoleFullAccess ke pengguna, grup, dan peran Anda.

# Rincian kebijakan

- Jenis: kebijakan AWS terkelola
- Waktu pembuatan: 11 Januari 2017, 21:54 UTC
- Waktu yang telah diedit: 12 Januari 2017, 00:19 UTC
- ARN: arn:aws:iam::aws:policy/AWSStepFunctionsConsoleFullAccess

# Versi kebijakan

#### Versi kebijakan: v2 (default)

Versi default kebijakan adalah versi yang menentukan izin untuk kebijakan tersebut. Saat pengguna atau peran dengan kebijakan membuat permintaan untuk mengakses AWS sumber daya, AWS periksa versi default kebijakan untuk menentukan apakah akan mengizinkan permintaan tersebut.

# Dokumen kebijakan JSON

```
{ 
   "Version" : "2012-10-17", 
   "Statement" : [ 
    \mathcal{L} "Effect" : "Allow", 
        "Action" : "states:*", 
        "Resource" : "*" 
     }, 
     { 
        "Effect" : "Allow", 
        "Action" : "iam:ListRoles", 
        "Resource" : "*" 
     }, 
     { 
        "Effect" : "Allow", 
        "Action" : "iam:PassRole", 
        "Resource" : "arn:aws:iam::*:role/service-role/StatesExecutionRole*" 
     }, 
     { 
        "Effect" : "Allow", 
        "Action" : "lambda:ListFunctions", 
        "Resource" : "*" 
     } 
   ]
}
```
# Pelajari selengkapnya

- [Membuat set izin menggunakan kebijakan AWS terkelola di Pusat Identitas IAM](https://docs.aws.amazon.com/singlesignon/latest/userguide/howtocreatepermissionset.html)
- [Menambahkan dan menghapus izin identitas IAM](https://docs.aws.amazon.com/IAM/latest/UserGuide/access_policies_manage-attach-detach.html)
- [Memahami pembuatan versi untuk kebijakan IAM](https://docs.aws.amazon.com/IAM/latest/UserGuide/access_policies_managed-versioning.html)

• [Memulai kebijakan AWS terkelola dan beralih ke izin hak istimewa paling sedikit](https://docs.aws.amazon.com/IAM/latest/UserGuide/best-practices.html#bp-use-aws-defined-policies)

# AWSStepFunctionsFullAccess

Deskripsi: Kebijakan akses untuk menyediakan akses pengguna/peran/dll ke API. AWS StepFunctions Untuk akses penuh, selain kebijakan ini, pengguna HARUS memiliki PassRole izin iam: pada setidaknya satu peran IAM yang dapat diasumsikan oleh layanan.

AWSStepFunctionsFullAccessadalah [kebijakan yang AWS dikelola](https://docs.aws.amazon.com/IAM/latest/UserGuide/access_policies_managed-vs-inline.html#aws-managed-policies).

#### Menggunakan kebijakan ini

Anda dapat melampirkan AWSStepFunctionsFullAccess ke pengguna, grup, dan peran Anda.

#### Rincian kebijakan

- Jenis: kebijakan AWS terkelola
- Waktu pembuatan: 11 Januari 2017, 21:51 UTC
- Waktu telah diedit: 11 Januari 2017, 21:51 UTC
- ARN: arn:aws:iam::aws:policy/AWSStepFunctionsFullAccess

#### Versi kebijakan

Versi kebijakan: v1 (default)

Versi default kebijakan adalah versi yang menentukan izin untuk kebijakan tersebut. Saat pengguna atau peran dengan kebijakan membuat permintaan untuk mengakses AWS sumber daya, AWS periksa versi default kebijakan untuk menentukan apakah akan mengizinkan permintaan tersebut.

```
{ 
   "Version" : "2012-10-17", 
   "Statement" : [ 
     { 
        "Effect" : "Allow", 
        "Action" : "states:*", 
        "Resource" : "*"
```
}

 ] }

# Pelajari selengkapnya

- [Membuat set izin menggunakan kebijakan AWS terkelola di Pusat Identitas IAM](https://docs.aws.amazon.com/singlesignon/latest/userguide/howtocreatepermissionset.html)
- [Menambahkan dan menghapus izin identitas IAM](https://docs.aws.amazon.com/IAM/latest/UserGuide/access_policies_manage-attach-detach.html)
- [Memahami pembuatan versi untuk kebijakan IAM](https://docs.aws.amazon.com/IAM/latest/UserGuide/access_policies_managed-versioning.html)
- [Memulai kebijakan AWS terkelola dan beralih ke izin dengan hak istimewa paling sedikit](https://docs.aws.amazon.com/IAM/latest/UserGuide/best-practices.html#bp-use-aws-defined-policies)

# AWSStepFunctionsReadOnlyAccess

Deskripsi: Kebijakan akses untuk menyediakan akses hanya baca pengguna/peran/dll ke layanan. AWS StepFunctions

AWSStepFunctionsReadOnlyAccessadalah [kebijakan yang AWS dikelola](https://docs.aws.amazon.com/IAM/latest/UserGuide/access_policies_managed-vs-inline.html#aws-managed-policies).

# Menggunakan kebijakan ini

Anda dapat melampirkan AWSStepFunctionsReadOnlyAccess ke pengguna, grup, dan peran Anda.

# Rincian kebijakan

- Jenis: kebijakan AWS terkelola
- Waktu pembuatan: 11 Januari 2017, 21:46 UTC
- Waktu yang telah diedit: 26 April 2024, 18:53 UTC
- ARN: arn:aws:iam::aws:policy/AWSStepFunctionsReadOnlyAccess

# Versi kebijakan

Versi kebijakan: v4 (default)

Versi default kebijakan adalah versi yang menentukan izin untuk kebijakan tersebut. Saat pengguna atau peran dengan kebijakan membuat permintaan untuk mengakses AWS sumber daya, AWS periksa versi default kebijakan untuk menentukan apakah akan mengizinkan permintaan tersebut.

## Dokumen kebijakan JSON

```
{ 
   "Version" : "2012-10-17", 
   "Statement" : [ 
     { 
       "Sid" : "ReadOnlyAccess", 
       "Effect" : "Allow", 
       "Action" : [ 
          "states:ListStateMachines", 
          "states:ListActivities", 
          "states:DescribeStateMachine", 
          "states:DescribeStateMachineForExecution", 
          "states:ListExecutions", 
          "states:DescribeExecution", 
          "states:GetExecutionHistory", 
          "states:DescribeActivity", 
          "states:ListTagsForResource", 
          "states:DescribeMapRun", 
          "states:ListMapRuns", 
          "states:DescribeStateMachineAlias", 
          "states:ListStateMachineAliases", 
          "states:ListStateMachineVersions", 
          "states:ValidateStateMachineDefinition" 
       ], 
       "Resource" : "*" 
     } 
   ]
}
```
# Pelajari selengkapnya

- [Membuat set izin menggunakan kebijakan AWS terkelola di Pusat Identitas IAM](https://docs.aws.amazon.com/singlesignon/latest/userguide/howtocreatepermissionset.html)
- [Menambahkan dan menghapus izin identitas IAM](https://docs.aws.amazon.com/IAM/latest/UserGuide/access_policies_manage-attach-detach.html)
- [Memahami pembuatan versi untuk kebijakan IAM](https://docs.aws.amazon.com/IAM/latest/UserGuide/access_policies_managed-versioning.html)
- [Memulai kebijakan AWS terkelola dan beralih ke izin hak istimewa paling sedikit](https://docs.aws.amazon.com/IAM/latest/UserGuide/best-practices.html#bp-use-aws-defined-policies)

# AWSStorageGatewayFullAccess

Deskripsi: Menyediakan akses penuh ke AWS Storage Gateway melalui file AWS Management Console.

AWSStorageGatewayFullAccessadalah [kebijakan yang AWS dikelola](https://docs.aws.amazon.com/IAM/latest/UserGuide/access_policies_managed-vs-inline.html#aws-managed-policies).

## Menggunakan kebijakan ini

Anda dapat melampirkan AWSStorageGatewayFullAccess ke pengguna, grup, dan peran Anda.

## Rincian kebijakan

- Jenis: kebijakan AWS terkelola
- Waktu pembuatan: 06 Februari 2015, 18:41 UTC
- Waktu yang telah diedit: 06 September 2022, 20.26 UTC
- ARN: arn:aws:iam::aws:policy/AWSStorageGatewayFullAccess

## Versi kebijakan

Versi kebijakan: v2 (default)

Versi default kebijakan adalah versi yang menentukan izin untuk kebijakan tersebut. Saat pengguna atau peran dengan kebijakan membuat permintaan untuk mengakses AWS sumber daya, AWS periksa versi default kebijakan untuk menentukan apakah akan mengizinkan permintaan tersebut.

```
{ 
   "Version" : "2012-10-17", 
   "Statement" : [ 
      { 
        "Effect" : "Allow", 
        "Action" : [ 
           "storagegateway:*" 
        ], 
        "Resource" : "*" 
     }, 
      { 
        "Effect" : "Allow",
```

```
 "Action" : [ 
          "ec2:DescribeSnapshots", 
          "ec2:DeleteSnapshot" 
        ], 
       "Resource" : "*" 
     }, 
     { 
        "Sid" : "fetchStorageGatewayParams", 
        "Effect" : "Allow", 
        "Action" : "ssm:GetParameters", 
        "Resource" : "arn:aws:ssm:*::parameter/aws/service/storagegateway/*" 
     } 
   ]
}
```
- [Membuat set izin menggunakan kebijakan AWS terkelola di Pusat Identitas IAM](https://docs.aws.amazon.com/singlesignon/latest/userguide/howtocreatepermissionset.html)
- [Menambahkan dan menghapus izin identitas IAM](https://docs.aws.amazon.com/IAM/latest/UserGuide/access_policies_manage-attach-detach.html)
- [Memahami pembuatan versi untuk kebijakan IAM](https://docs.aws.amazon.com/IAM/latest/UserGuide/access_policies_managed-versioning.html)
- [Memulai kebijakan AWS terkelola dan beralih ke izin hak istimewa paling sedikit](https://docs.aws.amazon.com/IAM/latest/UserGuide/best-practices.html#bp-use-aws-defined-policies)

# AWSStorageGatewayReadOnlyAccess

Deskripsi: Menyediakan akses ke AWS Storage Gateway melalui file AWS Management Console.

AWSStorageGatewayReadOnlyAccessadalah [kebijakan yang AWS dikelola](https://docs.aws.amazon.com/IAM/latest/UserGuide/access_policies_managed-vs-inline.html#aws-managed-policies).

## Menggunakan kebijakan ini

Anda dapat melampirkan AWSStorageGatewayReadOnlyAccess ke pengguna, grup, dan peran Anda.

## Rincian kebijakan

- Jenis: kebijakan AWS terkelola
- Waktu pembuatan: 06 Februari 2015, 18:41 UTC
- Waktu yang telah diedit: 06 September 2022, 20.24 UTC
- ARN: arn:aws:iam::aws:policy/AWSStorageGatewayReadOnlyAccess

## Versi kebijakan

#### Versi kebijakan: v2 (default)

Versi default kebijakan adalah versi yang menentukan izin untuk kebijakan tersebut. Saat pengguna atau peran dengan kebijakan membuat permintaan untuk mengakses AWS sumber daya, AWS periksa versi default kebijakan untuk menentukan apakah akan mengizinkan permintaan tersebut.

## Dokumen kebijakan JSON

```
{ 
   "Version" : "2012-10-17", 
   "Statement" : [ 
     { 
        "Effect" : "Allow", 
        "Action" : [ 
          "storagegateway:List*", 
          "storagegateway:Describe*" 
        ], 
        "Resource" : "*" 
     }, 
     { 
        "Effect" : "Allow", 
        "Action" : [ 
          "ec2:DescribeSnapshots" 
        ], 
        "Resource" : "*" 
     }, 
     { 
        "Sid" : "fetchStorageGatewayParams", 
        "Effect" : "Allow", 
        "Action" : "ssm:GetParameters", 
        "Resource" : "arn:aws:ssm:*::parameter/aws/service/storagegateway/*" 
     } 
   ]
}
```
## Pelajari selengkapnya

- [Membuat set izin menggunakan kebijakan AWS terkelola di Pusat Identitas IAM](https://docs.aws.amazon.com/singlesignon/latest/userguide/howtocreatepermissionset.html)
- [Menambahkan dan menghapus izin identitas IAM](https://docs.aws.amazon.com/IAM/latest/UserGuide/access_policies_manage-attach-detach.html)
- [Memahami pembuatan versi untuk kebijakan IAM](https://docs.aws.amazon.com/IAM/latest/UserGuide/access_policies_managed-versioning.html)
- [Memulai kebijakan AWS terkelola dan beralih ke izin hak istimewa paling sedikit](https://docs.aws.amazon.com/IAM/latest/UserGuide/best-practices.html#bp-use-aws-defined-policies)

## AWSStorageGatewayServiceRolePolicy

Deskripsi: Peran terkait layanan yang digunakan oleh AWS Storage Gateway untuk mengaktifkan integrasi AWS layanan lain dengan Storage Gateway.

AWSStorageGatewayServiceRolePolicyadalah [kebijakan yang AWS dikelola.](https://docs.aws.amazon.com/IAM/latest/UserGuide/access_policies_managed-vs-inline.html#aws-managed-policies)

#### Menggunakan kebijakan ini

Kebijakan ini dilampirkan pada peran terkait layanan yang memungkinkan layanan melakukan tindakan atas nama Anda. Anda tidak dapat melampirkan kebijakan ini ke pengguna, grup, atau peran Anda.

# Rincian kebijakan

- Jenis: Kebijakan peran terkait layanan
- Waktu pembuatan: 17 Februari 2021, 19:03 UTC
- Waktu yang telah diedit: 17 Februari 2021, 19:03 UTC
- ARN: arn:aws:iam::aws:policy/aws-service-role/ AWSStorageGatewayServiceRolePolicy

#### Versi kebijakan

Versi kebijakan: v1 (default)

Versi default kebijakan adalah versi yang menentukan izin untuk kebijakan tersebut. Saat pengguna atau peran dengan kebijakan membuat permintaan untuk mengakses AWS sumber daya, AWS periksa versi default kebijakan untuk menentukan apakah akan mengizinkan permintaan tersebut.

```
{ 
   "Version" : "2012-10-17", 
   "Statement" : [
```

```
 { 
        "Effect" : "Allow", 
        "Action" : [ 
          "fsx:ListTagsForResource" 
        ], 
        "Resource" : "arn:aws:fsx:*:*:backup/*" 
      } 
   ]
}
```
- [Memahami pembuatan versi untuk kebijakan IAM](https://docs.aws.amazon.com/IAM/latest/UserGuide/access_policies_managed-versioning.html)
- [Memulai kebijakan AWS terkelola dan beralih ke izin hak istimewa paling sedikit](https://docs.aws.amazon.com/IAM/latest/UserGuide/best-practices.html#bp-use-aws-defined-policies)

# AWSSupplyChainFederationAdminAccess

Deskripsi: AWSSupplyChainFederationAdminAccess menyediakan akses pengguna federasi AWS Supply Chain ke aplikasi AWS Supply Chain, termasuk izin yang diperlukan untuk melakukan tindakan dalam aplikasi AWS Supply Chain. Kebijakan ini memberikan izin administratif atas pengguna dan grup IAM Identity Center dan dilampirkan ke peran yang dibuat oleh AWS Supply Chain atas nama Anda. Anda tidak boleh melampirkan AWSSupplyChainFederationAdminAccess kebijakan ke entitas IAM lainnya.

AWSSupplyChainFederationAdminAccessadalah [kebijakan yang AWS dikelola](https://docs.aws.amazon.com/IAM/latest/UserGuide/access_policies_managed-vs-inline.html#aws-managed-policies).

# Menggunakan kebijakan ini

Anda dapat melampirkan AWSSupplyChainFederationAdminAccess ke pengguna, grup, dan peran Anda.

# Rincian kebijakan

- Jenis: Kebijakan peran layanan
- Waktu pembuatan: 01 Maret 2023, 18:54 UTC
- Waktu telah diedit: November 01, 2023, 18:50 UTC
- ARN: arn:aws:iam::aws:policy/service-role/ AWSSupplyChainFederationAdminAccess

# Versi kebijakan

Versi kebijakan: v3 (default)

Versi default kebijakan adalah versi yang menentukan izin untuk kebijakan tersebut. Saat pengguna atau peran dengan kebijakan membuat permintaan untuk mengakses AWS sumber daya, AWS periksa versi default kebijakan untuk menentukan apakah akan mengizinkan permintaan tersebut.

```
{ 
   "Version" : "2012-10-17", 
   "Statement" : [ 
     { 
       "Sid" : "AWSSupplyChain", 
       "Effect" : "Allow", 
       "Action" : [ 
          "scn:*" 
       ], 
       "Resource" : [ 
          "arn:aws:scn:*:*:instance/*" 
       ] 
     }, 
    \{ "Sid" : "ChimeAppInstance", 
       "Effect" : "Allow", 
       "Action" : [ 
          "chime:BatchCreateChannelMembership", 
          "chime:CreateAppInstanceUser", 
          "chime:CreateChannel", 
          "chime:CreateChannelMembership", 
          "chime:CreateChannelModerator", 
          "chime:Connect", 
          "chime:DeleteChannelMembership", 
          "chime:DeleteChannelModerator", 
          "chime:DescribeChannelMembershipForAppInstanceUser", 
          "chime:GetChannelMembershipPreferences", 
          "chime:ListChannelMemberships", 
          "chime:ListChannelMembershipsForAppInstanceUser", 
          "chime:ListChannelMessages", 
          "chime:ListChannelModerators", 
          "chime:TagResource", 
          "chime:PutChannelMembershipPreferences",
```

```
 "chime:SendChannelMessage", 
     "chime:UpdateChannelReadMarker", 
     "chime:UpdateAppInstanceUser" 
   ], 
   "Resource" : [ 
     "arn:aws:chime:*:*:app-instance/*" 
   ], 
   "Condition" : { 
     "StringLike" : { 
        "aws:ResourceTag/SCNInstanceId" : "*" 
     } 
   } 
 }, 
 { 
   "Sid" : "ChimeChannel", 
   "Effect" : "Allow", 
  "Action" : [
     "chime:DescribeChannel" 
   ], 
   "Resource" : [ 
     "arn:aws:chime:*:*:app-instance/*" 
   ] 
 }, 
 { 
   "Sid" : "ChimeMessaging", 
   "Effect" : "Allow", 
   "Action" : [ 
     "chime:GetMessagingSessionEndpoint" 
   ], 
   "Resource" : "*" 
 }, 
 { 
   "Sid" : "IAMIdentityCenter", 
   "Effect" : "Allow", 
  "Action" : [
     "sso:GetManagedApplicationInstance", 
     "sso:ListDirectoryAssociations", 
     "sso:AssociateProfile", 
     "sso:DisassociateProfile", 
     "sso:ListProfiles", 
     "sso:GetProfile", 
     "sso:ListProfileAssociations" 
   ], 
   "Resource" : "*"
```

```
 }, 
 { 
   "Sid" : "AppflowConnectorProfile", 
   "Effect" : "Allow", 
   "Action" : [ 
     "appflow:CreateConnectorProfile", 
     "appflow:UseConnectorProfile", 
     "appflow:DeleteConnectorProfile", 
     "appflow:UpdateConnectorProfile" 
   ], 
   "Resource" : [ 
     "arn:aws:appflow:*:*:connectorprofile/scn-*" 
   ] 
 }, 
 { 
   "Sid" : "AppflowFlow", 
   "Effect" : "Allow", 
   "Action" : [ 
     "appflow:CreateFlow", 
     "appflow:DeleteFlow", 
     "appflow:DescribeFlow", 
     "appflow:DescribeFlowExecutionRecords", 
     "appflow:ListFlows", 
     "appflow:StartFlow", 
     "appflow:StopFlow", 
     "appflow:UpdateFlow", 
     "appflow:TagResource", 
     "appflow:UntagResource" 
   ], 
   "Resource" : [ 
     "arn:aws:appflow:*:*:flow/scn-*" 
   ] 
 }, 
 { 
   "Sid" : "S3ListAllBuckets", 
   "Effect" : "Allow", 
  "Action" : [
     "s3:ListAllMyBuckets" 
   ], 
   "Resource" : "*" 
 }, 
 { 
   "Sid" : "S3ListSupplyChainBucket", 
   "Effect" : "Allow",
```

```
 "Action" : [ 
     "s3:GetBucketLocation", 
     "s3:GetBucketPolicy", 
     "s3:ListBucket" 
   ], 
   "Resource" : [ 
     "arn:aws:s3:::aws-supply-chain-data-*" 
   ] 
 }, 
 { 
   "Sid" : "S3ReadWriteObject", 
   "Effect" : "Allow", 
   "Action" : [ 
     "s3:GetObject", 
     "s3:PutObject" 
   ], 
   "Resource" : [ 
     "arn:aws:s3:::aws-supply-chain-data-*" 
   ], 
   "Condition" : { 
     "StringEquals" : { 
       "aws:ResourceAccount" : "${aws:PrincipalAccount}" 
     } 
   } 
 }, 
 { 
   "Sid" : "SecretsManagerCreateSecret", 
   "Effect" : "Allow", 
   "Action" : "secretsmanager:CreateSecret", 
   "Resource" : "arn:aws:secretsmanager:*:*:secret:*", 
   "Condition" : { 
     "StringLike" : { 
        "secretsmanager:Name" : "appflow!*" 
     }, 
     "ForAnyValue:StringEquals" : { 
        "aws:CalledVia" : [ 
          "appflow.amazonaws.com" 
       ] 
     } 
   } 
 }, 
 { 
   "Sid" : "SecretsManagerPutResourcePolicy", 
   "Effect" : "Allow",
```

```
"Action" : [
     "secretsmanager:PutResourcePolicy" 
   ], 
   "Resource" : "arn:aws:secretsmanager:*:*:secret:*", 
   "Condition" : { 
     "ForAnyValue:StringEquals" : { 
        "aws:CalledVia" : [ 
          "appflow.amazonaws.com" 
       ] 
     }, 
     "StringEqualsIgnoreCase" : { 
        "secretsmanager:ResourceTag/aws:secretsmanager:owningService" : "appflow" 
     } 
   } 
 }, 
 { 
   "Sid" : "KMSListKeys", 
   "Effect" : "Allow", 
  "Action" : [
     "kms:ListKeys", 
     "kms:ListAliases" 
   ], 
   "Resource" : "arn:aws:kms:*:*:key/*" 
 }, 
 { 
   "Sid" : "KMSListGrants", 
   "Effect" : "Allow", 
   "Action" : [ 
     "kms:DescribeKey", 
     "kms:ListGrants" 
   ], 
   "Resource" : "arn:aws:kms:*:*:key/*", 
   "Condition" : { 
     "StringLike" : { 
        "kms:ViaService" : "appflow.*.amazonaws.com" 
     }, 
     "StringEquals" : { 
        "aws:ResourceTag/aws-supply-chain-access" : "true" 
     } 
   } 
 }, 
 { 
   "Sid" : "KMSCreateGrant", 
   "Effect" : "Allow",
```

```
"Action" : [
          "kms:CreateGrant" 
        ], 
        "Resource" : "arn:aws:kms:*:*:key/*", 
        "Condition" : { 
          "StringLike" : { 
             "kms:ViaService" : "appflow.*.amazonaws.com" 
          }, 
          "Bool" : { 
             "kms:GrantIsForAWSResource" : "true" 
          }, 
          "StringEquals" : { 
             "aws:ResourceTag/aws-supply-chain-access" : "true" 
          } 
        } 
     } 
  \overline{1}}
```
- [Membuat set izin menggunakan kebijakan AWS terkelola di Pusat Identitas IAM](https://docs.aws.amazon.com/singlesignon/latest/userguide/howtocreatepermissionset.html)
- [Menambahkan dan menghapus izin identitas IAM](https://docs.aws.amazon.com/IAM/latest/UserGuide/access_policies_manage-attach-detach.html)
- [Memahami pembuatan versi untuk kebijakan IAM](https://docs.aws.amazon.com/IAM/latest/UserGuide/access_policies_managed-versioning.html)
- [Memulai kebijakan AWS terkelola dan beralih ke izin hak istimewa paling sedikit](https://docs.aws.amazon.com/IAM/latest/UserGuide/best-practices.html#bp-use-aws-defined-policies)

# AWSSupportAccess

Deskripsi: Memungkinkan pengguna untuk mengakses AWS Support Pusat.

AWSSupportAccessadalah [kebijakan yang AWS dikelola](https://docs.aws.amazon.com/IAM/latest/UserGuide/access_policies_managed-vs-inline.html#aws-managed-policies).

# Menggunakan kebijakan ini

Anda dapat melampirkan AWSSupportAccess ke pengguna, grup, dan peran Anda.

# Rincian kebijakan

- Jenis: kebijakan AWS terkelola
- Waktu pembuatan: 06 Februari 2015, 18:41 UTC
- Waktu telah diedit: 06 Februari 2015, 18:41 UTC
- ARN: arn:aws:iam::aws:policy/AWSSupportAccess

#### Versi kebijakan

Versi kebijakan: v1 (default)

Versi default kebijakan adalah versi yang menentukan izin untuk kebijakan tersebut. Saat pengguna atau peran dengan kebijakan membuat permintaan untuk mengakses AWS sumber daya, AWS periksa versi default kebijakan untuk menentukan apakah akan mengizinkan permintaan tersebut.

#### Dokumen kebijakan JSON

```
{ 
   "Version" : "2012-10-17", 
   "Statement" : [ 
     \{ "Effect" : "Allow", 
        "Action" : [ 
           "support:*" 
        ], 
        "Resource" : "*" 
      } 
   ]
}
```
#### Pelajari selengkapnya

- [Membuat set izin menggunakan kebijakan AWS terkelola di Pusat Identitas IAM](https://docs.aws.amazon.com/singlesignon/latest/userguide/howtocreatepermissionset.html)
- [Menambahkan dan menghapus izin identitas IAM](https://docs.aws.amazon.com/IAM/latest/UserGuide/access_policies_manage-attach-detach.html)
- [Memahami pembuatan versi untuk kebijakan IAM](https://docs.aws.amazon.com/IAM/latest/UserGuide/access_policies_managed-versioning.html)
- [Memulai kebijakan AWS terkelola dan beralih ke izin hak istimewa paling sedikit](https://docs.aws.amazon.com/IAM/latest/UserGuide/best-practices.html#bp-use-aws-defined-policies)

# AWSSupportAppFullAccess

Deskripsi: Menyediakan akses penuh ke AWS Support Aplikasi dan layanan lain yang diperlukan, seperti AWS Support dan Service Quotas. Kebijakan ini mencakup izin untuk menggunakan

layanan pendukung sehingga pengguna dapat menghubungi AWS Support untuk kasus dukungan, mengubah kuota layanan, dan membuat peran terkait layanan yang relevan.

AWSSupportAppFullAccessadalah [kebijakan yang AWS dikelola.](https://docs.aws.amazon.com/IAM/latest/UserGuide/access_policies_managed-vs-inline.html#aws-managed-policies)

## Menggunakan kebijakan ini

Anda dapat melampirkan AWSSupportAppFullAccess ke pengguna, grup, dan peran Anda.

# Rincian kebijakan

- Jenis: kebijakan AWS terkelola
- Waktu pembuatan: 22 Agustus 2022, 16:53 UTC
- Waktu yang telah diedit: 22 Agustus 2022, 16.53 UTC
- ARN: arn:aws:iam::aws:policy/AWSSupportAppFullAccess

## Versi kebijakan

Versi kebijakan: v1 (default)

Versi default kebijakan adalah versi yang menentukan izin untuk kebijakan tersebut. Saat pengguna atau peran dengan kebijakan membuat permintaan untuk mengakses AWS sumber daya, AWS periksa versi default kebijakan untuk menentukan apakah akan mengizinkan permintaan tersebut.

```
{ 
   "Version" : "2012-10-17", 
   "Statement" : [ 
     { 
       "Effect" : "Allow", 
       "Action" : [ 
         "servicequotas:GetRequestedServiceQuotaChange", 
         "servicequotas:GetServiceQuota", 
         "servicequotas:RequestServiceQuotaIncrease", 
         "support:AddAttachmentsToSet", 
         "support:AddCommunicationToCase", 
         "support:CreateCase", 
         "support:DescribeCases", 
         "support:DescribeCommunications",
```

```
 "support:DescribeSeverityLevels", 
          "support:InitiateChatForCase", 
          "support:ResolveCase" 
        ], 
        "Resource" : "*" 
     }, 
     { 
        "Effect" : "Allow", 
        "Action" : "iam:CreateServiceLinkedRole", 
        "Resource" : "*", 
        "Condition" : { 
          "StringEquals" : { 
             "iam:AWSServiceName" : "servicequotas.amazonaws.com" 
          } 
        } 
     } 
  \overline{1}}
```
- [Membuat set izin menggunakan kebijakan AWS terkelola di Pusat Identitas IAM](https://docs.aws.amazon.com/singlesignon/latest/userguide/howtocreatepermissionset.html)
- [Menambahkan dan menghapus izin identitas IAM](https://docs.aws.amazon.com/IAM/latest/UserGuide/access_policies_manage-attach-detach.html)
- [Memahami pembuatan versi untuk kebijakan IAM](https://docs.aws.amazon.com/IAM/latest/UserGuide/access_policies_managed-versioning.html)
- [Memulai kebijakan AWS terkelola dan beralih ke izin hak istimewa paling sedikit](https://docs.aws.amazon.com/IAM/latest/UserGuide/best-practices.html#bp-use-aws-defined-policies)

# AWSSupportAppReadOnlyAccess

Deskripsi: Menyediakan akses hanya-baca ke Aplikasi. AWS Support

AWSSupportAppReadOnlyAccessadalah [kebijakan yang AWS dikelola](https://docs.aws.amazon.com/IAM/latest/UserGuide/access_policies_managed-vs-inline.html#aws-managed-policies).

## Menggunakan kebijakan ini

Anda dapat melampirkan AWSSupportAppReadOnlyAccess ke pengguna, grup, dan peran Anda.

## Rincian kebijakan

- Jenis: kebijakan AWS terkelola
- Waktu pembuatan: 22 Agustus 2022, 17:01 UTC
- Waktu yang telah diedit: 22 Agustus 2022, 17.01 UTC
- ARN: arn:aws:iam::aws:policy/AWSSupportAppReadOnlyAccess

#### Versi kebijakan

Versi kebijakan: v1 (default)

Versi default kebijakan adalah versi yang menentukan izin untuk kebijakan tersebut. Saat pengguna atau peran dengan kebijakan membuat permintaan untuk mengakses AWS sumber daya, AWS periksa versi default kebijakan untuk menentukan apakah akan mengizinkan permintaan tersebut.

## Dokumen kebijakan JSON

```
{ 
   "Version" : "2012-10-17", 
   "Statement" : [ 
     \mathcal{L} "Effect" : "Allow", 
        "Action" : [ 
           "support:DescribeCases", 
           "support:DescribeCommunications" 
        ], 
        "Resource" : "*" 
      } 
   ]
}
```
#### Pelajari selengkapnya

- [Membuat set izin menggunakan kebijakan AWS terkelola di Pusat Identitas IAM](https://docs.aws.amazon.com/singlesignon/latest/userguide/howtocreatepermissionset.html)
- [Menambahkan dan menghapus izin identitas IAM](https://docs.aws.amazon.com/IAM/latest/UserGuide/access_policies_manage-attach-detach.html)
- [Memahami pembuatan versi untuk kebijakan IAM](https://docs.aws.amazon.com/IAM/latest/UserGuide/access_policies_managed-versioning.html)
- [Memulai kebijakan AWS terkelola dan beralih ke izin hak istimewa paling sedikit](https://docs.aws.amazon.com/IAM/latest/UserGuide/best-practices.html#bp-use-aws-defined-policies)

# AWSSupportPlansFullAccess

Deskripsi: Menyediakan akses penuh ke supportplans.

AWSSupportPlansFullAccessadalah [kebijakan yang AWS dikelola](https://docs.aws.amazon.com/IAM/latest/UserGuide/access_policies_managed-vs-inline.html#aws-managed-policies).

# Menggunakan kebijakan ini

Anda dapat melampirkan AWSSupportPlansFullAccess ke pengguna, grup, dan peran Anda.

# Rincian kebijakan

- Jenis: kebijakan AWS terkelola
- Waktu pembuatan: 27 September 2022, 18:19 UTC
- Waktu yang telah diedit: 09 Mei 2023, 21:07 UTC
- ARN: arn:aws:iam::aws:policy/AWSSupportPlansFullAccess

## Versi kebijakan

#### Versi kebijakan: v2 (default)

Versi default kebijakan adalah versi yang menentukan izin untuk kebijakan tersebut. Saat pengguna atau peran dengan kebijakan membuat permintaan untuk mengakses AWS sumber daya, AWS periksa versi default kebijakan untuk menentukan apakah akan mengizinkan permintaan tersebut.

```
{ 
   "Version" : "2012-10-17", 
   "Statement" : [ 
     { 
        "Effect" : "Allow", 
        "Action" : [ 
          "supportplans:GetSupportPlan", 
          "supportplans:GetSupportPlanUpdateStatus", 
          "supportplans:StartSupportPlanUpdate", 
          "supportplans:CreateSupportPlanSchedule" 
        ], 
        "Resource" : "*" 
     } 
   ]
}
```
- [Membuat set izin menggunakan kebijakan AWS terkelola di Pusat Identitas IAM](https://docs.aws.amazon.com/singlesignon/latest/userguide/howtocreatepermissionset.html)
- [Menambahkan dan menghapus izin identitas IAM](https://docs.aws.amazon.com/IAM/latest/UserGuide/access_policies_manage-attach-detach.html)
- [Memahami pembuatan versi untuk kebijakan IAM](https://docs.aws.amazon.com/IAM/latest/UserGuide/access_policies_managed-versioning.html)
- [Memulai kebijakan AWS terkelola dan beralih ke izin hak istimewa paling sedikit](https://docs.aws.amazon.com/IAM/latest/UserGuide/best-practices.html#bp-use-aws-defined-policies)

# AWSSupportPlansReadOnlyAccess

Deskripsi: Menyediakan akses hanya-baca ke supportplan.

AWSSupportPlansReadOnlyAccessadalah [kebijakan yang AWS dikelola.](https://docs.aws.amazon.com/IAM/latest/UserGuide/access_policies_managed-vs-inline.html#aws-managed-policies)

## Menggunakan kebijakan ini

Anda dapat melampirkan AWSSupportPlansReadOnlyAccess ke pengguna, grup, dan peran Anda.

## Rincian kebijakan

- Jenis: kebijakan AWS terkelola
- Waktu pembuatan: 27 September 2022, 18.08 UTC
- Waktu yang telah diedit: 27 September 2022, 18.08 UTC
- ARN: arn:aws:iam::aws:policy/AWSSupportPlansReadOnlyAccess

## Versi kebijakan

Versi kebijakan: v1 (default)

Versi default kebijakan adalah versi yang menentukan izin untuk kebijakan tersebut. Saat pengguna atau peran dengan kebijakan membuat permintaan untuk mengakses AWS sumber daya, AWS periksa versi default kebijakan untuk menentukan apakah akan mengizinkan permintaan tersebut.

## Dokumen kebijakan JSON

```
 "Version" : "2012-10-17",
```
{

```
 "Statement" : [ 
     { 
        "Effect" : "Allow", 
        "Action" : [ 
          "supportplans:GetSupportPlan", 
          "supportplans:GetSupportPlanUpdateStatus" 
        ], 
        "Resource" : "*" 
     } 
   ]
}
```
- [Membuat set izin menggunakan kebijakan AWS terkelola di Pusat Identitas IAM](https://docs.aws.amazon.com/singlesignon/latest/userguide/howtocreatepermissionset.html)
- [Menambahkan dan menghapus izin identitas IAM](https://docs.aws.amazon.com/IAM/latest/UserGuide/access_policies_manage-attach-detach.html)
- [Memahami pembuatan versi untuk kebijakan IAM](https://docs.aws.amazon.com/IAM/latest/UserGuide/access_policies_managed-versioning.html)
- [Memulai kebijakan AWS terkelola dan beralih ke izin hak istimewa paling sedikit](https://docs.aws.amazon.com/IAM/latest/UserGuide/best-practices.html#bp-use-aws-defined-policies)

# AWSSupportServiceRolePolicy

Deskripsi: Memungkinkan AWS Support untuk mengakses AWS sumber daya untuk menyediakan layanan penagihan, administrasi, dan dukungan.

AWSSupportServiceRolePolicyadalah [kebijakan yang AWS dikelola](https://docs.aws.amazon.com/IAM/latest/UserGuide/access_policies_managed-vs-inline.html#aws-managed-policies).

# Menggunakan kebijakan ini

Kebijakan ini dilampirkan pada peran terkait layanan yang memungkinkan layanan melakukan tindakan atas nama Anda. Anda tidak dapat melampirkan kebijakan ini ke pengguna, grup, atau peran Anda.

# Rincian kebijakan

- Jenis: Kebijakan peran terkait layanan
- Waktu pembuatan: 19 April 2018, 18:04 UTC
- Waktu yang telah diedit: 02 Mei 2024, 02:47 UTC
- ARN: arn:aws:iam::aws:policy/aws-service-role/AWSSupportServiceRolePolicy

## Versi kebijakan

Versi kebijakan: v36 (default)

Versi default kebijakan adalah versi yang menentukan izin untuk kebijakan tersebut. Saat pengguna atau peran dengan kebijakan membuat permintaan untuk mengakses AWS sumber daya, AWS periksa versi default kebijakan untuk menentukan apakah akan mengizinkan permintaan tersebut.

```
{ 
   "Statement" : [ 
     { 
       "Sid" : "AWSSupportAPIGatewayAccess", 
       "Action" : [ 
         "apigateway:GET" 
       ], 
       "Effect" : "Allow", 
       "Resource" : [ 
         "arn:aws:apigateway:*::/account", 
         "arn:aws:apigateway:*::/apis", 
         "arn:aws:apigateway:*::/apis/*", 
         "arn:aws:apigateway:*::/apis/*/authorizers", 
         "arn:aws:apigateway:*::/apis/*/authorizers/*", 
         "arn:aws:apigateway:*::/apis/*/deployments", 
         "arn:aws:apigateway:*::/apis/*/deployments/*", 
         "arn:aws:apigateway:*::/apis/*/integrations", 
         "arn:aws:apigateway:*::/apis/*/integrations/*", 
         "arn:aws:apigateway:*::/apis/*/integrations/*/integrationresponses", 
         "arn:aws:apigateway:*::/apis/*/integrations/*/integrationresponses/*", 
         "arn:aws:apigateway:*::/apis/*/models", 
         "arn:aws:apigateway:*::/apis/*/models/*", 
         "arn:aws:apigateway:*::/apis/*/routes", 
         "arn:aws:apigateway:*::/apis/*/routes/*", 
         "arn:aws:apigateway:*::/apis/*/routes/*/routeresponses", 
         "arn:aws:apigateway:*::/apis/*/routes/*/routeresponses/*", 
         "arn:aws:apigateway:*::/apis/*/stages", 
         "arn:aws:apigateway:*::/apis/*/stages/*", 
         "arn:aws:apigateway:*::/clientcertificates", 
         "arn:aws:apigateway:*::/clientcertificates/*", 
         "arn:aws:apigateway:*::/domainnames", 
         "arn:aws:apigateway:*::/domainnames/*", 
         "arn:aws:apigateway:*::/domainnames/*/apimappings",
```
\*",

```
 "arn:aws:apigateway:*::/domainnames/*/apimappings/*", 
         "arn:aws:apigateway:*::/domainnames/*/basepathmappings", 
         "arn:aws:apigateway:*::/domainnames/*/basepathmappings/*", 
         "arn:aws:apigateway:*::/restapis", 
         "arn:aws:apigateway:*::/restapis/*", 
         "arn:aws:apigateway:*::/restapis/*/authorizers", 
         "arn:aws:apigateway:*::/restapis/*/authorizers/*", 
         "arn:aws:apigateway:*::/restapis/*/deployments", 
         "arn:aws:apigateway:*::/restapis/*/deployments/*", 
         "arn:aws:apigateway:*::/restapis/*/models", 
         "arn:aws:apigateway:*::/restapis/*/models/*", 
         "arn:aws:apigateway:*::/restapis/*/models/*/default_template", 
         "arn:aws:apigateway:*::/restapis/*/resources", 
         "arn:aws:apigateway:*::/restapis/*/resources/*", 
         "arn:aws:apigateway:*::/restapis/*/resources/*/methods/*/integration/responses/
         "arn:aws:apigateway:*::/restapis/*/resources/*/methods/*/responses/*", 
         "arn:aws:apigateway:*::/restapis/*/stages/*/sdks/*", 
         "arn:aws:apigateway:*::/restapis/*/resources/*/methods/*", 
         "arn:aws:apigateway:*::/restapis/*/resources/*/methods/*/integration", 
         "arn:aws:apigateway:*::/restapis/*/stages", 
         "arn:aws:apigateway:*::/restapis/*/stages/*", 
         "arn:aws:apigateway:*::/usageplans", 
         "arn:aws:apigateway:*::/usageplans/*", 
         "arn:aws:apigateway:*::/vpclinks", 
         "arn:aws:apigateway:*::/vpclinks/*" 
       ] 
     }, 
     { 
       "Sid" : "AWSSupportDeleteRoleAccess", 
       "Action" : [ 
         "iam:DeleteRole" 
       ], 
       "Effect" : "Allow", 
       "Resource" : [ 
         "arn:aws:iam::*:role/aws-service-role/support.amazonaws.com/
AWSServiceRoleForSupport" 
       ] 
     }, 
     { 
       "Sid" : "AWSSupportActions", 
       "Action" : [ 
         "access-analyzer:getAccessPreview", 
         "access-analyzer:getAnalyzedResource",
```
 "access-analyzer:getAnalyzer", "access-analyzer:getArchiveRule", "access-analyzer:getFinding", "access-analyzer:getGeneratedPolicy", "access-analyzer:listAccessPreviewFindings", "access-analyzer:listAccessPreviews", "access-analyzer:listAnalyzedResources", "access-analyzer:listAnalyzers", "access-analyzer:listArchiveRules", "access-analyzer:listFindings", "access-analyzer:listPolicyGenerations", "acm-pca:describeCertificateAuthority", "acm-pca:describeCertificateAuthorityAuditReport", "acm-pca:getCertificate", "acm-pca:getCertificateAuthorityCertificate", "acm-pca:getCertificateAuthorityCsr", "acm-pca:listCertificateAuthorities", "acm-pca:listTags", "acm:describeCertificate", "acm:getAccountConfiguration", "acm:getCertificate", "acm:listCertificates", "acm:listTagsForCertificate", "airflow:getEnvironment", "airflow:listEnvironments", "airflow:listTagsForResource", "amplify:getApp", "amplify:getBackendEnvironment", "amplify:getBranch", "amplify:getDomainAssociation", "amplify:getJob", "amplify:getWebhook", "amplify:listApps", "amplify:listBackendEnvironments", "amplify:listBranches", "amplify:listDomainAssociations", "amplify:listWebhooks", "amplifyuibuilder:exportComponents", "amplifyuibuilder:exportThemes", "appflow:describeConnectorEntity", "appflow:describeConnectorProfiles", "appflow:describeConnectors", "appflow:describeFlow", "appflow:describeFlowExecutionRecords",

 "appflow:listConnectorEntities", "appflow:listFlows", "application-autoscaling:describeScalableTargets", "application-autoscaling:describeScalingActivities", "application-autoscaling:describeScalingPolicies", "application-autoscaling:describeScheduledActions", "applicationinsights:describeApplication", "applicationinsights:describeComponent", "applicationinsights:describeComponentConfiguration", "applicationinsights:describeComponentConfigurationRecommendation", "applicationinsights:describeLogPattern", "applicationinsights:describeObservation", "applicationinsights:describeProblem", "applicationinsights:describeProblemObservations", "applicationinsights:listApplications", "applicationinsights:listComponents", "applicationinsights:listConfigurationHistory", "applicationinsights:listLogPatterns", "applicationinsights:listLogPatternSets", "applicationinsights:listProblems", "appmesh:describeGatewayRoute", "appmesh:describeMesh", "appmesh:describeRoute", "appmesh:describeVirtualGateway", "appmesh:describeVirtualNode", "appmesh:describeVirtualRouter", "appmesh:describeVirtualService", "appmesh:listGatewayRoutes", "appmesh:listMeshes", "appmesh:listRoutes", "appmesh:listTagsForResource", "appmesh:listVirtualGateways", "appmesh:listVirtualNodes", "appmesh:listVirtualRouters", "appmesh:listVirtualServices", "apprunner:describeAutoScalingConfiguration", "apprunner:describeCustomDomains", "apprunner:describeOperation", "apprunner:describeService", "apprunner:listAutoScalingConfigurations", "apprunner:listConnections", "apprunner:listOperations", "apprunner:listServices",

```
 "apprunner:listTagsForResource",
```
 "appstream:describeAppBlockBuilderAppBlockAssociations", "appstream:describeAppBlockBuilders", "appstream:describeAppBlocks", "appstream:describeApplicationFleetAssociations", "appstream:describeApplications", "appstream:describeDirectoryConfigs", "appstream:describeEntitlements", "appstream:describeFleets", "appstream:describeImageBuilders", "appstream:describeImagePermissions", "appstream:describeImages", "appstream:describeSessions", "appstream:describeStacks", "appstream:describeUsageReportSubscriptions", "appstream:describeUsers", "appstream:describeUserStackAssociations", "appstream:listAssociatedFleets", "appstream:listAssociatedStacks", "appstream:listEntitledApplications", "appstream:listTagsForResource", "appsync:getApiAssociation", "appsync:getApiCache", "appsync:getDomainName", "appsync:getFunction", "appsync:getGraphqlApi", "appsync:getIntrospectionSchema", "appsync:getResolver", "appsync:getSchemaCreationStatus", "appsync:getSourceApiAssociation", "appsync:getType", "appsync:listDataSources", "appsync:listDomainNames", "appsync:listFunctions", "appsync:listGraphqlApis", "appsync:listResolvers", "appsync:listResolversByFunction", "appsync:listSourceApiAssociations", "appsync:listTypes", "appsync:listTypesByAssociation", "aps:describeAlertManagerDefinition", "aps:describeRuleGroupsNamespace", "aps:describeScraper", "aps:describeWorkspace", "aps:listRuleGroupsNamespaces",

 "aps:listScrapers", "aps:listWorkspaces", "athena:batchGetNamedQuery", "athena:batchGetQueryExecution", "athena:getCalculationExecution", "athena:getCalculationExecutionStatus", "athena:getDataCatalog", "athena:getNamedQuery", "athena:getNotebookMetadata", "athena:getQueryExecution", "athena:getQueryRuntimeStatistics", "athena:getSession", "athena:getSessionStatus", "athena:getWorkGroup", "athena:listApplicationDPUSizes", "athena:listCalculationExecutions", "athena:listDataCatalogs", "athena:listEngineVersions", "athena:listExecutors", "athena:listNamedQueries", "athena:listNotebookMetadata", "athena:listNotebookSessions", "athena:listQueryExecutions", "athena:listSessions", "athena:listTagsForResource", "athena:listWorkGroups", "auditmanager:getAccountStatus", "auditmanager:getDelegations", "auditmanager:listAssessmentFrameworks", "auditmanager:listAssessmentReports", "auditmanager:listAssessments", "auditmanager:listControls", "auditmanager:listKeywordsForDataSource", "auditmanager:listNotifications", "autoscaling-plans:describeScalingPlanResources", "autoscaling-plans:describeScalingPlans", "autoscaling-plans:getScalingPlanResourceForecastData", "autoscaling:describeAccountLimits", "autoscaling:describeAdjustmentTypes", "autoscaling:describeAutoScalingGroups", "autoscaling:describeAutoScalingInstances", "autoscaling:describeAutoScalingNotificationTypes", "autoscaling:describeInstanceRefreshes", "autoscaling:describeLaunchConfigurations",

 "autoscaling:describeLifecycleHooks", "autoscaling:describeLifecycleHookTypes", "autoscaling:describeLoadBalancers", "autoscaling:describeLoadBalancerTargetGroups", "autoscaling:describeMetricCollectionTypes", "autoscaling:describeNotificationConfigurations", "autoscaling:describePolicies", "autoscaling:describeScalingActivities", "autoscaling:describeScalingProcessTypes", "autoscaling:describeScheduledActions", "autoscaling:describeTags", "autoscaling:describeTerminationPolicyTypes", "autoscaling:describeWarmPool", "backup:describeBackupJob", "backup:describeBackupVault", "backup:describeCopyJob", "backup:describeFramework", "backup:describeGlobalSettings", "backup:describeProtectedResource", "backup:describeRecoveryPoint", "backup:describeRegionSettings", "backup:describeReportJob", "backup:describeReportPlan", "backup:describeRestoreJob", "backup:getBackupPlan", "backup:getBackupPlanFromJSON", "backup:getBackupPlanFromTemplate", "backup:getBackupSelection", "backup:getBackupVaultAccessPolicy", "backup:getBackupVaultNotifications", "backup:getLegalHold", "backup:getRecoveryPointRestoreMetadata", "backup:getRestoreJobMetadata", "backup:getRestoreTestingInferredMetadata", "backup:getRestoreTestingPlan", "backup:getRestoreTestingSelection", "backup:getSupportedResourceTypes", "backup:listBackupJobs", "backup:listBackupPlans", "backup:listBackupPlanTemplates", "backup:listBackupPlanVersions", "backup:listBackupSelections", "backup:listBackupVaults", "backup:listCopyJobs",

 "backup:listFrameworks", "backup:listLegalHolds", "backup:listProtectedResources", "backup:listRecoveryPointsByBackupVault", "backup:listRecoveryPointsByLegalHold", "backup:listRecoveryPointsByResource", "backup:listReportJobs", "backup:listReportPlans", "backup:listRestoreJobs", "backup:listRestoreJobsByProtectedResource", "backup:listRestoreTestingPlans", "backup:listRestoreTestingSelections", "backup:listTags", "backup-gateway:getGateway", "backup-gateway:getHypervisor", "backup-gateway:getHypervisorPropertyMappings", "backup-gateway:getVirtualMachine", "backup-gateway:listGateways", "backup-gateway:listHypervisors", "backup-gateway:listVirtualMachines", "batch:describeComputeEnvironments", "batch:describeJobDefinitions", "batch:describeJobQueues", "batch:describeJobs", "batch:listJobs", "braket:getDevice", "braket:getQuantumTask", "braket:searchDevices", "braket:searchQuantumTasks", "budgets:viewBudget", "ce:getCostAndUsage", "ce:getCostAndUsageWithResources", "ce:getCostForecast", "ce:getDimensionValues", "ce:getReservationCoverage", "ce:getReservationPurchaseRecommendation", "ce:getReservationUtilization", "ce:getRightsizingRecommendation", "ce:getSavingsPlansCoverage", "ce:getSavingsPlansPurchaseRecommendation", "ce:getSavingsPlansUtilization", "ce:getSavingsPlansUtilizationDetails", "ce:getTags",

```
 "chime:describeAppInstance",
```
 "chime:getAttendee", "chime:getGlobalSettings", "chime:getMediaCapturePipeline", "chime:getMediaPipeline", "chime:getMeeting", "chime:getProxySession", "chime:getSipMediaApplication", "chime:getSipRule", "chime:getVoiceConnector", "chime:getVoiceConnectorGroup", "chime:getVoiceConnectorLoggingConfiguration", "chime:listAppInstances", "chime:listAttendees", "chime:listChannelBans", "chime:listChannels", "chime:listChannelsModeratedByAppInstanceUser", "chime:listMediaCapturePipelines", "chime:listMediaPipelines", "chime:listMeetings", "chime:listSipMediaApplications", "chime:listSipRules", "chime:listVoiceConnectorGroups", "chime:listVoiceConnectors", "cleanrooms:batchGetCollaborationAnalysisTemplate", "cleanrooms:batchGetSchema", "cleanrooms:getAnalysisTemplate", "cleanrooms:getCollaboration", "cleanrooms:getCollaborationAnalysisTemplate", "cleanrooms:getConfiguredTable", "cleanrooms:getConfiguredTableAssociation", "cleanrooms:getMembership", "cleanrooms:getSchema", "cleanrooms:listAnalysisTemplates", "cleanrooms:listCollaborationAnalysisTemplates", "cleanrooms:listCollaborations", "cleanrooms:listConfiguredTableAssociations", "cleanrooms:listConfiguredTables", "cleanrooms:listMembers", "cleanrooms:listMemberships", "cleanrooms:listSchemas", "cloud9:describeEnvironmentMemberships", "cloud9:describeEnvironments", "cloud9:listEnvironments", "clouddirectory:getDirectory",

 "clouddirectory:listDirectories", "cloudformation:batchDescribeTypeConfigurations", "cloudformation:describeAccountLimits", "cloudformation:describeChangeSet", "cloudformation:describeChangeSetHooks", "cloudformation:describePublisher", "cloudformation:describeStackEvents", "cloudformation:describeStackInstance", "cloudformation:describeStackResource", "cloudformation:describeStackResources", "cloudformation:describeStacks", "cloudformation:describeStackSet", "cloudformation:describeStackSetOperation", "cloudformation:describeType", "cloudformation:describeTypeRegistration", "cloudformation:estimateTemplateCost", "cloudformation:getStackPolicy", "cloudformation:getTemplate", "cloudformation:getTemplateSummary", "cloudformation:listChangeSets", "cloudformation:listExports", "cloudformation:listImports", "cloudformation:listStackInstances", "cloudformation:listStackResources", "cloudformation:listStacks", "cloudformation:listStackSetOperationResults", "cloudformation:listStackSetOperations", "cloudformation:listStackSets", "cloudformation:listTypeRegistrations", "cloudformation:listTypes", "cloudformation:listTypeVersions", "cloudfront:describeFunction", "cloudfront:getCachePolicy", "cloudfront:getCachePolicyConfig", "cloudfront:getCloudFrontOriginAccessIdentity", "cloudfront:getCloudFrontOriginAccessIdentityConfig", "cloudfront:getContinuousDeploymentPolicy", "cloudfront:getContinuousDeploymentPolicyConfig", "cloudfront:getDistribution", "cloudfront:getDistributionConfig", "cloudfront:getInvalidation", "cloudfront:getKeyGroup", "cloudfront:getKeyGroupConfig", "cloudfront:getMonitoringSubscription",

 "cloudfront:getOriginAccessControl", "cloudfront:getOriginAccessControlConfig", "cloudfront:getOriginRequestPolicy", "cloudfront:getOriginRequestPolicyConfig", "cloudfront:getPublicKey", "cloudfront:getPublicKeyConfig", "cloudfront:getRealtimeLogConfig", "cloudfront:getResponseHeadersPolicy", "cloudfront:getResponseHeadersPolicyConfig", "cloudfront:getStreamingDistribution", "cloudfront:getStreamingDistributionConfig", "cloudfront:listCachePolicies", "cloudfront:listCloudFrontOriginAccessIdentities", "cloudfront:listContinuousDeploymentPolicies", "cloudfront:listDistributions", "cloudfront:listDistributionsByCachePolicyId", "cloudfront:listDistributionsByKeyGroup", "cloudfront:listDistributionsByOriginRequestPolicyId", "cloudfront:listDistributionsByRealtimeLogConfig", "cloudfront:listDistributionsByResponseHeadersPolicyId", "cloudfront:listDistributionsByWebACLId", "cloudfront:listFunctions", "cloudfront:listInvalidations", "cloudfront:listKeyGroups", "cloudfront:listOriginAccessControls", "cloudfront:listOriginRequestPolicies", "cloudfront:listPublicKeys", "cloudfront:listRealtimeLogConfigs", "cloudfront:listResponseHeadersPolicies", "cloudfront:listStreamingDistributions", "cloudhsm:describeBackups", "cloudhsm:describeClusters", "cloudsearch:describeAnalysisSchemes", "cloudsearch:describeAvailabilityOptions", "cloudsearch:describeDomains", "cloudsearch:describeExpressions", "cloudsearch:describeIndexFields", "cloudsearch:describeScalingParameters", "cloudsearch:describeServiceAccessPolicies", "cloudsearch:describeSuggesters", "cloudsearch:listDomainNames", "cloudtrail:describeTrails", "cloudtrail:getEventSelectors", "cloudtrail:getInsightSelectors",

 "cloudtrail:getTrail", "cloudtrail:getTrailStatus", "cloudtrail:listPublicKeys", "cloudtrail:listTags", "cloudtrail:listTrails", "cloudtrail:lookupEvents", "cloudwatch:describeAlarmHistory", "cloudwatch:describeAlarms", "cloudwatch:describeAlarmsForMetric", "cloudwatch:describeAnomalyDetectors", "cloudwatch:describeInsightRules", "cloudwatch:getDashboard", "cloudwatch:getInsightRuleReport", "cloudwatch:getMetricData", "cloudwatch:getMetricStatistics", "cloudwatch:getMetricStream", "cloudwatch:listDashboards", "cloudwatch:listManagedInsightRules", "cloudwatch:listMetrics", "cloudwatch:listMetricStreams", "codeartifact:describeDomain", "codeartifact:describePackageVersion", "codeartifact:describeRepository", "codeartifact:getDomainPermissionsPolicy", "codeartifact:getRepositoryEndpoint", "codeartifact:getRepositoryPermissionsPolicy", "codeartifact:listDomains", "codeartifact:listPackages", "codeartifact:listPackageVersionAssets", "codeartifact:listPackageVersions", "codeartifact:listRepositories", "codeartifact:listRepositoriesInDomain", "codebuild:batchGetBuildBatches", "codebuild:batchGetBuilds", "codebuild:batchGetFleets", "codebuild:batchGetProjects", "codebuild:listBuildBatches", "codebuild:listBuildBatchesForProject", "codebuild:listBuilds", "codebuild:listBuildsForProject", "codebuild:listCuratedEnvironmentImages", "codebuild:listFleets", "codebuild:listProjects", "codebuild:listSourceCredentials",
"codecommit:batchGetRepositories", "codecommit:getBranch", "codecommit:getRepository", "codecommit:getRepositoryTriggers", "codecommit:listBranches", "codecommit:listRepositories", "codedeploy:batchGetApplicationRevisions", "codedeploy:batchGetApplications", "codedeploy:batchGetDeploymentGroups", "codedeploy:batchGetDeploymentInstances", "codedeploy:batchGetDeployments", "codedeploy:batchGetDeploymentTargets", "codedeploy:batchGetOnPremisesInstances", "codedeploy:getApplication", "codedeploy:getApplicationRevision", "codedeploy:getDeployment", "codedeploy:getDeploymentConfig", "codedeploy:getDeploymentGroup", "codedeploy:getDeploymentInstance", "codedeploy:getDeploymentTarget", "codedeploy:getOnPremisesInstance", "codedeploy:listApplicationRevisions", "codedeploy:listApplications", "codedeploy:listDeploymentConfigs", "codedeploy:listDeploymentGroups", "codedeploy:listDeploymentInstances", "codedeploy:listDeployments", "codedeploy:listDeploymentTargets", "codedeploy:listGitHubAccountTokenNames", "codedeploy:listOnPremisesInstances", "codepipeline:getJobDetails", "codepipeline:getPipeline", "codepipeline:getPipelineExecution", "codepipeline:getPipelineState", "codepipeline:listActionExecutions", "codepipeline:listActionTypes", "codepipeline:listPipelineExecutions", "codepipeline:listPipelines", "codepipeline:listWebhooks", "codestar:describeProject", "codestar:listProjects", "codestar:listResources", "codestar:listTeamMembers", "codestar:listUserProfiles",

 "codestar-connections:getConnection", "codestar-connections:getHost", "codestar-connections:listConnections", "codestar-connections:listHosts", "cognito-identity:describeIdentityPool", "cognito-identity:getIdentityPoolRoles", "cognito-identity:listIdentities", "cognito-identity:listIdentityPools", "cognito-idp:describeIdentityProvider", "cognito-idp:describeResourceServer", "cognito-idp:describeRiskConfiguration", "cognito-idp:describeUserImportJob", "cognito-idp:describeUserPool", "cognito-idp:describeUserPoolClient", "cognito-idp:describeUserPoolDomain", "cognito-idp:getGroup", "cognito-idp:getUICustomization", "cognito-idp:getUserPoolMfaConfig", "cognito-idp:listGroups", "cognito-idp:listIdentityProviders", "cognito-idp:listResourceServers", "cognito-idp:listUserImportJobs", "cognito-idp:listUserPoolClients", "cognito-idp:listUserPools", "cognito-sync:describeDataset", "cognito-sync:describeIdentityPoolUsage", "cognito-sync:describeIdentityUsage", "cognito-sync:getCognitoEvents", "cognito-sync:getIdentityPoolConfiguration", "cognito-sync:listDatasets", "cognito-sync:listIdentityPoolUsage", "comprehend:describeDocumentClassificationJob", "comprehend:describeDocumentClassifier", "comprehend:describeDominantLanguageDetectionJob", "comprehend:describeEndpoint", "comprehend:describeEntitiesDetectionJob", "comprehend:describeEntityRecognizer", "comprehend:describeEventsDetectionJob", "comprehend:describeFlywheel", "comprehend:describeFlywheelIteration", "comprehend:describeKeyPhrasesDetectionJob", "comprehend:describePiiEntitiesDetectionJob", "comprehend:describeSentimentDetectionJob", "comprehend:describeTargetedSentimentDetectionJob",  "comprehend:describeTopicsDetectionJob", "comprehend:listDocumentClassificationJobs", "comprehend:listDocumentClassifiers", "comprehend:listDominantLanguageDetectionJobs", "comprehend:listEndpoints", "comprehend:listEntitiesDetectionJobs", "comprehend:listEntityRecognizers", "comprehend:listEventsDetectionJobs", "comprehend:listFlywheelIterationHistory", "comprehend:listFlywheels", "comprehend:listKeyPhrasesDetectionJobs", "comprehend:listPiiEntitiesDetectionJobs", "comprehend:listSentimentDetectionJobs", "comprehend:listTargetedSentimentDetectionJobs", "comprehend:listTopicsDetectionJobs", "compute-optimizer:getAutoScalingGroupRecommendations", "compute-optimizer:getEBSVolumeRecommendations", "compute-optimizer:getEC2InstanceRecommendations", "compute-optimizer:getEC2RecommendationProjectedMetrics", "compute-optimizer:getECSServiceRecommendations", "compute-optimizer:getECSServiceRecommendationProjectedMetrics", "compute-optimizer:getEnrollmentStatus", "compute-optimizer:getRecommendationSummaries", "config:batchGetAggregateResourceConfig", "config:batchGetResourceConfig", "config:describeAggregateComplianceByConfigRules", "config:describeAggregationAuthorizations", "config:describeComplianceByConfigRule", "config:describeComplianceByResource", "config:describeConfigRuleEvaluationStatus", "config:describeConfigRules", "config:describeConfigurationAggregators", "config:describeConfigurationAggregatorSourcesStatus", "config:describeConfigurationRecorders", "config:describeConfigurationRecorderStatus", "config:describeConformancePackCompliance", "config:describeConformancePacks", "config:describeConformancePackStatus", "config:describeDeliveryChannels", "config:describeDeliveryChannelStatus", "config:describeOrganizationConfigRules", "config:describeOrganizationConfigRuleStatuses", "config:describeOrganizationConformancePacks", "config:describeOrganizationConformancePackStatuses",

 "config:describePendingAggregationRequests", "config:describeRemediationConfigurations", "config:describeRemediationExceptions", "config:describeRemediationExecutionStatus", "config:describeRetentionConfigurations", "config:getAggregateComplianceDetailsByConfigRule", "config:getAggregateConfigRuleComplianceSummary", "config:getAggregateDiscoveredResourceCounts", "config:getAggregateResourceConfig", "config:getComplianceDetailsByConfigRule", "config:getComplianceDetailsByResource", "config:getComplianceSummaryByConfigRule", "config:getComplianceSummaryByResourceType", "config:getConformancePackComplianceDetails", "config:getConformancePackComplianceSummary", "config:getDiscoveredResourceCounts", "config:getOrganizationConfigRuleDetailedStatus", "config:getOrganizationConformancePackDetailedStatus", "config:getResourceConfigHistory", "config:listAggregateDiscoveredResources", "config:listDiscoveredResources", "config:listTagsForResource", "connect:describeContact", "connect:describePhoneNumber", "connect:describeQuickConnect", "connect:describeUser", "connect:getCurrentMetricData", "connect:getMetricData", "connect:listContactEvaluations", "connect:listEvaluationForms", "connect:listEvaluationFormVersions", "connect:listPhoneNumbersV2", "connect:listQuickConnects", "connect:listRoutingProfiles", "connect:listSecurityProfiles", "connect:listUsers", "connect:listViews", "connect:listViewVersions", "controltower:describeAccountFactoryConfig", "controltower:describeCoreService", "controltower:describeGuardrail", "controltower:describeGuardrailForTarget", "controltower:describeManagedAccount", "controltower:describeSingleSignOn",

 "controltower:getAvailableUpdates", "controltower:getHomeRegion", "controltower:getLandingZone", "controltower:getLandingZoneStatus", "controltower:listDirectoryGroups", "controltower:listEnabledControls", "controltower:listGuardrailsForTarget", "controltower:listGuardrailViolations", "controltower:listLandingZones", "controltower:listManagedAccounts", "controltower:listManagedAccountsForGuardrail", "controltower:listManagedAccountsForParent", "controltower:listManagedOrganizationalUnits", "controltower:listManagedOrganizationalUnitsForGuardrail", "cost-optimization-hub:getPreferences", "cost-optimization-hub:getRecommendation", "cost-optimization-hub:listEnrollmentStatuses", "cost-optimization-hub:listRecommendations", "cost-optimization-hub:listRecommendationSummaries", "databrew:describeDataset", "databrew:describeJob", "databrew:describeProject", "databrew:describeRecipe", "databrew:listDatasets", "databrew:listJobRuns", "databrew:listJobs", "databrew:listProjects", "databrew:listRecipes", "databrew:listRecipeVersions", "databrew:listTagsForResource", "datapipeline:describeObjects", "datapipeline:describePipelines", "datapipeline:getPipelineDefinition", "datapipeline:listPipelines", "datapipeline:queryObjects", "datasync:describeAgent", "datasync:describeLocationEfs", "datasync:describeLocationFsxLustre", "datasync:describeLocationFsxOpenZfs", "datasync:describeLocationFsxWindows", "datasync:describeLocationHdfs", "datasync:describeLocationNfs", "datasync:describeLocationObjectStorage", "datasync:describeLocationS3",

 "datasync:describeLocationSmb", "datasync:describeTask", "datasync:describeTaskExecution", "datasync:listAgents", "datasync:listLocations", "datasync:listTaskExecutions", "datasync:listTasks", "dax:describeClusters", "dax:describeDefaultParameters", "dax:describeEvents", "dax:describeParameterGroups", "dax:describeParameters", "dax:describeSubnetGroups", "detective:getMembers", "detective:listGraphs", "detective:listInvitations", "detective:listMembers", "devicefarm:getAccountSettings", "devicefarm:getDevice", "devicefarm:getDevicePool", "devicefarm:getDevicePoolCompatibility", "devicefarm:getJob", "devicefarm:getProject", "devicefarm:getRemoteAccessSession", "devicefarm:getRun", "devicefarm:getSuite", "devicefarm:getTest", "devicefarm:getTestGridProject", "devicefarm:getTestGridSession", "devicefarm:getUpload", "devicefarm:listArtifacts", "devicefarm:listDevicePools", "devicefarm:listDevices", "devicefarm:listJobs", "devicefarm:listProjects", "devicefarm:listRemoteAccessSessions", "devicefarm:listRuns", "devicefarm:listSamples", "devicefarm:listSuites", "devicefarm:listTestGridProjects", "devicefarm:listTestGridSessionActions", "devicefarm:listTestGridSessionArtifacts", "devicefarm:listTestGridSessions", "devicefarm:listTests",

 "devicefarm:listUniqueProblems", "devicefarm:listUploads", "directconnect:describeConnectionLoa", "directconnect:describeConnections", "directconnect:describeConnectionsOnInterconnect", "directconnect:describeCustomerMetadata", "directconnect:describeDirectConnectGatewayAssociationProposals", "directconnect:describeDirectConnectGatewayAssociations", "directconnect:describeDirectConnectGatewayAttachments", "directconnect:describeDirectConnectGateways", "directconnect:describeHostedConnections", "directconnect:describeInterconnectLoa", "directconnect:describeInterconnects", "directconnect:describeLags", "directconnect:describeLoa", "directconnect:describeLocations", "directconnect:describeRouterConfiguration", "directconnect:describeVirtualGateways", "directconnect:describeVirtualInterfaces", "dlm:getLifecyclePolicies", "dlm:getLifecyclePolicy", "dms:describeAccountAttributes", "dms:describeApplicableIndividualAssessments", "dms:describeConnections", "dms:describeEndpoints", "dms:describeEndpointSettings", "dms:describeEndpointTypes", "dms:describeEventCategories", "dms:describeEvents", "dms:describeEventSubscriptions", "dms:describeFleetAdvisorCollectors", "dms:describeFleetAdvisorDatabases", "dms:describeFleetAdvisorLsaAnalysis", "dms:describeFleetAdvisorSchemaObjectSummary", "dms:describeFleetAdvisorSchemas", "dms:describeOrderableReplicationInstances", "dms:describePendingMaintenanceActions", "dms:describeRefreshSchemasStatus", "dms:describeReplicationInstances", "dms:describeReplicationInstanceTaskLogs", "dms:describeReplicationSubnetGroups", "dms:describeReplicationTaskAssessmentResults", "dms:describeReplicationTaskAssessmentRuns", "dms:describeReplicationTaskIndividualAssessments",

 "dms:describeReplicationTasks", "dms:describeSchemas", "dms:describeTableStatistics", "docdb-elastic:getCluster", "docdb-elastic:getClusterSnapshot", "docdb-elastic:listClusters", "docdb-elastic:listClusterSnapshots", "drs:describeJobLogItems", "drs:describeJobs", "drs:describeLaunchConfigurationTemplates", "drs:describeRecoveryInstances", "drs:describeRecoverySnapshots", "drs:describeReplicationConfigurationTemplates", "drs:describeSourceNetworks", "drs:describeSourceServers", "drs:getLaunchConfiguration", "drs:getReplicationConfiguration", "drs:listExtensibleSourceServers", "drs:listLaunchActions", "drs:listStagingAccounts", "ds:describeClientAuthenticationSettings", "ds:describeConditionalForwarders", "ds:describeDirectories", "ds:describeDomainControllers", "ds:describeEventTopics", "ds:describeLDAPSSettings", "ds:describeSharedDirectories", "ds:describeSnapshots", "ds:describeTrusts", "ds:getDirectoryLimits", "ds:getSnapshotLimits", "ds:listIpRoutes", "ds:listSchemaExtensions", "ds:listTagsForResource", "dynamodb:describeBackup", "dynamodb:describeContinuousBackups", "dynamodb:describeContributorInsights", "dynamodb:describeExport", "dynamodb:describeGlobalTable", "dynamodb:describeImport", "dynamodb:describeKinesisStreamingDestination", "dynamodb:describeLimits", "dynamodb:describeStream",

```
 "dynamodb:describeTable",
```
 "dynamodb:describeTimeToLive", "dynamodb:listBackups", "dynamodb:listContributorInsights", "dynamodb:listExports", "dynamodb:listGlobalTables", "dynamodb:listImports", "dynamodb:listStreams", "dynamodb:listTables", "dynamodb:listTagsOfResource", "ec2:describeAccountAttributes", "ec2:describeAddresses", "ec2:describeAddressesAttribute", "ec2:describeAddressTransfers", "ec2:describeAggregateIdFormat", "ec2:describeAvailabilityZones", "ec2:describeBundleTasks", "ec2:describeByoipCidrs", "ec2:describeCapacityReservationFleets", "ec2:describeCapacityReservations", "ec2:describeCarrierGateways", "ec2:describeClassicLinkInstances", "ec2:describeClientVpnAuthorizationRules", "ec2:describeClientVpnConnections", "ec2:describeClientVpnEndpoints", "ec2:describeClientVpnRoutes", "ec2:describeClientVpnTargetNetworks", "ec2:describeCoipPools", "ec2:describeConversionTasks", "ec2:describeCustomerGateways", "ec2:describeDhcpOptions", "ec2:describeEgressOnlyInternetGateways", "ec2:describeExportImageTasks", "ec2:describeExportTasks", "ec2:describeFastLaunchImages", "ec2:describeFastSnapshotRestores", "ec2:describeFleetHistory", "ec2:describeFleetInstances", "ec2:describeFleets", "ec2:describeFlowLogs", "ec2:describeFpgaImageAttribute", "ec2:describeFpgaImages", "ec2:describeHostReservationOfferings", "ec2:describeHostReservations", "ec2:describeHosts",

 "ec2:describeIamInstanceProfileAssociations", "ec2:describeIdentityIdFormat", "ec2:describeIdFormat", "ec2:describeImageAttribute", "ec2:describeImages", "ec2:describeImportImageTasks", "ec2:describeImportSnapshotTasks", "ec2:describeInstanceAttribute", "ec2:describeInstanceCreditSpecifications", "ec2:describeInstanceEventNotificationAttributes", "ec2:describeInstanceEventWindows", "ec2:describeInstances", "ec2:describeInstanceStatus", "ec2:describeInstanceTypeOfferings", "ec2:describeInstanceTypes", "ec2:describeInternetGateways", "ec2:describeIpamPools", "ec2:describeIpams", "ec2:describeIpamScopes", "ec2:describeIpv6Pools", "ec2:describeKeyPairs", "ec2:describeLaunchTemplates", "ec2:describeLaunchTemplateVersions", "ec2:describeLocalGatewayRouteTables", "ec2:describeLocalGatewayRouteTableVirtualInterfaceGroupAssociations", "ec2:describeLocalGatewayRouteTableVpcAssociations", "ec2:describeLocalGateways", "ec2:describeLocalGatewayVirtualInterfaceGroups", "ec2:describeLocalGatewayVirtualInterfaces", "ec2:describeManagedPrefixLists", "ec2:describeMovingAddresses", "ec2:describeNatGateways", "ec2:describeNetworkAcls", "ec2:describeNetworkInterfaceAttribute", "ec2:describeNetworkInterfaces", "ec2:describePlacementGroups", "ec2:describePrefixLists", "ec2:describePrincipalIdFormat", "ec2:describePublicIpv4Pools", "ec2:describeRegions", "ec2:describeReservedInstances", "ec2:describeReservedInstancesListings", "ec2:describeReservedInstancesModifications", "ec2:describeReservedInstancesOfferings",

 "ec2:describeRouteTables", "ec2:describeScheduledInstanceAvailability", "ec2:describeScheduledInstances", "ec2:describeSecurityGroupReferences", "ec2:describeSecurityGroupRules", "ec2:describeSecurityGroups", "ec2:describeSnapshotAttribute", "ec2:describeSnapshots", "ec2:describeSpotDatafeedSubscription", "ec2:describeSpotFleetInstances", "ec2:describeSpotFleetRequestHistory", "ec2:describeSpotFleetRequests", "ec2:describeSpotInstanceRequests", "ec2:describeSpotPriceHistory", "ec2:describeStaleSecurityGroups", "ec2:describeStoreImageTasks", "ec2:describeSubnets", "ec2:describeTags", "ec2:describeTrafficMirrorFilters", "ec2:describeTrafficMirrorSessions", "ec2:describeTrafficMirrorTargets", "ec2:describeTransitGatewayAttachments", "ec2:describeTransitGatewayConnectPeers", "ec2:describeTransitGatewayMulticastDomains", "ec2:describeTransitGatewayPeeringAttachments", "ec2:describeTransitGatewayPolicyTables", "ec2:describeTransitGatewayRouteTableAnnouncements", "ec2:describeTransitGatewayRouteTables", "ec2:describeTransitGateways", "ec2:describeTransitGatewayVpcAttachments", "ec2:describeVerifiedAccessEndpoints", "ec2:describeVerifiedAccessGroups", "ec2:describeVerifiedAccessInstances", "ec2:describeVerifiedAccessTrustProviders", "ec2:describeVolumeAttribute", "ec2:describeVolumes", "ec2:describeVolumesModifications", "ec2:describeVolumeStatus", "ec2:describeVpcAttribute", "ec2:describeVpcClassicLink", "ec2:describeVpcClassicLinkDnsSupport", "ec2:describeVpcEndpointConnectionNotifications", "ec2:describeVpcEndpointConnections",

```
 "ec2:describeVpcEndpoints",
```
 "ec2:describeVpcEndpointServiceConfigurations", "ec2:describeVpcEndpointServicePermissions", "ec2:describeVpcEndpointServices", "ec2:describeVpcPeeringConnections", "ec2:describeVpcs", "ec2:describeVpnConnections", "ec2:describeVpnGateways", "ec2:getAssociatedIpv6PoolCidrs", "ec2:getCapacityReservationUsage", "ec2:getCoipPoolUsage", "ec2:getConsoleOutput", "ec2:getConsoleScreenshot", "ec2:getDefaultCreditSpecification", "ec2:getEbsDefaultKmsKeyId", "ec2:getEbsEncryptionByDefault", "ec2:getGroupsForCapacityReservation", "ec2:getHostReservationPurchasePreview", "ec2:getInstanceTypesFromInstanceRequirements", "ec2:getIpamAddressHistory", "ec2:getIpamPoolAllocations", "ec2:getIpamPoolCidrs", "ec2:getIpamResourceCidrs", "ec2:getLaunchTemplateData", "ec2:getManagedPrefixListAssociations", "ec2:getManagedPrefixListEntries", "ec2:getReservedInstancesExchangeQuote", "ec2:getSerialConsoleAccessStatus", "ec2:getSpotPlacementScores", "ec2:getTransitGatewayMulticastDomainAssociations", "ec2:getTransitGatewayPrefixListReferences", "ec2:getVerifiedAccessEndpointPolicy", "ec2:getVerifiedAccessGroupPolicy", "ec2:listImagesInRecycleBin", "ec2:listSnapshotsInRecycleBin", "ec2:searchLocalGatewayRoutes", "ec2:searchTransitGatewayMulticastGroups", "ec2:searchTransitGatewayRoutes", "ecr-public:describeImages", "ecr-public:describeImageTags", "ecr-public:describeRegistries", "ecr-public:describeRepositories", "ecr-public:getRegistryCatalogData", "ecr-public:getRepositoryCatalogData", "ecr-public:getRepositoryPolicy",

 "ecr-public:listTagsForResource", "ecr:batchCheckLayerAvailability", "ecr:batchGetRepositoryScanningConfiguration", "ecr:describeImages", "ecr:describeImageReplicationStatus", "ecr:describeImageScanFindings", "ecr:describePullThroughCacheRules", "ecr:describeRegistry", "ecr:describeRepositories", "ecr:getLifecyclePolicy", "ecr:getLifecyclePolicyPreview", "ecr:getRegistryPolicy", "ecr:getRegistryScanningConfiguration", "ecr:getRepositoryPolicy", "ecr:listImages", "ecr:listTagsForResource", "ecs:describeCapacityProviders", "ecs:describeClusters", "ecs:describeContainerInstances", "ecs:describeServices", "ecs:describeTaskDefinition", "ecs:describeTasks", "ecs:describeTaskSets", "ecs:getTaskProtection", "ecs:listAccountSettings", "ecs:listAttributes", "ecs:listClusters", "ecs:listContainerInstances", "ecs:listServices", "ecs:listServicesByNamespace", "ecs:listTagsForResource", "ecs:listTaskDefinitionFamilies", "ecs:listTaskDefinitions", "ecs:listTasks", "eks:describeAccessEntry", "eks:describeAddon", "eks:describeAddonConfiguration", "eks:describeAddonVersions", "eks:describeCluster", "eks:describeEksAnywhereSubscription", "eks:describeFargateProfile", "eks:describeIdentityProviderConfig", "eks:describeNodegroup", "eks:describeUpdate",

 "eks:listAccessEntries", "eks:listAccessPolicies", "eks:listAddons", "eks:listAssociatedAccessPolicies", "eks:listClusters", "eks:listEksAnywhereSubscriptions", "eks:listFargateProfiles", "eks:listIdentityProviderConfigs", "eks:listNodegroups", "eks:listUpdates", "elasticache:describeCacheClusters", "elasticache:describeCacheEngineVersions", "elasticache:describeCacheParameterGroups", "elasticache:describeCacheParameters", "elasticache:describeCacheSecurityGroups", "elasticache:describeCacheSubnetGroups", "elasticache:describeEngineDefaultParameters", "elasticache:describeEvents", "elasticache:describeGlobalReplicationGroups", "elasticache:describeReplicationGroups", "elasticache:describeReservedCacheNodes", "elasticache:describeReservedCacheNodesOfferings", "elasticache:describeServerlessCaches", "elasticache:describeServerlessCacheSnapshots", "elasticache:describeServiceUpdates", "elasticache:describeSnapshots", "elasticache:describeUpdateActions", "elasticache:describeUserGroups", "elasticache:describeUsers", "elasticache:listAllowedNodeTypeModifications", "elasticache:listTagsForResource", "elasticbeanstalk:checkDNSAvailability", "elasticbeanstalk:describeAccountAttributes", "elasticbeanstalk:describeApplicationVersions", "elasticbeanstalk:describeApplications", "elasticbeanstalk:describeConfigurationOptions", "elasticbeanstalk:describeEnvironmentHealth", "elasticbeanstalk:describeEnvironmentManagedActionHistory", "elasticbeanstalk:describeEnvironmentManagedActions", "elasticbeanstalk:describeEnvironmentResources", "elasticbeanstalk:describeEnvironments", "elasticbeanstalk:describeEvents", "elasticbeanstalk:describeInstancesHealth", "elasticbeanstalk:describePlatformVersion",

 "elasticbeanstalk:listAvailableSolutionStacks", "elasticbeanstalk:listPlatformBranches", "elasticbeanstalk:listPlatformVersions", "elasticbeanstalk:validateConfigurationSettings", "elasticfilesystem:describeAccessPoints", "elasticfilesystem:describeFileSystemPolicy", "elasticfilesystem:describeFileSystems", "elasticfilesystem:describeLifecycleConfiguration", "elasticfilesystem:describeMountTargets", "elasticfilesystem:describeMountTargetSecurityGroups", "elasticfilesystem:describeTags", "elasticfilesystem:listTagsForResource", "elasticloadbalancing:describeAccountLimits", "elasticloadbalancing:describeInstanceHealth", "elasticloadbalancing:describeListenerCertificates", "elasticloadbalancing:describeListeners", "elasticloadbalancing:describeLoadBalancerAttributes", "elasticloadbalancing:describeLoadBalancerPolicies", "elasticloadbalancing:describeLoadBalancerPolicyTypes", "elasticloadbalancing:describeLoadBalancers", "elasticloadbalancing:describeRules", "elasticloadbalancing:describeSSLPolicies", "elasticloadbalancing:describeTags", "elasticloadbalancing:describeTargetGroupAttributes", "elasticloadbalancing:describeTargetGroups", "elasticloadbalancing:describeTargetHealth", "elasticmapreduce:describeCluster", "elasticmapreduce:describeNotebookExecution", "elasticmapreduce:describeReleaseLabel", "elasticmapreduce:describeSecurityConfiguration", "elasticmapreduce:describeStep", "elasticmapreduce:describeStudio", "elasticmapreduce:getAutoTerminationPolicy", "elasticmapreduce:getBlockPublicAccessConfiguration", "elasticmapreduce:getManagedScalingPolicy", "elasticmapreduce:getStudioSessionMapping", "elasticmapreduce:listBootstrapActions", "elasticmapreduce:listClusters", "elasticmapreduce:listInstanceFleets", "elasticmapreduce:listInstanceGroups", "elasticmapreduce:listInstances", "elasticmapreduce:listNotebookExecutions", "elasticmapreduce:listReleaseLabels", "elasticmapreduce:listSecurityConfigurations",

 "elasticmapreduce:listSteps", "elasticmapreduce:listStudios", "elasticmapreduce:listStudioSessionMappings", "elastictranscoder:listJobsByPipeline", "elastictranscoder:listJobsByStatus", "elastictranscoder:listPipelines", "elastictranscoder:listPresets", "elastictranscoder:readPipeline", "elastictranscoder:readPreset", "emr-containers:describeJobRun", "emr-containers:describeJobTemplate", "emr-containers:describeManagedEndpoint", "emr-containers:describeVirtualCluster", "emr-containers:listJobRuns", "emr-containers:listJobTemplates", "emr-containers:listManagedEndpoints", "emr-containers:listVirtualClusters", "emr-serverless:getApplication", "emr-serverless:getJobRun", "emr-serverless:listApplications", "es:describeDomain", "es:describeDomainAutoTunes", "es:describeDomainChangeProgress", "es:describeDomainConfig", "es:describeDomains", "es:describeDryRunProgress", "es:describeElasticsearchDomain", "es:describeElasticsearchDomainConfig", "es:describeElasticsearchDomains", "es:describeInboundConnections", "es:describeInstanceTypeLimits", "es:describeOutboundConnections", "es:describePackages", "es:describeReservedInstanceOfferings", "es:describeReservedInstances", "es:describeVpcEndpoints", "es:getCompatibleVersions", "es:getPackageVersionHistory", "es:getUpgradeHistory", "es:getUpgradeStatus", "es:listDomainNames", "es:listDomainsForPackage", "es:listInstanceTypeDetails", "es:listPackagesForDomain",

 "es:listScheduledActions", "es:listTags", "es:listVersions", "es:listVpcEndpointAccess", "es:listVpcEndpoints", "es:listVpcEndpointsForDomain", "evidently:getExperiment", "evidently:getFeature", "evidently:getLaunch", "evidently:getProject", "evidently:getSegment", "evidently:listExperiments", "evidently:listFeatures", "evidently:listLaunches", "evidently:listProjects", "evidently:listSegments", "evidently:listSegmentReferences", "events:describeApiDestination", "events:describeArchive", "events:describeConnection", "events:describeEndpoint", "events:describeEventBus", "events:describeEventSource", "events:describePartnerEventSource", "events:describeReplay", "events:describeRule", "events:listArchives", "events:listApiDestinations", "events:listConnections", "events:listEndpoints", "events:listEventBuses", "events:listEventSources", "events:listPartnerEventSourceAccounts", "events:listPartnerEventSources", "events:listReplays", "events:listRuleNamesByTarget", "events:listRules", "events:listTargetsByRule", "events:testEventPattern", "firehose:describeDeliveryStream", "firehose:listDeliveryStreams", "fms:getAdminAccount", "fms:getComplianceDetail",

```
 "fms:getNotificationChannel",
```
 "fms:getPolicy", "fms:getProtectionStatus", "fms:listComplianceStatus", "fms:listMemberAccounts", "fms:listPolicies", "forecast:describeDataset", "forecast:describeDatasetGroup", "forecast:describeDatasetImportJob", "forecast:describeForecast", "forecast:describeForecastExportJob", "forecast:describePredictor", "forecast:getAccuracyMetrics", "forecast:listDatasetGroups", "forecast:listDatasetImportJobs", "forecast:listDatasets", "forecast:listForecastExportJobs", "forecast:listForecasts", "forecast:listPredictors", "fsx:describeBackups", "fsx:describeDataRepositoryAssociations", "fsx:describeDataRepositoryTasks", "fsx:describeFileCaches", "fsx:describeFileSystems", "fsx:describeSnapshots", "fsx:describeStorageVirtualMachines", "fsx:describeVolumes", "fsx:listTagsForResource", "gamelift:describeAlias", "gamelift:describeBuild", "gamelift:describeEC2InstanceLimits", "gamelift:describeFleetAttributes", "gamelift:describeFleetCapacity", "gamelift:describeFleetEvents", "gamelift:describeFleetLocationAttributes", "gamelift:describeFleetLocationCapacity", "gamelift:describeFleetLocationUtilization", "gamelift:describeFleetPortSettings", "gamelift:describeFleetUtilization", "gamelift:describeGameServer", "gamelift:describeGameServerGroup", "gamelift:describeGameSessionDetails", "gamelift:describeGameSessionPlacement", "gamelift:describeGameSessionQueues", "gamelift:describeGameSessions",

 "gamelift:describeInstances", "gamelift:describeMatchmaking", "gamelift:describeMatchmakingConfigurations", "gamelift:describeMatchmakingRuleSets", "gamelift:describePlayerSessions", "gamelift:describeRuntimeConfiguration", "gamelift:describeScalingPolicies", "gamelift:describeScript", "gamelift:listAliases", "gamelift:listBuilds", "gamelift:listFleets", "gamelift:listGameServerGroups", "gamelift:listGameServers", "gamelift:listScripts", "gamelift:resolveAlias", "glacier:describeJob", "glacier:describeVault", "glacier:getDataRetrievalPolicy", "glacier:getVaultAccessPolicy", "glacier:getVaultLock", "glacier:getVaultNotifications", "glacier:listJobs", "glacier:listTagsForVault", "glacier:listVaults", "globalaccelerator:describeAccelerator", "globalaccelerator:describeAcceleratorAttributes", "globalaccelerator:describeEndpointGroup", "globalaccelerator:describeListener", "globalaccelerator:listAccelerators", "globalaccelerator:listEndpointGroups", "globalaccelerator:listListeners", "glue:batchGetBlueprints", "glue:batchGetCrawlers", "glue:batchGetDevEndpoints", "glue:batchGetJobs", "glue:batchGetPartition", "glue:batchGetTriggers", "glue:batchGetWorkflows", "glue:checkSchemaVersionValidity", "glue:getBlueprint", "glue:getBlueprintRun", "glue:getBlueprintRuns", "glue:getCatalogImportStatus",

```
 "glue:getClassifier",
```
 "glue:getClassifiers", "glue:getColumnStatisticsForPartition", "glue:getColumnStatisticsForTable", "glue:getCrawler", "glue:getCrawlerMetrics", "glue:getCrawlers", "glue:getCustomEntityType", "glue:getDatabase", "glue:getDatabases", "glue:getDataflowGraph", "glue:getDataQualityResult", "glue:getDataQualityRuleRecommendationRun", "glue:getDataQualityRuleset", "glue:getDataQualityRulesetEvaluationRun", "glue:getDevEndpoint", "glue:getDevEndpoints", "glue:getJob", "glue:getJobRun", "glue:getJobRuns", "glue:getJobs", "glue:getMapping", "glue:getMLTaskRun", "glue:getMLTaskRuns", "glue:getMLTransform", "glue:getMLTransforms", "glue:getPartition", "glue:getPartitionIndexes", "glue:getPartitions", "glue:getRegistry", "glue:getResourcePolicies", "glue:getResourcePolicy", "glue:getSchema", "glue:getSchemaByDefinition", "glue:getSchemaVersion", "glue:getSchemaVersionsDiff", "glue:getSession", "glue:getStatement", "glue:getTable", "glue:getTables", "glue:getTableVersions", "glue:getTrigger", "glue:getTriggers", "glue:getUserDefinedFunction", "glue:getUserDefinedFunctions",

 "glue:getWorkflow", "glue:getWorkflowRun", "glue:getWorkflowRuns", "glue:listCrawlers", "glue:listCrawls", "glue:listDataQualityResults", "glue:listDataQualityRuleRecommendationRuns", "glue:listDataQualityRulesetEvaluationRuns", "glue:listDataQualityRulesets", "glue:listDevEndpoints", "glue:listMLTransforms", "glue:listRegistries", "glue:listSchemas", "glue:listSchemaVersions", "glue:listSessions", "glue:listStatements", "glue:querySchemaVersionMetadata", "grafana:describeWorkspace", "grafana:describeWorkspaceAuthentication", "grafana:listPermissions", "grafana:listVersions", "grafana:listWorkspaces", "greengrass:getConnectivityInfo", "greengrass:getCoreDefinition", "greengrass:getCoreDefinitionVersion", "greengrass:getDeploymentStatus", "greengrass:getDeviceDefinition", "greengrass:getDeviceDefinitionVersion", "greengrass:getFunctionDefinition", "greengrass:getFunctionDefinitionVersion", "greengrass:getGroup", "greengrass:getGroupCertificateAuthority", "greengrass:getGroupVersion", "greengrass:getLoggerDefinition", "greengrass:getLoggerDefinitionVersion", "greengrass:getResourceDefinitionVersion", "greengrass:getServiceRoleForAccount", "greengrass:getSubscriptionDefinition", "greengrass:getSubscriptionDefinitionVersion", "greengrass:listCoreDefinitions", "greengrass:listCoreDefinitionVersions", "greengrass:listDeployments", "greengrass:listDeviceDefinitions", "greengrass:listDeviceDefinitionVersions",

 "greengrass:listFunctionDefinitions", "greengrass:listFunctionDefinitionVersions", "greengrass:listGroups", "greengrass:listGroupVersions", "greengrass:listLoggerDefinitions", "greengrass:listLoggerDefinitionVersions", "greengrass:listResourceDefinitions", "greengrass:listResourceDefinitionVersions", "greengrass:listSubscriptionDefinitions", "greengrass:listSubscriptionDefinitionVersions", "guardduty:getDetector", "guardduty:getFindings", "guardduty:getFindingsStatistics", "guardduty:getInvitationsCount", "guardduty:getIPSet", "guardduty:getMasterAccount", "guardduty:getMembers", "guardduty:getThreatIntelSet", "guardduty:listDetectors", "guardduty:listFindings", "guardduty:listInvitations", "guardduty:listIPSets", "guardduty:listMembers", "guardduty:listThreatIntelSets", "health:describeAffectedAccountsForOrganization", "health:describeAffectedEntities", "health:describeAffectedEntitiesForOrganization", "health:describeEntityAggregates", "health:describeEntityAggregatesForOrganization", "health:describeEventAggregates", "health:describeEventDetails", "health:describeEventDetailsForOrganization", "health:describeEvents", "health:describeEventsForOrganization", "health:describeEventTypes", "health:describeHealthServiceStatusForOrganization", "iam:getAccessKeyLastUsed", "iam:getAccountAuthorizationDetails", "iam:getAccountPasswordPolicy", "iam:getAccountSummary", "iam:getContextKeysForCustomPolicy", "iam:getContextKeysForPrincipalPolicy", "iam:getCredentialReport",

```
 "iam:getGroup",
```

```
 "iam:getGroupPolicy", 
"iam:getInstanceProfile", 
"iam:getLoginProfile", 
"iam:getOpenIDConnectProvider", 
"iam:getPolicy", 
"iam:getPolicyVersion", 
"iam:getRole", 
"iam:getRolePolicy", 
"iam:getSAMLProvider", 
"iam:getServerCertificate", 
"iam:getServiceLinkedRoleDeletionStatus", 
"iam:getSSHPublicKey", 
"iam:getUser", 
"iam:getUserPolicy", 
"iam:listAccessKeys", 
"iam:listAccountAliases", 
"iam:listAttachedGroupPolicies", 
"iam:listAttachedRolePolicies", 
"iam:listAttachedUserPolicies", 
"iam:listEntitiesForPolicy", 
"iam:listGroupPolicies", 
"iam:listGroups", 
"iam:listGroupsForUser", 
"iam:listInstanceProfiles", 
"iam:listInstanceProfilesForRole", 
"iam:listMFADevices", 
"iam:listOpenIDConnectProviders", 
"iam:listPolicies", 
"iam:listPolicyVersions", 
"iam:listRolePolicies", 
"iam:listRoles", 
"iam:listSAMLProviders", 
"iam:listServerCertificates", 
"iam:listSigningCertificates", 
"iam:listSSHPublicKeys", 
"iam:listUserPolicies", 
"iam:listUsers", 
"iam:listVirtualMFADevices", 
"iam:simulateCustomPolicy", 
"iam:simulatePrincipalPolicy", 
"imagebuilder:getComponent", 
"imagebuilder:getComponentPolicy", 
"imagebuilder:getContainerRecipe", 
"imagebuilder:getDistributionConfiguration",
```
 "imagebuilder:getImage", "imagebuilder:getImagePipeline", "imagebuilder:getImagePolicy", "imagebuilder:getImageRecipe", "imagebuilder:getImageRecipePolicy", "imagebuilder:getInfrastructureConfiguration", "imagebuilder:getLifecycleExecution", "imagebuilder:getLifecyclePolicy", "imagebuilder:getWorkflow", "imagebuilder:getWorkflowExecution", "imagebuilder:getWorkflowStepExecution", "imagebuilder:listComponentBuildVersions", "imagebuilder:listComponents", "imagebuilder:listContainerRecipes", "imagebuilder:listDistributionConfigurations", "imagebuilder:listImageBuildVersions", "imagebuilder:listImagePipelineImages", "imagebuilder:listImagePipelines", "imagebuilder:listImageRecipes", "imagebuilder:listImages", "imagebuilder:listImageScanFindingAggregations", "imagebuilder:listInfrastructureConfigurations", "imagebuilder:listLifecycleExecutions", "imagebuilder:listLifecycleExecutionResources", "imagebuilder:listLifecyclePolicies", "imagebuilder:listWorkflowBuildVersions", "imagebuilder:listWorkflowExecutions", "imagebuilder:listWorkflows", "imagebuilder:listWorkflowStepExecutions", "imagebuilder:listTagsForResource", "inspector:describeAssessmentRuns", "inspector:describeAssessmentTargets", "inspector:describeAssessmentTemplates", "inspector:describeCrossAccountAccessRole", "inspector:describeResourceGroups", "inspector:describeRulesPackages", "inspector:getTelemetryMetadata", "inspector:listAssessmentRunAgents", "inspector:listAssessmentRuns", "inspector:listAssessmentTargets", "inspector:listAssessmentTemplates", "inspector:listEventSubscriptions", "inspector:listRulesPackages", "inspector:listTagsForResource",

 "inspector2:batchGetAccountStatus", "inspector2:batchGetFreeTrialInfo", "inspector2:describeOrganizationConfiguration", "inspector2:getDelegatedAdminAccount", "inspector2:getMember", "inspector2:getSbomExport", "inspector2:listCisScanConfigurations", "inspector2:listCisScanResultsAggregatedByChecks", "inspector2:listCisScanResultsAggregatedByTargetResource", "inspector2:listCisScans", "inspector2:listCoverage", "inspector2:listDelegatedAdminAccounts", "inspector2:listFilters", "inspector2:listFindings", "inspector2:listMembers", "inspector2:listUsageTotals", "inspector-scan:scanSbom", "internetmonitor:getMonitor", "internetmonitor:listMonitors", "internetmonitor:getHealthEvent", "internetmonitor:listHealthEvents", "iot:describeAuthorizer", "iot:describeCACertificate", "iot:describeCertificate", "iot:describeDefaultAuthorizer", "iot:describeDomainConfiguration", "iot:describeEndpoint", "iot:describeIndex", "iot:describeJobExecution", "iot:describeThing", "iot:describeThingGroup", "iot:describeTunnel", "iot:getEffectivePolicies", "iot:getIndexingConfiguration", "iot:getLoggingOptions", "iot:getPolicy", "iot:getPolicyVersion", "iot:getTopicRule", "iot:getV2LoggingOptions", "iot:listAttachedPolicies", "iot:listAuthorizers", "iot:listCACertificates", "iot:listCertificates", "iot:listCertificatesByCA",

 "iot:listDomainConfigurations", "iot:listJobExecutionsForJob", "iot:listJobExecutionsForThing", "iot:listJobs", "iot:listNamedShadowsForThing", "iot:listOutgoingCertificates", "iot:listPackages", "iot:listPackageVersions", "iot:listPolicies", "iot:listPolicyPrincipals", "iot:listPolicyVersions", "iot:listPrincipalPolicies", "iot:listPrincipalThings", "iot:listRoleAliases", "iot:listTargetsForPolicy", "iot:listThingGroups", "iot:listThingGroupsForThing", "iot:listThingPrincipals", "iot:listThingRegistrationTasks", "iot:listThings", "iot:listThingsInThingGroup", "iot:listThingTypes", "iot:listTopicRules", "iot:listTunnels", "iot:listV2LoggingLevels", "iotevents:describeDetector", "iotevents:describeDetectorModel", "iotevents:describeInput", "iotevents:describeLoggingOptions", "iotevents:listDetectorModels", "iotevents:listDetectorModelVersions", "iotevents:listDetectors", "iotevents:listInputs", "iotfleetwise:getCampaign", "iotfleetwise:getDecoderManifest", "iotfleetwise:getFleet", "iotfleetwise:getModelManifest", "iotfleetwise:getSignalCatalog", "iotfleetwise:getVehicle", "iotfleetwise:getVehicleStatus", "iotfleetwise:listCampaigns", "iotfleetwise:listDecoderManifests", "iotfleetwise:listDecoderManifestNetworkInterfaces", "iotfleetwise:listDecoderManifestSignals",

 "iotfleetwise:listFleets", "iotfleetwise:listFleetsForVehicle", "iotfleetwise:listModelManifests", "iotfleetwise:listModelManifestNodes", "iotfleetwise:listSignalCatalogs", "iotfleetwise:listSignalCatalogNodes", "iotfleetwise:listVehicles", "iotsitewise:describeAccessPolicy", "iotsitewise:describeAsset", "iotsitewise:describeAssetModel", "iotsitewise:describeAssetProperty", "iotsitewise:describeDashboard", "iotsitewise:describeGateway", "iotsitewise:describeGatewayCapabilityConfiguration", "iotsitewise:describeLoggingOptions", "iotsitewise:describePortal", "iotsitewise:describeProject", "iotsitewise:listAccessPolicies", "iotsitewise:listAssetModels", "iotsitewise:listAssets", "iotsitewise:listAssociatedAssets", "iotsitewise:listDashboards", "iotsitewise:listGateways", "iotsitewise:listPortals", "iotsitewise:listProjectAssets", "iotsitewise:listProjects", "iottwinmaker:getComponentType", "iottwinmaker:getEntity", "iottwinmaker:getPricingPlan", "iottwinmaker:getScene", "iottwinmaker:getWorkspace", "iottwinmaker:listComponentTypes", "iottwinmaker:listEntities", "iottwinmaker:listScenes", "iottwinmaker:getSyncJob", "iottwinmaker:listSyncJobs", "iottwinmaker:listSyncResources", "iottwinmaker:listWorkspaces", "iotwireless:getDestination", "iotwireless:getDeviceProfile", "iotwireless:getPartnerAccount", "iotwireless:getServiceEndpoint", "iotwireless:getServiceProfile", "iotwireless:getWirelessDevice",

 "iotwireless:getWirelessDeviceStatistics", "iotwireless:getWirelessGateway", "iotwireless:getWirelessGatewayCertificate", "iotwireless:getWirelessGatewayFirmwareInformation", "iotwireless:getWirelessGatewayStatistics", "iotwireless:getWirelessGatewayTask", "iotwireless:getWirelessGatewayTaskDefinition", "iotwireless:listDestinations", "iotwireless:listDeviceProfiles", "iotwireless:listPartnerAccounts", "iotwireless:listServiceProfiles", "iotwireless:listTagsForResource", "iotwireless:listWirelessDevices", "iotwireless:listWirelessGateways", "iotwireless:listWirelessGatewayTaskDefinitions", "ivs:getChannel", "ivs:getRecordingConfiguration", "ivs:getStream", "ivs:getStreamSession", "ivs:listChannels", "ivs:listPlaybackKeyPairs", "ivs:listRecordingConfigurations", "ivs:listStreamKeys", "ivs:listStreams", "ivs:listStreamSessions", "kafka:describeCluster", "kafka:describeClusterOperation", "kafka:describeClusterOperationV2", "kafka:describeClusterV2", "kafka:describeConfiguration", "kafka:describeConfigurationRevision", "kafka:describeReplicator", "kafka:describeVpcConnection", "kafka:getBootstrapBrokers", "kafka:getClusterPolicy", "kafka:listConfigurations", "kafka:listConfigurationRevisions", "kafka:listClientVpcConnections", "kafka:listClusterOperations", "kafka:listClusterOperationsV2", "kafka:listClusters", "kafka:listClustersV2", "kafka:listNodes", "kafka:listReplicators",

 "kafka:listScramSecrets", "kafka:listVpcConnections", "kafkaconnect:describeConnector", "kafkaconnect:describeCustomPlugin", "kafkaconnect:describeWorkerConfiguration", "kafkaconnect:listConnectors", "kafkaconnect:listCustomPlugins", "kafkaconnect:listWorkerConfigurations", "kendra:describeDataSource", "kendra:describeFaq", "kendra:describeIndex", "kendra:listDataSources", "kendra:listFaqs", "kendra:listIndices", "kinesis:describeStream", "kinesis:describeStreamConsumer", "kinesis:describeStreamSummary", "kinesis:listShards", "kinesis:listStreams", "kinesis:listStreamConsumers", "kinesis:listTagsForStream", "kinesisanalytics:describeApplication", "kinesisanalytics:describeApplicationSnapshot", "kinesisanalytics:listApplications", "kinesisanalytics:listApplicationSnapshots", "kinesisvideo:describeImageGenerationConfiguration", "kinesisvideo:describeNotificationConfiguration", "kinesisvideo:describeSignalingChannel", "kinesisvideo:describeStream", "kinesisvideo:getDataEndpoint", "kinesisvideo:getIceServerConfig", "kinesisvideo:getSignalingChannelEndpoint", "kinesisvideo:listSignalingChannels", "kinesisvideo:listStreams", "kms:describeKey", "kms:getKeyPolicy", "kms:getKeyRotationStatus", "kms:listAliases", "kms:listGrants", "kms:listKeyPolicies", "kms:listKeys", "kms:listResourceTags", "kms:listRetirableGrants", "lambda:getAccountSettings",

```
Dokumen kebijakan JSON 2668
```
 "lambda:getAlias", "lambda:getCodeSigningConfig", "lambda:getEventSourceMapping", "lambda:getFunction", "lambda:getFunctionCodeSigningConfig", "lambda:getFunctionConcurrency", "lambda:getFunctionConfiguration", "lambda:getFunctionEventInvokeConfig", "lambda:getFunctionUrlConfig", "lambda:getLayerVersion", "lambda:getLayerVersionPolicy", "lambda:getPolicy", "lambda:getProvisionedConcurrencyConfig", "lambda:getRuntimeManagementConfig", "lambda:listAliases", "lambda:listCodeSigningConfigs", "lambda:listEventSourceMappings", "lambda:listFunctionEventInvokeConfigs", "lambda:listFunctions", "lambda:listFunctionsByCodeSigningConfig", "lambda:listFunctionUrlConfigs", "lambda:listLayers", "lambda:listLayerVersions", "lambda:listProvisionedConcurrencyConfigs", "lambda:listVersionsByFunction", "launchwizard:describeProvisionedApp", "launchwizard:describeProvisioningEvents", "launchwizard:listProvisionedApps", "lex:describeBot", "lex:describeBotAlias", "lex:describeBotLocale", "lex:describeBotRecommendation", "lex:describeBotVersion", "lex:describeCustomVocabularyMetadata", "lex:describeExport", "lex:describeImport", "lex:describeIntent", "lex:describeResourcePolicy", "lex:describeSlot", "lex:describeSlotType", "lex:getBot", "lex:getBotAlias", "lex:getBotAliases",

```
 "lex:getBotChannelAssociation",
```

```
 "lex:getBotChannelAssociations", 
"lex:getBots", 
"lex:getBotVersions", 
"lex:getBuiltinIntent", 
"lex:getBuiltinIntents", 
"lex:getBuiltinSlotTypes", 
"lex:getIntent", 
"lex:getIntents", 
"lex:getIntentVersions", 
"lex:getSlotType", 
"lex:getSlotTypes", 
"lex:getSlotTypeVersions", 
"lex:listBotAliases", 
"lex:listBotLocales", 
"lex:listBotRecommendations", 
"lex:listBots", 
"lex:listBotVersions", 
"lex:listExports", 
"lex:listImports", 
"lex:listIntents", 
"lex:listRecommendedIntents", 
"lex:listSlots", 
"lex:listSlotTypes", 
"license-manager:getLicenseConfiguration", 
"license-manager:getServiceSettings", 
"license-manager:listAssociationsForLicenseConfiguration", 
"license-manager:listFailuresForLicenseConfigurationOperations", 
"license-manager:listLicenseConfigurations", 
"license-manager:listLicenseSpecificationsForResource", 
"license-manager:listResourceInventory", 
"license-manager:listUsageForLicenseConfiguration", 
"lightsail:getActiveNames", 
"lightsail:getAlarms", 
"lightsail:getAutoSnapshots", 
"lightsail:getBlueprints", 
"lightsail:getBucketBundles", 
"lightsail:getBucketMetricData", 
"lightsail:getBuckets", 
"lightsail:getBundles", 
"lightsail:getCertificates", 
"lightsail:getContainerImages", 
"lightsail:getContainerServiceDeployments", 
"lightsail:getContainerServiceMetricData",
```

```
 "lightsail:getContainerServicePowers",
```
 "lightsail:getContainerServices", "lightsail:getDisk", "lightsail:getDisks", "lightsail:getDiskSnapshot", "lightsail:getDiskSnapshots", "lightsail:getDistributionBundles", "lightsail:getDistributionMetricData", "lightsail:getDistributions", "lightsail:getDomain", "lightsail:getDomains", "lightsail:getExportSnapshotRecords", "lightsail:getInstance", "lightsail:getInstanceMetricData", "lightsail:getInstancePortStates", "lightsail:getInstances", "lightsail:getInstanceSnapshot", "lightsail:getInstanceSnapshots", "lightsail:getInstanceState", "lightsail:getKeyPair", "lightsail:getKeyPairs", "lightsail:getLoadBalancer", "lightsail:getLoadBalancerMetricData", "lightsail:getLoadBalancers", "lightsail:getLoadBalancerTlsCertificates", "lightsail:getOperation", "lightsail:getOperations", "lightsail:getOperationsForResource", "lightsail:getRegions", "lightsail:getRelationalDatabase", "lightsail:getRelationalDatabaseMetricData", "lightsail:getRelationalDatabases", "lightsail:getRelationalDatabaseSnapshot", "lightsail:getRelationalDatabaseSnapshots", "lightsail:getStaticIp", "lightsail:getStaticIps", "lightsail:isVpcPeered", "logs:describeAccountPolicies", "logs:describeDeliveries", "logs:describeDeliveryDestinations", "logs:describeDeliverySources", "logs:describeDestinations", "logs:describeExportTasks", "logs:describeLogGroups", "logs:describeLogStreams",

 "logs:describeMetricFilters", "logs:describeQueries", "logs:describeQueryDefinitions", "logs:describeResourcePolicies", "logs:describeSubscriptionFilters", "logs:getDataProtectionPolicy", "logs:getDelivery", "logs:getDeliveryDestination", "logs:getDeliveryDestinationPolicy", "logs:getDeliverySource", "logs:getLogAnomalyDetector", "logs:getLogDelivery", "logs:getLogGroupFields", "logs:listAnomalies", "logs:listLogAnomalyDetectors", "logs:listLogDeliveries", "logs:testMetricFilter", "lookoutequipment:describeDataIngestionJob", "lookoutequipment:describeDataset", "lookoutequipment:describeInferenceScheduler", "lookoutequipment:describeModel", "lookoutequipment:listDataIngestionJobs", "lookoutequipment:listDatasets", "lookoutequipment:listInferenceExecutions", "lookoutequipment:listInferenceSchedulers", "lookoutequipment:listModels", "lookoutmetrics:describeAlert", "lookoutmetrics:describeAnomalyDetectionExecutions", "lookoutmetrics:describeAnomalyDetector", "lookoutmetrics:describeMetricSet", "lookoutmetrics:getAnomalyGroup", "lookoutmetrics:getDataQualityMetrics", "lookoutmetrics:getFeedback", "lookoutmetrics:getSampleData", "lookoutmetrics:listAlerts", "lookoutmetrics:listAnomalyDetectors", "lookoutmetrics:listAnomalyGroupSummaries", "lookoutmetrics:listAnomalyGroupTimeSeries", "lookoutmetrics:listMetricSets", "lookoutmetrics:listTagsForResource", "machinelearning:describeBatchPredictions", "machinelearning:describeDataSources", "machinelearning:describeEvaluations", "machinelearning:describeMLModels",

 "machinelearning:getBatchPrediction", "machinelearning:getDataSource", "machinelearning:getEvaluation", "machinelearning:getMLModel", "macie2:getClassificationExportConfiguration", "macie2:getCustomDataIdentifier", "macie2:getFindings", "macie2:getFindingStatistics", "macie2:listClassificationJobs", "macie2:listCustomDataIdentifiers", "macie2:listFindings", "managedblockchain:getMember", "managedblockchain:getNetwork", "managedblockchain:getNode", "managedblockchain:listMembers", "managedblockchain:listNetworks", "managedblockchain:listNodes", "mediaconnect:describeFlow", "mediaconnect:listEntitlements", "mediaconnect:listFlows", "mediaconvert:describeEndpoints", "mediaconvert:getJob", "mediaconvert:getJobTemplate", "mediaconvert:getPreset", "mediaconvert:getQueue", "mediaconvert:listJobs", "mediaconvert:listJobTemplates", "medialive:describeChannel", "medialive:describeInput", "medialive:describeInputDevice", "medialive:describeInputSecurityGroup", "medialive:describeMultiplex", "medialive:describeOffering", "medialive:describeReservation", "medialive:describeSchedule", "medialive:listChannels", "medialive:listInputDevices", "medialive:listInputs", "medialive:listInputSecurityGroups", "medialive:listMultiplexes", "medialive:listOfferings", "medialive:listReservations", "mediapackage:describeChannel", "mediapackage:describeOriginEndpoint",

 "mediapackage:listChannels", "mediapackage:listOriginEndpoints", "mediastore:describeContainer", "mediastore:getContainerPolicy", "mediastore:getCorsPolicy", "mediastore:listContainers", "mediatailor:getPlaybackConfiguration", "mediatailor:listPlaybackConfigurations", "medical-imaging:getDatastore", "medical-imaging:listDatastores", "mgn:describeJobLogItems", "mgn:describeJobs", "mgn:describeLaunchConfigurationTemplates", "mgn:describeReplicationConfigurationTemplates", "mgn:describeSourceServers", "mgn:describeVcenterClients", "mgn:getLaunchConfiguration", "mgn:getReplicationConfiguration", "mgn:listApplications", "mgn:listSourceServerActions", "mgn:listTemplateActions", "mgn:listWaves", "mobiletargeting:getAdmChannel", "mobiletargeting:getApnsChannel", "mobiletargeting:getApnsSandboxChannel", "mobiletargeting:getApnsVoipChannel", "mobiletargeting:getApnsVoipSandboxChannel", "mobiletargeting:getApp", "mobiletargeting:getApplicationSettings", "mobiletargeting:getApps", "mobiletargeting:getBaiduChannel", "mobiletargeting:getCampaign", "mobiletargeting:getCampaignActivities", "mobiletargeting:getCampaigns", "mobiletargeting:getCampaignVersion", "mobiletargeting:getCampaignVersions", "mobiletargeting:getEmailChannel", "mobiletargeting:getEndpoint", "mobiletargeting:getEventStream", "mobiletargeting:getExportJob", "mobiletargeting:getExportJobs", "mobiletargeting:getGcmChannel", "mobiletargeting:getImportJob", "mobiletargeting:getImportJobs",

 "mobiletargeting:getJourney", "mobiletargeting:getJourneyExecutionMetrics", "mobiletargeting:getJourneyExecutionActivityMetrics", "mobiletargeting:getJourneyRunExecutionActivityMetrics", "mobiletargeting:getJourneyRunExecutionMetrics", "mobiletargeting:getJourneyRuns", "mobiletargeting:getSegment", "mobiletargeting:getSegmentImportJobs", "mobiletargeting:getSegments", "mobiletargeting:getSegmentVersion", "mobiletargeting:getSegmentVersions", "mobiletargeting:getSmsChannel", "mobiletargeting:listJourneys", "mq:describeBroker", "mq:describeConfiguration", "mq:describeConfigurationRevision", "mq:describeUser", "mq:listBrokers", "mq:listConfigurationRevisions", "mq:listConfigurations", "mq:listUsers", "m2:getApplication", "m2:getApplicationVersion", "m2:getBatchJobExecution", "m2:getDataSetDetails", "m2:getDataSetImportTask", "m2:getDeployment", "m2:getEnvironment", "m2:listApplications", "m2:listApplicationVersions", "m2:listBatchJobDefinitions", "m2:listBatchJobExecutions", "m2:listDataSetImportHistory", "m2:listDataSets", "m2:listDeployments", "m2:listEngineVersions", "m2:listEnvironments", "network-firewall:describeFirewall", "network-firewall:describeFirewallPolicy", "network-firewall:describeLoggingConfiguration", "network-firewall:describeRuleGroup", "network-firewall:describeTlsInspectionConfiguration", "network-firewall:listFirewallPolicies", "network-firewall:listFirewalls",
"network-firewall:listRuleGroups", "network-firewall:listTlsInspectionConfigurations", "networkmanager:describeGlobalNetworks", "networkmanager:getConnectAttachment", "networkmanager:getConnections", "networkmanager:getConnectPeer", "networkmanager:getConnectPeerAssociations", "networkmanager:getCoreNetwork", "networkmanager:getCoreNetworkChangeEvents", "networkmanager:getCoreNetworkChangeSet", "networkmanager:getCoreNetworkPolicy", "networkmanager:getCustomerGatewayAssociations", "networkmanager:getDevices", "networkmanager:getLinkAssociations", "networkmanager:getLinks", "networkmanager:getNetworkResourceCounts", "networkmanager:getNetworkResourceRelationships", "networkmanager:getNetworkResources", "networkmanager:getNetworkRoutes", "networkmanager:getNetworkTelemetry", "networkmanager:getResourcePolicy", "networkmanager:getRouteAnalysis", "networkmanager:getSites", "networkmanager:getSiteToSiteVpnAttachment", "networkmanager:getTransitGatewayConnectPeerAssociations", "networkmanager:getTransitGatewayPeering", "networkmanager:getTransitGatewayRegistrations", "networkmanager:getTransitGatewayRouteTableAttachment", "networkmanager:getVpcAttachment", "networkmanager:listAttachments", "networkmanager:listConnectPeers", "networkmanager:listCoreNetworkPolicyVersions", "networkmanager:listCoreNetworks", "networkmanager:listOrganizationServiceAccessStatus", "networkmanager:listPeerings", "networkmanager:listTagsForResource", "networkmonitor:getMonitor", "networkmonitor:getProbe", "networkmonitor:listMonitors", "nimble:getEula", "nimble:getLaunchProfile", "nimble:getLaunchProfileDetails", "nimble:getLaunchProfileInitialization",

```
 "nimble:getLaunchProfileMember",
```
 "nimble:getStreamingImage", "nimble:getStreamingSession", "nimble:getStreamingSessionStream", "nimble:getStudio", "nimble:getStudioComponent", "nimble:listEulaAcceptances", "nimble:listEulas", "nimble:listLaunchProfiles", "nimble:listStreamingImages", "nimble:listStreamingSessions", "nimble:listStudioComponents", "nimble:listStudios", "notifications:getEventRule", "notifications:getNotificationConfiguration", "notifications:getNotificationEvent", "notifications:listChannels", "notifications:listEventRules", "notifications:listNotificationConfigurations", "notifications:listNotificationEvents", "notifications:listNotificationHubs", "notifications-contacts:getEmailContact", "notifications-contacts:listEmailContacts", "oam:getLink", "oam:getSink", "oam:getSinkPolicy", "oam:listAttachedLinks", "oam:listLinks", "oam:listSinks", "omics:getAnnotationImportJob", "omics:getAnnotationStore", "omics:getReadSetImportJob", "omics:getReadSetMetadata", "omics:getReference", "omics:getReferenceImportJob", "omics:getReferenceMetadata", "omics:getReferenceStore", "omics:getRun", "omics:getRunGroup", "omics:getSequenceStore", "omics:getVariantImportJob", "omics:getVariantStore", "omics:getWorkflow", "omics:listAnnotationImportJobs", "omics:listAnnotationStores",

 "omics:listMultipartReadSetUploads", "omics:listReadSetImportJobs", "omics:listReadSets", "omics:listReadSetUploadParts", "omics:listReferenceImportJobs", "omics:listReferenceStores", "omics:listReferences", "omics:listRunGroups", "omics:listRunTasks", "omics:listRuns", "omics:listSequenceStores", "omics:listVariantImportJobs", "omics:listVariantStores", "omics:listWorkflows", "opsworks-cm:describeAccountAttributes", "opsworks-cm:describeBackups", "opsworks-cm:describeEvents", "opsworks-cm:describeNodeAssociationStatus", "opsworks-cm:describeServers", "opsworks:describeAgentVersions", "opsworks:describeApps", "opsworks:describeCommands", "opsworks:describeDeployments", "opsworks:describeEcsClusters", "opsworks:describeElasticIps", "opsworks:describeElasticLoadBalancers", "opsworks:describeInstances", "opsworks:describeLayers", "opsworks:describeLoadBasedAutoScaling", "opsworks:describeMyUserProfile", "opsworks:describePermissions", "opsworks:describeRaidArrays", "opsworks:describeRdsDbInstances", "opsworks:describeServiceErrors", "opsworks:describeStackProvisioningParameters", "opsworks:describeStacks", "opsworks:describeStackSummary", "opsworks:describeTimeBasedAutoScaling", "opsworks:describeUserProfiles", "opsworks:describeVolumes", "opsworks:getHostnameSuggestion", "organizations:listAccounts", "organizations:listTagsForResource", "outposts:getCatalogItem",

 "outposts:getConnection", "outposts:getOrder", "outposts:getOutpost", "outposts:getOutpostInstanceTypes", "outposts:getSite", "outposts:listAssets", "outposts:listCatalogItems", "outposts:listOrders", "outposts:listOutposts", "outposts:listSites", "personalize:describeAlgorithm", "personalize:describeBatchInferenceJob", "personalize:describeBatchSegmentJob", "personalize:describeCampaign", "personalize:describeDataset", "personalize:describeDatasetExportJob", "personalize:describeDatasetGroup", "personalize:describeDatasetImportJob", "personalize:describeEventTracker", "personalize:describeFeatureTransformation", "personalize:describeFilter", "personalize:describeRecipe", "personalize:describeRecommender", "personalize:describeSchema", "personalize:describeSolution", "personalize:describeSolutionVersion", "personalize:getPersonalizedRanking", "personalize:getRecommendations", "personalize:getSolutionMetrics", "personalize:listBatchInferenceJobs", "personalize:listBatchSegmentJobs", "personalize:listCampaigns", "personalize:listDatasetExportJobs", "personalize:listDatasetGroups", "personalize:listDatasetImportJobs", "personalize:listDatasets", "personalize:listEventTrackers", "personalize:listRecipes", "personalize:listRecommenders", "personalize:listSchemas", "personalize:listSolutions", "personalize:listSolutionVersions", "pipes:describePipe", "pipes:listPipes",

 "pipes:listTagsForResource", "polly:describeVoices", "polly:getLexicon", "polly:listLexicons", "pricing:describeServices", "pricing:getAttributeValues", "pricing:getProducts", "private-networks:getDeviceIdentifier", "private-networks:getNetwork", "private-networks:getNetworkResource", "private-networks:listDeviceIdentifiers", "private-networks:listNetworks", "private-networks:listNetworkResources", "qbusiness:getApplication", "qbusiness:getDataSource", "qbusiness:getIndex", "qbusiness:getRetriever", "qbusiness:getWebExperience", "qbusiness:listApplications", "qbusiness:listDataSources", "qbusiness:listDataSourceSyncJobs", "qbusiness:listIndices", "qbusiness:listRetrievers", "qbusiness:listWebExperiences", "quicksight:describeAccountCustomization", "quicksight:describeAccountSettings", "quicksight:describeAccountSubscription", "quicksight:describeAnalysis", "quicksight:describeAnalysisPermissions", "quicksight:describeDashboard", "quicksight:describeDashboardPermissions", "quicksight:describeDataSet", "quicksight:describeDataSetPermissions", "quicksight:describeDataSetRefreshProperties", "quicksight:describeDataSource", "quicksight:describeDataSourcePermissions", "quicksight:describeFolder", "quicksight:describeFolderPermissions", "quicksight:describeFolderResolvedPermissions", "quicksight:describeGroup", "quicksight:describeGroupMembership", "quicksight:describeIAMPolicyAssignment", "quicksight:describeIngestion", "quicksight:describeIpRestriction",

 "quicksight:describeNamespace", "quicksight:describeRefreshSchedule", "quicksight:describeTemplate", "quicksight:describeTemplateAlias", "quicksight:describeTemplatePermissions", "quicksight:describeTheme", "quicksight:describeThemeAlias", "quicksight:describeThemePermissions", "quicksight:describeTopic", "quicksight:describeTopicPermissions", "quicksight:describeTopicRefresh", "quicksight:describeTopicRefreshSchedule", "quicksight:describeUser", "quicksight:describeVPCConnection", "quicksight:listAnalyses", "quicksight:listDashboards", "quicksight:listDashboardVersions", "quicksight:listDataSets", "quicksight:listDataSources", "quicksight:listFolderMembers", "quicksight:listFolders", "quicksight:listGroupMemberships", "quicksight:listGroups", "quicksight:listIAMPolicyAssignments", "quicksight:listIAMPolicyAssignmentsForUser", "quicksight:listIngestions", "quicksight:listNamespaces", "quicksight:listRefreshSchedules", "quicksight:listTemplateAliases", "quicksight:listTemplates", "quicksight:listTemplateVersions", "quicksight:listThemeAliases", "quicksight:listThemes", "quicksight:listThemeVersions", "quicksight:listTopicRefreshSchedules", "quicksight:listTopics", "quicksight:listUserGroups", "quicksight:listUsers", "quicksight:listVPCConnections", "quicksight:searchAnalyses", "quicksight:searchDashboards", "quicksight:searchDataSets", "quicksight:searchDataSources", "quicksight:searchFolders",

 "quicksight:searchGroups", "ram:getPermission", "ram:getResourceShareAssociations", "ram:getResourceShareInvitations", "ram:getResourceShares", "ram:listPendingInvitationResources", "ram:listPrincipals", "ram:listResources", "ram:listResourceSharePermissions", "rbin:getRule", "rbin:listRules", "rds:describeAccountAttributes", "rds:describeBlueGreenDeployments", "rds:describeCertificates", "rds:describeDBClusterEndpoints", "rds:describeDBClusterParameterGroups", "rds:describeDBClusterParameters", "rds:describeDBClusters", "rds:describeDBClusterSnapshots", "rds:describeDBEngineVersions", "rds:describeDBInstanceAutomatedBackups", "rds:describeDBInstances", "rds:describeDBLogFiles", "rds:describeDBParameterGroups", "rds:describeDBParameters", "rds:describeDBSecurityGroups", "rds:describeDBSnapshotAttributes", "rds:describeDBSnapshots", "rds:describeDBSubnetGroups", "rds:describeEngineDefaultClusterParameters", "rds:describeEngineDefaultParameters", "rds:describeEventCategories", "rds:describeEvents", "rds:describeEventSubscriptions", "rds:describeExportTasks", "rds:describeGlobalClusters", "rds:describeIntegrations", "rds:describeOptionGroupOptions", "rds:describeOptionGroups", "rds:describeOrderableDBInstanceOptions", "rds:describePendingMaintenanceActions", "rds:describeReservedDBInstances", "rds:describeReservedDBInstancesOfferings", "rds:describeSourceRegions",

 "rds:describeValidDBInstanceModifications", "rds:listTagsForResource", "redshift-data:describeStatement", "redshift-data:listStatements", "redshift:describeClusterParameterGroups", "redshift:describeClusterParameters", "redshift:describeClusters", "redshift:describeClusterSecurityGroups", "redshift:describeClusterSnapshots", "redshift:describeClusterSubnetGroups", "redshift:describeClusterVersions", "redshift:describeDataShares", "redshift:describeDataSharesForConsumer", "redshift:describeDataSharesForProducer", "redshift:describeDefaultClusterParameters", "redshift:describeEventCategories", "redshift:describeEvents", "redshift:describeEventSubscriptions", "redshift:describeHsmClientCertificates", "redshift:describeHsmConfigurations", "redshift:describeLoggingStatus", "redshift:describeOrderableClusterOptions", "redshift:describeReservedNodeOfferings", "redshift:describeReservedNodes", "redshift:describeResize", "redshift:describeSnapshotCopyGrants", "redshift:describeStorage", "redshift:describeTableRestoreStatus", "redshift:describeTags", "redshift-serverless:getEndpointAccess", "redshift-serverless:getNamespace", "redshift-serverless:getRecoveryPoint", "redshift-serverless:getSnapshot", "redshift-serverless:getTableRestoreStatus", "redshift-serverless:getUsageLimit", "redshift-serverless:getWorkgroup", "redshift-serverless:listEndpointAccess", "redshift-serverless:listNamespaces", "redshift-serverless:listRecoveryPoints", "redshift-serverless:listSnapshots", "redshift-serverless:listTableRestoreStatus", "redshift-serverless:listUsageLimits", "redshift-serverless:listWorkgroups", "rekognition:listCollections",

 "rekognition:listFaces", "resource-explorer-2:getAccountLevelServiceConfiguration", "resource-explorer-2:getIndex", "resource-explorer-2:getView", "resource-explorer-2:listIndexes", "resource-explorer-2:listViews", "resource-explorer-2:search", "resource-groups:getGroup", "resource-groups:getGroupQuery", "resource-groups:getTags", "resource-groups:listGroupResources", "resource-groups:listGroups", "resource-groups:searchResources", "robomaker:batchDescribeSimulationJob", "robomaker:describeDeploymentJob", "robomaker:describeFleet", "robomaker:describeRobot", "robomaker:describeRobotApplication", "robomaker:describeSimulationApplication", "robomaker:describeSimulationJob", "robomaker:listDeploymentJobs", "robomaker:listFleets", "robomaker:listRobotApplications", "robomaker:listRobots", "robomaker:listSimulationApplications", "robomaker:listSimulationJobs", "route53-recovery-cluster:getRoutingControlState", "route53-recovery-cluster:listRoutingControls", "route53-recovery-control-config:describeControlPanel", "route53-recovery-control-config:describeRoutingControl", "route53-recovery-control-config:describeSafetyRule", "route53-recovery-control-config:listControlPanels", "route53-recovery-control-config:listRoutingControls", "route53-recovery-control-config:listSafetyRules", "route53-recovery-readiness:getCell", "route53-recovery-readiness:getCellReadinessSummary", "route53-recovery-readiness:getReadinessCheck", "route53-recovery-readiness:getReadinessCheckResourceStatus", "route53-recovery-readiness:getReadinessCheckStatus", "route53-recovery-readiness:getRecoveryGroup", "route53-recovery-readiness:getRecoveryGroupReadinessSummary", "route53-recovery-readiness:listCells", "route53-recovery-readiness:listReadinessChecks", "route53-recovery-readiness:listRecoveryGroups",

 "route53-recovery-readiness:listResourceSets", "route53:getAccountLimit", "route53:getChange", "route53:getCheckerIpRanges", "route53:getDNSSEC", "route53:getGeoLocation", "route53:getHealthCheck", "route53:getHealthCheckCount", "route53:getHealthCheckLastFailureReason", "route53:getHealthCheckStatus", "route53:getHostedZone", "route53:getHostedZoneCount", "route53:getHostedZoneLimit", "route53:getQueryLoggingConfig", "route53:getReusableDelegationSet", "route53:getTrafficPolicy", "route53:getTrafficPolicyInstance", "route53:getTrafficPolicyInstanceCount", "route53:listCidrBlocks", "route53:listCidrCollections", "route53:listCidrLocations", "route53:listGeoLocations", "route53:listHealthChecks", "route53:listHostedZones", "route53:listHostedZonesByName", "route53:listHostedZonesByVpc", "route53:listQueryLoggingConfigs", "route53:listResourceRecordSets", "route53:listReusableDelegationSets", "route53:listTrafficPolicies", "route53:listTrafficPolicyInstances", "route53:listTrafficPolicyInstancesByHostedZone", "route53:listTrafficPolicyInstancesByPolicy", "route53:listTrafficPolicyVersions", "route53:listVPCAssociationAuthorizations", "route53domains:checkDomainAvailability", "route53domains:getContactReachabilityStatus", "route53domains:getDomainDetail", "route53domains:getOperationDetail", "route53domains:listDomains", "route53domains:listOperations", "route53domains:listPrices", "route53domains:listTagsForDomain", "route53domains:viewBilling",

 "route53resolver:getFirewallConfig", "route53resolver:getFirewallDomainList", "route53resolver:getFirewallRuleGroup", "route53resolver:getFirewallRuleGroupAssociation", "route53resolver:getFirewallRuleGroupPolicy", "route53resolver:getOutpostResolver", "route53resolver:getResolverDnssecConfig", "route53resolver:getResolverQueryLogConfig", "route53resolver:getResolverQueryLogConfigAssociation", "route53resolver:getResolverQueryLogConfigPolicy", "route53resolver:getResolverRule", "route53resolver:getResolverRuleAssociation", "route53resolver:getResolverRulePolicy", "route53resolver:listFirewallConfigs", "route53resolver:listFirewallDomainLists", "route53resolver:listFirewallDomains", "route53resolver:listFirewallRuleGroupAssociations", "route53resolver:listFirewallRuleGroups", "route53resolver:listFirewallRules", "route53resolver:listOutpostResolvers", "route53resolver:listResolverConfigs", "route53resolver:listResolverDnssecConfigs", "route53resolver:listResolverEndpointIpAddresses", "route53resolver:listResolverEndpoints", "route53resolver:listResolverQueryLogConfigAssociations", "route53resolver:listResolverQueryLogConfigs", "route53resolver:listResolverRuleAssociations", "route53resolver:listResolverRules", "route53resolver:listTagsForResource", "rum:batchGetRumMetricDefinitions", "rum:getAppMonitor", "rum:listAppMonitors", "rum:listRumMetricsDestinations", "s3:describeJob", "s3:describeMultiRegionAccessPointOperation", "s3:getAccelerateConfiguration", "s3:getAccessPoint", "s3:getAccessPointConfigurationForObjectLambda", "s3:getAccessPointForObjectLambda", "s3:getAccessPointPolicy", "s3:getAccessPointPolicyForObjectLambda", "s3:getAccessPointPolicyStatus", "s3:getAccessPointPolicyStatusForObjectLambda",

```
 "s3:getAccountPublicAccessBlock",
```
 "s3:getAnalyticsConfiguration", "s3:getBucketAcl", "s3:getBucketCORS", "s3:getBucketLocation", "s3:getBucketLogging", "s3:getBucketNotification", "s3:getBucketObjectLockConfiguration", "s3:getBucketOwnershipControls", "s3:getBucketPolicy", "s3:getBucketPolicyStatus", "s3:getBucketPublicAccessBlock", "s3:getBucketRequestPayment", "s3:getBucketVersioning", "s3:getBucketWebsite", "s3:getEncryptionConfiguration", "s3:getIntelligentTieringConfiguration", "s3:getInventoryConfiguration", "s3:getLifecycleConfiguration", "s3:getMetricsConfiguration", "s3:getMultiRegionAccessPoint", "s3:getMultiRegionAccessPointPolicy", "s3:getMultiRegionAccessPointPolicyStatus", "s3:getMultiRegionAccessPointRoutes", "s3:getObjectLegalHold", "s3:getObjectRetention", "s3:getReplicationConfiguration", "s3:getStorageLensConfiguration", "s3:listAccessPoints", "s3:listAccessPointsForObjectLambda", "s3:listAllMyBuckets", "s3:listBucket", "s3:listBucketMultipartUploads", "s3:listBucketVersions", "s3:listJobs", "s3:listMultipartUploadParts", "s3:listMultiRegionAccessPoints", "s3:listStorageLensConfigurations", "s3express:getBucketPolicy", "s3express:listAllMyDirectoryBuckets", "sagemaker:describeAction", "sagemaker:describeAlgorithm", "sagemaker:describeApp", "sagemaker:describeAppImageConfig", "sagemaker:describeArtifact",

 "sagemaker:describeAutoMLJob", "sagemaker:describeCluster", "sagemaker:describeClusterNode", "sagemaker:describeCodeRepository", "sagemaker:describeCompilationJob", "sagemaker:describeContext", "sagemaker:describeDataQualityJobDefinition", "sagemaker:describeDevice", "sagemaker:describeDeviceFleet", "sagemaker:describeDomain", "sagemaker:describeEdgeDeploymentPlan", "sagemaker:describeEdgePackagingJob", "sagemaker:describeEndpoint", "sagemaker:describeEndpointConfig", "sagemaker:describeExperiment", "sagemaker:describeFeatureGroup", "sagemaker:describeFeatureMetadata", "sagemaker:describeFlowDefinition", "sagemaker:describeHub", "sagemaker:describeHubContent", "sagemaker:describeHumanTaskUi", "sagemaker:describeHyperParameterTuningJob", "sagemaker:describeImage", "sagemaker:describeImageVersion", "sagemaker:describeInferenceComponent", "sagemaker:describeInferenceExperiment", "sagemaker:describeInferenceRecommendationsJob", "sagemaker:describeLabelingJob", "sagemaker:describeModel", "sagemaker:describeModelBiasJobDefinition", "sagemaker:describeModelCard", "sagemaker:describeModelCardExportJob", "sagemaker:describeModelExplainabilityJobDefinition", "sagemaker:describeModelPackage", "sagemaker:describeModelPackageGroup", "sagemaker:describeModelQualityJobDefinition", "sagemaker:describeMonitoringSchedule", "sagemaker:describeNotebookInstance", "sagemaker:describeNotebookInstanceLifecycleConfig", "sagemaker:describePipeline", "sagemaker:describePipelineDefinitionForExecution", "sagemaker:describePipelineExecution", "sagemaker:describeProcessingJob",

```
 "sagemaker:describeProject",
```
 "sagemaker:describeSpace", "sagemaker:describeStudioLifecycleConfig", "sagemaker:describeSubscribedWorkteam", "sagemaker:describeTrainingJob", "sagemaker:describeTransformJob", "sagemaker:describeTrial", "sagemaker:describeTrialComponent", "sagemaker:describeUserProfile", "sagemaker:describeWorkforce", "sagemaker:describeWorkteam", "sagemaker:getDeviceFleetReport", "sagemaker:getModelPackageGroupPolicy", "sagemaker:getSagemakerServicecatalogPortfolioStatus", "sagemaker:listActions", "sagemaker:listAlgorithms", "sagemaker:listAliases", "sagemaker:listAppImageConfigs", "sagemaker:listApps", "sagemaker:listArtifacts", "sagemaker:listAssociations", "sagemaker:listAutoMLJobs", "sagemaker:listCandidatesForAutoMLJob", "sagemaker:listClusterNodes", "sagemaker:listClusters", "sagemaker:listCodeRepositories", "sagemaker:listCompilationJobs", "sagemaker:listContexts", "sagemaker:listDataQualityJobDefinitions", "sagemaker:listDeviceFleets", "sagemaker:listDevices", "sagemaker:listDomains", "sagemaker:listEdgeDeploymentPlans", "sagemaker:listEdgePackagingJobs", "sagemaker:listEndpointConfigs", "sagemaker:listEndpoints", "sagemaker:listExperiments", "sagemaker:listFeatureGroups", "sagemaker:listFlowDefinitions", "sagemaker:listHubContents", "sagemaker:listHubContentVersions", "sagemaker:listHubs", "sagemaker:listHumanTaskUis", "sagemaker:listHyperParameterTuningJobs",

```
 "sagemaker:listImages",
```
 "sagemaker:listImageVersions", "sagemaker:listInferenceComponents", "sagemaker:listInferenceExperiments", "sagemaker:listInferenceRecommendationsJobs", "sagemaker:listInferenceRecommendationsJobSteps", "sagemaker:listLabelingJobs", "sagemaker:listLabelingJobsForWorkteam", "sagemaker:listLineageGroups", "sagemaker:listModelBiasJobDefinitions", "sagemaker:listModelCardExportJobs", "sagemaker:listModelCards", "sagemaker:listModelCardVersions", "sagemaker:listModelExplainabilityJobDefinitions", "sagemaker:listModelMetadata", "sagemaker:listModelPackageGroups", "sagemaker:listModelPackages", "sagemaker:listModelQualityJobDefinitions", "sagemaker:listModels", "sagemaker:listMonitoringAlertHistory", "sagemaker:listMonitoringAlerts", "sagemaker:listMonitoringExecutions", "sagemaker:listMonitoringSchedules", "sagemaker:listNotebookInstanceLifecycleConfigs", "sagemaker:listNotebookInstances", "sagemaker:listPipelineExecutions", "sagemaker:listPipelineExecutionSteps", "sagemaker:listPipelineParametersForExecution", "sagemaker:listPipelines", "sagemaker:listProcessingJobs", "sagemaker:listProjects", "sagemaker:listSpaces", "sagemaker:listStageDevices", "sagemaker:listStudioLifecycleConfigs", "sagemaker:listSubscribedWorkteams", "sagemaker:listTags", "sagemaker:listTrainingJobs", "sagemaker:listTrainingJobsForHyperParameterTuningJob", "sagemaker:listTransformJobs", "sagemaker:listTrialComponents", "sagemaker:listTrials", "sagemaker:listUserProfiles", "sagemaker:listWorkforces", "sagemaker:listWorkteams",

```
 "savingsplans:describeSavingsPlans",
```
 "scheduler:getSchedule", "scheduler:getScheduleGroup", "scheduler:listScheduleGroups", "scheduler:listSchedules", "schemas:describeCodeBinding", "schemas:describeDiscoverer", "schemas:describeRegistry", "schemas:describeSchema", "schemas:getCodeBindingSource", "schemas:getDiscoveredSchema", "schemas:getResourcePolicy", "schemas:listDiscoverers", "schemas:listRegistries", "schemas:listSchemas", "schemas:listSchemaVersions", "sdb:domainMetadata", "sdb:listDomains", "secretsmanager:describeSecret", "secretsmanager:getResourcePolicy", "secretsmanager:listSecrets", "secretsmanager:listSecretVersionIds", "securityhub:getEnabledStandards", "securityhub:getFindings", "securityhub:getInsightResults", "securityhub:getInsights", "securityhub:getMasterAccount", "securityhub:getMembers", "securityhub:listEnabledProductsForImport", "securityhub:listInvitations", "securityhub:listMembers", "securitylake:getDataLakeExceptionSubscription", "securitylake:getDataLakeOrganizationConfiguration", "securitylake:getDataLakeSources", "securitylake:getSubscriber", "securitylake:listDataLakeExceptions", "securitylake:listDataLakes", "securitylake:listLogSources", "securitylake:listSubscribers", "serverlessrepo:getApplication", "serverlessrepo:getApplicationPolicy", "serverlessrepo:getCloudFormationTemplate", "serverlessrepo:listApplicationDependencies", "serverlessrepo:listApplications", "serverlessrepo:listApplicationVersions",

 "servicecatalog:describeConstraint", "servicecatalog:describePortfolio", "servicecatalog:describeProduct", "servicecatalog:describeProductAsAdmin", "servicecatalog:describeProductView", "servicecatalog:describeProvisioningArtifact", "servicecatalog:describeProvisioningParameters", "servicecatalog:describeRecord", "servicecatalog:listAcceptedPortfolioShares", "servicecatalog:listConstraintsForPortfolio", "servicecatalog:listLaunchPaths", "servicecatalog:listPortfolioAccess", "servicecatalog:listPortfolios", "servicecatalog:listPortfoliosForProduct", "servicecatalog:listPrincipalsForPortfolio", "servicecatalog:listProvisioningArtifacts", "servicecatalog:listRecordHistory", "servicecatalog:scanProvisionedProducts", "servicecatalog:searchProducts", "servicequotas:getAssociationForServiceQuotaTemplate", "servicequotas:getAWSDefaultServiceQuota", "servicequotas:getRequestedServiceQuotaChange", "servicequotas:getServiceQuota", "servicequotas:getServiceQuotaIncreaseRequestFromTemplate", "servicequotas:listAWSDefaultServiceQuotas", "servicequotas:listRequestedServiceQuotaChangeHistory", "servicequotas:listRequestedServiceQuotaChangeHistoryByQuota", "servicequotas:listServiceQuotaIncreaseRequestsInTemplate", "servicequotas:listServiceQuotas", "servicequotas:listServices", "ses:describeActiveReceiptRuleSet", "ses:describeConfigurationSet", "ses:describeReceiptRule", "ses:describeReceiptRuleSet", "ses:getAccount", "ses:getAccountSendingEnabled", "ses:getBlacklistReports", "ses:getConfigurationSet", "ses:getConfigurationSetEventDestinations", "ses:getContactList", "ses:getDedicatedIp", "ses:getDedicatedIpPool", "ses:getDedicatedIps",

"ses:getDeliverabilityDashboardOptions",

 "ses:getDeliverabilityTestReport", "ses:getDomainDeliverabilityCampaign", "ses:getDomainStatisticsReport", "ses:getEmailIdentity", "ses:getIdentityDkimAttributes", "ses:getIdentityMailFromDomainAttributes", "ses:getIdentityNotificationAttributes", "ses:getIdentityPolicies", "ses:getIdentityVerificationAttributes", "ses:getImportJob", "ses:getSendQuota", "ses:getSendStatistics", "ses:listConfigurationSets", "ses:listContactLists", "ses:listContacts", "ses:listCustomVerificationEmailTemplates", "ses:listDedicatedIpPools", "ses:listDeliverabilityTestReports", "ses:listDomainDeliverabilityCampaigns", "ses:listEmailIdentities", "ses:listEmailTemplates", "ses:listIdentities", "ses:listIdentityPolicies", "ses:listImportJobs", "ses:listReceiptFilters", "ses:listReceiptRuleSets", "ses:listRecommendations", "ses:listTagsForResource", "ses:listTemplates", "ses:listVerifiedEmailAddresses", "shield:describeAttack", "shield:describeProtection", "shield:describeSubscription", "shield:listAttacks", "shield:listProtections", "sms-voice:getConfigurationSetEventDestinations", "sms:getConnectors", "sms:getReplicationJobs", "sms:getReplicationRuns", "sms:getServers", "snowball:describeAddress", "snowball:describeAddresses", "snowball:describeJob",

```
 "snowball:getSnowballUsage",
```
 "snowball:listJobs", "snowball:listServiceVersions", "sns:checkIfPhoneNumberIsOptedOut", "sns:getDataProtectionPolicy", "sns:getEndpointAttributes", "sns:getPlatformApplicationAttributes", "sns:getSMSAttributes", "sns:getSMSSandboxAccountStatus", "sns:getSubscriptionAttributes", "sns:getTopicAttributes", "sns:listEndpointsByPlatformApplication", "sns:listOriginationNumbers", "sns:listPhoneNumbersOptedOut", "sns:listPlatformApplications", "sns:listSMSSandboxPhoneNumbers", "sns:listSubscriptions", "sns:listSubscriptionsByTopic", "sns:listTopics", "sqs:getQueueAttributes", "sqs:getQueueUrl", "sqs:listDeadLetterSourceQueues", "sqs:listQueues", "ssm-contacts:describeEngagement", "ssm-contacts:describePage", "ssm-contacts:getContact", "ssm-contacts:getContactChannel", "ssm-contacts:getContactPolicy", "ssm-contacts:getRotation", "ssm-contacts:getRotationOverride", "ssm-contacts:listContactChannels", "ssm-contacts:listContacts", "ssm-contacts:listEngagements", "ssm-contacts:listPageReceipts", "ssm-contacts:listPageResolutions", "ssm-contacts:listPagesByContact", "ssm-contacts:listPagesByEngagement", "ssm-contacts:listPreviewRotationShifts", "ssm-contacts:listRotationOverrides", "ssm-contacts:listRotations", "ssm-contacts:listRotationShifts", "ssm-incidents:getIncidentRecord", "ssm-incidents:getReplicationSet", "ssm-incidents:getResourcePolicies", "ssm-incidents:getResponsePlan",

 "ssm-incidents:getTimelineEvent", "ssm-incidents:listIncidentRecords", "ssm-incidents:listRelatedItems", "ssm-incidents:listReplicationSets", "ssm-incidents:listResponsePlans", "ssm-incidents:listTimelineEvents", "ssm-sap:getApplication", "ssm-sap:getComponent", "ssm-sap:getDatabase", "ssm-sap:getOperation", "ssm-sap:getResourcePermission", "ssm-sap:listApplications", "ssm-sap:listComponents", "ssm-sap:listDatabases", "ssm-sap:listOperations", "ssm:describeActivations", "ssm:describeAssociation", "ssm:describeAssociationExecutions", "ssm:describeAssociationExecutionTargets", "ssm:describeAutomationExecutions", "ssm:describeAutomationStepExecutions", "ssm:describeAvailablePatches", "ssm:describeDocument", "ssm:describeDocumentPermission", "ssm:describeEffectiveInstanceAssociations", "ssm:describeEffectivePatchesForPatchBaseline", "ssm:describeInstanceAssociationsStatus", "ssm:describeInstanceInformation", "ssm:describeInstancePatches", "ssm:describeInstancePatchStates", "ssm:describeInstancePatchStatesForPatchGroup", "ssm:describeInventoryDeletions", "ssm:describeMaintenanceWindowExecutions", "ssm:describeMaintenanceWindowExecutionTaskInvocations", "ssm:describeMaintenanceWindowExecutionTasks", "ssm:describeMaintenanceWindows", "ssm:describeMaintenanceWindowSchedule", "ssm:describeMaintenanceWindowsForTarget", "ssm:describeMaintenanceWindowTargets", "ssm:describeMaintenanceWindowTasks", "ssm:describeOpsItems", "ssm:describeParameters", "ssm:describePatchBaselines", "ssm:describePatchGroups",

 "ssm:describePatchGroupState", "ssm:describePatchProperties", "ssm:describeSessions", "ssm:getAutomationExecution", "ssm:getCalendarState", "ssm:getCommandInvocation", "ssm:getConnectionStatus", "ssm:getDefaultPatchBaseline", "ssm:getDeployablePatchSnapshotForInstance", "ssm:getInventorySchema", "ssm:getMaintenanceWindow", "ssm:getMaintenanceWindowExecution", "ssm:getMaintenanceWindowExecutionTask", "ssm:getMaintenanceWindowExecutionTaskInvocation", "ssm:getMaintenanceWindowTask", "ssm:getOpsItem", "ssm:getOpsMetadata", "ssm:getOpsSummary", "ssm:getPatchBaseline", "ssm:getPatchBaselineForPatchGroup", "ssm:getResourcePolicies", "ssm:getServiceSetting", "ssm:listAssociations", "ssm:listAssociationVersions", "ssm:listCommandInvocations", "ssm:listCommands", "ssm:listComplianceItems", "ssm:listComplianceSummaries", "ssm:listDocuments", "ssm:listDocumentMetadataHistory", "ssm:listDocumentVersions", "ssm:listOpsItemEvents", "ssm:listOpsItemRelatedItems", "ssm:listOpsMetadata", "ssm:listResourceComplianceSummaries", "ssm:listResourceDataSync", "ssm:listTagsForResource", "sso:describeApplicationAssignment", "sso:describeApplicationProvider", "sso:describeApplication", "sso:describeInstance", "sso:describeTrustedTokenIssuer", "sso:getApplicationAccessScope", "sso:getApplicationAssignmentConfiguration",

 "sso:getApplicationAuthenticationMethod", "sso:getApplicationGrant", "sso:getApplicationInstance", "sso:getApplicationTemplate", "sso:getManagedApplicationInstance", "sso:getSharedSsoConfiguration", "sso:listApplicationAccessScopes", "sso:listApplicationAssignments", "sso:listApplicationAuthenticationMethods", "sso:listApplicationGrants", "sso:listApplicationInstances", "sso:listApplicationProviders", "sso:listApplications", "sso:listApplicationTemplates", "sso:listDirectoryAssociations", "sso:listInstances", "sso:listProfileAssociations", "sso:listTrustedTokenIssuers", "states:describeActivity", "states:describeExecution", "states:describeMapRun", "states:describeStateMachine", "states:describeStateMachineAlias", "states:describeStateMachineForExecution", "states:getExecutionHistory", "states:listActivities", "states:listExecutions", "states:listMapRuns", "states:listStateMachineAliases", "states:listStateMachines", "states:listStateMachineVersions", "storagegateway:describeBandwidthRateLimit", "storagegateway:describeCache", "storagegateway:describeCachediSCSIVolumes", "storagegateway:describeFileSystemAssociations", "storagegateway:describeGatewayInformation", "storagegateway:describeMaintenanceStartTime", "storagegateway:describeNFSFileShares", "storagegateway:describeSMBFileShares", "storagegateway:describeSMBSettings", "storagegateway:describeSnapshotSchedule", "storagegateway:describeStorediSCSIVolumes", "storagegateway:describeTapeArchives", "storagegateway:describeTapeRecoveryPoints",

 "storagegateway:describeTapes", "storagegateway:describeUploadBuffer", "storagegateway:describeVTLDevices", "storagegateway:describeWorkingStorage", "storagegateway:listAutomaticTapeCreationPolicies", "storagegateway:listFileShares", "storagegateway:listFileSystemAssociations", "storagegateway:listGateways", "storagegateway:listLocalDisks", "storagegateway:listTagsForResource", "storagegateway:listTapes", "storagegateway:listVolumeInitiators", "storagegateway:listVolumeRecoveryPoints", "storagegateway:listVolumes", "swf:countClosedWorkflowExecutions", "swf:countOpenWorkflowExecutions", "swf:countPendingActivityTasks", "swf:countPendingDecisionTasks", "swf:describeActivityType", "swf:describeDomain", "swf:describeWorkflowExecution", "swf:describeWorkflowType", "swf:getWorkflowExecutionHistory", "swf:listActivityTypes", "swf:listClosedWorkflowExecutions", "swf:listDomains", "swf:listOpenWorkflowExecutions", "swf:listWorkflowTypes", "synthetics:describeCanaries", "synthetics:describeCanariesLastRun", "synthetics:describeRuntimeVersions", "synthetics:getCanary", "synthetics:getCanaryRuns", "synthetics:getGroup", "synthetics:listAssociatedGroups", "synthetics:listGroupResources", "synthetics:listGroups", "tiros:createQuery", "tiros:getQueryAnswer", "tiros:getQueryExplanation", "transcribe:describeLanguageModel", "transcribe:getCallAnalyticsCategory", "transcribe:getCallAnalyticsJob", "transcribe:getMedicalTranscriptionJob",

 "transcribe:getMedicalVocabulary", "transcribe:getTranscriptionJob", "transcribe:getVocabulary", "transcribe:getVocabularyFilter", "transcribe:listCallAnalyticsCategories", "transcribe:listCallAnalyticsJobs", "transcribe:listLanguageModels", "transcribe:listMedicalTranscriptionJobs", "transcribe:listMedicalVocabularies", "transcribe:listTranscriptionJobs", "transcribe:listVocabularies", "transcribe:listVocabularyFilters", "transfer:describeAccess", "transfer:describeAgreement", "transfer:describeConnector", "transfer:describeExecution", "transfer:describeProfile", "transfer:describeServer", "transfer:describeUser", "transfer:describeWorkflow", "transfer:listAccesses", "transfer:listAgreements", "transfer:listConnectors", "transfer:listExecutions", "transfer:listHostKeys", "transfer:listProfiles", "transfer:listServers", "transfer:listTagsForResource", "transfer:listUsers", "transfer:listWorkflows", "transfer:sendWorkflowStepState", "trustedadvisor:getOrganizationRecommendation", "trustedadvisor:getRecommendation", "trustedadvisor:listChecks", "trustedadvisor:listOrganizationRecommendationAccounts", "trustedadvisor:listOrganizationRecommendationResources", "trustedadvisor:listOrganizationRecommendations", "trustedadvisor:listRecommendationResources", "trustedadvisor:listRecommendations", "verifiedpermissions:getIdentitySource", "verifiedpermissions:getPolicy", "verifiedpermissions:getPolicyStore", "verifiedpermissions:getPolicyTemplate", "verifiedpermissions:getSchema",

 "verifiedpermissions:listIdentitySources", "verifiedpermissions:listPolicies", "verifiedpermissions:listPolicyStores", "verifiedpermissions:listPolicyTemplates", "vpc-lattice:getAccessLogSubscription", "vpc-lattice:getAuthPolicy", "vpc-lattice:getListener", "vpc-lattice:getResourcePolicy", "vpc-lattice:getRule", "vpc-lattice:getService", "vpc-lattice:getServiceNetwork", "vpc-lattice:getServiceNetworkServiceAssociation", "vpc-lattice:getServiceNetworkVpcAssociation", "vpc-lattice:getTargetGroup", "vpc-lattice:listAccessLogSubscriptions", "vpc-lattice:listListeners", "vpc-lattice:listRules", "vpc-lattice:listServiceNetworks", "vpc-lattice:listServiceNetworkServiceAssociations", "vpc-lattice:listServiceNetworkVpcAssociations", "vpc-lattice:listServices", "vpc-lattice:listTargetGroups", "vpc-lattice:listTargets", "waf-regional:getByteMatchSet", "waf-regional:getChangeTokenStatus", "waf-regional:getGeoMatchSet", "waf-regional:getIPSet", "waf-regional:getLoggingConfiguration", "waf-regional:getRateBasedRule", "waf-regional:getRegexMatchSet", "waf-regional:getRegexPatternSet", "waf-regional:getRule", "waf-regional:getRuleGroup", "waf-regional:getSqlInjectionMatchSet", "waf-regional:getWebACL", "waf-regional:getWebACLForResource", "waf-regional:listActivatedRulesInRuleGroup", "waf-regional:listByteMatchSets", "waf-regional:listGeoMatchSets", "waf-regional:listIPSets", "waf-regional:listLoggingConfigurations", "waf-regional:listRateBasedRules", "waf-regional:listRegexMatchSets", "waf-regional:listRegexPatternSets",

 "waf-regional:listResourcesForWebACL", "waf-regional:listRuleGroups", "waf-regional:listRules", "waf-regional:listSqlInjectionMatchSets", "waf-regional:listWebACLs", "waf:getByteMatchSet", "waf:getChangeTokenStatus", "waf:getGeoMatchSet", "waf:getIPSet", "waf:getLoggingConfiguration", "waf:getRateBasedRule", "waf:getRegexMatchSet", "waf:getRegexPatternSet", "waf:getRule", "waf:getRuleGroup", "waf:getSampledRequests", "waf:getSizeConstraintSet", "waf:getSqlInjectionMatchSet", "waf:getWebACL", "waf:getXssMatchSet", "waf:listActivatedRulesInRuleGroup", "waf:listByteMatchSets", "waf:listGeoMatchSets", "waf:listIPSets", "waf:listLoggingConfigurations", "waf:listRateBasedRules", "waf:listRegexMatchSets", "waf:listRegexPatternSets", "waf:listRuleGroups", "waf:listRules", "waf:listSizeConstraintSets", "waf:listSqlInjectionMatchSets", "waf:listWebACLs", "waf:listXssMatchSets", "wafv2:checkCapacity", "wafv2:describeManagedRuleGroup", "wafv2:getIPSet", "wafv2:getLoggingConfiguration", "wafv2:getPermissionPolicy", "wafv2:getRateBasedStatementManagedKeys", "wafv2:getRegexPatternSet", "wafv2:getRuleGroup", "wafv2:getSampledRequests", "wafv2:getWebACL",

 "wafv2:getWebACLForResource", "wafv2:listAvailableManagedRuleGroups", "wafv2:listIPSets", "wafv2:listLoggingConfigurations", "wafv2:listRegexPatternSets", "wafv2:listResourcesForWebACL", "wafv2:listRuleGroups", "wafv2:listTagsForResource", "wafv2:listWebACLs", "workdocs:checkAlias", "workdocs:describeAvailableDirectories", "workdocs:describeInstances", "workmail:describeGroup", "workmail:describeOrganization", "workmail:describeResource", "workmail:describeUser", "workmail:listAliases", "workmail:listGroupMembers", "workmail:listGroups", "workmail:listMailboxPermissions", "workmail:listOrganizations", "workmail:listResourceDelegates", "workmail:listResources", "workmail:listUsers", "workspaces-web:getBrowserSettings", "workspaces-web:getIdentityProvider", "workspaces-web:getNetworkSettings", "workspaces-web:getPortal", "workspaces-web:getPortalServiceProviderMetadata", "workspaces-web:getTrustStoreCertificate", "workspaces-web:getUserSettings", "workspaces-web:listBrowserSettings", "workspaces-web:listIdentityProviders", "workspaces-web:listNetworkSettings", "workspaces-web:listPortals", "workspaces-web:listTagsForResource", "workspaces-web:listTrustStoreCertificates", "workspaces-web:listTrustStores", "workspaces-web:listUserSettings", "workspaces:describeAccount", "workspaces:describeAccountModifications", "workspaces:describeIpGroups", "workspaces:describeTags", "workspaces:describeWorkspaceBundles",

 "workspaces:describeWorkspaceDirectories", "workspaces:describeWorkspaceImages", "workspaces:describeWorkspaces", "workspaces:describeWorkspacesConnectionStatus", "xray:getEncryptionConfig", "xray:getGroup", "xray:getGroups", "xray:getSamplingRules", "xray:listResourcePolicies" ], "Effect" : "Allow", "Resource" : [  $"$  ] } ], "Version" : "2012-10-17"

# Pelajari selengkapnya

}

- [Memahami pembuatan versi untuk kebijakan IAM](https://docs.aws.amazon.com/IAM/latest/UserGuide/access_policies_managed-versioning.html)
- [Memulai kebijakan AWS terkelola dan beralih ke izin hak istimewa paling sedikit](https://docs.aws.amazon.com/IAM/latest/UserGuide/best-practices.html#bp-use-aws-defined-policies)

# AWSSystemsManagerAccountDiscoveryServicePolicy

Deskripsi: Memberi izin kepada AWS Systems Manager (SSM) untuk menemukan Akun AWS informasi.

```
AWSSystemsManagerAccountDiscoveryServicePolicyadalah kebijakan yang AWS dikelola.
```
# Menggunakan kebijakan ini

Kebijakan ini dilampirkan pada peran terkait layanan yang memungkinkan layanan melakukan tindakan atas nama Anda. Anda tidak dapat melampirkan kebijakan ini ke pengguna, grup, atau peran Anda.

# Rincian kebijakan

• Jenis: Kebijakan peran terkait layanan

- Waktu pembuatan: 24 Oktober 2019, 17:21 UTC
- Waktu yang telah diedit: 17 Oktober 2022, 20.25 UTC
- ARN: arn:aws:iam::aws:policy/aws-service-role/ AWSSystemsManagerAccountDiscoveryServicePolicy

#### Versi kebijakan

Versi kebijakan: v3 (default)

Versi default kebijakan adalah versi yang menentukan izin untuk kebijakan tersebut. Saat pengguna atau peran dengan kebijakan membuat permintaan untuk mengakses AWS sumber daya, AWS periksa versi default kebijakan untuk menentukan apakah akan mengizinkan permintaan tersebut.

## Dokumen kebijakan JSON

```
{ 
   "Version" : "2012-10-17", 
   "Statement" : [ 
    \{ "Effect" : "Allow", 
       "Action" : [ 
          "organizations:DescribeAccount", 
          "organizations:DescribeOrganization", 
          "organizations:DescribeOrganizationalUnit", 
          "organizations:ListRoots", 
          "organizations:ListAccounts", 
          "organizations:ListAWSServiceAccessForOrganization", 
          "organizations:ListChildren", 
          "organizations:ListParents", 
          "organizations:ListDelegatedServicesForAccount", 
          "organizations:ListDelegatedAdministrators" 
       ], 
       "Resource" : "*" 
     } 
   ]
}
```
### Pelajari selengkapnya

• [Memahami pembuatan versi untuk kebijakan IAM](https://docs.aws.amazon.com/IAM/latest/UserGuide/access_policies_managed-versioning.html)

• [Memulai kebijakan AWS terkelola dan beralih ke izin hak istimewa paling sedikit](https://docs.aws.amazon.com/IAM/latest/UserGuide/best-practices.html#bp-use-aws-defined-policies)

# AWSSystemsManagerChangeManagementServicePolicy

Deskripsi: Menyediakan akses ke AWS sumber daya yang dikelola atau digunakan oleh kerangka kerja manajemen perubahan AWS Systems Manager.

AWSSystemsManagerChangeManagementServicePolicyadalah [kebijakan yang AWS dikelola](https://docs.aws.amazon.com/IAM/latest/UserGuide/access_policies_managed-vs-inline.html#aws-managed-policies).

#### Menggunakan kebijakan ini

Kebijakan ini dilampirkan pada peran terkait layanan yang memungkinkan layanan melakukan tindakan atas nama Anda. Anda tidak dapat melampirkan kebijakan ini ke pengguna, grup, atau peran Anda.

### Rincian kebijakan

- Jenis: Kebijakan peran terkait layanan
- Waktu pembuatan: 07 Desember 2020, 22:21 UTC
- Waktu yang telah diedit: 07 Desember 2020, 22:21 UTC
- ARN: arn:aws:iam::aws:policy/aws-service-role/ AWSSystemsManagerChangeManagementServicePolicy

### Versi kebijakan

Versi kebijakan: v1 (default)

Versi default kebijakan adalah versi yang menentukan izin untuk kebijakan tersebut. Saat pengguna atau peran dengan kebijakan membuat permintaan untuk mengakses AWS sumber daya, AWS periksa versi default kebijakan untuk menentukan apakah akan mengizinkan permintaan tersebut.

### Dokumen kebijakan JSON

```
{ 
   "Version" : "2012-10-17", 
   "Statement" : [ 
      { 
        "Effect" : "Allow", 
        "Action" : [
```

```
 "ssm:CreateAssociation", 
      "ssm:DeleteAssociation", 
      "ssm:CreateOpsItem", 
      "ssm:GetOpsItem", 
      "ssm:UpdateOpsItem", 
      "ssm:StartAutomationExecution", 
      "ssm:StopAutomationExecution", 
      "ssm:GetAutomationExecution", 
      "ssm:GetCalendarState", 
      "ssm:GetDocument" 
   ], 
   "Resource" : [ 
     \mathbf{u} \star \mathbf{u} ] 
 }, 
 { 
   "Effect" : "Allow", 
  "Action" : [
      "cloudwatch:DescribeAlarms" 
   ], 
   "Resource" : [ 
    ^{\rm H} \star ^{\rm H} ] 
 }, 
 { 
   "Effect" : "Allow", 
   "Action" : [ 
      "sso:ListDirectoryAssociations" 
   ], 
   "Resource" : [ 
     \overline{0} \star \overline{0} ] 
 }, 
 { 
   "Effect" : "Allow", 
  "Action" : [
      "sso-directory:DescribeUsers", 
      "sso-directory:IsMemberInGroup" 
   ], 
   "Resource" : [ 
    ^{\rm m} \star ^{\rm m} ] 
 }, 
 {
```

```
 "Effect" : "Allow", 
        "Action" : "iam:GetGroup", 
        "Resource" : "*" 
      }, 
      { 
        "Effect" : "Allow", 
        "Action" : "iam:PassRole", 
        "Resource" : "*", 
        "Condition" : { 
           "StringEquals" : { 
             "iam:PassedToService" : [ 
                "ssm.amazonaws.com" 
             ] 
           } 
        } 
      } 
  \overline{1}}
```
# Pelajari selengkapnya

- [Memahami pembuatan versi untuk kebijakan IAM](https://docs.aws.amazon.com/IAM/latest/UserGuide/access_policies_managed-versioning.html)
- [Memulai kebijakan AWS terkelola dan beralih ke izin hak istimewa paling sedikit](https://docs.aws.amazon.com/IAM/latest/UserGuide/best-practices.html#bp-use-aws-defined-policies)

# AWSSystemsManagerForSAPFullAccess

Deskripsi: Menyediakan akses penuh ke AWS Systems Manager untuk layanan SAP

AWSSystemsManagerForSAPFullAccessadalah [kebijakan yang AWS dikelola.](https://docs.aws.amazon.com/IAM/latest/UserGuide/access_policies_managed-vs-inline.html#aws-managed-policies)

#### Menggunakan kebijakan ini

Anda dapat melampirkan AWSSystemsManagerForSAPFullAccess ke pengguna, grup, dan peran Anda.

### Rincian kebijakan

- Jenis: kebijakan AWS terkelola
- Waktu pembuatan: 17 November 2022, 02:11 UTC
- Waktu telah diedit: 18 November 2022 21.58 UTC
- ARN: arn:aws:iam::aws:policy/AWSSystemsManagerForSAPFullAccess

### Versi kebijakan

Versi kebijakan: v2 (default)

Versi default kebijakan adalah versi yang menentukan izin untuk kebijakan tersebut. Saat pengguna atau peran dengan kebijakan membuat permintaan untuk mengakses AWS sumber daya, AWS periksa versi default kebijakan untuk menentukan apakah akan mengizinkan permintaan tersebut.

#### Dokumen kebijakan JSON

```
{ 
   "Version" : "2012-10-17", 
   "Statement" : [ 
     { 
        "Effect" : "Allow", 
        "Action" : [ 
          "ssm-sap:*" 
        ], 
        "Resource" : "arn:*:ssm-sap:*:*:*" 
     }, 
     { 
        "Effect" : "Allow", 
        "Action" : [ 
          "iam:CreateServiceLinkedRole" 
        ], 
        "Resource" : [ 
          "arn:aws:iam::*:role/aws-service-role/ssm-sap.amazonaws.com/
AWSServiceRoleForAWSSSMForSAP" 
        ], 
        "Condition" : { 
          "StringEquals" : { 
             "iam:AWSServiceName" : "ssm-sap.amazonaws.com" 
          } 
        } 
     } 
   ]
}
```
## Pelajari selengkapnya

- [Membuat set izin menggunakan kebijakan AWS terkelola di Pusat Identitas IAM](https://docs.aws.amazon.com/singlesignon/latest/userguide/howtocreatepermissionset.html)
- [Menambahkan dan menghapus izin identitas IAM](https://docs.aws.amazon.com/IAM/latest/UserGuide/access_policies_manage-attach-detach.html)
- [Memahami pembuatan versi untuk kebijakan IAM](https://docs.aws.amazon.com/IAM/latest/UserGuide/access_policies_managed-versioning.html)
- [Memulai kebijakan AWS terkelola dan beralih ke izin hak istimewa paling sedikit](https://docs.aws.amazon.com/IAM/latest/UserGuide/best-practices.html#bp-use-aws-defined-policies)

# AWSSystemsManagerForSAPReadOnlyAccess

Deskripsi: Menyediakan akses baca saja ke AWS Systems Manager untuk layanan SAP

AWSSystemsManagerForSAPReadOnlyAccessadalah [kebijakan yang AWS dikelola](https://docs.aws.amazon.com/IAM/latest/UserGuide/access_policies_managed-vs-inline.html#aws-managed-policies).

#### Menggunakan kebijakan ini

Anda dapat melampirkan AWSSystemsManagerForSAPReadOnlyAccess ke pengguna, grup, dan peran Anda.

### Rincian kebijakan

- Jenis: kebijakan AWS terkelola
- Waktu pembuatan: 17 November 2022, 02:11 UTC
- Waktu telah diedit: 17 November 2022, 02:11 UTC
- ARN: arn:aws:iam::aws:policy/AWSSystemsManagerForSAPReadOnlyAccess

### Versi kebijakan

Versi kebijakan: v1 (default)

Versi default kebijakan adalah versi yang menentukan izin untuk kebijakan tersebut. Saat pengguna atau peran dengan kebijakan membuat permintaan untuk mengakses AWS sumber daya, AWS periksa versi default kebijakan untuk menentukan apakah akan mengizinkan permintaan tersebut.

#### Dokumen kebijakan JSON

```
 "Version" : "2012-10-17",
```
{

```
 "Statement" : [ 
      { 
        "Effect" : "Allow", 
        "Action" : [ 
           "ssm-sap:get*", 
           "ssm-sap:list*" 
        ], 
        "Resource" : "arn:*:ssm-sap:*:*:*" 
      } 
   ]
}
```
### Pelajari selengkapnya

- [Membuat set izin menggunakan kebijakan AWS terkelola di Pusat Identitas IAM](https://docs.aws.amazon.com/singlesignon/latest/userguide/howtocreatepermissionset.html)
- [Menambahkan dan menghapus izin identitas IAM](https://docs.aws.amazon.com/IAM/latest/UserGuide/access_policies_manage-attach-detach.html)
- [Memahami pembuatan versi untuk kebijakan IAM](https://docs.aws.amazon.com/IAM/latest/UserGuide/access_policies_managed-versioning.html)
- [Memulai kebijakan AWS terkelola dan beralih ke izin hak istimewa paling sedikit](https://docs.aws.amazon.com/IAM/latest/UserGuide/best-practices.html#bp-use-aws-defined-policies)

# AWSSystemsManagerOpsDataSyncServiceRolePolicy

Deskripsi: Peran IAM untuk SSM Explorer untuk mengelola operasi terkait OpsData

AWSSystemsManagerOpsDataSyncServiceRolePolicyadalah [kebijakan yang AWS dikelola](https://docs.aws.amazon.com/IAM/latest/UserGuide/access_policies_managed-vs-inline.html#aws-managed-policies).

### Menggunakan kebijakan ini

Kebijakan ini dilampirkan pada peran terkait layanan yang memungkinkan layanan melakukan tindakan atas nama Anda. Anda tidak dapat melampirkan kebijakan ini ke pengguna, grup, atau peran Anda.

# Rincian kebijakan

- Jenis: Kebijakan peran terkait layanan
- Waktu pembuatan: 26 April 2021 20:42 UTC
- Waktu yang telah diedit: 28 Juni 2023, 22:53 UTC
- ARN: arn:aws:iam::aws:policy/aws-service-role/ AWSSystemsManagerOpsDataSyncServiceRolePolicy

## Versi kebijakan

Versi kebijakan: v2 (default)

Versi default kebijakan adalah versi yang menentukan izin untuk kebijakan tersebut. Saat pengguna atau peran dengan kebijakan membuat permintaan untuk mengakses AWS sumber daya, AWS periksa versi default kebijakan untuk menentukan apakah akan mengizinkan permintaan tersebut.

## Dokumen kebijakan JSON

```
{ 
   "Version" : "2012-10-17", 
   "Statement" : [ 
     { 
        "Effect" : "Allow", 
        "Action" : [ 
          "ssm:GetOpsItem", 
          "ssm:UpdateOpsItem" 
        ], 
        "Resource" : "*", 
        "Condition" : { 
          "StringEquals" : { 
             "aws:ResourceTag/ExplorerSecurityHubOpsItem" : "true" 
          } 
        } 
     }, 
     { 
        "Effect" : "Allow", 
        "Action" : [ 
          "ssm:CreateOpsItem" 
        ], 
        "Resource" : "*" 
     }, 
     { 
        "Effect" : "Allow", 
        "Action" : [ 
          "ssm:AddTagsToResource" 
       \perp,
        "Resource" : "arn:aws:ssm:*:*:opsitem/*" 
     }, 
     { 
        "Effect" : "Allow", 
        "Action" : [
```
```
 "ssm:UpdateServiceSetting", 
     "ssm:GetServiceSetting" 
   ], 
   "Resource" : [ 
     "arn:aws:ssm:*:*:servicesetting/ssm/opsitem/*", 
     "arn:aws:ssm:*:*:servicesetting/ssm/opsdata/*" 
   ] 
 }, 
 { 
   "Effect" : "Allow", 
   "Action" : [ 
     "securityhub:GetFindings", 
     "securityhub:BatchUpdateFindings" 
   ], 
   "Resource" : [ 
    ^{\rm m}\star ^{\rm n} ] 
 }, 
 { 
   "Effect" : "Deny", 
   "Action" : "securityhub:BatchUpdateFindings", 
   "Resource" : "*", 
   "Condition" : { 
     "StringEquals" : { 
        "securityhub:ASFFSyntaxPath/Workflow.Status" : "SUPPRESSED" 
     } 
   } 
 }, 
 { 
   "Effect" : "Deny", 
   "Action" : "securityhub:BatchUpdateFindings", 
   "Resource" : "*", 
   "Condition" : { 
     "Null" : { 
        "securityhub:ASFFSyntaxPath/Confidence" : false 
     } 
   } 
 }, 
 { 
   "Effect" : "Deny", 
   "Action" : "securityhub:BatchUpdateFindings", 
   "Resource" : "*", 
   "Condition" : { 
     "Null" : {
```

```
 "securityhub:ASFFSyntaxPath/Criticality" : false 
     } 
   } 
 }, 
 { 
   "Effect" : "Deny", 
   "Action" : "securityhub:BatchUpdateFindings", 
   "Resource" : "*", 
   "Condition" : { 
     "Null" : { 
        "securityhub:ASFFSyntaxPath/Note.Text" : false 
     } 
   } 
 }, 
 { 
   "Effect" : "Deny", 
   "Action" : "securityhub:BatchUpdateFindings", 
   "Resource" : "*", 
   "Condition" : { 
     "Null" : { 
        "securityhub:ASFFSyntaxPath/Note.UpdatedBy" : false 
     } 
   } 
 }, 
 { 
   "Effect" : "Deny", 
   "Action" : "securityhub:BatchUpdateFindings", 
   "Resource" : "*", 
   "Condition" : { 
     "Null" : { 
        "securityhub:ASFFSyntaxPath/RelatedFindings" : false 
     } 
   } 
 }, 
 { 
   "Effect" : "Deny", 
   "Action" : "securityhub:BatchUpdateFindings", 
   "Resource" : "*", 
   "Condition" : { 
     "Null" : { 
       "securityhub:ASFFSyntaxPath/Types" : false 
     } 
   } 
 },
```

```
 { 
        "Effect" : "Deny", 
        "Action" : "securityhub:BatchUpdateFindings", 
        "Resource" : "*", 
        "Condition" : { 
          "Null" : { 
            "securityhub:ASFFSyntaxPath/UserDefinedFields.key" : false 
          } 
        } 
     }, 
     { 
        "Effect" : "Deny", 
        "Action" : "securityhub:BatchUpdateFindings", 
        "Resource" : "*", 
        "Condition" : { 
          "Null" : { 
            "securityhub:ASFFSyntaxPath/UserDefinedFields.value" : false 
          } 
        } 
     }, 
     { 
        "Effect" : "Deny", 
        "Action" : "securityhub:BatchUpdateFindings", 
        "Resource" : "*", 
        "Condition" : { 
          "Null" : { 
            "securityhub:ASFFSyntaxPath/VerificationState" : false 
          } 
        } 
     } 
   ]
}
```
- [Memahami pembuatan versi untuk kebijakan IAM](https://docs.aws.amazon.com/IAM/latest/UserGuide/access_policies_managed-versioning.html)
- [Memulai kebijakan AWS terkelola dan beralih ke izin hak istimewa paling sedikit](https://docs.aws.amazon.com/IAM/latest/UserGuide/best-practices.html#bp-use-aws-defined-policies)

# AWSThinkboxAssetServerPolicy

Deskripsi: Kebijakan ini memberi Server Aset AWS Portal izin yang diperlukan untuk pengoperasian normal.

AWSThinkboxAssetServerPolicyadalah [kebijakan yang AWS dikelola.](https://docs.aws.amazon.com/IAM/latest/UserGuide/access_policies_managed-vs-inline.html#aws-managed-policies)

#### Menggunakan kebijakan ini

Anda dapat melampirkan AWSThinkboxAssetServerPolicy ke pengguna, grup, dan peran Anda.

#### Rincian kebijakan

- Jenis: kebijakan AWS terkelola
- Waktu pembuatan: 27 Mei 2020, 19:18 UTC
- Waktu yang telah diedit: 27 Mei 2020, 19:18 UTC
- ARN: arn:aws:iam::aws:policy/AWSThinkboxAssetServerPolicy

#### Versi kebijakan

Versi kebijakan: v1 (default)

Versi default kebijakan adalah versi yang menentukan izin untuk kebijakan tersebut. Saat pengguna atau peran dengan kebijakan membuat permintaan untuk mengakses AWS sumber daya, AWS periksa versi default kebijakan untuk menentukan apakah akan mengizinkan permintaan tersebut.

```
{ 
   "Version" : "2012-10-17", 
   "Statement" : [ 
     { 
        "Effect" : "Allow", 
        "Action" : [ 
          "logs:DescribeLogGroups", 
          "logs:DescribeLogStreams", 
          "logs:GetLogEvents" 
        ], 
        "Resource" : [ 
          "arn:aws:logs:*:*:log-group:/thinkbox*"
```

```
 ] 
      }, 
      { 
        "Effect" : "Allow", 
        "Action" : [ 
           "s3:GetObject", 
           "s3:PutObject", 
           "s3:ListBucket" 
        ], 
        "Resource" : [ 
           "arn:aws:s3:::aws-portal-cache*" 
        ] 
      } 
   ]
}
```
- [Membuat set izin menggunakan kebijakan AWS terkelola di Pusat Identitas IAM](https://docs.aws.amazon.com/singlesignon/latest/userguide/howtocreatepermissionset.html)
- [Menambahkan dan menghapus izin identitas IAM](https://docs.aws.amazon.com/IAM/latest/UserGuide/access_policies_manage-attach-detach.html)
- [Memahami pembuatan versi untuk kebijakan IAM](https://docs.aws.amazon.com/IAM/latest/UserGuide/access_policies_managed-versioning.html)
- [Memulai kebijakan AWS terkelola dan beralih ke izin hak istimewa paling sedikit](https://docs.aws.amazon.com/IAM/latest/UserGuide/best-practices.html#bp-use-aws-defined-policies)

# AWSThinkboxAWSPortalAdminPolicy

Deskripsi: Kebijakan ini memberikan perangkat lunak Tenggat Waktu AWS Thinkbox akses penuh ke beberapa AWS layanan seperti yang diperlukan untuk administrasi Portal. AWS Ini termasuk akses untuk membuat tag arbitrer pada beberapa jenis sumber daya EC2.

AWSThinkboxAWSPortalAdminPolicyadalah [kebijakan yang AWS dikelola](https://docs.aws.amazon.com/IAM/latest/UserGuide/access_policies_managed-vs-inline.html#aws-managed-policies).

#### Menggunakan kebijakan ini

Anda dapat melampirkan AWSThinkboxAWSPortalAdminPolicy ke pengguna, grup, dan peran Anda.

#### Rincian kebijakan

• Jenis: kebijakan AWS terkelola

- Waktu pembuatan: 27 Mei 2020, 19:41 UTC
- Waktu yang telah diedit: 12 April 2024, 20:07 UTC
- ARN: arn:aws:iam::aws:policy/AWSThinkboxAWSPortalAdminPolicy

#### Versi kebijakan

Versi kebijakan: v8 (default)

Versi default kebijakan adalah versi yang menentukan izin untuk kebijakan tersebut. Saat pengguna atau peran dengan kebijakan membuat permintaan untuk mengakses AWS sumber daya, AWS periksa versi default kebijakan untuk menentukan apakah akan mengizinkan permintaan tersebut.

```
{ 
   "Version" : "2012-10-17", 
   "Statement" : [ 
     { 
       "Sid" : "AWSThinkboxAWSPortal1", 
       "Effect" : "Allow", 
       "Action" : [ 
          "ec2:AttachInternetGateway", 
          "ec2:AssociateAddress", 
          "ec2:AssociateRouteTable", 
          "ec2:AllocateAddress", 
          "ec2:AuthorizeSecurityGroupIngress", 
          "ec2:CreateFleet", 
          "ec2:CreateLaunchTemplate", 
          "ec2:CreateInternetGateway", 
          "ec2:CreateNatGateway", 
          "ec2:CreatePlacementGroup", 
          "ec2:CreateRoute", 
          "ec2:CreateRouteTable", 
          "ec2:CreateSecurityGroup", 
          "ec2:CreateSubnet", 
          "ec2:CreateVpc", 
          "ec2:CreateVpcEndpoint", 
          "ec2:DescribeAvailabilityZones", 
          "ec2:DescribeAddresses", 
          "ec2:DescribeFleets", 
          "ec2:DescribeFleetHistory",
```
 "ec2:DescribeFleetInstances", "ec2:DescribeImages", "ec2:DescribeInstances", "ec2:DescribeInternetGateways", "ec2:DescribeLaunchTemplates", "ec2:DescribeRouteTables", "ec2:DescribeNatGateways", "ec2:DescribeTags", "ec2:DescribeKeyPairs", "ec2:DescribePlacementGroups", "ec2:DescribeInstanceTypeOfferings", "ec2:DescribeRegions", "ec2:DescribeSpotFleetRequestHistory", "ec2:DescribeSecurityGroups", "ec2:DescribeSpotFleetInstances", "ec2:DescribeSpotFleetRequests", "ec2:DescribeSpotPriceHistory", "ec2:DescribeSubnets", "ec2:DescribeVpcs", "ec2:DescribeVpcEndpoints", "ec2:GetConsoleOutput", "ec2:ImportKeyPair", "ec2:ReleaseAddress", "ec2:RequestSpotFleet", "ec2:CancelSpotFleetRequests", "ec2:DisassociateAddress", "ec2:DeleteFleets", "ec2:DeleteLaunchTemplate", "ec2:DeleteVpc", "ec2:DeletePlacementGroup", "ec2:DeleteVpcEndpoints", "ec2:DeleteInternetGateway", "ec2:DeleteSecurityGroup", "ec2:RevokeSecurityGroupIngress", "ec2:DeleteRoute", "ec2:DeleteRouteTable", "ec2:DisassociateRouteTable", "ec2:DeleteSubnet", "ec2:DeleteNatGateway", "ec2:DetachInternetGateway", "ec2:ModifyInstanceAttribute", "ec2:ModifyFleet", "ec2:ModifySpotFleetRequest", "ec2:ModifyVpcAttribute"

```
 ], 
   "Resource" : "*" 
 }, 
 { 
   "Sid" : "AWSThinkboxAWSPortal2", 
   "Effect" : "Allow", 
   "Action" : "ec2:RunInstances", 
   "Resource" : [ 
     "arn:aws:ec2:*:*:subnet/*", 
     "arn:aws:ec2:*:*:key-pair/*", 
     "arn:aws:ec2:*::snapshot/*", 
     "arn:aws:ec2:*:*:launch-template/*", 
     "arn:aws:ec2:*:*:volume/*", 
     "arn:aws:ec2:*:*:security-group/*", 
     "arn:aws:ec2:*:*:placement-group/*", 
     "arn:aws:ec2:*:*:network-interface/*", 
     "arn:aws:ec2:*::image/*" 
   ] 
 }, 
 { 
   "Sid" : "AWSThinkboxAWSPortal3", 
   "Effect" : "Allow", 
   "Action" : "ec2:RunInstances", 
  "Resource" : "arn:aws:ec2:*:*:instance/*",
   "Condition" : { 
     "StringLike" : { 
       "ec2:InstanceProfile" : "arn:aws:iam::*:instance-profile/AWSPortal*" 
     } 
   } 
 }, 
\{ "Sid" : "AWSThinkboxAWSPortal4", 
   "Effect" : "Allow", 
   "Action" : "ec2:TerminateInstances", 
   "Resource" : "*", 
   "Condition" : { 
     "StringEquals" : { 
       "ec2:ResourceTag/aws:cloudformation:logical-id" : "ReverseForwarder" 
     } 
   } 
 }, 
 { 
   "Sid" : "AWSThinkboxAWSPortal5", 
   "Effect" : "Allow",
```

```
 "Action" : "ec2:TerminateInstances", 
   "Resource" : "*", 
   "Condition" : { 
     "StringLike" : { 
       "ec2:ResourceTag/aws:ec2spot:fleet-request-id" : "*" 
     } 
   } 
 }, 
 { 
   "Sid" : "AWSThinkboxAWSPortal6", 
   "Effect" : "Allow", 
   "Action" : "ec2:TerminateInstances", 
   "Resource" : "*", 
   "Condition" : { 
     "StringLike" : { 
        "ec2:PlacementGroup" : "*DeadlinePlacementGroup*" 
     } 
   } 
 }, 
 { 
   "Sid" : "AWSThinkboxAWSPortal7", 
   "Effect" : "Allow", 
   "Action" : [ 
     "ec2:CreateTags" 
   ], 
   "Resource" : "arn:aws:ec2:*:*:instance/*", 
   "Condition" : { 
     "StringLike" : { 
       "ec2:PlacementGroup" : "*DeadlinePlacementGroup*" 
     } 
   } 
 }, 
 { 
   "Sid" : "AWSThinkboxAWSPortal8", 
   "Effect" : "Allow", 
  "Action" : [
     "ec2:CreateTags" 
   ], 
   "Resource" : "*", 
   "Condition" : { 
     "StringLike" : { 
        "ec2:CreateAction" : "RunInstances" 
     } 
   }
```

```
 }, 
 { 
   "Sid" : "AWSThinkboxAWSPortal9", 
   "Effect" : "Allow", 
   "Action" : [ 
     "ec2:CreateTags", 
     "ec2:DeleteTags" 
   ], 
   "Resource" : [ 
     "arn:aws:ec2:*:*:subnet/*", 
     "arn:aws:ec2:*:*:security-group/*", 
     "arn:aws:ec2:*:*:internet-gateway/*", 
     "arn:aws:ec2:*:*:route-table/*", 
     "arn:aws:ec2:*:*:volume/*", 
     "arn:aws:ec2:*:*:vpc/*", 
     "arn:aws:ec2:*:*:natgateway/*", 
     "arn:aws:ec2:*:*:elastic-ip/*" 
   ] 
 }, 
 { 
   "Sid" : "AWSThinkboxAWSPortal10", 
   "Effect" : "Allow", 
  "Action" : [
     "iam:GetUser" 
   ], 
   "Resource" : "*" 
 }, 
 { 
   "Sid" : "AWSThinkboxAWSPortal11", 
   "Effect" : "Allow", 
  "Action" : [
     "iam:GetInstanceProfile" 
   ], 
   "Resource" : [ 
     "arn:aws:iam::*:instance-profile/AWSPortal*" 
   ] 
 }, 
 { 
   "Sid" : "AWSThinkboxAWSPortal12", 
   "Effect" : "Allow", 
   "Action" : [ 
     "iam:GetPolicy", 
     "iam:ListEntitiesForPolicy", 
     "iam:ListPolicyVersions"
```
],

```
 "Resource" : [ 
     "arn:aws:iam::*:policy/AWSPortal*" 
   ] 
 }, 
\mathcal{L} "Sid" : "AWSThinkboxAWSPortal13", 
   "Effect" : "Allow", 
  "Action" : [
     "iam:GetRole", 
     "iam:GetRolePolicy" 
   ], 
   "Resource" : [ 
     "arn:aws:iam::*:role/AWSPortal*", 
     "arn:aws:iam::*:role/DeadlineSpot*" 
   ] 
 }, 
 { 
   "Sid" : "AWSThinkboxAWSPortal14", 
   "Effect" : "Allow", 
   "Action" : [ 
     "iam:PassRole" 
   ], 
   "Resource" : [ 
     "arn:aws:iam::*:role/AWSPortal*", 
     "arn:aws:iam::*:role/DeadlineSpot*" 
   ], 
   "Condition" : { 
     "StringEquals" : { 
        "iam:PassedToService" : [ 
          "ec2.amazonaws.com", 
          "ec2fleet.amazonaws.com", 
          "spot.amazonaws.com", 
          "spotfleet.amazonaws.com", 
          "cloudformation.amazonaws.com" 
       ] 
     } 
   } 
 }, 
 { 
   "Sid" : "AWSThinkboxAWSPortal15", 
   "Effect" : "Allow", 
   "Action" : "iam:CreateServiceLinkedRole", 
   "Resource" : "arn:aws:iam::*:role/aws-service-role/*",
```

```
 "Condition" : { 
     "StringEquals" : { 
        "iam:AWSServiceName" : [ 
          "ec2fleet.amazonaws.com", 
          "spot.amazonaws.com", 
          "spotfleet.amazonaws.com" 
       ] 
     } 
   } 
 }, 
 { 
   "Sid" : "AWSThinkboxAWSPortal16", 
   "Effect" : "Allow", 
  "Action" : [
     "s3:CreateBucket", 
     "s3:GetBucketLocation", 
     "s3:GetBucketLogging", 
     "s3:GetBucketVersioning", 
     "s3:PutBucketAcl", 
     "s3:PutBucketCORS", 
     "s3:PutBucketVersioning", 
     "s3:GetBucketAcl", 
     "s3:GetObject", 
     "s3:PutBucketLogging", 
     "s3:PutBucketTagging", 
     "s3:PutObject", 
     "s3:ListBucket", 
     "s3:ListBucketVersions", 
     "s3:PutEncryptionConfiguration", 
     "s3:PutLifecycleConfiguration", 
     "s3:DeleteBucket", 
     "s3:DeleteObject", 
     "s3:DeleteBucketPolicy", 
     "s3:DeleteObjectVersion" 
   ], 
   "Resource" : [ 
     "arn:aws:s3::*:awsportal*", 
     "arn:aws:s3::*:stack*", 
     "arn:aws:s3::*:aws-portal-cache*", 
     "arn:aws:s3::*:logs-for-aws-portal-cache*", 
     "arn:aws:s3::*:logs-for-stack*" 
   ] 
 }, 
 {
```

```
 "Sid" : "AWSThinkboxAWSPortal17", 
   "Effect" : "Allow", 
  "Action" : [
     "s3:PutBucketPolicy" 
   ], 
   "Resource" : [ 
     "arn:aws:s3::*:logs-for-aws-portal-cache*" 
   ] 
 }, 
 { 
   "Sid" : "AWSThinkboxAWSPortal18", 
   "Effect" : "Allow", 
  "Action" : [
     "s3:PutBucketOwnershipControls" 
   ], 
   "Resource" : [ 
     "arn:aws:s3::*:logs-for-stack*" 
   ] 
 }, 
\mathcal{L} "Sid" : "AWSThinkboxAWSPortal19", 
   "Effect" : "Allow", 
  "Action" : [
     "s3:ListAllMyBuckets" 
   ], 
   "Resource" : "*" 
 }, 
 { 
   "Sid" : "AWSThinkboxAWSPortal20", 
   "Effect" : "Allow", 
  "Action" : [
     "dynamodb:Scan" 
   ], 
   "Resource" : "arn:aws:dynamodb:*:*:table/DeadlineFleetHealth*" 
 }, 
 { 
   "Sid" : "AWSThinkboxAWSPortal21", 
   "Effect" : "Allow", 
   "Action" : [ 
     "cloudformation:CreateStack", 
     "cloudformation:DescribeStackEvents", 
     "cloudformation:DescribeStackResources", 
     "cloudformation:DeleteStack", 
     "cloudformation:DeleteChangeSet",
```

```
 "cloudformation:ListStackResources", 
     "cloudformation:CreateChangeSet", 
     "cloudformation:DescribeChangeSet", 
     "cloudformation:ExecuteChangeSet", 
     "cloudformation:UpdateTerminationProtection", 
     "cloudformation:TagResource", 
     "cloudformation:UntagResource" 
   ], 
   "Resource" : [ 
     "arn:aws:cloudformation:*:*:stack/stack*/*", 
     "arn:aws:cloudformation:*:*:stack/Deadline*/*" 
   ] 
 }, 
 { 
   "Sid" : "AWSThinkboxAWSPortal22", 
   "Effect" : "Allow", 
   "Action" : [ 
     "cloudformation:EstimateTemplateCost", 
     "cloudformation:DescribeStacks", 
     "cloudformation:ListStacks" 
   ], 
   "Resource" : "*" 
 }, 
\mathcal{L} "Sid" : "AWSThinkboxAWSPortal23", 
   "Effect" : "Allow", 
  "Action" : [
     "logs:DescribeLogStreams", 
     "logs:GetLogEvents", 
     "logs:PutRetentionPolicy", 
     "logs:DeleteRetentionPolicy" 
   ], 
   "Resource" : "arn:aws:logs:*:*:log-group:/thinkbox*" 
 }, 
 { 
   "Sid" : "AWSThinkboxAWSPortal24", 
   "Effect" : "Allow", 
  "Action" : [
     "logs:DescribeLogGroups", 
     "logs:CreateLogGroup" 
   ], 
   "Resource" : "*" 
 }, 
 {
```

```
 "Sid" : "AWSThinkboxAWSPortal25", 
   "Effect" : "Allow", 
   "Action" : [ 
     "kms:Encrypt", 
     "kms:GenerateDataKey" 
   ], 
   "Resource" : [ 
    " ], 
   "Condition" : { 
     "StringLike" : { 
        "kms:ViaService" : [ 
          "s3.*.amazonaws.com", 
          "secretsmanager.*.amazonaws.com" 
       ] 
     } 
   } 
 }, 
 { 
   "Sid" : "AWSThinkboxAWSPortal26", 
   "Effect" : "Allow", 
   "Action" : [ 
     "secretsmanager:CreateSecret" 
   ], 
   "Resource" : "*", 
   "Condition" : { 
     "StringLike" : { 
        "secretsmanager:Name" : [ 
          "rcs-tls-pw*" 
       ] 
     } 
   } 
 }, 
 { 
   "Sid" : "AWSThinkboxAWSPortal27", 
   "Effect" : "Allow", 
  "Action" : [
     "secretsmanager:DeleteSecret", 
     "secretsmanager:UpdateSecret", 
     "secretsmanager:DescribeSecret", 
     "secretsmanager:TagResource" 
   ], 
   "Resource" : "arn:aws:secretsmanager:*:*:secret:rcs-tls-pw*" 
 }
```
]

# Pelajari selengkapnya

- [Membuat set izin menggunakan kebijakan AWS terkelola di Pusat Identitas IAM](https://docs.aws.amazon.com/singlesignon/latest/userguide/howtocreatepermissionset.html)
- [Menambahkan dan menghapus izin identitas IAM](https://docs.aws.amazon.com/IAM/latest/UserGuide/access_policies_manage-attach-detach.html)
- [Memahami pembuatan versi untuk kebijakan IAM](https://docs.aws.amazon.com/IAM/latest/UserGuide/access_policies_managed-versioning.html)
- [Memulai kebijakan AWS terkelola dan beralih ke izin hak istimewa paling sedikit](https://docs.aws.amazon.com/IAM/latest/UserGuide/best-practices.html#bp-use-aws-defined-policies)

# AWSThinkboxAWSPortalGatewayPolicy

Deskripsi: Kebijakan ini memberi mesin AWS Portal Gateway izin yang diperlukan untuk pengoperasian normal.

AWSThinkboxAWSPortalGatewayPolicyadalah [kebijakan yang AWS dikelola.](https://docs.aws.amazon.com/IAM/latest/UserGuide/access_policies_managed-vs-inline.html#aws-managed-policies)

## Menggunakan kebijakan ini

Anda dapat melampirkan AWSThinkboxAWSPortalGatewayPolicy ke pengguna, grup, dan peran Anda.

## Rincian kebijakan

- Jenis: kebijakan AWS terkelola
- Waktu pembuatan: 27 Mei 2020, 19:05 UTC
- Waktu yang telah diedit: 30 Juni 2020, 16:02 UTC
- ARN: arn:aws:iam::aws:policy/AWSThinkboxAWSPortalGatewayPolicy

## Versi kebijakan

Versi kebijakan: v2 (default)

Versi default kebijakan adalah versi yang menentukan izin untuk kebijakan tersebut. Saat pengguna atau peran dengan kebijakan membuat permintaan untuk mengakses AWS sumber daya, AWS periksa versi default kebijakan untuk menentukan apakah akan mengizinkan permintaan tersebut.

```
{ 
   "Version" : "2012-10-17", 
   "Statement" : [ 
     { 
        "Effect" : "Allow", 
       "Action" : [
          "logs:PutLogEvents", 
          "logs:DescribeLogStreams", 
          "logs:DescribeLogGroups", 
          "logs:CreateLogStream" 
        ], 
        "Resource" : [ 
          "arn:aws:logs:*:*:log-group:/thinkbox*" 
        ] 
     }, 
     { 
        "Effect" : "Allow", 
        "Action" : [ 
          "logs:CreateLogGroup" 
        ], 
        "Resource" : [ 
         \mathbf{u} \star \mathbf{u} ] 
     }, 
     { 
        "Effect" : "Allow", 
       "Action" : [
          "s3:GetObject", 
          "s3:PutObject", 
          "s3:ListBucket" 
        ], 
        "Resource" : [ 
          "arn:aws:s3:::aws-portal-cache*" 
        ] 
     }, 
     { 
        "Effect" : "Allow", 
       "Action" : "dynamodb:Scan",
        "Resource" : [ 
          "arn:aws:dynamodb:*:*:table/DeadlineFleetHealth*" 
        ]
```

```
 }, 
      { 
        "Effect" : "Allow", 
        "Action" : [ 
           "s3:ListBucket", 
           "s3:GetObject" 
        ], 
        "Resource" : [ 
           "arn:aws:s3:::stack*" 
        ] 
      }, 
      { 
        "Effect" : "Allow", 
        "Action" : [ 
           "s3:PutObject" 
        ], 
        "Resource" : [ 
           "arn:aws:s3:::stack*/gateway_certs/*" 
       \mathbf{I} }, 
      { 
        "Effect" : "Allow", 
        "Action" : [ 
           "secretsmanager:GetSecretValue" 
        ], 
        "Resource" : [ 
           "arn:aws:secretsmanager:*:*:secret:rcs-tls-pw-stack*" 
        ] 
      } 
   ]
}
```
- [Membuat set izin menggunakan kebijakan AWS terkelola di Pusat Identitas IAM](https://docs.aws.amazon.com/singlesignon/latest/userguide/howtocreatepermissionset.html)
- [Menambahkan dan menghapus izin identitas IAM](https://docs.aws.amazon.com/IAM/latest/UserGuide/access_policies_manage-attach-detach.html)
- [Memahami pembuatan versi untuk kebijakan IAM](https://docs.aws.amazon.com/IAM/latest/UserGuide/access_policies_managed-versioning.html)
- [Memulai kebijakan AWS terkelola dan beralih ke izin hak istimewa paling sedikit](https://docs.aws.amazon.com/IAM/latest/UserGuide/best-practices.html#bp-use-aws-defined-policies)

# AWSThinkboxAWSPortalWorkerPolicy

Deskripsi: Kebijakan ini memberi Batas Waktu Pekerja di AWS Portal izin yang diperlukan untuk operasi normal.

AWSThinkboxAWSPortalWorkerPolicyadalah [kebijakan yang AWS dikelola](https://docs.aws.amazon.com/IAM/latest/UserGuide/access_policies_managed-vs-inline.html#aws-managed-policies).

#### Menggunakan kebijakan ini

Anda dapat melampirkan AWSThinkboxAWSPortalWorkerPolicy ke pengguna, grup, dan peran Anda.

#### Rincian kebijakan

- Jenis: kebijakan AWS terkelola
- Waktu pembuatan: 27 Mei 2020, 19:15 UTC
- Waktu yang telah diedit: 07 Desember 2020, 23:27 UTC
- ARN: arn:aws:iam::aws:policy/AWSThinkboxAWSPortalWorkerPolicy

#### Versi kebijakan

Versi kebijakan: v4 (default)

Versi default kebijakan adalah versi yang menentukan izin untuk kebijakan tersebut. Saat pengguna atau peran dengan kebijakan membuat permintaan untuk mengakses AWS sumber daya, AWS periksa versi default kebijakan untuk menentukan apakah akan mengizinkan permintaan tersebut.

```
{ 
   "Version" : "2012-10-17", 
   "Statement" : [ 
     { 
        "Effect" : "Allow", 
        "Action" : [ 
           "ec2:DescribeTags" 
        ], 
        "Resource" : [ 
          " * "
        ]
```

```
 }, 
 { 
   "Effect" : "Allow", 
   "Action" : [ 
     "ec2:TerminateInstances" 
   ], 
   "Resource" : [ 
     "arn:aws:ec2:*:*:instance/*" 
   ], 
   "Condition" : { 
     "StringEquals" : { 
        "ec2:ResourceTag/DeadlineRole" : "DeadlineRenderNode" 
     } 
   } 
 }, 
 { 
   "Effect" : "Allow", 
   "Action" : [ 
     "s3:GetObject", 
     "s3:PutObject", 
     "s3:ListBucket" 
   ], 
   "Resource" : [ 
     "arn:aws:s3:::aws-portal-cache*" 
   ] 
 }, 
 { 
   "Effect" : "Allow", 
   "Action" : [ 
     "s3:GetObject" 
   ], 
   "Resource" : [ 
     "arn:aws:s3:::stack*/gateway_certs/*" 
   ] 
 }, 
 { 
   "Effect" : "Allow", 
   "Action" : [ 
     "logs:CreateLogStream", 
     "logs:PutLogEvents", 
     "logs:DescribeLogStreams", 
     "logs:DescribeLogGroups" 
   ], 
   "Resource" : [
```

```
 "arn:aws:logs:*:*:log-group:/thinkbox*" 
        ] 
      }, 
      { 
         "Effect" : "Allow", 
        "Action" : [
           "logs:CreateLogGroup" 
        ], 
         "Resource" : [ 
          \mathbf{u} * \mathbf{u} ] 
      }, 
      { 
         "Effect" : "Allow", 
         "Action" : [ 
           "sqs:SendMessage", 
           "sqs:GetQueueUrl" 
         ], 
         "Resource" : [ 
           "arn:aws:sqs:*:*:DeadlineAWS*" 
         ] 
      } 
   ]
}
```
- [Membuat set izin menggunakan kebijakan AWS terkelola di Pusat Identitas IAM](https://docs.aws.amazon.com/singlesignon/latest/userguide/howtocreatepermissionset.html)
- [Menambahkan dan menghapus izin identitas IAM](https://docs.aws.amazon.com/IAM/latest/UserGuide/access_policies_manage-attach-detach.html)
- [Memahami pembuatan versi untuk kebijakan IAM](https://docs.aws.amazon.com/IAM/latest/UserGuide/access_policies_managed-versioning.html)
- [Memulai kebijakan AWS terkelola dan beralih ke izin hak istimewa paling sedikit](https://docs.aws.amazon.com/IAM/latest/UserGuide/best-practices.html#bp-use-aws-defined-policies)

# AWSThinkboxDeadlineResourceTrackerAccessPolicy

Deskripsi: Memberikan izin yang diperlukan untuk pengoperasian AWS Thinkbox's Deadline Resource Tracker. Ini termasuk akses penuh ke beberapa tindakan EC2, termasuk DeleteFleets dan CancelSpotFleetRequests.

AWSThinkboxDeadlineResourceTrackerAccessPolicyadalah [kebijakan yang AWS dikelola](https://docs.aws.amazon.com/IAM/latest/UserGuide/access_policies_managed-vs-inline.html#aws-managed-policies).

## Menggunakan kebijakan ini

Anda dapat melampirkan AWSThinkboxDeadlineResourceTrackerAccessPolicy ke pengguna, grup, dan peran Anda.

## Rincian kebijakan

- Jenis: kebijakan AWS terkelola
- Waktu pembuatan: 27 Mei 2020, 19:25 UTC
- Waktu yang telah diedit: 27 Mei 2020, 19:25 UTC
- ARN: arn:aws:iam::aws:policy/ AWSThinkboxDeadlineResourceTrackerAccessPolicy

#### Versi kebijakan

Versi kebijakan: v1 (default)

Versi default kebijakan adalah versi yang menentukan izin untuk kebijakan tersebut. Saat pengguna atau peran dengan kebijakan membuat permintaan untuk mengakses AWS sumber daya, AWS periksa versi default kebijakan untuk menentukan apakah akan mengizinkan permintaan tersebut.

```
{ 
   "Version" : "2012-10-17", 
   "Statement" : [ 
     { 
        "Effect" : "Allow", 
        "Action" : [ 
          "dynamodb:ListStreams" 
        ], 
        "Resource" : [ 
         " ] 
     }, 
     { 
        "Effect" : "Allow", 
        "Action" : [ 
          "dynamodb:BatchWriteItem", 
          "dynamodb:DeleteItem",
```

```
 "dynamodb:DescribeStream", 
     "dynamodb:DescribeTable", 
     "dynamodb:GetItem", 
     "dynamodb:GetRecords", 
     "dynamodb:GetShardIterator", 
     "dynamodb:PutItem", 
     "dynamodb:Scan", 
     "dynamodb:UpdateItem", 
     "dynamodb:UpdateTable" 
   ], 
   "Resource" : [ 
     "arn:aws:dynamodb:*:*:table/DeadlineEC2ComputeNodeHealth*", 
     "arn:aws:dynamodb:*:*:table/DeadlineEC2ComputeNodeInfo*", 
     "arn:aws:dynamodb:*:*:table/DeadlineFleetHealth*" 
   ] 
 }, 
 { 
   "Effect" : "Allow", 
  "Action" : [
     "ec2:CancelSpotFleetRequests", 
     "ec2:DeleteFleets", 
     "ec2:DescribeFleetInstances", 
     "ec2:DescribeFleets", 
     "ec2:DescribeInstances", 
     "ec2:DescribeSpotFleetInstances", 
     "ec2:DescribeSpotFleetRequests" 
   ], 
   "Resource" : [ 
    " ] 
 }, 
 { 
   "Effect" : "Allow", 
  "Action" : [
     "ec2:RebootInstances", 
     "ec2:TerminateInstances" 
   ], 
   "Resource" : [ 
     "arn:aws:ec2:*:*:instance/*" 
   ], 
   "Condition" : { 
     "StringLike" : { 
       "ec2:ResourceTag/DeadlineTrackedAWSResource" : "*" 
     }
```

```
 } 
 }, 
 { 
   "Effect" : "Allow", 
  "Action" : [
      "events:PutEvents" 
   ], 
   "Resource" : [ 
      "arn:aws:events:*:*:event-bus/default" 
   ] 
 }, 
 { 
   "Effect" : "Allow", 
  "Action" : [
      "lambda:InvokeFunction" 
   ], 
   "Resource" : [ 
      "arn:aws:lambda:*:*:function:DeadlineResourceTracker*" 
   ] 
 }, 
 { 
   "Effect" : "Allow", 
   "Action" : [ 
      "logs:CreateLogGroup" 
   ], 
   "Resource" : [ 
    ^{\rm H} \star ^{\rm H} ] 
 }, 
 { 
   "Effect" : "Allow", 
   "Action" : [ 
      "logs:CreateLogStream", 
     "logs:PutLogEvents" 
   ], 
   "Resource" : [ 
      "arn:aws:logs:*:*:log-group:/aws/lambda/DeadlineResourceTracker*" 
  \mathbf{I} }, 
 { 
   "Effect" : "Allow", 
   "Action" : [ 
      "sqs:DeleteMessage", 
      "sqs:GetQueueAttributes",
```

```
 "sqs:ReceiveMessage" 
        ], 
        "Resource" : [ 
           "arn:aws:sqs:*:*:DeadlineAWSComputeNodeStateMessageQueue*" 
        ] 
      } 
  \overline{1}}
```
- [Membuat set izin menggunakan kebijakan AWS terkelola di Pusat Identitas IAM](https://docs.aws.amazon.com/singlesignon/latest/userguide/howtocreatepermissionset.html)
- [Menambahkan dan menghapus izin identitas IAM](https://docs.aws.amazon.com/IAM/latest/UserGuide/access_policies_manage-attach-detach.html)
- [Memahami pembuatan versi untuk kebijakan IAM](https://docs.aws.amazon.com/IAM/latest/UserGuide/access_policies_managed-versioning.html)
- [Memulai kebijakan AWS terkelola dan beralih ke izin hak istimewa paling sedikit](https://docs.aws.amazon.com/IAM/latest/UserGuide/best-practices.html#bp-use-aws-defined-policies)

# AWSThinkboxDeadlineResourceTrackerAdminPolicy

Deskripsi: Memberikan izin yang diperlukan untuk membuat, menghancurkan, dan mengelola Pelacak Sumber Daya Tenggat AWS Thinkbox.

AWSThinkboxDeadlineResourceTrackerAdminPolicyadalah [kebijakan yang AWS dikelola](https://docs.aws.amazon.com/IAM/latest/UserGuide/access_policies_managed-vs-inline.html#aws-managed-policies).

## Menggunakan kebijakan ini

Anda dapat melampirkan AWSThinkboxDeadlineResourceTrackerAdminPolicy ke pengguna, grup, dan peran Anda.

## Rincian kebijakan

- Jenis: kebijakan AWS terkelola
- Waktu pembuatan: 27 Mei 2020, 19:29 UTC
- Waktu telah diedit: 12 April 2024, 20:55 UTC
- ARN: arn:aws:iam::aws:policy/ AWSThinkboxDeadlineResourceTrackerAdminPolicy

#### Versi kebijakan

#### Versi kebijakan: v7 (default)

Versi default kebijakan adalah versi yang menentukan izin untuk kebijakan tersebut. Saat pengguna atau peran dengan kebijakan membuat permintaan untuk mengakses AWS sumber daya, AWS periksa versi default kebijakan untuk menentukan apakah akan mengizinkan permintaan tersebut.

```
{ 
   "Version" : "2012-10-17", 
   "Statement" : [ 
     { 
       "Sid" : "AWSThinkboxDeadlineResourceTracker1", 
       "Effect" : "Allow", 
       "Action" : [ 
          "application-autoscaling:DeleteScalingPolicy", 
          "application-autoscaling:DeregisterScalableTarget", 
          "application-autoscaling:DescribeScalableTargets", 
          "application-autoscaling:DescribeScalingPolicies", 
          "application-autoscaling:PutScalingPolicy", 
          "application-autoscaling:RegisterScalableTarget" 
       ], 
       "Resource" : [ 
         " * "
       ] 
     }, 
     { 
       "Sid" : "AWSThinkboxDeadlineResourceTracker2", 
       "Effect" : "Allow", 
       "Action" : [ 
          "cloudformation:ListStacks" 
       ], 
       "Resource" : [ 
         " ] 
     }, 
     { 
       "Sid" : "AWSThinkboxDeadlineResourceTracker3", 
       "Effect" : "Allow", 
        "Action" : [ 
          "cloudformation:CreateStack",
```

```
 "cloudformation:DeleteStack", 
     "cloudformation:UpdateStack", 
     "cloudformation:DescribeStacks", 
     "cloudformation:UpdateTerminationProtection", 
     "cloudformation:TagResource", 
     "cloudformation:UntagResource" 
   ], 
   "Resource" : [ 
     "arn:aws:cloudformation:*:*:stack/DeadlineResourceTracker*" 
   ] 
 }, 
 { 
   "Sid" : "AWSThinkboxDeadlineResourceTracker4", 
   "Effect" : "Allow", 
   "Action" : [ 
     "dynamodb:CreateTable", 
     "dynamodb:DeleteTable", 
     "dynamodb:DescribeTable", 
     "dynamodb:ListTagsOfResource", 
     "dynamodb:TagResource", 
     "dynamodb:UntagResource" 
   ], 
   "Resource" : [ 
     "arn:aws:dynamodb:*:*:table/DeadlineEC2ComputeNodeHealth*", 
     "arn:aws:dynamodb:*:*:table/DeadlineEC2ComputeNodeInfo*", 
     "arn:aws:dynamodb:*:*:table/DeadlineFleetHealth*" 
   ] 
 }, 
 { 
   "Sid" : "AWSThinkboxDeadlineResourceTracker5", 
   "Effect" : "Allow", 
  "Action" : [
     "dynamodb:BatchWriteItem", 
     "dynamodb:Scan" 
   ], 
   "Resource" : [ 
     "arn:aws:dynamodb:*:*:table/DeadlineFleetHealth*" 
   ] 
 }, 
 { 
   "Sid" : "AWSThinkboxDeadlineResourceTracker6", 
   "Effect" : "Allow", 
  "Action" : [
     "events:DeleteRule",
```

```
 "events:DescribeRule", 
     "events:PutRule", 
     "events:PutTargets", 
     "events:RemoveTargets" 
   ], 
   "Resource" : [ 
     "arn:aws:events:*:*:rule/DeadlineResourceTracker*" 
   ] 
 }, 
 { 
   "Sid" : "AWSThinkboxDeadlineResourceTracker7", 
   "Effect" : "Allow", 
   "Action" : [ 
     "iam:GetRole", 
     "iam:ListAttachedRolePolicies" 
   ], 
   "Resource" : [ 
     "arn:aws:iam::*:role/DeadlineResourceTracker*" 
   ] 
 }, 
 { 
   "Sid" : "AWSThinkboxDeadlineResourceTracker8", 
   "Effect" : "Allow", 
   "Action" : [ 
     "iam:GetUser" 
   ], 
   "Resource" : [ 
    ^{\rm H} \star ^{\rm H} ] 
 }, 
 { 
   "Sid" : "AWSThinkboxDeadlineResourceTracker9", 
   "Effect" : "Allow", 
  "Action" : [
     "iam:CreateServiceLinkedRole" 
   ], 
   "Resource" : [ 
     "arn:aws:iam::*:role/aws-service-role/*" 
   ], 
   "Condition" : { 
     "StringEquals" : { 
        "iam:AWSServiceName" : [ 
          "dynamodb.application-autoscaling.amazonaws.com" 
        ]
```

```
 } 
       } 
     }, 
     { 
       "Sid" : "AWSThinkboxDeadlineResourceTracker10", 
       "Effect" : "Allow", 
        "Action" : [ 
          "iam:PassRole" 
       ], 
       "Resource" : [ 
          "arn:aws:iam::*:role/DeadlineResourceTrackerAccess*" 
       ], 
       "Condition" : { 
          "StringEquals" : { 
            "iam:PassedToService" : [ 
               "lambda.amazonaws.com" 
            ] 
          } 
       } 
     }, 
     { 
        "Sid" : "AWSThinkboxDeadlineResourceTracker11", 
        "Effect" : "Allow", 
       "Action" : [ 
          "iam:PassRole" 
       ], 
        "Resource" : [ 
          "arn:aws:iam::*:role/aws-service-role/dynamodb.application-
autoscaling.amazonaws.com/AWSServiceRoleForApplicationAutoScaling_DynamoDBTable" 
        ], 
       "Condition" : { 
          "StringEquals" : { 
            "iam:PassedToService" : [ 
               "application-autoscaling.amazonaws.com" 
            ] 
          } 
       } 
     }, 
    \mathcal{L} "Sid" : "AWSThinkboxDeadlineResourceTracker12", 
        "Effect" : "Allow", 
       "Action" : [
          "lambda:GetEventSourceMapping" 
       ],
```

```
 "Resource" : [ 
    \overline{0} * \overline{0} ] 
 }, 
\mathcal{L} "Sid" : "AWSThinkboxDeadlineResourceTracker13", 
   "Effect" : "Allow", 
   "Action" : [ 
      "lambda:CreateEventSourceMapping", 
     "lambda:DeleteEventSourceMapping" 
   ], 
   "Resource" : [ 
    \overline{0} \overline{0} ], 
   "Condition" : { 
      "StringLike" : { 
        "lambda:FunctionArn" : [ 
          "arn:aws:lambda:*:*:function:DeadlineResourceTracker*" 
        ] 
     } 
   } 
 }, 
 { 
   "Sid" : "AWSThinkboxDeadlineResourceTracker14", 
   "Effect" : "Allow", 
   "Action" : [ 
      "lambda:AddPermission", 
      "lambda:RemovePermission" 
   ], 
   "Resource" : [ 
      "arn:aws:lambda:*:*:function:DeadlineResourceTracker*" 
   ], 
   "Condition" : { 
      "StringLike" : { 
        "lambda:Principal" : "events.amazonaws.com" 
     } 
   } 
 }, 
\mathcal{L} "Sid" : "AWSThinkboxDeadlineResourceTracker15", 
   "Effect" : "Allow", 
  "Action" : [
      "lambda:CreateFunction", 
      "lambda:DeleteFunction",
```

```
 "lambda:DeleteFunctionConcurrency", 
       "lambda:GetFunction", 
       "lambda:GetFunctionConfiguration", 
       "lambda:ListTags", 
       "lambda:PutFunctionConcurrency", 
       "lambda:TagResource", 
       "lambda:UntagResource", 
       "lambda:UpdateFunctionCode", 
       "lambda:UpdateFunctionConfiguration" 
     ], 
     "Resource" : [ 
       "arn:aws:lambda:*:*:function:DeadlineResourceTracker*" 
     ] 
   }, 
   { 
     "Sid" : "AWSThinkboxDeadlineResourceTracker16", 
     "Effect" : "Allow", 
     "Action" : [ 
       "s3:GetObject" 
     ], 
     "Resource" : [ 
       "arn:aws:s3:::*/deadline_aws_resource_tracker-*.zip", 
       "arn:aws:s3:::*/DeadlineAWSResourceTrackerTemplate-*.yaml" 
     ] 
   }, 
   { 
     "Sid" : "AWSThinkboxDeadlineResourceTracker17", 
     "Effect" : "Allow", 
     "Action" : [ 
       "sqs:CreateQueue", 
       "sqs:DeleteQueue", 
       "sqs:GetQueueAttributes", 
       "sqs:ListQueueTags", 
       "sqs:TagQueue", 
       "sqs:UntagQueue" 
     ], 
     "Resource" : [ 
       "arn:aws:sqs:*:*:DeadlineAWSComputeNodeState*", 
       "arn:aws:sqs:*:*:DeadlineResourceTracker*" 
     ] 
   } 
 ]
```
}

- [Membuat set izin menggunakan kebijakan AWS terkelola di Pusat Identitas IAM](https://docs.aws.amazon.com/singlesignon/latest/userguide/howtocreatepermissionset.html)
- [Menambahkan dan menghapus izin identitas IAM](https://docs.aws.amazon.com/IAM/latest/UserGuide/access_policies_manage-attach-detach.html)
- [Memahami pembuatan versi untuk kebijakan IAM](https://docs.aws.amazon.com/IAM/latest/UserGuide/access_policies_managed-versioning.html)
- [Memulai kebijakan AWS terkelola dan beralih ke izin hak istimewa paling sedikit](https://docs.aws.amazon.com/IAM/latest/UserGuide/best-practices.html#bp-use-aws-defined-policies)

# AWSThinkboxDeadlineSpotEventPluginAdminPolicy

Deskripsi: Memberikan izin yang diperlukan untuk Plugin Acara Spot Tenggat Waktu AWS Thinkbox. Ini termasuk izin untuk meminta, memodifikasi, dan membatalkan armada spot, serta PassRole izin terbatas.

AWSThinkboxDeadlineSpotEventPluginAdminPolicyadalah [kebijakan yang AWS dikelola](https://docs.aws.amazon.com/IAM/latest/UserGuide/access_policies_managed-vs-inline.html#aws-managed-policies).

#### Menggunakan kebijakan ini

Anda dapat melampirkan AWSThinkboxDeadlineSpotEventPluginAdminPolicy ke pengguna, grup, dan peran Anda.

## Rincian kebijakan

- Jenis: kebijakan AWS terkelola
- Waktu pembuatan: 27 Mei 2020, 19:38 UTC
- Waktu yang telah diedit: 27 Mei 2020, 19:38 UTC
- ARN: arn:aws:iam::aws:policy/ AWSThinkboxDeadlineSpotEventPluginAdminPolicy

#### Versi kebijakan

Versi kebijakan: v1 (default)

Versi default kebijakan adalah versi yang menentukan izin untuk kebijakan tersebut. Saat pengguna atau peran dengan kebijakan membuat permintaan untuk mengakses AWS sumber daya, AWS periksa versi default kebijakan untuk menentukan apakah akan mengizinkan permintaan tersebut.

```
{ 
   "Version" : "2012-10-17", 
   "Statement" : [ 
     { 
        "Effect" : "Allow", 
       "Action" : [
           "ec2:CancelSpotFleetRequests", 
           "ec2:DescribeSpotFleetInstances", 
          "ec2:DescribeSpotFleetRequests", 
          "ec2:ModifySpotFleetRequest", 
          "ec2:RequestSpotFleet" 
        ], 
        "Resource" : [ 
         \overline{0} * \overline{0} ] 
     }, 
      { 
        "Effect" : "Allow", 
        "Action" : [ 
           "ec2:CreateTags" 
        ], 
        "Resource" : [ 
           "arn:aws:ec2:*:*:instance/*" 
        ], 
        "Condition" : { 
           "StringEquals" : { 
             "ec2:CreateAction" : "RunInstances" 
          } 
        } 
     }, 
     { 
        "Effect" : "Allow", 
       "Action" : [
          "ec2:RunInstances" 
        ], 
        "Resource" : [ 
         "*" 
        ] 
     }, 
      { 
        "Effect" : "Allow",
```

```
 "Action" : [ 
     "ec2:TerminateInstances" 
   ], 
   "Resource" : [ 
     "arn:aws:ec2:*:*:instance/*" 
   ], 
   "Condition" : { 
     "StringLike" : { 
        "ec2:ResourceTag/aws:ec2spot:fleet-request-id" : "*" 
     } 
   } 
 }, 
 { 
   "Effect" : "Allow", 
   "Action" : [ 
     "iam:CreateServiceLinkedRole" 
   ], 
   "Resource" : [ 
     "arn:aws:iam::*:role/aws-service-role/*" 
   ], 
   "Condition" : { 
     "StringEquals" : { 
        "iam:AWSServiceName" : [ 
          "spot.amazonaws.com", 
          "spotfleet.amazonaws.com" 
       ] 
     } 
   } 
 }, 
 { 
   "Effect" : "Allow", 
   "Action" : [ 
     "iam:GetInstanceProfile" 
   ], 
   "Resource" : [ 
     "arn:aws:iam::*:instance-profile/*" 
   ] 
 }, 
 { 
   "Effect" : "Allow", 
   "Action" : [ 
     "iam:GetRole" 
   ], 
   "Resource" : [
```

```
 "arn:aws:iam::*:role/aws-ec2-spot-fleet-tagging-role", 
          "arn:aws:iam::*:role/DeadlineSpot*" 
        ] 
     }, 
      { 
        "Effect" : "Allow", 
        "Action" : [ 
          "iam:GetUser" 
        ], 
        "Resource" : [ 
         ""
        ] 
     }, 
     { 
        "Effect" : "Allow", 
       "Action" : [
          "iam:PassRole" 
        ], 
        "Resource" : [ 
          "arn:aws:iam::*:role/aws-ec2-spot-fleet-tagging-role", 
          "arn:aws:iam::*:role/DeadlineSpot*" 
        ], 
        "Condition" : { 
          "StringLike" : { 
             "iam:PassedToService" : "ec2.amazonaws.com" 
          } 
        } 
      } 
   ]
}
```
- [Membuat set izin menggunakan kebijakan AWS terkelola di Pusat Identitas IAM](https://docs.aws.amazon.com/singlesignon/latest/userguide/howtocreatepermissionset.html)
- [Menambahkan dan menghapus izin identitas IAM](https://docs.aws.amazon.com/IAM/latest/UserGuide/access_policies_manage-attach-detach.html)
- [Memahami pembuatan versi untuk kebijakan IAM](https://docs.aws.amazon.com/IAM/latest/UserGuide/access_policies_managed-versioning.html)
- [Memulai kebijakan AWS terkelola dan beralih ke izin hak istimewa paling sedikit](https://docs.aws.amazon.com/IAM/latest/UserGuide/best-practices.html#bp-use-aws-defined-policies)

# AWSThinkboxDeadlineSpotEventPluginWorkerPolicy

Deskripsi: Berikan izin yang diperlukan untuk instans EC2 yang menjalankan perangkat lunak AWS Thinkbox Deadline Spot Event Plugin Worker.

AWSThinkboxDeadlineSpotEventPluginWorkerPolicyadalah [kebijakan yang AWS dikelola](https://docs.aws.amazon.com/IAM/latest/UserGuide/access_policies_managed-vs-inline.html#aws-managed-policies).

#### Menggunakan kebijakan ini

Anda dapat melampirkan AWSThinkboxDeadlineSpotEventPluginWorkerPolicy ke pengguna, grup, dan peran Anda.

#### Rincian kebijakan

- Jenis: kebijakan AWS terkelola
- Waktu pembuatan: 27 Mei 2020, 19:35 UTC
- Waktu yang telah diedit: 07 Desember 2020, 23:31 UTC
- ARN: arn:aws:iam::aws:policy/ AWSThinkboxDeadlineSpotEventPluginWorkerPolicy

#### Versi kebijakan

Versi kebijakan: v2 (default)

Versi default kebijakan adalah versi yang menentukan izin untuk kebijakan tersebut. Saat pengguna atau peran dengan kebijakan membuat permintaan untuk mengakses AWS sumber daya, AWS periksa versi default kebijakan untuk menentukan apakah akan mengizinkan permintaan tersebut.

```
{ 
   "Version" : "2012-10-17", 
   "Statement" : [ 
     { 
        "Effect" : "Allow", 
        "Action" : [ 
          "ec2:DescribeInstances", 
          "ec2:DescribeTags" 
        ],
```
```
 "Resource" : [ 
       \mathbf{u} * \mathbf{u} ] 
   }, 
  \mathcal{L} "Effect" : "Allow", 
     "Action" : [ 
        "ec2:TerminateInstances" 
     ], 
     "Resource" : [ 
        "arn:aws:ec2:*:*:instance/*" 
     ], 
     "Condition" : { 
        "StringEquals" : { 
          "ec2:ResourceTag/DeadlineTrackedAWSResource" : "SpotEventPlugin" 
        } 
     } 
   }, 
   { 
     "Effect" : "Allow", 
    "Action" : [
        "ec2:TerminateInstances" 
     ], 
     "Resource" : [ 
        "arn:aws:ec2:*:*:instance/*" 
     ], 
     "Condition" : { 
        "StringEquals" : { 
          "ec2:ResourceTag/DeadlineResourceTracker" : "SpotEventPlugin" 
        } 
     } 
   }, 
   { 
     "Effect" : "Allow", 
    "Action" : [
        "sqs:GetQueueUrl", 
        "sqs:SendMessage" 
     ], 
     "Resource" : [ 
        "arn:aws:sqs:*:*:DeadlineAWSComputeNodeState*" 
     ] 
   } 
 ]
```
}

# Pelajari selengkapnya

- [Membuat set izin menggunakan kebijakan AWS terkelola di Pusat Identitas IAM](https://docs.aws.amazon.com/singlesignon/latest/userguide/howtocreatepermissionset.html)
- [Menambahkan dan menghapus izin identitas IAM](https://docs.aws.amazon.com/IAM/latest/UserGuide/access_policies_manage-attach-detach.html)
- [Memahami pembuatan versi untuk kebijakan IAM](https://docs.aws.amazon.com/IAM/latest/UserGuide/access_policies_managed-versioning.html)
- [Memulai kebijakan AWS terkelola dan beralih ke izin hak istimewa paling sedikit](https://docs.aws.amazon.com/IAM/latest/UserGuide/best-practices.html#bp-use-aws-defined-policies)

# AWSTransferConsoleFullAccess

Deskripsi: Menyediakan akses penuh ke AWS Transfer melalui AWS Management Console

AWSTransferConsoleFullAccessadalah [kebijakan yang AWS dikelola.](https://docs.aws.amazon.com/IAM/latest/UserGuide/access_policies_managed-vs-inline.html#aws-managed-policies)

#### Menggunakan kebijakan ini

Anda dapat melampirkan AWSTransferConsoleFullAccess ke pengguna, grup, dan peran Anda.

#### Rincian kebijakan

- Jenis: kebijakan AWS terkelola
- Waktu pembuatan: 14 Desember 2020 19:33 UTC
- Waktu yang telah diedit: 14 Desember 2020, 19:33 UTC
- ARN: arn:aws:iam::aws:policy/AWSTransferConsoleFullAccess

#### Versi kebijakan

Versi kebijakan: v1 (default)

Versi default kebijakan adalah versi yang menentukan izin untuk kebijakan tersebut. Saat pengguna atau peran dengan kebijakan membuat permintaan untuk mengakses AWS sumber daya, AWS periksa versi default kebijakan untuk menentukan apakah akan mengizinkan permintaan tersebut.

```
 "Version" : "2012-10-17", 
   "Statement" : [ 
     { 
        "Effect" : "Allow", 
        "Action" : "iam:PassRole", 
        "Resource" : "*", 
        "Condition" : { 
          "StringEquals" : { 
            "iam:PassedToService" : "transfer.amazonaws.com" 
          } 
       } 
     }, 
     { 
        "Effect" : "Allow", 
        "Action" : [ 
          "acm:ListCertificates", 
          "ec2:DescribeAddresses", 
          "ec2:DescribeAvailabilityZones", 
          "ec2:DescribeNetworkInterfaces", 
          "ec2:DescribeSecurityGroups", 
          "ec2:DescribeSubnets", 
          "ec2:DescribeVpcs", 
          "ec2:DescribeVpcEndpoints", 
          "health:DescribeEventAggregates", 
          "iam:GetPolicyVersion", 
          "iam:ListPolicies", 
          "iam:ListRoles", 
          "route53:ListHostedZones", 
          "s3:ListAllMyBuckets", 
          "transfer:*" 
       ], 
        "Resource" : "*" 
     } 
   ]
}
```
- [Membuat set izin menggunakan kebijakan AWS terkelola di Pusat Identitas IAM](https://docs.aws.amazon.com/singlesignon/latest/userguide/howtocreatepermissionset.html)
- [Menambahkan dan menghapus izin identitas IAM](https://docs.aws.amazon.com/IAM/latest/UserGuide/access_policies_manage-attach-detach.html)
- [Memahami pembuatan versi untuk kebijakan IAM](https://docs.aws.amazon.com/IAM/latest/UserGuide/access_policies_managed-versioning.html)
- [Memulai kebijakan AWS terkelola dan beralih ke izin hak istimewa paling sedikit](https://docs.aws.amazon.com/IAM/latest/UserGuide/best-practices.html#bp-use-aws-defined-policies)

# AWSTransferFullAccess

Deskripsi: Menyediakan akses penuh ke Layanan AWS Transfer.

AWSTransferFullAccessadalah [kebijakan yang AWS dikelola](https://docs.aws.amazon.com/IAM/latest/UserGuide/access_policies_managed-vs-inline.html#aws-managed-policies).

#### Menggunakan kebijakan ini

Anda dapat melampirkan AWSTransferFullAccess ke pengguna, grup, dan peran Anda.

#### Rincian kebijakan

- Jenis: kebijakan AWS terkelola
- Waktu pembuatan: 14 Desember 2020 19:37 UTC
- Waktu yang telah diedit: 14 Desember 2020, 19:37 UTC
- ARN: arn:aws:iam::aws:policy/AWSTransferFullAccess

## Versi kebijakan

Versi kebijakan: v1 (default)

Versi default kebijakan adalah versi yang menentukan izin untuk kebijakan tersebut. Saat pengguna atau peran dengan kebijakan membuat permintaan untuk mengakses AWS sumber daya, AWS periksa versi default kebijakan untuk menentukan apakah akan mengizinkan permintaan tersebut.

```
{ 
   "Version" : "2012-10-17", 
   "Statement" : [ 
     { 
        "Effect" : "Allow", 
        "Action" : "transfer:*", 
        "Resource" : "*" 
     }, 
     { 
        "Effect" : "Allow", 
        "Action" : "iam:PassRole", 
        "Resource" : "*", 
        "Condition" : {
```

```
 "StringEquals" : { 
             "iam:PassedToService" : "transfer.amazonaws.com" 
          } 
        } 
     }, 
     { 
        "Effect" : "Allow", 
        "Action" : [ 
          "ec2:DescribeVpcEndpoints", 
          "ec2:DescribeNetworkInterfaces", 
          "ec2:DescribeAddresses" 
        ], 
        "Resource" : "*" 
     } 
   ]
}
```
- [Membuat set izin menggunakan kebijakan AWS terkelola di Pusat Identitas IAM](https://docs.aws.amazon.com/singlesignon/latest/userguide/howtocreatepermissionset.html)
- [Menambahkan dan menghapus izin identitas IAM](https://docs.aws.amazon.com/IAM/latest/UserGuide/access_policies_manage-attach-detach.html)
- [Memahami pembuatan versi untuk kebijakan IAM](https://docs.aws.amazon.com/IAM/latest/UserGuide/access_policies_managed-versioning.html)
- [Memulai kebijakan AWS terkelola dan beralih ke izin hak istimewa paling sedikit](https://docs.aws.amazon.com/IAM/latest/UserGuide/best-practices.html#bp-use-aws-defined-policies)

# AWSTransferLoggingAccess

Deskripsi: Memungkinkan AWS Transfer akses penuh untuk membuat aliran log dan grup dan menempatkan peristiwa log ke akun Anda

AWSTransferLoggingAccessadalah [kebijakan yang AWS dikelola.](https://docs.aws.amazon.com/IAM/latest/UserGuide/access_policies_managed-vs-inline.html#aws-managed-policies)

#### Menggunakan kebijakan ini

Anda dapat melampirkan AWSTransferLoggingAccess ke pengguna, grup, dan peran Anda.

## Rincian kebijakan

- Jenis: Kebijakan peran layanan
- Waktu pembuatan: 14 Januari 2019, 15:32 UTC
- Waktu yang telah diedit: 14 Januari 2019, 15:32 UTC
- ARN: arn:aws:iam::aws:policy/service-role/AWSTransferLoggingAccess

#### Versi kebijakan

Versi kebijakan: v1 (default)

Versi default kebijakan adalah versi yang menentukan izin untuk kebijakan tersebut. Saat pengguna atau peran dengan kebijakan membuat permintaan untuk mengakses AWS sumber daya, AWS periksa versi default kebijakan untuk menentukan apakah akan mengizinkan permintaan tersebut.

#### Dokumen kebijakan JSON

```
{ 
   "Version" : "2012-10-17", 
   "Statement" : [ 
     \left\{ \right. "Effect" : "Allow", 
        "Action" : [ 
           "logs:CreateLogStream", 
           "logs:DescribeLogStreams", 
           "logs:CreateLogGroup", 
           "logs:PutLogEvents" 
        ], 
        "Resource" : "*" 
      } 
   ]
}
```
#### Pelajari selengkapnya

- [Membuat set izin menggunakan kebijakan AWS terkelola di Pusat Identitas IAM](https://docs.aws.amazon.com/singlesignon/latest/userguide/howtocreatepermissionset.html)
- [Menambahkan dan menghapus izin identitas IAM](https://docs.aws.amazon.com/IAM/latest/UserGuide/access_policies_manage-attach-detach.html)
- [Memahami pembuatan versi untuk kebijakan IAM](https://docs.aws.amazon.com/IAM/latest/UserGuide/access_policies_managed-versioning.html)
- [Memulai kebijakan AWS terkelola dan beralih ke izin hak istimewa paling sedikit](https://docs.aws.amazon.com/IAM/latest/UserGuide/best-practices.html#bp-use-aws-defined-policies)

# AWSTransferReadOnlyAccess

Deskripsi: Menyediakan akses readonly ke layanan AWS Transfer.

AWSTransferReadOnlyAccessadalah [kebijakan yang AWS dikelola](https://docs.aws.amazon.com/IAM/latest/UserGuide/access_policies_managed-vs-inline.html#aws-managed-policies).

# Menggunakan kebijakan ini

Anda dapat melampirkan AWSTransferReadOnlyAccess ke pengguna, grup, dan peran Anda.

## Rincian kebijakan

- Jenis: kebijakan AWS terkelola
- Waktu pembuatan: 27 Agustus 2020, 17:54 UTC
- Waktu yang telah diedit: 27 Agustus 2020, 17:54 UTC
- ARN: arn:aws:iam::aws:policy/AWSTransferReadOnlyAccess

#### Versi kebijakan

Versi kebijakan: v1 (default)

Versi default kebijakan adalah versi yang menentukan izin untuk kebijakan tersebut. Saat pengguna atau peran dengan kebijakan membuat permintaan untuk mengakses AWS sumber daya, AWS periksa versi default kebijakan untuk menentukan apakah akan mengizinkan permintaan tersebut.

```
{ 
   "Version" : "2012-10-17", 
   "Statement" : [ 
     { 
        "Effect" : "Allow", 
        "Action" : [ 
          "transfer:DescribeUser", 
          "transfer:DescribeServer", 
          "transfer:ListUsers", 
          "transfer:ListServers", 
          "transfer:TestIdentityProvider", 
          "transfer:ListTagsForResource"
```

```
 ], 
            "Resource" : "*" 
         } 
    \overline{1}}
```
- [Membuat set izin menggunakan kebijakan AWS terkelola di Pusat Identitas IAM](https://docs.aws.amazon.com/singlesignon/latest/userguide/howtocreatepermissionset.html)
- [Menambahkan dan menghapus izin identitas IAM](https://docs.aws.amazon.com/IAM/latest/UserGuide/access_policies_manage-attach-detach.html)
- [Memahami pembuatan versi untuk kebijakan IAM](https://docs.aws.amazon.com/IAM/latest/UserGuide/access_policies_managed-versioning.html)
- [Memulai kebijakan AWS terkelola dan beralih ke izin hak istimewa paling sedikit](https://docs.aws.amazon.com/IAM/latest/UserGuide/best-practices.html#bp-use-aws-defined-policies)

# AWSTrustedAdvisorPriorityFullAccess

Deskripsi: Menyediakan akses penuh ke Prioritas AWS Trusted Advisor. Kebijakan ini juga memungkinkan pengguna untuk menambahkan Trusted Advisor sebagai layanan tepercaya dengan AWS Organizations dan menentukan akun administrator yang didelegasikan untuk Prioritas Trusted Advisor.

AWSTrustedAdvisorPriorityFullAccessadalah [kebijakan yang AWS dikelola](https://docs.aws.amazon.com/IAM/latest/UserGuide/access_policies_managed-vs-inline.html#aws-managed-policies).

#### Menggunakan kebijakan ini

Anda dapat melampirkan AWSTrustedAdvisorPriorityFullAccess ke pengguna, grup, dan peran Anda.

#### Rincian kebijakan

- Jenis: kebijakan AWS terkelola
- Waktu pembuatan: 16 Agustus 2022, 16:08 UTC
- Waktu yang telah diedit: 16 Agustus 2022, 16.08 UTC
- ARN: arn:aws:iam::aws:policy/AWSTrustedAdvisorPriorityFullAccess

#### Versi kebijakan

#### Versi kebijakan: v1 (default)

Versi default kebijakan adalah versi yang menentukan izin untuk kebijakan tersebut. Saat pengguna atau peran dengan kebijakan membuat permintaan untuk mengakses AWS sumber daya, AWS periksa versi default kebijakan untuk menentukan apakah akan mengizinkan permintaan tersebut.

```
{ 
   "Version" : "2012-10-17", 
   "Statement" : [ 
     { 
       "Effect" : "Allow", 
       "Action" : [ 
          "trustedadvisor:DescribeAccount*", 
          "trustedadvisor:DescribeOrganization", 
          "trustedadvisor:DescribeRisk*", 
          "trustedadvisor:DownloadRisk", 
          "trustedadvisor:UpdateRiskStatus", 
          "trustedadvisor:DescribeNotificationConfigurations", 
          "trustedadvisor:UpdateNotificationConfigurations", 
          "trustedadvisor:DeleteNotificationConfigurationForDelegatedAdmin", 
          "trustedadvisor:SetOrganizationAccess" 
       ], 
       "Resource" : "*" 
     }, 
     { 
       "Effect" : "Allow", 
       "Action" : [ 
          "organizations:DescribeAccount", 
          "organizations:DescribeOrganization", 
          "organizations:ListAWSServiceAccessForOrganization" 
       ], 
       "Resource" : "*" 
     }, 
     { 
       "Effect" : "Allow", 
       "Action" : [ 
          "organizations:ListDelegatedAdministrators", 
          "organizations:EnableAWSServiceAccess", 
          "organizations:DisableAWSServiceAccess" 
       ], 
       "Resource" : "*", 
       "Condition" : { 
          "StringEquals" : {
```

```
 "organizations:ServicePrincipal" : [ 
              "reporting.trustedadvisor.amazonaws.com" 
 ] 
          } 
       } 
     }, 
     { 
       "Effect" : "Allow", 
       "Action" : "iam:CreateServiceLinkedRole", 
       "Resource" : "arn:aws:iam::*:role/aws-service-role/
reporting.trustedadvisor.amazonaws.com/AWSServiceRoleForTrustedAdvisorReporting", 
       "Condition" : { 
          "StringLike" : { 
            "iam:AWSServiceName" : "reporting.trustedadvisor.amazonaws.com" 
         } 
       } 
     }, 
     { 
       "Effect" : "Allow", 
      "Action" : [
          "organizations:RegisterDelegatedAdministrator", 
          "organizations:DeregisterDelegatedAdministrator" 
       ], 
       "Resource" : "arn:aws:organizations::*:*", 
       "Condition" : { 
          "StringEquals" : { 
            "organizations:ServicePrincipal" : [ 
              "reporting.trustedadvisor.amazonaws.com" 
            ] 
          } 
       } 
     } 
   ]
}
```
- [Membuat set izin menggunakan kebijakan AWS terkelola di Pusat Identitas IAM](https://docs.aws.amazon.com/singlesignon/latest/userguide/howtocreatepermissionset.html)
- [Menambahkan dan menghapus izin identitas IAM](https://docs.aws.amazon.com/IAM/latest/UserGuide/access_policies_manage-attach-detach.html)
- [Memahami pembuatan versi untuk kebijakan IAM](https://docs.aws.amazon.com/IAM/latest/UserGuide/access_policies_managed-versioning.html)
- [Memulai kebijakan AWS terkelola dan beralih ke izin dengan hak istimewa paling sedikit](https://docs.aws.amazon.com/IAM/latest/UserGuide/best-practices.html#bp-use-aws-defined-policies)

# AWSTrustedAdvisorPriorityReadOnlyAccess

Deskripsi: Menyediakan akses hanya-baca ke Prioritas Trusted AWS Advisor. Ini termasuk izin untuk melihat akun administrator yang didelegasikan.

AWSTrustedAdvisorPriorityReadOnlyAccessadalah [kebijakan yang AWS dikelola.](https://docs.aws.amazon.com/IAM/latest/UserGuide/access_policies_managed-vs-inline.html#aws-managed-policies)

# Menggunakan kebijakan ini

Anda dapat melampirkan AWSTrustedAdvisorPriorityReadOnlyAccess ke pengguna, grup, dan peran Anda.

# Rincian kebijakan

- Jenis: kebijakan AWS terkelola
- Waktu pembuatan: 16 Agustus 2022, 16:35 UTC
- Waktu yang telah diedit: 16 Agustus 2022, 16.35 UTC
- ARN: arn:aws:iam::aws:policy/AWSTrustedAdvisorPriorityReadOnlyAccess

# Versi kebijakan

Versi kebijakan: v1 (default)

Versi default kebijakan adalah versi yang menentukan izin untuk kebijakan tersebut. Saat pengguna atau peran dengan kebijakan membuat permintaan untuk mengakses AWS sumber daya, AWS periksa versi default kebijakan untuk menentukan apakah akan mengizinkan permintaan tersebut.

```
{ 
   "Version" : "2012-10-17", 
   "Statement" : [ 
     { 
       "Effect" : "Allow", 
       "Action" : [ 
          "trustedadvisor:DescribeAccount*", 
          "trustedadvisor:DescribeOrganization", 
          "trustedadvisor:DescribeRisk*", 
          "trustedadvisor:DownloadRisk",
```

```
 "trustedadvisor:DescribeNotificationConfigurations" 
        ], 
        "Resource" : "*" 
     }, 
     { 
        "Effect" : "Allow", 
        "Action" : [ 
          "organizations:DescribeOrganization", 
          "organizations:ListAWSServiceAccessForOrganization" 
        ], 
        "Resource" : "*" 
     }, 
     { 
        "Effect" : "Allow", 
        "Action" : [ 
          "organizations:ListDelegatedAdministrators" 
        ], 
        "Resource" : "*", 
        "Condition" : { 
          "StringEquals" : { 
             "organizations:ServicePrincipal" : [ 
               "reporting.trustedadvisor.amazonaws.com" 
           \mathbf{I} } 
        } 
     } 
   ]
}
```
- [Membuat set izin menggunakan kebijakan AWS terkelola di Pusat Identitas IAM](https://docs.aws.amazon.com/singlesignon/latest/userguide/howtocreatepermissionset.html)
- [Menambahkan dan menghapus izin identitas IAM](https://docs.aws.amazon.com/IAM/latest/UserGuide/access_policies_manage-attach-detach.html)
- [Memahami pembuatan versi untuk kebijakan IAM](https://docs.aws.amazon.com/IAM/latest/UserGuide/access_policies_managed-versioning.html)
- [Memulai kebijakan AWS terkelola dan beralih ke izin hak istimewa paling sedikit](https://docs.aws.amazon.com/IAM/latest/UserGuide/best-practices.html#bp-use-aws-defined-policies)

# AWSTrustedAdvisorReportingServiceRolePolicy

Deskripsi: Kebijakan Layanan untuk Pelaporan Multi-Akun Trusted Advisor

AWSTrustedAdvisorReportingServiceRolePolicyadalah [kebijakan yang AWS dikelola.](https://docs.aws.amazon.com/IAM/latest/UserGuide/access_policies_managed-vs-inline.html#aws-managed-policies)

## Menggunakan kebijakan ini

Kebijakan ini dilampirkan pada peran terkait layanan yang memungkinkan layanan melakukan tindakan atas nama Anda. Anda tidak dapat melampirkan kebijakan ini ke pengguna, grup, atau peran Anda.

#### Rincian kebijakan

- Jenis: Kebijakan peran terkait layanan
- Waktu pembuatan: 19 November 2019, 17:41 UTC
- Waktu telah diedit: 28 Februari 2023, 23:23 UTC
- ARN: arn:aws:iam::aws:policy/aws-service-role/ AWSTrustedAdvisorReportingServiceRolePolicy

## Versi kebijakan

Versi kebijakan: v3 (default)

Versi default kebijakan adalah versi yang menentukan izin untuk kebijakan tersebut. Saat pengguna atau peran dengan kebijakan membuat permintaan untuk mengakses AWS sumber daya, AWS periksa versi default kebijakan untuk menentukan apakah akan mengizinkan permintaan tersebut.

```
{ 
   "Version" : "2012-10-17", 
   "Statement" : [ 
     { 
       "Effect" : "Allow", 
       "Action" : [ 
         "organizations:DescribeOrganization", 
         "organizations:ListAWSServiceAccessForOrganization", 
         "organizations:ListAccounts", 
         "organizations:ListAccountsForParent", 
         "organizations:ListDelegatedAdministrators", 
         "organizations:ListOrganizationalUnitsForParent", 
         "organizations:ListChildren", 
         "organizations:ListParents", 
         "organizations:DescribeOrganizationalUnit",
```

```
 "organizations:DescribeAccount" 
        ], 
        "Resource" : "*" 
      } 
   ]
}
```
- [Memahami pembuatan versi untuk kebijakan IAM](https://docs.aws.amazon.com/IAM/latest/UserGuide/access_policies_managed-versioning.html)
- [Memulai kebijakan AWS terkelola dan beralih ke izin hak istimewa paling sedikit](https://docs.aws.amazon.com/IAM/latest/UserGuide/best-practices.html#bp-use-aws-defined-policies)

# AWSTrustedAdvisorServiceRolePolicy

Deskripsi: Akses ke Layanan AWS Trusted Advisor untuk membantu mengurangi biaya, meningkatkan kinerja, dan meningkatkan keamanan lingkungan Anda AWS .

AWSTrustedAdvisorServiceRolePolicyadalah [kebijakan yang AWS dikelola.](https://docs.aws.amazon.com/IAM/latest/UserGuide/access_policies_managed-vs-inline.html#aws-managed-policies)

#### Menggunakan kebijakan ini

Kebijakan ini dilampirkan pada peran terkait layanan yang memungkinkan layanan melakukan tindakan atas nama Anda. Anda tidak dapat melampirkan kebijakan ini ke pengguna, grup, atau peran Anda.

# Rincian kebijakan

- Jenis: Kebijakan peran terkait layanan
- Waktu pembuatan: 22 Februari 2018, 21:24 UTC
- Waktu yang telah diedit: 11 Juni 2024, 18:53 UTC
- ARN: arn:aws:iam::aws:policy/aws-service-role/ AWSTrustedAdvisorServiceRolePolicy

#### Versi kebijakan

Versi kebijakan: v13 (default)

Versi default kebijakan adalah versi yang menentukan izin untuk kebijakan tersebut. Saat pengguna atau peran dengan kebijakan membuat permintaan untuk mengakses AWS sumber daya, AWS periksa versi default kebijakan untuk menentukan apakah akan mengizinkan permintaan tersebut.

```
{ 
   "Version" : "2012-10-17", 
   "Statement" : [ 
     { 
       "Sid" : "TrustedAdvisorServiceRolePermissions", 
       "Effect" : "Allow", 
       "Action" : [ 
         "access-analyzer:ListAnalyzers", 
         "autoscaling:DescribeAccountLimits", 
         "autoscaling:DescribeAutoScalingGroups", 
         "autoscaling:DescribeLaunchConfigurations", 
         "ce:GetReservationPurchaseRecommendation", 
         "ce:GetSavingsPlansPurchaseRecommendation", 
         "cloudformation:DescribeAccountLimits", 
         "cloudformation:DescribeStacks", 
         "cloudformation:ListStacks", 
         "cloudfront:ListDistributions", 
         "cloudtrail:DescribeTrails", 
         "cloudtrail:GetTrailStatus", 
         "cloudtrail:GetTrail", 
         "cloudtrail:ListTrails", 
         "cloudtrail:GetEventSelectors", 
         "cloudwatch:GetMetricStatistics", 
         "cloudwatch:ListMetrics", 
         "dax:DescribeClusters", 
         "dynamodb:DescribeLimits", 
         "dynamodb:DescribeTable", 
         "dynamodb:ListTables", 
         "ec2:DescribeAddresses", 
         "ec2:DescribeReservedInstances", 
         "ec2:DescribeInstances", 
         "ec2:DescribeVpcs", 
         "ec2:DescribeInternetGateways", 
         "ec2:DescribeImages", 
         "ec2:DescribeNatGateways", 
         "ec2:DescribeVolumes", 
         "ec2:DescribeSecurityGroups",
```
 "ec2:DescribeSubnets", "ec2:DescribeRegions", "ec2:DescribeReservedInstancesOfferings", "ec2:DescribeRouteTables", "ec2:DescribeSnapshots", "ec2:DescribeVpcEndpoints", "ec2:DescribeVpnConnections", "ec2:DescribeVpnGateways", "ec2:DescribeLaunchTemplateVersions", "ec2:GetManagedPrefixListEntries", "ecs:DescribeTaskDefinition", "ecs:ListTaskDefinitions", "elasticloadbalancing:DescribeAccountLimits", "elasticloadbalancing:DescribeInstanceHealth", "elasticloadbalancing:DescribeLoadBalancerAttributes", "elasticloadbalancing:DescribeLoadBalancerPolicies", "elasticloadbalancing:DescribeLoadBalancerPolicyTypes", "elasticloadbalancing:DescribeLoadBalancers", "elasticloadbalancing:DescribeTargetGroups", "elasticloadbalancing:DescribeTargetHealth", "iam:GenerateCredentialReport", "iam:GetAccountPasswordPolicy", "iam:GetAccountSummary", "iam:GetCredentialReport", "iam:GetServerCertificate", "iam:ListServerCertificates", "iam:ListSAMLProviders", "kinesis:DescribeLimits", "kafka:DescribeClusterV2", "kafka:ListClustersV2", "kafka:ListNodes", "network-firewall:ListFirewalls", "network-firewall:DescribeFirewall", "outposts:ListAssets", "outposts:GetOutpost", "outposts:ListOutposts", "rds:DescribeAccountAttributes", "rds:DescribeDBClusters", "rds:DescribeDBEngineVersions", "rds:DescribeDBInstances", "rds:DescribeDBParameterGroups", "rds:DescribeDBParameters", "rds:DescribeDBSecurityGroups", "rds:DescribeDBSnapshots",

 "rds:DescribeDBSubnetGroups", "rds:DescribeEngineDefaultParameters", "rds:DescribeEvents", "rds:DescribeOptionGroupOptions", "rds:DescribeOptionGroups", "rds:DescribeOrderableDBInstanceOptions", "rds:DescribeReservedDBInstances", "rds:DescribeReservedDBInstancesOfferings", "rds:ListTagsForResource", "redshift:DescribeClusters", "redshift:DescribeReservedNodeOfferings", "redshift:DescribeReservedNodes", "route53:GetAccountLimit", "route53:GetHealthCheck", "route53:GetHostedZone", "route53:ListHealthChecks", "route53:ListHostedZones", "route53:ListHostedZonesByName", "route53:ListResourceRecordSets", "route53resolver:ListResolverEndpoints", "route53resolver:ListResolverEndpointIpAddresses", "s3:GetAccountPublicAccessBlock", "s3:GetBucketAcl", "s3:GetBucketPolicy", "s3:GetBucketPolicyStatus", "s3:GetBucketLocation", "s3:GetBucketLogging", "s3:GetBucketVersioning", "s3:GetBucketPublicAccessBlock", "s3:GetLifecycleConfiguration", "s3:ListBucket", "s3:ListAllMyBuckets", "ses:GetSendQuota", "sqs:GetQueueAttributes", "sqs:ListQueues" ], "Resource" : "\*" }

 $\mathbf{I}$ }

- [Memahami pembuatan versi untuk kebijakan IAM](https://docs.aws.amazon.com/IAM/latest/UserGuide/access_policies_managed-versioning.html)
- [Memulai kebijakan AWS terkelola dan beralih ke izin hak istimewa paling sedikit](https://docs.aws.amazon.com/IAM/latest/UserGuide/best-practices.html#bp-use-aws-defined-policies)

# AWSUserNotificationsServiceLinkedRolePolicy

Deskripsi: Memungkinkan Pemberitahuan AWS Pengguna untuk memanggil AWS layanan atas nama Anda.

AWSUserNotificationsServiceLinkedRolePolicyadalah [kebijakan yang AWS dikelola.](https://docs.aws.amazon.com/IAM/latest/UserGuide/access_policies_managed-vs-inline.html#aws-managed-policies)

#### Menggunakan kebijakan ini

Kebijakan ini dilampirkan pada peran terkait layanan yang memungkinkan layanan melakukan tindakan atas nama Anda. Anda tidak dapat melampirkan kebijakan ini ke pengguna, grup, atau peran Anda.

#### Rincian kebijakan

- Jenis: Kebijakan peran terkait layanan
- Waktu pembuatan: 19 April 2023, 13:28 UTC
- Waktu telah diedit: April 19, 2023, 13:28 UTC
- ARN: arn:aws:iam::aws:policy/aws-service-role/ AWSUserNotificationsServiceLinkedRolePolicy

#### Versi kebijakan

Versi kebijakan: v1 (default)

Versi default kebijakan adalah versi yang menentukan izin untuk kebijakan tersebut. Saat pengguna atau peran dengan kebijakan membuat permintaan untuk mengakses AWS sumber daya, AWS periksa versi default kebijakan untuk menentukan apakah akan mengizinkan permintaan tersebut.

```
 "Version" : "2012-10-17", 
   "Statement" : [ 
     { 
        "Effect" : "Allow", 
        "Action" : [ 
          "events:DescribeRule", 
          "events:PutRule", 
          "events:PutTargets", 
          "events:DeleteRule", 
          "events:ListTargetsByRule", 
          "events:RemoveTargets" 
        ], 
        "Resource" : [ 
          "arn:aws:events:*:*:rule/AWSUserNotificationsManagedRule-*" 
        ] 
     }, 
     { 
        "Effect" : "Allow", 
        "Action" : "cloudwatch:PutMetricData", 
        "Condition" : { 
          "StringEquals" : { 
            "cloudwatch:namespace" : "AWS/Notifications" 
          } 
        }, 
        "Resource" : "*" 
     } 
   ]
}
```
- [Memahami pembuatan versi untuk kebijakan IAM](https://docs.aws.amazon.com/IAM/latest/UserGuide/access_policies_managed-versioning.html)
- [Memulai kebijakan AWS terkelola dan beralih ke izin hak istimewa paling sedikit](https://docs.aws.amazon.com/IAM/latest/UserGuide/best-practices.html#bp-use-aws-defined-policies)

# AWSVendorInsightsAssessorFullAccess

Deskripsi: Menyediakan akses penuh untuk melihat sumber daya Vendor Insights yang berjudul dan mengelola langganan Vendor Insights

AWSVendorInsightsAssessorFullAccessadalah [kebijakan yang AWS dikelola](https://docs.aws.amazon.com/IAM/latest/UserGuide/access_policies_managed-vs-inline.html#aws-managed-policies).

# Menggunakan kebijakan ini

Anda dapat melampirkan AWSVendorInsightsAssessorFullAccess ke pengguna, grup, dan peran Anda.

## Rincian kebijakan

- Jenis: kebijakan AWS terkelola
- Waktu pembuatan: 26 Juli 2022, 15:05 UTC
- Waktu yang telah diedit: 01 Desember 2022 00:51 UTC
- ARN: arn:aws:iam::aws:policy/AWSVendorInsightsAssessorFullAccess

#### Versi kebijakan

Versi kebijakan: v2 (default)

Versi default kebijakan adalah versi yang menentukan izin untuk kebijakan tersebut. Saat pengguna atau peran dengan kebijakan membuat permintaan untuk mengakses AWS sumber daya, AWS periksa versi default kebijakan untuk menentukan apakah akan mengizinkan permintaan tersebut.

```
{ 
   "Version" : "2012-10-17", 
   "Statement" : [ 
    \{ "Effect" : "Allow", 
       "Action" : [ 
         "vendor-insights:GetProfileAccessTerms", 
         "vendor-insights:ListEntitledSecurityProfiles", 
         "vendor-insights:GetEntitledSecurityProfileSnapshot", 
         "vendor-insights:ListEntitledSecurityProfileSnapshots" 
       ], 
       "Resource" : "*" 
     }, 
     { 
       "Effect" : "Allow", 
       "Action" : [ 
         "aws-marketplace:CreateAgreementRequest",
```

```
 "aws-marketplace:GetAgreementRequest", 
       "aws-marketplace:AcceptAgreementRequest", 
       "aws-marketplace:CancelAgreementRequest", 
       "aws-marketplace:ListAgreementRequests", 
       "aws-marketplace:SearchAgreements", 
       "aws-marketplace:CancelAgreement" 
     ], 
     "Resource" : "*", 
     "Condition" : { 
       "ForAnyValue:StringEquals" : { 
          "aws-marketplace:AgreementType" : "VendorInsightsAgreement" 
       } 
     } 
   }, 
   { 
     "Effect" : "Allow", 
     "Action" : [ 
       "artifact:GetReport", 
       "artifact:GetReportMetadata", 
       "artifact:GetTermForReport", 
       "artifact:ListReports" 
     ], 
     "Resource" : "arn:aws:artifact:*::report/*" 
   } 
 ]
```
}

- [Membuat set izin menggunakan kebijakan AWS terkelola di Pusat Identitas IAM](https://docs.aws.amazon.com/singlesignon/latest/userguide/howtocreatepermissionset.html)
- [Menambahkan dan menghapus izin identitas IAM](https://docs.aws.amazon.com/IAM/latest/UserGuide/access_policies_manage-attach-detach.html)
- [Memahami pembuatan versi untuk kebijakan IAM](https://docs.aws.amazon.com/IAM/latest/UserGuide/access_policies_managed-versioning.html)
- [Memulai kebijakan AWS terkelola dan beralih ke izin hak istimewa paling sedikit](https://docs.aws.amazon.com/IAM/latest/UserGuide/best-practices.html#bp-use-aws-defined-policies)

# AWSVendorInsightsAssessorReadOnly

Deskripsi: Menyediakan akses hanya-baca untuk melihat sumber daya Vendor Insights yang berjudul

AWSVendorInsightsAssessorReadOnlyadalah [kebijakan yang AWS dikelola.](https://docs.aws.amazon.com/IAM/latest/UserGuide/access_policies_managed-vs-inline.html#aws-managed-policies)

# Menggunakan kebijakan ini

Anda dapat melampirkan AWSVendorInsightsAssessorReadOnly ke pengguna, grup, dan peran Anda.

## Rincian kebijakan

- Jenis: kebijakan AWS terkelola
- Waktu pembuatan: 26 Juli 2022, 15:05 UTC
- Waktu telah diedit: 01 Desember 2022, 00:55 UTC
- ARN: arn:aws:iam::aws:policy/AWSVendorInsightsAssessorReadOnly

## Versi kebijakan

Versi kebijakan: v2 (default)

Versi default kebijakan adalah versi yang menentukan izin untuk kebijakan tersebut. Saat pengguna atau peran dengan kebijakan membuat permintaan untuk mengakses AWS sumber daya, AWS periksa versi default kebijakan untuk menentukan apakah akan mengizinkan permintaan tersebut.

```
{ 
   "Version" : "2012-10-17", 
   "Statement" : [ 
     { 
       "Effect" : "Allow", 
       "Action" : [ 
          "vendor-insights:ListEntitledSecurityProfiles", 
          "vendor-insights:GetEntitledSecurityProfileSnapshot", 
          "vendor-insights:ListEntitledSecurityProfileSnapshots" 
       ], 
       "Resource" : "*" 
     }, 
     { 
       "Effect" : "Allow", 
       "Action" : [ 
          "artifact:GetReport", 
          "artifact:GetReportMetadata",
```

```
 "artifact:GetTermForReport", 
          "artifact:ListReports" 
        ], 
        "Resource" : "arn:aws:artifact:*::report/*" 
     } 
   ]
}
```
- [Membuat set izin menggunakan kebijakan AWS terkelola di Pusat Identitas IAM](https://docs.aws.amazon.com/singlesignon/latest/userguide/howtocreatepermissionset.html)
- [Menambahkan dan menghapus izin identitas IAM](https://docs.aws.amazon.com/IAM/latest/UserGuide/access_policies_manage-attach-detach.html)
- [Memahami pembuatan versi untuk kebijakan IAM](https://docs.aws.amazon.com/IAM/latest/UserGuide/access_policies_managed-versioning.html)
- [Memulai kebijakan AWS terkelola dan beralih ke izin hak istimewa paling sedikit](https://docs.aws.amazon.com/IAM/latest/UserGuide/best-practices.html#bp-use-aws-defined-policies)

# AWSVendorInsightsVendorFullAccess

Deskripsi: Menyediakan akses penuh untuk membuat dan mengelola sumber daya Vendor Insights

AWSVendorInsightsVendorFullAccessadalah [kebijakan yang AWS dikelola.](https://docs.aws.amazon.com/IAM/latest/UserGuide/access_policies_managed-vs-inline.html#aws-managed-policies)

#### Menggunakan kebijakan ini

Anda dapat melampirkan AWSVendorInsightsVendorFullAccess ke pengguna, grup, dan peran Anda.

# Rincian kebijakan

- Jenis: kebijakan AWS terkelola
- Waktu pembuatan: 26 Juli 2022, 15:05 UTC
- Waktu telah diedit: 19 Oktober 2023, 01:41 UTC
- ARN: arn:aws:iam::aws:policy/AWSVendorInsightsVendorFullAccess

# Versi kebijakan

#### Versi kebijakan: v3 (default)

Versi default kebijakan adalah versi yang menentukan izin untuk kebijakan tersebut. Saat pengguna atau peran dengan kebijakan membuat permintaan untuk mengakses AWS sumber daya, AWS periksa versi default kebijakan untuk menentukan apakah akan mengizinkan permintaan tersebut.

```
{ 
   "Version" : "2012-10-17", 
   "Statement" : [ 
     { 
       "Effect" : "Allow", 
       "Action" : "aws-marketplace:DescribeEntity", 
       "Resource" : "arn:aws:aws-marketplace:*:*:*/SaaSProduct/*" 
     }, 
     { 
       "Effect" : "Allow", 
       "Action" : "aws-marketplace:ListEntities", 
       "Resource" : "*" 
     }, 
     { 
       "Effect" : "Allow", 
       "Action" : [ 
         "vendor-insights:CreateDataSource", 
         "vendor-insights:UpdateDataSource", 
         "vendor-insights:DeleteDataSource", 
         "vendor-insights:GetDataSource", 
         "vendor-insights:ListDataSources", 
         "vendor-insights:CreateSecurityProfile", 
         "vendor-insights:ListSecurityProfiles", 
         "vendor-insights:GetSecurityProfile", 
         "vendor-insights:AssociateDataSource", 
         "vendor-insights:DisassociateDataSource", 
         "vendor-insights:UpdateSecurityProfile", 
         "vendor-insights:ActivateSecurityProfile", 
         "vendor-insights:DeactivateSecurityProfile", 
         "vendor-insights:UpdateSecurityProfileSnapshotCreationConfiguration", 
         "vendor-insights:UpdateSecurityProfileSnapshotReleaseConfiguration", 
         "vendor-insights:ListSecurityProfileSnapshots", 
         "vendor-insights:GetSecurityProfileSnapshot", 
         "vendor-insights:TagResource", 
         "vendor-insights:UntagResource", 
          "vendor-insights:ListTagsForResource" 
       ],
```

```
 "Resource" : "*" 
     }, 
     { 
       "Effect" : "Allow", 
       "Action" : [ 
          "aws-marketplace:AcceptAgreementApprovalRequest", 
          "aws-marketplace:RejectAgreementApprovalRequest", 
          "aws-marketplace:GetAgreementApprovalRequest", 
          "aws-marketplace:ListAgreementApprovalRequests", 
          "aws-marketplace:CancelAgreement", 
          "aws-marketplace:SearchAgreements" 
       ], 
       "Resource" : "*", 
       "Condition" : { 
          "ForAnyValue:StringEquals" : { 
            "aws-marketplace:AgreementType" : "VendorInsightsAgreement" 
         } 
       } 
     }, 
     { 
       "Effect" : "Allow", 
       "Action" : [ 
          "artifact:GetReport", 
          "artifact:GetReportMetadata", 
          "artifact:GetTermForReport", 
          "artifact:ListReports" 
       ], 
       "Resource" : "arn:aws:artifact:*::report/*" 
     } 
   ]
}
```
- [Membuat set izin menggunakan kebijakan AWS terkelola di Pusat Identitas IAM](https://docs.aws.amazon.com/singlesignon/latest/userguide/howtocreatepermissionset.html)
- [Menambahkan dan menghapus izin identitas IAM](https://docs.aws.amazon.com/IAM/latest/UserGuide/access_policies_manage-attach-detach.html)
- [Memahami pembuatan versi untuk kebijakan IAM](https://docs.aws.amazon.com/IAM/latest/UserGuide/access_policies_managed-versioning.html)
- [Memulai kebijakan AWS terkelola dan beralih ke izin hak istimewa paling sedikit](https://docs.aws.amazon.com/IAM/latest/UserGuide/best-practices.html#bp-use-aws-defined-policies)

# AWSVendorInsightsVendorReadOnly

Deskripsi: Menyediakan akses hanya-baca untuk melihat sumber daya Vendor Insights

AWSVendorInsightsVendorReadOnlyadalah [kebijakan yang AWS dikelola](https://docs.aws.amazon.com/IAM/latest/UserGuide/access_policies_managed-vs-inline.html#aws-managed-policies).

#### Menggunakan kebijakan ini

Anda dapat melampirkan AWSVendorInsightsVendorReadOnly ke pengguna, grup, dan peran Anda.

## Rincian kebijakan

- Jenis: kebijakan AWS terkelola
- Waktu pembuatan: 26 Juli 2022, 15:05 UTC
- Waktu yang telah diedit: 01 Desember 2022 00:54 UTC
- ARN: arn:aws:iam::aws:policy/AWSVendorInsightsVendorReadOnly

## Versi kebijakan

Versi kebijakan: v2 (default)

Versi default kebijakan adalah versi yang menentukan izin untuk kebijakan tersebut. Saat pengguna atau peran dengan kebijakan membuat permintaan untuk mengakses AWS sumber daya, AWS periksa versi default kebijakan untuk menentukan apakah akan mengizinkan permintaan tersebut.

```
{ 
   "Version" : "2012-10-17", 
   "Statement" : [ 
     { 
       "Effect" : "Allow", 
       "Action" : "aws-marketplace:DescribeEntity", 
        "Resource" : "arn:aws:aws-marketplace:*:*:*/SaaSProduct/*" 
     }, 
     { 
       "Effect" : "Allow",
```

```
 "Action" : "aws-marketplace:ListEntities", 
       "Resource" : "*" 
     }, 
     { 
       "Effect" : "Allow", 
       "Action" : [ 
          "vendor-insights:GetDataSource", 
          "vendor-insights:ListDataSources", 
          "vendor-insights:ListSecurityProfiles", 
          "vendor-insights:GetSecurityProfile", 
          "vendor-insights:GetSecurityProfileSnapshot", 
          "vendor-insights:ListSecurityProfileSnapshots", 
          "vendor-insights:ListTagsForResource" 
       ], 
       "Resource" : "*" 
     }, 
     { 
       "Effect" : "Allow", 
       "Action" : [ 
          "artifact:GetReport", 
          "artifact:GetReportMetadata", 
          "artifact:GetTermForReport", 
          "artifact:ListReports" 
       ], 
       "Resource" : "arn:aws:artifact:*::report/*" 
     } 
   ]
}
```
- [Membuat set izin menggunakan kebijakan AWS terkelola di Pusat Identitas IAM](https://docs.aws.amazon.com/singlesignon/latest/userguide/howtocreatepermissionset.html)
- [Menambahkan dan menghapus izin identitas IAM](https://docs.aws.amazon.com/IAM/latest/UserGuide/access_policies_manage-attach-detach.html)
- [Memahami pembuatan versi untuk kebijakan IAM](https://docs.aws.amazon.com/IAM/latest/UserGuide/access_policies_managed-versioning.html)
- [Memulai kebijakan AWS terkelola dan beralih ke izin hak istimewa paling sedikit](https://docs.aws.amazon.com/IAM/latest/UserGuide/best-practices.html#bp-use-aws-defined-policies)

# AWSVpcLatticeServiceRolePolicy

Deskripsi: Memungkinkan VPC Lattice mengakses AWS sumber daya atas nama Anda.

AWSVpcLatticeServiceRolePolicyadalah [kebijakan yang AWS dikelola](https://docs.aws.amazon.com/IAM/latest/UserGuide/access_policies_managed-vs-inline.html#aws-managed-policies).

# Menggunakan kebijakan ini

Kebijakan ini dilampirkan pada peran terkait layanan yang memungkinkan layanan melakukan tindakan atas nama Anda. Anda tidak dapat melampirkan kebijakan ini ke pengguna, grup, atau peran Anda.

# Rincian kebijakan

- Jenis: Kebijakan peran terkait layanan
- Waktu pembuatan: 30 November 2022, 20:47 UTC
- Waktu yang telah diedit: 30 November 2022, 20.47 UTC
- ARN: arn:aws:iam::aws:policy/aws-service-role/ AWSVpcLatticeServiceRolePolicy

## Versi kebijakan

Versi kebijakan: v1 (default)

Versi default kebijakan adalah versi yang menentukan izin untuk kebijakan tersebut. Saat pengguna atau peran dengan kebijakan membuat permintaan untuk mengakses AWS sumber daya, AWS periksa versi default kebijakan untuk menentukan apakah akan mengizinkan permintaan tersebut.

```
{ 
   "Version" : "2012-10-17", 
   "Statement" : [ 
     { 
        "Effect" : "Allow", 
        "Action" : "cloudwatch:PutMetricData", 
        "Resource" : "*", 
        "Condition" : { 
          "StringEquals" : { 
             "cloudwatch:namespace" : "AWS/VpcLattice" 
          } 
        } 
     } 
   ]
}
```
- [Memahami pembuatan versi untuk kebijakan IAM](https://docs.aws.amazon.com/IAM/latest/UserGuide/access_policies_managed-versioning.html)
- [Memulai kebijakan AWS terkelola dan beralih ke izin hak istimewa paling sedikit](https://docs.aws.amazon.com/IAM/latest/UserGuide/best-practices.html#bp-use-aws-defined-policies)

# AWSVPCS2SVpnServiceRolePolicy

Deskripsi: Izinkan Site-to-Site VPN untuk membuat dan mengelola sumber daya yang terkait dengan Koneksi VPN Anda.

AWSVPCS2SVpnServiceRolePolicyadalah [kebijakan yang AWS dikelola.](https://docs.aws.amazon.com/IAM/latest/UserGuide/access_policies_managed-vs-inline.html#aws-managed-policies)

#### Menggunakan kebijakan ini

Kebijakan ini dilampirkan pada peran terkait layanan yang memungkinkan layanan melakukan tindakan atas nama Anda. Anda tidak dapat melampirkan kebijakan ini ke pengguna, grup, atau peran Anda.

#### Rincian kebijakan

- Jenis: Kebijakan peran terkait layanan
- Waktu pembuatan: 06 Agustus 2019 14:13 UTC
- Waktu yang telah diedit: 06 Agustus 2019, 14:13 UTC
- ARN: arn:aws:iam::aws:policy/aws-service-role/ AWSVPCS2SVpnServiceRolePolicy

#### Versi kebijakan

Versi kebijakan: v1 (default)

Versi default kebijakan adalah versi yang menentukan izin untuk kebijakan tersebut. Saat pengguna atau peran dengan kebijakan membuat permintaan untuk mengakses AWS sumber daya, AWS periksa versi default kebijakan untuk menentukan apakah akan mengizinkan permintaan tersebut.

```
 "Version" : "2012-10-17", 
   "Statement" : [ 
     { 
        "Sid" : "0", 
        "Effect" : "Allow", 
        "Action" : [ 
          "acm:ExportCertificate", 
          "acm:DescribeCertificate", 
          "acm:ListCertificates", 
          "acm-pca:DescribeCertificateAuthority" 
        ], 
        "Resource" : "*" 
     } 
   ]
}
```
- [Memahami pembuatan versi untuk kebijakan IAM](https://docs.aws.amazon.com/IAM/latest/UserGuide/access_policies_managed-versioning.html)
- [Memulai kebijakan AWS terkelola dan beralih ke izin hak istimewa paling sedikit](https://docs.aws.amazon.com/IAM/latest/UserGuide/best-practices.html#bp-use-aws-defined-policies)

# AWSVPCTransitGatewayServiceRolePolicy

Deskripsi: Izinkan Gateway Transit VPC membuat dan mengelola sumber daya yang diperlukan untuk Lampiran VPC Gateway Transit Anda.

AWSVPCTransitGatewayServiceRolePolicyadalah [kebijakan yang AWS dikelola](https://docs.aws.amazon.com/IAM/latest/UserGuide/access_policies_managed-vs-inline.html#aws-managed-policies).

#### Menggunakan kebijakan ini

Kebijakan ini dilampirkan pada peran terkait layanan yang memungkinkan layanan melakukan tindakan atas nama Anda. Anda tidak dapat melampirkan kebijakan ini ke pengguna, grup, atau peran Anda.

# Rincian kebijakan

- Jenis: Kebijakan peran terkait layanan
- Waktu pembuatan: 26 November 2018, 16:21 UTC
- Waktu yang telah diedit: 15 April 2021, 16.31 UTC

```
• ARN: arn:aws:iam::aws:policy/aws-service-role/
 AWSVPCTransitGatewayServiceRolePolicy
```
## Versi kebijakan

Versi kebijakan: v2 (default)

Versi default kebijakan adalah versi yang menentukan izin untuk kebijakan tersebut. Saat pengguna atau peran dengan kebijakan membuat permintaan untuk mengakses AWS sumber daya, AWS periksa versi default kebijakan untuk menentukan apakah akan mengizinkan permintaan tersebut.

## Dokumen kebijakan JSON

```
{ 
   "Version" : "2012-10-17", 
   "Statement" : [ 
     { 
        "Action" : [ 
          "ec2:CreateNetworkInterface", 
          "ec2:DescribeNetworkInterfaces", 
          "ec2:ModifyNetworkInterfaceAttribute", 
          "ec2:DeleteNetworkInterface", 
          "ec2:CreateNetworkInterfacePermission", 
          "ec2:AssignIpv6Addresses", 
          "ec2:UnAssignIpv6Addresses" 
        ], 
        "Resource" : "*", 
        "Effect" : "Allow", 
        "Sid" : "0" 
     } 
   ]
}
```
# Pelajari selengkapnya

- [Memahami pembuatan versi untuk kebijakan IAM](https://docs.aws.amazon.com/IAM/latest/UserGuide/access_policies_managed-versioning.html)
- [Memulai kebijakan AWS terkelola dan beralih ke izin hak istimewa paling sedikit](https://docs.aws.amazon.com/IAM/latest/UserGuide/best-practices.html#bp-use-aws-defined-policies)

# AWSVPCVerifiedAccessServiceRolePolicy

Deskripsi: Kebijakan untuk mengaktifkan layanan Akses AWS Terverifikasi untuk menyediakan titik akhir atas nama Anda

AWSVPCVerifiedAccessServiceRolePolicyadalah [kebijakan yang AWS dikelola](https://docs.aws.amazon.com/IAM/latest/UserGuide/access_policies_managed-vs-inline.html#aws-managed-policies).

## Menggunakan kebijakan ini

Kebijakan ini dilampirkan pada peran terkait layanan yang memungkinkan layanan melakukan tindakan atas nama Anda. Anda tidak dapat melampirkan kebijakan ini ke pengguna, grup, atau peran Anda.

# Rincian kebijakan

- Jenis: Kebijakan peran terkait layanan
- Waktu pembuatan: 29 November 2022, 03:35 UTC
- Waktu telah diedit: 17 November 2023, 21:03 UTC
- ARN: arn:aws:iam::aws:policy/aws-service-role/ AWSVPCVerifiedAccessServiceRolePolicy

#### Versi kebijakan

Versi kebijakan: v3 (default)

Versi default kebijakan adalah versi yang menentukan izin untuk kebijakan tersebut. Saat pengguna atau peran dengan kebijakan membuat permintaan untuk mengakses AWS sumber daya, AWS periksa versi default kebijakan untuk menentukan apakah akan mengizinkan permintaan tersebut.

```
{ 
   "Version" : "2012-10-17", 
   "Statement" : [ 
     { 
       "Sid" : "VerifiedAccessRoleModifyTaggedNetworkInterfaceActions", 
       "Effect" : "Allow", 
       "Action" : [ 
          "ec2:ModifyNetworkInterfaceAttribute",
```

```
 "ec2:DeleteNetworkInterface" 
   ], 
   "Resource" : "arn:aws:ec2:*:*:network-interface/*", 
   "Condition" : { 
     "StringEquals" : { 
       "aws:ResourceTag/VerifiedAccessManaged" : "true" 
     } 
   } 
 }, 
 { 
   "Sid" : "VerifiedAccessRoleModifyNetworkInterfaceActions", 
   "Effect" : "Allow", 
  "Action" : [
     "ec2:ModifyNetworkInterfaceAttribute" 
   ], 
   "Resource" : "arn:aws:ec2:*:*:security-group/*" 
 }, 
 { 
   "Sid" : "VerifiedAccessRoleNetworkInterfaceActions", 
   "Effect" : "Allow", 
   "Action" : [ 
     "ec2:CreateNetworkInterface" 
   ], 
   "Resource" : [ 
     "arn:aws:ec2:*:*:subnet/*", 
     "arn:aws:ec2:*:*:security-group/*" 
   ] 
 }, 
 { 
   "Sid" : "VerifiedAccessRoleTaggedNetworkInterfaceActions", 
   "Effect" : "Allow", 
  "Action" : [
     "ec2:CreateNetworkInterface" 
   ], 
   "Resource" : "arn:aws:ec2:*:*:network-interface/*", 
   "Condition" : { 
     "StringEquals" : { 
       "aws:RequestTag/VerifiedAccessManaged" : "true" 
     } 
   } 
 }, 
 { 
   "Sid" : "VerifiedAccessRoleTaggingActions", 
   "Effect" : "Allow",
```

```
 "Action" : [ 
          "ec2:CreateTags" 
        ], 
        "Resource" : "arn:aws:ec2:*:*:network-interface/*", 
        "Condition" : { 
          "StringEquals" : { 
             "ec2:CreateAction" : "CreateNetworkInterface" 
 } 
        } 
     } 
  \overline{1}}
```
- [Memahami pembuatan versi untuk kebijakan IAM](https://docs.aws.amazon.com/IAM/latest/UserGuide/access_policies_managed-versioning.html)
- [Memulai kebijakan AWS terkelola dan beralih ke izin hak istimewa paling sedikit](https://docs.aws.amazon.com/IAM/latest/UserGuide/best-practices.html#bp-use-aws-defined-policies)

# AWSWAFConsoleFullAccess

Deskripsi: Menyediakan akses penuh ke AWS WAF melalui. AWS Management Console Perhatikan bahwa kebijakan ini juga memberikan izin untuk mencantumkan dan memperbarui CloudFront distribusi Amazon, izin untuk melihat penyeimbang beban di Elastic Load AWS Balancing, izin untuk melihat API dan tahapan REST Amazon API Gateway, izin untuk membuat daftar dan melihat metrik CloudWatch Amazon, serta izin untuk melihat wilayah yang diaktifkan dalam akun.

AWSWAFConsoleFullAccessadalah [kebijakan yang AWS dikelola.](https://docs.aws.amazon.com/IAM/latest/UserGuide/access_policies_managed-vs-inline.html#aws-managed-policies)

# Menggunakan kebijakan ini

Anda dapat melampirkan AWSWAFConsoleFullAccess ke pengguna, grup, dan peran Anda.

# Rincian kebijakan

- Jenis: kebijakan AWS terkelola
- Waktu pembuatan: 06 April 2020, 18:38 UTC
- Waktu yang telah diedit: 05 Juni 2023, 20:56 UTC
- ARN: arn:aws:iam::aws:policy/AWSWAFConsoleFullAccess

#### Versi kebijakan

Versi kebijakan: v8 (default)

Versi default kebijakan adalah versi yang menentukan izin untuk kebijakan tersebut. Saat pengguna atau peran dengan kebijakan membuat permintaan untuk mengakses AWS sumber daya, AWS periksa versi default kebijakan untuk menentukan apakah akan mengizinkan permintaan tersebut.

```
{ 
   "Version" : "2012-10-17", 
   "Statement" : [ 
     { 
       "Sid" : "AllowUseOfAWSWAF", 
       "Effect" : "Allow", 
       "Action" : [ 
          "apigateway:GET", 
          "apigateway:SetWebACL", 
          "cloudfront:ListDistributions", 
          "cloudfront:ListDistributionsByWebACLId", 
          "cloudfront:UpdateDistribution", 
          "cloudwatch:GetMetricData", 
          "cloudwatch:GetMetricStatistics", 
          "cloudwatch:ListMetrics", 
          "ec2:DescribeRegions", 
          "elasticloadbalancing:DescribeLoadBalancers", 
          "elasticloadbalancing:SetWebACL", 
          "appsync:ListGraphqlApis", 
          "appsync:SetWebACL", 
          "waf-regional:*", 
          "waf:*", 
          "wafv2:*", 
          "s3:ListAllMyBuckets", 
          "logs:DescribeResourcePolicies", 
          "logs:DescribeLogGroups", 
          "cognito-idp:ListUserPools", 
          "cognito-idp:AssociateWebACL", 
          "cognito-idp:DisassociateWebACL", 
          "cognito-idp:ListResourcesForWebACL", 
          "cognito-idp:GetWebACLForResource", 
          "apprunner:AssociateWebAcl", 
          "apprunner:DisassociateWebAcl",
```

```
 "apprunner:DescribeWebAclForService", 
     "apprunner:ListServices", 
     "apprunner:ListAssociatedServicesForWebAcl", 
     "ec2:AssociateVerifiedAccessInstanceWebAcl", 
     "ec2:DisassociateVerifiedAccessInstanceWebAcl", 
     "ec2:DescribeVerifiedAccessInstanceWebAclAssociations", 
     "ec2:GetVerifiedAccessInstanceWebAcl", 
     "ec2:DescribeVerifiedAccessInstances" 
   ], 
   "Resource" : "*" 
 }, 
 { 
   "Sid" : "AllowLogDeliverySubscription", 
  "Action" : [
     "logs:CreateLogDelivery", 
     "logs:DeleteLogDelivery" 
   ], 
   "Resource" : "*", 
   "Effect" : "Allow" 
 }, 
 { 
   "Sid" : "GrantLogDeliveryPermissionForS3Bucket", 
  "Action" : [
     "s3:PutBucketPolicy", 
     "s3:GetBucketPolicy" 
   ], 
   "Resource" : [ 
     "arn:aws:s3:::aws-waf-logs-*" 
   ], 
   "Effect" : "Allow" 
 }, 
 { 
   "Sid" : "GrantLogDeliveryPermissionForCloudWatchLogGroup", 
  "Action" : [
     "logs:PutResourcePolicy" 
   ], 
   "Resource" : "*", 
   "Effect" : "Allow", 
   "Condition" : { 
     "ForAnyValue:StringEquals" : { 
       "aws:CalledVia" : [ 
          "wafv2.amazonaws.com" 
       ] 
     }
```
}

 } ] }

# Pelajari selengkapnya

- [Membuat set izin menggunakan kebijakan AWS terkelola di Pusat Identitas IAM](https://docs.aws.amazon.com/singlesignon/latest/userguide/howtocreatepermissionset.html)
- [Menambahkan dan menghapus izin identitas IAM](https://docs.aws.amazon.com/IAM/latest/UserGuide/access_policies_manage-attach-detach.html)
- [Memahami pembuatan versi untuk kebijakan IAM](https://docs.aws.amazon.com/IAM/latest/UserGuide/access_policies_managed-versioning.html)
- [Memulai kebijakan AWS terkelola dan beralih ke izin hak istimewa paling sedikit](https://docs.aws.amazon.com/IAM/latest/UserGuide/best-practices.html#bp-use-aws-defined-policies)

# AWSWAFConsoleReadOnlyAccess

Deskripsi: Menyediakan akses hanya-baca ke AWS WAF melalui. AWS Management Console Perhatikan bahwa kebijakan ini juga memberikan izin untuk mencantumkan CloudFront distribusi Amazon, izin untuk melihat penyeimbang beban di Elastic Load AWS Balancing, izin untuk melihat API dan tahapan REST Amazon API Gateway, izin untuk membuat daftar dan melihat metrik CloudWatch Amazon, dan izin untuk melihat wilayah yang diaktifkan dalam akun.

AWSWAFConsoleReadOnlyAccessadalah [kebijakan yang AWS dikelola](https://docs.aws.amazon.com/IAM/latest/UserGuide/access_policies_managed-vs-inline.html#aws-managed-policies).

# Menggunakan kebijakan ini

Anda dapat melampirkan AWSWAFConsoleReadOnlyAccess ke pengguna, grup, dan peran Anda.

# Rincian kebijakan

- Jenis: kebijakan AWS terkelola
- Waktu pembuatan: 06 April 2020, 18:43 UTC
- Waktu yang telah diedit: 05 Juni 2023, 20:56 UTC
- ARN: arn:aws:iam::aws:policy/AWSWAFConsoleReadOnlyAccess

# Versi kebijakan

#### Versi kebijakan: v7 (default)

Versi default kebijakan adalah versi yang menentukan izin untuk kebijakan tersebut. Saat pengguna atau peran dengan kebijakan membuat permintaan untuk mengakses AWS sumber daya, AWS periksa versi default kebijakan untuk menentukan apakah akan mengizinkan permintaan tersebut.

```
{ 
   "Version" : "2012-10-17", 
   "Statement" : [ 
     { 
       "Action" : [ 
          "apigateway:GET", 
          "cloudfront:ListDistributions", 
          "cloudfront:ListDistributionsByWebACLId", 
          "cloudwatch:GetMetricData", 
          "cloudwatch:GetMetricStatistics", 
          "cloudwatch:ListMetrics", 
          "ec2:DescribeRegions", 
          "elasticloadbalancing:DescribeLoadBalancers", 
          "appsync:ListGraphqlApis", 
          "waf-regional:Get*", 
          "waf-regional:List*", 
          "waf:Get*", 
          "waf:List*", 
          "wafv2:Describe*", 
          "wafv2:Get*", 
          "wafv2:List*", 
          "wafv2:CheckCapacity", 
          "cognito-idp:ListUserPools", 
          "cognito-idp:ListResourcesForWebACL", 
          "cognito-idp:GetWebACLForResource", 
          "apprunner:DescribeWebAclForService", 
          "apprunner:ListServices", 
          "apprunner:ListAssociatedServicesForWebAcl", 
          "ec2:DescribeVerifiedAccessInstanceWebAclAssociations", 
          "ec2:GetVerifiedAccessInstanceWebAcl", 
          "ec2:DescribeVerifiedAccessInstances" 
       ], 
       "Effect" : "Allow", 
       "Resource" : "*" 
     } 
   ]
```
}

# Pelajari selengkapnya

- [Membuat set izin menggunakan kebijakan AWS terkelola di Pusat Identitas IAM](https://docs.aws.amazon.com/singlesignon/latest/userguide/howtocreatepermissionset.html)
- [Menambahkan dan menghapus izin identitas IAM](https://docs.aws.amazon.com/IAM/latest/UserGuide/access_policies_manage-attach-detach.html)
- [Memahami pembuatan versi untuk kebijakan IAM](https://docs.aws.amazon.com/IAM/latest/UserGuide/access_policies_managed-versioning.html)
- [Memulai kebijakan AWS terkelola dan beralih ke izin hak istimewa paling sedikit](https://docs.aws.amazon.com/IAM/latest/UserGuide/best-practices.html#bp-use-aws-defined-policies)

# AWSWAFFullAccess

Deskripsi: Menyediakan akses penuh ke tindakan AWS WAF.

AWSWAFFullAccessadalah [kebijakan yang AWS dikelola](https://docs.aws.amazon.com/IAM/latest/UserGuide/access_policies_managed-vs-inline.html#aws-managed-policies).

### Menggunakan kebijakan ini

Anda dapat melampirkan AWSWAFFullAccess ke pengguna, grup, dan peran Anda.

# Rincian kebijakan

- Jenis: kebijakan AWS terkelola
- Waktu pembuatan: 06 Oktober 2015, 20:44 UTC
- Waktu telah diedit: 05 Juni 2023, 20:55 UTC
- ARN: arn:aws:iam::aws:policy/AWSWAFFullAccess

# Versi kebijakan

Versi kebijakan: v11 (default)

Versi default kebijakan adalah versi yang menentukan izin untuk kebijakan tersebut. Saat pengguna atau peran dengan kebijakan membuat permintaan untuk mengakses AWS sumber daya, AWS periksa versi default kebijakan untuk menentukan apakah akan mengizinkan permintaan tersebut.

```
 "Version" : "2012-10-17", 
 "Statement" : [ 
  { 
     "Sid" : "AllowUseOfAWSWAF", 
     "Effect" : "Allow", 
    "Action" : [
       "waf:*", 
       "waf-regional:*", 
       "wafv2:*", 
       "elasticloadbalancing:SetWebACL", 
       "apigateway:SetWebACL", 
       "appsync:SetWebACL", 
       "logs:DescribeResourcePolicies", 
       "logs:DescribeLogGroups", 
       "cognito-idp:AssociateWebACL", 
       "cognito-idp:DisassociateWebACL", 
       "cognito-idp:ListResourcesForWebACL", 
       "cognito-idp:GetWebACLForResource", 
       "apprunner:AssociateWebAcl", 
       "apprunner:DisassociateWebAcl", 
       "apprunner:DescribeWebAclForService", 
       "apprunner:ListServices", 
       "apprunner:ListAssociatedServicesForWebAcl", 
       "ec2:AssociateVerifiedAccessInstanceWebAcl", 
       "ec2:DisassociateVerifiedAccessInstanceWebAcl", 
       "ec2:DescribeVerifiedAccessInstanceWebAclAssociations", 
       "ec2:GetVerifiedAccessInstanceWebAcl" 
     ], 
     "Resource" : "*" 
  }, 
   { 
     "Sid" : "AllowLogDeliverySubscription", 
     "Effect" : "Allow", 
    "Action" : [
       "logs:CreateLogDelivery", 
       "logs:DeleteLogDelivery" 
     ], 
     "Resource" : "*" 
  }, 
   { 
     "Sid" : "GrantLogDeliveryPermissionForS3Bucket", 
     "Effect" : "Allow", 
     "Action" : [ 
       "s3:PutBucketPolicy",
```

```
 "s3:GetBucketPolicy" 
       ], 
        "Resource" : [ 
          "arn:aws:s3:::aws-waf-logs-*" 
       ] 
     }, 
     { 
        "Sid" : "GrantLogDeliveryPermissionForCloudWatchLogGroup", 
        "Effect" : "Allow", 
       "Action" : [
          "logs:PutResourcePolicy" 
       ], 
        "Resource" : "*", 
        "Condition" : { 
          "ForAnyValue:StringEquals" : { 
            "aws:CalledVia" : [ 
               "wafv2.amazonaws.com" 
 ] 
          } 
        } 
     } 
   ]
}
```
- [Membuat set izin menggunakan kebijakan AWS terkelola di Pusat Identitas IAM](https://docs.aws.amazon.com/singlesignon/latest/userguide/howtocreatepermissionset.html)
- [Menambahkan dan menghapus izin identitas IAM](https://docs.aws.amazon.com/IAM/latest/UserGuide/access_policies_manage-attach-detach.html)
- [Memahami pembuatan versi untuk kebijakan IAM](https://docs.aws.amazon.com/IAM/latest/UserGuide/access_policies_managed-versioning.html)
- [Memulai kebijakan AWS terkelola dan beralih ke izin hak istimewa paling sedikit](https://docs.aws.amazon.com/IAM/latest/UserGuide/best-practices.html#bp-use-aws-defined-policies)

# AWSWAFReadOnlyAccess

Deskripsi: Menyediakan akses baca saja ke tindakan AWS WAF.

AWSWAFReadOnlyAccessadalah [kebijakan yang AWS dikelola](https://docs.aws.amazon.com/IAM/latest/UserGuide/access_policies_managed-vs-inline.html#aws-managed-policies).

#### Menggunakan kebijakan ini

Anda dapat melampirkan AWSWAFReadOnlyAccess ke pengguna, grup, dan peran Anda.

# Rincian kebijakan

- Jenis: kebijakan AWS terkelola
- Waktu pembuatan: 06 Oktober 2015, 20:43 UTC
- Waktu telah diedit: 05 Juni 2023, 20:55 UTC
- ARN: arn:aws:iam::aws:policy/AWSWAFReadOnlyAccess

# Versi kebijakan

Versi kebijakan: v8 (default)

Versi default kebijakan adalah versi yang menentukan izin untuk kebijakan tersebut. Saat pengguna atau peran dengan kebijakan membuat permintaan untuk mengakses AWS sumber daya, AWS periksa versi default kebijakan untuk menentukan apakah akan mengizinkan permintaan tersebut.

```
{ 
   "Version" : "2012-10-17", 
   "Statement" : [ 
     { 
       "Action" : [ 
          "waf:Get*", 
          "waf:List*", 
          "waf-regional:Get*", 
          "waf-regional:List*", 
          "wafv2:Get*", 
          "wafv2:List*", 
          "wafv2:Describe*", 
          "wafv2:CheckCapacity", 
          "cognito-idp:ListResourcesForWebACL", 
          "cognito-idp:GetWebACLForResource", 
          "apprunner:DescribeWebAclForService", 
          "apprunner:ListServices", 
          "apprunner:ListAssociatedServicesForWebAcl", 
          "ec2:DescribeVerifiedAccessInstanceWebAclAssociations", 
          "ec2:GetVerifiedAccessInstanceWebAcl" 
       ], 
       "Effect" : "Allow", 
       "Resource" : "*"
```
}

 ] }

# Pelajari selengkapnya

- [Membuat set izin menggunakan kebijakan AWS terkelola di Pusat Identitas IAM](https://docs.aws.amazon.com/singlesignon/latest/userguide/howtocreatepermissionset.html)
- [Menambahkan dan menghapus izin identitas IAM](https://docs.aws.amazon.com/IAM/latest/UserGuide/access_policies_manage-attach-detach.html)
- [Memahami pembuatan versi untuk kebijakan IAM](https://docs.aws.amazon.com/IAM/latest/UserGuide/access_policies_managed-versioning.html)
- [Memulai kebijakan AWS terkelola dan beralih ke izin hak istimewa paling sedikit](https://docs.aws.amazon.com/IAM/latest/UserGuide/best-practices.html#bp-use-aws-defined-policies)

# AWSWellArchitectedDiscoveryServiceRolePolicy

Deskripsi: Memungkinkan WellArchitected untuk mengakses AWS layanan dan sumber daya yang berhubungan dengan WellArchitected sumber daya atas nama pelanggan.

AWSWellArchitectedDiscoveryServiceRolePolicyadalah [kebijakan yang AWS dikelola.](https://docs.aws.amazon.com/IAM/latest/UserGuide/access_policies_managed-vs-inline.html#aws-managed-policies)

# Menggunakan kebijakan ini

Kebijakan ini dilampirkan pada peran terkait layanan yang memungkinkan layanan melakukan tindakan atas nama Anda. Anda tidak dapat melampirkan kebijakan ini ke pengguna, grup, atau peran Anda.

# Rincian kebijakan

- Jenis: Kebijakan peran terkait layanan
- Waktu pembuatan: 26 April 2023, 18:36 UTC
- Waktu telah diedit: 26 April 2023, 18:36 UTC
- ARN: arn:aws:iam::aws:policy/aws-service-role/ AWSWellArchitectedDiscoveryServiceRolePolicy

# Versi kebijakan

#### Versi kebijakan: v1 (default)

Versi default kebijakan adalah versi yang menentukan izin untuk kebijakan tersebut. Saat pengguna atau peran dengan kebijakan membuat permintaan untuk mengakses AWS sumber daya, AWS periksa versi default kebijakan untuk menentukan apakah akan mengizinkan permintaan tersebut.

```
{ 
   "Version" : "2012-10-17", 
   "Statement" : [ 
      { 
        "Effect" : "Allow", 
        "Action" : [ 
           "trustedadvisor:DescribeChecks", 
           "trustedadvisor:DescribeCheckItems" 
        ], 
        "Resource" : [ 
          "\mathbf{I} }, 
      { 
        "Effect" : "Allow", 
        "Action" : [ 
           "cloudformation:DescribeStacks", 
           "cloudformation:ListStackResources", 
           "resource-groups:ListGroupResources", 
           "tag:GetResources" 
        ], 
        "Resource" : [ 
          \mathbf{u} \star \mathbf{u} ] 
      }, 
      { 
        "Effect" : "Allow", 
        "Action" : [ 
           "servicecatalog:ListAssociatedResources", 
           "servicecatalog:GetApplication", 
           "servicecatalog:CreateAttributeGroup" 
        ], 
        "Resource" : [ 
          \mathbf{u} \star \mathbf{u} ] 
      }, 
      {
```

```
 "Effect" : "Allow", 
       "Action" : [ 
          "servicecatalog:AssociateAttributeGroup", 
          "servicecatalog:DisassociateAttributeGroup" 
       ], 
       "Resource" : [ 
          "arn:*:servicecatalog:*:*:/applications/*", 
          "arn:*:servicecatalog:*:*:/attribute-groups/AWS_WellArchitected-*" 
       ] 
     }, 
     { 
       "Effect" : "Allow", 
      "Action" : [
          "servicecatalog:UpdateAttributeGroup", 
          "servicecatalog:DeleteAttributeGroup" 
       ], 
       "Resource" : [ 
          "arn:*:servicecatalog:*:*:/attribute-groups/AWS_WellArchitected-*" 
       ] 
     } 
   ]
}
```
- [Memahami pembuatan versi untuk kebijakan IAM](https://docs.aws.amazon.com/IAM/latest/UserGuide/access_policies_managed-versioning.html)
- [Memulai kebijakan AWS terkelola dan beralih ke izin hak istimewa paling sedikit](https://docs.aws.amazon.com/IAM/latest/UserGuide/best-practices.html#bp-use-aws-defined-policies)

# AWSWellArchitectedOrganizationsServiceRolePolicy

Deskripsi: Memungkinkan Well-Architected untuk mengakses Organizations atas nama Anda.

AWSWellArchitectedOrganizationsServiceRolePolicyadalah [kebijakan yang AWS](https://docs.aws.amazon.com/IAM/latest/UserGuide/access_policies_managed-vs-inline.html#aws-managed-policies)  [dikelola.](https://docs.aws.amazon.com/IAM/latest/UserGuide/access_policies_managed-vs-inline.html#aws-managed-policies)

# Menggunakan kebijakan ini

Kebijakan ini dilampirkan pada peran terkait layanan yang memungkinkan layanan melakukan tindakan atas nama Anda. Anda tidak dapat melampirkan kebijakan ini ke pengguna, grup, atau peran Anda.

# Rincian kebijakan

- Jenis: Kebijakan peran terkait layanan
- Waktu pembuatan: 23 Juni 2022, 17:15 UTC
- Waktu yang telah diedit: 25 Juli 2022, 18.03 UTC
- ARN: arn:aws:iam::aws:policy/aws-service-role/ AWSWellArchitectedOrganizationsServiceRolePolicy

# Versi kebijakan

Versi kebijakan: v2 (default)

Versi default kebijakan adalah versi yang menentukan izin untuk kebijakan tersebut. Saat pengguna atau peran dengan kebijakan membuat permintaan untuk mengakses AWS sumber daya, AWS periksa versi default kebijakan untuk menentukan apakah akan mengizinkan permintaan tersebut.

```
{ 
   "Version" : "2012-10-17", 
   "Statement" : [ 
     { 
       "Effect" : "Allow", 
       "Action" : [ 
          "organizations:ListAWSServiceAccessForOrganization", 
          "organizations:DescribeAccount", 
          "organizations:DescribeOrganization", 
          "organizations:ListAccounts", 
          "organizations:ListAccountsForParent", 
          "organizations:ListChildren", 
          "organizations:ListParents", 
          "organizations:ListRoots" 
       ], 
       "Resource" : "*" 
     } 
   ]
}
```
- [Memahami pembuatan versi untuk kebijakan IAM](https://docs.aws.amazon.com/IAM/latest/UserGuide/access_policies_managed-versioning.html)
- [Memulai kebijakan AWS terkelola dan beralih ke izin hak istimewa paling sedikit](https://docs.aws.amazon.com/IAM/latest/UserGuide/best-practices.html#bp-use-aws-defined-policies)

# **AWSWickrFullAccess**

Deskripsi: Kebijakan ini memberikan izin administratif penuh ke layanan Wickr, termasuk fungsi administratif Wickr di bawah. AWS Management Console

AWSWickrFullAccessadalah [kebijakan yang AWS dikelola.](https://docs.aws.amazon.com/IAM/latest/UserGuide/access_policies_managed-vs-inline.html#aws-managed-policies)

#### Menggunakan kebijakan ini

Anda dapat melampirkan AWSWickrFullAccess ke pengguna, grup, dan peran Anda.

# Rincian kebijakan

- Jenis: kebijakan AWS terkelola
- Waktu pembuatan: 27 November 2022, 20:36 UTC
- Waktu yang telah diedit: 27 November 2022 20.36 UTC
- ARN: arn:aws:iam::aws:policy/AWSWickrFullAccess

# Versi kebijakan

Versi kebijakan: v1 (default)

Versi default kebijakan adalah versi yang menentukan izin untuk kebijakan tersebut. Saat pengguna atau peran dengan kebijakan membuat permintaan untuk mengakses AWS sumber daya, AWS periksa versi default kebijakan untuk menentukan apakah akan mengizinkan permintaan tersebut.

```
{ 
   "Version" : "2012-10-17", 
   "Statement" : [ 
     {
```

```
 "Effect" : "Allow", 
        "Action" : "wickr:*", 
        "Resource" : "*" 
      } 
   ]
}
```
- [Membuat set izin menggunakan kebijakan AWS terkelola di Pusat Identitas IAM](https://docs.aws.amazon.com/singlesignon/latest/userguide/howtocreatepermissionset.html)
- [Menambahkan dan menghapus izin identitas IAM](https://docs.aws.amazon.com/IAM/latest/UserGuide/access_policies_manage-attach-detach.html)
- [Memahami pembuatan versi untuk kebijakan IAM](https://docs.aws.amazon.com/IAM/latest/UserGuide/access_policies_managed-versioning.html)
- [Memulai kebijakan AWS terkelola dan beralih ke izin hak istimewa paling sedikit](https://docs.aws.amazon.com/IAM/latest/UserGuide/best-practices.html#bp-use-aws-defined-policies)

# AWSXrayCrossAccountSharingConfiguration

Deskripsi: Menyediakan kemampuan untuk mengelola tautan Observability Access Manager dan membangun berbagi jejak X-Ray

AWSXrayCrossAccountSharingConfigurationadalah [kebijakan yang AWS dikelola.](https://docs.aws.amazon.com/IAM/latest/UserGuide/access_policies_managed-vs-inline.html#aws-managed-policies)

# Menggunakan kebijakan ini

Anda dapat melampirkan AWSXrayCrossAccountSharingConfiguration ke pengguna, grup, dan peran Anda.

# Rincian kebijakan

- Jenis: kebijakan AWS terkelola
- Waktu pembuatan: 27 November 2022, 13:46 UTC
- Waktu yang telah diedit: 27 November 2022, 13.46 UTC
- ARN: arn:aws:iam::aws:policy/AWSXrayCrossAccountSharingConfiguration

### Versi kebijakan

#### Versi kebijakan: v1 (default)

Versi default kebijakan adalah versi yang menentukan izin untuk kebijakan tersebut. Saat pengguna atau peran dengan kebijakan membuat permintaan untuk mengakses AWS sumber daya, AWS periksa versi default kebijakan untuk menentukan apakah akan mengizinkan permintaan tersebut.

```
{ 
   "Version" : "2012-10-17", 
   "Statement" : [ 
      { 
        "Effect" : "Allow", 
        "Action" : [ 
           "xray:Link", 
          "oam:ListLinks" 
        ], 
        "Resource" : "*" 
      }, 
      { 
        "Effect" : "Allow", 
        "Action" : [ 
           "oam:DeleteLink", 
          "oam:GetLink", 
          "oam:TagResource" 
        ], 
        "Resource" : "arn:aws:oam:*:*:link/*" 
      }, 
      { 
        "Effect" : "Allow", 
        "Action" : [ 
           "oam:CreateLink", 
          "oam:UpdateLink" 
        ], 
        "Resource" : [ 
          "arn:aws:oam:*:*:link/*", 
           "arn:aws:oam:*:*:sink/*" 
       \mathbf{I} } 
   ]
}
```
- [Membuat set izin menggunakan kebijakan AWS terkelola di Pusat Identitas IAM](https://docs.aws.amazon.com/singlesignon/latest/userguide/howtocreatepermissionset.html)
- [Menambahkan dan menghapus izin identitas IAM](https://docs.aws.amazon.com/IAM/latest/UserGuide/access_policies_manage-attach-detach.html)
- [Memahami pembuatan versi untuk kebijakan IAM](https://docs.aws.amazon.com/IAM/latest/UserGuide/access_policies_managed-versioning.html)
- [Memulai kebijakan AWS terkelola dan beralih ke izin hak istimewa paling sedikit](https://docs.aws.amazon.com/IAM/latest/UserGuide/best-practices.html#bp-use-aws-defined-policies)

# AWSXRayDaemonWriteAccess

Deskripsi: Izinkan Daemon AWS X-Ray menyampaikan data segmen jejak mentah ke API layanan dan mengambil data pengambilan sampel (aturan, target, dll.) untuk digunakan oleh X-Ray SDK.

AWSXRayDaemonWriteAccessadalah [kebijakan yang AWS dikelola.](https://docs.aws.amazon.com/IAM/latest/UserGuide/access_policies_managed-vs-inline.html#aws-managed-policies)

### Menggunakan kebijakan ini

Anda dapat melampirkan AWSXRayDaemonWriteAccess ke pengguna, grup, dan peran Anda.

### Rincian kebijakan

- Jenis: kebijakan AWS terkelola
- Waktu pembuatan: 28 Agustus 2018, 23:00 UTC
- Waktu telah diedit: 13 Februari 2024, 21:58 UTC
- ARN: arn:aws:iam::aws:policy/AWSXRayDaemonWriteAccess

# Versi kebijakan

Versi kebijakan: v2 (default)

Versi default kebijakan adalah versi yang menentukan izin untuk kebijakan tersebut. Saat pengguna atau peran dengan kebijakan membuat permintaan untuk mengakses AWS sumber daya, AWS periksa versi default kebijakan untuk menentukan apakah akan mengizinkan permintaan tersebut.

#### Dokumen kebijakan JSON

```
 "Version" : "2012-10-17",
```
{

```
 "Statement" : [ 
     { 
        "Sid" : "AWSXRayDaemonWriteAccess", 
        "Effect" : "Allow", 
       "Action" : [
          "xray:PutTraceSegments", 
          "xray:PutTelemetryRecords", 
          "xray:GetSamplingRules", 
          "xray:GetSamplingTargets", 
          "xray:GetSamplingStatisticSummaries" 
        ], 
        "Resource" : [ 
         " ] 
     } 
   ]
}
```
- [Membuat set izin menggunakan kebijakan AWS terkelola di Pusat Identitas IAM](https://docs.aws.amazon.com/singlesignon/latest/userguide/howtocreatepermissionset.html)
- [Menambahkan dan menghapus izin identitas IAM](https://docs.aws.amazon.com/IAM/latest/UserGuide/access_policies_manage-attach-detach.html)
- [Memahami pembuatan versi untuk kebijakan IAM](https://docs.aws.amazon.com/IAM/latest/UserGuide/access_policies_managed-versioning.html)
- [Memulai kebijakan AWS terkelola dan beralih ke izin hak istimewa paling sedikit](https://docs.aws.amazon.com/IAM/latest/UserGuide/best-practices.html#bp-use-aws-defined-policies)

# AWSXrayFullAccess

Deskripsi: Kebijakan terkelola akses penuh AWS X-Ray

AWSXrayFullAccessadalah [kebijakan yang AWS dikelola](https://docs.aws.amazon.com/IAM/latest/UserGuide/access_policies_managed-vs-inline.html#aws-managed-policies).

#### Menggunakan kebijakan ini

Anda dapat melampirkan AWSXrayFullAccess ke pengguna, grup, dan peran Anda.

#### Rincian kebijakan

- Jenis: kebijakan AWS terkelola
- Waktu pembuatan: 01 Desember 2016, 18:30 UTC
- Waktu yang telah diedit: 11 April 2024, 17:07 UTC
- ARN: arn:aws:iam::aws:policy/AWSXrayFullAccess

#### Versi kebijakan

Versi kebijakan: v2 (default)

Versi default kebijakan adalah versi yang menentukan izin untuk kebijakan tersebut. Saat pengguna atau peran dengan kebijakan membuat permintaan untuk mengakses AWS sumber daya, AWS periksa versi default kebijakan untuk menentukan apakah akan mengizinkan permintaan tersebut.

#### Dokumen kebijakan JSON

```
{ 
    "Version" : "2012-10-17", 
    "Statement" : [ 
     \{ "Sid" : "AWSXrayFullAccess", 
         "Effect" : "Allow", 
         "Action" : [ 
            "xray:*" 
         ], 
         "Resource" : [ 
           \mathbf{u} \star \mathbf{u} ] 
      } 
    ]
}
```
#### Pelajari selengkapnya

- [Membuat set izin menggunakan kebijakan AWS terkelola di Pusat Identitas IAM](https://docs.aws.amazon.com/singlesignon/latest/userguide/howtocreatepermissionset.html)
- [Menambahkan dan menghapus izin identitas IAM](https://docs.aws.amazon.com/IAM/latest/UserGuide/access_policies_manage-attach-detach.html)
- [Memahami pembuatan versi untuk kebijakan IAM](https://docs.aws.amazon.com/IAM/latest/UserGuide/access_policies_managed-versioning.html)
- [Memulai kebijakan AWS terkelola dan beralih ke izin hak istimewa paling sedikit](https://docs.aws.amazon.com/IAM/latest/UserGuide/best-practices.html#bp-use-aws-defined-policies)

# AWSXrayReadOnlyAccess

Deskripsi: AWS X-Ray hanya membaca kebijakan terkelola

AWSXrayReadOnlyAccessadalah [kebijakan yang AWS dikelola](https://docs.aws.amazon.com/IAM/latest/UserGuide/access_policies_managed-vs-inline.html#aws-managed-policies).

#### Menggunakan kebijakan ini

Anda dapat melampirkan AWSXrayReadOnlyAccess ke pengguna, grup, dan peran Anda.

#### Rincian kebijakan

- Jenis: kebijakan AWS terkelola
- Waktu pembuatan: 01 Desember 2016, 18:27 UTC
- Waktu yang telah diedit: 14 Februari 2024, 00:35 UTC
- ARN: arn:aws:iam::aws:policy/AWSXrayReadOnlyAccess

#### Versi kebijakan

Versi kebijakan: v8 (default)

Versi default kebijakan adalah versi yang menentukan izin untuk kebijakan tersebut. Saat pengguna atau peran dengan kebijakan membuat permintaan untuk mengakses AWS sumber daya, AWS periksa versi default kebijakan untuk menentukan apakah akan mengizinkan permintaan tersebut.

```
{ 
   "Version" : "2012-10-17", 
   "Statement" : [ 
     { 
        "Sid" : "AWSXrayReadOnlyAccess", 
       "Effect" : "Allow", 
       "Action" : [ 
          "xray:GetSamplingRules", 
          "xray:GetSamplingTargets", 
          "xray:GetSamplingStatisticSummaries", 
          "xray:BatchGetTraces", 
          "xray:BatchGetTraceSummaryById", 
          "xray:GetDistinctTraceGraphs",
```
 "xray:GetServiceGraph", "xray:GetTraceGraph", "xray:GetTraceSummaries", "xray:GetGroups", "xray:GetGroup", "xray:ListTagsForResource", "xray:ListResourcePolicies", "xray:GetTimeSeriesServiceStatistics", "xray:GetInsightSummaries", "xray:GetInsight", "xray:GetInsightEvents", "xray:GetInsightImpactGraph" ], "Resource" : [  $"$  \* " ] } ]

# Pelajari selengkapnya

}

- [Membuat set izin menggunakan kebijakan AWS terkelola di Pusat Identitas IAM](https://docs.aws.amazon.com/singlesignon/latest/userguide/howtocreatepermissionset.html)
- [Menambahkan dan menghapus izin identitas IAM](https://docs.aws.amazon.com/IAM/latest/UserGuide/access_policies_manage-attach-detach.html)
- [Memahami pembuatan versi untuk kebijakan IAM](https://docs.aws.amazon.com/IAM/latest/UserGuide/access_policies_managed-versioning.html)
- [Memulai kebijakan AWS terkelola dan beralih ke izin hak istimewa paling sedikit](https://docs.aws.amazon.com/IAM/latest/UserGuide/best-practices.html#bp-use-aws-defined-policies)

# AWSXrayWriteOnlyAccess

Deskripsi: AWS X-Ray menulis hanya kebijakan terkelola

AWSXrayWriteOnlyAccessadalah [kebijakan yang AWS dikelola](https://docs.aws.amazon.com/IAM/latest/UserGuide/access_policies_managed-vs-inline.html#aws-managed-policies).

# Menggunakan kebijakan ini

Anda dapat melampirkan AWSXrayWriteOnlyAccess ke pengguna, grup, dan peran Anda.

# Rincian kebijakan

• Jenis: kebijakan AWS terkelola

- Waktu pembuatan: 01 Desember 2016, 18:19 UTC
- Waktu telah diedit: 28 Agustus 2018, 23:03 UTC
- ARN: arn:aws:iam::aws:policy/AWSXrayWriteOnlyAccess

### Versi kebijakan

Versi kebijakan: v2 (default)

Versi default kebijakan adalah versi yang menentukan izin untuk kebijakan tersebut. Saat pengguna atau peran dengan kebijakan membuat permintaan untuk mengakses AWS sumber daya, AWS periksa versi default kebijakan untuk menentukan apakah akan mengizinkan permintaan tersebut.

# Dokumen kebijakan JSON

```
{ 
   "Version" : "2012-10-17", 
   "Statement" : [ 
      { 
        "Effect" : "Allow", 
        "Action" : [ 
           "xray:PutTraceSegments", 
           "xray:PutTelemetryRecords", 
           "xray:GetSamplingRules", 
           "xray:GetSamplingTargets", 
           "xray:GetSamplingStatisticSummaries" 
        ], 
        "Resource" : [ 
\mathbf{u} \star \mathbf{u} ] 
      } 
   ]
}
```
# Pelajari selengkapnya

- [Membuat set izin menggunakan kebijakan AWS terkelola di Pusat Identitas IAM](https://docs.aws.amazon.com/singlesignon/latest/userguide/howtocreatepermissionset.html)
- [Menambahkan dan menghapus izin identitas IAM](https://docs.aws.amazon.com/IAM/latest/UserGuide/access_policies_manage-attach-detach.html)
- [Memahami pembuatan versi untuk kebijakan IAM](https://docs.aws.amazon.com/IAM/latest/UserGuide/access_policies_managed-versioning.html)
- [Memulai kebijakan AWS terkelola dan beralih ke izin hak istimewa paling sedikit](https://docs.aws.amazon.com/IAM/latest/UserGuide/best-practices.html#bp-use-aws-defined-policies)

# AWSZonalAutoshiftPracticeRunSLRPolicy

Deskripsi: Menyediakan akses administratif untuk menjalankan praktik shift zona ARC, dan akses ke status CloudWatch alarm untuk memantau praktik berjalan.

AWSZonalAutoshiftPracticeRunSLRPolicyadalah [kebijakan yang AWS dikelola](https://docs.aws.amazon.com/IAM/latest/UserGuide/access_policies_managed-vs-inline.html#aws-managed-policies).

# Menggunakan kebijakan ini

Kebijakan ini dilampirkan pada peran terkait layanan yang memungkinkan layanan melakukan tindakan atas nama Anda. Anda tidak dapat melampirkan kebijakan ini ke pengguna, grup, atau peran Anda.

# Rincian kebijakan

- Jenis: Kebijakan peran terkait layanan
- Waktu pembuatan: 29 November 2023, 17:34 UTC
- Waktu telah diedit: 29 November 2023, 17:34 UTC
- ARN: arn:aws:iam::aws:policy/aws-service-role/ AWSZonalAutoshiftPracticeRunSLRPolicy

# Versi kebijakan

Versi kebijakan: v1 (default)

Versi default kebijakan adalah versi yang menentukan izin untuk kebijakan tersebut. Saat pengguna atau peran dengan kebijakan membuat permintaan untuk mengakses AWS sumber daya, AWS periksa versi default kebijakan untuk menentukan apakah akan mengizinkan permintaan tersebut.

```
{ 
   "Version" : "2012-10-17", 
   "Statement" : [ 
     { 
        "Sid" : "MonitoringPermissions", 
       "Effect" : "Allow", 
        "Action" : [ 
          "cloudwatch:DescribeAlarms",
```

```
 "health:DescribeEvents" 
        ], 
        "Resource" : "*" 
     }, 
     { 
        "Sid" : "ZonalShiftManagementPermissions", 
        "Effect" : "Allow", 
        "Action" : [ 
          "arc-zonal-shift:CancelZonalShift", 
          "arc-zonal-shift:GetManagedResource", 
          "arc-zonal-shift:StartZonalShift", 
          "arc-zonal-shift:UpdateZonalShift" 
        ], 
        "Resource" : "*" 
     } 
   ]
}
```
- [Memahami pembuatan versi untuk kebijakan IAM](https://docs.aws.amazon.com/IAM/latest/UserGuide/access_policies_managed-versioning.html)
- [Memulai kebijakan AWS terkelola dan beralih ke izin hak istimewa paling sedikit](https://docs.aws.amazon.com/IAM/latest/UserGuide/best-practices.html#bp-use-aws-defined-policies)

# BatchServiceRolePolicy

Deskripsi: Menyediakan akses ke layanan AWS Batch untuk mengelola sumber daya yang diperlukan, termasuk sumber daya Amazon EC2 dan Amazon ECS.

BatchServiceRolePolicyadalah [kebijakan yang AWS dikelola](https://docs.aws.amazon.com/IAM/latest/UserGuide/access_policies_managed-vs-inline.html#aws-managed-policies).

# Menggunakan kebijakan ini

Kebijakan ini dilampirkan pada peran terkait layanan yang memungkinkan layanan melakukan tindakan atas nama Anda. Anda tidak dapat melampirkan kebijakan ini ke pengguna, grup, atau peran Anda.

# Rincian kebijakan

- Jenis: Kebijakan peran terkait layanan
- Waktu pembuatan: 10 Maret 2021, 06:55 UTC
- Waktu telah diedit: 05 Desember 2023, 22:52 UTC
- ARN: arn:aws:iam::aws:policy/aws-service-role/BatchServiceRolePolicy

#### Versi kebijakan

```
Versi kebijakan: v7 (default)
```
Versi default kebijakan adalah versi yang menentukan izin untuk kebijakan tersebut. Saat pengguna atau peran dengan kebijakan membuat permintaan untuk mengakses AWS sumber daya, AWS periksa versi default kebijakan untuk menentukan apakah akan mengizinkan permintaan tersebut.

```
{ 
   "Version" : "2012-10-17", 
   "Statement" : [ 
     { 
       "Sid" : "AWSBatchPolicyStatement1", 
       "Effect" : "Allow", 
       "Action" : [ 
         "ec2:DescribeAccountAttributes", 
         "ec2:DescribeInstances", 
         "ec2:DescribeInstanceStatus", 
         "ec2:DescribeInstanceAttribute", 
         "ec2:DescribeSubnets", 
         "ec2:DescribeSecurityGroups", 
         "ec2:DescribeKeyPairs", 
         "ec2:DescribeImages", 
         "ec2:DescribeImageAttribute", 
         "ec2:DescribeSpotInstanceRequests", 
         "ec2:DescribeSpotFleetInstances", 
         "ec2:DescribeSpotFleetRequests", 
         "ec2:DescribeSpotPriceHistory", 
         "ec2:DescribeSpotFleetRequestHistory", 
         "ec2:DescribeVpcClassicLink", 
         "ec2:DescribeLaunchTemplateVersions", 
         "ec2:RequestSpotFleet", 
         "autoscaling:DescribeAccountLimits", 
         "autoscaling:DescribeAutoScalingGroups", 
         "autoscaling:DescribeLaunchConfigurations", 
         "autoscaling:DescribeAutoScalingInstances", 
         "autoscaling:DescribeScalingActivities",
```

```
 "eks:DescribeCluster", 
     "ecs:DescribeClusters", 
     "ecs:DescribeContainerInstances", 
     "ecs:DescribeTaskDefinition", 
     "ecs:DescribeTasks", 
     "ecs:ListClusters", 
     "ecs:ListContainerInstances", 
     "ecs:ListTaskDefinitionFamilies", 
     "ecs:ListTaskDefinitions", 
     "ecs:ListTasks", 
     "ecs:DeregisterTaskDefinition", 
     "ecs:TagResource", 
     "ecs:ListAccountSettings", 
     "logs:DescribeLogGroups", 
     "iam:GetInstanceProfile", 
     "iam:GetRole" 
   ], 
   "Resource" : "*" 
 }, 
 { 
   "Sid" : "AWSBatchPolicyStatement2", 
   "Effect" : "Allow", 
  "Action" : [
     "logs:CreateLogGroup", 
     "logs:CreateLogStream" 
   ], 
   "Resource" : "arn:aws:logs:*:*:log-group:/aws/batch/job*" 
 }, 
 { 
   "Sid" : "AWSBatchPolicyStatement3", 
   "Effect" : "Allow", 
  "Action" : [
     "logs:PutLogEvents" 
   ], 
   "Resource" : "arn:aws:logs:*:*:log-group:/aws/batch/job*:log-stream:*" 
 }, 
 { 
   "Sid" : "AWSBatchPolicyStatement4", 
   "Effect" : "Allow", 
   "Action" : [ 
     "autoscaling:CreateOrUpdateTags" 
   ], 
   "Resource" : "*", 
   "Condition" : {
```

```
 "Null" : { 
        "aws:RequestTag/AWSBatchServiceTag" : "false" 
     } 
   } 
 }, 
 { 
   "Sid" : "AWSBatchPolicyStatement5", 
   "Effect" : "Allow", 
   "Action" : "iam:PassRole", 
   "Resource" : [ 
    ""
   ], 
   "Condition" : { 
     "StringEquals" : { 
        "iam:PassedToService" : [ 
          "ec2.amazonaws.com", 
          "ec2.amazonaws.com.cn", 
          "ecs-tasks.amazonaws.com" 
       ] 
     } 
   } 
 }, 
 { 
   "Sid" : "AWSBatchPolicyStatement6", 
   "Effect" : "Allow", 
   "Action" : "iam:CreateServiceLinkedRole", 
   "Resource" : "*", 
   "Condition" : { 
     "StringEquals" : { 
        "iam:AWSServiceName" : [ 
          "spot.amazonaws.com", 
          "spotfleet.amazonaws.com", 
          "autoscaling.amazonaws.com", 
          "ecs.amazonaws.com" 
        ] 
     } 
   } 
 }, 
 { 
   "Sid" : "AWSBatchPolicyStatement7", 
   "Effect" : "Allow", 
   "Action" : [ 
     "ec2:CreateLaunchTemplate" 
   ],
```

```
 "Resource" : "*", 
      "Condition" : { 
        "Null" : { 
           "aws:RequestTag/AWSBatchServiceTag" : "false" 
        } 
      } 
    }, 
    { 
      "Sid" : "AWSBatchPolicyStatement8", 
      "Effect" : "Allow", 
     "Action" : [
        "ec2:TerminateInstances", 
        "ec2:CancelSpotFleetRequests", 
        "ec2:ModifySpotFleetRequest", 
        "ec2:DeleteLaunchTemplate" 
      ], 
      "Resource" : "*", 
      "Condition" : { 
        "Null" : { 
           "aws:ResourceTag/AWSBatchServiceTag" : "false" 
        } 
      } 
    }, 
   \mathcal{L} "Sid" : "AWSBatchPolicyStatement9", 
      "Effect" : "Allow", 
      "Action" : [ 
        "autoscaling:CreateLaunchConfiguration", 
        "autoscaling:DeleteLaunchConfiguration" 
      ], 
      "Resource" : 
 "arn:aws:autoscaling:*:*:launchConfiguration:*:launchConfigurationName/AWSBatch*" 
    }, 
    { 
      "Sid" : "AWSBatchPolicyStatement10", 
      "Effect" : "Allow", 
     "Action" : [
        "autoscaling:CreateAutoScalingGroup", 
        "autoscaling:UpdateAutoScalingGroup", 
        "autoscaling:SetDesiredCapacity", 
        "autoscaling:DeleteAutoScalingGroup", 
        "autoscaling:SuspendProcesses", 
        "autoscaling:PutNotificationConfiguration", 
        "autoscaling:TerminateInstanceInAutoScalingGroup"
```

```
 ], 
        "Resource" : "arn:aws:autoscaling:*:*:autoScalingGroup:*:autoScalingGroupName/
AWSBatch*" 
     }, 
    \mathcal{L} "Sid" : "AWSBatchPolicyStatement11", 
        "Effect" : "Allow", 
       "Action" : [ 
          "ecs:DeleteCluster", 
          "ecs:DeregisterContainerInstance", 
          "ecs:RunTask", 
          "ecs:StartTask", 
         "ecs:StopTask" 
       ], 
       "Resource" : "arn:aws:ecs:*:*:cluster/AWSBatch*" 
     }, 
    \mathcal{L} "Sid" : "AWSBatchPolicyStatement12", 
       "Effect" : "Allow", 
       "Action" : [ 
          "ecs:RunTask", 
          "ecs:StartTask", 
          "ecs:StopTask" 
       ], 
       "Resource" : "arn:aws:ecs:*:*:task-definition/*" 
     }, 
     { 
       "Sid" : "AWSBatchPolicyStatement13", 
       "Effect" : "Allow", 
       "Action" : [ 
          "ecs:StopTask" 
       ], 
       "Resource" : "arn:aws:ecs:*:*:task/*/*" 
     }, 
     { 
        "Sid" : "AWSBatchPolicyStatement14", 
        "Effect" : "Allow", 
      "Action" : [
          "ecs:CreateCluster", 
          "ecs:RegisterTaskDefinition" 
       ], 
       "Resource" : "*", 
        "Condition" : {
```
"Null" : {

```
 "aws:RequestTag/AWSBatchServiceTag" : "false" 
     } 
   } 
 }, 
\mathcal{L} "Sid" : "AWSBatchPolicyStatement15", 
   "Effect" : "Allow", 
   "Action" : "ec2:RunInstances", 
   "Resource" : [ 
     "arn:aws:ec2:*::image/*", 
     "arn:aws:ec2:*::snapshot/*", 
     "arn:aws:ec2:*:*:subnet/*", 
     "arn:aws:ec2:*:*:network-interface/*", 
     "arn:aws:ec2:*:*:security-group/*", 
     "arn:aws:ec2:*:*:volume/*", 
     "arn:aws:ec2:*:*:key-pair/*", 
     "arn:aws:ec2:*:*:launch-template/*", 
     "arn:aws:ec2:*:*:placement-group/*", 
     "arn:aws:ec2:*:*:capacity-reservation/*", 
     "arn:aws:ec2:*:*:elastic-gpu/*", 
     "arn:aws:elastic-inference:*:*:elastic-inference-accelerator/*", 
     "arn:aws:resource-groups:*:*:group/*" 
   ] 
 }, 
 { 
   "Sid" : "AWSBatchPolicyStatement16", 
   "Effect" : "Allow", 
   "Action" : "ec2:RunInstances", 
   "Resource" : "arn:aws:ec2:*:*:instance/*", 
   "Condition" : { 
     "Null" : { 
       "aws:RequestTag/AWSBatchServiceTag" : "false" 
     } 
   } 
 }, 
 { 
   "Sid" : "AWSBatchPolicyStatement17", 
   "Effect" : "Allow", 
   "Action" : [ 
     "ec2:CreateTags" 
   ], 
   "Resource" : [ 
    " ],
```

```
 "Condition" : { 
           "StringEquals" : { 
              "ec2:CreateAction" : [ 
                 "RunInstances", 
                 "CreateLaunchTemplate", 
                 "RequestSpotFleet" 
              ] 
           } 
         } 
      } 
  \overline{1}}
```
- [Memahami pembuatan versi untuk kebijakan IAM](https://docs.aws.amazon.com/IAM/latest/UserGuide/access_policies_managed-versioning.html)
- [Memulai kebijakan AWS terkelola dan beralih ke izin hak istimewa paling sedikit](https://docs.aws.amazon.com/IAM/latest/UserGuide/best-practices.html#bp-use-aws-defined-policies)

# Billing

Deskripsi: Memberikan izin untuk penagihan dan manajemen biaya. Ini termasuk melihat penggunaan akun dan melihat serta memodifikasi anggaran dan metode pembayaran.

Billingadalah [kebijakan yang AWS dikelola](https://docs.aws.amazon.com/IAM/latest/UserGuide/access_policies_managed-vs-inline.html#aws-managed-policies).

# Menggunakan kebijakan ini

Anda dapat melampirkan Billing ke pengguna, grup, dan peran Anda.

# Rincian kebijakan

- Jenis: Kebijakan fungsi Job
- Waktu pembuatan: 10 November 2016, 17:33 UTC
- Waktu yang telah diedit: 23 Mei 2024, 23:26 UTC
- ARN: arn:aws:iam::aws:policy/job-function/Billing

# Versi kebijakan

Versi kebijakan: v11 (default)

Versi default kebijakan adalah versi yang menentukan izin untuk kebijakan tersebut. Saat pengguna atau peran dengan kebijakan membuat permintaan untuk mengakses AWS sumber daya, AWS periksa versi default kebijakan untuk menentukan apakah akan mengizinkan permintaan tersebut.

```
{ 
   "Version" : "2012-10-17", 
   "Statement" : [ 
     { 
       "Sid" : "VisualEditor0", 
       "Effect" : "Allow", 
       "Action" : [ 
         "account:GetAccountInformation", 
         "aws-portal:*Billing", 
         "aws-portal:*PaymentMethods", 
         "aws-portal:*Usage", 
         "billing:GetBillingData", 
         "billing:GetBillingDetails", 
         "billing:GetBillingNotifications", 
         "billing:GetBillingPreferences", 
         "billing:GetContractInformation", 
         "billing:GetCredits", 
         "billing:GetIAMAccessPreference", 
         "billing:GetSellerOfRecord", 
         "billing:ListBillingViews", 
         "billing:PutContractInformation", 
         "billing:RedeemCredits", 
         "billing:UpdateBillingPreferences", 
         "billing:UpdateIAMAccessPreference", 
         "budgets:CreateBudgetAction", 
         "budgets:DeleteBudgetAction", 
         "budgets:DescribeBudgetActionsForBudget", 
         "budgets:DescribeBudgetAction", 
         "budgets:DescribeBudgetActionsForAccount", 
         "budgets:DescribeBudgetActionHistories", 
         "budgets:ExecuteBudgetAction", 
         "budgets:ModifyBudget", 
         "budgets:UpdateBudgetAction", 
         "budgets:ViewBudget", 
         "ce:CreateCostCategoryDefinition", 
         "ce:CreateNotificationSubscription", 
         "ce:CreateReport",
```
 "ce:DeleteCostCategoryDefinition", "ce:DeleteNotificationSubscription", "ce:DeleteReport", "ce:DescribeCostCategoryDefinition", "ce:GetCostAndUsage", "ce:ListCostAllocationTags", "ce:ListCostCategoryDefinitions", "ce:ListTagsForResource", "ce:TagResource", "ce:UpdateCostAllocationTagsStatus", "ce:UpdateNotificationSubscription", "ce:UpdatePreferences", "ce:UpdateReport", "ce:UpdateCostCategoryDefinition", "ce:UntagResource", "ce:StartCostAllocationTagBackfill", "ce:ListCostAllocationTagBackfillHistory", "ce:GetTags", "ce:GetDimensionValues", "consolidatedbilling:GetAccountBillingRole", "consolidatedbilling:ListLinkedAccounts", "cur:DeleteReportDefinition", "cur:DescribeReportDefinitions", "cur:GetClassicReport", "cur:GetClassicReportPreferences", "cur:GetUsageReport", "cur:ModifyReportDefinition", "cur:PutClassicReportPreferences", "cur:PutReportDefinition", "cur:ValidateReportDestination", "freetier:GetFreeTierAlertPreference", "freetier:GetFreeTierUsage", "freetier:PutFreeTierAlertPreference", "invoicing:GetInvoiceEmailDeliveryPreferences", "invoicing:GetInvoicePDF", "invoicing:ListInvoiceSummaries", "invoicing:PutInvoiceEmailDeliveryPreferences", "payments:CreatePaymentInstrument", "payments:DeletePaymentInstrument", "payments:GetPaymentInstrument", "payments:GetPaymentStatus", "payments:ListPaymentPreferences", "payments:ListTagsForResource", "payments:ListPaymentInstruments",

 "payments:MakePayment", "payments:TagResource", "payments:UpdatePaymentPreferences", "payments:UpdatePaymentInstrument", "payments:UntagResource", "pricing:DescribeServices", "purchase-orders:AddPurchaseOrder", "purchase-orders:DeletePurchaseOrder", "purchase-orders:GetPurchaseOrder", "purchase-orders:ListPurchaseOrderInvoices", "purchase-orders:ListPurchaseOrders", "purchase-orders:ListTagsForResource", "purchase-orders:ModifyPurchaseOrders", "purchase-orders:TagResource", "purchase-orders:UntagResource", "purchase-orders:UpdatePurchaseOrder", "purchase-orders:UpdatePurchaseOrderStatus", "purchase-orders:ViewPurchaseOrders", "support:CreateCase", "support:AddAttachmentsToSet", "sustainability:GetCarbonFootprintSummary", "tax:BatchPutTaxRegistration", "tax:DeleteTaxRegistration", "tax:GetExemptions", "tax:GetTaxInheritance", "tax:GetTaxInterview", "tax:GetTaxRegistration", "tax:GetTaxRegistrationDocument", "tax:ListTaxRegistrations", "tax:PutTaxInheritance", "tax:PutTaxInterview", "tax:PutTaxRegistration", "tax:UpdateExemptions" ], "Resource" : "\*" }

# Pelajari selengkapnya

- [Membuat set izin menggunakan kebijakan AWS terkelola di Pusat Identitas IAM](https://docs.aws.amazon.com/singlesignon/latest/userguide/howtocreatepermissionset.html)
- [Menambahkan dan menghapus izin identitas IAM](https://docs.aws.amazon.com/IAM/latest/UserGuide/access_policies_manage-attach-detach.html)

 ] }

- [Memahami pembuatan versi untuk kebijakan IAM](https://docs.aws.amazon.com/IAM/latest/UserGuide/access_policies_managed-versioning.html)
- [Memulai kebijakan AWS terkelola dan beralih ke izin dengan hak istimewa paling sedikit](https://docs.aws.amazon.com/IAM/latest/UserGuide/best-practices.html#bp-use-aws-defined-policies)

# CertificateManagerServiceRolePolicy

Deskripsi: Kebijakan Peran Layanan Amazon Certificate Manager

CertificateManagerServiceRolePolicyadalah [kebijakan yang AWS dikelola](https://docs.aws.amazon.com/IAM/latest/UserGuide/access_policies_managed-vs-inline.html#aws-managed-policies).

#### Menggunakan kebijakan ini

Kebijakan ini dilampirkan pada peran terkait layanan yang memungkinkan layanan melakukan tindakan atas nama Anda. Anda tidak dapat melampirkan kebijakan ini ke pengguna, grup, atau peran Anda.

#### Rincian kebijakan

- Jenis: Kebijakan peran terkait layanan
- Waktu pembuatan: 25 Juni 2020, 17:56 UTC
- Waktu yang telah diedit: 25 Juni 2020, 17:56 UTC
- ARN: arn:aws:iam::aws:policy/aws-service-role/ CertificateManagerServiceRolePolicy

#### Versi kebijakan

Versi kebijakan: v1 (default)

Versi default kebijakan adalah versi yang menentukan izin untuk kebijakan tersebut. Saat pengguna atau peran dengan kebijakan membuat permintaan untuk mengakses AWS sumber daya, AWS periksa versi default kebijakan untuk menentukan apakah akan mengizinkan permintaan tersebut.

```
{ 
   "Version" : "2012-10-17", 
   "Statement" : [ 
     { 
        "Effect" : "Allow",
```

```
 "Action" : [ 
           "acm-pca:IssueCertificate", 
           "acm-pca:GetCertificate" 
        ], 
        "Resource" : "*" 
      } 
   ]
}
```
- [Memahami pembuatan versi untuk kebijakan IAM](https://docs.aws.amazon.com/IAM/latest/UserGuide/access_policies_managed-versioning.html)
- [Memulai kebijakan AWS terkelola dan beralih ke izin hak istimewa paling sedikit](https://docs.aws.amazon.com/IAM/latest/UserGuide/best-practices.html#bp-use-aws-defined-policies)

# ClientVPNServiceConnectionsRolePolicy

Deskripsi: Kebijakan untuk mengaktifkan AWS Client VPN mengelola koneksi endpoint Client VPN Anda.

ClientVPNServiceConnectionsRolePolicyadalah [kebijakan yang AWS dikelola](https://docs.aws.amazon.com/IAM/latest/UserGuide/access_policies_managed-vs-inline.html#aws-managed-policies).

#### Menggunakan kebijakan ini

Kebijakan ini dilampirkan pada peran terkait layanan yang memungkinkan layanan melakukan tindakan atas nama Anda. Anda tidak dapat melampirkan kebijakan ini ke pengguna, grup, atau peran Anda.

# Rincian kebijakan

- Jenis: Kebijakan peran terkait layanan
- Waktu pembuatan: 12 Agustus 2020, 19:48 UTC
- Waktu yang telah diedit: 12 Agustus 2020, 19:48 UTC
- ARN: arn:aws:iam::aws:policy/aws-service-role/ ClientVPNServiceConnectionsRolePolicy

# Versi kebijakan

#### Versi kebijakan: v1 (default)

Versi default kebijakan adalah versi yang menentukan izin untuk kebijakan tersebut. Saat pengguna atau peran dengan kebijakan membuat permintaan untuk mengakses AWS sumber daya, AWS periksa versi default kebijakan untuk menentukan apakah akan mengizinkan permintaan tersebut.

# Dokumen kebijakan JSON

```
{ 
   "Version" : "2012-10-17", 
   "Statement" : [ 
     { 
        "Effect" : "Allow", 
        "Action" : [ 
           "lambda:InvokeFunction" 
        ], 
        "Resource" : "arn:aws:lambda:*:*:function:AWSClientVPN-*" 
      } 
  \overline{1}}
```
# Pelajari selengkapnya

- [Memahami pembuatan versi untuk kebijakan IAM](https://docs.aws.amazon.com/IAM/latest/UserGuide/access_policies_managed-versioning.html)
- [Memulai kebijakan AWS terkelola dan beralih ke izin hak istimewa paling sedikit](https://docs.aws.amazon.com/IAM/latest/UserGuide/best-practices.html#bp-use-aws-defined-policies)

# ClientVPNServiceRolePolicy

Deskripsi: Kebijakan untuk mengaktifkan AWS Client VPN mengelola titik akhir Client VPN Anda.

ClientVPNServiceRolePolicyadalah [kebijakan yang AWS dikelola](https://docs.aws.amazon.com/IAM/latest/UserGuide/access_policies_managed-vs-inline.html#aws-managed-policies).

# Menggunakan kebijakan ini

Kebijakan ini dilampirkan pada peran terkait layanan yang memungkinkan layanan melakukan tindakan atas nama Anda. Anda tidak dapat melampirkan kebijakan ini ke pengguna, grup, atau peran Anda.

# Rincian kebijakan

• Jenis: Kebijakan peran terkait layanan

- Waktu pembuatan: 10 Desember 2018, 21:20 UTC
- Waktu yang telah diedit: 12 Agustus 2020, 19:39 UTC
- ARN: arn:aws:iam::aws:policy/aws-service-role/ClientVPNServiceRolePolicy

#### Versi kebijakan

Versi kebijakan: v5 (default)

Versi default kebijakan adalah versi yang menentukan izin untuk kebijakan tersebut. Saat pengguna atau peran dengan kebijakan membuat permintaan untuk mengakses AWS sumber daya, AWS periksa versi default kebijakan untuk menentukan apakah akan mengizinkan permintaan tersebut.

```
{ 
   "Version" : "2012-10-17", 
   "Statement" : [ 
     { 
       "Effect" : "Allow", 
       "Action" : [ 
          "ec2:CreateNetworkInterface", 
          "ec2:CreateNetworkInterfacePermission", 
          "ec2:DescribeSecurityGroups", 
          "ec2:DescribeVpcs", 
          "ec2:DescribeSubnets", 
          "ec2:DescribeInternetGateways", 
          "ec2:ModifyNetworkInterfaceAttribute", 
          "ec2:DeleteNetworkInterface", 
          "ec2:DescribeAccountAttributes", 
          "ds:AuthorizeApplication", 
          "ds:DescribeDirectories", 
          "ds:GetDirectoryLimits", 
          "ds:UnauthorizeApplication", 
          "logs:DescribeLogStreams", 
          "logs:CreateLogStream", 
          "logs:PutLogEvents", 
          "logs:DescribeLogGroups", 
          "acm:GetCertificate", 
          "acm:DescribeCertificate", 
          "iam:GetSAMLProvider", 
          "lambda:GetFunctionConfiguration"
```

```
 ], 
            "Resource" : "*" 
         } 
    \overline{1}}
```
- [Memahami pembuatan versi untuk kebijakan IAM](https://docs.aws.amazon.com/IAM/latest/UserGuide/access_policies_managed-versioning.html)
- [Memulai kebijakan AWS terkelola dan beralih ke izin hak istimewa paling sedikit](https://docs.aws.amazon.com/IAM/latest/UserGuide/best-practices.html#bp-use-aws-defined-policies)

# CloudFormationStackSetsOrgAdminServiceRolePolicy

Deskripsi: Peran Layanan untuk CloudFormation StackSets (Akun Master Organisasi)

CloudFormationStackSetsOrgAdminServiceRolePolicyadalah [kebijakan yang AWS](https://docs.aws.amazon.com/IAM/latest/UserGuide/access_policies_managed-vs-inline.html#aws-managed-policies)  [dikelola.](https://docs.aws.amazon.com/IAM/latest/UserGuide/access_policies_managed-vs-inline.html#aws-managed-policies)

# Menggunakan kebijakan ini

Kebijakan ini dilampirkan pada peran terkait layanan yang memungkinkan layanan melakukan tindakan atas nama Anda. Anda tidak dapat melampirkan kebijakan ini ke pengguna, grup, atau peran Anda.

# Rincian kebijakan

- Jenis: Kebijakan peran terkait layanan
- Waktu pembuatan: 10 Desember 2019 00:20 UTC
- Waktu diedit: 10 Desember 2019, 00:20 UTC
- ARN: arn:aws:iam::aws:policy/aws-service-role/ CloudFormationStackSetsOrgAdminServiceRolePolicy

# Versi kebijakan

Versi kebijakan: v1 (default)
Versi default kebijakan adalah versi yang menentukan izin untuk kebijakan tersebut. Saat pengguna atau peran dengan kebijakan membuat permintaan untuk mengakses AWS sumber daya, AWS periksa versi default kebijakan untuk menentukan apakah akan mengizinkan permintaan tersebut.

#### Dokumen kebijakan JSON

```
{ 
   "Version" : "2012-10-17", 
   "Statement" : [ 
     { 
        "Sid" : "AllowsAWSOrganizationsReadAPIs", 
        "Effect" : "Allow", 
        "Action" : [ 
          "organizations:List*", 
          "organizations:Describe*" 
       ], 
       "Resource" : "*" 
     }, 
     { 
        "Sid" : "AllowAssumeRoleInMemberAccounts", 
        "Effect" : "Allow", 
        "Action" : "sts:AssumeRole", 
        "Resource" : "arn:aws:iam::*:role/stacksets-exec-*" 
     } 
   ]
}
```
#### Pelajari selengkapnya

- [Memahami pembuatan versi untuk kebijakan IAM](https://docs.aws.amazon.com/IAM/latest/UserGuide/access_policies_managed-versioning.html)
- [Memulai kebijakan AWS terkelola dan beralih ke izin hak istimewa paling sedikit](https://docs.aws.amazon.com/IAM/latest/UserGuide/best-practices.html#bp-use-aws-defined-policies)

## CloudFormationStackSetsOrgMemberServiceRolePolicy

Deskripsi: Peran Layanan untuk CloudFormation StackSets (Akun Anggota Organisasi)

CloudFormationStackSetsOrgMemberServiceRolePolicyadalah [kebijakan yang AWS](https://docs.aws.amazon.com/IAM/latest/UserGuide/access_policies_managed-vs-inline.html#aws-managed-policies)  [dikelola.](https://docs.aws.amazon.com/IAM/latest/UserGuide/access_policies_managed-vs-inline.html#aws-managed-policies)

## Menggunakan kebijakan ini

Kebijakan ini dilampirkan pada peran terkait layanan yang memungkinkan layanan melakukan tindakan atas nama Anda. Anda tidak dapat melampirkan kebijakan ini ke pengguna, grup, atau peran Anda.

#### Rincian kebijakan

- Jenis: Kebijakan peran terkait layanan
- Waktu pembuatan: 09 Desember 2019, 23:52 UTC
- Waktu yang telah diedit: 09 Desember 2019, 23:52 UTC
- ARN: arn:aws:iam::aws:policy/aws-service-role/ CloudFormationStackSetsOrgMemberServiceRolePolicy

#### Versi kebijakan

Versi kebijakan: v1 (default)

Versi default kebijakan adalah versi yang menentukan izin untuk kebijakan tersebut. Saat pengguna atau peran dengan kebijakan membuat permintaan untuk mengakses AWS sumber daya, AWS periksa versi default kebijakan untuk menentukan apakah akan mengizinkan permintaan tersebut.

```
{ 
   "Version" : "2012-10-17", 
   "Statement" : [ 
      { 
        "Action" : [ 
           "iam:CreateRole", 
           "iam:DeleteRole", 
           "iam:GetRole" 
        ], 
        "Effect" : "Allow", 
        "Resource" : [ 
           "arn:aws:iam::*:role/stacksets-exec-*" 
       \mathbf{I} }, 
      {
```

```
 "Action" : [ 
          "iam:DetachRolePolicy", 
          "iam:AttachRolePolicy" 
        ], 
        "Effect" : "Allow", 
        "Resource" : [ 
          "arn:aws:iam::*:role/stacksets-exec-*" 
        ], 
        "Condition" : { 
          "StringEquals" : { 
             "iam:PolicyARN" : "arn:aws:iam::aws:policy/AdministratorAccess" 
          } 
        } 
     } 
   ]
}
```
- [Memahami pembuatan versi untuk kebijakan IAM](https://docs.aws.amazon.com/IAM/latest/UserGuide/access_policies_managed-versioning.html)
- [Memulai kebijakan AWS terkelola dan beralih ke izin hak istimewa paling sedikit](https://docs.aws.amazon.com/IAM/latest/UserGuide/best-practices.html#bp-use-aws-defined-policies)

## CloudFrontFullAccess

Deskripsi: Menyediakan akses penuh ke CloudFront konsol ditambah kemampuan untuk membuat daftar bucket Amazon S3 melalui. AWS Management Console

CloudFrontFullAccessadalah [kebijakan yang AWS dikelola](https://docs.aws.amazon.com/IAM/latest/UserGuide/access_policies_managed-vs-inline.html#aws-managed-policies).

#### Menggunakan kebijakan ini

Anda dapat melampirkan CloudFrontFullAccess ke pengguna, grup, dan peran Anda.

- Jenis: kebijakan AWS terkelola
- Waktu pembuatan: 06 Februari 2015, 18:39 UTC
- Waktu yang telah diedit: 04 Januari 2024, 16:56 UTC
- ARN: arn:aws:iam::aws:policy/CloudFrontFullAccess

#### Versi kebijakan

#### Versi kebijakan: v7 (default)

Versi default kebijakan adalah versi yang menentukan izin untuk kebijakan tersebut. Saat pengguna atau peran dengan kebijakan membuat permintaan untuk mengakses AWS sumber daya, AWS periksa versi default kebijakan untuk menentukan apakah akan mengizinkan permintaan tersebut.

```
{ 
   "Version" : "2012-10-17", 
   "Statement" : [ 
     { 
        "Sid" : "cfflistbuckets", 
        "Action" : [ 
          "s3:ListAllMyBuckets" 
        ], 
        "Effect" : "Allow", 
        "Resource" : "arn:aws:s3:::*" 
     }, 
     { 
        "Sid" : "cffullaccess", 
        "Action" : [ 
          "acm:ListCertificates", 
          "cloudfront:*", 
          "cloudfront-keyvaluestore:*", 
          "iam:ListServerCertificates", 
          "waf:ListWebACLs", 
          "waf:GetWebACL", 
          "wafv2:ListWebACLs", 
          "wafv2:GetWebACL", 
          "kinesis:ListStreams" 
        ], 
        "Effect" : "Allow", 
        "Resource" : "*" 
     }, 
     { 
        "Sid" : "cffdescribestream", 
        "Action" : [ 
          "kinesis:DescribeStream" 
        ], 
        "Effect" : "Allow",
```

```
 "Resource" : "arn:aws:kinesis:*:*:*" 
     }, 
      { 
        "Sid" : "cfflistroles", 
        "Action" : [ 
          "iam:ListRoles" 
        ], 
        "Effect" : "Allow", 
        "Resource" : "arn:aws:iam::*:*" 
     } 
   ]
}
```
- [Membuat set izin menggunakan kebijakan AWS terkelola di Pusat Identitas IAM](https://docs.aws.amazon.com/singlesignon/latest/userguide/howtocreatepermissionset.html)
- [Menambahkan dan menghapus izin identitas IAM](https://docs.aws.amazon.com/IAM/latest/UserGuide/access_policies_manage-attach-detach.html)
- [Memahami pembuatan versi untuk kebijakan IAM](https://docs.aws.amazon.com/IAM/latest/UserGuide/access_policies_managed-versioning.html)
- [Memulai kebijakan AWS terkelola dan beralih ke izin hak istimewa paling sedikit](https://docs.aws.amazon.com/IAM/latest/UserGuide/best-practices.html#bp-use-aws-defined-policies)

# CloudFrontReadOnlyAccess

Deskripsi: Menyediakan akses ke informasi konfigurasi CloudFront distribusi dan daftar distribusi melalui. AWS Management Console

CloudFrontReadOnlyAccessadalah [kebijakan yang AWS dikelola.](https://docs.aws.amazon.com/IAM/latest/UserGuide/access_policies_managed-vs-inline.html#aws-managed-policies)

#### Menggunakan kebijakan ini

Anda dapat melampirkan CloudFrontReadOnlyAccess ke pengguna, grup, dan peran Anda.

- Jenis: kebijakan AWS terkelola
- Waktu pembuatan: 06 Februari 2015, 18:39 UTC
- Waktu telah diedit: 04 Januari 2024, 16:55 UTC
- ARN: arn:aws:iam::aws:policy/CloudFrontReadOnlyAccess

#### Versi kebijakan

#### Versi kebijakan: v6 (default)

Versi default kebijakan adalah versi yang menentukan izin untuk kebijakan tersebut. Saat pengguna atau peran dengan kebijakan membuat permintaan untuk mengakses AWS sumber daya, AWS periksa versi default kebijakan untuk menentukan apakah akan mengizinkan permintaan tersebut.

#### Dokumen kebijakan JSON

```
{ 
   "Version" : "2012-10-17", 
   "Statement" : [ 
     { 
        "Sid" : "cfReadOnly", 
        "Effect" : "Allow", 
        "Action" : [ 
          "acm:ListCertificates", 
          "cloudfront:Describe*", 
          "cloudfront:Get*", 
          "cloudfront:List*", 
          "cloudfront-keyvaluestore:Describe*", 
          "cloudfront-keyvaluestore:Get*", 
          "cloudfront-keyvaluestore:List*", 
          "iam:ListServerCertificates", 
          "route53:List*", 
          "waf:ListWebACLs", 
          "waf:GetWebACL", 
          "wafv2:ListWebACLs", 
          "wafv2:GetWebACL" 
        ], 
        "Resource" : "*" 
     } 
   ]
}
```
#### Pelajari selengkapnya

- [Membuat set izin menggunakan kebijakan AWS terkelola di Pusat Identitas IAM](https://docs.aws.amazon.com/singlesignon/latest/userguide/howtocreatepermissionset.html)
- [Menambahkan dan menghapus izin identitas IAM](https://docs.aws.amazon.com/IAM/latest/UserGuide/access_policies_manage-attach-detach.html)
- [Memahami pembuatan versi untuk kebijakan IAM](https://docs.aws.amazon.com/IAM/latest/UserGuide/access_policies_managed-versioning.html)

• [Memulai kebijakan AWS terkelola dan beralih ke izin hak istimewa paling sedikit](https://docs.aws.amazon.com/IAM/latest/UserGuide/best-practices.html#bp-use-aws-defined-policies)

## CloudHSMServiceRolePolicy

Deskripsi: Mengaktifkan akses ke AWS sumber daya yang digunakan atau dikelola oleh CloudHSM

CloudHSMServiceRolePolicyadalah [kebijakan yang AWS dikelola](https://docs.aws.amazon.com/IAM/latest/UserGuide/access_policies_managed-vs-inline.html#aws-managed-policies).

#### Menggunakan kebijakan ini

Kebijakan ini dilampirkan pada peran terkait layanan yang memungkinkan layanan melakukan tindakan atas nama Anda. Anda tidak dapat melampirkan kebijakan ini ke pengguna, grup, atau peran Anda.

#### Rincian kebijakan

- Jenis: Kebijakan peran terkait layanan
- Waktu pembuatan: 06 November 2017, 19:12 UTC
- Waktu telah diedit: 06 November 2017, 19:12 UTC
- ARN: arn:aws:iam::aws:policy/aws-service-role/CloudHSMServiceRolePolicy

#### Versi kebijakan

Versi kebijakan: v1 (default)

Versi default kebijakan adalah versi yang menentukan izin untuk kebijakan tersebut. Saat pengguna atau peran dengan kebijakan membuat permintaan untuk mengakses AWS sumber daya, AWS periksa versi default kebijakan untuk menentukan apakah akan mengizinkan permintaan tersebut.

```
{ 
   "Version" : "2012-10-17", 
   "Statement" : [ 
     { 
        "Effect" : "Allow", 
        "Action" : [ 
          "logs:CreateLogGroup", 
          "logs:CreateLogStream",
```

```
 "logs:PutLogEvents", 
           "logs:DescribeLogStreams" 
        ], 
        "Resource" : [ 
           "arn:aws:logs:*:*:*" 
        ] 
      } 
   ]
}
```
- [Memahami pembuatan versi untuk kebijakan IAM](https://docs.aws.amazon.com/IAM/latest/UserGuide/access_policies_managed-versioning.html)
- [Memulai kebijakan AWS terkelola dan beralih ke izin hak istimewa paling sedikit](https://docs.aws.amazon.com/IAM/latest/UserGuide/best-practices.html#bp-use-aws-defined-policies)

## CloudSearchFullAccess

Deskripsi: Menyediakan akses penuh ke layanan CloudSearch konfigurasi Amazon.

CloudSearchFullAccessadalah [kebijakan yang AWS dikelola](https://docs.aws.amazon.com/IAM/latest/UserGuide/access_policies_managed-vs-inline.html#aws-managed-policies).

#### Menggunakan kebijakan ini

Anda dapat melampirkan CloudSearchFullAccess ke pengguna, grup, dan peran Anda.

#### Rincian kebijakan

- Jenis: kebijakan AWS terkelola
- Waktu pembuatan: 06 Februari 2015, 18:39 UTC
- Waktu telah diedit: 06 Februari 2015, 18:39 UTC
- ARN: arn:aws:iam::aws:policy/CloudSearchFullAccess

#### Versi kebijakan

Versi kebijakan: v1 (default)

Versi default kebijakan adalah versi yang menentukan izin untuk kebijakan tersebut. Saat pengguna atau peran dengan kebijakan membuat permintaan untuk mengakses AWS sumber daya, AWS periksa versi default kebijakan untuk menentukan apakah akan mengizinkan permintaan tersebut.

#### Dokumen kebijakan JSON

```
{ 
   "Version" : "2012-10-17", 
   "Statement" : [ 
      { 
        "Action" : [ 
           "cloudsearch:*" 
        ], 
        "Effect" : "Allow", 
        "Resource" : "*" 
      } 
   ]
}
```
#### Pelajari selengkapnya

- [Membuat set izin menggunakan kebijakan AWS terkelola di Pusat Identitas IAM](https://docs.aws.amazon.com/singlesignon/latest/userguide/howtocreatepermissionset.html)
- [Menambahkan dan menghapus izin identitas IAM](https://docs.aws.amazon.com/IAM/latest/UserGuide/access_policies_manage-attach-detach.html)
- [Memahami pembuatan versi untuk kebijakan IAM](https://docs.aws.amazon.com/IAM/latest/UserGuide/access_policies_managed-versioning.html)
- [Memulai kebijakan AWS terkelola dan beralih ke izin hak istimewa paling sedikit](https://docs.aws.amazon.com/IAM/latest/UserGuide/best-practices.html#bp-use-aws-defined-policies)

## CloudSearchReadOnlyAccess

Deskripsi: Menyediakan akses baca saja ke layanan CloudSearch konfigurasi Amazon.

CloudSearchReadOnlyAccessadalah [kebijakan yang AWS dikelola](https://docs.aws.amazon.com/IAM/latest/UserGuide/access_policies_managed-vs-inline.html#aws-managed-policies).

#### Menggunakan kebijakan ini

Anda dapat melampirkan CloudSearchReadOnlyAccess ke pengguna, grup, dan peran Anda.

- Jenis: kebijakan AWS terkelola
- Waktu pembuatan: 06 Februari 2015, 18:39 UTC
- Waktu telah diedit: 06 Februari 2015, 18:39 UTC

#### • ARN: arn:aws:iam::aws:policy/CloudSearchReadOnlyAccess

#### Versi kebijakan

Versi kebijakan: v1 (default)

Versi default kebijakan adalah versi yang menentukan izin untuk kebijakan tersebut. Saat pengguna atau peran dengan kebijakan membuat permintaan untuk mengakses AWS sumber daya, AWS periksa versi default kebijakan untuk menentukan apakah akan mengizinkan permintaan tersebut.

#### Dokumen kebijakan JSON

```
{ 
   "Version" : "2012-10-17", 
   "Statement" : [ 
      { 
        "Action" : [ 
           "cloudsearch:Describe*", 
           "cloudsearch:List*" 
        ], 
        "Effect" : "Allow", 
        "Resource" : "*" 
     } 
   ]
}
```
#### Pelajari selengkapnya

- [Membuat set izin menggunakan kebijakan AWS terkelola di Pusat Identitas IAM](https://docs.aws.amazon.com/singlesignon/latest/userguide/howtocreatepermissionset.html)
- [Menambahkan dan menghapus izin identitas IAM](https://docs.aws.amazon.com/IAM/latest/UserGuide/access_policies_manage-attach-detach.html)
- [Memahami pembuatan versi untuk kebijakan IAM](https://docs.aws.amazon.com/IAM/latest/UserGuide/access_policies_managed-versioning.html)
- [Memulai kebijakan AWS terkelola dan beralih ke izin hak istimewa paling sedikit](https://docs.aws.amazon.com/IAM/latest/UserGuide/best-practices.html#bp-use-aws-defined-policies)

## CloudTrailServiceRolePolicy

Deskripsi: Kebijakan izin untuk CloudTrail ServiceLinkedRole

CloudTrailServiceRolePolicyadalah [kebijakan yang AWS dikelola](https://docs.aws.amazon.com/IAM/latest/UserGuide/access_policies_managed-vs-inline.html#aws-managed-policies).

## Menggunakan kebijakan ini

Kebijakan ini dilampirkan pada peran terkait layanan yang memungkinkan layanan melakukan tindakan atas nama Anda. Anda tidak dapat melampirkan kebijakan ini ke pengguna, grup, atau peran Anda.

#### Rincian kebijakan

- Jenis: Kebijakan peran terkait layanan
- Waktu pembuatan: 24 Oktober 2018, 21:21 UTC
- Waktu telah diedit: November 27, 2023, 01:18 UTC
- ARN: arn:aws:iam::aws:policy/aws-service-role/CloudTrailServiceRolePolicy

#### Versi kebijakan

Versi kebijakan: v3 (default)

Versi default kebijakan adalah versi yang menentukan izin untuk kebijakan tersebut. Saat pengguna atau peran dengan kebijakan membuat permintaan untuk mengakses AWS sumber daya, AWS periksa versi default kebijakan untuk menentukan apakah akan mengizinkan permintaan tersebut.

```
{ 
   "Version" : "2012-10-17", 
   "Statement" : [ 
    \{ "Sid" : "CloudTrailFullAccess", 
        "Effect" : "Allow", 
        "Action" : [ 
          "cloudtrail:*" 
       ], 
       "Resource" : "*" 
     }, 
     { 
        "Sid" : "AwsOrgsAccess", 
        "Effect" : "Allow", 
        "Action" : [ 
          "organizations:DescribeAccount", 
          "organizations:DescribeOrganization",
```

```
 "organizations:ListAccounts", 
     "organizations:ListAWSServiceAccessForOrganization" 
   ], 
   "Resource" : [ 
    \mathbf{u} \star \mathbf{u} ] 
 }, 
 { 
   "Sid" : "AwsOrgsDelegatedAdminAccess", 
   "Effect" : "Allow", 
   "Action" : "organizations:ListDelegatedAdministrators", 
   "Resource" : "*", 
   "Condition" : { 
     "StringEquals" : { 
        "organizations:ServicePrincipal" : [ 
          "cloudtrail.amazonaws.com" 
       ] 
     } 
   } 
 }, 
 { 
   "Sid" : "DeleteTableAccess", 
   "Effect" : "Allow", 
   "Action" : "glue:DeleteTable", 
   "Resource" : [ 
     "arn:*:glue:*:*:catalog", 
     "arn:*:glue:*:*:database/aws:cloudtrail", 
     "arn:*:glue:*:*:table/aws:cloudtrail/*" 
   ], 
   "Condition" : { 
     "StringEquals" : { 
       "aws:ResourceAccount" : "${aws:PrincipalAccount}" 
     } 
   } 
 }, 
 { 
   "Sid" : "DeregisterResourceAccess", 
   "Effect" : "Allow", 
   "Action" : "lakeformation:DeregisterResource", 
   "Resource" : "*", 
   "Condition" : { 
     "StringEquals" : { 
        "aws:ResourceAccount" : "${aws:PrincipalAccount}" 
     }
```
}

 } ] }

#### Pelajari selengkapnya

- [Memahami pembuatan versi untuk kebijakan IAM](https://docs.aws.amazon.com/IAM/latest/UserGuide/access_policies_managed-versioning.html)
- [Memulai kebijakan AWS terkelola dan beralih ke izin hak istimewa paling sedikit](https://docs.aws.amazon.com/IAM/latest/UserGuide/best-practices.html#bp-use-aws-defined-policies)

## CloudWatch-CrossAccountAccess

Deskripsi: Memungkinkan CloudWatch untuk mengasumsikan CloudWatch - CrossAccountSharing peran dalam akun jarak jauh atas nama akun saat ini untuk menampilkan data lintas akun, lintas wilayah

CloudWatch-CrossAccountAccessadalah [kebijakan yang AWS dikelola.](https://docs.aws.amazon.com/IAM/latest/UserGuide/access_policies_managed-vs-inline.html#aws-managed-policies)

#### Menggunakan kebijakan ini

Kebijakan ini dilampirkan pada peran terkait layanan yang memungkinkan layanan melakukan tindakan atas nama Anda. Anda tidak dapat melampirkan kebijakan ini ke pengguna, grup, atau peran Anda.

## Rincian kebijakan

- Jenis: Kebijakan peran terkait layanan
- Waktu pembuatan: 23 Juli 2019, 09:59 UTC
- Waktu yang telah diedit: 23 Juli 2019, 09:59 UTC
- ARN: arn:aws:iam::aws:policy/aws-service-role/CloudWatch-CrossAccountAccess

## Versi kebijakan

Versi kebijakan: v1 (default)

Versi default kebijakan adalah versi yang menentukan izin untuk kebijakan tersebut. Saat pengguna atau peran dengan kebijakan membuat permintaan untuk mengakses AWS sumber daya, AWS periksa versi default kebijakan untuk menentukan apakah akan mengizinkan permintaan tersebut.

#### Dokumen kebijakan JSON

```
{ 
   "Version" : "2012-10-17", 
   "Statement" : [ 
     { 
        "Action" : [ 
          "sts:AssumeRole" 
        ], 
        "Resource" : [ 
          "arn:aws:iam::*:role/CloudWatch-CrossAccountSharing*" 
        ], 
        "Effect" : "Allow" 
     } 
   ]
}
```
#### Pelajari selengkapnya

- [Memahami pembuatan versi untuk kebijakan IAM](https://docs.aws.amazon.com/IAM/latest/UserGuide/access_policies_managed-versioning.html)
- [Memulai kebijakan AWS terkelola dan beralih ke izin hak istimewa paling sedikit](https://docs.aws.amazon.com/IAM/latest/UserGuide/best-practices.html#bp-use-aws-defined-policies)

# CloudWatchActionsEC2Access

Deskripsi: Menyediakan akses hanya-baca ke CloudWatch alarm dan metrik serta metadata EC2. Menyediakan akses ke instans Stop, Terminate, dan Reboot EC2.

CloudWatchActionsEC2Accessadalah [kebijakan yang AWS dikelola](https://docs.aws.amazon.com/IAM/latest/UserGuide/access_policies_managed-vs-inline.html#aws-managed-policies).

#### Menggunakan kebijakan ini

Anda dapat melampirkan CloudWatchActionsEC2Access ke pengguna, grup, dan peran Anda.

#### Rincian kebijakan

• Jenis: kebijakan AWS terkelola

- Waktu pembuatan: 07 Juli 2015, 00:00 UTC
- Waktu telah diedit: 07 Juli 2015, 00:00 UTC
- ARN: arn:aws:iam::aws:policy/CloudWatchActionsEC2Access

#### Versi kebijakan

Versi kebijakan: v1 (default)

Versi default kebijakan adalah versi yang menentukan izin untuk kebijakan tersebut. Saat pengguna atau peran dengan kebijakan membuat permintaan untuk mengakses AWS sumber daya, AWS periksa versi default kebijakan untuk menentukan apakah akan mengizinkan permintaan tersebut.

#### Dokumen kebijakan JSON

```
{ 
   "Version" : "2012-10-17", 
   "Statement" : [ 
     { 
        "Effect" : "Allow", 
        "Action" : [ 
          "cloudwatch:Describe*", 
          "ec2:Describe*", 
          "ec2:RebootInstances", 
          "ec2:StopInstances", 
          "ec2:TerminateInstances" 
        ], 
        "Resource" : "*" 
     } 
   ]
}
```
#### Pelajari selengkapnya

- [Membuat set izin menggunakan kebijakan AWS terkelola di Pusat Identitas IAM](https://docs.aws.amazon.com/singlesignon/latest/userguide/howtocreatepermissionset.html)
- [Menambahkan dan menghapus izin identitas IAM](https://docs.aws.amazon.com/IAM/latest/UserGuide/access_policies_manage-attach-detach.html)
- [Memahami pembuatan versi untuk kebijakan IAM](https://docs.aws.amazon.com/IAM/latest/UserGuide/access_policies_managed-versioning.html)
- [Memulai kebijakan AWS terkelola dan beralih ke izin hak istimewa paling sedikit](https://docs.aws.amazon.com/IAM/latest/UserGuide/best-practices.html#bp-use-aws-defined-policies)

# CloudWatchAgentAdminPolicy

Deskripsi: Izin penuh diperlukan untuk menggunakan AmazonCloudWatchAgent.

CloudWatchAgentAdminPolicyadalah [kebijakan yang AWS dikelola](https://docs.aws.amazon.com/IAM/latest/UserGuide/access_policies_managed-vs-inline.html#aws-managed-policies).

#### Menggunakan kebijakan ini

Anda dapat melampirkan CloudWatchAgentAdminPolicy ke pengguna, grup, dan peran Anda.

#### Rincian kebijakan

- Jenis: kebijakan AWS terkelola
- Waktu pembuatan: 07 Maret 2018, 00:52 UTC
- Waktu telah diedit: 05 Februari 2024, 20:59 UTC
- ARN: arn:aws:iam::aws:policy/CloudWatchAgentAdminPolicy

#### Versi kebijakan

Versi kebijakan: v2 (default)

Versi default kebijakan adalah versi yang menentukan izin untuk kebijakan tersebut. Saat pengguna atau peran dengan kebijakan membuat permintaan untuk mengakses AWS sumber daya, AWS periksa versi default kebijakan untuk menentukan apakah akan mengizinkan permintaan tersebut.

```
{ 
   "Version" : "2012-10-17", 
   "Statement" : [ 
     { 
        "Sid" : "CWACloudWatchPermissions", 
       "Effect" : "Allow", 
       "Action" : [ 
          "cloudwatch:PutMetricData", 
          "ec2:DescribeTags", 
          "logs:PutLogEvents", 
          "logs:PutRetentionPolicy",
```

```
 "logs:DescribeLogStreams", 
          "logs:DescribeLogGroups", 
          "logs:CreateLogStream", 
          "logs:CreateLogGroup", 
          "xray:PutTraceSegments", 
          "xray:PutTelemetryRecords", 
          "xray:GetSamplingRules", 
          "xray:GetSamplingTargets", 
          "xray:GetSamplingStatisticSummaries" 
       ], 
        "Resource" : "*" 
     }, 
     { 
        "Sid" : "CWASSMPermissions", 
        "Effect" : "Allow", 
       "Action" : [
          "ssm:GetParameter", 
          "ssm:PutParameter" 
       ], 
        "Resource" : "arn:aws:ssm:*:*:parameter/AmazonCloudWatch-*" 
     } 
   ]
}
```
- [Membuat set izin menggunakan kebijakan AWS terkelola di Pusat Identitas IAM](https://docs.aws.amazon.com/singlesignon/latest/userguide/howtocreatepermissionset.html)
- [Menambahkan dan menghapus izin identitas IAM](https://docs.aws.amazon.com/IAM/latest/UserGuide/access_policies_manage-attach-detach.html)
- [Memahami pembuatan versi untuk kebijakan IAM](https://docs.aws.amazon.com/IAM/latest/UserGuide/access_policies_managed-versioning.html)
- [Memulai kebijakan AWS terkelola dan beralih ke izin hak istimewa paling sedikit](https://docs.aws.amazon.com/IAM/latest/UserGuide/best-practices.html#bp-use-aws-defined-policies)

# CloudWatchAgentServerPolicy

Deskripsi: Izin yang diperlukan untuk digunakan AmazonCloudWatchAgent di server

CloudWatchAgentServerPolicyadalah [kebijakan yang AWS dikelola](https://docs.aws.amazon.com/IAM/latest/UserGuide/access_policies_managed-vs-inline.html#aws-managed-policies).

#### Menggunakan kebijakan ini

Anda dapat melampirkan CloudWatchAgentServerPolicy ke pengguna, grup, dan peran Anda.

#### Rincian kebijakan

- Jenis: kebijakan AWS terkelola
- Waktu pembuatan: 07 Maret 2018, 01:06 UTC
- Waktu telah diedit: 06 Februari 2024, 16:37 UTC
- ARN: arn:aws:iam::aws:policy/CloudWatchAgentServerPolicy

#### Versi kebijakan

Versi kebijakan: v3 (default)

Versi default kebijakan adalah versi yang menentukan izin untuk kebijakan tersebut. Saat pengguna atau peran dengan kebijakan membuat permintaan untuk mengakses AWS sumber daya, AWS periksa versi default kebijakan untuk menentukan apakah akan mengizinkan permintaan tersebut.

```
{ 
   "Version" : "2012-10-17", 
   "Statement" : [ 
     { 
       "Sid" : "CWACloudWatchServerPermissions", 
       "Effect" : "Allow", 
       "Action" : [ 
          "cloudwatch:PutMetricData", 
          "ec2:DescribeVolumes", 
          "ec2:DescribeTags", 
          "logs:PutLogEvents", 
          "logs:PutRetentionPolicy", 
          "logs:DescribeLogStreams", 
          "logs:DescribeLogGroups", 
          "logs:CreateLogStream", 
          "logs:CreateLogGroup", 
          "xray:PutTraceSegments", 
          "xray:PutTelemetryRecords", 
          "xray:GetSamplingRules", 
          "xray:GetSamplingTargets", 
          "xray:GetSamplingStatisticSummaries" 
       ], 
       "Resource" : "*"
```

```
 }, 
     { 
        "Sid" : "CWASSMServerPermissions", 
        "Effect" : "Allow", 
        "Action" : [ 
          "ssm:GetParameter" 
        ], 
        "Resource" : "arn:aws:ssm:*:*:parameter/AmazonCloudWatch-*" 
     } 
   ]
}
```
- [Membuat set izin menggunakan kebijakan AWS terkelola di Pusat Identitas IAM](https://docs.aws.amazon.com/singlesignon/latest/userguide/howtocreatepermissionset.html)
- [Menambahkan dan menghapus izin identitas IAM](https://docs.aws.amazon.com/IAM/latest/UserGuide/access_policies_manage-attach-detach.html)
- [Memahami pembuatan versi untuk kebijakan IAM](https://docs.aws.amazon.com/IAM/latest/UserGuide/access_policies_managed-versioning.html)
- [Memulai kebijakan AWS terkelola dan beralih ke izin hak istimewa paling sedikit](https://docs.aws.amazon.com/IAM/latest/UserGuide/best-practices.html#bp-use-aws-defined-policies)

## CloudWatchApplicationInsightsFullAccess

Deskripsi: Menyediakan akses penuh ke Wawasan CloudWatch Aplikasi dan dependensi yang diperlukan.

CloudWatchApplicationInsightsFullAccessadalah [kebijakan yang AWS dikelola.](https://docs.aws.amazon.com/IAM/latest/UserGuide/access_policies_managed-vs-inline.html#aws-managed-policies)

#### Menggunakan kebijakan ini

Anda dapat melampirkan CloudWatchApplicationInsightsFullAccess ke pengguna, grup, dan peran Anda.

- Jenis: kebijakan AWS terkelola
- Waktu pembuatan: 24 November 2020, 18:44 UTC
- Waktu yang telah diedit: 25 Januari 2022, 17.51 UTC
- ARN: arn:aws:iam::aws:policy/CloudWatchApplicationInsightsFullAccess

#### Versi kebijakan

Versi kebijakan: v4 (default)

Versi default kebijakan adalah versi yang menentukan izin untuk kebijakan tersebut. Saat pengguna atau peran dengan kebijakan membuat permintaan untuk mengakses AWS sumber daya, AWS periksa versi default kebijakan untuk menentukan apakah akan mengizinkan permintaan tersebut.

```
{ 
   "Version" : "2012-10-17", 
   "Statement" : [ 
     { 
       "Effect" : "Allow", 
       "Action" : "applicationinsights:*", 
       "Resource" : "*" 
     }, 
     { 
       "Effect" : "Allow", 
       "Action" : [ 
          "ec2:DescribeInstances", 
          "ec2:DescribeVolumes", 
          "rds:DescribeDBInstances", 
          "rds:DescribeDBClusters", 
          "sqs:ListQueues", 
          "elasticloadbalancing:DescribeLoadBalancers", 
          "elasticloadbalancing:DescribeTargetGroups", 
          "elasticloadbalancing:DescribeTargetHealth", 
          "autoscaling:DescribeAutoScalingGroups", 
          "lambda:ListFunctions", 
          "dynamodb:ListTables", 
          "s3:ListAllMyBuckets", 
          "sns:ListTopics", 
          "states:ListStateMachines", 
          "apigateway:GET", 
          "ecs:ListClusters", 
          "ecs:DescribeTaskDefinition", 
          "ecs:ListServices", 
          "ecs:ListTasks", 
          "eks:ListClusters", 
          "eks:ListNodegroups", 
          "fsx:DescribeFileSystems",
```

```
 "logs:DescribeLogGroups" 
       ], 
        "Resource" : "*" 
     }, 
     { 
        "Effect" : "Allow", 
        "Action" : [ 
          "iam:CreateServiceLinkedRole" 
        ], 
        "Resource" : [ 
          "arn:aws:iam::*:role/aws-service-role/application-insights.amazonaws.com/
AWSServiceRoleForApplicationInsights" 
        ], 
        "Condition" : { 
          "StringEquals" : { 
            "iam:AWSServiceName" : "application-insights.amazonaws.com" 
          } 
       } 
     } 
   ]
}
```
- [Membuat set izin menggunakan kebijakan AWS terkelola di Pusat Identitas IAM](https://docs.aws.amazon.com/singlesignon/latest/userguide/howtocreatepermissionset.html)
- [Menambahkan dan menghapus izin identitas IAM](https://docs.aws.amazon.com/IAM/latest/UserGuide/access_policies_manage-attach-detach.html)
- [Memahami pembuatan versi untuk kebijakan IAM](https://docs.aws.amazon.com/IAM/latest/UserGuide/access_policies_managed-versioning.html)
- [Memulai kebijakan AWS terkelola dan beralih ke izin hak istimewa paling sedikit](https://docs.aws.amazon.com/IAM/latest/UserGuide/best-practices.html#bp-use-aws-defined-policies)

## CloudWatchApplicationInsightsReadOnlyAccess

Deskripsi: Menyediakan akses baca saja ke Wawasan CloudWatch Aplikasi.

CloudWatchApplicationInsightsReadOnlyAccessadalah [kebijakan yang AWS dikelola.](https://docs.aws.amazon.com/IAM/latest/UserGuide/access_policies_managed-vs-inline.html#aws-managed-policies)

#### Menggunakan kebijakan ini

Anda dapat melampirkan CloudWatchApplicationInsightsReadOnlyAccess ke pengguna, grup, dan peran Anda.

#### Rincian kebijakan

- Jenis: kebijakan AWS terkelola
- Waktu pembuatan: 24 November 2020, 18:48 UTC
- Waktu yang telah diedit: 24 November 2020, 18:48 UTC
- ARN: arn:aws:iam::aws:policy/CloudWatchApplicationInsightsReadOnlyAccess

#### Versi kebijakan

Versi kebijakan: v1 (default)

Versi default kebijakan adalah versi yang menentukan izin untuk kebijakan tersebut. Saat pengguna atau peran dengan kebijakan membuat permintaan untuk mengakses AWS sumber daya, AWS periksa versi default kebijakan untuk menentukan apakah akan mengizinkan permintaan tersebut.

#### Dokumen kebijakan JSON

```
{ 
   "Version" : "2012-10-17", 
   "Statement" : [ 
     { 
        "Effect" : "Allow", 
        "Action" : [ 
          "applicationinsights:Describe*", 
          "applicationinsights:List*" 
        ], 
        "Resource" : "*" 
     } 
   ]
}
```
#### Pelajari selengkapnya

- [Membuat set izin menggunakan kebijakan AWS terkelola di Pusat Identitas IAM](https://docs.aws.amazon.com/singlesignon/latest/userguide/howtocreatepermissionset.html)
- [Menambahkan dan menghapus izin identitas IAM](https://docs.aws.amazon.com/IAM/latest/UserGuide/access_policies_manage-attach-detach.html)
- [Memahami pembuatan versi untuk kebijakan IAM](https://docs.aws.amazon.com/IAM/latest/UserGuide/access_policies_managed-versioning.html)
- [Memulai kebijakan AWS terkelola dan beralih ke izin hak istimewa paling sedikit](https://docs.aws.amazon.com/IAM/latest/UserGuide/best-practices.html#bp-use-aws-defined-policies)

# CloudwatchApplicationInsightsServiceLinkedRolePolicy

Deskripsi: Kebijakan Peran Tertaut Layanan Wawasan Aplikasi Cloudwatch

CloudwatchApplicationInsightsServiceLinkedRolePolicyadalah [kebijakan yang AWS](https://docs.aws.amazon.com/IAM/latest/UserGuide/access_policies_managed-vs-inline.html#aws-managed-policies) [dikelola.](https://docs.aws.amazon.com/IAM/latest/UserGuide/access_policies_managed-vs-inline.html#aws-managed-policies)

#### Menggunakan kebijakan ini

Kebijakan ini dilampirkan pada peran terkait layanan yang memungkinkan layanan melakukan tindakan atas nama Anda. Anda tidak dapat melampirkan kebijakan ini ke pengguna, grup, atau peran Anda.

#### Rincian kebijakan

- Jenis: Kebijakan peran terkait layanan
- Waktu pembuatan: 01 Desember 2018, 16:22 UTC
- Waktu yang telah diedit: 11 Mei 2023, 16:34 UTC
- ARN: arn:aws:iam::aws:policy/aws-service-role/ CloudwatchApplicationInsightsServiceLinkedRolePolicy

#### Versi kebijakan

Versi kebijakan: v24 (default)

Versi default kebijakan adalah versi yang menentukan izin untuk kebijakan tersebut. Saat pengguna atau peran dengan kebijakan membuat permintaan untuk mengakses AWS sumber daya, AWS periksa versi default kebijakan untuk menentukan apakah akan mengizinkan permintaan tersebut.

```
{ 
   "Version" : "2012-10-17", 
   "Statement" : [ 
     { 
        "Effect" : "Allow", 
       "Action" : [ 
          "cloudwatch:DescribeAlarmHistory", 
          "cloudwatch:DescribeAlarms",
```

```
 "cloudwatch:GetMetricData", 
      "cloudwatch:ListMetrics", 
      "cloudwatch:PutMetricAlarm", 
      "cloudwatch:DeleteAlarms", 
      "cloudwatch:PutAnomalyDetector", 
      "cloudwatch:DeleteAnomalyDetector", 
      "cloudwatch:DescribeAnomalyDetectors" 
   ], 
   "Resource" : [ 
     \mathbf{u} \star \mathbf{u} ] 
 }, 
 { 
   "Effect" : "Allow", 
   "Action" : [ 
      "logs:FilterLogEvents", 
      "logs:GetLogEvents", 
      "logs:DescribeLogStreams", 
      "logs:DescribeLogGroups" 
   ], 
   "Resource" : [ 
     \mathbf{u} \star \mathbf{u} ] 
 }, 
 { 
   "Effect" : "Allow", 
  "Action" : [
      "events:DescribeRule" 
   ], 
   "Resource" : [ 
     \mathbf{u} \star \mathbf{u} ] 
 }, 
 { 
   "Effect" : "Allow", 
  "Action" : [
      "cloudFormation:CreateStack", 
      "cloudFormation:UpdateStack", 
      "cloudFormation:DeleteStack", 
      "cloudFormation:DescribeStackResources" 
   ], 
   "Resource" : [ 
      "arn:aws:cloudformation:*:*:stack/ApplicationInsights-*" 
   ]
```

```
 }, 
 { 
   "Effect" : "Allow", 
   "Action" : [ 
      "cloudFormation:DescribeStacks", 
      "cloudFormation:ListStackResources", 
      "cloudFormation:ListStacks" 
   ], 
   "Resource" : [ 
    \overline{0} \overline{0} ] 
 }, 
 { 
   "Effect" : "Allow", 
   "Action" : [ 
      "tag:GetResources" 
   ], 
   "Resource" : [ 
    \overline{0} \star \overline{0} ] 
 }, 
 { 
   "Effect" : "Allow", 
  "Action" : [
      "resource-groups:ListGroupResources", 
      "resource-groups:GetGroupQuery", 
     "resource-groups:GetGroup" 
   ], 
   "Resource" : [ 
    ""
   ] 
 }, 
 { 
   "Effect" : "Allow", 
  "Action" : [
      "resource-groups:CreateGroup", 
      "resource-groups:DeleteGroup" 
   ], 
   "Resource" : [ 
      "arn:aws:resource-groups:*:*:group/ApplicationInsights-*" 
   ] 
 }, 
 { 
   "Effect" : "Allow",
```

```
"Action" : [
          "elasticloadbalancing:DescribeLoadBalancers", 
          "elasticloadbalancing:DescribeTargetGroups", 
          "elasticloadbalancing:DescribeTargetHealth" 
       ], 
        "Resource" : [ 
         " ] 
     }, 
     { 
       "Effect" : "Allow", 
        "Action" : [ 
          "autoscaling:DescribeAutoScalingGroups" 
       ], 
        "Resource" : [ 
        ^{\rm H} \star ^{\rm H} ] 
     }, 
     { 
        "Effect" : "Allow", 
        "Action" : [ 
          "ssm:PutParameter", 
          "ssm:DeleteParameter", 
          "ssm:AddTagsToResource", 
          "ssm:RemoveTagsFromResource", 
          "ssm:GetParameters" 
       ], 
       "Resource" : "arn:aws:ssm:*:*:parameter/AmazonCloudWatch-ApplicationInsights-*" 
     }, 
    \mathcal{L} "Effect" : "Allow", 
      "Action" : [
          "ssm:CreateAssociation", 
          "ssm:UpdateAssociation", 
          "ssm:DeleteAssociation", 
          "ssm:DescribeAssociation" 
       ], 
        "Resource" : [ 
          "arn:aws:ec2:*:*:instance/*", 
          "arn:aws:ssm:*:*:association/*", 
          "arn:aws:ssm:*:*:managed-instance/*", 
          "arn:aws:ssm:*:*:document/AWSEC2-
ApplicationInsightsCloudwatchAgentInstallAndConfigure", 
          "arn:aws:ssm:*:*:document/AWS-ConfigureAWSPackage",
```

```
 "arn:aws:ssm:*:*:document/AmazonCloudWatch-ManageAgent" 
   ] 
 }, 
 { 
   "Effect" : "Allow", 
  "Action" : [
     "ssm:GetOpsItem", 
     "ssm:CreateOpsItem", 
     "ssm:DescribeOpsItems", 
     "ssm:UpdateOpsItem", 
     "ssm:DescribeInstanceInformation" 
   ], 
   "Resource" : [ 
    ""
   ] 
 }, 
 { 
   "Effect" : "Allow", 
   "Action" : [ 
     "ssm:AddTagsToResource" 
   ], 
   "Resource" : "arn:aws:ssm:*:*:opsitem/*" 
 }, 
 { 
   "Effect" : "Allow", 
   "Action" : [ 
     "ssm:ListCommandInvocations", 
     "ssm:GetCommandInvocation" 
   ], 
   "Resource" : [ 
    \mathbf{u} \star \mathbf{u} ] 
 }, 
 { 
   "Effect" : "Allow", 
   "Action" : "ssm:SendCommand", 
   "Resource" : [ 
     "arn:aws:ec2:*:*:instance/*", 
     "arn:aws:ssm:*:*:document/AWSEC2-CheckPerformanceCounterSets", 
     "arn:aws:ssm:*:*:document/AWS-ConfigureAWSPackage", 
     "arn:aws:ssm:*:*:document/AWSEC2-DetectWorkload", 
     "arn:aws:ssm:*:*:document/AmazonCloudWatch-ManageAgent" 
   ] 
 },
```

```
 { 
   "Effect" : "Allow", 
  "Action" : [
      "ec2:DescribeInstances", 
      "ec2:DescribeVolumes", 
      "ec2:DescribeVolumeStatus", 
      "ec2:DescribeVpcs", 
      "ec2:DescribeVpcAttribute", 
      "ec2:DescribeNatGateways" 
   ], 
   "Resource" : [ 
     \mathbf{u} \star \mathbf{u} ] 
 }, 
 { 
   "Effect" : "Allow", 
  "Action" : [
      "rds:DescribeDBInstances", 
      "rds:DescribeDBClusters" 
   ], 
   "Resource" : [ 
    \mathbf{u} \star \mathbf{u} ] 
 }, 
 { 
   "Effect" : "Allow", 
   "Action" : [ 
      "lambda:ListFunctions", 
      "lambda:GetFunctionConfiguration", 
      "lambda:ListEventSourceMappings" 
   ], 
   "Resource" : [ 
     \overline{m} \overline{m} ] 
 }, 
 { 
   "Effect" : "Allow", 
   "Action" : [ 
      "events:PutRule", 
      "events:PutTargets", 
      "events:RemoveTargets", 
      "events:DeleteRule" 
   ], 
   "Resource" : [
```

```
 "arn:aws:events:*:*:rule/AmazonCloudWatch-ApplicationInsights-*" 
   ] 
 }, 
 { 
   "Effect" : "Allow", 
  "Action" : [
      "xray:GetServiceGraph", 
     "xray:GetTraceSummaries", 
      "xray:GetTimeSeriesServiceStatistics", 
     "xray:GetTraceGraph" 
   ], 
   "Resource" : [ 
    \mathbf{u} \star \mathbf{u} ] 
 }, 
 { 
   "Effect" : "Allow", 
   "Action" : [ 
      "dynamodb:ListTables", 
      "dynamodb:DescribeTable", 
      "dynamodb:DescribeContributorInsights", 
      "dynamodb:DescribeTimeToLive" 
   ], 
   "Resource" : [ 
     " ] 
 }, 
 { 
   "Effect" : "Allow", 
  "Action" : [
      "application-autoscaling:DescribeScalableTargets" 
   ], 
   "Resource" : [ 
    \mathbf{u} \star \mathbf{u} ] 
 }, 
 { 
   "Effect" : "Allow", 
   "Action" : [ 
      "s3:ListAllMyBuckets", 
      "s3:GetMetricsConfiguration", 
      "s3:GetReplicationConfiguration" 
   ], 
   "Resource" : [
```

```
\mathbf{u} \star \mathbf{u} ] 
 }, 
 { 
   "Effect" : "Allow", 
  "Action" : [
      "states:ListStateMachines", 
      "states:DescribeExecution", 
      "states:DescribeStateMachine", 
     "states:GetExecutionHistory" 
   ], 
   "Resource" : [ 
    \mathbf{u} \star \mathbf{u} ] 
 }, 
 { 
   "Effect" : "Allow", 
   "Action" : [ 
      "apigateway:GET" 
   ], 
   "Resource" : [ 
    ^{\rm H} \star ^{\rm H} ] 
 }, 
 { 
   "Effect" : "Allow", 
   "Action" : [ 
      "ecs:DescribeClusters", 
      "ecs:DescribeContainerInstances", 
      "ecs:DescribeServices", 
      "ecs:DescribeTaskDefinition", 
      "ecs:DescribeTasks", 
      "ecs:DescribeTaskSets", 
      "ecs:ListClusters", 
      "ecs:ListContainerInstances", 
      "ecs:ListServices", 
      "ecs:ListTasks" 
   ], 
   "Resource" : [ 
    ^{\rm H} \star ^{\rm H} ] 
 }, 
 { 
   "Effect" : "Allow",
```

```
 "Action" : [ 
      "ecs:UpdateClusterSettings" 
   ], 
   "Resource" : [ 
      "arn:aws:ecs:*:*:cluster/*" 
   ] 
 }, 
 { 
   "Effect" : "Allow", 
  "Action" : [
      "eks:DescribeCluster", 
      "eks:DescribeFargateProfile", 
      "eks:DescribeNodegroup", 
      "eks:ListClusters", 
      "eks:ListFargateProfiles", 
      "eks:ListNodegroups", 
      "fsx:DescribeFileSystems", 
      "fsx:DescribeVolumes" 
   ], 
   "Resource" : [ 
     \overline{0} * \overline{0} ] 
 }, 
 { 
   "Effect" : "Allow", 
   "Action" : [ 
      "sns:GetSubscriptionAttributes", 
      "sns:GetTopicAttributes", 
      "sns:GetSMSAttributes", 
      "sns:ListSubscriptionsByTopic", 
      "sns:ListTopics" 
   ], 
   "Resource" : [ 
    \mathbf{u} \star \mathbf{u} ] 
 }, 
 { 
   "Effect" : "Allow", 
   "Action" : [ 
      "sqs:ListQueues" 
   ], 
   "Resource" : "*" 
 }, 
 {
```

```
 "Effect" : "Allow", 
        "Action" : [ 
           "logs:DeleteSubscriptionFilter" 
        ], 
        "Resource" : [ 
           "arn:aws:logs:*:*:log-group:*" 
        ] 
     }, 
      { 
        "Effect" : "Allow", 
        "Action" : [ 
           "logs:PutSubscriptionFilter" 
        ], 
        "Resource" : [ 
           "arn:aws:logs:*:*:log-group:*", 
           "arn:aws:logs:*:*:destination:AmazonCloudWatch-ApplicationInsights-
LogIngestionDestination*" 
        ] 
     }, 
     { 
        "Effect" : "Allow", 
        "Action" : [ 
           "elasticfilesystem:DescribeFileSystems" 
        ], 
        "Resource" : [ 
         \overline{m} \overline{m} ] 
     }, 
     { 
        "Effect" : "Allow", 
       "Action" : [
          "route53:GetHostedZone", 
          "route53:GetHealthCheck", 
          "route53:ListHostedZones", 
           "route53:ListHealthChecks", 
          "route53:ListQueryLoggingConfigs" 
        ], 
        "Resource" : [ 
         \overline{0} \star \overline{0} ] 
     }, 
      { 
        "Effect" : "Allow", 
        "Action" : [
```
 "route53resolver:ListFirewallRuleGroupAssociations", "route53resolver:GetFirewallRuleGroup", "route53resolver:ListFirewallRuleGroups", "route53resolver:ListResolverEndpoints", "route53resolver:GetResolverQueryLogConfig", "route53resolver:ListResolverQueryLogConfigs", "route53resolver:ListResolverQueryLogConfigAssociations", "route53resolver:GetResolverEndpoint", "route53resolver:GetFirewallRuleGroupAssociation" ], "Resource" : [  $"$  ] }  $\overline{1}$ 

#### Pelajari selengkapnya

}

- [Memahami pembuatan versi untuk kebijakan IAM](https://docs.aws.amazon.com/IAM/latest/UserGuide/access_policies_managed-versioning.html)
- [Memulai kebijakan AWS terkelola dan beralih ke izin hak istimewa paling sedikit](https://docs.aws.amazon.com/IAM/latest/UserGuide/best-practices.html#bp-use-aws-defined-policies)

## CloudWatchApplicationSignalsFullAccess

Deskripsi: Menyediakan akses penuh ke layanan Sinyal CloudWatch Aplikasi dan akses cakupan ke dependensi yang diperlukan untuk menggunakan dan mengoperasikan layanan ini.

CloudWatchApplicationSignalsFullAccessadalah [kebijakan yang AWS dikelola.](https://docs.aws.amazon.com/IAM/latest/UserGuide/access_policies_managed-vs-inline.html#aws-managed-policies)

## Menggunakan kebijakan ini

Anda dapat melampirkan CloudWatchApplicationSignalsFullAccess ke pengguna, grup, dan peran Anda.

- Jenis: kebijakan AWS terkelola
- Waktu pembuatan: 06 Juni 2024, 22:50 UTC
- Waktu telah diedit: 06 Juni 2024, 22:50 UTC

#### • ARN: arn:aws:iam::aws:policy/CloudWatchApplicationSignalsFullAccess

#### Versi kebijakan

Versi kebijakan: v1 (default)

Versi default kebijakan adalah versi yang menentukan izin untuk kebijakan tersebut. Saat pengguna atau peran dengan kebijakan membuat permintaan untuk mengakses AWS sumber daya, AWS periksa versi default kebijakan untuk menentukan apakah akan mengizinkan permintaan tersebut.

```
{ 
   "Version" : "2012-10-17", 
   "Statement" : [ 
     { 
       "Sid" : "CloudWatchApplicationSignalsFullAccessPermissions", 
       "Effect" : "Allow", 
       "Action" : "application-signals:*", 
       "Resource" : "*" 
     }, 
     { 
       "Sid" : "CloudWatchApplicationSignalsAlarmsPermissions", 
       "Effect" : "Allow", 
       "Action" : "cloudwatch:DescribeAlarms", 
       "Resource" : "*" 
     }, 
     { 
       "Sid" : "CloudWatchApplicationSignalsMetricsPermissions", 
       "Effect" : "Allow", 
       "Action" : [ 
          "cloudwatch:GetMetricData", 
         "cloudwatch:ListMetrics" 
       ], 
       "Resource" : "*" 
     }, 
     { 
       "Sid" : "CloudWatchApplicationSignalsLogGroupPermissions", 
       "Effect" : "Allow", 
       "Action" : [ 
          "logs:StartQuery" 
       ],
```

```
 "Resource" : "arn:aws:logs:*:*:log-group:/aws/application-signals/data:*" 
 }, 
 { 
   "Sid" : "CloudWatchApplicationSignalsLogsPermissions", 
   "Effect" : "Allow", 
  "Action" : \lceil "logs:StopQuery", 
     "logs:GetQueryResults" 
   ], 
   "Resource" : "*" 
 }, 
 { 
   "Sid" : "CloudWatchApplicationSignalsSyntheticsPermissions", 
   "Effect" : "Allow", 
   "Action" : [ 
     "synthetics:DescribeCanaries", 
     "synthetics:DescribeCanariesLastRun", 
     "synthetics:GetCanaryRuns" 
   ], 
   "Resource" : "*" 
 }, 
 { 
   "Sid" : "CloudWatchApplicationSignalsRumPermissions", 
   "Effect" : "Allow", 
  "Action" : [
     "rum:BatchCreateRumMetricDefinitions", 
     "rum:BatchDeleteRumMetricDefinitions", 
     "rum:BatchGetRumMetricDefinitions", 
     "rum:GetAppMonitor", 
     "rum:GetAppMonitorData", 
     "rum:ListAppMonitors", 
     "rum:PutRumMetricsDestination", 
     "rum:UpdateRumMetricDefinition" 
   ], 
   "Resource" : "*" 
 }, 
 { 
   "Sid" : "CloudWatchApplicationSignalsXrayPermissions", 
   "Effect" : "Allow", 
   "Action" : "xray:GetTraceSummaries", 
   "Resource" : "*" 
 }, 
 { 
   "Sid" : "CloudWatchApplicationSignalsPutMetricAlarmPermissions",
```

```
 "Effect" : "Allow", 
       "Action" : "cloudwatch:PutMetricAlarm", 
       "Resource" : [ 
         "arn:aws:cloudwatch:*:*:alarm:SLO-AttainmentGoalAlarm-*", 
         "arn:aws:cloudwatch:*:*:alarm:SLO-WarningAlarm-*", 
         "arn:aws:cloudwatch:*:*:alarm:SLI-HealthAlarm-*" 
       ] 
     }, 
     { 
       "Sid" : "CloudWatchApplicationSignalsCreateServiceLinkedRolePermissions", 
       "Effect" : "Allow", 
       "Action" : "iam:CreateServiceLinkedRole", 
       "Resource" : "arn:aws:iam::*:role/aws-service-role/application-
signals.cloudwatch.amazonaws.com/AWSServiceRoleForCloudWatchApplicationSignals", 
       "Condition" : { 
         "StringLike" : { 
            "iam:AWSServiceName" : "application-signals.cloudwatch.amazonaws.com" 
         } 
       } 
     }, 
     { 
       "Sid" : "CloudWatchApplicationSignalsGetRolePermissions", 
       "Effect" : "Allow", 
       "Action" : "iam:GetRole", 
       "Resource" : "arn:aws:iam::*:role/aws-service-role/application-
signals.cloudwatch.amazonaws.com/AWSServiceRoleForCloudWatchApplicationSignals" 
     }, 
     { 
       "Sid" : "CloudWatchApplicationSignalsSnsWritePermissions", 
       "Effect" : "Allow", 
       "Action" : [ 
         "sns:CreateTopic", 
         "sns:Subscribe" 
       ], 
       "Resource" : "arn:aws:sns:*:*:cloudwatch-application-signals-*" 
     }, 
     { 
       "Sid" : "CloudWatchApplicationSignalsSnsReadPermissions", 
       "Effect" : "Allow", 
       "Action" : "sns:ListTopics", 
       "Resource" : "*" 
     } 
   ]
```
}

## Pelajari selengkapnya

- [Membuat set izin menggunakan kebijakan AWS terkelola di Pusat Identitas IAM](https://docs.aws.amazon.com/singlesignon/latest/userguide/howtocreatepermissionset.html)
- [Menambahkan dan menghapus izin identitas IAM](https://docs.aws.amazon.com/IAM/latest/UserGuide/access_policies_manage-attach-detach.html)
- [Memahami pembuatan versi untuk kebijakan IAM](https://docs.aws.amazon.com/IAM/latest/UserGuide/access_policies_managed-versioning.html)
- [Memulai kebijakan AWS terkelola dan beralih ke izin hak istimewa paling sedikit](https://docs.aws.amazon.com/IAM/latest/UserGuide/best-practices.html#bp-use-aws-defined-policies)

# CloudWatchApplicationSignalsReadOnlyAccess

Deskripsi: Menyediakan akses baca saja ke layanan Sinyal CloudWatch Aplikasi dan akses cakupan ke dependensi yang diperlukan untuk menggunakan layanan ini

CloudWatchApplicationSignalsReadOnlyAccessadalah [kebijakan yang AWS dikelola](https://docs.aws.amazon.com/IAM/latest/UserGuide/access_policies_managed-vs-inline.html#aws-managed-policies).

## Menggunakan kebijakan ini

Anda dapat melampirkan CloudWatchApplicationSignalsReadOnlyAccess ke pengguna, grup, dan peran Anda.

# Rincian kebijakan

- Jenis: kebijakan AWS terkelola
- Waktu pembuatan: 06 Juni 2024, 22:48 UTC
- Waktu telah diedit: 06 Juni 2024, 22:48 UTC
- ARN: arn:aws:iam::aws:policy/CloudWatchApplicationSignalsReadOnlyAccess

#### Versi kebijakan

Versi kebijakan: v1 (default)

Versi default kebijakan adalah versi yang menentukan izin untuk kebijakan tersebut. Saat pengguna atau peran dengan kebijakan membuat permintaan untuk mengakses AWS sumber daya, AWS periksa versi default kebijakan untuk menentukan apakah akan mengizinkan permintaan tersebut.

```
{ 
   "Version" : "2012-10-17", 
   "Statement" : [ 
     { 
       "Sid" : "CloudWatchApplicationSignalsReadOnlyAccessPermissions", 
       "Effect" : "Allow", 
       "Action" : [ 
         "application-signals:BatchGetServiceLevelObjectiveBudgetReport", 
         "application-signals:GetService", 
         "application-signals:GetServiceLevelObjective", 
         "application-signals:ListServiceLevelObjectives", 
         "application-signals:ListServiceDependencies", 
         "application-signals:ListServiceDependents", 
         "application-signals:ListServiceOperations", 
         "application-signals:ListServices", 
         "application-signals:ListTagsForResource" 
       ], 
       "Resource" : "*" 
     }, 
    \mathcal{L} "Sid" : "CloudWatchApplicationSignalsGetRolePermissions", 
       "Effect" : "Allow", 
       "Action" : "iam:GetRole", 
       "Resource" : "arn:aws:iam::*:role/aws-service-role/application-
signals.cloudwatch.amazonaws.com/AWSServiceRoleForCloudWatchApplicationSignals" 
     }, 
     { 
       "Sid" : "CloudWatchApplicationSignalsLogGroupPermissions", 
       "Effect" : "Allow", 
       "Action" : [ 
         "logs:StartQuery" 
       ], 
       "Resource" : "arn:aws:logs:*:*:log-group:/aws/application-signals/data:*" 
     }, 
     { 
       "Sid" : "CloudWatchApplicationSignalsLogsPermissions", 
       "Effect" : "Allow", 
      "Action" : [
         "logs:StopQuery", 
         "logs:GetQueryResults" 
       ],
```

```
 "Resource" : "*" 
 }, 
 { 
   "Sid" : "CloudWatchApplicationSignalsAlarmsReadPermissions", 
   "Effect" : "Allow", 
  "Action" : [
     "cloudwatch:DescribeAlarms" 
   ], 
   "Resource" : "*" 
 }, 
 { 
   "Sid" : "CloudWatchApplicationSignalsMetricsReadPermissions", 
   "Effect" : "Allow", 
  "Action" : [
     "cloudwatch:GetMetricData", 
     "cloudwatch:ListMetrics" 
   ], 
   "Resource" : "*" 
 }, 
 { 
   "Sid" : "CloudWatchApplicationSignalsSyntheticsReadPermissions", 
   "Effect" : "Allow", 
  "Action" : [
     "synthetics:DescribeCanaries", 
     "synthetics:DescribeCanariesLastRun", 
     "synthetics:GetCanaryRuns" 
   ], 
   "Resource" : "*" 
 }, 
 { 
   "Sid" : "CloudWatchApplicationSignalsRumReadPermissions", 
   "Effect" : "Allow", 
   "Action" : [ 
     "rum:BatchGetRumMetricDefinitions", 
     "rum:GetAppMonitor", 
     "rum:GetAppMonitorData", 
     "rum:ListAppMonitors" 
   ], 
   "Resource" : "*" 
 }, 
 { 
   "Sid" : "CloudWatchApplicationSignalsXrayReadPermissions", 
   "Effect" : "Allow", 
   "Action" : [
```

```
 "xray:GetTraceSummaries" 
         ], 
         "Resource" : "*" 
      } 
   ]
}
```
- [Membuat set izin menggunakan kebijakan AWS terkelola di Pusat Identitas IAM](https://docs.aws.amazon.com/singlesignon/latest/userguide/howtocreatepermissionset.html)
- [Menambahkan dan menghapus izin identitas IAM](https://docs.aws.amazon.com/IAM/latest/UserGuide/access_policies_manage-attach-detach.html)
- [Memahami pembuatan versi untuk kebijakan IAM](https://docs.aws.amazon.com/IAM/latest/UserGuide/access_policies_managed-versioning.html)
- [Memulai kebijakan AWS terkelola dan beralih ke izin hak istimewa paling sedikit](https://docs.aws.amazon.com/IAM/latest/UserGuide/best-practices.html#bp-use-aws-defined-policies)

# CloudWatchApplicationSignalsServiceRolePolicy

Deskripsi: Kebijakan memberikan izin kepada Sinyal CloudWatch Aplikasi untuk mengumpulkan data pemantauan dan penandaan dari layanan terkait AWS lainnya.

CloudWatchApplicationSignalsServiceRolePolicyadalah [kebijakan yang AWS dikelola](https://docs.aws.amazon.com/IAM/latest/UserGuide/access_policies_managed-vs-inline.html#aws-managed-policies).

#### Menggunakan kebijakan ini

Kebijakan ini dilampirkan pada peran terkait layanan yang memungkinkan layanan melakukan tindakan atas nama Anda. Anda tidak dapat melampirkan kebijakan ini ke pengguna, grup, atau peran Anda.

## Rincian kebijakan

- Jenis: Kebijakan peran terkait layanan
- Waktu pembuatan: 09 November 2023, 18:09 UTC
- Waktu yang telah diedit: 26 April 2024, 21:29 UTC
- ARN: arn:aws:iam::aws:policy/aws-service-role/ CloudWatchApplicationSignalsServiceRolePolicy

### Versi kebijakan

Versi kebijakan: v5 (default)

Versi default kebijakan adalah versi yang menentukan izin untuk kebijakan tersebut. Saat pengguna atau peran dengan kebijakan membuat permintaan untuk mengakses AWS sumber daya, AWS periksa versi default kebijakan untuk menentukan apakah akan mengizinkan permintaan tersebut.

```
{ 
   "Version" : "2012-10-17", 
   "Statement" : [ 
     { 
        "Sid" : "XRayPermission", 
        "Effect" : "Allow", 
        "Action" : [ 
          "xray:GetServiceGraph" 
       ], 
        "Resource" : [ 
         " ], 
        "Condition" : { 
          "StringEquals" : { 
            "aws:ResourceAccount" : "${aws:PrincipalAccount}" 
          } 
       } 
     }, 
     { 
        "Sid" : "CWLogsPermission", 
        "Effect" : "Allow", 
        "Action" : [ 
          "logs:StartQuery", 
          "logs:GetQueryResults" 
        ], 
        "Resource" : [ 
          "arn:aws:logs:*:*:log-group:/aws/appsignals/*:*", 
          "arn:aws:logs:*:*:log-group:/aws/application-signals/data:*" 
        ], 
        "Condition" : { 
          "StringEquals" : { 
            "aws:ResourceAccount" : "${aws:PrincipalAccount}" 
          }
```

```
 } 
 }, 
 { 
   "Sid" : "CWListMetricsPermission", 
   "Effect" : "Allow", 
  "Action" : [
      "cloudwatch:ListMetrics" 
   ], 
   "Resource" : [ 
    ^{\rm m} \star ^{\rm m} ], 
   "Condition" : { 
      "StringEquals" : { 
        "aws:ResourceAccount" : "${aws:PrincipalAccount}" 
     } 
   } 
 }, 
 { 
   "Sid" : "CWGetMetricDataPermission", 
   "Effect" : "Allow", 
  "Action" : [
      "cloudwatch:GetMetricData" 
   ], 
   "Resource" : [ 
    ^{\rm H} \star ^{\rm H} ] 
 }, 
 { 
   "Sid" : "TagsPermission", 
   "Effect" : "Allow", 
  "Action" : [
     "tag:GetResources" 
   ], 
   "Resource" : [ 
    ^{\rm m}\star ^{\rm n} ], 
   "Condition" : { 
      "StringEquals" : { 
        "aws:ResourceAccount" : "${aws:PrincipalAccount}" 
      } 
   } 
 }, 
 { 
   "Sid" : "EC2AutoScalingPermission",
```

```
 "Effect" : "Allow", 
        "Action" : [ 
          "autoscaling:DescribeAutoScalingGroups" 
        ], 
        "Resource" : [ 
         " ], 
        "Condition" : { 
          "StringEquals" : { 
             "aws:ResourceAccount" : "${aws:PrincipalAccount}" 
          } 
        } 
     } 
   ]
}
```
- [Memahami pembuatan versi untuk kebijakan IAM](https://docs.aws.amazon.com/IAM/latest/UserGuide/access_policies_managed-versioning.html)
- [Memulai kebijakan AWS terkelola dan beralih ke izin hak istimewa paling sedikit](https://docs.aws.amazon.com/IAM/latest/UserGuide/best-practices.html#bp-use-aws-defined-policies)

# CloudWatchAutomaticDashboardsAccess

Deskripsi: Menyediakan akses ke CloudWatch non-API yang digunakan untuk menampilkan Dasbor CloudWatch Otomatis, termasuk konten objek seperti fungsi Lambda

CloudWatchAutomaticDashboardsAccessadalah [kebijakan yang AWS dikelola](https://docs.aws.amazon.com/IAM/latest/UserGuide/access_policies_managed-vs-inline.html#aws-managed-policies).

#### Menggunakan kebijakan ini

Anda dapat melampirkan CloudWatchAutomaticDashboardsAccess ke pengguna, grup, dan peran Anda.

#### Rincian kebijakan

- Jenis: kebijakan AWS terkelola
- Waktu pembuatan: 23 Juli 2019, 10:01 UTC
- Waktu yang telah diedit: 20 April 2021, 13:05 UTC
- ARN: arn:aws:iam::aws:policy/CloudWatchAutomaticDashboardsAccess

#### Versi kebijakan

Versi kebijakan: v4 (default)

Versi default kebijakan adalah versi yang menentukan izin untuk kebijakan tersebut. Saat pengguna atau peran dengan kebijakan membuat permintaan untuk mengakses AWS sumber daya, AWS periksa versi default kebijakan untuk menentukan apakah akan mengizinkan permintaan tersebut.

```
{ 
   "Version" : "2012-10-17", 
   "Statement" : [ 
     { 
       "Action" : [ 
          "autoscaling:DescribeAutoScalingGroups", 
          "cloudfront:GetDistribution", 
          "cloudfront:ListDistributions", 
          "dynamodb:DescribeTable", 
          "dynamodb:ListTables", 
          "ec2:DescribeInstances", 
          "ec2:DescribeVolumes", 
          "ecs:DescribeClusters", 
          "ecs:DescribeContainerInstances", 
          "ecs:ListClusters", 
          "ecs:ListContainerInstances", 
          "ecs:ListServices", 
          "elasticache:DescribeCacheClusters", 
          "elasticbeanstalk:DescribeEnvironments", 
          "elasticfilesystem:DescribeFileSystems", 
          "elasticloadbalancing:DescribeLoadBalancers", 
          "kinesis:DescribeStream", 
          "kinesis:ListStreams", 
          "lambda:GetFunction", 
          "lambda:ListFunctions", 
          "rds:DescribeDBClusters", 
          "rds:DescribeDBInstances", 
          "resource-groups:ListGroupResources", 
          "resource-groups:ListGroups", 
          "route53:GetHealthCheck", 
          "route53:ListHealthChecks", 
          "s3:ListAllMyBuckets", 
          "s3:ListBucket",
```

```
 "sns:ListTopics", 
          "sqs:GetQueueAttributes", 
          "sqs:GetQueueUrl", 
          "sqs:ListQueues", 
          "synthetics:DescribeCanariesLastRun", 
          "tag:GetResources" 
        ], 
        "Effect" : "Allow", 
        "Resource" : "*" 
     }, 
     { 
        "Action" : [ 
          "apigateway:GET" 
        ], 
        "Effect" : "Allow", 
        "Resource" : [ 
          "arn:aws:apigateway:*::/restapis*" 
        ] 
     } 
   ]
}
```
- [Membuat set izin menggunakan kebijakan AWS terkelola di Pusat Identitas IAM](https://docs.aws.amazon.com/singlesignon/latest/userguide/howtocreatepermissionset.html)
- [Menambahkan dan menghapus izin identitas IAM](https://docs.aws.amazon.com/IAM/latest/UserGuide/access_policies_manage-attach-detach.html)
- [Memahami pembuatan versi untuk kebijakan IAM](https://docs.aws.amazon.com/IAM/latest/UserGuide/access_policies_managed-versioning.html)
- [Memulai kebijakan AWS terkelola dan beralih ke izin hak istimewa paling sedikit](https://docs.aws.amazon.com/IAM/latest/UserGuide/best-practices.html#bp-use-aws-defined-policies)

# CloudWatchCrossAccountSharingConfiguration

Deskripsi: Menyediakan kemampuan untuk mengelola tautan Observability Access Manager dan membangun pembagian CloudWatch sumber daya

CloudWatchCrossAccountSharingConfigurationadalah [kebijakan yang AWS dikelola](https://docs.aws.amazon.com/IAM/latest/UserGuide/access_policies_managed-vs-inline.html#aws-managed-policies).

#### Menggunakan kebijakan ini

Anda dapat melampirkan CloudWatchCrossAccountSharingConfiguration ke pengguna, grup, dan peran Anda.

#### Rincian kebijakan

- Jenis: kebijakan AWS terkelola
- Waktu pembuatan: 27 November 2022, 14:01 UTC
- Waktu yang telah diedit: 27 November 2022, 14.01 UTC
- ARN: arn:aws:iam::aws:policy/CloudWatchCrossAccountSharingConfiguration

#### Versi kebijakan

Versi kebijakan: v1 (default)

Versi default kebijakan adalah versi yang menentukan izin untuk kebijakan tersebut. Saat pengguna atau peran dengan kebijakan membuat permintaan untuk mengakses AWS sumber daya, AWS periksa versi default kebijakan untuk menentukan apakah akan mengizinkan permintaan tersebut.

```
{ 
   "Version" : "2012-10-17", 
   "Statement" : [ 
    \{ "Effect" : "Allow", 
        "Action" : [ 
          "cloudwatch:Link", 
          "oam:ListLinks" 
        ], 
        "Resource" : "*" 
     }, 
     { 
        "Effect" : "Allow", 
        "Action" : [ 
          "oam:DeleteLink", 
          "oam:GetLink", 
          "oam:TagResource" 
        ], 
        "Resource" : "arn:aws:oam:*:*:link/*" 
     }, 
     { 
        "Effect" : "Allow", 
        "Action" : [
```

```
 "oam:CreateLink", 
           "oam:UpdateLink" 
        ], 
        "Resource" : [ 
           "arn:aws:oam:*:*:link/*", 
           "arn:aws:oam:*:*:sink/*" 
        ] 
      } 
   ]
}
```
- [Membuat set izin menggunakan kebijakan AWS terkelola di Pusat Identitas IAM](https://docs.aws.amazon.com/singlesignon/latest/userguide/howtocreatepermissionset.html)
- [Menambahkan dan menghapus izin identitas IAM](https://docs.aws.amazon.com/IAM/latest/UserGuide/access_policies_manage-attach-detach.html)
- [Memahami pembuatan versi untuk kebijakan IAM](https://docs.aws.amazon.com/IAM/latest/UserGuide/access_policies_managed-versioning.html)
- [Memulai kebijakan AWS terkelola dan beralih ke izin hak istimewa paling sedikit](https://docs.aws.amazon.com/IAM/latest/UserGuide/best-practices.html#bp-use-aws-defined-policies)

# CloudWatchEventsBuiltInTargetExecutionAccess

Deskripsi: Mengizinkan target bawaan di Amazon CloudWatch Events untuk melakukan tindakan EC2 atas nama Anda.

CloudWatchEventsBuiltInTargetExecutionAccessadalah [kebijakan yang AWS dikelola.](https://docs.aws.amazon.com/IAM/latest/UserGuide/access_policies_managed-vs-inline.html#aws-managed-policies)

## Menggunakan kebijakan ini

Anda dapat melampirkan CloudWatchEventsBuiltInTargetExecutionAccess ke pengguna, grup, dan peran Anda.

## Rincian kebijakan

- Jenis: Kebijakan peran layanan
- Waktu pembuatan: 14 Januari 2016, 18:35 UTC
- Waktu telah diedit: 14 Januari 2016, 18:35 UTC
- ARN: arn:aws:iam::aws:policy/service-role/ CloudWatchEventsBuiltInTargetExecutionAccess

## Versi kebijakan

Versi kebijakan: v1 (default)

Versi default kebijakan adalah versi yang menentukan izin untuk kebijakan tersebut. Saat pengguna atau peran dengan kebijakan membuat permintaan untuk mengakses AWS sumber daya, AWS periksa versi default kebijakan untuk menentukan apakah akan mengizinkan permintaan tersebut.

## Dokumen kebijakan JSON

```
{ 
   "Version" : "2012-10-17", 
   "Statement" : [ 
     { 
        "Sid" : "CloudWatchEventsBuiltInTargetExecutionAccess", 
        "Effect" : "Allow", 
        "Action" : [ 
          "ec2:Describe*", 
          "ec2:RebootInstances", 
          "ec2:StopInstances", 
          "ec2:TerminateInstances", 
          "ec2:CreateSnapshot" 
        ], 
        "Resource" : "*" 
     } 
   ]
}
```
## Pelajari selengkapnya

- [Membuat set izin menggunakan kebijakan AWS terkelola di Pusat Identitas IAM](https://docs.aws.amazon.com/singlesignon/latest/userguide/howtocreatepermissionset.html)
- [Menambahkan dan menghapus izin identitas IAM](https://docs.aws.amazon.com/IAM/latest/UserGuide/access_policies_manage-attach-detach.html)
- [Memahami pembuatan versi untuk kebijakan IAM](https://docs.aws.amazon.com/IAM/latest/UserGuide/access_policies_managed-versioning.html)
- [Memulai kebijakan AWS terkelola dan beralih ke izin hak istimewa paling sedikit](https://docs.aws.amazon.com/IAM/latest/UserGuide/best-practices.html#bp-use-aws-defined-policies)

# CloudWatchEventsFullAccess

Deskripsi: Menyediakan akses penuh ke Amazon CloudWatch Events.

CloudWatchEventsFullAccessadalah [kebijakan yang AWS dikelola](https://docs.aws.amazon.com/IAM/latest/UserGuide/access_policies_managed-vs-inline.html#aws-managed-policies).

## Menggunakan kebijakan ini

Anda dapat melampirkan CloudWatchEventsFullAccess ke pengguna, grup, dan peran Anda.

#### Rincian kebijakan

- Jenis: kebijakan AWS terkelola
- Waktu pembuatan: 14 Januari 2016, 18:37 UTC
- Waktu yang telah diedit: 01 Desember 2022, 17.05 UTC
- ARN: arn:aws:iam::aws:policy/CloudWatchEventsFullAccess

#### Versi kebijakan

Versi kebijakan: v2 (default)

Versi default kebijakan adalah versi yang menentukan izin untuk kebijakan tersebut. Saat pengguna atau peran dengan kebijakan membuat permintaan untuk mengakses AWS sumber daya, AWS periksa versi default kebijakan untuk menentukan apakah akan mengizinkan permintaan tersebut.

```
{ 
   "Version" : "2012-10-17", 
   "Statement" : [ 
     { 
        "Sid" : "EventBridgeActions", 
        "Effect" : "Allow", 
        "Action" : [ 
          "events:*", 
          "schemas:*", 
          "scheduler:*", 
          "pipes:*" 
        ], 
        "Resource" : "*" 
     }, 
     { 
        "Sid" : "IAMCreateServiceLinkedRoleForApiDestinations", 
        "Effect" : "Allow", 
        "Action" : "iam:CreateServiceLinkedRole",
```

```
 "Resource" : "arn:aws:iam::*:role/aws-service-role/
AmazonEventBridgeApiDestinationsServiceRolePolicy", 
       "Condition" : { 
          "StringEquals" : { 
            "iam:AWSServiceName" : "apidestinations.events.amazonaws.com" 
         } 
       } 
     }, 
     { 
       "Sid" : "IAMCreateServiceLinkedRoleForAmazonEventBridgeSchemas", 
       "Effect" : "Allow", 
       "Action" : "iam:CreateServiceLinkedRole", 
       "Resource" : "arn:aws:iam::*:role/aws-service-role/schemas.amazonaws.com/
AWSServiceRoleForSchemas", 
       "Condition" : { 
          "StringEquals" : { 
            "iam:AWSServiceName" : "schemas.amazonaws.com" 
         } 
       } 
     }, 
     { 
       "Sid" : "SecretsManagerAccessForApiDestinations", 
       "Effect" : "Allow", 
       "Action" : [ 
          "secretsmanager:CreateSecret", 
          "secretsmanager:UpdateSecret", 
         "secretsmanager:DeleteSecret", 
          "secretsmanager:GetSecretValue", 
         "secretsmanager:PutSecretValue" 
       ], 
       "Resource" : "arn:aws:secretsmanager:*:*:secret:events!*" 
     }, 
     { 
       "Sid" : "IAMPassRoleForCloudWatchEvents", 
       "Effect" : "Allow", 
       "Action" : "iam:PassRole", 
       "Resource" : "arn:aws:iam::*:role/AWS_Events_Invoke_Targets" 
     }, 
    \mathcal{L} "Sid" : "IAMPassRoleAccessForScheduler", 
       "Effect" : "Allow", 
       "Action" : "iam:PassRole", 
       "Resource" : "arn:aws:iam::*:role/*", 
       "Condition" : {
```

```
 "StringEquals" : { 
             "iam:PassedToService" : "scheduler.amazonaws.com" 
          } 
        } 
     }, 
     { 
        "Sid" : "IAMPassRoleAccessForPipes", 
        "Effect" : "Allow", 
        "Action" : "iam:PassRole", 
        "Resource" : "arn:aws:iam::*:role/*", 
        "Condition" : { 
          "StringEquals" : { 
             "iam:PassedToService" : "pipes.amazonaws.com" 
          } 
        } 
     } 
  \overline{1}}
```
- [Membuat set izin menggunakan kebijakan AWS terkelola di Pusat Identitas IAM](https://docs.aws.amazon.com/singlesignon/latest/userguide/howtocreatepermissionset.html)
- [Menambahkan dan menghapus izin identitas IAM](https://docs.aws.amazon.com/IAM/latest/UserGuide/access_policies_manage-attach-detach.html)
- [Memahami pembuatan versi untuk kebijakan IAM](https://docs.aws.amazon.com/IAM/latest/UserGuide/access_policies_managed-versioning.html)
- [Memulai kebijakan AWS terkelola dan beralih ke izin hak istimewa paling sedikit](https://docs.aws.amazon.com/IAM/latest/UserGuide/best-practices.html#bp-use-aws-defined-policies)

# CloudWatchEventsInvocationAccess

Deskripsi: Memungkinkan CloudWatch Acara Amazon untuk menyampaikan peristiwa ke aliran di Aliran AWS Kinesis di akun Anda.

CloudWatchEventsInvocationAccessadalah [kebijakan yang AWS dikelola](https://docs.aws.amazon.com/IAM/latest/UserGuide/access_policies_managed-vs-inline.html#aws-managed-policies).

#### Menggunakan kebijakan ini

Anda dapat melampirkan CloudWatchEventsInvocationAccess ke pengguna, grup, dan peran Anda.

#### Rincian kebijakan

- Jenis: Kebijakan peran layanan
- Waktu pembuatan: 14 Januari 2016, 18:36 UTC
- Waktu telah diedit: 14 Januari 2016, 18:36 UTC
- ARN: arn:aws:iam::aws:policy/service-role/ CloudWatchEventsInvocationAccess

#### Versi kebijakan

Versi kebijakan: v1 (default)

Versi default kebijakan adalah versi yang menentukan izin untuk kebijakan tersebut. Saat pengguna atau peran dengan kebijakan membuat permintaan untuk mengakses AWS sumber daya, AWS periksa versi default kebijakan untuk menentukan apakah akan mengizinkan permintaan tersebut.

#### Dokumen kebijakan JSON

```
{ 
   "Version" : "2012-10-17", 
   "Statement" : [ 
     { 
        "Sid" : "CloudWatchEventsInvocationAccess", 
        "Effect" : "Allow", 
        "Action" : [ 
          "kinesis:PutRecord" 
        ], 
        "Resource" : "*" 
     } 
   ]
}
```
#### Pelajari selengkapnya

- [Membuat set izin menggunakan kebijakan AWS terkelola di Pusat Identitas IAM](https://docs.aws.amazon.com/singlesignon/latest/userguide/howtocreatepermissionset.html)
- [Menambahkan dan menghapus izin identitas IAM](https://docs.aws.amazon.com/IAM/latest/UserGuide/access_policies_manage-attach-detach.html)
- [Memahami pembuatan versi untuk kebijakan IAM](https://docs.aws.amazon.com/IAM/latest/UserGuide/access_policies_managed-versioning.html)
- [Memulai kebijakan AWS terkelola dan beralih ke izin hak istimewa paling sedikit](https://docs.aws.amazon.com/IAM/latest/UserGuide/best-practices.html#bp-use-aws-defined-policies)

# CloudWatchEventsReadOnlyAccess

Deskripsi: Menyediakan akses baca saja ke CloudWatch Acara Amazon.

CloudWatchEventsReadOnlyAccessadalah [kebijakan yang AWS dikelola](https://docs.aws.amazon.com/IAM/latest/UserGuide/access_policies_managed-vs-inline.html#aws-managed-policies).

#### Menggunakan kebijakan ini

Anda dapat melampirkan CloudWatchEventsReadOnlyAccess ke pengguna, grup, dan peran Anda.

#### Rincian kebijakan

- Jenis: kebijakan AWS terkelola
- Waktu pembuatan: 14 Januari 2016, 18:27 UTC
- Waktu yang telah diedit: 01 Desember 2022, 16.29 UTC
- ARN: arn:aws:iam::aws:policy/CloudWatchEventsReadOnlyAccess

#### Versi kebijakan

Versi kebijakan: v3 (default)

Versi default kebijakan adalah versi yang menentukan izin untuk kebijakan tersebut. Saat pengguna atau peran dengan kebijakan membuat permintaan untuk mengakses AWS sumber daya, AWS periksa versi default kebijakan untuk menentukan apakah akan mengizinkan permintaan tersebut.

```
{ 
   "Version" : "2012-10-17", 
   "Statement" : [ 
     { 
        "Effect" : "Allow", 
        "Action" : [ 
          "events:DescribeRule", 
          "events:DescribeEventBus", 
          "events:DescribeEventSource", 
          "events:ListEventBuses", 
          "events:ListEventSources", 
          "events:ListRuleNamesByTarget",
```
 "events:ListRules", "events:ListTargetsByRule", "events:TestEventPattern", "events:DescribeArchive", "events:ListArchives", "events:DescribeReplay", "events:ListReplays", "events:DescribeConnection", "events:ListConnections", "events:DescribeApiDestination", "events:ListApiDestinations", "events:DescribeEndpoint", "events:ListEndpoints", "schemas:DescribeCodeBinding", "schemas:DescribeDiscoverer", "schemas:DescribeRegistry", "schemas:DescribeSchema", "schemas:ExportSchema", "schemas:GetCodeBindingSource", "schemas:GetDiscoveredSchema", "schemas:GetResourcePolicy", "schemas:ListDiscoverers", "schemas:ListRegistries", "schemas:ListSchemas", "schemas:ListSchemaVersions", "schemas:ListTagsForResource", "schemas:SearchSchemas", "scheduler:GetSchedule", "scheduler:GetScheduleGroup", "scheduler:ListSchedules", "scheduler:ListScheduleGroups", "scheduler:ListTagsForResource", "pipes:DescribePipe", "pipes:ListPipes", "pipes:ListTagsForResource" ], "Resource" : "\*" }

 $\mathbf{I}$ }

- [Membuat set izin menggunakan kebijakan AWS terkelola di Pusat Identitas IAM](https://docs.aws.amazon.com/singlesignon/latest/userguide/howtocreatepermissionset.html)
- [Menambahkan dan menghapus izin identitas IAM](https://docs.aws.amazon.com/IAM/latest/UserGuide/access_policies_manage-attach-detach.html)
- [Memahami pembuatan versi untuk kebijakan IAM](https://docs.aws.amazon.com/IAM/latest/UserGuide/access_policies_managed-versioning.html)
- [Memulai kebijakan AWS terkelola dan beralih ke izin hak istimewa paling sedikit](https://docs.aws.amazon.com/IAM/latest/UserGuide/best-practices.html#bp-use-aws-defined-policies)

# CloudWatchEventsServiceRolePolicy

Deskripsi: Izinkan AWS CloudWatch untuk menjalankan tindakan atas nama Anda yang dikonfigurasi melalui alarm dan acara.

CloudWatchEventsServiceRolePolicyadalah [kebijakan yang AWS dikelola.](https://docs.aws.amazon.com/IAM/latest/UserGuide/access_policies_managed-vs-inline.html#aws-managed-policies)

#### Menggunakan kebijakan ini

Kebijakan ini dilampirkan pada peran terkait layanan yang memungkinkan layanan melakukan tindakan atas nama Anda. Anda tidak dapat melampirkan kebijakan ini ke pengguna, grup, atau peran Anda.

## Rincian kebijakan

- Jenis: Kebijakan peran terkait layanan
- Waktu pembuatan: 17 November 2017, 00:42 UTC
- Waktu diedit: 17 November 2017, 00:42 UTC
- ARN: arn:aws:iam::aws:policy/aws-service-role/ CloudWatchEventsServiceRolePolicy

#### Versi kebijakan

Versi kebijakan: v1 (default)

Versi default kebijakan adalah versi yang menentukan izin untuk kebijakan tersebut. Saat pengguna atau peran dengan kebijakan membuat permintaan untuk mengakses AWS sumber daya, AWS periksa versi default kebijakan untuk menentukan apakah akan mengizinkan permintaan tersebut.

#### Dokumen kebijakan JSON

```
{ 
   "Version" : "2012-10-17", 
   "Statement" : [ 
     { 
        "Effect" : "Allow", 
       "Action" : [
          "cloudwatch:DescribeAlarms", 
          "ec2:DescribeInstanceStatus", 
          "ec2:DescribeInstances", 
          "ec2:DescribeSnapshots", 
          "ec2:DescribeVolumeStatus", 
          "ec2:DescribeVolumes", 
          "ec2:RebootInstances", 
          "ec2:StopInstances", 
          "ec2:TerminateInstances", 
          "ec2:CreateSnapshot" 
        ], 
        "Resource" : "*" 
     } 
   ]
}
```
## Pelajari selengkapnya

- [Memahami pembuatan versi untuk kebijakan IAM](https://docs.aws.amazon.com/IAM/latest/UserGuide/access_policies_managed-versioning.html)
- [Memulai kebijakan AWS terkelola dan beralih ke izin hak istimewa paling sedikit](https://docs.aws.amazon.com/IAM/latest/UserGuide/best-practices.html#bp-use-aws-defined-policies)

# CloudWatchFullAccess

Deskripsi: Menyediakan akses penuh ke CloudWatch.

CloudWatchFullAccessadalah [kebijakan yang AWS dikelola](https://docs.aws.amazon.com/IAM/latest/UserGuide/access_policies_managed-vs-inline.html#aws-managed-policies).

#### Menggunakan kebijakan ini

Anda dapat melampirkan CloudWatchFullAccess ke pengguna, grup, dan peran Anda.

# Rincian kebijakan

- Jenis: kebijakan AWS terkelola
- Waktu pembuatan: 06 Februari 2015, 18:40 UTC
- Waktu yang telah diedit: 27 November 2022, 13.23 UTC
- ARN: arn:aws:iam::aws:policy/CloudWatchFullAccess

#### Versi kebijakan

Versi kebijakan: v4 (default)

Versi default kebijakan adalah versi yang menentukan izin untuk kebijakan tersebut. Saat pengguna atau peran dengan kebijakan membuat permintaan untuk mengakses AWS sumber daya, AWS periksa versi default kebijakan untuk menentukan apakah akan mengizinkan permintaan tersebut.

```
{ 
   "Version" : "2012-10-17", 
   "Statement" : [ 
    \{ "Effect" : "Allow", 
        "Action" : [ 
          "autoscaling:Describe*", 
          "cloudwatch:*", 
          "logs:*", 
          "sns:*", 
          "iam:GetPolicy", 
          "iam:GetPolicyVersion", 
          "iam:GetRole", 
          "oam:ListSinks" 
       ], 
       "Resource" : "*" 
     }, 
     { 
        "Effect" : "Allow", 
        "Action" : "iam:CreateServiceLinkedRole", 
        "Resource" : "arn:aws:iam::*:role/aws-service-role/events.amazonaws.com/
AWSServiceRoleForCloudWatchEvents*", 
        "Condition" : {
```

```
 "StringLike" : { 
             "iam:AWSServiceName" : "events.amazonaws.com" 
          } 
        } 
      }, 
      { 
        "Effect" : "Allow", 
        "Action" : [ 
          "oam:ListAttachedLinks" 
        ], 
        "Resource" : "arn:aws:oam:*:*:sink/*" 
      } 
   ]
}
```
- [Membuat set izin menggunakan kebijakan AWS terkelola di Pusat Identitas IAM](https://docs.aws.amazon.com/singlesignon/latest/userguide/howtocreatepermissionset.html)
- [Menambahkan dan menghapus izin identitas IAM](https://docs.aws.amazon.com/IAM/latest/UserGuide/access_policies_manage-attach-detach.html)
- [Memahami pembuatan versi untuk kebijakan IAM](https://docs.aws.amazon.com/IAM/latest/UserGuide/access_policies_managed-versioning.html)
- [Memulai kebijakan AWS terkelola dan beralih ke izin hak istimewa paling sedikit](https://docs.aws.amazon.com/IAM/latest/UserGuide/best-practices.html#bp-use-aws-defined-policies)

# CloudWatchFullAccessV2

Deskripsi: Menyediakan akses penuh ke CloudWatch.

CloudWatchFullAccessV2adalah [kebijakan yang AWS dikelola](https://docs.aws.amazon.com/IAM/latest/UserGuide/access_policies_managed-vs-inline.html#aws-managed-policies).

## Menggunakan kebijakan ini

Anda dapat melampirkan CloudWatchFullAccessV2 ke pengguna, grup, dan peran Anda.

# Rincian kebijakan

- Jenis: kebijakan AWS terkelola
- Waktu pembuatan: 01 Agustus 2023, 11:32 UTC
- Waktu yang telah diedit: 17 Mei 2024, 22:20 UTC
- ARN: arn:aws:iam::aws:policy/CloudWatchFullAccessV2

#### Versi kebijakan

#### Versi kebijakan: v3 (default)

Versi default kebijakan adalah versi yang menentukan izin untuk kebijakan tersebut. Saat pengguna atau peran dengan kebijakan membuat permintaan untuk mengakses AWS sumber daya, AWS periksa versi default kebijakan untuk menentukan apakah akan mengizinkan permintaan tersebut.

```
{ 
   "Version" : "2012-10-17", 
   "Statement" : [ 
    \left\{ \right. "Sid" : "CloudWatchFullAccessPermissions", 
       "Effect" : "Allow", 
       "Action" : [ 
          "application-autoscaling:DescribeScalingPolicies", 
          "application-signals:*", 
          "autoscaling:DescribeAutoScalingGroups", 
          "autoscaling:DescribePolicies", 
          "cloudwatch:*", 
          "logs:*", 
          "sns:CreateTopic", 
          "sns:ListSubscriptions", 
          "sns:ListSubscriptionsByTopic", 
          "sns:ListTopics", 
          "sns:Subscribe", 
          "iam:GetPolicy", 
          "iam:GetPolicyVersion", 
          "iam:GetRole", 
          "oam:ListSinks", 
          "rum:*", 
          "synthetics:*", 
          "xray:*" 
       ], 
       "Resource" : "*" 
     }, 
     { 
       "Sid" : "CloudWatchApplicationSignalsServiceLinkedRolePermissions", 
       "Effect" : "Allow", 
        "Action" : "iam:CreateServiceLinkedRole",
```

```
 "Resource" : "arn:aws:iam::*:role/aws-service-role/application-
signals.cloudwatch.amazonaws.com/AWSServiceRoleForCloudWatchApplicationSignals", 
       "Condition" : { 
          "StringLike" : { 
            "iam:AWSServiceName" : "application-signals.cloudwatch.amazonaws.com" 
         } 
       } 
     }, 
     { 
       "Sid" : "EventsServicePermissions", 
       "Effect" : "Allow", 
       "Action" : "iam:CreateServiceLinkedRole", 
       "Resource" : "arn:aws:iam::*:role/aws-service-role/events.amazonaws.com/
AWSServiceRoleForCloudWatchEvents*", 
       "Condition" : { 
          "StringLike" : { 
            "iam:AWSServiceName" : "events.amazonaws.com" 
         } 
       } 
     }, 
     { 
       "Sid" : "OAMReadPermissions", 
       "Effect" : "Allow", 
       "Action" : [ 
          "oam:ListAttachedLinks" 
       ], 
       "Resource" : "arn:aws:oam:*:*:sink/*" 
     } 
   ]
}
```
- [Membuat set izin menggunakan kebijakan AWS terkelola di Pusat Identitas IAM](https://docs.aws.amazon.com/singlesignon/latest/userguide/howtocreatepermissionset.html)
- [Menambahkan dan menghapus izin identitas IAM](https://docs.aws.amazon.com/IAM/latest/UserGuide/access_policies_manage-attach-detach.html)
- [Memahami pembuatan versi untuk kebijakan IAM](https://docs.aws.amazon.com/IAM/latest/UserGuide/access_policies_managed-versioning.html)
- [Memulai kebijakan AWS terkelola dan beralih ke izin hak istimewa paling sedikit](https://docs.aws.amazon.com/IAM/latest/UserGuide/best-practices.html#bp-use-aws-defined-policies)

# CloudWatchInternetMonitorServiceRolePolicy

Deskripsi: Memungkinkan Internet Monitor mengakses EC2, Ruang Kerja, dan CloudFront sumber daya, dan layanan lain yang diperlukan atas nama Anda.

CloudWatchInternetMonitorServiceRolePolicyadalah [kebijakan yang AWS dikelola](https://docs.aws.amazon.com/IAM/latest/UserGuide/access_policies_managed-vs-inline.html#aws-managed-policies).

## Menggunakan kebijakan ini

Kebijakan ini dilampirkan pada peran terkait layanan yang memungkinkan layanan melakukan tindakan atas nama Anda. Anda tidak dapat melampirkan kebijakan ini ke pengguna, grup, atau peran Anda.

# Rincian kebijakan

- Jenis: Kebijakan peran terkait layanan
- Waktu pembuatan: 27 November 2022, 17:46 UTC
- Waktu telah diedit: 20 Juli 2023, 04:46 UTC
- ARN: arn:aws:iam::aws:policy/aws-service-role/ CloudWatchInternetMonitorServiceRolePolicy

# Versi kebijakan

Versi kebijakan: v2 (default)

Versi default kebijakan adalah versi yang menentukan izin untuk kebijakan tersebut. Saat pengguna atau peran dengan kebijakan membuat permintaan untuk mengakses AWS sumber daya, AWS periksa versi default kebijakan untuk menentukan apakah akan mengizinkan permintaan tersebut.

```
{ 
   "Version" : "2012-10-17", 
   "Statement" : [ 
     { 
        "Effect" : "Allow", 
        "Action" : [ 
          "cloudfront:GetDistribution", 
          "ec2:DescribeNetworkInterfaces",
```

```
 "ec2:DescribeVpcs", 
          "elasticloadbalancing:DescribeLoadBalancers", 
          "workspaces:DescribeWorkspaceDirectories" 
        ], 
        "Resource" : "*" 
     }, 
     { 
        "Effect" : "Allow", 
        "Action" : "logs:CreateLogGroup", 
        "Resource" : "arn:aws:logs:*:*:log-group:/aws/internet-monitor/*" 
     }, 
     { 
        "Effect" : "Allow", 
        "Action" : [ 
          "logs:CreateLogStream", 
          "logs:DescribeLogStreams", 
          "logs:PutLogEvents" 
        ], 
        "Resource" : "arn:aws:logs:*:*:log-group:/aws/internet-monitor/*:log-stream:*" 
     }, 
     { 
        "Effect" : "Allow", 
        "Action" : "cloudwatch:PutMetricData", 
        "Condition" : { 
          "StringEquals" : { 
            "cloudwatch:namespace" : "AWS/InternetMonitor" 
          } 
        }, 
        "Resource" : "*" 
     } 
   ]
}
```
- [Memahami pembuatan versi untuk kebijakan IAM](https://docs.aws.amazon.com/IAM/latest/UserGuide/access_policies_managed-versioning.html)
- [Memulai kebijakan AWS terkelola dan beralih ke izin hak istimewa paling sedikit](https://docs.aws.amazon.com/IAM/latest/UserGuide/best-practices.html#bp-use-aws-defined-policies)

# CloudWatchLambdaInsightsExecutionRolePolicy

Deskripsi: Kebijakan yang diperlukan untuk Ekstensi Wawasan Lambda

CloudWatchLambdaInsightsExecutionRolePolicyadalah [kebijakan yang AWS dikelola.](https://docs.aws.amazon.com/IAM/latest/UserGuide/access_policies_managed-vs-inline.html#aws-managed-policies)

## Menggunakan kebijakan ini

Anda dapat melampirkan CloudWatchLambdaInsightsExecutionRolePolicy ke pengguna, grup, dan peran Anda.

## Rincian kebijakan

- Jenis: kebijakan AWS terkelola
- Waktu pembuatan: 07 Oktober 2020, 19:27 UTC
- Waktu yang telah diedit: 07 Oktober 2020, 19:27 UTC
- ARN: arn:aws:iam::aws:policy/CloudWatchLambdaInsightsExecutionRolePolicy

#### Versi kebijakan

Versi kebijakan: v1 (default)

Versi default kebijakan adalah versi yang menentukan izin untuk kebijakan tersebut. Saat pengguna atau peran dengan kebijakan membuat permintaan untuk mengakses AWS sumber daya, AWS periksa versi default kebijakan untuk menentukan apakah akan mengizinkan permintaan tersebut.

```
{ 
   "Version" : "2012-10-17", 
   "Statement" : [ 
     { 
        "Effect" : "Allow", 
        "Action" : "logs:CreateLogGroup", 
        "Resource" : "*" 
     }, 
     { 
        "Effect" : "Allow", 
        "Action" : [ 
          "logs:CreateLogStream", 
          "logs:PutLogEvents" 
        ], 
        "Resource" : "arn:aws:logs:*:*:log-group:/aws/lambda-insights:*" 
     }
```
}

]

# Pelajari selengkapnya

- [Membuat set izin menggunakan kebijakan AWS terkelola di Pusat Identitas IAM](https://docs.aws.amazon.com/singlesignon/latest/userguide/howtocreatepermissionset.html)
- [Menambahkan dan menghapus izin identitas IAM](https://docs.aws.amazon.com/IAM/latest/UserGuide/access_policies_manage-attach-detach.html)
- [Memahami pembuatan versi untuk kebijakan IAM](https://docs.aws.amazon.com/IAM/latest/UserGuide/access_policies_managed-versioning.html)
- [Memulai kebijakan AWS terkelola dan beralih ke izin hak istimewa paling sedikit](https://docs.aws.amazon.com/IAM/latest/UserGuide/best-practices.html#bp-use-aws-defined-policies)

# CloudWatchLogsCrossAccountSharingConfiguration

Deskripsi: Menyediakan kemampuan untuk mengelola tautan Observability Access Manager dan membangun berbagi sumber daya CloudWatch Log

CloudWatchLogsCrossAccountSharingConfigurationadalah [kebijakan yang AWS dikelola](https://docs.aws.amazon.com/IAM/latest/UserGuide/access_policies_managed-vs-inline.html#aws-managed-policies).

## Menggunakan kebijakan ini

Anda dapat melampirkan CloudWatchLogsCrossAccountSharingConfiguration ke pengguna, grup, dan peran Anda.

# Rincian kebijakan

- Jenis: kebijakan AWS terkelola
- Waktu pembuatan: 27 November 2022, 13:55 UTC
- Waktu yang telah diedit: 27 November 2022, 13.55 UTC
- ARN: arn:aws:iam::aws:policy/ CloudWatchLogsCrossAccountSharingConfiguration

# Versi kebijakan

Versi kebijakan: v1 (default)

Versi default kebijakan adalah versi yang menentukan izin untuk kebijakan tersebut. Saat pengguna atau peran dengan kebijakan membuat permintaan untuk mengakses AWS sumber daya, AWS periksa versi default kebijakan untuk menentukan apakah akan mengizinkan permintaan tersebut.

### Dokumen kebijakan JSON

```
{ 
   "Version" : "2012-10-17", 
   "Statement" : [ 
     { 
        "Effect" : "Allow", 
        "Action" : [ 
          "logs:Link", 
          "oam:ListLinks" 
        ], 
        "Resource" : "*" 
     }, 
     { 
        "Effect" : "Allow", 
       "Action" : [
          "oam:DeleteLink", 
          "oam:GetLink", 
          "oam:TagResource" 
        ], 
        "Resource" : "arn:aws:oam:*:*:link/*" 
     }, 
     { 
        "Effect" : "Allow", 
        "Action" : [ 
          "oam:CreateLink", 
          "oam:UpdateLink" 
        ], 
        "Resource" : [ 
          "arn:aws:oam:*:*:link/*", 
          "arn:aws:oam:*:*:sink/*" 
        ] 
     } 
   ]
}
```
#### Pelajari selengkapnya

- [Membuat set izin menggunakan kebijakan AWS terkelola di Pusat Identitas IAM](https://docs.aws.amazon.com/singlesignon/latest/userguide/howtocreatepermissionset.html)
- [Menambahkan dan menghapus izin identitas IAM](https://docs.aws.amazon.com/IAM/latest/UserGuide/access_policies_manage-attach-detach.html)
- [Memahami pembuatan versi untuk kebijakan IAM](https://docs.aws.amazon.com/IAM/latest/UserGuide/access_policies_managed-versioning.html)

• [Memulai kebijakan AWS terkelola dan beralih ke izin hak istimewa paling sedikit](https://docs.aws.amazon.com/IAM/latest/UserGuide/best-practices.html#bp-use-aws-defined-policies)

# CloudWatchLogsFullAccess

Deskripsi: Menyediakan akses penuh ke CloudWatch Log

CloudWatchLogsFullAccessadalah [kebijakan yang AWS dikelola.](https://docs.aws.amazon.com/IAM/latest/UserGuide/access_policies_managed-vs-inline.html#aws-managed-policies)

#### Menggunakan kebijakan ini

Anda dapat melampirkan CloudWatchLogsFullAccess ke pengguna, grup, dan peran Anda.

#### Rincian kebijakan

- Jenis: kebijakan AWS terkelola
- Waktu pembuatan: 06 Februari 2015, 18:40 UTC
- Waktu telah diedit: 26 November 2023, 18:12 UTC
- ARN: arn:aws:iam::aws:policy/CloudWatchLogsFullAccess

#### Versi kebijakan

Versi kebijakan: v2 (default)

Versi default kebijakan adalah versi yang menentukan izin untuk kebijakan tersebut. Saat pengguna atau peran dengan kebijakan membuat permintaan untuk mengakses AWS sumber daya, AWS periksa versi default kebijakan untuk menentukan apakah akan mengizinkan permintaan tersebut.

```
{ 
   "Version" : "2012-10-17", 
   "Statement" : [ 
     { 
        "Sid" : "CloudWatchLogsFullAccess", 
        "Effect" : "Allow", 
        "Action" : [ 
          "logs:*", 
          "cloudwatch:GenerateQuery"
```

```
 ], 
            "Resource" : "*" 
         } 
    \overline{1}}
```
- [Membuat set izin menggunakan kebijakan AWS terkelola di Pusat Identitas IAM](https://docs.aws.amazon.com/singlesignon/latest/userguide/howtocreatepermissionset.html)
- [Menambahkan dan menghapus izin identitas IAM](https://docs.aws.amazon.com/IAM/latest/UserGuide/access_policies_manage-attach-detach.html)
- [Memahami pembuatan versi untuk kebijakan IAM](https://docs.aws.amazon.com/IAM/latest/UserGuide/access_policies_managed-versioning.html)
- [Memulai kebijakan AWS terkelola dan beralih ke izin hak istimewa paling sedikit](https://docs.aws.amazon.com/IAM/latest/UserGuide/best-practices.html#bp-use-aws-defined-policies)

# CloudWatchLogsReadOnlyAccess

Deskripsi: Menyediakan akses baca saja ke CloudWatch Log

CloudWatchLogsReadOnlyAccessadalah [kebijakan yang AWS dikelola.](https://docs.aws.amazon.com/IAM/latest/UserGuide/access_policies_managed-vs-inline.html#aws-managed-policies)

#### Menggunakan kebijakan ini

Anda dapat melampirkan CloudWatchLogsReadOnlyAccess ke pengguna, grup, dan peran Anda.

## Rincian kebijakan

- Jenis: kebijakan AWS terkelola
- Waktu pembuatan: 06 Februari 2015, 18:40 UTC
- Waktu telah diedit: 26 November 2023, 18:11 UTC
- ARN: arn:aws:iam::aws:policy/CloudWatchLogsReadOnlyAccess

#### Versi kebijakan

Versi kebijakan: v6 (default)

Versi default kebijakan adalah versi yang menentukan izin untuk kebijakan tersebut. Saat pengguna atau peran dengan kebijakan membuat permintaan untuk mengakses AWS sumber daya, AWS periksa versi default kebijakan untuk menentukan apakah akan mengizinkan permintaan tersebut.

## Dokumen kebijakan JSON

```
{ 
   "Version" : "2012-10-17", 
   "Statement" : [ 
     { 
        "Sid" : "CloudWatchLogsReadOnlyAccess", 
        "Effect" : "Allow", 
        "Action" : [ 
          "logs:Describe*", 
          "logs:Get*", 
          "logs:List*", 
          "logs:StartQuery", 
          "logs:StopQuery", 
          "logs:TestMetricFilter", 
          "logs:FilterLogEvents", 
          "logs:StartLiveTail", 
          "logs:StopLiveTail", 
          "cloudwatch:GenerateQuery" 
        ], 
        "Resource" : "*" 
     } 
   ]
}
```
# Pelajari selengkapnya

- [Membuat set izin menggunakan kebijakan AWS terkelola di Pusat Identitas IAM](https://docs.aws.amazon.com/singlesignon/latest/userguide/howtocreatepermissionset.html)
- [Menambahkan dan menghapus izin identitas IAM](https://docs.aws.amazon.com/IAM/latest/UserGuide/access_policies_manage-attach-detach.html)
- [Memahami pembuatan versi untuk kebijakan IAM](https://docs.aws.amazon.com/IAM/latest/UserGuide/access_policies_managed-versioning.html)
- [Memulai kebijakan AWS terkelola dan beralih ke izin hak istimewa paling sedikit](https://docs.aws.amazon.com/IAM/latest/UserGuide/best-practices.html#bp-use-aws-defined-policies)

# CloudWatchNetworkMonitorServiceRolePolicy

Deskripsi: Memungkinkan Monitor CloudWatch Jaringan untuk mengakses dan mengelola sumber daya EC2 dan VPC, mempublikasikan data CloudWatch ke dan mengakses layanan lain yang diperlukan atas nama Anda.

CloudWatchNetworkMonitorServiceRolePolicyadalah [kebijakan yang AWS dikelola](https://docs.aws.amazon.com/IAM/latest/UserGuide/access_policies_managed-vs-inline.html#aws-managed-policies).

# Menggunakan kebijakan ini

Kebijakan ini dilampirkan pada peran terkait layanan yang memungkinkan layanan melakukan tindakan atas nama Anda. Anda tidak dapat melampirkan kebijakan ini ke pengguna, grup, atau peran Anda.

# Rincian kebijakan

- Jenis: Kebijakan peran terkait layanan
- Waktu pembuatan: 21 Desember 2023, 18:53 UTC
- Waktu yang telah diedit: 21 Desember 2023, 18:53 UTC
- ARN: arn:aws:iam::aws:policy/aws-service-role/ CloudWatchNetworkMonitorServiceRolePolicy

## Versi kebijakan

Versi kebijakan: v1 (default)

Versi default kebijakan adalah versi yang menentukan izin untuk kebijakan tersebut. Saat pengguna atau peran dengan kebijakan membuat permintaan untuk mengakses AWS sumber daya, AWS periksa versi default kebijakan untuk menentukan apakah akan mengizinkan permintaan tersebut.

```
{ 
   "Version" : "2012-10-17", 
   "Statement" : [ 
     { 
        "Sid" : "PublishCw", 
        "Effect" : "Allow", 
        "Action" : "cloudwatch:PutMetricData", 
        "Resource" : "*", 
        "Condition" : { 
          "StringEquals" : { 
            "cloudwatch:namespace" : "AWS/NetworkMonitor" 
          } 
        } 
     },
```

```
 { 
       "Sid" : "DescribeAny", 
       "Effect" : "Allow", 
       "Action" : [ 
          "ec2:DescribeNetworkInterfaces", 
          "ec2:DescribeNetworkInterfaceAttribute", 
          "ec2:DescribeVpcs", 
          "ec2:DescribeNetworkInterfacePermissions", 
          "ec2:DescribeSubnets", 
          "ec2:DescribeSecurityGroups" 
       ], 
       "Resource" : "*" 
     }, 
     { 
       "Sid" : "DeleteModifyEc2Resources", 
       "Effect" : "Allow", 
       "Action" : [ 
          "ec2:AuthorizeSecurityGroupEgress", 
          "ec2:CreateNetworkInterfacePermission", 
          "ec2:DeleteNetworkInterfacePermission", 
          "ec2:RevokeSecurityGroupEgress", 
          "ec2:ModifyNetworkInterfaceAttribute", 
          "ec2:DeleteNetworkInterface", 
          "ec2:DeleteSecurityGroup" 
       ], 
       "Resource" : [ 
          "arn:aws:ec2:*:*:network-interface/*", 
          "arn:aws:ec2:*:*:security-group/*" 
       ], 
       "Condition" : { 
          "StringEquals" : { 
            "aws:ResourceTag/ManagedByCloudWatchNetworkMonitor" : "true" 
          } 
       } 
     } 
   ]
}
```
- [Memahami pembuatan versi untuk kebijakan IAM](https://docs.aws.amazon.com/IAM/latest/UserGuide/access_policies_managed-versioning.html)
- [Memulai kebijakan AWS terkelola dan beralih ke izin hak istimewa paling sedikit](https://docs.aws.amazon.com/IAM/latest/UserGuide/best-practices.html#bp-use-aws-defined-policies)

# CloudWatchReadOnlyAccess

Deskripsi: Menyediakan akses hanya baca ke CloudWatch.

CloudWatchReadOnlyAccessadalah [kebijakan yang AWS dikelola.](https://docs.aws.amazon.com/IAM/latest/UserGuide/access_policies_managed-vs-inline.html#aws-managed-policies)

#### Menggunakan kebijakan ini

Anda dapat melampirkan CloudWatchReadOnlyAccess ke pengguna, grup, dan peran Anda.

#### Rincian kebijakan

- Jenis: kebijakan AWS terkelola
- Waktu pembuatan: 06 Februari 2015, 18:40 UTC
- Waktu yang telah diedit: 17 Mei 2024, 22:17 UTC
- ARN: arn:aws:iam::aws:policy/CloudWatchReadOnlyAccess

#### Versi kebijakan

Versi kebijakan: v9 (default)

Versi default kebijakan adalah versi yang menentukan izin untuk kebijakan tersebut. Saat pengguna atau peran dengan kebijakan membuat permintaan untuk mengakses AWS sumber daya, AWS periksa versi default kebijakan untuk menentukan apakah akan mengizinkan permintaan tersebut.

```
{ 
   "Version" : "2012-10-17", 
   "Statement" : [ 
     { 
       "Sid" : "CloudWatchReadOnlyAccessPermissions", 
       "Effect" : "Allow", 
       "Action" : [ 
         "application-autoscaling:DescribeScalingPolicies", 
         "application-signals:BatchGet*", 
         "application-signals:Get*", 
         "application-signals:List*", 
         "autoscaling:Describe*", 
         "cloudwatch:BatchGet*",
```

```
 "cloudwatch:Describe*", 
          "cloudwatch:GenerateQuery", 
          "cloudwatch:Get*", 
          "cloudwatch:List*", 
          "logs:Get*", 
          "logs:List*", 
          "logs:StartQuery", 
          "logs:StopQuery", 
          "logs:Describe*", 
          "logs:TestMetricFilter", 
          "logs:FilterLogEvents", 
          "logs:StartLiveTail", 
          "logs:StopLiveTail", 
          "oam:ListSinks", 
          "sns:Get*", 
          "sns:List*", 
          "rum:BatchGet*", 
          "rum:Get*", 
          "rum:List*", 
          "synthetics:Describe*", 
          "synthetics:Get*", 
          "synthetics:List*", 
          "xray:BatchGet*", 
          "xray:Get*" 
       ], 
       "Resource" : "*" 
     }, 
     { 
        "Sid" : "OAMReadPermissions", 
        "Effect" : "Allow", 
        "Action" : [ 
          "oam:ListAttachedLinks" 
       ], 
       "Resource" : "arn:aws:oam:*:*:sink/*" 
     }, 
     { 
        "Sid" : "CloudWatchReadOnlyGetRolePermissions", 
        "Effect" : "Allow", 
        "Action" : "iam:GetRole", 
        "Resource" : "arn:aws:iam::*:role/aws-service-role/application-
signals.cloudwatch.amazonaws.com/AWSServiceRoleForCloudWatchApplicationSignals" 
     } 
   ]
```
}

## Pelajari selengkapnya

- [Membuat set izin menggunakan kebijakan AWS terkelola di Pusat Identitas IAM](https://docs.aws.amazon.com/singlesignon/latest/userguide/howtocreatepermissionset.html)
- [Menambahkan dan menghapus izin identitas IAM](https://docs.aws.amazon.com/IAM/latest/UserGuide/access_policies_manage-attach-detach.html)
- [Memahami pembuatan versi untuk kebijakan IAM](https://docs.aws.amazon.com/IAM/latest/UserGuide/access_policies_managed-versioning.html)
- [Memulai kebijakan AWS terkelola dan beralih ke izin hak istimewa paling sedikit](https://docs.aws.amazon.com/IAM/latest/UserGuide/best-practices.html#bp-use-aws-defined-policies)

# CloudWatchSyntheticsFullAccess

Deskripsi: Menyediakan akses penuh ke CloudWatch Synthetics.

CloudWatchSyntheticsFullAccessadalah [kebijakan yang AWS dikelola](https://docs.aws.amazon.com/IAM/latest/UserGuide/access_policies_managed-vs-inline.html#aws-managed-policies).

#### Menggunakan kebijakan ini

Anda dapat melampirkan CloudWatchSyntheticsFullAccess ke pengguna, grup, dan peran Anda.

#### Rincian kebijakan

- Jenis: kebijakan AWS terkelola
- Waktu pembuatan: 25 November 2019, 17:39 UTC
- Waktu yang telah diedit: 06 Mei 2022, 18.14 UTC
- ARN: arn:aws:iam::aws:policy/CloudWatchSyntheticsFullAccess

#### Versi kebijakan

Versi kebijakan: v9 (default)

Versi default kebijakan adalah versi yang menentukan izin untuk kebijakan tersebut. Saat pengguna atau peran dengan kebijakan membuat permintaan untuk mengakses AWS sumber daya, AWS periksa versi default kebijakan untuk menentukan apakah akan mengizinkan permintaan tersebut.

```
{ 
   "Version" : "2012-10-17", 
   "Statement" : [ 
     { 
        "Effect" : "Allow", 
        "Action" : [ 
          "synthetics:*" 
        ], 
       "Resource" : "*" 
     }, 
     { 
        "Effect" : "Allow", 
        "Action" : [ 
          "s3:CreateBucket", 
          "s3:PutEncryptionConfiguration" 
        ], 
        "Resource" : [ 
          "arn:aws:s3:::cw-syn-results-*" 
       ] 
     }, 
     { 
        "Effect" : "Allow", 
        "Action" : [ 
          "iam:ListRoles", 
          "s3:ListAllMyBuckets", 
          "xray:GetTraceSummaries", 
          "xray:BatchGetTraces", 
          "apigateway:GET" 
        ], 
        "Resource" : "*" 
     }, 
     { 
        "Effect" : "Allow", 
        "Action" : [ 
          "s3:GetBucketLocation" 
        ], 
        "Resource" : "arn:aws:s3:::*" 
     }, 
     { 
        "Effect" : "Allow", 
        "Action" : [
```

```
 "s3:GetObject", 
     "s3:ListBucket" 
   ], 
   "Resource" : "arn:aws:s3:::cw-syn-*" 
 }, 
 { 
   "Effect" : "Allow", 
   "Action" : [ 
     "s3:GetObjectVersion" 
   ], 
   "Resource" : "arn:aws:s3:::aws-synthetics-library-*" 
 }, 
 { 
   "Effect" : "Allow", 
   "Action" : [ 
     "iam:PassRole" 
   ], 
   "Resource" : [ 
     "arn:aws:iam::*:role/service-role/CloudWatchSyntheticsRole*" 
   ], 
   "Condition" : { 
     "StringEquals" : { 
        "iam:PassedToService" : [ 
          "lambda.amazonaws.com", 
          "synthetics.amazonaws.com" 
        ] 
     } 
   } 
 }, 
 { 
   "Effect" : "Allow", 
   "Action" : [ 
     "iam:GetRole", 
     "iam:ListAttachedRolePolicies" 
   ], 
   "Resource" : [ 
     "arn:aws:iam::*:role/service-role/CloudWatchSyntheticsRole*" 
   ] 
 }, 
 { 
   "Effect" : "Allow", 
   "Action" : [ 
     "cloudwatch:GetMetricData", 
     "cloudwatch:GetMetricStatistics"
```

```
 ], 
   "Resource" : "*" 
 }, 
 { 
   "Effect" : "Allow", 
  "Action" : \lceil "cloudwatch:PutMetricAlarm", 
     "cloudwatch:DeleteAlarms" 
   ], 
   "Resource" : [ 
     "arn:aws:cloudwatch:*:*:alarm:Synthetics-*" 
   ] 
 }, 
 { 
   "Effect" : "Allow", 
  "Action" : [
     "cloudwatch:DescribeAlarms" 
   ], 
   "Resource" : [ 
     "arn:aws:cloudwatch:*:*:alarm:*" 
   ] 
 }, 
 { 
   "Effect" : "Allow", 
  "Action" : [
     "lambda:CreateFunction", 
     "lambda:AddPermission", 
     "lambda:PublishVersion", 
     "lambda:UpdateFunctionCode", 
     "lambda:UpdateFunctionConfiguration", 
     "lambda:GetFunctionConfiguration", 
     "lambda:DeleteFunction" 
   ], 
   "Resource" : [ 
     "arn:aws:lambda:*:*:function:cwsyn-*" 
   ] 
 }, 
 { 
   "Effect" : "Allow", 
   "Action" : [ 
     "lambda:GetLayerVersion", 
     "lambda:PublishLayerVersion", 
     "lambda:DeleteLayerVersion" 
   ],
```

```
 "Resource" : [ 
      "arn:aws:lambda:*:*:layer:cwsyn-*", 
     "arn:aws:lambda:*:*:layer:Synthetics:*" 
   ] 
 }, 
 { 
   "Effect" : "Allow", 
   "Action" : [ 
      "ec2:DescribeVpcs", 
     "ec2:DescribeSubnets", 
     "ec2:DescribeSecurityGroups" 
   ], 
   "Resource" : [ 
    "'' ] 
 }, 
 { 
   "Effect" : "Allow", 
   "Action" : [ 
     "sns:ListTopics" 
   ], 
   "Resource" : [ 
    ^{\rm H} \star ^{\rm H} ] 
 }, 
 { 
   "Effect" : "Allow", 
  "Action" : [
     "sns:CreateTopic", 
     "sns:Subscribe", 
     "sns:ListSubscriptionsByTopic" 
   ], 
   "Resource" : [ 
     "arn:*:sns:*:*:Synthetics-*" 
   ] 
 }, 
 { 
   "Effect" : "Allow", 
   "Action" : [ 
      "kms:ListAliases" 
   ], 
   "Resource" : "*" 
 }, 
 {
```

```
 "Effect" : "Allow", 
        "Action" : [ 
          "kms:DescribeKey" 
        ], 
        "Resource" : "arn:aws:kms:*:*:key/*" 
     }, 
     { 
        "Effect" : "Allow", 
        "Action" : [ 
          "kms:Decrypt" 
        ], 
        "Resource" : "arn:aws:kms:*:*:key/*", 
        "Condition" : { 
          "StringLike" : { 
            "kms:ViaService" : [ 
               "s3.*.amazonaws.com" 
 ] 
          } 
        } 
     } 
   ]
}
```
- [Membuat set izin menggunakan kebijakan AWS terkelola di Pusat Identitas IAM](https://docs.aws.amazon.com/singlesignon/latest/userguide/howtocreatepermissionset.html)
- [Menambahkan dan menghapus izin identitas IAM](https://docs.aws.amazon.com/IAM/latest/UserGuide/access_policies_manage-attach-detach.html)
- [Memahami pembuatan versi untuk kebijakan IAM](https://docs.aws.amazon.com/IAM/latest/UserGuide/access_policies_managed-versioning.html)
- [Memulai kebijakan AWS terkelola dan beralih ke izin hak istimewa paling sedikit](https://docs.aws.amazon.com/IAM/latest/UserGuide/best-practices.html#bp-use-aws-defined-policies)

# CloudWatchSyntheticsReadOnlyAccess

Deskripsi: Menyediakan akses baca saja ke CloudWatch Synthetics.

CloudWatchSyntheticsReadOnlyAccessadalah [kebijakan yang AWS dikelola.](https://docs.aws.amazon.com/IAM/latest/UserGuide/access_policies_managed-vs-inline.html#aws-managed-policies)

# Menggunakan kebijakan ini

Anda dapat melampirkan CloudWatchSyntheticsReadOnlyAccess ke pengguna, grup, dan peran Anda.

## Rincian kebijakan

- Jenis: kebijakan AWS terkelola
- Waktu pembuatan: 25 November 2019, 17:45 UTC
- Waktu yang telah diedit: 06 Maret 2020, 19:26 UTC
- ARN: arn:aws:iam::aws:policy/CloudWatchSyntheticsReadOnlyAccess

## Versi kebijakan

Versi kebijakan: v2 (default)

Versi default kebijakan adalah versi yang menentukan izin untuk kebijakan tersebut. Saat pengguna atau peran dengan kebijakan membuat permintaan untuk mengakses AWS sumber daya, AWS periksa versi default kebijakan untuk menentukan apakah akan mengizinkan permintaan tersebut.

#### Dokumen kebijakan JSON

```
{ 
   "Version" : "2012-10-17", 
   "Statement" : [ 
      { 
        "Effect" : "Allow", 
        "Action" : [ 
          "synthetics:Describe*", 
          "synthetics:Get*", 
          "synthetics:List*" 
        ], 
        "Resource" : "*" 
      } 
   ]
}
```
# Pelajari selengkapnya

- [Membuat set izin menggunakan kebijakan AWS terkelola di Pusat Identitas IAM](https://docs.aws.amazon.com/singlesignon/latest/userguide/howtocreatepermissionset.html)
- [Menambahkan dan menghapus izin identitas IAM](https://docs.aws.amazon.com/IAM/latest/UserGuide/access_policies_manage-attach-detach.html)
- [Memahami pembuatan versi untuk kebijakan IAM](https://docs.aws.amazon.com/IAM/latest/UserGuide/access_policies_managed-versioning.html)
- [Memulai kebijakan AWS terkelola dan beralih ke izin hak istimewa paling sedikit](https://docs.aws.amazon.com/IAM/latest/UserGuide/best-practices.html#bp-use-aws-defined-policies)

# ComprehendDataAccessRolePolicy

Deskripsi: Kebijakan untuk AWS Memahami peran layanan yang memungkinkan akses ke sumber daya S3 untuk akses data

ComprehendDataAccessRolePolicyadalah [kebijakan yang AWS dikelola](https://docs.aws.amazon.com/IAM/latest/UserGuide/access_policies_managed-vs-inline.html#aws-managed-policies).

#### Menggunakan kebijakan ini

Anda dapat melampirkan ComprehendDataAccessRolePolicy ke pengguna, grup, dan peran Anda.

#### Rincian kebijakan

- Jenis: Kebijakan peran layanan
- Waktu pembuatan: 06 Maret 2019, 22:28 UTC
- Waktu yang telah diedit: 06 Maret 2019, 22:28 UTC
- ARN: arn:aws:iam::aws:policy/service-role/ComprehendDataAccessRolePolicy

#### Versi kebijakan

Versi kebijakan: v1 (default)

Versi default kebijakan adalah versi yang menentukan izin untuk kebijakan tersebut. Saat pengguna atau peran dengan kebijakan membuat permintaan untuk mengakses AWS sumber daya, AWS periksa versi default kebijakan untuk menentukan apakah akan mengizinkan permintaan tersebut.

```
{ 
   "Version" : "2012-10-17", 
   "Statement" : { 
     "Effect" : "Allow", 
     "Action" : [ 
        "s3:GetObject", 
        "s3:ListBucket", 
        "s3:PutObject" 
     ], 
     "Resource" : [
```

```
 "arn:aws:s3:::*Comprehend*", 
        "arn:aws:s3:::*comprehend*" 
     ] 
   }
}
```
- [Membuat set izin menggunakan kebijakan AWS terkelola di Pusat Identitas IAM](https://docs.aws.amazon.com/singlesignon/latest/userguide/howtocreatepermissionset.html)
- [Menambahkan dan menghapus izin identitas IAM](https://docs.aws.amazon.com/IAM/latest/UserGuide/access_policies_manage-attach-detach.html)
- [Memahami pembuatan versi untuk kebijakan IAM](https://docs.aws.amazon.com/IAM/latest/UserGuide/access_policies_managed-versioning.html)
- [Memulai kebijakan AWS terkelola dan beralih ke izin hak istimewa paling sedikit](https://docs.aws.amazon.com/IAM/latest/UserGuide/best-practices.html#bp-use-aws-defined-policies)

# ComprehendFullAccess

Deskripsi: Menyediakan akses penuh ke Amazon Comprehend.

ComprehendFullAccessadalah [kebijakan yang AWS dikelola](https://docs.aws.amazon.com/IAM/latest/UserGuide/access_policies_managed-vs-inline.html#aws-managed-policies).

#### Menggunakan kebijakan ini

Anda dapat melampirkan ComprehendFullAccess ke pengguna, grup, dan peran Anda.

## Rincian kebijakan

- Jenis: kebijakan AWS terkelola
- Waktu pembuatan: 29 November 2017, 18:08 UTC
- Waktu telah diedit: 05 Desember 2017, 01:36 UTC
- ARN: arn:aws:iam::aws:policy/ComprehendFullAccess

#### Versi kebijakan

Versi kebijakan: v2 (default)

Versi default kebijakan adalah versi yang menentukan izin untuk kebijakan tersebut. Saat pengguna atau peran dengan kebijakan membuat permintaan untuk mengakses AWS sumber daya, AWS periksa versi default kebijakan untuk menentukan apakah akan mengizinkan permintaan tersebut.

#### Dokumen kebijakan JSON

```
{ 
   "Version" : "2012-10-17", 
   "Statement" : [ 
      { 
        "Action" : [ 
           "comprehend:*", 
           "s3:ListAllMyBuckets", 
           "s3:ListBucket", 
           "s3:GetBucketLocation", 
           "iam:ListRoles", 
           "iam:GetRole" 
        ], 
        "Effect" : "Allow", 
        "Resource" : "*" 
      } 
   ]
}
```
#### Pelajari selengkapnya

- [Membuat set izin menggunakan kebijakan AWS terkelola di Pusat Identitas IAM](https://docs.aws.amazon.com/singlesignon/latest/userguide/howtocreatepermissionset.html)
- [Menambahkan dan menghapus izin identitas IAM](https://docs.aws.amazon.com/IAM/latest/UserGuide/access_policies_manage-attach-detach.html)
- [Memahami pembuatan versi untuk kebijakan IAM](https://docs.aws.amazon.com/IAM/latest/UserGuide/access_policies_managed-versioning.html)
- [Memulai kebijakan AWS terkelola dan beralih ke izin hak istimewa paling sedikit](https://docs.aws.amazon.com/IAM/latest/UserGuide/best-practices.html#bp-use-aws-defined-policies)

# ComprehendMedicalFullAccess

Deskripsi: Menyediakan akses penuh ke Amazon Comprehend Medical

ComprehendMedicalFullAccessadalah [kebijakan yang AWS dikelola](https://docs.aws.amazon.com/IAM/latest/UserGuide/access_policies_managed-vs-inline.html#aws-managed-policies).

#### Menggunakan kebijakan ini

Anda dapat melampirkan ComprehendMedicalFullAccess ke pengguna, grup, dan peran Anda.

#### Rincian kebijakan

• Jenis: kebijakan AWS terkelola

- Waktu pembuatan: 27 November 2018, 17:55 UTC
- Waktu telah diedit: 27 November 2018, 17:55 UTC
- ARN: arn:aws:iam::aws:policy/ComprehendMedicalFullAccess

#### Versi kebijakan

Versi kebijakan: v1 (default)

Versi default kebijakan adalah versi yang menentukan izin untuk kebijakan tersebut. Saat pengguna atau peran dengan kebijakan membuat permintaan untuk mengakses AWS sumber daya, AWS periksa versi default kebijakan untuk menentukan apakah akan mengizinkan permintaan tersebut.

#### Dokumen kebijakan JSON

```
{ 
   "Version" : "2012-10-17", 
   "Statement" : [ 
      { 
        "Action" : [ 
           "comprehendmedical:*" 
        ], 
        "Effect" : "Allow", 
        "Resource" : "*" 
      } 
   ]
}
```
#### Pelajari selengkapnya

- [Membuat set izin menggunakan kebijakan AWS terkelola di Pusat Identitas IAM](https://docs.aws.amazon.com/singlesignon/latest/userguide/howtocreatepermissionset.html)
- [Menambahkan dan menghapus izin identitas IAM](https://docs.aws.amazon.com/IAM/latest/UserGuide/access_policies_manage-attach-detach.html)
- [Memahami pembuatan versi untuk kebijakan IAM](https://docs.aws.amazon.com/IAM/latest/UserGuide/access_policies_managed-versioning.html)
- [Memulai kebijakan AWS terkelola dan beralih ke izin hak istimewa paling sedikit](https://docs.aws.amazon.com/IAM/latest/UserGuide/best-practices.html#bp-use-aws-defined-policies)

# ComprehendReadOnly

Deskripsi: Menyediakan akses hanya-baca ke Amazon Comprehend.

ComprehendReadOnlyadalah [kebijakan yang AWS dikelola.](https://docs.aws.amazon.com/IAM/latest/UserGuide/access_policies_managed-vs-inline.html#aws-managed-policies)

#### Menggunakan kebijakan ini

Anda dapat melampirkan ComprehendReadOnly ke pengguna, grup, dan peran Anda.

#### Rincian kebijakan

- Jenis: kebijakan AWS terkelola
- Waktu pembuatan: 29 November 2017, 18:10 UTC
- Waktu yang telah diedit: 26 April 2022, 21.32 UTC
- ARN: arn:aws:iam::aws:policy/ComprehendReadOnly

#### Versi kebijakan

#### Versi kebijakan: v11 (default)

Versi default kebijakan adalah versi yang menentukan izin untuk kebijakan tersebut. Saat pengguna atau peran dengan kebijakan membuat permintaan untuk mengakses AWS sumber daya, AWS periksa versi default kebijakan untuk menentukan apakah akan mengizinkan permintaan tersebut.

```
{ 
   "Version" : "2012-10-17", 
   "Statement" : [ 
     { 
       "Effect" : "Allow", 
       "Action" : [ 
         "comprehend:DetectDominantLanguage", 
         "comprehend:BatchDetectDominantLanguage", 
         "comprehend:DetectEntities", 
         "comprehend:BatchDetectEntities", 
         "comprehend:DetectKeyPhrases", 
         "comprehend:BatchDetectKeyPhrases", 
         "comprehend:DetectPiiEntities", 
         "comprehend:ContainsPiiEntities", 
         "comprehend:DetectSentiment", 
         "comprehend:BatchDetectSentiment",
```
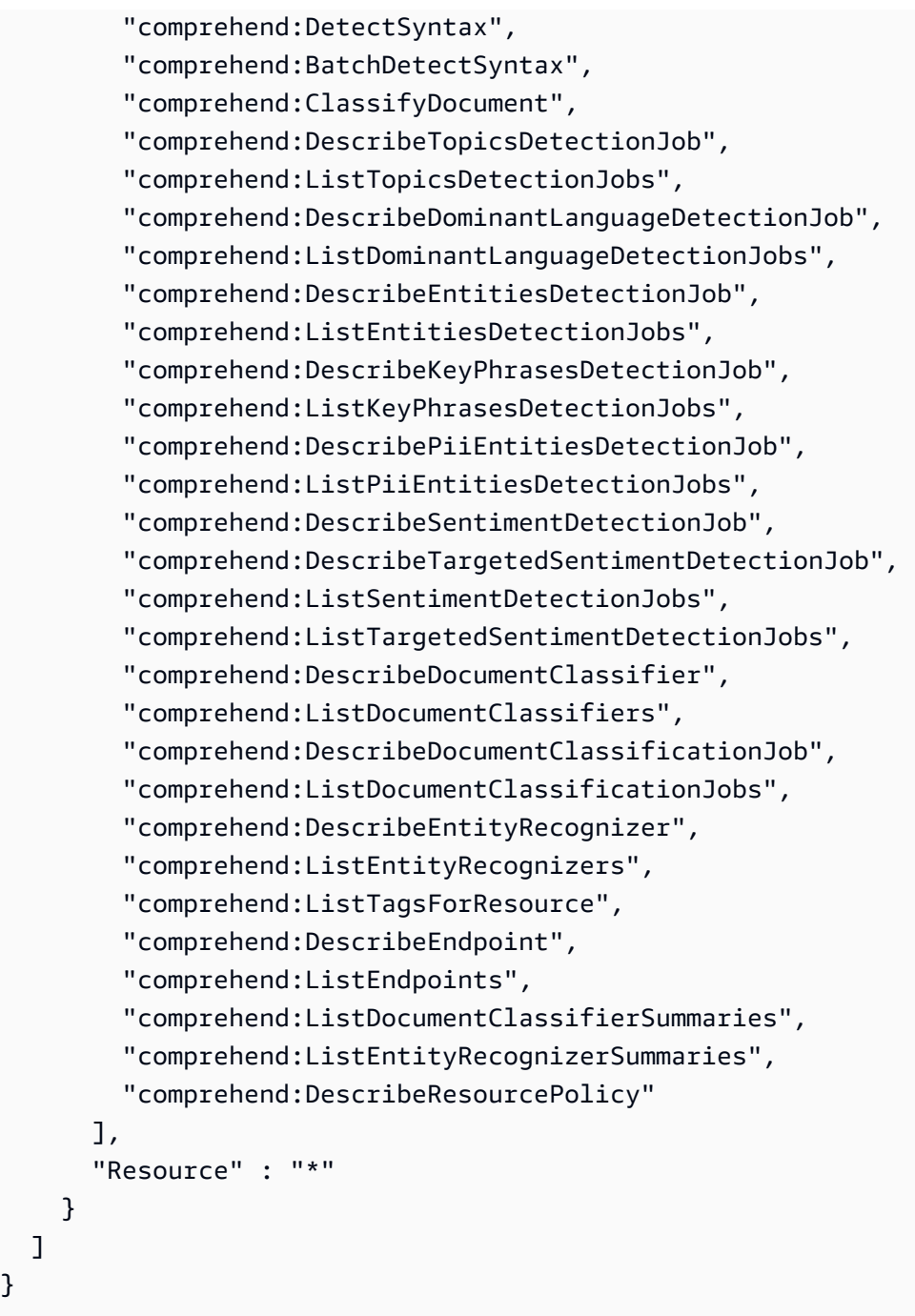

- [Membuat set izin menggunakan kebijakan AWS terkelola di Pusat Identitas IAM](https://docs.aws.amazon.com/singlesignon/latest/userguide/howtocreatepermissionset.html)
- [Menambahkan dan menghapus izin identitas IAM](https://docs.aws.amazon.com/IAM/latest/UserGuide/access_policies_manage-attach-detach.html)
- [Memahami pembuatan versi untuk kebijakan IAM](https://docs.aws.amazon.com/IAM/latest/UserGuide/access_policies_managed-versioning.html)
- [Memulai kebijakan AWS terkelola dan beralih ke izin hak istimewa paling sedikit](https://docs.aws.amazon.com/IAM/latest/UserGuide/best-practices.html#bp-use-aws-defined-policies)

 ] }

# ComputeOptimizerReadOnlyAccess

Deskripsi: Menyediakan akses hanya baca ke ComputeOptimizer.

ComputeOptimizerReadOnlyAccessadalah [kebijakan yang AWS dikelola](https://docs.aws.amazon.com/IAM/latest/UserGuide/access_policies_managed-vs-inline.html#aws-managed-policies).

#### Menggunakan kebijakan ini

Anda dapat melampirkan ComputeOptimizerReadOnlyAccess ke pengguna, grup, dan peran Anda.

#### Rincian kebijakan

- Jenis: kebijakan AWS terkelola
- Waktu pembuatan: 07 Maret 2020, 00:11 UTC
- Waktu telah diedit: Agustus 28, 2023, 19:22 UTC
- ARN: arn:aws:iam::aws:policy/ComputeOptimizerReadOnlyAccess

#### Versi kebijakan

Versi kebijakan: v7 (default)

Versi default kebijakan adalah versi yang menentukan izin untuk kebijakan tersebut. Saat pengguna atau peran dengan kebijakan membuat permintaan untuk mengakses AWS sumber daya, AWS periksa versi default kebijakan untuk menentukan apakah akan mengizinkan permintaan tersebut.

```
{ 
   "Version" : "2012-10-17", 
   "Statement" : [ 
     { 
       "Effect" : "Allow", 
       "Action" : [ 
         "compute-optimizer:DescribeRecommendationExportJobs", 
         "compute-optimizer:GetEnrollmentStatus", 
         "compute-optimizer:GetEnrollmentStatusesForOrganization", 
         "compute-optimizer:GetRecommendationSummaries", 
         "compute-optimizer:GetEC2InstanceRecommendations",
```
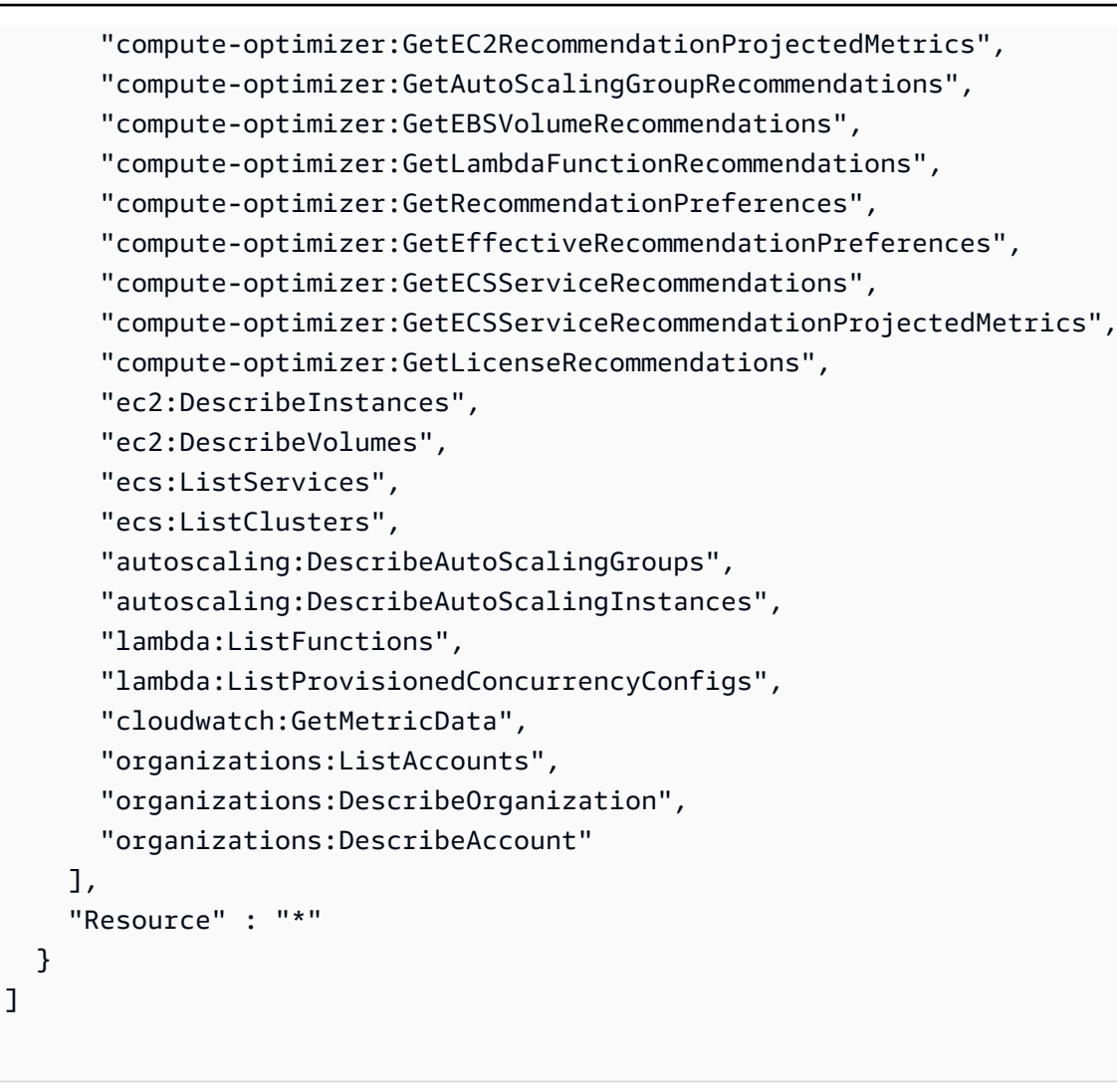

}

- [Membuat set izin menggunakan kebijakan AWS terkelola di Pusat Identitas IAM](https://docs.aws.amazon.com/singlesignon/latest/userguide/howtocreatepermissionset.html)
- [Menambahkan dan menghapus izin identitas IAM](https://docs.aws.amazon.com/IAM/latest/UserGuide/access_policies_manage-attach-detach.html)
- [Memahami pembuatan versi untuk kebijakan IAM](https://docs.aws.amazon.com/IAM/latest/UserGuide/access_policies_managed-versioning.html)
- [Memulai kebijakan AWS terkelola dan beralih ke izin hak istimewa paling sedikit](https://docs.aws.amazon.com/IAM/latest/UserGuide/best-practices.html#bp-use-aws-defined-policies)

# ComputeOptimizerServiceRolePolicy

Deskripsi: Memungkinkan ComputeOptimizer untuk menelepon AWS layanan dan mengumpulkan rincian beban kerja atas nama Anda.

ComputeOptimizerServiceRolePolicyadalah [kebijakan yang AWS dikelola.](https://docs.aws.amazon.com/IAM/latest/UserGuide/access_policies_managed-vs-inline.html#aws-managed-policies)

# Menggunakan kebijakan ini

Kebijakan ini dilampirkan pada peran terkait layanan yang memungkinkan layanan melakukan tindakan atas nama Anda. Anda tidak dapat melampirkan kebijakan ini ke pengguna, grup, atau peran Anda.

#### Rincian kebijakan

- Jenis: Kebijakan peran terkait layanan
- Waktu pembuatan: 03 Desember 2019, 08:45 UTC
- Waktu yang telah diedit: 13 Juni 2022, 19.05 UTC
- ARN: arn:aws:iam::aws:policy/aws-service-role/ ComputeOptimizerServiceRolePolicy

#### Versi kebijakan

Versi kebijakan: v3 (default)

Versi default kebijakan adalah versi yang menentukan izin untuk kebijakan tersebut. Saat pengguna atau peran dengan kebijakan membuat permintaan untuk mengakses AWS sumber daya, AWS periksa versi default kebijakan untuk menentukan apakah akan mengizinkan permintaan tersebut.

```
{ 
   "Version" : "2012-10-17", 
   "Statement" : [ 
    \{ "Sid" : "ComputeOptimizerFullAccess", 
        "Effect" : "Allow", 
        "Action" : [ 
          "compute-optimizer:*" 
        ], 
        "Resource" : "*" 
     }, 
     { 
        "Sid" : "AwsOrgsAccess", 
        "Effect" : "Allow",
```

```
 "Action" : [ 
        "organizations:DescribeOrganization", 
        "organizations:ListAccounts", 
        "organizations:ListAWSServiceAccessForOrganization", 
        "organizations:ListDelegatedAdministrators" 
     ], 
     "Resource" : [ 
       " ] 
   }, 
   { 
     "Sid" : "CloudWatchAccess", 
     "Effect" : "Allow", 
    "Action" : [
        "cloudwatch:GetMetricData" 
     ], 
     "Resource" : "*" 
   }, 
   { 
     "Sid" : "AutoScalingAccess", 
     "Effect" : "Allow", 
     "Action" : [ 
        "autoscaling:DescribeAutoScalingInstances", 
        "autoscaling:DescribeAutoScalingGroups" 
     ], 
     "Resource" : "*" 
   }, 
   { 
     "Sid" : "Ec2Access", 
     "Effect" : "Allow", 
    "Action" : [
       "ec2:DescribeInstances", 
        "ec2:DescribeVolumes" 
     ], 
     "Resource" : "*" 
   } 
 ]
```
- [Memahami pembuatan versi untuk kebijakan IAM](https://docs.aws.amazon.com/IAM/latest/UserGuide/access_policies_managed-versioning.html)
- [Memulai kebijakan AWS terkelola dan beralih ke izin hak istimewa paling sedikit](https://docs.aws.amazon.com/IAM/latest/UserGuide/best-practices.html#bp-use-aws-defined-policies)

}

# ConfigConformsServiceRolePolicy

Deskripsi: Kebijakan yang diperlukan AWSConfig untuk membuat paket kesesuaian

ConfigConformsServiceRolePolicyadalah [kebijakan yang AWS dikelola](https://docs.aws.amazon.com/IAM/latest/UserGuide/access_policies_managed-vs-inline.html#aws-managed-policies).

#### Menggunakan kebijakan ini

Kebijakan ini dilampirkan pada peran terkait layanan yang memungkinkan layanan melakukan tindakan atas nama Anda. Anda tidak dapat melampirkan kebijakan ini ke pengguna, grup, atau peran Anda.

#### Rincian kebijakan

- Jenis: Kebijakan peran terkait layanan
- Waktu pembuatan: 25 Juli 2019, 21:38 UTC
- Waktu telah diedit: 12 Januari 2023, 04:17 UTC
- ARN: arn:aws:iam::aws:policy/aws-service-role/ ConfigConformsServiceRolePolicy

#### Versi kebijakan

Versi kebijakan: v6 (default)

Versi default kebijakan adalah versi yang menentukan izin untuk kebijakan tersebut. Saat pengguna atau peran dengan kebijakan membuat permintaan untuk mengakses AWS sumber daya, AWS periksa versi default kebijakan untuk menentukan apakah akan mengizinkan permintaan tersebut.

```
{ 
   "Version" : "2012-10-17", 
   "Statement" : [ 
     { 
        "Effect" : "Allow", 
        "Action" : [ 
          "config:PutConfigRule", 
          "config:DeleteConfigRule" 
        ],
```

```
 "Resource" : "arn:aws:config:*:*:config-rule/aws-service-rule/config-
conforms.amazonaws.com*" 
     }, 
     { 
       "Effect" : "Allow", 
      "Action" : [
         "config:DescribeConfigRules" 
       ], 
       "Resource" : "*" 
     }, 
     { 
       "Effect" : "Allow", 
      "Action" : \lceil "config:DescribeRemediationConfigurations", 
         "config:DeleteRemediationConfiguration", 
         "config:PutRemediationConfigurations" 
       ], 
       "Resource" : "arn:aws:config:*:*:remediation-configuration/aws-service-
remediation-configuration/config-conforms.amazonaws.com*" 
     }, 
     { 
       "Effect" : "Allow", 
      "Action" : [
         "iam:GetRole" 
       ], 
       "Resource" : "arn:aws:iam::*:role/aws-service-role/config-conforms.amazonaws.com/
\star"
     }, 
     { 
       "Effect" : "Allow", 
      "Action" : [
         "iam:GetRole" 
       ], 
       "Resource" : "arn:aws:iam::*:role/aws-service-role/
remediation.config.amazonaws.com/AWSServiceRoleForConfigRemediation" 
     }, 
     { 
       "Effect" : "Allow", 
       "Action" : "iam:CreateServiceLinkedRole", 
       "Resource" : "arn:aws:iam::*:role/aws-service-role/
remediation.config.amazonaws.com/AWSServiceRoleForConfigRemediation", 
       "Condition" : { 
         "StringLike" : { 
            "iam:AWSServiceName" : "remediation.config.amazonaws.com"
```

```
 } 
   } 
 }, 
 { 
   "Effect" : "Allow", 
   "Action" : "iam:PassRole", 
   "Resource" : "*", 
   "Condition" : { 
     "StringEquals" : { 
       "iam:PassedToService" : "ssm.amazonaws.com" 
     } 
   } 
 }, 
 { 
   "Effect" : "Allow", 
  "Action" : [
     "ssm:DescribeDocument", 
     "ssm:GetDocument" 
   ], 
   "Resource" : "*" 
 }, 
 { 
   "Effect" : "Allow", 
   "Action" : [ 
     "s3:PutObject", 
     "s3:PutObjectAcl", 
     "s3:GetObject", 
     "s3:GetBucketAcl" 
   ], 
   "Resource" : "arn:aws:s3:::awsconfigconforms*" 
 }, 
 { 
   "Effect" : "Allow", 
  "Action" : [
     "cloudformation:CreateStack", 
     "cloudformation:DeleteStack", 
     "cloudformation:DescribeStackEvents", 
     "cloudformation:DescribeStackResource", 
     "cloudformation:DescribeStackResources", 
     "cloudformation:DescribeStacks", 
     "cloudformation:GetStackPolicy", 
     "cloudformation:SetStackPolicy", 
     "cloudformation:UpdateStack", 
     "cloudformation:UpdateTerminationProtection",
```

```
 "cloudformation:ValidateTemplate", 
          "cloudformation:ListStackResources" 
        ], 
        "Resource" : "arn:aws:cloudformation:*:*:stack/awsconfigconforms-*" 
     }, 
     { 
        "Effect" : "Allow", 
        "Action" : [ 
          "cloudwatch:PutMetricData" 
        ], 
        "Resource" : "*", 
        "Condition" : { 
          "StringEquals" : { 
             "cloudwatch:namespace" : "AWS/Config" 
          } 
        } 
     } 
   ]
}
```
- [Memahami pembuatan versi untuk kebijakan IAM](https://docs.aws.amazon.com/IAM/latest/UserGuide/access_policies_managed-versioning.html)
- [Memulai kebijakan AWS terkelola dan beralih ke izin hak istimewa paling sedikit](https://docs.aws.amazon.com/IAM/latest/UserGuide/best-practices.html#bp-use-aws-defined-policies)

# CostOptimizationHubAdminAccess

Deskripsi: Kebijakan terkelola ini menyediakan akses admin ke Hub Pengoptimalan Biaya.

CostOptimizationHubAdminAccessadalah [kebijakan yang AWS dikelola](https://docs.aws.amazon.com/IAM/latest/UserGuide/access_policies_managed-vs-inline.html#aws-managed-policies).

# Menggunakan kebijakan ini

Anda dapat melampirkan CostOptimizationHubAdminAccess ke pengguna, grup, dan peran Anda.

# Rincian kebijakan

- Jenis: kebijakan AWS terkelola
- Waktu pembuatan: 19 Desember 2023, 00:03 UTC
- Waktu yang telah diedit: 19 Desember 2023, 00:03 UTC
- ARN: arn:aws:iam::aws:policy/CostOptimizationHubAdminAccess

#### Versi kebijakan

Versi kebijakan: v1 (default)

Versi default kebijakan adalah versi yang menentukan izin untuk kebijakan tersebut. Saat pengguna atau peran dengan kebijakan membuat permintaan untuk mengakses AWS sumber daya, AWS periksa versi default kebijakan untuk menentukan apakah akan mengizinkan permintaan tersebut.

```
{ 
   "Version" : "2012-10-17", 
   "Statement" : [ 
     { 
       "Sid" : "CostOptimizationHubAdminAccess", 
       "Effect" : "Allow", 
       "Action" : [ 
         "cost-optimization-hub:ListEnrollmentStatuses", 
         "cost-optimization-hub:UpdateEnrollmentStatus", 
         "cost-optimization-hub:GetPreferences", 
         "cost-optimization-hub:UpdatePreferences", 
         "cost-optimization-hub:GetRecommendation", 
         "cost-optimization-hub:ListRecommendations", 
         "cost-optimization-hub:ListRecommendationSummaries" 
       ], 
       "Resource" : "*" 
     }, 
     { 
       "Sid" : "AllowCreationOfServiceLinkedRoleForCostOptimizationHub", 
       "Effect" : "Allow", 
       "Action" : [ 
         "iam:CreateServiceLinkedRole" 
       ], 
       "Resource" : [ 
         "arn:aws:iam::*:role/aws-service-role/cost-optimization-hub.bcm.amazonaws.com/
AWSServiceRoleForCostOptimizationHub" 
       ], 
       "Condition" : {
```

```
 "StringLike" : { 
            "iam:AWSServiceName" : "cost-optimization-hub.bcm.amazonaws.com" 
          } 
       } 
     }, 
     { 
       "Sid" : "AllowAWSServiceAccessForCostOptimizationHub", 
       "Effect" : "Allow", 
       "Action" : [ 
          "organizations:EnableAWSServiceAccess" 
       ], 
       "Resource" : "*", 
       "Condition" : { 
          "StringLike" : { 
            "organizations:ServicePrincipal" : [ 
              "cost-optimization-hub.bcm.amazonaws.com" 
 ] 
          } 
       } 
     } 
   ]
}
```
- [Membuat set izin menggunakan kebijakan AWS terkelola di Pusat Identitas IAM](https://docs.aws.amazon.com/singlesignon/latest/userguide/howtocreatepermissionset.html)
- [Menambahkan dan menghapus izin identitas IAM](https://docs.aws.amazon.com/IAM/latest/UserGuide/access_policies_manage-attach-detach.html)
- [Memahami pembuatan versi untuk kebijakan IAM](https://docs.aws.amazon.com/IAM/latest/UserGuide/access_policies_managed-versioning.html)
- [Memulai kebijakan AWS terkelola dan beralih ke izin hak istimewa paling sedikit](https://docs.aws.amazon.com/IAM/latest/UserGuide/best-practices.html#bp-use-aws-defined-policies)

# CostOptimizationHubReadOnlyAccess

Deskripsi: Kebijakan terkelola ini menyediakan akses hanya-baca ke Hub Pengoptimalan Biaya.

CostOptimizationHubReadOnlyAccessadalah [kebijakan yang AWS dikelola.](https://docs.aws.amazon.com/IAM/latest/UserGuide/access_policies_managed-vs-inline.html#aws-managed-policies)

#### Menggunakan kebijakan ini

Anda dapat melampirkan CostOptimizationHubReadOnlyAccess ke pengguna, grup, dan peran Anda.

#### Rincian kebijakan

- Jenis: kebijakan AWS terkelola
- Waktu pembuatan: 13 Desember 2023, 18:04 UTC
- Waktu yang telah diedit: 13 Desember 2023, 18:04 UTC
- ARN: arn:aws:iam::aws:policy/CostOptimizationHubReadOnlyAccess

#### Versi kebijakan

Versi kebijakan: v1 (default)

Versi default kebijakan adalah versi yang menentukan izin untuk kebijakan tersebut. Saat pengguna atau peran dengan kebijakan membuat permintaan untuk mengakses AWS sumber daya, AWS periksa versi default kebijakan untuk menentukan apakah akan mengizinkan permintaan tersebut.

#### Dokumen kebijakan JSON

```
{ 
   "Version" : "2012-10-17", 
   "Statement" : [ 
     { 
        "Sid" : "CostOptimizationHubReadOnlyAccess", 
       "Effect" : "Allow", 
        "Action" : [ 
          "cost-optimization-hub:ListEnrollmentStatuses", 
          "cost-optimization-hub:GetPreferences", 
          "cost-optimization-hub:GetRecommendation", 
          "cost-optimization-hub:ListRecommendations", 
          "cost-optimization-hub:ListRecommendationSummaries" 
       ], 
       "Resource" : "*" 
     } 
   ]
}
```
#### Pelajari selengkapnya

- [Membuat set izin menggunakan kebijakan AWS terkelola di Pusat Identitas IAM](https://docs.aws.amazon.com/singlesignon/latest/userguide/howtocreatepermissionset.html)
- [Menambahkan dan menghapus izin identitas IAM](https://docs.aws.amazon.com/IAM/latest/UserGuide/access_policies_manage-attach-detach.html)
- [Memahami pembuatan versi untuk kebijakan IAM](https://docs.aws.amazon.com/IAM/latest/UserGuide/access_policies_managed-versioning.html)
- [Memulai kebijakan AWS terkelola dan beralih ke izin hak istimewa paling sedikit](https://docs.aws.amazon.com/IAM/latest/UserGuide/best-practices.html#bp-use-aws-defined-policies)

#### CostOptimizationHubServiceRolePolicy

Deskripsi: Memungkinkan Hub Pengoptimalan Biaya untuk mengambil informasi organisasi dan mengumpulkan data dan metadata terkait pengoptimalan.

CostOptimizationHubServiceRolePolicyadalah [kebijakan yang AWS dikelola](https://docs.aws.amazon.com/IAM/latest/UserGuide/access_policies_managed-vs-inline.html#aws-managed-policies).

#### Menggunakan kebijakan ini

Kebijakan ini dilampirkan pada peran terkait layanan yang memungkinkan layanan melakukan tindakan atas nama Anda. Anda tidak dapat melampirkan kebijakan ini ke pengguna, grup, atau peran Anda.

#### Rincian kebijakan

- Jenis: Kebijakan peran terkait layanan
- Waktu pembuatan: 26 November 2023, 08:03 UTC
- Waktu telah diedit: 26 November 2023, 08:03 UTC
- ARN: arn:aws:iam::aws:policy/aws-service-role/ CostOptimizationHubServiceRolePolicy

#### Versi kebijakan

```
Versi kebijakan: v1 (default)
```
Versi default kebijakan adalah versi yang menentukan izin untuk kebijakan tersebut. Saat pengguna atau peran dengan kebijakan membuat permintaan untuk mengakses AWS sumber daya, AWS periksa versi default kebijakan untuk menentukan apakah akan mengizinkan permintaan tersebut.

#### Dokumen kebijakan JSON

```
 "Version" : "2012-10-17",
```
{

```
 "Statement" : [ 
     { 
        "Sid" : "AwsOrgsAccess", 
        "Effect" : "Allow", 
        "Action" : [ 
          "organizations:DescribeOrganization", 
          "organizations:ListAccounts", 
          "organizations:ListAWSServiceAccessForOrganization", 
          "organizations:ListParents", 
          "organizations:DescribeOrganizationalUnit" 
        ], 
        "Resource" : [ 
         " * " ] 
     }, 
     { 
        "Sid" : "CostExplorerAccess", 
        "Effect" : "Allow", 
       "Action" : [
          "ce:ListCostAllocationTags" 
        ], 
        "Resource" : [ 
\mathbf{u} \star \mathbf{u} ] 
     } 
   ]
}
```
- [Memahami pembuatan versi untuk kebijakan IAM](https://docs.aws.amazon.com/IAM/latest/UserGuide/access_policies_managed-versioning.html)
- [Memulai kebijakan AWS terkelola dan beralih ke izin dengan hak istimewa paling sedikit](https://docs.aws.amazon.com/IAM/latest/UserGuide/best-practices.html#bp-use-aws-defined-policies)

# CustomerProfilesServiceLinkedRolePolicy

Deskripsi: Memungkinkan Profil Pelanggan Amazon Connect mengakses AWS layanan dan sumber daya atas nama Anda.

CustomerProfilesServiceLinkedRolePolicyadalah [kebijakan yang AWS dikelola.](https://docs.aws.amazon.com/IAM/latest/UserGuide/access_policies_managed-vs-inline.html#aws-managed-policies)

# Menggunakan kebijakan ini

Kebijakan ini dilampirkan pada peran terkait layanan yang memungkinkan layanan melakukan tindakan atas nama Anda. Anda tidak dapat melampirkan kebijakan ini ke pengguna, grup, atau peran Anda.

## Rincian kebijakan

- Jenis: Kebijakan peran terkait layanan
- Waktu pembuatan: 07 Maret 2023, 22:56 UTC
- Waktu telah diedit: 07 Maret 2023, 22:56 UTC
- ARN: arn:aws:iam::aws:policy/aws-service-role/ CustomerProfilesServiceLinkedRolePolicy

## Versi kebijakan

Versi kebijakan: v1 (default)

Versi default kebijakan adalah versi yang menentukan izin untuk kebijakan tersebut. Saat pengguna atau peran dengan kebijakan membuat permintaan untuk mengakses AWS sumber daya, AWS periksa versi default kebijakan untuk menentukan apakah akan mengizinkan permintaan tersebut.

```
{ 
   "Version" : "2012-10-17", 
   "Statement" : [ 
     { 
        "Effect" : "Allow", 
        "Action" : [ 
          "cloudwatch:PutMetricData" 
        ], 
        "Resource" : "*", 
        "Condition" : { 
          "StringEquals" : { 
             "cloudwatch:namespace" : "AWS/CustomerProfiles" 
          } 
        } 
     },
```

```
 { 
       "Effect" : "Allow", 
      "Action" : [
          "iam:DeleteRole" 
       ], 
       "Resource" : "arn:aws:iam::*:role/aws-service-role/profile.amazonaws.com/
AWSServiceRoleForProfile_*" 
     } 
   ]
}
```
- [Memahami pembuatan versi untuk kebijakan IAM](https://docs.aws.amazon.com/IAM/latest/UserGuide/access_policies_managed-versioning.html)
- [Memulai kebijakan AWS terkelola dan beralih ke izin hak istimewa paling sedikit](https://docs.aws.amazon.com/IAM/latest/UserGuide/best-practices.html#bp-use-aws-defined-policies)

# DatabaseAdministrator

Deskripsi: Memberikan izin akses penuh ke AWS layanan dan tindakan yang diperlukan untuk menyiapkan dan mengonfigurasi layanan AWS basis data.

DatabaseAdministratoradalah [kebijakan yang AWS dikelola](https://docs.aws.amazon.com/IAM/latest/UserGuide/access_policies_managed-vs-inline.html#aws-managed-policies).

#### Menggunakan kebijakan ini

Anda dapat melampirkan DatabaseAdministrator ke pengguna, grup, dan peran Anda.

#### Rincian kebijakan

- Jenis: Kebijakan fungsi Job
- Waktu pembuatan: 10 November 2016, 17:25 UTC
- Waktu yang telah diedit: 08 Januari 2019, 00:48 UTC
- ARN: arn:aws:iam::aws:policy/job-function/DatabaseAdministrator

#### Versi kebijakan

#### Versi kebijakan: v2 (default)

Versi default kebijakan adalah versi yang menentukan izin untuk kebijakan tersebut. Saat pengguna atau peran dengan kebijakan membuat permintaan untuk mengakses AWS sumber daya, AWS periksa versi default kebijakan untuk menentukan apakah akan mengizinkan permintaan tersebut.

```
{ 
   "Version" : "2012-10-17", 
   "Statement" : [ 
     { 
       "Effect" : "Allow", 
       "Action" : [ 
          "cloudwatch:DeleteAlarms", 
          "cloudwatch:Describe*", 
          "cloudwatch:DisableAlarmActions", 
          "cloudwatch:EnableAlarmActions", 
          "cloudwatch:Get*", 
          "cloudwatch:List*", 
          "cloudwatch:PutMetricAlarm", 
          "datapipeline:ActivatePipeline", 
          "datapipeline:CreatePipeline", 
          "datapipeline:DeletePipeline", 
          "datapipeline:DescribeObjects", 
          "datapipeline:DescribePipelines", 
          "datapipeline:GetPipelineDefinition", 
          "datapipeline:ListPipelines", 
          "datapipeline:PutPipelineDefinition", 
          "datapipeline:QueryObjects", 
          "dynamodb:*", 
          "ec2:DescribeAccountAttributes", 
          "ec2:DescribeAddresses", 
          "ec2:DescribeAvailabilityZones", 
          "ec2:DescribeInternetGateways", 
          "ec2:DescribeSecurityGroups", 
          "ec2:DescribeSubnets", 
          "ec2:DescribeVpcs", 
          "elasticache:*", 
          "iam:ListRoles", 
          "iam:GetRole", 
          "kms:ListKeys", 
          "lambda:CreateEventSourceMapping", 
          "lambda:CreateFunction", 
          "lambda:DeleteEventSourceMapping",
```

```
 "lambda:DeleteFunction", 
     "lambda:GetFunctionConfiguration", 
     "lambda:ListEventSourceMappings", 
     "lambda:ListFunctions", 
     "logs:DescribeLogGroups", 
     "logs:DescribeLogStreams", 
     "logs:FilterLogEvents", 
     "logs:GetLogEvents", 
     "logs:Create*", 
     "logs:PutLogEvents", 
     "logs:PutMetricFilter", 
     "rds:*", 
     "redshift:*", 
     "s3:CreateBucket", 
     "sns:CreateTopic", 
     "sns:DeleteTopic", 
     "sns:Get*", 
     "sns:List*", 
     "sns:SetTopicAttributes", 
     "sns:Subscribe", 
     "sns:Unsubscribe" 
   ], 
   "Resource" : "*" 
 }, 
 { 
   "Effect" : "Allow", 
   "Action" : [ 
     "s3:AbortMultipartUpload", 
     "s3:DeleteObject*", 
     "s3:Get*", 
     "s3:List*", 
     "s3:PutAccelerateConfiguration", 
     "s3:PutBucketTagging", 
     "s3:PutBucketVersioning", 
     "s3:PutBucketWebsite", 
     "s3:PutLifecycleConfiguration", 
     "s3:PutReplicationConfiguration", 
     "s3:PutObject*", 
     "s3:Replicate*", 
     "s3:RestoreObject" 
   ], 
   "Resource" : [ 
    \mathbf{u} * \mathbf{u}\mathbf{I}
```

```
 }, 
     { 
        "Effect" : "Allow", 
        "Action" : [ 
          "iam:PassRole" 
        ], 
        "Resource" : [ 
          "arn:aws:iam::*:role/rds-monitoring-role", 
          "arn:aws:iam::*:role/rdbms-lambda-access", 
          "arn:aws:iam::*:role/lambda_exec_role", 
          "arn:aws:iam::*:role/lambda-dynamodb-*", 
          "arn:aws:iam::*:role/lambda-vpc-execution-role", 
          "arn:aws:iam::*:role/DataPipelineDefaultRole", 
          "arn:aws:iam::*:role/DataPipelineDefaultResourceRole" 
       \overline{1} } 
   ]
}
```
- [Membuat set izin menggunakan kebijakan AWS terkelola di Pusat Identitas IAM](https://docs.aws.amazon.com/singlesignon/latest/userguide/howtocreatepermissionset.html)
- [Menambahkan dan menghapus izin identitas IAM](https://docs.aws.amazon.com/IAM/latest/UserGuide/access_policies_manage-attach-detach.html)
- [Memahami pembuatan versi untuk kebijakan IAM](https://docs.aws.amazon.com/IAM/latest/UserGuide/access_policies_managed-versioning.html)
- [Memulai kebijakan AWS terkelola dan beralih ke izin hak istimewa paling sedikit](https://docs.aws.amazon.com/IAM/latest/UserGuide/best-practices.html#bp-use-aws-defined-policies)

# **DataScientist**

Deskripsi: Memberikan izin ke layanan analisis AWS data.

DataScientistadalah [kebijakan yang AWS dikelola.](https://docs.aws.amazon.com/IAM/latest/UserGuide/access_policies_managed-vs-inline.html#aws-managed-policies)

#### Menggunakan kebijakan ini

Anda dapat melampirkan DataScientist ke pengguna, grup, dan peran Anda.

#### Rincian kebijakan

- Jenis: Kebijakan fungsi Job
- Waktu pembuatan: 10 November 2016, 17:28 UTC
- Waktu diedit: 03 Desember 2019, 16:48 UTC
- ARN: arn:aws:iam::aws:policy/job-function/DataScientist

#### Versi kebijakan

Versi kebijakan: v5 (default)

Versi default kebijakan adalah versi yang menentukan izin untuk kebijakan tersebut. Saat pengguna atau peran dengan kebijakan membuat permintaan untuk mengakses AWS sumber daya, AWS periksa versi default kebijakan untuk menentukan apakah akan mengizinkan permintaan tersebut.

```
{ 
   "Version" : "2012-10-17", 
   "Statement" : [ 
     { 
       "Action" : [ 
          "autoscaling:*", 
          "cloudwatch:*", 
          "cloudformation:CreateStack", 
          "cloudformation:DescribeStackEvents", 
          "datapipeline:Describe*", 
          "datapipeline:ListPipelines", 
          "datapipeline:GetPipelineDefinition", 
          "datapipeline:QueryObjects", 
          "dynamodb:*", 
          "ec2:CancelSpotInstanceRequests", 
          "ec2:CancelSpotFleetRequests", 
          "ec2:CreateTags", 
          "ec2:DeleteTags", 
          "ec2:Describe*", 
          "ec2:ModifyImageAttribute", 
          "ec2:ModifyInstanceAttribute", 
          "ec2:ModifySpotFleetRequest", 
          "ec2:RequestSpotInstances", 
          "ec2:RequestSpotFleet", 
          "elasticfilesystem:*", 
          "elasticmapreduce:*", 
          "es:*", 
          "firehose:*", 
          "fsx:DescribeFileSystems",
```

```
 "iam:GetInstanceProfile", 
     "iam:GetRole", 
     "iam:GetPolicy", 
     "iam:GetPolicyVersion", 
     "iam:ListRoles", 
     "kinesis:*", 
     "kms:List*", 
     "lambda:Create*", 
     "lambda:Delete*", 
     "lambda:Get*", 
     "lambda:InvokeFunction", 
     "lambda:PublishVersion", 
     "lambda:Update*", 
     "lambda:List*", 
     "machinelearning:*", 
     "sdb:*", 
     "rds:*", 
     "sns:ListSubscriptions", 
     "sns:ListTopics", 
     "logs:DescribeLogStreams", 
     "logs:GetLogEvents", 
     "redshift:*", 
     "s3:CreateBucket", 
     "sns:CreateTopic", 
     "sns:Get*", 
     "sns:List*" 
   ], 
   "Effect" : "Allow", 
   "Resource" : "*" 
 }, 
 { 
   "Effect" : "Allow", 
   "Action" : [ 
     "s3:Abort*", 
     "s3:DeleteObject", 
     "s3:Get*", 
     "s3:List*", 
     "s3:PutAccelerateConfiguration", 
     "s3:PutBucketCors", 
     "s3:PutBucketLogging", 
     "s3:PutBucketNotification", 
     "s3:PutBucketTagging", 
     "s3:PutObject", 
     "s3:Replicate*",
```

```
 "s3:RestoreObject" 
   ], 
   "Resource" : [ 
    ^{\rm H} \star ^{\rm H} ] 
 }, 
 { 
   "Effect" : "Allow", 
  "Action" : [
      "ec2:RunInstances", 
      "ec2:TerminateInstances" 
   ], 
   "Resource" : [ 
    ^{\rm H} \star ^{\rm H} ] 
 }, 
 { 
   "Effect" : "Allow", 
   "Action" : [ 
      "iam:PassRole" 
   ], 
   "Resource" : [ 
      "arn:aws:iam::*:role/DataPipelineDefaultRole", 
      "arn:aws:iam::*:role/DataPipelineDefaultResourceRole", 
     "arn:aws:iam::*:role/EMR_EC2_DefaultRole", 
      "arn:aws:iam::*:role/EMR_DefaultRole", 
     "arn:aws:iam::*:role/kinesis-*" 
   ] 
 }, 
 { 
   "Effect" : "Allow", 
  "Action" : \lceil "iam:PassRole" 
   ], 
   "Resource" : "*", 
   "Condition" : { 
      "StringEquals" : { 
        "iam:PassedToService" : "sagemaker.amazonaws.com" 
     } 
   } 
 }, 
 { 
   "Effect" : "Allow", 
   "Action" : [
```

```
 "sagemaker:*" 
     ], 
     "NotResource" : [ 
        "arn:aws:sagemaker:*:*:domain/*", 
        "arn:aws:sagemaker:*:*:user-profile/*", 
        "arn:aws:sagemaker:*:*:app/*", 
        "arn:aws:sagemaker:*:*:flow-definition/*" 
     ] 
   }, 
   { 
     "Effect" : "Allow", 
    "Action" : [
        "sagemaker:CreatePresignedDomainUrl", 
        "sagemaker:DescribeDomain", 
        "sagemaker:ListDomains", 
        "sagemaker:DescribeUserProfile", 
        "sagemaker:ListUserProfiles", 
        "sagemaker:*App", 
        "sagemaker:ListApps" 
     ], 
     "Resource" : "*" 
   }, 
   { 
     "Effect" : "Allow", 
    "Action" : [
        "sagemaker:*FlowDefinition", 
       "sagemaker:*FlowDefinitions" 
     ], 
     "Resource" : "*", 
     "Condition" : { 
        "StringEqualsIfExists" : { 
          "sagemaker:WorkteamType" : [ 
            "private-crowd", 
            "vendor-crowd" 
          ] 
       } 
     } 
   } 
 ]
```
}

- [Membuat set izin menggunakan kebijakan AWS terkelola di Pusat Identitas IAM](https://docs.aws.amazon.com/singlesignon/latest/userguide/howtocreatepermissionset.html)
- [Menambahkan dan menghapus izin identitas IAM](https://docs.aws.amazon.com/IAM/latest/UserGuide/access_policies_manage-attach-detach.html)
- [Memahami pembuatan versi untuk kebijakan IAM](https://docs.aws.amazon.com/IAM/latest/UserGuide/access_policies_managed-versioning.html)
- [Memulai kebijakan AWS terkelola dan beralih ke izin hak istimewa paling sedikit](https://docs.aws.amazon.com/IAM/latest/UserGuide/best-practices.html#bp-use-aws-defined-policies)

# DAXServiceRolePolicy

Deskripsi: Kebijakan ini memungkinkan DAX untuk membuat dan mengelola antarmuka Jaringan, grup Keamanan, Subnet, dan Vpc atas nama pelanggan

DAXServiceRolePolicyadalah [kebijakan yang AWS dikelola](https://docs.aws.amazon.com/IAM/latest/UserGuide/access_policies_managed-vs-inline.html#aws-managed-policies).

#### Menggunakan kebijakan ini

Kebijakan ini dilampirkan pada peran terkait layanan yang memungkinkan layanan melakukan tindakan atas nama Anda. Anda tidak dapat melampirkan kebijakan ini ke pengguna, grup, atau peran Anda.

## Rincian kebijakan

- Jenis: Kebijakan peran terkait layanan
- Waktu pembuatan: 05 Maret 2018, 17:51 UTC
- Waktu telah diedit: 05 Maret 2018, 17:51 UTC
- ARN: arn:aws:iam::aws:policy/aws-service-role/DAXServiceRolePolicy

#### Versi kebijakan

Versi kebijakan: v1 (default)

Versi default kebijakan adalah versi yang menentukan izin untuk kebijakan tersebut. Saat pengguna atau peran dengan kebijakan membuat permintaan untuk mengakses AWS sumber daya, AWS periksa versi default kebijakan untuk menentukan apakah akan mengizinkan permintaan tersebut.
# Dokumen kebijakan JSON

```
{ 
   "Version" : "2012-10-17", 
   "Statement" : [ 
     { 
       "Effect" : "Allow", 
      "Action" : [
          "ec2:AuthorizeSecurityGroupIngress", 
          "ec2:CreateNetworkInterface", 
          "ec2:CreateSecurityGroup", 
          "ec2:DeleteNetworkInterface", 
          "ec2:DeleteSecurityGroup", 
          "ec2:DescribeAvailabilityZones", 
          "ec2:DescribeNetworkInterfaces", 
          "ec2:DescribeSecurityGroups", 
          "ec2:DescribeSubnets", 
          "ec2:DescribeVpcs", 
          "ec2:ModifyNetworkInterfaceAttribute", 
          "ec2:RevokeSecurityGroupIngress" 
       ], 
       "Resource" : "*" 
     } 
   ]
}
```
# Pelajari selengkapnya

- [Memahami pembuatan versi untuk kebijakan IAM](https://docs.aws.amazon.com/IAM/latest/UserGuide/access_policies_managed-versioning.html)
- [Memulai kebijakan AWS terkelola dan beralih ke izin hak istimewa paling sedikit](https://docs.aws.amazon.com/IAM/latest/UserGuide/best-practices.html#bp-use-aws-defined-policies)

# DynamoDBCloudWatchContributorInsightsServiceRolePolicy

Deskripsi: Izin diperlukan untuk mendukung Amazon CloudWatch Contributor Insights untuk Amazon DynamoDB.

DynamoDBCloudWatchContributorInsightsServiceRolePolicyadalah [kebijakan yang AWS](https://docs.aws.amazon.com/IAM/latest/UserGuide/access_policies_managed-vs-inline.html#aws-managed-policies)  [dikelola.](https://docs.aws.amazon.com/IAM/latest/UserGuide/access_policies_managed-vs-inline.html#aws-managed-policies)

# Menggunakan kebijakan ini

Kebijakan ini dilampirkan pada peran terkait layanan yang memungkinkan layanan melakukan tindakan atas nama Anda. Anda tidak dapat melampirkan kebijakan ini ke pengguna, grup, atau peran Anda.

### Rincian kebijakan

- Jenis: Kebijakan peran terkait layanan
- Waktu pembuatan: 15 November 2019, 21:13 UTC
- Waktu yang telah diedit: 15 November 2019, 21:13 UTC
- ARN: arn:aws:iam::aws:policy/aws-service-role/ DynamoDBCloudWatchContributorInsightsServiceRolePolicy

### Versi kebijakan

Versi kebijakan: v1 (default)

Versi default kebijakan adalah versi yang menentukan izin untuk kebijakan tersebut. Saat pengguna atau peran dengan kebijakan membuat permintaan untuk mengakses AWS sumber daya, AWS periksa versi default kebijakan untuk menentukan apakah akan mengizinkan permintaan tersebut.

```
{ 
   "Version" : "2012-10-17", 
   "Statement" : [ 
     { 
       "Action" : [ 
          "cloudwatch:DeleteInsightRules", 
          "cloudwatch:PutInsightRule" 
       ], 
       "Effect" : "Allow", 
      "Resource" : "arn:aws:cloudwatch:*:*:insight-rule/DynamoDBContributorInsights*"
     }, 
     { 
        "Action" : [ 
          "cloudwatch:DescribeInsightRules" 
       ],
```

```
 "Effect" : "Allow", 
          "Resource" : "*" 
       } 
   \overline{1}}
```
- [Memahami pembuatan versi untuk kebijakan IAM](https://docs.aws.amazon.com/IAM/latest/UserGuide/access_policies_managed-versioning.html)
- [Memulai kebijakan AWS terkelola dan beralih ke izin hak istimewa paling sedikit](https://docs.aws.amazon.com/IAM/latest/UserGuide/best-practices.html#bp-use-aws-defined-policies)

# DynamoDBKinesisReplicationServiceRolePolicy

Deskripsi: Menyediakan akses AWS DynamoDB ke KinesisDataStreams

DynamoDBKinesisReplicationServiceRolePolicyadalah [kebijakan yang AWS dikelola.](https://docs.aws.amazon.com/IAM/latest/UserGuide/access_policies_managed-vs-inline.html#aws-managed-policies)

### Menggunakan kebijakan ini

Kebijakan ini dilampirkan pada peran terkait layanan yang memungkinkan layanan melakukan tindakan atas nama Anda. Anda tidak dapat melampirkan kebijakan ini ke pengguna, grup, atau peran Anda.

### Rincian kebijakan

- Jenis: Kebijakan peran terkait layanan
- Waktu pembuatan: 12 November 2020 00:43 UTC
- Waktu yang telah diedit: 12 November 2020, 00:43 UTC
- ARN: arn:aws:iam::aws:policy/aws-service-role/ DynamoDBKinesisReplicationServiceRolePolicy

### Versi kebijakan

Versi kebijakan: v1 (default)

Versi default kebijakan adalah versi yang menentukan izin untuk kebijakan tersebut. Saat pengguna atau peran dengan kebijakan membuat permintaan untuk mengakses AWS sumber daya, AWS periksa versi default kebijakan untuk menentukan apakah akan mengizinkan permintaan tersebut.

# Dokumen kebijakan JSON

```
{ 
   "Version" : "2012-10-17", 
   "Statement" : [ 
     { 
        "Effect" : "Allow", 
        "Action" : "kms:GenerateDataKey", 
        "Resource" : "*", 
        "Condition" : { 
          "StringLike" : { 
             "kms:ViaService" : "kinesis.*.amazonaws.com" 
          } 
        } 
     }, 
     { 
        "Effect" : "Allow", 
        "Action" : [ 
          "kinesis:PutRecord", 
          "kinesis:PutRecords", 
          "kinesis:DescribeStream" 
        ], 
        "Resource" : "*" 
     } 
   ]
}
```
# Pelajari selengkapnya

- [Memahami pembuatan versi untuk kebijakan IAM](https://docs.aws.amazon.com/IAM/latest/UserGuide/access_policies_managed-versioning.html)
- [Memulai kebijakan AWS terkelola dan beralih ke izin hak istimewa paling sedikit](https://docs.aws.amazon.com/IAM/latest/UserGuide/best-practices.html#bp-use-aws-defined-policies)

# DynamoDBReplicationServiceRolePolicy

Deskripsi: Izin yang diperlukan oleh DynamoDB untuk replikasi data lintas wilayah

DynamoDBReplicationServiceRolePolicyadalah [kebijakan yang AWS dikelola](https://docs.aws.amazon.com/IAM/latest/UserGuide/access_policies_managed-vs-inline.html#aws-managed-policies).

# Menggunakan kebijakan ini

Kebijakan ini dilampirkan pada peran terkait layanan yang memungkinkan layanan melakukan tindakan atas nama Anda. Anda tidak dapat melampirkan kebijakan ini ke pengguna, grup, atau peran Anda.

### Rincian kebijakan

- Jenis: Kebijakan peran terkait layanan
- Waktu pembuatan: 09 November 2017, 23:55 UTC
- Waktu telah diedit: 08 Januari 2024, 20:10 UTC
- ARN: arn:aws:iam::aws:policy/aws-service-role/ DynamoDBReplicationServiceRolePolicy

### Versi kebijakan

Versi kebijakan: v8 (default)

Versi default kebijakan adalah versi yang menentukan izin untuk kebijakan tersebut. Saat pengguna atau peran dengan kebijakan membuat permintaan untuk mengakses AWS sumber daya, AWS periksa versi default kebijakan untuk menentukan apakah akan mengizinkan permintaan tersebut.

```
{ 
   "Version" : "2012-10-17", 
   "Statement" : [ 
     { 
       "Sid" : "DynamoDBActionsNeededForSteadyStateReplication", 
       "Effect" : "Allow", 
       "Action" : [ 
          "dynamodb:GetItem", 
          "dynamodb:PutItem", 
          "dynamodb:UpdateItem", 
          "dynamodb:DeleteItem", 
          "dynamodb:DescribeTable", 
          "dynamodb:UpdateTable", 
          "dynamodb:Scan", 
          "dynamodb:DescribeStream",
```

```
 "dynamodb:GetRecords", 
          "dynamodb:GetShardIterator", 
          "dynamodb:DescribeTimeToLive", 
          "dynamodb:UpdateTimeToLive", 
          "dynamodb:DescribeLimits", 
          "dynamodb:GetResourcePolicy", 
          "application-autoscaling:RegisterScalableTarget", 
          "application-autoscaling:DescribeScalableTargets", 
          "application-autoscaling:PutScalingPolicy", 
          "application-autoscaling:DescribeScalingPolicies", 
          "account:ListRegions" 
       ], 
       "Resource" : "*" 
     }, 
     { 
       "Sid" : "DynamoDBReplicationServiceRolePolicy", 
       "Effect" : "Allow", 
      "Action" : [
          "iam:CreateServiceLinkedRole" 
       ], 
       "Resource" : "*", 
       "Condition" : { 
          "StringEquals" : { 
            "iam:AWSServiceName" : [ 
              "dynamodb.application-autoscaling.amazonaws.com" 
 ] 
          } 
       } 
     } 
   ]
}
```
- [Memahami pembuatan versi untuk kebijakan IAM](https://docs.aws.amazon.com/IAM/latest/UserGuide/access_policies_managed-versioning.html)
- [Memulai kebijakan AWS terkelola dan beralih ke izin hak istimewa paling sedikit](https://docs.aws.amazon.com/IAM/latest/UserGuide/best-practices.html#bp-use-aws-defined-policies)

# EC2FastLaunchFullAccess

Deskripsi: Kebijakan ini memberikan akses penuh ke tindakan Peluncuran Cepat EC2

EC2FastLaunchFullAccessadalah [kebijakan yang AWS dikelola.](https://docs.aws.amazon.com/IAM/latest/UserGuide/access_policies_managed-vs-inline.html#aws-managed-policies)

# Menggunakan kebijakan ini

Anda dapat melampirkan EC2FastLaunchFullAccess ke pengguna, grup, dan peran Anda.

### Rincian kebijakan

- Jenis: kebijakan AWS terkelola
- Waktu pembuatan: 13 Mei 2024, 22:45 UTC
- Waktu yang telah diedit: 13 Mei 2024, 22:45 UTC
- ARN: arn:aws:iam::aws:policy/EC2FastLaunchFullAccess

### Versi kebijakan

Versi kebijakan: v1 (default)

Versi default kebijakan adalah versi yang menentukan izin untuk kebijakan tersebut. Saat pengguna atau peran dengan kebijakan membuat permintaan untuk mengakses AWS sumber daya, AWS periksa versi default kebijakan untuk menentukan apakah akan mengizinkan permintaan tersebut.

```
{ 
   "Version" : "2012-10-17", 
   "Statement" : [ 
     { 
        "Sid" : "EC2FastLaunch", 
        "Effect" : "Allow", 
        "Action" : [ 
          "ec2:EnableFastLaunch", 
          "ec2:DisableFastLaunch", 
          "ec2:DescribeFastLaunchImages" 
        ], 
        "Resource" : "*" 
     }, 
     { 
        "Sid" : "EC2ReadOnly", 
        "Effect" : "Allow", 
        "Action" : [ 
          "ec2:DescribeImages", 
          "ec2:DescribeLaunchTemplateVersions",
```

```
 "ec2:DescribeSnapshots", 
     "ec2:DescribeVolumes", 
     "ec2:DescribeRegions", 
     "ec2:DescribeSecurityGroups", 
     "ec2:DescribeSubnets", 
     "ec2:DescribeVpcs", 
     "ec2:DescribeInstances", 
     "ec2:DescribeLaunchTemplates", 
     "ec2:DescribeTags" 
   ], 
   "Resource" : "*" 
 }, 
 { 
   "Sid" : "EC2LaunchInstance", 
   "Effect" : "Allow", 
  "Action" : [
     "ec2:RunInstances" 
   ], 
   "Resource" : [ 
     "arn:aws:ec2:*:*:subnet/*", 
     "arn:aws:ec2:*:*:network-interface/*", 
     "arn:aws:ec2:*::image/*", 
     "arn:aws:ec2:*:*:key-pair/*", 
     "arn:aws:ec2:*:*:security-group/*", 
     "arn:aws:ec2:*:*:launch-template/*" 
   ] 
 }, 
 { 
   "Sid" : "EC2LaunchInstanceWithVolAndInstance", 
   "Effect" : "Allow", 
  "Action" : [
     "ec2:RunInstances" 
   ], 
   "Resource" : [ 
     "arn:aws:ec2:*:*:volume/*", 
     "arn:aws:ec2:*:*:instance/*" 
   ], 
   "Condition" : { 
     "StringEquals" : { 
        "aws:RequestTag/CreatedBy" : "EC2 Fast Launch" 
     } 
   } 
 }, 
 {
```

```
 "Sid" : "EC2Tags", 
       "Effect" : "Allow", 
       "Action" : "ec2:CreateTags", 
       "Resource" : [ 
          "arn:aws:ec2:*:*:volume/*", 
          "arn:aws:ec2:*:*:instance/*", 
          "arn:aws:ec2:*:*:snapshot/*", 
          "arn:aws:ec2:*:*:launch-template/*", 
          "arn:aws:ec2:*:*:vpc/*", 
         "arn:aws:ec2:*:*:subnet/*" 
       ], 
       "Condition" : { 
          "StringEquals" : { 
            "ec2:CreateAction" : "RunInstances" 
         } 
       } 
     }, 
     { 
       "Sid" : "IAMSLR", 
       "Effect" : "Allow", 
       "Action" : "iam:CreateServiceLinkedRole", 
       "Resource" : "arn:aws:iam::*:role/aws-service-role/ec2fastlaunch.amazonaws.com/
AWSServiceRoleForEC2FastLaunch", 
       "Condition" : { 
          "StringLike" : { 
            "iam:AWSServiceName" : "ec2fastlaunch.amazonaws.com" 
         } 
       } 
     }, 
    \mathcal{L} "Sid" : "IAMSLRPassRole", 
       "Effect" : "Allow", 
       "Action" : "iam:PassRole", 
       "Resource" : [ 
          "arn:aws:iam::*:instance-profile/*", 
         "arn:aws:iam::*:role/*" 
       ], 
       "Condition" : { 
          "StringEquals" : { 
            "iam:PassedToService" : [ 
              "ec2.amazonaws.com", 
              "ec2.amazonaws.com.cn" 
            ] 
          }
```
}

 } ] }

# Pelajari selengkapnya

- [Membuat set izin menggunakan kebijakan AWS terkelola di Pusat Identitas IAM](https://docs.aws.amazon.com/singlesignon/latest/userguide/howtocreatepermissionset.html)
- [Menambahkan dan menghapus izin identitas IAM](https://docs.aws.amazon.com/IAM/latest/UserGuide/access_policies_manage-attach-detach.html)
- [Memahami pembuatan versi untuk kebijakan IAM](https://docs.aws.amazon.com/IAM/latest/UserGuide/access_policies_managed-versioning.html)
- [Memulai kebijakan AWS terkelola dan beralih ke izin hak istimewa paling sedikit](https://docs.aws.amazon.com/IAM/latest/UserGuide/best-practices.html#bp-use-aws-defined-policies)

# EC2FastLaunchServiceRolePolicy

Deskripsi: Kebijakan memberikan ec2fastlaunch untuk menyiapkan dan mengelola snapshot yang telah disediakan sebelumnya di akun pelanggan & mempublikasikan metrik terkait.

EC2FastLaunchServiceRolePolicyadalah [kebijakan yang AWS dikelola](https://docs.aws.amazon.com/IAM/latest/UserGuide/access_policies_managed-vs-inline.html#aws-managed-policies).

# Menggunakan kebijakan ini

Kebijakan ini dilampirkan pada peran terkait layanan yang memungkinkan layanan melakukan tindakan atas nama Anda. Anda tidak dapat melampirkan kebijakan ini ke pengguna, grup, atau peran Anda.

# Rincian kebijakan

- Jenis: Kebijakan peran terkait layanan
- Waktu pembuatan: 10 Januari 2022, 13:08 UTC
- Waktu yang telah diedit: 10 Januari 2022, 13.08 UTC
- ARN: arn:aws:iam::aws:policy/aws-service-role/ EC2FastLaunchServiceRolePolicy

# Versi kebijakan

### Versi kebijakan: v1 (default)

Versi default kebijakan adalah versi yang menentukan izin untuk kebijakan tersebut. Saat pengguna atau peran dengan kebijakan membuat permintaan untuk mengakses AWS sumber daya, AWS periksa versi default kebijakan untuk menentukan apakah akan mengizinkan permintaan tersebut.

```
{ 
   "Version" : "2012-10-17", 
   "Statement" : [ 
     { 
        "Effect" : "Allow", 
        "Action" : [ 
          "ec2:RunInstances" 
        ], 
        "Resource" : [ 
          "arn:aws:ec2:*:*:subnet/*", 
          "arn:aws:ec2:*:*:network-interface/*", 
          "arn:aws:ec2:*::image/*", 
          "arn:aws:ec2:*:*:key-pair/*", 
          "arn:aws:ec2:*:*:security-group/*", 
          "arn:aws:ec2:*:*:launch-template/*" 
       ] 
     }, 
     { 
        "Effect" : "Allow", 
        "Action" : [ 
          "ec2:RunInstances" 
        ], 
        "Resource" : [ 
          "arn:aws:ec2:*:*:volume/*", 
          "arn:aws:ec2:*:*:instance/*" 
        ], 
        "Condition" : { 
          "StringEquals" : { 
            "aws:RequestTag/CreatedBy" : "EC2 Fast Launch" 
          } 
        } 
     }, 
     { 
        "Effect" : "Allow", 
        "Action" : "iam:PassRole", 
        "Resource" : "*", 
        "Condition" : {
```

```
 "StringEquals" : { 
        "iam:PassedToService" : [ 
          "ec2.amazonaws.com", 
          "ec2.amazonaws.com.cn" 
       ] 
     } 
   } 
 }, 
 { 
   "Effect" : "Allow", 
   "Action" : [ 
     "ec2:StopInstances", 
     "ec2:TerminateInstances" 
   ], 
   "Resource" : [ 
     "arn:aws:ec2:*:*:instance/*" 
   ], 
   "Condition" : { 
     "StringEquals" : { 
        "aws:ResourceTag/CreatedBy" : "EC2 Fast Launch" 
     } 
   } 
 }, 
 { 
   "Effect" : "Allow", 
   "Action" : "ec2:CreateSnapshot", 
   "Resource" : [ 
     "arn:aws:ec2:*:*:volume/*" 
   ], 
   "Condition" : { 
     "StringEquals" : { 
        "aws:ResourceTag/CreatedBy" : "EC2 Fast Launch" 
     } 
   } 
 }, 
 { 
   "Sid" : "AllowCreateTaggedSnapshot", 
   "Effect" : "Allow", 
   "Action" : "ec2:CreateSnapshot", 
   "Resource" : [ 
     "arn:aws:ec2:*:*:snapshot/*" 
   ], 
   "Condition" : { 
     "StringEquals" : {
```

```
 "aws:RequestTag/CreatedBy" : "EC2 Fast Launch" 
     }, 
     "StringLike" : { 
        "aws:RequestTag/CreatedByLaunchTemplateVersion" : "*" 
     }, 
     "ForAnyValue:StringEquals" : { 
        "aws:TagKeys" : [ 
          "CreatedByLaunchTemplateName", 
          "CreatedByLaunchTemplateId" 
       ] 
     } 
   } 
 }, 
 { 
   "Effect" : "Allow", 
   "Action" : "ec2:CreateLaunchTemplate", 
   "Resource" : "arn:aws:ec2:*:*:launch-template/*", 
   "Condition" : { 
     "StringEquals" : { 
        "aws:RequestTag/CreatedBy" : "EC2 Fast Launch" 
     } 
   } 
 }, 
 { 
   "Effect" : "Allow", 
   "Action" : "ec2:CreateTags", 
   "Resource" : [ 
     "arn:aws:ec2:*:*:volume/*", 
     "arn:aws:ec2:*:*:instance/*", 
     "arn:aws:ec2:*:*:snapshot/*", 
     "arn:aws:ec2:*:*:launch-template/*" 
   ], 
   "Condition" : { 
     "StringEquals" : { 
        "ec2:CreateAction" : [ 
          "CreateSnapshot", 
          "RunInstances", 
          "CreateLaunchTemplate" 
       ] 
     } 
   } 
 }, 
 { 
   "Effect" : "Allow",
```

```
 "Action" : [ 
          "ec2:DeleteSnapshot" 
        ], 
        "Resource" : [ 
          "arn:aws:ec2:*:*:snapshot/*" 
        ], 
        "Condition" : { 
          "StringEquals" : { 
             "aws:ResourceTag/CreatedBy" : "EC2 Fast Launch" 
          } 
        } 
     }, 
     { 
        "Effect" : "Allow", 
        "Action" : [ 
          "ec2:DescribeImages", 
          "ec2:DescribeSnapshots", 
          "ec2:DescribeSubnets", 
          "ec2:DescribeInstanceAttribute", 
          "ec2:DescribeInstanceStatus", 
          "ec2:DescribeInstances", 
          "ec2:DescribeInstanceTypeOfferings", 
          "ec2:DescribeLaunchTemplateVersions", 
          "ec2:DescribeLaunchTemplates" 
        ], 
        "Resource" : "*" 
     }, 
     { 
        "Effect" : "Allow", 
        "Action" : "cloudwatch:PutMetricData", 
        "Resource" : "*", 
        "Condition" : { 
          "StringEquals" : { 
            "cloudwatch:namespace" : "AWS/EC2" 
          } 
        } 
     } 
   ]
}
```
• [Memahami pembuatan versi untuk kebijakan IAM](https://docs.aws.amazon.com/IAM/latest/UserGuide/access_policies_managed-versioning.html)

• [Memulai kebijakan AWS terkelola dan beralih ke izin hak istimewa paling sedikit](https://docs.aws.amazon.com/IAM/latest/UserGuide/best-practices.html#bp-use-aws-defined-policies)

# EC2FleetTimeShiftableServiceRolePolicy

Deskripsi: Kebijakan yang memberikan izin kepada Armada EC2 untuk meluncurkan instans di masa mendatang.

EC2FleetTimeShiftableServiceRolePolicyadalah [kebijakan yang AWS dikelola.](https://docs.aws.amazon.com/IAM/latest/UserGuide/access_policies_managed-vs-inline.html#aws-managed-policies)

### Menggunakan kebijakan ini

Kebijakan ini dilampirkan pada peran terkait layanan yang memungkinkan layanan melakukan tindakan atas nama Anda. Anda tidak dapat melampirkan kebijakan ini ke pengguna, grup, atau peran Anda.

## Rincian kebijakan

- Jenis: Kebijakan peran terkait layanan
- Waktu pembuatan: 23 Desember 2019 19:47 UTC
- Waktu yang telah diedit: 23 Desember 2019, 19:47 UTC
- ARN: arn:aws:iam::aws:policy/aws-service-role/ EC2FleetTimeShiftableServiceRolePolicy

### Versi kebijakan

Versi kebijakan: v1 (default)

Versi default kebijakan adalah versi yang menentukan izin untuk kebijakan tersebut. Saat pengguna atau peran dengan kebijakan membuat permintaan untuk mengakses AWS sumber daya, AWS periksa versi default kebijakan untuk menentukan apakah akan mengizinkan permintaan tersebut.

```
{ 
   "Version" : "2012-10-17", 
   "Statement" : [ 
      { 
        "Effect" : "Allow", 
        "Action" : [
```

```
 "ec2:DescribeImages", 
      "ec2:DescribeSubnets", 
      "ec2:DescribeInstances", 
      "ec2:RunInstances", 
      "ec2:CreateFleet" 
   ], 
   "Resource" : [ 
    ""
   ] 
 }, 
 { 
   "Effect" : "Allow", 
   "Action" : [ 
      "iam:PassRole" 
   ], 
   "Resource" : [ 
    \mathbf{u} * \mathbf{u} ], 
   "Condition" : { 
      "StringEquals" : { 
        "iam:PassedToService" : [ 
          "ec2.amazonaws.com", 
          "ec2.amazonaws.com.cn" 
        ] 
     } 
   } 
 }, 
 { 
   "Effect" : "Allow", 
   "Action" : [ 
      "ec2:CreateTags" 
   ], 
   "Resource" : [ 
      "arn:aws:ec2:*:*:instance/*", 
      "arn:aws:ec2:*:*:spot-instances-request/*" 
   ] 
 }, 
 { 
   "Effect" : "Allow", 
   "Action" : [ 
      "ec2:TerminateInstances" 
   ], 
   "Resource" : "*", 
   "Condition" : {
```

```
 "StringLike" : { 
              "ec2:ResourceTag/aws:ec2:fleet-id" : "*" 
           } 
        } 
      } 
   ]
}
```
- [Memahami pembuatan versi untuk kebijakan IAM](https://docs.aws.amazon.com/IAM/latest/UserGuide/access_policies_managed-versioning.html)
- [Memulai kebijakan AWS terkelola dan beralih ke izin hak istimewa paling sedikit](https://docs.aws.amazon.com/IAM/latest/UserGuide/best-practices.html#bp-use-aws-defined-policies)

# Ec2ImageBuilderCrossAccountDistributionAccess

Deskripsi: Izin yang diperlukan oleh EC2 Image Builder untuk melakukan distribusi lintas akun.

Ec2ImageBuilderCrossAccountDistributionAccessadalah [kebijakan yang AWS dikelola](https://docs.aws.amazon.com/IAM/latest/UserGuide/access_policies_managed-vs-inline.html#aws-managed-policies).

### Menggunakan kebijakan ini

Anda dapat melampirkan Ec2ImageBuilderCrossAccountDistributionAccess ke pengguna, grup, dan peran Anda.

# Rincian kebijakan

- Jenis: kebijakan AWS terkelola
- Waktu pembuatan: 30 September 2020 19:22 UTC
- Waktu yang telah diedit: 30 September 2020, 19:22 UTC
- ARN: arn:aws:iam::aws:policy/ Ec2ImageBuilderCrossAccountDistributionAccess

### Versi kebijakan

Versi kebijakan: v1 (default)

Versi default kebijakan adalah versi yang menentukan izin untuk kebijakan tersebut. Saat pengguna atau peran dengan kebijakan membuat permintaan untuk mengakses AWS sumber daya, AWS periksa versi default kebijakan untuk menentukan apakah akan mengizinkan permintaan tersebut.

## Dokumen kebijakan JSON

```
{ 
   "Version" : "2012-10-17", 
   "Statement" : [ 
     { 
        "Effect" : "Allow", 
        "Action" : "ec2:CreateTags", 
        "Resource" : "arn:aws:ec2:*::image/*" 
     }, 
     { 
        "Effect" : "Allow", 
        "Action" : [ 
          "ec2:DescribeImages", 
          "ec2:CopyImage", 
          "ec2:ModifyImageAttribute" 
        ], 
        "Resource" : "*" 
     } 
   ]
}
```
# Pelajari selengkapnya

- [Membuat set izin menggunakan kebijakan AWS terkelola di Pusat Identitas IAM](https://docs.aws.amazon.com/singlesignon/latest/userguide/howtocreatepermissionset.html)
- [Menambahkan dan menghapus izin identitas IAM](https://docs.aws.amazon.com/IAM/latest/UserGuide/access_policies_manage-attach-detach.html)
- [Memahami pembuatan versi untuk kebijakan IAM](https://docs.aws.amazon.com/IAM/latest/UserGuide/access_policies_managed-versioning.html)
- [Memulai kebijakan AWS terkelola dan beralih ke izin hak istimewa paling sedikit](https://docs.aws.amazon.com/IAM/latest/UserGuide/best-practices.html#bp-use-aws-defined-policies)

# EC2ImageBuilderLifecycleExecutionPolicy

Deskripsi: ImageBuilderLifecycleExecutionPolicy Kebijakan EC2 memberikan izin bagi Image Builder untuk melakukan tindakan seperti menghentikan atau menghapus sumber daya gambar Image Builder dan sumber daya dasarnya (AMI, snapshot) guna mendukung aturan otomatis untuk tugas manajemen siklus hidup gambar.

### EC2ImageBuilderLifecycleExecutionPolicyadalah [kebijakan yang AWS dikelola.](https://docs.aws.amazon.com/IAM/latest/UserGuide/access_policies_managed-vs-inline.html#aws-managed-policies)

## Menggunakan kebijakan ini

Anda dapat melampirkan EC2ImageBuilderLifecycleExecutionPolicy ke pengguna, grup, dan peran Anda.

# Rincian kebijakan

- Jenis: Kebijakan peran layanan
- Waktu pembuatan: 16 November 2023, 23:23 UTC
- Waktu telah diedit: 16 November 2023, 23:23 UTC
- ARN: arn:aws:iam::aws:policy/service-role/ EC2ImageBuilderLifecycleExecutionPolicy

### Versi kebijakan

```
Versi kebijakan: v1 (default)
```
Versi default kebijakan adalah versi yang menentukan izin untuk kebijakan tersebut. Saat pengguna atau peran dengan kebijakan membuat permintaan untuk mengakses AWS sumber daya, AWS periksa versi default kebijakan untuk menentukan apakah akan mengizinkan permintaan tersebut.

```
{ 
   "Version" : "2012-10-17", 
   "Statement" : [ 
     { 
        "Sid" : "Ec2ImagePermission", 
        "Effect" : "Allow", 
        "Action" : [ 
          "ec2:EnableImage", 
          "ec2:DeregisterImage", 
          "ec2:EnableImageDeprecation", 
          "ec2:DescribeImageAttribute", 
          "ec2:DisableImage", 
          "ec2:DisableImageDeprecation" 
        ], 
        "Resource" : "arn:aws:ec2:*::image/*",
```

```
 "Condition" : { 
     "StringEquals" : { 
        "aws:ResourceTag/CreatedBy" : "EC2 Image Builder" 
     } 
   } 
 }, 
 { 
   "Sid" : "EC2DeleteSnapshotPermission", 
   "Effect" : "Allow", 
   "Action" : "ec2:DeleteSnapshot", 
   "Resource" : "arn:aws:ec2:*::snapshot/*", 
   "Condition" : { 
     "StringEquals" : { 
        "aws:ResourceTag/CreatedBy" : "EC2 Image Builder" 
     } 
   } 
 }, 
 { 
   "Sid" : "EC2TagsPermission", 
   "Effect" : "Allow", 
   "Action" : [ 
     "ec2:DeleteTags", 
     "ec2:CreateTags" 
   ], 
   "Resource" : [ 
     "arn:aws:ec2:*::snapshot/*", 
     "arn:aws:ec2:*::image/*" 
   ], 
   "Condition" : { 
     "StringEquals" : { 
        "aws:RequestTag/DeprecatedBy" : "EC2 Image Builder", 
       "aws:ResourceTag/CreatedBy" : "EC2 Image Builder" 
     }, 
     "ForAllValues:StringEquals" : { 
        "aws:TagKeys" : "DeprecatedBy" 
     } 
   } 
 }, 
 { 
   "Sid" : "ECRImagePermission", 
   "Effect" : "Allow", 
  "Action" : [
     "ecr:BatchGetImage", 
     "ecr:BatchDeleteImage"
```

```
 ], 
        "Resource" : "arn:aws:ecr:*:*:repository/*", 
        "Condition" : { 
          "StringEquals" : { 
             "ecr:ResourceTag/LifecycleExecutionAccess" : "EC2 Image Builder" 
          } 
        } 
     }, 
     { 
        "Sid" : "ImageBuilderEC2TagServicePermission", 
        "Effect" : "Allow", 
        "Action" : [ 
          "ec2:DescribeImages", 
          "tag:GetResources", 
          "imagebuilder:DeleteImage" 
        ], 
        "Resource" : "*" 
     } 
   ]
}
```
- [Membuat set izin menggunakan kebijakan AWS terkelola di Pusat Identitas IAM](https://docs.aws.amazon.com/singlesignon/latest/userguide/howtocreatepermissionset.html)
- [Menambahkan dan menghapus izin identitas IAM](https://docs.aws.amazon.com/IAM/latest/UserGuide/access_policies_manage-attach-detach.html)
- [Memahami pembuatan versi untuk kebijakan IAM](https://docs.aws.amazon.com/IAM/latest/UserGuide/access_policies_managed-versioning.html)
- [Memulai kebijakan AWS terkelola dan beralih ke izin hak istimewa paling sedikit](https://docs.aws.amazon.com/IAM/latest/UserGuide/best-practices.html#bp-use-aws-defined-policies)

# EC2InstanceConnect

Deskripsi: Memungkinkan pelanggan memanggil EC2 Instance Connect untuk mempublikasikan kunci singkat ke instans EC2 mereka dan terhubung melalui ssh atau CLI Instans Connect EC2.

EC2InstanceConnectadalah [kebijakan yang AWS dikelola.](https://docs.aws.amazon.com/IAM/latest/UserGuide/access_policies_managed-vs-inline.html#aws-managed-policies)

# Menggunakan kebijakan ini

Anda dapat melampirkan EC2InstanceConnect ke pengguna, grup, dan peran Anda.

### Rincian kebijakan

- Jenis: kebijakan AWS terkelola
- Waktu pembuatan: 27 Juni 2019, 18:53 UTC
- Waktu yang telah diedit: 27 Juni 2019, 18:53 UTC
- ARN: arn:aws:iam::aws:policy/EC2InstanceConnect

### Versi kebijakan

Versi kebijakan: v1 (default)

Versi default kebijakan adalah versi yang menentukan izin untuk kebijakan tersebut. Saat pengguna atau peran dengan kebijakan membuat permintaan untuk mengakses AWS sumber daya, AWS periksa versi default kebijakan untuk menentukan apakah akan mengizinkan permintaan tersebut.

### Dokumen kebijakan JSON

```
{ 
   "Version" : "2012-10-17", 
   "Statement" : [ 
     { 
        "Sid" : "EC2InstanceConnect", 
        "Action" : [ 
          "ec2:DescribeInstances", 
          "ec2-instance-connect:SendSSHPublicKey" 
        ], 
        "Effect" : "Allow", 
        "Resource" : "*" 
     } 
   ]
}
```
# Pelajari selengkapnya

- [Membuat set izin menggunakan kebijakan AWS terkelola di Pusat Identitas IAM](https://docs.aws.amazon.com/singlesignon/latest/userguide/howtocreatepermissionset.html)
- [Menambahkan dan menghapus izin identitas IAM](https://docs.aws.amazon.com/IAM/latest/UserGuide/access_policies_manage-attach-detach.html)
- [Memahami pembuatan versi untuk kebijakan IAM](https://docs.aws.amazon.com/IAM/latest/UserGuide/access_policies_managed-versioning.html)
- [Memulai kebijakan AWS terkelola dan beralih ke izin hak istimewa paling sedikit](https://docs.aws.amazon.com/IAM/latest/UserGuide/best-practices.html#bp-use-aws-defined-policies)

# Ec2InstanceConnectEndpoint

Deskripsi: Kebijakan titik akhir Instance Connect EC2 untuk mengelola titik akhir Instance Connect EC2 yang dibuat oleh pelanggan

Ec2InstanceConnectEndpointadalah [kebijakan yang AWS dikelola](https://docs.aws.amazon.com/IAM/latest/UserGuide/access_policies_managed-vs-inline.html#aws-managed-policies).

# Menggunakan kebijakan ini

Kebijakan ini dilampirkan pada peran terkait layanan yang memungkinkan layanan melakukan tindakan atas nama Anda. Anda tidak dapat melampirkan kebijakan ini ke pengguna, grup, atau peran Anda.

## Rincian kebijakan

- Jenis: Kebijakan peran terkait layanan
- Waktu pembuatan: 24 Januari 2023, 20:19 UTC
- Waktu telah diedit: 24 Januari 2023, 20:19 UTC
- ARN: arn:aws:iam::aws:policy/aws-service-role/Ec2InstanceConnectEndpoint

# Versi kebijakan

Versi kebijakan: v1 (default)

Versi default kebijakan adalah versi yang menentukan izin untuk kebijakan tersebut. Saat pengguna atau peran dengan kebijakan membuat permintaan untuk mengakses AWS sumber daya, AWS periksa versi default kebijakan untuk menentukan apakah akan mengizinkan permintaan tersebut.

```
{ 
   "Version" : "2012-10-17", 
   "Statement" : [ 
     { 
        "Effect" : "Allow", 
        "Action" : [ 
          "ec2:DescribeNetworkInterfaces", 
          "ec2:DescribeAvailabilityZones" 
        ], 
        "Resource" : "*"
```

```
 }, 
 { 
   "Effect" : "Allow", 
   "Action" : [ 
     "ec2:CreateNetworkInterface" 
   ], 
   "Resource" : "arn:aws:ec2:*:*:subnet/*" 
 }, 
 { 
   "Effect" : "Allow", 
  "Action" : [
     "ec2:CreateNetworkInterface" 
   ], 
   "Resource" : "arn:aws:ec2:*:*:network-interface/*", 
   "Condition" : { 
     "ForAllValues:StringEquals" : { 
        "aws:TagKeys" : [ 
          "InstanceConnectEndpointId" 
      \mathbf{I} }, 
     "Null" : { 
       "aws:RequestTag/InstanceConnectEndpointId" : "false" 
     } 
   } 
 }, 
 { 
   "Effect" : "Allow", 
  "Action" : [
     "ec2:ModifyNetworkInterfaceAttribute" 
   ], 
   "Resource" : "arn:aws:ec2:*:*:network-interface/*", 
   "Condition" : { 
     "Null" : { 
       "aws:ResourceTag/InstanceConnectEndpointId" : "false" 
     } 
   } 
 }, 
 { 
   "Effect" : "Allow", 
   "Action" : [ 
     "ec2:CreateTags" 
   ], 
   "Resource" : "arn:aws:ec2:*:*:network-interface/*", 
   "Condition" : {
```

```
 "StringEquals" : { 
             "ec2:CreateAction" : "CreateNetworkInterface" 
          }, 
          "ForAllValues:StringEquals" : { 
            "aws:TagKeys" : [ 
               "InstanceConnectEndpointId" 
            ] 
          }, 
          "Null" : { 
            "aws:RequestTag/InstanceConnectEndpointId" : "false" 
          } 
        } 
     }, 
     { 
        "Effect" : "Allow", 
       "Action" : [
          "ec2:DeleteNetworkInterface" 
        ], 
        "Resource" : "*", 
        "Condition" : { 
          "StringLike" : { 
            "aws:ResourceTag/InstanceConnectEndpointId" : [ 
               "eice-*" 
 ] 
          } 
        } 
     } 
  \overline{1}}
```
- [Memahami pembuatan versi untuk kebijakan IAM](https://docs.aws.amazon.com/IAM/latest/UserGuide/access_policies_managed-versioning.html)
- [Memulai kebijakan AWS terkelola dan beralih ke izin hak istimewa paling sedikit](https://docs.aws.amazon.com/IAM/latest/UserGuide/best-practices.html#bp-use-aws-defined-policies)

# EC2InstanceProfileForImageBuilder

Deskripsi: Profil Instans EC2 untuk layanan Image Builder.

EC2InstanceProfileForImageBuilderadalah [kebijakan yang AWS dikelola.](https://docs.aws.amazon.com/IAM/latest/UserGuide/access_policies_managed-vs-inline.html#aws-managed-policies)

# Menggunakan kebijakan ini

Anda dapat melampirkan EC2InstanceProfileForImageBuilder ke pengguna, grup, dan peran Anda.

# Rincian kebijakan

- Jenis: kebijakan AWS terkelola
- Waktu pembuatan: 01 Desember 2019, 19:08 UTC
- Waktu yang telah diedit: 27 Agustus 2020, 16:40 UTC
- ARN: arn:aws:iam::aws:policy/EC2InstanceProfileForImageBuilder

### Versi kebijakan

Versi kebijakan: v3 (default)

Versi default kebijakan adalah versi yang menentukan izin untuk kebijakan tersebut. Saat pengguna atau peran dengan kebijakan membuat permintaan untuk mengakses AWS sumber daya, AWS periksa versi default kebijakan untuk menentukan apakah akan mengizinkan permintaan tersebut.

```
{ 
   "Version" : "2012-10-17", 
   "Statement" : [ 
     { 
        "Effect" : "Allow", 
        "Action" : [ 
          "imagebuilder:GetComponent" 
        ], 
        "Resource" : "*" 
     }, 
     { 
        "Effect" : "Allow", 
        "Action" : [ 
          "kms:Decrypt" 
        ], 
        "Resource" : "*", 
        "Condition" : { 
          "ForAnyValue:StringEquals" : {
```

```
 "kms:EncryptionContextKeys" : "aws:imagebuilder:arn", 
            "aws:CalledVia" : [ 
              "imagebuilder.amazonaws.com" 
 ] 
          } 
       } 
     }, 
     { 
       "Effect" : "Allow", 
      "Action" : [
          "s3:GetObject" 
       ], 
       "Resource" : "arn:aws:s3:::ec2imagebuilder*" 
     }, 
     { 
       "Effect" : "Allow", 
      "Action" : [
          "logs:CreateLogStream", 
          "logs:CreateLogGroup", 
          "logs:PutLogEvents" 
       ], 
       "Resource" : "arn:aws:logs:*:*:log-group:/aws/imagebuilder/*" 
     } 
   ]
}
```
- [Membuat set izin menggunakan kebijakan AWS terkelola di Pusat Identitas IAM](https://docs.aws.amazon.com/singlesignon/latest/userguide/howtocreatepermissionset.html)
- [Menambahkan dan menghapus izin identitas IAM](https://docs.aws.amazon.com/IAM/latest/UserGuide/access_policies_manage-attach-detach.html)
- [Memahami pembuatan versi untuk kebijakan IAM](https://docs.aws.amazon.com/IAM/latest/UserGuide/access_policies_managed-versioning.html)
- [Memulai kebijakan AWS terkelola dan beralih ke izin hak istimewa paling sedikit](https://docs.aws.amazon.com/IAM/latest/UserGuide/best-practices.html#bp-use-aws-defined-policies)

# EC2InstanceProfileForImageBuilderECRContainerBuilds

Deskripsi: Profil instans EC2 untuk membangun gambar kontainer dengan EC2 Image Builder. Kebijakan ini memberikan izin luas kepada pengguna untuk mengunggah gambar ECR.

EC2InstanceProfileForImageBuilderECRContainerBuildsadalah [kebijakan yang AWS](https://docs.aws.amazon.com/IAM/latest/UserGuide/access_policies_managed-vs-inline.html#aws-managed-policies) [dikelola.](https://docs.aws.amazon.com/IAM/latest/UserGuide/access_policies_managed-vs-inline.html#aws-managed-policies)

# Menggunakan kebijakan ini

Anda dapat melampirkan EC2InstanceProfileForImageBuilderECRContainerBuilds ke pengguna, grup, dan peran Anda.

# Rincian kebijakan

- Jenis: kebijakan AWS terkelola
- Waktu pembuatan: 11 Desember 2020, 19:48 UTC
- Waktu yang telah diedit: 11 Desember 2020, 19:48 UTC
- ARN: arn:aws:iam::aws:policy/ EC2InstanceProfileForImageBuilderECRContainerBuilds

# Versi kebijakan

Versi kebijakan: v1 (default)

Versi default kebijakan adalah versi yang menentukan izin untuk kebijakan tersebut. Saat pengguna atau peran dengan kebijakan membuat permintaan untuk mengakses AWS sumber daya, AWS periksa versi default kebijakan untuk menentukan apakah akan mengizinkan permintaan tersebut.

```
{ 
   "Version" : "2012-10-17", 
   "Statement" : [ 
     { 
       "Effect" : "Allow", 
       "Action" : [ 
          "imagebuilder:GetComponent", 
          "imagebuilder:GetContainerRecipe", 
          "ecr:GetAuthorizationToken", 
          "ecr:BatchGetImage", 
          "ecr:InitiateLayerUpload", 
          "ecr:UploadLayerPart", 
          "ecr:CompleteLayerUpload", 
          "ecr:BatchCheckLayerAvailability", 
          "ecr:GetDownloadUrlForLayer", 
          "ecr:PutImage" 
       ],
```

```
 "Resource" : "*" 
     }, 
     { 
        "Effect" : "Allow", 
        "Action" : [ 
          "kms:Decrypt" 
        ], 
        "Resource" : "*", 
        "Condition" : { 
          "ForAnyValue:StringEquals" : { 
             "kms:EncryptionContextKeys" : "aws:imagebuilder:arn", 
            "aws:CalledVia" : [ 
               "imagebuilder.amazonaws.com" 
 ] 
          } 
        } 
     }, 
     { 
        "Effect" : "Allow", 
        "Action" : [ 
          "s3:GetObject" 
        ], 
        "Resource" : "arn:aws:s3:::ec2imagebuilder*" 
     }, 
     { 
        "Effect" : "Allow", 
        "Action" : [ 
          "logs:CreateLogStream", 
          "logs:CreateLogGroup", 
          "logs:PutLogEvents" 
        ], 
        "Resource" : "arn:aws:logs:*:*:log-group:/aws/imagebuilder/*" 
     } 
   ]
}
```
- [Membuat set izin menggunakan kebijakan AWS terkelola di Pusat Identitas IAM](https://docs.aws.amazon.com/singlesignon/latest/userguide/howtocreatepermissionset.html)
- [Menambahkan dan menghapus izin identitas IAM](https://docs.aws.amazon.com/IAM/latest/UserGuide/access_policies_manage-attach-detach.html)
- [Memahami pembuatan versi untuk kebijakan IAM](https://docs.aws.amazon.com/IAM/latest/UserGuide/access_policies_managed-versioning.html)
- [Memulai kebijakan AWS terkelola dan beralih ke izin hak istimewa paling sedikit](https://docs.aws.amazon.com/IAM/latest/UserGuide/best-practices.html#bp-use-aws-defined-policies)

# **ECRReplicationServiceRolePolicy**

Deskripsi: Memungkinkan akses ke Layanan AWS dan Sumber Daya yang digunakan atau dikelola oleh Replikasi ECR

ECRReplicationServiceRolePolicyadalah [kebijakan yang AWS dikelola](https://docs.aws.amazon.com/IAM/latest/UserGuide/access_policies_managed-vs-inline.html#aws-managed-policies).

### Menggunakan kebijakan ini

Kebijakan ini dilampirkan pada peran terkait layanan yang memungkinkan layanan melakukan tindakan atas nama Anda. Anda tidak dapat melampirkan kebijakan ini ke pengguna, grup, atau peran Anda.

## Rincian kebijakan

- Jenis: Kebijakan peran terkait layanan
- Waktu pembuatan: 04 Desember 2020, 22:11 UTC
- Waktu yang telah diedit: 04 Desember 2020, 22:11 UTC
- ARN: arn:aws:iam::aws:policy/aws-service-role/ ECRReplicationServiceRolePolicy

### Versi kebijakan

Versi kebijakan: v1 (default)

Versi default kebijakan adalah versi yang menentukan izin untuk kebijakan tersebut. Saat pengguna atau peran dengan kebijakan membuat permintaan untuk mengakses AWS sumber daya, AWS periksa versi default kebijakan untuk menentukan apakah akan mengizinkan permintaan tersebut.

```
{ 
   "Version" : "2012-10-17", 
   "Statement" : [ 
      { 
        "Effect" : "Allow", 
        "Action" : [
```

```
 "ecr:CreateRepository", 
           "ecr:ReplicateImage" 
        ], 
        "Resource" : "*" 
      } 
   ]
}
```
- [Memahami pembuatan versi untuk kebijakan IAM](https://docs.aws.amazon.com/IAM/latest/UserGuide/access_policies_managed-versioning.html)
- [Memulai kebijakan AWS terkelola dan beralih ke izin hak istimewa paling sedikit](https://docs.aws.amazon.com/IAM/latest/UserGuide/best-practices.html#bp-use-aws-defined-policies)

# ElastiCacheServiceRolePolicy

Deskripsi: Kebijakan ini memungkinkan ElastiCache untuk mengelola AWS sumber daya atas nama Anda sebagaimana diperlukan untuk mengelola cache

ElastiCacheServiceRolePolicyadalah [kebijakan yang AWS dikelola.](https://docs.aws.amazon.com/IAM/latest/UserGuide/access_policies_managed-vs-inline.html#aws-managed-policies)

### Menggunakan kebijakan ini

Kebijakan ini dilampirkan pada peran terkait layanan yang memungkinkan layanan melakukan tindakan atas nama Anda. Anda tidak dapat melampirkan kebijakan ini ke pengguna, grup, atau peran Anda.

# Rincian kebijakan

- Jenis: Kebijakan peran terkait layanan
- Waktu pembuatan: 07 Desember 2017, 17:50 UTC
- Waktu telah diedit: 28 November 2023, 03:05 UTC
- ARN: arn:aws:iam::aws:policy/aws-service-role/ ElastiCacheServiceRolePolicy

### Versi kebijakan

### Versi kebijakan: v4 (default)

Versi default kebijakan adalah versi yang menentukan izin untuk kebijakan tersebut. Saat pengguna atau peran dengan kebijakan membuat permintaan untuk mengakses AWS sumber daya, AWS periksa versi default kebijakan untuk menentukan apakah akan mengizinkan permintaan tersebut.

```
{ 
   "Version" : "2012-10-17", 
   "Statement" : [ 
     { 
       "Sid" : "ElastiCacheManagementActions", 
       "Effect" : "Allow", 
       "Action" : [ 
          "ec2:AuthorizeSecurityGroupIngress", 
          "ec2:CreateNetworkInterface", 
          "ec2:CreateSecurityGroup", 
          "ec2:DeleteNetworkInterface", 
          "ec2:DeleteSecurityGroup", 
          "ec2:DescribeAvailabilityZones", 
          "ec2:DescribeNetworkInterfaces", 
          "ec2:DescribeSecurityGroups", 
          "ec2:DescribeSubnets", 
          "ec2:DescribeVpcs", 
          "ec2:DescribeVpcEndpoints", 
          "ec2:ModifyNetworkInterfaceAttribute", 
          "ec2:RevokeSecurityGroupIngress", 
          "cloudwatch:PutMetricData", 
          "outposts:GetOutpost", 
          "outposts:GetOutpostInstanceTypes", 
          "outposts:ListOutposts", 
          "outposts:ListSites" 
       ], 
       "Resource" : "*" 
     }, 
     { 
       "Sid" : "CreateDeleteVPCEndpoints", 
       "Effect" : "Allow", 
       "Action" : [ 
          "ec2:CreateVpcEndpoint", 
          "ec2:DeleteVpcEndpoints" 
       ], 
       "Resource" : "arn:aws:ec2:*:*:vpc-endpoint/*", 
       "Condition" : {
```

```
 "StringLike" : { 
          "ec2:VpceServiceName" : "com.amazonaws.elasticache.serverless.*" 
       } 
     } 
   }, 
   { 
     "Sid" : "TagVPCEndpointsOnCreation", 
     "Effect" : "Allow", 
     "Action" : [ 
       "ec2:CreateTags" 
     ], 
     "Resource" : "arn:aws:ec2:*:*:vpc-endpoint/*", 
     "Condition" : { 
       "StringEquals" : { 
          "ec2:CreateAction" : "CreateVpcEndpoint", 
          "aws:RequestTag/AmazonElastiCacheManaged" : "true" 
       } 
     } 
   }, 
   { 
     "Sid" : "ModifyVpcEndpoints", 
     "Effect" : "Allow", 
    "Action" : [
       "ec2:ModifyVpcEndpoint" 
     ], 
     "Resource" : "arn:aws:ec2:*:*:vpc-endpoint/*", 
     "Condition" : { 
       "StringEquals" : { 
          "ec2:ResourceTag/AmazonElastiCacheManaged" : "true" 
       } 
     } 
   }, 
   { 
     "Sid" : "AllowAccessToElastiCacheTaggedVpcEndpoints", 
     "Effect" : "Allow", 
    "Action" : [
       "ec2:CreateVpcEndpoint", 
       "ec2:ModifyVpcEndpoint" 
     ], 
     "NotResource" : "arn:aws:ec2:*:*:vpc-endpoint/*" 
   } 
 ]
```
}

- [Memahami pembuatan versi untuk kebijakan IAM](https://docs.aws.amazon.com/IAM/latest/UserGuide/access_policies_managed-versioning.html)
- [Memulai kebijakan AWS terkelola dan beralih ke izin hak istimewa paling sedikit](https://docs.aws.amazon.com/IAM/latest/UserGuide/best-practices.html#bp-use-aws-defined-policies)

# ElasticLoadBalancingFullAccess

Deskripsi: Menyediakan akses penuh ke Amazon ElasticLoadBalancing, dan akses terbatas ke layanan lain yang diperlukan untuk menyediakan ElasticLoadBalancing fitur.

ElasticLoadBalancingFullAccessadalah [kebijakan yang AWS dikelola](https://docs.aws.amazon.com/IAM/latest/UserGuide/access_policies_managed-vs-inline.html#aws-managed-policies).

### Menggunakan kebijakan ini

Anda dapat melampirkan ElasticLoadBalancingFullAccess ke pengguna, grup, dan peran Anda.

## Rincian kebijakan

- Jenis: kebijakan AWS terkelola
- Waktu pembuatan: 20 September 2018, 20:42 UTC
- Waktu telah diedit: 29 November 2022, 01:45 UTC
- ARN: arn:aws:iam::aws:policy/ElasticLoadBalancingFullAccess

### Versi kebijakan

Versi kebijakan: v7 (default)

Versi default kebijakan adalah versi yang menentukan izin untuk kebijakan tersebut. Saat pengguna atau peran dengan kebijakan membuat permintaan untuk mengakses AWS sumber daya, AWS periksa versi default kebijakan untuk menentukan apakah akan mengizinkan permintaan tersebut.

```
{ 
   "Version" : "2012-10-17", 
   "Statement" : [ 
     {
```

```
 "Effect" : "Allow", 
   "Action" : "elasticloadbalancing:*", 
   "Resource" : "*" 
 }, 
\mathcal{L} "Effect" : "Allow", 
   "Action" : [ 
     "ec2:DescribeAccountAttributes", 
     "ec2:DescribeAddresses", 
     "ec2:DescribeInternetGateways", 
     "ec2:DescribeSecurityGroups", 
     "ec2:DescribeSubnets", 
     "ec2:DescribeVpcs", 
     "ec2:DescribeVpcClassicLink", 
     "ec2:DescribeInstances", 
     "ec2:DescribeNetworkInterfaces", 
     "ec2:DescribeClassicLinkInstances", 
     "ec2:DescribeRouteTables", 
     "ec2:DescribeCoipPools", 
     "ec2:GetCoipPoolUsage", 
     "ec2:DescribeVpcPeeringConnections", 
     "cognito-idp:DescribeUserPoolClient" 
   ], 
   "Resource" : "*" 
 }, 
 { 
   "Effect" : "Allow", 
   "Action" : "iam:CreateServiceLinkedRole", 
   "Resource" : "*", 
   "Condition" : { 
     "StringEquals" : { 
       "iam:AWSServiceName" : "elasticloadbalancing.amazonaws.com" 
     } 
   } 
 }, 
 { 
   "Effect" : "Allow", 
   "Action" : "arc-zonal-shift:*", 
   "Resource" : "arn:aws:elasticloadbalancing:*:*:loadbalancer/*" 
 }, 
 { 
   "Effect" : "Allow", 
   "Action" : [ 
     "arc-zonal-shift:ListManagedResources",
```

```
 "arc-zonal-shift:ListZonalShifts" 
        ], 
        "Resource" : "*" 
      } 
   ]
}
```
- [Membuat set izin menggunakan kebijakan AWS terkelola di Pusat Identitas IAM](https://docs.aws.amazon.com/singlesignon/latest/userguide/howtocreatepermissionset.html)
- [Menambahkan dan menghapus izin identitas IAM](https://docs.aws.amazon.com/IAM/latest/UserGuide/access_policies_manage-attach-detach.html)
- [Memahami pembuatan versi untuk kebijakan IAM](https://docs.aws.amazon.com/IAM/latest/UserGuide/access_policies_managed-versioning.html)
- [Memulai kebijakan AWS terkelola dan beralih ke izin hak istimewa paling sedikit](https://docs.aws.amazon.com/IAM/latest/UserGuide/best-practices.html#bp-use-aws-defined-policies)

# ElasticLoadBalancingReadOnly

Deskripsi: Menyediakan akses baca saja ke Amazon ElasticLoadBalancing dan layanan dependen

ElasticLoadBalancingReadOnlyadalah [kebijakan yang AWS dikelola.](https://docs.aws.amazon.com/IAM/latest/UserGuide/access_policies_managed-vs-inline.html#aws-managed-policies)

### Menggunakan kebijakan ini

Anda dapat melampirkan ElasticLoadBalancingReadOnly ke pengguna, grup, dan peran Anda.

# Rincian kebijakan

- Jenis: kebijakan AWS terkelola
- Waktu pembuatan: 20 September 2018, 20:17 UTC
- Waktu telah diedit: 26 November 2023, 18:15 UTC
- ARN: arn:aws:iam::aws:policy/ElasticLoadBalancingReadOnly

# Versi kebijakan

Versi kebijakan: v3 (default)

Versi default kebijakan adalah versi yang menentukan izin untuk kebijakan tersebut. Saat pengguna atau peran dengan kebijakan membuat permintaan untuk mengakses AWS sumber daya, AWS periksa versi default kebijakan untuk menentukan apakah akan mengizinkan permintaan tersebut.
```
{ 
   "Version" : "2012-10-17", 
   "Statement" : [ 
     { 
        "Sid" : "Statement1", 
        "Effect" : "Allow", 
       "Action" : [
          "elasticloadbalancing:Describe*", 
          "elasticloadbalancing:Get*" 
        ], 
        "Resource" : "*" 
     }, 
     { 
        "Sid" : "Statement2", 
        "Effect" : "Allow", 
        "Action" : [ 
          "ec2:DescribeInstances", 
          "ec2:DescribeClassicLinkInstances", 
          "ec2:DescribeSecurityGroups" 
        ], 
       "Resource" : "*" 
     }, 
     { 
        "Sid" : "Statement3", 
        "Effect" : "Allow", 
        "Action" : "arc-zonal-shift:GetManagedResource", 
        "Resource" : "arn:aws:elasticloadbalancing:*:*:loadbalancer/*" 
     }, 
     { 
        "Sid" : "Statement4", 
        "Effect" : "Allow", 
       "Action" : [
          "arc-zonal-shift:ListManagedResources", 
         "arc-zonal-shift:ListZonalShifts" 
        ], 
        "Resource" : "*" 
     } 
  \mathbf{I}}
```
- [Membuat set izin menggunakan kebijakan AWS terkelola di Pusat Identitas IAM](https://docs.aws.amazon.com/singlesignon/latest/userguide/howtocreatepermissionset.html)
- [Menambahkan dan menghapus izin identitas IAM](https://docs.aws.amazon.com/IAM/latest/UserGuide/access_policies_manage-attach-detach.html)
- [Memahami pembuatan versi untuk kebijakan IAM](https://docs.aws.amazon.com/IAM/latest/UserGuide/access_policies_managed-versioning.html)
- [Memulai kebijakan AWS terkelola dan beralih ke izin hak istimewa paling sedikit](https://docs.aws.amazon.com/IAM/latest/UserGuide/best-practices.html#bp-use-aws-defined-policies)

# ElementalActivationsDownloadSoftwareAccess

Deskripsi: Akses untuk melihat aset yang dibeli dan mengunduh perangkat lunak terkait dan file kickstart

ElementalActivationsDownloadSoftwareAccessadalah [kebijakan yang AWS dikelola](https://docs.aws.amazon.com/IAM/latest/UserGuide/access_policies_managed-vs-inline.html#aws-managed-policies).

#### Menggunakan kebijakan ini

Anda dapat melampirkan ElementalActivationsDownloadSoftwareAccess ke pengguna, grup, dan peran Anda.

#### Rincian kebijakan

- Jenis: kebijakan AWS terkelola
- Waktu pembuatan: 08 September 2020, 17:26 UTC
- Waktu yang telah diedit: September 08, 2020, 17:26 UTC
- ARN: arn:aws:iam::aws:policy/ElementalActivationsDownloadSoftwareAccess

#### Versi kebijakan

Versi kebijakan: v1 (default)

Versi default kebijakan adalah versi yang menentukan izin untuk kebijakan tersebut. Saat pengguna atau peran dengan kebijakan membuat permintaan untuk mengakses AWS sumber daya, AWS periksa versi default kebijakan untuk menentukan apakah akan mengizinkan permintaan tersebut.

#### Dokumen kebijakan JSON

#### {

```
 "Version" : "2012-10-17", 
   "Statement" : [ 
     { 
        "Effect" : "Allow", 
        "Action" : [ 
          "elemental-activations:Get*", 
          "elemental-activations:Download*" 
        ], 
        "Resource" : "*" 
     } 
   ]
}
```
- [Membuat set izin menggunakan kebijakan AWS terkelola di Pusat Identitas IAM](https://docs.aws.amazon.com/singlesignon/latest/userguide/howtocreatepermissionset.html)
- [Menambahkan dan menghapus izin identitas IAM](https://docs.aws.amazon.com/IAM/latest/UserGuide/access_policies_manage-attach-detach.html)
- [Memahami pembuatan versi untuk kebijakan IAM](https://docs.aws.amazon.com/IAM/latest/UserGuide/access_policies_managed-versioning.html)
- [Memulai kebijakan AWS terkelola dan beralih ke izin hak istimewa paling sedikit](https://docs.aws.amazon.com/IAM/latest/UserGuide/best-practices.html#bp-use-aws-defined-policies)

# ElementalActivationsFullAccess

Deskripsi: Akses penuh untuk melihat dan mengambil tindakan pada aset yang dibeli Elemental Appliances dan Software

ElementalActivationsFullAccessadalah [kebijakan yang AWS dikelola](https://docs.aws.amazon.com/IAM/latest/UserGuide/access_policies_managed-vs-inline.html#aws-managed-policies).

# Menggunakan kebijakan ini

Anda dapat melampirkan ElementalActivationsFullAccess ke pengguna, grup, dan peran Anda.

- Jenis: kebijakan AWS terkelola
- Waktu pembuatan: 04 Juni 2020, 21:00 UTC
- Waktu yang telah diedit: 04 Juni 2020, 21:00 UTC

#### • ARN: arn:aws:iam::aws:policy/ElementalActivationsFullAccess

#### Versi kebijakan

Versi kebijakan: v1 (default)

Versi default kebijakan adalah versi yang menentukan izin untuk kebijakan tersebut. Saat pengguna atau peran dengan kebijakan membuat permintaan untuk mengakses AWS sumber daya, AWS periksa versi default kebijakan untuk menentukan apakah akan mengizinkan permintaan tersebut.

#### Dokumen kebijakan JSON

```
{ 
   "Version" : "2012-10-17", 
   "Statement" : [ 
     { 
        "Effect" : "Allow", 
        "Action" : [ 
           "elemental-activations:*" 
        ], 
        "Resource" : "*" 
      } 
   ]
}
```
#### Pelajari selengkapnya

- [Membuat set izin menggunakan kebijakan AWS terkelola di Pusat Identitas IAM](https://docs.aws.amazon.com/singlesignon/latest/userguide/howtocreatepermissionset.html)
- [Menambahkan dan menghapus izin identitas IAM](https://docs.aws.amazon.com/IAM/latest/UserGuide/access_policies_manage-attach-detach.html)
- [Memahami pembuatan versi untuk kebijakan IAM](https://docs.aws.amazon.com/IAM/latest/UserGuide/access_policies_managed-versioning.html)
- [Memulai kebijakan AWS terkelola dan beralih ke izin hak istimewa paling sedikit](https://docs.aws.amazon.com/IAM/latest/UserGuide/best-practices.html#bp-use-aws-defined-policies)

# ElementalActivationsGenerateLicenses

Deskripsi: Akses untuk melihat aset yang dibeli dan menghasilkan lisensi perangkat lunak untuk aktivasi yang tertunda

ElementalActivationsGenerateLicensesadalah [kebijakan yang AWS dikelola](https://docs.aws.amazon.com/IAM/latest/UserGuide/access_policies_managed-vs-inline.html#aws-managed-policies).

# Menggunakan kebijakan ini

Anda dapat melampirkan ElementalActivationsGenerateLicenses ke pengguna, grup, dan peran Anda.

### Rincian kebijakan

- Jenis: kebijakan AWS terkelola
- Waktu pembuatan: 28 Agustus 2020, 18:28 UTC
- Waktu yang telah diedit: 28 Agustus 2020, 18:28 UTC
- ARN: arn:aws:iam::aws:policy/ElementalActivationsGenerateLicenses

#### Versi kebijakan

#### Versi kebijakan: v1 (default)

Versi default kebijakan adalah versi yang menentukan izin untuk kebijakan tersebut. Saat pengguna atau peran dengan kebijakan membuat permintaan untuk mengakses AWS sumber daya, AWS periksa versi default kebijakan untuk menentukan apakah akan mengizinkan permintaan tersebut.

```
{ 
   "Version" : "2012-10-17", 
   "Statement" : [ 
     { 
        "Effect" : "Allow", 
        "Action" : [ 
          "elemental-activations:Get*", 
          "elemental-activations:GenerateLicenses", 
          "elemental-activations:StartFileUpload", 
          "elemental-activations:CompleteFileUpload" 
        ], 
        "Resource" : "*" 
     } 
   ]
}
```
- [Membuat set izin menggunakan kebijakan AWS terkelola di Pusat Identitas IAM](https://docs.aws.amazon.com/singlesignon/latest/userguide/howtocreatepermissionset.html)
- [Menambahkan dan menghapus izin identitas IAM](https://docs.aws.amazon.com/IAM/latest/UserGuide/access_policies_manage-attach-detach.html)
- [Memahami pembuatan versi untuk kebijakan IAM](https://docs.aws.amazon.com/IAM/latest/UserGuide/access_policies_managed-versioning.html)
- [Memulai kebijakan AWS terkelola dan beralih ke izin hak istimewa paling sedikit](https://docs.aws.amazon.com/IAM/latest/UserGuide/best-practices.html#bp-use-aws-defined-policies)

# ElementalActivationsReadOnlyAccess

Deskripsi: Akses hanya-baca ke daftar terperinci aset yang dibeli yang terkait dengan Akun AWS pengguna

ElementalActivationsReadOnlyAccessadalah [kebijakan yang AWS dikelola.](https://docs.aws.amazon.com/IAM/latest/UserGuide/access_policies_managed-vs-inline.html#aws-managed-policies)

#### Menggunakan kebijakan ini

Anda dapat melampirkan ElementalActivationsReadOnlyAccess ke pengguna, grup, dan peran Anda.

#### Rincian kebijakan

- Jenis: kebijakan AWS terkelola
- Waktu pembuatan: 28 Agustus 2020, 16:51 UTC
- Waktu yang telah diedit: 28 Agustus 2020, 16:51 UTC
- ARN: arn:aws:iam::aws:policy/ElementalActivationsReadOnlyAccess

#### Versi kebijakan

Versi kebijakan: v1 (default)

Versi default kebijakan adalah versi yang menentukan izin untuk kebijakan tersebut. Saat pengguna atau peran dengan kebijakan membuat permintaan untuk mengakses AWS sumber daya, AWS periksa versi default kebijakan untuk menentukan apakah akan mengizinkan permintaan tersebut.

#### Dokumen kebijakan JSON

#### {

Pelajari selengkapnya 2969

```
 "Version" : "2012-10-17", 
   "Statement" : [ 
      { 
        "Effect" : "Allow", 
        "Action" : [ 
           "elemental-activations:Get*" 
        ], 
        "Resource" : "*" 
      } 
   ]
}
```
- [Membuat set izin menggunakan kebijakan AWS terkelola di Pusat Identitas IAM](https://docs.aws.amazon.com/singlesignon/latest/userguide/howtocreatepermissionset.html)
- [Menambahkan dan menghapus izin identitas IAM](https://docs.aws.amazon.com/IAM/latest/UserGuide/access_policies_manage-attach-detach.html)
- [Memahami pembuatan versi untuk kebijakan IAM](https://docs.aws.amazon.com/IAM/latest/UserGuide/access_policies_managed-versioning.html)
- [Memulai kebijakan AWS terkelola dan beralih ke izin hak istimewa paling sedikit](https://docs.aws.amazon.com/IAM/latest/UserGuide/best-practices.html#bp-use-aws-defined-policies)

# ElementalAppliancesSoftwareFullAccess

Deskripsi: Akses penuh untuk melihat dan mengambil tindakan pada penawaran dan pesanan Elemental Appliances and Software

ElementalAppliancesSoftwareFullAccessadalah [kebijakan yang AWS dikelola](https://docs.aws.amazon.com/IAM/latest/UserGuide/access_policies_managed-vs-inline.html#aws-managed-policies).

#### Menggunakan kebijakan ini

Anda dapat melampirkan ElementalAppliancesSoftwareFullAccess ke pengguna, grup, dan peran Anda.

- Jenis: kebijakan AWS terkelola
- Waktu pembuatan: 31 Juli 2019, 16:28 UTC
- Waktu yang telah diedit: 05 Februari 2021, 21:01 UTC
- ARN: arn:aws:iam::aws:policy/ElementalAppliancesSoftwareFullAccess

### Versi kebijakan

Versi kebijakan: v4 (default)

Versi default kebijakan adalah versi yang menentukan izin untuk kebijakan tersebut. Saat pengguna atau peran dengan kebijakan membuat permintaan untuk mengakses AWS sumber daya, AWS periksa versi default kebijakan untuk menentukan apakah akan mengizinkan permintaan tersebut.

# Dokumen kebijakan JSON

```
{ 
   "Version" : "2012-10-17", 
   "Statement" : [ 
    \left\{ \right. "Effect" : "Allow", 
        "Action" : [ 
           "elemental-appliances-software:*", 
           "elemental-activations:CompleteAccountRegistration" 
        ], 
        "Resource" : "*" 
      } 
   ]
}
```
# Pelajari selengkapnya

- [Membuat set izin menggunakan kebijakan AWS terkelola di Pusat Identitas IAM](https://docs.aws.amazon.com/singlesignon/latest/userguide/howtocreatepermissionset.html)
- [Menambahkan dan menghapus izin identitas IAM](https://docs.aws.amazon.com/IAM/latest/UserGuide/access_policies_manage-attach-detach.html)
- [Memahami pembuatan versi untuk kebijakan IAM](https://docs.aws.amazon.com/IAM/latest/UserGuide/access_policies_managed-versioning.html)
- [Memulai kebijakan AWS terkelola dan beralih ke izin hak istimewa paling sedikit](https://docs.aws.amazon.com/IAM/latest/UserGuide/best-practices.html#bp-use-aws-defined-policies)

# ElementalAppliancesSoftwareReadOnlyAccess

Deskripsi: Akses hanya-baca untuk melihat penawaran dan pesanan Elemental Appliances and **Software** 

ElementalAppliancesSoftwareReadOnlyAccessadalah [kebijakan yang AWS dikelola](https://docs.aws.amazon.com/IAM/latest/UserGuide/access_policies_managed-vs-inline.html#aws-managed-policies).

# Menggunakan kebijakan ini

Anda dapat melampirkan ElementalAppliancesSoftwareReadOnlyAccess ke pengguna, grup, dan peran Anda.

# Rincian kebijakan

- Jenis: kebijakan AWS terkelola
- Waktu pembuatan: 01 April 2020, 22:31 UTC
- Waktu yang telah diedit: 01 April 2020, 22:31 UTC
- ARN: arn:aws:iam::aws:policy/ElementalAppliancesSoftwareReadOnlyAccess

### Versi kebijakan

Versi kebijakan: v1 (default)

Versi default kebijakan adalah versi yang menentukan izin untuk kebijakan tersebut. Saat pengguna atau peran dengan kebijakan membuat permintaan untuk mengakses AWS sumber daya, AWS periksa versi default kebijakan untuk menentukan apakah akan mengizinkan permintaan tersebut.

# Dokumen kebijakan JSON

```
{ 
   "Version" : "2012-10-17", 
   "Statement" : [ 
     { 
        "Effect" : "Allow", 
        "Action" : [ 
          "elemental-appliances-software:List*", 
          "elemental-appliances-software:Get*" 
        ], 
        "Resource" : "*" 
     } 
   ]
}
```
# Pelajari selengkapnya

• [Membuat set izin menggunakan kebijakan AWS terkelola di Pusat Identitas IAM](https://docs.aws.amazon.com/singlesignon/latest/userguide/howtocreatepermissionset.html)

- [Menambahkan dan menghapus izin identitas IAM](https://docs.aws.amazon.com/IAM/latest/UserGuide/access_policies_manage-attach-detach.html)
- [Memahami pembuatan versi untuk kebijakan IAM](https://docs.aws.amazon.com/IAM/latest/UserGuide/access_policies_managed-versioning.html)
- [Memulai kebijakan AWS terkelola dan beralih ke izin hak istimewa paling sedikit](https://docs.aws.amazon.com/IAM/latest/UserGuide/best-practices.html#bp-use-aws-defined-policies)

# ElementalSupportCenterFullAccess

Deskripsi: Akses penuh untuk melihat dan mengambil tindakan pada kasus dukungan Elemental Appliance and Software dan konten dukungan produk

ElementalSupportCenterFullAccessadalah [kebijakan yang AWS dikelola](https://docs.aws.amazon.com/IAM/latest/UserGuide/access_policies_managed-vs-inline.html#aws-managed-policies).

#### Menggunakan kebijakan ini

Anda dapat melampirkan ElementalSupportCenterFullAccess ke pengguna, grup, dan peran Anda.

#### Rincian kebijakan

- Jenis: kebijakan AWS terkelola
- Waktu pembuatan: 25 November 2020, 18:08 UTC
- Waktu yang telah diedit: 05 Februari 2021, 21:02 UTC
- ARN: arn:aws:iam::aws:policy/ElementalSupportCenterFullAccess

#### Versi kebijakan

Versi kebijakan: v2 (default)

Versi default kebijakan adalah versi yang menentukan izin untuk kebijakan tersebut. Saat pengguna atau peran dengan kebijakan membuat permintaan untuk mengakses AWS sumber daya, AWS periksa versi default kebijakan untuk menentukan apakah akan mengizinkan permintaan tersebut.

```
{ 
   "Version" : "2012-10-17", 
   "Statement" : [ 
     {
```

```
 "Effect" : "Allow", 
        "Action" : [ 
          "elemental-support-cases:*", 
          "elemental-support-content:*", 
          "elemental-activations:CompleteAccountRegistration" 
        ], 
        "Resource" : "*" 
     } 
   ]
}
```
- [Membuat set izin menggunakan kebijakan AWS terkelola di Pusat Identitas IAM](https://docs.aws.amazon.com/singlesignon/latest/userguide/howtocreatepermissionset.html)
- [Menambahkan dan menghapus izin identitas IAM](https://docs.aws.amazon.com/IAM/latest/UserGuide/access_policies_manage-attach-detach.html)
- [Memahami pembuatan versi untuk kebijakan IAM](https://docs.aws.amazon.com/IAM/latest/UserGuide/access_policies_managed-versioning.html)
- [Memulai kebijakan AWS terkelola dan beralih ke izin dengan hak istimewa paling sedikit](https://docs.aws.amazon.com/IAM/latest/UserGuide/best-practices.html#bp-use-aws-defined-policies)

# EMRDescribeClusterPolicyForEMRWAL

Deskripsi: Kebijakan ini memberikan izin hanya-baca yang memungkinkan layanan WAL untuk Amazon EMR menemukan dan mengembalikan status klaster

EMRDescribeClusterPolicyForEMRWALadalah [kebijakan yang AWS dikelola.](https://docs.aws.amazon.com/IAM/latest/UserGuide/access_policies_managed-vs-inline.html#aws-managed-policies)

# Menggunakan kebijakan ini

Kebijakan ini dilampirkan pada peran terkait layanan yang memungkinkan layanan melakukan tindakan atas nama Anda. Anda tidak dapat melampirkan kebijakan ini ke pengguna, grup, atau peran Anda.

- Jenis: Kebijakan peran terkait layanan
- Waktu pembuatan: 15 Juni 2023, 23:30 UTC
- Waktu telah diedit: 15 Juni 2023, 23:30 UTC
- ARN: arn:aws:iam::aws:policy/aws-service-role/ EMRDescribeClusterPolicyForEMRWAL

# Versi kebijakan

Versi kebijakan: v1 (default)

Versi default kebijakan adalah versi yang menentukan izin untuk kebijakan tersebut. Saat pengguna atau peran dengan kebijakan membuat permintaan untuk mengakses AWS sumber daya, AWS periksa versi default kebijakan untuk menentukan apakah akan mengizinkan permintaan tersebut.

# Dokumen kebijakan JSON

```
{ 
   "Version" : "2012-10-17", 
   "Statement" : [ 
      { 
        "Effect" : "Allow", 
        "Action" : [ 
          "elasticmapreduce:DescribeCluster" 
        ], 
        "Resource" : "*" 
      } 
   ]
}
```
# Pelajari selengkapnya

- [Memahami pembuatan versi untuk kebijakan IAM](https://docs.aws.amazon.com/IAM/latest/UserGuide/access_policies_managed-versioning.html)
- [Memulai kebijakan AWS terkelola dan beralih ke izin hak istimewa paling sedikit](https://docs.aws.amazon.com/IAM/latest/UserGuide/best-practices.html#bp-use-aws-defined-policies)

# FMSServiceRolePolicy

Deskripsi: Kebijakan akses untuk mengizinkan peran tertaut layanan FM melakukan tindakan terkait FM pada sumber daya yang dikelola FM dalam akun Organisasi pelanggan. AWS

FMSServiceRolePolicyadalah [kebijakan yang AWS dikelola](https://docs.aws.amazon.com/IAM/latest/UserGuide/access_policies_managed-vs-inline.html#aws-managed-policies).

# Menggunakan kebijakan ini

Kebijakan ini dilampirkan pada peran terkait layanan yang memungkinkan layanan melakukan tindakan atas nama Anda. Anda tidak dapat melampirkan kebijakan ini ke pengguna, grup, atau peran Anda.

# Rincian kebijakan

- Jenis: Kebijakan peran terkait layanan
- Waktu pembuatan: 28 Maret 2018, 23:01 UTC
- Waktu telah diedit: 22 April 2024, 19:12 UTC
- ARN: arn:aws:iam::aws:policy/aws-service-role/FMSServiceRolePolicy

# Versi kebijakan

Versi kebijakan: v29 (default)

Versi default kebijakan adalah versi yang menentukan izin untuk kebijakan tersebut. Saat pengguna atau peran dengan kebijakan membuat permintaan untuk mengakses AWS sumber daya, AWS periksa versi default kebijakan untuk menentukan apakah akan mengizinkan permintaan tersebut.

```
{ 
   "Version" : "2012-10-17", 
   "Statement" : [ 
    \{ "Sid" : "WafGeneral", 
       "Effect" : "Allow", 
       "Action" : [ 
         "waf:UpdateWebACL", 
         "waf:DeleteWebACL", 
         "waf:GetWebACL", 
         "waf:GetRuleGroup", 
         "waf:ListSubscribedRuleGroups", 
         "waf-regional:UpdateWebACL", 
         "waf-regional:DeleteWebACL", 
         "waf-regional:GetWebACL", 
         "waf-regional:GetRuleGroup", 
         "waf-regional:ListSubscribedRuleGroups", 
         "waf-regional:ListResourcesForWebACL", 
         "waf-regional:AssociateWebACL", 
         "waf-regional:DisassociateWebACL", 
         "elasticloadbalancing:SetWebACL", 
         "apigateway:SetWebACL", 
         "elasticloadbalancing:SetSecurityGroups",
```

```
 "waf:ListTagsForResource", 
     "waf-regional:ListTagsForResource" 
   ], 
   "Resource" : [ 
     "arn:aws:waf:*:*:webacl/*", 
     "arn:aws:waf-regional:*:*:webacl/*", 
     "arn:aws:waf:*:*:rulegroup/*", 
     "arn:aws:waf-regional:*:*:rulegroup/*", 
     "arn:aws:elasticloadbalancing:*:*:loadbalancer/app/*", 
     "arn:aws:apigateway:*::/restapis/*/stages/*" 
   ] 
 }, 
 { 
   "Sid" : "Wafv2Logging", 
   "Effect" : "Allow", 
  "Action" : [
     "wafv2:PutLoggingConfiguration", 
     "wafv2:GetLoggingConfiguration", 
     "wafv2:ListLoggingConfigurations", 
     "wafv2:DeleteLoggingConfiguration" 
   ], 
   "Resource" : [ 
     "arn:aws:wafv2:*:*:regional/webacl/*", 
     "arn:aws:wafv2:*:*:global/webacl/*" 
   ] 
 }, 
\mathcal{L} "Sid" : "WafWebaclCreation", 
   "Effect" : "Allow", 
   "Action" : [ 
     "waf:CreateWebACL", 
     "waf-regional:CreateWebACL", 
     "waf:GetChangeToken", 
     "waf-regional:GetChangeToken", 
     "waf-regional:GetWebACLForResource" 
   ], 
   "Resource" : [ 
     "arn:aws:waf:*:*:*", 
     "arn:aws:waf-regional:*:*:*" 
   ] 
 }, 
 { 
   "Sid" : "ElbGeneral", 
   "Effect" : "Allow",
```

```
 "Action" : [ 
     "elasticloadbalancing:ApplySecurityGroupsToLoadBalancer", 
     "elasticloadbalancing:DescribeTags" 
   ], 
   "Resource" : "*" 
 }, 
 { 
   "Sid" : "WafPermissionPolicy", 
   "Effect" : "Allow", 
  "Action" : [
     "waf:PutPermissionPolicy", 
     "waf:GetPermissionPolicy", 
     "waf:DeletePermissionPolicy", 
     "waf-regional:PutPermissionPolicy", 
     "waf-regional:GetPermissionPolicy", 
     "waf-regional:DeletePermissionPolicy" 
   ], 
   "Resource" : [ 
     "arn:aws:waf:*:*:webacl/*", 
     "arn:aws:waf:*:*:rulegroup/*", 
     "arn:aws:waf-regional:*:*:webacl/*", 
     "arn:aws:waf-regional:*:*:rulegroup/*" 
   ] 
 }, 
 { 
   "Sid" : "CloudfrontGeneral", 
   "Effect" : "Allow", 
   "Action" : [ 
     "cloudfront:GetDistribution", 
     "cloudfront:UpdateDistribution", 
     "cloudfront:ListDistributionsByWebACLId", 
     "cloudfront:ListDistributions", 
     "cloudfront:ListTagsForResource" 
   ], 
   "Resource" : "*" 
 }, 
 { 
   "Sid" : "ConfigScoped", 
   "Effect" : "Allow", 
   "Action" : [ 
     "config:DeleteConfigRule", 
     "config:GetComplianceDetailsByConfigRule", 
     "config:PutConfigRule", 
     "config:StartConfigRulesEvaluation",
```

```
 "config:DeleteEvaluationResults" 
       ], 
       "Resource" : "arn:aws:config:*:*:config-rule/aws-service-rule/fms.amazonaws.com/
*"
     }, 
    \mathcal{L} "Sid" : "ConfigUnscoped", 
       "Effect" : "Allow", 
       "Action" : [ 
         "config:DescribeComplianceByConfigRule", 
         "config:DescribeConfigurationRecorders", 
         "config:DescribeConfigurationRecorderStatus", 
         "config:DescribeConfigRules", 
         "config:DescribeConfigRuleEvaluationStatus", 
         "config:PutConfigurationRecorder", 
         "config:StartConfigurationRecorder", 
         "config:PutDeliveryChannel", 
         "config:DescribeDeliveryChannels", 
         "config:DescribeDeliveryChannelStatus", 
         "config:GetComplianceSummaryByConfigRule", 
         "config:GetDiscoveredResourceCounts", 
         "config:PutEvaluations", 
         "config:SelectResourceConfig" 
       ], 
       "Resource" : "*" 
     }, 
    \mathcal{L} "Sid" : "SlrDeletion", 
       "Effect" : "Allow", 
       "Action" : [ 
         "iam:DeleteServiceLinkedRole", 
         "iam:GetServiceLinkedRoleDeletionStatus" 
       ], 
       "Resource" : [ 
         "arn:aws:iam::*:role/aws-service-role/fms.amazonaws.com/AWSServiceRoleForFMS" 
       ] 
     }, 
     { 
       "Sid" : "OrganizationsGeneral", 
       "Effect" : "Allow", 
      "Action" : [
         "organizations:DescribeAccount", 
         "organizations:DescribeOrganization", 
         "organizations:ListAccounts",
```

```
 "organizations:DescribeOrganizationalUnit", 
     "organizations:ListChildren", 
     "organizations:ListRoots", 
     "organizations:ListParents", 
     "organizations:ListOrganizationalUnitsForParent", 
     "organizations:ListAWSServiceAccessForOrganization" 
   ], 
   "Resource" : [ 
    " ] 
 }, 
\mathcal{L} "Sid" : "ShieldGeneral", 
   "Effect" : "Allow", 
  "Action" : [
     "shield:CreateProtection", 
     "shield:DeleteProtection", 
     "shield:DescribeProtection", 
     "shield:ListProtections", 
     "shield:ListAttacks", 
     "shield:CreateSubscription", 
     "shield:DescribeSubscription", 
     "shield:GetSubscriptionState", 
     "shield:DescribeDRTAccess", 
     "shield:DescribeEmergencyContactSettings", 
     "shield:UpdateEmergencyContactSettings", 
     "elasticloadbalancing:DescribeLoadBalancers", 
     "ec2:DescribeAddresses", 
     "shield:EnableApplicationLayerAutomaticResponse", 
     "shield:DisableApplicationLayerAutomaticResponse", 
     "shield:UpdateApplicationLayerAutomaticResponse" 
   ], 
   "Resource" : "*" 
 }, 
 { 
   "Sid" : "EC2SecurityGroupScoped", 
   "Effect" : "Allow", 
   "Action" : [ 
     "ec2:AuthorizeSecurityGroupEgress", 
     "ec2:AuthorizeSecurityGroupIngress", 
     "ec2:DeleteSecurityGroup", 
     "ec2:RevokeSecurityGroupEgress", 
     "ec2:RevokeSecurityGroupIngress", 
     "ec2:UpdateSecurityGroupRuleDescriptionsEgress",
```

```
 "ec2:UpdateSecurityGroupRuleDescriptionsIngress" 
   ], 
   "Resource" : [ 
     "arn:aws:ec2:*:*:network-interface/*", 
     "arn:aws:ec2:*:*:security-group/*", 
     "arn:aws:ec2:*:*:instance/*" 
   ] 
 }, 
 { 
   "Sid" : "SecurityGroupTagCreation", 
   "Effect" : "Allow", 
  "Action" : [
     "ec2:CreateTags" 
   ], 
   "Resource" : [ 
     "arn:aws:ec2:*:*:security-group/*" 
   ], 
   "Condition" : { 
     "StringEquals" : { 
       "ec2:CreateAction" : "CreateSecurityGroup" 
     } 
   } 
 }, 
 { 
   "Sid" : "SecurityGroupTagManagement", 
   "Effect" : "Allow", 
   "Action" : [ 
     "ec2:DeleteTags", 
     "ec2:CreateTags" 
   ], 
   "Resource" : [ 
     "arn:aws:ec2:*:*:security-group/*" 
   ], 
   "Condition" : { 
     "StringLike" : { 
        "aws:ResourceTag/FMManaged" : "*" 
     } 
   } 
 }, 
 { 
   "Sid" : "Ec2Unscoped", 
   "Effect" : "Allow", 
  "Action" : [
     "ec2:CreateSecurityGroup",
```

```
 "ec2:DescribeSecurityGroupReferences", 
     "ec2:DescribeSecurityGroups", 
     "ec2:DescribeStaleSecurityGroups", 
     "ec2:DescribeNetworkInterfaces", 
     "ec2:ModifyNetworkInterfaceAttribute", 
     "ec2:DescribeVpcs", 
     "ec2:DescribeVpcPeeringConnections", 
     "ec2:DescribeNetworkInterfaceAttribute", 
     "ec2:DescribeInstances", 
     "ec2:AssociateRouteTable", 
     "ec2:CreateSubnet", 
     "ec2:CreateRouteTable", 
     "ec2:DeleteSubnet", 
     "ec2:DisassociateRouteTable", 
     "ec2:ReplaceRouteTableAssociation" 
   ], 
   "Resource" : [ 
    " * " ] 
 }, 
 { 
   "Sid" : "Wafv2General", 
   "Effect" : "Allow", 
   "Action" : [ 
     "wafv2:TagResource", 
     "wafv2:ListResourcesForWebACL", 
     "wafv2:AssociateWebACL", 
     "wafv2:ListTagsForResource", 
     "wafv2:UntagResource", 
     "wafv2:GetWebACL", 
     "wafv2:DisassociateFirewallManager", 
     "wafv2:DeleteWebACL", 
     "wafv2:DisassociateWebACL" 
   ], 
   "Resource" : [ 
     "arn:aws:wafv2:*:*:global/webacl/*", 
     "arn:aws:wafv2:*:*:regional/webacl/*" 
   ] 
 }, 
 { 
   "Sid" : "Wafv2WebAclAndRuleGroupMutation", 
   "Effect" : "Allow", 
   "Action" : [ 
     "wafv2:UpdateWebACL",
```

```
 "wafv2:CreateWebACL", 
     "wafv2:DeleteFirewallManagerRuleGroups", 
     "wafv2:PutFirewallManagerRuleGroups" 
   ], 
   "Resource" : [ 
     "arn:aws:wafv2:*:*:global/webacl/*", 
     "arn:aws:wafv2:*:*:regional/webacl/*", 
     "arn:aws:wafv2:*:*:global/rulegroup/*", 
     "arn:aws:wafv2:*:*:regional/rulegroup/*", 
     "arn:aws:wafv2:*:*:global/managedruleset/*", 
     "arn:aws:wafv2:*:*:regional/managedruleset/*", 
     "arn:aws:wafv2:*:*:global/ipset/*", 
     "arn:aws:wafv2:*:*:regional/ipset/*", 
     "arn:aws:wafv2:*:*:global/regexpatternset/*", 
     "arn:aws:wafv2:*:*:regional/regexpatternset/*" 
   ] 
 }, 
 { 
   "Sid" : "Wafv2PermissionPolicy", 
   "Effect" : "Allow", 
   "Action" : [ 
     "wafv2:PutPermissionPolicy", 
     "wafv2:GetPermissionPolicy", 
     "wafv2:DeletePermissionPolicy" 
   ], 
   "Resource" : [ 
     "arn:aws:wafv2:*:*:global/rulegroup/*", 
     "arn:aws:wafv2:*:*:regional/rulegroup/*" 
   ] 
 }, 
 { 
   "Sid" : "Wafv2WebaclDescribe", 
   "Effect" : "Allow", 
  "Action" : [
     "wafv2:GetWebACLForResource" 
   ], 
   "Resource" : [ 
     "arn:aws:wafv2:*:*:regional/webacl/*" 
   ] 
 }, 
 { 
   "Sid" : "RouteTableTagManagement", 
   "Effect" : "Allow", 
   "Action" : "ec2:CreateTags",
```

```
 "Resource" : "arn:aws:ec2:*:*:route-table/*", 
   "Condition" : { 
     "StringEquals" : { 
        "ec2:CreateAction" : "CreateRouteTable" 
     }, 
     "ForAllValues:StringEquals" : { 
        "aws:TagKeys" : [ 
          "Name", 
          "FMManaged" 
       ] 
     } 
   } 
 }, 
 { 
   "Sid" : "SubnetTagManagement", 
   "Effect" : "Allow", 
   "Action" : "ec2:CreateTags", 
   "Resource" : [ 
     "arn:aws:ec2:*:*:subnet/*" 
   ], 
   "Condition" : { 
     "ForAllValues:StringEquals" : { 
        "aws:TagKeys" : [ 
          "Name", 
          "FMManaged" 
        ] 
     } 
   } 
 }, 
 { 
   "Sid" : "VPCEndpointTagManagement", 
   "Effect" : "Allow", 
   "Action" : "ec2:CreateTags", 
   "Resource" : [ 
     "arn:aws:ec2:*:*:vpc-endpoint/*" 
   ], 
   "Condition" : { 
     "StringEquals" : { 
        "ec2:CreateAction" : "CreateVpcEndpoint" 
     }, 
     "ForAllValues:StringEquals" : { 
        "aws:TagKeys" : [ 
          "Name", 
          "FMManaged"
```

```
 ] 
     } 
   } 
 }, 
 { 
   "Sid" : "RouteTableCleanup", 
   "Effect" : "Allow", 
   "Action" : "ec2:DeleteRouteTable", 
   "Resource" : "arn:aws:ec2:*:*:route-table/*", 
   "Condition" : { 
     "StringEquals" : { 
        "ec2:ResourceTag/FMManaged" : "true" 
     } 
   } 
 }, 
 { 
   "Sid" : "Ec2DescribeUnscoped", 
   "Effect" : "Allow", 
  "Action" : [
     "ec2:DescribeInternetGateways", 
     "ec2:DescribeRouteTables", 
     "ec2:DescribeSubnets", 
     "ec2:DescribeTags", 
     "ec2:DescribeVpcEndpoints", 
     "ec2:DescribeAvailabilityZones" 
   ], 
   "Resource" : "*" 
 }, 
 { 
   "Sid" : "CreateVpcEndpointScoped", 
   "Effect" : "Allow", 
   "Action" : "ec2:CreateVpcEndpoint", 
   "Resource" : [ 
     "arn:aws:ec2:*:*:vpc-endpoint/*" 
   ], 
   "Condition" : { 
     "StringEquals" : { 
        "aws:RequestTag/FMManaged" : [ 
          "true" 
        ] 
     } 
   } 
 }, 
 {
```

```
 "Sid" : "CreateVpcEndpointUnscoped", 
   "Effect" : "Allow", 
   "Action" : "ec2:CreateVpcEndpoint", 
   "Resource" : [ 
     "arn:aws:ec2:*:*:subnet/*", 
     "arn:aws:ec2:*:*:vpc/*" 
  \mathbf{I} }, 
 { 
   "Sid" : "VpcEndpointsDeletion", 
   "Effect" : "Allow", 
  "Action" : [
     "ec2:DeleteVpcEndpoints" 
   ], 
   "Resource" : "arn:aws:ec2:*:*:vpc-endpoint/*", 
   "Condition" : { 
     "StringEquals" : { 
        "ec2:ResourceTag/FMManaged" : "true" 
     } 
   } 
 }, 
 { 
   "Sid" : "RamTagManagement", 
   "Effect" : "Allow", 
  "Action" : [
     "ram:TagResource" 
   ], 
   "Resource" : [ 
     "arn:aws:ram:*:*:resource-share/*" 
   ], 
   "Condition" : { 
     "ForAllValues:StringEquals" : { 
        "aws:TagKeys" : [ 
          "Name", 
          "FMManaged" 
       ] 
     } 
   } 
 }, 
 { 
   "Sid" : "RamMutation", 
   "Effect" : "Allow", 
  "Action" : [
     "ram:AssociateResourceShare",
```

```
 "ram:UpdateResourceShare", 
     "ram:DeleteResourceShare" 
   ], 
   "Resource" : "arn:aws:ram:*:*:resource-share/*", 
   "Condition" : { 
     "StringEquals" : { 
        "aws:ResourceTag/FMManaged" : "true" 
     } 
   } 
 }, 
 { 
   "Sid" : "RamCreation", 
   "Effect" : "Allow", 
   "Action" : "ram:CreateResourceShare", 
   "Resource" : "*", 
   "Condition" : { 
     "ForAllValues:StringEquals" : { 
        "aws:TagKeys" : [ 
          "Name", 
          "FMManaged" 
       ] 
     }, 
     "StringEquals" : { 
        "aws:RequestTag/FMManaged" : [ 
          "true" 
        ] 
     } 
   } 
 }, 
 { 
   "Sid" : "RamDescribe", 
   "Effect" : "Allow", 
   "Action" : [ 
     "ram:GetResourceShareAssociations", 
     "ram:GetResourceShares" 
   ], 
   "Resource" : "*" 
 }, 
 { 
   "Sid" : "SlrCreation", 
   "Effect" : "Allow", 
   "Action" : "iam:CreateServiceLinkedRole", 
   "Resource" : "*", 
   "Condition" : {
```

```
 "StringEquals" : { 
       "iam:AWSServiceName" : [ 
          "network-firewall.amazonaws.com", 
          "shield.amazonaws.com" 
       ] 
     } 
   } 
 }, 
 { 
   "Sid" : "IamDescribe", 
   "Effect" : "Allow", 
   "Action" : "iam:GetRole", 
   "Resource" : "*" 
 }, 
 { 
   "Sid" : "NetworkFirewallTagManagement", 
   "Effect" : "Allow", 
  "Action" : [
     "network-firewall:TagResource" 
   ], 
   "Resource" : "*", 
   "Condition" : { 
     "ForAllValues:StringEquals" : { 
       "aws:TagKeys" : [ 
          "Name", 
          "FMManaged" 
       ] 
     } 
   } 
 }, 
 { 
   "Sid" : "NetworkFirewallGeneral", 
   "Effect" : "Allow", 
  "Action" : [
     "network-firewall:AssociateSubnets", 
     "network-firewall:CreateFirewall", 
     "network-firewall:CreateFirewallPolicy", 
     "network-firewall:DisassociateSubnets", 
     "network-firewall:UpdateFirewallDeleteProtection", 
     "network-firewall:UpdateFirewallPolicy", 
     "network-firewall:UpdateFirewallPolicyChangeProtection", 
     "network-firewall:UpdateSubnetChangeProtection", 
     "network-firewall:AssociateFirewallPolicy", 
     "network-firewall:DescribeFirewall",
```

```
 "network-firewall:DescribeFirewallPolicy", 
     "network-firewall:DescribeRuleGroup", 
     "network-firewall:ListFirewallPolicies", 
     "network-firewall:ListFirewalls", 
     "network-firewall:ListRuleGroups", 
     "network-firewall:PutResourcePolicy", 
     "network-firewall:DescribeResourcePolicy", 
     "network-firewall:DeleteResourcePolicy", 
     "network-firewall:DescribeLoggingConfiguration", 
     "network-firewall:UpdateLoggingConfiguration" 
   ], 
   "Resource" : "*" 
 }, 
 { 
   "Sid" : "NetworkFirewallCleanup", 
   "Effect" : "Allow", 
  "Action" : [
     "network-firewall:DeleteFirewallPolicy", 
     "network-firewall:DeleteFirewall" 
   ], 
   "Resource" : "*", 
   "Condition" : { 
     "StringEquals" : { 
       "aws:ResourceTag/FMManaged" : "true" 
     } 
   } 
 }, 
 { 
   "Sid" : "LogsGeneral", 
   "Effect" : "Allow", 
  "Action" : [
     "logs:ListLogDeliveries", 
     "logs:CreateLogDelivery", 
     "logs:GetLogDelivery", 
     "logs:UpdateLogDelivery", 
     "logs:DeleteLogDelivery" 
   ], 
   "Resource" : "*" 
 }, 
 { 
   "Sid" : "Route53ResolverRuleGroupUnscoped", 
   "Effect" : "Allow", 
   "Action" : [ 
     "route53resolver:ListFirewallRuleGroupAssociations",
```

```
 "route53resolver:ListTagsForResource", 
     "route53resolver:ListFirewallRuleGroups", 
     "route53resolver:GetFirewallRuleGroupAssociation", 
     "route53resolver:GetFirewallRuleGroup", 
     "route53resolver:GetFirewallRuleGroupPolicy", 
     "route53resolver:PutFirewallRuleGroupPolicy" 
   ], 
   "Resource" : "*" 
 }, 
\mathcal{L} "Sid" : "Route53ResolverRuleGroupCleanup", 
   "Effect" : "Allow", 
  "Action" : [
     "route53resolver:UpdateFirewallRuleGroupAssociation", 
     "route53resolver:DisassociateFirewallRuleGroup" 
   ], 
   "Resource" : "arn:aws:route53resolver:*:*:firewall-rule-group-association/*", 
   "Condition" : { 
     "StringEquals" : { 
       "aws:ResourceTag/FMManaged" : "true" 
     } 
   } 
 }, 
\mathcal{L} "Sid" : "Route53ResolverRuleGroupScoped", 
   "Effect" : "Allow", 
   "Action" : [ 
     "route53resolver:AssociateFirewallRuleGroup", 
     "route53resolver:TagResource" 
   ], 
   "Resource" : "arn:aws:route53resolver:*:*:firewall-rule-group-association/*", 
   "Condition" : { 
     "StringEquals" : { 
       "aws:RequestTag/FMManaged" : "true" 
     } 
   } 
 }, 
 { 
   "Sid" : "NaclTagCreation", 
   "Effect" : "Allow", 
  "Action" : [
     "ec2:CreateTags" 
   ], 
   "Resource" : "arn:aws:ec2:*:*:network-acl/*",
```

```
 "Condition" : { 
     "ForAllValues:StringEquals" : { 
        "aws:TagKeys" : [ 
          "Name", 
          "FMManaged", 
          "FMPolicies" 
       ] 
     }, 
     "StringEquals" : { 
       "ec2:CreateAction" : "CreateNetworkAcl" 
     } 
   } 
 }, 
 { 
   "Sid" : "NaclTagManagement", 
   "Effect" : "Allow", 
  "Action" : [
     "ec2:CreateTags", 
     "ec2:DeleteTags" 
   ], 
   "Resource" : "arn:aws:ec2:*:*:network-acl/*", 
   "Condition" : { 
     "ForAllValues:StringEquals" : { 
        "aws:TagKeys" : [ 
          "Name", 
          "FMManaged", 
          "FMPolicies" 
       ] 
     }, 
     "StringEquals" : { 
        "aws:ResourceTag/FMManaged" : "true" 
     } 
   } 
 }, 
 { 
   "Sid" : "NaclScoped", 
   "Effect" : "Allow", 
  "Action" : [
     "ec2:DeleteNetworkAclEntry", 
     "ec2:CreateNetworkAclEntry", 
     "ec2:ReplaceNetworkAclEntry", 
     "ec2:DeleteNetworkAcl" 
   ], 
   "Resource" : "*",
```

```
 "Condition" : { 
          "StringEquals" : { 
             "aws:ResourceTag/FMManaged" : "true" 
          } 
        } 
     }, 
     { 
        "Sid" : "NaclUnscoped", 
        "Effect" : "Allow", 
       "Action" : [
          "ec2:ReplaceNetworkAclAssociation", 
          "ec2:DescribeNetworkAcls", 
          "ec2:CreateNetworkAcl" 
        ], 
        "Resource" : "*" 
     } 
   ]
}
```
- [Memahami pembuatan versi untuk kebijakan IAM](https://docs.aws.amazon.com/IAM/latest/UserGuide/access_policies_managed-versioning.html)
- [Memulai kebijakan AWS terkelola dan beralih ke izin hak istimewa paling sedikit](https://docs.aws.amazon.com/IAM/latest/UserGuide/best-practices.html#bp-use-aws-defined-policies)

# FSxDeleteServiceLinkedRoleAccess

Deskripsi: Memungkinkan Amazon FSx menghapus Peran Tertaut Layanan untuk akses Amazon S3

FSxDeleteServiceLinkedRoleAccessadalah [kebijakan yang AWS dikelola](https://docs.aws.amazon.com/IAM/latest/UserGuide/access_policies_managed-vs-inline.html#aws-managed-policies).

#### Menggunakan kebijakan ini

Kebijakan ini dilampirkan pada peran terkait layanan yang memungkinkan layanan melakukan tindakan atas nama Anda. Anda tidak dapat melampirkan kebijakan ini ke pengguna, grup, atau peran Anda.

- Jenis: Kebijakan peran terkait layanan
- Waktu pembuatan: 28 November 2018, 10:40 UTC
- Waktu telah diedit: 28 November 2018, 10:40 UTC
- ARN: arn:aws:iam::aws:policy/aws-service-role/ FSxDeleteServiceLinkedRoleAccess

#### Versi kebijakan

```
Versi kebijakan: v1 (default)
```
Versi default kebijakan adalah versi yang menentukan izin untuk kebijakan tersebut. Saat pengguna atau peran dengan kebijakan membuat permintaan untuk mengakses AWS sumber daya, AWS periksa versi default kebijakan untuk menentukan apakah akan mengizinkan permintaan tersebut.

#### Dokumen kebijakan JSON

```
{ 
   "Version" : "2012-10-17", 
   "Statement" : [ 
    \{ "Effect" : "Allow", 
       "Action" : [ 
          "iam:DeleteServiceLinkedRole", 
          "iam:GetServiceLinkedRoleDeletionStatus", 
          "iam:GetRole" 
       ], 
       "Resource" : "arn:*:iam::*:role/aws-service-role/s3.data-
source.lustre.fsx.amazonaws.com/AWSServiceRoleForFSxS3Access_*" 
     } 
   ]
}
```
#### Pelajari selengkapnya

- [Memahami pembuatan versi untuk kebijakan IAM](https://docs.aws.amazon.com/IAM/latest/UserGuide/access_policies_managed-versioning.html)
- [Memulai kebijakan AWS terkelola dan beralih ke izin hak istimewa paling sedikit](https://docs.aws.amazon.com/IAM/latest/UserGuide/best-practices.html#bp-use-aws-defined-policies)

# GameLiftGameServerGroupPolicy

Deskripsi: Kebijakan untuk mengizinkan Gamelift mengelola sumber GameServerGroups daya pelanggan

GameLiftGameServerGroupPolicyadalah [kebijakan yang AWS dikelola.](https://docs.aws.amazon.com/IAM/latest/UserGuide/access_policies_managed-vs-inline.html#aws-managed-policies)

### Menggunakan kebijakan ini

Anda dapat melampirkan GameLiftGameServerGroupPolicy ke pengguna, grup, dan peran Anda.

# Rincian kebijakan

- Jenis: kebijakan AWS terkelola
- Waktu pembuatan: 03 April 2020, 23:12 UTC
- Waktu yang telah diedit: 13 Mei 2020, 17:27 UTC
- ARN: arn:aws:iam::aws:policy/GameLiftGameServerGroupPolicy

### Versi kebijakan

Versi kebijakan: v3 (default)

Versi default kebijakan adalah versi yang menentukan izin untuk kebijakan tersebut. Saat pengguna atau peran dengan kebijakan membuat permintaan untuk mengakses AWS sumber daya, AWS periksa versi default kebijakan untuk menentukan apakah akan mengizinkan permintaan tersebut.

```
{ 
   "Version" : "2012-10-17", 
   "Statement" : [ 
     { 
        "Effect" : "Allow", 
        "Action" : "ec2:TerminateInstances", 
        "Resource" : "*", 
        "Condition" : { 
          "StringEquals" : { 
             "ec2:ResourceTag/GameLift" : "GameServerGroups" 
          } 
       } 
     }, 
     { 
        "Effect" : "Allow", 
        "Action" : [
```

```
 "autoscaling:CompleteLifecycleAction", 
     "autoscaling:ResumeProcesses", 
     "autoscaling:EnterStandby", 
     "autoscaling:SetInstanceProtection", 
     "autoscaling:UpdateAutoScalingGroup", 
     "autoscaling:SuspendProcesses", 
     "autoscaling:DetachInstances" 
   ], 
   "Resource" : "*", 
   "Condition" : { 
     "StringEquals" : { 
       "aws:ResourceTag/GameLift" : "GameServerGroups" 
     } 
   } 
 }, 
 { 
   "Effect" : "Allow", 
   "Action" : [ 
     "ec2:DescribeImages", 
     "ec2:DescribeInstances", 
     "autoscaling:DescribeAutoScalingGroups", 
     "ec2:DescribeLaunchTemplateVersions", 
     "ec2:DescribeSubnets" 
   ], 
   "Resource" : "*" 
 }, 
 { 
   "Effect" : "Allow", 
   "Action" : "sns:Publish", 
   "Resource" : [ 
     "arn:*:sns:*:*:ActivatingLifecycleHookTopic-*", 
     "arn:*:sns:*:*:TerminatingLifecycleHookTopic-*" 
   ] 
 }, 
 { 
   "Effect" : "Allow", 
  "Action" : [
     "cloudwatch:PutMetricData" 
   ], 
   "Resource" : "*", 
   "Condition" : { 
     "StringEquals" : { 
       "cloudwatch:namespace" : "AWS/GameLift" 
     }
```
}

 } ] }

# Pelajari selengkapnya

- [Membuat set izin menggunakan kebijakan AWS terkelola di Pusat Identitas IAM](https://docs.aws.amazon.com/singlesignon/latest/userguide/howtocreatepermissionset.html)
- [Menambahkan dan menghapus izin identitas IAM](https://docs.aws.amazon.com/IAM/latest/UserGuide/access_policies_manage-attach-detach.html)
- [Memahami pembuatan versi untuk kebijakan IAM](https://docs.aws.amazon.com/IAM/latest/UserGuide/access_policies_managed-versioning.html)
- [Memulai kebijakan AWS terkelola dan beralih ke izin hak istimewa paling sedikit](https://docs.aws.amazon.com/IAM/latest/UserGuide/best-practices.html#bp-use-aws-defined-policies)

# GlobalAcceleratorFullAccess

Deskripsi: Izinkan GlobalAccelerator Pengguna Akses penuh ke semua API

GlobalAcceleratorFullAccessadalah [kebijakan yang AWS dikelola](https://docs.aws.amazon.com/IAM/latest/UserGuide/access_policies_managed-vs-inline.html#aws-managed-policies).

# Menggunakan kebijakan ini

Anda dapat melampirkan GlobalAcceleratorFullAccess ke pengguna, grup, dan peran Anda.

# Rincian kebijakan

- Jenis: kebijakan AWS terkelola
- Waktu pembuatan: 27 November 2018, 02:44 UTC
- Waktu yang telah diedit: 04 Desember 2020, 19:17 UTC
- ARN: arn:aws:iam::aws:policy/GlobalAcceleratorFullAccess

# Versi kebijakan

Versi kebijakan: v6 (default)

Versi default kebijakan adalah versi yang menentukan izin untuk kebijakan tersebut. Saat pengguna atau peran dengan kebijakan membuat permintaan untuk mengakses AWS sumber daya, AWS periksa versi default kebijakan untuk menentukan apakah akan mengizinkan permintaan tersebut.

```
{ 
   "Version" : "2012-10-17", 
   "Statement" : [ 
     { 
        "Action" : [ 
          "globalaccelerator:*" 
       ], 
       "Effect" : "Allow", 
       "Resource" : "*" 
     }, 
     { 
        "Action" : "elasticloadbalancing:DescribeLoadBalancers", 
       "Effect" : "Allow", 
       "Resource" : "*" 
     }, 
     { 
       "Action" : [ 
          "ec2:DescribeAddresses", 
          "ec2:DescribeInstances", 
          "ec2:DescribeInternetGateways", 
          "ec2:DescribeRegions", 
          "ec2:DescribeSubnets" 
       ], 
       "Effect" : "Allow", 
       "Resource" : "*" 
     }, 
     { 
       "Effect" : "Allow", 
        "Action" : "iam:CreateServiceLinkedRole", 
        "Resource" : "arn:aws:iam::*:role/aws-service-role/
globalaccelerator.amazonaws.com/AWSServiceRoleForGlobalAccelerator*", 
        "Condition" : { 
          "StringEquals" : { 
            "iam:AWSServiceName" : "globalaccelerator.amazonaws.com" 
          } 
       } 
     } 
   ]
}
```
- [Membuat set izin menggunakan kebijakan AWS terkelola di Pusat Identitas IAM](https://docs.aws.amazon.com/singlesignon/latest/userguide/howtocreatepermissionset.html)
- [Menambahkan dan menghapus izin identitas IAM](https://docs.aws.amazon.com/IAM/latest/UserGuide/access_policies_manage-attach-detach.html)
- [Memahami pembuatan versi untuk kebijakan IAM](https://docs.aws.amazon.com/IAM/latest/UserGuide/access_policies_managed-versioning.html)
- [Memulai kebijakan AWS terkelola dan beralih ke izin hak istimewa paling sedikit](https://docs.aws.amazon.com/IAM/latest/UserGuide/best-practices.html#bp-use-aws-defined-policies)

# GlobalAcceleratorReadOnlyAccess

Deskripsi: Izinkan GlobalAccelerator Pengguna Akses ke API Hanya Baca

GlobalAcceleratorReadOnlyAccessadalah [kebijakan yang AWS dikelola](https://docs.aws.amazon.com/IAM/latest/UserGuide/access_policies_managed-vs-inline.html#aws-managed-policies).

#### Menggunakan kebijakan ini

Anda dapat melampirkan GlobalAcceleratorReadOnlyAccess ke pengguna, grup, dan peran Anda.

#### Rincian kebijakan

- Jenis: kebijakan AWS terkelola
- Waktu pembuatan: 27 November 2018, 02:41 UTC
- Waktu telah diedit: 27 November 2018, 02:41 UTC
- ARN: arn:aws:iam::aws:policy/GlobalAcceleratorReadOnlyAccess

#### Versi kebijakan

Versi kebijakan: v1 (default)

Versi default kebijakan adalah versi yang menentukan izin untuk kebijakan tersebut. Saat pengguna atau peran dengan kebijakan membuat permintaan untuk mengakses AWS sumber daya, AWS periksa versi default kebijakan untuk menentukan apakah akan mengizinkan permintaan tersebut.

#### Dokumen kebijakan JSON

```
 "Version" : "2012-10-17",
```
{

```
 "Statement" : [ 
      { 
        "Action" : [ 
          "globalaccelerator:Describe*", 
          "globalaccelerator:List*" 
        ], 
        "Effect" : "Allow", 
        "Resource" : "*" 
      } 
   ]
}
```
- [Membuat set izin menggunakan kebijakan AWS terkelola di Pusat Identitas IAM](https://docs.aws.amazon.com/singlesignon/latest/userguide/howtocreatepermissionset.html)
- [Menambahkan dan menghapus izin identitas IAM](https://docs.aws.amazon.com/IAM/latest/UserGuide/access_policies_manage-attach-detach.html)
- [Memahami pembuatan versi untuk kebijakan IAM](https://docs.aws.amazon.com/IAM/latest/UserGuide/access_policies_managed-versioning.html)
- [Memulai kebijakan AWS terkelola dan beralih ke izin hak istimewa paling sedikit](https://docs.aws.amazon.com/IAM/latest/UserGuide/best-practices.html#bp-use-aws-defined-policies)

# GreengrassOTAUpdateArtifactAccess

Deskripsi: Menyediakan akses baca ke artefak Pembaruan Greengrass OTA di semua wilayah **Greengrass** 

GreengrassOTAUpdateArtifactAccessadalah [kebijakan yang AWS dikelola.](https://docs.aws.amazon.com/IAM/latest/UserGuide/access_policies_managed-vs-inline.html#aws-managed-policies)

#### Menggunakan kebijakan ini

Anda dapat melampirkan GreengrassOTAUpdateArtifactAccess ke pengguna, grup, dan peran Anda.

- Jenis: Kebijakan peran layanan
- Waktu pembuatan: 29 November 2017, 18:11 UTC
- Waktu telah diedit: 18 Desember 2018, 00:59 UTC
- ARN: arn:aws:iam::aws:policy/service-role/ GreengrassOTAUpdateArtifactAccess
#### Versi kebijakan

Versi kebijakan: v2 (default)

Versi default kebijakan adalah versi yang menentukan izin untuk kebijakan tersebut. Saat pengguna atau peran dengan kebijakan membuat permintaan untuk mengakses AWS sumber daya, AWS periksa versi default kebijakan untuk menentukan apakah akan mengizinkan permintaan tersebut.

#### Dokumen kebijakan JSON

```
{ 
   "Version" : "2012-10-17", 
   "Statement" : [ 
    \mathcal{L} "Sid" : "AllowsIotToAccessGreengrassOTAUpdateArtifacts", 
        "Effect" : "Allow", 
        "Action" : [ 
           "s3:GetObject" 
        ], 
        "Resource" : [ 
           "arn:aws:s3:::*-greengrass-updates/*" 
       \mathbf 1 } 
   ]
}
```
#### Pelajari selengkapnya

- [Membuat set izin menggunakan kebijakan AWS terkelola di Pusat Identitas IAM](https://docs.aws.amazon.com/singlesignon/latest/userguide/howtocreatepermissionset.html)
- [Menambahkan dan menghapus izin identitas IAM](https://docs.aws.amazon.com/IAM/latest/UserGuide/access_policies_manage-attach-detach.html)
- [Memahami pembuatan versi untuk kebijakan IAM](https://docs.aws.amazon.com/IAM/latest/UserGuide/access_policies_managed-versioning.html)
- [Memulai kebijakan AWS terkelola dan beralih ke izin hak istimewa paling sedikit](https://docs.aws.amazon.com/IAM/latest/UserGuide/best-practices.html#bp-use-aws-defined-policies)

# GroundTruthSyntheticConsoleFullAccess

Deskripsi: Kebijakan ini memberikan izin yang diperlukan untuk menggunakan semua fitur SageMaker Ground Truth Synthetic Console.

GroundTruthSyntheticConsoleFullAccessadalah [kebijakan yang AWS dikelola](https://docs.aws.amazon.com/IAM/latest/UserGuide/access_policies_managed-vs-inline.html#aws-managed-policies).

#### Menggunakan kebijakan ini

Anda dapat melampirkan GroundTruthSyntheticConsoleFullAccess ke pengguna, grup, dan peran Anda.

## Rincian kebijakan

- Jenis: kebijakan AWS terkelola
- Waktu pembuatan: 25 Agustus 2022, 15:58 UTC
- Waktu yang telah diedit: 25 Agustus 2022, 15.58 UTC
- ARN: arn:aws:iam::aws:policy/GroundTruthSyntheticConsoleFullAccess

#### Versi kebijakan

Versi kebijakan: v1 (default)

Versi default kebijakan adalah versi yang menentukan izin untuk kebijakan tersebut. Saat pengguna atau peran dengan kebijakan membuat permintaan untuk mengakses AWS sumber daya, AWS periksa versi default kebijakan untuk menentukan apakah akan mengizinkan permintaan tersebut.

## Dokumen kebijakan JSON

```
{ 
   "Version" : "2012-10-17", 
   "Statement" : [ 
     { 
        "Effect" : "Allow", 
        "Action" : [ 
          "sagemaker-groundtruth-synthetic:*", 
          "s3:ListBucket" 
        ], 
        "Resource" : "*" 
      } 
   ]
}
```
## Pelajari selengkapnya

• [Membuat set izin menggunakan kebijakan AWS terkelola di Pusat Identitas IAM](https://docs.aws.amazon.com/singlesignon/latest/userguide/howtocreatepermissionset.html)

- [Menambahkan dan menghapus izin identitas IAM](https://docs.aws.amazon.com/IAM/latest/UserGuide/access_policies_manage-attach-detach.html)
- [Memahami pembuatan versi untuk kebijakan IAM](https://docs.aws.amazon.com/IAM/latest/UserGuide/access_policies_managed-versioning.html)
- [Memulai kebijakan AWS terkelola dan beralih ke izin hak istimewa paling sedikit](https://docs.aws.amazon.com/IAM/latest/UserGuide/best-practices.html#bp-use-aws-defined-policies)

## GroundTruthSyntheticConsoleReadOnlyAccess

Deskripsi: Kebijakan ini memberikan akses hanya-baca ke SageMaker Ground Truth Synthetic melalui. AWS Management Console

GroundTruthSyntheticConsoleReadOnlyAccessadalah [kebijakan yang AWS dikelola](https://docs.aws.amazon.com/IAM/latest/UserGuide/access_policies_managed-vs-inline.html#aws-managed-policies).

#### Menggunakan kebijakan ini

Anda dapat melampirkan GroundTruthSyntheticConsoleReadOnlyAccess ke pengguna, grup, dan peran Anda.

#### Rincian kebijakan

- Jenis: kebijakan AWS terkelola
- Waktu pembuatan: 25 Agustus 2022, 15:58 UTC
- Waktu yang telah diedit: 25 Agustus 2022, 15.58 UTC
- ARN: arn:aws:iam::aws:policy/GroundTruthSyntheticConsoleReadOnlyAccess

#### Versi kebijakan

Versi kebijakan: v1 (default)

Versi default kebijakan adalah versi yang menentukan izin untuk kebijakan tersebut. Saat pengguna atau peran dengan kebijakan membuat permintaan untuk mengakses AWS sumber daya, AWS periksa versi default kebijakan untuk menentukan apakah akan mengizinkan permintaan tersebut.

```
{ 
   "Version" : "2012-10-17", 
   "Statement" : [ 
      {
```

```
 "Effect" : "Allow", 
        "Action" : [ 
          "sagemaker-groundtruth-synthetic:List*", 
          "sagemaker-groundtruth-synthetic:Get*", 
          "s3:ListBucket" 
        ], 
        "Resource" : "*" 
     } 
   ]
}
```
- [Membuat set izin menggunakan kebijakan AWS terkelola di Pusat Identitas IAM](https://docs.aws.amazon.com/singlesignon/latest/userguide/howtocreatepermissionset.html)
- [Menambahkan dan menghapus izin identitas IAM](https://docs.aws.amazon.com/IAM/latest/UserGuide/access_policies_manage-attach-detach.html)
- [Memahami pembuatan versi untuk kebijakan IAM](https://docs.aws.amazon.com/IAM/latest/UserGuide/access_policies_managed-versioning.html)
- [Memulai kebijakan AWS terkelola dan beralih ke izin hak istimewa paling sedikit](https://docs.aws.amazon.com/IAM/latest/UserGuide/best-practices.html#bp-use-aws-defined-policies)

## Health\_OrganizationsServiceRolePolicy

Deskripsi: Kebijakan AWS Kesehatan untuk mengaktifkan fitur Tampilan Organisasi

Health\_OrganizationsServiceRolePolicyadalah [kebijakan yang AWS dikelola](https://docs.aws.amazon.com/IAM/latest/UserGuide/access_policies_managed-vs-inline.html#aws-managed-policies).

#### Menggunakan kebijakan ini

Kebijakan ini dilampirkan pada peran terkait layanan yang memungkinkan layanan melakukan tindakan atas nama Anda. Anda tidak dapat melampirkan kebijakan ini ke pengguna, grup, atau peran Anda.

#### Rincian kebijakan

- Jenis: Kebijakan peran terkait layanan
- Waktu pembuatan: 16 Desember 2019, 13:28 UTC
- Waktu telah diedit: 06 Februari 2024, 16:07 UTC
- ARN: arn:aws:iam::aws:policy/aws-service-role/ Health\_OrganizationsServiceRolePolicy

#### Versi kebijakan

#### Versi kebijakan: v4 (default)

Versi default kebijakan adalah versi yang menentukan izin untuk kebijakan tersebut. Saat pengguna atau peran dengan kebijakan membuat permintaan untuk mengakses AWS sumber daya, AWS periksa versi default kebijakan untuk menentukan apakah akan mengizinkan permintaan tersebut.

#### Dokumen kebijakan JSON

```
{ 
   "Version" : "2012-10-17", 
   "Statement" : [ 
    \{ "Sid" : "HealthAPIOrganizationView0", 
       "Effect" : "Allow", 
       "Action" : [ 
          "organizations:ListAccounts", 
          "organizations:ListAWSServiceAccessForOrganization", 
          "organizations:ListDelegatedAdministrators", 
          "organizations:DescribeOrganization", 
          "organizations:DescribeAccount" 
       ], 
       "Resource" : "*" 
     } 
   ]
}
```
#### Pelajari selengkapnya

- [Memahami pembuatan versi untuk kebijakan IAM](https://docs.aws.amazon.com/IAM/latest/UserGuide/access_policies_managed-versioning.html)
- [Memulai kebijakan AWS terkelola dan beralih ke izin hak istimewa paling sedikit](https://docs.aws.amazon.com/IAM/latest/UserGuide/best-practices.html#bp-use-aws-defined-policies)

# IAMAccessAdvisorReadOnly

Deskripsi: Kebijakan ini memberikan akses untuk membaca semua informasi akses yang disediakan oleh penasihat akses IAM seperti informasi layanan yang terakhir diakses.

IAMAccessAdvisorReadOnlyadalah [kebijakan yang AWS dikelola.](https://docs.aws.amazon.com/IAM/latest/UserGuide/access_policies_managed-vs-inline.html#aws-managed-policies)

#### Menggunakan kebijakan ini

Anda dapat melampirkan IAMAccessAdvisorReadOnly ke pengguna, grup, dan peran Anda.

#### Rincian kebijakan

- Jenis: kebijakan AWS terkelola
- Waktu pembuatan: 21 Juni 2019, 19:33 UTC
- Waktu yang telah diedit: 21 Juni 2019, 19:33 UTC
- ARN: arn:aws:iam::aws:policy/IAMAccessAdvisorReadOnly

#### Versi kebijakan

Versi kebijakan: v1 (default)

Versi default kebijakan adalah versi yang menentukan izin untuk kebijakan tersebut. Saat pengguna atau peran dengan kebijakan membuat permintaan untuk mengakses AWS sumber daya, AWS periksa versi default kebijakan untuk menentukan apakah akan mengizinkan permintaan tersebut.

```
{ 
   "Version" : "2012-10-17", 
   "Statement" : [ 
     { 
        "Effect" : "Allow", 
       "Action" : [ 
          "iam:ListRoles", 
          "iam:ListUsers", 
          "iam:ListGroups", 
          "iam:ListPolicies", 
          "iam:ListPoliciesGrantingServiceAccess", 
          "iam:GenerateServiceLastAccessedDetails", 
          "iam:GenerateOrganizationsAccessReport", 
          "iam:GenerateCredentialReport", 
          "iam:GetRole", 
          "iam:GetPolicy", 
          "iam:GetServiceLastAccessedDetails", 
          "iam:GetServiceLastAccessedDetailsWithEntities", 
          "iam:GetOrganizationsAccessReport",
```
 "organizations:DescribeAccount", "organizations:DescribeOrganization", "organizations:DescribeOrganizationalUnit", "organizations:DescribePolicy", "organizations:ListChildren", "organizations:ListParents", "organizations:ListPoliciesForTarget", "organizations:ListRoots", "organizations:ListPolicies", "organizations:ListTargetsForPolicy" ], "Resource" : "\*" } ]

## Pelajari selengkapnya

}

- [Membuat set izin menggunakan kebijakan AWS terkelola di Pusat Identitas IAM](https://docs.aws.amazon.com/singlesignon/latest/userguide/howtocreatepermissionset.html)
- [Menambahkan dan menghapus izin identitas IAM](https://docs.aws.amazon.com/IAM/latest/UserGuide/access_policies_manage-attach-detach.html)
- [Memahami pembuatan versi untuk kebijakan IAM](https://docs.aws.amazon.com/IAM/latest/UserGuide/access_policies_managed-versioning.html)
- [Memulai kebijakan AWS terkelola dan beralih ke izin hak istimewa paling sedikit](https://docs.aws.amazon.com/IAM/latest/UserGuide/best-practices.html#bp-use-aws-defined-policies)

## IAMAccessAnalyzerFullAccess

Deskripsi: Menyediakan akses penuh ke IAM Access Analyzer

IAMAccessAnalyzerFullAccessadalah [kebijakan yang AWS dikelola](https://docs.aws.amazon.com/IAM/latest/UserGuide/access_policies_managed-vs-inline.html#aws-managed-policies).

#### Menggunakan kebijakan ini

Anda dapat melampirkan IAMAccessAnalyzerFullAccess ke pengguna, grup, dan peran Anda.

## Rincian kebijakan

- Jenis: kebijakan AWS terkelola
- Waktu pembuatan: 02 Desember 2019, 17:12 UTC
- Waktu yang telah diedit: 02 Desember 2019, 17:12 UTC

#### • ARN: arn:aws:iam::aws:policy/IAMAccessAnalyzerFullAccess

#### Versi kebijakan

Versi kebijakan: v1 (default)

Versi default kebijakan adalah versi yang menentukan izin untuk kebijakan tersebut. Saat pengguna atau peran dengan kebijakan membuat permintaan untuk mengakses AWS sumber daya, AWS periksa versi default kebijakan untuk menentukan apakah akan mengizinkan permintaan tersebut.

```
{ 
   "Version" : "2012-10-17", 
   "Statement" : [ 
     { 
       "Effect" : "Allow", 
       "Action" : [ 
          "access-analyzer:*" 
       ], 
       "Resource" : "*" 
     }, 
    \{ "Effect" : "Allow", 
       "Action" : "iam:CreateServiceLinkedRole", 
       "Resource" : "*", 
       "Condition" : { 
          "StringEquals" : { 
            "iam:AWSServiceName" : "access-analyzer.amazonaws.com" 
         } 
       } 
     }, 
     { 
       "Effect" : "Allow", 
       "Action" : [ 
          "organizations:DescribeAccount", 
          "organizations:DescribeOrganization", 
          "organizations:DescribeOrganizationalUnit", 
          "organizations:ListAccounts", 
          "organizations:ListAccountsForParent", 
          "organizations:ListAWSServiceAccessForOrganization", 
          "organizations:ListChildren",
```

```
 "organizations:ListDelegatedAdministrators", 
          "organizations:ListOrganizationalUnitsForParent", 
          "organizations:ListParents", 
          "organizations:ListRoots" 
       ], 
       "Resource" : "*" 
     } 
   ]
}
```
- [Membuat set izin menggunakan kebijakan AWS terkelola di Pusat Identitas IAM](https://docs.aws.amazon.com/singlesignon/latest/userguide/howtocreatepermissionset.html)
- [Menambahkan dan menghapus izin identitas IAM](https://docs.aws.amazon.com/IAM/latest/UserGuide/access_policies_manage-attach-detach.html)
- [Memahami pembuatan versi untuk kebijakan IAM](https://docs.aws.amazon.com/IAM/latest/UserGuide/access_policies_managed-versioning.html)
- [Memulai kebijakan AWS terkelola dan beralih ke izin hak istimewa paling sedikit](https://docs.aws.amazon.com/IAM/latest/UserGuide/best-practices.html#bp-use-aws-defined-policies)

## IAMAccessAnalyzerReadOnlyAccess

Deskripsi: Menyediakan akses baca saja ke sumber daya IAM Access Analyzer

IAMAccessAnalyzerReadOnlyAccessadalah [kebijakan yang AWS dikelola](https://docs.aws.amazon.com/IAM/latest/UserGuide/access_policies_managed-vs-inline.html#aws-managed-policies).

#### Menggunakan kebijakan ini

Anda dapat melampirkan IAMAccessAnalyzerReadOnlyAccess ke pengguna, grup, dan peran Anda.

#### Rincian kebijakan

- Jenis: kebijakan AWS terkelola
- Waktu pembuatan: 02 Desember 2019, 17:12 UTC
- Waktu yang telah diedit: 27 November 2023, 02:24 UTC
- ARN: arn:aws:iam::aws:policy/IAMAccessAnalyzerReadOnlyAccess

## Versi kebijakan

Versi kebijakan: v3 (default)

Versi default kebijakan adalah versi yang menentukan izin untuk kebijakan tersebut. Saat pengguna atau peran dengan kebijakan membuat permintaan untuk mengakses AWS sumber daya, AWS periksa versi default kebijakan untuk menentukan apakah akan mengizinkan permintaan tersebut.

#### Dokumen kebijakan JSON

```
{ 
   "Version" : "2012-10-17", 
   "Statement" : [ 
     { 
        "Sid" : "IAMAccessAnalyzerReadOnlyAccess", 
        "Effect" : "Allow", 
        "Action" : [ 
          "access-analyzer:CheckAccessNotGranted", 
          "access-analyzer:CheckNoNewAccess", 
          "access-analyzer:Get*", 
          "access-analyzer:List*", 
          "access-analyzer:ValidatePolicy" 
        ], 
        "Resource" : "*" 
     } 
   ]
}
```
## Pelajari selengkapnya

- [Membuat set izin menggunakan kebijakan AWS terkelola di Pusat Identitas IAM](https://docs.aws.amazon.com/singlesignon/latest/userguide/howtocreatepermissionset.html)
- [Menambahkan dan menghapus izin identitas IAM](https://docs.aws.amazon.com/IAM/latest/UserGuide/access_policies_manage-attach-detach.html)
- [Memahami pembuatan versi untuk kebijakan IAM](https://docs.aws.amazon.com/IAM/latest/UserGuide/access_policies_managed-versioning.html)
- [Memulai kebijakan AWS terkelola dan beralih ke izin hak istimewa paling sedikit](https://docs.aws.amazon.com/IAM/latest/UserGuide/best-practices.html#bp-use-aws-defined-policies)

## **IAMFullAccess**

Deskripsi: Menyediakan akses penuh ke IAM melalui. AWS Management Console

IAMFullAccessadalah [kebijakan yang AWS dikelola.](https://docs.aws.amazon.com/IAM/latest/UserGuide/access_policies_managed-vs-inline.html#aws-managed-policies)

#### Menggunakan kebijakan ini

Anda dapat melampirkan IAMFullAccess ke pengguna, grup, dan peran Anda.

#### Rincian kebijakan

- Jenis: kebijakan AWS terkelola
- Waktu pembuatan: 06 Februari 2015, 18:40 UTC
- Waktu yang telah diedit: 21 Juni 2019, 19:40 UTC
- ARN: arn:aws:iam::aws:policy/IAMFullAccess

#### Versi kebijakan

Versi kebijakan: v2 (default)

Versi default kebijakan adalah versi yang menentukan izin untuk kebijakan tersebut. Saat pengguna atau peran dengan kebijakan membuat permintaan untuk mengakses AWS sumber daya, AWS periksa versi default kebijakan untuk menentukan apakah akan mengizinkan permintaan tersebut.

```
{ 
   "Version" : "2012-10-17", 
   "Statement" : [ 
     { 
       "Effect" : "Allow", 
       "Action" : [ 
          "iam:*", 
          "organizations:DescribeAccount", 
          "organizations:DescribeOrganization", 
          "organizations:DescribeOrganizationalUnit", 
          "organizations:DescribePolicy", 
          "organizations:ListChildren", 
          "organizations:ListParents", 
          "organizations:ListPoliciesForTarget", 
          "organizations:ListRoots", 
          "organizations:ListPolicies", 
          "organizations:ListTargetsForPolicy" 
       ], 
       "Resource" : "*" 
     } 
   ]
}
```
- [Membuat set izin menggunakan kebijakan AWS terkelola di Pusat Identitas IAM](https://docs.aws.amazon.com/singlesignon/latest/userguide/howtocreatepermissionset.html)
- [Menambahkan dan menghapus izin identitas IAM](https://docs.aws.amazon.com/IAM/latest/UserGuide/access_policies_manage-attach-detach.html)
- [Memahami pembuatan versi untuk kebijakan IAM](https://docs.aws.amazon.com/IAM/latest/UserGuide/access_policies_managed-versioning.html)
- [Memulai kebijakan AWS terkelola dan beralih ke izin hak istimewa paling sedikit](https://docs.aws.amazon.com/IAM/latest/UserGuide/best-practices.html#bp-use-aws-defined-policies)

## IAMReadOnlyAccess

Deskripsi: Menyediakan akses baca saja ke IAM melalui. AWS Management Console

IAMReadOnlyAccessadalah [kebijakan yang AWS dikelola](https://docs.aws.amazon.com/IAM/latest/UserGuide/access_policies_managed-vs-inline.html#aws-managed-policies).

#### Menggunakan kebijakan ini

Anda dapat melampirkan IAMReadOnlyAccess ke pengguna, grup, dan peran Anda.

#### Rincian kebijakan

- Jenis: kebijakan AWS terkelola
- Waktu pembuatan: 06 Februari 2015, 18:40 UTC
- Waktu telah diedit: 25 Januari 2018, 19:11 UTC
- ARN: arn:aws:iam::aws:policy/IAMReadOnlyAccess

#### Versi kebijakan

Versi kebijakan: v4 (default)

Versi default kebijakan adalah versi yang menentukan izin untuk kebijakan tersebut. Saat pengguna atau peran dengan kebijakan membuat permintaan untuk mengakses AWS sumber daya, AWS periksa versi default kebijakan untuk menentukan apakah akan mengizinkan permintaan tersebut.

#### Dokumen kebijakan JSON

```
 "Version" : "2012-10-17",
```
{

```
 "Statement" : [ 
     { 
        "Effect" : "Allow", 
        "Action" : [ 
          "iam:GenerateCredentialReport", 
          "iam:GenerateServiceLastAccessedDetails", 
          "iam:Get*", 
          "iam:List*", 
          "iam:SimulateCustomPolicy", 
          "iam:SimulatePrincipalPolicy" 
        ], 
        "Resource" : "*" 
     } 
   ]
}
```
- [Membuat set izin menggunakan kebijakan AWS terkelola di Pusat Identitas IAM](https://docs.aws.amazon.com/singlesignon/latest/userguide/howtocreatepermissionset.html)
- [Menambahkan dan menghapus izin identitas IAM](https://docs.aws.amazon.com/IAM/latest/UserGuide/access_policies_manage-attach-detach.html)
- [Memahami pembuatan versi untuk kebijakan IAM](https://docs.aws.amazon.com/IAM/latest/UserGuide/access_policies_managed-versioning.html)
- [Memulai kebijakan AWS terkelola dan beralih ke izin hak istimewa paling sedikit](https://docs.aws.amazon.com/IAM/latest/UserGuide/best-practices.html#bp-use-aws-defined-policies)

## IAMSelfManageServiceSpecificCredentials

Deskripsi: Memungkinkan pengguna IAM untuk mengelola Kredenal Khusus Layanan mereka sendiri.

IAMSelfManageServiceSpecificCredentialsadalah [kebijakan yang AWS dikelola.](https://docs.aws.amazon.com/IAM/latest/UserGuide/access_policies_managed-vs-inline.html#aws-managed-policies)

#### Menggunakan kebijakan ini

Anda dapat melampirkan IAMSelfManageServiceSpecificCredentials ke pengguna, grup, dan peran Anda.

## Rincian kebijakan

- Jenis: kebijakan AWS terkelola
- Waktu pembuatan: 22 Desember 2016, 17:25 UTC
- Waktu telah diedit: 22 Desember 2016, 17:25 UTC

#### • ARN: arn:aws:iam::aws:policy/IAMSelfManageServiceSpecificCredentials

#### Versi kebijakan

Versi kebijakan: v1 (default)

Versi default kebijakan adalah versi yang menentukan izin untuk kebijakan tersebut. Saat pengguna atau peran dengan kebijakan membuat permintaan untuk mengakses AWS sumber daya, AWS periksa versi default kebijakan untuk menentukan apakah akan mengizinkan permintaan tersebut.

#### Dokumen kebijakan JSON

```
{ 
   "Version" : "2012-10-17", 
   "Statement" : [ 
     { 
        "Effect" : "Allow", 
       "Action" : [ 
          "iam:CreateServiceSpecificCredential", 
          "iam:ListServiceSpecificCredentials", 
          "iam:UpdateServiceSpecificCredential", 
          "iam:DeleteServiceSpecificCredential", 
          "iam:ResetServiceSpecificCredential" 
       ], 
       "Resource" : "arn:aws:iam::*:user/${aws:username}" 
     } 
   ]
}
```
#### Pelajari selengkapnya

- [Membuat set izin menggunakan kebijakan AWS terkelola di Pusat Identitas IAM](https://docs.aws.amazon.com/singlesignon/latest/userguide/howtocreatepermissionset.html)
- [Menambahkan dan menghapus izin identitas IAM](https://docs.aws.amazon.com/IAM/latest/UserGuide/access_policies_manage-attach-detach.html)
- [Memahami pembuatan versi untuk kebijakan IAM](https://docs.aws.amazon.com/IAM/latest/UserGuide/access_policies_managed-versioning.html)
- [Memulai kebijakan AWS terkelola dan beralih ke izin hak istimewa paling sedikit](https://docs.aws.amazon.com/IAM/latest/UserGuide/best-practices.html#bp-use-aws-defined-policies)

## IAMUserChangePassword

Deskripsi: Memberikan kemampuan bagi pengguna IAM untuk mengubah kata sandi mereka sendiri.

IAMUserChangePasswordadalah [kebijakan yang AWS dikelola](https://docs.aws.amazon.com/IAM/latest/UserGuide/access_policies_managed-vs-inline.html#aws-managed-policies).

#### Menggunakan kebijakan ini

Anda dapat melampirkan IAMUserChangePassword ke pengguna, grup, dan peran Anda.

#### Rincian kebijakan

- Jenis: kebijakan AWS terkelola
- Waktu pembuatan: 15 November 2016, 00:25 UTC
- Waktu telah diedit: 15 November 2016, 23:18 UTC
- ARN: arn:aws:iam::aws:policy/IAMUserChangePassword

#### Versi kebijakan

Versi kebijakan: v2 (default)

Versi default kebijakan adalah versi yang menentukan izin untuk kebijakan tersebut. Saat pengguna atau peran dengan kebijakan membuat permintaan untuk mengakses AWS sumber daya, AWS periksa versi default kebijakan untuk menentukan apakah akan mengizinkan permintaan tersebut.

```
{ 
   "Version" : "2012-10-17", 
   "Statement" : [ 
    \{ "Effect" : "Allow", 
        "Action" : [ 
          "iam:ChangePassword" 
        ], 
        "Resource" : [ 
          "arn:aws:iam::*:user/${aws:username}" 
        ] 
     }, 
     { 
        "Effect" : "Allow", 
        "Action" : [ 
          "iam:GetAccountPasswordPolicy" 
        ],
```

```
 "Resource" : "*" 
      } 
   ]
}
```
- [Membuat set izin menggunakan kebijakan AWS terkelola di Pusat Identitas IAM](https://docs.aws.amazon.com/singlesignon/latest/userguide/howtocreatepermissionset.html)
- [Menambahkan dan menghapus izin identitas IAM](https://docs.aws.amazon.com/IAM/latest/UserGuide/access_policies_manage-attach-detach.html)
- [Memahami pembuatan versi untuk kebijakan IAM](https://docs.aws.amazon.com/IAM/latest/UserGuide/access_policies_managed-versioning.html)
- [Memulai kebijakan AWS terkelola dan beralih ke izin hak istimewa paling sedikit](https://docs.aws.amazon.com/IAM/latest/UserGuide/best-practices.html#bp-use-aws-defined-policies)

# IAMUserSSHKeys

Deskripsi: Memberikan kemampuan bagi pengguna IAM untuk mengelola kunci SSH mereka sendiri.

IAMUserSSHKeysadalah [kebijakan yang AWS dikelola.](https://docs.aws.amazon.com/IAM/latest/UserGuide/access_policies_managed-vs-inline.html#aws-managed-policies)

#### Menggunakan kebijakan ini

Anda dapat melampirkan IAMUserSSHKeys ke pengguna, grup, dan peran Anda.

#### Rincian kebijakan

- Jenis: kebijakan AWS terkelola
- Waktu pembuatan: 09 Juli 2015, 17:08 UTC
- Waktu telah diedit: 09 Juli 2015, 17:08 UTC
- ARN: arn:aws:iam::aws:policy/IAMUserSSHKeys

#### Versi kebijakan

Versi kebijakan: v1 (default)

Versi default kebijakan adalah versi yang menentukan izin untuk kebijakan tersebut. Saat pengguna atau peran dengan kebijakan membuat permintaan untuk mengakses AWS sumber daya, AWS periksa versi default kebijakan untuk menentukan apakah akan mengizinkan permintaan tersebut.

#### Dokumen kebijakan JSON

```
{ 
   "Version" : "2012-10-17", 
   "Statement" : [ 
     { 
        "Effect" : "Allow", 
        "Action" : [ 
          "iam:DeleteSSHPublicKey", 
          "iam:GetSSHPublicKey", 
          "iam:ListSSHPublicKeys", 
          "iam:UpdateSSHPublicKey", 
          "iam:UploadSSHPublicKey" 
       ], 
        "Resource" : "arn:aws:iam::*:user/${aws:username}" 
     } 
   ]
}
```
#### Pelajari selengkapnya

- [Membuat set izin menggunakan kebijakan AWS terkelola di Pusat Identitas IAM](https://docs.aws.amazon.com/singlesignon/latest/userguide/howtocreatepermissionset.html)
- [Menambahkan dan menghapus izin identitas IAM](https://docs.aws.amazon.com/IAM/latest/UserGuide/access_policies_manage-attach-detach.html)
- [Memahami pembuatan versi untuk kebijakan IAM](https://docs.aws.amazon.com/IAM/latest/UserGuide/access_policies_managed-versioning.html)
- [Memulai kebijakan AWS terkelola dan beralih ke izin hak istimewa paling sedikit](https://docs.aws.amazon.com/IAM/latest/UserGuide/best-practices.html#bp-use-aws-defined-policies)

## **IVSFullAccess**

Deskripsi: Menyediakan akses penuh ke Layanan Video Interaktif (IVS), Juga termasuk izin untuk layanan dependen, diperlukan untuk akses penuh ke konsol ivs.

IVSFullAccessadalah [kebijakan yang AWS dikelola.](https://docs.aws.amazon.com/IAM/latest/UserGuide/access_policies_managed-vs-inline.html#aws-managed-policies)

#### Menggunakan kebijakan ini

Anda dapat melampirkan IVSFullAccess ke pengguna, grup, dan peran Anda.

#### Rincian kebijakan

- Jenis: kebijakan AWS terkelola
- Waktu pembuatan: 13 Desember 2023, 21:20 UTC
- Waktu telah diedit: 13 Desember 2023, 21:20 UTC
- ARN: arn:aws:iam::aws:policy/IVSFullAccess

#### Versi kebijakan

Versi kebijakan: v1 (default)

Versi default kebijakan adalah versi yang menentukan izin untuk kebijakan tersebut. Saat pengguna atau peran dengan kebijakan membuat permintaan untuk mengakses AWS sumber daya, AWS periksa versi default kebijakan untuk menentukan apakah akan mengizinkan permintaan tersebut.

#### Dokumen kebijakan JSON

```
{ 
   "Version" : "2012-10-17", 
   "Statement" : [ 
      { 
        "Sid" : "IVSFullAccess", 
        "Effect" : "Allow", 
        "Action" : [ 
           "ivs:*", 
           "ivschat:*" 
        ], 
        "Resource" : "*" 
      } 
   ]
}
```
## Pelajari selengkapnya

- [Membuat set izin menggunakan kebijakan AWS terkelola di Pusat Identitas IAM](https://docs.aws.amazon.com/singlesignon/latest/userguide/howtocreatepermissionset.html)
- [Menambahkan dan menghapus izin identitas IAM](https://docs.aws.amazon.com/IAM/latest/UserGuide/access_policies_manage-attach-detach.html)
- [Memahami pembuatan versi untuk kebijakan IAM](https://docs.aws.amazon.com/IAM/latest/UserGuide/access_policies_managed-versioning.html)
- [Memulai kebijakan AWS terkelola dan beralih ke izin hak istimewa paling sedikit](https://docs.aws.amazon.com/IAM/latest/UserGuide/best-practices.html#bp-use-aws-defined-policies)

## IVSReadOnlyAccess

Deskripsi: Menyediakan akses hanya-baca ke IVS Low-Latency dan Real-Time streaming API

IVSReadOnlyAccessadalah [kebijakan yang AWS dikelola](https://docs.aws.amazon.com/IAM/latest/UserGuide/access_policies_managed-vs-inline.html#aws-managed-policies).

#### Menggunakan kebijakan ini

Anda dapat melampirkan IVSReadOnlyAccess ke pengguna, grup, dan peran Anda.

#### Rincian kebijakan

- Jenis: kebijakan AWS terkelola
- Waktu pembuatan: 05 Desember 2023, 18:00 UTC
- Waktu yang telah diedit: 16 Februari 2024, 18:03 UTC
- ARN: arn:aws:iam::aws:policy/IVSReadOnlyAccess

#### Versi kebijakan

Versi kebijakan: v2 (default)

Versi default kebijakan adalah versi yang menentukan izin untuk kebijakan tersebut. Saat pengguna atau peran dengan kebijakan membuat permintaan untuk mengakses AWS sumber daya, AWS periksa versi default kebijakan untuk menentukan apakah akan mengizinkan permintaan tersebut.

```
{ 
   "Version" : "2012-10-17", 
   "Statement" : [ 
     { 
        "Sid" : "IVSReadOnlyAccess", 
        "Effect" : "Allow", 
        "Action" : [ 
          "ivs:BatchGetChannel", 
          "ivs:GetChannel", 
          "ivs:GetComposition", 
          "ivs:GetEncoderConfiguration", 
          "ivs:GetParticipant",
```
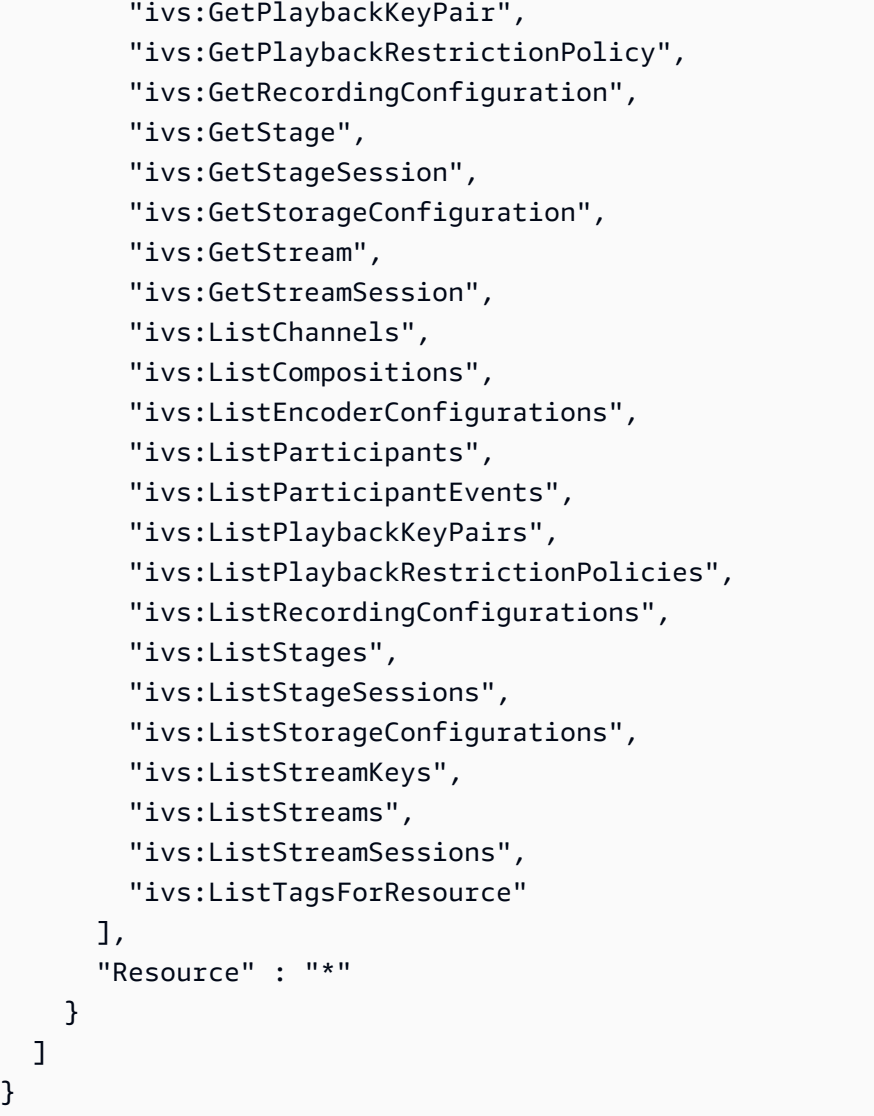

- [Membuat set izin menggunakan kebijakan AWS terkelola di Pusat Identitas IAM](https://docs.aws.amazon.com/singlesignon/latest/userguide/howtocreatepermissionset.html)
- [Menambahkan dan menghapus izin identitas IAM](https://docs.aws.amazon.com/IAM/latest/UserGuide/access_policies_manage-attach-detach.html)
- [Memahami pembuatan versi untuk kebijakan IAM](https://docs.aws.amazon.com/IAM/latest/UserGuide/access_policies_managed-versioning.html)
- [Memulai kebijakan AWS terkelola dan beralih ke izin hak istimewa paling sedikit](https://docs.aws.amazon.com/IAM/latest/UserGuide/best-practices.html#bp-use-aws-defined-policies)

# IVSRecordToS3

Deskripsi: Peran Tertaut Layanan untuk melakukan S3 PutObject untuk merekam streaming langsung IVS

#### IVSRecordToS3adalah [kebijakan yang AWS dikelola.](https://docs.aws.amazon.com/IAM/latest/UserGuide/access_policies_managed-vs-inline.html#aws-managed-policies)

#### Menggunakan kebijakan ini

Kebijakan ini dilampirkan pada peran terkait layanan yang memungkinkan layanan melakukan tindakan atas nama Anda. Anda tidak dapat melampirkan kebijakan ini ke pengguna, grup, atau peran Anda.

#### Rincian kebijakan

- Jenis: Kebijakan peran terkait layanan
- Waktu pembuatan: 05 Desember 2020, 00:10 UTC
- Waktu yang telah diedit: 05 Desember 2020, 00:10 UTC
- ARN: arn:aws:iam::aws:policy/aws-service-role/IVSRecordToS3

#### Versi kebijakan

Versi kebijakan: v1 (default)

Versi default kebijakan adalah versi yang menentukan izin untuk kebijakan tersebut. Saat pengguna atau peran dengan kebijakan membuat permintaan untuk mengakses AWS sumber daya, AWS periksa versi default kebijakan untuk menentukan apakah akan mengizinkan permintaan tersebut.

```
{ 
   "Version" : "2012-10-17", 
   "Statement" : [ 
      { 
        "Effect" : "Allow", 
        "Action" : [ 
           "s3:PutObject" 
        ], 
        "Resource" : [ 
           "arn:aws:s3:::AWSIVS_*/ivs/*" 
       \mathbf 1 } 
   ]
}
```
- [Memahami pembuatan versi untuk kebijakan IAM](https://docs.aws.amazon.com/IAM/latest/UserGuide/access_policies_managed-versioning.html)
- [Memulai kebijakan AWS terkelola dan beralih ke izin hak istimewa paling sedikit](https://docs.aws.amazon.com/IAM/latest/UserGuide/best-practices.html#bp-use-aws-defined-policies)

## KafkaConnectServiceRolePolicy

Deskripsi: Kebijakan ini memberikan izin kepada Kafka Connect untuk mengelola AWS sumber daya atas nama Anda.

KafkaConnectServiceRolePolicyadalah [kebijakan yang AWS dikelola.](https://docs.aws.amazon.com/IAM/latest/UserGuide/access_policies_managed-vs-inline.html#aws-managed-policies)

#### Menggunakan kebijakan ini

Kebijakan ini dilampirkan pada peran terkait layanan yang memungkinkan layanan melakukan tindakan atas nama Anda. Anda tidak dapat melampirkan kebijakan ini ke pengguna, grup, atau peran Anda.

#### Rincian kebijakan

- Jenis: Kebijakan peran terkait layanan
- Waktu pembuatan: 07 September 2021, 13:12 UTC
- Waktu yang telah diedit: 07 September 2021, 13:12 UTC
- ARN: arn:aws:iam::aws:policy/aws-service-role/ KafkaConnectServiceRolePolicy

#### Versi kebijakan

Versi kebijakan: v1 (default)

Versi default kebijakan adalah versi yang menentukan izin untuk kebijakan tersebut. Saat pengguna atau peran dengan kebijakan membuat permintaan untuk mengakses AWS sumber daya, AWS periksa versi default kebijakan untuk menentukan apakah akan mengizinkan permintaan tersebut.

#### Dokumen kebijakan JSON

```
 "Version" : "2012-10-17",
```
{

```
 "Statement" : [ 
 \left\{ \right. "Effect" : "Allow", 
     "Action" : [ 
       "ec2:CreateNetworkInterface" 
     ], 
     "Resource" : "arn:aws:ec2:*:*:network-interface/*", 
     "Condition" : { 
       "StringEquals" : { 
          "aws:RequestTag/AmazonMSKConnectManaged" : "true" 
       }, 
       "ForAllValues:StringEquals" : { 
          "aws:TagKeys" : "AmazonMSKConnectManaged" 
       } 
     } 
   }, 
   { 
     "Effect" : "Allow", 
    "Action" : [
       "ec2:CreateNetworkInterface" 
     ], 
     "Resource" : [ 
       "arn:aws:ec2:*:*:subnet/*", 
       "arn:aws:ec2:*:*:security-group/*" 
     ] 
   }, 
   { 
     "Effect" : "Allow", 
     "Action" : [ 
       "ec2:CreateTags" 
     ], 
     "Resource" : "arn:aws:ec2:*:*:network-interface/*", 
     "Condition" : { 
       "StringEquals" : { 
          "ec2:CreateAction" : "CreateNetworkInterface" 
       } 
     } 
   }, 
   { 
     "Effect" : "Allow", 
    "Action" : [
       "ec2:DescribeNetworkInterfaces", 
       "ec2:CreateNetworkInterfacePermission", 
       "ec2:AttachNetworkInterface",
```

```
 "ec2:DetachNetworkInterface", 
          "ec2:DeleteNetworkInterface" 
        ], 
        "Resource" : "arn:aws:ec2:*:*:network-interface/*", 
        "Condition" : { 
          "StringEquals" : { 
             "ec2:ResourceTag/AmazonMSKConnectManaged" : "true" 
          } 
        } 
     } 
  \overline{1}}
```
- [Memahami pembuatan versi untuk kebijakan IAM](https://docs.aws.amazon.com/IAM/latest/UserGuide/access_policies_managed-versioning.html)
- [Memulai kebijakan AWS terkelola dan beralih ke izin hak istimewa paling sedikit](https://docs.aws.amazon.com/IAM/latest/UserGuide/best-practices.html#bp-use-aws-defined-policies)

# KafkaServiceRolePolicy

Deskripsi: Kebijakan peran terkait layanan IAM untuk Kafka.

KafkaServiceRolePolicyadalah [kebijakan yang AWS dikelola](https://docs.aws.amazon.com/IAM/latest/UserGuide/access_policies_managed-vs-inline.html#aws-managed-policies).

## Menggunakan kebijakan ini

Kebijakan ini dilampirkan pada peran terkait layanan yang memungkinkan layanan melakukan tindakan atas nama Anda. Anda tidak dapat melampirkan kebijakan ini ke pengguna, grup, atau peran Anda.

## Rincian kebijakan

- Jenis: Kebijakan peran terkait layanan
- Waktu pembuatan: 15 November 2018, 23:31 UTC
- Waktu yang telah diedit: 28 April 2023, 00:39 UTC
- ARN: arn:aws:iam::aws:policy/aws-service-role/KafkaServiceRolePolicy

#### Versi kebijakan

Versi kebijakan: v4 (default)

Versi default kebijakan adalah versi yang menentukan izin untuk kebijakan tersebut. Saat pengguna atau peran dengan kebijakan membuat permintaan untuk mengakses AWS sumber daya, AWS periksa versi default kebijakan untuk menentukan apakah akan mengizinkan permintaan tersebut.

```
{ 
   "Version" : "2012-10-17", 
   "Statement" : [ 
     { 
        "Effect" : "Allow", 
        "Action" : [ 
          "ec2:CreateNetworkInterface", 
          "ec2:DescribeNetworkInterfaces", 
          "ec2:CreateNetworkInterfacePermission", 
          "ec2:AttachNetworkInterface", 
          "ec2:DeleteNetworkInterface", 
          "ec2:DetachNetworkInterface", 
          "ec2:DescribeVpcEndpoints", 
          "acm-pca:GetCertificateAuthorityCertificate", 
          "secretsmanager:ListSecrets" 
       ], 
       "Resource" : "*" 
     }, 
     { 
        "Effect" : "Allow", 
        "Action" : [ 
          "ec2:ModifyVpcEndpoint" 
       ], 
       "Resource" : "arn:*:ec2:*:*:subnet/*" 
     }, 
     { 
        "Effect" : "Allow", 
        "Action" : [ 
          "ec2:DeleteVpcEndpoints", 
          "ec2:ModifyVpcEndpoint" 
        ], 
        "Resource" : "arn:*:ec2:*:*:vpc-endpoint/*", 
        "Condition" : {
```

```
 "StringEquals" : { 
             "ec2:ResourceTag/AWSMSKManaged" : "true" 
          }, 
          "StringLike" : { 
            "ec2:ResourceTag/ClusterArn" : "*" 
          } 
        } 
     }, 
     { 
        "Effect" : "Allow", 
        "Action" : [ 
          "secretsmanager:GetResourcePolicy", 
          "secretsmanager:PutResourcePolicy", 
          "secretsmanager:DeleteResourcePolicy", 
          "secretsmanager:DescribeSecret" 
        ], 
        "Resource" : "*", 
        "Condition" : { 
          "ArnLike" : { 
             "secretsmanager:SecretId" : "arn:*:secretsmanager:*:*:secret:AmazonMSK_*" 
          } 
        } 
     } 
   ]
}
```
- [Memahami pembuatan versi untuk kebijakan IAM](https://docs.aws.amazon.com/IAM/latest/UserGuide/access_policies_managed-versioning.html)
- [Memulai kebijakan AWS terkelola dan beralih ke izin hak istimewa paling sedikit](https://docs.aws.amazon.com/IAM/latest/UserGuide/best-practices.html#bp-use-aws-defined-policies)

# KeyspacesReplicationServiceRolePolicy

Deskripsi: Izin yang diperlukan oleh Keyspaces untuk replikasi data lintas wilayah

KeyspacesReplicationServiceRolePolicyadalah [kebijakan yang AWS dikelola](https://docs.aws.amazon.com/IAM/latest/UserGuide/access_policies_managed-vs-inline.html#aws-managed-policies).

#### Menggunakan kebijakan ini

Kebijakan ini dilampirkan pada peran terkait layanan yang memungkinkan layanan melakukan tindakan atas nama Anda. Anda tidak dapat melampirkan kebijakan ini ke pengguna, grup, atau peran Anda.

#### Rincian kebijakan

- Jenis: Kebijakan peran terkait layanan
- Waktu pembuatan: 02 Mei 2023, 16:15 UTC
- Waktu yang telah diedit: 02 Mei 2023, 16:15 UTC
- ARN: arn:aws:iam::aws:policy/aws-service-role/ KeyspacesReplicationServiceRolePolicy

#### Versi kebijakan

Versi kebijakan: v1 (default)

Versi default kebijakan adalah versi yang menentukan izin untuk kebijakan tersebut. Saat pengguna atau peran dengan kebijakan membuat permintaan untuk mengakses AWS sumber daya, AWS periksa versi default kebijakan untuk menentukan apakah akan mengizinkan permintaan tersebut.

```
{ 
   "Version" : "2012-10-17", 
   "Statement" : [ 
     { 
        "Effect" : "Allow", 
        "Action" : [ 
          "cassandra:Select", 
          "cassandra:SelectMultiRegionResource", 
          "cassandra:Modify", 
          "cassandra:ModifyMultiRegionResource" 
        ], 
        "Resource" : "*" 
     } 
   ]
}
```
- [Memahami pembuatan versi untuk kebijakan IAM](https://docs.aws.amazon.com/IAM/latest/UserGuide/access_policies_managed-versioning.html)
- [Memulai kebijakan AWS terkelola dan beralih ke izin hak istimewa paling sedikit](https://docs.aws.amazon.com/IAM/latest/UserGuide/best-practices.html#bp-use-aws-defined-policies)

## LakeFormationDataAccessServiceRolePolicy

Deskripsi: Kebijakan untuk memberikan akses data sementara ke sumber daya Lake Formation

LakeFormationDataAccessServiceRolePolicyadalah [kebijakan yang AWS dikelola](https://docs.aws.amazon.com/IAM/latest/UserGuide/access_policies_managed-vs-inline.html#aws-managed-policies).

#### Menggunakan kebijakan ini

Kebijakan ini dilampirkan pada peran terkait layanan yang memungkinkan layanan melakukan tindakan atas nama Anda. Anda tidak dapat melampirkan kebijakan ini ke pengguna, grup, atau peran Anda.

#### Rincian kebijakan

- Jenis: Kebijakan peran terkait layanan
- Waktu pembuatan: 20 Juni 2019, 20:46 UTC
- Waktu telah diedit: 06 Februari 2024, 18:37 UTC
- ARN: arn:aws:iam::aws:policy/aws-service-role/ LakeFormationDataAccessServiceRolePolicy

#### Versi kebijakan

Versi kebijakan: v2 (default)

Versi default kebijakan adalah versi yang menentukan izin untuk kebijakan tersebut. Saat pengguna atau peran dengan kebijakan membuat permintaan untuk mengakses AWS sumber daya, AWS periksa versi default kebijakan untuk menentukan apakah akan mengizinkan permintaan tersebut.

```
 "Version" : "2012-10-17", 
   "Statement" : [ 
     { 
        "Sid" : "LakeFormationDataAccessServiceRolePolicy", 
        "Effect" : "Allow", 
       "Action" : [
          "s3:ListAllMyBuckets" 
        ], 
        "Resource" : [ 
          "arn:aws:s3:::*" 
        ] 
     } 
   ]
}
```
- [Memahami pembuatan versi untuk kebijakan IAM](https://docs.aws.amazon.com/IAM/latest/UserGuide/access_policies_managed-versioning.html)
- [Memulai kebijakan AWS terkelola dan beralih ke izin hak istimewa paling sedikit](https://docs.aws.amazon.com/IAM/latest/UserGuide/best-practices.html#bp-use-aws-defined-policies)

# **LexBotPolicy**

Deskripsi: Kebijakan untuk kasus penggunaan AWS Lex Bot

LexBotPolicyadalah [kebijakan yang AWS dikelola](https://docs.aws.amazon.com/IAM/latest/UserGuide/access_policies_managed-vs-inline.html#aws-managed-policies).

#### Menggunakan kebijakan ini

Kebijakan ini dilampirkan pada peran terkait layanan yang memungkinkan layanan melakukan tindakan atas nama Anda. Anda tidak dapat melampirkan kebijakan ini ke pengguna, grup, atau peran Anda.

#### Rincian kebijakan

- Jenis: Kebijakan peran terkait layanan
- Waktu pembuatan: 17 Februari 2017, 22:18 UTC
- Waktu yang telah diedit: 13 November 2019, 22:29 UTC
- ARN: arn:aws:iam::aws:policy/aws-service-role/LexBotPolicy

#### Versi kebijakan

#### Versi kebijakan: v2 (default)

Versi default kebijakan adalah versi yang menentukan izin untuk kebijakan tersebut. Saat pengguna atau peran dengan kebijakan membuat permintaan untuk mengakses AWS sumber daya, AWS periksa versi default kebijakan untuk menentukan apakah akan mengizinkan permintaan tersebut.

#### Dokumen kebijakan JSON

```
{ 
    "Version" : "2012-10-17", 
    "Statement" : [ 
     \left\{ \right. "Effect" : "Allow", 
          "Action" : [ 
            "polly:SynthesizeSpeech" 
         ], 
         "Resource" : [ 
           \mathbf{u} \star \mathbf{u}\mathbf{I} }, 
      { 
          "Effect" : "Allow", 
          "Action" : [ 
            "comprehend:DetectSentiment" 
          ], 
          "Resource" : [ 
           " ] 
      } 
    ]
}
```
#### Pelajari selengkapnya

- [Memahami pembuatan versi untuk kebijakan IAM](https://docs.aws.amazon.com/IAM/latest/UserGuide/access_policies_managed-versioning.html)
- [Memulai kebijakan AWS terkelola dan beralih ke izin hak istimewa paling sedikit](https://docs.aws.amazon.com/IAM/latest/UserGuide/best-practices.html#bp-use-aws-defined-policies)

# **LexChannelPolicy**

Deskripsi: Kebijakan untuk kasus penggunaan AWS Lex Channel

LexChannelPolicyadalah [kebijakan yang AWS dikelola](https://docs.aws.amazon.com/IAM/latest/UserGuide/access_policies_managed-vs-inline.html#aws-managed-policies).

#### Menggunakan kebijakan ini

Kebijakan ini dilampirkan pada peran terkait layanan yang memungkinkan layanan melakukan tindakan atas nama Anda. Anda tidak dapat melampirkan kebijakan ini ke pengguna, grup, atau peran Anda.

#### Rincian kebijakan

- Jenis: Kebijakan peran terkait layanan
- Waktu pembuatan: 17 Februari 2017, 23:23 UTC
- Waktu telah diedit: 17 Februari 2017, 23:23 UTC
- ARN: arn:aws:iam::aws:policy/aws-service-role/LexChannelPolicy

#### Versi kebijakan

Versi kebijakan: v1 (default)

Versi default kebijakan adalah versi yang menentukan izin untuk kebijakan tersebut. Saat pengguna atau peran dengan kebijakan membuat permintaan untuk mengakses AWS sumber daya, AWS periksa versi default kebijakan untuk menentukan apakah akan mengizinkan permintaan tersebut.

```
{ 
   "Version" : "2012-10-17", 
   "Statement" : [ 
      { 
        "Action" : [ 
           "lex:PostText" 
        ], 
        "Effect" : "Allow", 
        "Resource" : "*" 
      } 
   ]
```
#### }

#### Pelajari selengkapnya

- [Memahami pembuatan versi untuk kebijakan IAM](https://docs.aws.amazon.com/IAM/latest/UserGuide/access_policies_managed-versioning.html)
- [Memulai kebijakan AWS terkelola dan beralih ke izin hak istimewa paling sedikit](https://docs.aws.amazon.com/IAM/latest/UserGuide/best-practices.html#bp-use-aws-defined-policies)

## LightsailExportAccess

Deskripsi: AWS Kebijakan peran terkait layanan Lightsail yang memberikan izin untuk mengekspor sumber daya

LightsailExportAccessadalah [kebijakan yang AWS dikelola](https://docs.aws.amazon.com/IAM/latest/UserGuide/access_policies_managed-vs-inline.html#aws-managed-policies).

#### Menggunakan kebijakan ini

Kebijakan ini dilampirkan pada peran terkait layanan yang memungkinkan layanan melakukan tindakan atas nama Anda. Anda tidak dapat melampirkan kebijakan ini ke pengguna, grup, atau peran Anda.

#### Rincian kebijakan

- Jenis: Kebijakan peran terkait layanan
- Waktu pembuatan: 28 September 2018, 16:35 UTC
- Waktu telah diedit: 15 Januari 2022, 01:45 UTC
- ARN: arn:aws:iam::aws:policy/aws-service-role/LightsailExportAccess

#### Versi kebijakan

Versi kebijakan: v2 (default)

Versi default kebijakan adalah versi yang menentukan izin untuk kebijakan tersebut. Saat pengguna atau peran dengan kebijakan membuat permintaan untuk mengakses AWS sumber daya, AWS periksa versi default kebijakan untuk menentukan apakah akan mengizinkan permintaan tersebut.

#### Dokumen kebijakan JSON

#### {

```
 "Version" : "2012-10-17", 
   "Statement" : [ 
     { 
        "Effect" : "Allow", 
       "Action" : [ 
          "iam:DeleteServiceLinkedRole", 
          "iam:GetServiceLinkedRoleDeletionStatus" 
       ], 
        "Resource" : "arn:aws:iam::*:role/aws-service-role/lightsail.amazonaws.com/
AWSServiceRoleForLightsail*" 
     }, 
     { 
        "Effect" : "Allow", 
        "Action" : [ 
          "ec2:CopySnapshot", 
          "ec2:DescribeSnapshots", 
          "ec2:CopyImage", 
          "ec2:DescribeImages" 
       ], 
       "Resource" : "*" 
     }, 
     { 
        "Effect" : "Allow", 
       "Action" : [ 
          "s3:GetAccountPublicAccessBlock" 
       ], 
       "Resource" : "*" 
     } 
   ]
}
```
- [Memahami pembuatan versi untuk kebijakan IAM](https://docs.aws.amazon.com/IAM/latest/UserGuide/access_policies_managed-versioning.html)
- [Memulai kebijakan AWS terkelola dan beralih ke izin hak istimewa paling sedikit](https://docs.aws.amazon.com/IAM/latest/UserGuide/best-practices.html#bp-use-aws-defined-policies)

# MediaConnectGatewayInstanceRolePolicy

Deskripsi: Kebijakan ini memberikan izin untuk mendaftarkan Instans MediaConnect Gateway ke Gateway. MediaConnect

MediaConnectGatewayInstanceRolePolicyadalah [kebijakan yang AWS dikelola](https://docs.aws.amazon.com/IAM/latest/UserGuide/access_policies_managed-vs-inline.html#aws-managed-policies).

#### Menggunakan kebijakan ini

Anda dapat melampirkan MediaConnectGatewayInstanceRolePolicy ke pengguna, grup, dan peran Anda.

#### Rincian kebijakan

- Jenis: kebijakan AWS terkelola
- Waktu pembuatan: 22 Maret 2023, 20:43 UTC
- Waktu telah diedit: 22 Maret 2023, 20:43 UTC
- ARN: arn:aws:iam::aws:policy/MediaConnectGatewayInstanceRolePolicy

#### Versi kebijakan

Versi kebijakan: v1 (default)

Versi default kebijakan adalah versi yang menentukan izin untuk kebijakan tersebut. Saat pengguna atau peran dengan kebijakan membuat permintaan untuk mengakses AWS sumber daya, AWS periksa versi default kebijakan untuk menentukan apakah akan mengizinkan permintaan tersebut.

```
{ 
   "Version" : "2012-10-17", 
   "Statement" : [ 
     { 
        "Sid" : "MediaConnectGateway", 
        "Effect" : "Allow", 
        "Action" : [ 
          "mediaconnect:DiscoverGatewayPollEndpoint", 
          "mediaconnect:PollGateway", 
          "mediaconnect:SubmitGatewayStateChange" 
        ], 
        "Resource" : "*" 
     } 
   ]
}
```
- [Membuat set izin menggunakan kebijakan AWS terkelola di Pusat Identitas IAM](https://docs.aws.amazon.com/singlesignon/latest/userguide/howtocreatepermissionset.html)
- [Menambahkan dan menghapus izin identitas IAM](https://docs.aws.amazon.com/IAM/latest/UserGuide/access_policies_manage-attach-detach.html)
- [Memahami pembuatan versi untuk kebijakan IAM](https://docs.aws.amazon.com/IAM/latest/UserGuide/access_policies_managed-versioning.html)
- [Memulai kebijakan AWS terkelola dan beralih ke izin hak istimewa paling sedikit](https://docs.aws.amazon.com/IAM/latest/UserGuide/best-practices.html#bp-use-aws-defined-policies)

# MediaPackageServiceRolePolicy

Deskripsi: Memungkinkan MediaPackage untuk mempublikasikan log ke CloudWatch

MediaPackageServiceRolePolicyadalah [kebijakan yang AWS dikelola.](https://docs.aws.amazon.com/IAM/latest/UserGuide/access_policies_managed-vs-inline.html#aws-managed-policies)

#### Menggunakan kebijakan ini

Kebijakan ini dilampirkan pada peran terkait layanan yang memungkinkan layanan melakukan tindakan atas nama Anda. Anda tidak dapat melampirkan kebijakan ini ke pengguna, grup, atau peran Anda.

#### Rincian kebijakan

- Jenis: Kebijakan peran terkait layanan
- Waktu pembuatan: 18 September 2020, 17:45 UTC
- Waktu yang telah diedit: 18 September 2020, 17:45 UTC
- ARN: arn:aws:iam::aws:policy/aws-service-role/ MediaPackageServiceRolePolicy

#### Versi kebijakan

Versi kebijakan: v1 (default)

Versi default kebijakan adalah versi yang menentukan izin untuk kebijakan tersebut. Saat pengguna atau peran dengan kebijakan membuat permintaan untuk mengakses AWS sumber daya, AWS periksa versi default kebijakan untuk menentukan apakah akan mengizinkan permintaan tersebut.

#### Dokumen kebijakan JSON

```
{ 
   "Version" : "2012-10-17", 
   "Statement" : [ 
     { 
        "Effect" : "Allow", 
        "Action" : "logs:PutLogEvents", 
        "Resource" : "arn:aws:logs:*:*:log-group:/aws/MediaPackage/*:log-stream:*" 
     }, 
     { 
        "Effect" : "Allow", 
        "Action" : [ 
          "logs:CreateLogStream", 
          "logs:CreateLogGroup", 
          "logs:DescribeLogGroups", 
          "logs:DescribeLogStreams" 
        ], 
        "Resource" : "arn:aws:logs:*:*:log-group:/aws/MediaPackage/*" 
     } 
   ]
}
```
## Pelajari selengkapnya

- [Memahami pembuatan versi untuk kebijakan IAM](https://docs.aws.amazon.com/IAM/latest/UserGuide/access_policies_managed-versioning.html)
- [Memulai kebijakan AWS terkelola dan beralih ke izin hak istimewa paling sedikit](https://docs.aws.amazon.com/IAM/latest/UserGuide/best-practices.html#bp-use-aws-defined-policies)

# MemoryDBServiceRolePolicy

Deskripsi: Kebijakan ini memungkinkan MemoryDB mengelola AWS sumber daya atas nama Anda sebagaimana diperlukan untuk mengelola sumber daya Anda.

MemoryDBServiceRolePolicyadalah [kebijakan yang AWS dikelola](https://docs.aws.amazon.com/IAM/latest/UserGuide/access_policies_managed-vs-inline.html#aws-managed-policies).

## Menggunakan kebijakan ini

Kebijakan ini dilampirkan pada peran terkait layanan yang memungkinkan layanan melakukan tindakan atas nama Anda. Anda tidak dapat melampirkan kebijakan ini ke pengguna, grup, atau peran Anda.
#### Rincian kebijakan

- Jenis: Kebijakan peran terkait layanan
- Waktu pembuatan: 17 Agustus 2021 22:34 UTC
- Waktu yang telah diedit: 18 Agustus 2021, 23:48 UTC
- ARN: arn:aws:iam::aws:policy/aws-service-role/MemoryDBServiceRolePolicy

#### Versi kebijakan

Versi kebijakan: v2 (default)

Versi default kebijakan adalah versi yang menentukan izin untuk kebijakan tersebut. Saat pengguna atau peran dengan kebijakan membuat permintaan untuk mengakses AWS sumber daya, AWS periksa versi default kebijakan untuk menentukan apakah akan mengizinkan permintaan tersebut.

```
{ 
   "Version" : "2012-10-17", 
   "Statement" : [ 
    \{ "Effect" : "Allow", 
        "Action" : [ 
          "ec2:CreateTags" 
        ], 
        "Resource" : "arn:aws:ec2:*:*:network-interface/*", 
        "Condition" : { 
          "StringEquals" : { 
             "ec2:CreateAction" : "CreateNetworkInterface" 
          }, 
          "ForAllValues:StringEquals" : { 
             "aws:TagKeys" : [ 
               "AmazonMemoryDBManaged" 
           \mathbf{I} } 
        } 
     }, 
     { 
        "Effect" : "Allow", 
        "Action" : [
```

```
 "ec2:CreateNetworkInterface" 
   ], 
   "Resource" : [ 
     "arn:aws:ec2:*:*:network-interface/*", 
     "arn:aws:ec2:*:*:subnet/*", 
     "arn:aws:ec2:*:*:security-group/*" 
  \mathbf{I} }, 
 { 
   "Effect" : "Allow", 
   "Action" : [ 
     "ec2:DeleteNetworkInterface", 
     "ec2:ModifyNetworkInterfaceAttribute" 
   ], 
   "Resource" : "arn:aws:ec2:*:*:network-interface/*", 
   "Condition" : { 
     "StringEquals" : { 
        "ec2:ResourceTag/AmazonMemoryDBManaged" : "true" 
     } 
   } 
 }, 
 { 
   "Effect" : "Allow", 
   "Action" : [ 
     "ec2:DeleteNetworkInterface", 
     "ec2:ModifyNetworkInterfaceAttribute" 
   ], 
   "Resource" : "arn:aws:ec2:*:*:security-group/*" 
 }, 
 { 
   "Effect" : "Allow", 
  "Action" : \lceil "ec2:DescribeSecurityGroups", 
     "ec2:DescribeNetworkInterfaces", 
     "ec2:DescribeAvailabilityZones", 
     "ec2:DescribeSubnets", 
     "ec2:DescribeVpcs" 
   ], 
   "Resource" : "*" 
 }, 
 { 
   "Effect" : "Allow", 
   "Action" : [ 
     "cloudwatch:PutMetricData"
```

```
 ], 
        "Resource" : "*", 
        "Condition" : { 
           "StringEquals" : { 
             "cloudwatch:namespace" : "AWS/MemoryDB" 
           } 
        } 
      } 
   ]
}
```
- [Memahami pembuatan versi untuk kebijakan IAM](https://docs.aws.amazon.com/IAM/latest/UserGuide/access_policies_managed-versioning.html)
- [Memulai kebijakan AWS terkelola dan beralih ke izin hak istimewa paling sedikit](https://docs.aws.amazon.com/IAM/latest/UserGuide/best-practices.html#bp-use-aws-defined-policies)

# MigrationHubDMSAccessServiceRolePolicy

Deskripsi: Kebijakan Layanan Migrasi Database untuk berperan dalam akun pelanggan untuk memanggil Migration Hub

MigrationHubDMSAccessServiceRolePolicyadalah [kebijakan yang AWS dikelola.](https://docs.aws.amazon.com/IAM/latest/UserGuide/access_policies_managed-vs-inline.html#aws-managed-policies)

# Menggunakan kebijakan ini

Kebijakan ini dilampirkan pada peran terkait layanan yang memungkinkan layanan melakukan tindakan atas nama Anda. Anda tidak dapat melampirkan kebijakan ini ke pengguna, grup, atau peran Anda.

# Rincian kebijakan

- Jenis: Kebijakan peran terkait layanan
- Waktu pembuatan: 12 Juni 2019, 17:50 UTC
- Waktu yang telah diedit: 07 Oktober 2019, 17:57 UTC
- ARN: arn:aws:iam::aws:policy/aws-service-role/ MigrationHubDMSAccessServiceRolePolicy

#### Versi kebijakan

Versi kebijakan: v2 (default)

Versi default kebijakan adalah versi yang menentukan izin untuk kebijakan tersebut. Saat pengguna atau peran dengan kebijakan membuat permintaan untuk mengakses AWS sumber daya, AWS periksa versi default kebijakan untuk menentukan apakah akan mengizinkan permintaan tersebut.

```
{ 
   "Version" : "2012-10-17", 
   "Statement" : [ 
     { 
        "Effect" : "Allow", 
       "Action" : "mgh:CreateProgressUpdateStream", 
       "Resource" : "arn:aws:mgh:*:*:progressUpdateStream/DMS" 
     }, 
     { 
       "Effect" : "Allow", 
       "Action" : [ 
          "mgh:DescribeMigrationTask", 
          "mgh:AssociateDiscoveredResource", 
          "mgh:ListDiscoveredResources", 
          "mgh:ImportMigrationTask", 
          "mgh:ListCreatedArtifacts", 
          "mgh:DisassociateDiscoveredResource", 
          "mgh:AssociateCreatedArtifact", 
          "mgh:NotifyMigrationTaskState", 
          "mgh:DisassociateCreatedArtifact", 
          "mgh:PutResourceAttributes" 
       ], 
       "Resource" : "arn:aws:mgh:*:*:progressUpdateStream/DMS/migrationTask/*" 
     }, 
     { 
       "Effect" : "Allow", 
       "Action" : [ 
          "mgh:ListMigrationTasks", 
          "mgh:NotifyApplicationState", 
          "mgh:DescribeApplicationState", 
          "mgh:GetHomeRegion" 
       ], 
       "Resource" : "*"
```
}

 ] }

# Pelajari selengkapnya

- [Memahami pembuatan versi untuk kebijakan IAM](https://docs.aws.amazon.com/IAM/latest/UserGuide/access_policies_managed-versioning.html)
- [Memulai kebijakan AWS terkelola dan beralih ke izin hak istimewa paling sedikit](https://docs.aws.amazon.com/IAM/latest/UserGuide/best-practices.html#bp-use-aws-defined-policies)

# MigrationHubServiceRolePolicy

Deskripsi: Memungkinkan Migration Hub memanggil Application Discovery Service atas nama Anda

MigrationHubServiceRolePolicyadalah [kebijakan yang AWS dikelola.](https://docs.aws.amazon.com/IAM/latest/UserGuide/access_policies_managed-vs-inline.html#aws-managed-policies)

# Menggunakan kebijakan ini

Kebijakan ini dilampirkan pada peran terkait layanan yang memungkinkan layanan melakukan tindakan atas nama Anda. Anda tidak dapat melampirkan kebijakan ini ke pengguna, grup, atau peran Anda.

# Rincian kebijakan

- Jenis: Kebijakan peran terkait layanan
- Waktu pembuatan: 12 Juni 2019, 17:22 UTC
- Waktu yang telah diedit: 06 Agustus 2020, 18:08 UTC
- ARN: arn:aws:iam::aws:policy/aws-service-role/ MigrationHubServiceRolePolicy

# Versi kebijakan

Versi kebijakan: v3 (default)

Versi default kebijakan adalah versi yang menentukan izin untuk kebijakan tersebut. Saat pengguna atau peran dengan kebijakan membuat permintaan untuk mengakses AWS sumber daya, AWS periksa versi default kebijakan untuk menentukan apakah akan mengizinkan permintaan tersebut.

```
{ 
   "Version" : "2012-10-17", 
   "Statement" : [ 
     { 
        "Effect" : "Allow", 
       "Action" : [
          "discovery:ListConfigurations", 
          "discovery:DescribeConfigurations" 
        ], 
        "Resource" : [ 
         \overline{0} \overline{\star} \overline{0} ] 
     }, 
     { 
        "Effect" : "Allow", 
        "Action" : "ec2:CreateTags", 
        "Resource" : [ 
          "arn:aws:ec2:*:*:instance/*", 
          "arn:aws:ec2:*:*:image/*", 
          "arn:aws:ec2:*:*:volume/*" 
        ], 
        "Condition" : { 
          "ForAllValues:StringEquals" : { 
             "aws:TagKeys" : "aws:migrationhub:source-id" 
          } 
        } 
     }, 
     { 
        "Effect" : "Allow", 
        "Action" : "dms:AddTagsToResource", 
        "Resource" : [ 
          "arn:aws:dms:*:*:endpoint:*" 
        ], 
        "Condition" : { 
          "ForAllValues:StringEquals" : { 
             "aws:TagKeys" : "aws:migrationhub:source-id" 
          } 
        } 
     }, 
      { 
        "Effect" : "Allow",
```

```
"Action" : [
           "ec2:DescribeInstanceAttribute" 
        ], 
        "Resource" : [ 
          " ] 
      } 
   ]
}
```
- [Memahami pembuatan versi untuk kebijakan IAM](https://docs.aws.amazon.com/IAM/latest/UserGuide/access_policies_managed-versioning.html)
- [Memulai kebijakan AWS terkelola dan beralih ke izin hak istimewa paling sedikit](https://docs.aws.amazon.com/IAM/latest/UserGuide/best-practices.html#bp-use-aws-defined-policies)

# MigrationHubSMSAccessServiceRolePolicy

Deskripsi: Kebijakan Layanan Migrasi Server untuk berperan dalam akun pelanggan untuk memanggil Migration Hub

MigrationHubSMSAccessServiceRolePolicyadalah [kebijakan yang AWS dikelola.](https://docs.aws.amazon.com/IAM/latest/UserGuide/access_policies_managed-vs-inline.html#aws-managed-policies)

#### Menggunakan kebijakan ini

Kebijakan ini dilampirkan pada peran terkait layanan yang memungkinkan layanan melakukan tindakan atas nama Anda. Anda tidak dapat melampirkan kebijakan ini ke pengguna, grup, atau peran Anda.

#### Rincian kebijakan

- Jenis: Kebijakan peran terkait layanan
- Waktu pembuatan: 12 Juni 2019, 18:30 UTC
- Waktu yang telah diedit: 07 Oktober 2019, 18:02 UTC
- ARN: arn:aws:iam::aws:policy/aws-service-role/ MigrationHubSMSAccessServiceRolePolicy

#### Versi kebijakan

Versi kebijakan: v2 (default)

Versi default kebijakan adalah versi yang menentukan izin untuk kebijakan tersebut. Saat pengguna atau peran dengan kebijakan membuat permintaan untuk mengakses AWS sumber daya, AWS periksa versi default kebijakan untuk menentukan apakah akan mengizinkan permintaan tersebut.

```
{ 
   "Version" : "2012-10-17", 
   "Statement" : [ 
     { 
        "Effect" : "Allow", 
       "Action" : "mgh:CreateProgressUpdateStream", 
       "Resource" : "arn:aws:mgh:*:*:progressUpdateStream/SMS" 
     }, 
     { 
       "Effect" : "Allow", 
       "Action" : [ 
          "mgh:DescribeMigrationTask", 
          "mgh:AssociateDiscoveredResource", 
          "mgh:ListDiscoveredResources", 
          "mgh:ImportMigrationTask", 
          "mgh:ListCreatedArtifacts", 
          "mgh:DisassociateDiscoveredResource", 
          "mgh:AssociateCreatedArtifact", 
          "mgh:NotifyMigrationTaskState", 
          "mgh:DisassociateCreatedArtifact", 
          "mgh:PutResourceAttributes" 
       ], 
       "Resource" : "arn:aws:mgh:*:*:progressUpdateStream/SMS/migrationTask/*" 
     }, 
     { 
       "Effect" : "Allow", 
       "Action" : [ 
          "mgh:ListMigrationTasks", 
          "mgh:NotifyApplicationState", 
          "mgh:DescribeApplicationState", 
          "mgh:GetHomeRegion" 
       ], 
       "Resource" : "*"
```
}

 ] }

# Pelajari selengkapnya

- [Memahami pembuatan versi untuk kebijakan IAM](https://docs.aws.amazon.com/IAM/latest/UserGuide/access_policies_managed-versioning.html)
- [Memulai kebijakan AWS terkelola dan beralih ke izin hak istimewa paling sedikit](https://docs.aws.amazon.com/IAM/latest/UserGuide/best-practices.html#bp-use-aws-defined-policies)

# **MonitronServiceRolePolicy**

Deskripsi: Kebijakan untuk peran terkait layanan AWS Monitron yang memberikan akses ke sumber daya pelanggan yang diperlukan.

MonitronServiceRolePolicyadalah [kebijakan yang AWS dikelola](https://docs.aws.amazon.com/IAM/latest/UserGuide/access_policies_managed-vs-inline.html#aws-managed-policies).

# Menggunakan kebijakan ini

Kebijakan ini dilampirkan pada peran terkait layanan yang memungkinkan layanan melakukan tindakan atas nama Anda. Anda tidak dapat melampirkan kebijakan ini ke pengguna, grup, atau peran Anda.

# Rincian kebijakan

- Jenis: Kebijakan peran terkait layanan
- Waktu pembuatan: 02 Mei 2022, 19:22 UTC
- Waktu yang telah diedit: 02 Mei 2022 19.22 UTC
- ARN: arn:aws:iam::aws:policy/aws-service-role/MonitronServiceRolePolicy

# Versi kebijakan

Versi kebijakan: v1 (default)

Versi default kebijakan adalah versi yang menentukan izin untuk kebijakan tersebut. Saat pengguna atau peran dengan kebijakan membuat permintaan untuk mengakses AWS sumber daya, AWS periksa versi default kebijakan untuk menentukan apakah akan mengizinkan permintaan tersebut.

# Dokumen kebijakan JSON

```
{ 
   "Version" : "2012-10-17", 
   "Statement" : [ 
     { 
        "Effect" : "Allow", 
       "Action" : [
          "logs:CreateLogGroup", 
          "logs:CreateLogStream", 
          "logs:PutLogEvents" 
        ], 
        "Resource" : [ 
          "arn:aws:logs:*:*:log-group:/aws/monitron/*" 
        ] 
     } 
   ]
}
```
# Pelajari selengkapnya

- [Memahami pembuatan versi untuk kebijakan IAM](https://docs.aws.amazon.com/IAM/latest/UserGuide/access_policies_managed-versioning.html)
- [Memulai kebijakan AWS terkelola dan beralih ke izin hak istimewa paling sedikit](https://docs.aws.amazon.com/IAM/latest/UserGuide/best-practices.html#bp-use-aws-defined-policies)

# NeptuneConsoleFullAccess

Deskripsi: Menyediakan akses penuh untuk mengelola Amazon Neptunus menggunakan file. AWS Management Console Perhatikan kebijakan ini juga memberikan akses penuh untuk mempublikasikan semua topik SNS dalam akun, izin untuk membuat dan mengedit instans Amazon EC2 dan konfigurasi VPC, izin untuk melihat dan mencantumkan kunci di Amazon KMS, dan akses penuh ke Amazon RDS. Untuk informasi lebih lanjut, lihat https://aws.amazon.com/neptune/faqs/.

NeptuneConsoleFullAccessadalah [kebijakan yang AWS dikelola.](https://docs.aws.amazon.com/IAM/latest/UserGuide/access_policies_managed-vs-inline.html#aws-managed-policies)

# Menggunakan kebijakan ini

Anda dapat melampirkan NeptuneConsoleFullAccess ke pengguna, grup, dan peran Anda.

### Rincian kebijakan

- Jenis: kebijakan AWS terkelola
- Waktu pembuatan: 19 Juni 2018, 21:35 UTC
- Waktu telah diedit: November 30, 2023, 07:32 UTC
- ARN: arn:aws:iam::aws:policy/NeptuneConsoleFullAccess

#### Versi kebijakan

Versi kebijakan: v5 (default)

Versi default kebijakan adalah versi yang menentukan izin untuk kebijakan tersebut. Saat pengguna atau peran dengan kebijakan membuat permintaan untuk mengakses AWS sumber daya, AWS periksa versi default kebijakan untuk menentukan apakah akan mengizinkan permintaan tersebut.

```
{ 
   "Version" : "2012-10-17", 
   "Statement" : [ 
    \{ "Sid" : "AllowNeptuneCreate", 
        "Effect" : "Allow", 
        "Action" : [ 
          "rds:CreateDBCluster", 
          "rds:CreateDBInstance" 
        ], 
        "Resource" : [ 
          "arn:aws:rds:*:*:*" 
        ], 
        "Condition" : { 
          "StringEquals" : { 
             "rds:DatabaseEngine" : [ 
               "graphdb", 
               "neptune" 
             ] 
          } 
        } 
     }, 
     {
```
 "Sid" : "AllowManagementPermissionsForRDS", "Action" : [ "rds:AddRoleToDBCluster", "rds:AddSourceIdentifierToSubscription", "rds:AddTagsToResource", "rds:ApplyPendingMaintenanceAction", "rds:CopyDBClusterParameterGroup", "rds:CopyDBClusterSnapshot", "rds:CopyDBParameterGroup", "rds:CreateDBClusterParameterGroup", "rds:CreateDBClusterSnapshot", "rds:CreateDBParameterGroup", "rds:CreateDBSubnetGroup", "rds:CreateEventSubscription", "rds:DeleteDBCluster", "rds:DeleteDBClusterParameterGroup", "rds:DeleteDBClusterSnapshot", "rds:DeleteDBInstance", "rds:DeleteDBParameterGroup", "rds:DeleteDBSubnetGroup", "rds:DeleteEventSubscription", "rds:DescribeAccountAttributes", "rds:DescribeCertificates", "rds:DescribeDBClusterParameterGroups", "rds:DescribeDBClusterParameters", "rds:DescribeDBClusterSnapshotAttributes", "rds:DescribeDBClusterSnapshots", "rds:DescribeDBClusters", "rds:DescribeDBEngineVersions", "rds:DescribeDBInstances", "rds:DescribeDBLogFiles", "rds:DescribeDBParameterGroups", "rds:DescribeDBParameters", "rds:DescribeDBSecurityGroups", "rds:DescribeDBSubnetGroups", "rds:DescribeEngineDefaultClusterParameters", "rds:DescribeEngineDefaultParameters", "rds:DescribeEventCategories", "rds:DescribeEventSubscriptions", "rds:DescribeEvents", "rds:DescribeOptionGroups", "rds:DescribeOrderableDBInstanceOptions", "rds:DescribePendingMaintenanceActions", "rds:DescribeValidDBInstanceModifications",

```
 "rds:DownloadDBLogFilePortion", 
     "rds:FailoverDBCluster", 
     "rds:ListTagsForResource", 
     "rds:ModifyDBCluster", 
     "rds:ModifyDBClusterParameterGroup", 
     "rds:ModifyDBClusterSnapshotAttribute", 
     "rds:ModifyDBInstance", 
     "rds:ModifyDBParameterGroup", 
     "rds:ModifyDBSubnetGroup", 
     "rds:ModifyEventSubscription", 
     "rds:PromoteReadReplicaDBCluster", 
     "rds:RebootDBInstance", 
     "rds:RemoveRoleFromDBCluster", 
     "rds:RemoveSourceIdentifierFromSubscription", 
     "rds:RemoveTagsFromResource", 
     "rds:ResetDBClusterParameterGroup", 
     "rds:ResetDBParameterGroup", 
     "rds:RestoreDBClusterFromSnapshot", 
     "rds:RestoreDBClusterToPointInTime" 
   ], 
   "Effect" : "Allow", 
   "Resource" : [ 
    " ] 
 }, 
 { 
   "Sid" : "AllowOtherDepedentPermissions", 
   "Action" : [ 
     "cloudwatch:GetMetricStatistics", 
     "cloudwatch:ListMetrics", 
     "ec2:AllocateAddress", 
     "ec2:AssignIpv6Addresses", 
     "ec2:AssignPrivateIpAddresses", 
     "ec2:AssociateAddress", 
     "ec2:AssociateRouteTable", 
     "ec2:AssociateSubnetCidrBlock", 
     "ec2:AssociateVpcCidrBlock", 
     "ec2:AttachInternetGateway", 
     "ec2:AttachNetworkInterface", 
     "ec2:CreateCustomerGateway", 
     "ec2:CreateDefaultSubnet", 
     "ec2:CreateDefaultVpc", 
     "ec2:CreateInternetGateway", 
     "ec2:CreateNatGateway",
```
 "ec2:CreateNetworkInterface", "ec2:CreateRoute", "ec2:CreateRouteTable", "ec2:CreateSecurityGroup", "ec2:CreateSubnet", "ec2:CreateVpc", "ec2:CreateVpcEndpoint", "ec2:CreateVpcEndpoint", "ec2:DescribeAccountAttributes", "ec2:DescribeAccountAttributes", "ec2:DescribeAddresses", "ec2:DescribeAvailabilityZones", "ec2:DescribeAvailabilityZones", "ec2:DescribeCustomerGateways", "ec2:DescribeInstances", "ec2:DescribeNatGateways", "ec2:DescribeNetworkInterfaces", "ec2:DescribePrefixLists", "ec2:DescribeRouteTables", "ec2:DescribeSecurityGroupReferences", "ec2:DescribeSecurityGroups", "ec2:DescribeSecurityGroups", "ec2:DescribeSubnets", "ec2:DescribeSubnets", "ec2:DescribeVpcAttribute", "ec2:DescribeVpcAttribute", "ec2:DescribeVpcEndpoints", "ec2:DescribeVpcs", "ec2:DescribeVpcs", "ec2:ModifyNetworkInterfaceAttribute", "ec2:ModifySubnetAttribute", "ec2:ModifyVpcAttribute", "ec2:ModifyVpcEndpoint", "iam:ListRoles", "kms:ListAliases", "kms:ListKeyPolicies", "kms:ListKeys", "kms:ListRetirableGrants", "logs:DescribeLogStreams", "logs:GetLogEvents", "sns:ListSubscriptions", "sns:ListTopics", "sns:Publish" ],

```
 "Effect" : "Allow", 
       "Resource" : [ 
         " ] 
     }, 
    \mathcal{L} "Sid" : "AllowPassRoleForNeptune", 
       "Action" : "iam:PassRole", 
       "Effect" : "Allow", 
       "Resource" : "*", 
       "Condition" : { 
          "StringEquals" : { 
            "iam:passedToService" : "rds.amazonaws.com" 
         } 
       } 
     }, 
    \mathcal{L} "Sid" : "AllowCreateSLRForNeptune", 
       "Action" : "iam:CreateServiceLinkedRole", 
       "Effect" : "Allow", 
       "Resource" : "arn:aws:iam::*:role/aws-service-role/rds.amazonaws.com/
AWSServiceRoleForRDS", 
       "Condition" : { 
          "StringLike" : { 
            "iam:AWSServiceName" : "rds.amazonaws.com" 
         } 
       } 
     }, 
     { 
       "Sid" : "AllowManagementPermissionsForNeptuneAnalytics", 
       "Effect" : "Allow", 
      "Action" : [
          "neptune-graph:CreateGraph", 
          "neptune-graph:DeleteGraph", 
          "neptune-graph:GetGraph", 
          "neptune-graph:ListGraphs", 
          "neptune-graph:UpdateGraph", 
          "neptune-graph:ResetGraph", 
          "neptune-graph:CreateGraphSnapshot", 
          "neptune-graph:DeleteGraphSnapshot", 
          "neptune-graph:GetGraphSnapshot", 
          "neptune-graph:ListGraphSnapshots", 
          "neptune-graph:RestoreGraphFromSnapshot", 
          "neptune-graph:CreatePrivateGraphEndpoint",
```

```
 "neptune-graph:GetPrivateGraphEndpoint", 
          "neptune-graph:ListPrivateGraphEndpoints", 
          "neptune-graph:DeletePrivateGraphEndpoint", 
          "neptune-graph:CreateGraphUsingImportTask", 
          "neptune-graph:GetImportTask", 
          "neptune-graph:ListImportTasks", 
          "neptune-graph:CancelImportTask" 
       ], 
       "Resource" : [ 
          "arn:aws:neptune-graph:*:*:*" 
       ] 
     }, 
     { 
       "Sid" : "AllowPassRoleForNeptuneAnalytics", 
       "Effect" : "Allow", 
       "Action" : "iam:PassRole", 
       "Resource" : "*", 
       "Condition" : { 
          "StringEquals" : { 
            "iam:passedToService" : "neptune-graph.amazonaws.com" 
         } 
       } 
     }, 
    \mathcal{L} "Sid" : "AllowCreateSLRForNeptuneAnalytics", 
       "Effect" : "Allow", 
       "Action" : "iam:CreateServiceLinkedRole", 
       "Resource" : "arn:aws:iam::*:role/aws-service-role/neptune-graph.amazonaws.com/
AWSServiceRoleForNeptuneGraph", 
       "Condition" : { 
          "StringLike" : { 
            "iam:AWSServiceName" : "neptune-graph.amazonaws.com" 
          } 
       } 
     } 
   ]
}
```
- [Membuat set izin menggunakan kebijakan AWS terkelola di Pusat Identitas IAM](https://docs.aws.amazon.com/singlesignon/latest/userguide/howtocreatepermissionset.html)
- [Menambahkan dan menghapus izin identitas IAM](https://docs.aws.amazon.com/IAM/latest/UserGuide/access_policies_manage-attach-detach.html)
- [Memahami pembuatan versi untuk kebijakan IAM](https://docs.aws.amazon.com/IAM/latest/UserGuide/access_policies_managed-versioning.html)
- [Memulai kebijakan AWS terkelola dan beralih ke izin hak istimewa paling sedikit](https://docs.aws.amazon.com/IAM/latest/UserGuide/best-practices.html#bp-use-aws-defined-policies)

# **NeptuneFullAccess**

Deskripsi: Menyediakan akses penuh ke Amazon Neptunus. Perhatikan kebijakan ini juga memberikan akses penuh untuk mempublikasikan semua topik SNS dalam akun dan akses penuh ke Amazon RDS. Untuk informasi lebih lanjut, lihat https://aws.amazon.com/neptune/faqs/.

NeptuneFullAccessadalah [kebijakan yang AWS dikelola](https://docs.aws.amazon.com/IAM/latest/UserGuide/access_policies_managed-vs-inline.html#aws-managed-policies).

#### Menggunakan kebijakan ini

Anda dapat melampirkan NeptuneFullAccess ke pengguna, grup, dan peran Anda.

#### Rincian kebijakan

- Jenis: kebijakan AWS terkelola
- Waktu pembuatan: 30 Mei 2018, 19:17 UTC
- Waktu telah diedit: 22 Januari 2024, 16:32 UTC
- ARN: arn:aws:iam::aws:policy/NeptuneFullAccess

#### Versi kebijakan

#### Versi kebijakan: v7 (default)

Versi default kebijakan adalah versi yang menentukan izin untuk kebijakan tersebut. Saat pengguna atau peran dengan kebijakan membuat permintaan untuk mengakses AWS sumber daya, AWS periksa versi default kebijakan untuk menentukan apakah akan mengizinkan permintaan tersebut.

```
{ 
   "Version" : "2012-10-17", 
   "Statement" : [ 
     { 
        "Sid" : "AllowNeptuneCreate", 
        "Effect" : "Allow",
```

```
"Action" : [
     "rds:CreateDBCluster", 
     "rds:CreateDBInstance" 
   ], 
   "Resource" : [ 
     "arn:aws:rds:*:*:*" 
   ], 
   "Condition" : { 
     "StringEquals" : { 
       "rds:DatabaseEngine" : [ 
          "graphdb", 
         "neptune" 
       ] 
     } 
   } 
 }, 
 { 
   "Sid" : "AllowManagementPermissionsForRDS", 
   "Effect" : "Allow", 
   "Action" : [ 
     "rds:AddRoleToDBCluster", 
     "rds:AddSourceIdentifierToSubscription", 
     "rds:AddTagsToResource", 
     "rds:ApplyPendingMaintenanceAction", 
     "rds:CopyDBClusterParameterGroup", 
     "rds:CopyDBClusterSnapshot", 
     "rds:CopyDBParameterGroup", 
     "rds:CreateDBClusterEndpoint", 
     "rds:CreateDBClusterParameterGroup", 
     "rds:CreateDBClusterSnapshot", 
     "rds:CreateDBParameterGroup", 
     "rds:CreateDBSubnetGroup", 
     "rds:CreateEventSubscription", 
     "rds:CreateGlobalCluster", 
     "rds:DeleteDBCluster", 
     "rds:DeleteDBClusterEndpoint", 
     "rds:DeleteDBClusterParameterGroup", 
     "rds:DeleteDBClusterSnapshot", 
     "rds:DeleteDBInstance", 
     "rds:DeleteDBParameterGroup", 
     "rds:DeleteDBSubnetGroup", 
     "rds:DeleteEventSubscription", 
     "rds:DeleteGlobalCluster", 
     "rds:DescribeDBClusterEndpoints",
```
 "rds:DescribeAccountAttributes", "rds:DescribeCertificates", "rds:DescribeDBClusterParameterGroups", "rds:DescribeDBClusterParameters", "rds:DescribeDBClusterSnapshotAttributes", "rds:DescribeDBClusterSnapshots", "rds:DescribeDBClusters", "rds:DescribeDBEngineVersions", "rds:DescribeDBInstances", "rds:DescribeDBLogFiles", "rds:DescribeDBParameterGroups", "rds:DescribeDBParameters", "rds:DescribeDBSecurityGroups", "rds:DescribeDBSubnetGroups", "rds:DescribeEngineDefaultClusterParameters", "rds:DescribeEngineDefaultParameters", "rds:DescribeEventCategories", "rds:DescribeEventSubscriptions", "rds:DescribeEvents", "rds:DescribeGlobalClusters", "rds:DescribeOptionGroups", "rds:DescribeOrderableDBInstanceOptions", "rds:DescribePendingMaintenanceActions", "rds:DescribeValidDBInstanceModifications", "rds:DownloadDBLogFilePortion", "rds:FailoverDBCluster", "rds:FailoverGlobalCluster", "rds:ListTagsForResource", "rds:ModifyDBCluster", "rds:ModifyDBClusterEndpoint", "rds:ModifyDBClusterParameterGroup", "rds:ModifyDBClusterSnapshotAttribute", "rds:ModifyDBInstance", "rds:ModifyDBParameterGroup", "rds:ModifyDBSubnetGroup", "rds:ModifyEventSubscription", "rds:ModifyGlobalCluster", "rds:PromoteReadReplicaDBCluster", "rds:RebootDBInstance", "rds:RemoveFromGlobalCluster", "rds:RemoveRoleFromDBCluster", "rds:RemoveSourceIdentifierFromSubscription", "rds:RemoveTagsFromResource",

"rds:ResetDBClusterParameterGroup",

```
 "rds:ResetDBParameterGroup", 
     "rds:RestoreDBClusterFromSnapshot", 
     "rds:RestoreDBClusterToPointInTime", 
     "rds:StartDBCluster", 
     "rds:StopDBCluster" 
   ], 
   "Resource" : [ 
    " ] 
 }, 
 { 
   "Sid" : "AllowOtherDepedentPermissions", 
   "Effect" : "Allow", 
   "Action" : [ 
     "cloudwatch:GetMetricStatistics", 
     "cloudwatch:ListMetrics", 
     "ec2:DescribeAccountAttributes", 
     "ec2:DescribeAvailabilityZones", 
     "ec2:DescribeSecurityGroups", 
     "ec2:DescribeSubnets", 
     "ec2:DescribeVpcAttribute", 
     "ec2:DescribeVpcs", 
     "kms:ListAliases", 
     "kms:ListKeyPolicies", 
     "kms:ListKeys", 
     "kms:ListRetirableGrants", 
     "logs:DescribeLogStreams", 
     "logs:GetLogEvents", 
     "sns:ListSubscriptions", 
     "sns:ListTopics", 
     "sns:Publish" 
   ], 
   "Resource" : [ 
    \mathbf{u} \star \mathbf{u} ] 
 }, 
 { 
   "Sid" : "AllowPassRoleForNeptune", 
   "Effect" : "Allow", 
   "Action" : "iam:PassRole", 
   "Resource" : "*", 
   "Condition" : { 
     "StringEquals" : { 
        "iam:passedToService" : "rds.amazonaws.com"
```

```
 } 
        } 
     }, 
     { 
        "Sid" : "AllowCreateSLRForNeptune", 
        "Effect" : "Allow", 
        "Action" : "iam:CreateServiceLinkedRole", 
        "Resource" : "arn:aws:iam::*:role/aws-service-role/rds.amazonaws.com/
AWSServiceRoleForRDS", 
        "Condition" : { 
          "StringLike" : { 
             "iam:AWSServiceName" : "rds.amazonaws.com" 
          } 
        } 
     }, 
     { 
        "Sid" : "AllowDataAccessForNeptune", 
        "Effect" : "Allow", 
        "Action" : [ 
          "neptune-db:*" 
        ], 
        "Resource" : [ 
         " ] 
     } 
   ]
}
```
- [Membuat set izin menggunakan kebijakan AWS terkelola di Pusat Identitas IAM](https://docs.aws.amazon.com/singlesignon/latest/userguide/howtocreatepermissionset.html)
- [Menambahkan dan menghapus izin identitas IAM](https://docs.aws.amazon.com/IAM/latest/UserGuide/access_policies_manage-attach-detach.html)
- [Memahami pembuatan versi untuk kebijakan IAM](https://docs.aws.amazon.com/IAM/latest/UserGuide/access_policies_managed-versioning.html)
- [Memulai kebijakan AWS terkelola dan beralih ke izin hak istimewa paling sedikit](https://docs.aws.amazon.com/IAM/latest/UserGuide/best-practices.html#bp-use-aws-defined-policies)

# NeptuneGraphReadOnlyAccess

Deskripsi: Menyediakan akses baca saja ke semua sumber daya Amazon Neptunus Analytics bersama dengan izin baca saja untuk layanan dependen.

NeptuneGraphReadOnlyAccessadalah [kebijakan yang AWS dikelola](https://docs.aws.amazon.com/IAM/latest/UserGuide/access_policies_managed-vs-inline.html#aws-managed-policies).

### Menggunakan kebijakan ini

Anda dapat melampirkan NeptuneGraphReadOnlyAccess ke pengguna, grup, dan peran Anda.

### Rincian kebijakan

- Jenis: kebijakan AWS terkelola
- Waktu pembuatan: 30 November 2023, 07:32 UTC
- Waktu telah diedit: November 30, 2023, 07:32 UTC
- ARN: arn:aws:iam::aws:policy/NeptuneGraphReadOnlyAccess

#### Versi kebijakan

Versi kebijakan: v1 (default)

Versi default kebijakan adalah versi yang menentukan izin untuk kebijakan tersebut. Saat pengguna atau peran dengan kebijakan membuat permintaan untuk mengakses AWS sumber daya, AWS periksa versi default kebijakan untuk menentukan apakah akan mengizinkan permintaan tersebut.

```
{ 
   "Version" : "2012-10-17", 
   "Statement" : [ 
     { 
       "Sid" : "AllowReadOnlyPermissionsForNeptuneGraph", 
       "Effect" : "Allow", 
       "Action" : [ 
          "neptune-graph:Get*", 
          "neptune-graph:List*", 
          "neptune-graph:Read*" 
       ], 
       "Resource" : "*" 
     }, 
     { 
       "Sid" : "AllowReadOnlyPermissionsForEC2", 
       "Effect" : "Allow", 
       "Action" : [
```

```
 "ec2:DescribeVpcEndpoints", 
          "ec2:DescribeVpcAttribute", 
          "ec2:DescribeSecurityGroups", 
          "ec2:DescribeSubnets", 
          "ec2:DescribeVpcs", 
          "ec2:DescribeAvailabilityZones" 
        ], 
       "Resource" : "*" 
     }, 
     { 
        "Sid" : "AllowReadOnlyPermissionsForKMS", 
        "Effect" : "Allow", 
        "Action" : [ 
          "kms:ListKeys", 
          "kms:ListAliases" 
        ], 
       "Resource" : "*" 
     }, 
     { 
        "Sid" : "AllowReadOnlyPermissionsForCloudwatch", 
        "Effect" : "Allow", 
        "Action" : [ 
          "cloudwatch:GetMetricData", 
          "cloudwatch:ListMetrics", 
          "cloudwatch:GetMetricStatistics" 
        ], 
       "Resource" : "*" 
     }, 
     { 
        "Sid" : "AllowReadOnlyPermissionsForLogs", 
        "Effect" : "Allow", 
       "Action" : [
          "logs:DescribeLogStreams", 
          "logs:GetLogEvents" 
        ], 
        "Resource" : [ 
          "arn:aws:logs:*:*:log-group:/aws/neptune/*:log-stream:*" 
        ] 
     } 
  \mathbf{I}}
```
- [Membuat set izin menggunakan kebijakan AWS terkelola di Pusat Identitas IAM](https://docs.aws.amazon.com/singlesignon/latest/userguide/howtocreatepermissionset.html)
- [Menambahkan dan menghapus izin identitas IAM](https://docs.aws.amazon.com/IAM/latest/UserGuide/access_policies_manage-attach-detach.html)
- [Memahami pembuatan versi untuk kebijakan IAM](https://docs.aws.amazon.com/IAM/latest/UserGuide/access_policies_managed-versioning.html)
- [Memulai kebijakan AWS terkelola dan beralih ke izin hak istimewa paling sedikit](https://docs.aws.amazon.com/IAM/latest/UserGuide/best-practices.html#bp-use-aws-defined-policies)

# NeptuneReadOnlyAccess

Deskripsi: Menyediakan akses baca saja ke Amazon Neptunus. Perhatikan bahwa kebijakan ini juga memberikan akses ke sumber daya Amazon RDS. Untuk informasi lebih lanjut, lihat https:// aws.amazon.com/neptune/faqs/.

NeptuneReadOnlyAccessadalah [kebijakan yang AWS dikelola](https://docs.aws.amazon.com/IAM/latest/UserGuide/access_policies_managed-vs-inline.html#aws-managed-policies).

#### Menggunakan kebijakan ini

Anda dapat melampirkan NeptuneReadOnlyAccess ke pengguna, grup, dan peran Anda.

#### Rincian kebijakan

- Jenis: kebijakan AWS terkelola
- Waktu pembuatan: 30 Mei 2018, 19:16 UTC
- Waktu telah diedit: 22 Januari 2024, 16:33 UTC
- ARN: arn:aws:iam::aws:policy/NeptuneReadOnlyAccess

#### Versi kebijakan

Versi kebijakan: v3 (default)

Versi default kebijakan adalah versi yang menentukan izin untuk kebijakan tersebut. Saat pengguna atau peran dengan kebijakan membuat permintaan untuk mengakses AWS sumber daya, AWS periksa versi default kebijakan untuk menentukan apakah akan mengizinkan permintaan tersebut.

```
 "Version" : "2012-10-17", 
 "Statement" : [ 
  { 
     "Sid" : "AllowReadOnlyPermissionsForRDS", 
     "Effect" : "Allow", 
     "Action" : [ 
       "rds:DescribeAccountAttributes", 
       "rds:DescribeCertificates", 
       "rds:DescribeDBClusterParameterGroups", 
       "rds:DescribeDBClusterParameters", 
       "rds:DescribeDBClusterSnapshotAttributes", 
       "rds:DescribeDBClusterSnapshots", 
       "rds:DescribeDBClusters", 
       "rds:DescribeDBEngineVersions", 
       "rds:DescribeDBInstances", 
       "rds:DescribeDBLogFiles", 
       "rds:DescribeDBParameterGroups", 
       "rds:DescribeDBParameters", 
       "rds:DescribeDBSubnetGroups", 
       "rds:DescribeEventCategories", 
       "rds:DescribeEventSubscriptions", 
       "rds:DescribeEvents", 
       "rds:DescribeGlobalClusters", 
       "rds:DescribeOrderableDBInstanceOptions", 
       "rds:DescribePendingMaintenanceActions", 
       "rds:DownloadDBLogFilePortion", 
       "rds:ListTagsForResource" 
     ], 
     "Resource" : "*" 
  }, 
  \mathcal{L} "Sid" : "AllowReadOnlyPermissionsForCloudwatch", 
     "Effect" : "Allow", 
     "Action" : [ 
       "cloudwatch:GetMetricStatistics", 
       "cloudwatch:ListMetrics" 
     ], 
     "Resource" : "*" 
  }, 
   { 
     "Sid" : "AllowReadOnlyPermissionsForEC2", 
     "Effect" : "Allow", 
     "Action" : [ 
       "ec2:DescribeAccountAttributes",
```

```
 "ec2:DescribeAvailabilityZones", 
     "ec2:DescribeInternetGateways", 
     "ec2:DescribeSecurityGroups", 
     "ec2:DescribeSubnets", 
     "ec2:DescribeVpcAttribute", 
     "ec2:DescribeVpcs" 
   ], 
   "Resource" : "*" 
 }, 
 { 
   "Sid" : "AllowReadOnlyPermissionsForKMS", 
   "Effect" : "Allow", 
  "Action" : [
     "kms:ListKeys", 
     "kms:ListRetirableGrants", 
     "kms:ListAliases", 
     "kms:ListKeyPolicies" 
   ], 
   "Resource" : "*" 
 }, 
 { 
   "Sid" : "AllowReadOnlyPermissionsForLogs", 
   "Effect" : "Allow", 
  "Action" : [
     "logs:DescribeLogStreams", 
     "logs:GetLogEvents" 
   ], 
   "Resource" : [ 
     "arn:aws:logs:*:*:log-group:/aws/rds/*:log-stream:*", 
     "arn:aws:logs:*:*:log-group:/aws/neptune/*:log-stream:*" 
   ] 
 }, 
 { 
   "Sid" : "AllowReadOnlyPermissionsForNeptuneDB", 
   "Effect" : "Allow", 
  "Action" : [
     "neptune-db:Read*", 
     "neptune-db:Get*", 
     "neptune-db:List*" 
   ], 
   "Resource" : [ 
    \mathbf{u} \star \mathbf{u} ] 
 }
```
}

]

# Pelajari selengkapnya

- [Membuat set izin menggunakan kebijakan AWS terkelola di Pusat Identitas IAM](https://docs.aws.amazon.com/singlesignon/latest/userguide/howtocreatepermissionset.html)
- [Menambahkan dan menghapus izin identitas IAM](https://docs.aws.amazon.com/IAM/latest/UserGuide/access_policies_manage-attach-detach.html)
- [Memahami pembuatan versi untuk kebijakan IAM](https://docs.aws.amazon.com/IAM/latest/UserGuide/access_policies_managed-versioning.html)
- [Memulai kebijakan AWS terkelola dan beralih ke izin hak istimewa paling sedikit](https://docs.aws.amazon.com/IAM/latest/UserGuide/best-practices.html#bp-use-aws-defined-policies)

# NetworkAdministrator

Deskripsi: Memberikan izin akses penuh ke AWS layanan dan tindakan yang diperlukan untuk menyiapkan dan mengonfigurasi sumber daya AWS jaringan.

NetworkAdministratoradalah [kebijakan yang AWS dikelola](https://docs.aws.amazon.com/IAM/latest/UserGuide/access_policies_managed-vs-inline.html#aws-managed-policies).

# Menggunakan kebijakan ini

Anda dapat melampirkan NetworkAdministrator ke pengguna, grup, dan peran Anda.

# Rincian kebijakan

- Jenis: Kebijakan fungsi Job
- Waktu pembuatan: 10 November 2016, 17:31 UTC
- Waktu yang telah diedit: 16 September 2021, 20:22 UTC
- ARN: arn:aws:iam::aws:policy/job-function/NetworkAdministrator

#### Versi kebijakan

Versi kebijakan: v11 (default)

Versi default kebijakan adalah versi yang menentukan izin untuk kebijakan tersebut. Saat pengguna atau peran dengan kebijakan membuat permintaan untuk mengakses AWS sumber daya, AWS periksa versi default kebijakan untuk menentukan apakah akan mengizinkan permintaan tersebut.

```
{ 
   "Version" : "2012-10-17", 
   "Statement" : [ 
     { 
       "Effect" : "Allow", 
      "Action" : [
          "autoscaling:Describe*", 
          "cloudfront:ListDistributions", 
          "cloudwatch:DeleteAlarms", 
          "cloudwatch:DescribeAlarms", 
          "cloudwatch:GetMetricStatistics", 
          "cloudwatch:PutMetricAlarm", 
          "directconnect:*", 
          "ec2:AcceptVpcEndpointConnections", 
          "ec2:AllocateAddress", 
          "ec2:AssignIpv6Addresses", 
          "ec2:AssignPrivateIpAddresses", 
          "ec2:AssociateAddress", 
          "ec2:AssociateDhcpOptions", 
          "ec2:AssociateRouteTable", 
          "ec2:AssociateSubnetCidrBlock", 
          "ec2:AssociateVpcCidrBlock", 
          "ec2:AttachInternetGateway", 
          "ec2:AttachNetworkInterface", 
          "ec2:AttachVpnGateway", 
          "ec2:CreateCarrierGateway", 
          "ec2:CreateCustomerGateway", 
          "ec2:CreateDefaultSubnet", 
          "ec2:CreateDefaultVpc", 
          "ec2:CreateDhcpOptions", 
          "ec2:CreateEgressOnlyInternetGateway", 
          "ec2:CreateFlowLogs", 
          "ec2:CreateInternetGateway", 
          "ec2:CreateNatGateway", 
          "ec2:CreateNetworkAcl", 
          "ec2:CreateNetworkAclEntry", 
          "ec2:CreateNetworkInterface", 
          "ec2:CreateNetworkInterfacePermission", 
          "ec2:CreatePlacementGroup", 
          "ec2:CreateRoute", 
          "ec2:CreateRouteTable",
```
 "ec2:CreateSecurityGroup", "ec2:CreateSubnet", "ec2:CreateTags", "ec2:CreateVpc", "ec2:CreateVpcEndpoint", "ec2:CreateVpcEndpointConnectionNotification", "ec2:CreateVpcEndpointServiceConfiguration", "ec2:CreateVpnConnection", "ec2:CreateVpnConnectionRoute", "ec2:CreateVpnGateway", "ec2:DeleteCarrierGateway", "ec2:DeleteEgressOnlyInternetGateway", "ec2:DeleteFlowLogs", "ec2:DeleteNatGateway", "ec2:DeleteNetworkInterface", "ec2:DeleteNetworkInterfacePermission", "ec2:DeletePlacementGroup", "ec2:DeleteSubnet", "ec2:DeleteTags", "ec2:DeleteVpc", "ec2:DeleteVpcEndpointConnectionNotifications", "ec2:DeleteVpcEndpointServiceConfigurations", "ec2:DeleteVpcEndpoints", "ec2:DeleteVpnConnection", "ec2:DeleteVpnConnectionRoute", "ec2:DeleteVpnGateway", "ec2:DescribeAccountAttributes", "ec2:DescribeAddresses", "ec2:DescribeAvailabilityZones", "ec2:DescribeCarrierGateways", "ec2:DescribeClassicLinkInstances", "ec2:DescribeCustomerGateways", "ec2:DescribeDhcpOptions", "ec2:DescribeEgressOnlyInternetGateways", "ec2:DescribeFlowLogs", "ec2:DescribeInstances", "ec2:DescribeInternetGateways", "ec2:DescribeKeyPairs", "ec2:DescribeMovingAddresses", "ec2:DescribeNatGateways", "ec2:DescribeNetworkAcls", "ec2:DescribeNetworkInterfaceAttribute", "ec2:DescribeNetworkInterfacePermissions", "ec2:DescribeNetworkInterfaces",

 "ec2:DescribePlacementGroups", "ec2:DescribePrefixLists", "ec2:DescribeRouteTables", "ec2:DescribeSecurityGroupReferences", "ec2:DescribeSecurityGroupRules", "ec2:DescribeSecurityGroups", "ec2:DescribeStaleSecurityGroups", "ec2:DescribeSubnets", "ec2:DescribeTags", "ec2:DescribeVpcAttribute", "ec2:DescribeVpcClassicLink", "ec2:DescribeVpcClassicLinkDnsSupport", "ec2:DescribeVpcEndpointConnectionNotifications", "ec2:DescribeVpcEndpointConnections", "ec2:DescribeVpcEndpointServiceConfigurations", "ec2:DescribeVpcEndpointServicePermissions", "ec2:DescribeVpcEndpointServices", "ec2:DescribeVpcEndpoints", "ec2:DescribeVpcPeeringConnections", "ec2:DescribeVpcs", "ec2:DescribeVpnConnections", "ec2:DescribeVpnGateways", "ec2:DescribePublicIpv4Pools", "ec2:DescribeIpv6Pools", "ec2:DetachInternetGateway", "ec2:DetachNetworkInterface", "ec2:DetachVpnGateway", "ec2:DisableVgwRoutePropagation", "ec2:DisableVpcClassicLinkDnsSupport", "ec2:DisassociateAddress", "ec2:DisassociateRouteTable", "ec2:DisassociateSubnetCidrBlock", "ec2:DisassociateVpcCidrBlock", "ec2:EnableVgwRoutePropagation", "ec2:EnableVpcClassicLinkDnsSupport", "ec2:ModifyNetworkInterfaceAttribute", "ec2:ModifySecurityGroupRules", "ec2:ModifySubnetAttribute", "ec2:ModifyVpcAttribute", "ec2:ModifyVpcEndpoint", "ec2:ModifyVpcEndpointConnectionNotification", "ec2:ModifyVpcEndpointServiceConfiguration", "ec2:ModifyVpcEndpointServicePermissions", "ec2:ModifyVpcPeeringConnectionOptions",

```
 "ec2:ModifyVpcTenancy", 
     "ec2:MoveAddressToVpc", 
     "ec2:RejectVpcEndpointConnections", 
     "ec2:ReleaseAddress", 
     "ec2:ReplaceNetworkAclAssociation", 
     "ec2:ReplaceNetworkAclEntry", 
     "ec2:ReplaceRoute", 
     "ec2:ReplaceRouteTableAssociation", 
     "ec2:ResetNetworkInterfaceAttribute", 
     "ec2:RestoreAddressToClassic", 
     "ec2:UnassignIpv6Addresses", 
     "ec2:UnassignPrivateIpAddresses", 
     "ec2:UpdateSecurityGroupRuleDescriptionsEgress", 
     "ec2:UpdateSecurityGroupRuleDescriptionsIngress", 
     "elasticbeanstalk:Describe*", 
     "elasticbeanstalk:List*", 
     "elasticbeanstalk:RequestEnvironmentInfo", 
     "elasticbeanstalk:RetrieveEnvironmentInfo", 
     "elasticloadbalancing:*", 
     "logs:DescribeLogGroups", 
     "logs:DescribeLogStreams", 
     "logs:GetLogEvents", 
     "route53:*", 
     "route53domains:*", 
     "sns:CreateTopic", 
     "sns:ListSubscriptionsByTopic", 
     "sns:ListTopics" 
   ], 
   "Resource" : "*" 
 }, 
 { 
   "Effect" : "Allow", 
  "Action" : [
     "ec2:AcceptVpcPeeringConnection", 
     "ec2:AttachClassicLinkVpc", 
     "ec2:AuthorizeSecurityGroupEgress", 
     "ec2:AuthorizeSecurityGroupIngress", 
     "ec2:CreateVpcPeeringConnection", 
     "ec2:DeleteCustomerGateway", 
     "ec2:DeleteDhcpOptions", 
     "ec2:DeleteInternetGateway", 
     "ec2:DeleteNetworkAcl", 
     "ec2:DeleteNetworkAclEntry", 
     "ec2:DeleteRoute",
```

```
 "ec2:DeleteRouteTable", 
     "ec2:DeleteSecurityGroup", 
     "ec2:DeleteVolume", 
     "ec2:DeleteVpcPeeringConnection", 
     "ec2:DetachClassicLinkVpc", 
     "ec2:DisableVpcClassicLink", 
     "ec2:EnableVpcClassicLink", 
     "ec2:GetConsoleScreenshot", 
     "ec2:RejectVpcPeeringConnection", 
     "ec2:RevokeSecurityGroupEgress", 
     "ec2:RevokeSecurityGroupIngress" 
   ], 
   "Resource" : [ 
    " ] 
 }, 
 { 
   "Effect" : "Allow", 
  "Action" : [
     "ec2:CreateLocalGatewayRoute", 
     "ec2:CreateLocalGatewayRouteTableVpcAssociation", 
     "ec2:DeleteLocalGatewayRoute", 
     "ec2:DeleteLocalGatewayRouteTableVpcAssociation", 
     "ec2:DescribeLocalGatewayRouteTableVirtualInterfaceGroupAssociations", 
     "ec2:DescribeLocalGatewayRouteTableVpcAssociations", 
     "ec2:DescribeLocalGatewayRouteTables", 
     "ec2:DescribeLocalGatewayVirtualInterfaceGroups", 
     "ec2:DescribeLocalGatewayVirtualInterfaces", 
     "ec2:DescribeLocalGateways", 
     "ec2:SearchLocalGatewayRoutes" 
   ], 
   "Resource" : "*" 
 }, 
\mathcal{L} "Effect" : "Allow", 
  "Action" : [
     "s3:GetBucketLocation", 
     "s3:GetBucketWebsite", 
     "s3:ListBucket" 
   ], 
   "Resource" : [ 
    \mathbf{u} \star \mathbf{u} ] 
 },
```

```
 { 
   "Effect" : "Allow", 
  "Action" : [
     "iam:GetRole", 
     "iam:ListRoles", 
     "iam:PassRole" 
   ], 
   "Resource" : "arn:aws:iam::*:role/flow-logs-*" 
 }, 
 { 
   "Effect" : "Allow", 
   "Action" : [ 
     "networkmanager:*" 
   ], 
   "Resource" : "*" 
 }, 
\mathcal{L} "Effect" : "Allow", 
  "Action" : [
     "ec2:AcceptTransitGatewayVpcAttachment", 
     "ec2:AssociateTransitGatewayRouteTable", 
     "ec2:CreateTransitGateway", 
     "ec2:CreateTransitGatewayRoute", 
     "ec2:CreateTransitGatewayRouteTable", 
     "ec2:CreateTransitGatewayVpcAttachment", 
     "ec2:DeleteTransitGateway", 
     "ec2:DeleteTransitGatewayRoute", 
     "ec2:DeleteTransitGatewayRouteTable", 
     "ec2:DeleteTransitGatewayVpcAttachment", 
     "ec2:DescribeTransitGatewayAttachments", 
     "ec2:DescribeTransitGatewayRouteTables", 
     "ec2:DescribeTransitGatewayVpcAttachments", 
     "ec2:DescribeTransitGateways", 
     "ec2:DisableTransitGatewayRouteTablePropagation", 
     "ec2:DisassociateTransitGatewayRouteTable", 
     "ec2:EnableTransitGatewayRouteTablePropagation", 
     "ec2:ExportTransitGatewayRoutes", 
     "ec2:GetTransitGatewayAttachmentPropagations", 
     "ec2:GetTransitGatewayRouteTableAssociations", 
     "ec2:GetTransitGatewayRouteTablePropagations", 
     "ec2:ModifyTransitGateway", 
     "ec2:ModifyTransitGatewayVpcAttachment", 
     "ec2:RejectTransitGatewayVpcAttachment", 
     "ec2:ReplaceTransitGatewayRoute",
```

```
 "ec2:SearchTransitGatewayRoutes" 
        ], 
        "Resource" : "*" 
      }, 
      { 
        "Effect" : "Allow", 
        "Action" : [ 
           "iam:CreateServiceLinkedRole" 
        ], 
        "Resource" : "*", 
        "Condition" : { 
           "StringLike" : { 
             "iam:AWSServiceName" : [ 
                "transitgateway.amazonaws.com" 
            \mathbf{I} } 
        } 
      } 
   ]
}
```
- [Membuat set izin menggunakan kebijakan AWS terkelola di Pusat Identitas IAM](https://docs.aws.amazon.com/singlesignon/latest/userguide/howtocreatepermissionset.html)
- [Menambahkan dan menghapus izin identitas IAM](https://docs.aws.amazon.com/IAM/latest/UserGuide/access_policies_manage-attach-detach.html)
- [Memahami pembuatan versi untuk kebijakan IAM](https://docs.aws.amazon.com/IAM/latest/UserGuide/access_policies_managed-versioning.html)
- [Memulai kebijakan AWS terkelola dan beralih ke izin hak istimewa paling sedikit](https://docs.aws.amazon.com/IAM/latest/UserGuide/best-practices.html#bp-use-aws-defined-policies)

# **OAMFullAccess**

Deskripsi: Menyediakan akses penuh ke CloudWatch Observability Access Manager

OAMFullAccessadalah [kebijakan yang AWS dikelola.](https://docs.aws.amazon.com/IAM/latest/UserGuide/access_policies_managed-vs-inline.html#aws-managed-policies)

#### Menggunakan kebijakan ini

Anda dapat melampirkan OAMFullAccess ke pengguna, grup, dan peran Anda.

# Rincian kebijakan

- Jenis: kebijakan AWS terkelola
- Waktu pembuatan: 27 November 2022, 13:38 UTC
- Waktu yang telah diedit: 27 November 2022, 13.38 UTC
- ARN: arn:aws:iam::aws:policy/OAMFullAccess

#### Versi kebijakan

Versi kebijakan: v1 (default)

Versi default kebijakan adalah versi yang menentukan izin untuk kebijakan tersebut. Saat pengguna atau peran dengan kebijakan membuat permintaan untuk mengakses AWS sumber daya, AWS periksa versi default kebijakan untuk menentukan apakah akan mengizinkan permintaan tersebut.

### Dokumen kebijakan JSON

```
{ 
   "Version" : "2012-10-17", 
   "Statement" : [ 
      { 
        "Effect" : "Allow", 
        "Action" : [ 
           "oam:*" 
        ], 
        "Resource" : "*" 
      } 
   ]
}
```
#### Pelajari selengkapnya

- [Membuat set izin menggunakan kebijakan AWS terkelola di Pusat Identitas IAM](https://docs.aws.amazon.com/singlesignon/latest/userguide/howtocreatepermissionset.html)
- [Menambahkan dan menghapus izin identitas IAM](https://docs.aws.amazon.com/IAM/latest/UserGuide/access_policies_manage-attach-detach.html)
- [Memahami pembuatan versi untuk kebijakan IAM](https://docs.aws.amazon.com/IAM/latest/UserGuide/access_policies_managed-versioning.html)
- [Memulai kebijakan AWS terkelola dan beralih ke izin hak istimewa paling sedikit](https://docs.aws.amazon.com/IAM/latest/UserGuide/best-practices.html#bp-use-aws-defined-policies)

# OAMReadOnlyAccess

Deskripsi: Menyediakan akses Hanya Baca ke Manajer Akses CloudWatch Observabilitas

OAMReadOnlyAccessadalah [kebijakan yang AWS dikelola](https://docs.aws.amazon.com/IAM/latest/UserGuide/access_policies_managed-vs-inline.html#aws-managed-policies).

#### Menggunakan kebijakan ini

Anda dapat melampirkan OAMReadOnlyAccess ke pengguna, grup, dan peran Anda.

#### Rincian kebijakan

- Jenis: kebijakan AWS terkelola
- Waktu pembuatan: 27 November 2022, 13:29 UTC
- Waktu yang telah diedit: 27 November 2022, 13.29 UTC
- ARN: arn:aws:iam::aws:policy/OAMReadOnlyAccess

#### Versi kebijakan

Versi kebijakan: v1 (default)

Versi default kebijakan adalah versi yang menentukan izin untuk kebijakan tersebut. Saat pengguna atau peran dengan kebijakan membuat permintaan untuk mengakses AWS sumber daya, AWS periksa versi default kebijakan untuk menentukan apakah akan mengizinkan permintaan tersebut.

```
{ 
   "Version" : "2012-10-17", 
   "Statement" : [ 
      { 
        "Effect" : "Allow", 
        "Action" : [ 
           "oam:Get*", 
           "oam:List*" 
        ], 
        "Resource" : "*" 
      } 
   ]
```
}

## Pelajari selengkapnya

- [Membuat set izin menggunakan kebijakan AWS terkelola di Pusat Identitas IAM](https://docs.aws.amazon.com/singlesignon/latest/userguide/howtocreatepermissionset.html)
- [Menambahkan dan menghapus izin identitas IAM](https://docs.aws.amazon.com/IAM/latest/UserGuide/access_policies_manage-attach-detach.html)
- [Memahami pembuatan versi untuk kebijakan IAM](https://docs.aws.amazon.com/IAM/latest/UserGuide/access_policies_managed-versioning.html)
- [Memulai kebijakan AWS terkelola dan beralih ke izin hak istimewa paling sedikit](https://docs.aws.amazon.com/IAM/latest/UserGuide/best-practices.html#bp-use-aws-defined-policies)

# OpensearchIngestionSelfManagedVpcePolicy

Deskripsi: Memungkinkan Amazon OpenSearch Ingestion untuk mendeskripsikan sumber daya jaringan dan menulis metrik layanan ke cloudwatch

OpensearchIngestionSelfManagedVpcePolicyadalah [kebijakan yang AWS dikelola](https://docs.aws.amazon.com/IAM/latest/UserGuide/access_policies_managed-vs-inline.html#aws-managed-policies).

### Menggunakan kebijakan ini

Kebijakan ini dilampirkan pada peran terkait layanan yang memungkinkan layanan melakukan tindakan atas nama Anda. Anda tidak dapat melampirkan kebijakan ini ke pengguna, grup, atau peran Anda.

### Rincian kebijakan

- Jenis: Kebijakan peran terkait layanan
- Waktu pembuatan: 10 Juni 2024, 19:59 UTC
- Waktu yang telah diedit: 10 Juni 2024, 19:59 UTC
- ARN: arn:aws:iam::aws:policy/aws-service-role/ OpensearchIngestionSelfManagedVpcePolicy

### Versi kebijakan

Versi kebijakan: v1 (default)

Versi default kebijakan adalah versi yang menentukan izin untuk kebijakan tersebut. Saat pengguna atau peran dengan kebijakan membuat permintaan untuk mengakses AWS sumber daya, AWS periksa versi default kebijakan untuk menentukan apakah akan mengizinkan permintaan tersebut.

## Dokumen kebijakan JSON

```
{ 
   "Version" : "2012-10-17", 
   "Statement" : [ 
     { 
        "Sid" : "DescribeEc2Resources", 
        "Effect" : "Allow", 
        "Action" : [ 
          "ec2:DescribeSubnets", 
          "ec2:DescribeSecurityGroups", 
          "ec2:DescribeVpcEndpoints" 
        ], 
        "Resource" : "*" 
     }, 
     { 
        "Sid" : "CwPermissionsForOsiNamespace", 
        "Effect" : "Allow", 
        "Action" : "cloudwatch:PutMetricData", 
        "Resource" : "*", 
        "Condition" : { 
          "StringEquals" : { 
            "cloudwatch:namespace" : "AWS/OSIS" 
          } 
        } 
     } 
   ]
}
```
## Pelajari selengkapnya

- [Memahami pembuatan versi untuk kebijakan IAM](https://docs.aws.amazon.com/IAM/latest/UserGuide/access_policies_managed-versioning.html)
- [Memulai kebijakan AWS terkelola dan beralih ke izin hak istimewa paling sedikit](https://docs.aws.amazon.com/IAM/latest/UserGuide/best-practices.html#bp-use-aws-defined-policies)

# PartnerCentralAccountManagementUserRoleAssociation

Deskripsi: Menyediakan akses untuk mengasosiasikan dan memisahkan pengguna pusat mitra dengan peran IAM

PartnerCentralAccountManagementUserRoleAssociationadalah [kebijakan yang AWS](https://docs.aws.amazon.com/IAM/latest/UserGuide/access_policies_managed-vs-inline.html#aws-managed-policies)  [dikelola.](https://docs.aws.amazon.com/IAM/latest/UserGuide/access_policies_managed-vs-inline.html#aws-managed-policies)

## Menggunakan kebijakan ini

Anda dapat melampirkan PartnerCentralAccountManagementUserRoleAssociation ke pengguna, grup, dan peran Anda.

## Rincian kebijakan

- Jenis: kebijakan AWS terkelola
- Waktu pembuatan: 10 November 2023, 02:03 UTC
- Waktu telah diedit: 10 November 2023, 02:03 UTC
- ARN: arn:aws:iam::aws:policy/ PartnerCentralAccountManagementUserRoleAssociation

## Versi kebijakan

Versi kebijakan: v1 (default)

Versi default kebijakan adalah versi yang menentukan izin untuk kebijakan tersebut. Saat pengguna atau peran dengan kebijakan membuat permintaan untuk mengakses AWS sumber daya, AWS periksa versi default kebijakan untuk menentukan apakah akan mengizinkan permintaan tersebut.

## Dokumen kebijakan JSON

```
{ 
   "Version" : "2012-10-17", 
   "Statement" : [ 
    \{ "Sid" : "PassPartnerCentralRole", 
       "Effect" : "Allow", 
       "Action" : [ 
          "iam:PassRole" 
       ], 
       "Resource" : "arn:aws:iam::*:role/PartnerCentralRoleFor*", 
       "Condition" : { 
          "StringEquals" : { 
            "iam:PassedToService" : "partnercentral-account-management.amazonaws.com" 
          }
```

```
 } 
     }, 
     { 
        "Sid" : "PartnerUserRoleAssociation", 
        "Effect" : "Allow", 
       "Action" : [
          "iam:ListRoles", 
          "partnercentral-account-management:AssociatePartnerUser", 
          "partnercentral-account-management:DisassociatePartnerUser" 
        ], 
        "Resource" : "*" 
     } 
   ]
}
```
## Pelajari selengkapnya

- [Membuat set izin menggunakan kebijakan AWS terkelola di Pusat Identitas IAM](https://docs.aws.amazon.com/singlesignon/latest/userguide/howtocreatepermissionset.html)
- [Menambahkan dan menghapus izin identitas IAM](https://docs.aws.amazon.com/IAM/latest/UserGuide/access_policies_manage-attach-detach.html)
- [Memahami pembuatan versi untuk kebijakan IAM](https://docs.aws.amazon.com/IAM/latest/UserGuide/access_policies_managed-versioning.html)
- [Memulai kebijakan AWS terkelola dan beralih ke izin hak istimewa paling sedikit](https://docs.aws.amazon.com/IAM/latest/UserGuide/best-practices.html#bp-use-aws-defined-policies)

# PowerUserAccess

Deskripsi: Menyediakan akses penuh ke AWS layanan dan sumber daya, tetapi tidak mengizinkan pengelolaan Pengguna dan grup.

PowerUserAccessadalah [kebijakan yang AWS dikelola](https://docs.aws.amazon.com/IAM/latest/UserGuide/access_policies_managed-vs-inline.html#aws-managed-policies).

### Menggunakan kebijakan ini

Anda dapat melampirkan PowerUserAccess ke pengguna, grup, dan peran Anda.

## Rincian kebijakan

- Jenis: kebijakan AWS terkelola
- Waktu pembuatan: 06 Februari 2015, 18:39 UTC
- Waktu yang telah diedit: 06 Juli 2023, 22:04 UTC
- ARN: arn:aws:iam::aws:policy/PowerUserAccess

#### Versi kebijakan

#### Versi kebijakan: v5 (default)

Versi default kebijakan adalah versi yang menentukan izin untuk kebijakan tersebut. Saat pengguna atau peran dengan kebijakan membuat permintaan untuk mengakses AWS sumber daya, AWS periksa versi default kebijakan untuk menentukan apakah akan mengizinkan permintaan tersebut.

### Dokumen kebijakan JSON

```
{ 
   "Version" : "2012-10-17", 
   "Statement" : [ 
     { 
        "Effect" : "Allow", 
        "NotAction" : [ 
          "iam:*", 
          "organizations:*", 
          "account:*" 
        ], 
        "Resource" : "*" 
     }, 
     { 
        "Effect" : "Allow", 
       "Action" : [
          "iam:CreateServiceLinkedRole", 
          "iam:DeleteServiceLinkedRole", 
          "iam:ListRoles", 
          "organizations:DescribeOrganization", 
          "account:ListRegions", 
          "account:GetAccountInformation" 
        ], 
        "Resource" : "*" 
     } 
   ]
}
```
### Pelajari selengkapnya

- [Membuat set izin menggunakan kebijakan AWS terkelola di Pusat Identitas IAM](https://docs.aws.amazon.com/singlesignon/latest/userguide/howtocreatepermissionset.html)
- [Menambahkan dan menghapus izin identitas IAM](https://docs.aws.amazon.com/IAM/latest/UserGuide/access_policies_manage-attach-detach.html)
- [Memahami pembuatan versi untuk kebijakan IAM](https://docs.aws.amazon.com/IAM/latest/UserGuide/access_policies_managed-versioning.html)
- [Memulai kebijakan AWS terkelola dan beralih ke izin hak istimewa paling sedikit](https://docs.aws.amazon.com/IAM/latest/UserGuide/best-practices.html#bp-use-aws-defined-policies)

## QBusinessServiceRolePolicy

Deskripsi: Memberikan izin Layanan AWS dan Sumber Daya yang digunakan atau dikelola oleh Amazon Q

QBusinessServiceRolePolicyadalah [kebijakan yang AWS dikelola](https://docs.aws.amazon.com/IAM/latest/UserGuide/access_policies_managed-vs-inline.html#aws-managed-policies).

#### Menggunakan kebijakan ini

Kebijakan ini dilampirkan pada peran terkait layanan yang memungkinkan layanan melakukan tindakan atas nama Anda. Anda tidak dapat melampirkan kebijakan ini ke pengguna, grup, atau peran Anda.

#### Rincian kebijakan

- Jenis: Kebijakan peran terkait layanan
- Waktu pembuatan: 29 April 2024, 16:05 UTC
- Waktu yang telah diedit: 29 April 2024, 16:05 UTC
- ARN: arn:aws:iam::aws:policy/aws-service-role/QBusinessServiceRolePolicy

#### Versi kebijakan

Versi kebijakan: v1 (default)

Versi default kebijakan adalah versi yang menentukan izin untuk kebijakan tersebut. Saat pengguna atau peran dengan kebijakan membuat permintaan untuk mengakses AWS sumber daya, AWS periksa versi default kebijakan untuk menentukan apakah akan mengizinkan permintaan tersebut.

#### Dokumen kebijakan JSON

```
{ 
   "Version" : "2012-10-17", 
   "Statement" : [ 
     { 
       "Sid" : "QBusinessPutMetricDataPermission",
```

```
 "Effect" : "Allow", 
   "Action" : [ 
     "cloudwatch:PutMetricData" 
   ], 
   "Resource" : "*", 
   "Condition" : { 
     "StringEquals" : { 
       "cloudwatch:namespace" : "AWS/QBusiness" 
     } 
   } 
 }, 
 { 
   "Sid" : "QBusinessCreateLogGroupPermission", 
   "Effect" : "Allow", 
   "Action" : [ 
     "logs:CreateLogGroup" 
   ], 
   "Resource" : [ 
     "arn:aws:logs:*:*:log-group:/aws/qbusiness/*" 
   ], 
   "Condition" : { 
     "StringEquals" : { 
        "aws:ResourceAccount" : "${aws:PrincipalAccount}" 
     } 
   } 
 }, 
 { 
   "Sid" : "QBusinessDescribeLogGroupsPermission", 
   "Effect" : "Allow", 
   "Action" : [ 
     "logs:DescribeLogGroups" 
   ], 
   "Resource" : "*", 
   "Condition" : { 
     "StringEquals" : { 
        "aws:ResourceAccount" : "${aws:PrincipalAccount}" 
     } 
   } 
 }, 
 { 
   "Sid" : "QBusinessLogStreamPermission", 
   "Effect" : "Allow", 
  "Action" : [
     "logs:DescribeLogStreams",
```

```
 "logs:CreateLogStream", 
          "logs:PutLogEvents" 
        ], 
        "Resource" : [ 
          "arn:aws:logs:*:*:log-group:/aws/qbusiness/*:log-stream:*" 
        ], 
        "Condition" : { 
          "StringEquals" : { 
             "aws:ResourceAccount" : "${aws:PrincipalAccount}" 
          } 
        } 
     } 
   ]
}
```
## Pelajari selengkapnya

- [Memahami pembuatan versi untuk kebijakan IAM](https://docs.aws.amazon.com/IAM/latest/UserGuide/access_policies_managed-versioning.html)
- [Memulai kebijakan AWS terkelola dan beralih ke izin hak istimewa paling sedikit](https://docs.aws.amazon.com/IAM/latest/UserGuide/best-practices.html#bp-use-aws-defined-policies)

# QuickSightAccessForS3StorageManagementAnalyticsReadOnly

Deskripsi: Kebijakan yang digunakan oleh QuickSight tim untuk mengakses data pelanggan yang dihasilkan oleh S3 Storage Management Analytics.

QuickSightAccessForS3StorageManagementAnalyticsReadOnlyadalah [kebijakan yang](https://docs.aws.amazon.com/IAM/latest/UserGuide/access_policies_managed-vs-inline.html#aws-managed-policies) [AWS dikelola](https://docs.aws.amazon.com/IAM/latest/UserGuide/access_policies_managed-vs-inline.html#aws-managed-policies).

### Menggunakan kebijakan ini

Anda dapat melampirkan QuickSightAccessForS3StorageManagementAnalyticsReadOnly ke pengguna, grup, dan peran Anda.

## Rincian kebijakan

- Jenis: Kebijakan peran layanan
- Waktu pembuatan: 12 Juni 2017, 18:18 UTC
- Waktu yang telah diedit: 08 Oktober 2019, 23:53 UTC

```
• ARN: arn:aws:iam::aws:policy/service-role/
 QuickSightAccessForS3StorageManagementAnalyticsReadOnly
```
## Versi kebijakan

Versi kebijakan: v4 (default)

Versi default kebijakan adalah versi yang menentukan izin untuk kebijakan tersebut. Saat pengguna atau peran dengan kebijakan membuat permintaan untuk mengakses AWS sumber daya, AWS periksa versi default kebijakan untuk menentukan apakah akan mengizinkan permintaan tersebut.

## Dokumen kebijakan JSON

```
{ 
   "Version" : "2012-10-17", 
   "Statement" : [ 
     { 
        "Effect" : "Allow", 
        "Action" : [ 
           "s3:GetObject" 
        ], 
        "Resource" : [ 
           "arn:aws:s3:::s3-analytics-export-shared-*" 
       \mathbf{I} }, 
     { 
        "Action" : [ 
           "s3:GetAnalyticsConfiguration", 
           "s3:ListAllMyBuckets", 
           "s3:GetBucketLocation" 
        ], 
        "Effect" : "Allow", 
        "Resource" : "*" 
     } 
   ]
}
```
## Pelajari selengkapnya

- [Membuat set izin menggunakan kebijakan AWS terkelola di Pusat Identitas IAM](https://docs.aws.amazon.com/singlesignon/latest/userguide/howtocreatepermissionset.html)
- [Menambahkan dan menghapus izin identitas IAM](https://docs.aws.amazon.com/IAM/latest/UserGuide/access_policies_manage-attach-detach.html)
- [Memahami pembuatan versi untuk kebijakan IAM](https://docs.aws.amazon.com/IAM/latest/UserGuide/access_policies_managed-versioning.html)
- [Memulai kebijakan AWS terkelola dan beralih ke izin hak istimewa paling sedikit](https://docs.aws.amazon.com/IAM/latest/UserGuide/best-practices.html#bp-use-aws-defined-policies)

## RDSCloudHsmAuthorizationRole

Deskripsi: Kebijakan default untuk peran layanan Amazon RDS.

RDSCloudHsmAuthorizationRoleadalah [kebijakan yang AWS dikelola.](https://docs.aws.amazon.com/IAM/latest/UserGuide/access_policies_managed-vs-inline.html#aws-managed-policies)

#### Menggunakan kebijakan ini

Anda dapat melampirkan RDSCloudHsmAuthorizationRole ke pengguna, grup, dan peran Anda.

#### Rincian kebijakan

- Jenis: Kebijakan peran layanan
- Waktu pembuatan: 06 Februari 2015, 18:41 UTC
- Waktu yang telah diedit: 26 September 2019, 22:14 UTC
- ARN: arn:aws:iam::aws:policy/service-role/RDSCloudHsmAuthorizationRole

#### Versi kebijakan

Versi kebijakan: v2 (default)

Versi default kebijakan adalah versi yang menentukan izin untuk kebijakan tersebut. Saat pengguna atau peran dengan kebijakan membuat permintaan untuk mengakses AWS sumber daya, AWS periksa versi default kebijakan untuk menentukan apakah akan mengizinkan permintaan tersebut.

### Dokumen kebijakan JSON

```
{ 
   "Version" : "2012-10-17", 
   "Statement" : [ 
     { 
        "Effect" : "Allow", 
        "Action" : [ 
          "cloudhsm:CreateLunaClient", 
          "cloudhsm:DeleteLunaClient",
```

```
 "cloudhsm:DescribeHapg", 
          "cloudhsm:DescribeLunaClient", 
          "cloudhsm:GetConfig", 
          "cloudhsm:ModifyHapg", 
          "cloudhsm:ModifyLunaClient" 
        ], 
        "Resource" : "*" 
     } 
   ]
}
```
## Pelajari selengkapnya

- [Membuat set izin menggunakan kebijakan AWS terkelola di Pusat Identitas IAM](https://docs.aws.amazon.com/singlesignon/latest/userguide/howtocreatepermissionset.html)
- [Menambahkan dan menghapus izin identitas IAM](https://docs.aws.amazon.com/IAM/latest/UserGuide/access_policies_manage-attach-detach.html)
- [Memahami pembuatan versi untuk kebijakan IAM](https://docs.aws.amazon.com/IAM/latest/UserGuide/access_policies_managed-versioning.html)
- [Memulai kebijakan AWS terkelola dan beralih ke izin hak istimewa paling sedikit](https://docs.aws.amazon.com/IAM/latest/UserGuide/best-practices.html#bp-use-aws-defined-policies)

# ReadOnlyAccess

Deskripsi: Menyediakan akses hanya-baca ke AWS layanan dan sumber daya.

ReadOnlyAccessadalah [kebijakan yang AWS dikelola.](https://docs.aws.amazon.com/IAM/latest/UserGuide/access_policies_managed-vs-inline.html#aws-managed-policies)

### Menggunakan kebijakan ini

Anda dapat melampirkan ReadOnlyAccess ke pengguna, grup, dan peran Anda.

## Rincian kebijakan

- Jenis: kebijakan AWS terkelola
- Waktu pembuatan: 06 Februari 2015, 18:39 UTC
- Waktu yang telah diedit: 16 Mei 2024, 21:10 UTC
- ARN: arn:aws:iam::aws:policy/ReadOnlyAccess

# Versi kebijakan

Versi kebijakan: v113 (default)

Versi default kebijakan adalah versi yang menentukan izin untuk kebijakan tersebut. Saat pengguna atau peran dengan kebijakan membuat permintaan untuk mengakses AWS sumber daya, AWS periksa versi default kebijakan untuk menentukan apakah akan mengizinkan permintaan tersebut.

## Dokumen kebijakan JSON

```
{ 
   "Version" : "2012-10-17", 
   "Statement" : [ 
     { 
       "Sid" : "ReadOnlyActions", 
       "Effect" : "Allow", 
       "Action" : [ 
          "a4b:Get*", 
          "a4b:List*", 
          "a4b:Search*", 
          "access-analyzer:GetAccessPreview", 
          "access-analyzer:GetAnalyzedResource", 
          "access-analyzer:GetAnalyzer", 
          "access-analyzer:GetArchiveRule", 
          "access-analyzer:GetFinding", 
          "access-analyzer:GetGeneratedPolicy", 
          "access-analyzer:ListAccessPreviewFindings", 
          "access-analyzer:ListAccessPreviews", 
          "access-analyzer:ListAnalyzedResources", 
          "access-analyzer:ListAnalyzers", 
          "access-analyzer:ListArchiveRules", 
          "access-analyzer:ListFindings", 
          "access-analyzer:ListPolicyGenerations", 
          "access-analyzer:ListTagsForResource", 
          "access-analyzer:ValidatePolicy", 
          "account:GetAccountInformation", 
          "account:GetAlternateContact", 
          "account:GetChallengeQuestions", 
          "account:GetContactInformation", 
          "account:GetRegionOptStatus", 
          "account:ListRegions", 
          "acm-pca:Describe*", 
          "acm-pca:Get*", 
          "acm-pca:List*", 
          "acm:Describe*", 
          "acm:Get*", 
          "acm:List*",
```
 "airflow:ListEnvironments", "airflow:ListTagsForResource", "amplify:GetApp", "amplify:GetBranch", "amplify:GetDomainAssociation", "amplify:GetJob", "amplify:ListApps", "amplify:ListBranches", "amplify:ListDomainAssociations", "amplify:ListJobs", "aoss:BatchGetCollection", "aoss:BatchGetLifecyclePolicy", "aoss:BatchGetVpcEndpoint", "aoss:GetAccessPolicy", "aoss:GetAccountSettings", "aoss:GetPoliciesStats", "aoss:GetSecurityConfig", "aoss:GetSecurityPolicy", "aoss:ListAccessPolicies", "aoss:ListCollections", "aoss:ListLifecyclePolicies", "aoss:ListSecurityConfigs", "aoss:ListSecurityPolicies", "aoss:ListTagsForResource", "aoss:ListVpcEndpoints", "apigateway:GET", "appconfig:GetApplication", "appconfig:GetConfiguration", "appconfig:GetConfigurationProfile", "appconfig:GetDeployment", "appconfig:GetDeploymentStrategy", "appconfig:GetEnvironment", "appconfig:GetHostedConfigurationVersion", "appconfig:ListApplications", "appconfig:ListConfigurationProfiles", "appconfig:ListDeployments", "appconfig:ListDeploymentStrategies", "appconfig:ListEnvironments", "appconfig:ListHostedConfigurationVersions", "appconfig:ListTagsForResource", "appfabric:GetAppAuthorization", "appfabric:GetAppBundle", "appfabric:GetIngestion",

 "appfabric:ListAppAuthorizations", "appfabric:ListAppBundles", "appfabric:ListIngestionDestinations", "appfabric:ListIngestions", "appfabric:ListTagsForResource", "appflow:DescribeConnector", "appflow:DescribeConnectorEntity", "appflow:DescribeConnectorFields", "appflow:DescribeConnectorProfiles", "appflow:DescribeConnectors", "appflow:DescribeFlow", "appflow:DescribeFlowExecution", "appflow:DescribeFlowExecutionRecords", "appflow:DescribeFlows", "appflow:ListConnectorEntities", "appflow:ListConnectorFields", "appflow:ListConnectors", "appflow:ListFlows", "appflow:ListTagsForResource", "application-autoscaling:Describe\*", "application-autoscaling:ListTagsForResource", "applicationinsights:Describe\*", "applicationinsights:List\*", "appmesh:Describe\*", "appmesh:List\*", "apprunner:DescribeAutoScalingConfiguration", "apprunner:DescribeCustomDomains", "apprunner:DescribeObservabilityConfiguration", "apprunner:DescribeService", "apprunner:DescribeVpcConnector", "apprunner:DescribeVpcIngressConnection", "apprunner:DescribeWebAclForService", "apprunner:ListAssociatedServicesForWebAcl", "apprunner:ListAutoScalingConfigurations", "apprunner:ListConnections", "apprunner:ListObservabilityConfigurations", "apprunner:ListOperations", "apprunner:ListServices", "apprunner:ListServicesForAutoScalingConfiguration", "apprunner:ListTagsForResource", "apprunner:ListVpcConnectors", "apprunner:ListVpcIngressConnections", "appstream:Describe\*",

```
 "appstream:List*",
```
 "appsync:Get\*", "appsync:List\*", "aps:DescribeAlertManagerDefinition", "aps:DescribeLoggingConfiguration", "aps:DescribeRuleGroupsNamespace", "aps:DescribeScraper", "aps:DescribeWorkspace", "aps:GetAlertManagerSilence", "aps:GetAlertManagerStatus", "aps:GetDefaultScraperConfiguration", "aps:GetLabels", "aps:GetMetricMetadata", "aps:GetSeries", "aps:ListAlertManagerAlertGroups", "aps:ListAlertManagerAlerts", "aps:ListAlertManagerReceivers", "aps:ListAlertManagerSilences", "aps:ListAlerts", "aps:ListRuleGroupsNamespaces", "aps:ListRules", "aps:ListScrapers", "aps:ListTagsForResource", "aps:ListWorkspaces", "aps:QueryMetrics", "arc-zonal-shift:GetManagedResource", "arc-zonal-shift:ListAutoshifts", "arc-zonal-shift:ListManagedResources", "arc-zonal-shift:ListZonalShifts", "artifact:GetReport", "artifact:GetReportMetadata", "artifact:GetTermForReport", "artifact:ListReports", "athena:Batch\*", "athena:Get\*", "athena:List\*", "auditmanager:GetAccountStatus", "auditmanager:GetAssessment", "auditmanager:GetAssessmentFramework", "auditmanager:GetAssessmentReportUrl", "auditmanager:GetChangeLogs", "auditmanager:GetControl", "auditmanager:GetDelegations", "auditmanager:GetEvidence", "auditmanager:GetEvidenceByEvidenceFolder",  "auditmanager:GetEvidenceFolder", "auditmanager:GetEvidenceFoldersByAssessment", "auditmanager:GetEvidenceFoldersByAssessmentControl", "auditmanager:GetOrganizationAdminAccount", "auditmanager:GetServicesInScope", "auditmanager:GetSettings", "auditmanager:ListAssessmentFrameworks", "auditmanager:ListAssessmentReports", "auditmanager:ListAssessments", "auditmanager:ListControls", "auditmanager:ListKeywordsForDataSource", "auditmanager:ListNotifications", "auditmanager:ListTagsForResource", "auditmanager:ValidateAssessmentReportIntegrity", "autoscaling-plans:Describe\*", "autoscaling-plans:GetScalingPlanResourceForecastData", "autoscaling:Describe\*", "autoscaling:GetPredictiveScalingForecast", "aws-portal:View\*", "backup-gateway:GetBandwidthRateLimitSchedule", "backup-gateway:GetGateway", "backup-gateway:GetHypervisor", "backup-gateway:GetHypervisorPropertyMappings", "backup-gateway:GetVirtualMachine", "backup-gateway:ListGateways", "backup-gateway:ListHypervisors", "backup-gateway:ListTagsForResource", "backup-gateway:ListVirtualMachines", "backup:Describe\*", "backup:Get\*", "backup:List\*", "batch:Describe\*", "batch:List\*", "bedrock:GetAgent", "bedrock:GetAgentActionGroup", "bedrock:GetAgentAlias", "bedrock:GetAgentKnowledgeBase", "bedrock:GetAgentVersion", "bedrock:GetCustomModel", "bedrock:GetDataSource", "bedrock:GetFoundationModel", "bedrock:GetFoundationModelAvailability", "bedrock:GetIngestionJob", "bedrock:GetKnowledgeBase",

 "bedrock:GetModelCustomizationJob", "bedrock:GetModelInvocationLoggingConfiguration", "bedrock:GetProvisionedModelThroughput", "bedrock:GetUseCaseForModelAccess", "bedrock:ListAgentActionGroups", "bedrock:ListAgentAliases", "bedrock:ListAgentKnowledgeBases", "bedrock:ListAgents", "bedrock:ListAgentVersions", "bedrock:ListCustomModels", "bedrock:ListDataSources", "bedrock:ListFoundationModelAgreementOffers", "bedrock:ListFoundationModels", "bedrock:ListIngestionJobs", "bedrock:ListKnowledgeBases", "bedrock:ListModelCustomizationJobs", "bedrock:ListProvisionedModelThroughputs", "billing:GetBillingData", "billing:GetBillingDetails", "billing:GetBillingNotifications", "billing:GetBillingPreferences", "billing:GetContractInformation", "billing:GetCredits", "billing:GetIAMAccessPreference", "billing:GetSellerOfRecord", "billing:ListBillingViews", "billingconductor:GetBillingGroupCostReport", "billingconductor:ListAccountAssociations", "billingconductor:ListBillingGroupCostReports", "billingconductor:ListBillingGroups", "billingconductor:ListCustomLineItems", "billingconductor:ListCustomLineItemVersions", "billingconductor:ListPricingPlans", "billingconductor:ListPricingPlansAssociatedWithPricingRule", "billingconductor:ListPricingRules", "billingconductor:ListPricingRulesAssociatedToPricingPlan", "billingconductor:ListResourcesAssociatedToCustomLineItem", "billingconductor:ListTagsForResource", "braket:GetDevice", "braket:GetJob", "braket:GetQuantumTask", "braket:SearchDevices", "braket:SearchJobs",

```
 "braket:SearchQuantumTasks",
```
 "budgets:Describe\*", "budgets:View\*", "cassandra:Select", "ce:DescribeCostCategoryDefinition", "ce:DescribeNotificationSubscription", "ce:DescribeReport", "ce:GetAnomalies", "ce:GetAnomalyMonitors", "ce:GetAnomalySubscriptions", "ce:GetApproximateUsageRecords", "ce:GetCostAndUsage", "ce:GetCostAndUsageWithResources", "ce:GetCostCategories", "ce:GetCostForecast", "ce:GetDimensionValues", "ce:GetPreferences", "ce:GetReservationCoverage", "ce:GetReservationPurchaseRecommendation", "ce:GetReservationUtilization", "ce:GetRightsizingRecommendation", "ce:GetSavingsPlanPurchaseRecommendationDetails", "ce:GetSavingsPlansCoverage", "ce:GetSavingsPlansPurchaseRecommendation", "ce:GetSavingsPlansUtilization", "ce:GetSavingsPlansUtilizationDetails", "ce:GetTags", "ce:GetUsageForecast", "ce:ListCostAllocationTags", "ce:ListCostAllocationTagBackfillHistory", "ce:ListCostCategoryDefinitions", "ce:ListSavingsPlansPurchaseRecommendationGeneration", "ce:ListTagsForResource", "chatbot:Describe\*", "chatbot:Get\*", "chatbot:ListMicrosoftTeamsChannelConfigurations", "chatbot:ListMicrosoftTeamsConfiguredTeams", "chatbot:ListMicrosoftTeamsUserIdentities", "chime:Get\*", "chime:List\*", "chime:Retrieve\*", "chime:Search\*", "chime:Validate\*", "cleanrooms:BatchGetCollaborationAnalysisTemplate", "cleanrooms:BatchGetSchema",

 "cleanrooms:GetAnalysisTemplate", "cleanrooms:GetCollaboration", "cleanrooms:GetCollaborationAnalysisTemplate", "cleanrooms:GetConfiguredAudienceModelAssociation", "cleanrooms:GetConfiguredTable", "cleanrooms:GetConfiguredTableAnalysisRule", "cleanrooms:GetConfiguredTableAssociation", "cleanrooms:GetMembership", "cleanrooms:GetProtectedQuery", "cleanrooms:GetSchema", "cleanrooms:GetSchemaAnalysisRule", "cleanrooms:ListAnalysisTemplates", "cleanrooms:ListCollaborationAnalysisTemplates", "cleanrooms:ListCollaborationConfiguredAudienceModelAssociations", "cleanrooms:ListCollaborations", "cleanrooms:ListConfiguredTableAssociations", "cleanrooms:ListConfiguredTables", "cleanrooms:ListMembers", "cleanrooms:ListMemberships", "cleanrooms:ListProtectedQueries", "cleanrooms:ListSchemas", "cleanrooms:ListTagsForResource", "cleanrooms-ml:GetTrainingDataset", "cleanrooms-ml:GetAudienceGenerationJob", "cleanrooms-ml:GetAudienceModel", "cleanrooms-ml:GetConfiguredAudienceModel", "cleanrooms-ml:GetConfiguredAudienceModelPolicy", "cleanrooms-ml:ListAudienceExportJobs", "cleanrooms-ml:ListAudienceGenerationJobs", "cleanrooms-ml:ListAudienceModels", "cleanrooms-ml:ListConfiguredAudienceModels", "cleanrooms-ml:ListTrainingDatasets", "cleanrooms-ml:ListTagsForResource", "cloud9:Describe\*", "cloud9:List\*", "clouddirectory:BatchRead", "clouddirectory:Get\*", "clouddirectory:List\*", "clouddirectory:LookupPolicy", "cloudformation:Describe\*", "cloudformation:Detect\*", "cloudformation:Estimate\*", "cloudformation:Get\*",

```
 "cloudformation:List*",
```
 "cloudformation:ValidateTemplate", "cloudfront-keyvaluestore:Describe\*", "cloudfront-keyvaluestore:Get\*", "cloudfront-keyvaluestore:List\*", "cloudfront:Describe\*", "cloudfront:Get\*", "cloudfront:List\*", "cloudhsm:Describe\*", "cloudhsm:List\*", "cloudsearch:Describe\*", "cloudsearch:List\*", "cloudtrail:Describe\*", "cloudtrail:Get\*", "cloudtrail:List\*", "cloudtrail:LookupEvents", "cloudwatch:Describe\*", "cloudwatch:GenerateQuery", "cloudwatch:Get\*", "cloudwatch:List\*", "codeartifact:DescribeDomain", "codeartifact:DescribePackage", "codeartifact:DescribePackageVersion", "codeartifact:DescribeRepository", "codeartifact:GetAuthorizationToken", "codeartifact:GetDomainPermissionsPolicy", "codeartifact:GetPackageVersionAsset", "codeartifact:GetPackageVersionReadme", "codeartifact:GetRepositoryEndpoint", "codeartifact:GetRepositoryPermissionsPolicy", "codeartifact:ListDomains", "codeartifact:ListPackages", "codeartifact:ListPackageVersionAssets", "codeartifact:ListPackageVersionDependencies", "codeartifact:ListPackageVersions", "codeartifact:ListRepositories", "codeartifact:ListRepositoriesInDomain", "codeartifact:ListTagsForResource", "codeartifact:ReadFromRepository", "codebuild:BatchGet\*", "codebuild:DescribeCodeCoverages", "codebuild:DescribeTestCases", "codebuild:List\*", "codecatalyst:GetBillingAuthorization",

```
 "codecatalyst:GetConnection",
```
 "codecatalyst:GetPendingConnection", "codecatalyst:ListConnections", "codecatalyst:ListIamRolesForConnection", "codecatalyst:ListTagsForResource", "codecommit:BatchGet\*", "codecommit:Describe\*", "codecommit:Get\*", "codecommit:GitPull", "codecommit:List\*", "codedeploy:BatchGet\*", "codedeploy:Get\*", "codedeploy:List\*", "codeguru-profiler:Describe\*", "codeguru-profiler:Get\*", "codeguru-profiler:List\*", "codeguru-reviewer:Describe\*", "codeguru-reviewer:Get\*", "codeguru-reviewer:List\*", "codepipeline:Get\*", "codepipeline:List\*", "codestar-connections:GetConnection", "codestar-connections:GetHost", "codestar-connections:GetRepositoryLink", "codestar-connections:GetRepositorySyncStatus", "codestar-connections:GetResourceSyncStatus", "codestar-connections:GetSyncConfiguration", "codestar-connections:ListConnections", "codestar-connections:ListHosts", "codestar-connections:ListRepositoryLinks", "codestar-connections:ListRepositorySyncDefinitions", "codestar-connections:ListSyncConfigurations", "codestar-connections:ListTagsForResource", "codestar-notifications:describeNotificationRule", "codestar-notifications:listEventTypes", "codestar-notifications:listNotificationRules", "codestar-notifications:listTagsForResource", "codestar-notifications:ListTargets", "codestar:Describe\*", "codestar:Get\*", "codestar:List\*", "codestar:Verify\*", "cognito-identity:Describe\*", "cognito-identity:GetCredentialsForIdentity", "cognito-identity:GetIdentityPoolAnalytics",

```
 "cognito-identity:GetIdentityPoolDailyAnalytics", 
 "cognito-identity:GetIdentityPoolRoles", 
 "cognito-identity:GetIdentityProviderDailyAnalytics", 
 "cognito-identity:GetOpenIdToken", 
 "cognito-identity:GetOpenIdTokenForDeveloperIdentity", 
 "cognito-identity:List*", 
 "cognito-identity:Lookup*", 
 "cognito-idp:AdminGet*", 
 "cognito-idp:AdminList*", 
 "cognito-idp:Describe*", 
 "cognito-idp:Get*", 
 "cognito-idp:List*", 
 "cognito-sync:Describe*", 
 "cognito-sync:Get*", 
 "cognito-sync:List*", 
 "cognito-sync:QueryRecords", 
 "comprehend:BatchDetect*", 
 "comprehend:Classify*", 
 "comprehend:Contains*", 
 "comprehend:Describe*", 
 "comprehend:Detect*", 
 "comprehend:List*", 
 "compute-optimizer:DescribeRecommendationExportJobs", 
 "compute-optimizer:GetAutoScalingGroupRecommendations", 
 "compute-optimizer:GetEBSVolumeRecommendations", 
 "compute-optimizer:GetEC2InstanceRecommendations", 
 "compute-optimizer:GetEC2RecommendationProjectedMetrics", 
 "compute-optimizer:GetECSServiceRecommendationProjectedMetrics", 
 "compute-optimizer:GetECSServiceRecommendations", 
 "compute-optimizer:GetEffectiveRecommendationPreferences", 
 "compute-optimizer:GetEnrollmentStatus", 
 "compute-optimizer:GetEnrollmentStatusesForOrganization", 
 "compute-optimizer:GetLambdaFunctionRecommendations", 
 "compute-optimizer:GetLicenseRecommendations", 
 "compute-optimizer:GetRecommendationPreferences", 
 "compute-optimizer:GetRecommendationSummaries", 
 "config:BatchGetAggregateResourceConfig", 
 "config:BatchGetResourceConfig", 
 "config:Deliver*", 
 "config:Describe*", 
 "config:Get*", 
 "config:List*", 
 "config:SelectAggregateResourceConfig",
```

```
 "config:SelectResourceConfig",
```
 "connect:Describe\*", "connect:GetContactAttributes", "connect:GetCurrentMetricData", "connect:GetCurrentUserData", "connect:GetFederationToken", "connect:GetMetricData", "connect:GetMetricDataV2", "connect:GetTaskTemplate", "connect:GetTrafficDistribution", "connect:List\*", "consoleapp:GetDeviceIdentity", "consoleapp:ListDeviceIdentities", "consolidatedbilling:GetAccountBillingRole", "consolidatedbilling:ListLinkedAccounts", "cost-optimization-hub:GetPreferences", "cost-optimization-hub:GetRecommendation", "cost-optimization-hub:ListEnrollmentStatuses", "cost-optimization-hub:ListRecommendations", "cost-optimization-hub:ListRecommendationSummaries", "cur:GetClassicReport", "cur:GetClassicReportPreferences", "cur:GetUsageReport", "customer-verification:GetCustomerVerificationDetails", "customer-verification:GetCustomerVerificationEligibility", "databrew:DescribeDataset", "databrew:DescribeJob", "databrew:DescribeJobRun", "databrew:DescribeProject", "databrew:DescribeRecipe", "databrew:DescribeRuleset", "databrew:DescribeSchedule", "databrew:ListDatasets", "databrew:ListJobRuns", "databrew:ListJobs", "databrew:ListProjects", "databrew:ListRecipes", "databrew:ListRecipeVersions", "databrew:ListRulesets", "databrew:ListSchedules", "databrew:ListTagsForResource", "dataexchange:Get\*", "dataexchange:List\*", "datapipeline:Describe\*",

```
 "datapipeline:EvaluateExpression",
```
 "datapipeline:Get\*", "datapipeline:List\*", "datapipeline:QueryObjects", "datapipeline:Validate\*", "datasync:Describe\*", "datasync:List\*", "dax:BatchGetItem", "dax:Describe\*", "dax:GetItem", "dax:ListTags", "dax:Query", "dax:Scan", "deadline:BatchGetJobEntity", "deadline:GetApplicationVersion", "deadline:GetBudget", "deadline:GetFarm", "deadline:GetFleet", "deadline:GetJob", "deadline:GetLicenseEndpoint", "deadline:GetMonitor", "deadline:GetQueue", "deadline:GetQueueEnvironment", "deadline:GetQueueFleetAssociation", "deadline:GetSession", "deadline:GetSessionAction", "deadline:GetSessionsStatisticsAggregation", "deadline:GetStep", "deadline:GetStorageProfile", "deadline:GetStorageProfileForQueue", "deadline:GetTask", "deadline:GetWorker", "deadline:ListAvailableMeteredProducts", "deadline:ListBudgets", "deadline:ListFarmMembers", "deadline:ListFarms", "deadline:ListFleetMembers", "deadline:ListFleets", "deadline:ListJobMembers", "deadline:ListJobs", "deadline:ListLicenseEndpoints", "deadline:ListMeteredProducts", "deadline:ListMonitors", "deadline:ListQueueEnvironments", "deadline:ListQueueFleetAssociations",

 "deadline:ListQueueMembers", "deadline:ListQueues", "deadline:ListSessionActions", "deadline:ListSessions", "deadline:ListSessionsForWorker", "deadline:ListStepConsumers", "deadline:ListStepDependencies", "deadline:ListSteps", "deadline:ListStorageProfiles", "deadline:ListStorageProfilesForQueue", "deadline:ListTagsForResource", "deadline:ListTasks", "deadline:ListWorkers", "deadline:SearchJobs", "deadline:SearchSteps", "deadline:SearchTasks", "deadline:SearchWorkers", "deepcomposer:GetComposition", "deepcomposer:GetModel", "deepcomposer:GetSampleModel", "deepcomposer:ListCompositions", "deepcomposer:ListModels", "deepcomposer:ListSampleModels", "deepcomposer:ListTrainingTopics", "detective:BatchGetGraphMemberDatasources", "detective:BatchGetMembershipDatasources", "detective:Get\*", "detective:List\*", "detective:SearchGraph", "devicefarm:Get\*", "devicefarm:List\*", "devops-guru:DescribeAccountHealth", "devops-guru:DescribeAccountOverview", "devops-guru:DescribeAnomaly", "devops-guru:DescribeEventSourcesConfig", "devops-guru:DescribeFeedback", "devops-guru:DescribeInsight", "devops-guru:DescribeOrganizationHealth", "devops-guru:DescribeOrganizationOverview", "devops-guru:DescribeOrganizationResourceCollectionHealth", "devops-guru:DescribeResourceCollectionHealth", "devops-guru:DescribeServiceIntegration", "devops-guru:GetCostEstimation",

```
 "devops-guru:GetResourceCollection",
```
 "devops-guru:ListAnomaliesForInsight", "devops-guru:ListAnomalousLogGroups", "devops-guru:ListEvents", "devops-guru:ListInsights", "devops-guru:ListMonitoredResources", "devops-guru:ListNotificationChannels", "devops-guru:ListOrganizationInsights", "devops-guru:ListRecommendations", "devops-guru:SearchInsights", "devops-guru:StartCostEstimation", "directconnect:Describe\*", "discovery:Describe\*", "discovery:Get\*", "discovery:List\*", "dlm:Get\*", "dms:Describe\*", "dms:List\*", "dms:Test\*", "drs:DescribeJobLogItems", "drs:DescribeJobs", "drs:DescribeLaunchConfigurationTemplates", "drs:DescribeRecoveryInstances", "drs:DescribeRecoverySnapshots", "drs:DescribeReplicationConfigurationTemplates", "drs:DescribeSourceNetworks", "drs:DescribeSourceServers", "drs:GetFailbackReplicationConfiguration", "drs:GetLaunchConfiguration", "drs:GetReplicationConfiguration", "drs:ListExtensibleSourceServers", "drs:ListLaunchActions", "drs:ListStagingAccounts", "drs:ListTagsForResource", "ds:Check\*", "ds:Describe\*", "ds:Get\*", "ds:List\*", "ds:Verify\*", "dynamodb:BatchGet\*", "dynamodb:Describe\*", "dynamodb:Get\*", "dynamodb:List\*", "dynamodb:PartiQLSelect",

```
 "dynamodb:Query",
```

```
 "dynamodb:Scan", 
 "ec2:Describe*", 
 "ec2:Get*", 
 "ec2:ListImagesInRecycleBin", 
 "ec2:ListSnapshotsInRecycleBin", 
 "ec2:SearchLocalGatewayRoutes", 
 "ec2:SearchTransitGatewayRoutes", 
 "ec2messages:Get*", 
 "ecr-public:BatchCheckLayerAvailability", 
 "ecr-public:DescribeImages", 
 "ecr-public:DescribeImageTags", 
 "ecr-public:DescribeRegistries", 
 "ecr-public:DescribeRepositories", 
 "ecr-public:GetAuthorizationToken", 
 "ecr-public:GetRegistryCatalogData", 
 "ecr-public:GetRepositoryCatalogData", 
 "ecr-public:GetRepositoryPolicy", 
 "ecr-public:ListTagsForResource", 
 "ecr:BatchCheck*", 
 "ecr:BatchGet*", 
 "ecr:Describe*", 
 "ecr:Get*", 
 "ecr:List*", 
 "ecs:Describe*", 
 "ecs:List*", 
 "eks:Describe*", 
 "eks:List*", 
 "elastic-inference:DescribeAcceleratorOfferings", 
 "elastic-inference:DescribeAccelerators", 
 "elastic-inference:DescribeAcceleratorTypes", 
 "elastic-inference:ListTagsForResource", 
 "elasticache:Describe*", 
 "elasticache:List*", 
 "elasticbeanstalk:Check*", 
 "elasticbeanstalk:Describe*", 
 "elasticbeanstalk:List*", 
 "elasticbeanstalk:Request*", 
 "elasticbeanstalk:Retrieve*", 
 "elasticbeanstalk:Validate*", 
 "elasticfilesystem:Describe*", 
 "elasticfilesystem:ListTagsForResource", 
 "elasticloadbalancing:Describe*", 
 "elasticmapreduce:Describe*", 
 "elasticmapreduce:GetBlockPublicAccessConfiguration",
```
 "elasticmapreduce:List\*", "elasticmapreduce:View\*", "elastictranscoder:List\*", "elastictranscoder:Read\*", "elemental-appliances-software:Get\*", "elemental-appliances-software:List\*", "emr-containers:DescribeJobRun", "emr-containers:DescribeManagedEndpoint", "emr-containers:DescribeVirtualCluster", "emr-containers:ListJobRuns", "emr-containers:ListManagedEndpoints", "emr-containers:ListTagsForResource", "emr-containers:ListVirtualClusters", "emr-serverless:GetApplication", "emr-serverless:GetDashboardForJobRun", "emr-serverless:GetJobRun", "emr-serverless:ListApplications", "emr-serverless:ListJobRuns", "emr-serverless:ListTagsForResource", "es:Describe\*", "es:ESHttpGet", "es:ESHttpHead", "es:Get\*", "es:List\*", "events:Describe\*", "events:List\*", "events:Test\*", "evidently:GetExperiment", "evidently:GetExperimentResults", "evidently:GetFeature", "evidently:GetLaunch", "evidently:GetProject", "evidently:GetSegment", "evidently:ListExperiments", "evidently:ListFeatures", "evidently:ListLaunches", "evidently:ListProjects", "evidently:ListSegmentReferences", "evidently:ListSegments", "evidently:ListTagsForResource", "evidently:TestSegmentPattern", "firehose:Describe\*", "firehose:List\*", "fis:GetAction",

 "fis:GetExperiment", "fis:GetExperimentTargetAccountConfiguration", "fis:GetExperimentTemplate", "fis:GetTargetAccountConfiguration", "fis:GetTargetResourceType", "fis:ListActions", "fis:ListExperimentResolvedTargets", "fis:ListExperiments", "fis:ListExperimentTargetAccountConfigurations", "fis:ListExperimentTemplates", "fis:ListTagsForResource", "fis:ListTargetAccountConfigurations", "fis:ListTargetResourceTypes", "fms:GetAdminAccount", "fms:GetAppsList", "fms:GetComplianceDetail", "fms:GetNotificationChannel", "fms:GetPolicy", "fms:GetProtectionStatus", "fms:GetProtocolsList", "fms:GetViolationDetails", "fms:ListAppsLists", "fms:ListComplianceStatus", "fms:ListMemberAccounts", "fms:ListPolicies", "fms:ListProtocolsLists", "fms:ListTagsForResource", "forecast:DescribeAutoPredictor", "forecast:DescribeDataset", "forecast:DescribeDatasetGroup", "forecast:DescribeDatasetImportJob", "forecast:DescribeExplainability", "forecast:DescribeExplainabilityExport", "forecast:DescribeForecast", "forecast:DescribeForecastExportJob", "forecast:DescribeMonitor", "forecast:DescribePredictor", "forecast:DescribePredictorBacktestExportJob", "forecast:DescribeWhatIfAnalysis", "forecast:DescribeWhatIfForecast", "forecast:DescribeWhatIfForecastExport", "forecast:GetAccuracyMetrics", "forecast:ListDatasetGroups", "forecast:ListDatasetImportJobs",

 "forecast:ListDatasets", "forecast:ListExplainabilities", "forecast:ListExplainabilityExports", "forecast:ListForecastExportJobs", "forecast:ListForecasts", "forecast:ListMonitorEvaluations", "forecast:ListMonitors", "forecast:ListPredictorBacktestExportJobs", "forecast:ListPredictors", "forecast:ListWhatIfAnalyses", "forecast:ListWhatIfForecastExports", "forecast:ListWhatIfForecasts", "forecast:QueryForecast", "forecast:QueryWhatIfForecast", "frauddetector:BatchGetVariable", "frauddetector:DescribeDetector", "frauddetector:DescribeModelVersions", "frauddetector:GetBatchImportJobs", "frauddetector:GetBatchPredictionJobs", "frauddetector:GetDeleteEventsByEventTypeStatus", "frauddetector:GetDetectors", "frauddetector:GetDetectorVersion", "frauddetector:GetEntityTypes", "frauddetector:GetEvent", "frauddetector:GetEventPredictionMetadata", "frauddetector:GetEventTypes", "frauddetector:GetExternalModels", "frauddetector:GetKMSEncryptionKey", "frauddetector:GetLabels", "frauddetector:GetListElements", "frauddetector:GetListsMetadata", "frauddetector:GetModels", "frauddetector:GetModelVersion", "frauddetector:GetOutcomes", "frauddetector:GetRules", "frauddetector:GetVariables", "frauddetector:ListEventPredictions", "frauddetector:ListTagsForResource", "freertos:Describe\*", "freertos:List\*", "freetier:GetFreeTierAlertPreference", "freetier:GetFreeTierUsage", "fsx:Describe\*", "fsx:List\*",

 "gamelift:Describe\*", "gamelift:Get\*", "gamelift:List\*", "gamelift:ResolveAlias", "gamelift:Search\*", "glacier:Describe\*", "glacier:Get\*", "glacier:List\*", "globalaccelerator:Describe\*", "globalaccelerator:List\*", "glue:BatchGetCrawlers", "glue:BatchGetDevEndpoints", "glue:BatchGetJobs", "glue:BatchGetPartition", "glue:BatchGetTriggers", "glue:BatchGetWorkflows", "glue:CheckSchemaVersionValidity", "glue:GetCatalogImportStatus", "glue:GetClassifier", "glue:GetClassifiers", "glue:GetCrawler", "glue:GetCrawlerMetrics", "glue:GetCrawlers", "glue:GetDatabase", "glue:GetDatabases", "glue:GetDataCatalogEncryptionSettings", "glue:GetDataflowGraph", "glue:GetDevEndpoint", "glue:GetDevEndpoints", "glue:GetJob", "glue:GetJobBookmark", "glue:GetJobRun", "glue:GetJobRuns", "glue:GetJobs", "glue:GetMapping", "glue:GetMLTaskRun", "glue:GetMLTaskRuns", "glue:GetMLTransform", "glue:GetMLTransforms", "glue:GetPartition", "glue:GetPartitions", "glue:GetPlan", "glue:GetRegistry", "glue:GetResourcePolicy",

 "glue:GetSchema", "glue:GetSchemaByDefinition", "glue:GetSchemaVersion", "glue:GetSchemaVersionsDiff", "glue:GetSecurityConfiguration", "glue:GetSecurityConfigurations", "glue:GetTable", "glue:GetTables", "glue:GetTableVersion", "glue:GetTableVersions", "glue:GetTags", "glue:GetTrigger", "glue:GetTriggers", "glue:GetUserDefinedFunction", "glue:GetUserDefinedFunctions", "glue:GetWorkflow", "glue:GetWorkflowRun", "glue:GetWorkflowRunProperties", "glue:GetWorkflowRuns", "glue:ListCrawlers", "glue:ListCrawls", "glue:ListDevEndpoints", "glue:ListJobs", "glue:ListMLTransforms", "glue:ListRegistries", "glue:ListSchemas", "glue:ListSchemaVersions", "glue:ListTriggers", "glue:ListWorkflows", "glue:QuerySchemaVersionMetadata", "glue:SearchTables", "grafana:DescribeWorkspace", "grafana:DescribeWorkspaceAuthentication", "grafana:DescribeWorkspaceConfiguration", "grafana:ListPermissions", "grafana:ListTagsForResource", "grafana:ListVersions", "grafana:ListWorkspaces", "greengrass:DescribeComponent", "greengrass:Get\*", "greengrass:List\*", "groundstation:DescribeContact", "groundstation:GetConfig", "groundstation:GetDataflowEndpointGroup",

 "groundstation:GetMinuteUsage", "groundstation:GetMissionProfile", "groundstation:GetSatellite", "groundstation:ListConfigs", "groundstation:ListContacts", "groundstation:ListDataflowEndpointGroups", "groundstation:ListGroundStations", "groundstation:ListMissionProfiles", "groundstation:ListSatellites", "groundstation:ListTagsForResource", "guardduty:Describe\*", "guardduty:Get\*", "guardduty:List\*", "health:Describe\*", "healthlake:DescribeFHIRDatastore", "healthlake:DescribeFHIRExportJob", "healthlake:DescribeFHIRImportJob", "healthlake:GetCapabilities", "healthlake:ListFHIRDatastores", "healthlake:ListFHIRExportJobs", "healthlake:ListFHIRImportJobs", "healthlake:ListTagsForResource", "healthlake:ReadResource", "healthlake:SearchWithGet", "healthlake:SearchWithPost", "iam:Generate\*", "iam:Get\*", "iam:List\*", "iam:Simulate\*", "identity-sync:GetSyncProfile", "identity-sync:GetSyncTarget", "identity-sync:ListSyncFilters", "identitystore-auth:BatchGetSession", "identitystore-auth:ListSessions", "identitystore:DescribeGroup", "identitystore:DescribeGroupMembership", "identitystore:DescribeUser", "identitystore:GetGroupId", "identitystore:GetGroupMembershipId", "identitystore:GetUserId", "identitystore:IsMemberInGroups", "identitystore:ListGroupMemberships", "identitystore:ListGroupMembershipsForMember",

```
 "identitystore:ListGroups",
```
 "identitystore:ListUsers", "imagebuilder:Get\*", "imagebuilder:List\*", "importexport:Get\*", "importexport:List\*", "inspector:Describe\*", "inspector:Get\*", "inspector:List\*", "inspector:Preview\*", "inspector2:BatchGetAccountStatus", "inspector2:BatchGetFreeTrialInfo", "inspector2:DescribeOrganizationConfiguration", "inspector2:GetDelegatedAdminAccount", "inspector2:GetFindingsReportStatus", "inspector2:GetMember", "inspector2:ListAccountPermissions", "inspector2:ListCisScans", "inspector2:ListCoverage", "inspector2:ListCoverageStatistics", "inspector2:ListDelegatedAdminAccounts", "inspector2:ListFilters", "inspector2:ListFindingAggregations", "inspector2:ListFindings", "inspector2:ListMembers", "inspector2:ListTagsForResource", "inspector2:ListUsageTotals", "internetmonitor:GetHealthEvent", "internetmonitor:GetInternetEvent", "internetmonitor:GetMonitor", "internetmonitor:ListHealthEvents", "internetmonitor:ListInternetEvents", "internetmonitor:ListMonitors", "internetmonitor:ListTagsForResource", "invoicing:GetInvoiceEmailDeliveryPreferences", "invoicing:GetInvoicePDF", "invoicing:ListInvoiceSummaries", "iot:Describe\*", "iot:Get\*", "iot:List\*", "iot1click:DescribeDevice", "iot1click:DescribePlacement", "iot1click:DescribeProject", "iot1click:GetDeviceMethods", "iot1click:GetDevicesInPlacement",

 "iot1click:ListDeviceEvents", "iot1click:ListDevices", "iot1click:ListPlacements", "iot1click:ListProjects", "iot1click:ListTagsForResource", "iotanalytics:Describe\*", "iotanalytics:Get\*", "iotanalytics:List\*", "iotanalytics:SampleChannelData", "iotevents:DescribeAlarm", "iotevents:DescribeAlarmModel", "iotevents:DescribeDetector", "iotevents:DescribeDetectorModel", "iotevents:DescribeInput", "iotevents:DescribeLoggingOptions", "iotevents:ListAlarmModels", "iotevents:ListAlarmModelVersions", "iotevents:ListAlarms", "iotevents:ListDetectorModels", "iotevents:ListDetectorModelVersions", "iotevents:ListDetectors", "iotevents:ListInputs", "iotevents:ListTagsForResource", "iotfleethub:DescribeApplication", "iotfleethub:ListApplications", "iotfleetwise:GetCampaign", "iotfleetwise:GetDecoderManifest", "iotfleetwise:GetFleet", "iotfleetwise:GetLoggingOptions", "iotfleetwise:GetModelManifest", "iotfleetwise:GetRegisterAccountStatus", "iotfleetwise:GetSignalCatalog", "iotfleetwise:GetVehicle", "iotfleetwise:GetVehicleStatus", "iotfleetwise:ListCampaigns", "iotfleetwise:ListDecoderManifestNetworkInterfaces", "iotfleetwise:ListDecoderManifests", "iotfleetwise:ListDecoderManifestSignals", "iotfleetwise:ListFleets", "iotfleetwise:ListFleetsForVehicle", "iotfleetwise:ListModelManifestNodes", "iotfleetwise:ListModelManifests", "iotfleetwise:ListSignalCatalogNodes", "iotfleetwise:ListSignalCatalogs",

 "iotfleetwise:ListTagsForResource", "iotfleetwise:ListVehicles", "iotfleetwise:ListVehiclesInFleet", "iotroborunner:GetDestination", "iotroborunner:GetSite", "iotroborunner:GetWorker", "iotroborunner:GetWorkerFleet", "iotroborunner:ListDestinations", "iotroborunner:ListSites", "iotroborunner:ListWorkerFleets", "iotroborunner:ListWorkers", "iotsitewise:Describe\*", "iotsitewise:Get\*", "iotsitewise:List\*", "iotwireless:GetDestination", "iotwireless:GetDeviceProfile", "iotwireless:GetEventConfigurationByResourceTypes", "iotwireless:GetFuotaTask", "iotwireless:GetLogLevelsByResourceTypes", "iotwireless:GetMetrics", "iotwireless:GetMetricConfiguration", "iotwireless:GetMulticastGroup", "iotwireless:GetMulticastGroupSession", "iotwireless:GetNetworkAnalyzerConfiguration", "iotwireless:GetPartnerAccount", "iotwireless:GetPosition", "iotwireless:GetPositionConfiguration", "iotwireless:GetPositionEstimate", "iotwireless:GetResourceEventConfiguration", "iotwireless:GetResourceLogLevel", "iotwireless:GetResourcePosition", "iotwireless:GetServiceEndpoint", "iotwireless:GetServiceProfile", "iotwireless:GetWirelessDevice", "iotwireless:GetWirelessDeviceImportTask", "iotwireless:GetWirelessDeviceStatistics", "iotwireless:GetWirelessGateway", "iotwireless:GetWirelessGatewayCertificate", "iotwireless:GetWirelessGatewayFirmwareInformation", "iotwireless:GetWirelessGatewayStatistics", "iotwireless:GetWirelessGatewayTask", "iotwireless:GetWirelessGatewayTaskDefinition", "iotwireless:ListDestinations", "iotwireless:ListDeviceProfiles",
"iotwireless:ListDevicesForWirelessDeviceImportTask", "iotwireless:ListEventConfigurations", "iotwireless:ListFuotaTasks", "iotwireless:ListMulticastGroups", "iotwireless:ListMulticastGroupsByFuotaTask", "iotwireless:ListNetworkAnalyzerConfigurations", "iotwireless:ListPartnerAccounts", "iotwireless:ListPositionConfigurations", "iotwireless:ListQueuedMessages", "iotwireless:ListServiceProfiles", "iotwireless:ListTagsForResource", "iotwireless:ListWirelessDeviceImportTasks", "iotwireless:ListWirelessDevices", "iotwireless:ListWirelessGateways", "iotwireless:ListWirelessGatewayTaskDefinitions", "ivs:BatchGetChannel", "ivs:GetChannel", "ivs:GetComposition", "ivs:GetEncoderConfiguration", "ivs:GetStage", "ivs:GetStageSession", "ivs:GetParticipant", "ivs:GetPlaybackKeyPair", "ivs:GetPlaybackRestrictionPolicy", "ivs:GetRecordingConfiguration", "ivs:GetStreamSession", "ivs:ListChannels", "ivs:ListCompositions", "ivs:ListEncoderConfigurations", "ivs:ListParticipants", "ivs:ListParticipantEvents", "ivs:ListPlaybackKeyPairs", "ivs:ListPlaybackRestrictionPolicies", "ivs:ListRecordingConfigurations", "ivs:ListStages", "ivs:ListStageSessions", "ivs:ListStreams", "ivs:ListStreamKeys", "ivs:ListStreamSessions", "ivs:ListTagsForResource", "ivschat:GetLoggingConfiguration", "ivschat:GetRoom", "ivschat:ListLoggingConfigurations",

```
 "ivschat:ListRooms",
```
 "ivschat:ListTagsForResource", "kafka:Describe\*", "kafka:DescribeCluster", "kafka:DescribeClusterOperation", "kafka:DescribeClusterV2", "kafka:DescribeConfiguration", "kafka:DescribeConfigurationRevision", "kafka:Get\*", "kafka:GetBootstrapBrokers", "kafka:GetCompatibleKafkaVersions", "kafka:List\*", "kafka:ListClusterOperations", "kafka:ListClusters", "kafka:ListClustersV2", "kafka:ListConfigurationRevisions", "kafka:ListConfigurations", "kafka:ListKafkaVersions", "kafka:ListNodes", "kafka:ListTagsForResource", "kafkaconnect:DescribeConnector", "kafkaconnect:DescribeCustomPlugin", "kafkaconnect:DescribeWorkerConfiguration", "kafkaconnect:ListConnectors", "kafkaconnect:ListCustomPlugins", "kafkaconnect:ListWorkerConfigurations", "kendra:BatchGetDocumentStatus", "kendra:DescribeDataSource", "kendra:DescribeExperience", "kendra:DescribeFaq", "kendra:DescribeIndex", "kendra:DescribePrincipalMapping", "kendra:DescribeQuerySuggestionsBlockList", "kendra:DescribeQuerySuggestionsConfig", "kendra:DescribeThesaurus", "kendra:GetQuerySuggestions", "kendra:GetSnapshots", "kendra:ListDataSources", "kendra:ListDataSourceSyncJobs", "kendra:ListEntityPersonas", "kendra:ListExperienceEntities", "kendra:ListExperiences", "kendra:ListFaqs", "kendra:ListGroupsOlderThanOrderingId", "kendra:ListIndices",

```
 "kendra:ListQuerySuggestionsBlockLists", 
 "kendra:ListTagsForResource", 
 "kendra:ListThesauri", 
 "kendra:Query", 
 "kinesis:Describe*", 
 "kinesis:Get*", 
 "kinesis:List*", 
 "kinesisanalytics:Describe*", 
 "kinesisanalytics:Discover*", 
 "kinesisanalytics:Get*", 
 "kinesisanalytics:List*", 
 "kinesisvideo:Describe*", 
 "kinesisvideo:Get*", 
 "kinesisvideo:List*", 
 "kms:Describe*", 
 "kms:Get*", 
 "kms:List*", 
 "lakeformation:DescribeResource", 
 "lakeformation:GetDataCellsFilter", 
 "lakeformation:GetDataLakeSettings", 
 "lakeformation:GetEffectivePermissionsForPath", 
 "lakeformation:GetLfTag", 
 "lakeformation:GetResourceLfTags", 
 "lakeformation:ListDataCellsFilter", 
 "lakeformation:ListLfTags", 
 "lakeformation:ListPermissions", 
 "lakeformation:ListResources", 
 "lakeformation:ListTableStorageOptimizers", 
 "lakeformation:SearchDatabasesByLfTags", 
 "lakeformation:SearchTablesByLfTags", 
 "lambda:Get*", 
 "lambda:List*", 
 "launchwizard:DescribeAdditionalNode", 
 "launchwizard:DescribeProvisionedApp", 
 "launchwizard:DescribeProvisioningEvents", 
 "launchwizard:DescribeSettingsSet", 
 "launchwizard:GetDeployment", 
 "launchwizard:GetInfrastructureSuggestion", 
 "launchwizard:GetIpAddress", 
 "launchwizard:GetResourceCostEstimate", 
 "launchwizard:GetResourceRecommendation", 
 "launchwizard:GetSettingsSet", 
 "launchwizard:GetWorkload", 
 "launchwizard:GetWorkloadAsset",
```
 "launchwizard:GetWorkloadAssets", "launchwizard:ListAdditionalNodes", "launchwizard:ListAllowedResources", "launchwizard:ListDeploymentEvents", "launchwizard:ListDeployments", "launchwizard:ListProvisionedApps", "launchwizard:ListResourceCostEstimates", "launchwizard:ListSettingsSets", "launchwizard:ListWorkloadDeploymentOptions", "launchwizard:ListWorkloadDeploymentPatterns", "launchwizard:ListWorkloads", "lex:DescribeBot", "lex:DescribeBotAlias", "lex:DescribeBotChannel", "lex:DescribeBotLocale", "lex:DescribeBotVersion", "lex:DescribeExport", "lex:DescribeImport", "lex:DescribeIntent", "lex:DescribeResourcePolicy", "lex:DescribeSlot", "lex:DescribeSlotType", "lex:Get\*", "lex:ListBotAliases", "lex:ListBotChannels", "lex:ListBotLocales", "lex:ListBots", "lex:ListBotVersions", "lex:ListBuiltInIntents", "lex:ListBuiltInSlotTypes", "lex:ListExports", "lex:ListImports", "lex:ListIntents", "lex:ListSlots", "lex:ListSlotTypes", "lex:ListTagsForResource", "license-manager:Get\*", "license-manager:List\*", "lightsail:GetActiveNames", "lightsail:GetAlarms", "lightsail:GetAutoSnapshots", "lightsail:GetBlueprints", "lightsail:GetBucketAccessKeys", "lightsail:GetBucketBundles",

 "lightsail:GetBucketMetricData", "lightsail:GetBuckets", "lightsail:GetBundles", "lightsail:GetCertificates", "lightsail:GetCloudFormationStackRecords", "lightsail:GetContainerAPIMetadata", "lightsail:GetContainerImages", "lightsail:GetContainerServiceDeployments", "lightsail:GetContainerServiceMetricData", "lightsail:GetContainerServicePowers", "lightsail:GetContainerServices", "lightsail:GetDisk", "lightsail:GetDisks", "lightsail:GetDiskSnapshot", "lightsail:GetDiskSnapshots", "lightsail:GetDistributionBundles", "lightsail:GetDistributionLatestCacheReset", "lightsail:GetDistributionMetricData", "lightsail:GetDistributions", "lightsail:GetDomain", "lightsail:GetDomains", "lightsail:GetExportSnapshotRecords", "lightsail:GetInstance", "lightsail:GetInstanceMetricData", "lightsail:GetInstancePortStates", "lightsail:GetInstances", "lightsail:GetInstanceSnapshot", "lightsail:GetInstanceSnapshots", "lightsail:GetInstanceState", "lightsail:GetKeyPair", "lightsail:GetKeyPairs", "lightsail:GetLoadBalancer", "lightsail:GetLoadBalancerMetricData", "lightsail:GetLoadBalancers", "lightsail:GetLoadBalancerTlsCertificates", "lightsail:GetOperation", "lightsail:GetOperations", "lightsail:GetOperationsForResource", "lightsail:GetRegions", "lightsail:GetRelationalDatabase", "lightsail:GetRelationalDatabaseBlueprints", "lightsail:GetRelationalDatabaseBundles", "lightsail:GetRelationalDatabaseEvents", "lightsail:GetRelationalDatabaseLogEvents",

 "lightsail:GetRelationalDatabaseLogStreams", "lightsail:GetRelationalDatabaseMetricData", "lightsail:GetRelationalDatabaseParameters", "lightsail:GetRelationalDatabases", "lightsail:GetRelationalDatabaseSnapshot", "lightsail:GetRelationalDatabaseSnapshots", "lightsail:GetStaticIp", "lightsail:GetStaticIps", "lightsail:Is\*", "logs:Describe\*", "logs:FilterLogEvents", "logs:Get\*", "logs:ListAnomalies", "logs:ListLogAnomalyDetectors", "logs:ListLogDeliveries", "logs:ListTagsForResource", "logs:ListTagsLogGroup", "logs:StartLiveTail", "logs:StartQuery", "logs:StopLiveTail", "logs:StopQuery", "logs:TestMetricFilter", "lookoutequipment:DescribeDataIngestionJob", "lookoutequipment:DescribeDataset", "lookoutequipment:DescribeInferenceScheduler", "lookoutequipment:DescribeLabel", "lookoutequipment:DescribeLabelGroup", "lookoutequipment:DescribeModel", "lookoutequipment:DescribeModelVersion", "lookoutequipment:DescribeResourcePolicy", "lookoutequipment:DescribeRetrainingScheduler", "lookoutequipment:ListDataIngestionJobs", "lookoutequipment:ListDatasets", "lookoutequipment:ListInferenceEvents", "lookoutequipment:ListInferenceExecutions", "lookoutequipment:ListInferenceSchedulers", "lookoutequipment:ListLabelGroups", "lookoutequipment:ListLabels", "lookoutequipment:ListModels", "lookoutequipment:ListModelVersions", "lookoutequipment:ListRetrainingSchedulers", "lookoutequipment:ListSensorStatistics", "lookoutequipment:ListTagsForResource", "lookoutmetrics:Describe\*",

 "lookoutmetrics:Get\*", "lookoutmetrics:List\*", "lookoutvision:DescribeDataset", "lookoutvision:DescribeModel", "lookoutvision:DescribeModelPackagingJob", "lookoutvision:DescribeProject", "lookoutvision:ListDatasetEntries", "lookoutvision:ListModelPackagingJobs", "lookoutvision:ListModels", "lookoutvision:ListProjects", "lookoutvision:ListTagsForResource", "m2:GetApplication", "m2:GetApplicationVersion", "m2:GetBatchJobExecution", "m2:GetDataSetDetails", "m2:GetDataSetImportTask", "m2:GetDeployment", "m2:GetEnvironment", "m2:ListApplications", "m2:ListApplicationVersions", "m2:ListBatchJobDefinitions", "m2:ListBatchJobExecutions", "m2:ListDataSetImportHistory", "m2:ListDataSets", "m2:ListDeployments", "m2:ListEngineVersions", "m2:ListEnvironments", "m2:ListTagsForResource", "machinelearning:Describe\*", "machinelearning:Get\*", "macie2:BatchGetCustomDataIdentifiers", "macie2:DescribeBuckets", "macie2:DescribeClassificationJob", "macie2:DescribeOrganizationConfiguration", "macie2:GetAdministratorAccount", "macie2:GetAllowList", "macie2:GetAutomatedDiscoveryConfiguration", "macie2:GetBucketStatistics", "macie2:GetClassificationExportConfiguration", "macie2:GetClassificationScope", "macie2:GetCustomDataIdentifier", "macie2:GetFindings", "macie2:GetFindingsFilter", "macie2:GetFindingsPublicationConfiguration",

 "macie2:GetFindingStatistics", "macie2:GetInvitationsCount", "macie2:GetMacieSession", "macie2:GetMember", "macie2:GetResourceProfile", "macie2:GetRevealConfiguration", "macie2:GetSensitiveDataOccurrencesAvailability", "macie2:GetSensitivityInspectionTemplate", "macie2:GetUsageStatistics", "macie2:GetUsageTotals", "macie2:ListAllowLists", "macie2:ListClassificationJobs", "macie2:ListClassificationScopes", "macie2:ListCustomDataIdentifiers", "macie2:ListFindings", "macie2:ListFindingsFilters", "macie2:ListInvitations", "macie2:ListMembers", "macie2:ListOrganizationAdminAccounts", "macie2:ListResourceProfileArtifacts", "macie2:ListResourceProfileDetections", "macie2:ListSensitivityInspectionTemplates", "macie2:ListTagsForResource", "macie2:SearchResources", "managedblockchain:GetMember", "managedblockchain:GetNetwork", "managedblockchain:GetNode", "managedblockchain:GetProposal", "managedblockchain:ListInvitations", "managedblockchain:ListMembers", "managedblockchain:ListNetworks", "managedblockchain:ListNodes", "managedblockchain:ListProposals", "managedblockchain:ListProposalVotes", "managedblockchain:ListTagsForResource", "mediaconnect:DescribeFlow", "mediaconnect:DescribeOffering", "mediaconnect:DescribeReservation", "mediaconnect:ListEntitlements", "mediaconnect:ListFlows", "mediaconnect:ListOfferings", "mediaconnect:ListReservations", "mediaconnect:ListTagsForResource", "mediaconvert:DescribeEndpoints",

 "mediaconvert:Get\*", "mediaconvert:List\*", "medialive:DescribeChannel", "medialive:DescribeInput", "medialive:DescribeInputDevice", "medialive:DescribeInputDeviceThumbnail", "medialive:DescribeInputSecurityGroup", "medialive:DescribeMultiplex", "medialive:DescribeMultiplexProgram", "medialive:DescribeOffering", "medialive:DescribeReservation", "medialive:DescribeSchedule", "medialive:GetCloudWatchAlarmTemplate", "medialive:GetCloudWatchAlarmTemplateGroup", "medialive:GetEventBridgeRuleTemplate", "medialive:GetEventBridgeRuleTemplateGroup", "medialive:GetSignalMap", "medialive:ListChannels", "medialive:ListCloudWatchAlarmTemplateGroups", "medialive:ListCloudWatchAlarmTemplates", "medialive:ListEventBridgeRuleTemplateGroups", "medialive:ListEventBridgeRuleTemplates", "medialive:ListInputDevices", "medialive:ListInputDeviceTransfers", "medialive:ListInputs", "medialive:ListInputSecurityGroups", "medialive:ListMultiplexes", "medialive:ListMultiplexPrograms", "medialive:ListOfferings", "medialive:ListReservations", "medialive:ListSignalMaps", "medialive:ListTagsForResource", "mediapackage-vod:Describe\*", "mediapackage-vod:List\*", "mediapackage:Describe\*", "mediapackage:List\*", "mediapackagev2:GetChannel", "mediapackagev2:GetChannelGroup", "mediapackagev2:GetChannelPolicy", "mediapackagev2:GetHeadObject", "mediapackagev2:GetObject", "mediapackagev2:GetOriginEndpoint", "mediapackagev2:GetOriginEndpointPolicy", "mediapackagev2:ListChannelGroups",

 "mediapackagev2:ListChannels", "mediapackagev2:ListOriginEndpoints", "mediapackagev2:ListTagsForResource", "mediastore:DescribeContainer", "mediastore:DescribeObject", "mediastore:GetContainerPolicy", "mediastore:GetCorsPolicy", "mediastore:GetLifecyclePolicy", "mediastore:GetMetricPolicy", "mediastore:GetObject", "mediastore:ListContainers", "mediastore:ListItems", "mediastore:ListTagsForResource", "memorydb:DescribeClusters", "memorydb:DescribeParameterGroups", "memorydb:DescribeParameters", "memorydb:ListTags", "mgh:Describe\*", "mgh:GetHomeRegion", "mgh:List\*", "mgn:DescribeJobLogItems", "mgn:DescribeJobs", "mgn:DescribeLaunchConfigurationTemplates", "mgn:DescribeReplicationConfigurationTemplates", "mgn:DescribeSourceServers", "mgn:DescribeVcenterClients", "mgn:GetLaunchConfiguration", "mgn:GetReplicationConfiguration", "mgn:ListApplications", "mgn:ListSourceServerActions", "mgn:ListTemplateActions", "mgn:ListWaves", "mobileanalytics:Get\*", "mobiletargeting:Get\*", "mobiletargeting:List\*", "monitron:GetProject", "monitron:GetProjectAdminUser", "monitron:ListProjects", "monitron:ListTagsForResource", "mq:Describe\*", "mq:List\*", "network-firewall:DescribeFirewall", "network-firewall:DescribeFirewallPolicy", "network-firewall:DescribeLoggingConfiguration",

 "network-firewall:DescribeResourcePolicy", "network-firewall:DescribeRuleGroup", "network-firewall:DescribeRuleGroupMetadata", "network-firewall:DescribeTLSInspectionConfiguration", "network-firewall:ListFirewallPolicies", "network-firewall:ListFirewalls", "network-firewall:ListRuleGroups", "network-firewall:ListTagsForResource", "network-firewall:ListTLSInspectionConfigurations", "networkmanager:DescribeGlobalNetworks", "networkmanager:GetConnectAttachment", "networkmanager:GetConnections", "networkmanager:GetConnectPeer", "networkmanager:GetConnectPeerAssociations", "networkmanager:GetCoreNetwork", "networkmanager:GetCoreNetworkChangeEvents", "networkmanager:GetCoreNetworkChangeSet", "networkmanager:GetCoreNetworkPolicy", "networkmanager:GetCustomerGatewayAssociations", "networkmanager:GetDevices", "networkmanager:GetLinkAssociations", "networkmanager:GetLinks", "networkmanager:GetNetworkResourceCounts", "networkmanager:GetNetworkResourceRelationships", "networkmanager:GetNetworkResources", "networkmanager:GetNetworkRoutes", "networkmanager:GetNetworkTelemetry", "networkmanager:GetResourcePolicy", "networkmanager:GetRouteAnalysis", "networkmanager:GetSites", "networkmanager:GetSiteToSiteVpnAttachment", "networkmanager:GetTransitGatewayConnectPeerAssociations", "networkmanager:GetTransitGatewayPeering", "networkmanager:GetTransitGatewayRegistrations", "networkmanager:GetTransitGatewayRouteTableAttachment", "networkmanager:GetVpcAttachment", "networkmanager:ListAttachments", "networkmanager:ListConnectPeers", "networkmanager:ListCoreNetworkPolicyVersions", "networkmanager:ListCoreNetworks", "networkmanager:ListPeerings", "networkmanager:ListTagsForResource", "nimble:GetEula", "nimble:GetFeatureMap",

 "nimble:GetLaunchProfile", "nimble:GetLaunchProfileDetails", "nimble:GetLaunchProfileInitialization", "nimble:GetLaunchProfileMember", "nimble:GetStreamingImage", "nimble:GetStreamingSession", "nimble:GetStudio", "nimble:GetStudioComponent", "nimble:GetStudioMember", "nimble:ListEulaAcceptances", "nimble:ListEulas", "nimble:ListLaunchProfileMembers", "nimble:ListLaunchProfiles", "nimble:ListStreamingImages", "nimble:ListStreamingSessions", "nimble:ListStudioComponents", "nimble:ListStudioMembers", "nimble:ListStudios", "nimble:ListTagsForResource", "notifications-contacts:GetEmailContact", "notifications-contacts:ListEmailContacts", "notifications-contacts:ListTagsForResource", "notifications:GetEventRule", "notifications:GetNotificationConfiguration", "notifications:GetNotificationEvent", "notifications:ListChannels", "notifications:ListEventRules", "notifications:ListNotificationConfigurations", "notifications:ListNotificationEvents", "notifications:ListNotificationHubs", "notifications:ListTagsForResource", "oam:GetLink", "oam:GetSink", "oam:GetSinkPolicy", "oam:ListAttachedLinks", "oam:ListLinks", "oam:ListSinks", "omics:Get\*", "omics:List\*", "one:GetDeviceConfigurationTemplate", "one:GetDeviceInstance", "one:GetDeviceInstanceConfiguration", "one:GetSite", "one:GetSiteAddress",

```
 "one:ListDeviceConfigurationTemplates", 
 "one:ListDeviceInstances", 
 "one:ListSites", 
 "one:ListUsers", 
 "opsworks-cm:Describe*", 
 "opsworks-cm:List*", 
 "opsworks:Describe*", 
 "opsworks:Get*", 
 "organizations:Describe*", 
 "organizations:List*", 
 "osis:GetPipeline", 
 "osis:GetPipelineBlueprint", 
 "osis:GetPipelineChangeProgress", 
 "osis:ListPipelineBlueprints", 
 "osis:ListPipelines", 
 "osis:ListTagsForResource", 
 "outposts:Get*", 
 "outposts:List*", 
 "payment-cryptography:GetAlias", 
 "payment-cryptography:GetKey", 
 "payment-cryptography:GetPublicKeyCertificate", 
 "payment-cryptography:ListAliases", 
 "payment-cryptography:ListKeys", 
 "payment-cryptography:ListTagsForResource", 
 "payments:GetPaymentInstrument", 
 "payments:GetPaymentStatus", 
 "payments:ListPaymentPreferences", 
 "pca-connector-ad:GetConnector", 
 "pca-connector-ad:GetDirectoryRegistration", 
 "pca-connector-ad:GetServicePrincipalName", 
 "pca-connector-ad:GetTemplate", 
 "pca-connector-ad:GetTemplateGroupAccessControlEntry", 
 "pca-connector-ad:ListConnectors", 
 "pca-connector-ad:ListDirectoryRegistrations", 
 "pca-connector-ad:ListServicePrincipalNames", 
 "pca-connector-ad:ListTagsForResource", 
 "pca-connector-ad:ListTemplateGroupAccessControlEntries", 
 "pca-connector-ad:ListTemplates", 
 "personalize:Describe*", 
 "personalize:Get*", 
 "personalize:List*", 
 "pi:DescribeDimensionKeys", 
 "pi:GetDimensionKeyDetails",
```

```
 "pi:GetResourceMetadata",
```
 "pi:GetResourceMetrics", "pi:ListAvailableResourceDimensions", "pi:ListAvailableResourceMetrics", "pipes:DescribePipe", "pipes:ListPipes", "pipes:ListTagsForResource", "polly:Describe\*", "polly:Get\*", "polly:List\*", "polly:SynthesizeSpeech", "pricing:DescribeServices", "pricing:GetAttributeValues", "pricing:GetPriceListFileUrl", "pricing:GetProducts", "pricing:ListPriceLists", "proton:GetDeployment", "proton:GetEnvironment", "proton:GetEnvironmentTemplate", "proton:GetEnvironmentTemplateVersion", "proton:GetService", "proton:GetServiceInstance", "proton:GetServiceTemplate", "proton:GetServiceTemplateVersion", "proton:ListDeployments", "proton:ListEnvironmentAccountConnections", "proton:ListEnvironments", "proton:ListEnvironmentTemplates", "proton:ListServiceInstances", "proton:ListServices", "proton:ListServiceTemplates", "proton:ListTagsForResource", "purchase-orders:GetPurchaseOrder", "purchase-orders:ListPurchaseOrderInvoices", "purchase-orders:ListPurchaseOrders", "purchase-orders:ViewPurchaseOrders", "qldb:DescribeJournalKinesisStream", "qldb:DescribeJournalS3Export", "qldb:DescribeLedger", "qldb:GetBlock", "qldb:GetDigest", "qldb:GetRevision", "qldb:ListJournalKinesisStreamsForLedger", "qldb:ListJournalS3Exports", "qldb:ListJournalS3ExportsForLedger",

 "qldb:ListLedgers", "qldb:ListTagsForResource", "ram:Get\*", "ram:List\*", "rbin:GetRule", "rbin:ListRules", "rbin:ListTagsForResource", "rds:Describe\*", "rds:Download\*", "rds:List\*", "redshift-serverless:GetCustomDomainAssociation", "redshift-serverless:GetEndpointAccess", "redshift-serverless:GetNamespace", "redshift-serverless:GetRecoveryPoint", "redshift-serverless:GetResourcePolicy", "redshift-serverless:GetScheduledAction", "redshift-serverless:GetSnapshot", "redshift-serverless:GetTableRestoreStatus", "redshift-serverless:GetUsageLimit", "redshift-serverless:GetWorkgroup", "redshift-serverless:ListCustomDomainAssociations", "redshift-serverless:ListEndpointAccess", "redshift-serverless:ListNamespaces", "redshift-serverless:ListRecoveryPoints", "redshift-serverless:ListScheduledActions", "redshift-serverless:ListSnapshotCopyConfigurations", "redshift-serverless:ListSnapshots", "redshift-serverless:ListTableRestoreStatus", "redshift-serverless:ListTagsForResource", "redshift-serverless:ListUsageLimits", "redshift-serverless:ListWorkgroups", "redshift:Describe\*", "redshift:GetReservedNodeExchangeOfferings", "redshift:ListRecommendations", "redshift:View\*", "refactor-spaces:GetApplication", "refactor-spaces:GetEnvironment", "refactor-spaces:GetResourcePolicy", "refactor-spaces:GetRoute", "refactor-spaces:GetService", "refactor-spaces:ListApplications", "refactor-spaces:ListEnvironments", "refactor-spaces:ListEnvironmentVpcs", "refactor-spaces:ListRoutes",

 "refactor-spaces:ListServices", "refactor-spaces:ListTagsForResource", "rekognition:CompareFaces", "rekognition:DescribeDataset", "rekognition:DescribeProjects", "rekognition:DescribeProjectVersions", "rekognition:DescribeStreamProcessor", "rekognition:Detect\*", "rekognition:GetCelebrityInfo", "rekognition:GetCelebrityRecognition", "rekognition:GetContentModeration", "rekognition:GetFaceDetection", "rekognition:GetFaceSearch", "rekognition:GetLabelDetection", "rekognition:GetPersonTracking", "rekognition:GetSegmentDetection", "rekognition:GetTextDetection", "rekognition:List\*", "rekognition:RecognizeCelebrities", "rekognition:Search\*", "resiliencehub:DescribeApp", "resiliencehub:DescribeAppAssessment", "resiliencehub:DescribeAppVersion", "resiliencehub:DescribeAppVersionAppComponent", "resiliencehub:DescribeAppVersionResource", "resiliencehub:DescribeAppVersionResourcesResolutionStatus", "resiliencehub:DescribeAppVersionTemplate", "resiliencehub:DescribeDraftAppVersionResourcesImportStatus", "resiliencehub:DescribeResiliencyPolicy", "resiliencehub:ListAlarmRecommendations", "resiliencehub:ListAppAssessmentComplianceDrifts", "resiliencehub:ListAppAssessments", "resiliencehub:ListAppComponentCompliances", "resiliencehub:ListAppComponentRecommendations", "resiliencehub:ListAppInputSources", "resiliencehub:ListApps", "resiliencehub:ListAppVersionAppComponents", "resiliencehub:ListAppVersionResourceMappings", "resiliencehub:ListAppVersionResources", "resiliencehub:ListAppVersions", "resiliencehub:ListRecommendationTemplates", "resiliencehub:ListResiliencyPolicies", "resiliencehub:ListSopRecommendations", "resiliencehub:ListSuggestedResiliencyPolicies",

 "resiliencehub:ListTagsForResource", "resiliencehub:ListTestRecommendations", "resiliencehub:ListUnsupportedAppVersionResources", "resource-explorer-2:BatchGetView", "resource-explorer-2:GetDefaultView", "resource-explorer-2:GetIndex", "resource-explorer-2:GetView", "resource-explorer-2:ListIndexes", "resource-explorer-2:ListSupportedResourceTypes", "resource-explorer-2:ListTagsForResource", "resource-explorer-2:ListViews", "resource-explorer-2:Search", "resource-groups:Get\*", "resource-groups:List\*", "resource-groups:Search\*", "robomaker:BatchDescribe\*", "robomaker:Describe\*", "robomaker:Get\*", "robomaker:List\*", "route53-recovery-cluster:Get\*", "route53-recovery-cluster:ListRoutingControls", "route53-recovery-control-config:Describe\*", "route53-recovery-control-config:GetResourcePolicy", "route53-recovery-control-config:List\*", "route53-recovery-readiness:Get\*", "route53-recovery-readiness:List\*", "route53:Get\*", "route53:List\*", "route53:Test\*", "route53domains:Check\*", "route53domains:Get\*", "route53domains:List\*", "route53domains:View\*", "route53profiles:GetProfile", "route53profiles:GetProfileAssociation", "route53profiles:GetProfileResourceAssociation", "route53profiles:ListProfileAssociations", "route53profiles:ListProfileResourceAssociations", "route53profiles:ListProfiles", "route53profiles:ListTagsForResource", "route53resolver:Get\*", "route53resolver:List\*", "rum:GetAppMonitor", "rum:GetAppMonitorData",

```
Dokumen kebijakan JSON 3124
```
 "rum:ListAppMonitors", "s3-object-lambda:GetObject", "s3-object-lambda:GetObjectAcl", "s3-object-lambda:GetObjectLegalHold", "s3-object-lambda:GetObjectRetention", "s3-object-lambda:GetObjectTagging", "s3-object-lambda:GetObjectVersion", "s3-object-lambda:GetObjectVersionAcl", "s3-object-lambda:GetObjectVersionTagging", "s3-object-lambda:ListBucket", "s3-object-lambda:ListBucketMultipartUploads", "s3-object-lambda:ListBucketVersions", "s3-object-lambda:ListMultipartUploadParts", "s3:DescribeJob", "s3:Get\*", "s3:List\*", "sagemaker-groundtruth-synthetic:GetAccountDetails", "sagemaker-groundtruth-synthetic:GetBatch", "sagemaker-groundtruth-synthetic:GetProject", "sagemaker-groundtruth-synthetic:ListBatchDataTransfers", "sagemaker-groundtruth-synthetic:ListBatchSummaries", "sagemaker-groundtruth-synthetic:ListProjectDataTransfers", "sagemaker-groundtruth-synthetic:ListProjectSummaries", "sagemaker:Describe\*", "sagemaker:GetSearchSuggestions", "sagemaker:List\*", "sagemaker:Search", "savingsplans:DescribeSavingsPlanRates", "savingsplans:DescribeSavingsPlans", "savingsplans:DescribeSavingsPlansOfferingRates", "savingsplans:DescribeSavingsPlansOfferings", "savingsplans:ListTagsForResource", "scheduler:GetSchedule", "scheduler:GetScheduleGroup", "scheduler:ListScheduleGroups", "scheduler:ListSchedules", "scheduler:ListTagsForResource", "schemas:Describe\*", "schemas:Get\*", "schemas:List\*", "schemas:Search\*", "sdb:Get\*", "sdb:List\*",

```
 "sdb:Select*",
```
 "secretsmanager:Describe\*", "secretsmanager:GetResourcePolicy", "secretsmanager:List\*", "securityhub:BatchGetControlEvaluations", "securityhub:BatchGetSecurityControls", "securityhub:BatchGetStandardsControlAssociations", "securityhub:Describe\*", "securityhub:Get\*", "securityhub:List\*", "securitylake:GetDataLakeExceptionSubscription", "securitylake:GetDataLakeOrganizationConfiguration", "securitylake:GetDataLakeSources", "securitylake:GetSubscriber", "securitylake:ListDataLakeExceptions", "securitylake:ListDataLakes", "securitylake:ListLogSources", "securitylake:ListSubscribers", "securitylake:ListTagsForResource", "serverlessrepo:Get\*", "serverlessrepo:List\*", "serverlessrepo:SearchApplications", "servicecatalog:Describe\*", "servicecatalog:GetApplication", "servicecatalog:GetAttributeGroup", "servicecatalog:List\*", "servicecatalog:Scan\*", "servicecatalog:Search\*", "servicediscovery:DiscoverInstances", "servicediscovery:DiscoverInstancesRevision", "servicediscovery:Get\*", "servicediscovery:List\*", "servicequotas:GetAssociationForServiceQuotaTemplate", "servicequotas:GetAWSDefaultServiceQuota", "servicequotas:GetRequestedServiceQuotaChange", "servicequotas:GetServiceQuota", "servicequotas:GetServiceQuotaIncreaseRequestFromTemplate", "servicequotas:ListAWSDefaultServiceQuotas", "servicequotas:ListRequestedServiceQuotaChangeHistory", "servicequotas:ListRequestedServiceQuotaChangeHistoryByQuota", "servicequotas:ListServiceQuotaIncreaseRequestsInTemplate", "servicequotas:ListServiceQuotas", "servicequotas:ListServices", "ses:BatchGetMetricData", "ses:Describe\*",

 "ses:Get\*", "ses:List\*", "shield:Describe\*", "shield:Get\*", "shield:List\*", "signer:DescribeSigningJob", "signer:GetSigningPlatform", "signer:GetSigningProfile", "signer:ListProfilePermissions", "signer:ListSigningJobs", "signer:ListSigningPlatforms", "signer:ListSigningProfiles", "signer:ListTagsForResource", "signin:ListTrustedIdentityPropagationApplicationsForConsole", "sms-voice:DescribeAccountAttributes", "sms-voice:DescribeAccountLimits", "sms-voice:DescribeConfigurationSets", "sms-voice:DescribeKeywords", "sms-voice:DescribeOptedOutNumbers", "sms-voice:DescribeOptOutLists", "sms-voice:DescribePhoneNumbers", "sms-voice:DescribePools", "sms-voice:DescribeSenderIds", "sms-voice:DescribeSpendLimits", "sms-voice:ListPoolOriginationIdentities", "sms-voice:ListTagsForResource", "snowball:Describe\*", "snowball:Get\*", "snowball:List\*", "sns:Check\*", "sns:Get\*", "sns:List\*", "sqs:Get\*", "sqs:List\*", "sqs:Receive\*", "ssm-contacts:DescribeEngagement", "ssm-contacts:DescribePage", "ssm-contacts:GetContact", "ssm-contacts:GetContactChannel", "ssm-contacts:ListContactChannels", "ssm-contacts:ListContacts", "ssm-contacts:ListEngagements", "ssm-contacts:ListPageReceipts", "ssm-contacts:ListPagesByContact",

 "ssm-contacts:ListPagesByEngagement", "ssm-incidents:GetIncidentRecord", "ssm-incidents:GetReplicationSet", "ssm-incidents:GetResourcePolicies", "ssm-incidents:GetResponsePlan", "ssm-incidents:GetTimelineEvent", "ssm-incidents:ListIncidentRecords", "ssm-incidents:ListRelatedItems", "ssm-incidents:ListReplicationSets", "ssm-incidents:ListResponsePlans", "ssm-incidents:ListTagsForResource", "ssm-incidents:ListTimelineEvents", "ssm:Describe\*", "ssm:Get\*", "ssm:List\*", "sso-directory:Describe\*", "sso-directory:List\*", "sso-directory:Search\*", "sso:Describe\*", "sso:Get\*", "sso:List\*", "sso:Search\*", "states:Describe\*", "states:GetExecutionHistory", "states:List\*", "states:ValidateStateMachineDefinition", "storagegateway:Describe\*", "storagegateway:List\*", "sts:GetAccessKeyInfo", "sts:GetCallerIdentity", "sts:GetSessionToken", "support:DescribeAttachment", "support:DescribeCases", "support:DescribeCommunications", "support:DescribeServices", "support:DescribeSeverityLevels", "support:DescribeTrustedAdvisorCheckRefreshStatuses", "support:DescribeTrustedAdvisorCheckResult", "support:DescribeTrustedAdvisorChecks", "support:DescribeTrustedAdvisorCheckSummaries", "supportplans:GetSupportPlan", "supportplans:GetSupportPlanUpdateStatus", "sustainability:GetCarbonFootprintSummary", "swf:Count\*",

 "swf:Describe\*", "swf:Get\*", "swf:List\*", "synthetics:Describe\*", "synthetics:Get\*", "synthetics:List\*", "tag:DescribeReportCreation", "tag:Get\*", "tax:GetExemptions", "tax:GetTaxInheritance", "tax:GetTaxInterview", "tax:GetTaxRegistration", "tax:GetTaxRegistrationDocument", "tax:ListTaxRegistrations", "timestream:DescribeBatchLoadTask", "timestream:DescribeDatabase", "timestream:DescribeEndpoints", "timestream:DescribeTable", "timestream:ListBatchLoadTasks", "timestream:ListDatabases", "timestream:ListMeasures", "timestream:ListTables", "timestream:ListTagsForResource", "tnb:GetSolFunctionInstance", "tnb:GetSolFunctionPackage", "tnb:GetSolFunctionPackageContent", "tnb:GetSolFunctionPackageDescriptor", "tnb:GetSolNetworkInstance", "tnb:GetSolNetworkOperation", "tnb:GetSolNetworkPackage", "tnb:GetSolNetworkPackageContent", "tnb:GetSolNetworkPackageDescriptor", "tnb:ListSolFunctionInstances", "tnb:ListSolFunctionPackages", "tnb:ListSolNetworkInstances", "tnb:ListSolNetworkOperations", "tnb:ListSolNetworkPackages", "tnb:ListTagsForResource", "transcribe:Get\*", "transcribe:List\*", "transfer:Describe\*", "transfer:List\*", "transfer:TestIdentityProvider", "translate:DescribeTextTranslationJob",  "translate:GetParallelData", "translate:GetTerminology", "translate:ListParallelData", "translate:ListTerminologies", "translate:ListTextTranslationJobs", "trustedadvisor:Describe\*", "verifiedpermissions:GetIdentitySource", "verifiedpermissions:GetPolicy", "verifiedpermissions:GetPolicyStore", "verifiedpermissions:GetPolicyTemplate", "verifiedpermissions:GetSchema", "verifiedpermissions:IsAuthorized", "verifiedpermissions:IsAuthorizedWithToken", "verifiedpermissions:ListIdentitySources", "verifiedpermissions:ListPolicies", "verifiedpermissions:ListPolicyStores", "verifiedpermissions:ListPolicyTemplates", "vpc-lattice:GetAccessLogSubscription", "vpc-lattice:GetAuthPolicy", "vpc-lattice:GetListener", "vpc-lattice:GetResourcePolicy", "vpc-lattice:GetRule", "vpc-lattice:GetService", "vpc-lattice:GetServiceNetwork", "vpc-lattice:GetServiceNetworkServiceAssociation", "vpc-lattice:GetServiceNetworkVpcAssociation", "vpc-lattice:GetTargetGroup", "vpc-lattice:ListAccessLogSubscriptions", "vpc-lattice:ListListeners", "vpc-lattice:ListRules", "vpc-lattice:ListServiceNetworks", "vpc-lattice:ListServiceNetworkServiceAssociations", "vpc-lattice:ListServiceNetworkVpcAssociations", "vpc-lattice:ListServices", "vpc-lattice:ListTagsForResource", "vpc-lattice:ListTargetGroups", "vpc-lattice:ListTargets", "waf-regional:Get\*", "waf-regional:List\*", "waf:Get\*", "waf:List\*", "wafv2:CheckCapacity", "wafv2:Describe\*", "wafv2:Get\*",

 "wafv2:List\*", "wellarchitected:ExportLens", "wellarchitected:GetAnswer", "wellarchitected:GetConsolidatedReport", "wellarchitected:GetLens", "wellarchitected:GetLensReview", "wellarchitected:GetLensReviewReport", "wellarchitected:GetLensVersionDifference", "wellarchitected:GetMilestone", "wellarchitected:GetProfile", "wellarchitected:GetProfileTemplate", "wellarchitected:GetReviewTemplate", "wellarchitected:GetReviewTemplateAnswer", "wellarchitected:GetReviewTemplateLensReview", "wellarchitected:GetWorkload", "wellarchitected:ListAnswers", "wellarchitected:ListCheckDetails", "wellarchitected:ListCheckSummaries", "wellarchitected:ListLenses", "wellarchitected:ListLensReviewImprovements", "wellarchitected:ListLensReviews", "wellarchitected:ListLensShares", "wellarchitected:ListMilestones", "wellarchitected:ListNotifications", "wellarchitected:ListProfileNotifications", "wellarchitected:ListProfiles", "wellarchitected:ListProfileShares", "wellarchitected:ListReviewTemplateAnswers", "wellarchitected:ListReviewTemplates", "wellarchitected:ListShareInvitations", "wellarchitected:ListTagsForResource", "wellarchitected:ListTemplateShares", "wellarchitected:ListWorkloads", "wellarchitected:ListWorkloadShares", "workdocs:CheckAlias", "workdocs:Describe\*", "workdocs:Get\*", "workmail:Describe\*", "workmail:Get\*", "workmail:List\*", "workmail:Search\*", "workspaces-web:GetBrowserSettings", "workspaces-web:GetIdentityProvider", "workspaces-web:GetNetworkSettings",

 "workspaces-web:GetPortal", "workspaces-web:GetPortalServiceProviderMetadata", "workspaces-web:GetTrustStore", "workspaces-web:GetUserAccessLoggingSettings", "workspaces-web:GetUserSettings", "workspaces-web:ListBrowserSettings", "workspaces-web:ListIdentityProviders", "workspaces-web:ListNetworkSettings", "workspaces-web:ListPortals", "workspaces-web:ListTagsForResource", "workspaces-web:ListTrustStores", "workspaces-web:ListUserAccessLoggingSettings", "workspaces-web:ListUserSettings", "workspaces:Describe\*", "xray:BatchGet\*", "xray:Get\*" ], "Resource" : "\*" } ]

#### Pelajari selengkapnya

}

- [Membuat set izin menggunakan kebijakan AWS terkelola di Pusat Identitas IAM](https://docs.aws.amazon.com/singlesignon/latest/userguide/howtocreatepermissionset.html)
- [Menambahkan dan menghapus izin identitas IAM](https://docs.aws.amazon.com/IAM/latest/UserGuide/access_policies_manage-attach-detach.html)
- [Memahami pembuatan versi untuk kebijakan IAM](https://docs.aws.amazon.com/IAM/latest/UserGuide/access_policies_managed-versioning.html)
- [Memulai kebijakan AWS terkelola dan beralih ke izin hak istimewa paling sedikit](https://docs.aws.amazon.com/IAM/latest/UserGuide/best-practices.html#bp-use-aws-defined-policies)

## ResourceGroupsandTagEditorFullAccess

Deskripsi: Menyediakan akses penuh ke Resource Groups dan Tag Editor.

ResourceGroupsandTagEditorFullAccessadalah [kebijakan yang AWS dikelola](https://docs.aws.amazon.com/IAM/latest/UserGuide/access_policies_managed-vs-inline.html#aws-managed-policies).

#### Menggunakan kebijakan ini

Anda dapat melampirkan ResourceGroupsandTagEditorFullAccess ke pengguna, grup, dan peran Anda.

#### Rincian kebijakan

- Jenis: kebijakan AWS terkelola
- Waktu pembuatan: 06 Februari 2015, 18:39 UTC
- Waktu telah diedit: Agustus 10, 2023, 13:29 UTC
- ARN: arn:aws:iam::aws:policy/ResourceGroupsandTagEditorFullAccess

#### Versi kebijakan

Versi kebijakan: v6 (default)

Versi default kebijakan adalah versi yang menentukan izin untuk kebijakan tersebut. Saat pengguna atau peran dengan kebijakan membuat permintaan untuk mengakses AWS sumber daya, AWS periksa versi default kebijakan untuk menentukan apakah akan mengizinkan permintaan tersebut.

#### Dokumen kebijakan JSON

```
{ 
   "Version" : "2012-10-17", 
   "Statement" : [ 
     { 
        "Effect" : "Allow", 
        "Action" : [ 
          "tag:getResources", 
          "tag:getTagKeys", 
          "tag:getTagValues", 
          "tag:TagResources", 
          "tag:UntagResources", 
          "resource-groups:*", 
          "cloudformation:DescribeStacks", 
          "cloudformation:ListStackResources", 
          "cloudformation:ListStacks" 
        ], 
        "Resource" : "*" 
     } 
   ]
}
```
#### Pelajari selengkapnya

- [Membuat set izin menggunakan kebijakan AWS terkelola di Pusat Identitas IAM](https://docs.aws.amazon.com/singlesignon/latest/userguide/howtocreatepermissionset.html)
- [Menambahkan dan menghapus izin identitas IAM](https://docs.aws.amazon.com/IAM/latest/UserGuide/access_policies_manage-attach-detach.html)
- [Memahami pembuatan versi untuk kebijakan IAM](https://docs.aws.amazon.com/IAM/latest/UserGuide/access_policies_managed-versioning.html)
- [Memulai kebijakan AWS terkelola dan beralih ke izin hak istimewa paling sedikit](https://docs.aws.amazon.com/IAM/latest/UserGuide/best-practices.html#bp-use-aws-defined-policies)

## ResourceGroupsandTagEditorReadOnlyAccess

Deskripsi: Menyediakan akses untuk menggunakan Resource Groups dan Tag Editor, tetapi tidak mengizinkan pengeditan tag melalui Editor Tag.

ResourceGroupsandTagEditorReadOnlyAccessadalah [kebijakan yang AWS dikelola](https://docs.aws.amazon.com/IAM/latest/UserGuide/access_policies_managed-vs-inline.html#aws-managed-policies).

#### Menggunakan kebijakan ini

Anda dapat melampirkan ResourceGroupsandTagEditorReadOnlyAccess ke pengguna, grup, dan peran Anda.

#### Rincian kebijakan

- Jenis: kebijakan AWS terkelola
- Waktu pembuatan: 06 Februari 2015, 18:39 UTC
- Waktu telah diedit: Agustus 10, 2023, 13:42 UTC
- ARN: arn:aws:iam::aws:policy/ResourceGroupsandTagEditorReadOnlyAccess

#### Versi kebijakan

Versi kebijakan: v3 (default)

Versi default kebijakan adalah versi yang menentukan izin untuk kebijakan tersebut. Saat pengguna atau peran dengan kebijakan membuat permintaan untuk mengakses AWS sumber daya, AWS periksa versi default kebijakan untuk menentukan apakah akan mengizinkan permintaan tersebut.

#### Dokumen kebijakan JSON

#### {

```
 "Version" : "2012-10-17", 
   "Statement" : [ 
     { 
        "Effect" : "Allow", 
        "Action" : [ 
          "tag:getResources", 
          "tag:getTagKeys", 
          "tag:getTagValues", 
          "resource-groups:Get*", 
          "resource-groups:List*", 
          "resource-groups:Search*", 
          "cloudformation:DescribeStacks", 
          "cloudformation:ListStackResources", 
          "cloudformation:ListStacks" 
        ], 
        "Resource" : "*" 
     } 
   ]
}
```
### Pelajari selengkapnya

- [Membuat set izin menggunakan kebijakan AWS terkelola di Pusat Identitas IAM](https://docs.aws.amazon.com/singlesignon/latest/userguide/howtocreatepermissionset.html)
- [Menambahkan dan menghapus izin identitas IAM](https://docs.aws.amazon.com/IAM/latest/UserGuide/access_policies_manage-attach-detach.html)
- [Memahami pembuatan versi untuk kebijakan IAM](https://docs.aws.amazon.com/IAM/latest/UserGuide/access_policies_managed-versioning.html)
- [Memulai kebijakan AWS terkelola dan beralih ke izin hak istimewa paling sedikit](https://docs.aws.amazon.com/IAM/latest/UserGuide/best-practices.html#bp-use-aws-defined-policies)

## ResourceGroupsServiceRolePolicy

Deskripsi: Memungkinkan AWS Resource Groups untuk menanyakan AWS layanan yang memiliki sumber daya Anda untuk mempertahankan grup up-to-date

ResourceGroupsServiceRolePolicyadalah [kebijakan yang AWS dikelola](https://docs.aws.amazon.com/IAM/latest/UserGuide/access_policies_managed-vs-inline.html#aws-managed-policies).

#### Menggunakan kebijakan ini

Kebijakan ini dilampirkan pada peran terkait layanan yang memungkinkan layanan melakukan tindakan atas nama Anda. Anda tidak dapat melampirkan kebijakan ini ke pengguna, grup, atau peran Anda.

#### Rincian kebijakan

- Jenis: Kebijakan peran terkait layanan
- Waktu pembuatan: 05 Januari 2023, 16:57 UTC
- Waktu telah diedit: 05 Januari 2023, 16:57 UTC
- ARN: arn:aws:iam::aws:policy/aws-service-role/ ResourceGroupsServiceRolePolicy

#### Versi kebijakan

Versi kebijakan: v1 (default)

Versi default kebijakan adalah versi yang menentukan izin untuk kebijakan tersebut. Saat pengguna atau peran dengan kebijakan membuat permintaan untuk mengakses AWS sumber daya, AWS periksa versi default kebijakan untuk menentukan apakah akan mengizinkan permintaan tersebut.

#### Dokumen kebijakan JSON

```
{ 
   "Version" : "2012-10-17", 
   "Statement" : [ 
     { 
        "Effect" : "Allow", 
        "Action" : [ 
          "tag:GetResources", 
          "cloudformation:DescribeStacks", 
          "cloudformation:ListStackResources" 
        ], 
        "Resource" : "*" 
     } 
   ]
}
```
#### Pelajari selengkapnya

- [Memahami pembuatan versi untuk kebijakan IAM](https://docs.aws.amazon.com/IAM/latest/UserGuide/access_policies_managed-versioning.html)
- [Memulai kebijakan AWS terkelola dan beralih ke izin hak istimewa paling sedikit](https://docs.aws.amazon.com/IAM/latest/UserGuide/best-practices.html#bp-use-aws-defined-policies)

## ROSAAmazonEBSCSIDriverOperatorPolicy

Deskripsi: Memungkinkan Operator Driver OpenShift Amazon EBS Container Storage Interface (CSI) untuk menginstal dan memelihara driver Amazon EBS CSI pada cluster Red Hat OpenShift Service on AWS (ROSA). Driver Amazon EBS CSI memungkinkan cluster ROSA untuk mengelola siklus hidup volume Amazon EBS untuk volume persisten.

ROSAAmazonEBSCSIDriverOperatorPolicyadalah [kebijakan yang AWS dikelola](https://docs.aws.amazon.com/IAM/latest/UserGuide/access_policies_managed-vs-inline.html#aws-managed-policies).

#### Menggunakan kebijakan ini

Anda dapat melampirkan ROSAAmazonEBSCSIDriverOperatorPolicy ke pengguna, grup, dan peran Anda.

#### Rincian kebijakan

- Jenis: Kebijakan peran layanan
- Waktu pembuatan: 20 April 2023, 22:36 UTC
- Waktu telah diedit: 20 April 2023, 22:36 UTC
- ARN: arn:aws:iam::aws:policy/service-role/ ROSAAmazonEBSCSIDriverOperatorPolicy

#### Versi kebijakan

Versi kebijakan: v1 (default)

Versi default kebijakan adalah versi yang menentukan izin untuk kebijakan tersebut. Saat pengguna atau peran dengan kebijakan membuat permintaan untuk mengakses AWS sumber daya, AWS periksa versi default kebijakan untuk menentukan apakah akan mengizinkan permintaan tersebut.

#### Dokumen kebijakan JSON

```
{ 
   "Version" : "2012-10-17", 
   "Statement" : [ 
     { 
        "Effect" : "Allow", 
        "Action" : [ 
          "ec2:DescribeInstances",
```

```
 "ec2:DescribeSnapshots", 
     "ec2:DescribeTags", 
     "ec2:DescribeVolumes", 
     "ec2:DescribeVolumesModifications" 
   ], 
   "Resource" : "*" 
 }, 
 { 
   "Effect" : "Allow", 
  "Action" : [
     "ec2:AttachVolume", 
     "ec2:DetachVolume" 
   ], 
   "Resource" : [ 
     "arn:aws:ec2:*:*:instance/*", 
     "arn:aws:ec2:*:*:volume/*" 
   ], 
   "Condition" : { 
     "StringEquals" : { 
        "aws:ResourceTag/red-hat-managed" : "true" 
     } 
   } 
 }, 
 { 
   "Effect" : "Allow", 
   "Action" : [ 
     "ec2:DeleteVolume", 
     "ec2:ModifyVolume" 
   ], 
   "Resource" : [ 
     "arn:aws:ec2:*:*:volume/*" 
   ], 
   "Condition" : { 
     "StringEquals" : { 
        "aws:ResourceTag/red-hat-managed" : "true" 
     } 
   } 
 }, 
 { 
   "Effect" : "Allow", 
   "Action" : [ 
     "ec2:CreateVolume" 
   ], 
   "Resource" : [
```

```
 "arn:aws:ec2:*:*:volume/*" 
   ], 
   "Condition" : { 
     "StringEquals" : { 
        "aws:RequestTag/red-hat-managed" : "true" 
     } 
   } 
 }, 
 { 
   "Sid" : "CreateSnapshotResourceTag", 
   "Effect" : "Allow", 
  "Action" : [
     "ec2:CreateSnapshot" 
   ], 
   "Resource" : [ 
     "arn:aws:ec2:*:*:volume/*" 
   ], 
   "Condition" : { 
     "StringEquals" : { 
        "aws:ResourceTag/red-hat-managed" : "true" 
     } 
   } 
 }, 
 { 
   "Sid" : "CreateSnapshotRequestTag", 
   "Effect" : "Allow", 
   "Action" : [ 
     "ec2:CreateSnapshot" 
   ], 
   "Resource" : [ 
     "arn:aws:ec2:*:*:snapshot/*" 
   ], 
   "Condition" : { 
     "StringEquals" : { 
        "aws:RequestTag/red-hat-managed" : "true" 
     } 
   } 
 }, 
 { 
   "Effect" : "Allow", 
   "Action" : [ 
     "ec2:DeleteSnapshot" 
   ], 
   "Resource" : [
```

```
 "arn:aws:ec2:*:*:snapshot/*" 
        ], 
        "Condition" : { 
          "StringEquals" : { 
             "aws:ResourceTag/red-hat-managed" : "true" 
          } 
        } 
     }, 
     { 
        "Effect" : "Allow", 
        "Action" : [ 
          "ec2:CreateTags" 
        ], 
        "Resource" : [ 
          "arn:aws:ec2:*:*:volume/*", 
          "arn:aws:ec2:*:*:snapshot/*" 
        ], 
        "Condition" : { 
          "StringEquals" : { 
             "ec2:CreateAction" : [ 
               "CreateVolume", 
               "CreateSnapshot" 
 ] 
          } 
        } 
     } 
   ]
}
```
#### Pelajari selengkapnya

- [Membuat set izin menggunakan kebijakan AWS terkelola di Pusat Identitas IAM](https://docs.aws.amazon.com/singlesignon/latest/userguide/howtocreatepermissionset.html)
- [Menambahkan dan menghapus izin identitas IAM](https://docs.aws.amazon.com/IAM/latest/UserGuide/access_policies_manage-attach-detach.html)
- [Memahami pembuatan versi untuk kebijakan IAM](https://docs.aws.amazon.com/IAM/latest/UserGuide/access_policies_managed-versioning.html)
- [Memulai kebijakan AWS terkelola dan beralih ke izin hak istimewa paling sedikit](https://docs.aws.amazon.com/IAM/latest/UserGuide/best-practices.html#bp-use-aws-defined-policies)

## ROSACloudNetworkConfigOperatorPolicy

Deskripsi: Memungkinkan OpenShift Cloud Network Config Controller Operator untuk menyediakan dan mengelola sumber daya jaringan untuk digunakan oleh Red Hat OpenShift Service on AWS

(ROSA) cluster networking overlay. Operator Jaringan OpenShift Cloud berinteraksi dengan AWS API atas nama plugin jaringan melalui. CustomResourceDefinitions Operator menggunakan izin kebijakan ini untuk mengelola alamat IP pribadi untuk instans Amazon EC2 sebagai bagian dari kluster ROSA.

ROSACloudNetworkConfigOperatorPolicyadalah [kebijakan yang AWS dikelola](https://docs.aws.amazon.com/IAM/latest/UserGuide/access_policies_managed-vs-inline.html#aws-managed-policies).

#### Menggunakan kebijakan ini

Anda dapat melampirkan ROSACloudNetworkConfigOperatorPolicy ke pengguna, grup, dan peran Anda.

#### Rincian kebijakan

- Jenis: Kebijakan peran layanan
- Waktu pembuatan: 20 April 2023, 22:34 UTC
- Waktu telah diedit: 20 April 2023, 22:34 UTC
- ARN: arn:aws:iam::aws:policy/service-role/ ROSACloudNetworkConfigOperatorPolicy

#### Versi kebijakan

Versi kebijakan: v1 (default)

Versi default kebijakan adalah versi yang menentukan izin untuk kebijakan tersebut. Saat pengguna atau peran dengan kebijakan membuat permintaan untuk mengakses AWS sumber daya, AWS periksa versi default kebijakan untuk menentukan apakah akan mengizinkan permintaan tersebut.

## Dokumen kebijakan JSON

```
{ 
   "Version" : "2012-10-17", 
   "Statement" : [ 
     { 
        "Sid" : "DescribeNetworkResources", 
       "Effect" : "Allow", 
        "Action" : [ 
          "ec2:DescribeInstances",
```

```
 "ec2:DescribeInstanceStatus", 
          "ec2:DescribeInstanceTypes", 
          "ec2:DescribeSubnets", 
          "ec2:DescribeNetworkInterfaces" 
       ], 
        "Resource" : "*" 
     }, 
     { 
        "Sid" : "ModifyEIPs", 
        "Effect" : "Allow", 
        "Action" : [ 
          "ec2:UnassignPrivateIpAddresses", 
          "ec2:AssignPrivateIpAddresses", 
          "ec2:UnassignIpv6Addresses", 
          "ec2:AssignIpv6Addresses" 
        ], 
        "Resource" : "arn:aws:ec2:*:*:network-interface/*", 
        "Condition" : { 
          "StringEquals" : { 
            "aws:ResourceTag/red-hat-managed" : "true" 
          } 
       } 
     } 
   ]
}
```
## Pelajari selengkapnya

- [Membuat set izin menggunakan kebijakan AWS terkelola di Pusat Identitas IAM](https://docs.aws.amazon.com/singlesignon/latest/userguide/howtocreatepermissionset.html)
- [Menambahkan dan menghapus izin identitas IAM](https://docs.aws.amazon.com/IAM/latest/UserGuide/access_policies_manage-attach-detach.html)
- [Memahami pembuatan versi untuk kebijakan IAM](https://docs.aws.amazon.com/IAM/latest/UserGuide/access_policies_managed-versioning.html)
- [Memulai kebijakan AWS terkelola dan beralih ke izin hak istimewa paling sedikit](https://docs.aws.amazon.com/IAM/latest/UserGuide/best-practices.html#bp-use-aws-defined-policies)

# ROSAControlPlaneOperatorPolicy

Deskripsi: Memungkinkan Red Hat OpenShift Service on AWS (ROSA) control plane untuk mengelola sumber daya ROSA cluster Amazon EC2 dan Amazon Route 53.

ROSAControlPlaneOperatorPolicyadalah [kebijakan yang AWS dikelola](https://docs.aws.amazon.com/IAM/latest/UserGuide/access_policies_managed-vs-inline.html#aws-managed-policies).

## Menggunakan kebijakan ini

Anda dapat melampirkan ROSAControlPlaneOperatorPolicy ke pengguna, grup, dan peran Anda.

#### Rincian kebijakan

- Jenis: Kebijakan peran layanan
- Waktu pembuatan: 24 April 2023, 23:02 UTC
- Waktu yang telah diedit: 30 Juni 2023, 21:12 UTC
- ARN: arn:aws:iam::aws:policy/service-role/ROSAControlPlaneOperatorPolicy

#### Versi kebijakan

Versi kebijakan: v2 (default)

Versi default kebijakan adalah versi yang menentukan izin untuk kebijakan tersebut. Saat pengguna atau peran dengan kebijakan membuat permintaan untuk mengakses AWS sumber daya, AWS periksa versi default kebijakan untuk menentukan apakah akan mengizinkan permintaan tersebut.

#### Dokumen kebijakan JSON

```
{ 
   "Version" : "2012-10-17", 
   "Statement" : [ 
     { 
        "Sid" : "ReadPermissions", 
        "Effect" : "Allow", 
        "Action" : [ 
          "ec2:DescribeVpcEndpoints", 
          "ec2:DescribeVpcs", 
          "ec2:DescribeSecurityGroups", 
          "route53:ListHostedZones" 
        ], 
        "Resource" : "*" 
     }, 
     { 
        "Sid" : "CreateSecurityGroups", 
        "Effect" : "Allow", 
        "Action" : [
```
```
 "ec2:CreateSecurityGroup" 
   ], 
   "Resource" : [ 
     "arn:aws:ec2:*:*:security-group*/*" 
   ], 
   "Condition" : { 
     "StringEquals" : { 
        "aws:RequestTag/red-hat-managed" : "true" 
     } 
   } 
 }, 
 { 
   "Sid" : "DeleteSecurityGroup", 
   "Effect" : "Allow", 
   "Action" : [ 
     "ec2:DeleteSecurityGroup" 
   ], 
   "Resource" : [ 
     "arn:aws:ec2:*:*:security-group*/*" 
   ], 
   "Condition" : { 
     "StringEquals" : { 
        "aws:ResourceTag/red-hat-managed" : "true" 
     } 
   } 
 }, 
\mathcal{L} "Sid" : "SecurityGroupIngressEgress", 
   "Effect" : "Allow", 
  "Action" : [
     "ec2:AuthorizeSecurityGroupIngress", 
     "ec2:AuthorizeSecurityGroupEgress", 
     "ec2:RevokeSecurityGroupIngress", 
     "ec2:RevokeSecurityGroupEgress" 
   ], 
   "Resource" : [ 
     "arn:aws:ec2:*:*:security-group*/*" 
   ], 
   "Condition" : { 
     "StringEquals" : { 
        "aws:ResourceTag/red-hat-managed" : "true" 
     } 
   } 
 },
```

```
 { 
   "Sid" : "CreateSecurityGroupsVPCNoCondition", 
   "Effect" : "Allow", 
   "Action" : [ 
      "ec2:CreateSecurityGroup" 
   ], 
   "Resource" : [ 
      "arn:aws:ec2:*:*:vpc/*" 
   ] 
 }, 
 { 
   "Sid" : "ListResourceRecordSets", 
   "Effect" : "Allow", 
  "Action" : [
      "route53:ListResourceRecordSets" 
   ], 
   "Resource" : [ 
    \mathbf{u} \star \mathbf{u} ] 
 }, 
 { 
   "Sid" : "ChangeResourceRecordSetsRestrictedRecordNames", 
   "Effect" : "Allow", 
   "Action" : [ 
      "route53:ChangeResourceRecordSets" 
   ], 
   "Resource" : [ 
    ^{\rm H} \star ^{\rm H} ], 
   "Condition" : { 
      "ForAllValues:StringLike" : { 
        "route53:ChangeResourceRecordSetsNormalizedRecordNames" : [ 
           "*.hypershift.local" 
        ] 
     } 
   } 
 }, 
 { 
   "Sid" : "VPCEndpointWithCondition", 
   "Effect" : "Allow", 
   "Action" : [ 
      "ec2:CreateVpcEndpoint" 
   ], 
   "Resource" : [
```

```
 "arn:aws:ec2:*:*:vpc-endpoint/*" 
   ], 
   "Condition" : { 
     "StringEquals" : { 
        "aws:RequestTag/red-hat-managed" : "true" 
     } 
   } 
 }, 
 { 
   "Sid" : "VPCEndpointResourceTagCondition", 
   "Effect" : "Allow", 
  "Action" : [
     "ec2:CreateVpcEndpoint" 
   ], 
   "Resource" : [ 
     "arn:aws:ec2:*:*:security-group*/*" 
   ], 
   "Condition" : { 
     "StringEquals" : { 
       "aws:ResourceTag/red-hat-managed" : "true" 
     } 
   } 
 }, 
 { 
   "Sid" : "VPCEndpointNoCondition", 
   "Effect" : "Allow", 
  "Action" : [
     "ec2:CreateVpcEndpoint" 
   ], 
   "Resource" : [ 
     "arn:aws:ec2:*:*:vpc/*", 
     "arn:aws:ec2:*:*:subnet/*", 
     "arn:aws:ec2:*:*:route-table/*" 
   ] 
 }, 
 { 
   "Sid" : "ManageVPCEndpointWithCondition", 
   "Effect" : "Allow", 
   "Action" : [ 
     "ec2:ModifyVpcEndpoint", 
     "ec2:DeleteVpcEndpoints" 
   ], 
   "Resource" : [ 
     "arn:aws:ec2:*:*:vpc-endpoint/*"
```

```
 ], 
        "Condition" : { 
          "StringEquals" : { 
             "aws:ResourceTag/red-hat-managed" : "true" 
          } 
        } 
     }, 
     { 
        "Sid" : "ModifyVPCEndpoingNoCondition", 
        "Effect" : "Allow", 
        "Action" : [ 
          "ec2:ModifyVpcEndpoint" 
        ], 
        "Resource" : [ 
          "arn:aws:ec2:*:*:subnet/*" 
        ] 
     }, 
     { 
        "Sid" : "CreateTagsRestrictedActions", 
        "Effect" : "Allow", 
        "Action" : [ 
          "ec2:CreateTags" 
        ], 
        "Resource" : [ 
          "arn:aws:ec2:*:*:vpc-endpoint/*", 
          "arn:aws:ec2:*:*:security-group/*" 
        ], 
        "Condition" : { 
          "StringEquals" : { 
            "ec2:CreateAction" : [ 
               "CreateVpcEndpoint", 
               "CreateSecurityGroup" 
 ] 
          } 
        } 
     } 
   ]
}
```
- [Membuat set izin menggunakan kebijakan AWS terkelola di Pusat Identitas IAM](https://docs.aws.amazon.com/singlesignon/latest/userguide/howtocreatepermissionset.html)
- [Menambahkan dan menghapus izin identitas IAM](https://docs.aws.amazon.com/IAM/latest/UserGuide/access_policies_manage-attach-detach.html)
- [Memahami pembuatan versi untuk kebijakan IAM](https://docs.aws.amazon.com/IAM/latest/UserGuide/access_policies_managed-versioning.html)
- [Memulai kebijakan AWS terkelola dan beralih ke izin hak istimewa paling sedikit](https://docs.aws.amazon.com/IAM/latest/UserGuide/best-practices.html#bp-use-aws-defined-policies)

## ROSAImageRegistryOperatorPolicy

Deskripsi: Memungkinkan Operator Registri OpenShift Gambar untuk menyediakan dan mengelola bucket dan objek Amazon S3 untuk digunakan oleh Red Hat OpenShift Service on AWS (ROSA) incluster image registry untuk memenuhi persyaratan penyimpanan ROSA. OpenShift Image Registry Operator menginstal dan memelihara registri internal OpenShift cluster Red Hat.

ROSAImageRegistryOperatorPolicyadalah [kebijakan yang AWS dikelola](https://docs.aws.amazon.com/IAM/latest/UserGuide/access_policies_managed-vs-inline.html#aws-managed-policies).

#### Menggunakan kebijakan ini

Anda dapat melampirkan ROSAImageRegistryOperatorPolicy ke pengguna, grup, dan peran Anda.

### Rincian kebijakan

- Jenis: Kebijakan peran layanan
- Waktu pembuatan: 27 April 2023, 20:13 UTC
- Waktu yang telah diedit: 12 Desember 2023, 19:53 UTC
- ARN: arn:aws:iam::aws:policy/service-role/ROSAImageRegistryOperatorPolicy

#### Versi kebijakan

Versi kebijakan: v2 (default)

Versi default kebijakan adalah versi yang menentukan izin untuk kebijakan tersebut. Saat pengguna atau peran dengan kebijakan membuat permintaan untuk mengakses AWS sumber daya, AWS periksa versi default kebijakan untuk menentukan apakah akan mengizinkan permintaan tersebut.

```
{ 
   "Version" : "2012-10-17", 
   "Statement" : [ 
      {
```

```
 "Sid" : "ListBuckets", 
   "Effect" : "Allow", 
  "Action" : [
     "s3:ListBucket", 
     "s3:ListBucketMultipartUploads" 
   ], 
   "Resource" : "*" 
 }, 
 { 
   "Sid" : "AllowSpecificBucketActions", 
   "Effect" : "Allow", 
  "Action" : [
     "s3:CreateBucket", 
     "s3:DeleteBucket", 
     "s3:GetBucketTagging", 
     "s3:GetBucketPublicAccessBlock", 
     "s3:GetEncryptionConfiguration", 
     "s3:GetLifecycleConfiguration", 
     "s3:GetBucketLocation", 
     "s3:PutBucketPublicAccessBlock", 
     "s3:PutBucketTagging", 
     "s3:PutEncryptionConfiguration", 
     "s3:PutLifecycleConfiguration" 
   ], 
   "Resource" : [ 
     "arn:aws:s3:::*-image-registry-${aws:RequestedRegion}-*", 
     "arn:aws:s3:::*-image-registry-${aws:RequestedRegion}" 
   ] 
 }, 
 { 
   "Sid" : "AllowSpecificObjectActions", 
   "Effect" : "Allow", 
   "Action" : [ 
     "s3:AbortMultipartUpload", 
     "s3:DeleteObject", 
     "s3:GetObject", 
     "s3:ListMultipartUploadParts", 
     "s3:PutObject" 
   ], 
   "Resource" : [ 
     "arn:aws:s3:::*-image-registry-${aws:RequestedRegion}-*/*", 
     "arn:aws:s3:::*-image-registry-${aws:RequestedRegion}/*" 
   ] 
 }
```
}

]

## Pelajari selengkapnya

- [Membuat set izin menggunakan kebijakan AWS terkelola di Pusat Identitas IAM](https://docs.aws.amazon.com/singlesignon/latest/userguide/howtocreatepermissionset.html)
- [Menambahkan dan menghapus izin identitas IAM](https://docs.aws.amazon.com/IAM/latest/UserGuide/access_policies_manage-attach-detach.html)
- [Memahami pembuatan versi untuk kebijakan IAM](https://docs.aws.amazon.com/IAM/latest/UserGuide/access_policies_managed-versioning.html)
- [Memulai kebijakan AWS terkelola dan beralih ke izin hak istimewa paling sedikit](https://docs.aws.amazon.com/IAM/latest/UserGuide/best-practices.html#bp-use-aws-defined-policies)

# ROSAIngressOperatorPolicy

Deskripsi: Memungkinkan Operator OpenShift Ingress untuk menyediakan dan mengelola penyeimbang beban dan konfigurasi sistem nama domain (DNS) untuk kluster Red Hat OpenShift Service on AWS (ROSA). Kebijakan ini memungkinkan akses baca ke nilai tag, yang disaring operator untuk sumber daya Route 53 untuk menemukan zona yang dihosting.

ROSAIngressOperatorPolicyadalah [kebijakan yang AWS dikelola](https://docs.aws.amazon.com/IAM/latest/UserGuide/access_policies_managed-vs-inline.html#aws-managed-policies).

## Menggunakan kebijakan ini

Anda dapat melampirkan ROSAIngressOperatorPolicy ke pengguna, grup, dan peran Anda.

# Rincian kebijakan

- Jenis: Kebijakan peran layanan
- Waktu pembuatan: 20 April 2023, 22:37 UTC
- Waktu telah diedit: 20 April 2023, 22:37 UTC
- ARN: arn:aws:iam::aws:policy/service-role/ROSAIngressOperatorPolicy

## Versi kebijakan

#### Versi kebijakan: v1 (default)

Versi default kebijakan adalah versi yang menentukan izin untuk kebijakan tersebut. Saat pengguna atau peran dengan kebijakan membuat permintaan untuk mengakses AWS sumber daya, AWS periksa versi default kebijakan untuk menentukan apakah akan mengizinkan permintaan tersebut.

## Dokumen kebijakan JSON

```
{ 
   "Version" : "2012-10-17", 
   "Statement" : [ 
     { 
        "Effect" : "Allow", 
       "Action" : [
          "elasticloadbalancing:DescribeLoadBalancers", 
          "route53:ListHostedZones", 
          "tag:GetResources" 
        ], 
        "Resource" : "*" 
     }, 
     { 
        "Effect" : "Allow", 
        "Action" : [ 
          "route53:ChangeResourceRecordSets" 
        ], 
        "Resource" : "*", 
        "Condition" : { 
          "ForAllValues:StringLike" : { 
            "route53:ChangeResourceRecordSetsNormalizedRecordNames" : [ 
               "*.openshiftapps.com", 
               "*.devshift.org", 
               "*.openshiftusgov.com", 
               "*.devshiftusgov.com" 
            ] 
          } 
        } 
     } 
   ]
}
```
## Pelajari selengkapnya

- [Membuat set izin menggunakan kebijakan AWS terkelola di Pusat Identitas IAM](https://docs.aws.amazon.com/singlesignon/latest/userguide/howtocreatepermissionset.html)
- [Menambahkan dan menghapus izin identitas IAM](https://docs.aws.amazon.com/IAM/latest/UserGuide/access_policies_manage-attach-detach.html)
- [Memahami pembuatan versi untuk kebijakan IAM](https://docs.aws.amazon.com/IAM/latest/UserGuide/access_policies_managed-versioning.html)
- [Memulai kebijakan AWS terkelola dan beralih ke izin hak istimewa paling sedikit](https://docs.aws.amazon.com/IAM/latest/UserGuide/best-practices.html#bp-use-aws-defined-policies)

# ROSAInstallerPolicy

Deskripsi: Memungkinkan penginstal Red Hat OpenShift Service on AWS (ROSA) mengelola AWS sumber daya yang mendukung instalasi klaster ROSA. Ini termasuk mengelola profil instance untuk node pekerja ROSA.

```
ROSAInstallerPolicyadalah kebijakan yang AWS dikelola.
```
### Menggunakan kebijakan ini

Anda dapat melampirkan ROSAInstallerPolicy ke pengguna, grup, dan peran Anda.

## Rincian kebijakan

- Jenis: Kebijakan peran layanan
- Waktu pembuatan: 06 Juni 2023, 21:00 UTC
- Waktu telah diedit: 24 April 2024, 19:49 UTC
- ARN: arn:aws:iam::aws:policy/service-role/ROSAInstallerPolicy

### Versi kebijakan

Versi kebijakan: v4 (default)

Versi default kebijakan adalah versi yang menentukan izin untuk kebijakan tersebut. Saat pengguna atau peran dengan kebijakan membuat permintaan untuk mengakses AWS sumber daya, AWS periksa versi default kebijakan untuk menentukan apakah akan mengizinkan permintaan tersebut.

```
{ 
   "Version" : "2012-10-17", 
   "Statement" : [ 
    \{ "Sid" : "ReadPermissions", 
       "Effect" : "Allow", 
       "Action" : [ 
          "ec2:DescribeAvailabilityZones", 
          "ec2:DescribeInternetGateways", 
          "ec2:DescribeInstances", 
          "ec2:DescribeInstanceTypes",
```

```
 "ec2:DescribeRegions", 
     "ec2:DescribeReservedInstancesOfferings", 
     "ec2:DescribeRouteTables", 
     "ec2:DescribeSecurityGroups", 
     "ec2:DescribeSecurityGroupRules", 
     "ec2:DescribeSubnets", 
     "ec2:DescribeVpcAttribute", 
     "ec2:DescribeVpcs", 
     "ec2:DescribeInstanceTypeOfferings", 
     "elasticloadbalancing:DescribeAccountLimits", 
     "elasticloadbalancing:DescribeLoadBalancers", 
     "iam:GetOpenIDConnectProvider", 
     "iam:GetRole", 
     "route53:GetHostedZone", 
     "route53:ListHostedZones", 
     "route53:ListHostedZonesByName", 
     "route53:ListResourceRecordSets", 
     "route53:GetAccountLimit", 
     "servicequotas:GetServiceQuota" 
   ], 
   "Resource" : "*" 
 }, 
 { 
   "Sid" : "PassRoleToEC2", 
   "Effect" : "Allow", 
   "Action" : [ 
     "iam:PassRole" 
   ], 
   "Resource" : [ 
     "arn:*:iam::*:role/*-ROSA-Worker-Role" 
   ], 
   "Condition" : { 
     "StringEquals" : { 
       "iam:PassedToService" : [ 
          "ec2.amazonaws.com" 
       ] 
     } 
   } 
 }, 
 { 
   "Sid" : "ManageInstanceProfiles", 
   "Effect" : "Allow", 
   "Action" : [ 
     "iam:AddRoleToInstanceProfile",
```

```
 "iam:RemoveRoleFromInstanceProfile", 
     "iam:DeleteInstanceProfile", 
     "iam:GetInstanceProfile" 
   ], 
   "Resource" : [ 
     "arn:aws:iam::*:instance-profile/rosa-service-managed-*" 
   ] 
 }, 
 { 
   "Sid" : "CreateInstanceProfiles", 
   "Effect" : "Allow", 
  "Action" : [
     "iam:CreateInstanceProfile", 
     "iam:TagInstanceProfile" 
   ], 
   "Resource" : [ 
     "arn:aws:iam::*:instance-profile/rosa-service-managed-*" 
   ], 
   "Condition" : { 
     "StringEquals" : { 
        "aws:RequestTag/red-hat-managed" : "true" 
     } 
   } 
 }, 
 { 
   "Sid" : "GetSecretValue", 
   "Effect" : "Allow", 
   "Action" : [ 
     "secretsmanager:GetSecretValue" 
   ], 
   "Resource" : [ 
    \overline{m} \overline{m} ], 
   "Condition" : { 
     "StringEquals" : { 
        "aws:ResourceTag/red-hat-managed" : "true" 
     } 
   } 
 }, 
 { 
   "Sid" : "Route53ManageRecords", 
   "Effect" : "Allow", 
  "Action" : [
     "route53:ChangeResourceRecordSets"
```

```
 ], 
   "Resource" : "*", 
   "Condition" : { 
     "ForAllValues:StringLike" : { 
        "route53:ChangeResourceRecordSetsNormalizedRecordNames" : [ 
          "*.openshiftapps.com", 
          "*.devshift.org", 
          "*.hypershift.local", 
          "*.openshiftusgov.com", 
          "*.devshiftusgov.com" 
       ] 
     } 
   } 
 }, 
 { 
   "Sid" : "Route53Manage", 
   "Effect" : "Allow", 
   "Action" : [ 
     "route53:ChangeTagsForResource", 
     "route53:CreateHostedZone", 
     "route53:DeleteHostedZone" 
   ], 
   "Resource" : "*" 
 }, 
 { 
   "Sid" : "CreateTags", 
   "Effect" : "Allow", 
   "Action" : [ 
     "ec2:CreateTags" 
   ], 
   "Resource" : [ 
     "arn:aws:ec2:*:*:instance/*", 
     "arn:aws:ec2:*:*:volume/*" 
   ], 
   "Condition" : { 
     "StringEquals" : { 
        "ec2:CreateAction" : [ 
          "RunInstances" 
       ] 
     } 
   } 
 }, 
 { 
   "Sid" : "RunInstancesNoCondition",
```

```
 "Effect" : "Allow", 
   "Action" : "ec2:RunInstances", 
   "Resource" : [ 
     "arn:aws:ec2:*:*:subnet/*", 
     "arn:aws:ec2:*:*:network-interface/*", 
     "arn:aws:ec2:*:*:security-group/*", 
     "arn:aws:ec2:*:*:snapshot/*" 
   ] 
 }, 
 { 
   "Sid" : "RunInstancesRestrictedRequestTag", 
   "Effect" : "Allow", 
   "Action" : "ec2:RunInstances", 
   "Resource" : [ 
     "arn:aws:ec2:*:*:instance/*", 
     "arn:aws:ec2:*:*:volume/*" 
   ], 
   "Condition" : { 
     "StringEquals" : { 
        "aws:RequestTag/red-hat-managed" : "true" 
     } 
   } 
 }, 
\mathcal{L} "Sid" : "RunInstancesRedHatOwnedAMIs", 
   "Effect" : "Allow", 
  "Action" : [
     "ec2:RunInstances" 
   ], 
   "Resource" : [ 
     "arn:aws:ec2:*:*:image/*" 
   ], 
   "Condition" : { 
     "StringEquals" : { 
        "ec2:Owner" : [ 
          "531415883065", 
          "251351625822", 
          "210686502322" 
       ] 
     } 
   } 
 }, 
 { 
   "Sid" : "ManageInstancesRestrictedResourceTag",
```

```
 "Effect" : "Allow", 
  "Action" : [
     "ec2:TerminateInstances", 
     "ec2:GetConsoleOutput" 
   ], 
   "Resource" : "arn:aws:ec2:*:*:instance/*", 
   "Condition" : { 
     "StringEquals" : { 
        "aws:ResourceTag/red-hat-managed" : "true" 
     } 
   } 
 }, 
 { 
   "Sid" : "CreateGrantRestrictedResourceTag", 
   "Effect" : "Allow", 
  "Action" : [
     "kms:CreateGrant" 
   ], 
   "Resource" : "*", 
   "Condition" : { 
     "StringEquals" : { 
       "aws:ResourceTag/red-hat" : "true" 
     }, 
     "StringLike" : { 
       "kms:ViaService" : "ec2.*.amazonaws.com" 
     }, 
     "Bool" : { 
        "kms:GrantIsForAWSResource" : true 
     } 
   } 
 }, 
 { 
   "Sid" : "ManagedKMSRestrictedResourceTag", 
   "Effect" : "Allow", 
   "Action" : [ 
     "kms:DescribeKey", 
     "kms:GenerateDataKeyWithoutPlaintext" 
   ], 
   "Resource" : "*", 
   "Condition" : { 
     "StringEquals" : { 
        "aws:ResourceTag/red-hat" : "true" 
     } 
   }
```

```
 }, 
 { 
   "Sid" : "CreateSecurityGroups", 
   "Effect" : "Allow", 
  "Action" : [
     "ec2:CreateSecurityGroup" 
   ], 
   "Resource" : [ 
     "arn:aws:ec2:*:*:security-group*/*" 
   ], 
   "Condition" : { 
     "StringEquals" : { 
        "aws:RequestTag/red-hat-managed" : "true" 
     } 
   } 
 }, 
 { 
   "Sid" : "DeleteSecurityGroup", 
   "Effect" : "Allow", 
   "Action" : [ 
     "ec2:DeleteSecurityGroup" 
   ], 
   "Resource" : [ 
     "arn:aws:ec2:*:*:security-group*/*" 
   ], 
   "Condition" : { 
     "StringEquals" : { 
        "aws:ResourceTag/red-hat-managed" : "true" 
     } 
   } 
 }, 
 { 
   "Sid" : "SecurityGroupIngressEgress", 
   "Effect" : "Allow", 
  "Action" : [
     "ec2:AuthorizeSecurityGroupIngress", 
     "ec2:AuthorizeSecurityGroupEgress", 
     "ec2:RevokeSecurityGroupIngress", 
     "ec2:RevokeSecurityGroupEgress" 
   ], 
   "Resource" : [ 
     "arn:aws:ec2:*:*:security-group*/*" 
   ], 
   "Condition" : {
```

```
 "StringEquals" : { 
        "aws:ResourceTag/red-hat-managed" : "true" 
     } 
   } 
 }, 
 { 
   "Sid" : "CreateSecurityGroupsVPCNoCondition", 
   "Effect" : "Allow", 
  "Action" : [
     "ec2:CreateSecurityGroup" 
   ], 
   "Resource" : [ 
     "arn:aws:ec2:*:*:vpc/*" 
   ] 
 }, 
 { 
   "Sid" : "CreateTagsRestrictedActions", 
   "Effect" : "Allow", 
   "Action" : [ 
     "ec2:CreateTags" 
   ], 
   "Resource" : [ 
     "arn:aws:ec2:*:*:security-group/*" 
   ], 
   "Condition" : { 
     "StringEquals" : { 
        "ec2:CreateAction" : [ 
          "CreateSecurityGroup" 
       ] 
     } 
   } 
 }, 
 { 
   "Sid" : "CreateTagsK8sSubnet", 
   "Effect" : "Allow", 
  "Action" : [
     "ec2:CreateTags" 
   ], 
   "Resource" : [ 
     "arn:aws:ec2:*:*:subnet/*" 
   ], 
   "Condition" : { 
     "ForAllValues:StringLike" : { 
        "aws:TagKeys" : [
```

```
 "kubernetes.io/cluster/*" 
 ] 
          } 
       } 
     }, 
     { 
        "Sid" : "ListPoliciesAttachedToRoles", 
        "Effect" : "Allow", 
       "Action" : [
          "iam:ListAttachedRolePolicies", 
          "iam:ListRolePolicies" 
       ], 
        "Resource" : "arn:aws:iam::*:role/*", 
        "Condition" : { 
          "StringEquals" : { 
            "aws:ResourceTag/red-hat-managed" : "true" 
          } 
       } 
     } 
   ]
}
```
- [Membuat set izin menggunakan kebijakan AWS terkelola di Pusat Identitas IAM](https://docs.aws.amazon.com/singlesignon/latest/userguide/howtocreatepermissionset.html)
- [Menambahkan dan menghapus izin identitas IAM](https://docs.aws.amazon.com/IAM/latest/UserGuide/access_policies_manage-attach-detach.html)
- [Memahami pembuatan versi untuk kebijakan IAM](https://docs.aws.amazon.com/IAM/latest/UserGuide/access_policies_managed-versioning.html)
- [Memulai kebijakan AWS terkelola dan beralih ke izin hak istimewa paling sedikit](https://docs.aws.amazon.com/IAM/latest/UserGuide/best-practices.html#bp-use-aws-defined-policies)

# ROSAKMSProviderPolicy

Deskripsi: Memungkinkan Penyedia AWS Enkripsi ROSA bawaan untuk mengelola AWS kunci Layanan Manajemen Kunci (KMS) untuk mendukung enkripsi data etcd menggunakan kunci KMS yang disediakan AWS pelanggan. Kebijakan ini memungkinkan enkripsi dan dekripsi data menggunakan kunci KMS.

ROSAKMSProviderPolicyadalah [kebijakan yang AWS dikelola](https://docs.aws.amazon.com/IAM/latest/UserGuide/access_policies_managed-vs-inline.html#aws-managed-policies).

## Menggunakan kebijakan ini

Anda dapat melampirkan ROSAKMSProviderPolicy ke pengguna, grup, dan peran Anda.

### Rincian kebijakan

- Jenis: Kebijakan peran layanan
- Waktu pembuatan: 27 April 2023, 20:10 UTC
- Waktu telah diedit: 27 April 2023, 20:10 UTC
- ARN: arn:aws:iam::aws:policy/service-role/ROSAKMSProviderPolicy

### Versi kebijakan

Versi kebijakan: v1 (default)

Versi default kebijakan adalah versi yang menentukan izin untuk kebijakan tersebut. Saat pengguna atau peran dengan kebijakan membuat permintaan untuk mengakses AWS sumber daya, AWS periksa versi default kebijakan untuk menentukan apakah akan mengizinkan permintaan tersebut.

```
{ 
   "Version" : "2012-10-17", 
   "Statement" : [ 
     { 
        "Sid" : "VolumeEncryption", 
        "Effect" : "Allow", 
        "Action" : [ 
          "kms:Encrypt", 
          "kms:Decrypt", 
          "kms:DescribeKey" 
        ], 
        "Resource" : "*", 
        "Condition" : { 
          "StringEquals" : { 
             "aws:ResourceTag/red-hat" : "true" 
          } 
        } 
     }
```
}

]

## Pelajari selengkapnya

- [Membuat set izin menggunakan kebijakan AWS terkelola di Pusat Identitas IAM](https://docs.aws.amazon.com/singlesignon/latest/userguide/howtocreatepermissionset.html)
- [Menambahkan dan menghapus izin identitas IAM](https://docs.aws.amazon.com/IAM/latest/UserGuide/access_policies_manage-attach-detach.html)
- [Memahami pembuatan versi untuk kebijakan IAM](https://docs.aws.amazon.com/IAM/latest/UserGuide/access_policies_managed-versioning.html)
- [Memulai kebijakan AWS terkelola dan beralih ke izin hak istimewa paling sedikit](https://docs.aws.amazon.com/IAM/latest/UserGuide/best-practices.html#bp-use-aws-defined-policies)

# ROSAKubeControllerPolicy

Deskripsi: Memungkinkan pengontrol ROSA Kubernetes mengelola sumber daya Amazon EC2, Elastic Load Balancing (ELB), AWS dan Key Management Service (KMS) untuk klaster ROSA.

ROSAKubeControllerPolicyadalah [kebijakan yang AWS dikelola.](https://docs.aws.amazon.com/IAM/latest/UserGuide/access_policies_managed-vs-inline.html#aws-managed-policies)

### Menggunakan kebijakan ini

Anda dapat melampirkan ROSAKubeControllerPolicy ke pengguna, grup, dan peran Anda.

## Rincian kebijakan

- Jenis: Kebijakan peran layanan
- Waktu pembuatan: 27 April 2023, 20:09 UTC
- Waktu yang telah diedit: 16 Oktober 2023, 18:17 UTC
- ARN: arn:aws:iam::aws:policy/service-role/ROSAKubeControllerPolicy

### Versi kebijakan

Versi kebijakan: v3 (default)

Versi default kebijakan adalah versi yang menentukan izin untuk kebijakan tersebut. Saat pengguna atau peran dengan kebijakan membuat permintaan untuk mengakses AWS sumber daya, AWS periksa versi default kebijakan untuk menentukan apakah akan mengizinkan permintaan tersebut.

```
{ 
   "Version" : "2012-10-17", 
   "Statement" : [ 
     { 
        "Sid" : "ReadPermissions", 
        "Effect" : "Allow", 
        "Action" : [ 
          "ec2:DescribeAvailabilityZones", 
          "ec2:DescribeInstances", 
          "ec2:DescribeRouteTables", 
          "ec2:DescribeSecurityGroups", 
          "ec2:DescribeSubnets", 
          "ec2:DescribeVpcs", 
          "elasticloadbalancing:DescribeLoadBalancers", 
          "elasticloadbalancing:DescribeLoadBalancerAttributes", 
          "elasticloadbalancing:DescribeListeners", 
          "elasticloadbalancing:DescribeTargetGroups", 
          "elasticloadbalancing:DescribeTargetHealth", 
          "elasticloadbalancing:DescribeLoadBalancerPolicies" 
       ], 
       "Resource" : [ 
         " ] 
     }, 
     { 
        "Sid" : "KMSDescribeKey", 
        "Effect" : "Allow", 
       "Action" : [
          "kms:DescribeKey" 
       ], 
        "Resource" : [ 
         \overline{m} \overline{m} ], 
       "Condition" : { 
          "StringEquals" : { 
            "aws:ResourceTag/red-hat" : "true" 
          } 
       } 
     }, 
     { 
        "Sid" : "LoadBalanacerManagement",
```

```
 "Effect" : "Allow", 
       "Action" : [ 
         "elasticloadbalancing:AddTags", 
         "elasticloadbalancing:ConfigureHealthCheck", 
         "elasticloadbalancing:CreateLoadBalancerPolicy", 
         "elasticloadbalancing:DeleteLoadBalancer", 
         "elasticloadbalancing:DeregisterInstancesFromLoadBalancer", 
         "elasticloadbalancing:ModifyLoadBalancerAttributes", 
         "elasticloadbalancing:RegisterInstancesWithLoadBalancer", 
         "elasticloadbalancing:SetLoadBalancerPoliciesForBackendServer" 
       ], 
       "Resource" : [ 
        " ] 
     }, 
     { 
       "Sid" : "CreateTargetGroup", 
       "Effect" : "Allow", 
      "Action" : [
         "elasticloadbalancing:CreateTargetGroup" 
       ], 
       "Resource" : [ 
\mathbf{u} \star \mathbf{u} ], 
       "Condition" : { 
         "StringEquals" : { 
            "aws:RequestTag/red-hat-managed" : "true" 
         } 
       } 
     }, 
     { 
       "Sid" : "LoadBalanacerManagementResourceTag", 
       "Effect" : "Allow", 
      "Action" : [
         "elasticloadbalancing:DeleteListener", 
         "elasticloadbalancing:RegisterTargets", 
         "elasticloadbalancing:ModifyTargetGroup", 
         "elasticloadbalancing:DeleteTargetGroup", 
         "elasticloadbalancing:ApplySecurityGroupsToLoadBalancer", 
         "elasticloadbalancing:CreateLoadBalancerListeners", 
         "elasticloadbalancing:DeleteLoadBalancerListeners", 
         "elasticloadbalancing:AttachLoadBalancerToSubnets", 
         "elasticloadbalancing:DetachLoadBalancerFromSubnets", 
         "elasticloadbalancing:ModifyListener",
```

```
 "elasticloadbalancing:SetLoadBalancerPoliciesOfListener" 
   ], 
   "Resource" : [ 
    ""
   ], 
   "Condition" : { 
     "StringEquals" : { 
        "aws:ResourceTag/red-hat-managed" : "true" 
     } 
   } 
 }, 
 { 
   "Sid" : "CreateListeners", 
   "Effect" : "Allow", 
   "Action" : [ 
     "elasticloadbalancing:CreateListener" 
   ], 
   "Resource" : [ 
    \overline{0} with
   ], 
   "Condition" : { 
     "StringEquals" : { 
        "aws:RequestTag/red-hat-managed" : "true", 
        "aws:ResourceTag/red-hat-managed" : "true" 
     } 
   } 
 }, 
 { 
   "Sid" : "CreateSecurityGroup", 
   "Effect" : "Allow", 
  "Action" : [
     "ec2:CreateSecurityGroup" 
   ], 
   "Resource" : [ 
     "arn:aws:ec2:*:*:security-group/*" 
   ], 
   "Condition" : { 
     "StringEquals" : { 
        "aws:RequestTag/red-hat-managed" : "true" 
     } 
   } 
 }, 
 { 
   "Sid" : "CreateSecurityGroupVpc",
```

```
 "Effect" : "Allow", 
  "Action" : [
     "ec2:CreateSecurityGroup" 
   ], 
   "Resource" : [ 
     "arn:aws:ec2:*:*:vpc/*" 
   ] 
 }, 
 { 
   "Sid" : "CreateLoadBalancer", 
   "Effect" : "Allow", 
  "Action" : [
     "elasticloadbalancing:CreateLoadBalancer" 
   ], 
   "Resource" : [ 
     "arn:aws:elasticloadbalancing:*:*:loadbalancer/*" 
   ], 
   "Condition" : { 
     "StringEquals" : { 
        "aws:RequestTag/red-hat-managed" : "true" 
     } 
   } 
 }, 
 { 
   "Sid" : "ModifySecurityGroup", 
   "Effect" : "Allow", 
  "Action" : [
     "ec2:AuthorizeSecurityGroupIngress", 
     "ec2:RevokeSecurityGroupIngress", 
     "ec2:DeleteSecurityGroup" 
   ], 
   "Resource" : [ 
     "arn:aws:ec2:*:*:security-group/*" 
   ], 
   "Condition" : { 
     "StringEquals" : { 
        "aws:ResourceTag/red-hat-managed" : "true" 
     } 
   } 
 }, 
 { 
   "Sid" : "CreateTagsSecurityGroups", 
   "Effect" : "Allow", 
   "Action" : [
```

```
 "ec2:CreateTags" 
        ], 
        "Resource" : [ 
          "arn:aws:ec2:*:*:security-group/*" 
        ], 
        "Condition" : { 
          "StringEquals" : { 
             "ec2:CreateAction" : "CreateSecurityGroup" 
          } 
        } 
      } 
   ]
}
```
- [Membuat set izin menggunakan kebijakan AWS terkelola di Pusat Identitas IAM](https://docs.aws.amazon.com/singlesignon/latest/userguide/howtocreatepermissionset.html)
- [Menambahkan dan menghapus izin identitas IAM](https://docs.aws.amazon.com/IAM/latest/UserGuide/access_policies_manage-attach-detach.html)
- [Memahami pembuatan versi untuk kebijakan IAM](https://docs.aws.amazon.com/IAM/latest/UserGuide/access_policies_managed-versioning.html)
- [Memulai kebijakan AWS terkelola dan beralih ke izin hak istimewa paling sedikit](https://docs.aws.amazon.com/IAM/latest/UserGuide/best-practices.html#bp-use-aws-defined-policies)

# ROSAManageSubscription

Deskripsi: Kebijakan ini memberikan izin yang diperlukan untuk mengelola langganan Red Hat OpenShift Service on AWS (ROSA).

ROSAManageSubscriptionadalah [kebijakan yang AWS dikelola](https://docs.aws.amazon.com/IAM/latest/UserGuide/access_policies_managed-vs-inline.html#aws-managed-policies).

### Menggunakan kebijakan ini

Anda dapat melampirkan ROSAManageSubscription ke pengguna, grup, dan peran Anda.

## Rincian kebijakan

- Jenis: kebijakan AWS terkelola
- Waktu pembuatan: 11 April 2022, 20:58 UTC
- Waktu telah diedit: 04 Agustus 2023, 19:59 UTC
- ARN: arn:aws:iam::aws:policy/ROSAManageSubscription

### Versi kebijakan

Versi kebijakan: v2 (default)

Versi default kebijakan adalah versi yang menentukan izin untuk kebijakan tersebut. Saat pengguna atau peran dengan kebijakan membuat permintaan untuk mengakses AWS sumber daya, AWS periksa versi default kebijakan untuk menentukan apakah akan mengizinkan permintaan tersebut.

## Dokumen kebijakan JSON

```
{ 
   "Version" : "2012-10-17", 
   "Statement" : [ 
     { 
        "Effect" : "Allow", 
        "Action" : [ 
          "aws-marketplace:Subscribe", 
          "aws-marketplace:Unsubscribe" 
       ], 
        "Resource" : "*", 
        "Condition" : { 
          "ForAnyValue:StringEquals" : { 
            "aws-marketplace:ProductId" : [ 
              "34850061-abaf-402d-92df-94325c9e947f", 
              "bfdca560-2c78-4e64-8193-794c159e6d30" 
 ] 
          } 
       } 
     }, 
     { 
        "Effect" : "Allow", 
       "Action" : [
          "aws-marketplace:ViewSubscriptions" 
        ], 
        "Resource" : "*" 
     } 
   ]
}
```
## Pelajari selengkapnya

• [Membuat set izin menggunakan kebijakan AWS terkelola di Pusat Identitas IAM](https://docs.aws.amazon.com/singlesignon/latest/userguide/howtocreatepermissionset.html)

- [Menambahkan dan menghapus izin identitas IAM](https://docs.aws.amazon.com/IAM/latest/UserGuide/access_policies_manage-attach-detach.html)
- [Memahami pembuatan versi untuk kebijakan IAM](https://docs.aws.amazon.com/IAM/latest/UserGuide/access_policies_managed-versioning.html)
- [Memulai kebijakan AWS terkelola dan beralih ke izin hak istimewa paling sedikit](https://docs.aws.amazon.com/IAM/latest/UserGuide/best-practices.html#bp-use-aws-defined-policies)

# ROSANodePoolManagementPolicy

Deskripsi: Memungkinkan Red Hat OpenShift Service on AWS (ROSA) mengelola instans EC2 klaster sebagai node pekerja, termasuk izin untuk mengonfigurasi grup keamanan dan menandai instance dan volume. Kebijakan ini juga memungkinkan penggunaan instans EC2 dengan enkripsi disk yang disediakan oleh AWS kunci Key Management Service (KMS).

ROSANodePoolManagementPolicyadalah [kebijakan yang AWS dikelola.](https://docs.aws.amazon.com/IAM/latest/UserGuide/access_policies_managed-vs-inline.html#aws-managed-policies)

### Menggunakan kebijakan ini

Anda dapat melampirkan ROSANodePoolManagementPolicy ke pengguna, grup, dan peran Anda.

## Rincian kebijakan

- Jenis: Kebijakan peran layanan
- Waktu pembuatan: 08 Juni 2023, 20:48 UTC
- Waktu yang telah diedit: 02 Mei 2024, 14:01 UTC
- ARN: arn:aws:iam::aws:policy/service-role/ROSANodePoolManagementPolicy

### Versi kebijakan

Versi kebijakan: v2 (default)

Versi default kebijakan adalah versi yang menentukan izin untuk kebijakan tersebut. Saat pengguna atau peran dengan kebijakan membuat permintaan untuk mengakses AWS sumber daya, AWS periksa versi default kebijakan untuk menentukan apakah akan mengizinkan permintaan tersebut.

```
{ 
   "Version" : "2012-10-17", 
   "Statement" : [ 
      {
```

```
 "Sid" : "ReadPermissions", 
        "Effect" : "Allow", 
       "Action" : [
          "ec2:DescribeDhcpOptions", 
          "ec2:DescribeImages", 
          "ec2:DescribeInstances", 
          "ec2:DescribeInternetGateways", 
          "ec2:DescribeNetworkInterfaces", 
          "ec2:DescribeNetworkInterfaceAttribute", 
          "ec2:DescribeRouteTables", 
          "ec2:DescribeSecurityGroups", 
          "ec2:DescribeSubnets", 
          "ec2:DescribeVpcs" 
       ], 
       "Resource" : [ 
        \mathbf{u}*\mathbf{u} ] 
     }, 
     { 
        "Sid" : "CreateServiceLinkedRole", 
       "Effect" : "Allow", 
      "Action" : [
          "iam:CreateServiceLinkedRole" 
       ], 
        "Resource" : [ 
          "arn:*:iam::*:role/aws-service-role/elasticloadbalancing.amazonaws.com/
AWSServiceRoleForElasticLoadBalancing" 
        ], 
       "Condition" : { 
          "StringLike" : { 
            "iam:AWSServiceName" : "elasticloadbalancing.amazonaws.com" 
          } 
       } 
     }, 
     { 
        "Sid" : "PassWorkerRole", 
        "Effect" : "Allow", 
      "Action" : [
          "iam:PassRole" 
       ], 
        "Resource" : [ 
          "arn:*:iam::*:role/*-ROSA-Worker-Role" 
       ], 
        "Condition" : {
```

```
 "StringEquals" : { 
        "iam:PassedToService" : [ 
          "ec2.amazonaws.com" 
       ] 
     } 
   } 
 }, 
 { 
   "Sid" : "AuthorizeSecurityGroupIngressRestrictedResourceTag", 
   "Effect" : "Allow", 
  "Action" : [
     "ec2:AuthorizeSecurityGroupIngress" 
   ], 
   "Resource" : [ 
     "arn:aws:ec2:*:*:security-group/*", 
     "arn:aws:ec2:*:*:security-group-rule/*" 
   ], 
   "Condition" : { 
     "StringEquals" : { 
       "aws:ResourceTag/red-hat-managed" : "true" 
     } 
   } 
 }, 
 { 
   "Sid" : "NetworkInterfaces", 
   "Effect" : "Allow", 
  "Action" : [
     "ec2:ModifyNetworkInterfaceAttribute" 
   ], 
   "Resource" : [ 
     "arn:aws:ec2:*:*:instance/*" 
   ], 
   "Condition" : { 
     "StringEquals" : { 
        "aws:ResourceTag/red-hat-managed" : "true" 
     } 
   } 
 }, 
 { 
   "Sid" : "NetworkInterfacesNoCondition", 
   "Effect" : "Allow", 
   "Action" : [ 
     "ec2:ModifyNetworkInterfaceAttribute" 
   ],
```

```
 "Resource" : [ 
     "arn:aws:ec2:*:*:network-interface/*", 
     "arn:aws:ec2:*:*:security-group/*", 
     "arn:aws:ec2:*:*:vpc/*" 
   ] 
 }, 
 { 
   "Sid" : "TerminateInstances", 
   "Effect" : "Allow", 
  "Action" : [
     "ec2:TerminateInstances" 
   ], 
   "Resource" : [ 
     "arn:aws:ec2:*:*:instance/*" 
   ], 
   "Condition" : { 
     "StringEquals" : { 
        "aws:ResourceTag/red-hat-managed" : "true" 
     } 
   } 
 }, 
 { 
   "Sid" : "CreateTags", 
   "Effect" : "Allow", 
  "Action" : [
     "ec2:CreateTags" 
   ], 
   "Resource" : [ 
     "arn:aws:ec2:*:*:instance/*", 
     "arn:aws:ec2:*:*:volume/*" 
   ], 
   "Condition" : { 
     "StringEquals" : { 
       "ec2:CreateAction" : [ 
          "RunInstances" 
       ] 
     } 
   } 
 }, 
 { 
   "Sid" : "CreateTagsCAPAControllerReconcileInstance", 
   "Effect" : "Allow", 
  "Action" : [
     "ec2:CreateTags"
```

```
 ], 
   "Resource" : [ 
     "arn:aws:ec2:*:*:instance/*" 
   ], 
   "Condition" : { 
     "StringEquals" : { 
        "aws:ResourceTag/red-hat-managed" : "true" 
     } 
   } 
 }, 
 { 
   "Sid" : "CreateTagsCAPAControllerReconcileVolume", 
   "Effect" : "Allow", 
  "Action" : [
     "ec2:CreateTags" 
   ], 
   "Resource" : [ 
     "arn:aws:ec2:*:*:volume/*" 
   ], 
   "Condition" : { 
     "StringEquals" : { 
        "aws:RequestTag/red-hat-managed" : "true" 
     } 
   } 
 }, 
 { 
   "Sid" : "RunInstancesRequest", 
   "Effect" : "Allow", 
   "Action" : [ 
     "ec2:RunInstances" 
   ], 
   "Resource" : [ 
     "arn:aws:ec2:*:*:instance/*" 
   ], 
   "Condition" : { 
     "StringEquals" : { 
        "aws:RequestTag/red-hat-managed" : "true" 
     } 
   } 
 }, 
 { 
   "Sid" : "RunInstancesNoCondition", 
   "Effect" : "Allow", 
   "Action" : [
```

```
 "ec2:RunInstances" 
   ], 
   "Resource" : [ 
     "arn:aws:ec2:*:*:network-interface/*", 
     "arn:aws:ec2:*:*:subnet/*", 
     "arn:aws:ec2:*:*:security-group/*", 
     "arn:aws:ec2:*:*:volume/*" 
   ] 
 }, 
 { 
   "Sid" : "RunInstancesRedHatAMI", 
   "Effect" : "Allow", 
  "Action" : \lceil "ec2:RunInstances" 
   ], 
   "Resource" : [ 
     "arn:aws:ec2:*:*:image/*" 
   ], 
   "Condition" : { 
     "StringEquals" : { 
        "ec2:Owner" : [ 
          "531415883065", 
          "251351625822" 
       ] 
     } 
   } 
 }, 
 { 
   "Sid" : "ManagedKMSRestrictedResourceTag", 
   "Effect" : "Allow", 
  "Action" : [
     "kms:DescribeKey", 
     "kms:GenerateDataKeyWithoutPlaintext" 
   ], 
   "Resource" : "*", 
   "Condition" : { 
     "StringLike" : { 
        "aws:ResourceTag/red-hat" : "true" 
     } 
   } 
 }, 
 { 
   "Sid" : "CreateGrantRestricted", 
   "Effect" : "Allow",
```

```
"Action" : [
          "kms:CreateGrant" 
        ], 
        "Resource" : "*", 
        "Condition" : { 
          "Bool" : { 
             "kms:GrantIsForAWSResource" : true 
          }, 
          "StringEquals" : { 
             "aws:ResourceTag/red-hat" : "true" 
          }, 
          "StringLike" : { 
             "kms:ViaService" : "ec2.*.amazonaws.com" 
          } 
        } 
     } 
   ]
}
```
- [Membuat set izin menggunakan kebijakan AWS terkelola di Pusat Identitas IAM](https://docs.aws.amazon.com/singlesignon/latest/userguide/howtocreatepermissionset.html)
- [Menambahkan dan menghapus izin identitas IAM](https://docs.aws.amazon.com/IAM/latest/UserGuide/access_policies_manage-attach-detach.html)
- [Memahami pembuatan versi untuk kebijakan IAM](https://docs.aws.amazon.com/IAM/latest/UserGuide/access_policies_managed-versioning.html)
- [Memulai kebijakan AWS terkelola dan beralih ke izin hak istimewa paling sedikit](https://docs.aws.amazon.com/IAM/latest/UserGuide/best-practices.html#bp-use-aws-defined-policies)

# ROSASRESupportPolicy

Deskripsi: Menyediakan rekayasa keandalan situs ROSA (SRE) izin yang diperlukan untuk mengamati, mendiagnosis, dan mendukung AWS sumber daya yang terkait dengan kluster Red Hat OpenShift Service on AWS (ROSA), termasuk kemampuan untuk mengubah status node cluster ROSA.

ROSASRESupportPolicyadalah [kebijakan yang AWS dikelola](https://docs.aws.amazon.com/IAM/latest/UserGuide/access_policies_managed-vs-inline.html#aws-managed-policies).

### Menggunakan kebijakan ini

Anda dapat melampirkan ROSASRESupportPolicy ke pengguna, grup, dan peran Anda.

## Rincian kebijakan

- Jenis: Kebijakan peran layanan
- Waktu pembuatan: 01 Juni 2023, 14:36 UTC
- Waktu yang telah diedit: 10 April 2024, 20:51 UTC
- ARN: arn:aws:iam::aws:policy/service-role/ROSASRESupportPolicy

### Versi kebijakan

Versi kebijakan: v3 (default)

Versi default kebijakan adalah versi yang menentukan izin untuk kebijakan tersebut. Saat pengguna atau peran dengan kebijakan membuat permintaan untuk mengakses AWS sumber daya, AWS periksa versi default kebijakan untuk menentukan apakah akan mengizinkan permintaan tersebut.

```
{ 
   "Version" : "2012-10-17", 
   "Statement" : [ 
    \{ "Sid" : "ReadPermissions", 
       "Effect" : "Allow", 
       "Action" : [ 
          "ec2:DescribeAvailabilityZones", 
          "ec2:DescribeRegions", 
          "sts:DecodeAuthorizationMessage" 
       ], 
       "Resource" : "*" 
     }, 
     { 
       "Sid" : "Route53", 
       "Effect" : "Allow", 
       "Action" : [ 
          "route53:GetHostedZone", 
          "route53:GetHostedZoneCount", 
          "route53:ListHostedZones", 
          "route53:ListHostedZonesByName", 
          "route53:ListResourceRecordSets" 
       ],
```

```
 "Resource" : [ 
     \overline{0} \overline{\infty} \overline{0} ] 
 }, 
\mathcal{L} "Sid" : "DecribeIAMRoles", 
   "Effect" : "Allow", 
   "Action" : [ 
      "iam:GetRole", 
     "iam:ListRoles" 
  \mathbf{1},
   "Resource" : [ 
    ^{\rm m} \star ^{\rm m} ] 
 }, 
 { 
   "Sid" : "EC2DescribeInstance", 
   "Effect" : "Allow", 
  "Action" : [
      "ec2:DescribeInstances", 
      "ec2:DescribeInstanceStatus", 
      "ec2:DescribeIamInstanceProfileAssociations", 
      "ec2:DescribeReservedInstances", 
      "ec2:DescribeScheduledInstances" 
   ], 
   "Resource" : [ 
    ^{\rm H} \star ^{\rm H} ] 
 }, 
 { 
   "Sid" : "VPCNetwork", 
   "Effect" : "Allow", 
  "Action" : [
      "ec2:DescribeDhcpOptions", 
      "ec2:DescribeNetworkInterfaces", 
      "ec2:DescribeSubnets", 
     "ec2:DescribeRouteTables" 
   ], 
   "Resource" : [ 
    "*" 
   ] 
 }, 
 { 
   "Sid" : "Cloudtrail",
```

```
 "Effect" : "Allow", 
   "Action" : [ 
     "cloudtrail:DescribeTrails", 
     "cloudtrail:LookupEvents" 
   ], 
   "Resource" : [ 
    " * "
   ] 
 }, 
 { 
   "Sid" : "Cloudwatch", 
   "Effect" : "Allow", 
  "Action" : \lceil "cloudwatch:GetMetricData", 
     "cloudwatch:GetMetricStatistics", 
     "cloudwatch:ListMetrics" 
   ], 
   "Resource" : [ 
    ""
  \mathbf{I} }, 
 { 
   "Sid" : "DescribeVolumes", 
   "Effect" : "Allow", 
  "Action" : [
     "ec2:DescribeVolumes", 
     "ec2:DescribeVolumesModifications", 
     "ec2:DescribeVolumeStatus" 
   ], 
   "Resource" : [ 
    \mathbf{u} \star \mathbf{u} ] 
 }, 
 { 
   "Sid" : "DescribeLoadBalancers", 
   "Effect" : "Allow", 
  "Action" : [
     "elasticloadbalancing:DescribeAccountLimits", 
     "elasticloadbalancing:DescribeInstanceHealth", 
     "elasticloadbalancing:DescribeListenerCertificates", 
     "elasticloadbalancing:DescribeListeners", 
     "elasticloadbalancing:DescribeLoadBalancerAttributes", 
     "elasticloadbalancing:DescribeLoadBalancerPolicies", 
     "elasticloadbalancing:DescribeLoadBalancerPolicyTypes",
```

```
 "elasticloadbalancing:DescribeLoadBalancers", 
     "elasticloadbalancing:DescribeRules", 
     "elasticloadbalancing:DescribeSSLPolicies", 
     "elasticloadbalancing:DescribeTags", 
     "elasticloadbalancing:DescribeTargetGroupAttributes", 
     "elasticloadbalancing:DescribeTargetGroups", 
     "elasticloadbalancing:DescribeTargetHealth" 
   ], 
   "Resource" : [ 
    \overline{0} \overline{\infty} \overline{0} ] 
 }, 
 { 
   "Sid" : "DescribeVPC", 
   "Effect" : "Allow", 
  "Action" : [
     "ec2:DescribeVpcEndpointConnections", 
     "ec2:DescribeVpcEndpoints" 
   ], 
   "Resource" : [ 
    \mathbf{u} \star \mathbf{u} ] 
 }, 
\mathcal{L} "Sid" : "DescribeSecurityGroups", 
   "Effect" : "Allow", 
   "Action" : [ 
     "ec2:DescribeSecurityGroupReferences", 
     "ec2:DescribeSecurityGroupRules", 
     "ec2:DescribeSecurityGroups", 
     "ec2:DescribeStaleSecurityGroups" 
   ], 
   "Resource" : "*" 
 }, 
 { 
   "Sid" : "DescribeAddressesAttribute", 
   "Effect" : "Allow", 
   "Action" : "ec2:DescribeAddressesAttribute", 
   "Resource" : "arn:aws:ec2:*:*:elastic-ip/*" 
 }, 
 { 
   "Sid" : "DescribeInstance", 
   "Effect" : "Allow", 
   "Action" : [
```
```
 "iam:GetInstanceProfile" 
   ], 
   "Resource" : "arn:aws:iam::*:instance-profile/*", 
   "Condition" : { 
     "StringEquals" : { 
        "aws:ResourceTag/red-hat-managed" : "true" 
     } 
   } 
 }, 
 { 
   "Sid" : "DescribeSpotFleetInstances", 
   "Effect" : "Allow", 
   "Action" : "ec2:DescribeSpotFleetInstances", 
   "Resource" : "arn:aws:ec2:*:*:spot-fleet-request/*", 
   "Condition" : { 
     "StringEquals" : { 
        "aws:ResourceTag/red-hat-managed" : "true" 
     } 
   } 
 }, 
 { 
   "Sid" : "DescribeVolumeAttribute", 
   "Effect" : "Allow", 
   "Action" : "ec2:DescribeVolumeAttribute", 
   "Resource" : "arn:aws:ec2:*:*:volume/*", 
   "Condition" : { 
     "StringEquals" : { 
        "aws:ResourceTag/red-hat-managed" : "true" 
     } 
   } 
 }, 
 { 
   "Sid" : "ManageInstanceLifecycle", 
   "Effect" : "Allow", 
  "Action" : [
     "ec2:RebootInstances", 
     "ec2:StartInstances", 
     "ec2:StopInstances", 
     "ec2:TerminateInstances" 
   ], 
   "Resource" : "arn:aws:ec2:*:*:instance/*", 
   "Condition" : { 
     "StringEquals" : { 
        "aws:ResourceTag/red-hat-managed" : "true"
```
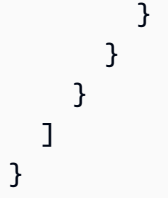

# Pelajari selengkapnya

- [Membuat set izin menggunakan kebijakan AWS terkelola di Pusat Identitas IAM](https://docs.aws.amazon.com/singlesignon/latest/userguide/howtocreatepermissionset.html)
- [Menambahkan dan menghapus izin identitas IAM](https://docs.aws.amazon.com/IAM/latest/UserGuide/access_policies_manage-attach-detach.html)
- [Memahami pembuatan versi untuk kebijakan IAM](https://docs.aws.amazon.com/IAM/latest/UserGuide/access_policies_managed-versioning.html)
- [Memulai kebijakan AWS terkelola dan beralih ke izin hak istimewa paling sedikit](https://docs.aws.amazon.com/IAM/latest/UserGuide/best-practices.html#bp-use-aws-defined-policies)

# ROSAWorkerInstancePolicy

Deskripsi: Mengizinkan node pekerja Red Hat OpenShift Service on AWS (ROSA) di akun Anda akses hanya-baca ke instans Amazon EC2 dan Wilayah AWS untuk manajemen siklus hidup node komputasi.

ROSAWorkerInstancePolicyadalah [kebijakan yang AWS dikelola.](https://docs.aws.amazon.com/IAM/latest/UserGuide/access_policies_managed-vs-inline.html#aws-managed-policies)

# Menggunakan kebijakan ini

Anda dapat melampirkan ROSAWorkerInstancePolicy ke pengguna, grup, dan peran Anda.

# Rincian kebijakan

- Jenis: Kebijakan peran layanan
- Waktu pembuatan: 20 April 2023, 22:35 UTC
- Waktu telah diedit: 20 April 2023, 22:35 UTC
- ARN: arn:aws:iam::aws:policy/service-role/ROSAWorkerInstancePolicy

# Versi kebijakan

#### Versi kebijakan: v1 (default)

Versi default kebijakan adalah versi yang menentukan izin untuk kebijakan tersebut. Saat pengguna atau peran dengan kebijakan membuat permintaan untuk mengakses AWS sumber daya, AWS periksa versi default kebijakan untuk menentukan apakah akan mengizinkan permintaan tersebut.

# Dokumen kebijakan JSON

```
{ 
   "Version" : "2012-10-17", 
   "Statement" : [ 
     \left\{ \right. "Sid" : "Ec2ReadOnly", 
         "Effect" : "Allow", 
        "Action" : [ 
           "ec2:DescribeInstances", 
           "ec2:DescribeRegions" 
        ], 
         "Resource" : "*" 
      } 
   ]
}
```
### Pelajari selengkapnya

- [Membuat set izin menggunakan kebijakan AWS terkelola di Pusat Identitas IAM](https://docs.aws.amazon.com/singlesignon/latest/userguide/howtocreatepermissionset.html)
- [Menambahkan dan menghapus izin identitas IAM](https://docs.aws.amazon.com/IAM/latest/UserGuide/access_policies_manage-attach-detach.html)
- [Memahami pembuatan versi untuk kebijakan IAM](https://docs.aws.amazon.com/IAM/latest/UserGuide/access_policies_managed-versioning.html)
- [Memulai kebijakan AWS terkelola dan beralih ke izin hak istimewa paling sedikit](https://docs.aws.amazon.com/IAM/latest/UserGuide/best-practices.html#bp-use-aws-defined-policies)

# Route53RecoveryReadinessServiceRolePolicy

#### Deskripsi: Kebijakan Peran Tertaut Layanan untuk Kesiapan Pemulihan Route 53

Route53RecoveryReadinessServiceRolePolicyadalah [kebijakan yang AWS dikelola](https://docs.aws.amazon.com/IAM/latest/UserGuide/access_policies_managed-vs-inline.html#aws-managed-policies).

# Menggunakan kebijakan ini

Kebijakan ini dilampirkan pada peran terkait layanan yang memungkinkan layanan melakukan tindakan atas nama Anda. Anda tidak dapat melampirkan kebijakan ini ke pengguna, grup, atau peran Anda.

# Rincian kebijakan

- Jenis: Kebijakan peran terkait layanan
- Waktu pembuatan: 15 Juli 2021, 16:06 UTC
- Waktu yang telah diedit: 14 Februari 2023, 18:08 UTC
- ARN: arn:aws:iam::aws:policy/aws-service-role/ Route53RecoveryReadinessServiceRolePolicy

### Versi kebijakan

Versi kebijakan: v5 (default)

Versi default kebijakan adalah versi yang menentukan izin untuk kebijakan tersebut. Saat pengguna atau peran dengan kebijakan membuat permintaan untuk mengakses AWS sumber daya, AWS periksa versi default kebijakan untuk menentukan apakah akan mengizinkan permintaan tersebut.

```
{ 
   "Version" : "2012-10-17", 
   "Statement" : [ 
     { 
        "Effect" : "Allow", 
        "Action" : [ 
          "dynamodb:DescribeReservedCapacity", 
          "dynamodb:DescribeReservedCapacityOfferings" 
       ], 
       "Resource" : "arn:aws:dynamodb:*:*:*" 
     }, 
     { 
        "Effect" : "Allow", 
        "Action" : [ 
          "dynamodb:DescribeTable", 
          "dynamodb:DescribeTimeToLive" 
      \perp,
        "Resource" : "arn:aws:dynamodb:*:*:table/*" 
     }, 
     { 
        "Effect" : "Allow", 
        "Action" : [
```

```
 "iam:CreateServiceLinkedRole" 
       ], 
       "Resource" : "arn:aws:iam::*:role/aws-service-role/servicequotas.amazonaws.com/
AWSServiceRoleForServiceQuotas", 
       "Condition" : { 
          "StringLike" : { 
            "iam:AWSServiceName" : "servicequotas.amazonaws.com" 
         } 
       } 
     }, 
     { 
       "Effect" : "Allow", 
      "Action" : \lceil "lambda:GetFunctionConcurrency", 
          "lambda:GetFunctionConfiguration", 
          "lambda:GetProvisionedConcurrencyConfig", 
          "lambda:ListProvisionedConcurrencyConfigs", 
          "lambda:ListAliases", 
          "lambda:ListVersionsByFunction" 
       ], 
       "Resource" : "arn:aws:lambda:*:*:function:*" 
     }, 
     { 
       "Effect" : "Allow", 
      "Action" : \lceil "rds:DescribeDBClusters" 
       ], 
       "Resource" : "arn:aws:rds:*:*:cluster:*" 
     }, 
     { 
       "Effect" : "Allow", 
      "Action" : \lceil "rds:DescribeDBInstances" 
       ], 
       "Resource" : "arn:aws:rds:*:*:db:*" 
     }, 
     { 
       "Effect" : "Allow", 
       "Action" : [ 
          "route53:ListResourceRecordSets" 
       ], 
       "Resource" : "arn:aws:route53:::hostedzone/*" 
     }, 
     {
```

```
 "Effect" : "Allow", 
   "Action" : [ 
     "route53:GetHealthCheck", 
     "route53:GetHealthCheckStatus" 
   ], 
   "Resource" : "arn:aws:route53:::healthcheck/*" 
 }, 
 { 
   "Effect" : "Allow", 
  "Action" : [
     "servicequotas:RequestServiceQuotaIncrease" 
   ], 
   "Resource" : "arn:aws:servicequotas:*:*:*" 
 }, 
 { 
   "Effect" : "Allow", 
  "Action" : [
     "sns:GetTopicAttributes", 
     "sns:ListSubscriptionsByTopic" 
   ], 
   "Resource" : "arn:aws:sns:*:*:*" 
 }, 
 { 
   "Effect" : "Allow", 
  "Action" : [
     "sqs:GetQueueAttributes", 
     "sqs:GetQueueUrl" 
   ], 
   "Resource" : "arn:aws:sqs:*:*:*" 
 }, 
 { 
   "Effect" : "Allow", 
   "Action" : [ 
     "apigateway:GET", 
     "application-autoscaling:DescribeScalableTargets", 
     "application-autoscaling:DescribeScalingPolicies", 
     "autoscaling:DescribeAccountLimits", 
     "autoscaling:DescribeAutoScalingGroups", 
     "autoscaling:DescribeAutoScalingInstances", 
     "autoscaling:DescribeLifecycleHooks", 
     "autoscaling:DescribeLoadBalancers", 
     "autoscaling:DescribeLoadBalancerTargetGroups", 
     "autoscaling:DescribeNotificationConfigurations", 
     "autoscaling:DescribePolicies",
```
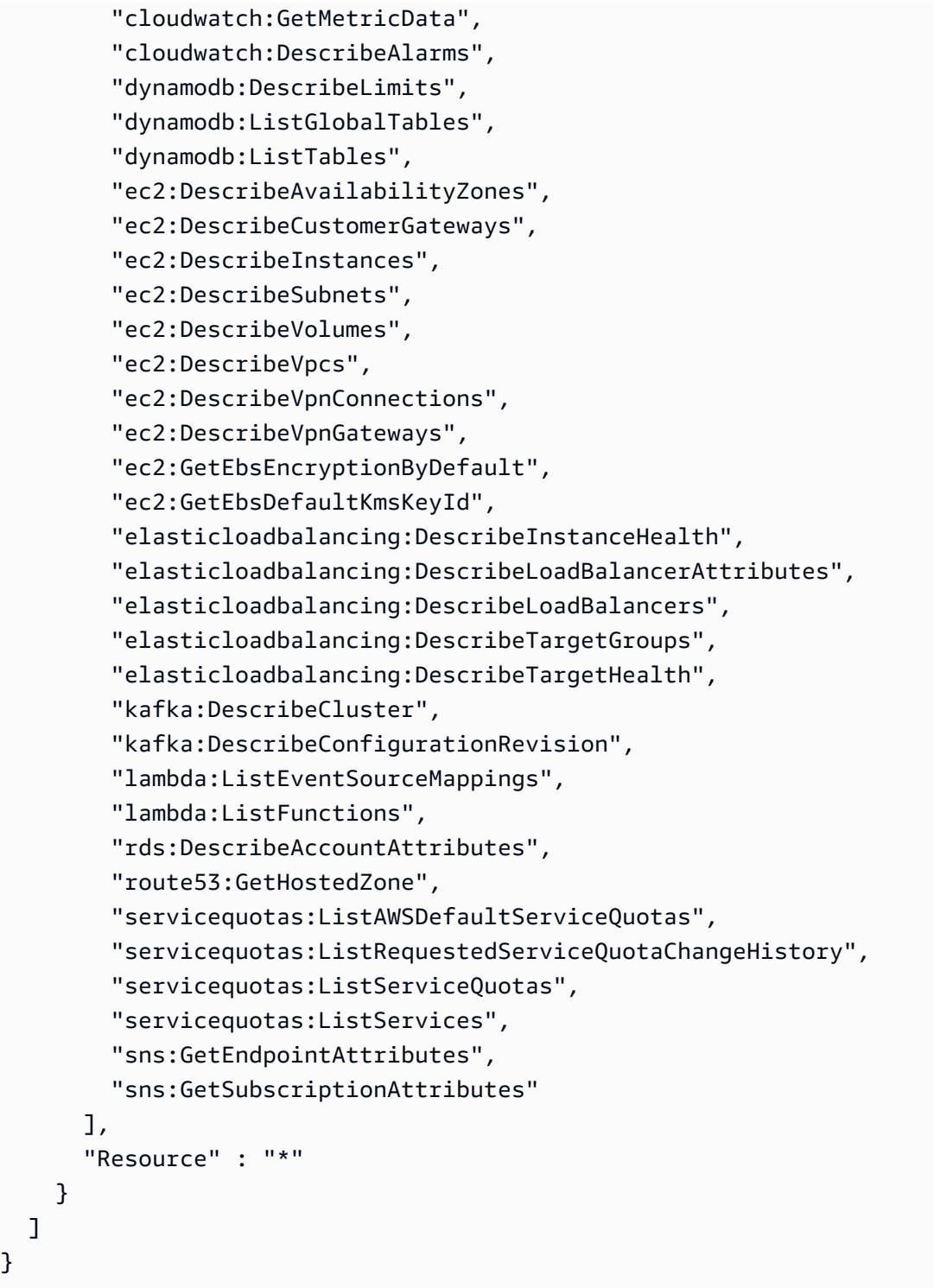

# Pelajari selengkapnya

- [Memahami pembuatan versi untuk kebijakan IAM](https://docs.aws.amazon.com/IAM/latest/UserGuide/access_policies_managed-versioning.html)
- [Memulai kebijakan AWS terkelola dan beralih ke izin hak istimewa paling sedikit](https://docs.aws.amazon.com/IAM/latest/UserGuide/best-practices.html#bp-use-aws-defined-policies)

 ] }

# Route53ResolverServiceRolePolicy

Deskripsi: Mengaktifkan akses ke Layanan AWS dan Sumber Daya yang digunakan atau dikelola oleh Route53 Resolver

Route53ResolverServiceRolePolicyadalah [kebijakan yang AWS dikelola](https://docs.aws.amazon.com/IAM/latest/UserGuide/access_policies_managed-vs-inline.html#aws-managed-policies).

### Menggunakan kebijakan ini

Kebijakan ini dilampirkan pada peran terkait layanan yang memungkinkan layanan melakukan tindakan atas nama Anda. Anda tidak dapat melampirkan kebijakan ini ke pengguna, grup, atau peran Anda.

### Rincian kebijakan

- Jenis: Kebijakan peran terkait layanan
- Waktu pembuatan: 12 Agustus 2020, 17:47 UTC
- Waktu yang telah diedit: 12 Agustus 2020, 17:47 UTC
- ARN: arn:aws:iam::aws:policy/aws-service-role/ Route53ResolverServiceRolePolicy

### Versi kebijakan

Versi kebijakan: v1 (default)

Versi default kebijakan adalah versi yang menentukan izin untuk kebijakan tersebut. Saat pengguna atau peran dengan kebijakan membuat permintaan untuk mengakses AWS sumber daya, AWS periksa versi default kebijakan untuk menentukan apakah akan mengizinkan permintaan tersebut.

```
{ 
   "Version" : "2012-10-17", 
   "Statement" : [ 
     { 
        "Action" : [ 
          "logs:CreateLogDelivery", 
          "logs:GetLogDelivery",
```
}

```
 "logs:UpdateLogDelivery", 
        "logs:DeleteLogDelivery", 
        "logs:ListLogDeliveries", 
        "logs:DescribeResourcePolicies", 
        "logs:DescribeLogGroups", 
        "s3:GetBucketPolicy" 
     ], 
     "Effect" : "Allow", 
     "Resource" : "*" 
   } 
 ]
```
# Pelajari selengkapnya

- [Memahami pembuatan versi untuk kebijakan IAM](https://docs.aws.amazon.com/IAM/latest/UserGuide/access_policies_managed-versioning.html)
- [Memulai kebijakan AWS terkelola dan beralih ke izin hak istimewa paling sedikit](https://docs.aws.amazon.com/IAM/latest/UserGuide/best-practices.html#bp-use-aws-defined-policies)

# S3StorageLensServiceRolePolicy

Deskripsi: Mengaktifkan akses ke Layanan AWS dan Sumber Daya yang digunakan atau dikelola oleh S3 Storage Lens

S3StorageLensServiceRolePolicyadalah [kebijakan yang AWS dikelola](https://docs.aws.amazon.com/IAM/latest/UserGuide/access_policies_managed-vs-inline.html#aws-managed-policies).

# Menggunakan kebijakan ini

Kebijakan ini dilampirkan pada peran terkait layanan yang memungkinkan layanan melakukan tindakan atas nama Anda. Anda tidak dapat melampirkan kebijakan ini ke pengguna, grup, atau peran Anda.

# Rincian kebijakan

- Jenis: Kebijakan peran terkait layanan
- Waktu pembuatan: 18 November 2020, 18:15 UTC
- Waktu yang telah diedit: 18 November 2020, 18:15 UTC
- ARN: arn:aws:iam::aws:policy/aws-service-role/ S3StorageLensServiceRolePolicy

# Versi kebijakan

#### Versi kebijakan: v1 (default)

Versi default kebijakan adalah versi yang menentukan izin untuk kebijakan tersebut. Saat pengguna atau peran dengan kebijakan membuat permintaan untuk mengakses AWS sumber daya, AWS periksa versi default kebijakan untuk menentukan apakah akan mengizinkan permintaan tersebut.

# Dokumen kebijakan JSON

```
{ 
   "Version" : "2012-10-17", 
   "Statement" : [ 
     \{ "Sid" : "AwsOrgsAccess", 
        "Effect" : "Allow", 
        "Action" : [ 
           "organizations:DescribeOrganization", 
           "organizations:ListAccounts", 
           "organizations:ListAWSServiceAccessForOrganization", 
           "organizations:ListDelegatedAdministrators" 
        ], 
        "Resource" : [ 
          \mathbf{u} \star \mathbf{u} ] 
      } 
   ]
}
```
# Pelajari selengkapnya

- [Memahami pembuatan versi untuk kebijakan IAM](https://docs.aws.amazon.com/IAM/latest/UserGuide/access_policies_managed-versioning.html)
- [Memulai kebijakan AWS terkelola dan beralih ke izin hak istimewa paling sedikit](https://docs.aws.amazon.com/IAM/latest/UserGuide/best-practices.html#bp-use-aws-defined-policies)

# **SecretsManagerReadWrite**

Deskripsi: Menyediakan akses baca/tulis ke AWS Secrets Manager melalui file. AWS Management Console Catatan: ini mengeluarkan tindakan IAM, jadi gabungkan dengan IAM FullAccess jika konfigurasi rotasi diperlukan.

SecretsManagerReadWriteadalah [kebijakan yang AWS dikelola.](https://docs.aws.amazon.com/IAM/latest/UserGuide/access_policies_managed-vs-inline.html#aws-managed-policies)

### Menggunakan kebijakan ini

Anda dapat melampirkan SecretsManagerReadWrite ke pengguna, grup, dan peran Anda.

### Rincian kebijakan

- Jenis: kebijakan AWS terkelola
- Waktu pembuatan: 04 April 2018, 18:05 UTC
- Waktu telah diedit: 22 Februari 2024, 18:12 UTC
- ARN: arn:aws:iam::aws:policy/SecretsManagerReadWrite

#### Versi kebijakan

Versi kebijakan: v5 (default)

Versi default kebijakan adalah versi yang menentukan izin untuk kebijakan tersebut. Saat pengguna atau peran dengan kebijakan membuat permintaan untuk mengakses AWS sumber daya, AWS periksa versi default kebijakan untuk menentukan apakah akan mengizinkan permintaan tersebut.

```
{ 
   "Version" : "2012-10-17", 
   "Statement" : [ 
     { 
       "Sid" : "BasePermissions", 
       "Effect" : "Allow", 
       "Action" : [ 
         "secretsmanager:*", 
         "cloudformation:CreateChangeSet", 
         "cloudformation:DescribeChangeSet", 
         "cloudformation:DescribeStackResource", 
         "cloudformation:DescribeStacks", 
         "cloudformation:ExecuteChangeSet", 
         "docdb-elastic:GetCluster", 
         "docdb-elastic:ListClusters", 
         "ec2:DescribeSecurityGroups", 
         "ec2:DescribeSubnets",
```

```
 "ec2:DescribeVpcs", 
     "kms:DescribeKey", 
     "kms:ListAliases", 
     "kms:ListKeys", 
     "lambda:ListFunctions", 
     "rds:DescribeDBClusters", 
     "rds:DescribeDBInstances", 
     "redshift:DescribeClusters", 
     "redshift-serverless:ListWorkgroups", 
     "redshift-serverless:GetNamespace", 
     "tag:GetResources" 
   ], 
   "Resource" : "*" 
 }, 
 { 
   "Sid" : "LambdaPermissions", 
   "Effect" : "Allow", 
  "Action" : [
     "lambda:AddPermission", 
     "lambda:CreateFunction", 
     "lambda:GetFunction", 
     "lambda:InvokeFunction", 
     "lambda:UpdateFunctionConfiguration" 
   ], 
   "Resource" : "arn:aws:lambda:*:*:function:SecretsManager*" 
 }, 
\mathcal{L} "Sid" : "SARPermissions", 
   "Effect" : "Allow", 
   "Action" : [ 
     "serverlessrepo:CreateCloudFormationChangeSet", 
     "serverlessrepo:GetApplication" 
   ], 
   "Resource" : "arn:aws:serverlessrepo:*:*:applications/SecretsManager*" 
 }, 
 { 
   "Sid" : "S3Permissions", 
   "Effect" : "Allow", 
   "Action" : [ 
     "s3:GetObject" 
   ], 
   "Resource" : [ 
     "arn:aws:s3:::awsserverlessrepo-changesets*", 
     "arn:aws:s3:::secrets-manager-rotation-apps-*/*"
```
]

 } ] }

# Pelajari selengkapnya

- [Membuat set izin menggunakan kebijakan AWS terkelola di Pusat Identitas IAM](https://docs.aws.amazon.com/singlesignon/latest/userguide/howtocreatepermissionset.html)
- [Menambahkan dan menghapus izin identitas IAM](https://docs.aws.amazon.com/IAM/latest/UserGuide/access_policies_manage-attach-detach.html)
- [Memahami pembuatan versi untuk kebijakan IAM](https://docs.aws.amazon.com/IAM/latest/UserGuide/access_policies_managed-versioning.html)
- [Memulai kebijakan AWS terkelola dan beralih ke izin hak istimewa paling sedikit](https://docs.aws.amazon.com/IAM/latest/UserGuide/best-practices.html#bp-use-aws-defined-policies)

# **SecurityAudit**

Deskripsi: Template audit keamanan memberikan akses untuk membaca metadata konfigurasi keamanan. Ini berguna untuk perangkat lunak yang mengaudit konfigurasi file. Akun AWS

SecurityAuditadalah [kebijakan yang AWS dikelola.](https://docs.aws.amazon.com/IAM/latest/UserGuide/access_policies_managed-vs-inline.html#aws-managed-policies)

### Menggunakan kebijakan ini

Anda dapat melampirkan SecurityAudit ke pengguna, grup, dan peran Anda.

# Rincian kebijakan

- Jenis: kebijakan AWS terkelola
- Waktu pembuatan: 06 Februari 2015, 18:41 UTC
- Waktu telah diedit: April 05, 2024, 17:32 UTC
- ARN: arn:aws:iam::aws:policy/SecurityAudit

# Versi kebijakan

Versi kebijakan: v42 (default)

Versi default kebijakan adalah versi yang menentukan izin untuk kebijakan tersebut. Saat pengguna atau peran dengan kebijakan membuat permintaan untuk mengakses AWS sumber daya, AWS periksa versi default kebijakan untuk menentukan apakah akan mengizinkan permintaan tersebut.

```
{ 
   "Version" : "2012-10-17", 
   "Statement" : [ 
     { 
       "Sid" : "BaseSecurityAuditStatement", 
       "Effect" : "Allow", 
       "Action" : [ 
         "a4b:ListSkills", 
         "access-analyzer:GetAnalyzedResource", 
         "access-analyzer:GetAnalyzer", 
         "access-analyzer:GetArchiveRule", 
         "access-analyzer:GetFinding", 
         "access-analyzer:ListAnalyzedResources", 
         "access-analyzer:ListAnalyzers", 
         "access-analyzer:ListArchiveRules", 
         "access-analyzer:ListFindings", 
         "access-analyzer:ListTagsForResource", 
         "account:GetAlternateContact", 
         "account:GetRegionOptStatus", 
         "acm-pca:DescribeCertificateAuthority", 
         "acm-pca:DescribeCertificateAuthorityAuditReport", 
         "acm-pca:GetPolicy", 
         "acm-pca:ListCertificateAuthorities", 
         "acm-pca:ListPermissions", 
         "acm-pca:ListTags", 
         "acm:Describe*", 
         "acm:List*", 
         "airflow:GetEnvironment", 
         "airflow:ListEnvironments", 
         "appflow:ListFlows", 
         "appflow:ListTagsForResource", 
         "application-autoscaling:Describe*", 
         "appmesh:Describe*", 
         "appmesh:List*", 
         "apprunner:DescribeAutoScalingConfiguration", 
         "apprunner:DescribeCustomDomains", 
         "apprunner:DescribeObservabilityConfiguration", 
         "apprunner:DescribeService", 
         "apprunner:DescribeVpcConnector", 
         "apprunner:DescribeVpcIngressConnection", 
         "apprunner:ListAutoScalingConfigurations",
```
 "apprunner:ListConnections", "apprunner:ListObservabilityConfigurations", "apprunner:ListOperations", "apprunner:ListServices", "apprunner:ListTagsForResource", "apprunner:ListVpcConnectors", "apprunner:ListVpcIngressConnections", "appsync:GetApiCache", "appsync:List\*", "athena:GetWorkGroup", "athena:List\*", "auditmanager:GetAccountStatus", "auditmanager:ListAssessmentControlInsightsByControlDomain", "auditmanager:ListAssessmentFrameworkShareRequests", "auditmanager:ListAssessmentFrameworks", "auditmanager:ListAssessmentReports", "auditmanager:ListAssessments", "auditmanager:ListControlDomainInsights", "auditmanager:ListControlDomainInsightsByAssessment", "auditmanager:ListControlInsightsByControlDomain", "auditmanager:ListControls", "auditmanager:ListNotifications", "auditmanager:ListTagsForResource", "autoscaling-plans:DescribeScalingPlans", "autoscaling:Describe\*", "backup:DescribeGlobalSettings", "backup:DescribeRegionSettings", "backup:GetBackupVaultAccessPolicy", "backup:GetBackupVaultNotifications", "backup:ListBackupVaults", "backup:ListTags", "batch:DescribeComputeEnvironments", "batch:DescribeJobDefinitions", "bedrock:GetCustomModel", "bedrock:GetModelInvocationLoggingConfiguration", "bedrock:ListCustomModels", "bedrock:ListTagsForResource", "braket:SearchJobs", "braket:SearchQuantumTasks", "chime:List\*", "cloud9:Describe\*", "cloud9:ListEnvironments", "clouddirectory:ListDirectories", "cloudformation:DescribeStack\*",

 "cloudformation:GetStackPolicy", "cloudformation:GetTemplate", "cloudformation:ListStack\*", "cloudfront:Get\*", "cloudfront:List\*", "cloudsearch:DescribeDomainEndpointOptions", "cloudsearch:DescribeDomains", "cloudsearch:DescribeServiceAccessPolicies", "cloudtrail:DescribeTrails", "cloudtrail:GetEventSelectors", "cloudtrail:GetInsightSelectors", "cloudtrail:GetTrail", "cloudtrail:GetTrailStatus", "cloudtrail:ListTags", "cloudtrail:ListTrails", "cloudtrail:LookupEvents", "cloudwatch:Describe\*", "cloudwatch:GetDashboard", "cloudwatch:ListDashboards", "cloudwatch:ListTagsForResource", "codeartifact:GetDomainPermissionsPolicy", "codeartifact:GetRepositoryPermissionsPolicy", "codeartifact:ListRepositories", "codebuild:BatchGetProjects", "codebuild:GetResourcePolicy", "codebuild:ListProjects", "codecommit:BatchGetRepositories", "codecommit:GetBranch", "codecommit:GetObjectIdentifier", "codecommit:GetRepository", "codecommit:GetRepositoryTriggers", "codecommit:List\*", "codedeploy:Batch\*", "codedeploy:Get\*", "codedeploy:List\*", "codepipeline:GetJobDetails", "codepipeline:GetPipeline", "codepipeline:GetPipelineExecution", "codepipeline:GetPipelineState", "codepipeline:ListPipelines", "codestar:Describe\*", "codestar:List\*", "cognito-identity:Describe\*", "cognito-identity:GetIdentityPoolRoles",

 "cognito-identity:ListIdentityPools", "cognito-identity:ListTagsForResource", "cognito-idp:Describe\*", "cognito-idp:ListDevices", "cognito-idp:ListGroups", "cognito-idp:ListIdentityProviders", "cognito-idp:ListResourceServers", "cognito-idp:ListTagsForResource", "cognito-idp:ListUserImportJobs", "cognito-idp:ListUserPoolClients", "cognito-idp:ListUserPools", "cognito-idp:ListUsers", "cognito-idp:ListUsersInGroup", "cognito-sync:Describe\*", "cognito-sync:List\*", "comprehend:Describe\*", "comprehend:List\*", "comprehendmedical:ListICD10CMInferenceJobs", "comprehendmedical:ListPHIDetectionJobs", "comprehendmedical:ListRxNormInferenceJobs", "comprehendmedical:ListSNOMEDCTInferenceJobs", "config:BatchGetAggregateResourceConfig", "config:BatchGetResourceConfig", "config:Deliver\*", "config:Describe\*", "config:Get\*", "config:List\*", "config:SelectAggregateResourceConfig", "config:SelectResourceConfig", "connect:ListApprovedOrigins", "connect:ListInstanceAttributes", "connect:ListInstanceStorageConfigs", "connect:ListInstances", "connect:ListIntegrationAssociations", "connect:ListLambdaFunctions", "connect:ListLexBots", "connect:ListSecurityKeys", "databrew:DescribeDataset", "databrew:DescribeProject", "databrew:ListJobs", "databrew:ListProjects", "dataexchange:ListDataSets", "datapipeline:DescribeObjects", "datapipeline:DescribePipelines",

 "datapipeline:EvaluateExpression", "datapipeline:GetPipelineDefinition", "datapipeline:ListPipelines", "datapipeline:QueryObjects", "datapipeline:ValidatePipelineDefinition", "datasync:Describe\*", "datasync:List\*", "dax:Describe\*", "dax:ListTags", "deepracer:ListModels", "detective:GetGraphIngestState", "detective:ListGraphs", "detective:ListMembers", "devicefarm:ListProjects", "directconnect:Describe\*", "discovery:DescribeAgents", "discovery:DescribeConfigurations", "discovery:DescribeContinuousExports", "discovery:DescribeExportConfigurations", "discovery:DescribeExportTasks", "discovery:DescribeImportTasks", "dms:Describe\*", "dms:ListTagsForResource", "docdb-elastic:ListClusters", "ds:DescribeDirectories", "dynamodb:DescribeContinuousBackups", "dynamodb:DescribeExport", "dynamodb:DescribeGlobalTable", "dynamodb:DescribeKinesisStreamingDestination", "dynamodb:DescribeTable", "dynamodb:DescribeTimeToLive", "dynamodb:ListBackups", "dynamodb:ListExports", "dynamodb:ListGlobalTables", "dynamodb:ListStreams", "dynamodb:ListTables", "dynamodb:ListTagsOfResource", "ec2:Describe\*", "ec2:GetEbsEncryptionByDefault", "ec2:GetImageBlockPublicAccessState", "ec2:GetManagedPrefixListAssociations", "ec2:GetManagedPrefixListEntries", "ec2:GetNetworkInsightsAccessScopeAnalysisFindings",

```
 "ec2:GetNetworkInsightsAccessScopeContent",
```
 "ec2:GetTransitGatewayAttachmentPropagations", "ec2:GetTransitGatewayMulticastDomainAssociations", "ec2:GetTransitGatewayPrefixListReferences", "ec2:GetTransitGatewayRouteTableAssociations", "ec2:GetTransitGatewayRouteTablePropagations", "ec2:SearchTransitGatewayRoutes", "ecr-public:DescribeImageTags", "ecr-public:DescribeImages", "ecr-public:DescribeRegistries", "ecr-public:DescribeRepositories", "ecr-public:GetRegistryCatalogData", "ecr-public:GetRepositoryCatalogData", "ecr-public:GetRepositoryPolicy", "ecr-public:ListTagsForResource", "ecr:BatchGetRepositoryScanningConfiguration", "ecr:DescribeImageScanFindings", "ecr:DescribeImages", "ecr:DescribeRegistry", "ecr:DescribeRepositories", "ecr:GetLifecyclePolicy", "ecr:GetRegistryPolicy", "ecr:GetRegistryScanningConfiguration", "ecr:GetRepositoryPolicy", "ecr:ListImages", "ecr:ListTagsForResource", "ecs:Describe\*", "ecs:List\*", "eks:DescribeCluster", "eks:DescribeFargateProfile", "eks:DescribeNodeGroup", "eks:ListClusters", "eks:ListFargateProfiles", "eks:ListNodeGroups", "eks:ListTagsForResource", "eks:ListUpdates", "elastic-inference:DescribeAccelerators", "elasticache:Describe\*", "elasticache:ListTagsForResource", "elasticbeanstalk:Describe\*", "elasticbeanstalk:ListTagsForResource", "elasticfilesystem:DescribeAccessPoints", "elasticfilesystem:DescribeAccountPreferences", "elasticfilesystem:DescribeBackupPolicy", "elasticfilesystem:DescribeFileSystemPolicy",

 "elasticfilesystem:DescribeFileSystems", "elasticfilesystem:DescribeLifecycleConfiguration", "elasticfilesystem:DescribeMountTargetSecurityGroups", "elasticfilesystem:DescribeMountTargets", "elasticfilesystem:DescribeReplicationConfigurations", "elasticfilesystem:DescribeTags", "elasticloadbalancing:Describe\*", "elasticmapreduce:Describe\*", "elasticmapreduce:GetAutoTerminationPolicy", "elasticmapreduce:GetBlockPublicAccessConfiguration", "elasticmapreduce:GetManagedScalingPolicy", "elasticmapreduce:ListClusters", "elasticmapreduce:ListInstances", "elasticmapreduce:ListSecurityConfigurations", "elastictranscoder:ListPipelines", "emr-serverless:GetApplication", "emr-serverless:ListApplications", "emr-serverless:ListJobRuns", "es:Describe\*", "es:GetCompatibleVersions", "es:ListDomainNames", "es:ListElasticsearchInstanceTypeDetails", "es:ListElasticsearchVersions", "es:ListTags", "events:Describe\*", "events:List\*", "events:TestEventPattern", "finspace:ListEnvironments", "finspace:ListKxEnvironments", "firehose:Describe\*", "firehose:List\*", "fms:ListComplianceStatus", "fms:ListPolicies", "forecast:ListDatasets", "frauddetector:GetDetectors", "fsx:Describe\*", "fsx:List\*", "gamelift:ListBuilds", "gamelift:ListFleets", "geo:ListMaps", "glacier:DescribeVault", "glacier:GetDataRetrievalPolicy", "glacier:GetVaultAccessPolicy",

```
 "glacier:GetVaultLock",
```
 "glacier:ListVaults", "globalaccelerator:Describe\*", "globalaccelerator:List\*", "glue:GetCrawlers", "glue:GetDataCatalogEncryptionSettings", "glue:GetDatabases", "glue:GetDevEndpoints", "glue:GetJobs", "glue:GetResourcePolicy", "glue:GetSecurityConfiguration", "glue:GetSecurityConfigurations", "glue:GetTags", "grafana:ListWorkspaces", "greengrass:List\*", "guardduty:DescribePublishingDestination", "guardduty:Get\*", "guardduty:List\*", "health:DescribeAffectedAccountsForOrganization", "health:DescribeAffectedEntities", "health:DescribeAffectedEntitiesForOrganization", "health:DescribeEntityAggregates", "health:DescribeEventAggregates", "health:DescribeEventDetails", "health:DescribeEventDetailsForOrganization", "health:DescribeEventTypes", "health:DescribeEvents", "health:DescribeEventsForOrganization", "health:DescribeHealthServiceStatusForOrganization", "healthlake:ListFHIRDatastores", "honeycode:ListTables", "iam:GenerateCredentialReport", "iam:GenerateServiceLastAccessedDetails", "iam:Get\*", "iam:List\*", "iam:SimulateCustomPolicy", "iam:SimulatePrincipalPolicy", "identitystore:ListGroupMemberships", "identitystore:ListGroupMembershipsForMember", "identitystore:ListGroups", "identitystore:ListUsers", "inspector2:BatchGetAccountStatus", "inspector2:BatchGetFreeTrialInfo", "inspector2:DescribeOrganizationConfiguration", "inspector2:GetConfiguration",

 "inspector2:GetDelegatedAdminAccount", "inspector2:GetFindingsReportStatus", "inspector2:GetMember", "inspector2:ListAccountPermissions", "inspector2:ListCoverage", "inspector2:ListCoverageStatistics", "inspector2:ListDelegatedAdminAccounts", "inspector2:ListFilters", "inspector2:ListFindingAggregations", "inspector2:ListFindings", "inspector2:ListTagsForResource", "inspector2:ListUsageTotals", "inspector:Describe\*", "inspector:Get\*", "inspector:List\*", "inspector:Preview\*", "iot:Describe\*", "iot:GetPolicy", "iot:GetPolicyVersion", "iot:List\*", "iotanalytics:ListChannels", "iotevents:ListInputs", "iotfleetwise:ListModelManifests", "iotsitewise:DescribeGatewayCapabilityConfiguration", "iotsitewise:ListAssetModels", "iotsitewise:ListGateways", "iottwinmaker:ListWorkspaces", "kafka-cluster:Describe\*", "kafka:Describe\*", "kafka:GetBootstrapBrokers", "kafka:GetCompatibleKafkaVersions", "kafka:List\*", "kafkaconnect:Describe\*", "kafkaconnect:List\*", "kendra:DescribeIndex", "kendra:ListDataSources", "kendra:ListIndices", "kendra:ListTagsForResource", "kinesis:DescribeLimits", "kinesis:DescribeStream", "kinesis:DescribeStreamConsumer", "kinesis:DescribeStreamSummary", "kinesis:ListShards", "kinesis:ListStreamConsumers",

 "kinesis:ListStreams", "kinesis:ListTagsForStream", "kinesisanalytics:ListApplications", "kinesisanalytics:ListTagsForResource", "kinesisvideo:DescribeEdgeConfiguration", "kinesisvideo:DescribeMappedResourceConfiguration", "kinesisvideo:DescribeMediaStorageConfiguration", "kinesisvideo:DescribeNotificationConfiguration", "kinesisvideo:DescribeSignalingChannel", "kinesisvideo:DescribeStream", "kinesisvideo:ListSignalingChannels", "kinesisvideo:ListStreams", "kinesisvideo:ListTagsForResource", "kinesisvideo:ListTagsForStream", "kms:Describe\*", "kms:Get\*", "kms:List\*", "lambda:GetAccountSettings", "lambda:GetFunctionConfiguration", "lambda:GetFunctionEventInvokeConfig", "lambda:GetLayerVersionPolicy", "lambda:GetPolicy", "lambda:List\*", "lex:DescribeBot", "lex:DescribeResourcePolicy", "lex:ListBots", "license-manager:List\*", "lightsail:GetBuckets", "lightsail:GetContainerServices", "lightsail:GetDiskSnapshots", "lightsail:GetDisks", "lightsail:GetInstances", "lightsail:GetLoadBalancers", "logs:Describe\*", "logs:ListTagsForResource", "logs:ListTagsLogGroup", "lookoutequipment:ListDatasets", "lookoutmetrics:ListAnomalyDetectors", "lookoutvision:ListProjects", "machinelearning:DescribeMLModels", "macie2:ListFindings", "managedblockchain:ListNetworks", "mechanicalturk:ListHITs", "mediaconnect:Describe\*",

 "mediaconnect:List\*", "medialive:ListChannels", "mediapackage-vod:DescribePackagingGroup", "mediapackage-vod:ListPackagingGroups", "mediapackage:DescribeOriginEndpoint", "mediapackage:ListOriginEndpoints", "mediastore:GetContainerPolicy", "mediastore:GetCorsPolicy", "mediastore:ListContainers", "memorydb:DescribeClusters", "mq:DescribeBroker", "mq:DescribeBrokerEngineTypes", "mq:DescribeBrokerInstanceOptions", "mq:DescribeConfiguration", "mq:DescribeConfigurationRevision", "mq:DescribeUser", "mq:ListBrokers", "mq:ListConfigurationRevisions", "mq:ListConfigurations", "mq:ListTags", "mq:ListUsers", "network-firewall:DescribeFirewall", "network-firewall:DescribeFirewallPolicy", "network-firewall:DescribeLoggingConfiguration", "network-firewall:DescribeResourcePolicy", "network-firewall:DescribeRuleGroup", "network-firewall:ListFirewallPolicies", "network-firewall:ListFirewalls", "network-firewall:ListRuleGroups", "networkmanager:DescribeGlobalNetworks", "nimble:ListStudios", "opsworks-cm:DescribeServers", "opsworks:DescribeStacks", "organizations:Describe\*", "organizations:List\*", "personalize:DescribeDatasetGroup", "personalize:ListDatasetGroups", "private-networks:ListNetworks", "profile:GetDomain", "profile:ListDomains", "profile:ListIntegrations", "qldb:DescribeJournalS3Export", "qldb:DescribeLedger",

"qldb:ListJournalS3Exports",

```
 "qldb:ListJournalS3ExportsForLedger", 
 "qldb:ListLedgers", 
 "quicksight:Describe*", 
 "quicksight:List*", 
 "ram:GetResourceShares", 
 "ram:List*", 
 "rds:Describe*", 
 "rds:DownloadDBLogFilePortion", 
 "rds:ListTagsForResource", 
 "redshift-serverless:GetNamespace", 
 "redshift-serverless:ListTagsForResource", 
 "redshift-serverless:ListWorkgroups", 
 "redshift:Describe*", 
 "rekognition:Describe*", 
 "rekognition:List*", 
 "resource-groups:ListGroupResources", 
 "robomaker:Describe*", 
 "robomaker:List*", 
 "route53:Get*", 
 "route53:List*", 
 "route53domains:GetDomainDetail", 
 "route53domains:GetOperationDetail", 
 "route53domains:ListDomains", 
 "route53domains:ListOperations", 
 "route53domains:ListTagsForDomain", 
 "route53resolver:Get*", 
 "route53resolver:List*", 
 "s3-outposts:ListEndpoints", 
 "s3-outposts:ListOutpostsWithS3", 
 "s3-outposts:ListSharedEndpoints", 
 "s3:GetAccelerateConfiguration", 
 "s3:GetAccessPoint", 
 "s3:GetAccessPointPolicy", 
 "s3:GetAccessPointPolicyStatus", 
 "s3:GetAccountPublicAccessBlock", 
 "s3:GetAnalyticsConfiguration", 
 "s3:GetBucket*", 
 "s3:GetEncryptionConfiguration", 
 "s3:GetInventoryConfiguration", 
 "s3:GetLifecycleConfiguration", 
 "s3:GetMetricsConfiguration", 
 "s3:GetMultiRegionAccessPointPolicy", 
 "s3:GetObjectAcl", 
 "s3:GetObjectVersionAcl",
```
 "s3:GetReplicationConfiguration", "s3:ListAccessPoints", "s3:ListAllMyBuckets", "s3:ListMultiRegionAccessPoints", "sagemaker:Describe\*", "sagemaker:List\*", "schemas:DescribeCodeBinding", "schemas:DescribeDiscoverer", "schemas:DescribeRegistry", "schemas:DescribeSchema", "schemas:GetResourcePolicy", "schemas:ListDiscoverers", "schemas:ListRegistries", "schemas:ListSchemaVersions", "schemas:ListSchemas", "schemas:ListTagsForResource", "sdb:DomainMetadata", "sdb:ListDomains", "secretsmanager:DescribeSecret", "secretsmanager:GetResourcePolicy", "secretsmanager:ListSecretVersionIds", "secretsmanager:ListSecrets", "securityhub:Describe\*", "securityhub:Get\*", "securityhub:List\*", "serverlessrepo:GetApplicationPolicy", "serverlessrepo:List\*", "servicequotas:GetAWSDefaultServiceQuota", "servicequotas:GetAssociationForServiceQuotaTemplate", "servicequotas:GetRequestedServiceQuotaChange", "servicequotas:GetServiceQuota", "servicequotas:GetServiceQuotaIncreaseRequestFromTemplate", "servicequotas:ListAWSDefaultServiceQuotas", "servicequotas:ListRequestedServiceQuotaChangeHistory", "servicequotas:ListRequestedServiceQuotaChangeHistoryByQuota", "servicequotas:ListServiceQuotaIncreaseRequestsInTemplate", "servicequotas:ListServiceQuotas", "servicequotas:ListServices", "servicequotas:ListTagsForResource", "ses:Describe\*", "ses:GetAccount", "ses:GetAccountSendingEnabled", "ses:GetConfigurationSet", "ses:GetConfigurationSetEventDestinations",

 "ses:GetDedicatedIps", "ses:GetEmailIdentity", "ses:GetIdentityDkimAttributes", "ses:GetIdentityPolicies", "ses:GetIdentityVerificationAttributes", "ses:ListConfigurationSets", "ses:ListDedicatedIpPools", "ses:ListIdentities", "ses:ListIdentityPolicies", "ses:ListReceiptFilters", "ses:ListReceiptRuleSets", "ses:ListVerifiedEmailAddresses", "shield:Describe\*", "shield:GetSubscriptionState", "shield:List\*", "snowball:ListClusters", "snowball:ListJobs", "sns:GetPlatformApplicationAttributes", "sns:GetTopicAttributes", "sns:ListSubscriptions", "sns:ListSubscriptionsByTopic", "sns:ListTagsForResource", "sns:ListTopics", "sqs:GetQueueAttributes", "sqs:ListDeadLetterSourceQueues", "sqs:ListQueueTags", "sqs:ListQueues", "ssm:Describe\*", "ssm:GetAutomationExecution", "ssm:GetServiceSetting", "ssm:ListAssociationVersions", "ssm:ListAssociations", "ssm:ListCommands", "ssm:ListComplianceItems", "ssm:ListComplianceSummaries", "ssm:ListDocumentMetadataHistory", "ssm:ListDocumentVersions", "ssm:ListDocuments", "ssm:ListInventoryEntries", "ssm:ListOpsMetadata", "ssm:ListResourceComplianceSummaries", "ssm:ListResourceDataSync", "ssm:ListTagsForResource",

```
 "sso:DescribeAccountAssignmentCreationStatus",
```
 "sso:DescribePermissionSet", "sso:DescribePermissionsPolicies", "sso:List\*", "states:DescribeStateMachine", "states:ListStateMachines", "storagegateway:DescribeBandwidthRateLimit", "storagegateway:DescribeCache", "storagegateway:DescribeCachediSCSIVolumes", "storagegateway:DescribeGatewayInformation", "storagegateway:DescribeMaintenanceStartTime", "storagegateway:DescribeNFSFileShares", "storagegateway:DescribeSnapshotSchedule", "storagegateway:DescribeStorediSCSIVolumes", "storagegateway:DescribeTapeArchives", "storagegateway:DescribeTapeRecoveryPoints", "storagegateway:DescribeTapes", "storagegateway:DescribeUploadBuffer", "storagegateway:DescribeVTLDevices", "storagegateway:DescribeWorkingStorage", "storagegateway:List\*", "sts:GetAccessKeyInfo", "support:DescribeTrustedAdvisorCheckRefreshStatuses", "support:DescribeTrustedAdvisorCheckResult", "support:DescribeTrustedAdvisorCheckSummaries", "support:DescribeTrustedAdvisorChecks", "synthetics:DescribeCanaries", "synthetics:DescribeCanariesLastRun", "synthetics:DescribeRuntimeVersions", "synthetics:GetCanary", "synthetics:GetCanaryRuns", "synthetics:GetGroup", "synthetics:ListAssociatedGroups", "synthetics:ListGroupResources", "synthetics:ListGroups", "synthetics:ListTagsForResource", "tag:GetResources", "tag:GetTagKeys", "transcribe:GetCallAnalyticsCategory", "transcribe:GetMedicalVocabulary", "transcribe:GetVocabulary", "transcribe:GetVocabularyFilter", "transcribe:ListCallAnalyticsCategories", "transcribe:ListCallAnalyticsJobs", "transcribe:ListLanguageModels",

 "transcribe:ListMedicalTranscriptionJobs", "transcribe:ListMedicalVocabularies", "transcribe:ListTagsForResource", "transcribe:ListTranscriptionJobs", "transcribe:ListVocabularies", "transcribe:ListVocabularyFilters", "transfer:Describe\*", "transfer:List\*", "translate:List\*", "trustedadvisor:Describe\*", "voiceid:DescribeDomain", "waf-regional:GetWebACL", "waf-regional:ListResourcesForWebACL", "waf-regional:ListTagsForResource", "waf-regional:ListWebACLs", "waf:GetWebACL", "waf:ListTagsForResource", "waf:ListWebACLs", "wafv2:GetLoggingConfiguration", "wafv2:GetWebACL", "wafv2:GetWebACLForResource", "wafv2:ListAvailableManagedRuleGroups", "wafv2:ListIPSets", "wafv2:ListLoggingConfigurations", "wafv2:ListRegexPatternSets", "wafv2:ListResourcesForWebACL", "wafv2:ListRuleGroups", "wafv2:ListTagsForResource", "wafv2:ListWebACLs", "wisdom:GetAssistant", "workdocs:DescribeResourcePermissions", "workspaces:Describe\*", "xray:GetEncryptionConfig", "xray:GetGroup", "xray:GetGroups", "xray:GetSamplingRules", "xray:GetSamplingTargets", "xray:GetTraceSummaries", "xray:ListTagsForResource" ], "Resource" : "\*" "Sid" : "APIGatewayAccess",

 }, {

```
 "Effect" : "Allow", 
 "Action" : [ 
   "apigateway:GET" 
 ], 
 "Resource" : [ 
   "arn:aws:apigateway:*::/apis", 
   "arn:aws:apigateway:*::/apis/*/authorizers/*", 
   "arn:aws:apigateway:*::/apis/*/authorizers", 
   "arn:aws:apigateway:*::/apis/*/cors", 
   "arn:aws:apigateway:*::/apis/*/deployments/*", 
   "arn:aws:apigateway:*::/apis/*/deployments", 
   "arn:aws:apigateway:*::/apis/*/exports/*", 
   "arn:aws:apigateway:*::/apis/*/integrations/*", 
   "arn:aws:apigateway:*::/apis/*/integrations", 
   "arn:aws:apigateway:*::/apis/*/models/*", 
   "arn:aws:apigateway:*::/apis/*/models", 
   "arn:aws:apigateway:*::/apis/*/routes/*", 
   "arn:aws:apigateway:*::/apis/*/routes", 
   "arn:aws:apigateway:*::/apis/*/stages", 
   "arn:aws:apigateway:*::/apis/*/stages/*", 
   "arn:aws:apigateway:*::/clientcertificates", 
   "arn:aws:apigateway:*::/clientcertificates/*", 
   "arn:aws:apigateway:*::/domainnames", 
   "arn:aws:apigateway:*::/domainnames/*/apimappings", 
   "arn:aws:apigateway:*::/restapis", 
   "arn:aws:apigateway:*::/restapis/*/authorizers/*", 
   "arn:aws:apigateway:*::/restapis/*/authorizers", 
   "arn:aws:apigateway:*::/restapis/*/deployments/*", 
   "arn:aws:apigateway:*::/restapis/*/deployments", 
   "arn:aws:apigateway:*::/restapis/*/documentation/parts/*", 
   "arn:aws:apigateway:*::/restapis/*/documentation/parts", 
   "arn:aws:apigateway:*::/restapis/*/documentation/versions/*", 
   "arn:aws:apigateway:*::/restapis/*/documentation/versions", 
   "arn:aws:apigateway:*::/restapis/*/gatewayresponses/*", 
   "arn:aws:apigateway:*::/restapis/*/gatewayresponses", 
   "arn:aws:apigateway:*::/restapis/*/models/*", 
   "arn:aws:apigateway:*::/restapis/*/models", 
   "arn:aws:apigateway:*::/restapis/*/requestvalidators", 
   "arn:aws:apigateway:*::/restapis/*/requestvalidators/*", 
   "arn:aws:apigateway:*::/restapis/*/resources/*", 
   "arn:aws:apigateway:*::/restapis/*/resources", 
   "arn:aws:apigateway:*::/restapis/*/stages", 
   "arn:aws:apigateway:*::/restapis/*/stages/*", 
   "arn:aws:apigateway:*::/tags/*",
```

```
 "arn:aws:apigateway:*::/vpclinks" 
          ] 
       } 
   \overline{1}}
```
### Pelajari selengkapnya

- [Membuat set izin menggunakan kebijakan AWS terkelola di Pusat Identitas IAM](https://docs.aws.amazon.com/singlesignon/latest/userguide/howtocreatepermissionset.html)
- [Menambahkan dan menghapus izin identitas IAM](https://docs.aws.amazon.com/IAM/latest/UserGuide/access_policies_manage-attach-detach.html)
- [Memahami pembuatan versi untuk kebijakan IAM](https://docs.aws.amazon.com/IAM/latest/UserGuide/access_policies_managed-versioning.html)
- [Memulai kebijakan AWS terkelola dan beralih ke izin hak istimewa paling sedikit](https://docs.aws.amazon.com/IAM/latest/UserGuide/best-practices.html#bp-use-aws-defined-policies)

# SecurityLakeServiceLinkedRole

Deskripsi: Kebijakan ini memberikan izin untuk mengoperasikan layanan Amazon Security Lake atas nama Anda

SecurityLakeServiceLinkedRoleadalah [kebijakan yang AWS dikelola.](https://docs.aws.amazon.com/IAM/latest/UserGuide/access_policies_managed-vs-inline.html#aws-managed-policies)

### Menggunakan kebijakan ini

Kebijakan ini dilampirkan pada peran terkait layanan yang memungkinkan layanan melakukan tindakan atas nama Anda. Anda tidak dapat melampirkan kebijakan ini ke pengguna, grup, atau peran Anda.

### Rincian kebijakan

- Jenis: Kebijakan peran terkait layanan
- Waktu pembuatan: 29 November 2022, 14:03 UTC
- Waktu yang telah diedit: April 19, 2024, 16:00 UTC
- ARN: arn:aws:iam::aws:policy/aws-service-role/ SecurityLakeServiceLinkedRole

### Versi kebijakan

#### Versi kebijakan: v3 (default)

Versi default kebijakan adalah versi yang menentukan izin untuk kebijakan tersebut. Saat pengguna atau peran dengan kebijakan membuat permintaan untuk mengakses AWS sumber daya, AWS periksa versi default kebijakan untuk menentukan apakah akan mengizinkan permintaan tersebut.

```
{ 
   "Version" : "2012-10-17", 
   "Statement" : [ 
     { 
        "Sid" : "OrganizationsPolicies", 
        "Effect" : "Allow", 
        "Action" : [ 
          "organizations:ListAccounts", 
          "organizations:DescribeOrganization" 
        ], 
        "Resource" : [ 
         \mathbf{u} \star \mathbf{u}\mathbf{I} }, 
     { 
        "Sid" : "DescribeOrgAccounts", 
        "Effect" : "Allow", 
        "Action" : [ 
          "organizations:DescribeAccount" 
        ], 
        "Resource" : [ 
          "arn:aws:organizations::*:account/o-*/*" 
       \mathbf{I} }, 
     { 
        "Sid" : "AllowManagementOfServiceLinkedChannel", 
        "Effect" : "Allow", 
        "Action" : [ 
          "cloudtrail:CreateServiceLinkedChannel", 
          "cloudtrail:DeleteServiceLinkedChannel", 
          "cloudtrail:GetServiceLinkedChannel", 
          "cloudtrail:UpdateServiceLinkedChannel" 
        ], 
        "Resource" : "arn:aws:cloudtrail:*:*:channel/aws-service-channel/security-lake/*" 
     }, 
     { 
        "Sid" : "AllowListServiceLinkedChannel",
```

```
 "Effect" : "Allow", 
  "Action" : [
     "cloudtrail:ListServiceLinkedChannels" 
   ], 
   "Resource" : "*" 
 }, 
 { 
   "Sid" : "DescribeAnyVpc", 
   "Effect" : "Allow", 
  "Action" : [
     "ec2:DescribeVpcs" 
   ], 
   "Resource" : "*" 
 }, 
 { 
   "Sid" : "ListDelegatedAdmins", 
   "Effect" : "Allow", 
   "Action" : [ 
     "organizations:ListDelegatedAdministrators" 
   ], 
   "Resource" : "*", 
   "Condition" : { 
     "StringEquals" : { 
        "organizations:ServicePrincipal" : "securitylake.amazonaws.com" 
     } 
   } 
 }, 
 { 
   "Sid" : "AllowWafLoggingConfiguration", 
   "Effect" : "Allow", 
  "Action" : [
     "wafv2:PutLoggingConfiguration", 
     "wafv2:GetLoggingConfiguration", 
     "wafv2:ListLoggingConfigurations", 
     "wafv2:DeleteLoggingConfiguration" 
   ], 
   "Resource" : "*", 
   "Condition" : { 
     "StringEquals" : { 
        "wafv2:LogScope" : "SecurityLake" 
     } 
   } 
 }, 
 {
```

```
 "Sid" : "AllowPutLoggingConfiguration", 
        "Effect" : "Allow", 
       "Action" : [
          "wafv2:PutLoggingConfiguration" 
        ], 
        "Resource" : "*", 
        "Condition" : { 
          "ArnLike" : { 
            "wafv2:LogDestinationResource" : "arn:aws:s3:::aws-waf-logs-security-lake-*" 
          } 
        } 
     }, 
     { 
        "Sid" : "ListWebACLs", 
        "Effect" : "Allow", 
       "Action" : [
          "wafv2:ListWebACLs" 
        ], 
        "Resource" : "*" 
     }, 
     { 
        "Sid" : "LogDelivery", 
        "Effect" : "Allow", 
       "Action" : [
          "logs:CreateLogDelivery", 
          "logs:DeleteLogDelivery" 
        ], 
        "Resource" : "*", 
        "Condition" : { 
          "ForAnyValue:StringEquals" : { 
            "aws:CalledVia" : [ 
               "wafv2.amazonaws.com" 
 ] 
          } 
        } 
     } 
   ]
}
```
# Pelajari selengkapnya

- [Memahami pembuatan versi untuk kebijakan IAM](https://docs.aws.amazon.com/IAM/latest/UserGuide/access_policies_managed-versioning.html)
- [Memulai kebijakan AWS terkelola dan beralih ke izin hak istimewa paling sedikit](https://docs.aws.amazon.com/IAM/latest/UserGuide/best-practices.html#bp-use-aws-defined-policies)

# ServerMigration\_ServiceRole

Deskripsi: Izin untuk mengizinkan Layanan Migrasi AWS Server memigrasi VM ke EC2: memungkinkan Layanan Migrasi Server menempatkan sumber daya yang dimigrasi ke akun EC2 pelanggan.

ServerMigration\_ServiceRoleadalah [kebijakan yang AWS dikelola](https://docs.aws.amazon.com/IAM/latest/UserGuide/access_policies_managed-vs-inline.html#aws-managed-policies).

### Menggunakan kebijakan ini

Anda dapat melampirkan ServerMigration\_ServiceRole ke pengguna, grup, dan peran Anda.

# Rincian kebijakan

- Jenis: Kebijakan peran layanan
- Waktu pembuatan: 11 Agustus 2020 20:41 UTC
- Waktu yang telah diedit: 15 Oktober 2020, 17:26 UTC
- ARN: arn:aws:iam::aws:policy/service-role/ServerMigration\_ServiceRole

### Versi kebijakan

Versi kebijakan: v2 (default)

Versi default kebijakan adalah versi yang menentukan izin untuk kebijakan tersebut. Saat pengguna atau peran dengan kebijakan membuat permintaan untuk mengakses AWS sumber daya, AWS periksa versi default kebijakan untuk menentukan apakah akan mengizinkan permintaan tersebut.

```
{ 
   "Version" : "2012-10-17", 
   "Statement" : [ 
     { 
        "Effect" : "Allow", 
       "Action" : [ 
          "cloudformation:CreateChangeSet", 
          "cloudformation:CreateStack" 
       ], 
       "Resource" : "arn:aws:cloudformation:*:*:stack/sms-app-*/*", 
        "Condition" : {
```

```
 "Null" : { 
        "cloudformation:ResourceTypes" : "false" 
     }, 
     "ForAllValues:StringEquals" : { 
       "cloudformation:ResourceTypes" : [ 
          "AWS::EC2::Instance", 
          "AWS::ApplicationInsights::Application", 
          "AWS::ResourceGroups::Group" 
       ] 
     } 
   } 
 }, 
 { 
   "Effect" : "Allow", 
   "Action" : [ 
     "cloudformation:DeleteStack", 
     "cloudformation:ExecuteChangeSet", 
     "cloudformation:DeleteChangeSet", 
     "cloudformation:DescribeChangeSet", 
     "cloudformation:DescribeStacks", 
     "cloudformation:DescribeStackEvents", 
     "cloudformation:DescribeStackResource", 
     "cloudformation:DescribeStackResources", 
     "cloudformation:GetTemplate" 
   ], 
   "Resource" : "arn:aws:cloudformation:*:*:stack/sms-app-*/*" 
 }, 
 { 
   "Effect" : "Allow", 
  "Action" : [
     "cloudformation:ValidateTemplate", 
     "s3:ListAllMyBuckets" 
   ], 
   "Resource" : "*" 
 }, 
 { 
   "Effect" : "Allow", 
  "Action" : [
     "s3:CreateBucket", 
     "s3:DeleteBucket", 
     "s3:DeleteObject", 
     "s3:GetBucketAcl", 
     "s3:GetBucketLocation", 
     "s3:GetObject",
```
```
 "s3:ListBucket", 
     "s3:PutObject", 
     "s3:PutObjectAcl", 
     "s3:PutLifecycleConfiguration" 
   ], 
   "Resource" : "arn:aws:s3:::sms-app-*" 
 }, 
 { 
   "Effect" : "Allow", 
  "Action" : [
     "sms:CreateReplicationJob", 
     "sms:DeleteReplicationJob", 
     "sms:GetReplicationJobs", 
     "sms:GetReplicationRuns", 
     "sms:GetServers", 
     "sms:ImportServerCatalog", 
     "sms:StartOnDemandReplicationRun", 
     "sms:UpdateReplicationJob" 
   ], 
   "Resource" : "*" 
 }, 
 { 
   "Effect" : "Allow", 
   "Action" : "ssm:SendCommand", 
   "Resource" : [ 
     "arn:aws:ssm:*::document/AWS-RunRemoteScript", 
     "arn:aws:s3:::sms-app-*" 
   ] 
 }, 
 { 
   "Effect" : "Allow", 
   "Action" : "ssm:SendCommand", 
  "Resource" : "arn:aws:ec2:*:*:instance/*",
   "Condition" : { 
     "StringEquals" : { 
        "ssm:resourceTag/UseForSMSApplicationValidation" : [ 
          "true" 
       ] 
     } 
   } 
 }, 
 { 
   "Effect" : "Allow", 
   "Action" : [
```

```
 "ssm:CancelCommand", 
     "ssm:GetCommandInvocation" 
   ], 
   "Resource" : "*" 
 }, 
 { 
   "Effect" : "Allow", 
   "Action" : "ec2:CreateTags", 
   "Resource" : "arn:aws:ec2:*:*:snapshot/*", 
   "Condition" : { 
     "StringEquals" : { 
        "ec2:CreateAction" : "CopySnapshot" 
     } 
   } 
 }, 
 { 
   "Effect" : "Allow", 
   "Action" : "ec2:CopySnapshot", 
   "Resource" : "arn:aws:ec2:*:*:snapshot/*", 
   "Condition" : { 
     "StringLike" : { 
        "aws:RequestTag/SMSJobId" : [ 
          "sms-*" 
       ] 
     } 
   } 
 }, 
 { 
   "Effect" : "Allow", 
  "Action" : [
     "ec2:ModifySnapshotAttribute", 
     "ec2:DeleteSnapshot" 
   ], 
   "Resource" : "arn:aws:ec2:*:*:snapshot/*", 
   "Condition" : { 
     "StringLike" : { 
        "ec2:ResourceTag/SMSJobId" : [ 
          "sms-*" 
       ] 
     } 
   } 
 }, 
 { 
   "Effect" : "Allow",
```

```
 "Action" : [ 
        "ec2:CopyImage", 
        "ec2:DescribeImages", 
        "ec2:DescribeInstances", 
        "ec2:DescribeSnapshots", 
        "ec2:DescribeSnapshotAttribute", 
        "ec2:DeregisterImage", 
        "ec2:ImportImage", 
        "ec2:DescribeImportImageTasks", 
        "ec2:GetEbsEncryptionByDefault" 
      ], 
      "Resource" : "*" 
    }, 
    { 
      "Effect" : "Allow", 
     "Action" : [
        "iam:GetRole", 
        "iam:GetInstanceProfile" 
      ], 
      "Resource" : "*" 
    }, 
    { 
      "Effect" : "Allow", 
      "Action" : [ 
        "ec2:DisassociateIamInstanceProfile", 
        "ec2:AssociateIamInstanceProfile", 
        "ec2:ReplaceIamInstanceProfileAssociation" 
      ], 
      "Resource" : "arn:aws:ec2:*:*:instance/*", 
      "Condition" : { 
        "StringLike" : { 
           "ec2:ResourceTag/aws:cloudformation:stack-id" : 
 "arn:aws:cloudformation:*:*:stack/sms-app-*/*" 
        } 
      } 
    }, 
    { 
      "Effect" : "Allow", 
      "Action" : "iam:PassRole", 
      "Resource" : "*", 
      "Condition" : { 
        "StringEquals" : { 
           "iam:PassedToService" : "ec2.amazonaws.com" 
        }
```

```
 } 
     }, 
     { 
        "Effect" : "Allow", 
        "Action" : "iam:PassRole", 
        "Resource" : "*", 
        "Condition" : { 
          "StringEqualsIfExists" : { 
             "iam:PassedToService" : "cloudformation.amazonaws.com" 
          }, 
          "StringLike" : { 
             "iam:AssociatedResourceArn" : "arn:aws:cloudformation:*:*:stack/sms-app-*/*" 
          } 
        } 
     } 
   ]
}
```
- [Membuat set izin menggunakan kebijakan AWS terkelola di Pusat Identitas IAM](https://docs.aws.amazon.com/singlesignon/latest/userguide/howtocreatepermissionset.html)
- [Menambahkan dan menghapus izin identitas IAM](https://docs.aws.amazon.com/IAM/latest/UserGuide/access_policies_manage-attach-detach.html)
- [Memahami pembuatan versi untuk kebijakan IAM](https://docs.aws.amazon.com/IAM/latest/UserGuide/access_policies_managed-versioning.html)
- [Memulai kebijakan AWS terkelola dan beralih ke izin hak istimewa paling sedikit](https://docs.aws.amazon.com/IAM/latest/UserGuide/best-practices.html#bp-use-aws-defined-policies)

# **ServerMigrationConnector**

Deskripsi: Izin untuk mengizinkan Konektor Migrasi AWS Server memigrasi VM ke EC2. Memungkinkan komunikasi dengan Layanan Migrasi AWS Server, akses baca/tulis ke bucket S3 dimulai dengan 'sms-b-' dan 'import-to-ec2-' serta bucket yang digunakan untuk upgrade Konektor Migrasi AWS Server, pendaftaran Konektor Migrasi Server dengan, dan AWS metrik upload ke. AWS AWS

ServerMigrationConnectoradalah [kebijakan yang AWS dikelola.](https://docs.aws.amazon.com/IAM/latest/UserGuide/access_policies_managed-vs-inline.html#aws-managed-policies)

## Menggunakan kebijakan ini

Anda dapat melampirkan ServerMigrationConnector ke pengguna, grup, dan peran Anda.

# Rincian kebijakan

- Jenis: kebijakan AWS terkelola
- Waktu pembuatan: 24 Oktober 2016, 21:45 UTC
- Waktu telah diedit: 24 Oktober 2016, 21:45 UTC
- ARN: arn:aws:iam::aws:policy/ServerMigrationConnector

#### Versi kebijakan

Versi kebijakan: v1 (default)

Versi default kebijakan adalah versi yang menentukan izin untuk kebijakan tersebut. Saat pengguna atau peran dengan kebijakan membuat permintaan untuk mengakses AWS sumber daya, AWS periksa versi default kebijakan untuk menentukan apakah akan mengizinkan permintaan tersebut.

```
{ 
   "Version" : "2012-10-17", 
   "Statement" : [ 
    \{ "Effect" : "Allow", 
        "Action" : "iam:GetUser", 
        "Resource" : "*" 
     }, 
     { 
        "Effect" : "Allow", 
        "Action" : [ 
          "sms:SendMessage", 
          "sms:GetMessages" 
        ], 
        "Resource" : "*" 
     }, 
     { 
        "Effect" : "Allow", 
        "Action" : [ 
          "s3:CreateBucket", 
          "s3:DeleteBucket", 
          "s3:DeleteObject", 
          "s3:GetBucketLocation",
```

```
 "s3:GetObject", 
          "s3:ListBucket", 
          "s3:PutObject", 
          "s3:PutObjectAcl", 
          "s3:PutLifecycleConfiguration", 
          "s3:AbortMultipartUpload", 
          "s3:ListBucketMultipartUploads", 
          "s3:ListMultipartUploadParts" 
       ], 
       "Resource" : [ 
          "arn:aws:s3:::sms-b-*", 
          "arn:aws:s3:::import-to-ec2-*", 
          "arn:aws:s3:::server-migration-service-upgrade", 
          "arn:aws:s3:::server-migration-service-upgrade/*", 
          "arn:aws:s3:::connector-platform-upgrade-info/*", 
          "arn:aws:s3:::connector-platform-upgrade-info", 
          "arn:aws:s3:::connector-platform-upgrade-bundles/*", 
          "arn:aws:s3:::connector-platform-upgrade-bundles", 
          "arn:aws:s3:::connector-platform-release-notes/*", 
          "arn:aws:s3:::connector-platform-release-notes" 
       ] 
     }, 
     { 
       "Effect" : "Allow", 
       "Action" : "awsconnector:*", 
       "Resource" : "*" 
     }, 
     { 
       "Effect" : "Allow", 
       "Action" : [ 
          "SNS:Publish" 
       ], 
       "Resource" : "arn:aws:sns:*:*:metrics-sns-topic-for-*" 
     } 
   ]
}
```
- [Membuat set izin menggunakan kebijakan AWS terkelola di Pusat Identitas IAM](https://docs.aws.amazon.com/singlesignon/latest/userguide/howtocreatepermissionset.html)
- [Menambahkan dan menghapus izin identitas IAM](https://docs.aws.amazon.com/IAM/latest/UserGuide/access_policies_manage-attach-detach.html)
- [Memahami pembuatan versi untuk kebijakan IAM](https://docs.aws.amazon.com/IAM/latest/UserGuide/access_policies_managed-versioning.html)

• [Memulai kebijakan AWS terkelola dan beralih ke izin hak istimewa paling sedikit](https://docs.aws.amazon.com/IAM/latest/UserGuide/best-practices.html#bp-use-aws-defined-policies)

# ServerMigrationServiceConsoleFullAccess

Deskripsi: Izin yang diperlukan untuk menggunakan semua fitur Konsol Layanan Migrasi Server

ServerMigrationServiceConsoleFullAccessadalah [kebijakan yang AWS dikelola.](https://docs.aws.amazon.com/IAM/latest/UserGuide/access_policies_managed-vs-inline.html#aws-managed-policies)

#### Menggunakan kebijakan ini

Anda dapat melampirkan ServerMigrationServiceConsoleFullAccess ke pengguna, grup, dan peran Anda.

#### Rincian kebijakan

- Jenis: kebijakan AWS terkelola
- Waktu pembuatan: 09 Mei 2020, 17:18 UTC
- Waktu yang telah diedit: 20 Juli 2020, 22:00 UTC
- ARN: arn:aws:iam::aws:policy/ServerMigrationServiceConsoleFullAccess

#### Versi kebijakan

Versi kebijakan: v2 (default)

Versi default kebijakan adalah versi yang menentukan izin untuk kebijakan tersebut. Saat pengguna atau peran dengan kebijakan membuat permintaan untuk mengakses AWS sumber daya, AWS periksa versi default kebijakan untuk menentukan apakah akan mengizinkan permintaan tersebut.

```
{ 
   "Version" : "2012-10-17", 
   "Statement" : [ 
     { 
        "Action" : [ 
           "sms:*" 
        ], 
        "Effect" : "Allow", 
        "Resource" : "*"
```

```
 }, 
 { 
   "Action" : [ 
     "cloudformation:ListStacks", 
     "cloudformation:DescribeStacks", 
     "cloudformation:DescribeStackResources" 
   ], 
   "Effect" : "Allow", 
   "Resource" : "*" 
 }, 
 { 
   "Action" : "s3:ListAllMyBuckets", 
   "Effect" : "Allow", 
   "Resource" : "*" 
 }, 
 { 
   "Effect" : "Allow", 
   "Action" : "s3:GetObject", 
   "Resource" : "arn:aws:s3:::sms-app-*/*" 
 }, 
 { 
   "Action" : [ 
     "ec2:DescribeKeyPairs", 
     "ec2:DescribeVpcs", 
     "ec2:DescribeSubnets", 
     "ec2:DescribeSecurityGroups" 
   ], 
   "Effect" : "Allow", 
   "Resource" : "*" 
 }, 
 { 
  "Action" : [
     "iam:ListRoles" 
   ], 
   "Effect" : "Allow", 
   "Resource" : "*" 
 }, 
 { 
  "Action" : [
     "iam:CreateServiceLinkedRole" 
   ], 
   "Condition" : { 
     "StringEquals" : { 
        "iam:AWSServiceName" : "sms.amazonaws.com"
```

```
 } 
        }, 
        "Effect" : "Allow", 
        "Resource" : "*" 
      }, 
      { 
        "Effect" : "Allow", 
        "Action" : "iam:GetInstanceProfile", 
        "Resource" : "*" 
      } 
   ]
}
```
- [Membuat set izin menggunakan kebijakan AWS terkelola di Pusat Identitas IAM](https://docs.aws.amazon.com/singlesignon/latest/userguide/howtocreatepermissionset.html)
- [Menambahkan dan menghapus izin identitas IAM](https://docs.aws.amazon.com/IAM/latest/UserGuide/access_policies_manage-attach-detach.html)
- [Memahami pembuatan versi untuk kebijakan IAM](https://docs.aws.amazon.com/IAM/latest/UserGuide/access_policies_managed-versioning.html)
- [Memulai kebijakan AWS terkelola dan beralih ke izin hak istimewa paling sedikit](https://docs.aws.amazon.com/IAM/latest/UserGuide/best-practices.html#bp-use-aws-defined-policies)

# ServerMigrationServiceLaunchRole

Deskripsi: Izin untuk mengizinkan Layanan Migrasi AWS Server membuat dan memperbarui AWS sumber daya yang relevan ke pelanggan Akun AWS untuk meluncurkan server dan aplikasi yang dimigrasi.

ServerMigrationServiceLaunchRoleadalah [kebijakan yang AWS dikelola](https://docs.aws.amazon.com/IAM/latest/UserGuide/access_policies_managed-vs-inline.html#aws-managed-policies).

## Menggunakan kebijakan ini

Anda dapat melampirkan ServerMigrationServiceLaunchRole ke pengguna, grup, dan peran Anda.

# Rincian kebijakan

- Jenis: Kebijakan peran layanan
- Waktu pembuatan: 26 November 2018, 19:53 UTC
- Waktu yang telah diedit: 15 Oktober 2020, 17:29 UTC

```
• ARN: arn:aws:iam::aws:policy/service-role/
 ServerMigrationServiceLaunchRole
```
## Versi kebijakan

Versi kebijakan: v4 (default)

Versi default kebijakan adalah versi yang menentukan izin untuk kebijakan tersebut. Saat pengguna atau peran dengan kebijakan membuat permintaan untuk mengakses AWS sumber daya, AWS periksa versi default kebijakan untuk menentukan apakah akan mengizinkan permintaan tersebut.

```
{ 
   "Version" : "2012-10-17", 
   "Statement" : [ 
     { 
       "Effect" : "Allow", 
       "Action" : [ 
          "ec2:ModifyInstanceAttribute", 
          "ec2:StopInstances", 
          "ec2:StartInstances", 
          "ec2:TerminateInstances" 
       ], 
       "Resource" : "*", 
       "Condition" : { 
          "StringLike" : { 
            "ec2:ResourceTag/aws:cloudformation:stack-id" : 
  "arn:aws:cloudformation:*:*:stack/sms-app-*/*" 
 } 
       } 
     }, 
     { 
       "Effect" : "Allow", 
       "Action" : "ec2:CreateTags", 
       "Resource" : "arn:aws:ec2:*:*:instance/*" 
     }, 
     { 
       "Effect" : "Allow", 
       "Action" : [ 
          "ec2:DisassociateIamInstanceProfile", 
          "ec2:AssociateIamInstanceProfile",
```

```
 "ec2:ReplaceIamInstanceProfileAssociation" 
      ], 
      "Resource" : "arn:aws:ec2:*:*:instance/*", 
      "Condition" : { 
        "StringLike" : { 
           "ec2:ResourceTag/aws:cloudformation:stack-id" : 
 "arn:aws:cloudformation:*:*:stack/sms-app-*/*" 
        } 
      } 
    }, 
    { 
      "Effect" : "Allow", 
      "Action" : "iam:PassRole", 
      "Resource" : "*", 
      "Condition" : { 
         "StringEquals" : { 
           "iam:PassedToService" : "ec2.amazonaws.com" 
        } 
      } 
    }, 
    { 
      "Effect" : "Allow", 
      "Action" : [ 
         "ec2:RunInstances", 
        "ec2:Describe*" 
      ], 
      "Resource" : "*" 
    }, 
    { 
      "Effect" : "Allow", 
     "Action" : [
         "applicationinsights:Describe*", 
         "applicationinsights:List*", 
         "cloudformation:ListStackResources", 
         "cloudformation:DescribeStacks" 
      ], 
      "Resource" : "*" 
    }, 
    { 
      "Effect" : "Allow", 
     "Action" : [
         "applicationinsights:CreateApplication", 
         "applicationinsights:CreateComponent", 
         "applicationinsights:UpdateApplication",
```

```
 "applicationinsights:DeleteApplication", 
          "applicationinsights:UpdateComponentConfiguration", 
          "applicationinsights:DeleteComponent" 
       ], 
       "Resource" : "arn:aws:applicationinsights:*:*:application/resource-group/sms-app-
\star"
     }, 
    \mathcal{L} "Effect" : "Allow", 
      "Action" : [
          "resource-groups:CreateGroup", 
          "resource-groups:GetGroup", 
         "resource-groups:UpdateGroup", 
          "resource-groups:DeleteGroup" 
       ], 
       "Resource" : "arn:aws:resource-groups:*:*:group/sms-app-*", 
       "Condition" : { 
          "StringLike" : { 
            "aws:ResourceTag/aws:cloudformation:stack-id" : 
  "arn:aws:cloudformation:*:*:stack/sms-app-*/*" 
 } 
       } 
     }, 
    \mathcal{L} "Effect" : "Allow", 
       "Action" : [ 
          "iam:CreateServiceLinkedRole" 
       ], 
       "Resource" : [ 
          "arn:aws:iam::*:role/aws-service-role/application-insights.amazonaws.com/
AWSServiceRoleForApplicationInsights" 
       ], 
       "Condition" : { 
          "StringEquals" : { 
            "iam:AWSServiceName" : "application-insights.amazonaws.com" 
         } 
       } 
     } 
   ]
}
```
- [Membuat set izin menggunakan kebijakan AWS terkelola di Pusat Identitas IAM](https://docs.aws.amazon.com/singlesignon/latest/userguide/howtocreatepermissionset.html)
- [Menambahkan dan menghapus izin identitas IAM](https://docs.aws.amazon.com/IAM/latest/UserGuide/access_policies_manage-attach-detach.html)
- [Memahami pembuatan versi untuk kebijakan IAM](https://docs.aws.amazon.com/IAM/latest/UserGuide/access_policies_managed-versioning.html)
- [Memulai kebijakan AWS terkelola dan beralih ke izin hak istimewa paling sedikit](https://docs.aws.amazon.com/IAM/latest/UserGuide/best-practices.html#bp-use-aws-defined-policies)

# ServerMigrationServiceRoleForInstanceValidation

Deskripsi: Izin untuk memungkinkan AWS SMS menjalankan skrip validasi data yang digunakan dan mengirim skrip keberhasilan/kegagalan kembali ke SMS

ServerMigrationServiceRoleForInstanceValidationadalah [kebijakan yang AWS dikelola](https://docs.aws.amazon.com/IAM/latest/UserGuide/access_policies_managed-vs-inline.html#aws-managed-policies).

## Menggunakan kebijakan ini

Anda dapat melampirkan ServerMigrationServiceRoleForInstanceValidation ke pengguna, grup, dan peran Anda.

# Rincian kebijakan

- Jenis: Kebijakan peran layanan
- Waktu pembuatan: 20 Juli 2020, 22:25 UTC
- Waktu yang telah diedit: 20 Juli 2020, 22:25 UTC
- ARN: arn:aws:iam::aws:policy/service-role/ ServerMigrationServiceRoleForInstanceValidation

## Versi kebijakan

Versi kebijakan: v1 (default)

Versi default kebijakan adalah versi yang menentukan izin untuk kebijakan tersebut. Saat pengguna atau peran dengan kebijakan membuat permintaan untuk mengakses AWS sumber daya, AWS periksa versi default kebijakan untuk menentukan apakah akan mengizinkan permintaan tersebut.

# Dokumen kebijakan JSON

```
{ 
   "Version" : "2012-10-17", 
   "Statement" : [ 
     { 
        "Effect" : "Allow", 
        "Action" : "s3:GetObject", 
        "Resource" : "arn:aws:s3:::sms-app-*/*" 
     }, 
     { 
        "Effect" : "Allow", 
        "Action" : "sms:NotifyAppValidationOutput", 
        "Resource" : "*" 
     } 
   ]
}
```
## Pelajari selengkapnya

- [Membuat set izin menggunakan kebijakan AWS terkelola di Pusat Identitas IAM](https://docs.aws.amazon.com/singlesignon/latest/userguide/howtocreatepermissionset.html)
- [Menambahkan dan menghapus izin identitas IAM](https://docs.aws.amazon.com/IAM/latest/UserGuide/access_policies_manage-attach-detach.html)
- [Memahami pembuatan versi untuk kebijakan IAM](https://docs.aws.amazon.com/IAM/latest/UserGuide/access_policies_managed-versioning.html)
- [Memulai kebijakan AWS terkelola dan beralih ke izin hak istimewa paling sedikit](https://docs.aws.amazon.com/IAM/latest/UserGuide/best-practices.html#bp-use-aws-defined-policies)

# ServiceQuotasFullAccess

Deskripsi: Menyediakan akses penuh ke Service Quotas

ServiceQuotasFullAccessadalah [kebijakan yang AWS dikelola.](https://docs.aws.amazon.com/IAM/latest/UserGuide/access_policies_managed-vs-inline.html#aws-managed-policies)

#### Menggunakan kebijakan ini

Anda dapat melampirkan ServiceQuotasFullAccess ke pengguna, grup, dan peran Anda.

#### Rincian kebijakan

- Jenis: kebijakan AWS terkelola
- Waktu pembuatan: 24 Juni 2019, 15:44 UTC
- Waktu yang telah diedit: 04 Februari 2021, 21:29 UTC
- ARN: arn:aws:iam::aws:policy/ServiceQuotasFullAccess

#### Versi kebijakan

Versi kebijakan: v4 (default)

Versi default kebijakan adalah versi yang menentukan izin untuk kebijakan tersebut. Saat pengguna atau peran dengan kebijakan membuat permintaan untuk mengakses AWS sumber daya, AWS periksa versi default kebijakan untuk menentukan apakah akan mengizinkan permintaan tersebut.

```
{ 
   "Version" : "2012-10-17", 
   "Statement" : [ 
     { 
       "Effect" : "Allow", 
       "Action" : [ 
         "autoscaling:DescribeAccountLimits", 
         "cloudformation:DescribeAccountLimits", 
         "cloudwatch:DescribeAlarmsForMetric", 
         "cloudwatch:DescribeAlarms", 
         "cloudwatch:GetMetricData", 
         "cloudwatch:GetMetricStatistics", 
         "cloudwatch:PutMetricAlarm", 
         "dynamodb:DescribeLimits", 
         "elasticloadbalancing:DescribeAccountLimits", 
         "iam:GetAccountSummary", 
         "kinesis:DescribeLimits", 
         "organizations:DescribeAccount", 
         "organizations:DescribeOrganization", 
         "organizations:ListAWSServiceAccessForOrganization", 
         "rds:DescribeAccountAttributes", 
         "route53:GetAccountLimit", 
         "tag:GetTagKeys", 
         "tag:GetTagValues", 
         "servicequotas:*" 
       ], 
       "Resource" : "*" 
     }, 
     {
```

```
 "Effect" : "Allow", 
       "Action" : [
          "cloudwatch:DeleteAlarms" 
        ], 
        "Resource" : "*", 
        "Condition" : { 
          "Null" : { 
             "aws:ResourceTag/ServiceQuotaMonitor" : "false" 
          } 
        } 
     }, 
      { 
        "Effect" : "Allow", 
       "Action" : [
          "organizations:EnableAWSServiceAccess" 
        ], 
        "Resource" : "*", 
        "Condition" : { 
          "StringLike" : { 
             "organizations:ServicePrincipal" : [ 
               "servicequotas.amazonaws.com" 
            ] 
          } 
        } 
     }, 
     { 
        "Effect" : "Allow", 
        "Action" : [ 
          "iam:CreateServiceLinkedRole" 
        ], 
        "Resource" : "*", 
        "Condition" : { 
          "StringEquals" : { 
             "iam:AWSServiceName" : "servicequotas.amazonaws.com" 
          } 
        } 
     } 
   ]
}
```
• [Membuat set izin menggunakan kebijakan AWS terkelola di Pusat Identitas IAM](https://docs.aws.amazon.com/singlesignon/latest/userguide/howtocreatepermissionset.html)

- [Menambahkan dan menghapus izin identitas IAM](https://docs.aws.amazon.com/IAM/latest/UserGuide/access_policies_manage-attach-detach.html)
- [Memahami pembuatan versi untuk kebijakan IAM](https://docs.aws.amazon.com/IAM/latest/UserGuide/access_policies_managed-versioning.html)
- [Memulai kebijakan AWS terkelola dan beralih ke izin hak istimewa paling sedikit](https://docs.aws.amazon.com/IAM/latest/UserGuide/best-practices.html#bp-use-aws-defined-policies)

# ServiceQuotasReadOnlyAccess

Deskripsi: Menyediakan akses baca saja ke Service Quotas

ServiceQuotasReadOnlyAccessadalah [kebijakan yang AWS dikelola](https://docs.aws.amazon.com/IAM/latest/UserGuide/access_policies_managed-vs-inline.html#aws-managed-policies).

# Menggunakan kebijakan ini

Anda dapat melampirkan ServiceQuotasReadOnlyAccess ke pengguna, grup, dan peran Anda.

# Rincian kebijakan

- Jenis: kebijakan AWS terkelola
- Waktu pembuatan: 24 Juni 2019, 15:31 UTC
- Waktu yang telah diedit: 21 Desember 2020, 18:11 UTC
- ARN: arn:aws:iam::aws:policy/ServiceQuotasReadOnlyAccess

#### Versi kebijakan

Versi kebijakan: v2 (default)

Versi default kebijakan adalah versi yang menentukan izin untuk kebijakan tersebut. Saat pengguna atau peran dengan kebijakan membuat permintaan untuk mengakses AWS sumber daya, AWS periksa versi default kebijakan untuk menentukan apakah akan mengizinkan permintaan tersebut.

```
{ 
   "Version" : "2012-10-17", 
   "Statement" : [ 
     { 
        "Effect" : "Allow",
```
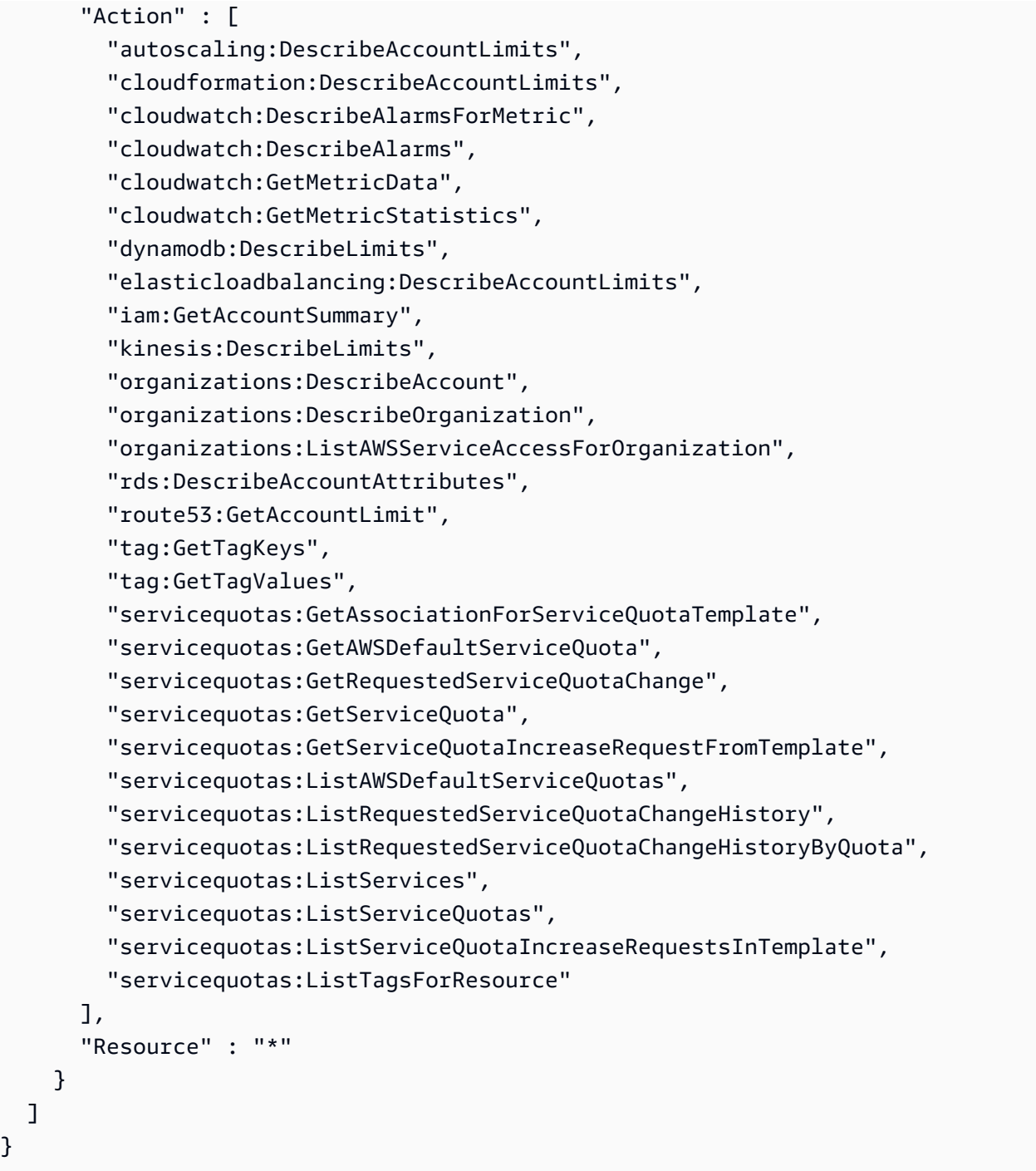

- [Membuat set izin menggunakan kebijakan AWS terkelola di Pusat Identitas IAM](https://docs.aws.amazon.com/singlesignon/latest/userguide/howtocreatepermissionset.html)
- [Menambahkan dan menghapus izin identitas IAM](https://docs.aws.amazon.com/IAM/latest/UserGuide/access_policies_manage-attach-detach.html)
- [Memahami pembuatan versi untuk kebijakan IAM](https://docs.aws.amazon.com/IAM/latest/UserGuide/access_policies_managed-versioning.html)
- [Memulai kebijakan AWS terkelola dan beralih ke izin hak istimewa paling sedikit](https://docs.aws.amazon.com/IAM/latest/UserGuide/best-practices.html#bp-use-aws-defined-policies)

 ] }

# ServiceQuotasServiceRolePolicy

Deskripsi: Memungkinkan Service Quotas untuk membuat kasus dukungan atas nama Anda

ServiceQuotasServiceRolePolicyadalah [kebijakan yang AWS dikelola](https://docs.aws.amazon.com/IAM/latest/UserGuide/access_policies_managed-vs-inline.html#aws-managed-policies).

# Menggunakan kebijakan ini

Kebijakan ini dilampirkan pada peran terkait layanan yang memungkinkan layanan melakukan tindakan atas nama Anda. Anda tidak dapat melampirkan kebijakan ini ke pengguna, grup, atau peran Anda.

# Rincian kebijakan

- Jenis: Kebijakan peran terkait layanan
- Waktu pembuatan: 22 Mei 2019, 20:44 UTC
- Waktu yang telah diedit: 24 Juni 2019, 14:52 UTC
- ARN: arn:aws:iam::aws:policy/aws-service-role/ ServiceQuotasServiceRolePolicy

# Versi kebijakan

Versi kebijakan: v2 (default)

Versi default kebijakan adalah versi yang menentukan izin untuk kebijakan tersebut. Saat pengguna atau peran dengan kebijakan membuat permintaan untuk mengakses AWS sumber daya, AWS periksa versi default kebijakan untuk menentukan apakah akan mengizinkan permintaan tersebut.

```
{ 
   "Version" : "2012-10-17", 
   "Statement" : [ 
      { 
        "Action" : [ 
           "support:*" 
        ], 
        "Effect" : "Allow", 
        "Resource" : "*" 
      }
```
# }

]

# Pelajari selengkapnya

- [Memahami pembuatan versi untuk kebijakan IAM](https://docs.aws.amazon.com/IAM/latest/UserGuide/access_policies_managed-versioning.html)
- [Memulai kebijakan AWS terkelola dan beralih ke izin hak istimewa paling sedikit](https://docs.aws.amazon.com/IAM/latest/UserGuide/best-practices.html#bp-use-aws-defined-policies)

# SimpleWorkflowFullAccess

Deskripsi: Menyediakan akses penuh ke layanan konfigurasi Alur Kerja Sederhana.

SimpleWorkflowFullAccessadalah [kebijakan yang AWS dikelola.](https://docs.aws.amazon.com/IAM/latest/UserGuide/access_policies_managed-vs-inline.html#aws-managed-policies)

## Menggunakan kebijakan ini

Anda dapat melampirkan SimpleWorkflowFullAccess ke pengguna, grup, dan peran Anda.

# Rincian kebijakan

- Jenis: kebijakan AWS terkelola
- Waktu pembuatan: 06 Februari 2015, 18:41 UTC
- Waktu telah diedit: 06 Februari 2015, 18:41 UTC
- ARN: arn:aws:iam::aws:policy/SimpleWorkflowFullAccess

# Versi kebijakan

Versi kebijakan: v1 (default)

Versi default kebijakan adalah versi yang menentukan izin untuk kebijakan tersebut. Saat pengguna atau peran dengan kebijakan membuat permintaan untuk mengakses AWS sumber daya, AWS periksa versi default kebijakan untuk menentukan apakah akan mengizinkan permintaan tersebut.

```
{ 
   "Version" : "2012-10-17", 
   "Statement" : [
```

```
 { 
         "Action" : [ 
            "swf:*" 
         ], 
         "Effect" : "Allow", 
         "Resource" : "*" 
      } 
   ]
}
```
- [Membuat set izin menggunakan kebijakan AWS terkelola di Pusat Identitas IAM](https://docs.aws.amazon.com/singlesignon/latest/userguide/howtocreatepermissionset.html)
- [Menambahkan dan menghapus izin identitas IAM](https://docs.aws.amazon.com/IAM/latest/UserGuide/access_policies_manage-attach-detach.html)
- [Memahami pembuatan versi untuk kebijakan IAM](https://docs.aws.amazon.com/IAM/latest/UserGuide/access_policies_managed-versioning.html)
- [Memulai kebijakan AWS terkelola dan beralih ke izin hak istimewa paling sedikit](https://docs.aws.amazon.com/IAM/latest/UserGuide/best-practices.html#bp-use-aws-defined-policies)

# SplitCostAllocationDataServiceRolePolicy

Deskripsi: Memungkinkan data alokasi biaya terpisah untuk mengambil informasi AWS Organizations, jika berlaku, dan mengumpulkan data telemetri untuk layanan data alokasi biaya terpisah yang telah dipilih pelanggan.

SplitCostAllocationDataServiceRolePolicyadalah [kebijakan yang AWS dikelola](https://docs.aws.amazon.com/IAM/latest/UserGuide/access_policies_managed-vs-inline.html#aws-managed-policies).

## Menggunakan kebijakan ini

Kebijakan ini dilampirkan pada peran terkait layanan yang memungkinkan layanan melakukan tindakan atas nama Anda. Anda tidak dapat melampirkan kebijakan ini ke pengguna, grup, atau peran Anda.

# Rincian kebijakan

- Jenis: Kebijakan peran terkait layanan
- Waktu pembuatan: 16 April 2024, 16:05 UTC
- Waktu yang telah diedit: 16 April 2024, 16:05 UTC
- ARN: arn:aws:iam::aws:policy/aws-service-role/ SplitCostAllocationDataServiceRolePolicy

# Versi kebijakan

#### Versi kebijakan: v1 (default)

Versi default kebijakan adalah versi yang menentukan izin untuk kebijakan tersebut. Saat pengguna atau peran dengan kebijakan membuat permintaan untuk mengakses AWS sumber daya, AWS periksa versi default kebijakan untuk menentukan apakah akan mengizinkan permintaan tersebut.

# Dokumen kebijakan JSON

```
{ 
   "Version" : "2012-10-17", 
   "Statement" : [ 
    \left\{ \right. "Sid" : "AwsOrganizationsAccess", 
        "Effect" : "Allow", 
        "Action" : [ 
          "organizations:DescribeOrganization", 
          "organizations:ListAccounts", 
          "organizations:ListAWSServiceAccessForOrganization", 
          "organizations:ListParents" 
        ], 
        "Resource" : "*" 
     }, 
     { 
        "Sid" : "AmazonManagedServiceForPrometheusAccess", 
        "Effect" : "Allow", 
        "Action" : [ 
          "aps:ListWorkspaces", 
          "aps:QueryMetrics" 
        ], 
        "Resource" : "*" 
     } 
   ]
}
```
# Pelajari selengkapnya

- [Memahami pembuatan versi untuk kebijakan IAM](https://docs.aws.amazon.com/IAM/latest/UserGuide/access_policies_managed-versioning.html)
- [Memulai kebijakan AWS terkelola dan beralih ke izin hak istimewa paling sedikit](https://docs.aws.amazon.com/IAM/latest/UserGuide/best-practices.html#bp-use-aws-defined-policies)

# **SupportUser**

Deskripsi: Kebijakan ini memberikan izin untuk memecahkan masalah dan menyelesaikan masalah dalam file. Akun AWS Kebijakan ini juga memungkinkan pengguna untuk menghubungi AWS dukungan untuk membuat dan mengelola kasus.

SupportUseradalah [kebijakan yang AWS dikelola](https://docs.aws.amazon.com/IAM/latest/UserGuide/access_policies_managed-vs-inline.html#aws-managed-policies).

## Menggunakan kebijakan ini

Anda dapat melampirkan SupportUser ke pengguna, grup, dan peran Anda.

# Rincian kebijakan

- Jenis: Kebijakan fungsi Job
- Waktu pembuatan: 10 November 2016, 17:21 UTC
- Waktu telah diedit: Agustus 25, 2023, 18:40 UTC
- ARN: arn:aws:iam::aws:policy/job-function/SupportUser

## Versi kebijakan

Versi kebijakan: v8 (default)

Versi default kebijakan adalah versi yang menentukan izin untuk kebijakan tersebut. Saat pengguna atau peran dengan kebijakan membuat permintaan untuk mengakses AWS sumber daya, AWS periksa versi default kebijakan untuk menentukan apakah akan mengizinkan permintaan tersebut.

```
{ 
   "Version" : "2012-10-17", 
   "Statement" : [ 
     { 
        "Action" : [ 
          "support:*", 
          "acm:DescribeCertificate", 
          "acm:GetCertificate", 
          "acm:List*", 
          "acm-pca:DescribeCertificateAuthority", 
          "acm-pca:ListCertificateAuthorities",
```
 "apigateway:GET", "autoscaling:Describe\*", "aws-marketplace:ViewSubscriptions", "cloudformation:Describe\*", "cloudformation:Get\*", "cloudformation:List\*", "cloudformation:EstimateTemplateCost", "cloudfront:Get\*", "cloudfront:List\*", "cloudsearch:Describe\*", "cloudsearch:List\*", "cloudtrail:DescribeTrails", "cloudtrail:GetTrailStatus", "cloudtrail:LookupEvents", "cloudtrail:ListTags", "cloudtrail:ListPublicKeys", "cloudwatch:Describe\*", "cloudwatch:Get\*", "cloudwatch:List\*", "codecommit:BatchGetRepositories", "codecommit:Get\*", "codecommit:List\*", "codedeploy:Batch\*", "codedeploy:Get\*", "codedeploy:List\*", "codepipeline:AcknowledgeJob", "codepipeline:AcknowledgeThirdPartyJob", "codepipeline:ListActionTypes", "codepipeline:ListPipelines", "codepipeline:PollForJobs", "codepipeline:PollForThirdPartyJobs", "codepipeline:GetPipelineState", "codepipeline:GetPipeline", "cognito-identity:List\*", "cognito-identity:LookupDeveloperIdentity", "cognito-identity:Describe\*", "cognito-idp:DescribeResourceServer", "cognito-idp:DescribeRiskConfiguration", "cognito-idp:DescribeUserImportJob", "cognito-idp:DescribeUserPool", "cognito-idp:DescribeUserPoolDomain", "cognito-idp:List\*", "cognito-sync:Describe\*", "cognito-sync:GetBulkPublishDetails",

 "cognito-sync:GetCognitoEvents", "cognito-sync:GetIdentityPoolConfiguration", "cognito-sync:List\*", "config:DescribeConfigurationRecorders", "config:DescribeConfigurationRecorderStatus", "config:DescribeConfigRuleEvaluationStatus", "config:DescribeConfigRules", "config:DescribeDeliveryChannels", "config:DescribeDeliveryChannelStatus", "config:GetResourceConfigHistory", "config:ListDiscoveredResources", "datapipeline:DescribeObjects", "datapipeline:DescribePipelines", "datapipeline:GetPipelineDefinition", "datapipeline:ListPipelines", "datapipeline:QueryObjects", "datapipeline:ReportTaskProgress", "datapipeline:ReportTaskRunnerHeartbeat", "devicefarm:List\*", "devicefarm:Get\*", "directconnect:Describe\*", "discovery:Describe\*", "discovery:ListConfigurations", "dms:Describe\*", "dms:List\*", "ds:DescribeDirectories", "ds:DescribeSnapshots", "ds:GetDirectoryLimits", "ds:GetSnapshotLimits", "ds:ListAuthorizedApplications", "dynamodb:DescribeLimits", "dynamodb:DescribeTable", "dynamodb:ListTables", "ec2:Describe\*", "ec2:DescribeHosts", "ec2:describeIdentityIdFormat", "ec2:DescribeIdFormat", "ec2:DescribeInstanceAttribute", "ec2:DescribeNatGateways", "ec2:DescribeReservedInstancesModifications", "ec2:DescribeTags", "ec2:SearchLocalGatewayRoutes", "ecr:GetRepositoryPolicy", "ecr:BatchCheckLayerAvailability",

 "ecr:DescribeRepositories", "ecr:ListImages", "ecs:Describe\*", "ecs:List\*", "elasticache:Describe\*", "elasticache:List\*", "elasticbeanstalk:Check\*", "elasticbeanstalk:Describe\*", "elasticbeanstalk:List\*", "elasticbeanstalk:RequestEnvironmentInfo", "elasticbeanstalk:RetrieveEnvironmentInfo", "elasticbeanstalk:ValidateConfigurationSettings", "elasticfilesystem:Describe\*", "elasticloadbalancing:Describe\*", "elasticmapreduce:Describe\*", "elasticmapreduce:List\*", "elastictranscoder:List\*", "elastictranscoder:ReadJob", "elasticfilesystem:DescribeFileSystems", "es:Describe\*", "es:List\*", "es:ESHttpGet", "es:ESHttpHead", "events:DescribeRule", "events:List\*", "events:TestEventPattern", "firehose:Describe\*", "firehose:List\*", "gamelift:List\*", "gamelift:Describe\*", "glacier:ListVaults", "glacier:DescribeVault", "glacier:DescribeJob", "glacier:Get\*", "glacier:List\*", "iam:GenerateCredentialReport", "iam:GenerateServiceLastAccessedDetails", "iam:Get\*", "iam:List\*", "importexport:GetStatus", "importexport:ListJobs", "inspector:Describe\*", "inspector:List\*", "iot:Describe\*",

```
Dokumen kebijakan JSON 3241
```
 "iot:Get\*", "iot:List\*", "kinesisanalytics:DescribeApplication", "kinesisanalytics:DiscoverInputSchema", "kinesisanalytics:GetApplicationState", "kinesisanalytics:ListApplications", "kinesis:Describe\*", "kinesis:Get\*", "kinesis:List\*", "kms:Describe\*", "kms:Get\*", "kms:List\*", "lambda:List\*", "lambda:Get\*", "logs:Describe\*", "logs:TestMetricFilter", "machinelearning:Describe\*", "machinelearning:Get\*", "opsworks:Describe\*", "rds:Describe\*", "rds:ListTagsForResource", "redshift:Describe\*", "route53:Get\*", "route53:List\*", "route53domains:CheckDomainAvailability", "route53domains:GetDomainDetail", "route53domains:GetOperationDetail", "route53domains:List\*", "s3:List\*", "sdb:GetAttributes", "sdb:List\*", "sdb:Select\*", "servicecatalog:SearchProducts", "servicecatalog:DescribeProduct", "servicecatalog:DescribeProductView", "servicecatalog:ListLaunchPaths", "servicecatalog:DescribeProvisioningParameters", "servicecatalog:ListRecordHistory", "servicecatalog:DescribeRecord", "servicecatalog:ScanProvisionedProducts", "ses:Get\*", "ses:List\*", "sns:Get\*", "sns:List\*",

```
 "sqs:GetQueueAttributes", 
     "sqs:GetQueueUrl", 
     "sqs:ListQueues", 
     "sqs:ReceiveMessage", 
     "ssm:List*", 
     "ssm:Describe*", 
     "storagegateway:Describe*", 
     "storagegateway:List*", 
     "swf:Count*", 
     "swf:Describe*", 
     "swf:Get*", 
     "swf:List*", 
     "waf:Get*", 
     "waf:List*", 
     "workdocs:Describe*", 
     "workmail:Describe*", 
     "workmail:Get*", 
     "workspaces:Describe*" 
   ], 
   "Effect" : "Allow", 
   "Resource" : "*" 
 }
```
 ] }

- [Membuat set izin menggunakan kebijakan AWS terkelola di Pusat Identitas IAM](https://docs.aws.amazon.com/singlesignon/latest/userguide/howtocreatepermissionset.html)
- [Menambahkan dan menghapus izin identitas IAM](https://docs.aws.amazon.com/IAM/latest/UserGuide/access_policies_manage-attach-detach.html)
- [Memahami pembuatan versi untuk kebijakan IAM](https://docs.aws.amazon.com/IAM/latest/UserGuide/access_policies_managed-versioning.html)
- [Memulai kebijakan AWS terkelola dan beralih ke izin hak istimewa paling sedikit](https://docs.aws.amazon.com/IAM/latest/UserGuide/best-practices.html#bp-use-aws-defined-policies)

# **SystemAdministrator**

Deskripsi: Memberikan izin akses penuh yang diperlukan untuk sumber daya yang diperlukan untuk operasi aplikasi dan pengembangan.

SystemAdministratoradalah [kebijakan yang AWS dikelola.](https://docs.aws.amazon.com/IAM/latest/UserGuide/access_policies_managed-vs-inline.html#aws-managed-policies)

# Menggunakan kebijakan ini

Anda dapat melampirkan SystemAdministrator ke pengguna, grup, dan peran Anda.

## Rincian kebijakan

- Jenis: Kebijakan fungsi Job
- Waktu pembuatan: 10 November 2016, 17:23 UTC
- Waktu yang telah diedit: 24 Agustus 2020, 20:05 UTC
- ARN: arn:aws:iam::aws:policy/job-function/SystemAdministrator

#### Versi kebijakan

Versi kebijakan: v6 (default)

Versi default kebijakan adalah versi yang menentukan izin untuk kebijakan tersebut. Saat pengguna atau peran dengan kebijakan membuat permintaan untuk mengakses AWS sumber daya, AWS periksa versi default kebijakan untuk menentukan apakah akan mengizinkan permintaan tersebut.

```
{ 
   "Statement" : [ 
     { 
        "Action" : [ 
          "acm:Describe*", 
          "acm:Get*", 
          "acm:List*", 
          "acm:Request*", 
          "acm:Resend*", 
          "autoscaling:*", 
          "cloudtrail:DescribeTrails", 
          "cloudtrail:GetTrailStatus", 
          "cloudtrail:ListPublicKeys", 
          "cloudtrail:ListTags", 
          "cloudtrail:LookupEvents", 
          "cloudtrail:StartLogging", 
          "cloudtrail:StopLogging", 
          "cloudwatch:*", 
          "codecommit:BatchGetRepositories",
```

```
 "codecommit:CreateBranch", 
 "codecommit:CreateRepository", 
 "codecommit:Get*", 
 "codecommit:GitPull", 
 "codecommit:GitPush", 
 "codecommit:List*", 
 "codecommit:Put*", 
 "codecommit:Test*", 
 "codecommit:Update*", 
 "codedeploy:*", 
 "codepipeline:*", 
 "config:*", 
 "ds:*", 
 "ec2:Allocate*", 
 "ec2:AssignPrivateIpAddresses*", 
 "ec2:Associate*", 
 "ec2:Allocate*", 
 "ec2:AttachInternetGateway", 
 "ec2:AttachNetworkInterface", 
 "ec2:AttachVpnGateway", 
 "ec2:Bundle*", 
 "ec2:Cancel*", 
 "ec2:Copy*", 
 "ec2:CreateCustomerGateway", 
 "ec2:CreateDhcpOptions", 
 "ec2:CreateFlowLogs", 
 "ec2:CreateImage", 
 "ec2:CreateInstanceExportTask", 
 "ec2:CreateInternetGateway", 
 "ec2:CreateKeyPair", 
 "ec2:CreateLaunchTemplate", 
 "ec2:CreateLaunchTemplateVersion", 
 "ec2:CreateNatGateway", 
 "ec2:CreateNetworkInterface", 
 "ec2:CreatePlacementGroup", 
 "ec2:CreateReservedInstancesListing", 
 "ec2:CreateRoute", 
 "ec2:CreateRouteTable", 
 "ec2:CreateSecurityGroup", 
 "ec2:CreateSnapshot", 
 "ec2:CreateSpotDatafeedSubscription", 
 "ec2:CreateSubnet", 
 "ec2:CreateTags",
```

```
 "ec2:CreateVolume",
```
 "ec2:CreateVpc", "ec2:CreateVpcEndpoint", "ec2:CreateVpnConnection", "ec2:CreateVpnConnectionRoute", "ec2:CreateVpnGateway", "ec2:DeleteFlowLogs", "ec2:DeleteKeyPair", "ec2:DeleteLaunchTemplate", "ec2:DeleteLaunchTemplateVersions", "ec2:DeleteNatGateway", "ec2:DeleteNetworkInterface", "ec2:DeletePlacementGroup", "ec2:DeleteSnapshot", "ec2:DeleteSpotDatafeedSubscription", "ec2:DeleteSubnet", "ec2:DeleteTags", "ec2:DeleteVpc", "ec2:DeleteVpcEndpoints", "ec2:DeleteVpnConnection", "ec2:DeleteVpnConnectionRoute", "ec2:DeleteVpnGateway", "ec2:DeregisterImage", "ec2:Describe\*", "ec2:DetachInternetGateway", "ec2:DetachNetworkInterface", "ec2:DetachVpnGateway", "ec2:DisableVgwRoutePropagation", "ec2:DisableVpcClassicLinkDnsSupport", "ec2:DisassociateAddress", "ec2:DisassociateRouteTable", "ec2:EnableVgwRoutePropagation", "ec2:EnableVolumeIO", "ec2:EnableVpcClassicLinkDnsSupport", "ec2:GetConsoleOutput", "ec2:GetHostReservationPurchasePreview", "ec2:GetLaunchTemplateData", "ec2:GetPasswordData", "ec2:Import\*", "ec2:Modify\*", "ec2:MonitorInstances", "ec2:MoveAddressToVpc", "ec2:Purchase\*", "ec2:RegisterImage",

```
 "ec2:Release*",
```

```
 "ec2:Replace*", 
 "ec2:ReportInstanceStatus", 
 "ec2:Request*", 
 "ec2:Reset*", 
 "ec2:RestoreAddressToClassic", 
 "ec2:RunScheduledInstances", 
 "ec2:UnassignPrivateIpAddresses", 
 "ec2:UnmonitorInstances", 
 "ec2:UpdateSecurityGroupRuleDescriptionsEgress", 
 "ec2:UpdateSecurityGroupRuleDescriptionsIngress", 
 "elasticloadbalancing:*", 
 "events:*", 
 "iam:GetAccount*", 
 "iam:GetContextKeys*", 
 "iam:GetCredentialReport", 
 "iam:ListAccountAliases", 
 "iam:ListGroups", 
 "iam:ListOpenIDConnectProviders", 
 "iam:ListPolicies", 
 "iam:ListPoliciesGrantingServiceAccess", 
 "iam:ListRoles", 
 "iam:ListSAMLProviders", 
 "iam:ListServerCertificates", 
 "iam:Simulate*", 
 "iam:UpdateServerCertificate", 
 "iam:UpdateSigningCertificate", 
 "kinesis:ListStreams", 
 "kinesis:PutRecord", 
 "kms:CreateAlias", 
 "kms:CreateKey", 
 "kms:DeleteAlias", 
 "kms:Describe*", 
 "kms:GenerateRandom", 
 "kms:Get*", 
 "kms:List*", 
 "kms:Encrypt", 
 "kms:ReEncrypt*", 
 "lambda:Create*", 
 "lambda:Delete*", 
 "lambda:Get*", 
 "lambda:InvokeFunction", 
 "lambda:List*", 
 "lambda:PublishVersion", 
 "lambda:Update*",
```

```
 "logs:*", 
     "rds:Describe*", 
     "rds:ListTagsForResource", 
     "route53:*", 
     "route53domains:*", 
     "ses:*", 
     "sns:*", 
     "sqs:*", 
     "trustedadvisor:*" 
   ], 
   "Effect" : "Allow", 
   "Resource" : "*" 
 }, 
 { 
  "Action" : [
     "ec2:AcceptVpcPeeringConnection", 
     "ec2:AttachClassicLinkVpc", 
     "ec2:AttachVolume", 
     "ec2:AuthorizeSecurityGroupEgress", 
     "ec2:AuthorizeSecurityGroupIngress", 
     "ec2:CreateVpcPeeringConnection", 
     "ec2:DeleteCustomerGateway", 
     "ec2:DeleteDhcpOptions", 
     "ec2:DeleteInternetGateway", 
     "ec2:DeleteNetworkAcl*", 
     "ec2:DeleteRoute", 
     "ec2:DeleteRouteTable", 
     "ec2:DeleteSecurityGroup", 
     "ec2:DeleteVolume", 
     "ec2:DeleteVpcPeeringConnection", 
     "ec2:DetachClassicLinkVpc", 
     "ec2:DetachVolume", 
     "ec2:DisableVpcClassicLink", 
     "ec2:EnableVpcClassicLink", 
     "ec2:GetConsoleScreenshot", 
     "ec2:RebootInstances", 
     "ec2:RejectVpcPeeringConnection", 
     "ec2:RevokeSecurityGroupEgress", 
     "ec2:RevokeSecurityGroupIngress", 
     "ec2:RunInstances", 
     "ec2:StartInstances", 
     "ec2:StopInstances", 
     "ec2:TerminateInstances"
```

```
 ],
```

```
 "Effect" : "Allow", 
   "Resource" : [ 
     \mathbf{u} \star \mathbf{u} ] 
 }, 
 { 
   "Action" : "s3:*", 
   "Effect" : "Allow", 
   "Resource" : [ 
     \mathbf{u} \star \mathbf{u} ] 
 }, 
 { 
   "Action" : [ 
      "iam:GetAccessKeyLastUsed", 
      "iam:GetGroup*", 
      "iam:GetInstanceProfile", 
      "iam:GetLoginProfile", 
      "iam:GetOpenIDConnectProvider", 
      "iam:GetPolicy*", 
      "iam:GetRole*", 
      "iam:GetSAMLProvider", 
      "iam:GetSSHPublicKey", 
      "iam:GetServerCertificate", 
      "iam:GetServiceLastAccessed*", 
      "iam:GetUser*", 
      "iam:ListAccessKeys", 
      "iam:ListAttached*", 
      "iam:ListEntitiesForPolicy", 
      "iam:ListGroupPolicies", 
      "iam:ListGroupsForUser", 
      "iam:ListInstanceProfiles*", 
      "iam:ListMFADevices", 
      "iam:ListPolicyVersions", 
      "iam:ListRolePolicies", 
      "iam:ListSSHPublicKeys", 
      "iam:ListSigningCertificates", 
      "iam:ListUserPolicies", 
      "iam:Upload*" 
   ], 
   "Effect" : "Allow", 
   "Resource" : [ 
     \mathbf{u} * \mathbf{u}\mathbf{I}
```

```
 }, 
     { 
        "Action" : [ 
          "iam:GetRole", 
          "iam:ListRoles", 
          "iam:PassRole" 
        ], 
        "Effect" : "Allow", 
        "Resource" : [ 
          "arn:aws:iam::*:role/rds-monitoring-role", 
          "arn:aws:iam::*:role/ec2-sysadmin-*", 
          "arn:aws:iam::*:role/ecr-sysadmin-*", 
          "arn:aws:iam::*:role/lambda-sysadmin-*" 
        ] 
     } 
   ], 
   "Version" : "2012-10-17"
}
```
- [Membuat set izin menggunakan kebijakan AWS terkelola di Pusat Identitas IAM](https://docs.aws.amazon.com/singlesignon/latest/userguide/howtocreatepermissionset.html)
- [Menambahkan dan menghapus izin identitas IAM](https://docs.aws.amazon.com/IAM/latest/UserGuide/access_policies_manage-attach-detach.html)
- [Memahami pembuatan versi untuk kebijakan IAM](https://docs.aws.amazon.com/IAM/latest/UserGuide/access_policies_managed-versioning.html)
- [Memulai kebijakan AWS terkelola dan beralih ke izin hak istimewa paling sedikit](https://docs.aws.amazon.com/IAM/latest/UserGuide/best-practices.html#bp-use-aws-defined-policies)

# **TranslateFullAccess**

Deskripsi: Menyediakan akses penuh ke Amazon Translate.

TranslateFullAccessadalah [kebijakan yang AWS dikelola.](https://docs.aws.amazon.com/IAM/latest/UserGuide/access_policies_managed-vs-inline.html#aws-managed-policies)

#### Menggunakan kebijakan ini

Anda dapat melampirkan TranslateFullAccess ke pengguna, grup, dan peran Anda.

## Rincian kebijakan

- Jenis: kebijakan AWS terkelola
- Waktu pembuatan: 27 November 2018, 23:36 UTC
- Waktu yang telah diedit: 08 Januari 2020, 21:22 UTC
- ARN: arn:aws:iam::aws:policy/TranslateFullAccess

#### Versi kebijakan

Versi kebijakan: v2 (default)

Versi default kebijakan adalah versi yang menentukan izin untuk kebijakan tersebut. Saat pengguna atau peran dengan kebijakan membuat permintaan untuk mengakses AWS sumber daya, AWS periksa versi default kebijakan untuk menentukan apakah akan mengizinkan permintaan tersebut.

#### Dokumen kebijakan JSON

```
{ 
   "Version" : "2012-10-17", 
   "Statement" : [ 
     { 
        "Action" : [ 
          "translate:*", 
          "comprehend:DetectDominantLanguage", 
          "cloudwatch:GetMetricStatistics", 
          "cloudwatch:ListMetrics", 
          "s3:ListAllMyBuckets", 
          "s3:ListBucket", 
          "s3:GetBucketLocation", 
          "iam:ListRoles", 
          "iam:GetRole" 
        ], 
        "Effect" : "Allow", 
        "Resource" : "*" 
     } 
   ]
}
```
## Pelajari selengkapnya

- [Membuat set izin menggunakan kebijakan AWS terkelola di Pusat Identitas IAM](https://docs.aws.amazon.com/singlesignon/latest/userguide/howtocreatepermissionset.html)
- [Menambahkan dan menghapus izin identitas IAM](https://docs.aws.amazon.com/IAM/latest/UserGuide/access_policies_manage-attach-detach.html)
- [Memahami pembuatan versi untuk kebijakan IAM](https://docs.aws.amazon.com/IAM/latest/UserGuide/access_policies_managed-versioning.html)
#### • [Memulai kebijakan AWS terkelola dan beralih ke izin hak istimewa paling sedikit](https://docs.aws.amazon.com/IAM/latest/UserGuide/best-practices.html#bp-use-aws-defined-policies)

# TranslateReadOnly

Deskripsi: Menyediakan akses hanya-baca ke Amazon Translate.

TranslateReadOnlyadalah [kebijakan yang AWS dikelola](https://docs.aws.amazon.com/IAM/latest/UserGuide/access_policies_managed-vs-inline.html#aws-managed-policies).

#### Menggunakan kebijakan ini

Anda dapat melampirkan TranslateReadOnly ke pengguna, grup, dan peran Anda.

#### Rincian kebijakan

- Jenis: kebijakan AWS terkelola
- Waktu pembuatan: 29 November 2017, 18:22 UTC
- Waktu yang telah diedit: 24 Mei 2023, 17:19 UTC
- ARN: arn:aws:iam::aws:policy/TranslateReadOnly

#### Versi kebijakan

Versi kebijakan: v7 (default)

Versi default kebijakan adalah versi yang menentukan izin untuk kebijakan tersebut. Saat pengguna atau peran dengan kebijakan membuat permintaan untuk mengakses AWS sumber daya, AWS periksa versi default kebijakan untuk menentukan apakah akan mengizinkan permintaan tersebut.

```
{ 
   "Version" : "2012-10-17", 
   "Statement" : [ 
     { 
        "Effect" : "Allow", 
        "Action" : [ 
          "translate:TranslateText", 
          "translate:TranslateDocument", 
          "translate:GetTerminology",
```
}

```
 "translate:ListTerminologies", 
       "translate:ListTextTranslationJobs", 
       "translate:DescribeTextTranslationJob", 
       "translate:GetParallelData", 
       "translate:ListParallelData", 
       "comprehend:DetectDominantLanguage", 
       "cloudwatch:GetMetricStatistics", 
       "cloudwatch:ListMetrics" 
     ], 
     "Resource" : "*" 
   } 
 ]
```
### Pelajari selengkapnya

- [Membuat set izin menggunakan kebijakan AWS terkelola di Pusat Identitas IAM](https://docs.aws.amazon.com/singlesignon/latest/userguide/howtocreatepermissionset.html)
- [Menambahkan dan menghapus izin identitas IAM](https://docs.aws.amazon.com/IAM/latest/UserGuide/access_policies_manage-attach-detach.html)
- [Memahami pembuatan versi untuk kebijakan IAM](https://docs.aws.amazon.com/IAM/latest/UserGuide/access_policies_managed-versioning.html)
- [Memulai kebijakan AWS terkelola dan beralih ke izin hak istimewa paling sedikit](https://docs.aws.amazon.com/IAM/latest/UserGuide/best-practices.html#bp-use-aws-defined-policies)

# ViewOnlyAccess

Deskripsi: Kebijakan ini memberikan izin untuk melihat sumber daya dan metadata dasar di semua layanan. AWS

ViewOnlyAccessadalah [kebijakan yang AWS dikelola.](https://docs.aws.amazon.com/IAM/latest/UserGuide/access_policies_managed-vs-inline.html#aws-managed-policies)

#### Menggunakan kebijakan ini

Anda dapat melampirkan ViewOnlyAccess ke pengguna, grup, dan peran Anda.

### Rincian kebijakan

- Jenis: Kebijakan fungsi Job
- Waktu pembuatan: 10 November 2016, 17:20 UTC
- Waktu yang telah diedit: 10 Juni 2024, 20:57 UTC
- ARN: arn:aws:iam::aws:policy/job-function/ViewOnlyAccess

#### Versi kebijakan

Versi kebijakan: v19 (default)

Versi default kebijakan adalah versi yang menentukan izin untuk kebijakan tersebut. Saat pengguna atau peran dengan kebijakan membuat permintaan untuk mengakses AWS sumber daya, AWS periksa versi default kebijakan untuk menentukan apakah akan mengizinkan permintaan tersebut.

```
{ 
   "Version" : "2012-10-17", 
   "Statement" : [ 
     { 
       "Sid" : "GeneralViewOnlyAccessStatement", 
       "Effect" : "Allow", 
       "Action" : [ 
          "acm:ListCertificates", 
          "athena:List*", 
          "autoscaling:Describe*", 
          "aws-marketplace:ViewSubscriptions", 
          "backup:DescribeBackupJob", 
          "backup:DescribeBackupVault", 
          "backup:DescribeCopyJob", 
          "backup:DescribeFramework", 
          "backup:DescribeGlobalSettings", 
          "backup:DescribeProtectedResource", 
          "backup:DescribeRecoveryPoint", 
          "backup:DescribeRegionSettings", 
          "backup:DescribeReportJob", 
          "backup:DescribeReportPlan", 
          "backup:DescribeRestoreJob", 
          "backup:GetSupportedResourceTypes", 
          "backup:ListBackupJobs", 
          "backup:ListBackupPlanTemplates", 
          "backup:ListBackupPlanVersions", 
          "backup:ListBackupPlans", 
          "backup:ListBackupSelections", 
          "backup:ListBackupVaults", 
          "backup:ListCopyJobs", 
          "backup:ListFrameworks", 
          "backup:ListLegalHolds", 
          "backup:ListProtectedResources",
```
 "backup:ListProtectedResourcesByBackupVault", "backup:ListRecoveryPointsByBackupVault", "backup:ListRecoveryPointsByLegalHold", "backup:ListRecoveryPointsByResource", "backup:ListReportJobs", "backup:ListReportPlans", "backup:ListRestoreJobs", "backup:ListTags", "batch:ListJobs", "bedrock:ListCustomModels", "bedrock:ListTagsForResource", "clouddirectory:ListAppliedSchemaArns", "clouddirectory:ListDevelopmentSchemaArns", "clouddirectory:ListDirectories", "clouddirectory:ListPublishedSchemaArns", "cloudformation:DescribeStacks", "cloudformation:List\*", "cloudfront:List\*", "cloudsearch:DescribeDomains", "cloudsearch:List\*", "cloudtrail:DescribeTrails", "cloudtrail:ListTrails", "cloudtrail:LookupEvents", "cloudwatch:Get\*", "cloudwatch:List\*", "codebuild:ListBuilds\*", "codebuild:ListProjects", "codecommit:List\*", "codedeploy:BatchGetApplicationRevisions", "codedeploy:BatchGetApplications", "codedeploy:BatchGetDeploymentGroups", "codedeploy:BatchGetDeploymentInstances", "codedeploy:BatchGetDeploymentTargets", "codedeploy:BatchGetDeployments", "codedeploy:BatchGetOnPremisesInstances", "codedeploy:Get\*", "codedeploy:List\*", "codepipeline:ListPipelines", "codestar:List\*", "cognito-identity:ListIdentities", "cognito-identity:ListIdentityPools", "cognito-idp:List\*", "cognito-sync:ListDatasets",

```
 "comprehend:Describe*",
```
 "comprehend:List\*", "config:Describe\*", "config:List\*", "connect:List\*", "cost-optimization-hub:GetPreferences", "cost-optimization-hub:GetRecommendation", "cost-optimization-hub:ListEnrollmentStatuses", "cost-optimization-hub:ListRecommendationSummaries", "cost-optimization-hub:ListRecommendations", "databrew:ListJobs", "databrew:ListProjects", "datapipeline:DescribePipelines", "datapipeline:GetAccountLimits", "datapipeline:ListPipelines", "dax:DescribeClusters", "dax:DescribeDefaultParameters", "dax:DescribeEvents", "dax:DescribeParameterGroups", "dax:DescribeParameters", "dax:DescribeSubnetGroups", "dax:ListTags", "devicefarm:List\*", "directconnect:Describe\*", "discovery:List\*", "dms:List\*", "ds:DescribeDirectories", "dynamodb:DescribeBackup", "dynamodb:DescribeContinuousBackups", "dynamodb:DescribeGlobalTable", "dynamodb:DescribeGlobalTableSettings", "dynamodb:DescribeLimits", "dynamodb:DescribeReservedCapacity", "dynamodb:DescribeReservedCapacityOfferings", "dynamodb:DescribeStream", "dynamodb:DescribeTable", "dynamodb:DescribeTimeToLive", "dynamodb:ListBackups", "dynamodb:ListExports", "dynamodb:ListGlobalTables", "dynamodb:ListStreams", "dynamodb:ListTables", "dynamodb:ListTagsOfResource", "ec2:DescribeAccountAttributes",

```
 "ec2:DescribeAddresses",
```
 "ec2:DescribeAvailabilityZones", "ec2:DescribeBundleTasks", "ec2:DescribeCarrierGateways", "ec2:DescribeClassicLinkInstances", "ec2:DescribeConversionTasks", "ec2:DescribeCustomerGateways", "ec2:DescribeDhcpOptions", "ec2:DescribeExportTasks", "ec2:DescribeFlowLogs", "ec2:DescribeHost\*", "ec2:DescribeIdFormat", "ec2:DescribeIdentityIdFormat", "ec2:DescribeImage\*", "ec2:DescribeImport\*", "ec2:DescribeInstance\*", "ec2:DescribeInternetGateways", "ec2:DescribeKeyPairs", "ec2:DescribeLocalGatewayRouteTableVirtualInterfaceGroupAssociations", "ec2:DescribeLocalGatewayRouteTableVpcAssociations", "ec2:DescribeLocalGatewayRouteTables", "ec2:DescribeLocalGatewayVirtualInterfaceGroups", "ec2:DescribeLocalGatewayVirtualInterfaces", "ec2:DescribeLocalGateways", "ec2:DescribeMovingAddresses", "ec2:DescribeNatGateways", "ec2:DescribeNetwork\*", "ec2:DescribePlacementGroups", "ec2:DescribePrefixLists", "ec2:DescribeRegions", "ec2:DescribeReserved\*", "ec2:DescribeRouteTables", "ec2:DescribeSecurityGroupRules", "ec2:DescribeSecurityGroups", "ec2:DescribeSnapshot\*", "ec2:DescribeSpot\*", "ec2:DescribeSubnets", "ec2:DescribeTags", "ec2:DescribeVolume\*", "ec2:DescribeVpc\*", "ec2:DescribeVpnGateways", "ec2:SearchLocalGatewayRoutes", "ecr:DescribeRegistry", "ecr:DescribeRepositories",

```
 "ecr:ListImages",
```
 "ecs:Describe\*", "ecs:List\*", "eks:ListTagsForResource", "elastic-inference:DescribeAcceleratorOfferings", "elastic-inference:DescribeAcceleratorTypes", "elastic-inference:DescribeAccelerators", "elastic-inference:ListTagsForResource", "elasticache:Describe\*", "elasticbeanstalk:DescribeApplicationVersions", "elasticbeanstalk:DescribeApplications", "elasticbeanstalk:DescribeEnvironments", "elasticbeanstalk:ListAvailableSolutionStacks", "elasticfilesystem:DescribeFileSystems", "elasticloadbalancing:DescribeInstanceHealth", "elasticloadbalancing:DescribeListeners", "elasticloadbalancing:DescribeLoadBalancers", "elasticloadbalancing:DescribeTargetGroups", "elasticloadbalancing:DescribeTargetHealth", "elasticmapreduce:List\*", "elastictranscoder:List\*", "emr-serverless:ListApplications", "es:DescribeElasticsearchDomain", "es:DescribeElasticsearchDomains", "es:ListDomainNames", "events:ListRuleNamesByTarget", "events:ListRules", "events:ListTargetsByRule", "firehose:DescribeDeliveryStream", "firehose:List\*", "fsx:DescribeFileSystems", "gamelift:List\*", "glacier:List\*", "glue:GetTags", "greengrass:List\*", "iam:GetAccountSummary", "iam:GetLoginProfile", "iam:List\*", "importexport:ListJobs", "inspector:List\*", "iot:List\*", "kafka:ListClusters", "kendra:ListDataSources", "kendra:ListTagsForResource", "kinesis:ListStreams",

```
 "kinesisanalytics:ListApplications", 
 "kinesisanalytics:ListTagsForResource", 
 "kms:ListKeys", 
 "kms:ListResourceTags", 
 "lambda:List*", 
 "lex:GetBotAliases", 
 "lex:GetBotChannelAssociations", 
 "lex:GetBotVersions", 
 "lex:GetBots", 
 "lex:GetIntentVersions", 
 "lex:GetIntents", 
 "lex:GetSlotTypeVersions", 
 "lex:GetSlotTypes", 
 "lex:GetUtterancesView", 
 "lightsail:GetBlueprints", 
 "lightsail:GetBundles", 
 "lightsail:GetInstanceSnapshots", 
 "lightsail:GetInstances", 
 "lightsail:GetKeyPair", 
 "lightsail:GetRegions", 
 "lightsail:GetStaticIps", 
 "lightsail:IsVpcPeered", 
 "logs:Describe*", 
 "logs:ListTagsForResource", 
 "lookoutvision:ListModelPackagingJobs", 
 "lookoutvision:ListModels", 
 "lookoutvision:ListProjects", 
 "machinelearning:Describe*", 
 "mediaconnect:ListEntitlements", 
 "mediaconnect:ListFlows", 
 "mediaconnect:ListOfferings", 
 "mediaconnect:ListReservations", 
 "mobiletargeting:GetApplicationSettings", 
 "mobiletargeting:GetCampaigns", 
 "mobiletargeting:GetImportJobs", 
 "mobiletargeting:GetSegments", 
 "oam:ListAttachedLinks", 
 "oam:ListLinks", 
 "oam:ListSinks", 
 "opsworks-cm:Describe*", 
 "opsworks:Describe*", 
 "organizations:List*", 
 "outposts:GetOutpost", 
 "outposts:GetOutpostInstanceTypes",
```

```
 "outposts:ListOutposts", 
 "outposts:ListSites", 
 "outposts:ListTagsForResource", 
 "polly:Describe*", 
 "polly:List*", 
 "profile:ListDomains", 
 "profile:ListIntegrations", 
 "rds:Describe*", 
 "redshift-serverless:ListTagsForResource", 
 "redshift-serverless:ListWorkgroups", 
 "redshift:DescribeClusters", 
 "redshift:DescribeEvents", 
 "redshift:ViewQueriesInConsole", 
 "resource-explorer-2:GetDefaultView", 
 "resource-explorer-2:GetIndex", 
 "resource-explorer-2:ListIndexes", 
 "resource-explorer-2:ListSupportedResourceTypes", 
 "resource-explorer-2:ListTagsForResource", 
 "resource-explorer-2:ListViews", 
 "route53:Get*", 
 "route53:List*", 
 "route53domains:List*", 
 "route53resolver:Get*", 
 "route53resolver:List*", 
 "s3:ListAllMyBuckets", 
 "s3:ListBucket", 
 "s3:ListMultiRegionAccessPoints", 
 "sagemaker:Describe*", 
 "sagemaker:List*", 
 "sdb:List*", 
 "servicecatalog:List*", 
 "ses:DescribeActiveReceiptRuleSet", 
 "ses:List*", 
 "ses:ListDedicatedIpPools", 
 "shield:List*", 
 "sns:List*", 
 "sqs:GetQueueAttributes", 
 "sqs:GetQueueUrl", 
 "sqs:ListDeadLetterSourceQueues", 
 "sqs:ListMessageMoveTasks", 
 "sqs:ListQueueTags", 
 "sqs:ListQueues", 
 "ssm:ListAssociations",
```

```
 "ssm:ListDocuments",
```
{

```
 "states:ListActivities", 
     "states:ListStateMachineAliases", 
     "states:ListStateMachineVersions", 
     "states:ListStateMachines", 
     "storagegateway:ListGateways", 
     "storagegateway:ListLocalDisks", 
     "storagegateway:ListVolumeRecoveryPoints", 
     "storagegateway:ListVolumes", 
     "swf:List*", 
     "trustedadvisor:Describe*", 
     "waf-regional:List*", 
     "waf:List*", 
     "wafv2:List*", 
     "workdocs:DescribeAvailableDirectories", 
     "workdocs:DescribeInstances", 
     "workmail:Describe*", 
     "workspaces:Describe*" 
   ], 
   "Resource" : "*" 
 }, 
   "Effect" : "Allow", 
   "Sid" : "APIGatewayAccess", 
   "Action" : [ 
     "apigateway:GET" 
   ], 
   "Resource" : [ 
     "arn:aws:apigateway:*::/apis", 
     "arn:aws:apigateway:*::/apis/*/authorizers/*", 
     "arn:aws:apigateway:*::/apis/*/authorizers", 
     "arn:aws:apigateway:*::/apis/*/cors", 
     "arn:aws:apigateway:*::/apis/*/deployments/*", 
     "arn:aws:apigateway:*::/apis/*/deployments", 
     "arn:aws:apigateway:*::/apis/*/exports/*", 
     "arn:aws:apigateway:*::/apis/*/integrations/*", 
     "arn:aws:apigateway:*::/apis/*/integrations", 
     "arn:aws:apigateway:*::/apis/*/models/*", 
     "arn:aws:apigateway:*::/apis/*/models", 
     "arn:aws:apigateway:*::/apis/*/routes/*", 
     "arn:aws:apigateway:*::/apis/*/routes", 
     "arn:aws:apigateway:*::/apis/*/stages", 
     "arn:aws:apigateway:*::/apis/*/stages/*", 
     "arn:aws:apigateway:*::/clientcertificates", 
     "arn:aws:apigateway:*::/clientcertificates/*",
```
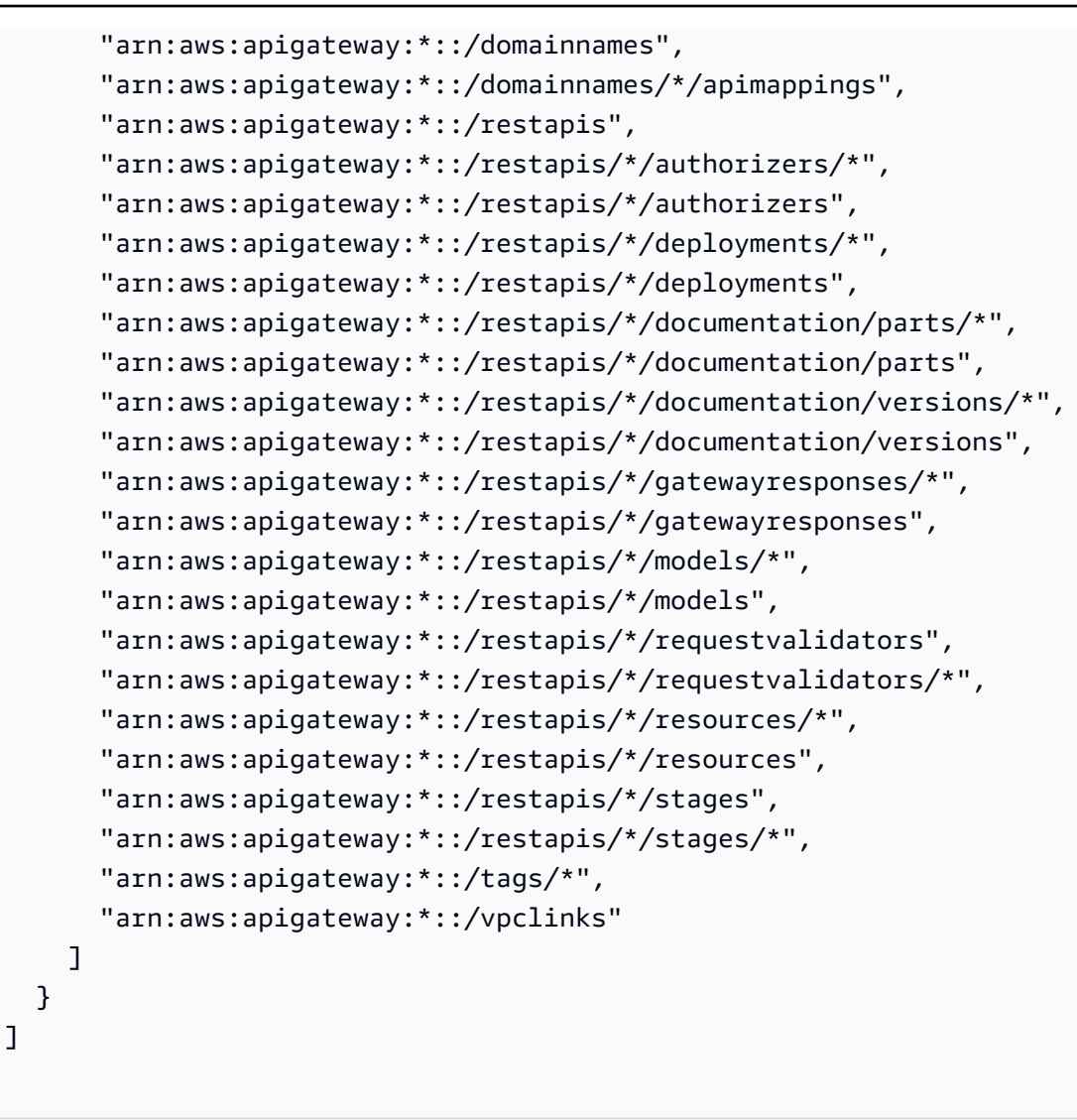

}

- [Membuat set izin menggunakan kebijakan AWS terkelola di Pusat Identitas IAM](https://docs.aws.amazon.com/singlesignon/latest/userguide/howtocreatepermissionset.html)
- [Menambahkan dan menghapus izin identitas IAM](https://docs.aws.amazon.com/IAM/latest/UserGuide/access_policies_manage-attach-detach.html)
- [Memahami pembuatan versi untuk kebijakan IAM](https://docs.aws.amazon.com/IAM/latest/UserGuide/access_policies_managed-versioning.html)
- [Memulai kebijakan AWS terkelola dan beralih ke izin hak istimewa paling sedikit](https://docs.aws.amazon.com/IAM/latest/UserGuide/best-practices.html#bp-use-aws-defined-policies)

# VMImportExportRoleForAWSConnector

Deskripsi: Kebijakan default untuk peran layanan Impor/Ekspor VM, untuk pelanggan yang menggunakan Konektor. AWS Layanan Impor/Ekspor VM berperan dalam kebijakan ini untuk memenuhi permintaan migrasi mesin virtual dari alat virtual Connector. AWS (Perhatikan bahwa AWS Konektor menggunakan kebijakan terkelola AWSConnector "" untuk mengeluarkan permintaan atas nama pelanggan ke layanan Impor/Ekspor VM.) Memberikan kemampuan untuk membuat snapshot AMI dan EBS, memodifikasi atribut snapshot EBS, membuat panggilan "Describe\*" pada objek EC2, dan membaca dari bucket S3 yang dimulai dengan '2-'. import-to-ec

VMImportExportRoleForAWSConnectoradalah [kebijakan yang AWS dikelola.](https://docs.aws.amazon.com/IAM/latest/UserGuide/access_policies_managed-vs-inline.html#aws-managed-policies)

### Menggunakan kebijakan ini

Anda dapat melampirkan VMImportExportRoleForAWSConnector ke pengguna, grup, dan peran Anda.

### Rincian kebijakan

- Jenis: Kebijakan peran layanan
- Waktu pembuatan: 03 September 2015, 20:48 UTC
- Waktu telah diedit: 03 September 2015, 20:48 UTC
- ARN: arn:aws:iam::aws:policy/service-role/ VMImportExportRoleForAWSConnector

### Versi kebijakan

Versi kebijakan: v1 (default)

Versi default kebijakan adalah versi yang menentukan izin untuk kebijakan tersebut. Saat pengguna atau peran dengan kebijakan membuat permintaan untuk mengakses AWS sumber daya, AWS periksa versi default kebijakan untuk menentukan apakah akan mengizinkan permintaan tersebut.

```
{ 
   "Version" : "2012-10-17", 
   "Statement" : [ 
     { 
        "Effect" : "Allow", 
        "Action" : [ 
          "s3:ListBucket", 
          "s3:GetBucketLocation", 
          "s3:GetObject" 
        ],
```

```
 "Resource" : [ 
          "arn:aws:s3:::import-to-ec2-*" 
        ] 
     }, 
      { 
        "Effect" : "Allow", 
        "Action" : [ 
          "ec2:ModifySnapshotAttribute", 
          "ec2:CopySnapshot", 
          "ec2:RegisterImage", 
          "ec2:Describe*" 
        ], 
        "Resource" : "*" 
      } 
   ]
}
```
- [Membuat set izin menggunakan kebijakan AWS terkelola di Pusat Identitas IAM](https://docs.aws.amazon.com/singlesignon/latest/userguide/howtocreatepermissionset.html)
- [Menambahkan dan menghapus izin identitas IAM](https://docs.aws.amazon.com/IAM/latest/UserGuide/access_policies_manage-attach-detach.html)
- [Memahami pembuatan versi untuk kebijakan IAM](https://docs.aws.amazon.com/IAM/latest/UserGuide/access_policies_managed-versioning.html)
- [Memulai kebijakan AWS terkelola dan beralih ke izin hak istimewa paling sedikit](https://docs.aws.amazon.com/IAM/latest/UserGuide/best-practices.html#bp-use-aws-defined-policies)

## VPCLatticeFullAccess

Deskripsi: Menyediakan akses penuh ke Amazon VPC Lattice dan akses ke layanan ketergantungan.

VPCLatticeFullAccessadalah [kebijakan yang AWS dikelola](https://docs.aws.amazon.com/IAM/latest/UserGuide/access_policies_managed-vs-inline.html#aws-managed-policies).

#### Menggunakan kebijakan ini

Anda dapat melampirkan VPCLatticeFullAccess ke pengguna, grup, dan peran Anda.

### Rincian kebijakan

- Jenis: kebijakan AWS terkelola
- Waktu pembuatan: 30 Maret 2023, 02:49 UTC
- Waktu telah diedit: 30 Maret 2023, 02:49 UTC

#### • ARN: arn:aws:iam::aws:policy/VPCLatticeFullAccess

#### Versi kebijakan

Versi kebijakan: v1 (default)

Versi default kebijakan adalah versi yang menentukan izin untuk kebijakan tersebut. Saat pengguna atau peran dengan kebijakan membuat permintaan untuk mengakses AWS sumber daya, AWS periksa versi default kebijakan untuk menentukan apakah akan mengizinkan permintaan tersebut.

```
{ 
   "Version" : "2012-10-17", 
   "Statement" : [ 
     { 
       "Effect" : "Allow", 
       "Action" : [ 
          "vpc-lattice:*", 
          "acm:DescribeCertificate", 
         "acm:ListCertificates", 
          "cloudwatch:GetMetricData", 
          "cloudwatch:GetMetricStatistics", 
          "cloudwatch:ListMetrics", 
          "ec2:DescribeInstances", 
          "ec2:DescribeSecurityGroups", 
          "ec2:DescribeSubnets", 
          "ec2:DescribeVpcAttribute", 
          "ec2:DescribeVpcs", 
          "elasticloadbalancing:DescribeLoadBalancers", 
          "firehose:DescribeDeliveryStream", 
          "firehose:ListDeliveryStreams", 
          "logs:DescribeLogGroups", 
          "s3:ListAllMyBuckets", 
          "lambda:ListAliases", 
          "lambda:ListFunctions", 
          "lambda:ListVersionsByFunction" 
       ], 
       "Resource" : "*" 
     }, 
     { 
       "Effect" : "Allow",
```

```
"Action" : [
         "logs:CreateLogDelivery", 
         "logs:DeleteLogDelivery", 
         "logs:GetLogDelivery", 
         "logs:ListLogDeliveries", 
         "logs:UpdateLogDelivery", 
         "logs:DescribeResourcePolicies" 
       ], 
       "Resource" : "*", 
       "Condition" : { 
         "ForAnyValue:StringEquals" : { 
            "aws:CalledVia" : [ 
              "vpc-lattice.amazonaws.com" 
 ] 
         } 
       } 
     }, 
     { 
       "Effect" : "Allow", 
       "Action" : "iam:CreateServiceLinkedRole", 
       "Resource" : "arn:aws:iam::*:role/aws-service-role/vpc-lattice.amazonaws.com/
AWSServiceRoleForVpcLattice", 
       "Condition" : { 
         "StringLike" : { 
            "iam:AWSServiceName" : "vpc-lattice.amazonaws.com" 
         } 
       } 
     }, 
     { 
       "Effect" : "Allow", 
       "Action" : "iam:CreateServiceLinkedRole", 
       "Resource" : "arn:aws:iam::*:role/aws-service-role/delivery.logs.amazonaws.com/
AWSServiceRoleForLogDelivery", 
       "Condition" : { 
         "StringLike" : { 
            "iam:AWSServiceName" : "delivery.logs.amazonaws.com" 
         } 
       } 
     }, 
     { 
       "Effect" : "Allow", 
      "Action" : [
         "iam:DeleteServiceLinkedRole", 
         "iam:GetServiceLinkedRoleDeletionStatus"
```

```
 ], 
       "Resource" : "arn:aws:iam::*:role/aws-service-role/vpc-lattice.amazonaws.com/
AWSServiceRoleForVpcLattice" 
     } 
   ]
}
```
- [Membuat set izin menggunakan kebijakan AWS terkelola di Pusat Identitas IAM](https://docs.aws.amazon.com/singlesignon/latest/userguide/howtocreatepermissionset.html)
- [Menambahkan dan menghapus izin identitas IAM](https://docs.aws.amazon.com/IAM/latest/UserGuide/access_policies_manage-attach-detach.html)
- [Memahami pembuatan versi untuk kebijakan IAM](https://docs.aws.amazon.com/IAM/latest/UserGuide/access_policies_managed-versioning.html)
- [Memulai kebijakan AWS terkelola dan beralih ke izin hak istimewa paling sedikit](https://docs.aws.amazon.com/IAM/latest/UserGuide/best-practices.html#bp-use-aws-defined-policies)

# VPCLatticeReadOnlyAccess

Deskripsi: Menyediakan akses hanya-baca ke Amazon VPC Lattice melalui AWS Management Console, dan akses terbatas ke layanan dependensi.

VPCLatticeReadOnlyAccessadalah [kebijakan yang AWS dikelola.](https://docs.aws.amazon.com/IAM/latest/UserGuide/access_policies_managed-vs-inline.html#aws-managed-policies)

#### Menggunakan kebijakan ini

Anda dapat melampirkan VPCLatticeReadOnlyAccess ke pengguna, grup, dan peran Anda.

#### Rincian kebijakan

- Jenis: kebijakan AWS terkelola
- Waktu pembuatan: 30 Maret 2023, 02:47 UTC
- Waktu yang telah diedit: 30 Maret 2023, 02:47 UTC
- ARN: arn:aws:iam::aws:policy/VPCLatticeReadOnlyAccess

#### Versi kebijakan

#### Versi kebijakan: v1 (default)

Versi default kebijakan adalah versi yang menentukan izin untuk kebijakan tersebut. Saat pengguna atau peran dengan kebijakan membuat permintaan untuk mengakses AWS sumber daya, AWS periksa versi default kebijakan untuk menentukan apakah akan mengizinkan permintaan tersebut.

#### Dokumen kebijakan JSON

```
{ 
   "Version" : "2012-10-17", 
   "Statement" : [ 
     { 
       "Effect" : "Allow", 
       "Action" : [ 
          "vpc-lattice:Get*", 
          "vpc-lattice:List*", 
          "acm:DescribeCertificate", 
          "acm:ListCertificates", 
          "cloudwatch:GetMetricData", 
          "ec2:DescribeInstances", 
          "ec2:DescribeSecurityGroups", 
          "ec2:DescribeSubnets", 
          "ec2:DescribeVpcAttribute", 
          "ec2:DescribeVpcs", 
          "elasticloadbalancing:DescribeLoadBalancers", 
          "firehose:DescribeDeliveryStream", 
          "firehose:ListDeliveryStreams", 
          "lambda:ListAliases", 
          "lambda:ListFunctions", 
          "lambda:ListVersionsByFunction", 
          "logs:DescribeLogGroups", 
          "logs:GetLogDelivery", 
          "logs:ListLogDeliveries", 
          "s3:ListAllMyBuckets" 
       ], 
        "Resource" : "*" 
     } 
   ]
}
```
#### Pelajari selengkapnya

- [Membuat set izin menggunakan kebijakan AWS terkelola di Pusat Identitas IAM](https://docs.aws.amazon.com/singlesignon/latest/userguide/howtocreatepermissionset.html)
- [Menambahkan dan menghapus izin identitas IAM](https://docs.aws.amazon.com/IAM/latest/UserGuide/access_policies_manage-attach-detach.html)
- [Memahami pembuatan versi untuk kebijakan IAM](https://docs.aws.amazon.com/IAM/latest/UserGuide/access_policies_managed-versioning.html)
- [Memulai kebijakan AWS terkelola dan beralih ke izin hak istimewa paling sedikit](https://docs.aws.amazon.com/IAM/latest/UserGuide/best-practices.html#bp-use-aws-defined-policies)

### VPCLatticeServicesInvokeAccess

Deskripsi: Menyediakan akses untuk menjalankan layanan Amazon VPC Lattice.

VPCLatticeServicesInvokeAccessadalah [kebijakan yang AWS dikelola](https://docs.aws.amazon.com/IAM/latest/UserGuide/access_policies_managed-vs-inline.html#aws-managed-policies).

#### Menggunakan kebijakan ini

Anda dapat melampirkan VPCLatticeServicesInvokeAccess ke pengguna, grup, dan peran Anda.

#### Rincian kebijakan

- Jenis: kebijakan AWS terkelola
- Waktu pembuatan: 30 Maret 2023, 02:45 UTC
- Waktu yang telah diedit: 30 Maret 2023, 02:45 UTC
- ARN: arn:aws:iam::aws:policy/VPCLatticeServicesInvokeAccess

#### Versi kebijakan

```
Versi kebijakan: v1 (default)
```
Versi default kebijakan adalah versi yang menentukan izin untuk kebijakan tersebut. Saat pengguna atau peran dengan kebijakan membuat permintaan untuk mengakses AWS sumber daya, AWS periksa versi default kebijakan untuk menentukan apakah akan mengizinkan permintaan tersebut.

```
{ 
   "Version" : "2012-10-17", 
   "Statement" : [ 
      { 
        "Effect" : "Allow", 
        "Action" : [
```

```
 "vpc-lattice-svcs:Invoke" 
         ], 
         "Resource" : "*" 
      } 
   ]
}
```
- [Membuat set izin menggunakan kebijakan AWS terkelola di Pusat Identitas IAM](https://docs.aws.amazon.com/singlesignon/latest/userguide/howtocreatepermissionset.html)
- [Menambahkan dan menghapus izin identitas IAM](https://docs.aws.amazon.com/IAM/latest/UserGuide/access_policies_manage-attach-detach.html)
- [Memahami pembuatan versi untuk kebijakan IAM](https://docs.aws.amazon.com/IAM/latest/UserGuide/access_policies_managed-versioning.html)
- [Memulai kebijakan AWS terkelola dan beralih ke izin hak istimewa paling sedikit](https://docs.aws.amazon.com/IAM/latest/UserGuide/best-practices.html#bp-use-aws-defined-policies)

# WAFLoggingServiceRolePolicy

Deskripsi: Membuat SLR untuk menulis log pelanggan ke aliran firehose

WAFLoggingServiceRolePolicyadalah [kebijakan yang AWS dikelola](https://docs.aws.amazon.com/IAM/latest/UserGuide/access_policies_managed-vs-inline.html#aws-managed-policies).

#### Menggunakan kebijakan ini

Kebijakan ini dilampirkan pada peran terkait layanan yang memungkinkan layanan melakukan tindakan atas nama Anda. Anda tidak dapat melampirkan kebijakan ini ke pengguna, grup, atau peran Anda.

#### Rincian kebijakan

- Jenis: Kebijakan peran terkait layanan
- Waktu pembuatan: 24 Agustus 2018, 21:05 UTC
- Waktu telah diedit: 24 Agustus 2018, 21:05 UTC
- ARN: arn:aws:iam::aws:policy/aws-service-role/WAFLoggingServiceRolePolicy

#### Versi kebijakan

#### Versi kebijakan: v1 (default)

Versi default kebijakan adalah versi yang menentukan izin untuk kebijakan tersebut. Saat pengguna atau peran dengan kebijakan membuat permintaan untuk mengakses AWS sumber daya, AWS periksa versi default kebijakan untuk menentukan apakah akan mengizinkan permintaan tersebut.

### Dokumen kebijakan JSON

```
{ 
   "Version" : "2012-10-17", 
   "Statement" : [ 
     { 
        "Effect" : "Allow", 
        "Action" : [ 
          "firehose:PutRecord", 
          "firehose:PutRecordBatch" 
        ], 
        "Resource" : [ 
          "arn:aws:firehose:*:*:deliverystream/aws-waf-logs-*" 
        ] 
     } 
   ]
}
```
## Pelajari selengkapnya

- [Memahami pembuatan versi untuk kebijakan IAM](https://docs.aws.amazon.com/IAM/latest/UserGuide/access_policies_managed-versioning.html)
- [Memulai kebijakan AWS terkelola dan beralih ke izin hak istimewa paling sedikit](https://docs.aws.amazon.com/IAM/latest/UserGuide/best-practices.html#bp-use-aws-defined-policies)

# WAFRegionalLoggingServiceRolePolicy

Deskripsi: Membuat SLR untuk menulis log pelanggan ke aliran firehose

WAFRegionalLoggingServiceRolePolicyadalah [kebijakan yang AWS dikelola](https://docs.aws.amazon.com/IAM/latest/UserGuide/access_policies_managed-vs-inline.html#aws-managed-policies).

## Menggunakan kebijakan ini

Kebijakan ini dilampirkan pada peran terkait layanan yang memungkinkan layanan melakukan tindakan atas nama Anda. Anda tidak dapat melampirkan kebijakan ini ke pengguna, grup, atau peran Anda.

## Rincian kebijakan

- Jenis: Kebijakan peran terkait layanan
- Waktu pembuatan: 24 Agustus 2018, 18:40 UTC
- Waktu telah diedit: 24 Agustus 2018, 18:40 UTC
- ARN: arn:aws:iam::aws:policy/aws-service-role/ WAFRegionalLoggingServiceRolePolicy

## Versi kebijakan

Versi kebijakan: v1 (default)

Versi default kebijakan adalah versi yang menentukan izin untuk kebijakan tersebut. Saat pengguna atau peran dengan kebijakan membuat permintaan untuk mengakses AWS sumber daya, AWS periksa versi default kebijakan untuk menentukan apakah akan mengizinkan permintaan tersebut.

#### Dokumen kebijakan JSON

```
{ 
   "Version" : "2012-10-17", 
   "Statement" : [ 
     { 
        "Effect" : "Allow", 
        "Action" : [ 
          "firehose:PutRecord", 
          "firehose:PutRecordBatch" 
        ], 
        "Resource" : [ 
          "arn:aws:firehose:*:*:deliverystream/aws-waf-logs-*" 
        ] 
     } 
   ]
}
```
### Pelajari selengkapnya

- [Memahami pembuatan versi untuk kebijakan IAM](https://docs.aws.amazon.com/IAM/latest/UserGuide/access_policies_managed-versioning.html)
- [Memulai kebijakan AWS terkelola dan beralih ke izin hak istimewa paling sedikit](https://docs.aws.amazon.com/IAM/latest/UserGuide/best-practices.html#bp-use-aws-defined-policies)

# WAFV2LoggingServiceRolePolicy

Deskripsi: Kebijakan ini membuat peran terkait layanan yang memungkinkan AWS WAF menulis log ke Amazon Kinesis Data Firehose.

WAFV2LoggingServiceRolePolicyadalah [kebijakan yang AWS dikelola.](https://docs.aws.amazon.com/IAM/latest/UserGuide/access_policies_managed-vs-inline.html#aws-managed-policies)

#### Menggunakan kebijakan ini

Kebijakan ini dilampirkan pada peran terkait layanan yang memungkinkan layanan melakukan tindakan atas nama Anda. Anda tidak dapat melampirkan kebijakan ini ke pengguna, grup, atau peran Anda.

#### Rincian kebijakan

- Jenis: Kebijakan peran terkait layanan
- Waktu pembuatan: 07 November 2019 00:40 UTC
- Waktu yang telah diedit: 03 Juni 2024, 17:29 UTC
- ARN: arn:aws:iam::aws:policy/aws-service-role/ WAFV2LoggingServiceRolePolicy

#### Versi kebijakan

Versi kebijakan: v3 (default)

Versi default kebijakan adalah versi yang menentukan izin untuk kebijakan tersebut. Saat pengguna atau peran dengan kebijakan membuat permintaan untuk mengakses AWS sumber daya, AWS periksa versi default kebijakan untuk menentukan apakah akan mengizinkan permintaan tersebut.

```
{ 
   "Version" : "2012-10-17", 
   "Statement" : [ 
     { 
        "Sid" : "FirehoseAPIStatement", 
        "Effect" : "Allow",
```

```
 "Action" : [ 
          "firehose:PutRecord", 
          "firehose:PutRecordBatch" 
        ], 
        "Resource" : [ 
          "arn:aws:firehose:*:*:deliverystream/aws-waf-logs-*" 
       ] 
     }, 
     { 
        "Sid" : "DescribeOrganizationAPIStatement", 
        "Effect" : "Allow", 
        "Action" : "organizations:DescribeOrganization", 
        "Resource" : "*" 
     } 
   ]
}
```
- [Memahami pembuatan versi untuk kebijakan IAM](https://docs.aws.amazon.com/IAM/latest/UserGuide/access_policies_managed-versioning.html)
- [Memulai kebijakan AWS terkelola dan beralih ke izin hak istimewa paling sedikit](https://docs.aws.amazon.com/IAM/latest/UserGuide/best-practices.html#bp-use-aws-defined-policies)

# WellArchitectedConsoleFullAccess

Deskripsi: Menyediakan akses penuh ke AWS Well-Architected Tool melalui AWS Management Console

WellArchitectedConsoleFullAccessadalah [kebijakan yang AWS dikelola](https://docs.aws.amazon.com/IAM/latest/UserGuide/access_policies_managed-vs-inline.html#aws-managed-policies).

#### Menggunakan kebijakan ini

Anda dapat melampirkan WellArchitectedConsoleFullAccess ke pengguna, grup, dan peran Anda.

## Rincian kebijakan

- Jenis: kebijakan AWS terkelola
- Waktu pembuatan: 29 November 2018, 18:19 UTC
- Waktu telah diedit: 29 November 2018, 18:19 UTC

#### • ARN: arn:aws:iam::aws:policy/WellArchitectedConsoleFullAccess

#### Versi kebijakan

Versi kebijakan: v1 (default)

Versi default kebijakan adalah versi yang menentukan izin untuk kebijakan tersebut. Saat pengguna atau peran dengan kebijakan membuat permintaan untuk mengakses AWS sumber daya, AWS periksa versi default kebijakan untuk menentukan apakah akan mengizinkan permintaan tersebut.

#### Dokumen kebijakan JSON

```
{ 
   "Version" : "2012-10-17", 
   "Statement" : [ 
      { 
        "Effect" : "Allow", 
        "Action" : [ 
           "wellarchitected:*" 
        ], 
        "Resource" : "*" 
      } 
   ]
}
```
#### Pelajari selengkapnya

- [Membuat set izin menggunakan kebijakan AWS terkelola di Pusat Identitas IAM](https://docs.aws.amazon.com/singlesignon/latest/userguide/howtocreatepermissionset.html)
- [Menambahkan dan menghapus izin identitas IAM](https://docs.aws.amazon.com/IAM/latest/UserGuide/access_policies_manage-attach-detach.html)
- [Memahami pembuatan versi untuk kebijakan IAM](https://docs.aws.amazon.com/IAM/latest/UserGuide/access_policies_managed-versioning.html)
- [Memulai kebijakan AWS terkelola dan beralih ke izin hak istimewa paling sedikit](https://docs.aws.amazon.com/IAM/latest/UserGuide/best-practices.html#bp-use-aws-defined-policies)

## WellArchitectedConsoleReadOnlyAccess

Deskripsi: Menyediakan akses read-only ke Well-Architected AWS Tool melalui AWS Management Console

WellArchitectedConsoleReadOnlyAccessadalah [kebijakan yang AWS dikelola](https://docs.aws.amazon.com/IAM/latest/UserGuide/access_policies_managed-vs-inline.html#aws-managed-policies).

## Menggunakan kebijakan ini

Anda dapat melampirkan WellArchitectedConsoleReadOnlyAccess ke pengguna, grup, dan peran Anda.

#### Rincian kebijakan

- Jenis: kebijakan AWS terkelola
- Waktu pembuatan: 29 November 2018, 18:21 UTC
- Waktu yang telah diedit: 29 Juni 2023, 17:16 UTC
- ARN: arn:aws:iam::aws:policy/WellArchitectedConsoleReadOnlyAccess

#### Versi kebijakan

#### Versi kebijakan: v2 (default)

Versi default kebijakan adalah versi yang menentukan izin untuk kebijakan tersebut. Saat pengguna atau peran dengan kebijakan membuat permintaan untuk mengakses AWS sumber daya, AWS periksa versi default kebijakan untuk menentukan apakah akan mengizinkan permintaan tersebut.

```
{ 
   "Version" : "2012-10-17", 
   "Statement" : [ 
     { 
        "Effect" : "Allow", 
        "Action" : [ 
          "wellarchitected:Get*", 
          "wellarchitected:List*", 
          "wellarchitected:ExportLens" 
        ], 
        "Resource" : "*" 
     } 
   ]
}
```
- [Membuat set izin menggunakan kebijakan AWS terkelola di Pusat Identitas IAM](https://docs.aws.amazon.com/singlesignon/latest/userguide/howtocreatepermissionset.html)
- [Menambahkan dan menghapus izin identitas IAM](https://docs.aws.amazon.com/IAM/latest/UserGuide/access_policies_manage-attach-detach.html)
- [Memahami pembuatan versi untuk kebijakan IAM](https://docs.aws.amazon.com/IAM/latest/UserGuide/access_policies_managed-versioning.html)
- [Memulai kebijakan AWS terkelola dan beralih ke izin hak istimewa paling sedikit](https://docs.aws.amazon.com/IAM/latest/UserGuide/best-practices.html#bp-use-aws-defined-policies)

## WorkLinkServiceRolePolicy

Deskripsi: Mengaktifkan akses ke Layanan AWS dan Sumber Daya yang digunakan atau dikelola oleh Amazon WorkLink

WorkLinkServiceRolePolicyadalah [kebijakan yang AWS dikelola](https://docs.aws.amazon.com/IAM/latest/UserGuide/access_policies_managed-vs-inline.html#aws-managed-policies).

#### Menggunakan kebijakan ini

Anda dapat melampirkan WorkLinkServiceRolePolicy ke pengguna, grup, dan peran Anda.

#### Rincian kebijakan

- Jenis: kebijakan AWS terkelola
- Waktu pembuatan: 23 Januari 2019, 19:03 UTC
- Waktu yang telah diedit: 23 Januari 2019, 19:03 UTC
- ARN: arn:aws:iam::aws:policy/WorkLinkServiceRolePolicy

#### Versi kebijakan

Versi kebijakan: v1 (default)

Versi default kebijakan adalah versi yang menentukan izin untuk kebijakan tersebut. Saat pengguna atau peran dengan kebijakan membuat permintaan untuk mengakses AWS sumber daya, AWS periksa versi default kebijakan untuk menentukan apakah akan mengizinkan permintaan tersebut.

```
 "Version" : "2012-10-17", 
   "Statement" : [ 
     { 
        "Effect" : "Allow", 
       "Action" : [ 
          "ec2:CreateNetworkInterface", 
          "ec2:DeleteNetworkInterfacePermission", 
          "ec2:CreateNetworkInterfacePermission", 
          "ec2:ModifyNetworkInterfaceAttribute", 
          "ec2:DeleteNetworkInterface" 
       ], 
       "Resource" : "*" 
     }, 
     { 
        "Effect" : "Allow", 
       "Action" : [
          "kinesis:PutRecord", 
          "kinesis:PutRecords" 
       ], 
       "Resource" : "arn:aws:kinesis:*:*:stream/AmazonWorkLink-*" 
     } 
   ]
}
```
- [Membuat set izin menggunakan kebijakan AWS terkelola di Pusat Identitas IAM](https://docs.aws.amazon.com/singlesignon/latest/userguide/howtocreatepermissionset.html)
- [Menambahkan dan menghapus izin identitas IAM](https://docs.aws.amazon.com/IAM/latest/UserGuide/access_policies_manage-attach-detach.html)
- [Memahami pembuatan versi untuk kebijakan IAM](https://docs.aws.amazon.com/IAM/latest/UserGuide/access_policies_managed-versioning.html)
- [Memulai kebijakan AWS terkelola dan beralih ke izin hak istimewa paling sedikit](https://docs.aws.amazon.com/IAM/latest/UserGuide/best-practices.html#bp-use-aws-defined-policies)

Terjemahan disediakan oleh mesin penerjemah. Jika konten terjemahan yang diberikan bertentangan dengan versi bahasa Inggris aslinya, utamakan versi bahasa Inggris.